# **МИНИСТЕРСТВО НАУКИ И ВЫСШЕГО ОБРАЗОВАНИЯ РОССИЙСКОЙ ФЕДЕРАЦИИ**

# **Федеральное государственное бюджетное образовательное учреждение высшего образования**

# **«Тамбовский государственный технический университет» (ФГБОУ ВО «ТГТУ»)**

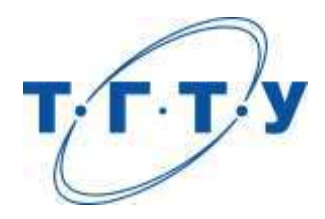

# **УТВЕРЖДАЮ**

*Директор института автоматики и информационных технологий*

Ю.Ю. Громов « *15* » *февраля* 2023 г.

# **РАБОЧАЯ ПРОГРАММА ДИСЦИПЛИНЫ**

# *Б1.О.01.01 Философия*

(шифр и наименование дисциплины в соответствии с утвержденным учебным планом подготовки)

**Направление**

*09.03.02 Информационные системы и технологии*

(шифр и наименование)

**Профиль**

*Прикладные информационные системы и технологии*

(наименование профиля образовательной программы)

**Формы обучения:** *очная, заочная*

**Кафедра:** *История и философия*

(наименование кафедры)

**Составитель:**

<u>к.и.н., доцент подпись и нициалы, фамилова</u><br>Степень, должность степень, должность подпись

**Заведующий кафедрой А. А. Слезин** 

подпись инициалы, фамилия

Тамбов 2023

## **1. ПЛАНИРУЕМЫЕ РЕЗУЛЬТАТЫ ОБУЧЕНИЯ ПО ДИСЦИПЛИНЕ И ЕЕ МЕСТО В СТРУКТУРЕ ОПОП**

Цель освоения дисциплины – достижение планируемых результатов обучения (таблица 1.1), соотнесенных с индикаторами достижения компетенций и целью реализации ОПОП.

Дисциплина входит в состав обязательной части образовательной программы.

Таблица 1.1 – Результаты обучения по дисциплине

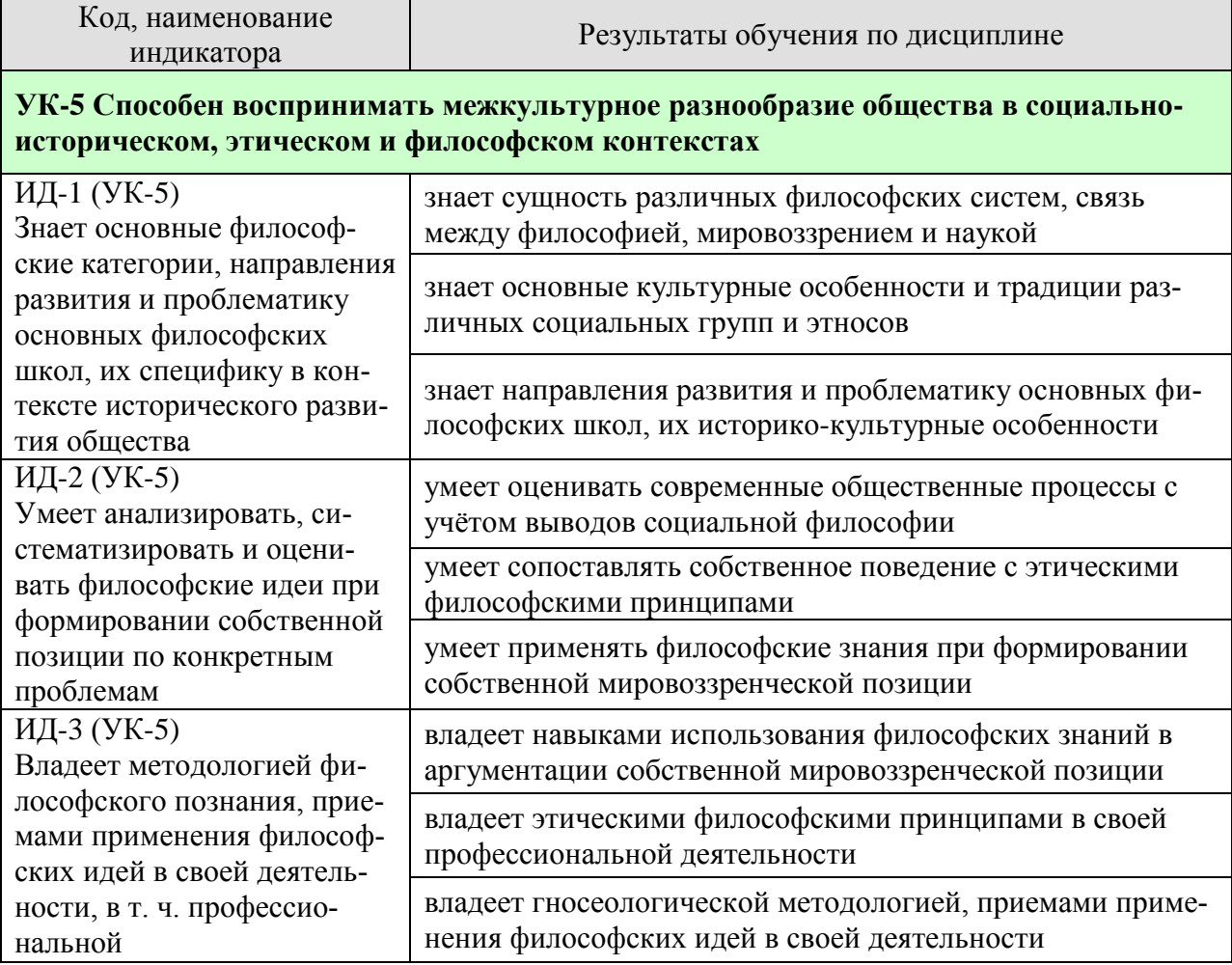

Результаты обучения по дисциплине достигаются в рамках осуществления всех видов контактной и самостоятельной работы обучающихся в соответствии с утвержденным учебным планом.

Индикаторы достижения компетенций считаются сформированными при достижении соответствующих им результатов обучения.

# **2. ОБЪЁМ ДИСЦИПЛИНЫ**

Объем дисциплины составляет 3 зачетные единицы.

Ниже приведено распределение общего объема дисциплины (в академических часах) в соответствии с утвержденным учебным планом.

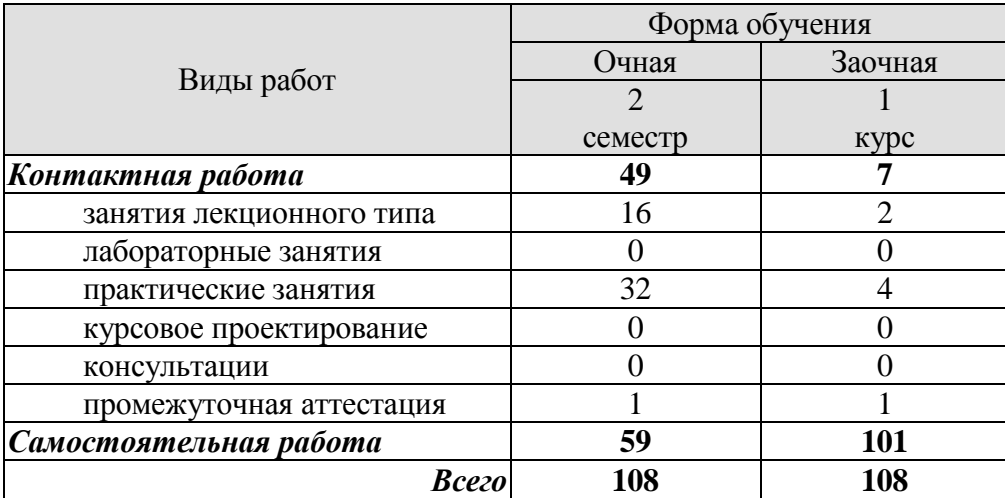

# **3. СОДЕРЖАНИЕ ДИСЦИПЛИНЫ**

#### **Раздел 1. История философии**

## **Тема 1. Философия, ее предмет, методы и функции**

1. Понятие «мировоззрение» и его структура. Специфика мифологического и религиозного мировоззрения. Факторы перехода от мифологии к философии.

- 2. Философское мировоззрение и его особенности.
- 3. Предмет, методы и функции философии.
- 4. Основные этапы развития истории философии.

## **Тема 2. Философия Древней Индии и Древнего Китая**

- 1. Основные принципы школы и направления древнеиндийской философии.
- 2. Основные черты и школы философии Древнего Китая.

## **Тема 3. Античная философия**

- 1. Онтологическая проблематика античных философов.
- 2. Вопросы гносеологии.
- 3. Философская антропология в воззрениях древнегреческих и древнеримских философов.

## **Тема 4. Средневековая философия**

- 1. Теоцентризм системообразующий принцип средневековой философии.
- 2. Проблема «Бог и мир» в средневековой философии.
- 3. Проблема «Вера и разум» в философии Средневековья.

## **Тема 5. Философия эпохи Возрождения**

1. Антропоцентризм, гуманизм и пантеизм как основные принципы философского мышления в эпоху Возрождения.

- 2. Натурфилософия Ренессанса.
- 3. Социально-философские идеи в философии эпохи Возрождения.

## **Тема 6. Философия Нового времени (XVII – XVIII веков)**

- 1. Разработка метода научного исследования.
- 2. Проблема субстанции в философии Нового времени.
- 3. Философия эпохи Просвещения.

## **Тема 7. Немецкая классическая философия**

- 1. Философское наследие И. Канта.
- 2. Энциклопедия философских наук Г. Гегеля.
- 3. Учение Л. Фейербаха о человеке.
- 4. Возникновение марксистской философии, круг её основных проблем.

## **Тема 8. Современная западная философия**

- 1. Общая характеристика.
- 2. Философия позитивизма.
- 3. «Философия жизни» XIX века о сущности жизни.
- 4. Философское значение теории психоанализа.
- 5. Экзистенциализм: поиск подлинного человеческого бытия.

## **Тема 9. Русская философия**

- 1. Особенности русской философии.
- 2. Формирование и основные периоды развития русской философии.
- 3. Русская религиозная философия.
- 4. Русский космизм.
- 5. Марксистская философия в СССР.

Практические занятия

ПР01. Генезис философского знания, его структура и роль в духовной культуре человечества.

ПР02. Философия Древнего Востока: основные направления, школы и круг изучаемых проблем.

ПР03. Философские учения Античности как «колыбель» мировой философии.

ПР04. Формирование и развитие философии Средневековая.

ПР05. Ренессанс и Реформация как переход к новому стилю мышления.

ПР06. Философия Нового времени.

ПР07. Философское наследие немецких классиков.

ПР08. Развитие западной философии во второй половине XIX–XX века.

ПР09. Русская философия: формирование, развитие и круг основных проблем.

Самостоятельная работа:

СР01. Философия, ее предмет, методы и функции

По рекомендованной литературе подготовить доклад:

1. Взаимосвязь и взаимопротиворечия мифологии и философии.

2. Религия и философия: общее и особенное.

3. Зарождение и развитие основных разделов философского знания.

4. Философия – это наука или мировоззрение?

5. Экскурс в историю формирования материализма и идеализма.

6. Монизм, дуализм и плюрализм как концепции основного вопроса философии.

7. Значение философии для развития технических знаний.

8. Место философии в социально-гуманитарных науках.

СР02. Философия Древней Индии и Древнего Китая

По рекомендованной литературе подготовить доклад:

1. Веды как основа протофилософии в Древней Индии.

2. Философское содержание «Книги перемен».

3. Сравнительный анализ восточной и западной философий.

4. Общая характеристика ортодоксальных и неортодоксальных философских учений в Древней Индии.

СР03. Античная философия

По рекомендованной литературе подготовить доклад:

1. Древнегреческая мифология как один из источников формирования философии.

2. Сравнительный анализ онтологических идей философов Древнего Востока и Античности.

3. Онтология Демокрита и Эпикура: сходства и различия.

4. Зарождение софизмов в Древней Греции.

5. Рок и судьба в мировоззрении древнего эллина.

6. Развитие социальной философии в древнеримский период.

СР04. Средневековая философия

По рекомендованной литературе подготовить доклад:

1. Апологетика как начальный период патристики.

2. «Отцы церкви» как основные представители периода патристики.

3. Фома Аквинский как систематизатор средневековой схоластики.

4. Философия средневекового Востока: основные представители и идеи.

СР05. Философия эпохи Возрождения

По рекомендованной литературе подготовить доклад:

1. Научная революция XVI века как основа новой натурфилософии периода Ренессанса.

2. Геоцентризм и гелиоцентризм как принципы понимания Вселенной: от Средневековья к Возрождению.

3. Вклад Леонардо да Винчи в формирование науки Нового времени.

4. Христианский гуманизм Эразма Роттердамского.

СР06. Философия Нового времени (XVII – XVIII веков)

По рекомендованной литературе подготовить доклад:

1. Научная революция XVII века как одна из предпосылок становления философии Нового времени.

2. «Идолы» познания Фрэнсиса Бэкона.

3. Теория двойственной истины как одна из основ формирования гносеологических представлений Нового времени.

4. Бенедикт Спиноза: «Свобода есть познанная необходимость».

СР07. Немецкая классическая философия

По рекомендованной литературе подготовить доклад:

1. Общая характеристика немецкой классической философии.

2. Возможности и способы познания мира в представлениях немецких классиков.

3. Решение онтологических проблем в учениях немецких философов классического периода.

4. Трактовки человека в различных направлениях немецкой классической философии.

5. Социально-философские идеи в учениях представителей немецкой философии классического периода.

СР08. Современная западная философия

По рекомендованной литературе подготовить доклад:

1. Неклассическая философия и неклассическая наука: проблемы взаимопроникновения и взаимовлияния.

2. Проблемы познания окружающего мира в неокантианстве.

3. Роль бессознательного в человеке и ее эволюция в психоаналитической философии.

4. Линейная концепция или теория исторического круговорота в XX в.: за и против.

СР09. Русская философия

По рекомендованной литературе подготовить доклад:

1. Философские идеи в русской художественной литературе XIX – начала XX века.

2. Проблема «Запад – Россия – Восток» в осмыслении русских философов.

3. Основные направления развития философских идей в трудах мыслителей русского послеоктябрьского Зарубежья.

Контрольная работа:

Проводится в виде компьютерного (или бланкового) тестирования по темам 1-9 по БТЗ. Вопросы группируются из соответствующих разделов.

## **Раздел 2. Философские проблемы**

#### **Тема 10. Онтология. Учение о развитии**

1. Основные виды бытия. Бытие, субстанция, материя.

2. Идея развития в ее историческом изменении. Категории, принципы и законы развития.

#### **Тема 11. Природа человека и смысл его существования**

- 1. Человек и его сущность. Проблема смысла человеческой жизни.
- 2. Характеристики человеческого существования.
- 3. Человек, индивид, личность.
- 4. Основные ценности человеческого существования.

#### **Тема 12. Проблемы сознания**

1. Философия о происхождении и сущности сознания.

- 2. Сознание и язык.
- 3. Сознательное и бессознательное.
- 4. Сознание и самосознание.

## **Тема 13. Познание (гносеология). Научное познание (эпистемология)**

1. Познание как предмет философского анализа (объект, предмет, этапы и формы).

- 2. Проблема истины в философии и науке.
- 3. Наука как вид духовного производства.
- 4. Методы и формы научного познания.

#### **Тема 14. Учение об обществе (социальная философия)**

1. Социальная философия и ее характерные черты. Общество как саморазвивающаяся система.

- 2. Сферы общественной жизни. Общественное сознание и его уровни.
- 3. Особенности социального прогнозирования.
- 4. Историософия и ее основные понятия.
- 5. Культура и цивилизация: соотношение понятий.
- 6. Формационный и цивилизационный подходы к истории.

## **Тема 15. Философские проблемы науки и техники. Будущее человечества**

- 1. Сциентизм и антисциентизм.
- 2. Природа научной революции.
- 3. Информационное общество: особенности проявления.
- 4. Техника. Философия техники.
- 5. Глобальные проблемы современности: особенности, содержание и пути решения.

Практические занятия

ПР10. Основные проблемы онтологии.

- ПР11. Человек как базовая проблема философской антропологи.
- ПР12. Сознание в философском осмыслении.
- ПР13. Основные проблемы теории познания и философия науки.
- ПР14. Социальная философия и историософия как разделы философской теории
- ПР15. Проблемы и перспективы современной цивилизации

Самостоятельная работа:

СР10. Онтология. Учение о развитии

По рекомендованной литературе подготовить доклад:

- 1. Понимание категории «небытие» в различных философских концепциях.
- 2. Виртуальная реальность как современная форма бытия.
- 3. Различные измерения пространства: взгляд из современности.
- 4. Соотношение понятий «прогресс» и «регресс».

СР11. Природа человека и смысл его существования

По рекомендованной литературе подготовить доклад:

1. «Маугли» – человек или животное?

- 2. Смысл жизни человека: различие научных, религиозных и философских трактовок.
- 3. Философское осмысление проблемы эвтаназии.
- 4. Клонирование человека: за и против.

#### СР12. Проблемы сознания

По рекомендованной литературе подготовить доклад:

- 1. Представления о душе в древнегреческой и средневековой философиях.
- 2. Учение об архетипах К. Юнга.
- 3. Бессознательное в воззрениях Э. Фромма.
- 4. Искусственный интеллект миф или реальность?

СР13. Познание (гносеология). Научное познание (эпистемология)

По рекомендованной литературе подготовить доклад:

1. Истина, ложь и заблуждение: соотношение понятий.

2. Научные революции: причины, классификации и роль для развития общества.

3. Основные этические нормы в деятельности ученого.

4. Антисциентизм в современном искусстве.

СР14. Учение об обществе (социальная философия)

По рекомендованной литературе подготовить доклад:

1. Философские подходы к исследованию семьи и брака.

2. Социальное равенство как философская проблема.

3. Формационный и цивилизационный подходы к истории.

4. Социальные антиутопии в современном киноискусстве.

5. Соотношение понятий «культура» и «цивилизация» в философских воззрениях О. Шпенглера и А. Тойнби: сравнительный анализ.

СР15. Философские проблемы науки и техники. Будущее человечества

По рекомендованной литературе подготовить доклад:

1. Синтетическая программа в осмыслении техники.

2. Информация как главный фактор развития общества на современном этапе.

3. Глобализм и антиглобализм: суть конфликта.

4. Роль Римского клуба в исследовании глобальных проблем современности.

## **4. ПЕРЕЧЕНЬ УЧЕБНОЙ ЛИТЕРАТУРЫ, ИНФОРМАЦИОННЫХ РЕСУРСОВ И ТЕХНОЛОГИЙ**

## **4.1. Учебная литература**

1. Вечканов, В. Э. Философия [Электронный ресурс]: учебное пособие / В. Э. Вечканов. – 2-е изд. – Саратов: Ай Пи Эр Медиа, 2019. – 210 c. Режим доступа: <http://www.iprbookshop.ru/79824.html>

2. Вязинкин, А. Ю. Генезис философского знания, его структура и роль в духовной культуре человечества. Рабочая тетрадь / А. Ю. Вязинкин, К. В. Самохин. Тамбов: Издательский центр ФГБОУ ВО «ТГТУ», 2021. – 32 с. – Режим доступа: <https://www.tstu.ru/book/elib/pdf/2021/biazemcki-1.pdf>

3. Вязинкин, А. Ю. Философия [Электронный ресурс]: Учебное пособие / А. Ю. Вязинкин. – Тамбов: Издательство ФГБОУ ВО «ТГТУ», 2018. – Режим доступа: <http://www.tstu.ru/book/elib1/exe/2018/Vyazinkin.exe>

4. Вязинкин, А. Ю. Философия XX века [Электронный ресурс]: Учебное пособие / А. Ю. Вязинкин. – Тамбов: Издательство ФГБОУ ВО «ТГТУ», 2019. – Режим доступа: <https://www.tstu.ru/book/elib1/exe/2019/Byazinkin1.exe>

5. Вязинкин, А. Ю. Философия и гуманитарное познание. Историко-философский аспект. (web-формат) [Электронный ресурс. Мультимедиа]. Учебное пособие / А. Ю. Вязинкин, А. И. Юдин. Тамбов: Издательский центр ФГБОУ ВО «ТГТУ», 2020. – Режим доступа: <https://tstu.ru/book/elib3/mm/2020/Vyazinkin>

6. Вязинкин, А. Ю. Философские учения античности как «колыбель» мировой философии. Рабочая тетрадь / А. Ю. Вязинкин, К. В. Самохин. Тамбов: Издательский центр ФГБОУ ВО «ТГТУ», 2021. – 32 с. – Режим доступа: [https://www.tstu.ru/book/elib/pdf/2021/](https://www.tstu.ru/book/elib/pdf/2021/%0bbiazemcki.pdf) [biazemcki.pdf](https://www.tstu.ru/book/elib/pdf/2021/%0bbiazemcki.pdf)

7. Вязинкин, А. Ю. Формирование и развитие философии Средневековья. Рабочая тетрадь / А. Ю. Вязинкин, К. В. Самохин. Тамбов: Издательский центр ФГБОУ ВО «ТГТУ», 2021. – Режим доступа: <https://www.tstu.ru/book/elib1/exe/2021/Vyazinkin.exe>

8. Самохин, К. В. История философии [Электронный ресурс]: Методические рекомендации / К. В. Самохин. – Тамбов: Издательский центр ФГБОУ ВО «ТГТУ», 2020. – 431 c. – Режим доступа: <https://tstu.ru/book/book/elib1/exe/2020/SamochinIst.exe>

9. Самохин, К. В. Основные философские проблемы [Электронный ресурс]: Методические рекомендации / К. В. Самохин. Тамбов: Издательский центр ФГБОУ ВО «ТГТУ», 2020. – 431 c. – Режим доступа: [https://tstu.ru/book/book/elib1/exe/2020/Samohin](https://tstu.ru/book/book/elib1/exe/2020/Samohin%0bFil.exe) [Fil.exe](https://tstu.ru/book/book/elib1/exe/2020/Samohin%0bFil.exe)

10. Философия: учебное пособие / М. В. Ромм, В. В. Вихман, Н. С. Пронер [и др.]; под редакцией В. Г. Новоселова. – Новосибирск: Новосибирский государственный технический университет, 2020. – 152 с. – Режим доступа: <http://www.iprbookshop.ru/99240.html>

## **4.2. Интернет-ресурсы, в том числе современные профессиональные базы данных и информационные справочные системы**

Университетская информационная система «РОССИЯ» [https://uisrussia.msu.ru](https://uisrussia.msu.ru/)

Справочно-правовая система «Консультант+» [http://www.consultant-urist.ru](http://www.consultant-urist.ru/)

Справочно-правовая система «Гарант» [http://www.garant.ru](http://www.garant.ru/)

База данных Web of Science <https://apps.webofknowledge.com/>

База данных Scopus [https://www.scopus.com](https://www.scopus.com/)

Портал открытых данных Российской Федерации [https://data.gov.ru](https://data.gov.ru/)

База открытых данных Министерства труда и социальной защиты РФ <https://rosmintrud.ru/opendata>

База данных Научной электронной библиотеки eLIBRARY.RU <https://elibrary.ru/>

База данных профессиональных стандартов Министерства труда и социальной защиты РФ [http://profstandart.rosmintrud.ru/obshchiy-informatsionnyy-blok/natsionalnyy-reestr](http://profstandart.rosmintrud.ru/obshchiy-informatsionnyy-blok/natsionalnyy-reestr-professionalnykh-standartov/)[professionalnykh-standartov/](http://profstandart.rosmintrud.ru/obshchiy-informatsionnyy-blok/natsionalnyy-reestr-professionalnykh-standartov/)

Базы данных Министерства экономического развития РФ [http://www.economy.gov.ru](http://www.economy.gov.ru/) База открытых данных Росфинмониторинга <http://www.fedsfm.ru/opendata>

Электронная база данных «Издательство Лань» [https://e.lanbook.com](https://e.lanbook.com/)

Электронная библиотечная система «IPRbooks» [http://www.iprbookshop.ru](http://www.iprbookshop.ru/)

База данных «Электронно-библиотечная система «ЭБС ЮРАЙТ» [https://www.biblio](https://www.biblio-online.ru/)[online.ru](https://www.biblio-online.ru/)

База данных электронно-библиотечной системы ТГТУ [http://elib.tstu.ru](http://elib.tstu.ru/)

Федеральная государственная информационная система «Национальная электронная библиотека» https:/[/нэб.рф](https://нэб.рф/)

Национальный портал онлайн обучения «Открытое образование» [https://openedu.ru](https://openedu.ru/) Электронная база данных «Polpred.com Обзор СМИ» [https://www.polpred.com](https://www.polpred.com/)

Официальный сайт Федерального агентства по техническому регулированию и метрологии <http://protect.gost.ru/>

Ресурсы электронной информационно-образовательной среды университета представлены в локальном нормативном акте «Положение об электронной информационнообразовательной среде Тамбовского государственного технического университета».

Электронные образовательные ресурсы, к которым обеспечен доступ обучающихся, в т.ч. приспособленные для использования инвалидами и лицами с ограниченными возможностями здоровья, приведены на официальном сайте университета в разделе «Университет»-«Сведения об образовательной организации»-«Материально-техническое обеспечение и оснащенность образовательного процесса».

Сведения о лицензионном программном обеспечении, используемом в образовательном процессе, представлены на официальном сайте университета в разделе «Образование»-«Учебная работа»-«Доступное программное обеспечение».

## **5. МЕТОДИЧЕСКИЕ УКАЗАНИЯ ДЛЯ ОБУЧАЮЩИХСЯ ПО ОСВОЕНИЮ ДИСЦИПЛИНЫ**

*Вызовы времени ставят перед современным специалистом задачу уметь самостоятельно добывать знания из различных источников, систематизировать полученную информацию, давать оценку конкретной ситуации. Формирование такого умения происходит в течение всего периода обучения через участие в практических занятиях, выполнении контрольных заданий и тестов.*

*Успешное освоение компетенций, формируемых данной учебной дисциплиной, предполагает оптимальное использование Вами времени самостоятельной работы. Самостоятельная работа студента является основным средством овладения учебным материалом во время, свободное от обязательных учебных занятий, и может выполняться в библиотеке университета, учебных кабинетах, компьютерных классах, в домашних условиях. Содержание самостоятельной работы студента определяется учебной программой дисциплины, методическими материалами, заданиями и указаниями преподавателя. Вы можете дополнить список источников информации современными, не представленными в списке рекомендованной литературы, и в дальнейшем пользоваться собственными подготовленными учебными материалами. Результат самостоятельной работы представляется в виде доклада, публичного, развёрнутого сообщения по определённому вопросу, основанного на привлечении документальных данных, результатов исследования, анализа деятельности и т.д. Необходимо подготовить текст доклада и иллюстративный материал в виде презентации. Доклад должен быть научным, конкретным, определенным, глубоко раскрывать проблему и пути ее решения.*

*На лекционных занятиях необходимо вести конспектирование учебного материала, обращать внимание на категории, формулировки, раскрывающие содержание тех или иных явлений и процессов, научные выводы и практические рекомендации. Желательно оставить в рабочих конспектах поля для пометок из рекомендованной литературы, дополняющие лекционный материал или подчеркивающие особую важность тех или иных теоретических положений.* 

*Практические занятия позволяют развивать у обучающихся творческое теоретическое мышление, умение самостоятельно изучать литературу, анализировать практику; учат четко формулировать мысль, вести дискуссию, то есть имеют исключительно важное значение в развитии самостоятельного мышления.* 

*Подготовка к семинарскому занятию включает два этапа: 1) обучающийся планирует свою самостоятельную работу, которая включает: уяснение задания на самостоятельную работу; подбор рекомендованной литературы; составление плана работы, в котором определяются основные пункты предстоящей подготовки; 2) непосредственная подготовка обучающегося к занятию. Начинать надо с изучения рекомендованной литературы. Необходимо помнить, что на лекции обычно рассматривается только часть материала. Остальное восполняется в процессе самостоятельной работы. В связи с этим изучение рекомендованной литературы обязательно. Особое внимание при этом необходимо обратить на содержание основных положений и выводов, уяснение практического применения теоретических вопросов. Следует подготовить тезисы для выступлений по всем учебным вопросам семинара, продумать примеры для обеспечения тесной связи изучаемой теории с реальной жизнью.* 

*При подготовке к промежуточной аттестации необходимо освоить теоретические положения данной дисциплины, разобрать определения всех понятий. Конспекты лекций дополняются учебниками.*

## **6. МАТЕРИАЛЬНО-ТЕХНИЧЕСКОЕ ОБЕСПЕЧЕНИЕ**

По всем видам учебной деятельности в рамках дисциплины используются аудитории, кабинеты, оснащенные необходимым специализированным оборудованием.

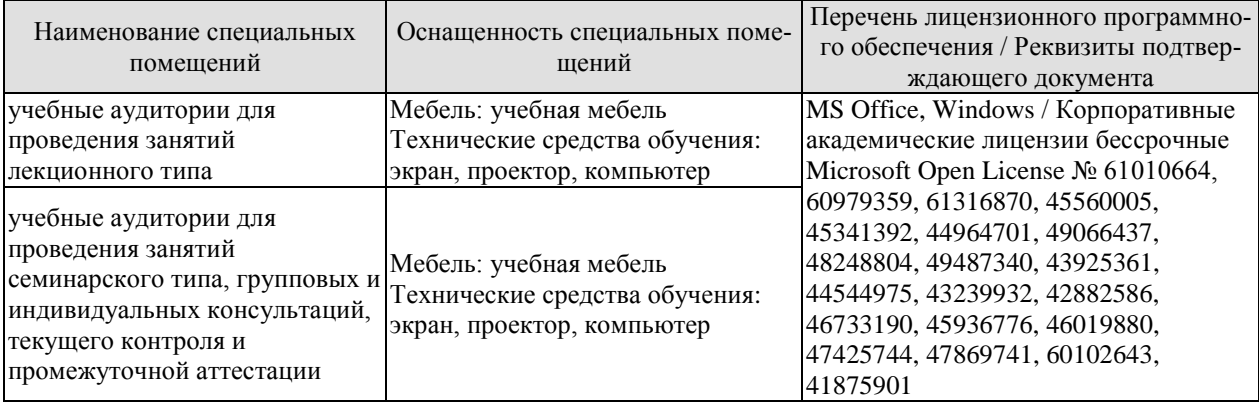

Для самостоятельной работы обучающихся предусмотрены помещения, укомплектованные специализированной мебелью, оснащенные компьютерной техникой с возможностью подключения к сети «Интернет» и обеспечением доступа в электронную информационно-образовательную среду университета.

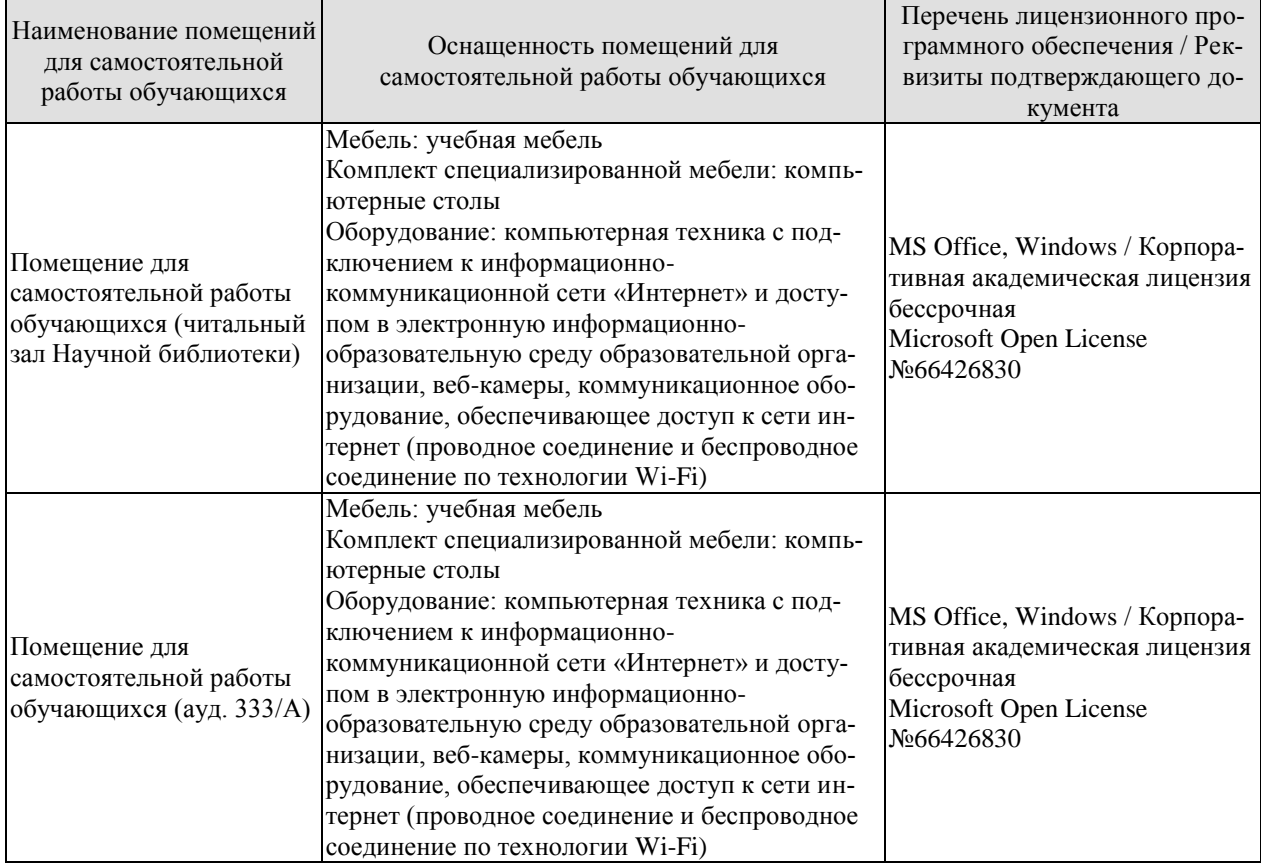

## **7. ТЕКУЩИЙ КОНТРОЛЬ УСПЕВАЕМОСТИ И ПРОМЕЖУТОЧНАЯ АТТЕСТАЦИЯ**

Проверка достижения результатов обучения по дисциплине осуществляется в рамках текущего контроля успеваемости и промежуточной аттестации.

### **7.1. Текущий контроль успеваемости**

Текущий контроль успеваемости включает в себя мероприятия по оцениванию выполнения заданий на практических занятиях, заданий для самостоятельной работы. Мероприятия текущего контроля успеваемости приведены в таблице 7.1.

Таблица 7.1 – Мероприятия текущего контроля успеваемости

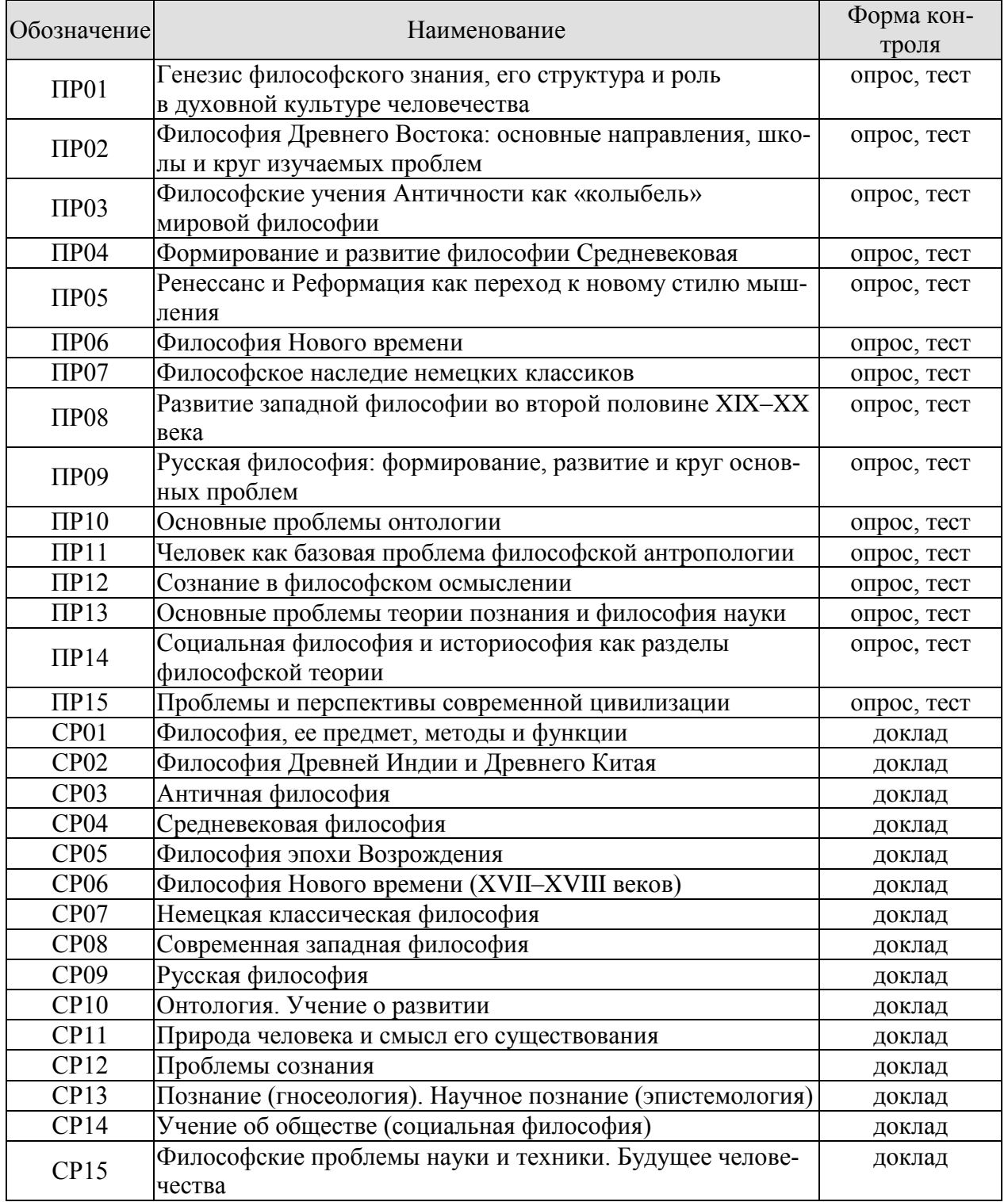

# **7.2. Промежуточная аттестация**

Формы промежуточной аттестации по дисциплине приведены в таблице 7.2.

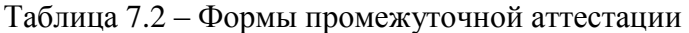

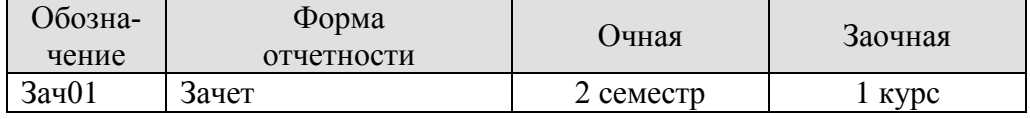

## **8. ФОНД ОЦЕНОЧНЫХ СРЕДСТВ**

#### **8.1. Оценочные средства**

Оценочные средства соотнесены с результатами обучения по дисциплине и индикаторами достижения компетенций.

**ИД-1 (УК-5) Знает основные философские категории, направления развития и проблематику основных философских школ, их специфику в контексте исторического развития общества**

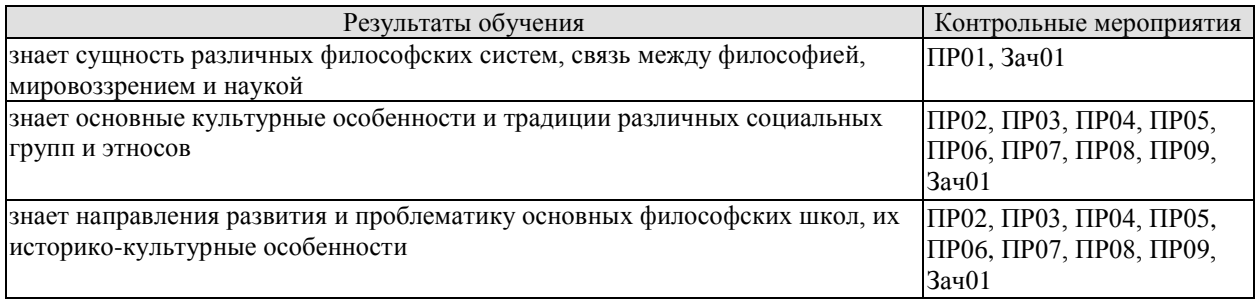

Задания к опросу ПР01. Генезис философского знания, его структура и роль в духовной культуре человечества

1. Мировоззрение, его структура, уровни и исторические типы (мифология, религия и философия): общая характеристика.

2. Специфика философского мировоззрения: характерные черты, структура и особенности методологии.

3. Основной вопрос философии и круг её основных проблем.

4. Функции философского знания и его роль в общественном развитии.

Задания к опросу ПР02. Философия Древнего Востока: основные направления, школы и круг изучаемых проблем

1. Особенности философских систем Древней Индии и Древнего Китая.

2. Проблемы бытия и мироустройства в древневосточной философии.

3. Идеалы человеческой жизни в древнеиндийских и древнекитайских учениях.

4. Пути достижения истины в философском знании Древнего Востока.

5. Вопросы устройства общества и государства в философии Древних Индии и Китая.

Задания к опросу ПР03. Философские учения Античности как «колыбель» мировой философии

1. Предпосылки появления, характерные черты и периодизация античной философии.

2. Онтологические взгляды древнегреческих и древнеримских философов.

3. Основные вопросы теории познания во взглядах античных мыслителей.

4. Проблема смысла жизни в философии Древней Греции и Древнего Рима.

5. Социально-философские идеи в учениях классиков древнегреческой философии.

Задания к опросу ПР04. Формирование и развитие философии Средневековая

1. Особенности философской теории в период Средних веков.

2. Взаимоотношения Бога и мира: эволюция представлений от патристики к схоластике.

3. Проблема соотношения веры и разума в различные периоды средневековой философии.

4. Концепция человека в христианской философии.

5. Философия истории в воззрениях средневековых философов.

Задания к опросу ПР05. Ренессанс и Реформация как переход к новому стилю мышления

1. Общая характеристика философских идей в эпохи Возрождения и Реформации.

2. Трансформация представлений о роли Бога, религии и церкви в устройстве общества и мира.

3. Подготовка к формированию рационалистических представлений при осмыслении окружающего мира.

4. Базовые принципы понимания человека и смысла его жизни в учениях основных представителей Ренессанса и Реформации.

5. Макиавеллизм и утопизм как главные направления развития социальной философии в эпоху Возрождения.

Задания к опросу ПР06. Философия Нового времени

1. Условия формирования и особенности философии Нового времени.

2. Разработка научного метода познания: эмпиризм, рационализм, сенсуализм и агностицизм.

3. Монистическая, дуалистическая и плюралистическая концепции: проблема субстанции.

4. Представления о человеке в воззрениях мыслителей Нового времени.

5. Социально-философские идеи классической европейской философии.

Задания к опросу ПР07. Философское наследие немецких классиков

1. Общая характеристика немецкой классической философии.

2. Возможности и способы познания мира в представлениях немецких классиков.

3. Решение онтологических проблем в учениях немецких философов классического периода.

4. Трактовки человека в различных направлениях немецкой классической философии.

5. Социально-философские идеи в учениях представителей немецкой философии классического периода.

Задания к опросу ПР08. Развитие западной философии во второй половине XIX–XX века

1. Классическая и неклассическая философия: сравнительный анализ.

2. Эволюция гносеологических принципов в неклассической философии.

3. Антропологические представления в воззрениях западных философов второй половины XIX–ХХ века.

4. Проблемы общественного развития в западной неклассической философии.

Задания к опросу ПР09. Русская философия: формирование, развитие и круг основных проблем

1. Факторы и особенности формирования русской философии.

2. Особенности развития русской философской мысли в Х–ХVIII вв.

3. Развитие самостоятельной философской мысли в России ХIХ в.

4. Русская философия в ХХ в.

Примерные вопросы теста ПР01

1. Философская категория это: а) обозначение чего-либо; б) понятие, отражающее существенные, универсальные связи и отношения; в) форма «чистого разума»; г) понятие, отражающее связь любого типа.

2. Характерной чертой философских проблем является: а) разрешимость; б) обыденность; в) эмпирическая подтверждённость; г) всеобщность.

3. Понятие «категория» получает философский статус у: а) Хайдеггера; б) Аристотеля; в) Сократа; г) Гегеля.

4. Впервые понятие «философ», согласно традиции, употребил: а) Кант; б) Гегель; в) Аристотель; г) Пифагор.

5. Глубинная потребность человека в признании абсолютов, в безоговорочном принятии неких истин, есть: а) восприятие; б) интуиция; в) вера; г) разум.

Примерные вопросы теста ПР02

1. Представление о «благородном муже» как идеальной личности разработал: а) Сиддхартха Гаутама Будда; б) Лао-Цзы; в) Конфуций; г) Сократ.

2. Философия древнего Востока отличается от западной тем, что в ней преобладает: а) рационально-научное объяснение жизни; б) дискурс по поводу вопросов моральнорелигиозного толка; в) она нацелена на динамичное обновление своих знаний; г) она чрезмерно спекулятивна и концептуальна.

3. Закон воздаяния в индийской религии и религиозной философии, определяющий характер нового рождения перевоплощения: а) мокша; б) жэнь; в) карма; г) сансара.

4. Центральное понятие буддизма и джайнизма, означающее высшее состояние, цель человеческих стремлений: а) сансара; б) нирвана; в) дао; г) жэнь.

5. К древнеиндийским философским текстам относятся: а) Дао-дэ-цзин; б) Книга перемен; в) Лунь-Юй; г) Упанишады.

Примерные вопросы теста ПР03

1. Парменид выдвинул идею: а) о том, что основа всего сущего – атом; б) о том, что истинное бытие – это идеи, эйдосы; в) о неизменности бытия; г) о всеобщем его изменении и противоречивости.

2. Автором собрания философских работ, получивших название «Метафизика», был: а) Марк Аврелий; б) Аристотель; в) Платон; г) Сократ.

3. «Отцом» диалектики считают: а) Демокрита; б) Гераклита; в) Сократа; г) Фалеса.

4. Работы «Политик», «Законы», «Государство» принадлежат: а) Зенону; б) Пифагору; в) Аристотелю; г) Платону.

5. Этический принцип, согласно которому основным мотивом и смыслом человеческой жизни является наслаждение, называется: а) альтруизм; б) аскетизм; в) гедонизм; г) эгоизм.

Примерные вопросы теста ПР04

1. Характерной чертой средневековой философии является: а) теоцентризм; б) космоцентризм; в) антропоцентризм; г) скептицизм.

2. Теоцентризм – мировоззренческая позиция, в основе которой лежит представление о главенстве: а) космоса; б) Бога; в) человека; г) природы.

3. Ограничение или подавление чувственных желаний, добровольное перенесение физической боли, одиночества: а) гедонизм; б) эпикурейство; в) рационализм; г) аскетизм.

4. Схоластика – это: а) тип философствования, отличающийся умозрительностью и приматом логико-гносеологических проблем; б) учение о происхождении Бога; в) теория и практика, позволяющая слиться с божеством в экстазе; г) философия, отрицающая роль разума в постижении сущности Бога.

5. Проблема доказательства бытия Божия была одной из центральных проблем: а) Аврелия Августина; б) Тертуллиана; в) Фомы Аквинского; г) Оригены.

Примерные вопросы теста ПР05

1. Эпоха восстановления идеалов античности в Европе: а) Средние века; б) Просвещение; в) Возрождение; г) Новое время.

2. Важнейшей чертой философской мысли и культуры эпохи Возрождения является: а) провиденциализм; б) скептицизм; в) космоцентризм; г) антропоцентризм.

3. Противопоставление отдельного индивида обществу характерно для: а) коллективизм; б) индивидуализм; в) рационализм; г) иррационализм.

4. Положения о бесконечности Вселенной во времени и пространстве, тождестве Бога и природы обосновал: а) К. Птолемей; б) Дж. Бруно; в) Ф. Аквинский; г) Фр. Петрарка.

5. Учение, развившееся в эпоху Возрождения, и утверждающее тождество Бога и природы, что «природа – это Бог в вещах»: а) теизм; б) деизм; в) пантеизм; г) Провиденциализм.

Примерные вопросы теста ПР06

1. Философское направление, признающее разум основой познания и поведения людей: а) релятивизм; б) рационализм; в) сенсуализм; г) материализм.

2. Идея правового государства включает в себя положение о: а) недопустимости эксплуатации человека человеком; б) разделении властей; в) приоритете общечеловеческих ценностей; г) пагубности частной собственности.

3. Французский философ, веривший во всесилие воспитания и доказывавший, что люди от рождения обладают равными способностями: а) Паскаль; б) Фихте; в) Гельвеций; г) Гоббс.

4. Направление, считающее единственным источником наших знаний о мире чувственный опыт: а) сенсуализм; б) гностицизм; в) интуитивизм; г) рационализм.

5. В вопросе о субстанции Рене Декарт придерживался: а) агностицизма; б) плюрализма; в) дуализма; г) материалистического монизма.

Примерные вопросы теста ПР07

1. Философ, автор «Критики чистого разума»: а) Р. Декарт; б) Г. В. Ф. Гегель; в) И. Кант; г) Б. Спиноза.

2. Теория развития Гегеля, в основе которой лежит единство и борьба противоположностей, называется: а) гносеология; б) монадология; в) диалектика; г) софистика.

3. Реальность, составляющая основу мира, по Гегелю: а) абсолютная идея; б) природа; в) Бог; г) человек.

4. Представитель немецкой классической философии: а) Л. Фейербах; б) Г. Зиммель; в) Б. Рассел; г) О. Шпенглер.

5. Не является характерной особенностью немецкой классической философии: а) опора на разум как высший способ познания мира; б) отрицание трансцендентного, божественного бытия; в) стремление к полноте, системной стройности мысли; г) рассмотрение философии как высшей науки, как «науки наук».

Примерные вопросы теста ПР08

1. О. Конт предложил создать новую «положительную» науку, построенную по образцу естественных наук. Что это была за наука? а) культурология; б) политология; в) социология; г) антропология.

2. Философское направление XX века, сделавшее своей главной проблемой смысл жизни человека: а) позитивизм; б) неотомизм; в) герменевтика; г) экзистенциализм.

3. Принцип, согласно которому главной движущей силой, определяющей всё в окружающем мире, является воля: а) волюнтаризм; б) пессимизм; в) вольтерьянство; г) детерминизм.

4. Учение о «сверхчеловеке» разработал: а) О. Конт; б) З. Фрейд; в) Ф. Ницше; г) А. Шопенгауэр.

5. «Философия жизни» – это философское направление, сосредоточенное на: а) полноте переживаний в духовной внутренней жизни человека; б) создании научных теорий и систем; в) созерцании бесконечных изменений в природе и обществе; г) формулировании основных нравственных законов.

Примерные вопросы теста ПР09

1. К важнейшим особенностям русской философии нельзя отнести: а) Нравственноантропологический характер; б) Стремление к целостному познанию; в) Эмпирикосенсуалистический характер; г) До-систематический, до-логический характер.

2. Одной из сквозных идей русской философии является идея апокатастазиса, суть которой в: а) оправдании Бога, снятии с него ответственности за существующее на земле зло; б) воскрешении всех когда-либо живших на земле людей; в) построении свободного теократического государства; г) спасении всех людей без исключения: и праведников, и грешников.

3. К жанру социальной утопии в древнерусской литературе относится: а) «Повесть о белоризце-человеке и о монашестве»; б) «Слово о законе и благодати»; в) «Задонщина»; г) «Сказание о Граде Китеже».

4. По мнению Г. С. Сковороды, вся действительность распадается на три мира, к числу которых не относится: а) общество; б) природа; в) человек; г) Библия.

5. Главное нравственное правило с точки зрения Л. Н. Толстого: а) не противься злому; б) служи отечеству верой и правдой; в) познай самого себя; г) страдающего убей.

Тестовые задания к зачету Зач01

База тестовых заданий включает в себя 1000 вопросов, из которых обучающемуся предлагается ответить на 30. Выборка для проверки результата обучения «знать» составляет 50% тестовых заданий категории А и осуществляется репрезентативно по следующим разделам и темам:

I. Метафилософия:

- 1. Мировоззрение, его типы и структура:
- а) мифологическое мировоззрение;
- б) религиозное мировоззрение;
- в) философское мировоззрение;
- г) уровни мировоззрения.
- 2. Структура философского знания:
- а) онтология, натурфилософия;
- б) гносеология, философия науки;
- в) диалектика;
- г) этика;
- д) историософия, социальная философия;

е) антропология;

ж) аксиология, эстетика, телеология, философия религии.

- 3. Основные философские направления и школы:
- а) материализм и идеализм;
- б) основные философские принципы;
- в) философия Древнего Востока;
- г) философия античности;
- д) средневековая философия;
- е) философия Нового времени;
- ж) немецкая классическая философия;
- з) западная философия XIX–XXI вв.;
- и) русская философия.
- 4. Предмет и функции философии:
- а) предмет философии;
- б) функции философии.
- II. Онтология:
	- 1. Основные понятия онтологии;
	- а) бытие;
	- б) материя;
	- в) движение;
	- г) пространство-время;
	- д) методология.
	- 2. Диалектика:
	- а) законы;
	- б) развитие;
	- в) принципы развития;
	- г) мировоззрение.
	- 3. История философии.
- III. Антропология:
	- 1. Проблема человека в историко-философском контексте:

а) многокачественность, многомерность человека, его бытие, жизнедеятельность;

б) объективистские и субъективистские концепции человека.

2. Природное и общественное в человеке:

а) антропосоциогенез и его комплексный характер. Возникновение и сущность человеческого сознания;

б) человек как духовное существо. Философия, антропология, психология, теология о духовности человека;

в) человеческая судьба. Концепции предопределения и судьбы человека в учениях прошлого и в настоящее время.

3. Человек в системе социальных связей:

- а) основные характеристики человеческого существования;
- б) понятие свободы и его эволюция.
- 4. Человек, индивид, личность:
- а) роль нравственности и культурной среды в социализации личности;
- б) нравственные принципы личности.
- IV. Теория познания (гносеология):
	- 1. Развитие теории познания в истории философии:
	- а) развитие гносеологии в философии Древнего мира;
	- б) развитие гносеологии в средневековье и в эпоху Возрождения;
	- в) развитие гносеологии в период Нового времени, Просвещения и в русской фи-

лософии;

г) развитие гносеологии в немецкой классической и постклассической философии.

- 2. Проблемы теории познания:
- а) основные проблемы теории познания. Познание и практика;
- б) познавательные способности и уровни познания;
- в) методология познания, проблемы истины.
- V. Социальная философия:
	- 1. Основные понятия социальной философии:
	- а) предмет социальной философии и её основные категории;
	- б) общество, его структура и общественные отношения;
	- в) государство.
	- 2. Глобальные проблемы мира.
	- 3. История философии:
	- а) государство, государственные отношения;
	- б) личность и общество;
	- в) общество, общественные отношения;
	- г) социальное;
	- д) философия истории.

#### **ИД-2 (УК-5) Умеет анализировать, систематизировать и оценивать философские идеи при формировании собственной позиции по конкретным проблемам**

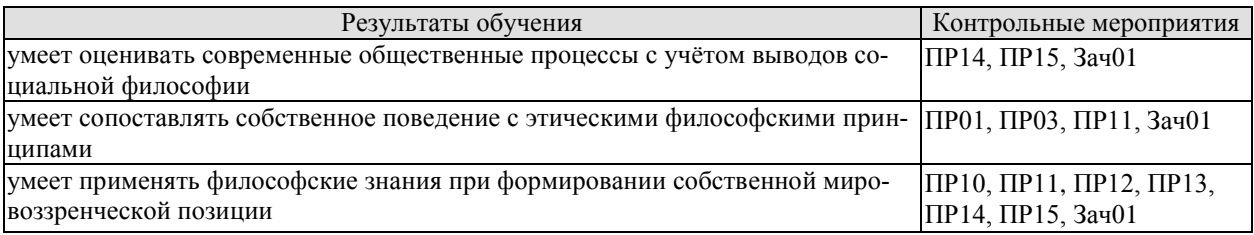

Задания к опросу ПР01. Генезис философского знания, его структура и роль в духовной культуре человечества

1. Мировоззрение, его структура, уровни и исторические типы (мифология, религия и философия): общая характеристика.

2. Специфика философского мировоззрения: характерные черты, структура и особенности методологии.

3. Основной вопрос философии и круг её основных проблем.

4. Функции философского знания и его роль в общественном развитии.

Задания к опросу ПР03. Философские учения Античности как «колыбель» мировой философии

1. Предпосылки появления, характерные черты и периодизация античной философии.

2. Онтологические взгляды древнегреческих и древнеримских философов.

3. Основные вопросы теории познания во взглядах античных мыслителей.

4. Проблема смысла жизни в философии Древней Греции и Древнего Рима.

5. Социально-философские идеи в учениях классиков древнегреческой философии.

Задания к опросу ПР10. Основные проблемы онтологии

- 1. Проблемы бытия сквозь призму онтологических категорий.
- 2. Формы бытия и их характеристика.
- 3. Концепция материи, пространства и времени в философии и науке.
- 4. Соотношение понятий «изменение», «движение», «развитие».

Задания к опросу ПР11. Человек как базовая проблема философской антропологии

- 1. Антропосоциогенез в науке и философии.
- 2. Многомерность человека: критерии выделения и основная характеристика.

3. Человек, индивид, личность: соотношение понятий.

4. Ценности как основной ориентир жизни человека.

Задания к опросу ПР12. Сознание в философском осмыслении

- 1. Понятие сознания и его эволюция в истории философии.
- 2. Соотношение сознательного и бессознательного в человеке.
- 3. Язык и сознание как противоречивое единство.
- 4. Самосознание в структуре сознания.

Задания к опросу ПР13. Основные проблемы теории познания и философия науки

1. Философский анализ процесса познания (субъект, содержание, объект и предмет познания). Философские позиции относительно познаваемости мира.

2. Проблема истины в философии: основные концепции, свойства и критерии.

3. Особенности, уровни и методы научного познания.

4. Сциентизм и антисциентизм.

Задания к опросу ПР14. Социальная философия и историософия как разделы философской теории

1. Общество и его структурные составляющие (подсистемы, институты и социальные отношения).

2. Общественное сознание, его формы и уровни.

3. Философия истории и её основные категории.

4. Культура и цивилизации: многообразие подходов к соотношению понятий.

Задания к опросу ПР15.

- 1. Философия техники. Значение техники для различных типов цивилизаций.
- 2. Информационное общество: сущность, специфика и возможные перспективы развития.

3. Глобализация как одна из основных тенденций современного развития общества.

4. Глобальные проблемы современности.

Примерные вопросы теста ПР10

1. Онтология – это учение: а) о сущности человеческой истории; б) о бытии как таковом; в) о развитии Вселенной; г) о ценностях.

2. Первым сформулировал понятие «бытие»: а) Парменид; б) Сократ; в) Пифагор; г) Цицерон.

3. Объективная связь между отдельными состояниями видов и форм материи в процессах ее движения и развития: а) причинность; б) синергия; в) дедукция; г) дуализм.

4. Детерминизм является учением: а) о всеобщей закономерной связи, причинноследственной обусловленности явлений; б) о сотворении мира; в) о божественной предопределённости; г) о всеобщей познаваемости мира.

5. Пантеизм – это учение: а) о сущности человеческой истории; б) о духовной культуре общества; в) отрицающее личного Бога и приближающее его к природе, иногда отождествляя их; г) утверждающее познаваемость мира.

Примерные вопросы теста ПР11

1. Впервые определил человека как «общественное животное» (zoon politikon): а) Сенека; б) Августин; в) Аристотель; г) Декарт.

2. Приоритет отдельных личностей над общественным целым утверждает: а) агностицизм; б) субъективизм; в) коллективизм; г) индивидуализм.

3. Приоритет интересов общества над интересами индивида характерен для: а) либерализма; б) индивидуализма; в) анархизма; г) коллективизма.

4. Высказывание «Смысл есть для каждого и для каждого существует свой особый смысл», «Смысл не может быть создан искусственно, он может быть только найден», «В поисках смысла нас направляет наша совесть» сформулировал: а) Э. Фромм; б) В. Франкл; в) К. Роджерс; г) З. Фрейд.

5. Этический смысл проблемы эвтаназии заключается в вопросе: а) Имеет ли человек право на самоубийство; б) Можно ли насильственными средствами добиваться благих целей; в) Имеет ли тяжелобольной человек право уйти из жизни, чтобы не испытывать страданий; г) Имеют ли врачи право проводить эксперименты, сопряжённые с угрозой для жизни и здоровья, на преступниках и безнадёжно больных людях.

Примерные вопросы теста ПР12

1. Рефлексия – это: а) размышления личности о самой себе; б) медитативная практика; в) отражение предметов; г) комплекс рефлекторных реакций.

2. Мыслитель, с именем которого обычно связывают открытие сферы бессознательного в психике человека: а) З. Фрейд; б) К. Г. Юнг; в) Г. Гегель; г) Платон.

3. Разработанный З. Фрейдом метод: а) интроспекция; б) ассоциаций; в) психоанализ; г) гипноз.

4. В структуре личности З. Фрейд выделяет: а) Сознательное, коллективное бессознательное, архетипы; б) Оно, Сознательное Я; в) Оно, До-Я, Пра-Я; г) Оно, Сверх- Я, Я.

5. Согласно Карлу Роджерсу, «Я-концепция» состоит из четырёх основных элементов, к которым не относится: а) Я-зеркальное; б) Я-реальное; в) Я-идеальное; г) Яэкзистенциальное.

Примерные вопросы теста ПР13

1. Гносеология – это учение о: а) сущности познания, о путях постижения истины; б) ценностях, их происхождении и сущности; в) развитии Вселенной; г) бытии.

2. Дедукция – это: а) восхождение познания от частных, единичных фактов к обобщениям более высокого порядка; б) относительная истина; в) озарение; г) логический путь от общего к частному.

3. Индукция – это: а) восхождение познания от частных, единичных фактов к обобщениям более высокого порядка; б) логический путь от общего к частному; в) логический путь от частного к частному; г) передача ложного знания, как истинного.

4. Эмпиризм – это: а) направление в теории познания, считающее чувственный опыт источником знания; б) направление в теории познания, считающее интуицию источником знания; в) направление в теории познания, считающее врожденные идеи источником знания; г) направление в теории познания, считающее абсолютное сознание источником знания.

5. Учение, которое утверждает ограниченность возможностей человека в познании мира: а) материализм; б) идеализм; в) скептицизм; г) эмпиризм.

Примерные вопросы теста ПР14

1. Понимание свободы как независимости от власти является характерным для представителей: а) марксизма; б) прагматизма; в) скептицизма; г) анархизма.

2. Автором идеи об «осевой культуре является: а) А. Дж. Тойнби; б) М. Вебер; в) К. Ясперс; г) К. Маркс.

3. Абсолютизировало законы механики применительно к социальной философии философское направление: а) постмодернизм; б) феноменология; в) французский материализм XVIII века; г) экзистенциализм.

4. Основоположник социологии как позитивной науки: а) Г. Гегель; б) Ф. Энгельс; в) О. Конт; г) М. Вебер.

5. Понятие «общественно-экономическая формация» принадлежит: а) экзистенциализму; б) позитивизму; в) марксизму; г) фрейдизму.

6. Философия истории исследует: а) закономерности процесса познания; б) закономерности процесса формирования ценностей; в) закономерности историко-философского процесса; г) закономерности исторического развития человеческой цивилизации.

7. Г. Гегель рассматривал историю как: а) возникновение, развитие, старение и смерть ряда замкнутых в себе культур; б) закономерный процесс смены общественноэкономических формаций; в) историю развития техники; г) как целенаправленный и закономерный процесс освобождения человека.

8. В формационной концепции К. Маркса нет понятия: а) традиционное общество; б) постиндустриальное общество; в) феодализм; г) капитализм.

9. Согласно какой концепции исторического развития основой существования и развития общества является материальное производство? а) теория стадий роста; б) культурологический подход; в) формационный подход; г) цивилизационный подход.

10.Назовите представителей цивилизационного подхода к развитию истории: а) Н. Данилевский; б) А. Тойнби; в) П. Сорокин; г) О. Шпенглер.

Примерные вопросы теста ПР15

1. В условиях глобального экологического кризиса, человечество способно выжить лишь в условиях освоения принципа совместного и согласованного существования общества и природы, то есть принципа: а) дополнения; б) коэволюции; в) детерминизма; г) индетерминизма.

2. Понимание природы как поля приложения физических и интеллектуальных сил человека характерно для философии: а) античности; б) средневековья; в) нового времени; г) немецкой классической.

3. Общие тенденции развития природы и общества в начале ХХ века предвосхитил: а) М. Вебер; б) В. Вернадский; в) Н. Бердяев; г) Г. Сковорода.

4. Сфера взаимодействия общества и природы, в границах которой разумная человеческая деятельность становится определяющим фактором развития определена В. И. Вернадским как: а) биосфера; б) ноосфера; в) атмосфера; г) антропосфера.

5. Прямую зависимость этногенеза от географической среды в своих работах доказывал: а) В. Вернадский; б) Л. Гумилёв; в) А. Чижевский; г) Н. Бердяев.

6. Глобальные проблемы) это: а) не решённые современной наукой; б) экологические проблемы; в) те, от решения которых зависит выживаемость всего человечества; г) присущие развивающимся странам.

7. Растущая взаимозависимость различных регионов мира – это: а) дивергенция; б) глобализация; в) технологизация; г) институализация.

8. К глобальным проблемам не относится: а) контроль над рождаемостью; б) борьба с коррупцией; в) сохранение окружающей среды; г) утилизация ядерных отходов.

9. Мальтузианство – это: а) оптимистическая концепция развития общества; б) экономическая теория о распределении средств существования между людьми; в) усиление государственного контроля над экономикой; г) теория, согласно которой рост населения опережает рост ограниченного объема средств существования.

10.К экологической угрозе не относится: а) нарастание «парникового эффекта»; б) рост численности населения; в) обеднение флоры и фауны в результате деятельности человека; г) истощение почв.

Тестовые задания к зачету Зач01

База тестовых заданий включает в себя 1000 вопросов, из которых обучающемуся предлагается ответить на 30. Выборка для проверки результата обучения «уметь» составляет 50% тестовых заданий категорий В и С и осуществляется репрезентативно по следующим разделам и темам:

- I. Метафилософия:
	- 1. Мировоззрение, его типы и структура:
	- а) мифологическое мировоззрение;
	- б) религиозное мировоззрение;
	- в) философское мировоззрение;

г) уровни мировоззрения.

- 2. Структура философского знания:
- а) онтология, натурфилософия;
- б) гносеология, философия науки;
- в) диалектика;

г) этика;

д) историософия, социальная философия;

е) антропология;

- ж) аксиология, эстетика, телеология, философия религии.
- 3. Основные философские направления и школы:
- а) материализм и идеализм;
- б) основные философские принципы;
- в) философия Древнего Востока;
- г) философия античности;
- д) средневековая философия;
- е) философия Нового времени;
- ж) немецкая классическая философия;
- з) западная философия XIX–XXI вв.;
- и) русская философия.
- 4. Предмет и функции философии:
- а) предмет философии;
- б) функции философии.
- II. Онтология:
	- 1. Основные понятия онтологии;
	- а) бытие;
	- б) материя;
	- в) движение;
	- г) пространство-время;
	- д) методология.
	- 2. Диалектика:
	- а) законы;
	- б) развитие;
	- в) принципы развития;
	- г) мировоззрение.

3. История философии.

III. Антропология:

1. Проблема человека в историко-философском контексте:

а) многокачественность, многомерность человека, его бытие, жизнедеятельность;

б) объективистские и субъективистские концепции человека.

2. Природное и общественное в человеке:

а) антропосоциогенез и его комплексный характер. Возникновение и сущность человеческого сознания;

б) человек как духовное существо. Философия, антропология, психология, теология о духовности человека;

в) человеческая судьба. Концепции предопределения и судьбы человека в учениях прошлого и в настоящее время.

- 3. Человек в системе социальных связей:
- а) основные характеристики человеческого существования;
- б) понятие свободы и его эволюция.
- 4. Человек, индивид, личность:
- а) роль нравственности и культурной среды в социализации личности;
- б) нравственные принципы личности.

IV. Теория познания (гносеология):

- 1. Развитие теории познания в истории философии:
- а) развитие гносеологии в философии Древнего мира;
- б) развитие гносеологии в средневековье и в эпоху Возрождения;
- в) развитие гносеологии в период Нового времени, Просвещения и в русской философии;
- г) развитие гносеологии в немецкой классической и постклассической философии.
- 2. Проблемы теории познания:
- а) основные проблемы теории познания. Познание и практика;
- б) познавательные способности и уровни познания;
- в) методология познания, проблемы истины.
- V. Социальная философия:
	- 1. Основные понятия социальной философии:
	- а) предмет социальной философии и её основные категории;
	- б) общество, его структура и общественные отношения;
	- в) государство.
	- 2. Глобальные проблемы мира.
	- 3. История философии:
	- а) государство, государственные отношения;
	- б) личность и общество;
	- в) общество, общественные отношения;
	- г) социальное;
	- д) философия истории.

## **ИД-3 (УК-5) Владеет методологией философского познания, приемами применения философских идей в своей деятельности, в т. ч. профессиональной**

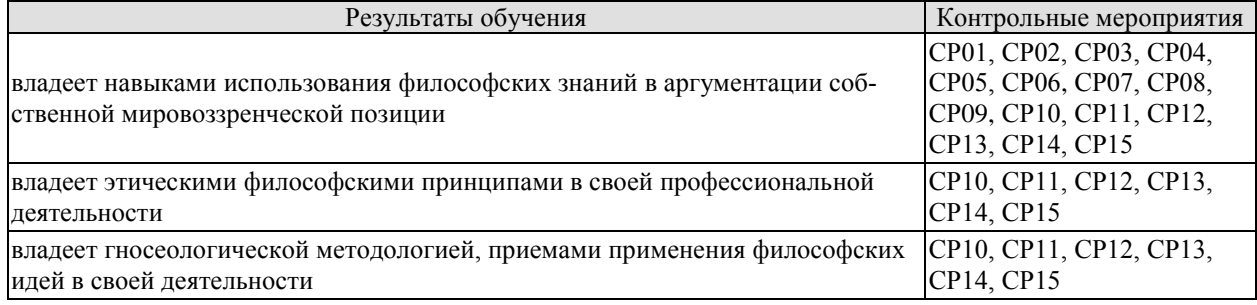

СР01. Философия, ее предмет, методы и функции

По рекомендованной литературе подготовить доклад:

1. Взаимосвязь и взаимопротиворечия мифологии и философии.

2. Религия и философия: общее и особенное.

3. Зарождение и развитие основных разделов философского знания.

4. Философия – это наука или мировоззрение?

5. Экскурс в историю формирования материализма и идеализма.

6. Монизм, дуализм и плюрализм как концепции основного вопроса философии.

7. Значение философии для развития технических знаний.

8. Место философии в социально-гуманитарных науках.

СР02. Философия Древней Индии и Древнего Китая

По рекомендованной литературе подготовить доклад:

1. Веды как основа протофилософии в Древней Индии.

2. Философское содержание «Книги перемен».

3. Сравнительный анализ восточной и западной философий.

4. Общая характеристика ортодоксальных и неортодоксальных философских учений в Древней Индии.

СР03. Античная философия

По рекомендованной литературе подготовить доклад:

1. Древнегреческая мифология как один из источников формирования философии.

2. Сравнительный анализ онтологических идей философов Древнего Востока и Античности.

3. Онтология Демокрита и Эпикура: сходства и различия.

4. Зарождение софизмов в Древней Греции.

5. Рок и судьба в мировоззрении древнего эллина.

6. Развитие социальной философии в древнеримский период.

СР04. Средневековая философия

По рекомендованной литературе подготовить доклад:

1. Апологетика как начальный период патристики.

2. «Отцы церкви» как основные представители периода патристики.

3. Фома Аквинский как систематизатор средневековой схоластики.

4. Философия средневекового Востока: основные представители и идеи.

СР05. Философия эпохи Возрождения

По рекомендованной литературе подготовить доклад:

1. Научная революция XVI века как основа новой натурфилософии периода Ренессанса.

2. Геоцентризм и гелиоцентризм как принципы понимания Вселенной: от Средневековья к Возрождению.

3. Вклад Леонардо да Винчи в формирование науки Нового времени.

4. Христианский гуманизм Эразма Роттердамского.

СР06. Философия Нового времени (XVII – XVIII веков)

По рекомендованной литературе подготовить доклад:

1. Научная революция XVII века как одна из предпосылок становления философии Нового времени.

2. «Идолы» познания Фрэнсиса Бэкона.

3. Теория двойственной истины как одна из основ формирования гносеологических представлений Нового времени.

4. Бенедикт Спиноза: «Свобода есть познанная необходимость».

СР07. Немецкая классическая философия

По рекомендованной литературе подготовить доклад:

1. Общая характеристика немецкой классической философии.

2. Возможности и способы познания мира в представлениях немецких классиков.

3. Решение онтологических проблем в учениях немецких философов классического периода.

4. Трактовки человека в различных направлениях немецкой классической философии.

5. Социально-философские идеи в учениях представителей немецкой философии классического периода.

СР08. Современная западная философия

По рекомендованной литературе подготовить доклад:

1. Неклассическая философия и неклассическая наука: проблемы взаимопроникновения и взаимовлияния.

2. Проблемы познания окружающего мира в неокантианстве.

3. Роль бессознательного в человеке и ее эволюция в психоаналитической философии.

4. Линейная концепция или теория исторического круговорота в XX в.: за и против.

СР09. Русская философия

По рекомендованной литературе подготовить доклад:

1. Философские идеи в русской художественной литературе XIX – начала XX века.

2. Проблема «Запад – Россия – Восток» в осмыслении русских философов.

3. Основные направления развития философских идей в трудах мыслителей русского послеоктябрьского Зарубежья.

СР10. Онтология. Учение о развитии

По рекомендованной литературе подготовить доклад:

1. Понимание категории «небытие» в различных философских концепциях.

2. Виртуальная реальность как современная форма бытия.

3. Различные измерения пространства: взгляд из современности.

4. Соотношение понятий «прогресс» и «регресс».

СР11. Природа человека и смысл его существования

По рекомендованной литературе подготовить доклад:

1. «Маугли» – человек или животное?

2. Смысл жизни человека: различие научных, религиозных и философских трактовок.

- 3. Философское осмысление проблемы эвтаназии.
- 4. Клонирование человека: за и против.

СР12. Проблемы сознания

По рекомендованной литературе подготовить доклад:

1. Представления о душе в древнегреческой и средневековой философиях.

2. Учение об архетипах К. Юнга.

3. Бессознательное в воззрениях Э. Фромма.

4. Искусственный интеллект – миф или реальность?

СР13. Познание (гносеология). Научное познание (эпистемология)

По рекомендованной литературе подготовить доклад:

1. Истина, ложь и заблуждение: соотношение понятий.

2. Научные революции: причины, классификации и роль для развития общества.

3. Основные этические нормы в деятельности ученого.

4. Антисциентизм в современном искусстве.

СР14. Учение об обществе (социальная философия)

По рекомендованной литературе подготовить доклад:

1. Философские подходы к исследованию семьи и брака.

2. Социальное равенство как философская проблема.

3. Формационный и цивилизационный подходы к истории.

4. Социальные антиутопии в современном киноискусстве.

5. Соотношение понятий «культура» и «цивилизация» в философских воззрениях О. Шпенглера и А. Тойнби: сравнительный анализ.

СР15. Философские проблемы науки и техники. Будущее человечества

По рекомендованной литературе подготовить доклад:

- 1. Синтетическая программа в осмыслении техники.
- 2. Информация как главный фактор развития общества на современном этапе.
- 3. Глобализм и антиглобализм: суть конфликта.
- 4. Роль Римского клуба в исследовании глобальных проблем современности.

## **8.2. Критерии и шкалы оценивания**

8.2.1. Шкалы оценивания

Для контрольных мероприятий устанавливается минимальное и максимальное количество баллов в соответствии с таблицей 8.1.

Контрольное мероприятие считается пройденным успешно при условии набора количества баллов не ниже минимального.

Результат обучения по дисциплине считается достигнутым при успешном прохождении обучающимся всех контрольных мероприятий, относящихся к данному результату обучения.

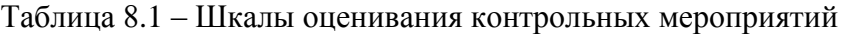

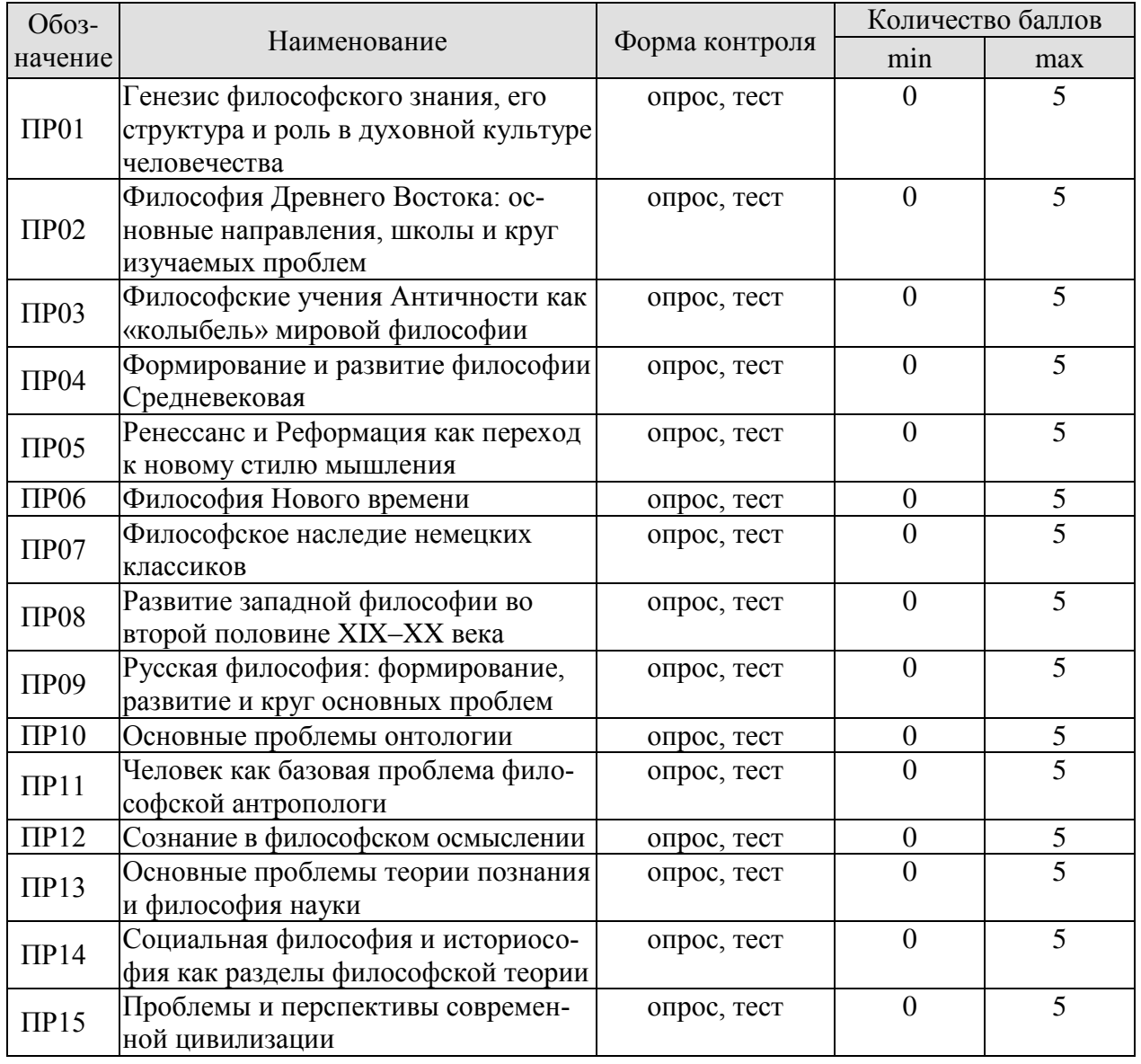

09.03.02 «Информационные системы и технологии» «Прикладные информационные системы и технологии»

| Обоз-<br>начение | Наименование                                                    | Форма контроля                              | Количество баллов |                |
|------------------|-----------------------------------------------------------------|---------------------------------------------|-------------------|----------------|
|                  |                                                                 |                                             | min               | max            |
| CP01             | Философия, ее предмет, методы и<br>функции                      | доклад                                      | $\theta$          | 5              |
| CP02             | Философия Древней Индии и Древ-<br>него Китая                   | доклад                                      | $\overline{0}$    | 5              |
| CP03             | Античная философия                                              | доклад                                      | $\overline{0}$    | 5              |
| CP <sub>04</sub> | Средневековая философия                                         | доклад                                      | $\overline{0}$    | $\overline{5}$ |
| CP05             | Философия эпохи Возрождения                                     | доклад                                      | $\overline{0}$    | $\overline{5}$ |
| <b>CP06</b>      | Философия Нового времени (XVII -<br>XVIII веков)                | доклад                                      | $\theta$          | $\overline{5}$ |
| CP07             | Немецкая классическая философия                                 | доклад                                      | $\theta$          | 5              |
| CP08             | Современная западная философия                                  | доклад                                      | $\overline{0}$    | $\overline{5}$ |
| CP <sub>09</sub> | Русская философия                                               | доклад                                      | $\overline{0}$    | $\overline{5}$ |
| CP10             | Онтология. Учение о развитии                                    | доклад                                      | $\overline{0}$    | $\overline{5}$ |
| CP11             | Природа человека и смысл его суще-<br>ствования                 | доклад                                      | $\overline{0}$    | 5              |
| CP12             | Проблемы сознания                                               | доклад                                      | $\overline{0}$    | 5              |
| CP13             | Познание (гносеология). Научное по-<br>знание                   | доклад                                      | $\theta$          | $\overline{5}$ |
| CP14             | Учение об обществе (социальная фи-<br>лософия)                  | доклад                                      | $\overline{0}$    | 5              |
| CP15             | Философские проблемы науки и тех-<br>ники. Будущее человечества | доклад                                      | $\theta$          | 5              |
|                  | Контрольная работа                                              | компьютерное<br>(бланковое)<br>тестирование | $\overline{4}$    | 10             |
| Зач01            | Зачет                                                           | компьютерное<br>тестирование                | $\overline{0}$    | 100            |

#### 8.2.2. Критерии оценивания

При оценивании результатов обучения по дисциплине в ходе текущего контроля успеваемости используются следующие критерии.

Минимальное количество баллов выставляется обучающемуся при выполнении всех указанных показателей (Таблица 8.2), допускаются несущественные неточности в изложении и оформлении материала

Таблица 8.2 – Критерии оценивания мероприятий текущего контроля успеваемости

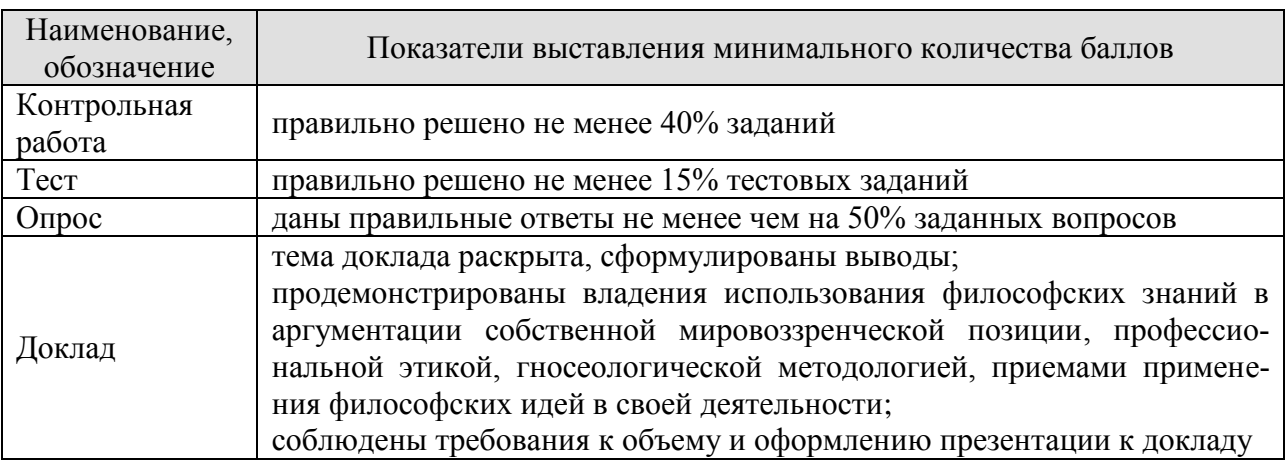

При оценивании результатов обучения по дисциплине в ходе промежуточной аттестации используются следующие критерии.

## Зачет (Зач01).

Промежуточная аттестация проводится в форме компьютерного тестирования.

Продолжительность тестирования: 60 минут.

Результаты тестирования оцениваются максимально 40 баллами, при этом процент правильных ответов P (0-100%) приводится к норме N в 40 баллов по следующей формуле:  $N=0.4*P$ 

Итоговая оценка по дисциплине выставляется с учетом результатов текущего контроля (приведенных к норме в 60 баллов) с использованием следующей шкалы.

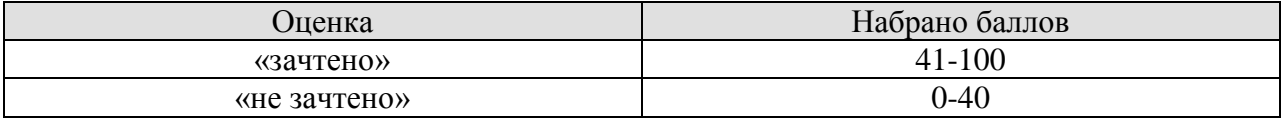

# **МИНИСТЕРСТВО НАУКИ И ВЫСШЕГО ОБРАЗОВАНИЯ РОССИЙСКОЙ ФЕДЕРАЦИИ**

# **Федеральное государственное бюджетное образовательное учреждение высшего образования**

# **«Тамбовский государственный технический университет» (ФГБОУ ВО «ТГТУ»)**

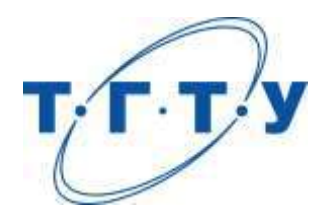

# **УТВЕРЖДАЮ**

*Директор института автоматики и информационных технологий*

Ю.Ю. Громов « *15* » *февраля* 2023 г.

# **РАБОЧАЯ ПРОГРАММА ДИСЦИПЛИНЫ**

# *Б1.О.01.02 История России*

(шифр и наименование дисциплины в соответствии с утвержденным учебным планом подготовки)

**Направление**

*09.03.02 Информационные системы и технологии*

(шифр и наименование)

**Профиль** 

*Прикладные информационные системы и технологии*

(наименование профиля образовательной программы)

**Формы обучения:** *очная, заочная*

**Кафедра:** *История и философия*

(наименование кафедры)

**Составитель:**

к.и.н., доцент И. В. Двухжилова

степень, должность подпись инициалы, фамилия

**Заведующий кафедрой А. А. Слезин** 

подпись инициалы, фамилия

Тамбов 2023

## **1. ПЛАНИРУЕМЫЕ РЕЗУЛЬТАТЫ ОБУЧЕНИЯ ПО ДИСЦИПЛИНЕ И ЕЕ МЕСТО В СТРУКТУРЕ ОПОП**

Цель освоения дисциплины – достижение планируемых результатов обучения (таблица 1.1), соотнесенных с индикаторами достижения компетенций и целью реализации ОПОП.

Дисциплина входит в состав обязательной части образовательной программы.

Таблица 1.1 – Результаты обучения по дисциплине

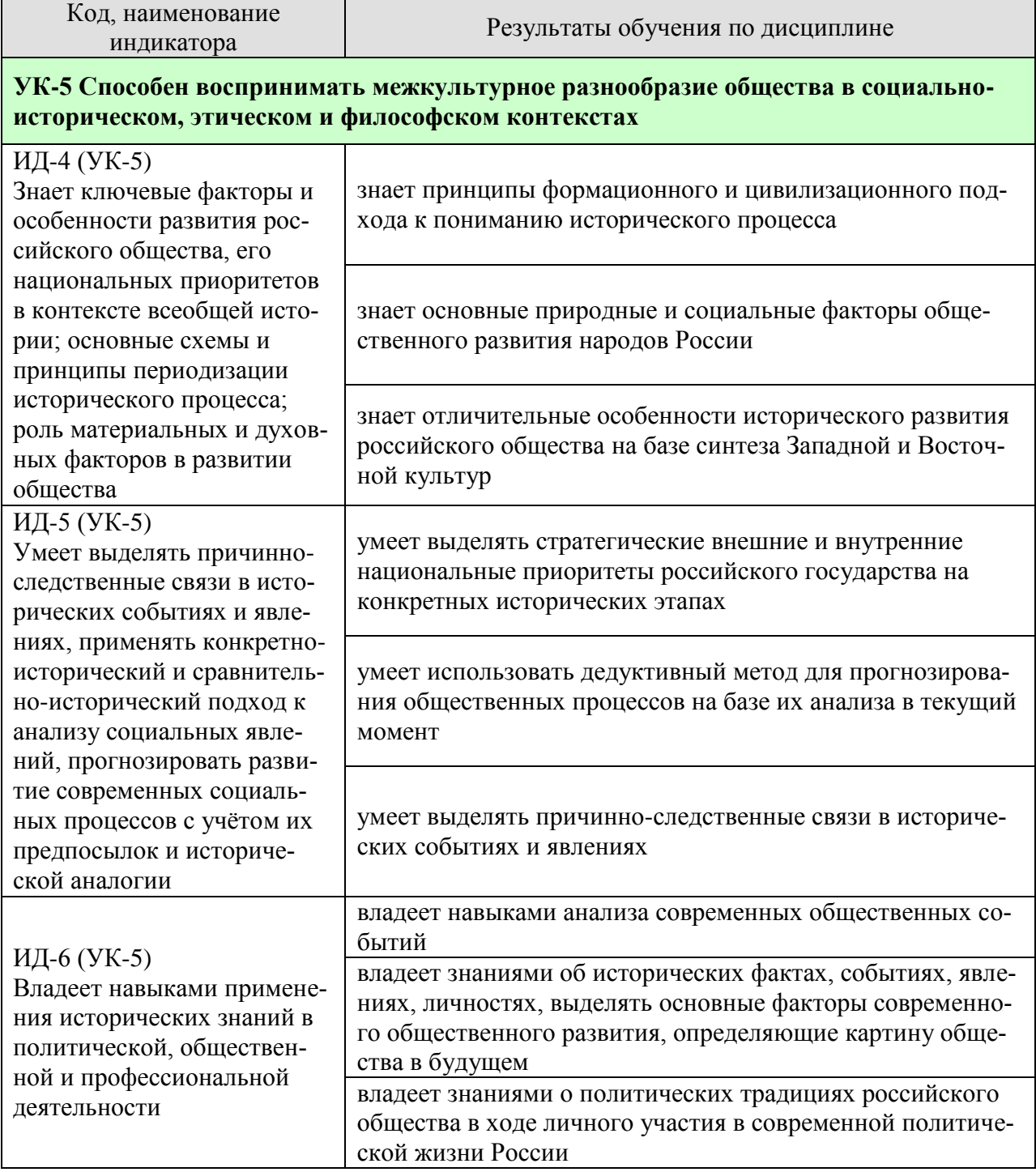

Результаты обучения по дисциплине достигаются в рамках осуществления всех видов контактной и самостоятельной работы обучающихся в соответствии с утвержденным учебным планом.

Индикаторы достижения компетенций считаются сформированными при достижении соответствующих им результатов обучения.

# **2. ОБЪЁМ ДИСЦИПЛИНЫ**

Объем дисциплины составляет 4 зачетные единицы.

Ниже приведено распределение общего объема дисциплины (в академических часах) в соответствии с утвержденным учебным планом.

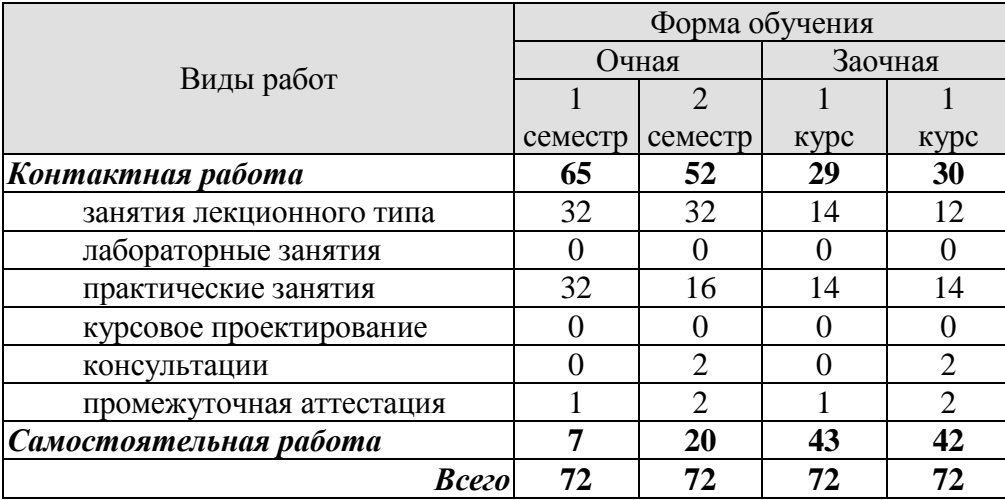

# **3. СОДЕРЖАНИЕ ДИСЦИПЛИНЫ**

## **Раздел 1. ОБЩИЕ ВОПРОСЫ КУРСА**

#### **1. История как наука**

1. Методология исторической науки.

- 2. Принципы периодизации в истории.
- 3. Роль исторических источников в изучении истории.
- 4. Хронологические и географические рамки курса Российской истории.

Практические занятия

ПР01. История России и мировая история

Самостоятельная работа:

СР01. Методология и теория исторической науки

По рекомендованной литературе подготовьте доклад по одной из тем:

Связь истории с другими общественными науками: социальной философией, социологией, политологией, социальной психологией, культурологией, экономикой, правом;

Предмет исторической науки, виды, формы и функции исторического знания, роль вспомогательных исторических дисциплин в изучении общественной жизни;

Формационный и цивилизационный подходы к пониманию исторического процесса, основные методы исторического исследования, виды исторических источников;

Варианты периодизации всемирной и отечественной истории.

## **Раздел 2. НАРОДЫ И ГОСУДАРСТВА НА ТЕРРИТОРИИ СОВРЕМЕННОЙ РОССИИ В ДРЕВНОСТИ. РУСЬ В IX – ПЕРВОЙ ТРЕТИ XIII в.**

## **2. Русь в IX – первой трети XIII в.**

1. Процесс формирования Древнерусской государственности, его основные этапы. Современные теории происхождения государственности на Руси.

- 2. Государство и право Руси. «Русская Правда»
- 3. Общественный строй Руси: дискуссии в исторической науке.
- 4. Внешняя политика древней Руси.

Практические занятия

ПР02. Народы и государства на территории современной России в древности ПР03. Русь в IX – первой трети XII в.

Самостоятельная работа:

СР02. Роль Средневековья во всемирно-историческом процессе. Древняя Русь (IX – XIII вв.)

Выполните кейс-задание 1.

## **Раздел 3. РУСЬ В XIII – XV в.**

## **3. Русь в XIII–XV вв.**

1. Причины раздробленности Руси и её экономические, политические и культурные последствия.

2. Формирование земель – самостоятельных политических образований. Альтернативы развития русских земель.

3. Русь, Европа и мир в эпоху позднего Средневековья.

4. Причины, альтернативы и процесс объединения русских земель и специфика государственного строительства под властью великих князей московских в XIV-XV вв.

Практические занятия

ПР04. Русь в XII–XIII вв. ПР05. Русь в XIV–XV вв. ПР06. Культура Древней Руси

Самостоятельная работа:

СР03. Образование и развитие Российского единого государства в XIV – начале XVI в. Выполните кейс-задание 2.

# **Раздел 4. РОССИЯ В XVI – XVII в.**

## **4. Россия в XVI в.**

- 1. Завершение объединения русских земель в первой трети XVI в.
- 2. Регентство Елены Глинской и период боярского правления.
- 3. Реформы «Избранной рады». Складывание сословно-представительской монархии.
- 4. Опричнина. Социально-экономический и политический кризис в России.
- 5. Крепостное право и его юридическое оформление в России.
- 6. Внешняя политика Ивана IV: основные задачи и направления.

## **5. Россия на рубеже XVI–XVII вв.**

- 1. Политическая борьба при московском дворе в конце XVI в. Предпосылки Смуты.
- 2. Правление Бориса Федоровича Годунова.
- 3. Развитие феномена самозванства.
- 4. Углубление и расширение гражданской войны.
- 5. Подъем национально-освободительного движения.

## **6. Россия в XVII в.**

- 1. Установление власти династии Романовых в России.
- 2. Социально-экономическое и политическое развитие России в XVII в.
- 3. «Бунташный век».

4. Ведущие страны Европы и Азии в международных отношениях. Основные задачи и направления внешней политики России при первых Романовых.

Практические занятия

ПР07. Россия в XVI–XVII вв.

Самостоятельная работа:

СР04. Россия в XVI–XVII вв. Выполните кейс-задание 3. Выполните кейс-задание 4.

## **Раздел 5. РОССИЯ В XVIII в.**

## **7. Россия в последней четверти XVII – XVIII в.**

1. Россия в эпоху преобразований Петра I: методы, принципы, цели, суть реформ и их последствия.

2. Эпоха «дворцовых переворотов» (1725-1762).

3. Россия во второй половине XVIII в. Екатерина II и Павел I.
4. Особенности внешней политики Петра I и его преемников.

5. Социальная и национальная структура Российской империи к началу XIX в.

6. Российская культура XVIII в.

Практические занятия

ПР08. Рождение Российской империи

ПР09. Особенности внутренней и внешней политики преемников Петра I.

ПР10. Россия в период правления Екатерины II и Павла I.

ПР11. Культура России в XVI–XVIII столетиях

Самостоятельная работа:

СР05. Петр I и его преемники: борьба за преобразование традиционного общества в России

Выполните кейс-задание 5.

# **Раздел 6. РОССИЙСКАЯ ИМПЕРИЯ В XIX – НАЧАЛЕ ХХ в.**

# **8. Россия в первой четверти XIX в.**

1. Государственные и социально-экономические преобразования Александра I. Правительственный конституционализм и русский консерватизм.

2. Россия в системе международных отношений. Отечественная война 1812 г.

3. Формирование традиций радикализма в России. Декабризм как политическая мысль и политическое действие.

## **9. Россия второй четверти XIX в.**

1. Государственный строй в николаевской России.

- 2. Крестьянский вопрос в царствование Николая I.
- 3. Экономическое развитие Российской империи.
- 4. Перемены во внешнеполитическом курсе России во второй четверти XIX в.
- 5. Русская общественная мысль второй четверти XIX в.

# **10. Европа и мир в XIX в.**

- 1. Становление индустриальной цивилизации. Промышленный переворот XIX в.
- 2. Европейская государственность во второй половине XIX в.
- 3. Колониальная экспансия в Азии и Африке.
- 4. Гражданская война в США. Реконструкция Юга.

# **11. Время Великих реформ в России.**

1. Поражение России в Крымской войне. Общественное мнение середины XIX в.

2. Крестьянская реформа 1861 г.: причины, этапы подготовки и реализации, последствия.

- 3. Судебные преобразования.
- 4. Земская и городская реформы.
- 5. Военные преобразования.
- 6. «Диктатура сердца». «Конституция» М. Т. Лорис-Меликова.

# **12. Трансформация общественной мысли во второй половине XIX в.**

1. Появление новых страт и институтов, влияние периодической печати на общественное мнение.

2. Русский классический либерализм (Б. Н. Чичерин, К. Д. Кавелин, А. Д. Грановский) и его характерные черты.

3. Земское движение и земский либерализм.

4. Русский консерватизм от теории «официальной народности» к концепции «народной монархии».

5. Народническая идеология во второй половине XIX в. «Хождение в народ».

6. Особенности русского марксизма рубежа XIX–ХХ в.

# **13. Россия в последней четверти XIX – начале XX в.**

1. Начало царствования Александра III: контрреформа или политика стабилизации.

2. Экономический рост 1890-х гг.: причины и масштабы. Финансовая реформа 1895– 1897 гг.

3. Деятельность министра внутренних дел В. К. Плеве. «Полицейский социализм».

4. Проект политической реформы П. Д. Святополк-Мирского.

5. Образование колониальных империй. Внешняя политика Российской империи в последней четверти XIX – начале XX в.

### **14. Первая русская революция и её последствия. Партийная система Российской империи**

1. Социалистическое движение. Возникновение нелегальных политических партий.

2. Российский либерализм начала XX в.: формы объединения, программные установки, тактика.

3. Монархическое движение. Черносотенные организации и правительство: сотрудничество и противоречия.

4. Дискуссия о причинах и характере революции.

5. Ход, движущие силы революции, хронологические рамки в современных оценках.

6. Манифест 17 октября 1905 г. и Основные государственные законы 23 апреля 1906 г.

7. Государственная Дума I и II созывов.

8. Политические и социальные итоги Первой русской революции.

# **15. Российская империя в 1907–1914 гг.**

1. Представительная власть в России в 1906–1917 гг. в современной историографии.

2. «Третьеиюньская» политическая система.

- 3. Аграрная реформа П. А. Столыпина: замысел, осуществление, последствия.
- 4. Политический кризис марта 1911 г. Убийство П. А. Столыпина.
- 5. Внутриполитическая ситуация в Российской империи в 1911–1914 гг.

# **16. Первая Мировая война и Россия**

1. Международная обстановка накануне Первой Мировой войны. Складывание европейских военно-политических союзов.

2. Первая Мировая война и трансформация политической системы России.

- 3. «Министерская чехарда» и нарастание общенационального кризиса.
- 4. Основные этапы войны и характеристика боевых действий.

Практические занятия

ПР12. Российская империя в первой половине XIX в.

ПР13. Российская империя во второй половине XIX в.

ПР14. Культура в России XIX – начала XX в.

ПР15. Российская империя в 1905–1914 гг.

ПР16. Первая Мировая война и Россия

Самостоятельная работа:

СР06. Россия в XIX в. Проблемы модернизации страны

Выполните кейс-задание 6.

СР07. Россия в начале ХХ в.: реформы или революция? Выполните кейс-задание 7.

 $-8-$ 

# **Раздел 7. РОССИЯ И СССР В 1917–1991**

### **17. Великая российская революция (1917–1922) и её основные этапы**

1. Эволюция политической и социально-экономической ситуации в феврале-октябре 1917 г.

2. Формирование советской политической системы. Судьба Учредительного собрания. Конституция РСФСР 1918 г.

3. Гражданская война как особый этап революции.

4. Политика «военного коммунизма».

5. Советские идеологические и культурные новации периода Гражданской войны.

### **18. Советский Союз в 1920-е гг.**

1. Экономические и социально-демографические последствия периода войн и революций (1914–1922).

2. Новая экономическая политика. План ГОЭЛРО.

3. Создание СССР.

4. Политическая и внутриполитическая борьба в СССР.

5. Кризисы НЭПа. «Великий перелом»

6. Социальная политика и её реализация.

### **19. Политические и социально-экономические процессы в СССР в 1930-х гг.**

1. Индустриализация.

2. Коллективизация.

3. Завершение трансформации партии в основную властную структуру управления

СССР. Формирование механизма единоличной власти Сталина.

4. Конституция 1936 г. и её практическое значение.

5. Культурная революция в СССР.

# **20. Внешняя политика СССР в 1920-е – 1930-е гг.**

1. Складывание Версальско-Вашингтонской системы мироустройства.

2. Отказ советского руководства от ставки на мировую революцию и переход к концепции сосуществования с капиталистическим окружением.

3. Договор в Рапалло и «Полоса дипломатического признания».

4. Приход к власти в Италии и Германии фашистского и нацистского режимов. СССР и попытки создания системы коллективной безопасности в Европе.

5. Обострение международной ситуации в конце 1930-х гг. Начало Второй Мировой войны.

# **21. Великая Отечественная война 1941–1945 гг.**

1. Великая Отечественная война как война за выживание, за сохранение суверенитета. План «Барбаросса».

2. Начальный период войны. Итоги и уроки.

3. Перелом в Великой Отечественной войне.

4. Освободительный поход в Восточную и Центральную Европу: исторические факты и попытки фальсификации.

5. Формирование Антигитлеровской коалиции. Проблемы открытия «второго фронта».

6. Завершающий этап Второй мировой войны. Атомные бомбардировки японских городов авиацией США.

7. Итоги Великой Отечественной и Второй Мировой войны. Решающий вклад СССР в победу антигитлеровской коалиции. Факторы Победы. Нюрнбергский процесс.

# **22. Преодоление последствий войны. Мир после Второй Мировой войны**

1. «Поздний сталинизм» (1945–1953).

2. Послевоенное восстановление экономики.

3. Начальный этап «Холодной войны» и его влияние на социально-экономическое развитие страны.

# **23. «Оттепель» (вторая половина 1950-х – первая половина 1960-х гг.).**

- 1. Борьба за власть после смерти И.В. Сталина.
- 2. ХХ съезд КПСС.
- 3. Поиск новых методов интенсификации экономики.
- 4. Изменения в общественных настроениях.
- 5. Внешнеполитический курс СССР в период «оттепели».

### **24. Власть и общество во второй половине 1960-х – начале 1980-х гг.**

- 1. Выбор стратегического пути развития страны в середине 1960-х гг.
- 2. Социально-экономическое развитие.
- 3. Советское общество в период «позднего социализма». Конституция 1977 г.
- 4. Внешняя политика. Разрядка международной напряженности.

# **25. Период «перестройки» и распада СССР (1985–1991)**

- 1. Попытки реформирования СССР.
- 2. Обострение межнациональных конфликтов. «Парад суверенитетов».
- 3. Внешняя политика периода «перестройки». «Новое политическое мышление».
- 4. Природные и техногенные катастрофы.
- 5. Непосредственные и долгосрочные последствия распада СССР.

#### Практические занятия

ПР17. 1917-й год: от Февраля к Октябрю

ПР18. Развитие отечественной культуры после революции

ПР19. Эволюция социально-экономической политики советской власти в 1920–1930 е годы

ПР20. Великая Отечественная война 1941–1945 гг.

ПР21. СССР в 1946-1991 гг.

ПР22. СССР в 1980-е – начале 1990-х годов

Самостоятельная работа:

СР08. Великая российская революция 1917 г. Выполните кейс-задание 8. СР09. Переход от чрезвычайщины к тоталитаризму Выполните кейс-задание 9. СР10. СССР в 1930-е гг. Выполните кейс-задание 10. СР11. Великая Отечественная война (1941–1945 гг.) Выполните кейс-задание 11. СР12. СССР в послевоенном мире (1945–1964 гг.) Выполните кейс-задание 12. СР13. Советское государство и общество в середине 1960-х – середине 1980-х гг. Выполните кейс-задание 13. СР14. СССР в годы «перестройки» (1985–1991 гг.) Выполните кейс-задание 14.

# **Раздел 8. СОВРЕМЕННАЯ РОССИЙСКАЯ ФЕДЕРАЦИЯ (1991–2022)**

# **26. Особенности политических процессов 1990-х гг**.

1. Складывание и особенности многопартийности 1990-х гг.

2. Политический кризис 1993 г. и его разрешение. Принятие Конституции РФ 1993 г.

3. Борьба за восстановление конституционного порядка и победа над международным терроризмом в Чечне. Хасавюртовские соглашения.

4. Кризис власти в конце 1990-х гг. Назначение и.о. премьер-министра РФ В. В. Путина и первоочередные задачи. Болезнь и отставка Б. Н. Ельцина.

### **27. Рост устойчивости политической системы России в 2000–2020-е гг.**

1. Укрепление «вертикали власти». Консолидация ведущих политических сил страны.

2. Административно-территориальная структура РФ.

3. Конституционный референдум 2020 г.

### **28. Социально-экономическое развитие РФ**

1. Основные направления экономических реформ начала 1990-х гг. Либерализация цен. Ваучерная приватизация.

2. Нарастание негативных последствий реформ.

3. Новые подходы к экономическому развитию и повышению благосостояния граждан. Национальные проекты.

4. Политика построения инновационной экономики.

**29. Внешняя политика РФ в 2000–2020-е гг.**

1. Попытки руководства РФ найти взаимоустраивающие формы сотрудничества со странами Запада.

2. Отход России от односторонней ориентации на страны Запада, ставка на многовекторную внешнюю политику.

3. Развитие ситуации на постсоветском пространстве. Феномен «цветных революций».

4. Конфликт 2008 г. с Грузией. Признание независимости Южной Осетии и Абхазии.

5. Успешная деятельность российского воинского контингента в Сирии.

6. Возвращение Крыма.

7. Российско-украинские отношения. СВО на Украине. Вхождение в состав РФ новых субъектов.

#### **30. Культура и образование России в начале XXI в.**

1. Развитие науки и технологий в России.

2. Внедрение в России «Болонской системы» образования. Позитивные и негативные аспекты образовательной реформы.

3. Новые тенденции в российской музыке, литературе, живописи, кинематографе, архитектуре.

Практические занятия

ПР23. Развитие российской государственности на рубеже веков

Самостоятельная работа:

СР15. Россия и мир в конце XX – начале XXI в. Выполните кейс-задание 15.

Контрольная работа:

Контрольные работы выполняются в виде теста (компьютерного или бланкового) по БТЗ. Вопросы группируются из соответствующих разделов.

# **4. ПЕРЕЧЕНЬ УЧЕБНОЙ ЛИТЕРАТУРЫ, ИНФОРМАЦИОННЫХ РЕСУРСОВ И ТЕХНОЛОГИЙ**

### **4.1. Учебная литература**

1. Безгин, В. Б. СССР в мировом историческом процессе (середина 1960-х – начало 1980-х гг.). [Электронный ресурс]: Учебное пособие / В. Б. Безгин, А. А. Слезин. – Тамбов: Издательство ФГБОУ ВО «ТГТУ», 2017. – Режим доступа: <http://www.tstu.ru/book/elib1/exe/2017/Bezgin.exe>

2. Бредихин, В. Е. Древняя Русь (IX–XIII века). [Электронный ресурс]: Методические рекомендации / В. Е. Бредихин. – Тамбов: Издательство ФГБОУ ВО «ТГТУ», 2018. – Режим доступа: <http://www.tstu.ru/book/elib1/exe/2018/Bredikhin.exe>

3. Бредихин, В.Е. Становление Российского единого государства (XIV – начало XVI века). [Электронный ресурс]: Методические рекомендации / В. Е. Бредихин. – Тамбов: Издательский центр ФГБОУ ВО «ТГТУ», 2022. – Режим доступа: <https://www.tstu.ru/book/elib1/exe/2022/Bredihin.exe>

4. Двухжилова, И. В. СССР в мировом историческом процессе 1953–1964 гг. [Электронный ресурс. Мультимедиа]: Учебное пособие / И. В. Двухжилова, К. В. Самохин, А. А. Слезин. – Тамбов: Издательство ФГБОУ ВО «ТГТУ», 2017. – Режим доступа: <http://www.tstu.ru/book/elib3/mm/2017/dvuzhilova1/>

5. Двухжилова, И. В. СССР в мировом историческом процессе. 1985–1991 гг. (webформат) [Электронный ресурс. Мультимедиа]: Учебное пособие / И. В. Двухжилова, К. В. Самохин, А. А. Слезин. – Тамбов: Издательство ФГБОУ ВО «ТГТУ», 2017. – Режим доступа: <http://www.tstu.ru/book/elib3/mm/2017/dvuzhilova/>

6. История Отечества [Электронный ресурс]: учебник / О. Д. Исхакова, Т. А. Крупа [и др.]; под редакцией Е. П. Супруновой, Г. А. Трифоновой. – Саратов: Вузовское образование,  $2020. -777$  с. – Режим доступа: URL:<http://www.iprbookshop.ru/88497.html>

7. История России [Электронный ресурс]: учебник для студентов вузов / Ф. О. Айсина [и др.]. – 3-е изд. – Электрон. текстовые данные. – Москва: ЮНИТИ-ДАНА, 2017. – 686 c. – Режим доступа: <http://www.iprbookshop.ru/71152.html>

8. История России: проблемные моменты (1917–2021 гг.) [Электронный ресурс]: учебное пособие / Э. Л. Ковров, В. Л. Кукушкин, А. С. Столетова, А. Е. Ухов. – Москва: Ай Пи Ар Медиа, 2022. – 100 с. – Режим доступа: <https://www.iprbookshop.ru/118720.html>

9. Красников, В. В. Советская государственно-политическая система (1917– 1991 гг.). [Электронный ресурс]: Учебное пособие / В. В. Красников. – Тамбов: Издательство ФГБОУ ВО «ТГТУ», 2018. – Режим доступа: [http://www.tstu.ru/book/elib1/exe/2018/](http://www.tstu.ru/book/elib1/exe/2018/%0bKrasnikov.exe) [Krasnikov.exe](http://www.tstu.ru/book/elib1/exe/2018/%0bKrasnikov.exe)

10. Слезин, А. А. Российская Федерация на рубеже тысячелетий. [Электронный ресурс]: Методические разработки / А. А. Слезин, К. В. Самохин. Тамбов. Издательство ФГБОУ ВО «ТГТУ», 2016. – Режим доступа: <http://tstu.ru/book/elib1/exe/2016/Slezin.exe>

#### **4.2. Интернет-ресурсы, в том числе современные профессиональные базы данных и информационные справочные системы**

Университетская информационная система «РОССИЯ» [https://uisrussia.msu.ru](https://uisrussia.msu.ru/)

Справочно-правовая система «Консультант+» [http://www.consultant-urist.ru](http://www.consultant-urist.ru/)

Справочно-правовая система «Гарант» [http://www.garant.ru](http://www.garant.ru/)

База данных Web of Science <https://apps.webofknowledge.com/>

База данных Scopus [https://www.scopus.com](https://www.scopus.com/)

Портал открытых данных Российской Федерации [https://data.gov.ru](https://data.gov.ru/)

База открытых данных Министерства труда и социальной защиты РФ <https://rosmintrud.ru/opendata>

База данных Научной электронной библиотеки eLIBRARY.RU <https://elibrary.ru/>

База данных профессиональных стандартов Министерства труда и социальной защиты РФ [http://profstandart.rosmintrud.ru/obshchiy-informatsionnyy-blok/natsionalnyy-reestr](http://profstandart.rosmintrud.ru/obshchiy-informatsionnyy-blok/natsionalnyy-reestr-professionalnykh-standartov/)[professionalnykh-standartov/](http://profstandart.rosmintrud.ru/obshchiy-informatsionnyy-blok/natsionalnyy-reestr-professionalnykh-standartov/)

Базы данных Министерства экономического развития РФ [http://www.economy.gov.ru](http://www.economy.gov.ru/) База открытых данных Росфинмониторинга <http://www.fedsfm.ru/opendata>

Электронная база данных «Издательство Лань» [https://e.lanbook.com](https://e.lanbook.com/)

Электронная библиотечная система «IPRbooks» [http://www.iprbookshop.ru](http://www.iprbookshop.ru/)

База данных «Электронно-библиотечная система «ЭБС ЮРАЙТ» [https://www.biblio](https://www.biblio-online.ru/)[online.ru](https://www.biblio-online.ru/)

База данных электронно-библиотечной системы ТГТУ [http://elib.tstu.ru](http://elib.tstu.ru/)

Федеральная государственная информационная система «Национальная электронная библиотека» [https://нэб.рф](https://нэб.рф/)

Национальный портал онлайн обучения «Открытое образование» [https://openedu.ru](https://openedu.ru/) Электронная база данных "Polpred.com Обзор СМИ" [https://www.polpred.com](https://www.polpred.com/)

Официальный сайт Федерального агентства по техническому регулированию и метрологии <http://protect.gost.ru/>

Ресурсы электронной информационно-образовательной среды университета представлены в локальном нормативном акте «Положение об электронной информационнообразовательной среде Тамбовского государственного технического университета».

Электронные образовательные ресурсы, к которым обеспечен доступ обучающихся, в т.ч. приспособленные для использования инвалидами и лицами с ограниченными возможностями здоровья, приведены на официальном сайте университета в разделе «Университет»-«Сведения об образовательной организации»-«Материально-техническое обеспечение и оснащенность образовательного процесса».

Сведения о лицензионном программном обеспечении, используемом в образовательном процессе, представлены на официальном сайте университета в разделе «Образование»-«Учебная работа»-«Доступное программное обеспечение».

# **5. МЕТОДИЧЕСКИЕ УКАЗАНИЯ ДЛЯ ОБУЧАЮЩИХСЯ ПО ОСВОЕНИЮ ДИСЦИПЛИНЫ**

*Вызовы времени ставят перед современным специалистом задачу уметь самостоятельно добывать знания из различных источников, систематизировать полученную информацию, давать оценку конкретной ситуации. Формирование такого умения происходит в течение всего периода обучения через участие в практических занятиях, выполнении контрольных заданий и тестов Самостоятельная работа играет решающую роль в ходе всего учебного процесса.*

*Успешное освоение компетенций предполагает оптимальное использование времени самостоятельной работы, которая является основным средством овладения учебным материалом во время, свободное от обязательных учебных занятий, и может выполняться в библиотеке университета, учебных кабинетах, компьютерных классах, а также в домашних условиях. Содержание самостоятельной работы студента определяется учебной программой дисциплины, методическими материалами, заданиями и указаниями преподавателя. Вы можете дополнить список источников информации современными, не представленными в списке рекомендованной литературы, и в дальнейшем пользоваться собственными подготовленными учебными материалами. Результат самостоятельной работы представляется в виде доклада, публичного, развёрнутого сообщения по определённому вопросу, основанного на привлечении документальных данных, результатов исследования, анализа деятельности и т.д. Необходимо подготовить текст доклада и иллюстративный материал в виде презентации. Доклад должен быть научным, конкретным, определенным, глубоко раскрывать проблему и пути ее решения.*

*В ходе лекционных занятий необходимо вести конспектирование учебного материала, обращать внимание на даты, категории, формулировки, раскрывающие содержание тех или иных явлений и процессов, научные выводы и практические рекомендации. Желательно оставить в рабочих конспектах поля для пометок из рекомендованной литературы, дополняющие лекционный материал или подчеркивающие особую важность тех или иных теоретических положений. Целесообразно дорабатывать свой конспект лекции, делая в нём соответствующие записи из литературы, рекомендованной преподавателем и предусмотренной учебной программой.*

*Практические занятия позволяют развивать у обучающихся творческое теоретическое мышление, умение самостоятельно подбирать и изучать литературу, анализировать практику; учат четко формулировать мысль, вести дискуссию, то есть имеют исключительно важное значение в развитии самостоятельного мышления.* 

*Подготовка к семинарскому занятию включает два этапа. На первом этапе обучающийся планирует свою самостоятельную работу, которая включает: уяснение задания на самостоятельную работу; подбор рекомендованной литературы; составление плана работы, в котором определяются основные пункты предстоящей подготовки. Составление плана дисциплинирует и повышает организованность в работе. Второй этап включает непосредственную подготовку обучающегося к занятию. Начинать надо с изучения рекомендованной литературы. Необходимо помнить, что на лекции обычно рассматривается только часть материала. Остальное восполняется в процессе самостоятельной работы. В связи с этим изучение рекомендованной литературы обязательно. Следует подготовить тезисы для выступлений по всем учебным вопросам семинара.*

*При подготовке к промежуточной аттестации необходимо освоить теоретические положения дисциплины, разобрать определения всех понятий, запомнить ключевые даты, воспользовавшись конспектами лекций и учебниками.*

# **6. МАТЕРИАЛЬНО-ТЕХНИЧЕСКОЕ ОБЕСПЕЧЕНИЕ**

По всем видам учебной деятельности в рамках дисциплины используются аудитории, кабинеты, оснащенные необходимым специализированным оборудованием.

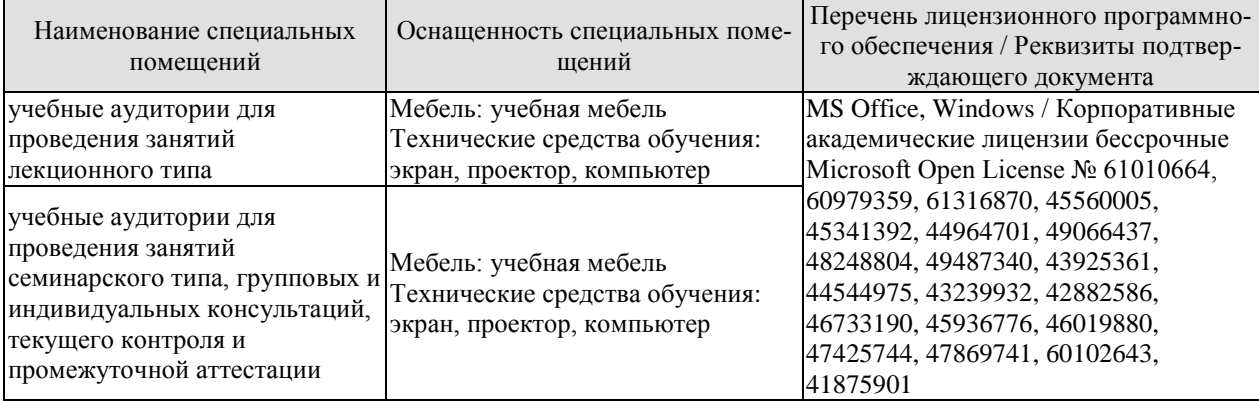

Для самостоятельной работы обучающихся предусмотрены помещения, укомплектованные специализированной мебелью, оснащенные компьютерной техникой с возможностью подключения к сети «Интернет» и обеспечением доступа в электронную информационно-образовательную среду университета.

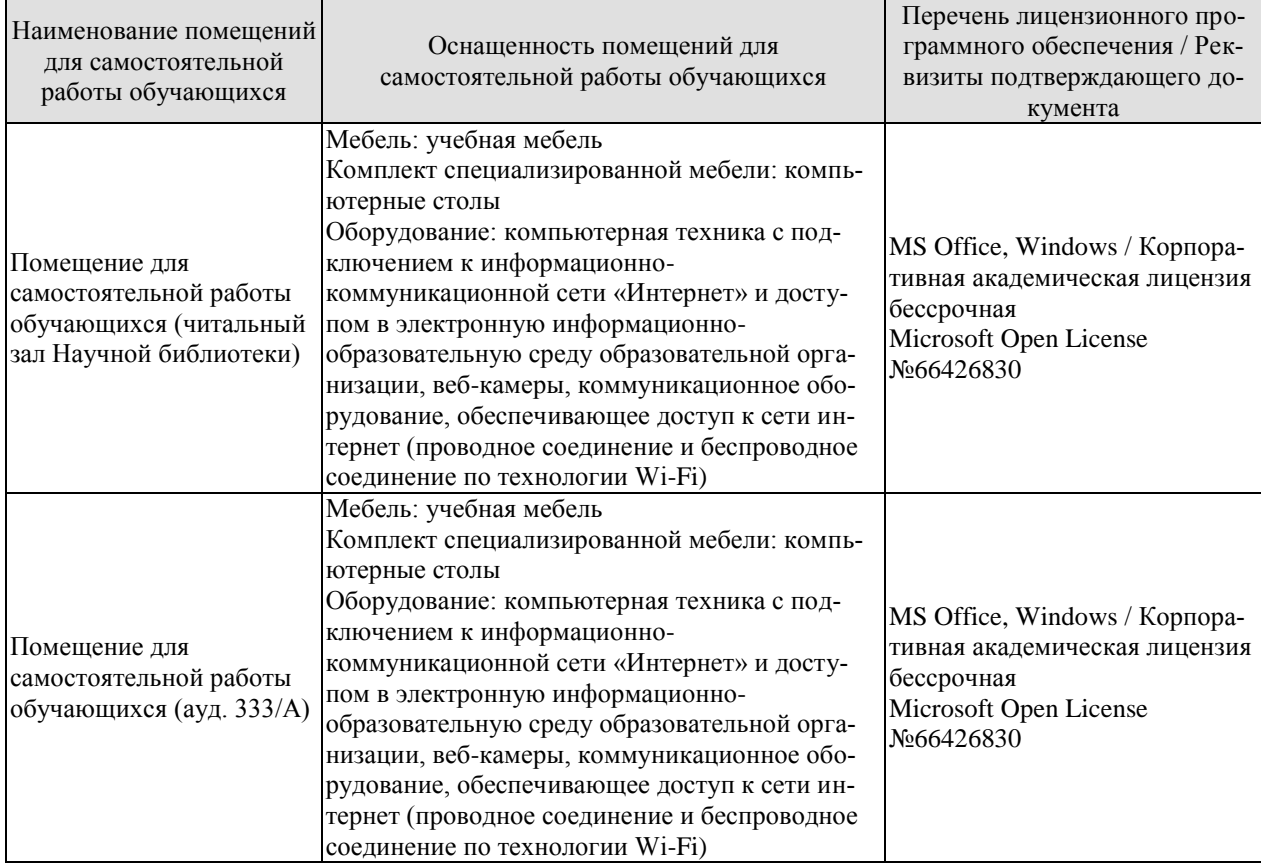

# **7. ТЕКУЩИЙ КОНТРОЛЬ УСПЕВАЕМОСТИ И ПРОМЕЖУТОЧНАЯ АТТЕСТАЦИЯ**

Проверка достижения результатов обучения по дисциплине осуществляется в рамках текущего контроля успеваемости и промежуточной аттестации.

#### **7.1. Текущий контроль успеваемости**

Текущий контроль успеваемости включает в себя мероприятия по оцениванию выполнения заданий на практических занятиях, заданий для самостоятельной работы. Мероприятия текущего контроля успеваемости приведены в таблице 7.1.

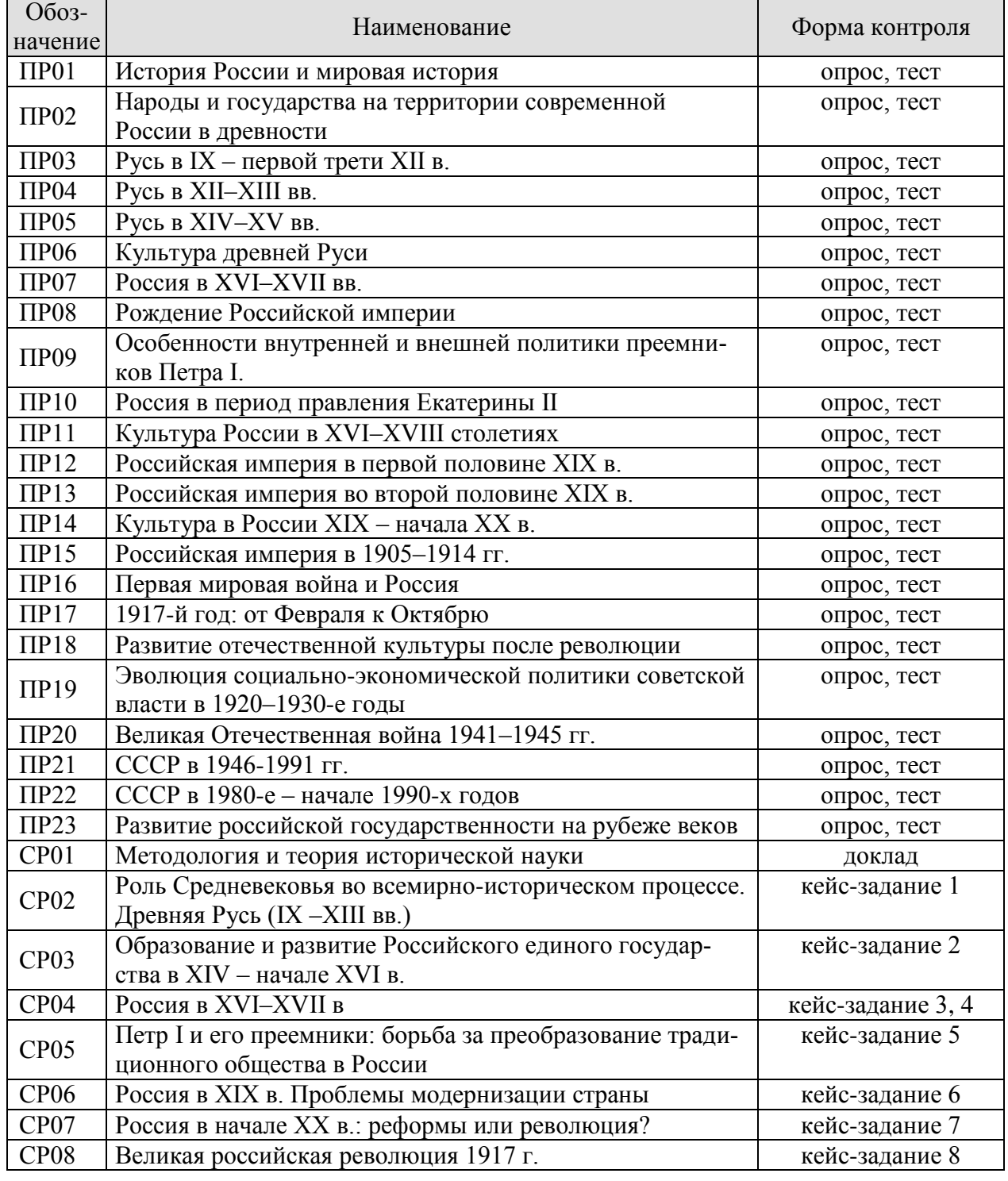

Таблица 7.1 – Мероприятия текущего контроля успеваемости

09.03.02 «Информационные системы и технологии» «Прикладные информационные системы и технологии»

| <b>Обоз-</b><br>начение | Наименование                                                                | Форма контроля  |
|-------------------------|-----------------------------------------------------------------------------|-----------------|
|                         |                                                                             |                 |
| CP <sub>09</sub>        | Переход от чрезвычайщины к тоталитаризму                                    | кейс-задание 9  |
| CP10                    | СССР в 1930-е гг.                                                           | кейс-задание 10 |
| CP11                    | Великая Отечественная война (1941-1945 гг.)                                 | кейс-задание 11 |
| CP12                    | СССР в послевоенном мире (1945-1964 гг.)                                    | кейс-задание 12 |
| CP13                    | Советское государство и общество в середине 1960-х -<br>середине 1980-х гг. | кейс-задание 13 |
| CP14                    | СССР в годы «перестройки» (1985-1991 гг.)                                   | кейс-задание 14 |
| CP15                    | Россия и мир в конце XX - начале XXI в.                                     | кейс-задание 15 |

# **7.2. Промежуточная аттестация**

Формы промежуточной аттестации по дисциплине приведены в таблице 7.2.

Таблица 7.2 – Формы промежуточной аттестации

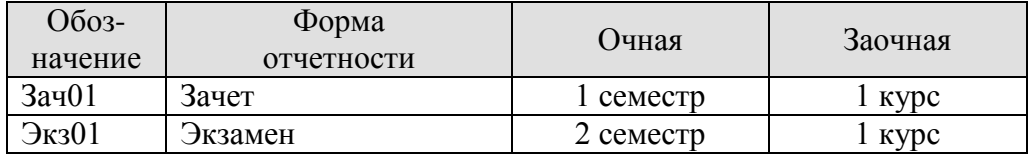

# **8. ФОНД ОЦЕНОЧНЫХ СРЕДСТВ**

### **8.1. Оценочные средства**

Оценочные средства соотнесены с результатами обучения по дисциплине и индикаторами достижения компетенций.

**ИД-4 (УК-5) Знает ключевые факторы и особенности развития российского общества, его национальных приоритетов в контексте всеобщей истории; основные схемы и принципы периодизации исторического процесса; роль материальных и духовных факторов в развитии общества**

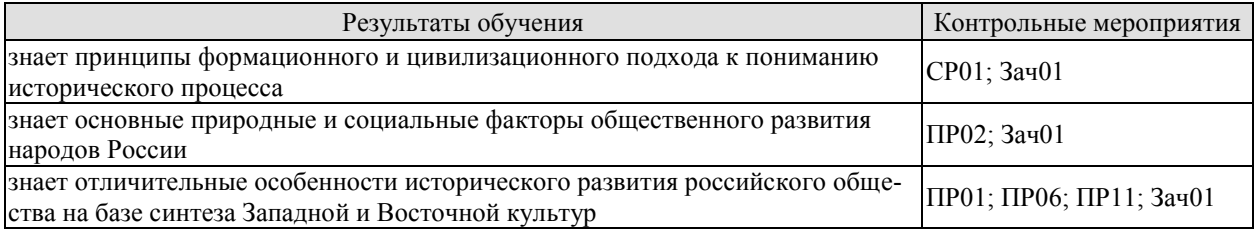

Задания к опросу ПР01. История России и мировая история

- 1. Хронологические и географические рамки курса Российской истории.
- 2. Возникновение древнейших государств в Азии и Центральной Америке.
- 3. Греческая колонизация. Полисы.
- 4. Римская гражданская община (республика) и Римская империя.
- 5. Античные города государства северного Причерноморья.
- 6. Кочевые общества Евразийских степей.
- 7. Возникновение и распространение мировых религий.

Задания к опросу ПР02. Народы и государства на территории современной России в древности

1. Природно-географические характеристики евразийского пространства.

2. Археологические культуры эпохи каменного и бронзового веков на территории России.

- 3. Великое переселение народов и расселение славян.
- 4. Страны и народы Восточной Европы, Сибири и Дальнего Востока в I тыс. н. э.

Задания к опросу ПР06. Культура древней Руси

- 1. Дохристианская культура восточных славян и соседних народов.
- 2. Основные достижения мировой культуры в эпоху Средневековья.
- 3. Крещение Руси и его роль в дальнейшем развитии русской культуры.
- 4. Основные жанры древнерусской литературы.
- 5. Архитектура и изобразительное искусство.

Задания к опросу ПР11. Культура России в XVI–XVIII столетиях

- 1. Появление книгопечатания в Западной Европе и в России.
- 2. Расцвет житийной литературы в XVI–XVII в.
- 3. Новые веяния в живописи и архитектуре в XVI–XVII в.
- 4. Западное влияние в русской культуре XVII в.
- 5. Идеология Просвещения и её влияние на развитие русской культуры XVIII в.
- 6. Становление российской науки.

#### Примерные вопросы теста ПР01

1. В словах Гегеля «История учит, что народы и правительства никогда ничему не учились из истории» отрицается эта функция исторического знания: а) познавательной; б) прогностической; в) практически-рекомендательной; г) социальной памяти.

2. Сопоставление истории России с историей других стран означает применение метода: а) сравнительного; б) системного; в) ретроспективного; г) типологического.

3. Летописи и берестяные грамоты – это источники: а) письменные; б) аудиовизуальные; в) вещественные; г) этнографические.

4. Из перечисленных городов-полисов выберите тот, который не располагался в Северном Причерноморье: а) Херсонес; б) Ольвия; в) Спарта; г) Пантикапей.

5. Основатель цивилизационного, локально-исторического подхода в российской историографии: а) Н. Данилевский; б) Л. Гумилев; в) М. Покровский; г) А. Тойнби.

Примерные вопросы теста ПР02

1. Расселение славян по территории Восточноевропейской равнины, завершившее великое переселение народов, произошло в \_\_\_ веках: а) VI–VIII; б) IV–V; в) X–XI; г) XV– XVI.

2. К присваивающему виду деятельности относят: а) земледелие; б) скотоводство; в) охота; г) торговля.

3. Племена восточных славян расселялись вдоль рек: а) Днепр, Волхов; б) Яик, Вятка; в) Дунай, Эльба; г) Сена, Темза.

4. Переход человечества от присваивающего хозяйства к производящей экономике получил название революция: а) научно-техническая; б) неолитическая; в) социалистическая; г) общественная.

5. Первое объединение древних людей получило название: а) человеческая стая; б) родовая община; в) соседская община; г) государство.

Примерные вопросы теста ПР06

1. С именем митрополита Илариона связано создание произведения древнерусской литературы…: а) «Слово о Законе и Благодати»; б) «Поучение детям»; в) «Слово о полку Игореве»; г) «Повесть временных лет».

2. Термин «зернь» относится к…: а) видам древнерусского ювелирного мастерства; б) манере письма древнерусских иконописцев; в) способам письма на берестяных грамотах; г) приёмам каменного строительства в Древней Руси.

3. Развитие живописи на Руси в X-XI вв. было последствием прежде всего: а) влияния искусства соседей-кочевников; б) принятия христианства; в) установления более тесных связей с арабским Востоком; г) знакомства с искусством Скандинавии.

4. Литературные описания жизни людей, причисленных Православной церковью к лику святых называются: а) эпосы; б) былины; в) жития; г) хроники.

5. Древнерусское искусство и литературу, начиная с XI в., характеризует: а) популярность в литературе жанра романа; б) заимствование византийских достижений; в) преобладание языческих мотивов; г) наибольшие успехи в развитии искусства скульптуры.

Примерные вопросы теста ПР11

1. С именем Ивана Федорова связано: а) издание «Апостола»; б) создание глаголицы; в) создание Домостроя; г) строительство церкви Вознесения в селе Коломенском.

2. В конце XVII в. в храмовом зодчестве появился новый стиль: а) «нарышкинское» барокко; б) классицизм; в) рококо; г) византийский.

3. Памятником архитектурного стиля, который современники назвали «дивное узорочье», построенным для Михаила Фёдоровича архитекторами Б. Огурцовым, А. Константиновым, Т. Шарутиным, Л. Ушаковым, является: а) Теремной дворец Московского Кремля; б) Новоиерусалимский монастырь; в) Архангельский собор Московского Кремля; г) собор Святой Софии в Киеве.

4. В русской культуре второй половины XVIII в., в отличие от предшествующего периода, усилилось: а) влияние религиозного мировоззрения; б) значение местных центров летописания; в) различие между дворянской и народной культурой; г) различие между отечественной и западноевропейской культурой.

5. Московский университет в отличие от Морского шляхетского и Пажеского корпусов был: а) бессословным учебным заведением; б) главным центром изучения богословия; в) основан в эпоху дворцовых переворотов; г) привилегированным учебным заведением.

СР01. Методология и теория исторической науки

По рекомендованной литературе подготовьте доклад по одной из тем:

Связь истории с другими общественными науками: социальной философией, социологией, политологией, социальной психологией, культурологией, экономикой, правом.

Предмет исторической науки, виды, формы и функции исторического знания, роль вспомогательных исторических дисциплин в изучении общественной жизни.

Формационный и цивилизационный подходы к пониманию исторического процесса, основные методы исторического исследования, виды исторических источников

Варианты периодизации всемирной и отечественной истории.

Тестовые задания к зачету Зач01

Из базы тестовых заданий выборка осуществляется репрезентативно по следующим разделам и темам:

- I. Философия и методология истории:
- 1. Методологические концепции истории.
- 2. Вспомогательные исторические дисциплины.
- II. Древнерусское государство:
- 1. Государство и право Киевской Руси:

в) принятие христианства и последствия его распространения в Древней Руси.

Примерные тестовые задания к зачету Зач01

- 1. История, это наука, изучающая…
- +: прошлое человеческого общества
- -: законы наследственности
- -: состав, строение и развитие земной коры

-: живую природу.

2. Метод, позволяющий изучить историческое развитие от современности к прошлому с целью установления причинно-следственных связей и закономерностей развития исторического события, называется:

-: типологический

- -: системный
- +: ретроспективный
- -: периодизации.
- 3. К финно-угорским племенам относятся
- -: вятичи
- +: мордва
- -: хазары

-: поляне

- 4. Появление книгопечатания в России связано с именем…
- -: Алексей Тихонов
- -: Фёдор Голицын
- +: Иван Фёдоров
- -: Андрей Курбский

**ИД-5 (УК-5) Умеет выделять причинно-следственные связи в исторических событиях и явлениях, применять конкретно-исторический и сравнительноисторический подход к анализу социальных явлений, прогнозировать развитие современных социальных процессов с учётом их предпосылок и исторической аналогии**

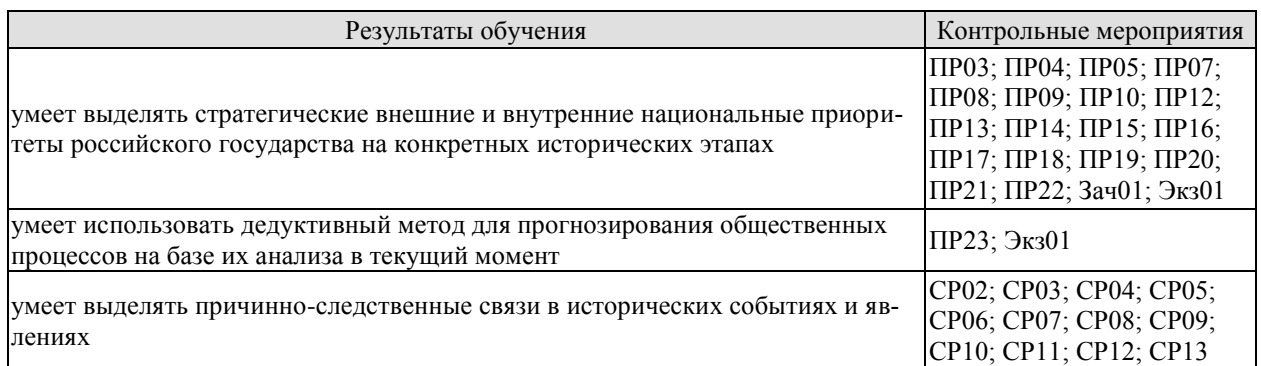

Задания к опросу ПР03. Русь в IX – первой трети XII в.

- 1. Современные теории происхождения государственности на Руси.
- 2. Предпосылки образования государства Русь.
- 3. Русь в конце X начале XII в.
- 4. Русь в середине XII начале XIII в.
- 5. Особенности социального развития древнерусского государства.
- 6. Русь и её соседи: военно-политические и торговые отношения.

7. Система верований древних славян. Причины и значение принятия христианства.

Задания к опросу ПР04. Русь в XII–XIII вв.

1. Причины и последствия перехода русских земель к феодальной раздробленности.

2. Русская государственность в условиях раздробленности. Социально-политическая структура удельной Руси.

3. Владимиро-Суздальское княжество.

- 4. Галицко-Волынское княжество.
- 5. Новгород и Псков: специфика развития.

6. Борьба русских земель за независимость в XIII в.

Задания к опросу ПР05. Русь в XIV–XV вв.

1. Социально-экономические и политические факторы объединения русских земель. Претенденты на роль объединителя.

2. Великое княжество Литовское и Великое княжество Московское: особенности и взаимоотношения.

3. Падение Византийской империи и изменение политической ситуации в Европе.

4. Основные этапы объединительной политики московских князей. Династическая война второй четверти XV в.

5. Иван III – государь «всея Руси». Судебник 1497 года.

6. Великий Новгород и Псков в XV в.: политический строй, отношения с Москвой, Тевтонским орденом, Ганзой, Великим княжеством Литовским.

7. Распад Орды: причины и последствия. Борьба Московской Руси и Золотой Орды в XIV–XV веках.

Задания к опросу ПР07. Россия в XVI–XVII вв.

1. Россия в первой половине XVI в. Завершение политического объединения. Формирование новых институтов государственности.

2. Иван IV Грозный и эволюция внешней и внутренней политики России.

3. Предпосылки, причины, основные периоды и последствия Смуты.

4. Гражданская война и подъём национально-освободительного движения на рубеже XVI–XVII вв.

5. Социально-экономическое и политическое развитие России при первых Романовых.

6. Юридическое оформление крепостного права в России.

7. Внешняя политика России XVII в.

Задания к опросу ПР08. Рождение Российской империи

1. Внешняя политика России в первой четверти XVIII в.

2. Преобразования Петра I в области государственного и местного управления.

- 3. Строительство регулярной армии.
- 4. Экономическое развитие.
- 5. Государство и церковь в эпоху Петра I.
- 6. Преобразования в области культуры и быта.

Задания к опросу ПР09. Особенности внутренней и внешней политики преемников Петра I

- 1. Характерные черты периода «дворцовых переворотов».
- 2. Царствование Екатерины I и Петра II.
- 3. Попытка ограничения самодержавия. Правление Анны Иоанновны.
- 4. Внутренняя и внешняя политика Елизаветы Петровны.
- 5. Результаты правления Петра III.

Задания к опросу ПР10. Россия в период правления Екатерины II и Павла I

- 1. Распространение идей Просвещения в Европе.
- 2. «Просвещенный абсолютизм» Екатерины II: идеология и практика.

3. Крепостное хозяйство и крепостное право в системе хозяйственных и социальных отношений в России второй половины XVIII века.

4. Формирование сословной структуры российского общества в период «просвещенного абсолютизма».

5. Основные цели и направления внешней политики Российской империи при Екатерине II.

6. Павел I на троне: особенности внутренней и внешней политики.

Задания к опросу ПР12. Российская империя в первой половине XIX в.

- 1. Внутренняя политика в 1801–1815 гг. М. М. Сперанский.
- 2. Политика российского самодержавия в 1815–1825 гг. А. А. Аракчеев.
- 3. Внутренняя политика Николая I. Кодификация российского законодательства.

4. Динамика внешней политики России в первой половине XIX века. Отечественная война 1812 г. Заграничные походы русской армии. Венский конгресс и новый расклад сил в Европе.

- 5. Крестьянский вопрос в реформах Александра I и Николая I.
- 6. Культура России в первой половине XIX века.

Задания к опросу ПР13. Российская империя во второй половине XIX в.

- 1. Отмена крепостной зависимости крестьянства: механизм и последствия.
- 2. Введение земств, реформа городского самоуправления.
- 3. Судебные уставы 1864 г.
- 4. Социальные и экономические последствия Великих реформ.
- 5. Реформы и реформаторы последней четверти XIX начала ХХ в.
- 6. Общественное брожение и поиск модели выхода из кризиса.
- 7. Новые акценты российской дипломатии.

Задания к опросу ПР14. Культура в России XIX – начала XX в.

- 1. Развитие народного просвещения.
- 2. Промышленная революция и её роль в развитии техники и технологии.
- 3. Вклад российских ученых в развитие мировой науки.
- 4. «Золотой и Серебряный век» русской литературы.
- 5. Развитие театральной и музыкальной культуры.
- 6. Новые достижения искусства и архитектуры.
- 7. Новые виды искусства фотография и кино.

Задания к опросу ПР15. Российская империя в 1905–1914 гг.

- 1. Первая русская революция и её последствия.
- 2. Русско-японская война.
- 3. Представительная и исполнительная власть в 1907-1914 гг.
- 4. Проект системных преобразований П.А. Столыпина.

Задания к опросу ПР16. Первая мировая война и Россия

- 1. Общественные и историографические споры о зачинщике Мировой войны.
- 2. Основные участники и этапы военных действий.
- 3. Власть и общество в условиях войны.

Задания к опросу ПР17. 1917-й год: от Февраля к Октябрю

- 1. Причины революционного кризиса 1917 г.
- 2. Февральские события в Петрограде. Отречение Николая II.

3. Развитие политической ситуации и попытки выхода из политического кризиса в марте–июне 1917 г.

- 4. Июльский кризис, конец Двоевластия, «Корниловский мятеж» и его подавление.
- 5. Политическая ситуация в сентябре-октябре 1917 г.

6. Свержение Временного правительства, захват власти большевиками в октябре 1917 г. Первые советские декреты.

Задания к опросу ПР18. Развитие отечественной культуры после революции

- 1. Советские идеологические и культурные новации периода Гражданской войны.
- 2. Культурное развитие страны в 1920-е гг.
- 3. Просвещение и образование в СССР в 1930-х гг.
- 4. Русская культура за рубежом.

Задания к опросу ПР19. Эволюция социально-экономической политики советской власти в 1920–1930-е годы

- 1. Социально-политические и экономические результаты «Военного коммунизма».
- 2. Важнейшие преобразования в рамках НЭПа.
- 3. Осуществление политики форсированной индустриализации.
- 4. Политика массовой коллективизации в действии.
- 5. Итоги социально-экономического развития к концу 1930-х гг.

Задания к опросу ПР20. Великая Отечественная война 1941–1945 гг.

- 1. Обострение международной ситуации в конце 1930-х гг.
- 2. Нападение нацистской Германии на СССР.

3. Боевые действия летом 1941 – зимой 1941/42 гг. Победа под Москвой и её историческое значение.

4. Сражения на советско-германском фронте с весны 1942 г. до весны 1943 г. Сталинградские сражение.

5. Курская битва и окончательный переход стратегической инициативы к Красной армии.

6. Военные действия союзников по антигитлеровской коалиции.

7. Окончательное освобождение территории СССР и освободительный поход в Восточную и Центральную Европу.

- 8. Советское партизанское движение.
- 9. Советский тыл в годы войны.

10. Тегеранская, Ялтинская и Потсдамская конференции. Формирование основ ялтинского послевоенного мироустройства.

11. Завершающий этап Второй мировой войны и атомные бомбардировки японских городов со стороны США. Капитуляция Японии.

Задания к опросу ПР21. СССР в 1946-1991 гг.

1. СССР в послевоенные годы: восстановление экономики.

2. Военно-политическая обстановка в послевоенном мире. Начало «холодной войны».

3. Социально-экономическое развитие СССР в 1950-е – первой половине 60-х годов. ХХ съезд КПСС.

4. Экономические эксперименты Н. С. Хрущёва и их последствия.

5. Экономические реформы 1960-х годов.

6. Социально-экономическое развитие СССР в 1970-е – начале 1980-х гг.: застой или стабильность.

7. Конституция СССР 1977 г.

8. Культура СССР в 1940-е – 1970-е гг.

Задания к опросу ПР22. СССР в 1980-е – начале 1990-х годов

1. Попытки выхода из кризиса в начале 1980-х годов.

2. Апрельский пленум ЦК КПСС 1985 г. Перестройка.

3. Углубление кризиса, борьба за власть и распад СССР. Создание СНГ.

4. Внешняя политика СССР второй половины 1980-х гг. «Новое политическое мышление».

5. Геополитические последствия распада СССР и социалистического лагеря.

Задания к опросу ПР23. Развитие российской государственности на рубеже веков

1. Конституция 1993 г. Конституционный референдум 2020 г. Основы конституционного строя РФ.

- 2. Структура государственной власти в РФ и её эволюция в 1990–2020-е годы.
- 3. Разграничение властных полномочий федерального центра и регионов.
- 4. Экономика РФ в 1990–2020-е годы.
- 5. Демография РФ в 1990–2020-е годы.
- 6. Культура России в начале XXI в.

Примерные вопросы теста ПР03

1. Объединение Киевского и Новгородского племенных княжений и возникновение Древнерусского государства связано с деятельностью князя: а) Рюрика; б) Олега; в) Игоря Старого; г) Святослава Игоревича

2. Одним из результатов неудачных походов князя Игоря Старого на Византию стало: а) призвание варягов на Русь; б) изменение условий договора Руси с Византией 911 г.; в) прекращение торговли Руси с Византией; г) восстание древлян 945 года

3. Реформаторский курс Владимира Мономаха, осуществляемый им после восстания в Киеве в 1113 г., не включал в себя: а) облегчение положения закупов; б) ликвидацию удельных княжеств; в) снижение размера ростовщических процентов; г) укрепление великокняжеской власти.

4. Княжеские съезды в XI–XII вв. собирались с целью: а) обсуждения торговых договоров; б) развлечения; в) координации внутренней и внешней политики; г) заключения договоров князей с местным самоуправлением.

5. Выдающимся писателем XI века, автором «Слова о законе и благодати», прославлявшем русскую землю и ее князей, первым главой православной церкви из русских был: а) митрополит Иларион; б) Сергий Радонежский; в) Феофан Прокопович; г) летописец Нестор.

Примерные вопросы теста ПР04

1. Республиканская форма правления сложилась в самостоятельном государственном образовании Руси ХII-XIII веков…: а) Галицко-Волынская земля; б) Владимиро-Суздальская земля; в) Черниговская земля; г) Новгородская земля.

2. Битва с монголами, закончившаяся поражением объединённых русскополовецких войск, произошла на реке: а) Калке; б) Сите; в) Неве; г) Дон.

3. Борьба Руси с немецкими и шведскими рыцарями в XIII веке связана с городами: а) Владимир и Суздаль; б) Новгород и Псков; в) Галич и Владимир-Волынский; г) Киев и Любеч.

4. К причинам распада Руси на самостоятельные земли относится: а) распространение христианства на Руси; б) установление зависимости русских земель от ордынских ханов; в) княжеские усобицы, разделы и переделы земель между князьями; г) создание общегосударственного свода законов.

5. Представитель Золотой Орды, следивший за сбором дани и выполнением ханских повелений, – а) наместник; б) посадник; в) баскак; г) темник.

Примерные вопросы теста ПР05

1. Укажите, какой из факторов возвышения Москвы, стал решающим: а) географическое положение; б) относительная защищенность; в) развитие новых торговых путей; г) политика московских князей.

2. Завершение процесса объединения русских земель вокруг Москвы пришлось на годы: а) 1325–1340; б) 1359–1389; в) 1462–1505; г) 1340–1353.

3. Стояние на реке Угра произошло в: а) 1456; б) 1472; г) 1480; в) 1483.

4. Первый из Великих князей Московских, который провозгласил себя «…Божиею милостью государь всей Руси»: а) Василий II; б) Иван III; в) Василий III; г) Иван IV.

5. Флорентийская уния 1439 г.: а) соглашение об объединении католической и православной церквей; б) разрешила выборы патриарха в России; в) учреждала святую инквизицию; г) санкционировала первый крестовый поход.

Примерные вопросы теста ПР07

1. Правительство Ивана Грозного, которое противостояло Боярской думе, называлось: а) Освященный собор; б) Совет старейшин; в) Избранная рада; г) Земский собор.

2. Юрьев день – это: а) запрет перехода крестьян от феодала к феодалу; б) срок перехода крестьян от феодала к феодалу; в) завершение сельскохозяйственного года; г) крестьянский праздник.

3. Форма государства, при которой власть царя сочеталась с органами представительства дворян, духовенства, горожан и др.: а) ограниченная монархия; б) абсолютная монархия; в) сословно-представительская монархия; г) просвещённый абсолютизм.

4. Из перечисленных самозванцем называли: а) Бориса Годунова; б) Ивана Болотникова; в) Василия Шуйского; г) Дмитрия I.

5. Итогом церковной реформы патриарха Никона стал(о): а) усиление церкви; б) церковный раскол; в) усиление государства; г) ослабление государства.

Примерные вопросы теста ПР06

1. «Азовское сидение» – это: а) азовские походы Петра I; б) оборона Азова от турок донскими и запорожскими казаками; в) создание Азовского казачьего войска; г) постройка города Азова.

2. Двумя последствиями реформ в области культуры и быта I четверти XVIII в. были: а) социокультурный раскол общества; б) развитие науки, просвещения, литературы; в) появление зачатков русского либерализма; г) появление русской интеллигенции.

3.Все мужское население в I четверти XVIII в. записывалось в «ревизские списки» и обязано было ежегодно платить: а) оброк; б) подушную подать; в) торговый тариф; г) мытный сбор.

4. Основой устройства регулярной армии при Петре I являлся (-ась, -ось): а) рекрутчина; б) призыв; в) ополчение; г) стрелецкое войско.

5. Двумя особенностями российской промышленности в I четверти XVIII в. было: а) создание ее преимущественно за счет казны; б) использование вольнонаемного труда; в) использование крепостнического труда; г) поощрение предпринимательства.

Примерные вопросы теста ПР09

1. В годы правления Екатерины I был создан: а) Правительствующий Сенат; б) Святейший Синод; в) Верховный совет; г) Верховный тайный совет.

2. Продворянский характер политики Анны Иоанновны определили два шага: а) принятие «Манифеста о даровании свободы и вольности дворянству»; б) отмена указа 1714 г. о единонаследии; в) ограничение срока дворянской службы 25-годами; г) подписание Жалованной грамоты дворянству.

3. Императору Ивану VI Антоновичу требовался регент, потому что: а) регентство было закреплено условиями договора его вступления на престол; б) правитель был малолетним; в) правитель был иностранного происхождения; г) правитель был болезненным.

4. Московский университет был открыт в годы правления: а) Пётр III; б) Пётр II; в) Елизавета Петровна; г) Анна Иоанновна.

5. В годы правления Елизаветы Петровны…: а) появились первые мануфактуры; б) отменены внутренние таможенные пошлины; в) введён серебряный стандарт рубля; г) введён золотой стандарт рубля.

Примерные вопросы теста ПР10

1. В результате трех разделов Польши во II половине XVIII в. к России отошел (ла): а) Крым; б) Правобережная Украина; в) центральная часть Польши; г) Южная часть Польши.

2. В разделах Речи Посполитой участвовали Россия и: а) Австрия; б) Франция; в) Пруссия; г) Саксония.

3. Просвещенный абсолютизм во II половине XVIII века характеризовался двумя чертами: а) подчинением церкви государству; б) отменой крепостного права; в) преобразованием устаревших социальных институтов; г) созданием нового Уложения.

4. Французский просветитель Вольтер писал: «Я боготворю только три предмета: свободу, терпимость и вашу императрицу». О какой императрице идет речь: а) Екатерина I; б) Елизавета I; в) Екатерина II; г) Анна Иоановна.

5. В годы правления Павла I изменились условия службы дворян, а именно: а) дворяне обязаны были явиться в полки для прохождения службы; б) император подтвердил полное освобождение дворян от службы; в) дворяне могли свободно переходить с одного вида службы на другой; г) была введена особая система служебных льгот для дворян, проживавших в столице.

Примерные вопросы теста ПР12

1. Указ о «вольных хлебопашцах» давал помещикам право: а) продавать крепостных крестьян; б) определять методы управления собственным имением; в) владеть крепостными крестьянами; г) отпускать крепостных на волю с землей за выкуп

2. Государственный совет, учрежденный по предложению М. М. Сперанского, был: а) законосовещательным органом при императоре; б) законодательным органом власти; в) заменяющим правление императора; г) занят исключительно вопросами внешней политики.

3. Выделите положения, раскрывающие основное содержание теории «официальной народности»: а) Россия способна, минуя капитализм, через общину перейти к социализму; б) Необходимо вернуться к идеалам допетровской Руси; в) Россия держится на 3-х опорах: «православии», «самодержавии», «народности»; г) Необходимо догнать Европу путем реформ, проводимых сверху.

4. Одним из основных шагов Николая I, направленных на постепенную отмену крепостного права, был(о): а) реформирование военных поселений; б) запрет помещикам покупать крестьян; в) выкуп помещичьих крестьян в казну; г) указ о «вольных хлебопашцах».

5. В основу государственного устройства М.М. Сперанский предлагал заложить принцип: а) «православие, самодержавие, народность»; б) коллегиальности; в) разделения властей; г) самодержавия.

Примерные вопросы теста ПР13

1. 18 марта 1871 г. в версальском дворце произошло событие, изменившее карту Европы: а) провозглашена Германская империя; б) создан Тройственный союз; в) провозглашена Австро-Венгерская империя; г) создана Антанта.

2. В ходе проведения крестьянской реформы 1861 г. в России: а) появились черносошенные крестьяне; б) появился слой временнообязанных крестьян; в) ликвидирована крестьянская община; г) крестьяне отселялись на хутора и отруба.

3. В результате военных реформ Александра II для получения офицерского звания требовалось наличие: а) дворянского происхождения; б) опыт службы в рядовом составе; в) специальное военное образование; г) имущественный ценз.

4. По городовому положению 1892 г. имущественный ценз: а) уменьшился; б) был отменён; в) не изменился; г) увеличился.

5. К царствованию Александра III относится принятие: а) «Положения о мерах к охранению государственного порядка и общественного спокойствия»; б) Указа об обязанных крестьянах; в) Устава о всесословной воинской повинности; г) «Положения о крестьянах, вышедших из крепостной зависимости».

Примерные вопросы теста ПР14

1. Из причисленных ученых в области биологии работал: а) И. А. Двигубский; б) Н. И. Пирогов; в) М. В. Остроградский; г) В. В. Петров

2. Новым явлением в сфере образования стадо появление во второй половине XIX в.: а) высшего женского образования; б) народных училищ; в) лицеев; г) цифирных школ.

3. Основное направление русской архитектуры конца XIX в.: а) классицизм; б) барокко; в) эклектика; г) реализм.

4. Период в истории русской культуры, хронологически связываемый с началом XX в., называется: а) Серебряным веком; б) Миром искусства; в) Золотым веком; г) Ренессансом.

5. Развитие русской философии в начале XX в. связано с именем: а) А. Щусева; б) М. Горького; в) И. Павлова; г) П. Флоренского.

Примерные вопросы теста ПР15

1. Манифестом 17 октября 1905 г. не введены: а) Парламент; б) свобода совести; в) Конституция; г) отмена выкупных платежей.

2. Первая Государственная Дума России созвана в: а) 1905; б) 1906; в) 1912; г) 1917.

3. Выделите две формы землепользования, которые могли использовать крестьяне после роспуска общины: а) погост; б) хутор; в) отрезок; г) отруб.

4. Главные члены Антанты в 1914 г.: а) Россия, Великобритания, США; б) Россия, Великобритания, Франция, Италия; в) Россия, Великобритания, Франция; г) Германия, Турция, Австро-Венгрия.

5. Событие, ставшее началом Первой российской революции, получило название: а) «Ленский расстрел»; б) «Хождение в народ»; в) «Кровавое воскресенье»; г) «Великий перелом».

Примерные вопросы теста ПР16

1. В ходе Первой мировой войны на стороне Германии выступили: а) Болгария, Турция; б) Турция, США; в) США, Болгария; г) Румыния, США.

2. Автором программы послевоенного урегулирования «14 пунктов» –: а) В. Вильсон; б) Вильгельм II; в) Ж. Клемансо; г) Д. Ллойд Джордж.

3. Кризис в правительстве Российской империи в годы Первой мировой войны получил название: а) «министерская чехарда»; б) «третьеиюньская монархия»; в) «временное правительство»; г) «Учредительное собрание».

4. Выход России из войны произошел в результате подписания: а) Компьенского перемирия; б) Эрзерумского договора; в); Брестского мира; г) Вечного мира

5. Россия заключила сепаратный мир с Германией: а) 25.10.1917; б) 23.02.1918; в) 23.02.1917; г) 03.03.1918.

Примерные вопросы теста ПР17

1. Император Николай II отрекся от престола в пользу: а) сына Алексея; б) брата Михаила; в) Временного правительства; г) Государственной думы.

2. Временное правительство было создано под председательством: а) Г. Львова; б) П. Милюкова; в) А. Гучкова; г) А. Керенского.

3. Приказ № 1 по армии, изданный Временным правительством, предписывал: а) запрещение политической агитации в воинских частях; б) увеличение финансирования армии; в) периодическую замену воинских частей на фронте войсками тыловых гарнизонов; г) обязательное одобрение солдатскими комитетами всех приказов офицеров.

4. Июньский кризис Временного правительства разразился вследствие: а) провала наступления на фронте; б) нежелания правительства назначить выборы в Учредительное собрание; в) отставки кадетов в правительстве; г) отказа Временного правительства провозгласить республику.

5. Двоевластие – это одновременное существование в России двух центров власти: а) императора и Временного правительства; б) Временного правительства и Петроградского Совета; в) Государственной Думы и Государственного Совета; г) Учредительного собрания и Реввоенсовета.

Примерные вопросы теста ПР18

1. Развитие культуры в СССР в 1920-е гг. характеризует фраза: а) бурное развитие промышленной архитектуры; б) поиск новых форм выражения в искусстве; в) расширение культурных международных контактов; г.) отсутствие идеологического давления на творческую интеллигенцию.

2. Для деятельности Ассоциации художников революционной России (АХРР) характерно(а): а) приверженность кубизму; б) желание развивать искусство футуризма; в) развитие супрематизма; г) стремление развивать традиции реализма.

3. Стиль, для которого было характерно конструирование материальной среды, окружающей человека, – простые лаконичные формы, целесообразные конструкции: а) модерн; б) абстракционизм; в) сентиментализм; г) конструктивизм.

4. Массовое обучение неграмотных взрослых чтению и письму в Советской России и СССР: а) ликбез; б) Всевобуч; в) НВП; г) универсиада.

5. «Окна сатиры РОСТА» – новая форма агитационного искусства: а) кинематографистов; б) пролетарских поэтов; в) художников-плакатистов; 4) художников советской торговой рекламы.

Примерные вопросы теста ПР19

1. Социально-экономическая политика Советского государства в 1918–1920 гг. называлась: а) либеральная; б) коммунистическая; в) новая экономическая; г) «военный коммунизм».

2. Комитеты бедноты: а) участвовали в проведении коллективизации в 1930-х гг.; б) занимались перераспределением земли весной 1918 г.; в) составляли наказы депутатам Государственной думы; г) участвовали в переселенческом движении.

3. Мероприятием новой экономической политики (НЭПа) являлось(лась): а) отмена денежного обращения; б) полная национализация всей промышленности; в) милитаризация труда; г) разрешение частной торговли.

4. Укажите одну из причин хлебозаготовительного кризиса 1927-1928 гг.: а) антисоветские настроения крестьян; б) нехватка промышленных товаров для обмена у крестьян на зерно; в) сочетание неблагоприятных климатических обстоятельств: сильная засуха и ранние морозы; г) неверные пропорции действовавшего пятилетнего производственного плана.

5. И. В. Сталин объявил об окончании НЭПа и переходе к политике «ликвидации кулачества как класса» в <sup>году:</sup> а) 1925; б) 1929; в) 1930; г) 1937.

Примерные вопросы теста ПР20

1. Какое из названных событий способствовало нарастанию напряженности на Дальнем Востоке в 1930-е гг.? а) захват Маньчжурии японскими войсками; б) стремление СССР вернуть Южный Сахалин; в) конфликт между СССР и Китаем из-за КВЖД; г) борьба европейских государств за проливы Босфор и Дарданеллы.

2. Договор о ненападении между СССР и фашистской Германией подписан: а) 28 сентября 1939 г.; б) 23 августа 1939 г.; в) 1 сентября 1939 г.

3. Укажите условия, на которых по ленд-лизу в годы Второй мировой войны США передавали вооружение и снаряжение союзникам по антигитлеровской коалиции: а) продажа; б) аренда; в) обмен; г) дарение.

4. План Барбаросса не предусматривал: а) превращение СССР в военного союзника Германии; б) «молниеносную войну»; в) присоединение европейской части СССР к Германии; г) выхода на линию «Архангельск–Волга» за 6–8 недель.

5. «Рельсовая война»: а) условное название железнодорожного строительства, развернувшегося в первой половине ХХ века и сопровождавшегося различными махинациями и спекуляцией; б) название крупной военной операции советских партизан в августе сентябре 1943 года по выводу из строя железнодорожных путей на оккупированных территориях; в) политика германского правительства по отношению к России накануне Второй мировой войны; г) попытка блокировать вывозку драгоценностей за границу в годы Великой Отечественной войны.

Примерные вопросы теста ПР21

1. Отметьте причины начала «холодной» войны: а) конфронтация СССР и США; б) избрание Трумэна президентом США; в) реваншистские настроения ФРГ; г) крах колониальной системы.

2. Понятие «неосталинизм» характеризует период: а) правления Сталина; б) хрущевской «оттепели»; в) брежневского «застоя»; г) перестройки при М. Горбачеве.

3. Концепция развитого социализма предполагала: а) социальную неоднородность советского общества; б) наличие в обществе противоречий; в) длительность периода развитого социализма; г) переход к парламентарной демократии.

4. В середине 1980-х гг. советское общество оказалось в состоянии застоя, для которого было не характерно: а) падение темпов роста производства; б) дефицит товаров; в) рост авторитета власти; г) нерешенность социальных проблем.

5. Стратегическая оборонная инициатива США (СОИ) сводилась к: а) недопущению гонки вооружения в космосе; б) запрещению размещения атомного оружия на дне морей и океанов; в) совершению совместных полетов американских и советских космонавтов; г) запрещению подземных испытаний ядерных зарядов.

Примерные вопросы теста ПР22

1. После смерти К.У. Черненко М. С. Горбачев стал: а) президентом СССР; б) первым секретарем ЦК КПСС; в) председателем Совета министров; г) генеральным секретарем ЦК КПСС.

2. «Перестройкой» предполагалось осуществить несколько социальноориентированных программ, к которым не относилась: а) продовольственная программа; б) жилищная программа; в) социальная программа «Забота о Человеке»; г) программа «500 дней».

3. Путч, во главе которого стоял ГКЧП, произошел: а) в сентябре – ноябре 1989 г.; б) 19–21 августа 1991 г.; в – в апреле 1985 г.; г – 5 мая – 9 июня 1991 г.

4. «Беловежское соглашение» 8 декабря 1991 г. подписали руководители: а) Украины, Белоруссии, России; б) России, Грузии, Казахстана; в) Белоруссии, России, Грузии; г) России, Литвы, Казахстана.

5. Авторы программы «500 дней»: а) В. Павлов, Г. Янаев; б) И. Ползунков, А. Руцкой; в) Б. Ельцин, Р. Хасбулатов; г) Г. Явлинский, С. Шаталин.

Примерные вопросы теста ПР23

1. В 2014 субъектами РФ стали Крым и: а) Чечня; б) Тыва; в) Коми; г) Севастополь.

2. Укажите одно из изменений в социальной структуре общества в России в 1990-е годы: а) появление слоя собственников крупного капитала; б) сокращение численности бюрократии; в) появление многочисленного среднего класса; г) значительное увеличение числа промышленных рабочих.

3. Экономическая политика «шоковой терапии» осуществлялась под руководством: а) Н. И. Рыжкова; б) М. С. Горбачёва; в) Е. Т. Гайдара; г) Е. М. Примакова.

4. В 1990-е годы в Москве заново построен… а) Успенский собор; б) храм Христа Спасителя; в) Новодевичий монастырь; г) храм Василия Блаженного.

5. Полученные гражданами СССР в начале 1990-х годов ваучеры – это… а) облигации государственного займа; б) акции владельцев предприятий; в) приватизационные чеки; г) кредитные карточки.

СР02. Роль Средневековья во всемирно-историческом процессе. Древняя Русь (IX – XIII вв.)

Выполните кейс-задание 1 (пример).

I. Прочитайте документы и ответьте на вопросы.

1. О каком событии русской истории XII века повествуется в приведенном ниже отрывке Ипатьевской летописи?

2. Какое значение для российской истории имело это событие?

3. К каким внешнеполитическим последствиям привело данное событие?

«*Когда, схватив оружие, как звери свирепые, приблизились они к спальне, где блаженный князь Андрей возлежал, позвал один, став у дверей: «Господин мой! Господин мой!<...>». И князь отозвался: «Кто здесь?» – тот же сказал: «Прокопий…», но в сомненье князь произнес: «О, малый, не Прокопий…». Те же, подскочив к дверям и поняв, что князь здесь, начали бить в двери и силой выломили их. …И ворвались двое убийц, и набросились на него, и князь швырнул одного под себя, а другие, решив, что повержен князь, впотьмах поразили своего; но после, разглядев князя, схватились с ним сильно, ибо был он силен. И рубили его мечами и саблями, и раны копьем ему нанесли… решив, что убили его окончательно, взяв раненого своего… ушли. Князь же, внезапно выйдя за ними, начал рыгать и стонать от внутренней боли, пробираясь к крыльцу. Те же, услышав голос, воротились снова к нему… и прикончили его. Петр же отсек ему правую руку*…»

II. Изучив рекомендованную и дополнительную литературу, заполните таблицу: Альтернативы государственного развития русских земель в XII – XIII вв.

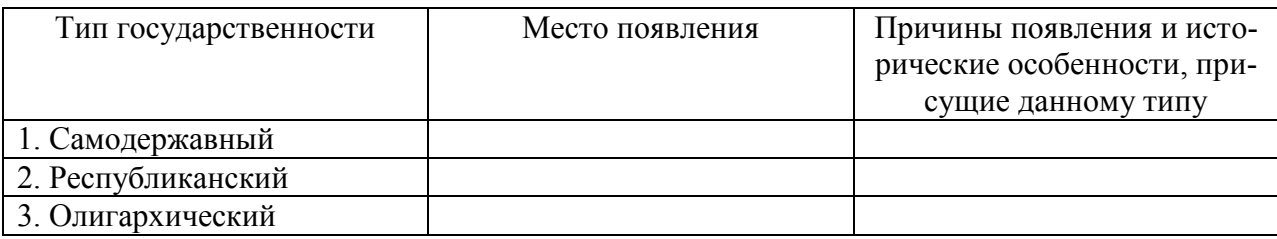

СР03. Образование и развитие Российского единого государства в XIV – начале XVI в. Выполните кейс-задание 2 (пример).

I. Прочитайте документы и ответьте на вопросы.

1. О каком этапе объединительной политики московских князей идет речь в документах?

2. Перечислите важнейшие территориальные приобретения Ивана III и Василия III.

3. К какому периоду относится завершение процесса объединения земель вокруг Москвы? Обоснуйте свою точку зрения.

Московская повесть о походе Ивана III Васильевича: «*Некоторыи же от них посадничи дети Исака Борецьского с матерью своею Марфою и с прочими инеми изменники, научени дьяволом… начаша нелепа и развращенна глаголати и на вече приходящи кричати: «не хотим за великого князя Московъского, ни зватися отчиною его.* 

*Волныи есми люди Вилики Новъгород, а Московскои князь велики многы обиды и неправду над нами чинит, но хотим за короля Польскаго и великого князя Литовского Казимера». И так възмятеся весь град… И приходяще на вече их звоняху за все колоколы и кричаще глаголаху: «за короля хотим». Инии же глаголаху им: «за великого князя Московского хотим по старице, как было преже сего». И те наимиты тех изменников каменье на тех метаху, которые за великого князя хотят и велико неустроение бяше в них и межь себя ратяхуся, сами на ся въстающе… И князь великы… начат въоружатися ити на них, тако же и братья его и вся князи его и бояря и воеводы и вся воа его. К Нову же городу посла грамоты розметные за их неисправленье, а въ Тферь посла к великому князю Михаилу, помочи прося на Новгородцев же, а Пъскову послал дьяка своего Якушку Шабальцова… Месяца иуня 6 в четверток… отпустил князь велики воевод своих с Москвы, князя Данила Дмитреевича Холмъского да Федора Давыдовича, с многим воиньством… а велел тем… ити к Руссе. А в 13 того же месяца в четверток отпустил князь велики князя Васильа Ивановича Оболенского Стригу с многими вои… а велел тем ити на Волочек да по Мъсте… Князь велики Иван Васильевич поиде на Великы Новгород… А воеводы великого князя поидоша к Шолоне, и яко пришедшим им к берегу реки тоя… в ту же пору прииде ту рать Новогородскаа противу их с другиа страны… к той же реце Шолоне, многое множество… Полци же великого князя погнаша по них, колюще и секуще их, а они сами бежаще… Избьено же их бысть тогда многое множество, самим бо глаголющим, яко дванадесять тысячь изгибе их на боех тех*…»

Никоновская летопись: «*Месяца сентября в 8 день прииде князь великий Иван Васильевич, и с своим сыном великим князем Иваном Ивановичем… и с воеводами, и со всеми силами, под град Тверь и обьступи град. Того же месяца в 10 день, в субботу, зажгоша посады около града Твери; а в 11 день… приехаша к великому князю из града Твери князи и бояре… и биша ему челом в службу. А того же дни на ночь побежал из града Твери князь великий Михаило Борисовичь Тверский к Литве, видя свое изнеможение; а в 12 день, в понеделник… город отворища… А в 15 день, в четверток, князь великий… быша во граде Твери… и дал ту землю сыну своему великому князю Ивану Ивановичю*…»

II. Изучив рекомендованную и дополнительную литературу, заполните таблицу:

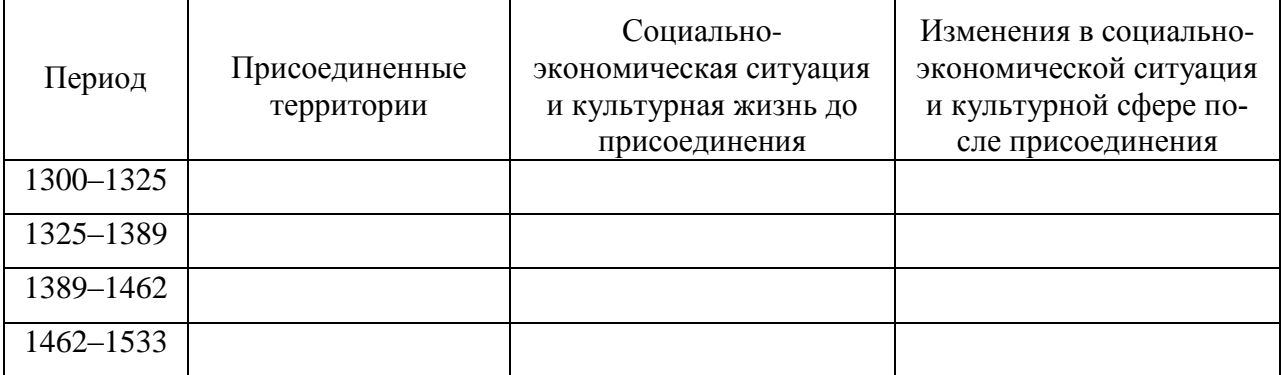

Территориальный рост Московского княжества в XIV – начале XVI вв.

СР04. Россия в XVI– XVII вв.

Выполните кейс-задание 3 (пример).

Из приведённых высказываний историков и современников выберите одно, которое станет темой Вашего сочинения-эссе. Ваша задача – сформулировать собственное отношение к данному утверждению и обосновать его аргументами, представляющимися Вам наиболее существенными. При выборе темы исходите из того, что Вы: ясно понимаете смысл высказывания (не обязательно полностью или даже частично быть согласным с автором, но необходимо понимать, что именно он утверждает; можете выразить свое отношение к высказыванию (аргументировано согласиться с автором либо полностью или частично опровергнуть его высказывание); располагаете конкретными знаниями (факты,

статистические данные, примеры) по данной теме; владеете терминами, необходимыми для грамотного изложения своей точки зрения.

«*Молодая вдова* (Елена Глинская)*, едва справив поминки по мужу, сделала Овчину своим фаворитом… Овчина рано отличился на военном поприще. В крупнейших походах начала 1530-х годов он командовал передовым полком армии. Служба в передовых воеводах была лучшим свидетельством его воинской доблести. Василий III оценил заслуги князя и незадолго до своей кончины пожаловал ему боярский чин, а, по некоторым сведениям, также титул конюшего, командующего всей дворцовой конницей и старшего боярина думы… Простое знакомство с послужным списком Овчины убеждает в том, что карьеру он сделал на поле брани, а не в великокняжеской спальне*» (Р. Г. Скрынников)

«*Беру-де себе <…> опасную стражу и беру на свой особный обиход разные города и пригородки и на самой Москве разные улицы. И те города и улицы и свою особную стражу называю, говорит, опричниной, а все достальное – то земщина. <…> Ездят теперь по святой Руси их дьявольские, кровоядные полки с метлами да с песьими головами; топчут правду, выметают не измену, но честь русскую; грызут не врагов государевых, а верных слуг его, и нет на них нигде ни суда, ни расправы!*» (А. К. Толстой)

«*<…> все, что обычно рассказывается об Иване Грозном, колеблется от «полного бреда» до «откровенного вранья». К «полному бреду» можно отнести «свидетельства» известного знатока Руси, англичанина Джерома Горсея, <…> что зимой 1570 года опричники перебили в Новгороде 700000 (семьсот тысяч) жителей, при общем населении этого города в тридцать тысяч. К «откровенному вранью» – свидетельства о жестокости царя. Например, заглянув в широко известную энциклопедию «Брокгауза и Ефрона», в статью об Андрее Курбском, любой желающий может прочитать, что, гневаясь на князя, «в оправдание своей ярости Грозный мог приводить только факт измены и нарушения крестного целования...». Какие пустяки! То есть, князь дважды изменил Отечеству, попался, но не был повешен на осине, а целовал крест, Христом-богом клялся, что больше не будет, был прощен, снова изменил... Однако при всем том царю пытаются поставить в вину <…> то, что продолжает ненавидеть выродка, приводящего на Русь польские войска и проливающего кровь русских людей.*

*К глубочайшему сожалению «иваноненавистников», в XVI веке на Руси существовала письменность, обычай поминать мертвых и синодники, которые сохранились вместе с поминальными записями <…> на совесть Ивана Грозного за все его пятьдесят лет правления можно отнести не больше 4000 погибших. Наверное, это немало, даже если учитывать, что большинство честно заработало себе казнь изменами и клятвопреступлениями. Однако в те же самые годы в соседней Европе в Париже за одну ночь вырезали больше 3000 гугенотов, а в остальной стране – более 30000 только за две недели. В Англии по приказу Генриха VIII было повешено 72000 людей, виновных в том, что они нищие. В Нидерландах во время революции счет трупам перевалил за 100000...*» (А. Прозоров)

Выполните кейс-задание 4 (пример).

Прочитайте документ и ответьте на вопросы.

1. Какой исторический момент описан в источнике?

2. Какова организационная структура первого земского ополчения?

3. Какова программа действий первого земского ополчения?

4. Как предлагалось решить проблему земельной политики в Приговоре?

«*Лета 7119-го* (1611) *июня в 30-й день, Московскаго государства разных земель царевичи* (потомки ордынских ханов) *и бояре, и окольничие*, *и стольники, и дворяне, и приказные люди, и князи, и мурзы, и дворяне из всех городов, и атаманы, и казаки, и всякие служилые люди, которые стоят за Дом Пресвятыя Богородицы и за православную христианскую веру против разорителей веры христианские, польских и литовских людей, под Москвою, приговорили, и выбрали всею Землею бояр и воевод, князя Дмитрия Тимофеевича Трубецкаго да Ивана Мартыновича Заруцкаго да думнаго дворянина и воеводу Прокофья Петровича Ляпунова, на том, что им, будучи в правительстве, земским и всяким* 

*ратным делом промышляти и расправа всякая меж всяких людей чинити в правду, а ратным и земским всяким людем их, бояр, во всяких земских и в ратных делах слушати всем. 1. А поместья за бояры быти боярским, а взяти им себе поместья и вотчины боярские, боярину – боярское, а окольничему – окольническое, примеряся к прежним большим бояром, как было при прежних российских прирожденных государех. А которые дворцовые села и черные волости и монастырские села, и боярские и окольничих и думных дворян поместья и вотчины розняли бояре по себе без земского приговору, и дворянам и детем боярским раздали они же бояре вновь в додачу к старым их окладам или сверх их окладов, – и те новые поместья у тех у всех отняти, и отписати в дворцовые села, а поместные и вотчинные земли раздати безпоместным и разоренным детем боярским, которые поместей своих отбыли от литовского разоренья. 2. А в дворцовые же села и черные волости, которые розданы бояром, и окольничим, и дворянам большим, и дворяном же из городов, которые сидели на Москве, и в осаде, и по городам, за Московское же государство, и которые были в Тушине, и в Калуге, и по иным Северским городам, не по их мере, оклады и дачи, и их верстать с теми, которым давано на Москве за осадное сиденье и за раны по их мере, и в поместном окладе и в денежном жалованье учинить их равно. А которым за Московское сиденье на Москве и в Тушине и в Калуге даны оклады и денежное жалованье не по их мере и не за службу, и у тех по сыску окладов и денежнова жалованья убавливать, а оставливать им по их мере, а лишек, что у них возмут, раздать в раздачу. 3. А которые воеводы ныне по городам, и здеся в полкех, имали себе поместья самовольством без боярского и всей Земли совету из дворцовых сел и черных волостей и из боярских и из дворянских поместей и из вотчин, или которые взяли, бив челом ложно о сте четвертех, а владеют пятью сты и иные и тысячами, — и в тех лишних землях и в доходех тех помещиков счесть, а по счету с тех лишних земель доходы и владенье на них доправити; а тот лишек, что за ними было поместные и вотчинные земли, роздать в роздачу безпоместным и разоренным, что кому доведется; а дворцовые села и черные волости отписать во Дворец. 19. А строить Землю и всяким земским и ратным делом промышлять, бояром, которых изобрали всею Землею и по сему всеа Земли приговору. А смертною казнью без земскаго, и всей Земли приговору бояром не по вине не казнити. 24. А буде бояря, которых выбрали ныне всею Землею для всяких земских и ратных дел в правительство, о земских делах радети и расправы чинити не учнут во всем в правду, и по сему земскому приговору всяких земских и ратных дел делати не станут, а за ними всякие земские дела постановятся, или которые воеводы бояр во всех делах слушати не учнут, а нам всею Землею вольно бояр и воевод переменити, и в то место выбрати иных, поговоря со всею Землею, хто будет более к земскому делу пригодится*».

СР05. Петр I и его преемники: борьба за преобразование традиционного общества в России

Выполните кейс-задание 5 (пример).

Изучив тексты трех известных российско-иранских договоров VIII в., ответьте на вопросы:

1. Какой исторический момент описан в каждом из договоров?

2. Какие декларируемые и реальные цели преследовала Россия в Иране в 1720-х – 30 х гг.

3. Чем можно объяснить различие между представленными договорами?

Петербургский договор 12 сентября 1723 г. «*Ведомо да будет, понеже от нескольких лет в Персидском Государстве учинились великия замешания, и некоторые того Государства подданные, возстав против Его Шахова Величества… не токмо в Персии великое разорение причиняют, но и весьма дерзнули подданным Е.И.В. Всероссийскаго… того ради Е.И.В. Всероссийское… сам оружие свое против тех бунтовщиков употребил, и некоторые города и места на берегах Каспийскаго моря… для обороны верных Его Шахова Величества подданных, войсками своими засел; а между тем учинилось, что с другой стороны* 

*некоторые иные Персидские бунтовщики, таким образом усилились, что они столицею Персидскаго Государства овладели, и Его тогда владеющее Шахово Величество со всею Его Шаховою фамилиею пленили, с престола низвергнули, и остался токмо сын Его Тахмасиб, которой по законному наследству после отца своего на престол вступил, и законным Персидским Государем учинился; и … отправил к Е.И.В. Всероссийскому, своего великаго и полномочнаго Посла …с прошением… … против бунтовщиков и неприятелей… вспоможение учинить… I. Е.И.В. Всероссийское обещает Его Шахову Величеству, Тахмасибу… как скоро токмо возможно, потребное число войск конницы и пехоты в Персидское Государство послать, против тех бунтовщиков Его Шахова Величества действовать… II. А насупротив того, Его Шахово Величество уступает Е.И.В. Всероссийскому в вечное владение города Дербент, Баку, со всеми к ним принадлежащими и по Каспийскому морю лежащими землями и местами, такожде и провинции Гилянь, Мазондран и Астрабат; и имеют оныя от сего времени вечно в стороне Е.И.В. Всероссийскаго остаться и в Его подданстве быть… IV. …и обеих сторон подданным всегда ненарушимо позволено будет в оба Государства переезжать и тамо по своей воле свободно жить, и купечество свое отправлять и когда похотят свободно выезжать, и никому в том никакой задержки и обиды учинено не будет, и ежелиб кто кому какую обиду учинить дерзнул, то оные за то от Их Величеств жестоко наказаны будут*».

Рештский трактат 21 января 1732 г. «*Понеже от нескольких лет в Персидском Государстве учинились великие замешания… блаженные и вечнодостойные памяти, Петр Великий… принужден вступить с войском Своим в Персидские Провинции…, обороняя оные места от нападения ратных против Шахова Величества бунтующих народов, … за которыми воинскими действия его Шахово Величество, ныне благополучно государствующий, возъимел время и случай паки отобрать резиденцию свою Исфагань и вступить на прародительский свой престол и получить и другие авантажи, в чем по указу Е.И.В., ныне благополучно государствующей Анны Иоановны, Императрицы и Самодержицы Всероссийской, команду имеющие над войском, всякое удобовозможное вспоможение сторон Его Шахова Величества чинили… 2 2. Обещается силою сего договора… что Е.И.В,, показуя к Его Шахову Величеству бесприкладной знак Своея высокие приязни, уступает …Провинции Персидские с единого великодушия Своего… О прочих же Провинциях и местах Персидских от реки Куры, … Е.В. и оных к Своему Государству присовокупить не соизволяет, но обещает их тако же возвратить во владение Его Шахово Величества сколь скоро в том безопасность усмотрится, а именно: когда Шахово Величество неприятелей своих, которые ныне имеются, из своих наследных Провинций выгонит…; но притом Е.И.В. накрепко уговаривает, дабы те… Провинции ни под каким образом в другие Державы отданы не были… 3. И тако, в показание за то благодарение своего, объявляет Его Шахово Величество за себя и наследников своих, … дабы со всех купцов Российских, ни каких пошлин и других податей не претендовали и не брали; …позволение дано да будет в удобных местах домы, каравансараи и лавки для своего купечества и складу товаров строить… 4 … Також обещается с стороны Е.И.В. о купчинах, когда оные от Двора Шахова Величества с грамотами его и свидетельством в Российское Государство для покупок про обиход Его Шахова Величества, присыланы будут, что со оных товаров, яко Шахова Величества, казенных пошлин взято не будет… 8. Понеже обще верный Е.И.В. и Шахова Величества, Его Высочество Царь Вахтанг Грузинский лишен своего владения, которому обещает Шахово Величество, что когда Грузия будет по прежнему при Персии в протекции Шахова Величества, тогда Высокопомянутому в характере Царском, по прежнему обыкновению, в Грузии владение и правление иметь да определится*».

Гянджинский трактат 10 марта 1735 г. «*Е.И.В, Всероссийское, по неотменному Своему доброжелательству к Иранскому Государству, … соизволяет прежде времени отдать и возвратить города Баку и Дербент и с подлежащими землями, деревнями, по прежнему, Иранскому Государству…; а Дагестан и прочие места, к Шамхалу и Усмею подлежания, по древнему пребудет в стороне Иранского Государства. Постановленные* 

*договоры следуют: I. За такое многое одолжение и дружбу, что ученено от стороны Российской Империи, Иранское Государство обещает, вечно с Российскою Империею пребыть в союзной дружбе, и крепко содержать Российских приятелей за приятелей, а неприятелей Российских за неприятелей иметь… Города Баку и Дербент, никаким образом и ни под каким видом, в руки других держав, а паче общих неприятелей, не отдавать, но всячески иметь старание, дабы оные в державе Иранского Государства содержать. II. … обещается Иранское Государство всякими образы прилагать старание, и начатую против неприятелей войну, с крайним тщанием и ревностию продолжая, должное отмщение получать; и все, не токмо в нынешнее время, но и прежде сего, от Иранского Государства отторгнутыя и завоеванныя Провинции паки к оному возвратить, и от неприятелей отобрать, и не учинить мира, доколе оные все, по прежнему, Иранскому Государству возвращены не будут… V. …обещается со стороны Иранского Государства, дабы впредь с Российским купечеством в торговле поступлено было по силе Ряшинскаго трактата… А для лучшей пользы и дабы впредь Российское купечество порядочно в торгах своих поступать могло, Ея Императорское Величество Всероссийское, соизволяет содержать консула Своего в Ряше*…»

СР06. Россия в XIX в. Проблемы модернизации страны

Выполните кейс-задание 6 (пример).

Из приведённых высказываний историков и современников выберите одно, которое станет темой Вашего сочинения-эссе. Ваша задача – сформулировать собственное отношение к данному утверждению и обосновать его аргументами, представляющимися Вам наиболее существенными. При выборе темы исходите из того, что Вы: ясно понимаете смысл высказывания (не обязательно полностью или даже частично быть согласным с автором, но необходимо понимать, что именно он утверждает; можете выразить свое отношение к высказыванию (аргументировано согласиться с автором либо полностью или частично опровергнуть его высказывание); располагаете конкретными знаниями (факты, статистические данные, примеры) по данной теме; владеете терминами, необходимыми для грамотного изложения своей точки зрения.

«*В первое десятилетие царствования императора Александра I была проведена серия преобразований…. Можно спорить о степени радикальности и последовательности этих преобразований и мер, но вряд ли правомерно, как ранее утверждалось, считать это лишь «заигрыванием с либерализмом*» (В.А. Федоров).

«*За всю кампанию в России Наполеон по большому счету ни разу не был разбит силой оружия. Но поверженная в невиданной духовной брани, его армия потерпела сокрушительное поражение – уничтожилась в себе самой» (А.В. Гулин). 8.«События 14 декабря 1825 г. на Сенатской площади были результатом исключительного стечения обстоятельств. Случайность и закономерность так тесно переплелись в них, что разделить их практически невозможно*» (С.В. Мироненко)

«*В том, что Николай I был непосредственным инициатором дипломатических заявлений и действий, приведших к Крымской кампании, не может быть сомнений. Царизм начал и он же проиграл эту войну, обнаружив свою несостоятельность в дипломатии, в организации обороны государства, страдавшего от технической отсталости и последствий крепостничества*» (Е.В. Тарле)

«*По своей социально-экономической сущности реформа 1861 г. представляла собой промежуточный вариант аграрных преобразований, поскольку предполагала развитие и помещичьего, и крестьянского землевладения. Короче говоря, реформа 1861 г. в целом была историческим компромиссом, отразившим собой особенности деревни предреформенной эпохи*» (И.Д. Ковальченко)

«*Во время турецкой войны 1877-78 гг. как войска, так и многие из наших военачальников показали замечательную доблесть… Тем не менее все-таки война эта не была ни по своему ходу, ни по результатам такой, как этого ожидали» (С.Ю. Витте). 10. «По-* *ражение консерваторов объяснялось слабостью их теоретических и программных установок. … В царствование Александра III власть и общество в России разошлись и, как показала история, навсегда*» (В.Л. Степанов)

СР07. Россия в начале ХХ в.: реформы или революция?

Выполните кейс-задание 7 (пример).

Из приведённых высказываний историков и современников выберите одно, которое станет темой Вашего сочинения-эссе. Ваша задача – сформулировать собственное отношение к данному утверждению и обосновать его аргументами, представляющимися Вам наиболее существенными. При выборе темы исходите из того, что Вы: ясно понимаете смысл высказывания (не обязательно полностью или даже частично быть согласным с автором, но необходимо понимать, что именно он утверждает; можете выразить свое отношение к высказыванию (аргументировано согласиться с автором либо полностью или частично опровергнуть его высказывание); располагаете конкретными знаниями (факты, статистические данные, примеры) по данной теме; владеете терминами, необходимыми для грамотного изложения своей точки зрения.

«*На рубеже XIX-XX вв. в существенно усложнившихся внутриполитических и внешнеполитических условиях личность царя, являвшегося ключевой фигурой, стала особенно важной. Между тем Николай II как глава государства был несомасштабен тем задачам, которые стояли перед империей*» (И. С. Рыбаченок)

«*Экономическая политика Витте была глубоко противоречива, ибо для промышленного развития страны он использовал средства и условия, порожденные феодальной природой существовавшей в России власти. Консерватизм «системы» Витте состоял в том, что она должна была способствовать укреплению экономического могущества отжившего самодержавного режима*» (Б. В. Ананьич, Р. Ш. Ганелин)

«*Придя к власти, Столыпин обещал подавить революционное движение и умиротворить страну. В этом отношении, как и в аграрном вопросе, он продемонстрировал сильный характер, но вместе с тем недостаточную политическую прозорливость*» (А. Ф. Керенский)

«*Царский манифест 17 октября 1905 года, при сложившемся к тому времени соотношении общественно-политических сил в стране был пределом уступок самодержавной власти российскому обществу*» (С. В. Тютюкин)

«*Сейчас революционного движения в России нет, единственным революционным деятелем в настоящий момент является само правительство. И успех его революционной пропаганды грандиозен*…» (кадет Н. В. Некрасов, январь 1917)

СР08. Великая российская революция 1917 г.

Выполните кейс-задание 8 (пример).

Из приведённых высказываний историков и современников выберите одно, которое станет темой Вашего сочинения-эссе. Ваша задача – сформулировать собственное отношение к данному утверждению и обосновать его аргументами, представляющимися Вам наиболее существенными. При выборе темы исходите из того, что Вы: ясно понимаете смысл высказывания (не обязательно полностью или даже частично быть согласным с автором, но необходимо понимать, что именно он утверждает; можете выразить свое отношение к высказыванию (аргументировано согласиться с автором либо полностью или частично опровергнуть его высказывание); располагаете конкретными знаниями (факты, статистические данные, примеры) по данной теме; владеете терминами, необходимыми для грамотного изложения своей точки зрения.

«*Два с половиной года, предшествовавшие февралю 1917 г., отмечены преобразовательной деятельностью правительства, которая по своей интенсивности является беспрецедентной даже в ряду предшествовавших реформаторских эпох. И если революция все же произошла, то не потому, что либеральные реформы не проводились, а именно потому, что они проводились. Их осуществление царем и бюрократами, а не лидерами* 

*оппозиции, лишало последних возможности для самореализации, а значит – и смысла их бытия. Причиной конфликта между властью и обществом, а тем самым – и революции, стала борьба за лидерство в реформаторском процессе*» (С. В. Куликов)

«*Февральская революция была стихийным взрывом масс, приведенных в отчаяние лишениями военного времени и явным неравенством распределения тягот войны. Революцию приветствовали и использовали широкие слои буржуазии, потерявшие веру в систему правления и особенно в царя*» (М. Карр)

«*Сепаратный характер договора ставил Россию в положение нарушителя международных обязательств. Но выход из войны даже такой ценой был оправдан: подобное решение пришлось бы принять любому ответственному правительству в обстановке развала армии, экономической разрухи и острой внутренней борьбы*» (А. В. Игнатьев о Брестском мире)

СР09. Переход от чрезвычайщины к тоталитаризму

Выполните кейс-задание 9 (пример).

I. Из приведённых высказываний историков и современников выберите одно, которое станет темой Вашего сочинения-эссе. Ваша задача – сформулировать собственное отношение к данному утверждению и обосновать его аргументами, представляющимися Вам наиболее существенными. При выборе темы исходите из того, что Вы: ясно понимаете смысл высказывания (не обязательно полностью или даже частично быть согласным с автором, но необходимо понимать, что именно он утверждает; можете выразить свое отношение к высказыванию (аргументировано согласиться с автором либо полностью или частично опровергнуть его высказывание); располагаете конкретными знаниями (факты, статистические данные, примеры) по данной теме; владеете терминами, необходимыми для грамотного изложения своей точки зрения.

«*Разгон большевиками Учредительного собрания не только фактически спровоцировал Гражданскую войну в стране, но по сути привел к свертыванию тех демократических преобразований, ради которых революция совершалась*» (В. Кириллов)

«*Интервенция хотя и осуществлялась без особого воодушевления и была в целом плохо скоординирована, все же усилила сопротивление белых, которые в противном слу*чае могли бы легко потерпеть крах... Другим важным следствием интервенции было то, *что она усилила имевшуюся вековую традицию – подозрительность к иностранцам, в частности, к англичанам и американцам*» (Т. Кэш)

«*Союз Советских Социалистических Республик продемонстрировал способность наций к совместному историческому государственному творчеству. Образование СССР способствовало укреплению коммунистического режима, усилению его военной мощи*» («Образование СССР. История и значение»)

II. Изучив тексты документов и используя дополнительные материалы, ответьте на вопросы:

1. Что заставило большевиков отказаться от политики «военного коммунизма» и перейти к нэпу?

2. В чём принципиальные отличия продовольственного налога от продразверстки?

Из доклада И.А. Теодоровича на VIII Всероссийском съезде Советов о развитии сельскохозяйственного производства: «*Тяжелое положение в настоящий момент сельскохозяйственного промысла в России можно иллюстрировать следующими цифрами. Общая посевная площадь в 1919 г. по сравнению с 1917 г. сократилась на 16,6 %. Сокращение посевных площадей отдельных культур за этот же период выражается так: посевная площадь ржи сократилась на 6,7 %, пшеницы – на 19,6 %, овса – на 23,8 %, картофеля – на 13 %, сократился посев льна – на 32 %, конопли – на 27 %, кормовых трав – на 40 %. За этот же период не менее сильное сокращение испытало и животноводство: убыль рабочих лошадей составила 6 %, овец – 21,5 %, свиней – 44 %. Вследствие целого ряда условий, порожденных империалистической и гражданской войной, мы можем кон-*

*статировать в жизни нашей деревни два чрезвычайных факта: во-первых, наше сельское хозяйство становится на путь возврата к натуральным формам, становится самоснабжающимся и сокращает продукцию избытков сырья и продовольствия и, во-вторых, в деревне наблюдается процесс нивелировки хозяйства, процесс отмирания крайних флангов – беспосевных и безлошадных дворов, с одной стороны, и кулацких – с другой. Между тем запросы города, запросы нашей промышленности, которая должна быть, во что бы то ни стало, возрождена, предъявляют к этой деревне все новые и новые требования. Получается заколдованный круг, из которого во что бы то ни стало должен быть найден выход*».

Из доклада В.А. Антонова-Овсеенко в ЦК РКП(б) о положении дел в Тамбовской губернии и борьбе с повстанческим движением: «*Продовольственные разверстки ложились на губернию с особенной тяжестью: объеденная прифронтовыми частями, сильно пострадавшая в инвентаре и от упадка культурных хозяйств губерния продолжала значиться у наркомпрода в числе высоко-производящих. Лишь с громадным напряжением была выполнена в 1919/1920 г. наполовину непомерно тяжелая разверстка в 27 миллионов пудов. Но нажим на крестьян в Тамбгубернии отнюдь не был более суров, чем в любой из других «хлебных» губерний. Разверстка на 1920/1921 г., хотя и вдвое пониженная против прошлогодней, явилась совершенно непосильной. При громадном недосеве и крайне плохом урожае значительная часть губернии не могла обойтись своим хлебом. По данным экспертных комиссий губпродкома, на душу приходилось хлебов (с вычетом потребности на обсеменение, но без вычета корма скоту) – 4,2 пуда. Среднее потребление в 1909 – 1913 гг. (по данным ЦСУ) было 17,9 пуда и, кроме того, кормовых 7,4 пуда. То есть в Тамбгубернии в прошлом году покрывалась местным урожаем едва ¼ часть потребности. При разверстке предстояло отдать 11 миллионов пудов хлеба и 11 миллионов [пудов] картофеля. При 100 %-м выполнении у крестьян осталось бы на душу 1 п. хлеба и 1,6 п. картофеля. И все же разверстка была выполнена почти в 50 %. Уже к январю половина крестьянства голодала: в Усманском, частью в Липецком, Козловском уездах голод достиг крайних пределов (жевали древесную кору, умирали голодной смертью*».

Декрет ВЦИК «О замене продовольственной и сырьевой разверстки натуральным налогом»: «*1. Для обеспечения правильного и спокойного ведения хозяйства на основе более свободного распоряжения земледельца продуктами своего труда и своими хозяйственными средствами, для укрепления крестьянского хозяйства и поднятия его производительности, а также в целях точного установления падающих на земледельцев государственных обязательств , разверстка, как способ государственных заготовок продовольствия, сырья и фуража, заменяется натуральным налогом. 2. Этот налог должен быть меньше налагавшегося до сих пор путем разверстки обложения. Сумма налога должна быть исчислена так, чтобы покрыть самые необходимые потребности армии, городских рабочих и неземледельческого населения. Общая сумма налога должна быть постоянно уменьшаема, по мере того как восстановление транспорта и промышленности позволит Советской власти получать продукты сельского хозяйства в обмен на фабрично-заводские и кустарные продукты. 3. Налог взимается в виде процентного или долевого отчисления от произведенных в хозяйстве продуктов, исходя из учета урожая, числа едоков в хозяйстве и наличия скота в нем. 4. Налог должен быть прогрессивным; процент отчисления для хозяйств середняков, маломощных хозяев и для хозяйств городских рабочих должен быть пониженным. Хозяйства беднейших крестьян могут быть освобождаемы от некоторых, а в исключительных случаях и от всех видов натурального налога. Старательные хозяева-крестьяне, увеличивающие площади засева в своих хозяйствах, а равно увеличивающие производительность хозяйства в целом, получают льготы по выполнению натурального налога. 5. Закон о налоге должен быть составлен таким образом и опубликован в такой срок, чтобы земледельцы еще до начала весенних полевых работ были возможно более точно осведомлены о размерах падающих на них обязательств. 6. Сдача государству причитающихся по налогу продуктов заканчивается в* 

*определенные, точно установленные законом сроки. 7. Ответственность за выполнение налога возлагается на каждого отдельного хозяина, и органам Советской власти поручается налагать взыскания на каждого, кто не выполнил налога. Круговая ответственность отменяется. 8. Все запасы продовольствия, сырья и фуража, остающиеся у земледельцев после выполнения ими налога, находятся в полном их распоряжении и могут быть используемы ими для улучшения и укрепления своего хозяйства, для повышения личного потребления и для обмена на продукты фабрично-заводской и кустарной промышленности и сельскохозяйственного производства*».

СР10. СССР в 1930-е гг.

Выполните кейс-задание 10 (пример).

Изучив тексты документов и используя дополнительные материалы, ответьте на вопросы:

1. Что явилось причиной хлебозаготовительного кризиса 1927–1928 гг.? Почему государству крайне важно было обеспечить выполнение плана хлебозаготовок при сохранении низких закупочных цен на зерно? Какие методы использовались для разрешения возникшей проблемы? Куда направлялся, изъятый таким образом у крестьянства хлеб?

2. Почему хлебозаготовительный кризис 1927–1928 гг. ускорил коллективизацию сельского хозяйства? Какие политические и хозяйственные задачи решало таким образом советское правительство?

3. Насколько велики были реальные темпы коллективизации в сравнении с плановыми? Каким образом это достигалось? С какими трудностями столкнулись местные власти при осуществлении политики сплошной коллективизации? Как они разрешались? Кто мог являться членом колхоза? Почему государство взяло курс на ликвидацию прослойки зажиточного крестьянства – кулаков?

4. Что принесла коллективизация крестьянству, сельскому хозяйству и стране в целом? Была ли эта политика оправданной?

Из выступлений И. В. Сталина в различных районах Сибири в связи с хлебозаготовительным кризисом (январь 1928 г.): «… *в хлебном балансе нашей страны мы имеем в этом году нехватку… более чем в 100 миллионов пудов зерна. В связи с этим правительству и ЦК пришлось нажать на хлебозаготовки во всех областях и краях, чтобы восполнить этот пробел… Дефицит придётся покрыть прежде всего за счёт высокоурожайных областей и краёв, с тем чтобы они не только выполнили, но и перевыполнили план хлебозаготовок. Вы, конечно, знаете, к чему может привести дефицит, если он не будет ликвидирован… Вы говорите, что план хлебозаготовок напряжённый, что он невыполним… Вы говорите, что кулаки не хотят сдавать хлеба, что они ждут повышения цен и предпочитают вести разнузданную спекуляцию. Это верно. Но кулаки ждут непросто повышения цен, а требуют повышения цен втрое в сравнении с государственными ценами… Беднота и значительная часть середняков уже сдали государству хлеб по государственным ценам. Можно ли допустить, чтобы государство платило втрое дороже за хлеб кулакам, чем бедноте и середнякам?.. Если кулаки ведут разнузданную спекуляцию на хлебных ценах, почему вы не привлекаете их за спекуляцию? Разве вы не знаете, что существует закон против спекуляции – 107-я статья Уголовного кодекса РСФСР, в силу которой виновные в спекуляции привлекаются к судебной ответственности, а товар конфискуется в пользу государства?… Чтобы поставить хлебозаготовки на более или менее удовлетворительную основу, нужны другие меры. Какие именно меры? Я имею ввиду развёртывание строительства колхозов и совхозов. Колхозы и совхозы являются, как вам известно, крупными хозяйствами, способными применять тракторы и машины. Они являются более товарными хозяйствами, чем помещичьи и кулацкие… Нужно иметь в виду, что наши города и наша промышленность растут и будут расти с каждым годом. Это необходимо для индустриализации страны. Следовательно, будет расти с каждым годом спрос на хлеб, а значит, будут расти планы хлебозаготовок. Поставить нашу ин-*

*дустрию в зависимость от кулацких капризов мы не можем. Поэтому нужно добиться того, чтобы в течение ближайших трёх-четырёх лет колхозы и совхозы как сдатчики хлеба могли дать государству хотя бы третью часть потребного хлеба. Это оттеснило бы кулаков на задний план и дало бы основу для более или менее правильного снабжения хлебом рабочих и Красной Армии… Но и это не всё. Наша страна не может жить только сегодняшним днём. Мы должны подумать и о завтрашнем дне, о перспективах развития нашего сельского хозяйства, наконец, – о судьбах социализма в нашей стране... Частичной коллективизации сельского хозяйства, о которой я только что говорил, достаточно для того, чтобы более или менее сносно снабжать хлебом рабочий класс и Красную Армию, но её совершенно недостаточно для того: а) чтобы поставить на прочную базу вполне достаточное снабжение всей страны продовольствием с обеспечением необходимых резервов продовольствия в руках государства, б) чтобы добиться победы социалистического строительства в деревне, в земледелии. В настоящее время Советский строй держится на двух разнородных основах: на объединённой социализированной промышленности и на индивидуальном мелкокрестьянском хозяйстве, имеющем в своей основе частную собственность на средства производства. Может ли держаться долго на этих разнородных основах Советский строй? Нет, не может… Стало быть, для упрочения Советского строя и победы социалистического строительства в нашей стране совершенно недостаточно социализации одной лишь промышленности. Для этого необходимо перейти… к социализации всего сельского хозяйства. А что это значит? Это значит, во-первых, что нужно постепенно, но неуклонно объединять индивидуальные крестьянские хозяйства, являющиеся наименее товарными хозяйствами, – в коллективные хозяйства, в колхозы, являющиеся наиболее товарными хозяйствами. Это значит, вовторых, что нужно покрыть все районы нашей страны… колхозами (и совхозами), способными заменить как сдатчика хлеба государству не только кулаков, но и индивидуальных крестьян. Это значит, в-третьих, ликвидировать все источники, рождающие капиталистов и капитализм… Это значит, в-четвёртых, создать прочную базу для бесперебойного и обильного снабжения всей страны не только хлебом, но и другими видами продовольствия с обеспечением необходимых резервов для государства*».

Постановление ЦК ВКП(б) «О темпе коллективизации и м ерах помощи государства колхозному строительству» (5 января 1930 г.): «*В последние месяцы коллективное движение сделало новый шаг вперёд, охватив не только отдельные группы индивидуальных хозяйств, но и целые районы, округа и даже области и края. В основе движения лежит коллективизация средств производства бедняцких и середняцких крестьянских хозяйств. Все намеченные планами темпы развития коллективного движения превзойдены. Уже весной 1930 г. посевная площадь, обработанная на обобществлённых началах, значительно превысит 30 млн га, т. е. пятилетний план коллективизации, в силу которого к концу пятилетия предполагалось охватить коллективами 22 – 24 млн га, будет значительно перевыполнен уже в настоящем году. Таким образом, мы имеем материальную базу для замены крупного кулацкого производства крупным производством колхозов… не говоря уже о совхозах, рост которых значительно обгоняет все плановые предположения. Это обстоятельство, имеющее решающее значение для всего народного хозяйства СССР, дало партии полное основание перейти… от политики ограничения эксплуататорских тенденций кулачества к политике ликвидации кулачества как класса. На основании всего этого можно с несомненностью установить, что в пределах пятилетия вместо коллективизации 20 % посевной площади, намеченной пятилетним планом, мы сможем решить задачу коллективизации огромного большинства крестьянских хозяйств, причём коллективизация таких важнейших зерновых районов, как Нижняя Волга, Средняя Волга и Северный Кавказ, может быть в основном закончена осенью 1930 г… коллективизация же других зерновых районов может быть в основном закончена осенью 1931 г.*».

Постановление ЦК ВКП(б) «О борьбе с искривлениями партлинии в колхозном движении» (14 марта 1930 г.): «*Полученные в Центральном Комитете партии сведения о хо-*

*де колхозного движения показывают, что наряду с действительными и серьёзнейшими успехами коллективизации наблюдаются факты искривления партийной линии в различных районах СССР. Прежде всего, нарушается принцип добровольности в колхозном строительстве. В ряде районов добровольность заменяется принуждением к вступлению в колхозы под угрозой раскулачивания, под угрозой лишения избирательных прав и т.п. В результате в число «раскулаченных» попадает иногда часть середняков и даже бедняков, причём в некоторых районах процент «раскулаченных» доходит до 15, а процент лишённых избирательных прав – до 15–20. Наблюдаются факты исключительно грубого, безобразного, преступного обращения с населением со стороны некоторых низовых работников… (мародёрство, делёжка имущества, арест середняков и даже бедняков и т.п.). При этом в ряде районов подготовительная работа по коллективизации и терпеливое разъяснение основ партийной политики… подменяются бюрократическим, чиновничьим декретированием сверху раздутых цифровых данных и искусственным вздуванием процента коллективизации (в некоторых районах коллективизация за несколько дней доходит с 10 до 90 %). Таким образом, нарушается известное указание Ленина о том, что колхозы могут быть жизненными и прочными лишь в том случае, если они возникают на основе добровольности… Нарушается Устав сельскохозяйственной артели… где прямо сказано, что батраки, бедняки и середняки такого-то села «добровольно объединяются в сельскохозяйственную артель». Наряду с этими искривлениями наблюдаются в некоторых местах недопустимые и вредные для дела факты принудительного обобществления жилых построек, мелкого скота, птицы, нетоварного молочного скота и в связи с этим – попытки к головотяпскому перескакиванию с артельной формы колхозов, являющейся основным звеном колхозного движения, к коммуне. Забывают, что основной проблемой сельского хозяйства является у нас не «птичья» или «огуречная», а проблема зерновая… В результате этих головотяпских искривлений мы имеем в ряде районов дискредитирование колхозного движения и отлив крестьянства из наскоро испечённых и поэтому совершенно неустойчивых коммун и артелей*».

СР11. Великая Отечественная война (1941–1945 гг.) Выполните кейс-задание 11 (пример). Изучив рекомендованную и дополнительную литературу, заполните таблицу:

| Союзническая | Дата и место про- | Рассматриваемые вопросы и | Геополитические |
|--------------|-------------------|---------------------------|-----------------|
| конференция  | ведения           | достигнутые соглашения    | последствия     |
| Гегеранская  |                   |                           |                 |
| Крымская     |                   |                           |                 |
| Берлинская   |                   |                           |                 |

Советская дипломатия в годы войны

СР12. СССР в послевоенном мире (1945–1964 гг.)

Выполните кейс-задание 12 (пример).

Изучив тексты документов и используя дополнительные материалы, ответьте на вопросы:

1. Сопоставьте данные о материальном ущербе и людских потерях СССР с данными о материальном ущербе и людских потерях любой другой страны-участницы второй мировой войны.

2. Проанализируйте трудовой вклад советского народа в восстановление народного хозяйства, подтвердив свои утверждения конкретными цифрами и фактами.

Из сообщения Чрезвычайной Государственной Комиссии о материальном ущербе, причиненном немецко-фашистскими захватчиками государственным предприятиям и учреждениям, колхозам, общественным организациям и гражданам СССР: «*Чрезвычайная Государственная Комиссия по установлению и расследованию злодеяний немецкофашистских захватчиков была создана в ноябре 1942 г. В задачу комиссии входило рас-*

*следование действий захватчиков на оккупированной советской территории, установление личностей преступников, определение материального ущерба, причиненного советским гражданам, колхозам, общественным организациям и государству. … На территории Советского Союза, подвергавшейся оккупации, проживало до войны 88 миллионов человек, валовой выпуск промышленной продукции составлял 46 миллиардов рублей (в неизменных государственных ценах 1926/27 г.), было 109 миллионов голов скота, в том числе 31 миллион голов крупного рогатого скота и 12 миллионов лошадей, 71 миллион гектаров посевов сельскохозяйственных культур, 122 тысячи километров железнодорожной колеи. Немецко-фашистские захватчики полностью или частично разрушили и сожгли 1710 городов и более 70 тысяч сел и деревень, сожгли и разрушили свыше 6 миллионов зданий, и лишили крова около 25 миллионов человек. Среди разрушенных и наиболее пострадавших городов – крупнейшие промышленные и культурные центры: Сталинград, Севастополь, Ленинград, Киев, Минск, Одесса, Смоленск, Новгород, Псков, Орел, Харьков, Воронеж, Ростов-на-Дону и многие другие. Немецко-фашистские захватчики разрушили 31 850 промышленных предприятий, на которых было занято около 4 миллионов рабочих; уничтожили или вывезли 239 тысяч электромоторов, 175 тысяч металлорежущих станков. Разрушили 65 тысяч километров железнодорожной колеи, 4100 железнодорожных станций, 36 тысяч почтовотелеграфных учреждений, телефонных станций и других предприятий связи. Уничтожили или разгромили 40 тысяч больниц и других лечебных учреждений, 84 тысячи школ, техникумов, высших учебных заведений, научноисследовательских институтов, 43 тысячи библиотек общественного пользования. Разорили и разграбили 98 тысяч колхозов, 1876 совхозов и 2890 машинно-тракторных станций; зарезали, отобрали или угнали в Германию 7 миллионов лошадей, 17 миллионов голов крупного рогатого скота, 20 миллионов голов свиней, 27 миллионов овец и коз, 110 миллионов голов домашней птицы. Преступные действия немецких военных и гражданских властей неопровержимо доказаны и описаны в тех миллионах актов об ущербе, причиненном немецко-фашистскими захватчиками гражданам, колхозам, общественным организациям и учреждениям, которые к настоящему времени уже поступили в Чрезвычайную Государственную Комиссию. На основании этих актов Чрезвычайная Государственная Комиссия определила ущерб, причиненный народному хозяйству СССР и отдельным сельским и городским жителям, в сумме 679 миллиардов рублей в государственных ценах 1941 года. В сумму ущерба не включены такие потери, как снижение народного дохода от прекращения или сокращения работы государственных предприятий, колхозов и граждан, стоимость конфискованного германскими оккупационными войсками продовольствия и снабжения, военные расходы СССР, а также потери от замедления темпов общего хозяйственного развития страны в результате действия врага на протяжении 1941 – 1945 годов*».

Людские потери на советско-германском фронте в 1941 – 1945 гг.: «*Цена победы* 

*Безвозвратные потери личного состава вооруженных сил, в том числе пограничных и внутренних войск НКВД, в 1941 – 1945 гг. составили 11 440 100 человек. Из них: − убито и умерло от ран на этапах и в эвакуации, и в госпиталях – 6 329 600; − пропало без вести, попало в плен – 4 559 000; − небоевые потери (погибло в результате происшествий, несчастных случаев, умерло от болезней и др.) – 555 500. Людские потери Советского Союза во время Великой Отечественной войны, высчитанные методом демографического баланса, были оценены в 27 млн. человек, в том числе потери военнослужащих Вооруженных сил – 8700 тыс. человек. При проведении мобилизации на освобожденной от оккупации территории СССР в Красную Армию вторично было призвано 939 700 военнослужащих, находившихся в плену и на оккупированной территории, а 1836 тыс. человек вернулись из плена после окончания войны. Количество советских военнопленных определяется в пределах 5 200 000 – 5 750 000 человек, причем основная их (3,9 млн. чел.) масса приходилась на первый период войны (июнь 1941 – ноябрь 1942 гг.). Цена пораже-*
ния Общие людские потери вооруженных сил Германии во второй мировой войне равны 13 448 000 человек, или 75,1 % от числа мобилизованных и 46 % от всего мужского населения Германии на 1939 г., включая Австрию. Из них: - демобилизовано из вооруженных сил для использования в военной экономике - 2 000 000; - демобилизовано из вооруженных сил по ранению и болезни на длительный срок и инвалидов - 2 310 000; - раненные и больные, находившиеся в госпиталях на конец войны - 700 000; - погибло в боях, умерло в госпиталях - 3 810 000; - попало в плен - 3 357 000. Безвозвратные людские потери фашистской Германии на советско-германском фронте составили 6 923 700 человек (включая ее союзников)»

СР13. Советское государство и общество в середине 1960-х - середине 1980-х гг. Выполните кейс-задание 13 (пример).

Из приведённых высказываний историков и современников выберите одно, которое станет темой Вашего сочинения-эссе. Ваша задача - сформулировать собственное отношение к данному утверждению и обосновать его аргументами, представляющимися Вам наиболее существенными. При выборе темы исходите из того, что Вы: ясно понимаете смысл высказывания (не обязательно полностью или даже частично быть согласным с автором, но необходимо понимать, что именно он утверждает; можете выразить свое отношение к высказыванию (аргументировано согласиться с автором либо полностью или частично опровергнуть его высказывание); располагаете конкретными знаниями (факты, статистические данные, примеры) по данной теме; владеете терминами, необходимыми для грамотного изложения своей точки зрения.

«Хрущев, как и Сталин, был убежден, что именно государство, централизм, спущенный сверху план, приказ, указание – это и есть ... главный стимул развития страны. И хотя формально решения принимались коллегиально, фактически важнейшие решения принимались им единолично» (Ф. М. Бурлацкий).

«При новом руководителе партии и государства Никите Сергеевиче Хрущеве страна стала вновь возрождаться. Именно тогда на деле начали осуществляться основы социализма: свобода, справедливость, солидарность. Однако после XXII съезда партии все еще много численные явные и тайные сталинисты объединились в заговоре против Хрущева и сняли его со всех постов» (З. Л. Серебрякова).

«На рубеже 1970-1980-х гг. внешнеполитическое положение СССР резко ухудшилось, причем сразу по нескольким векторам... Вся «перестройка» развивалась на фоне уже понесенного внешнеполитического и дипломатического поражения, и этот провал во внешней политике чем дальше, тем большую тень отбрасывал и на внутриполитиче*скую сферу»* (М. Ю. Мухин).

«К моменту достижения военно-стратегического паритета с США, пика своего ракетноядерного могущества, Советский Союз в духовной своей основе начинал испытывать все большую внутреннюю неуверенность... Брежнев оказался «вождем» государства, военная мощь которого совсем не гармонировала с реальными духовными основами власти, не соответствовала им» (Д.А. Волкогонов).

Тестовые задания к зачету Зач01

Из базы тестовых заданий выборка осуществляется репрезентативно по следующим разделам и темам:

Древнерусское государство:  $II.$ 

- 1. Государство и право Киевской Руси:
- а) внутриполитическое развитие древнерусского государства;
- б) социально-экономический строй Киевской Руси;
- $2.$ Русские земли в условиях феодальной раздробленности:
- а) общая характеристика;
- б) Новгородская республика;
- в) Северо-Восточная Русь;

г) Галицко-Волынское княжество;

д) установление ордынского ига над русскими землями.

III. Образование и развитие Московского государства:

1. Образование Московского государства (XIV – первая треть XVI вв.):

а) Московское государство в XIV - середине XVI вв.;

б) Московское государство в середине XV – первой трети XVI вв.

2. Московское государство в середине – второй половине XVI вв.;

а) правление Ивана IV Грозного;

б) Московское государство в конце XVI в.

3. «Смута» в конце XVI – начале XVII вв.:

а) Предпосылки и начало «смутного» времени конца XVI в.;

б) основные события «Смуты» в начале XVII в.

4. Россия в XVII в.:

а) социальные протесты XVII в.;

б) Россия в правление первых Романовых.

IV. Российская империя в XVIII – первой половине XIX вв.:

1. Российское государство в XVIII в.:

а) Россия при Петре I;

б) Россия в эпоху «дворцовых переворотов»;

в) Россия во второй половине XVIII в.

2. Российская империя в первой половине XIX в.:

а) общественное движение в России в первой половине XIX в.;

б) Россия в период правления Александра I;

в) Российская империя в царствование Николая I.

V. Российская империя во второй половине XIX – начале XX вв.:

1. Реформы Александра II:

а) отмена крепостного права;

б) Реформы местного самоуправления;

в) военная реформа.

2. Внутренняя политика 1880-х – 1890-х гг.:

а) «Диктатура сердца»;

б) реформы Александра III.

3. Общественные движения второй половины XIX в.

4. Внешняя политика Российской империи второй половины XIX – начала XX в.

5. Российская империя конца XIX – начала XX в.:

а) экономика Российской империи конца XIX – начала XX в.;

б) революция 1905–1907 гг.;

в) политические партии конца XIX – начала XX в.;

г) внутренняя политика конца XIX – начала XX в.

6. Культура российской империи второй половины XIX – начала XX в.

7. Основные события истории Российской империи второй половины XIX – начала

 $XX$  вв

VI. Россия в условиях войн и революций (1914–1922 гг.):

1. Россия в условиях Первой мировой войны 1914–1918 гг.:

а) причины войны, восточный фронт 1914–1917 гг.;

б) русский тыл в 1914–1916 гг.

Примерные тестовые задания к зачёту Зач01

5. Основателем Древнерусского государства, объединившим в конце IX века славянские племена вдоль течения Днепра, считается:

-: Рюрик

-: Аскольд

+: Олег

-: Ярослав Мудрый

6. В XIV в. борьба за политическое верховенство в Северо-Восточной Руси разгорелась между…

-: Киевским и Владимирским княжеством

+: Московским и Тверским княжеством

-: Великим княжеством литовским и Золотой Ордой

-: Новгородской землей и Ливонским орденом

7. Опричная политика Ивана Грозного не сопровождалась…

-: массовым террором

-: разделением страны на две части – опричнину и земщину

+: экономическим подъёмом страны

-: укреплением режима личной власти царя

8. К причинам Смутного времени рубежа XVI–XVII вв. не относится…

-: хозяйственный кризис 1570 – 1580-х гг.

-: меры правительства по закрепощению крестьянства

+: учреждение в России патриаршества

-: пресечение династии Рюриковичей

9. Учреждённая царским манифестом 17 октября 1905 г. Государственная дума являлась органом…

-: законосовещательным

+: законодательным

-: исполнительным

-: местного самоуправления

Задания к зачёту Зач01

10. Древнерусское государство называют раннефеодальной монархией. Назовите не менее трёх признаков, подтверждающих этот факт.

(Признаки раннефеодального государства: *родовое владение государственной территорией на основании принципа семейного старшинства; наследование главного киевского престола старшим в роду Рюриковичей; управление великим князем внутренними территориями государства при помощи членов княжеского рода; ограничение власти князя дружиной и городским вечем; господство обычного права и др.*)

11. Почему князь Владимир Святославич утвердил на Руси христианскую религию?

(*Владимир Святославович столкнулся с проблемой неподчинения племенных союзов, входящих в состав Древнерусского государства, власти киевского князя, и понял невозможность её решения на основе примитивной системы языческого культа со множеством богов. Использую систему христианских догматов и единую церковную организацию, Владимир укрепил авторитет княжеской власти и единство государства. Христианство способствовало дипломатическим и торговым связям с европейскими государствами и Византией*).

12. Кого в Древней Руси называли закупом?

(*Закупом называли заёмщика, обязанного отрабатывать проценты по ссуде – купе – личным трудом в хозяйстве кредитора*)

13. Почему русские земли не сумели в 1237-1241 гг. отразить нашествие войск монгольского хана Батыя?

(*Во-первых, в силу их политической раздробленности, помешавшей организации совместной обороны против захватчиков; во-вторых, в силу несопоставимости демографи-* ческих ресурсов Руси и Монгольской империи эпохи Угедея (численного превосходства *Орды); в-третьих, в силу наличия у монголов первоклассной китайской осадной техники*)

14. Перечислите положительные и отрицательные последствия Ордынского ига (по 3 позиции)

(К отрицательным последствиям могут быть отнесены: *сокращение числа городов; сокращение численности населения; выплата дани («дань неминучая»); упадок ремесла и торговли; набеги и др.* Положительные последствия: *первая перепись населения; укрепление православной церкви, остававшейся единой в условиях раздробленности; развитие торговых и культурных связей Руси с народами востока; ордынцы выступали в качестве союзников русских и литовских князей; ордынская угроза ускорила начало процесса политического объединения русских земель и др.*)

15. Какие последствия для политического строя русских земель имело монголотатарское иго?

(*Ордынское иго уничтожило вечевые структуры древнерусских городов и усилило через посредство ханских ярлыков и ордынских карательных отрядов власть русских князей, тем самым создав предпосылки для самодержавия эпохи Московского государства*)

16. Перечислите основные причины возвышения Москвы в процессе складывания единого русского государства.

(*Выгодное географическое положение (леса, водоёмы, плодородные земли, благоприятный климат); московские князья являлись прямыми потомками Александра Невского, в роду которого ордынские ханы распределяли великокняжеский ярлык (личные качества и дальновидная политика); они, в отличие от своих конкурентов – тверских князей, сумели завоевать симпатии Золотой Орды и русской церкви, резиденция главы которой была перенесена в Москву (Москва становится религиозным центром Руси); Москва стала во главе общерусского сопротивления ордынскому игу, одержав победу в Куликовской битве*)

17. Единое Российское государство, образовавшееся на рубеже XV – XVI веков, нельзя назвать централизованным по причине…

(*В это время Россия ещё не располагала необходимыми центральными и местными административно-бюрократическими структурами, позволявшими выстроить властную вертикаль, и сохраняло пережитки удельной системы в виде полунезависимых княжеств братьев великого князя московского*)

18. В конце XVI века русское правительство отменило правило Юрьева дня. Какова была причина для этого шага?

(*Право перехода крестьян в Юрьев день было отменено с целью поддержки разорённого Ливонской войной мелкопоместного дворянства, составлявшего основу вооружённых сил государства. В условиях экономического кризиса 1570–1580-х гг., бегства крестьянского населения на окраины и обострившейся борьбы феодалов за крестьянские рабочие руки, поместное дворянство теряло рабочую силу, проигрывая в конкурентной борьбе боярскому и монастырскому вотчинному землевладению. Отмена права крестьянского выхода с земли феодала приостановила процесс разорения мелких помещиков и развала армии*)

19. Когда в России окончательно сложилась система крепостного права?

(*Система крепостного права в России сложилась с принятием Соборного уложения 1649 г., установившего бессрочный государственный сыск беглых частновладельческих крестьян, закрепив их за помещиками как собственность («крещённая собственность своих господ»), и прикрепившего членов посадской общины к городскому посаду с ограничением свободы передвижения*)

20. Объясните значение термина «местничество».

(*Местничество – система распределения должностей в зависимости от знатности рода, существовавшая в Русском государстве. Была отменена в 1682 г. при царе Фёдоре Алексеевиче Романове*)

21. Объясните значение термина «кормление».

(*Кормление – система содержания должностных лиц (наместников, волостелей) за счёт местного населения на Руси до середины XVI века. В соответствии с нормами Русской Правды, сборщики виры, строители городов и другие категории служилых людей получали с населения натуральное довольствие. В XII-XIV веках кормление представляло собой вид пожалования великих и удельных князей своим доверенным лицам. Князь посылал в города и волости бояр в качестве наместников и волостелей, других служилых людей – тиунами. Население было обязано содержать их («кормить») в течение всего периода службы. Наибольшего развития система кормлений достигла в XIV-XV веках. С XV века московские великие князья регламентировали доходы «кормленными» и уставными грамотами. В 1555 году был издан указ об отмене кормлений*)

22. Приведите примеры, свидетельствовавшие о формировании в России периода первых Романовых абсолютной монархии.

(*Прекращение созыва земских соборов, означавшее отказ царского правительства от практики учёта мнения сословий в политических делах; увеличение размеров и расширение структуры приказного аппарата, что являлось признаком усиления контроля государства над общественными процессами; возникновение в его недрах контрольнонадзорных органов – Приказа тайных дел и Счётного приказа; ликвидация местничества, ограничивавшего свободу монарха в кадровых решениях; появление именных единоличных царских указов; ослабление правительственной роли Боярской думы в пользу неформальных совещательных органов – ближней думы, государевой комнаты; ослабление экономических и политических позиций церкви при Алексее Михайловиче; концентрация местной власти в руках назначаемых правительством городовых воевод*)

23. Почему при Петре I широкое распространение получил крепостной труд в промышленности?

(*В вязи с господством в стране крепостничества, рынок свободных рабочих рук не покрывал потребности созданной Петром крупной мануфактурной промышленности в квалифицированных кадровых рабочих. Особенно остро данная ситуация проявлялась на малозаселённом горнозаводском Урале. Выход был найден в предоставлении всем владельцам мануфактур права покупки крепостных крестьян*)

24. Раскройте значение термина «бироновщина».

(*Это период правления императрицы Анны Ивановны, который был отмечен сильными позициями в правительственных органах иностранных служащих и жёстким подавлением проявлений недовольства со стороны русского дворянства и крестьянства. Олицетворением этого периода стал фаворит императрицы Эрнст Бирон*)

25. Почему правление Екатерины II называют золотым веком российского дворянства?

(*В период её правления фактически начал действовать изданный Петром III Манифест о вольности дворянства и была издана Жалованная грамота дворянству, укрепившая привилегированный статус этого сословия*)

26. Какую цель преследовало правительство Александра I при создании военных поселений?

(*Оно преследовало цель сокращения бюджетных расходов на содержание армии, в основе которого лежала идея привлечения солдат к производству сельскохозяйственной продукции. Эта мера представлялась своевременной в условиях роста численности ар-* *мии, страшной инфляции бумажных денег и бюджетного дефицита в период непрерывных военных кампаний 1804 – 1814 гг.*)

27. Почему Александр II вошёл в историю как царь-Освободитель?

(*В результате реформы крестьяне были освобождены от крепостной зависимости. В результате освободил славянские народы на Балканах от турецкого ига в результате русско-турецкой войны 1877–78 гг.*)

28. В чём заключался крестьянский вопрос в России к началу XX века?

(*Крестьянский вопрос включал в себя проблему крестьянского малоземелья в результате аграрного перенаселения в Европейской России. Попытка его решения была предпринята в ходе столыпинской аграрной реформы*)

29. Почему после издания Николаем II манифеста от 17 октября 1905 г. российскую монархию уже нельзя было назвать абсолютной?

(*Манифест провозглашал учреждение Государственной Думы, без одобрения которой принятие новых законов отныне стало невозможным. Таким образом, монарх лишился исключительного права в этой сфере государственного управления*)

30. Укажите признаки политического кризиса в Российской империи в годы первой мировой войны (1915-1917).

(*Во-первых, противостояние правительства и Прогрессивного блока Государственной думы; во-вторых, частые кадровые перестановки в правительстве («министерская чехарда») на фоне неудач на фронте и нарастания недовольства властью в думских кругах; в-третьих, падение авторитета императора в военных и придворных кругах, в том числе и из-за связи царской семьи с Г.Е. Распутиным*)

Тестовые задания к экзамену Экз01

Из базы тестовых заданий выборка осуществляется репрезентативно по следующим разделам и темам:

- VI. Россия в условиях войн и революций (1914–1922 гг.):
- 2. Революция 1917 г. в России:
- а) Февральская революция. Политическая ситуация в России в марте–июне 1917 г.
- б) политическая ситуация в России в июле–октябре 1917 г. Октябрьская революция.
- 3. Россия в условиях Гражданской войны 1917–1922 гг.:
- а) военно-политическое противостояние «красных» и «белых»: причины и результаты; б) создание советской политической системы. Конституция РСФСР 1918 г.;

в) основные черты и особенности политики «военного коммунизма».

VII. СССР в 1920-е – 1953 гг.:

1. Советское государство в 1920-е гг.

а) политическое развитие в 1920-е гг.;

б) социально-экономическое и культурное развитие советского государства в 1920-е гг.

- 2. СССР в 1930-е гг.:
- а) экономическое развитие СССР в 1930-е гг.;
- б) политическое развитие СССР в 1930-е гг.;
- в) советская культура 1930-х гг.
- 3. СССР в годы Великой Отечественной войны:

а) Великая Отечественная войны;

б) советский тыл в годы Великой Отечественной войны.

4. СССР в послевоенные годы (1946–1953 гг.)

VIII. СССР в 1953–1991 гг. Становление новой российской государственности (1992–1999):

1. СССР 1953–1964 гг.:

а) борьба за власть после смерти И.В. Сталина. Приход к власти Н.С. Хрущёва;

б) внутренняя политика Н.С. Хрущёва;

в) внешняя политика Н.С. Хрущёва;

г) внешняя политика СССР в период правления Л.И. Брежнева.

2. СССР 1982–1991 гг.:

а) кризис политической системы СССР. «Перестройка»;

б) культура эпохи «перестройки»;

Становление современной российской государственности:

а) развал СССР и формирование новой российской государственности;

б) экономические реформы по переходу к рыночной экономике;

в) политические преобразования: становление многопартийной системы.

Примерные тестовые задания к экзамену Экз01

31. К причинам Февральской революции 1917 г. не относится…

-: хозяйственный кризис в стране

-: падение уровня жизни населения

-: усталость общества от войны

+: отмена Николаем II дворянских привилегий

32. В основу построения союзного советского государства был положен…

+: план федеративного устройства В. И. Ленина

-: план автономных образований внутри РСФСР И. В. Сталина

-: проект государственного устройства России декабристов

-: принцип унитарного государства

33. Под коллективизацией понимают…

+: процесс насильственного объединения в конце 1920-х – начале 1930-х гг. мелких крестьянских хозяйств в колхозы

-: политику воспитания у советских граждан привычки к коллективному труду

-: добровольное кооперирование крестьянства в годы нэпа

-: массовое строительство в 1930-е гг. крестьянских общежитий

34. Период деятельности на посту генерального секретаря ЦК КПСС Л. И. Брежнева принято называть…

-: периодом «оттепели»;

-: периодом стабильности;

+: периодом застоя;

-: коммунистической эрой.

Задания к экзамену Экз01

35. Почему большевики сумели одержать победу в гражданской войне?

(*Главным образом потому, что на их стороне оказалось большинство крестьянского населения России, составлявшего 80 % членов общества*)

36. Почему распалась правительственная коалиция большевиков и левых эсеров?

(*Потому что левые эсеры отказались поддержать условия Брестского мира с Германией (март 1918 г.). Чтобы спровоцировать возобновление военных действий, ими был убит немецкий посол Мирбах, а затем начался «левоэсеровский мятеж»*)

37. Объясните термин «продовольственная диктатура».

(*Это экономическая политика большевиков в отношении крестьянства в годы военного коммунизма, направленная на принудительное изъятие у сельских товаропроизводителей продуктовых излишков в пользу армии и трудящихся промышленных центров*)

38. Почему большевики в 1921 г. отказались от политики военного коммунизма?

(*Потому что одним из её результатов стал массовый социальный протест, затронувший, в том числе, вооружённые силы, что создавало угрозу утраты большевиками политической власти*)

39. Каковы были цели новой экономической политики (НЭПа)?

(*Ликвидация экономических последствий гражданской войны, преодоление социальной напряжённости и политического раскола в правящей партии*)

40. Какова была основная экономическая цель политики сплошной коллективизации сельского хозяйства 1929-1933 гг.?

(*Получение дешёвых продовольственных ресурсов для реализации политики форсированной индустриализации*)

41. Какие экономические задачи решало советское правительство в ходе политики раскулачивания крестьянства?

(*Во-первых, формирование материальной базы колхозного производства; во-вторых, формирование контингента дешёвой рабочей силы для нужд индустриального развития*)

42. Разъясните экономический смысл понятия «индустриализация».

(*Это процесс структурной перестройки национальной экономики, сопровождающийся опережающим развитием тяжёлой промышленности относительно прочих отраслей материального производства и общим увеличением доли промышленного производства в валовом национальном продукте*)

43. Почему советское руководство в 1939 г. решилось на подписание Пакта Молотова-Риббентропа?

(*Потому что в условиях фактического отказа Англии и Франции от антигитлеровского военного союза с СССР, отсутствия союзников в Восточной Европе и незавершённости процесса модернизации советских вооружённых сил нашей стране было крайне необходимо отсрочить нападение Германии и укрепить обороноспособность*)

44. Почему период от Сталинградской до Курской битвы называется периодом коренного перелома в Великой Отечественной войне?

(*Потому что именно в этот период стратегическая наступательная инициатива перешла от германской к Красной армии*)

45. Почему Великобритания и США в конце Второй мировой войны решились на открытие второго фронта в Европе?

(*Потому что до момента, когда определился победитель в советско-германском противоборстве, эти страны добивались максимального взаимного ослабления Германии и СССР и одновременно сбережения собственных сил, чтобы безраздельно править в послевоенном мире. Когда же СССР бесповоротно взял верх над Германией и вступил на территорию Европы, англо-американские союзники испугались реальной перспективы освобождения советскими войсками всей европейской территории с последующим её подчинением политическому влиянию СССР. Стремясь не допустить такого усиления СССР, они открыли второй фронт против Гитлера в Северной Франции*)

46. В чём заключается историческое значение XX съезда КПСС 1956 г.?

(*В отказе советского руководства от сталинских приёмов управления обществом, сопровождавшихся массовым грубым нарушением конституционных прав и свобод граждан*)

47. С какой целью Н.С. Хрущёв реализовывал программу расширения посевов кукурузы?

(*С целью развития животноводства и роста производства мяса, молока и масла в стране, так как кукуруза обладает большим объёмом зелёной массы – кормовой базы для скота*)

48. Объясните понятие «Организация Варшавского договора» (ОВД).

(*Это военно-политический блок стран Восточной Европы во главе с СССР, образованный в 1955 г. для противодействия в «холодной войне» блоку НАТО*)

49. Объясните понятие «Совет экономической взаимопомощи» (СЭВ).

(*Это экономический союз стран Восточной Европы во главе с СССР, предполагавший специализацию производства и хозяйственную кооперацию его участников в рамках системы планового хозяйства*)

50. В чём выражались застойные явления в экономике СССР в конце периода руководства страной Л. И. Брежнева?

(*Застойные явления выражались, во-первых, в снижении темпов роста производства и производительности труда, а во-вторых, нарастании объёмов незавершённого строительства*)

51. В чём заключалась политика «шоковой терапии» правительства Ельцина-Гайдара?

(*«Шоковая терапия» заключалась в отказе от государственного ценового регулирования (либерализации цен)*)

#### **ИД-6 (УК-5) Владеет навыками применения исторических знаний в политической, общественной и профессиональной деятельности**

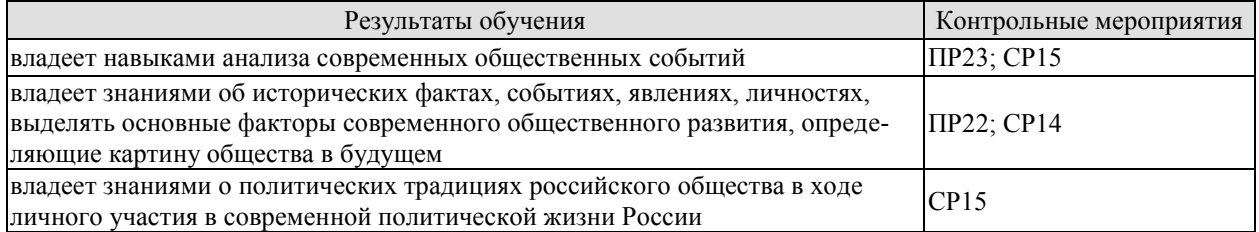

Задания к опросу ПР22. СССР в 1980-е – начале 1990-х годов

6. Попытки выхода из кризиса в начале 1980-х годов.

7. Апрельский пленум ЦК КПСС 1985 г. Перестройка.

8. Углубление кризиса, борьба за власть и распад СССР. Создание СНГ.

9. Внешняя политика СССР второй половины 1980-х гг. «Новое политическое мышление».

10. Геополитические последствия распада СССР и социалистического лагеря.

Задания к опросу ПР23. Развитие российской государственности на рубеже веков

7. Конституция 1993 г. Конституционный референдум 2020 г. Основы конституционного строя РФ.

- 8. Структура государственной власти в РФ и её эволюция в 1990–2020-е годы.
- 9. Разграничение властных полномочий федерального центра и регионов.
- 10. Экономика РФ в 1990–2020-е годы.
- 11. Демография РФ в 1990–2020-е годы.
- 12. Культура России в начале XXI в.

Примерные вопросы теста ПР22

6. После смерти К.У. Черненко М. С. Горбачев стал: а) президентом СССР; б) первым секретарем ЦК КПСС; в) председателем Совета министров; г) генеральным секретарем ЦК КПСС.

7. «Перестройкой» предполагалось осуществить несколько социальноориентированных программ, к которым не относилась: а) продовольственная программа; б) жилищная программа; в) социальная программа «Забота о Человеке»; г) программа «500 дней».

8. Путч, во главе которого стоял ГКЧП, произошел: а) в сентябре – ноябре 1989 г.; б) 19–21 августа 1991 г.; в – в апреле 1985 г.; г – 5 мая – 9 июня 1991 г.

9. «Беловежское соглашение» 8 декабря 1991 г. подписали руководители: а) Украины, Белоруссии, России; б) России, Грузии, Казахстана; в) Белоруссии, России, Грузии; г) России, Литвы, Казахстана.

10.Авторы программы «500 дней»: а) В. Павлов, Г. Янаев; б) И. Ползунков, А. Руцкой; в) Б. Ельцин, Р. Хасбулатов; г) Г. Явлинский, С. Шаталин.

Примерные вопросы теста ПР23

6. В 2014 субъектами РФ стали Крым и: а) Чечня; б) Тыва; в) Коми; г) Севастополь.

7. Укажите одно из изменений в социальной структуре общества в России в 1990-е годы: а) появление слоя собственников крупного капитала; б) сокращение численности бюрократии; в) появление многочисленного среднего класса; г) значительное увеличение числа промышленных рабочих.

8. Экономическая политика «шоковой терапии» осуществлялась под руководством: а) Н. И. Рыжкова; б) М. С. Горбачёва; в) Е. Т. Гайдара; г) Е. М. Примакова.

9. В 1990-е годы в Москве заново построен… а) Успенский собор; б) храм Христа Спасителя; в) Новодевичий монастырь; г) храм Василия Блаженного.

10.Полученные гражданами СССР в начале 1990-х годов ваучеры – это… а) облигации государственного займа; б) акции владельцев предприятий; в) приватизационные чеки; г) кредитные карточки.

СР14. СССР в годы «перестройки» (1985–1991 гг.)

Выполните кейс-задание 14 (пример).

Из приведённых высказываний историков и современников выберите одно, которое станет темой Вашего сочинения-эссе. Ваша задача – сформулировать собственное отношение к данному утверждению и обосновать его аргументами, представляющимися Вам наиболее существенными. При выборе темы исходите из того, что Вы: ясно понимаете смысл высказывания (не обязательно полностью или даже частично быть согласным с автором, но необходимо понимать, что именно он утверждает; можете выразить свое отношение к высказыванию (аргументировано согласиться с автором либо полностью или частично опровергнуть его высказывание); располагаете конкретными знаниями (факты, статистические данные, примеры) по данной теме; владеете терминами, необходимыми для грамотного изложения своей точки зрения.

«*Лидером "перестройки" скорее можно считать Л. И. Брежнева, который сделал собственно для развала Советского Союза гораздо больше М. С. Горбачева*» (Г. Г. Почепцов).

«*Начавшаяся в апреле 1985 г. перестройка в СССР была обусловлена объективным ходом социально-экономического и политического развития страны…Апогей социальноэкономического и политического кризиса, и смена руководства КПСС совпали по времени, что и делало возможным переход к политике реформ*» (М. Ф. Полынов).

«*От Горбачева останется то, что он ликвидировал коммунизм, частично против воли, но де-факто он его ликвидировал. Без насилия. Без кровопролития. Кроме этого, из того, что действительно осталось, больше ничего не приходит мне в голову*» (Гельмут Коль).

СР15. Россия и мир в конце XX – начале XXI в.

Выполните кейс-задание 15 (пример).

Из приведённых высказываний историков и современников выберите одно, которое станет темой Вашего сочинения-эссе. Ваша задача – сформулировать собственное отношение к данному утверждению и обосновать его аргументами, представляющимися Вам наиболее существенными. При выборе темы исходите из того, что Вы: ясно понимаете

смысл высказывания (не обязательно полностью или даже частично быть согласным с автором, но необходимо понимать, что именно он утверждает; можете выразить свое отношение к высказыванию (аргументировано согласиться с автором либо полностью или частично опровергнуть его высказывание); располагаете конкретными знаниями (факты, статистические данные, примеры) по данной теме; владеете терминами, необходимыми для грамотного изложения своей точки зрения.

«*Все предпосылки для реформирования Союза в 1991 г. были уже созданы. В чем же все-таки причина распада? Моя точка зрения в следующем. Первопричина всего происходящего – в политике Ельцина и его команды, пришедших к власти в Российской Федерации летом 1990 г. и взявших линию на подрыв Союза ССР, положивших начало парадам суверенитетов*» (М. С. Горбачев).

«*Весь первый срок президентства был напряженным. Каждый день готовил новые испытания… Иначе, наверное, не могло быть. Ему пришлось руководить страной, которая оказалась на переломе истории, да еще в тяжелейшей экономической ситуации*» (Н. И. Ельцина о Б. Н. Ельцине).

«*В 1990-е гг. Россия отказалась, к счастью, на время, от понимания своей геополитической миссии и отреклась от традиционных основ своей внешней политики. Пока мы упивались новым мышлением, мир охотно воспользовался старым*» (Н. А. Нарочницкая).

«*До него, какую сферу ни возьми – отношения между государством и обществом, регионами и федеральным центром, экономикой и социальной сферой, армией и внешней политикой – всюду царили хаос и разрушение… Мне думается, что к концу его первого президентского правления политической стабильности в стране стало больше*» (М.С. Горбачев о первом президентском сроке В.В. Путина).

На проверку предоставляется одно оформленное кейс-задание.

#### **8.2. Критерии и шкалы оценивания**

8.2.1. Шкалы оценивания

Для контрольных мероприятий устанавливается минимальное и максимальное количество баллов в соответствии с таблицей 8.1.

Контрольное мероприятие считается пройденным успешно при условии набора количества баллов не ниже минимального.

Результат обучения по дисциплине считается достигнутым при успешном прохождении обучающимся всех контрольных мероприятий, относящихся к данному результату обучения.

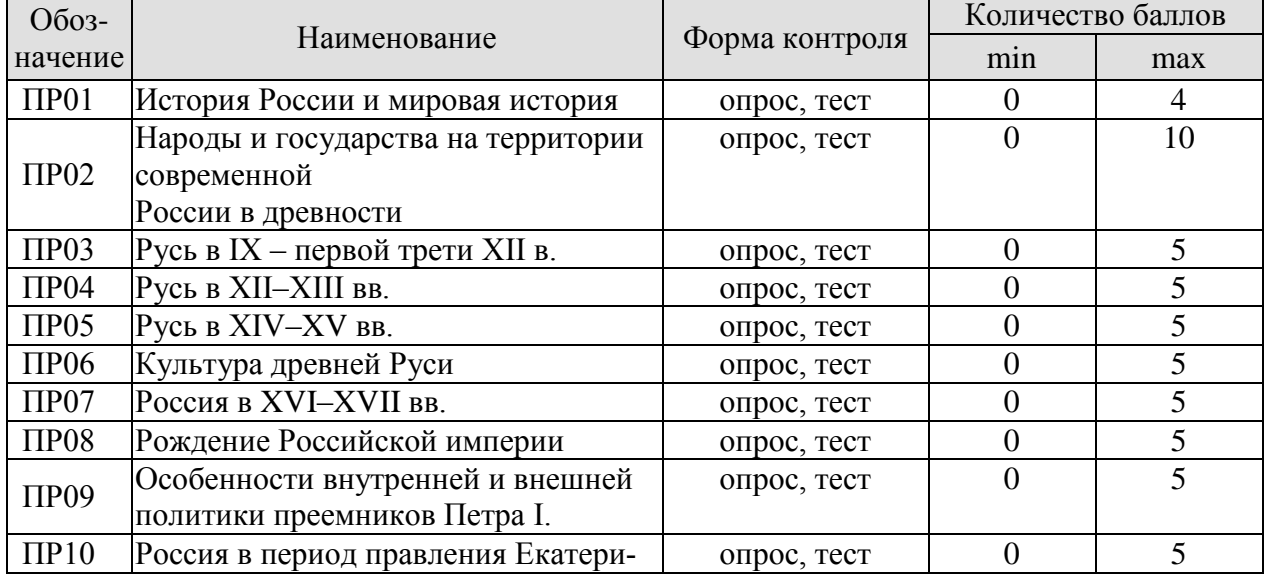

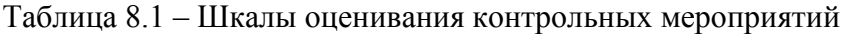

09.03.02 «Информационные системы и технологии» «Прикладные информационные системы и технологии»

| Обоз-                 | Наименование                                                                | Форма контроля             |                  | Количество баллов       |  |
|-----------------------|-----------------------------------------------------------------------------|----------------------------|------------------|-------------------------|--|
|                       | ны II                                                                       |                            |                  |                         |  |
| $\Pi$ P11             | Культура России в XVI-XVIII столе-                                          | опрос, тест                | $\boldsymbol{0}$ | 5                       |  |
|                       | <b>ТИЯХ</b>                                                                 |                            |                  |                         |  |
| $\Pi$ P12             | Российская империя в первой поло-                                           | опрос, тест                | $\overline{0}$   | 5                       |  |
|                       | вине XIX в.                                                                 |                            |                  |                         |  |
| $\Pi$ P13             | Российская империя во второй поло-<br>вине XIX в.                           | опрос, тест                | $\overline{0}$   | 5                       |  |
| $\Pi$ P14             | Культура в России XIX - начала XX в.                                        |                            | $\overline{0}$   | 5                       |  |
| $\Pi$ P15             | Российская империя в 1905-1914 гг.                                          | опрос, тест<br>опрос, тест | $\overline{0}$   | $\overline{5}$          |  |
| $\Pi P16$             | Первая мировая война и Россия                                               | опрос, тест                | $\boldsymbol{0}$ | $\overline{5}$          |  |
| $\Pi$ P17             | 1917-й год: от Февраля к Октябрю                                            | опрос, тест                | $\overline{0}$   | $\overline{5}$          |  |
| $\Pi$ P18             | Развитие отечественной культуры по-                                         | опрос, тест                | $\boldsymbol{0}$ | $\overline{5}$          |  |
|                       | сле революции                                                               |                            |                  |                         |  |
|                       | Эволюция социально-экономической                                            | опрос, тест                | $\overline{0}$   | 5                       |  |
| $\Pi$ P <sub>19</sub> | политики советской власти в 1920-                                           |                            |                  |                         |  |
|                       | 1930-е годы                                                                 |                            |                  |                         |  |
| $\Pi P20$             | Великая Отечественная война 1941-                                           | опрос, тест                | $\overline{0}$   | 5                       |  |
|                       | 1945 гг.                                                                    |                            |                  |                         |  |
| $\Pi P21$             | СССР в 1946-1991 гг.                                                        | опрос, тест                | $\overline{0}$   | 5                       |  |
| $\Pi P22$             | СССР в 1980-е - начале 1990-х годов                                         | опрос, тест                | $\boldsymbol{0}$ | 5                       |  |
| $\Pi P23$             | Развитие российской государствен-                                           | опрос, тест                | $\theta$         | $\overline{5}$          |  |
|                       | ности на рубеже веков                                                       |                            |                  |                         |  |
| CP01                  | Методология и теория исторической                                           | доклад                     | $\overline{0}$   | 5                       |  |
|                       | науки                                                                       |                            |                  |                         |  |
|                       | Роль Средневековья во всемирно-                                             | кейс-задание               | $\overline{0}$   | 5                       |  |
| CP <sub>02</sub>      | историческом процессе. Древняя Русь                                         |                            |                  |                         |  |
|                       | $(IX - XIII BB.)$                                                           |                            |                  |                         |  |
| CP <sub>03</sub>      | Образование и развитие Российского                                          | кейс-задание               | $\theta$         | 5                       |  |
|                       | единого государства в XIV - начале<br>XVI b.                                |                            |                  |                         |  |
| CP04                  | Россия в XVI-XVII вв.                                                       | кейс-задание               | $\overline{0}$   | $\overline{\mathbf{5}}$ |  |
|                       | Петр I и его преемники: борьба за                                           | кейс-задание               | $\theta$         | $\overline{5}$          |  |
| CP <sub>05</sub>      | преобразование традиционного об-                                            |                            |                  |                         |  |
|                       | щества в России                                                             |                            |                  |                         |  |
| CP <sub>06</sub>      | Россия в XIX в. Проблемы модерни-                                           | кейс-задание               | $\overline{0}$   | 5                       |  |
|                       | зации страны                                                                |                            |                  |                         |  |
| CP07                  | Россия в начале XX в.: реформы или                                          | кейс-задание               | $\theta$         | 5                       |  |
|                       | революция?                                                                  |                            |                  |                         |  |
| CP <sub>08</sub>      | Великая российская революция 1917 г.                                        | кейс-задание               | $\mathbf{0}$     | $\overline{\mathbf{5}}$ |  |
| CP <sub>09</sub>      | Переход от чрезвычайщины к тотали-                                          | кейс-задание               | $\theta$         | $\overline{5}$          |  |
|                       | таризму                                                                     |                            |                  |                         |  |
| CP10                  | СССР в 1930-е гг.                                                           | кейс-задание               | $\boldsymbol{0}$ | 5                       |  |
| CP11                  | Великая Отечественная война (1941-                                          | кейс-задание               | $\theta$         | 5                       |  |
|                       | 1945 гг.)                                                                   |                            |                  |                         |  |
| CP12                  | СССР в послевоенном мире (1945-                                             | кейс-задание               | $\overline{0}$   | 5                       |  |
|                       | 1964 гг.)                                                                   |                            |                  | 5                       |  |
| CP13                  | Советское государство и общество в<br>середине 1960-х – середине 1980-х гг. | кейс-задание               | $\overline{0}$   |                         |  |
| CP14                  | СССР в годы «перестройки» (1985-                                            | кейс-задание               | $\mathbf{0}$     | 5                       |  |
|                       |                                                                             |                            |                  |                         |  |

09.03.02 «Информационные системы и технологии» «Прикладные информационные системы и технологии»

| Обоз- | Наименование                                 | Форма контроля                              | Количество баллов |    |
|-------|----------------------------------------------|---------------------------------------------|-------------------|----|
|       | 1991 гг.)                                    |                                             |                   |    |
| CP15  | Россия и мир в конце $XX$ – начале<br>XXI в. | кейс-задание                                |                   |    |
|       | Контрольная работа №1 и №2                   | компьютерное<br>(бланковое)<br>тестирование |                   | 10 |
| Зач01 | Зачет                                        | зачет                                       | 16                | 40 |
| Экз01 | Экзамен                                      | экзамен                                     | 16                | 40 |

#### 8.2.2. Критерии оценивания

При оценивании результатов обучения по дисциплине в ходе текущего контроля успеваемости используются следующие критерии.

Минимальное количество баллов выставляется обучающемуся при выполнении всех указанных показателей (Таблица 8.2), допускаются несущественные неточности в изложении и оформлении материала

Таблица 8.2 – Критерии оценивания мероприятий текущего контроля успеваемости

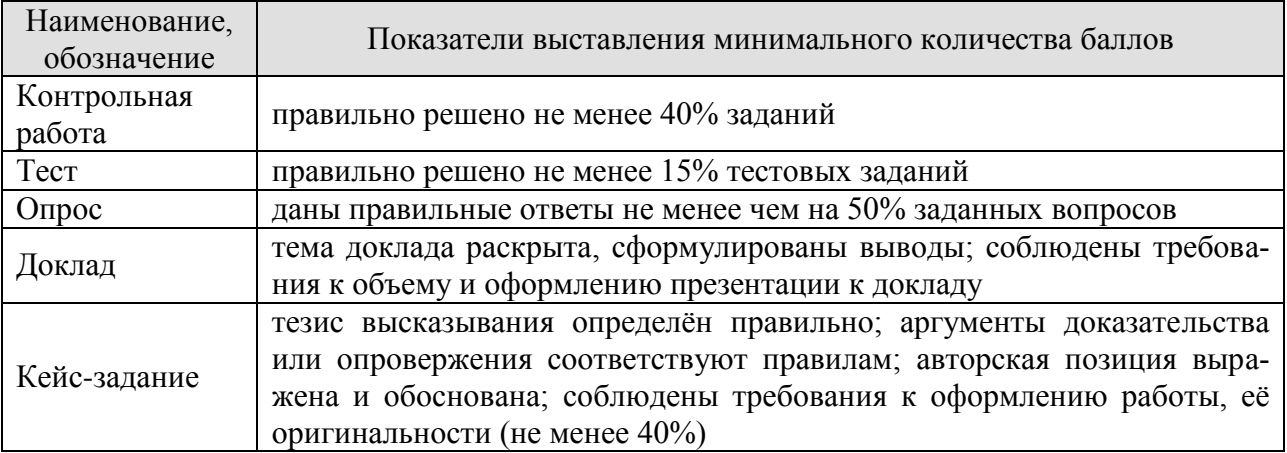

При оценивании результатов обучения по дисциплине в ходе промежуточной аттестации используются следующие критерии.

#### Зачет (Зач01)

Промежуточная аттестация проводится в форме компьютерного тестирования.

Продолжительность тестирования: 60 минут.

Результаты тестирования оцениваются максимально 40 баллами, при этом процент правильных ответов Р (0-100%) приводится к норме N в 40 баллов по следующей формуле:  $N=0.4*P$ 

Итоговая оценка по дисциплине выставляется с учетом результатов текущего контроля (приведенных к норме в 60 баллов) с использованием следующей шкалы.

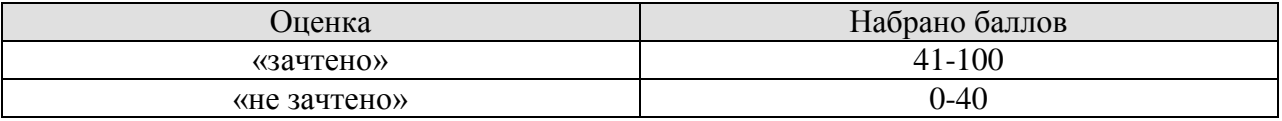

Экзамен (Экз01)

Промежуточная аттестация проводится в форме компьютерного тестирования.

Продолжительность тестирования: 60 минут.

Результаты тестирования оцениваются максимально 40 баллами, при этом процент правильных ответов Р (0-100%) приводится к норме N в 40 баллов по следующей формуле:

 $N=0.4*P$ 

Итоговая оценка по дисциплине выставляется с учетом результатов текущего контроля (приведенных к норме в 60 баллов) с использованием следующей шкалы.

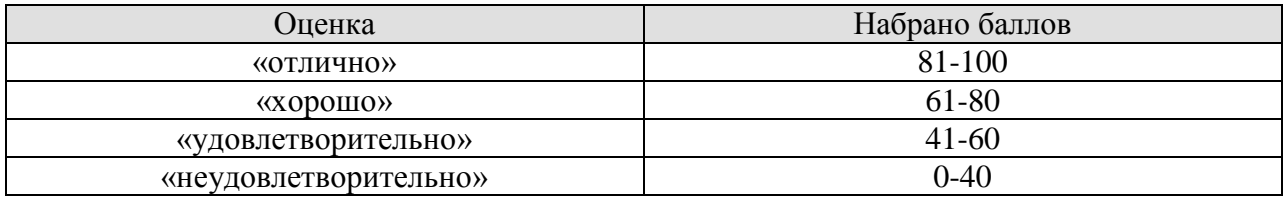

#### **МИНИСТЕРСТВО НАУКИ И ВЫСШЕГО ОБРАЗОВАНИЯ РОССИЙСКОЙ ФЕДЕРАЦИИ**

# **Федеральное государственное бюджетное образовательное учреждение высшего образования**

# **«Тамбовский государственный технический университет» (ФГБОУ ВО «ТГТУ»)**

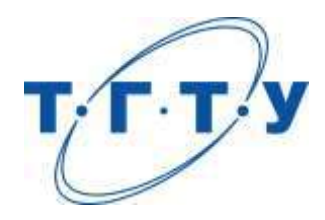

## **УТВЕРЖДАЮ**

*Директор института Автоматики и информационных технологий*

Ю.Ю. Громов « *15* » *февраля* 20 *23* г.

# **РАБОЧАЯ ПРОГРАММА ДИСЦИПЛИНЫ**

*Б1.О.01.03 Социальная психология*

(шифр и наименование дисциплины в соответствии с утвержденным учебным планом подготовки)

**Направление**

*09.03.02 Информационные системы и технологии*

(шифр и наименование)

**Профиль**

*Прикладные информационные системы и технологии*

(наименование профиля образовательной программы)

**Формы обучения:** *очная, заочная*

**Кафедра:** *Теория и история государства и права*

(наименование кафедры)

**Составитель:**

к.пед.н., доцент А.В. Авдеева степень, должность подпись подпись инициалы, фамилия к.пед.н., доцент Е.В. Швецова степень, должность подпись подпись инициалы, фамилия

ст.преп. Э.В.Бикбаева степень, должность

**Заведующий кафедрой** <u>С.А. Фролов</u> С.А. <u>Фролов</u>

инициалы, фамилия

Тамбов 2023

#### 1. ПЛАНИРУЕМЫЕ РЕЗУЛЬТАТЫ ОБУЧЕНИЯ ПО ДИСЦИПЛИНЕ И ЕЕ МЕСТО В СТРУКТУРЕ ОПОП

Цель освоения дисциплины - достижение планируемых результатов обучения (таблица 1.1), соотнесенных с индикаторами достижения компетенций и целью реализации ОПОП.

Дисциплина входит в состав обязательной части образовательной программы

Таблица 1.1 - Результаты обучения по дисциплине

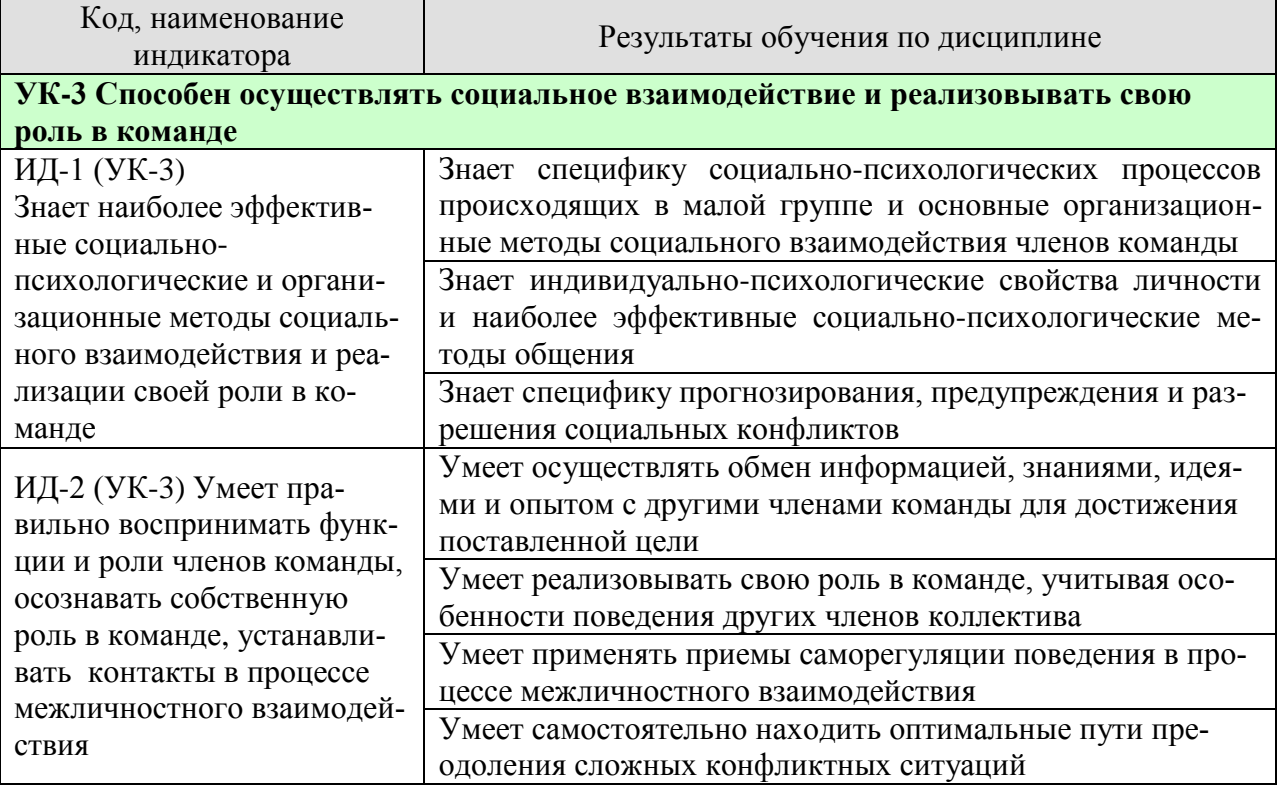

Результаты обучения по дисциплине достигаются в рамках осуществления всех видов контактной и самостоятельной работы обучающихся в соответствии с утвержденным учебным планом.

Индикаторы достижения компетенций считаются сформированными при достижении соответствующих им результатов обучения.

# **2. ОБЪЁМ ДИСЦИПЛИНЫ**

Объем дисциплины составляет 2 зачетных единицы.

Ниже приведено распределение общего объема дисциплины (в академических часах) в соответствии с утвержденным учебным планом.

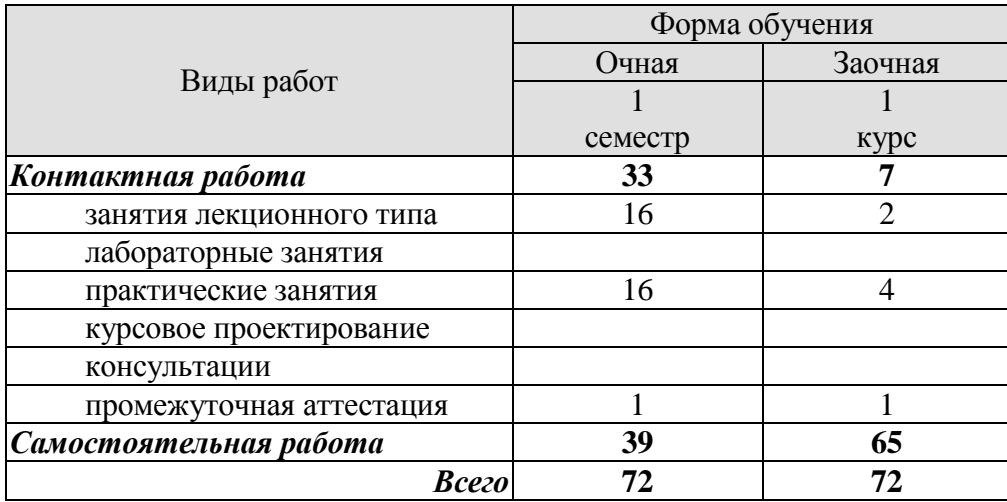

### **3. СОДЕРЖАНИЕ ДИСЦИПЛИНЫ**

#### **Тема 1. Предмет, структура, функции и значение социальной психологии.**

Социальная психология как отрасль социального научного знания. Специфическое место социальной психологии в системе научного знания. Микро- и макросреда как условие приобретения человеком основных социально-психологических черт. Подходы к вопросу о предмете, структуре, функциях социальной психологии. Границы социальнопсихологического знания. Задачи социальной психологии и проблемы общества. Роль общения в профессиональной деятельности человека.

Практические занятия

ПР01 Социально-психологические проблемы взаимосвязи общества и личности и методы социально-психологического исследования.

#### **Тема 2. Становление и развитие зарубежного и отечественного социальнопсихологического знания.**

Основные этапы развития социальной психологии. Осознание социально- психологических проблем: философские воззрения в античности (Платон, Аристотель) и в период нового времени (Гегель, Гельвеций, Гоббс, Локк). Зарождение психологического направления в социологии. Начало экспериментальных исследований (В.Вундт). Психология масс (Г.Лебон, Г.Тард). Теория инстинктов социального поведения (У.Мак-Дауголл, Э. Росс). Бихевиоризм и необихевиоризм в современной социальной психологии (Дж.Уотсон, Б.Скиннер). Психоаналитическая интерпретация социально-психологических феноменов (З. Фрейд, К.Г.Юнг, А.Адлер). Интеракционизм в социальной психологии (Ч.Кули, Дж.Мид). Социально-психологические концепции В. М. Бехтерева. Когнитивизм как доминирующая ориентация в современной социальной психологии (Дж.Келли, Ж.Пиаже). Гуманистическая психология (К.Роджерс, А.Маслоу).

Практические занятия ПР02. Теории лидерства.

#### **Тема 3. Понятие личности в социальной психологии.**

*Проблема личности в социальной психологии.* Различные подходы к описанию и пониманию личности в социальной психологии. Соотношение понятий «человек», «индивид», «личность», «индивидуальность». Проблема личности в социальной психологии. Концепция трех возможных аспектов исследования личности (по В.А. Петровскому). Понимание личности как взаимодействующего и общающегося субъекта. Зависимость формирования определенных качеств личности от "качества" групп, в которых осуществляется процесс социализации и в которых актуально разворачивается ее деятельность.

*Социализация личности*. Понятие социализации, его сущность. Длительность периода социализации. Стадии развития личности в процессе социализации (адаптация, индивидуализация, интеграция). Механизмы социализации. Ресоциализация. Институты социализации: семья, церковь, трудовой коллектив, общественные организации, средства массовой информации. Роль семьи в социализации. Средства массовой коммуникации: механизмы воздействия.

Особенности социализации лиц с ограниченными возможностями здоровья, включая нарушения в области дефектологии.

*Социальная установка*. Исследования социальной установки в общей психологии. Аттитюд: понятие, структура функции в социальной психологии. Иерархическая структура диспозиций личности. Изменение социальных установок.

*Личность в группе: социальная идентичность.* Индивидуально-психологические свойства личности. Понятие о темпераменте и типы высшей нервной деятельности: психологическая характеристика (сангвиника, флегматика, холерика, меланхолика); индивидуальный стиль деятельности и темперамент. Понятие о характере, акцентуациях характера, формировании характера. Понятие о способностях; общие и специальные способности; способности и профессия. Развитие способностей личности. Направленность личности. Характеристика видов направленности.

Индивидуальные психологические различия между людьми, обусловленные характером, культурой, особенностями воспитания.

Практические занятия

ПР03. Понимание личности как взаимодействующего и общающегося субъекта. ПР04. Я-концепция: как мы воспринимаем себя.

Самостоятельная работа

СР01. Социально-психологическая диагностика личности в коллективе (эссе).

#### **Тема 4. Понятие малой группы в социальной психологии.**

Определение малой группы и ее границы. Классификация малых групп: первичные и вторичные, формальные и неформальные, группы членства и референтные группы. Методологические принципы исследования малых групп: а) принцип деятельности; б) принцип системности; в) принцип развития. Общая характеристика динамических процессов в малой группе. Содержание термина "групповая динамика". Лидерство и руководство в малых группах, понятийные сходства и различия. Теории происхождения лидерства: "теория черт", "ситуационная теория лидерства", "системная теория лидерства". Стили лидерства (руководства) и главные параметры содержательной и формальной сторон "авторитетного", "демократического" и "либерально-попустительского" стилей. Процесс, принятия группового решения (в малой группе). Определение понятия "групповое решение". Эффективность групповой деятельности. Продуктивность труда, удовлетворенность членов группы трудом. Общественная значимость задачи как критерия эффективности деятельности малой группы. Принципы функционирования профессионального коллектива, корпоративные нормы и стандарты; приемы взаимодействия с сотрудниками, выполняющими различные задачи и обязанности.

Практические занятия ПР05. Общие проблемы малой группы в социальной психологии. ПР06. Динамические процессы в малых группах.

Самостоятельная работа СР02. Динамические процессы в малых группах (эссе).

#### **Тема 5. Психология больших социальных групп и массовых движений.**

Понятие большой социальной группы. Типы больших групп. Этнические и религиозные общности, их социально-психологическая сущность. Психологические особенности представителей отдельных общностей, имеющих социальные, этнические, конфессиональные и культурные различия. Необходимость учета и толерантного восприятия социальных, этнических, конфессиональных и культурных различий представителей тех или иных общностей в процессе коллективной профессиональной деятельности. Способы и приемы предотвращения возможных конфликтных ситуаций, возникающих на почве социальных, этнических, конфессиональных и культурных различий членов команды. Стихийные социальные группы: толпа, масса, публика. Социально-психологическое содержа-

характеристика толпы. Общая характеристика массовых социальноние  $\boldsymbol{\mathrm{M}}$ психологических явлений. Феномен паники. Возможности контроля поведения. Главные функции общественного мнения, этапы его формирования и формы проявления. Массовое настроение, проблема появления и распространения слухов, интенсивность их циркулирования. Способы воздействия на общественное мнение: заражение, внушение, подражание.

Практические занятия ПР07. Классификация социальных групп, их содержание и структура. ПРО8. Стихийные группы и массовые движения.

#### Тема 6. Общение как обмен информацией (коммуникативная сторона общения).

Многофункциональность общения. Его основные функции: прагматическая, формирующая, подтверждения, организации и поддержания межличностных отношений, внутриличностная и др

Стороны общения: коммуникативная, интерактивная, перцептивная, их особенности. Специфика обмена информацией в коммуникативном процессе. Общение как способ объединения индивидов и их развития. Разнообразие форм и видов общения: прямое и косвенное, непосредственное и опосредованное, межличностное и массовое, межперсональное и ролевое общение и др. Типы межличностного общения: императивное, манипулятивное, диалогическое. Коммуникация как процесс обмена информацией. Сравнительная характеристика авторитарной и диалогической коммуникации. Особенности коммуникации между людьми. Позиции коммуникатора во время коммуникационного процесса: открытая, отстраненная, закрытая.

Средства коммуникации (вербальная и невербальная коммуникация). Функции невербальной коммуникации. Средства невербальной коммуникации: оптико-кинетическая система, пара- и экстра-лингвистическая система, проксемика, ольфакторная система и т.д. Особенности вербального и невербального поведения представителей разных социальных групп и культур.

Методы развития коммуникативных способностей. Виды, правила и техники слушания. Толерантность как средство повышения эффективности общения. Деловая беседа. Формы постановки вопросов. Психологические особенности ведения деловых дискуссий и публичных выступлений.

Практические занятия

ПРО9. Средства коммуникации (вербальная и невербальная коммуникация). ПР10. Специфика делового общения.

#### Тема 7. Общение как взаимодействие (интерактивная сторона общения).

. Взаимодействие как организация совместной деятельности. Теории описания структуры социального взаимодействия (М. Вебер, Т. Парсонс, Э. Берн и др.). Типы взаимодействий (кооперация и конкуренция). Трансактный анализ, его особенности и практическое значение для достижения эффективного взаимодействия. Основные стили взаимолействия.

Основные методы психологического воздействия на индивида, группы. Взаимодействие как организация совместной деятельности. Способы эффективной организации работы в команде для достижения поставленной цели. Особенности поведения разных членов команды.

Сущность, структура и динамика конфликта. Классификация конфликтов. Причины конфликтов и их динамика. Формулы конфликтов. Практическое значение формул конфликтов. Специфика прогнозирования, предупреждения социальных конфликтов. Стратегии и стили разрешения конфликтов (уход, приспособление, соперничество, компромисс, сотрудничество), способы и приемы предотвращения возможных конфликтных ситуаций, возникающих на почве социальных, этнических, конфессиональных и культурных различий. Типы конфликтных личностей. Технологии регулирования конфликтов. Правила бесконфликтного общения. Использование конфликта в качестве конструктивного инструмента для достижения поставленных целей.

#### Практические занятия

ПР11. Взаимодействие как организация совместной деятельности. Способы эффективной организации работы в команде для достижения поставленной цели.

ПР12. Диагностика «Стратегии поведения в конфликтах К. Томаса.» Анализ своего поведения на основании результатов диагностики.

#### Тема 8. Общение как восприятие люльми лруг лруга (перцептивная сторона общения).

Понятие, структура и механизмы социальной перцепции. Социальная перцепция как специфическая область восприятия (восприятие социальных объектов: личности, группы, более широких социальных общностей). Межличностное восприятие, его место среди других процессов социальной перцепции и особенности его содержания. Варианты социально-перцептивных процессов. Механизмы взаимопонимания в процессе общения. Идентификация, стереотипизация, рефлексия и их содержательное значение. Эмпатия. Содержание и эффекты межличностного восприятия. "Эффекты" при восприятии людьми друг друга: "эффект ореола" ("галоэффект"), "эффект новизны и первичности", "эффект стереотипизации". Их сущностные особенности и роль. Точность межличностной перцепции. Обратная связь как фактор повышения точности восприятия другого человека через коррекцию образа и прогноз поведения партнера по общению. Каузальная атрибуция как особая отрасль социальной психологии, ее характер, значение, основные функции и роль в межличностной перцепции.

Практические занятия ПР13. Специфика общения как восприятия людьми друг друга. ПР14. Самодиагностика «Три я» на основе транзактного анализа

#### **4. ПЕРЕЧЕНЬ УЧЕБНОЙ ЛИТЕРАТУРЫ, ИНФОРМАЦИОННЫХ РЕСУРСОВ И ТЕХНОЛОГИЙ**

#### **4.1. Учебная литература**

1. Хьюстон М. Введение в социальную психологию. Европейский подход [Электронный ресурс]: учебник для студентов вузов/ Хьюстон М., Штрёбе В.— Электрон. текстовые данные.— Москва: ЮНИТИ-ДАНА, 2017.— 622 c.— Режим доступа: <http://www.iprbookshop.ru/81748.html>

2. Швецова Е.В. Социальная психология [Электронный ресурс]: учебное пособие для студ. напр. и спец., изучающих социальную психологию / Е. В. Швецова, О. Л. Протасова, Э. В. Бикбаева; Тамб. гос. техн. ун-т. - Электрон. дан. (379,0 Мб). - Тамбов: ФГБОУ ВО "ТГТУ", 2019. - ISBN 978-5-8265-2034-5: Б.ц., – Режим доступа: <https://tstu.ru/book/elib3/mm/2019/protasova1/>

3. Швецова Е.В. Социальная психология: диагностический инструментарий [Электронный ресурс]: методические рекомендации для студ. напр. и спец., изучающих дисциплину "Социальная психология" / Е. В. Швецова, А.Е. Швецов; Тамб. гос. техн. ун-т. - Электрон. дан. (5,6 Мб). - Тамбов: ФГБОУ ВО "ТГТУ", 2020. - ISBN: Б.ц., – Режим доступа: <https://tstu.ru/book/book/elib3/mm/2020/Shvecov/>

4. Лебедева, Л. В. Социальная психология : учебное пособие / Л. В. Лебедева. — 2-е изд., стер. — Москва : ФЛИНТА, 2019. — 230 с. — ISBN 978-5-9765-1643-4. — Текст : электронный // Лань : электронно-библиотечная система. — URL: <https://e.lanbook.com/book/115864>

5. Бубчикова, Н. В. Социальная психология : учебно-методическое пособие / Н. В. Бубчикова, И. В. Чикова. — 2-е изд. — Москва : ФЛИНТА, 2015. — 213 с. — ISBN 978- 5-9765-2387-6. — Текст : электронный // Лань : электронно-библиотечная система. — URL:<https://e.lanbook.com/book/72627>

6. Белашева, И. В. Психология толпы и массовых беспорядков : учебное пособие (курс лекций) / И. В. Белашева, В. А. Мищенко. — Ставрополь : Северо-Кавказский федеральный университет, 2019. — 162 c. — ISBN 2227-8397. — Текст : электронный // Электронно-библиотечная система IPR BOOKS : [сайт]. — URL: <http://www.iprbookshop.ru/99458.html>

7. Овсянникова, Е. А. Конфликтология : учебно-методическое пособие / Е. А. Овсянникова, А. А. Серебрякова. — Москва : ФЛИНТА, 2015. — 335 с. — ISBN 978-5-9765- 2218-3. — Текст : электронный // Лань : электронно-библиотечная система. — URL: <https://e.lanbook.com/book/70383>

8. Кочетков, В. В. Психология межкультурных различий : учебник для вузов / В. В. Кочетков. — 2-е изд. — Москва, Саратов : ПЕР СЭ, Ай Пи Эр Медиа, 2019. — 416 c. — ISBN 978-5-4486-0849-0. — Текст : электронный // Электронно-библиотечная система IPR BOOKS : [сайт]. — URL:<http://www.iprbookshop.ru/88201.html>

9. Глухов, В. П. Дефектология. Специальная педагогика и специальная психология : курс лекций / В. П. Глухов. — Москва : Московский педагогический государственный университет, 2017. — 312 c. — ISBN 978-5-4263-0575-5. — Текст : электронный // Электронно-библиотечная система IPR BOOKS : [сайт]. — URL: <https://www.iprbookshop.ru/75801.html>

#### **4.2. Интернет-ресурсы, в том числе современные профессиональные базы данных и информационные справочные системы**

Университетская информационная система «РОССИЯ» [https://uisrussia.msu.ru](https://uisrussia.msu.ru/) Справочно-правовая система «Консультант+» [http://www.consultant-urist.ru](http://www.consultant-urist.ru/) Справочно-правовая система «Гарант» [http://www.garant.ru](http://www.garant.ru/)

База данных Web of Science<https://apps.webofknowledge.com/> База данных Scopus [https://www.scopus.com](https://www.scopus.com/)

Портал открытых данных Российской Федерации [https://data.gov.ru](https://data.gov.ru/)

База открытых данных Министерства труда и социальной защиты РФ <https://rosmintrud.ru/opendata>

База данных Научной электронной библиотеки eLIBRARY.RU <https://elibrary.ru/>

База данных профессиональных стандартов Министерства труда и социальной защиты РФ [http://profstandart.rosmintrud.ru/obshchiy-informatsionnyy-blok/natsionalnyy-reestr](http://profstandart.rosmintrud.ru/obshchiy-informatsionnyy-blok/natsionalnyy-reestr-professionalnykh-standartov/)[professionalnykh-standartov/](http://profstandart.rosmintrud.ru/obshchiy-informatsionnyy-blok/natsionalnyy-reestr-professionalnykh-standartov/)

Базы данных Министерства экономического развития РФ [http://www.economy.gov.ru](http://www.economy.gov.ru/) База открытых данных Росфинмониторинга <http://www.fedsfm.ru/opendata>

Электронная база данных «Издательство Лань» [https://e.lanbook.com](https://e.lanbook.com/)

Электронная библиотечная система «IPRbooks» [http://www.iprbookshop.ru](http://www.iprbookshop.ru/)

База данных «Электронно-библиотечная система «ЭБС ЮРАЙТ» [https://www.biblio](https://www.biblio-online.ru/)[online.ru](https://www.biblio-online.ru/)

База данных электронно-библиотечной системы ТГТУ [http://elib.tstu.ru](http://elib.tstu.ru/)

Федеральная государственная информационная система «Национальная электронная библиотека» [https://нэб.рф](https://нэб.рф/)

Национальный портал онлайн обучения «Открытое образование» [https://openedu.ru](https://openedu.ru/) Электронная база данных "Polpred.com Обзор СМИ" [https://www.polpred.com](https://www.polpred.com/)

Официальный сайт Федерального агентства по техническому регулированию и метрологии <http://protect.gost.ru/>

Ресурсы электронной информационно-образовательной среды университета представлены в локальном нормативном акте «Положение об электронной информационнообразовательной среде Тамбовского государственного технического университета».

Электронные образовательные ресурсы, к которым обеспечен доступ обучающихся, в т.ч. приспособленные для использования инвалидами и лицами с ограниченными возможностями здоровья, приведены на официальном сайте университета в разделе «Университет»-«Сведения об образовательной организации»-«Материально-техническое обеспечение и оснащенность образовательного процесса».

Сведения о лицензионном программном обеспечении, используемом в образовательном процессе, представлены на официальном сайте университета в разделе «Образование»-«Учебная работа»-«Доступное программное обеспечение».

#### **5. МЕТОДИЧЕСКИЕ УКАЗАНИЯ ДЛЯ ОБУЧАЮЩИХСЯ ПО ОСВОЕНИЮ ДИСЦИПЛИНЫ**

Основным методом изучения курса является лекционно-практический, сочетающий лекции, семинары и самостоятельную работу обучающихся с учебной, научной и другой рекомендуемой преподавателем литературой.

Лекционные занятия носят проблемно-объяснительный характер. Студенты должны хорошо усвоить содержание лекций и ознакомиться с рекомендованной литературой. Необходимо убедиться в творческом осмыслении курса, проверить способность студентов определить главное в текстовых материалах, экстраполировать усвоенную методику анализа на исследование новых ситуаций.

Важное место в успешном овладении курсом принадлежит семинарским занятиям, которые являются основными формами закрепления и промежуточного контроля знаний, полученных на лекционных занятиях и в процессе самостоятельной работы. Семинарские занятия направлены на активизацию работы обучающихся в течение учебного периода, формирование и развитие потребности в инновационном подходе к индивидуальной самореализации в ходе овладения данным курсом и другими дисциплинами учебного плана.

*Выступление на практическом занятии* представляет собой устный ответ студента на заранее поставленные вопросы на предыдущем занятии и подготовленные на основании указанной преподавателем литературы. В ответе должны быть представлены общетеоретические и практические аспекты рассматриваемого вопроса, различные точки зрения. Выступление не должно представлять собой пересказ учебного пособия или статьи. Оценивается умение студента выступать перед аудиторией. Представленный материал должен рассказываться, а не полностью прочитываться.

Отказ отвечать, ссылка на неготовность или незнание материала оценивается минусовой оценкой. При оценке работы студента на практическом занятии следует учитывать не только его выступление, но и иное участие, а именно вопросы к выступающему по плану семинара, дополнение к выступлению по плану семинара, оппонирование по сообщенному докладу (происходит при обсуждении сообщений и не ограничивается теми или иными вопросами к докладчику, а включает в себя высказывание собственного мнения, обоснование и защиту его).

*Выступление с докладом.* Одним из важнейших элементов практической деятельности является публичное выступление, навыки которого должны формироваться при освоении учебной дисциплины. Помимо навыков ораторского искусства для успешного публичного выступления требуются глубокие знания по теме выступления. Студенты получают задание выступить в течение 5-10 минут с докладом на определенную тему. Рекомендуется студентам готовить презентационный материал, иллюстрирующий докладываемый материал. Целесообразно также включение в выступление элементов диалога в виде ответов на вопросы.

*Групповая дискуссия* - это вид методов активного социально-психологического обучения, основанных на организационной коммуникации в процессе решения учебнопрофессиональных задач. Это методы, дающие возможность путем использования в процессе публичного спора системы, логически обоснованных доводов воздействовать на мнения, позиции и установки участников дискуссии.

В качестве объекта дискуссионного обсуждения мог выступать не только специально сформулированные проблемы, но и случаи (казусы, или кейсы) из профессиональной практики. По результатам дискуссии подводятся итоги, преподавателем анализируются выводы, к которым пришли студенты, подчеркиваются основные моменты правильного понимания проблемы, показывается ложность, ошибочность высказываний, несостоятельность отдельных позиций по конкретным вопросам темы спора. Преподавателем оце-

нивается содержание речей, точность выражения мыслей, глубину и научность аргументов, правильность употребления понятий, умение отвечать на поставленные вопросы, применять различные средства полемики.

В ходе *самостоятельной работы* обучающиеся закрепляют и наращивают изученный на лекциях материал и осуществляют подготовку к семинарским и практическим занятиям. Самостоятельная работа предполагает самостоятельное ознакомление, изучение и закрепление обучающимися теоретических и практических положений изученных в ходе лекций тем, дополнение лекционного материала положениями из рекомендованной литературы. Специфика самостоятельной работы состоит в том, что предлагаемые вопросы сопряжены с соответствующими темами специальной дисциплины и способствуют расширению знаний обучающихся по тем или иным теоретическим аспектам социологии управления. Результаты самостоятельной работы студентов представляются как в процессе изучения специальной дисциплины (в виде инициативных дополнений к вопросам семинаров).

Самостоятельная работа может осуществляться в читальном зале библиотеки ТГТУ, библиотеках города и дома в часы, предусмотренные для самостоятельной работы.

#### **6. МАТЕРИАЛЬНО-ТЕХНИЧЕСКОЕ ОБЕСПЕЧЕНИЕ**

По всем видам учебной деятельности в рамках дисциплины используются аудитории, оснащенные необходимым специализированным оборудованием.

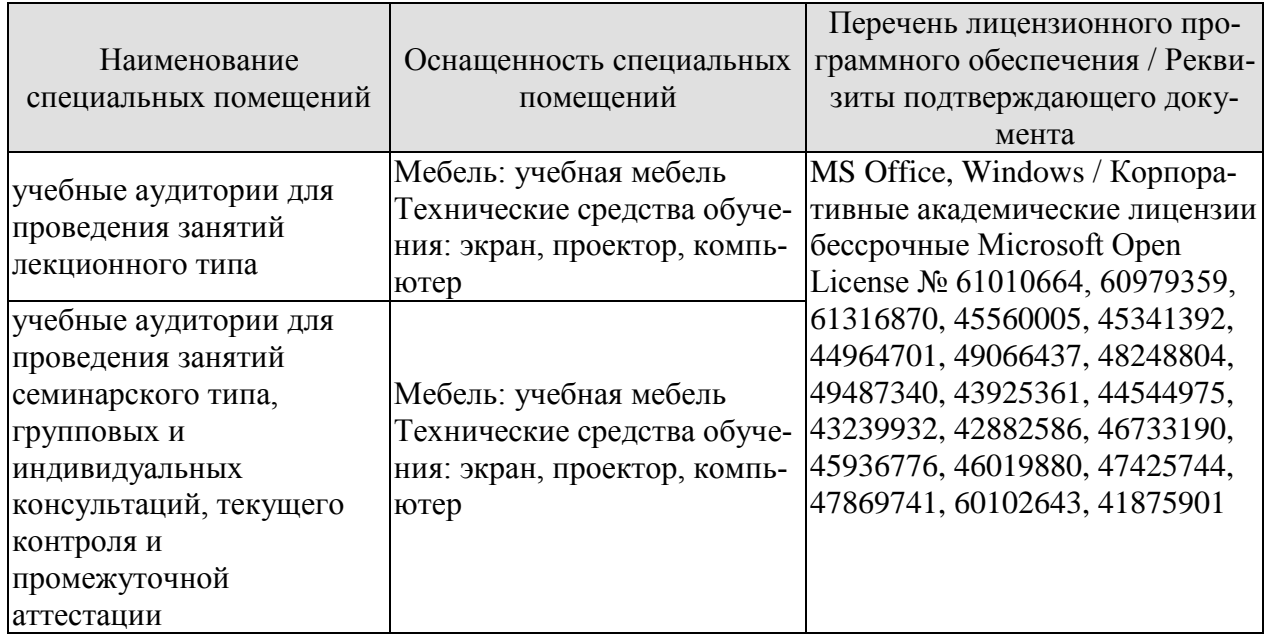

Для самостоятельной работы обучающихся предусмотрены помещения, укомплектованные специализированной мебелью, оснащенные компьютерной техникой с возможностью подключения к сети «Интернет» и обеспечением доступа в электронную информационно-образовательную среду университета.

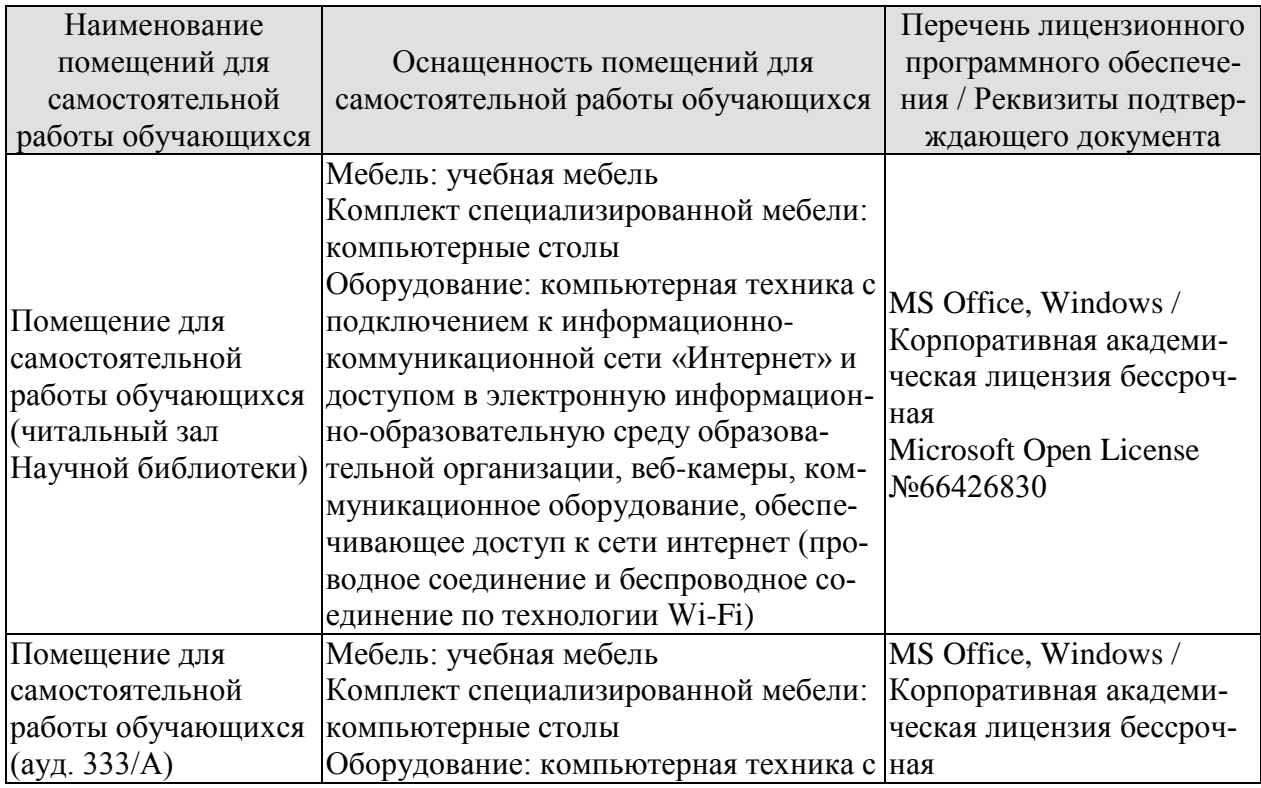

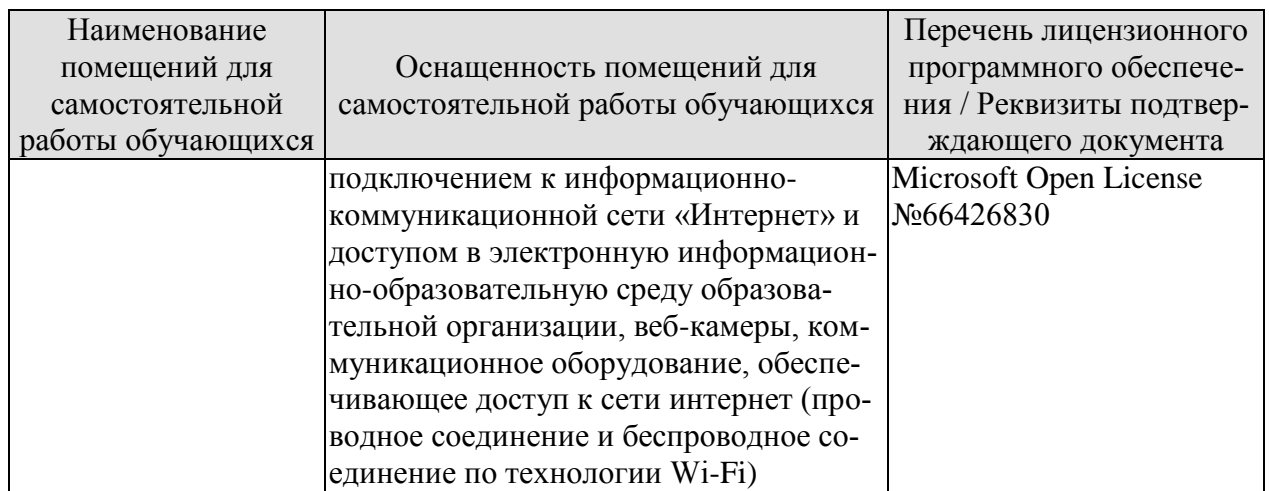

### **7. ТЕКУЩИЙ КОНТРОЛЬ УСПЕВАЕМОСТИ И ПРОМЕЖУТОЧНАЯ АТТЕСТАЦИЯ**

Проверка достижения результатов обучения по дисциплине осуществляется в рамках текущего контроля успеваемости и промежуточной аттестации.

#### **7.1. Текущий контроль успеваемости**

Текущий контроль успеваемости включает в себя мероприятия по оцениванию выполнения заданий на практических занятиях, заданий для самостоятельной работы. Мероприятия текущего контроля успеваемости приведены в таблице 7.1.

Таблица 7.1 – Мероприятия текущего контроля успеваемости

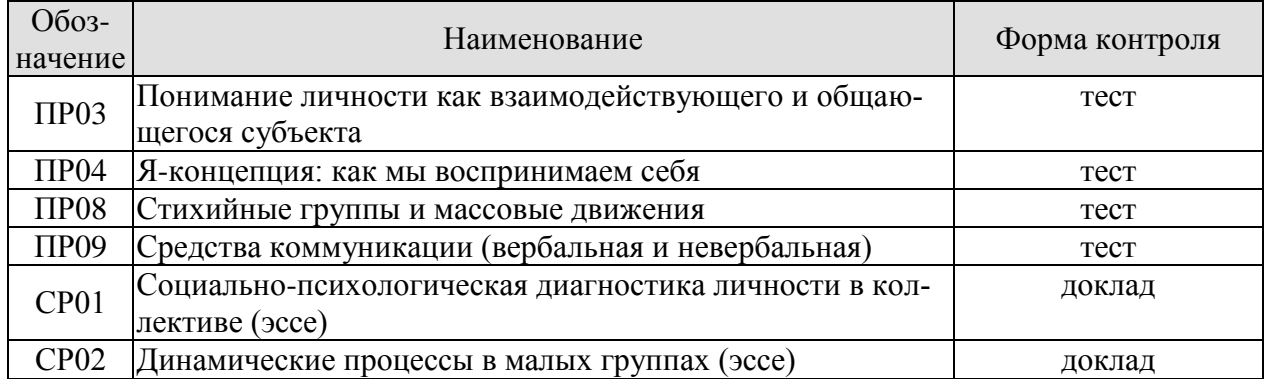

#### **7.2. Промежуточная аттестация**

Формы промежуточной аттестации по дисциплине приведены в таблице 7.2.

#### Таблица 7.2 – Формы промежуточной аттестации

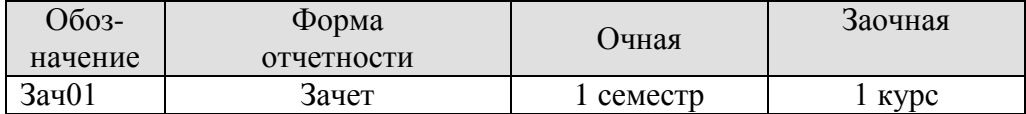

#### 8. ФОНД ОЦЕНОЧНЫХ СРЕДСТВ

#### 8.1. Оценочные средства

Оценочные средства соотнесены с результатами обучения по дисциплине и индикаторами достижения компетенций.

ИД-1 (УК-3) Знает наиболее эффективные социально-психологические и организационные методы социального взаимодействия и реализации своей роли в команде

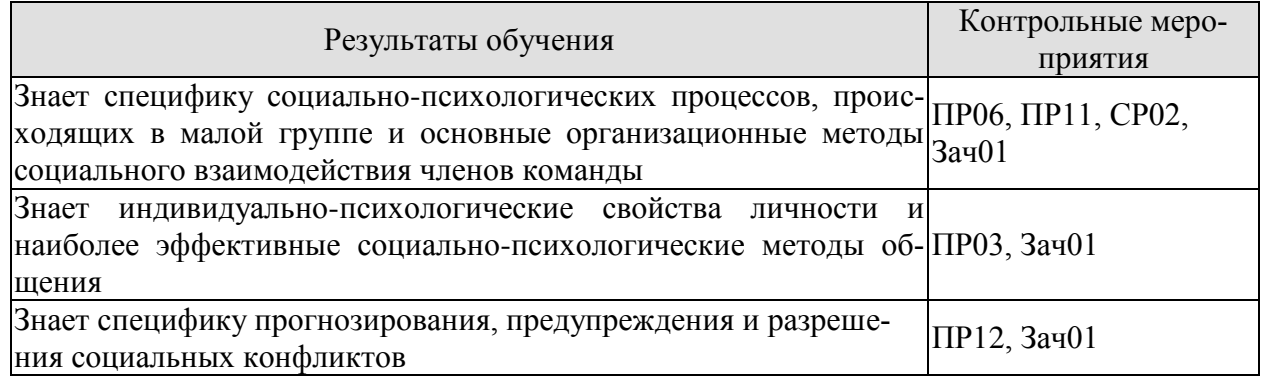

#### Примерные тестовые задания к ПР03

- 1. Признание самоценности личности, реализация внутренней и внешней свободы это принцип ...
	- -: непрерывности
	- -: демократизации
	- -: гуманизма
	- -: авторитарности
- 2. Из следующих персонажей, вероятнее всего, имеет адекватную самооценку...
	- -: Елена, которая предпочитает самостоятельность
	- -: Костя, который любит играть с детьми младше себя
	- -: Ольга, которая любит комплименты
	- -: Олег, которым все помыкают
	- -: Олег, которым все помыкают
	- -: Алина, которая проявляет склонность к деспотизму
- 3. Какие из перечисленных качеств личности относятся к классу "Психические свойства" (указать 2 варианта ответа)
	- -: память
	- -: умения
	- -: способности
	- -: темперамент
	- -: мастерство
- 4. Мотив оказания кому-либо помощи, не связанный сознательно с собственными эгоистическими интересами, называется
	- -: карьеризм
	- -: эгоизм
	- -: альтруизм
- 5. Физическое и вербальное поведение, направленное на причинение вреда кому-либо, это

-: злость

-: зависть

-: агрессия

#### Примерные тестовые задания к ПР06

6. Подчинение индивида групповому давлению, возникающему из конфликта между его собственным мнением и мнением группы, - это ...

- -: конформизм
- -: приспособленчество
- -: пассивное принятие
- -: отсутствие собственной позиции
- 7. Эффект возрастающей сенсорной стимуляции, когда на продуктивность деятельности индивида оказывает влияние сам вид и «звучание» других людей - это:
	- -: социальная фасилитация
	- -: социальная ингибиция
	- -: социальная фрустрация
- 8. Известное сдерживание, торможение действий индивида под влиянием присутствия других называется
	- -: модератором действий
	- -: социальной фасилитацией
	- -: социальной ингибицией
	- -: конформностью
- 9. Групповая динамика это

-: совокупность внутригрупповых социально-психологических процессов и явлений, характеризующих весь цикл жизнелеятельности малой группы

-: острая противопоставленность личностных и межгрупповых интересов различных социальных групп

-: процесс влияния установок, норм, ценностей и поведения членов группы на мнения и поведение индивида

- 10. Бессознательная, невольная подверженность индивида определенным психическим состояниям - это
	- -: заражение
	- -: азарт
	- -: убежденность
	- -: произвольность
	- 11. Члены психотерапевтической группы собрались на вторую встречу. Они активно обсуждают, для чего им нужны такие встречи. Постепенно в группе выделяются наиболее популярные члены и формируются устойчивые нормы поведения. На какой стадии развития находится эта группа?
	- -: стадия плодотворной деятельности
	- -: стадия зависимости и включения
	- -: стадия противоречия и борьбы
	- -: стадия доверия и формирования структуры
	- 12. Людей пригласили на телевидение для участия в ток-шоу в качестве зрителей. Они должны были задавать участникам вопросы и громко выражать свое одобрение. Поначалу все зрители вели себя более-менее активно. Однако через некоторое время осталось несколько активных людей. В то же время, большинство зрителей вели себя пассивно. Благодаря каким механизмам возник этот эффект?
- -: распыление ответственности и социальное сравнение
- -: тревога перед оценкой и когнитивная нагрузка
- -: когнитивная нагрузка и социальное сравнение
- -: распыление ответственности и тревога перед оценкой

- 13. Стиль деятельности, когда человек рассматривается как равноправный партнер, называется  $\ldots$ 
	- -: авторитарным
	- -: демократическим
	- -: анархическим
	- -: либеральным
- 14. Социальный контроль включает в себя (выбрать три варианта)
	- -: наказание
	- -: неодобрение
	- -: осуждение
	- -: уголовную ответственность
- 15. Конструктивный конфликт характеризуется ... (выбрать три варианта)
	- -: преодолением конфликтогенов
	- -: выяснением причин конфликта
	- -: выработкой взаимовыгодных решений
	- -: разрывом межличностных отношений
- 16. Взаимодействие двух и более людей с целью установления и поддержания межличностных отношений, достижения общего результата - это
	- -: общение
	- -: деятельность
	- -: обучение

 $\bullet$ 

-: коммуникация

# Задания к самостоятельной работе СР02

#### Темы эссе

- «Имидж лидера и особенности его формирования»
- «Социальный интеллект» и «коммуникативная компетентность»: сходства и отличия

«Роль групповой дискуссии в принятии группового решения. Эксперимент К. Леви- $H2D$ 

#### Примерные тестовые задания к зачету Зач01

- 1. Признание самоценности личности, реализация внутренней и внешней свободы это принцип ...
	- -: непрерывности
	- -: демократизации
	- -: гуманизма
	- -: авторитарности
- 2. Какие из перечисленных качеств личности относятся к классу "Психические свойства" (указать 2 варианта ответа)
	- -: память
	- -: умения
	- -: способности
- -: темперамент
- -: мастерство

3. Подчинение индивида групповому давлению, возникающему из конфликта между его собственным мнением и мнением группы, - это ...

- -: конформизм
- -: приспособленчество
- -: пассивное принятие
- -: отсутствие собственной позиции
- 4. Эффект возрастающей сенсорной стимуляции, когда на продуктивность деятельности индивида оказывает влияние сам вид и «звучание» других людей — это:
	- -: социальная фасилитация
	- -: социальная ингибиция
	- -: социальная фрустрация
- 5. Бессознательная, невольная подверженность индивида определенным психическим состояниям - это
	- -: заражение
	- -: азарт
	- -: убежденность
	- -: произвольность
	- 6. Члены психотерапевтической группы собрались на вторую встречу. Они активно обсуждают, для чего им нужны такие встречи. Постепенно в группе выделяются наиболее популярные члены и формируются устойчивые нормы поведения. На какой сталии развития находится эта группа?
		- -: стадия плодотворной деятельности
		- -: стадия зависимости и включения
		- -: стадия противоречия и борьбы
	- -: стадия доверия и формирования структуры
- 7. Стиль деятельности, когда человек рассматривается как равноправный партнер, называет
	- ся ...
	- -: авторитарным
	- -: демократическим
	- -: анархическим
	- -: либеральным
- 8. Социальный контроль включает в себя (выбрать три варианта)
	- -: наказание
	- -: неодобрение
	- -: осуждение
	- -: УГОЛОВНУЮ ОТВЕТСТВЕННОСТЬ
- 9. Конструктивный конфликт характеризуется ... (выбрать три варианта)
	- -: преодолением конфликтогенов
	- -: выяснением причин конфликта
	- -: выработкой взаимовыгодных решений
	- -: разрывом межличностных отношений
- 10. В школьном классе между учениками произошел конфликт. Небольшой инцидент перерос в постоянные взаимные оскорбления. Для решения этого конфликта школьный психолог решил провести процедуру медиации. При каком условии сторонам будет сложнее прийти к согласию?
	- -: конфликт возник по случайному поводу
	- -: раньше участникам ссор уже удавалось прийти к соглашению
	- -: друзья одного участника побуждают его продолжать конфликт
	- -: на счету школьного психолога не одна успешная медиация
- 11. Слова, действия (или бездействия), способствующие возникновению и развитию конфликта
	- -: конфликтономы
	- -: конфликтогены
	- -: конфликтоизмы
	- -: конфликтоизмы
- 12. Способ разрешения конфликтов, заставляющий воспитанников принять точку зрения воспитателя, называется ...
	- -: принуждение
	- -: уход
	- -: сотрудничество
	- -: компромисс
- 13. Деструктивный конфликт характеризуется (выбрать три варианта)
	- -: эскалацией конфликта
	- -: нагнетанием враждебности
	- -: разрушением межличностных контактов
	- -: устранением конфликтности
- 14. В школьном классе между учениками произошел конфликт. Небольшой инцидент перерос в постоянные взаимные оскорбления. Для решения этого конфликта школьный психолог решил провести процедуру медиации. При каком условии сторонам будет сложнее прийти к согласию?
	- -: конфликт возник по случайному поводу
	- -: раньше участникам ссор уже удавалось прийти к соглашению
	- -: друзья одного участника побуждают его продолжать конфликт
	- -: на счету школьного психолога не одна успешная медиация
- 15. Слова, действия (или бездействия), способствующие возникновению и развитию конфликта
	- -: конфликтономы
	- -: конфликтогены
	- -: конфликтоизмы
	- -: конфликтоизмы
- 16. Накопившиеся противоречия, содержащие истинную причину конфликта
	- -: инцидент
	- -: конфликтная ситуация
	- -: причина
	- -: событие
- 17. Способ разрешения конфликтов, заставляющий воспитанников принять точку зрения воспитателя, называется ...
	- -: принуждение
	- -: уход
	- -: сотрудничество
	- -: компромисс
- 18. Деструктивный конфликт характеризуется (выбрать три варианта)
	- -: эскалацией конфликта
	- -: нагнетанием враждебности
	- -: разрушением межличностных контактов
	- -: устранением конфликтности

**ИД-2 (УК-3)** Умеет правильно воспринимать функции и роли членов команды, осознавать собственную роль в команде, устанавливать контакты в процессе межличностного взаимодействия

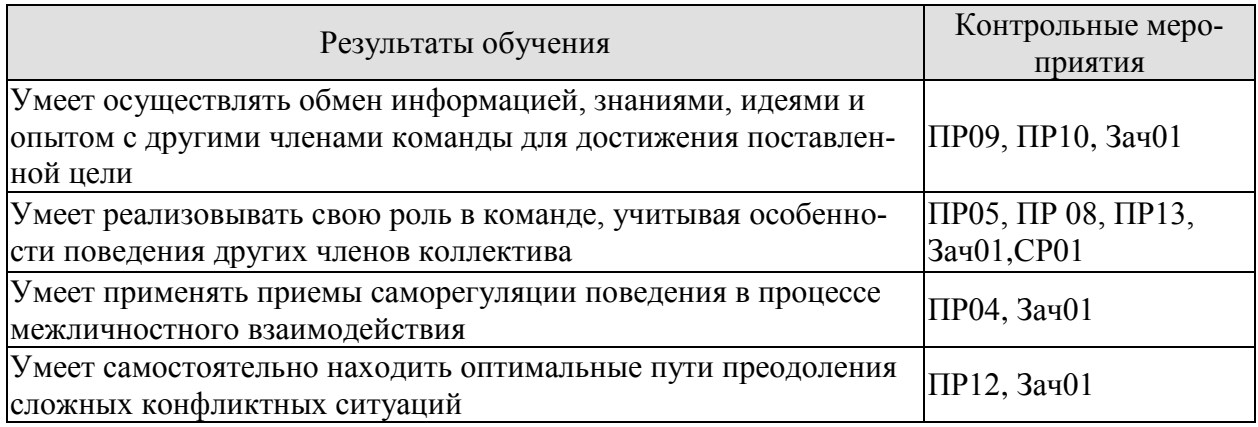

- 1. Согласно теории К. Роджерса "Я-концепция" представляет собой ... (2 верных варианта)
- $-$ : образ Я
- -: систему представления индивида о самом себе
- -: самосовершенствование личности
- -: самоактуализацию в общении
	- 2. Приспособление личности к объективным общественным отношениям называется
	- $\ddotsc$
- -: привычкой
- -: умением
- -: навыком
- -: социализацией
	- 3. Структуру "Я-концепция" личности составляют три компонента:
- когнитивный
- эмониональный
- -: оценочно-волевой
- -: линамический
	- 4. Закончите предложение. Являясь учеником, сыном, студентом, братом, человек тем самым выполняет различные...
- -: социальные роли
- -: межличностные роли
- -: общественные отношения
- -: социальные законы
	- 5. Что такое нонконформизм?
- -: полное отрицание группы, ее норм и мнений
- -: отсутствие собственной позиции, беспринципное и некритическое следование любому образцу
- -: обладающему наибольшей силой давления
- -: устойчивость к групповому давлению, сознательное самоопределение человека в группе

#### Примерные тестовые задания к ПР05

6. Человек, умеющий влиять на коллектив в системе межличностных отношений, основанных на чувствах симпатии или антипатии, принятия или неприятия, - это ...

-: лидер

- -: руководитель
- -: партнер
- -: авторитет
	- 7. Система взаимоположений членов группы в зависимости от их способности оказывать влияние в малой группе понимается как ...
- -: структура социальной власти
- -: структура лидерства
- -: структура ролей
- -: позиционная структура
	- 8. О каком психологическом феномене идет речь: данный состав группы возможен для обеспечения выполнения группой ее функций, члены группы могут взаимодействовать:
- -: о сплоченности группы
- -: о совместимости группы
- -: оба варианта верны
	- 9. Система эмоционально-психологических состояний коллектива, отражающих характер взаимоотношений между его членами в процессе совместной деятельности и общения, - это климат ...
- -: моральный
- -: эмоциональный
- -: психологический
- -: социально-психологический

10. Механизм, который помогает группе приобрести черты психологической общности

- -: социальной идентичности
- -: социального контекста
- -: взаимодействия массы и личности

#### 11. Групповое давление – это

-: анализ влияния организации на социально - психологическую структуру и развитие коллектива

-: процесс влияния установок, норм, ценностей и поведения членов группы на мнения и поведение индивида

- -: изменение мнений, установок и поведения индивидов под влиянием окружающих
	- 12. Идут соревнования по теннису. На поле выходят опытные спортсмены. Они неоднократно выступали в крупных соревнованиях, за их плечами много побед. Вчера у этих спортсменов была последняя тренировка перед началом соревнования. На ней не было зрителей. На этой тренировке Николай был расслаблен и допускал много ошибок, поэтому его тренер начал волноваться. Сегодня стадион забит, зрители заняли все свободные места. Игра начинается, и Николай демонстрирует прекрасную игру: он быстро и легко двигается, отбивает мячи. Какой эффект продемонстрировал Николай?
- -: социальная работоспособность
- -: социальная леность
- -: социальная фасилитация
- -: социальная ингибиция
- 13. Определенное эмоциональное состояние массы людей, являющееся средством дефицита информации о какой-либо пугающей или непонятной новости, либо избытка информации, это
- $\vdots$  crpecc
- -: фрустрация
- -: паника

- 14. Общение это многоплановый процесс развития контактов между людьми, порожлаемый...
- -: необходимостью совместного проживания
- -: особенностями социума
- -: потребностями совместной деятельности
- -: индивидуальными особенностями
	- 15. Владимир рассказывает друзьям о недавнем путешествии в Испанию. Ему понравилась эта страна, и поэтому делает это с большим увлечением. Вспоминая о поездке, он часто смотрит собеседникам в глаза, говорит достаточно быстро и предлагает попробовать купленное там вино. Какие системы невербальной коммуникации использует Владимир?
- -: окулесика, паралингвистика, гастика
- -: кинесика, экстралингвистика, проксемика
- -: кинесика, окулесика, паралингвистика
- -: экстралингвистика, проксемика, ольфакция
	- 16. Екатерина физик. Она изучает процессы, происходящие на солнце, и любит рассказывать окружающим о своих открытиях. При этом она часто использует профессиональную лексику, которой пользуются ее коллеги. Поскольку многие знакомые Екатерины не имеют отношения к физике, они с трудом понимают, о чем она говорит. Какой коммуникативный барьер возникает при общении Екатерины с окружающими?
- -: психологический
- -: семантический
- -: фонетический
- -: социальный
	- 17. Татьяна работает в туристическом агентстве. Большинство ее клиентов люди, которые любят проводить Новый год в теплых странах. На дворе декабрь, и путевки в теплые страны закончились. Зато есть туры в северные регионы. Татьяна решает провести рекламную кампанию для распространения этих туров. Она создает специальное сообщение. Сначала она рассказывает, что многие люди стараются зимой уехать на юг, чтобы загорать и купаться в море. После этого она замечает, что в северных регионах тоже можно замечательно отдохнуть, покататься на лыжах, погулять на свежем воздухе и т.д. Какой прием убеждающей коммуникации использует Татьяна?
- -: лиалог
- -: одностороннюю аргументацию
- -: фреймирование
- -: двухстороннюю аргументацию

#### Примерные тестовые задания к ПР10
- 18. Отметьте зоны свидетельствующие о различных взаимоотношениях людей (укажите 4 ответа)
- интимная Я
- -: личная, или персональная
- -: социальная
- -: публичная
- -: максимальная
	- 19. Процесс обмена информацией состоит из элементов ...
- -: отправитель (кодер)
- сообщение
- -: обратная связь
- -: получатель (декодер)
- -: все ответы верны
	- 20. Как Вы понимаете значение «коммуникативного барьера» в общении и какие виды этого барьера сушествуют?
	- 21. Закончите предложение. Являясь учеником, сыном, студентом, братом, человек тем самым выполняет различные...
- -: социальные роли
- -: межличностные роли
- -: общественные отношения
- -: социальные законы

## Примерные тестовые задания к ПР12

- 22. Коллеги обсуждают, у какой фирмы покупать новое оборудование. Одна фирма предлагает дорогое оборудование с большим гарантийным сроком; другая - дешевое оборудование с маленьким гарантийным сроком. Евгений считает, что самое важное - это цена, а Дарья - гарантийный срок. В результате они продолжают поиски и находят третью фирму, которая предлагает дешевое оборудование с большим гарантийным сроком. Какую стратегию поведения в конфликте используют коппеги?
- -: подчинение
- -: уход
- -: сотрудничество
- -: компромисс
	- 23. В школьном классе между учениками произошел конфликт. Небольшой инцидент перерос в постоянные взаимные оскорбления. Для решения этого конфликта школьный психолог решил провести процедуру медиации. При каком условии сторонам будет сложнее прийти к согласию?
- -: конфликт возник по случайному поводу
- -: раньше участникам ссор уже удавалось прийти к соглашению
- -: друзья одного участника побуждают его продолжать конфликт
- -: на счету школьного психолога не одна успешная медиация
	- 24. Слова, действия (или бездействия), способствующие возникновению и развитию конфликта
- конфликтономы
- -: конфликтогены
- -: конфликтоизмы

#### -: конфликтоизмы

25. Накопившиеся противоречия, содержащие истинную причину конфликта

- -: инцидент
- -: конфликтная ситуация
- -: причина
- -: событие
	- 26. Какие функции конфликта Вы можете отнести к негативным, а какие к позитив- $H$ ым?
	- 27. Способ разрешения конфликтов, заставляющий воспитанников принять точку зрения воспитателя, называется ...
- -: принуждение
- -: уход
- -: сотрудничество
- -: компромисс
- 28. Деструктивный конфликт характеризуется (выбрать три варианта)
- -: эскалацией конфликта
- -: нагнетанием враждебности
- -: разрушением межличностных контактов
- -: устранением конфликтности

#### Примерные тестовые задания к ПР13

- 29. Какой метод психологии основан на способности человека сопереживать собеседнику через отождествление с ним?
- -: эмпатическое слушание
- -: интерпретация внутреннего мира другого человека
- -: идентификация
- -: нерефлексивное слушание

30. Какая поговорка лучше всего иллюстрирует механизм причинной интерпретации

- -: Каждый судит по себе
- -: Чудак чудака видит издалека
- -: Как аукнется, так и откликнется
- $\cdot$ : Одна голова хорошо, а две лучше
	- 31. Сознательное аргументированное воздействие на другого человека или группу людей, имеющее своей целью изменения их суждения, отношения, намерения или решения - это
- -: убеждение
- -: внушение
- -: заражение
- -: принуждение
	- 32. Игорь руководит благотворительной организацией. Он ставит перед подчиненными новые, сложные групповые цели, побуждает их предлагать новые идеи, подчеркивает, что вместе они способны на многое. Какой стиль лидерства использует Игорь?
- -: транзакционный стиль
- -: демократический стиль
- -: трансформационный стиль

-: авторитарный стиль

- 33. Механизм межличностного восприятия как способ познания другого, при котором предположение о его внутреннем состоянии строится на основе попытки поставить себя на место партнера по общению это
- -: илентификация
- -: рефлексия
- -: каузальная атрибуция
- -: эмпатия
	- 34. Приписывание некоторой причины поступку человека или наблюдаемому действию называется
- -: социальной перцепцией
- -: интеракцией
- -: каузальная атрибуция

#### Задание для самостоятельной работы СР01

Темы эссе

«Есть ли у понятия эгоизм положительные значения»

«Преимущества здравого эгоизма перед «распиаренным» альтруизмом»

«Альтруизм как нравственный принцип» (по Огюсту Конту)

#### 8.2. Критерии и шкалы оценивания

Оценивание студентов возможно в следующих вариантах:

Каждое мероприятие текущего контроля успеваемости оценивается по шкале «зачтено», «не зачтено».

Оценка «зачтено» выставляется обучающемуся при выполнении всех указанных показателей (Таблица 8.1), допускаются несущественные неточности в изложении и оформлении материала

При невыполнении хотя бы одного из показателей выставляется оценка «не зачте-HO».

Таблица 8.1 – Критерии оценивания мероприятий текущего контроля успеваемости

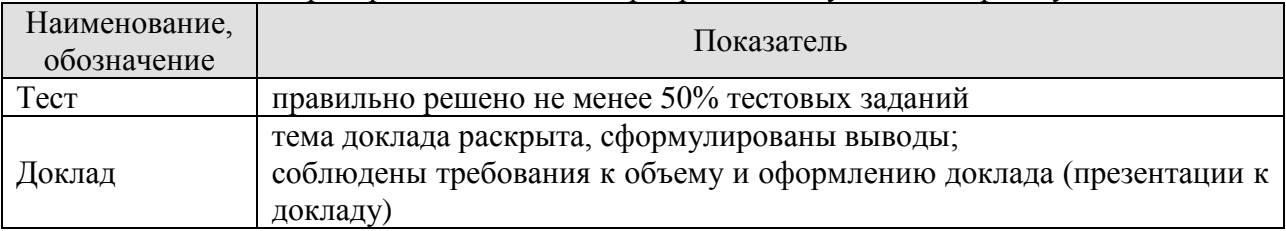

При оценивании результатов обучения по лисциплине в холе промежуточной аттестации используются следующие критерии и шкалы.

Зачет (Зач01).

Промежуточная аттестация проводится в форме компьютерного тестирования.

Продолжительность тестирования: 60 минут.

Оценка «зачтено» выставляется обучающемуся, если правильно решено не менее 50% тестовых заданий.

Оценка «не зачтено» выставляется обучающемуся, если правильно решено менее 50% тестовых заданий.

Результат обучения по дисциплине считается достигнутым при получении обучающимся оценки «зачтено» по каждому из контрольных мероприятий, относящихся к данному результату обучения.

# **МИНИСТЕРСТВО НАУКИ И ВЫСШЕГО ОБРАЗОВАНИЯ РОССИЙСКОЙ ФЕДЕРАЦИИ**

# **Федеральное государственное бюджетное образовательное учреждение высшего образования**

# **«Тамбовский государственный технический университет» (ФГБОУ ВО «ТГТУ»)**

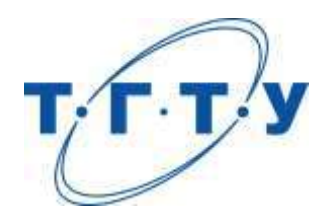

# **УТВЕРЖДАЮ**

*Декан Естественнонаучного и гуманитарного факультета*

К.В. Самохин « *05* » *июня* 2023 г.

# **РАБОЧАЯ ПРОГРАММА ДИСЦИПЛИНЫ**

*Б1.О.01.04 Основы российской государственности*

(шифр и наименование дисциплины в соответствии с утвержденным учебным планом подготовки)

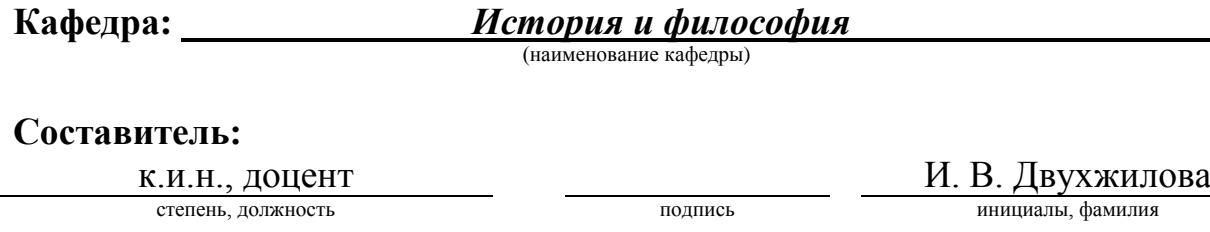

**Заведующий кафедрой А. А. Слезин** 

подпись инициалы, фамилия

Тамбов 2023

# 1. ПЛАНИРУЕМЫЕ РЕЗУЛЬТАТЫ ОБУЧЕНИЯ ПО ДИСЦИПЛИНЕ И ЕЕ МЕСТО В СТРУКТУРЕ ОПОП

Цель освоения дисциплины - достижение планируемых результатов обучения (таблица 1.1), соотнесенных с индикаторами достижения компетенций и целью реализации ОПОП.

Дисциплина входит в состав обязательной части образовательной программы.

Таблица 1.1 - Результаты обучения по дисциплине

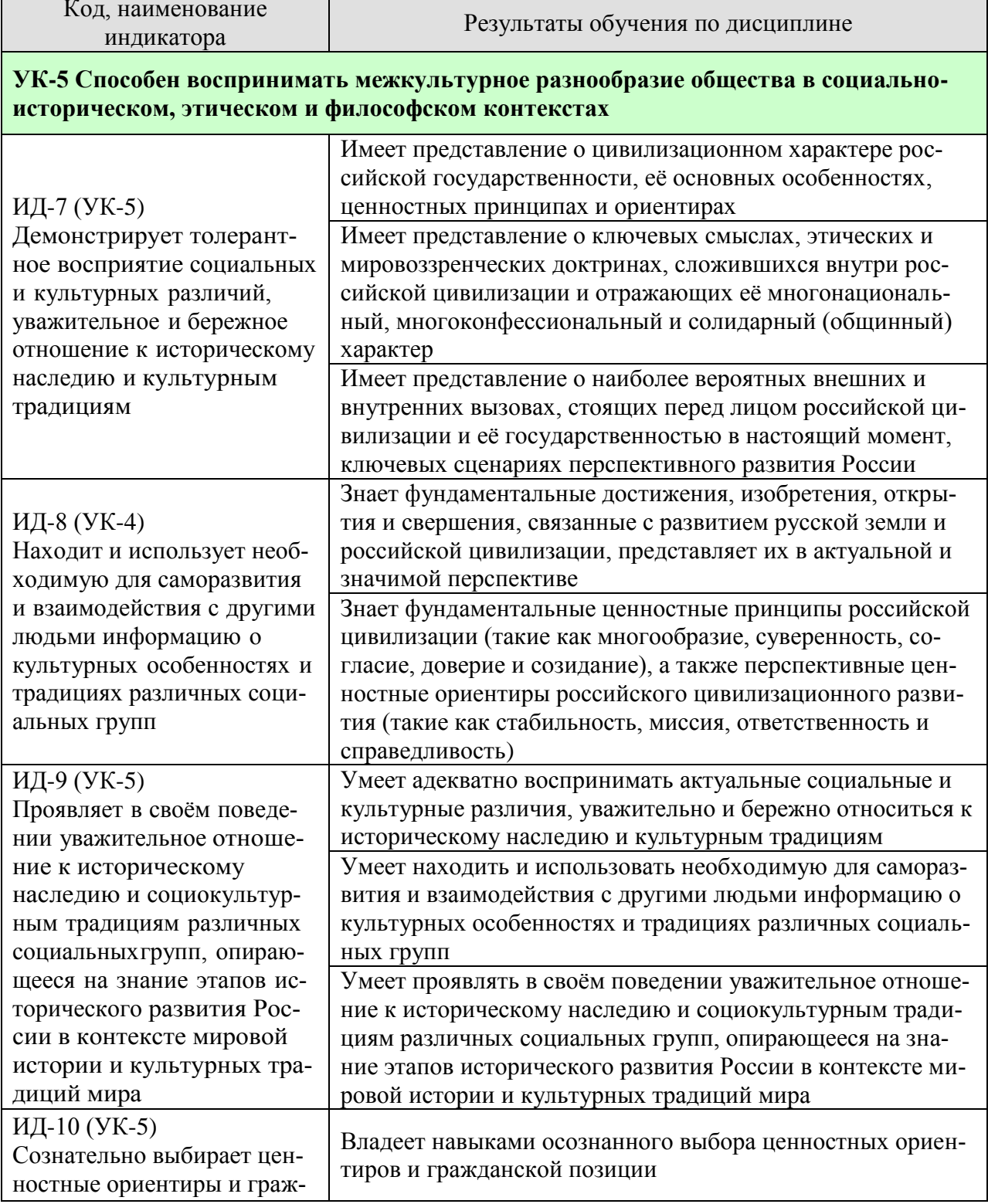

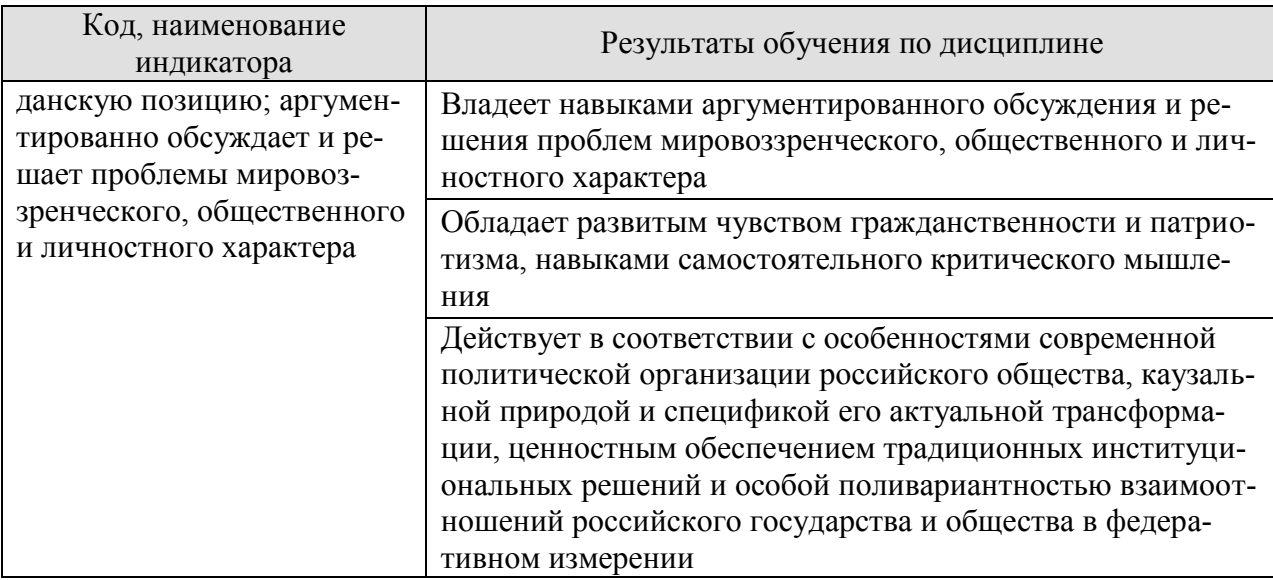

Результаты обучения по дисциплине достигаются в рамках осуществления всех видов контактной и самостоятельной работы обучающихся в соответствии с утвержденным учебным планом.

Индикаторы достижения компетенций считаются сформированными при достижении соответствующих им результатов обучения.

# **2. ОБЪЁМ ДИСЦИПЛИНЫ**

Объем дисциплины составляет 2 зачетных единицы.

Ниже приведено распределение общего объема дисциплины (в академических часах) в соответствии с утвержденным учебным планом.

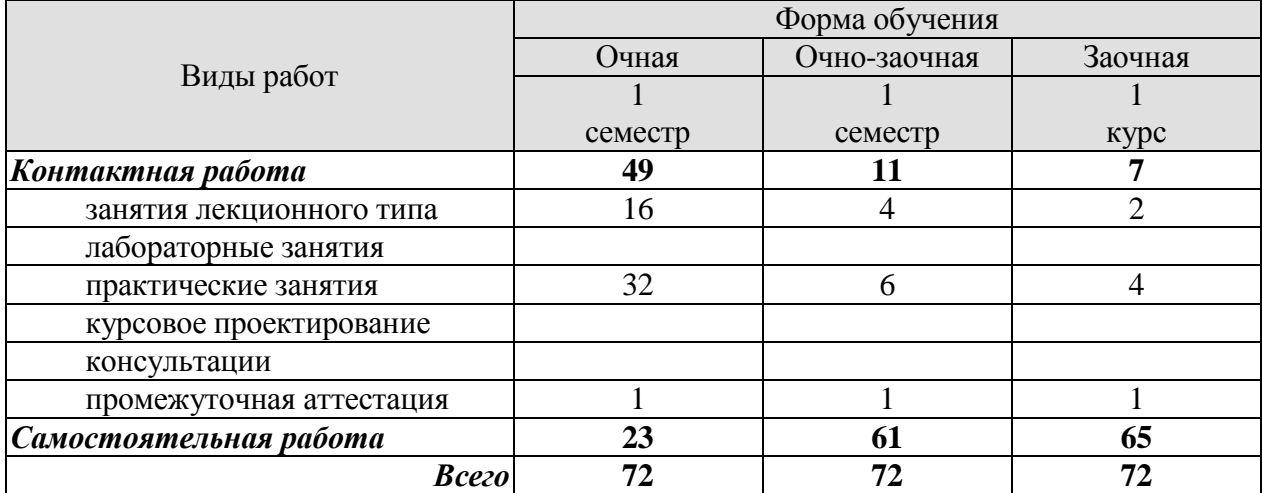

# **3. СОДЕРЖАНИЕ ДИСЦИПЛИНЫ**

# **Раздел 1. Что такоеРоссия**

# **1. Современная Россия: цифры и факты,достижения и герои**

- 1. Объективные и характерные данные оРоссии, её географии, ресурсах, экономике.
- 2. Население, культура, религии и языки.Современное положение российских регионов.
- 3. Выдающиеся персоналии («герои»).
- 4. Ключевые испытания и победы России,отразившиеся в её современной истории.

Практические занятия ПР01. Многообразие российских регионов ПР02. Испытания и победы России ПР03. Герои страны, герои народа

Самостоятельная работа: СР01. Современная Россия: цифры и факты, достижения и герои

## **Раздел 2. Российское государство-цивилизация**

## **2. Цивилизационный подход: возможности и ограничения**

1. Исторические, географические, институциональные основания формирования российской цивилизации.

2. Концептуализация понятия «цивилизация» (вне идей стадиальногодетерминизма).

# **3. Философское осмысление России как цивилизации**

1. Особенности цивилизационного развития России: история многонационального (наднационального) характера общества, перехода от имперской организации к федеративной, межцивилизационного диалога за пределами России (и внутринеё).

2. Роль и миссия России в работах различных отечественных и зарубежных философов, историков, политиков, деятелей культуры.

Практические занятия

ПР04. Применимость и альтернативы цивилизационного подхода ПР05. Российская цивилизация в академическом дискурсе

Самостоятельная работа:

СР02. Цивилизационный подход: возможности и ограничения

СР03. Философское осмысление России как цивилизации

## **Раздел 3. Российское мировоззрение и ценности российской цивилизации**

## **4. Мировоззрение и идентичность**

- 1. Мировоззрение. Теория вопроса и смежные научные концепты.
- 2. Мировоззрение как функциональная система.

# **5. Мировоззренческие принципы (константы) российской цивилизации**

1. Мировоззренческая система российской цивилизации.

2. Представление ключевых мировоззренческих позиций и понятий, связанных с российской идентичностью, в историческом измерении и в контексте российского федерализма.

3. Рассмотрение мировоззренческих позиций российской идентичности с точки зрения ключевых элементов общественно-политической жизни (мифы, ценности и убеждения, потребности и стратегии).

4. Значение коммуникационных практик и государственных решений в области мировоззрения (политика памяти, символическая политика и пр.)

5. Самостоятельная картина мира и история особого мировоззрения российской цивилизации.

6. Ценностные принципы (константы) российской цивилизации: единство многообразия

(1), суверенитет (сила и доверие) (2), согласие и сотрудничество (3), любовь и ответственность (4), созидание и развитие (5). Их отражение в актуальных социологических данных и политических исследованиях.

7. «Системная модель мировоззрения» («человек – семья – общество – государство – страна») и её репрезентации («символы – идеи и язык – нормы – ритуалы – институты»).

Практические занятия

ПР06. Ценностные вызовы современной политики

ПР07. Концепт мировоззрения в социальных науках

ПР08. Системная модель мировоззрения

ПР09. Ценности российской цивилизации

Самостоятельная работа:

СР04. Мировоззрение и идентичность

СР05. Мировоззренческие принципы (константы) российской цивилизации

#### **Раздел 4. Политическое устройство России**

#### **6. Конституционные принципы и разделение властей**

1. Основы конституционного строя России. Принцип разделения властей и демократия. Особенности современного российского политического класса.

2. Генеалогия ведущих политических институтов, их история причины и следствия их трансформации.

3. Уровни организации власти в РФ.

## **7. Стратегическое планирование: национальные проекты и государственные программы**

1. Государственные проекты и их значение(ключевые отрасли, кадры, социальная сфера).

2. Глобальные тренды и особенности мирового развития. Техногенные риски,экологические вызовы и экономическиешоки.

3. Суверенитет страны и его место всценариях перспективного развития мира и российской цивилизации.

Практические занятия

ПР10. Власть и легитимность в конституционном преломлении

ПР11. Уровни и ветви власти

ПР12. Планирование будущего: государственные стратегии и гражданское участие

Самостоятельная работа:

СР06. Конституционные принципы и разделение властей

СР07. Стратегическое планирование: национальные проекты и государственные программы

#### **Раздел 5. Вызовы будущего и развитие страны**

#### **8. Актуальные вызовы и проблемы развития России. Сценарии развития российской цивилизации**

1. Солидарность, единство и стабильность российского общества в цивилизационном измерении.

2. Стремление к компромиссу, альтруизм и взаимопомощь как значимые принципы российской политики.

3. Ответственность и миссия как ориентиры личностного и общественного развития.

4. Справедливость и меритократия в российском обществе. Представление о коммунитарном характере российской гражданственности, неразрывности личного успеха и благосостояния Родины.

Практические занятия ПР13. Россия и глобальные вызовы ПР14. Внутренние вызовы общественного развития

ПР15. Образы будущего России

ПР16. Ориентиры стратегического развития. Сценарии развития российской цивилизации

Самостоятельная работа:

СР08. Актуальные вызовы и проблемы развития России. Сценарии развития российской цивилизации

## **4. ПЕРЕЧЕНЬ УЧЕБНОЙ ЛИТЕРАТУРЫ, ИНФОРМАЦИОННЫХ РЕСУРСОВ И ТЕХНОЛОГИЙ**

#### **4.1. Учебная литература**

1. История политических и правовых учений : учебник для студентов вузов, обучающихся по направлению «Юриспруденция» / Р. Б. Гандолоев, И. А. Гончаров, М. О. Долгий [и др.] ; под редакцией Р. С. Мулукаева [и др.]. — 5-е изд. — Москва : ЮНИТИ-ДАНА, 2022. — 392 c. — Текст : электронный // Цифровой образовательный ресурс IPR SMART : [сайт]. — URL: [https://www.iprbookshop.ru/123380.html.](https://www.iprbookshop.ru/123380.html) — Режим доступа: для авторизир. пользователей

2. Мельник, М. С. География (социально-экономическая) : учебное пособие / М. С. Мельник, А. В. Лошаков. — Ставрополь : Ставропольский государственный аграрный университет, 2022. — 138 c. — Текст : электронный // Цифровой образовательный ресурс IPR SMART : [сайт]. — URL: [https://www.iprbookshop.ru/129575.html.](https://www.iprbookshop.ru/129575.html) — Режим доступа: для авторизир. пользователей

3. Моттаева, А. Б. Принятие и исполнение государственных решений : учебнометодическое пособие / А. Б. Моттаева, Ас. Б. Моттаева. — Москва : МИСИ-МГСУ, ЭБС АСВ, 2019. — 35 c. — ISBN 978-5-7264-1937-4. — Текст : электронный // Цифровой образовательный ресурс IPR SMART : [сайт]. — URL: [https://www.iprbookshop.ru/95528.html.](https://www.iprbookshop.ru/95528.html) — Режим доступа: для авторизир. пользователей

4. Национальная идея России. Том I : монография / В. И. Якунин, С. С. Сулакшин, В. Э. Багдасарян, М. В. Вилисов ; под редакцией С. С. Сулакшин. — Москва : Научный эксперт, 2012. — 752 c. — ISBN 978-5-91290-116-4. — Текст : электронный // Цифровой образовательный ресурс IPR SMART : [сайт]. — URL: [https://www.iprbookshop.ru/13254.html.](https://www.iprbookshop.ru/13254.html) — Режим доступа: для авторизир. пользователей

5. Национальная идея России. Том II : монография / В. И. Якунин, С. С. Сулакшин, В. Э. Багдасарян, М. В. Вилисов. — Москва : Научный эксперт, 2012. — 744 c. — ISBN 978-5-91290-116-4. — Текст : электронный // Цифровой образовательный ресурс IPR SMART : [сайт]. — URL: [https://www.iprbookshop.ru/13255.html.](https://www.iprbookshop.ru/13255.html) — Режим доступа: для авторизир. пользователей

6. Национальная идея России. Том III : монография / В. И. Якунин, С. С. Сулакшин, В. Э. Багдасарян, М. В. Вилисов. — Москва : Научный эксперт, 2012. — 704 c. — ISBN 978-5-91290-116-4. — Текст : электронный // Цифровой образовательный ресурс IPR SMART : [сайт]. — URL: [https://www.iprbookshop.ru/13256.html.](https://www.iprbookshop.ru/13256.html) — Режим доступа: для авторизир. пользователей

7. Национальная идея России. Том IV : монография / В. И. Якунин, С. С. Сулакшин, В. Э. Багдасарян, М. В. Вилисов ; под редакцией С. С. Сулакшин. — Москва : Научный эксперт, 2012. — 552 c. — ISBN 978-5-91290-116-4. — Текст : электронный // Цифровой образовательный ресурс IPR SMART : [сайт]. — URL: [https://www.iprbookshop.ru/13257.html.](https://www.iprbookshop.ru/13257.html) — Режим доступа: для авторизир. пользователей

8. Национальная идея России. Том V : монография / В. И. Якунин, С. С. Сулакшин, В. Э. Багдасарян, М. В. Вилисов ; под редакцией С. С. Сулакшин. — Москва : Научный эксперт, 2012. — 696 c. — ISBN 978-5-91290-116-4. — Текст : электронный // Цифровой образовательный ресурс IPR SMART : [сайт]. — URL: [https://www.iprbookshop.ru/13258.html.](https://www.iprbookshop.ru/13258.html) — Режим доступа: для авторизир. пользователей

9. Национальная идея России. Том VI : монография / В. И. Якунин, С. С. Сулакшин, В. Э. Багдасарян, М. В. Вилисов ; под редакцией С. С. Сулакшин. — Москва : Научный эксперт, 2012. — 992 c. — ISBN 978-5-91290-116-4. — Текст : электронный // Цифровой образовательный ресурс IPR SMART : [сайт]. — URL: [https://www.iprbookshop.ru/13259.html.](https://www.iprbookshop.ru/13259.html) — Режим доступа: для авторизир. пользователей

10. Общественная мысль России: с древнейших времен до середины ХХ в. В 4 томах. Т.3: общественная мысль России второй четверти XIX – начала XX в. / С. Г. Антоненко, В. В. Вострикова, В. А. Дёмин [и др.] ; под редакцией В. В. Шелохаева. — Москва : Политическая энциклопедия, 2020. — 487 c. — ISBN 978-5-8243-2396-2, 978-5-8243-2402- 0 (т.3). — Текст : электронный // Цифровой образовательный ресурс IPR SMART : [сайт]. — URL: [https://www.iprbookshop.ru/121173.html.](https://www.iprbookshop.ru/121173.html) — Режим доступа: для авторизир. пользователей

**4.2. Интернет-ресурсы, в том числе современные профессиональные базы данных и информационные справочные системы**

Университетская информационная система «РОССИЯ» [https://uisrussia.msu.ru](https://uisrussia.msu.ru/)

Справочно-правовая система «Консультант+» [http://www.consultant-urist.ru](http://www.consultant-urist.ru/) Справочно-правовая система «Гарант» [http://www.garant.ru](http://www.garant.ru/)

База данных Web of Science <https://apps.webofknowledge.com/>

База данных Scopus [https://www.scopus.com](https://www.scopus.com/)

Портал открытых данных Российской Федерации [https://data.gov.ru](https://data.gov.ru/)

База открытых данных Министерства труда и социальной защиты РФ <https://rosmintrud.ru/opendata>

База данных Научной электронной библиотеки eLIBRARY.RU <https://elibrary.ru/>

База данных профессиональных стандартов Министерства труда и социальной защиты РФ [http://profstandart.rosmintrud.ru/obshchiy-informatsionnyy-blok/natsionalnyy-reestr](http://profstandart.rosmintrud.ru/obshchiy-informatsionnyy-blok/natsionalnyy-reestr-professionalnykh-standartov/)[professionalnykh-standartov/](http://profstandart.rosmintrud.ru/obshchiy-informatsionnyy-blok/natsionalnyy-reestr-professionalnykh-standartov/)

Базы данных Министерства экономического развития РФ [http://www.economy.gov.ru](http://www.economy.gov.ru/) База открытых данных Росфинмониторинга <http://www.fedsfm.ru/opendata>

Электронная база данных «Издательство Лань» [https://e.lanbook.com](https://e.lanbook.com/)

Электронная библиотечная система «IPRbooks» [http://www.iprbookshop.ru](http://www.iprbookshop.ru/)

База данных «Электронно-библиотечная система «ЭБС ЮРАЙТ» [https://www.biblio](https://www.biblio-online.ru/)[online.ru](https://www.biblio-online.ru/)

База данных электронно-библиотечной системы ТГТУ [http://elib.tstu.ru](http://elib.tstu.ru/)

Федеральная государственная информационная система «Национальная электронная библиотека» [https://нэб.рф](https://нэб.рф/)

Национальный портал онлайн обучения «Открытое образование» [https://openedu.ru](https://openedu.ru/) Электронная база данных "Polpred.com Обзор СМИ" [https://www.polpred.com](https://www.polpred.com/)

Официальный сайт Федерального агентства по техническому регулированию и метрологии <http://protect.gost.ru/>

Ресурсы электронной информационно-образовательной среды университета представлены в локальном нормативном акте «Положение об электронной информационнообразовательной среде Тамбовского государственного технического университета».

Электронные образовательные ресурсы, к которым обеспечен доступ обучающихся, в т.ч. приспособленные для использования инвалидами и лицами с ограниченными возможностями здоровья, приведены на официальном сайте университета в разделе «Университет»-«Сведения об образовательной организации»-«Материально-техническое обеспечение и оснащенность образовательного процесса».

Сведения о лицензионном программном обеспечении, используемом в образовательном процессе, представлены на официальном сайте университета в разделе «Образование»-«Учебная работа»-«Доступное программное обеспечение».

# **5. МЕТОДИЧЕСКИЕ УКАЗАНИЯ ДЛЯ ОБУЧАЮЩИХСЯ ПО ОСВОЕНИЮ ДИСЦИПЛИНЫ**

В условиях ускорения технологической революции и формирования новых социально-экономических моделей, основанных на особой ценности знания, приоритетом развития образовательных систем является расширение мировоззренческой и гуманитарнопросветительской составляющей академической подготовки. Безусловной основой такого расширения в российских условиях должен являться фундаментальный научный подход, позволяющий системно и цельно интегрировать в цикл образовательной подготовки передовые исследовательские достижения в области культурной и символической политики, ценностных разработок и изучения общественно-политического процесса. Фактически общемировой практикой стали ревитализация ценностной составляющей образования, подчеркнутое внимание академического сообщества к историко-политическому фундаменту образовательной подготовки и активное развитие интерактивных образовательных технологий. Происходит объективное усиление запроса на расширенную социальногуманитарную подготовку обучающихся всех специальностей и направлений.

Учебно-методический комплекс «Основы российской государственности» призван поспособствовать обозначению системного и своевременного ответа на актуальные вызовы образовательной и социальной политике российского государства.

При изучении дисциплины следует обратить внимание на следующие особенности:

– темы учебного курса взаимосвязаны, поэтому успешное усвоение курса предполагает последовательное и систематическое изучение его теоретической части;

– теоретический материал, полученный на лекциях и в ходе самостоятельной работы, закрепляется на практических занятиях в интерактивных формах;

– курс имеет довольно тесные междисциплинарные связи.

В ходе лекционных занятий необходимо вести конспектирование учебного материала, обращать внимание на даты, категории, формулировки, раскрывающие содержание тех или иных явлений и процессов, научные выводы и практические рекомендации. Желательно оставить в рабочих конспектах поля для пометок из рекомендованной литературы, дополняющие лекционный материал или подчеркивающие особую важность тех или иных теоретических положений. Целесообразно дорабатывать свой конспект лекции, делая в нём соответствующие записи из литературы, рекомендованной преподавателем и предусмотренной учебной программой.

Развивающее тезисы лекции рассмотрение потенциальных ответов на современные вызовы должно проходить в рамках серии практических занятий, раскрывающих творческий потенциал обучающихся и вовлекающий их в активное гражданское участие. Практические занятия позволяют развивать у обучающихся творческое теоретическое мышление; умение самостоятельно подбирать и изучать литературу, новостные каналы, анализировать практику; учат четко формулировать мысль, вести дискуссию; формируют навыки коллективной и командной работы.

# 6. МАТЕРИАЛЬНО-ТЕХНИЧЕСКОЕ ОБЕСПЕЧЕНИЕ

По всем видам учебной деятельности в рамках дисциплины используются аудитории, кабинеты, оснащенные необходимым специализированным оборудованием.

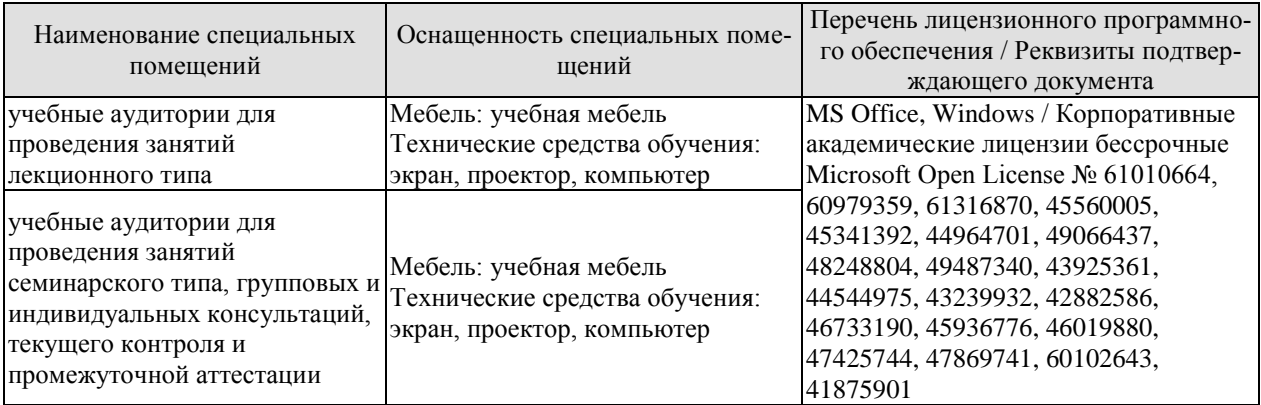

Для самостоятельной работы обучающихся предусмотрены помещения, укомплектованные специализированной мебелью, оснащенные компьютерной техникой с возможностью подключения к сети «Интернет» и обеспечением доступа в электронную информационно-образовательную среду университета.

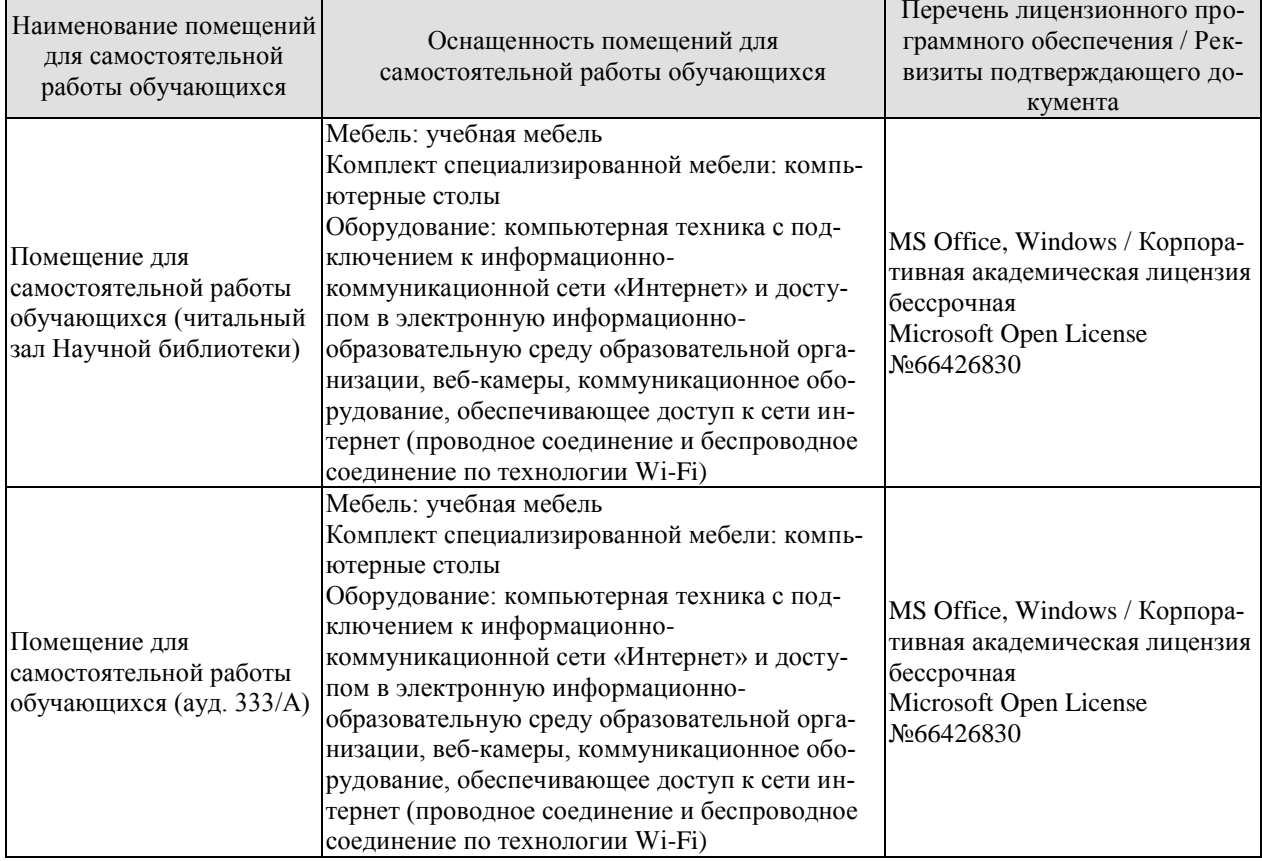

## **7. ТЕКУЩИЙ КОНТРОЛЬ УСПЕВАЕМОСТИ И ПРОМЕЖУТОЧНАЯ АТТЕСТАЦИЯ**

Проверка достижения результатов обучения по дисциплине осуществляется в рамках текущего контроля успеваемости и промежуточной аттестации.

#### **7.1. Текущий контроль успеваемости**

Текущий контроль успеваемости включает в себя мероприятия по оцениванию выполнения заданий на практических занятиях, заданий для самостоятельной работы. Мероприятия текущего контроля успеваемости приведены в таблице 7.1.

Таблица 7.1 – Мероприятия текущего контроля успеваемости

| Обозна-<br>чение | Наименование                                         | Форма контроля <sup>1</sup>                                                  |  |
|------------------|------------------------------------------------------|------------------------------------------------------------------------------|--|
| $\Pi$ P01        | Многообразие российских регионов                     | Викторина, дискус-<br>сия, презентации,<br>тесты                             |  |
| $\Pi P02$        | Испытания и победы России                            | Презентации, деловая<br>игра, дебаты, дискус-<br>сия, групповые про-<br>екты |  |
| $\Pi P03$        | Герои страны, герои народа                           | Презентации, «печа-<br>куча», групповые<br>проекты, кейс-стади               |  |
| $\Pi P04$        | Применимость и альтернативы цивилизационного подхода | Иммерсионная дис-<br>куссия, дебаты, пре-<br>зентация, групповые<br>проекты  |  |
| $\Pi P05$        | Российская цивилизация в академическом дискурсе      | Презентации, груп-<br>повые проекты, об-<br>суждение, кейс-стади             |  |
| $\Pi P06$        | Ценностные вызовы современной политики               | Дискуссии, кейс-<br>стади, квиз, квест,<br>викторина                         |  |
| $\Pi P07$        | Концепт мировоззрения в социальных науках            | Питч-сессии, презен-<br>тации, доклады, де-<br>баты                          |  |
| $\Pi P08$        | Системная модель мировоззрения                       | Дебаты, кейс-стади,<br>проектная деятель-<br>ность, деловые игры             |  |
| $\Pi P09$        | Ценности российской цивилизации                      | Доклады, презента-<br>ции, дискуссия, дело-<br>вая игра                      |  |
| $\Pi P10$        | Власть и легитимность в конституционном преломлении  | Прикладные мастер-<br>ские (воркшопы),<br>дискуссии, дебаты                  |  |
| $\Pi$ P11        | Уровни и ветви власти                                | Деловая игра, про-<br>ектная деятельность,<br>дебаты                         |  |

 $1$  Определяется преподавателем в зависимости от подготовленности студентов и академической целесообразности.

1

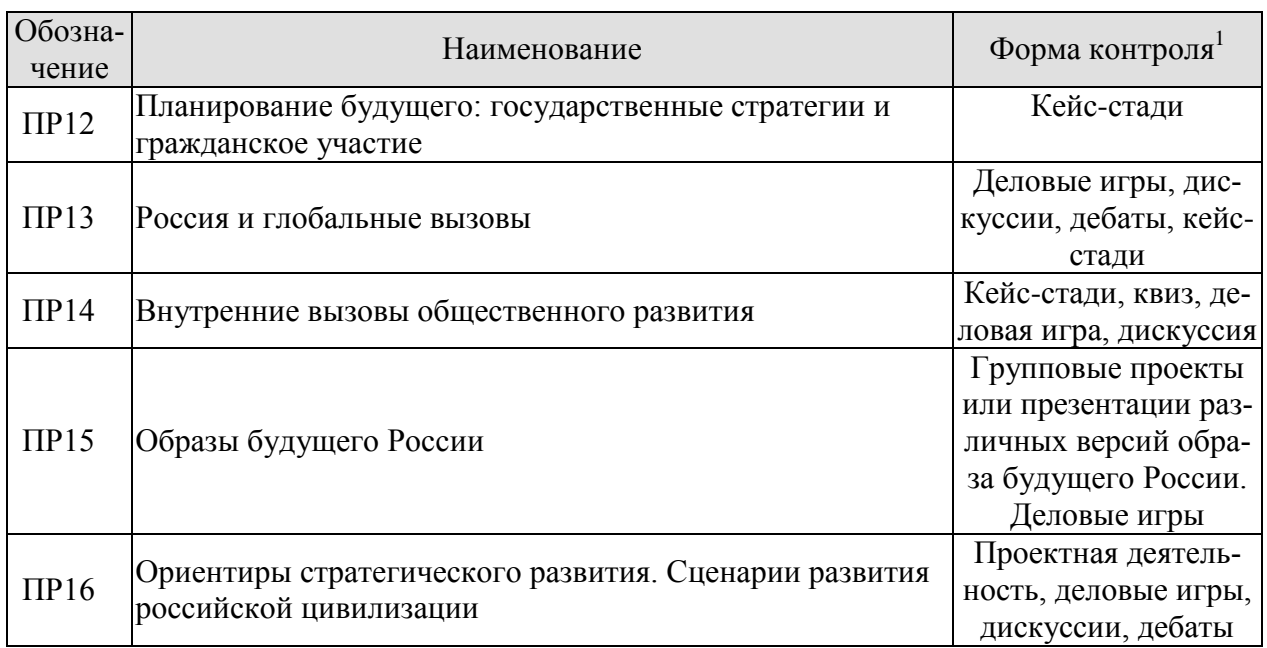

# **7.2. Промежуточная аттестация**

Формы промежуточной аттестации по дисциплине приведены в таблице 7.2.

Таблица 7.2 – Формы промежуточной аттестации

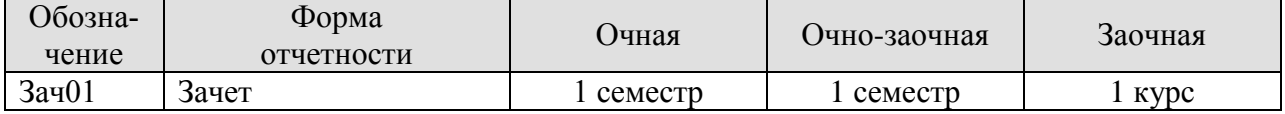

# 8. ФОНД ОЦЕНОЧНЫХ СРЕДСТВ

#### 8.1. Оценочные средства

Оценочные средства соотнесены с результатами обучения по дисциплине и индикаторами достижения компетенций.

#### ИД-7 (УК-5) Демонстрирует толерантное восприятие социальных и культурных различий, уважительное и бережное отношение к историческому наследию и культурным традициям

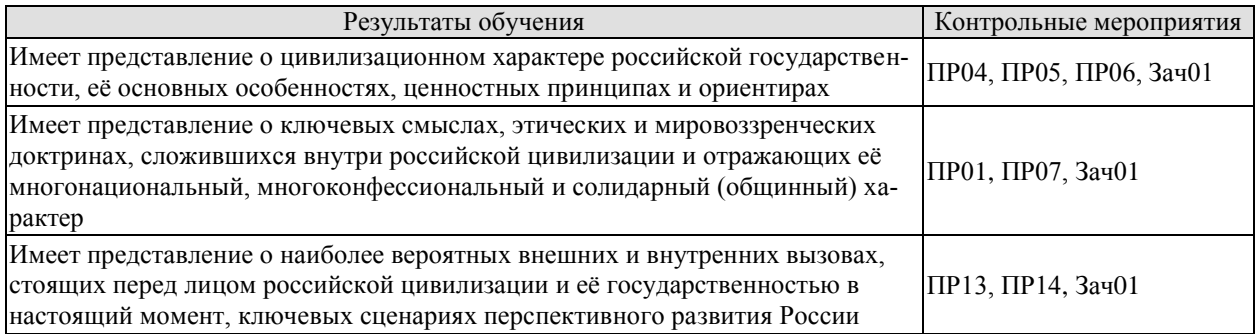

Задания к рассмотрению ПР01

- 1. Географическое положение России: преимущества и недостатки
- 2. Природные условия России (климат, почва и др.)
- 3. Экономико-географическое своеобразие России (природные ресурсы)
- 4. Население, культура, религии и языки.
- 5. Современное положение российских регионов.
- 6. Роль личности в формировании территории России.

7. География населения: исторические, экономические, политические и демографические аспекты.

Интеллектуальная игра-викторина на знание ключевых (или наиболее знаменательных) фактов о России и особенностях разрастания её исторической территории, тесты и дискуссии об исторических символах России, презентации обучающихся об особенностях своего родного города и региона, ответы на вопросы обучающихся, свободные дискуссии.

Задания к рассмотрению ПР04

- 1. Что такое цивилизация? Какими они были и бывают?
- 2. Плюсы и минусы цивилизационного подхода.
- 3. Понятийно-категориальный аппарат цивилизационного подхода.
- 4. Основные цивилизационные концепции и частные примеры.
- 5. Основные исторические этапы развития цивилизаций.
- 6. Основные подходы к рассмотрению исторического процесса.

7. Формационный подход: достоинства и недостатки.

Иммерсивно-дискуссионное обсуждение ситуаций цивилизационного сдвига (цивилизационного выбора), студенческие дебаты о цивилизационном подходе и границах его применимости в отношении различных [со]обществ, обращение к мультимедийным образовательным порталам. Презентации и групповые проекты по особенностям (преимуществам и недостаткам) различных направлений исследований общества (от формационного подхода до национализма). Обсуждение (в рамках деловых игр и сценарных техник) природно-географического фактора в развитии российской цивилизации (Мечников, Милов), историко- институциональных эффектов в рамках социокультурного развития российской цивилизации.

Задания к рассмотрению ПР05

1. Особенности цивилизационного развития России: история многонационального (наднационального) характера общества, перехода от имперской организации к федеративной, межцивилизационного диалога за пределами России (и внутри неё).

2. Роль и миссия России в работах различных отечественных и зарубежных философов, историков, политиков, деятелей культуры.

3. Российская цивилизация в трактовке классиков цивилизационного подхода.

Презентационные проекты о российской цивилизации и её особенностях на разных этапах её исторического развития, ответы на вопросы обучающихся, свободные дискуссии. Обсуждение имеющегося осмысления миссии России, её роли и предназначения в рамках групповых проектов, кейс-стади и анализа литературы.

Задания к рассмотрению ПР06

1. Противоречия глобализации.

2. Повышением роли национальных государств.

Дискуссии, кейс-стади и работа с эмпирическими (социологическими) данными в рамках проблемного обучения, связанного с особенностями современного общественного мнения и общественного сознания. Определение ключевых ценностных вызовов, описание их эффекта на трансформацию общества, власти и государства, представление результатов через квизы, квесты и викторины.

Задания к рассмотрению ПР07

1. Что такое мировоззрение? Теория вопроса и смежные научные концепты.

2. Рассмотрение мировоззренческих позиций с точки зрения ключевых элементов общественно-политической жизни (мифы, ценности и убеждения, потребности и стратегии).

3. Значение коммуникационных практик и государственных решений в области мировоззрения (политика памяти, символическая политика и пр.)

Питч-сессии по основным концепциям мировоззрения, проектные презентации о понятиях, смежных с мировоззрением («идентичность», «культура» и пр.). Доклады и дебаты по ключевым концепциям мировоззрения, представленным в программе дисциплины.

Задания к рассмотрению ПР13

1. Глобальные тренды и особенности мирового развития. Техногенные риски, экологические вызовы и экономические шоки.

2. Тенденции развития новейших технологий: Россия и её мировые конкуренты;

3. Проблемы сохранения традиций на фоне глобализационных процессов;

4. Сохранение экономического и политического суверенитета страны;

5. Геополитические конфликты в контексте актуальных международных отношений России.

Деловые игры по определению вызовов, дискуссии и дебаты о списке глобальных проблем, имеющих приоритетное значение для России. Разбор кейсов.

Задания к рассмотрению ПР14

1. Демографический кризис в современной России: причины и пути преодоления.

2. Культурная дезориентация общества: содержание проблемы

3. Социальное расслоение и экономическая дифференциация: негативные аспекты тенденций социально-экономического развития современного российского общества.

Кейс-стади, кейсы и викторины, посвященные внутрироссийским проблемам и вызовам. Деловые игры.

Теоретические вопросы к зачету Зач01

1. Цивилизационный подход в социальных науках.

2. Роль и миссия России в представлении отечественных мыслителей (П.Я. Чаадаев, Н.Я. Данилевский, В.Л. Цымбурский).

3. Государство-нация и государство-цивилизация: общее и особенное.

4. Ценностные принципы российской цивилизации: подходы и идеи.

5. Исторические особенности формирования российской цивилизации.

6. Мировоззрение как феномен.

7. Современные теории идентичности.

8. Основы российской внешней политики (на материалах Концепции внешней политики и Стратегии национальной безопасности).

9. Россия и глобальные вызовы.

10. Современная Россия: ключевые социально-экономические параметры.

#### ИД-8 (УК-5) Находит и использует необходимую для саморазвития и взаимодействия с другими людьми информацию о культурных особенностях и традициях различных социальных групп

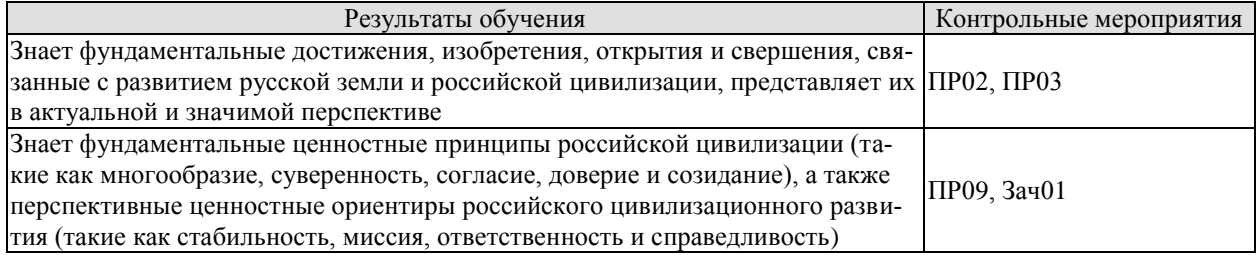

Задания к рассмотрению ПР02

1. Выдающиеся персоналии («герои»).

2. Ключевые испытания и победы России, отразившиеся в её современной истории.

3. Что считать победой, а что поражением?

4. Влияние исторического контекста на оценку исторических событий.

Презентации, посвященные различным вызовам, сопровождавшим историческое развитие России, открытиям и достижениям российского общества, отечественной культуры и науки; деловые игры и дебаты, свободные дискуссии, групповые проекты.

Задания к рассмотрению ПР03

1. Выдающиеся персоналии («герои»).

2. Ключевые испытания и победы России, отразившиеся в её современной истории.

3. Возможно ли отменить (забыть, стереть) нашу историю, «позорные пятна»?

4. Кто создает историю - герои или антигерои?

5. Что делает человека героем?

6. Понятие «герой», критерии героизма, понятие «подвижничества».

Презентации студентов о своих выдающихся земляках и родственниках-героях, ответы на вопросы обучающихся, «печа-куча», групповые проекты, работа с кейсами (кейс-стади).

Задания к рассмотрению ПР09

1. Мировоззренческая система российской цивилизации.

2. Представление ключевых мировоззренческих позиций и понятий, связанных с российской идентичностью, в историческом измерении и в контексте российского федерализма.

3. Самостоятельная картина мира и история особого мировоззрения российской цивилизании.

4. Ценностные принципы (константы) российской цивилизации: единство многообразия (1), суверенитет (сила и доверие) (2), согласие и сотрудничество (3), любовь и ответственность (4), созидание и развитие (5). Их отражение в актуальных социологических данных и политических исследованиях.

5. «Системная модель мировоззрения» («человек - семья - общество - государство страна») и её репрезентации («символы - идеи и язык - нормы - ритуалы - институты»).

6. Трансформация ценностей в 1990-е годы.

7. Ценностные тренды современного российского общества.

Доклады и презентации по ключевым ценностным принципам российской цивилизации. Просмотр и обсуждение мультимедийных материалов. Игровая и проектная «развертка» ценностей и ценностных принципов по схеме «символы – идеи – нормы – ритуалы – институты». Открытые дискуссии и студенческие дебаты, просмотр актуальных обучающих и художественных видеоматериалов.

Теоретические вопросы к зачету Зач01

11. Традиционные духовно-нравственные ценности.

**ИД-9 (УК-5) Проявляет в своём поведении уважительное отношение к истори**ческому наследию и социокультурным традициям различных социальных групп, **опирающееся на знание этапов исторического развития России в контексте мировой истории и культурных традиций мира**

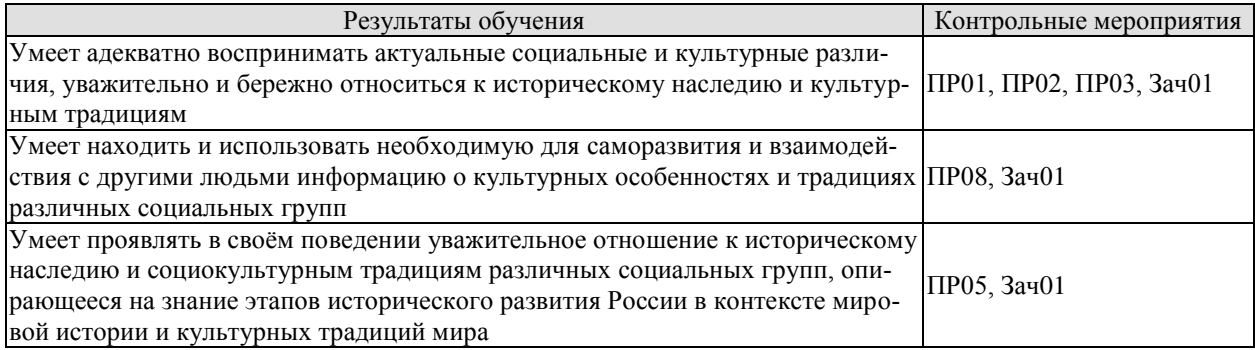

Задания к рассмотрению ПР01

- 1. Географическое положение России: преимущества и недостатки
- 2. Природные условия России (климат, почва и др.)
- 3. Экономико-географическое своеобразие России (природные ресурсы)
- 4. Население, культура, религии и языки.
- 5. Современное положение российских регионов.
- 6. Роль личности в формировании территории России.

7. География населения: исторические, экономические, политические и демографические аспекты.

Интеллектуальная игра-викторина на знание ключевых (или наиболее знаменательных) фактов о России и особенностях разрастания её исторической территории, тесты и дискуссии об исторических символах России, презентации обучающихся об особенностях своего родного города и региона, ответы на вопросы обучающихся, свободные дискуссии.

Задания к рассмотрению ПР02

- 1. Выдающиеся персоналии («герои»).
- 2. Ключевые испытания и победы России, отразившиеся в её современной истории.
- 3. Что считать победой, а что поражением?
- 4. Влияние исторического контекста на оценку исторических событий.

Презентации, посвященные различным вызовам, сопровождавшим историческое развитие России, открытиям и достижениям российского общества, отечественнойкультуры и науки; деловые игры и дебаты, свободные дискуссии, групповые проекты.

#### Задания к рассмотрению ПР03

- 1. Выдающиеся персоналии («герои»).
- 2. Ключевые испытания и победы России, отразившиеся в её современной истории.
- 3. Возможно ли отменить (забыть, стереть) нашу историю, «позорные пятна»?
- 4. Кто создает историю герои или антигерои?
- 5. Что делает человека героем?

6. Понятие «герой», критерии героизма, понятие «подвижничества».

Презентации студентов о своих выдающихся земляках и родственниках-героях, ответы на вопросы обучающихся, «печа-куча», групповые проекты, работа с кейсами (кейс-стади).

Задания к рассмотрению ПР05

1. Особенности цивилизационного развития России: история многонационального (наднационального) характера общества, перехода от имперской организации к федеративной, межцивилизационного диалога за пределами России (и внутри неё).

2. Роль и миссия России в работах различных отечественных и зарубежных философов, историков, политиков, деятелей культуры.

3. Российская цивилизация в трактовке классиков цивилизационного подхода.

Презентационные проекты о российской цивилизации и её особенностях на разных этапах её исторического развития, ответы на вопросы обучающихся, свободные дискуссии. Обсуждение имеющегося осмысления миссии России, её роли и предназначения в рамках групповых проектов, кейс-стади и анализа литературы.

Задания к рассмотрению ПР08

1. Основные элементы системной модели мировоззрения.

- 2. Структурные связи системы мировоззрения.
- 3. Элементы мировоззренческой системы.

Представление ключевых элементов системной модели мировоззрения («человек – семья – общество – государство – страна»). Дебаты об их значении и содержании в современной студенческой среде. Разбор кейсов (кейс-стади). Проектная деятельность. Деловые игры на определение мировоззренческих установок, сценарии мировоззренческого моделирования (погружение в мировоззрение одногруппников/однокурсников).

Теоретические вопросы к зачету Зач01

12. Государство-нация и государство-цивилизация: общее и особенное.

13. Ценностные принципы российской цивилизации: подходы и идеи.

14. Исторические особенности формирования российской цивилизации.

15. Системная модель мировоззрения («человек-семья-общество-государство- страна»).

#### **ИД-10 (УК-5) Сознательно выбирает ценностные ориентиры и гражданскую позицию; аргументированно обсуждает и решает проблемы мировоззренческого, общественного и личностного характера**

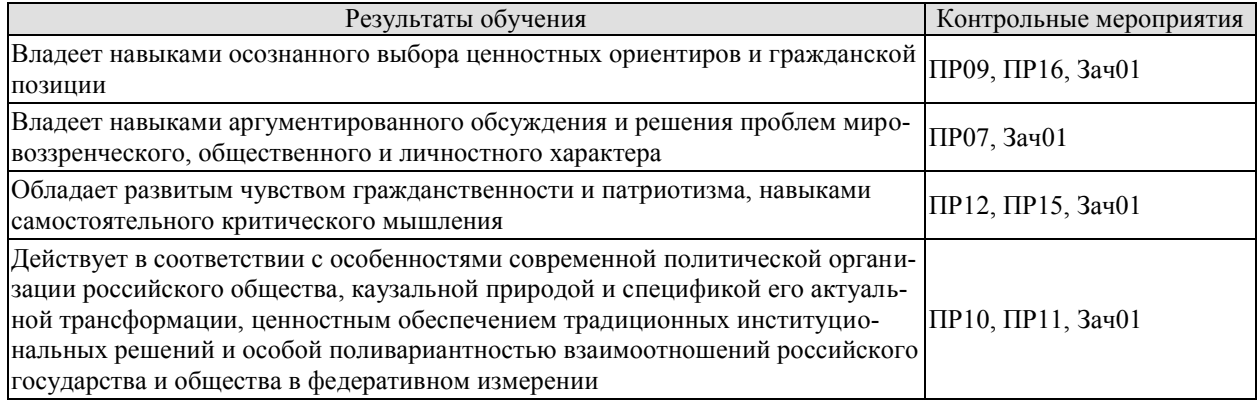

Задания к рассмотрению ПР07

1. Что такое мировоззрение? Теория вопроса и смежные научные концепты.

2. Рассмотрение мировоззренческих позиций с точки зрения ключевых элементов общественно-политической жизни (мифы, ценности и убеждения, потребности и стратегии).

3. Значение коммуникационных практик и государственных решений в области мировоззрения (политика памяти, символическая политика и пр.)

Питч-сессии по основным концепциям мировоззрения, проектные презентации о понятиях, смежных с мировоззрением («идентичность», «культура» и пр.). Доклады и дебаты по ключевым концепциям мировоззрения, представленным в программе дисциплины.

Задания к рассмотрению ПР09

1. Мировоззренческая система российской цивилизации.

2. Представление ключевых мировоззренческих позиций и понятий, связанных с российской идентичностью, в историческом измерении и в контексте российского федерализма.

3. Самостоятельная картина мира и история особого мировоззрения российской цивилизации.

4. Ценностные принципы (константы) российской цивилизации: единство многообразия (1), суверенитет (сила и доверие) (2), согласие и сотрудничество (3), любовь и ответственность (4), созидание и развитие (5). Их отражение в актуальных социологических данных и политических исследованиях.

5. «Системная модель мировоззрения» («человек – семья – общество – государство – страна») и её репрезентации («символы – идеи и язык – нормы – ритуалы – институты»).

6. Трансформация ценностей в 1990-е годы.

7. Ценностные тренды современного российского общества.

Доклады и презентации по ключевым ценностным принципам российской цивилизации. Просмотр и обсуждение мультимедийных материалов. Игровая и проектная «развертка» ценностей и ценностных принципов по схеме «символы – идеи – нормы – ритуалы – институты». Открытые дискуссии и студенческие дебаты, просмотр актуальных обучающих и художественных видеоматериалов.

Задания к рассмотрению ПР10

1. Основы конституционного строя России.

2. Принцип разделения властей и демократия.

3. Особенности современного российского политического класса.

4. Генеалогия ведущих политических институтов, их история причины и следствия их трансформации.

5. Источники легитимности российской власти.

6. Формы волеизъявления российского народа.

Прикладные мастерские (воркшопы) с привлечением специалистов-практиков для совершенствования содержания ключевых понятий, связанных с обсуждением политического устройства (к примеру, «государства», «власти» и «легитимности»). Дискуссии и дебаты, представляющие различные подходы к этим понятиям.

Задания к рассмотрению ПР11

1. Уровни организации власти в РФ.

2. Принцип разделения властей в РФ.

3. Организация государственной власти на федеральном уровне.

4. Организация государственной власти субъектов РФ.

5. Организация местного самоуправления в РФ.

Деловые игры и проектная деятельность по обсуждению различных вариантов конфигурации уровней и ветвей власти. Дебаты о политическом устройстве Российской Федерации (о прошлых решениях, современных инициативах и потенциально возможных изменениях), деловые игры.

Задания к рассмотрению ПР12

1. Государственные проекты и их значение (ключевые отрасли, кадры, социальная сфера).

2. Национальные цели и национальные интересы.

3. Стратегическое планирование.

4. Цифровая трансформация государства.

5. Гражданин, гражданство и гражданское общество: исторический аспект.

6. Современные представления о понятии, структуре и функциях гражданского обшества».

Разбор кейсов (кейс-стади), связанных с приоритетами долгосрочного развития страны, разработкой и реализацией стратегий и программ, особенностями национальных проектов.

Задания к рассмотрению ПР15

1. Векторы социально-политического развития России.

2. Основные геополитические концепции

3. Плюсы и минусы для России реализации концепций Евразийства, Евроатлантизма, «Настоящей Европы».

4. Стремление к компромиссу, альтруизм и взаимопомощь как значимые принципы российской политики.

5. Ответственность и миссия как ориентиры личностного и общественного развития.

6. Справедливость и меритократия в российском обществе.

7. Представление о коммунитарном характере российской гражданственности, неразрывности личного успеха и благосостояния Родины.

Групповые проекты по работе с источниками или презентациям различных версий образа будущего России. Деловые игры.

Задания к рассмотрению ПР16

1. Суверенитет страны и его место в сценариях перспективного развития мира и российской цивилизации.

2. Стабильность, миссия, ответственность и справедливость как ценностные ориентиры для развития и процветания России.

3. Солидарность, единство и стабильность российского общества в цивилизационном измерении.

4. Основное содержание и анализ реализации национальных проектов.

5. Популяризация национальных проектов.

Презентации государственных программ и национальных проектов с точки зрения их соотнесения с ценностными ориентирами. Проектная деятельность и сценарное моделирование.

Теоретические вопросы к зачету Зач01

16. Мировоззрение как феномен.

17. Современные теории идентичности.

18. Традиционные духовно-нравственные ценности.

19. Российский федерализм.

20. Государство, власть, легитимность: понятия и определения.

21. Основы конституционного строя России.

22. Основные ветви и уровни публичной власти в современной России.

## 8.2. Критерии и шкалы оценивания

8.2.1. Шкалы оценивания

Для контрольных мероприятий устанавливается минимальное и максимальное количество баллов в соответствии с таблицей 8.1.

Контрольное мероприятие считается пройденным успешно при условии набора количества баллов не ниже минимального.

Результат обучения по дисциплине считается достигнутым при успешном прохождении обучающимся всех контрольных мероприятий, относящихся к данному результату обучения.

| Обозна-    | Наименование                                                                   | Форма контроля                                                                    | Количество баллов |     |
|------------|--------------------------------------------------------------------------------|-----------------------------------------------------------------------------------|-------------------|-----|
| чение      |                                                                                |                                                                                   | min               | max |
| $\Pi$ P01  | Многообразие российских регионов                                               | Викторина, дис-<br>куссия, презента-<br>ции, тесты                                | $\overline{2}$    | 5   |
| $\Pi P$ 02 | Испытания и победы России                                                      | Презентации, де-<br>ловая игра, деба-<br>ты, дискуссия,<br>групповые проек-<br>ТЫ | $\overline{2}$    | 5   |
| $\Pi P03$  | Герои страны, герои народа                                                     | Презентации, «пе-<br>ча-куча», группо-<br>вые проекты,<br>кейс-стади              | $\overline{2}$    | 5   |
| $\Pi P04$  | Применимость и альтернативы циви-<br>лизационного подхода                      | Иммерсионная<br>дискуссия, дебаты,<br>презентация, груп-<br>повые проекты         | $\overline{2}$    | 5   |
| $\Pi P05$  | Российская цивилизация в академи-<br>ческом дискурсе                           | Презентации,<br>групповые проек-<br>ты, обсуждение,<br>кейс-стади                 | $\overline{2}$    | 5   |
| $\Pi P06$  | Ценностные вызовы современной по-<br>ЛИТИКИ                                    | Дискуссии, кейс-<br>стади, квиз, квест,<br>викторина                              | $\overline{2}$    | 5   |
| $\Pi P07$  | Концепт мировоззрения в социаль-<br>ных науках                                 | Питч-сессии, пре-<br>зентации, докла-<br>ды, дебаты                               | $\overline{2}$    | 5   |
| $\Pi P08$  | Системная модель мировоззрения                                                 | Дебаты, кейс-<br>стади, проектная<br>деятельность, де-<br>ловые игры              | $\overline{2}$    | 5   |
| $\Pi P09$  | Ценности российской цивилизации                                                | Доклады, презен-<br>тации, дискуссия,<br>деловая игра                             | $\overline{2}$    | 5   |
| $\Pi P10$  | Власть и легитимность в конституци-<br>онном преломлении                       | Прикладные ма-<br>стерские (ворк-<br>шопы), дискуссии,<br>дебаты                  | $\overline{2}$    | 5   |
| $\Pi$ P11  | Уровни и ветви власти                                                          | Деловая игра,<br>проектная дея-<br>тельность, дебаты                              | $\overline{2}$    | 5   |
| $\Pi$ P12  | Планирование будущего: государ-<br>ственные стратегии и гражданское<br>участие | Кейс-стади                                                                        | $\overline{2}$    | 5   |
| $\Pi$ P13  | Россия и глобальные вызовы                                                     | Деловые игры,                                                                     | $\overline{2}$    | 5   |

Таблица 8.1 – Шкалы оценивания контрольных мероприятий

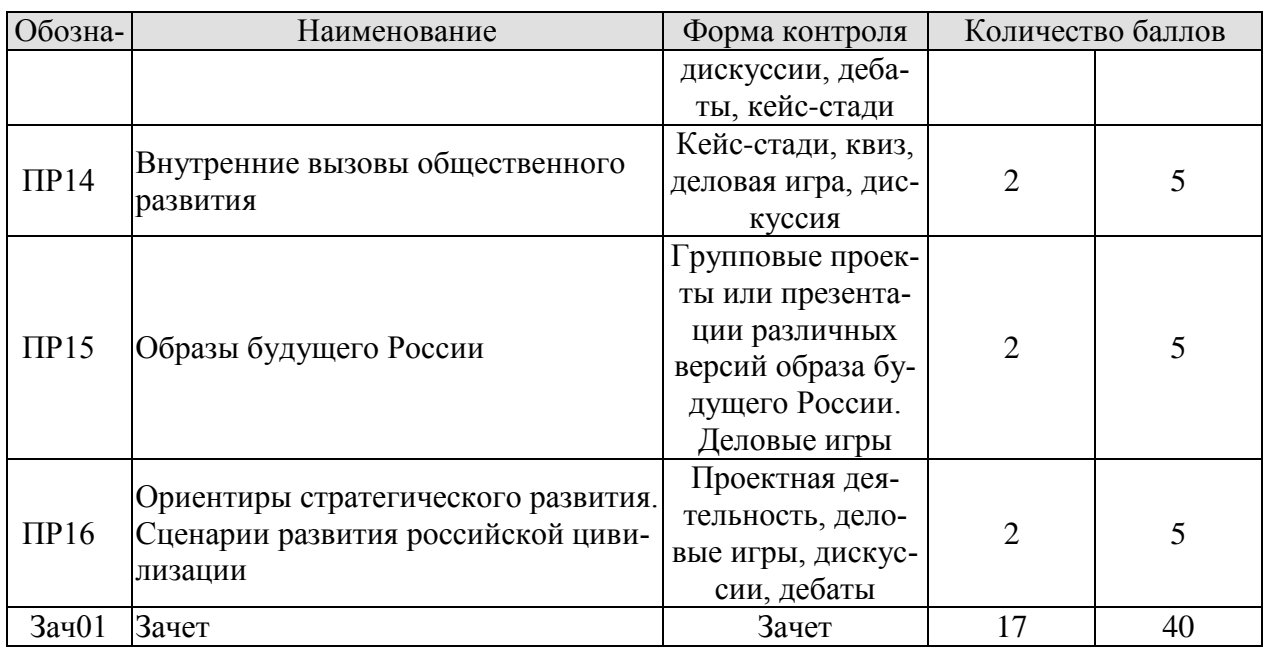

8.2.2. Критерии оценивания

При оценивании результатов обучения по дисциплине в ходе текущего контроля успеваемости используются следующие критерии.

Минимальное количество баллов выставляется обучающемуся при выполнении всех указанных показателей (Таблица 8.2), допускаются несущественные неточности в изложении и оформлении материала.

Таблица 8.2 - Критерии оценивания мероприятий текущего контроля успеваемости

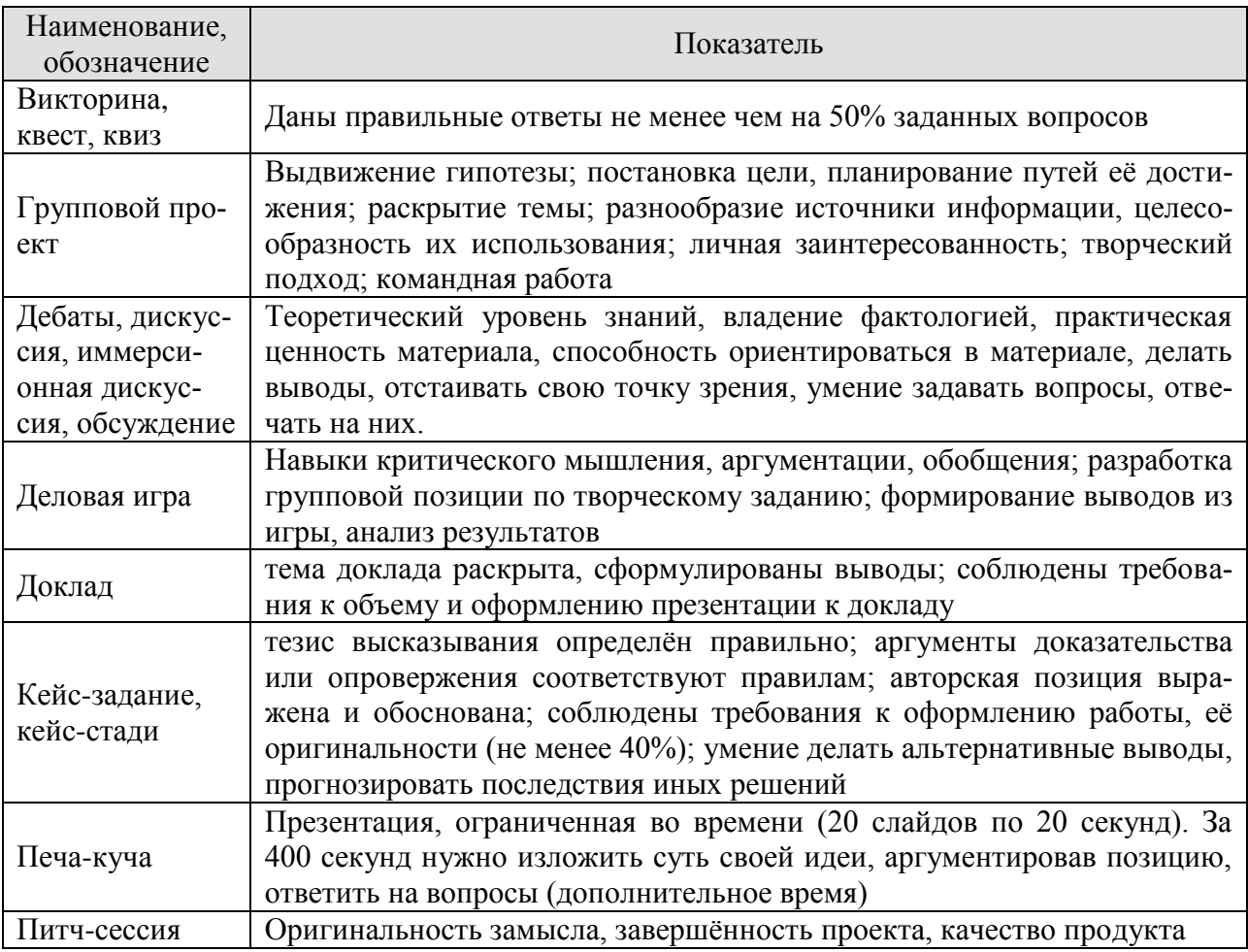

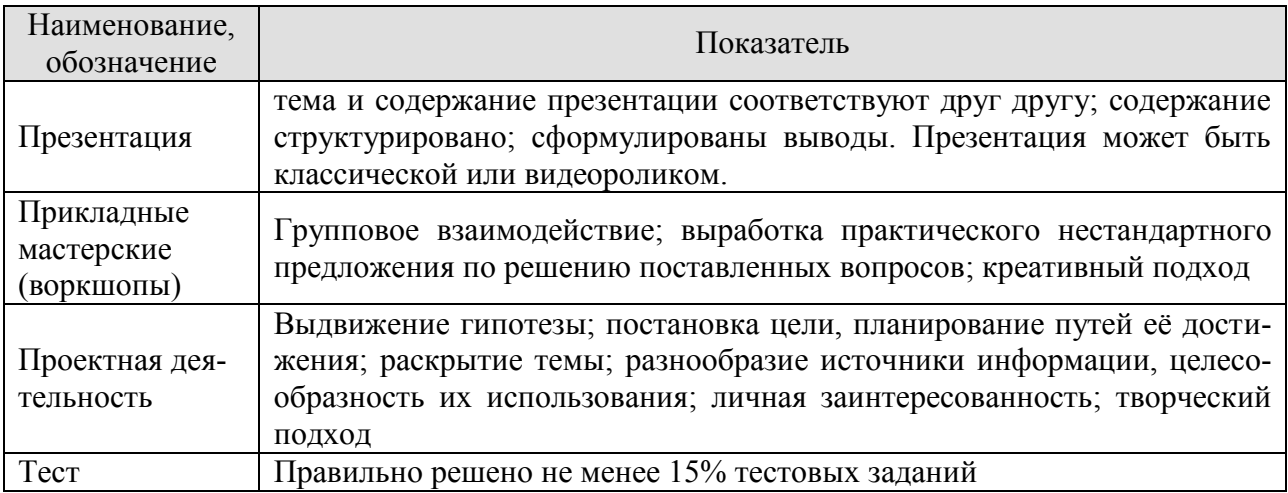

Зачет (Зач01).

Задание состоит из 2 теоретических вопросов.

Время на подготовку: 45 минут.

Каждый теоретический вопрос оценивается максимально 20 баллами. Максимальное суммарное количество баллов – 40.

Критерии оценивания ответа на теоретический вопрос

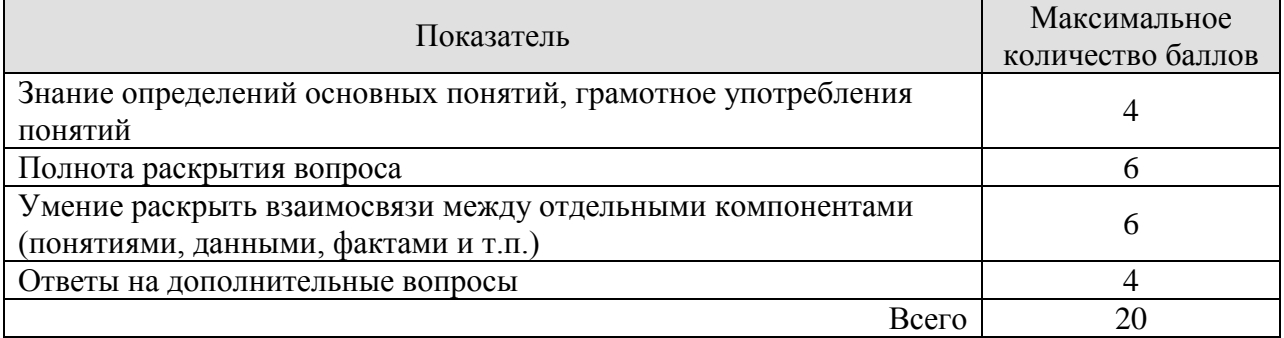

Итоговая оценка по дисциплине выставляется с учетом результатов текущего контроля (приведенных к норме в 60 баллов) с использованием следующей шкалы.

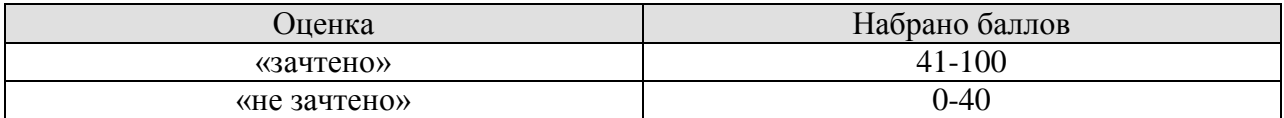

## **МИНИСТЕРСТВО НАУКИ И ВЫСШЕГО ОБРАЗОВАНИЯ РОССИЙСКОЙ ФЕДЕРАЦИИ**

# **Федеральное государственное бюджетное образовательное учреждение высшего образования**

# **«Тамбовский государственный технический университет» (ФГБОУ ВО «ТГТУ»)**

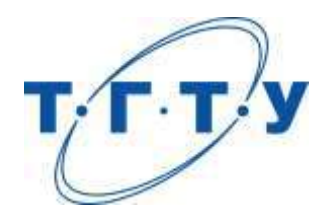

# **УТВЕРЖДАЮ**

*Директор института автоматики и информационных технологий*

Ю.Ю. Громов

« *15* » *февраля* 20 *23* г

# **РАБОЧАЯ ПРОГРАММА ДИСЦИПЛИНЫ**

*Б1.О.02.01 Русский язык и культура общения*

(шифр и наименование дисциплины в соответствии с утвержденным учебным планом подготовки)

**Направление**

*09.03.02 Информационные системы и технологии*

(шифр и наименование)

**Профиль**

*Прикладные информационные системы и технологии* (наименование профиля образовательной программы)

**Формы обучения:** *очная, заочная*

**Кафедра:** *Русская филология*

(наименование кафедры)

**Составитель:**

к.филол.н., доцент М.М. Глазкова в степень должность

подпись подпись инициалы, фамилия

**Заведующий кафедрой С.А. Ильина** С.А. **Ильина** 

инициалы, фамилия

Тамбов 2023

## 1. ПЛАНИРУЕМЫЕ РЕЗУЛЬТАТЫ ОБУЧЕНИЯ ПО ДИСЦИПЛИНЕ И ЕЕ МЕСТО В СТРУКТУРЕ ОПОП

Цель освоения дисциплины - достижение планируемых результатов обучения (таблица 1.1), соотнесенных с индикаторами достижения компетенций и целью реализации ОПОП.

Дисциплина входит в состав обязательной части образовательной программы.

Таблица 1.1 - Результаты обучения по дисциплине

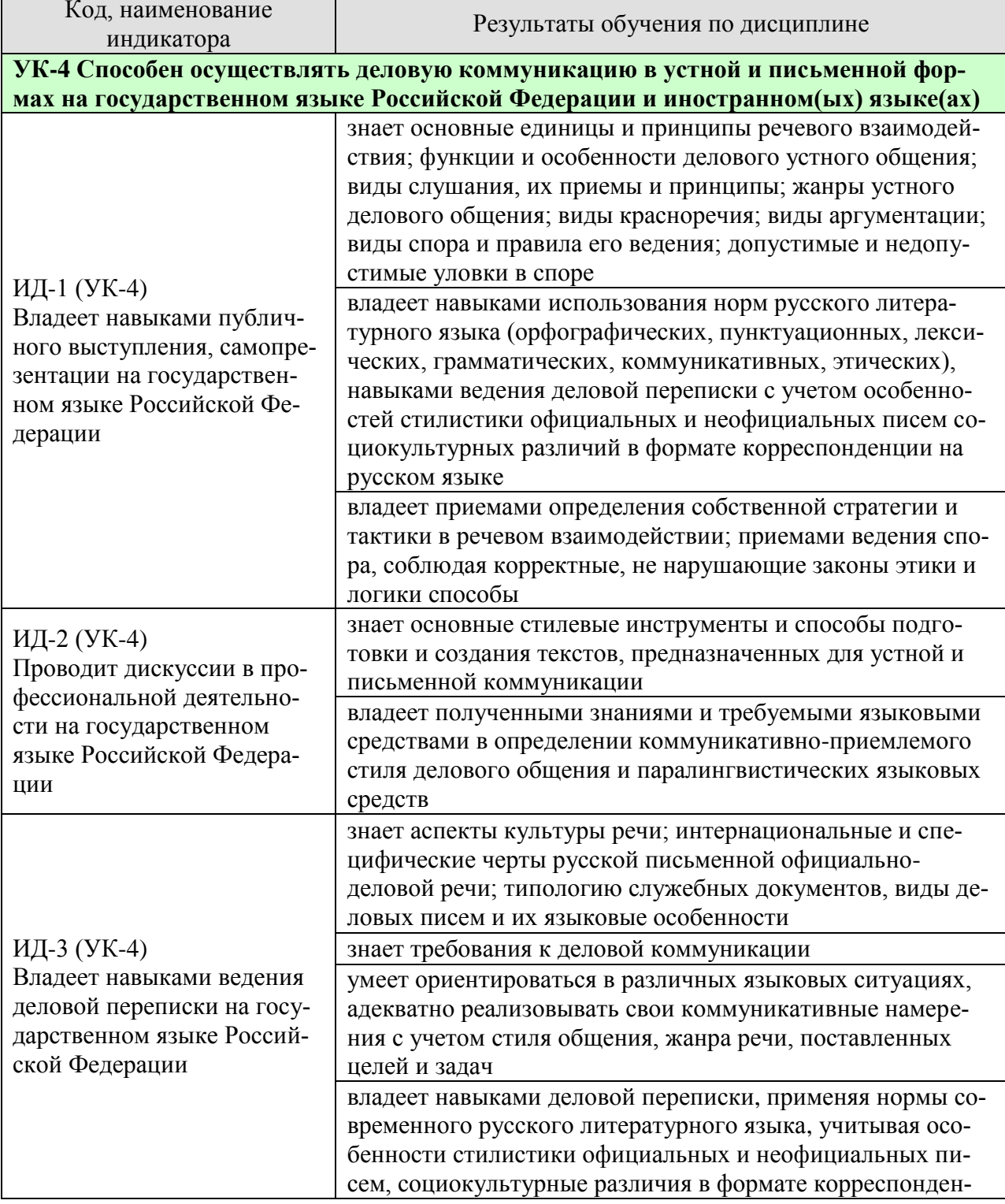

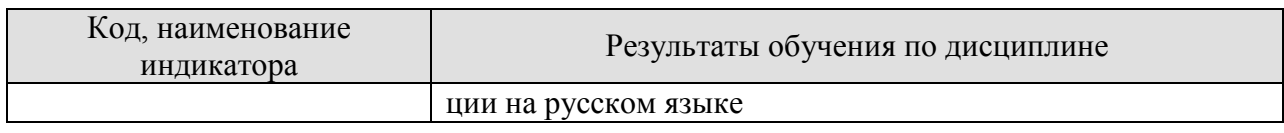

Результаты обучения по дисциплине достигаются в рамках осуществления всех видов контактной и самостоятельной работы обучающихся в соответствии с утвержденным учебным планом.

Индикаторы достижения компетенций считаются сформированными при достижении соответствующих им результатов обучения.

# **2. ОБЪЁМ ДИСЦИПЛИНЫ**

Объем дисциплины составляет 2 зачетные единицы.

Ниже приведено распределение общего объема дисциплины (в академических часах) в соответствии с утвержденным учебным планом.

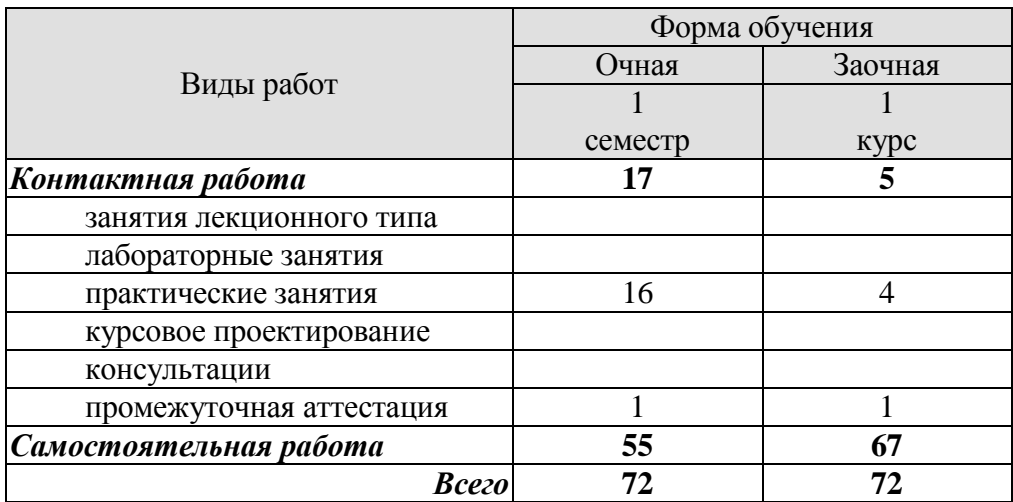

# **3. СОДЕРЖАНИЕ ДИСЦИПЛИНЫ**

#### **Раздел 1. Профессиональная коммуникация в деловой сфере. Предмет курса «Русский язык и культура общения». Понятия «культура речи и культура общения».**

Роль общения в деловой сфере. Коммуникативная культура в общении. Критерии и качества хорошей речи. Формы существования национального языка. Устная и письменная разновидности литературного языка. Нормативные, коммуникативные, этические аспекты устной и письменной речи. Основные признаки культуры речи и культуры общения. Основные проблемы культуры речи.

#### Практические занятия

ПР01. Профессиональная коммуникация в деловой сфере. Нормативные, коммуникативные, этические аспекты устной и письменной речи.

#### Самостоятельная работа

СР01. Критерии и качества хорошей речи. Формы существования национального языка.

#### **Раздел 2. Язык как система. Система норм современного русского литературного языка.**

Системный характер языка. Уровни языковой системы. Языковая норма, ее роль в становлении и функционировании современного русского литературного языка. Историческая изменчивость нормы и ее варианты. Система норм современного русского литературного языка. Понятие морфологической нормы. Понятие синтаксической нормы. Понятие лексической нормы. Словари и справочники, регулирующие правильность речи.

#### Практические занятия

ПР02. Система норм современного русского литературного языка. Орфоэпические нормы русского языка в устной деловой коммуникации.

ПР03. Морфологические и синтаксические нормы в письменной деловой коммуникации. ПР04. Лексические нормы в деловой коммуникации.

Самостоятельная работа

СР02. Историческая изменчивость нормы и ее варианты.

#### **Раздел 3. Функциональная стратификация русского языка.**

Понятие функционального стиля. Система функциональных стилей современного русского литературного языка. Общая характеристика стилей. Стилевое своеобразие текста. Взаимодействие функциональных стилей в сфере делового общения.

Практические занятия

ПР05. Система функциональных стилей современного русского литературного языка. ПР06. Взаимодействие функциональных стилей в сфере делового общения.

Самостоятельная работа

СР03. Стилевое своеобразие текста.

#### **Раздел 4. Официально-деловой стиль. Культура официально-деловой речи.**

Официально-деловой стиль и его подстили. Сфера функционирования официальноделового стиля. Документ, его специфика. Письменные жанры делового общения. Языко-

вые формулы официальных документов. Приемы унификации языка служебных документов. Язык и стиль распорядительных документов.

Письменная деловая коммуникация. Классификация деловых писем. Язык и стиль деловой корреспонденции. Интернациональные свойства официально-деловой письменной речи. Этикет делового письма.

Устная деловая коммуникация. Собеседование. Деловая беседа. Служебный телефонный разговор. Деловое совещание. Деловые переговоры.

Практические занятия

ПР07. Официально-деловой стиль и его подстили. Язык и стиль документов.

ПР08. Особенности письменной деловой коммуникации.

ПР09. Специфика устной деловой коммуникации.

Самостоятельная работа

СР04. Речевое общение: основные единицы и принципы. Основные жанры устного делового общения.

СР05. Формирование русской письменной официально-деловой речи. Интернациональные и специфические черты русской письменной официально-деловой речи.

#### **Раздел 5. Речевой этикет и его роль в деловом общении.**

Понятие речевого этикета. История возникновения и становления этикета. Место речевого этикета в современной корпоративной культуре. Деловой этикет. Этикет и имидж делового человека.

Практические занятия

ПР10. Этикет в деловом общении**.** Этикет и имидж делового человека.

#### Самостоятельная работа

СР06. История возникновения и становления этикета. Место речевого этикета в современной корпоративной культуре.

#### **Раздел 6. Коммуникативная культура в общении. Особенности речевого поведения.**

Организация вербального взаимодействия. Национальные особенности русского коммуникативного поведения. Условия эффективного общения и причины коммуникативных неудач. Невербальные средства общения.

Практические занятия

ПР11. Коммуникативная культура в общении.

Самостоятельная работа СР07. Невербальные средства общения.

#### **Раздел 7. Публицистический стиль. Основы деловой риторики. Культура публичной речи.**

Особенности публицистического стиля. Жанровая дифференциация и отбор языковых средств в публицистическом стиле. Функционально-смысловые типы речи. Роды и виды публичной речи. Особенности устной публичной речи. Риторический канон. Оратор и его аудитория. Методика подготовки публичного выступления. Подготовка речи: выбор темы, цель речи. Основные приемы поиска материала. Начало, завершение и развертывание речи. Способы словесного оформления публичного выступления. Понятность, информатив-

ность, выразительность публичной речи. Аргументация как основа риторики. Структура рассуждения: тезис, аргумент, демонстрация. Виды аргументов.

#### Практические занятия

ПР12. Основы деловой риторики. Аргументация как основа риторики.

Самостоятельная работа

СР08. Особенности публицистического стиля. Жанровая дифференциация и отбор языковых средств в публицистическом стиле.

СР09. Основные способы изложения материала. Виды красноречия.

#### **Раздел 8. Культура дискутивно-полемической речи.**

Понятие спора. История возникновения и развития искусства спора. Виды спора. Стратегия и тактика ведения спора. Корректные и некорректные способы ведения спора. Споры в современном обществе. Правила конструктивной критики. Методы и стратегии управления конфликтной ситуацией.

Практические занятия ПР13. Культура дискутивно-полемической речи.

Самостоятельная работа СР10. Софистика.

# **4. ПЕРЕЧЕНЬ УЧЕБНОЙ ЛИТЕРАТУРЫ, ИНФОРМАЦИОННЫХ РЕСУРСОВ И ТЕХНОЛОГИЙ**

#### **4.1. Учебная литература**

1. Голуб И.Б. Русский язык и культура речи [Электронный ресурс] : учебное пособие / И.Б. Голуб. — Электрон. текстовые данные. — М. : Логос, 2014. — 432 c. — 978-5-98704-534-3. — Режим доступа: <http://www.iprbookshop.ru/39711.html>

2. Штрекер Н.Ю. Русский язык и культура речи [Электронный ресурс]: учебное по-собие для студентов вузов/ Штрекер Н.Ю.— Электрон. текстовые данные.— М.: ЮНИТИ-ДАНА, 2015.— 351 c.— Режим доступа: [http://www.iprbookshop.ru/52560.html.](http://www.iprbookshop.ru/52560.html)

3. Голуб И.Б. Русская риторика и культура речи [Электронный ресурс] : учебное по-собие / И.Б. Голуб, В.Д. Неклюдов. — Электрон. текстовые данные. — М. : Логос, 2014. — 328 c. — 978-5-98704-603-6. — Режим доступа: <http://www.iprbookshop.ru/51640.html>

4. Глазкова, М.М. Культура речи молодого специалиста[Электронный ресурс]: прак-тикум / М.М. Глазкова, Е.В. Любезная. – Тамбов: Издательство ТГТУ, 2010. - 88 с. - Загл. с экрана. – Режим доступа: <http://www.tstu.ru/book/elib/pdf/2010/glaz-t.pdf>

5. Большакова Л.И. Русский язык и культура речи [Электронный ресурс]: учебное пособие/ Большакова Л.И., Мирсаитова А.А.— Электрон. текстовые данные.— Набереж-ные Челны: Набережночелнинский государственный педагогический университет, 2015.— 70 c.— Режим доступа: <http://www.iprbookshop.ru/29876.html>

6. Русский язык и культура речи [Электронный ресурс] : курс лекций для бакалавров всех направлений / . — Электрон. текстовые данные. — Саратов: Вузовское образование, 2016. — 72 c. — 2227-8397. — Режим доступа: <http://www.iprbookshop.ru/54478.html>

7. Стариченок В.Д. Культура речи [Электронный ресурс]: учебное пособие/ Стари-ченок В.Д., Кудреватых И.П., Рудь Л.Г.— Электрон. текстовые данные.— Минск: Вышэйшая школа, 2015.— 304 c.— Режим доступа: <http://www.iprbookshop.ru/35492.html>

8. Попова, И.М., Глазкова, М.М. Вырабатываем навыки стилистически правильной речи (web-формат) [Электронный ресурс. Мультимедиа]. Учебное пособие. Там-<br>бов. Изда-тельство ФГБОУ ВО "ТГТУ", 2016. - Режим доступа: бов. Изда-тельство ФГБОУ ВО "ТГТУ", 2016. – Режим доступа: [https://www.tstu.ru/book/elib3/mm/2016/popova\\_glazkova/popova\\_glazkova.zip](https://www.tstu.ru/book/elib3/mm/2016/popova_glazkova/popova_glazkova.zip)

## **4.2. Интернет-ресурсы, в том числе современные профессиональные базы данных и информационные справочные системы**

Университетская информационная система «РОССИЯ» [https://uisrussia.msu.ru](https://uisrussia.msu.ru/) Справочно-правовая система «Консультант+» [http://www.consultant-urist.ru](http://www.consultant-urist.ru/)

Справочно-правовая система «Гарант» [http://www.garant.ru](http://www.garant.ru/)

База данных Web of Science <https://apps.webofknowledge.com/>

База данных Scopus [https://www.scopus.com](https://www.scopus.com/)

Портал открытых данных Российской Федерации [https://data.gov.ru](https://data.gov.ru/)

База открытых данных Министерства труда и социальной защиты РФ <https://rosmintrud.ru/opendata>

База данных Научной электронной библиотеки eLIBRARY.RU <https://elibrary.ru/> База данных профессиональных стандартов Министерства труда и социальной защи-

ты РФ [http://profstandart.rosmintrud.ru/obshchiy-informatsionnyy-blok/natsionalnyy-reestr](http://profstandart.rosmintrud.ru/obshchiy-informatsionnyy-blok/natsionalnyy-reestr-professionalnykh-standartov/)[professionalnykh-standartov/](http://profstandart.rosmintrud.ru/obshchiy-informatsionnyy-blok/natsionalnyy-reestr-professionalnykh-standartov/)

Базы данных Министерства экономического развития РФ [http://www.economy.gov.ru](http://www.economy.gov.ru/) База открытых данных Росфинмониторинга <http://www.fedsfm.ru/opendata>

Электронная база данных «Издательство Лань» [https://e.lanbook.com](https://e.lanbook.com/) Электронная библиотечная система «IPRbooks» [http://www.iprbookshop.ru](http://www.iprbookshop.ru/)

База данных «Электронно-библиотечная система «ЭБС ЮРАЙТ» [https://www.biblio](https://www.biblio-online.ru/)[online.ru](https://www.biblio-online.ru/)

База данных электронно-библиотечной системы ТГТУ [http://elib.tstu.ru](http://elib.tstu.ru/)

Федеральная государственная информационная система «Национальная электронная библиотека» [https://нэб.рф](https://нэб.рф/)

Национальный портал онлайн обучения «Открытое образование» [https://openedu.ru](https://openedu.ru/) Электронная база данных "Polpred.com Обзор СМИ" [https://www.polpred.com](https://www.polpred.com/)

Официальный сайт Федерального агентства по техническому регулированию и метрологии <http://protect.gost.ru/>

Ресурсы электронной информационно-образовательной среды университета представлены в локальном нормативном акте «Положение об электронной информационнообразовательной среде Тамбовского государственного технического университета».

Электронные образовательные ресурсы, к которым обеспечен доступ обучающихся, в т.ч. приспособленные для использования инвалидами и лицами с ограниченными возможностями здоровья, приведены на официальном сайте университета в разделе «Университет»-«Сведения об образовательной организации»-«Материально-техническое обеспечение и оснащенность образовательного процесса».

Сведения о лицензионном программном обеспечении, используемом в образовательном процессе, представлены на официальном сайте университета в разделе «Образование»-«Учебная работа»-«Доступное программное обеспечение».
#### **5. МЕТОДИЧЕСКИЕ УКАЗАНИЯ ДЛЯ ОБУЧАЮЩИХСЯ ПО ОСВОЕНИЮ ДИСЦИПЛИНЫ**

Практические занятия позволяют развивать у студентов творческое теоретическое мышление, умение самостоятельно изучать литературу, анализировать практику; учат четко формулировать мысль, вести дискуссию, то есть имеют исключительно важное значение в развитии самостоятельного мышления.

Подготовка к семинарскому занятию включает два этапа. На первом этапе студент планирует свою самостоятельную работу, которая включает: уяснение задания на самостоятельную работу; подбор рекомендованной литературы; составление плана работы, в котором определяются основные пункты предстоящей подготовки. Составление плана дисциплинирует и повышает организованность в работе. Второй этап включает Вашу непосредственную подготовку к занятию. Начинать надо с изучения рекомендованной литературы. Вам необходимо помнить, что на лекции обычно рассматривается не весь материал, а только его часть. Остальная его часть восполняется в процессе самостоятельной работы. В связи с этим работа с рекомендованной литературой обязательна. Особое внимание при этом необходимо обратить на содержание основных положений и выводов, объяснение явлений и фактов, уяснение практического приложения рассматриваемых теоретических вопросов. Вам следует подготовить тезисы для выступлений по всем учебным вопросам, выносимым на семинар, продумать примеры с целью обеспечения тесной связи изучаемой теории с реальной жизнью.

Готовясь к докладу или реферативному сообщению, Вы можете обращаться за методической помощью к преподавателю. Идя на консультацию, необходимо хорошо продумать вопросы, которые требуют разъяснения.

Самостоятельная работа студента является основным средством овладения учебным материалом вовремя, свободное от обязательных учебных занятий. Самостоятельная работа студента над усвоением учебного материала по учебной дисциплине может выполняться в библиотеке университета, учебных кабинетах, компьютерных классах, а также в домашних условиях. Содержание самостоятельной работы студента определяется учебной программой дисциплины, методическими материалами, заданиями и указаниями преподавателя. Вы можете дополнить список использованной литературы современными источниками, не представленными в списке рекомендованной литературы, и в дальнейшем использовать собственные подготовленные учебные материалы.

Самостоятельная работа во внеаудиторное время может состоять из:

- подготовки к семинарам (практическим занятиям);
- изучения учебной и научной литературы;
- решения задач, выданных на практических занятиях;
- подготовки к контрольным работам, тестированию и т.д.;
- подготовки к семинарам устных докладов (сообщений);
- подготовки рефератов, эссе и иных индивидуальных письменных работ по заданию преподавателя;
- выделение наиболее сложных и проблемных вопросов по изучаемой теме, получение разъяснений и рекомендаций по данным вопросам с преподавателями кафедры на их еженедельных консультациях.
- проведение самоконтроля путем ответов на вопросы текущего контроля знаний, решения представленных в учебно-методических материалах кафедры задач, тестов, написания рефератов и эссе по отдельным вопросам изучаемой темы.

### 6. МАТЕРИАЛЬНО-ТЕХНИЧЕСКОЕ ОБЕСПЕЧЕНИЕ

По всем видам учебной деятельности в рамках дисциплины используются аудитории, кабинеты, оснащенные необходимым специализированным оборудованием.

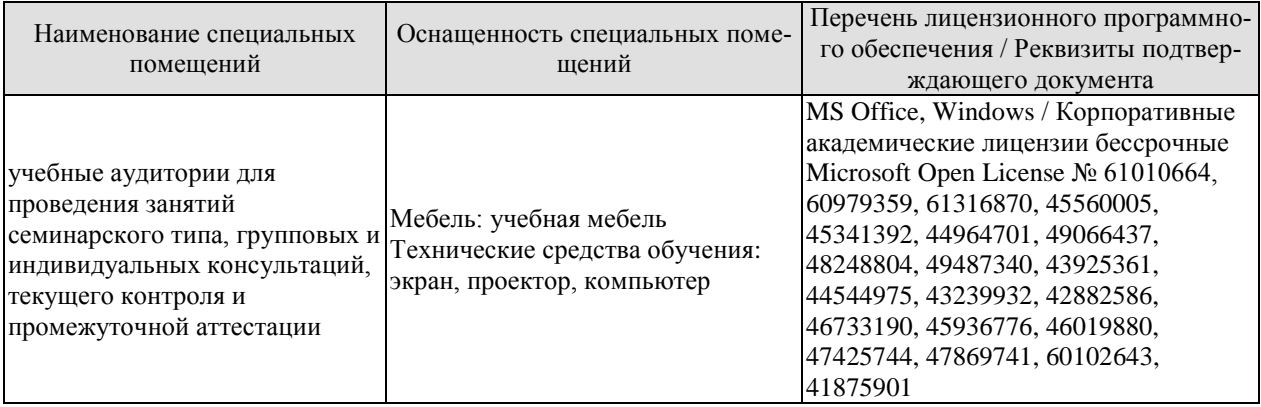

Для самостоятельной работы обучающихся предусмотрены помещения, укомплектованные специализированной мебелью, оснащенные компьютерной техникой с возможностью подключения к сети «Интернет» и обеспечением доступа в электронную информационно-образовательную среду университета.

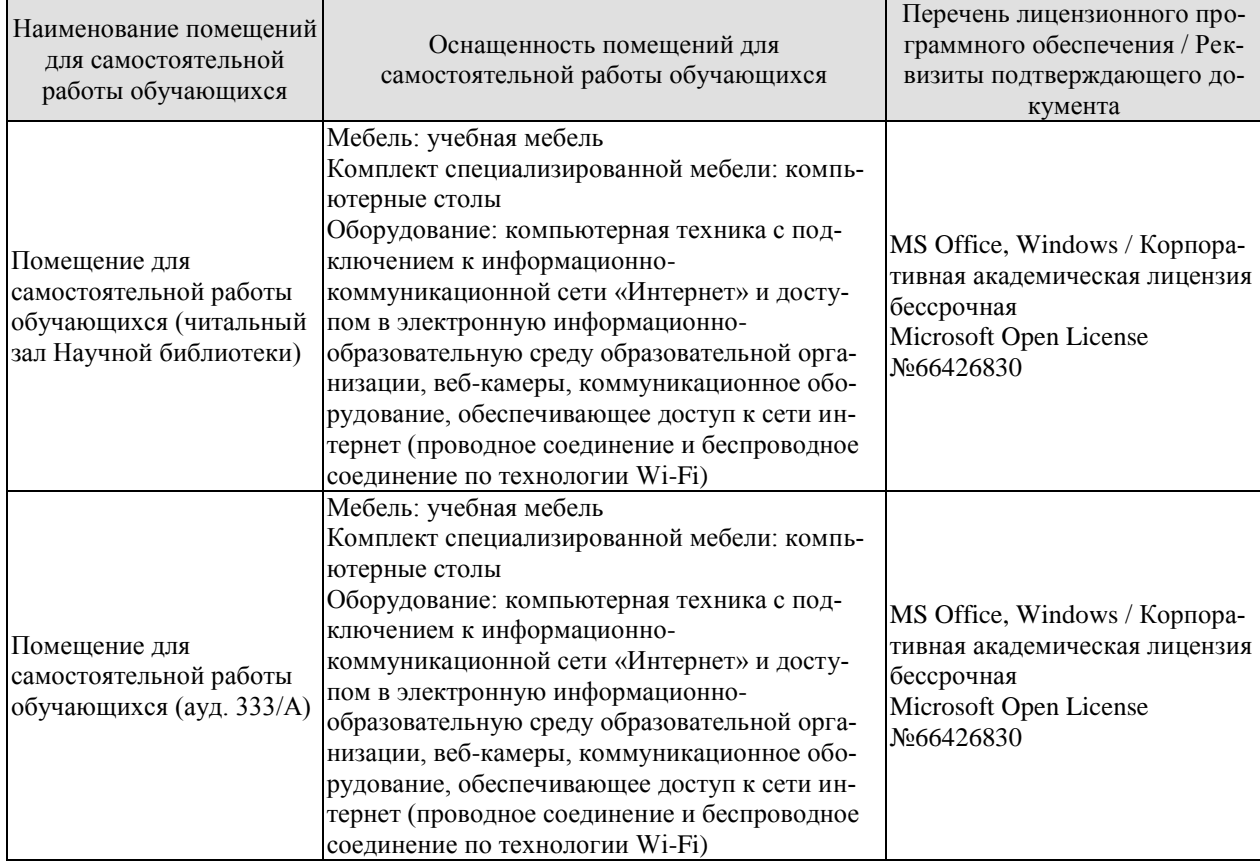

#### **7. ТЕКУЩИЙ КОНТРОЛЬ УСПЕВАЕМОСТИ И ПРОМЕЖУТОЧНАЯ АТТЕСТАЦИЯ**

Проверка достижения результатов обучения по дисциплине осуществляется в рамках текущего контроля успеваемости и промежуточной аттестации.

#### **7.1. Текущий контроль успеваемости**

Текущий контроль успеваемости включает в себя мероприятия по оцениванию выполнения заданий на практических занятиях, заданий для самостоятельной работы. Мероприятия текущего контроля успеваемости приведены в таблице 7.1.

| Обоз-            | Наименование                                                               | Форма контроля       |
|------------------|----------------------------------------------------------------------------|----------------------|
| начение          |                                                                            |                      |
| $\Pi$ P01        | Профессиональная коммуникация в деловой сфере. Нор-                        | опрос                |
|                  | мативные, коммуникативные, этические аспекты устной и                      |                      |
|                  | письменной речи.                                                           |                      |
| $\Pi P02$        | Система норм современного русского литературного язы-                      | опрос                |
|                  | ка. Орфоэпические нормы русского языка в устной дело-<br>вой коммуникации. |                      |
| $\Pi P03$        | Морфологические и синтаксические нормы в письменной                        |                      |
|                  | деловой коммуникации.                                                      | практическое задание |
| $\Pi P04$        | Лексические нормы в деловой коммуникации.                                  | контр. работа        |
| $\Pi P05$        | Система функциональных стилей современного русского                        | опрос                |
|                  | литературного языка.                                                       |                      |
|                  | Взаимодействие функциональных стилей в сфере делового практическое задание |                      |
| $\Pi P06$        | общения.                                                                   |                      |
| $\Pi P07$        | Официально-деловой стиль и его подстили. Язык и стиль                      | опрос                |
|                  | документов.                                                                |                      |
| $\Pi$ P08        | Особенности письменной деловой коммуникации.                               | контр. работа        |
| $\Pi P09$        | Специфика устной деловой коммуникации.                                     | опрос                |
| $\Pi$ P10        | Этикет в деловом общении. Этикет и имидж делового че-                      | опрос                |
|                  | ловека.                                                                    |                      |
| $\Pi$ P11        | Коммуникативная культура в общении                                         | опрос                |
| $\Pi$ P12        | Основы деловой риторики. Аргументация как основа ри-<br>торики.            | опрос                |
| $\Pi$ P13        | Культура дискутивно-полемической речи.                                     | опрос                |
| CP01             | Критерии и качества хорошей речи. Формы существования реферат              |                      |
|                  | национального языка.                                                       |                      |
| CP02             | Историческая изменчивость нормы и ее варианты.                             | реферат              |
| CP <sub>03</sub> | Стилевое своеобразие текста.                                               | реферат              |
| CP04             | Речевое общение: основные единицы и принципы. Основ-                       | реферат              |
|                  | ные жанры устного делового общения.                                        |                      |
| CP <sub>05</sub> | Формирование русской письменной официально-деловой                         | реферат              |
|                  | речи. Интернациональные и специфические черты русской                      |                      |
|                  | письменной официально-деловой речи.                                        |                      |
| CP <sub>06</sub> | История возникновения и становления этикета. Место ре-                     | реферат              |
|                  | чевого этикета в современной корпоративной культуре.                       |                      |
| CP07             | Невербальные средства общения.                                             | реферат              |

Таблица 7.1 – Мероприятия текущего контроля успеваемости

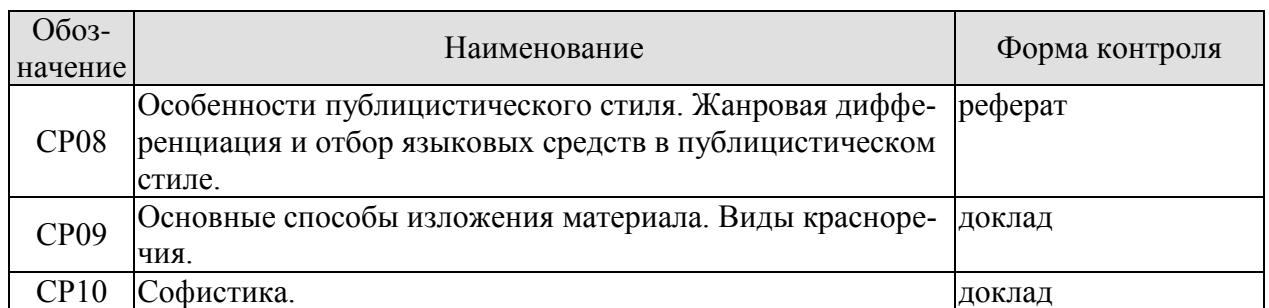

### **7.2. Промежуточная аттестация**

Формы промежуточной аттестации по дисциплине приведены в таблице 7.2.

| Обоз-<br>начение | Форма<br>отчетности | Очная   | Заочная     |
|------------------|---------------------|---------|-------------|
| Зач01            | зачет               | семестр | <b>KVDC</b> |

Таблица 7.2 – Формы промежуточной аттестации

# 8. ФОНД ОЦЕНОЧНЫХ СРЕДСТВ

#### 8.1. Оценочные средства

Оценочные средства соотнесены с результатами обучения по дисциплине и индикаторами достижения компетенций.

ИД-1 (УК-4) Владеет навыками публичного выступления, самопрезентации на государственном языке Российской Федерации.

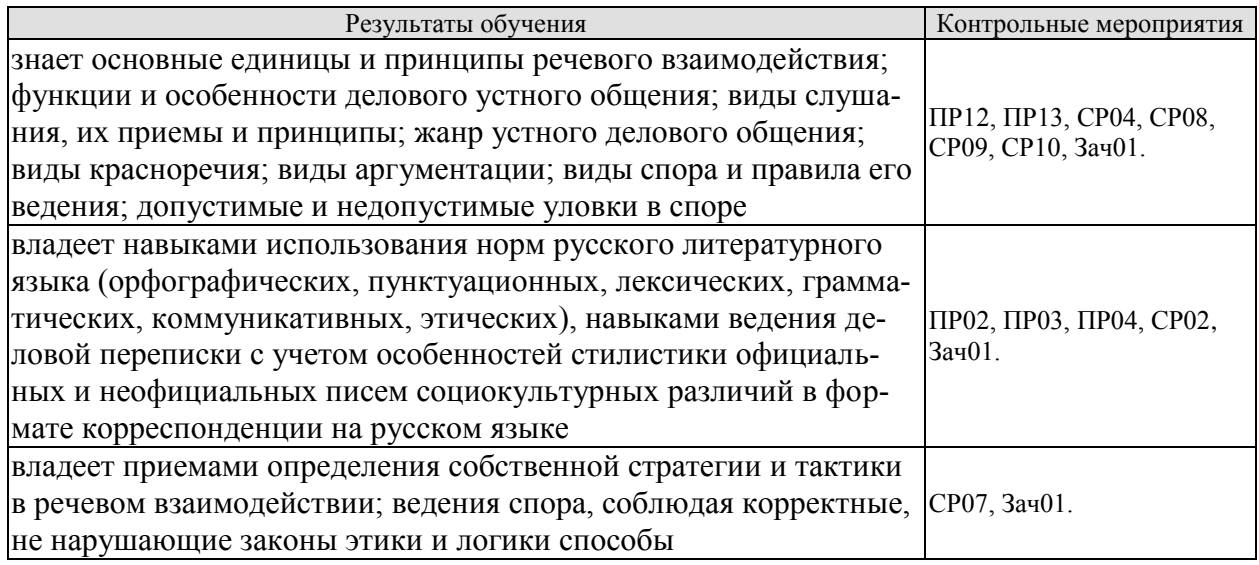

Задания к опросу ПРО2

Выберите нормативный вариант. Укажите возможные варианты.

1) константировать / констатировать, беспрецедентный / беспренцендентный;

2) Отраслей / отраслЕй, дОлжностей / должностЕй, плОскостей/ плоскостЕй;

3) нАлит / налИт, прИнята / принЯта / принятА; заклЮчены / заключенЫ, отОбрана / отобранА;

4) исчЕрпать / исчерпАть, облЕгчить / облегчИть, нАчать / начАть, блокИровать / блокировАть.

Практическое задание ПР03 (пример)

Прочтите вслух предложения, правильно образуя падежные окончания числительных и согласующихся с ними существительных.

1. В диссертации имеется приложение с 65 схем... 2. В библиотеке не хватает 9 книг. 3. В новом поселке в 500 лом... работают печи на природном газе.

Контрольная работа ПР04 (пример)

Устраните тавтологию.

1. Свои требования истец обосновывает необоснованными основаниями, основанными только на предложениях. 2. Между природой и человеком уже не существует существенной разницы. 3. Строительство школы не должно замирать на мертвой точке. 4. Расширился бюджет центра, что позволяет привлечь к участию в конкурсах больше участников. 5. Деятельность фирмы ставилась выше интересов любой заинтересованной стороны, даже выше интересов любой заинтересованной стороны, даже выше интересов государства.

Задания к опросу ПР12

- 1. Особенности устной публичной речи.
- 2. Оратор и его аудитория.
- 3. Методика подготовки публичного выступления.
- 4. Структура рассуждения. Виды аргументов.

Задания к опросу ПР13

- 1. Понятие спора. Виды спора.
- 2. Стратегия и тактика веления спора.
- 3. Корректные и некорректные способы ведения спора.
- 4. Правила конструктивной критики.
- 5. Методы и стратегии управления конфликтной ситуацией

Темы реферата СР02

- 1. Понятие языковой нормы литературного языка. Признаки нормы.
- 2. Историческая изменчивость нормы и ее варианты.

Темы реферата СР07

- 1. Особенности невербальных средств общения. Кинесика. Просодика.
- 2. Особенности невербальных средств общения. Такесика
- 3. Особенности невербальных средств общения. Проксемика.

Темы реферата СР04

- 1. Речевое общение: основные единицы и принципы.
- 2. Основные жанры устного делового общения.

Темы реферата СР08

- 1. Особенности публицистического стиля.
- 2. Жанровая дифференциация и отбор языковых средств в публицистическом стиле.

Темы доклада СР09

- 1. Основные способы изложения материала.
- 2. Виды красноречия.

Темы доклада СР10

- 1. Софистика. Софисты. Софизмы.
- 2. Софистика как искусство спора

Тест. Зач01

#### 1. Укажите ряд слов, в которых пропущены согласные буквы

а) искус...ный, лил...ипут

в) разномас...ный, рас...каяться

б) ин...ей, ал...егория

- 
- г) бескорыс...ный, корал...овый

#### 2. Какое средство выразительности использовано в предложении?

Мастер приставил к глине свои длинные, как у хорошего музыканта, чуткие, как у хирурга, мудрые человеческие пальцы, и я увидел, как ком глины начал преображаться.

а) метафора

- в) оксюморон
- б) метонимия г) сравнение

#### 3. Орфоэпическая (и орфографическая) ошибка допущена в слове

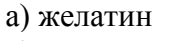

б) подскользнуться

в) скрупулезный

г) постамент

#### **4. Укажите ряд слов, в которых ударение на втором слоге.**

а) приданое, центнер б) ломота, комбайнер в) черпать, иконопись г) статуя, щепоть

#### **5. В каком предложении вместо слова** *конный* **нужно употребить его пароним**  *конский***?**

- а) Он владелец конного завода.
- б) Ни конному, ни пешему судьбы не миновать.
- в) По дороге шел конный отряд.
- г) Издалека был слышен конный топот.

#### **6. Нормы лексической сочетаемости нарушены в словосочетании…**

а) заведующий первым отделом б) предупредить об опасности в) оказать вред г) предаться отчаянью

# **7. Какие существительные употребляются только во множественном числе?**

а) сани, времена

в) ду́хи, жалюзи

б) Альпы, вожжи

г) дрожжи, Дарданеллы

#### **8. Укажите правильную падежную форму имени числительного в предложении: Перепись населения в нашем городе будет проводиться 265 переписчиками.**

- а) двести шестьюдесятью пятью
- б) двумястами шестьюдесятью пятью
- в) двумстами шестидесятью пятью
- г) двустами шестьюдесятью пятью

#### **9. Найдите предложение, в котором не допущено речевых ошибок.**

а) Олимпийский комитет рассчитывал на более высшие достижения наших спортсменов.

б) Он познакомил меня не только с его многочисленными родственниками, а также с его друзьями.

в) Нередко высказывается необоснованная критика о деятельности Государственной Думы.

г) Опасаясь, что рухнет потолок, спасатели вывели людей из зала.

#### **10. В каком предложении на месте пропуска необходимо поставить запятую?**

а) С чужими я робел … или важничал.

б) Темная туча поднималась из-за леса … и внезапно стемнело.

в) Я взял кусок хлеба … и ломтик ветчины … и вновь поднялся на палубу.

г) Он забавлял нас рассказами … или играл с нами, читал.

11. Укажите предложение, в котором оба выделенных слова пишутся СЛИТНО.

а) (В)ОТСУТСТВИЕ яркого света фон будет тёмным, а в зависимости (ОТ)ТОГО, каким будет освещение, он может оказаться красным, зелёным или синим.

б) ЧТО(БЫ) основать компанию, которая будет интересна клиенту, нужно (С)НАЧАЛА ориентировать её на интересы сотрудника.

в) (НА)ПРОТЯЖЕНИИ всей телевизионной программы врач-диетолог говорил о пользе куриного мяса, содержащего мало насыщенных жиров и (ПО)ЭТОМУ усваиваемого гораздо лучше, чем говядина, баранина или свинина.

г) (К)СОЖАЛЕНИЮ, (В)ВИДУ невозможности получить соответствующие показатели вопрос может быть исследован только на данных выборочных обследований.

д) (НА)КОНЕЦ ВСЁ(ЖЕ) обратились к художнику с вопросом, когда будет завершена работа над полотном.

#### 12. В(во) ... подчеркивается актуальность темы, значение ее для данной аудитории, формулируется цель выступления, кратко излагается история вопроса.

а) вступлении

- в) заключении
- б) главной части г) концовка

#### 13. Оратор должен ... (не менее 2-х примеров).

- а) попытаться перекричать аудиторию, если она шумит
- б) как можно чаше пользоваться микрофоном
- в) не начинать речь слишком энергично, чтобы хватило сил на ее завершение
- г) начать речь с улыбки и установления контакта с аудиторией взглядом

#### 14. Какой метод изложения материала представлен в тексте?

«В 1581 г. Ермак начал освоение Сибири. В 1639 г. Иван Москвитин достиг Охотского моря и первым из европейцев увидел с востока Тихий океан. В 1648 г. Семен Дежнёв вместе с Поповым проплыл от устья Колымы в Тихий океан, обогнул Чукотский полуостров, открыл пролив между Азией и Америкой. Всё это говорит о том, что наши соотечественники ещё в XVI-XVII вв. прокладывали морские пути, обследовали и осваивали далёкие северные просторы».

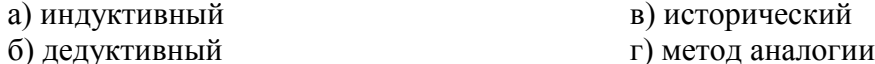

#### 15. Метод – расположение материала вокруг главной проблемы, автор переходит от общего рассмотрения центрального вопроса к более конкретному и углубленному его анализу.

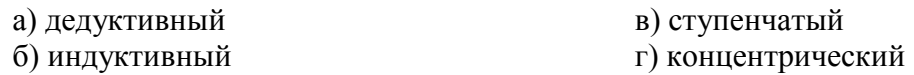

#### 16. Определите, какие невербальные средства общения указывают на малоэффективность общения (не менее 2-х примеров).

- а) раскрытые ладони
- б) собеседник часто отводит глаза в сторону
- в) поза сидя с наклоном вперед
- г) потирание висков, подбородка, прикрывание лица рукой

#### 17. В каком предложении фамилия не склоняется?

- а) Студенту (Скрыпник) достался легкий вопрос
- б) О моем друге (Данилевич) написали в газете
- в) К соседке (Мицкевич) приехали гости
- г) Мои родители любят песни Булата (Окуджава)

#### 18. «Предмет речи в пределах одного рассуждения должен быть неизменным», - так формулируется логический закон

- а) тождества
- б) противоречия
- в) исключенного третьего
- г) достаточного основания

#### **19. … метод – это метод, при котором изложение вопросов осуществляется последовательно, одно за другим, без возвращения к уже изложенным вопросам.**

а) дедуктивный б) индуктивный

- в) ступенчатый
- 
- г) концентрический

#### **20. Какова зона межличностного контакта при деловом общении с незнакомыми людьми?**

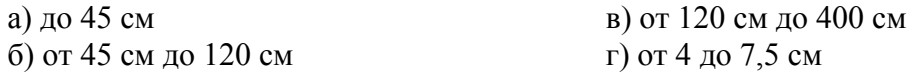

ИД-2 (УК-4) Проводит дискуссии в профессиональной деятельности на государственном языке Российской Федерации.

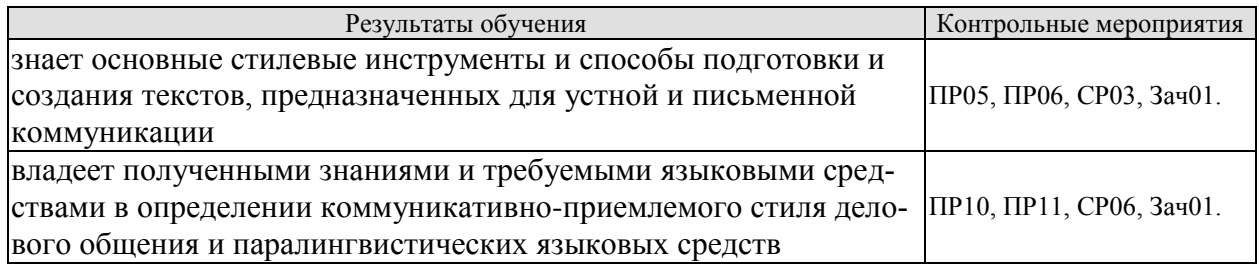

Задания к опросу ПР05

- 1. Понятие функционального стиля и стилевой доминанты.
- 2. Лингвистические и экстралингвистические факторы, определяющие стиль.
- 3. Общая характеристика:
- разговорного стиля;
- публицистического стиля;
- художественного стиля;
- научного стиля;
- официально-делового стиля.

Практическое задание ПР06 (пример)

Определите стиль текста.

Сегодня мы рады открыть в ... представительство Группы Компаний АМОЛИ, которая начала свою деятельность в виде отдельных компаний более 40 лет назад в Индии и является в настоящее время одним из лидирующих торговых домов Дальнего Востока в области электроники, химического и фармацевтического сырья, компьютеров, периферии и копировальной техники.

Наш торговый дом состоит из нескольких компаний, занимающихся производством и экспортным и импортным бизнесом в разных областях и объединенных в 1986 году под общим названием «Амоли». Это -«Кемфар», «Амоли Органике ЛТД» и «Умедикалабораториз ЛТД».

Сегодня «Амоли» имеет эффективную торговую сеть по всей Европе. На основе своего опыта компания уже заняла сильную позицию на международном рынке, поставляя качественную продукцию по конкурентным ценам.

Сегодня мы являемся лидером по качественному и количественному производству субстанций и имеем успешные результаты использования и налаженные торговые отношения со многими странами Азии, Америки, Африки и Европы.

На территории России «Амоли» является дилером таких компаний, как «HewlettPackard», «Canon», «Epson».

Кроме своих складских мощностей в Гонконге и Сингапуре, мы имеем склады по многим видам продукции в Европе: Гамбурге, Вене и Москве.

Благодаря налаженным отношениям с производителями в Японии, Тайване и Китае, мы имеем возможность предложить вам конкурентные цены и своевременную доставку. Если вы уже имеете торговую сеть, мы можем действовать как ваш постоянный поставщик. Будем рады с вами сотрудничать и надеемся установить прочные деловые контакты с торговыми компаниями в России. Мы рады вам представить всю гамму нашей продукции.

Приглашаем к взаимовыгодному сотрудничеству торговые организации: как крупные торговые компании, так и небольшие салоны, торгующие офисной техникой. Высокое качество нашей продукции и оптимальные цены - залог нашего и вашего преуспевания.

Позвольте выразить надежду на взаимовыгодные контакты и успешные перспективы нашего бизнеса в России.

Благодарю за внимание.

Задания к опросу ПР10

- 1. Понятие речевого этикета.
- 2. Функции делового этикета.
- 3. Правила делового этикета.
- 4. Этикет и имидж делового человека.

Задания к опросу ПР11

- 1. Организация вербального взаимодействия.
- 2. Условия эффективного общения.
- 3. Причины коммуникативных неудач.
- 4. Национальные особенности русского коммуникативного поведения

Темы реферата СР03

- 1. Стилевое своеобразие научного текста.
- 2. Стилевое своеобразие делового текста.

Темы реферата СР06

- 1. История возникновения и становления этикета.
- 2. Место речевого этикета в современной корпоративной культуре.

Тест. Зач01.

#### **1. Динамический функционально-смысловой тип речи, выражающий сообщение о развивающихся во временной последовательности действиях или состояниях, - это**

- а) рассуждение в) повествование
- б) описание г) диалог

#### **2. В официально-деловом стиле выделяют следующие подстили:**

- а) юридический
- г) дипломатический

д) документальный

- б) канцелярский
- в) судебный

#### **3. Текст относится к … стилю литературного языка.**

Регулирование цен предусмотрено на случай, по сути, возникновения форсмажорных ситуаций. Таких за последние девять лет в нашей стране по пальцам одной руки можно пересчитать.

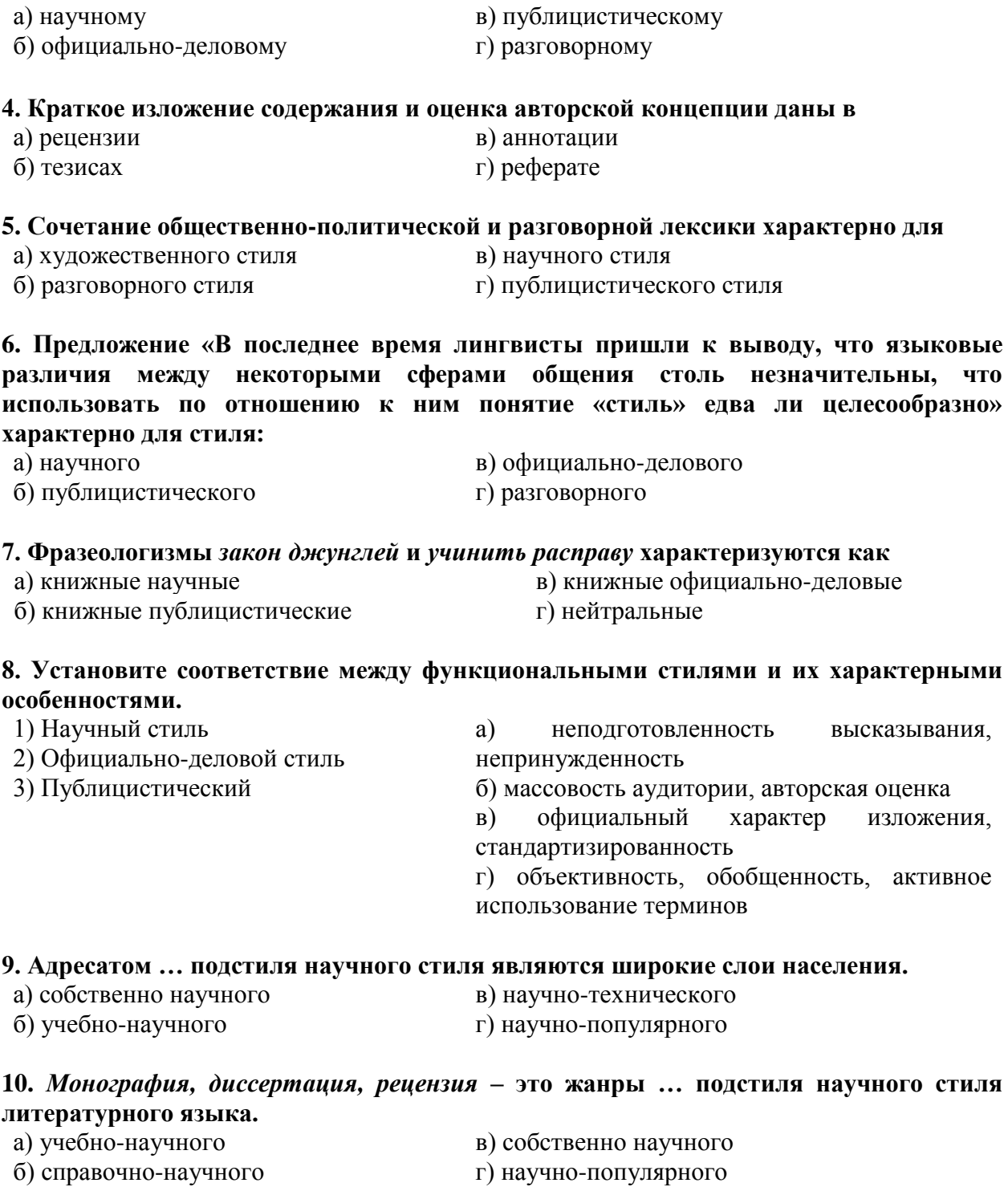

1. Для научного стиля характерны следующие подстили: \_\_\_\_\_\_\_\_\_\_\_\_\_\_\_\_\_\_\_\_\_\_\_\_\_\_\_\_\_\_\_\_.

2. Такой стиль, как \_\_\_\_\_\_\_\_\_\_\_\_\_\_, является основным источником речевых штампов и канцеляризмов.

ИД-3 (УК-4) Владеет навыками ведения деловой переписки на государственном языке Российской Федерации.

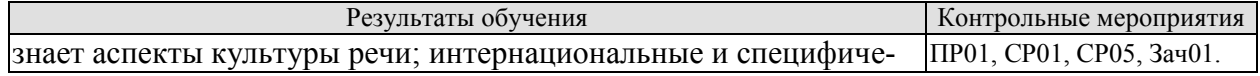

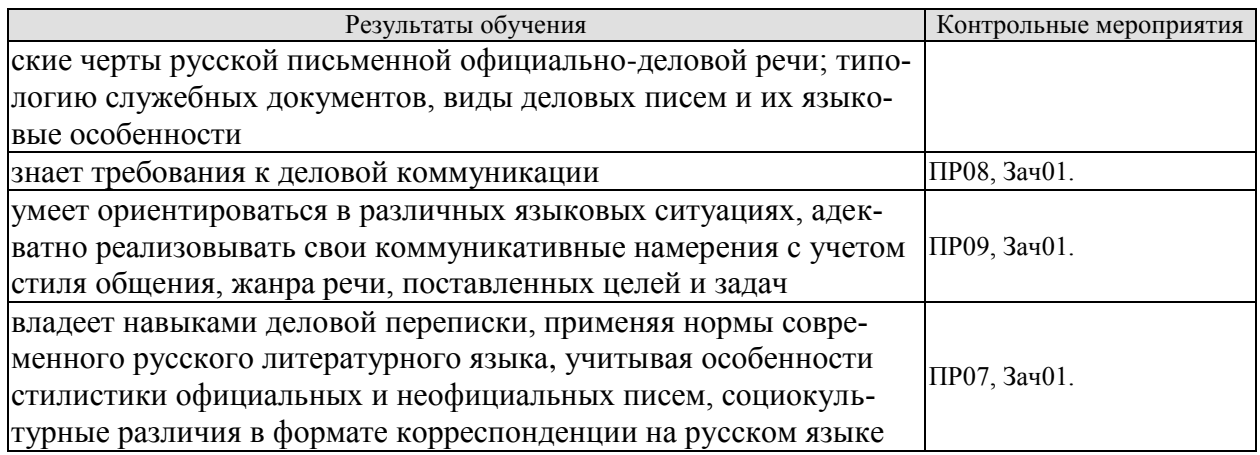

#### Задания к опросу ПР01

1. Язык и речь. Соотношение понятий.

- 2. Роль общения в деловой сфере.
- 3. Современные подходы к культуре речи.
- 4. Коммуникативный и этический аспекты культуры речи.
- 5. Характеристика устной формы речи. Особенности письменной формы речи.
- 6. Основные проблемы культуры речи.

Задания к опросу ПР07

- 1. Официально-деловой стиль и его подстили.
- 2. Сфера функционирования официально-делового стиля.
- 3. Документ, его специфика.
- 4. Языковые формулы официальных документов.
- 5. Приемы унификации языка служебных документов.

Контрольная работа ПР08 (пример)

Предположите, что вы являетесь директором приборостроительного завода. На завод требуется закупить новое оборудование. Оплату вы гарантируете. Напишите письмо соответствующего типа поставщику.

Задания к опросу ПРО9

- 1. Специфика делового общения.
- 2. Устные жанры делового общения (общая характеристика).
- 3. Этапы деловой беседы.
- 4. Методика проведения деловых совещаний.
- 5. Специфика служебного телефонного разговора.

Практическое задание ПР09 (пример)

Составьте диалог в рамках заданной коммуникативной ситуации (телефонный разговор с сотрудником вышестоящей организации).

Темы реферата СР01

1. Критерии и качества хорошей речи.

2. Формы существования национального языка..

Темы реферата СР05

1. Формирование русской письменной официально-деловой речи.

2. Интернациональные и специфические черты русской письменной официальноделовой речи.

Тест. Зач01.

1. В ... речи активно используются вводные слова, выражающие отношения между частями высказывания (следовательно, итак, таким образом)

в) публицистической а) научной б) официально-деловой г) разговорной

#### 2. Документ, фиксирующий соглашения двух или нескольких сторон, - это...

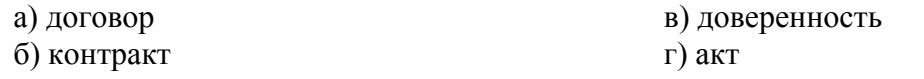

#### 3. Документ, в котором указана причитающаяся за что-либо денежная сумма, – это...

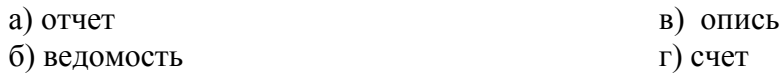

#### 4. Этический компонент культуры речи проявляется в

- а) использовании формул речевого этикета
- б) запрете на сквернословие и общение на «повышенных тонах»
- в) знании правил языкового поведения

г) использовании формул речевого этикета и запрете на сквернословие и общение на «повышенных тонах»

#### 5. Язык служит средством сознания, способствует деятельности сознания и отражает ее результат. Язык участвует в формировании мышления индивида и мышления общества. В этом проявляется такая функция языка, как

а) коммуникативная б)аккумулятивная (эпистемическая)

- в) познавательная (гносеологическая)
- г) эмоциональная

- 6. Укажите, какому документу соответствуют приведенные стандартные выражения. а) письмо-просьба
	- 1) Благодарим (Вас) за ...
	- 2) Заранее уведомляем (Вас) о... 3) Сообщите (нам), пожалуйста,...
- б) сопроводительное письмо
- в) письмо-благодарность
	- г) письмо-сообшение

# 7. Приведение чего-либо к единой системе, форме, к единообразию называется

- а. унификация
- **b**. кодификация
- с. стандартизация
- d. документирование
- е. трафаретизация

### 8. Установление в государственном масштабе оптимальных правил и требований по разработке и оформлению документов называется

- а. унификация
- **b**. кодификация
- с. стандартизация
- d. документирование
- е. трафаретизация

#### **9. Регламентированный процесс записи информации на бумаге или ином носителе, обеспечивающий его юридическую силу, называется**

- a. унификация
- b. кодификация
- c. стандартизация
- d. документирование
- e. трафаретизация

#### **10. Обязательный элемент документа (атрибут, характеризующий документ), обеспечивающий его юридическую силу**

- a. формуляр документа
- b. реквизит документа
- c. адресат документа
- d. языковая формула документа

#### **11. Деловая бумага, оформленная с учётом соответствующих норм и правил, служащая доказательством чего-либо и имеющая юридическую силу – это**

- a. формуляр
- b. стандарт
- c. документ
- d. трафарет

#### **12. Определите жанр приведённого ниже документа**

Просим в кратчайший срок определить стоимость проектных работ и войти с нами в договорные отношения, а проектные работы начать немедленно. Оплату их стоимости завод гарантирует со своего счёта №… в отделении стройбанка.

- a. докладная записка
- b. служебная записка
- c. деловое письмо
- d. контракт
- e. отчёт

#### **13. Определите жанр приведённого ниже документа**

Прошу предоставить мне очередной отпуска за 2015 год с 24 августа по 18 сентября 2015 г. включительно.

- a. объяснительная записка
- b. заявление
- c. заявка
- d. докладная записка
- e. справка

#### **14. Определите жанр приведённого ниже документа**

28.03.03 впервой смене во время моего дежурства был прорван кабель, питающий врубовую машину.

Прорыв кабеля произошёл по следующей причине: рабочий Петров И.С. управлял первым конвейером и не оградил кабель врубовой машины, в результате кабель перетёрт блоком конвейера и выведен из строя, из-за чего остановилась врубовая машина.

- a. докладная записка
- b. объяснительная записка
- c. заявление
- d. служебная записка

е. отчёт

45. Вид делового письма, которое представляет собой заявление экспортёра (продавца) о желании заключить сделку с указанием её конкретных условий - это

46. Документ, дающий его предъявителю полномочия на выполнение каких-либо действий от имени доверителя (организации или физического лица), - это

47. Вид делового письма, в котором содержится претензия к стороне, нарушившей принятые на себя по контракту обязательства, и требование возмешения убытков -

48. Внутренний служебный документ, предназначенный для доведения до сведения должностного лица (как правило, вышестоящего) информации узкой направленности - \_\_\_\_\_.

#### 8.2. Критерии и шкалы оценивания

Каждое мероприятие текущего контроля успеваемости оценивается по шкале «зачтено», «не зачтено».

Оценка «зачтено» выставляется обучающемуся при выполнении всех указанных показателей (Таблица 8.1), допускаются несущественные неточности в изложении и оформлении материала

При невыполнении хотя бы одного из показателей выставляется оценка «не зачте-HO<sub>b</sub>.

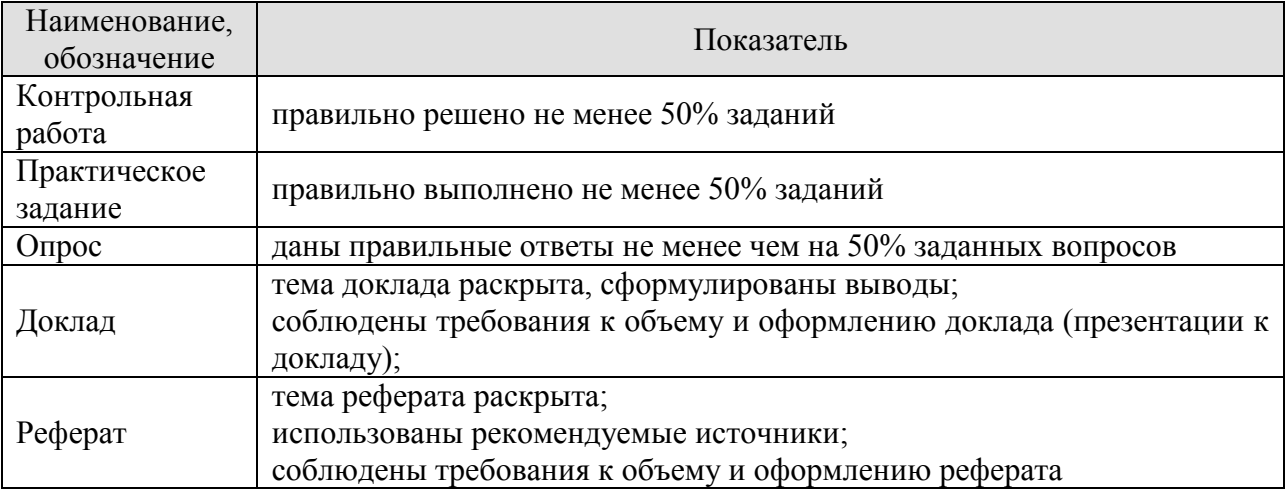

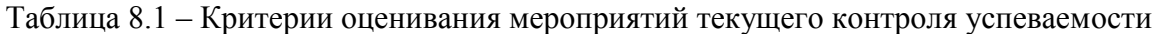

При оценивании результатов обучения по дисциплине в ходе промежуточной аттестации используются следующие критерии и шкалы.

Зачет (Зач01).

Промежуточная аттестация проводится в форме компьютерного тестирования.

Продолжительность тестирования: 60 минут.

Оценка «зачтено» выставляется обучающемуся, если правильно решено не менее 50% тестовых заданий.

Оценка «не зачтено» выставляется обучающемуся, если правильно решено менее 50% тестовых заланий.

Результат обучения по дисциплине считается достигнутым при получении обучающимся оценки «зачтено» по каждому из контрольных мероприятий, относящихся к данному результату обучения».

#### **МИНИСТЕРСТВО НАУКИ И ВЫСШЕГО ОБРАЗОВАНИЯ РОССИЙСКОЙ ФЕДЕРАЦИИ**

# **Федеральное государственное бюджетное образовательное учреждение высшего образования**

# **«Тамбовский государственный технический университет» (ФГБОУ ВО «ТГТУ»)**

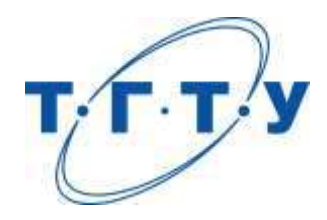

# **УТВЕРЖДАЮ**

*Директор института автоматики и информационных технологий*

Ю.Ю. Громов « *15* » *февраля* 20 *23* г.

# **РАБОЧАЯ ПРОГРАММА ДИСЦИПЛИНЫ**

*Б1.О.02.02 Иностранный язык*

(шифр и наименование дисциплины в соответствии с утвержденным учебным планом подготовки)

**Направление** 

*09.03.02 – Информационные системы и технологии*

(шифр и наименование)

**Профиль** 

*«Прикладные информационные системы и технологии»*

(наименование профиля образовательной программы)

**Формы обучения:** *очная, заочная*

**Кафедра:** *Иностранные языки и профессиональная коммуникация\_\_\_\_\_*

(наименование кафедры)

**Составитель:**

к.ф.н., доцент И.Е. Ильина степень, должность подпись инициалы, фамилия

**Заведующий кафедрой Н.А. Гунина** 

подпись инициалы, фамилия

Тамбов 2023

#### 1. ПЛАНИРУЕМЫЕ РЕЗУЛЬТАТЫ ОБУЧЕНИЯ ПО ДИСЦИПЛИНЕ И ЕЕ МЕСТО В СТРУКТУРЕ ОПОП

Цель освоения дисциплины - достижение планируемых результатов обучения (таблица 1.1), соотнесенных с индикаторами достижения компетенций и целью реализации ОПОП.

Дисциплина входит в состав обязательной части образовательной программы.

Таблица 1.1 - Результаты обучения по дисциплине

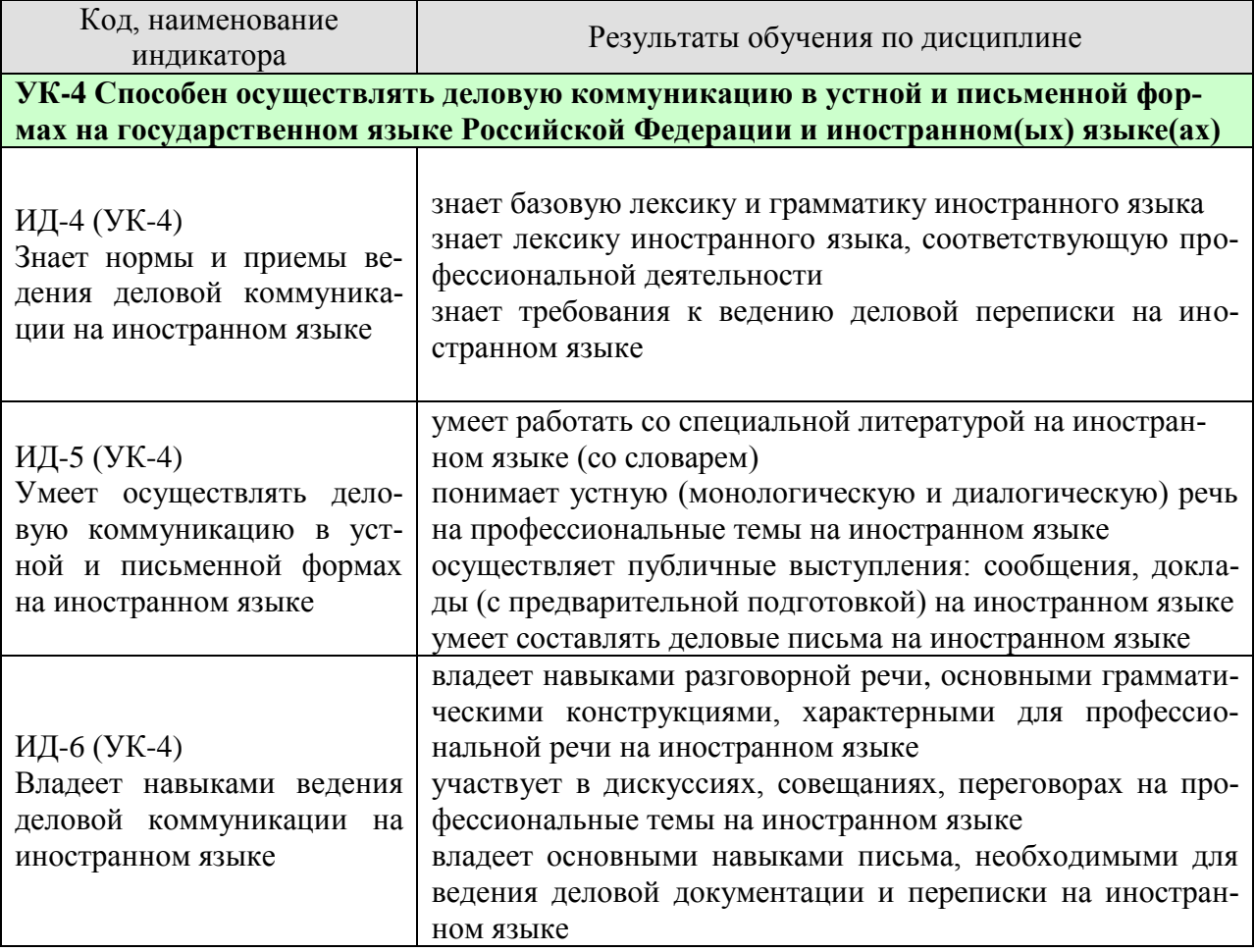

Результаты обучения по дисциплине достигаются в рамках осуществления всех видов контактной и самостоятельной работы обучающихся в соответствии с утвержденным учебным планом.

Индикаторы достижения компетенций считаются сформированными при достижении соответствующих им результатов обучения.

# **2. ОБЪЁМ ДИСЦИПЛИНЫ**

Объем дисциплины составляет 6 зачетных единиц.

Ниже приведено распределение общего объема дисциплины (в академических часах) в соответствии с утвержденным учебным планом.

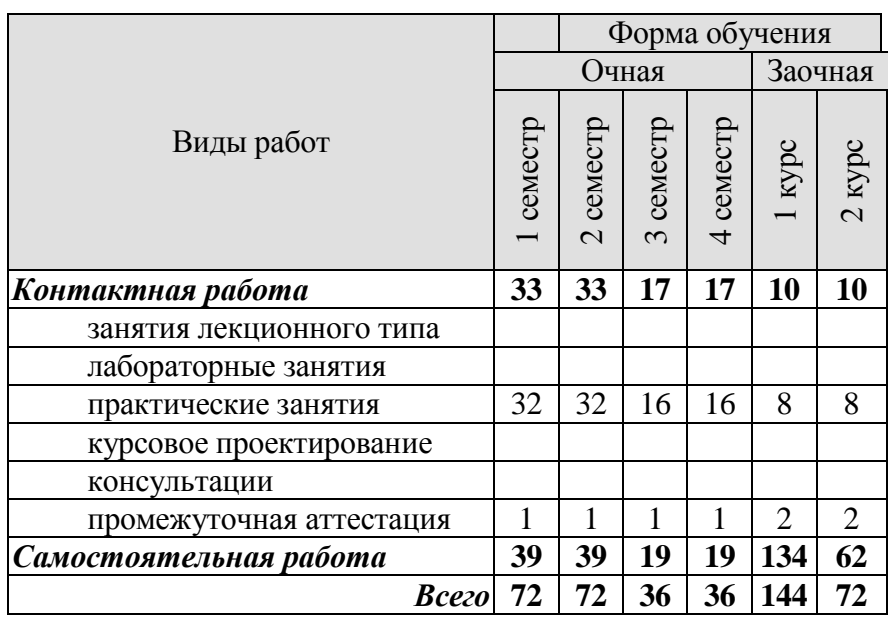

### **3. СОДЕРЖАНИЕ ДИСЦИПЛИНЫ**

#### **Раздел 1. Карьера**

Практические занятия

ПР01. Наименования профессий. Профессиональные качества.

ПР02. Должностные обязанности. Поиск работы.

ПР03. Правила написания резюме.

ПР04. Стратегии поведения на собеседовании.

Самостоятельная работа:

СР01. Знакомство с лексикой по теме.

СР02. Повторение грамматического материала.

СР03. Работа с текстами. Выполнение упражнений и заданий.

СР04. Ролевая игра: собеседование с целью трудоустройства.

#### **Раздел 2. Структура компании**

Практические занятия

ПР05. Структура компании. Карьерная лестница. Современный офис и офисное оборудование.

ПР06. План рабочего дня. Обязанности сотрудника.

ПР07. Рабочая среда. Мотивация. Создание благоприятного климата в коллективе. Теории мотивации.

ПР08. Модели управления коллективом. Менеджмент. Качества, необходимые эффективному менеджеру. Постановка целей

Самостоятельная работа:

СР05. Знакомство с лексикой по теме.

СР06. Составить рассказ на тему: «Мой рабочий день».

СР07. Повторение грамматического материала.

СР08. Составление диалогов, имитирующих решение проблем по телефону. Письменное задание: написание емейла от лица менеджера компании.

#### **Раздел 3. Деловой визит**

Практические занятия

ПР09. Приветствие и знакомство. Визитные карточки. Персонал фирмы.

ПР10. Знакомство и рекомендации. В офисе.

ПР11. Транспортные средства. Процедура подготовки к деловой поездке.

ПР12. Гостиница и гостиничное обслуживание. Гостиница и услуги для проведения конференций и деловых встреч. Выбор и заказ гостиницы по телефону.

Самостоятельная работа:

СР09. Знакомство с лексикой по теме.

СР10. Повторение грамматического материала.

СР11. Работа с текстами. Выполнение упражнений и заданий.

СР12. Ролевая игра: организация бизнес-конференции. Место действия – гостиница.

#### **Раздел 4. Деловые письма**

Практические занятия

ПР13. Форма делового письма. Реквизиты. Исходные данные. Тема. Обращение.

ПР14. Текст и стиль делового письма. Оформление конверта. Работа с электронной почтой.

#### ПР15. Виды деловых писем. Письмо-запрос. Встречный (повторный запрос)

ПР16. Сопроводительное письмо. Принятие предложения о работе. Отказ работодателя на заявление о работе.

Самостоятельная работа:

СР13. Знакомство с лексикой по теме.

СР14. Написание деловых писем.

СР15. Повторение грамматического материала.

СР16. Дискуссия «Лучший кандидат».

#### **Раздел 5. Деловые встречи и переговоры**

Практические занятия

ПР17. Способы выражения согласия и несогласия. Виды переговоров.

ПР18. Тактика ведения переговоров. Навыки ведения переговоров.

ПР19. Подготовка переговоров и деловых встреч. Повестка дня.

ПР20. Деловые партнеры. Переговоры. Правила хорошего тона. Телефонные переговоры как форма деловой коммуникации. Заседания. Переговоры. Эффективное выступление руководителя. Формирование индивидуального стиля выступления.

Самостоятельная работа:

СР17. Знакомство с лексикой по теме.

СР18. Повторение грамматического материала.

СР19. Работа с текстами. Выполнение упражнений и заданий.

СР20. Ролевая игра: ведение переговоров по слиянию двух компаний.

#### **Раздел 6. Презентация**

Практические занятия

ПР21. Правила составления презентации. Тезисы. Техники проведения презентации. ПР22. Реклама. Связи с общественностью.

Самостоятельная работа:

СР21. Знакомство с лексикой по теме.

СР22. Презентация: Компания, которой я восхищаюсь.

#### **Раздел 7. Маркетинг**

Практические занятия

ПР23.Понятие маркетинг. Составляющие маркетинга. Бренд.

ПР24. Совещания. Принятие решений. Оформление повестки дня совещания. Написание протокола совещания.

Самостоятельная работа: СР23. Знакомство с лексикой по теме. СР24. Коммуникативная игра-презентация «Рождение нового бренда»

#### **4. ПЕРЕЧЕНЬ УЧЕБНОЙ ЛИТЕРАТУРЫ, ИНФОРМАЦИОННЫХ РЕСУРСОВ И ТЕХНОЛОГИЙ**

#### **Английский язык**

#### **4.1. Учебная литература**

1 Глебовский, А. С. Английский язык для студентов-архитекторов. Часть 1 [Электронный ресурс] : учебник / А. С. Глебовский, М. В. Процуто. — Электрон. текстовые данные. — СПб. : Санкт-Петербургский государственный архитектурно-строительный университет, ЭБС АСВ, 2018. — 329 c. — 978-5-9227-0789-3. — Режим доступа: <http://www.iprbookshop.ru/80738.html>

2 Глебовский, А. С. Английский язык для студентов-архитекторов. Часть 2 [Электронный ресурс] : учебник / А. С. Глебовский, М. В. Процуто. — Электрон. текстовые данные. — СПб. : Санкт-Петербургский государственный архитектурно-строительный университет, ЭБС АСВ, 2018. — 369 c. — 978-5-9227-0789-3. — Режим доступа: <http://www.iprbookshop.ru/80739.html>

3 Загороднова, И. А. Английский язык [Электронный ресурс] : учебное пособие для студентов технических направлений / И. А. Загороднова. — Электрон. текстовые данные. — Новосибирск : Сибирский государственный университет телекоммуникаций и информатики, 2017. — 69 c. — 2227-8397. — Режим доступа: <http://www.iprbookshop.ru/84065.html>

4 Иностранный язык профессионального общения (английский язык) [Электронный ресурс] : учебное пособие / И. Б. Кошеварова, Е. Н. Мирошниченко, Е. А. Молодых [и др.]. — Электрон. текстовые данные. — Воронеж : Воронежский государственный университет инженерных технологий, 2018. — 140 c. — 978-5-00032-323-6. — Режим доступа: <http://www.iprbookshop.ru/76428.html>

#### **Немецкий язык**

1 Übungsgrammatik (B1-B2) : учебно-методическое пособие / составители Р. М. Османова, М. М. Рамазанова. — Махачкала : ДГУ, 2019. — 79 с. — Текст : электронный // Лань : электронно-библиотечная система. — URL:<https://e.lanbook.com/book/158346>

2 Гильфанова, Ф. Х. Немецкий язык [Электронный ресурс] : учебное пособие для бакалавров и магистрантов экономических направлений и специальностей / Ф. Х. Гильфанова, Р. Т. Гильфанов. — Электрон. текстовые данные. — Саратов : Ай Пи Эр Медиа, 2018. — 232 c. — 978-5-4486-0171-2. — Режим доступа: <http://www.iprbookshop.ru/70772.html>

3 Иличевский, А. Матисс / А. Иличевский ; перевод с рус. В. Энглер и Ф. Мельтендорф. — Санкт-Петербург : КАРО, 2019. — 544 с. — ISBN 978-5-9925-1410-0. — Текст : электронный // Лань : электронно-библиотечная система. — URL: <https://e.lanbook.com/book/146146>

4 Натпит, А. А. Landwirtschaft (Сельское хозяйство) : учебное пособие / А. А. Натпит, Ю. Д. Оюн. — Кызыл : ТувГУ, 2018. — 46 с. — Текст : электронный // Лань : электронно-библиотечная система. — URL:<https://e.lanbook.com/book/156281>

5 Родина, С. В. Wissenschaftliches Schreiben im Deutschen : учебное пособие / С. В. Родина. — Ростов-на-Дону : ЮФУ, 2018. — 97 с. — ISBN 978-5-9275-3082-3. — Текст : электронный // Лань : электронно-библиотечная система. — URL: <https://e.lanbook.com/book/125108>

6 Эйбер, Е. В. Немецкий язык [Электронный ресурс] : учебно-методическое пособие / Е. В. Эйбер. — Электрон. текстовые данные. — Саратов : Ай Пи Эр Медиа, 2018. — 149 c. — 978-5-4486-0199-6. — Режим доступа: <http://www.iprbookshop.ru/72459.html>

#### **Французский язык**

1 Богуш, Н. Б. Французский язык : учебно-методическое пособие / Н. Б. Богуш. -Москва : РТУ МИРЭА, 2020. — 52 с. — Текст : электронный // Лань : электроннобиблиотечная система. — URL:<https://e.lanbook.com/book/163870>

2 Реферирование публицистических текстов : учебно-методическое пособие / составители О. А. Смирнова, О. И. Бузаева. — Нижний Новгород : ННГУ им. Н. И. Лобачевского, 2016. — 42 с. — Текст : электронный // Лань : электронно-библиотечная система. — URL:<https://e.lanbook.com/book/153340>

3 Французский язык : учебное пособие / составитель С. Ю. Дашкова. — Кемерово : КемГУ, 2020. — 168 с. — ISBN 978-5-8353-2712-6. — Текст : электронный // Лань : электронно-библиотечная система. — URL:<https://e.lanbook.com/book/233369>

4 Четкарёва, У. В. Французский язык : учебное пособие / У. В. Четкарёва. — Санкт-Петербург : БГТУ "Военмех" им. Д.Ф. Устинова, 2019. — 88 с. — Текст : электронный // Лань : электронно-библиотечная система. — URL:<https://e.lanbook.com/book/157048>

#### **4.2. Интернет-ресурсы, в том числе современные профессиональные базы данных и информационные справочные системы**

Университетская информационная система «РОССИЯ» [https://uisrussia.msu.ru](https://uisrussia.msu.ru/) Справочно-правовая система «Консультант+» [http://www.consultant-urist.ru](http://www.consultant-urist.ru/) Справочно-правовая система «Гарант» [http://www.garant.ru](http://www.garant.ru/)

База данных Web of Science <https://apps.webofknowledge.com/>

База данных Scopus [https://www.scopus.com](https://www.scopus.com/)

Портал открытых данных Российской Федерации [https://data.gov.ru](https://data.gov.ru/)

База открытых данных Министерства труда и социальной защиты РФ <https://rosmintrud.ru/opendata>

База данных Научной электронной библиотеки eLIBRARY.RU <https://elibrary.ru/>

База данных профессиональных стандартов Министерства труда и социальной защиты РФ [http://profstandart.rosmintrud.ru/obshchiy-informatsionnyy-blok/natsionalnyy-reestr-](http://profstandart.rosmintrud.ru/obshchiy-informatsionnyy-blok/natsionalnyy-reestr-professionalnykh-standartov/)

#### [professionalnykh-standartov/](http://profstandart.rosmintrud.ru/obshchiy-informatsionnyy-blok/natsionalnyy-reestr-professionalnykh-standartov/)

Базы данных Министерства экономического развития РФ [http://www.economy.gov.ru](http://www.economy.gov.ru/) База открытых данных Росфинмониторинга <http://www.fedsfm.ru/opendata>

Электронная база данных «Издательство Лань» [https://e.lanbook.com](https://e.lanbook.com/)

Электронная библиотечная система «IPRbooks» [http://www.iprbookshop.ru](http://www.iprbookshop.ru/)

База данных «Электронно-библиотечная система «ЭБС ЮРАЙТ» [https://www.biblio](https://www.biblio-online.ru/)[online.ru](https://www.biblio-online.ru/)

База данных электронно-библиотечной системы ТГТУ [http://elib.tstu.ru](http://elib.tstu.ru/)

Федеральная государственная информационная система «Национальная электронная библиотека» [https://нэб.рф](https://нэб.рф/)

Национальный портал онлайн обучения «Открытое образование» [https://openedu.ru](https://openedu.ru/) Электронная база данных "Polpred.com Обзор СМИ" [https://www.polpred.com](https://www.polpred.com/)

Официальный сайт Федерального агентства по техническому регулированию и метрологии <http://protect.gost.ru/>

Ресурсы электронной информационно-образовательной среды университета представлены в локальном нормативном акте «Положение об электронной информационнообразовательной среде Тамбовского государственного технического университета».

Электронные образовательные ресурсы, к которым обеспечен доступ обучающихся, в т.ч. приспособленные для использования инвалидами и лицами с ограниченными возможностями здоровья, приведены на официальном сайте университета в разделе «Университет»-«Сведения об образовательной организации»-«Материально-техническое обеспечение и оснащенность образовательного процесса».

Сведения о лицензионном программном обеспечении, используемом в образовательном процессе, представлены на официальном сайте университета в разделе «Образование»-«Учебная работа»-«Доступное программное обеспечение».

#### **5. МЕТОДИЧЕСКИЕ УКАЗАНИЯ ДЛЯ ОБУЧАЮЩИХСЯ ПО ОСВОЕНИЮ ДИСЦИПЛИНЫ**

Цель методических рекомендаций - обеспечить обучающему оптимальную организацию процесса изучения дисциплины, а также выполнения различных форм самостоятельной работы.

#### **1. Методические рекомендации по изучению дисциплины**

Обучающему необходимо ознакомиться:

- с содержанием рабочей программы дисциплины (далее - РПД), с целями и задачами дисциплины, ее связями с другими дисциплинами образовательной программы, методическими разработками по данной дисциплине, имеющимся на образовательном портале и сайте кафедры, с графиком консультаций преподавателей кафедры.

#### **1. Методические рекомендации по выполнению различных форм самостоятельных домашних заданий**

Самостоятельная работа обучающегося включает в себя выполнение различного рода заданий, которые ориентированы на более глубокое усвоение материала изучаемой дисциплины. По каждой теме учебной дисциплины обучающимся предлагается перечень заданий для самостоятельной работы.

К выполнению заданий для самостоятельной работы предъявляются следующие требования: задания должны исполняться самостоятельно и представляться в установленный срок, а также соответствовать установленным требованиям по оформлению.

Студентам следует:

- руководствоваться графиком самостоятельной работы, определенным РПД;

- выполнять все плановые задания, выдаваемые преподавателем для самостоятельного выполнения, и разбирать на практических занятиях и консультациях неясные вопросы;

- при подготовке к экзамену параллельно прорабатывать соответствующие теоретические и практические разделы дисциплины, фиксируя неясные моменты для их обсуждения на плановой консультации.

Главным фактором успешного обучения, в частности, при изучении иностранного языка является МОТИВАЦИЯ. Изучение языка требует систематической упорной работы, как и приобретение любого нового навыка. АКТИВНАЯ позиция здесь отводится именно обучающемуся.

Простого заучивания лексики-грамматики недостаточно, так как языковой материал - всего лишь база, на основе которой вы обучаетесь РЕЧИ, учитесь говорить и писать, понимать прочитанное, воспринимать речь на слух. Необходимо как можно больше практики. Не «отсиживайтесь» на занятиях и не ограничивайтесь учебником в домашней работе. Для того чтобы заговорить на иностранном языке, необходимо на нем говорить.

Использование современных технологий: программное обеспечение персональных компьютеров; информационное, программное и аппаратное обеспечение локальной компьютерной сети; информационное и программное обеспечение глобальной сети Интернет при изучении дисциплины «Иностранный язык» позволяет не только обеспечить адаптацию к системе обучения в вузе, но и создать условия для развития личности каждого студента, (посредством развития потребностей в активном самостоятельном получении знаний, овладении различными видами учебной деятельности; а так же обеспечивая возможность реализации своих способностей через вариативность содержания учебного материала и использования системы разнообразных заданий для самостоятельной работы).

В ходе проведения всех видов занятий с привлечением технических средств значительное место уделяется формированию следующих умений и навыков: коммуникативность и способность работать в команде; способность решать проблемы; способность к постоянному обучению; умение работать самостоятельно; способность адаптироваться к новым условиям; умение анализировать, навык быстрого поиска информации.

Качество обучения существенно повышается при вовлечении обучающихся в олимпиадное и конкурсное движение.

#### **6. МАТЕРИАЛЬНО-ТЕХНИЧЕСКОЕ ОБЕСПЕЧЕНИЕ**

По всем видам учебной деятельности в рамках дисциплины используются аудитории, оснащенные необходимым специализированным оборудованием.

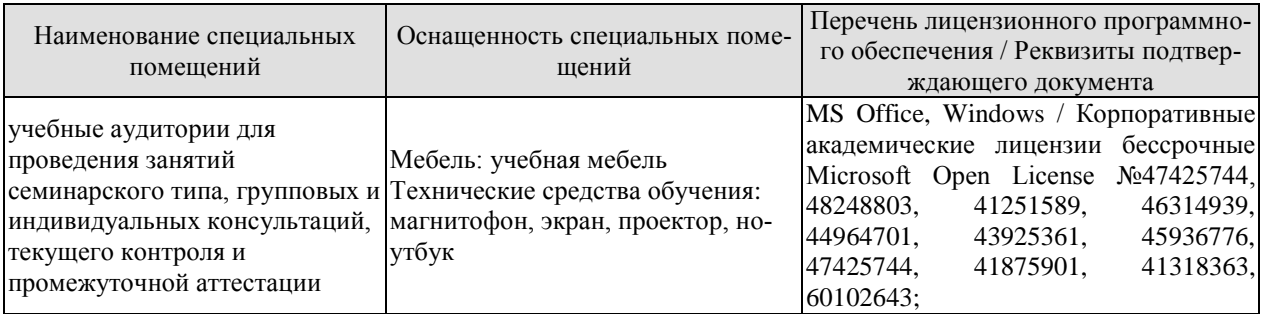

Для самостоятельной работы обучающихся предусмотрены помещения, укомплектованные специализированной мебелью, оснащенные компьютерной техникой с возможностью подключения к сети «Интернет» и обеспечением доступа в электронную информационно-образовательную среду университета.

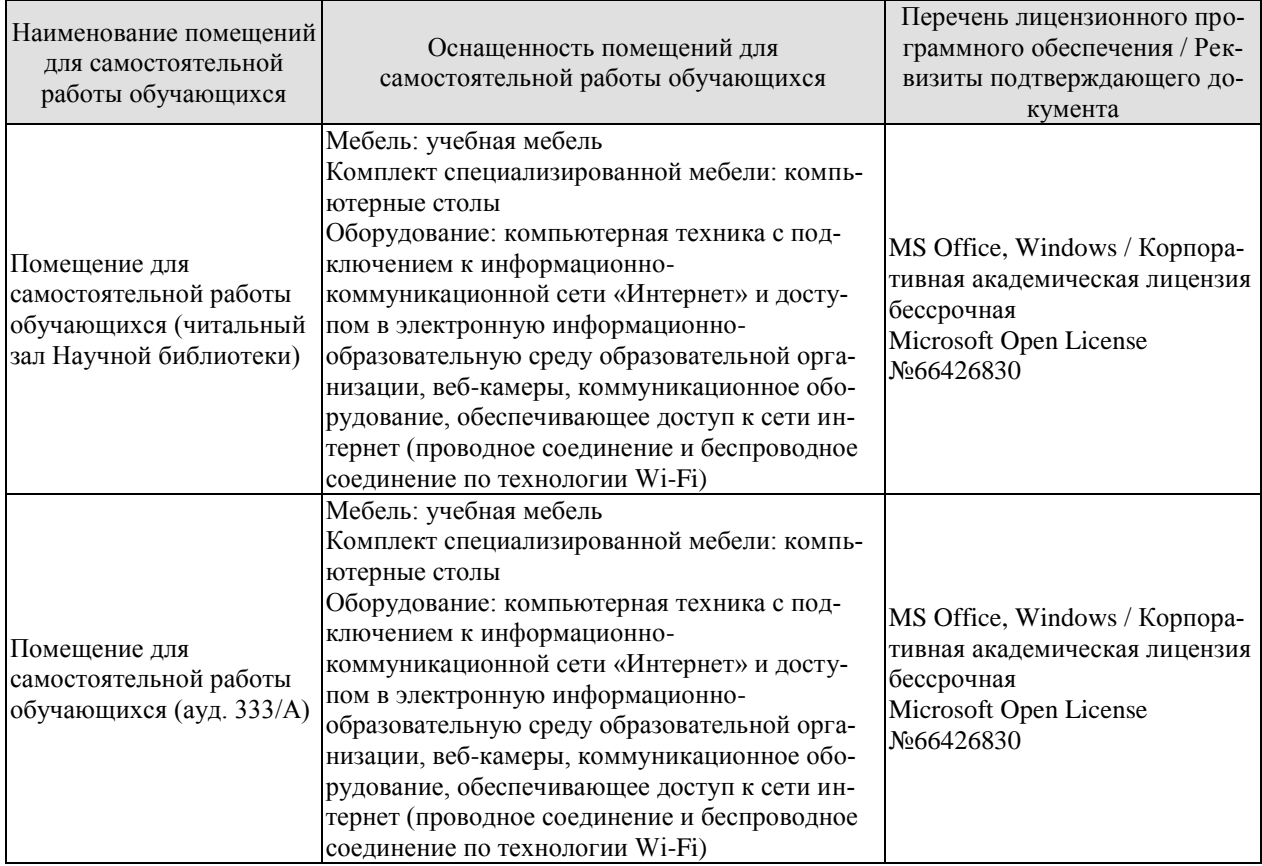

#### **7. ТЕКУЩИЙ КОНТРОЛЬ УСПЕВАЕМОСТИ И ПРОМЕЖУТОЧНАЯ АТТЕСТАЦИЯ**

Проверка достижения результатов обучения по дисциплине осуществляется в рамках текущего контроля успеваемости и промежуточной аттестации.

#### **7.1. Текущий контроль успеваемости**

Текущий контроль успеваемости включает в себя мероприятия по оцениванию выполнения заданий на практических занятиях. Мероприятия текущего контроля успеваемости приведены в таблице 7.1.

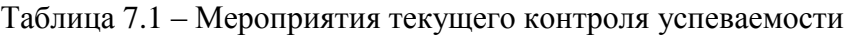

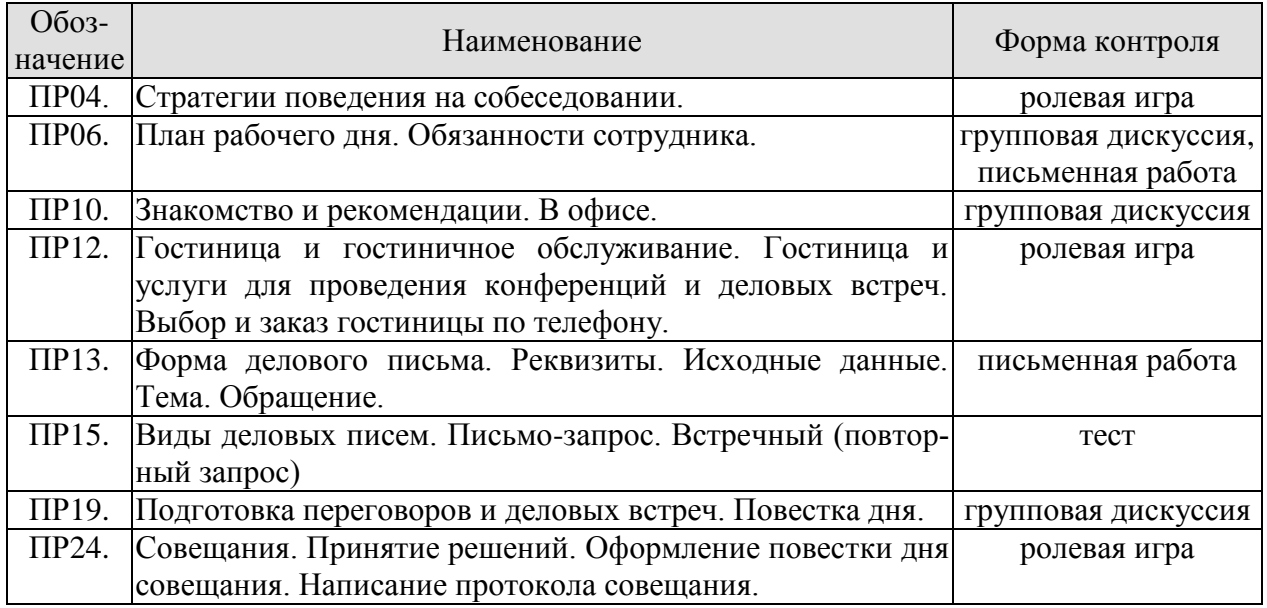

#### **7.2. Промежуточная аттестация**

Формы промежуточной аттестации по дисциплине приведены в таблице 7.2.

| $100$ JIIILA 1.4<br><b>PODMER HOOMCAVIO HION GITCOTALINI</b> |                     |             |          |  |  |  |
|--------------------------------------------------------------|---------------------|-------------|----------|--|--|--|
| Oб <sub>03</sub> -<br>начение                                | Форма<br>отчетности | Очная       | Заочная  |  |  |  |
| $3a$ ч $01$                                                  | Зачет               | 1 семестр   | 1 курс   |  |  |  |
| Зач02                                                        | Зачет               | $2$ семестр | 1 курс   |  |  |  |
| Зач03                                                        | Зачет               | 3 семестр   | $2$ курс |  |  |  |
| Зач04                                                        | Зачет               | 4 семестр   | $2$ курс |  |  |  |

Таблица 7.2 – Формы промежуточной аттестации

#### **8. ФОНД ОЦЕНОЧНЫХ СРЕДСТВ**

#### **8.1. Оценочные средства**

Оценочные средства соотнесены с результатами обучения по дисциплине и индикаторами достижения компетенций.

#### ИД-1 (УК-4) Знает нормы и приемы ведения деловой коммуникации на иностранном языке

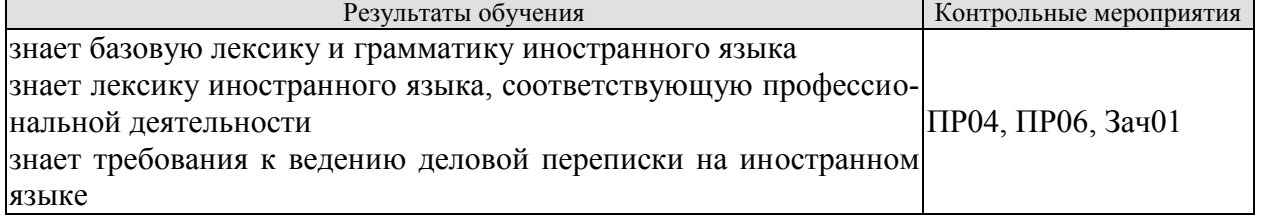

Задания к ролевой игре: ПР04

1 Вы являетесь начальником отдела кадров фирмы. Вам нужно заполнить вакансии секретаря, бухгалтера, торгового отдела и начальника отдела сбыта. Познакомьтесь с кандидатами. Скажите свои реплики и ответы на них по-английски.

- Здравствуйте. Ваше имя?
- Где Вы раньше работали?
- На какой должности?
- Есть ли у Вас отзывы с предыдущего места работы?
- На каких языках Вы говорите, пишете?
- Заполните, пожалуйста, анкету.
- Приходите послезавтра.

Задания к групповой дискуссии: ПР06

Ответить на вопросы на иностранном языке:

- 1 Что входить в обязанности сотруднику?
- 2 Что не водить в обязанности сотрудника?
- 3 Какие бывают профессии
- 4 Кем бы вы хотели стать?

Задания к письменной работе: ПР06

1 Составьте распорядок дня.

2 Прочитайте текст и выполните задания

#### **английский**

#### Задание 1.

- *A. Advantages of teleworking*
- *B. The future*
- *C. New ways of working*
- *D. A trend towards teleworking*

#### **Home comforts at work**

1. Technological advances have helped us to save time and effort in many areas of life. At work we already appreciate such benefits as computerization and fast communication via e-mail and satellites. There is now a growing trend towards moving technology into our home and staying there to work. A recent survey in the UK reported that one in five of the working population now spends at least part of the working week at home, "teleworking". But how attractive and feasible is teleworking really?

2. British Telecom, an employer who actively encourages its workers to work from home, claims that people who work from home are up to 20% more productive than those in the office. Having

greater control over their working environment means that teleworkers are generally less stressed. A report in 1994 found that teleworkers were considered to be more productive, reliable and loyal than on-site staff. The teleworker saves money on office clothes and on travelling costs (the average office-based worker spends 480 hours per year commuting, the equivalent of 60 working days). The employer saves money, too; one company, Digital, who has one quarter of its workforce teleworking, calculated that the cost of setting up an office at home for an employee, approximately £3,500, was recouped within the first year. And considering the 19.8 billion gallons of exhaust fumes every day produced from commuters' cars, there are also gains for society in general.

3. British industry is changing. For instance, screen-based service industries have been replacing the manufacturing industries. There has also been a noticeable shift towards self-employment and people working on short-term contracts. A lot of work is now contracted out to freelance workers. In the USA, environmental awareness has played a role. The US Clean Air Act requires major employers to reduce the number of business journeys staff make into the office. As a consequence, giant companies such as AT&T and IBM have introduced an element of teleworking.Constantly improving technology supports this trend towards teleworking. Thanks to new software coming onto the market, the average PC will be able to automate phone dialling and act as an intelligent information centre for voice messages, electronic mail and faxes.

4. Even though there are disadvantages, such as teleworkers feeling isolated, lonely and frustrated, it seems that teleworking is here to stay. Indeed, it has been estimated that by the end of 1997, 2.25 million people in the UK will be working from home for at least three days a week. The figure will reach 5 million by the end of the century.

#### **немецкий**

### **1. Ratet mal: welcher Beruf ist das?**

1) Er plant Hӓuser und Wohnungen.

2) Sie hat viel Fantasie, sammelt Informationen über die Mode, zeichnet neue Kleider.

3) Er will kranken Tieren helfen.

4) Sie arbeitet in der Schule und lehrt die Kinder.

5) Sie schneidet anderen Leuten die Haare kurz und macht verschiedene Frisuren.

6) Sie pflegt die Kranken und hilft den Patienten.

- 7) Er repariert Autos.
- 8) Er hat viel Fantasie und malt schӧne Bilder.
- 9) Sie mag Kinder und schreibt Geschichten für sie.

10) Er interessiert sich für Computer und schreibt Computerprogramme.

#### **французский**

#### *Exercise 1. Lisez le texte et mettez les verbs mis en valeur au présent:* **LES ÉCOLES D'INGÉNIEUR**

Les écoles d'ingénieurc'est une solide formations scientifique et pratique. Les relations étroites que les écoles entretiennent avec le monde de l'entreprise (1) **constituer** un point fort au plan pédagogique et professionnel. Il (2) **exister** en France plus de 250 écoles d'ingénieur. Ces écoles sont systématiquement soumises au contrôle de la Commission nationale des Titres d'Ingénieurs.

L'accès aux formations d'ingénieur dans les écoles fait l'objet d'une sélection sur dossier, sur épreuves ou sur concours.

Les frais d'inscription dans les écoles d'ingénieur publiques (3) **être** d'environ 500 euros par an.

«Прикладные информационные системы и технологии»

Certains étudiants (4) continuer leur formation jusqu'à l'obtention du doctorat en sciences de l'ingénieur.

Ces enseignements sont assurés dans les laboratoires des écoles d'ingénieur qui (5) coopérer avec universités et structures industrielles de haut niveau.

Письменные задания к зачету Зач01:

Беседа проводится по следующим темам:

1. Наименования профессий. Профессиональные качества.

2. Должностные обязанности. Поиск работы.

3. Стратегии поведения на собеседовании.

4. Структура компании. Карьерная лестница. Современный офис и офисное оборулование.

5. Обязанности сотрудника.

6. Рабочая среда. Мотивация. Создание благоприятного климата в коллективе. Теории мотивании.

7. Модели управления коллективом. Менеджмент. Качества, необходимые эффективному менеджеру. Постановка целей.

Выполнить письменные задания:

1. Составить резюме для приема на работу.

2. Составить план рабочего дня.

3. Написать емейл от лица менеджера компании.

# Примерные письменные задания:

# английский

I. Complete these sentences with the following words: business trips, work, meet deadlines, shiftwork, promote, firefighter, working hours, accountant, shop, do flexitime

1 Boris is a <u>second</u> from Omsk. He puts out fire.

2 Jim is 19 years old. He is a sessistant in a department store.

3 I for a bank.

4 I work with money and numbers. I'm the company's Chief

5 in our office are from 6 a.m. through 10 p.m.

6 She has to stay up late in order to

7 Young people were especially prefer to \_\_\_\_\_\_\_\_\_\_\_ so that they can work and study.

8 Doctors often have to do

9 Employees of different countries usually go on abroad.

10 Marie works hard and effectively so her boss decided to her.

#### II. Match each jobs with a place of work.

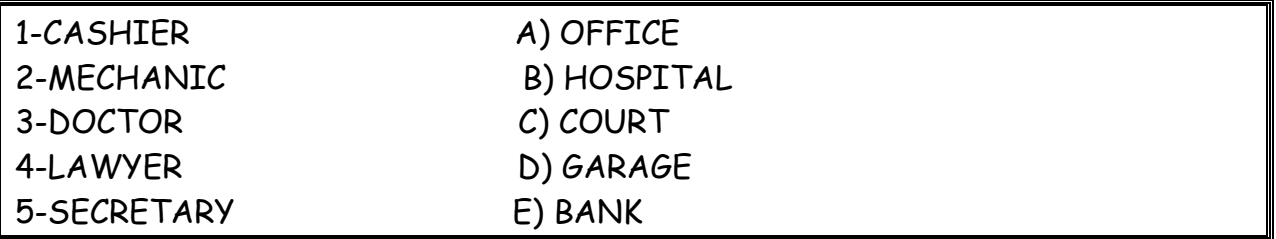

#### III. Exercise 3. Make true sentences using the correct form of the verb TO BE and possessive pronouns.

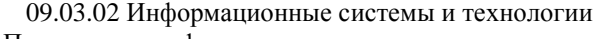

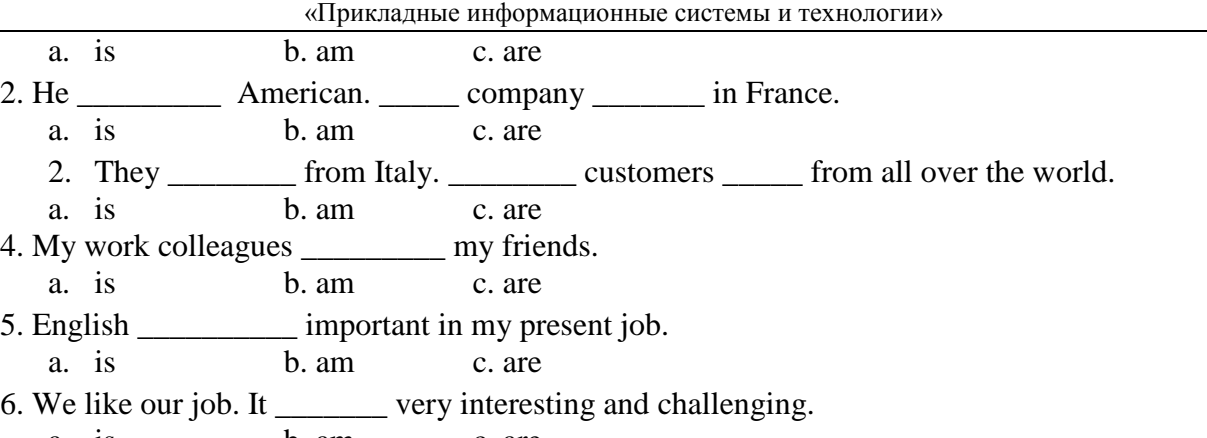

# a. is b. am c. are

#### **IV. Fill in prepositions where necessary.**

- 1. She's responsible correspondence in our department.
- 2. Martine got a new job. He's employed \_\_\_\_\_\_\_\_\_\_ an advertising company.
- 3. My cousin is a computer programmer. She works \_\_\_\_\_\_\_ Microsoft.
- 4. At work I have to deal a lot of paper work. It's awesome.
- 5. My brother is \_\_\_\_\_\_\_\_ charge \_\_\_\_\_\_\_\_ an accounting department at the Nissan regional office.
- 6. Rachel often has to go \_\_\_\_\_\_\_ business trips abroad. It's amazing.
- 7. Robert was good \_\_\_\_\_\_\_\_ physics. Now he's a chief engineer.

#### **V. Make up sentences.**

- 1. I / except / from / every / work / day / 9 to 5 / weekends.
- 2. he / and / from / but / works / Spain / is / lives / in the UK.
- 3. home /  $a$  / we / at / don't / have / computer.
- 4. she / on / live / the / floor / second.
- 5. she / every / on / goes / business trips / six months.
- 6. sales / wife / is / a / your / manager /?
- 7. new / is / where / office / your /?
- 8. Andrea / 9.00 / at work / before / is / usually
- 9. how / business / do / often / on / travel/you / ?
- 10. Sandra / a / from / home / month / once / works

#### **Немецкий**

#### **1 Ordnen Sie:**

- 1. Lehrerina. sich für Tiere interessieren
- 2. Arztb. Kinder gern mögen
- 3. Tierӓrztinc. gut zeichnen kӧnnen
- 4. Schauspielerind. sich für Computer interessieren
- 5. Krankenschwestere. die Kranken heilen
- 6. Architektf. den Kranken Spritzen machen
- 7. Informatikerg. gern Hӓuser malen
- 8. Modedesignerinh. auf der Bühne auftreten

#### **2 Welche der folgenden Wörter passen in die Lücken?**

- 1. Ich arbeite (zu, für, von) eine Computerfirma in Amsterdam.
- 2. Ich (beschäftigt, bin tätig, verkaufe) im Verkauf und Marketing ….
- 3. Ich bin jetzt für die Verkäufe unserer Fertigung in ganz Europa (tätig, beschäftigt, zuständig).
	- 4. Deutsch habe ich (auf, an, in) der Universität in Essen studiert.

5. Während meines Studiums habe ich zwei Sommer (nach, in, mit) Deutschland gearbeitet.

6. Da brauchte ich (Geschäftskorrespondenz, Freunde, Sprachkenntnisse), weil ich Briefe und Faxe in der deutschen Sprache schreiben musste.

7. Unsere Firma nimmt schon zum zweiten Mal (auf, an, in) der Messe in Hannover teil.

8. Und ich musste (an, in, auf) der Messe immer deutsch sprechen.

9. Ich habe viel (Bereich, Kontakt, Freunde) (mit, von, an) den deutschen Kunden im Ver-

kauf.

10. Da muss man gute(Geschäftsbriefe, Kontakte, Deutschkenntnisse) haben.

### **3. Welche Punkte (a -j) gehören zu welchen (1-10)?**

- 1. Wenn man Geschäftskontakte in Deutschland hat, …
- 2. Wenn man sich deutsch normal unterhalten kann, …
- 3. Zu ihrer Aufgabe gehört es, …
- 4. Eine meiner Aufgaben besteht darin, …
- 5. Jeder Fachmann muss ausreichende Fremdsprachenkenntnisse haben, …
- 6. Die deutsche Sprache ist für mich wichtig, …
- 7. Deutschland ist heute unser Hauptgeschäftspartner, …
- 8. Es macht einen guten Eindruck, …
- 9. Meine Deutschkenntnisse haben mir geholfen, …

10. Ich brauche gute Fremdsprachenkenntnisse,…

a. die Geschäftskorrespondenz in deutscher Sprache zu erledigen, bei Besprechungen, Sitzungen auf Geschäftsleitungsebene zu dolmetschen.

b. weil ich für die Verkäufe unserer Fertigung in Deutschland, in der Schweiz, in Österreich zuständig bin.

c. dass ich mit den Leuten deutsch spreche.

d Geschäftsbriefe auf Deutsch verfassen zu können.

e. und meine Deutschkenntnisse haben mir immer viele Vorteile in Deutschland gebracht.

f. das Vertrauen meiner deutschen Partner zu gewinnen.

g. weil ich mich besonders um den Export nach Deutschland kümmere.

h. um Fachliteratur des eigenen Tätigkeitsbereichs zu verstehen.

i. sind Deutschkenntnisse von Bedeutung.

j. wird die Atmosphäre leichter und freundlicher.

#### **4 Вставьте союз в сложных предложениях. Помните, что союзы** *weil* **и** *da* **употребляются в сложноподчиненных предложениях,союз** *denn***в сложносочиненных предложениях, поэтому он не влияет на порядок слов.**

1. Mein Bruder sagt: «Ich werde immer fleißig sein, ... ich will gut lernen.» a) weil; b) da; c) denn

2. Wir fliegen immer bis Hannover mit dem Flugzeug, ... das Flugzeug schneller als der Zug ist. a) weil; b) da; c) denn

3. Da der Straßenverkehr hier sehr stark ist, … . a) müssen alle vor der Ampel stehenbleiben und auf das grüne Licht warten. b) alle müssen vor der Ampel stehenbleiben und auf das grüne Licht warten. c) alle vor der Ampel stehenbleiben und auf das grüne Licht warten müssen.

4. Hermann muss in die Apotheke laufen und die Arznei holen, ... seine kleine Schwester plötzlich krank wurde. a) weil; b) da; c) denn

5. Monika versteht Olaf aus der Schweiz nicht, … sie hat Deutsch in der Schule nicht gelernt, sie hat Englisch gelernt. a) weil; b) da; c) denn

6. Ich komme zu dir am Abend nicht, … ich viel heute arbeiten werde. a) weil; b) da; c) denn

7.… Alex die Haustür nicht zumachte, lief die Katze schnell auf die Straße. a) weil; b) da; c) denn

8. Er besucht das Museum so selten, … er keine Zeit hat. a) weil; b) da; c) dass

9. … es heute stark regnete, ging ich nicht spazieren. a) da; b) weil; c) wie

10. Ich fahre morgen nicht aufs Land, … das Wetter zu kalt ist. a) denn; b) da; c) weil

#### **5-Lesen Sie den Lebenslauf von Janina Sommer. Antworten Sie auf die Fragen. Wählen Sie die richtige Antwort.**

#### **LEBENSLAUF**

Persönliche Daten NameJanina Sommer Adresse:Friedrich-Naumann-Str. 4, 65195 Wiesbaden Telefon:06 11 – e-mail-Adresse:Janina@aol Familienstandledig Staatsangehörigkeit Deutsche Geburtsdaten:13. November 1974 in Marburg/Werda Berufliche Qualifikation seit 09/1996Qualifikation zur Werbekauffrau Privates Institut für Marketing und Kommunikation, Wiesbaden (Abschluss: Juli 1998) schulische Ausbildung/Studium 1993 – 1996Studium im Fachbereich Bauingenieurwesen Fachhochschule Gießen-Friedberg 1991 – 1993Landschulheim Steinmühle, Marburg-Cappel Abschluss: Abitur 1984 – 1991Gesamtschule Kirchhain, Kirchhain 1980 – 1984Grundschule Südschule, Stadtallendorf Berufliche Erfahrungen 01.09.1997 - 18.12.1997Praktikantin im Marketingbereich GuerlainParfumeur GmbH, Wiesbaden 05.03.1997 – 15.05.1997Telefoninterviewerin Enigma Institut für Markt- und Sozialforschung 15.02.1995 – 30.09.1995Flugbegleiterin auf Zeit Condor Flugdienst GmbH, Kelsterbach Herbst 1992Merchandiser Timmermanns, Marburg-Cappel 07/1990, 1991, 1992Ferientätigkeit im Versand Hoppe AG, Stadtallendorf SprachkenntnisseEnglisch in Wort und Schrift Französisch Grundkenntnisse EDV-KenntnisseWord, Excel, PowerPoint Adobe Illustrator, Photoshop, Express Grundkenntnisse

1 Wann ist Janina Sommer geboren?

A) 1975, B) 1990, C) 1997; D) 1974

2. Was ist sie von Beruf?

A) Lehrerin, B) Dolmetscherin, C) Ärztin, D) Werbekauffrau

3. Welche Fremdsprachen kennt sie?

A) Englisch und Spanisch, B)Englisch und Französisch, C)Englisch und Russisch, D) Französischund Russisch

4. Welche Berufliche Erfahrungen hat Janina Sommer?

A) Friseuse, B) Dolmetscherin, C) Telefoninterviewerin, D) Sekretärin

#### **Французский**

#### *Exercise 1. Complétez les phrases avec les noms des professions:*

- 1. Laura est \_\_\_\_\_\_\_\_\_\_\_\_. Elle aide avec la solution des problèmes juridiques.
- 2. Marc est \_\_\_\_\_\_\_\_\_\_\_. Il guérit les gens.
- 3. Paul est \_\_\_\_\_\_\_\_\_\_\_. Il conduit l'autobus.
- 4. Je suis \_\_\_\_\_\_\_\_\_\_\_\_\_\_\_. Je travaille à l'usine.
- 5. Pierre est \_\_\_\_\_\_\_\_\_\_\_\_\_. Il travaille à l'école.
- 6. Marie et Sopie sont \_\_\_\_\_\_\_\_\_\_\_\_\_. Chaque jour elles vont à la banque.
- 7. Michel est \_\_\_\_\_\_\_\_\_\_\_\_. Il vend les chaussures.

#### *Exercise 2. Complétez les phrases par les adjectifs.*

- 1. Notre réceptioniste est très \_\_\_\_\_\_. Il sourit toujours aux visiteurs.
- 2. Notre comptable est très \_\_\_\_\_\_\_\_\_. Elle fait bien son travail.
- 3. Je suis \_\_\_\_\_\_\_\_\_\_ . J'ai beaucoup d'amis.
- 4. Il est \_\_\_\_\_\_\_\_\_ . Il travaille jour et nuit.
- 5. Mon ami est Fig. 1. Il ne veut pas travailler.

#### *Exercise 3. Complétez cette information par les forms du verbe "être".*

Je m'appelle Jean Dupont. Je (1)… Français et j'habite Marseille. C' (2)… ma ville natale. J'ai 18 ans. Je (3)… né le dix sept janvier. Actuellement je … étudiant en informatique. Je (4)… en première année. Je me prépare au métier du programmeur. J'aime les mathématiques, la physique, la chimie et j'adore mon ordinateur. Je m'intéresse aussi aux langues étrangères. J'étudie l'anglais et le russe. Je parle un peu allemand, parce que mes parents (5)… de Strasbourg. Je souhaite voyager pour parfaire mes connaissances en anglais et en russe et pour découvrir des cultures différentes. J'aime le sport et je joue au foot. Je visite le théatre, le cinéma et les expositions.

#### *Exercise 4.Сomplétez les phrases par les mots suivant le contexte.*

- 1. Serge 2000 euros par semaine.
- 2. Je ne travaille pas à plein temps, donc j'ai
- 3. Mon ami va souvent en \_\_\_\_\_\_\_\_\_\_\_\_\_.
- 4. Sophie est \_\_\_\_\_\_\_\_\_\_\_\_\_\_ du département de coptabilité.
- 5.Vos \_\_\_\_\_\_\_\_\_\_\_\_\_sont de 9 h. du matin jusqu'à 6 h. du soir.
- 6. Je travaille \_\_\_\_\_\_\_\_\_\_\_\_ et je suis occupé toute la journée.
- 7. Jean est \_\_\_\_\_\_\_\_\_\_\_\_\_\_\_, il ne vas pas au bureau.
- 8. Je dois \_\_\_\_\_\_\_\_\_\_\_\_ pour terminer le projet à temps.
- 9. Qui est à la tête  $\frac{1}{\sqrt{2\pi}}$  ?
- 10. Mon travail prévoit la \_\_\_\_\_\_\_\_\_\_\_\_\_\_\_\_.

#### *Exercise 5. Apprenez ces verbes et conjuguez les au présent (forme affirmative, négative et interrogative):*

Habiter – жить Etudier – изучать Travailler – работать Parler – говорить

Entrer - вхолить  $Porter - HecTH$ Apporter - приносить Voyager - путешествовать Visiter - посещать  $Regarder - \text{cnormer}$ **Montrer** – показывать Concerner - касаться Répéter - повторять Continuer - продолжать Présenter - представлять  $Penser - *INMAT*$ Souhaiter - желать Préférer - предпочитать Adorer-обожать

#### Exercise 6. Complétez ces phrases par les mots suivants:

candidature recrutement curriculum vitae poste qualités

- 1. Notre firme cherche une personne pour le ............. du responsable des ventes.
- 2. Vous devez avoir les ........... suivantes: communicativité et mobilité.
- 3. La ..... doit avoir 3 ans d'expérience.
- 4. Une annonce de ..... est publiée dans les jounaux.
- 5. Le .......... doit être envoyé à l'adresse de la firme.

#### Structure de CV

- 1. Information personnelle / Profil
- 2. Formation
- 3. Experience
- 4. Qualités
- 5. Information supplémentaire

ИД-5 (УК-4)

Умеет осуществлять деловую коммуникацию в устной и письменной формах на иностранном языке

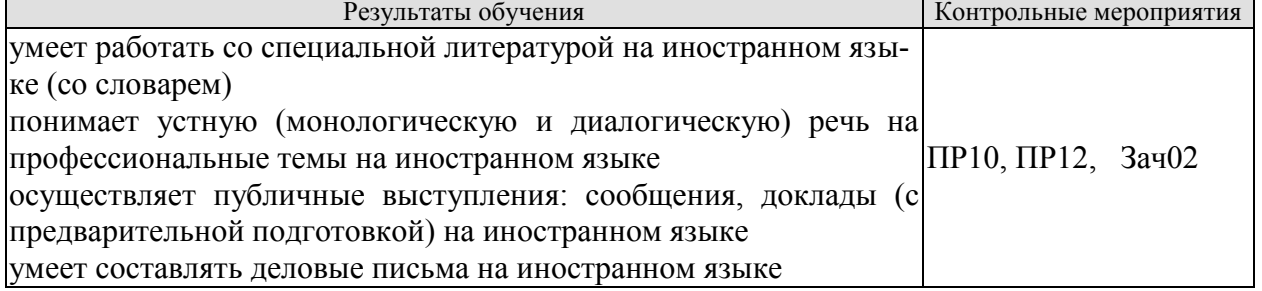

Задания к групповой дискуссии: ПР10

1 Составьте диалог-знакомство в офисе, используя стандартные клище и фразы на иностранном языке

2 Представьте, что вы директор фирмы. Познакомьте нового сотрудника с коллек-ТИВОМ
#### «Прикладные информационные системы и технологии»

Задания к ролевой игре: ПР12

1 Вы являетесь сотрудником гостиницы. Вам ответить на вопросы человека, котоорый заказывает гостиничый номер по телефону. Побеседуйте с ним по телефону, ответит на все его вопросы.

Вопросы к зачету Зач02:

Беседа проводится по следующим темам:

1. Приветствие и знакомство. Персонал фирмы.

2. В офисе.

3. Гостиница и гостиничное обслуживание. Гостиница и услуги для проведения конференций и деловых встреч. Выбор и заказ гостиницы по телефону.

4. Форма делового письма. Реквизиты. Исходные данные. Тема. Обращение.

5. Текст и стиль делового письма. Оформление конверта. Работа с электронной поч-

той.

6. Вилы леловых писем.

7. Сопроводительное письмо. Принятие предложения о работе. Отказ работодателя на заявление о работе.

Письменные задания к зачету Зач02:

Выполнить письменные задания:

1. Составить визитные карточки.

2. Составить рекомендации персоналу.

3. Составить план подготовки к деловой поездки.

4. Составить план поведения бизнес-конференции.

5. Составить письмо (по выбору).

6. Составить электронное письмо (по выбору).

#### Примерные письменные задания: Английский

# 1 Complete the sentences with the correct form of these words.

For example:  $mange - manager$ employ / produce / manufacture / China / promote / manage / retail

- Mr Yang is \_\_\_\_\_\_\_\_\_\_\_\_\_\_\_\_\_\_. He's from Beijing.  $\mathbf{1}$
- $\overline{2}$ The company has more than  $10,000$  \_\_\_\_\_\_\_\_\_\_\_\_\_\_\_\_.
- $3<sup>1</sup>$ Mr Petrov is the project  $\frac{1}{\sqrt{1-\frac{1}{\sqrt{1-\frac{1}{\$
- $\overline{\mathbf{4}}$
- 5
- 6
- The marketing department \_\_\_\_\_\_\_\_\_\_\_\_\_\_\_\_\_\_\_\_\_\_\_\_ the new services.  $\overline{7}$

# 2 Choose a word to complete the paragraph.

network / challenge / conference / multinational / members

We work for a  $(1)$  company. Its headquarters are in New York. New technology is always a big  $(2)$  for everyone. All our IT team  $(3)$ 

usually attend the international (4) so they can learn what is new. There they can  $(5)$  and make contact with a lot of possible new customers.

# 3 In which paragraph are the following things mentioned?

- $\mathbf{1}$ the location of head office
- $\overline{2}$ a personal opinion

**3** the journey to work \_\_\_\_\_\_\_\_\_

**4** modern technology \_\_\_\_\_\_\_\_\_ and **5** \_\_\_\_\_\_\_\_\_

**6** types of teams

**7** the owner of a company

**8** sales of products \_\_\_\_\_\_\_\_\_

**a)** We sell less than 10% of our goods in the home market country. We make clothes for other companies, who sell them in different countries.

**b)** The founder of our company is fifty years old. He owns 85% of the company and is the chairperson.

**c)** We are a multinational company with headquarters in Paris. Many staff work with people from different countries on our projects. Good communication is very important. Some people live in one country but regularly commute to another country, especially in Europe.

**d)** I think I spend too much time away from home. I travel all the time for my job and I miss my family. I think we can use things like video conferencing for many of my meetings.

**e)** Our employees work in teams so they need to understand each other and communicate well. Our teams are formal and all the members are from this company. Other companies have international teams.

**f)** Teamwork is important for many companies today, especially in multinational companies. This is easy today because of the internet and mobile phones.

# **4 Complete the conversation with one of these phrases.**

type of company / is it /do you / How many / are its / It's a / does it / I'm / are you / What's

- **1** Hello. \_\_\_\_\_\_\_\_\_\_\_\_\_\_\_\_\_ your name? Fritz Scheiner.
- 2 What company with? AR Geissling.
- **3** What  $\frac{1}{\sqrt{3}}$  is it?
- **4** \_\_\_\_\_\_\_\_\_\_\_\_\_\_\_\_\_ manufacturing company.
- 5 What make?
- Electronic products for the home.
- **6** What \_\_\_\_\_\_\_\_\_\_\_\_\_\_\_\_\_ do?
- **7** \_\_\_\_\_\_\_\_\_\_\_\_\_\_\_\_\_ the sales manager.
- **8** \_\_\_\_\_\_\_\_\_\_\_\_\_\_\_\_\_ employees does it have?
- About 600. **9** Where <u>\_\_\_\_\_\_\_\_\_\_\_\_\_\_\_\_\_\_\_</u> based? In Zürich.
- **10** Where \_\_\_\_\_\_\_\_\_\_\_\_\_\_\_\_\_ factories. In China.

# **5 Choose the correct word.**

- **1** The goods are made in our *factory/manufacturer* in Spain.
- **2** George Morden is the *finder/founder* of the company.
- **3** Our *headquarters/top offices* are in Dubai.
- **4** The company *specialises/interests* in making shoes.
- **5** His company *produces/products* electrical goods.
- **6** We sell our products in *retail/manufacturing* outlets in Europe.
- **7** The new company is very *profit/profitable*.
- **8** We are based in Korea, but we have *subsidies/subsidiaries* in many other countries.
- **9** The company *employees/employs* over 10,000 people.
- **10** The *human/people* resources department find staff for a company.

# **Неменкий**

# I. Finden Sie die passende Übersetzung:

- 1. Geschäft, n a. отделкадров
- 2. Verkaufsabteilung, f b. филиал
- 3. Finanzabteilung, f с. искать
- 4. Personalabteilung, f d. производить
- 5. Forschungsabteilung, f е. различный
- 6. Geschäftsführer, m f. магазин (фирма)
- 7. Niederlassung, fg. руководительпредприятия
- 8. Verhandlungen (pl.) h. компетентность
- 9. Vertreter, mi. гибкий (очеловеке)
- 10. Fachwissen, nj. бухгалтерия
- 11. führenk. переговоры
- 12. herstellenl. возможный
- 13. gehörenm. вести, руководить
- 14. suchenn. принадлежать
- 15. abschließeno. коммуникабельный
- 16. verschiedenp. представитель
- 17. eventuellq. заключать контракт
- 18. kommunikationsfähigr. отделсбыта
- 19. flexibels. научно-исследовательский отдел

**II. Bilden Sie Substantive von:** herstellen, vertreten, unternehmen, führen, leiten, forschen, verkaufen, kaufen, gründen, arbeiten, durchführen, besprechen.

**III.** Finden Sie den Satz mit Passiv.

1. Der Fachhändler muss heute ein qualifizierter Manager werden. 2. Die Preissituation auf dem Lebensmittelmarkt wird nach Regionen und Sortimenten analysiert. 3. Heute sind die Kenntnisse im Bereich «Marketing» nützlich geworden. 4. Unsere Hochschule wird die Fachleute für kommerzielle Tätigkeit ausbilden.

**IV.** Finden Sie eine passende Übersetzung.

Unser Programm für die nächsten Wochen muss völlig geändert werden.

1. должна изменить; 2. нужно было изменить; 3. можно изменить; 4. должна быть изменена.

# V. Wo ist Passiv?

a) Mein Vater wurde Geschäftsleiter, weil ihm in der Hochschule für Handel viele Spezialfächer leicht fielen.

b) Von meinem Vater wurden an der Handelshochschule viele Spezialfächer fleißig studiert.

c) Mein Vater hat an der Handelshochschule viele Spezialfächer fleißig studiert.

d) Das Reichstagsgebäude hat man restauriert und jetzt wird es von vielen Touristen viel fotografiert.

e) Das Wetter wurde gestern warm, aber heute wird es wieder kalt.

f) Im Sommer waren unsere Studenten in Deutschland, bald werden sie wieder in die BRD fliegen.

g) Die Fahrkarten werden wir morgen auf dem Bahnhof kaufen.

h) Die Fahrkarten werden morgen auf dem Bahnhof gekauft.

i) Die Fahrkarten müssen wir morgen auf dem Bahnhof kaufen.

# Французский

«Прикладные информационные системы и технологии»

*Exercise 1. Trouvez dans le texte les mots et expressions qui se rapportent à la structures de différents types de sociétés:*

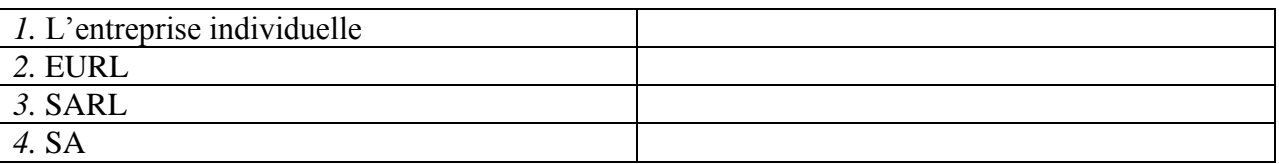

*Exercise 2.* Complétez les dialogues.

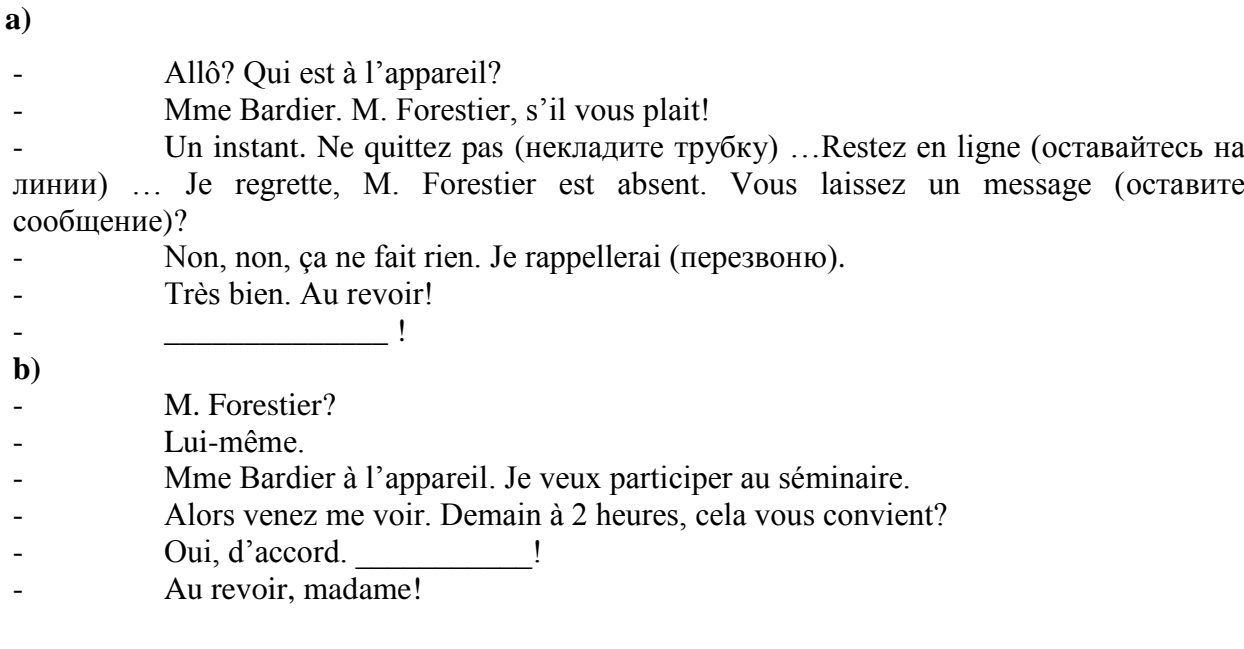

# *Exercise 3.* **Lisez et mettez les mots suivants au lieu de points:**

*S.A.R.L; ses biens personnels; société; capital; associés;* 

Une S.A.R.L. est constituée par un ou plusieurs 1) La responsabilité d'un entrepreneur individuel est total. En cas de dettes, il doit rembourser avec **2)** \_\_\_\_\_\_\_\_\_\_\_\_\_\_\_\_\_\_\_\_.

Le 3)  $\overline{\text{minimum}}$  d'une S.A. est de 1 000  $\epsilon$ .

Il faut être au moins sept associés pour créer une **4)** \_\_\_\_\_\_\_\_\_\_\_.

Dans une société de personnes, un associé ne peut quitter librement la 5)

# *Exercise 4.* **Lisez le dialogue et complétez le par les mots suivants:**

*Demander; présenter; plus spacieuse; concessionnaire*

Monsieur Lelarge?

− Oui.

− Bonjour, Monsieur Lelarge. Je suis Bernard Polux, le nouveau **1)** \_\_\_\_\_\_\_\_\_\_ Renault de votre quartier.

- − Bonjour.
- − Savez-vous que notre Clio vient d'être élue voiture de l'année?
- − Oui, oui, je sais.
- − Qu'en pensez-vous?
- − Oh, moi, vous savez, j'ai déjà une voiture et ça me suffit.
- − Et quelle est votre voiture, Monsieur Lelarge?
- $\overline{-$  Une Super X.
- $-Vous$  avez des enfants?
- $-$  Oui.
- $-Puis-je \text{ vous } 2)$  combien?
- $-$  Trois.
- $-$  Trois enfants! Et vous arrivez a tout caser dans votre Super X?
- $-C$ 'est vrai que c'est un peu juste.
- Finalement, vous aimeriez une voiture 3), n'est-ce pas?
- $-$  Si vous me la donnez!
- $-Eh$  bien je peux déjà vous la 4)  $\ldots$
- $-$  Si vous voulez

#### *Exercise 5.* Réunissez les définitions et les termes:

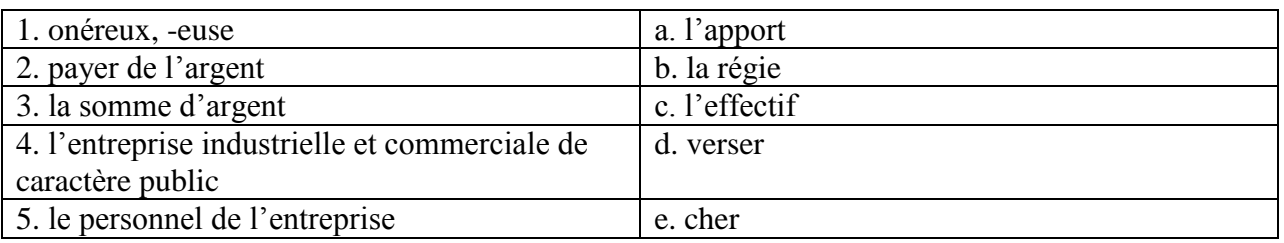

ИД-6 (УК-4) Владеет навыками ведения деловой коммуникации на иностранном языке

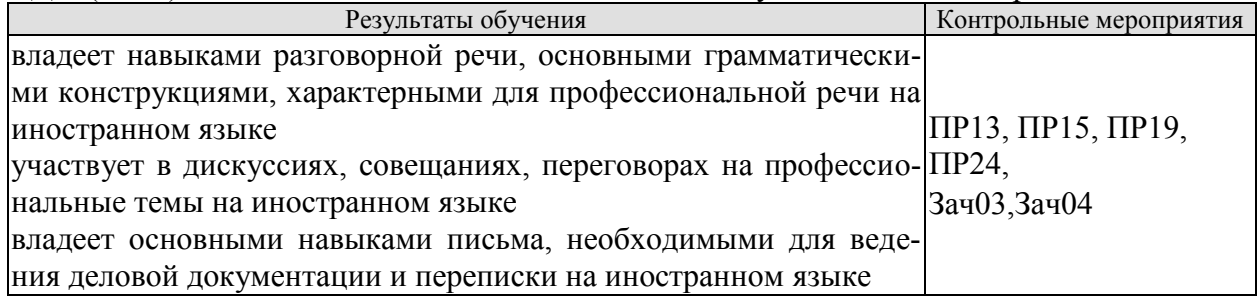

Задания к письменной работе: ПР13

#### английский

#### 1. Use the words from the box to fill in the blank spaces in the dialogue:

flight, see, time, help, have, airport, take, seats, leave

**Agent:** Cathay Pacific Airways. Can I 1. vou?

Jake: Yes. I need a 2. \_\_\_\_\_\_\_from Tokyo to New York on Friday. Do you have any 3.  $\overline{\phantom{a}}$ 

**Agent:** Let me 4. \_\_\_\_\_\_\_\_\_. Yes, I 5. \_\_\_\_\_\_\_\_ on the 5:30 flight.

**Jake:** Five thirty! What's the check-in 6.

Agent: One hour economy. Thirty minutes business class. Will you take that?

**Jake:** No, I won't get to the 7.  $\_\_\_\_\_\$  in time. When will the next flight 8.

Agent: There won't be another direct flight on Friday. There will be one on Saturday at the same time.

Jake: Fine, I'll 9. that.

Agent: Just let me check. Oh, I'm sorry, that flight's full.

#### 2 Put the verbs in brackets into the present continuous or present simple.

- The company \_\_\_\_\_\_\_\_\_\_\_\_\_\_\_\_\_(become) a market leader. 1
- We (not work) at the moment. We are on holiday.  $\overline{2}$
- Our company \_\_\_\_\_\_\_\_\_\_\_\_\_\_\_\_\_ (produce) thousands of cars every year.  $\mathbf{3}$
- (try) to buy another company at the moment.  $\overline{\mathbf{4}}$

09.03.02 Информационные системы и технологии

- «Прикладные информационные системы и технологии»
- **5** I usually **EXECUTE:** (telephone) customers in the morning.
- **6** He \_\_\_\_\_\_\_\_\_\_\_\_\_\_\_\_\_\_\_\_\_\_\_ (write) the report now.<br> **7** They (make) different kine They *They* (make) different kinds of machines for hospitals.
- **8** He (always drive) to work.
- **9** This week he \_\_\_\_\_\_\_\_\_\_\_\_\_\_\_\_\_\_ (take) the train because his car isn't working.
- **10** They \_\_\_\_\_\_\_\_\_\_\_\_\_\_\_\_\_\_\_\_\_\_ (do) a SWOT analysis now.
- **11** We often  $\qquad \qquad$  (invest) in new companies.
- **12** They **Change Could**) a new factory in China.
- **13** She \_\_\_\_\_\_\_\_\_\_\_\_\_\_\_\_\_\_ (have) a lot of experience in this industry.

#### **немецкий**

# **Задание 1 Richtig oder falsch**

1 Sie möchten vier Tage in diesem Hotel bleiben.

- 2 Sie brauchen zwei Nummern. Ein Doppelund ein Einzelzimmer.
- 3 Hat das Hotel kinen Aufzug.
- 4 Im Hotel gibt es keinen Gepäckträger.
- 5 Es gibt die Zimmer, die die Gäste brauchen, aber sie liegen auf verschiedenen Etagen.

 Guten Tag. Wir freuen uns, Sie in unserem Hotel zu begrüßen. Wie kann ich Ihnen helfen?

- Wir möchten drei Tage in Ihrem Hotel bleiben.
- Haben Sie im Voraus ein Zimmer gebucht?
- Nein, wir haben nicht gebucht.
- Welche Nummer möchten Sie?
- Wir brauchen zwei Nummern. Ein Doppelund ein Einzelzimmer. Es wäre toll, wenn die Zimmer nahe beieinander liegen würden.
	- Ich werde jetzt nachsehen, ob wir genug Zimmer haben.
	- Gut, wir werden warten.

 Wir haben die Zimmer, die Sie brauchen, aber sie liegen auf verschiedenen Etagen. Leider sind die restlichen Zimmer entweder belegt oder gebucht.

Ich verstehe. Gut, wir werden diese Zimmer nehmen.

 Dann füllen Sie bitte dieses Formular aus. Wenn Sie Fragen haben, werde ich Ihnen helfen.

- Hier, nehmen Sie den Fragebogen. Haben wir es richtig aufgefüllt?
- Das stimmt. Ihre Zimmer sind 305 und 410 in der dritten und vierten Etage.

 Haben Sie einen Gepäckträger? Wir haben viele Dinge bei uns. Sie müssen zu den Zimmern getragen werden.

 Natürlich, ich werde jetzt den Gepäckträger anrufen. Er nimmt die Sachen und zeigt Ihnen Ihre Räume.

- Hat das Hotel einen Aufzug oder müssen Sie die Treppe nehmen?
- Wir haben dort am Ende des Korridors einen Aufzug.
- Großartig. Danke für die Info.
- Bitte. Genießen Sie Ihren Urlaub.

# **II. Wählen Sie die richtige Variante:**

1. Die Fa. entwickelt eigene Technologie und … mit dieser Technologie eigene Konsumprodukte … .

a) nimmt … teil; b) stellt … her; c) ruht sich … aus; d) bildet heran.

2. Seine Diplomarbeit beschäftigt sich mit ….

a) Auswahl; b) Bedeutung; c) Studium; d) Automobilbereich.

3. Bei ihnen braucht man viel … , denn die meiste Korrespondenz ist auf Englisch. a) Kunden; b) Geräte; c) Studium; d) Englisch.

#### «Прикладные информационные системы и технологии»

- 4. Er … persönliche Kontakte mit den wichtigen Käufern … .
- a) wurde … geknüpft; b) hat … geknüpft; c) ist … zu knüpfen; d) wird … geknüpft.
- 5. Seine Deutschkenntnisse haben ihm geholfen, das Vertrauen seiner deutschen Partner … .
- a) zu gewinnen; b) gewonnen; c) gewinnt; d) gewinnen.
- 6. Sie handelt also mit einer großen … von Produkten.
- a) Entwicklung; b) Bedeutung; c) Kunden; d) Auswahl.
- 7. Von Beruf war diese junge Frau als Bankangestellte in der Abteilung für … tätig.
- a) Fachkenntnisse; b) Kreditkarten; c) Geräte; d) Ausbildung.
- 8. Sie hat an der Minsker Linguistischen Universität Deutsch studiert, um … zu werden.
- a) Dolmetscher; b) Verwalter; c) Vertreter; d) Wirtschaftsingenieur.
- 9. Die Arbeit bei ZEISS-BELOMO … Thomas sehr.
- a) stellt, b) gefällt; c) stimmt; d) ist.
- 10. Dieser Betrieb ist seit vorigem Jahrhundert … bekannt.
- a) normal; b) mehrmals; c) weltweit; d) leicht.
- 11. Sie dolmetscht bei … , bei Sitzungen.

a) Korrespondenz; b) Besprechung; c) Geschäftsbeziehung; d) Verantwortung. 12. In Kejriwal Enterprises ist er für Honigexport und Lederexport … und hat dafür die finanzielle Verantwortung.

a) zuständig; b) tätig; c) bekannt; d) eröffnet.

13. Seine schwachen Deutschkenntnisse haben ihm immer viele … in Deutschland gebracht.

a) Nachteile; b) Geschäfte; c) Probleme; d) Beispiele.

# **французский**

# *1. Mettez les verbs au passé compose:*

1. Il \_\_\_\_\_\_(travailler) dans une banque l'année passée.

2. Elle (vivre) à Moscou pendant deux années.

- 3. Nous \_\_\_\_\_\_\_(aimer) le foot.
- 4. Pierre \_\_\_\_\_\_(jouer) de la guitare.
- 5. Je \_\_\_\_\_\_\_(partir) pour Paris en vacances.
	- 6. Ils \_\_\_\_\_\_(étudier) le droit.

7. Anne et Marie \_\_\_\_\_\_(rester) dans leur ville natale.

- 8. Elle \_\_\_\_\_\_(se lever) tôt ce matin.
- 9. Vous  $\frac{\sqrt{2\pi}}{2\pi}$  (devenir) forts en français.
- 10. Tu \_\_\_\_\_(trouver) cette information à l'Internet.

Тестовые задания к ПР15 (примерные)

# **английский**

# **1 Underline the correct word.**

- **1** The CEO *arrives/arrive* at six o'clock this evening.
- **2** They *makes/make* cars in Korea.
- **3** He *don't/doesn't* work for an American company.
- **4** *Does/Do* the employees work hard?
- **5** *Do/Does* you have John's address?
- **6** She works as *a/the* designer.
- **7** I always *leaves/leave* the office at 5.30pm.
- **8** He sometimes *have/has* lunch in a restaurant.
- **9** We *are/is* interested in sports.
- **10** Are you Isabel? Yes, I *are/am.*
- **11** Does he *live/lives* in Paris?
- **12** I work for *a/the* big company. It's called Hewlett Packard.

#### **немецкий**

#### **I. Wählen Sie das richtige Wort:**

1. Der Geschäftsführer ist ein zuverlässiger Fachmann und ist auch kommunikationsfähig und … .

a) konkurrenzfähig;

b) stolz;

c) modern;

d) mannigfaltig

2. Wir spezialisieren uns auf Büroausstattung; um es genau zu sagen: auf

elektronische … .

a) Vertreter;

b) Messen;

c) Preise;

d) Bürogeräte

3. Wir können unsere Kunden … , dass unsere Produkte zuverlässig sind.

a) versichern;

b) widmen,

c) analysieren;

d) erreichen

4. Die Firma hat viele …, sie wächst und entwickelt sich ständig.

a) Preise;

b) Beschäftigte;

c) Bewerber;

d) Bewerbungsschreiben

5. Sie wollen jetzt die Vorteile des Europäischen Binnenmarkts … .

a) ausnutzen;

b) erreichen;

c) versichern;

d) arbeiten

6. Die Bürokauffrau der Firma N. hat viele … , die ihr mit der Arbeit helfen.

a) Vorteile;

b) Arbeitsmittel;

c) Nachteile;

d) Pflichten

7. Sie hat gute … mit Kollegen der Fa. und komfortable Arbeitsbedingungen.

a) Kontrolle;

b) Beschäftigte;

c) Beziehungen;

d) Erzeugnisse

8. Die … ist zweckmäßig und funktionell.

a) Beziehungen;

b) Verantwortung;

c) Anerkennung;

d) Büroeinrichtung

9. Sie bekommt allgemeine Information über den … von Computer im Büro, über die Computersprachen.

a) Gebrauch;

b) Vertrag;

c) Markt;

d) Bewerber

10. Ihre Pflichten sind: Termine vorbereiten, mit Kunden aus dem In- und Ausland sprechen, Verträge schreiben, … besuchen.

a) Ergebnisse:

b) Messen;

c) Kataloge:

d) Computer

11. Unsere Firma möchte gerne auch mit Frankreich Verbindungen ... .

a) anknüpfen;

b) anzuknüpfen:

c) geknüpft;

d) geknüpfen

12. Wir haben unsere Ausgangsposition auf dem ... zu analysieren.

a) Betriebsklima:

b) Marktforschung;

c) Markt:

d) Bürogerät

13. Wir exportierten die ... in andere Länder.

a) Abteilungen;

b) Termine;

c) Erzeugnisse:

d) Märkte

14. Meine Arbeit macht mir Spaß, und ich bin sehr glücklich in unserer Firma

 $Z11$ 

a) arbeiten:

b) gearbeitet;

c) arbeite;

d) zu arbeiten

# французский

1. Employez les prépositions suivant le sens:

1. Mon frère travaille ingénieur.

2. Il travaille l'entreprise "Danon".

3. Il est responsable \_\_\_\_\_\_ service des ventes.

4. Il va souvent \_\_\_\_\_\_\_ mission d'affaire.

6. Il travaille \_\_\_\_\_ plein temps.

7. Il a affaire l'informatique de l'entreprise.

# 2. Complétez le texte par les verbes:

commençe rejète sont contraste

# LA STRATÉGIE DE LEGO

Le fabricant de jouets danois Lego, dont la devise est: "Les enfants sont des enfants et ce 1) les mêmes partout dans le monde", est devenu une société vraiment internationale en commercialisant ses jouets éducatifs de manière identique dans plus de cent pays. Récemment, Lego s'est cependant trouvé confronté à une dure concurrence avec les produits similaires, meilleur marché, en provenance du Japon, des États-Unis et d'autres pays. Aux États-Unis, Tyco, l'un des principaux concurrents 2) à emballer ses jouets dans les seaux en plastique qui, après les jeux, peuvent être utilisés pour le rangement. Cette approche utilitaire 3) avec les élégants emballages transparents de Lego utilisés dans le monde entier.

La direction américaine de Lego sollicite du Danemark l'autorisation d'emballer ses jouets dans des seaux. Le siège 4) catégoriquement cette demande.

Задания к групповой дискуссии: ПР19

1 Составьте диалог. Рассмотрите в нем преимущества деловых совещаний (заседаний) перед другими видами управленческой деятельности: (в ходе обсуждения предлагаются и рассматриваются разнообразные подходы к решению проблемы; проявляется и усиливается ответственность и взаимопонимание между участниками совещания; участникам совещания, как правило, предоставляется возможность свободного обмена мнениями по проблеме; в процессе выработки решения используется значительный объем информации и знаний участников совещания; имеется возможность принятия обоснованных, конкретных решений), а также недостатки деловых совещаний (размывание ответственности за принимаемые решения: велико и не на пользу качеству принимаемых решений влияние сильных личностей — менеджеров; процесс подготовки и проведения совещания требует значительно больших, по сравнению с другими видами управленческой деятельности, затрат времени и средств.)

2 Представьте, что вы директор фирмы. Проведите деловое совещание с сотрудниками своей фирмы.

Залание к ролевой игре: ПР24

1 Представьте, что вы директор фирмы. Проведите деловое совещание с сотрудниками своей фирмы. Определите повестку дня совещания, по окончанию, напишите протол совещания, используя стандаотные клише и выражения.

Вопросы к зачету Зач03:

Беседа проводится по следующим темам:

- 1. Способы выражения согласия и несогласия. Виды переговоров.
- 2. Тактика ведения переговоров. Навыки ведения переговоров.
- 3. Подготовка переговоров и деловых встреч. Повестка дня.

4. Деловые партнеры. Переговоры. Правила хорошего тона. Телефонные переговоры как форма деловой коммуникации. Заседания. Переговоры. Эффективное выступление руководителя. Формирование индивидуального стиля выступления.

Письменные задания к зачету Зач03:

Выполнить письменные задания:

- 1. Составить повестку дня переговоров.
- 2. Составить выступление на переговорах.

# Примерные письменные задания:

#### Английский

#### **I. Complete these sentences with the following words:** from, I'm, my, name's, she, you

Emma. Emma Schneider, from Habermos in Hamburg. 1.

- 2. Good morning. \_\_\_\_\_\_\_\_\_\_\_\_ name's Shi Jiabao.
- 
- 
- 5. Are Mr Eriksson?

6. This is Anita Goldberg. \_\_\_\_\_\_\_\_\_\_\_\_\_ is our marketing manager.

# II. Match each word with its Russian equivalent.

- $1.$  hoss а) консультант
- 2. employer **b**) работодатель
- 3. employee с) секретарь

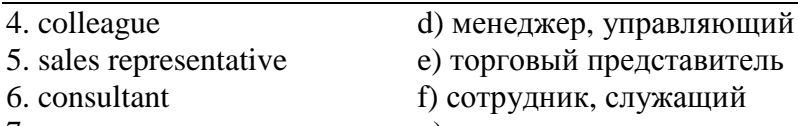

7. manager g) начальник

8. secretary h) коллега

# **III. Complete the sentences with there is / there are.**

1. \_\_\_\_\_\_\_\_\_\_ several flip charts in the meeting room.

2. \_\_\_\_\_\_\_\_\_\_ a multimedia projector for presentations.

3. \_\_\_\_\_\_\_\_\_\_ a phone over there, feel free to use it.

4. **always lots of people at the reception area.** 

5. Are there any breakout spaces in the office? Yes, \_\_\_\_\_\_\_\_\_\_ one down the hall.

6. \_\_\_\_\_\_\_\_\_\_ three production managers in our company. Which one do you need?

# **IV. Use the words from the box to fill in the blank spaces in the dialogue:**

*flight, see, time, help, have, airport, take, seats, leave*

**Agent:**Cathay Pacific Airways. Can I 1. \_\_\_\_\_\_\_ you?

**Jake:** Yes. I need a 2. **Example 10** from Tokyo to New York on Friday. Do you have any 3.  $\overline{\phantom{1}}$  ?

**Agent:**Let me 4. \_\_\_\_\_\_\_. Yes, I 5. \_\_\_\_\_\_\_ on the 5:30 flight.

**Jake:** Five thirty! What's the check-in 6.

**Agent:**One hour economy. Thirty minutes business class. Will you take that?

**Jake:** No, I won't get to the 7. \_\_\_\_\_\_\_\_ in time. When will the next flight 8.  $\qquad$ ?

**Agent:**There won't be another direct flight on Friday. There will be one on Saturday at the same time.

**Jake:** Fine, I'll 9. that.

**Agent:**Just let me check. Oh, I'm sorry, that flight's full.

# **V. Read the text and decide if the statements below are true or false.**

# **Welcome to St Regis**

The St Regis is a five-star hotel in Shanghai, just 35 minutes from the city's new international airport (distance: less than 20km). It is in the Pudong area, one of the most dynamic financial and commercial centres in the world. But for the business traveller interested in culture and history, there are also many attractions, such as the Jade Buddha Temple and traditional Chinese gardens. St Regis has 328 luxurious rooms. Each room offers voicemail, free access to high-speed broadband and wireless Internet connection, as well as in-room movies, a CD and video library and flat-screen TV.

A unique feature of the hotel is that each guest can enjoy the services of a personal assistant called the St Regis Butler. The butler takes full responsibility for your comfort from check-in till check-out and can also help you with the organisation of your business meetings.

There is also a sauna, a fitness centre, a tennis court, an indoor swimming pool and a spa where you can relax.

On the top floor, the award-winning Italian restaurant offers fantastic panoramic views of the city.

There are two other restaurants: one is authentic Chinese and the other offers a wide variety of international dishes.

St Regis has a round-the-clock business centre and 13 meeting rooms with multimedia equipment and space for up to 880 people.

- 1. Can you watch films and videos at St Regis? Yes / No
- 2. Can you use your computer in your room? Yes / No

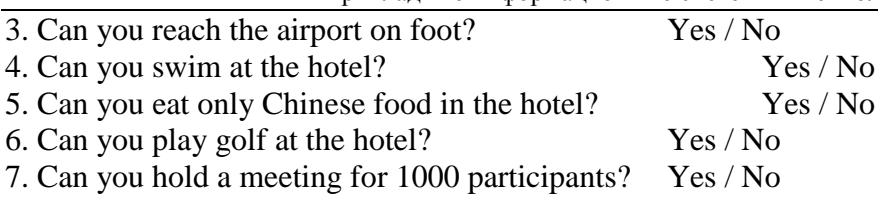

#### **Немецкий**

- 1. Freunde, ... nicht gleichgültig!
- a) sind b) seid c) sein

2. ... eurer Versprechen nicht!

- a)Vergesst b) Vergessen c)Vergissen
- 3. ... dich zu den Verwandten geduldsam!
- a) Verhalten b) Verhalte c) Verhält
- 4. ... Sie sich wie zu Hause!
- a) Fühlen b)Fühlt c) Fühlet
- 5. ... wir heute ins Theater gehen!
- a) Wollt b) Wollen c) Wollten
- 6. Peter, ... an die Tafel!
- a) geht b) geh c) gehen
- 7. Jungen, ... den Müttern bei der Arbeit!
- a) helfen b) helft c) helfet
- 8. Schüler, ... immer fleißig !
- a) sind b) seid c) sein
- 9. "Paul, ... schnell zur Großmutter!" sagte die Schwester.
- a) läuft b) lauft c) laufen d) laufe
- 10. Die Lehrerin sagt: "Irma, ... mir bitte dein Heft!"
- a) gebt b) gib c) gibt

# **II**

1 in das Hotel einchecken a очередь на такси 2 beispielsweise b полёт без промежуточных посадок 3 die Taxischlange c остановиться в гостинице 4 der Geschäftstermin d деловая встреча/время деловой встречи 5 das Angebot e самое удобное сообщение 6 der Nonstopflug f например 7 die günstigste Verbindung g предложение

# **III**

kommen an, bestellt, fliegt ab, rufe zurück, erreichst, rufen an, nimmt ab.

1. Wann (abfliegen) die Maschine? 2. Wann (ankommen) Sie in London? 3. Für wann (bestellen) die Sekretärin das Hotelzimmer? 4. (Anrufen) Sie die Fa. Seifert! 5. Es klingelt und Herr Förster (abnehmen) den Hörer. 6. Unter dieser Nummer (erreichen) du mich täglich. 7. Ich (zurückrufen) heute abend.

#### **IV**

beträgt, wiegen, kommen, es gibt, bezahlen, buchen, mitnehmen, sind, teilen ... mit

Liebe Fluggäste! Bitte \_\_\_\_ (1) Sie Ihren Flug frühzeitig bei einem Reisebüro der Lufthansa und Sie uns  $\boxed{\phantom{a}$  (2), wenn Sie Ihre Reisepläne ändern. Bitte  $\phantom{a}$  (3) Sie rechtzeitig zum Flughafen, damit Sie genug Zeit für Formalitäten (Zollkontrolle, Paßkontrolle, Gepäckabfertigung) haben. Annahmeschlußzeiten für unsere Flüge (4) in verschiedenen Flughäfen unterschiedlich: Berlin Tegel - 20 min, Frankfurt, München, Dresden - 30 min; Moskau - 45 min usw. … (5) verschiedene Ermäßigungen: für Kleinkinder unter 2 Jahren - 90 %, von 2 bis 11 Jahre - 50 %, für Jugendliche (12 - 24 Jahre) und Studenten (bis 26 Jahre) - 25%. Im internationalen Verkehr (außer USA/Kanada) \_\_\_\_ (6) das Freigepäck in der Economy-Klasse 20 kg, in der Business-Klasse 30 kg und in der Ersten Klasse 40 kg. Das Handgepäck (55 cm x 40 cm x 20 cm) darf nur 10 kg \_\_\_\_\_ (7) . Bei allen internationalen Reisen können Sie zusätzlich kostenlos als Handgepäck \_\_\_\_\_ (8) : 1 Mantel, 1 Handtasche, 1 Regenschirm, 1 Kamera, 1 Fernglas, Reiselektüre, Kindemahrung, Babytragkorb. Für das Übergepäck \_\_\_\_\_ (9) Sie pro 1 kg 1 % des einfachen Flugpreises der Ersten Klasse.

#### **Французский**

#### *1. Mettez les parties de la lettre professionnele en ordre.*

a) Cannes, le 12 juin 2019

b) Suite à votre demande du 1 juin 2019 nous avons le plaisir de vous adresser le catalogue de nos produits.

Nous restons à votre dispositions pour tous le complément de l'information.

Dans l'espoir d'avoir répondu à votre attente, nous vous prions d'agréer, Messieurs, nos meilleurs sentiments.

c) références: JMD/JC 83

#### d) **U.S.V. SARL au capital de 15000** € 128, rue de Rivoli, 06400 CANNES Tel 93 12 00 08

e) Objet: Demande 233.

f) Le Directeur J.M. Diguet

g) P.J.: 1 Catalogue

h) Monsieur,

i) Société HAUT-BRANE 35, rue Jourdan 33020 BORDEAUX CEDEX

 $1. \_ ; 2_ \_ ; 3_ \_ ; 4. \_ ; 5. \_ ; 6. \_ ; 7. \_ ; 8. \_ ; 9. \_ .$ 

*Exercise 2. Etudiez le modèle de la lettre de motivation et mettez au lieu de points les mots suivants:*

*monsieur, disposition; Signature; destinataire; date; agréer*

Nom Prénom ou raison sociale du **1**. … Adresse Code postal / Ville

Faite à (Ville), le (**2**. …).

Objet: Candidature pour une année/un semestre académique à l'université de (université ciblée et pays), programme Erasmus

(Madame, **3**. …),

A la suite de mon entretien avec (nom), professeur de (matière), j'ai pris la décision de passer quelques mois à l'étranger. Actuellement étudiant(e) en (préciser l'année et la filière) option (préciser l'option), je souhaite donc intégrer (établissement ciblé) afin d'y réaliser une année/un semestre académique via le programme Erasmus.

Pour me préparer au mieux au métier de (métier), séjourner à l'étranger représente un réel tremplin. Grâce au programme Erasmus et au (cursus) proposé à l'université (nom de l'université ciblée et du pays), je pourrai à la fois parfaire mes connaissances en langue (langue du pays) et découvrir une culture à laquelle je m'intéresse depuis plusieurs années.

Aussi curieux(euse) que motivé(e), je saurai tirer profit personnellement mais aussi professionnellement de ce programme au (pays). Je vois également ce séjour dans une université étrangère comme une étape incontournable de mes études supérieures et un atout majeur dans la construction de mon projet professionnel.

Je reste à votre **4**. … pour toute demande complémentaire ou pour convenir d'un rendez-vous.

En vous remerciant de l'attention que vous portez à ma candidature, je vous prie d'**5**. …, (Madame, Monsieur), l'expression de mes sentiments distingués.

**6.** …

 $1. \quad \therefore 2 \quad \therefore 3 \quad \therefore 4. \quad \therefore 5. \quad \therefore 6 \quad \therefore$ 

# *3. Expliquez quelles mentions doit porter la lettre professionnelle.*

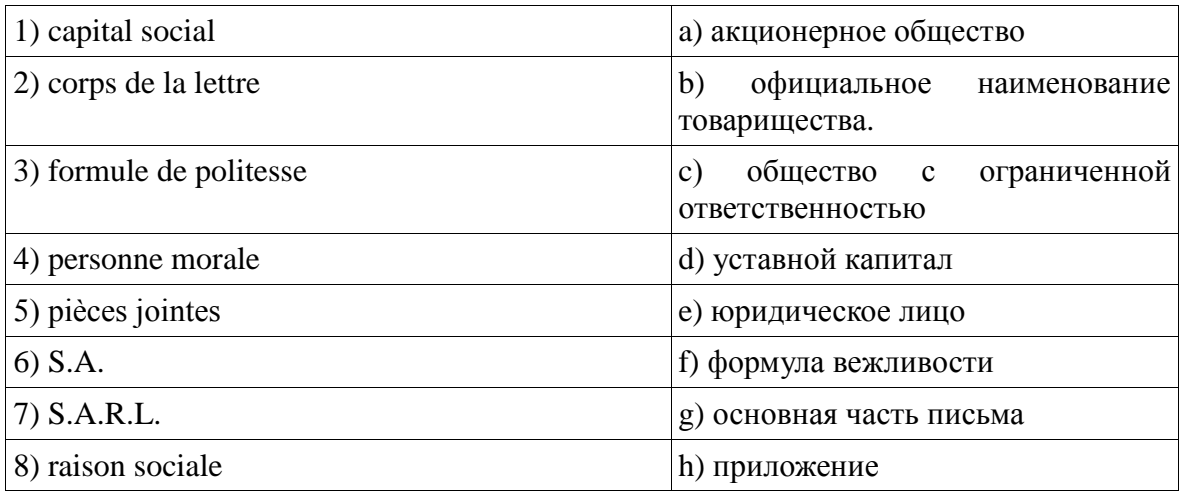

#### $\frac{1}{1}$   $\frac{1}{1}$   $\cdot$  3.  $\cdot$  2

# 4. Expliquez quelles mentions doit porter la lettre de demande.

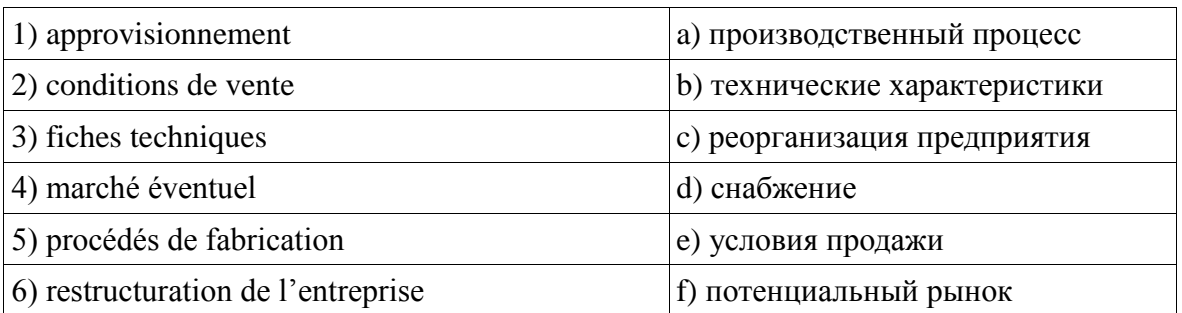

# $1. \quad 2 \quad ; \quad 3 \quad ; \quad 4. \quad ; \quad 5. \quad ; \quad 6 \quad .$

Вопросы к Зач04:

Беседа проводится по следующим темам:

- 1. Карьера.
- 2. Структура компании.
- 3. Деловой визит.
- 4. Леловые письма.
- 5. Деловые встречи и переговоры.
- 6. Презентация.
- 7. Маркетинг.

#### Письменные залания к Зач04.

- 1. Составить резюме для приема на работу.
- 2. Составить план рабочего дня.
- 3. Написать емейл от лица менеджера компании.
- 4. Составить план подготовки к деловой поездки.
- 5. Составить план поведения бизнес-конференции.
- 6. Составить письмо (по выбору).
- 7. Составить повестку дня переговоров.
- 8. Составить презентацию на тему: «Компания, которой я восхищаюсь».
- 9. Написание протокола совещания.
- 10. Составить описание нового бренда компании.

#### Примерные письменные задания: английский

# I. Put the following parts of Jane Smith's cover letter in the right order:

a) Dear Sir

b) My special interest for many years has been computer work and I should like to make it my career. I believe my qualifications in Mathematics and Physics would enable me to do so successfully.

c) Yours faithfully

d) I would like to apply for the post of Management Trainee in your Data Processing Department advertised today in The Guardian.

e) I am unmarried and would be willing to undertake the training courses away from home to which you refer in your advertisement.

f) My former Housemaster at Marlborough, Mr T Gartside, has consented to act as my referee (telephone 0117 234575) as has Dr W White, Dean of Queens College, Cambridge (telephone 01246 453453). I hope that you will take up these references and grant me the opportunity of an interview.

g) I obtained A level passes in Mathematics, Physics and German at Marlborough College, Wiltshire. The college awarded me an open scholarship to Queens College, Cambridge, where I obtained a first in Mathematics and a second in Physics. After leaving University last year I accepted a temporary post with Firma Hollander & Schmidt in order to improve my German and gain some practical experience in their laboratories at Bremen. This work comes to an end in 6 weeks time.

 $1. \quad \underline{\hspace{1cm}}$ ; 2.  $\quad \underline{\hspace{1cm}}$ ; 3.  $\quad \underline{\hspace{1cm}}$ ; 4.  $\underline{\hspace{1cm}}$ ; 5.  $\quad \underline{\hspace{1cm}}$ ; 6.  $\quad \underline{\hspace{1cm}}$ ; 7.  $\underline{\hspace{1cm}}$ .

# **II. Read the cover letter in task I again and choose the correct answers:**

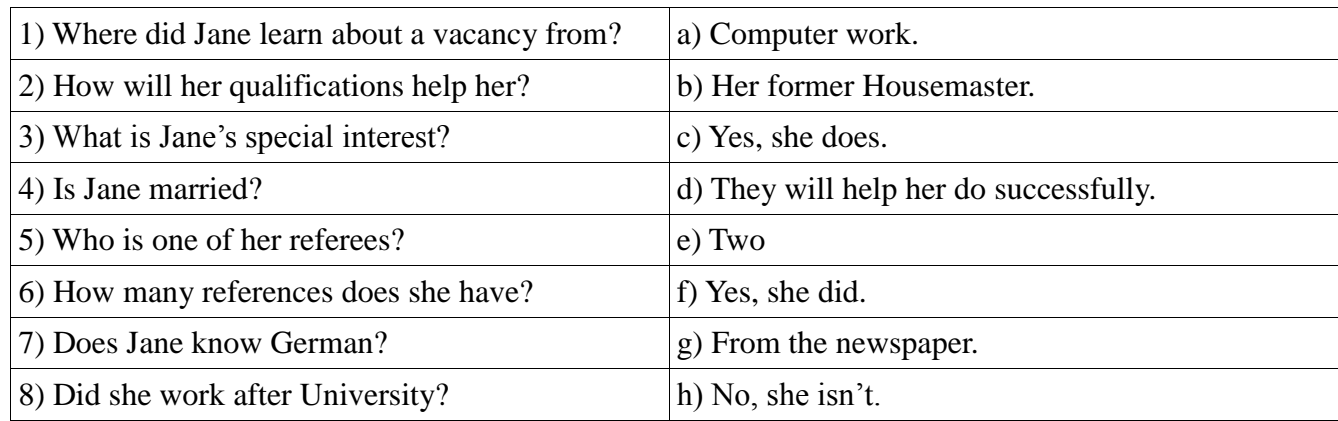

# **III. Put the verbs in brackets into the Past Simple tense:**

# Dear Sir

I am writing to apply for the position of Senior Programmer which you (1) (advertise) on 28 February in "The Times".

I have been working as a computer programmer for the last three years. After graduation I (2) (work) for a year with NCR and (3) (be) with Intelligent Software for two years. I (4) (design) systems in COBOL for use in large retail chains. They (5) (be) very successful and we (6) (win) several new contracts in the UK and Europe on the strength of my team's success.

Last year I (7) (spend) three months in Spain testing our programs and I also (8) (make) several short visits to Italy so I have a basic knowledge of Spanish and Italian. I now feel ready for more responsibility and more challenging work and would welcome the opportunity to learn about a new industry.

I enclose my curriculum vitae and look forward to hearing from you.

Yours faithfully

#### Sarah Brown

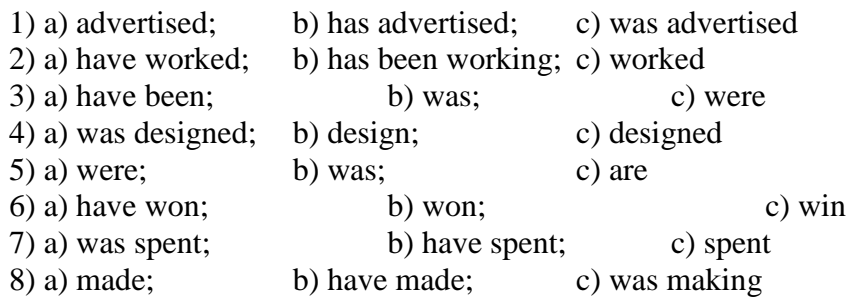

# **IV. Fill in the gaps with the verb 'to be' in the Past Simple tense:**

1. He \_\_\_\_\_a manager of the company last year.

2. They \_\_\_\_\_\_ in Italy two days ago.

3. it your fault?

4. Where \_\_\_\_ you at this time yesterday?

5. It one of the most beautiful castles of that period.

6. We  $\qquad$  at the meeting at 2 o'clock yesterday.

# **V. Match the following parts of the inquiry letter:**

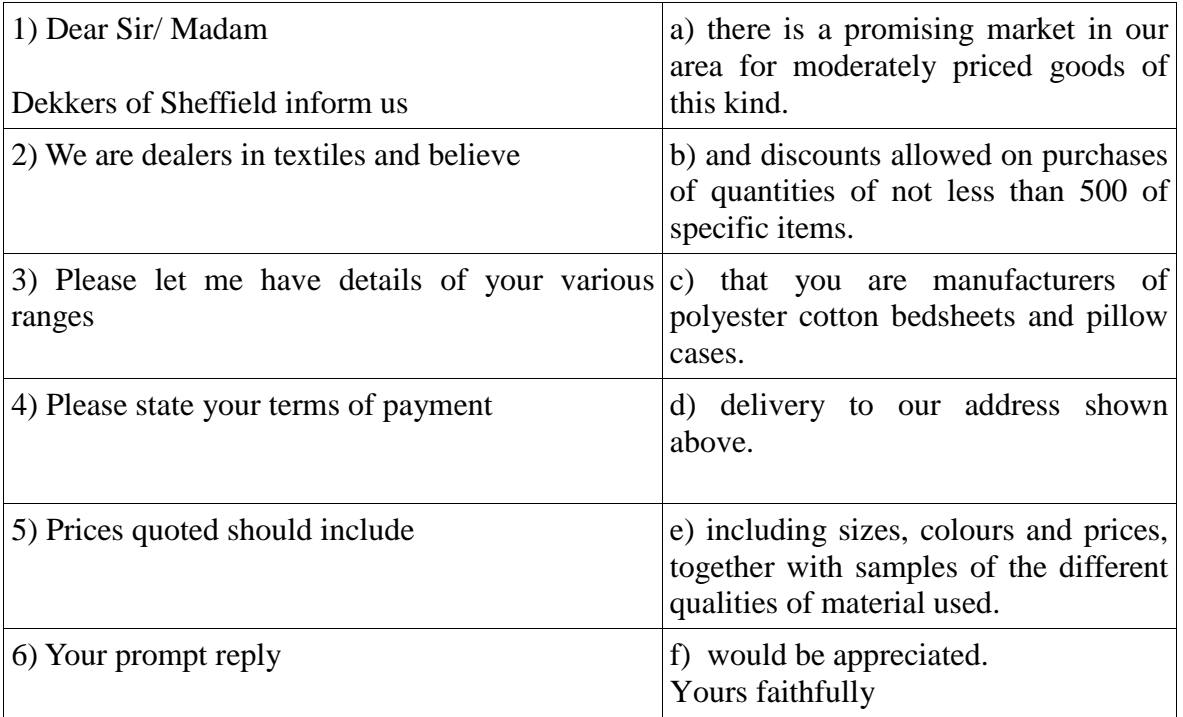

# **VI. Read the letter of inquiry and answer the questions choosing the correct answers:**

# Dear Sir or Madam

Please send us your current catalogue and price list for bicycles. We are interested in models for both men and women, and also for children.

We are the leading bicycle dealers in the city where cycling is popular, and have branches in five neighbouring towns. If the quality of your products is satisfactory and the prices are reasonable, we expect to place regular orders for fairly large numbers.

In the circumstances please indicate whether you will allow us a special discount. This would enable us to maintain the low selling price which have been an important reason for the growth of our business. In return we would be prepared to place orders for a guaranteed annual minimum number of bicycles, the figure to be mutually agreed.

If you wish to discuss this please contact me.

Yours faithfully

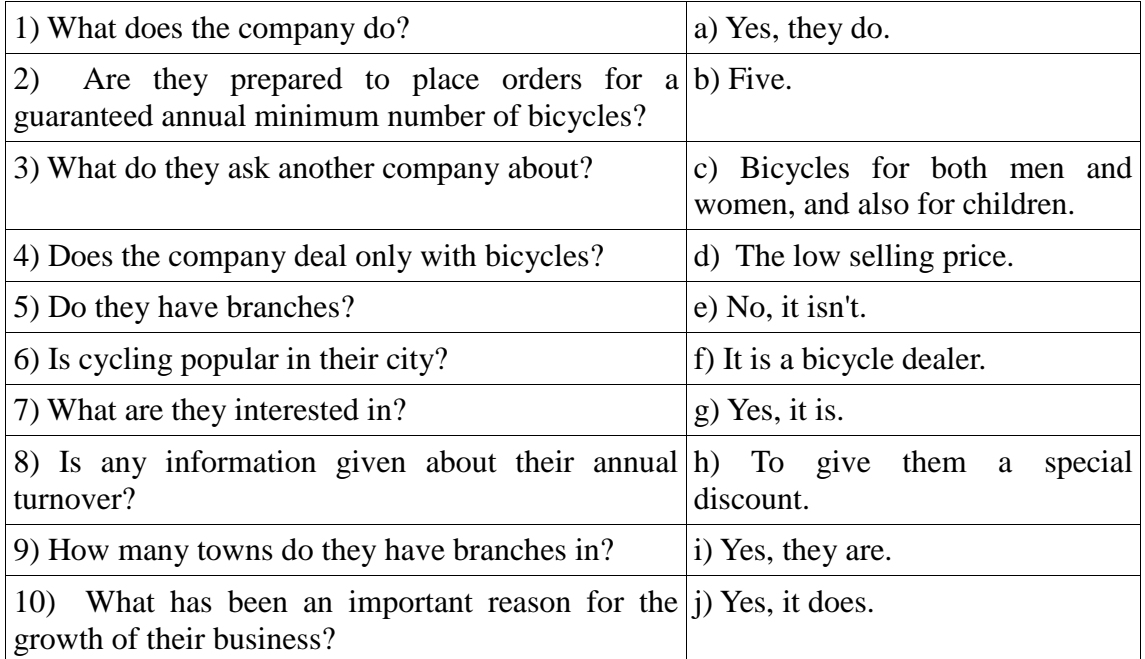

# **VII. Fill in the gaps with the modal verbs "***can, must, have to"* **to complete the dialogue:**

A: Let's go shopping. I have got quite a number of things to buy, and I believe I  $(1)$  get them all in this shop. You see,  $I(2)$  buy a present for my friend. She has invited me to her birthday. What shall we look at first? B: Gloves, I think. They  $(3)$  be on the ground floor. Yes, here we are, and I  $(4)$  see just the kind I want.

A: Well, that didn't take us long, now let's go up by the escalator to the third floor

B: We'll just take a quick look around to see if there is anything we (5) take back as presents for the family.

A: I like these books, and do you? Shall we ask how much they are?

B: I want to get a comb and some hair clips. Where do you think  $I(6)$  find them?

A: Oh, you (7) go to the haberdashery department. That's on a lower floor, I believe. We'll get them on our way out.

B: How do you like those white shoes just over there, on the right?

A: I like them very much, indeed. They are perfect for summer wear.

B: Do you think they're my size? They look just about right.

A: You  $(8)$  \_\_\_\_\_\_\_ try them on. Moreover, they  $(9)$  \_\_\_\_\_\_ show us all models according to their rules.

# **Немецкий**

#### **I**

# **Welche Punkte (a -g) gehören zu welchen?**

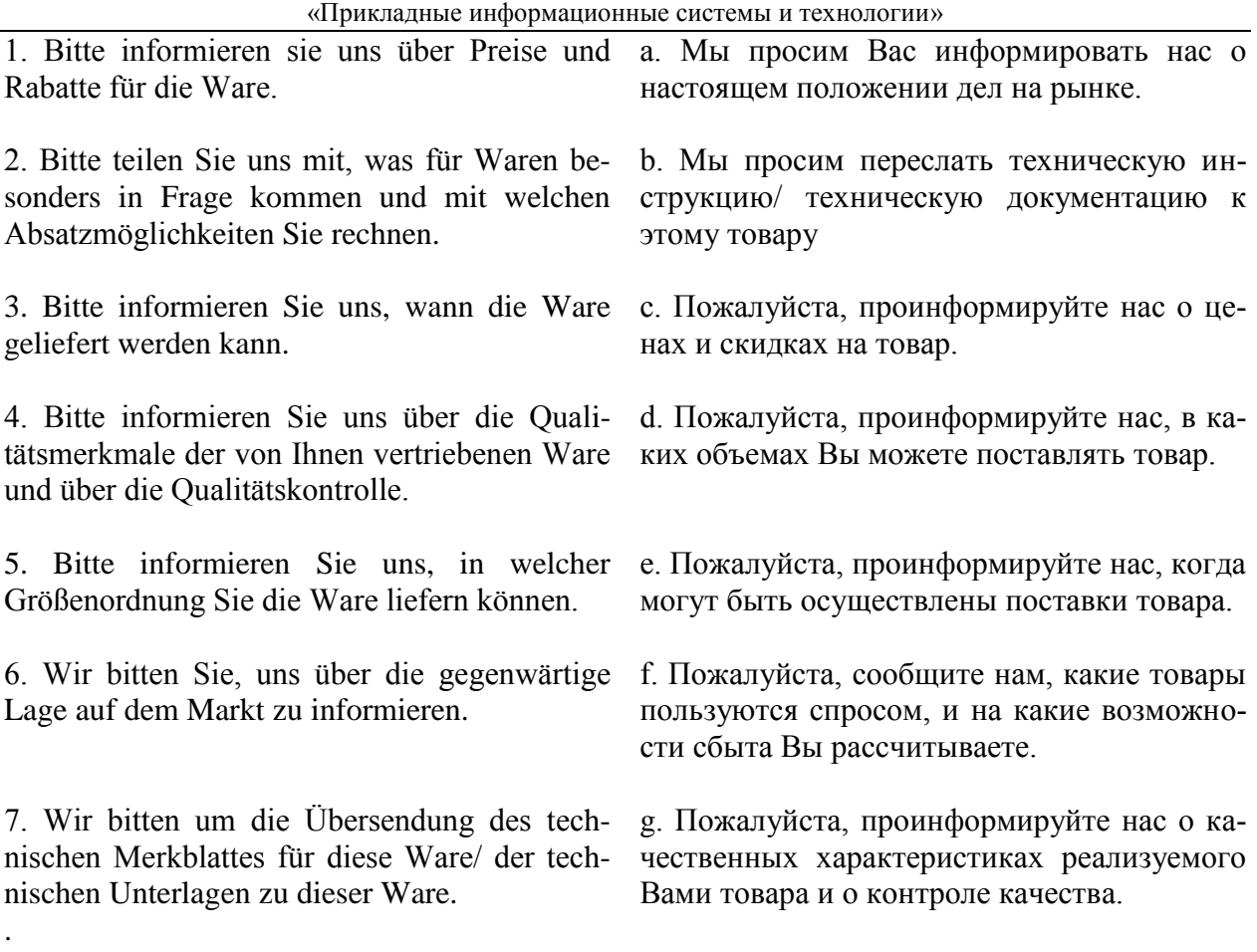

**II**

# **Öffnen Sie die Klammem und setzen Sie nötigenfalls die fehlenden, Präpositionen ein.**

1 Unsere Firma benötigt (der Katalog, der Prospekt), um (der Vertragsabschluss) zu tätigen.

2 Die Vertreter der Firma ersuchen Sie, ein Angebot (doppelte Ausfertigung) zu übermitteln.

3 Wir bitten Sie, (der Brief) Zeichnungen beizufügen, ...

4 Wir haben (die Zeitschrift) entnommen, dass Ihre Werke Maschinen vom Modell A aufgenommen haben.

5 Dürften wir Sie bitten, uns (der Ersatzteilkatalog) zur Verfügung zu stellen?

6 Wir würden Ihnen für (der Bescheid) unseren Dank aussprechen.

7 Wir haben (der Einkauf) der Maschinen X.

16 Wir verdanken Ihre Adresse (der Vertreter der Firma X.) Herrn Müller, der uns mitgeteilt hat, dass Sie Maschinen des Modells A exportieren.

# **III**

# **Welche Auszüge (a-g) gehören zu welchen (1-7). Geben Sie richtige Reihenfolge der Sätze im Brief (Anfrage).**

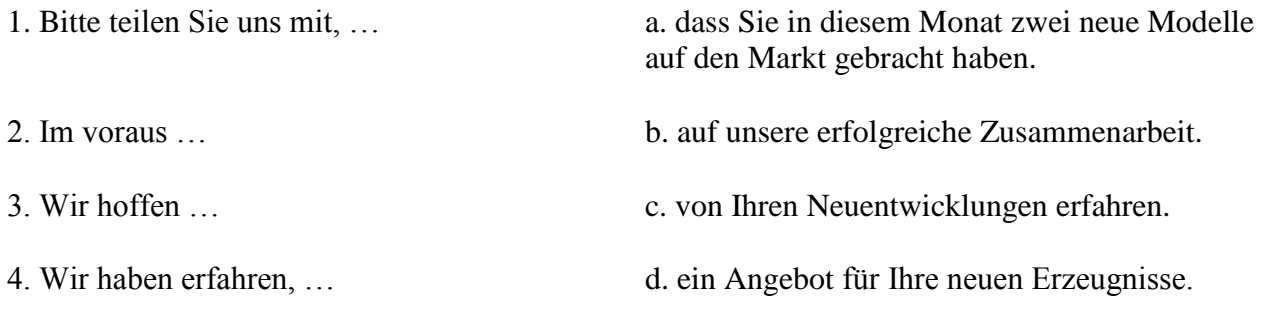

- 
- 

5. Wir haben mit Interesse… e. von Ihrer Firma aus Sonderumschau erfahren.

6. Wir haben… f. vielen Dank für Ihre Mühe.

7. Bitte schicken Sie… g. in welchem Zeitraum mit der Lieferung zu rechnen ist.

IV

# **Welche Punkte (a -g) gehören zu welchen?**

- 
- 2. die Ware anliefern 2. претензия
- 
- 4. Produktionsfehler 4. подать жалобу
- 5. Kaufpreis zurückerstatten 5. снять со счета
- 
- 
- 
- 
- 1. Kündigung des Kaufvertrages 1. Вернуть стоимость покупки
	-
- 3. mangelhaftes Gerät 3. несоблюдение срока
	-
	-
- 6. Verstreichen der Frist 6. расторжение договора
- 7. eine Klage erheben 7. доставить товар
- 8. Beanstandung 8. неисправный прибор
- 9. von Konto abbuchen 9.производственный брак
	- **V**

Der Frankfurter Arztsohn Ernst K. hat im Gymnasium das Abitur mit Latein und Griechisch gemacht. Jetzt lernt er Hufschmied. Er kann nicht Tiermedizin studieren, denn er hat die Abitursnote 3,4 (für die Universität braucht er 2,0). «Mir macht meine neue Arbeit Spass», sagt er, «ich hoffe, in zwei Jahren bekomme ich dann einen Studienplatz.»

Barbara Walter hat dreizehn Jahre Schule hinter sich. Im Abitur hat sie nur die Note 3,0 erreicht. Damit bekommt sie keinen Studienplatz. Sie lernt jetzt Damenschneiderei. Wahrscheinlich eröffnet sie in vier oder fünf Jahren einen Modesalon. «Als selbständige Schneidermeisterin kann ich bis 10000, - EURO im Monat verdienen,» sagt Barbara, «das ist so viel wie ein Minister.»

Man muss nicht unbedingt studieren, sagen die Abiturienten heute. Die bundesdeutschen Universitäten haben in diesem Wintersemester 51000 Studenten heimgeschickt. Wir haben den jungen Leuten die Frage gestellt: Warum studieren? Hier sind einige Antworten

Axel F.: «Nach dem Abitur lerne ich das Schreinerhandwerk. Ich kann die Schule nicht mehr sehen. Ich muss sie erst mal vergessen.» Michael W.: «Das Gymnasium lehrt nur akademisches Wissen. Die Praxis lernt man da nicht kennen. Das Gymnasium muss viel mehr praktisches Wissen bieten. Nur dann gibt es nach dem Abitur eine echte Alternative: Studium - oder praktischer Beruf.» Patrizia M.: «Auf die Theorie der Schule folgt für viele Abiturienten sofort die Theorie der Universität. Warum nicht zwischen Gymnasium und Universität einige Jahre praktisch arbeiten? Warum nicht auch als Fabrikarbeiter oder Verkäuferin? Ich will später Psychologie studieren - da muss ich doch die Probleme der Menschen kennen. Ein oder zwei Jahre Praxis, in der Fabrik, im Krankenhaus, im Altenheim, das ist für den Jugendlichen eine Chance. Der Mediziner kann die Patienten, der Architekt die Mieter, der Soziologe die sozialen Gruppen viel besser kennen und verstehen lernen.»

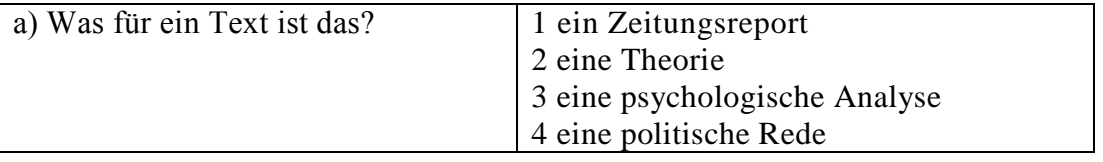

09.03.02 Информационные системы и технологии «Прикладные информационные системы и технологии»

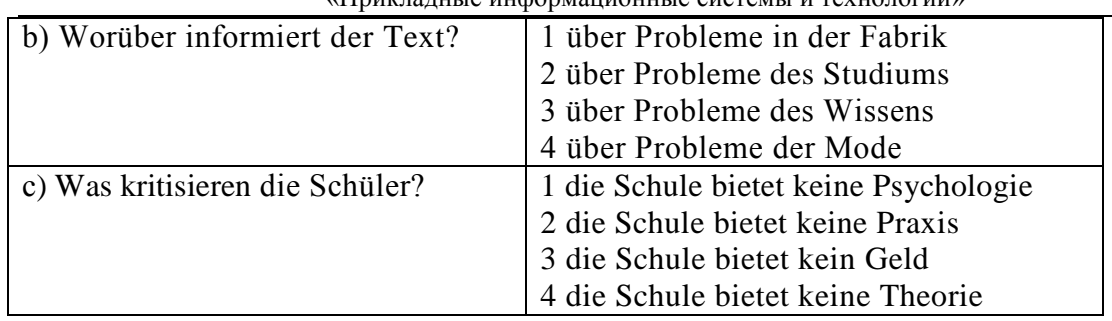

#### **VI**

1. Ich möchte mich … die Arbeitsstelle eines Managers bewerben.

a. für b. um c. auf

2. In diesem Werk werden Autoersatzteile … .

a. verkauft b. installiert c. hergestellt

3. Viel Geld wird für Nahrungsmittel … .

a. ausgegeben b. verkauft c. investiert

4. Bevor man mit der Arbeit anfängt, wird ein … abgeschlossen.

a. Arbeitsvertrag b. Diplom c. Geschäftsbrief

5. Den Geschäftspartner kann man durch … finden.

a. Telefonate b. Anzeigen c. Banken

6. Ich habe dich gestern angerufen, aber keiner hat sich ….

a. geantwortet b. gemeldet c. geöffnet

7. Wollen wir den … für Montag festlegen?

a. Termin b. Datum c. Zeit

8. Die ersten drei Wochen gelten als … für den Arbeitnehmer.

a. Anfang b. Probezeit c. Praktikum

9. Das Ziel der Werbung ist es, die Kunden über ihre Produkte zu … .

a. verschönern b. verführen c. informieren

10. Bei dem nicht rechtzeitigen Wareneingang schreibt man eine … .

a. Anfrage b. Mängelrüge c. Dankbarkeit

# **Французский**

# I**. Ecrivez le mot ou l'expression qui vous paraît convenir:**

1. La publicité contribue à l'… du prix de revient quand elle augmente les ventes d'un produit.

A. abaissement, B. Élévation, C. Affaissement, D. élargissement

2. Les relations … ont pour objet de créer des liens entre l'entreprise et sa clientèle.

A. sociales, B. humaines, C. Publiques, D. priviligiées

3. Chaque année, nous éditons une …….. qui présente à nos clients l'ensemble de notre campagne publicitaire.

A. couverture, B. exposition, C. Participation, D. brochure

4. Pour …….. nos produits, nous faisons de plus en plus appel à la publicité.

A. percevoir, B. promouvoir, C. Acheter, D. concevoir

5. Le but de la publicité est ……… les clients à acheter.

A. d'exciter, B. d'inciter, C. d'exposer, D. d'imposer

6. C'est ……… de Lyon qu'on expose les biens d'équipement.

A. à la messe, B. au salon, C. au marché, D. à la foire

II. **Ecrivez si c'est vrai ou faux:**

A. vrai B. faux

1. Avec le numéro vert vous téléphonez gratuitement à l'entreprise.

2. Le capital minimum d'une S.A.R.L. est 7 fois moins important que celui d'une S.A.

3. La forme d'entreprise la plus facile à créer est l'entreprise individuelle.

# «Прикладные информационные системы и технологии»

4. Le Minitel permet de voir la personne avec qui vous communiquez.

5. Le secteur le plus publiphile a la télévision française est l'alimentation.

# III. Mettez les phrases suivantes en ordre:

1. a.la, b.est, c.difficile, d.indispensable, e.mais, f.décentralisation.

2. a.l'Etat, b.doit, c.les entreprises, d.investir, e.inciter, f.à.

3. a.tous, b.vaincre, c.se demandent, d.le chômage, e.politiques, f.les hommes, g.comment.

4. a.l'industrie, b.couvre, c.une gamme, d.de, e.très, f.productions, g.diversifiées.

5. a.certaines, b.sont, c.en, d.industries, e.crise.

# IV. Employez correctement les prépositions:

 $a)$   $\dot{a}$ ,  $b)$   $de$ ,  $c)$  sur

1. En Italie, le taux d'inflation dépasse plus ... 3 %.

2. La mise en place de l'euro ne signifie pas le renoncement ... la politique financière indépendante.

3. Votre entreprise doit profiter ... l'environnement fiscal favorable.

4. Le passage à l'euro exige que l'endettement public soit inférieur ... 60% du produit intérieur brut.

5. Pour s'implanter ... le marché internationnal, il faur bâtir ... nouvelles compétences.

# 8.2. Критерии и шкалы оценивания

8.2.1. Шкалы оценивания

Для контрольных мероприятий устанавливается минимальное и максимальное количество баллов в соответствии с таблицей 8.1.

Контрольное мероприятие считается пройденным успешно при условии набора количества баллов не ниже минимального.

Результат обучения по дисциплине считается достигнутым при успешном прохождении обучающимся всех контрольных мероприятий, относящихся к данному результату обучения.

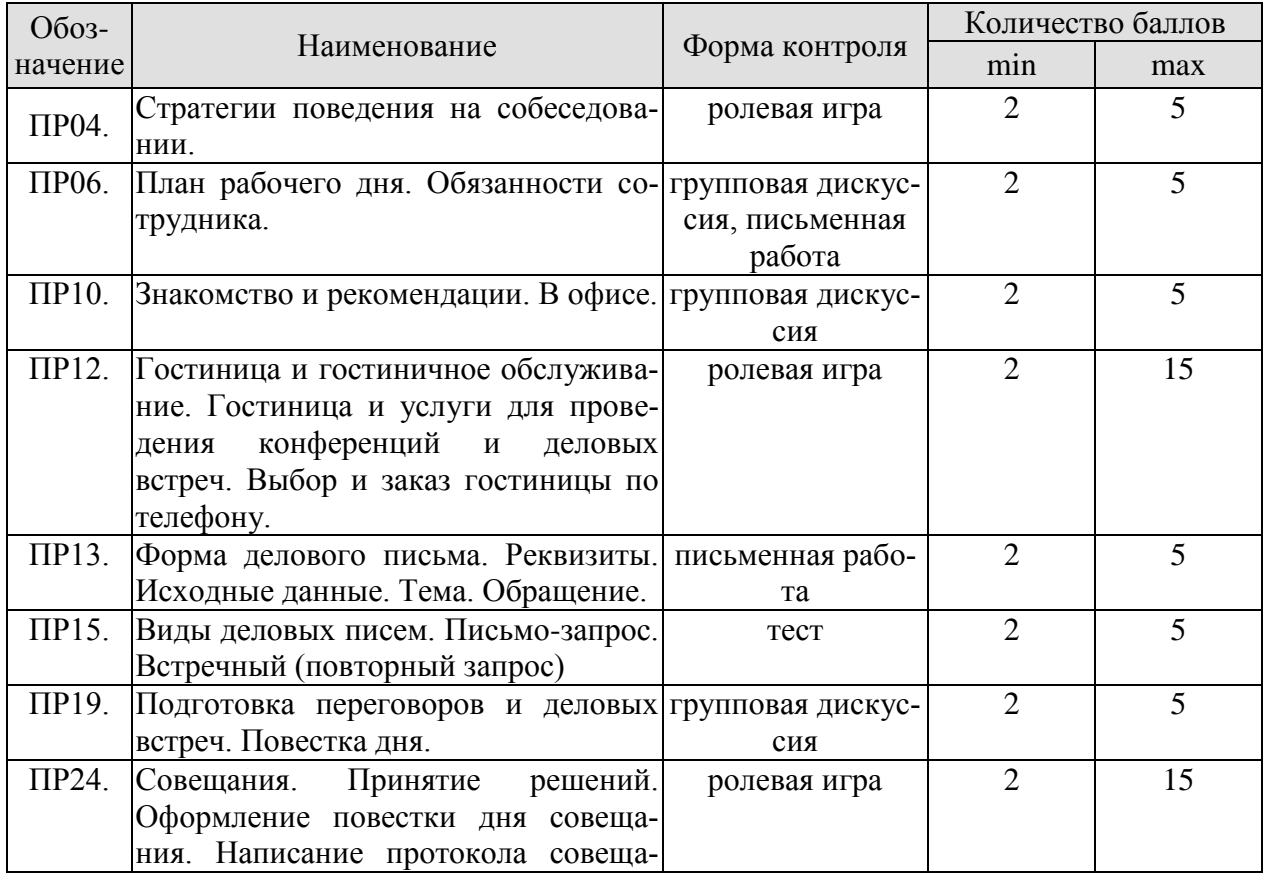

09.03.02 Информационные системы и технологии «Прикладные информационные системы и технологии»

| Обоз- | Наименование | Форма контроля | Количество баллов |    |
|-------|--------------|----------------|-------------------|----|
|       | НИЯ.         |                |                   |    |
| Зач01 | Зачет        | Зачет          |                   | 40 |
| Зач02 | Зачет        | Зачет          | −                 | 40 |
| Зач03 | Зачет        | Зачет          | −                 | 40 |
| Зач04 | Зачет        | Зачет          | -                 | 40 |

#### 8.2.2. Критерии оценивания

При оценивании результатов обучения по дисциплине в ходе текущего контроля успеваемости используются следующие критерии.

Минимальное количество баллов выставляется обучающемуся при выполнении всех указанных показателей (Таблица 8.й), допускаются несущественные неточности в изложении и оформлении материала

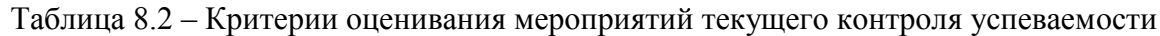

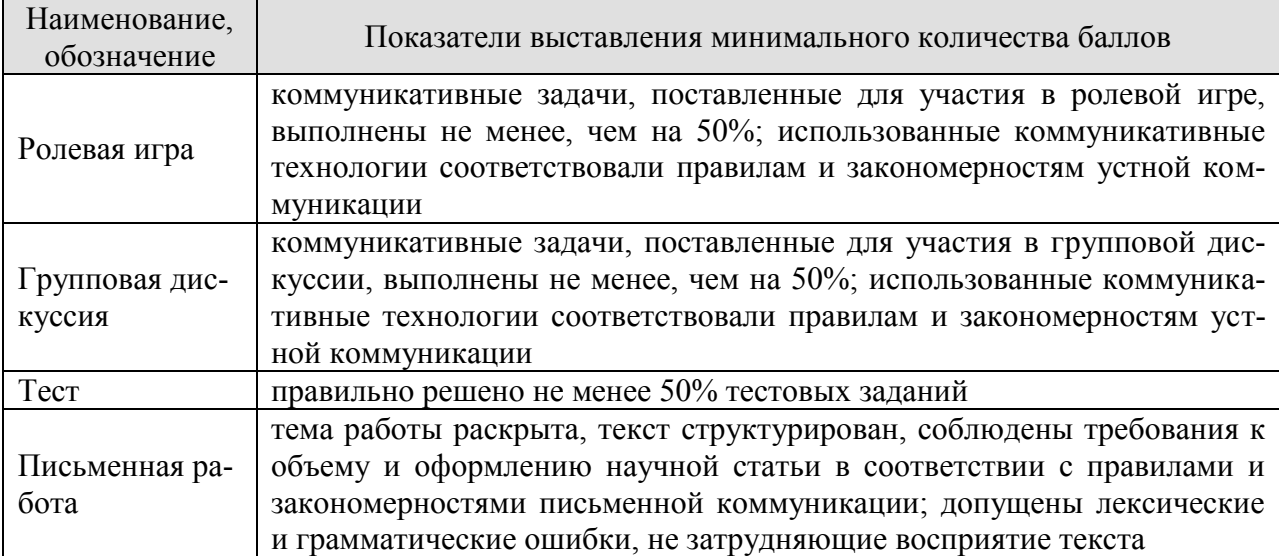

При оценивании результатов обучения по дисциплине в ходе промежуточной аттестации используются следующие критерии и шкалы.

Зачет (Зач01, Зач02, Зач03, Зач04) состоит из 1 устной беседы по предложенным темам и письменного задания.

Время на подготовку: 45 минут.

Время написания теста: 1 час.

Время на подготовку устного ответа: 15 минут.

Устная беседа оценивается максимально 20 баллами, письменное задание оценивается максимально 20 баллами. Максимальное суммарное количество баллов – 40.

Критерии оценивания устной беседы

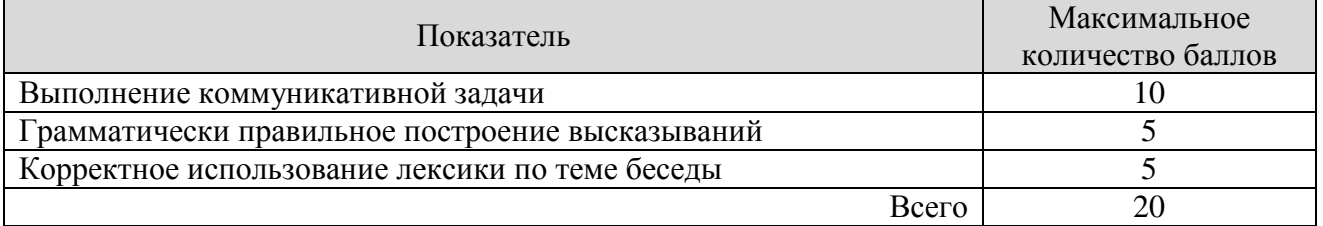

Критерии оценивания выполнения письменного задания (8 заданий по 5 предложений в каждом).

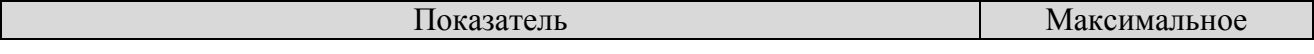

#### 09.03.02 Информационные системы и технологии «Прикладные информационные системы и технологии»

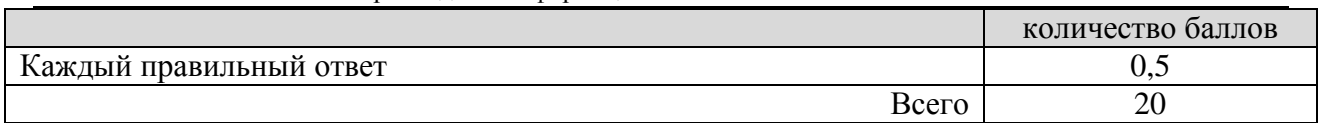

Итоговая оценка по дисциплине выставляется с учетом результатов текущего контроля (приведенных к норме 60 баллов) с использованием следующей шкалы.

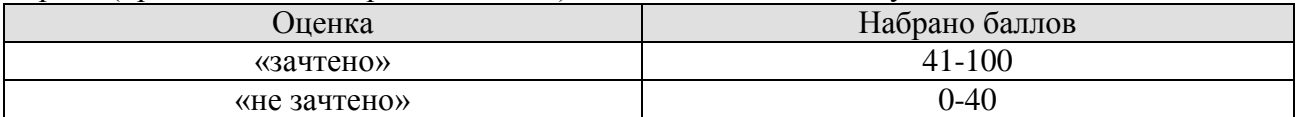

# **МИНИСТЕРСТВО НАУКИ И ВЫСШЕГО ОБРАЗОВАНИЯ РОССИЙСКОЙ ФЕДЕРАЦИИ**

# **Федеральное государственное бюджетное образовательное учреждение высшего образования**

# **«Тамбовский государственный технический университет» (ФГБОУ ВО «ТГТУ»)**

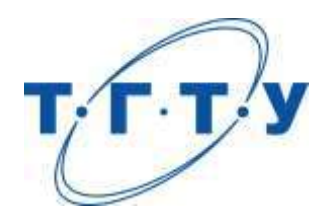

# **УТВЕРЖДАЮ**

*Директор Института автоматики и информационных технологий*

Ю.Ю. Громов « *15* » *февраля* 20 *23* г.

# **РАБОЧАЯ ПРОГРАММА ДИСЦИПЛИНЫ**

*Б1.О.03.01 Безопасность жизнедеятельности*

(шифр и наименование дисциплины в соответствии с утвержденным учебным планом подготовки)

**Направление**

*09.03.02 Информационные системы и технологии*

(шифр и наименование)

**Профиль**

*Прикладные информационные системы и технологии*

**Формы обучения:** *очная, заочная*

**Кафедра:** *Природопользование и защита окружающей среды*

(наименование кафедры)

# **Составители:**

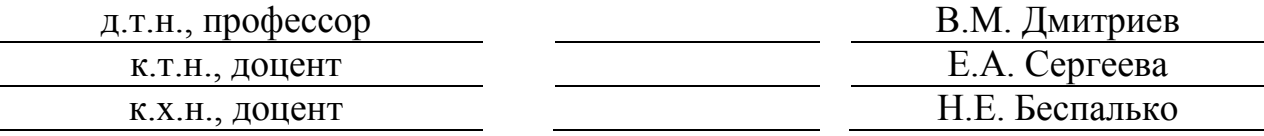

# **Заведующий кафедрой** *CONDUTER CONTRIGUES* **CONTRIGUES CONTRIGUES CONTRIGUES CONDUCE**

инициалы, фамилия

Тамбов 2023

# 1. ПЛАНИРУЕМЫЕ РЕЗУЛЬТАТЫ ОБУЧЕНИЯ ПО ДИСЦИПЛИНЕ И ЕЕ МЕСТО В СТРУКТУРЕ ОПОП

Цель освоения дисциплины - достижение планируемых результатов обучения (таблица 1.1), соотнесенных с индикаторами достижения компетенций и целью реализации ОПОП.

Дисциплина входит в состав обязательной части образовательной программы.

Таблица 1.1 - Результаты обучения по дисциплине

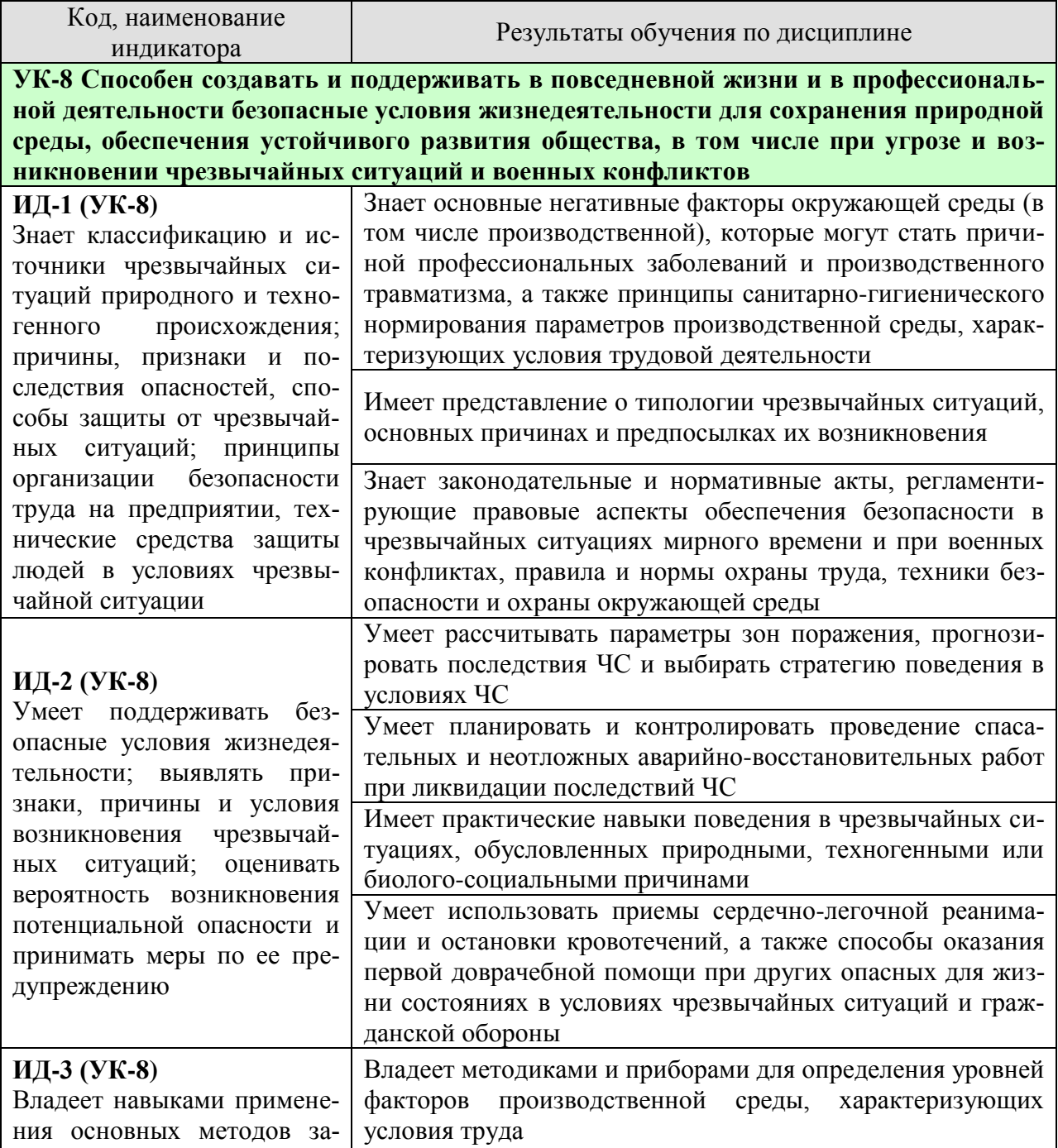

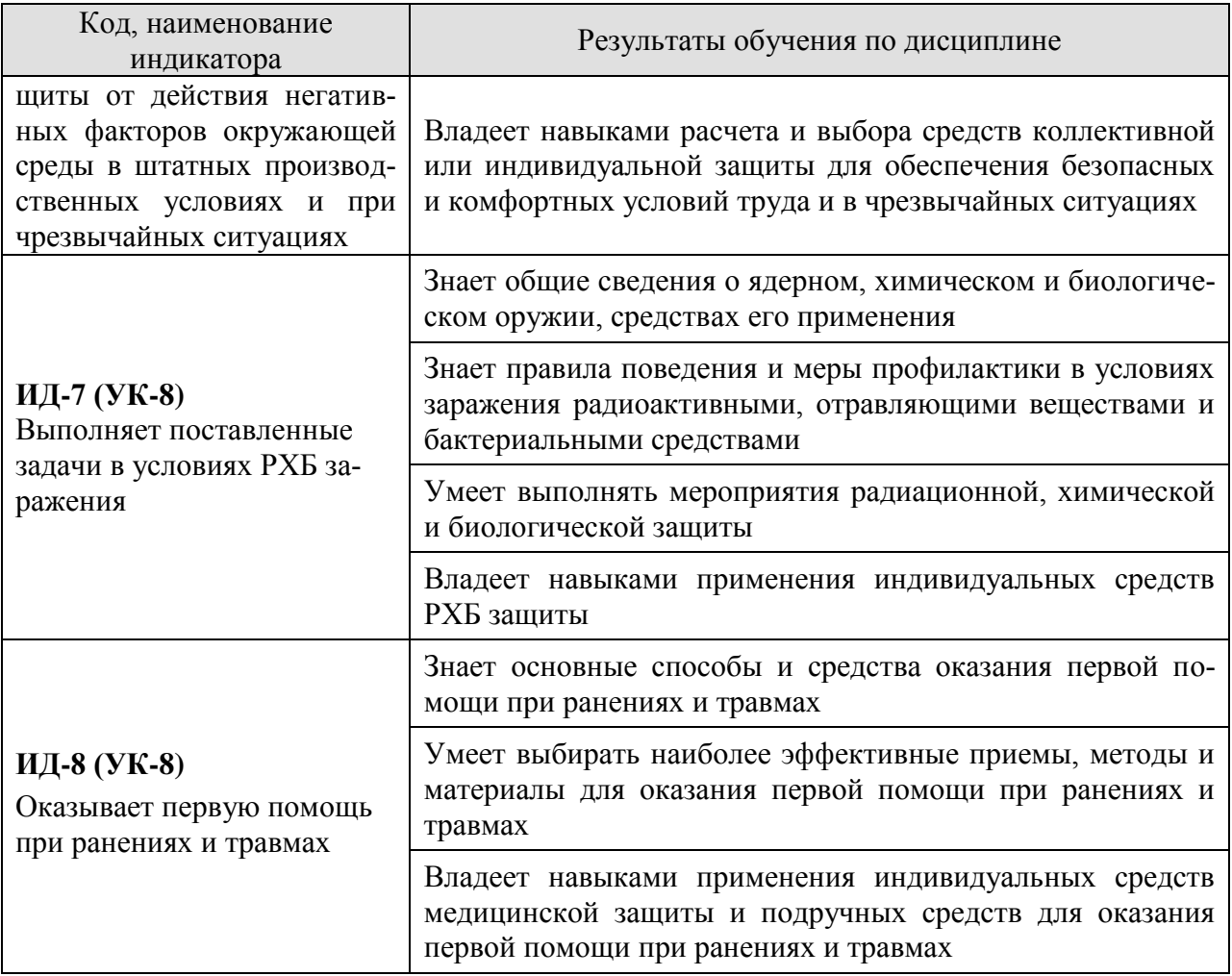

Результаты обучения по дисциплине достигаются в рамках осуществления всех видов контактной и самостоятельной работы обучающихся в соответствии с утвержденным учебным планом.

Индикаторы достижения компетенций считаются сформированными при достижении соответствующих им результатов обучения.

# **2. ОБЪЁМ ДИСЦИПЛИНЫ**

Объем дисциплины составляет 3 зачетных единицы.

Ниже приведено распределение общего объема дисциплины (в академических часах) в соответствии с утвержденным учебным планом.

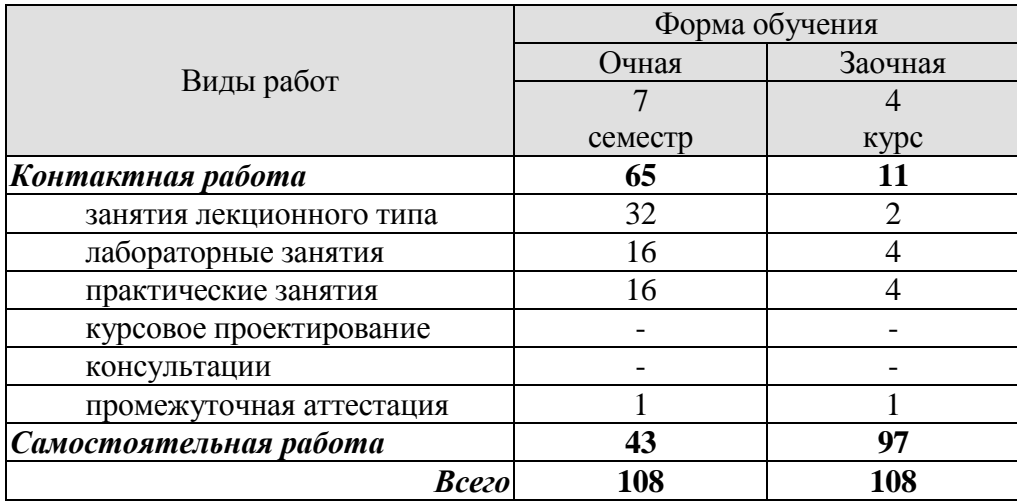

# **3. СОДЕРЖАНИЕ ДИСЦИПЛИНЫ**

#### **Модуль 1. Общие основы безопасности Раздел 1. Безопасность в чрезвычайных ситуациях Тема 1. Гражданская защита**

Цели, задачи, содержание и порядок изучения курса гражданской защиты. Основные понятия и определения, классификация чрезвычайных ситуаций (ЧС) и объектов экономики (ОЭ) по потенциальной опасности. Поражающие факторы источников ЧС техногенного характера. Безопасность в чрезвычайных ситуациях. Прогнозирование и оценка поражающих факторов ЧС. Задачи, этапы и методы прогнозирования и оценки обстановки при ЧС. Законодательство в сфере защиты от ЧС.

Стихийные бедствия, характерные для территории страны и региона, причины их возникновения, характер протекания, последствия. Поражающие факторы источников ЧС природного характера. Методика расчета возможных разрушений зданий и сооружений при ЧС природного характера. Особенности защиты населения от данных ЧС.

Чрезвычайные ситуации биолого-социального характера. Терроризм: причины, опасность, меры противодействия.

#### **Тема 2. Чрезвычайные ситуации на химически и радиационно опасных объектах**

Химически опасные объекты (ХОО), их группы и классы опасности; основные способы хранения и транспортировки опасных химических веществ (ОХВ); химические аварии и их последствия; понятие химической обстановки; прогнозирование последствий химических аварий; зоны заражения, очаги поражения, продолжительность химического заражения, степени вертикальной устойчивости воздуха, расчет параметров зоны заражения; химический контроль и химическая защита; приборы химического контроля; средства индивидуальной защиты, медицинские средства защиты.

Радиационно-опасные объекты (РОО); радиационные аварии, их виды, динамика развития, основные опасности при авариях на РОО; наиболее опасные радионуклиды; выявление и оценка радиационной обстановки при авариях на РОО; зонирование территории при радиационной аварии или при ядерном взрыве; радиационный контроль, его цели и виды; дозиметрические приборы и их использование.

Решение типовых задач: приведение уровней радиации к одному времени; определение возможных доз облучения, получаемых людьми за время пребывания на загрязненной территории и при преодолении зон загрязнения; определение допустимого времени пребывания людей на загрязненной территории; расчет режимов радиационной защиты населения и производственной деятельности ОЭ.

#### **Тема 3. Организация гражданской обороны на объектах экономики**

Структура гражданской обороны объектов; организация и планирование мероприятий гражданской обороны и защиты персонала от ЧС (ГОЧС); понятие о планирующих документах по ГОЧС объектов.

Нештатные аварийно-спасательные формирования гражданской обороны объектов: предназначение, порядок создания и подготовки, приведения в готовность. Типовые структуры и оснащение.

Гражданская оборона и защита населения и территорий в чрезвычайных ситуациях. Безопасность в ЧС: предупредительные, защитные мероприятия, ликвидация последствий ЧС и аварийно-восстановительные мероприятия.

Предупредительные мероприятия: планирование защиты населения и объекта от ЧС, создание фондов всех видов, обучение населения мерам защиты от ЧС, подготовка сил и средств для ликвидации ЧС.

Мероприятия по защите населения и персонала объектов: общие положения; содержание мероприятий по защите населения и персонала объектов (оповещение, эвакуационные мероприятия, меры по инженерной защите, меры радиационной и химической защиты; медицинские мероприятия, обучение населения и персонала объектов по вопросам гражданской обороны и защиты от чрезвычайных ситуаций).

Приемы сердечно-легочной реанимации и оказания первой помощи в условиях чрезвычайных ситуаций и гражданской обороны.

#### **Тема 4. Устойчивость функционирования объектов и их жизнеобеспечение. Ликвидация последствий ЧС**

Устойчивость функционирования объектов экономики в ЧС. Понятие об устойчивости функционирования и устойчивости объектов в чрезвычайных ситуациях и факторы, влияющие на устойчивость; основные требования норм ИТМ ГО к устойчивости объектов; принципы и способы повышения устойчивости функционирования объектов энергетики в чрезвычайных ситуациях.

Организация и методика оценки устойчивости объектов: организация проведения исследования устойчивости объектов; оценка устойчивости элементов объектов к воздействию поражающих факторов прогнозируемых чрезвычайных ситуаций в районах размещения ОЭ; подготовка объектов к безаварийной остановке производства; разработка и обеспечение выполнения мероприятий по повышению устойчивости ОЭ в ЧС и восстановлению производства; пример расчета устойчивости функционирования ОЭ.

Ликвидация последствий чрезвычайных ситуаций. Радиационная, химическая и инженерная разведка. Аварийно-спасательные и другие неотложные работы в зонах ЧС. Поиск и спасение людей. Оказание первой помощи и эвакуация пораженных. Локализация очагов и источников опасности. Аварийное отключение коммунально-энергетических сетей.

Основы аварийно-спасательных и других неотложных работ, их виды и способы выполнения; порядок проведения АСДНР на ОЭ; работа командира формирования после получения задачи на проведение АСДНР.

Особенности защиты и ликвидации последствий ЧС на объектах отрасли.

Практические занятия

ПР01. Гражданская защита.

ПР02. Прогнозирование и оценка последствий ЧС, возникающих в результате стихийных бедствий.

ПР03. Прогнозирование и оценка последствий ЧС на территории объекта экономики, возникающих в результате применения обычных средств поражения.

ПР04. Чрезвычайные ситуации на химически опасных объектах. Прогнозирование и оценка химической обстановки в условиях загрязнения отравляющими веществами.

ПР05. Чрезвычайные ситуации на радиационно опасных объектах. Прогнозирование, оценка радиационной обстановки в условиях радиоактивного заражения.

ПР06. Организация гражданской обороны.

ПР07. Приемы оказания первой помощи в условиях чрезвычайных ситуаций и гражданской обороны.

ПР08. Устойчивость функционирования объектов экономики и их жизнеобеспечения. Ликвидация последствий ЧС.

Самостоятельная работа:

СР01. Составление краткого конспекта по теме «Изучение приемов оказания первой помощи в условиях чрезвычайных ситуаций и гражданской обороны».

СР02. Подготовка реферата по теме «Противодействие терроризму».

СР03. Подготовка доклада и презентации к докладу (раздел «Безопасность в ЧС»).

#### **Раздел 2. Охрана труда**

#### **Тема 1. Взаимодействие человека со средой обитания. Этапы развития системы обеспечения безопасности жизнедеятельности**

Человек и среда обитания. Характерные состояния системы "человек - среда обитания". Основы физиологии труда и комфортные условия жизнедеятельности в техносфере. Критерии комфортности. Эргономика и инженерная психология. Основы оптимального взаимодействия человека и техносферы: комфортность, минимизация негативных воздействий, устойчивое развитие систем, соответствие условий жизнедеятельности физиологическим, физическим и психическим возможностям человека. Техника безопасности, охрана труда, промышленная экология, гражданская защита, безопасность жизнедеятельности. Законодательство в сфере безопасности жизнедеятельности. Управление безопасностью жизнедеятельности.

#### **Тема 2. Негативные факторы техносферы**

Негативные факторы техносферы, их воздействие на человека, техносферу и природную среду. Критерии безопасности. Анализ условий труда. Производственные опасности и профессиональные вредности. Анализ причин травматизма и профессиональных заболеваний. Расследование и учет несчастных случаев. Общие меры предупреждения производственного травматизма.

Опасности технических систем: отказ, вероятность отказа, качественный и количественный анализ опасностей. Средства снижения травмоопасности и вредного воздействия технических систем. Безопасность функционирования автоматизированных и роботизированных производств. Профессиональный отбор операторов технических систем.

Метеорологические условия на производстве. Факторы микроклимата и их влияние на терморегуляцию. Методы создания комфортных условий труда на производстве.

Промышленная пыль. Классификация пыли. Действие на человека нетоксичной пыли. Предельно допустимые концентрации. Методы определения концентрации пыли в воздухе. Мероприятия по борьбе с запыленностью воздуха.

Промышленные яды. Действие на человека. Классификация ядов. Предельно допустимые концентрации. Методы определения количества вредных веществ в воздухе. Общие методы борьбы с профессиональными отравлениями и заболеваниями. Ожоги и меры их предупреждения.

Вентиляция. Классификация вентиляционных систем. Аэрация и ее расчет. Механическая вентиляция. Основные элементы механической вентиляции. Нормы вентиляции. Расчет общеобменной вентиляции. Расчет местной вентиляции. Кондиционирование воздуха. Контроль эффективности вентиляции.

Вредное действие колебаний на человека. Виды колебаний и их источники на предприятиях.

Вибрации, действие на человека, измерение вибраций.

Шум, действие на человека, измерение шума. Предельно-допустимые нормы шума.

Ультразвук, действие на человека. Средства защиты от механических и акустических колебаний.

Электромагнитные колебания, действие на человека. Измерение параметров, характеризующих электромагнитные колебания. Предельно-допустимые нормы. Средства защиты.

Радиоактивные излучения. Виды радиоактивных излучений, действие на человека, единицы измерения, предельно-допустимые дозы, методы и приборы контроля и измерения радиоактивных излучений. Меры защиты.

Производственное освещение. Виды освещения. Искусственное освещение, виды светильников. Методы расчета осветительных установок.

Естественное освещение, коэффициент естественной освещенности, нормирование и расчет естественного освещения.

Законодательство в сфере производственной санитарии.

#### **Тема 3**. **Электробезопасность**

Электрический ток. Действие электрического тока на организм человека. Виды поражения электрическим током. Факторы, влияющие на исход поражения. Первая помощь при поражении электрическим током.

Опасность прикосновения человека к токоведущим частям однофазного и трехфазного тока. Классификация помещений по опасности поражения электрическим током. Классификация электрооборудования по напряжению и по признаку электробезопасности.

Изоляция электроустановок. Нормы сопротивления изоляции. Методы измерения сопротивления изоляции.

Защитное заземление. Растекание тока в земле. Шаговое напряжение и напряжение прикосновения. Нормы сопротивления заземления. Устройство и расчет заземления. Контроль качества заземления.

Зануление. Принцип защиты занулением. Требования к занулению.

Защитное отключение. Достоинства и недостатки защитного отключения.

Основные причины электротравматизма и меры их устранения.

Законодательство в сфере электробезопасности.

#### **Тема 4. Пожарная безопасность**

Теоретические основы горения и взрывов. Виды горения. Фронт пламени и его распространение. Две теории воспламенения. Пожароопасные характеристики горючих веществ. Температурные и концентрационные пределы воспламенения. Минимальная энергия воспламенения. Взрывы пылевоздушных смесей.

Защита производственных зданий от пожаров и взрывов. Категории производств по степени пожарной опасности. Классификация материалов и конструкций по возгораемости. Огнестойкость зданий и сооружений. Предел огнестойкости. Степень огнестойкости. Защита зданий от разрушения при взрыве. Брандмауэры. Эвакуационные выходы.

Причины пожаров и взрывов. Меры предупреждения пожаров и взрывов. Предупреждение воспламенения от электрооборудования. Классификация горючих смесей по температуре самовоспламенения. Классификация помещений по ПУЭ. Виды взрывозащищенного электрооборудования, принцип устройства. Требования пожарной безопасности к устройству и эксплуатации освещения, вентиляции и отопления.

Статическое электричество. Образование статического электричества в различных средах. Действие на человека. Меры защиты. Локализация взрывов и пожаров в технологическом оборудовании. Молниезащита. Первичные и вторичные проявления молнии. Классификация районов по степени грозоопасности. Молниеотводы и средства защиты от вторичных проявлений молнии. Классификация зданий и сооружений по молниезащите. Защита от шаровой молнии.

Принципы тушения пламени. Средства тушения пожаров. Противопожарное водоснабжение. Автоматические системы пожаротушения. Пожарная сигнализация и связь. Виды связи. Виды извещателей.

Законодательство в сфере пожарной безопасности.

#### Лабораторные работы

ЛР01. Определение естественной освещенности рабочих мест производственных помещений.

ЛР02. Исследование параметров искусственного освещения производственных помещений.

ЛР03. Исследование метеорологических условий производственного помещения.

ЛР04. Исследование эффективности работы теплозащитных экранов.

ЛР05. Изучение принципа работы вытяжной вентиляции.

ЛР06. Исследование эффективности защитных мер электробезопасности.

ЛР07. Исследование электрических и магнитных полей промышленных приборов и рабочих мест.

ЛР08. Определение категории производственных помещений и зданий по взрывопожароопасности.

Самостоятельная работа

СР04. Составление краткого конспекта по вопросам физиологии и психологии труда.

СР05. Составление краткого конспекта по вопросам предупреждения производственного травматизма и профессиональных заболеваний.

СР06. Подготовка доклада и презентации к докладу (раздел «Охрана труда»).

СР07. Составление краткого конспекта по вопросам законодательства в сфере охраны труда и техники безопасности.

#### **Модуль 2. Основы военной подготовки**

#### **Раздел 1. Радиационная, химическая и биологическая защита Тема 1. Ядерное, химическое, биологическое, зажигательное оружие**

Ядерное оружие. Средства их применения. Поражающие факторы ядерного взрыва и их воздействие на организм человека, вооружение, технику и фортификационные сооружения. Химическое оружие. Отравляющие вещества (ОВ), их назначение, классификация и воздействие на организм человека. Боевые состояния, средства применения, признаки применения ОВ, их стойкость на местности. Биологическое оружие. Основные виды и поражающее действие. Средства применения, внешние признаки применения. Зажигательное оружие. Поражающие действия зажигательного оружия на личный состав, вооружение и военную технику, средства и способы защиты от него.

#### **Тема 2. Радиационная, химическая и биологическая защита**

Цель, задачи и мероприятия РХБ защиты. Мероприятия специальной обработки: дегазация, дезактивация, дезинфекция, санитарная обработка. Цели и порядок проведения частичной и полной специальной обработки. Технические средства и приборы радиационной, химической и биологической защиты.

Средства индивидуальной защиты (СИЗ) и порядок их использования. Подгонка и техническая проверка средств индивидуальной защиты.

Практические занятия

ПР09. Использование средств защиты в условиях применения боевых химических отравляющих веществ (БХОВ).

ПР10. Применение средств защиты в условиях радиационного поражения.

Самостоятельная работа

СР08. Составление краткого конспекта по вопросам истории модернизации оружия массового поражения.

СР09. Подготовка доклада и презентации к докладу по теме «Боевые средства биологического оружия».

#### **Раздел 2. Основы медицинского обеспечения**

**Тема 1. Медицинское обеспечение войск (сил), первая помощь при ранениях, травмах и особых случаях.**

Медицинское обеспечение как вид всестороннего обеспечения войск. Обязанности и оснащение должностных лиц медицинской службы тактического звена в бою. Общие правила оказания самопомощи и взаимопомощи. Первая помощь при ранениях и травмах. Первая помощь при поражении отравляющими веществами, бактериологическими средствами. Содержание мероприятия доврачебной помощи.

#### Практические занятия

ПР11. Приемы оказания первой помощи пострадавшему при различных видах травмирования в условиях военного конфликта. Первая помощь при ранениях и травмах в условиях военного конфликта.

ПР12. Приемы оказания первой помощи в условиях военного конфликта пострадавшему при поражении отравляющими веществами, при поражении бактериологическими средствами, при радиоактивном облучении, приемы оказания самопомощи и взаимопомощи.

# Самостоятельная работа

СР10. Подготовка доклада и презентации к докладу по теме «Оказание первой помощи пострадавшему в условиях военного конфликта при разных видах травмирования головы, грудной клетки и брюшной полости».

СР11. Подготовка доклада и презентации к докладу по теме «Оказание первой помощи пострадавшему в условиях военного конфликта при травмировании верхних и нижних конечностей».

#### **4. ПЕРЕЧЕНЬ УЧЕБНОЙ ЛИТЕРАТУРЫ, ИНФОРМАЦИОННЫХ РЕСУРСОВ И ТЕХНОЛОГИЙ**

#### **4.1. Учебная литература**

1. Занько, Н. Г. Безопасность жизнедеятельности : учебник / Н. Г. Занько, К. Р. Малаян, О. Н. Русак. — 17-е изд., стер. — Санкт-Петербург : Лань, 2021. — 704 с. — ISBN 978-5-8114-0284-7. — Текст : электронный // Лань : электронно-библиотечная система. — URL: https://e.lanbook.com/book/167385 (дата обращения: 17.02.2022). — Режим доступа: для авториз. пользователей.

2. Безопасность жизнедеятельности. Тесты : учебное пособие / И. Г. Кретова, О. В. Беляева, Е. А. Косцова, О. А. Ведясова. — Самара : Самарский университет, 2021. — 144 с. — ISBN 978-5-7883-1679-6. — Текст : электронный // Лань : электронно-библиотечная система. — URL: https://e.lanbook.com/book/257042 (дата обращения: 19.12.2022). — Режим доступа: для авториз. пользователей.

3. Кривошеин, Д. А. Безопасность жизнедеятельности: учебное пособие для вузов / Д. А. Кривошеин, В. П. Дмитренко, Н. В. Горькова. — 2-е изд., стер. — Санкт-Петербург: Лань, 2021. — 340 с. — ISBN 978-5-8114-8226-9. — Текст: электронный // Лань: электронно-библиотечная система. — URL: https://e.lanbook.com/book/173146 (дата обращения: 17.02.2022). — Режим доступа: для авториз. пользователей.

4. Широков, Ю. А. Защита в чрезвычайных ситуациях и гражданская оборона: учебное пособие для вузов / Ю. А. Широков. — 3-е изд., стер. — Санкт-Петербург: Лань, 2021. — 488 с. — ISBN 978-5-8114-8376-1. — Текст: электронный // Лань: электроннобиблиотечная система. — URL: https://e.lanbook.com/book/175512 (дата обращения: 17.02.2022). — Режим доступа: для авториз. пользователей.

5. Безопасность жизнедеятельности : учебник / под редакцией Е. И. Холостовой, О. Г. Прохоровой. — 4-е изд., стер. — Москва : Дашков и К, 2022. — 452 с. — ISBN 978-5- 394-04029-0. — Текст : электронный // Лань : электронно-библиотечная система. — URL: https://e.lanbook.com/book/277187 (дата обращения: 17.12.2022). — Режим доступа: для авториз. пользователей.

6. Курбатов, В. А. Безопасность жизнедеятельности : учебное пособие / В. А. Курбатов. — Москва : МТУСИ, 2021. — 73 с. — Текст : электронный // Лань : электроннобиблиотечная система. — URL: https://e.lanbook.com/book/215267 (дата обращения: 19.12.2022). — Режим доступа: для авториз. пользователей.

7. Поройский, С. В. Первая помощь при ранениях и кровотечениях: учебнометодическое пособие / С. В. Поройский, Н. А. Гончаров, О. С. Булычева. — Волгоград : ВолгГМУ, 2022. — 48 с. — ISBN 978-5-9652-0769-5. — Текст: электронный // Лань: электронно-библиотечная система. — URL: https://e.lanbook.com/book/295859 (дата обращения: 05.04.2023). — Режим доступа: для авториз. пользователей.

8. Байрамуков, Ю. Б. Радиационная, химическая и биологическая защита : учебник / Ю. Б. Байрамуков, М. Ф. Анакин, В. С. Янович ; под редакцией Ю. Б. Торгованова. — Красноярск: СФУ, 2015. — 224 с. — ISBN 978-5-7638-3321-8. — Текст: электронный // Лань: электронно-библиотечная система. — URL: https://e.lanbook.com/book/128746 (дата обращения: 05.04.2023). — Режим доступа: для авториз. пользователей.

9. Захарченко, Г. Д. Оказание первой помощи пострадавшим при чрезвычайных ситуациях: учебное пособие / Г. Д. Захарченко. — Брянск : Брянский ГАУ, 2018. — 113 с. — Текст: при стани Милия / Г. Дань: при стани обиблиотечная система — ПРИ с Текст: электронный // Лань: электронно-библиотечная система. — URL: https://e.lanbook.com/book/133053 (дата обращения: 05.04.2023). — Режим доступа: для авториз. пользователей.

10. Авитисов, П. Б. Организация оказания первой помощи населению в зонах чрезвычайных ситуаций: учебник / П. Б. Авитисов, Н. Л. Белова, А. Б. Золотухин. — Москва:

РГГУ, 2019. — 257 с. — ISBN 978-5-7281-2299-9. — Текст : электронный // Лань: электронно-библиотечная система. — URL: https://e.lanbook.com/book/291797 (дата обращения: 05.04.2023). — Режим доступа: для авториз. пользователей.

11. Толстых, А. С. Гражданская оборона: учебное пособие / А. С. Толстых. — Донецк : ДонНУЭТ имени Туган-Барановского, 2019. — 139 с. — Текст: электронный // Лань: электронно-библиотечная система. — URL: https://e.lanbook.com/book/170511 (дата обращения: 05.04.2023). — Режим доступа: для авториз. пользователей.

#### **4.2. Интернет-ресурсы, в том числе современные профессиональные базы данных и информационные справочные системы**

Университетская информационная система «РОССИЯ» [https://uisrussia.msu.ru](https://uisrussia.msu.ru/)

Справочно-правовая система «Консультант+» [http://www.consultant-urist.ru](http://www.consultant-urist.ru/)

Справочно-правовая система «Гарант» [http://www.garant.ru](http://www.garant.ru/)

База данных Web of Science<https://apps.webofknowledge.com/>

База данных Scopus [https://www.scopus.com](https://www.scopus.com/)

Портал открытых данных Российской Федерации [https://data.gov.ru](https://data.gov.ru/)

База открытых данных Министерства труда и социальной защиты РФ <https://rosmintrud.ru/opendata>

База данных Научной электронной библиотеки eLIBRARY.RU <https://elibrary.ru/>

База данных профессиональных стандартов Министерства труда и социальной защиты РФ [http://profstandart.rosmintrud.ru/obshchiy-informatsionnyy-blok/natsionalnyy-reestr-](http://profstandart.rosmintrud.ru/obshchiy-informatsionnyy-blok/natsionalnyy-reestr-professionalnykh-standartov/)

[professionalnykh-standartov/](http://profstandart.rosmintrud.ru/obshchiy-informatsionnyy-blok/natsionalnyy-reestr-professionalnykh-standartov/)

Базы данных Министерства экономического развития РФ [http://www.economy.gov.ru](http://www.economy.gov.ru/) База открытых данных Росфинмониторинга <http://www.fedsfm.ru/opendata>

Электронная база данных «Издательство Лань» [https://e.lanbook.com](https://e.lanbook.com/)

Электронная библиотечная система «IPRbooks» [http://www.iprbookshop.ru](http://www.iprbookshop.ru/)

База данных «Электронно-библиотечная система «ЭБС ЮРАЙТ» [https://www.biblio](https://www.biblio-online.ru/)[online.ru](https://www.biblio-online.ru/)

База данных электронно-библиотечной системы ТГТУ [http://elib.tstu.ru](http://elib.tstu.ru/)

Федеральная государственная информационная система «Национальная электронная библиотека» [https://нэб.рф](https://нэб.рф/)

Национальный портал онлайн обучения «Открытое образование» [https://openedu.ru](https://openedu.ru/) Электронная база данных "Polpred.com Обзор СМИ" [https://www.polpred.com](https://www.polpred.com/)

Официальный сайт Федерального агентства по техническому регулированию и метрологии <http://protect.gost.ru/>

Сайт Министерства обороны Российской федерации [http://www.mil.ru](http://www.mil.ru/)

Ресурсы электронной информационно-образовательной среды университета представлены в локальном нормативном акте «Положение об электронной информационнообразовательной среде Тамбовского государственного технического университета».

Электронные образовательные ресурсы, к которым обеспечен доступ обучающихся, в т.ч. приспособленные для использования инвалидами и лицами с ограниченными возможностями здоровья, приведены на официальном сайте университета в разделе «Университет»-«Сведения об образовательной организации»-«Материально-техническое обеспечение и оснащенность образовательного процесса».

Сведения о лицензионном программном обеспечении, используемом в образовательном процессе, представлены на официальном сайте университета в разделе «Образование»-«Учебная работа»-«Доступное программное обеспечение».
## **5. МЕТОДИЧЕСКИЕ УКАЗАНИЯ ДЛЯ ОБУЧАЮЩИХСЯ ПО ОСВОЕНИЮ ДИСЦИПЛИНЫ**

Успешное освоение компетенций, формируемых учебной дисциплиной, предполагает оптимальное использование студентом времени самостоятельной работы. Для понимания материала учебной дисциплины и качественного его усвоения студентам рекомендуется такая последовательность действий:

 после прослушивания лекции и окончания учебных занятий, при подготовке к занятиям следующего дня нужно сначала просмотреть и обдумать текст лекции, прослушанной сегодня, разобрать рассмотренные примеры;

перед лекционным занятием целесообразно просмотреть текст предыдущей лекции;

 при подготовке к практическим занятиям повторить основные понятия и формулы по изученной теме;

 при подготовке к защите лабораторных работ повторить материал по теме, используя лекции и рекомендованную литературу;

 при изучении модуля военной подготовки особое внимание обратить на необходимость отработки автоматизма производимых действий.

Рекомендуется дополнительно использовать электронные пособия, имеющиеся в системе VitaLMS, а также нормативную документацию и законодательную базу по соответствующим вопросам дисциплины.

Теоретический материал курса становится более понятным, когда дополнительно к прослушиванию лекций студентами изучаются и книги по учебной дисциплине. Возможно, что более глубокое освоение вопросов будет достигнуто при использовании нескольких учебников, хотя лучше все же выбрать один учебник в дополнение к конспекту лекций, используя другие учебные пособия как вспомогательные в некоторых случаях. Рекомендуется добиться понимания изучаемой темы дисциплины. При изучении теоретического материала всегда полезно выписывать формулы и графики.

При подготовке к промежуточной аттестации необходимо повторить теоретические положения данной дисциплины, используя конспект лекций и учебник, разобрать определения всех понятий, рассмотреть примеры и самостоятельно решить несколько типовых задач из каждой темы.

## **6. МАТЕРИАЛЬНО-ТЕХНИЧЕСКОЕ ОБЕСПЕЧЕНИЕ**

По всем видам учебной деятельности в рамках дисциплины используются аудитории, кабинеты и лаборатории, оснащенные необходимым специализированным и лабораторным оборудованием.

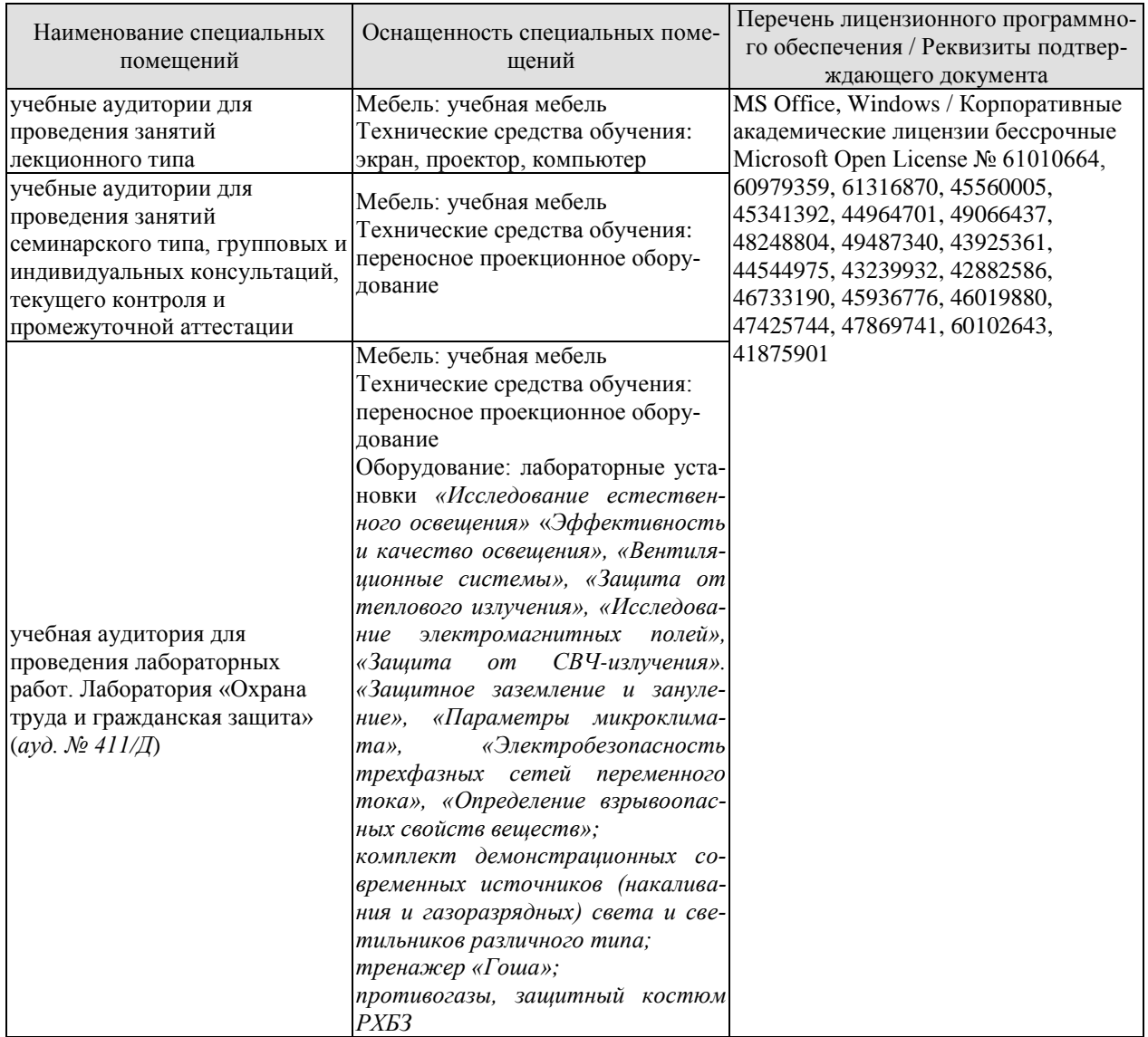

Для самостоятельной работы обучающихся предусмотрены помещения, укомплектованные специализированной мебелью, оснащенные компьютерной техникой с возможностью подключения к сети «Интернет» и обеспечением доступа в электронную информационно-образовательную среду университета.

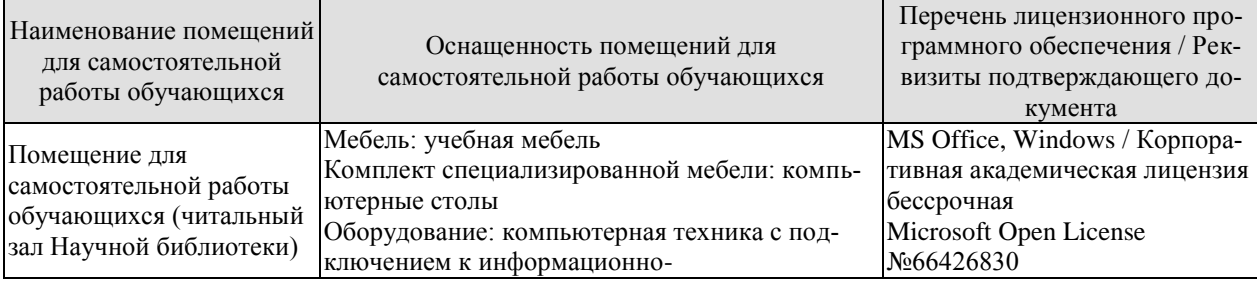

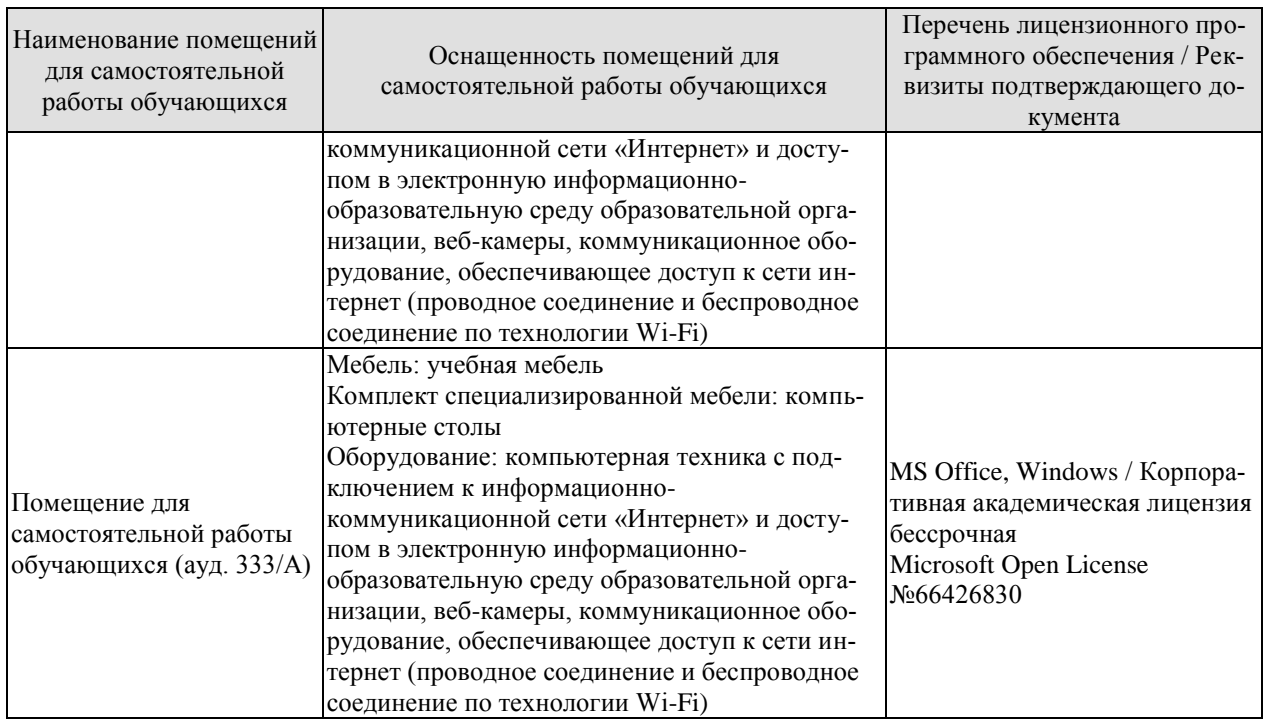

## **7. ТЕКУЩИЙ КОНТРОЛЬ УСПЕВАЕМОСТИ И ПРОМЕЖУТОЧНАЯ АТТЕСТАЦИЯ**

Проверка достижения результатов обучения по дисциплине осуществляется в рамках текущего контроля успеваемости и промежуточной аттестации.

## **7.1. Текущий контроль успеваемости**

Текущий контроль успеваемости включает в себя мероприятия по оцениванию выполнения лабораторных работ, заданий на практических занятиях, заданий для самостоятельной работы. Мероприятия текущего контроля успеваемости приведены в таблице 7.1.

| Обоз-<br>начение | Наименование                                                                                                    | Форма контроля                      |  |
|------------------|----------------------------------------------------------------------------------------------------|-------------------------------------|--|
| $\Pi$ P $01$     | Гражданская защита                                                                                                    | опрос                               |  |
| $\Pi P02$        | Прогнозирование и оценка последствий ЧС, возникающих в<br>результате стихийных бедствий                                                                                                    | контр. работа                       |  |
| $\Pi P03$        | Прогнозирование и оценка последствий ЧС на территории<br>объекта экономики, возникающих в результате применения<br>обычных средств поражения                                                                                                    | контр. работа                       |  |
| $\Pi$ P04        | Чрезвычайные ситуации на химически опасных объектах.<br>Прогнозирование и оценка химической обстановки в усло-<br>виях загрязнения отравляющими веществами.                                                                                                | контр. работа                       |  |
| $\Pi P05$        | Чрезвычайные ситуации на радиационно опасных объектах.<br>Прогнозирование, оценка радиационной обстановки в усло-<br>виях радиоактивного заражения                                                                                                    | контр. работа                       |  |
| $\Pi P06$        | Организация гражданской обороны                                                                                                    | опрос                               |  |
| $\Pi P07$        | Приемы оказания первой помощи в условиях чрезвычайных<br>ситуаций и гражданской обороны                                                                                                    | опрос                               |  |
| $\Pi P08$        | Устойчивость функционирования объектов экономики и их<br>жизнеобеспечения. Ликвидация последствий ЧС                                                                                                    | опрос                               |  |
| $\Pi P09$        | Использование средств защиты в условиях применения бое-<br>вых химических отравляющих веществ (БХОВ)                                                                                                    | оценка<br>эффективности<br>тренинга |  |
| $\Pi P10$        | Применение средств защиты в условиях радиационного по-<br>ражения.                                                                                                    | оценка<br>эффективности<br>тренинга |  |
| $\Pi$ P11        | Приемы оказания первой помощи пострадавшему при раз-<br>личных видах травмирования в условиях военного конфлик-<br>та. Первая помощь при ранениях и травмах в условиях во-<br>енного конфликта.                                                            | оценка<br>эффективности<br>тренинга |  |
| $\Pi$ P12        | Приемы оказания первой помощи в условиях военного кон-<br>фликта пострадавшему при поражении отравляющими ве-<br>ществами, при поражении бактериологическими средства-<br>ми, при радиоактивном облучении, приемы оказания само-<br>помощи и взаимопомощи. | оценка<br>эффективности<br>тренинга |  |
| JIP01            | Определение естественной освещенности рабочих мест про-<br>изводственных помещений                                                                                                    | защита лаборатор-<br>ной работы     |  |
| ЛР02             | Исследование параметров искусственного освещения про-<br>изводственных помещений                                                                                                    | защита лаборатор-<br>ной работы     |  |

Таблица 7.1 – Мероприятия текущего контроля успеваемости

#### 09.03.02 «Информационные системы и технологии» «Прикладные информационные системы и технологии»

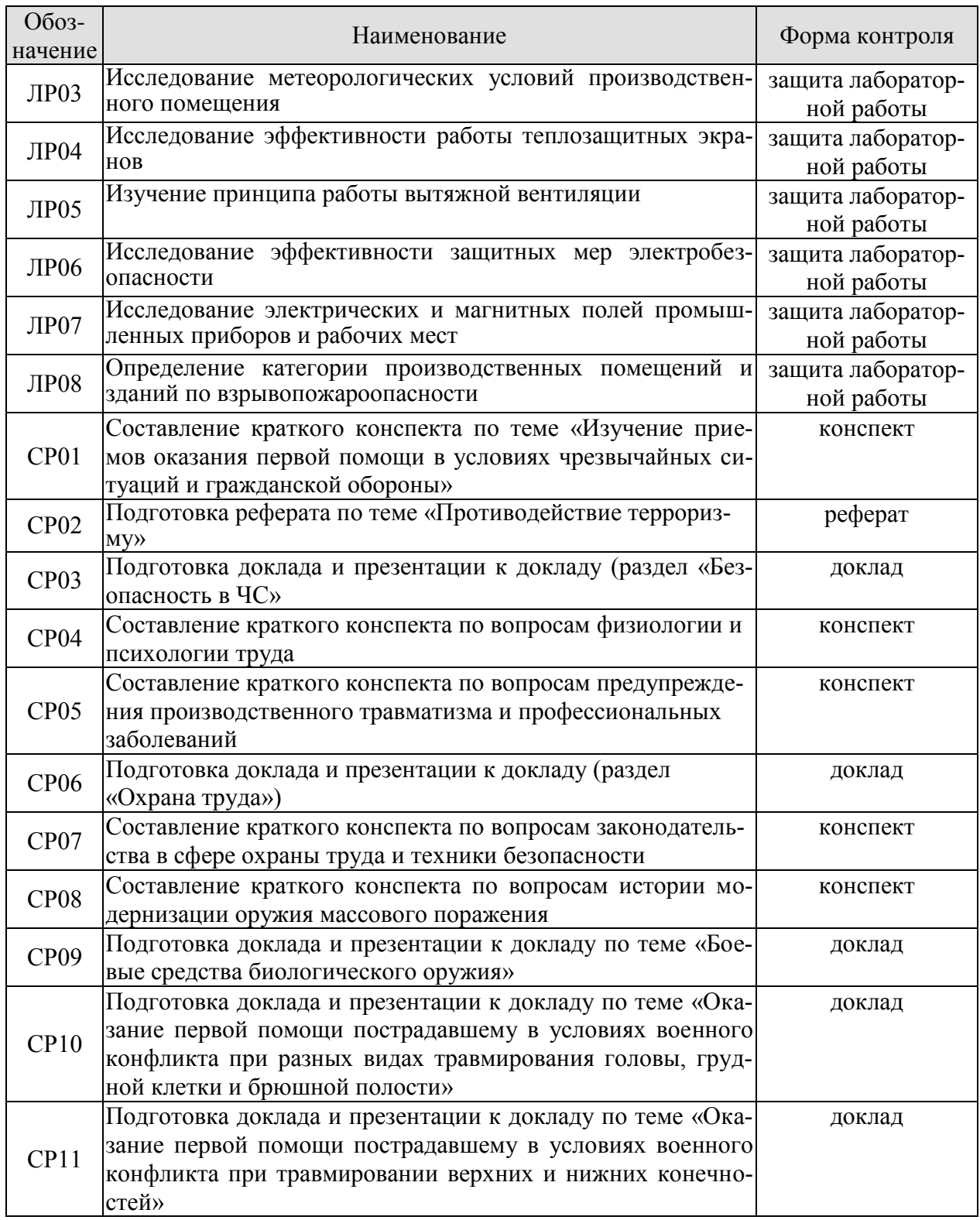

## **7.2. Промежуточная аттестация**

Формы промежуточной аттестации по дисциплине приведены в таблице 7.2.

Таблица 7.2 – Формы промежуточной аттестации

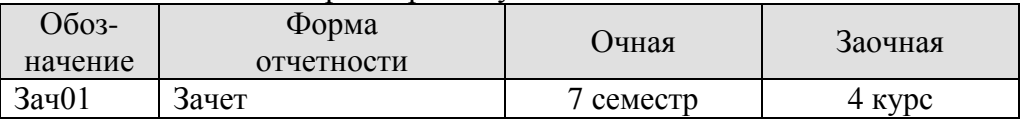

## **8. ФОНД ОЦЕНОЧНЫХ СРЕДСТВ**

## **8.1. Оценочные средства**

Оценочные средства соотнесены с результатами обучения по дисциплине и индикаторами достижения компетенций.

**ИД-1 (УК-8) Знает классификацию и источники чрезвычайных ситуаций природного и техногенного происхождения; причины, признаки и последствия опасностей, способы защиты от чрезвычайных ситуаций; принципы организации безопасности труда на предприятии, технические средства защиты людей в условиях чрезвычайной ситуации**

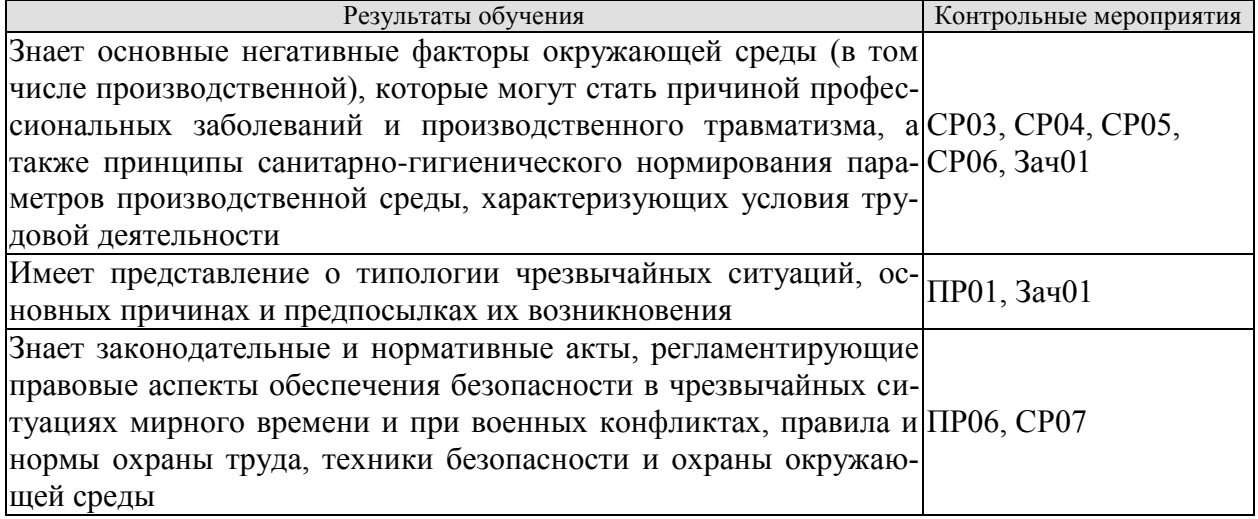

Темы доклада СР03

- 1. Основные понятия и определения, классификация чрезвычайных ситуаций (ЧС) и объектов экономики (ОЭ) по потенциальной опасности.
- 2. Поражающие факторы источников ЧС техногенного характера.
- 3. Задачи, этапы и методы прогнозирования и оценки обстановки при ЧС.
- 4. Стихийные бедствия, характерные для территории страны и региона, причины их возникновения, характер протекания, последствия.
- 5. Поражающие факторы источников ЧС природного характера.
- 6. Методика расчета возможных разрушений зданий и сооружений при ЧС природного характера.
- 7. Особенности защиты населения от данных ЧС.
- 8. Чрезвычайные ситуации на химически опасных объектах.
- 9. Химически опасные объекты (ХОО), их группы и классы опасности.
- 10. Основные способы хранения и транспортировки опасных химических веществ.
- 11. Химический контроль и химическая защита.
- 12. Приборы химического контроля.
- 13. Средства индивидуальной защиты, медицинские средства защиты.
- 14. Чрезвычайные ситуации на радиационно-опасных объектах.
- 15. Радиационно-опасные объекты (РОО).
- 16. Радиационные аварии, их виды, динамика развития.
- 17. Радиационные аварии, их виды, динамика развития.
- 18. Основные опасности при авариях на РОО.
- 19. Выявление и оценка радиационной обстановки при авариях на РОО.
- 20. Зонирование территории при радиационной аварии или при ядерном взрыве.
- 21. Радиационный контроль. его цели и виды.
- 22. Дозиметрические приборы и их использование.
- 23. ЧС природного происхождения (причины возникновения, ущерб, ликвидация последствий, меры защиты). Землетрясения.
- 24. ЧС природного происхождения (причины возникновения, ущерб, ликвидация последствий, меры защиты). Вулканы.
- 25. ЧС природного происхождения (причины возникновения, ущерб, ликвидация последствий, меры защиты). Наводнения.
- 26. ЧС природного происхождения (причины возникновения, ущерб, ликвидация последствий, меры защиты). Подтопления.
- 27. ЧС природного происхождения (причины возникновения, ущерб, ликвидация последствий, меры защиты). Цунами.
- 28. ЧС природного происхождения (причины возникновения, ущерб, ликвидация последствий, меры защиты). Снегопад.
- 29. ЧС природного происхождения (причины возникновения, ущерб, ликвидация последствий, меры защиты). Гололед и гололедица.
- 30. ЧС природного происхождения (причины возникновения, ущерб, ликвидация последствий, меры защиты). Засуха.
- 31. ЧС природного происхождения (причины возникновения, ущерб, ликвидация последствий, меры защиты). Оползень.
- 32. ЧС природного происхождения (причины возникновения, ущерб, ликвидация последствий, меры защиты). Сели.
- 33. ЧС природного происхождения (причины возникновения, ущерб, ликвидация последствий, меры защиты). Обвалы.
- 34. ЧС природного происхождения (причины возникновения, ущерб, ликвидация последствий, меры защиты). Снежные лавины.
- 35. ЧС природного происхождения (причины возникновения, ущерб, ликвидация последствий, меры защиты). Сильные морозы.
- 36. ЧС природного происхождения (причины возникновения, ущерб, ликвидация последствий, меры защиты). Тонкий лед.
- 37. ЧС природного происхождения (причины возникновения, ущерб, ликвидация последствий, меры защиты). Ураганы, бури.
- 38. ЧС природного происхождения (причины возникновения, ущерб, ликвидация последствий, меры защиты). Смерчи.
- 39. ЧС природного происхождения (причины возникновения, ущерб, ликвидация последствий, меры защиты). Грозы.
- 40. ЧС природного происхождения (причины возникновения, ущерб, ликвидация последствий, меры защиты). Лесные пожары.
- 41. ЧС природного происхождения (причины возникновения, ущерб, ликвидация последствий, меры защиты). Степные пожары.
- 42. ЧС природного происхождения (причины возникновения, ущерб, ликвидация последствий, меры защиты). Торфяные пожары.

План конспекта СР04

- 1. Основы физиологии труда.
- 2. Эргономика и инженерная психология.
- 3. Безопасность функционирования автоматизированных и роботизированных производств.
- 4. Профессиональный отбор операторов технических систем.

План конспекта СР05

- 1. Анализ причин травматизма и профессиональных заболеваний.
- 2. Расследование и учет несчастных случаев.
- 3. Общие меры предупреждения производственного травматизма.

Темы доклада СР06

- 1. Оптические излучения.
- 2. Измерение оптических излучений.
- 3. Электрические источники света (ИС).
- 4. Газоразрядные источники света.
- 5. Аппаратура включения и управления источниками света.
- 6. Осветительные приборы (ОП).
- 7. Осветительные установки.
- 8. Освещение открытых пространств.
- 9. Энергосбережение в освещении.
- 10. Эксплуатация осветительных установок.
- 11. Люминесцентные лампы. Люминофоры и люминофорные покрытия.
- 12. История развития газоразрядных источников света.
- 13. Светодиодное освещение.
- 14. Разработка проекта освещения светодиодными светильниками.
- 15. Эффективная и эффективно-эквивалентная температура.
- 16. Влияние параметров микроклимата на тепловое самочувствие человека.
- 17. Измерение абсолютного атмосферного давления.
- 18. Температурный режим здания.
- 19. Схемы устройств кондиционирования с рециркуляцией воздуха.
- 20. Микроклимат на производстве.
- 21. Предмет токсикологии, история возникновения и развития.
- 22. Токсикокинетика: поступление токсичных веществ в организм, превращение, кумуляция и выделение.
- 23. Параметры и основные закономерности токсикометрии: санитарная оценка воздушной среды, воды водоемов, сточных вод, химических соединений в почве и продуктах питания.
- 24. Принципы санитарно-гигиенического нормирования.
- 25. Способы отбора проб в воздухе: методы улавливания соединений. Способы отбора проб в воде и почве.
- 26. Методы анализа проб. Чувствительность методов анализа. Способы повышения чувствительности.
- 27. Риск токсических эффектов. Пороговая модель оценки риска острых токсических эффектов. Параметры модели.
- 28. Риск токсических эффектов. Беспороговая модель оценки риска хронической интоксикации. Параметры модели.
- 29. Воздействие химических веществ на популяции и экосистемы.
- 30. Строение человеческого уха, повреждение слуха.
- 31. Звук и шум основные понятия о природе и физических свойствах.
- 32. Измерение, критерии оценки шума.
- 33. Классификация и нормирование шума.
- 34. Акустический расчёт.
- 35. Инфразвук и ультразвук.
- 36. Вибрации, их природа и основные характеристики.
- 37. Измерение, критерии оценки вибраций.
- 38. Классификация вибраций и их воздействие на человека.
- 39. Нормирование вибраций.
- 40. Защита от вибрации.
- 41. Воздействие электрического тока на организм человека.
- 42. Напряжение прикосновения.
- 43. Шаговое напряжение.
- 44. Защитное заземление.
- 45. Нормируемые значения сопротивления заземляющих устройств растеканию тока.
- 46. Защитное зануление.
- 47. Необходимые конструктивные элементы устройства зануления.
- 48. Защитное отключение. Схема, принцип действия.
- 49. Выносное заземляющее устройство: схема, достоинства и недостатки.
- 50. Контурное заземляющее устройство: схема, достоинства и недостатки.
- 51. Расчет заземляющего устройства.
- 52. Виды горения (полное и неполное, гомо- и гетерогенное, диффузионное и кинетическое.
- 53. Особенности горения веществ в различных агрегатных состояниях.
- 54. Тепловая и цепная теории возникновения и развития горения.

Задания к опросу ПР01

1. Классификации чрезвычайных ситуаций.

2. ЧС природного происхождения: виды, причины возникновения, меры предупреждения и ликвидации последствий, правила поведения при ЧС.

3. Техногенные ЧС: происхождения: виды, причины возникновения, меры предупреждения и ликвидации последствий, правила поведения при ЧС.

4. Биолого-социальные ЧС: происхождения: виды, причины возникновения, меры предупреждения и ликвидации последствий, правила поведения при ЧС.

Задания к опросу ПР06

- 1. Структура гражданской обороны (ГОЧС) объектов.
- 2. Документация по ГОЧС.
- 3. Организация и оснащение нештатных аварийно-спасательных формирований ГОЧС.
- 4. Гражданская оборона и защита населения и территорий в ЧС.
- 5. Предупредительные мероприятия.
- 6. Аварийно-спасательные мероприятия.
- **7.** Организационные, инженерные, медицинские мероприятия по защите населения и персонала объектов**.**

План конспекта СР07

- 1. Система стандартов ССБТ.
- 2. Основные законодательные акты и нормативная документация в сфере производственной санитарии.
- 3. Основные законодательные акты и нормативная документация в сфере электробезопасности.
- 4. Основные законодательные акты и нормативная документация в сфере пожарной безопасности.

Тестовые задания к зачету Зач01 (примеры)

- 1 Допустимые условия труда характеризуются факторами среды и трудового процесса, уровни которых
	- +: не превышают установленные гигиенические нормативы для рабочих мест
	- -: превышают установленные гигиенические нормативы для рабочих мест.
	- -: немного превышают установленные гигиенические нормативы для рабочих мест.
- 2 С работником перед выполнением работ, не связанных с его функциональными обязанностями, проводится следующий вид инструктажа по охране труда +: целевой
	- -: внеплановый
	- -: повторный
	- -: вводный
- 3 Тепловая теория самовоспламенения основана на определении
	- скорости реакции горения
	- уровня энергии активации горючих веществ, участвующих в горении
	- соотношения тепловыделения и теплоотвода в экзотермической реакции
- 4 Поражающий фактор источника чрезвычайной ситуации это
	- -: минимальная концентрация опасного химического вещества, вызывающая начальные симптомы поражения

+: это физическое, химическое или биологическое негативное действие на человека или объект, которое определяется или выражается соответствующими параметрами

-: доза радиоактивного облучения, приводящая к возникновению лучевой болезни людей

-: разность между максимальным давлением во фронте ударной волны и нормальным атмосферным давлением перед этим фронтом.

- 5 Расположить виды излучения в убывающей последовательности по величине проникающей способности
	- 1:  $V$ -излучение;
	- 2:  $\beta$ -излучение
	- $3: \alpha$ -излучение

**ИД-2 (УК-8) Умеет поддерживать безопасные условия жизнедеятельности; выявлять признаки, причины и условия возникновения чрезвычайных ситуаций; оценивать вероятность возникновения потенциальной опасности и принимать меры по ее предупреждению**

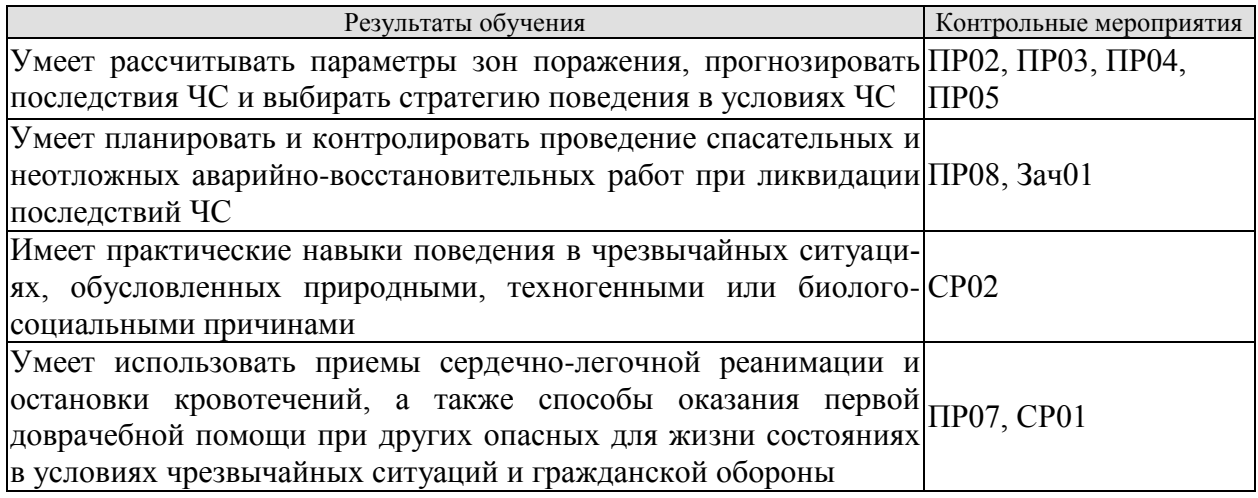

Задания к контрольной работе ПР02

- 1. Изучение методики определения размеров зон поражения при ЧС природного характер.
- 2. Расчет зон поражения при ЧС природного характера.
- 3. Разработка рекомендаций по правилам безопасного поведения при различных ЧС природного характера.
- 4. Выводы по расчету, содержащие прогноз последствий чрезвычайной ситуации для территории и населения.

Задания к контрольной работе ПР03

- 1. Изучение методики определения размеров зон поражения при ЧС на территории объекта при применении обычных средств поражения.
- 2. Расчет зон поражения при ЧС на территории объекта при применении обычных средств поражения.
- 3. Разработка рекомендаций по правилам безопасного поведения при ЧС, вызванных применением обычных средств поражения.
- 4. Выводы по расчету, содержащие прогноз последствий чрезвычайной ситуации для территории и населения.

Задания к контрольной работе ПР04

- 1. Изучение методики определения размеров зон поражения при ЧС на территории химически опасного объекта.
- 2. Расчет зон поражения при ЧС на территории химически опасного объекта.
- 3. Разработка рекомендаций по правилам безопасного поведения при ЧС на территории химически опасного объекта.
- 4. Выводы по расчету, содержащие прогноз последствий чрезвычайной ситуации для территории и населения.

Задания к контрольной работе ПР05

- 1. Изучение методики определения размеров зон поражения при ЧС на территории радиационно опасного объекта.
- 2. Расчет зон поражения при ЧС на территории радиационно опасного объекта.
- 3. Разработка рекомендаций по правилам безопасного поведения при ЧС на территории радиационно опасного объекта.
- 4. Выводы по расчету, содержащие прогноз последствий чрезвычайной ситуации для территории и населения.

Задания к опросу ПР08

- 1. Устойчивость функционирования объектов экономики в ЧС.
- 2. Организация и методика оценки устойчивости объектов: организация проведения исследования устойчивости объектов.
- 3. Оценка устойчивости элементов объектов к воздействию поражающих факторов прогнозируемых чрезвычайных ситуаций в районах размещения ОЭ.
- 4. Подготовка объектов к безаварийной остановке производства.
- 5. Обеспечение выполнения мероприятий по повышению устойчивости ОЭ в ЧС и восстановлению производства.
- 6. Ликвидация последствий чрезвычайных ситуаций.
- 7. Радиационная, химическая и инженерная разведка.
- 8. Аварийно-спасательные и другие неотложные работы в зонах ЧС.
- 9. Поиск и спасение людей.
- 10. Оказание первой помощи и эвакуация пораженных.
- 11. Основы аварийно-спасательных и других неотложных работ.
- 12. Особенности защиты и ликвидации последствий ЧС на объектах отрасли.

План реферата СР02

- 1. Понятие и признаки терроризма как явления современной действительности.
- 2. Отграничение терроризма от смежных уголовно-правовых категорий.
- 3. Нормативное регулирование антитеррористической деятельности в России.
- 4. Криминологический аспект борьбы с терроризмом.
- 5. Уголовная ответственность за терроризм.
- 6. Меры предупреждения терроризма: законодательные; административноправовые; уголовно-правовые; социальные; финансово-экономические; политические; военные; пропагандистские; профилактические.
- 7. Проблема организации борьбы с терроризмом на современном этапе.

Задания к опросу ПР07

- 1. Порядок оказания первой доврачебной помощи пострадавшему, находящемуся без сознания.
- 2. Приемы оказания первой доврачебной помощи при артериальных кровотечениях.
- 3. Приемы оказания первой доврачебной помощи при венозных кровотечениях.
- 4. Приемы оказания первой доврачебной помощи при капиллярных кровотечениях.
- 5. Приемы сердечно-легочной реанимации.

План конспекта СР01

- 1. Меры первой доврачебной помощи при отравлениях хлором.
- 2. Меры первой доврачебной помощи при отравлениях аммиаком.
- 3. Меры первой доврачебной помощи при отравлениях.
- 4. Меры первой доврачебной помощи при обморожениях.
- 5. Меры первой доврачебной помощи при утоплениях.
- 6. Меры первой доврачебной помощи при поражении током.
- **7.** Меры первой доврачебной помощи при ожогах.

Тестовые задания к зачету Зач01 (примеры)

1. При ликвидации ЧС на первом этапе решаются задачи +: по экстренной защите персонала объектов и населения, предотвращению развития или уменьшению воздействия поражающих факторов источников аварий (катастроф)

-: непосредственному выполнению АСДНР

-: по обеспечению жизнедеятельности населения в районах, пострадавших в результате аварии (катастрофы), и по восстановлению функционирования объекта -: по восстановлению жилья (или возведению временных жилых построек)

- 2. Основными видами обеспечения АСДНР не являются
	- -: транспортное
	- -: материальное
	- -: техническое
	- -: медицинское
	- +: кинологическое
	- +: геологическое
- 3. К содержанию других неотложных работ во время ликвидации последствий ЧС относится

- прокладывание колонных путей и устройство проходов в завалах и на зараженных участках

- локализация аварий на газовых, энергетических, водопроводных, канализационных и технологических сетях в целях создания условий для проведения спасательных работ

- локализация и тушение пожаров на маршрутах движения и участках работ

- подавление или доведение до минимально возможного уровня возникших в результате ЧС вредных и опасных факторов, препятствующих ведению спасательных работ

- 4. Способ, не имеющий места при розыске пострадавших в ЧС
	- кинологический
	- фотографирование
	- визуальный
	- технический
	- опрос очевидцев
- 5. Технология проведения АСР при ликвидации последствий обрушения зданий следующая
	- 1: поиск пострадавших
	- 2: деблокирование пострадавших
	- 3: оказание первой медицинской помощи
	- 4: эвакуация (транспортировка) из опасных зон

## **ИД-3 (УК-8) Владеет навыками применения основных методов защиты от действия негативных факторов окружающей среды в штатных производственных условиях и при чрезвычайных ситуациях**

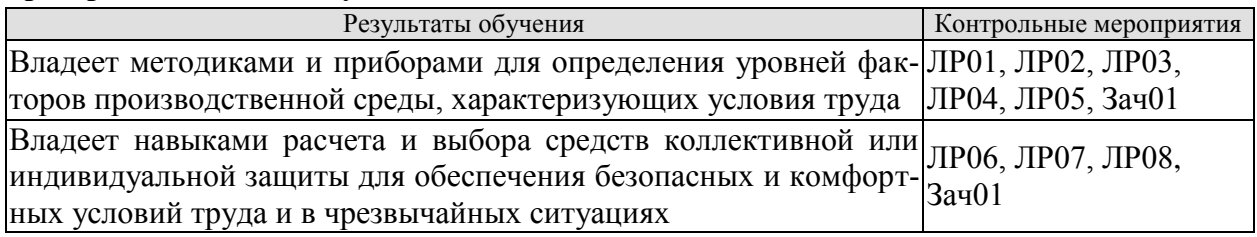

Вопросы к защите лабораторной работы ЛР01

- 1. Негативные факторы производственной среды, обусловленные некачественным освещением.
- 2. Санитарно-гигиеническое нормирование естественного освещения.
- 3. Приборы для определения показателей, характеризующих качество освещения.
- 4. Меры по улучшению качества освещения.
- 5. Основные показатели освещения.
- 6. Описание лабораторной установки.
- 7. Порядок проведения эксперимента.
- 8. Порядок обработки экспериментальных данных.
- 9. Выводы, включающие рекомендации по выбору средств защиты и создания комфортных условий труда.

Вопросы к защите лабораторной работы ЛР02

- 1. Негативные факторы производственной среды, обусловленные некачественным освещением.
- 2. Причины производственных заболеваний, связанных со снижением качества освещения.
- 3. Нормирование искусственного освещения.
- 4. Приборы для определения значений показателей освещения.
- 5. Методики определения качества освещения рабочей зоны.
- 6. Меры по нормализации качества освещения рабочей зоны.
- 7. Описание лабораторной установки.
- 8. Порядок проведения эксперимента.
- 9. Порядок обработки экспериментальных данных.
- 10. Выводы, включающие рекомендации по выбору средств защиты и создания комфортных условий труда.

Вопросы к защите лабораторной работы ЛР03

- 1. Негативные факторы производственной среды, обусловленные метеорологическими условиями.
- 2. Причины производственных заболеваний, связанных со снижением качества параметров микроклимата.
- 3. Нормирование параметров микроклимата.
- 4. Приборы для определения значений параметров микроклимата.
- 5. Меры по нормализации температурно-влажностного состояния окружающей производственной среды.
- 6. Описание лабораторной установки.
- 7. Порядок проведения эксперимента.
- 8. Порядок обработки экспериментальных данных.
- 9. Выводы, включающие рекомендации по выбору средств защиты и создания комфортных условий труда.

Вопросы к защите лабораторной работы ЛР04

- 1. Негативные факторы производственной среды, обусловленные повышенной интенсивностью инфракрасного излучения.
- 2. Источники инфракрасного излучения в помещениях.
- 3. Нормирование теплового облучения организма человека.
- 4. Приборы для определения уровней инфракрасного излучения.
- 5. Меры по нормализации уровней инфракрасного излучения.
- 6. Виды защитных экранов.
- 7. Описание лабораторной установки.
- 8. Порядок проведения эксперимента.
- 9. Порядок обработки экспериментальных данных.
- 10. Выводы, включающие рекомендации по выбору средств защиты и создания комфортных условий труда.

Вопросы к защите лабораторной работы ЛР05

- 1. Негативные факторы производственной среды, обусловленные содержанием в воздухе посторонних веществ.
- 2. Причины загрязнения воздушной среды производственных помещений.
- 3. Нормирование содержания в воздухе производственных помещений токсичных веществ в виде газов и жидких аэрозолей.
- 4. Нормирование содержания в воздухе производственных помещений токсичных веществ в виде пылей.
- 5. Нормирование содержания в воздухе производственных помещений нетоксичных пылей.
- 6. Приборы для определения качественного и количественного содержания в воздухе посторонних веществ.
- 7. Меры по нормализации состояния воздушной среды.
- 8. Описание лабораторной установки.
- 9. Порядок проведения эксперимента.
- 10. Порядок обработки экспериментальных данных.
- 11. Выводы по работе.

Вопросы к защите лабораторной работы ЛР06

- 1. Негативные факторы производственной среды, которые могут являться причиной аварий и иных ЧС, обусловленные наличием в помещении электрооборудования, токоведущих частей и проводов.
- 2. Причины и виды электротравматизма.
- 3. Факторы, определяющие степень поражения током.
- 4. Нормируемые допустимые величины и время воздействия на человека постоянного и переменного тока.
- 5. Опасность прикосновения к токоведущим частям.
- 6. Шаговое напряжение и напряжение прикосновения.
- 7. Меры по предупреждению электротравматизма.
- 8. Приборы для определения физических величин, связанных с работой электрооборудования и защитных устройств электробезопасности.
- 9. Нормативные требования к параметрам защитных устройств.
- 10. Описание лабораторной установки.
- 11. Порядок проведения эксперимента.
- 12. Порядок обработки экспериментальных данных.
- 13. Выводы, включающие рекомендации по выбору средств защиты от поражения электрическим током.

Вопросы к защите лабораторной работы ЛР07

- 1. Негативные факторы производственной среды, обусловленные наличием электромагнитного поля (ЭМП).
- 2. Причины производственного травматизма и заболеваний, связанных со воздействием ЭМП.
- 3. Нормирование параметров ЭМП.
- 4. Приборы для определения значений параметров ЭМП.
- 5. Меры по снижению влияния ЭМП на организм человека.
- 6. Описание лабораторной установки.
- 7. Порядок проведения эксперимента.
- 8. Порядок обработки экспериментальных данных.
- 9. Выводы, включающие рекомендации по выбору средств защиты и создания комфортных условий труда.

Вопросы к защите лабораторной работы ЛР08

- 1. Негативные факторы производственной среды, которые могут являться причиной пожаров и взрывов.
- 2. Опасные факторы пожара.
- 3. Горение: причины и необходимые условия возникновения, виды.
- 4. Тепловая и цепная теории горения.
- 5. Приборы для определения показателей пожароопасности веществ.
- 6. Защитные мероприятия по предупреждению пожаров и взрывов.
- 7. Описание лабораторной установки.
- 8. Порядок проведения эксперимента.
- 9. Порядок обработки экспериментальных данных.
- 10. Выводы, включающие рекомендации по выбору средств защиты.

Тестовые задания к зачету Зач01 (примеры)

- 1. Дезактивацией называется
	- -: процесс по удалению опасных химических веществ с поверхности

-: обезвреживание и/или удалению опасных химических веществ с поверхности или из объема загрязненных объектов

-: процесс уничтожения или удаления возбудителей инфекционных болезней

+: удаление или снижение уровня радиоактивного загрязнения с какой-либо поверхности или из какой-либо среды

- 2. Простейшими средствами защиты органов дыхания являются
	- -: противогаз
	- -: респиратор
	- +: ватно-марлевые повязки
	- -: медицинские средства, защищающие органы дыхания
- 3. Способность материала ослаблять радиоактивное излучение называется
	- -: коэффициентом защиты
	- +: коэффициентом ослабления
	- -: слоем половинного ослабления
	- -: пределом радиоактивной устойчивости
- 4. Технические средства защиты подразделяются на (выбери несколько вариантов ответа)
	- +: средства индивидуальной защиты (СИЗ)
	- + средства коллективной защиты (СКЗ)
	- -: средства индивидуальной защиты и виды защиты
	- -: организационные виды защиты и знаки безопасности
	- -: СИЗ, спецодежду и спецобувь
- 5. Скорость движения воздуха измеряется …
	- +: анемометром

#### **ИД-7 (УК-8) Выполняет поставленные задачи в условиях РХБ заражения**

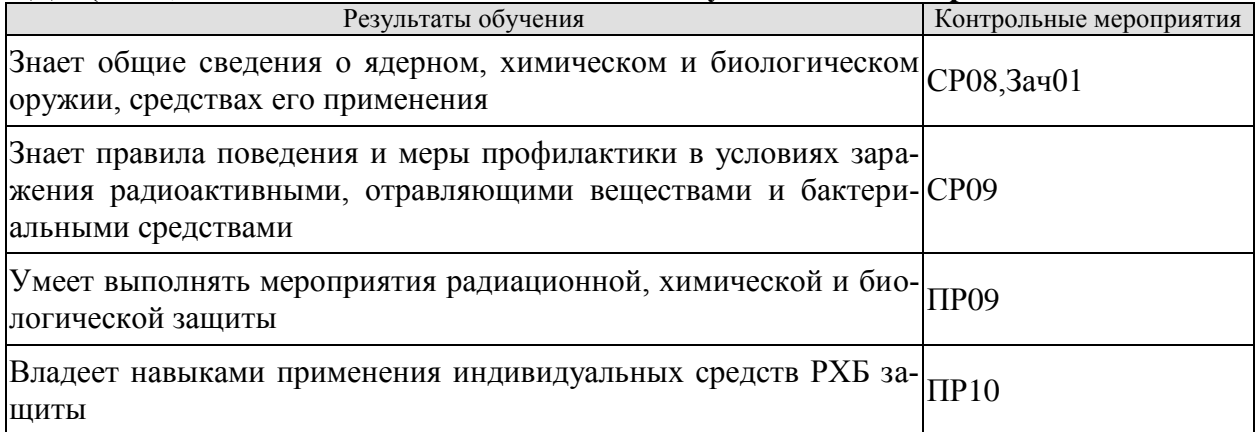

Оценка эффективности тренинга ПР09.

- 1. Ознакомиться с порядком выполнения мероприятий РХБЗ.
- 2. Приобрести практические навыки выполнения мероприятий РХБЗ в установленном порядке.
- 3. Воспроизвести действия по РХБЗ в необходимой последовательности на время.

Оценка эффективности тренинга ПР10.

- 1. Ознакомиться со средствами защиты в условиях применения БХОВ.
- 2. Приобрести практические навыки работы со средствами защиты.
- 3. Продемонстрировать умение работы со средствами защиты на время.

## План конспекта СР08

- 1. Виды ядерных зарядов.
- 2. Исторические примеры применения ядерных боеприпасов для массового уничтожения противника.
- 3. История синтеза БХОВ (боевых химических отравляющих веществ).
- 4. Исторические примеры применения химических боеприпасов для массового уничтожения противника.
- 5. Исторические примеры применения биологического оружия для массового уничтожения противника.

## Темы доклада СР09

1. Бластомикоз (возбудитель заболевания, пути передачи, признаки поражения, инкубационный период, первая помощь, методика лечения, способы применения в качестве биологического оружия, меры предупреждения инфицирования данным заболеванием).

2. Болезнь Лайма (возбудитель заболевания, пути передачи, признаки поражения, инкубационный период, первая помощь, методика лечения, способы применения в качестве биологического оружия, меры предупреждения инфицирования данным заболеванием).

3. Гистоплазмоз (возбудитель заболевания, пути передачи, признаки поражения, инкубационный период, первая помощь, методика лечения, способы применения в качестве биологического оружия, меры предупреждения инфицирования данным заболеванием).

4. Желтая лихорадка (возбудитель заболевания, пути передачи, признаки поражения, инкубационный период, первая помощь, методика лечения, способы применения в качестве биологического оружия, меры предупреждения инфицирования данным заболеванием).

5. Лихорадка Денге (возбудитель заболевания, пути передачи, признаки поражения, инкубационный период, первая помощь, методика лечения, способы применения в качестве биологического оружия, меры предупреждения инфицирования данным заболеванием).

6. Натуральная оспа (возбудитель заболевания, пути передачи, признаки поражения, инкубационный период, первая помощь, методика лечения, способы применения в качестве биологического оружия, меры предупреждения инфицирования данным заболеванием).

7. Пятнистая лихорадка скалистых гор (возбудитель заболевания, пути передачи, признаки поражения, инкубационный период, первая помощь, методика лечения, способы применения в качестве биологического оружия, меры предупреждения инфицирования данным заболеванием).

8. Бруцеллез (возбудитель заболевания, пути передачи, признаки поражения, инкубационный период, первая помощь, методика лечения, способы применения в качестве биологического оружия, меры предупреждения инфицирования данным заболеванием).

9. Энцефалит (возбудитель заболевания, пути передачи, признаки поражения, инкубационный период, первая помощь, методика лечения, способы применения в качестве биологического оружия, меры предупреждения инфицирования данным заболеванием).

10. Сап (возбудитель заболевания, пути передачи, признаки поражения, инкубационный период, первая помощь, методика лечения, способы применения в качестве биологического оружия, меры предупреждения инфицирования данным заболеванием).

11. Сибирская язва (возбудитель заболевания, пути передачи, признаки поражения, инкубационный период, первая помощь, методика лечения, способы применения в качестве биологического оружия, меры предупреждения инфицирования данным заболеванием).

12. Сыпной тиф (возбудитель заболевания, пути передачи, признаки поражения, инкубационный период, первая помощь, методика лечения, способы применения в качестве биологического оружия, меры предупреждения инфицирования данным заболеванием).

13. Туляремия (возбудитель заболевания, пути передачи, признаки поражения, инкубационный период, первая помощь, методика лечения, способы применения в качестве биологического оружия, меры предупреждения инфицирования данным заболеванием).

14. Холера (возбудитель заболевания, пути передачи, признаки поражения, инкубационный период, первая помощь, методика лечения, способы применения в качестве биологического оружия, меры предупреждения инфицирования данным заболеванием).

15. Лихорадка Цуцугамуши (возбудитель заболевания, пути передачи, признаки поражения, инкубационный период, первая помощь, методика лечения, способы применения в качестве биологического оружия, меры предупреждения инфицирования данным заболеванием).

16. Чума (возбудитель заболевания, пути передачи, признаки поражения, инкубационный период, первая помощь, методика лечения, способы применения в качестве биологического оружия, меры предупреждения инфицирования данным заболеванием).

17. Мелиоидоз (возбудитель заболевания, пути передачи, признаки поражения, инкубационный период, первая помощь, методика лечения, способы применения в качестве биологического оружия, меры предупреждения инфицирования данным заболеванием).

18. Ботулизм (возбудитель заболевания, пути передачи, признаки поражения, инкубационный период, первая помощь, методика лечения, способы применения в качестве биологического оружия, меры предупреждения инфицирования данным заболеванием).

19. Ку-лихорадка (возбудитель заболевания, пути передачи, признаки поражения, инкубационный период, первая помощь, методика лечения, способы применения в качестве биологического оружия, меры предупреждения инфицирования данным заболеванием).

20. Кокцидиоидомикоз (возбудитель заболевания, пути передачи, признаки поражения, инкубационный период, первая помощь, методика лечения, способы применения в качестве биологического оружия, меры предупреждения инфицирования данным заболеванием).

21. Ящур (возбудитель заболевания, пути передачи, признаки поражения, инкубационный период, первая помощь, методика лечения, способы применения в качестве биологического оружия, меры предупреждения инфицирования данным заболеванием).

22. Лихорадка долины Рифт (возбудитель заболевания, пути передачи, признаки поражения, инкубационный период, первая помощь, методика лечения, способы применения в качестве биологического оружия, меры предупреждения инфицирования данным заболеванием).

Тестовые задания к зачету Зач01 (примеры)

- 1. Ядерное оружие это
- +: оружие, поражающее действие которого основано на энергии, выделяющейся при ядерных реакция деления тяжелых ядер некоторых нуклидов урана или плутония или при термоядерных реакциях синтеза ядер тяжёлых изотопов водорода дейтерия и трития
- -: взрыв с выделением большого количества энергии в виде избыточного давления, тепла и проникающей радиации
- оружие, поражающее действие которого основано на выделении радиоактивного излучения
- -: оружие, поражающее действие которого основано на отравляющем действии химических веществ на организм человека
- 2. Поражающее действие ударной воздушной волны характеризуется параметрами
- +: избыточным давлением, динамической нагрузкой
- скоростным напором воздуха, термическим воздействием
- длительностью воздействия, проникающей радиацией, световым импульсом
- механическим воздействием, осколками боеприпаса
- 3. : К биологическим средствам поражения относятся
- +: бактерии, вирусы, риккетсии, грибки
- -: животные
- -: насекомые
- -: птицы
- 4. Высокоточное управляемое оружие это
- +: обычное средство поражения
- -: специальное средство поражения
- -: ядерное оружие
- -: химическое оружие
- 5. Установите последовательность проведения химической разведки
- 1): определение маршрута химической разведки
- 2): нанесение маршрута на карту или схему
- 3): определение наиболее опасных участков
- 4): подготовка приборов к ведению разведки
- 5): ведение непосредственной химической разведки
- 6): нанесение химической обстановки на карту или схему
- 7): доклад о полученных результатах химической разведки
- 6. Основной параметр, характеризующий поражающее действие светового излучения ядерного взрыва – это
- +: световой импульс
- -: тепловой поток
- -: мощность лучистой энергии
- -: мощность света

#### **ИД-8 (УК-8) Оказывает первую помощь при ранениях и травмах.**

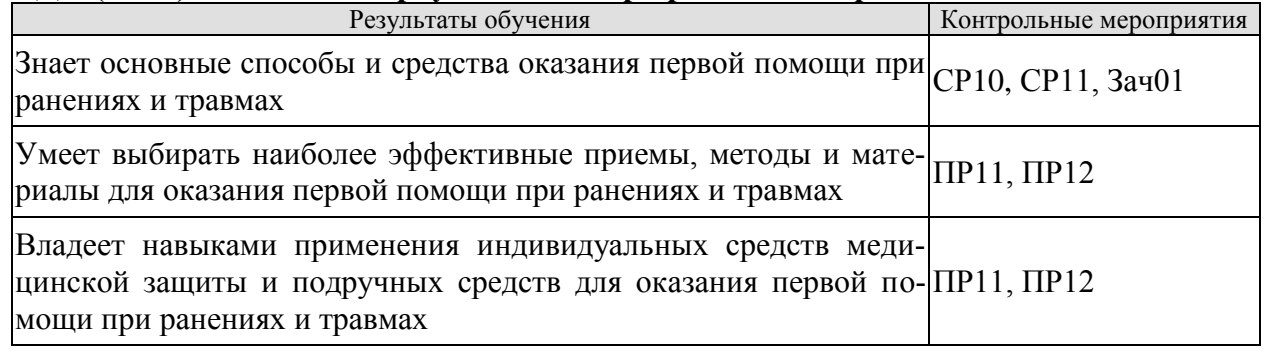

Оценка эффективности тренинга ПР11

- 1. Ознакомиться с последовательностью действий по оказанию первой помощи при ранениях и травмах головы, грудной клетки, брюшной полости и конечностей.
- 2. Освоить практические навыки выполнения действий по оказанию первой помощи при ранениях и травмах головы, грудной клетки, брюшной полости и конечностей.
- 3. По указанию преподавателя воспроизвести действия по оказанию первой помощи при ранениях и травмах головы, грудной клетки, брюшной полости и конечностей.

Оценка эффективности тренинга ПР12

- 1. Ознакомиться с последовательностью действий по оказанию первой помощи при поражении отравляющими веществами, при поражении бактериологическими средствами, при радиоактивном облучении, приемами оказания самопомощи и взаимопомощи.
- 2. Освоить практические навыки выполнения действий по оказанию первой помощи при поражении отравляющими веществами, при поражении бактериологическими средствами, при радиоактивном облучении, приемами оказания самопомощи и взаимопомощи.
- 3. По указанию преподавателя воспроизвести действия по оказанию первой помощи при поражении отравляющими веществами, при поражении бактериологическими средствами, при радиоактивном облучении, приемами оказания самопомощи и взаимопомощи.

Темы доклада СР10

- 1. Ушибы.
- 2. Раны (рваные, колотые, резанные).
- 3. Кровотечения (капиллярное, артериальное, венозное).
- 4. Гипертонический криз.
- 5. Инсульт.
- 6. Инфаркт миокарда.
- 7. Обморок.
- 8. Кома.
- 9. Ожоги (термические, химические).
- 10. Ранения брюшной полости.
- 11. Ранения грудной клетки (рефлекторная остановка сердца, проникающие ранения)
- 12. Ранения головы (контузия, повреждение мягких тканей черепа, перелом костей черепа, перелом основания черепа).
- 13. Отравления (острые, хронические) ядовитыми веществами разнообразного механизма действия на организм человека.
- 14. Обморожения.
- 15. Оказание первой помощи при утоплении.
- 16. Клиническая смерть.
- 17. Биологическая смерть.
- 18. Алгоритм проведения сердечно-легочной реанимации.

Темы доклада СР11

- 1. Ушибы конечностей.
- 2. Раны (рваные, колотые, резаные) конечностей.
- 3. Вывихи суставов.
- 4. Переломы (закрытый, открытый). Длительное сдавливание конечностей.
- 5. Кровотечения (капиллярное, артериальное, венозное).
- 6. Ожоги (термические, химические) конечностей.
- 7. Пулевые ранения конечностей.
- 8. Обморожения конечностей.

Тестовые задания к зачету Зач01 (примеры)

1. Зачастую раненные в состоянии комы, лежащие на спине, погибают в первые минуты после потери сознания. Что при этом являются причинами биологической смерти? (из предложенных вариантов ответов выберите верные)

- перелом основания черепа
- + угнетение глотательного рефлекса
- + подавление защитного кашлевого рефлекса
- + затекание рвотных масс в трахею и легкие
- + снижение тонуса подъязычных мышц
- сомкнутые челюсти под высоким давлением
- 2. Для предотвращения развития болевого шока при тяжелых ранениях раненому необходимо ввести обезболивающее. При удалении шприц-тюбик запрещено разжимать
	- + верно

- ложь

- 3. На каком расстоянии от края культи необходимо наложить жгут в случае травматического отрыва фрагмента нижней конечности?
	- на бедренную артерию
	- на 15 см от края культи
	- $+$  на 3...4 см от края культи
- 4. Атравматичный жгут можно накладывать на голую кожу с максимальным усилием без риска ущемить кожу, повредить сосуды или нервные окончания благодаря специальному рельефу жгута. Впишите фамилию врача, предложившего конструкцию жгута

+: Бубнов

- 5. Нельзя использовать пальцевое прижатие в случае ранения головы при артериальном кровотечении, особенно в области височных костей (верно или ложь) + верно
	- ложь

## **8.2. Критерии и шкалы оценивания**

## 8.2.1. Шкалы оценивания

Для контрольных мероприятий устанавливается минимальное и максимальное количество баллов в соответствии с таблицей 8.1.

Контрольное мероприятие считается пройденным успешно при условии набора количества баллов не ниже минимального.

Результат обучения по дисциплине считается достигнутым при успешном прохождении обучающимся всех контрольных мероприятий, относящихся к данному результату обучения.

| Обоз-     | Наименование                                                                                                    | Форма контроля                          | Количество баллов |                |
|-----------|----------------------------------------------------------------------------------------------------|-----------------------------------------|-------------------|----------------|
| начение   |                                                                                                    |                                         | min               | max            |
| $\Pi$ P01 | Гражданская защита                                                                                                    | опрос                                   | 0,5               | $\overline{2}$ |
| $\Pi P02$ | Прогнозирование и оценка последствий<br>ЧС, возникающих в результате стихий-<br>ных бедствий                                                                        | контр. работа                           | 1                 | $\overline{2}$ |
| $\Pi P03$ | Прогнозирование и оценка последствий<br>ЧС на территории объекта экономики,<br>возникающих в результате применения<br>обычных средств поражения                     | контр. работа                           | $\mathbf{1}$      | $\overline{2}$ |
| $\Pi P04$ | Чрезвычайные ситуации на химически<br>опасных объектах. Прогнозирование и<br>оценка химической обстановки в усло-<br>виях загрязнения отравляющими веще-<br>ствами. | контр. работа                           | 1                 | $\overline{2}$ |
| $\Pi P05$ | Чрезвычайные ситуации на радиацион-<br>но опасных объектах. Прогнозирова-<br>ние, оценка радиационной обстановки в<br>условиях радиоактивного заражения             | контр. работа                           | 1                 | $\overline{2}$ |
| $\Pi P06$ | Организация гражданской обороны.                                                                                                    | опрос                                   | 0,5               | $\overline{2}$ |
| $\Pi P07$ | Приемы оказания первой помощи в<br>условиях чрезвычайных ситуаций<br>И<br>гражданской обороны                                                                       | опрос                                   | 0,5               | $\overline{2}$ |
| $\Pi P08$ | Устойчивость функционирования объ-<br>ектов экономики и их жизнеобеспече-<br>ния. Ликвидация последствий ЧС                                                         | опрос                                   | 0,5               | $\overline{2}$ |
| $\Pi P09$ | Использование средств защиты в усло-<br>виях применения боевых химических<br>отравляющих веществ (БХОВ)                                                             | оценка эффек-<br>тивности тре-<br>нинга | 1                 | $\overline{2}$ |
| $\Pi$ P10 | Применение средств защиты в условиях<br>радиационного поражения.                                                                                                    | оценка эффек-<br>тивности тре-<br>нинга | 1                 | $\overline{2}$ |

Таблица 8.1 – Шкалы оценивания контрольных мероприятий

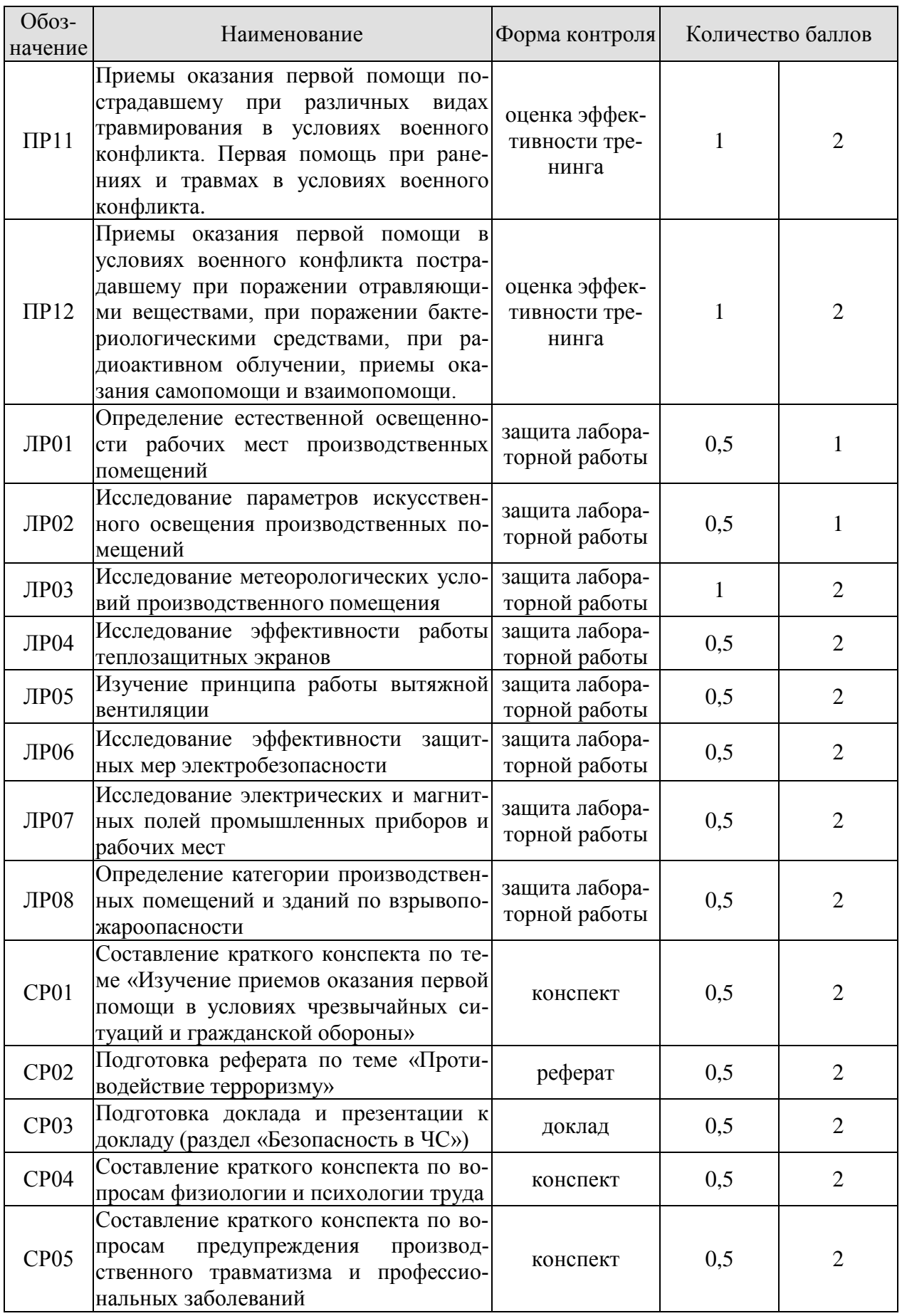

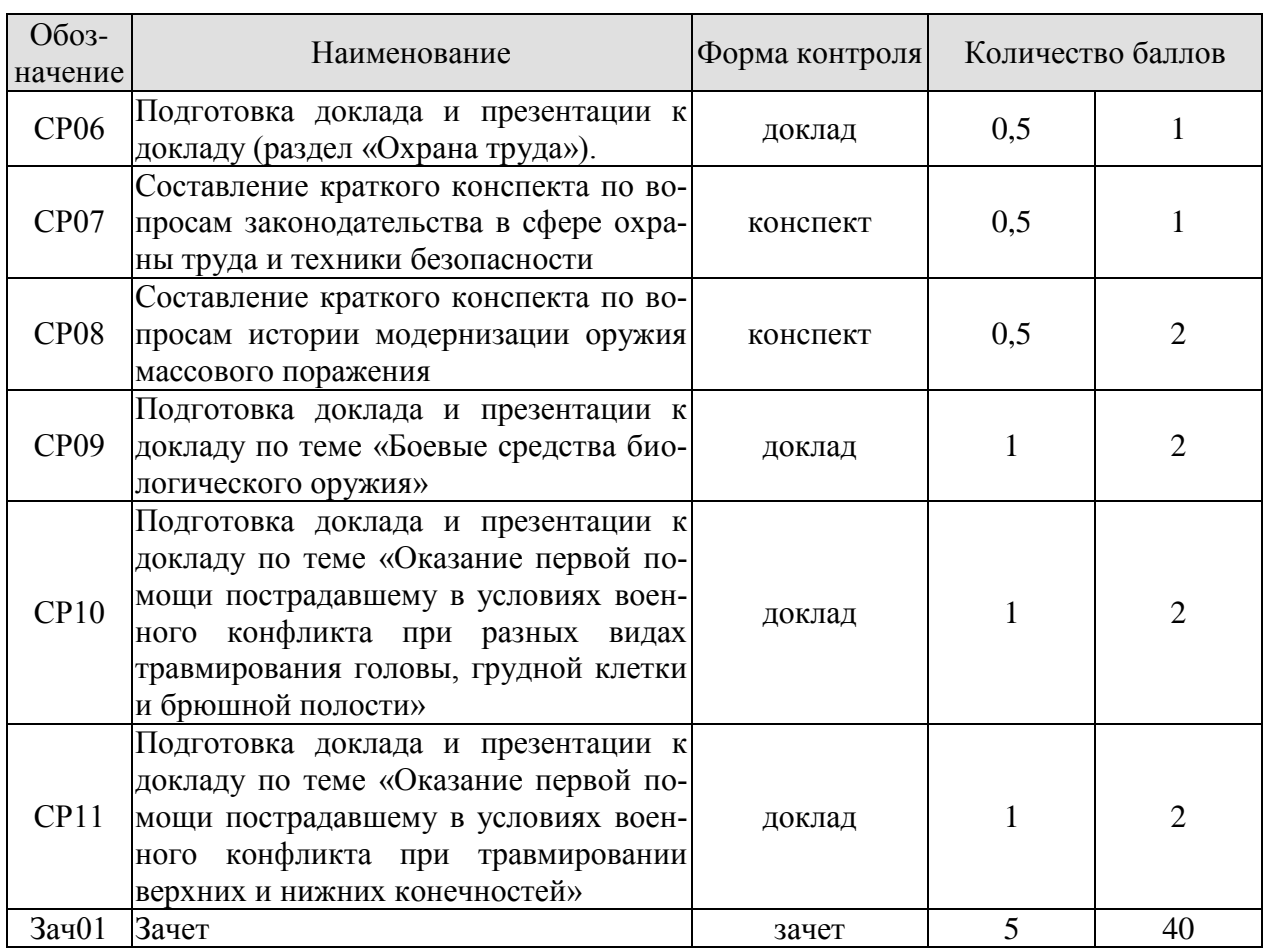

## 8.2.2. Критерии оценивания

При оценивании результатов обучения по дисциплине в ходе текущего контроля успеваемости используются следующие критерии.

Минимальное количество баллов выставляется обучающемуся при выполнении всех указанных показателей (Таблица 8.2), допускаются несущественные неточности в изложении и оформлении материала

| Наименование,<br>обозначение    | Показатели выставления минимального количества баллов                                                                                                    |
|---------------------------------|----------------------------------------------------------------------------------------------------|
| Защита лабора-<br>торной работы | лабораторная работа выполнена в полном объеме;<br>по лабораторной работе представлен отчет, содержащий необходимые<br>расчеты, выводы, оформленный в соответствии с установленными тре-<br>бованиями;<br>на защите лабораторной работы даны правильные ответы не менее чем<br>на 50% заданных вопросов |
| Контрольная<br>работа           | правильно решено не менее 50% заданий                                                                                                    |
| $O$ <i>npoc</i>                 | даны правильные ответы не менее чем на 50% заданных вопросов                                                                                                    |
| Доклад                          | тема доклада раскрыта, сформулированы выводы;<br>соблюдены требования к объему и оформлению доклада (презентации к<br>докладу);                                                                                                    |
| Реферат                         | тема реферата раскрыта;<br>использованы рекомендуемые источники;<br>соблюдены требования к объему и оформлению реферата                                                                                                    |

Таблица 8.2 – Критерии оценивания мероприятий текущего контроля успеваемости

#### 09.03.02 «Информационные системы и технологии» «Прикладные информационные системы и технологии»

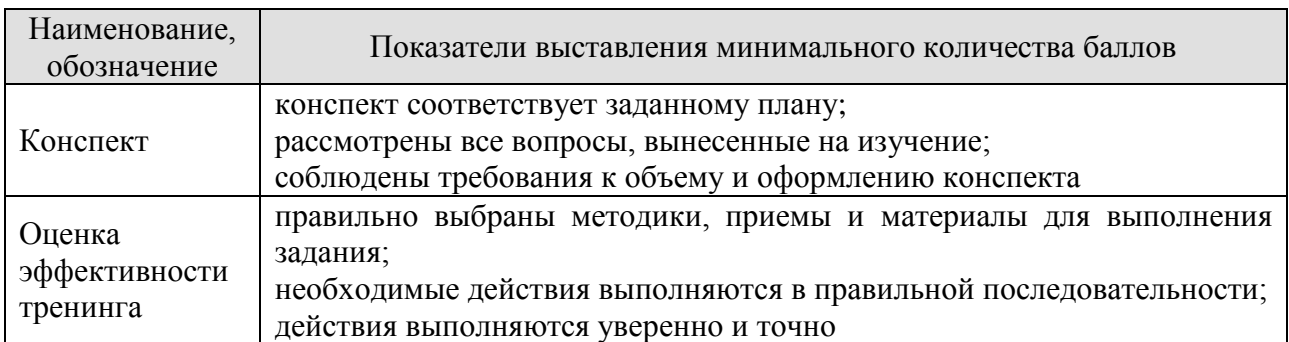

При оценивании результатов обучения по дисциплине в ходе промежуточной аттестации используются следующие критерии.

## Зачет (Зач01).

Промежуточная аттестация проводится в форме компьютерного тестирования.

Продолжительность тестирования: 60 минут.

Результаты тестирования оцениваются максимально 40 баллами, при этом процент правильных ответов P (0…100%) приводится к норме N в 40 баллов по следующей формуле:

## $N=0,4*P$

Итоговая оценка по дисциплине выставляется с учетом результатов текущего контроля (приведенных к норме в 60 баллов) с использованием следующей шкалы.

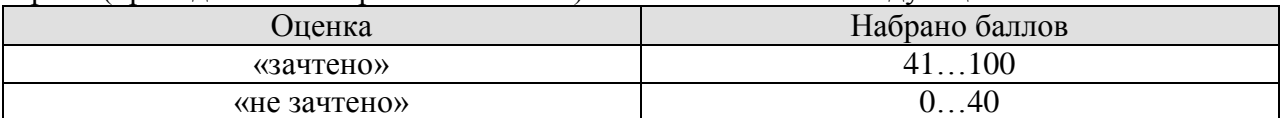

## **МИНИСТЕРСТВО НАУКИ И ВЫСШЕГО ОБРАЗОВАНИЯ РОССИЙСКОЙ ФЕДЕРАЦИИ**

# **Федеральное государственное бюджетное образовательное учреждение высшего образования**

# **«Тамбовский государственный технический университет» (ФГБОУ ВО «ТГТУ»)**

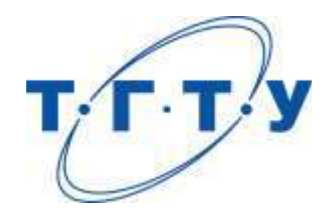

# **УТВЕРЖДАЮ**

*Директор института* 

**\_\_\_\_\_\_\_\_\_\_\_\_\_\_\_\_** *Ю.Ю. Громов* « *15* » *февраля* 20 *23* г.

# **РАБОЧАЯ ПРОГРАММА ДИСЦИПЛИНЫ**

*Б1.О.03.02 Правоведение*

(шифр и наименование дисциплины в соответствии с утвержденным учебным планом подготовки)

**Направление**

*09.03.02 Информационные системы и технологии*

(шифр и наименование)

**Профиль**

*Прикладные информационные системы и технологии*

(наименование профиля образовательной программы)

**Формы обучения:** *очная*

**Кафедра:** *Безопасность и правопорядок*

(наименование кафедры)

**Составитель:**

к.ю.н., доцент Н.П. Печников степень, должность подпись подпись инициалы, фамилия

**Ио заведующего кафедрой** М.Г. Диева

подпись инициалы, фамилия

Тамбов 2023

## **1. ПЛАНИРУЕМЫЕ РЕЗУЛЬТАТЫ ОБУЧЕНИЯ ПО ДИСЦИПЛИНЕ И ЕЕ МЕСТО В СТРУКТУРЕ ОПОП**

Цель освоения дисциплины – достижение планируемых результатов обучения (таблица 1.1), соотнесенных с индикаторами достижения компетенций и целью реализации ОПОП.

Дисциплина входит в состав обязательной части образовательной программы.

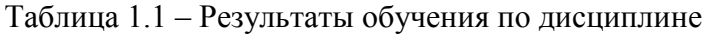

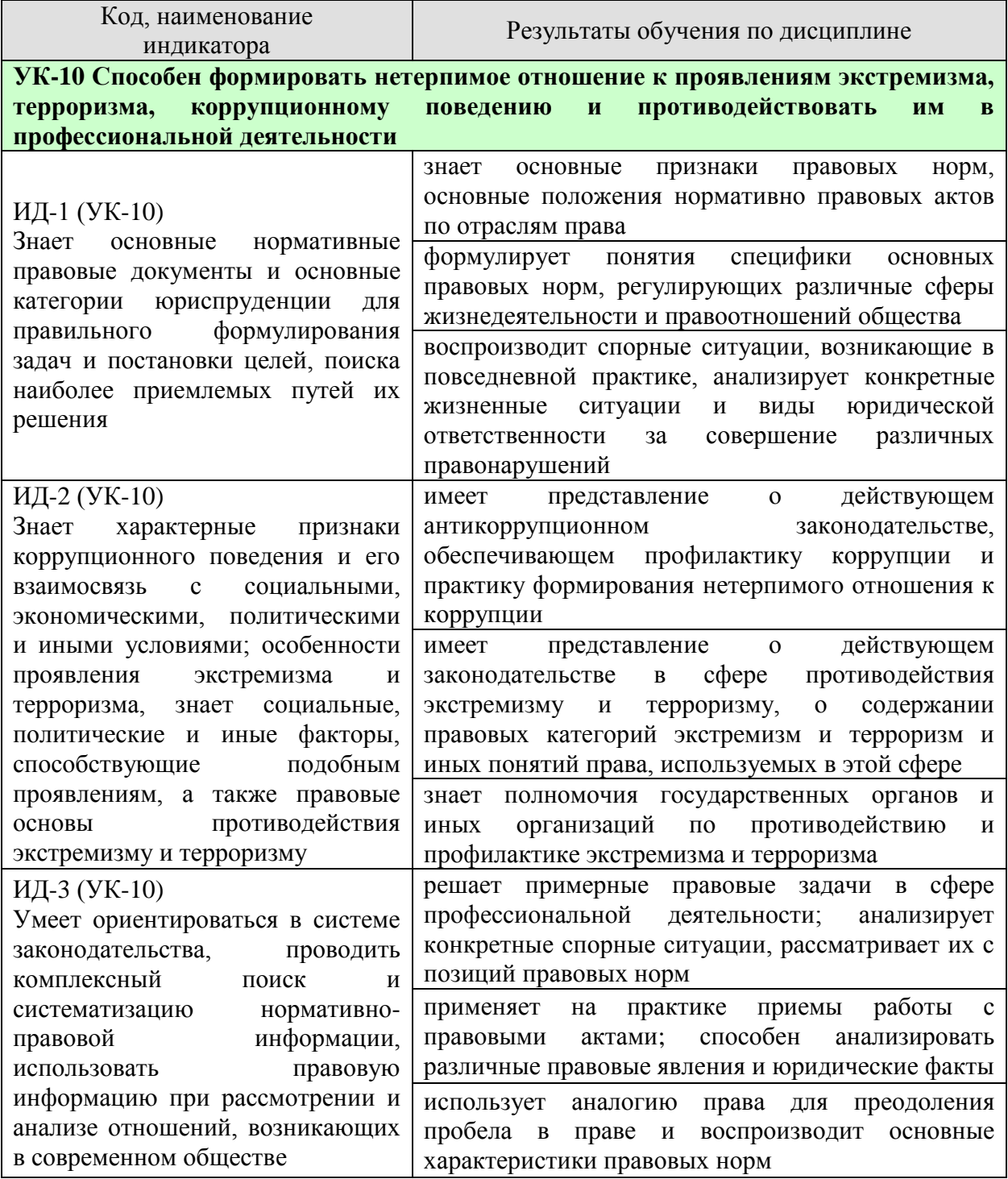

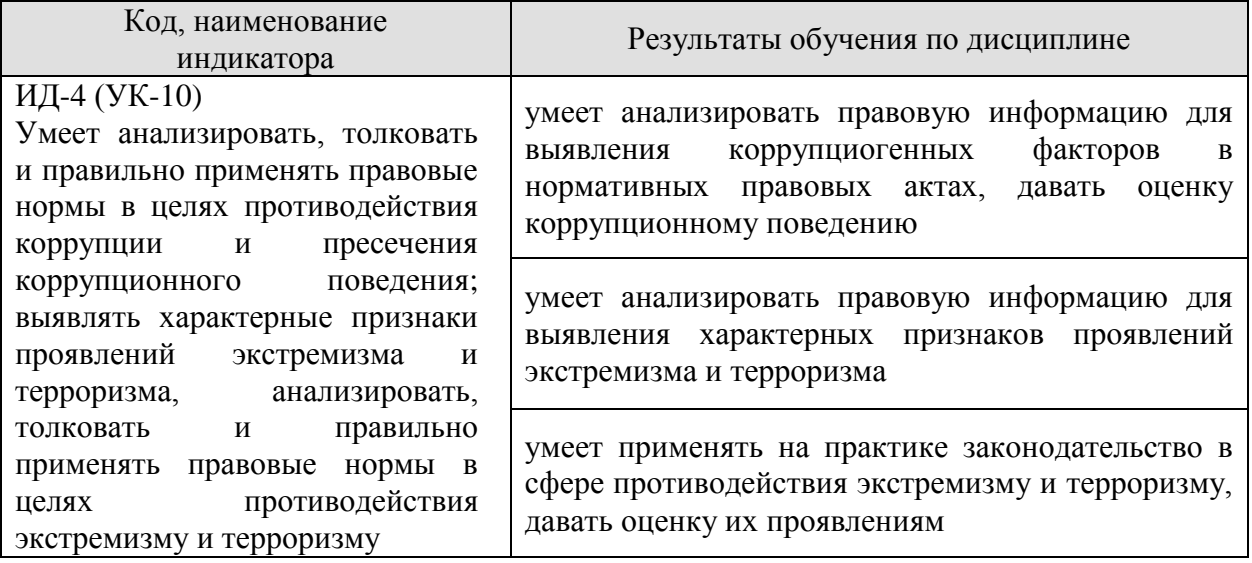

Результаты обучения по дисциплине достигаются в рамках осуществления всех видов контактной и самостоятельной работы обучающихся в соответствии с утвержденным учебным планом.

Индикаторы достижения компетенций считаются сформированными при достижении соответствующих им результатов обучения.

# **2. ОБЪЁМ ДИСЦИПЛИНЫ**

Объем дисциплины составляет 3 зачетных единицы.

Ниже приведено распределение общего объема дисциплины (в академических часах) в соответствии с утвержденным учебным планом.

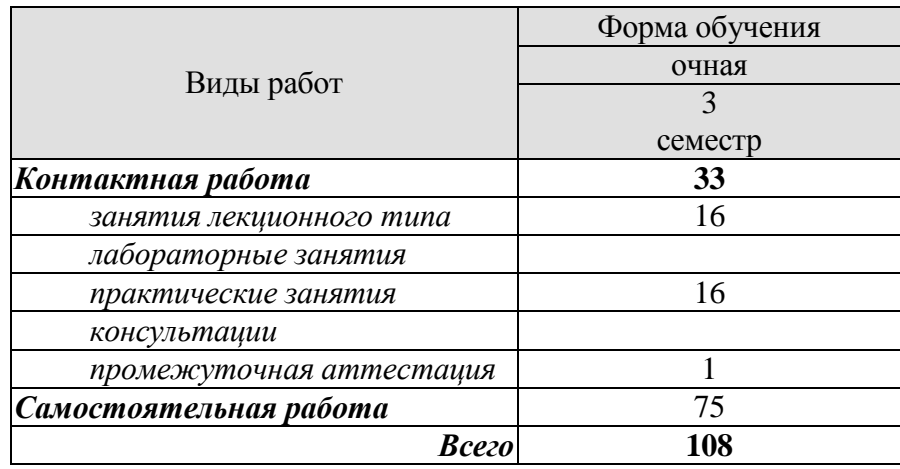

## **3. СОДЕРЖАНИЕ ДИСЦИПЛИНЫ**

#### **Раздел 1 Общее понятие о государстве и праве. Государственно-правовое устройство Российской Федерации**

#### **Тема 1. Государство и право.**

Понятие и сущность государства. Нормы права и нормативно-правовые акты. Система российского права. Государство, право, их роль в жизни общества. Государственно-правовое явление как объект изучения юридической науки. Система юридических наук. Формирование права как науки. Развитие государства и совершенствование законов, принимаемых государством.

Термин правоведение, задачи курса "Правоведение", цели предмета.

Понятие и признаки государства. Типы и формы государства. Теории происхождения государства. Формы правления, государственного устройства, политического режима. Функции государства. Правовое государство: понятие и признаки.

Основные правовые системы современности. Международное право как особая система права. Источники российского права. Закон и подзаконные акты.

Понятие права. Признаки права. Соотношение права и государства. Норма права: понятие и структура. Формы (источники) права. Отрасли права. Характеристика основных отраслей права. Функции права. Основные правовые системы мира.

Формирование правовой позиции по вопросам профессиональной деятельности. Оформление договорных отношений в рамках профессиональной деятельности. Контроль за выполнением договорных отношений. Формирование правосознания у работников.

#### **Тема 2. Юридические факты, действия и события.**

Значение законности и правопорядка в современном обществе. Правовое государство. Принципы и признаки правового государства. Юридические факты. Правоотношение и их участники. Правомерное поведение. Формы правомерного поведения. Понятие, признаки и состав правонарушения. Виды правонарушений. Понятие, основные признаки и виды юридической ответственности. Принципы юридической ответственности. Основания возникновения юридической ответственности.

#### **Тема 3. Основа конституционного права Российской Федерации.**

Общая характеристика конституционного (государственного) права. Источники конституционного права РФ. Основной закон РФ: понятие, сущность и юридические свойства Конституции РФ. Этапы конституционной реформы.

Общая характеристика общероссийского конституционного строя. Значение конституционного определения России как демократического, правового, федеративного, суверенного, социального, светского государства в форме республики. Понятие основ правового статуса человека и гражданина и его принципы. Гражданство РФ: понятие, основания получения. Система основных прав, свобод и обязанностей человека и гражданина.

Избирательное право и система РФ: понятие, принципы, избирательный процесс.

Понятие, принципы федеративного устройства РФ. Основы конституционного статуса РФ и ее субъектов. Компетенция РФ. Разграничение предметов ведения и полномочий между федерацией и ее субъектами.

**Тема 4. Система органов государственной власти в Российской Федерации.** Президент РФ. Федеральное Собрание РФ. Исполнительная власть РФ. Судебная система РФ. Основы конституционного статуса Президента РФ, его полномочия в системе органов государства. Порядок выборов и прекращения полномочий президента РФ. Компетенция Президента РФ. Правительство РФ, его структура и полномочия. Органы исполнительной власти в субъектах РФ.

Основы конституционного статуса Федерального Собрания РФ, его место в системе органов государства. Палаты Федерального Собрания: Совет Федерации и Государственная Дума, их состав, порядок формирования, внутренняя организация, конституционно-правовой статус депутата. Компетенция Федерального Собрания и его палат. Порядок деятельности Федерального Собрания. Законодательный процесс.

Понятие и признаки судебной власти. Конституционные принципы осуществления судебной власти. Судебная система, ее структура: Конституционный суд РФ, Верховный суд РФ и общие суды, военные суды, арбитражные суды. Конституционно-правовой статус судей. Организационное обеспечение деятельности судов и органов юстиции. Прокурорский надзор и противодействие коррупции. Адвокатура. Нотариат. МВД РФ и его органы. Планирование и проведение мероприятий, обеспечивающих формирование гражданской позиции и предотвращение коррупции в социуме.

Практические занятия ПР01. Государство и право. Юридические факты. ПР02. Основа конституционного права РФ. ПР03. Система органов государственной власти.

## **Раздел 2 Система российского права и его отрасли**

#### **Тема 5. Основы гражданского права Российской Федерации.**

Понятие, законодательство и система гражданского права. Гражданские правоотношения. Субъекты гражданского права РФ. Объекты гражданского права РФ. Понятие и состав правоотношения. Участники (субъекты) правоотношений. Физические и юридические лица, их правоспособность и дееспособность. Деликтоспособность. Субъекты публичного права. Государственные органы и должностные лица. Понятие компетенции и правомочий. Субъективное право и юридическая обязанность: понятие и виды. Юридические факты как основания возникновения, изменения и прекращения правовых отношений.

Право собственности. Сделки. Представительство. Исковая давность. Понятие и формы права собственности. Право интеллектуальной собственности. Обязательства в гражданском праве и ответственность за их нарушение. Договорные обязательства. Наследственное право.

## **Тема 6. Основы трудового права Российской Федерации.**

Понятие, предмет и источники трудового права. Правовой статус субъектов трудового права РФ. Коллективный договор и соглашения. Гарантии занятости и трудоустройства. Трудовой договор: понятие, стороны и содержание. Основание и порядок заключения, изменения и прекращения трудового договора. Понятие и виды рабочего времени, времени отдыха. Дисциплина труда. Оплата труда. Материальная ответственность. Трудовая дисциплина. Особенности регулирования труда женщин и молодежи, трудовые споры. Механизмы реализации и защиты трудовых прав граждан.

## **Тема 7. Основы семейного права Российской Федерации.**

Понятие и принципы семейного права РФ. Источники семейного права РФ. Понятие брака и семьи. Регистрация брака. Условия прекращения брака. Отношения родителей и детей, личные и имущественные отношения супругов. Права ребенка. Ответственность по семейному законодательству.

#### **Тема 8. Основы административного права Российской Федерации.**

Понятие административного права. Административные правонарушения. Ответственность по административному законодательству. Административно-правовая организация управления экономикой, социально-культурной и административнополитической сферами.

#### **Тема 9. Основы уголовного права Российской Федерации.**

Понятие и задачи уголовного права РФ. Источники уголовного права РФ. Уголовный закон и преступление как основные понятия уголовного права. Понятие уголовной ответственности, ее основание. Состав преступления. Обстоятельства, исключающие общественную опасность и противоправность деяния. Соучастие в преступлении. Понятие и цели наказания. Система и виды уголовных наказаний, уголовная ответственность. Общая характеристика Особенной части Уголовного кодекса РФ.

#### **Тема 10. Правовые основы защиты государственной тайны.**

Понятие «информация» и ее виды. Основные принципы правового регулирования отношений в сфере информации и ее защиты. Законодательные и нормативно-правовые акты в области защиты информации и государственной тайны. Понятие тайны и ее виды. Государственная тайна. Принципы отнесения сведений к государственной тайне и их засекречивания. Законодательные и иные нормативные правовые акты в области защиты информации и государственной тайны.

#### **Тема 11. Коррупционные правонарушения и ответственность за их совершение.**

Основные направления государственной политики в области противодействия коррупции. Природа коррупции, содержание, причины, виды и угрозы, исходящие от коррупции. Реализация антикоррупционных мер: базовые подходы и основные проблемы. Противодействие коррупции и обеспечение соблюдения прав человека и гражданина. Измерение уровня коррупции: как определить начальное состояние и оценить результаты проводимых реформ. Основные принципы и этапы развития государственной антикоррупционной политики. Основные направления совершенствования нормативной правовой базы преодоления и упреждения коррупции. Противодействия коррупции, правовые и организационные основы предупреждения коррупции и борьбы с ней, минимизации и ликвидации последствий коррупционных правонарушений.

#### **Тема 12. Толерантность и противодействие нетерпимости, экстремизму и терроризму в российском обществе.**

Тенденции современного экстремизма и терроризма. Профилактическая работа в сфере противодействия экстремизму и терроризму. Информационное противодействие идеологии экстремизма и терроризма. Противодействие межнациональным конфликтам, этнической и религиозной нетерпимости, профилактика ксенофобии и экстремистских побуждений среди обучающихся. Взаимодействие с институтами гражданского общества и СМИ в сфере противодействия идеологии экстремизма и терроризма.

Практические занятия

ПР04. Основы гражданского права РФ.

ПР05. Основы трудового права РФ, семейного права РФ.

ПР06. Основы административного права РФ, уголовного права РФ.

ПР07. Правовые основы защиты государственной тайны.

ПР08. Коррупционные нарушения, противодействие экстремизму и терроризму.

## **4. ПЕРЕЧЕНЬ УЧЕБНОЙ ЛИТЕРАТУРЫ, ИНФОРМАЦИОННЫХ РЕСУРСОВ И ТЕХНОЛОГИЙ**

## **4.1. Учебная литература**

1. Правоведение: учебное пособие / составители Д. З. Муртаевой, В. Р. Набиуллиной. — Тюмень: Государственный аграрный университет Северного Зауралья, 2021. — 224 c. — Текст: электронный // Электронно-библиотечная система IPR BOOKS: [сайт]. — URL: https://www.iprbookshop.ru/108804.html (дата обращения: 23.01.2022). — Режим доступа: для авторизир. пользователей

2. Воскресенская Е.В. Правоведение [Электронный ресурс]: учебное пособие/ Воскресенская Е.В., Снетков В.Н., Тебряев А.А.— Электрон. текстовые данные.— Санкт-Петербург: Санкт-Петербургский политехнический университет Петра Великого, 2018.— 142 c.— Режим доступа: http://www.iprbookshop.ru/83305.html.— ЭБС «IPRbooks»

3. Чумакова О.В. Основы правоведения [Электронный ресурс]: учебное пособие для студентов неюридических вузов/ Чумакова О.В.— Электрон. текстовые данные.— Москва: National Research, 2020.— 417 c.— Режим доступа: http://www.iprbookshop.ru/95596.html.— ЭБС «IPRbooks»

4. Буторин М.В. Правоведение [Электронный ресурс]: учебное пособие/ Буторин М.В.— Электрон. текстовые данные.— Санкт-Петербург: Санкт-Петербургский государственный университет промышленных технологий и дизайна, 2019.— 180 c.— Режим доступа: http://www.iprbookshop.ru/102460.html.— ЭБС «IPRbooks»

5. Афанасьева, А. Н. Правоведение. Основы законодательства в строительстве и жилищно- коммунальном хозяйстве: учебное пособие / А. Н. Афанасьева. — Казань: Казанский государственный архитектурно-строительный университет, ЭБС АСВ, 2019. — 144 c. — Текст: электронный // Электронно-библиотечная система IPR BOOKS: [сайт]. — URL: https://www.iprbookshop.ru/105747.html (дата обращения: 23.01.2022). — Режим доступа: для авторизир. пользователей. - DOI:<https://doi.org/10.23682/105747>

6. Правоведение: конспект лекций / составители К. А. Гусев. — Санкт-Петербург: Санкт-Петербургский государственный университет промышленных технологий и дизайна, 2017. — 124 c. — Текст: электронный // Электронно-библиотечная система IPR BOOKS: [сайт]. — URL: https://www.iprbookshop.ru/102459.html (дата обращения: 23.01.2022). — Режим доступа: для авторизир. пользователей. - DOI: https://doi.org/10.23682/102459

## **4.2 Периодическая литература**

1. Государство и право [Электронный ресурс]. – Режим доступа: https://www.elibrary.ru/title\_about\_new.asp?id=7774.

2. Журнал российского права [Электронный ресурс]. – Режим доступа: https://www.elibrary.ru/title\_about\_new.asp?id=7799.

**4.3. Интернет-ресурсы, в том числе современные профессиональные базы данных и информационные справочные системы**

Университетская информационная система «РОССИЯ» [https://uisrussia.msu.ru](https://uisrussia.msu.ru/)

Справочно-правовая система «Консультант+» [http://www.consultant-urist.ru](http://www.consultant-urist.ru/)

Справочно-правовая система «Гарант» [http://www.garant.ru](http://www.garant.ru/)

База данных Web of Science<https://apps.webofknowledge.com/>

База данных Scopus [https://www.scopus.com](https://www.scopus.com/)

Портал открытых данных Российской Федерации [https://data.gov.ru](https://data.gov.ru/)

База открытых данных Министерства труда и социальной защиты РФ <https://rosmintrud.ru/opendata>

База данных Научной электронной библиотеки eLIBRARY.RU <https://elibrary.ru/>

База данных профессиональных стандартов Министерства труда и социальной защиты РФ [http://profstandart.rosmintrud.ru/obshchiy-informatsionnyy-blok/natsionalnyy](http://profstandart.rosmintrud.ru/obshchiy-informatsionnyy-blok/natsionalnyy-reestr-professionalnykh-standartov/)[reestr-professionalnykh-standartov/](http://profstandart.rosmintrud.ru/obshchiy-informatsionnyy-blok/natsionalnyy-reestr-professionalnykh-standartov/)

Базы данных Министерства экономического развития РФ [http://www.economy.gov.ru](http://www.economy.gov.ru/) База открытых данных Росфинмониторинга <http://www.fedsfm.ru/opendata>

Электронная база данных «Издательство Лань» [https://e.lanbook.com](https://e.lanbook.com/)

Электронная библиотечная система «IPRbooks» [http://www.iprbookshop.ru](http://www.iprbookshop.ru/)

База данных «Электронно-библиотечная система «ЭБС ЮРАЙТ» [https://www.biblio](https://www.biblio-online.ru/)[online.ru](https://www.biblio-online.ru/)

База данных электронно-библиотечной системы ТГТУ [http://elib.tstu.ru](http://elib.tstu.ru/)

Федеральная государственная информационная система «Национальная электронная библиотека» [https://нэб.рф](https://нэб.рф/)

Национальный портал онлайн обучения «Открытое образование» [https://openedu.ru](https://openedu.ru/) Электронная база данных "Polpred.com Обзор СМИ" [https://www.polpred.com](https://www.polpred.com/)

Официальный сайт Федерального агентства по техническому регулированию и метрологии <http://protect.gost.ru/>

Ресурсы электронной информационно-образовательной среды университета представлены в локальном нормативном акте «Положение об электронной информационно-образовательной среде Тамбовского государственного технического университета».

Электронные образовательные ресурсы, к которым обеспечен доступ обучающихся, в т.ч. приспособленные для использования инвалидами и лицами с ограниченными возможностями здоровья, приведены на официальном сайте университета в разделе «Университет» - «Сведения об образовательной организации»-«Материально-техническое обеспечение и оснащенность образовательного процесса».

Сведения о лицензионном программном обеспечении, используемом в образовательном процессе, представлены на официальном сайте университета в разделе «Образование» - «Учебная работа»-«Доступное программное обеспечение».

## **5. МЕТОДИЧЕСКИЕ УКАЗАНИЯ ДЛЯ ОБУЧАЮЩИХСЯ ПО ОСВОЕНИЮ ДИСЦИПЛИНЫ**

Успешное освоение компетенций, формируемых учебной дисциплиной, предполагает оптимальное использование студентом времени самостоятельной работы. Для понимания материала учебной дисциплины и качественного его усвоения студентам рекомендуется такая последовательность действий:

 после прослушивания лекции и окончания учебных занятий, при подготовке к занятиям следующего дня нужно сначала просмотреть и обдумать текст лекции, разобрать рассмотренные примеры;

перед лекционным занятием целесообразно просмотреть текст предыдущей лекции;

 при подготовке к практическим занятиям повторить основные понятия и формулы по изученной теме.

Теоретический материал курса становится более понятным, когда дополнительно к прослушиванию лекций студентами изучаются и книги по учебной дисциплине. Возможно, что более глубокое освоение вопросов будет достигнуто при использовании нескольких учебников, хотя лучше все же выбрать один учебник в дополнение к конспекту лекций, используя другие учебные пособия как вспомогательные в некоторых случаях. Рекомендуется добиться понимания изучаемой темы дисциплины. При изучении теоретического материала всегда полезно выписывать формулы и графики.

При подготовке к промежуточной аттестации необходимо повторить теоретические положения данной дисциплины, используя конспект лекций и учебник, разобрать определения всех понятий, рассмотреть примеры и самостоятельно решить несколько типовых задач из каждой темы.

## **6. МАТЕРИАЛЬНО-ТЕХНИЧЕСКОЕ ОБЕСПЕЧЕНИЕ**

По всем видам учебной деятельности в рамках дисциплины используются аудитории, оснащенные необходимым специализированным оборудованием.

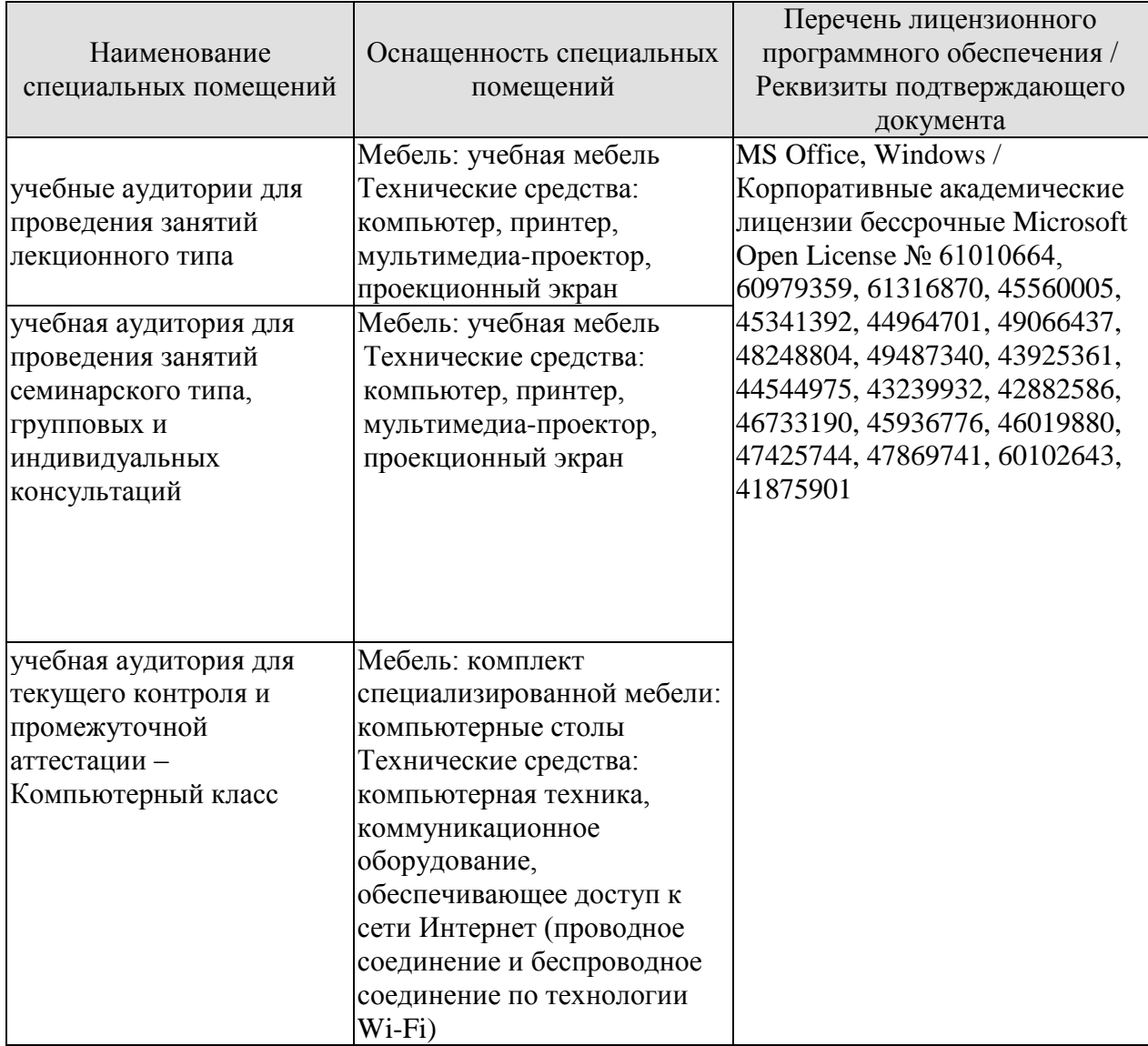

Для самостоятельной работы обучающихся предусмотрены помещения, укомплектованные специализированной мебелью, оснащенные компьютерной техникой с возможностью подключения к сети «Интернет» и обеспечением доступа в электронную информационно-образовательную среду университета.

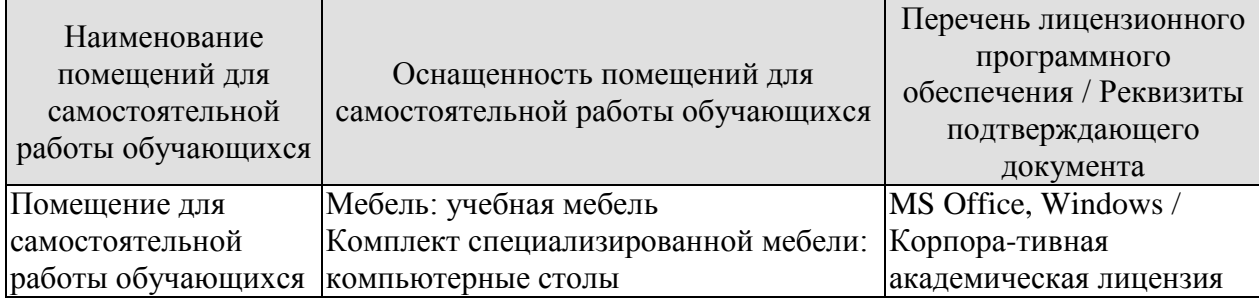
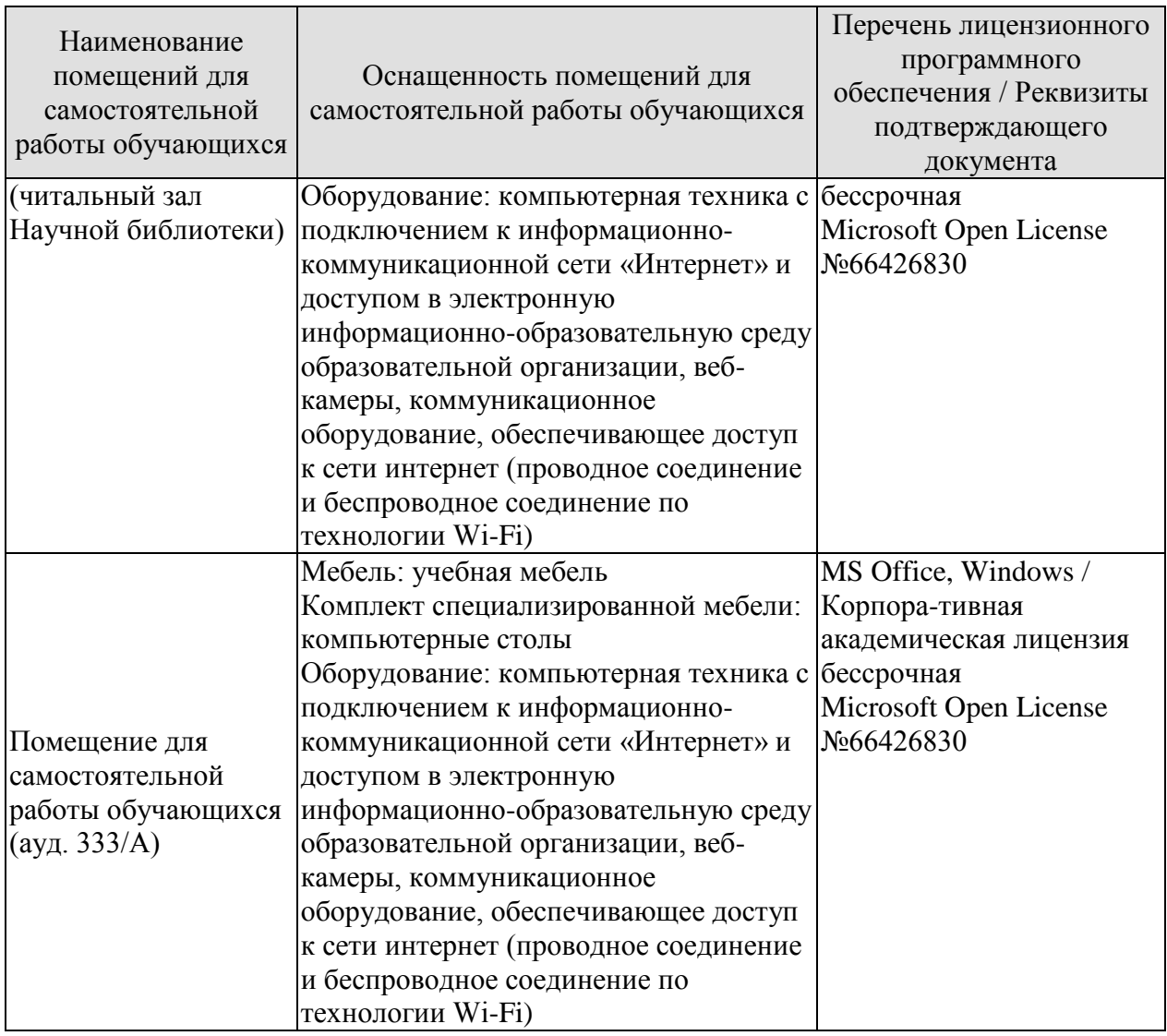

## **7. ТЕКУЩИЙ КОНТРОЛЬ УСПЕВАЕМОСТИ И ПРОМЕЖУТОЧНАЯ АТТЕСТАЦИЯ**

Проверка достижения результатов обучения по дисциплине осуществляется в рамках текущего контроля успеваемости и промежуточной аттестации.

## **7.1. Текущий контроль успеваемости**

Текущий контроль успеваемости включает в себя мероприятия по оцениванию выполнения заданий на практических занятиях, заданий для самостоятельной работы. Мероприятия текущего контроля успеваемости приведены в таблице 7.1.

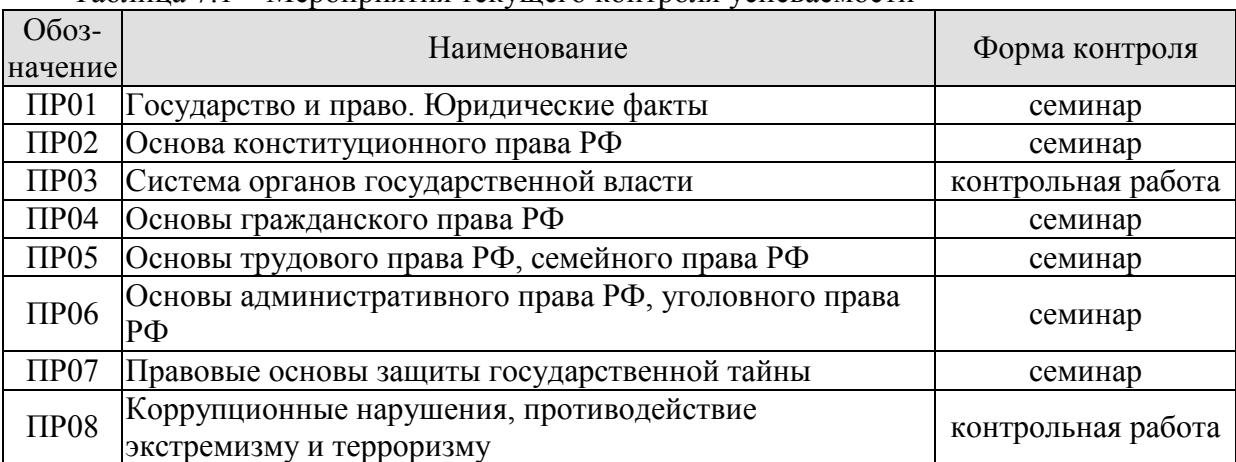

## Таблица 7.1 – Мероприятия текущего контроля успеваемости

## **7.2. Промежуточная аттестация**

Формы промежуточной аттестации по дисциплине приведены в таблице 7.2.

Таблица 7.2 – Формы промежуточной аттестации

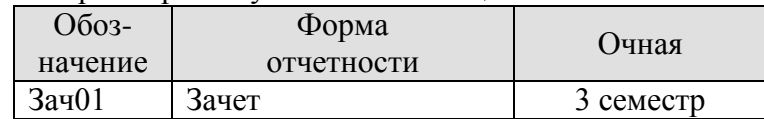

## **8. ФОНД ОЦЕНОЧНЫХ СРЕДСТВ**

#### **8.1. Оценочные средства**

Оценочные средства соотнесены с результатами обучения по дисциплине и индикаторами достижения компетенций.

**ИД-1 (УК-11) Знает основные нормативные правовые документы и основные категории юриспруденции для правильного формулирования задач и постановки целей, поиска наиболее приемлемых путей их решения**

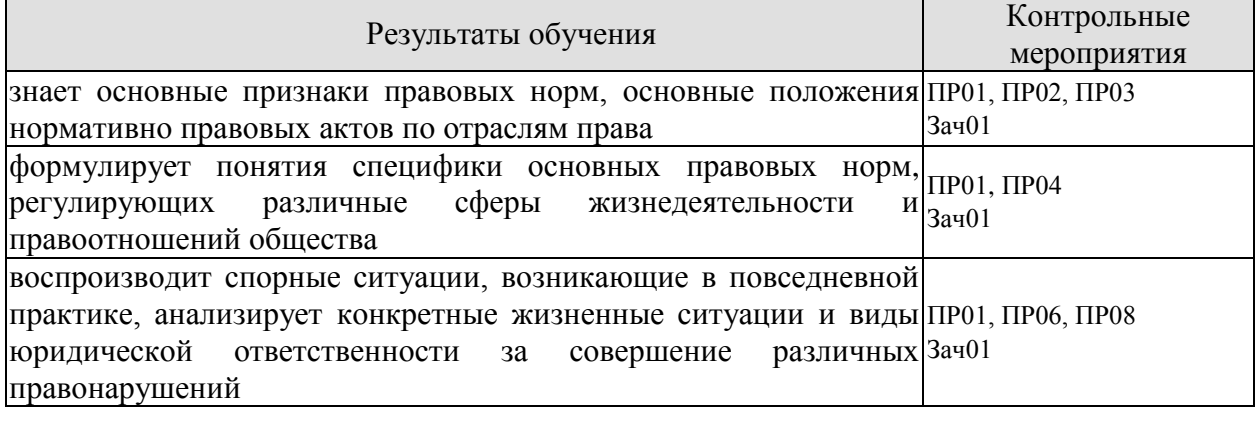

Задания к семинару ПР01

1. Охарактеризуйте общественную власть и социальные нормы до образования государства.

2. Расскажите об основных учениях о происхождении государства и права. В чем причины плюрализма в подходах к этому вопросу?

- 3. Дайте определение государства и перечислите его основные признаки.
- 4. Что такое форма государства?
- 5. Назовите признаки права.
- 6. Назовите признаки правового государства.
- 7. Как соотносятся законность и правопорядок?
- 8. Основные правовые системы современности.
- 9. Международное право, как особая система права.
- 10. Источники российского права. Закон и подзаконные акты.
- 11. Понятие права. Признаки права.
- 12. Соотношение права и государства.
- 13. Норма права: понятие и структура.
- 14. Формы (источники) права. Отрасли права.
- 15. Характеристика основных отраслей права.
- 16. Функции права.
- 17. Основные правовые системы мира.
- 18. Что такое правоотношение? Назовите элементы правоотношения.

19. Что входит в содержание правоотношения? Дайте определение элементам содержания?

- 20. Кто может быть субъектом правоотношений?
- 21. Что такое правоспособность, дееспособность, деликтоспособность?
- 22. Что может выступать объектом правоотношения?
- 23. Что такое юридические факты? На какие виды они делятся?

24. Охарактеризуйте виды правоотношений: регулятивные (активного и пассивного типов) и правоохранительные, абсолютные и относительные.

25. В чем особенность гражданских правоотношений? Назовите объекты и субъекты гражданских правоотношений.

26. Назовите основания прекращения права.

27. Дайте определение правомерного поведения и назовите его признаки.

28. Дайте определение понятию правонарушения и назовите его признаки.

29. Что такое вина? Какие формы вины существуют? В чем их отличие?

30. Что такое состав правонарушения? Какие элементы входят в это понятие? Расскажите о каждом элементе.

31. На какие виды делятся правонарушения по степени общественной опасности?

32. Дайте определение понятию преступления, назовите его основные характеристики.

33. Что такое административный проступок? В чем его особенности?

34. Что такое гражданское правонарушение? В чем его особенности?

35. Что такое дисциплинарный проступок? В чем его особенности?

36. Какие еще виды правонарушений можно выделить?

37. Что такое юридическая ответственность? Чем она отличается от других видов общественной ответственности?

38. Назовите цели юридической ответственности.

39. Что является основаниями юридической ответственности?

40. Назовите принципы юридической ответственности, расскажите о каждом принципе.

41. Какие существуют виды юридической ответственности? Чем они отличаются друг от друга (основания ответственности, меры ответственности и др.).

Задания к семинару ПР02

1. Конституционно-правовые нормы: их особенности и классификация.

2. Конституционно-правовые отношения.

3. Источники (формы) конституционного права Российской Федерации.

4. Конституционное развитие России.

5. Подготовка и принятие Конституции Российской Федерации 1993 года. Структура Конституции Российской Федерации.

6. Порядок пересмотра Конституции Российской Федерации и принятия конституционных поправок.

7. Понятие конституционного строя. Закрепление конституционного строя в Конституции Российской Федерации.

8. Республиканская форма правления в России.

9. Конституционно-правовые основы гражданства Российской Федерации.

10. Приобретение гражданства Российской Федерации: основания и порядок.

11. Прекращение гражданства Российской Федерации: основания и порядок.

12. Порядок решения дел о гражданстве Российской Федерации.

13. Принципы правового статуса человека и гражданина.

14. Личные права и свободы.

15. Политические права и свободы. Социально-экономические права и свободы. Основные обязанности граждан Российской Федерации.

16. Гарантии конституционных прав и свобод. Правовое положение иностранных граждан, лиц без гражданства, беженцев и вынужденных переселенцев.

17. Гарантии избирательных прав граждан Российской Федерации.

18. Понятие избирательного права и избирательной системы.

19. Конституционно-правовой статус Российской Федерации.

20. Предметы ведения Российской Федерации. предметы совместного ведения Российской Федерации и ее субъектов.

21. Предметы ведения субъектов Российской Федерации.

22. Конституционно-правовой статус субъектов Российской Федерации.

Задания к контрольной работе ПР03 Практическая часть

1. Порядок выборов Президента Российской Федерации.

2. Основы конституционного статуса Федерального Собрания РФ, его место в системе органов государства.

3. Законодательный процесс.

Теоретическая часть

1. Система органов государственной власти в РФ.

2. Президент РФ: порядок избрания, полномочия, компетенция и его место в системе органов государственной власти РФ.

3. Правительство РФ: структура, основные принципы организации, порядок формирования, компетенция.

- 4. Органы исполнительной власти в субъектах РФ.
- 5. Основы конституционного статуса Президента РФ.
- 6. Правительство РФ, его структура и полномочия.
- **7.** Органы исполнительной власти в субъектах РФ.

8. Палаты Федерального Собрания: Совет Федерации и Государственная Дума, их состав, порядок формирования, внутренняя организация, конституционно-правовой статус

депутата. 9. Компетенция Федерального Собрания и его палат. Порядок деятельности Федерального Собрания.

10. В чем особенность работы адвокатуры и нотариата?

11. Понятие и признаки судебной власти. Конституционные принципы осуществления судебной власти.

12. Судебная система, ее структура: Конституционный суд РФ, Верховный суд РФ и общие суды, военные суды, арбитражные суды.

13. Конституционно-правовой статус судей.

14. МВД РФ и его органы.

Задания к семинару ПР04

- 1. Понятие, законодательство и система гражданского права.
- 2. Гражданские правоотношения.
- 3. Субъекты публичного права.
- 4. Субъективное право и юридическая обязанность: понятие и виды.
- 5. Расскажите о гражданской правоспособности и дееспособности граждан.
- 6. Дайте определение юридического лица. Назовите его признаки.
- 7. Назовите организационно-правовые формы юридических лиц.

8. Чем отличаются коммерческие и некоммерческие, унитарные и корпоративные юридические лица?

- 9. Что означает общая и специальная правоспособность юридического лица?
- 10. Что такое правопреемство в гражданских правоотношениях?
- 11. Назовите виды гражданских правоотношений.

12. Сделки. Представительство. Исковая давность. Понятие и формы права собственности.

- 13. Право интеллектуальной собственности.
- 14. Обязательства в гражданском праве и ответственность за их нарушение.
- 15. Право собственности.

16. Наследственное право.

Задания к семинару ПР06

1. Предмет и метод административного права РФ. Специфика административных правоотношений.

2. Источники административного законодательства. Кодекс РФ об административных правонарушениях – структура и основные характеристики.

3. Основные принципы государственного управления.

4. Правовой статус, компетенция и виды органов исполнительной власти.

5. Государственная служба в РФ и ее виды.

6. Понятие, виды и субъекты административных правонарушений по особенной части КОАП.

7. Понятие и виды административной ответственности.

8. Административная ответственность за нарушения Правил дорожного движения.

9. Виды административных взысканий и порядок их наложения. Общие понятия.

10. Производство по делам об административных правонарушениях.

11. Органы и должностные лица, уполномоченные рассматривать дела об административных правонарушениях.

12. Судебный порядок рассмотрения дел об административных правонарушениях.

13. Исполнение постановлений по делам об административных правонарушениях.

14. Уголовное законодательство в современной России. Понятие и задачи уголовного права.

15. Правонарушения и преступления – сходства и различия

16. Источники уголовного законодательства. Структура и основные характеристики.

17. Понятие и состав преступления в уголовном праве.

18. Объект и объективная сторона, субъект и субъективная сторона преступления.

19. Виды преступления в уголовном праве.

20. Уголовная ответственность.

21. Основы уголовного процесса: органы, рассматривающие уголовные дела и стороны уголовного процесса.

22. Правоохранительные органы и борьба с преступностью.

- 23. Система наказаний и их виды.
- 24. Режимы отбывания наказания.

25. Амнистия и помилование в уголовном праве.

Задания к контрольной работе ПР08

Практическая часть

1. Дайте анализ правоотношениям купли-продажи (субъекты, кто ими может быть; объект; содержание — права и обязанности субъектов). Что является юридическим фактом для возникновения правоотношения купли-продажи?

2. Проанализируйте нормы Гражданского кодекса РФ о праве собственности. Определите элементы правоотношения собственности (субъекты, кто ими может быть; объект; содержание — права и обязанности субъектов). Что является юридическим фактом для возникновения правоотношения собственности?

3. Составьте схему «Правоспособность и дееспособность в различных отраслях права» и отразите в ней виды субъектов данных отраслей, моменты возникновения и прекращения правоспособности и дееспособности, содержание правоспособности.

Тестовые задания к зачету Зач01 (примеры)

**I: {{1}} Под суверенитетом государства понимают:**

-: верховенство государственной власти внутри страны;

-: независимость государственной власти вовне;

-: верховенство государственной власти внутри страны и независимость ее вовне;

-: правильный ответ отсутствует.

#### **I: {{2}} Государственная власть подразделяется на:**

-: законодательную и исполнительную;

-: исполнительную и судебную;

-: законодательную, исполнительную и судебную;

-: правильный ответ отсутствует.

#### **I: {{3}} Понятие «форма государства» включает в себя:**

-: форму правления;

-: форму государственного устройства;

-: форму политического режима;

-: все ответы верны.

#### **I: {{4}} По форме правления государства делятся на:**

-: республики и монархии;

-: республики и федерации;

-: монархии и конфедерации;

-: правильный ответ отсутствует.

## **I: {{5}} Под политическим режимом понимаются:**

-: приемы и способы осуществления государственной власти;

-: территориальная организация государственной власти, соотношение между центром и остальными властями государства;

-: организация высшей власти государства, компетенция, взаимодействие высших органов государства, степень участия населения в их образовании;

-: правильный ответ отсутствует.

## **I: {{6}} В федеративных государствах законодательные органы функционируют:**

-: только на уровне федерации;

-: только на уровне субъектов федерации;

-: как на уровне федерации, так и субъектов федерации;

-: правильный ответ отсутствует.

## **I: {{7}} Федеральный закон вступает в силу:**

-: не ранее его официального опубликования;

-: до его официального опубликования;

-: может вступать в силу как до, так и после официального опубликования;

-: правильный ответ отсутствует.

## **I: {{8}} Диспозитивные нормы – это:**

-: повелительные, строго обязательные предписания;

-: правила, дающие сторонам регулируемого отношения возможность самим определять

права и обязанности путем заключения договора;

-: все ответы верны;

-: правильный ответ отсутствует.

## **I: {{9}} Императивные нормы представляют собой:**

-: повелительные, строго обязательные предписания;

-: правила, которые могут быть изменены соглашением сторон;

-: правила, которые могут быть изменены волей одной из сторон;

-: правильный ответ отсутствует.

## **I: {{10}} Отрасль права – это:**

-: элемент системы права, представляющий собой совокупность норм права,

регулирующих качественно однородную группу общественных отношений;

-: составная часть правового института;

-: составная часть подотрасли права;

-: правильный ответ отсутствует.

## **I: {{11}} В зависимости от степени общественной опасности правонарушения подразделяются:**

-: умышленные и неосторожные;

-: на проступки и административные правонарушения;

-: на преступления и проступки;

-: правильный ответ отсутствует.

**I: {{12}} Совокупность методов и приемов осуществления государственной власти, а также уровень политической свободы в обществе и характер правового положения личности – это:**

**-:** политико-правовой режим;

-: политическая система;

-: система государственного управления;

-: нет правильного ответа

**I: {{13}} Исследование состояния и развития общества, закономерностей смены исторических типов государств с точки зрения качественных изменений в социокультурной среде общества, в духовной культуре народа, его религии и нравах, соответствует:**

**-:** формационному подходу;

-: цивилизационному подходу;

-: синдикалистскому подходу;

-: нет правильного ответа.

#### **I: {{14}} Государственная регистрация правовых актов включает:**

-: юридическую экспертизу;

-: присвоение регистрационного номера;

-: занесение акта в Государственный реестр;

-: опубликование.

## **I: {{15}} Система права – это:**

-: конкретная историческая совокупность права, юридической практики и господствующей правовой идеологии отдельного государства;

-: внутреннее строение структурных элементов права, состоящее из норм, институтов, отраслей и подотраслей;

-: установленные и охраняемые от нарушений государством обязательные правила

поведения, указывающие на права и обязанности участников регулируемых отношений;

-: группы норм, регулирующие однородные общественные отношения.

## **I: {{16}} Способность субъекта собственными действиями приобретать и**

# **реализовывать права, создавать для себя обязанности и исполнять их- это:**

-: дееспособность;

-: правосубъектность;

-: правоспособность;

-: деликтоспособность.

## **I: {{17}} Расхождение содержания двух или более действующих нормативно-правовых актов, изданных по одному и тому же вопросу:**

-: коллизия;

-: пробел;

-: несоответствие;

-: нет правильного ответа.

## **I: {{18}} Нормы морали:**

-: формируются в сознании людей, одно из основных понятий этики;

-: не содержат точных правил поведения;

-: представляют собой систему норм;

-: обеспечиваются принудительной силой государства.

## **I: {{19}} Совокупность всех действующих в данном государстве юридических норм называется:**

- -: субъективным правом;
- -: системой права;
- -: правовой системой;

-: объективным правом.

## **I: {{20}} Нормативный акт, обладающий наивысшей юридической силой, называется:**

- -: постановлением Правительства РФ;
- -: федеральным законом;
- -: Конституцией РФ;
- -: Указом президента РФ.

## **I: {{21}} Для избрания Президентом РФ гражданин РФ должен соответствовать следующим требованиям:**

- -: быть не моложе 40 лет, обладать безупречной репутацией;
- -: быть не моложе 35 лет, постоянно проживать в РФ не менее 25 лет;
- -: быть не моложе 40 лет, не иметь судимости;
- -: быть не моложе 35 лет, иметь стаж государственной службы не менее 5 лет.

## **I: {{22}} Избирательное право в РФ является:**

-: всеобщим;

- -: равным;
- -: прямым;
- -: все ответы верны.
- **I: {{23}} Какой вид субъекта РФ предусмотрен Конституцией РФ:**

-: город федерального значения;

- -: край;
- -: область;
- -: все ответы верны;

## **I: {{24}} Президент Российской Федерации является:**

- -: главой государства;
- -: главой правительства;
- -: высшим должностным лицом субъекта;
- -: главой исполнительной власти.

## **I: {{25}} Высшим и непосредственным выражением власти народа является:**

- -: Президент Российской Федерации;
- -: Государственная Дума Российской Федерации;
- -: референдум, свободные выборы;

-: нет правильного ответа.

## **I: {{26}} Согласно Конституции высшим органом законодательной власти в нашей стране является:**

- -: Правительство Российской Федерации;
- -: Федеральное Собрание Российской Федерации;
- -: Конституционный Суд Российской Федерации;
- -: Президент Российской Федерации.

## **I: {{27}} Кто является Верховным Главнокомандующим вооруженных сил РФ?**

- -: министр обороны;
- -: начальник Генерального штаба;

-: Президент РФ;

-: Председатель Государственной Думы Российской Федерации.

## **I: {{28}} Отлагательное вето, т.е. право вернуть принятый Федеральным Собранием закон для повторного рассмотрения, принадлежит:**

- -: Президенту РФ;
- -: премьер министру РФ;
- -: Генеральному прокурору РФ;
- -: председателю Конституционного Суда РФ.

## **I: {{29}} Слово «Конституция» образовано от латинского constitution, что означает:**

- -: согласие
- -: система взглядов
- -: установление, устройство;

-: правила.

## **I: {{30}} К какому типу правовой системы относится Россия:**

- -: Романо-германская правовая семья;
- -: англосаксонская правовая система;
- -: религиозно общинные системы;
- -: все ответы верны.

## **I: {{31}} Права, принадлежащие человеку с рождения:**

- -: естественное право;
- -: позитивное право;
- -: право крови;
- -: все ответы верны.

## **I: {{32}} Президент в РФ избирается:**

- -: на 3 года;
- -: на 6 лет;
- -: на 5 лет;
- -: все ответы верны.

## **I: {{33}} В Государственной Думе:**

- -: 250 депутатов;
- -: 350 депутатов;
- -: 450 депутатов;
- -: их больше.

## **I: {{34}} Федеративное устройство РФ основано на:**

- -: государственной целостности;
- -: принципе разделения властей;
- -: единстве системы государственной власти;
- -: самоопределении народов.

#### **I: {{35}} Лицо, к которому применены меры административной ответственности, считается административно наказанным:**

- -: в течение неопределенного срока;
- -: в течение 3 лет;
- -: в течение 1 года;
- -: в течение 5 лет.

## **I: {{36}} Субъектами административной ответственности являются:**

- -: как физические, так и юридические лица;
- -: лицо, установленное законодательством субъекта РФ;
- -: физические лица;
- -: юридические лица.

## **I: {{37}} Преступлением по УК РФ признается:**

-: совершенное общественно опасное, виновное деяние, запрещенное Уголовным кодексом РФ под угрозой наказания;

-: общественно опасное деяние, запрещенное законом;

-: общественно опасное деяние, запрещенное под угрозой наказания как Уголовным, так и Кодексом об административных правонарушениях;

-: правильный ответ отсутствует.

## **I: {{38}} Признаками преступления являются:**

-: общественная опасность;

-: противоправность;

-: наказуемость;

-: все ответы верны.

#### **I: {{39}} С учетом степени общественной опасности уголовный закон выделяет:**

-: преступления небольшой тяжести и тяжкие преступления;

-: преступления средней тяжести и тяжкие преступления;

- -: преступления небольшой тяжести, тяжкие и особо тяжкие преступления;
- -: преступления небольшой тяжести, средней тяжести, тяжкие и особо тяжкие.

## **I: {{40}} Вина в уголовном праве – это:**

-: субъективная предпосылка уголовной ответственности;

- -: объективная предпосылка уголовной ответственности;
- -: как субъективная, так и объективная предпосылка уголовной ответственности;
- -: правильный ответ отсутствует.

## **I: {{41}} Брачный возраст установлен в РФ с:**

- -: 16 лет;
- -: 14 лет;
- -: 18 лет;

-: 15 лет.

## **I: {{42}} Размер алиментов, устанавливаемый соглашением об уплате алиментов на несовершеннолетних детей, не может быть ниже:**

- -: 1/4 части заработка на каждого ребенка;
- -: размера алиментов, выплачиваемых в судебном порядке;
- -: одного минимального размера оплаты труда;
- -: 20 % заработка на одного ребенка.

## **I: {{43}} Опека устанавливается над детьми до:**

- -: до 12 лет;
- -: 13 лет;
- -: 14 лет;
- $-16$  лет.

## **I: {{44}} Попечительство устанавливается над детьми в возрасте:**

- -: до 12-16 лет;
- -: 12-14 лет;
- -: 14-18 лет;
- -: 16-18 лет.

## **I: {{45}} Трудовое право в Российской Федерации является:**

- -: самостоятельной отраслью права;
- -: подотраслью;
- -: правовым институтом;
- -: правильный ответ отсутствует

## **I: {{46}} Трудовые договоры могут заключаться на:**

-: неопределенный срок;

## -: определенный срок не более пяти лет;

- -: время выполнения определенной работы;
- -: все ответы верны.

## **I: {{47}} Трудовой договор является:**

-: соглашением между работником и работодателем по поводу обязательных условий труда;

-: принудительным соглашением между работником и работодателем по поводу

существенных условий труда;

-: как добровольным, так и принудительным соглашением между работником и работодателем по поводу существенных условий труда;

-: правильный ответ отсутствует.

## **I: {{48}} Нормальная продолжительность рабочего времени не может превышать:**

-: 40 часов в неделю;

-: 35 часов в неделю;

-: 45 часов в неделю;

-: 50 часов в неделю.

## **I: {{49}} Право на использование отпуска за первый год работы возникает у работника по истечении:**

-: 8 месяцев непрерывной работы;

-: 6 месяцев непрерывной работы;

-: 4 месяцев непрерывной работы;

-: 10 месяцев непрерывной работы.

## **I: {{50}} Субъекты гражданского права по российскому законодательству –это:**

-: только юридические лица;

-: только коммерческие организации;

-: как юридические лица, так и физические лица;

-: правильный ответ отсутствует.

## **I: {{51}} Правоспособность и дееспособность юридического лица возникают:**

-: с момента регистрации юридического лица;

-: с момента составления учредительных документов;

-: по истечении первого года хозяйственной деятельности юридического лица;

-: правильный ответ отсутствует.

## **I: {{52}} Право собственности является:**

-: абсолютным правом;

-: относительным правом;

-: как абсолютным, так и относительным правом;

-: правильный ответ отсутствует.

## **I: {{53}} Способы возникновения права собственности могут быть:**

-: первоначальными;

-: производными;

-: как первоначальными, так и производными;

-: правильный ответ отсутствует.

## **I: {{54}} Местом открытия наследства является:**

-: последнее место жительства наследодателя, а если оно не известно, то место нахождения основной части имущества;

-: место жительства наследодателя и наследников;

-: место смерти наследодателя;

-: место жительства наследодателя.

## **I: {{55}} Эмансипация – это:**

-: получение содержания от своих родителей до наступления совершеннолетия;

-: объявление несовершеннолетнего, достигшего возраста 16 лет полностью дееспособным, если он занимается предпринимательской деятельностью с согласия родителя или лица его заменяющего и работает по трудовому договору;

-: объявление несовершеннолетнего, достигшего возраста 16 лет полностью дееспособным по решению органа опеки и попечительства;

-: нет правильного ответа.

## **I: {{56}} Учредительными документами ООО являются:**

-: устав;

-: учредительный договор и устав;

-: учредительный договор;

-: учредительный договор, устав и протокол общего собрания участников № 1.

## **I: {{57}} Сделка – это:**

-: действия граждан и юридических лиц, направленные на возникновение, изменение и прекращение гражданских прав и обязанностей;

-: действия граждан, зарегистрированных в качестве индивидуальных предпринимателей и юридических лиц, направленные на возникновение, изменение и прекращение гражданских прав и обязанностей;

-: обстоятельства, с которыми нормы гражданского права связывают возникновение, изменение и прекращение гражданских прав и обязанностей.

-: нет правильного ответа

## **I: {{58}} Общий срок исковой давности равен:**

-: 3 годам;

-: 4 годам;

-: 5 годам.

-: 2 годам

## **I: {{59}} Осуществлять нотариальные действия в РФ имеют право:**

-: только частные нотариусы;

-: государственные нотариусы, частные нотариусы, а в случае отсутствия в населенном пункте нотариуса - должностные лица местного самоуправления;

-: только должностные лица органов исполнительной власти;

-: только государственные нотариусы.

## **I: {{60}} Разглашение государственной тайны при отсутствии признаков**

## **государственной измены является:**

-: преступлением;

-: административным проступком;

-: в зависимости от степени тяжести последствий является преступлением или

административным проступком;

-: правильный ответ отсутствует.

**I: {{61}} Процессы, методы поиска, сбора, хранения, обработки, предоставления, распределения информации и способы осуществления таких процессов и методов это:**

-: информационные технологии;

-: телекоммуникационная сеть;

-: информационные системы;

-: информационная сеть.

## **I: {{62}} Должностные лица и граждане, виновные в нарушении законодательства РФ о государственной тайне, несут:**

-: уголовную, административную, гражданско-правовую или дисциплинарную ответственность;

-: дисциплинарную ответственность;

-: международно-правовую;

-: уголовную или административную ответственность.

## **I: {{63}} Информационные технологии – это:**

-: сведения (сообщения, данные) независимо от формы их представления;

-: процессы, методы поиска, сбора, хранения, обработки, предоставления, распространения информации и способы осуществления таких процессов и методов;

-: совокупность содержащейся в базах данных информации и обеспечивающих ее обработку информационных технологий и технических средств;

-: возможность получения информации и ее использования.

**I: {{64}} Электронная подпись это:** 

-: информация в электронной форме, которая присоединена к другой информации в электронной форме (подписываемой информации) или иным образом связана с такой информацией и которая используется для определения лица, подписывающего информацию;

-: электронный документ или документ на бумажном носителе;

-: уникальная последовательность символов;

-: программные и (или) аппаратные средства, используемые для реализации функций удостоверяющего центра.

**ИД-2 (УК-11) Знает характерные признаки коррупционного поведения и его взаимосвязь с социальными, экономическими, политическими и иными условиями; особенности проявления экстремизма и терроризма, знает социальные, политические и иные факторы, способствующие подобным проявлениям, а также правовые основы противодействия экстремизму и терроризму**

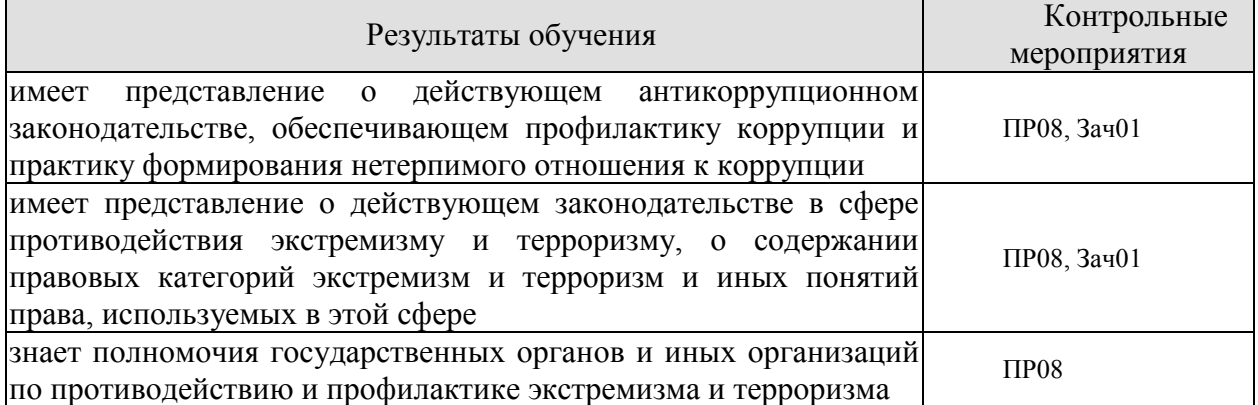

Задания к контрольной работе ПР08

Теоретическая часть

1. Природа коррупции, содержание, причины, виды и угрозы, исходящие от коррупции.

2. Реализация антикоррупционных мер: базовые подходы и основные проблемы.

3. Основные принципы и этапы развития государственной антикоррупционной политики.

4. Противодействие коррупции и обеспечение соблюдения прав человека и гражданина.

5. Основные направления совершенствования нормативной правовой базы преодоления и упреждения коррупции.

6. Что такое коррупционное правонарушения?

7. Что относится к коррупционным правонарушениям?

8. Какие виды ответственности за коррупционные правонарушения?

9. Что такое противодействие коррупции?

10. Какие государственные органы наделены полномочиями по борьбе с коррупцией?

11. Какую ответственность несет лицо, сообщившее о факте коррупции, если этот факт не будет доказан?

12. Тенденции современного экстремизма и терроризма.

13. Информационное противодействие идеологии экстремизма и терроризма.

14. Противодействие межнациональным конфликтам, этнической и религиозной нетерпимости, профилактика ксенофобии и экстремистских побуждений среди обучающихся.

15. Понятие экстремизма и экстремистской деятельности.

- 16. Уголовно-правовое понятие экстремистской деятельности.
- 17. Понятие терроризма и террористической деятельности.
- 18. Соотношение между экстремизмом и терроризмом.
- 19. Уголовно-правовой механизм противодействия терроризму в России.

Тестовые задания к зачету Зач01 (примеры)

## **I: {{1}} Что такое коррупция?**

- -: злоупотребление служебным положением;
- -: дача взятки;
- -: получение взятки;
- -: злоупотребление полномочиями;
- -: коммерческий подкуп;

-: незаконное использование физическим лицом своего должностного положения вопреки законным интересам общества и государства в целях получения выгоды в виде денег, ценностей, иного имущества или услуг имущественного характера, иных имущественных прав для себя или для третьих лиц либо незаконное предоставление такой выгоды указанному лицу другими физическими лицами

-: совершение деяний, указанных в вышеперечисленных подпунктах настоящего вопроса, от имени или в интересах юридического лица.

## **I: {{2}} В какой форме обязан уведомить гражданский служащий о возникшем конфликте интересов или о возможности его возникновения?**

-: в письменной форме;

- -: в устной форме;
- -: не имеет значения.

## **I: {{3}} Служебная проверка проводится:**

-: по решению представителя нанимателя;

-: по письменному заявлению гражданского служащего;

-: по устной жалобе гражданского служащего вышестоящему должностному лицу;

-: по заявлению третьих лиц.

## **I: {{4}} Найдите определение терроризма:**

-: это идеология насилия и практика воздействия на принятие решения органами государственной власти, органами местного самоуправления или международными организациями, связанные с устрашением населения и (или) иными формами противоправных насильственных действий;

-: свойство окружающей человека среды, состоящее в возможности при конкретных условиях создания негативных воздействий, способных привести к отрицательным последствиям для жизнедеятельности человека и определенному ущербу окружающей его среды;

-: опасное техногенное явление, происходящее по конструктивным, производственным, технологическим или эксплуатационным причинам.

## **I: {{5}} Действия террористов:**

-: проведение акций, массовых демонстраций;

- -: организация взрывов, угон самолетов, захват заложников;
- -: наркобизнес, продажа запрещенных препаратов.

## **I: {{6}} Что является крайней формой экстремизма?**

- -: Забастовка;
- -: Революция;
- -: Терроризм.

## **I: {{7}} Какой характер носят абсолютно все виды терроризма:**

- -: Политический;
- -: Социальный;

09.03.02 «Информационные системы и технологии» «*Прикладные информационные системы и технологии*»

-: Религиозный.

## **I: {{8}} Что относится к причинам экстремистской деятельности?**

-: Отсутствие социальных гарантий;

-: Социальное неравенство;

-: Ущемление гражданских прав;

-: Низкий уровень жизни.

## **I: {{9}} Что относится к экстремистской деятельности?**

-: Участие в демонстрациях и митингах;

-: Разжигание расовой, социальной, национальной или религиозной вражды;

-: Насильственное изменение основ конституционного строя и нарушение целостности РФ;

-: Публичное оправдание терроризма.

## **I: {{10}} Какой метод использует криминальный терроризм?**

-: Насилия и устрашения;

-: Коррупции и подкупов чиновников;

-: Создания собственных СМИ.

## **ИД-3 (УК-11) Умеет ориентироваться в системе законодательства, проводить комплексный поиск и систематизацию нормативно-правовой информации, использовать правовую информацию при рассмотрении и анализе отношений, возникающих в современном обществе**

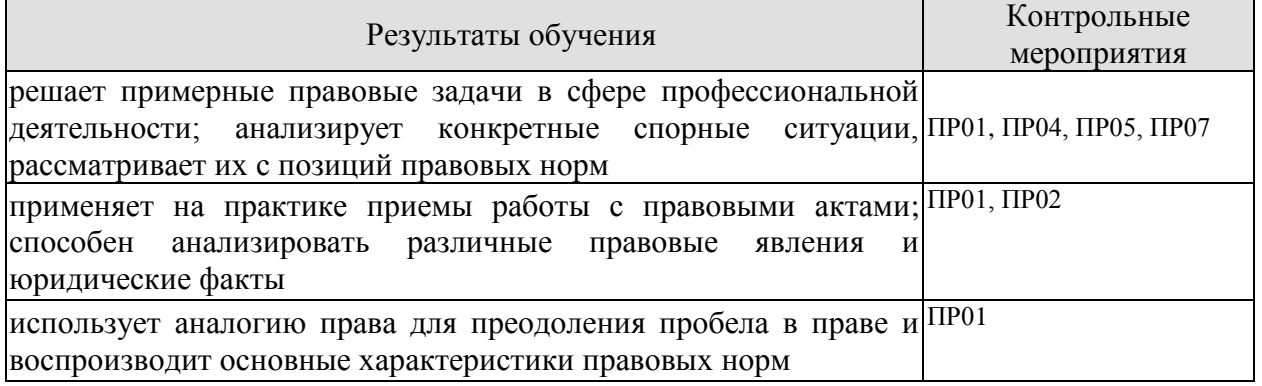

Задания к семинару ПР01

1. Дайте определение понятию права. Что представляет собой право в объективном и субъективном смысле?

2. Назовите признаки права. Дайте разъяснение следующих понятий: нормативность, общеобязательность, формальная определенность, системность, волевой характер права.

- 3. Что включает в себя аналогия права для преодоления пробела в праве?
- 4. Охарактеризуйте принципы права: общеправовые, межотраслевые, отраслевые.
- 5. Особенности правового регулирования будущей профессиональной деятельности.
- 6. Формирование правовой позиции по вопросам профессиональной деятельности.
- 7. Оформление договорных отношений в рамках профессиональной деятельности.
- 8. Контроль за выполнением договорных отношений.
- 9. Формирование правосознания у работников.
- 10. Что входит в содержание правоотношения?
- 11. Кто может быть субъектом правоотношений?
- 12. Что может выступать объектом правоотношения?
- 13. Что такое юридические факты? На какие виды они делятся?

Задания к семинару ПР02

- 1. Стадии избирательного процесса.
- 2. Выдвижение, регистрация, статус кандидатов.
- 3. Избирательные комиссии: система, порядок формирования, полномочия.
- 4. Предвыборная агитация.
- 5. Порядок голосования, установление результатов выборов.

Задания к семинару ПР04

1. Сделки. Представительство. Исковая давность. Понятие и формы права собственности.

- 2. Право интеллектуальной собственности.
- 3. Обязательства в гражданском праве и ответственность за их нарушение.
- 4. Договорные обязательства.

Задания к семинару ПР05

1. Предмет и метод трудового права РФ. Специфика трудовых правоотношений.

2. Источники трудового законодательства. Трудовой кодекс РФ – структура и основные характеристики.

- 3. Понятие занятости в РФ. Правовой статус безработного.
- 4. Работник как субъект трудового права.
- 5. Значение и содержание коллективного договора.
- 6. Правовая сущность трудового договора.
- 7. Рабочее время понятие и виды.
- 8. Дисциплина труда.
- 9. Случаи расторжения трудового договора.
- 10. Ответственность работника за ущерб, причиненный предприятию, организации.
- 11. Виды и пределы материальной ответственности работника.
- 12. Трудовые споры. Способы разрешения индивидуальных трудовых споров.
- 13. Право работников на забастовку.
- 14. Представьте в виде схемы формы реализации свободы труда в России.

15. Составьте таблицу «Различия в статусе работодателей — юридических лиц и работодателей — физических лиц».

16. Предмет и метод семейного права РФ. Специфика семенных правоотношений.

17. Источники семейного законодательства. Семейный кодекс РФ – структура и основные характеристики.

18. Имущественные и личные права и обязанности супругов.

19. Права ребенка. Конвенция ООН «О правах ребенка» 1989 г. Ее роль в защите прав детей всего мира.

20. Брачный договор. Понятие, условия и последствия заключения.

- 21. Алиментные обязательства родителей и детей.
- 22. Установление и изменение гражданства родителей, детей, опекунов.
- 23. Установление опеки и попечительства над несовершеннолетними.
- 24. Порядок усыновления несовершеннолетних.

25. Брак между гражданами России и иностранцами: особенности заключения и расторжения.

26. Алиментные правоотношения.

Задания к семинару ПР07

1. Понятие информации. Виды информации.

- 2. Источники права в области защиты информации и государственной тайны.
- 3. Система защиты государственной тайны и иной охраняемой законом

информации.

- 4. Что такое государственная тайна? Какие сведения к ней относятся?
- 5. Назовите органы по защите государственной тайны, средства и методы защиты.
- 6. Что такое коммерческая тайна? Что такое служебная тайна?
- 7. Каковы методы и средства защиты коммерческой и служебной тайны?

8. Какие виды информации охраняются государством? Какие меры охраны и защиты существуют?

- 9. Правовая охрана частной жизни.
- 10. Защита чести, достоинства и деловой репутации.
- 11. Правовой режим банковской тайны.
- 12. Электронная подпись: правовые основы.

**ИД-4 (УК-11) Умеет анализировать, толковать и правильно применять правовые нормы в целях противодействия коррупции и пресечения коррупционного поведения; выявлять характерные признаки проявлений экстремизма и терроризма, анализировать, толковать и правильно применять правовые нормы в целях противодействия экстремизму и терроризму**

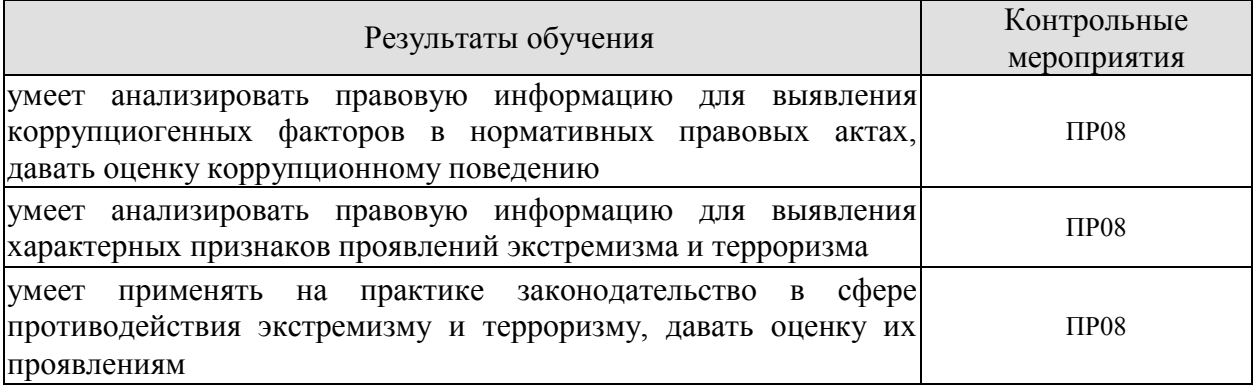

Задания к контрольной работе ПР08

Практическая часть

1. Письменно ответить на вопрос: Почему необходимо наличие легального определения понятия «коррупция»?

2. Составить схему: признаки коррупционного преступления.

3. Составить схему: виды коррупционных преступлений.

Теоретическая часть

1. Основные направления государственной политики в области противодействия коррупции.

2. Основные рекомендации для осуществления эффективного антикоррупционного декларирования.

3. Антикоррупционное декларирование.

4. Специализированные государственные органы в сфере противодействия коррупции.

5. Противодействие коррупции в коммерческих организациях.

6. Статья 13. Ответственность физических лиц за коррупционные правонарушения (Федеральный закон от 25.12.2008 N 273-ФЗ (ред. от 06.02.2023) "О противодействии коррупции").

7. Измерение уровня коррупции: как определить начальное состояние и оценить результаты проводимых реформ.

8. Противодействие коррупции, правовые и организационные основы

предупреждения коррупции и борьбы с ней, минимизации и ликвидации последствий коррупционных правонарушений.

9. Прокурорский надзор и противодействие коррупции.

10. Каков порядок обращения граждан по фактам коррупции?

11. Профилактическая работа в сфере противодействия экстремизму и терроризму.

12. Взаимодействие с институтами гражданского общества и СМИ в сфере противодействия идеологии экстремизма и терроризма.

13. Содействие террористической деятельности.

14. Публичные призывы к осуществлению террористической.

- 15. деятельности, публичное оправдание терроризма или пропаганда терроризма.
- 16. Прохождение обучения в целях осуществления террористической деятельности.
- 17. Несообщение о преступлении.
- 18. Международные усилия по борьбе с терроризмом.
- 19. Понятие преступлений экстремисткой направленности.

20. Публичные призывы к осуществлению действий, направленных на нарушение территориальной целостности Российской Федерации.

- 21. Возбуждение ненависти или вражды.
- 22. Организация деятельности экстремистской организации.
- 23. Финансирование экстремистской деятельности.

## **8.2. Критерии и шкалы оценивания**

8.2.1. Шкалы оценивания

Для контрольных мероприятий устанавливается минимальное и максимальное количество баллов в соответствии с таблицей 8.1.

Контрольное мероприятие считается пройденным успешно при условии набора количества баллов не ниже минимального.

Результат обучения по дисциплине считается достигнутым при успешном прохождении обучающимся всех контрольных мероприятий, относящихся к данному результату обучения.

| Oб <sub>03</sub> - | Наименование<br>Форма контроля                                          |                       | Количество баллов |     |
|--------------------|-------------------------------------------------------------------------|-----------------------|-------------------|-----|
| начение            |                                                                         |                       | min               | max |
| $\Pi$ P01          | Государство и право. Юридические факты                                  | семинар               |                   | 7,5 |
| $\Pi P02$          | Основа конституционного права РФ                                        | семинар               |                   | 7,5 |
| $\Pi P03$          | Система органов государственной власти                                  | контрольная<br>работа |                   | 7,5 |
| $\Pi P04$          | Основы гражданского права РФ                                            | семинар               |                   | 7,5 |
| $\Pi P05$          | Основы трудового права РФ, семейного<br>права РФ                        | семинар               |                   | 7,5 |
| $\Pi P06$          | Основы административного права РФ,<br>уголовного права РФ               | семинар               |                   | 7,5 |
| $\Pi P07$          | Правовые основы защиты<br>государственной тайны                         | семинар               |                   | 7,5 |
| $\Pi P08$          | Коррупционные нарушения,<br>противодействие экстремизму и<br>терроризму | контрольная<br>работа |                   | 7,5 |

Таблица 8.1 – Шкалы оценивания контрольных мероприятий

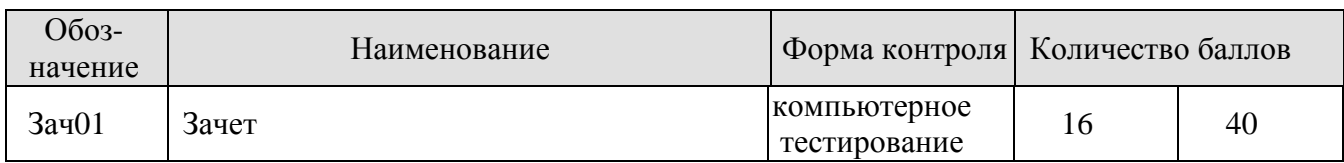

## 8.2.2. Критерии оценивания

При оценивании результатов обучения по дисциплине в ходе текущего контроля успеваемости используются следующие критерии.

Минимальное количество баллов выставляется обучающемуся при выполнении всех указанных показателей (Таблица 8.2), допускаются несущественные неточности в изложении и оформлении материала

Таблица 8.2 – Критерии оценивания мероприятий текущего контроля успеваемости

| Наименование,<br>обозначение | Показатели выставления минимального количества баллов                                                                                                    |  |  |
|------------------------------|----------------------------------------------------------------------------------------------------|--|--|
| Контрольная<br>работа        | правильно решено не менее 50% заданий                                                                                                    |  |  |
| Семинар                      | степень реализации умений рассуждать, дискутировать, убеждать,<br>отстаивать свои взгляды, сформированность приёмов и методов<br>информационно-<br>работы<br>литературой,<br>самостоятельной<br>$\mathbf c$<br>познавательная ценность |  |  |

При оценивании результатов обучения по дисциплине в ходе промежуточной аттестации используются следующие критерии.

Зачет (Зач01).

Промежуточная аттестация проводится в форме компьютерного тестирования.

Продолжительность тестирования: 60 минут.

Результаты тестирования оцениваются максимально 40 баллами, при этом процент правильных ответов P (0…100%) приводится к норме N в 40 баллов по следующей формуле:

## $N=0.4*P$

Итоговая оценка по дисциплине выставляется с учетом результатов текущего контроля (приведенных к норме в 60 баллов) с использованием следующей шкалы.

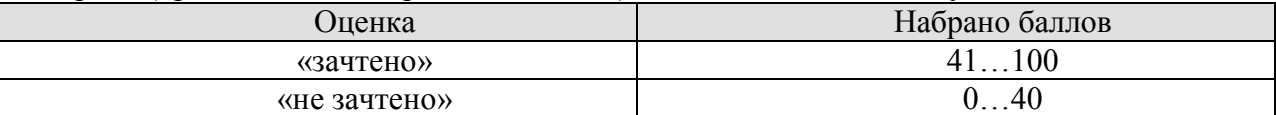

## **МИНИСТЕРСТВО НАУКИ И ВЫСШЕГО ОБРАЗОВАНИЯ РОССИЙСКОЙ ФЕДЕРАЦИИ**

# **Федеральное государственное бюджетное образовательное учреждение высшего образования**

# **«Тамбовский государственный технический университет» (ФГБОУ ВО «ТГТУ»)**

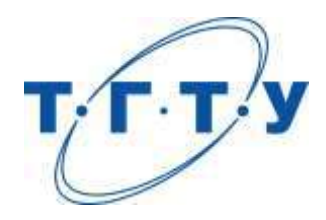

# **УТВЕРЖДАЮ**

*Директор института автоматики и информационных технологий*

Ю.Ю. Громов « *15* » *февраля* 20 *23* г.

# **РАБОЧАЯ ПРОГРАММА ДИСЦИПЛИНЫ**

## *Б1.О.03.03 Экология*

(шифр и наименование дисциплины в соответствии с утвержденным учебным планом подготовки)

**Направление**

*09.03.02 Информационные системы и технологии*

(шифр и наименование)

**Профиль**

*Прикладные информационные системы и технологии*

(наименование профиля образовательной программы)

**Формы обучения:** *Очная, заочная*

**Кафедра:** *Природопользование и защита окружающей среды*

(наименование кафедры)

**Составитель:**

*к.х.н., доцент И.В. Якунина* степень, должность подпись

**Заведующий кафедрой** *А.В. Козачек*

подпись инициалы, фамилия

Тамбов 2023

## **1. ПЛАНИРУЕМЫЕ РЕЗУЛЬТАТЫ ОБУЧЕНИЯ ПО ДИСЦИПЛИНЕ И ЕЕ МЕСТО В СТРУКТУРЕ ОПОП**

Цель освоения дисциплины – достижение планируемых результатов обучения (таблица 1.1), соотнесенных с индикаторами достижения компетенций и целью реализации ОПОП.

Дисциплина входит в состав обязательной части образовательной программы.

Таблица 1.1 – Результаты обучения по дисциплине

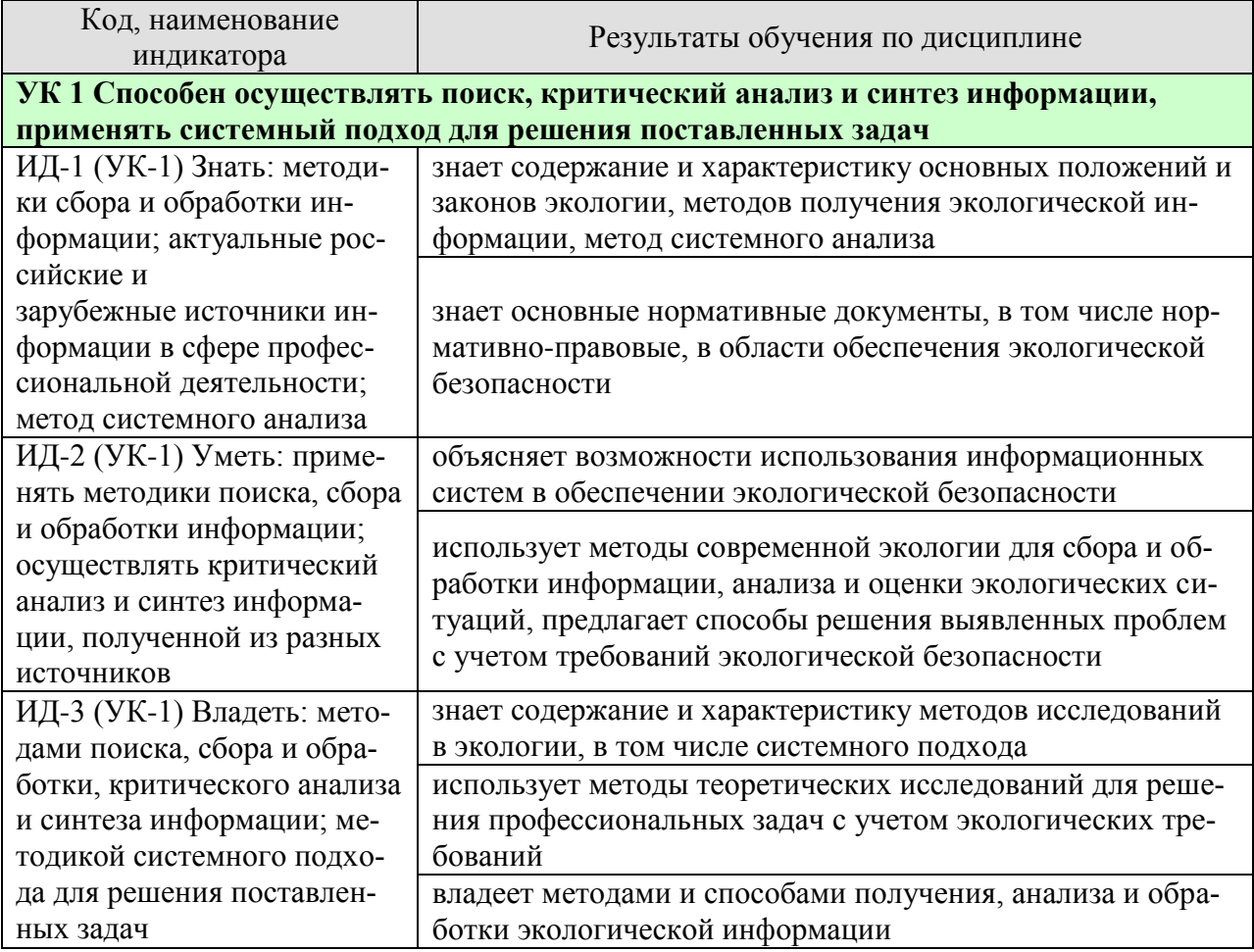

Результаты обучения по дисциплине достигаются в рамках осуществления всех видов контактной и самостоятельной работы обучающихся в соответствии с утвержденным учебным планом.

Индикаторы достижения компетенций считаются сформированными при достижении соответствующих им результатов обучения.

# **2. ОБЪЁМ ДИСЦИПЛИНЫ**

Объем дисциплины составляет 3 зачетные единицы.

Ниже приведено распределение общего объема дисциплины (в академических часах) в соответствии с утвержденным учебным планом.

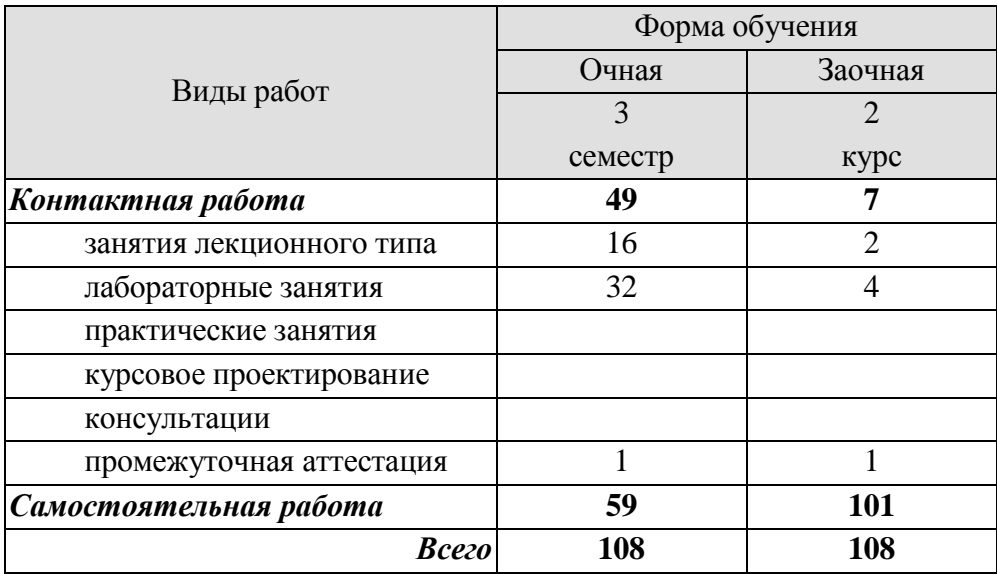

## **3. СОДЕРЖАНИЕ ДИСЦИПЛИНЫ**

**Раздел 1. Введение в экологию как науку. Экологические факторы среды. Взаимоотношения организма и среды.**

Краткая история развития и становления экологии как науки. Предмет, методы, задачи и средства экологии. Структура экологии.

Основные понятия в экологии: популяция, биоценоз, биогеоценоз, экосистема, биосфера, ноосфера. Основные законы в экологии: законы Коммонера, закон минимума Либиха, закон толерантности Шелфорда.

Понятие экологического фактора среды. Классификация экологических факторов: абиотические, биотические, антропогенные. Понятие экологической валентности (толерантности). Адаптации организмов к экологическим факторам.

Лабораторные работы

ЛР01. Изучение закона толерантности и функции отклика организмов на влияние лимитирующих факторов.

ЛР02. Экологические факторы

Самостоятельная работа

СР01. Изучить методы исследований и получения информации в экологии

СР02. Изучить адаптации живых организмов к экологическим факторам (свет, температура, влажность, шум, плотность среды)

## **Раздел 2. Биосфера и человек: экология популяций, экосистемы, структура биосферы.**

Дэмэкология. Понятие популяции. Структура популяции. Динамика популяции: понятие рождаемости, смертности, плотность популяции. Кривые роста численности популяций. r- и k-стратегии.

Синэкология. Понятие биоценоза. Структура биоценоза: видовая и пространственная. Понятие экосистемы. Состав и структура экосистемы. Энергетика экосистем. Понятие продукции и биомассы. Экологические пирамиды. Правило 10%. Понятие сукцессии. первичные и вторичные сукцессии.

Учение о биосфере и ноосфере. Понятие биосферы. Границы биосферы. Виды веществ, слагающих биосферу. Основные функции биосферы. Понятие ноосферы. Условия перехода биосферы в ноосферу.

Лабораторные работы

ЛР03. Экосистемы

ЛР04. Оценка влияния хозяйственной деятельности человека на круговороты азота, углерода, серы, фосфора и кислорода в биосфере

Самостоятельная работа

СР03. Изучить классификацию естественных (наземных и водных) и искусственных экосистем.

СР04. Изучить большой геологический и малый биологический круговороты веществ.

**Раздел 3. Глобальные проблемы окружающей среды. Экология и здоровье человека.**

#### *09.03.02 «Информационные системы и технологии» «Прикладные информационные системы и технологии»*

Влияние человека на состояние окружающей среды. Понятие антропогенного воздействия на окружающую среду. Загрязнения. Классификация загрязнений. Основные загрязнители атмосферы, гидросферы, почв.

Основные глобальные проблемы современности. Проблемы загрязнения атмосферы. Парниковый эффект. Глобальное потепление. Смог. Кислотные дожди. Озоновые дыры.

Проблема загрязнения гидросферы. Эвтрофикация. Основные последствия загрязнения водоемов.

Загрязнение и деградация почв. Проблема отходов.

Антропогенное воздействие на биотические сообщества.

Загрязнение воздуха и здоровье человека. Загрязнение водоемов и здоровье человека. Загрязнение почв и здоровье человека..

## Лабораторные работы

ЛР05. Оценка влияния техногенных факторов на состояние окружающей среды и здоровье человека

Самостоятельная работа

СР05. Рассмотреть глобальные экологические проблемы с позиции причин, механизмов возникновения, последствий для окружающей среды и населения планеты.

#### **Раздел 4. Экологические принципы рационального использования природных ресурсов и охраны природы.**

Природные ресурсы. Классификация природных ресурсов. Проблема истощения природных ресурсов.

Альтернативные источники энергии. Солнечная энергетика. Ветровая энергетика. Гидроэнергетика. Геотермальная энергетика. Водородная энергетика. Биотопливо.

Рациональное и нерациональное природопользование. Основные принципы рационального природопользования. Безотходные и малоотходные технологии.

## Лабораторные работы

ЛР06. Оценка качества водных объектов в регионе с позиций природопользователя ЛР07. Оценка качества почв в регионе с позиций природопользователя.

#### Самостоятельная работа

СР06. Рассмотреть влияние демографических характеристик на потребление природных ресурсов.

СР07. Изучить возможности использования альтернативных источников энергии в регионе.

## **Раздел 5. Нормирование качества окружающей среды.**

Общие положения нормирования качества окружающей среды Нормативные документы. Нормирование в области обращения с отходами Нормирование в области охраны атмосферного воздуха Нормирование в области использования и охраны водных объектов Нормативы предельно допустимых концентраций химических веществ в почве

#### Лабораторные работы

ЛР08. Оценка условий жизнедеятельности человека в производственных, городских и бытовых условиях.

ЛР09. Изучение и расчет нормативов защиты окружающей среды

Самостоятельная работа

СР08. Изучить методы снижения влияния негативных факторов производственной, городской и бытовой среды на человека.

СР09. Рассмотреть «Методы расчетов рассеивания выбросов вредных (загрязняющих) веществ в атмосферном воздухе». Сравнить с ОНД-86.

## **Раздел 6. Экозащитная техника и технологии.**

Защита атмосферы от загрязнений. Основные способы защиты атмосферы от загрязнений: рассеивание выбросов, архитектурно-планировочные решения, санитарнозащитные зоны. Инженерная защита атмосферы.

Защита гидросферы от загрязнений. Основные способы защиты гидросферы от загрязнений: оборотное водоснабжение, закачка сточных вод в глубокие водоносные горизонты. Очистка сточных вод как один из способов защиты водных объектов.

Способы защиты почв от эрозии. Способы борьбы с заболачиванием, засолением. Техническая, биологическая, строительная рекультивация. Утилизация и переработка отходов. Складирование на свалках и полигонах. Термические методы переработки отходов. Компостирование отходов: аэробное компостирование в промышленных условиях, полевое компостирование.

Защита биотических сообществ. Защита растительных сообществ от влияния человека. Защита животного мира от влияния человека.

## Лабораторные работы

ЛР10. Оценка степени малоотходности технологических процессов и технологий. Альтернативные источники энергии.

ЛР11. Оценка технической и гигиенической эффективности очистки сточных вод.

## Самостоятельная работа

СР10. Рассмотреть принципы организации оборотных циклов водоснабжения.

СР11. Изучить современные методы очистки сточных вод, газовых выбросов и переработки отходов.

## **Раздел 7. Основы экологического права и профессиональная ответственность. Международное сотрудничество в области охраны окружающей среды.**

Понятие экологического права. Основные принципы экологического права. Основные документы экологического права. Понятие и виды кадастров. Система органов экологического управления. Экологический мониторинг. Экологическая паспортизация. Экологическая стандартизация. Экологическая экспертиза. Правовая охрана земель, атмосферы, воды. Ответственность за экологические правонарушения.

Международное экологическое право. Объекты международно-правовой охраны. Международные организации по охране окружающей среды: ООН, ЮНЕП, МСОП, ВОЗ, ФАО, ВМО. Неправительственные организации охраны окружающей среды: Гринпис, Всемирный фонд дикой природы, Римский клуб. Основные международные конференции по вопросам охраны окружающей среды. Концепция устойчивого развития РФ. Стратегии выживания человечества.

Лабораторные работы

ЛР12. Экологические аспекты в профессиональной деятельности.

ЛР13. Правовая ответственность за экологические правонарушения.

## Самостоятельная работа

СР12. Рассмотреть основные экологические проблемы в профессиональной деятельности.

*09.03.02 «Информационные системы и технологии» «Прикладные информационные системы и технологии»*

СР13. Составить список нормативно-правовых документов в области охраны окружающей среды, в соответствии с которыми осуществляется профессиональная деятельность.

## **Раздел 8. Основы экономики природопользования**

Понятие экономики природопользования. Предмет, цели, задачи экономики природопользования. Основные принципы. Экономические механизмы рационального природопользования. Оценка стоимости природных ресурсов. Плата за использование природных ресурсов. Плата за загрязнение окружающей среды. Экологические фонды. Экологическое страхование. Экологический ущерб. Платность использования природных ресурсов.

## Лабораторные работы

ЛР14. Экономические механизмы природопользования. Платы за загрязнение окружающей среды

Самостоятельная работа СР14. Подготовка проекта (реферата) на заданную тему.

## **4. ПЕРЕЧЕНЬ УЧЕБНОЙ ЛИТЕРАТУРЫ, ИНФОРМАЦИОННЫХ РЕСУРСОВ И ТЕХНОЛОГИЙ**

## **4.1. Учебная литература**

1. Стадницкий, Г. В. Экология : учебник для вузов / Г. В. Стадницкий. — 12-е изд. — Санкт-Петербург : ХИМИЗДАТ, 2020. — 296 c. — ISBN 078-5-93808-350-1. — Текст : электронный // Электронно-библиотечная система IPR BOOKS : [сайт]. — URL: http://www.iprbookshop.ru/97814.html (дата обращения: 13.01.2021).

2. Михаилиди, А. М. Экология : учебное пособие / А. М. Михаилиди. — Саратов : Ай Пи Ар Медиа, 2019. — 170 c. — ISBN 978-5-4497-0032-2. — Текст : электронный // Электронно-библиотечная система IPR BOOKS : [сайт]. — URL: http://www.iprbookshop.ru/83819.html (дата обращения: 13.01.2021).

3. Ерофеева, В. В. Экология : учебное пособие / В. В. Ерофеева, В. В. Глебов, С. Л. Яблочников. — Саратов : Вузовское образование, 2020. — 148 c. — ISBN 978-5-4487- 0662-2. — Текст : электронный // Электронно-библиотечная система IPR BOOKS : [сайт]. — URL: http://www.iprbookshop.ru/90201.html (дата обращения: 13.01.2021)

4. Кизима, В. В. Экология : учебное пособие / В. В. Кизима, Н. А. Куниченко. — Саратов : Ай Пи Эр Медиа, 2018. — 234 c. — ISBN 978-5-4486-0065-4. — Текст : электронный // Электронно-библиотечная система IPR BOOKS : [сайт]. — URL: http://www.iprbookshop.ru/69293.html (дата обращения: 13.01.2021).

5. Якунина И.В. Экология [Электронный ресурс]: лаборат. работы для бакалавр. 1-2 курсов днев., вечер. и заоч. обучения / И. В. Якунина, О. В. Пещерова. - Электрон. дан. (20,0 Мб). - Тамбов: ФГБОУ ВО "ТГТУ", 2016. – Режим доступа: <http://www.tstu.ru/r.php?r=obuch.book.elib1&id=4>

6. Лебедева М.И. Химическая экология (задачи, упражнения, контрольные вопросы) [Электронный ресурс]: учебное пособие / М. И. Лебедева, И. А. Анкудимова, О. С. Филимонова. - Тамбов: ТГТУ, 2012. - Режим доступа к книге: http://www.tstu.ru/book/elib/pdf/2012/lebedeva.pdf

7. Володина, Г.Б. Экология: материалы для подготовки к тестированию : терминологический словарь / Г .Б . Володина . – Тамбов : Изд -во ГОУ ВПО ТГТУ ,  $2010. - 80$  c. (74 шт.)

8. Якунина И.В. Методы и приборы контроля окружающей среды. Экологический мониторинг [Электронный ресурс] : учеб. пособие / И. В. Якунина, Н. С. Попов. - Тамбов : ТГТУ, 2009. - 188 с. - Режим доступа: http://www.tstu.ru/book/elib/pdf/2009/Popov-Yakunina-l.pdf

9. Козачек А.В. Экология [Электронный ресурс]: метод. рек. / А. В. Козачек. - Тамбов: ТГТУ, 2013. - Режим доступа: http://www.tstu.ru/book/elib/pdf/2013/kozachek-l.pdf

10. Якунина И.В. Экология. Контрольные задания [Электронный ресурс]: учеб. метод. разработки для студ. заоч. всех напр. и спец., изучающих курс "Экология" / И. В. Якунина, О. В. Пещерова; Тамб. гос. техн. ун-т. - Тамбов: ФГБОУ ВО "ТГТУ", 2017. - Режим доступа: <http://www.tstu.ru/book/elib1/exe/2017/Yakynina.exe>

**4.2. Периодическая литература**

1. Экология: Журн. / РАН; Отд-ние общ. биологии РАН; Уральское отд-ние РАН. - Издается с 1970 г.- 6 раз в год. [Электронный ресурс]: Загл. с экрана. – Режим доступа: [https://elibrary.ru](https://elibrary.ru/)

2. Экология и промышленность России: Ежемес. обществ. научно-техн. журн. / РАН и др. - Издается с янв. 1996 г. -12 раз в год. [Электронный ресурс]: Загл. с экрана. – Режим доступа: [https://elibrary.ru](https://elibrary.ru/)

**4.3. Интернет-ресурсы, в том числе современные профессиональные базы данных и информационные справочные системы**

*09.03.02 «Информационные системы и технологии» «Прикладные информационные системы и технологии»*

Университетская информационная система «РОССИЯ» [https://uisrussia.msu.ru](https://uisrussia.msu.ru/)

Справочно-правовая система «Консультант+» [http://www.consultant-urist.ru](http://www.consultant-urist.ru/)

Справочно-правовая система «Гарант» [http://www.garant.ru](http://www.garant.ru/)

База данных Web of Science <https://apps.webofknowledge.com/>

База данных Scopus [https://www.scopus.com](https://www.scopus.com/)

Портал открытых данных Российской Федерации [https://data.gov.ru](https://data.gov.ru/)

База открытых данных Министерства труда и социальной защиты РФ <https://rosmintrud.ru/opendata>

База данных Научной электронной библиотеки eLIBRARY.RU <https://elibrary.ru/>

База данных профессиональных стандартов Министерства труда и социальной защиты РФ [http://profstandart.rosmintrud.ru/obshchiy-informatsionnyy-blok/natsionalnyy-reestr](http://profstandart.rosmintrud.ru/obshchiy-informatsionnyy-blok/natsionalnyy-reestr-professionalnykh-standartov/)[professionalnykh-standartov/](http://profstandart.rosmintrud.ru/obshchiy-informatsionnyy-blok/natsionalnyy-reestr-professionalnykh-standartov/)

Базы данных Министерства экономического развития РФ [http://www.economy.gov.ru](http://www.economy.gov.ru/) База открытых данных Росфинмониторинга <http://www.fedsfm.ru/opendata> Электронная база данных «Издательство Лань» [https://e.lanbook.com](https://e.lanbook.com/)

Электронная библиотечная система «IPRbooks» [http://www.iprbookshop.ru](http://www.iprbookshop.ru/)

База данных «Электронно-библиотечная система «ЭБС ЮРАЙТ» [https://www.biblio-](https://www.biblio-online.ru/)

## [online.ru](https://www.biblio-online.ru/)

База данных электронно-библиотечной системы ТГТУ [http://elib.tstu.ru](http://elib.tstu.ru/)

Федеральная государственная информационная система «Национальная электронная библиотека» [https://нэб.рф](https://нэб.рф/)

Национальный портал онлайн обучения «Открытое образование» [https://openedu.ru](https://openedu.ru/)

Электронная база данных "Polpred.com Обзор СМИ" [https://www.polpred.com](https://www.polpred.com/)

Официальный сайт Федерального агентства по техническому регулированию и метрологии <http://protect.gost.ru/>

Ресурсы электронной информационно-образовательной среды университета представлены в локальном нормативном акте «Положение об электронной информационнообразовательной среде Тамбовского государственного технического университета».

Электронные образовательные ресурсы, к которым обеспечен доступ обучающихся, в т.ч. приспособленные для использования инвалидами и лицами с ограниченными возможностями здоровья, приведены на официальном сайте университета в разделе «Университет»-«Сведения об образовательной организации»-«Материально-техническое обеспечение и оснащенность образовательного процесса».

Сведения о лицензионном программном обеспечении, используемом в образовательном процессе, представлены на официальном сайте университета в разделе «Образование»-«Учебная работа»-«Доступное программное обеспечение».

## **5. МЕТОДИЧЕСКИЕ УКАЗАНИЯ ДЛЯ ОБУЧАЮЩИХСЯ ПО ОСВОЕНИЮ ДИСЦИПЛИНЫ**

## Методические рекомендации по подготовке к лекционным занятиям

Приступая к изучению дисциплины «Экология», студенты должны ознакомиться с учебной программой, учебной, научной и методической литературой, имеющейся в библиотеке ТГТУ, а так же размещенной на электронных ресурсах, к которым подключен университет.

Получить рекомендованные учебники и учебно-методические пособия в библиотеке или найти их в электронных библиотечных системах, завести новую тетрадь для конспектирования лекций.

В ходе лекционных занятий вести конспектирование учебного материала. Обращать внимание на понятия, формулировки, термины, раскрывающие содержание тех или иных явлений и процессов, научные выводы и практические рекомендации.

Если по ходу лекционного занятия возникают вопросы – необходимо задать их преподавателю, с целью уяснения теоретических положений, разрешения спорных вопросов и т.п.

По окончании лекционного занятия выделить основные понятия, термины, определения и пр.

1. Перед началом лабораторных занятий необходимо пройти инструктаж по технике безопасности и пожарной безопасности. После прохождения инструктажа обязательно расписаться в журналах по технике безопасности и пожарной безопасности.

2. При работе с химическими веществами соблюдать правила по технике безопасности, избегать попадания химических веществ на слизистые оболочки, кожу и одежду.

3. При работе с химической посудой соблюдать аккуратность и осторожность в соответствии с правилами по технике безопасности.

4. При работе в лаборатории необходимо иметь хлопчатобумажный халат: он предохраняет от порчи и загрязнения одежду.

5. Перед выполнением лабораторной работы необходимо подготовить конспект по методике выполнения в письменном или печатном виде. Конспект должен содержать:

- Название лабораторной работы;

- Цель работы;

- Материалы, реактивы и оборудование, используемые в работе;

- Описание хода работы (название опыта, методика выполнения, уравнения реакций, таблицы, если необходимо);

- Расчетную часть (при необходимости);

- Сводную таблицу результатов;

- Выводы по работе.

6. До начала выполнения лабораторной работы необходимо прочитать методические указания по выполнению, обратив особое внимание на материалы, реактивы и оборудование, которые используются в работе.

7. По ходу выполнения работы необходимо вносить получаемые данные в соответствующие таблицы.

#### *09.03.02 «Информационные системы и технологии» «Прикладные информационные системы и технологии»*

8. После окончания экспериментальной части лабораторной работы необходимо убрать за собой рабочее место, выполнить требуемые методикой расчеты, заполнить сводную таблицу, сделать выводы.

9. Если в течение семестра были пропущены лабораторные работы, то их необходимо отработать в соответствии с расписанием, составляемым на кафедре.

10. По окончанию блока лабораторных работ проводится их защита в виде контрольной работы, включающая в себя теоретические вопросы в тестовой форме и практические задания, направленные на проверку усвоения практических навыков.

Готовясь к докладу или реферативному сообщению, Вы можете обращаться за методической помощью к преподавателю. Идя на консультацию, необходимо хорошо продумать вопросы, которые требуют разъяснения.

Методические рекомендации по организации самостоятельной работы

После каждой лекции внимательно прочитать полученный материал, выделяя для себя основные положения и моменты.

Самостоятельно изучить рекомендуемую литературу по вопросам, поднятым на занятиях. Устно пересказать лекционный и дополнительный материал. В случае возникновения вопросов обратиться за помощью к преподавателю до или после занятия.

Подготовиться к практическому занятию. Оформить отчеты, подготовить сообщение.

При подготовке к контрольным работам необходимо прочитать конспект лекций, обратив внимание на основные понятия, определения и положения, а также повторить алгоритмы решения задач, которые были предложены для выполнения заданий на практических занятиях.

К самостоятельной работе так же относится подготовка проекта (реферата). Рекомендации по подготовке проекта приведены ниже.

1. Выбрать тему проекта из списка, предложенного преподавателем.

2. Составить план проекта, учитывая направленность выбранной темы.

3. Ознакомиться с литературными источниками по исследуемому вопросу.

4. Используя современные литературные источники (учебники, учебные пособия, монографии, статьи и пр.), составить конспект по каждому из пунктов плана, сделать обобщения и выводы.

5. Оформить реферат согласно следующим требованиям: шрифт Times New Romans, 12 пт, интервал межстрочный 1,5, отступ абзаца 1 см, выравнивание текста по ширине, заголовков по центру; наличие разделов «содержание», «введение», «основная часть», «заключение», «список литературы». Каждый раздел должен начинаться с нового листа.

6. Оформить список литературы в соответствии с ГОСТ Р 7.0.5 — 2008 «Библиографическая ссылка»

7. Подготовить презентацию проекта, отражающую содержание основных разделов работы.

8. Сдать преподавателю электронный вариант проекта и презентации на электронном носителе (диск, флэшка).

## **6. МАТЕРИАЛЬНО-ТЕХНИЧЕСКОЕ ОБЕСПЕЧЕНИЕ**

По всем видам учебной деятельности в рамках дисциплины используются аудитории, оснащенные необходимым специализированным оборудованием.

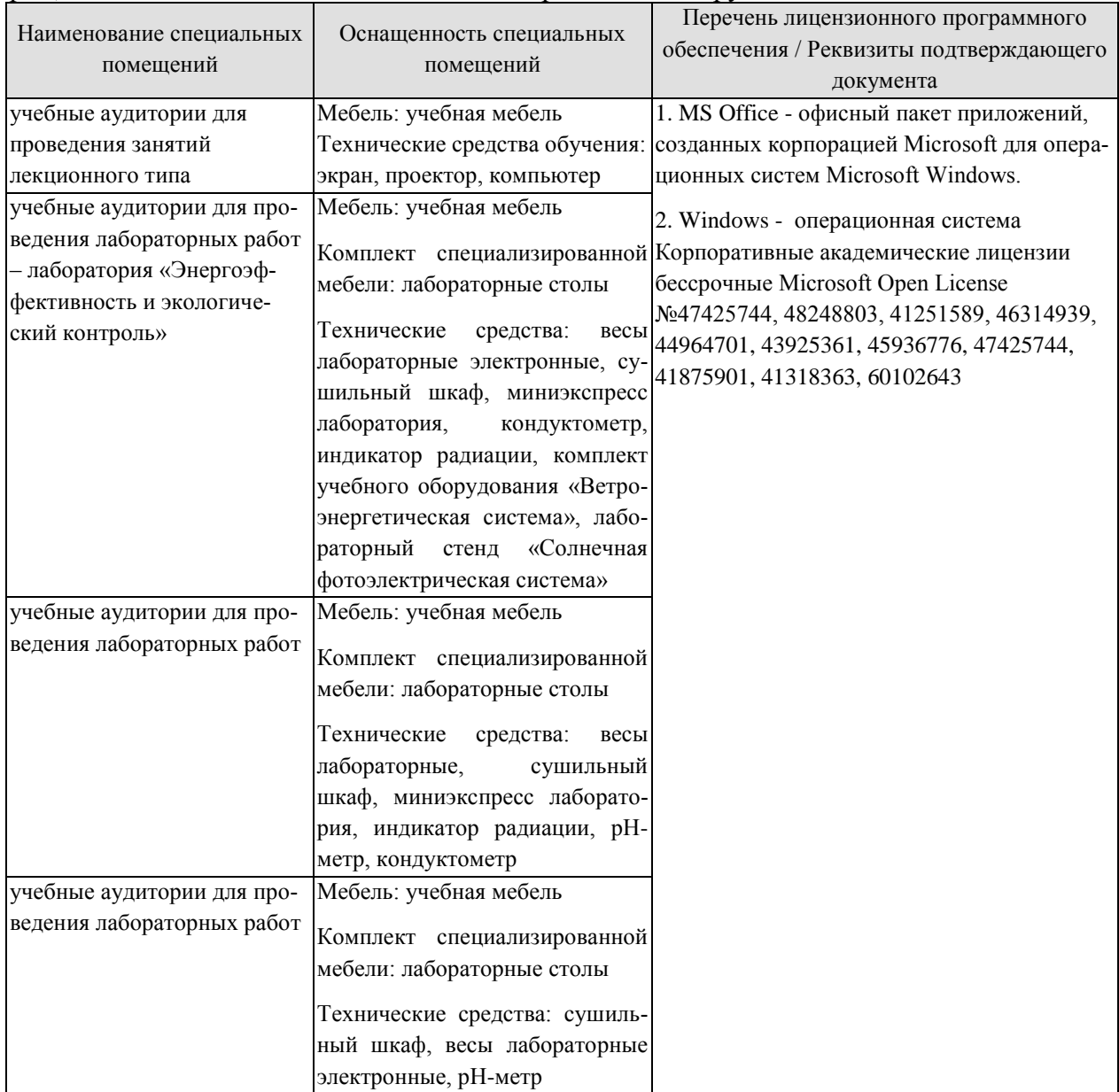

Для самостоятельной работы обучающихся предусмотрены помещения, укомплектованные специализированной мебелью, оснащенные компьютерной техникой с возможностью подключения к сети «Интернет» и обеспечением доступа в электронную информационно-образовательную среду университета.

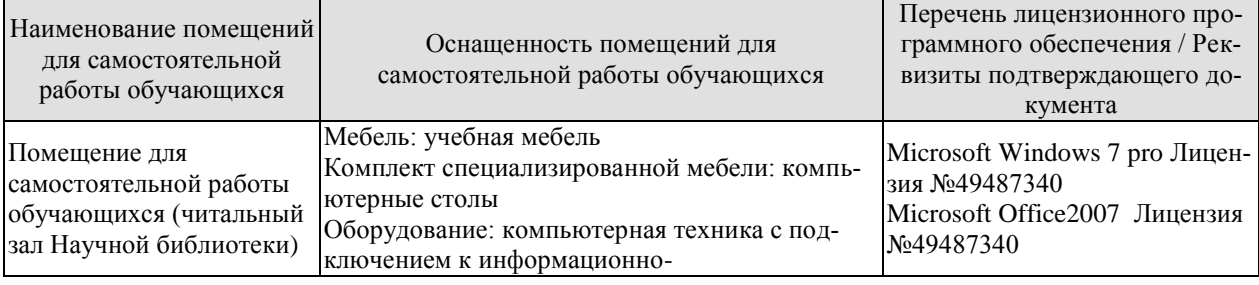

*09.03.02 «Информационные системы и технологии» «Прикладные информационные системы и технологии»*

| Наименование помещений<br>для самостоятельной<br>работы обучающихся | Оснащенность помещений для<br>самостоятельной работы обучающихся                                                                                                    | Перечень лицензионного про-<br>граммного обеспечения / Рек-<br>визиты подтверждающего до-<br>кумента |
|---------------------------------------------------------------------|----------------------------------------------------------------------------------------------------|----------------------------------------------------------------------------------------------------|
|                                                                     | коммуникационной сети «Интернет» и досту-<br>пом в электронную информационно-<br>образовательную среду образовательной орга-<br>низации, веб-камеры, коммуникационное обо-<br>рудование, обеспечивающее доступ к сети ин-<br>тернет (проводное соединение и беспроводное<br>соединение по технологии Wi-Fi)                                                                                                    |                                                                                                    |
| Помещение для<br>самостоятельной работы<br>обучающихся (ауд. 333/A) | Мебель: учебная мебель<br>Комплект специализированной мебели: компь-<br>ютерные столы<br>Оборудование: компьютерная техника с под-<br>ключением к информационно-<br>коммуникационной сети «Интернет» и досту-<br>пом в электронную информационно-<br>образовательную среду образовательной орга-<br>низации, веб-камеры, коммуникационное обо-<br>рудование, обеспечивающее доступ к сети ин-<br>тернет (проводное соединение и беспроводное<br>соединение по технологии Wi-Fi) | Microsoft Windows XP Лицен-<br>зия №44964701<br>Microsoft Office 2007 Лицензия<br>No44964701         |

## **7. ТЕКУЩИЙ КОНТРОЛЬ УСПЕВАЕМОСТИ И ПРОМЕЖУТОЧНАЯ АТТЕСТАЦИЯ**

Проверка достижения результатов обучения по дисциплине осуществляется в рамках текущего контроля успеваемости и промежуточной аттестации.

## **7.1. Текущий контроль успеваемости**

Текущий контроль успеваемости включает в себя мероприятия по оцениванию выполнения заданий на практических занятиях, заданий для самостоятельной работы. Мероприятия текущего контроля успеваемости приведены в таблице 7.1.

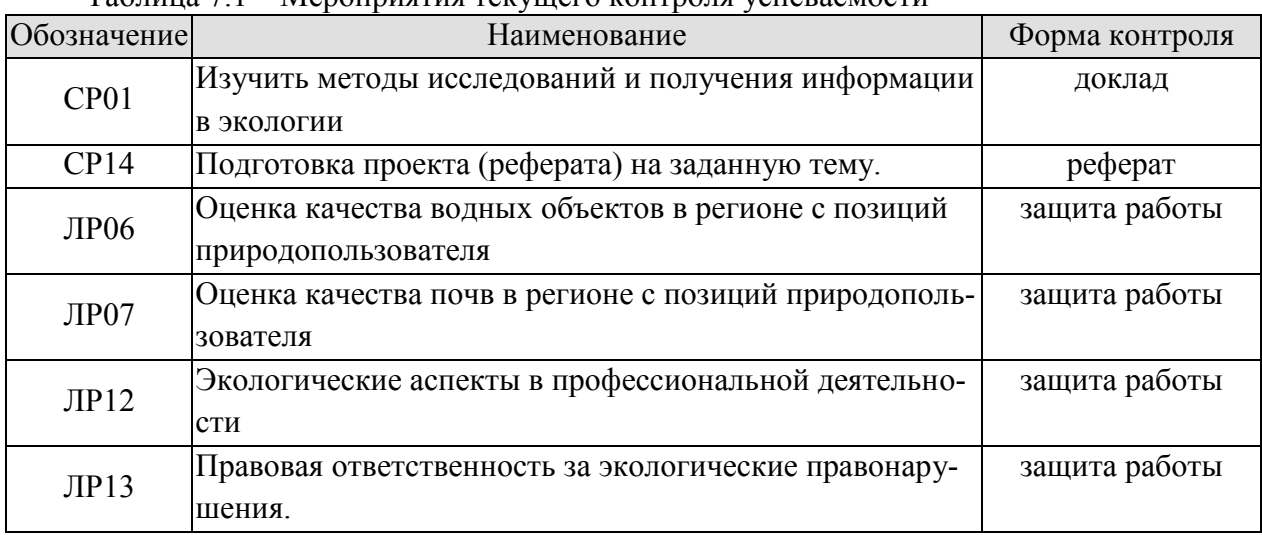

## Таблица 7.1 – Мероприятия текущего контроля успеваемости

## **7.2. Промежуточная аттестация**

Формы промежуточной аттестации по дисциплине приведены в таблице 7.2.

Таблица 7.2 – Формы промежуточной аттестации

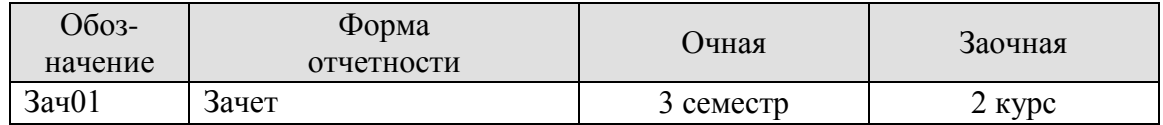

## **8. ФОНД ОЦЕНОЧНЫХ СРЕДСТВ**

## **8.1. Оценочные средства**

Оценочные средства соотнесены с результатами обучения по дисциплине и индикаторами достижения компетенций.

#### **ИД-8 (УК-1) Знать: методики сбора и обработки информации; актуальные российские и зарубежные источники информации в сфере профессиональной деятельности; метод системного анализа**

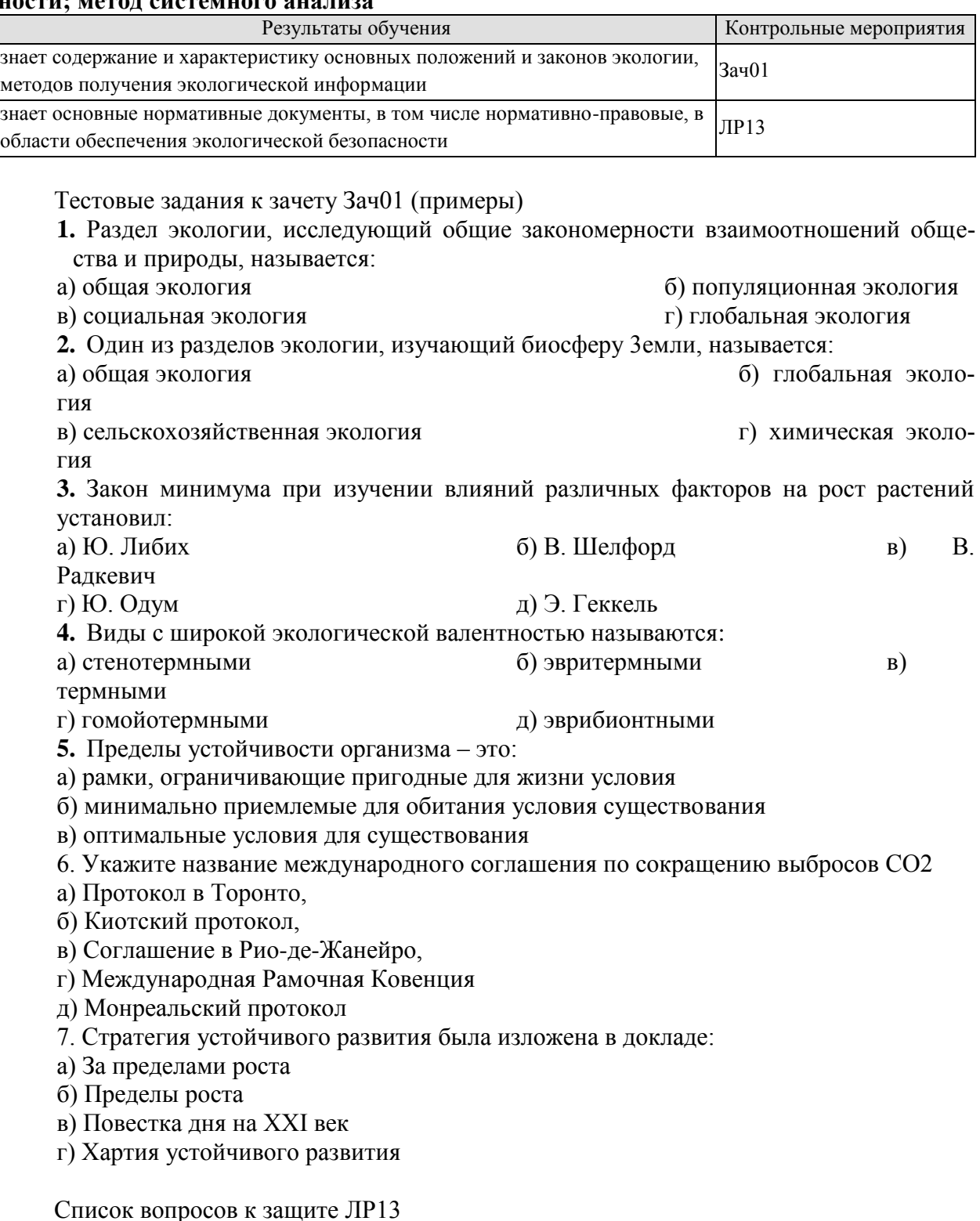

 $-15-$ 

#### *09.03.02 «Информационные системы и технологии»*

*«Прикладные информационные системы и технологии»*

1. Перечислите основные источники экологического права

2. В каком случае наступает уголовная ответственность за экологические правонарушения?

3. В каком случае наступает административная ответственность за экологические правонарушения?

4. Какие виды ответственности предусмотрены за экологические правонарушения?

5. Какие законы регулируют охрану окружающей среды в РФ.

6. Какие нормативно-правовые акты регулируют отношения в случае возникновения экологических правонарушений

## **ИД-2 (УК-1) Уметь: применять методики поиска, сбора и обработки информации; осуществлять критический анализ и синтез информации, полученной из разных источников**

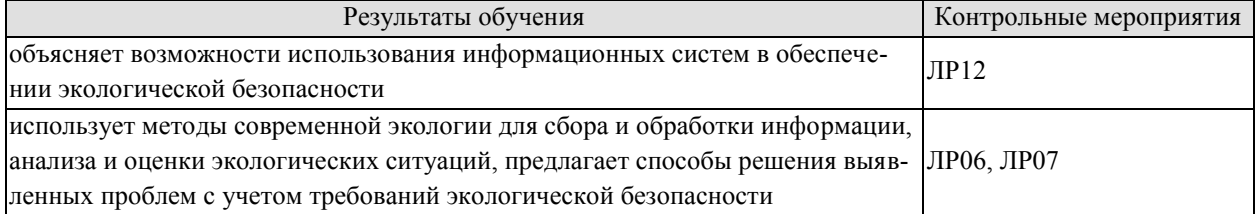

Список вопросов к защите ЛР12

- 1. Что такое информационная экология
- 2. Какие математические модели широко используются в экологии
- 3. Для чего необходима информационная гигиена.

4. Каковы возможности информационного обеспечения деятельности в экологической сфере

Список вопросов к защите ЛР06

- 1. Что такое органолептические показатели качества воды?
- 2. Методика определения цвета и мутности воды.
- 3. Методика определения содержания ионов железа в воде.
- 4. Методика определения общей жесткости воды.
- 5. Кислотность воды и методика ее определения.
- 6. Нормативные показатели качества воды в водоемах

Список вопросов к защите ЛР07

- 1. Методика отбора проб почвы.
- 2. Методика приготовления солевых и водных вытяжек образцов почв.
- 3. Методика оценки влажности образца почвы.
- 4. Методика оценки плодородия почвы по ее структуре и цвету.

## **ИД-3 (УК-1) Владеть: методами поиска, сбора и обработки, критического анализа и синтеза информации; методикой системного подхода для решения поставленных задач**

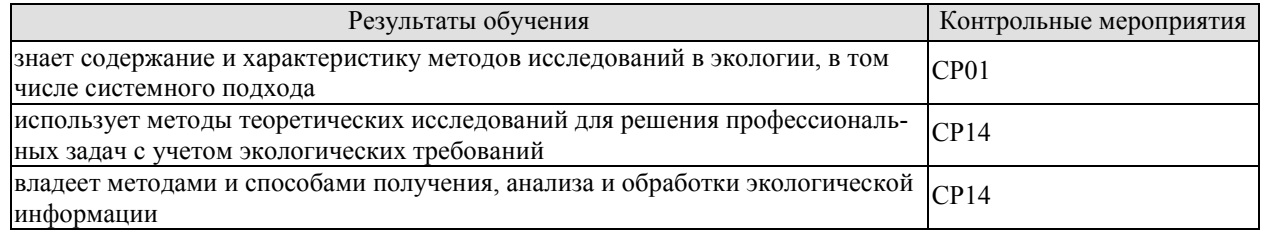
Темы докладов СР01

1. Полевые методы исследования и получения информации в экологии

2. Экспериментальные методы получения информации в экологии

Темы проектов (рефератов) СР14

1. Успешное применение «зеленого маркетинга» на предприятии (по вариантам)

2. Экологически безопасные сельскохозяйственные технологии

3. Сохранение биоразнообразия, особо ценных естественных ландшафтов и памятников природы (по вариантам)

4. Экологические проблемы городов и здоровье населения (по вариантам)

## **8.2. Критерии и шкалы оценивания**

8.2.1. Шкалы оценивания

Для контрольных мероприятий устанавливается минимальное и максимальное количество баллов в соответствии с таблицей 8.1.

Контрольное мероприятие считается пройденным успешно при условии набора количества баллов не ниже минимального.

Результат обучения по дисциплине считается достигнутым при успешном прохождении обучающимся всех контрольных мероприятий, относящихся к данному результату обучения.

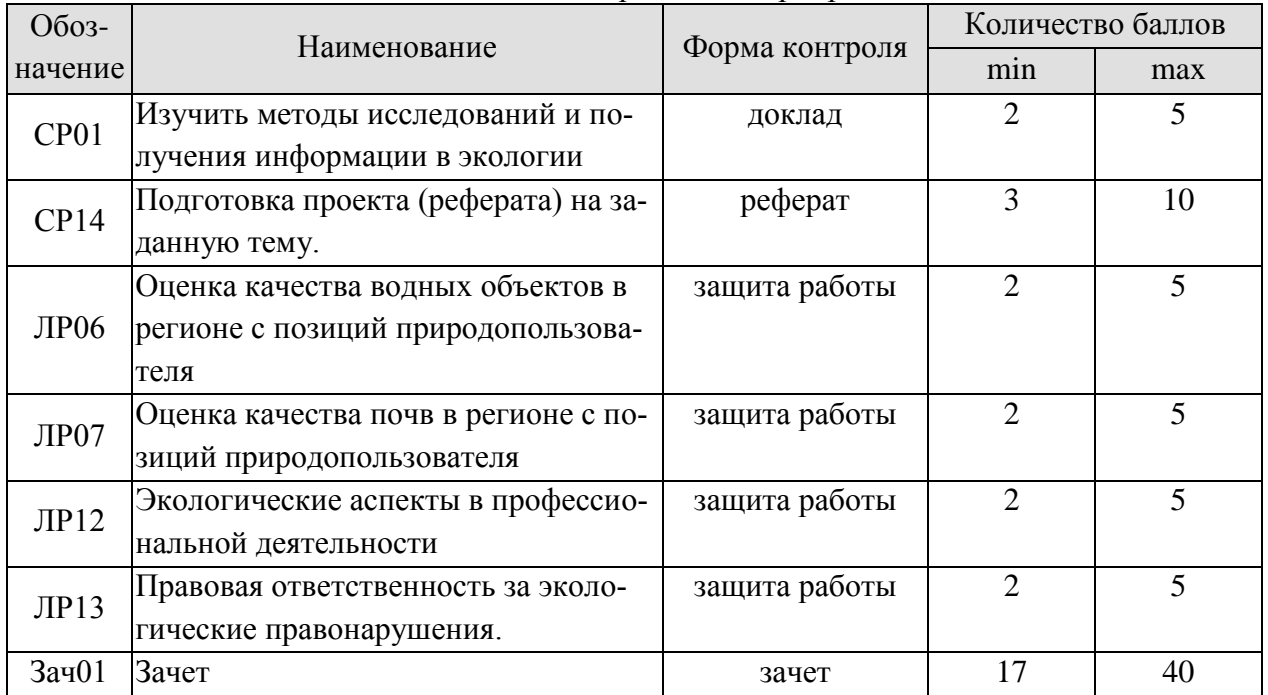

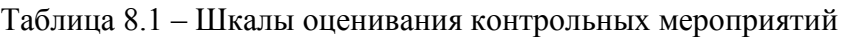

## 8.2.2. Критерии оценивания

При оценивании результатов обучения по дисциплине в ходе текущего контроля успеваемости используются следующие критерии.

Минимальное количество баллов выставляется обучающемуся при выполнении всех указанных показателей (Таблица 8.2), допускаются несущественные неточности в изложении и оформлении материала

*09.03.02 «Информационные системы и технологии» «Прикладные информационные системы и технологии»*

Таблица 8.2 – Критерии оценивания мероприятий текущего контроля успеваемости

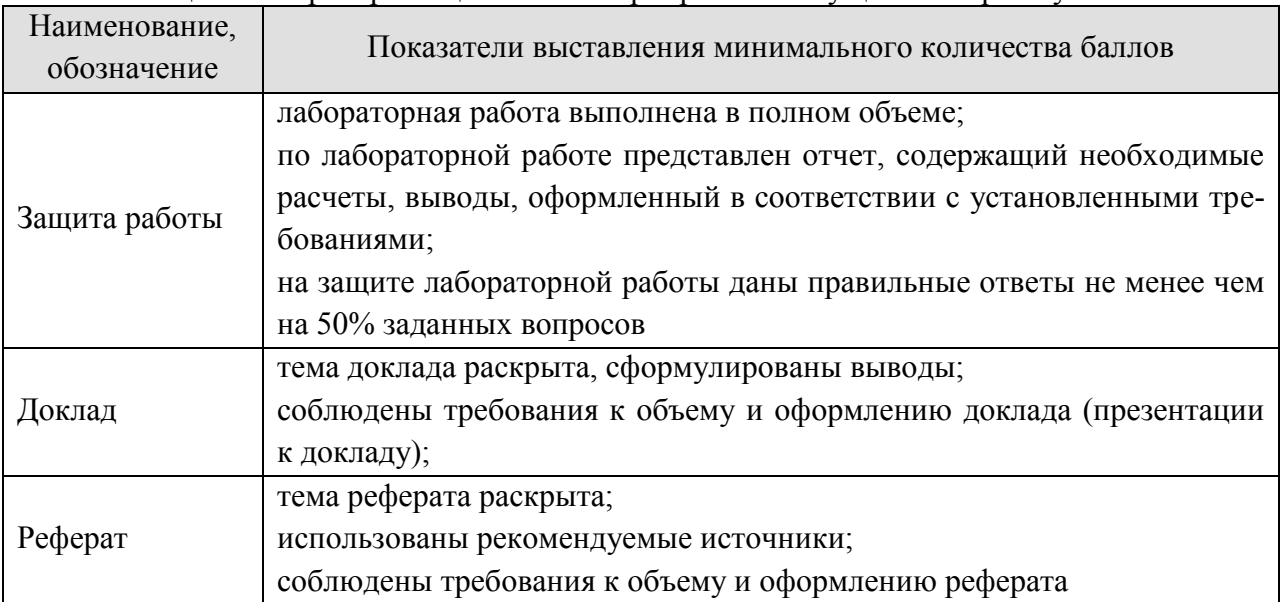

При оценивании результатов обучения по дисциплине в ходе промежуточной аттестации используются следующие критерии.

## Зачет (Зач01).

Промежуточная аттестация проводится в форме компьютерного тестирования.

Продолжительность тестирования: 60 минут.

Результаты тестирования оцениваются максимально 40 баллами, при этом процент правильных ответов P (0-100%) приводится к норме N в 40 баллов по следующей формуле:

## $N=0,4*P$

Итоговая оценка по дисциплине выставляется с учетом результатов текущего контроля (приведенных к норме в 60 баллов) с использованием следующей шкалы.

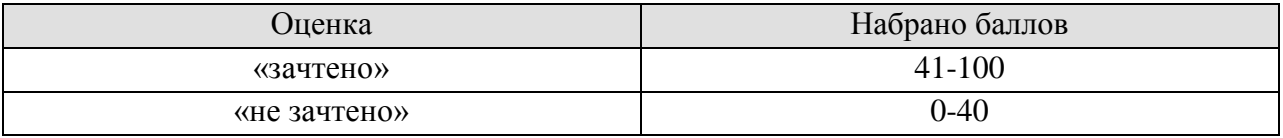

## **МИНИСТЕРСТВО НАУКИ И ВЫСШЕГО ОБРАЗОВАНИЯ РОССИЙСКОЙ ФЕДЕРАЦИИ**

# **Федеральное государственное бюджетное образовательное учреждение высшего образования**

# **«Тамбовский государственный технический университет» (ФГБОУ ВО «ТГТУ»)**

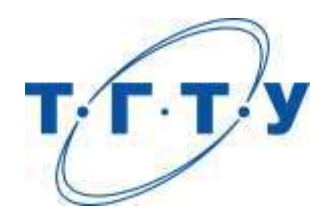

# **УТВЕРЖДАЮ**

*Директор Института автоматики и информационных технологий*

Ю.Ю. Громов « *15* » февраля20 *23* г.

# **РАБОЧАЯ ПРОГРАММА ДИСЦИПЛИНЫ**

*Б1.О.04.01 Высшая математика*

(шифр и наименование дисциплины в соответствии с утвержденным учебным планом подготовки)

**Направление**

*09.03.02 Информационные системы и технологии*

(шифр и наименование)

**Профиль**

*Прикладные информационные системы и технологии*

(наименование профиля образовательной программы)

**Формы обучения:** *очная, заочная*

**Кафедра:** *Высшая математика*

(наименование кафедры)

**Составитель:**

к.ф.-м.н., доцент Т.В. Жуковская степень, должность подпись

**Заведующий кафедрой** А.Н. Пчелинцев

подпись инициалы, фамилия

Тамбов 2023

## 1. ПЛАНИРУЕМЫЕ РЕЗУЛЬТАТЫ ОБУЧЕНИЯ ПО ДИСЦИПЛИНЕ И ЕЕ МЕСТО В СТРУКТУРЕ ОПОП

Цель освоения дисциплины - достижение планируемых результатов обучения (таблица 1.1), соотнесенных с индикаторами достижения компетенций и целью реализации ОПОП.

Дисциплина входит в состав обязательной части образовательной программы.

Таблица 1.1 - Результаты обучения по дисциплине

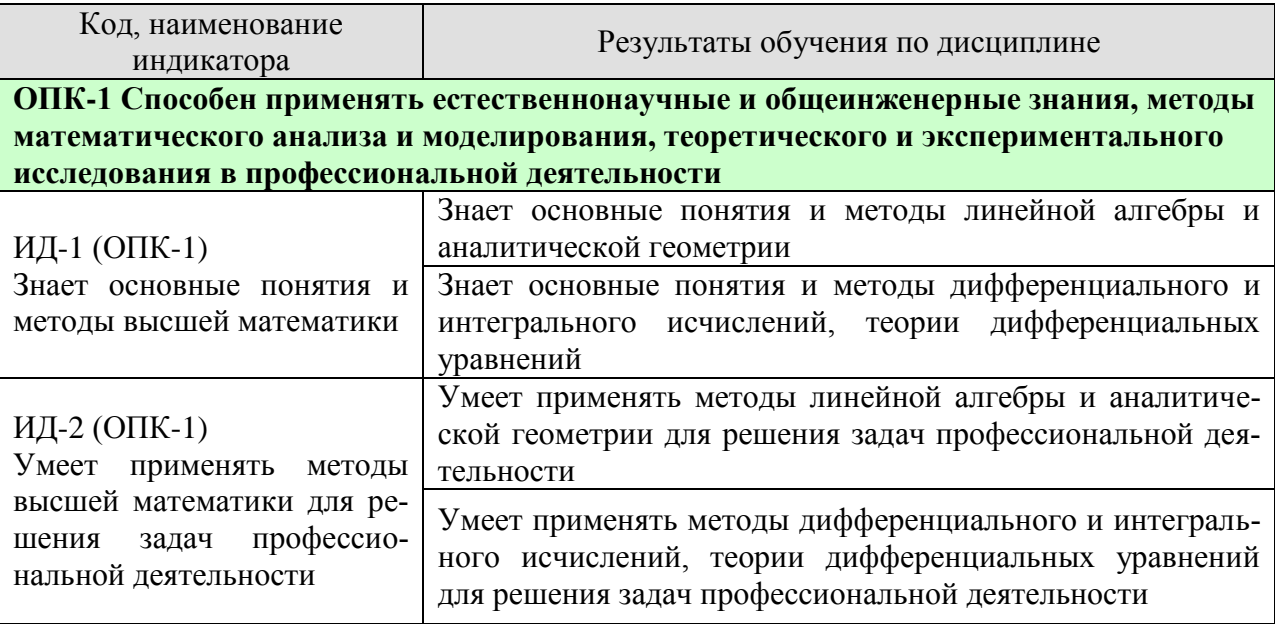

Результаты обучения по дисциплине достигаются в рамках осуществления всех видов контактной и самостоятельной работы обучающихся в соответствии с утвержденным учебным планом.

Индикаторы достижения компетенций считаются сформированными при достижении соответствующих им результатов обучения.

# **2. ОБЪЁМ ДИСЦИПЛИНЫ**

Объем дисциплины составляет 10 зачетных единиц.

Ниже приведено распределение общего объема дисциплины (в академических часах) в соответствии с утвержденным учебным планом.

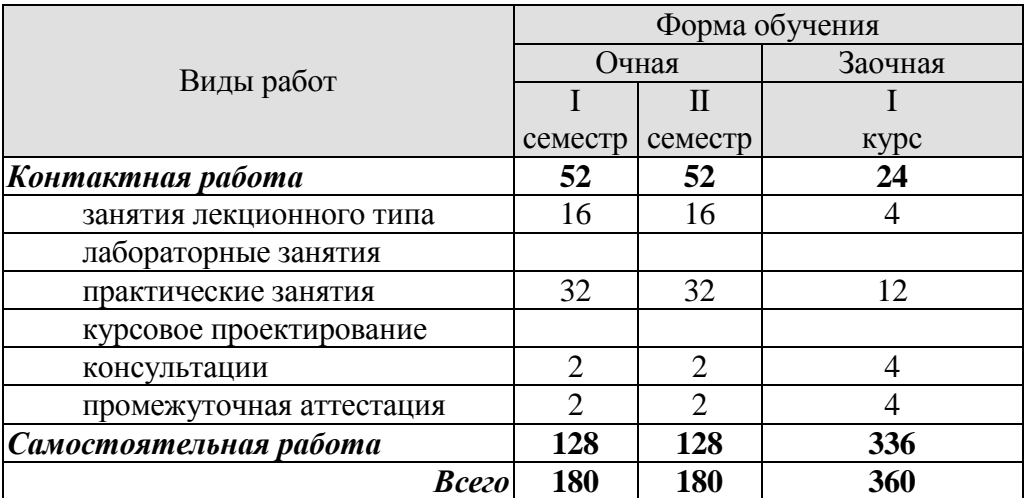

### **3. СОДЕРЖАНИЕ ДИСЦИПЛИНЫ**

#### **Раздел 1. Линейная алгебра и аналитическая геометрия**

#### **Тема 1. Линейная алгебра**

Матрицы. Классификация матриц. Определители 2 и 3 порядка, их свойства. Миноры и алгебраические дополнения. Действия с матрицами. Обратная матрица. Ранг матрицы.

Системы *т* линейных алгебраических уравнений с *п* неизвестными. Матричная форма записи системы. Матричный метод решения. Формулы Крамера. Метод Гаусса.

Практические занятия

ПР01. Вычисление определителей

ПР02. Действия с матрицами

ПР03. Решение и исследование систем линейных алгебраических уравнений

ПР04. Обзорное занятие по линейной алгебре.

Самостоятельная работа:

СР01. Расчётная работа на заданную тему.

По рекомендованной литературе изучить:

- Матрицы. Классификация матриц.
- Определители 2 и 3 порядка, их свойства. Миноры и алгебраические дополнения.
- Действия с матрицами. Обратная матрица. Ранг матрицы.
- Системы *m* линейных алгебраических уравнений с *n* неизвестными.
- Матричная форма записи системы. Матричный метод решения.
- Формулы Крамера.
- Метод Гаусса.

#### **Тема 2. Векторная алгебра**

Пространство векторов. Прямоугольный декартовый базис, координаты вектора. Действия над векторами в координатной форме. Скалярное произведение векторов, его свойства. Признак ортогональности векторов. Вычисление в координатах.

Векторное произведение векторов, его свойства. Геометрический и механический смысл. Вычисление в координатах. Смешанное произведение векторов, его свойства, вычисление в координатах. Геометрический смысл. Признак компланарности векторов.

Практические занятия

ПР05. Скалярное произведение векторов

ПР06. Векторное и смешанное произведения векторов

ПР07. Приложения векторной алгебры

Самостоятельная работа:

СР01. Расчётная работа на заданную тему.

По рекомендованной литературе изучить:

- Понятие вектора. Линейные операции над векторами, их свойства.
- Коллинеарные и компланарные векторы.
- Орт вектора. Модуль вектора. Направляющие косинусы вектора.
- Определение скалярного произведения. Свойства. Признак ортогональности векторов. Вычисление в координатной форме.

«Прикладные информационные системы и технологии»

– Определение векторного произведения. Свойства. Геометрический и механический смысл. Вычисление в координатной форме

– Определение смешанного произведения векторов. Свойства, признак компланарности векторов. Геометрический смысл. Вычисление в координатной форме.

## **Тема 3. Аналитическая геометрия**

Линии на плоскости. Прямая линия. Уравнения прямой: с угловым коэффициентом, общее, в отрезках, каноническое, параметрические, нормальное. Угол между прямыми.

Плоскость, уравнения плоскости: общее, в отрезках, частные случаи составления уравнений. Угол между плоскостями, условия параллельности и перпендикулярности плоскостей. Прямая в пространстве. Уравнения прямой: общие, канонические, параметрические. Взаимное расположение прямой и плоскости.

Линии второго порядка: окружность, эллипс, гипербола, парабола.

Практические занятия

ПР08. Уравнения прямой линии на плоскости

ПР09. Уравнения плоскости. Уравнения прямой в пространстве

ПР10. Линии второго порядка

ПР11. Обзорное занятие по векторной алгебре и аналитической геометрии

Самостоятельная работа:

СР03. Расчётная работа на заданную тему.

По рекомендованной литературе изучить:

– Линии на плоскости. Прямая линия. Уравнения прямой: с угловым коэффициентом, общее, в отрезках, каноническое, параметрические, нормальное. Угол между прямыми;

– Плоскость, уравнения плоскости: общее, в отрезках, частные случаи составления уравнений;

– Угол между плоскостями, условия параллельности и перпендикулярности плоскостей;

– Прямая в пространстве. Уравнения прямой: общие, канонические, параметрические;

– Взаимное расположение прямой и плоскости;

– Линии второго порядка: окружность, эллипс, гипербола, парабола.

## **Раздел 2. Математический анализ**

## **Тема 4. Дифференциальное исчисление**

Понятие функции. Простейшие свойства функции. Графики основных элементарных функций. Предел функции в точке и на бесконечности. Арифметические операции над пределами. Предел рациональной функции в точке и на бесконечности. Первый и второй замечательные пределы.

Производная функции, ее геометрический и механический смысл. Дифференциал функции. Правила дифференцирования. Производные основных элементарных функций. Производная сложной функции. Производные функций, заданных неявно и параметрическими уравнениями. Производные высших порядков. Правило Лопиталя. Асимптоты графика функции.

Монотонность и экстремумы функции. Исследование функции с помощью первой производной. Выпуклость, вогнутость, точки перегиба. Исследование функции с помощью второй производной. Общая схема исследования функции.

«Прикладные информационные системы и технологии»

Понятие функции нескольких переменных. Частные производные. Производная по направлению. Дифференцирование неявно заданной функции. Понятие экстремума функции двух переменных. Условия экстремума.

Практические занятия

ПР12. Простейшие свойства функций. Пределы рациональных функций

ПР13. Пределы иррациональных и трансцендентных функций.

ПР14. Нахождение производных сложных функций. Техника дифференцирования. Приложения производной и дифференциала

ПР15. Правило Лопиталя. Нахождение асимптот

ПР16. Обзорное занятие по дифференциальному исчислению

ПР17. Исследование функций с помощью производных

ПР18. Общее исследование функций

ПР19. Частные производные. Производная по направлению

ПР20. Экстремум функции двух переменных

Самостоятельная работа:

СР04. Расчётная работа на заданную тему.

По рекомендованной литературе изучить:

- Предел функции в точке и на бесконечности. Геометрический смысл;
- Первый и второй замечательные пределы, следствия из них;

– Определение производной. Геометрический и механический смысл. Уравнения касательной и нормали к графику функции;

- Таблица производных. Правила дифференцирования;
- Производная сложной функции. Логарифмическое дифференцирование;
- Производные функций, заданных неявно и параметрическими уравнениями;
- Правило Лопиталя;
- Исследование функции с помощью производной первого порядка;

– Выпуклость, вогнутость, точки перегиба. Исследование функции с помощью производной второго порядка;

- Асимптоты графика функции;
- Частные производные функции двух переменных. Производная по направлению;
- Касательная плоскость и нормаль к поверхности. Градиент;
- Дифференцирование функций, заданных неявно;

– Экстремумы функции двух переменных. Необходимое и достаточное условия экстремума.

#### **Тема 5. Интегральное исчисление функций одной переменной**

Первообразная. Неопределенный интеграл и его свойства. Таблица интегралов. Простейшие приемы интегрирования: непосредственное интегрирование, разложение подынтегральной функции, подведение под знак дифференциала. Два основных метода интегрирования: по частям и заменой переменной.

Основные классы интегрируемых функций. Интегрирование простейших рациональных дробей и рациональных функций. Интегрирование тригонометрических и иррациональных функций.

Задача о площади криволинейной трапеции. Понятие определенного интеграла. Условия существования. Свойства определенного интеграла. Формула Ньютона - Лейбница. Методы интегрирования по частям и заменой переменной в определенном интеграле.

Приложения определенного интеграла. Площадь плоской фигуры. Длина дуги плоской кривой. Объем тела вращения. Применение интегрального исчисления в экономике и технике. Несобственный интеграл по бесконечному промежутку.

ПР21. Простейшие приемы интегрирования

ПР22. Основные методы интегрирования

ПР23. Интегрирование рациональных, иррациональных и тригонометрических функций. Техника интегрирования

ПР24. Свойства и вычисление определенного интеграла

ПР25. Приложения определенного интеграла

ПР26. Несобственные интегралы

ПР27. Обзорное занятие по интегральному исчислению

Самостоятельная работа:

СР05. Расчётная работа на заданную тему.

По рекомендованной литературе изучить:

- Неопределенный интеграл и его свойства.
- Основные классы интегрируемых функций.
- Задача о площади криволинейной трапеции. Понятие определенного интеграла. Условия существования. Свойства определенного интеграла.

– Приложения определенного интеграла. Площадь плоской фигуры. Длина дуги плоской кривой. Объем тела вращения.

- Применение интегрального исчисления в экономике и технике.
- Несобственный интеграл по бесконечному промежутку.
- Понятие меры и измеримости.

#### **Раздел 3. Обыкновенные дифференциальные уравнения**

#### **Тема 6. Обыкновенные дифференциальные уравнения**

Физические задачи, приводящие к дифференциальным уравнениям. Дифференциальные уравнения первого порядка, основные понятия. Дифференциальные уравнения с разделяющимися переменными, однородные, линейные, Бернулли. Методы решения.

Дифференциальные уравнения высших порядков, основные понятия. Уравнения, допускающие понижение порядка. Линейные однородные дифференциальные уравнения с постоянными коэффициентами. Фундаментальная система решений.

Линейные неоднородные дифференциальные уравнения с постоянными коэффициентами. Структура общего решения. Метод вариации произвольных постоянных. Уравнения со специальной правой частью.

Практические занятия

ПР28. Интегрирование дифференциальных уравнений первого порядка: с разделяющимися переменными, однородные, линейные

ПР29. Интегрирование дифференциальных уравнений первого порядка. Задача Коши

ПР30. Простейшие дифференциальные уравнения высших порядков. Однородные линейные дифференциальные уравнения второго порядка с постоянными коэффициентами

ПР31. Неоднородные линейные дифференциальные уравнения второго порядка с постоянными коэффициентами. Специальный вид правой части. Неоднородные линейные дифференциальные уравнения второго порядка с постоянными коэффициентами. Метод вариации произвольных постоянных

ПР32. Обзорное занятие по дифференциальным уравнениям

Самостоятельная работа:

СР06. Расчётная работа на заданную тему.

«Прикладные информационные системы и технологии»

По рекомендованной литературе изучить:

– Физические задачи, приводящие к дифференциальным уравнениям. Дифференциальные уравнения первого порядка. Уравнения Бернулли. Метод решения.

– Дифференциальные уравнения высших порядков, основные понятия. Уравнения, допускающие понижение порядка.

– Линейные однородные дифференциальные уравнения с постоянными коэффициентами. Фундаментальная система решений.

– Линейные неоднородные дифференциальные уравнения с постоянными коэффициентами. Структура общего решения.

– Метод вариации произвольных постоянных. Уравнения со специальной правой частью.

– Приложения дифференциальных уравнений.

## **4. ПЕРЕЧЕНЬ УЧЕБНОЙ ЛИТЕРАТУРЫ, ИНФОРМАЦИОННЫХ РЕСУРСОВ И ТЕХНОЛОГИЙ**

## **4.1. Учебная литература**

1. Попов, В.А., Протасов, Д.Н., Скоморохов, В.В. Математика в 2 ч. Ч. 1 (webформат) [Электронный ресурс. Мультимедиа]. Курс лекций. / В.А. Попов, Д.Н. Протасов, В.В. Скоморохов. – Тамбов: Издательство ФГБОУ ВО "ТГТУ", 2017. Режим доступа: http://www.tstu.ru/book/elib3/mm/2017/popov – Загл. с экрана.

2. Мышкис, А. Д. Лекции по высшей математике: учебное пособие / А. Д. Мышкис. – Санкт-Петербург: Лань, 2021. – 688 с. URL: https://e.lanbook.com/book/167765 – Режим доступа: для авториз. пользователей.

3. Жуковская, Т. В. Высшая математика в примерах и задачах. В 2 частях. Ч.1: учебное пособие / Т. В. Жуковская, Е. А. Молоканова, А. И. Урусов. - Тамбов: Тамбовский государственный технический университет, ЭБС ACB, 2017. - 129 с. URL: https://www.iprbookshop.ru/85954.html - Режим доступа: для авторизир. пользователей.

4. Жуковская, Т. В. Высшая математика в примерах и задачах в 2 частях. Ч.2: учебное пособие / Т. В. Жуковская, Е. А. Молоканова, А. И. Урусов. Тамбов: Тамбовский государственный технический университет, ЭБС ACB, 2018. - 160 с. - URL: https://www.iprbookshop.ru/92664.html - Режим доступа: для авторизир. пользователей.

5. Применение математических знаний в профессиональной деятельности. Пособие для саморазвития бакалавра: в 4 ч. Ч.3: Математический анализ: учебное пособие / Н.П. Пучков, Т.В. Жуковская, Е.А. Молоканова и др. – Тамбов: Изд-во ФГБОУ ВПО «ТГТУ», 2013. – 80 с. – Режим доступа: <http://www.tstu.ru/book/elib/pdf/2013/puchkov3-t.pdf> — Загл. с экрана.

6. Применение математических знаний в профессиональной деятельности. Пособие для саморазвития бакалавра: в 4 ч. Ч.4: Интегральное исчисление. Ряды. Дифференциальные уравнения: учебное пособие / Н.П. Пучков, Т.В. Жуковская, Е.А. Молоканова и др. – Тамбов: Изд-во ФГБОУ ВПО «ТГТУ», 2013. – 96 с. Режим доступа: <http://www.tstu.ru/book/elib/pdf/2013/puchkov1-t.pdf> – Загл. с экрана.

7. Задачник по высшей математике для вузов: учебное пособие / В. Н. Земсков, С. Г. Кальней, В. В. Лесин, А. С. Поспелов. - Санкт-Петербург: Лань, 2021. - 512 с. - URL: https://e.lanbook.com/book/167890 - Режим доступа: для авториз. пользователей.

## **4.2. Интернет-ресурсы, в том числе современные профессиональные базы данных и информационные справочные системы**

Университетская информационная система «РОССИЯ» [https://uisrussia.msu.ru](https://uisrussia.msu.ru/) Справочно-правовая система «Консультант+» [http://www.consultant-urist.ru](http://www.consultant-urist.ru/)

Справочно-правовая система «Гарант» [http://www.garant.ru](http://www.garant.ru/)

База данных Web of Science <https://apps.webofknowledge.com/>

База данных Scopus [https://www.scopus.com](https://www.scopus.com/)

Портал открытых данных Российской Федерации [https://data.gov.ru](https://data.gov.ru/)

База открытых данных Министерства труда и социальной защиты РФ <https://rosmintrud.ru/opendata>

База данных Научной электронной библиотеки eLIBRARY.RU <https://elibrary.ru/>

База данных профессиональных стандартов Министерства труда и социальной защиты РФ [http://profstandart.rosmintrud.ru/obshchiy-informatsionnyy-blok/natsionalnyy-reestr](http://profstandart.rosmintrud.ru/obshchiy-informatsionnyy-blok/natsionalnyy-reestr-professionalnykh-standartov/)[professionalnykh-standartov/](http://profstandart.rosmintrud.ru/obshchiy-informatsionnyy-blok/natsionalnyy-reestr-professionalnykh-standartov/)

Базы данных Министерства экономического развития РФ [http://www.economy.gov.ru](http://www.economy.gov.ru/) База открытых данных Росфинмониторинга <http://www.fedsfm.ru/opendata>

Электронная база данных «Издательство Лань» [https://e.lanbook.com](https://e.lanbook.com/)

Электронная библиотечная система «IPRbooks» [http://www.iprbookshop.ru](http://www.iprbookshop.ru/)

«Прикладные информационные системы и технологии»

База данных «Электронно-библиотечная система «ЭБС ЮРАЙТ» [https://www.biblio](https://www.biblio-online.ru/)[online.ru](https://www.biblio-online.ru/)

База данных электронно-библиотечной системы ТГТУ [http://elib.tstu.ru](http://elib.tstu.ru/)

Федеральная государственная информационная система «Национальная электронная библиотека» [https://нэб.рф](https://нэб.рф/)

Национальный портал онлайн обучения «Открытое образование» [https://openedu.ru](https://openedu.ru/)

Электронная база данных "Polpred.com Обзор СМИ" [https://www.polpred.com](https://www.polpred.com/)

Официальный сайт Федерального агентства по техническому регулированию и метрологии <http://protect.gost.ru/>

Ресурсы электронной информационно-образовательной среды университета представлены в локальном нормативном акте «Положение об электронной информационнообразовательной среде Тамбовского государственного технического университета».

Электронные образовательные ресурсы, к которым обеспечен доступ обучающихся, в т.ч. приспособленные для использования инвалидами и лицами с ограниченными возможностями здоровья, приведены на официальном сайте университета в разделе «Университет»-«Сведения об образовательной организации»-«Материально-техническое обеспечение и оснащенность образовательного процесса».

Сведения о лицензионном программном обеспечении, используемом в образовательном процессе, представлены на официальном сайте университета в разделе «Образование»-«Учебная работа»-«Доступное программное обеспечение».

## **5. МЕТОДИЧЕСКИЕ УКАЗАНИЯ ДЛЯ ОБУЧАЮЩИХСЯ ПО ОСВОЕНИЮ ДИСЦИПЛИНЫ**

Изучение дисциплины «Высшая математика» осуществляется на лекциях, практических занятиях и самостоятельно. Контроль усвоения – при устном опросе на практических занятиях, компьютерном тестировании и экзаменах.

Важным условием успешного освоения дисциплины является создание студентом системы правильной организации труда, позволяющей распределить учебную нагрузку равномерно в соответствии с графиком образовательного процесса. Для этого следует ознакомиться с содержанием учебного материала, предписанного к изучению в данном семестре, планом лекций и практических занятий, графиком контрольных мероприятий.

*Лекции* являются одним из важнейших видов занятий и составляют основу теоретического обучения. Подготовка к лекционному занятию включает выполнение всех видов заданий, рекомендованных к каждой лекции, т.е. задания выполняются еще до лекционного занятия по соответствующей теме.

В ходе лекционных занятий необходимо вести конспектирование учебного материала, обращать внимание на категории, формулировки, раскрывающие содержание тех или иных явлений и процессов, научные выводы и практические рекомендации. Желательно оставить в рабочих конспектах поля, на которых делать пометки из рекомендованной литературы, дополняющие материал прослушанной лекции, а также подчеркивающие особую важность тех или иных теоретических положений.

Необходимо задавать преподавателю уточняющие вопросы с целью уяснения теоретических положений, разрешения спорных ситуаций. Целесообразно дорабатывать свой конспект лекции, делая в нем соответствующие записи из литературы, рекомендованной преподавателем и предусмотренной учебной программой.

*Практические занятия* проводятся с целью закрепления знаний и выработки необходимых умений в решении задач и проведении аналитических преобразований, в использовании математического аппарата для решения прикладных задач Практические занятия позволяют развивать творческое теоретическое мышление, умение самостоятельно изучать литературу, анализировать практику; учат четко формулировать мысль, то есть имеют исключительно важное значение в развитии самостоятельного мышления.

В процессе подготовки к практическим занятиям необходимо обратить особое внимание на самостоятельное изучение рекомендованной литературы. При всей полноте конспектирования лекции в ней невозможно изложить весь материал из-за лимита аудиторных часов. Поэтому самостоятельная работа с учебниками, учебными пособиями, научной, справочной литературой и Интернета является наиболее эффективным методом получения дополнительных знаний, позволяет значительно активизировать процесс овладения информацией, способствует более глубокому усвоению изучаемого материала, формирует отношение к конкретной проблеме.

На практических занятиях важно разобраться в решении задач, не оставлять «непонятных» элементов. Решая упражнение или задачу, желательно предварительно понять, какой теоретический материал нужно использовать; наметить план решения, попробовать на его основе решить 1-2 аналогичные задачи. При решении задач всегда необходимо комментировать свои действия и не забывать о содержательной интерпретации.

Наиболее сложной для изучения в 1 семестре является тема «Аналитическая геометрия». Геометрия для многих обучающихся более сложна в усвоении, чем алгебра и математический анализ; а аналитическая геометрия, предполагающая изучение свойств геометрических объектов средствами алгебры на основе метода координат, усложняет ситуацию тем, что геометрические объекты описываются уравнениями, а это является непривычным и плохо воспринимается. В учебном пособии [3] разобрано большое количество задач, позволяющее разобраться с основными объектами этой темы.

«Прикладные информационные системы и технологии»

Во 2 семестре сложной для изучения является тема «Интегральное исчисление», а именно: техника интегрирования. Для того чтобы ее освоить следует:

- выучить таблицу интегралов и прием непосредственного интегрирования функций. близких табличным:

- на большом количестве примеров разобрать основные приемы и методы интегрирования.

Контрольное тестирование проводится после определенного цикла практических занятий, обычно в конце темы, и является весьма эффективным методом проверки и оценки знаний и умений обучаемых, эффективно обеспечивает учет успеваемости. Тестирование осуществляется с помощью компьютерных средств: тестирующего комплекса АСТ-Тест Plus и системы листанционного обучения MOODLE, содержащих программную среду для организации и проведения тестирования, обработки результатов и анализа качества тестовых заданий.

При подготовке к тестированию необходимо повторить основные положения соответствующей теории (определения, формулировки теорем, формулы, и т.п.) и алгоритмы решения типовых задач.

Экзамен имеет целью проверить и оценить учебную работу студентов, уровень полученных ими знаний и умение применять их к решению практических задач, овладение практическими навыками в объеме учебной программы.

Для подготовки к экзамену студентом выдается список экзаменационных вопросов и набор тренировочных задач, с которыми следует ознакомиться. Подготовку к экзамену рекомендуется осуществлять по уровневому принципу, последовательно переходя к более высокому уровню; изучение каждой темы курса можно выполнять по схеме:

- повторение теоретического материала на уровне формулировок, повторение алгоритмов решения типовых задач;

- изучение доказательств основных теорем курса;
- изучение доказательств по всему объему курса (для сильных студентов);
- решение тренировочных задач по данной теме;
- решение задач повышенной сложности (для сильных студентов);
- изучение дополнительной литературы.

Успешное освоение компетенций, формируемых данной учебной дисциплиной, предполагает оптимальное использование студентом времени самостоятельной работы. Самостоятельную работу студентов можно разделить на работу в часы учебных занятий и внеаудиторную работу. Внеаудиторная самостоятельная работа студентов включает чтение конспектов лекций, изучение теоретического материала по учебникам и учебным пособиям, решение теоретических задач, поставленных на лекции. А также выполнение обычного набора заданий после практических занятий, выполнение индивидуальных заданий, содержащих задачи повышенной сложности и олимпиадные, подготовку к тестированию и экзамену.

Пелесообразно посвящать до 20 минут изучению конспекта лекции в тот же день после лекции и за день перед лекцией, а просмотреть и обдумать материал лекции перед практическим занятием. Теоретический материал изучать в течение недели до 2 часов, а готовиться к практическому занятию по дисциплине до 1.5 часов. При подготовке к практическому занятию повторить основные понятия и формулы по теме занятия, изучить примеры. Регулярно выполнять индивидуальные задания, выданные на самостоятельную работу; в случае возникновения трудностей с их выполнением подготовить вопросы преподавателю на время практических занятий или консультаций.

## 6. МАТЕРИАЛЬНО-ТЕХНИЧЕСКОЕ ОБЕСПЕЧЕНИЕ

По всем видам учебной деятельности в рамках дисциплины используются аудитории, оснащенные необходимым специализированным оборудованием.

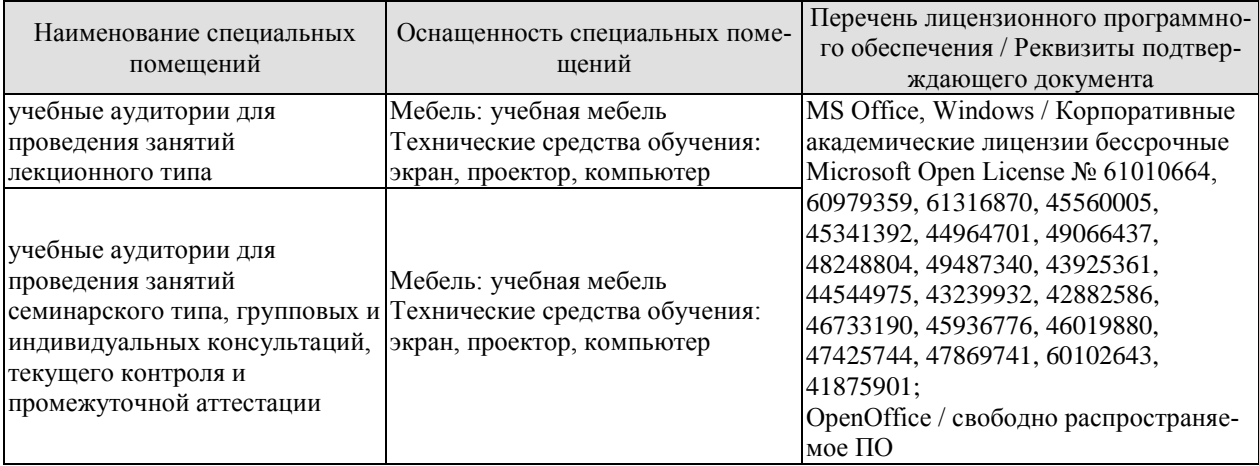

Для самостоятельной работы обучающихся предусмотрены помещения, укомплектованные специализированной мебелью, оснащенные компьютерной техникой с возможностью подключения к сети «Интернет» и обеспечением доступа в электронную информационно-образовательную среду университета.

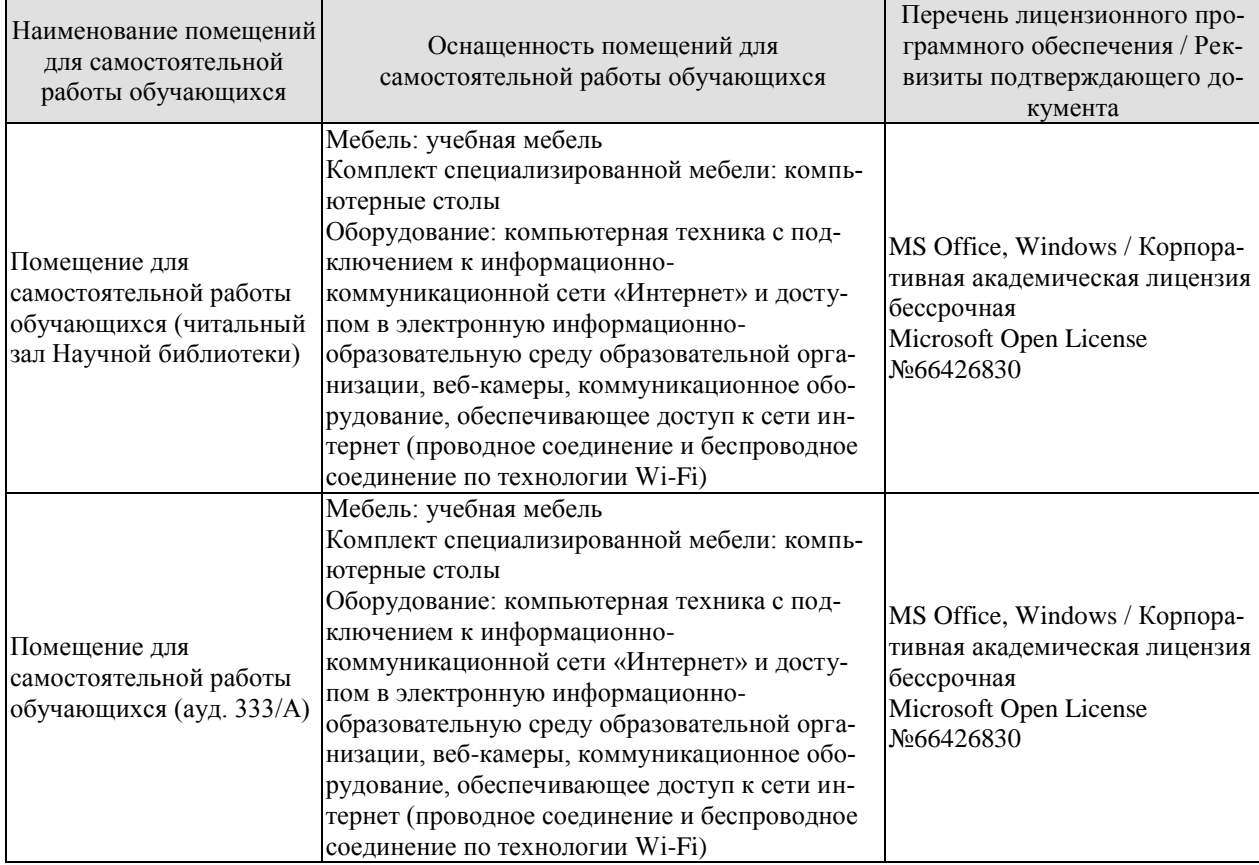

## **7. ТЕКУЩИЙ КОНТРОЛЬ УСПЕВАЕМОСТИ И ПРОМЕЖУТОЧНАЯ АТТЕСТАЦИЯ**

Проверка достижения результатов обучения по дисциплине осуществляется в рамках текущего контроля успеваемости и промежуточной аттестации.

#### **7.1. Текущий контроль успеваемости**

Текущий контроль успеваемости включает в себя мероприятия по оцениванию выполнения заданий на практических занятиях, заданий для самостоятельной работы. Мероприятия текущего контроля успеваемости приведены в таблице 7.1.

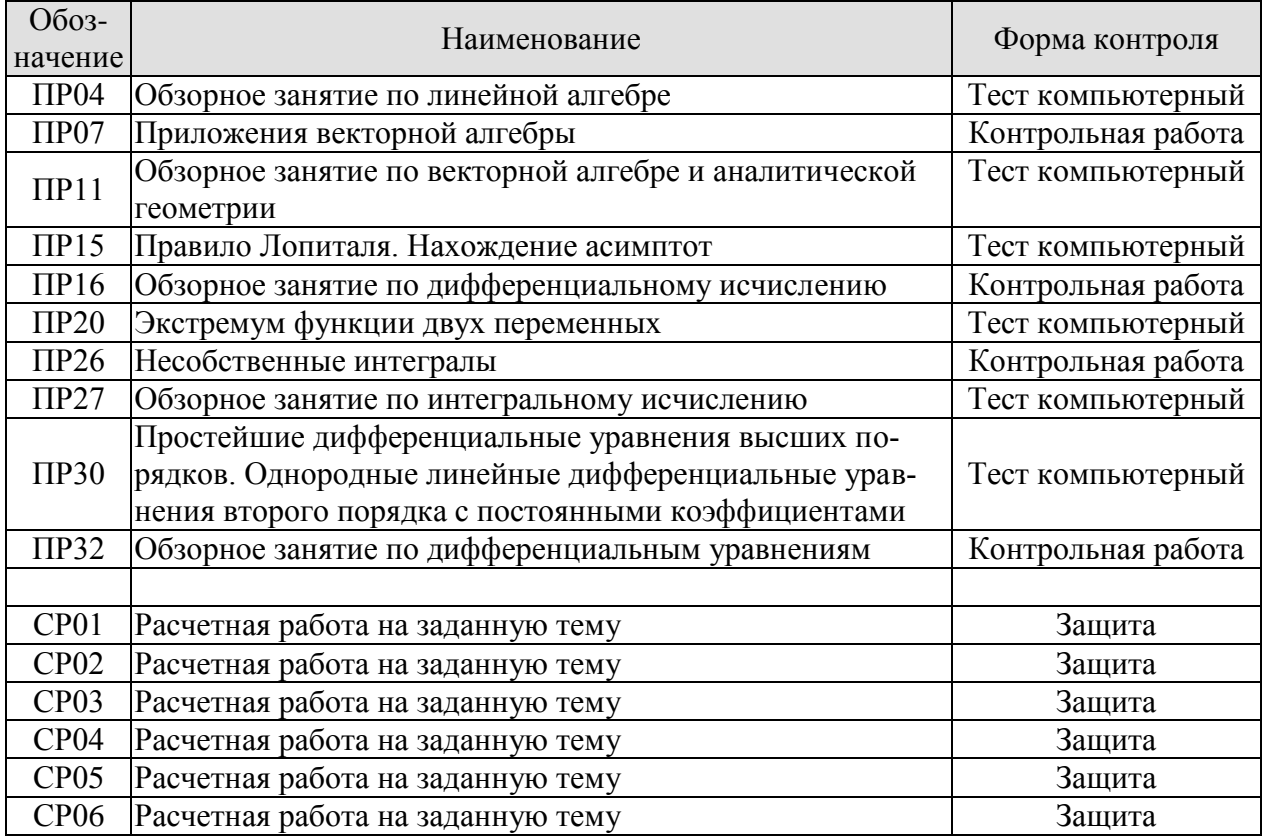

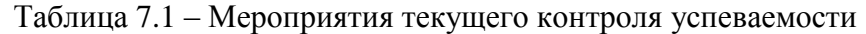

#### **7.2. Промежуточная аттестация**

Формы промежуточной аттестации по дисциплине приведены в таблице 7.2.

| $1$ aviining $1.2$<br><b>PUDMBLIDUMUAVIUTHUM ALIUULAHMI</b> |                     |           |              |         |  |
|-------------------------------------------------------------|---------------------|-----------|--------------|---------|--|
| Обоз-<br>начение                                            | Форма<br>отчетности | ( )чная   | Очно-заочная | Заочная |  |
| Экз01                                                       | Экзамен             | семестр   | 2 семестр    | KVDC    |  |
| Экз02                                                       | Экзамен             | 2 семестр | 3 семестр    | KVDC    |  |

 $Ta6\pi$ ица  $7.2 - f$ дормы промежуточной аттестации

## 8. ФОНД ОЦЕНОЧНЫХ СРЕДСТВ

## 8.1. Оценочные средства

Оценочные средства соотнесены с результатами обучения по дисциплине и индикаторами достижения компетенций.

#### ИД-1 (ОПК-1) Знает основные понятия и методы высшей математики

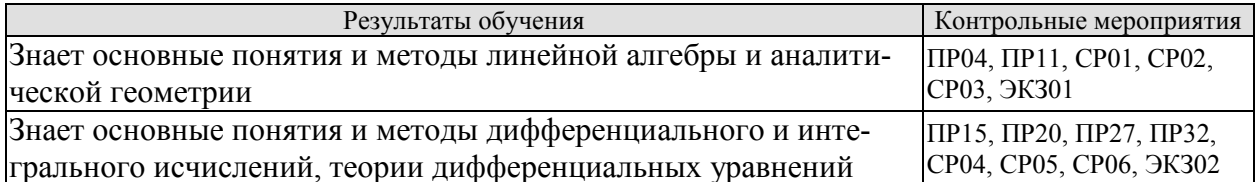

Тестовые задания к ПР04 (примеры)

1. Равенство 
$$
\begin{vmatrix} 0 & 1 & 3 \\ \lambda & -2 & -1 \\ 0 & 3 & 4 \end{vmatrix} = 10
$$
 **BlIIOJHJETC**Я ПРИ  $\lambda$  равном \_\_\_\_\_\_\_

2. Верное утверждение:

1) если элементы главной диагонали определителя равны нулю, то определитель также равен нулю;

2) если к элементам одной строки определителя прибавить соответствующие элементы другой строки, то получится определитель равный нулю;

3) если в определителе есть два пропорциональных столбца, то он равен нулю.

Тестовые задания к ПР11 (примеры)

1. Если векторы  $\overline{a} = (-3,-2,1)$  и  $\overline{b} = (-4,8,-4)$ , то  $-\overline{a}-\overline{b}$  равно:

1)  $(7,-6,3)$ ; 2)  $(6,3,-1)$ ; 3)  $(-7,6,-3)$ ; 4) 4.

2. Если векторы  $\vec{a} = \{2, -3, 1\}$  и  $\vec{b} = \{4, 6, -2\}$ , то  $\vec{a} \cdot \vec{b}$  равно

 $1) -12$  2)  $-5$  3) 12 4) 15

3. Длина вектора  $\vec{m} - 3\vec{n}$ , где  $|\vec{m}| = |\vec{n}| = 1$ и  $\vec{m} \perp \vec{n}$  равна ...

4. Найдите расстояние от точки А(4, -2) до прямой  $2x-3y-1=0$ 

1) 13; 2) 5; 3) 
$$
\sqrt{13}
$$
; 4)  $\sqrt{5}$ .

Тестовые задания к ПР15 (примеры)

1. Значение предела  $\lim_{x\to 0} \frac{10x^2 - 4x + 10}{2x^2 + 3x - 2}$  равно... 2. Если  $y = \frac{3 + x^2}{x - 1}$ , то  $\frac{dy}{dx}$  имеет вид

1) 
$$
\frac{2x}{(x-1)^2}
$$
; 2)  $\frac{3x^2-2x-3}{(x-1)^2}$ ; 3)  $\frac{2x}{x-1}$ ; 4)  $\frac{x^2-2x-3}{(x-1)^2}$ .

3. Пусть  $x_1$  и  $x_2$  - точки экстремума функции  $y = x^3 - 3x^2 - 3x + 1$ , то  $x_1 + x_2$  равно...

Тестовые задания к ПР20 (примеры)

1. Для функции  $z = x^2y + y^3$  справедливы соотношения

1)  $z'_x = 2xy + 3y^2$  2)  $z_y = x^2 + 3y^2$  3)  $z'_y = 3y^2$  4)  $z'_x = 2xy$ .

2. Для стационарных точек функции  $z = x^2 + y^2 + xy - 6x - 9y$  справедливы утверждения:

«Прикладные информационные системы и технологии»

1) их число равно 1; 2) их число равно 2; 3) сумма их координат равна 2; 4) сумма их координат равна 5.

Тестовые задания к ПР27 (примеры)

1. Интеграл  $\int \sin(1-x)dx$  равен

1) 
$$
\frac{\sin^2(1-x)}{2} + C
$$
; 2)  $-\cos(1-x) + C$   
3)  $\cos(1-x) + C$ ; 4)  $\frac{\cos^2(1-x)}{2} + C$ .

2. Площадь фигуры, изображенной на рисунке,

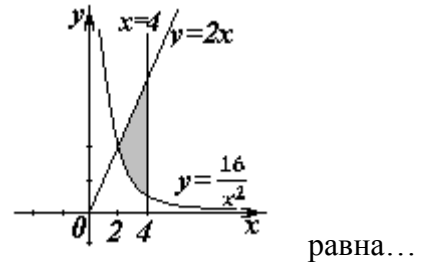

Тестовые задания к ПРЗО (примеры)

1. Порядок дифференциального уравнения  $(1 + x^2)y''' + 2xy'' = x^3$  равен...

2. Установите соответствие между дифференциальными уравнениями первого порядка и их названиями:

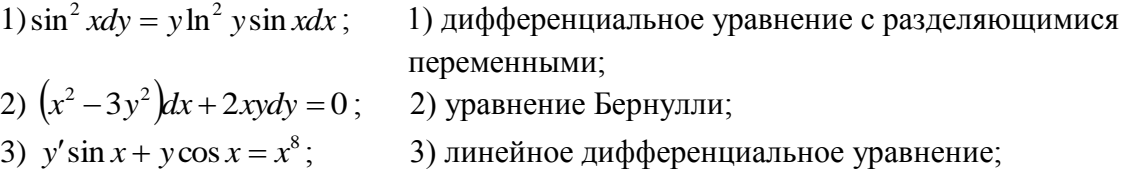

Задания для самостоятельной работы СР01

1. Исследуйте систему на совместность и определённость; в случае совместности найдите все её решения, выпишите свободные и базисные неизвестные:

 $\begin{cases} 2x_1 - x_2 + 3x_3 - 7x_4 = 5, \end{cases}$  $\begin{cases} 6x_1 - 3x_2 + x_3 - 4x_4 = 7, \\ 4x_1 - 2x_2 + 14x_3 - 31x_4 = 18. \end{cases}$ 2. Найти обратную матрицу  $A^{-1}$ , если  $A = \begin{pmatrix} 3 & 2 & 2 \\ 1 & 3 & 1 \\ 5 & 0 & 4 \end{pmatrix}$ .

3. Исследуйте систему векторов  $\vec{a} = \{1;1;-1\}$ ,  $\vec{b} = \{1;2;2\}$ ,  $\vec{c} = \{2;5;7\}$  на компланарность.

Задания для самостоятельной работы СР02

1. Заданы векторы и значения координат точек:  $\vec{a} = \{2, -1, 3\}$ ;  $\vec{b} = -\vec{i} + 2\vec{j} + 3\vec{k}$ ;  $\vec{c} = \vec{a} - 2\vec{b}$ ,  $x = 2$ ,  $y = -1$ ,  $y = -2$ 

Найдите: а) длину вектора  $\vec{c}$ ; б) орт вектора  $\vec{b}$ ; в) угол между векторами  $\vec{c}$  и  $\vec{a}$ ; г) проекцию  $np_{\vec{i}}\vec{c}$ ; д) точки  $D(x; y; z)$  и  $E(u; v; w)$  такие, что  $\vec{b} \perp \overrightarrow{OD}$  и  $\vec{c}$   $\overrightarrow{OE}$ , где точка  $O$  – начало координат.

09.03.02 «Информационные системы и технологии» «Прикладные информационные системы и технологии»

2. Заданы векторы:  $\vec{x} = \{-2; 4; 1\}$ ,  $\vec{p} = \{0; 1; 2\}$ ,  $\vec{q} = \{1; 0; 1\}$ ,  $\vec{r} = \{-1; 2; 4\}$ . Найдите разложение вектора  $\vec{x}$  по базису  $\vec{p}, \vec{q}, \vec{r}$ .

Залания для самостоятельной работы СР03

1. Определите числа  $A, B$  такие, чтобы плоскости  $\pi_1$ :  $Ax + By + z + 7 = 0$  и  $\pi_2$ : 4  $x + A y + 2 z = 2$  были параллельны. Вычислите в этом случае расстояние между

плоскостями.

2. Среди прямых  $3x-2y+7=0$ ,  $6x-4y-9=0$ ,  $6x+4y-5=0$ ,  $2x+3y-6=0$  укажите параллельные и перпендикулярные.

3. Приведите к каноническому виду уравнение  $4x^2 - y^2 + 8x - 2y + 2 = 0$ , установите тип линии, определяемой уравнением, и изобразите ее на чертеже.

Задания для самостоятельной работы СР04.

Проведите полное исследование функции и построить её график:

1) 
$$
y = \frac{x}{x^2 + 4}
$$
,  
2)  $y = (x^2 + 2)e^{-x}$ 

Задания для самостоятельной работы СР05.

1. Оцените интеграл  $\int_{0}^{2\pi} \frac{dx}{10 + 2\cos x}$ .

2. Найдите среднее значение функции  $\frac{1 + \ln x}{x}$  на отрезке [1, *e*].

Задания для самостоятельной работы СР06.

1. Функции  $x^2$  и  $x^3$  образуют фундаментальную систему решений линейного однородного уравнения 2-го порядка. Найдите решение этого уравнения, если  $y(1) = 1$ ,  $y'(1) = 0$ .

2. Найдите интегральную кривую уравнения  $y'' + 9y = 0$ , проходящую через точку  $M(\pi, -1)$  и касающуюся в этой точке прямой  $y + 1 = x - \pi$ .

3. По фундаментальной системе решений  $y_1 = e^x$ ;  $y_2 = x^2 e^x$ . восстановить ЛОДУ второго порядка.

Теоретические вопросы к экзамену ЭКЗ01

1. Матрицы, основные понятия. Виды матриц. Линейные операции над матрицами. Умножение матриц.

2. Определители 2-го и 3-го порядков. Свойства определителей.

3. Алгебраические дополнения и миноры. Разложение определителей по элементам строки или столбца.

4. Обратная матрица, вычисление.

5. Системы линейных алгебраических уравнений. Виды систем. Теорема Кронекера-Капели. Решение систем методом Гаусса.

6. Матричная форма записи систем линейных алгебраических уравнений. Матричный метод решения. Формулы Крамера.

7. Понятие вектора. Линейные операции над векторами, их свойства.

8. Коллинеарные и компланарные векторы.

9. Прямоугольный декартовый базис. Координаты вектора. Орт вектора.

10. Действия над векторами в координатной форме.

«Прикладные информационные системы и технологии»

11. Определение скалярного произведения. Свойства. Признак ортогональности векторов. Вычисление в координатной форме.

12. Модуль вектора. Направляющие косинусы вектора.

13. Определение векторного произведения. Свойства. Геометрический и механический смысл. Вычисление в координатной форме.

14. Определение смешанного произведения векторов. Свойства, признак компланарности векторов. Геометрический смысл. Вычисление в координатной форме.

15. Уравнения прямой: с угловым коэффициентом, общего уравнения, канонического и параметрического уравнений, уравнения прямой в отрезках, уравнения прямой, проходящей через две точки.

16. Угол между прямыми на плоскости. Условия параллельности и перпендикулярности.

17. Плоскость. Уравнения плоскости: общее уравнения, в отрезках, по трем точкам, по двум точкам и параллельно вектору, по точке параллельно двум неколлинеарным векторам.

18. Угол между плоскостями. Условия параллельности и перпендикулярности.

19. Прямая в пространстве. Вывод уравнений прямой: общих, канонических, параметрических, по двум точкам. Взаимный переход между уравнениями.

20. Взаимное расположение прямой и плоскости. Угол между прямой и плоскостью. Условие параллельности и перпендикулярности прямой и плоскости.

21. Метрические задачи: вычисление расстояния от точки до прямой (на плоскости и в пространстве), до плоскости, расстояния между прямыми, между плоскостями, между прямой и плоскостью.

22. Эллипс: определение, форма, вывод уравнения.

23. Гипербола: определение, форма, вывод уравнения.

24. Парабола: определение, форма, вывод уравнения.

25. Эксцентриситет и директрисы кривых второго порядка. Общее геометрическое свойство кривых второго порядка.

26. Функция. Способы задания. Основные элементарные функции, их графики.

- 27. Предел функции в точке и на бесконечности. Геометрический смысл.
- 28. Арифметические операции над пределами.

29. Первый замечательный предел, следствия из него.

30. Второй замечательный предел, следствия из него.

31. Эквивалентные бесконечно малые функции. Цепочка эквивалентных бесконечно малых.

32. Задачи, приводящие к понятию производной.

33. Определение производной. Геометрический и механический смысл.

34. Уравнения касательной и нормали к графику функции.

35. Правила дифференцирования.

36. Производные основных элементарных функций.

37. Производная сложной функции. Логарифмическое дифференцирование.

38. Производные функций, заданных неявно и параметрическими уравнениями.

39. Правило Лопиталя. Раскрытие неопределенностей  $\frac{6}{5}$ ,  $\frac{6}{5}$ ,  $0 \cdot \infty$ ,  $\infty - \infty$ ,  $1^{\infty}$  $\propto$  $\frac{0}{0}, \frac{\infty}{\infty}, 0 \cdot \infty, \infty - \infty, 1$  $\frac{0}{\alpha}$ ,  $\infty$ ,  $0 \cdot \infty$ ,  $\infty - \infty$ ,  $1^{\infty}$ ,

 $0^0,\, \infty^0$  .

Теоретические вопросы к экзамену ЭКЗ02

- 1. Монотонность функции. Необходимое и достаточное условия.
- 2. Экстремумы функции. Необходимое и достаточное условия.
- 3. Выпуклость, вогнутость графика функции. Достаточные условия.
- 4. Точки перегиба графика функции. Необходимое и достаточные условия.

«Прикладные информационные системы и технологии»

5. Асимптоты графика функции.

6. Функции нескольких переменных. Определение.

7. Частные производные функции двух переменных. Производная по направлению

8. Касательная плоскость и нормаль к поверхности. Градиент.

9. Дифференцирование функций, заданных неявно.

10. Экстремумы функции двух переменных. Необходимое условие экстремума.

11. Достаточное условие экстремума функции двух переменных.

12. Первообразная. Неопределенный интеграл. Свойства.

13. Таблица интегралов.

14. Простейшие приемы интегрирования: непосредственное интегрирование, разложение подынтегральной функции, подведение под знак дифференциала.

15. Основные методы интегрирования: по частям, заменой переменной.

16. Интегрирование рациональных дробей.

17. Интегрирование тригонометрических функций. Универсальная тригонометрическая подстановка.

18. Интегрирование иррациональных функций. Тригонометрические подстановки.

19. Задача, приводящие к определенному интегралу: задача о площади криволинейной трапеции.

20. Определение определенного интеграла. Геометрический смысл определенного интеграла.

21. Свойства определенного интеграла. Оценки. Теорема о среднем значении.

22. Формула Ньютона-Лейбница.

23. Основные методы интегрирования в определенном интеграле: по частям, заменой переменной.

24. Приложения определенных интегралов к решению задач: вычисление площади плоской фигуры, длины дуги плоской кривой, объема.

25. Несобственные интегралы по бесконечному промежутку: определение, свойства, вычисление, признаки сходимости.

26. Несобственные интегралы от неограниченных функций: определение, свойства, вычисление, признаки сходимости.

27. Примеры физических задач, приводящих к дифференциальным уравнениям.

28. Понятие дифференциального уравнения, решения и общего решения дифференциального уравнения.

29. Теорема существования и единственности решения задачи Коши для обыкновенных дифференциальных уравнений первого порядка (без доказательства).

30. Дифференциальные уравнения первого порядка: однородные, линейные, Бернулли, в полных дифференциалах.

31. Дифференциальные уравнения высших порядков, допускающие понижение порядка.

32. Однородные линейные дифференциальные уравнения. Свойства решений.

33. Линейная зависимость и независимость функций. Определитель Вронского, его свойства.

34. Теорема о структуре общего решения линейного однородного дифференциального уравнения.

35. Теорема о структуре общего решения линейного неоднородного дифференциального уравнения.

36. Линейные однородные дифференциальные уравнения с постоянными коэффициентами.

37. Неоднородные линейные дифференциальные уравнения с постоянными коэффициентами и правой частью специального вида.

38. Неоднородные линейные уравнения. Метод вариации произвольных постоянных.

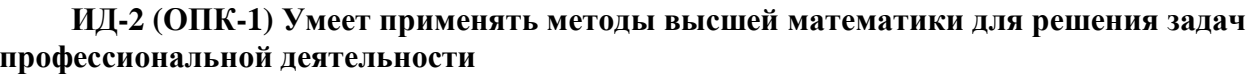

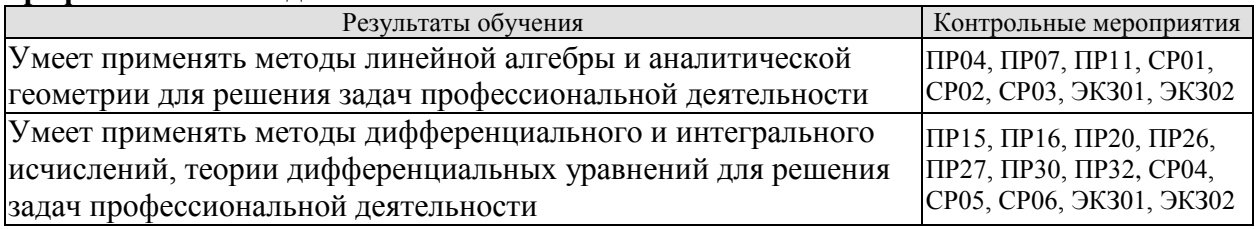

Тестовые задания к ПР04 (примеры)

1. Алгебраическое дополнение элемента  $a_{32}$  матрицы  $A = \begin{pmatrix} 1 & -2 & 0 \\ 3 & 4 & -1 \\ 0 & 3 & 1 \end{pmatrix}$  имеет вид

1) 
$$
A_{32} = \begin{vmatrix} 1 & 0 \\ 3 & -1 \end{vmatrix}
$$
; 2)  $A_{32} = \begin{vmatrix} 1 & -3 \\ 0 & 1 \end{vmatrix}$ ; 3)  $A_{32} = \begin{vmatrix} -3 & -3 \\ -9 & 0 \end{vmatrix}$ ; 4)  $A_{32} = \begin{vmatrix} 1 & 0 \\ 3 & -1 \end{vmatrix}$ .

2. Даны матрицы  $A = \begin{pmatrix} -1 & 3 \\ 4 & 2 \end{pmatrix}$  и  $B = \begin{pmatrix} 1 & 0 \\ -2 & 2 \end{pmatrix}$ . Тогда решение матричного уравнения

- $A + X = B$  имеет вил
	- 1)  $\begin{pmatrix} 0 & 3 \\ 2 & 4 \end{pmatrix}$ ; 2)  $\begin{pmatrix} 2 & 3 \\ 6 & 4 \end{pmatrix}$ ; 3)  $\begin{pmatrix} 2 & -3 \\ -6 & 0 \end{pmatrix}$ ; 4)  $\begin{pmatrix} 0 & -3 \\ 2 & 0 \end{pmatrix}$ .

Практические задания к контрольной работе ПРО7 (примеры)

1. Peunwth curve, no формynam Kpamepa 
$$
\begin{cases} x+y+2z = -1, \\ 2x - y + 2z = -4, \\ 4x + y + 4z = -2. \end{cases}
$$

2. Найти проекцию вектора  $2\bar{a}-\bar{b}$  на вектор  $\bar{c}$ , если известны координаты вектоpob  $\bar{a}(3,2,-1)$ ,  $\bar{b}(1,3,2)$ ,  $\bar{c}(4,3,0)$ .

3. Найти площадь треугольника с вершинами  $A(-1,3,2)$ ,  $B(3,5,-2)$  и  $C(3,3,-1)$ .

Тестовые задания к ПР11 (примеры)

1. Длина вектора  $\vec{m} - 3\vec{n}$ , где  $|\vec{m}| = |\vec{n}| = 1$  и  $\vec{m} \perp \vec{n}$  равна ...

2. Если векторы  $\vec{a} = \{-1, 2, -1\}$ <sup>и</sup>  $\vec{b} = \{-2, 4, -2\}$ , то  $|\vec{a} \times \vec{b}|$  равен

$$
2) 5 \qquad 3) 1 \qquad 4)
$$

3. Проекция вектора  $\bar{a} = \{-1, 1, -2\}$  на направление вектора  $\bar{b} = \{6, -2, 3\}$  равна...

- 4. Найдите расстояние от точки A(4, -2) до прямой  $2x-3y-1=0$ 
	- 1) 13; 2) 5; 3)  $\sqrt{13}$ ; 4)  $\sqrt{5}$ .

Тестовые задания к ПР15 (примеры)

1. Значение предела  $\lim_{x\to 0} \frac{10x^2 - 4x + 10}{2x^2 + 3x - 2}$  равно...

2. К графику функции  $y = \frac{9}{9} t g^2 x$  в точке  $A(\frac{\pi}{6}, \frac{3}{8})$  проведена касательная. Угол (в градусах), который образует эта касательная с положительным направлением оси абсцисс ра- $BCH$ ...

Практические задания к контрольной работе ПР16 (примеры)

1. Найдите пределы:

a) 
$$
\lim_{x \to 5} \frac{x-5}{\sqrt{4+x-3}}
$$
; 6)  $\lim_{x \to \infty} \left( \sqrt{x^4 + x} - \sqrt{x^4 - x^2 + 1} \right)$ .

2. Найдите производные  $y'(x)$  функций:

a) 
$$
y = x^3 \cdot \sin^2 \ln x
$$
; 6)  $y = tg \left(\frac{1}{\sqrt{x}} + x^2\right)$ ; b)  $y = \frac{e^{2x}}{x^2 + 3}$ .

Тестовые задания к ПР20 (примеры)

1. Для функции  $z = x^2y + y^3$  справедливы соотношения

1) 
$$
z'_x = 2xy + 3y^2
$$
 2)  $\sum_{n=1}^{\infty} \arcsin \frac{1}{2^n}$  3)  $y'' - \frac{1}{2}y' + \frac{1}{16}y = 0$  4)  $\sum_{n=1}^{\infty} \frac{2+n^2}{n^3+1}$ 

2. Для стационарных точек функции  $z = x^2 + y^2 + xy - 6x - 9y$  справедливы утверждения:

2) их число равно 2; 1) их число равно 1;

3) сумма их координат равна 2; 4) сумма их координат равна 5.

3. Пусть  $y = x^3 + 3x^2 + 4$ , тогда график этой функции является выпуклым вверх на интервале $(ax)$ 

2) (-2,0) 3) (- $\infty$ ,-2) 4) (-1,+ $\infty$ ) 5) (- $\infty$ ,-2)  $\pi$  (0,+ $\infty$ ) 1)  $(-\infty, -1)$ 

Практические задания к контрольной работе ПР26 (примеры)

1. Найдите интегралы

a) 
$$
\int_{0}^{1} \frac{dx}{(x+2)^2}
$$
; 6)  $\int_{1}^{+\infty} x^4 e^{-x^5} dx$ ; b)  $\int \frac{x+3}{x^2 + 2x + 4} dx$ ; r)  $\int (4x^2 - 3) \cos 2x dx$ ;  
a)  $\int \frac{5x}{1 + \sqrt{1-2x}} dx$ ; e)  $\int \frac{x^3 + 1}{x^3 - 2x^2 + x} dx$ .

2. Найдите объем тела, образованного вращением вокруг оси  $0x$ криволинейной трапеции, ограниченной кривой  $y = \sqrt{\frac{\arctg x}{\pi}}$ ,  $0 \le x \le \sqrt{3}$ .

Тестовые задания к ПР27 (примеры)

1. В определенном интеграле  $\int_0^4 \frac{dx}{1+\sqrt{x}}$  введена новая переменная  $t = \sqrt{x}$  Тогда интеграл примет вид:

$$
\int_0^2 \frac{2t dt}{1+t}, \qquad \text{2)} \quad \int_0^2 \frac{2t dt}{1+t}, \qquad \text{3)} \quad \int_0^2 \frac{2t dt}{1+t}, \qquad \text{4)} \quad \int_0^4 \frac{2t dt}{1+t}.
$$
\n2. Площаль фигуры, изображенной на рисунке,

 $\bigvee_{v=\frac{16}{3}}$ равна... Тестовые задания к ПРЗО (примеры)

1. Порядок дифференциального уравнения  $(1 + x^2)y''' + 2xy'' = x^3$  равен...

2. Дано дифференциальное уравнение  $y'tgx - y = 0$ . Тогда его решением является функция

1) 
$$
\frac{\cos^2(1-x)}{2} + C
$$
; 2)  $y = \cos x$ ; 3)  $y = \frac{1}{\cos x}$ ; 4)  $y = \sin x$ .

Практические задания к контрольной работе ПРЗ2 (примеры)

1. Peunre sayaay Kouu  
\na) 
$$
(3+x^2)y' - 2xy = 0
$$
,  $y(3) = 12$ ; 6)  $y'' + 2y' + 5y = 0$ ,  $y(0) = 0$ ,  $y'(0) = 1$ .  
\n
$$
\int \frac{5x}{1 + \sqrt{1 - 2x}} dx
$$
; e)  $\int \frac{x^3 + 1}{x^3 - 2x^2 + x} dx$ .

2. Решите дифференциальные уравнения:

a) 
$$
xy' = y(1 + \ln \frac{y}{x}); 6
$$
  $y' - ytgx = \frac{2x}{\cos x};$  b)  $y'' + 6y' + 13y = 10\sin x;$   
\nr)  $y'' + 16y = \frac{1}{\sin 4x}.$ 

Залания лля самостоятельной работы СР01

1. Вычислите определитель четвертого порядка 
$$
\begin{vmatrix} 1 & 2 & -3 & 0 \ 2 & 3 & 4 & 1 \ 3 & 4 & 0 & 1 \ -1 & 2 & 3 & 5 \ \end{vmatrix}
$$
  
2. Даны матрицы *A* и B:  $A = \begin{pmatrix} 0 & 2 & 0 \ -1 & 3 & -1 \ 2 & 3 & 3 \ \end{pmatrix}$ ,  $B = \begin{pmatrix} 1 & 3 & -1 \ 0 & 2 & 5 \ -2 & 3 & 0 \ \end{pmatrix}$ . Найти *AB* + 2*B*.

3. Решите систему линейных уравнений: 1) матричным методом; 2) по формулам Kpamepa  $\begin{cases} x_1 + 2x_2 - x_3 = 2, \\ x_2 + 3x_3 = 7, \\ x_1 - x_2 + x_3 = 3. \end{cases}$ 

Задания для самостоятельной работы СР02

1. Заданы векторы и значения координат точек:  $\vec{a} = \{2, -1, 3\}$ ;  $\vec{b} = -\vec{i} + 2\vec{j} + 3\vec{k}$ ;  $\vec{c} = \vec{a} - 2\vec{b}$ ;  $x = 2$ ;  $y = -1$ ;  $y = -2$ .

Найдите: а) длину вектора  $\vec{c}$ ; б) орт вектора  $\vec{b}$ ; в) угол между векторами  $\vec{c}$  и  $\vec{a}$ ; г) проекцию  $np_{\vec{i}}\vec{c}$ ; д) точки  $D(x; y; z)$  и  $E(u; v; w)$  такие, что  $\vec{b} \perp \overrightarrow{OD}$  и  $\vec{c} \parallel \overrightarrow{OE}$ , где точка  $O$  – начало координат.

2. Заданы векторы:  $\vec{x} = \{-2, 4, 1\}, \vec{p} = \{0, 1, 2\}, \vec{q} = \{1, 0, 1\}, \vec{r} = \{-1, 2, 4\}.$ Найдите разложение вектора  $\vec{x}$  по базису  $\vec{p}, \vec{q}, \vec{r}$ .

1. В треугольнике АВС найти уравнение высоты, проведенной из вершины А, если известны координаты вершин:  $A(-1,8)$ ,  $B(1,11)$ ,  $C(-5,6)$ . Сделайте чертеж.

2. Найдите координаты точки, симметричной точке  $M_1(3;4;5)$  относительно плоско-CTH  $x-2y+z-6=0$ .

3. Фокусами гиперболы являются точки  $F_1(2,-10)$  и  $F_2(2,16)$ , расстояние между вершинами равно 24. Составьте каноническое уравнение гиперболы.

Задания для самостоятельной работы СР04.

1. Проведите полное исследование функции и постройте её график:

a)  $y = \frac{x}{x^2 + 4}$ , 6)  $y = (x^2 + 2)e^{-x}$ .

2. Исследуйте на экстремумы функцию  $z = 3x^2y - x^3 - y^4$ .

Задания для самостоятельной работы СР05.

1. Найдите неопределённые интегралы:

a) 
$$
\int \frac{\cos x}{\sin^2 x + 1} dx
$$
; 6)  $\int \frac{x}{\sqrt{x^2 + 3x - 1}} dx$ ; B)  $\int (x^2 + x) \cos 2x dx$ ; r)  $\int \frac{3x^3 - 7x^2 - 8x + 20}{x^4 - 8x^2 + 16} dx$ ;  
\nA)  $\int \frac{dx}{(\sqrt[4]{x + 3} - 1)\sqrt{x + 3}}$ ; e)  $\int \frac{dx}{1 - 5\sin^2 x}$ .

2. Найдите определённые интегралы и несобственный интеграл или установите его расходимость.

a) 
$$
\int_{2}^{4} x(3-x)^{9} dx
$$
; 6)  $\int_{1}^{e} \ln x dx$ ; b)  $\int_{0}^{1} \frac{x^{3}+x}{x^{4}+1} dx$ ; r)  $\int_{0}^{+\infty} \frac{e^{-\sqrt{x+1}}}{\sqrt{x+1}} dx$ .

3. Найдите площадь фигуры, ограниченной кардиоидой  $x = 2\cos t - \cos 2t$ ,  $y = 2\sin t - \sin 2t$ .

4. Определите объем тела, образованного вращением фигуры, ограниченной линиями  $y = 4 - x^2$ ,  $y = 0$ , вокруг оси  $Qx$ .

Задания для самостоятельной работы СР06.

1. Решите дифференциальные уравнения:

a) 
$$
y' = \frac{y}{x} + \frac{x}{y}
$$
; 6)  $y' \cdot \sin^2 x = y^2 + 1$ ; b)  $y' - y \cdot tg x = ctg x$ ; c)  $y'x + y + xy^2 = 0$ .

2. Решите залачи Коши:

a)  $2 dy - x dx = 0$ ,  $y(2) = 0$ ; 6)  $y'' - 4y' + 5y = 0$ ,  $y(0) = 1$ ,  $y'(0) = 0$ . 3. Найдите общие решения дифференциальных уравнений

a) 
$$
y''' = e^{-2x}
$$
; 6)  $y'' - 4y' + 4y = xe^{2x}$ ; b)  $y'' - 5y' + 6y = 2e^x$ ; c)  $y'' + 4y = \frac{1}{\sin^2 x}$ 

Тестовые задания к экзамену Экз01 (примеры)

1. Равенство 
$$
\begin{vmatrix} 0 & 1 & 3 \\ \lambda & -2 & -1 \\ 0 & 3 & 4 \end{vmatrix} = 10
$$
 Выполняется при  $\lambda$  равном \_\_\_\_\_\_\_.

2. Верное утверждение:

«Прикладные информационные системы и технологии»

1) если элементы главной диагонали определителя равны нулю, то определитель также равен нулю;

2) если к элементам одной строки определителя прибавить соответствующие элементы другой строки, то получится определитель равный нулю;

3) если в определителе есть два пропорциональных столбца, то он равен нулю.

3. Алгебраическое дополнение элемента  $a_{32}$  матрицы  $A = \begin{pmatrix} 1 & -2 & 0 \\ 3 & 4 & -1 \\ 0 & 2 & 1 \end{pmatrix}$  имеет вид

1) 
$$
A_{32} = \begin{vmatrix} 1 & 0 \\ 3 & -1 \end{vmatrix}
$$
; 2)  $A_{32} = \begin{vmatrix} 1 & -3 \\ 0 & 1 \end{vmatrix}$ ; 3)  $A_{32} = \begin{vmatrix} -3 & -3 \\ -9 & 0 \end{vmatrix}$ ; 4)  $A_{32} = \begin{vmatrix} 1 & 0 \\ 3 & -1 \end{vmatrix}$ .

4. Даны матрицы  $A = \begin{pmatrix} -1 & 3 \\ 4 & 2 \end{pmatrix}$  и  $B = \begin{pmatrix} 1 & 0 \\ -2 & 2 \end{pmatrix}$ . Тогда решение матричного уравнения  $A + X = B$  имеет вид

1)  $\begin{pmatrix} 0 & 3 \\ 2 & 4 \end{pmatrix}$ ; 2)  $\begin{pmatrix} 2 & 3 \\ 6 & 4 \end{pmatrix}$ ; 3)  $\begin{pmatrix} 2 & -3 \\ -6 & 0 \end{pmatrix}$ ; 4)  $\begin{pmatrix} 0 & -3 \\ 2 & 0 \end{pmatrix}$ .

5. Решение системы линейных уравнений  $\begin{cases} 7x-2y=6, \\ 3x+5y=-4 \end{cases}$  методом Крамера можно представить в виде

1) 
$$
x = \frac{\begin{vmatrix} 7 & 6 \\ 3 & -4 \end{vmatrix}}{\begin{vmatrix} 7 & -2 \\ 3 & 5 \end{vmatrix}}, y = \frac{\begin{vmatrix} 6 & -2 \\ -4 & 5 \end{vmatrix}}{\begin{vmatrix} 7 & -2 \\ 3 & 5 \end{vmatrix}};
$$
 2)  $x = \frac{\begin{vmatrix} -2 & 6 \\ 5 & -4 \end{vmatrix}}{\begin{vmatrix} 7 & -2 \\ 3 & 5 \end{vmatrix}}, y = \frac{\begin{vmatrix} 6 & 7 \\ -4 & 3 \end{vmatrix}}{\begin{vmatrix} 7 & -2 \\ 3 & 5 \end{vmatrix}};$   
\n3)  $x = \frac{\begin{vmatrix} 6 & -2 \\ -4 & 5 \end{vmatrix}}{\begin{vmatrix} 7 & -2 \\ 3 & 5 \end{vmatrix}}, y = \frac{\begin{vmatrix} 7 & -2 \\ 3 & 5 \end{vmatrix}}{\begin{vmatrix} 7 & -2 \\ 6 & -2 \end{vmatrix}}, y = \frac{\begin{vmatrix} 7 & -2 \\ 3 & 5 \end{vmatrix}}{\begin{vmatrix} 6 & -2 \\ -4 & 5 \end{vmatrix}}, y = \frac{\begin{vmatrix} 7 & -2 \\ 3 & 5 \end{vmatrix}}{\begin{vmatrix} 7 & 6 \\ 3 & -4 \end{vmatrix}}.$ 

6. Система линейных неоднородных уравнений  $\begin{cases} 5x_1 - 3x_2 + x_3 = 3, \\ 3x_1 + 4x_2 - x_3 = -2, \end{cases}$ имеет бесконечное

число решений при  $\lambda$  равном \_\_\_\_\_.

7. Если векторы  $\overline{a} = (-3,-2,1)$  и  $\overline{b} = (-4,8,-4)$ , то  $-\overline{a}-\overline{b}$  равно: 1)  $(7,-6,3)$ ; 2)  $(6,3,-1)$ ; 3)  $(-7,6,-3)$ ; 4) 4.

8. Длина вектора  $\vec{m} - 3\vec{n}$ , где  $|\vec{m}| = |\vec{n}| = 1$ и  $\vec{m} \perp \vec{n}$  равна

9. Проекция вектора  $\bar{a} = \{-1, 1, -2\}$  на направление вектора  $\bar{b} = \{6, -2, 3\}$  равна...

10. Укажите уравнение перпендикуляра, опущенного из точки  $A(4, 2)$ , на прямую  $3x + y + 5 = 0$ 

1)  $3x + y - 14 = 0$ : 2)  $3x - y - 10 = 0$ : 4)  $x+3y-10=0$ . 3)  $x-3y+2=0$ ;

09.03.02 «Информационные системы и технологии» «Прикладные информационные системы и технологии» 11. Найдите расстояние от точки А(4, -2) до прямой  $2x-3y-1=0$ 3)  $\sqrt{13}$ .  $4) \sqrt{5}$  $2) \quad 5:$  $1) 13:$ 

12. Уравнением плоскости, проходящей через точку М(-1,5,1), параллельно плоскости  $3x+4y-5z+8=0$  является

13. Установите, какая из приведенных точек лежит на прямой  $\frac{x-1}{2} = \frac{y+1}{4} = \frac{z}{2}$  $(2,2,1)$ :  $1)$  (2,-3,-1);  $3)$   $(2,-1,1);$  $(2,6,1)$ 

14. Мера множества точек прямой  $(-\infty,5] \cap [4,+\infty)$  равна...

15. Значение предела  $\lim_{x\to 0} \frac{10x^2 - 4x + 10}{2x^2 + 3x - 2}$  равно...

16. Число точек разрыва функции  $y = \frac{x^2 - 1}{(x + 2)(x^4 + 4)}$  равно...

$$
1) 2; \t 2) 0; \t 3) 3; \t 4) 1.
$$

17. Если  $y = \frac{3 + x^2}{x - 1}$ , то  $\frac{dy}{dx}$  имеет вид 1)  $\frac{2x}{(x-1)^2}$ ; 2)  $\frac{3x^2-2x-3}{(x-1)^2}$ ; 3)  $\frac{2x}{x-1}$ ; 4)  $\frac{x^2-2x-3}{(x-1)^2}$ .

18. Если  $x^2 + y^2 = \sin y + 1$ , то значение производной  $\frac{dx}{dy}$  в точке  $y = 0$  и  $x = 1$  равно...

19. Ec<sub>TH</sub> 
$$
y = arctg x
$$
, to  $\frac{d^2 y}{dx^2}$    
  $\frac{d^2 y}{dx^2}$    
10.  $\frac{-2x}{(1-x^2)^2}$ ; 21.  $\frac{-(1+x)^2}{(1+x^2)^2}$ ; 32.  $\frac{-2x}{(1+x^2)^2}$ ; 43.  $\frac{2x}{(1+x^2)^2}$ .

20. К графику функции  $y = \frac{9}{8} t g^2 x$  в точке  $A(\frac{\pi}{6}, \frac{3}{8})$  проведена касательная. Угол (в градусах), который образует эта касательная с положительным направлением оси абсцисс равен....

21. Если применить правило Лопиталя, то  $\lim_{x \to \infty} \frac{1 - \cos x}{\csc^2 x}$  равен

1) 0.5; 2) 
$$
\lim_{x \to 0} \frac{-\sin x}{2x/tg x^2}
$$
; 3)  $\lim_{x \to 0} \frac{\sin x(1+x^4)}{2x}$ ; 4)  $\lim_{x \to 0} \frac{\sin x(1+x^2)}{2x}$ .

Тестовые задания к экзамену Экз02 (примеры)

1. Функция  $y = x^2 e^{-x^2/2}$  убывает на интервале(ах) 1)  $(-\infty, -\sqrt{2})$ ; 2)  $(-\sqrt{2}, 0)$ ; 3)  $(\sqrt{2}, +\infty)$ ; 4)  $(0, \sqrt{2})$ ;<br>5)  $(-\infty, -\sqrt{2})$   $\pi (0, \sqrt{2})$ ; 6)  $(-\infty, -\sqrt{2})$   $\pi (\sqrt{2}, +\infty)$ .

2. Пусть  $y = x^4(x-5)$ , тогда график этой функции является выпуклым вниз на интервале(ах)

1)  $(-\infty, 0);$ <br>
2) (0,3);<br>
3)  $(-\infty, 0)$   $u (3, +\infty);$ <br>
4)  $(3, +\infty);$ <br>
5)  $(-\infty, 0)$   $u (0, 3);$ <br>
5)  $(-\infty, 0)$   $u (3, +\infty);$ 

3. Точкой (точками) перегиба графика функции  $y = x^4(x-5)$  является точка (являются точки)

1) 
$$
(3,-162)
$$
; 2)  $(0,0)$  u  $(3,-162)$ ; 3) 0; 4) 3.

4. Интеграл  $\int \sin(1-x)dx$  равен

1) 
$$
\frac{\sin^2(1-x)}{2} + C; \qquad 2) -\cos(1-x) + C;
$$

3) 
$$
\cos(1-x) + C
$$
;   
4)  $\frac{\cos^2(1-x)}{2} + C$ .

5. Если в неопределенном интеграле  $\int (2x+1) \ln(\frac{x}{3}+1) dx$ , применяя формулу интегрирования по частям:  $\int u dv = uv - \int v du$ , положить, что  $dv = (2x+1)dx$ , то дифференциал функции  $u(x)$  будет равен

1) 
$$
\frac{dx}{3(x+3)}
$$
, 2)  $\frac{dx}{x+3}$ , 3)  $\ln(\frac{x}{3}+1)dx$ ; 4)  $\frac{3dx}{(x+3)}$ 

6. В неопределенном интеграле  $\int \cos 5x \cdot \cos 3x dx$  применена формула преобразования произведения тригонометрических функций в сумму, тогда множество всех первообразных интегрируемой функции равно

1) 
$$
\frac{1}{4}sin2x + \frac{1}{16}sin8x + C
$$
; 2)  $\frac{1}{2}sin2x + \frac{1}{8}sin8x + C$ ;  
2)  $\frac{1}{4}cos2x + \frac{1}{16}cos8x + C$ ; 3)  $\frac{1}{4}sin2x - \frac{1}{16}sin8x + C$ .

7. Определенный интеграл  $\int_a^b (7f(x) + 3g(x))dx$  может быть равен

1) 
$$
7 \int_{a}^{b} f(x) dx + 3 \int_{a}^{b} g(x) dx
$$
; 2)  $21 \int_{a}^{b} f(x) g(x) dx$ ;  
3)  $\frac{7}{3} \int_{a}^{b} \frac{f(x)}{g(x)} dx$ ; 4)  $10 \int_{a}^{b} (f(x) + g(x)) dx$ .

8. В определенном интеграле  $\int_0^4 \frac{dx}{1+\sqrt{x}}$  введена новая переменная  $t = \sqrt{x}$ . Тогда интеграл примет вид:

1) 
$$
\int_0^2 \frac{2t dt}{1+t}
$$
, 2)  $\int_0^2 \frac{2t dt}{1+t}$ , 3)  $\int_0^2 \frac{2t dt}{1+t}$ , 4)  $\int_0^4 \frac{2t dt}{1+t}$ .

9. Определенный интеграл  $\int_0^{\frac{1}{2}} x \sin x dx$  равен....

Площадь фигуры, изображенной на рисунке, 10.

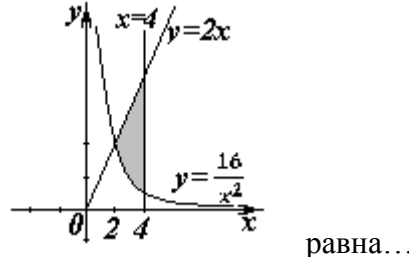

Порядок дифференциального уравнения  $(1 + x^2)y''' + 2xy'' = x^3$  равен... 11.

«Прикладные информационные системы и технологии»

 $12.$ Дано дифференциальное уравнение  $y'tgx - y = 0$ . Тогда его решением является функция

1) 
$$
y = \frac{1}{\sin x}
$$
; 2)  $y = \cos x$ ; 3)  $y = \frac{1}{\cos x}$ ; 4)  $y = \sin x$ .

Частное решение дифференциального уравнения  $(x^2 + 1) \cdot y' = 2xy$  при  $y(1) = 4$ 13. имеет вид

1) 
$$
y = 2(x^2 + 1)
$$
; 2)  $y = x^2 + 2$ ; 3)  $y = \ln(x^2 + 1)$ ; 4)  $y = \frac{x^2 + 1}{4}$ .

14. Уравнение  $y' + xy = x^2y^6$  является...

1) линейным неоднородным дифференциальным уравнением 1 порядка;

- 2) однородным дифференциальным уравнением;
- 3) уравнением Бернулли;
- 4) уравнением с разделяющимися переменными.

15. Установите соответствие между дифференциальными уравнениями первого порядка и их названиями:

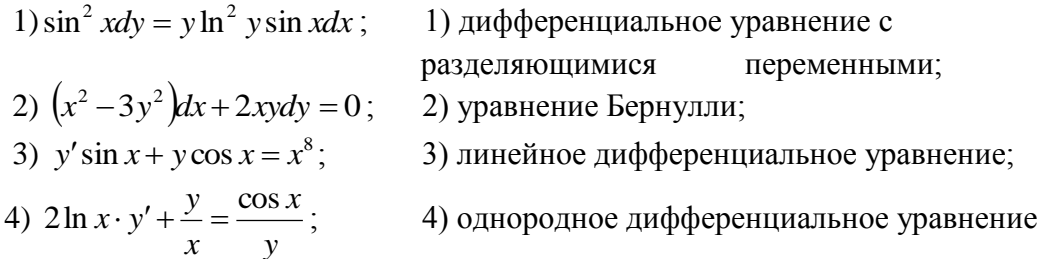

Установите соответствие между дифференциальными уравнениями и способом 16. их решения:

1) 
$$
\frac{xdx}{1+y} - \frac{ydy}{1+x} = 0;
$$
  
\n2)  $\left(x^2 + xy + y^2\right)dx = x^2dy;$   
\n3)  $y' = a\sin x + by;$   
\n4)  $y'' = x^2 - 3x;$   
\n5)  $y' = x^2 - 3x;$   
\n6)  $y'' = x^2 - 3x;$   
\n7)  $y'' = x^2 - 3x;$   
\n8)  $y'' = x^2 - 3x;$   
\n9)  $y'' = x^2 - 3x;$   
\n1)  $y'' = x^2 - 3x;$   
\n2)  $y'' = x^2 - 3x;$   
\n3)  $y'' = x^2 - 3x;$   
\n4)  $y'' = x^2 - 3x;$ 

 $\vdots$ 

Общее решение дифференциального уравнения  $y'' = 12e^{-2x}$  имеет вид... 17.

1) 
$$
y = -12e^{-2x} + \frac{C_1}{2}x^2 + C_2x + C_3;
$$
  
\n2)  $y = -96e^{-2x} + \frac{C_1}{2}x^2 + C_2x + C_3;$   
\n3)  $y = -1,5e^{-2x} + \frac{C_1}{2}x^2 + C_2x + C_3.$ 

Общее решение дифференциального уравнения  $\frac{y'}{y} + \frac{2}{x} = 0$  имеет вид... 18.

1) 
$$
y = -2x + C
$$
; 2)  $y = \frac{C}{x^2}$ ; 3)  $y = -x^2 + C$ ; 4)  $y = -Cx^2$ .

«Прикладные информационные системы и технологии»

19. Однородному дифференциальному уравнению второго порядка  $3y'' - y' - y = 0$  соответствует характеристическое уравнение 1)  $3-\lambda-\lambda^2=0$ ; 2)  $3\lambda^2-\lambda-1=0$ ; 3)  $3\lambda^2+\lambda+1=0$ ; 4)  $3+\lambda+\lambda^2=0$ .

20. Указать вид общего решения дифференциального уравнения  $v'' - 5v' = -5$ , если частным решением является функция  $y^* = x$ 

1) 
$$
y = C_1 + C_2 e^{5x} + 5x
$$
;  
\n2)  $y = C_1 + C_2 e^{-5x} - 5x$ ;  
\n3)  $y = C_1 + C_2 e^{5x} + x$ ;  
\n4)  $y = C_1 + C_2 e^{5x} - x$ .

21. Частному решению линейного неоднородного дифференциального уравнения  $y'' - 4y' = 1 + 4x + 3x^2$  по виду его правой части соответствует функция...

1)  $y = Ax^2 + Bx + C$ ; 2)  $y = Ax + B$ ; 3)  $y = C_1e + C_2e^{4x}$ ; 4)  $y = (Ax^2 + Bx + C)x$ .

#### 8.2. Критерии и шкалы оценивания

#### 8.2.1. Шкалы опенивания

Для контрольных мероприятий устанавливается минимальное и максимальное количество баллов в соответствии с таблицей 8.1.

Контрольное мероприятие считается пройденным успешно при условии набора количества баллов не ниже минимального.

Результат обучения по дисциплине считается достигнутым при успешном прохождении обучающимся всех контрольных мероприятий, относящихся к данному результату обучения.

| Обоз-     |                                     |                | Количество баллов |     |
|-----------|-------------------------------------|----------------|-------------------|-----|
| начение   | Наименование                        | Форма контроля | min               | max |
| $\Pi P04$ | Обзорное занятие по линейной алгеб- | Тест           | 3                 | 9   |
|           | pe                                  | компьютерный   |                   |     |
| $\Pi$ P07 | Приложения векторной алгебры        | Контрольная    | 3                 | 9   |
|           |                                     | работа         |                   |     |
| $\Pi$ P11 | Обзорное занятие по векторной       | Tect           | 3                 | 9   |
|           | алгебре и аналитической геометрии   | компьютерный   |                   |     |
| $\Pi$ P15 | Правило Лопиталя. Нахождение        | Тест           | 3                 | 9   |
|           | асимптот                            | компьютерный   |                   |     |
| $\Pi$ P16 | Обзорное занятие по дифференци-     | Контрольная    | 3                 | 9   |
|           | альному исчислению                  | работа         |                   |     |
| $\Pi P20$ | Экстремум функции двух перемен-     | Tect           | 3                 | 9   |
|           | НЫХ                                 | компьютерный   |                   |     |
| $\Pi P26$ |                                     | Контрольная    | 3                 | 9   |
|           | Несобственные интегралы             | работа         |                   |     |
| $\Pi P27$ | Обзорное занятие по интегральному   | Tect           | 3                 | 9   |
|           | исчислению                          | компьютерный   |                   |     |
|           | Простейшие дифференциальные         | Tect           | 3                 | 9   |
|           | уравнения высших порядков. Одно-    | компьютерный   |                   |     |
| $\Pi P30$ | родные линейные дифференциальные    |                |                   |     |
|           | уравнения второго порядка с посто-  |                |                   |     |
|           | янными коэффициентами               |                |                   |     |

Таблица 8.1 - Шкалы оценивания контрольных мероприятий

09.03.02 «Информационные системы и технологии» «Прикладные информационные системы и технологии»

| <b>Обоз-</b>     | Наименование                      | Форма контроля | Количество баллов |    |
|------------------|-----------------------------------|----------------|-------------------|----|
| $\Pi P32$        | Обзорное занятие по дифференци-   | Контрольная    | 3                 |    |
|                  | альным уравнениям                 | работа         |                   |    |
|                  |                                   |                |                   |    |
| CP <sub>01</sub> | Расчетная работа на заданную тему | Защита         | 2                 | 5  |
| CP <sub>02</sub> | Расчетная работа на заданную тему | Защита         | 2                 | 5  |
| CP <sub>03</sub> | Расчетная работа на заданную тему | Защита         | $\mathfrak{D}$    | 5  |
| CP <sub>04</sub> | Расчетная работа на заданную тему | Защита         | $\mathfrak{D}$    | 5  |
| CP <sub>05</sub> | Расчетная работа на заданную тему | Защита         | 2                 | 5  |
| CP06             | Расчетная работа на заданную тему | Защита         | $\overline{2}$    | 5  |
|                  |                                   |                |                   |    |
| $\Im$ кз01       | Экзамен                           | экзамен        | 16                | 40 |
| Экз02            | Экзамен                           | экзамен        | 16                | 40 |

## 8.2.2. Критерии оценивания

При оценивании результатов обучения по дисциплине в ходе текущего контроля успеваемости используются следующие критерии.

Минимальное количество баллов выставляется обучающемуся при выполнении всех указанных показателей (Таблица 8.2), допускаются несущественные неточности в изложении и оформлении материала

| Наименование,<br>обозначение | Показатели выставления минимального количества баллов                                                                                                    |  |
|------------------------------|----------------------------------------------------------------------------------------------------|--|
| Расчетная<br>работа          | расчетная работа выполнена в полном объеме;<br>по расчетной работе представлен отчет, содержащий необходимые рас-<br>четы и выводы;<br>на защите расчетной работы даны правильные ответы не менее чем на |  |
|                              | 50% заданных вопросов                                                                                                    |  |
| Контрольная                  | правильно решено не менее 40% заданий                                                                                                    |  |
| работа                       |                                                                                                    |  |
| Tect<br>компьютерный         | правильно решено не менее 40% тестовых заданий                                                                                                    |  |

Таблица 8.2 – Критерии оценивания мероприятий текущего контроля успеваемости

При оценивании результатов обучения по дисциплине в ходе промежуточной аттестации используются следующие критерии.

## Экзамен (Экз01, Экз02).

Промежуточная аттестация проводится в форме компьютерного тестирования и устного опроса: 2 теоретических вопроса. Продолжительность компьютерного тестирования - 70 минут, время на подготовку к устному ответу - 30 минут.

При оценивании результатов обучения по дисциплине в ходе промежуточной аттестации используются следующие критерии и шкалы.

Каждый теоретический вопрос оценивается максимально 5 баллами, компьютерный тест оценивается максимально 30 баллами. Максимальное суммарное количество баллов – 40.

Критерии оценивания компьютерного теста.

Количество полученных на компьютерном тестировании баллов *S* определяется процентом *P*, верно выполненных тестовых заданий, по формуле

09.03.02 «Информационные системы и технологии» «Прикладные информационные системы и технологии»

$$
S = \begin{cases} 0, & e\text{ c.nu } P \le 40, \\ P \cdot 0,3, & e\text{ c.nu } P > 40 \end{cases}
$$

Критерии оценивания ответа на теоретический вопрос

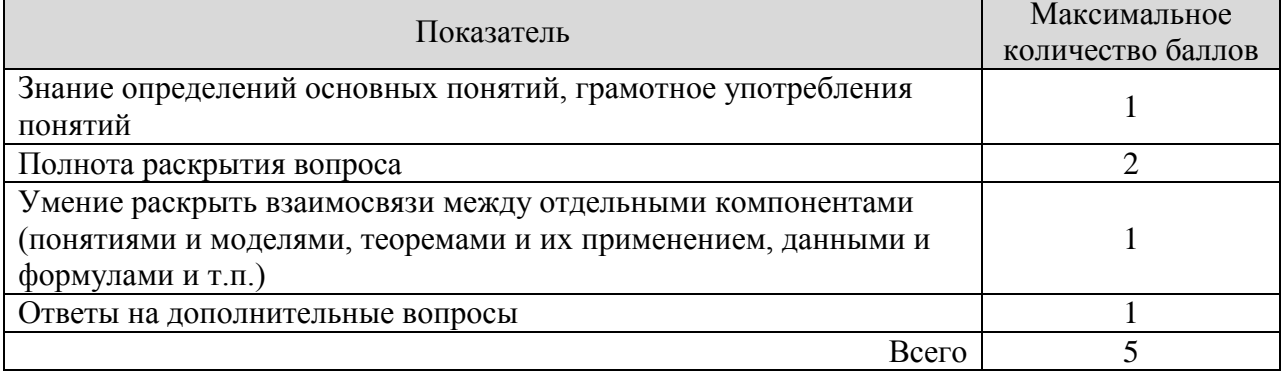

Итоговая оценка по дисциплине выставляется с учетом результатов текущего контроля (максимум 60 баллов) с использованием следующей шкалы.

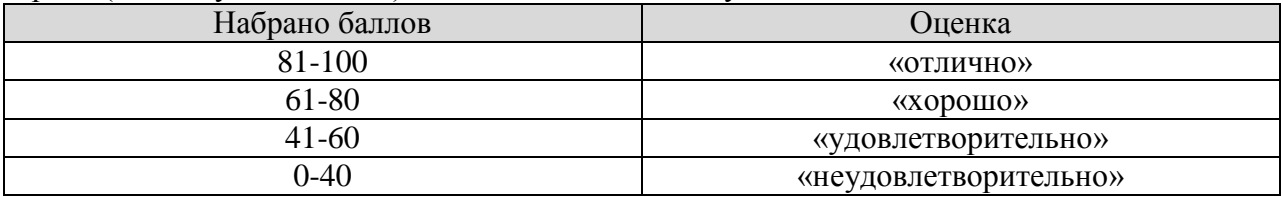

## **МИНИСТЕРСТВО НАУКИ И ВЫСШЕГО ОБРАЗОВАНИЯ РОССИЙСКОЙ ФЕДЕРАЦИИ**

# **Федеральное государственное бюджетное образовательное учреждение высшего образования**

# **«Тамбовский государственный технический университет» (ФГБОУ ВО «ТГТУ»)**

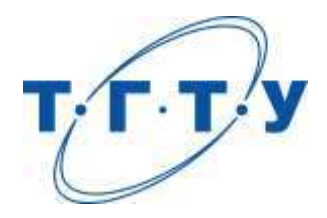

# **УТВЕРЖДАЮ**

*Директор Института автоматики и информационных технологий*

Ю.Ю. Громов « *15* » *февраля* 20 *23* г.

# **РАБОЧАЯ ПРОГРАММА ДИСЦИПЛИНЫ**

# *Б1.О.04.02 Физика*

(шифр и наименование дисциплины в соответствии с утвержденным учебным планом подготовки)

**Направление**

*09.03.02 «Информационные системы и технологии»*

(шифр и наименование)

**Профиль**

*«Прикладные информационные системы и технологии»*

(наименование профиля образовательной программы)

**Формы обучения:** *очная*

**Кафедра:** *Физика*

(наименование кафедры)

**Составитель:**

*к.х.н., доцент с*тепень, должность *С.В. Исаева* 

степень, должность

**Заведующий кафедрой** *О.С. Дмитриев*

подпись инициалы, фамилия

**Тамбов 2023**

## **1. ПЛАНИРУЕМЫЕ РЕЗУЛЬТАТЫ ОБУЧЕНИЯ ПО ДИСЦИПЛИНЕ И ЕЕ МЕСТО В СТРУКТУРЕ ОПОП**

Цель освоения дисциплины – достижение планируемых результатов обучения (таблица 1.1), соотнесенных с индикаторами достижения компетенций и целью реализации ОПОП.

Дисциплина входит в состав обязательной части образовательной программы

Таблица 1.1 – Результаты обучения по дисциплине

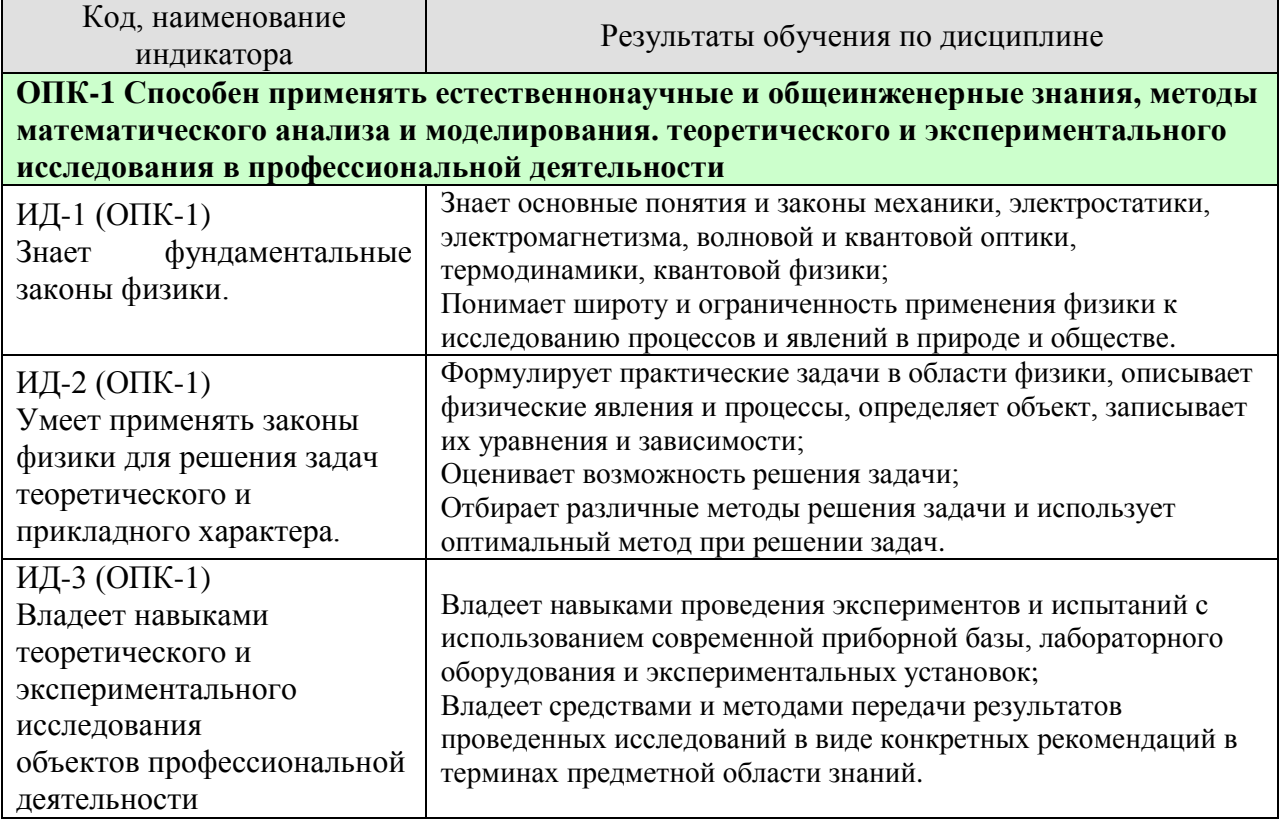

Результаты обучения по дисциплине достигаются в рамках осуществления всех видов контактной и самостоятельной работы обучающихся в соответствии с утвержденным учебным планом.

Индикаторы достижения компетенций считаются сформированными при достижении соответствующих им результатов обучения.

# **2. ОБЪЁМ ДИСЦИПЛИНЫ**

Объем дисциплины составляет 7 зачетных единиц.

Ниже приведено распределение общего объема дисциплины (в академических часах) в соответствии с утвержденным учебным планом.

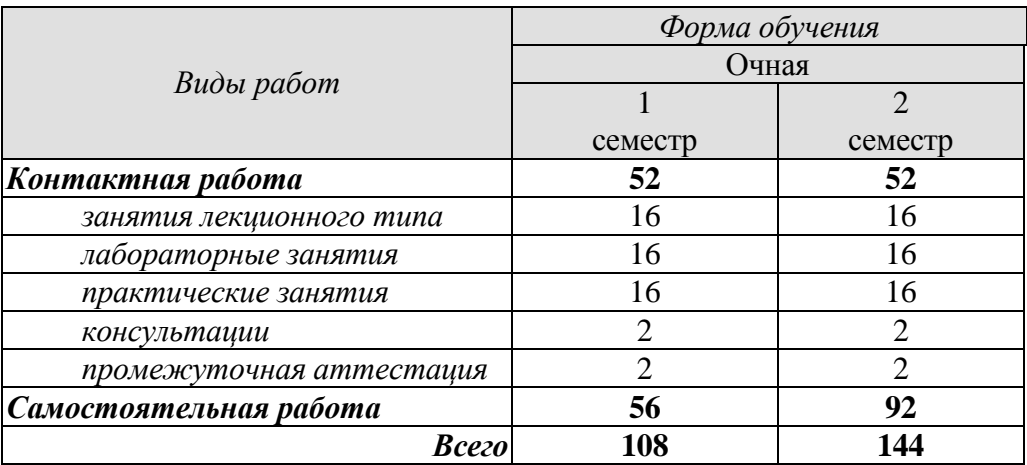

## **3. СОДЕРЖАНИЕ ДИСЦИПЛИНЫ**

#### **Введение**

Предмет физики. Место физики в системе наук. Значение физики в изучении общепрофессиональных и специальных дисциплин. Общая структура и задачи курса.

Методы физических исследований. *Физический практикум.* Эталоны длины и времени.

#### **Раздел 1. ФИЗИЧЕСКИЕ ОСНОВЫ МЕХАНИКИ**

#### **Тема 1. Кинематика материальной точки**

*Физические основы механики.* 

Способы описания движения. *Уравнения движения.* Кинематические уравнения. Путь. Перемещение. Скорость. Ускорение. Прямолинейное и криволинейное движения. Тангенциальное и нормальное ускорения.

#### **Тема 2. Динамика материальной точки**

Динамические характеристики материальной точки. Масса, сила, импульс. Инерциальные системы отсчета и первый закон Ньютона. Второй закон Ньютона. Уравнение движения материальной точки. Третий закон Ньютона. Закон всемирного тяготения. Сила тяжести и вес. Силы трения и сопротивления. Упругие силы.

#### **Тема 3. Механика твердого тела**

Поступательное движение твердого тела. *Кинематика и динамика* поступательного движения *твердого тела*. Центр масс. Уравнение движения центра масс.

Кинематика вращательного движения твердого тела. Угловая скорость. Угловое ускорение. Связь между угловыми и линейными скоростями и ускорениями.

Динамика вращательного движения твердого тела. Момент инерции тела. Теорема Штейнера. Момент силы. Момент импульса тела относительно неподвижной оси. Уравнение динамики твердого тела, вращающегося вокруг неподвижной оси. Плоское движение твердого тела. Гироскопы.

#### **Тема 4. Работа и энергия. Законы сохранения**

Работа постоянной и переменной силы, мощность. Кинетическая энергия. Консервативные силы. Потенциальная энергия. Полная механическая энергия. Связь между силой поля и потенциальной энергией.

Кинетическая энергия твердого тела, движущегося поступательно и тела, вращающегося относительно неподвижной оси. Работа внешних сил при вращении твердого тела. Кинетическая энергия твердого тела при плоском движении.

*Законы сохранения.* Замкнутая механическая система. Закон сохранения импульса. Закон сохранения момента импульса. Закон сохранения полной механической энергии.

#### **Тема 5. Неинерциальные системы отсчета**

Уравнения относительного движения. Силы инерции. Вращающиеся неинерциальные системы отсчета. Центробежная сила инерции и сила Кориолиса. Принцип эквивалентности.

#### **Тема 6**. **Механические колебания**

*Физика колебаний.* Простейшие колебательные системы: пружинный, математический и физический маятники.

 $-4-$
Свободные колебания. Дифференциальное уравнение свободных незатухающих колебаний и анализ его решения. Гармонические колебания. Скорость и ускорение колебаний.

Метод векторных диаграмм. Сложение гармонических колебаний.

*Гармонический и ангармонический осциллятор.* Энергия гармонических колебаний.

Дифференциальное уравнение свободных затухающих колебаний и анализ его решения. Коэффициент затухания. Логарифмический декремент колебаний.

Вынужденные колебания. Дифференциальное уравнение вынужденных колебаний и анализ его решения. Резонанс.

#### **Тема 7. Упругие волны**

*Физика волн. Физический смысл спектрального разложения. Кинематика волновых процессов. Нормальные моды.*

Образование упругих волн. Продольные и поперечные волны. Плоские, сферические и цилиндрические волны. Гармонические волны. Уравнение плоской гармонической волны. Волновое уравнение. Скорость волны. Длина волны. Волновое число.

Свойства волн. *Интерференция волн.* Стоячие волны. *Дифракция волн.* Акустический эффект Доплера.

Энергия упругой волны. Поток и плотность потока энергии волны. Вектор Умова.

# *Тема 8. Элементы механики жидкостей*

*Кинематика и динамика жидкостей и газов.* Описание движения жидкостей. Линии и трубки тока. Уравнение неразрывности. Уравнение Бернулли. Истечение жидкости из отверстия. Вязкость. Ламинарное и турбулентное течения. Движение тел в жидкостях и газах. Формула Стокса.

#### **Тема 9. Основы релятивистской механики**

*Основы релятивистской механики. Принцип относительности в механике.* Опыт Майкельсона−Морли. Постулаты Эйнштейна. Преобразования Лоренца. Относительность длин и промежутков времени. Интервал между событиями и его инвариантность. Релятивистский закон сложения скоростей.

Релятивистский импульс. Релятивистское уравнение динамики. Релятивистские выражения для кинетической и полной энергии. Взаимосвязь массы и энергии. Энергия покоя. Инвариантность величины  $E^2 - p^2 c^2$ . Частица с нулевой массой.

Практические занятия:

ПР01. Кинематика и динамика материальной точки

ПР02. Механика твердого тела. Работа и энергия. Законы сохранения

ПР03. Механические колебания и волны

ПР04. Механика жидкостей. Релятивистская механика

Лабораторные работы:

ЛР01. Изучение удара шаров

ЛР02. Исследование законов динамики вращательного движения твердого тела с помощью маятника Обербека

ЛР03. Определение ускорения свободного падения с помощью математического и физического маятников

ЛР04. Определение длины звуковой волны и скорости звука методом резонанса

Самостоятельная работа:

СР01. По рекомендованной литературе изучить вопросы «Модельное представление реальных механических объектов. Представление сложных механических движений совокупностью простейших движений».

СР02. По рекомендованной литературе изучить вопрос «Силы в механике».

СР03. По рекомендованной литературе изучить вопросы «Гироскопы. Применение гироскопов для задач навигации и стабилизации в технике».

СР04. По рекомендованной литературе изучить вопрос «Связь законов сохранения со свойствами пространства и времени».

СР05. По рекомендованной литературе изучить вопросы «Силы инерции. Преимущества неинерциальных систем отсчета при решении физических задач».

СР06. По рекомендованной литературе изучить вопрос «Причина возникновения резонанса в колебательных системах».

СР07. По рекомендованной литературе изучить вопрос «Акустический эффект Доплера».

СР08. По рекомендованной литературе изучить вопрос «Истечение жидкости из отверстия. Вязкость. Ламинарное и турбулентное течения. Движение тел в жидкостях и газах».

СР09. По рекомендованной литературе изучить вопрос «Применение специальной теории относительности к объяснению «парадокса близнецов».

# **Раздел 2. ЭЛЕКТРОСТАТИКА**

# **Тема 10. Электростатическое поле в вакууме**

*Электричество и магнетизм. Электростатика в вакууме.* Электрический заряд. Закон сохранения электрического заряда. Электростатическое поле. Напряженность электростатического поля. Принцип суперпозиции электростатических полей. Поток напряженности электростатического поля. Теорема Гаусса и ее применение к расчету электростатических полей.

Теорема о циркуляции напряженности электростатического поля. Потенциал. Потенциал поля точечного заряда и системы зарядов. Связь напряженности и потенциала поля. Силовые линии и эквипотенциальные поверхности. Электрический диполь. Проводники в электростатическом поле. Электроемкость. Конденсаторы.

# **Тема 11. Электростатическое поле в диэлектрике**

*Электростатика в веществе.* Связанные и свободные заряды. Электрический диполь во внешнем поле. Поляризованность. Диэлектрическая восприимчивость. Напряженность и электрическое смещение (индукция) в диэлектрике. Диэлектрическая проницаемость. Теорема Гаусса для электрического смещения. Поле в диэлектрике. Энергия электрического поля. Плотность энергии электрического поля.

Практические занятия:

ПР05. Электростатическое поле.

# Лабораторные работы:

ЛР05. Определение электроемкости конденсатора с помощью баллистического гальванометра.

Самостоятельная работа:

СР10. По рекомендованной литературе изучить вопрос «Природа электростатического взаимодействия заряженных тел».

СР11. По рекомендованной литературе изучить вопрос «Причина ослабления электростатического поля в диэлектриках».

# **Раздел 3. ЭЛЕКТРОМАГНЕТИЗМ**

# **Тема 12. Постоянный электрический ток**

Электрический ток. Сила и плотность тока. Уравнение непрерывности. Сторонние силы. Электродвижущая сила и напряжение. Закон Ома для однородного и неоднородного участков цепи (в интегральной и дифференциальной формах). Закон Ома для полной цепи. Разветвленные цепи. Правила Кирхгофа. Закон Джоуля−Ленца (в интегральной и дифференциальной формах). Работа и мощность электрического тока.

# **Тема 13**. **Магнитное поле в вакууме**

*Магнитостатика в вакууме.* Магнитные взаимодействия. Опыты Эрстеда и Ампера. Магнитное поле. Индукция магнитного поля. Магнитное поле равномерно движущегося заряда. Принцип суперпозиции магнитных полей.

Закон Био−Савара−Лапласа и его применение к расчету магнитного поля прямого и кругового токов.

Магнитный поток. Теорема Гаусса для индукции магнитного поля.

Теорема о циркуляции магнитной индукции и ее применение к расчету магнитных полей.

Закон Ампера. Сила и момент сил, действующих на контур с током в магнитном поле. Магнитный момент контура с током.

Работа сил магнитного поля при перемещении проводника и контура с током.

Движение электрических зарядов в электрических и магнитных полях. Сила Лоренца. Эффект Холла. Ускорители заряженных частиц.

# **Тема 14. Магнитное поле в веществе**

*Магнитостатика в веществе.* Магнитный момент атома. Атом в магнитном поле. Намагниченность. Напряженность и индукция магнитного поля в магнетике. Теорема о циркуляции напряженности магнитного поля. Диа- , пара- и ферромагнетики. Кривая намагничивания. Гистерезис.

# **Тема 15. Электромагнитная индукция**

Электромагнитная индукция. Опыты Фарадея. Основной закон электромагнитной индукции. Правило Ленца. Природа электромагнитной индукции. Самоиндукция. Индуктивность. ЭДС самоиндукции. Индуктивность соленоида. Взаимная индукция. Взаимная индуктивность. Энергия магнитного поля контура с током. Энергия магнитного поля. Плотность энергии магнитного поля.

# **Тема 16. Электромагнитные колебания**

Электрический колебательный контур. Свободные и вынужденные электромагнитные колебания в контуре. Резонанс. Переменный электрический ток, активное и реактивное сопротивления цепи. Закон Ома для переменного тока.

# **Тема 17**. **Уравнения Максвелла**

*Принцип относительности в электродинамике.* Вихревое электрическое поле. Ток смещения. Уравнения *Максвелла в интегральной и дифференциальной форме. Материальные уравнения.* Система уравнений Максвелла. Электромагнитное поле.

# **Тема 18**. **Электромагнитные волны**

Волновое уравнение электромагнитной волны. Уравнение плоской электромагнитной волны. Свойства электромагнитных волн. Электромагнитная природа света.

Получение электромагнитных волн. Опыт Герца. Излучение диполя. Давление электромагнитных волн. Плотность энергии электромагнитной волны. Вектор Пойнтинга. Интенсивность электромагнитной волны. Шкала электромагнитных волн.

Практические занятия:

ПР06. Постоянный электрический ток.

ПР07. Магнитное поле в вакууме и в веществе.

ПР08. Электромагнитная индукция.

ПР09. Электромагнитные колебания и волны.

Лабораторные занятия:

ЛР06. Определение ЭДС источника методом компенсации.

ЛР07. Снятие кривой намагничивания и петли гистерезиса с помощью осциллографа.

ЛР08. Изучение собственных электромагнитных колебаний в контуре.

Самостоятельная работа:

СР12. По рекомендованной литературе изучить вопрос «Квазистационарные токи».

СР13. По рекомендованной литературе изучить вопросы «Эффект Холла. Ускорители заряженных частиц».

СР14. По рекомендованной литературе изучить вопрос «Магнитомягкие и магнитотвердые ферромагнетики, их применение в технике».

СР15. По рекомендованной литературе изучить вопрос «Применение электромагнитной индукции в технике».

СР16. По рекомендованной литературе изучить вопрос «Переменный электрический ток, активное и реактивное сопротивления цепи. Закон Ома для переменного тока».

СР17. По рекомендованной литературе изучить вопросы «Ток смещения. Электромагнитное поле – результат взаимного возбуждения переменных магнитного и электрического полей».

СР18. По рекомендованной литературе изучить вопрос «Шкала электромагнитных волн».

# **Раздел 4. ОПТИКА**

# **Тема 19. Элементы геометрической оптики**

Основные законы геометрической оптики: законы отражения и преломления света. Тонкие линзы. Оптическое изображение. Изображение предметов с помощью линз. Основные фотометрические величины.

# **Тема 20. Интерференция света**

Волновая оптика. Принцип суперпозиции волн. Условия возникновения интерференции света. Интерференция когерентных волн. Оптическая разность хода. Временная и пространственная когерентность. Условия максимумов и минимумов интерференции света.

Способы наблюдения интерференции света. Опыт Юнга. Интерференция в тонких пленках. Полосы равного наклона и равной толщины. Кольца Ньютона. Применения интерференции света: просветление оптики, интерферометры, интерференционный микроскоп.

# **Тема 21. Дифракция света**

Принцип Гюйгенса−Френеля. Дифракция Френеля. Метод зон Френеля. Дифракция Френеля на круглом отверстии и непрозрачном диске.

Дифракция Фраунгофера на щели. Дифракционная решетка. Угловая дисперсия и разрешающая способность дифракционной решетки. Дифракционная решетка как спектральный прибор. Принцип голографии.

# **Тема 22. Поляризация света**

Естественный и поляризованный свет. Поляризаторы и анализаторы. Двойное лучепреломление. Призма Николя. Закон Малюса. Поляризация при отражении и преломлении. Закон Брюстера.

Оптически активные вещества. Вращение плоскости поляризации. *Элементы Фурье-оптики.*

Практические занятия ПР10. Интерференция света ПР11. Дифракция света ПР12. Поляризация света

Лабораторные занятия: ЛР09. Определение длины световой волны с помощью колец Ньютона

Самостоятельная работа:

СР19. По рекомендованной литературе изучить вопрос «Волоконно-оптические линии связи».

СР20. По рекомендованной литературе изучить вопросы «Применения интерференции света: просветление оптики, интерферометры, интерференционный микроскоп».

СР21. По рекомендованной литературе изучить вопрос «Принципы голографии».

СР22. По рекомендованной литературе изучить вопрос «Элементы Фурье-оптики».

# **Раздел 5. КВАНТОВАЯ ФИЗИКА**

# **Тема 23. Квантовая теория электромагнитного излучения**

*Квантовая физика.* Виды излучения. Тепловое излучение. Характеристики теплового излучения. Закон Кирхгофа. Закон Стефана−Больцмана. Законы Вина. Абсолютно черное тело. Формула Релея−Джинса и «ультрафиолетовая катастрофа». Гипотеза Планка. Квантовое объяснение законов теплового излучения. Фотоэффект. Уравнение Эйнштейна для фотоэффекта. *Фотоны.* Импульс фотона. Давление света. Эффект Комптона. *Корпускулярно-волновой дуализм* электромагнитного излучения.

# **Тема 24**. **Основы квантовой механики**

Гипотеза де Бройля. Экспериментальное подтверждение гипотезы де Бройля. *Принцип неопределенности* Гейзенберга. Дифракция электронов.

Описание состояния частицы в квантовой физике: пси-функция и ее физический смысл. *Квантовые состояния. Принцип суперпозиции. Квантовые уравнения движения. Операторы физических величин.* Уравнение Шредингера. Стационарные состояния.

Примеры применения уравнения Шредингера. Частица в одномерной потенциальной яме. Квантование энергии. Гармонический осциллятор в квантовой механике.

Прохождение частицы через одномерный потенциальный барьер, *туннельный эффект. Корпускулярно-волновой дуализм* в микромире.

Практические занятия: ПР13. Квантовая теория электромагнитного излучения ПР14. Основы квантовой механики

Лабораторные занятия:

ЛР10. Определение постоянной в законе Стефана−Больцмана при помощи оптического пирометра

ЛР11. Изучение внешнего фотоэффекта

Самостоятельная работа:

СР23. По рекомендованной литературе изучить вопрос «Корпускулярно-волновой дуализм *–* фундаментальное свойство материальных объектов и явлений».

СР24. По рекомендованной литературе изучить вопросы «Квантовые состояния. Квантовые уравнения движения. Операторы физических величин».

# **Раздел 6. СТРОЕНИЕ И ФИЗИЧЕСКИЕ СВОЙСТВА ВЕЩЕСТВА**

# **Тема 25**. **Физика атома**

Опыты Резерфорда и планетарная модель атома. Закономерности в спектре излучения атома водорода. Постулаты Бора и элементарная боровская теория атома водорода.

Квантово-механическая модель атома водорода (результаты решения уравнения Шредингера). Квантовые числа. Вырождение уровней. Кратность вырождения. Символы состояний. *Энергетический спектр атомов.* Правила отбора.

Магнетизм микрочастиц. Магнитный момент атома. Опыт Штерна и Герлаха. Спин электрона. Атом в магнитном поле. Эффект Зеемана.

Распределение электронов по энергетическим уровням в атоме. Принцип Паули. Оболочка и подоболочка. Периодическая система химических элементов.

Характеристическое рентгеновское излучение. Рентгеновские спектры. Закон Мозли.

Двухатомная молекула и схема ее энергетических уровней. *Энергетический спектр молекул. Природа химической связи.* Комбинационное рассеивание света.

# **Тема 26. Физика ядра**

Атомное ядро, его состав и характеристики. Изотопы. Ядерные силы. Масса и энергия связи ядра. Радиоактивность, закон радиоактивного распада. Альфа- и бетараспады, *γ*-излучение. Ядерные реакции. Элементарные частицы. Виды фундаментальных взаимодействий. Классификация элементарных частиц. Частицы и античастицы. Кварки.

# **Тема 27. Молекулярно-кинетическая теория газов**

*Статистическая физика и термодинамика.* Макроскопическая система. Статистический и термодинамический методы исследования. Основное уравнение молекулярно-кинетической теории. Средняя энергия молекулы. Физический смысл понятия температуры. Закон равномерного распределения энергии по степеням свободы. Теплоемкость идеального газа. Уравнение Клапейрона−Менделеева. Изопроцессы в идеальном газе.

*Классические и квантовая статистики.* Распределение Максвелла. Средняя, среднеквадратичная и наиболее вероятная скорости молекул. Распределение молекул во внешнем потенциальном поле. Барометрическая формула. Распределение Больцмана. Квантовые статистики Бозе−Эйнштейна и Ферми−Дирака.

*Кинетические явления.* Диффузия. Закон Фика. Теплопроводность. Закон Фурье, Внутреннее трение. Закон Ньютона.

*Системы заряженных частиц. Конденсированное состояние.*

# **Тема 28. Основы термодинамики**

*Термодинамика. Три начала термодинамики. Термодинамические функции состояния.* Внутренняя энергия, количество теплоты и работа в термодинамике.

Первое начало термодинамики и его применение к изопроцессам в идеальном газе. Уравнение Майера. Уравнение Пуассона.

Второе начало термодинамики. Обратимые и необратимые процессы. Энтропия. Закон возрастания энтропии. Макро- и микросостояния. Статистический смысл понятия энтропии. Порядок и беспорядок в природе.

Цикл Карно. Тепловые машины и их КПД.

Третье начало термодинамики.

Реальные газы. Уравнение Ван-дер-Ваальса. *Фазовые равновесия и фазовые превращения, Элементы неравновесной термодинамики.*

# **Тема 29**. **Элементы физики твердого тела**

*Системы заряженных частиц. Конденсированное состояние.* Кристаллы. Физические типы кристаллических решеток. Тепловые свойства твердых тел. Теплоемкость кристаллов и ее зависимость от температуры. Закон Дюлонга и Пти. Понятие о квантовых теориях теплоемкости кристаллов Эйнштейна и Дебая.

Основы зонной теории твердых тел. Распределение Ферми−Дирака и энергетические зоны в кристаллах. Электроны в кристаллах. Проводники, полупроводники и диэлектрики.

Практические занятия: ПР15. Физика атома.

ПР16. Физика ядра.

ПР17. Молекулярно-кинетическая теория газов.

ПР18. Термодинамика.

Лабораторные занятия:

ЛР12. Наблюдение спектра атомарного водорода и определение постоянной Ридберга.

ЛР13. Определение отношения *Cp/Cv* методом Клемана−Дезорма.

ЛР14. Проверка первого начала термодинамики.

ЛР15. Определение приращения энтропии при нагревании и плавлении олова.

ЛР16. Изучение зависимости сопротивления полупроводника от температуры и определение энергии активации.

Самостоятельная работа:

СР25. По рекомендованной литературе изучить вопросы «Характеристическое рентгеновское излучение. Комбинационное рассеивание света».

СР26. По рекомендованной литературе изучить вопрос «Применение цепной реакции деления тяжелых ядер и реакции синтеза легких ядер в мирных и военных целях».

СР27. По рекомендованной литературе изучить вопросы «Системы заряженных частиц. Конденсированное состояние».

СР28. По рекомендованной литературе изучить вопросы «Фазовые равновесия и фазовые превращения. Элементы неравновесной термодинамики».<br>СР29. По рекомендованной литературе изучить

рекомендованной литературе изучить вопросы «Явление сверхпроводимости. Понятие о микроэлектронике».

# **4. ПЕРЕЧЕНЬ УЧЕБНОЙ ЛИТЕРАТУРЫ, ИНФОРМАЦИОННЫХ РЕСУРСОВ И ТЕХНОЛОГИЙ**

# **4.1. Учебная литература**

- 1. Савельев, И.В. Курс общей физики. В 3 т. Учебное пособие [Электронный ресурс] – Электрон. дан. – Санкт-Петербург: Лань, 2021. – 436 с. – Режим доступа: <https://e.lanbook.com/book/171889>
- 2. Дмитриев, О.С. Физика. Краткий курс. [Электронный ресурс] учебное пособие / О.С. Дмитриев, О.В. Исаева, И.А. Осипова, В.Н. Холодилин. — Тамбов : Издательский центр ФГБОУ ВО «ТГТУ», 2021. – 180 с. – Режим доступа: <https://tstu.ru/book/elib1/exe/2021/Dmitriev.exe>
- 3. Барсуков В.И. Физика. Механика [Электронный ресурс] : учебное пособие для студентов высших учебных заведений, обучающихся по техническим направлениям подготовки и специальностям / В.И. Барсуков, О.С. Дмитриев. — Электрон. текстовые данные. — Тамбов: Тамбовский государственный технический университет, ЭБС АСВ, 2015. — 248 c. — 978-5-8265-1441-2. — Режим доступа: <http://www.iprbookshop.ru/63918.html>
- 4. Барсуков В.И. Молекулярная физика и начала термодинамики [Электронный ресурс] : учебное пособие / В.И. Барсуков, О.С. Дмитриев. — Электрон. текстовые данные. — Тамбов: Тамбовский государственный технический университет, ЭБС АСВ, 2015. — 128 c. — 978-5-8265-1390-3. — Режим доступа: <http://www.iprbookshop.ru/63873.html>
- 5. Кузнецов С.И. Курс физики с примерами решения задач. Часть I. Механика. Молекулярная физика. Термодинамика. [Электронный ресурс] : Учебные пособия – Электрон. дан. – СПб. : Лань, 2021. – 464 с. – Режим доступа: <https://e.lanbook.com/book/168618>

# **4.2. Интернет-ресурсы, в том числе современные профессиональные базы данных и информационные справочные системы**

Университетская информационная система «РОССИЯ» [https://uisrussia.msu.ru](https://uisrussia.msu.ru/) Справочно-правовая система «Консультант+» [http://www.consultant-urist.ru](http://www.consultant-urist.ru/) Справочно-правовая система «Гарант» [http://www.garant.ru](http://www.garant.ru/) База данных Web of Science <https://apps.webofknowledge.com/>

База данных Scopus [https://www.scopus.com](https://www.scopus.com/)

Портал открытых данных Российской Федерации [https://data.gov.ru](https://data.gov.ru/)

База открытых данных Министерства труда и социальной защиты РФ <https://rosmintrud.ru/opendata>

База данных Научной электронной библиотеки eLIBRARY.RU <https://elibrary.ru/>

База данных профессиональных стандартов Министерства труда и социальной защиты РФ [http://profstandart.rosmintrud.ru/obshchiy-informatsionnyy-blok/natsionalnyy](http://profstandart.rosmintrud.ru/obshchiy-informatsionnyy-blok/natsionalnyy-reestr-professionalnykh-standartov/)[reestr-professionalnykh-standartov/](http://profstandart.rosmintrud.ru/obshchiy-informatsionnyy-blok/natsionalnyy-reestr-professionalnykh-standartov/)

Базы данных Министерства экономического развития РФ [http://www.economy.gov.ru](http://www.economy.gov.ru/) База открытых данных Росфинмониторинга <http://www.fedsfm.ru/opendata>

Электронная база данных «Издательство Лань» [https://e.lanbook.com](https://e.lanbook.com/)

Электронная библиотечная система «IPRbooks» [http://www.iprbookshop.ru](http://www.iprbookshop.ru/)

База данных «Электронно-библиотечная система «ЭБС ЮРАЙТ» [https://www.biblio](https://www.biblio-online.ru/)[online.ru](https://www.biblio-online.ru/)

База данных электронно-библиотечной системы ТГТУ [http://elib.tstu.ru](http://elib.tstu.ru/)

Федеральная государственная информационная система «Национальная электронная библиотека» [https://нэб.рф](https://нэб.рф/)

Национальный портал онлайн обучения «Открытое образование» [https://openedu.ru](https://openedu.ru/) Электронная база данных "Polpred.com Обзор СМИ" [https://www.polpred.com](https://www.polpred.com/)

Официальный сайт Федерального агентства по техническому регулированию и метрологии <http://protect.gost.ru/>

Ресурсы электронной информационно-образовательной среды университета представлены в локальном нормативном акте «Положение об электронной информационно-образовательной среде Тамбовского государственного технического университета».

Электронные образовательные ресурсы, к которым обеспечен доступ обучающихся, в т.ч. приспособленные для использования инвалидами и лицами с ограниченными возможностями здоровья, приведены на официальном сайте университета в разделе «Университет»-«Сведения об образовательной организации»-«Материально-техническое обеспечение и оснащенность образовательного процесса».

Сведения о лицензионном программном обеспечении, используемом в образовательном процессе, представлены на официальном сайте университета в разделе «Образование»-«Учебная работа»-«Доступное программное обеспечение».

# **5. МЕТОДИЧЕСКИЕ УКАЗАНИЯ ДЛЯ ОБУЧАЮЩИХСЯ ПО ОСВОЕНИЮ ДИСЦИПЛИНЫ**

# **Планирование и организация времени, необходимого для изучения дисциплины.**

Важным условием успешного освоения дисциплины является создание Вами системы правильной организации труда, позволяющей распределить учебную нагрузку равномерно в соответствии с графиком образовательного процесса. Большую помощь в этом может оказать составление плана работы на семестр, месяц, неделю, день. Его наличие позволит подчинить свободное время целям учебы, трудиться более успешно и эффективно. С вечера всегда надо распределять работу на завтрашний день. В конце каждого дня целесообразно подвести итог работы: тщательно проверить, все ли выполнено по намеченному плану, не было ли каких-либо отступлений, а если были, по какой причине они произошли. Нужно осуществлять самоконтроль, который является необходимым условием Вашей успешной учебы. Если что-то осталось невыполненным, необходимо изыскать время для завершения этой части работы, не уменьшая объема недельного плана. Все задания к практическим занятиям, а также задания, вынесенные на самостоятельную работу, рекомендуется выполнять непосредственно после соответствующей темы лекционного курса, что способствует лучшему усвоению материала, позволяет своевременно выявить и устранить «пробелы» в знаниях, систематизировать ранее пройденный материал, на его основе приступить к овладению новыми знаниями и навыками.

Система университетского обучения основывается на рациональном сочетании нескольких видов учебных занятий (в первую очередь, лекций и практических занятий), работа на которых обладает определенной спецификой.

# **Подготовка к лекциям.**

Знакомство с дисциплиной происходит уже на первой лекции, где от Вас требуется не просто внимание, но и самостоятельное оформление конспекта. При работе с конспектом лекций необходимо учитывать тот фактор, что одни лекции дают ответы на конкретные вопросы темы, другие – лишь выявляют взаимосвязи между явлениями, помогая студенту понять глубинные процессы развития изучаемого предмета как в истории, так и в настоящее время.

Конспектирование лекций – сложный вид вузовской аудиторной работы, предполагающий интенсивную умственную деятельность студента. Конспект является полезным тогда, когда записано самое существенное и сделано это Вами. Не надо стремиться записать дословно всю лекцию. Такое «конспектирование» приносит больше вреда, чем пользы. Целесообразно вначале понять основную мысль, излагаемую лектором, а затем записать ее. Желательно запись осуществлять на одной странице листа или оставляя поля, на которых позднее, при самостоятельной работе с конспектом, можно сделать дополнительные записи, отметить непонятные места.

Конспект лекции лучше подразделять на пункты, соблюдая красную строку. Этому в большой степени будут способствовать вопросы плана лекции, предложенные преподавателям. Следует обращать внимание на акценты, выводы, которые делает лектор, отмечая наиболее важные моменты в лекционном материале замечаниями «важно», «хорошо запомнить» и т.п. Можно делать это и с помощью разноцветных маркеров или ручек, подчеркивая термины и определения.

Целесообразно разработать собственную систему сокращений, аббревиатур и символов. Однако при дальнейшей работе с конспектом символы лучше заменить обычными словами для быстрого зрительного восприятия текста.

Работая над конспектом лекций, Вам всегда необходимо использовать не только учебник, но и ту литературу, которую дополнительно рекомендовал лектор. Именно такая серьезная, кропотливая работа с лекционным материалом позволит глубоко овладеть теоретическим материалом.

# **Подготовка к практическим занятиям.**

Подготовку к каждому практическому занятию Вы должны начать с ознакомления с планом практического занятия, который отражает содержание предложенной темы. Тщательное продумывание и изучение вопросов плана основывается на проработке текущего материала лекции, а затем изучения обязательной и дополнительной литературы, рекомендованной к данной теме. Все новые понятия по изучаемой теме необходимо выучить наизусть и внести в глоссарий, который целесообразно вести с самого начала изучения курса.

Результат такой работы должен проявиться в Вашей способности свободно ответить на теоретические вопросы практикума, выступать и участвовать в коллективном обсуждении вопросов изучаемой темы, правильно выполнять практические задания и контрольные работы.

В процессе подготовки к практическим занятиям, Вам необходимо обратить особое внимание на самостоятельное изучение рекомендованной литературы. При всей полноте конспектирования лекции в ней невозможно изложить весь материал из-за лимита аудиторных часов. Поэтому самостоятельная работа с учебниками, учебными пособиями, научной, справочной литературой, материалами периодических изданий и Интернета является наиболее эффективным методом получения дополнительных знаний, позволяет значительно активизировать процесс овладения информацией, способствует более глубокому усвоению изучаемого материала, формирует у Вас отношение к конкретной проблеме.

# **Рекомендации по работе с литературой.**

Работу с литературой целесообразно начать с изучения общих работ по теме, а также учебников и учебных пособий. Далее рекомендуется перейти к анализу монографий и статей, рассматривающих отдельные аспекты проблем, изучаемых в рамках курса, а также официальных материалов и неопубликованных документов (научноисследовательские работы, диссертации), в которых могут содержаться основные вопросы изучаемой проблемы.

Работу с источниками надо начинать с ознакомительного чтения, т.е. просмотреть текст, выделяя его структурные единицы. При ознакомительном чтении закладками отмечаются те страницы, которые требуют более внимательного изучения.

В зависимости от результатов ознакомительного чтения выбирается дальнейший способ работы с источником. Если для разрешения поставленной задачи требуется изучение некоторых фрагментов текста, то используется метод выборочного чтения. Если в книге нет подробного оглавления, следует обратить внимание ученика на предметные и именные указатели.

Избранные фрагменты или весь текст (если он целиком имеет отношение к теме) требуют вдумчивого, неторопливого чтения с «мысленной проработкой» материала. Такое чтение предполагает выделение: 1) главного в тексте; 2) основных аргументов; 3) выводов. Особое внимание следует обратить на то, вытекает тезис из аргументов или нет.

Необходимо также проанализировать, какие из утверждений автора носят проблематичный, гипотетический характер, и уловить скрытые вопросы.

Понятно, что умение таким образом работать с текстом приходит далеко не сразу. Наилучший способ научиться выделять главное в тексте, улавливать проблематичный характер утверждений, давать оценку авторской позиции – это сравнительное чтение, в ходе которого Вы знакомитесь с различными мнениями по одному и тому же вопросу,

сравниваете весомость и доказательность аргументов сторон и делаете вывод о наибольшей убедительности той или иной позиции.

Если в литературе встречаются разные точки зрения по тому или иному вопросу из-за сложности прошедших событий и правовых явлений, нельзя их отвергать, не разобравшись. При наличии расхождений между авторами необходимо найти рациональное зерно у каждого из них, что позволит глубже усвоить предмет изучения и более критично оценивать изучаемые вопросы. Знакомясь с особыми позициями авторов, нужно определять их схожие суждения, аргументы, выводы, а затем сравнивать их между собой и применять из них ту, которая более убедительна.

Следующим этапом работы с литературными источниками является создание конспектов, фиксирующих основные тезисы и аргументы. Можно делать записи на отдельных листах, которые потом легко систематизировать по отдельным темам изучаемого курса. Другой способ – это ведение тематических тетрадей-конспектов по олной какой-либо теме. Большие специальные работы монографического характера целесообразно конспектировать в отдельных тетралях. Здесь важно вспомнить, что конспекты пишутся на одной стороне листа, с полями и достаточным для исправления и ремарок межстрочным расстоянием (эти правила соблюдаются для удобства редактирования). Если в конспектах приводятся цитаты, то непременно должно быть дано указание на источник (автор, название, выходные данные, № страницы). Впоследствии эта информации может быть использована при написании текста реферата или другого задания.

# Подготовка к промежуточной аттестации.

При подготовке к промежуточной аттестации целесообразно:

- внимательно изучить перечень вопросов и определить, в каких источниках находятся сведения, необходимые для ответа на них;
- внимательно прочитать рекомендованную литературу;

составить краткие конспекты ответов (планы ответов).

# **6. МАТЕРИАЛЬНО-ТЕХНИЧЕСКОЕ ОБЕСПЕЧЕНИЕ**

По всем видам учебной деятельности в рамках дисциплины используются аудитории и лаборатории, оснащенные необходимым специализированным и лабораторным оборудованием.

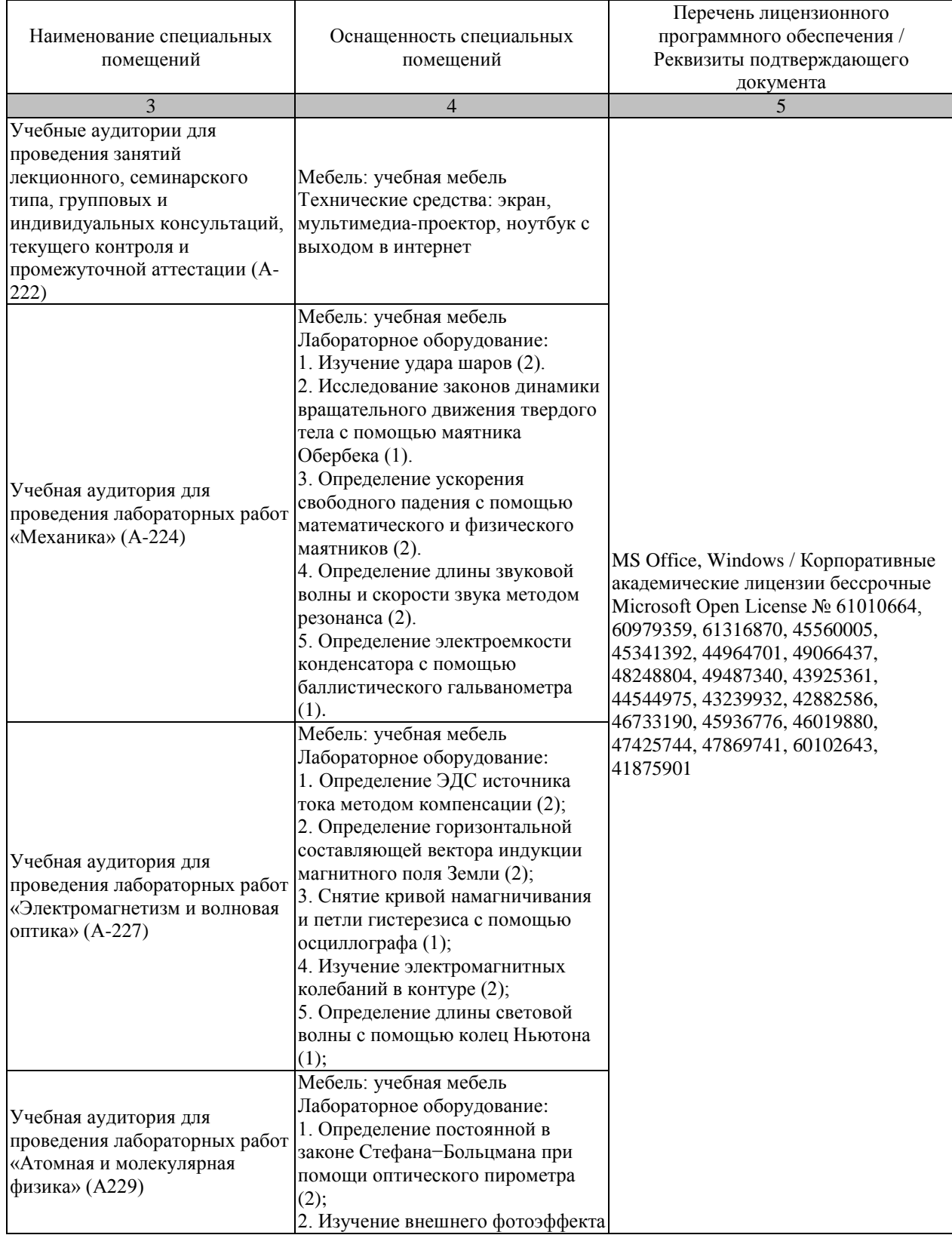

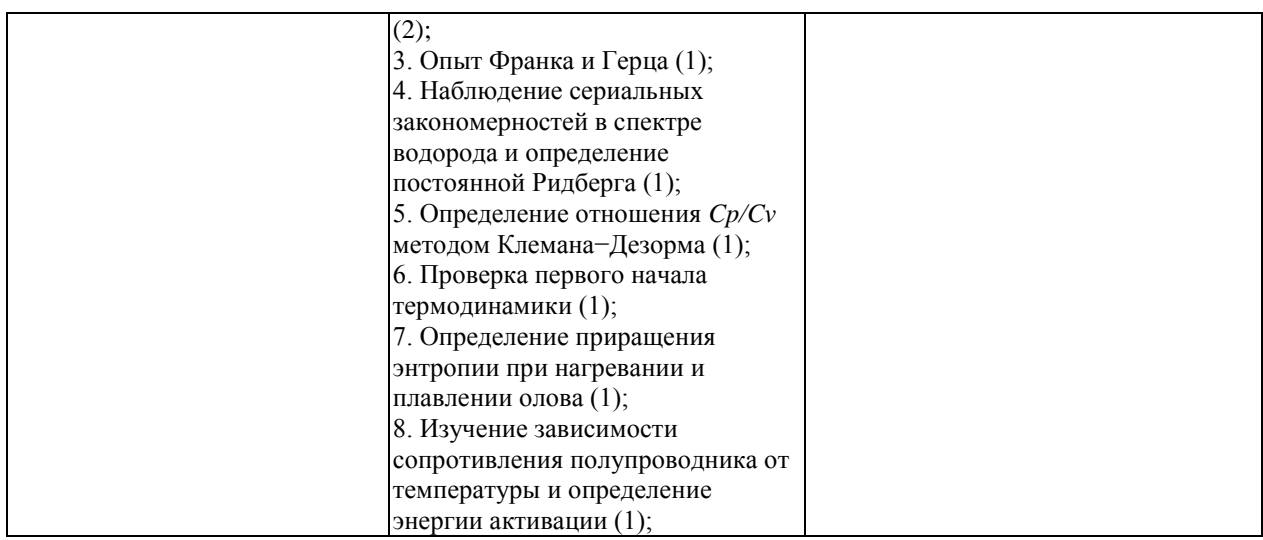

Для самостоятельной работы обучающихся предусмотрены помещения, укомплектованные специализированной мебелью, оснащенные компьютерной техникой с возможностью подключения к сети «Интернет» и обеспечением доступа в электронную информационно-образовательную среду университета.

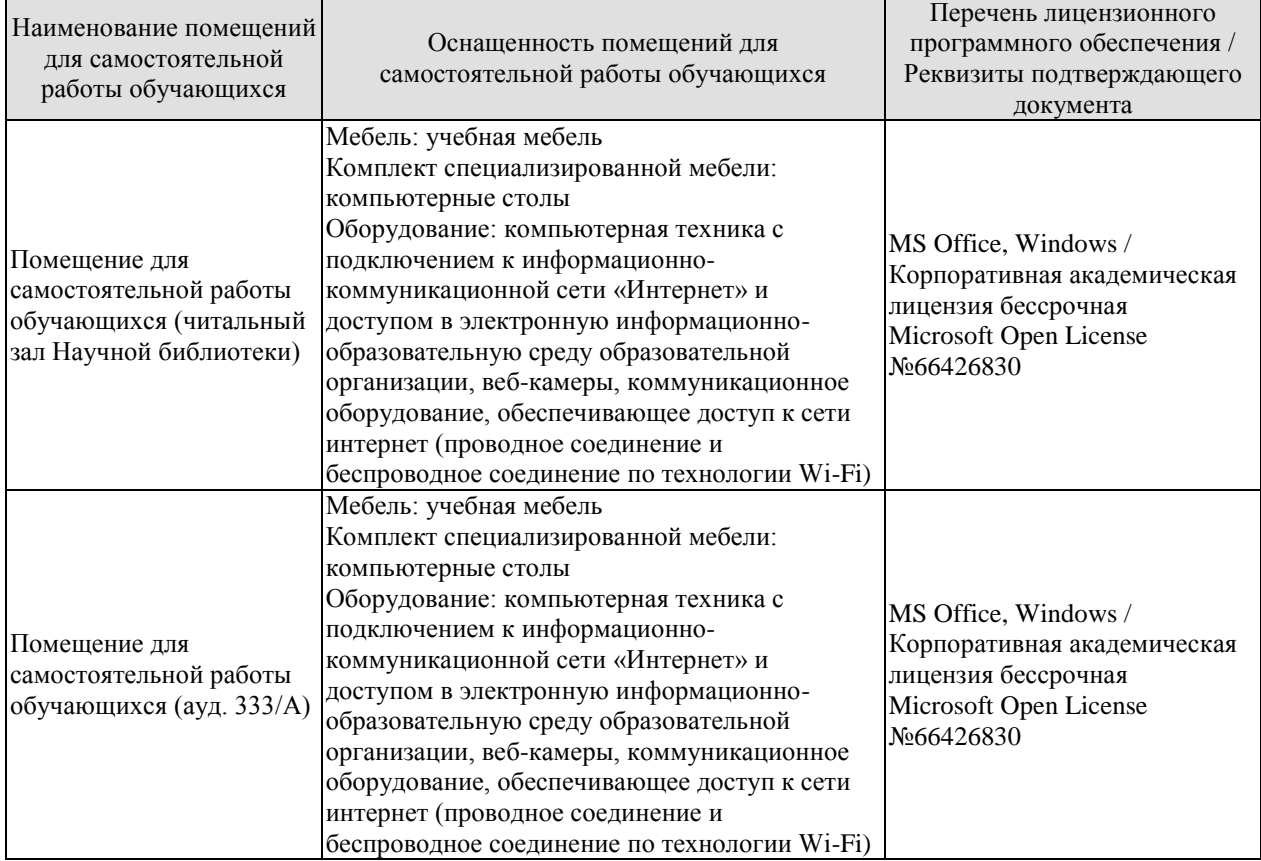

# **7. ТЕКУЩИЙ КОНТРОЛЬ УСПЕВАЕМОСТИ И ПРОМЕЖУТОЧНАЯ АТТЕСТАЦИЯ**

Проверка достижения результатов обучения по дисциплине осуществляется в рамках текущего контроля успеваемости и промежуточной аттестации.

# **7.1. Текущий контроль успеваемости**

Текущий контроль успеваемости включает в себя мероприятия по оцениванию выполнения лабораторных работ, заданий на практических занятиях, заданий для самостоятельной работы. Мероприятия текущего контроля успеваемости приведены в таблице 7.1.

| Обоз-<br>начение | Наименование                                                                                                | Форма контроля |  |  |  |
|------------------|----------------------------------------------------------------------------------------------------|----------------|--|--|--|
| $\Pi P02$        | Механика твердого тела. Работа и энергия. Законы<br>сохранения.                                             | опрос          |  |  |  |
| $\Pi P06$        | Постоянный электрический ток                                                                                | опрос          |  |  |  |
| $\Pi$ P13        | Квантовая теория электромагнитного излучения.                                                               | опрос          |  |  |  |
| $\Pi$ P17        | Молекулярно-кинетическая теория газов                                                                       | опрос          |  |  |  |
| JIP01            | Изучение удара шаров                                                                                        | защита         |  |  |  |
| ЛР02             | Исследование законов динамики вращательного движения<br>защита<br>твердого тела с помощью маятника Обербека |                |  |  |  |
| ЛР03             | Определение ускорения свободного падения с помощью<br>математического и физического маятников               | защита         |  |  |  |
| ЛР04             | Определение длины звуковой волны и скорости звука<br>методом резонанса                                      | защита         |  |  |  |
| ЛР05             | Определение электроемкости конденсатора с помощью<br>баллистического гальванометра                          | защита         |  |  |  |
| ЛР06             | Определение ЭДС источника методом компенсации                                                               | защита         |  |  |  |
| ЛР07             | Снятие кривой намагничивания и петли гистерезиса с<br>помощью осциллографа                                  | защита         |  |  |  |
| ЛР08             | Изучение собственных электромагнитных колебаний в<br>контуре                                                | защита         |  |  |  |
| ЛР09             | Определение длины световой волны с помощью колец<br>Ньютона                                                 | защита         |  |  |  |
| ЛР10             | Определение постоянной в законе Стефана-Больцмана<br>защита<br>при помощи оптического пирометра             |                |  |  |  |
| JIP11            | Изучение внешнего фотоэффекта                                                                               | защита         |  |  |  |
| ЛР12             | Наблюдение спектра атомарного водорода и определение<br>постоянной Ридберга                                 | защита         |  |  |  |
| ЛР13             | Определение отношения Ср/Су методом<br>Клемана-Дезорма                                                      | защита         |  |  |  |
| ЛР14             | Проверка первого начала термодинамики                                                                       | защита         |  |  |  |
| ЛР15             | Определение приращения энтропии при нагревании и<br>защита<br>плавлении олова                               |                |  |  |  |
| <b>ЛР16</b>      | Изучение зависимости сопротивления полупроводника от<br>температуры и определение энергии активации         | защита         |  |  |  |
| CP <sub>08</sub> | Закрепить<br>теоретические<br>знания,<br>полученные<br>при<br>изучении темы «Элементы механики жидкостей».  | реферат        |  |  |  |

Таблица 7.1 – Мероприятия текущего контроля успеваемости

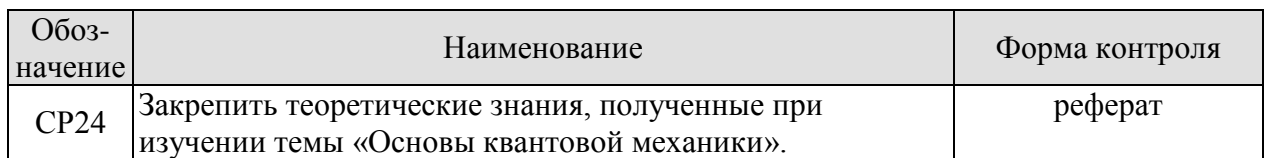

# **7.2. Промежуточная аттестация**

Формы промежуточной аттестации по дисциплине приведены в таблице 7.2.

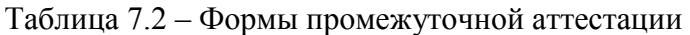

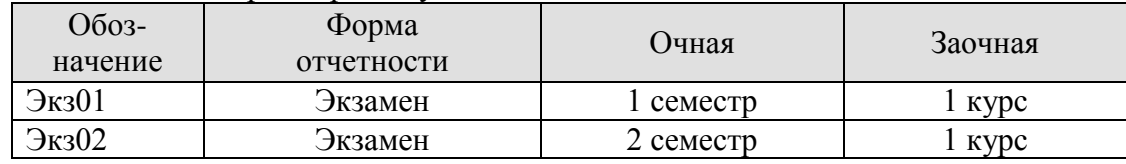

# 8. ФОНД ОЦЕНОЧНЫХ СРЕДСТВ

#### 8.1. Оценочные средства

Оценочные средства соотнесены с результатами обучения по дисциплине и индикаторами достижения компетенций.

#### ИЛ-1 (ОПК-1) Знает фунламентальные законы физики.

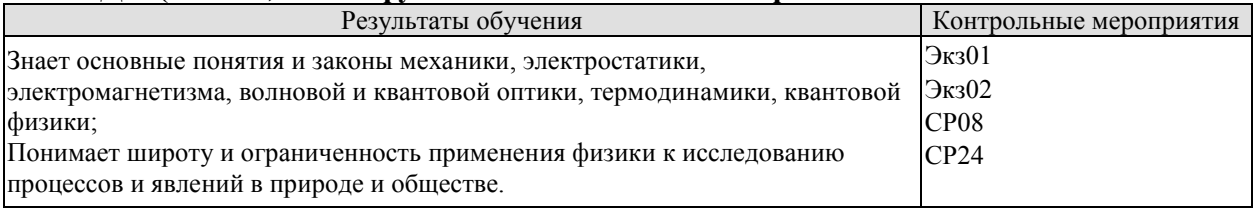

Теоретические вопросы к экзамену Экз01:

1. Физика как наука. Методология физики. Классическая механика.

Механическое движение. Понятие материальной точки. Система отсчета.  $2.$ Относительность движения. Закон движения. Радиус-вектор. Перемещение и путь.

3. Скорость. Геометрический смысл средней и мгновенной скорости.

Прямолинейное равномерное 4. Ускорение.  $\mathbf{M}$ неравномерное движение. Кинематические уравнения.

5. Криволинейное равномерное и неравномерное движение. Движение материальной точки по окружности.

6. Инерциальные и неинерциальные системы отсчета. Закон инерции.

7. Сила. Масса. Импульс. Законы Ньютона. Основная задача динамики.

8. Природа упругих сил. Закон Гука. Предел упругости. Модуль упругости. Виды деформаций. Сила трения.

9. Сила тяжести. Ускорение свободного падения. Вес тела. Невесомость.

10. Закон всемирного тяготения. Гравитационное поле. Напряженность и потенциал гравитационного поля. Космические скорости.

11. Замкнутые системы. Закон сохранения импульса. Понятие центра масс системы материальных точек.

12. Работа и энергия. Работа постоянной и переменной силы. Мощность. Теорема о кинетической энергии.

13. Консервативные силы. Потенциальная энергия. Зависимость между силой и потенциальной энергией.

14. Закон сохранения и превращения механической энергии. Полная механическая энергия.

15. Кинематические уравнения движения твердого тела. Угловые скорость и ускорение.

16. Динамика движения твердого тела. Момент силы. Момент импульса.

17. Основной закон динамики вращательного движения. Момент инерции. Теорема Штейнера.

18. Закон сохранения момента импульса. Теорема о кинетической энергии вращательного движения. Гироскопы.

19. Неинерциальные системы отсчета. Силы инерции. Принцип Даламбера. Центробежная сила инерции.

20. Гармонические колебания. Амплитуда, частота и фаза колебаний. Смещение, скорость и ускорение при гармонических колебаниях.

21. Математический, пружинный и физический маятники. Уравнение движения.

22. Свободные и затухающие колебания линейного гармонического осциллятора. Дифференциальное уравнение движения. Анализ его решения. Апериодическое движение.

23. Кинетическая, потенциальная и полная энергия гармонического осциллятора.

24. Вынужденные колебания затухающего гармонического осциллятора. Дифференциальное уравнение вынужденных колебаний и анализ его решения. Резонанс.

25. Распространение колебаний в однородной упругой среде. Волновое движение. Фронт волны. Поперечные и продольные волны.

26. Уравнение плоской и сферической волн. Волновое уравнение. Скорость распространения волн.

27. Дисперсия волн и групповая скорость. Энергия волн. Поток энергии. Вектор Умова.

28. Электромагнитные взаимодействия в природе. Электромагнитное поле и электрический заряд. Границы применимости классической электродинамики.

29. Электрический заряд. Закон Кулона. Напряженность электрического поля.

30. Точечный и непрерывно распределенный заряд. Принцип суперпозиции. Расчет поля распределенного заряда.

31. Теорема Остроградского−Гаусса. Электрическая индукция. Примеры расчета полей простейших конфигураций. Теорема Остроградского−Гаусса в дифференциальной форме.

32. Работа в электрическом поле. Потенциал. Связь напряженности с потенциалом. Уравнение Лапласа и Пуассона.

33. Проводники в электрическом поле. Электростатическая защита.

34. Электрическая емкость. Конденсаторы. Энергия и плотность энергии электрического поля.

35. Электрический диполь во внешнем поле. Электрическая индукция и напряженность электрического поля в диэлектрике.

36. Преломление линий электрического поля на границе раздела диэлектриков. Изотропные и анизотропные диэлектрики. Механизмы поляризации диэлектриков.

37. Электрический ток, основные понятия и определения. Уравнение непрерывности. Закон Ома для участка цепи в интегральной и дифференциальной формах.

38. Сторонние силы, ЭДС. Закон Ома для замкнутой цепи. Закон Ома для неоднородного участка цепи.

39. Работа и мощность постоянного тока. Закон Джоуля−Ленца в интегральной и дифференциальной формах.

40. Разветвленные электрические цепи, законы Кирхгофа.

41. Магнитное взаимодействие токов. Опыты Эрстеда и Ампера. Индукция магнитного поля.

42. Закон Био−Савара−Лапласа. Расчет магнитных полей простейших конфигураций.

43. Движение заряженных частиц в электрических и магнитных полях. Ускорители заряженных частиц.

44. Электромагнитная индукция. Опыты Фарадея. Правило Ленца.

45. Самоиндукция, индуктивность, энергия и плотность энергии магнитного поля.

46. Напряженность и индукция магнитного поля в магнетике.

47. Магнитные свойства атомов. Природа диа- и парамагнетизма.

48. Феноменология и природа ферромагнетизма. Анализ кривой намагничивания. Анти- и ферримагнетизм.

49. Вихревое электрическое поле. Ток смещения.

50. Уравнения Максвелла в интегральной и дифференциальной формах, их физический смысл.

51. Вихревое электрическое поле. Ток смещения.

52. Уравнения Максвелла в интегральной и дифференциальной формах, их физический смысл.

53. Плоские электромагнитные волны. Волновое уравнение.

54. Получение электромагнитных волн и их свойства. Опыты Герца.

55. Энергия, давление и импульс электромагнитных волн. Вектор Пойнтинга.

56. Излучение электромагнитных волн, принципы радиосвязи. Шкала электромагнитных волн.

Тестовые задания к экзамену Экз01 (примеры):

1. Используя рисунок, определить проекцию скорости точки (в м/с).

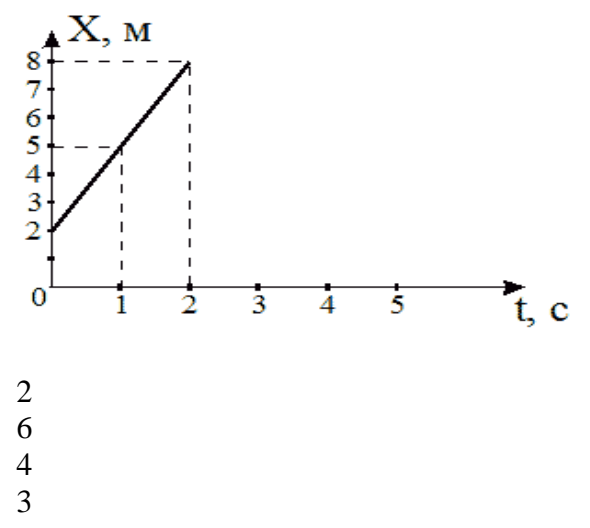

2. На рисунке представлен график зависимости координат от времени для трех тел. В каком из нижеприведенных соотношений между собой находятся скорости этих тел?

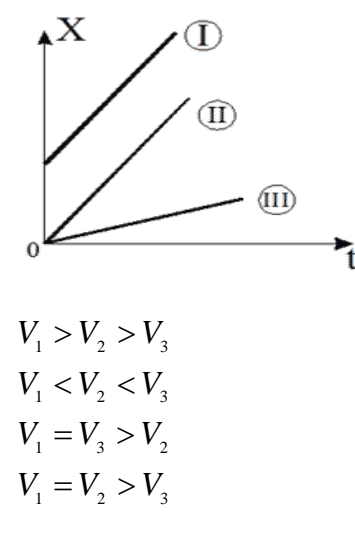

3. На рисунке приведены зависимости проекции скоростей от времени для трех тел. В каком из нижеприведенных соотношений находятся между собой ускорения этих тел?

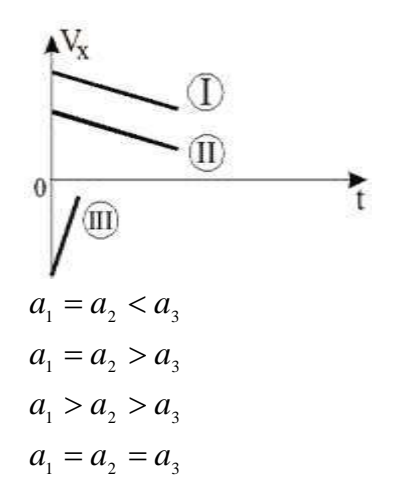

4. Определить линейную скорость (в м/с) точек вращающегося диска, удаленных от оси вращения на 5 см, если точки удаленные от оси вращения на 20 см вращаются с линейной скоростью 10 м/с?

5. Материальная точка движется по прямой согласно уравнению  $x = t^4 - 2t^2 + 12$ . Определить скорость (в м/с) при *t =* 2 с.

- 20 24
- 26
- 22

Теоретические вопросы к экзамену Экз02:

- 1. Интерференция световых волн. Пространственная и временная когерентность.
- 2. Способы наблюдения интерференции света. Опыт Юнга. Бипризма Френеля.
- 3. Интерференция света в тонких пластинках. Кольца Ньютона.
- 4. Практическое применение интерференции. Интерферометры.
- 5. Принцип Гюйгенса−Френеля. Метод зон Френеля.

6. Дифракция Фраунгофера на одной щели. Дифракционная решетка. Угловая дисперсия и разрешающая способность решетки.

- 7. Дифракция рентгеновских лучей. Формула Брегга−Вульфа.
- 8. Рентгеноструктурный анализ. Методы Лауэ и Дебая.

9. Естественный и поляризованный свет. Поляризаторы и анализаторы. Закон Малюса.

10. Поляризация при отражении и преломлении. Закон Брюстера.

11. Явление двойного лучепреломления. Оптическая ось. Обыкновенный и необыкновенный лучи. Дихроизм.

- 12. Искусственное двойное лучепреломление. Эффект Керра.
- 13. Вращение плоскости поляризации. Эффект Фарадея.

14. Тепловое излучение и его характеристики. Законы теплового излучения. Формула Релея−Джинса Успех квантовой гипотезы Планка

15. Коротковолновая граница тормозного рентгеновского спектра. Внешний фотоэффект и его законы. Уравнение Эйнштейна для фотоэффекта.

16. Фотоны. Эффект Комптона.

17. Волновые свойства микрочастиц. Волна де Бройля. Дифракция электронов.

18. Неприменимость понятия траектории к микрочастицам. Соотношение неопределенностей Гейзенберга.

19. Задание состояния частицы в квантовой механике, пси-функция и ее физический смысл. Условие нормировки.

20. Уравнение Шредингера (временное и стационарное).

21. Частица в одномерной потенциальной яме с бесконечно высокими стенками (решение уравнения Шредингера). Квантование энергии.

22. Результаты решения уравнения Шредингера для гармонического осциллятора

23. Прохождение частиц через потенциальный барьер. Туннельный эффект.

24. Опыты Резерфорда по рассеиванию альфа-частиц. Планетарная модель атома.

25. Линейчатые спектры излучения атомов. Постулаты Бора. Элементарная боровская теория атома водорода.

26. Результаты решения уравнения Шредингера для атома водорода. Квантовые числа.

27. Квантовые числа. Кратность вырождения. Символы состояний. Правила отбора. Спектральные серии линий и диаграмма энергетических уровней для атома водорода.

28. Распределение электронов по энергетическим уровням в атоме. Принцип Паули. Оболочка и подоболочка. Периодическая система элементов.

29. Эффект Зеемана. Магнитный момент атома. Опыт Штерна и Герлаха. Спин электрона.

30. Характеристическое рентгеновское излучение. Закон Мозли.

31. Состав и характеристики атомного ядра. Ядерные силы. Масса и энергия связи ядра.

32. Радиоактивность. Закон радиоактивного распада. Альфа- и бета-распады.

33. Элементарные частицы. Виды фундаментальных взаимодействий и классы элементарных частиц. Частицы и античастицы. Кварки.

34. Уравнение молекулярно-кинетической теории. Физический смысл понятия температуры.

35. Распределение Максвелла. Скорости молекул.

36. Барометрическая формула (вывод). Распределение Больцмана.

37. Число степеней свободы и теорема о равномерном распределении энергии по степеням свободы. Средняя энергия молекул.

38. Внутренняя энергия и теплоемкость идеального газа. Количество теплоты и работа в термодинамике. Первое начало термодинамики.

39. Применение первого начала термодинамики к изопроцессам в идеальном газе.

40. Изопроцессы в идеальном газе.

41. Второе начало термодинамики. Обратимые и необратимые процессы. Цикл Карно. Энтропия.

42. Макро- и микросостояния системы. Термодинамическая вероятность состояния. Статистический смысл понятия энтропии и второго начала термодинамики.

43. Кристаллическое состояние. Физические типы кристаллических решеток.

44. Теплоемкость твердых тел. Закон Дюлонга и Пти. Понятие о квантовых теориях теплоемкости твердых тел Эйнштейна, Дебая.

45. Понятие о квантовой теории свободных электронов в металле. Распределение Ферми−Дирака. Уровень Ферми. Сверхпроводимость.

46. Энергетические зоны в кристаллах. Металлы, полупроводники и диэлектрики. Электропроводность собственных и примесных полупроводников.

47. Контактная разность потенциалов. ТермоЭДС. Эффект Пельтье. Индуцированное излучение. Принцип работы лазера.

Тестовые задания к экзамену Экз02 (примеры):

1. На рисунке показаны зависимости спектральной плотности излучательности (энергетической светимости) абсолютно черного тела от длины волны при разных температурах.

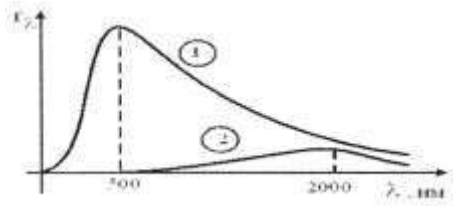

Если длина волны, соответствующая максимуму излучения, уменьшилась в 4 раза, то температура абсолютно черного тела:

увеличилась в 2 раза уменьшилась в 4 раза уменьшилась в 2 раза увеличилась в 4 раза

2. В опытах по внешнему фотоэффекту изучалась зависимость энергии фотоэлектронов от частоты падающего света. Для некоторого материала фотокатода на рисунке исследованная зависимость представлена линией *b* .

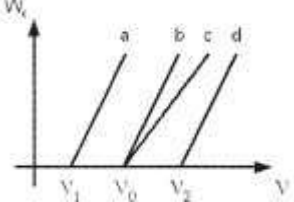

При замене материала фотокатода на материал с меньшей работой выхода зависимость будет соответствовать линии:

*c* , имеющей меньший угол наклона, чем линия *b*

*d* , параллельной линии *b*

 $b$ , то есть останется той же самой

*a* , параллельной линии *b*

3.На рисунке приведены графики зависимости давления идеального газа в количестве 1 моль от абсолютной температуры для различных процессов. Изохорическому процессу соответствует график:

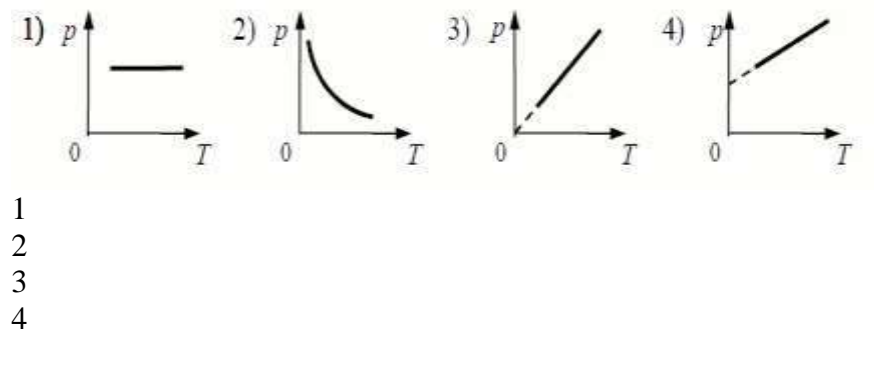

4. Закон Кирхгофа для теплового излучения:

$$
R^* = \sigma T^4
$$
  
\n
$$
(r_{\lambda}^*) = b_2 T^5
$$
  
\n
$$
R = \frac{W}{St}
$$
  
\n
$$
\frac{r_{\lambda}}{a_{\lambda}} = f(\lambda, T)
$$

5. Мощность излучения шара радиусом 10 см при некоторой температуре равна 1 кВт. Определить эту температуру (в К), считая шар серым телом с коэффициентом поглощения 0.25.  $(\sigma = 5.67 \cdot 10^{-8} \text{ Br}/(\text{m}^2 \cdot \text{K}^4))$ .

Темы реферата СР08:

- 1. Истечение жидкости из отверстия. Вязкость.
- 2. Ламинарное и турбулентное течения.
- 3. Движение тел в жидкостях и газах.

Темы реферата СР24:

- 1. Квантовые состояния.
- 2. Квантовые уравнения движения.
- 3. Операторы физических величин.

#### ИД-2 (ОПК-1) Умеет применять законы физики для решения задач теоретического и прикладного характера.

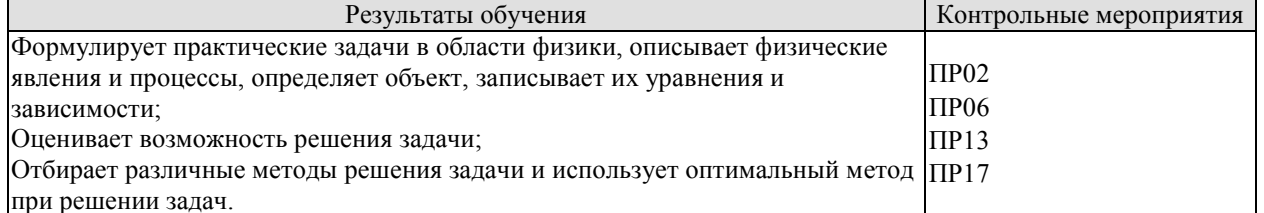

Задания к опросу ПР02:

- 1. Что называется энергией? Что называется кинетической энергией? Что называется потенциальной энергией?
- 2. Что такое работа? Как вычисляется работа постоянной и переменной силы?
- 3. Что такое мощность?
- 4. Какова связь между механической работой и кинетической энергией?
- 5. Докажите, что сила тяжести является консервативной силой.
- Какова связь между работой консервативных сил и потенциальной энергией? 6.
- Что такое нулевой уровень потенциальной энергии? Как он выбирается?  $7.$
- Какова связь между потенциальной энергией тела и консервативной силой. 8. действующей на него?
- Что такое потенциальная яма и потенциальный барьер?  $9<sub>1</sub>$

Задания к опросу ПРО6:

- 1. Что называется разностью потенциалов, электродвижущей силой и напряжением?
- 2. Полная и полезная мощность. КПД источника тока
- 3. Напишите и объясните соотношения для полной, полезной мощностей и КПД источника.
- 4. Запишите и объясните физический смысл законов Ома для однородного и неоднородного участков цепи
- 5. Объясните сущность метода компенсации и почему необходимо использовать эталонный источник.
- 6. Напишите и поясните суть правил Кирхгофа.
- 7. Закон Ома для полной цепи.
- 8. Принцип работы мостовой схемы. Условие балланса моста.
- 9. Сила тока, плотность тока, сопротивление.

Задания к опросу ПР13:

- 1. Объясните явление насыщения фототока.
- 2. Законы внешнего фотоэффекта.
- 3. Уравнение Эйнштейна для фотоэффекта.
- 4. Что такое задерживающий потенциал?
- 5. Что такое красная граница фотоэффекта?
- 6. Типы фотоэлементов. Типы фотоэффектов.
- 7. Практическое использование фотоэффекта.
- 8. Назовите основные характеристики теплового излучения различных тел и соотношения между ними.
- 9. Какое тело называется абсолютно черным?
- 10. Сформулируйте закон Кирхгофа для теплового излучения.
- 11. Как распределяется энергия в спектре абсолютно черного тела.
- 12. Дайте формулировку закона Стефана-Больцмана.
- 13. Сформулируйте закон Вина.
- 14. Что называют «ультрафиолетовой катастрофой»? Формула Релея-Джинса.
- 15. Напишите формулу Планка для лучеиспускательной способности абсолютно черного тела.

Задания к опросу ПР17:

- 1. Сформулируйте первое начало термодинамики и примените его к различным процессам в идеальном газе.
- 2. Запишите в дифференциальной форме первое начало термодинамики для адиабатического процесса.
- 3. Выведите уравнение Пуассона.
- 4. Получите связь со степенями свободы теплоемкостей С<sub>р</sub> и С<sub>у</sub>.
- 5. Понятия: теплоемкость, молярная теплоемкость, удельная теплоемкость, коэффициент теплопередачи.
- 6. Классическая теория теплоемкости твердых тел.
- 7. Закон Дюлонга-Пти.
- 8. Дайте определение молярной и удельной теплоемкостей. Покажите связь между ними.
- 9. Выведите уравнения Майера и объяснить физический смысл универсальной газовой постоянной.
- 10. Выведите расчетную формулу для постоянной адиабаты *γ.*

#### ИД-3 (ОПК-1) Владеет навыками теоретического и экспериментального исследования объектов профессиональной деятельности.

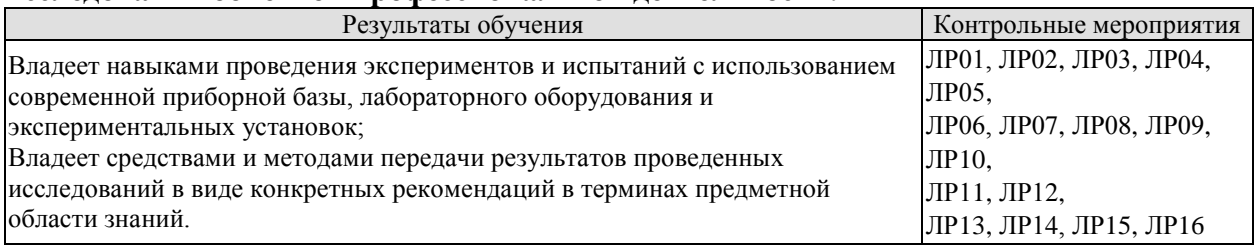

Вопросы к защите лабораторной работы ЛР01:

- 1. Какова классификация возможных типов соударений?
- $2.$ Дайте определение абсолютно упругого и абсолютно неупругого ударов.
- 3. Что называется коэффициентом восстановления скорости и коэффициентом восстановления энергии?
- 4. Что можно рассчитать, зная величины указанных коэффициентов?
- В каких пределах могут находиться значения этих коэффициентов? 5.
- Зависят ли значения этих коэффициентов от выбора системы отсчета? Если да, 6. то как?
- 7. Чем обусловлено уменьшение кинетической энергии при упругом и абсолютно неупругом соударении тел?
- 8. Каким образом можно повысить точность измерения угла  $\beta$ ?

Вопросы к защите лабораторной работы ЛР02:

- Дайте определения момента силы относительно оси и относительно точки,  $\mathbf{1}$ . момента инерции, углового ускорения. Укажите единицы измерение этих величин в системе СИ.
- 2. Что означает свойство аддитивности? Приведите примеры аддитивных величин.
- 3. Сформулируйте закон динамики вращательного движения твердого тела вокруг неподвижной оси.
- 4. Почему момент инерции обруча относительно его оси больше момента инерции лиска при олинаковых массах и ралиусах?
- 5. Почему время, измеренное при наличии грузов на концах стержней, всегда больше, чем при их отсутствии?

Вопросы к защите лабораторной работы ЛР03:

- 1. От чего зависит величина ускорения свободного падения?
- Запишите дифференциальное уравнение гармонических колебаний и его  $2.$ решение.
- 3. Дайте определение физическому и математическому маятникам.
- 4. От чего зависит период колебаний математического маятника?
- 5. От чего зависит период колебаний физического маятника?
- Что такое центр масс и момент инерции тела? Как их найти? 6.
- Сформулируйте теорему Штейнера и покажите её применение на простейших 7. примерах.
- 8. Почему амплитуды колебаний обоих маятников должны быть небольшими?
- $9<sub>1</sub>$ Что такое приведённая длина физического маятника?

Вопросы к защите лабораторной работы ЛР04:

- 1. Какую классификацию волн Вы знаете? Приведите примеры.
- 2. Какие волны относятся к звуковым?
- $\mathcal{E}$ Приведите примеры использования ультразвуковых и инфразвуковых волн в

природе и технике.

- 4. Что такое стоячая волна? Чем она отличается от бегущей волны?
- 5. С помощью каких методов и приемов можно повысить точность измерений?

$$
\frac{\partial^2 \xi}{\partial z^2} = \frac{1}{2} \frac{\partial^2 \xi}{\partial z^2}
$$

6. Выражение вида  $\partial$  $v^2$  *ot* называется: волновым уравнением; уравнением бегущей волны; уравнением стоячей волны; оператором Лапласа.

Вопросы к защите лабораторной работы ЛР05:

- 1. Что такое конденсатор? Какие бывают конденсаторы?
- 2. Что называется ёмкостью конденсатора? В чём она измеряется?
- 3. Напишите формулу для ёмкости плоского конденсатора.
- 4. Какую роль играет диэлектрик в конденсаторе?
- 5. Для чего нужны конденсаторы? Где они используются?
- 6. Как ведут себя заряды, напряжения и ёмкости батарей при параллельном и последовательном соединении конденсаторов?
- 7. Какой наибольший заряд можно поместить на пластины конденсатора? Что нужно знать для ответа на этот вопрос?

Вопросы к защите лабораторной работы ЛР06:

- 1. Что такое сторонние силы, какова их природа и роль в электрической цепи?
- 2. Что понимают под ЭДС источника, разностью потенциалов, напряжением на участке цепи
- 3. Запишите и объясните физический смысл законов Ома для однородного и неоднородного участков цепи
- 4. Объясните сущность метода компенсации и почему необходимо использовать эталонный источник.
- 5. Напишите и поясните суть правил Кирхгофа.

Вопросы к защите лабораторной работы ЛР07:

- 1. Объясните различия диа-, пара-, и ферромагнетиков, какова природа магнетизма вещества.
- 2. Объясните явление намагничивания ферромагнетика.
- 3. На чем основан метод получения петли гистерезиса?
- 4. Что такое магнитная проницаемость и магнитная восприимчивость, их физический смысл?
- 5. Магнитомягкие и магнитотвердые ферромагнетики и их применение.

Вопросы к защите лабораторной работы ЛР08:

- 1. Вывести дифференциальное уравнение, описывающее затухающие электромагнитные колебания в контуре.
- 2. Что такое период колебаний, логарифмический декремент затухания и добротность контура, и их физический смысл? Получить теоретическое соотношение для каждого из них.
- 3. Что такое апериодический разряд конденсатора, критическое сопротивление, его связь с параметрами контура?
- 4. Нарисуйте схему используемого в установке колебательного контура и объясните процесс электромагнитных колебаний в нем.
- 5. Как экспериментально определяются период колебаний, логарифмический декремент затухания, добротность контура и критическое сопротивление?
- 6. Объясните влияние емкости, индуктивности и активного сопротивления контура на характер затухающих колебаний в нем.
- 7. Приведите примеры использования колебательного контура.

Вопросы к защите лабораторной работы ЛР09:

- 1. В чем состоит волновая природа света? Что такое монохроматичность и когерентность волн?
- 2. Оптическая разность хода, условия максимума и минимума.
- 3. Объясните явления интерференции света на примере интерференции в тонких пленках.
- 4. Как возникает интерференционная картина в виде колец Ньютона и от чего зависят размеры, число и цвет наблюдаемых колец?
- 5. Приведите примеры применения интерференции света в науке и технике.

Вопросы к защите лабораторной работы ЛР10:

1. Назовите основные характеристики теплового излучения различных тел и соотношения между ними.

- 2. Какое тело называется абсолютно черным?
- 3. Сформулируйте закон Кирхгофа для теплового излучения.
- 4. Как распределяется энергия в спектре абсолютно черного тела.
- 5. Дайте формулировку закона Стефана-Больцмана.
- 6. Сформулируйте закон Вина.
- 7. Что называют «ультрафиолетовой катастрофой»? Формула Релея-Джинса.

Вопросы к защите лабораторной работы ЛР11:

- 1. Объясните явление насыщения фототока.
- 2. Законы внешнего фотоэффекта.
- 3. Уравнение Эйнштейна для фотоэффекта.
- 4. Что такое задерживающий потенциал?
- 5. Что такое красная граница фотоэффекта?
- 6. Типы фотоэлементов. Типы фотоэффектов.
- 7. Практическое использование фотоэффекта.

Вопросы к защите лабораторной работы ЛР12:

- 1. Почему движущийся электрон в атоме, согласно электродинамике, должен упасть на ядро?
- 2. Сформулируйте постулаты Бора.
- 3. Что означает слово "спектр"?
- 4. Объясните природу спектральных линий водорода с точки зрения электронных энергетических уровней.
- 5. По какому принципу спектральные линии объединяются в серии? Нарисуйте диаграмму электронных энергетических уровней в атоме водорода и покажите стрелками переходы электронов, при которых происходит излучение спектральных линий серий Лаймана, Бальмера, Пашена.

Вопросы к защите лабораторной работы ЛР13:

1. Дайте определение молярной и удельной теплоёмкостей. Покажите связь между ними.

2. Выведите уравнения Майера и объясните физический смысл универсальной газовой постоянной.

3. Выведите расчётную формулу для постоянной адиабаты γ.

4. Выведите уравнение Пуассона.

5. Каковы источники ошибок в данной работе?

6. Каковы основные трудности классической теории теплоёмкости идеальных газов?

7. Что означает внутренняя энергия идеального газа с точки зрения молекулярно-кинетической теории?

Вопросы к защите лабораторной работы ЛР14:

1. Сформулируйте первое начало термодинамики и примените его к различным процессам в идеальном газе.

2. Запишите в дифференциальной форме первое начало термодинамики для адиабатического процесса.

3. Выведите уравнение Пуассона.

4. Выведите уравнение Майера.

5. Степени свободы молекулы. Получите связь со степенями свободы теплоёмкостей *С*<sup>р</sup> и *С*v.

Вопросы к защите лабораторной работы ЛР15:

- 1. Определение энтропии, её свойства, статистический смысл.
- 2. Второе начало термодинамики.
- 3. Понятие фазового перехода.
- 4. Кривая нагревания и плавления олова, кривая нагревания аморфного вещества.
- 5. Принцип действия термопары.

Вопросы к защите лабораторной работы ЛР16:

1. Объясните механизм электропроводности металлов и полупроводников с точки зрения зонной теории твердого тела.

2. Распределение Ферми-Дирака и его применение к выводу зависимости проводимости полупроводников от температуры.

3. Что такое энергия активации полупроводника? В чем суть метода её определения в данной работе?

# **8.2. Критерии и шкалы оценивания**

# 8.2.1. Шкалы оценивания

Для контрольных мероприятий устанавливается минимальное и максимальное количество баллов в соответствии с таблицей 8.1.

Контрольное мероприятие считается пройденным успешно при условии набора количества баллов не ниже минимального.

Результат обучения по дисциплине считается достигнутым при успешном прохождении обучающимся всех контрольных мероприятий, относящихся к данному результату обучения.

| Обоз-<br>начение | Наименование                                     | Форма контроля | Количество баллов |                     |
|------------------|--------------------------------------------------|----------------|-------------------|---------------------|
|                  |                                                  |                | min               | max                 |
| $\Pi P02$        | Механика твердого тела. Работа и                 | опрос          | 1                 | 5                   |
|                  | энергия. Законы сохранения.                      |                |                   |                     |
| $\Pi P06$        | Постоянный электрический ток                     | опрос          | 1                 | 5<br>$\overline{5}$ |
| $\Pi$ P13        | Квантовая теория электромагнитного<br>излучения. | опрос          | 1                 |                     |
| $\Pi$ P17        | Молекулярно-кинетическая теория<br>газов         | опрос          | 1                 | 5                   |
| JIP01            | Изучение удара шаров                             | защита отчета  | 1                 | 5                   |
| ЛР02             | Исследование законов динамики                    | защита отчета  | 1                 | 5                   |
|                  | вращательного движения твердого                  |                |                   |                     |
|                  | тела с помощью маятника Обербека                 |                |                   |                     |
| ЛР03             | Определение ускорения свободного                 | защита отчета  | 1                 | 5                   |
|                  | падения с помощью математического                |                |                   |                     |
|                  | и физического маятников                          |                |                   |                     |
| ЛР04             | Определение длины звуковой волны                 | защита отчета  | 1                 | 5                   |
|                  | и скорости звука методом резонанса               |                |                   |                     |
|                  | Определение<br>электроемкости                    | защита отчета  | 1                 | 5                   |
| ЛР05             | конденсатора<br>$\mathbf{c}$<br>помощью          |                |                   |                     |
|                  | баллистического гальванометра                    |                |                   |                     |
| ЛР06             | Определение ЭДС источника                        | защита отчета  | 1                 | 5                   |
|                  | методом компенсации                              |                |                   |                     |
| ЛР07             | Снятие кривой намагничивания и                   | защита отчета  | 1                 | 5                   |
|                  | петли гистерезиса с помощью                      |                |                   |                     |
| ЛР08             | осциллографа<br>Изучение собственных             |                | 1                 | 5                   |
|                  | электромагнитных колебаний в                     | защита отчета  |                   |                     |
|                  | контуре                                          |                |                   |                     |
| ЛР09             | Определение длины световой волны                 | защита отчета  | 1                 | 5                   |
|                  | с помощью колец Ньютона                          |                |                   |                     |
| Л <b>Р</b> 10    | Определение постоянной в законе                  | защита отчета  | 1                 | 5                   |
|                  | Стефана-Больцмана при помощи                     |                |                   |                     |
|                  | оптического пирометра                            |                |                   |                     |
| ЛР11             | Изучение внешнего фотоэффекта                    | защита отчета  | 1                 | 5                   |
| ЛP12             | Наблюдение спектра атомарного                    | защита отчета  | 1                 | 5                   |
|                  | водорода и определение постоянной                |                |                   |                     |
|                  | Ридберга                                         |                |                   |                     |

Таблица 8.1 – Шкалы оценивания контрольных мероприятий

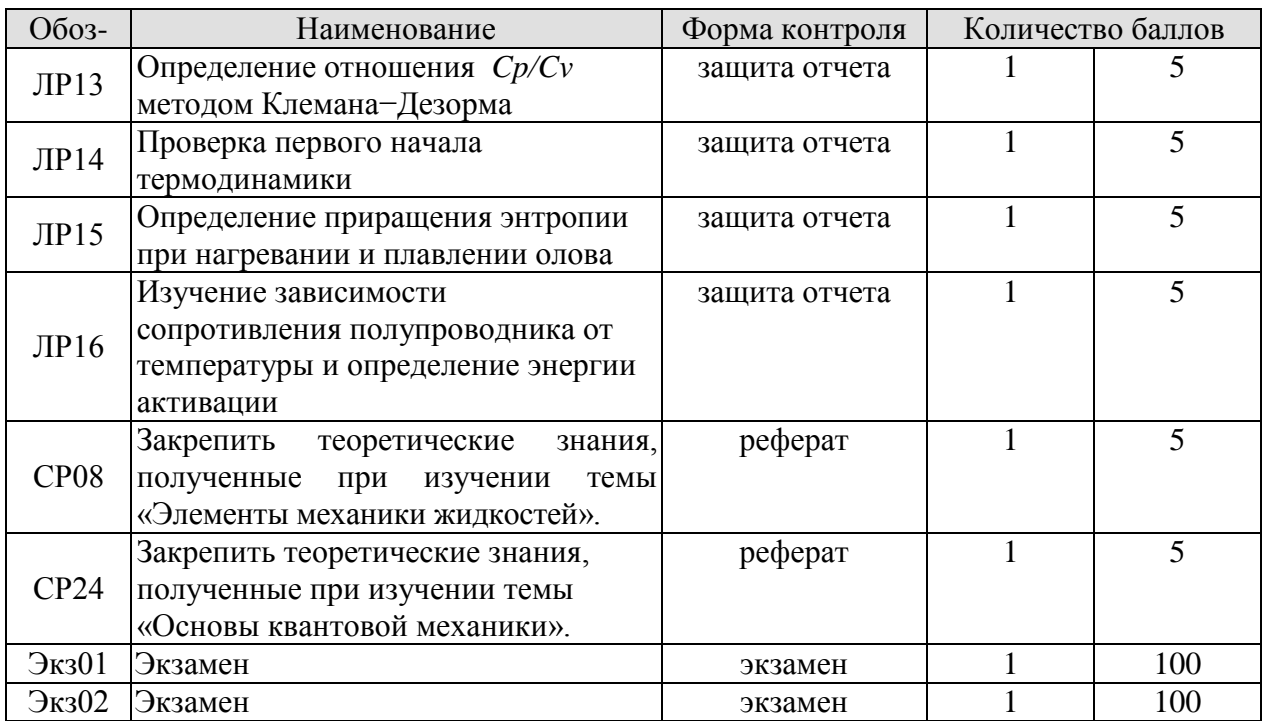

# 8.2.2. Критерии оценивания

При оценивании результатов обучения по дисциплине в ходе текущего контроля успеваемости используются следующие критерии.

Минимальное количество баллов выставляется обучающемуся при выполнении всех указанных показателей (Таблица 8.2), допускаются несущественные неточности в изложении и оформлении материала

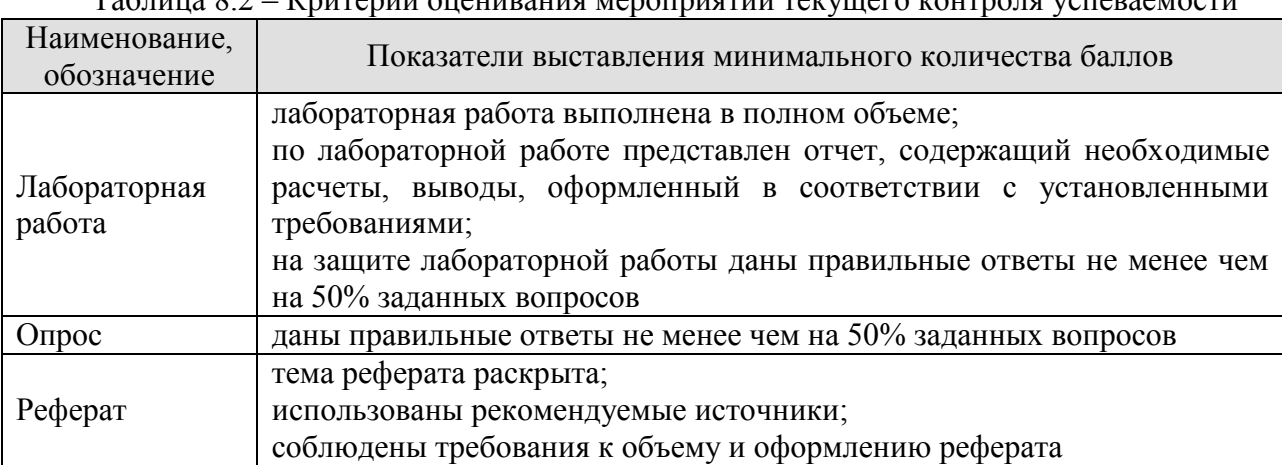

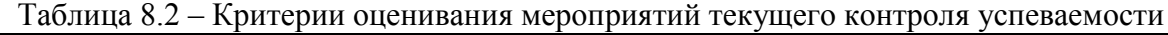

При оценивании результатов обучения по дисциплине в ходе промежуточной аттестации используются следующие критерии.

Экзамен (Экз01, Экз02).

Промежуточная аттестация проводится в форме компьютерного тестирования.

Продолжительность тестирования: 80 минут.

Результаты тестирования оцениваются максимально 40 баллами, при этом процент правильных ответов Р (0-100%) приводится к норме N в 40 баллов по следующей формуле:

 $N=0.4*P$ 

Итоговая оценка по дисциплине выставляется с учетом результатов текущего контроля (приведенных к норме в 60 баллов) с использованием следующей шкалы.

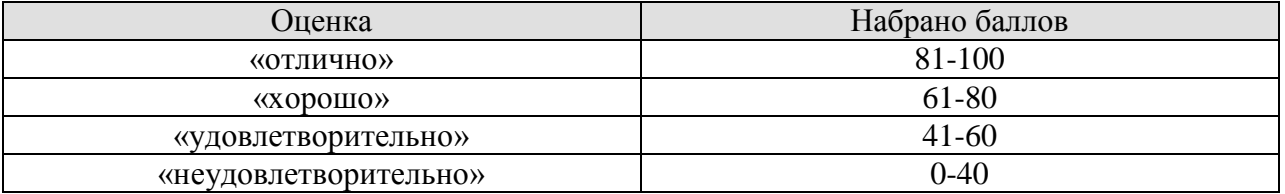

Экзамен (Экз01, Экз02) для заочников.

Задание состоит из 2 теоретических вопросов и 1 практического задания.

Время на подготовку: 60 минут.

Оценка *«отлично»* выставляется обучающемуся, если он глубоко и прочно усвоил программный материал, исчерпывающе, последовательно, четко и логически стройно его излагает, умеет тесно увязывать теорию с практикой, свободно справляется с задачами, вопросами и другими видами применения знаний, не затрудняется с ответом при видоизменении заданий, использует в ответе материал рекомендуемой литературы, правильно обосновывает принятое решение, владеет разносторонними навыками и приемами выполнения практических заданий.

Оценка *«хорошо»* выставляется обучающемуся, если он твердо знает программный материал, грамотно и по существу излагает его, не допуская существенных неточностей в ответах на вопросы, правильно применяет теоретические положения при решении практических заданий, владеет необходимыми навыками и приемами их выполнения.

Оценка *«удовлетворительно»* выставляется обучающемуся, если он усвоил основное содержание учебного материала, но имеет пробелы в усвоении материала, не препятствующие дальнейшему усвоению программного материала, если обучающийся излагает материал фрагментарно, не всегда соблюдая логическую последовательность, выводы и обобщения аргументирует слабо, допускает в них ошибки, испытывает затруднения в применении знаний, необходимых для решения практических заданий, при объяснении конкретных явлений на основе теорий и законов, или в подтверждении конкретных примеров практического применения теории.

Оценка *«неудовлетворительно»* выставляется обучающемуся, если он не раскрывает основное содержание материала, не делает выводов и обобщений, не знает и не понимает значительную или основную часть программного материала в пределах поставленных вопросов или имеет слабо сформированные и неполные знания и не умеет применять их к решению конкретных вопросов и задач по образцу. При ответе на вопрос допускает грубые ошибки, которые не может исправить даже при помощи преподавателя.

# **МИНИСТЕРСТВО НАУКИ И ВЫСШЕГО ОБРАЗОВАНИЯ РОССИЙСКОЙ ФЕДЕРАЦИИ**

# **Федеральное государственное бюджетное образовательное учреждение высшего образования**

# **«Тамбовский государственный технический университет» (ФГБОУ ВО «ТГТУ»)**

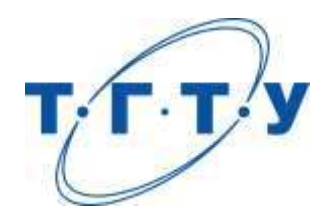

# **УТВЕРЖДАЮ**

*Директор института автоматики и информационных технологий*

Ю.Ю. Громов « *15* » *февраля* 20 *23* г.

# **РАБОЧАЯ ПРОГРАММА ДИСЦИПЛИНЫ**

# *Б1.О.05.01 Программирование*

(шифр и наименование дисциплины в соответствии с утвержденным учебным планом подготовки)

**Направление**

*09.03.02 – Информационные системы и технологии*

(шифр и наименование)

**Профиль**

 *Прикладные информационные системы и технологии*

(наименование профиля образовательной программы)

**Формы обучения:** *очная, заочная*

**Кафедра:** *Системы автоматизированной поддержки принятия решений* (наименование кафедры)

**Составитель:**

к.т.н., доцент А.Д. Обухов степень, должность подпись

**Заведующий кафедрой** и производитель и и и и и коробова

подпись инициалы, фамилия

Тамбов 2023

# 1. ПЛАНИРУЕМЫЕ РЕЗУЛЬТАТЫ ОБУЧЕНИЯ ПО ДИСЦИПЛИНЕ И ЕЕ МЕСТО В СТРУКТУРЕ ОПОП

Цель освоения дисциплины - достижение планируемых результатов обучения (таблица 1.1), соотнесенных с индикаторами достижения компетенций и целью реализации ОПОП.

Дисциплина входит в состав обязательной части образовательной программы.

Таблица 1.1 - Результаты обучения по дисциплине

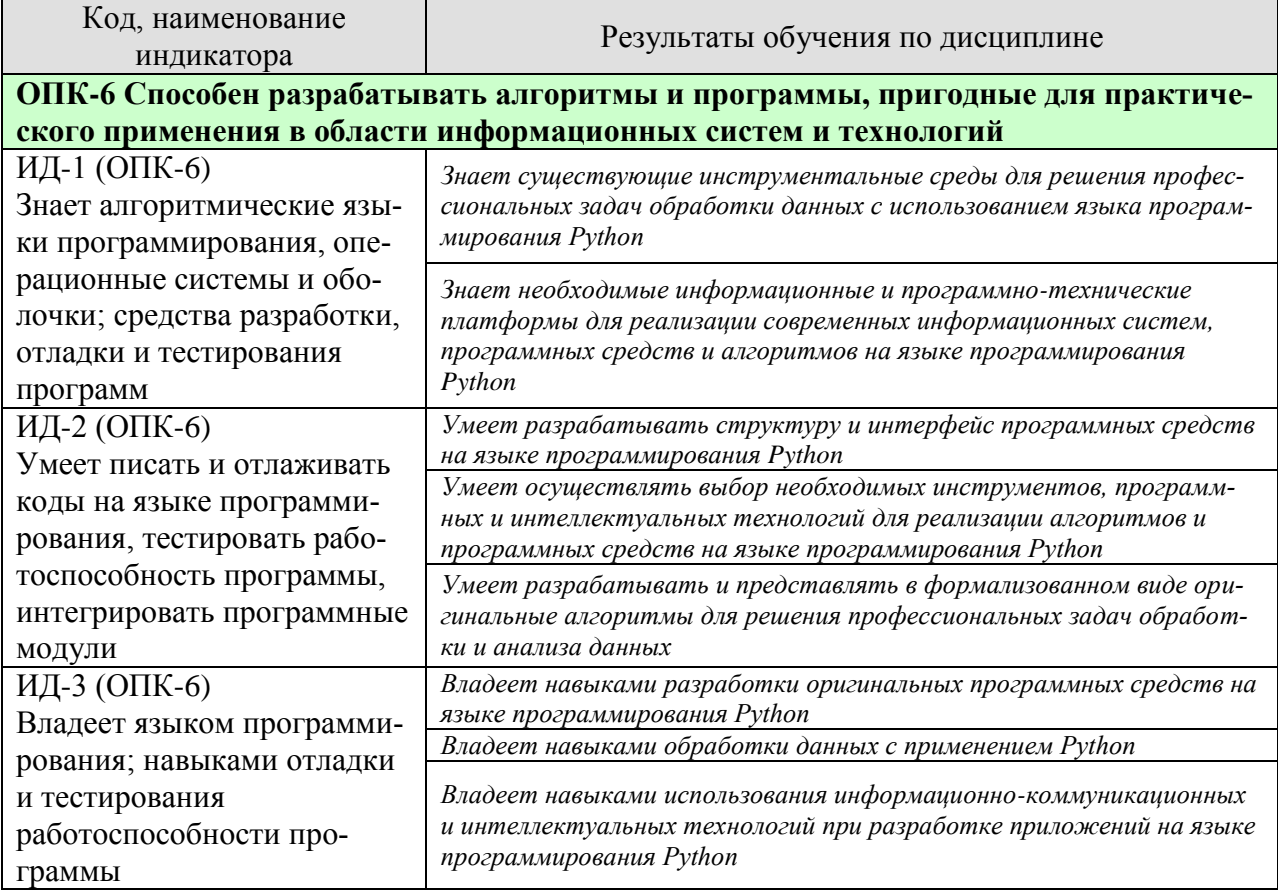

Результаты обучения по дисциплине достигаются в рамках осуществления всех видов контактной и самостоятельной работы обучающихся в соответствии с утвержденным учебным планом.

Индикаторы достижения компетенций считаются сформированными при достижении соответствующих им результатов обучения.

# **2. ОБЪЁМ ДИСЦИПЛИНЫ**

Объем дисциплины составляет 3 зачетные единицы.

Ниже приведено распределение общего объема дисциплины (в академических часах) в соответствии с утвержденным учебным планом.

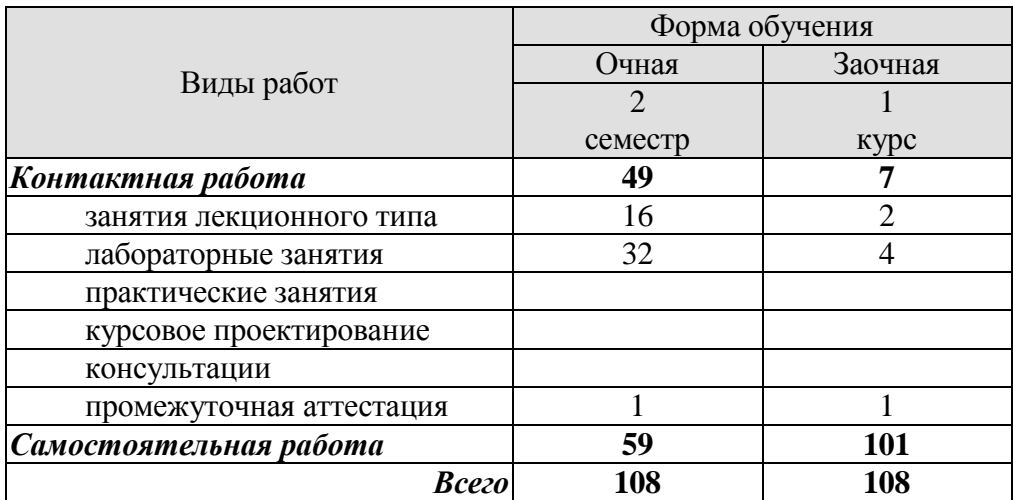

# 3. СОДЕРЖАНИЕ ДИСЦИПЛИНЫ

Тема 1. Основные понятия системного анализа и обработки данных в информационных системах. Информация, данные. Обработка информации, преобразование данных. Формализация алгоритмов обработки данных и существующие подходы к формализации процессов работы с информацией.

Тема 2. Основы языка программирования Python. Основные понятия. Типы данных. Списки. Словари. Операции. Условия. Циклы.

Тема 3. Функциональное и объектно-ориентированное программирование в Python. Функции в Python. Классы. Наследование.

Тема 4. Работа с библиотеками в Python. Обзор основных библиотек. Numpy.

Тема 5. Применение языка программирования Python для анализа и обработки данных. Анализ данных с применением Pandas. Работа с CSV. Работа с файлами.

Тема 6. Визуализация данных на Python с помощью библиотеки Mathplotlib. Анализ и визуализация данных. Построение графиков. Построение диаграмм.

Тема 7. Организация работы с проектами на Python. Работа с репозиториями. Создание проектов. Коллективная работа над проектами на Python. Оценка качества проектов. Оценка сложности и времени реализации программного кода.

Тема 8. Реализация приложений с графическим интерфейсом на Python. Библиотека PyQt. Основные объекты графического интерфейса. Разработка интерфейса. Сборка проекта.

Лабораторные работы

ЛР01. Работа с коллекциями. Работа с типовыми коллекциями (строки, списки, словари, кортежи) с применением циклов, условий и функций.

ЛР02. Работа с файлами. Чтение и запись в файл

ЛР03. Обработка изображений. Работа с изображением, библиотека Pillow, обработка пикселей, фильтры.

ЛР04. Матричные вычисления. Работа с numpy, матричные операции, обработка массивов.

ЛР05. Разработка интерфейса на PyQt. Базовые элементы библиотеки PyQt. Создание интерфейса, обработка простейших событий.

ЛР06. Разработка приложений с графическим интерфейсом на PyOt. Знакомство со средой OtDesigner, библиотека виджетов, создание сложных графических интерфейсов. Разработка приложения на PyQt.

Самостоятельная работа:

Самостоятельная работа обучающихся по всем темам включает подготовку к аудиторным занятиям; исследование возможности реализации методов обработки информации в своей профессиональной деятельности:

СР01. Анализ процессов обработки информации в выбранной предметной области.

СР02. Применение Python для решения профессиональных задач в предметной области.

СР03. Формализация алгоритмов обработки информации в предметной области.

СР04. Разработка программного обеспечения для решения задач анализа и обработки информации в предметной области.

СР05. Использование Python для визуализации информации в предметной области. СР06. Разработка проекта на Python для решения задач анализа и обработки информации.
СР07. Реализация графического интерфейса для решения задач обработки информации.

СР08. Реализация совместной и удаленной работы над проектом с использованием репозиториев.

#### **4. ПЕРЕЧЕНЬ УЧЕБНОЙ ЛИТЕРАТУРЫ, ИНФОРМАЦИОННЫХ РЕСУРСОВ И ТЕХНОЛОГИЙ**

#### **4.1. Учебная литература**

1. Майстренко, А.В., Майстренко, Н.В. [Информационные технологии в инженерной](http://tstu.ru/book/elib3/mm/2017/maistrenko)  [практике](http://tstu.ru/book/elib3/mm/2017/maistrenko) (web-формат) [Электронный ресурс. Мультимедиа]. Учебное пособие. Тамбов. Издательство ФГБОУ ВО "ТГТУ", 2017. Загл. с экрана. – Режим доступа к книге:

<http://www.tstu.ru/book/elib3/mm/2017/maistrenko>

2. Дроботун Н.В. Алгоритмизация и программирование. Язык Python [Электронный ресурс]: учебное пособие/ Дроботун Н.В., Рудков Е.О., Баев Н.А.— Электрон. текстовые данные.— Санкт-Петербург: Санкт-Петербургский государственный университет промышленных технологий и дизайна, 2020.— 119 c.— Режим доступа: <http://www.iprbookshop.ru/102400.html>

3. Архитектуры и топологии многопроцессорных вычислительных систем [Электронный ресурс] / А.В. Богданов [и др.]. — Электрон. текстовые данные. — М. : Интернет-Университет Информационных Технологий (ИНТУИТ), 2016. — 135 c. — 5-9556- 0018-3. — Режим доступа: <http://www.iprbookshop.ru/52189.html>

4. Программные системы статистического анализа. Обнаружение закономерностей в данных с использованием системы R и языка Python [Электронный ресурс]: учебное пособие/ В.М. Волкова [и др.].— Электрон. текстовые данные.— Новосибирск: Новосибирский государственный технический университет, 2017.— 74 c.— Режим доступа: <http://www.iprbookshop.ru/91682.html>

5. Буйначев С.К. Основы программирования на языке Python [Электронный ресурс]: учебное пособие/ Буйначев С.К., Боклаг Н.Ю.— Электрон. текстовые данные.— Екатеринбург: Уральский федеральный университет, ЭБС АСВ, 2014.— 92 c.— Режим доступа: http://www.iprbookshop.ru/66183.html

6. Шелудько В.М. Основы программирования на языке высокого уровня Python [Электронный ресурс]: учебное пособие/ Шелудько В.М.— Электрон. текстовые данные.— Ростов-на-Дону, Таганрог: Издательство Южного федерального университета, 2017.— 146 c.— Режим доступа: <http://www.iprbookshop.ru/87461.html> .

7. Шелудько В.М. Язык программирования высокого уровня Python. Функции, структуры данных, дополнительные модули [Электронный ресурс]: учебное пособие/ Шелудько В.М.— Электрон. текстовые данные.— Ростов-на-Дону, Таганрог: Издательство Южного федерального университета, 2017.— 107 c.— Режим доступа: <http://www.iprbookshop.ru/87530.html> .

8. Маккинли Уэс Python и анализ данных [Электронный ресурс]/ Маккинли Уэс— Электрон. текстовые данные.— Саратов: Профобразование, 2019.— 482 c.— Режим доступа: <http://www.iprbookshop.ru/88752.html>

#### **4.2. Интернет-ресурсы, в том числе современные профессиональные базы данных и информационные справочные системы**

Университетская информационная система «РОССИЯ» [https://uisrussia.msu.ru](https://uisrussia.msu.ru/)

Справочно-правовая система «Консультант+» [http://www.consultant-urist.ru](http://www.consultant-urist.ru/)

Справочно-правовая система «Гарант» [http://www.garant.ru](http://www.garant.ru/)

База данных Web of Science <https://apps.webofknowledge.com/>

База данных Scopus [https://www.scopus.com](https://www.scopus.com/)

Портал открытых данных Российской Федерации [https://data.gov.ru](https://data.gov.ru/)

База открытых данных Министерства труда и социальной защиты РФ <https://rosmintrud.ru/opendata>

База данных Научной электронной библиотеки eLIBRARY.RU <https://elibrary.ru/>

База данных профессиональных стандартов Министерства труда и социальной защиты РФ [http://profstandart.rosmintrud.ru/obshchiy-informatsionnyy-blok/natsionalnyy-reestr](http://profstandart.rosmintrud.ru/obshchiy-informatsionnyy-blok/natsionalnyy-reestr-professionalnykh-standartov/)[professionalnykh-standartov/](http://profstandart.rosmintrud.ru/obshchiy-informatsionnyy-blok/natsionalnyy-reestr-professionalnykh-standartov/)

Базы данных Министерства экономического развития РФ [http://www.economy.gov.ru](http://www.economy.gov.ru/) База открытых данных Росфинмониторинга <http://www.fedsfm.ru/opendata>

Электронная база данных «Издательство Лань» [https://e.lanbook.com](https://e.lanbook.com/)

Электронная библиотечная система «IPRbooks» [http://www.iprbookshop.ru](http://www.iprbookshop.ru/)

База данных «Электронно-библиотечная система «ЭБС ЮРАЙТ» [https://www.biblio](https://www.biblio-online.ru/)[online.ru](https://www.biblio-online.ru/)

База данных электронно-библиотечной системы ТГТУ [http://elib.tstu.ru](http://elib.tstu.ru/)

Федеральная государственная информационная система «Национальная электронная библиотека» [https://нэб.рф](https://нэб.рф/)

Национальный портал онлайн обучения «Открытое образование» [https://openedu.ru](https://openedu.ru/) Электронная база данных "Polpred.com Обзор СМИ" [https://www.polpred.com](https://www.polpred.com/)

Официальный сайт Федерального агентства по техническому регулированию и метрологии <http://protect.gost.ru/>

Ресурсы электронной информационно-образовательной среды университета представлены в локальном нормативном акте «Положение об электронной информационнообразовательной среде Тамбовского государственного технического университета».

Электронные образовательные ресурсы, к которым обеспечен доступ обучающихся, в т.ч. приспособленные для использования инвалидами и лицами с ограниченными возможностями здоровья, приведены на официальном сайте университета в разделе «Университет»-«Сведения об образовательной организации»-«Материально-техническое обеспечение и оснащенность образовательного процесса».

Сведения о лицензионном программном обеспечении, используемом в образовательном процессе, представлены на официальном сайте университета в разделе «Образование»-«Учебная работа»-«Доступное программное обеспечение».

#### **5. МЕТОДИЧЕСКИЕ УКАЗАНИЯ ДЛЯ ОБУЧАЮЩИХСЯ ПО ОСВОЕНИЮ ДИСЦИПЛИНЫ**

К современному специалисту общество предъявляет достаточно широкий перечень требований, среди которых немаловажное значение имеет наличие у выпускников определенных способностей и умений самостоятельно добывать знания из различных источников, систематизировать полученную информацию, давать оценку конкретной ситуации. Формирование такого умения происходит в течение всего периода Вашего обучения через участие в практических занятиях, выполнение контрольных заданий и тестов. При этом Ваша самостоятельная работа играет решающую роль в ходе всего учебного процесса.

Успешное освоение компетенций, формируемых данной учебной дисциплиной, предполагает оптимальное использование Вами времени самостоятельной работы. Целесообразно посвящать до 20 минут изучению конспекта лекции в тот же день после лекции и за день перед лекцией. Теоретический материал изучать в течение недели до 2 часов, а готовиться к практическому занятию по дисциплине до 1.5 часов.

Для понимания материала учебной дисциплины и качественного его усвоения Вам рекомендуется такая последовательность действий:

- после прослушивания лекции и окончания учебных занятий, при подготовке к занятиям следующего дня нужно сначала просмотреть и обдумать текст лекции, прослушанной сегодня, разобрать рассмотренные примеры;
- при подготовке к лекции следующего дня нужно просмотреть текст предыдущей лекции, подумать о том, какая может быть тема следующей лекции;
- в течение недели выбрать время для работы с литературой по учебной дисциплине в библиотеке и для решения задач;
- при подготовке к лабораторным занятиям повторить основные понятия и формулы по теме домашнего задания, изучить примеры;
- выполняя лабораторную работу, предварительно понять, какой теоретический материал нужно использовать; наметить план решения.

Рекомендуется использовать методические указания и материалы по учебной дисциплине, текст лекций, а также электронные пособия, имеющиеся в системе VitaLMS.

Теоретический материал курса становится более понятным, когда дополнительно к прослушиванию лекций Вами изучаются и книги по данной учебной дисциплине. Полезно использовать несколько учебников, однако легче освоить курс, придерживаясь одного учебника и конспекта.

Рекомендуется, кроме «заучивания» материала, добиться понимания изучаемой темы дисциплины. С этой целью после прочтения очередной главы желательно выполнить несколько простых упражнений на соответствующую тему. Кроме того, очень полезно мысленно задать себе и попробовать ответить на следующие вопросы: о чем эта глава, какие новые понятия в ней введены, каков их смысл.

При подготовке к промежуточной аттестации необходимо освоить теоретические положения данной дисциплины, разобрать определения всех понятий и постановки моделей, описывающих процессы, рассмотреть примеры и самостоятельно решить несколько типовых задач из каждой темы. Дополнительно к изучению конспектов лекций необходимо пользоваться учебниками по учебной дисциплине.

## 6. МАТЕРИАЛЬНО-ТЕХНИЧЕСКОЕ ОБЕСПЕЧЕНИЕ

По всем видам учебной деятельности в рамках дисциплины используются аудитории, кабинеты и лаборатории, оснащенные необходимым специализированным оборудованием.

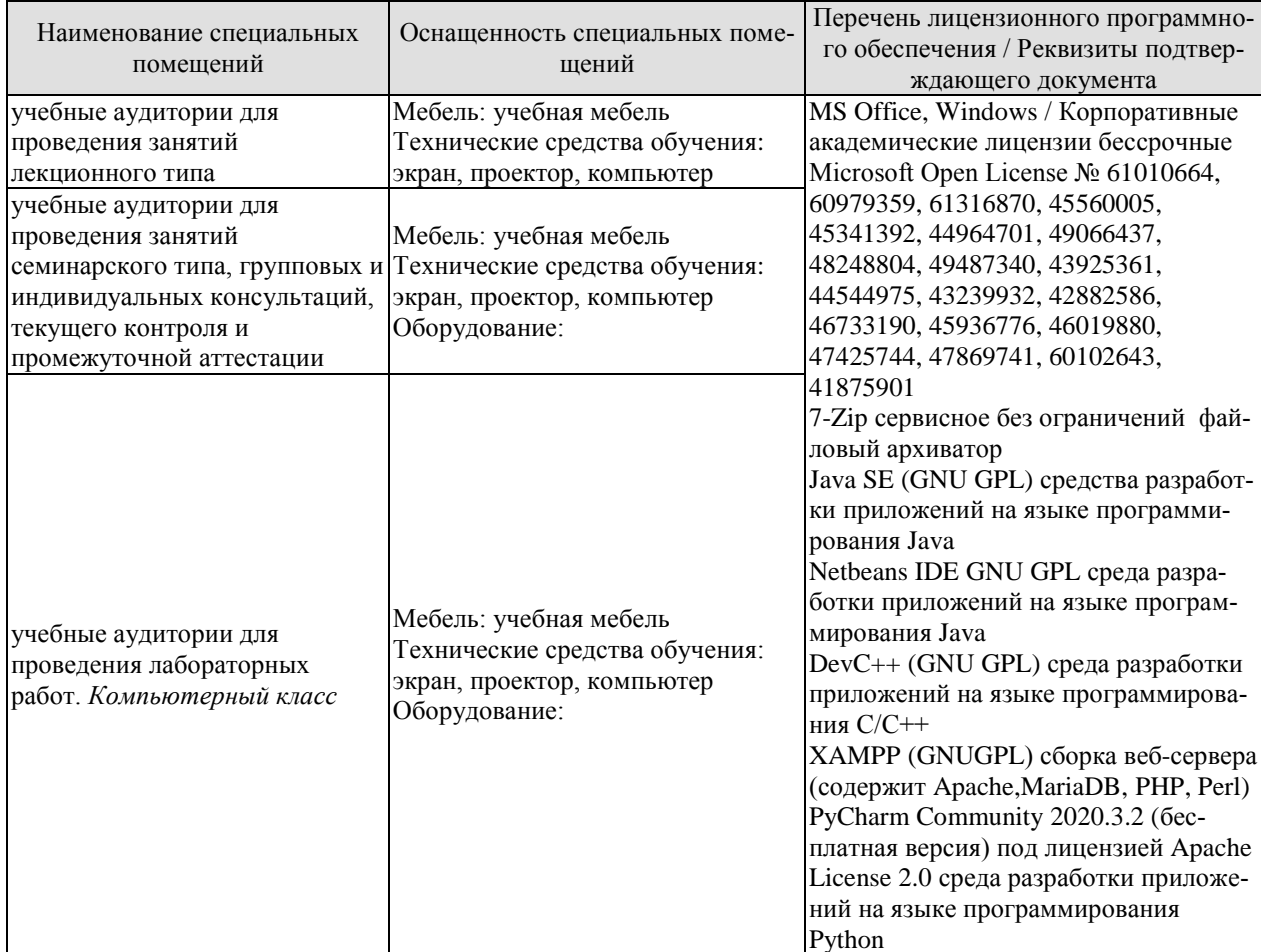

Для самостоятельной работы обучающихся предусмотрены помещения, укомплектованные специализированной мебелью, оснащенные компьютерной техникой с возможностью подключения к сети «Интернет» и обеспечением доступа в электронную информационно-образовательную среду университета.

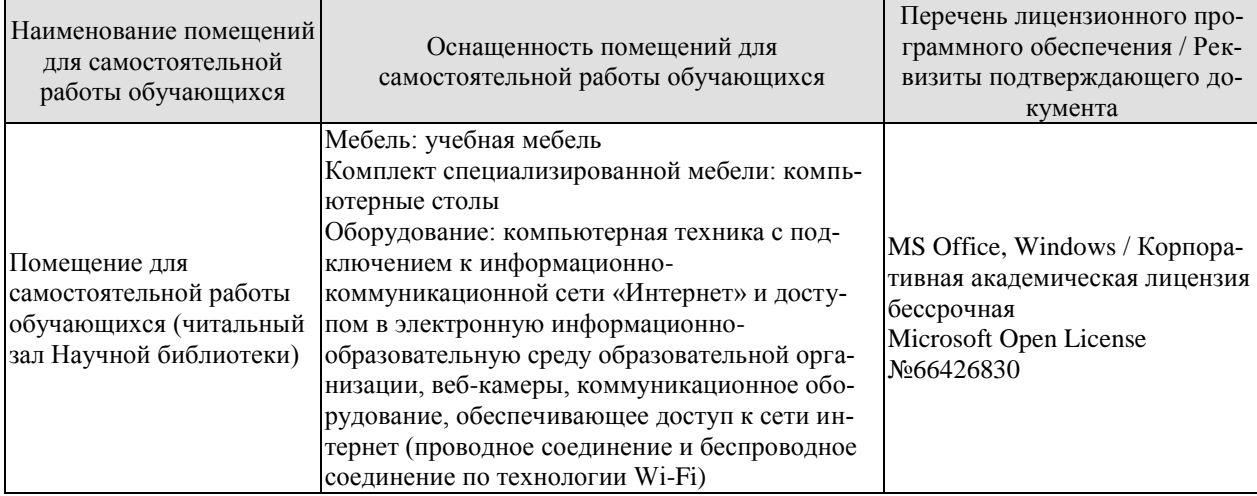

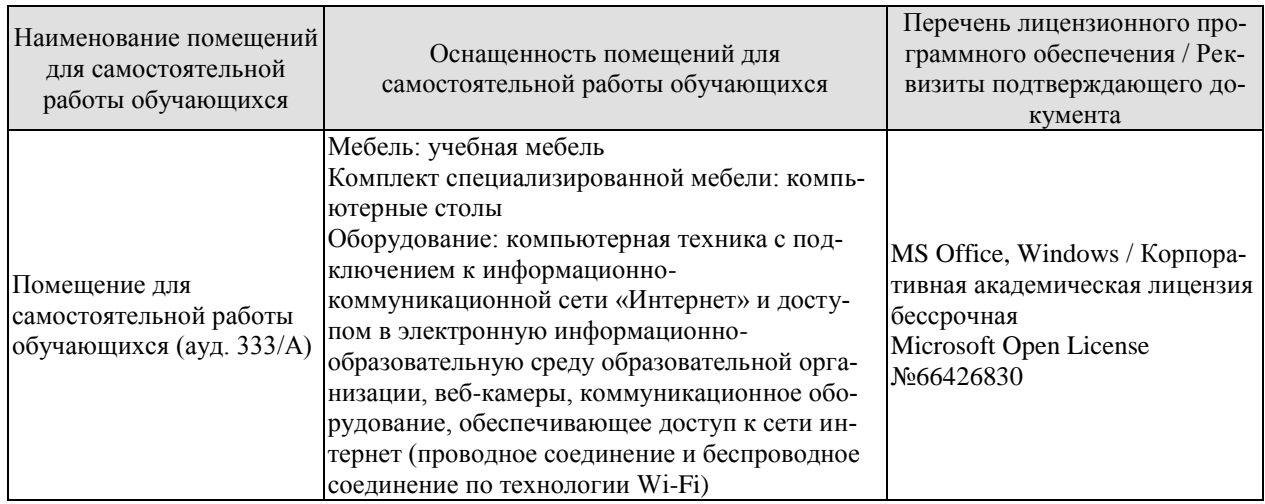

## **7. ТЕКУЩИЙ КОНТРОЛЬ УСПЕВАЕМОСТИ И ПРОМЕЖУТОЧНАЯ АТТЕСТАЦИЯ**

Проверка достижения результатов обучения по дисциплине осуществляется в рамках текущего контроля успеваемости и промежуточной аттестации.

#### **7.1. Текущий контроль успеваемости**

Текущий контроль успеваемости включает в себя мероприятия по оцениванию выполнения лабораторных работ, заданий для самостоятельной работы. Мероприятия текущего контроля успеваемости приведены в таблице 7.1.

| Обоз-<br>начение | Наименование                                             | Форма контроля |
|------------------|----------------------------------------------------------|----------------|
| JIP01            | Работа с коллекциями. Работа с типовыми коллекциями      | защита         |
|                  | (строки, списки, словари, кортежи) с применением циклов, |                |
|                  | условий и функций.                                       |                |
| ЛР02             | Работа с файлами. Чтение и запись в файл                 | защита         |
| ЛР03             | Обработка изображений. Работа с изображением, библио-    | защита         |
|                  | тека Pillow, обработка пикселей, фильтры.                |                |
| ЛР04             | Матричные вычисления. Работа с numpy, матричные опе-     | защита         |
|                  | рации, обработка массивов.                               |                |
| ЛР05             | Разработка интерфейса на РуQt. Базовые элементы биб-     | защита         |
|                  | лиотеки PyQt. Создание интерфейса, обработка простей-    |                |
|                  | ших событий.                                             |                |
| <b>ЛР06</b>      | Разработка приложений с графическим интерфейсом на       | защита         |
|                  | PyQt. Знакомство со средой QtDesigner, библиотека ви-    |                |
|                  | джетов, создание сложных графических интерфейсов. Раз-   |                |
|                  | работка приложения на PyQt.                              |                |
| CP01             | Анализ процессов обработки информации в выбранной        | собеседование  |
|                  | предметной области.                                      |                |
| CP02             | Применение Python для решения профессиональных задач     | собеседование  |
|                  | в предметной области.                                    |                |
| CP <sub>03</sub> | Формализация алгоритмов обработки информации в пред-     | собеседование  |
|                  | метной области.                                          |                |
| CP04             | Разработка программного обеспечения для решения задач    | собеседование  |
|                  | анализа и обработки информации в предметной области.     |                |
| CP <sub>05</sub> | Использование Python для визуализации информации в       | собеседование  |
|                  | предметной области.                                      |                |
| CP06             | Разработка проекта на Python для решения задач анализа и | собеседование  |
|                  | обработки информации.                                    |                |
| CP07             | Реализация графического интерфейса для решения задач     | собеседование  |
|                  | обработки информации.                                    |                |
| CP <sub>08</sub> | Реализация совместной и удаленной работы над проектом    | собеседование  |
|                  | с использованием репозиториев.                           |                |

Таблица 7.1 – Мероприятия текущего контроля успеваемости

#### **7.2. Промежуточная аттестация**

Формы промежуточной аттестации по дисциплине приведены в таблице 7.2.

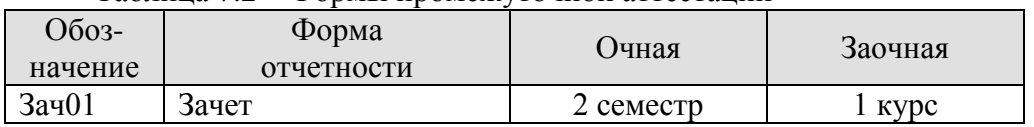

# Таблица 7.2 - Формы промежуточной аттестации

# 8. ФОНД ОЦЕНОЧНЫХ СРЕДСТВ

#### 8.1. Оценочные средства

Оценочные средства соотнесены с результатами обучения по дисциплине и индикаторами достижения компетенций.

ОПК-6 Способен разрабатывать алгоритмы и программы, пригодные для практического применения в области информационных систем и технологий

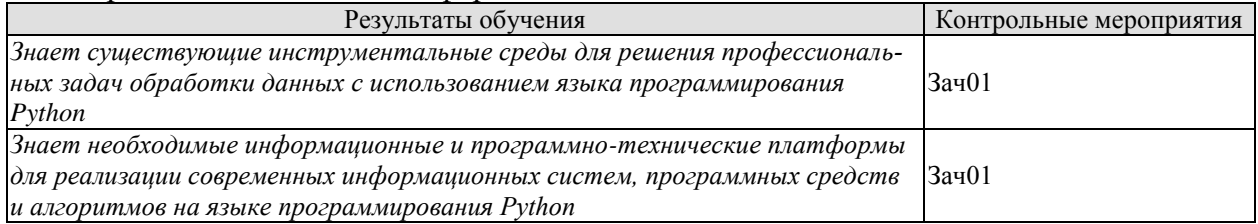

Теоретические вопросы к зачету Зач01:

- 1. Анализ информации на Python
- 2. Библиотека Pandas
- 3. Библиотека Mathplotlib
- 4. Разработка графического интерфейса
- 5. Формализация структуры программного обеспечения
- 6. Существующие алгоритмы обработки информации в Python
- 7. Особенности разработки программного обеспечения на Python
- 8. Основные характеристики языка Python
- 9. Архитектура приложения Python
- 10. Стандарт РЕР8
- 11. Требования к оформлению программного кода в Python
- 12. Средства разработки проектов в Python
- 13. Репозитории и работа с ними в Python
- 14. Системы контроля версий
- 15. Системы удаленной и коллективной работы
- 16. Документирование процесса реализации проектов
- 17. Среда QtDesigner

ИД-2 (ОПК-6) Умеет писать и отлаживать коды на языке программирования, тестировать работоспособность программы, интегрировать программные модули

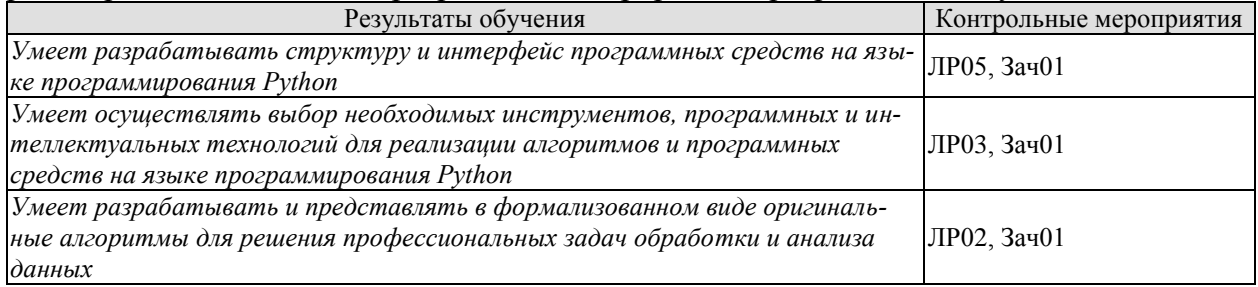

Вопросы к защите лабораторной работы ЛР05

- 1. Примеры использования библиотеки PyQt
- 2. Какие компоненты использовались для реализации интерфейса проекта?
- 3. Какие библиотеки использовались в проекте?
- 4. Какие стандартные функции Python использовались для реализации проекта?

Вопросы к защите лабораторной работы ЛР03

- 1. Описать процесс интеграции библиотек для решения задач анализа данных
- 2. Описать процесс интеграции библиотек для решения задач визуализации данных

Вопросы к защите лабораторной работы ЛР02

- 1. Описать процесс интеграции библиотек в разрабатываемый проект
- 2. С какими информационными системами взаимодействует проект?
- 3. Какие стандарты и нормативная документация использовались при разработке проекта?

ИД-3 (ОПК-6) Владеет языком программирования; навыками отладки и тестирования работоспособности программы

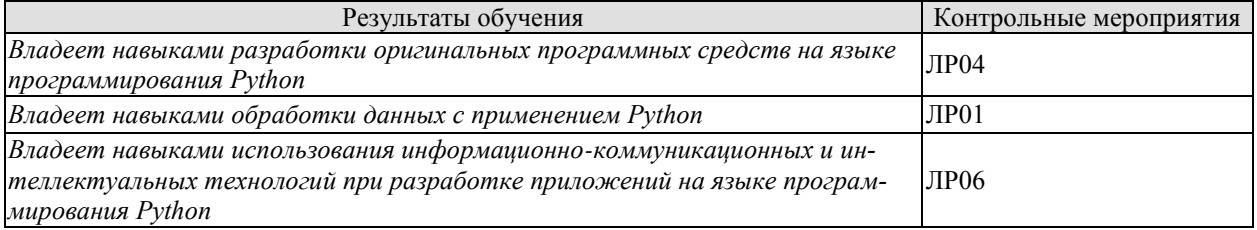

Вопросы к защите лабораторной работы ЛР04

- 1. Примеры использования библиотеки Matplotlib
- 2. Примеры использования библиотеки Pandas
- 3. Примеры использования библиотеки Numpy

Вопросы к защите лабораторной работы ЛР01

Вопросы к защите лабораторной работы ЛР01

- 1. Пояснить задачу обработки информации в предметной области
- 2. Пояснить используемые программные средства для решения поставленной задачи
- 3. Продемонстрировать процессы обработки информации с использованием Python

Вопросы к защите лабораторной работы ЛР06

1. Какая структура проекта выбрана, какое влияние на выбор оказала предметная область?

2. Какое аппаратное обеспечение требуется для работы проекта?

3. Какие технологии использовались при разработке программного обеспечения проекта?

4. Какие инструментальные средства использовались при разработке программного обеспечения проекта?

Практические задания к зачету Зач01 (примеры)

- 1. Реализовать процедуру анализа информации с использованием Python
- 2. Реализовать процедуру обработки информации с использованием Python
- 3. Реализовать процедуру визуализации информации с использованием Python
- 4. Реализовать структуру классов и макет интерфейса приложения в заданной предметной области
- 5. Реализовать функцию чтения данных из файла с использованием Python
- 6. Реализовать функцию записи данных в файл с использованием Python
- 7. Реализовать функцию построения графика с использованием Python
- 8. Реализовать функцию обработки массива numpy с использованием Python

## **8.2. Критерии и шкалы оценивания**

Каждое мероприятие текущего контроля успеваемости оценивается по шкале «зачтено», «не зачтено».

Оценка «зачтено» выставляется обучающемуся при выполнении всех указанных показателей (Таблица 8.1), допускаются несущественные неточности в изложении и оформлении материала

При невыполнении хотя бы одного из показателей выставляется оценка «не зачтено».

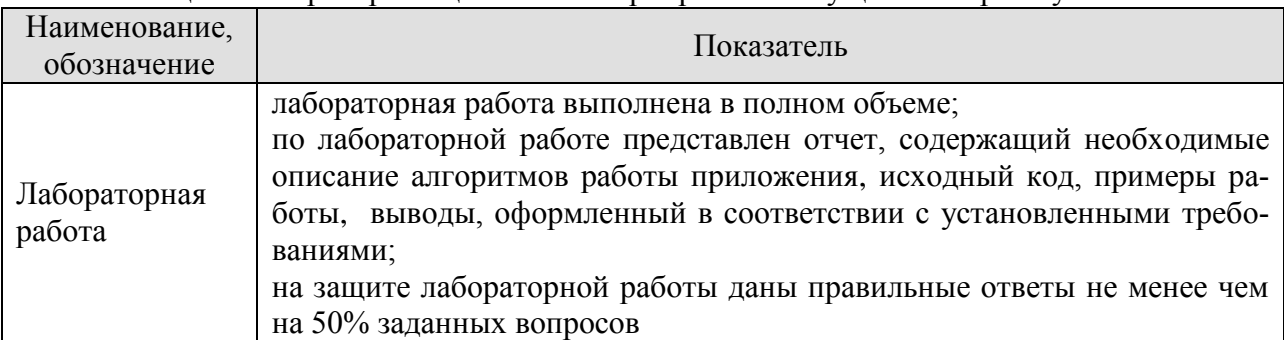

Таблица 8.1 – Критерии оценивания мероприятий текущего контроля успеваемости

При оценивании результатов обучения по дисциплине в ходе промежуточной аттестации используются следующие критерии и шкалы.

#### Зачет (Зач01).

Задание состоит из 2 теоретических вопросов и 1 практического задания. Время на подготовку: 45 минут.

Оценка «зачтено» выставляется обучающемуся, если он знает программный материал, грамотно и по существу излагает его, не допуская существенных неточностей в ответах на вопросы, правильно применяет теоретические положения при решении практических заданий.

Оценка «не зачтено» выставляется обучающемуся, который не знает значительной части программного материала, допускает существенные ошибки в ответах на вопросы и при выполнении практических заданий.

Результат обучения по дисциплине считается достигнутым при получении обучающимся оценки «зачтено», «удовлетворительно», «хорошо», «отлично» по каждому из контрольных мероприятий, относящихся к данному результату обучения.

# **МИНИСТЕРСТВО НАУКИ И ВЫСШЕГО ОБРАЗОВАНИЯ РОССИЙСКОЙ ФЕДЕРАЦИИ**

# **Федеральное государственное бюджетное образовательное учреждение высшего образования**

# **«Тамбовский государственный технический университет» (ФГБОУ ВО «ТГТУ»)**

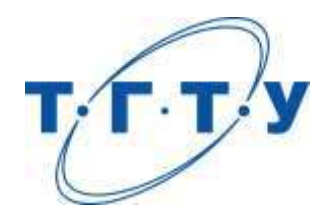

# **УТВЕРЖДАЮ**

*Директор Института автоматики и информационных технологий*

Ю.Ю.Громов « *15* » *февраля* 20 *23* г.

# **РАБОЧАЯ ПРОГРАММА ДИСЦИПЛИНЫ**

*Б1.О.05.02 Защита информации в информационных, управляющих*

*и вычислительных системах*

(шифр и наименование дисциплины в соответствии с утвержденным учебным планом подготовки)

**Направление**

*09.03.02 – Информационные системы и технологии*

(шифр и наименование)

**Профиль**

*Прикладные информационные системы и технологии*

(наименование профиля образовательной программы)

**Формы обучения:** *очная, заочная*

**Кафедра:** *Информационные системы и защита информации*

(наименование кафедры)

**Составитель:**

*к.т.н. доцент Ю.В. Кулаков* степень, должность

**Заведующий кафедрой** *В.В. Алексеев*

подпись инициалы, фамилия

Тамбов 2023

## 1. ПЛАНИРУЕМЫЕ РЕЗУЛЬТАТЫ ОБУЧЕНИЯ ПО ДИСЦИПЛИНЕ И ЕЕ МЕСТО В СТРУКТУРЕ ОПОП

Цель освоения дисциплины - достижение планируемых результатов обучения (таблица 1.1), соотнесенных с индикаторами достижения компетенций и целью реализации ОПОП.

Дисциплина входит в состав обязательной части образовательной программы.

Таблица 1.1 - Результаты обучения по дисциплине

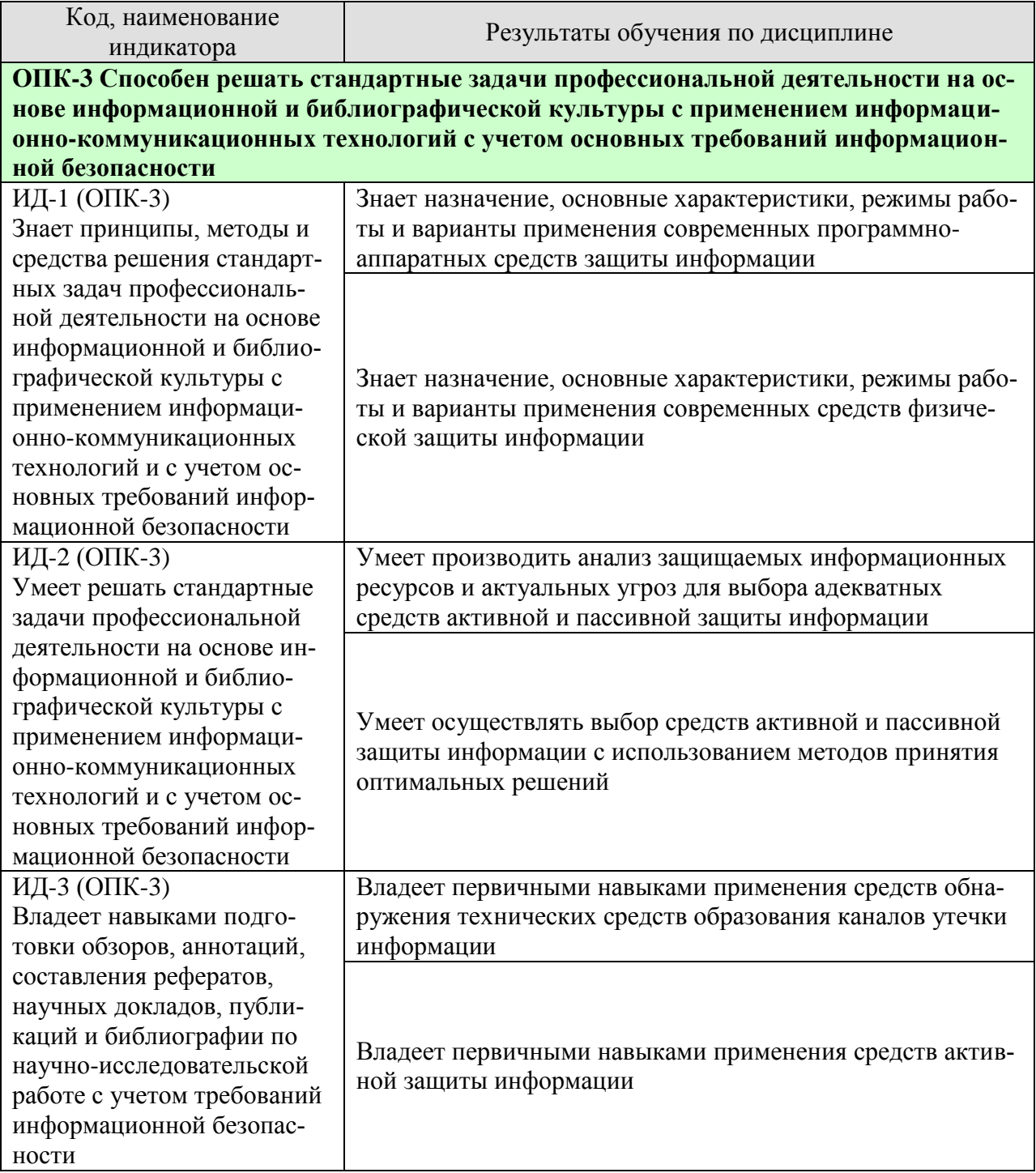

Результаты обучения по дисциплине достигаются в рамках осуществления всех видов контактной и самостоятельной работы обучающихся в соответствии с утвержденным учебным планом.

Индикаторы достижения компетенций считаются сформированными при достижении соответствующих им результатов обучения.

# **2. ОБЪЁМ ДИСЦИПЛИНЫ**

Объем дисциплины составляет 3 зачетные единицы.

Ниже приведено распределение общего объема дисциплины (в академических часах) в соответствии с утвержденным учебным планом.

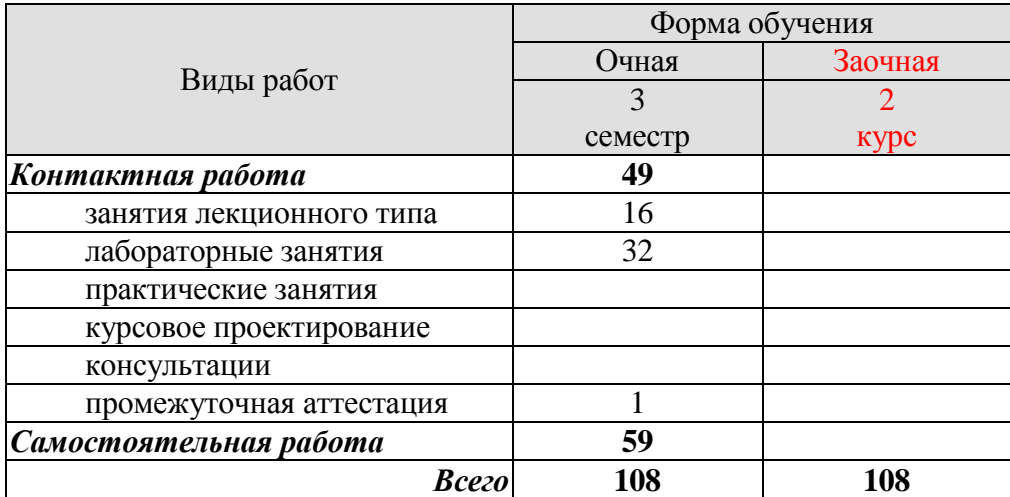

# 3. СОДЕРЖАНИЕ ДИСЦИПЛИНЫ

Тема 1. Общая проблема информационной безопасности. Основные понятия и определения. Угрозы информационной безопасности. Каналы утечки информации. Основные принципы обеспечения информационной безопасности в ИУВС. Стандарты и спецификации информационной безопасности. Услуги и механизмы защиты информации.

Тема 2. Защита информации при реализации информационных процессов в информационных, управляющих и вычислительных системах. Защита информации от несанкционированного доступа. Защита от вредоносного ПО. Криптографические методы защиты. Криптографические алгоритмы, протоколы и стандарты. Цифровые подписи. Построение систем защиты от угрозы нарушения целостности и доступности информации.

Тема 3. Организационное обеспечение информационной безопасности. Стратегии защиты информации. Политика безопасности. Основные типы политики безопасности. Понятие доступа и монитора безопасности обращений. Оценка рисков информационной безопасности. Аттестация объектов информатизации по требованиям информационной безопасности.

Тема 4. Программно-аппаратные средства защиты информации. Основные понятия и определения. Технологическая безопасность информационных систем. Комплексная система защиты информации SecretNet 6.0.

Тема 5. Технические средства защиты информации Основные понятия и определения. RAID-системы. Источники бесперебойного питания. Средства активной защиты «Соната». Средства обнаружения технических каналов утечки информации.

Лабораторные занятия

ЛР01. Антивирус Касперского. Установка и настройка.

ЛР02. Оценка рисков информационной безопасности в сетевой информационной системе.

ЛР03. Исследование комплексной системы защиты информации SecretNet 6.0.

ЛР04. Средства активной защиты информации «Соната».

Самостоятельная работа:

Самостоятельная работа обучающихся по всем темам включает подготовку к аудиторным занятиям; исследование возможности реализации методов обработки информации в своей профессиональной деятельности:

СР01. Анализ стандартов и спецификаций информационной безопасности.

СР02. Анализ криптографических средств и методов защиты информации.

СР03. Оценка рисков информационной безопасности.

СР04. Анализ программно-аппаратных средств защиты информации.

СР05. Анализ технических средств защиты информации.

СР06. Подготовка к зачёту.

# **4. ПЕРЕЧЕНЬ УЧЕБНОЙ ЛИТЕРАТУРЫ, ИНФОРМАЦИОННЫХ РЕСУРСОВ И ТЕХНОЛОГИЙ**

#### **4.1. Учебная литература**

1. Кияев, В.И. Комплексная информационная безопасность в управлении современным предприятием [Электронный ресурс]: Учебное пособие – Электрон. дан. / В. И. Кияев, А. В. Саитов. – СПб. : Изд-во СПбГЭУ, 2016. – 222 с. – Режим доступа: [https://elibrary.ru/download/elibrary\\_27189328\\_28040597.pdf](https://elibrary.ru/download/elibrary_27189328_28040597.pdf) – Загл. с экрана.

2. Ерохин, В.В. Безопасность информационных систем [Электронный ресурс]: учеб. пособие – Электрон. данные / В.В. Ерохин, Д.А. Погонышева, И.Г. Степченко. –М. : ФЛИНТА : Наука, 2015. – 184 с. : ил. – Режим доступа:

[https://elibrary.ru/download/elibrary\\_25788507\\_36344888.pdf](https://elibrary.ru/download/elibrary_25788507_36344888.pdf) – Загл. с экрана.

3. Басараб, М. Методы оптимизации и исследование операций в области информационной безопасности [Электронный ресурс] : Методические указания / М. Басараб, С.В. Вельц – Электрон. дан. – М. : Изд. МГТУ им. Баумана, 2015, 64 с. – Режим доступа: <http://ebooks.bmstu.ru/catalog/197/book967.html>

4. Абденов А.Ж. Методика оценки риска для информационных систем на основе экспертных оценок [Электронный ресурс]: учебное пособие/ А.Ж. Абденов, С.А. Белкин, Р.Н. Заркумова-Райхель – Электрон. текстовые данные. – Новосибирск: Новосибирский государственный технический университет, 2014. – 71 c. – Режим доступа: http://www.iprbookshop.ru/44957.html. – ЭБС «IPRbooks».

#### **4.2. Периодическая литература**

1. Регулярное электронное издание CADmaster Способ доступа: http://www.cadmaster.ru/magazin/numbers/.

2. Журнал «Вопросы защиты информации». Способ доступа к архиву изданий: [http://izdat.ntckompas.ru/editions/for\\_readers/archive/?SECTION\\_ID=155](http://izdat.ntckompas.ru/editions/for_readers/archive/?SECTION_ID=155)

3. Журнал «Проблемы информационной безопасности. Компьютерные системы» Способ доступа к архиву изданий: http://jisp.ru/o-zhurnale/arxiv-nomerov/

4. Журнал «Информация и безопасность». Способ доступа к архиву изданий: http://kafedrasib.ru/index.php/informatsiya-bezopasnost/arkhiv-vypuskov.

#### **4.3. Интернет-ресурсы, в том числе современные профессиональные базы данных и информационные справочные системы**

Университетская информационная система «РОССИЯ» [https://uisrussia.msu.ru](https://uisrussia.msu.ru/) Справочно-правовая система «Консультант+» [http://www.consultant-urist.ru](http://www.consultant-urist.ru/)

Справочно-правовая система «Гарант» [http://www.garant.ru](http://www.garant.ru/) База данных Web of Science <https://apps.webofknowledge.com/>

База данных Scopus [https://www.scopus.com](https://www.scopus.com/)

Портал открытых данных Российской Федерации [https://data.gov.ru](https://data.gov.ru/)

База открытых данных Министерства труда и социальной защиты РФ <https://rosmintrud.ru/opendata>

База данных Научной электронной библиотеки eLIBRARY.RU <https://elibrary.ru/>

База данных профессиональных стандартов Министерства труда и социальной защиты РФ [http://profstandart.rosmintrud.ru/obshchiy-informatsionnyy-blok/natsionalnyy-reestr](http://profstandart.rosmintrud.ru/obshchiy-informatsionnyy-blok/natsionalnyy-reestr-professionalnykh-standartov/)[professionalnykh-standartov/](http://profstandart.rosmintrud.ru/obshchiy-informatsionnyy-blok/natsionalnyy-reestr-professionalnykh-standartov/)

Базы данных Министерства экономического развития РФ [http://www.economy.gov.ru](http://www.economy.gov.ru/) База открытых данных Росфинмониторинга <http://www.fedsfm.ru/opendata> Электронная база данных «Издательство Лань» [https://e.lanbook.com](https://e.lanbook.com/)

Электронная библиотечная система «IPRbooks» [http://www.iprbookshop.ru](http://www.iprbookshop.ru/) База данных «Электронно-библиотечная система «ЭБС ЮРАЙТ» [https://www.biblio-](https://www.biblio-online.ru/)

#### [online.ru](https://www.biblio-online.ru/)

База данных электронно-библиотечной системы ТГТУ [http://elib.tstu.ru](http://elib.tstu.ru/)

Федеральная государственная информационная система «Национальная электронная библиотека» [https://нэб.рф](https://нэб.рф/)

Национальный портал онлайн обучения «Открытое образование» [https://openedu.ru](https://openedu.ru/) Электронная база данных "Polpred.com Обзор СМИ" [https://www.polpred.com](https://www.polpred.com/)

Официальный сайт Федерального агентства по техническому регулированию и метрологии <http://protect.gost.ru/>

Ресурсы электронной информационно-образовательной среды университета представлены в локальном нормативном акте «Положение об электронной информационнообразовательной среде Тамбовского государственного технического университета».

Электронные образовательные ресурсы, к которым обеспечен доступ обучающихся, в т.ч. приспособленные для использования инвалидами и лицами с ограниченными возможностями здоровья, приведены на официальном сайте университета в разделе «Университет»-«Сведения об образовательной организации»-«Материально-техническое обеспечение и оснащенность образовательного процесса».

Сведения о лицензионном программном обеспечении, используемом в образовательном процессе, представлены на официальном сайте университета в разделе «Образование»-«Учебная работа»-«Доступное программное обеспечение».

## **5. МЕТОДИЧЕСКИЕ УКАЗАНИЯ ДЛЯ ОБУЧАЮЩИХСЯ ПО ОСВОЕНИЮ ДИСЦИПЛИНЫ**

К современному специалисту общество предъявляет достаточно широкий перечень требований, среди которых немаловажное значение имеет наличие у выпускников определенных способностей и умений самостоятельно добывать знания из различных источников, систематизировать полученную информацию, давать оценку конкретной ситуации. Формирование такого умения происходит в течение всего периода Вашего обучения через участие в практических занятиях, выполнение контрольных заданий и тестов. При этом Ваша самостоятельная работа играет решающую роль в ходе всего учебного процесса.

Успешное освоение компетенций, формируемых данной учебной дисциплиной, предполагает оптимальное использование Вами времени самостоятельной работы. Целесообразно посвящать до 20 минут изучению конспекта лекции в тот же день после лекции и за день перед лекцией. Теоретический материал изучать в течение недели до 2 часов, а готовиться к практическому занятию по дисциплине до 1.5 часов.

Для понимания материала учебной дисциплины и качественного его усвоения Вам рекомендуется такая последовательность действий:

- после прослушивания лекции и окончания учебных занятий, при подготовке к занятиям следующего дня нужно сначала просмотреть и обдумать текст лекции, прослушанной сегодня, разобрать рассмотренные примеры;
- при подготовке к лекции следующего дня нужно просмотреть текст предыдущей лекции, подумать о том, какая может быть тема следующей лекции;
- в течение недели выбрать время для работы с литературой по учебной дисциплине в библиотеке и для решения задач;
- при подготовке к лабораторным занятиям повторить основные понятия и формулы по теме домашнего задания, изучить примеры;
- выполняя лабораторную работу, предварительно понять, какой теоретический материал нужно использовать; наметить план решения.

Рекомендуется использовать методические указания и материалы по учебной дисциплине, текст лекций, а также электронные пособия, имеющиеся в системе VitaLMS.

Теоретический материал курса становится более понятным, когда дополнительно к прослушиванию лекций Вами изучаются и книги по данной учебной дисциплине. Полезно использовать несколько учебников, однако легче освоить курс, придерживаясь одного учебника и конспекта.

Рекомендуется, кроме «заучивания» материала, добиться понимания изучаемой темы дисциплины. С этой целью после прочтения очередной главы желательно выполнить несколько простых упражнений на соответствующую тему. Кроме того, очень полезно мысленно задать себе и попробовать ответить на следующие вопросы: о чем эта глава, какие новые понятия в ней введены, каков их смысл.

При подготовке к промежуточной аттестации необходимо освоить теоретические положения данной дисциплины, разобрать определения всех понятий и постановки моделей, описывающих процессы, рассмотреть примеры и самостоятельно решить несколько типовых задач из каждой темы. Дополнительно к изучению конспектов лекций необходимо пользоваться учебниками по учебной дисциплине.

## 6. МАТЕРИАЛЬНО-ТЕХНИЧЕСКОЕ ОБЕСПЕЧЕНИЕ

По всем видам учебной деятельности в рамках дисциплины используются аудитории, кабинеты и лаборатории, оснащенные необходимым специализированным оборудованием.

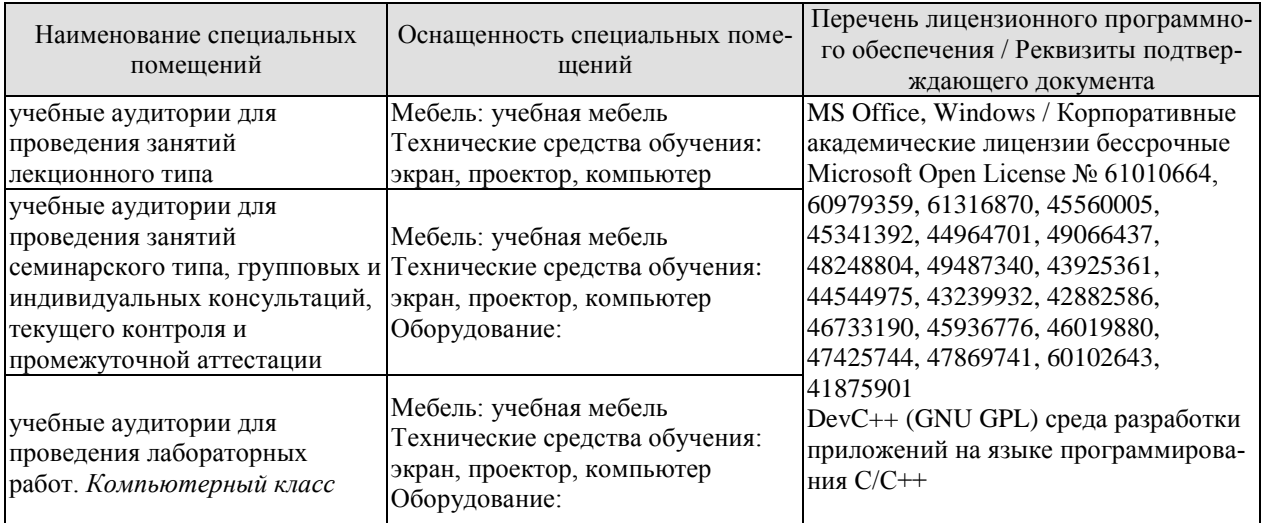

Для самостоятельной работы обучающихся предусмотрены помещения, укомплектованные специализированной мебелью, оснащенные компьютерной техникой с возможностью подключения к сети «Интернет» и обеспечением доступа в электронную информационно-образовательную среду университета.

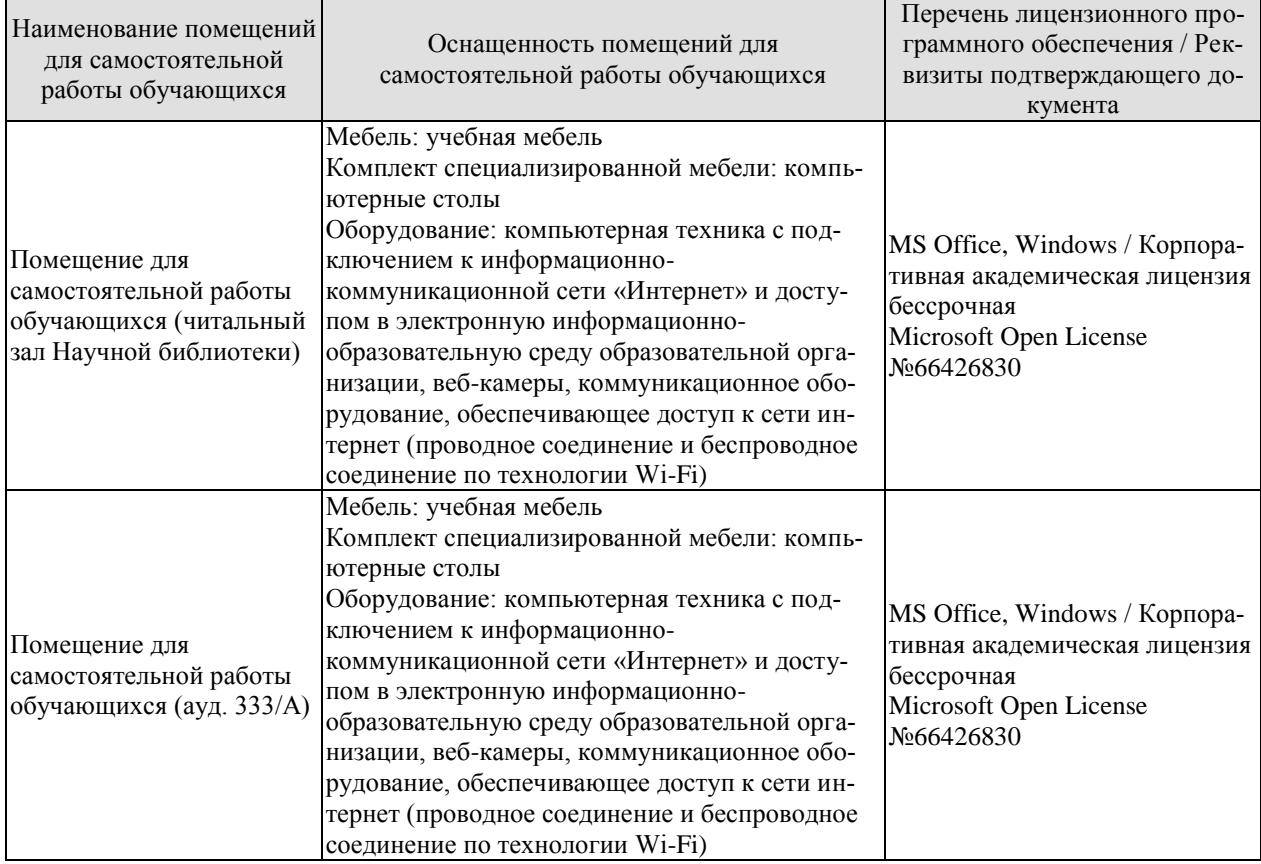

## **7. ТЕКУЩИЙ КОНТРОЛЬ УСПЕВАЕМОСТИ И ПРОМЕЖУТОЧНАЯ АТТЕСТАЦИЯ**

Проверка достижения результатов обучения по дисциплине осуществляется в рамках текущего контроля успеваемости и промежуточной аттестации.

#### **7.1. Текущий контроль успеваемости**

Текущий контроль успеваемости включает в себя мероприятия по оцениванию выполнения лабораторных работ, заданий для самостоятельной работы. Мероприятия текущего контроля успеваемости приведены в таблице 7.1.

| Oб <sub>03</sub> - | Наименование                                        | Форма контроля |
|--------------------|-----------------------------------------------------|----------------|
| начение            |                                                     |                |
| JIP01              | Антивирус Касперского. Установка и настройка        | опрос          |
| <b>ЛР02</b>        | Оценка рисков информационной безопасности в сетевой | опрос          |
|                    | информационной системе                              |                |
| ЛР03               | Исследование комплексной системы защиты информации  | опрос          |
|                    | SecretNet 6.0                                       |                |
| ЛР04               | Средства активной защиты информации «Соната»        | опрос          |
| CP <sub>01</sub>   | Анализ стандартов и спецификаций информационной     | опрос          |
|                    | безопасности.                                       |                |
| CP02               | Анализ криптографических средств и методов защиты   | опрос          |
|                    | информации.                                         |                |
| CP <sub>03</sub>   | Оценка рисков информационной безопасности           | опрос          |
| CP <sub>04</sub>   | Анализ программно-аппаратных средств защиты инфор-  | опрос          |
|                    | мации                                               |                |
| CP <sub>05</sub>   | Анализ технических средств защиты информации        | опрос          |
| CP <sub>06</sub>   | Подготовка к зачёту                                 | опрос          |

Таблица 7.1 – Мероприятия текущего контроля успеваемости

#### **7.2. Промежуточная аттестация**

Формы промежуточной аттестации по дисциплине приведены в таблице 7.2.

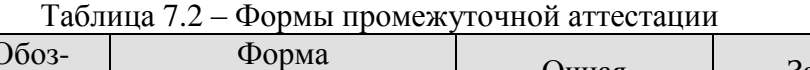

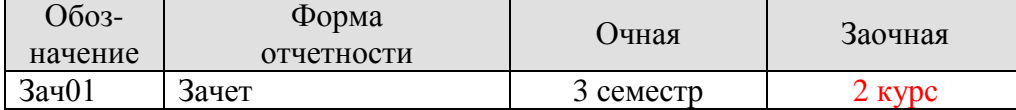

# 8. ФОНД ОЦЕНОЧНЫХ СРЕДСТВ

#### 8.1. Оценочные средства

Оценочные средства соотнесены с результатами обучения по дисциплине и индикаторами достижения компетенций.

Теоретические вопросы к зачету Зач01:

Виды безопасности, информационная безопасность, теория информационной  $\mathbf{1}$ . безопасности как наука.

 $2.$ Определение, основные классы информационных ресурсов в зависимости от носителя информации.

Определение, задачи государства в рамках реализации основных положений  $\mathcal{E}$ Государственной информационной политики.

 $\overline{4}$ . Определение, основные направления и объекты информационной войны, отличия информационной войны от вооружённого военного конфликта.

Определение, особенности информационного оружия по сравнению с обычными 5. средствами поражения, что относится к информационному оружию?

6. Информационный цикл в управлении, типовые информационные процессы в сфере государственного и муниципального управления (ГМУ).

Определение понятия «информационные отношения», перечислите субъекты 7. информационных отношений в сфере ГМУ.

Виды информации по правовому режиму доступа, какие грифы секретности 8. присваиваются информации, отнесенной к гостайне?

9. Что понимается под персональными данными? Опишите перспективы информатизации сферы ГМУ.

10. Информационная система предприятия. Определение, структура.

11. ИС предприятия, назовите и поясните базовые угрозы информационной безопасности.

12. Информационная система предприятия. Основные принципы построения комплексной системы информационной безопасности и их содержание.

13. Информационная безопасность автоматизированных систем. Понятие автоматизированной системы, содержание целевой, инструментальной, структурной, функциональной и временной комплексностей.

14. Основные организационные и организационно-технические мероприятия по созданию и поддержанию функционирования комплексной системы защиты информации. Однократно проводимые мероприятия, их содержание.

15. Основные организационные и организационно-технические мероприятия по созданию и поддержанию функционирования комплексной системы защиты информации. Периодически проводимые мероприятия, их содержание.

16. Основные организационные и организационно-технические мероприятия по созданию и поддержанию функционирования комплексной системы защиты информации. Постоянно проводимые мероприятия, их содержание.

17. Угрозы информационной безопасности. Поясните источники и содержание естественных и антропогенных (преднамеренных и непреднамеренных), внешних и внутрен-НИХ VГРОЗ.

18. Понятие риска информационной безопасности.

19. Методики оценивания рисков информационной безопасности.

20. Управление рисками информационной безопасности в организации.

21. Информационные ресурсы.

22. Угрозы информационной безопасности.

#### **Спецификация банка тестовых заданий**

Уникальный идентификатор БТЗ: 93 700 416

Наименование БТЗ: ОСНОВЫ ИНФОРМАЦИОННОЙ БЕЗОПАСНОСТИ Дата создания БТЗ: 21.03.14

Дата последней модификации БТЗ: 13.04.22

Сопроводительная информация: Назначение БТЗ, область применения ТГТУ, Гриднев В.А. Аттестационное тестирование студентов ТГТУ, обучающихся по специальности 10.05.03.04 «Информационная безопасность автоматизированных систем». Раздел, Тема

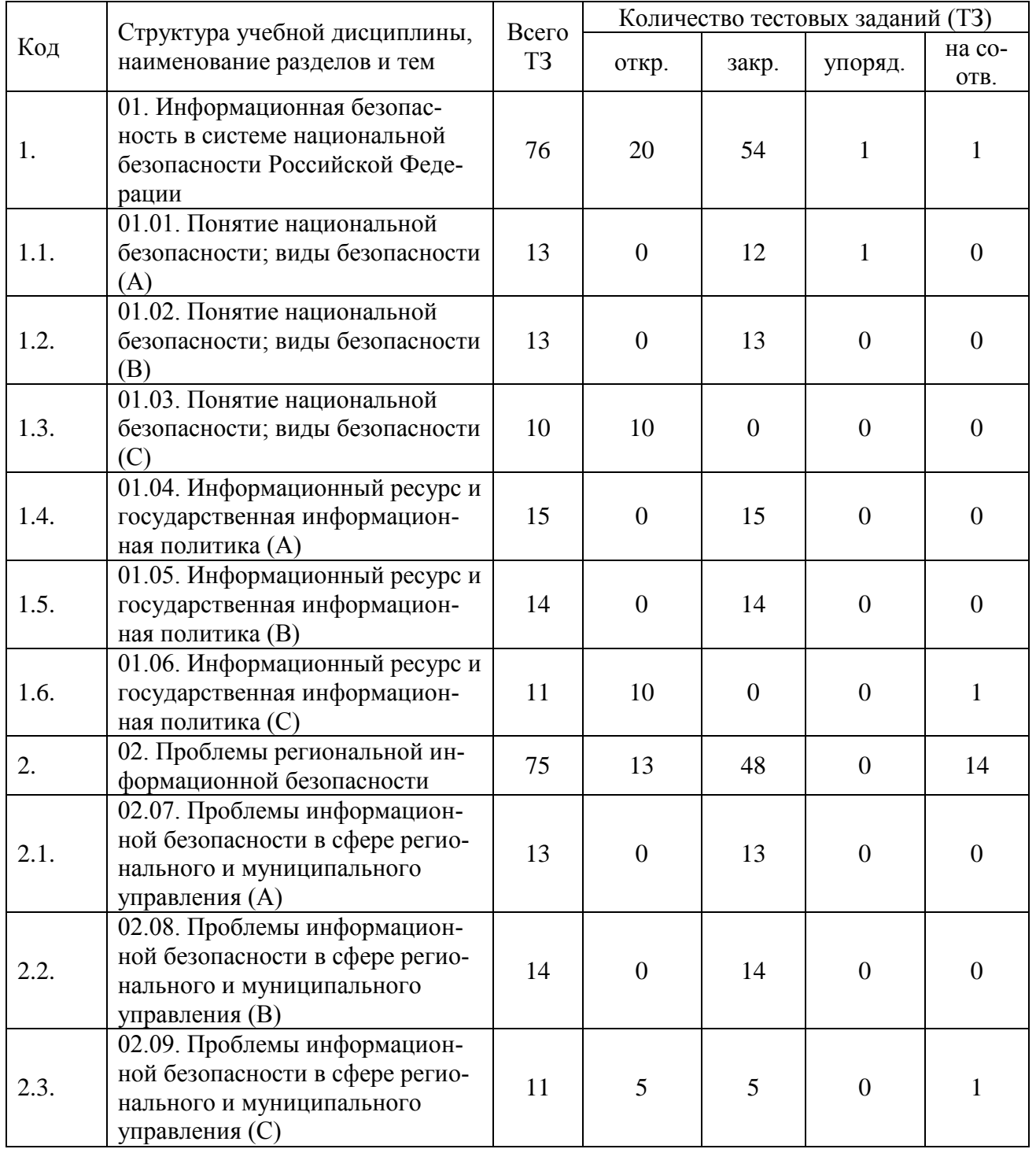

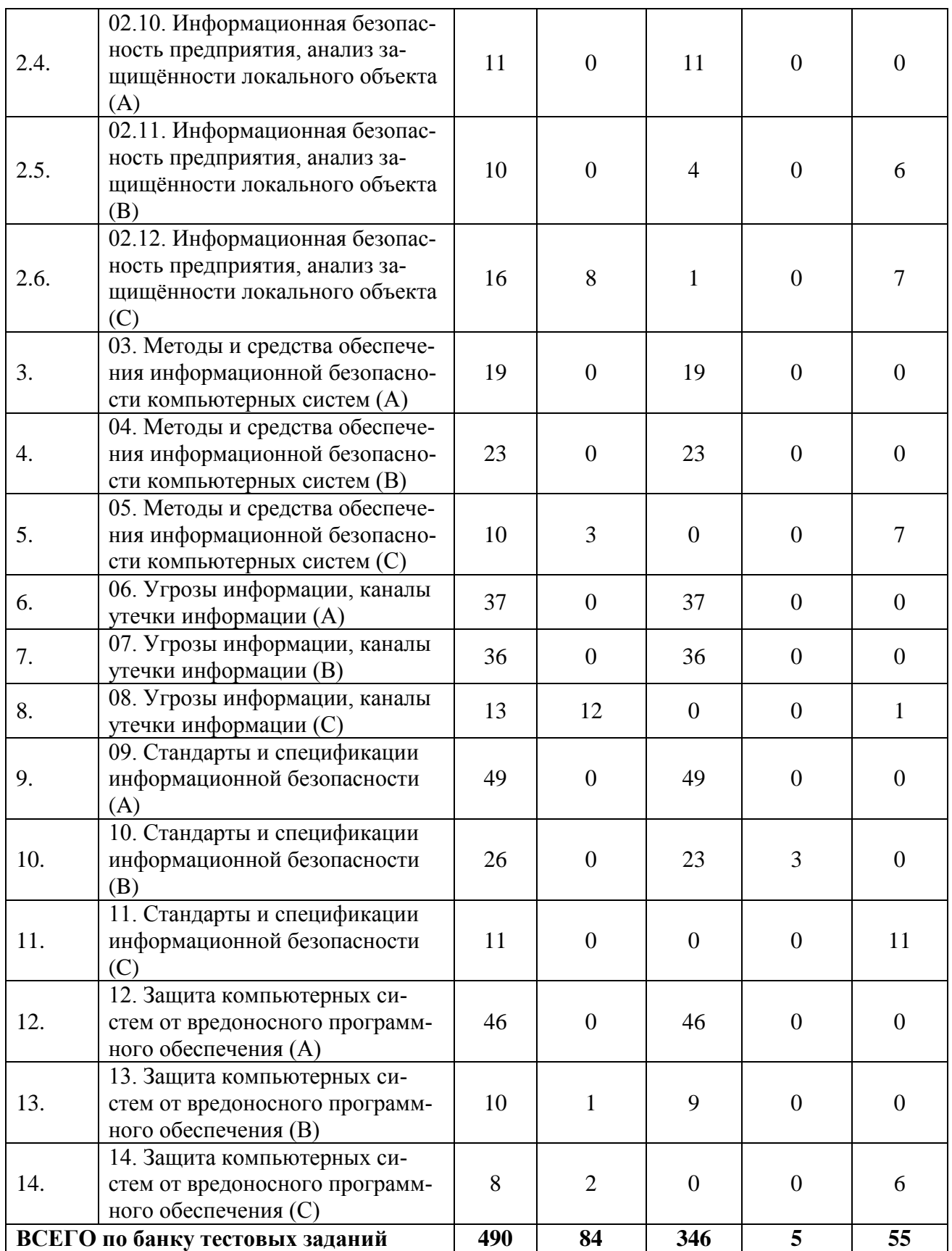

#### **ИД-1 (ОПК-3) Знает принципы, методы и средства решения стандартных задач профессиональной деятельности на основе информационной и библиографической культуры с применением информационно-коммуникационных технологий с учетом основных требований информационной безопасности**

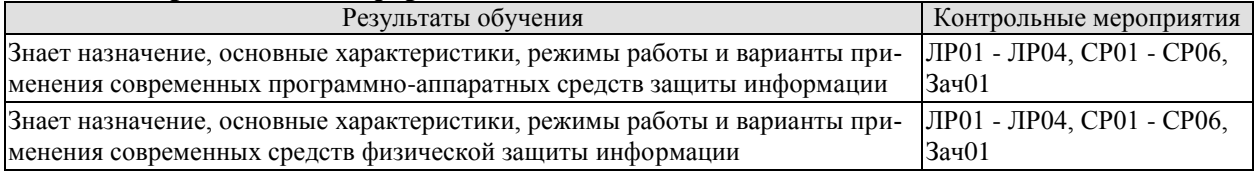

#### **ИД-2 (ОПК-3) Умеет решать стандартные задачи профессиональной деятельности на основе информационной и библиографической культуры с применением информационно-коммуникационных технологий и с учетом основных требований информационной безопасности**

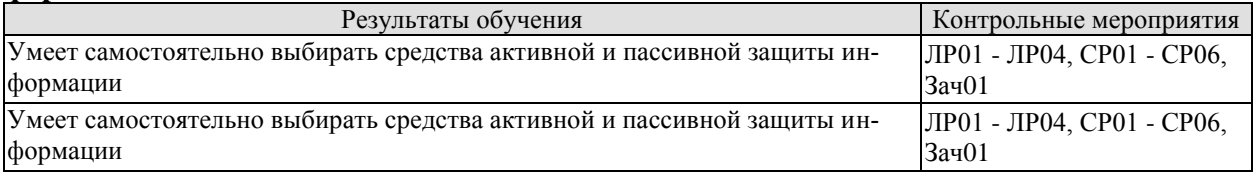

#### **ИД-3 (ОПК-3) Владеет навыками подготовки обзоров, аннотаций, составления рефератов, научных докладов, публикаций и библиографии по научноисследовательской работе с учетом требований информационной безопасности**

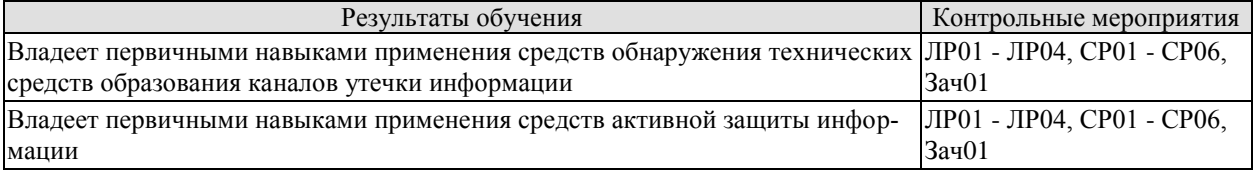

Задания к опросу ЛР01

1. Методы обнаружения вредоносного ПО, реализованные в антивирусе Касперског[о](https://www.kaspersky.ru/antivirus) [Kaspersky Anti-Virus.](https://www.kaspersky.ru/antivirus)

- 2. Основные настройки антивирусного ПО после установки.
- 3. Показатели качества функционирования антивирусного ПО.

Задания к опросу ЛР02

- 1. Поясните понятие риска ИБ.
- 2. Назовите и поясните методы управления рисками ИБ.
- 3. Что такое критичность информационного ресурса?
- 4. Что такое уровень угрозы по уязвимости?

Задания к опросу ЛР03

- 1. Поясните предназначение СЗИ SecretNet 6.0.
- 2. Поясните основные функции СЗИ SecretNet 6.0 по защите информации.
- 3. Поясните основные настройки СЗИ SecretNet 6.0.

Темы реферата СР03

- 1. Анализ схемотехнических решений. Бинарные индикаторы.
- 2. Анализ схемотехнических решений. Семисегментные индикаторы.
- 3. Анализ схемотехнических решений. Графические ЖК-дисплеи..

Задания к опросу ЛР04

1. Поясните состав комплекса САЗ «Соната».

2. Поясните возможности комплекса САЗ «Соната» по защите объекта информатизации.

3. Поясните настройки генератора-излучателя «Соната СА-65М».

Задания к опросу СР01

1. Поясните значение «Оранжевой книги» для современной теории защиты информации.

2. Назовите и поясните недостатки «Оранжевой книги».

3. Поясните понятие «Политика безопасности».

4. Назовите и поясните сетевые сервисы безопасности согласно Х.800.

5. Назовите и поясните сетевые механизмы безопасности согласно Х.800.

6. Назовите и поясните иерархию требований согласно Критериев оценки безопасности информационных технологий.

Задания к опросу СР02

1. Назовите и поясните задачи современной криптографии.

2. Назовите и поясните современные алгоритмы шифрования данных.

3. Назовите и поясните современные алгоритмы электронной подписи.

4. Назовите и поясните современные алгоритмы хэширования данных.

Задания к опросу СР03

1. Приведите и поясните современную классификацию угроз ИБ.

2. Приведите и поясните классификацию каналов утечки информации.

3. Назовите и поясните уязвимости, через которые реализуются угрозы конфиденциальности, целостности и доступности информации.

Задания к опросу СР04

1. Что относится к программно-аппаратным средствам защиты информации?

2. Назовите известные Вам средства защиты от вредоносного ПО.

3. Назовите известные Вам средства межсетевого экранирования.

4. Назовите известные Вам сетевые сканеры уязвимостей.

Задания к опросу СР05

1. Поясните назначение RAID-систем.

2. Поясните назначение и виды источников бесперебойного питания.

3. Поясните назначение и принцип работы датчиков движения.

#### **8.2. Критерии и шкалы оценивания**

Каждое мероприятие текущего контроля успеваемости оценивается по шкале «зачтено», «не зачтено».

Оценка «зачтено» выставляется обучающемуся при выполнении всех указанных показателей (Таблица 8.1), допускаются несущественные неточности в изложении и оформлении материала

При невыполнении хотя бы одного из показателей выставляется оценка «не зачтено».

Таблица 8.1 – Критерии оценивания мероприятий текущего контроля успеваемости

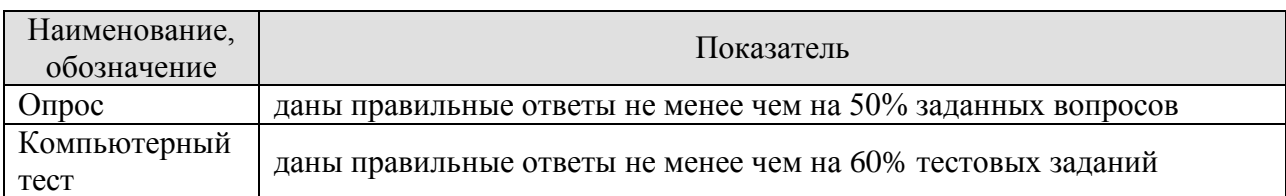

При оценивании результатов обучения по дисциплине в ходе промежуточной аттестации используются следующие критерии и шкалы.

Зачет (Зач01).

Задание состоит из 2 теоретических вопросов.

Время на подготовку: 45 минут.

Оценка «зачтено» выставляется обучающемуся, если он знает программный материал, грамотно и по существу излагает его, не допуская существенных неточностей в ответах на вопросы.

Оценка «не зачтено» выставляется обучающемуся, который не знает значительной части программного материала, допускает существенные ошибки в ответах на вопросы.

Результат обучения по дисциплине считается достигнутым при получении обучающимся оценки «зачтено», «удовлетворительно», «хорошо», «отлично» по каждому из контрольных мероприятий, относящихся к данному результату обучения.

# **МИНИСТЕРСТВО НАУКИ И ВЫСШЕГО ОБРАЗОВАНИЯ РОССИЙСКОЙ ФЕДЕРАЦИИ**

# **Федеральное государственное бюджетное образовательное учреждение высшего образования**

# **«Тамбовский государственный технический университет» (ФГБОУ ВО «ТГТУ»)**

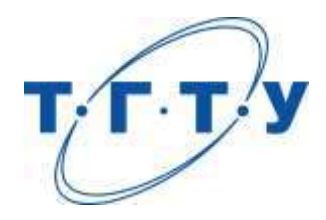

# **УТВЕРЖДАЮ**

*Директор института автоматики и информационных технологий*

Ю.Ю. Громов « *15* » *февраля* 20 *23* г.

# **РАБОЧАЯ ПРОГРАММА ДИСЦИПЛИНЫ**

*Б1.О.05.03 Схемотехника цифровых систем*

(шифр и наименование дисциплины в соответствии с утвержденным учебным планом подготовки)

**Направление**

*09.03.02 Информационные системы и технологии*

(шифр и наименование)

**Профиль**

*Прикладные информационные системы и технологии*

(наименование профиля образовательной программы)

**Формы обучения:** *очная, заочная*

**Кафедра:** *Информационные процессы и управление*

(наименование кафедры)

**Составитель:**

к.т.н., доцент И.А. Дьяков степень, должность подпись

**Заведующий кафедрой** В.Г. Матвейкин

подпись инициалы, фамилия

Тамбов 2023

# 1. ПЛАНИРУЕМЫЕ РЕЗУЛЬТАТЫ ОБУЧЕНИЯ ПО ДИСЦИПЛИНЕ И ЕЕ МЕСТО В СТРУКТУРЕ ОПОП

Цель освоения дисциплины - достижение планируемых результатов обучения (таблица 1.1), соотнесенных с индикаторами достижения компетенций и целью реализации ОПОП.

Дисциплина входит в состав обязательной части образовательной программы.

Таблица 1.1 - Результаты обучения по дисциплине

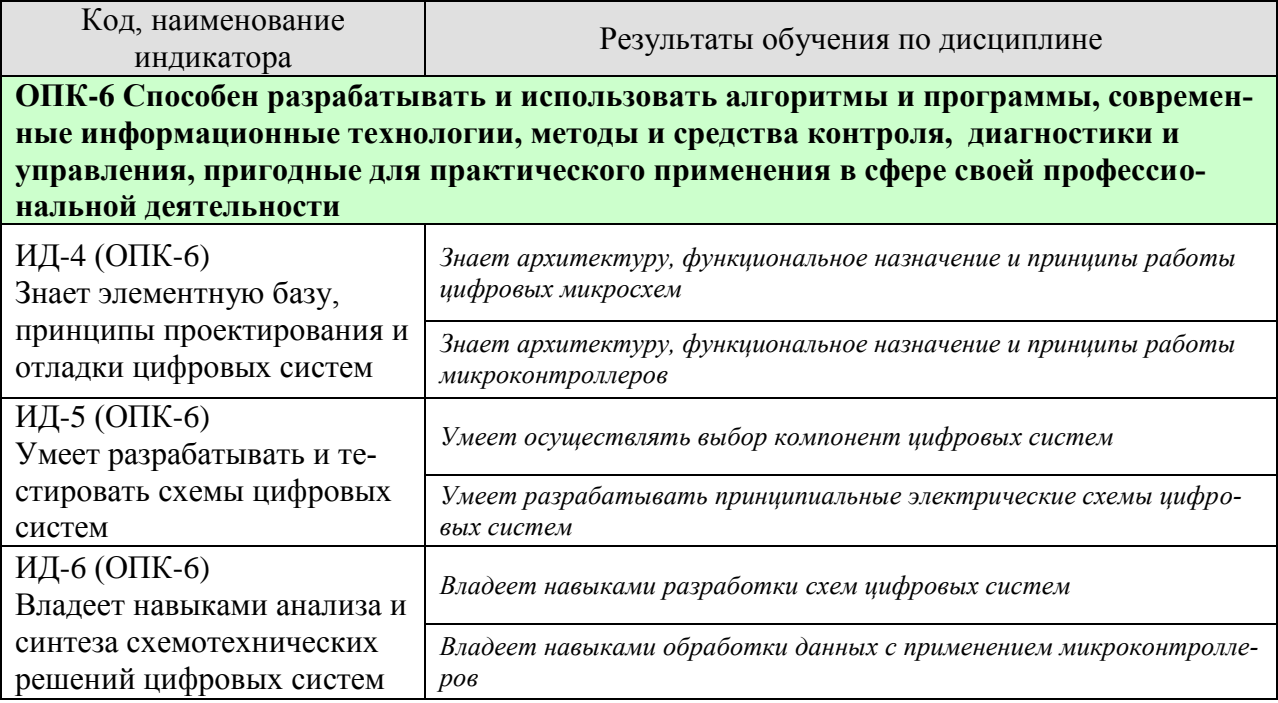

Результаты обучения по дисциплине достигаются в рамках осуществления всех видов контактной и самостоятельной работы обучающихся в соответствии с утвержденным учебным планом.

Индикаторы достижения компетенций считаются сформированными при достижении соответствующих им результатов обучения.

# **2. ОБЪЁМ ДИСЦИПЛИНЫ**

Объем дисциплины составляет 3 зачетные единицы.

Ниже приведено распределение общего объема дисциплины (в академических часах) в соответствии с утвержденным учебным планом.

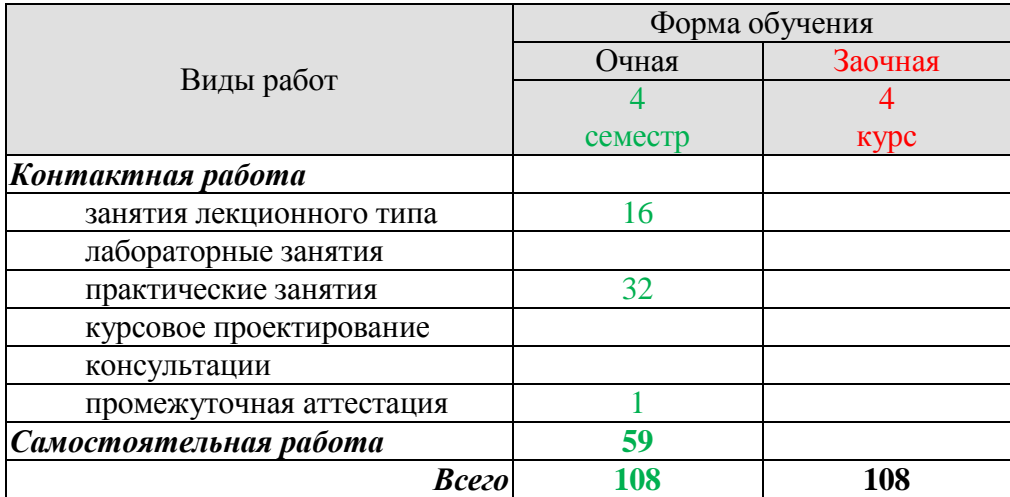

## **3. СОДЕРЖАНИЕ ДИСЦИПЛИНЫ**

**Тема 1. Микроконтроллеры с ядром CORTEX-M3.** Структурная схема микроконтроллера. Архитектура микроконтроллеров 1986BE9x. Системная шина. Протокол соединения функциональных блоков. Периферийные устройства ядра. Внешняя системная шина.

**Тема 2. Интерфейсы последовательной связи.** Интерфейс UART. Интерфейс SSP. Интерфейс I2C. Интерфейс CAN. Интерфейс USB.

**Тема 3. Порты ввода-вывода.** Разрядность. Логические уровни дискретных сигналов. Режим ввода дискретных сигналов. Режим вывода дискретных сигналов. Индивидуальное управление портами ввода-вывода.

**Тема 4. Аналоговые блоки.** Регуляторы напряжения. Детектор напряжений питания. Аналого-цифровой преобразователь (АЦП). Датчики температуры в составе АЦП. Датчик опорного напряжения в составе АЦП. Аналоговый компаратор. Цифроаналоговый преобразователь (ЦАП). Скорость преобразования. Широтно-импульсный модулятор (ШИМ).

**Тема 5. Человеко-машинный интерфейс.** Бинарные индикаторы. Семисегментные индикаторы. Графические ЖК-дисплеи. Контроллер дисплея. Управляющий контроллер К145ВГ10. Ввод бинарных сигналов. Матричная клавиатура.

**Тема 6. Таймеры.** Сторожевой таймер. Часы реального времени.

**Тема 7. Средства разработки.** Технология отладки проектов. Отладочные комплекты для микроконтроллеров. Демонстрационно-отладочные платы. Отладочные среды. Внутрисхемные эмуляторы. Внутрисхемные программаторы. Программирования резидентной памяти. Дополнительные модули.

**Тема 8. Программирование микроконтроллера.** Программирование портов вводавывода. Основы работы с аналого-цифровым преобразователем. Основы работы с цифроаналоговым преобразователем. Организация вывода информации на графический дисплей.

Практические занятия

ПР01. Схемотехника интерфейсов последовательной связи.

ПР02. Схемотехника портов ввода-вывода.

ПР03. Схемотехника графическиих ЖК-дисплеев.

ПР04. Схемотехника матричной клавиатуры.

ПР05. Разработка алгоритмов отладки проектов.

ПР06. Разработка алгоритмов обработки информации в цифровой системе.

Самостоятельная работа:

Самостоятельная работа обучающихся по всем темам включает подготовку к аудиторным занятиям; исследование возможности реализации методов обработки информации в своей профессиональной деятельности:

СР01. Анализ схемотехнических решений интерфейсов последовательной связи.

СР02. Анализ схемотехнических решений портов ввода-вывода.

СР03. Анализ схемотехнических решений графическиих ЖК-дисплеев.

СР04. Анализ схемотехнических решений матричной клавиатуры.

СР05. Разработка алгоритмов отладки проектов.

СР06. Разработка алгоритмов обработки информации в цифровой системе.

#### **4. ПЕРЕЧЕНЬ УЧЕБНОЙ ЛИТЕРАТУРЫ, ИНФОРМАЦИОННЫХ РЕСУРСОВ И ТЕХНОЛОГИЙ**

#### **4.1. Учебная литература**

1. Громов Ю.Ю. Микроконтроллеры с ядром Cortex-M3 в системах управления и автоматики [Электронный ресурс]: учебное пособие/ Громов Ю.Ю., Дьяков И.А., Романенко А.В.— Электрон. текстовые данные.— Саратов: Вузовское образование, 2019.— 84 c.— Режим доступа: http://www.iprbookshop.ru/85789.html.— ЭБС «IPRbooks»

2. Фомин Д.В. Основы компьютерной электроники [Электронный ресурс] : учебное пособие для студентов вузов / Д.В. Фомин. — Электрон. текстовые данные. — Саратов: Вузовское образование, 2017. — 107 c. — 2227-8397. — Режим доступа: http://www.iprbookshop.ru/57257.html

3. Суханова Н.В. Основы электроники и цифровой схемотехники [Электронный ресурс] : учебное пособие / Н.В. Суханова. — Электрон. текстовые данные. — Воронеж: Воронежский государственный университет инженерных технологий, 2017. — 96 c. — 978- 5-00032-226-0. — Режим доступа: http://www.iprbookshop.ru/70815.html.

4. Юсупов Л.Н. Схемотехника. Моделирование вольт-амперных характеристик биполярных транзисторов [Электронный ресурс]: практикум/ Юсупов Л.Н.— Электрон. текстовые данные.— Саратов: Вузовское образование, 2020.— 50 c.— Режим доступа: http://www.iprbookshop.ru/98383.html.— ЭБС «IPRbooks»

5. Борисов А.В. Цифровая и вычислительная схемотехника [Электронный ресурс]: учебное пособие/ Борисов А.В.— Электрон. текстовые данные.— Новосибирск: Сибирский государственный университет телекоммуникаций и информатики, 2020.— 102 c.— Режим доступа: http://www.iprbookshop.ru/102146.html.— ЭБС «IPRbooks»

6. Ульрих Титце Полупроводниковая схемотехника. Т.I [Электронный ресурс]/ Ульрих Титце, Кристоф Шенк— Электрон. текстовые данные.— Саратов: Профобразование, 2019.— 826 c.— Режим доступа: http://www.iprbookshop.ru/88003.html.— ЭБС «IPRbooks»

7. Булатов В.Н. Микропроцессорная техника. Схемотехника и программирование [Электронный ресурс]: учебное пособие для СПО/ Булатов В.Н., Худорожков О.В.— Электрон. текстовые данные.— Саратов: Профобразование, 2020.— 376 c.— Режим доступа: http://www.iprbookshop.ru/91893.html.— ЭБС «IPRbooks»

#### **4.2. Периодическая литература**

1. «Электроника и информационные технологии». Режим доступа: https://elibrary.ru/title\_about.asp?id=51605

#### **4.3. Интернет-ресурсы, в том числе современные профессиональные базы данных и информационные справочные системы**

Университетская информационная система «РОССИЯ» [https://uisrussia.msu.ru](https://uisrussia.msu.ru/) Справочно-правовая система «Консультант+» [http://www.consultant-urist.ru](http://www.consultant-urist.ru/)

Справочно-правовая система «Гарант» [http://www.garant.ru](http://www.garant.ru/)

База данных Web of Science <https://apps.webofknowledge.com/>

База данных Scopus [https://www.scopus.com](https://www.scopus.com/)

Портал открытых данных Российской Федерации [https://data.gov.ru](https://data.gov.ru/)

База открытых данных Министерства труда и социальной защиты РФ <https://rosmintrud.ru/opendata>

База данных Научной электронной библиотеки eLIBRARY.RU <https://elibrary.ru/>

База данных профессиональных стандартов Министерства труда и социальной защиты РФ [http://profstandart.rosmintrud.ru/obshchiy-informatsionnyy-blok/natsionalnyy-reestr](http://profstandart.rosmintrud.ru/obshchiy-informatsionnyy-blok/natsionalnyy-reestr-professionalnykh-standartov/)[professionalnykh-standartov/](http://profstandart.rosmintrud.ru/obshchiy-informatsionnyy-blok/natsionalnyy-reestr-professionalnykh-standartov/)

Базы данных Министерства экономического развития РФ [http://www.economy.gov.ru](http://www.economy.gov.ru/) База открытых данных Росфинмониторинга <http://www.fedsfm.ru/opendata>

Электронная база данных «Издательство Лань» [https://e.lanbook.com](https://e.lanbook.com/)

Электронная библиотечная система «IPRbooks» [http://www.iprbookshop.ru](http://www.iprbookshop.ru/)

База данных «Электронно-библиотечная система «ЭБС ЮРАЙТ» [https://www.biblio](https://www.biblio-online.ru/)[online.ru](https://www.biblio-online.ru/)

База данных электронно-библиотечной системы ТГТУ [http://elib.tstu.ru](http://elib.tstu.ru/)

Федеральная государственная информационная система «Национальная электронная библиотека» [https://нэб.рф](https://нэб.рф/)

Национальный портал онлайн обучения «Открытое образование» [https://openedu.ru](https://openedu.ru/) Электронная база данных "Polpred.com Обзор СМИ" [https://www.polpred.com](https://www.polpred.com/)

Официальный сайт Федерального агентства по техническому регулированию и метрологии <http://protect.gost.ru/>

Ресурсы электронной информационно-образовательной среды университета представлены в локальном нормативном акте «Положение об электронной информационнообразовательной среде Тамбовского государственного технического университета».

Электронные образовательные ресурсы, к которым обеспечен доступ обучающихся, в т.ч. приспособленные для использования инвалидами и лицами с ограниченными возможностями здоровья, приведены на официальном сайте университета в разделе «Университет»-«Сведения об образовательной организации»-«Материально-техническое обеспечение и оснащенность образовательного процесса».

Сведения о лицензионном программном обеспечении, используемом в образовательном процессе, представлены на официальном сайте университета в разделе «Образование»-«Учебная работа»-«Доступное программное обеспечение».

#### **5. МЕТОДИЧЕСКИЕ УКАЗАНИЯ ДЛЯ ОБУЧАЮЩИХСЯ ПО ОСВОЕНИЮ ДИСЦИПЛИНЫ**

К современному специалисту общество предъявляет достаточно широкий перечень требований, среди которых немаловажное значение имеет наличие у выпускников определенных способностей и умений самостоятельно добывать знания из различных источников, систематизировать полученную информацию, давать оценку конкретной ситуации. Формирование такого умения происходит в течение всего периода Вашего обучения через участие в практических занятиях, выполнение контрольных заданий и тестов. При этом Ваша самостоятельная работа играет решающую роль в ходе всего учебного процесса.

Успешное освоение компетенций, формируемых данной учебной дисциплиной, предполагает оптимальное использование Вами времени самостоятельной работы. Целесообразно посвящать до 20 минут изучению конспекта лекции в тот же день после лекции и за день перед лекцией. Теоретический материал изучать в течение недели до 2 часов, а готовиться к практическому занятию по дисциплине до 1.5 часов.

Для понимания материала учебной дисциплины и качественного его усвоения Вам рекомендуется такая последовательность действий:

- после прослушивания лекции и окончания учебных занятий, при подготовке к занятиям следующего дня нужно сначала просмотреть и обдумать текст лекции, прослушанной сегодня, разобрать рассмотренные примеры;
- при подготовке к лекции следующего дня нужно просмотреть текст предыдущей лекции, подумать о том, какая может быть тема следующей лекции;
- в течение недели выбрать время для работы с литературой по учебной дисциплине в библиотеке и для решения задач;
- при подготовке к лабораторным занятиям повторить основные понятия и формулы по теме домашнего задания, изучить примеры;
- выполняя лабораторную работу, предварительно понять, какой теоретический материал нужно использовать; наметить план решения.

Рекомендуется использовать методические указания и материалы по учебной дисциплине, текст лекций, а также электронные пособия, имеющиеся в системе VitaLMS.

Теоретический материал курса становится более понятным, когда дополнительно к прослушиванию лекций Вами изучаются и книги по данной учебной дисциплине. Полезно использовать несколько учебников, однако легче освоить курс, придерживаясь одного учебника и конспекта.

Рекомендуется, кроме «заучивания» материала, добиться понимания изучаемой темы дисциплины. С этой целью после прочтения очередной главы желательно выполнить несколько простых упражнений на соответствующую тему. Кроме того, очень полезно мысленно задать себе и попробовать ответить на следующие вопросы: о чем эта глава, какие новые понятия в ней введены, каков их смысл.

При подготовке к промежуточной аттестации необходимо освоить теоретические положения данной дисциплины, разобрать определения всех понятий и постановки моделей, описывающих процессы, рассмотреть примеры и самостоятельно решить несколько типовых задач из каждой темы. Дополнительно к изучению конспектов лекций необходимо пользоваться учебниками по учебной дисциплине.

# 6. МАТЕРИАЛЬНО-ТЕХНИЧЕСКОЕ ОБЕСПЕЧЕНИЕ

По всем видам учебной деятельности в рамках дисциплины используются аудитории, кабинеты и лаборатории, оснащенные необходимым специализированным оборудованием.

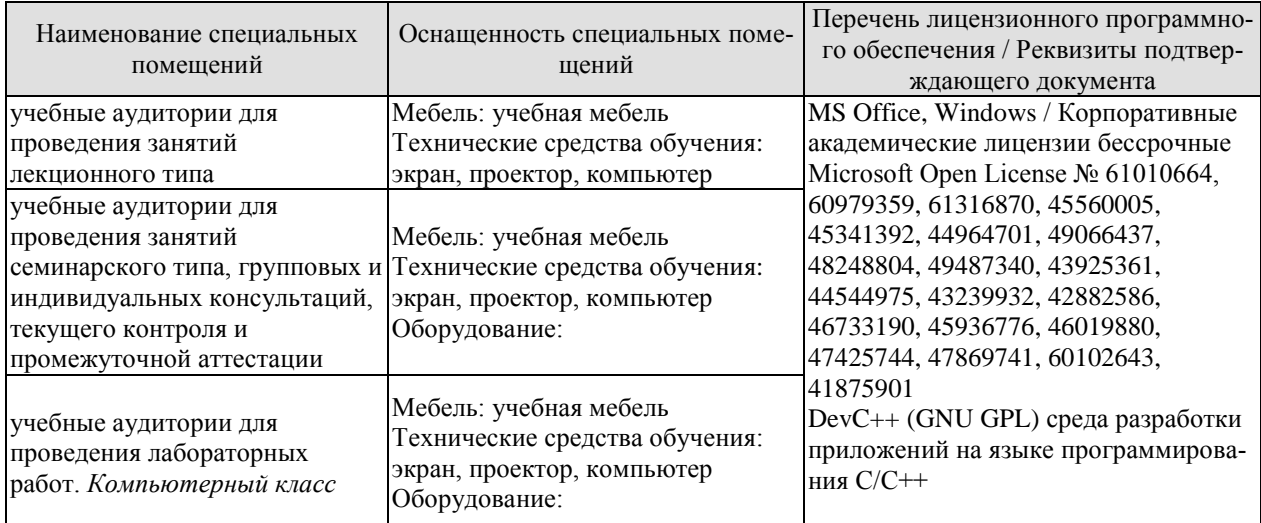

Для самостоятельной работы обучающихся предусмотрены помещения, укомплектованные специализированной мебелью, оснащенные компьютерной техникой с возможностью подключения к сети «Интернет» и обеспечением доступа в электронную информационно-образовательную среду университета.

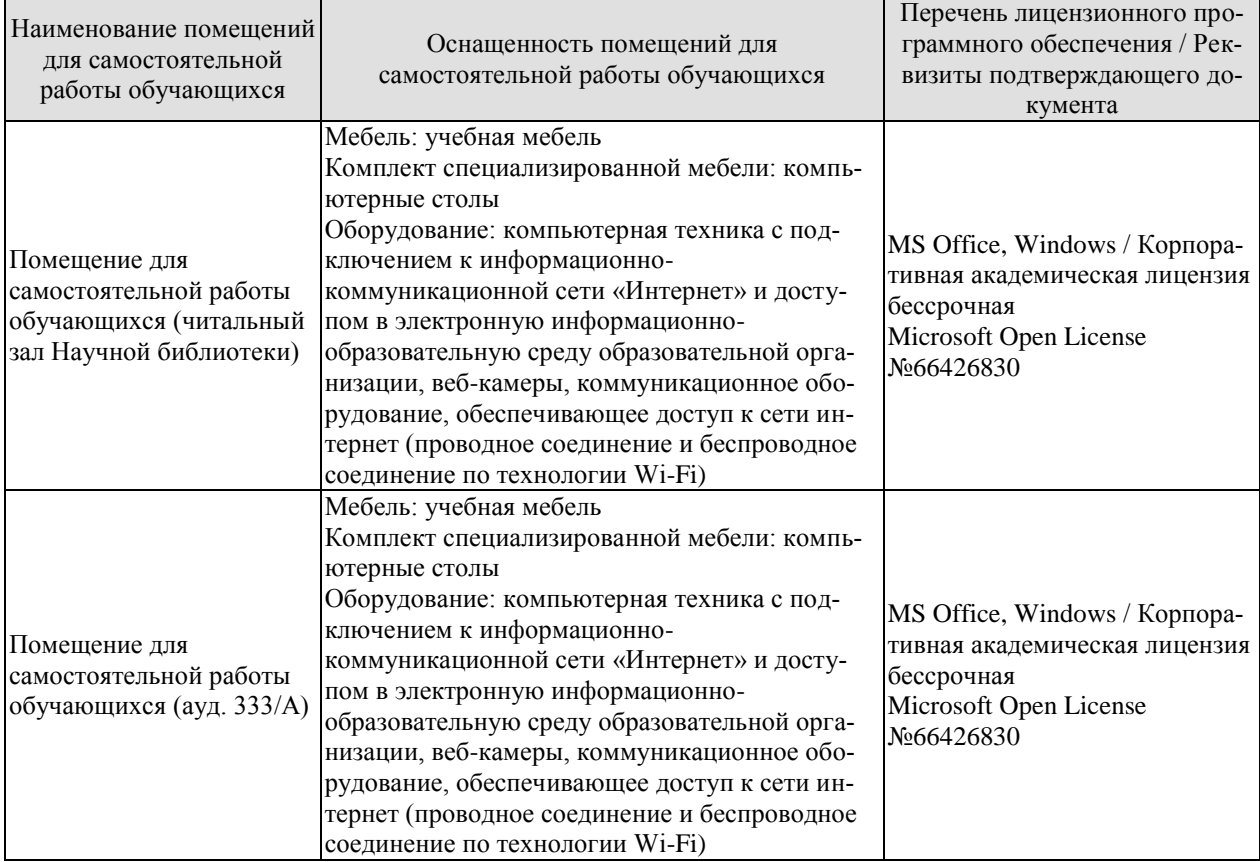

## **7. ТЕКУЩИЙ КОНТРОЛЬ УСПЕВАЕМОСТИ И ПРОМЕЖУТОЧНАЯ АТТЕСТАЦИЯ**

Проверка достижения результатов обучения по дисциплине осуществляется в рамках текущего контроля успеваемости и промежуточной аттестации.

#### **7.1. Текущий контроль успеваемости**

Текущий контроль успеваемости включает в себя мероприятия по оцениванию выполнения лабораторных работ, заданий для самостоятельной работы. Мероприятия текущего контроля успеваемости приведены в таблице 7.1.

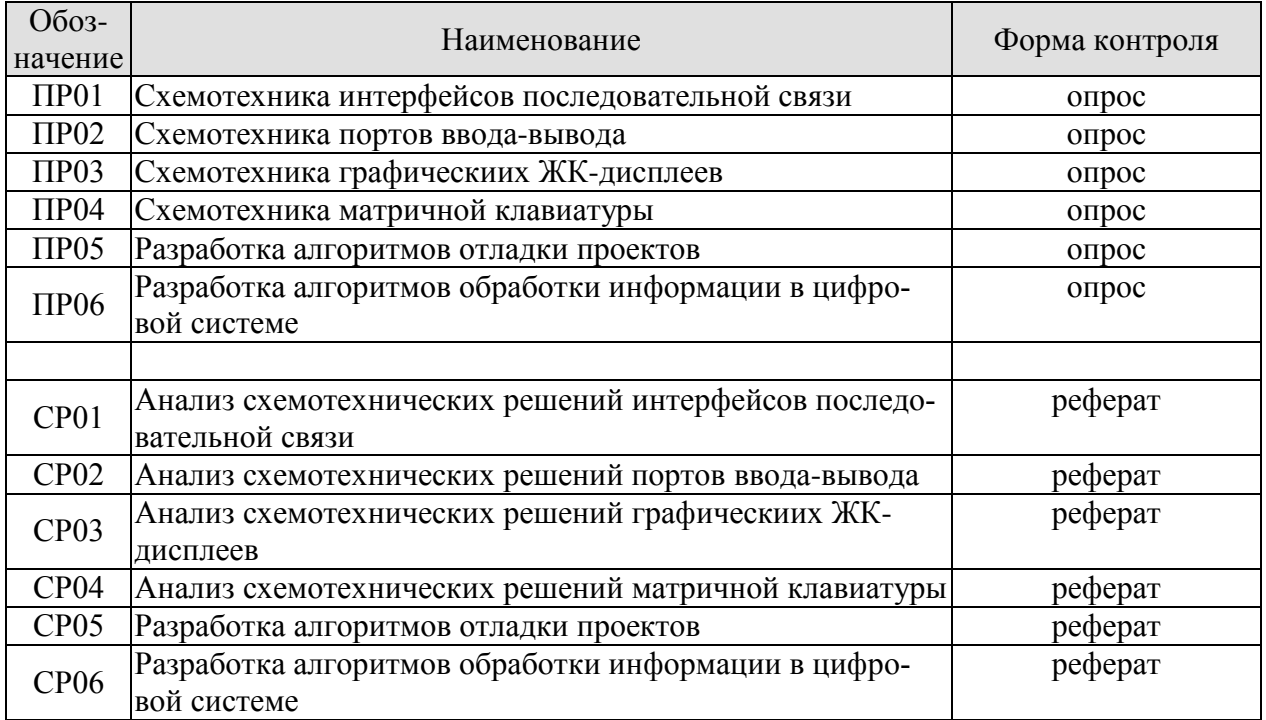

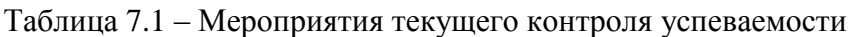

#### **7.2. Промежуточная аттестация**

Формы промежуточной аттестации по дисциплине приведены в таблице 7.2.

Таблица 7.2 – Формы промежуточной аттестации

| <b>O</b> <sub>603</sub> -<br>начение | Форма<br>отчетности | Очная     | Заочная     |
|--------------------------------------|---------------------|-----------|-------------|
| Зач01                                | зачет               | 4 семестр | <b>KVDC</b> |
# 8. ФОНД ОЦЕНОЧНЫХ СРЕДСТВ

### 8.1. Оценочные средства

Оценочные средства соотнесены с результатами обучения по дисциплине и индикаторами достижения компетенций.

Теоретические вопросы к зачету Зач01:

- 1. Архитектура микроконтроллеров 1986ВЕ9х.
- 2. Системная шина.
- 3. Протокол соединения функциональных блоков.
- 4. Периферийные устройства ядра.
- 5. Внешняя системная шина.
- 6. Интерфейс UART.
- 7. Интерфейс SSP.
- 8. Интерфейс I2C.
- 9. Интерфейс CAN.
- 10. Интерфейс USB.
- 11. Разрядность портов ввода-вывода.
- 12. Логические уровни дискретных сигналов портов ввода-вывода.
- 13. Режим ввода дискретных сигналов портов ввода-вывода.
- 14. Режим вывода дискретных сигналов портов ввода-вывода.
- 15. Индивидуальное управление портами ввода-вывода.
- 16. Регуляторы напряжения. Детектор напряжений питания.
- 17. Аналого-цифровой преобразователь (АЦП). Датчики температуры в составе

АЦП.

- 18. Датчик опорного напряжения в составе АЦП. Аналоговый компаратор.
- 19. Цифро-аналоговый преобразователь (ЦАП). Скорость преобразования.
- 20. Широтно-импульсный модулятор (ШИМ).
- 21. Бинарные индикаторы. Семисегментные индикаторы.
- 22. Графические ЖК-дисплеи. Контроллер дисплея.
- 23. Ввод бинарных сигналов. Матричная клавиатура.
- 24. Таймеры.
- 25. Сторожевой таймер.
- 26. Часы реального времени.
- 27. Технология отладки проектов. Отладочные комплекты для микроконтроллеров.
- 28. Отладочные среды. Внутрисхемные эмуляторы.
- 29. Внутрисхемные программаторы. Программирования резидентной памяти.
- 30. Программирование портов ввода-вывода.
- 31. Основы работы с аналого-цифровым преобразователем.
- 32. Основы работы с цифро-аналоговым преобразователем.
- 33. Организация вывода информации на графический лисплей.

### ИД-4 (ОПК-6) Знает элементную базу, принципы проектирования и отладки цифровых систем

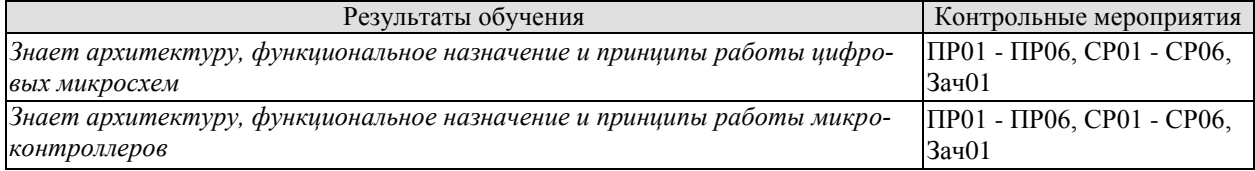

ИЛ-5 (ОПК-6) Умеет разрабатывать и тес-тировать схемы цифровых систем

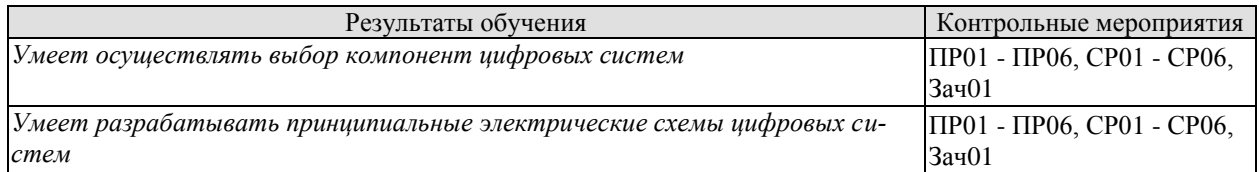

#### **ИД-6 (ОПК-6) Владеет навыками анализа и синтеза схемотехнических решений цифровых систем**

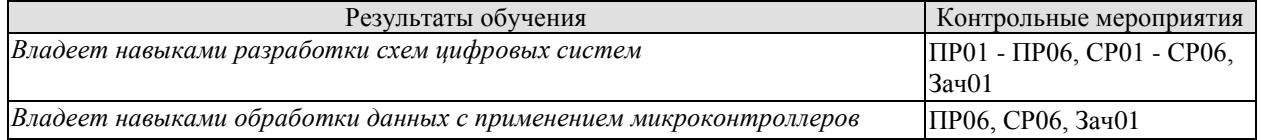

Задания к опросу ПР01

- 1. Объясните архитектуру микроконтроллеров 1986BE9x.
- 2. Объясните периферийные устройства ядра и внешнюю системную шину.
- 3. Объясните работу итерфейса UART.
- 4. Объясните работу итерфейса SSP.
- 5. Объясните работу итерфейса I2C.

Темы реферата СР01

- 1. Анализ схемотехнических решений. Интерфейс UART.
- 2. Анализ схемотехнических решений. Интерфейс SSP.
- 3. Анализ схемотехнических решений. Интерфейс I2C.
- 4. Анализ схемотехнических решений. Интерфейс CAN.
- 5. Анализ схемотехнических решений. Интерфейс USB.

Задания к опросу ПР02

- 1. Объясните архитектуру портов ввода-вывода.
- 2. Объясните режимы работы портов ввода-вывода.
- 3. Объясните мультифункциональность портов ввода-вывода.

Темы реферата СР02

- 1. Анализ схемотехнических решений. Порты ввода-вывода.
- 2. Анализ схемотехнических решений. Порты как внешняя системная шина.

3. Анализ схемотехнических решений. Мультифункциональность портов вводавывода.

Задания к опросу ПР03

- 1. Объясните архитектуру человеко-машинного интерфейса.
- 2. Объясните назначение контроллера ЖК-дисплея.
- 3. Объясните работу контроллера К145ВГ10.

Темы реферата СР03

- 1. Анализ схемотехнических решений. Бинарные индикаторы.
- 2. Анализ схемотехнических решений. Семисегментные индикаторы.
- 3. Анализ схемотехнических решений. Графические ЖК-дисплеи..

Задания к опросу ПР04

- 1. Объясните архитектуру человеко-машинного интерфейса.
- 2. Объясните способы ввода бинарных сигналов.
- 3. Объясните структуру и принцип работы матричной клавиатуры.

Темы реферата СР04

1. Анализ схемотехнических решений. Ввод бинарных цифровых сигналов.

2. Анализ схемотехнических решений. Матричная клавиатура.

3. Анализ схемотехнических решений. Ввод импульсных цифровых сигналов.

Задания к опросу ПР05

1. Объясните последовательность отладки проектов.

2. Объясните назначение отладочных комплектов для микроконтроллеров.

3. Объясните работу внутрисхемных эмуляторов и внутрисхемных программаторов.

Темы реферата СР05

1. Анализ схемотехнических решений. Отладочные комплекты для микроконтроллеров.

2. Анализ схемотехнических решений. Демонстрационно-отладочные платы.

3. Анализ схемотехнических решений. Внутрисхемные программаторы.

Задания к опросу ПР06

1. Объясните алгоритмы ввода и вывода информации посредством портов вводавывода.

2. Объясните алгоритмы ввода и вывода информации посредством АЦП и ЦАП.

3. Объясните алгоритмы ввода данных с матричной клавиатуры и вывода информации на ЖК-дисплей.

Темы реферата СР06

1. Анализ алгоритмов ввода и вывода информации посредством портов вводавывода.

2. Анализ алгоритмов ввода и вывода информации посредством АЦП и ЦАП.

3. Анализ алгоритмов ввода данных с матричной клавиатуры и вывода информации на ЖК-дисплей.

## **8.2. Критерии и шкалы оценивания**

Каждое мероприятие текущего контроля успеваемости оценивается по шкале «зачтено», «не зачтено».

Оценка «зачтено» выставляется обучающемуся при выполнении всех указанных показателей (Таблица 8.1), допускаются несущественные неточности в изложении и оформлении материала

При невыполнении хотя бы одного из показателей выставляется оценка «не зачтено».

| Наименование,<br>обозначение | Показатель                                                                                                    |  |  |
|------------------------------|----------------------------------------------------------------------------------------------------|--|--|
| Опрос                        | даны правильные ответы не менее чем на 50% заданных вопросов                                                            |  |  |
| Реферат                      | тема реферата раскрыта;<br>использованы рекомендуемые источники;<br>соблюдены требования к объему и оформлению реферата |  |  |

Таблица 8.1 – Критерии оценивания мероприятий текущего контроля успеваемости

При оценивании результатов обучения по дисциплине в ходе промежуточной аттестации используются следующие критерии и шкалы.

Зачет (Зач01). Задание состоит из 2 теоретических вопросов. Время на подготовку: 45 минут.

Оценка «зачтено» выставляется обучающемуся, если он знает программный материал, грамотно и по существу излагает его, не допуская существенных неточностей в ответах на вопросы.

Оценка «не зачтено» выставляется обучающемуся, который не знает значительной части программного материала, допускает существенные ошибки в ответах на вопросы.

Результат обучения по дисциплине считается достигнутым при получении обучающимся оценки «зачтено», «удовлетворительно», «хорошо», «отлично» по каждому из контрольных мероприятий, относящихся к данному результату обучения.

# **МИНИСТЕРСТВО НАУКИ И ВЫСШЕГО ОБРАЗОВАНИЯ РОССИЙСКОЙ ФЕДЕРАЦИИ**

# **Федеральное государственное бюджетное образовательное учреждение высшего образования**

# **«Тамбовский государственный технический университет» (ФГБОУ ВО «ТГТУ»)**

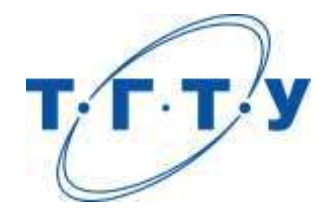

# **УТВЕРЖДАЮ**

*Директор ИАиИТ*

Ю.Ю. Громов « *15* » *февраля* 20 *23* г.

# **РАБОЧАЯ ПРОГРАММА ДИСЦИПЛИНЫ**

*Б1.О.05.04 Стандартизация и сертификация программно-аппаратных* 

(шифр и наименование дисциплины в соответствии с утвержденным учебным планом подготовки)

*комплексов*

**Направление**

*09.03.02 Информационные системы и технологии*

(шифр и наименование)

**Профиль**

*Прикладные информационные системы и технологии*

(наименование профиля образовательной программы)

**Формы обучения:** *очная, заочная*

**Кафедра:** *Мехатроника и технологические измерения*

(наименование кафедры)

**Составители:**

степень, должность подпись инициалы, фамилия

к.т.н., доцент Егоров А.С.

**Заведующий кафедрой** Балабанов П.В.

подпись инициалы, фамилия

Тамбов 2023

# 1. ПЛАНИРУЕМЫЕ РЕЗУЛЬТАТЫ ОБУЧЕНИЯ ПО ДИСЦИПЛИНЕ И ЕЕ МЕСТО В СТРУКТУРЕ ОПОП

Цель освоения дисциплины - достижение планируемых результатов обучения (таблица 1.1), соотнесенных с индикаторами достижения компетенций и целью реализации ОПОП.

Дисциплина входит в состав обязательной части образовательной программы.

Таблица 1.1 - Результаты обучения по дисциплине

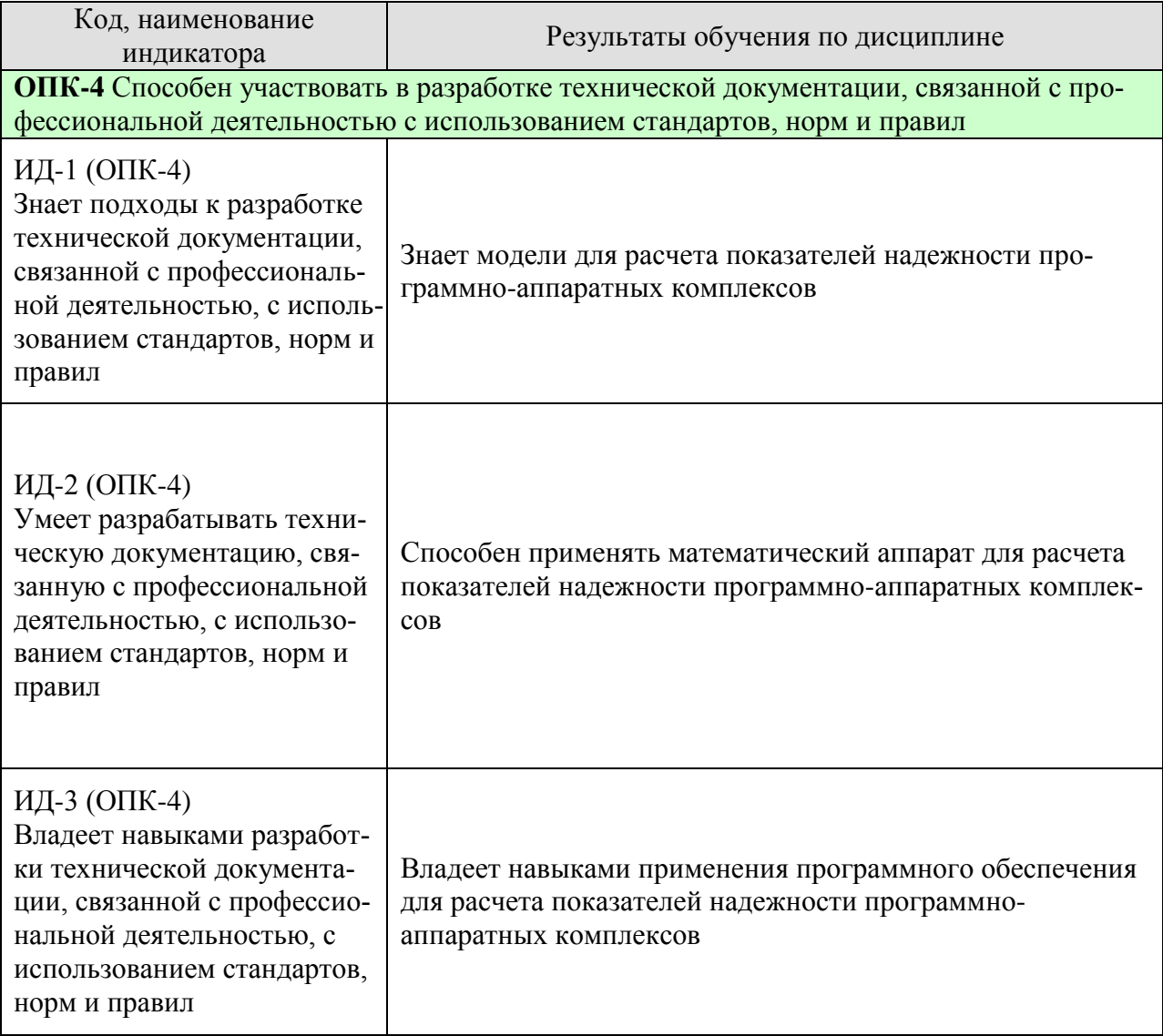

Результаты обучения по дисциплине достигаются в рамках осуществления всех видов контактной и самостоятельной работы обучающихся в соответствии с утвержденным учебным планом.

Индикаторы достижения компетенций считаются сформированными при достижении соответствующих им результатов обучения.

# 2. ОБЪЁМ ДИСЦИПЛИНЫ

Объем дисциплины составляет 3 зачетные единицы.

Ниже приведено распределение общего объема дисциплины (в академических часах) в соответствии с утвержденным учебным планом.

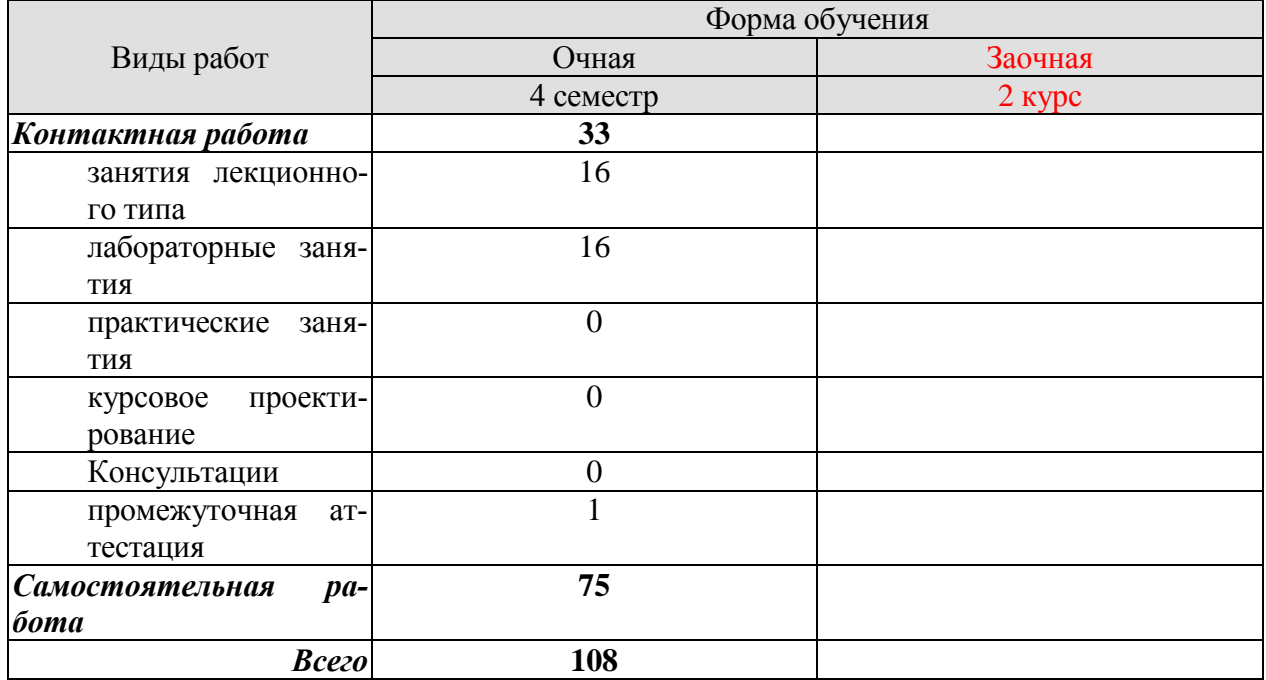

# **3. СОДЕРЖАНИЕ ДИСЦИПЛИНЫ**

### **Тема 1. Понятие жизненного цикла программного средства, стадии разработки, стандарты в информационных технологиях.**

Основные понятия стандартизации. Нормативные документы по стандартизации и виды стандартов. Стандарты в области программного обеспечения. Международные и отечественные организации, разрабатывающие стандарты.

Понятие «жизненного цикла» программного средства. Модели жизненного цикла.

Процессы жизненного цикла: основные, организационные и вспомогательные.

Общая характеристика состояния в области документирования программных средств. Стадии разработки программных средств в соответствии с государственными стандартами Российской Федерации. Проектирование, тестирование, отладка и сборка программного изделия. Сопровождение программного средства на стадии эксплуатации. Документация на программные средства.

Содержание государственного стандарта «Единая система программной документации». Классификация стандартов, действующих в сфере ИТ. Стандартизация и метрология в разработке программного обеспечения. Стандартизация информационных технологий; действующие стандарты и проблемы программных интерфейсов.

### **Тема 2. Стандартизация и сертификация ИС**

Стандартизация как основа эффективности разработки и эксплуатации ИС.

Сертификация как средство обеспечения адекватности, надежности и безопасности использования ИС. Стандартизация и метрология в разработке программного обеспечения. Стандартизация информационных технологий; действующие стандарты и проблемы программных интерфейсов. Стандартизация интерфейсов переносимых операционных систем. Основные объекты стандартизации и унификации пользовательских интерфейсов. Стандартизация управления в открытых системах.

### **Тема 3. Надежность и качество программных средств**

Основные понятия и показатели качества и надежности программных средств. Методы обеспечения надежности программных средств. Модели надежности программного обеспечения. Аналитические модели надежности программных средств. Динамические модели надежности.

Статистические модели надежности. Определения качества программных средств. Мероприятия, обеспечивающие приемлемый уровень качества программных средств.

Оценка качественных и количественных характеристик программного обеспечения. Оценка эффективности программных средств. Сертификация программного обеспечения. Понятие рынка программных средств.

Лабораторные работы

ЛР01. Анализ вероятностных характеристик наработки на отказ

ЛР02. Методы расчёта показателей надёжности невосстанавливаемых технических средств

ЛР03. Расчёт и анализ комплексных показателей надёжности аппаратных средств информационной системы

ЛР04. Характеристики надёжности аппаратных средств ИС при постепенных, внезапных и сложных отказах

ЛР05. Расчёт показателей надёжности с учётом закона распределения наработки до отказа

ЛР06. Изучение количественных показателей безотказности аппаратных средств информационной системы с экспоненциальным законом распределения

ЛР07. Моделирование отказов информационной системы с произвольным законом распределения наработки до отказа

ЛР08. Расчёт характеристик надёжности систем при основном соединении элементов

Самостоятельная работа:

СР01. Подготовить отчет по лабораторной работе ЛР01. Отчет должен содержать постановку задачи, алгоритм решения, текст программы, выводы.

СР02. Подготовить отчет по лабораторной работе ЛР02. Отчет должен содержать постановку задачи, алгоритм решения, текст программы, выводы.

СР03. Подготовить отчет по лабораторной работе ЛР03. Отчет должен содержать постановку задачи, алгоритм решения, текст программы, выводы.

СР04. Подготовить отчет по лабораторной работе ЛР04. Отчет должен содержать постановку задачи, алгоритм решения, текст программы, выводы.

СР05. Подготовить отчет по лабораторной работе ЛР05. Отчет должен содержать постановку задачи, алгоритм решения, текст программы, выводы.

СР06. Подготовить отчет по лабораторной работе ЛР06. Отчет должен содержать постановку задачи, алгоритм решения, текст программы, выводы.

СР07. Подготовить отчет по лабораторной работе ЛР07. Отчет должен содержать постановку задачи, алгоритм решения, текст программы, выводы.

СР08. Подготовить отчет по лабораторной работе ЛР08. Отчет должен содержать постановку задачи, алгоритм решения, текст программы, выводы.

# **4. ПЕРЕЧЕНЬ УЧЕБНОЙ ЛИТЕРАТУРЫ, ИНФОРМАЦИОННЫХ РЕСУРСОВ И ТЕХНОЛОГИЙ**

1. Надежность информационных систем [Электронный ресурс]: учебное пособие / Ю. Ю. Громов, О. Г. Иванова, Н. Г. Мосягина [и др.]. - Тамбов: ТГТУ, 2010. - Режим доступа к книге: " Электронно-[библиотечная система ТГТУ. Электронные аналоги печат](http://www.tstu.ru/book/elib/pdf/2010/gromov.pdf)[ных изданий"](http://www.tstu.ru/book/elib/pdf/2010/gromov.pdf)

2. Надежность информационных систем [Электронный ресурс]: учебное пособие для студ. напр. 09.03.02, 10.05.03 / Ю. Ю. Громов, И. В. Дидрих, О. Г. Иванова [и др.]. - Электрон. дан. (48,8 Мб). - Тамбов: ФГБОУ ВПО "ТГТУ", 2015. - Режим доступа к книге: <http://tstu.ru/book/elib1/exe/2015/Gromov.exe>

3. Нечаев, Д.Ю. Надежность информационных систем [Электронный ресурс] : учеб. пособие / Д.Ю. Нечаев, Ю.В. Чекмарев. — Электрон. дан. — Москва : ДМК Пресс, 2012. — 64 с. — Режим доступа: [https://e.lanbook.com/book/3030.](https://e.lanbook.com/book/3030)

4. Управление качеством продукции машиностроения: учебное пособие [Электронный ресурс] : учеб. пособие / М.М. Кане [и др.]. — Электрон. дан. — Москва : Машиностроение,  $2010 - 416$  с. — Режим доступа: https://e.lanbook.com/book/764.

5. Зубарев, Ю.М. Математические основы управления качеством и надежностью изделий [Электронный ресурс] : учеб. пособие — Электрон. дан. — Санкт-Петербург : Лань, 2017. — 176 с. — Режим доступа: [https://e.lanbook.com/book/91887.](https://e.lanbook.com/book/91887)

## **4.2. Периодическая литература**

*Не предусмотрена.*

**4.3. Интернет-ресурсы, в том числе современные профессиональные базы данных и информационные справочные системы**

Университетская информационная система «РОССИЯ» [https://uisrussia.msu.ru](https://uisrussia.msu.ru/)

Справочно-правовая система «Консультант+» [http://www.consultant-urist.ru](http://www.consultant-urist.ru/)

Справочно-правовая система «Гарант» [http://www.garant.ru](http://www.garant.ru/)

База данных Web of Science<https://apps.webofknowledge.com/>

База данных Scopus [https://www.scopus.com](https://www.scopus.com/)

Портал открытых данных Российской Федерации [https://data.gov.ru](https://data.gov.ru/)

База открытых данных Министерства труда и социальной защиты РФ <https://rosmintrud.ru/opendata>

База данных Научной электронной библиотеки eLIBRARY.RU <https://elibrary.ru/>

База данных профессиональных стандартов Министерства труда и социальной защиты РФ [http://profstandart.rosmintrud.ru/obshchiy-informatsionnyy-blok/natsionalnyy-reestr](http://profstandart.rosmintrud.ru/obshchiy-informatsionnyy-blok/natsionalnyy-reestr-professionalnykh-standartov/)[professionalnykh-standartov/](http://profstandart.rosmintrud.ru/obshchiy-informatsionnyy-blok/natsionalnyy-reestr-professionalnykh-standartov/)

Базы данных Министерства экономического развития РФ [http://www.economy.gov.ru](http://www.economy.gov.ru/) База открытых данных Росфинмониторинга <http://www.fedsfm.ru/opendata>

Электронная база данных «Издательство Лань» [https://e.lanbook.com](https://e.lanbook.com/)

Электронная библиотечная система «IPRbooks» [http://www.iprbookshop.ru](http://www.iprbookshop.ru/)

База данных «Электронно-библиотечная система «ЭБС ЮРАЙТ» [https://www.biblio](https://www.biblio-online.ru/)[online.ru](https://www.biblio-online.ru/)

База данных электронно-библиотечной системы ТГТУ [http://elib.tstu.ru](http://elib.tstu.ru/)

Федеральная государственная информационная система «Национальная электронная библиотека» [https://нэб.рф](https://нэб.рф/)

Национальный портал онлайн обучения «Открытое образование» [https://openedu.ru](https://openedu.ru/) Электронная база данных "Polpred.com Обзор СМИ" [https://www.polpred.com](https://www.polpred.com/)

Официальный сайт Федерального агентства по техническому регулированию и метрологии <http://protect.gost.ru/>

Ресурсы электронной информационно-образовательной среды университета представлены в локальном нормативном акте «Положение об электронной информационнообразовательной среде Тамбовского государственного технического университета».

Электронные образовательные ресурсы, к которым обеспечен доступ обучающихся, в т.ч. приспособленные для использования инвалидами и лицами с ограниченными возможностями здоровья, приведены на официальном сайте университета в разделе «Университет»-«Сведения об образовательной организации»-«Материально-техническое обеспечение и оснащенность образовательного процесса».

Сведения о лицензионном программном обеспечении, используемом в образовательном процессе, представлены на официальном сайте университета в разделе «Образование»-«Учебная работа»-«Доступное программное обеспечение».

### **5. МЕТОДИЧЕСКИЕ УКАЗАНИЯ ДЛЯ ОБУЧАЮЩИХСЯ ПО ОСВОЕНИЮ ДИСЦИПЛИНЫ**

Подготовка к лекционному занятию включает выполнение всех видов заданий, рекомендованных к каждой лекции, т.е. задания выполняются еще до лекционного занятия по соответствующей теме. В ходе лекционных занятий необходимо вести конспектирование учебного материала, обращать внимание на категории, формулировки, раскрывающие содержание тех или иных явлений и процессов, научные выводы и практические рекомендации. Желательно оставить в рабочих конспектах поля, на которых делать пометки из рекомендованной литературы, дополняющие материал прослушанной лекции, а также подчеркивающие особую важность тех или иных теоретических положений. Необходимо задавать преподавателю уточняющие вопросы с целью уяснения теоретических положений, разрешения спорных ситуаций. Целесообразно дорабатывать свой конспект лекции, делая в нем соответствующие записи из литературы, рекомендованной преподавателем и предусмотренной учебной программой. Практические занятия позволяют развивать у студентов творческое теоретическое мышление, умение самостоятельно изучать литературу, анализировать практику; учат четко формулировать мысль, вести дискуссию, то есть имеют исключительно важное значение в развитии самостоятельного мышления. Подготовка к семинарскому занятию включает два этапа. На первом этапе студент планирует свою самостоятельную работу, которая включает: уяснение задания на самостоятельную работу; подбор рекомендованной литературы; составление плана работы, в котором определяются основные пункты предстоящей подготовки. Составление плана дисциплинирует и повышает организованность в работе. Второй этап включает вашу непосредственную подготовку к занятию. Начинать надо с изучения рекомендованной литературы. Вам необходимо помнить, что на лекции обычно рассматривается не весь материал, а только его часть. Остальная его часть восполняется в процессе самостоятельной работы. В связи с этим работа с рекомендованной литературой обязательна. Особое внимание при этом необходимо обратить на содержание основных положений и выводов, объяснение явлений и фактов, уяснение практического приложения рассматриваемых теоретических вопросов. Вам следует подготовить тезисы для выступлений по всем учебным вопросам, выносимым на семинар, продумать примеры с целью обеспечения тесной связи изучаемой теории с реальной жизнью.

Готовясь к докладу или реферативному сообщению, вы можете обращаться за методической помощью к преподавателю. Идя на консультацию, необходимо хорошо продумать вопросы, которые требуют разъяснения. Самостоятельная работа студента является основным средством овладения учебным материалом во время, свободное от обязательных учебных занятий. Самостоятельная работа студента над усвоением учебного материала по учебной дисциплине может выполняться в библиотеке университета, учебных кабинетах, компьютерных классах, а также в домашних условиях. Содержание самостоятельной работы студента определяется учебной программой дисциплины, методическими материалами, заданиями и указаниями преподавателя. Вы можете дополнить список использованной литературы современными источниками, не представленными в списке рекомендованной литературы, и в дальнейшем использовать собственные подготовленные учебные материалы при написании курсовых и дипломных работ. Ваша самостоятельная работа может осуществляться в аудиторной и внеаудиторной формах. Самостоятельная работа в аудиторное время может включать: конспектирование (составление тезисов) лекций; - выполнение контрольных работ; - решение задач; - работу со справочной и методической литературой; - работу с нормативными правовыми актами; - выступления с докладами, сообщениями на семинарских занятиях; - защиту выполненных работ; - участие в оперативном (текущем) опросе по отдельным темам изучаемой дисциплины; - уча-

стие в собеседованиях, деловых (ролевых) играх, дискуссиях, круглых столах, конференциях; участие в тестировании и др. Самостоятельная работа во внеаудиторное время может состоять из: повторение лекционного материала; подготовки к семинарам (практическим занятиям); - изучения учебной и научной литературы; - изучения нормативных правовых актов (в т.ч. в электронных базах данных); решения задач, выданных на практических занятиях; подготовки к контрольным работам, тестированию и т.д.; подготовки к семинарам устных докладов (сообщений); подготовки рефератов, эссе и иных индивидуальных письменных работ по заданию преподавателя; - выполнения курсовых работ, предусмотренных учебным планом; - выполнения выпускных квалификационных работ и др. - выделение наиболее сложных и проблемных вопросов по изучаемой теме, получение разъяснений и рекомендаций по данным вопросам с преподавателями кафедры на их еженедельных консультациях. - проведение самоконтроля путем ответов на вопросы текущего контроля знаний, решения представленных в учебно-методических материалах кафедры задач, тестов, написания рефератов и эссе по отдельным вопросам изучаемой темы

# 6. МАТЕРИАЛЬНО-ТЕХНИЧЕСКОЕ ОБЕСПЕЧЕНИЕ

По всем видам учебной деятельности в рамках дисциплины используются аудитории, оснащенные необходимым специализированным оборудованием.

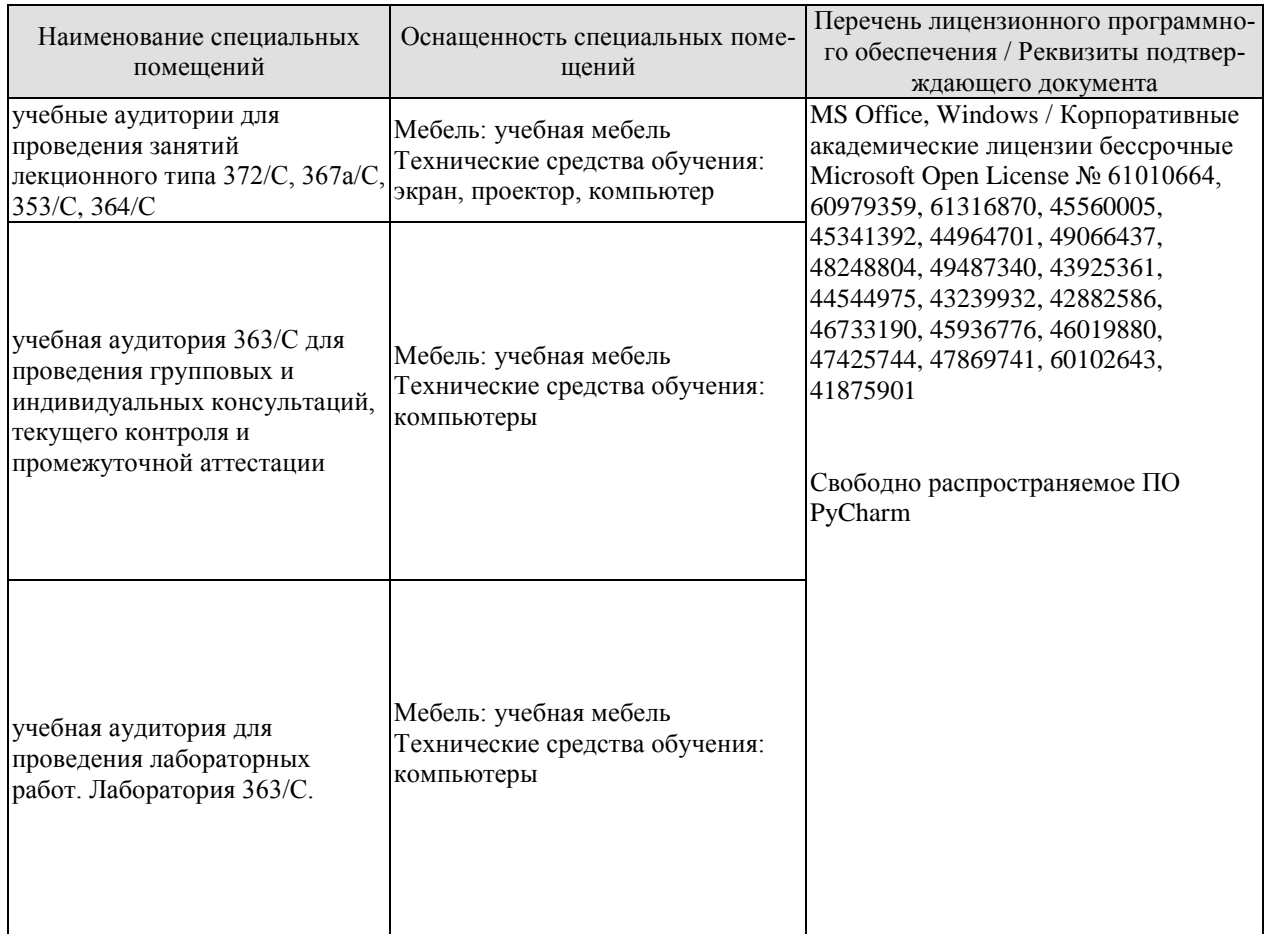

Для самостоятельной работы обучающихся предусмотрены помещения, укомплектованные специализированной мебелью, оснащенные компьютерной техникой с возможностью подключения к сети «Интернет» и обеспечением доступа в электронную информационно-образовательную среду университета.

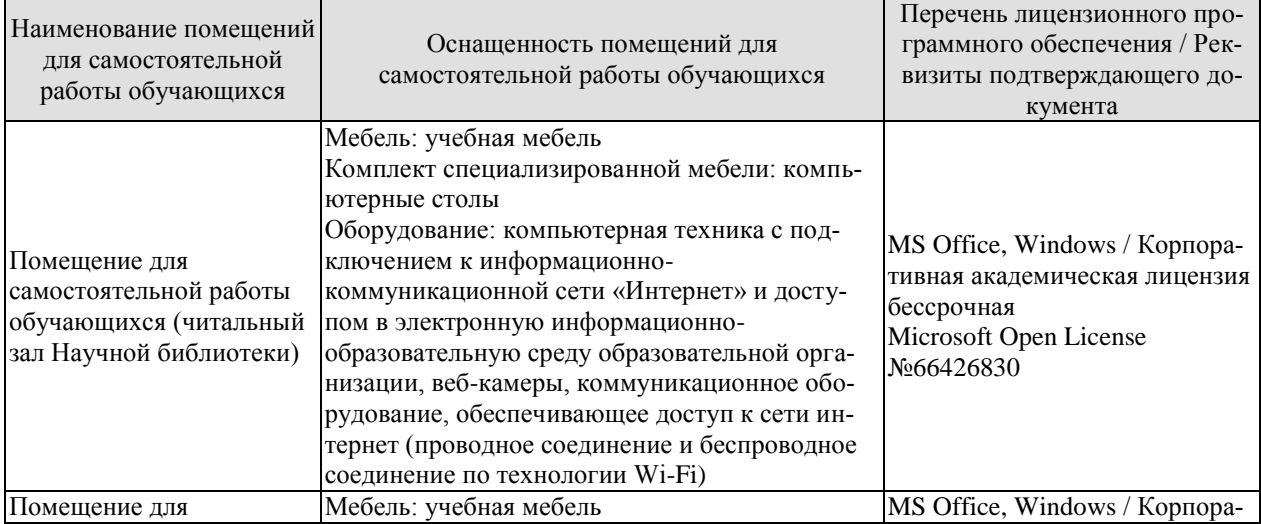

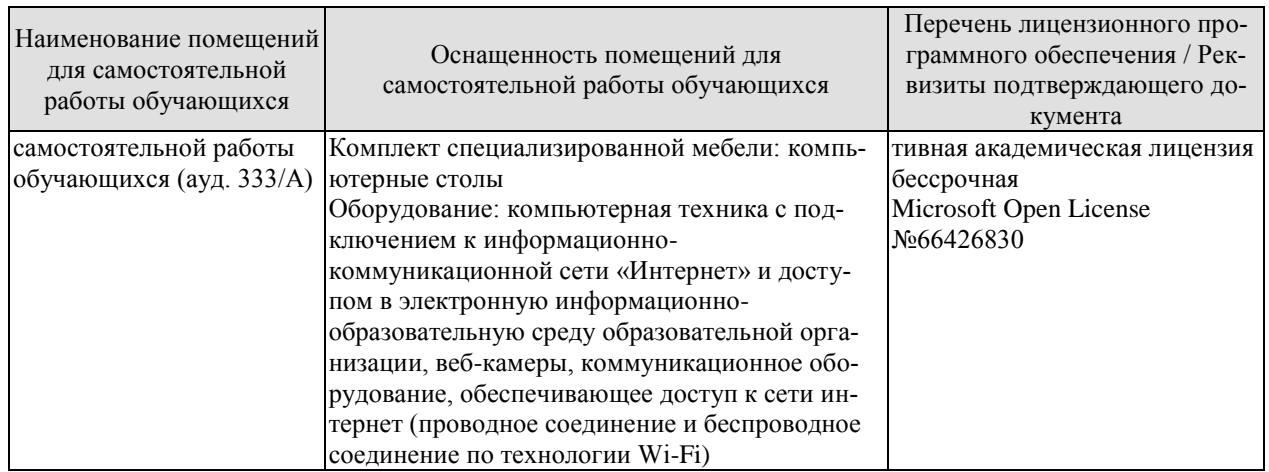

# **7. ТЕКУЩИЙ КОНТРОЛЬ УСПЕВАЕМОСТИ И ПРОМЕЖУТОЧНАЯ АТТЕСТАЦИЯ**

Проверка достижения результатов обучения по дисциплине осуществляется в рамках текущего контроля успеваемости и промежуточной аттестации.

### **7.1. Текущий контроль успеваемости**

Текущий контроль успеваемости включает в себя мероприятия по оцениванию выполнения лабораторных работ, заданий на практических занятиях, заданий для самостоятельной работы. Мероприятия текущего контроля успеваемости приведены в таблице 7.1.

| Обоз-<br>начение | Наименование                                            | Форма контроля       |
|------------------|---------------------------------------------------------|----------------------|
| JIP01            | Анализ вероятностных характеристик наработки на отказ   | Защита               |
| <b>ЛР02</b>      | Методы расчёта показателей надёжности невосстанавли-    | Защита               |
|                  | ваемых технических средств                              |                      |
| ЛР03             | Расчёт и анализ комплексных показателей надёжности ап-  | Защита               |
|                  | паратных средств информационной системы                 |                      |
| ЛР04             | Характеристики надёжности аппаратных средств ИС при     | Защита               |
|                  | постепенных, внезапных и сложных отказах                |                      |
| ЛР05             | Расчёт показателей надёжности с учётом закона распреде- | Защита               |
|                  | ления наработки до отказа                               |                      |
| ЛР06             | Изучение количественных показателей безотказности ап-   | Защита               |
|                  | паратных средств информационной системы с экспонен-     |                      |
|                  | циальным законом распределения                          |                      |
| ЛР07             | Моделирование отказов информационной системы с про-     | Защита               |
|                  | извольным законом распределения наработки до отказа     |                      |
| ЛР08             | Расчёт характеристик надёжности систем при основном     | Защита               |
|                  | соединении элементов                                    |                      |
| $CP01-$          | Подготовка отчета                                       | Доклад с презентаци- |
| CP <sub>08</sub> |                                                         | ей                   |

Таблица 7.1 – Мероприятия текущего контроля успеваемости

### **7.2. Промежуточная аттестация**

Формы промежуточной аттестации по дисциплине приведены в таблице 7.2.

| $100$ $III$ $012$<br>$\mathcal{L}$ $\mathcal{L}$ $\mathcal{$ |            |           |                  |  |
|----------------------------------------------------------------------------------------------------|------------|-----------|------------------|--|
| Обоз-                                                                                                    | Форма      | $O$ чная  | Заочная          |  |
| начение                                                                                                    | отчетности |           |                  |  |
| Зач01                                                                                                    | зачет      | 4 семестр | $2 \text{ kypc}$ |  |

Таблица 7.2 – Формы промежуточной аттестации

# 8. ФОНД ОЦЕНОЧНЫХ СРЕДСТВ

### 8.1. Оценочные средства

Оценочные средства соотнесены с результатами обучения по дисциплине и индикаторами достижения компетенций.

### ИД-1 (ОПК-4)

Знает подходы к разработке технической документации, связанной с профессиональной деятельностью, с использованием стандартов, норм и правил

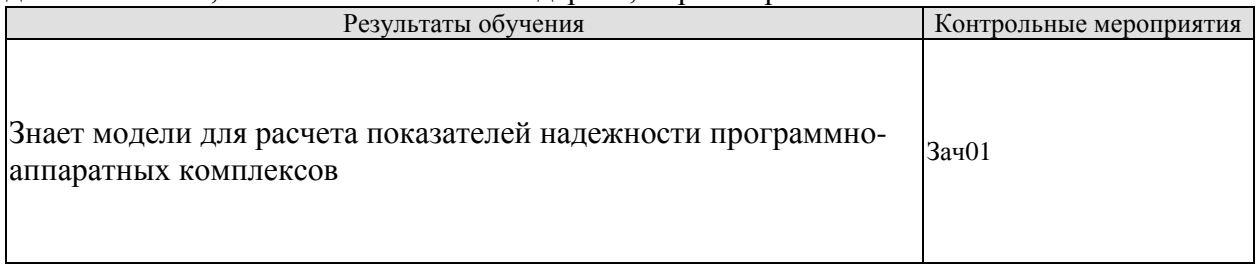

Теоретические вопросы к Зачету Зач01

- 1. Что такое «наработка на отказ»?
- 2. Дайте определения понятий «функция надёжности», «интегральная функция».
- 3. Как определяется среднее арифметическое значение случайной величины?
- 4. Дайте определения понятий «математическое ожидание» и «дисперсия».
- 5. Что такое «среднеквадратическое отклонение»?

6. Поясните смысл такой характеристики случайной величины, как коэффициент вариации.

7. Какие числовые характеристики случайных величин вам известны и поясните их  $CMMCT$ ?

8. Поясните статистический смысл вероятности случайной величины.

- 9. Лайте определения понятий: «система», «элемент системы», «надёжность».
- $10.$ Исправное (неисправное) состояние системы.
- Работоспособное (неработоспособное) состояние системы.  $11.$
- 12. Предельное состояние системы.
- 13. Какие показатели относятся к составляющим надёжности?
- 14. Какой поток случайных событий называется простейшим?
- 15. Вероятность безотказной работы.
- Что такое вероятность отказов и интенсивность отказов? 16.

17. Лайте определения понятий «плотность вероятности отказов», «среднее время безотказной работы».

- 18. Основные соотношения между показателями надёжности.
- 19. Что называется единичными показателями надёжности?
- $20.$ Что называется комплексными показателями налёжности?
- $21.$ Елиничные показатели безотказности.
- 22. Единичные показатели долговечности.
- 23. Единичные показатели ремонтопригодности.
- 24. Единичные показатели сохраняемости.
- 25. Дайте понятие «коэффициент готовности».
- 26. Дайте понятие «коэффициент оперативной готовности».
- 27. Дайте понятие «коэффициент технического использования».
- 28. Коэффициент отказов и относительный коэффициент отказов.

29. Как по известной временной зависимости интенсивности отказов получить временные зависимости для частоты отказов и вероятности отказа?

 $30.$ Как можно определить показатели надёжности, если известно среднее время безотказной работы?

31. Какой характер имеет временная зависимость интенсивности постепенных отказов?

- 32. Укажите характерную особенность внезапных отказов.
- 33. Дайте определение понятия «закон распределения случайной величины».
- 34. Особенность закона Пуассона.
- 35. Основные особенности распределения Вейбулла.
- Основные особенности экспоненциального распределения. 36.
- 37. Основные особенности нормального распределения.
- 38. Основные особенности гамма-распределения.

39. Как проверяется согласие эмпирического закона распределения случайной величины и вылвинутой гипотезы?

- 40. Что такое квантиль функции распределения случайной величины?
- 41. В каких случаях на практике встречается экспоненциальный закон распределения наработок до отказа?

42. Какие отказы чаще всего приводят к распределению наработок по закону Вейбул- $\text{a}^2$ 

- 43. Назовите признаки и свойства простейшего потока отказов.
- $44$ Что такое «отказ»?
- $45.$ Независимый и внезапный отказы
- 46. Постепенный отказ.
- 47. Критерии отказа.
- 48. Последствия отказа.
- 49. Что такое простейший поток отказов?
- 50. Свойства и характеристики простейшего потока отказов.
- 51. Дайте определение понятия «вероятность безотказной работы».
- 52. Какая система имеет основное соединение элементов?
- 53. Методика расчёта структурных схем с параллельным соединением элементов.
- 54. Методика расчёта структурных схем надёжности со смешанным соединением эле-

ментов.

- 55. Структурная схема надёжности произвольного вида.
- 56. Основы расчёта надёжности при постепенных отказах.
- 57. Основы расчёта надёжности при внезапных отказах.
- 58. Основные причины отказов ПО.
- 59. Особенности аналитических молелей ПО.
- 60. Особенности эмпирических моделей ПО.
- Особенности модели Шумана. 61.
- 62. Особенности молели Миллса.
- Особенности молели Нельсона. 63.

## ИД-2 (ОПК-4)

Умеет разрабатывать техническую документацию, связанную с профессиональной деятельностью, с использованием стандартов, норм и правил

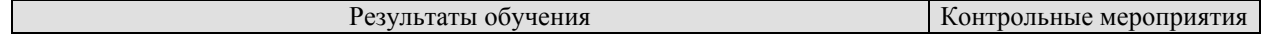

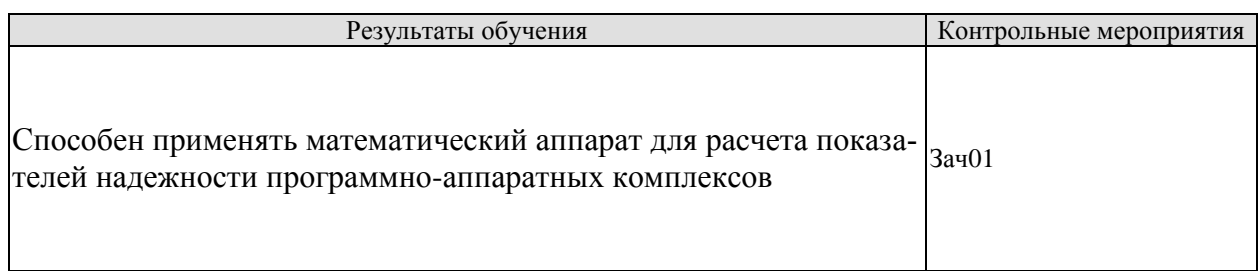

Практические задания к зачету Зач01:

1. Выполните расчёт вероятностных характеристик и постройте функцию надёжности по исходным данным наработки на отказ:  $t = (2, 2, 1, 6, 8, 3, 8, 1, 7, 12)$ .

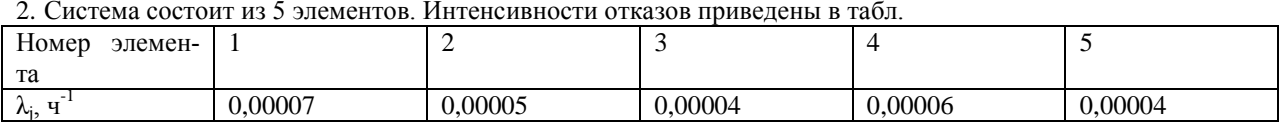

Определить показатели надёжности системы: интенсивность отказов, среднее время безотказной работы, вероятность безотказной работы, плотность распределения времени безотказной работы. Показатели надёжностиР(t) и f(t) получить на интервале от 0 до 1000 часов с шагом 100 часов. Графически отобразите найденные величины.

3. Известно, что интенсивность отказов аппаратного средства ИС составляет 0,02 ч<sup>-1</sup>, а среднее время восстановления 10 ч. Требуется вычислить коэффициент готовности устройства, если закон надёжности является экспоненциальным.

### ИД-3 (ОПК-4)

Владеет навыками разработки технической документации, связанной с профессиональной деятельностью, с использованием стандартов, норм и правил

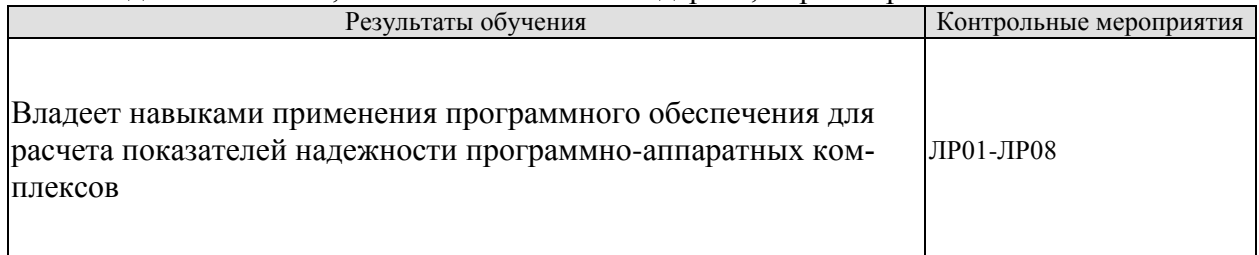

Вопросы к защите лабораторных работ:

ЛР01. Анализ вероятностных характеристик наработки на отказ

ЛР02. Метолы расчёта показателей надёжности невосстанавливаемых технических средств

ЛР03. Расчёт и анализ комплексных показателей надёжности аппаратных средств информационной системы

ЛР04. Характеристики надёжности аппаратных средств ИС при постепенных, внезапных и сложных отказах

ЛР05. Расчёт показателей надёжности с учётом закона распределения наработки до отказа

ЛР06. Изучение количественных показателей безотказности аппаратных средств информационной системы с экспоненциальным законом распределения

ЛР07. Моделирование отказов информационной системы с произвольным законом распределения наработки до отказа

ЛР08. Расчёт характеристик надёжности систем при основном соединении элемен-

### **8.2. Критерии и шкалы оценивания**

Каждое мероприятие текущего контроля успеваемости оценивается по шкале «зачтено», «не зачтено».

Оценка «зачтено» выставляется обучающемуся при выполнении всех указанных показателей (Таблица 8.1), допускаются несущественные неточности в изложении и оформлении материала

При невыполнении хотя бы одного из показателей выставляется оценка «не зачтено».

| Наименование,<br>обозначение | Показатель                                                                                                    |
|------------------------------|----------------------------------------------------------------------------------------------------|
| Лабораторная<br>работа       | лабораторная работа выполнена в полном объеме;<br>по лабораторной работе представлен отчет, содержащий необходимые<br>расчеты, выводы, оформленный в соответствии с установленными тре-<br>бованиями;<br>на защите лабораторной работы даны правильные ответы не менее чем<br>на 50% заданных вопросов |
| $O$ <sub>прос</sub>          | даны правильные ответы не менее чем на 50% заданных вопросов                                                                                                    |
| Доклад                       | тема доклада раскрыта, сформулированы выводы;<br>соблюдены требования к объему и оформлению доклада (презентации к<br>докладу);                                                                                                    |

Таблица 8.1 – Критерии оценивания мероприятий текущего контроля успеваемости

При оценивании результатов обучения по дисциплине в ходе промежуточной аттестации используются следующие критерии и шкалы.

Зачет (Зач01).

Задание состоит из 2 теоретических вопросов.

Время на подготовку: 45 минут.

Каждый теоретический вопрос оценивается максимально 20 баллами. Максимальное суммарное количество баллов – 40.

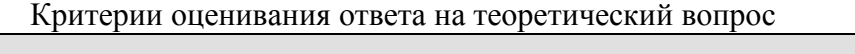

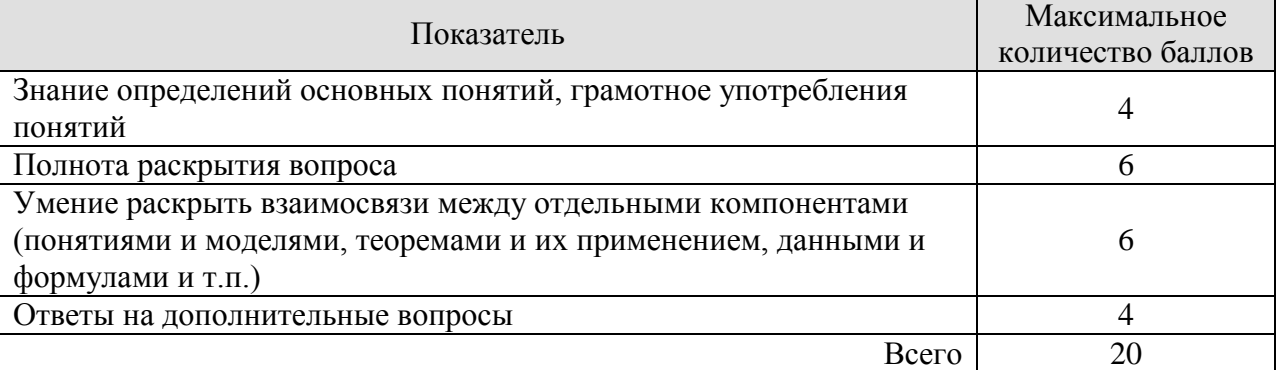

Итоговая оценка по дисциплине выставляется с учетом результатов текущего контроля (приведенных к норме в 60 баллов) с использованием следующей шкалы.

#### 09.03.02 «Информационные системы и технологии» «Прикладные информационные системы и технологии»

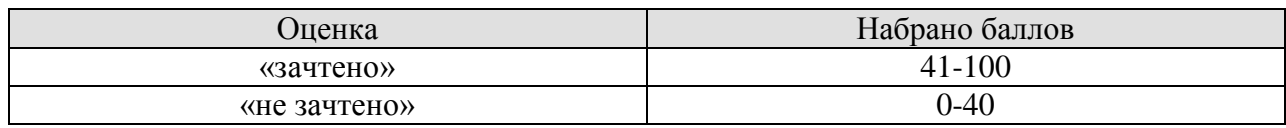

# **МИНИСТЕРСТВО НАУКИ И ВЫСШЕГО ОБРАЗОВАНИЯ РОССИЙСКОЙ ФЕДЕРАЦИИ**

# **Федеральное государственное бюджетное образовательное учреждение высшего образования**

# **«Тамбовский государственный технический университет» (ФГБОУ ВО «ТГТУ»)**

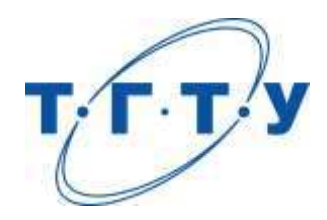

# **УТВЕРЖДАЮ**

*Директор Института автоматики и информационных технологий*

Ю.Ю.Громов « *15* » *февраля* 20 *23* г.

# **РАБОЧАЯ ПРОГРАММА ДИСЦИПЛИНЫ**

*Б1.О.06.01 Основы вычислительной техники*

(шифр и наименование дисциплины в соответствии с утвержденным учебным планом подготовки)

**Направление**

*09.03.02 – Информационные системы и технологии*

(шифр и наименование)

**Профиль**

*Прикладные информационные системы и технологии*

(наименование профиля образовательной программы)

**Формы обучения:** *очная, заочная*

**Кафедра:** *Информационные системы и защита информации*

(наименование кафедры)

**Составитель:**

*ктн доцент Н. Г. Шахов* степень, должность

**Заведующий кафедрой** *В. В. Алексеев*

подпись инициалы, фамилия

Тамбов 2023

# 1. ПЛАНИРУЕМЫЕ РЕЗУЛЬТАТЫ ОБУЧЕНИЯ ПО ДИСЦИПЛИНЕ И ЕЕ МЕСТО В СТРУКТУРЕ ОПОП

Цель освоения дисциплины - достижение планируемых результатов обучения (таблица 1.1), соотнесенных с индикаторами достижения компетенций и целью реализации ОПОП.

Дисциплина входит в состав обязательной части образовательной программы. Таблица 1.1 - Результаты обучения по дисциплине

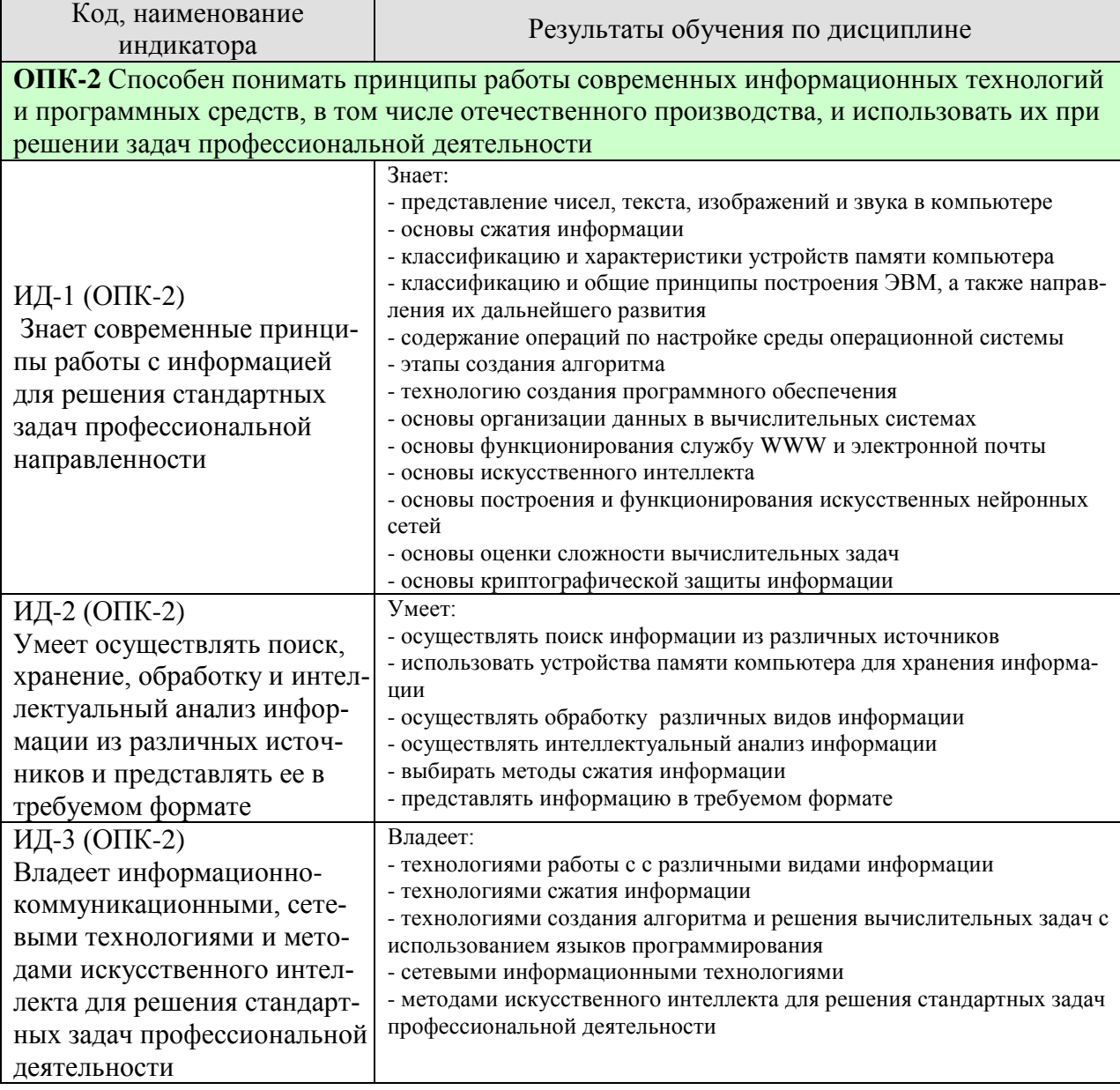

Результаты обучения по дисциплине достигаются в рамках осуществления всех видов контактной и самостоятельной работы обучающихся в соответствии с утвержденным учебным планом.

Индикаторы достижения компетенций считаются сформированными при достижении соответствующих им результатов обучения.

# **2. ОБЪЁМ ДИСЦИПЛИНЫ**

Объем дисциплины составляет 3 зачетных единиц.

Ниже приведено распределение общего объема дисциплины (в академических часах) в соответствии с утвержденным учебным планом.

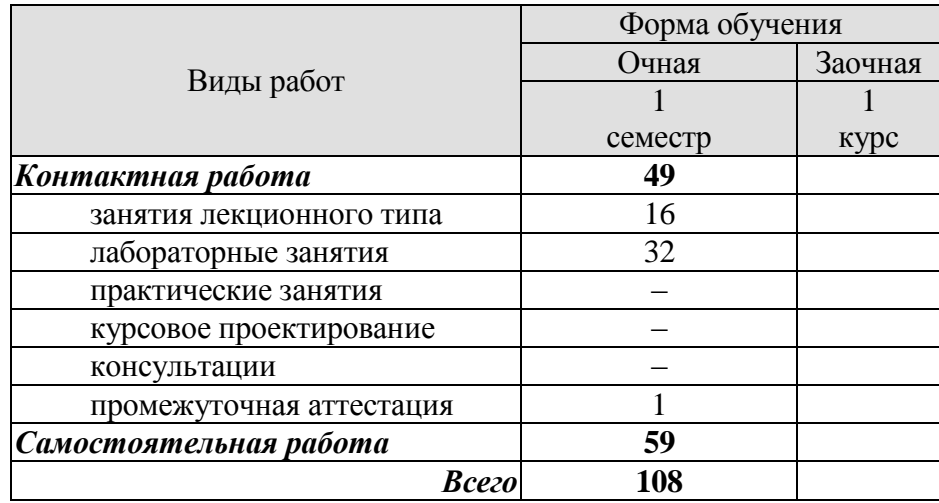

# 3. СОДЕРЖАНИЕ ДИСЦИПЛИНЫ

### Тема 1. Представление данных

Понятие информации, ее свойства, виды. Общая характеристика процессов сбора, передачи, обработки и накопления информации.

Современный уровень и перспективы развития средств вычислительной техники.

Представление целых чисел. Двоичный дополнительный код, сложение в двоичном дополнительном коде. Ошибка переполнения. Представление дробных чисел. Ошибка усечения.

Представление текста, изображений и звука. Сжатие данных. Ошибки при передаче информации.

#### Тема 2. Хранение данных

Основная память компьютера. Вентили, триггеры и конденсаторы. Хранение данных в основной памяти, ячейки памяти. Единицы измерения информации.

Устройства постоянной памяти компьютера. Магнитные диски, компакт-диски, магнитная лента, флеш-накопители. Сохранение и считывание файлов.

#### Тема 3. Архитектура ЭВМ и обработка данных

Центральный процессор. Состав центрального процессора. Интерфейс между ЦП и основной памятью.

Эволюция операционных систем. Классификация операционных систем. Однозадачные и многозадачные операционные системы. Системы пакетной обработки, разделения времени, и системы реального времени. Однопроцессорные и многопроцессорные системы.

Архитектура операционной системы. Компоненты операционной системы. Запуск операционной системы.

Понятие процесса. Управление процессами. Модель «клиент/сервер».

Машинные команды. Машинный язык. Концепция хранимой программы. Представление машинных команд в виде битовых комбинаций. Пример машинного языка.

Выполнение программы. Машинный цикл. Пример выполнения программы.

Арифметические и логические команды. Логические операции. Операции сдвига. Арифметические операции.

Взаимодействие ЦП с периферийными устройствами. Взаимодействие через управляющее устройство. Скорость передачи данных.

#### Тема 4. Организация данных

Массивы. Строки. Размещение массивов в основной памяти. Реализация строк. Списки. Стеки. Очереди. Деревья. Концептуальная и реальная организация.

Пользовательские типы данных. Классы.

Последовательные и текстовые файлы, их обработка.

Индексация. Принципы индексации.

Хеширование. Примеры системы хеширования. Проблемы распределения.

Общие понятия базы данных. Многоуровневый подход к реализации баз данных.

#### Тема 5. Компьютерные сети

Компьютерные сети. Классификация сетей. Локальные и глобальные сети ЭВМ. Сеть Интернет и Интернет - адресация. Сетевые ресурсы и службы Интернет. Служба WWW и электронная почта.

Сетевая информационная безопасность. Защита данных.

# **Тема 6. Потенциал компьютеров**

Машины и интеллект.

Распознавание изображений.

Способность к рассуждению. Порождающие системы. Дерево поиска. Эвристические методы.

Искусственные нейронные сети. Основные свойства. Конкретное приложение. Генетические алгоритмы.

Приложения теории искусственного интеллекта. Обработка языка. Робототехника. Системы баз данных. Экспертные системы.

Функции и их вычисление. Машины Тьюринга. Тезис Черча-Тьюринга. Универсальные языки программирования. Невычислимые функции. Проблема остановки.

Сложность задач. Измерение сложности задач. Задачи полиноминального и неполиномиального типов. НП-задачи.

### **Тема 7.** *Основы защиты информации*

Методы защиты информации. Криптография с использованием открытых ключей. Шифрование с использованием алгоритма задачи о рюкзаке. Модульная арифметика.

Лабораторные работы

ЛР01. Представление чисел.

ЛР02. Представление текста, изображений и звука.

ЛР03. Сжатие информации.

ЛР04. Основная память компьютера.

ЛР05. Устройства постоянной памяти.

ЛР06. Архитектура персонального компьютера.

ЛР07. Настройка среды операционной системы.

ЛР08. Создание алгоритма.

ЛР09. Машинный язык.

ЛР10. Обработка данных простого типа.

ЛР11. Хеширование данных.

ЛР12. Служба World Wide Web и электронная почта.

ЛР13. Машины и интеллект.

ЛР14. Искусственные нейронные сети.

ЛР15. Вычислимые и невычислимые функции.

ЛР16. Алгоритмы криптографической защиты информации.

Самостоятельная работа

СР01. Задание для самостоятельной работы

1. По рекомендованной литературе [1] изучить материал раздела «Введение».

2. По рекомендованной литературе [1] изучить материал §§ 1.4–1.9 главы 1, ответить на вопросы и выполнить упражнения.

СР02. Задание для самостоятельной работы

1. По рекомендованной литературе [1] изучить материал §§ 1.1–1.3 главы 1, ответить на вопросы и выполнить упражнения.

2. По рекомендованной литературе [1] выполнить упражнения из раздела «Повторение материала» главы 1.

3. По рекомендованной литературе [1] ответить на социальные вопросы главы 1.

СР03. Задание для самостоятельной работы

1. По рекомендованной литературе [1] изучить материал §§ 2.1–2.6 главы 2, ответить на вопросы и выполнить упражнения.

2. По рекомендованной литературе [1] выполнить упражнения из раздела «Повторение материала» главы 2.

3. По рекомендованной литературе [1] ответить на социальные вопросы главы 2.

4. По рекомендованной литературе [1] изучить материал §§ 3.1–3.4 главы 3, ответить на вопросы и выполнить упражнения.

5. По рекомендованной литературе [1] выполнить упражнения №№ 1–20 из раздела «Повторение материала» главы 3.

6. По рекомендованной литературе [1] ответить на социальные вопросы №№ 1,2 главы 3.

СР04. Задание для самостоятельной работы

1. По рекомендованной литературе [1] изучить материал §§ 7.1–7.8 главы 7, ответить на вопросы и выполнить упражнения.

2. По рекомендованной литературе [1] выполнить упражнения из раздела «Повторение материала» главы 7.

3. По рекомендованной литературе [1] ответить на социальные вопросы главы 7.

4. По рекомендованной литературе [1] изучить материал §§ 8.1–8.4 главы 8, ответить на вопросы и выполнить упражнения.

5. По рекомендованной литературе [1] выполнить упражнения из раздела «Повторение материала» главы 8.

6. По рекомендованной литературе [1] ответить на социальные вопросы главы 8.

7. По рекомендованной литературе [1] изучить материал §§ 9.1–9.6 главы 9, ответить на вопросы и выполнить упражнения.

8. По рекомендованной литературе [1] выполнить упражнения из раздела «Повторение материала» главы 9.

9. По рекомендованной литературе [1] ответить на социальные вопросы главы 9.

СР05. Задание для самостоятельной работы

1. По рекомендованной литературе [1] изучить материал §§ 3.5–3.7 главы 3, ответить на вопросы и выполнить упражнения.

2. По рекомендованной литературе [1] выполнить упражнения №№ 21–54 из раздела «Повторение материала» главы 3.

3. По рекомендованной литературе [1] ответить на социальные вопросы №№ 3-12 главы 3.

СР06. Задание для самостоятельной работы

1. По рекомендованной литературе [1] изучить материал §§ 10.1–10.7 главы 10, ответить на вопросы и выполнить упражнения.

2. По рекомендованной литературе [1] выполнить упражнения из раздела «Повторение материала» главы 10.

3. По рекомендованной литературе [1] ответить на социальные вопросы главы 10.

4. По рекомендованной литературе [1] изучить материал §§ 11.1–11.5 главы 11, ответить на вопросы и выполнить упражнения.

5. По рекомендованной литературе [1] выполнить упражнения №№ 1-45из раздела «Повторение материала» главы 11.

6. По рекомендованной литературе [1] ответить на социальные вопросы №№ 1, 3–5 главы 11.

СР07. Задание для самостоятельной работы

1. По рекомендованной литературе [1] изучить материал § 11.6 главы 11, ответить на вопросы и выполнить упражнения.

2. По рекомендованной литературе [1] выполнить упражнения №№ 45–52 из раздела «Повторение материала» главы 11.

3. По рекомендованной литературе [1] ответить на социальные вопросы №№ 2, 6–8 главы 11.

### **4. ПЕРЕЧЕНЬ УЧЕБНОЙ ЛИТЕРАТУРЫ, ИНФОРМАЦИОННЫХ РЕСУРСОВ И ТЕХНОЛОГИЙ**

#### **4.1. Учебная литература**

1. Кудинов, Ю. И. Основы современной информатики : учебное пособие / Ю. И. Кудинов, Ф. Ф. Пащенко. — 5-е изд., стер. — Санкт-Петербург : Лань, 2022. — 256 с. — ISBN 978-5-8114-0918-1. — Текст : электронный // Лань : электронно-библиотечная система. — URL: https://e.lanbook.com/book/213647 (дата обращения: 31.01.2023). — Режим доступа: для авториз. пользователей.

2. Кудинов, Ю. И. Практикум по основам современной информатики : учебное пособие / Ю. И. Кудинов, Ф. Ф. Пащенко, А. Ю. Келина. — Санкт-Петербург : Лань, 2022. — 352 с. — ISBN 978-5-8114-1152-8. — Текст : электронный // Лань : электроннобиблиотечная система. — URL: https://e.lanbook.com/book/210749 (дата обращения: 31.01.2023). — Режим доступа: для авториз. пользователей.

3. Воробьева, А. П. Основы информатики : учебное пособие / А. П. Воробьева, Л. А. Литвинов ; под редакцией Л. А. Литвинова. — Новосибирск : Новосибирский государственный архитектурно-строительный университет (Сибстрин), ЭБС АСВ, 2019. — 137 c. — ISBN 978-5-7795-0879-7. — Текст : электронный // Цифровой образовательный ресурс IPR SMART : [сайт]. — URL: https://www.iprbookshop.ru/107641.html (дата обращения: 31.01.2023). — Режим доступа: для авторизир. пользователей.

4. Тюрин, И. В. Вычислительная техника : учебное пособие / И. В. Тюрин. — Тамбов : Тамбовский государственный технический университет, ЭБС АСВ, 2019. — 112 c. — ISBN 978-5-8265-2099-4. — Текст : электронный // Цифровой образовательный ресурс IPR SMART : [сайт]. — URL: https://www.iprbookshop.ru/99754.html (дата обращения: 31.01.2023). — Режим доступа: для авторизир. пользователей.

5. Шахов, Н.Г., Кулаков, Ю.В. Информационные технологии (web-формат) [Электронный ресурс. Мультимедиа]. Лабораторный практикум. Тамбов: Издательский центр ФГБОУ ВО "ТГТУ", 2021**.**

6. Прохорова, О. В. Информационная безопасность и защита информации / О. В. Прохорова. — 5-е изд., стер. — Санкт-Петербург : Лань, 2023. — 124 с. — ISBN 978-5- 507-46010-6. — Текст : электронный // Лань : электронно-библиотечная система. — URL: https://e.lanbook.com/book/293009 (дата обращения: 31.01.2023). — Режим доступа: для авториз. пользователей.

### **4.2. Периодическая литература**

Компьютерра. Режим доступа: [https://www.computerra.ru/.](https://www.computerra.ru/)

КомпьютерПресс. Режим доступа: [https://compress.ru/.](https://compress.ru/)

### **4.3. Интернет-ресурсы, в том числе современные профессиональные базы данных и информационные справочные системы**

Университетская информационная система «РОССИЯ» https://uisrussia.msu.ru.

Справочно-правовая система «Консультант+» http://www.consultant-urist.ru.

Справочно-правовая система «Гарант» http://www.garant.ru.

База данных Web of Science https://apps.webofknowledge.com/.

База данных Scopus https://www.scopus.com.

Портал открытых данных Российской Федерации https://data.gov.ru.

База открытых данных Министерства труда и социальной защиты РФ https://rosmintrud.ru/opendata.

База данных Научной электронной библиотеки eLIBRARY.RU https://elibrary.ru/.

База данных профессиональных стандартов Министерства труда и социальной защиты РФ http://profstandart.rosmintrud.ru/obshchiy-informatsionnyy-blok/natsionalnyy-reestrprofessionalnykh-standartov/

Базы данных Министерства экономического развития РФ http://www.economy.gov.ru База открытых данных Росфинмониторинга http://www.fedsfm.ru/opendata

Электронная база данных «Издательство Лань» https://e.lanbook.com

Электронная библиотечная система «IPRbooks» http://www.iprbookshop.ru

База данных «Электронно-библиотечная система «ЭБС ЮРАЙТ» https://www.biblioonline.ru

База данных электронно-библиотечной системы ТГТУ http://elib.tstu.ru

Федеральная государственная информационная система «Национальная электронная библиотека» https://нэб.рф

Национальный портал онлайн обучения «Открытое образование» https://openedu.ru Электронная база данных "Polpred.com Обзор СМИ" https://www.polpred.com

Официальный сайт Федерального агентства по техническому регулированию и метрологии http://protect.gost.ru/

Ресурсы электронной информационно-образовательной среды университета представлены в локальном нормативном акте «Положение об электронной информационнообразовательной среде Тамбовского государственного технического университета».

Электронные образовательные ресурсы, к которым обеспечен доступ обучающихся, в т.ч. приспособленные для использования инвалидами и лицами с ограниченными возможностями здоровья, приведены на официальном сайте университета в разделе «Университет»-«Сведения об образовательной организации»-«Материально-техническое обеспечение и оснащенность образовательного процесса».

Сведения о лицензионном программном обеспечении, используемом в образовательном процессе, представлены на официальном сайте университета в разделе «Образование»-«Учебная работа»-«Доступное программное обеспечение».

## **5. МЕТОДИЧЕСКИЕ УКАЗАНИЯ ДЛЯ ОБУЧАЮЩИХСЯ ПО ОСВОЕНИЮ ДИСЦИПЛИНЫ**

Дисциплина «Основы вычислительной техники» имеет целью дать студентам знания по фундаментальным положениям информационных технологий.

Учебным планом на изучение дисциплины отводятся 1 семестр (для очной формы обучения). Промежуточная аттестация обучающихся проводится в виде зачета. По дисциплине организуются и проводятся лекции и лабораторные занятия.

Лекции вводят обучаемых в область научных знаний по основам вычислительной техники, знакомят их с основными научно-теоретическими положениями и методологией данной науки, показывают ее взаимосвязь с другими отраслями знаний (учебными дисциплинами) и практическим применением. Лекции раскрывают в диалектической взаимосвязи наиболее сложные вопросы, формируют научное мировоззрение, ставят проблемные вопросы, отражают современные достижения науки и техники по рассматриваемым вопросам и способствуют развитию творческого мышления студентов. Закладывая основы научных знаний, они определяют направление и основное содержание лабораторных занятий и самостоятельной работы студентов и поэтому занимают ведущее положение по отношению к ним.

Изложение учебного материала сопровождается демонстрацией тематических слайдов, плакатов.

Лекции, как метод изучения нового материала предполагают широкое использование приемов и способов активизации познавательной деятельности студентов путем постановки перед аудиторией проблемных вопросов и ситуаций, решение которых должно осуществляться в большей части за счет умственной активности самих студентов при умелой позиции преподавателя.

Дальнейшее освоение учебной дисциплины осуществляется в ходе лабораторных занятий. На лабораторных занятиях студенты приобретают навыки в решении информационных задач с использованием средств вычислительной техники. Лабораторные занятия организуются лектором, отвечающим за постановку дисциплины « Основы вычислительной техники». К проведению занятий привлекаются преподаватели, проводящие занятия по данной дисциплине и инженерно-технический состав лаборатории кафедры.

Лабораторные занятия предполагают также проведение текущего контроля степени усвоения студентами учебного материала. Контроль предполагается осуществлять в ходе защиты отчетов по лабораторным занятиям. Этот вид контроля должны осуществляться в контексте с предыдущим и текущим изучаемым материалом. Это позволит преподавателю не только оценить степень усвоения студентами учебного материала, но и скорректировать содержание и методику преподавания учебного материала.

Изучение дисциплины «Основы вычислительной техники» рекомендуется осуществлять в следующей последовательности. По окончанию лекции, в часы самостоятельной работы необходимо используя рекомендованную литературу доработать и осмыслить материал лекции и ответить на контрольные вопросы сначала в устной, а затем в письменной форме. Затем следует выполнить задание на самостоятельную работу и только после этого начать подготовку к лабораторной работе. Вначале необходимо уяснить цель и краткое содержание теоретического материала лабораторной работы, в случае затруднений вновь повторить материал лекции. Затем следует вникнуть в суть задания, которое необходимо выполнить в ходе лабораторной работы, рассмотреть аналогичный пример выполнения задания, приведенный в описании работы и на его основе продумать порядок выполнения индивидуального задания. После этого следует в устной, а затем в письменной форме ответить на контрольные вопросы лабораторной работы. В ходе лабораторного занятия после инструктажа преподавателя необходимо приступить в выполнению лабораторной работы. По окончанию выполнения практической части работы необходимо сформулировать выводы о проделанной работе, по требуемой форме составить отчет о проделанной работе и защитить его у преподавателя. В этот же день в часы самостоятельной работы необходимо просмотреть список вопросов для подготовки к зачету, выделить из них нужный (по пройденной теме) и попытаться на него ответить. В случае затруднения необходимо обратиться к рекомендованной литературе. Сформулировав правильный ответ на вопрос, следует записать его в виде тезисов в тетради с конспектами лекций. Таким образом, при подготовке к зачету необходимо будет только просмотреть эти записи.

# **6. МАТЕРИАЛЬНО-ТЕХНИЧЕСКОЕ ОБЕСПЕЧЕНИЕ**

По всем видам учебной деятельности в рамках дисциплины используются аудитории и лаборатории, оснащенные необходимым специализированным и лабораторным оборудованием.

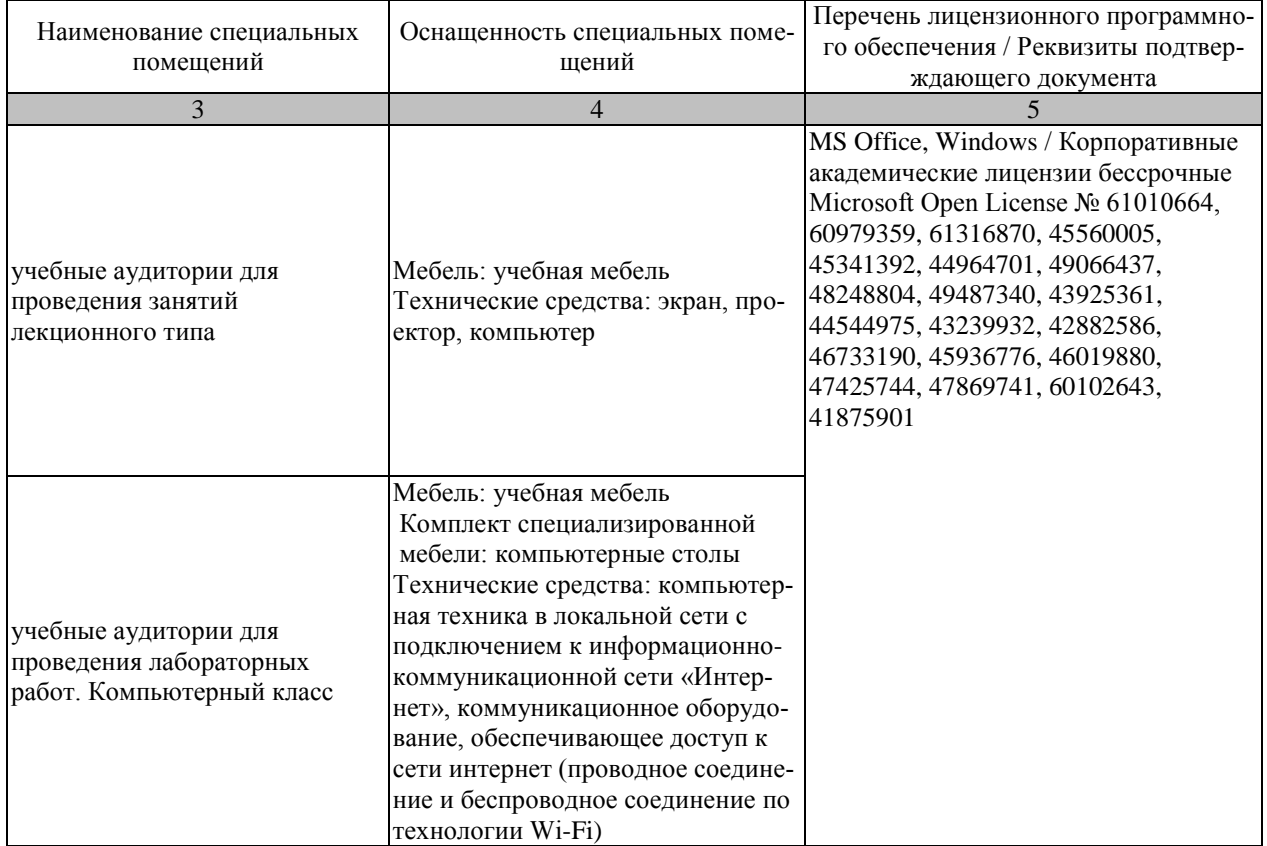

Для самостоятельной работы обучающихся предусмотрены помещения, укомплектованные специализированной мебелью, оснащенные компьютерной техникой с возможностью подключения к сети «Интернет» и обеспечением доступа в электронную информационно-образовательную среду университета.

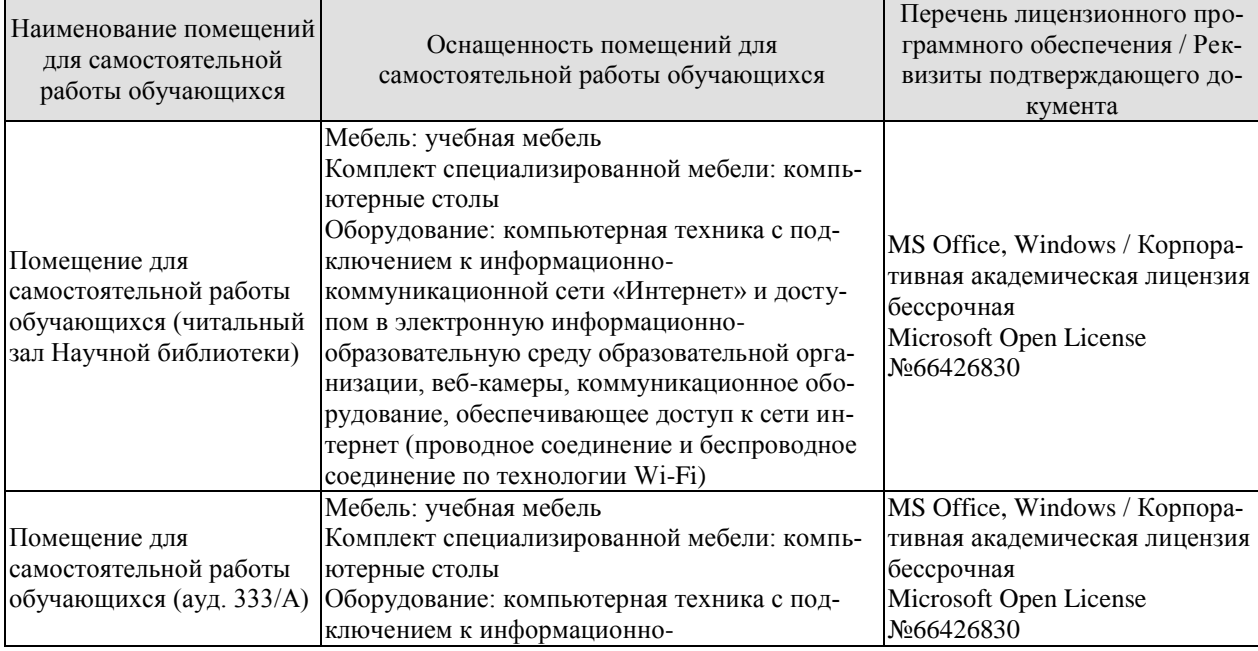

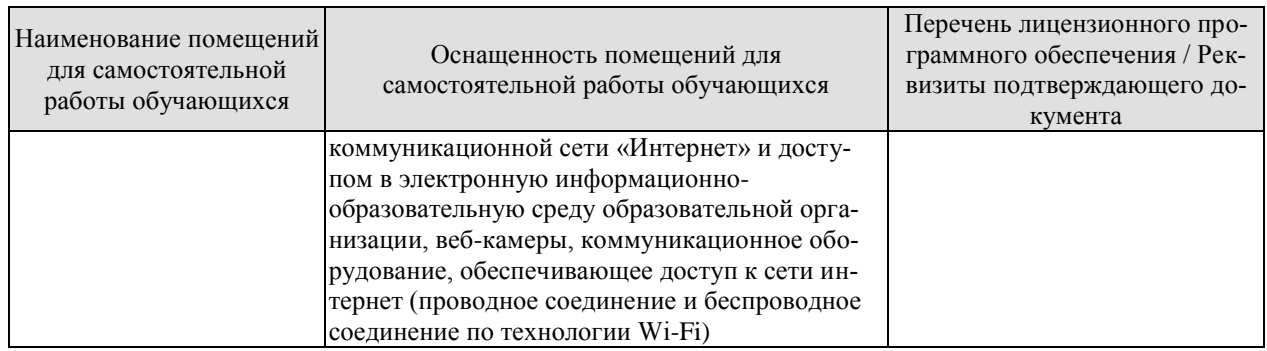

# **7. ТЕКУЩИЙ КОНТРОЛЬ УСПЕВАЕМОСТИ И ПРОМЕЖУТОЧНАЯ АТТЕСТАЦИЯ**

Проверка достижения результатов обучения по дисциплине осуществляется в рамках текущего контроля успеваемости и промежуточной аттестации.

### **7.1. Текущий контроль успеваемости**

Текущий контроль успеваемости включает в себя мероприятия по оцениванию выполнения лабораторных работ, заданий для самостоятельной работы. Мероприятия текущего контроля успеваемости приведены в таблице 7.1.

Таблица 7.1 – Мероприятия текущего контроля успеваемости

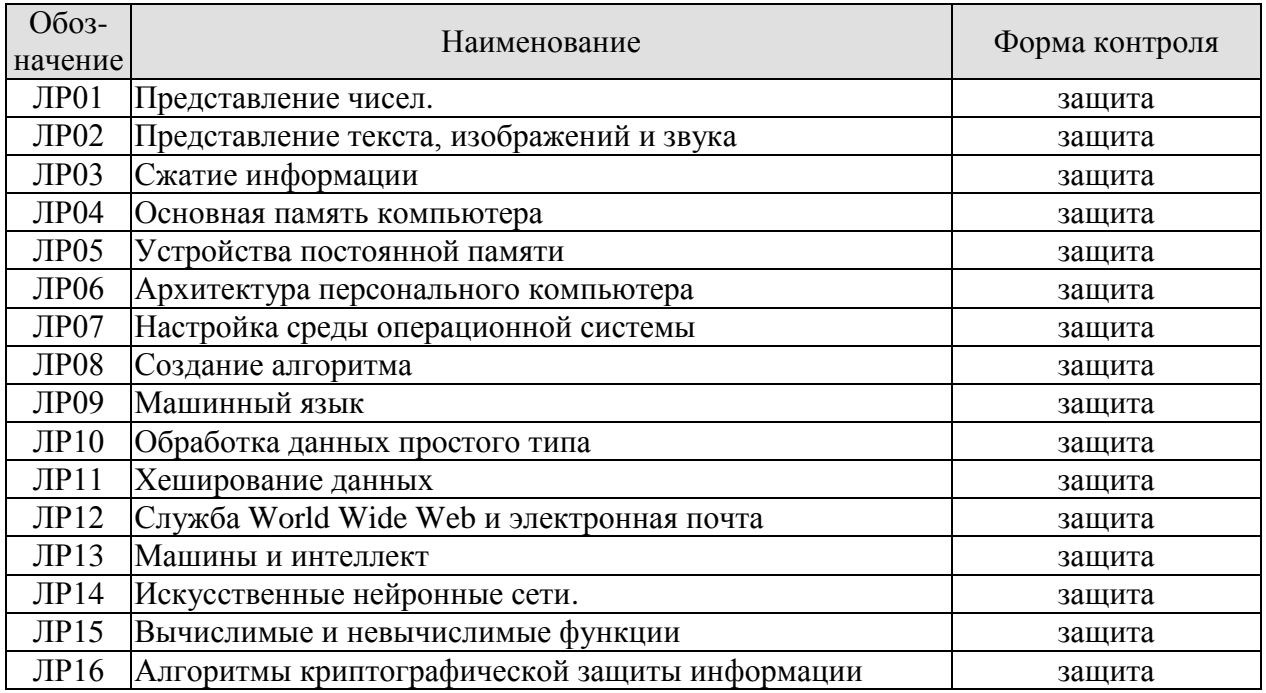

### **7.2. Промежуточная аттестация**

Формы промежуточной аттестации по дисциплине приведены в таблице 7.2.

Таблица 7.2 – Формы промежуточной аттестации

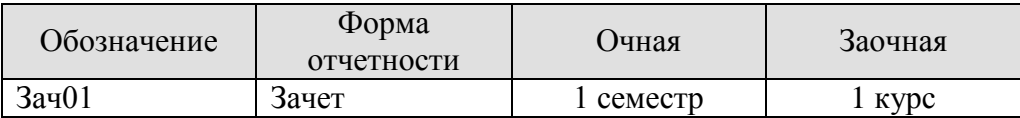

# 8. ФОНД ОЦЕНОЧНЫХ СРЕДСТВ

#### 8.1. Оценочные средства

Оценочные средства соотнесены с результатами обучения по дисциплине и индикаторами достижения компетенций.

ИД-1 (ОПК-2) Знает современные информационные технологии и программные средства, в том числе отечественного производства при решении задач профессиональной деятельности

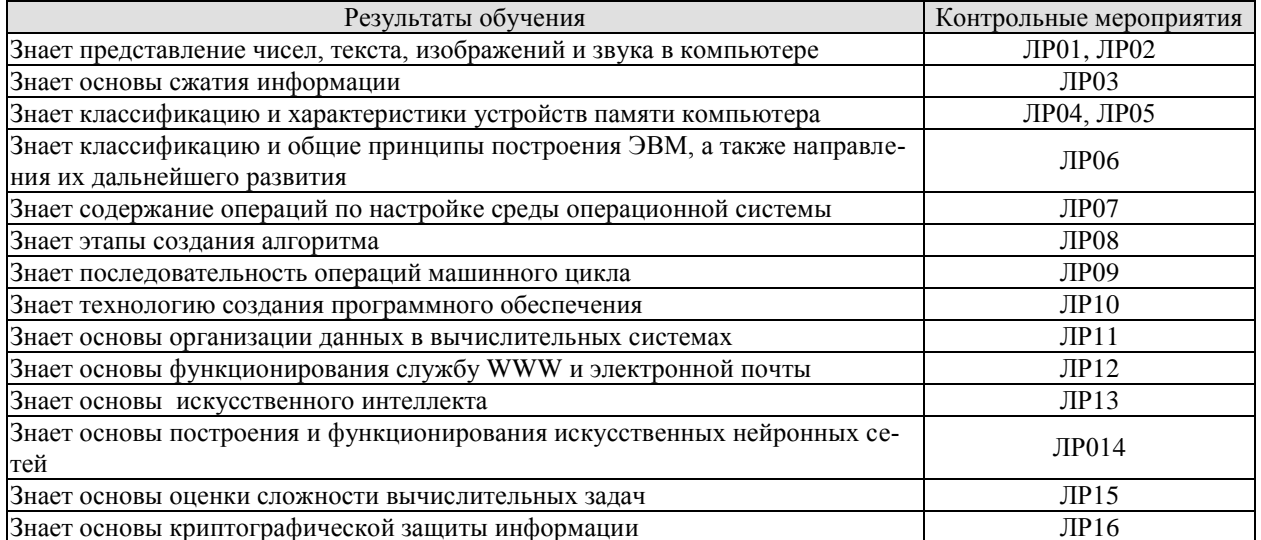

### Вопросы к защите лабораторной работы ЛР01

1. Какое наибольшее и наименьшее значение в двоичном дополнительном коде, если набор битов имеет длину: 4 бита, 6 битов и 8 битов?

2. Возможно ли переполнение при сложении двоичных дополнительных кодов положительного и отрицательного числа?

3. Можно ли записать число 9 в представлении с избытком 8? А число 6 в представлении с избытком 4?

4. Когда возникают ошибки переполнения и усечения? Приведите примеры.

5. Какое наибольшее и наименьшее число можно закодировать в представлении с плавающей точкой?

### Вопросы к защите лабораторной работы ЛР02

1. Какие системы кодировки текста используются в вашем персональном компьютере?

2. В чем достоинства каждой из двух систем кодировки текста: Windows-1251 и UTF-16?

3. Из каких элементов состоят растровые и векторные изображения?

4. Приведите примеры оптимального использования, на ваш взгляд, каждого из видов графики.

5. Чем математически описывается цвет?

6. Какие существуют способы создания звука?

7. Что означают термины «квантование» и «частота дискретизации» в контексте обработки звука?

### Вопросы к защите лабораторной работы ЛР03

- 1. Какие существуют общие методы сжатия данных?
- 2. Где используется сжатие данных без потерь?
- 3. На чем основан метод относительного кодирования?
- 4. Какие основные методы сжатия изображений вы знаете?
- 5. Какая особенность человеческого глаза используется в формате JPEG?
- 6. На чем основываются методы сжатия звука?

### Вопросы к защите лабораторной работы ЛР04

- 1. Какое назначение оперативной памяти компьютера?
- 2. Назовите основные характеристики оперативной памяти.
- 3. Опишите логическую (в виде схемы) структуру оперативной памяти.
- 4. В каких единицах измеряется емкость памяти?

### Вопросы к защите лабораторной работы ЛР05

1. На каких физических процессах основана технология записи информации на магнитный лиск?

- 2. Какие существуют варианты подключения жесткого диска?
- 3. Какие характеристики жесткого диска влияют на производительность компьютера?
- 4. Какие характеристики жесткого диска можно изменять в процессе эксплуатации?
- 5. С какой целью осуществляется дефрагментация жесткого диска?
- 6. Назовите перспективы развития устройств постоянного хранения данных.

### Вопросы к защите лабораторной работы ЛР06

- 1. Что называется архитектурой компьютера?
- 2. Опишите принцип открытой архитектуры.
- 3. Каким образом разрядность шины данных влияет на быстродействие компьютера?
- 4. Каким образом разрядность адресной шины влияет на доступный объем памяти?
- 5. Укажите основные характеристики процессора.
- 6. Поясните термин «разгон компьютера».

# Вопросы к защите лабораторной работы ЛР07

1. Перечислите четыре вида действий, выполняемых типичной операционной системой.

2. Кратко охарактеризуйте различия между пакетной и интерактивной обработкой.

3. В чем состоит различие между интерактивной обработкой и обработкой в реальном масштабе времени?

4. Что такое многозадачная операционная система?

5. Какая информация содержится в таблице процессов, поддерживаемой операционной системой?

6. В чем различие между процессом, готовым к выполнению, и ожидающим процессом?

7. Назовите основные компоненты ядра операционной системы.

8. Как можно узнать характеристики установленной на компьютере операционной систе- $MBI$ ?

9. Каким образом операционная система поддерживает файловую структуру?

10. Какие настройки операционной системы предназначены для людей с ограниченными возможностями?

11. Поясните термин «виртуальная машина».

# Вопросы к защите лабораторной работы ЛР08

1. Назовите основные фазы, которые должны быть выполнены в процессе решения задачи.

2. Являются ли эти фазы этапами, которым нужно непременно следовать при решении залачи?

3. Что понимали под понятием «алгоритм» и какова важная особенность алгоритмов?

4. С помощью чего реализуется цикл со счетчиком?

5. В чем состоит различие между численными алгоритмами и логическими алгоритмами?

6. Перечислите свойства алгоритмов.

7. На какие этапы может разбиваться процесс разработки сложного алгоритма и как они называются?

8. Существует ли единое решение алгоритмов?

### Вопросы к защите лабораторной работы ЛР09

- 1. Поясните термины «машинный язык» и «машинные команды».
- 2. Из каких частей состоит заколированная машинная команла?
- 3. На какие категории можно разделить машинные команды?
- 4. Поясните назначение каждой категории машинных команд.

5. Укажите достоинства и недостатки машинного языка.

6. Три значения (х, у и z) хранятся в памяти машины. Опишите последовательность событий (загрузка значений в регистры из памяти, сохранение значений в памяти и т. д.), которая необходима для нахождения суммы  $x + y + z$  и для нахождения значения выражения  $2x + y$ .

7. Объясните значение следующих команд: 1) 407E; 2) 9028; 3) А302; 4) ВЗАD; 5) 2835.

8. Предположим, что машинный язык состоит из команд, поле кода операции которых содержит четыре бита. Сколько разных типов команд может содержать такой язык? А если код операции состоит из восьми битов?

### Вопросы к защите лабораторной работы ЛР10

- 1. Что входит в состав языка  $C++?$
- 2. Какие виды операций существуют в языке C++?
- 3. Каким образом можно изменить приоритет операций?
- 4. Перечислите основные типы данных языка С++.
- 5. Какую структуру имеет программа на языке  $C++$ ?
- 6. Какими параметрами характеризуются переменные в языке C++?
- 7. Что такое тестирование программы и как оно осуществляется?
- 8. В чем заключается отладка программы?

### Вопросы к защите лабораторной работы ЛР11

- 1. Какую цель преследует хеширование данных?
- 2. Что является результатом применения хеш-функции?
- 3. Что такое хеш-файл и хеш-таблица?
- 4. Почему возможно возникновение коллизий?

5. Каковы методы устранения коллизий? Охарактеризуйте их эффективность в различных ситуациях.

# Вопросы к защите лабораторной работы ЛР12

- 1. Что такое Интернет?
- 2. Что такое WWW?
- 3. Что такое веб-страница?
- 4. Что такое веб-сайт?
- 5. Для чего предназначена поисковая система и как физически она реализована?
- 5. Что такое браузер?
- 6. Какой формат имеет почтовое сообщение?
- 7. Что такое открытая сеть?
- 8. Назовите основные сетевые компоненты.
- 9. Что такое маршрутизатор?
- 10. Какие виды топологии сетей вы знаете?
- 11. Из каких элементов состоит полный адрес ЭВМ в Интернете?
- 12. Что такое URL?
- 13. Что такое браузер?

Вопросы к защите лабораторной работы ЛР13

1. Растение в темной комнате с единственным источником света растет по направлению к этому источнику. Можно ли считать это интеллектуальной реакцией? Можно ли считать растение разумным?

2. Какое направление развития искусственного интеллекта, на ваш взгляд, более правиль-HOe:

- ориентированное на конечный результат;  $\bullet$
- ориентированное на имитацию психической деятельности человека?

3. Если машина прошла тест Тьюринга, согласитесь ли вы, что машина разумная? Если нет, согласитесь ли вы, что она кажется разумной?

4. В чем различия между требованиями к видеосистеме робота в случаях, когда изображение используется роботом для управления собственными действиями и когда эти образы передаются человеку, который удаленно управляет роботом?

5. Что такое дерево поиска?

6. В чем заключается разница между графом состояний и деревом поиска в контексте продукционной системы?

7. Следующее дерево представляет возможные ходы в конкурентной игре, причем в текущий момент игрок X может выбрать между ходами А и В. Следом за ходом игрока Х игрок Y может выбрать ход, а затем игрок X сможет сделать последний ход игры. Листовые узлы дерева помечены W, L или T в зависимости от того, является ли это завершение игры выигрышным, проигрышным или ничьей для игрока Х. Игроку Х следует выбрать ход А или ход В? Почему? Чем выбор порождения в конкурентной игре отличается от выбора ходов в игре для одного человека, например в головоломке из восьми фишек?

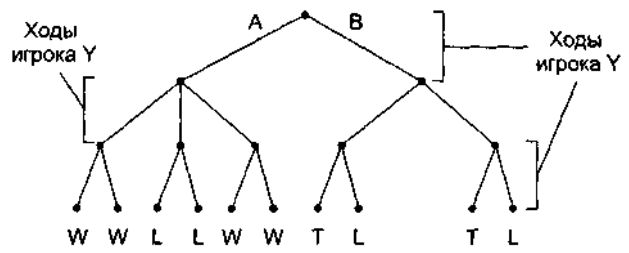

8. Укажите набор алгебраических порождений, при помощи которого выражение  $3/(2x +$ 1) =  $2/(2x - 2)$  можно упростить до формы  $x = 4$ . Какие эвристические правила применяются при выполнении таких алгебраических упрошений?

10. Какой эвристический анализ вы бы использовали для поиска маршрута между двумя городами на большой карте?

# Вопросы к защите лабораторной работы ЛР14

1. Предположим, что торговый автомат должен выдавать различные продукты в зависимости от того, какая кнопка нажата. Можно ли сказать, что такая машина «знает», какая из кнопок нажата? Каково в таком случае ваше определение осведомленности?

2. В чем различия между требованиями к видеосистеме робота в случаях, когда изображения используются роботом для управления собственными действиями и когда эти образы передаются человеку, который удаленно управляет роботом?

3. Каким будет выход следующего блока обработки данных, если оба входа равны 1. Каким будет выход для входных наборов 0, 0; 0, 1; 1, 0?

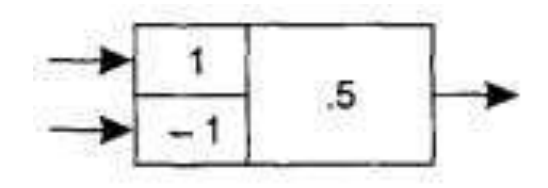

4. Отрегулируйте веса и пороговое значение следующего блока обработки данных, чтобы на выходе появлялась единица тогда и только тогда, когда по меньшей мере на два входа подаются единицы.

 $-18-$ 

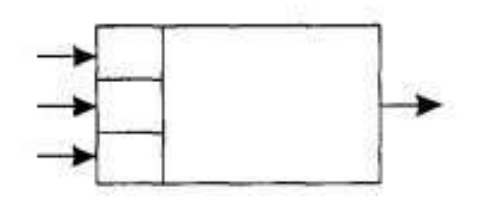

5. Сколько кубиков составляют следующую фигуру? Каким образом можно запрограммировать машину, чтобы она точно ответила на этот вопрос?

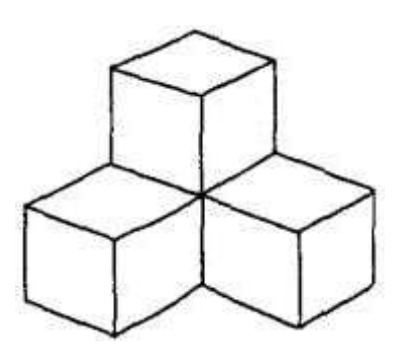

# Вопросы к защите лабораторной работы ЛР15

- 1. Какие составные части включает в себя машина Тьюринга?
- 2. Какие основные принципы работы машины Тьюринга?
- 3. Какие состояния имеются у машины Тьюринга? Перечислите их.
- 4. В чем заключается тезис Черча-Тьюринга?
- 5. Что подразумевается под термином «невычислимая функция»?
- 6. В чем состоит проблема останова?

# Вопросы к защите лабораторной работы ЛР16

- 1. Перечислите основные понятия и определения, используемые в криптографии.
- 2. Охарактеризуйте основные этапы истории развития криптографии.
- 3. Приведите классификацию криптографических алгоритмов шифрования.
- 4. Укажите преимущество и недостаток криптосистемы с закрытым ключом.
- 5. Укажите преимущество и недостаток криптосистемы с открытым ключом.
- 6. Сформулируйте в виде алгоритма процесс создания открытого ключа.
- 7. Сформулируйте в виде алгоритма процесс создания закрытого ключа.
- 8. Сформулируйте в виде алгоритма процесс шифрования сообщения.
- 9. Сформулируйте в виде алгоритма процесс расшифровывания сообщения.

# Теоретические вопросы к зачету Зач01

1. Понятие информации. Ее свойства и виды, Единицы измерения информации. Связь между информацией и данными.

- 2. Двоичная система счисления.
- 3. Представление целых чисел в компьютере.
- 4. Представление дробей в компьютере.
- 5. Представление текста в компьютере.
- 6. Представление изображений в компьютере.
- 7. Представление звука в компьютере.
- 8. Сжатие информации.
- 9. Ошибки при передаче информации.
- 10. Устройство и основные характеристики основной памяти компьютера.
- 11. Устройство и основные характеристики постоянных запоминающих устройств.
- 12. Классификация и общие принципы построения ЭВМ.
- 13. Архитектура с общей шиной. Альтернативные архитектуры.
- 14. Архитектура персонального компьютера.
- 15. Состав центрального процессора.
- 16. Эволюция операционных систем.
- 17. Классификация операционных систем.
- 18. Архитектура операционных систем.
- 19. Запуск операционной системы.
- 20. Машинный язык.
- 21. Классификация машинных команд. RISC- и CISC-машины.
- 22. Выполнение программы. Машинный цикл.
- 23. Организация данных. Массивы.
- 24. Организация данных. Списки.
- 25. Организация данных. Стеки.
- 26. Организация данных. Очереди.
- 27. Организация данных. Деревья.
- 28. Организация данных. Классы.
- 29. Пользовательские типы данных.
- 30. Индексация данных.
- 31. Хеширование данных.
- 32. Понятие базы данных.
- 33. Классификация баз данных.
- 34. Понятие компьютерной сети.
- 35. Классификация компьютерных сетей.
- 36. Топология компьютерных сетей.
- 37. Система адресации компьютерной сети Интернет.
- 38. Сетевые ресурсы и службы Интернета.
- 39. Служба WWW.
- 40. Электронная почта.
- 41. Понятие искусственного интеллекта. Современное состояние в области искусственного интеллекта.
- 42. Два подхода к развитию искусственного интеллекта.
- 43. Тест Тьюринга. Тезис Черча-Тьюринга.
- 44. Невычислимые функции. Проблема остановки.
- 45. Приложения теории искусственного интеллекта.
- 46. Искусственные нейронные сети. Назначение, структура, основные свойства.
- 47. Виды искусственных нейронных сетей.
- 48. Измерение сложности задач. Задачи полиноминального и неполиномиального типов. НП-задачи.
- 49. Виды компьютерных угроз.
- 50. Методы защиты информации.

ИД-2 (ОПК-2) Умеет осуществлять поиск, хранение, обработку и интеллектуальный анализ информации из различных источников и представлять ее в требуемом формате

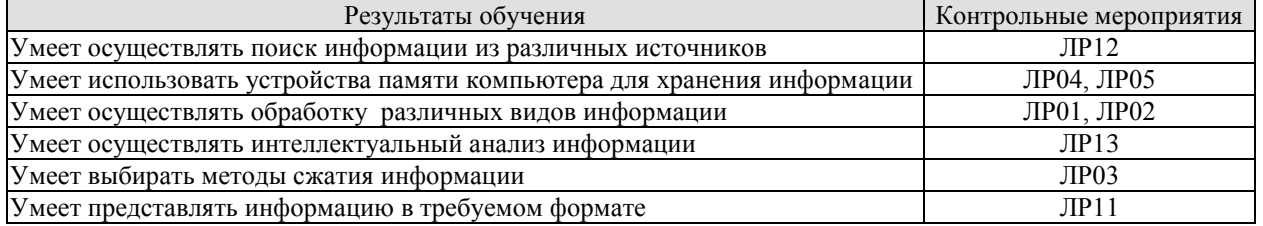

### Вопросы к защите лабораторной работы ЛР01

1. Запишите наибольшее и наименьшее значение числа в двоичном дополнительном коде, если набор битов имеет длину: 4 бита, 6 битов и 8 битов.

2. Запишите наибольшее и наименьшее значение числа в представлении с плавающей точкой в 8-ми битном формате.

3. Переведите год Вашего рождения из десятичного в шестнадцатеричный формат, а затем представьте его в двоичной системе счисления.

4. Сложите два числа -5 и 7 в двоичной системе счисление. Проанализируйте полученный результат.

### Вопросы к защите лабораторной работы ЛР02

1. Сколько страниц содержит введение курсовой работы, если известно, что оно занимает 24576 бит памяти?

2. Как определить необходимое разрешение при сканировании изображения?.

3. Как определить необходимый битрейт при запись звука с использованием компьютера.

### Вопросы к защите лабораторной работы ЛР03

1. Как рассчитать объем текстового документа сжатого с использованием кода Хаффмана?

2. Осуществите сжатие своей монограммы с использованием метода кодирования длин серий.

3. Поясните на примере, каким методом сжатия устраняется кодовая избыточность?

4. Поясните на примере, каким методом сжатия устраняется межпиксельная избыточность?

5. Поясните на примере, каким методом сжатия устраняется визуальная избыточность? изображения.

6. Ниже приведена часть сообщения, закодированного по методу LZ77. Исходя из содержащейся в данном представлении информации, определите длину исходного сообщения.

 $\alpha\beta\gamma$  ( $\Box$ , 3,  $\beta$ )( $\Box$ , 6,  $\gamma$ )

### Вопросы к защите лабораторной работы ЛР04

1. Как рассчитать объем, занимаемый снимком экрана компьютера в буфере памяти?

2. Покажите на компьютере, как определить характеристики оперативной памяти?

3. Поясните на примере, каким образом разрядность адресной шины связана с пространством адресов?

4. Три значения (х, у и z) хранятся в памяти машины. Опишите последовательность событий (загрузка значений в регистры из памяти, сохранение значений в памяти и т. д.), которая необходима для нахождения суммы  $x + y + z$  и для нахождения значения выражения  $2x + y$ .

# Вопросы к защите лабораторной работы ЛР05

1. Расположите на схеме устройства памяти компьютера в порядке уменьшения быстролействия.

2. Расположите на схеме устройства памяти компьютера в порядке увеличения объема хранимой информации.

3. Почему иногда добавление только одного символа к тексту увеличивает размер файла на несколько сотен байтов.

4. Поясните разницу между логической и физической записями информации.

5. Каким образом можно ускорить скорость чтения и записи информации при использовании жесткого диска?

### Вопросы к защите лабораторной работы ЛР11

1. Представьте в виде схемы хранение линейного списка в памяти компьютера.

2. Представьте в виде схемы организацию циклической очереди в памяти компьютера.

3. Представьте в виде схемы логическую и физическую организацию данных в виде бинарного дерева.

### Вопросы к защите лабораторной работы ЛР12

1. По каким параметрам можно оценить эффективность поисковых систем?

2. Покажите на примере, какими способами можно осуществить поиск необходимой информации в компьютере?

3. Что можно сделать с помощью парсера?

### Вопросы к защите лабораторной работы ЛР13

1. Как осуществить интеллектуальный анализ текста. Поясните на примере системы Антиплагиат

2. Поясните принцип распознавания образов на изображениях.

3. Два наиболее распространённых критерия музыкального плагиата: плагиатом считается полностью совпадающих семь нот подряд либо два такта. Другой принцип - когда полностью совпадает более 15 % мелодии. Исходя из данной информации и используя сетевые сервисы определите, является ли мелодия песни «Отель «Калифорния» в исполнении группы «Иглз» плагиатом?

Практические задания к зачету Зач01 (примеры)

1. Предположим, что машинистка печатает со скоростью 60 слов в минуту. Сколько времени ей потребуется, чтобы заполнить компакт-лиск емкостью 650 Мбайт. Одно слово состоит из пяти символов закодированных в коде ASCII.

2. Вы создали эмблему своего индивидуального логотипа, которую Вы будете использовать в социальной сети, в качестве экслибриса и весьма вероятно, что в недалеком будущем Вы еще вернетесь к редактированию данной эмблемы. Какие форматы Вы выберите для каждого из трех вариантов использования Вашей эмблемы?

ИД-3 (ОПК-2) Владеет информационно-коммуникационными, сетевыми технологиями и методами искусственного интеллекта для решения стандартных задач профессиональной деятельности

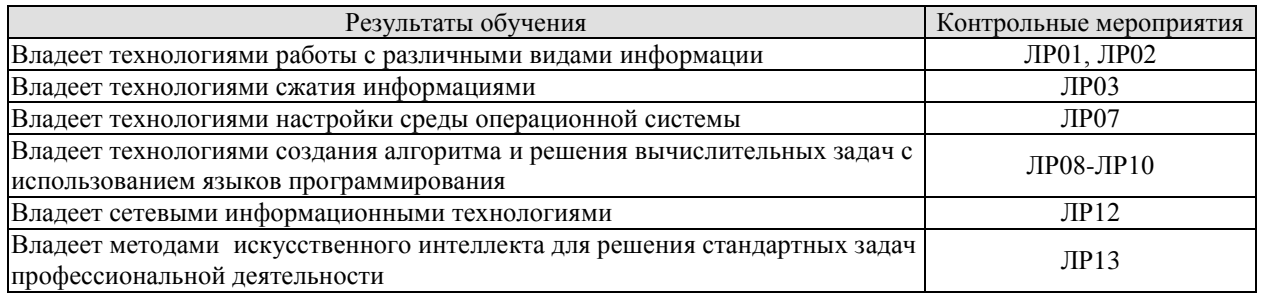

# Вопросы к зашите лабораторной работы ЛР01

1. Переведите число из двоичного представления с плавающей точкой в десятичное: 01011100.

2. Закодируйте значения, используя двоичное представление с плавающей точкой. Обратите внимание на случай, когда возникает ошибка усечения: 3/32.

3. Три кода 01101000, 10000010 и 00000010 являются различными представлениями одного числа в разных системах кодирования: в двоичном дополнительном коде, в представлении с избытком и 8-битовом с плавающей точкой, но не обязательно в таком порядке. Какое это число, и какому представлению соответствует каждый код?

### Вопросы к защите лабораторной работы ЛР02

1. Покажите на примере, в чем разница между редактированием и форматированием тек $c\tau a$ ?

2. Покажите на примере, какие способы редактирования можно применить к изображению?

3. Покажите на примере, как осуществить запись монолога?

### Вопросы к защите лабораторной работы ЛР03

1. Покажите на примере, как сжать изображение в среде MS Office.

2. Покажите на примере, как сжать изображение с использованием сетевых сервисов?

3. Покажите на примере один из трех альтернативных способов уменьшения объема WAV-файла

### Вопросы к защите лабораторной работы ЛР07

1. Перечислите четыре вида действий, выполняемых типичной операционной системой.

2. Какая информация содержится в таблице процессов, поддерживаемой операционной системой?

3. Какие сложности могут возникнуть в системе с разделением времени, если два процесса одновременно запрашивают доступ к одному и тому же файлу? Существуют ли ситуации, при которых программа управления файлами предоставит такой доступ? В каких случаях программа управления файлами ответит отказом?

4. Дайте определение понятий балансировки загрузки и масштабирования в контексте многопроцессорной архитектуры.

5. Кратко опишите процесс первоначальной загрузки.

### Вопросы к защите лабораторной работы ЛР08

1. Приведите формальное определение алгоритма и проанализируйте его на примерах.

2. Какие подходы существуют для определения сложности алгоритма?

3. Поясните понятие эффективности алгоритма с позиций Ο-, Ω- и Ω-представлениея.

4. Поясните на примере разницу между алгоритмом и представлением алгоритма.

5. Почему данные шаги не являются алгоритмом?

Шаг 1. Постойте отрезок между точками, координаты которых равны (2, 5) и (6, 11).

Шаг 2. Постойте отрезок между точками, координаты которых равны  $(1,3)$  и  $(3, 6)$ .

Шаг 3. Постройте окружность с центром в точке пересечения описанных выше отрезков радиусом 2.

# Вопросы к защите лабораторной работы ЛР09

1. Предположим, что в гипотетической машине, ячейки памяти с адресами от 00 до 05 содержат следующие битовые комбинации.

Алрес Солержимое

- $0<sup>0</sup>$ 10
- $01$  $04$
- $02$ 30
- $0<sup>3</sup>$ 45
- $\Omega$  $C<sub>0</sub>$
- $05$  $0<sup>0</sup>$

Дайте ответ на поставленные ниже вопросы, полагая, что машина начинает работу со счетчиком адреса, равным 00.

а) Сформулируйте текстовое описание каждой команды.

б) Какая битовая комбинация будет находиться в ячейке памяти с адресом 45, после того как машина выполнит команду останова?

в) Какая битовая комбинация будет находиться в счетчике адреса, когда машина выполнит команду останова?

2. Предположим, что в гипотетической машине, ячейки памяти с адресами от 00 до 09 содержат следующие битовые комбинации.

Алрес Солержимое

 $0<sup>0</sup>$  $1A$ 

- $01$  $\Omega$
- 02  $2B$
- $0<sup>3</sup>$  $02$
- $04$  $9C$
- $05$  $AB$
- $06$  $3C$
- $07$  $0<sup>0</sup>$  $C<sub>0</sub>$
- $08$
- $09$  $0<sup>0</sup>$

Будем считать, что машина начинает работу со счетчиком адреса, равным 00.

а) Какое значение булет нахолиться в ячейке памяти с алресом 00, когда машина выполнит команду останова?

б) Какая битовая комбинация будет находиться в счетчике адреса, когда машина выполнит команду останова?

3. Предположим, что в гипотетической машине, ячейки памяти с адресами от 00 до 0D содержат следующие битовые комбинации.

Адрес Содержимое

- $\Omega$  $20$
- $01$  $0<sup>3</sup>$
- $02$ 21
- 03 01
- $04$  $40$
- $0<sub>5</sub>$ 12
- 06 51
- 07 12 08  $B1$
- $09$  $OC$
- $0A$  $B<sub>0</sub>$
- $0<sub>B</sub>$  $06$
- $0<sup>C</sup>$  $C<sub>0</sub>$

 $OD$  $0<sup>0</sup>$ 

Будем считать, что машина начинает работу со счетчиком адреса, равным 00.

а) Какая битовая комбинация будет находиться в регистре 1, когда машина выполнит команду останова?

б) Какая битовая комбинация будет находиться в регистре 0, когда машина выполнит команду останова?

в) Какая битовая комбинация будет находиться в счетчике адреса, когда машина выполнит команду останова?

# Вопросы к защите лабораторной работы ЛР10

- 1. Какую структуру имеют программы на языках C++ и Pyhton?
- 2. Что означает термин «данные простого типа»? Приведите примеры.
- 3. Что означает термин «перегрузка функций»? Приведите примеры.

# Вопросы к защите лабораторной работы ЛР12

1. Покажите на примере организацию поискового запроса на тему, указанную преподаватепем

2. Покажите на примере отправку почтового сообщения на адрес, указанный преподавателем.

3. Покажите на примере, как выполняются настройки электронной почты.

4. Покажите на примере настройку видеочата (организацию видеоконференции).

### Вопросы к зашите лабораторной работы ЛР13

1. Проведите сравнение между человеком и ЭВМ с точки зрения интеллектуальных способностей.

2. Задача распознавания образов выполняется за два этапа. Поясните эти этапы на примеpe?

3. Дайте характеристику компонентам продукционных систем.

4. Найдите ошибку в следующем сценарии.

В некотором сообществе каждый является владельцем своего дома. Маляр этого сообщества утверждает, что красит все те и только те дома, которые не красят их владельцы. (Подсказка: кто красит дом маляра?)

5. Расскажите, как будет работать машина Тьюринга, которая заменяет строку из нулей и единиц одним нулем.

Практические задания к зачету Зач01 (примеры)

1. Нарисуйте дерево поиска, которое конструирует алгоритм системы управления с использованием эвристики при решении головоломки из восьми фишек из состояния в предыдущей задаче, если эвристический анализ основан на количестве фишек, находящихся на чужом месте.

2. Используя один из графических редакторов, замените обозначения логических элементов по ANSI на ГОСТ 2.743-72. Предполагая, что на входах триггера нули, опишите, что произойдет, если на верхний вход подать единицу.

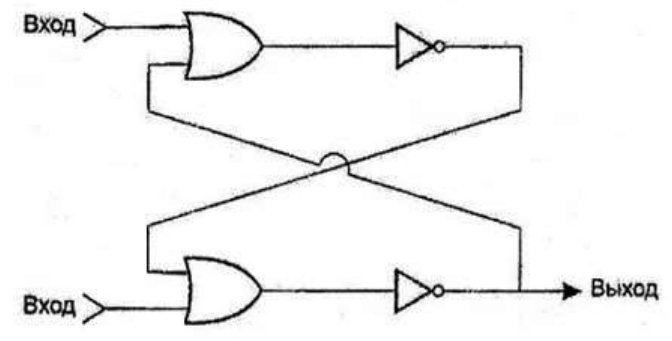

2. Нарисуйте дерево поиска, которое конструируется при поиске вширь при решении головоломки из восьми фишек из следующего состояния без использования эвристической информации.

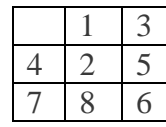

### 8.2. Критерии и шкалы оценивания

8.2.1. Шкалы оценивания

Для контрольных мероприятий устанавливается минимальное и максимальное количество баллов в соответствии с таблицей 8.1.

Контрольное мероприятие считается пройденным успешно при условии набора количества баллов не ниже минимального.

Результат обучения по дисциплине считается достигнутым при успешном прохождении обучающимся всех контрольных мероприятий, относящихся к данному результату обучения.

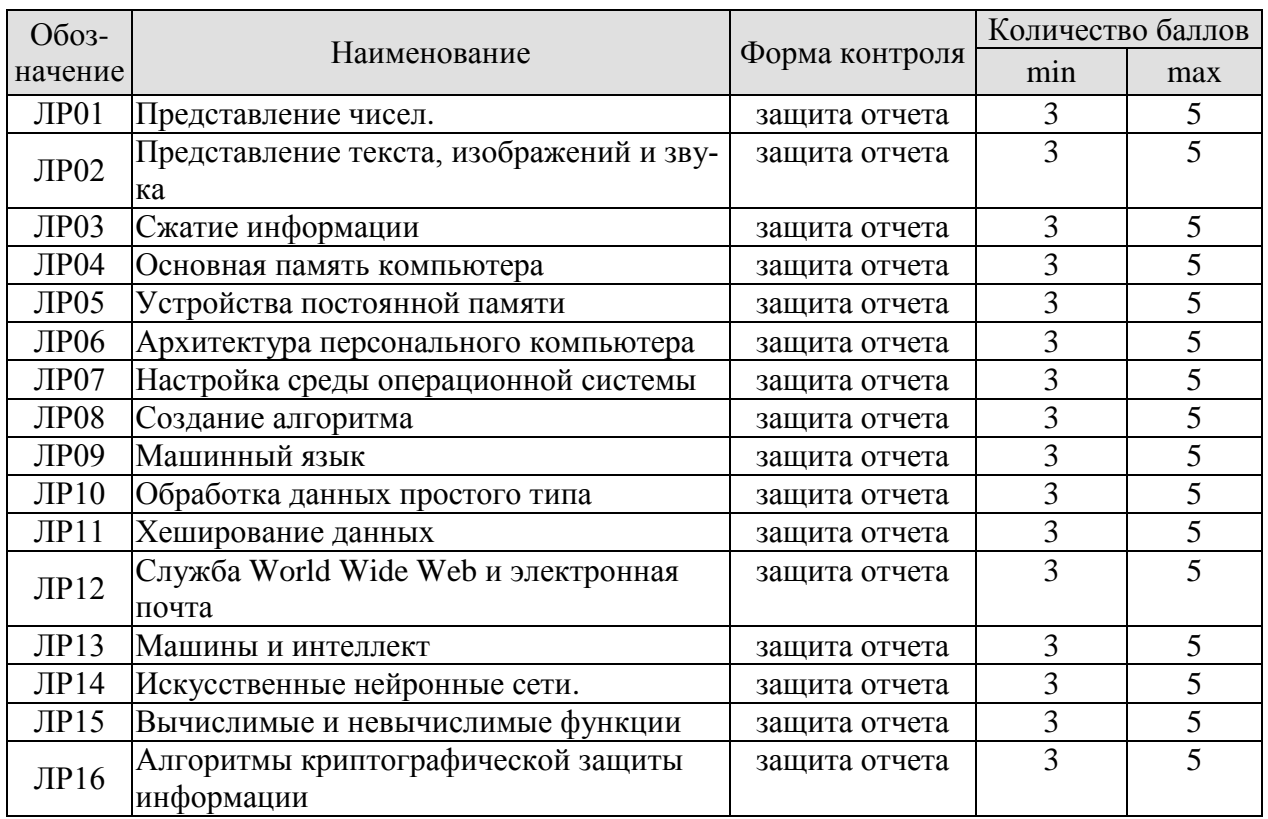

### Таблица 8.1 – Шкалы оценивания контрольных мероприятий

### 8.2.2. Критерии оценивания

При оценивании результатов обучения по дисциплине в ходе текущего контроля успеваемости используются следующие критерии.

Минимальное количество баллов выставляется обучающемуся при выполнении всех указанных показателей (Таблица 8.2), допускаются несущественные неточности в изложении и оформлении материала

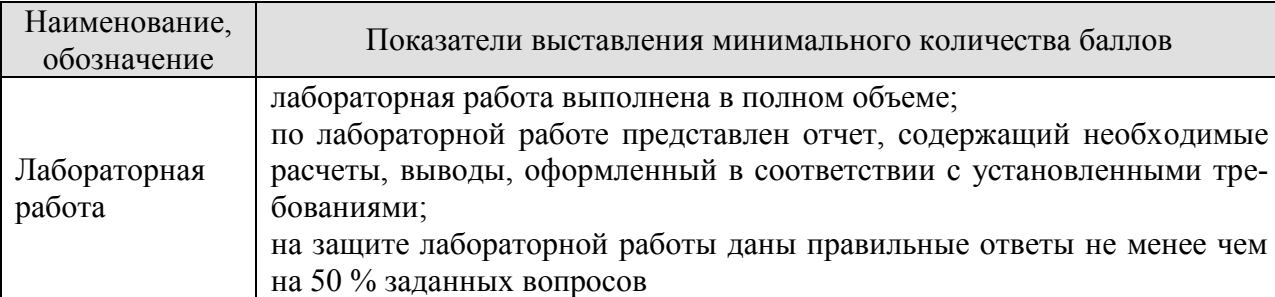

Таблица 8.2 – Критерии оценивания мероприятий текущего контроля успеваемости

При оценивании результатов обучения по дисциплине в ходе промежуточной аттестации используются следующие критерии.

# Зачет (Зач01)

Промежуточная аттестация проводится в форме компьютерного тестирования.

Продолжительность тестирования: 60 минут.

Результаты тестирования оцениваются максимально 40 баллами, при этом процент правильных ответов P (0-100 %) приводится к норме N в 40 баллов по следующей формуле:

 $N=0,4*P$ 

Итоговая оценка по дисциплине выставляется с учетом результатов текущего контроля (приведенных к норме в 60 баллов) с использованием следующей шкалы.

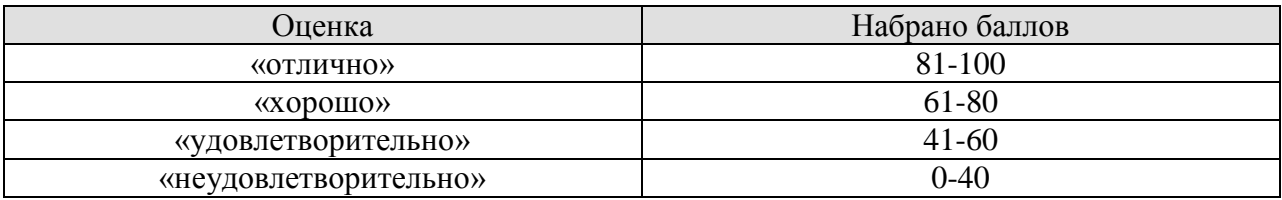

# **МИНИСТЕРСТВО НАУКИ И ВЫСШЕГО ОБРАЗОВАНИЯ РОССИЙСКОЙ ФЕДЕРАЦИИ**

# **Федеральное государственное бюджетное образовательное учреждение высшего образования**

# **«Тамбовский государственный технический университет» (ФГБОУ ВО «ТГТУ»)**

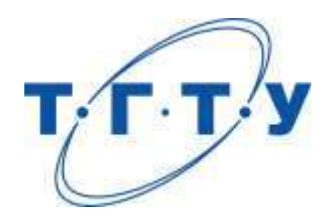

# **УТВЕРЖДАЮ**

*Директор Института автоматики и информационных технологий* 

Ю.Ю. Громов « *15* » *февраля* 20 *23* г.

# **РАБОЧАЯ ПРОГРАММА ДИСЦИПЛИНЫ**

*Б1.О.06.02 Интеллектуальные системы и технологии*

(шифр и наименование дисциплины в соответствии с утвержденным учебным планом подготовки)

**Направление**

*09.03.02 Информационные системы и технологии*

(шифр и наименование)

**Профиль**

*Прикладные информационные системы и технологии* (наименование профиля образовательной программы)

**Формы обучения:** *очная, заочная*

**Кафедра:** *Информационные системы и защита информации*

(наименование кафедры)

**Составитель:**

к.т.н., доцент А.И. Елисеев степень, должность подпись подпись инициалы, фамилия

**Заведующий кафедрой** В.В. Алексеев

подпись инициалы, фамилия

Тамбов 2023

# 1. ПЛАНИРУЕМЫЕ РЕЗУЛЬТАТЫ ОБУЧЕНИЯ ПО ДИСЦИПЛИНЕ И ЕЕ МЕСТО В СТРУКТУРЕ ОПОП

Цель освоения дисциплины - достижение планируемых результатов обучения (таблица 1.1), соотнесенных с индикаторами достижения компетенций и целью реализации ОПОП.

Дисциплина входит в состав обязательной части образовательной программы.

Таблица 1.1 - Результаты обучения по дисциплине

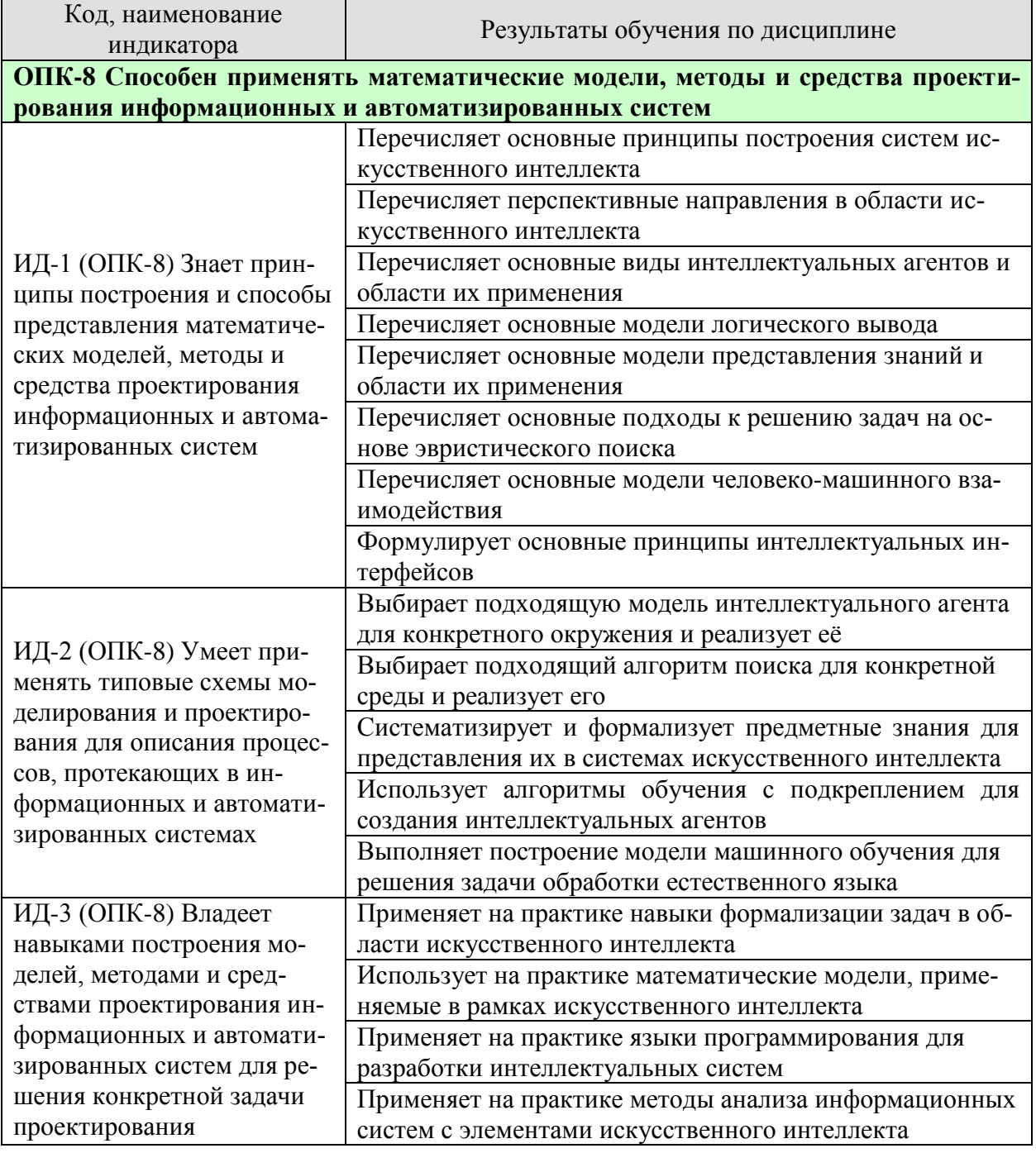

Результаты обучения по дисциплине достигаются в рамках осуществления всех видов контактной и самостоятельной работы обучающихся в соответствии с утвержденным учебным планом.

Индикаторы достижения компетенций считаются сформированными при достижении соответствующих им результатов обучения.

# **2. ОБЪЁМ ДИСЦИПЛИНЫ**

Объем дисциплины составляет 5 зачетных единиц.

Ниже приведено распределение общего объема дисциплины (в академических часах) в соответствии с утвержденным учебным планом.

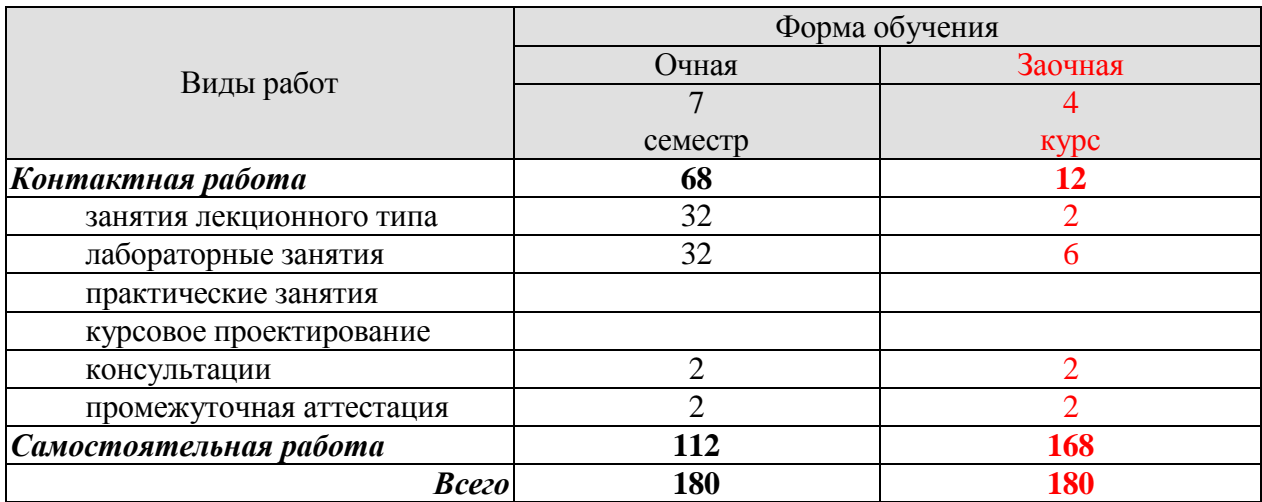

# **3. СОДЕРЖАНИЕ ДИСЦИПЛИНЫ**

### **Раздел 1. Основы искусственного интеллекта**

### **Тема 1. Введение**

Основные понятия искусственного интеллекта. Истоки искусственного интеллекта. История искусственного интеллекта. Современное состояние исследований в области искусственного интеллекта. Риски и преимущества использования искусственного интеллекта.

#### **Тема 2. Интеллектуальные агенты**

Агенты и среды. Рациональные агенты. Свойства окружающей среды. Определение проблемной среды. Структура агентов. Программы агентов. Агенты с простым рефлекторным поведением. Агенты с поведением, основанным на модели. Агенты, действующие на основе цели. Агенты, действующие на основе полезности. Обучающиеся агенты.

Лабораторные работы

ЛР01. Реализация интеллектуального агента

Самостоятельная работа:

СР01. Изучите рекомендуемую литературу по искусственному интеллекту и определите, могут ли в настоящее время компьютеры решать следующие задачи.

а) Игра в настольный теннис (пинг-понг) на достаточно высоком уровне.

б) Вождение автомобиля в центре Москвы.

г) Вождение автомобиля в Тамбовской области.

д) Покупка недельного запаса продуктов в супермаркете.

е) Покупка недельного запаса продуктов в интернет-магазине.

ж) Участие в карточной игре бридж на конкурентоспособном уровне.

з) Открытие и доказательство новых математических теорем.

и) Написание рассказа, который непременно должен быть смешным.

к) Предоставление компетентных юридических консультаций в специализированной области права.

л) Перевод разговорной речи в режиме реального времени с русского языка на шведский.

м) Выполнение сложной хирургической операции.

В отношении тех задач, которые в настоящее время являются неосуществимыми, подготовить тезисы, объясняющие, в чем заключаются основные трудности, и попробовать предсказать, когда они будут преодолены (и произойдет ли это вообще).

СР02. Изучить рекомендуемую литературу по искусственному интеллекту и подготовить тезисы о связи между эволюцией и одним или несколькими способностями из числа автономности, интеллектуальности или обучения.

### **Раздел 2. Решение поисковых задач**

#### **Тема 3. Решение задач посредством поиска**

Агенты, решающие задачи. Поисковые задачи и решения. Примеры задач. Алгоритмы поиска. Поиск по первому наилучшему совпадению. Стратегии неинформированного поиска. Поиск в ширину. Алгоритм Дейкстры или поиск по критерию стоимости. Поиск в глубину и проблема памяти. Поиск с ограничением глубины и поиск в глубину с итеративным углублением. Двунаправленный поиск. Стратегии информированного (эвристического) поиска. Жадный поиск по первому наилучшему совпадению. Алгоритм поиска А\*.

Контуры поиска. Приближенный поиск: недопустимые эвристики и поиск А\* с весовым коэффициентом. Поиск с ограничением объема памяти. Двунаправленный эвристический поиск. Эвристические функции. Генерация эвристик из ослабленных задач. Генерация эвристик из подзадач: базы данных с шаблонами. Создание эвристик с ориентирами. Изучение эвристик на основе опыта.

### **Тема 4. Поиск в сложных средах**

Локальный поиск и задачи оптимизации. Поиск восхождением к вершине. Алгоритм имитации отжига. Локальный поиск по лучу. Эволюционные алгоритмы. Локальный поиск в непрерывных пространствах. Поиск с недетерминированными действиями. Деревья поиска И-ИЛИ. Поиск в частично наблюдаемых средах. Поиск без наблюдения. Решение задач в частично наблюдаемой среде. Агент для частично наблюдаемых сред. Поисковые агенты, действующие в оперативном режиме, и неизвестные варианты среды. Задачи поиска в оперативном режиме. Агенты, выполняющие поиск в оперативном режиме. Локальный поиск в оперативном режиме. Обучение при поиске в оперативном режиме.

Лабораторные работы

ЛР02. Решение задач посредством поиска

ЛР03. Решение задач посредством поиска в сложных средах

### Самостоятельная работа:

СР03. По рекомендованной литературе и публичным документам изучить походы к решению задачи поиска в условиях противодействия и основы теории игр (принятие оптимальных решений в играх, эвристический альфа-бета-поиск по дереву, поиск по дереву методом Монте-Карло, игры с элементами случайности, частично наблюдаемые игры, ограничения игровых алгоритмов поиска).

# **Раздел 3. Знания и рассуждения**

### **Тема 5. Логические агенты**

Агенты, основанные на знания. Логика высказываний. Синтаксис. Семантика. Пример простой базы знаний. Пример простой процедуры логического вывода. Доказательство теорем логики высказываний. Доказательство методом резолюций. Хорновские выражения и определенные выражения. Прямой и обратный логический вывод. Эффективный пропозициональный логический вывод. Полный алгоритм поиска с возвратами. Алгоритмы локального поиска. Трудные задачи определения выполнимости. Агенты, основанные на логике высказываний. Гибридный агенты. Оценка логического состояния. Составление планов с использованием пропозиционального логического вывода.

# **Тема 6. Логика первого порядка**

Комбинирование формальных и естественных языков. Синтаксис и семантика логики первого порядка. Модели для логики первого порядка. Символы и интерпретации. Термы. Атомарные высказывания. Сложные высказывания. Кванторы. Семантика базы данных. Использование логики первого порядка. Утверждения и запросы в логике первого порядка. Инженерия знаний на основе логики первого порядка. Процесс инженерии знаний.

### **Тема 7. Логический вывод в логике первого порядка**

Логический вывод в логике высказываний и логике первого порядка. Приведение к пропозициональному логическому выводу. Унификация и логический вывод в логике первого порядка. Прямой логический вывод. Определенные выражения в логике первого порядка. Простой алгоритм прямого логического вывода. Эффективный прямой логический вывод. Инкрементный прямой логический вывод. Обратный логический вывод. Алгоритм обратного логического вывода. Логическое программирование. Язык Prolog. Резолюция. Конъюнктивная нормальная форма для логики первого порядка. Правило логического вывода с помощью резолюции. Полнота резолюции. Стратегии резолюции.

### **Тема . Представление знаний**

Онтологическая инженерия. Категории и объекты. Физическая композиция. События. Ментальные объекты и модальная логика. Другие модальные логики. Системы рассуждений о категориях. Семантические сети. Описательные логики. Рассуждения при наличии информации по умолчанию. Логика косвенного описания и логика умолчания. Системы поддержки истинности.

Лабораторные работы ЛР04. Реализация логического вывода ЛР05. Представление знаний в интеллектуальных системах

Самостоятельная работа:

СР04. По рекомендованной литературе и публичным документам изучить способы решения задачи автоматического планирования (определение классической задачи планирования, алгоритмы классического планирования, эвристики для задач планирования, иерархическое планирование, планирование и действие в недетерминированных проблемных областях, анализ различных подходов к планированию).

СР05. По рекомендованной литературе и публичным документам изучить подходы к решению задачи проведения рассуждений в условиях неопределенности (представление знаний в неопределенной проблемной области, семантика байесовских сетей, точный вывод в байесовских сетях, приближенный вероятностный вывод в байесовских сетях, причинно-следственные байесовские сети).

СР06. По рекомендованной литературе и публичным документам изучить подходы к решению задачи принятия решений в стохастическом окружении (задачи последовательного принятия решений, алгоритмы для задач МDP, задачи о бандитах, Марковские процессы принятия решений в частично наблюдаемых средах, алгоритмы для решения задач POMDP).

# **Раздел 4. Машинное обучение**

### **Тема 9. Обучение с подкреплением**

Обучение на вознаграждениях. Пассивное обучение с подкреплением. Прямая оценка полезности. Адаптивное динамическое программирование. Обучение с временной разницей. Активное обучение с подкреплением. Временно-разностное Q-обучение. Обобщение в обучении с подкреплением. Аппроксимация прямой оценки полезности. Аппроксимирующее обучение с временной разницей. Глубокое обучение с подкреплением. Поиск политики. обратное обучение с подкреплением. Приложения обучения с подкреплением.

# **Тема 10. Обработка естественного языка**

Языковые модели. Модель «мешок слов». N-граммные модели слов. Представления слов. Тегирование частей речи (POS). Сравнение языковых моделей. Грамматика. Парсинг. Дополненные грамматики. Семантическая интерпретация. Обучение семантическим грамматикам. Сложности реального естественного языка. Задачи естественного языка.

# **Тема 11. Глубокое обучение для обработки естественного языка**

Эмбендинги слов. Рекуррентные нейронные сети для задач обработки естественного языка. Модели преобразования последовательностей в последовательности (Sequence-to-Sequence). Механизм внимания. Архитектура трансформера. Механизма самовнимания. Предобучение и трансферное обучение. Предварительно обученные контекстные представления. Языковые модели маскирования. Современное состояние вопроса.

### Тема 12. Решение прикладных задач обработки естественного языка

Задача анализа тональности текстов. Задача распознавание именованных сущностей. Задача генерации текста. Задача обобщение текста. Задача описания изображений. Задача перевода.

Лабораторные работы

ЛР 06. Решение задач с использованием обучения с подкреплением

ЛР 07. Решение задач обработки естественного языка

Самостоятельная работа:

СР07. Аналитический обзор архитектур нейронных сетей для задач обработки естественного языка

Используя платформу для совместной работы Miro, на основе шаблона Timeline Template (https://miro.com/templates/timeline/) создать карту развития архитектур нейронных сетей для решения задач обработки естественного языка. Для любой выбранной и ранее не описанной архитектуры составить описание по шаблону, представленному ниже, в том числе используя визуальное представления элементов архитектуры. Описание архитектуры оформляется в виде документа в сервисе Google Docs / блокнота в системе хранения знаний Notion. Пример оформления обзора по шаблону в Google Docs / Notion доступен на странице курса.

Шаблон:

- 1. Год опубликования работы, авторы.
- 2. Архитектурные особенности, ключевые техники.
- 3. Визуализация ключевых блоков.
- 4. Программный код для воссоздания архитектуры.
- 5. Результаты на популярных языковых датасетах (при наличии).

Архитектуры:

- 1.  $ALBERT <https://arxiv.org/abs/1909.11942>$
- 2. BART https://arxiv.org/abs/1910.13461v1
- 3. BERT https://arxiv.org/abs/1810.04805
- 4. Big Bird https://arxiv.org/abs/2007.14062
- 5. Chinchilla https://arxiv.org/abs/2203.15556v1
- 6. CLIP https://openai.com/blog/clip/
- 7.  $CTRL \frac{https://arxiv.org/abs/1909.05858}{?}$
- 8. DALL-E https://openai.com/blog/dall-e/
- 9. DALL-E-2  $-$  https://arxiv.org/abs/2204.06125
- 10. Decision Transformers https://arxiv.org/abs/2106.01345
- 11. DialoGPT https://arxiv.org/abs/1911.00536
- 12. DistilBERT https://arxiv.org/abs/1910.01108
- 13. DQ-BART https://arxiv.org/abs/2203.11239
- 14. ELECTRA https://arxiv.org/abs/2003.10555
- 15. ERNIE https://arxiv.org/abs/1905.07129
- 16. Flamingo https://arxiv.org/abs/2204.14198

17. Gato – https://arxiv.org/abs/2205.06175

18. Gopher – https://www.deepmind.com/blog/language-modelling-at-scale-gopherethical-considerations-and-retrieval

- 19. GLaM https://arxiv.org/abs/2112.06905
- 20. GLIDE https://arxiv.org/abs/2112.10741
- 21. Global Context ViT https://arxiv.org/abs/2206.09959
- 22. GPT-2 https://openai.com/blog/better-language-models/
- 23. GPT-3 https://arxiv.org/abs/2005.14165
- 24. GPT-Neo https://arxiv.org/pdf/2204.06745.pdf
- 25. GPTInstruct https://openai.com/blog/instruction-following/
- 26. Imagen https://arxiv.org/abs/2205.11487
- 27. Jurassic-1 https://uploads-

ssl.webflow.com/60fd4503684b466578c0d307/61138924626a6981ee09caf6\_jurassic\_tech\_pape r.pdf

- 28. LAMDA https://arxiv.org/abs/2201.08239
- 29. mBART https://arxiv.org/abs/2001.08210
- 30. Megatron https://arxiv.org/abs/1909.08053
- 31. Minerva https://ai.googleblog.com/2022/06/minerva-solving-quantitative-

reasoning.html

- 32. MT-NLG (Megatron Touring NLG) https://arxiv.org/abs/2201.11990
- 33. OPT https://arxiv.org/abs/2205.01068
- 34. Palm https://arxiv.org/abs/2204.02311
- 35. Pegasus https://arxiv.org/abs/1912.08777
- 36. RoBERTa https://arxiv.org/abs/1907.11692
- 37. SeeKer https://arxiv.org/abs/2203.13224
- 38. Swin Transformer https://arxiv.org/abs/2103.14030
- 39. Switch https://arxiv.org/abs/2101.03961
- 40. T5 https://arxiv.org/abs/1910.10683
- 41. Trajectory Transformers https://arxiv.org/abs/2208.02918
- 42. Transformer XL https://arxiv.org/abs/1901.02860
- 43. Turing-NLG https://arxiv.org/abs/2201.11990
- 44. XLM-RoBERTa https://arxiv.org/abs/1911.02116
- 45. XLNet https://arxiv.org/abs/1906.08237

СР08. По рекомендованной литературе и публичным документам изучить современные походы к решению задач компьютерного зрения с использованием нейросетевых подоходов.

# **4. ПЕРЕЧЕНЬ УЧЕБНОЙ ЛИТЕРАТУРЫ, ИНФОРМАЦИОННЫХ РЕСУРСОВ И ТЕХНОЛОГИЙ**

### **4.1. Учебная литература**

1. Суханов, А. В. Интеллектуальные информационные системы : учебное пособие / А. В. Суханов. — 2-е изд., перераб. и доп. — Ростов-на-Дону : РГУПС, 2021. — 131 с. — ISBN 978-5-88814-972-0. — Текст : электронный // Лань : электронно-библиотечная система. — URL:<https://e.lanbook.com/book/220130> (дата обращения: 10.02.2023). — Режим доступа: для авториз. пользователей.

2. Пальмов, С. В. Интеллектуальные системы и технологии: учебное пособие / С. В. Пальмов. — Электрон. текстовые данные. — Самара: Поволжский государственный университет телекоммуникаций и информатики, 2017. — 195 c. — 2227-8397. — Режим доступа: <http://www.iprbookshop.ru/75375.html> (дата обращения: 10.02.2023). — Режим доступа: для авториз. пользователей.

3. Пятаева, А. В. Интеллектуальные системы и технологии: учебное пособие / А. В. Пятаева, К. В. Раевич. — Электрон. текстовые данные. — Красноярск: Сибирский федеральный университет, 2018. — 144 c. — 978-5-7638-3873-2. — Режим доступа: <http://www.iprbookshop.ru/84358.html> (дата обращения: 10.02.2023). — Режим доступа: для авториз. пользователей.

4. Перфильев, Д. А. Интеллектуальные системы поддержки принятия решений : учебное пособие / Д. А. Перфильев, К. В. Раевич, А. В. Пятаева. — Красноярск : Сибирский федеральный университет, 2018. — 136 c. — ISBN 978-5-7638-4011-7. — Текст : электронный // Цифровой образовательный ресурс IPR SMART : [сайт]. — URL: <https://www.iprbookshop.ru/84359.html> (дата обращения: 10.02.2023). — Режим доступа: для авторизир. пользователей

5. Хултен, Д. Разработка интеллектуальных систем : руководство / Д. Хултен ; перевод с английского В. С. Яценкова. — Москва : ДМК Пресс, 2019. — 284 с. — ISBN 978-5- 97060-760-2. — Текст : электронный // Лань : электронно-библиотечная система. — URL: <https://e.lanbook.com/book/131705> (дата обращения: 10.02.2023). — Режим доступа: для авториз. пользователей.

### **4.2. Интернет-ресурсы, в том числе современные профессиональные базы данных и информационные справочные системы**

Университетская информационная система «РОССИЯ» [https://uisrussia.msu.ru](https://uisrussia.msu.ru/)

Справочно-правовая система «Консультант+» [http://www.consultant-urist.ru](http://www.consultant-urist.ru/)

Справочно-правовая система «Гарант» [http://www.garant.ru](http://www.garant.ru/)

База данных Web of Science <https://apps.webofknowledge.com/>

База данных Scopus [https://www.scopus.com](https://www.scopus.com/)

Портал открытых данных Российской Федерации [https://data.gov.ru](https://data.gov.ru/)

База открытых данных Министерства труда и социальной защиты РФ <https://rosmintrud.ru/opendata>

База данных Научной электронной библиотеки eLIBRARY.RU <https://elibrary.ru/>

База данных профессиональных стандартов Министерства труда и социальной защиты РФ [http://profstandart.rosmintrud.ru/obshchiy-informatsionnyy-blok/natsionalnyy-reestr](http://profstandart.rosmintrud.ru/obshchiy-informatsionnyy-blok/natsionalnyy-reestr-professionalnykh-standartov/)[professionalnykh-standartov/](http://profstandart.rosmintrud.ru/obshchiy-informatsionnyy-blok/natsionalnyy-reestr-professionalnykh-standartov/)

Базы данных Министерства экономического развития РФ [http://www.economy.gov.ru](http://www.economy.gov.ru/) База открытых данных Росфинмониторинга <http://www.fedsfm.ru/opendata> Электронная база данных «Издательство Лань» [https://e.lanbook.com](https://e.lanbook.com/)

Электронная библиотечная система «IPRbooks» [http://www.iprbookshop.ru](http://www.iprbookshop.ru/)

База данных «Электронно-библиотечная система «ЭБС ЮРАЙТ» [https://www.biblio](https://www.biblio-online.ru/)[online.ru](https://www.biblio-online.ru/)

База данных электронно-библиотечной системы ТГТУ [http://elib.tstu.ru](http://elib.tstu.ru/)

Федеральная государственная информационная система «Национальная электронная библиотека» [https://нэб.рф](https://нэб.рф/)

Национальный портал онлайн обучения «Открытое образование» [https://openedu.ru](https://openedu.ru/) Электронная база данных "Polpred.com Обзор СМИ" [https://www.polpred.com](https://www.polpred.com/)

Официальный сайт Федерального агентства по техническому регулированию и метрологии <http://protect.gost.ru/>

Ресурсы электронной информационно-образовательной среды университета представлены в локальном нормативном акте «Положение об электронной информационнообразовательной среде Тамбовского государственного технического университета».

Электронные образовательные ресурсы, к которым обеспечен доступ обучающихся, в т.ч. приспособленные для использования инвалидами и лицами с ограниченными возможностями здоровья, приведены на официальном сайте университета в разделе «Университет»-«Сведения об образовательной организации»-«Материально-техническое обеспечение и оснащенность образовательного процесса».

Сведения о лицензионном программном обеспечении, используемом в образовательном процессе, представлены на официальном сайте университета в разделе «Образование»-«Учебная работа»-«Доступное программное обеспечение».

# **5. МЕТОДИЧЕСКИЕ УКАЗАНИЯ ДЛЯ ОБУЧАЮЩИХСЯ ПО ОСВОЕНИЮ ДИСЦИПЛИНЫ**

Успешное освоение компетенций, формируемых данной учебной дисциплиной, предполагает оптимальное использование времени самостоятельной работы. Целесообразно посвящать до 20 минут изучению конспекта лекции в тот же день после лекции и за день перед лекцией. Теоретический материал изучать в течение недели до 2 часов, а готовиться к практическому занятию по дисциплине до 1.5 часов.

Для понимания материала учебной дисциплины и качественного его усвоения рекомендуется такая последовательность действий:

 после прослушивания лекции и окончания учебных занятий, при подготовке к занятиям следующего дня нужно сначала просмотреть и обдумать текст лекции, прослушанной сегодня, разобрать рассмотренные примеры;

 при подготовке к лекции следующего дня нужно просмотреть текст предыдущей лекции, подумать о том, какая может быть тема следующей лекции;

 в течение недели выбрать время для работы с литературой по учебной дисциплине в библиотеке и для решения задач;

 при подготовке к практическим занятиям повторить основные понятия и формулы по теме домашнего задания, изучить примеры;

 решая упражнение или задачу, предварительно понять, какой теоретический материал нужно использовать; наметить план решения, попробовать на его основе решить 1-2 аналогичные задачи. При решении задач всегда необходимо комментировать свои действия и не забывать о содержательной интерпретации.

Рекомендуется использовать методические указания и материалы по учебной дисциплине, текст лекций, а также электронные пособия, имеющиеся в системе Moodle.

Теоретический материал курса становится более понятным, когда дополнительно к прослушиванию лекций изучаются и книги по данной учебной дисциплине. Полезно использовать несколько учебников, однако легче освоить курс, придерживаясь одного учебника и конспекта.

Рекомендуется, кроме «заучивания» материала, добиться понимания изучаемой темы дисциплины. С этой целью после прочтения очередной главы желательно выполнить несколько простых упражнений на соответствующую тему. Кроме того, очень полезно мысленно задать себе и попробовать ответить на следующие вопросы: о чем эта глава, какие новые понятия в ней введены, каков их смысл. При изучении теоретического материала всегда полезно выписывать формулы и графики.

При подготовке к промежуточной аттестации необходимо освоить теоретические положения данной дисциплины, разобрать определения всех понятий и постановки моделей, описывающих процессы, рассмотреть примеры и самостоятельно решить несколько типовых задач из каждой темы. Дополнительно к изучению конспектов лекций необходимо пользоваться учебниками по учебной дисциплине.

При выполнении домашних заданий и подготовке к контрольной работе необходимо сначала прочитать теорию и изучить примеры по каждой теме. Решая конкретную задачу, предварительно следует понять, что требуется в данном случае, какой теоретический материал нужно использовать, наметить общую схему решения. Если решается задача «по образцу» рассмотренного на аудиторном занятии или в методическом пособии примера, то желательно после этого обдумать процесс решения и попробовать решить аналогичную задачу самостоятельно.

# 6. МАТЕРИАЛЬНО-ТЕХНИЧЕСКОЕ ОБЕСПЕЧЕНИЕ

По всем видам учебной деятельности в рамках дисциплины используются аудитории, кабинеты и лаборатории, оснащенные необходимым специализированным и лабораторным оборудованием.

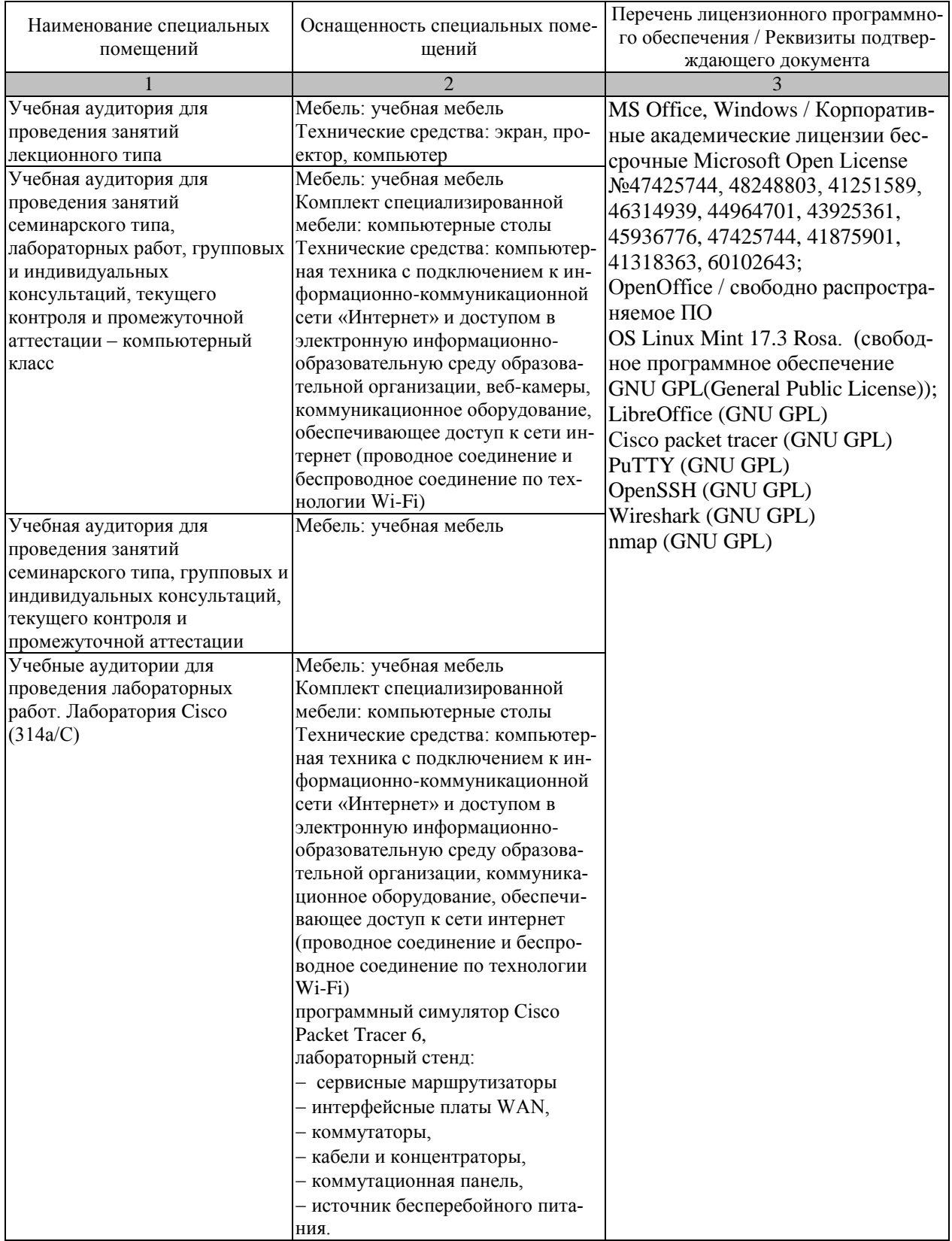

Для самостоятельной работы обучающихся предусмотрены помещения, укомплектованные специализированной мебелью, оснащенные компьютерной техникой с возможностью подключения к сети «Интернет» и обеспечением доступа в электронную информационно-образовательную среду университета.

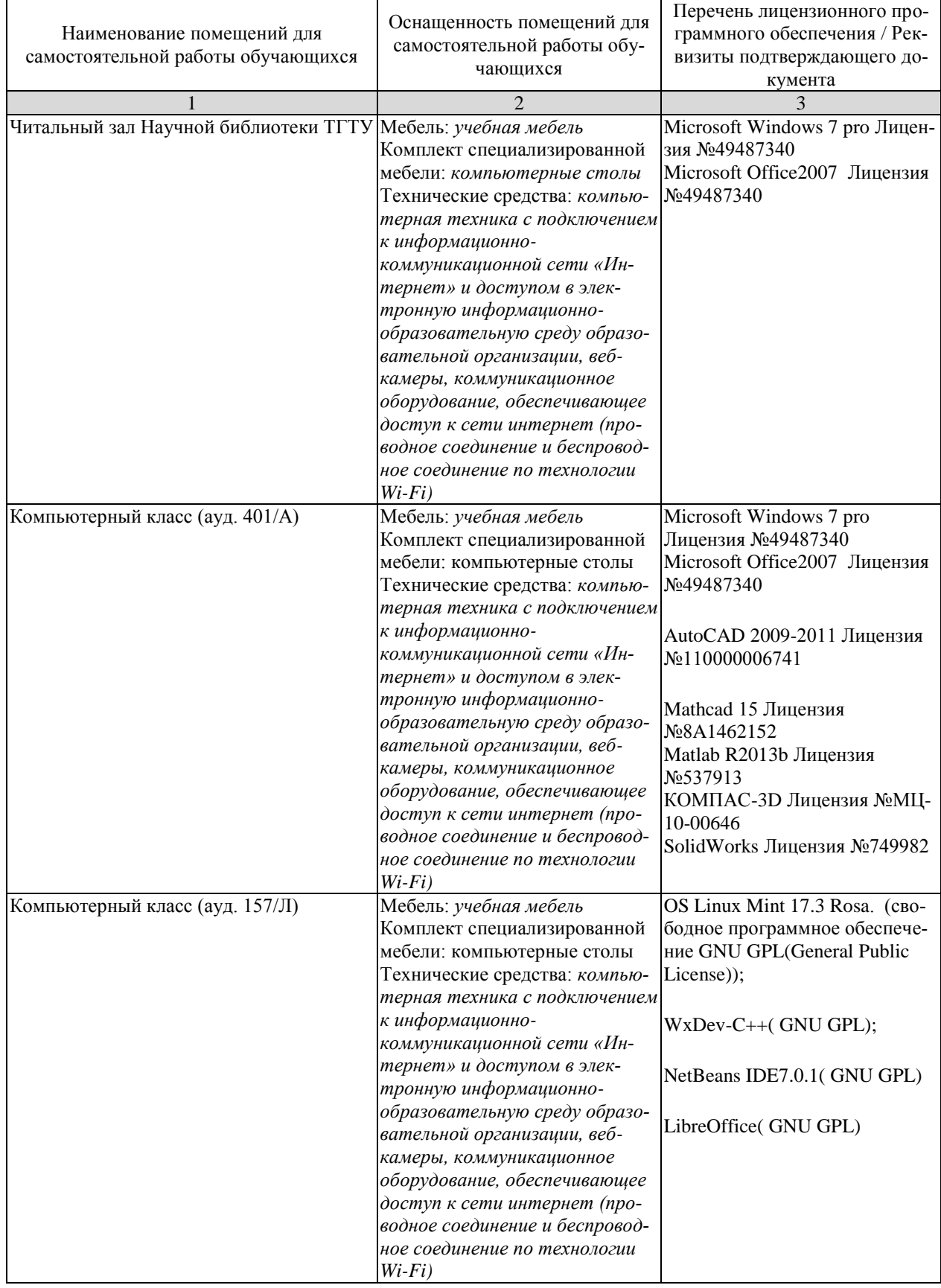

# 7. ТЕКУШИЙ КОНТРОЛЬ УСПЕВАЕМОСТИ И ПРОМЕЖУТОЧНАЯ АТТЕСТАЦИЯ

Проверка достижения результатов обучения по дисциплине осуществляется в рамках текущего контроля успеваемости и промежуточной аттестации.

### 7.1. Текущий контроль успеваемости

Текущий контроль успеваемости включает в себя мероприятия по оцениванию выполнения лабораторных работ. Мероприятия текущего контроля успеваемости приведены в таблице 7.1.

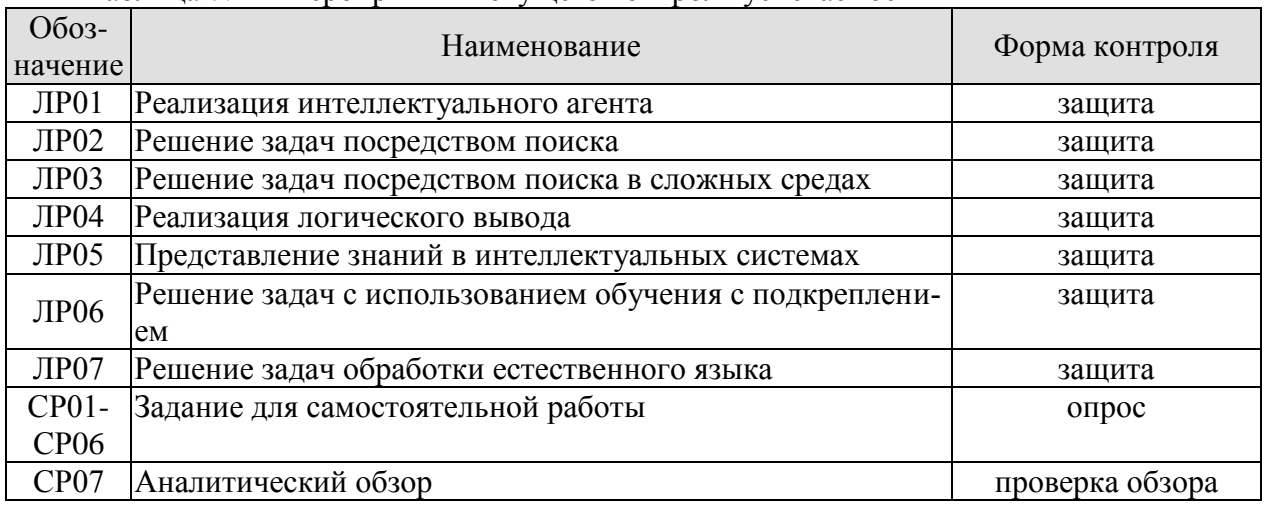

#### Таблина 7.1 – Мероприятия текущего контроля успеваемости

# 7.2. Промежуточная аттестация

Формы промежуточной аттестации по дисциплине приведены в таблице 7.2.

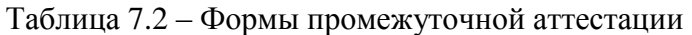

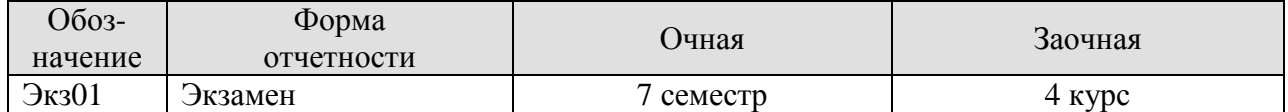

# 8. ФОНЛ ОПЕНОЧНЫХ СРЕЛСТВ

#### 8.1. Оценочные средства

Оценочные средства соотнесены с результатами обучения по дисциплине и индикаторами достижения компетенций.

ИД-1 (ОПК-8) Знает принципы построения и способы представления математических моделей, методы и средства проектирования информационных и автоматизированных систем

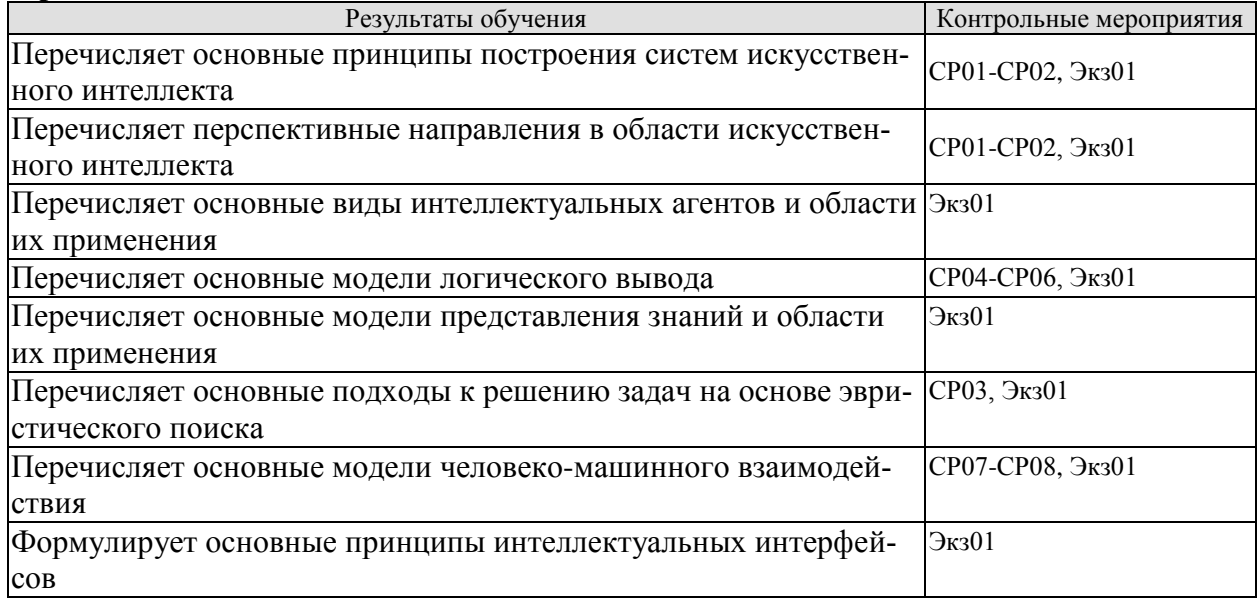

### ИД-2 (ОПК-8) Умеет применять типовые схемы моделирования и проектирования для описания процессов, протекающих в информационных и автоматизированных системах

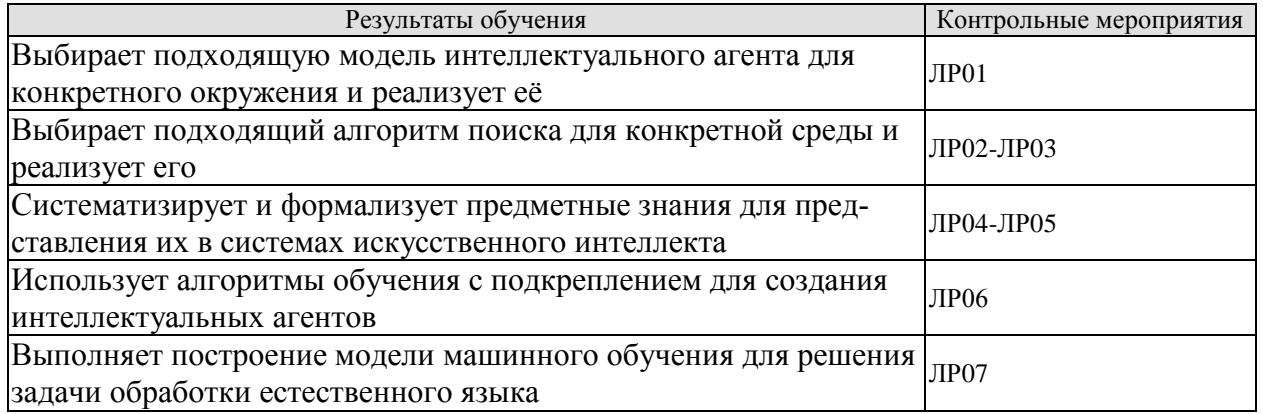

### ИД-3 (ОПК-8) Владеет навыками построения моделей, методами и средствами проектирования информационных и автоматизированных систем для решения конкретной задачи проектирования

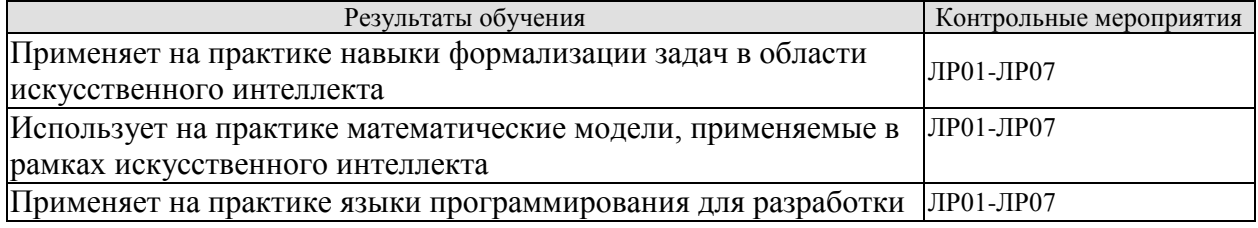

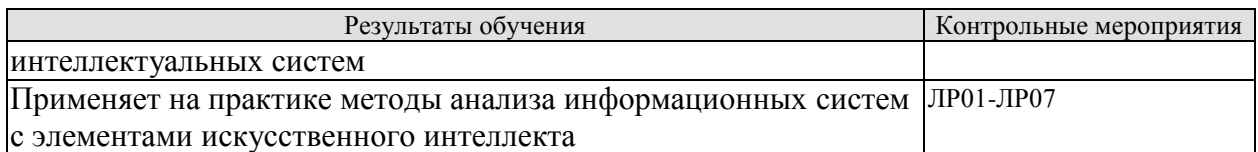

Вопросы к защите лабораторной работы ЛР01

1. Для каждого из следующих утверждений укажите, является оно истинным или ложным, и подкрепите свой ответ примерами или контрпримерами, где это будет необходимо.

а) Агент, воспринимающий только частичную информацию о состоянии, не может быть полностью рациональным.

б) Существуют проблемные среды, в которых ни один чисто рефлекторный агент не сможет вести себя рационально.

в) Существует проблемная среда, в которой любой агент является рациональным.

г) Входные данные для программы агента совпадают с входными данными для функции агента.

д) Любая функция агента реализуема с помощью некоторой комбинации программы и машины

е) Предположим, что агент случайным образом выбирает свое действие из множества возможных действий. Существует детерминированная проблемная среда, в которой этот агент является рациональным.

ж) Определенный агент может быть полностью рациональным в двух разных проблемных средах.

з) Любой агент является рациональным в ненаблюдаемой среде.

и) Полностью рациональный агент, играющий в покер, никогда не проигрывает.

2. Для каждого из приведенных ниже действий дайте PEAS-описание проблемной среды и охарактеризуйте ее в терминах свойств, перечисленных в теории.

а) Игра в футбол.

б) Изучение подземных океанов Титана.

в) Покупка подержанных книг по искусственному интеллекту в интернете.

г) Теннисный матч.

д) Отработка теннисных ударов у стены.

е) Выполнение прыжка в высоту.

ж) Вязание свитера.

з) Торги на предмет, выставленный на аукцион.

3. Дайте определения следующих понятий: агент; функция агента; про- грамма агента; рациональность; автономность; рефлекторный агент; агент, основанный на модели; целенаправленный агент; агент, действующий на основе полезности; обучающийся агент.

4. В этом упражнении исследуются различия между функциями агентов и программами агентов.

а) Может ли существовать больше, чем одна программа агента, которая реализует данную функцию агента? Приведите пример, подтверждающий положительный ответ, или покажите, почему такая ситуация невозможна.

б) Есть ли такие функции агента, которые не могут быть реализованы никакими программами агента?

в) Верно ли, что каждая программа агента реализует точно одну функцию агента, если считать, что архитектура вычислительной машины остается неизменной?

г) Если в архитектуре предусмотрено п битов памяти, то сколько различных возможных программ агента может быть реализовано с ее помощью?

д) Предположим, что мы сохраним программу агента неизменной, но ускорим машину в два раза. Изменит ли это функцию агента?

Вопросы к защите лабораторной работы ЛР02

1. Сформулируйте определения следующих понятий: состояние, пространство состояний, дерево поиска, поисковый узел, цель, действие, функция определения преемника и коэффициент ветвления.

2. В чем состоит различие между состоянием мира, описанием состояния и поисковым узлом? Почему это различие полезно?

3. Некоторые действия на самом деле могут состоять из длинной последовательности более мелких операций: включить мотор автомобиля, отпустить тормоз, начать движение вперед и т.д. Наличие составных действий такого рода уменьшает количество шагов в последовательности решения, тем самым сокращая время поиска. Предполо жим, мы довели этот подход до логического предела, создав сверхсоставные действия из всех возможных последовательностей действий. Тогда каждый экземпляр задачи будет решаться одним суперсоставным действием подобного толка. Объясните, как поиск мог бы работать при такой формулировке задачи. Будет ли такой подход практичным с точки зрения ускорения решения задач?

4. Всегда ли конечное пространство состояний приводит к конечному дереву поиска? А что можно сказать в отношении конечного пространства состояний, которое является деревом? Можете ли вы более точно указать, какие типы пространств состояний всегда приводят к конечным деревьям поиска?

5. Какие из следующих утверждений истинны, а какие ложны? Поясните свой ответ.

а) Поиск в глубину всегла развертывает по крайней мере столько узлов, сколько поиск с допустимой эвристикой.

б)  $h(n)=0$  – допустимая эвристика для головоломки Восемь.

в) Поиск А\* бесполезен в робототехнике, поскольку восприятия, состояния и действия в ней непрерывны.

г) Поиск в ширину является полным, даже если допустимы нулевые стоимости путей.

д) Допустим, что ладья может перемещаться по шахматной доске на любое количество квадратов по прямой линии, вертикальной или горизонтальной, но не может перепрыгивать через другие фигуры. В этом случае манхэттенское расстояние яв-ляется допустимой эвристикой для задачи перемещения ладьи из квадрата А в квадрат В за наименьшее количество ходов.

Вопросы к защите лабораторной работы ЛР03

1. Укажите имя алгоритма, который будет получен в каждом из следующих особых случаев.

а) Локальный поиск по лучу с  $k=1$ .

б) Локальный поиск по лучу с одним начальным состоянием и без ограничения кличества хранимых состояний.

в) Поиск имитацией отжига с фиксированным  $T=0$  (и без проверки завершения).

г) Поиск имитацией отжига с фиксированным  $T = \infty$ .

д) Генетический алгоритм с размером популяции  $N=1$ .

2. Предположим, что агент находится в среде лабиринта 3х3. Агенту известно, что его первоначальным местонахождением является квадрат (3,3), что цель находится в квадрате  $(1,1)$  и что четыре действия, Up (вверх), Down (вниз), Left (влево) и Right (вправо), приводят к своим обычным последствиям, если не заблокированы стеной. Однако агент не знает, где находятся внутренние стены. В любом конкретном состоянии агент воспринимает информацию о множестве допустимых действий. Он также может определить, является ли данное состояние тем, которое он уже посещал ранее, или он оказался в новом состоянии.

а) Объясните, каким образом к этой задаче поиска в оперативном режиме можно применить такую трактовку, чтобы она могла рассматриваться как поиск в авто-номном режиме в пространстве доверительных состояний, где первоначальное доверительное состояние включает все возможные конфигурации среды. Насколько велико это первоначальное доверительное состояние? Насколько велико все пространство доверительных состояний?

б) Сколько различных вариантов восприятия возможно в первоначальном состоянии?

в) Опишите первые несколько ветвей плана действий в непредвиденных ситуациях для этой задачи. Насколько велик (приблизительно) этот план в полном обьеме?

Вопросы к защите лабораторной работы ЛР04

1. Какие из следующих выражений являются правильными? a) False  $\models$  True.  $\delta$ ) True  $\models$  False.  $B(A \wedge B) \vDash (A \Leftrightarrow B).$  $r) A \Leftrightarrow B \models A \lor B.$  $\Box$ )  $A \Leftrightarrow B \vDash \neg A \vee B$ . e)  $(A \land B) \implies C \models (A \implies C) \lor (B \implies C)$ .  $\kappa$ ) (C V ( $\neg$ A  $\wedge \neg$ B))  $\equiv$  ((A  $\Rightarrow$  C)  $\wedge$  (B  $\Rightarrow$  C)). 3)  $(A \vee B) \wedge (\neg C \vee \neg D \vee E) \models (A \vee B) \wedge (\neg D \vee E)$ . и) (А V В)  $\wedge \neg$  (А  $\Rightarrow$  В) выполнимо. к)  $(A \Leftrightarrow B) \wedge (\neg A \vee B)$  выполнимо.

л)  $(A \Leftrightarrow B) \Leftrightarrow C$  имеет такое же количество моделей, как и  $(A \Leftrightarrow B)$  для любого фиксированного множества пропозиционных символов, включающего А, В, С.

2. Какие из следующих выражений являются правильными?

a) False  $\models$  True.

$$
6)
$$
 True  $\vDash$  False.

$$
B)(A \land B) \vDash (A \Leftrightarrow B).
$$

 $r) A \Leftrightarrow B \models A \lor B.$ 

 $\Box$ )  $A \Leftrightarrow B \vDash \neg A \vee B$ .

e)  $(A \vee B) \wedge (\neg C \vee \neg D \vee E) \models (A \vee B \vee C) \wedge (B \wedge C \wedge D \Longrightarrow E).$ 

 $\kappa$ ) (A V B)  $\wedge$  ( $\neg$ C V  $\neg$ D V E)  $\models$  (A V B)  $\wedge$  ( $\neg$ D V E).

з)  $(A \vee B) \wedge \neg (A \Longrightarrow B)$  выполнимо.

 $H(A \wedge B) \Longrightarrow C \models (A \Longrightarrow C) \vee (B \Longrightarrow C).$ 

 $K) (C V (\neg A \land \neg B)) \equiv ((A \Rightarrow C) \land (B \Rightarrow C)).$ 

л)  $(A \Leftrightarrow B) \wedge (\neg A \vee B)$  выполнимо.

м)  $(A \Leftrightarrow B) \Leftrightarrow C$  имеет такое же количество моделей, как и  $(A \Leftrightarrow B)$  для любого фиксированного множества пропозиционных символов, включающего А, В, С.

3. Докажите каждое из приведенных ниже утверждений.

a) Высказывание  $\alpha$  является допустимым тогда и только тогда, когда true  $= \alpha$ .

б) Для любого высказывания  $\alpha$  истинно, что false  $= \alpha$ .

 $\alpha \models \beta$  тогда и только тогда, когда высказывание  $(\alpha \Longrightarrow \beta)$  допустимо.

 $\Gamma$ )  $\alpha = \beta$  тогда и только тогда, когда высказывание ( $\alpha \Leftrightarrow \beta$ ) допустимо.

д)  $\alpha \models \beta$  тогда и только тогда, когда высказывание ( $\alpha \land \neg \beta$ ) невыполнимо.

4. Докажите или найдите контрпример для каждого из приведенных ниже утвержде-

ний.

a) Если  $\alpha \vDash \gamma$  или  $\beta \vDash \gamma$  (или и то, и другое), то  $(\alpha \wedge \beta) \vDash \gamma$ .

б) Если (α Λ β)  $\models \gamma$ , то α  $\models \gamma$  или β  $\models \gamma$  (или и то, и другое).

в) Если  $\alpha \models (\beta \vee \gamma)$ , то  $\alpha \models \beta$  или  $\alpha \models \gamma$  (или и то, и другое).

5. Докажите или найдите контрпример для каждого из приведенных ниже утверждений.

a) Если  $\alpha \vDash \gamma$  или  $\beta \vDash \gamma$  (или и то, и другое), то  $(\alpha \wedge \beta) \vDash \gamma$ .

б) Если  $\alpha$  ⊨( $\beta$  ∧ γ), то  $\alpha$  ⊨  $\beta$  и  $\alpha$  ⊨ γ.

в) Если  $\alpha$  ⊨( $\beta$  ∨  $\gamma$ ), то  $\alpha$  ⊨  $\beta$  или  $\alpha$  ⊨  $\gamma$  (или и то, и другое).

6. Рассмотрите словарь, состоящий только из четырех высказываний, А, В, С и Д. Сколько существует моделей для каждого из следующих высказываний?

a)  $B \vee C$ 

 $(6)$   $\neg A \vee \neg B \vee \neg C \vee \neg D$ 

 $(B)$   $(A \implies B)$   $\land$   $A \land \neg B \land C \land D$ 

7. В этой главе были определены четыре бинарные логические связки.

а) Есть ли какие-то иные логические связки, которые могут быть полезны?

б) Сколько бинарных связок может быть определено?

в) Почему некоторые из них не очень полезны?

7. Определите, является ли каждое из приведенных ниже высказываний допустимым, невыполнимым или ни тем, ни другим. Проверьте полученные результаты с помощью таблиц истинности или правил эквивалентности.

a) Smoke  $\Rightarrow$  Smoke

 $\delta$ ) Smoke  $\Rightarrow$  Fire

 $\mathbf{B}$ ) (Smoke  $\Rightarrow$  Fire)  $\Rightarrow$  ( $\neg$ Smoke  $\Rightarrow$   $\neg$ Fire)

r) Smoke  $\vee$  Fire  $\vee$  -Fire

 $\pi$ ) ((Smoke  $\land$  Heat)  $\Rightarrow$  Fire)  $\Leftrightarrow$  ((Smoke  $\Rightarrow$  Fire)  $\lor$  (Heat  $\Rightarrow$  Fire))

e) (Smoke  $\Rightarrow$  Fire)  $\Rightarrow$  ((Smoke  $\land$  Heat)  $\Rightarrow$  Fire)

 $\pi$ ) Big  $\vee$  Dumb  $\vee$  (Big  $\Rightarrow$  Dumb)

8. Определите, является ли каждое из приведенных ниже высказываний допустимым, невыполнимым или ни тем, ни другим. Проверьте полученные результаты с помощью таблиц истинности или правил эквивалентности.

a) Smoke  $\Rightarrow$  Smoke

 $\delta$ ) Smoke  $\Rightarrow$  Fire

 $\mathbf{B}$ ) (Smoke  $\Rightarrow$  Fire)  $\Rightarrow$  ( $\neg$ Smoke  $\Rightarrow$   $\neg$ Fire)

 $\Gamma$ ) Smoke V Fire V  $\neg$ Fire

 $\pi$ ) ((Smoke  $\land$  Heat)  $\Rightarrow$  Fire)  $\Leftrightarrow$  ((Smoke  $\Rightarrow$  Fire)  $\lor$  (Heat  $\Rightarrow$  Fire))

e) Big  $\vee$  Dumb  $\vee$  (Big  $\Rightarrow$  Dumb)

ж) (Big  $\land$  Dumb)  $\lor$   $\neg$ Dumb

Вопросы к защите лабораторной работы ЛР05

1. Логическая база знаний представляет мир с использованием множества высказываний без явной структуры. С другой стороны, аналогическое представление имеет физическую структуру, которая непосредственно соответствует структуре представляемого объекта. Взгляните на карту дорог своей страны как на образец аналогического представления фактов о стране – она представляет эти факты на языке карт. Двухмерная структура карты соответствует двухмерной поверхности региона.

а) Приведите пять примеров символов на языке карт.

б) Явным высказыванием называется высказывание, формулируемое самим разработчиком представления. Неявным высказыванием называется высказывание, которое следует из явных высказываний в соответствии со свойствами аналогического представления. Приведите по три примера неявных и явных высказываний на языке карт.

в) Приведите три примера сведений о физической структуре территории вашей страны, которые не могут быть представлены на языке карт.

г) Приведите два примера фактов, которые гораздо легче выразить на языке карт, чем на языке логики первого порядка.

д) Приведите еще два примера полезных аналогических представлений. Каковы преимущества и недостатки каждого из этих языков, логического и аналогического?

2. Составьте аксиомы с описанием предикатов GrandChild (внук или внучка). GreatGrandparent (прадедушка или прабабушка), Ancestor (предок), Brother (брат), Sister (сестра), Daughter (дочь), Son (сын), FirstCousin (двоюродный брат или двоюродная сестра), BrotherInLaw (брат мужа или жены), SisterInLaw (сестра мужа или жены), Aunt (тетя) и Uncle (дядя). Найдите правильное определение m-го кузена или кузины в n-м колене и запишите это определение в логике первого порядка. Теперь запишите основные факты, представленные в выбранном генеалогическом дереве. Используя подходящую систему формирования логических рассуждений, введите в базу знаний с помощью операции TELL все записанные вами высказывания, а затем с помощью операции ASK определите, кто является внуками или внучками, братьями мужа, прадедушкой и прабабушкой.

3. Предположим, что определены предикаты Parent(p,q) (родитель) и Female(p) (женщина), а также константы Александр и Нина с очевидными значениями. Представьте кажлое из следующих предложений в виде высказывания логики первого порядка. (Можете использовать сокрашение ∃1 для обозначения «существует ровно один».)

а) У Нины есть дочь (возможно, больше одной, а возможно, и сыновья).

б) У Нины есть одна дочь (но могут быть и сыновья).

в) У Нины есть один ребенок, дочь.

г) У Нины и Александра есть один общий ребенок.

д) У Нины есть по крайней мере один ребенок от Александра и нет детей ни от кого другого.

4. Представьте следующие предложения в виде высказываний логики первого порядка, используя совместимый словарь (который вы должны определить).

а) Некоторые студенты выбрали изучение французского языка весной 2022 года.

б) Каждый студент, выбравший изучение французского языка, успешно сдает соответствующий экзамен.

в) Только один студент выбрал изучение греческого языка весной 2022 года.

г) Лучшая оценка по греческому всегда выше, чем лучшая оценка по французскому.

д) Каждый человек, который покупает страховой полис, умен.

е) Ни один человек не покупает дорогой страховой полис.

ж) Существует агент, который продает страховые полисы только тем людям, которые не застрахованы.

з) Есть парикмахер, который бреет всех мужчин в городе, которые не бреются сами.

и) Любой человек, рожденный в России, каждый из родителей которого является гражданином России или ее резидентом, является гражданином этой страны по рождению

к) Любой человек, рожденный вне России, один из родителей которого является гражданином России по рождению, является гражданином этой страны по происхождению.

л) Политические деятели могут постоянно вводить некоторых людей в заблуждение. они также могут вводить в заблуждение всех людей на некоторое время, но не могут постоянно вводить в заблуждение всех людей.

м) Все греки говорят на одном языке. (Используйте запись Speaks(x,l), чтобы указать, что человек х говорит на языке 1.)

Вопросы к защите лабораторной работы ЛР06

1. Вычислите истинную функцию полезности и наилучшую линейную аппроксимацию по х и у для следующих сред:

а) Мир  $10 \times 10$  с единственным конечным состоянием +1 в точке (10,10).

б) Как в пункте (а), но добавьте конечное состояние -1 в точке  $(10,1)$ .

в) Как в (б), но добавьте препятствия в 10 случайно выбранных квадратах.

г) Как в (б), но поместите стену, простирающуюся от (5,2) до (5,9).

 $\pi$ ) Как в (а), но с конечным состоянием в точке (5.5).

Действия представляют собой детерминированные перемещения в четырех направлениях. В каждом случае сравните результаты, используя трехмерные графики. Для каждой среды предложите дополнительные признаки (помимо х и у), которые улучшили бы аппроксимацию, и покажите результаты.

2. Является ли обучение с подкреплением подходящей абстрактной моделью для эволюции? Какая связь существует, если существует, между жестко заданными сигналами вознаграждения и эволюционной приспособленностью?

3. Метод прямой оценки полезности использует отличительные терминальные состояния для индикации окончания процесса. Как его можно модифицировать для условий с дисконтированными вознаграждениями и отсутствием терминальных состояний?

Вопросы к зашите лабораторной работы ЛР07

1. Рассмотрим корпус текстов, состоящий из N токенов, состоящих из d различных слов, и число раз встречается каждое отдельное слово w, задается  $x_w$ . Мы хотим применить версию сглаживания Лапласа, которая оценивает вероятность слова как:

$$
\frac{x_w + \alpha}{N + \alpha d}
$$

для некоторой постоянной  $\alpha$  (рекомендуется  $\alpha = 1$ , но возможны и другие значения). В следующих задачах предположим, что N равно 100 000, d равно 10 000 и  $\alpha$  равно 2.

а) Дайте несглаженную оценку вероятности максимального правдоподобия и сглаженную оценку Лапласа для слова, которое встречается в корпусе 1 000 раз.

б) Сделайте то же самое для слова, которое не встречается вообще.

в) Вы работаете с Наивным байесовским классификатором со сглаживанием по Лапласу и подозреваете, классификатор переобучился. Необходимо увеличить или уменьшить параметр  $\alpha$ ?

г) Может ли увеличение а увеличить или уменьшить ошибку обучающего набора? Увеличит или уменьшит ошибку валидационного набора?

2. Грамматика для очень простых языков:

а) Напишите контекстно-свободную грамматику для языка anbn.

б) Напишите контекстно-свободную грамматику для языка палиндромов: множества всех строк, вторая половина которых обратна первой.

в) вторая половина которой обратна первой.

г) Напишите контекстно-зависимую грамматику для языка дубликатов: множество всех строк, вторая половина которых совпадает с первой.

3. Рассмотрим следующую стохастическую контекстно-свободную грамматика для простых глагольных фраз:

 $0.1: VP \rightarrow Verb$ 

 $0.2: VP \rightarrow$  Copula Adjective

 $0.5: VP \rightarrow Verb$  the Noun

 $0.2: VP \rightarrow VP$  Adverb

 $0.5: Verb \rightarrow 9TO$ 

 $0.5:$  Verb  $\rightarrow$  стреляет

 $0.8:$  Copula  $\rightarrow$  ect<sub>b</sub>

 $0.2:$  Copula  $\rightarrow$  кажется

 $0.5$ : Adjective  $\rightarrow$  нездоровый

 $0.5$ : Adjective  $\rightarrow$  хорошо

- $0.5$ : Adverb  $\rightarrow$  хорошо
- $0.5$ : Adverb  $\rightarrow$  плохо
- $0.6:$  Noun  $\rightarrow$  vrka
- $0.4:$  Noun  $\rightarrow$  хорошо

а) Какие из следующих предложений имеют ненулевую вероятность в качестве VP? (1) стреляет в утку хорошо хорошо хорошо (2) кажется хорошо хорошо хорошо (3) стреляет в нездорового хорошо плохо плохо

б) Какова вероятность порождения «хорошо хорошо хорошо»?

в) Какие типы двусмысленности демонстрирует фраза в (б)?

г) Можно ли, учитывая любую стохастическую контекстно-свободную грамматику, вычислить вероятность того, что она генерирует строку ровно из 10 слов?

4. Соберите несколько примеров выражений времени, таких как «два часа», «полночь» и «12:46». Также придумайте примеры неграмматических выражений, например, «тринадцать часов» или «половина второго пятнадцатого». Напишите грамматику для языка времени.

Теоретические вопросы к экзамену Экз01

- 1. Основные понятия искусственного интеллекта.
- $2.$ Истоки искусственного интеллекта.
- 3. История искусственного интеллекта.
- 4. Современное состояние исследований в области искусственного интеллекта.
- 5. Риски и преимущества использования искусственного интеллекта.
- 6. Агенты и среды.
- 7. Рациональные агенты.
- 8. Свойства окружающей среды.
- 9. Структура агентов.
- 10. Алгоритмы поиска.
- 11. Стратегии неинформированного поиска.
- 12. Стратегии информированного (эвристического) поиска.
- 13. Эвристические функции.
- 14. Локальный поиск и задачи оптимизации.
- 15. Локальный поиск в непрерывных пространствах.
- 16. Поиск с недетерминированными действиями.
- 17. Поиск в частично наблюдаемых средах.

18. Поисковые агенты, действующие в оперативном режиме, и неизвестные варианты среды.

19. Агенты, основанные на знаниях.

- 20. Логика высказываний. Синтаксис. Семантика.
- 21. Локазательство теорем логики высказываний.
- 22. Эффективный пропозициональный логический вывод.
- 23. Агенты, основанные на логике высказываний.
- 24. Синтаксис и семантика логики первого порядка.
- 25. Инженерия знаний на основе логики первого порядка.
- 26. Логический вывод в логике высказываний и логике первого порядка.
- 27. Унификация и логический вывод в логике первого порядка.
- 28. Прямой логический вывод.
- 29. Обратный логический вывод.
- 30. Резолюция.
- 31. Онтологическая инженерия.
- 32. Категории и объекты.
- 33. События.
- 34. Ментальные объекты и модальная логика.
- 35. Системы рассуждений о категориях.
- 36. Рассуждения при наличии информации по умолчанию.
- 37. Обучение на вознаграждениях.
- 38. Пассивное обучение с подкреплением.
- 39. Активное обучение с подкреплением.
- 40. Поиск политики и обратное обучение с подкреплением.
- 41. Приложения обучения с подкреплением
- 42. Языковые модели.
- 43. Языковые модели. Грамматика.
- 44. Парсинг. Дополненные грамматики.
- 45. Задачи естественного языка
- 46. Эмбендинги слов.
- 47. Рекуррентные нейронные сети для задач обработки естественного языка.

48. Модели преобразования последовательностей в последовательности (Sequenceto-Sequence).

- 49. Архитектура трансформера. Механизма внимания и самовнимания.
- 50. Современное состояние вопроса обработки естественного языка.
- 51. Задача анализа тональности текстов.
- 52. Задача распознавание именованных сущностей.
- 53. Задача генерации текста.
- 54. Задача обобщения текста.
- 55. Задача описания изображений.
- 56. Задача перевода.

### **8.2. Критерии и шкалы оценивания**

8.2.1. Шкалы оценивания

Для контрольных мероприятий устанавливается минимальное и максимальное количество баллов в соответствии с таблицей 8.1.

Контрольное мероприятие считается пройденным успешно при условии набора количества баллов не ниже минимального.

Результат обучения по дисциплине считается достигнутым при успешном прохождении обучающимся всех контрольных мероприятий, относящихся к данному результату обучения.

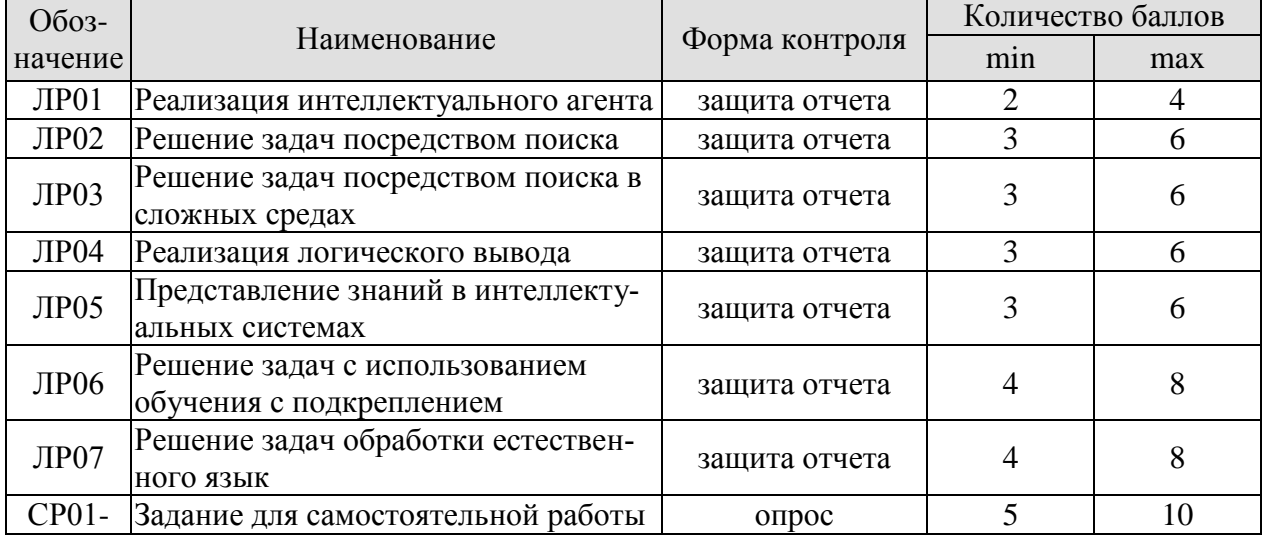

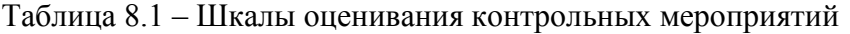
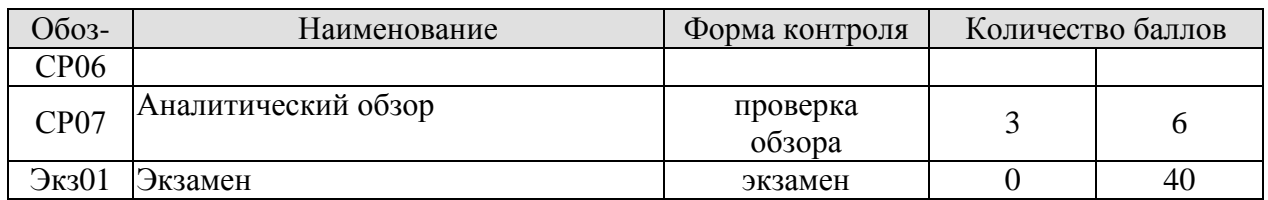

### 8.2.2. Критерии оценивания

При оценивании результатов обучения по дисциплине в ходе текущего контроля успеваемости используются следующие критерии.

Минимальное количество баллов выставляется обучающемуся при выполнении всех указанных показателей (Таблица 8.2), допускаются несущественные неточности в изложении и оформлении материала

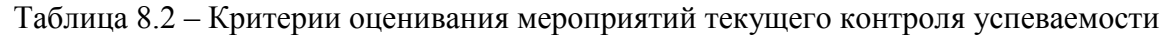

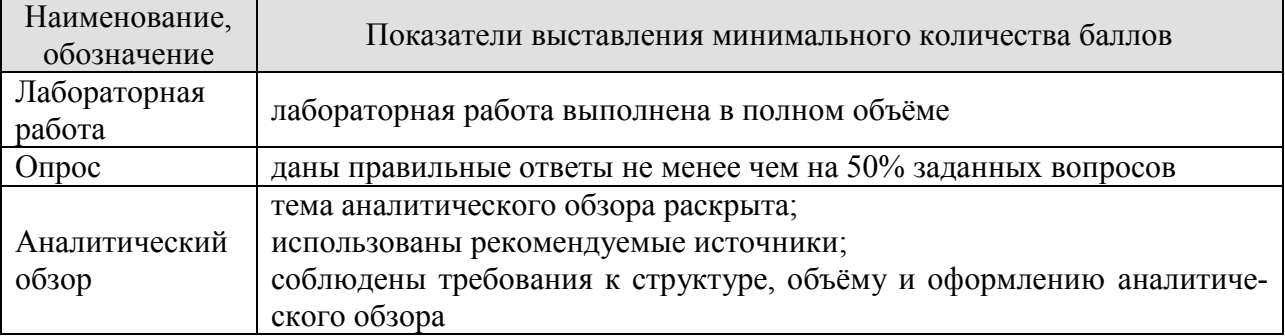

При оценивании результатов обучения по дисциплине в ходе промежуточной аттестации используются следующие критерии.

### Экзамен (Экз01).

Задание состоит из 2 теоретических вопросов и 2 практических заданий. Время на подготовку: 60 минут.

Каждый теоретический вопрос и каждое практическое задание оценивается максимально 10 баллами. Максимальное суммарное количество баллов – 40.

### Критерии оценивания ответа на теоретический вопрос

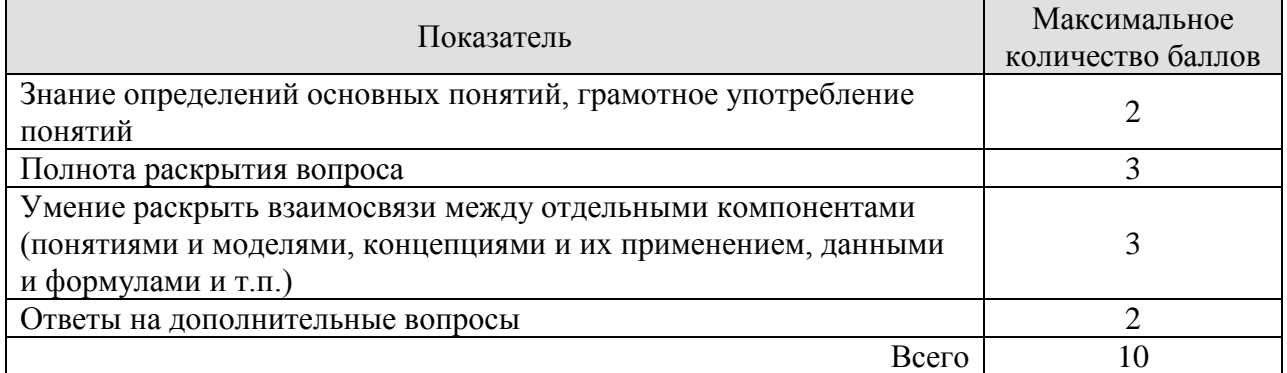

### Критерии оценивания выполнения практического задания

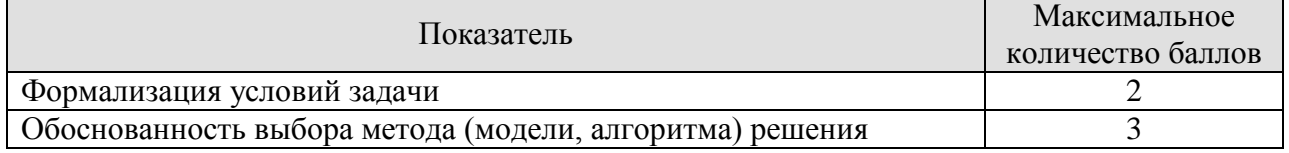

#### 09.03.02 «Информационные системы и технологии» «Прикладные информационные системы и технологии»

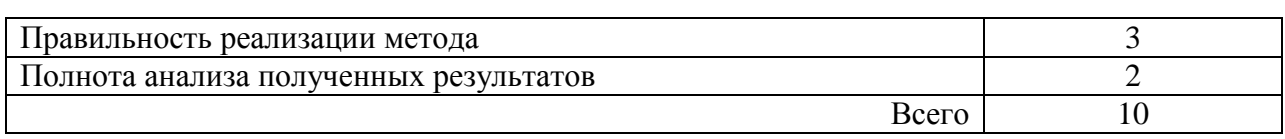

### Итоговая оценка по дисциплине выставляется с учетом результатов текущего контроля (приведенных к норме в 60 баллов) с использованием следующей шкалы.

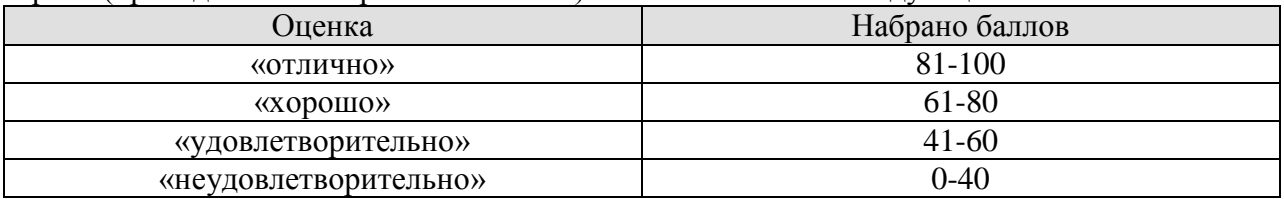

# **МИНИСТЕРСТВО НАУКИ И ВЫСШЕГО ОБРАЗОВАНИЯ РОССИЙСКОЙ ФЕДЕРАЦИИ**

# **Федеральное государственное бюджетное образовательное учреждение высшего образования**

# **«Тамбовский государственный технический университет» (ФГБОУ ВО «ТГТУ»)**

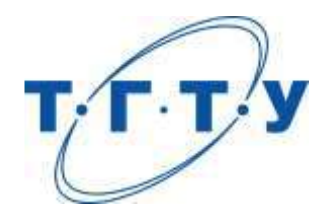

# **УТВЕРЖДАЮ**

*Директор института АиИТ*

Ю.Ю. Громов « *15* » *февраля* 20 *23* г.

# **РАБОЧАЯ ПРОГРАММА ДИСЦИПЛИНЫ**

*Б1.О.07.01 Проектная работа в профессиональной деятельности*

(шифр и наименование дисциплины в соответствии с утвержденным учебным планом подготовки)

**Направление**

*09.03.02 Информационные системы и технологии*

(шифр и наименование)

**Профиль**

*Прикладные информационные системы и технологии*

(наименование профиля образовательной программы)

**Формы обучения:** *очная, заочная*

**Кафедра:** *Информационные системы и защита информации*

(наименование кафедры)

**Составитель:**

степень, должность подпись

К.Т.Н. Д.В. ПОЛЯКОВ ны, должность подпись должность дел д.В. Поляков

**Заведующий кафедрой** В.В. Алексеев

подпись инициалы, фамилия

Тамбов 2023

# 1. ПЛАНИРУЕМЫЕ РЕЗУЛЬТАТЫ ОБУЧЕНИЯ ПО ДИСЦИПЛИНЕ И ЕЕ МЕСТО В СТРУКТУРЕ ОПОП

Цель освоения дисциплины - достижение планируемых результатов обучения (таблица 1.1), соотнесенных с индикаторами достижения компетенций и целью реализации ОПОП.

Дисциплина входит в состав обязательной части образовательной программы.

### Таблица 1.1 - Результаты обучения по дисциплине

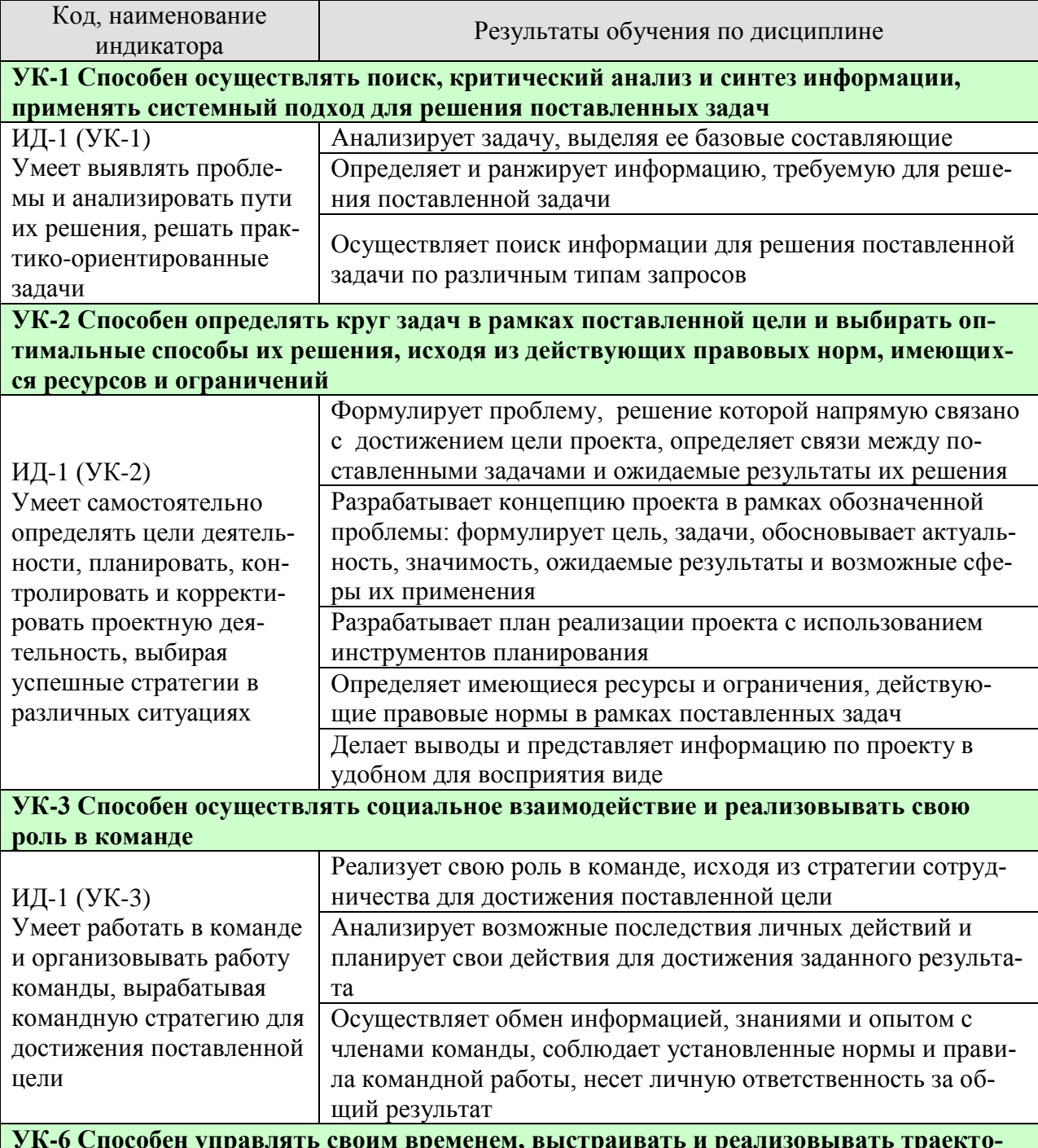

рию саморазвития на основе принципов образования в течение всей жизни

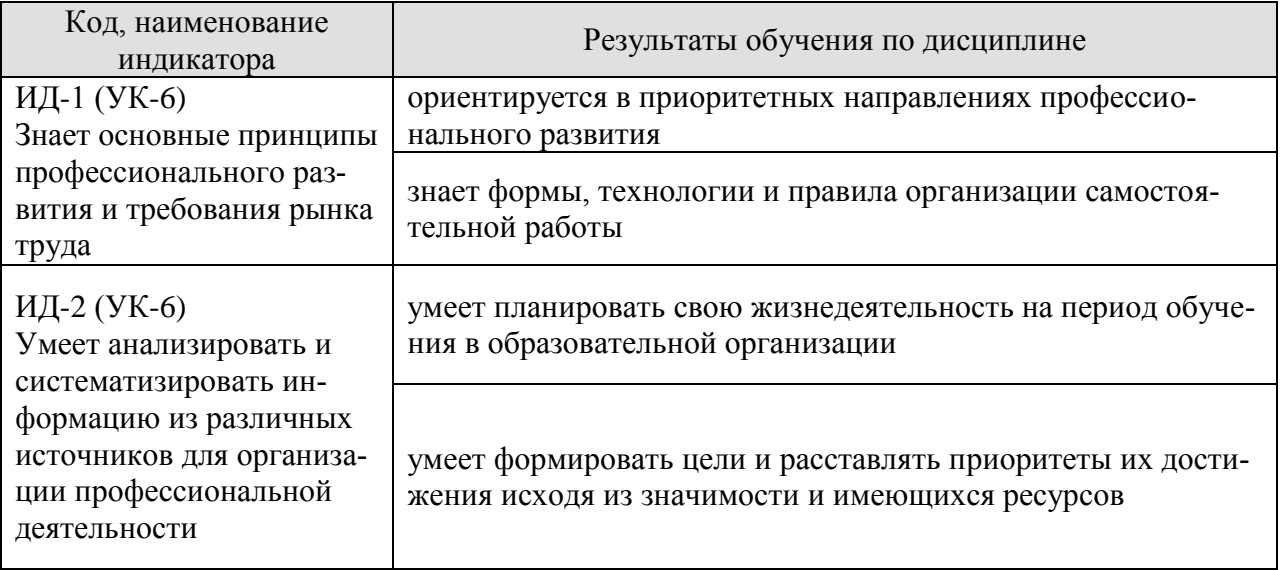

Результаты обучения по дисциплине достигаются в рамках осуществления всех видов контактной и самостоятельной работы обучающихся в соответствии с утвержденным учебным планом.

Индикаторы достижения компетенций считаются сформированными при достижении соответствующих им результатов обучения.

# **2. ОБЪЁМ ДИСЦИПЛИНЫ**

Объем дисциплины составляет 4 зачетных единицы.

Ниже приведено распределение общего объема дисциплины (в академических часах) в соответствии с утвержденным учебным планом.

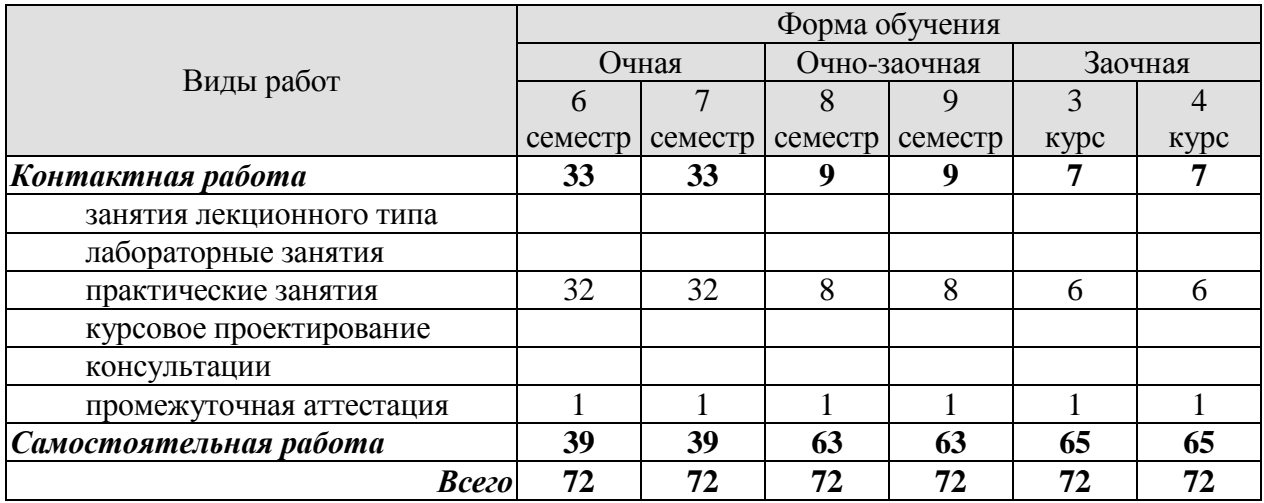

# **3. СОДЕРЖАНИЕ ДИСЦИПЛИНЫ**

Проектная идея. Генерация проектных идей. Командообразование (образование проектных команд), определение состава проектной команды. Выбор лидера в команде. Работа проектных команд с витриной проектов. Распределение ролей в команде. Прикрепление наставника к проектной команде. Разработка паспорта проекта. Создание концепции проекта. Конкретизация актуальности, целевой аудитории, проблемы проекта, его цели, задач, плана выполнения проекта. Определение решения и прототипа проекта. Работа проектной команды в рамках жизненного цикла проекта. Выполнение календарного графика реализации проекта. Предзащита проекта, экспертные дни. Подведение итогов. Защита проекта.

### Практические занятия

**ПР01-ПР02** Знакомство, информация об идее проекта (проблема-решение), стейкхолдеры (целевая аудитория), распределение ролей в команде. Постановка задач до следующей встречи.

### **Результаты проектных встреч:**

Список команды, лидер и распределение ролей/функций, описание целевой аудитории, обоснование актуальности, первичное описание решения, постановка задачи на проектирование, цели и задачи проекта.

### **ПР03** Семинар от индустриальных партнеров

**ПР04-ПР05** Разработка концепции продукта. Контроль выполнения поставленных задач. Ожидаемый результат (прототип) к финалу, календарный план, организационный план. План проверки гипотезы. Проверка гипотезы и уточнение/изменение концепции/решения. Выполнение паспорта проекта. Постановка задач до следующей встречи.

#### **Результаты проектных встреч:**

Первичное описание концепции, вопросы для проверки гипотезы и вариант сбора/обработки ответов. Календарный план (сроки, ответственные и результат).

**ПР06** Контроль промежуточных результатов (первичного описания концепции проекта)

#### **Результаты проектных встреч:** Отчет/презентация

**ПР07** Семинар от индустриальных партнеров

**ПР08-ПР09** Проектная работа по календарному плану.

Обсуждение необходимости привлечения внешних экспертов, консультантов для проекта. Анализ рынка: изучение потребителей, определение емкости и потенциала рынка, оценка конкурентов.

### **Результаты проектных встреч:**

Постановка задач до следующей встречи. Результаты по этапам календарного плана.

**ПР10** Контроль промежуточных результатов **Результаты проектных встреч:** Отчет/презентация

**ПР011-ПР13** Проектная работа по календарному плану. Подготовка к экспертному дню и активностям проектной недели.

### **Результаты проектных встреч:**

Результаты по этапам календарного плана. Проработка прототипа. Решение о демонстрационных (презентационных) материалах, представляемых экспертам.

**ПР14** Подготовка к экспертной оценке, репетиции, участие в мероприятиях проектной недели

**Результаты проектных встреч:**

Готовность к презентации проекта.

**ПР15** Экспертная оценка промежуточных результатов проекта **Результаты проектных встреч:** Отчет/презентация

**ПР16** Рефлексия после экспертной оценки. Внесение изменений на основе экспертной оценки.

**ПР17-ПР18** Проектная работа по календарному плану команды. Анализ аналогов проекта, оценка потенциальных рисков. Возможность участия в получении грантов.

Постановка задач до следующей встречи.

**Результаты проектных встреч:**

Результаты по этапам календарного плана. Задачи на следующую неделю. Изучены аналоги и выявлены преимущества проекта. Внесение изменений.

**ПР19** Семинар от индустриальных партнеров

**ПР20** Контроль промежуточных результатов **Результаты проектных встреч:** Отчет/презентация

**ПР21-ПР22** Проектная работа по календарному плану команды. Обсуждение будущего прототипа. Определение перечня необходимых ресурсов для изготовления прототипа, реализации проекта. Бизнес-моделирование проекта (проработка экономики проекта).

Постановка задач до следующей встречи.

### **Результаты проектных встреч:**

Результаты по этапам календарного плана команды. Перечень и описание необходимых ресурсов. Задачи на следующую неделю.

**ПР23-ПР24** Контроль выполнения поставленных задач. Проектная работа по календарному плану команды. Подготовка и обсуждение материалов для предзащиты. Работа над презентацией. Утверждение презентации (проблема, идея, концепция, актуальность, аналоги/конкуренты, решение/ожидаемый результат). Постановка задачи для предзащиты.

### **Результаты проектных встреч:**

Результаты по этапам календарного плана. Презентация, демонстрационные материалы по результатам проектирования. Корректировка и описание прототипа. Задачи на предзащиту.

**ПР25** Контроль промежуточных результатов (экспертная оценка проекта)

# **Результаты проектных встреч:**

Отчет/презентация

**ПР26-ПР27** Рефлексия после экспертной оценки. Внесение изменений на основе проведенного мероприятия. Контроль выполнения поставленных задач. Постановка задач до следующей встречи.

### **Результаты проектных встреч:**

Результаты по этапам календарного плана. Внесение изменений на основе предзащиты. Задачи на следующую неделю.

**ПР28-ПР29** Контроль выполнения поставленных задач. Проектная работа по календарному плану команды. Результаты проверки гипотезы и корректировка проекта. Каналы продвижения проекта. Работа над прототипом. Партнеры проекта (инвестиционный план/стратегия фандрайзинга для социальных проектов)

### **Результаты проектных встреч:**

Результаты проверки гипотезы. Маркетинг проекта. Перечень партнеров проекта. Результаты по этапам календарного плана. Задачи на следующую неделю

**ПР30- ПР31** Контроль выполнения поставленных задач. Подготовка к защите проекта. Подготовка/изготовление прототипа. Утверждение материалов для финальной защиты (презентация, прототип, раздаточные материалы). Защита проекта

### **Результаты проектных встреч:**

Подготовка и корректировка презентации, решение о представлении прототипа. Отчет/презентация

**ПР32** Рефлексия после защиты, подведение итогов

### **4. ПЕРЕЧЕНЬ УЧЕБНОЙ ЛИТЕРАТУРЫ, ИНФОРМАЦИОННЫХ РЕСУРСОВ И ТЕХНОЛОГИЙ**

### **4.1. Учебная литература**

1. Никитаева, А. Ю. Проектный менеджмент : учебное пособие / А. Ю. Никитаева. — Ростов-на-Дону, Таганрог : Издательство Южного федерального университета, 2018. — 188 c. — ISBN 978-5-9275-2640-6. — Текст : электронный // Электронно-библиотечная система IPR BOOKS : [сайт]. — URL: http://www.iprbookshop.ru/87476.html. — Режим доступа: для авторизир. пользователей

2. Ильин, В. В. Проектный менеджмент : практическое пособие / В. В. Ильин. — 3-е изд. — Москва : Интермедиатор, 2018. — 264 c. — ISBN 978-5-91349-054-4. — Текст : электронный // Электронно-библиотечная система IPR BOOKS : [сайт]. — URL: http://www.iprbookshop.ru/89602.html. — Режим доступа: для авторизир. пользователей

3. Ньютон, Ричард Управление проектами от А до Я / Ричард Ньютон ; перевод А. Кириченко. — Москва : Альпина Бизнес Букс, 2019. — 192 c. — ISBN 978-5-9614-0539-2. — Текст : электронный // Электронно-библиотечная система IPR BOOKS : [сайт]. — URL: http://www.iprbookshop.ru/82359.html. — Режим доступа: для авторизир. пользователей

4. Яковенко, Л. В. Управление проектами информатизации : методическое пособие для магистров по специальности 8.03050201 «Экономическая кибернетика» и бакалавров по специальности 6.030502 «Экономическая кибернетика» / Л. В. Яковенко. — Симферополь : Университет экономики и управления, 2012. — 140 с. — ISBN 2227-8397. — Текст : электронный // Электроннобиблиотечная система IPR BOOKS : [сайт]. — URL: http://www.iprbookshop.ru/54719.html. — Режим доступа: для авторизир. пользователей

5. Синенко, С. А. Управление проектами : учебно-практическое пособие / С. А. Синенко, А. М. Славин, Б. В. Жадановский. — Москва : Московский государственный строительный университет, Ай Пи Эр Медиа, ЭБС АСВ, 2015. — 181 с. — ISBN 978-5-7264-1212-2. — Текст : элек-<br>тронный // Электронно-библиотечная система IPR BOOKS : [сайт]. — URL: тронный // Электронно-библиотечная система IPR BOOKS : [сайт]. — URL: http://www.iprbookshop.ru/40574.html (дата обращения: 15.01.2021). — Режим доступа: для авторизир. пользователей

6. Управление проектами с использованием Microsoft Project : учебное пособие / Т. С. Васючкова, М. А. Держо, Н. А. Иванчева, Т. П. Пухначева. — 3-е изд. — Москва, Саратов : Интернет-Университет Информационных Технологий (ИНТУИТ), Ай Пи Ар Медиа, 2020. — 147 c. — ISBN 978-5-4497-0361-3. — Текст : электронный // Электронно-библиотечная система IPR BOOKS : [сайт]. — URL: http://www.iprbookshop.ru/89480.html. — Режим доступа: для авторизир. пользователей

7. Ехлаков, Ю. П. Управление программными проектами. Стандарты, модели : учебное пособие для вузов / Ю. П. Ехлаков. — 2-е изд., стер. — Санкт-Петербург : Лань, 2020. — 244 с. — ISBN 978-5-8114-5335-1. — Текст : электронный // Лань : электронно-библиотечная система. — URL: https://e.lanbook.com/book/148472. — Режим доступа: для авториз. пользователей.

8. Стартап-гайд: Как начать… и не закрыть свой интернет-бизнес / Пол Грэм, С. Ашин, Н. Давыдов [и др.] ; под редакцией М. Р. Зобниной. — Москва : Альпина Паблишер, 2019. — 176 c. — ISBN 978-5-9614-4824-5. — Текст : электронный // Электронно-библиотечная система IPR BOOKS : [сайт]. — URL: http://www.iprbookshop.ru/82519.html. — Режим доступа: для авторизир. пользователей

9. Рис, Э. Метод стартапа: предпринимательские принципы управления для долгосрочного роста компании / Э. Рис ; перевод М. Кульнева ; под редакцией С. Турко. — Москва : Альпина Паблишер, 2018. — 352 c. — ISBN 978-5-9614-0718-1. — Текст : электронный // Электроннобиблиотечная система IPR BOOKS : [сайт]. — URL: http://www.iprbookshop.ru/94294.html. — Режим доступа: для авторизир. пользователей

10. Гай, Кавасаки Стартап по Кавасаки: проверенные методы начала любого дела / Кавасаки Гай ; перевод Д. Глебов ; под редакцией В. Потапова. — Москва : Альпина Паблишер, 2019. — 336 c. — ISBN 978-5-9614-5891-6. — Текст : электронный // Электронно-библиотечная система IPR BOOKS : [сайт]. — URL: http://www.iprbookshop.ru/86879.html. — Режим доступа: для авторизир. пользователей

11. Питер, Тиль От нуля к единице: как создать стартап, который изменит будущее / Тиль Питер, Мастерс Блейк. — Москва : Альпина Паблишер, 2019. — 192 c. — ISBN 978-5-9614-4839-9. — Текст : электронный // Электронно-библиотечная система IPR BOOKS : [сайт]. — URL: http://www.iprbookshop.ru/86751.html. — Режим доступа: для авторизир. пользователей

12. Стив, Бланк Четыре шага к озарению: стратегии создания успешных стартапов / Бланк Стив. — Москва : Альпина Паблишер, 2019. — 376 c. — ISBN 978-5-9614-4645-6. — Текст : электронный // Электронно-библиотечная система IPR BOOKS : [сайт]. — URL: http://www.iprbookshop.ru/86740.html. — Режим доступа: для авторизир. пользователей

13. Василенко, С. В. Эффектная и эффективная презентация : практическое пособие / С. В. Василенко. — Москва : Дашков и К, Ай Пи Эр Медиа, 2010. — 135 c. — ISBN 978-5-394-00255-7. — Текст : электронный // Электронно-библиотечная система IPR BOOKS : [сайт]. — URL: http://www.iprbookshop.ru/1146.html. — Режим доступа: для авторизир. пользователей

### **4.2. Интернет-ресурсы, в том числе современные профессиональные базы данных и информационные справочные системы**

Университетская информационная система «РОССИЯ» [https://uisrussia.msu.ru](https://uisrussia.msu.ru/)

Справочно-правовая система «Консультант+» [http://www.consultant-urist.ru](http://www.consultant-urist.ru/)

Справочно-правовая система «Гарант» [http://www.garant.ru](http://www.garant.ru/)

База данных Web of Science <https://apps.webofknowledge.com/>

База данных Scopus [https://www.scopus.com](https://www.scopus.com/)

Портал открытых данных Российской Федерации [https://data.gov.ru](https://data.gov.ru/)

База открытых данных Министерства труда и социальной защиты РФ <https://rosmintrud.ru/opendata>

База данных Научной электронной библиотеки eLIBRARY.RU <https://elibrary.ru/>

База данных профессиональных стандартов Министерства труда и социальной защиты РФ [http://profstandart.rosmintrud.ru/obshchiy-informatsionnyy-blok/natsionalnyy-reestr](http://profstandart.rosmintrud.ru/obshchiy-informatsionnyy-blok/natsionalnyy-reestr-professionalnykh-standartov/)[professionalnykh-standartov/](http://profstandart.rosmintrud.ru/obshchiy-informatsionnyy-blok/natsionalnyy-reestr-professionalnykh-standartov/)

Базы данных Министерства экономического развития РФ [http://www.economy.gov.ru](http://www.economy.gov.ru/) База открытых данных Росфинмониторинга <http://www.fedsfm.ru/opendata>

Электронная база данных «Издательство Лань» [https://e.lanbook.com](https://e.lanbook.com/)

Электронная библиотечная система «IPRbooks» [http://www.iprbookshop.ru](http://www.iprbookshop.ru/)

База данных «Электронно-библиотечная система «ЭБС ЮРАЙТ» [https://www.biblio](https://www.biblio-online.ru/)[online.ru](https://www.biblio-online.ru/)

База данных электронно-библиотечной системы ТГТУ [http://elib.tstu.ru](http://elib.tstu.ru/)

Федеральная государственная информационная система «Национальная электронная библиотека» [https://нэб.рф](https://нэб.рф/)

Национальный портал онлайн обучения «Открытое образование» [https://openedu.ru](https://openedu.ru/) Электронная база данных "Polpred.com Обзор СМИ" [https://www.polpred.com](https://www.polpred.com/)

Официальный сайт Федерального агентства по техническому регулированию и метрологии <http://protect.gost.ru/>

Ресурсы электронной информационно-образовательной среды университета представлены в локальном нормативном акте «Положение об электронной информационнообразовательной среде Тамбовского государственного технического университета».

Электронные образовательные ресурсы, к которым обеспечен доступ обучающихся, в т.ч. приспособленные для использования инвалидами и лицами с ограниченными возможностями здоровья, приведены на официальном сайте университета в разделе «Университет»-«Сведения об образовательной организации»-«Материально-техническое обеспечение и оснащенность образовательного процесса».

Сведения о лицензионном программном обеспечении, используемом в образовательном процессе, представлены на официальном сайте университета в разделе «Образование»-«Учебная работа»-«Доступное программное обеспечение».

# **5. МЕТОДИЧЕСКИЕ УКАЗАНИЯ ДЛЯ ОБУЧАЮЩИХСЯ ПО ОСВОЕНИЮ ДИСЦИПЛИНЫ**

Дисциплина «Проектная работа в профессиональной деятельности» представляет собой учебную дисциплину, направленную на формирование практических навыков проектной и командной работы. В рамках дисциплины предусмотрена контактная аудиторная работа, а также самостоятельная работа студентов.

Для самостоятельной работы студентов над проектом должны быть предусмотрены место и время. За проектной командой закрепляется аудитория, в которой команды могут самостоятельно работать над проектом, а также проводить встречи с проектным наставником.

Проекты классифицируется на два типа: по ведущей деятельности, которая осуществляется в этих проектах, и по продуктовому результату, который получается на выходе.

Список требований, выдвигаемых к студенческому проекту:

1. Проектирование от проблемы/значимости/востребованности/ актуальности: наличие проблемы, которую решает проект, соответствие существующим научно-техническим вызовам, наличие заказа на результат проекта, потенциального пользователя, нехватки чего-либо необходимого и т.д.

2. Реализация полного жизненного цикла проекта: от замысла до эксплуатации и утилизации (для инновационного проекта), от гипотезы до употребления полученного знания (для исследовательского проекта). Участники проекта должны реализовать весь цикл или хотя бы видеть его целиком, если упор делается на какой-то стадии.

3. Оригинальность решения: поиск уникальности данного проекта. Ответ на вопрос: почему эта работа является новым проектом, а не повторением пройденного по алгоритму или лабораторной работой. Объяснение, что новое порождается проектом (новое знание, продукт и т.п.).

4. Включенность в профессиональное сообщество: уровень получаемого результата проекта должен соответствовать реальным требованиям со стороны профессионального сообщества. Важно, что требования профессионального сообщества учитываются как на этапе реализации проектов, так и на этапе оценки результата.

5. Отдельно необходимо отметить требования к процессу достижения результата проекта:

• самостоятельность: насколько команда самостоятельна в реализации проекта от задумки до эксплуатации, прежде всего в принятии решений;

• учет ограниченности ресурсов: временных, финансовых и других;

• осознанность в выборе организационных решений: индивидуальность/командность, распределение ролей, выявление преград и пути их преодоления.

6. Проектная работа имеет образовательный результат, который должен быть отдельно выделен, осмыслен и обсужден участниками.

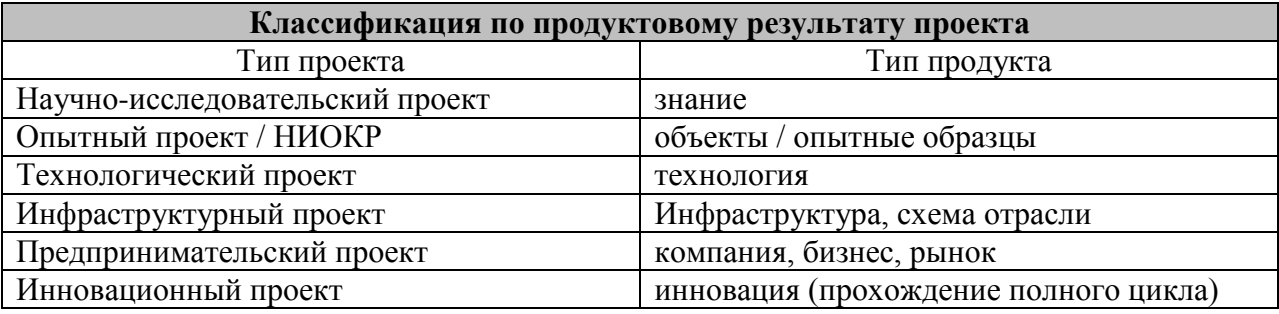

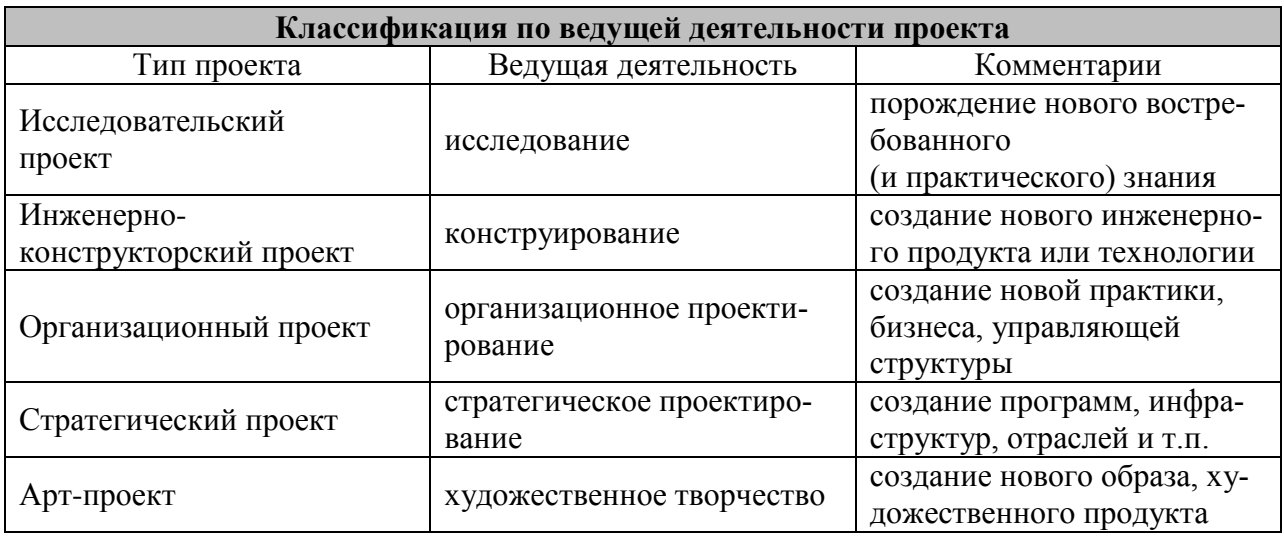

В реальной проектной деятельности чистые формы (только исследование или конструирование) бывают редко, обычно это синтез нескольких указанных типов проектов.

В обучении предлагается делать акцент на инновационных проектах полного жизненного цикла, так как в реальных инновационных проектах обязательными составляющими являются и исследование, и инженерия, и предпринимательство, и дизайн.

# 6. МАТЕРИАЛЬНО-ТЕХНИЧЕСКОЕ ОБЕСПЕЧЕНИЕ

По всем видам учебной деятельности в рамках дисциплины используются аудитории, оснащенные необходимым специализированным оборудованием.

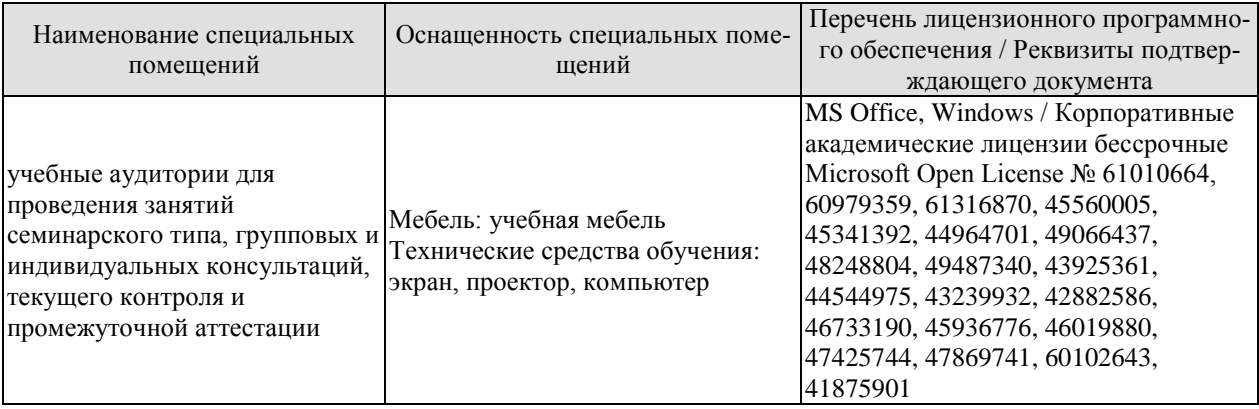

Для самостоятельной работы обучающихся предусмотрены помещения, укомплектованные специализированной мебелью, оснащенные компьютерной техникой с возможностью подключения к сети «Интернет» и обеспечением доступа в электронную информационно-образовательную среду университета.

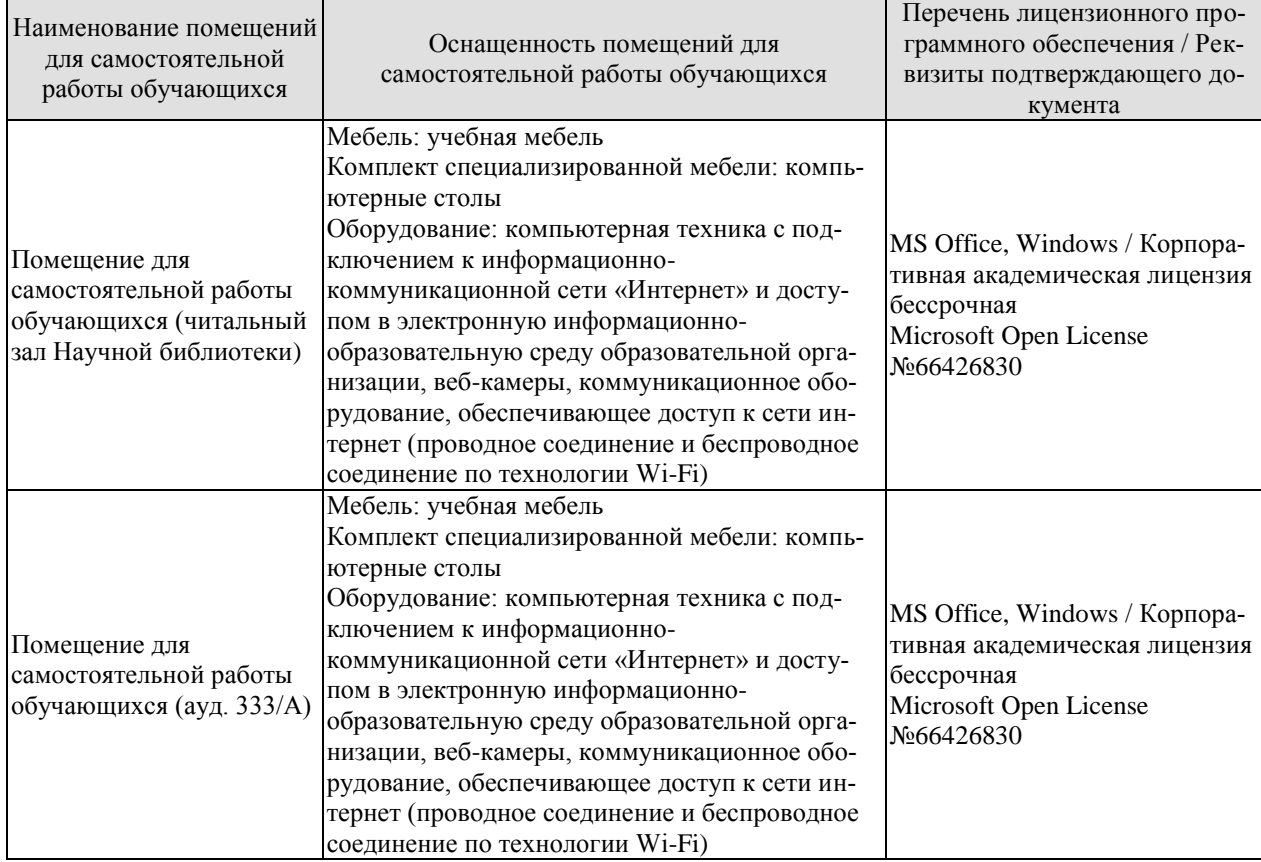

# **7. ТЕКУЩИЙ КОНТРОЛЬ УСПЕВАЕМОСТИ И ПРОМЕЖУТОЧНАЯ АТТЕСТАЦИЯ**

Проверка достижения результатов обучения по дисциплине осуществляется в рамках текущего контроля успеваемости и промежуточной аттестации.

### **7.1. Текущий контроль успеваемости**

Текущий контроль успеваемости включает в себя мероприятия по оцениванию выполнения заданий на практических занятиях, заданий для самостоятельной работы. Мероприятия текущего контроля успеваемости приведены в таблице 7.1.

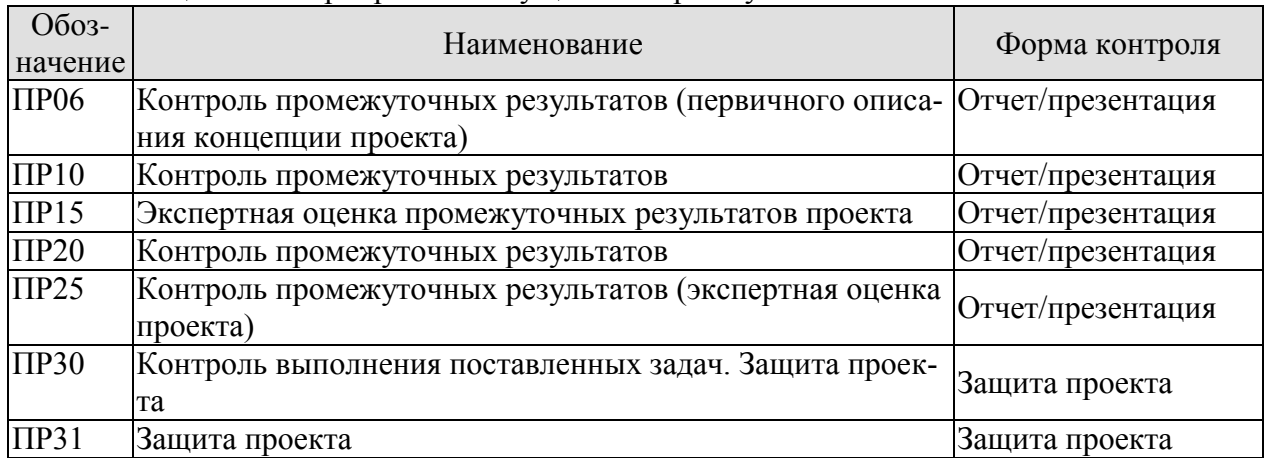

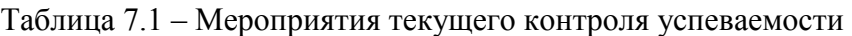

## **7.2. Промежуточная аттестация**

Формы промежуточной аттестации по дисциплине приведены в таблице 7.2.

| <b>O</b> <sub>603</sub> -<br>начение | Форма<br>отчетности | Очная (   | Очно-заочная | Заочная |
|--------------------------------------|---------------------|-----------|--------------|---------|
| Зач01                                | зачет               | 6 семестр | 8 семестр    | 3 kvdc  |
| Зач02                                | зачет               | семестр   | 9 семестр    | 4 KVDC  |

Таблица 7.2 – Формы промежуточной аттестации

# 8. ФОНД ОЦЕНОЧНЫХ СРЕДСТВ

### 8.1. Оценочные средства

Оценочные средства соотнесены с результатами обучения по дисциплине и индикаторами достижения компетенций.

ИД-1 (УК-1) Умеет выявлять проблемы и анализировать пути их решения, решать практико-ориентированные задачи

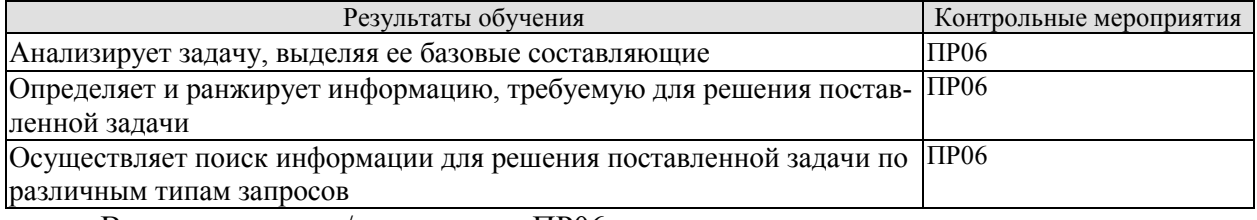

Вопросы к отчету/презентации ПР06

- 1. Какова цель вашего проекта?
- $2.$ Какую проблему решает ваш проект?
- 3. Какие задачи вы поставили перед собой в проекте?
- 4. Кто является стейкхолдерами вашего проекта? Каково их влияние?
- 5. Какую проблему решает ваш проект?
- 6. Каково предлагаемое решение?
- 7. Каков главный пользовательский сценарий?
- 8. Какой информацией вы пользовались для проработки решения вашей задачи?

ИД-1 (УК-2) Умеет самостоятельно определять цели деятельности, планировать, контролировать и корректировать проектную деятельность выбирая успешные стратегии в различных ситуациях

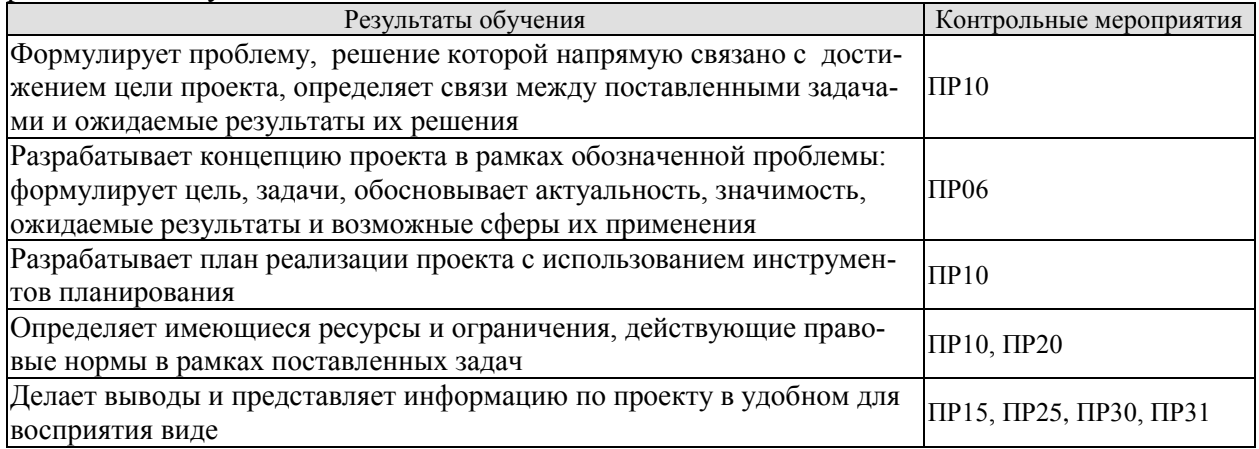

Вопросы к отчету/презентации ПР06

- 1. Какова цель вашего проекта?
- 2. Какую проблему решает ваш проект?
- 3. Какие ожидаемые результаты решения поставленных задач?
- 4. Докажите актуальность решаемой проблемы
- 5. Каков главный пользовательский сценарий?
- 6. Каково предлагаемое решение?
- 7. Что является минимальным продуктовым прототипом (МVP) решения?

8. Каков сценарий AS IS («как есть») - текущее состояние дел, когда проблема имеет место?

9. Каков сценарий TO BE («как будет») –будущее, когда решение избавит пользователя от проблем? Какие ожидаемые результаты проекта можете назвать? Каковы возможные сферы их применения?

Вопросы к отчету/презентации ПР10, ПР20

1. Какова цель вашего проекта?

2. Какую проблему решает ваш проект?

3. Какие задачи вы поставили перед собой в проекте?

4. Какие существуют связи между поставленными задачами?

5. Какие ожидаемые результаты решения поставленных задач?

6. Каково предлагаемое решение?

7. Что является минимальным продуктовым прототипом (MVP) решения?

8. Каков сценарий AS IS («как есть») – текущее состояние дел, когда проблема имеет место?

9. Каков сценарий TO BE («как будет») –будущее, когда решение избавит пользователя от проблем? Какие ожидаемые результаты проекта можете назвать? Каковы возможные сферы их применения?

10. Какие этапы реализации проекта вы выделили?

11. Какие ресурсы вам необходимы для решения проблемы? С какими ограничениями вы столкнулись? Какие действующие правовые нормы необходимо учесть при реализации проекта?

Вопросы к защите отчета/презентации ПР15, ПР25, ПР30, ПР31

1. Охарактеризуйте целевую аудиторию проекта.

2. На решение какой проблемы нацелен проект?

3. Кто является стейкхолдерами проекта?

4. Какими техническими средствами вы пользовались при выполнении проекта?

5. Охарактеризуйте актуальность проекта для решения задач развития университета, города, региона.

6. Опишите экономику проекта, какова возможность коммерциализации?

7. Покажите (охарактеризуйте) прототип проекта.

**ИД-1 (УК-3)** Умеет работать в команде и организовывать работу команды, вырабатывая командную стратегию для достижения поставленной цели

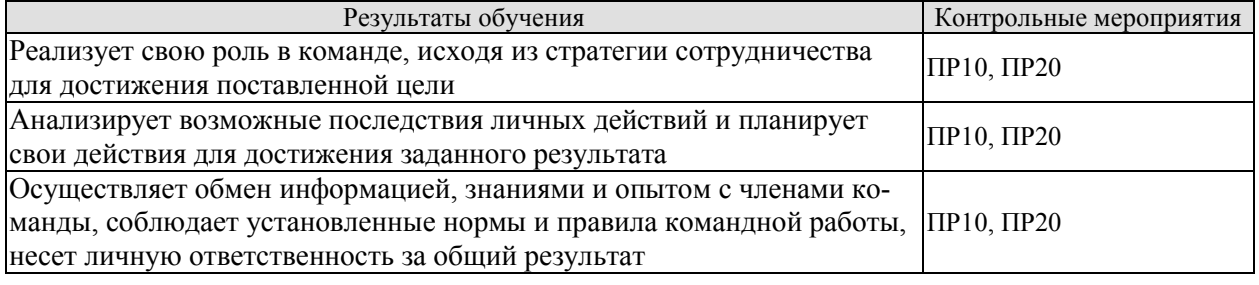

Задания к опросу ПР10, ПР20

1. Какова инициативность в решении проектных задач участников вашей команды?

2. Каков конкретный вклад в решение проектных задач каждого участника вашей команды?

3. Каково распределение функциональных ролей в вашей команде?

4. Каково желание работать в команде различных участников вашей команды?

**ИД-1 (УК-6)** Знает основные принципы профессионального развития и требования рынка труда

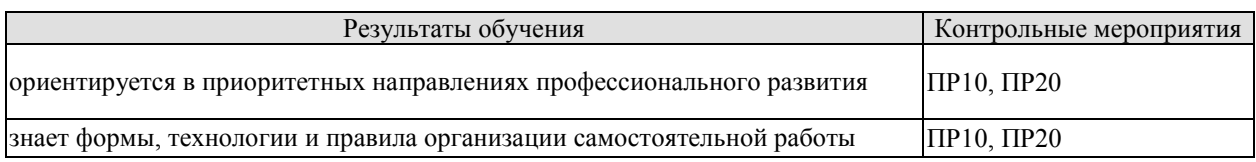

Вопросы к отчету/презентации ПР10, ПР20

- 1. Охарактеризуйте роли в команде проекта
- 2. Охарактеризуйте этапы групповой динамики
- 3. Соотнесите размер команды и ее эффективность

4. По результатам выполненного задания (лабиринт) опишите групповую динамику своей команлы

### ИД-2 (УК-6) Умеет анализировать и систематизировать информацию из различных источников для организации профессиональной деятельности

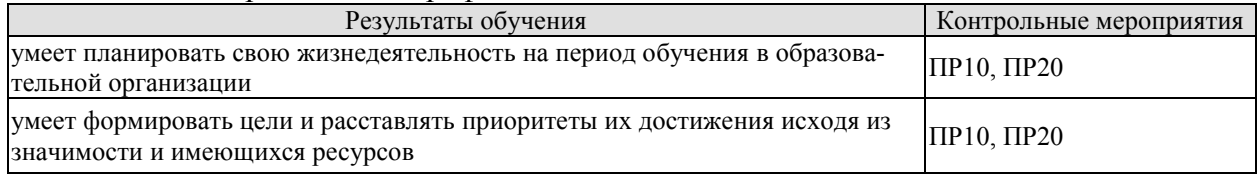

Вопросы к отчету/презентации ПР10, ПР20

- 1. Способы финансирования проектов
- 2. Критерии сравнения при конкурентном анализе
- 3. Канва бизнес-модели А. Остервальдера

### 8.2. Критерии и шкалы оценивания

Каждое мероприятие текущего контроля успеваемости оценивается по шкале «зачтено», «не зачтено».

Оценка «зачтено» выставляется обучающемуся при выполнении всех указанных показателей (Таблица 8.1), допускаются несущественные неточности в изложении и оформлении материала

При невыполнении хотя бы одного из показателей выставляется оценка «не зачте- $HO$ <sup> $\lambda$ </sup>.

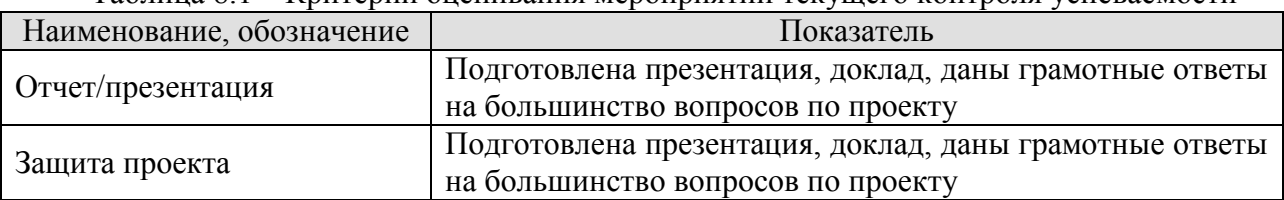

Таблина 8 1 - Критерии оненивания мероприятий текущего контроля успеваемости

При оценивании результатов обучения по дисциплине в ходе промежуточной аттестации используются следующие критерии и шкалы.

Зачет (Зач01, Зач02).

Оценка «зачтено» выставляется обучающемуся, получившему оценки «зачтено» по всем мероприятиям текущего контроля успеваемости.

В противном случае обучающемуся выставляется оценка «не зачтено».

# **МИНИСТЕРСТВО НАУКИ И ВЫСШЕГО ОБРАЗОВАНИЯ РОССИЙСКОЙ ФЕДЕРАЦИИ**

# **Федеральное государственное бюджетное образовательное учреждение высшего образования**

# **«Тамбовский государственный технический университет» (ФГБОУ ВО «ТГТУ»)**

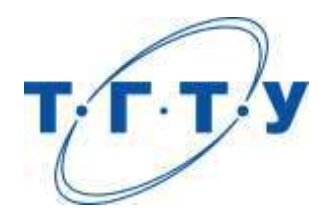

# **УТВЕРЖДАЮ**

*Директор института А и ИТ*

Ю.Ю. Громов « *15* » *февраля* 20 *23* г.

# **РАБОЧАЯ ПРОГРАММА ДИСЦИПЛИНЫ**

*Б1.О.08.01 Экономическая теория*

(шифр и наименование дисциплины в соответствии с утвержденным учебным планом подготовки)

**Направление**

*09.03.02 Информационные системы и технологии*

(шифр и наименование)

**Профиль**

*Прикладные информационные системы и технологии*

(наименование профиля образовательной программы)

**Формы обучения:** *очная, заочная*

**Кафедра:** *"Экономическая безопасность и качество"*

(наименование кафедры)

**Составитель:**

степень, должность подпись подпись инициалы, фамилия

к.э.н., доцент Н.И. Саталкина

**Заведующий кафедрой** Т.А. Бондарская

подпись инициалы, фамилия

Тамбов 2023

# 1. ПЛАНИРУЕМЫЕ РЕЗУЛЬТАТЫ ОБУЧЕНИЯ ПО ДИСЦИПЛИНЕ И ЕЕ МЕСТО В СТРУКТУРЕ ОПОП

Цель освоения дисциплины - достижение планируемых результатов обучения (таблица 1.1), соотнесенных с индикаторами достижения компетенций и целью реализации ОПОП.

Дисциплина входит в состав обязательной части образовательной программы.

Таблица 1.1 - Результаты обучения по дисциплине

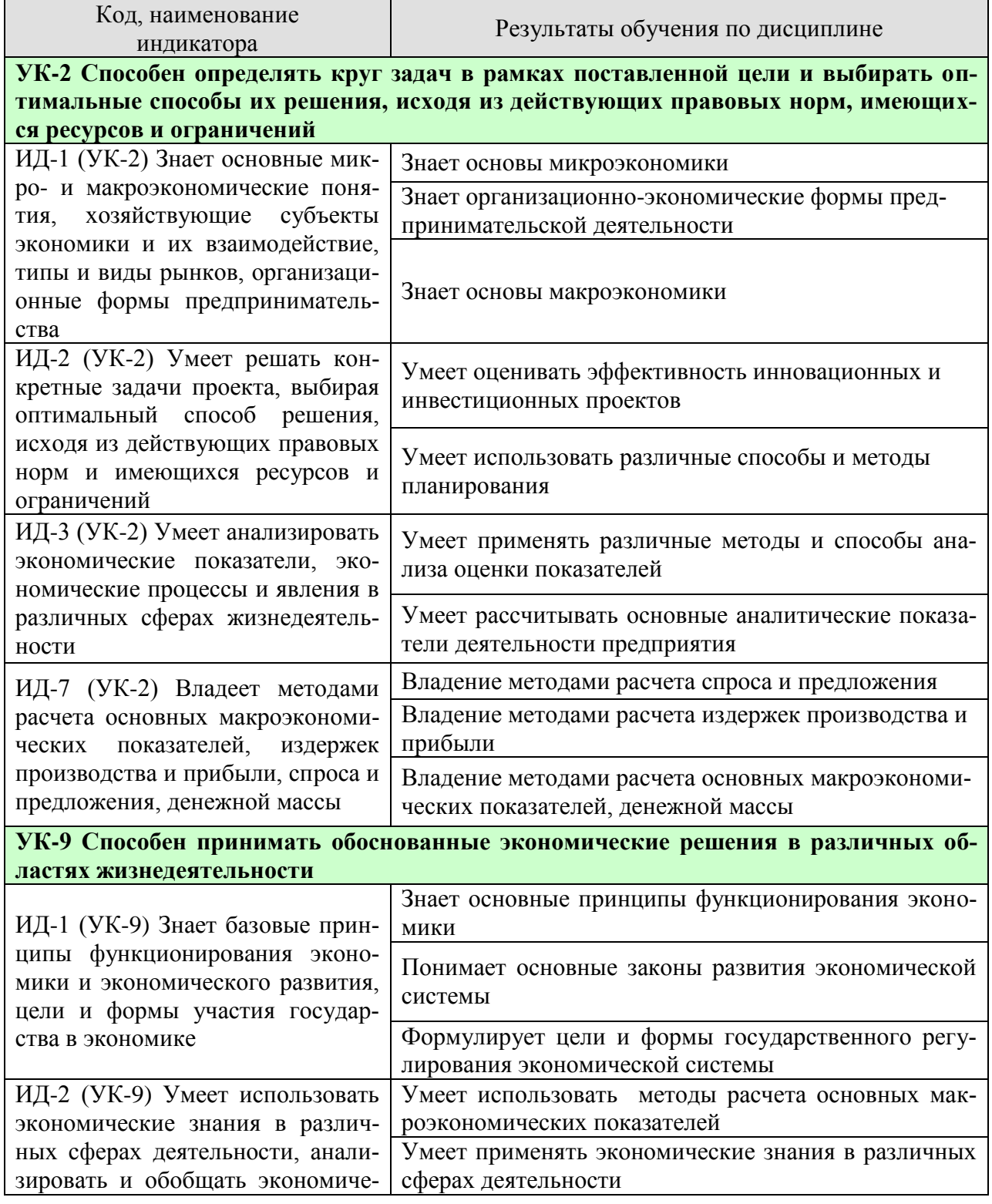

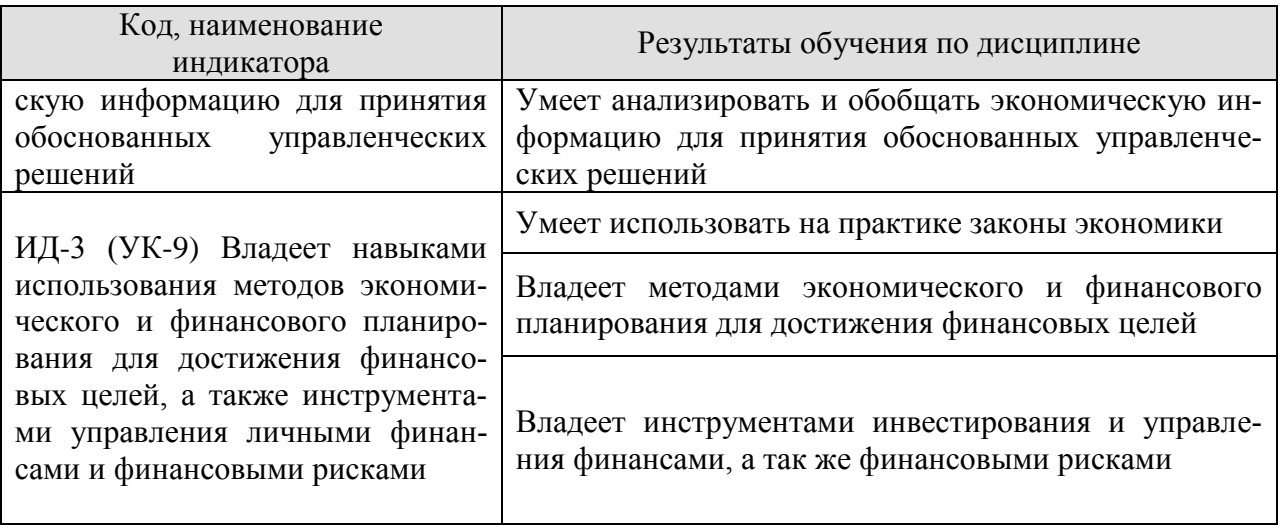

Результаты обучения по дисциплине достигаются в рамках осуществления всех видов контактной и самостоятельной работы обучающихся в соответствии с утвержденным учебным планом.

Индикаторы достижения компетенций считаются сформированными при достижении соответствующих им результатов обучения.

# **2. ОБЪЁМ ДИСЦИПЛИНЫ**

Объем дисциплины составляет 3 зачетные единицы.

Ниже приведено распределение общего объема дисциплины (в академических часах) в соответствии с утвержденным учебным планом.

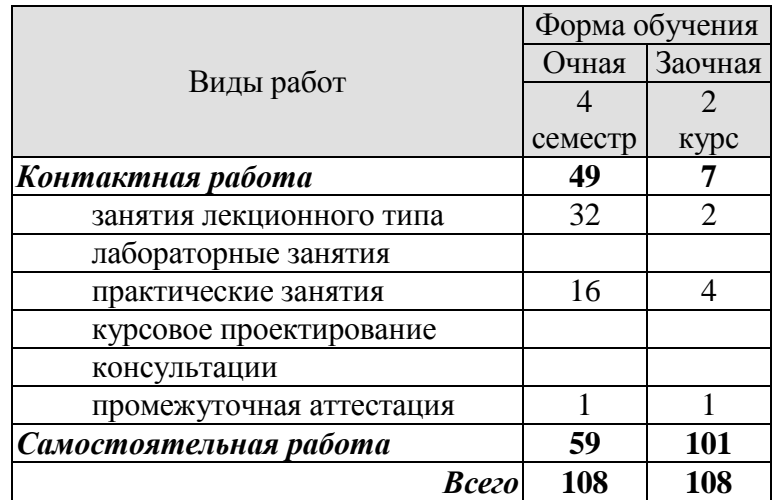

# 3. СОДЕРЖАНИЕ ДИСЦИПЛИНЫ

### Раздел 1. Основы микроэкономики

#### Тема 1. Основы теории спроса и предложения

Функционирование рынка. Спрос и его факторы. Индивидуальный и рыночный спрос. Предложение. Факторы, формирующие предложение. Индивидуальное и рыночное предложение. Установление рыночного равновесия. Эластичность спроса и предложения. Факторы эластичности. Потребительские предпочтения и предельная полезность. Количественный анализ полезности. Порядковый анализ полезности.

### ПРО 1 Основы теории спроса и предложения.

Решите следующий тест

### **I. Верно/Неверно**

1. Кривая спроса показывает, что при снижении цены растет объем спроса.

2. Слвиг кривой предложения вправо означает, что производители предлагают большее количество продукта при каждом уровне цены.

3. Любое изменение цен на ресурсы приведет к сдвигу точки равновесия вверх или вниз по кривой спроса.

4. Согласно эффекту замещения уменьшение цены товара А по сравнению с ценой заменяющего его товара Б приведет к увеличению объема спроса на товар А.

5. Товар, имеющий скрытые дефекты, относится к низшим товарам.

6. Если рыночная цена ниже равновесной, то она будет снижаться, так как в таких условиях спрос будет падать, а предложение расти.

7. Рост налогов на прибыль приводит к сдвигу кривой предложения вверх-влево.

8. Количество проданного товара всегда равно количеству купленного.

9. Цены на товары-субституты всегда изменяются в одном направлении.

10. Установление «потолка» цены приводит к возникновению излишков продукции.

### **II. Тесты.**

1. Рост цен на материалы вызовет:

- а) сдвиг кривой спроса вверх-вправо;
- б) сдвиг кривой предложения вверх-влево;
- в) сдвиг кривой предложения и спроса вверх;

г) сдвиг кривой предложения вниз-вправо.

2. Рыночный спрос не испытывает влияния:

а) доходов потребителей;

- б) цен на товары-субституты;
- в) цен на ресурсы;
- г) численности покупателей.

3. Третья чашка кофе приносит меньшее удовольствие, чем вторая в силу:

- а) действия закона спроса;
- б) эффекта замещения;
- в) эффекта Гиффена;
- г) закона убывающей предельной полезности.
- 4. Если цена кофе повысилась, то:
- а) цена чая и сливок повысится;
- б) цена чая и сливок понизится;
- в) цена чая повысится, а цена сливок понизится;
- г) цена чая понизится, а цена сливок повысится.

5. Закон спроса предполагает, что:

а) если доходы покупателей снижаются, они покупают меньше товара;

б) кривая спроса обычно имеет положительный наклон;

- в) когда цена товара снижается, величина спроса растет;
- г) когда цена товара растет, спрос снижается.

6. Если два товара взаимозаменяемы, то рост цены на один вызовет:

- а) падение спроса на второй;
- б) рост спроса на второй;
- в) увеличение объема спроса на второй;
- г) падение величины спроса на второй.

7. Увеличение спроса и предложения одновременно не может привести к :

- а) увеличению равновесного количества;
- б) уменьшению равновесного количества;
- в) увеличению равновесной цены;
- г) уменьшению равновесной цены;
- д) неизменной равновесной цене.
- 8. Если рыночная цена ниже равновесной, то:
- а) появляются избытки товаров;
- б) возникает дефицит товаров;
- в) формируется рынок покупателя;
- г) падает цена ресурсов;
- д) верны ответы б) и г).

9. Совершенствование технологии сдвигает:

- а) кривую спроса вверх и вправо;
- б) кривую спроса вниз и вправо;
- в) кривую предложения вниз и вправо;
- г) кривую предложения вниз и влево.

10.Смещение кривой спроса на нормальный товар влево-вниз может быть вызвано:

а) ростом цены производимого товара;

- б) ростом доходов покупателей;
- в) ожиданием усиления инфляции;
- г) снижением дотаций малообеспеченным слоям населения.

### **III. Задача.**

Функции спроса и предложения телефонов «Телеком» составляют D = 200 – P и S = 2 P – 90 тыс. шт., где P – цена в тыс. руб. Доля добавленной стоимости в цене до введения налога составляет 30 %. Как изменится равновесная цена и равновесный объем в случае введения налога на добавленную стоимость в размере 20 %? Определите изменение общей и чистой выручки от продаж.

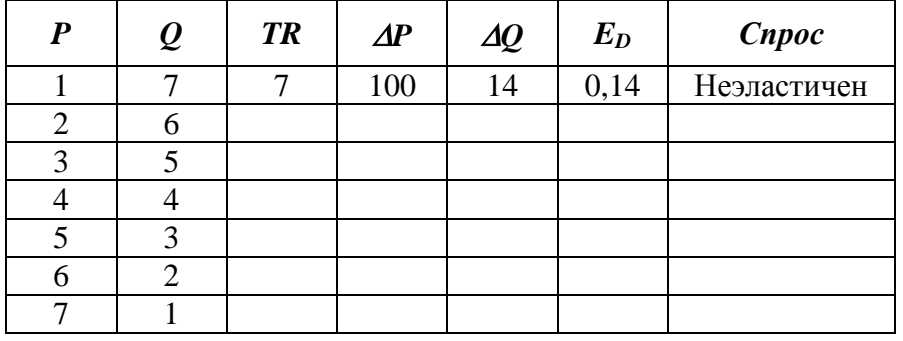

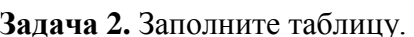

Задача 3. Функция спроса  $Q_D = 12 - 3P$ . Определите излишек потребителя при цене товара равной 2.

**Задача 4.** Функция спроса  $Q_D = 45 - 3P$ , функция предложения  $Q_S = 2P + 10$ . Определите излишек потребителя.

**Задача 5.** Функция спроса и предложения имеют вид  $Q_D = 11 - P$  и  $Q_s = -4 + 2P$ . Определите на сколько увеличится равновесная цена, если правительство вводит налог с продавца в размере 3 рублей.

### Самостоятельная работа

СРО 1 Подготовьте ответы на следующие вопросы:

1. Дайте определение понятию спрос.

- 2. Составьте перечень факторов формирующих и влияющих на спрос.
- 3. Чем различаются понятия индивидуального и рыночного спроса
- 4. Что такое предложение.
- 5. Составьте перечень факторов, формирующих предложение.
- 6. В чем различие между индивидуальным и рыночным предложением.
- 7. Проблемы определения рыночного равновесия.
- 8. Что такое эластичность спроса и предложения.
- 9. Определите факторы эластичности.

10. Как определяется предельная полезность.

11. Составление конспекта и изучение вопроса: «Изменение цен и дохода (кривые «цена-потребление», «доход-потребление», кривые расхода Энгеля)».

Решите следующие задачи:.

Задача 1. Потребитель делает выбор между двумя товарами  $X$  и  $Y$ . Предельную полезность каждого из них для потребителя приведена в таблице:

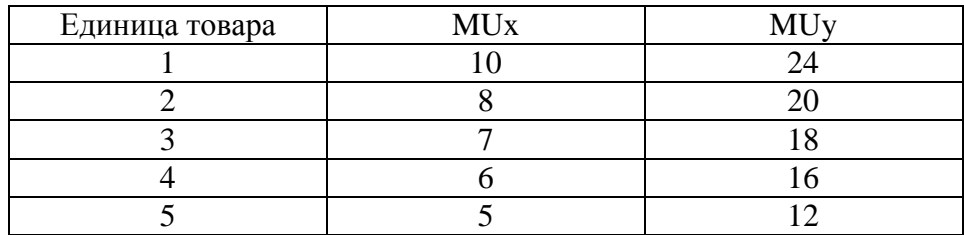

**Задача 2.** Потребитель тратит 13 ден. ед. в неделю на помидоры и огурцы. Предельная полезность помидор для него определяется уравнением  $30 - 2X$ , где  $X -$ количество помидор, кг. Предельная полезность огурцов составляет 19 – 3Y, где Y – количество огурцов, кг. Цены товаров соответственно 2 ден. ед. и 1 ден. ед. Какое количество помидоров и огурцов приобретет рациональный потребитель?

**Задача 3.** На рисунке показана кривая безразличия и бюджетная линия некоего потребителя.

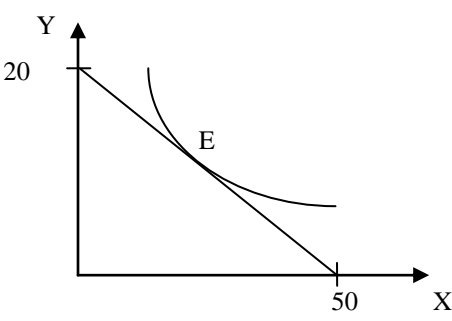

Цена товара *у* равна (*Ру*) равна 10 рублям. Напишите уравнение бюджетной линии.

### **Тема 2. Организация производства на предприятиях**

Понятие предприятия и предпринимательства. Гражданский кодекс РФ; понятие и ответственность физических и юридических лиц. Внешняя и внутренняя среда предприятия; понятие конкурентного преимущества. Типы предприятий. Классификация предприятий по организационно-правовым формам; по размерам; по формам собственности; по принадлежности капитала; по отраслевому признаку. Основные формы монопольных объединений (картели, синдикаты, тресты). Объединения разнородных производственных предприятий (конгломераты и концерны). Объединения типа холдинг, консорциум, хозяйственные ассоциации. Сущность малого предпринимательства и значение его развития в современных условиях. Государственная поддержка малого предпринимательства. Открытие и закрытие предприятий, санация и банкротство.

Экономическая сущность и содержание понятия «инфраструктура предприятия». Классификация и характеристика элементов инфраструктуры. Основные задачи и функции инфраструктуры предприятия. Организационная структура управления предприятием с учетом специфики производственного процесса, вида и объема изготавливаемой продукции. Линейная, линейно-штабная, функциональная, продуктовая и региональные структуры предприятий.

Понятие и особенности организации производственного процесса. Принципы рациональной организации производства. Производственный цикл и его структура. Пути и задачи сокращения производственного цикла.

Типы производства. Понятие общей, производственной и организационной структуры предприятия и цеха. Размещение оборудования и планировка помещений в зависимости от вида специализации производства. Показатели использования производственной мощности и технологического оборудования.

### **Практические занятия**

## **ПРО 2. Организация производства на предприятиях**

Решение задач и кейсов

**1.** Гражданин Иванов является единственным учредителем и руководителем ООО «Блеск», которое решением суда признано несостоятельным (банкротом).

a. Дайте характеристику ООО «Блеск», как юридическому лицу.

b. Можно ли обратить взыскание на имущество Иванова по обязательствам ООО?

c. Изменится ли ответ на предыдущий вопрос, если Иванов будет учредителем полного товарищества?

d. Каковы правовые последствия банкротства?

**2.** Участник ООО «РАДАР» решил продать свою долю в уставном капитале общества. В заявлении на имя исполнительного директора, он сослался на то, что не может своим трудом обеспечить коммерческую деятельность общества.

a. Каковы особенности выхода из состава учредителей в ООО?

b. Обязаны ли учредители ООО работать в обществе по трудовому контракту?

c. Каким образом разрешится данная ситуация?

**3.** Предложите оптимальную организационно-правовую форму для следующих предприятий (организаций):

1. завод по производству автомобилей;

2. фирма по производству и продаже пластиковых окон и сопутствующих товаров (жалюзи, витрин и т.д.);

3. станция техобслуживания (СТО);

4. завод по переработке металлических отходов;

5. фирма по производству дорожных знаков;

6. дизайнерская студия.

При выборе организационно-правовой формы необходимо учесть следующие крите-

рии:

специализация предприятия (организации);

количество учредителей;

порядок распределения доходов;

материально - техническую базу;

объем финансов, необходимых для открытия предприятия;

численность персонала;

особенности налогообложения.

**4.** Обсудите, по каким критериям акционерное общество предпочтительнее частного предприятия:

непрерывность существования;

- гибкость;
- риск;
- ликвидность вложений;
- налоги;
- расходы на содержание;
- возможность обращаться в суд с иском.

**5.** ООО создано четырьмя учредителями. Вклад каждого из них в уставный фонд предприятия определен в следующих пропорциях: первый учредитель - 25 %, второй учредитель - 25 %, третий учредитель - 40 %, четвертый учредитель - 10 %. К концу первого года существования ООО уставный фонд был сформирован в полном объеме в соответствии с законодательством. Через три года третий учредитель подал заявление о выходе из состава ООО с пропорциональным перераспределением его доли между оставшимися партнерами. В момент подачи заявления уставный фонд составлял 5 тыс. евро за счет

прибыли общества. Определить долю третьего учредителя и размер выплат, которые должны произвести оставшиеся учредители.

**6.** Для производства ремонтных работ требуется приобрести следующее оборудование:

подъемник стоимостью 130 тыс. руб.;

инструменты общей стоимостью 120 тыс. руб.;

оборудование для проведения диагностики - 250 тыс. руб.

Величина оборотных средств, необходимых для приобретения материалов и оплаты труда работников, составляет 460 тыс. руб. в год.

Три учредителя объединяют свои средства для создания предприятия. Определите расчетную величину уставного капитала предприятия. Какую организационно-правовую форму предприятия можно выбрать?

1. При производстве 1 единицы продукции А затраты времени на технологические операции составили 15 часов, затраты времени на подготовительно-заключительные операции – 4 часа, затраты времени на транспортировку в процессе производства – 0,5 часа, затраты времени на технический контроль – 0,45 часа, время межоперационного пролеживания - 0,2 часа.

Определите длительность производственного процесса.

2. На производственном предприятии имеется партия деталей (n=3). Технологический процесс состоит из четырех операций, продолжительность выполнения которых составляет t1=2; t<sub>2</sub>=1; t<sub>3</sub>=1,5; t<sub>4</sub>=2 мин. Все операции выполняются на одном рабочем месте.

Определите продолжительность технологического цикла обработки партий деталей, общее время внутрипартийного пролеживания одной детали на всех операциях, общее время пролеживания всех деталей в партии.

3. На предприятии проведены мероприятия по углублению подетальной специализации производства. Это позволило снизить себестоимость единицы изделия с 98 до 93,5 руб., однако из-за увеличения протяженности поставок транспортные расходы по доставке единицы готовой продукции потребителям возросли с 2 до 2,5 руб.

Капитальные вложения на приобретение специализированного оборудования и расширение производства составили 990 000 руб.

Определите годовой экономический эффект от специализации*,* если выпуск готовой продукции после ее проведения составит 50 000 единиц.

4. В цехе установлено 8 станков производительностью 2 изделия в час. Набрав заказ на предстоящий год в количестве 60 тыс. изделий, предприятие приступило к замене изношенных станков устаревшей модели на современные. С 1 марта вывели из эксплуатации один станок, второй - с 1 июня. Новые станки ввели: один с 1 апреля, второй - с 1 августа. Каждый из введенных станков имел производительность 3 изделия в час. Режим работы цеха - двухсменный, продолжительность смены - 8 ч, число рабочих дней в году - 250, регламентированные простои оборудования - 5% режимного фонда времени.

Определите:

входную, выходную и среднегодовую производственную мощность цеха;

коэффициент использования производственных мощностей.

### **Самостоятельная работа**

**СРО 2 «Понятие и классификация предприятий (организаций)»**

- 1. Дайте определение понятию организация.
- 2. Назовите пять основных фаз существования организации.
- 3. Опишите основные положения Концепции жизненного цикла организации.
- 4. Признаками организации являются...?

5. Назовите наиболее сложную организацию с точки зрения планирования и управления.

- 6. Дайте определение понятию экономика предприятий (организаций).
- 7. Что понимается под внешними факторами деятельности предприятия?
- 8. Что относится к внутренним факторами деятельности предприятия?
- 9. Предметом изучения науки экономика предприятий (организаций) является?
- 10. Назовите основные классификации организаций.
- 11. Назовите основные отличия полных товариществ и товарищество на вере.
- 12. Какие обязанности предполагает участие в полном товариществе? Что такое «склалочный капитал»?
- 13. Что понимается под обществом с ограниченной ответственностью (ООО)? Что такое «уставный капитал»?
- 14. В чем заключаются различия между складочным и уставным капиталом?
- 15. Что относится к компетенции общего собрания участников в ООО?
- 16. Назовите основные характеристики акционерного общества. Что такое закрытые и открытые АО?
- 17. В каких случаях в соответствии с законодательством создается совет директоров (наблюдательный совет) в АО?
- 18. Дайте определение производственного кооператива. Назовите особенности управления и распределения прибыли в производственном кооперативе.
- 19. Существуют ли ограничения при создании предприятий в форме унитарных предприятий?
- 20. Какие типы объединений Вы знаете?
- 21. Из каких подпроцессов состоит производственный процесс?

22. Назовите основные виды изделий. Какими качественными и количественными параметрами они характеризуются?

23. Назовите цели основных вспомогательных, обслуживающих, управленческих процессов.

- 24. Охарактеризуйте стадии (фазы) технологического процесса.
- 25. Дайте классификацию операций в зависимости от применяемых средств труда.
- 26. Какие принципы организации производства Вы знаете? Дайте им определения.
- 27. Что является производственным цикломизготовления изделия?
- 28. Чем определяется структура производственного цикла?
- 29. Чем оперативное время отличается от основного времени?
- 30. Назовите отличия простого производственного цикла от сложного.
- 31. Что характеризует коэффициент закрепления операций?
- 32. Назовите основные типы производств. Дайте им краткую характеристику.
- 33. Что такое структура предприятия? Какие виды структур предприятия существуют?
- 34. Чем производственная структура предприятия отличается от организационной?

35. Охарактеризуйте основные связи, возникающие между элементами системы управления.

36. Какие основные принципы организации производства в пространстве Вы знаете?

37. Назовите основные принципы размещения оборудования на предприятии. Кратко охарактеризуйте их.

38. Что необходимо для обеспечения выполнения производственной программы?

### Раздел II. Экономические ресурсы предприятия

### **Тема 3. Основные, оборотные средства и трудовые ресурсы предприятия**

Понятие, классификация и оценка основных средств предприятия. Сущность основных средств. Структурное деление основных фондов. Активная и пассивная часть основных фондов. Оценка и виды стоимости основных средств. Физический и моральный износ основных фондов. Влияние способа начисления амортизационных отчислений на финансовые результаты деятельности предприятия. Показатели состояния и движения основных средств (коэффициенты годности, износа, поступления, обновления, выбытия). Показатели обеспеченности основными средствами: фондовооруженность, техническая фондовооруженность, коэффициент механизации труда. Показатели эффективности использования основных средств (фондоотдача, фондорентабельность). Показатели использования отдельных видов основных средств: частные и обобщающие. Интенсивные и экстенсивные факторы использования основных средств. Обеспечение воспроизводства основных средств. Показатели оценки использования основных средств. Понятие нематериальных активов.

Понятие и источник финансирования оборотного капитала предприятия. Состав и классификация оборотных средств. Определения потребности предприятия в оборотных средствах. Управление запасами и дебиторской задолженностью. Управление денежными потоками. Показатели эффективности использования оборотных средств.

Персонал предприятия, категории производственного персонала. Планирование численности персонала. Явочная и списочная численность работников. Определение потребности, показатели рабочего времени, эффективность труда (выработка, трудоемкость). Методы измерения производительности труда. Материальное стимулирование труда. Формы и системы оплаты труда.

# **Практическое занятие**

## **ПРО 3 Основные, оборотные средства и трудовые ресурсы предприятия**

1. Стоимость оборудования цеха 15000 млн. руб. С 1 марта введено в эксплуатацию оборудование стоимостью 45,6 млн. руб., с 1 июля выбыло оборудование стоимостью 20,4 млн. руб. Размер выпуска продукции 800 тыс. тонн, цена за 1 т. – 30 тыс. руб. производственная мощность – 1000 тыс. т. Определите величину фондоотдачи оборудования и коэффициент интенсивного использования оборудования.

2. Основные производственные фонды предприятия на начало года составляли 2825 млн. руб. Ввод и выбытие основных фондов в течении года отражены в таблице 1. Определите среднегодовую и остаточную стоимость основных производственных фондов, а также коэффициенты выбытия и обновления основных фондов.

Таблица 1

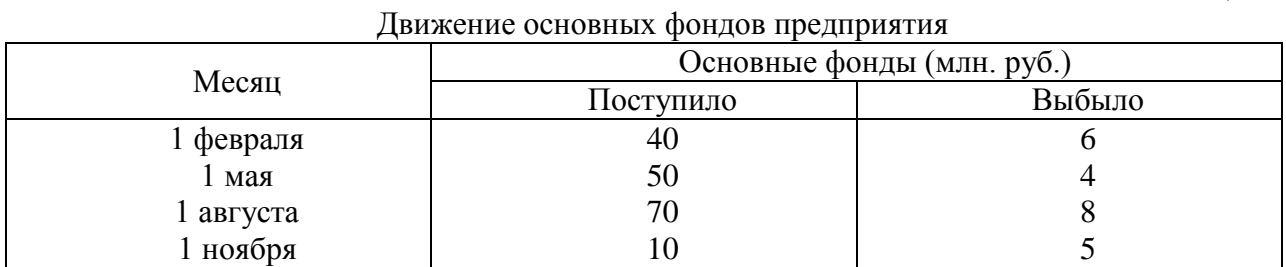

3. Полная первоначальная стоимость станка 10,2 тыс. руб., срок службы 8 лет. Затраты на модернизацию составят 2,3 тыс. руб., расходы по демонтажу 0,2 тыс. руб., остаточная стоимость станка 500 руб. Определите годовую сумму амортизационных отчислений и

норму амортизации различными способами.

4. Ткацкая фабрика работает в три смены при семичасовом рабочем дне. Плановый процент простоев на ремонт станков составляет: по механическим ткацким станкам – 6%, по автоматическим ткацким станкам – 4,5%. Установка и демонтаж станков внутри квартала производится равномерно. Плановая производительность одного станка в час: а) сатин на механических станках – 4,5 м, б) креп на автоматических станках – 8,0 м. Определите производственную мощность фабрики по плану на следующий год.

5. Стоимость приобретения оборудования - 1170 тыс. руб., стоимость доставки - 20 тыс. руб., монтажа - 10 тыс. руб. Срок службы оборудования - 8 лет. Оборудование использовалось 6 лет. Балансовая (первоначальная) стоимость здания, где установлено оборудование, составляет 1300 тыс. руб. Определите: норму амортизации оборудования; остаточную стоимость оборудования; коэффициент износа и коэффициент годности активной части основных производственных фондов; долю активной части в общей стоимости основных производственных фондов.

6. На начало года стоимость основных производственных фондов цеха составляла 8825 тыс. руб. В течение года осуществлялся ввод и вывод основных производственных фондов, соответственно: на 1 марта ввод - 150 тыс. руб. и вывод - 60 тыс. руб.; на 1 мая - 100 тыс. руб. и 80 тыс. руб.; на 1 сентября - 80 тыс. руб. и 140 тыс. руб.; на 1 декабря - 440 тыс. руб. и 360 тыс. руб. Объем производства товарной продукции за год составил 9790 тыс. руб., среднегодовая численность производственных рабочих - 10 чел. Определите: среднегодовую стоимость основных производственных фондов, коэффициенты выбытия, обновления, прироста; фондоотдачу основных производственных фондов и фондоемкость продукции; уровень фондовооруженности труда.

7. В отчетном году предприятию за счет организационно - технических мероприятий удалось сократить потери рабочего времени на проведение ремонта оборудования. Определите коэффициенты экстенсивной и интенсивной загрузки оборудования, фондоотдачу в предыдущем и отчетном годах. Исходные данные:

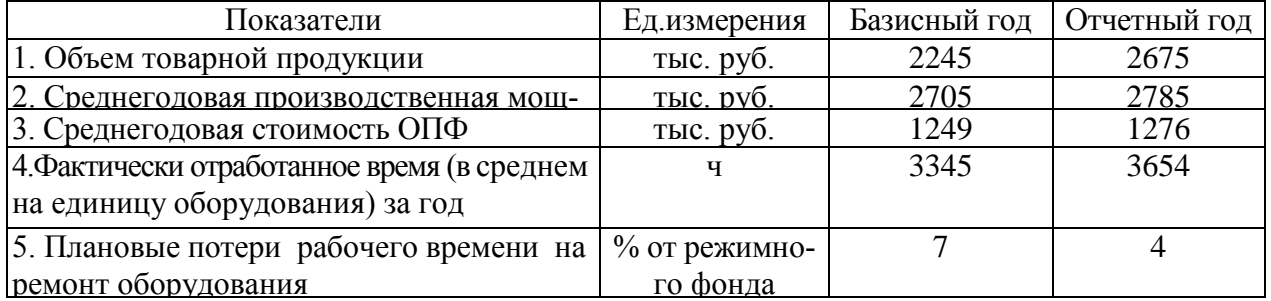

Число выходных и праздничных дней в предыдущем и отчетном годах 110 и 118 дней соответственно, календарных – 365 дней. Режим работы – в две смены.

**1.** Определите и проанализируйте структуру оборотных средств двух разных предприятий по следующим данным:

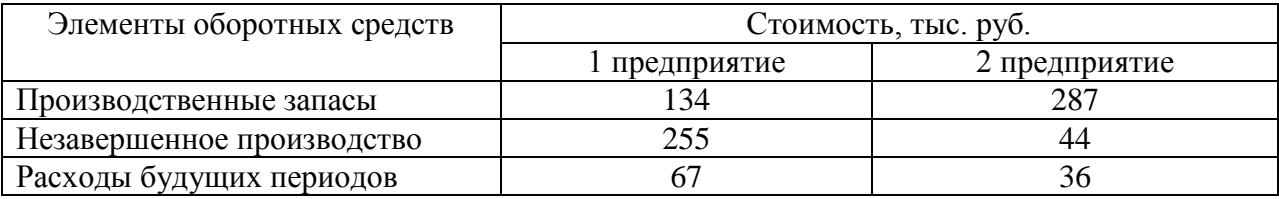

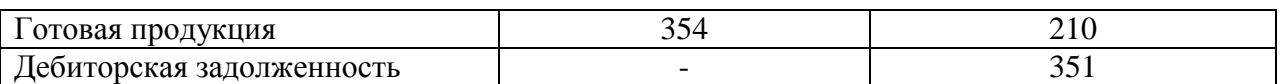

2. Норматив оборотных средств в производственных запасах – 1100 тыс. руб., норматив расходов будущих периодов – 100 тыс. руб., план выпуска изделий – 1000 шт., длительность производственного цикла – 50 дней, производственная себестоимость одного изделия – 18 тыс. руб., коэффициент нарастания затрат – 0,7, норма запаса готовой продукции на складе – 7 дней. Определите:

a. норматив оборотных средств в незавершенном производстве;

- b. норматив оборотных средств в готовой продукции;
- c. общий норматив оборотных средств по предприятию.

3. Средняя величина оборотного капитала за квартал – 470 млн.руб. Выручка 589 млн.руб. Определите время и скорость обращения, коэффициент загрузки средств в обороте.

4. Выручка от реализации составила - 770 млн. руб. Среднегодовая стоимость оборотного капитала – 55 млн. руб. Определите экономию оборотного капитала при ускорении оборачиваемости на два оборота в год.

5. Выручка предприятия в первом цехе за июнь составила 1,2 млн. руб., во втором цехе – 1,6 млн. руб., время обращения запасов соответственно – 25 и 22 дня. Определите: а) скорость и время обращения запасов по предприятию в целом; б) как изменилась скорость обращения запасов по предприятию, если выручка за месяц выросла на 13%, а средние запасы снизились на 7%?

1. Среднесписочное число работающих на предприятии за отчетный год 4 тыс. человек, в том числе рабочих - 3400, служащих - 600 человек. За истекший год было принято на работу 800 человек, в том числе рабочих - 760, служащих - 40 человек. За тот же год уволено 900 человек, в том числе рабочих – 850, служащих - 50 человек.

Определите:

- a. оборот кадров по приему;
- b. оборот кадров по выбытию;
- c. общий оборот кадров;
- d. коэффициент постоянства кадров.

2. Определить выработку по отдельным изделиям и в целом по всей номенклатуре предприятия, если известно, что цена изделия А составляет 50 р., изделия Б – 80 р., изделия  $B - 150$  р. Объем производства изделия  $A - 50000$  шт.,  $E - 150000$  шт.,  $B - 350$ 000 шт. Численность рабочих составляет 2 690 чел., из которых в производстве изделия А участвует 7 %,  $E - 23$  %.

## **Самостоятельная работа:**

## **СРО 3 Основные, оборотные средства и трудовые ресурсы предприятия**

1.Дайте определение основным средствам, назовите основные элементы, входящие в их состав.

2. Выявите управленческое значение расчета показателей состояния, движения и эффективности использования основного капитала.

3. Определите аналитическое значение расчета показателей, использования основных средств.

4. Выявите преимущества и недостатки различных методов начисления амортизационных отчислений.

5. Зачем финансовому директору необходима информация об индексах переоценки основных фонлов?

 $6<sup>1</sup>$ Что такое оборотный капитал?

Выделите признаки классификации оборотного капитала и поясните смысл 7. проведенных группировок видов оборотных средств для целей финансового управления.

Назовите стадии кругооборота оборотного капитала и поясните их содержание.  $\mathbf{R}$ 

 $\mathbf{Q}$ В чем заключается экономический смысл показателей обращения оборотного капитала?

Поясните сущность методов определения потребности в оборотном капитале, 10. определите их преимущества и недостатки.

11. Каковы методы оптимизации запасов предприятия?

Поясните использование информации анализа дебиторской задолженности при  $12.$ обосновании политики взаимоотношений с лебиторами.

 $13.$ Приведите возможные варианты формы расчетов с контрагентами.

 $14.$ Выделите преимущества и недостатки отдельных видов краткосрочного финансирования.

 $15.$ Назовите способы определения потребности в собственном оборотном капитале

Какие показатели характеризуют эффективность использования оборотных 16. средств на предприятии.

Дайте определение понятия производительности труда. Какие показатели 17. используются для ее измерения?

В чем сущность и задачи нормирования труда? 18.

19. Чем определяется дифференциация в оплате труда?

 $20<sub>1</sub>$ Какие формы и методы оплаты труда применяются на практике?

В чем состоит государственное регулирование уровня оплаты труда и 21. занятости?

### Раздел 3 Финансы предприятия

### Тема 4 «Издержки предприятия»

Издержки производства: понятие и состав. Классификация издержек производства. Постоянные, переменные, средние, валовые и предельные издержки производства. Пути уменьшения издержек производства. Прямые и косвенные затраты. Состав текущих и капитальных затрат предприятия. Состав общепроизводственных, общехозяйственных и коммерческих расходов предприятия. Группировка текущих затрат по экономическим элементам. Группировка текущих затрат по статьям калькуляции. Калькуляция себестоимости продукции. Цеховая, производственная и полная себестоимость.

### Практическое занятие

### ПРО 4 Издержки предприятия

1. Определить полную себестоимость изд. А и Б. Выпуск изд. А - 500 ед., затраты на материалы на ед. изд. -. 120 руб., основная заработная плата на годовой выпуск - 130 000 руб., дополнительная зарплата - 10%, начисления на заработную плату - 26%. Выпуск изд. Б - 250 ед., затраты на материалы - 380 руб., основная заработная плата - 80 000 руб. Общехозяйственные расходы по изд. А - 50%, по изд. Б - 35% от прямых затрат. Внепроизводственные затраты по изд. А - 5%, по изд. Б - 7% от производственной себестоимости.

2. Определите затраты на 1 руб. товарной продукции по плану и фактически и изменение фактических затрат по сравнению с планом в денежном выражении и в процентах исходя из следующих данных:

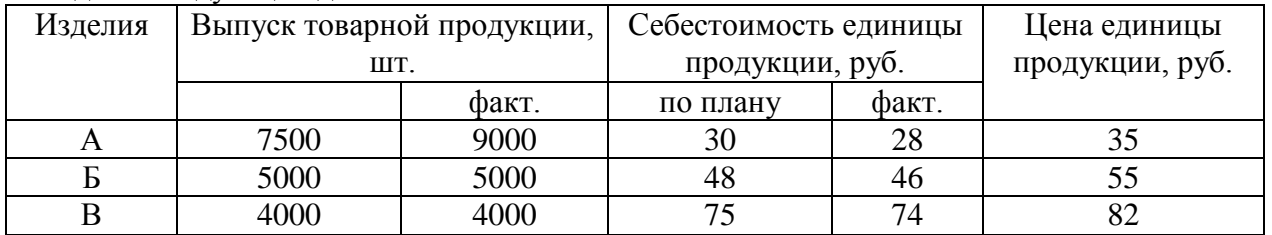

### **Самостоятельная работа**

### **СРО 4 Издержки предприятия**

1. Что входит в понятие издержек производства?

2. Дайте определение валовой прибыли и валового дохода.

3. Раскройте классификацию затрат на производство продукции.

4. Какие методы калькулирования себестоимости продукции применяют на промышленных предприятиях?

5. В чем состоит зарубежный опыт определения издержек производства?

6. Каковы значение и пути снижения затрат на производство продукции в условиях рыночной экономики?

### **Тема 5. Финансовые результаты и финансовое состояние предприятия**

Прибыль предприятия; показатели прибыли. Безубыточные объемы производства. Теория оптимального объема выпуска продукции. Производственная программа и объем производства – натуральные и стоимостные показатели, производственная мощность. Показатели финансовой устойчивости и ликвидности. Финансовые результаты деятельности предприятия. Понятие эффективности. Показатели рентабельности. Оценка деловой активности предприятия.

Понятие имущества предприятия. Бухгалтерский баланс как отчет об имуществе предприятия и источниках его финансирования. Основные разделы бухгалтерского баланса. Инфраструктура предприятий. Понятие капитала предприятия. Уставный капитал. Физический и человеческий капитала. Собственный и заемный капитал. Реальный и денежный капитал.

### **Практическое занятие**

### **ПРО 5 Финансовые результаты и финансовое состояние предприятия**

1. Предприятие производит продукцию одного наименования, цена изделия - 18 000 руб., средние переменные расходы составляют 9 000 руб.; общие постоянные расходы - 150 000 тыс. руб. Определить критический объем выпуска и реализации продукции в денежном и натуральном выражении.

2. Определить чистую прибыль предприятия в отчетном году, если известно:

валовая прибыль предприятия составила 372 тыс. р., управленческие и коммерческие расходы – 40 тыс. р., внереализационные доходы – 15 тыс. р., внереализационные расходы – 10 тыс. р., операционные доходы – 20 тыс. р., операционные расходы – 17 тыс. р., отложенные налоговые обязательства – 10 тыс. р., отложенные налоговые активы – 37 тыс. р., налог на прибыль – 20 %.

3. Промышленное предприятие приобрело и переработало в товарную продукцию сырья на сумму 2,4 млн руб. с учетом НДС за отчетный квартал. При этом на закупку сырья использован товарный кредит поставщика в размере 0,4 млн руб. сроком на 2 месяца под 18% годовых и банковский кредит на сумму 1,0 млн руб. на 1,5 месяца под 19% годовых. За квартал реализовано возвратных отходов на 0,6 млн руб. Определить материальные затраты предприятия за квартал при учетной ставке ЦБ РФ по кредитам 6% годовых.

1. Имеются данные о деятельности предприятия: валюта баланса равна 9870 тыс. руб., итог раздела "Капитал и резервы" - 5100 тыс. руб., оборотные активы составляют 5530 тыс. руб., краткосрочный кредит - 1200 тыс. руб., материально-производственные запасы - 2800, дебиторская задолженность -1390 тыс. руб. Краткосрочные обязательства 3900 тыс. руб. Определить: 1) величину собственного оборотного капитала; 2) коэффициент абсолютной ликвидности; 3) коэффициент текущей ликвидности.

2. Определить величину собственного оборотного капитала по данным: оборотные активы составляют 5530 тыс. руб., краткосрочный кредит - 1200 тыс. руб., материальнопроизводственные запасы - 2800, краткосрочные обязательства 3900 тыс. руб.

3. Имеются данные о деятельности предприятия: валюта баланса равна 9870 тыс. руб., итог раздела "Капитал и резервы" - 5100 тыс. руб., оборотные активы составляют 5530 тыс. руб., краткосрочный кредит - 1200 тыс. руб., материально-производственные запасы - 2800, дебиторская задолженность -1390 тыс. руб. Краткосрочные обязательства 3900 тыс. руб. Определить: 1) коэффициент обеспеченности собственными оборотными средствами; 2) коэффициент обеспеченности запасов собственными оборотными средствами; 3) коэффициент автономии. Полученные результаты сравните с рекомендуемыми нормативными значениями.

4. На основании данных приведенных в таблице рассчитайте относительные коэффициенты ликвидности (текущей, уточненной, абсолютной). Сделайте выводы о платежеспособности и ликвидности предприятия.

Таблица

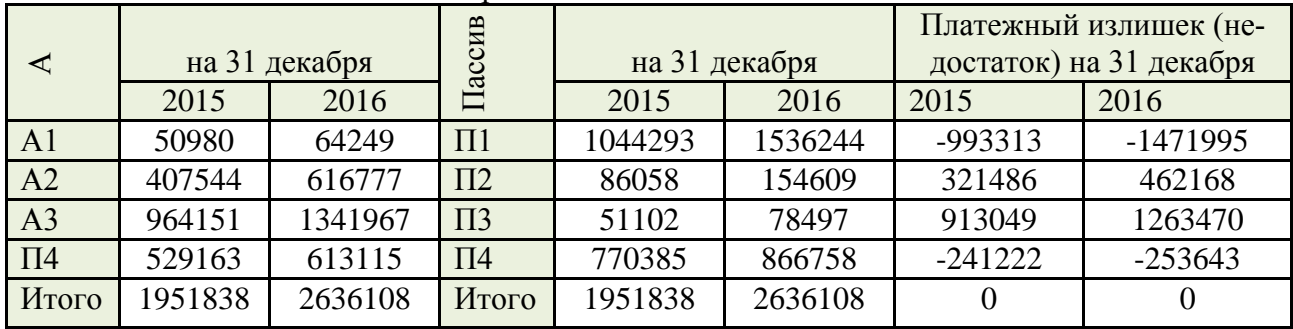

Группировка активов предприятия по степени убывающей ликвидности и пассивов по степени срочности погашения обязательств

4. Для получения указанной в таблице прибыли на фирме организуется прием с показом нового товара. Приглашенные покупают билеты. В затраты включаются расходы: на

столы, на питание для одного человека, на оформление билетов. Рассчитайте, сколько должно быть приглашенных и какова должна быть цена билета, чтобы получить прибыль в указанном варианте. (Выберите один из предложенных низке вариантов.)

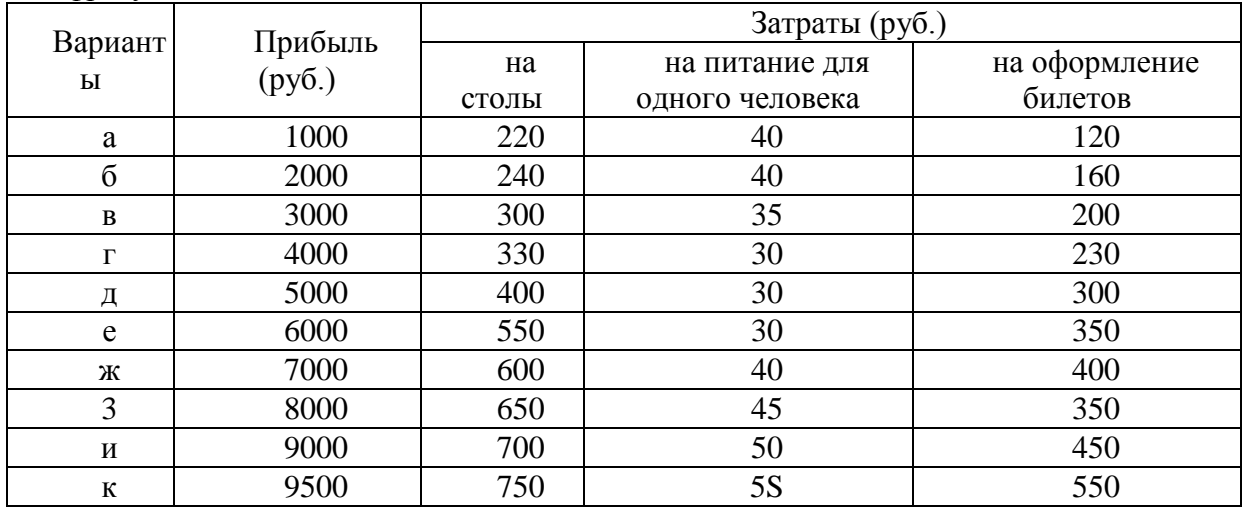

Цифры условные

### Самостоятельная работа

### СРО 5 Финансовые результаты и финансовое состояние предприятия

1. Что вы понимаете под финансами предприятия?

2. Какие основные функции выполняют финансы предприятия?

3. Что понимается под финансовым состоянием предприятия.

4. Назовите основные показатели. характеризующие финансовое состояние предприятия.

5. Какие показатели, характеризующие ликвидность предприятия?

6. Назовите показатели, характеризующие платежеспособность предприятия.

7. Назовите показатели, характеризующие финансовые результаты. Каковы методы их определения.

8. Каковы критерии и показатели эффективности?

9. Дайте определение имущества предприятия, капитала предприятия.

10. По каким признакам делится капитал предприятия?

11. Назовите основные источники финансирования собственного и заемного капитала и прокомментируйте их значение в деятельности предприятия.

12. Лайте определение основного и оборотного капитала.

### Тема 6. Понятие и принципы инвестиционной и инновационной деятельности

Понятие инвестиций и инноваций. Особенности инвестиционной деятельности. Оценка эффективности инвестиционных проектов: традиционные и дисконтированные методы оценки. Формы инновационного предпринимательства.

### Практическое занятие

### ПРО 6 Понятие и принципы инвестиционной и инновационной деятельности
1. Предприятие планирует крупный инвестиционный проект, предусматривающий приобретение основных средств и капитальный ремонт оборудования, а также вложения в оборотные средства по следующей схеме:

\$130,000 - исходная инвестиция до начала проекта;

- \$25,000 инвестирование в оборотные средства в первом году;
- \$20,000 инвестирование в оборотные средства во втором году;
- \$15,000 дополнительные инвестиции в оборудование на пятом году;
- \$10,000 затраты на капитальный ремонт на шестом году.

В конце инвестиционного проекта предприятие рассчитывает реализовать оставшиеся основные средства по их балансовой стоимости \$25,000 и высвободить часть оборотных средств стоимостью \$35,000. Результатом инвестиционного проекта должны служить чистые (т.е. после уплаты налогов) денежные доходы, представленные в таблице.

Таблица

Чистые потки наличности для проекта по интервалам планирования

#### (в условных денежных единицах)

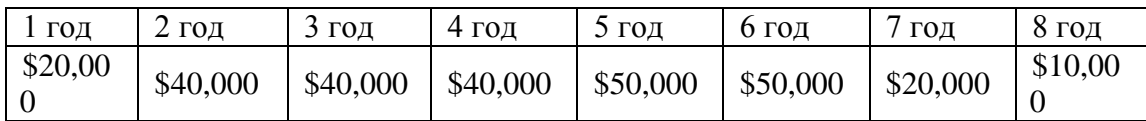

Необходимо рассчитать чистое современное значение инвестиционного проекта и сделать вывод о его эффективности при условии 12-ти процентной требуемой прибыльности предприятия на свои инвестиции.

**Задача 1.** Проект, требующий инвестиций в размере 160 млн.руб. предполагает получение годового дохода в размере 60 млн.руб. на протяжении пяти лет. Оцените целесообразность такой инвестиции, если процент на капитал составляет- 15%.

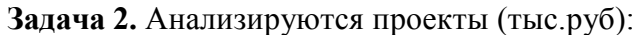

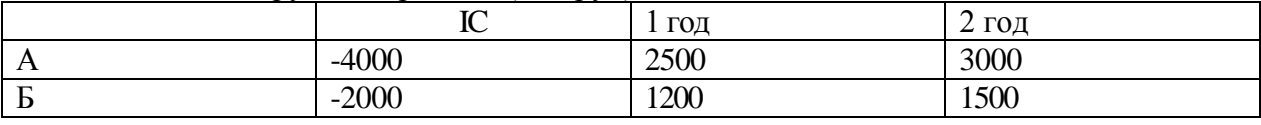

Ранжируйте проекты по критериям IRR, NPV, если r=10%.

**Задача 3.**Анализируются четыре проекта, причем А и В, а также Б и Г взаимоисключающиеся проекты. Составьте возможные комбинации проектов и выберите оптимальную.

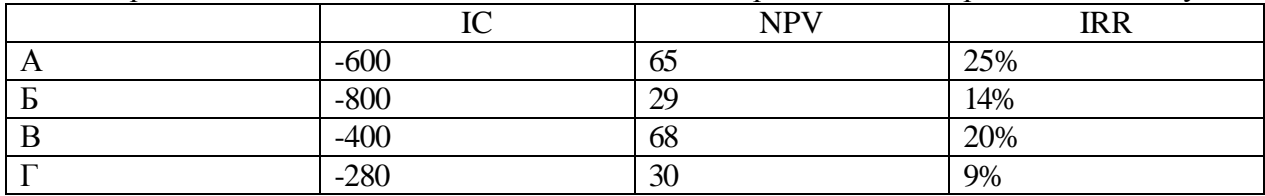

**Самостоятельная работа**

**СРО 6 Понятие и принципы инвестиционной и инновационной деятельности**

1. Определите сущность инновации и факторы, вызывающие этот процесс.

2. Что такое научно-технический прогресс и как он влияет на деятельность предприятий?

3. Какова на Ваш взгляд роль государства в развитии инноваций?

4. Какими свойствами должны обладать инновации?

5. Дайте характеристику инновационного процесса.

6. Что включает в себя инновационная деятельность?

7. Какие исследования наиболее важны для создания инновации - прикладные или фундаментальные?

8. Перечислите источники инвестиций.

9. Как подразделяются инвестиции по характеру участия в инвестиционном процессе?

10. Как реализуется процесс инвестирования?

11. Перечислите этапы осуществления инвестиционного анализа проекта. Дайте им краткую характеристику.

12. Какими показателями определяется эффективность проекта?

13. Что представляет собой концепция стоимости денег во времени?

14. В чем заключается суть процесса дисконтирования?

15. Что такое инновационное предпринимательство?

16. Типичные проблемы возникающие при реализации инновационного проекта?

17. Что представляет собой рискофирма? Каковы способы зарождения рискофирмы?

18. В чем состоит специфика венчурных фондов?

19. На основе какой стратегии строят свою деятельность высокотехнологичные организации?

20. Какие типы фирм-инкубаторов существуют?

21. Приведите пример крупных американских компаний, создающих специальные фирмы-инкубаторы по выращиванию мелких рисковых фирм.

#### Раздел IV. Планирование и прогнозирование деятельности предприятия

#### Тема 7. Планирование и прогнозирование деятельности предприятия

Планирование как функция управления предприятием. Функции и задачи планирования. Планирование - необходимость современного хозяйствования. Сущность, роль и виды планирования. Технология и организация планирования. Прогнозирование - начальный этап планирования. Организация плановой работы на предприятии. Этапы планирования. Назначение и характеристика основных и типичных планов предприятия: план сбыта, план производства, план снабжения, план инвестиций, план по труду и заработной плате, финансовый план, общий план предприятия. Бизнес план и методика его составления. Внутрифирменное бюджетирование.

Основные этапы формирования бизнес-планов. Бизнес-план предприятия: назначение и основные разделы. Значение бизнес-плана для создающегося предприятия. Подготовительный этап до составления бизнес-плана. Требования к бизнес-плану. Структура бизнес-плана: цель проекта, характеристика продукта, оценка рынка, план по маркетингу, план по производству, организационный план, юридический план, оценка риска, финансовый план.

#### Практическое занятие

#### ПРО 7 Планирование и прогнозирование деятельности предприятия **Tect**

1. Оперативные планы предприятия реализуются в форме плана.

- $(!)$  текущего
- (?) технико-экономического
- (?) перспективного

(?) бизнес-плана и инвестиционного

2. Прогнозирование, планирование, организация, мотивация, принятие решений и контроль являются функциями...

(!) менеджмента

(?) маркетинга

(?) стратегического планирования

(?) финансового планирования

3. Понятие «финансовое планирование» включает...

(!) разработку альтернативных финансовых показателей и параметров

(?) разработку стратегических целей деятельности предприятия

(?) воплошение стратегических целей в форму конкретных финансовых показателей

(?) определение вариантности развития состояний предприятия на основе сложившихся тенленний

4. Способ исследование причинно-следственных связей заключающийся в изучении явлений от частного к обшему называется:

(!) логической индукцией

(?) логической дедукцией

(?) систематизацией

5. Если пользоваться методом индукции исследование экономических процессов начинается с $\ldots$ 

(!) оценки отдельного хозяйственного факта

(?) проведения ревизии бухгалтерской отчетности

(?) определения основных объектов анализа

(?) нахождения оптимальных решений

(?) изучения отчетной документации

6. Выделите три основные причины, почему необходимо планировать бизнес?

(!) бизнес-планирование - обдумывание идеи

(!) бизнес-план - рабочий инструмент для принятия решения, контроля и управления

(!) бизнес-план - способ сообщения идей заинтересованным инвесторам

(?) бизнес-план - средство для получения денег

(?) бизнес-план - средство для получения льгот

7. Какие предпосылки должны быть созданы на предприятии для успешного функционирования системы планирования и планово-контрольных расчетов?

(!) кадровые - готовность руководства

(!) организационные - дееспособная организация управления

(!) информационные - наличие эффективного инструмента для сбора, переработки и передачи планово-контрольной информации

(!) законодательные - наличие законов способствующих развитию экономики в России

(!) методические - наличие банка методик для различных отраслей промышленности

8. В каком разделе бизнес-плана будут представлены ожидаемые финансовые результаты (бюджет) проекта?

- (?) в описании производства
- (!) в финансовом плане
- (?) в описании предприятия
- (!) в резюме

9. В каком плановом документе будет отражена прибыльность производственной деятельности?

(?) в плане продаж

(?) в плане производства

(!) в плане прибылей и убытков

(!) в инвестиционном плане

10. Что такое позиционирующая реклама?

(?) способ определения рыночной ниши

(!) вариант недифференцированной политики

(?) вариант дифференцированной рекламной политики

(?) способ проникновения в сознание покупателя с помощью рекламы

(?) Увеличение вторичного спроса

(?) Ответ на потребность потенциального потребителя

Примечание: правильный ответ отмечен знаком (!), а не правильный (?)

#### **Самостоятельная работа**

# **СРО 7 Планирование и прогнозирование деятельности предприятия**

- 1. Назовите функции и задачи планирования.
- 2. Дайте определение понятию планирование.
- 3. Раскройте сущность, роль и виды планирования.
- 4. Какова необходимость в планировании в условиях рыночной экономики?
- 5. Зачем необходимо прогнозирование деятельности предприятия?
- 6. Перечислите этапы планирования.
- 7. Дайте краткую характеристику принципам планирования.
- 8. Каково значение бизнес-плана для создаваемого предприятия?
- 9. Какова структура бизнес-плана?

10. Насколько важно при составлении бизнес-плана проводить анализ положения дел в отрасли?

11. Что представляет собой раздел бизнес-плана - план маркетинга? Насколько он важен?

12. Какие три основных документа входят в финансовый план? Кратко охарактеризуйте их.

- 13. Что представляет собой анализ чувствительности?
- 14. Дайте определение понятию бюджетирование.
- 15. Какую связь имеет планирование, анализ, контроль и бюджетирование?
- 16. Перечислите основные виды бюджетов. Дайте им краткую характеристику.
- 17. Что такое мастер-бюджет?

18. Каково назначение операционного, вспомогательного и специальных бюджетов?

19. Что представляет собой план-факт анализ?

20. Каковы основные требования к бизнес-плану? Каково содержание финансового раздела бизнес-плана?

21. Опишите назначение основных и типичных планов предприятия: план сбыта, план производства, план снабжения, план инвестиций, план по труду и заработной плате, финансовый план, общий план предприятия.

- 22. Каким образом рассчитывается общая трудоемкость изготовления изделий?
- 23. Исходя из чего рассчитывается принятое количество оборудования?

24. Что такое первоначальная стоимость основных фондов?

- 25. В чем заключается разница между списочной и явочной численностью персонала?
- 26. Исходя из каких соображений выбирается оптимальное транспортное средство?
- 27. Какова процедура определения площади склада материалов?
- 28. Что характеризует показатель «максимальный запас ГП»?
- 29. Каким образом определяется показатель «Амортизационный период»?
- 30. Чем отличаются основные и оборотные фонды?
- 31. Какие затраты относятся к прямым, а какие к косвенным?
- 32. Чем отличаются общепроизводственные, общехозяйственные и внепроизводственные расходы?
- 33. Опишите процедуру распределения косвенных издержек.
- 34. Изложите расчет прибыли.
- 35. Объясните построение графиков потребности в оборотных средствах.
- 36. Что произойдет с экономическими показателями предприятий, если период реализации сократиться?
- 37. Что произойдет с экономическими показателями предприятий, если период реализации увеличится?

#### **Раздел 5 Основы макроэкономики**

#### **Тема 8 Основы макроэкономики**

Макроэкономика. Кругооборот доходов и расходов в национальном хозяйстве. ВВП и способы его измерения. Национальный доход. Располагаемый личный доход. Система национального счетоводства (СНС).

Экономический цикл: причины возникновения, характерные черты и периодичность. Макроэкономическая нестабильность и безработица. Роль государства в регулировании экономических циклов: стабилизационная политика.

Деньги и их функции. Понятие и типы денежных систем. Денежная масса и ее структура. Денежные агрегаты. Сущность и формы кредита. Структура современной кредитно-денежной системы. Основные направления кредитно-денежной политики Центрального банка.

Государственный бюджет и его структура. Основные источники доходов и структура расходов государства. Дефицит (профицит) государственного бюджета.

Основные виды налогов. Принципы налогообложения. Кривая Лаффера. Налоговая политика государства. Бюджетно-налоговая политика государства.

Определение инфляции. Причины возникновения инфляции. Социальноэкономические последствия инфляции. Инфляция и безработица. Кривая Филлипса. Антиинфляционная политика государства.

Уровень жизни. Потребительская корзина. Прожиточный минимум.

Проблема справедливого распределения в рыночной экономике. Личные и располагаемые доходы. Проблема измерения неравенства в распределении доходов: кривая Лоренца и коэффициент Джини.

Государственная политика перераспределения доходов. Дилемма эффективности и справедливости.

#### **Практическое занятие**

#### **ПРО 8 Основы макроэкономики**

**Задача 1.** Даны следующие показатели экономики: государственные расходы на товары и услуги - 55; индивидуальные налоги - 35; чистые внутренние частные инвестиции -40; трансфертные выплаты  $-25$ ; косвенные налоги на бизнес  $-10$ ; налоги на доходы корпораций  $-12$ ; расходы на личное потребление  $-218$ ; стоимость потребленного капитала  $-$ 10; экспорт - 25; дивиденды - 15; нераспределенная прибыль корпораций - 15; взносы на социальное страхование  $-7$ ; импорт  $-30$ .

Используя приведенные данные подсчитайте: ВНП, *Xn*, *In*, ЧНП, валовую прибыль корпораций, величину личных сбережений.

**Задача 2.** Вычислить номинальный ВНП в году 1 и 2, реальный ВНП года 2, дефлятор ВНП для года, индекс потребительских цен для года 2. Сравните дефлятор ВНП и индекс потребительских цен и объясните их соотношение для данного примера.

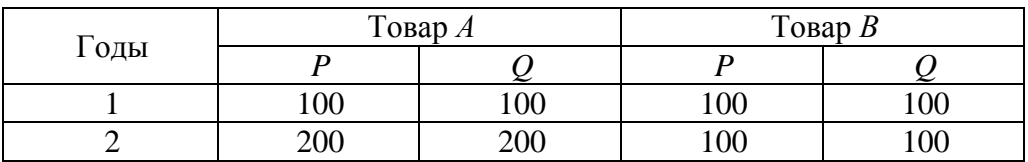

#### **Самостоятельная работа**

#### **СРО 8 Основы макроэкономики**

- 1. Составьте схему кругооборота доходов и расходов в национальном хозяйстве.
- 2. Изучите методику измерения ВВП различными способами.

3. Законспектируйте методику расчета показателей с использованием системы национального счетоводства (СНС).

- 4. Классическая теория макроэкономического равновесия.
- 5. Охарактеризуйте причины и виды экономического цикла

6. Механизм распространения циклических колебаний: эффект мультипликатораакселератора.

- 7. Как преодолеть макроэкономическую нестабильность и безработицу.
- 8. Охарактеризуйте основные функции денег.
- 9. Составьте формулы основных денежных агрегатов.
- 10. Сущность и формы кредита.
- 11. Структура современной кредитно-денежной системы.
- 12. Основные направления кредитно-денежной политики Центрального банка.
- 13. Составьте классификацию доходов и расходов государственного бюджета.
- 14. Что такое дефицит и профицит государственного бюджета.
- 15. Методы управления государственным долгом.
- 16. Виды и функции налогов.
- 17. Принципы налогообложения.
- 18. В чем смысл кривой Лаффера.
- 19. Бюджетно-налоговая политика государства.
- 20. Причины и виды инфляции.
- 21. Проблемы экономических измерений инфляции.
- 22. Инфляционные ожидания. Влияние на спрос.
- 23. Инфляция и безработица.
- 24. Антиинфляционная политика государства.
- 25. Составьте систему показателей уровня жизни населения.
- 26. Проблемы расчета потребительской корзины.
- 27. Способы определения прожиточного минимума.
- 28. Проблема измерения неравенства в распределении доходов: кривая Лоренца и коэффициент Джини.
- 29. Государственная политика перераспределения доходов.
- 30. Дилемма эффективности и справедливости.

# **4. ПЕРЕЧЕНЬ УЧЕБНОЙ ЛИТЕРАТУРЫ, ИНФОРМАЦИОННЫХ РЕСУРСОВ И ТЕХНОЛОГИЙ**

# **4.1. Учебная литература**

1.Экономическая теория [Электронный ресурс]: учебник для студентов вузов, обучающихся по экономическим специальностям/ А.И. Балашов [и др.]. – Электрон. текстовые данные. – М.: ЮНИТИ-ДАНА, 2014. – 527 с. – Режим доступа: <http://www.iprbookshop.ru/21012>

2.Ефимов О.Н. Экономика предприятия [Электронный ресурс]: учебное пособие/ Ефимов О.Н.— Электрон. текстовые данные.— Саратов: Вузовское образование, 2014.— 732 c.— Режим доступа: http://www.iprbookshop.ru/23085.html.— ЭБС «IPRbooks»

3. Смелик Р.Г. Экономика предприятия (организации) [Электронный ресурс]: учебник/ Смелик Р.Г., Левицкая Л.А.— Электрон. текстовые данные.— Омск: Омский государственный университет им. Ф.М. Достоевского, 2014.— 296 c.— Режим доступа: http://www.iprbookshop.ru/24961.html.— ЭБС «IPRbooks»

4. Саталкина, Н.И., Терехова, Г.И., Терехова, Ю.О. Макроэкономика для бакалавров. Учебное пособие. Тамбов. Издательство ФГБОУ ВПО "ТГТУ", 2014. [Электронный ресурс]. – Режим доступа: <http://www.tstu.ru/book/elib/pdf/2014/satalkina.pdf>– Загл. с экрана.

5.Воробьев И.П. Экономика организации предприятия [Электронный ресурс]: курс лекций/ Воробьев И.П., Сидорова Е.И.— Электрон. текстовые данные.— Минск: Белорусская наука, 2012.— 408 c.— Режим доступа: http://www.iprbookshop.ru/29545.html.— ЭБС «IPRbooks»

6.Восколович Н.А. Экономика, организация и управление общественным сектором [Электронный ресурс]: учебник / Восколович Н.А., Жильцов Е.Н., Еникеева С.Д.— Электрон. текстовые данные.— М.: ЮНИТИ-ДАНА, 2015.— 367 c.— Режим доступа: http://www.iprbookshop.ru/52596.html.— ЭБС «IPRbooks»

7.Карабанова О.В. Экономика организации (предприятия) [Электронный ресурс]: Задачи и решения/ Карабанова О.В.— Электрон. текстовые данные.— М.: Логос, 2015.— 128 c.— Режим доступа: http://www.iprbookshop.ru/30549.html.— ЭБС «IPRbooks»

8.Лихачев М.О. Введение в экономическую теорию. Микроэкономика [Электронный ресурс] : учебно-методическое пособие / М.О. Лихачев. — Электрон. текстовые данные. — М. : Московский педагогический государственный университет, 2017. — 112 c. — 978-5- 4263-0520-5. — Режим доступа: <http://www.iprbookshop.ru/72484.html>

9.Якушкин Е.А. Основы экономики [Электронный ресурс] : учебное пособие / Е.А. Якушкин, Т.В. Якушкина. — Электрон. текстовые данные. — Минск: Республиканский институт профессионального образования (РИПО), 2016. — 248 c. — 978-985-503-576-4. — Режим доступа: <http://www.iprbookshop.ru/67705.html>

10. Саталкина, Н.И., Терехова, Г.И., Терехова, Ю.О. Макроэкономика для бакалавров. Учебное пособие. Тамбов. Издательство ФГБОУ ВПО "ТГТУ", 2014. [Электронный ресурс]. – Режим доступа: <http://www.tstu.ru/book/elib/pdf/2014/satalkina.pdf>

11.Анофриков С.П. Экономическая теория. Макроэкономика. Микроэкономика [Электронный ресурс] : практикум / С.П. Анофриков, Т.А. Кулешова, М.В. Облаухова. — Электрон. текстовые данные. — Новосибирск: Сибирский государственный университет телекоммуникаций и информатики, 2014. — 33 c. — 2227-8397. — Режим доступа: <http://www.iprbookshop.ru/55507.html>

#### **4.2 Периодическая литература**

1. Журнал «Вопросы экономики». [Электронный ресурс]: Режим доступа: http://www.vopreco.ru/

2. Газета "Экономика и жизнь". [Электронный ресурс]: Режим доступа: www.akdi.ru

#### **4.3. Интернет-ресурсы, в том числе современные профессиональные базы данных и информационные справочные системы**

Университетская информационная система «РОССИЯ» [https://uisrussia.msu.ru](https://uisrussia.msu.ru/)

Справочно-правовая система «Консультант+» [http://www.consultant-urist.ru](http://www.consultant-urist.ru/)

Справочно-правовая система «Гарант» [http://www.garant.ru](http://www.garant.ru/)

База данных Web of Science <https://apps.webofknowledge.com/>

База данных Scopus [https://www.scopus.com](https://www.scopus.com/)

Портал открытых данных Российской Федерации [https://data.gov.ru](https://data.gov.ru/)

База открытых данных Министерства труда и социальной защиты РФ <https://rosmintrud.ru/opendata>

База данных Научной электронной библиотеки eLIBRARY.RU <https://elibrary.ru/>

База данных профессиональных стандартов Министерства труда и социальной защиты РФ [http://profstandart.rosmintrud.ru/obshchiy-informatsionnyy-blok/natsionalnyy-reestr](http://profstandart.rosmintrud.ru/obshchiy-informatsionnyy-blok/natsionalnyy-reestr-professionalnykh-standartov/)[professionalnykh-standartov/](http://profstandart.rosmintrud.ru/obshchiy-informatsionnyy-blok/natsionalnyy-reestr-professionalnykh-standartov/)

Базы данных Министерства экономического развития РФ [http://www.economy.gov.ru](http://www.economy.gov.ru/) База открытых данных Росфинмониторинга <http://www.fedsfm.ru/opendata>

Электронная база данных «Издательство Лань» [https://e.lanbook.com](https://e.lanbook.com/)

Электронная библиотечная система «IPRbooks» [http://www.iprbookshop.ru](http://www.iprbookshop.ru/)

База данных «Электронно-библиотечная система «ЭБС ЮРАЙТ» [https://www.biblio](https://www.biblio-online.ru/)[online.ru](https://www.biblio-online.ru/)

База данных электронно-библиотечной системы ТГТУ [http://elib.tstu.ru](http://elib.tstu.ru/)

Федеральная государственная информационная система «Национальная электронная библиотека» [https://нэб.рф](https://нэб.рф/)

Национальный портал онлайн обучения «Открытое образование» [https://openedu.ru](https://openedu.ru/) Электронная база данных "Polpred.com Обзор СМИ" [https://www.polpred.com](https://www.polpred.com/)

Официальный сайт Федерального агентства по техническому регулированию и метрологии <http://protect.gost.ru/>

Ресурсы электронной информационно-образовательной среды университета представлены в локальном нормативном акте «Положение об электронной информационнообразовательной среде Тамбовского государственного технического университета».

Электронные образовательные ресурсы, к которым обеспечен доступ обучающихся, в т.ч. приспособленные для использования инвалидами и лицами с ограниченными возможностями здоровья, приведены на официальном сайте университета в разделе «Университет»-«Сведения об образовательной организации»-«Материально-техническое обеспечение и оснащенность образовательного процесса».

Сведения о лицензионном программном обеспечении, используемом в образовательном процессе, представлены на официальном сайте университета в разделе «Образование»-«Учебная работа»-«Доступное программное обеспечение».

#### **5. МЕТОДИЧЕСКИЕ УКАЗАНИЯ ДЛЯ ОБУЧАЮЩИХСЯ ПО ОСВОЕНИЮ ДИСЦИПЛИНЫ**

#### **Общие рекомендации по изучению дисциплины:**

1. Выделять время для изучения теоретического материала по лекциям и учебной литературе. Самостоятельная работа студентов должна сопровождаться консультациями с преподавателем.

2. Перед практическим занятием подготовить доклад для обсуждения, желательно с использованием мультимедиа технологий, по теме занятия.

3. Система наглядных пособий должна быть разработана преподавателем для демонстрации фрагментов лекций, имеющих особую важность, в том числе: примеры, высокой сложности рисунки, формулы и т. д.

4. В процессе изучения дисциплины студенты должны использовать программные продукты по экономике.

#### **Методические рекомендации по подготовке к лекционным занятиям:**

1. Приступая к изучению дисциплины «Основы экономики», студенты должны ознакомиться с учебной программой, учебной, научной и методической литературой, имеющейся в библиотеке ТГТУ, а так же размещенной на электронных ресурсах, к которым подключен университет.

2. Получить рекомендованные учебники и учебно-методические пособия в библиотеке, завести новую тетрадь для конспектирования лекций.

3. В ходе лекционных занятий вести конспектирование учебного материала. Обращать внимание на понятия, формулировки, термины, раскрывающие содержание тех или иных явлений и процессов, научные выводы и практические рекомендации.

4. Если по ходу лекционного занятия возникают вопросы – необходимо задать их преподавателю, с целью уяснения теоретических положений, разрешения спорных вопросов и т.п.

5. По окончании лекционного занятия выделить основные понятия, термины, определения и пр.

#### **Методические рекомендации по подготовке к практическим занятиям:**

Практическое (семинарское) занятие подразумевает два вида работ: подготовку сообщения на заданную тему и участие в обсуждении проблемы, затронутой сообщением.

#### **Подготовка устного сообщения к практическому занятию:**

1.Ознакомиться со списком вопросов, которые вынесены на семинарское занятие.

2.Обратиться к рекомендуемой для данного семинара литературе.

3.Прочитать рекомендуемую литературу по выбранному вопросу, написать краткий конспект вопроса, сделать выводы и обобщения.

4.Подготовить презентацию в PowerPointили иных программах с целью лучшего восприятия информации аудиторией.

5.Отличительной чертой подготовки устного сообщения является более тщательная работа с готовым материалом – лучшая его организация для подачи аудитории.

**Подготовка к обсуждению вопросов семинара:**

1.Ознакомиться со списком вопросов, которые вынесены на семинарское занятие.

2.Обратиться к рекомендуемой для данного семинара литературе.

3.Прочитать рекомендуемую литературу по вопросам, написать краткий конспект, сделать выводы и обобщения.

#### **Требования к оформлению устного сообщения:**

1.Устное сообщение оформляется в печатном виде или письменно от руки на листах формата А4. Шрифт - TimesNewRoman, 14 пт. Интервал межстрочный - 1,5 пт. Отступ абзаца – 1 см. Выравнивание текста - по ширине.

2.Сообщение должно занимать по времени не более 5-10 минут.

3. Презентация должна отражать основные моменты сообщения. То, на что необходимо обратить внимание. Так же презентация может содержать структурные схемы, рисунки, таблицы.

#### **Требования к выступлению с устным сообщением:**

1.Свободно владеть материалом. Вести рассказ, опираясь на презентацию, а не на текст.

2.Уметь объяснить схемы, графики, рисунки и пр., вынесенные на слайды презентации.

3.Уметь ответить на дополнительные вопросы, задаваемые присутствующими студентами и преподавателем.

#### **Методические рекомендации по организации самостоятельной работы**

1. После каждой лекции внимательно прочитать полученный материал, выделяя для себя основные положения и моменты.

2. Самостоятельно изучить рекомендуемую литературу по вопросам, рассмотренных на занятиях. Составить краткий конспект дополнительного материала.

3. Устно пересказать лекционный и дополнительный материал.

4. Подготовиться к практическому занятию. Оформить отчеты, подготовить сообщение.

*Рекомендации преподавателям:*

*- глубокое освоение теоретических аспектов тематики курса, ознакомление, переработку литературных источников; составление списка литературы, обязательной для изучения и дополнительной литературы;*

*- разработку методики изложения курса: структуры и последовательности изложения материала; составление тестовых заданий, контрольных вопросов;*

*- разработку методики проведения и совершенствования тематики практических занятий;*

*- разработка методики самостоятельной работы студентов;*

*- постоянная корректировка структуры и содержания курса.*

*Рекомендации для студентов:*

*- обязательное посещение лекций ведущего преподавателя; лекции – основное методическое руководство при изучении дисциплины, наиболее оптимальным образом структурированное и скорректированное на современный материал; в лекции глубоко и подробно, аргументировано и методологически строго рассматриваются главные проблемы темы; в лекции даются необходимые разные подходы к исследуемым проблемам;*

*- подготовку и активную работу на практических занятиях; подготовка к практическим занятиям включает проработку материалов лекций, рекомендованной учебной литературы.*

# 6. МАТЕРИАЛЬНО-ТЕХНИЧЕСКОЕ ОБЕСПЕЧЕНИЕ

По всем видам учебной деятельности в рамках дисциплины используются аудитории, оснащенные необходимым специализированным оборудованием.

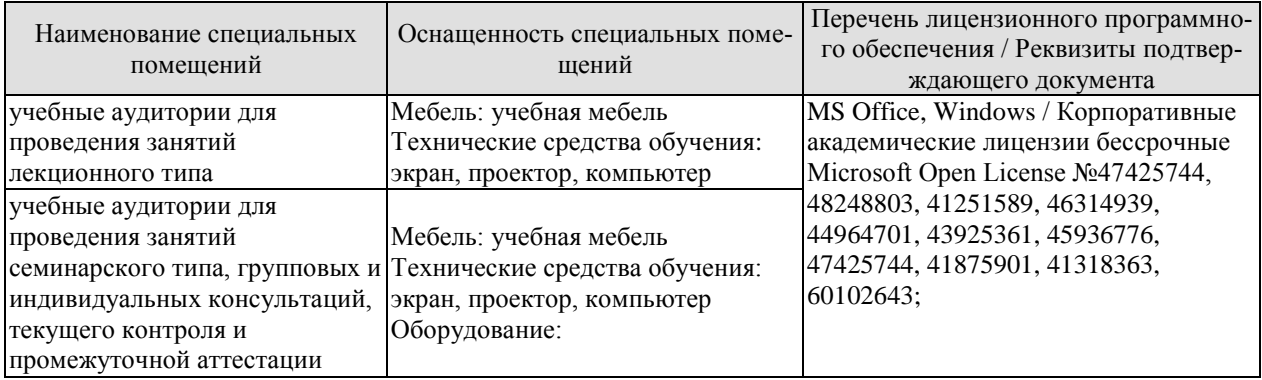

Для самостоятельной работы обучающихся предусмотрены помещения, укомплектованные специализированной мебелью, оснащенные компьютерной техникой с возможностью подключения к сети «Интернет» и обеспечением доступа в электронную информационно-образовательную среду университета.

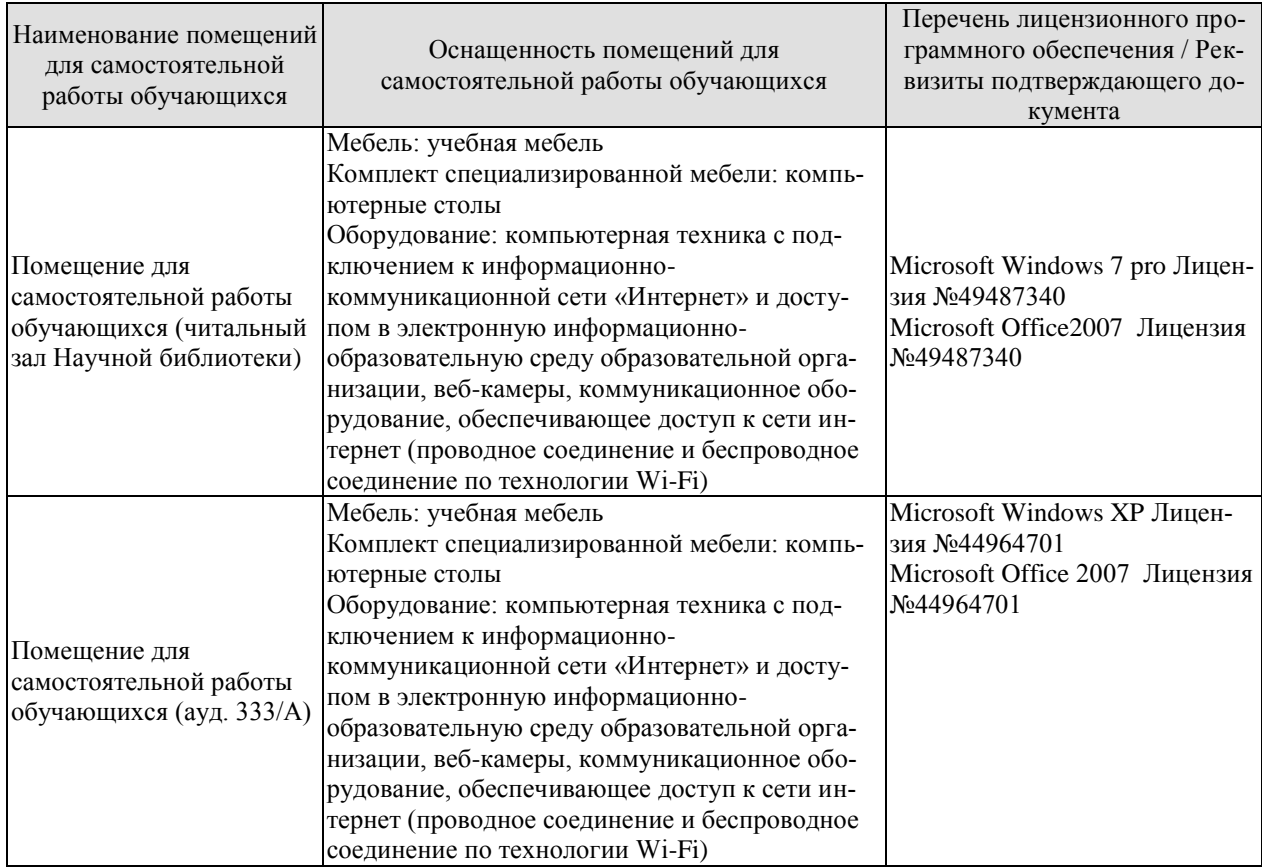

# 7. ТЕКУЩИЙ КОНТРОЛЬ УСПЕВАЕМОСТИ И ПРОМЕЖУТОЧНАЯ АТТЕСТАЦИЯ

Проверка достижения результатов обучения по дисциплине осуществляется в рамках текущего контроля успеваемости и промежуточной аттестации.

#### 7.1. Текущий контроль успеваемости

Текущий контроль успеваемости включает в себя мероприятия по оцениванию выполнения заданий на практических занятиях, заданий для самостоятельной работы. Мероприятия текущего контроля успеваемости приведены в таблице 7.1.

| Oб <sub>03</sub> -<br>начение | Наименование                                                         | Форма контроля |  |
|-------------------------------|----------------------------------------------------------------------|----------------|--|
| $\Pi$ P01                     | Основы теории спроса и предложения                                   | Тест           |  |
| $\Pi P02$                     | Организация производства на предприятиях                             | Решение задач  |  |
| $\Pi P03$                     | Основные, оборотные средства и трудовые ресурсы пред-<br>приятия     | Решение задач  |  |
| $\Pi P04$                     | Издержки предприятия                                                 | Решение задач. |  |
| $\Pi P05$                     | Финансовые результаты и финансовое состояние предпри-<br><b>RNTR</b> | Решение задач  |  |
| $\Pi P06$                     | Понятие и принципы инвестиционной и инновационной<br>деятельности    | Решение задач  |  |
| $\Pi P07$                     | Планирование и прогнозирование деятельности предприя-<br><b>RNT</b>  | Tect           |  |
| $\Pi P 08$                    | Основы макроэкономики                                                | Решение задач  |  |

Таблица 7.1 - Мероприятия текущего контроля успеваемости

#### 7.2. Промежуточная аттестация

Зач01

Формы промежуточной аттестации по дисциплине приведены в таблице 7.2.

4 семестр

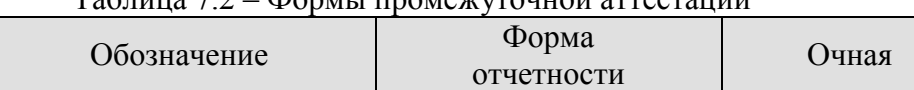

 $Ta\overline{b}$ шина  $7.2 - \overline{b}$ ормы промежуточной аттестании

Зачет

# 8. ФОНД ОЦЕНОЧНЫХ СРЕДСТВ

#### 8.1. Оценочные средства

Оценочные средства соотнесены с результатами обучения по дисциплине и индикаторами достижения компетенций.

ИД-1 (УК-2) Знает основные микро- и макроэкономические понятия, хозяйствующие субъекты экономики и их взаимодействие, типы и виды рынков, организационные формы предпринимательства

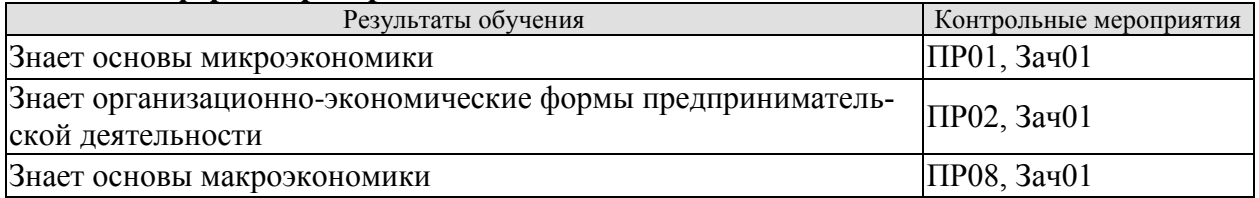

ИД-2 (УК-2) Умеет решать конкретные задачи проекта, выбирая оптимальный способ решения, исходя из действующих правовых норм и имеющихся ресурсов и ограничений

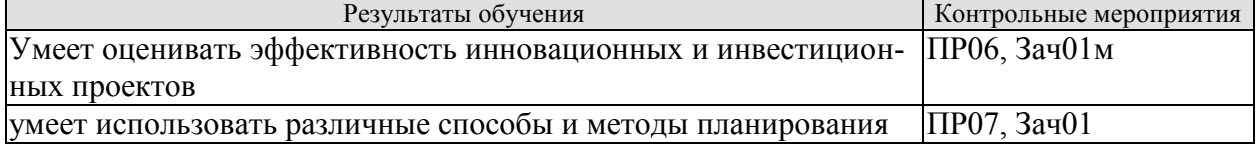

#### ИД-3 (УК-2) Умеет анализировать экономические показатели, экономические процессы и явления в различных сферах жизнедеятельности

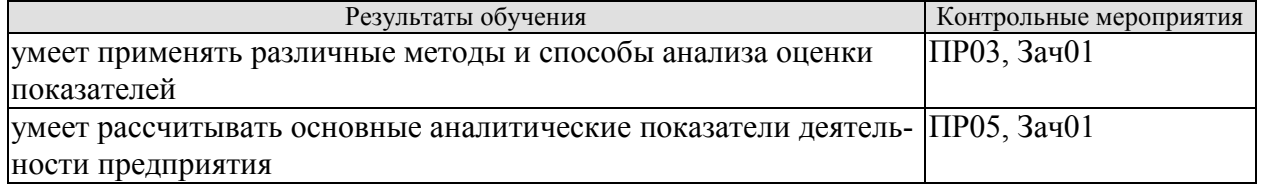

#### ИД-7 (УК-2) Владеет методами расчета основных макроэкономических показателей, издержек производства и прибыли, спроса и предложения, денежной массы

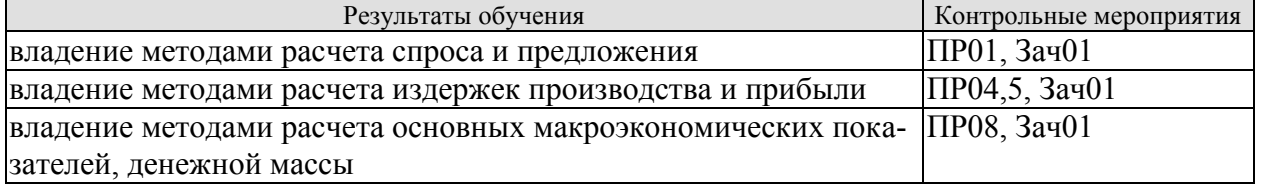

#### ИД-1 (УК-9) Знает базовые принципы функционирования экономики и экономического развития, цели и формы участия государства в экономике

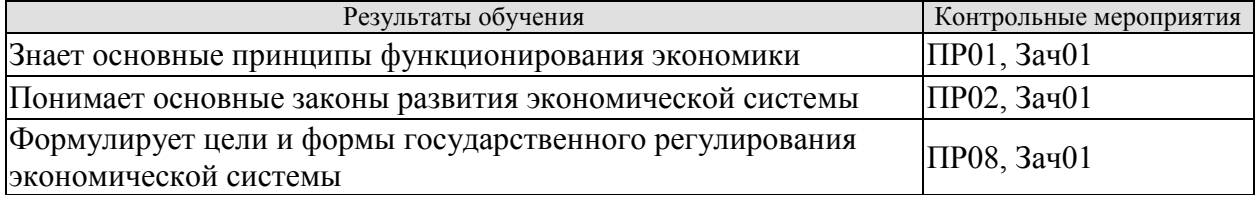

ИД-2 (УК-9) Умеет использовать экономические знания в различных сферах деятельности, анализировать и обобщать экономическую информацию для принятия обоснованных управленческих решений

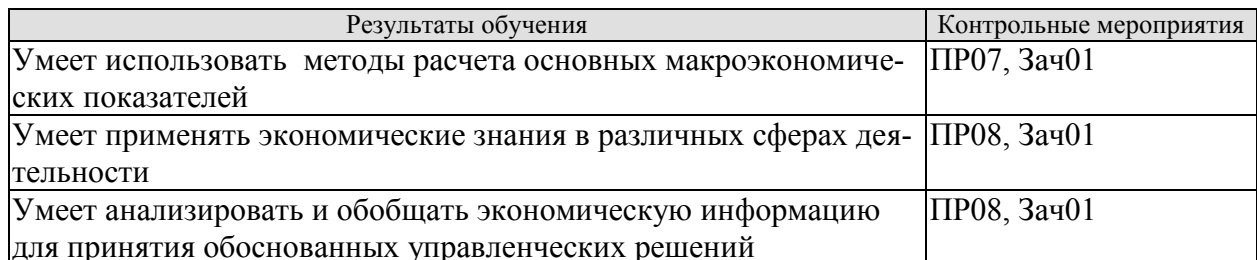

#### ИД-3 (УК-9) Владеет навыками использования методов экономического и финансового планирования для достижения финансовых целей, а также инструментами управления личными финансами и финансовыми рисками

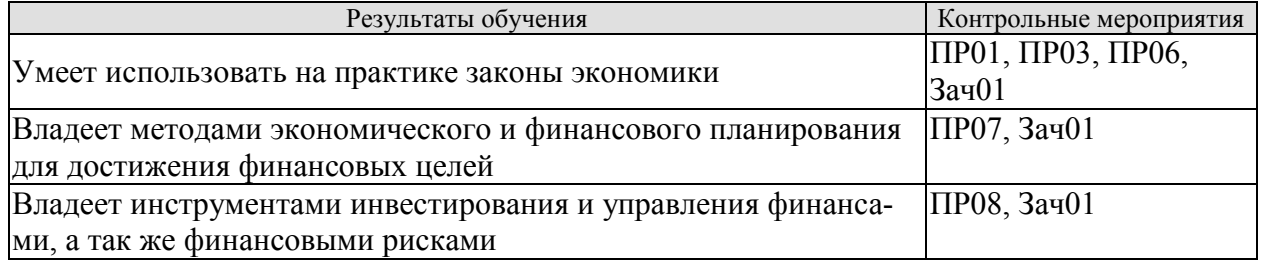

#### Тестовые задания к ПР01 (примеры)

1. Готовность покупать дополнительное количество товара только по более низкой цене лучше всего объясняет:

- а) эффект замещения;
- б) принцип убывающей предельной полезности;
- в) эффект дохода;
- г) закон предложения.

2. Когда увеличивается спрос на пиломатериалы, растет спрос на гвозди, так как это:

- а) неродственные товары;
- б) взаимозаменяемые товары;
- в) товары-субституты;
- г) товары-комплементы.

3.С приближением лета цены на путевки в южные пансионаты обычно растут. Графически это изменение выражается путем сдвига:

- а) кривой спроса влево;
- б) кривой спроса вправо;
- в) кривой предложения влево:
- г) кривой предложения вправо.

4. Государство установило «потолок» цен на мясо. Какое из последующих действий будет противоречить данному решению:

а) введение нормированного распределения мяса;

б) выплата дотаций малоимущим семьям;

- в) выплата дотаций производителям мяса;
- г) закупка излишков мяса;
- д) снижение налогов на производителей мяса.
- е) все ответы верны.

5. Снижение цены одного из товаров первой необходимости приводит к:

а) увеличению реальных доходов потребителей;

б) росту цен на прочие товары первой необходимости;

в) росту спроса на него;

г) увеличению объема предложения товара.

6. Арбузы в феврале стоят дороже, чем в августе потому, что:

а) спрос на арбузы в феврале больше, чем в августе;

б) предложение арбузов в августе существенно больше, чем в феврале;

в) величина спроса на арбузы существенно превышает величину предложения;

г) верны варианты б) и в).

7. Эффект замещения вызывается:

а) увеличением цены одного из взаимодополняемых товаров;

б) изменением относительной цены товара при неизменном реальном доходе;

в) уменьшением относительной цены товара с ростом дохода;

г) изменением цены товара и соответствующим изменением реального дохода.

8) При появлении новых товаропроизводителей на рынке вероятнее всего:

а) увеличится цена товара;

б) уменьшится спрос;

в) увеличится спрос;

г) уменьшится цена.

9. Правительство устанавливает минимальную цену выше цены равновесия. При прочих равных условиях по сравнению с ситуацией невмешательства государства в ценообразование объем продаж:

а) должен увеличиться;

б) должен уменьшиться;

в) не измениться;

г) может как увеличиться, так и сократиться.

10. Если спрос вырастет, а предложение сократится, то:

а) равновесное количество может вырасти;

б) равновесная цена вырастет;

в) равновесная цена уменьшится;

г) верно а) и б);

д) верно а) и в).

#### **Задачи к ПР02 (примеры)**

1. Гражданин Иванов является единственным учредителем и руководителем ООО «Блеск», которое решением суда признано несостоятельным (банкротом).

a. Дайте характеристику ООО «Блеск», как юридическому лицу.

b. Можно ли обратить взыскание на имущество Иванова по обязательствам ООО?

c. Изменится ли ответ на предыдущий вопрос, если Иванов будет учредителем полного товарищества?

d. Каковы правовые последствия банкротства?

2. Участник ООО «РАДАР» решил продать свою долю в уставном капитале общества. В заявлении на имя исполнительного директора, он сослался на то, что не может своим трудом обеспечить коммерческую деятельность общества.

a. Каковы особенности выхода из состава учредителей в ООО?

b. Обязаны ли учредители ООО работать в обществе по трудовому контракту?

c. Каким образом разрешится данная ситуация?

3. Предложите оптимальную организационно-правовую форму для следующих предприятий (организаций):

1. завод по производству автомобилей;

2. фирма по производству и продаже пластиковых окон и сопутствующих товаров (жалюзи, витрин и т.д.);

3. станция техобслуживания (СТО);

4. завод по переработке металлических отходов;

5. фирма по производству дорожных знаков;

6. дизайнерская студия.

При выборе организационно-правовой формы необходимо учесть следующие критерии:

специализация предприятия (организации);

количество учредителей;

порядок распределения доходов;

материально - техническую базу;

объем финансов, необходимых для открытия предприятия;

численность персонала;

особенности налогообложения.

4. ООО создано четырьмя учредителями. Вклад каждого из них в уставный фонд предприятия определен в следующих пропорциях: первый учредитель - 25 %, второй учредитель - 25 %, третий учредитель - 40 %, четвертый учредитель - 10 %. К концу первого года существования ООО уставный фонд был сформирован в полном объеме в соответствии с законодательством. Через три года третий учредитель подал заявление о выходе из состава ООО с пропорциональным перераспределением его доли между оставшимися партнерами. В момент подачи заявления уставный фонд составлял 5 тыс. евро за счет прибыли общества. Определить долю третьего учредителя и размер выплат, которые должны произвести оставшиеся учредители.

5. Для производства ремонтных работ требуется приобрести следующее оборудование:

подъемник стоимостью 130 тыс. руб.;

инструменты общей стоимостью 120 тыс. руб.;

оборудование для проведения диагностики - 250 тыс. руб.

Величина оборотных средств, необходимых для приобретения материалов и оплаты труда работников, составляет 460 тыс. руб. в год.

Три учредителя объединяют свои средства для создания предприятия. Определите расчетную величину уставного капитала предприятия. Какую организационно-правовую форму предприятия можно выбрать?

6. При производстве 1 единицы продукции А затраты времени на технологические операции составили 15 часов, затраты времени на подготовительно-заключительные операции – 4 часа, затраты времени на транспортировку в процессе производства – 0,5 часа, затраты времени на технический контроль – 0,45 часа, время межоперационного пролеживания - 0,2 часа.

Определите длительность производственного процесса.

7. На производственном предприятии имеется партия деталей (n=3). Технологический процесс состоит из четырех операций, продолжительность выполнения которых составляет t1=2; t<sub>2</sub>=1; t<sub>3</sub>=1,5; t<sub>4</sub>=2 мин. Все операции выполняются на одном рабочем месте.

Определите продолжительность технологического цикла обработки партий деталей, общее время внутрипартийного прослеживания одной детали на всех операциях, общее время прослеживания всех деталей в партии.

8. На предприятии проведены мероприятия по углублению подетальной специализации производства. Это позволило снизить себестоимость единицы изделия с 98 до 93,5 руб., однако из-за увеличения протяженности поставок транспортные расходы по доставке единицы готовой продукции потребителям возросли с 2 до 2,5 руб.

Капитальные вложения на приобретение специализированного оборудования и расширение производства составили 990 000 руб.

Определите годовой экономический эффект от специализации*,* если выпуск готовой продукции после ее проведения составит 50 000 единиц.

9. В цехе установлено 8 станков производительностью 2 изделия в час. Набрав заказ на предстоящий год в количестве 60 тыс. изделий, предприятие приступило к замене изношенных станков устаревшей модели на современные. С 1 марта вывели из эксплуатации один станок, второй - с 1 июня. Новые станки ввели: один с 1 апреля, второй - с 1 августа. Каждый из введенных станков имел производительность 3 изделия в час. Режим работы цеха - двухсменный, продолжительность смены - 8 ч, число рабочих дней в году - 250, регламентированные простои оборудования - 5% режимного фонда времени.

Определите:

входную, выходную и среднегодовую производственную мощность цеха;

коэффициент использования производственных мощностей.

#### **Задачи к ПР03 (примеры)**

1. Стоимость оборудования цеха 15000 млн. руб. С 1 марта введено в эксплуатацию оборудование стоимостью 45,6 млн. руб., с 1 июля выбыло оборудование стоимостью 20,4 млн. руб. Размер выпуска продукции 800 тыс. тонн, цена за 1 т. – 30 тыс. руб. производственная мощность – 1000 тыс. т. Определите величину фондоотдачи оборудования и коэффициент интенсивного использования оборудования.

2. Основные производственные фонды предприятия на начало года составляли 2825 млн. руб. Ввод и выбытие основных фондов в течении года отражены в таблице 1. Определите среднегодовую и остаточную стоимость основных производственных фондов, а также коэффициенты выбытия и обновления основных фондов.

Движение основных фондов предприятия

Таблица 1

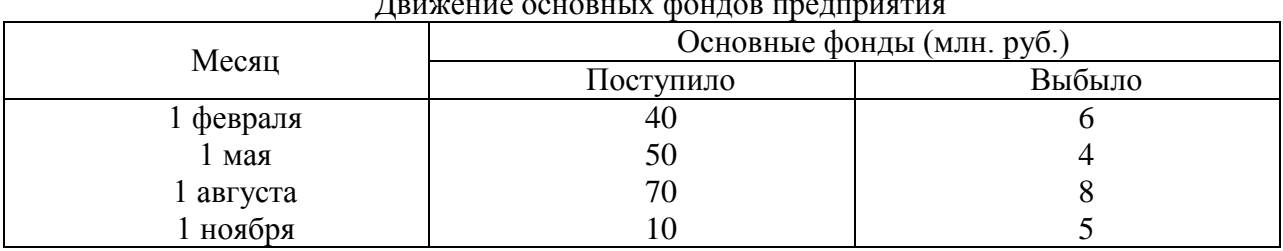

3. Полная первоначальная стоимость станка 10,2 тыс. руб., срок службы 8 лет. Затраты на модернизацию составят 2,3 тыс. руб., расходы по демонтажу 0,2 тыс. руб., остаточная стоимость станка 500 руб. Определите годовую сумму амортизационных отчислений и норму амортизации различными способами.

4. Ткацкая фабрика работает в три смены при семичасовом рабочем дне. Плановый процент простоев на ремонт станков составляет: по механическим ткацким станкам  $-6\%$ , по автоматическим ткацким станкам – 4,5%. Установка и демонтаж станков внутри квартала производится равномерно. Плановая производительность одного станка в час: а) сатин на механических станках – 4,5 м, б) креп на автоматических станках – 8,0 м. Определите производственную мощность фабрики по плану на следующий год.

5. Стоимость приобретения оборудования - 1170 тыс. руб., стоимость доставки - 20 тыс. руб., монтажа - 10 тыс. руб. Срок службы оборудования - 8 лет. Оборудование использовалось 6 лет. Балансовая (первоначальная) стоимость здания, где установлено оборудование, составляет 1300 тыс. руб. Определите: норму амортизации оборудования; остаточную стоимость оборудования; коэффициент износа и коэффициент годности активной части основных производственных фондов; долю активной части в общей стоимости основных производственных фондов.

6. На начало года стоимость основных производственных фондов цеха составляла 8825 тыс. руб. В течение года осуществлялся ввод и вывод основных производственных фондов, соответственно: на 1 марта ввод - 150 тыс. руб. и вывод - 60 тыс. руб.; на 1 мая - 100 тыс. руб. и 80 тыс. руб.; на 1 сентября - 80 тыс. руб. и 140 тыс. руб.; на 1 декабря - 440 тыс. руб. и 360 тыс. руб. Объем производства товарной продукции за год составил 9790 тыс. руб., среднегодовая численность производственных рабочих - 10 чел. Определите: среднегодовую стоимость основных производственных фондов, коэффициенты выбытия, обновления, прироста; фондоотдачу основных производственных фондов и фондоемкость продукции; уровень фондовооруженности труда.

7. В отчетном году предприятию за счет организационно - технических мероприятий удалось сократить потери рабочего времени на проведение ремонта оборудования. Определите коэффициенты экстенсивной и интенсивной загрузки оборудования, фондоотдачу в предыдущем и отчетном годах. Исходные данные:

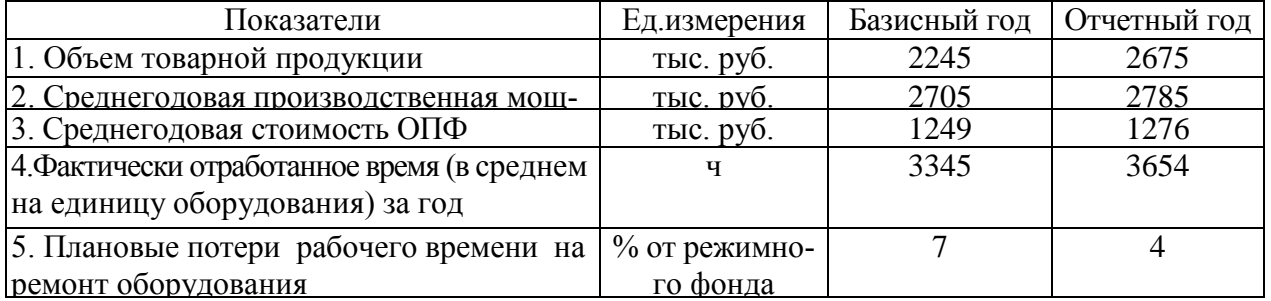

Число выходных и праздничных дней в предыдущем и отчетном годах 110 и 118 дней соответственно, календарных – 365 дней. Режим работы – в две смены.

8. Определите и проанализируйте структуру оборотных средств двух разных предприятий по следующим данным:

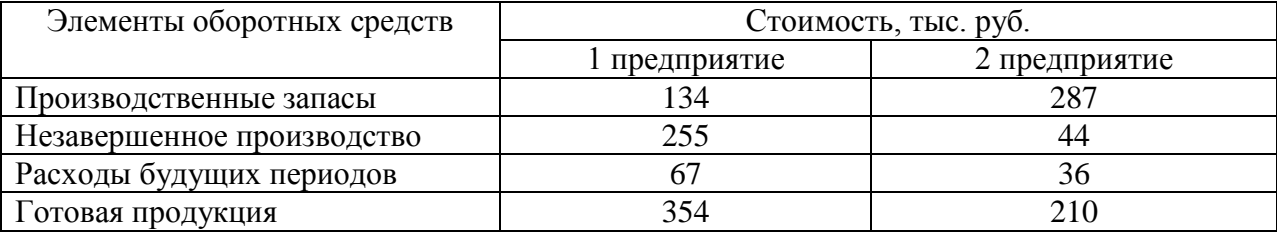

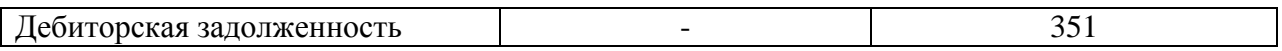

9. Норматив оборотных средств в производственных запасах – 1100 тыс. руб., норматив расходов будущих периодов – 100 тыс. руб., план выпуска изделий – 1000 шт., длительность производственного цикла – 50 дней, производственная себестоимость одного изделия – 18 тыс. руб., коэффициент нарастания затрат – 0,7, норма запаса готовой продукции на складе – 7 дней. Определите:

d. норматив оборотных средств в незавершенном производстве;

e. норматив оборотных средств в готовой продукции;

f. общий норматив оборотных средств по предприятию.

10. Средняя величина оборотного капитала за квартал – 470 млн. руб. Выручка 589 млн. руб. Определите время и скорость обращения, коэффициент загрузки средств в обороте.

11. Выручка от реализации составила - 770 млн. руб. Среднегодовая стоимость оборотного капитала – 55 млн. руб. Определите экономию оборотного капитала при ускорении оборачиваемости на два оборота в год.

12. Выручка предприятия в первом цехе за июнь составила 1,2 млн. руб., во втором цехе – 1,6 млн. руб., время обращения запасов соответственно – 25 и 22 дня. Определите: а) скорость и время обращения запасов по предприятию в целом; б) как изменилась скорость обращения запасов по предприятию, если выручка за месяц выросла на 13%, а средние запасы снизились на 7%?

13. Среднесписочное число работающих на предприятии за отчетный год 4 тыс. человек, в том числе рабочих - 3400, служащих - 600 человек. За истекший год было принято на работу 800 человек, в том числе рабочих - 760, служащих - 40 человек. За тот же год уволено 900 человек, в том числе рабочих – 850, служащих - 50 человек.

Определите:

- e. оборот кадров по приему;
- f. оборот кадров по выбытию;
- g. общий оборот кадров;
- h. коэффициент постоянства кадров.

14. Определить выработку по отдельным изделиям и в целом по всей номенклатуре предприятия, если известно, что цена изделия А составляет 50 р., изделия Б – 80 р., изделия В – 150 р. Объем производства изделия А – 50 000 шт., Б – 150 000 шт., В – 350 000 шт. Численность рабочих составляет 2 690 чел., из которых в производстве изделия А участвует 7 %, Б – 23 %.

#### **Задачи к ПР04 (примеры)**

1. Определить полную себестоимость изд. А и Б. Выпуск изд. А - 500 ед., затраты на материалы на ед. изд. -. 120 руб., основная заработная плата на годовой выпуск - 130 000 руб., дополнительная зарплата - 10%, начисления на заработную плату - 26%. Выпуск изд. Б - 250 ед., затраты на материалы - 380 руб., основная заработная плата - 80 000 руб. Общехозяйственные расходы по изд. А - 50%, по изд. Б - 35% от прямых затрат. Внепроизводственные затраты по изд. А - 5%, по изд. Б - 7% от производственной себестоимости.

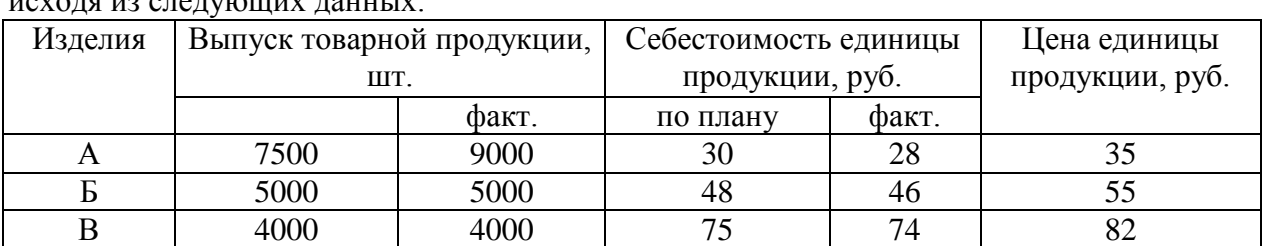

2. Определите затраты на 1 руб. товарной продукции по плану и фактически и изменение фактических затрат по сравнению с планом в денежном выражении и в процентах исходя из следующих данных:

#### **Задачи к ПР05 (примеры)**

1. Предприятие производит продукцию одного наименования, цена изделия - 18 000 руб., средние переменные расходы составляют 9 000 руб.; общие постоянные расходы - 150 000 тыс. руб. Определить критический объем выпуска и реализации продукции в денежном и натуральном выражении.

2. Определить чистую прибыль предприятия в отчетном году, если известно: валовая прибыль предприятия составила 372 тыс. р., управленческие и коммерческие расходы – 40 тыс. р., внереализационные доходы – 15 тыс. р., внереализационные расходы – 10 тыс. р., операционные доходы – 20 тыс. р., операционные расходы – 17 тыс. р., отложенные налоговые обязательства – 10 тыс. р., отложенные налоговые активы – 37 тыс. р., налог на прибыль – 20 %.

3. Промышленное предприятие приобрело и переработало в товарную продукцию сырья на сумму 2,4 млн руб. с учетом НДС за отчетный квартал. При этом на закупку сырья использован товарный кредит поставщика в размере 0,4 млн руб. сроком на 2 месяца под 18% годовых и банковский кредит на сумму 1,0 млн руб. на 1,5 месяца под 19% годовых. За квартал реализовано возвратных отходов на 0,6 млн руб. Определить материальные затраты предприятия за квартал при учетной ставке ЦБ РФ по кредитам 6% годовых.

4. Имеются данные о деятельности предприятия: валюта баланса равна 9870 тыс. руб., итог раздела "Капитал и резервы" - 5100 тыс. руб., оборотные активы составляют 5530 тыс. руб., краткосрочный кредит - 1200 тыс. руб., материально-производственные запасы - 2800, дебиторская задолженность -1390 тыс. руб. Краткосрочные обязательства 3900 тыс. руб. Определить: 1) величину собственного оборотного капитала; 2) коэффициент абсолютной ликвидности; 3) коэффициент текущей ликвидности.

5. Определить величину собственного оборотного капитала по данным: оборотные активы составляют 5530 тыс. руб., краткосрочный кредит - 1200 тыс. руб., материальнопроизводственные запасы - 2800, краткосрочные обязательства 3900 тыс. руб.

6. Имеются данные о деятельности предприятия: валюта баланса равна 9870 тыс. руб., итог раздела "Капитал и резервы" - 5100 тыс. руб., оборотные активы составляют 5530 тыс. руб., краткосрочный кредит - 1200 тыс. руб., материально-производственные запасы - 2800, дебиторская задолженность -1390 тыс. руб. Краткосрочные обязательства 3900 тыс. руб. Определить: 1) коэффициент обеспеченности собственными оборотными средствами; 2) коэффициент обеспеченности запасов собственными оборотными средствами; 3) коэффициент автономии. Полученные результаты сравните с рекомендуемыми нормативными значениями.

7. На основании данных приведенных в таблице рассчитайте относительные коэффициенты ликвидности (текущей, уточненной, абсолютной). Сделайте выводы о платежеспособности и ликвидности предприятия.

Таблица

Группировка активов предприятия по степени убывающей ликвидности и пассивов по степени срочности погашения обязательств

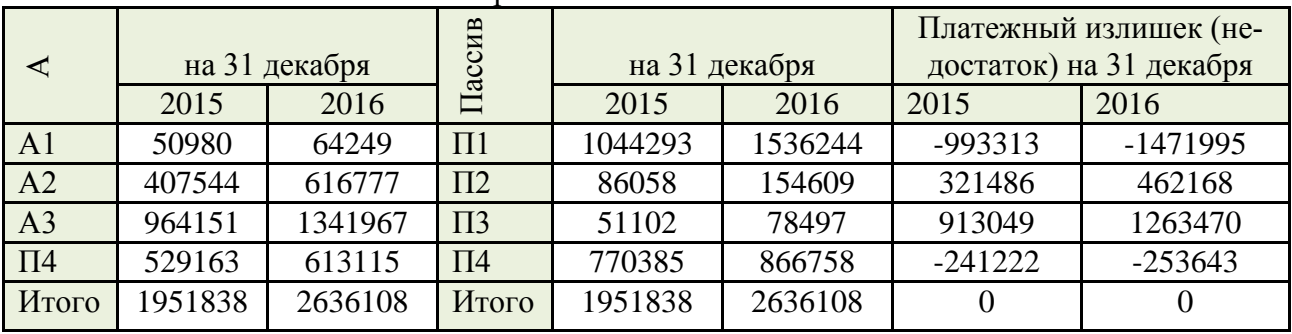

8. Для получения указанной в таблице прибыли на фирме организуется прием с показом нового товара. Приглашенные покупают билеты. В затраты включаются расходы: на столы, на питание для одного человека, на оформление билетов. Рассчитайте, сколько должно быть приглашенных и какова должна быть цена билета, чтобы получить прибыль в указанном варианте. (Выберите один из предложенных низке вариантов.)

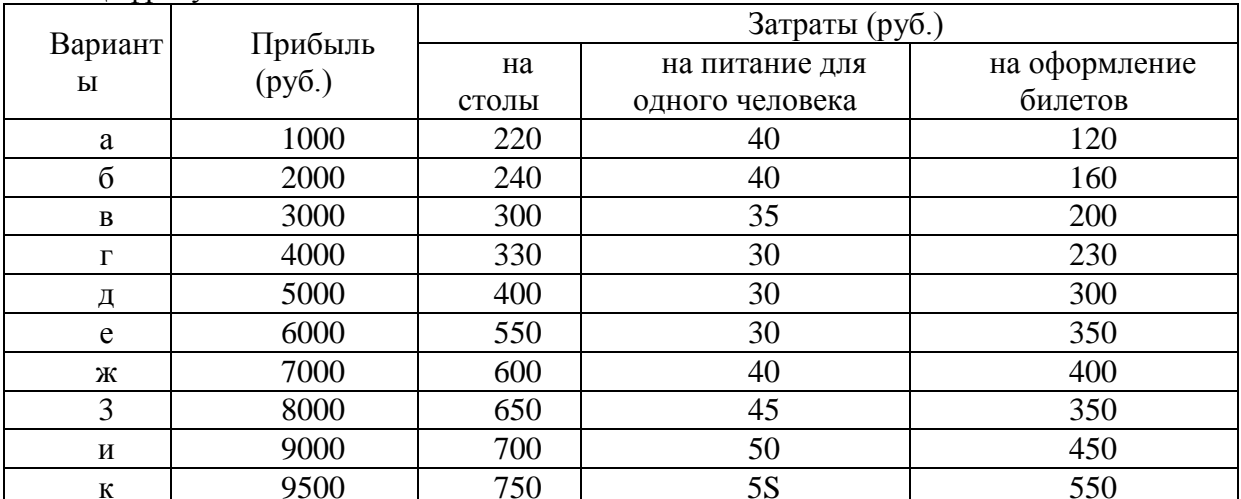

Нифры условные

#### Задачи к ПР06 (примеры)

1. Предприятие планирует крупный инвестиционный проект, предусматривающий приобретение основных средств и капитальный ремонт оборудования, а также вложения в оборотные средства по следующей схеме:

\$130,000 - исходная инвестиция до начала проекта;

\$25,000 - инвестирование в оборотные средства в первом году;

\$20,000 - инвестирование в оборотные средства во втором году;

\$15,000 - дополнительные инвестиции в оборудование на пятом году;

\$10,000 - затраты на капитальный ремонт на шестом году.

В конце инвестиционного проекта предприятие рассчитывает реализовать оставшиеся основные средства по их балансовой стоимости \$25,000 и высвободить часть оборотных средств стоимостью \$35,000. Результатом инвестиционного проекта должны служить чистые (т.е. после уплаты налогов) денежные доходы, представленные в таблице.

Таблица

Чистые потки наличности для проекта по интервалам планирования

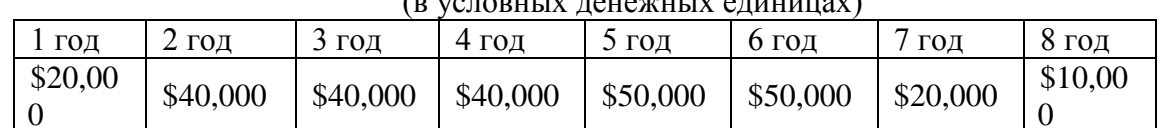

Необходимо рассчитать чистое современное значение инвестиционного проекта и сделать вывод о его эффективности при условии 12-ти процентной требуемой прибыльности предприятия на свои инвестиции.

2. Проект, требующий инвестиций в размере 160 млн. руб. предполагает получение годового дохода в размере 60 млн. руб. на протяжении пяти лет. Оцените целесообразность такой инвестиции, если процент на капитал составляет-15%.

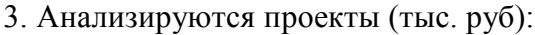

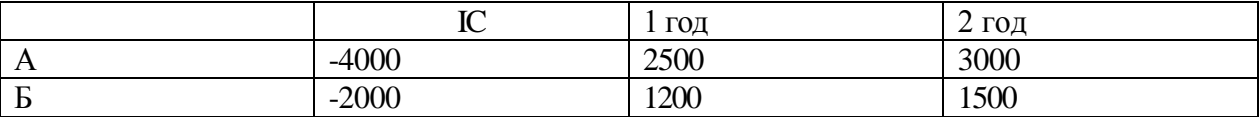

Ранжируйте проекты по критериям IRR, NPV, если r=10%.

4. Анализируются четыре проекта, причем А и В, а также Б и Г взаимоисключающие проекты. Составьте возможные комбинации проектов и выберите оптимальную.

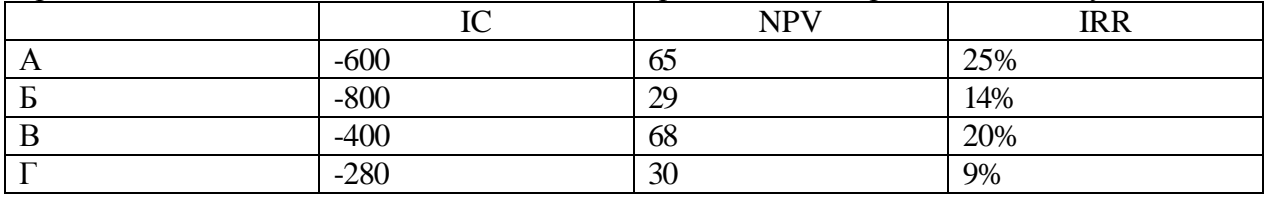

#### Тестовые задания к ПР07 (примеры)

1. Оперативные планы предприятия реализуются в форме плана.

- текущего

- технико-экономического

- перспективного

- бизнес-плана и инвестиционного

2. Прогнозирование, планирование, организация, мотивация, принятие решений и контроль являются функциями...

- менеджмента

- маркетинга
- стратегического планирования
- финансового планирования

3. Понятие «финансовое планирование» включает...

- разработку альтернативных финансовых показателей и параметров
- разработку стратегических целей деятельности предприятия
- воплощение стратегических целей в форму конкретных финансовых показателей

- определение вариантности развития состояний предприятия на основе сложившихся тенленний

4. Способ исследования причинно-следственных связей, заключающийся в изучении явлений от частного к общему, называется:

- логической индукцией
- логической дедукцией

- систематизанией

5. Если пользоваться методом индукции исследование экономических процессов начинается с ...

- оценки отдельного хозяйственного факта

- проведения ревизии бухгалтерской отчетности

- определения основных объектов анализа

- нахождения оптимальных решений

- изучения отчетной документации

6. Выделите три основные причины, почему необходимо планировать бизнес?

- бизнес-планирование - обдумывание идеи

- бизнес-план - рабочий инструмент для принятия решения, контроля и управления

- бизнес-план - способ сообщения идей заинтересованным инвесторам

- бизнес-план - средство для получения денег

- бизнес-план - средство для получения льгот

7. Какие предпосылки должны быть созданы на предприятии для успешного функционирования системы планирования и планово-контрольных расчетов?

- кадровые - готовность руководства

- организационные - дееспособная организация управления

- информационные - наличие эффективного инструмента для сбора, переработки и передачи планово-контрольной информации

- законодательные - наличие законов, способствующих развитию экономики в России

- методические - наличие банка методик для различных отраслей промышленности

8. В каком разделе бизнес-плана будут представлены ожидаемые финансовые результаты (бюджет) проекта?

- в описании производства

- в финансовом плане
- в описании предприятия
- в резюме

9. В каком плановом документе будет отражена прибыльность производственной деятельности?

- в плане продаж

- в плане производства

- в плане прибылей и убытков

- в инвестиционном плане

10. Что такое позиционирующая реклама?

- способ определения рыночной ниши

- вариант недифференцированной политики

- вариант дифференцированной рекламной политики

- способ проникновения в сознание покупателя с помощью рекламы

- увеличение вторичного спроса

- ответ на потребность потенциального потребителя

#### Задачи к ПР08 (примеры)

1. Даны следующие показатели экономики: государственные расходы на товары и услуги - 55; индивидуальные налоги - 35; чистые внутренние частные инвестиции - 40; трансфертные выплаты - 25; косвенные налоги на бизнес - 10; налоги на доходы корпораций - 12; расходы на личное потребление -218; стоимость потребленного капитала -10: экспорт – 25: ливиденды – 15: нераспределенная прибыль корпораций – 15: взносы на социальное страхование - 7; импорт -30.

Используя приведенные данные подсчитайте: ВНП,  $X_n$ ,  $I_n$ , ЧНП, валовую прибыль корпораций, величину личных сбережений.

2. Вычислить номинальный ВНП в году 1 и 2, реальный ВНП года 2, дефлятор ВНП для года, индекс потребительских цен для года 2. Сравните дефлятор ВНП и индекс потребительских цен и объясните их соотношение для данного примера.

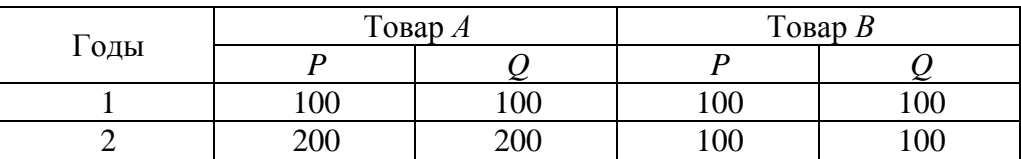

3. Номинальный ВНП США составлял 56 млрд. дол. в 1933 г. и 91 млрд. дол. в 1939 г. Рассчитайте реальный ВНП для каждого года, если индекс цен равнялся соответственно 91 % и 100 %.

#### Тестовые задания к зачету Зач01 (примеры)

1. Документом, подтверждающим законность создания предприятия, является:

- устав
- лицензия
- сертификат
- договор

2. Цена, сформированная в соответствии со спросом и предложением, является:

- свободной
- договорной
- розничной
- оптовой
- 3. Организационно-правовая форма предприятия характеризует:
	- источники формирования уставного (складочного) капитала
	- принадлежность к виду деятельности
	- уровень ставки налога на прибыль
	- масштабы предприятия

4. Предприятие, акции которого распределяются только среди учредителей, называ $ercs...$ 

общество с дополнительной ответственностью

- открытое акционерное общество  $\equiv$  .
- закрытое акционерное общество  $\equiv$
- общество с ограниченной ответственностью
- 5. Основной задачей коммерческих структур является...
	- решение социальных задач
	- получение прибыли
	- реализация инновационной деятельности
	- ликвилация безработицы  $\equiv$
- 6. Цена, по которой акции продаются на первичном рынке:
	- номинальная  $-$
	- балансовая
	- эмиссионная
	- реальная
- 7. Дивиденд это...
	- реальная стоимость акции  $\overline{\phantom{0}}$
	- $\equiv$ номинальная стоимость акции
	- уровень доходности по акциям  $\,$

8. Упрощенная структура управления предприятием, когда между руководителем и исполнителем отсутствуют промежуточные звенья:

- линейная
- функциональная
- линейно-функциональная  $-$
- $\equiv$ дивизионная
- 9. Формой объединения предприятий не является...
	- концерн  $\equiv$
	- финансово-промышленная группа
	- полное товарищество
	- ассопиания  $\equiv$

10. Основной формой планирования осуществления инновационного проекта явля-

ется:

- бизнес-план
- оперативный план;
- текущее планирование

стратегический план развития предприятия (организации);

#### 11. В состав основных фондов не входят:

- готовая продукция
- транспортные средства
- продуктивный скот
- инструмент и инвентарь

#### 12. В состав основных средств включаются:

- покупные полуфабрикаты
- основные материалы
- многолетние насаждения
- нематериальные активы

13. Основные производственные фонды переносят свою стоимость на себестоимость…

- произведенной продукции
- условно чистой продукции
- реализованной продукции
- товарной продукции
- 14. К основным фондам относятся объекты:
	- стоимостью более 100 МРОТ
	- стоимостью до 10 тысяч рублей
	- со сроком службы более года, независимо от их стоимости
	- со сроком службы более года и стоимости более 100 МРОТ
- 15. Обобщающими показателями использования машин и оборудования являются:
	- фондоотдача основных фондов
	- удельный вес активных средств труда
	- коэффициент сменности работы оборудования
	- длительность производственного цикла

16. Если численность работающих уменьшилась на 10% , а объём товарной продукции вырос на 10%, то выработка на одного работающего:...

- увеличилась на 40%
- увеличилась на 22%
- увеличилась на 10%
- не изменилась

17. Увеличение прибыли на 26% и увеличение фондовооруженности на 12% при неизменном количестве рабочих вызовет изменение рентабельности основных фондов на...

- 14 %
- 18%
- 10,4%
- 12,5%

18. Прибыль от реализации продукции составила 1100 тыс. руб. Убыток от прочих видов деятельности составил 100 тыс. руб. . Прибыль (до налогообложения) составила…тыс. руб.

- 836
- 800
- 900
- 1000
- 19. Показатель фондоотдачи определяется по формуле:
	- $\Phi$ О = РП / Фср. год
	- $\Phi$ О = П / Фср. год
	- $\Phi$ О = Фер. год / РП
	- $\Phi$ О = Фер. год /Ч ППП
- 20. Прибыль используется на…
	- техническое перевооружение производства
	- оплату листков нетрудоспособности
	- на покрытие расходов на содержание и эксплуатацию оборудования
	- отчисления в пенсионный фонд.
- 21. Рентабельность продукции определяется соотношением:
	- балансовой прибыли и среднегодовой стоимости основных фондов
	- прибыли от реализации и себестоимости продукции
	- балансовой прибыли и выручки от реализации продукции
	- прибыли от реализации и средних остатков оборотных средств
- 22. Уровень рентабельности продаж повысится при…
	- снижении цены продукции
	- снижении себестоимости продукции
	- снижении объема продаж
	- повышении ставки НДС

23. Рентабельность продукции рассчитывается по формуле:

 $P = \Pi$  бал /(Ф ср. год+ОС ср. ост.)\*100

- $-P = \Pi$  реал /S полн.\*100
- $P = \Pi$  реал. / $P\Pi^*100$
- $P = (Y i + S i)^* S i *100$

24. Увеличение прибыли на 30% и увеличение фондовооруженности на 15% при неизменном количестве рабочих вызовет изменение рентабельности основных фондов на...

- 45,0%
- 15,0%
- 8,8%
- 13,0%

25. Показатель рентабельности продукции уменьшается, если...

- увеличивается цена и растет себестоимость продукции
- увеличивается цена и снижается себестоимость продукции
- уменьшается цена и растет себестоимость продукции
- уменьшается цена и снижается себестоимость продукции

26. Темп роста рентабельности продажи в отчётном году по сравнению с предыдущим составил 110%, темп роста коэффициента оборачиваемости капитала - 80%. Темп роста рентабельности капитала составит...

- 110%
- 83%
- 80%
- 101%

27. Величина заемного капитала на начало года составляла 1000 тыс. руб., на конец года - 800 тыс. руб. Темп роста заемного капитала составляет...

- $-80%$
- 125%
- $-100%$
- $-115%$

28. Увеличение прибыли на 20% и увеличение численности рабочих на 10% при неизменной фондовооруженности вызовет изменение рентабельности основных фондов на...

- 32,0%
- 30,0%
- 9,0%
- 90%

29. Выручка от реализации продукции за отчетный год 30500 тыс. рублей, себестоимость реализованной продукции по форме №2 «Отчет о прибылях и убытках» - 20500 тыс.руб., управленческие расходы – 3700 тыс. руб., коммерческие расходы – 1300 тыс.руб. Прочие доходы составили 500 тыс. руб., прочие расходы – 360 тыс.руб. Прибыль от реализации продукции составила ….. тыс. руб.

- 10000
- 5140
- 5000
- 2000

30. Выручка от реализации продукции за отчётный год 18000 тыс. руб., себестоимость реализованной! продукции по форме №2 "Отчёт о прибыли и убытках"- 10000 тыс. руб., управленческие расходы - 3700 тыс. руб., коммерческие расходы - 1300 тыс. руб. Прибыль от реализации продукции составила… тыс. руб.

- 4300
- 3000
- 2000
- 8000

#### **8.2. Критерии и шкалы оценивания**

8.2.1. Шкалы оценивания

Для контрольных мероприятий устанавливается минимальное и максимальное количество баллов в соответствии с таблицей 8.1.

Контрольное мероприятие считается пройденным успешно при условии набора количества баллов не ниже минимального.

Результат обучения по дисциплине считается достигнутым при успешном прохождении обучающимся всех контрольных мероприятий, относящихся к данному результату обучения.

| $O603-$   | Наименование                         |                | Количество баллов |     |
|-----------|--------------------------------------|----------------|-------------------|-----|
| начение   |                                      | Форма контроля | m <sub>1</sub>    | max |
| $\Pi$ P01 | Основы теории спроса и предложения.  | тест           | 2                 |     |
| $\Pi P02$ | Организация производства на предпри- | решение задач  |                   | 8   |
|           | <b>XRNTR</b>                         |                |                   |     |
| $\Pi P03$ | Основные, оборотные средства и тру-  |                |                   | 8   |
|           | довые ресурсы предприятия            | решение задач  |                   |     |
| $\Pi P04$ | Издержки предприятия                 | решение задач. | ↑                 |     |
| $\Pi P05$ | финансовые результаты и финансовое   |                |                   | 8   |
|           | состояние предприятия                | решение задач  |                   |     |
| $\Pi P06$ | Понятие и принципы инвестиционной и  | решение задач  | ∍                 |     |

Таблица 8.1 – Шкалы оценивания контрольных мероприятий

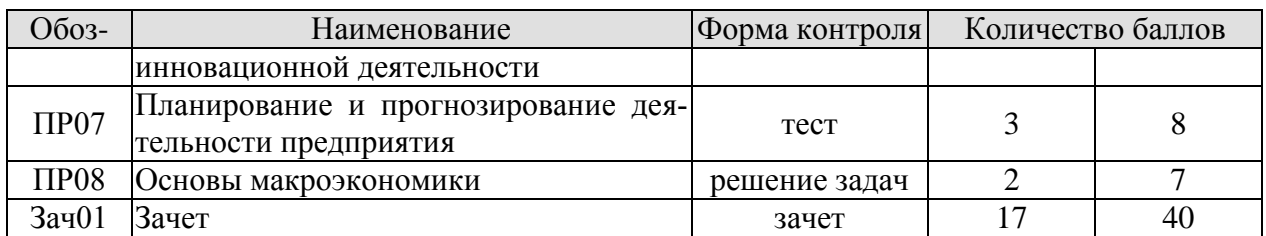

#### 8.2.2. Критерии оценивания

При оценивании результатов обучения по дисциплине в ходе текущего контроля успеваемости используются следующие критерии.

Минимальное количество баллов выставляется обучающемуся при выполнении всех указанных показателей (Таблица 8.2), допускаются несущественные неточности в изложении и оформлении материала

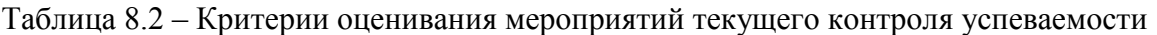

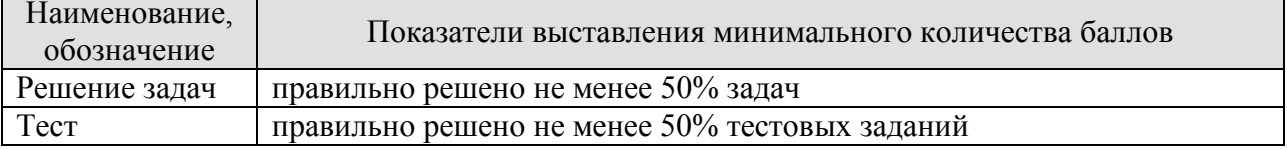

При оценивании результатов обучения по дисциплине в ходе промежуточной аттестации используются следующие критерии.

Зачет (Зач01).

Промежуточная аттестация проводится в форме компьютерного тестирования.

Продолжительность тестирования: 60 минут.

Результаты тестирования оцениваются максимально 40 баллами, при этом процент правильных ответов Р (0...100%) приводится к норме N в 40 баллов по следующей формуле:

#### $N=0.4*P$

Итоговая оценка по дисциплине выставляется с учетом результатов текущего контроля (приведенных к норме в 60 баллов) с использованием следующей шкалы.

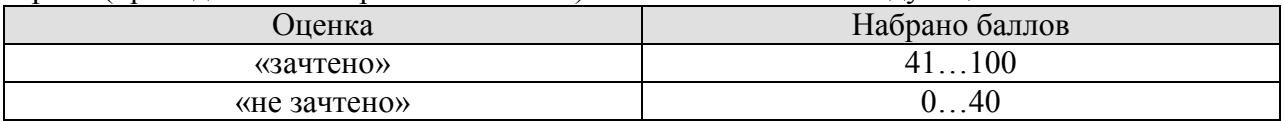

# **МИНИСТЕРСТВО НАУКИ И ВЫСШЕГО ОБРАЗОВАНИЯ РОССИЙСКОЙ ФЕДЕРАЦИИ**

# **Федеральное государственное бюджетное образовательное учреждение высшего образования**

# **«Тамбовский государственный технический университет» (ФГБОУ ВО «ТГТУ»)**

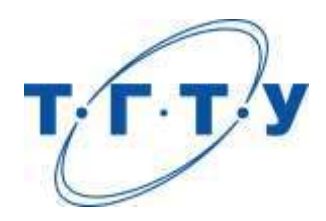

# **УТВЕРЖДАЮ**

*Директор Института автоматики и информационных технологий*

Ю.Ю. Громов « *15* » *февраля* 20 *23* г.

# **РАБОЧАЯ ПРОГРАММА ДИСЦИПЛИНЫ**

*Б1.О.09.01 Физическая культура и спорт*

(шифр и наименование дисциплины в соответствии с утвержденным учебным планом подготовки)

**Направление**

*09.03.02 Информационные системы и технологии*

(шифр и наименование)

**Профиль**

*Прикладные информационные системы и технологии*

(наименование профиля образовательной программы)

**Формы обучения:** *очная, заочная*

**Кафедра:** *Физическое воспитание и спорт*

(наименование кафедры)

**Составитель:**

к. п. н. В.А. Гриднев

степень, должность подпись подпись инициалы, фамилия

**Заведующий кафедрой** А.Н. Груздев

подпись инициалы, фамилия

Тамбов 2023

# **1. ПЛАНИРУЕМЫЕ РЕЗУЛЬТАТЫ ОБУЧЕНИЯ ПО ДИСЦИПЛИНЕ И ЕЕ МЕСТО В СТРУКТУРЕ ОПОП**

Цель освоения дисциплины – достижение планируемых результатов обучения (таблица 1.1), соотнесенных с индикаторами достижения компетенций и целью реализации ОПОП.

Дисциплина входит в состав обязательной части образовательной программы.

Таблица 1.1 – Результаты обучения по дисциплине

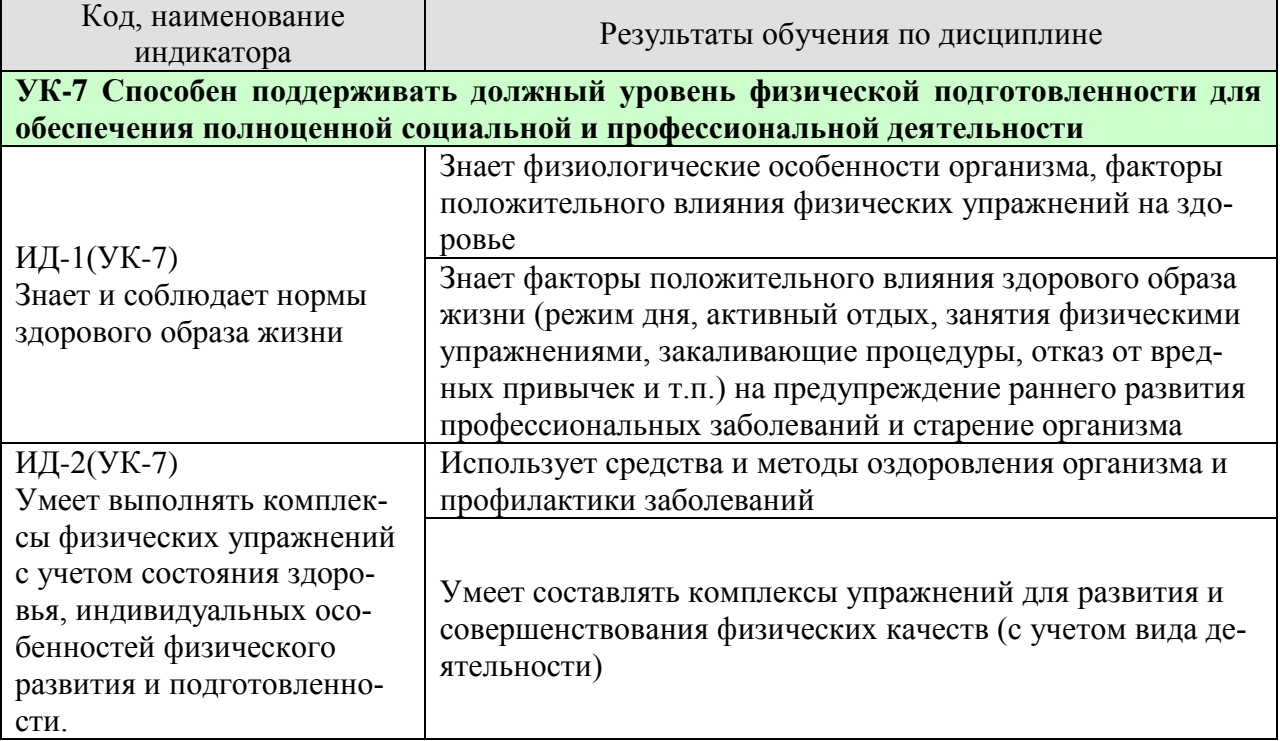

Результаты обучения по дисциплине достигаются в рамках осуществления всех видов контактной и самостоятельной работы обучающихся в соответствии с утвержденным учебным планом.

Индикаторы достижения компетенций считаются сформированными при достижении соответствующих им результатов обучения.

# **2. ОБЪЁМ ДИСЦИПЛИНЫ**

Объем дисциплины составляет 2 зачетных единицы.

Ниже приведено распределение общего объема дисциплины (в академических часах) в соответствии с утвержденным учебным планом.

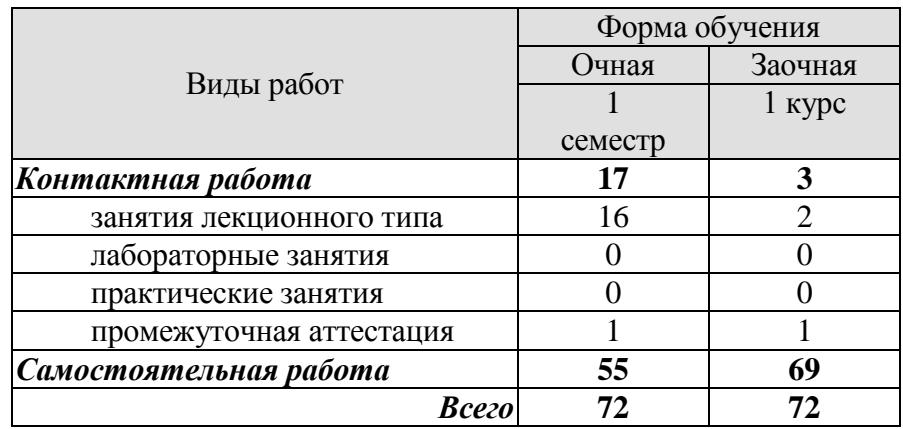

# **3. СОДЕРЖАНИЕ ДИСЦИПЛИНЫ**

# **Раздел 1. ЗДОРОВЫЙ ОБРАЗ ЖИЗНИ**

Тема 1. Образ жизни обучающихся и его влияние на здоровье.

Тема 2. Ценностные ориентации обучающихся на здоровый образ жизни и их отражение в жизнедеятельности.

Тема 3. Содержательные характеристики составляющих здорового образа жизни (режим труда и отдыха; организацию сна; режим питания; организацию двигательной активности; выполнение требований санитарии, гигиены, закаливания).

Тема 4. Содержательные характеристики составляющих здорового образа жизни обучающихся (профилактику вредных привычек; культуру межличностного общения; психофизическую регуляцию организма; культуру сексуального поведения).

Тема 5. Понятие «здоровье», его содержание и критерии.

Тема 6. Формирование здорового образа жизни и профилактика заболеваний.

Тема 7. Воздействие физических упражнений на сердечно-сосудистую систему.

Тема 8. Физические упражнения и система дыхания.

Тема 9. Влияние физических упражнений на опорно-двигательный аппарат.

Самостоятельная работа.

СР01 Здоровый образ жизни

### **4. ПЕРЕЧЕНЬ УЧЕБНОЙ ЛИТЕРАТУРЫ, ИНФОРМАЦИОННЫХ РЕСУРСОВ И ТЕХНОЛОГИЙ**

#### **4.1 Учебная литература**

- 1. Аэробика: содержание и методика оздоровительных занятий: учебно-методическое пособие / составители Д. А. Вихарева, Е. В. Козлова. — 2-е изд. — Комсомольскна-Амуре, Саратов : Амурский гуманитарно-педагогический государственный университет, Ай Пи Ар Медиа, 2019. — 45 c.— Режим доступа: <https://www.iprbookshop.ru/epd-reader?publicationId=85808>
- 2. Буров, А.Э. Физическая культура и спорт в современных профессиях: учебное пособие / А. Э. Буров, И. А. Лакейкина, М. Х. Бегметова, С. В. Небратенко. — Саратов .Вузовское образование, 2022. — 261 c. — ISBN 978-5-4487-0807-7— Режим доступа: <https://www.iprbookshop.ru/epd-reader?publicationId=116615>
- 3. Витун, Е.В. Современные системы физических упражнений, рекомендованные для студентов [Электронный ресурс]: учебное пособие / Е.В. Витун, В.Г. Витун. — Электрон. текстовые данные. — Оренбург: Оренбургский государственный университет, ЭБС АСВ, ИПК «Университет», 2017. — 111 c. — 978-5-7410-1674-9. — Режим доступа: <http://www.iprbookshop.ru/71324.html>
- 4. Гриднев В.А. Комплексно-комбинированные занятия оздоровительной гимнастикой : учебное пособие / В. А. Гриднев, В. П. Шибкова, Е. В. Голякова [и др.]. — Тамбов : Тамбовский государственный технический университет, ЭБС АСВ, 2019. — 81c. - Режим доступа: - <https://www.iprbookshop.ru/epdreader?publicationId=99762>
- 5. Олимпийское движение: прошлое и настоящее : учебное пособие / С. Ю. Дутов, Н. В. Шамшина, И. В. Аленин [и др.]. — Тамбов : Тамбовский государственный технический университет, ЭБС АСВ, 2019. — 79 c.— Режим доступа: <https://www.iprbookshop.ru/99774.html>
- 6. Татарова, С. Ю. Физическая культура как один из аспектов составляющих здоровый образ жизни студентов / С. Ю. Татарова, В. Б. Татаров. — Москва: Научный консультант, 2017. — 211 c. — ISBN 978-5-9909615-6-2. —— Режим доступа: <https://www.iprbookshop.ru/75150.html>

#### **4.2. Интернет-ресурсы, в том числе современные профессиональные базы данных и информационные справочные системы**

Университетская информационная система «РОССИЯ» [https://uisrussia.msu.ru](https://uisrussia.msu.ru/) Справочно-правовая система «Консультант+» [http://www.consultant-urist.ru](http://www.consultant-urist.ru/)

Справочно-правовая система «Гарант» [http://www.garant.ru](http://www.garant.ru/)

База данных Web of Science <https://apps.webofknowledge.com/>

База данных Scopus [https://www.scopus.com](https://www.scopus.com/)

Портал открытых данных Российской Федерации [https://data.gov.ru](https://data.gov.ru/)

База открытых данных Министерства труда и социальной защиты РФ <https://rosmintrud.ru/opendata>

База данных Научной электронной библиотеки eLIBRARY.RU <https://elibrary.ru/>

База данных профессиональных стандартов Министерства труда и социальной защи-

ты РФ [http://profstandart.rosmintrud.ru/obshchiy-informatsionnyy-blok/natsionalnyy-reestr](http://profstandart.rosmintrud.ru/obshchiy-informatsionnyy-blok/natsionalnyy-reestr-professionalnykh-standartov/)[professionalnykh-standartov/](http://profstandart.rosmintrud.ru/obshchiy-informatsionnyy-blok/natsionalnyy-reestr-professionalnykh-standartov/)

Базы данных Министерства экономического развития РФ [http://www.economy.gov.ru](http://www.economy.gov.ru/) База открытых данных Росфинмониторинга <http://www.fedsfm.ru/opendata>

Электронная база данных «Издательство Лань» [https://e.lanbook.com](https://e.lanbook.com/)

Электронная библиотечная система «IPRbooks» [http://www.iprbookshop.ru](http://www.iprbookshop.ru/)

База данных «Электронно-библиотечная система «ЭБС ЮРАЙТ» [https://www.biblio](https://www.biblio-online.ru/)[online.ru](https://www.biblio-online.ru/)
База данных электронно-библиотечной системы ТГТУ [http://elib.tstu.ru](http://elib.tstu.ru/) Федеральная государственная информационная система «Национальная электронная библиотека» [https://нэб.рф](https://нэб.рф/)

Национальный портал онлайн обучения «Открытое образование» [https://openedu.ru](https://openedu.ru/) Электронная база данных "Polpred.com Обзор СМИ" [https://www.polpred.com](https://www.polpred.com/)

Официальный сайт Федерального агентства по техническому регулированию и метрологии <http://protect.gost.ru/>

Министерство спорта РФ - <http://www.minsport.gov.ru/> ВСК ГТО <https://www.gto.ru/>

Ресурсы электронной информационно-образовательной среды университета представлены в локальном нормативном акте «Положение об электронной информационнообразовательной среде Тамбовского государственного технического университета».

Электронные образовательные ресурсы, к которым обеспечен доступ обучающихся, в т.ч. приспособленные для использования инвалидами и лицами с ограниченными возможностями здоровья, приведены на официальном сайте университета в разделе «Университет»-«Сведения об образовательной организации»-«Материально-техническое обеспечение и оснащенность образовательного процесса».

Сведения о лицензионном программном обеспечении, используемом в образовательном процессе, представлены на официальном сайте университета в разделе «Образование»-«Учебная работа»-«Доступное программное обеспечение».

# **5. МЕТОДИЧЕСКИЕ УКАЗАНИЯ ДЛЯ ОБУЧАЮЩИХСЯ ПО ОСВОЕНИЮ ДИСЦИПЛИНЫ**

При работе с конспектом лекций необходимо учитывать тот фактор, что одни лекции дают ответы на конкретные вопросы темы, другие – лишь выявляют взаимосвязи между явлениями, помогая студенту понять глубинные процессы развития изучаемого предмета как в истории, так и в настоящее время.

Конспект лекции лучше подразделять на пункты, соблюдая красную строку. Этому в большой степени будут способствовать вопросы плана лекции, предложенные преподавателям. Следует обращать внимание на акценты, выводы, которые делает лектор. Целесообразно разработать собственную систему сокращений, аббревиатур и символов. Однако при дальнейшей работе с конспектом символы лучше заменить обычными словами для быстрого зрительного восприятия текста.

Подготовка к самостоятельной работе.

Готовясь к реферативному сообщению, обучающийся может обращаться за методической помощью к преподавателю. Идя на консультацию, необходимо хорошо продумать вопросы, которые требуют разъяснения.

Самостоятельная работа обучающегося является основным средством овладения учебным материалом во время, свободное от обязательных учебных занятий. Самостоятельная работа над усвоением учебного материала по учебной дисциплине может выполняться в библиотеке университета, учебных кабинетах, компьютерных классах, а также в домашних условиях. Содержание самостоятельной работы студента определяется учебной программой дисциплины, методическими материалами, заданиями и указаниями преподавателя. Вы можете дополнить список использованной литературы современными источниками, не представленными в списке рекомендованной литературы, и в дальнейшем использовать собственные подготовленные учебные материалы при написании реферата.

Самостоятельная работа во внеаудиторное время может состоять из:

- повторение лекционного материала;
- изучения учебной и научной литературы;
- подготовки рефератов по заданию преподавателя.

# **6. МАТЕРИАЛЬНО-ТЕХНИЧЕСКОЕ ОБЕСПЕЧЕНИЕ**

По всем видам учебной деятельности в рамках дисциплины используются аудитории, кабинеты, оснащенные необходимым специализированным оборудованием.

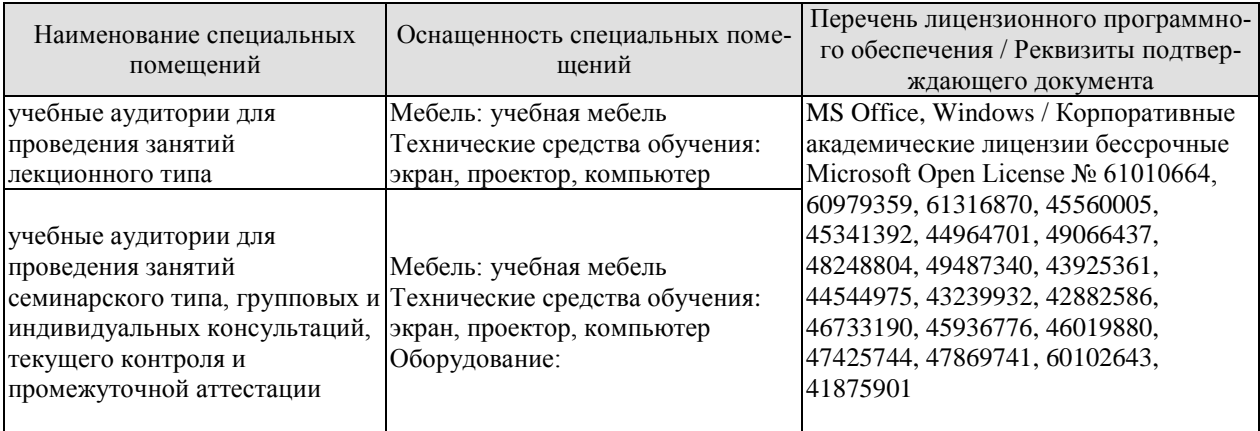

Для самостоятельной работы обучающихся предусмотрены помещения, укомплектованные специализированной мебелью, оснащенные компьютерной техникой с возможностью подключения к сети «Интернет» и обеспечением доступа в электронную информационно-образовательную среду университета.

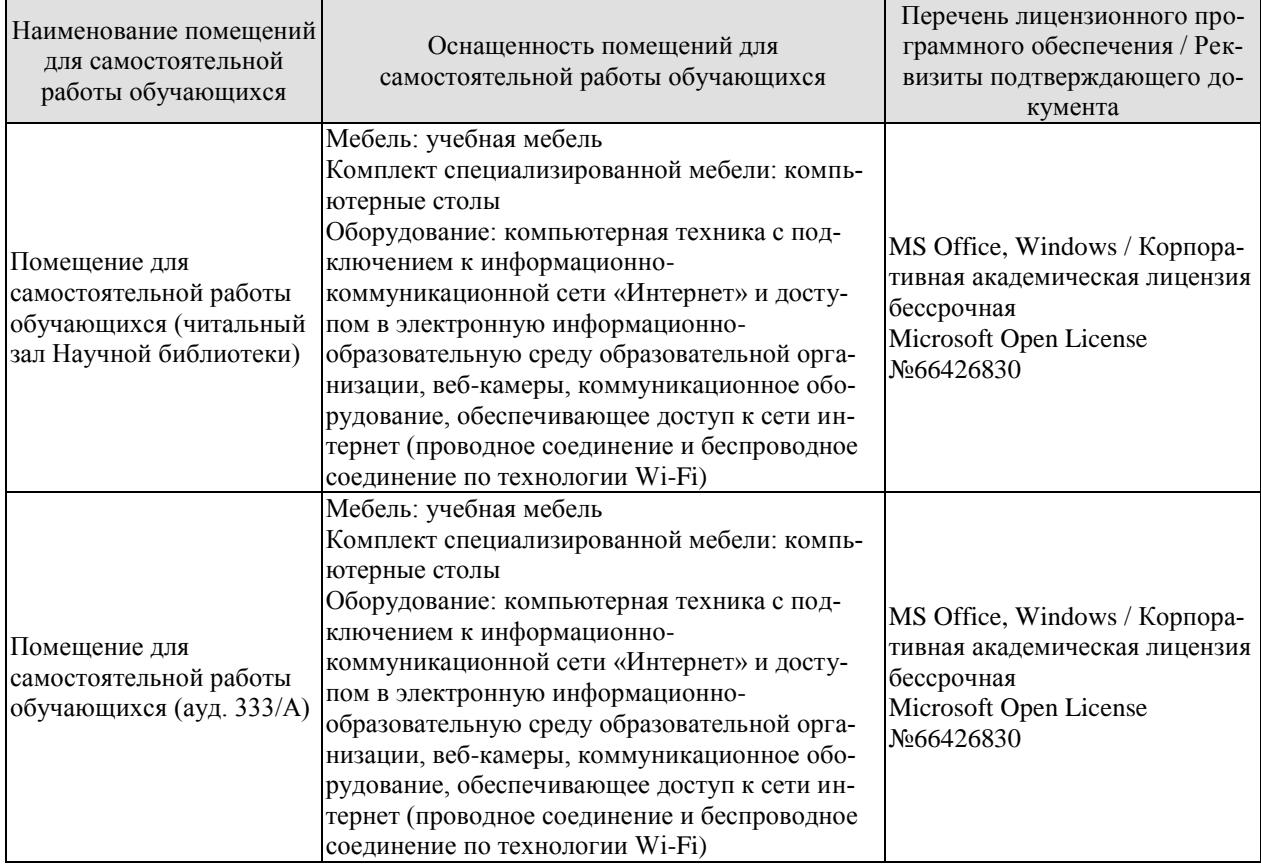

# **7. ТЕКУЩИЙ КОНТРОЛЬ УСПЕВАЕМОСТИ И ПРОМЕЖУТОЧНАЯ АТТЕСТАЦИЯ**

Проверка достижения результатов обучения по дисциплине осуществляется в рамках текущего контроля успеваемости и промежуточной аттестации.

## **7.1. Текущий контроль успеваемости**

Текущий контроль успеваемости включает в себя мероприятия по оцениванию выполнения заданий для самостоятельной работы. Мероприятия текущего контроля успеваемости приведены в таблице 7.1.

## Таблица 7.1 – Мероприятия текущего контроля успеваемости

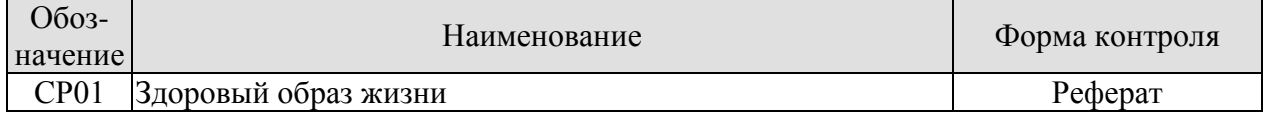

## Формы промежуточной аттестации по дисциплине приведены в таблице 7.2. **7.2. Промежуточная аттестация**

Формы промежуточной аттестации по дисциплине приведены в таблице 7.2.

Таблица 7.2 – Формы промежуточной аттестации

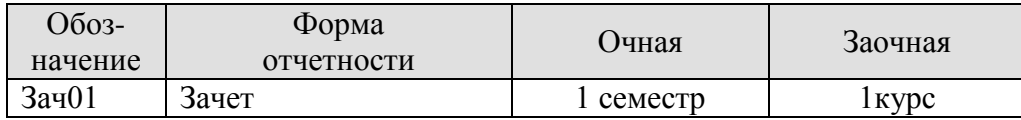

# 8. ФОНД ОЦЕНОЧНЫХ СРЕДСТВ

## 8.1. Оценочные средства

Оценочные средства соотнесены с результатами обучения по дисциплине и индикаторами достижения компетенций.

ИД-1 (УК-7) Знает и соблюдает нормы здорового образа жизни

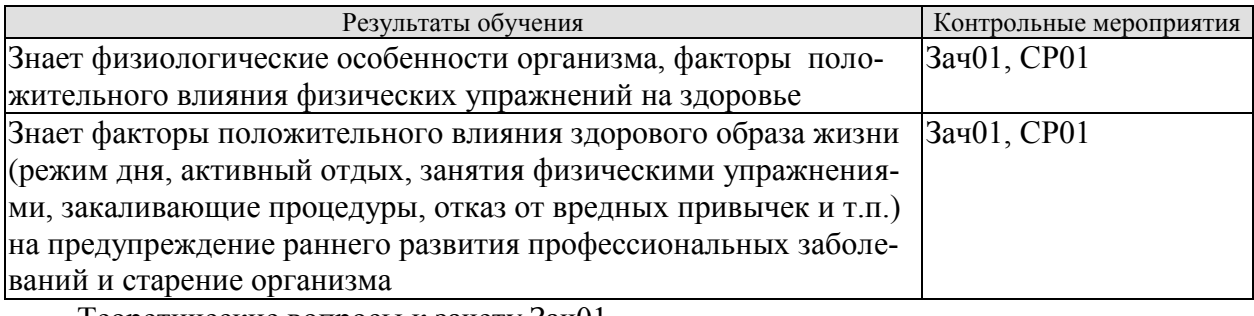

Теоретические вопросы к зачету Зач01

- 1. Дать определение здоровья.
- 2. Перечислите факторы, влияющие на здоровье.
- 3. Вредные привычки и их влияние на здоровье.
- 4. Содержание понятия здоровье и его критерии.
- 5. Понятие физические упражнения.

Темы реферата СР01

- Образ жизни студентов и его влияние на здоровье. 1.
- $2.$ Ценностные ориентации студентов на здоровый образ жизни и их отражение в жизнелеятельности.
- 3. Режим труда и отдыха.
- $\overline{4}$ . Организация сна и режима питания.
- 5. Организация двигательной активности.
- 6. Выполнение требований санитарии.
- $7<sub>1</sub>$ Выполнение требований гигиены.
- 8. Закаливание.
- 9. Профилактика вредных привычек.
- $10<sub>l</sub>$ Культура межличностного общения; психофизическая регуляция организма; культура сексуального поведения.
- $11.$ Понятие «здоровье», его содержание и критерии.
- $12.$ Формирование здорового образа жизни.
- $13.$ Профилактика заболеваний сердечно-сосудистой системы.
- $14.$ Профилактика заболеваний дыхательной системы.
- Влияние физических упражнений на опорно-двигательный аппарат 15.

ИД-2 (УК-7) Умеет выполнять комплексы физических упражнений с учетом состояния здоровья, индивидуальных особенностей физического развития и подготовленности.

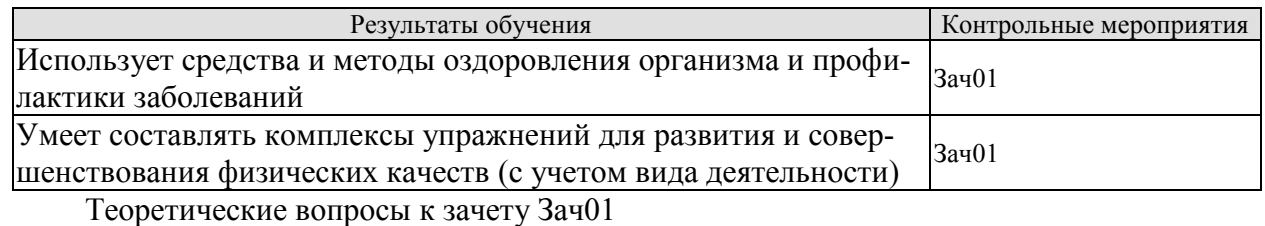

1. Физические упражнения и система дыхания.

- 2. Физические упражнения и сердечно-сосудистая система.
- 3. Что такое режим питания.
- 4. Режим труда и отдыха.
- 5. Закаливание его принципы и формы.
- 6. Физические упражнения и их влияние на системы организма человека.
- 7. Перечислить комплекс мер для профилактики различных заболеваний.
- 8. Психическая регуляция организма –что это такое.
- 9. Что такое двигательная активность.

10. Правила организации двигательной активности

#### **8.2. Критерии и шкалы оценивания**

Каждое мероприятие текущего контроля успеваемости оценивается по шкале «зачтено», «не зачтено».

Оценка «зачтено» выставляется обучающемуся при выполнении всех указанных показателей (Таблица 8.1), допускаются несущественные неточности в изложении и оформлении материала

При невыполнении хотя бы одного из показателей выставляется оценка «не зачтено».

Таблица 8.1 – Критерии оценивания мероприятий текущего контроля успеваемости

| Наименование,<br>обозначение | Показатели                                                                                                    |
|------------------------------|----------------------------------------------------------------------------------------------------|
| Реферат                      | тема реферата раскрыта;<br>использованы рекомендуемые источники;<br>соблюдены требования к объему и оформлению реферата |

При оценивании результатов обучения по дисциплине в ходе промежуточной аттестации используются следующие критерии и шкалы.

Зачет (Зач01).

Задание состоит из 2 теоретических вопросов.

Время на подготовку: 45 минут.

Оценка «зачтено» выставляется обучающемуся, если он знает программный материал, грамотно и по существу излагает его, не допуская существенных неточностей в ответах на вопросы.

Оценка «не зачтено» выставляется обучающемуся, который не знает значительной части программного материала, допускает существенные ошибки в ответах на вопросы.

# **МИНИСТЕРСТВО НАУКИ И ВЫСШЕГО ОБРАЗОВАНИЯ РОССИЙСКОЙ ФЕДЕРАЦИИ**

# **Федеральное государственное бюджетное образовательное учреждение высшего образования**

# **«Тамбовский государственный технический университет» (ФГБОУ ВО «ТГТУ»)**

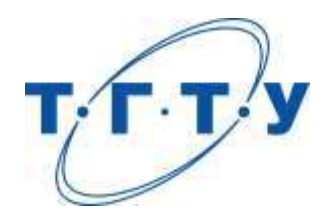

# **УТВЕРЖДАЮ**

*Директор Института автоматики и информационных технологий*

Ю.Ю.Громов « *15* » *февраля* 20 *23* г.

# **РАБОЧАЯ ПРОГРАММА ДИСЦИПЛИНЫ**

*Б1.О.10.01 Информационные технологии*

(шифр и наименование дисциплины в соответствии с утвержденным учебным планом подготовки)

**Направление**

*09.03.02 – Информационные системы и технологии*

(шифр и наименование)

**Профиль**

*Прикладные информационные системы и технологии*

(наименование профиля образовательной программы)

**Формы обучения:** *очная, заочная*

**Кафедра:** *Информационные системы и защита информации*

(наименование кафедры)

**Составитель:**

*ктн доцент Н. Г. Шахов* степень, должность

**Заведующий кафедрой** *В. В. Алексеев*

подпись инициалы, фамилия

Тамбов 2023

# **1. ПЛАНИРУЕМЫЕ РЕЗУЛЬТАТЫ ОБУЧЕНИЯ ПО ДИСЦИПЛИНЕ И ЕЕ МЕСТО В СТРУКТУРЕ ОПОП**

Цель освоения дисциплины – достижение планируемых результатов обучения (таблица 1.1), соотнесенных с индикаторами достижения компетенций и целью реализации ОПОП.

Дисциплина входит в состав обязательной части образовательной программы. Таблица 1.1 – Результаты обучения по дисциплине

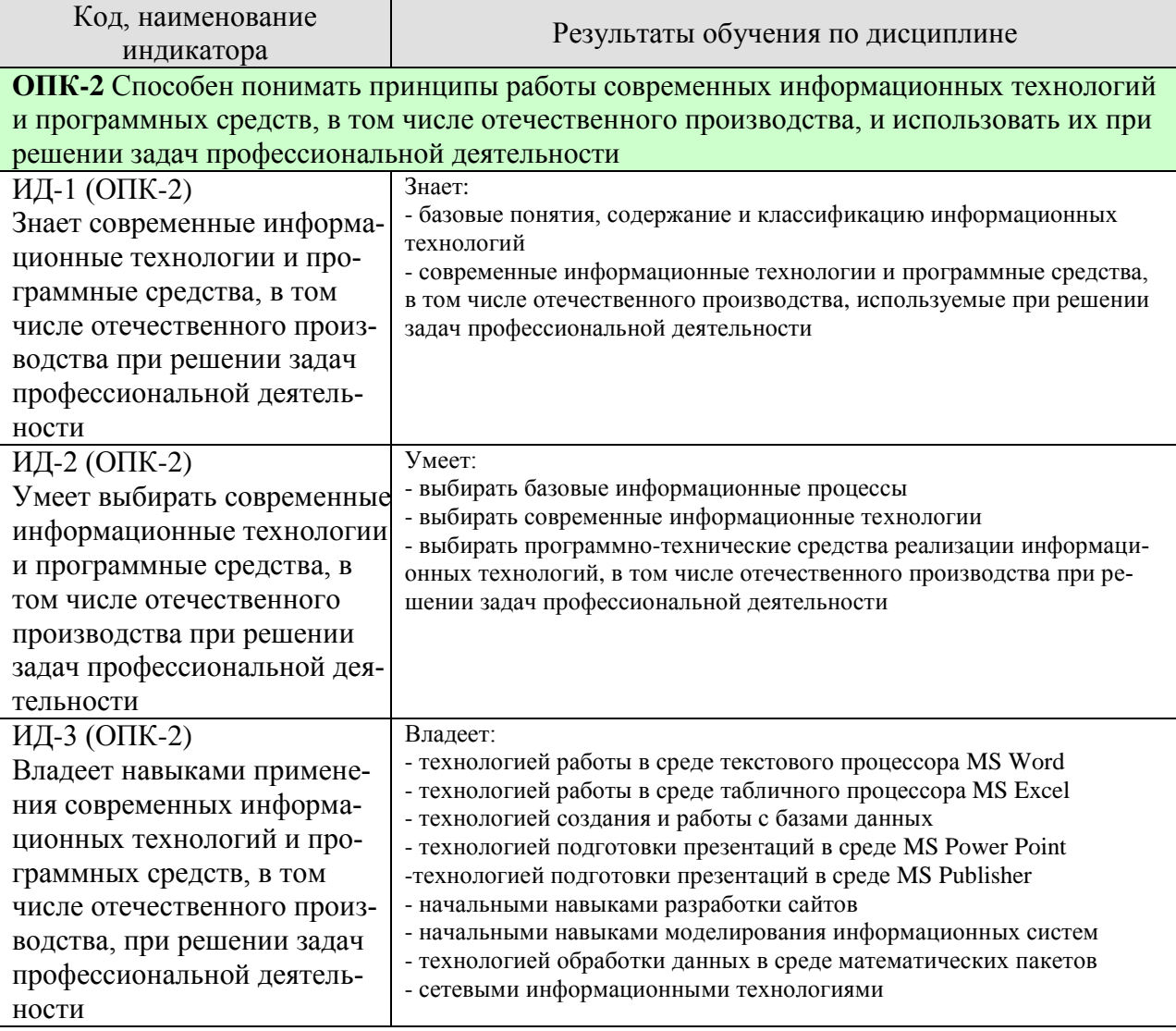

Результаты обучения по дисциплине достигаются в рамках осуществления всех видов контактной и самостоятельной работы обучающихся в соответствии с утвержденным учебным планом.

Индикаторы достижения компетенций считаются сформированными при достижении соответствующих им результатов обучения.

# **2. ОБЪЁМ ДИСЦИПЛИНЫ**

Объем дисциплины составляет 4 зачетных единиц.

Ниже приведено распределение общего объема дисциплины (в академических часах) в соответствии с утвержденным учебным планом.

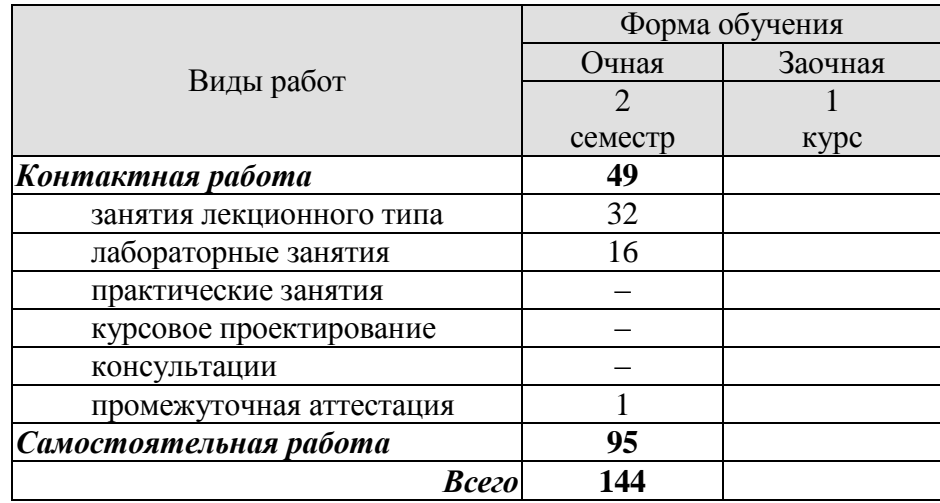

# **3. СОДЕРЖАНИЕ ДИСЦИПЛИНЫ**

## **Раздел 1.** *Информационные технологии и процессы* **Тема 1.** *Информационные технологии и процессы: базовые понятия*

Понятие «информационная технология». Этапы развития информационных технологий. Общая классификация видов информационных технологий и их реализация в промышленности, административном управлении, обучении. Сквозная, базовая и конкретные информационные технологии. Особенности сквозных информационных технологий, понятие «дорожной карты сквозной информационной технологии».

Понятие информационного процесса. Извлечение информации. Транспортирование информации. Обработка информации. Хранение информации. Представление и использование информации. Модели информационных процессов передачи, обработки, накопления данных.

#### **Раздел 2.** *Информационные технологии электронного офиса* **Тема 2.** *Текстовый редакторы и процессоры*

Назначение и возможности программ. Интерфейсы программ. Создание, редактирование и форматирование документов. Работа со списками, шаблонами, математическими формулами. Использование графики в текстовых документах. Макросы как средство выполнения комплекса операций по обработке документов.

#### **Тема 3.** *Табличные процессоры*

Назначение и возможности программ. Интерфейсы программ. Ввод, редактирование и форматирование данных и ячеек. Представление данных в графическом виде. Работа со списками. Сортировка и фильтрация данных. Обмен данными между приложениями.

#### **Тема 4.** *Система управления базами данных*

Назначение и возможности программ. Интерфейсы программ. Основные понятия и термины баз данных. Эволюция баз данных. Реляционная база данных. Системы управления базами данных: назначение. возможности, интерфейсы программ.. Создание многотабличной базы данных. Формы. Управление данными, содержащимися в базе.

#### **Тема 5.** *Программы подготовки презентаций*

Назначение и возможности программ. Интерфейсы программ. Этапы разработки презентации. Работа с основными объектами презентаций. Добавление в презентацию мультимедийных объектов.

#### **Тема 6.** *Графический редактор для создания диаграмм и схем*

Назначение и возможности программ. Интерфейс программ. Разработка организационных схем и диаграмм в среде графических редакторов.

## **Раздел 3.** *Информационные технологии в научных исследованиях* **Тема 7.** *Информационные технологии в моделировании*

Понятие «информационная система». Виды информационных систем. Базовые понятия моделирования информационных систем. Функциональное и объектноориентированное моделирование информационных систем.

#### **Тема 8.** *Информационные технологии обработки экспериментальных данных*

Системы компьютерной математики в научных исследованиях. Обработка экспериментальных данных с использованием систем компьютерной математики.

## Раздел 4. Сетевые информационные технологии

#### Тема 9. Информационные технологии в компьютерных сетях

Технологии организации видеоконференций. Технологии распределенной обработки данных. Технологии разработки веб-сайтов.

Лабораторные работы

- ЛР01. Работа с текстовыми документами.
- ЛР02. Работа с электронными таблицами.
- ЛР03. Создание и работа с реляционной базой данных.
- ЛР04. Подготовка презентации.
- ЛР05. Создание организационной схемы.
- ЛР06. Создание моделей информационной системы
- ЛР07. Обработка экспериментальных данных в среде математических пакетов.
- ЛР08. Организация видеоконференций на отечественных платформах.

Самостоятельная работа

СР01. Задание для самостоятельной работы

1. По рекомендованной литературе изучить основные понятия, связанные с содержанием и классификацией информационных технологий [Л3], стр. 11-60.

2. Ответить на контрольные вопросы:

- $1<sup>1</sup>$ Раскройте понятия: «информационная технология», «базовая информационная технология», «конкретная информационная технология», «сквозная информационная технология».
- 2. Назовите основные этапы развития информационных технологий.
- 3. Приведите общую классификацию информационных технологий.
- 4. Дайте характеристику информационным технологиям как системе.
- 5. Раскройте понятие «сквозная информационная технология».
- 6. Раскройте понятие «информационный процесс».
- 7. Какие информационные процессы являются базовыми.
- Дайте краткую характеристику базовых информационных процессов. Приве-8. дите примеры.
- 9. Поясните термин «модель информационного процесса». Приведите примеры.

3. Написать реферат на тему «Сквозные информационные технологии». (В качестве конкретной информационной технологии по согласованию с преподавателем выбирается одна из субтехнологий, согласно дорожной карты на данную сквозную информационную технологию»

СР02. Задание для самостоятельной работы

1. По рекомендованной литературе изучить содержание основных понятий, используемых процессов и технологий электронного офиса. [Л1], стр.5-682,

2. Ответить на контрольные вопросы:

- Что включает понятие «электронный офис» и какие функции реализуют его  $1_{-}$ программные среды?
- 2. Что входит в состав базовых программных средств электронного офиса?
- 3. Охарактеризуйте программные средства для обработки текстовой информании.
- 4. Изложите основные требования к оформлению текста.
- 5. Как оформить рисунок, если он не помещается на одной странице?
- 6. Для чего в текстовом документе создаются разделы?
- 7. Назначение табличного процессора.
- 8. Определения «ячейка», «адрес ячейки», «диапазон ячеек».
- 9. Понятия «рабочая книга», «рабочий лист».
- 10. Основные форматы данных.
- 11. Дайте определения понятиям «формула», «функция», «диаграмма».
- 12. Как оформить таблицу, если она не помещается на одной странице?
- 13. Назовите средства редактирования рисунка в текстовом документе.
- 14. Какие существуют виды ссылок на ячейки?
- 15. Как можно отредактировать построенную диаграмму?
- 16. Что называется базой данных (БД)?
- 17. Какие существуют типы баз данных?
- 18. Что понимается под реляционной базой данных?
- 19. В чем отличие базы данных от таблицы?
- 20. Что такое система управления базами данных (СУБД)?
- 21. Какие объекты базы данных Вы знаете?
- 22. Какой объект в базе ланных является основным и почему?
- 23. Что называется полями и записями в БД?
- 24. Какие типы данных используются при заполнении таблиц?
- 25. Назовите режимы создания таблиц?
- 26. Для чего используется форма?
- 27. Какие элементы может включать в себя презентация?
- 28. С чего следует начинать создание презентации.
- 29. Из каких этапов состоит подготовка презентации?
- 30. Какие объекты в презентации встроенные, а какие связанные. В чем их различие?
- 31. Какие виды схем и диаграмм можно создавать в графическом редакторе?
- 32. В чем различие организационной диаграммы от блок-схемы?
- 33. Какие группы примитивов можно использовать для построения организационных схем?
- 34. Какие фигуры используются для построения организационных схем?

3. Написать реферат на тему «Автоматизированное рабочее место (АРМ) специалиста по...». (В качестве профиля специалиста указывается субтехнология, выбранная для предыдущего реферата). Реферат в обязательном порядке должен содержать схему организации АРМ, оформленную с использованием Art-объектов и шаблонов.

СР03. Задание для самостоятельной работы

1. По рекомендованной литературе изучить содержание основных понятий, используемых процессов и технологий электронного офиса. [Л6], стр.8-87.

2. Ответить на контрольные вопросы:

- 1. Какова структура документа MathCAD?
- 2. Назначение панелей Calculator (Счет), Gaph (График), Matrix (Матрица).
- 3. Назначение панелей Evaluation (Вычисление), Calculus (Исчисление), Booleап (Логические операции).
- 4. Назначение панелей Greek (Греческий алфавит), Symbolic (Символика).
- 5. Как осуществляется табличное представление функции в MathCad?
- 6. Опишите алгоритм построения графика функции в MathCad.
- 7. Каким образом в MathCAD решаются нелинейные уравнения?
- 8. Опишите алгоритм нахождения значений определенного интеграла в MathCAD.
- 9. Каким методом в *MathCAD* решаются дифференциальные уравнения?

3. В среде одного из графических редакторов составить схему «Структура пакета  $MathCAD$ », дополнительно включающую в себя состав панелей и краткую характеристику пакетов расширения.

СР04. Задание для самостоятельной работы

1. По рекомендованной литературе изучить содержание основных понятий, используемых процессов и технологий электронного офиса. [Л7], стр.753-771, [Л8], стр.5-35, [Л9], стр.4-48.

2. Ответить на контрольные вопросы:

- 1. В каких случаях наиболее оптимально использование видеоконференций?
- Какие существуют виды видеоконференций?  $2.$
- $3.$ Какие существуют типы архитектур видеоконференций?
- 4. Какие используются протоколы и кодеки для организации видеоконференций?
- 5. Как выбрать систему видеоконференцсвязи?
- Дайте определения терминам «система», «распределенная система». 6.
- Поясните с помощью схем термины «централизованная обработка данных» и 7. «распределенная обработка данных».
- 8. В чем преимущества и недостатки централизованной обработки данных»?
- 9. В чем преимущества и недостатки распределенной обработки данных»?
- 10. Дайте определения терминам «веб-сайт» и «веб-страница».
- 11. Приведите классификацию веб-сайтов.
- 12. Дайте характеристику этапам разработки веб-сайтов.
- 13. Что включает понятие «навигационная схема веб-сайта?

3. Создать в формате HTML веб-страницу на тему выбранной Вами ранее субтехнологии. Веб-страница должна содержать заголовок с названием субтехнологии, текст, содержащий краткое описание субтехнологии и анимацию, отвечающую содержанию вебстраницы.

## **4. ПЕРЕЧЕНЬ УЧЕБНОЙ ЛИТЕРАТУРЫ, ИНФОРМАЦИОННЫХ РЕСУРСОВ И ТЕХНОЛОГИЙ**

#### **4.1. Учебная литература**

1. Спиридонов, О. В. Современные офисные приложения : учебное пособие / О. В. Спиридонов. — 3-е изд. — Москва : Интернет-Университет Информационных Технологий (ИНТУИТ), Ай Пи Ар Медиа, 2021. — 693 c. — ISBN 978-5-4497-0937-0. — Текст : электронный // Цифровой образовательный ресурс IPR SMART : [сайт]. — URL: https://www.iprbookshop.ru/102064.html (дата обращения: 05.02.2023). — Режим доступа: для авторизир. пользователей.

2. Стандарт Тамбовского государственного технического университета СТО ФГБОУ ВО «ТГТУ» 07−2017 «Выпускные квалификационные работы и курсовые работы. Общие требования». Тамбов. – Издательский центр ФГБОУ ВО "ТГТУ", 2017. – 63 с.

3. Советов, Б. Я. Информационные технологии: теоретические основы / Б. Я. Советов, В. В. Цехановский. — 3-е изд., стер. — Санкт-Петербург : Лань, 2022. — 444 с. — ISBN 978-5-507-45305-4. — Текст : электронный // Лань : электронно-библиотечная система. — URL: https://e.lanbook.com/book/264935 (дата обращения: 06.02.2023). — Режим доступа: для авториз. пользователей.

4. Кузнецов, С. Д. Введение в реляционные базы данных : учебное пособие / С. Д. Кузнецов. — 3-е изд. — Москва : Интернет-Университет Информационных Технологий (ИНТУИТ), Ай Пи Ар Медиа, 2021. — 247 c. — ISBN 978-5-4497-0902-8. — Текст : электронный // Цифровой образовательный ресурс IPR SMART : [сайт]. — URL: https://www.iprbookshop.ru/102002.html (дата обращения: 22.09.2022). — Режим доступа: для авторизир. пользователей.

5. Вейцман, В. М. Проектирование информационных систем : учебное пособие / В. М. Вейцман. — Санкт-Петербург : Лань, 2022. — 316 с. — ISBN 978-5-8114-3713-9. — Текст : электронный // Лань : электронно-библиотечная система. — URL: https://e.lanbook.com/book/206873 (дата обращения: 05.02.2023). — Режим доступа: для авториз. пользователей.

6. Крюков, А. Ю. Моделирование функционирования изделий и технологических процессов в системах компьютерной математики : учебное пособие / А. Ю. Крюков. — Пермь : ПНИПУ, 2020. — 92 с. — ISBN 978-5-398-02307-7. — Текст : электронный // Лань : электронно-библиотечная система. — URL: https://e.lanbook.com/book/239633 (дата обращения: 05.02.2023). — Режим доступа: для авториз. пользователей.

7. Катунин, Г. П. Основы мультимедийных технологий : учебное пособие для вузов / Г. П. Катунин. — 2-е изд., стер. — Санкт-Петербург : Лань, 2021. — 784 с. — ISBN 978-5- 8114-8575-8. — Текст : электронный // Лань : электронно-библиотечная система. — URL: https://e.lanbook.com/book/177836 (дата обращения: 05.02.2023). — Режим доступа: для авториз. пользователей.

8. Цехановский, В. В. Распределенные информационные системы : учебник для вузов / В. В. Цехановский, В. Д. Чертовской. — 2-е изд., стер. — Санкт-Петербург : Лань, 2021. — 240 с. — ISBN 978-5-8114-8732-5. — Текст : электронный // Лань : электроннобиблиотечная система. — URL: https://e.lanbook.com/book/179622 (дата обращения: 05.02.2023). — Режим доступа: для авториз. пользователей.

9. Кузенкова, Г. В. WEB-технологии. Разработка сайтов : учебное пособие / Г. В. Кузенкова. — Нижний Новгород : ННГУ им. Н. И. Лобачевского, 2020. — 50 с. — Текст : электронный // Лань : электронно-библиотечная система. — URL: https://e.lanbook.com/book/144688 (дата обращения: 05.02.2023). — Режим доступа: для авториз. пользователей.

10. Шахов, Н.Г., Елисеев, А.И., Кулаков, Ю.В., Минин, Ю.В. Информационные технологии (web-формат) [Электронный ресурс. Мультимедиа]. Лабораторный практикум. Тамбов: Издательский центр ФГБОУ ВО "ТГТУ", 2022.

## **4.2. Периодическая литература**

Компьютерра. Режим доступа: [https://www.computerra.ru/.](https://www.computerra.ru/) КомпьютерПресс. Режим доступа: [https://compress.ru/.](https://compress.ru/)

**4.3. Интернет-ресурсы, в том числе современные профессиональные базы данных и информационные справочные системы**

Университетская информационная система «РОССИЯ» [https://uisrussia.msu.ru](https://uisrussia.msu.ru/)

Справочно-правовая система «Консультант+» [http://www.consultant-urist.ru](http://www.consultant-urist.ru/)

Справочно-правовая система «Гарант» [http://www.garant.ru](http://www.garant.ru/)

База данных Web of Science <https://apps.webofknowledge.com/>

База данных Scopus [https://www.scopus.com](https://www.scopus.com/)

Портал открытых данных Российской Федерации [https://data.gov.ru](https://data.gov.ru/)

База открытых данных Министерства труда и социальной защиты РФ <https://rosmintrud.ru/opendata>

База данных Научной электронной библиотеки eLIBRARY.RU <https://elibrary.ru/>

База данных профессиональных стандартов Министерства труда и социальной защиты РФ [http://profstandart.rosmintrud.ru/obshchiy-informatsionnyy-blok/natsionalnyy-reestr](http://profstandart.rosmintrud.ru/obshchiy-informatsionnyy-blok/natsionalnyy-reestr-professionalnykh-standartov/)[professionalnykh-standartov/](http://profstandart.rosmintrud.ru/obshchiy-informatsionnyy-blok/natsionalnyy-reestr-professionalnykh-standartov/)

Базы данных Министерства экономического развития РФ [http://www.economy.gov.ru](http://www.economy.gov.ru/) База открытых данных Росфинмониторинга <http://www.fedsfm.ru/opendata>

Электронная база данных «Издательство Лань» [https://e.lanbook.com](https://e.lanbook.com/)

Электронная библиотечная система «IPRbooks» [http://www.iprbookshop.ru](http://www.iprbookshop.ru/)

База данных «Электронно-библиотечная система «ЭБС ЮРАЙТ» [https://www.biblio](https://www.biblio-online.ru/)[online.ru](https://www.biblio-online.ru/)

База данных электронно-библиотечной системы ТГТУ [http://elib.tstu.ru](http://elib.tstu.ru/)

Федеральная государственная информационная система «Национальная электронная библиотека» [https://нэб.рф](https://нэб.рф/)

Национальный портал онлайн обучения «Открытое образование» [https://openedu.ru](https://openedu.ru/) Электронная база данных "Polpred.com Обзор СМИ" [https://www.polpred.com](https://www.polpred.com/)

Официальный сайт Федерального агентства по техническому регулированию и метрологии <http://protect.gost.ru/>

Ресурсы электронной информационно-образовательной среды университета представлены в локальном нормативном акте «Положение об электронной информационнообразовательной среде Тамбовского государственного технического университета».

Электронные образовательные ресурсы, к которым обеспечен доступ обучающихся, в т.ч. приспособленные для использования инвалидами и лицами с ограниченными возможностями здоровья, приведены на официальном сайте университета в разделе «Университет»-«Сведения об образовательной организации»-«Материально-техническое обеспечение и оснащенность образовательного процесса».

Сведения о лицензионном программном обеспечении, используемом в образовательном процессе, представлены на официальном сайте университета в разделе «Образование»-«Учебная работа»-«Доступное программное обеспечение».

# **5. МЕТОДИЧЕСКИЕ УКАЗАНИЯ ДЛЯ ОБУЧАЮЩИХСЯ ПО ОСВОЕНИЮ ДИСЦИПЛИНЫ**

Дисциплина «Информационные технологии» имеет целью дать студентам знания по фундаментальным положениям информационных технологий.

Учебным планом на изучение дисциплины отводится 2 семестр (для очной формы обучения). Промежуточная аттестация обучающихся проводится в виде зачета. По дисциплине организуются и проводятся лекции и лабораторные занятия.

Лекции вводят обучаемых в область научных знаний по информационным технологиям, знакомят их с основными научно-теоретическими положениями и методологией данной науки, показывают ее взаимосвязь с другими отраслями знаний (учебными дисциплинами) и практическим применением. Лекции раскрывают в диалектической взаимосвязи наиболее сложные вопросы, формируют научное мировоззрение, ставят проблемные вопросы, отражают современные достижения науки и техники по рассматриваемым вопросам и способствуют развитию творческого мышления студентов. Закладывая основы научных знаний, они определяют направление и основное содержание лабораторных занятий и самостоятельной работы студентов и поэтому занимают ведущее положение по отношению к ним.

Изложение учебного материала сопровождается демонстрацией тематических слайдов, плакатов.

Лекции, как метод изучения нового материала предполагают широкое использование приемов и способов активизации познавательной деятельности студентов путем постановки перед аудиторией проблемных вопросов и ситуаций, решение которых должно осуществляться в большей части за счет умственной активности самих студентов при умелой позиции преподавателя.

Дальнейшее освоение учебной дисциплины осуществляется в ходе лабораторных занятий. На лабораторных занятиях студенты приобретают навыки в решении задач, осваивают базовые информационные технологии и овладевают методами их применения. Лабораторные занятия организуются лектором, отвечающим за постановку дисциплины «Информационные технологии». К проведению занятий привлекаются преподаватели, проводящие занятия по данной дисциплине и инженерно-технический состав лаборатории кафедры.

Лабораторные занятия предполагают также проведение текущего контроля степени усвоения студентами учебного материала. Контроль предполагается осуществлять в ходе защиты отчетов по лабораторным занятиям. Этот вид контроля должны осуществляться в контексте с предыдущим и текущим изучаемым материалом. Это позволит преподавателю не только оценить степень усвоения студентами учебного материала, но и скорректировать содержание и методику преподавания учебного материала.

Изучение дисциплины «Информационные технологии» рекомендуется осуществлять в следующей последовательности. По окончанию лекции, в часы самостоятельной работы необходимо используя рекомендованную литературу доработать и осмыслить материал лекции и ответить на контрольные вопросы сначала в устной, а затем в письменной форме. Затем следует выполнить задание на самостоятельную работу и только после этого начать подготовку к лабораторной работе. Вначале необходимо уяснить цель и краткое содержание теоретического материала лабораторной работы, в случае затруднений вновь повторить теоретический материал. Затем следует вникнуть в суть задания, которое необходимо выполнить в ходе лабораторной работы, рассмотреть аналогичный пример выполнения задания, приведенный в описании работы и на его основе продумать порядок выполнения индивидуального задания. После этого следует в устной, а затем в письменной форме ответить на контрольные вопросы лабораторной работы. В ходе лабораторного занятия после инструктажа преподавателя необходимо приступить в выполнению лабораторной работы. По окончанию выполнения практической части работы необходимо сформулировать выводы о проделанной работе, по требуемой форме составить отчет о проделанной работе и защитить его у преподавателя. В этот же день в часы самостоятельной работы необходимо просмотреть список вопросов для подготовки к зачету, выделить из них нужный (по пройденной теме) и попытаться на него ответить. В случае затруднения необходимо обратиться к рекомендованной литературе. Сформулировав правильный ответ на вопрос, следует записать его в виде тезисов в тетради с конспектами лекций. Таким образом, при подготовке к зачету необходимо будет только просмотреть эти записи.

# **6. МАТЕРИАЛЬНО-ТЕХНИЧЕСКОЕ ОБЕСПЕЧЕНИЕ**

По всем видам учебной деятельности в рамках дисциплины используются аудитории и лаборатории, оснащенные необходимым специализированным и лабораторным оборудованием.

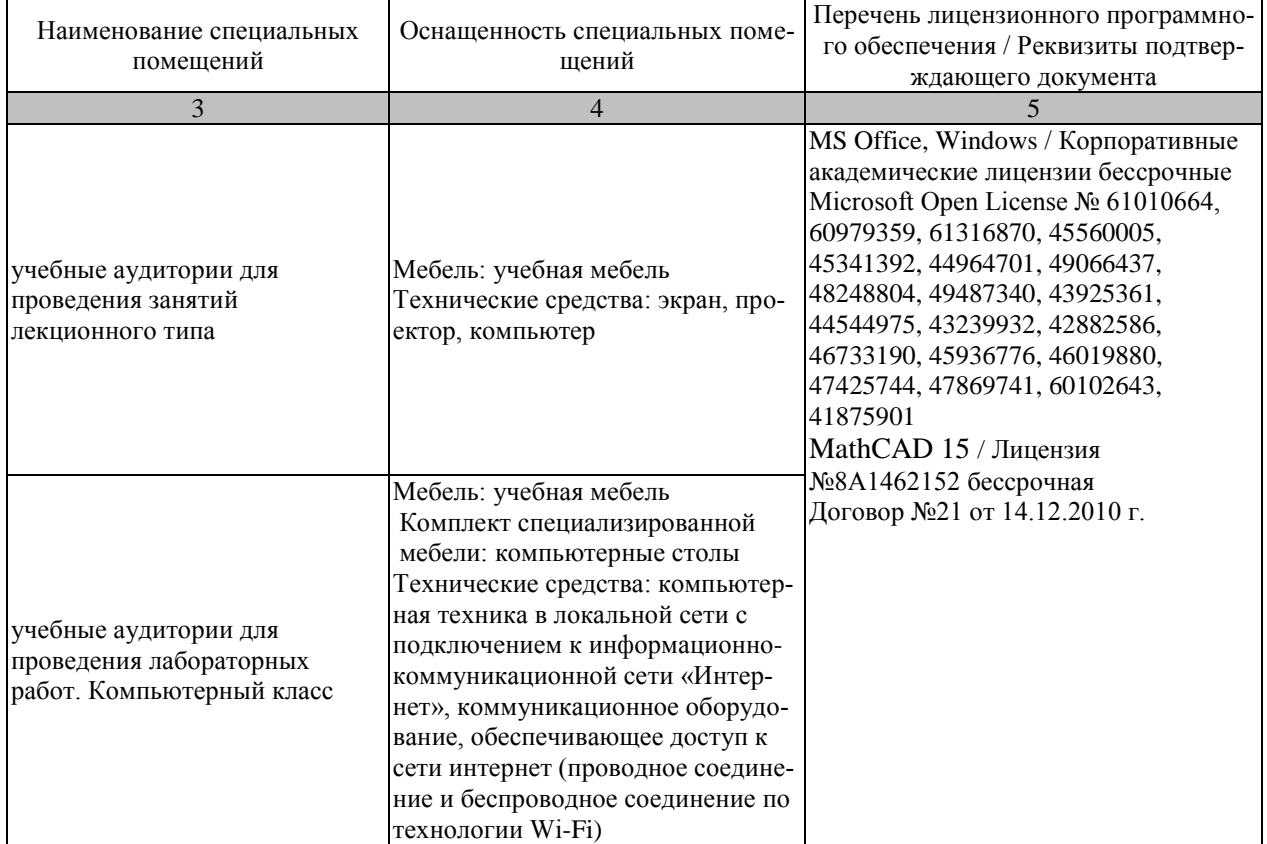

Для самостоятельной работы обучающихся предусмотрены помещения, укомплектованные специализированной мебелью, оснащенные компьютерной техникой с возможностью подключения к сети «Интернет» и обеспечением доступа в электронную информационно-образовательную среду университета.

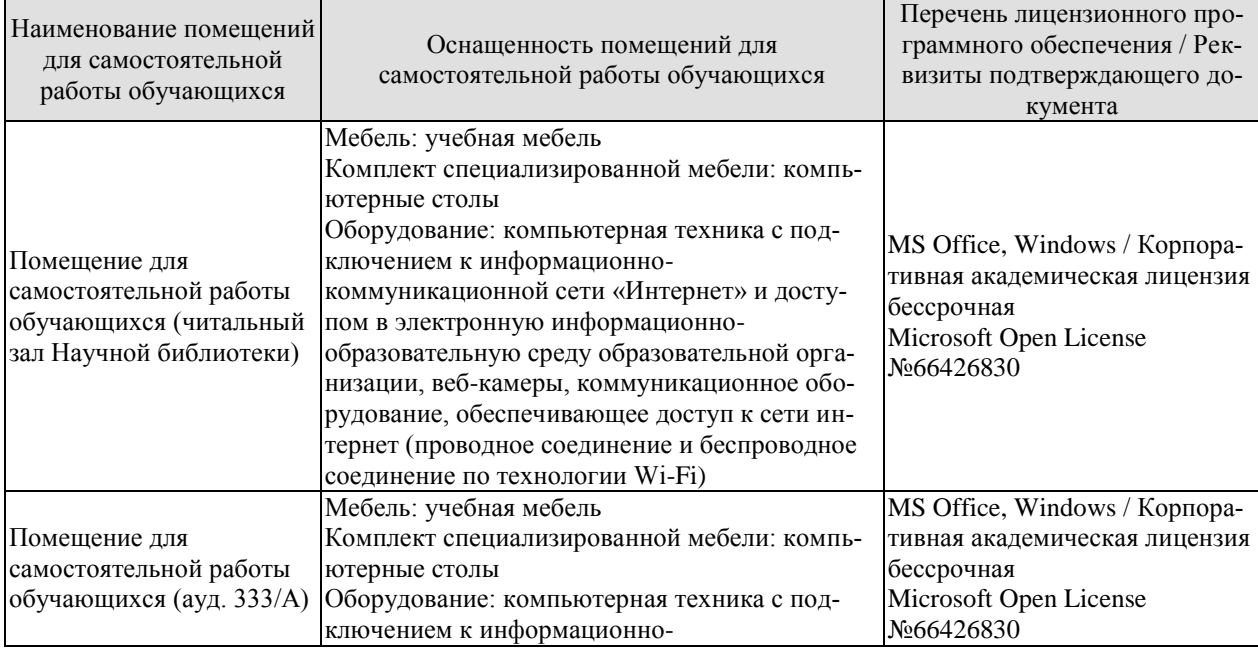

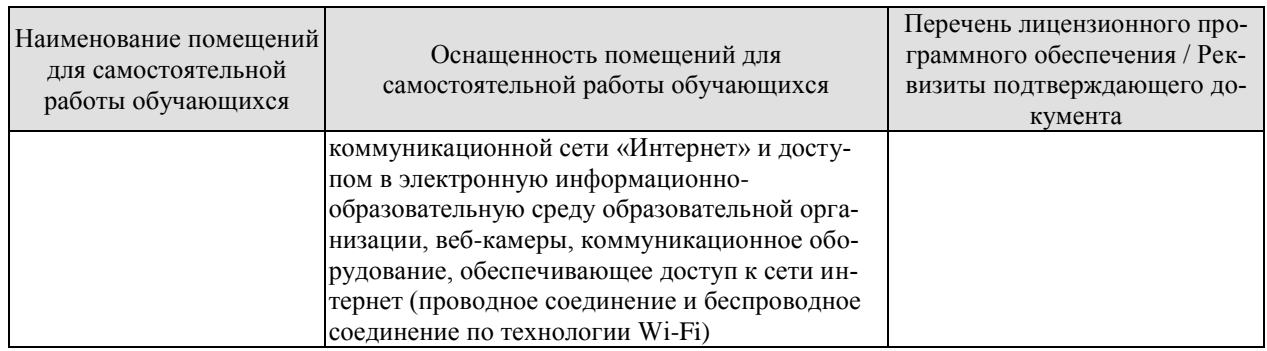

# **7. ТЕКУЩИЙ КОНТРОЛЬ УСПЕВАЕМОСТИ И ПРОМЕЖУТОЧНАЯ АТТЕСТАЦИЯ**

Проверка достижения результатов обучения по дисциплине осуществляется в рамках текущего контроля успеваемости и промежуточной аттестации.

## **7.1. Текущий контроль успеваемости**

Текущий контроль успеваемости включает в себя мероприятия по оцениванию выполнения лабораторных работ, заданий для самостоятельной работы. Мероприятия текущего контроля успеваемости приведены в таблице 7.1.

Таблица 7.1 – Мероприятия текущего контроля успеваемости

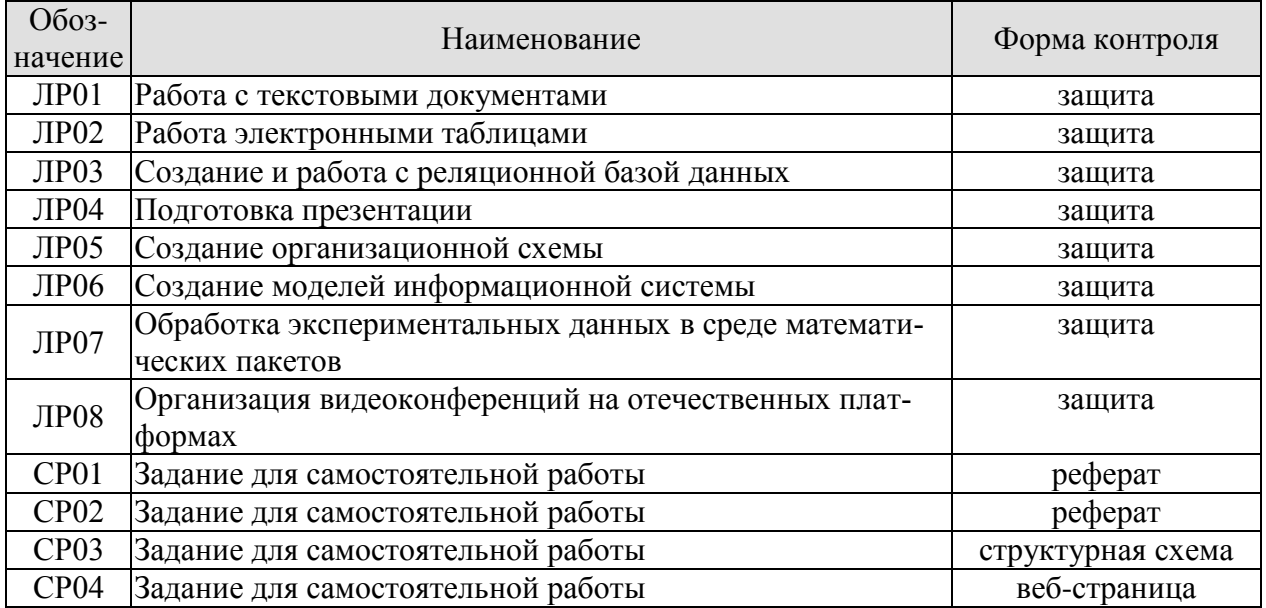

# **7.2. Промежуточная аттестация**

Формы промежуточной аттестации по дисциплине приведены в таблице 7.2.

Таблица 7.2 – Формы промежуточной аттестации

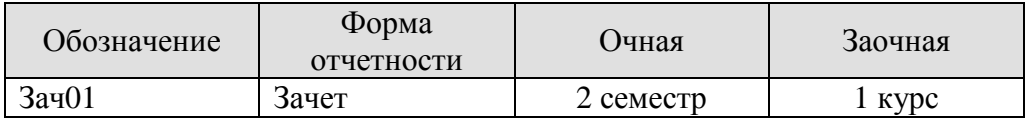

# 8. ФОНД ОЦЕНОЧНЫХ СРЕДСТВ

#### 8.1. Оценочные средства

Оценочные средства соотнесены с результатами обучения по дисциплине и индикаторами достижения компетенций.

ИД-1 (ОПК-2) Знать: современные информационные технологии и программные средства, в том числе отечественного производства при решении задач профессиональной леятельности

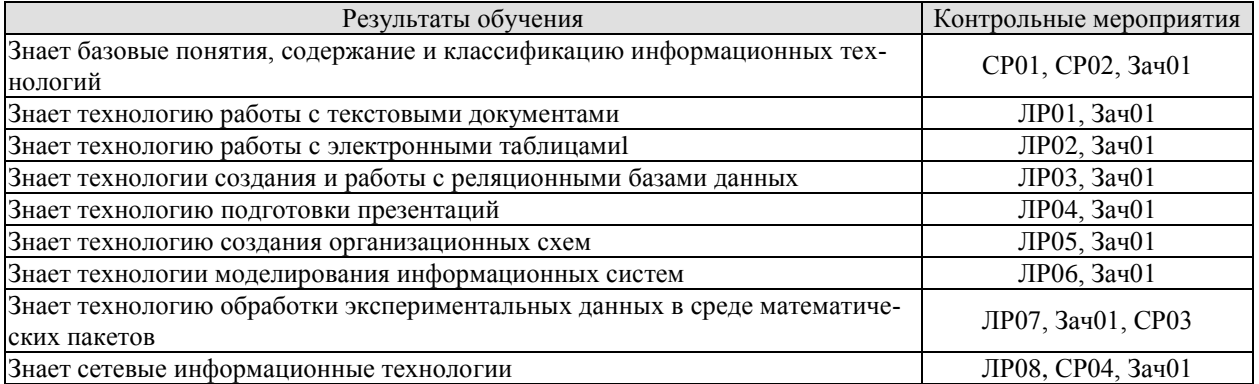

Вопросы к защите лабораторной работы ЛР01

- 1. Как можно создать текстовый документ?
- 2. Какие средства существуют для редактирования документа?
- 3. Что понимается под форматированием документа?
- 4. Изложите основные требования к оформлению текста, согласно стандарта СТО ФГБОУ BO «TLTY» 07-2017.
- 5. Как можно создать списки?
- 6. Какими способами можно создать таблицы?
- 7. Как производится создание формул в текстовом документе?
- 8. Как войти в редактор формул?
- 9. Как выйти из редактора формул?
- 10. Как установить размеры символов в набираемых формулах?
- 11. Какие существуют варианты представления формул?
- 12. Как следует редактировать формулы?
- 13. Какую роль играют стрелки «влево», «вправо», «вверх» и «вниз» в процессе ввода и редактирования формул?
- 14. Как можно изменить размеры символов в формуле?
- 15. Какие объекты и как можно вставить в текстовый документ?
- 16. Как вставить в текст рисунок?
- 17. Как изменить размер изображения?
- 18. Как изменить формат рисунка?
- 19. Как изменить яркость, контрастность рисунка?
- 20. Как организовать обтекание рисунка текстом?
- 21. Укажите назначение кнопок панели Иллюстрации.
- 22. Как нарисовать основные фигуры и линии?
- 23. Как запустить программу WordArt?
- 24. Как создать объект WordArt и ClipArt?
- 25. Как выделить несколько графических объектов?

26. Как сгруппировать или разгруппировать графические объекты? С какой целью проводятся эти операции?

- 27. Как найти сумму ячеек: а) расположенных выше ячейки, в которой находится курсор;
- б) расположенных справа от ячейки, в которой находится курсор?

28. Как найти и занести в ячейку наибольшее значение среди чисел, стоящих правее отмеченной курсором ячейки?

29. В каком виде будет представлен результат вычислений, если указан формат результата в виде 0,00 %?

30. Для каких целей и как создаются и используются макросы?

31. На примере известных программ укажите различие в функционале текстового редактора и текстового процессора.

- 32. С какой целью в документе делаются разделы?
- 33. Как правильно оформлять перечисления?

Вопросы к защите лабораторной работы ЛР02

- 1. Как вводится и как заканчивается ввод информации в ячейку?
- 2. Из каких элементов может состоять формула?
- 3. Как увидеть формулу, записанную в ячейку?
- 4. Поясните на примерах виды ссылок на ячейки.
- 5. Что означают абсолютные адреса \$F\$10, \$G10, D\$3?

6. В ячейке В4 дана формула = \$F\$1\*0,01 Формула копируется в ячейку В5, изменится ли формула?

7. В каком пункте меню и как происходит обрамление таблицы, изменение формата числа, шрифта?

8. Как происходит изменение размера шрифта, вида шрифта, цвета шрифта?.

- 9. По какому краю ячейки выравнивается при вводе текст, число, формула.?
- 10. Что такое диаграмма, какие элементы она содержит, какие бывают виды диаграмм?
- 11. Как и когда можно отредактировать построенную диаграмму?
- 12. Какими требованиями следует руководствоваться при создании списка?
- 13. Какую роль выполняет заголовок в списке?
- 14. Является ли обязательной порядковая нумерация записей списка?
- 15. Что включает в себя понятие «работа со списком»?
- 16. Как осуществляется актуализация списка?
- 17. Как осуществить пользовательский порядок сортировки списка?
- 18. В каких случаях целесообразно использовать команду Автофильтр?
- 19. В каких случаях целесообразно использовать команду Расширенный фильтр?
- 20. Какое количество условий можно использовать в команде Расширенный фильтр?
- 21. По каким правилам происходит обработка текстовых критериев?.
- 22. Какие существуют правила применения вычисляемых критериев?
- 23. Какие операции при подведении итогов необходимо выполнить?
- 24. Как осуществляется обмен данными между приложениями?

Вопросы к защите лабораторной работы ЛР03

- 1. Что называется базой данных (БД)?
- 2. Какие существуют типы баз данных?
- 3. Что понимается под реляционной базой данных?
- 4. В чем отличие базы данных от электронной таблицы?
- 5. Что такое система управления базами данных (СУБД)?
- 6. Какие объекты реляционной базы данных Вы знаете?
- 7. Какой объект в базе данных является основным и почему?
- 8. Что называется полями и записями в БД?
- 9. Какие типы данных используются в реляционной базе данных?
- 10. Какие Вы знаете режимы создания таблиц?
- 11. Для чего используется форма?
- 12. С каким расширением сохраняется файл БД?

#### Вопросы к защите лабораторной работы ЛР04

- 1. Что такое презентация?
- 2. Какие виды презентации можно создать?
- 3. Что такое слайд?
- 4. Что такое заполнители?
- 6. Какие графические объекты можно вставлять в презентацию?
- 7. Зачем нужны заметки?
- 8. Что такое шаблон оформления?
- 9. Как изменить шаблон оформления?
- 1 . Зачем используются эффекты анимации?
- 11. Какие эффекты предлагаются в готовой схеме анимации?
- 12. Как задать эффект при переходе к новому слайду?
- 1 3. Как установить непрерывный показ слайдов (автоматическая презентация)?
- 14. Что необходимо сделать при подготовке к показу презентации?
- 15. Для чего нужна упаковка презентации?

Вопросы к защите лабораторной работы ЛР05

- 1. Как включить/выключить панель инструментов?
- 2. Как добавить кнопку на панель инструментов?

4. Какими данными необходимо располагать для построения организационной диаграммы?

- 5. Какими способами можно создать организационную диаграмму?
- 6. Какими способами можно выбрать категорию шаблонов?
- 7. Для чего используются шаблоны?
- 8. Как создать пользовательский шаблон?
- 9. Можно ли использовать элементы других шаблонов, если выбран один шаблон?
- 10. Как подключить шаблон?
- 11. Как выровнять текст внутри фигур?
- 12. Как связать соединительными линиями фигуры схемы?

Вопросы к защите лабораторной работы ЛР06

- 1. Дайте определение информационной системе.
- 2. Приведите классификацию информационных систем.
- 3. Что включает понятие «модель»?
- 4. Какие существуют виды моделей?
- 5. Каким требованиям должна отвечать модель?
- 6. Назовите виды моделирования объектов?
- 7. По каким технологиям строится общая модель системы?
- 8. Что означает термин «эмерджентность» системы?

Вопросы к защите лабораторной работы ЛР07

- 1. В чем состоит отличие систем компьютерной математики друг от друга?
- 2. Что означают понятие«аппроксимация»?
- 3. Что означают понятие«интерполяция»?
- 4. Что означают понятие«экстраполяция»?
- 5. Что называется сглаживанием данных?
- 6. Какого рода ошибки имеют место при проведении эксперимента?
- 7. Что включает понятие «тренд» при обработке экспериментальных данных?
- 8. Что такое регрессия в обработке экспериментальных данных?

Вопросы к защите лабораторной работы ЛР08

- 1. Какие существуют виды видеоконференций?
- 2. Какие существуют отечественные систему видеоконференцсвязи?
- 3. Охарактеризуйте отечественные системы видеоконференцсвязи.

4. Приведите определение распределенной системы обработки информации, ее назначение и возможности.

- 5. Приведите определение и примеры распределенной системы обработки информации.
- 6. Приведите определение и примеры системы распределенных вычислений.
- 7. Приведите классификацию разновидностей распределенных систем.
- 8. Какие существуют способы обмена информацией внутри распределенных систем?
- 9. Раскройте понятие «веб-сайт».
- 10. Какие существуют виды веб-сайтов.
- 11. Что включает в себя информационная архитектура веб-сайта?
- 12. Приведите классификация технологий для создания веб-сайта.
- 13. Охарактеризуйте этапы создания веб-сайта.
- 14. Что является средством создания веб-страницы?
- 15. Какая инструкция указывает браузеру способ отображения текста?
- 16. Что такое тэг? Приведите примеры.
- 17. Какая программа служит для создания веб-страницы с использованием языка HTML?
- 18. Что представляет собой веб-страница (документ HTML)?

#### Теоретические вопросы к зачету Зач01

- 1. Понятие информационной технологии, ее свойства
- 2. Этапы развития информационных технологий
- 3. Классификация информационных технологий
- 4. Понятие платформы в информационных технологиях
- 5. Сквозная, базовая и конкретные информационные технологии.
- 6. Технологические процессы обработки информации.
- 7. Понятие дорожной карты сквозной информационной технологии.
- 8. Сетевые информационные технологии.
- 9. Понятие электронного офиса.
- 10. Технологии работы с текстом.
- 11. Назначение и возможности электронных таблиц.
- 12. Понятие, эволюция и виды баз данных.
- 13. Технологии создания и управления базами данных.
- 14. Технологии подготовки презентаций.
- 15. Технология разработки организационных схем и диаграмм.
- 16. Понятие «информационная система».
- 17. Виды информационных систем.
- 18. Структура информационной системы.
- 19 Понятия и свойства молели
- 20. Вилы молелей.
- 21. Базовые понятия моделирования информационных систем.
- 22. Методологии моделирования информационных систем.
- 23. Функциональное моделирование информационных систем.
- 24. Объектно-ориентированное моделирование информационных систем.
- 25. Классификация и структура систем компьютерной математики.
- 26. Технологии обработки данных в среде математических пакетов.
- 27. Технологии организации видеоконференций.
- 28. Технологии распределенной обработки данных.
- 29. Технологии разработки веб-сайтов.
- 30. Программно-технические средства реализации информационных технологий.

ИД-2 (ОПК-2) Уметь: выбирать современные информационные технологии и программные средства, в том числе отечественного производства при решении задач профессиональной деятельности

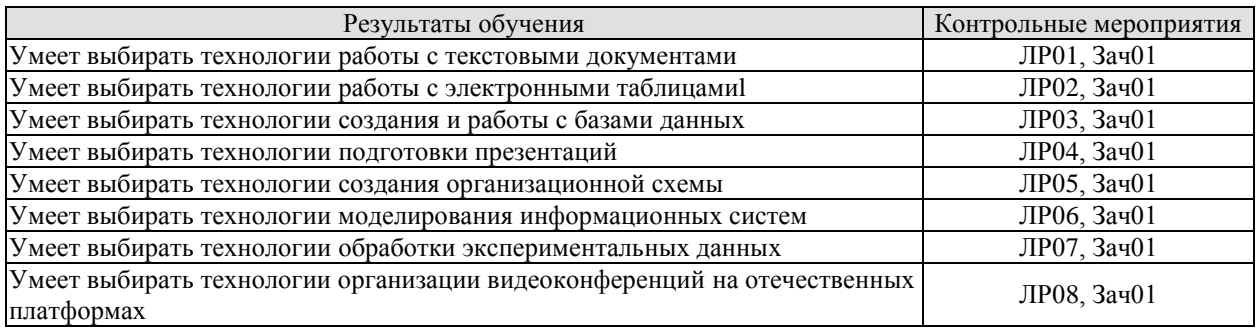

# Вопросы к защите лабораторной работы ЛР01

1. Укажите правильную последовательность создания текстового документа?

2. Как выбрать наиболее правильное размещение рисунка в тексте?

3. Какие возможности форматирования шрифта и абзаца представлены в текстовом процессоре?

- 4. Как проверить орфографию в тексте?
- 5. Как вставить в текст символы, которых нет на клавиатуре  $(\neq, \leq, \geq, \approx, \sqrt{\infty})$ ?
- 6. Какой наиболее рациональный способ создания таблицы.
- 7. Как добавить (убрать) в таблицу строку (столбец)?
- 8. Как изменить в таблице ширину (высоту) столбца (строки)?
- 9. Как объединить и разбить ячейки в таблице?

10. Как отформатировать границы таблицы (вид линии, толщину, цвет). Как убрать границу?

# Вопросы к защите лабораторной работы ЛР02

- 1. Как можно командой формат изменить тип данных в ячейке?
- 2. Как быстро изменить адресацию в формуле?
- 3. Как ввести формулу в ячейку?
- 4. Как в формулу включить стандартную функцию?
- 5. Как ввести формулу, если данные расположены на нескольких рабочих листах?
- 6. Покажите варианты применения стандартной функции ЕСЛИ().
- 7. Как связать значение вычисляемой ячейки с несколькими условиями?

8. Как присвоить ячейке или диапазону ячеек имя? Как имя может использоваться в формулах?

# Вопросы к защите лабораторной работы ЛР03

- 1. Как создать простой запрос?
- 2. Как создать перекрестный запрос?.
- 3. Как проводится сортировка данных?
- 4. Как создать фильтр?
- 5. Как создаются формы?.

# 10. В чем особенность многотабличной реляционной базы данных?

#### Вопросы к защите лабораторной работы ЛР04

- 1. Как настраивается панель быстрого доступа в окне MS Power Point?
- 2. Каким образом можно создать новую презентацию?
- 3. Как использовать шаблон в презентации?
- 4. Как выбрать тему оформления слайдов?
- 5. Как добавить новый слайд в презентацию?
- 6. Как удалить слайд?
- 7. Как изменить порядок слайдов в презентации?
- 8. Как изменить фон и цвета на слайде?
- 9. Как изменить разметку слайда?
- 10. Как выбрать режим просмотра презентации?

15. Как включить режим полноэкранного просмотра презентации? 16. Как добавить на слайд картинку?

#### Вопросы к защите лабораторной работы ЛР05

1. Как добавить кнопку на панель инструментов?

2. Какими данными необходимо располагать для построения организационной диаграм- $MBI$ ?

- 3. Какими способами можно создать организационную диаграмму?
- 4. Какими способами можно выбрать категорию шаблонов?
- 5. Как изменить цветовую схему?
- 6. Как изменить цвет фона?
- 10 Как полключить шаблон?
- 11. Как выровнять текст внутри фигур?
- 12. Как связать соединительными линиями фигуры схемы?

Вопросы к защите лабораторной работы ЛР06

1. Покажите роль моделирования при решении различного рода проблем.

2. Какой графический язык функционального моделирования систем на Ваш взгляд наиболее рационален?.

- 3. Какие модели в совокупности дают полное описание информационной системы?
- 4. Охарактеризуйте диаграммы функционального моделирования.
- 5. Охарактеризуйте диаграмму прецедентов.
- 6. Охарактеризуйте диаграммы потоков данных.
- 7. Охарактеризуйте диаграммы «сущность связь».

Вопросы к защите лабораторной работы ЛР07

- 1. Какие имеются способы создания матрицы? Какой из них наиболее оптимальный?
- 2. Какие виды графиков можно построить в математических пакетах?
- 3. В каких системах координат можно построить графики?
- 4. Какие имеются способы построения графиков?
- 5. Какой наиболее оптимальный способ построения декартова графика?
- 6. По какой формуле можно рассчитать вероятность того, что случайная величина Х, рас-
- пределенная по нормальному закону с параметрами m=10 d =3 примет значение больше 5?

7. В какой категории находится функции для генерации последовательности случайных величин?

8. Функции, устанавливающие связь между парами двух случайных векторов, называются ковариацией и корреляцией. Поясните, чем они различаются?

Вопросы к защите лабораторной работы ЛР08

- 1. Назовите топ 5 технологий организации видеоконференций.
- 2. Охарактеризуйте отечественные системы видеоконференцсвязи.
- 3. Проведите сравнение зарубежных и отечественных технологий видеоконференцсвязи.
- 4. Дайте характеристику разновидностей распределенных систем.

5. Охарактеризуйте способы обмена информацией внутри распределенных систем.

6. Перечислите и охарактеризуйте важнейшие свойства, которыми должны обладать вычислительные системы для достижения целей эффективной распределенной обработки информации.

7. Проведите сравнительный анализ видов веб-сайтов.

8. Охарактеризуйте этапы создания веб-сайта.

Теоретические вопросы к зачету Зач01

Практические задания к зачету Зач01 (примеры)

1. С помощью построенного графика определите, при каких значениях переменной имеет смысл дробь:

 $\frac{1}{x^2-9x}$ 

2. Создайте (запишите, используя макрорекордер) макрос в текстовом процессоре MS Word, преобразующий фрагмент текста в маркированный список.

3. Создайте веб-страницу в формате HTML, содержащую фрагмент Вашего любимого стихотворения с заголовком и рисунок, по теме стихотворения.

ИД-3 (ОПК-2) Владеть: навыками применения современных информационных технологий и программных средств, в том числе отечественного производства, при решении задач профессиональной деятельности

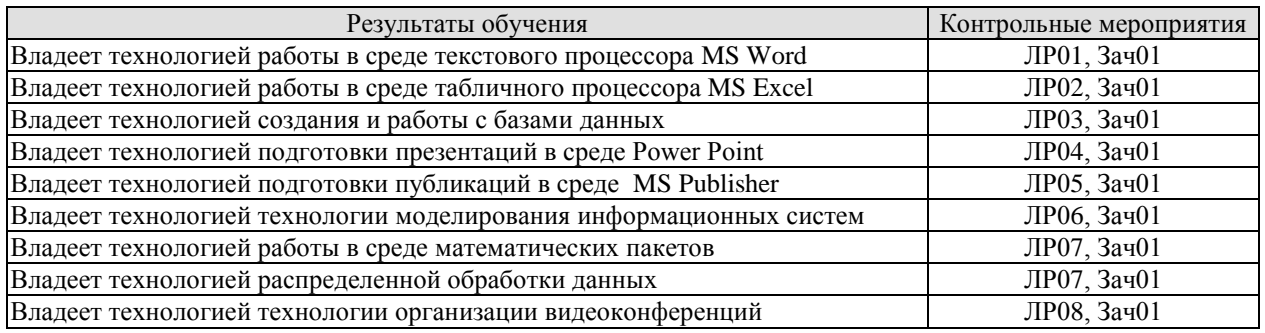

#### Вопросы к защите лабораторной работы ЛР01

- 1. Как выполнить автоматическое форматирование таблицы?
- 2. Как ввести и отредактировать формулу?
- 3. Как изменить размер графического объекта?
- 4. Как осуществляется работа с несколькими графическими объектами:
	- вылеление объектов:
	- редактирование объектов;
	- группировка объектов;
	- разгруппировка объектов;
	- изменение порядка следования объектов (на передний план, на задний план).

5. Как устанавливаются варианты обтекания графического объекта текстом?

#### Вопросы к защите лабораторной работы ЛР02

1. Опишите последовательность построения диаграммы в электронной таблице.

2. Какие виды диаграмм в Excel вы знаете?

3. Как отсортировать электронную таблицу по столбцам? Как выполнить сортировку в алфавитном порядке?

4. Для чего применяется условное форматирование ячеек?

5. Если задано несколько условий форматирования («А также)»), каков порядок их проверки?

6. В чем разница импорта документа в Excel и копированием содержания документа в Excel?

7. Какие средства Excel позволяют осуществлять автоматическое подведение итогов?

8. Как должны быть организованы данные, чтобы к ним можно было применить команду меню Ланные - Итоги?

9. Каково назначение структуры электронной таблицы? Как работать со структурой, какие возможности предоставляет структура рабочего листа?

10. Какие операции можно выполнять в окне формы данных?

11. Что такое консолидация данных? Какими способами можно консолидировать данные электронной таблицы?

12. Для чего в Excel используют сводные таблицы, опишите технологию работы с ними?

## Вопросы к защите лабораторной работы ЛР03

- 1. Как в реляционной базе данных таблицы связываются между собой?
- 2. Что такое внешний ключ?
- 3. Сколько существует типов связи?
- 4. Объясните действие связи «один к-одному».
- 5. Объясните действие связи «один-ко-многим».
- 6. Объясните действие связи «многие-ко-многим».
- 7. Для чего нужен отчет?
- 8. Для чего нужна страница доступа к данным?

## Вопросы к защите лабораторной работы ЛР04

- 1. Что такое рисунки Smart Art?
- 2. Как добавить на слайд диаграмму?
- 3. Как добавить на слайд таблицу?
- 4. Как добавить на слайд текстовую надпись?
- 5. Как изменить маркировку пунктов списка на слайде?
- 6. Как изменить шрифт для текста на слайде?
- 7. Как изменить положение текстовой надписи на слайде?
- 8. Для чего нужен режим «Сортировщик слайдов»?
- 9. Как настроить анимацию объектов на слайде?
- 10. Какие параметры эффектов анимации можно изменять при их настройке?
- 11. Как добиться постепенного появления на экране рисунка Smart Art?

12. Как настроить автоматическую смену слайдов во время полноэкранной демонстрации презентации?

- 13. Как установить анимацию для смены слайдов при демонстрации презентации?
- 14. Что такое репетиция просмотра презентации?
- 15. С какого слайла может начинаться показ презентации?
- 16. Что такое произвольный показ и как его создать?
- 17. Какие действия можно настроить для объектов на слайдах?
- 18. Как создаются управляющие кнопки? Для чего их можно использовать?
- 19. Как вставить звук на слайд?
- 20. Что означает внедрение файла?
- 21. Что означает связывание файла?
- 22. Какие звуковые файлы автоматически внедряются в презентацию?
- 23. В чем особенность связывания звукового файла и презентации?
- 24. Какие есть способы воспроизведения звука?
- 25. Как вставить фильм на слайд?
- 26. Можно ли файл фильма внедрить в презентацию?
- 27. Какие существуют способы воспроизведения фильма?

28. Какая программа должна быть установлена на компьютер, чтобы в презентации воспроизводилась анимация?

# Вопросы к защите лабораторной работы ЛР05

- 1. Какие есть ограничения для фонового звука?
- 2. Как сохраняют сайт для редактирования в *MS Publisher*?
- 3. Как сохраняют сайт для публикации в Интренете?
- 4. Какое имя файла получает первая страница веб -сайта?
- 5 . На что нужно обращать внимание при предварительном просмотре сайта?
- 6. Как опубликовать сайт в Интернете?

Вопросы к защите лабораторной работы ЛР06

- 1. В чем суть объектно-ориентированного моделирования систем?.
- 2. Какой язык объектно-ориентированного моделирования является базовым?.
- 3. Какие требования предъявляются к универсальному языку моделирования?
- 4. Какие принципы лежат в основе *UML*?
- 5. Как формируются в *UML* все представления о сложной системе?
- 6. Назовите виды канонических диаграмм языка *UML*?
- 7. Какая диаграмма является исходной для построения всех других диаграмм?

8. На какой важный вопрос несмогут ответить информационно-аналитические технологии моделирования?

Вопросы к защите лабораторной работы ЛР07

1. Что называется идентификатором в системе *Mathcad* и каковы правила его формирования?

- 2. Что называется оператором в системе *Mathcad*?
- 3. Каковы правила применения встроенных функций?
- 4. Как формируется и используется функция пользователя?
- 5. Как построить двухмерный график в декартовой системе координат?
- 6. Каковы параметры форматирования декартова графика?
- 7. Какие виды аппроксимации можно реализовать в *Mathcad?*
- 8. Какой функцией осуществляется линейная интерполяция в *Mathcad?*
- 9. Какой функцией осуществляется интерполяция кубическими сплайнами в *Mathcad?*
- 10*.* Какой функцией осуществляется полиномиальная сплайн-интерполяция в *Mathcad?*

Вопросы к защите лабораторной работы ЛР08

- 1. Какие существуют поисковые системы?
- 2. Каков принцип работы поисковой машины?
- 3. Назовите некоторые операторы языка запросов.
- 4. Как найти WеЬ-страницу с помощью браузера, зная ее адрес?
- 5. Для чего нужна Домашняя страница браузера?
- 6. Для чего нужен Журнал браузера?
- 7. Для чего нужна папка Избранное браузера?
- 8. Как найти информацию в сети Интернет, используя браузер?

9. Назовите и дайте характеристику логическим слоям прикладного программного обеспечения вычислительных систем.

10. Какую основную задачу решает презентационный слой прикладного программного обеспечения?

11. Какими свойствами обладает архитектура вычислительной системы с централизованной обработкой информации?

12. Дайте определение понятиям «клиент» и «сервер».

13. Перечислите и охарактеризуйте варианты архитектурного построения систем распределенной обработки информации.

14. Опишите возможные варианты и особенности построения двухзвенной архитектуры распределенной системы.

15. Поясните принципиальное отличие конфигураций «тонкий» и «толстый» клиент. Каковы их преимущества и недостатки?

16. Какие факторы являются главными недостатками двухзвенной архитектуры распределенных систем?

17. Какие преимущества дает увеличение числа звеньев в системах распределенной обработки информации?

18. Каково назначение промежуточного слоя прикладного программного обеспечения?

19. Каким образом в промежуточном слое программного обеспечения реализуется свойство прозрачности?

20. Охарактеризуйте основные типы программных продуктов промежуточного слоя.

Практические задания к зачету Зач01 (примеры)

1. Какое условие отбора нужно задать в окне конструктора запроса, чтобы запрос отбирал записи, которые начинаются на букву «А»?

- $1)$  ?A
- $2)$  #A
- $3) * A$
- 4)  $A^*$

2. Составьте план презентации на тему «Устройство персонального компьютера»:

3. По имеющимся экспериментальным данным постройте график и найдите аналитическое выражение функциональной зависимости.

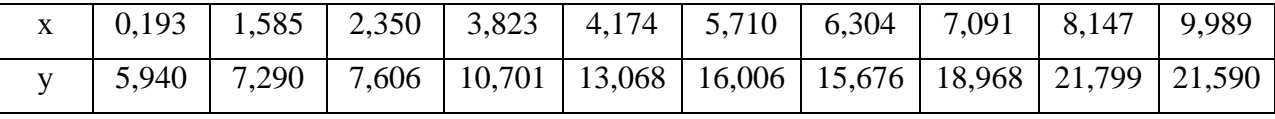

4. Создайте макрос, задающий новые поля страницы согласно требований стандарта СТО TTTY 07 2017.

5. Решите уравнение:  $5 - \sqrt{3 - 0.4 \cdot x} = 1$ 

#### 8.2. Критерии и шкалы оценивания

8.2.1. Шкалы оценивания

Для контрольных мероприятий устанавливается минимальное и максимальное количество баллов в соответствии с таблицей 8.1.

Контрольное мероприятие считается пройденным успешно при условии набора количества баллов не ниже минимального.

Результат обучения по дисциплине считается достигнутым при успешном прохождении обучающимся всех контрольных мероприятий, относящихся к данному результату обучения.

Таблица 8.1 - Шкалы оценивания контрольных мероприятий

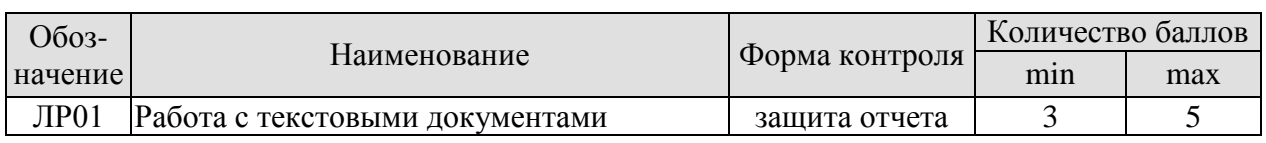

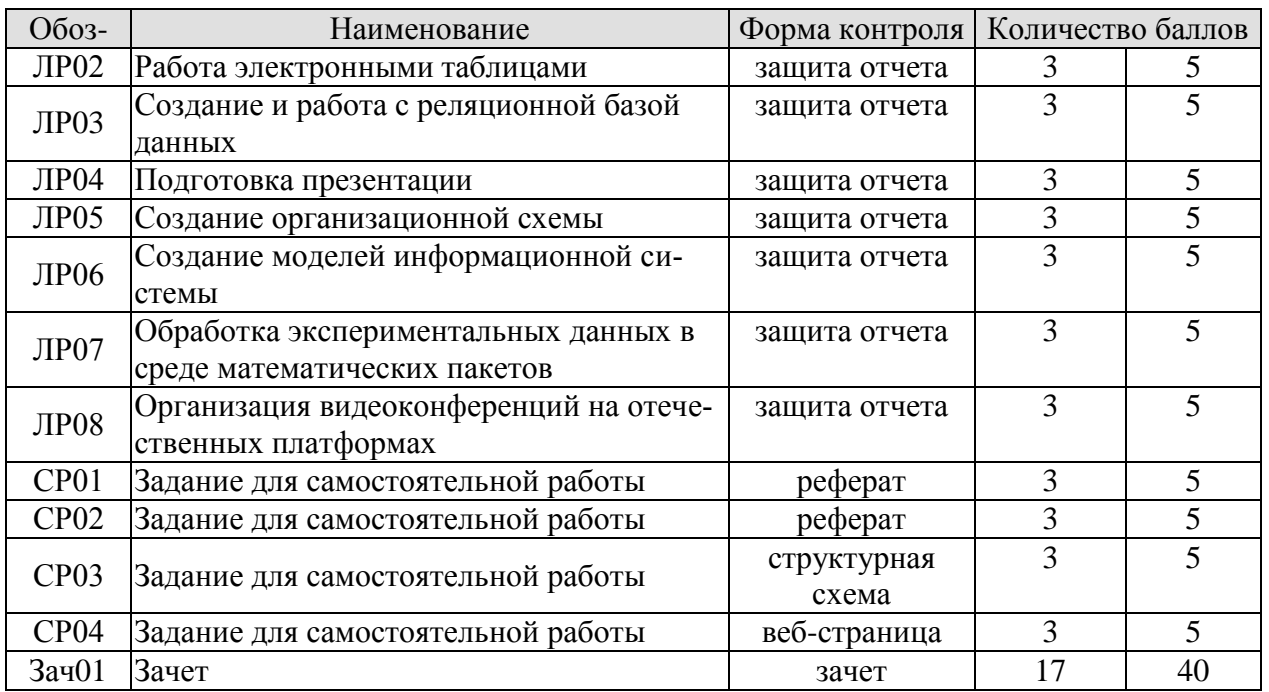

## 8.2.2. Критерии оценивания

При оценивании результатов обучения по дисциплине в ходе текущего контроля успеваемости используются следующие критерии.

Минимальное количество баллов выставляется обучающемуся при выполнении всех указанных показателей (Таблица 8.2), допускаются несущественные неточности в изложении и оформлении материала

Таблица 8.2 – Критерии оценивания мероприятий текущего контроля успеваемости

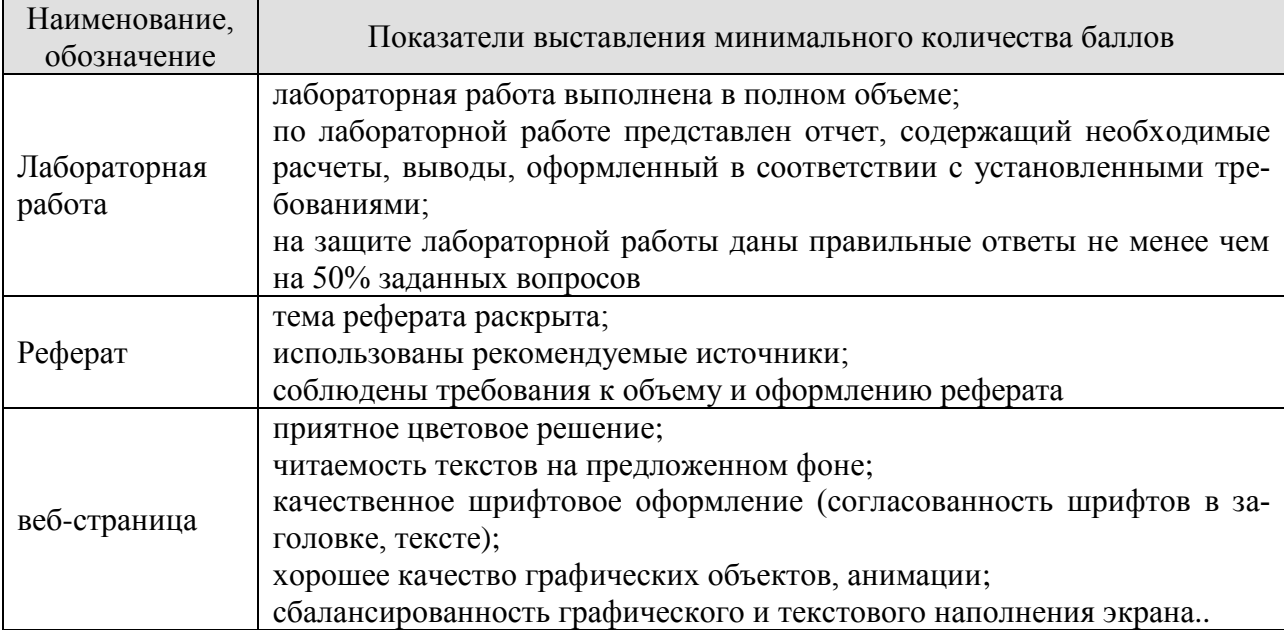

При оценивании результатов обучения по дисциплине в ходе промежуточной аттестации используются следующие критерии.

#### Зачет (Зач01).

Промежуточная аттестация проводится в форме компьютерного тестирования. Продолжительность тестирования: 60 минут.

Результаты тестирования оцениваются максимально 40 баллами, при этом процент правильных ответов P (0-100%) приводится к норме N в 40 баллов по следующей формуле:

# $N=0,4*P$

Итоговая оценка по дисциплине выставляется с учетом результатов текущего контроля (приведенных к норме в 60 баллов) с использованием следующей шкалы.

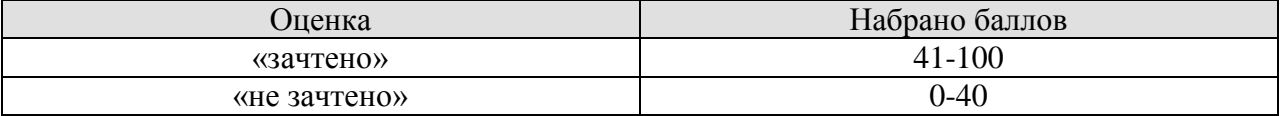

# **МИНИСТЕРСТВО НАУКИ И ВЫСШЕГО ОБРАЗОВАНИЯ РОССИЙСКОЙ ФЕДЕРАЦИИ**

# **Федеральное государственное бюджетное образовательное учреждение высшего образования**

# **«Тамбовский государственный технический университет» (ФГБОУ ВО «ТГТУ»)**

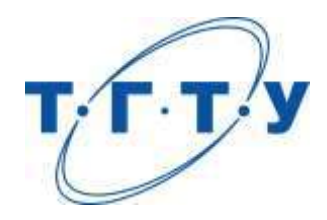

# **УТВЕРЖДАЮ**

*Директор Института автоматики и информационных технологий* 

Ю.Ю. Громов « *15* » *февраля* 20 *23* г.

# **РАБОЧАЯ ПРОГРАММА ДИСЦИПЛИНЫ**

*Б1.О.10.02 Теория информационных процессов и систем*

(шифр и наименование дисциплины в соответствии с утвержденным учебным планом подготовки)

**Направление**

*09.03.02 - Информационные системы и технологии*

(шифр и наименование)

**Профиль**

*Прикладные информационные системы и технологии*

(наименование профиля образовательной программы)

**Формы обучения:** *очная, заочная*

**Кафедра:** *Информационные системы и защита информации*

(наименование кафедры)

**Составитель:**

к.т.н., доцент А.П. Рыжков степень, должность подпись

**Заведующий кафедрой** В.В. Алексеев

подпись инициалы, фамилия

Тамбов 2023

# **1. ПЛАНИРУЕМЫЕ РЕЗУЛЬТАТЫ ОБУЧЕНИЯ ПО ДИСЦИПЛИНЕ И ЕЕ МЕСТО В СТРУКТУРЕ ОПОП**

Цель освоения дисциплины – достижение планируемых результатов обучения (таблица 1.1), соотнесенных с индикаторами достижения компетенций и целью реализации ОПОП.

Дисциплина входит в состав обязательной части образовательной программы.

Таблица 1.1 – Результаты обучения по дисциплине

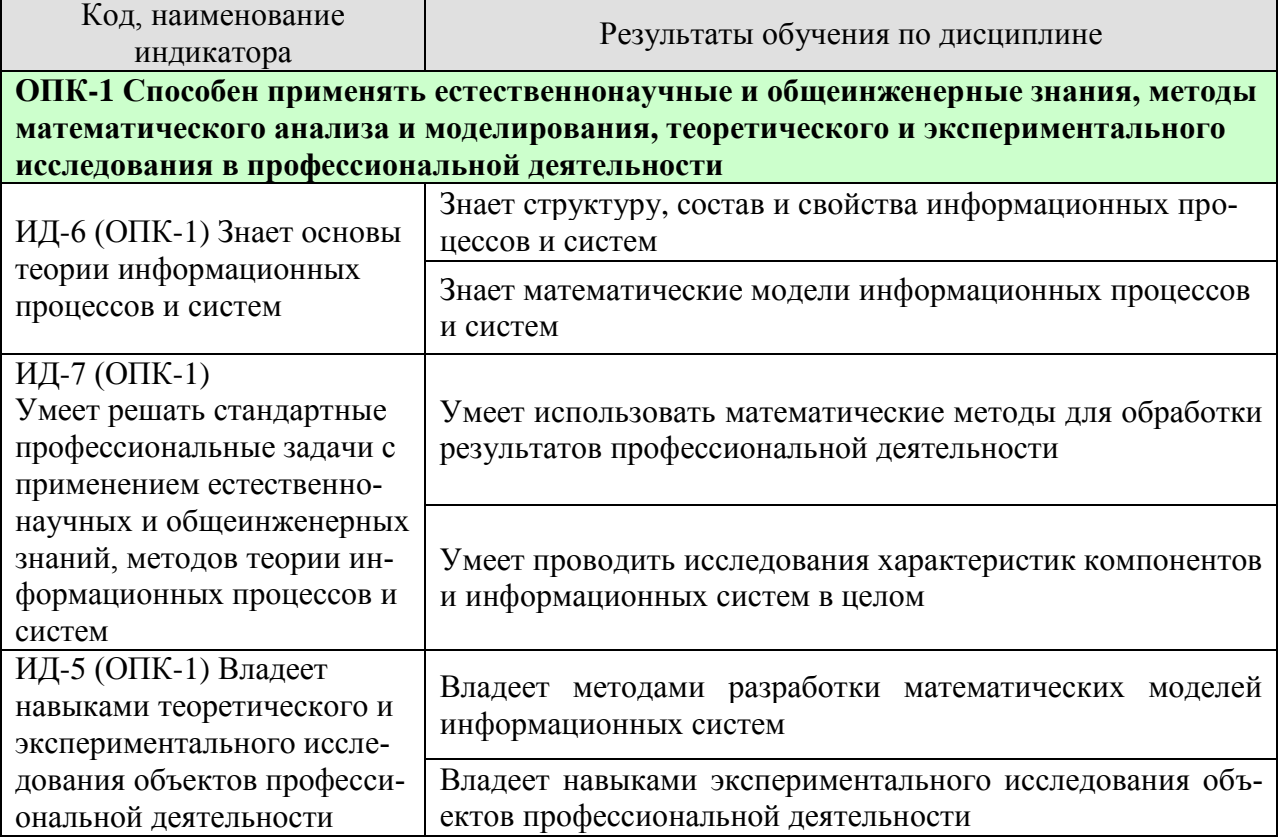

Результаты обучения по дисциплине достигаются в рамках осуществления всех видов контактной и самостоятельной работы обучающихся в соответствии с утвержденным учебным планом.

Индикаторы достижения компетенций считаются сформированными при достижении соответствующих им результатов обучения.

# **2. ОБЪЁМ ДИСЦИПЛИНЫ**

Объем дисциплины составляет 5 зачетных единиц.

Ниже приведено распределение общего объема дисциплины (в академических часах) в соответствии с утвержденным учебным планом.

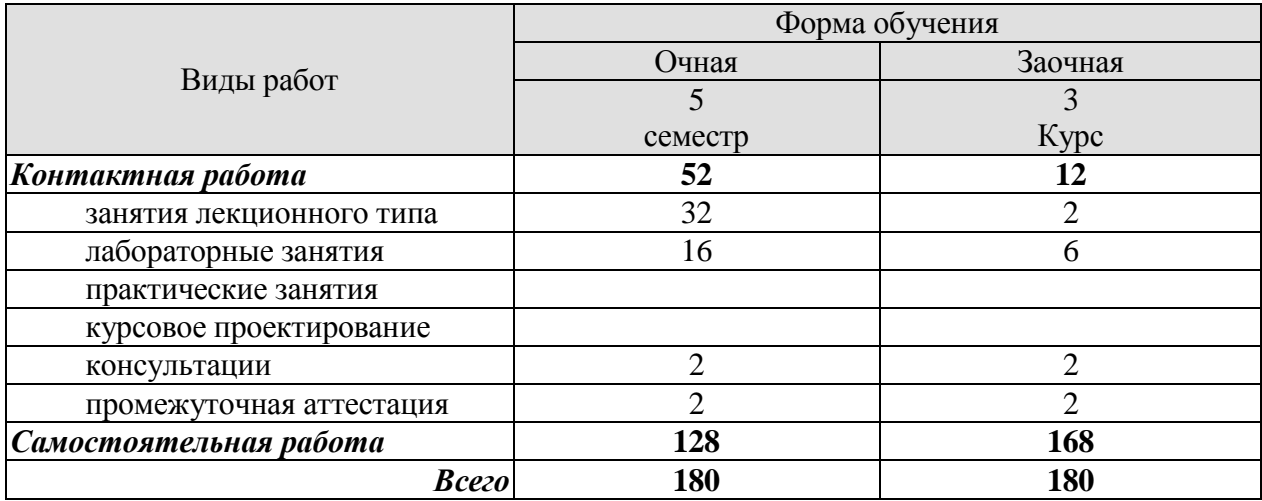

# 3. СОДЕРЖАНИЕ ДИСЦИПЛИНЫ

#### Раздел 1. Основные понятия теории информационных процессов и систем Тема 1. Основные задачи теории систем.

Основные понятия теории систем. Классификация систем. Закономерности (свойства) систем.

#### Тема 2. Понятие информационной системы. Системный анализ.

Понятие информационной системы. История появления и развития информационных систем. Классификация информационных систем. Жизненный цикл информационной системы. Сложная система. Модели систем. Модели и их роль при исследовании систем. Логика и метолология системного анализа

Лабораторные работы

ЛР01. Исследование систем и закономерностей их развития.

ЛР02. Анализ состояния системы и среды.

Самостоятельная работа:

СР01. Изучить основные понятия теории систем, классификацию и закономерности систем

СР02. Изучить основные понятия информационной системы и методологию системного анализа.

#### Раздел 2. Методы и модели описания информационных систем

#### Тема 3. Качественные и количественные методы описания (представления) информационных систем.

Общая характеристика методов и моделей описания систем. Методы формализованного представления систем. Качественные методы описания систем. Количественные методы описания информационных систем. Согласованность оценок нескольких экспертов. Шкалы измерения и оценивания. Полхолы к оцениванию систем. Обработка оценок, полученных в разных шкалах.

## Тема 4. Каноническое представление информационный системы.

Модели процессов и систем на основе декомпозиции и агрегирования. Агрегирование, эмерджентность, внутренняя целостность систем. Информация и управление, особенности информационных систем управления. Кибернетический подход к описанию информационных систем.

#### Лабораторные работы

ЛР03. Определение степени влияния различных факторов на эффективность производства с использованием метода предпочтений.

#### Самостоятельная работа:

СР03. Изучить качественные и количественные методы описания (представления) информационных систем.

СР04. Изучить основы канонического представления информационных систем.

#### Раздел 3. Методы анализа (оценки) информационных систем Тема 5. Детерминированные информационные системы.

Общий подход к оценке стратегии развития информационной системы на основе качественных моделей. Методика проведения SWOT- анализа для определения стратегии развития информационной системы. Многокритериальная оценка систем в условиях опре-
деленности. Методика проведения анализа методом морфологического ящика. Методика применения метода анализа иерархий для выбора оптимальных альтернатив.

Тема 6. Методы анализа информационных систем в условиях неопределенности и риска.

Оценка сложных систем на основе теории полезности. Оценка сложных систем в условиях риска на основе теории полезности. Оценка сложных систем в условиях неопределенности.

#### Тема 7. Методы статистической оценки информационных систем

Понятие эксперимента. Классификация видов экспериментальных исследований. Планирование экспериментов. Методы статистической оценки информационных систем. Интервальное оценивание. Описательная статистика. Основные залачи и статистические метолы

Лабораторные работы

ЛР04. Исследование информационной системы с применением метода анализа иерархий в среде MS EXCEL.

ЛР05. Принятие решений в условиях неопределенности с использованием среды MS EXCEL.

Самостоятельная работа:

СР05. Изучить основные методы определения стратегии развития информационной системы и выбора оптимальных альтернатив.

СР06. Изучить методику оценки сложных систем в условиях неопределенности и риска.

СР07. Изучить основные методы статистической оценки информационных систем.

# Раздел 4. Математическое моделирование информационных процессов и систем

#### Тема 8. Имитационное моделирование информационных процессов и систем Метод статистических испытаний. Концепции имитационного моделирования.

# Тема 9. Моделирование на основе сетей Петри

Задачи анализа топологии. Способы представления графов. Моделирование систем сетями Петри. Структура и графы сетей Петри. Маркировка и работа сетей Петри.

Лабораторные работы

ЛР06. Представление и обработка экспериментальных данных в среде МАТLAB

Самостоятельная работа:

СР08. Изучить основы имитационного моделирования.

СР09. Изучить основы моделирования на основе сетей Петри.

# **4. ПЕРЕЧЕНЬ УЧЕБНОЙ ЛИТЕРАТУРЫ, ИНФОРМАЦИОННЫХ РЕСУРСОВ И ТЕХНОЛОГИЙ**

#### **4.1. Учебная литература**

1. Громов, Ю.Ю., Дидрих, В.Е., Иванова, О.Г., Однолько, В.Г. Теория информационных процессов и систем. Учебник, Тамбов. Издательство ФГБОУ ВПО «ТГТУ», 2014. - 172 c. – Режим доступа: [http://www.tstu.ru./b](http://window.edu.ru/window_catalog/files/r67923/Suzdalov_systems_analysis.pdf)ook/elib/pdf/2014/didrih.pdf

2. Блинков Ю.В. Основы теории информационных процессов и систем [Электронный ресурс] : учебное пособие / Ю.В. Блинков. — Электрон. текстовые данные. — Пенза: Пензенский государственный университет архитектуры и строительства, ЭБС АСВ, 2011. — 184 c. — 978-5-9282-0725-0. — Режим доступа: <http://www.iprbookshop.ru/23103.html>

3. Шатрова Г.В. Методы исследования и моделирования информационных процессов и технологий [Электронный ресурс] : учебное пособие / Г.В. Шатрова, И.Н. Топчиев. — Электрон. текстовые данные. — Ставрополь: Северо-Кавказский федеральный университет, 2016. — 180 c. — 2227-8397. — Режим доступа: <http://www.iprbookshop.ru/63100.html>

4. Дубровский С.А. Методы обработки и анализа экспериментальных данных [Электронный ресурс] : учебное пособие / С.А. Дубровский, В.А. Дудина, Я.В. Садыева. Электрон. текстовые данные. — Липецк: Липецкий государственный технический университет, ЭБС АСВ, 2015. — 62 c. — 978-5-88247-719-5. — Режим доступа: <http://www.iprbookshop.ru/55640.html>

5. Васильев Р.Б. Управление развитием информационных систем [Электронный ресурс] / Р.Б. Васильев, Г.Н. Калянов, Г.А. Лёвочкина. — Электрон. текстовые данные. — М. : Интернет-Университет Информационных Технологий (ИНТУИТ), 2016. — 507 c. — 2227-8397. — Режим доступа: <http://www.iprbookshop.ru/62828.html>

6. Клименко И.С. Теория систем и системный анализ [Электронный ресурс] : учебное пособие / И.С. Клименко. — Электрон. текстовые данные. — М. : Российский новый университет, 2014. — 264 c. — 978-5-89789-093-4. — Режим доступа: <http://www.iprbookshop.ru/21322.html>

#### **4.2. Периодическая литература**

#### **4.3. Интернет-ресурсы, в том числе современные профессиональные базы данных и информационные справочные системы**

Университетская информационная система «РОССИЯ» [https://uisrussia.msu.ru](https://uisrussia.msu.ru/) Справочно-правовая система «Консультант+» [http://www.consultant-urist.ru](http://www.consultant-urist.ru/)

Справочно-правовая система «Гарант» [http://www.garant.ru](http://www.garant.ru/)

База данных Web of Science <https://apps.webofknowledge.com/>

База данных Scopus [https://www.scopus.com](https://www.scopus.com/)

Портал открытых данных Российской Федерации [https://data.gov.ru](https://data.gov.ru/)

База открытых данных Министерства труда и социальной защиты РФ <https://rosmintrud.ru/opendata>

База данных Научной электронной библиотеки eLIBRARY.RU <https://elibrary.ru/>

База данных профессиональных стандартов Министерства труда и социальной защиты РФ [http://profstandart.rosmintrud.ru/obshchiy-informatsionnyy-blok/natsionalnyy-reestr](http://profstandart.rosmintrud.ru/obshchiy-informatsionnyy-blok/natsionalnyy-reestr-professionalnykh-standartov/)[professionalnykh-standartov/](http://profstandart.rosmintrud.ru/obshchiy-informatsionnyy-blok/natsionalnyy-reestr-professionalnykh-standartov/)

Базы данных Министерства экономического развития РФ [http://www.economy.gov.ru](http://www.economy.gov.ru/) База открытых данных Росфинмониторинга <http://www.fedsfm.ru/opendata> Электронная база данных «Издательство Лань» [https://e.lanbook.com](https://e.lanbook.com/)

Электронная библиотечная система «IPRbooks» [http://www.iprbookshop.ru](http://www.iprbookshop.ru/)

База данных «Электронно-библиотечная система «ЭБС ЮРАЙТ» [https://www.biblio](https://www.biblio-online.ru/)[online.ru](https://www.biblio-online.ru/)

База данных электронно-библиотечной системы ТГТУ [http://elib.tstu.ru](http://elib.tstu.ru/)

Федеральная государственная информационная система «Национальная электронная библиотека» [https://нэб.рф](https://нэб.рф/)

Национальный портал онлайн обучения «Открытое образование» [https://openedu.ru](https://openedu.ru/) Электронная база данных "Polpred.com Обзор СМИ" [https://www.polpred.com](https://www.polpred.com/)

Официальный сайт Федерального агентства по техническому регулированию и метрологии <http://protect.gost.ru/>

Ресурсы электронной информационно-образовательной среды университета представлены в локальном нормативном акте «Положение об электронной информационнообразовательной среде Тамбовского государственного технического университета».

Электронные образовательные ресурсы, к которым обеспечен доступ обучающихся, в т.ч. приспособленные для использования инвалидами и лицами с ограниченными возможностями здоровья, приведены на официальном сайте университета в разделе «Университет»-«Сведения об образовательной организации»-«Материально-техническое обеспечение и оснащенность образовательного процесса».

Сведения о лицензионном программном обеспечении, используемом в образовательном процессе, представлены на официальном сайте университета в разделе «Образование»-«Учебная работа»-«Доступное программное обеспечение».

# **5. МЕТОДИЧЕСКИЕ УКАЗАНИЯ ДЛЯ ОБУЧАЮЩИХСЯ ПО ОСВОЕНИЮ ДИСЦИПЛИНЫ**

Дисциплина имеет целью дать студентам знания по основным понятиям информационных процессов и систем, методам и моделям описания и анализа (оценки) информационных систем, по математическому моделированию информационных процессов и систем, а также привитию навыков владения прикладными программными средствами при рассмотрении указанных вопросов.

Все лекции проводятся в составе потоков в соответствии со специальностью и специализацией в стандартной объяснительно-наглядной форме.

Лабораторные работы проводятся в составе учебной группы. Если количество студентов в группе превышает 15 человек, то она разбивается на две подгруппы. Лабораторные работы проводятся в специализированной аудитории, оборудованной специальными лабораторными установками, измерительными приборами и ПЭВМ с установленным специальным программным обеспечением.

Основными методами активизации процесса обучения являются:

- систематический текущий контроль знаний с помощью выборочного индивидуального опроса с выставлением оценок;

- сочетание учебной работы с активной научной деятельностью.

По результатам текущего контроля ежемесячно проводится рейтинг-контроль в форме аттестации обучаемых за отчетный период.

Основными методами индивидуализации процесса обучения являются:

- учет индивидуальных особенностей обучаемых при проведении занятий в составе учебной группы;

- проведение индивидуальных консультаций обучаемых.

#### **Планирование и организация времени, необходимого для изучения дисциплины.**

Важным условием успешного освоения дисциплины является создание Вами системы правильной организации труда, позволяющей распределить учебную нагрузку равномерно в соответствии с графиком образовательного процесса. Большую помощь в этом может оказать составление плана работы на семестр, месяц, неделю, день. Его наличие позволит подчинить свободное время целям учебы, трудиться более успешно и эффективно. С вечера всегда надо распределять работу на завтрашний день. В конце каждого дня целесообразно подвести итог работы: тщательно проверить, все ли выполнено по намеченному плану, не было ли каких-либо отступлений, а если были, по какой причине они произошли. Нужно осуществлять самоконтроль, который является необходимым условием Вашей успешной учебы. Если что-то осталось невыполненным, необходимо изыскать время для завершения этой части работы, не уменьшая объема недельного плана. Все задания к практическим занятиям, а также задания, вынесенные на самостоятельную работу, рекомендуется выполнять непосредственно после соответствующей темы лекционного курса, что способствует лучшему усвоению материала, позволяет своевременно выявить и устранить «пробелы» в знаниях, систематизировать ранее пройденный материал, на его основе приступить к овладению новыми знаниями и навыками.

Система университетского обучения основывается на рациональном сочетании нескольких видов учебных занятий (в первую очередь, лекций и практических занятий), работа на которых обладает определенной спецификой.

#### **Подготовка к лекциям.**

Знакомство с дисциплиной происходит уже на первой лекции, где от Вас требуется не просто внимание, но и самостоятельное оформление конспекта. При работе с конспектом лекций необходимо учитывать тот фактор, что одни лекции дают ответы на конкретные вопросы темы, другие – лишь выявляют взаимосвязи между явлениями, помогая студенту понять глубинные процессы развития изучаемого предмета как в истории, так и в настоящее время.

Конспектирование лекций – сложный вид вузовской аудиторной работы, предполагающий интенсивную умственную деятельность студента. Конспект является полезным тогда, когда записано самое существенное и сделано это Вами. Не надо стремиться записать дословно всю лекцию. Такое «конспектирование» приносит больше вреда, чем пользы. Целесообразно вначале понять основную мысль, излагаемую лектором, а затем записать ее. Желательно запись осуществлять на одной странице листа или оставляя поля, на которых позднее, при самостоятельной работе с конспектом, можно сделать дополнительные записи, отметить непонятные места.

Конспект лекции лучше подразделять на пункты, соблюдая красную строку. Этому в большой степени будут способствовать вопросы плана лекции, предложенные преподавателям. Следует обращать внимание на акценты, выводы, которые делает лектор, отмечая наиболее важные моменты в лекционном материале замечаниями «важно», «хорошо запомнить» и т.п. Можно делать это и с помощью разноцветных маркеров или ручек, подчеркивая термины и определения.

Целесообразно разработать собственную систему сокращений, аббревиатур и символов. Однако при дальнейшей работе с конспектом символы лучше заменить обычными словами для быстрого зрительного восприятия текста.

Работая над конспектом лекций, Вам всегда необходимо использовать не только учебник, но и ту литературу, которую дополнительно рекомендовал лектор. Именно такая серьезная, кропотливая работа с лекционным материалом позволит глубоко овладеть теоретическим материалом.

#### **Подготовка к лабораторным занятиям.**

Подготовку к каждому лабораторному занятию Вы должны начать с ознакомления с планом лабораторного занятия, который отражает содержание предложенной темы. Тщательное продумывание и изучение вопросов плана основывается на проработке текущего материала лекции, а затем изучения обязательной и дополнительной литературы, рекомендованной к данной теме. Все новые понятия по изучаемой теме необходимо выучить наизусть и внести в глоссарий, который целесообразно вести с самого начала изучения курса.

Результат такой работы должен проявиться в Вашей способности свободно ответить на теоретические вопросы лабораторной работы и правильно выполнять лабораторные задания.

В процессе подготовки к лабораторным занятиям, Вам необходимо обратить особое внимание на самостоятельное изучение рекомендованной литературы. При всей полноте конспектирования лекции в ней невозможно изложить весь материал из-за лимита аудиторных часов. Поэтому самостоятельная работа с учебниками, учебными пособиями, научной, справочной литературой, материалами периодических изданий и Интернета является наиболее эффективным методом получения дополнительных знаний, позволяет значительно активизировать процесс овладения информацией, способствует более глубокому усвоению изучаемого материала, формирует у Вас отношение к конкретной проблеме.

# **Рекомендации по работе с литературой.**

Работу с литературой целесообразно начать с изучения общих работ по теме, а также учебников и учебных пособий. Далее рекомендуется перейти к анализу монографий и статей, рассматривающих отдельные аспекты проблем, изучаемых в рамках курса, а также официальных материалов и неопубликованных документов (научно-исследовательские работы, диссертации), в которых могут содержаться основные вопросы изучаемой проблемы.

Работу с источниками нало начинать с ознакомительного чтения, т.е. просмотреть текст, выделяя его структурные единицы. При ознакомительном чтении закладками отмечаются те страницы, которые требуют более внимательного изучения.

В зависимости от результатов ознакомительного чтения выбирается дальнейший способ работы с источником. Если для разрешения поставленной задачи требуется изучение некоторых фрагментов текста, то используется метод выборочного чтения. Если в книге нет подробного оглавления, следует обратить внимание ученика на предметные и именные указатели.

Избранные фрагменты или весь текст (если он целиком имеет отношение к теме) требуют вдумчивого, неторопливого чтения с «мысленной проработкой» материала. Такое чтение предполагает выделение: 1) главного в тексте; 2) основных аргументов; 3) выводов. Особое внимание следует обратить на то, вытекает тезис из аргументов или нет.

Необходимо также проанализировать, какие из утверждений автора носят проблематичный, гипотетический характер, и уловить скрытые вопросы.

Понятно, что умение таким образом работать с текстом приходит далеко не сразу. Наилучший способ научиться выделять главное в тексте, улавливать проблематичный характер утверждений, давать оценку авторской позиции - это сравнительное чтение, в ходе которого Вы знакомитесь с различными мнениями по одному и тому же вопросу, сравниваете весомость и доказательность аргументов сторон и делаете вывод о наибольшей убелительности той или иной позиции.

Если в литературе встречаются разные точки зрения по тому или иному вопросу изза сложности прошедших событий и правовых явлений, нельзя их отвергать, не разобравшись. При наличии расхождений между авторами необходимо найти рациональное зерно у каждого из них, что позволит глубже усвоить предмет изучения и более критично оценивать изучаемые вопросы. Знакомясь с особыми позициями авторов, нужно определять их схожие суждения, аргументы, выводы, а затем сравнивать их между собой и применять из них ту, которая более убедительна.

Следующим этапом работы с литературными источниками является создание конспектов, фиксирующих основные тезисы и аргументы. Можно делать записи на отдельных листах, которые потом легко систематизировать по отдельным темам изучаемого курса. Другой способ - это ведение тематических тетрадей-конспектов по одной какойлибо теме. Большие специальные работы монографического характера целесообразно конспектировать в отдельных тетрадях. Здесь важно вспомнить, что конспекты пишутся на одной стороне листа, с полями и достаточным для исправления и ремарок межстрочным расстоянием (эти правила соблюдаются для удобства редактирования). Если в конспектах приводятся цитаты, то непременно должно быть дано указание на источник (автор, название, выходные данные, № страницы). Впоследствии эта информации может быть использована при написании текста реферата или другого задания.

Таким образом, при работе с источниками и литературой важно уметь:

сопоставлять, сравнивать, классифицировать, группировать, систематизировать информацию в соответствии с определенной учебной задачей;

обобщать полученную информацию, оценивать прослушанное и прочитан-HOe:

фиксировать основное содержание сообщений; формулировать, устно и письменно, основную идею сообщения; составлять план, формулировать тезисы;

готовить и презентовать развернутые сообщения типа доклада;

работать в разных режимах (индивидуально, в паре, в группе), взаимодействуя друг с другом;

пользоваться реферативными и справочными материалами;

 контролировать свои действия и действия своих товарищей, объективно оценивать свои действия;

 обращаться за помощью, дополнительными разъяснениями к преподавателю, другим студентам;

 пользоваться лингвистической или контекстуальной догадкой, словарями различного характера, различного рода подсказками, опорами в тексте (ключевые слова, структура текста, предваряющая информация и др.);

 использовать при говорении и письме перифраз, синонимичные средства, слова-описания общих понятий, разъяснения, примеры, толкования, «словотворчество»;

 повторять или перефразировать реплику собеседника в подтверждении понимания его высказывания или вопроса;

 обратиться за помощью к собеседнику (уточнить вопрос, переспросить и др.);

 использовать мимику, жесты (вообще и в тех случаях, когда языковых средств не хватает для выражения тех или иных коммуникативных намерений).

## **Подготовка к промежуточной аттестации.**

При подготовке к промежуточной аттестации целесообразно:

 внимательно изучить перечень вопросов и определить, в каких источниках находятся сведения, необходимые для ответа на них;

- внимательно прочитать рекомендованную литературу;
- составить краткие конспекты ответов (планы ответов).

# 6. МАТЕРИАЛЬНО-ТЕХНИЧЕСКОЕ ОБЕСПЕЧЕНИЕ

По всем видам учебной деятельности в рамках дисциплины используются аудитории, кабинеты и лаборатории, оснащенные необходимым специализированным и лабораторным оборудованием.

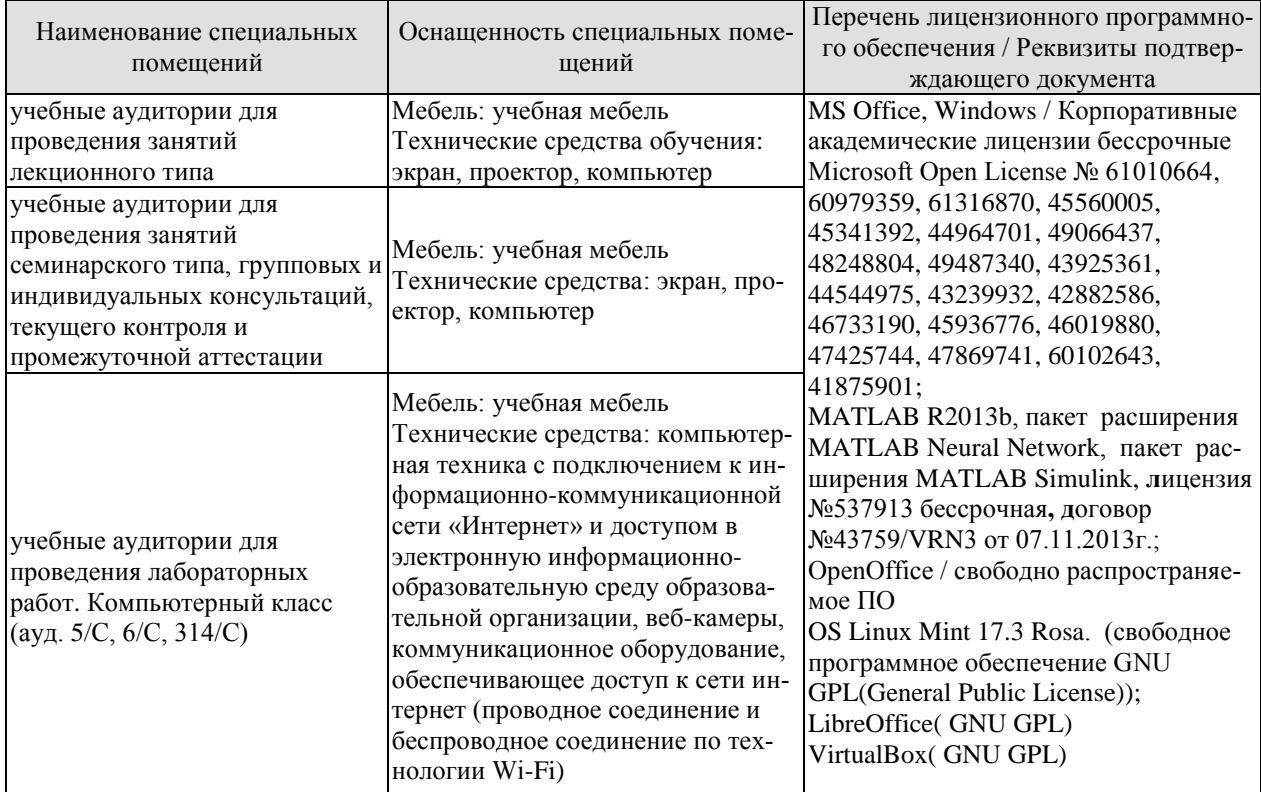

Для самостоятельной работы обучающихся предусмотрены помещения, укомплектованные специализированной мебелью, оснащенные компьютерной техникой с возможностью подключения к сети «Интернет» и обеспечением доступа в электронную информационно-образовательную среду университета.

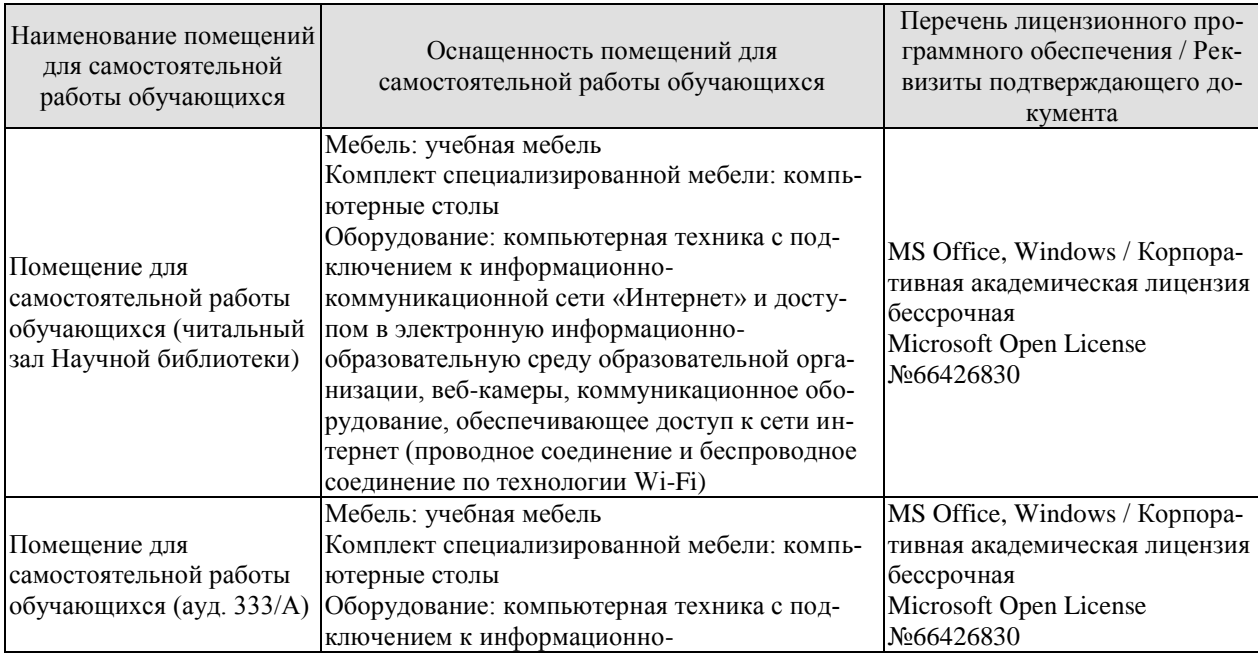

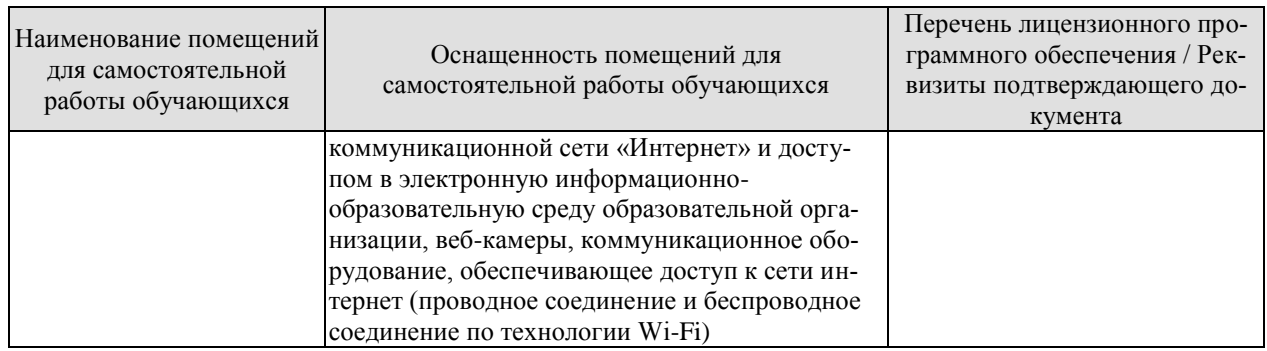

# 7. ТЕКУЩИЙ КОНТРОЛЬ УСПЕВАЕМОСТИ И ПРОМЕЖУТОЧНАЯ АТТЕСТАЦИЯ

Проверка достижения результатов обучения по дисциплине осуществляется в рамках текущего контроля успеваемости и промежуточной аттестации.

#### 7.1. Текущий контроль успеваемости

Текущий контроль успеваемости включает в себя мероприятия по оцениванию выполнения лабораторных работ, заданий для самостоятельной работы. Мероприятия текущего контроля успеваемости приведены в таблице 7.1.

| Обоз-            | Наименование                                          | Форма контроля   |
|------------------|-------------------------------------------------------|------------------|
| начение          |                                                       |                  |
| ЛР01             | Исследование систем и закономерностей их развития.    | защита           |
| ЛР02             | Анализ состояния системы и среды                      | защита           |
| ЛР03             | Определение степени влияния различных факторов на эф- | защита           |
|                  | фективность функционирования ИС с использованием ме-  |                  |
|                  | тода предпочтений                                     |                  |
| ЛР04             | Исследование информационной системы с применением     | защита           |
|                  | метода анализа иерархий в среде MS EXCEL.             |                  |
| ЛP05             | Принятие решений в условиях неопределенности с ис-    | защита           |
|                  | пользованием среды MS EXCEL                           |                  |
| ЛР06             | Представление и обработка экспериментальных данных в  | защита           |
|                  | среде MATLAB                                          |                  |
| CP01             | Изучить основные понятия теории систем, классификацию | устный опрос     |
|                  | и закономерности систем.                              |                  |
| CP02             | Изучить основные понятия информационной системы и     | письменный опрос |
|                  | методологию системного анализа                        |                  |
|                  | Изучить качественные и количественные методы описания | устный опрос     |
| CP <sub>03</sub> | (представления) информационных систем.                |                  |
| CP <sub>04</sub> | Изучить основы канонического представления информа-   | письменный опрос |
|                  | ционных систем                                        |                  |
| CP <sub>05</sub> | Изучить основные методы определения стратегии разви-  | устный опрос     |
|                  | тия информационной системы и выбора оптимальных аль-  |                  |
|                  | тернатив.                                             |                  |
|                  | Изучить методику оценки сложных систем в условиях не- | устный опрос     |
| CP06             | определенности и риска.                               |                  |
| CP07             | Изучить основные методы статистической оценки инфор-  | письменный опрос |
|                  | мационных систем                                      |                  |
| CP <sub>08</sub> | Изучить основы имитационного моделирования.           | устный опрос     |
| CP <sub>09</sub> | Изучить основы моделирования на основе сетей Петри    | письменный опрос |

Таблица 7.1 – Мероприятия текущего контроля успеваемости

#### 7.2. Промежуточная аттестация

Формы промежуточной аттестации по дисциплине приведены в таблице 7.2. Таблина 7.2 – Формы промежуточной аттестании

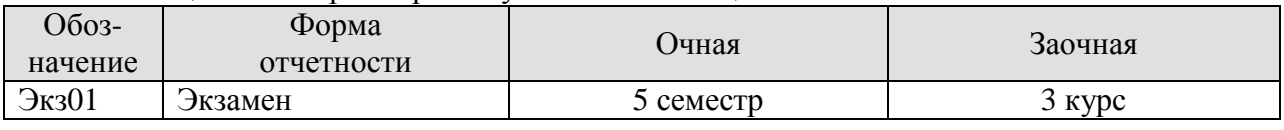

# 8. ФОНД ОЦЕНОЧНЫХ СРЕДСТВ

## 8.1. Оценочные средства

Оценочные средства соотнесены с результатами обучения по дисциплине и индикаторами достижения компетенций.

#### ИД-5 (ОПК-1) Владеет навыками теоретического и экспериментального исследования объектов профессиональной леятельности

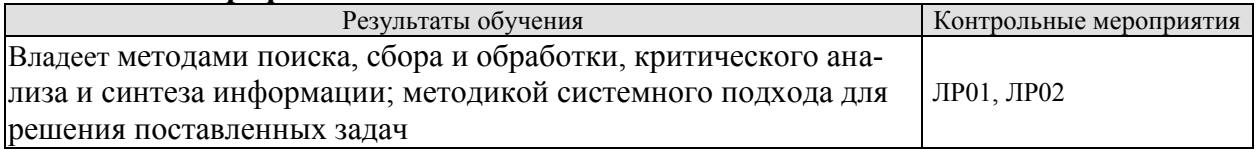

#### ИД-6 (ОПК-1) Знает основы теории информационных процессов и систем

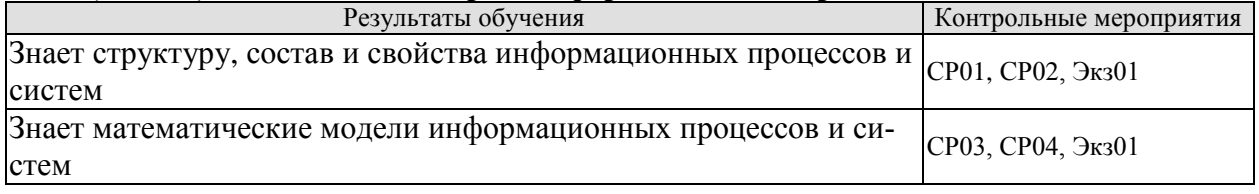

Вопросы устного опроса СР01

- 1. Основные понятия теории систем.
- 2. Классификация систем.
- 3. Закономерности (свойства) систем.

Вопросы письменного опроса СР02

- 1. Логика и методология системного анализа
- 2. Основные принципы системного подхода в исследовании информационных си-

# стем

Вопросы устного опроса СР03

- 1. Общая характеристика методов и моделей описания систем.
- 2. Методы формализованного представления систем.
- 3. Качественные методы описания систем.
- 4. Количественные методы описания информационных систем.
- 5. Согласованность оценок нескольких экспертов.
- 6. Шкалы измерения и оценивания.
- 7. Подходы к оцениванию систем.
- 8. Обработка оценок, полученных в разных шкалах

Вопросы письменного опроса СР04

- 1. Модели процессов и систем на основе декомпозиции и агрегирования.
- 2. Агрегирование, эмерджентность, внутренняя целостность систем.
- 3. Информация и управление, особенности информационных систем управления.
- 4. Кибернетический полхол к описанию информационных систем

Теоретические вопросы к экзамену Экз01

- 1. Понятие информационной системы.
- 2. История появления и развития информационных систем.
- 3. Классификация информационных систем.
- 4. Жизненный цикл информационной системы.
- 5. Основные понятия теории систем.
- 6. Классификация систем.
- 7. Закономерности (свойства) систем.
- 8. Сложная система
- 9. Модели систем.
- 10. Модели и их роль при исследовании систем
- 11. Логика и методология системного анализа
- 12. Общая характеристика методов и моделей описания систем
- 13. Методы формализованного представления систем
- 14. Качественные метолы описания систем.
- 15. Количественные методы описания информационных систем.
- 16. Шкалы измерения и оценивания.
- 17. Методы статистической оценки информационных систем.
- 18. Интервальное оценивание случайных величин.
- 19. Основные параметры описательной статистики случайных величин.
- 20. Основные задачи и статистические методы анализа данных
- 21. Подходы к оцениванию систем.
- 22. Модели процессов и систем на основе декомпозиции и агрегирования
- 23. Агрегирование, эмерджентность, внутренняя целостность систем.
- 24. Кибернетический подход к описанию информационных систем.

#### ИД-7 (ОПК-1) Умеет решать стандартные профессиональные задачи с применением естественнонаучных и общеинженерных знаний, методов теории информационных процессов и систем

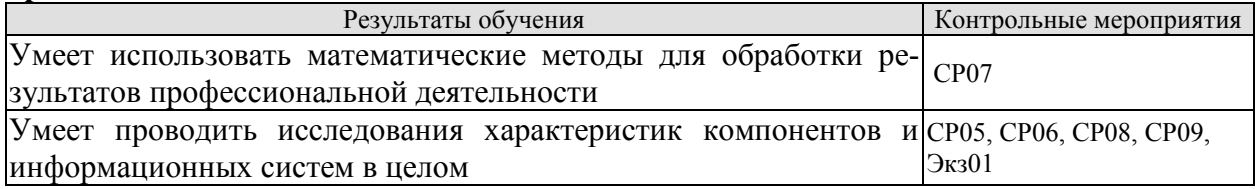

Вопросы устного опроса СР05

1. Общий подход к оценке стратегии развития информационной системы на основе качественных моделей.

2. Методика проведения SWOT- анализа для определения стратегии развития информационной системы.

- 3. Методика многокритериальной оценки систем в условиях определенности.
- 4. Методика проведения анализа методом морфологического ящика.

5. Методика применения метода анализа иерархий для выбора оптимальных альтернатив

Вопросы устного опроса СР06

- 1. Методика оценки сложных систем на основе теории полезности.
- 2. Методика оценки сложных систем в условиях риска на основе теории полезности.
- 3. Методика оценки сложных систем в условиях неопределенности

#### Вопросы письменного опроса СР07

- 1. Метолы статистической оценки информационных систем.
- 2. Методика интервального оценивания случайных величин.
- 3. Методика определения основных статистик случайных величин.
- 4. Основные задачи и статистические методы анализа данных

Вопросы устного опроса СР08

1. Метод статистических испытаний.

2. Концепции имитационного моделирования.

Вопросы письменного опроса СР09

- 1. [Задачи анализа топологии.](http://www.e-biblio.ru/book/bib/01_informatika/teor_inform_processov_i_system/sg.html#_Toc289091241#_Toc289091241)
- 2. Способы представления графов
- 3. Моделирование систем сетями Петри.
- 4. Структура и графы сетей Петри.
- 5. Маркировка и работа сетей Петри

Теоретические вопросы к экзамену Экз01

- 1. Многокритериальная оценка систем в условиях определенности.
- 2. Метод анализа иерархий как модель многокритериального выбора
- 3. Оценка сложных систем на основе теории полезности.
- 4. Оценка сложных систем в условиях риска на основе теории полезности
- 5. Оценка сложных систем в условиях неопределенности
- 6. Анализ информационных систем на основе комплексного применения качественных и количественных системных методов
- 7. Методы статистической оценки информационных систем
- 8. Интервальное оценивание

9. Описательная статистика

- 10. Основные задачи и статистические методы
- 11. Метод статистических испытаний
- 12. Концепции имитационного моделирования.
- 13. [Задачи анализа топологии](http://www.e-biblio.ru/book/bib/01_informatika/teor_inform_processov_i_system/sg.html#_Toc289091241#_Toc289091241)
- 14. [Способы представления графов](http://www.e-biblio.ru/book/bib/01_informatika/teor_inform_processov_i_system/sg.html#_Toc289091242#_Toc289091242)
- 15. Моделирование систем сетями Петри.
- 16. Структура и графы сетей Петри.
- 17. Маркировка и работа сетей Петри.
- 19. 18. Методика проведения SWOT-анализа.
- 20. Методика проведения анализа методом морфологического ящика.

21. Методика применения метода анализа иерархий для выбора оптимальных альтернатив.

22. Методика оценки информационной системы на основе функции полезности в условиях риска.

23. Постановка задачи и представление результатов статистической оценки информационных систем

24. Постановка задачи и представление результатов интервального оценивания случайных величин

25. Постановка задачи и представление результатов описательной статистики случайных величин

#### **ИД-5 (ОПК-1) Владеет навыками теоретического и экспериментального исследования объектов профессиональной деятельности**

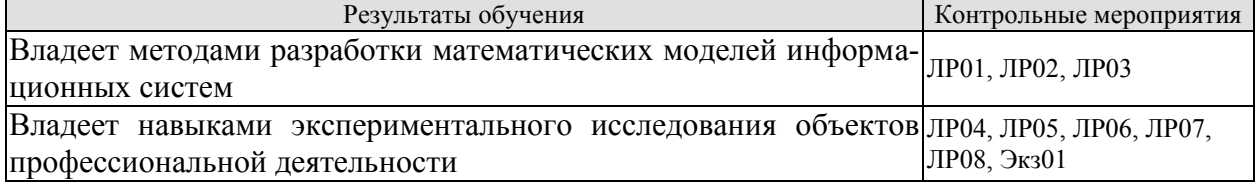

Вопросы к защите лабораторной работы ЛР01 1. Метолика исслелования систем и закономерностей их развития

Вопросы к защите лабораторной работы ЛР02

1. Методика анализа состояния информационной системы и среды

Вопросы к защите лабораторной работы ЛР03

1. Методика определения степени влияния различных факторов на эффективность функционирования ИС с использованием метода предпочтений

Вопросы к защите лабораторной работы ЛР04

1. Исследование информационной системы с применением метода анализа иерархий в среде MS EXCEL

Вопросы к защите лабораторной работы ЛР05

1. Принятие решений в условиях неопределенности с использованием среды MS EXCEL.

Вопросы к защите лабораторной работы ЛР06

1. Методика представления и обработки экспериментальных данных в среде **MATLAR** 

Практические вопросы к экзамену Экз01

1. Провести SWOT-анализ произвольно выбранной информационной системы.

2. На примере, заданной информационной системы, показать применение метода анализа иерархий для выбора оптимальных альтернатив.

3. Произвести оценку эффективности, заданной информационной системы, на основе функции полезности в условиях неопределенности.

4. Исследование систем и закономерностей их развития. Описать входные, выходные данные, возможные состояния системы, указать подсистемы рассматриваемой системы, классифицировать приведенные выше системы и подсистемы.

5. Принятие решений в условиях неопределенности с использованием среды MS EXCEL.

9. Исследование информационной системы с применением метода анализа иерархий в среде MS EXCEL

10. Определить степень влияния различных факторов на эффективность функционирования информационной системы с использованием метода предпочтений.

#### 8.2. Критерии и шкалы оценивания

Каждое мероприятие текущего контроля успеваемости оценивается по шкале «зачтено», «не зачтено».

Оценка «зачтено» выставляется обучающемуся при выполнении всех указанных показателей (Таблица 8.1), допускаются несущественные неточности в изложении и оформлении материала

При невыполнении хотя бы одного из показателей выставляется оценка «не зачте- $HON.$ 

Таблица 8.1 - Критерии оценивания мероприятий текущего контроля успеваемости

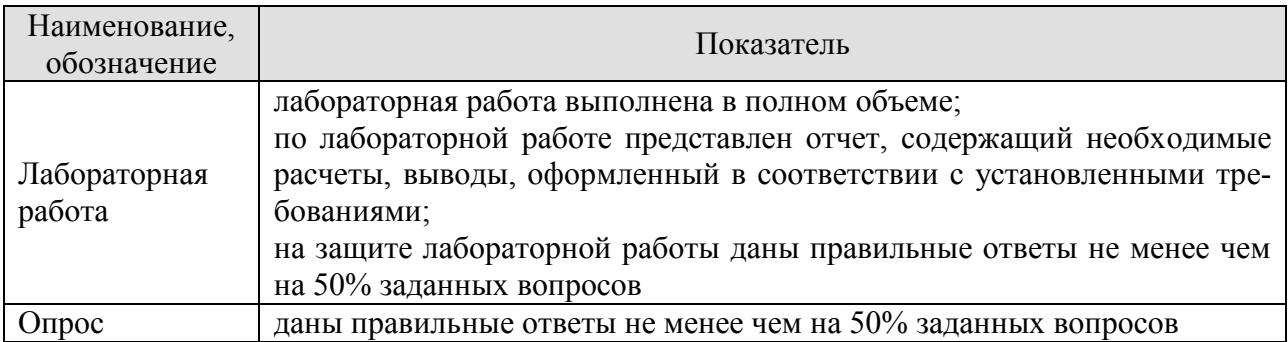

При оценивании результатов обучения по дисциплине в ходе промежуточной аттестации используются следующие критерии и шкалы.

# Экзамен (Экз01).

Задание состоит из 2 теоретических вопросов и 2 практических заданий. Время на подготовку: 60 минут.

Оценка «отлично» выставляется обучающемуся, если он глубоко и прочно усвоил программный материал, исчерпывающе, последовательно, четко и логически стройно его излагает, умеет тесно увязывать теорию с практикой, свободно справляется с задачами, вопросами и другими видами применения знаний, не затрудняется с ответом при видоизменении заданий, использует в ответе материал рекомендуемой литературы, правильно обосновывает принятое решение, владеет разносторонними навыками и приемами выполнения практических заданий.

Оценка «хорошо» выставляется обучающемуся, если он твердо знает программный материал, грамотно и по существу излагает его, не допуская существенных неточностей в ответах на вопросы, правильно применяет теоретические положения при решении практических заданий, владеет необходимыми навыками и приемами их выполнения.

Оценка «удовлетворительно» выставляется обучающемуся, если он имеет знания только основного материала, но не усвоил его деталей, допускает неточности, недостаточно правильные формулировки, нарушения логической последовательности в изложении программного материала, испытывает затруднения при выполнении практических работ.

Оценка «неудовлетворительно» выставляется обучающемуся, который не знает значительной части программного материала, допускает существенные ошибки в ответах на вопросы, неуверенно, с большими затруднениями выполняет практические задания.

Результат обучения по дисциплине считается достигнутым при получении обучающимся оценки «зачтено», «удовлетворительно», «хорошо», «отлично» по каждому из контрольных мероприятий, относящихся к данному результату обучения.

# **МИНИСТЕРСТВО НАУКИ И ВЫСШЕГО ОБРАЗОВАНИЯ РОССИЙСКОЙ ФЕДЕРАЦИИ**

# **Федеральное государственное бюджетное образовательное учреждение высшего образования**

# **«Тамбовский государственный технический университет» (ФГБОУ ВО «ТГТУ»)**

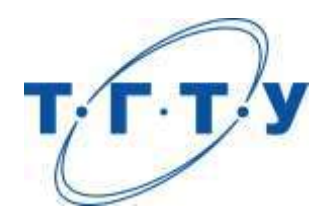

# **УТВЕРЖДАЮ**

*Директор института информатики и информационных технологий* 

Ю.Ю. Громов « *15* » *февраля* 20 *23* г.

# **РАБОЧАЯ ПРОГРАММА ДИСЦИПЛИНЫ**

*Б1.О.10.03 Управление данными*

(шифр и наименование дисциплины в соответствии с утвержденным учебным планом подготовки)

**Направление**

*09.03.02 - Информационные системы и технологии*

(шифр и наименование)

**Профиль**

*Прикладные информационные системы и технологии*

(наименование профиля образовательной программы)

**Формы обучения:** *очная, заочная*

**Кафедра:** *Информационные системы и защита информации*

(наименование кафедры)

**Составитель:**

 $K.T.H., LOUCHT$  (тепень, должность подпись подпись на инициалы, фамилия степень, должность подпись

**Заведующий кафедрой** В.В. Алексеев

подпись инициалы, фамилия

Тамбов 2023

# 1. ПЛАНИРУЕМЫЕ РЕЗУЛЬТАТЫ ОБУЧЕНИЯ ПО ДИСЦИПЛИНЕ И ЕЕ МЕСТО В СТРУКТУРЕ ОПОП

Цель освоения дисциплины - достижение планируемых результатов обучения (таблица 1.1), соотнесенных с индикаторами достижения компетенций и целью реализации ОПОП.

Дисциплина входит в состав обязательной части образовательной программы.

Таблица 1.1 - Результаты обучения по дисциплине

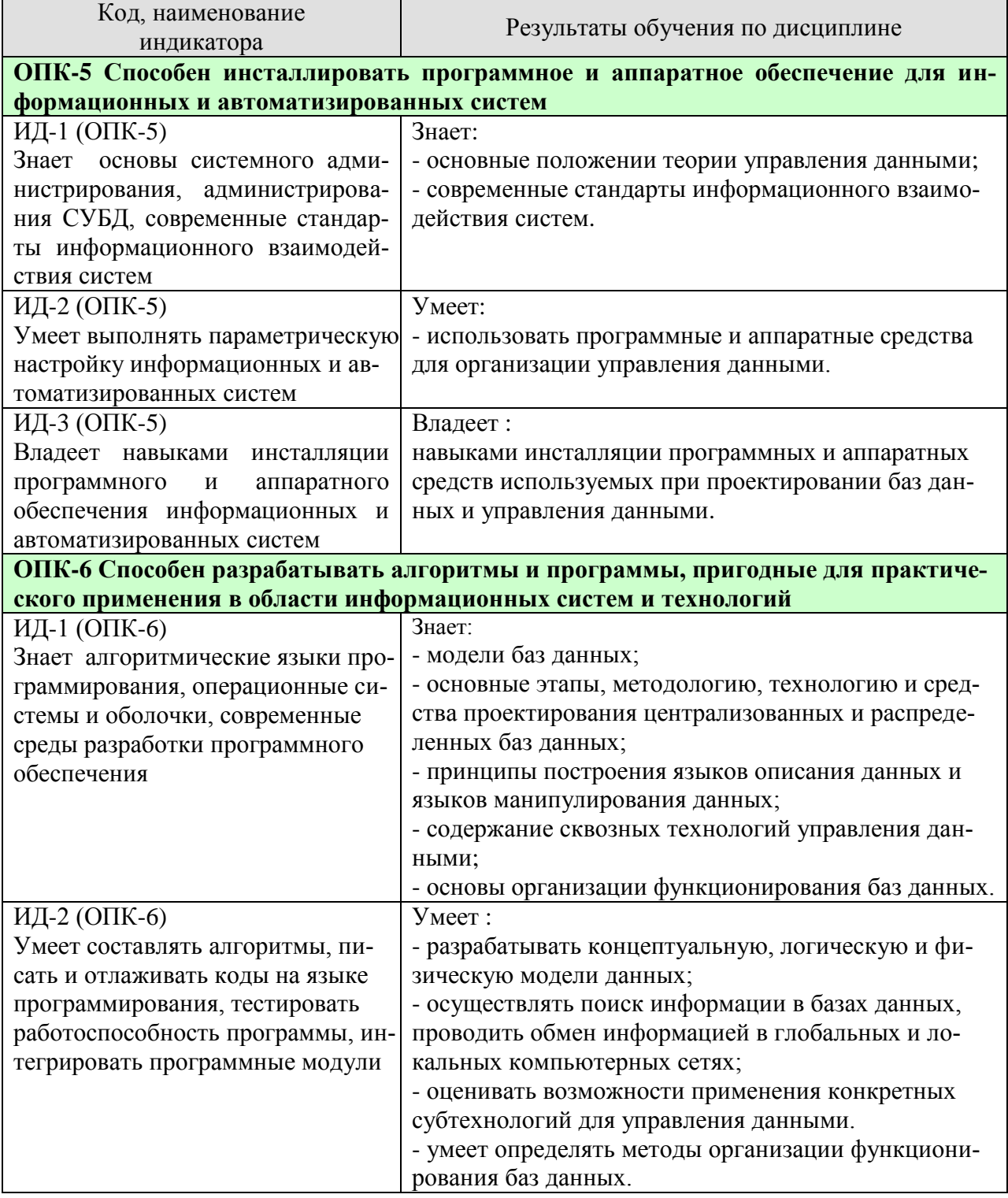

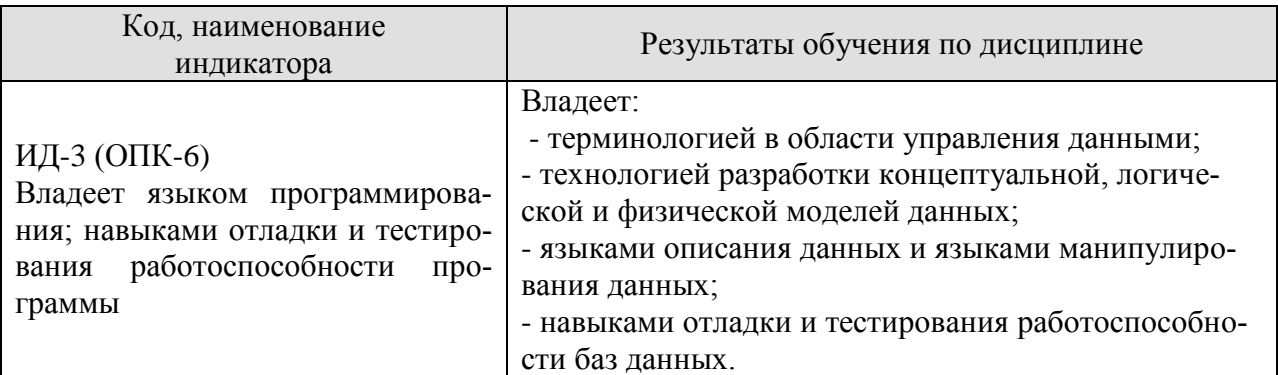

Результаты обучения по дисциплине достигаются в рамках осуществления всех видов контактной и самостоятельной работы обучающихся в соответствии с утвержденным учебным планом.

Индикаторы достижения компетенций считаются сформированными при достижении соответствующих им результатов обучения.

# **2. ОБЪЁМ ДИСЦИПЛИНЫ**

Объем дисциплины составляет 9 зачетных единиц.

Ниже приведено распределение общего объема дисциплины (в академических часах) в соответствии с утвержденным учебным планом.

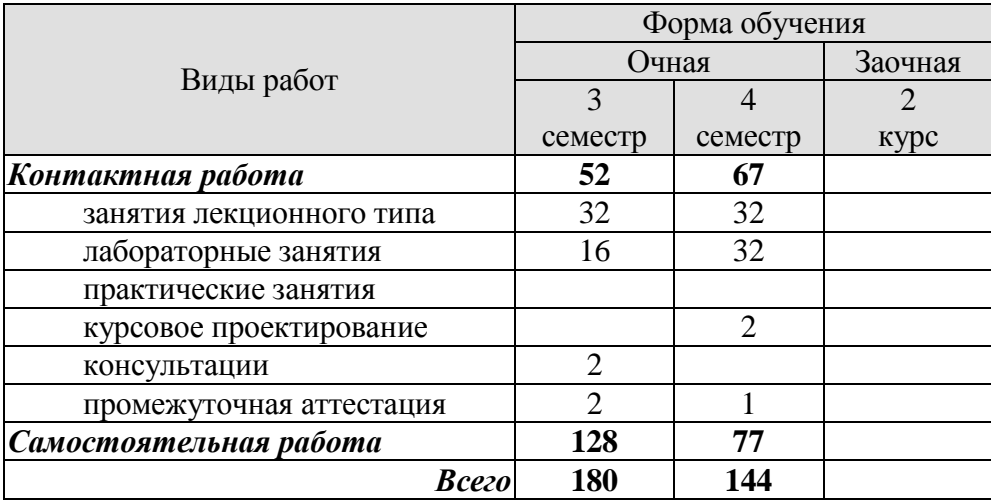

# 3. СОДЕРЖАНИЕ ДИСЦИПЛИНЫ

#### Разлел 1. Основные понятия

#### Тема 1. Введение в дисциплину «Управление данными»

Данные, информация, знания, управление данными, метаданные, контекст данных.

Классификация данных с позиций управления ими. Концепция и методология управления данными.

Основные понятия и особенности информационных систем с базами данных.

Современные стандарты информационного взаимодействия систем. Инструменты, используемые в процессе интеграции систем для выполнения задач передачи, защиты и анализа данных, а также инструменты для обработки сообщений и команд. Основные форматы и протоколы для передачи данных между системами.

#### Тема 2. Молели ланных

Базовые типы данных. Понятие структуры данных.

Линейные структуры данных: массивы, списки, стеки, очереди и таблицы.

Иерархические структуры данных: сбалансированные и несбалансированные деревья. Бинарные (двоичные) деревья.

Сетевые структуры данных: простые, сложные, циклические и петлевые.

Понятие модели данных. Иерархическая, сетевая и реляционные модели данных. Характерные операции. Варианты построения. Области применения.

Лабораторные работы

ЛР01. Анализ терминологии в области управления данными.

ЛР02. Анализ моделей данных.

Самостоятельная работа

СР01. Изучить главу1 «Основные понятия и особенности информационных систем с базами данных» и главу 2 «Основные компоненты информационных систем с базами данных»  $[2]$ .

СР02. Изучить §§ 1, 2 главы 1 «Управление данными» [3].

СР03. Изучить главу 1 «Задачи и виды интеграции информационных систем» [5].

#### Раздел 2. Управление централизованными данными

#### Тема 3. Модели представления данных и их реализация

Понятие модели баз данных. Трехуровневая архитектура ANSI/SPARC.

Базы данных. Характеристики и требования, предъявляемые к базам данных. Хранилища данных. Системы управления базами данных.

Эволюция баз данных. Иерархические и сетевые базы данных. Теория реляционных баз данных. Реляционные базы данных. Объектно-ориентированные базы данных. Объектно-реляционные базы данных. Файловые базы данных.

Модели и этапы проектирования баз данных. Разработка концептуальной модели предметной области. Преобразование ER-диаграмм. Разработка логической модели базы данных. Разработка физической модели базы данных. Языки описания данных и манипулирования данными. Работа с языками баз данных.

Лабораторные работы

ЛР03. Разработка концептуальной модели предметной области.

ЛР04. Преобразование *ER*-диаграмм.

ЛР05. Разработка логической модели базы данных.

ЛР06. Разработка физической модели базы данных. ЛР07. Работа с языками баз данных.

## Самостоятельная работа

СР04. Изучить главу 3 «Архитектура систем с базами данных. Понятие модели данных» [2].

СР05. Изучить главу 4 «Архитектура данных» и главу 5 «Моделирование и проектирование данных». [3].

#### **Раздел 3. Управление распределенными данными Тема 4. Управление данными в локальных сетях**

Управление структурированными данными в локальных сетях. Общая характеристика распределенных баз данных**.** Новые требования, предъявляемые к БД. Состав и работа РБД. Система «клиент — сервер». Работа с РБД: создание, использование и функционирование.

Управление неструктурированными данными в локальных сетях. Суть, назначение и состав гипертекстовых баз данных. Требования и концепция гипертекстовых баз данных. Методология и реализация гипертекстовых БД. Функционирование РБД.

## **Тема 5. Управление данными в глобальных сетях**

Развитие процедуры управления данными. Модель «клиент-сервер» для вебприложений. Общие сведения о XML базах данных.

Сквозные технологии в управлении данными: «Большие данные», «Нейротехнологии и искусственный интеллект», «Технологии распределенного реестра», «Квантовые технологии», «Новые производственные технологии», «Промышленный интернет вещей», «Компоненты робототехники и сенсорики», «Технологии беспроводной связи», «Технологии виртуальной и дополненной реальностей». Содержание понятий, образующие субтехнологии, перспективные области применения. Соотношение мирового и российского уровней.

# Лабораторные работы

- ЛР08. Разработка распределенной базы данных.
- ЛР09. Анализ содержания сквозных технологий управления данными.
- ЛР10. Использование облачных сервисов для работы с большими данными.
- ЛР11. Анализ русскоязычных голосовых ассистентов.
- ЛР12. Анализ технологий распределенных реестров.
- ЛР13. Разработка элементарных квантовых алгоритмов.
- ЛР14. Моделирование в среде MATLAB+Simulink.
- ЛР15. Разработка проекта «Умный дом».
- ЛР16. Разработка проекта на базе цифрового модуля Iskra Uno.

ЛР17. Анализ системы защиты устройства беспроводной связи Bluetooth в операционной системе Android.

ЛР18. Создание виртуальной кластерной вычислительной среды в облаке для распределенных вычислений с использованием эмулятора STAR.

#### Самостоятельная работа

СР06. Используя возможности Интернета изучить: содержание дорожных карт по каждой сквозной технологии, атлас новых профессий, общую характеристику среды MATLAB+Simulink.

СР07. Изучить главу 14 «Большие данные и наука о данных» [3].

# Раздел 4. Организация функционирования баз данных Тема 6. Организация функционирования баз данных

Безопасность данных: основные понятия и концепции, проводимые работы, инструменты, методы, рекомендации.

Качество данных: основные понятия и концепции, проводимые работы, инструменты, методы, рекомендации.

Руководство данными: основные понятия и концепции, проводимые работы, инструменты, методы, рекомендации.

Этика обращения с данными. Этические принципы, связанные с данными. Основополагающие принципы законодательства о конфиденциальности данных.

Лабораторные работы

ЛР19. Организация функционирования баз данных.

ЛР20. Проверка и аудит качества данных.

Самостоятельная работа:

СР08. Используя справочно-правовую систему изучить нормативную документацию в области конфиденциальности данных.

СР09. Изучить главу 2 «Этика обращения с данным», главу 7 «Безопасность данных» и § 3 главы 1 «Управление данными [3].

#### Курсовое проектирование

Примерная тема курсовой работы: «Разработка базы данных для информационной системы (название предприятия или организации), например: «Разработка базы данных для информационной системы ОАО «Горизонт».

Отличия в вариантах тем индивидуальных заданий достигается:

- выбором уникального названия субъекта хозяйственной деятельности, в интересах которого осуществляется моделирование информационной системы;

- контролем за темами индивидуальных заданий со стороны преподавателей. Тематика курсовых работ выбирается студентом и утверждается только после согласования с вначале с преподавателем, осуществляющим руководство ВКР, а затем с преподавателем, осуществляющим руководство курсовым проектированием.

Требования к основным разделам курсовой работы/проекта:

1. Курсовая работа, как правило, должна содержать:

- введение, в котором должны быть раскрыты: актуальность и сущность исследуемой проблемы, цель работы и решаемые залачи, объект и прелмет исслелования:

- характеристику объекта или предмета исследования;

- характеристику методов исследования, включая математический аппарат и модели;

- освещение хода исследования;

- характеристику результатов исследования и их интерпретацию;

- заключение, в котором должны содержаться конкретные выводы из проведенной работы и предложения по их реализации.

2. Во введении дается общая характеристика курсовой работы: обоснование актуальности выбранной темы, цели, задачи.

Во введении также нужно написать об объекте и предмете исследования, информационной базе. Целесообразно остановиться на методике исследования, указав, какие конкретно применялись методы, как проводилась обработка материала.

Объем ввеления до лвух страниц.

Первая глава, как правило, носит теоретико-методологический характер. Здесь можно дать историю вопроса, показать степень его изученности на основе обзора соответствующей отечественной и зарубежной литературы.

В первой главе должны быть раскрыты понятия и сущность изучаемого явления или процесса, уточнены формулировки и др.

Кроме того, в первой главе можно остановиться на тенденциях развития тех или иных процессов. При этом целесообразно использовать справочные и обзорные таблицы, графики. По объему первая глава, как правило, не должна превышать 30 % всей работы.

Содержание второй и последующих глав носит практический характер. Это самостоятельный анализ собранного материала.

Объем этой части курсовой работы – 50 – 60 % от общего объема.

Заключение должно содержать общие выводы, обобщенное изложение основных проблем, авторскую оценку работы с точки зрения решения задач, поставленных в дипломной работе, данные о практической эффективности от внедрения рекомендаций или научной ценности решаемых проблем. Могут быть указаны перспективы дальнейшей разработки темы. Примерный объем заключения 5-10 % от общего объема работы

После заключения дается список использованных литературных источников.

Список включает в себя нормативно-правовые акты, специальную научную и учебную литературу, другие использованные материалы, и должен быть организован в соответствии с едиными требованиями библиографического описания произведений печати.

Более конкретное содержание курсовой работы согласовывается с руководителем.

3. Рекомендуемый объём пояснительной записки к курсовой работе от 20 до 30 страниц печатного текста без учёта приложений.

Требования для допуска курсовой работы к защите.

Курсовая работа должна соответствовать выбранной теме, содержать все основные разделы и графический материал в соответствии с заданием, должна быть оформлена в соответствии с СТО ФГБОУ ВО «ТГТУ» 07-2017 «Выпускные квалификационные работы и курсовые проекты (работы). Общие требования».

# **4. ПЕРЕЧЕНЬ УЧЕБНОЙ ЛИТЕРАТУРЫ, ИНФОРМАЦИОННЫХ РЕСУРСОВ И ТЕХНОЛОГИЙ**

#### **4.1. Учебная литература**

1. Цехановский, В. В. Управление данными : учебник / В. В. Цехановский, В. Д. Чертовской. — Санкт-Петербург : Лань, 2022. — 432 с. — ISBN 978-5-8114-1853-4. — Текст : электронный // Лань : электронно-библиотечная система. — URL: https://e.lanbook.com/book/212084 (дата обращения: 06.11.2022). — Режим доступа: для авториз. пользователей.

2. Толстобров, А.П. Управление данными: учебное пособие для вузов / А. П. Толстобров. — 3-е изд., перераб. и доп. — Москва : Издательство Юрайт, 2022. — 272 с. — (Высшее образование). — ISBN 978-5-534-14162-7. — Текст : электронный // Образовательная платформа Юрайт [сайт]. — URL: https://urait.ru/bcode/496748 (дата обращения: 06.11.2022).

3. DAMA-DMBOK : Свод знаний по управлению данными. Второе издание / Dama International [пер. с англ. Г. Агафонова]. — Москва: Олимп-Бизнес, 2020. — 828 с.

4. Ризаев, И. С. Управление данными : учебное пособие / И. С. Ризаев, З. Т. Яхина, Г. Р. Зайнуллина. — Казань : КНИТУ-КАИ, 2020. — 268 с. — Текст : электронный // Лань : электронно-библиотечная система. — URL: https://e.lanbook.com/book/264899 (дата обращения: 10.02.2023). — Режим доступа: для авториз. пользователей.

5. Рындин, А. А. Современные стандарты информационного взаимодействия систем : учебное пособие / А. А. Рындин, Э. Р. Саргсян ; под редакцией Я. Е. Львовича. — Воронеж : Воронежский государственный технический университет, ЭБС АСВ, 2021. — 144 c. — ISBN 978-5-7731-0943-3. — Текст : электронный // Цифровой образовательный ресурс IPR SMART : [сайт]. — URL: https://www.iprbookshop.ru/111487.html (дата обращения: 10.02.2023). — Режим доступа: для авторизир. пользователей

6. Волк, В. К. Базы данных. Проектирование, программирование, управление и администрирование : учебник для вузов / В. К. Волк. — 3-е изд., стер. — Санкт-Петербург : Лань, 2022. — 244 с. — ISBN 978-5-8114-9368-5. — Текст : электронный // Лань : электронно-библиотечная система. — URL: https://e.lanbook.com/book/193373 (дата обращения: 06.11.2022). — Режим доступа: для авториз. пользователей.

7. Осипов, Д. Л. Технологии проектирования баз данных / Д. Л. Осипов. — Москва : ДМК Пресс, 2019. — 498 с. — ISBN 978-5-97060-737-4. — Текст : электронный // Лань : электронно-библиотечная система. — URL: https://e.lanbook.com/book/131692 (дата обращения: 06.11.2022). — Режим доступа: для авториз. пользователей.

8. Громов, Ю.Ю. Управление данными. [Электронный ресурс] : учебник / Ю.Ю. Громов, О.Г. Иванова, А.В. Яковлев. — Электрон. текстовые данные. — Тамбов: Издательство ФГБОУ ВПО «ТГТУ», 2015. —Режим доступа: http://www.tstu.ru/book/elib/pdf/2015/gromov1\_t.pdf.

#### **4.2. Интернет-ресурсы, в том числе современные профессиональные базы данных и информационные справочные системы**

Университетская информационная система «РОССИЯ» https://uisrussia.msu.ru

Справочно-правовая система «Консультант+» http://www.consultant-urist.ru

Справочно-правовая система «Гарант» http://www.garant.ru

База данных Web of Science https://apps.webofknowledge.com/

База данных Scopus https://www.scopus.com

Портал открытых данных Российской Федерации https://data.gov.ru

База данных Научной электронной библиотеки eLIBRARY.RU https://elibrary.ru/

Национальный портал TADVISER. Государство. Бизнес. Технологии https://www.tadviser.ru/index.php/.

Электронная база данных «Издательство Лань» https://e.lanbook.com

Электронная библиотечная система «IPRbooks» http://www.iprbookshop.ru

База данных «Электронно-библиотечная система «ЭБС ЮРАЙТ» https://www.biblioonline.ru

База данных электронно-библиотечной системы ТГТУ http://elib.tstu.ru

Федеральная государственная информационная система «Национальная электронная библиотека» https://нэб.рф

Национальный портал онлайн обучения «Открытое образование» https://openedu.ru Электронная база данных «Polpred.com Обзор СМИ» https://www.polpred.com

Официальный сайт Федерального агентства по техническому регулированию и метрологии http://protect.gost.ru/

Ресурсы электронной информационно-образовательной среды университета представлены в локальном нормативном акте «Положение об электронной информационнообразовательной среде Тамбовского государственного технического университета».

Электронные образовательные ресурсы, к которым обеспечен доступ обучающихся, в т. ч. приспособленные для использования инвалидами и лицами с ограниченными возможностями здоровья, приведены на официальном сайте университета в разделе «Университет»  $\rightarrow$ «Сведения об образовательной организации»  $\rightarrow$  «Материально-техническое обеспечение и оснащенность образовательного процесса».

Сведения о лицензионном программном обеспечении, используемом в образовательном процессе, представлены на официальном сайте университета в разделе «Образование»  $\rightarrow$  «Учебная работа»  $\rightarrow$  «Доступное программное обеспечение».

# **5. МЕТОДИЧЕСКИЕ УКАЗАНИЯ ДЛЯ ОБУЧАЮЩИХСЯ ПО ОСВОЕНИЮ ДИСЦИПЛИНЫ**

Дисциплина имеет целью дать студентам знания по основным методам интеллектуального анализа данных, применению методов интеллектуального анализа данных для анализа систем а также привитию навыков владения прикладными программными средствами интеллектуального анализа данных.

Все лекции проводятся в составе потоков в соответствии со специальностью и специализацией в стандартной объяснительно-наглядной форме.

Лабораторные работы проводятся в составе учебной группы. Если количество студентов в группе превышает 15 человек, то она разбивается на две подгруппы. Лабораторные работы проводятся в специализированной аудитории, оборудованной специальными лабораторными установками, измерительными приборами и ПЭВМ с установленным специальным программным обеспечением.

Основными методами активизации процесса обучения являются:

- систематический текущий контроль знаний с помощью выборочного индивидуального опроса с выставлением оценок;

- сочетание учебной работы с активной научной деятельностью.

По результатам текущего контроля ежемесячно проводится рейтинг-контроль в форме аттестации обучаемых за отчетный период.

Основными методами индивидуализации процесса обучения являются:

- учет индивидуальных особенностей обучаемых при проведении занятий в составе учебной группы;

- проведение индивидуальных консультаций обучаемых.

#### **Планирование и организация времени, необходимого для изучения дисциплины.**

Важным условием успешного освоения дисциплины является создание Вами системы правильной организации труда, позволяющей распределить учебную нагрузку равномерно в соответствии с графиком образовательного процесса. Большую помощь в этом может оказать составление плана работы на семестр, месяц, неделю, день. Его наличие позволит подчинить свободное время целям учебы, трудиться более успешно и эффективно. С вечера всегда надо распределять работу на завтрашний день. В конце каждого дня целесообразно подвести итог работы: тщательно проверить, все ли выполнено по намеченному плану, не было ли каких-либо отступлений, а если были, по какой причине они произошли. Нужно осуществлять самоконтроль, который является необходимым условием Вашей успешной учебы. Если что-то осталось невыполненным, необходимо изыскать время для завершения этой части работы, не уменьшая объема недельного плана. Все задания к практическим занятиям, а также задания, вынесенные на самостоятельную работу, рекомендуется выполнять непосредственно после соответствующей темы лекционного курса, что способствует лучшему усвоению материала, позволяет своевременно выявить и устранить «пробелы» в знаниях, систематизировать ранее пройденный материал, на его основе приступить к овладению новыми знаниями и навыками.

Система университетского обучения основывается на рациональном сочетании нескольких видов учебных занятий (в первую очередь, лекций и практических занятий), работа на которых обладает определенной спецификой.

#### **Подготовка к лекциям.**

Знакомство с дисциплиной происходит уже на первой лекции, где от Вас требуется не просто внимание, но и самостоятельное оформление конспекта. При работе с конспектом лекций необходимо учитывать тот фактор, что одни лекции дают ответы на конкрет-

ные вопросы темы, другие – лишь выявляют взаимосвязи между явлениями, помогая студенту понять глубинные процессы развития изучаемого предмета как в истории, так и в настоящее время.

Конспектирование лекций – сложный вид вузовской аудиторной работы, предполагающий интенсивную умственную деятельность студента. Конспект является полезным тогда, когда записано самое существенное и сделано это Вами. Не надо стремиться записать дословно всю лекцию. Такое «конспектирование» приносит больше вреда, чем пользы. Целесообразно вначале понять основную мысль, излагаемую лектором, а затем записать ее. Желательно запись осуществлять на одной странице листа или оставляя поля, на которых позднее, при самостоятельной работе с конспектом, можно сделать дополнительные записи, отметить непонятные места.

Конспект лекции лучше подразделять на пункты, соблюдая красную строку. Этому в большой степени будут способствовать вопросы плана лекции, предложенные преподавателям. Следует обращать внимание на акценты, выводы, которые делает лектор, отмечая наиболее важные моменты в лекционном материале замечаниями «важно», «хорошо запомнить» и т.п. Можно делать это и с помощью разноцветных маркеров или ручек, подчеркивая термины и определения.

Целесообразно разработать собственную систему сокращений, аббревиатур и символов. Однако при дальнейшей работе с конспектом символы лучше заменить обычными словами для быстрого зрительного восприятия текста.

Работая над конспектом лекций, Вам всегда необходимо использовать не только учебник, но и ту литературу, которую дополнительно рекомендовал лектор. Именно такая серьезная, кропотливая работа с лекционным материалом позволит глубоко овладеть теоретическим материалом.

## **Подготовка к лабораторным занятиям.**

Подготовку к каждому лабораторному занятию Вы должны начать с ознакомления с планом лабораторного занятия, который отражает содержание предложенной темы. Тщательное продумывание и изучение вопросов плана основывается на проработке текущего материала лекции, а затем изучения обязательной и дополнительной литературы, рекомендованной к данной теме. Все новые понятия по изучаемой теме необходимо выучить наизусть и внести в глоссарий, который целесообразно вести с самого начала изучения курса.

Результат такой работы должен проявиться в Вашей способности свободно ответить на теоретические вопросы лабораторной работы и правильно выполнять лабораторные задания.

В процессе подготовки к лабораторным занятиям, Вам необходимо обратить особое внимание на самостоятельное изучение рекомендованной литературы. При всей полноте конспектирования лекции в ней невозможно изложить весь материал из-за лимита аудиторных часов. Поэтому самостоятельная работа с учебниками, учебными пособиями, научной, справочной литературой, материалами периодических изданий и Интернета является наиболее эффективным методом получения дополнительных знаний, позволяет значительно активизировать процесс овладения информацией, способствует более глубокому усвоению изучаемого материала, формирует у Вас отношение к конкретной проблеме.

#### **Рекомендации по работе с литературой.**

Работу с литературой целесообразно начать с изучения общих работ по теме, а также учебников и учебных пособий. Далее рекомендуется перейти к анализу монографий и статей, рассматривающих отдельные аспекты проблем, изучаемых в рамках курса, а также официальных материалов и неопубликованных документов (научно-исследовательские работы, диссертации), в которых могут содержаться основные вопросы изучаемой проблемы.

Работу с источниками надо начинать с ознакомительного чтения, т.е. просмотреть текст, выделяя его структурные единицы. При ознакомительном чтении закладками отмечаются те страницы, которые требуют более внимательного изучения.

В зависимости от результатов ознакомительного чтения выбирается дальнейший способ работы с источником. Если для разрешения поставленной задачи требуется изучение некоторых фрагментов текста, то используется метод выборочного чтения. Если в книге нет подробного оглавления, следует обратить внимание ученика на предметные и именные указатели.

Избранные фрагменты или весь текст (если он целиком имеет отношение к теме) требуют вдумчивого, неторопливого чтения с «мысленной проработкой» материала. Такое чтение предполагает выделение: 1) главного в тексте; 2) основных аргументов; 3) выводов. Особое внимание следует обратить на то, вытекает тезис из аргументов или нет.

Необходимо также проанализировать, какие из утверждений автора носят проблематичный, гипотетический характер, и уловить скрытые вопросы.

Понятно, что умение таким образом работать с текстом приходит далеко не сразу. Наилучший способ научиться выделять главное в тексте, улавливать проблематичный характер утверждений, давать оценку авторской позиции - это сравнительное чтение, в ходе которого Вы знакомитесь с различными мнениями по одному и тому же вопросу, сравниваете весомость и доказательность аргументов сторон и делаете вывод о наибольшей убелительности той или иной позиции.

Если в литературе встречаются разные точки зрения по тому или иному вопросу изза сложности прошедших событий и правовых явлений, нельзя их отвергать, не разобравшись. При наличии расхождений между авторами необходимо найти рациональное зерно у каждого из них, что позволит глубже усвоить предмет изучения и более критично оценивать изучаемые вопросы. Знакомясь с особыми позициями авторов, нужно определять их схожие суждения, аргументы, выводы, а затем сравнивать их между собой и применять из них ту, которая более убедительна.

Следующим этапом работы с литературными источниками является создание конспектов, фиксирующих основные тезисы и аргументы. Можно делать записи на отдельных листах, которые потом легко систематизировать по отдельным темам изучаемого курса. Другой способ - это ведение тематических тетрадей-конспектов по одной какойлибо теме. Большие специальные работы монографического характера целесообразно конспектировать в отдельных тетрадях. Здесь важно вспомнить, что конспекты пишутся на одной стороне листа, с полями и достаточным для исправления и ремарок межстрочным расстоянием (эти правила соблюдаются для удобства редактирования). Если в конспектах приводятся цитаты, то непременно должно быть дано указание на источник (автор, название, выходные данные. № страницы). Впоследствии эта информации может быть использована при написании текста реферата или другого задания.

Таким образом, при работе с источниками и литературой важно уметь:

- сопоставлять, сравнивать, классифицировать, группировать, систематизировать информацию в соответствии с определенной учебной задачей;

- обобщать полученную информацию, оценивать прослушанное и прочитанное;

- фиксировать основное содержание сообщений; формулировать, устно и письменно, основную идею сообщения; составлять план, формулировать тезисы;

- готовить и презентовать развернутые сообщения типа доклада;

- работать в разных режимах (индивидуально, в паре, в группе), взаимодействуя друг с другом;

- пользоваться реферативными и справочными материалами;

- контролировать свои действия и действия своих товарищей, объективно оценивать свои действия;

- обращаться за помощью, дополнительными разъяснениями к преподавателю, другим студентам;

- пользоваться лингвистической или контекстуальной догадкой, словарями различного характера, различного рода подсказками, опорами в тексте (ключевые слова, структура текста, предваряющая информация и др.);

- использовать при говорении и письме перифраз, синонимичные средства, словаописания общих понятий, разъяснения, примеры, толкования, «словотворчество»;

- повторять или перефразировать реплику собеседника в подтверждении понимания его высказывания или вопроса;

- обращаться за помощью к собеседнику (уточнить вопрос, переспросить и др.);

- использовать мимику, жесты (вообще и в тех случаях, когда языковых средств не хватает для выражения тех или иных коммуникативных намерений).

#### **Подготовка к промежуточной аттестации.**

При подготовке к промежуточной аттестации целесообразно:

 внимательно изучить перечень вопросов и определить, в каких источниках находятся сведения, необходимые для ответа на них;

- внимательно прочитать рекомендованную литературу;
- составить краткие конспекты ответов (планы ответов).

#### **Рекомендации по написанию курсовой работы.**

Курсовая работа является самостоятельной научной работой обучающегося и должна отражать приобретенные практические навыки и результаты исследования по общим и специальным разделам учебной дисциплины в рамках выбранной темы. При написании курсовой работы обучающийся должен показать: навыки работы с литературой, умение анализировать правовые источники и делать обоснованные выводы.

Руководство и контроль выполнения, а также рецензирование и организация защиты курсовой работы возлагаются на кафедру. Для оказания научно-консультационной и методической помощи обучающемуся кафедрой выделяется научный руководитель, который определяет степень готовности курсовой работы. Работа над избранной темой требует от обучающегося знаний основ методологии исследования, творческого мышления, логики аргументации и изложения, личной позиции к данной проблеме, прилежания и профессионализма.

Процесс написания курсовой работы включает в себя ряд взаимосвязанных этапов:

1. Выбор темы и разработка рабочего плана.

2. Изучение литературы.

3. Сбор, анализ и обобщение материалов по избранной теме в соответствии с разработанным планом.

4. Формулирование основных теоретических положений, практических выводов и рекомендаций.

5. Оформление курсовой работы.

6. Рецензирование научным руководителем.

7. Защита на кафедре.

# 6. МАТЕРИАЛЬНО-ТЕХНИЧЕСКОЕ ОБЕСПЕЧЕНИЕ

По всем видам учебной деятельности в рамках дисциплины используются аудитории, кабинеты и лаборатории, оснащенные необходимым специализированным и лабораторным оборудованием.

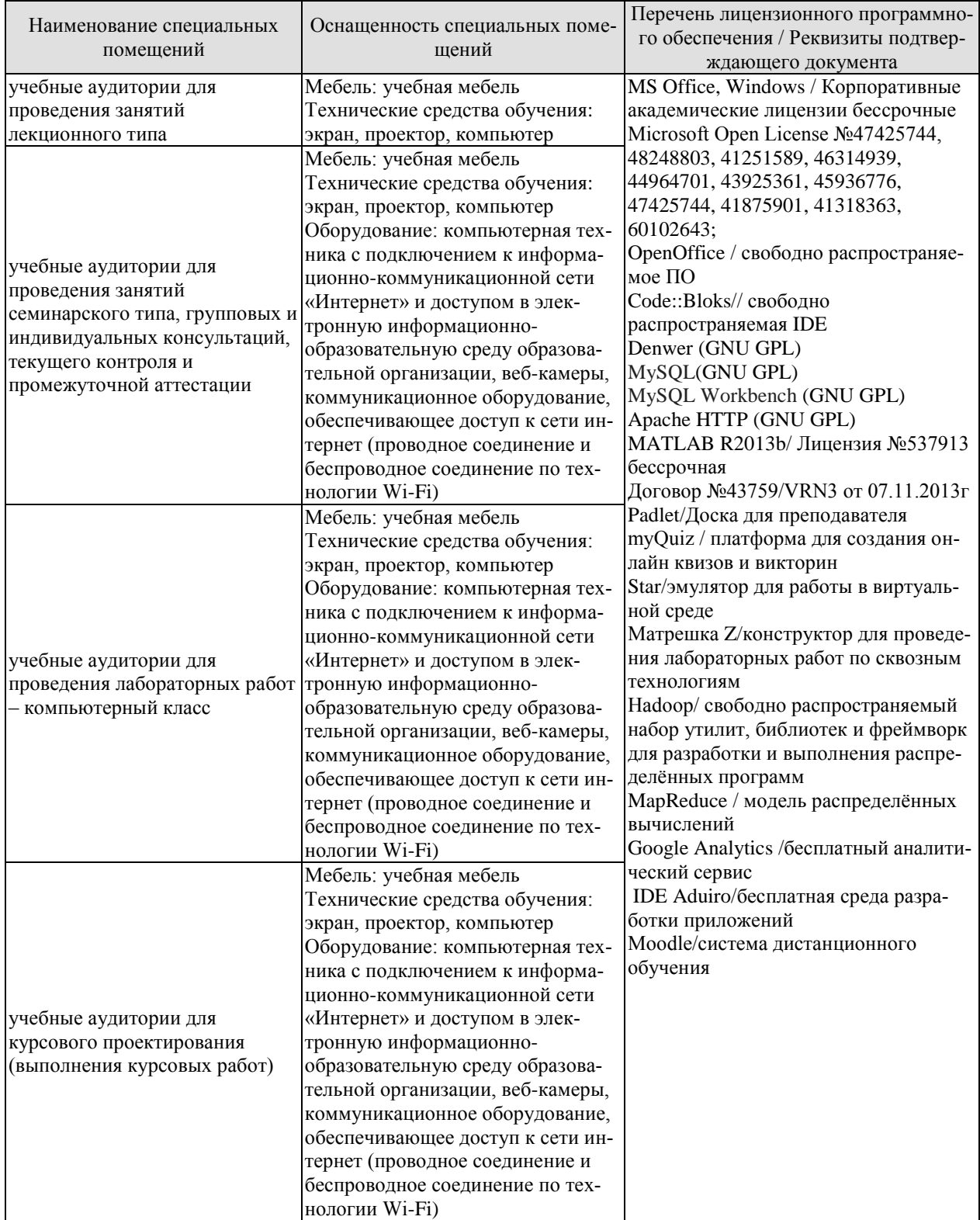

Для самостоятельной работы обучающихся предусмотрены помещения, укомплектованные специализированной мебелью, оснащенные компьютерной техникой с возможностью подключения к сети «Интернет» и обеспечением доступа в электронную информационно-образовательную среду университета.

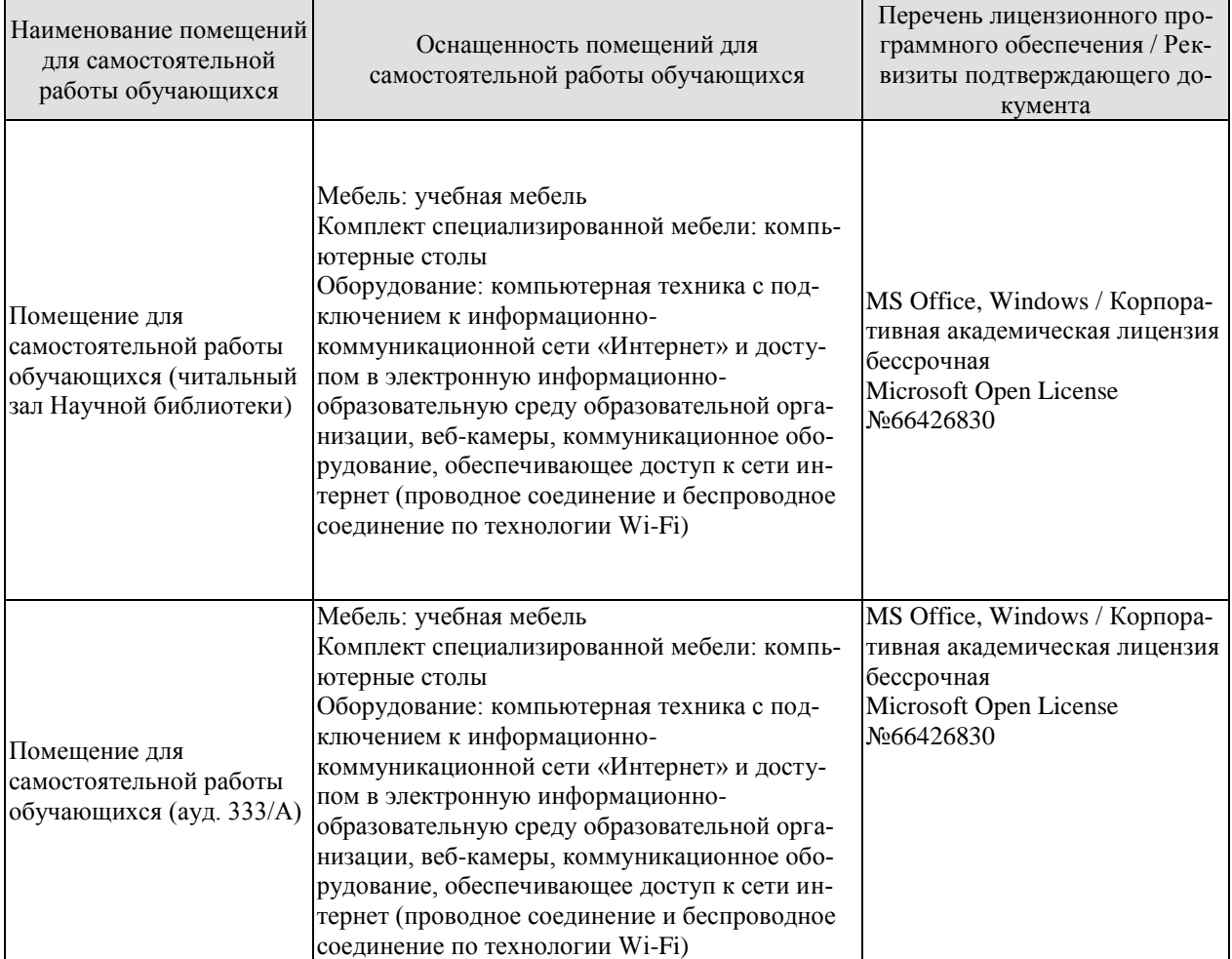

# **7. ТЕКУЩИЙ КОНТРОЛЬ УСПЕВАЕМОСТИ И ПРОМЕЖУТОЧНАЯ АТТЕСТАЦИЯ**

Проверка достижения результатов обучения по дисциплине осуществляется в рамках текущего контроля успеваемости и промежуточной аттестации.

## **7.1. Текущий контроль успеваемости**

Текущий контроль успеваемости включает в себя мероприятия по оцениванию выполнения лабораторных работ, заданий для самостоятельной работы. Мероприятия текущего контроля успеваемости приведены в таблице 7.1.

| Обоз-         | Наименование                                               | Форма    |
|---------------|------------------------------------------------------------|----------|
| начение       |                                                            | контроля |
| JIP01         | Анализ терминологии в области управления данными           | защита   |
| <b>ЛР02</b>   | Анализ моделей данных                                      | защита   |
| ЛР03          | Разработка концептуальной модели предметной области        | защита   |
| ЛР04          | Преобразование ER-диаграмм                                 | защита   |
| ЛP05          | Разработка логической модели базы данных<br>защита         |          |
| ЛР06          | Разработка физической модели базы данных<br>защита         |          |
| ЛР07          | Работа с языками баз данных                                | защита   |
| ЛР08          | Разработка распределенной базы данных                      | защита   |
| ЛР09          | Анализ содержания сквозных технологий управления данными   | защита   |
| Л <b>Р</b> 10 | Использование облачных сервисов для работы с большими дан- | защита   |
|               | НЫМИ                                                       |          |
| ЛР11          | Анализ русскоязычных голосовых ассистентов                 | защита   |
| JIP12         | Анализ технологий распределенных реестров                  | защита   |
| ЛР13          | Разработка элементарных квантовых алгоритмов               | защита   |
| ЛР14          | Моделирование в среде MATLAB+Simulink                      | защита   |
| JIP15         | Разработка проекта «Умный дом»                             | защита   |
| ЛР16          | Разработка проекта на базе цифрового модуля Iskra Uno      | защита   |
| ЛP17          | Анализ системы защиты устройства беспроводной связи Blue-  | защита   |
|               | tooth в операционной системе Android                       |          |
| ЛР18          | Создание виртуальной кластерной вычислительной среды в об- | защита   |
|               | лаке для распределенных вычислений с использованием эмуля- |          |
|               | Topa Star                                                  |          |
| ЛР19          | Организация функционирования баз данных                    | защита   |
| JIP20         | Проверка и аудит качества данных                           | защита   |

Таблица 7.1 – Мероприятия текущего контроля успеваемости

#### **7.2. Промежуточная аттестация**

Формы промежуточной аттестации по дисциплине приведены в таблице 7.2.

| Обоз-<br>начение | Форма<br>отчетности | ( )чная   | Заочная |
|------------------|---------------------|-----------|---------|
| Экз01            | Экзамен             | 3 семестр | 2 kvpc  |
| KPO1             | Защита КР           | 4 семестр | 2 kvpc  |

Таблица 7.2 – Формы промежуточной аттестации

# 8. ФОНД ОЦЕНОЧНЫХ СРЕДСТВ

#### 8.1. Оценочные средства

Оценочные средства соотнесены с результатами обучения по дисциплине и индикаторами достижения компетенций.

## ИЛ-1 (ОПК-5) Знает основы системного алминистрирования, алминистрирования СУБД, современные стандарты информационного взаимодействия систем

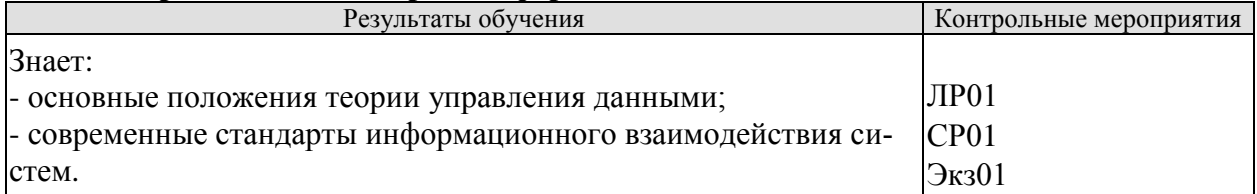

Вопросы к защите лабораторной работы ЛР01

1. Почему происходящая информатизация современного общества получила наименование «информационный взрыв»?

2. Специалисты утверждают, что информация превратилась в материальный ресурс. Правильно ли данное утверждение?

3. В чем сложность определения терминов «информация», «данные», «управление данны- $M$ *M* $)$ ?

4. Поясните на примере, какая связь между понятиями «данные», «информация», «метаданные», «контекст»?

5. Поясните термин «Сквозные цифровые технологии».

- 6. Укажите приоритетные направления развития сквозных цифровых технологий?
- 7. Укажите основные составляющие процесса управления данными.
- 8. Назовите задачи интеграции информационных систем.
- 9. Что включает понятие «Интеграция данных»?
- 10. Что включает понятие «Интеграция приложений»?
- 11. Охарактеризуйте способ интеграции систем посредством обмена файлами.
- 12. Охарактеризуйте способ интеграции систем через общую базу данных.
- 13. Охарактеризуйте способ интеграции систем посредством удалённого вызова.
- 14. Охарактеризуйте способ интеграции систем через асинхронный обмен сообщениями

Теоретические вопросы к экзамену Экз01

- 1. Данные, информация, знания, управление данными, метаданные, контекст данных.
- 2. Классификация данных с позиций управления ими.
- 3. Концепция и методология управления данными.

4. Основные понятия и особенности информационных систем ориентированных на вычисления.

- 5. Основные понятия и особенности информационных систем с базами данных.
- 6. Нормативные документы в области управления данными.
- 7. Информационное взаимодействие систем. Виды и стандарты.

Вопросы к защите курсовой работы КР01 (примеры)

1. Какой нормативный документ закрепляет понятие цифровой экономики?

- 2. Что такое VUCA-мир?
- 3. Какими факторами характеризуется «информационный взрыв»?

4. Какая связь между темой Вашей курсовой работы и дисциплиной «Управление данны- $M$  $W$  $>$ ?

## ИД-2 (ОПК-5) Умеет выполнять параметрическую настройку информационных и автоматизированных систем

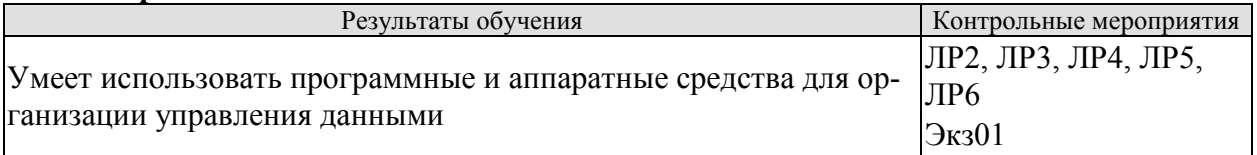

Вопросы к защите лабораторной работы ЛР02

- 1. Как осуществляется выбор стратегии размещения данных в системе?
- 2. Как классифицируются формы организации данных?
- 3. Сформулируйте цель создания баз данных.
- 4. Как осуществляется упорядочивание неструктурированных данных?
- 5. Поясните состав теории процесса управления данными.

Вопросы к защите лабораторной работы ЛР03

- 1. Как определяются и документируются сущности?
- 2. Как определяются и документируются связи между сущностями?
- 3. Как определяются и документируются атрибуты?
- 4. Может ли быть атрибут составным?
- 5. Может ли атрибут принимать нуль-значение?

Вопросы к защите лабораторной работы ЛР04

- 1. Что соответствует атрибуту сущности?
- 2. На что опираются правила генерации таблиц в ходе преобразования?

3. Какая существует связь между понятиями реляционной модели и понятиями модели «сущность - связь»?

4. Какие средства можно использовать для преобразования ER-диаграмм?

Вопросы к защите лабораторной работы ЛР05

- 1. По каким критериям осуществляется выбор модели данных?
- 2. По каким критериям осуществляется выбор СУБД?
- 3. Какие типы ограничений должны быть рассмотрены?
- 4. Куда помещаются сведения об установленных ограничениях?
- 5. Как определяется перечень транзакций?

#### Вопросы к защите лабораторной работы ЛР06

- 1. Когда происходит выбор файловой организации данных?
- 2. Как анализируется пропускная способность транзакций?
- 3. Что такое время ответа?
- 4. Как можно ускорить выборку данных из базы?
- 5. Как можно снизить требования к уровню нормализации таблиц?

Теоретические вопросы к экзамену Экз01

- 1. Программные и аппаратные средства концептуального моделирования систем.
- 2. Программные и аппаратные средства функционального моделирования систем.

3. Программные и аппаратные средства объектно-ориентированного моделирования систем

- 4. CASE-средства моделирования информационных систем.
- 5. Использование облачных сервисов в качестве хранилищ данных.
- 6. Системы управления базами данных.

Вопросы к защите курсовой работы КР01 (примеры)

- 1. Какие программные средства Вы использовали в курсовой работе?
- 2. Какие аппаратные средства Вы использовали в курсовой работе?
- 3. Какие CASE-средства моделирования информационных систем вы знаете?

# ИД-3 (ОПК-5) Владеет навыками инсталляции программного и аппаратного обеспечения информационных и автоматизированных систем

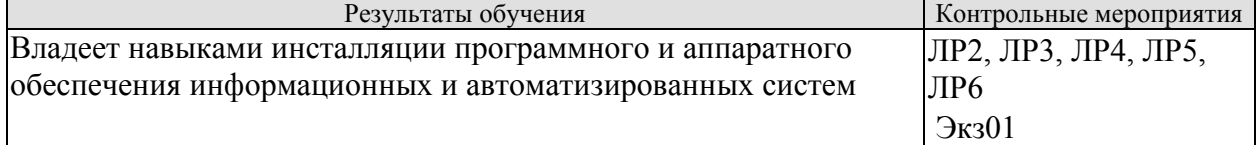

Вопросы к защите лабораторной работы ЛР02

- 1. Дайте характеристику цепочки преобразований: информация  $\rightarrow$  данные  $\rightarrow$  структуры
- → модель данных → модель базы данных.
- 2. Что является критериями при выборе модели базы данных?
- 3. Укажите основные составляющие процесса управления данными.
- 4. Дайте краткую характеристику современных моделей баз данных.

Вопросы к защите лабораторной работы ЛР03

- 1. Какие имена следует присваивать сущностям?
- 2. Какие характеристики сущностей заносятся в словарь данных?
- 3. Как вычисляются значения расчетного атрибута?
- 4. Как определяются и документируются первичные ключи?
- 5. До какого момента в модель «сущность-связь» можно вносить изменения?

Вопросы к защите лабораторной работы ЛР04

1. Сколько необходимо таблиц, если связь типа 1:1 и класс принадлежностей обеих сущностей является обязательным?

2. Сколько необходимо таблиц, если связь типа 1:1 и класс принадлежностей одной сущности является обязательным, а другой сущности - необязательным?

3. Сколько необходимо таблиц, если связь типа 1:1 и класс принадлежностей обеих сущностей является необязательным?

4. Сколько необходимо таблиц, если связь типа 1: М и класс принадлежности сущности на стороне М является обязательным?

5. Сколько необходимо таблиц, если связь типа 1: М и класс принадлежности сущности на стороне М является необязательным?

6. Сколько необходимо построить таблиц, если связь типа М: N?

Вопросы к защите лабораторной работы ЛР05

- 1. Как осуществляется проверка логической модели данных?
- 2. Какова последовательность выполнения нормализации?
- 3. Как осуществляется поддержание целостности базы данных?
- 4. Как осуществляется выбор модели данных?
- 5. Как осуществляется выбор СУБД?

# Вопросы к защите лабораторной работы ЛР06

1. Как осуществляется проектирование таблиц базы данных средствами выбранной СУБД?

2. Как осуществляется реализация бизнес-правил в среде выбранной СУБД?

3. Как осуществляется проектирование физической организации базы данных?
4. Как осуществляется разработка стратегии защиты базы данных?

5. Как осуществляется организация мониторинга функционирования базы данных?

Практические задания к экзамену Экз01 (примеры)

1. Произведите инсталляцию и настройку приложения для создания концептуальной модели предметной области.

2. Произведите инсталляцию и настройку приложения для создания функциональной молели ланных.

3. Произведите инсталляцию и настройку приложения для создания объектноориентированной модели.

Вопросы к защите курсовой работы КР01 (примеры)

1. Как Вы осуществляли инсталляцию программных средств, используемых при написании курсовой работы?

2. Как вы использовали аппаратное обеспечение при написании курсовой работы?

3. Как осуществляется инсталляция СУБД?

4. Как осуществляется инсталляция CASE-средств?

#### ИД-1 (ОПК-6) Знает алгоритмические языки программирования, операционные системы и оболочки, современные среды разработки программного обеспечения

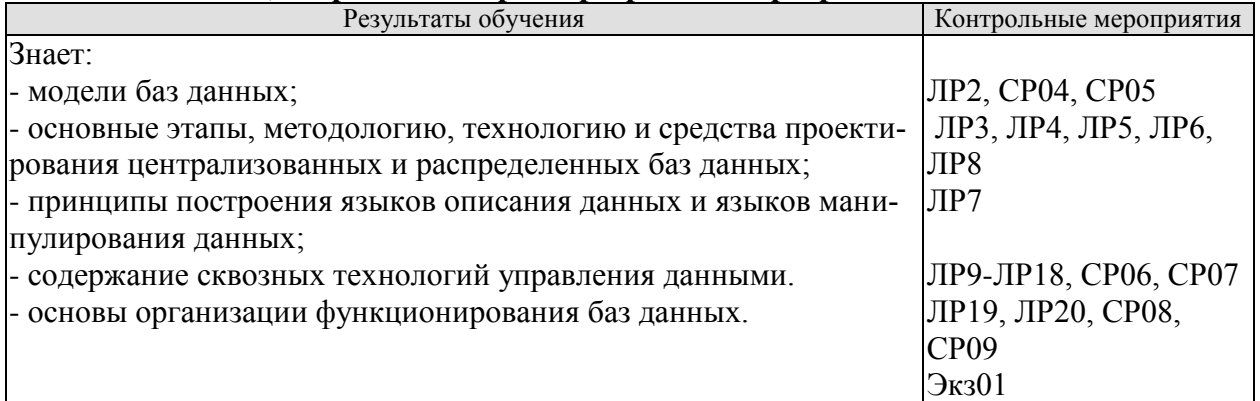

Вопросы к защите лабораторной работы ЛР02

- 1. Поясните термин «структуры данных». Приведите примеры.
- 2. Что такое модель данных? Чем она отличается от структуры данных?
- 3. Какие Вы знаете модели данных?
- 4. В чем отличие модели базы данных от модели данных?
- 5. Как происходила эволюция баз данных?

Вопросы к защите лабораторной работы ЛР03

- 1. Какие этапы включает проектирование базы данных.
- 2. Какие вопросы решаются в ходе концептуального проектирования?
- 3. Какие вопросы решаются в ходе системного анализа предметной области?
- 4. Какие элементы используются для создания модели «сущность-связь»?
- 5. Что такое сущность в концептуальной модели?

Вопросы к защите лабораторной работы ЛР04

- 1. Во что преобразуются элементы модели «сущность-связь»?
- 2. Что является основой при формировании таблиц?
- 3. Какие факторы положены в основу преобразования модели «сущность-связь»?
- 4. Как устанавливаются связи между таблицами?

5. Какие данные документируются в процессе преобразования?

Вопросы к зашите лабораторной работы ЛР05

- 1. Какие этапы включает проектирование базы данных.
- 2. Какие вопросы решаются в ходе логического проектирования?
- 3. Скакой целью осуществляется нормализация таблиц?
- 4. На каких уровнях осуществляется поддержание целостности базы данных?
- 5. Какое минимальное требование при нормализации и что оно означает?

Вопросы к защите лабораторной работы ЛР06

- 1. С какой целью проводится физическое проектирование?
- 2. Какие этапы включает проектирование базы данных.
- 3. Какие вопросы решаются в ходе физического проектирования?
- 4. Что такое бизнес-правила и для чего они используются?
- 5. Что такое стратегия зашиты базы данных? Вопросы к защите лабораторной работы ЛР07
- 1. Какие виды языков используются в базах данных?
- 2. В чем отличие SQL от процедурных языков программирования?
- 3. Какие формы и составные части имеет язык SQL?
- 4. Что включают условия и терминология языка SQL?
- 5. Что означает реляционная полнота языка SQL?

Вопросы к защите лабораторной работы ЛР08

- 1. Что такое распределенная база данных?
- 2. Какие могут быть виды фрагментов?
- 3. Какие существуют стратегии размещения данных в памяти?
- 4. Какие особенности у распределенной СУБД?
- 5. Что лежит в основе правил К. Дейта?

Вопросы к защите лабораторной работы ЛР09

1. Что включает понятие «цифровая экономика» и какими нормативными документами это закреплено?

- 2. Почему технологии называются сквозные и что они включают?
- 3. Что такое дорожная карта сквозной технологии?
- 4. Какие из ИТ-профессий появятся в скором будущем?

Вопросы к защите лабораторной работы ЛР10

- 1. Поясните термин «облачный сервис».
- 2. Что такое облачное хранилище?
- 3. Поясните термин « большие данные»?

4. В чем преимущества облачного хранилища по сравнению с традиционными системами хранения информации?

Вопросы к защите лабораторной работы ЛР11

1. Какие субтехнологии составляют содержание сквозной цифровой технологии «Нейротехнологии и искусственный интеллект»? Дайте им краткую характеристику.

2. Перечислите перспективные области развития субтехнологий в рамках СЦТ «Нейротехнологии и искусственный интеллект».

3. Какие субтехнологии лежат в основе голосовых ассистентов?

1. Поясните термин «технология распределенного реестра» .

2. В чем сходство и отличие данной технологии от технологии распределенных баз данных?

- 3. Какая технология распределенных реестров завоевала наибольшую популярность?
- 4. В каких сферах нашла применение технология блокчейна ?
- 5. Чем подтверждаются совершенные транзакции?

Вопросы к защите лабораторной работы ЛР13

- 1. Дайте предысторию и краткое содержание термина «квант».
- 2. В чем разница между обычным и квантовым компьютером?
- 3. Что такое «квантовая суперпозиция»?
- 4. Какими путями может изменяться квантовое состояние?
- 5. Какие типы задач наиболее целесообразно решать с помощью квантового компьютера?
- 6. Какие алгоритмы использует квантовый компьютер?
- 7. Что является главным препятствием при построении квантового компьютера?

Вопросы к защите лабораторной работы ЛР14

1. Какие субтехнологии составляют содержание СЦТ «Новые производственные технологии»? Дайте им краткую характеристику.

2. Перечислите перспективные области развития субтехнологий в рамках СЦТ «Новые производственные технологии».

3. Что включает понятие терминов «модель» и «моделирование»?

- 4. Какие бывают виды моделей.
- 5. В чем особенность имитационного моделирования? С какой целью оно проводится?
- 6. Дайте краткую характеристику среды MATLAB+Simulink.

Вопросы к защите лабораторной работы ЛР15

- 1. Какие субтехнологии составляют содержание СЦТ «Промышленный интернет вещей»?
- 2. Перечислите перспективные области развития субтехнологий в рамках СЦТ «Промышленный интернет вещей».

3. Зачем нужен промышленный интернет-вещей?

4. Какие элементы составляют структуру «Умный дом»?

Вопросы к защите лабораторной работы ЛР16

1. Какие субтехнологии составляют содержание СЦТ «Компоненты робототехники и сенсорика»?

2. Перечислите перспективные области развития субтехнологий в рамках СЦТ «Компоненты робототехники и сенсорика».

3. Что входит в состав субтехнологии «Сенсоры и цифровые компоненты РТК для человеко-машинного взаимодействия»?

4. Охарактеризуйте уровень готовности вышеназванной субтехнологии в России по сравнению с мировым уровнем.

5. Назовите ключевые технические характеристики субтехнологии «Сенсоры и цифровые компоненты РТК для человеко-машинного взаимодействия».

- 6. Какие проекты можно реализовать на базе Iskra Uno?
- 7. Дайте краткую характеристику Arduino IDE.

Вопросы к защите лабораторной работы ЛР17

- 1. Приведите одну из классификаций беспроводных технологий.
- 2. Чем технология 5G отличается от технологий 4G и 3G?
- 3. Какая роль отводится 5G при переходе к массовой цифровой трансформации?
- 4. Какие компании лидируют в погоне за разработками 5G?
- 5. Привелите краткую спецификацию беспроводной персональной сети Bluetooth.
- 6. Какое влияние на здоровье оказывает пользование мобильным телефоном?

1. Какие субтехнологии составляют содержание СЦТ «Технологии виртуальной и дополненной реальности»?

2. Где наиболее перспективно с точки зрения экономического эффекта использование технологий виртуальной и дополненной реальности?

- 3. Какие существуют риски и ограничения развития заделов по VR/AR-субтехнологиям применительно к создания перспективных российских решений на их базе?
- 5. Дайте краткую характеристику виртуальной лаборатории STAR.
- 6. Раскройте содержание термина «виртуальная кластерная вычислительная среда».

Вопросы к защите лабораторной работы ЛР19

- 1. Какими средствами осуществляется управление системой баз данных?
- 2. Перечислите основные функции управления базой данных.
- 3. В чем суть Амстердамской информационной модели?
- 4. Каково содержание рамочной структуры DAMA-DMBOK?
- 5. Управление данными с помощью пирамиды DMBOK (Айкен).
- 6. Эволюция рамочной структуры управления данными DAMA.

Вопросы к защите лабораторной работы ЛР20

- 1. Что понимается под качеством данных?
- 2. Раскройте содержание работ по определению качества данных.
- 3. Какие используются инструменты для работы с данными?
- 4. Какие существуют шаблоны качества данных?

Теоретические вопросы к экзамену Экз01

- 1. Понятие структуры данных.
- 2. Линейные структуры данных модели данных.
- 3. Иерархические структуры данных.
- 4. Сетевые структуры данных.
- 5. Понятие модели данных и модели баз данных.
- 6. Иерархическая модель данных.
- 7. Сетевая молель данных.
- 8. Реляционная модель данных.
- 9. Объектно-ориентированная модель данных.
- 10. Объектно-реляционная модель данных.
- 11. Трехуровневая архитектура ANSI/SPARC.
- 12. Банки данных.
- 13. Хранилища данных.
- 14. Базы данных.
- 13. Характеристики и требования, предъявляемые к базам данных.
- 14. Системы управления базами данных.
- 15. Этапы проектирования баз данных.
- 16. Концептуальная модель предметной области.
- 17. Модель «сущность-связь».
- 18. Преобразование модели «сущность-связь».
- 19. Логическая модель базы данных.
- 20. Виды нормальных форм.
- 21. Нормализация таблиц.
- 22. Поддержание целостности базы данных.
- 23. Физическое проектирование базы данных.

Вопросы к защите курсовой работы КР01 (примеры)

1. В чем разница между терминами «модель данных» и «модель базы данных»? Поясните на примере.

2. Что такое нормализация базы данных?

2. Какой языки используются при проектировании и работе с базами данных?

#### ИД-2 (ОПК-6) Умеет составлять алгоритмы, писать и отлаживать коды на языке программирования, тестировать работоспособность программы, интегрировать программные молули

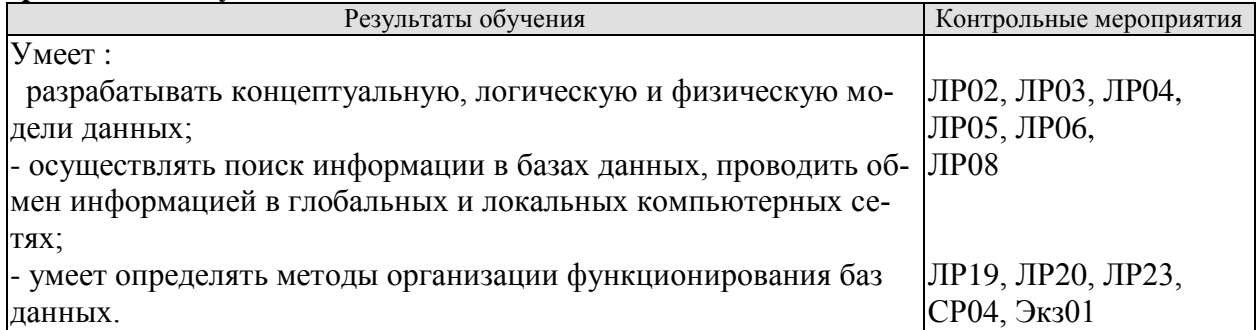

Вопросы к защите лабораторной работы ЛР02

- 1. Как осуществляется выбор стратегии размещения данных в системе?
- 2. Как классифицируются формы организации сведений?
- 3. Сформулируйте цель создания баз данных.
- 4. Как осуществляется упорядочивание неструктурированных данных?
- 5. Поясните состав теории процесса управления данными.

Вопросы к защите лабораторной работы ЛР03

- 1. Как определяются и документируются сущности?
- 2. Как определяются и документируются связи между сущностями?
- 3. Как определяются и документируются атрибуты?
- 4. Может ли быть атрибут составным?
- 5. Может ли атрибут принимать нуль-значение?

Вопросы к защите лабораторной работы ЛР04

- 1. Что соответствует атрибуту сущности?
- 2. На что опираются правила генерации таблиц в ходе преобразования?

3. Какая существует связь между понятиями реляционной модели и понятиями модели «сущность - связь»?

4. Какие средства можно использовать для преобразования ER-диаграмм?

Вопросы к защите лабораторной работы ЛР05

- 1. По каким критериям осуществляется выбор модели данных?
- 2. По каким критериям осуществляется выбор СУБД?
- 3. Какие типы ограничений должны быть рассмотрены?
- 4. Куда помещаются сведения об установленных ограничениях?
- 5. Как определяется перечень транзакций?

- 1. Когда происходит выбор файловой организации данных?
- 2. Как анализируется пропускная способность транзакций?
- 3. Что такое время ответа?
- 4. Как можно ускорить выборку данных из базы?
- 5. Как можно снизить требования к уровню нормализации таблиц?

Вопросы к защите лабораторной работы ЛР08

- 1. Как осуществляется выбор стратегии размещения данных в системе?
- 2. Как осуществляется синхронизация в распределенной базе данных?
- 3. Поясните на примере 12 правил К. Дейта для РБД.
- 4. Поясните термины «толстый» и «тонкий» клиент в контексте РБД.

Вопросы к зашите лабораторной работы ЛР19

- 1. Как влияет индексация на повышение производительности системы?
- 2. Поясните на примере использование кластерных индексов.
- 3. Поясните на примере использование некластерных индексов.
- 4. Какие существуют уровни безопасности?
- 5. Как осуществляется управление доступом?

Вопросы к защите лабораторной работы ЛР20

- 1. Кратко раскройте содержание методов для поддержания качества данных.
- 2. Какая политика осуществляется в области качества данных?
- 3. Какие существуют метрики для проверки качества данных?
- 4. Каково содержание работ по управлению качеством данных?.

Теоретические вопросы к экзамену Экз01

- 1. На каких уровнях осуществляется поддержка целостности баз данных?
- 2. Как осуществляется нормализация базы данных?
- 3. Какие имеются виды нормальных форм?
- 4. Дайте характеристику этапов концептуального проектирования БД.
- 5. Дайте характеристику этапов логического проектирования БД.
- 6. Дайте характеристику этапов концептуального проектирования БД.

Вопросы к защите курсовой работы КР01 (примеры)

1. В чем разница между терминами «модель данных» и «модель базы данных»? Поясните на примере.

- 2. Что такое нормализация базы данных?
- 3. Что такое целостность БД?
- 4. Какой языки используются при проектировании и работе с базами данных?

#### ИД-3 (ОПК-6) Владеет языком программирования; навыками отладки и тестирования работоспособности программы

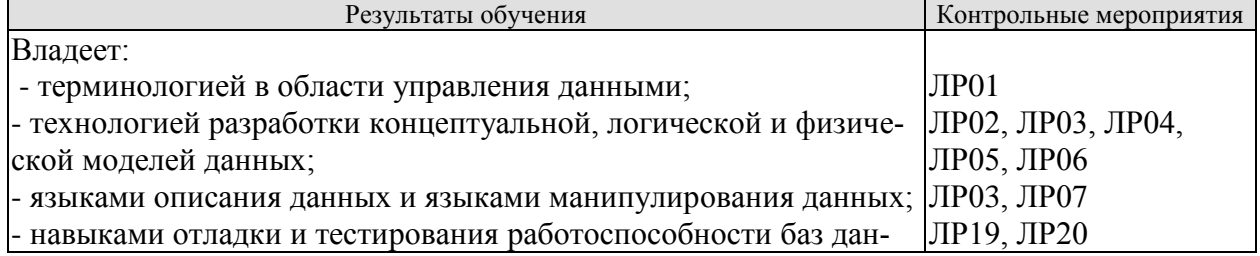

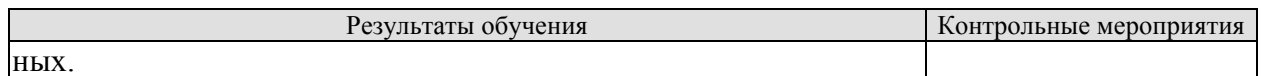

1. Поясните на примере, какая связь между понятиями «данные», «информация», «метаданные», «контекст»?

- 2. Какую роль играют метаданные в процессе преобразования информации?
- 3. Как определяется количество информации в сообщении? Приведите примеры.

Вопросы к защите лабораторной работы ЛР02

- 1. Дайте характеристику цепочки преобразований: информация  $\rightarrow$  данные  $\rightarrow$  структуры
- $\rightarrow$  молель ланных  $\rightarrow$  молель базы ланных.
- 2. Что является критериями при выборе модели базы данных?
- 3. Укажите основные составляющие процесса управления данными.
- 4. Дайте краткую характеристику современных моделей баз данных.

Вопросы к защите лабораторной работы ЛР03

- 1. Какие имена следует присваивать сущностям?
- 2. Какие характеристики сущностей заносятся в словарь данных?
- 3. Как вычисляются значения расчетного атрибута?
- 4. Как определяются и документируются первичные ключи?
- 5. До какого момента в модель «сущность-связь» можно вносить изменения?

Вопросы к защите лабораторной работы ЛР04

1. Сколько необходимо таблиц, если связь типа 1:1 и класс принадлежностей обеих сущностей является обязательным?

2. Сколько необходимо таблиц, если связь типа 1:1 и класс принадлежностей одной сущности является обязательным, а другой сущности - необязательным?

3. Сколько необходимо таблиц, если связь типа 1:1 и класс принадлежностей обеих сущностей является необязательным?

4. Сколько необходимо таблиц, если связь типа 1: М и класс принадлежности сущности на стороне М является обязательным?

5. Сколько необходимо таблиц, если связь типа 1: М и класс принадлежности сущности на стороне М является необязательным?

6. Сколько необходимо построить таблиц, если связь типа М: N?

Вопросы к защите лабораторной работы ЛР05

- 1. Как осуществляется проверка логической модели данных?
- 2. Какова последовательность выполнения нормализации?
- 3. Как осуществляется поддержание целостности базы данных?
- 4. Как осуществляется выбор модели данных?
- 5. Как осуществляется выбор СУБД?

Вопросы к защите лабораторной работы ЛР06

1. Как осуществляется проектирование таблиц базы данных средствами выбранной СУБЛ?

- 2. Как осуществляется реализация бизнес-правил в среде выбранной СУБД?
- 3. Как осуществляется проектирование физической организации базы данных?
- 4. Как осуществляется разработка стратегии защиты базы данных?
- 5. Как осуществляется организация мониторинга функционирования базы данных?

- 1. Как осуществляются операции реляционной алгебры с использованием языка SQL?
- 2. Что является обязательным ключевым словом в предложении-запросе SELECT?
- 3. Приведите пример упрощенного синтаксиса оператора SELECT.

Вопросы к защите лабораторной работы ЛР19

- 1. Как осуществляется установка режимов аутентификации?
- 2. Как осуществляется управление правами доступа?
- 3. Как осуществляется назначение пользователям конкретных ролей?
- 4. Поясните технологию применения триггеров при обработке данных.

Вопросы к защите лабораторной работы ЛР20

- 1. Как осуществляется определение данных высокого качества?
- 2. Как осуществляется первичная оценка качества данных?
- 3. Как осуществляется определение приоритетных мер по обеспечению качества данных?

4. Как осуществляется разработка и внедрение операционных процедур обеспечения качества данных?

Практические задания к экзамену Экз01 (примеры)

1. Создайте связанные таблицы по приведенной модели.

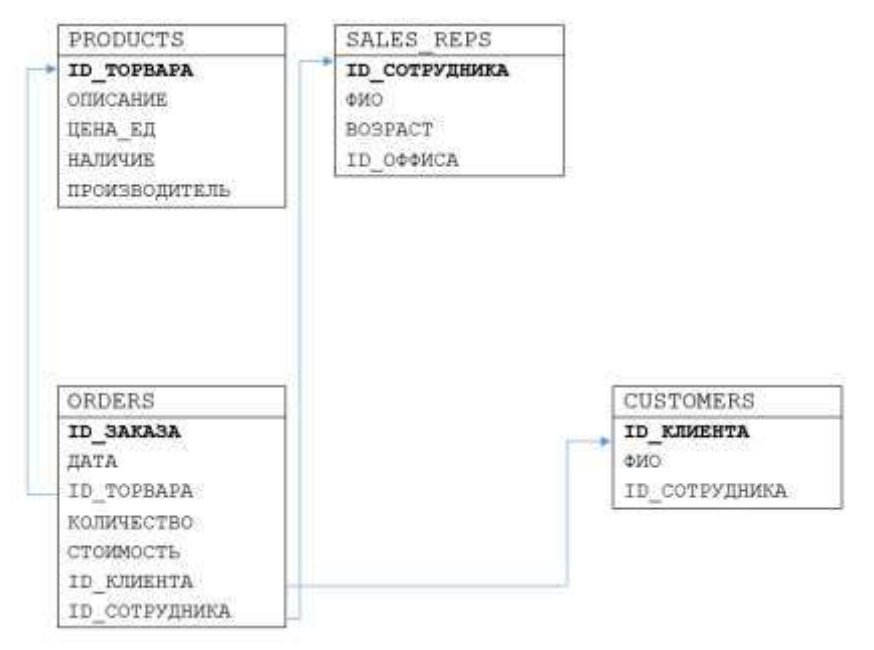

- 2. Создайте ER-модель базы данных туристического агентства.
- 3. Сформируйте структуру таблиц для базы данных «Студенты».

Вопросы к защите курсовой работы КР01 (примеры)

- 1. На каком этапе проектирования БД создается ER-модель?
- 2. Как практически осуществляется нормализация БД?
- 3. Какими способами можно создать таблицы в СУБД?
- 4. Как осуществить поддержание целостности БД?

#### **8.2. Критерии и шкалы оценивания**

#### 8.2.1. Шкалы оценивания

Для контрольных мероприятий устанавливается минимальное и максимальное количество баллов в соответствии с таблицей 8.1.

Контрольное мероприятие считается пройденным успешно при условии набора количества баллов не ниже минимального.

Результат обучения по дисциплине считается достигнутым при успешном прохождении обучающимся всех контрольных мероприятий, относящихся к данному результату обучения.

Таблица 8.1 – Шкалы оценивания контрольных мероприятий

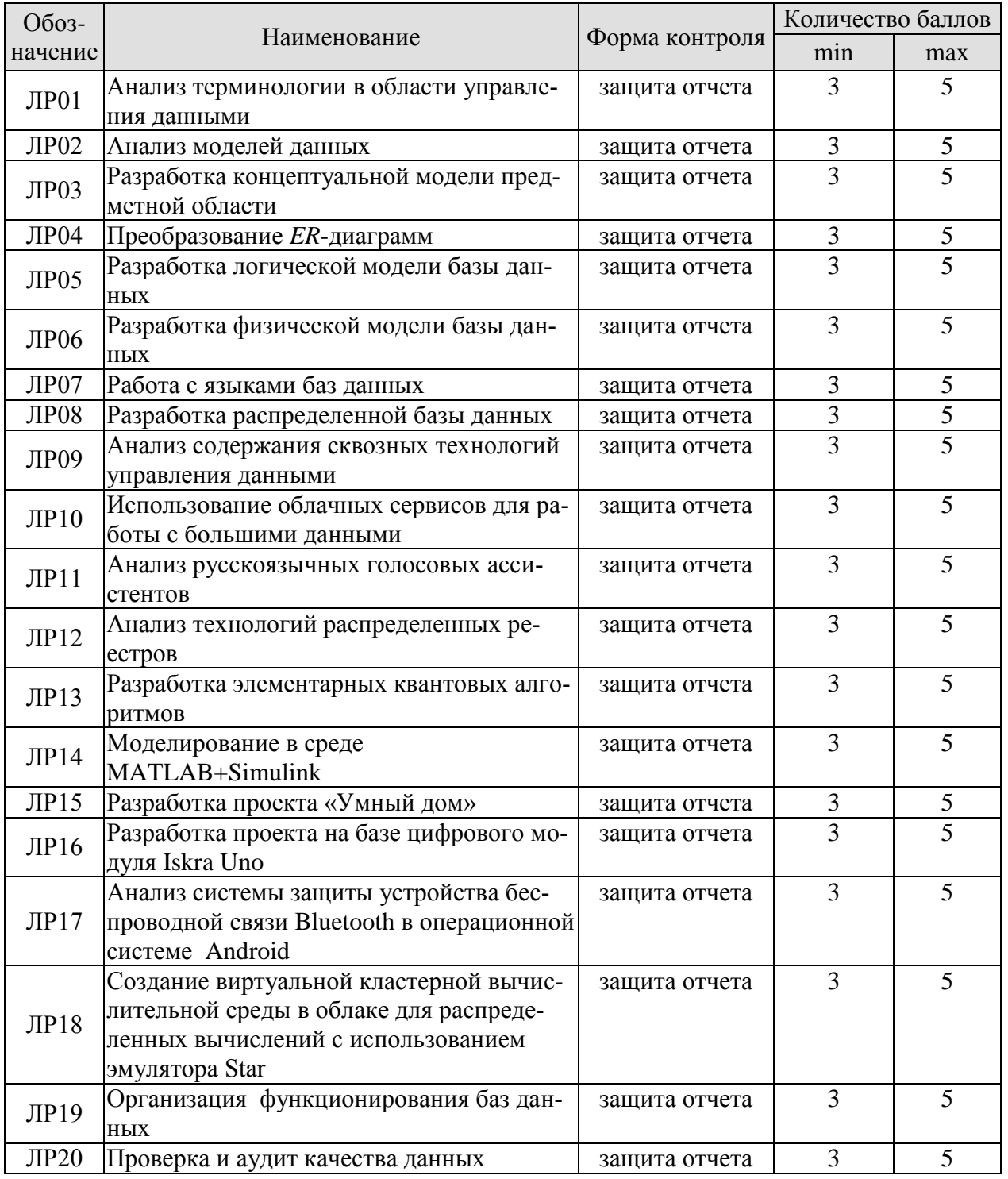

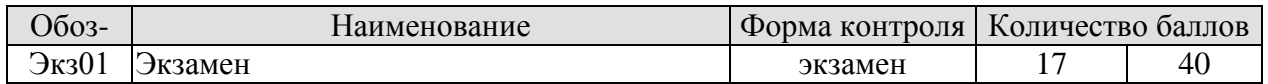

#### 8.2.2. Критерии оценивания

При оценивании результатов обучения по дисциплине в ходе текущего контроля успеваемости используются следующие критерии.

Минимальное количество баллов выставляется обучающемуся при выполнении всех указанных показателей (Таблица 8.2), допускаются несущественные неточности в изложении и оформлении материала

Таблица 8.2 – Критерии оценивания мероприятий текущего контроля успеваемости

| Наименование,<br>обозначение | Показатели выставления минимального количества баллов                                                              |  |  |
|------------------------------|----------------------------------------------------------------------------------------------------|--|--|
|                              | лабораторная работа выполнена в полном объеме;<br>по лабораторной работе представлен отчет, содержащий необходимые |  |  |
| Лабораторная<br>работа       | расчеты, выводы, оформленный в соответствии с установленными тре-<br>бованиями;                                    |  |  |
|                              | на защите лабораторной работы даны правильные ответы не менее чем<br>на 50 % заданных вопросов                     |  |  |

При оценивании результатов обучения по дисциплине в ходе промежуточной аттестации используются следующие критерии.

## Экзамен (Экз01).

Задание состоит из 2 теоретических вопросов и 1 практического задания. Время на подготовку: 60 минут.

Каждый теоретический вопрос оценивается максимально 10 баллами и практическое задание оценивается максимально 20 баллами. Максимальное суммарное количество баллов – 40.

#### Критерии оценивания ответа на теоретический вопрос

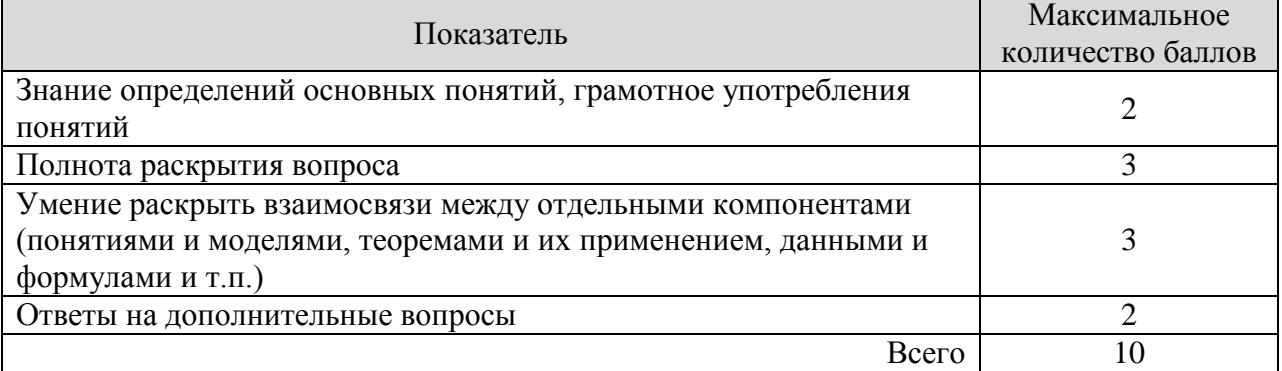

#### Критерии оценивания выполнения практического задания

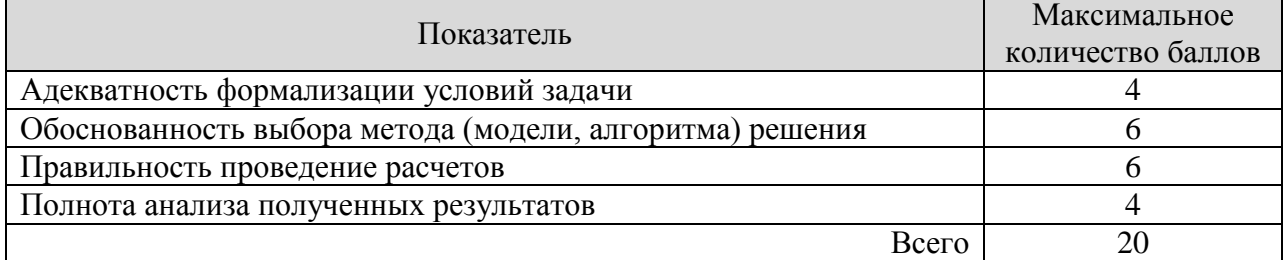

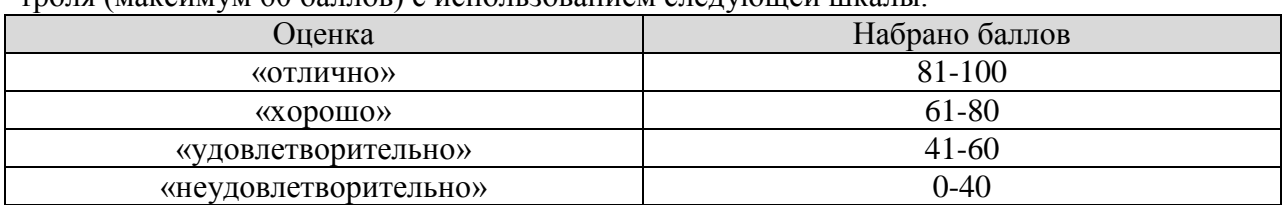

Итоговая оценка по дисциплине выставляется с учетом результатов текущего контроля (максимум 60 баллов) с использованием следующей шкалы.

#### Защита КР (КР01).

На защите курсовой работы обучающемуся задаются 8-10 вопросов по теме курсовой работы; оцениваются формальные и содержательные критерии.

Результаты защиты курсовой работы оцениваются максимально 100 баллами.

#### Критерии оценивания курсовой работы

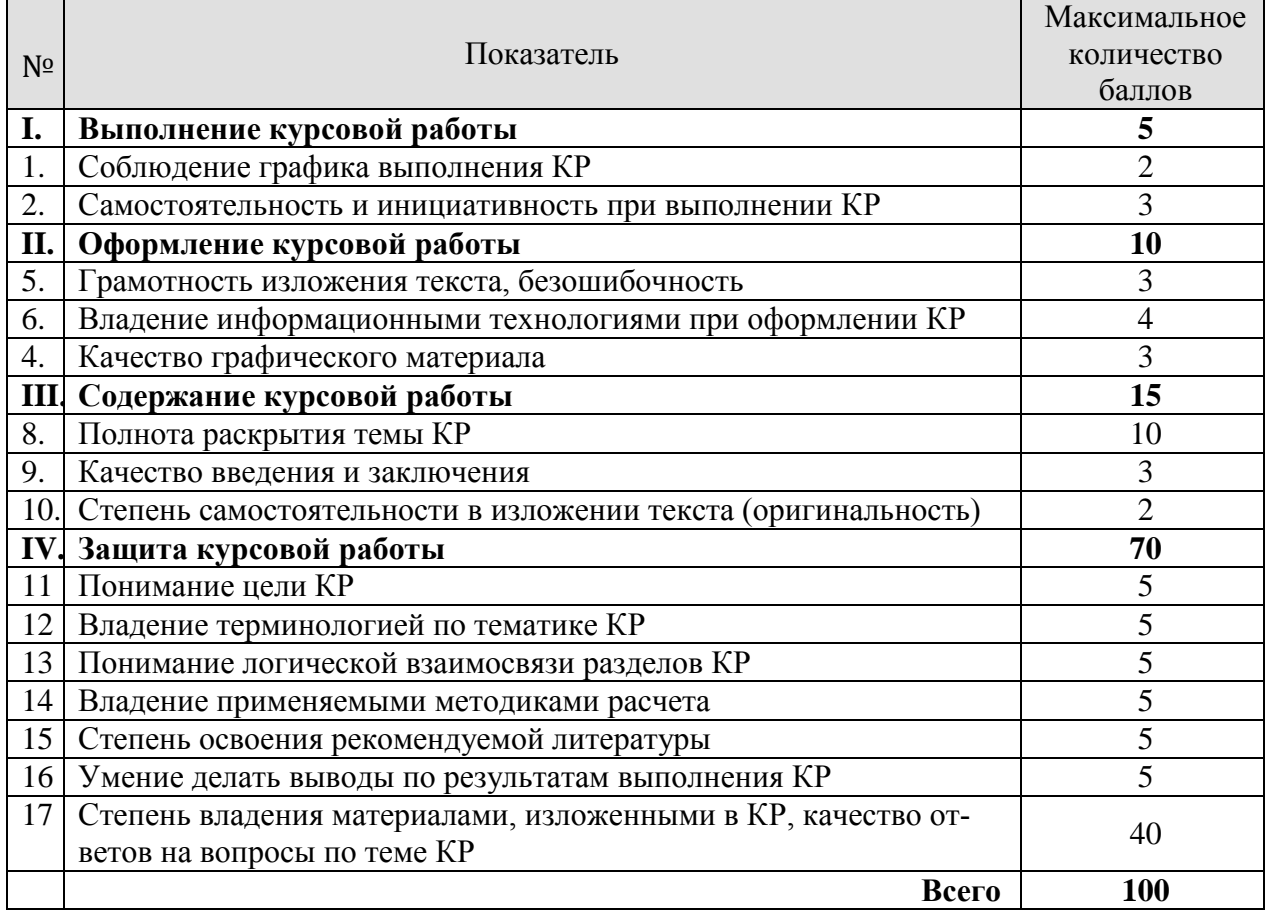

Итоговая оценка выставляется с использованием следующей шкалы.

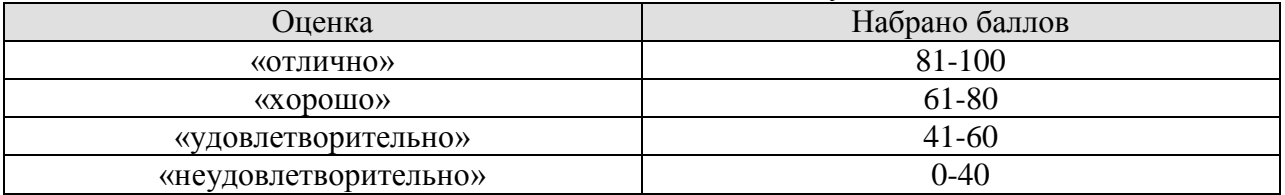

# **МИНИСТЕРСТВО НАУКИ И ВЫСШЕГО ОБРАЗОВАНИЯ РОССИЙСКОЙ ФЕДЕРАЦИИ**

# **Федеральное государственное бюджетное образовательное учреждение высшего образования**

# **«Тамбовский государственный технический университет» (ФГБОУ ВО «ТГТУ»)**

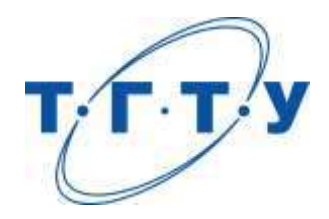

# **УТВЕРЖДАЮ**

*Директор института АиИТ*

Ю.Ю. Громов « *15* » *февраля* 20 *23* г.

# **РАБОЧАЯ ПРОГРАММА ДИСЦИПЛИНЫ**

Б1.О.10.04 Инфокоммуникационные системы и сети

(шифр и наименование дисциплины в соответствии с утвержденным учебным планом подготовки)

**Направление**

09.03.02 – Информационные системы и технологии

(шифр и наименование)

**Профиль**

Прикладные информационные системы и технологии

(наименование профиля образовательной программы)

**Формы обучения:** очная, заочная

**Кафедра:** Информационные системы и защита информации (наименование кафедры)

**Составитель:**

степень, должность подпись подпись инициалы, фамилия

ктн, доцент А.С. Дерябин

**Заведующий кафедрой** В.В. Алексеев

подпись инициалы, фамилия

Тамбов 2023

# 1. ПЛАНИРУЕМЫЕ РЕЗУЛЬТАТЫ ОБУЧЕНИЯ ПО ДИСЦИПЛИНЕ И ЕЕ МЕСТО В СТРУКТУРЕ ОПОП

Цель освоения дисциплины - достижение планируемых результатов обучения (таблица 1.1), соотнесенных с индикаторами достижения компетенций и целью реализации ОПОП.

Дисциплина входит в состав обязательной части образовательной программы, формируемой участниками образовательных отношений.

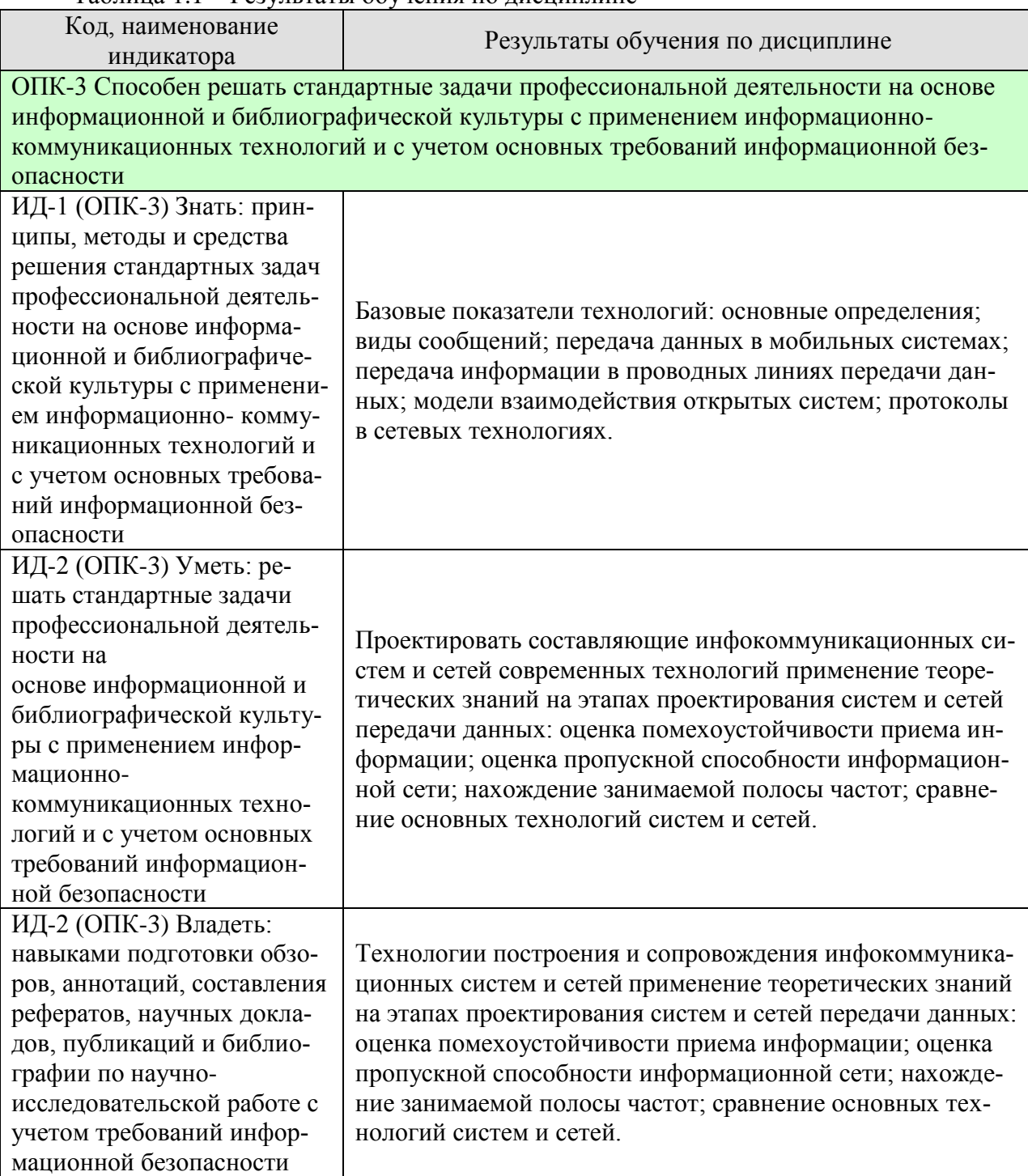

#### Таблина 1.1 – Результаты обучения по лисниплине

Результаты обучения по дисциплине достигаются в рамках осуществления всех видов контактной и самостоятельной работы обучающихся в соответствии с утвержденным учебным планом.

Индикаторы достижения компетенций считаются сформированными при достижении соответствующих им результатов обучения.

# **2. ОБЪЁМ ДИСЦИПЛИНЫ**

Объем дисциплины составляет 5 зачетных единиц.

Ниже приведено распределение общего объема дисциплины (в академических часах) в соответствии с утвержденным учебным планом.

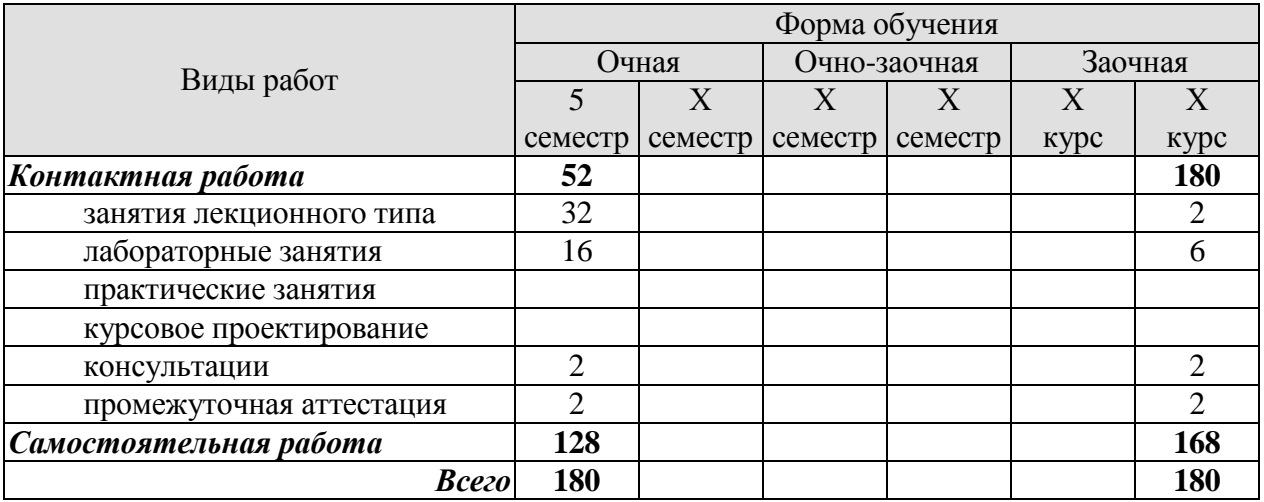

## **3. СОДЕРЖАНИЕ ДИСЦИПЛИНЫ**

#### … **Раздел 1. Теоретические основы передачи информации**

#### **Тема 1. Общие сведения о инфокоммуникационных системах**

Цели и задачи дисциплины. Содержание телекоммуникационных систем. История развития систем передачи информации. Сообщение и сигнал, спектр сигнала. Системы связи, канал связи. Помехи в канале связи. Основные показатели качества систем связи. Классификация систем передачи информации.

#### **Тема 2**. **Передача непрерывных сообщений в аналоговых системах передачи информации**

Преобразование непрерывного сообщения в сигнал. Критерии помехоустойчивости приема непрерывных сообщений. Оптимальный прием непрерывных сообщений. Сравнительный анализ и область применения различных видов сигналов.

#### **Тема 3. Передача дискретных сообщений**

Преобразование дискретного сообщения в сигнал. Оптимальный прием дискретных сообщений. Амплитудная манипуляция. Частотная манипуляция. Фазовая манипуляция. Многопозиционные сигналы.

#### **Тема 4. Помехоустойчивое кодирование**

Принцип помехоустойчивого кодирования. Классификация помехоустойчивых кодов. Основные характеристики помехоустойчивых кодов. Примеры помехоустойчивых кодов. Кодирование и декодирование систематических кодов. Циклические коды. Итеративные коды. Сверточные коды. Каскадные коды.

#### **Тема 5. Передача непрерывных сообщений в импульсных и цифровых системах передачи информации**

Общие сведения о передаче непрерывных сообщений в импульсных системах передачи информации. Амплитудно-импульсная модуляция. Широтно-импульсная модуляция. Фазоимпульсная модуляция. Дифференциальная импульсно-кодовая модуляция. Дельта-демодуляция.

#### Лабораторные работы

ЛР01. Корреляционная функция и спектральная плотность случайных процессов

- ЛР02. Согласованные фильтры
- ЛР03. Цифровые сигналы в мобильных системах передачи информации

ЛР04. Помехоустойчивое кодирование в мобильных системах передачи информации

- ЛР05. Исследование эффективности циклических кодов
- ЛР06. Передача непрерывных сообщений по цифровым каналам

#### Самостоятельная работа:

- СР01. Изучить материал по теме 1.
- СР02. Изучить материал по теме 2.
- СР03. Изучить материал по теме 3.
- СР04. Изучить материал по теме 4.
- СР05. Изучить материал по теме 5.

#### **Раздел 2. Системы передачи информации**

**Тема 6.** Широкополосные системы передачи информации

Основные принципы построения широкополосных систем передачи информации. Свойства и характеристики широкополосных систем, методы формирования. Методы обработки широкополосных сигналов. Синхронизация при приеме широкополосных сигналов.

#### **Тема 7. Многоканальные системы передачи информации**

Фазовое разделение каналов. Частотное разделение каналов. Временное разделение каналов. Асинхронно-адресные системы передачи информации. Комбинационное разделение сигналов. Влияние взаимных помех на пропускную способность многоканальных систем.

**Тема 8.** Синхронизация в цифровых телекоммуникационных системах

Назначение и виды синхронизации. Фазовая синхронизация. Тактовая синхронизация. Кадровая синхронизация. Влияние точности синхронизации на качество работы системы передачи информации.

#### **Тема 9.** Мобильные телекоммуникационные системы

Основные характеристики и тенденции развития мобильных систем передачи информации. Условия функционирования мобильных систем передачи информации. Принципы построения мобильных систем передачи информации. Сжатие данных. Сигнально-кодовые конструкции. Компенсация помех и искажений в канале. Оптимизация мобильных систем передачи информации. Транкинговые системы передачи информации. Спутниковые системы передачи информации. Сотовые системы связи, стандарты второго и третьего поколений. Сети LTE. Архитектура сетей

WiMAX. Сети пятого поколения.

#### Лабораторные работы

ЛР07. Широкополосные сигналы в мобильных системах передачи информации

Самостоятельная работа:

СР06. Изучить материал по теме 6.

СР07. Изучить материал по теме 7.

СР08. Изучить материал по теме 8.

СР09. Изучить материал по теме 9.

#### **Раздел 3. Сети передачи данных**

## **Тема 10. Общие принципы построения информационных сетей**

История развития современных информационных сетей. Теоретические сведения о принципах построения информационных сетей. Топологии физических связей. Многоуровневый подход, протокол, интерфейс. Уровни модели OSI. Стек протоколов TCP/IP. Виды коммутации линий связи в сетях. Концентраторы и маршрутизаторы. Сетевые службы. Проводные линии передачи информации, технология ADSL **(**Asymmetric Digital Subscriber Line).

#### **Тема 11. Базовые технологии локальных сетей**

Технологии Ethernet, Token Ring, FDDI, Gigabit Ethernet. Сравнительный анализ. **Тема 12. Глобальные сети**

Глобальные сети с коммутацией каналов. Глобальные сети с коммутацией пакетов. Технологии Frame Relau и АТМ, MPLS.

#### **Тема 13. Составные сети**

Архитектура составной сети. Транспортные и сетевые протоколы. Управление потоками информации. Принципы маршрутизации.

## **Тема 14. Защита информации в сетях**

Типовые угрозы сетевой безопасности. Защита топологии сети. Защита сетевого трафика.

Самостоятельная работа:

СР010. Изучить материал по теме 10.

СР011. Изучить материал по теме 11.

- СР012. Изучить материал по теме 12.
- СР013. Изучить материал по теме 13.
- СР014. Изучить материал по теме 14.

# **4. ПЕРЕЧЕНЬ УЧЕБНОЙ ЛИТЕРАТУРЫ, ИНФОРМАЦИОННЫХ РЕСУРСОВ И ТЕХНОЛОГИЙ**

## **4.1. Учебная литература**

1. Буцык С.В. Вычислительные системы, сети и телекоммуникации [Электронный ресурс] : учебное пособие по дисциплине «Вычислительные системы, сети и телекоммуникации» для студентов, обучающихся по направлению 09.03.03 Прикладная информатика (уровень бакалавриата) / С.В. Буцык, А.С. Крестников, А.А. Рузаков. — Электрон. текстовые данные. — Челябинск: Челябинский государственный институт культуры, 2016. — 116 c. — 978-5-94839-537-1. — Режим доступа: <http://www.iprbookshop.ru/56399.html>

2. Глухоедов А.В. Инфокоммуникационные системы и сети. Конспект лекций [Электронный ресурс] : учебное пособие / А.В. Глухоедов. — Электрон. текстовые данные. — Белгород: Белгородский государственный технологический университет им. В.Г. Шухова, ЭБС АСВ, 2015. — 160 c. — 2227-8397. — Режим доступа:

## <http://www.iprbookshop.ru/66654.html>

3. Грекул В.И. Проектирование информационных систем. Курс лекций [Электронный ресурс] : учебное пособиеnдля студентов вузов, обучающихся по специальностям в области информационных технологий / В.И. Грекул, Г.Н. Денищенко, Н.Л. Коровкина. — Электрон. текстовые данные. — Москва, Саратов: Интернет-Университет Информационных Технологий (ИНТУИТ), Вузовское образование, 2017. — 303 c. — 978-5-4487-0089-7. — Режим доступа: <http://www.iprbookshop.ru/67376.html>

4. Буцык С.В. Вычислительные системы, сети и телекоммуникации [Электронный ресурс] : учебное пособие по дисциплине «Вычислительные системы, сети и телекоммуникации» для студентов, обучающихся по направлению 09.03.03 Прикладная информатика (уровень бакалавриата) / С.В. Буцык, А.С. Крестников, А.А. Рузаков. — Электрон. текстовые данные. — Челябинск: Челябинский государственный институт культуры, 2016. — 116 c. — 978-5- 94839-537-1. — Режим доступа: <http://www.iprbookshop.ru/56399.html>

5. Нерсесянц А.А. Моделирование инфокоммуникационных систем и сетей связи [Электронный ресурс] : учебное пособие по дисциплине «Мультисервисные сети связи» / А.А. Нерсесянц. — Электрон. текстовые данные. — Ростов-на-Дону: Северо-Кавказский филиал Московского технического университета связи и информатики, 2016. — 115 c. — 2227-8397. — Режим доступа: <http://www.iprbookshop.ru/61300.html>

## **4.2. Периодическая литература**

#### **4.3. Интернет-ресурсы, в том числе современные профессиональные базы данных и информационные справочные системы**

Университетская информационная система «РОССИЯ» [https://uisrussia.msu.ru](https://uisrussia.msu.ru/)

Справочно-правовая система «Консультант+» [http://www.consultant-urist.ru](http://www.consultant-urist.ru/)

Справочно-правовая система «Гарант» [http://www.garant.ru](http://www.garant.ru/)

База данных Web of Science <https://apps.webofknowledge.com/>

База данных Scopus [https://www.scopus.com](https://www.scopus.com/)

Портал открытых данных Российской Федерации [https://data.gov.ru](https://data.gov.ru/)

База открытых данных Министерства труда и социальной защиты РФ <https://rosmintrud.ru/opendata>

База данных Научной электронной библиотеки eLIBRARY.RU <https://elibrary.ru/>

База данных профессиональных стандартов Министерства труда и социальной защиты РФ [http://profstandart.rosmintrud.ru/obshchiy-informatsionnyy-blok/natsionalnyy-reestr](http://profstandart.rosmintrud.ru/obshchiy-informatsionnyy-blok/natsionalnyy-reestr-professionalnykh-standartov/)[professionalnykh-standartov/](http://profstandart.rosmintrud.ru/obshchiy-informatsionnyy-blok/natsionalnyy-reestr-professionalnykh-standartov/)

Базы данных Министерства экономического развития РФ [http://www.economy.gov.ru](http://www.economy.gov.ru/)

# *09.03.02 – «Информационные системы и технологии» «Прикладные информационные системы и технологии»*

База открытых данных Росфинмониторинга <http://www.fedsfm.ru/opendata> Электронная база данных «Издательство Лань» [https://e.lanbook.com](https://e.lanbook.com/) Электронная библиотечная система «IPRbooks» [http://www.iprbookshop.ru](http://www.iprbookshop.ru/) База данных «Электронно-библиотечная система «ЭБС ЮРАЙТ» [https://www.biblio-](https://www.biblio-online.ru/)

[online.ru](https://www.biblio-online.ru/)

База данных электронно-библиотечной системы ТГТУ [http://elib.tstu.ru](http://elib.tstu.ru/)

Федеральная государственная информационная система «Национальная электронная библиотека» [https://нэб.рф](https://нэб.рф/)

Национальный портал онлайн обучения «Открытое образование» [https://openedu.ru](https://openedu.ru/) Электронная база данных "Polpred.com Обзор СМИ" [https://www.polpred.com](https://www.polpred.com/)

Официальный сайт Федерального агентства по техническому регулированию и метрологии <http://protect.gost.ru/>

Ресурсы электронной информационно-образовательной среды университета представлены в локальном нормативном акте «Положение об электронной информационнообразовательной среде Тамбовского государственного технического университета».

Электронные образовательные ресурсы, к которым обеспечен доступ обучающихся, в т.ч. приспособленные для использования инвалидами и лицами с ограниченными возможностями здоровья, приведены на официальном сайте университета в разделе «Университет»-«Сведения об образовательной организации»-«Материально-техническое обеспечение и оснащенность образовательного процесса».

Сведения о лицензионном программном обеспечении, используемом в образовательном процессе, представлены на официальном сайте университета в разделе «Образование»-«Учебная работа»-«Доступное программное обеспечение».

## **5. МЕТОДИЧЕСКИЕ УКАЗАНИЯ ДЛЯ ОБУЧАЮЩИХСЯ ПО ОСВОЕНИЮ ДИСЦИПЛИНЫ**

Дисциплина имеет целью дать студентам знания по основам построения современных инфокоммуникационных систем.

Все лекции проводятся в составе потоков в соответствии со специальностью и специализацией в стандартной объяснительно-наглядной форме.

Лабораторные работы проводятся в составе учебной группы. Если количество студентов в группе превышает 15 человек, то она разбивается на две подгруппы. Лабораторные работы проводятся в специализированной аудитории, оборудованной специальными лабораторными установками, измерительными приборами и ПЭВМ с установленным специальным программным обеспечением.

Основными методами активизации процесса обучения являются:

- систематический текущий контроль знаний с помощью выборочного индивидуального опроса с выставлением оценок;

- сочетание учебной работы с активной научной деятельностью.

По результатам текущего контроля ежемесячно проводится рейтинг-контроль в форме аттестации обучаемых за отчетный период.

Основными методами индивидуализации процесса обучения являются:

- учет индивидуальных особенностей обучаемых при проведении занятий в составе учебной группы;

- проведение индивидуальных консультаций обучаемых.

#### **Планирование и организация времени, необходимого для изучения дисциплины.**

Важным условием успешного освоения дисциплины является создание Вами системы правильной организации труда, позволяющей распределить учебную нагрузку равномерно в соответствии с графиком образовательного процесса. Большую помощь в этом может оказать составление плана работы на семестр, месяц, неделю, день. Его наличие позволит подчинить свободное время целям учебы, трудиться более успешно и эффективно. С вечера всегда надо распределять работу на завтрашний день. В конце каждого дня целесообразно подвести итог работы: тщательно проверить, все ли выполнено по намеченному плану, не было ли каких-либо отступлений, а если были, по какой причине они произошли. Нужно осуществлять самоконтроль, который является необходимым условием Вашей успешной учебы. Если что-то осталось невыполненным, необходимо изыскать время для завершения этой части работы, не уменьшая объема недельного плана. Все задания к практическим занятиям, а также задания, вынесенные на самостоятельную работу, рекомендуется выполнять непосредственно после соответствующей темы лекционного курса, что способствует лучшему усвоению материала, позволяет своевременно выявить и устранить «пробелы» в знаниях, систематизировать ранее пройденный материал, на его основе приступить к овладению новыми знаниями и навыками.

Система университетского обучения основывается на рациональном сочетании нескольких видов учебных занятий (в первую очередь, лекций и практических занятий), работа на которых обладает определенной спецификой.

#### **Подготовка к лекциям.**

Знакомство с дисциплиной происходит уже на первой лекции, где от Вас требуется не просто внимание, но и самостоятельное оформление конспекта. При работе с конспектом лекций необходимо учитывать тот фактор, что одни лекции дают ответы на конкретные вопросы темы, другие – лишь выявляют взаимосвязи между явлениями, помогая студенту понять глубинные процессы развития изучаемого предмета как в истории, так и в настоящее время.

# *09.03.02 – «Информационные системы и технологии» «Прикладные информационные системы и технологии»*

Конспектирование лекций – сложный вид вузовской аудиторной работы, предполагающий интенсивную умственную деятельность студента. Конспект является полезным тогда, когда записано самое существенное и сделано это Вами. Не надо стремиться записать дословно всю лекцию. Такое «конспектирование» приносит больше вреда, чем пользы. Целесообразно вначале понять основную мысль, излагаемую лектором, а затем записать ее. Желательно запись осуществлять на одной странице листа или оставляя поля, на которых позднее, при самостоятельной работе с конспектом, можно сделать дополнительные записи, отметить непонятные места.

Конспект лекции лучше подразделять на пункты, соблюдая красную строку. Этому в большой степени будут способствовать вопросы плана лекции, предложенные преподавателям. Следует обращать внимание на акценты, выводы, которые делает лектор, отмечая наиболее важные моменты в лекционном материале замечаниями «важно», «хорошо запомнить» и т.п. Можно делать это и с помощью разноцветных маркеров или ручек, подчеркивая термины и определения.

Целесообразно разработать собственную систему сокращений, аббревиатур и символов. Однако при дальнейшей работе с конспектом символы лучше заменить обычными словами для быстрого зрительного восприятия текста.

Работая над конспектом лекций, Вам всегда необходимо использовать не только учебник, но и ту литературу, которую дополнительно рекомендовал лектор. Именно такая серьезная, кропотливая работа с лекционным материалом позволит глубоко овладеть теоретическим материалом.

Подготовка к практическим занятиям.

Подготовку к каждому практическому занятию Вы должны начать с ознакомления с планом практического занятия, который отражает содержание предложенной темы. Тщательное продумывание и изучение вопросов плана основывается на проработке текущего материала лекции, а затем изучения обязательной и дополнительной литературы, рекомендованной к данной теме. Все новые понятия по изучаемой теме необходимо выучить наизусть и внести в глоссарий, который целесообразно вести с самого начала изучения курса.

Результат такой работы должен проявиться в Вашей способности свободно ответить на теоретические вопросы практикума, выступать и участвовать в коллективном обсуждении вопросов изучаемой темы, правильно выполнять практические задания и контрольные работы.

В процессе подготовки к практическим занятиям, Вам необходимо обратить особое внимание на самостоятельное изучение рекомендованной литературы. При всей полноте конспектирования лекции в ней невозможно изложить весь материал из-за лимита аудиторных часов. Поэтому самостоятельная работа с учебниками, учебными пособиями, научной, справочной литературой, материалами периодических изданий и Интернета является наиболее эффективным методом получения дополнительных знаний, позволяет значительно активизировать процесс овладения информацией, способствует более глубокому усвоению изучаемого материала, формирует у Вас отношение к конкретной проблеме.

Рекомендации по работе с литературой.

Работу с литературой целесообразно начать с изучения общих работ по теме, а также учебников и учебных пособий. Далее рекомендуется перейти к анализу монографий и статей, рассматривающих отдельные аспекты проблем, изучаемых в рамках курса, а также официальных материалов и неопубликованных документов (научноисследовательские работы, диссертации), в которых могут содержаться основные вопросы изучаемой проблемы.

# 09.03.02 - «Информационные системы и технологии» «Прикладные информационные системы и технологии»

Работу с источниками надо начинать с ознакомительного чтения, т.е. просмотреть текст, выделяя его структурные единицы. При ознакомительном чтении закладками отмечаются те страницы, которые требуют более внимательного изучения.

В зависимости от результатов ознакомительного чтения выбирается дальнейший способ работы с источником. Если для разрешения поставленной задачи требуется изучение некоторых фрагментов текста, то используется метод выборочного чтения. Если в книге нет подробного оглавления, следует обратить внимание ученика на предметные и именные указатели.

Избранные фрагменты или весь текст (если он целиком имеет отношение к теме) требуют вдумчивого, неторопливого чтения с «мысленной проработкой» материала. Такое чтение предполагает выделение: 1) главного в тексте; 2) основных аргументов; 3) выводов. Особое внимание следует обратить на то, вытекает тезис из аргументов или нет.

Необходимо также проанализировать, какие из утверждений автора носят проблематичный, гипотетический характер, и уловить скрытые вопросы.

Понятно, что умение таким образом работать с текстом приходит далеко не сразу. Наилучший способ научиться выделять главное в тексте, улавливать проблематичный характер утверждений, давать оценку авторской позиции - это сравнительное чтение, в ходе которого Вы знакомитесь с различными мнениями по одному и тому же вопросу, сравниваете весомость и доказательность аргументов сторон и делаете вывод о наибольшей убедительности той или иной позиции.

Если в литературе встречаются разные точки зрения по тому или иному вопросу из-за сложности прошедших событий и правовых явлений, нельзя их отвергать, не разобравшись. При наличии расхождений между авторами необходимо найти рациональное зерно у каждого из них, что позволит глубже усвоить предмет изучения и более критично оценивать изучаемые вопросы. Знакомясь с особыми позициями авторов, нужно определять их схожие суждения, аргументы, выводы, а затем сравнивать их между собой и применять из них ту, которая более убедительна.

Следующим этапом работы с литературными источниками является создание конспектов, фиксирующих основные тезисы и аргументы. Можно делать записи на отдельных листах, которые потом легко систематизировать по отдельным темам изучаемого курса. Лругой способ – это веление тематических тетралей-конспектов по одной какойлибо теме. Большие специальные работы монографического характера целесообразно конспектировать в отдельных тетрадях. Здесь важно вспомнить, что конспекты пишутся на одной стороне листа, с полями и достаточным для исправления и ремарок межстрочным расстоянием (эти правила соблюдаются для удобства редактирования). Если в конспектах приводятся цитаты, то непременно должно быть дано указание на источник (автор, название, выходные данные, № страницы). Впоследствии эта информации может быть использована при написании текста реферата или другого задания.

Таким образом, при работе с источниками и литературой важно уметь:

- сопоставлять, сравнивать, классифицировать, группировать, систематизировать информацию в соответствии с определенной учебной задачей;
- обобщать полученную информацию, оценивать прослушанное и прочитанное;
- фиксировать основное содержание сообщений; формулировать, устно и письменно, основную идею сообщения; составлять план, формулировать тезисы;
- готовить и презентовать развернутые сообщения типа доклада;
- работать в разных режимах (индивидуально, в паре, в группе), взаимодействуя друг с другом;
- пользоваться реферативными и справочными материалами;
- контролировать свои действия и действия своих товарищей, объективно оценивать свои действия;
- обращаться за помощью, дополнительными разъяснениями к преподавателю, другим студентам;
- пользоваться лингвистической или контекстуальной догадкой, словарями различного характера, различного рода подсказками, опорами в тексте (ключевые слова, структура текста, предваряющая информация и др.);
- использовать при говорении и письме перифраз, синонимичные средства, словаописания общих понятий, разъяснения, примеры, толкования, «словотворчество»;
- повторять или перефразировать реплику собеседника в подтверждении понимания его высказывания или вопроса;
- обратиться за помощью к собеседнику (уточнить вопрос, переспросить и др.);
- использовать мимику, жесты (вообще и в тех случаях, когда языковых средств не хватает для выражения тех или иных коммуникативных намерений).

## **Подготовка к промежуточной аттестации.**

При подготовке к промежуточной аттестации целесообразно:

- внимательно изучить перечень вопросов и определить, в каких источниках находятся сведения, необходимые для ответа на них;
- внимательно прочитать рекомендованную литературу; составить краткие конспекты ответов (планы ответов

## **6. МАТЕРИАЛЬНО-ТЕХНИЧЕСКОЕ ОБЕСПЕЧЕНИЕ**

По всем видам учебной деятельности в рамках дисциплины используются аудитории, кабинеты и лаборатории, оснащенные необходимым специализированным и лабораторным оборудованием.

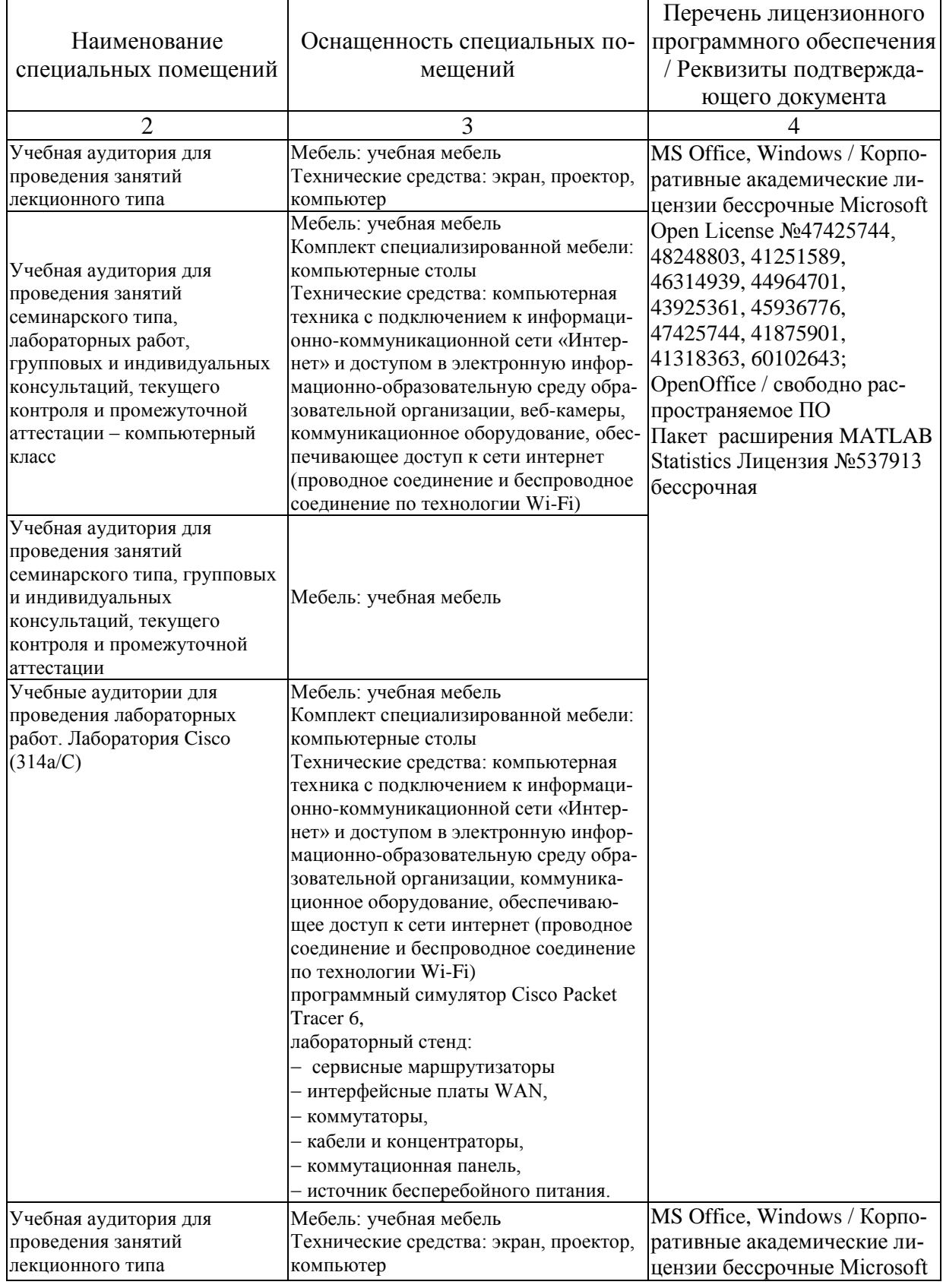

# *09.03.02 – «Информационные системы и технологии» «Прикладные информационные системы и технологии»*

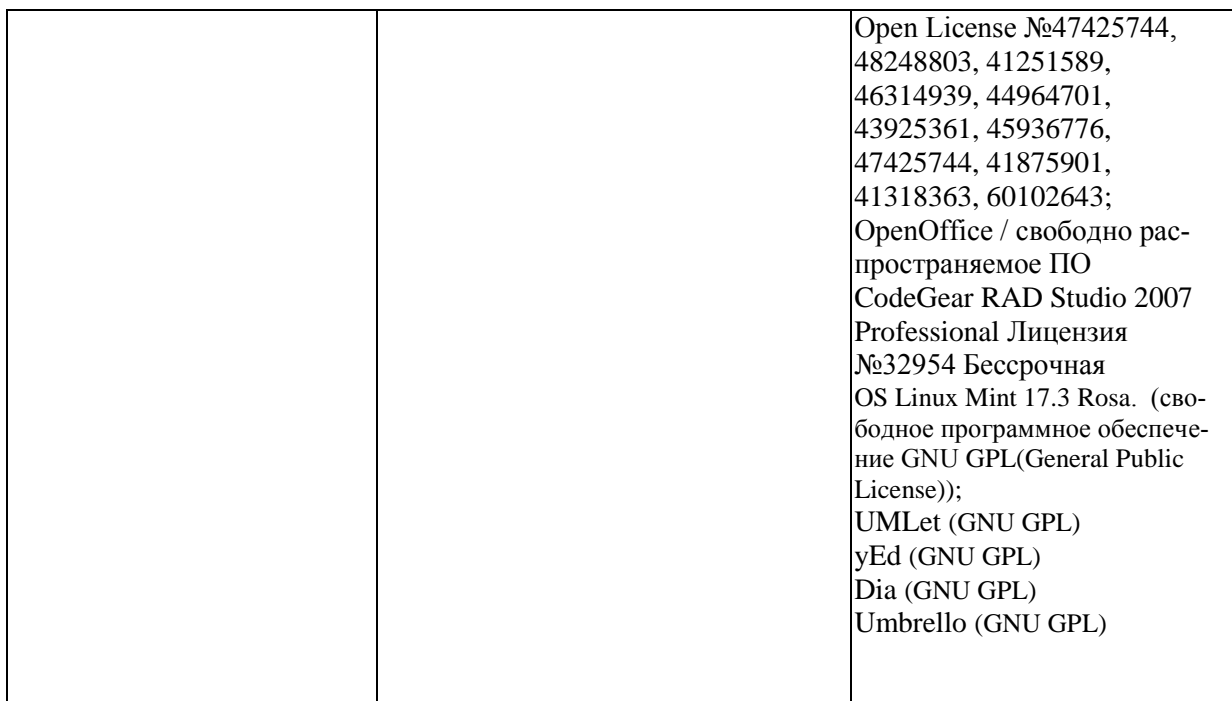

Для самостоятельной работы обучающихся предусмотрены помещения, укомплектованные специализированной мебелью, оснащенные компьютерной техникой с возможностью подключения к сети «Интернет» и обеспечением доступа в электронную информационно-образовательную среду университета.

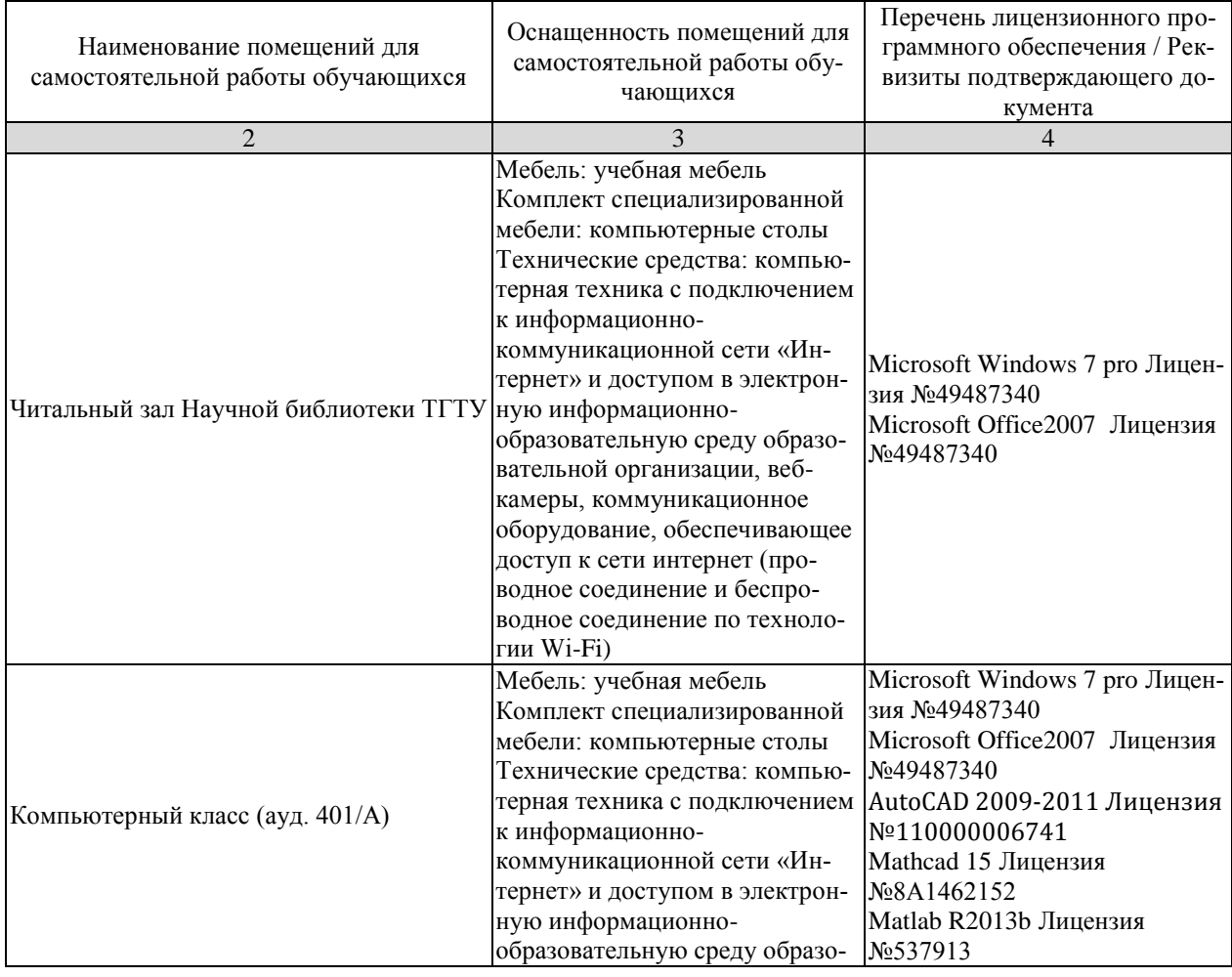

# *09.03.02 – «Информационные системы и технологии» «Прикладные информационные системы и технологии»*

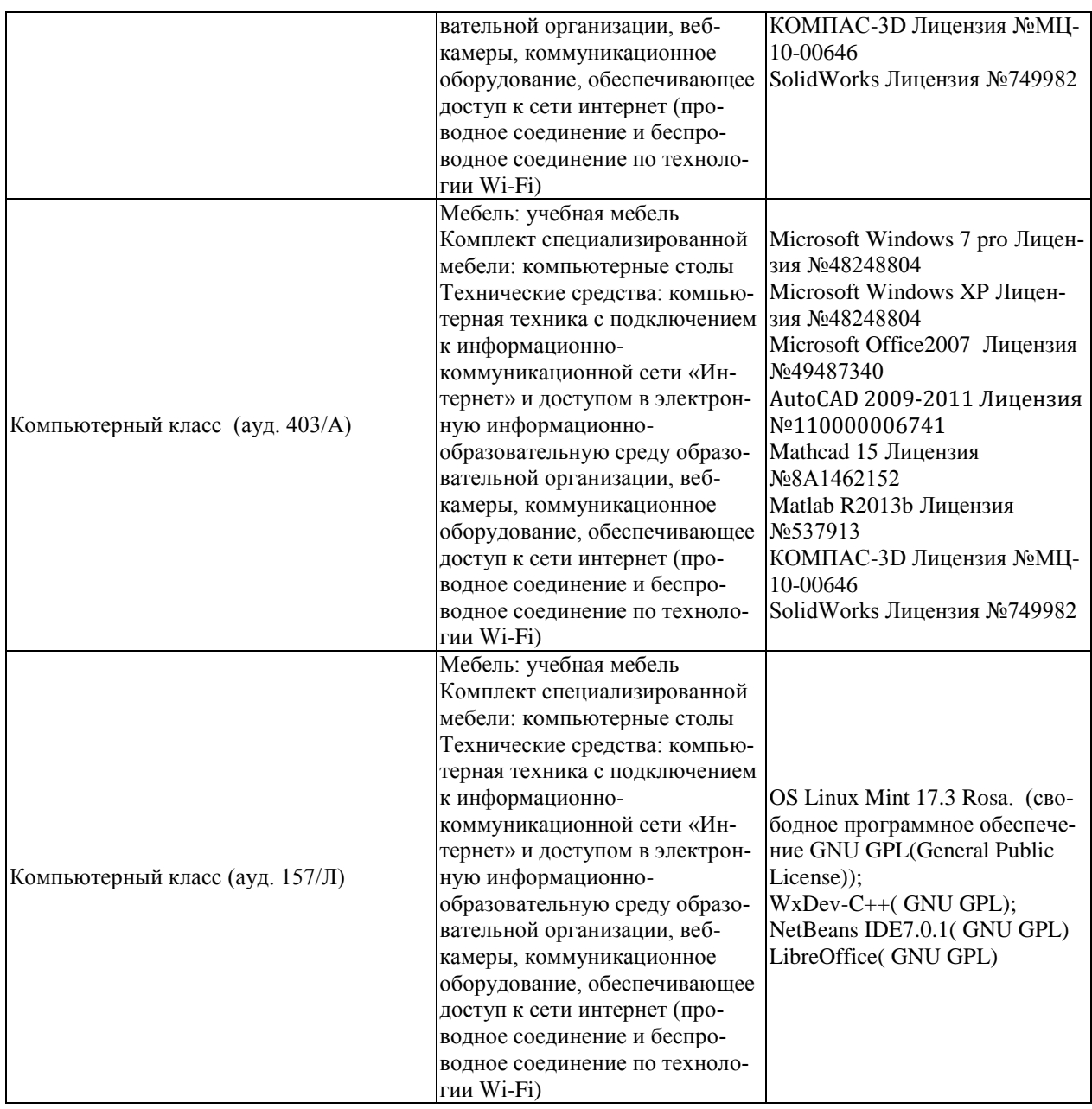

# 7. ТЕКУЩИЙ КОНТРОЛЬ УСПЕВАЕМОСТИ И ПРОМЕЖУТОЧНАЯ АТТЕСТАЦИЯ

Проверка достижения результатов обучения по дисциплине осуществляется в рамках текущего контроля успеваемости и промежуточной аттестации.

## 7.1. Текущий контроль успеваемости

Текущий контроль успеваемости включает в себя мероприятия по оцениванию выполнения лабораторных работ, заданий для самостоятельной работы. Мероприятия текущего контроля успеваемости приведены в таблице 7.1.

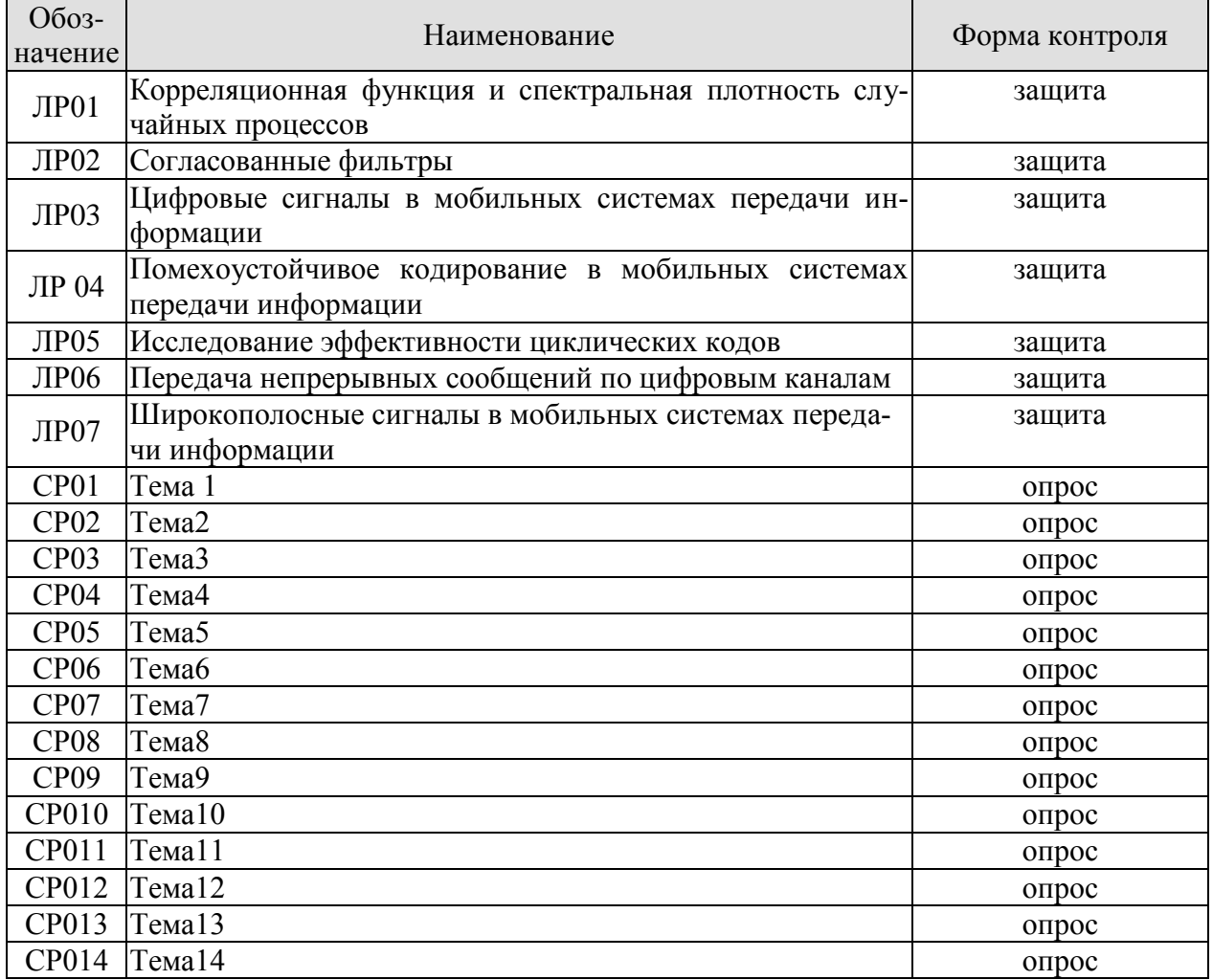

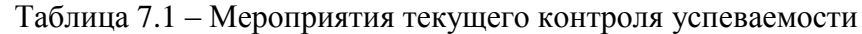

## 7.2. Промежуточная аттестация

Формы промежуточной аттестации по дисциплине приведены в таблице 7.2.

Таблица 7.2 - Формы промежуточной аттестации

| <b>D</b> <sub>03-</sub><br>начение | Форма<br>отчетности | Јчная             | Очно-заочная | Заочная     |
|------------------------------------|---------------------|-------------------|--------------|-------------|
| Экз01                              | Экзамен             | ceместр. <b>С</b> |              | <b>KVDC</b> |

# 8. ФОНД ОЦЕНОЧНЫХ СРЕДСТВ

#### 8.1. Оценочные средства

Оценочные средства соотнесены с результатами обучения по дисциплине и индикаторами достижения компетенций.

ИД-№1 (ОПК-№3) Знать: принципы, методы и средства решения стандартных задач профессиональной деятельности на основе информационной и библиографической культуры с применением информационно- коммуникационных технологий и с учетом основных требований информационной безопасности

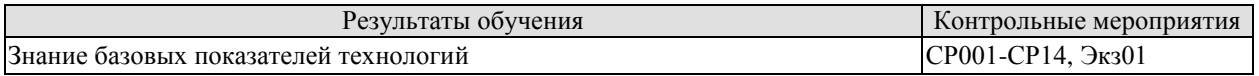

Теоретические вопросы к экзамену Экз01

1. Определение системы и сети передачи информации? В чем их отличие?

2. Особенность построения многоканальных систем передачи информации (СПИ)? Способы разделения каналов передачи информации.

3. Почему для построения сетей передачи информации используются многоканальные СПИ?

4. Как подразделяются сети передачи информации?

5. Для чего предназначены сети передачи индивидуальных и массовых сообщений?

6. Какие вилы сообщений передаются в СПИ?

7. Пояснить, почему в современных системах и сетях передачи информации широко используются радиолинии?

8. Дать определение канала передачи информации и определите его место в линии передачи информации.

9. Дать определение когерентного и некогерентного канала передачи информации? Какой из них является потенциально более помехоустойчивым?

10. Почему в современных системах и сетях связи используются в основном цифровые способы передачи информации?

11. Почему оптимальные приемники цифровых сигналов в современных системах связи строятся на основе корреляторов или согласованных фильтров?

12. Каким образом различные способы кодирования сказываются на потенциальных возможностях канала передаче информации?

13. Какие методы повышения качества передачи информации в системах и сетях связи Вы знаете?

14. Каким образом цифровые методы передачи и помехоустойчивого кодирования сказываются на эффективности применения современных систем и сетей передачи информапии?

15. Какие свойства широкополосных СПИ позволяют значительно повысить эффективность систем и сетей передачи информации?

16. Основные метолы и направления повышения эффективности систем и сетей перелачи информации.

17. Какие виды аналоговой модуляции могут использоваться для передачи непрерывных, например, речевых сообщений?

18. Пояснить принцип преобразования дискретных сообщений в радиосигнал при передаче телеграфных сообщений?

19. Изобразить временные диаграммы сигналов с амплитудной манипуляцией (АМн) соответствующие первичному двоичному сигналу 1101001.

20. Изобразить временные диаграммы сигналов с частотной манипуляцией (ЧМн) соот-

ветствующие первичному двоичному сигналу 1101001.

21. Чем отличаются радиосигналы с частотной манипуляцией (ЧМн) с разрывом и без разрыва фазы?

22. В чем заключается достоинство частотной манипуляции (ЧМн) без разрыва фаза по сравнению с манипуляцией с разрывом фазы?

23. Изобразить временные диаграммы сигналов с фазовой манипуляцией (ФМн) соответствующие первичному двоичному сигналу 1101001.

24. Почему радиосигналы с классической фазовой манипуляцией (ФМн) со сдвигом фазы на 180<sup>°</sup> не используется на практике? Что такое эффект «обратной работы» при приеме радиосигналов с ФМн?

25. Перечислить способы передачи непрерывных (речевых) сообщений.

26. Изобразить спектры речевого сообщения и радиосигнала с амплитудной модуляцией (АМ).

27. Изобразить спектры речевого сообщения и радиосигнала с однополосной модуляцией (ОМ).

28. Изобразить спектры речевого сообщения и радиосигнала с частотной модуляцией (ЧМ).

29. Пояснить теорему Котельникова. Как связана частота дискретизации с максимальной (верхней) частотой спектра непрерывного сообщения?

30. Пояснить принцип амплитудно-импульсной модуляции (АИМ)? Изобразите временные диаграммы АИМ сигнала?

31. Пояснить принцип широтно-импульсная модуляция (ШИМ)? Изобразите временные диаграммы ШИМ сигнала?

32. Пояснить принцип фазоимпульсной модуляции (ФИМ)? Изобразите временные диаграммы ФИМ сигнала?

33. Пояснить принцип импульсно-кодовой модуляция (ИКМ)? В чем заключаются операции дискретизации, квантования и кодирования при ИКМ? Пояснить временными диаграммами принцип ИКМ.

34. Пояснить принцип дифференциальной импульсно-кодовой модуляция (ДИКМ)? Какие основные операции выполняются при ДИКМ?

35. Пояснить принцип дельта-модуляции (ДМ)? Какие основные операции выполняются при ДМ? Пояснить временными диаграммами принцип ДМ.

36. Пояснить принцип помехоустойчивого кодирования. Перечислить основные виды и характеристики помехоустойчивых кодов.

37. Принцип построения циклических кодов. Процедуры кодирования и декодирования в циклических кодах.

38. Дать определение топология информационной сети?

39. Какие методы коммутации используются в современных информационных сетях, и какие из них являются наиболее перспективными?

40. В чем состоит основное отличие коммутации каналов от коммутации сообщений и пакетов в информационных сетях?

41. В чем состоит принцип технологии «клиент-сервер»?

42. Дать определение сетевой операционной системы?

43. Пояснить принцип иерархии протоколов при организации информационного обмена в сети?

44. Пояснить принцип построения модели взаимодействия открытых систем (модели OSI). Сколько уровней представления и обработки информации предполагает данная модель.

45. Маршрутизация в информационных сетях и ее роль? Межсетевое взаимодействие.

46. Пояснить принцип построения сетей сотовых систем связи.

47. Какие методы множественного доступа и разделения каналов реализуются в совре-

менных информационных сетях?

48. Перечислить показатели качества передачи информации.

49. Каким показателем количественно определяется качество передачи непрерывных (аналоговых) сообщений?

50. Каким показателем количественно определяется качество передачи дискретных сообщений?

51. Какой из видов манипуляции цифровых сигналов: амплитудная, частотная или фазовая (АМн, ЧМн и ФМн) является наиболее помехоустойчивым, а какой наименее помехоустойчивым?

52. Какой из видов аналоговой модуляции: амплитудная, однополосная или частотная (АМ, ОМ или ЧМ) является наиболее помехоустойчивым, а какой наименее помехоустойчивым?

53. Какой из видов импульсной модуляции: амплитудно-импульсная, широтноимпульсная или фазоимпульсная (АИМ, ШИМ или ФИМ) является наиболее помехоустойчивым, а какой наименее помехоустойчивым?

54. Для какого из видов цифровой модуляции: импульсно-кодовой, дифференциальной импульсно-кодовой или дельта модуляции (ИКМ, ДИКМ или ДМ) требуется самая высокая скорость передачи цифрового потока в канале связи?

55. Изобразить структурную схему системы передачи дискретных сообщений и выделите в ней кодер и декодер.

56. Изобразить схемы формирования радиосигнала с частотной манипуляцией (ЧМн) без разрыва и с разрывом фазы.

57. Изобразить схемы формирования радиосигнала с фазовой манипуляцией (ФМн).

58. Изобразить структурную схему оптимального приемника двоичных цифровых сигналов на корреляторах.

59. Изобразить структурную схему оптимального приемника двоичных цифровых сигналов на согласованных фильтрах.

60. Изобразить структурную схему системы цифровой передачи непрерывных (речевых) сообщений при помощи импульсно-кодовой модуляции (ИКМ)?

61. Спектр речевого сообщения занимает полосу частот 0,3...3,4 кГц. Чему равна ширина спектра сигнала с амплитудной модуляцией (АМ)?

62. Спектр речевого сообщения занимает полосу частот 0,3...3,4 кГц. Чему равна ширина спектра сигналов с однополосной модуляцией (ОМ)?

63. Частота девиации сигнала с частотной манипуляцией (ЧМн) *fд* =1500Гц, частота манипуляции  $F_M = 600\Gamma$ ц. Определить чему равен индекс частотной манипуляции (ЧМн)  $\beta$ ?

64. В широкополосной СПИ с шириной спектра радиосигнала 100кГц передаётся информационная последовательность единиц и нулей с шириной спектра 0,1кГц. Чему равна база широкополосного сигнала (ШПС)?

65. Трехуровневая модель сети.

66. Архитектура протоколов ТСР/IP.

67. Эталонная модель OSI.

68. Принципы построения глобальных и локальных сетей.

69. Топологии сетей.

70. Локальные сети. Ethernet.

71. Передача с установлением виртуального канала.

72. Физический уровень.

73. Канальный уровень.

74. Транспортный уровень.

75. Сетевой уровень.

- 76. Сети FR.
- 77. Сети АТМ.
- 78. Сети MPLS.
- 79.Инжиниринг трафика.
- 80. Сравнительный анализ сетей АТМ и FR.
- 81. Протоколы межсетевого уровня взаимодействия.
- 82. Принципы коммутации каналов и пакетов, сравнительный анализ.
- 83. Составные сети.
- 84. Принципы маршрутизации в составной сети.
- 85. Протокол межсетевого взаимодействия IP.
- 86. Адресация в IP сетях. Типы и классы адресов.
- 87. Разбиение сети на подсети.
- 88. Службы ARP и RARP.
- 89.Служба DNS, протокол DHCP.
- 90. Принципы построения сотовых систем передачи данных.
- 91. Стандарт GSM.
- 92. Стандарт 3G.
- 93. Cтандарт LTE.
- 94. Утилиты диагностики стека протоколов TCP/IP.
- 95. Технология Ethernet на базе коммутаторов.
- 96. Архитектура IP –маршрутизатора.
- 97. Пути коммутации по меткам.

ИД-№2 (ОПК-№3) ) Уметь: решать стандартные задачи профессиональной деятельности на основе информационной и библиографической культуры с применением информационно-коммуникационных технологий и с учетом основных требований информационной безопасности

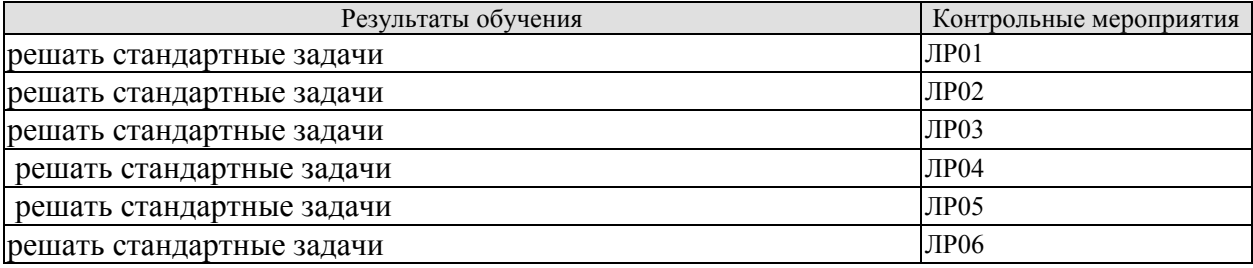

Вопросы к защите лабораторной работы ЛР01

1.Пояснить взаимосвязь спектральной плотности и корреляционной функции случайного процесса.

2.Как связаны скорость передачи данных и ширина спектральной плотности.

- 3. Пояснить физический смысл корреляционной функции случайного процесса.
- 4. Пояснить результаты , полученные в ЛР.
- 5. Взаимосвязь вида сигнала и спектра.

Вопросы к защите лабораторной работы ЛР02

1.Определение согласованного фильтра.

2.Пояснить область применения согласованных фильтров.

- 3. Отношение сигнал-шум на выходе согласованного фильтра.
- 4. Пояснить выводы по ЛР.

1. Какие виды аналоговой модуляции могут использоваться для передачи непрерывных, например, речевых сообщений?

- 2. Пояснить принцип преобразования дискретных сообщений в радиосигнал при передаче телеграфных сообщений?
- 3. Изобразить временные диаграммы сигналов с амплитудной манипуляцией (АМн) соответствующие первичному двоичному сигналу 1101001.
- 4. Изобразить временные диаграммы сигналов с частотной манипуляцией (ЧМн) соответствующие первичному двоичному сигналу 1101001.
- 5. Чем отличаются радиосигналы с частотной манипуляцией (ЧМн) с разрывом и без разрыва фазы?
- 6. В чем заключается достоинство частотной манипуляции (ЧМн) без разрыва фаза по сравнению с манипуляцией с разрывом фазы?
- 7. Изобразить временные диаграммы сигналов с фазовой манипуляцией (ФМн) соответствующие первичному двоичному сигналу 1101001.
- 8. Почему радиосигналы с классической фазовой манипуляцией (ФМн) со сдвигом фазы на 180° не используется на практике? Что такое эффект «обратной работы» при приеме радиосигналов с ФМн?
- 9. Перечислить способы передачи непрерывных (речевых) сообщений.
- 10. Изобразить спектры речевого сообщения и радиосигнала с амплитудной модуляцией (АМ).
- 11. Изобразить спектры речевого сообщения и радиосигнала с однополосной модуляцией (ОМ).
- 12. Изобразить спектры речевого сообщения и радиосигнала с частотной модуляцией (ЧМ).
	- Вопросы к защите лабораторной работы ЛР04
	- 1.Назначение помехоустойчивых кодов в системах передачи данных
	- 2.Перечислить основные виды помехоустойчивых кодов.

3. Перечислить достоинства и недостатки отдельных видов помехоустойчивых кодов.

4. Закодировать циклическим помехоустойчивым кодом предложенное слово.

Вопросы к защите лабораторной работы ЛР05

1.Пояснить связь расстояния помехоустойчивого кода и исправляющей способности.

- 2.Рассмотреть область применения циклических кодов.
- 3. Перечислить основные характеристики циклического помехоустойчивого кода.
- 4. Пояснить методику оценки эффективности помехоустойчивых кодов.

Вопросы к защите лабораторной работы ЛР06

1. В широкополосной СПИ с шириной спектра радиосигнала 100кГц передаётся информационная последовательность единиц и нулей с шириной спектра 0,1кГц. Чему равна база широкополосного сигнала (ШПС)?

2. Пояснить взаимосвязь базы сигнала и помехоустойчивости приема.

ИД-№3 (ОПК-№3 Владеть: навыками подготовки обзоров, аннотаций, составления рефератов, научных докладов, публикаций и библиографии по научно-исследовательской работе с учетом требований информационной безопасности

# *09.03.02 – «Информационные системы и технологии» «Прикладные информационные системы и технологии»*

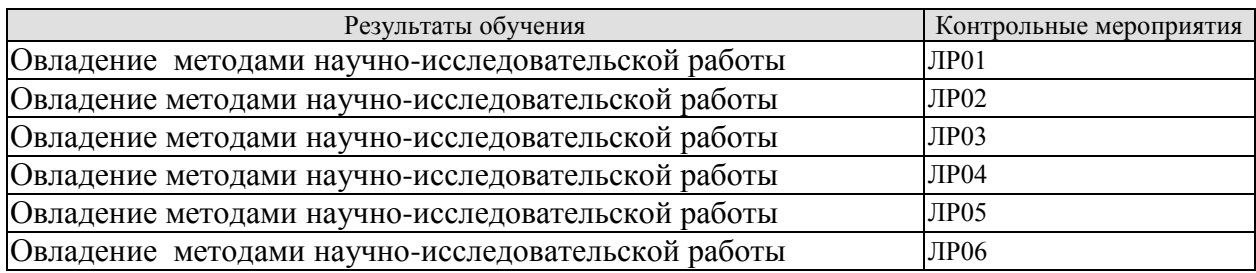

Вопросы к защите лабораторной работы ЛР01

1.Пояснить взаимосвязь спектральной плотности и корреляционной функции случайного процесса.

2.Как связаны скорость передачи данных и ширина спектральной плотности.

3. Пояснить физический смысл корреляционной функции случайного процесса.

- 4. Пояснить результаты , полученные в ЛР.
- 5. Взаимосвязь вида сигнала и спектра.

Вопросы к защите лабораторной работы ЛР02

1.Определение согласованного фильтра.

2.Пояснить область применения согласованных фильтров.

3. Отношение сигнал-шум на выходе согласованного фильтра.

4. Пояснить выводы по ЛР.

Вопросы к защите лабораторной работы ЛР03

1. Какие виды аналоговой модуляции могут использоваться для передачи непрерывных, например, речевых сообщений?

- 13. Пояснить принцип преобразования дискретных сообщений в радиосигнал при передаче телеграфных сообщений?
- 14. Изобразить временные диаграммы сигналов с амплитудной манипуляцией (АМн) соответствующие первичному двоичному сигналу 1101001.
- 15. Изобразить временные диаграммы сигналов с частотной манипуляцией (ЧМн) соответствующие первичному двоичному сигналу 1101001.
- 16. Чем отличаются радиосигналы с частотной манипуляцией (ЧМн) с разрывом и без разрыва фазы?
- 17. В чем заключается достоинство частотной манипуляции (ЧМн) без разрыва фаза по сравнению с манипуляцией с разрывом фазы?
- 18. Изобразить временные диаграммы сигналов с фазовой манипуляцией (ФМн) соответствующие первичному двоичному сигналу 1101001.
- 19. Почему радиосигналы с классической фазовой манипуляцией (ФМн) со сдвигом фазы на 180° не используется на практике? Что такое эффект «обратной работы» при приеме радиосигналов с ФМн?
- 20. Перечислить способы передачи непрерывных (речевых) сообщений.
- 21. Изобразить спектры речевого сообщения и радиосигнала с амплитудной модуляцией (АМ).
- 22. Изобразить спектры речевого сообщения и радиосигнала с однополосной модуляцией (ОМ).
- 23. Изобразить спектры речевого сообщения и радиосигнала с частотной модуляцией (ЧМ).

Вопросы к защите лабораторной работы ЛР04

- 1.Назначение помехоустойчивых кодов в системах передачи данных
- 2.Перечислить основные виды помехоустойчивых кодов.

3. Перечислить достоинства и недостатки отдельных видов помехоустойчивых ко-ДОВ.

4. Закодировать циклическим помехоустойчивым кодом предложенное слово.

Вопросы к защите лабораторной работы ЛР05

1. Пояснить связь расстояния помехоустойчивого кода и исправляющей способности.

2. Рассмотреть область применения циклических кодов.

3. Перечислить основные характеристики циклического помехоустойчивого кода.

4. Пояснить методику оценки эффективности помехоустойчивых кодов.

Вопросы к защите лабораторной работы ЛР06

1. В широкополосной СПИ с шириной спектра радиосигнала 100кГц передаётся информационная последовательность единиц и нулей с шириной спектра 0,1 кГц. Чему равна база широкополосного сигнала (ШПС)?

2. Пояснить взаимосвязь базы сигнала и помехоустойчивости приема.

#### 8.2. Критерии и шкалы оценивания

Каждое мероприятие текущего контроля успеваемости оценивается по шкале «зачтено», «не зачтено».

Оценка «зачтено» выставляется обучающемуся при выполнении всех указанных показателей (Таблица 8.1), допускаются несущественные неточности в изложении и оформлении материала

При невыполнении хотя бы одного из показателей выставляется оценка «не зачте-HO».

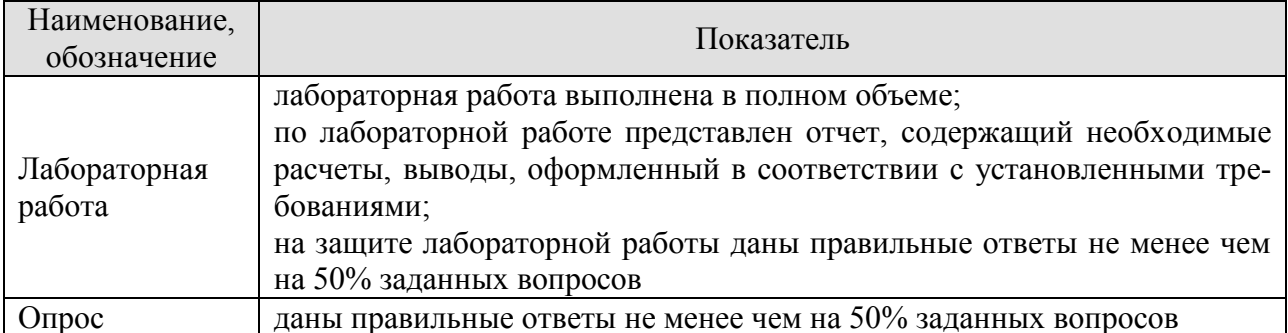

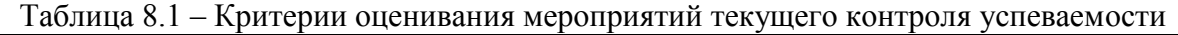

При оценивании результатов обучения по дисциплине в ходе промежуточной аттестации используются следующие критерии и шкалы.

Экзамен (Экз01).

Задание состоит из 2 теоретических вопросов и 1 практических заданий.

Время на подготовку: 60 минут.

Оценка «отлично» выставляется обучающемуся, если он глубоко и прочно усвоил программный материал, исчерпывающе, последовательно, четко и логически стройно его излагает, умеет тесно увязывать теорию с практикой, свободно справляется с задачами, вопросами и другими видами применения знаний, не затрудняется с ответом при видоизменении заданий, использует в ответе материал рекомендуемой литературы, правильно обосновывает принятое решение, владеет разносторонними навыками и приемами выполнения практических заданий.

# *09.03.02 – «Информационные системы и технологии» «Прикладные информационные системы и технологии»*

Оценка «хорошо» выставляется обучающемуся, если он твердо знает программный материал, грамотно и по существу излагает его, не допуская существенных неточностей в ответах на вопросы, правильно применяет теоретические положения при решении практических заданий, владеет необходимыми навыками и приемами их выполнения.

Оценка «удовлетворительно» выставляется обучающемуся, если он имеет знания только основного материала, но не усвоил его деталей, допускает неточности, недостаточно правильные формулировки, нарушения логической последовательности в изложении программного материала, испытывает затруднения при выполнении практических работ.

Оценка «неудовлетворительно» выставляется обучающемуся, который не знает значительной части программного материала, допускает существенные ошибки в ответах на вопросы, неуверенно, с большими затруднениями выполняет практические задания.
## **МИНИСТЕРСТВО НАУКИ И ВЫСШЕГО ОБРАЗОВАНИЯ РОССИЙСКОЙ ФЕДЕРАЦИИ**

# **Федеральное государственное бюджетное образовательное учреждение высшего образования**

# **«Тамбовский государственный технический университет» (ФГБОУ ВО «ТГТУ»)**

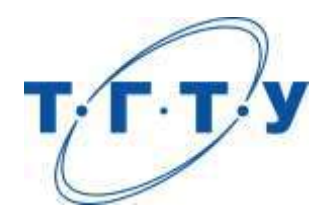

# **УТВЕРЖДАЮ**

*Директор института автоматики и информационных технологий* 

Ю.Ю. Громов « *15* » *февраля* 20 *23* г.

# **РАБОЧАЯ ПРОГРАММА ДИСЦИПЛИНЫ**

*Б1.О.10.05 Архитектура информационных систем*

(шифр и наименование дисциплины в соответствии с утвержденным учебным планом подготовки)

**Направление**

*09.03.02 Информационные системы и технологии*

(шифр и наименование)

**Профиль**

*Прикладные информационные системы и технологии*

(наименование профиля образовательной программы)

**Формы обучения:** *очная, заочная*

**Кафедра:** *Информационные системы и защита информации*

(наименование кафедры)

**Составитель:**

<u>к.т.н., доцент</u> и подпись и подпись И.В.Дидрих степень, должность степень, должность подпись

**Заведующий кафедрой** В.В. Алексеев

подпись инициалы, фамилия

Тамбов 2023

## 1. ПЛАНИРУЕМЫЕ РЕЗУЛЬТАТЫ ОБУЧЕНИЯ ПО ДИСЦИПЛИНЕ И ЕЕ МЕСТО В СТРУКТУРЕ ОПОП

Цель освоения дисциплины - достижение планируемых результатов обучения (таблица 1.1), соотнесенных с индикаторами достижения компетенций и целью реализации ОПОП.

Лисциплина входит в состав части образовательной программы, обязательной

Таблица 1.1 - Результаты обучения по дисциплине

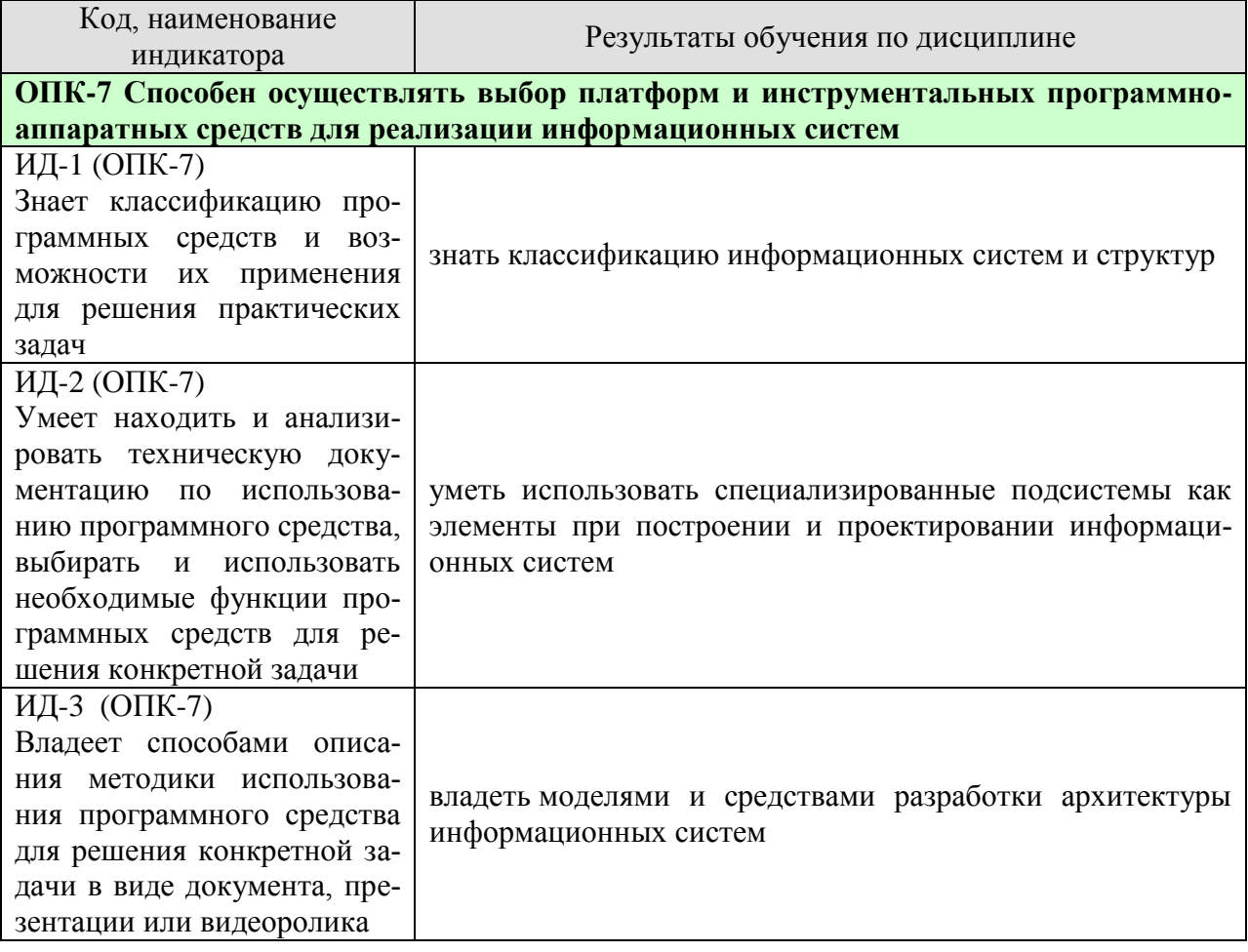

Результаты обучения по дисциплине достигаются в рамках осуществления всех видов контактной и самостоятельной работы обучающихся в соответствии с утвержденным учебным планом.

Индикаторы достижения компетенций считаются сформированными при достижении соответствующих им результатов обучения.

## 2. ОБЪЁМ ДИСЦИПЛИНЫ

Объем дисциплины составляет 3 зачетные единицы.

Ниже приведено распределение общего объема дисциплины (в академических часах) в соответствии с утвержденным учебным планом.

09.03.02 «Информационные системы и технологии» «Прикладные информационные системы и технологии»

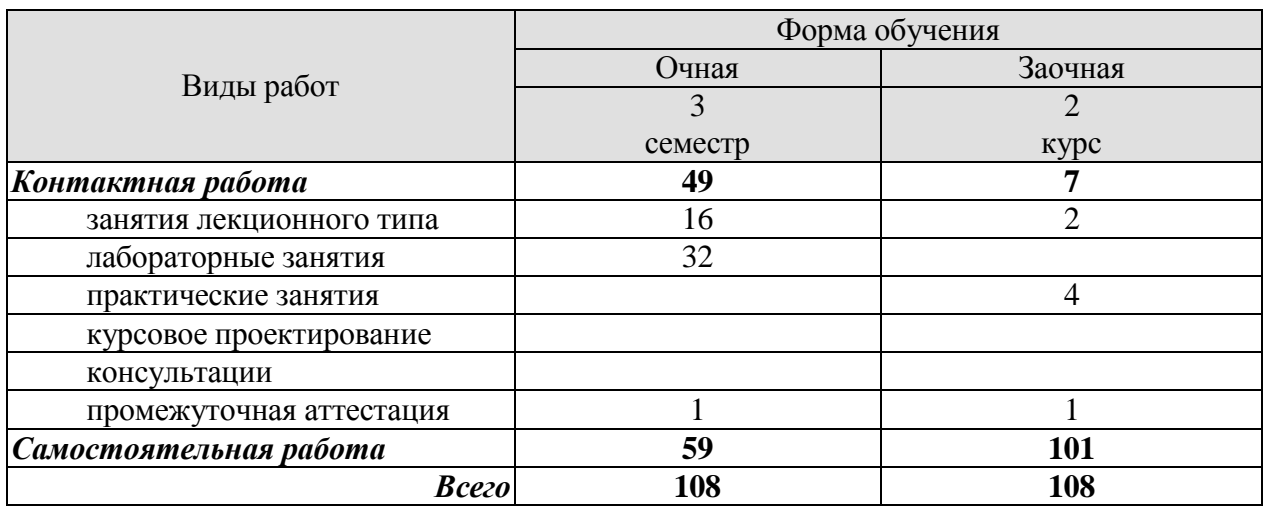

## **3. СОДЕРЖАНИЕ ДИСЦИПЛИНЫ**

#### **Введение:**

Цели, структура и задачи дисциплины. Возникновение и этапы становления архитектуры информационных систем.

#### **Тема 1. Общие характеристики и модели информационных систем:**

Общая характеристика и классификация информационных систем. Понятие архитектуры информационной системы. Конфигурации аппаратных средств информационных систем. Модели функционирования информационных систем. Технологии разработки информационных систем. Особенности реализации информационных систем в различных предметных областях. Модель распределенной обработки информации. Безопасность информации в системе. Корпоративные информационные системы. Программные и технические средства распределенных информационных систем.

Лабораторные работы ЛР01. Виды и формы представления структур. ЛР02. Классификация систем. Формализация системы.

Самостоятельная работа: СР01. Изучить общие характеристики и модели информационных систем

#### **Тема 2. Современные архитектуры информационных систем:**

Архитектура открытых систем. Основные понятия архитектуры информационных сетей. Класс информационных систем и сетей как открытые информационные системы. Модели и структуры информационных систем. Информационные ресурсы. Базовая эталонная модель Международной организации стандартов. Компоненты информационных систем.

Лабораторные работы ЛР03. Модели информационных систем.

Самостоятельная работа: СР02. Изучить современные архитектуры информационных систем

#### **Тема 3. Обеспечение создания информационных систем:**

Эталонные аппаратные платформы. Типовые архитектурно-структурные решения, используемые при создании информационных систем. Программное обеспечение информационных систем. Модели и проблемы человеко-машинного взаимодействия в информационных системах; правовые, экономические, социальные и психологические аспекты информационных систем. Методы оценки эффективности информационных систем.

#### Лабораторные работы

ЛР04. Модели основных функций организационно-технического управления

ЛР05. Информационные технологии управления MRP, ERP, CSRP.

ЛР06. Практическое программирование на PHP

ЛР07. Проектирование информационной архитектуры системы, разработка базы данных для хранения и системы управления содержимым

Самостоятельная работа:

СР03. Изучить обеспечение создания информационных систем

#### **Заключение:**

Тенденции и принципы развития архитектуры современных информационных систем.

## **4. ПЕРЕЧЕНЬ УЧЕБНОЙ ЛИТЕРАТУРЫ, ИНФОРМАЦИОННЫХ РЕСУРСОВ И ТЕХНОЛОГИЙ**

#### **4.1. Учебная литература**

1.Архитектура информационных систем: учебник для студ.учреждений высш.проф.образования /Б.Я.Советов, А.И.Водяхо, В.А. Дубенецкий, В.В.Цехановский. – М.: Издательский центр «Академия», 2012. -288 с.

2. Архитектура ЭВМ и систем [Электронный ресурс] : учебное пособие / Ю.Ю. Громов [и др.]. — Электрон. текстовые данные. — Тамбов: Тамбовский государственный технический университет, ЭБС АСВ, 2012. — 200 c. — 2227-8397. — Режим доступа: <http://www.iprbookshop.ru/64069.html>

#### **4.2. Периодическая литература**

- 1. Информатика и ее применения
- 2. Информационные технологии в проектировании и производстве
- 3. Прикладная информатика
- 4. Проектирование и технология электронных средств
- 5. Техника молодёжи
- 6. Открытые системы. СУБД

#### **4.3. Интернет-ресурсы, в том числе современные профессиональные базы данных и информационные справочные системы**

Университетская информационная система «РОССИЯ» [https://uisrussia.msu.ru](https://uisrussia.msu.ru/) Справочно-правовая система «Консультант+» [http://www.consultant-urist.ru](http://www.consultant-urist.ru/) Справочно-правовая система «Гарант» [http://www.garant.ru](http://www.garant.ru/) База данных Web of Science <https://apps.webofknowledge.com/>

База данных Scopus [https://www.scopus.com](https://www.scopus.com/)

Портал открытых данных Российской Федерации [https://data.gov.ru](https://data.gov.ru/)

База открытых данных Министерства труда и социальной защиты РФ <https://rosmintrud.ru/opendata>

База данных Научной электронной библиотеки eLIBRARY.RU <https://elibrary.ru/>

База данных профессиональных стандартов Министерства труда и социальной защиты РФ [http://profstandart.rosmintrud.ru/obshchiy-informatsionnyy-blok/natsionalnyy-reestr](http://profstandart.rosmintrud.ru/obshchiy-informatsionnyy-blok/natsionalnyy-reestr-professionalnykh-standartov/)[professionalnykh-standartov/](http://profstandart.rosmintrud.ru/obshchiy-informatsionnyy-blok/natsionalnyy-reestr-professionalnykh-standartov/)

Базы данных Министерства экономического развития РФ [http://www.economy.gov.ru](http://www.economy.gov.ru/) База открытых данных Росфинмониторинга <http://www.fedsfm.ru/opendata>

Электронная база данных «Издательство Лань» [https://e.lanbook.com](https://e.lanbook.com/)

Электронная библиотечная система «IPRbooks» [http://www.iprbookshop.ru](http://www.iprbookshop.ru/)

База данных «Электронно-библиотечная система «ЭБС ЮРАЙТ» [https://www.biblio](https://www.biblio-online.ru/)[online.ru](https://www.biblio-online.ru/)

База данных электронно-библиотечной системы ТГТУ [http://elib.tstu.ru](http://elib.tstu.ru/)

Федеральная государственная информационная система «Национальная электронная библиотека» [https://нэб.рф](https://нэб.рф/)

Национальный портал онлайн обучения «Открытое образование» [https://openedu.ru](https://openedu.ru/) Электронная база данных "Polpred.com Обзор СМИ" [https://www.polpred.com](https://www.polpred.com/)

Официальный сайт Федерального агентства по техническому регулированию и метрологии <http://protect.gost.ru/>

Ресурсы электронной информационно-образовательной среды университета представлены в локальном нормативном акте «Положение об электронной информационнообразовательной среде Тамбовского государственного технического университета».

Электронные образовательные ресурсы, к которым обеспечен доступ обучающихся, в т.ч. приспособленные для использования инвалидами и лицами с ограниченными возможностями здоровья, приведены на официальном сайте университета в разделе «Университет»-«Сведения об образовательной организации»-«Материально-техническое обеспечение и оснащенность образовательного процесса».

Сведения о лицензионном программном обеспечении, используемом в образовательном процессе, представлены на официальном сайте университета в разделе «Образование»-«Учебная работа»-«Доступное программное обеспечение».

## **5. МЕТОДИЧЕСКИЕ УКАЗАНИЯ ДЛЯ ОБУЧАЮЩИХСЯ ПО ОСВОЕНИЮ ДИСЦИПЛИНЫ**

Дисциплина имеет целью дать студентам комплексное представление об архитектурах информационных систем, моделях их функционирования и особенностях реализации информационных систем в различных предметных областях

По дисциплине организуются и проводятся лекции и лабораторные занятия.

Лекции относятся к видам занятий, на которых основное внимание отводится изучению теоретических вопросов дисциплины «Архитектура информационных систем».

Лекция вводит обучаемых в область научных знаний по архитектуре информационных систем, знакомит их с основными научно-теоретическими положениями и методологией данной науки, показывает ее взаимосвязь с другими отраслями знаний (учебными дисциплинами) и практическим применением. Лекция раскрывает в диалектической взаимосвязи наиболее сложные вопросы, формирует научное мировоззрение, ставит проблемные вопросы, отражает современные достижения науки и техники по рассматриваемым

вопросам и способствует развитию творческого мышления курсантов. Закладывая основы научных знаний, она определяет направление и основное содержание других видов учебных занятий и поэтому занимает ведущее положение по отношению к ним.

Изложение учебного материала сопровождается демонстрацией тематических слайдов, плакатов.

Лекции, как метод изучения нового материала предполагают широкое использование приемов и способов активизации познавательной деятельности студентов путем постановки перед аудиторией проблемных вопросов и ситуаций, решение которых должно осуществляться в большей части за счет умственной активности самих студентов при умелой позиции преподавателя.

Освоение учебной дисциплины осуществляется в ходе лабораторных занятий.

На лабораторных занятиях студенты приобретаю навыки в решении задач, закрепляют знания по структуре, конфигурации информационных систем и процессу проектирования информационных систем.

Лабораторные занятия организуются лектором, отвечающим за постановку дисциплины "Архитектура информационных систем". К проведению занятий привлекаются преподаватели, проводящие занятия по данной дисциплине и инженернотехнический состав лаборатории кафедры.

Лабораторные занятия предполагают также проведение текущего контроля степени усвоения студентами учебного материала. Контроль предполагается осуществлять в ходе защиты отчетов по практическим занятиям. Этот вид контроля должны осуществляться в контексте с предыдущим и текущим изучаемым материалом. Это позволит преподавателю не только оценить степень усвоения студентами учебного материала, но и скорректировать содержание и методику преподавания учебного материала.

# **6. МАТЕРИАЛЬНО-ТЕХНИЧЕСКОЕ ОБЕСПЕЧЕНИЕ**

По всем видам учебной деятельности в рамках дисциплины используются аудитории, кабинеты и лаборатории, оснащенные необходимым специализированным и лабораторным оборудованием.

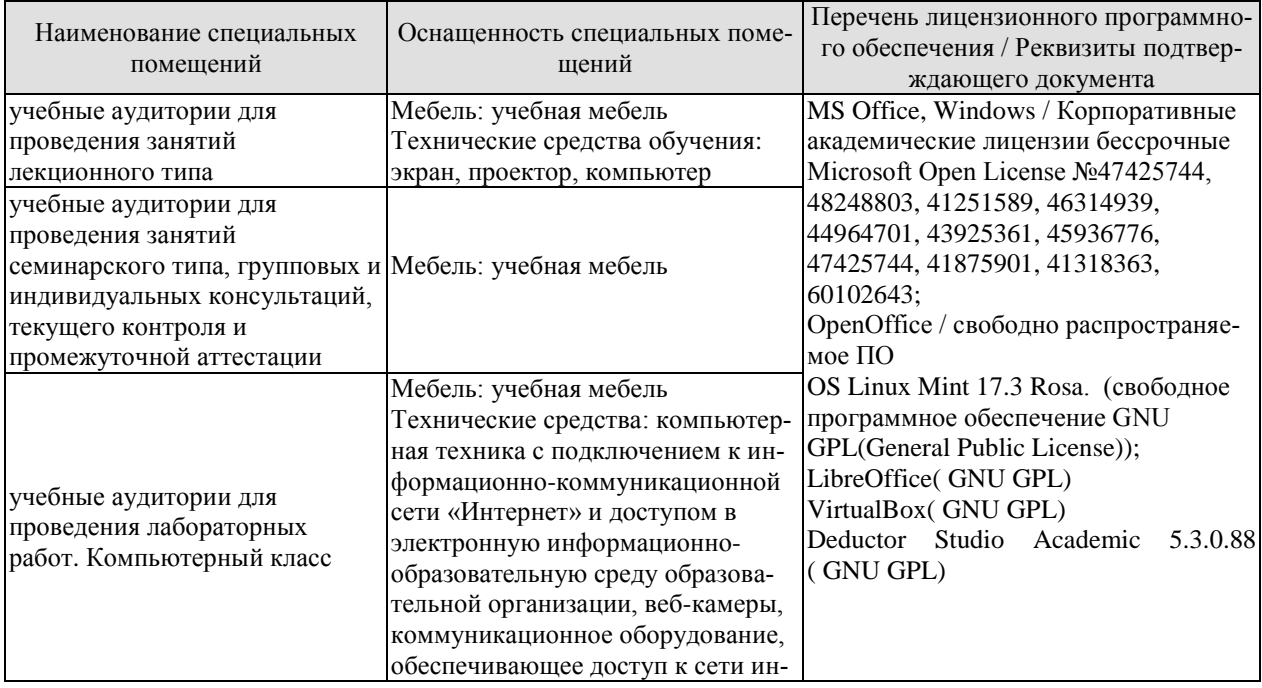

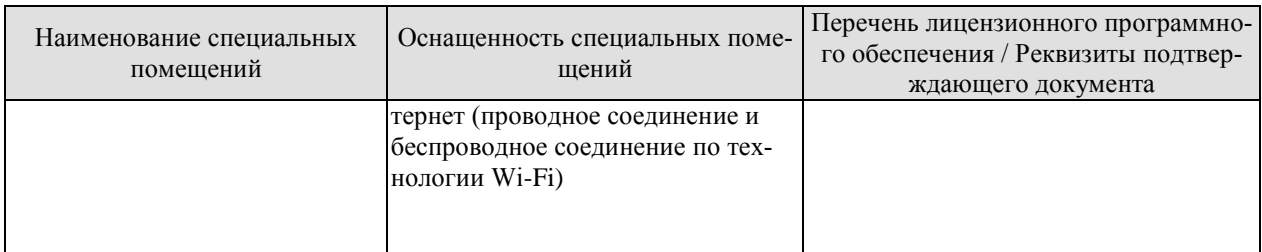

Для самостоятельной работы обучающихся предусмотрены помещения, укомплектованные специализированной мебелью, оснащенные компьютерной техникой с возможностью подключения к сети «Интернет» и обеспечением доступа в электронную информационно-образовательную среду университета.

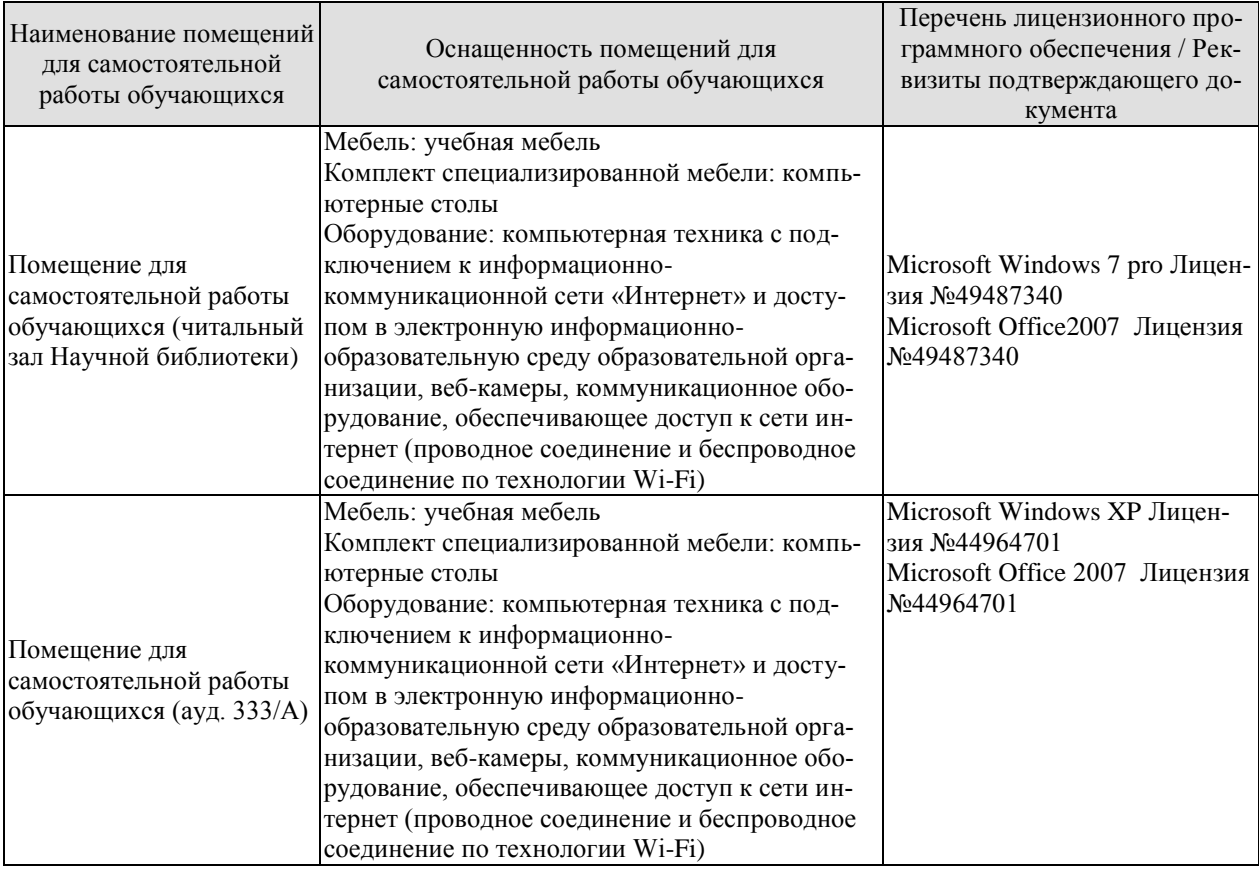

## **7. ТЕКУЩИЙ КОНТРОЛЬ УСПЕВАЕМОСТИ И ПРОМЕЖУТОЧНАЯ АТТЕСТАЦИЯ**

Проверка достижения результатов обучения по дисциплине осуществляется в рамках текущего контроля успеваемости и промежуточной аттестации.

## **7.1. Текущий контроль успеваемости**

Текущий контроль успеваемости включает в себя мероприятия по оцениванию выполнения лабораторных работ, заданий для самостоятельной работы. Мероприятия текущего контроля успеваемости приведены в таблице 7.1.

Таблица 7.1 – Мероприятия текущего контроля успеваемости

09.03.02 «Информационные системы и технологии» «Прикладные информационные системы и технологии»

| Обоз-<br>начение | Наименование                                                                                                    | Форма контроля |
|------------------|----------------------------------------------------------------------------------------------------|----------------|
| JIP01            | Виды и формы представления структур                                                                                            | защита         |
| ЛР02             | Классификация систем. Формализация системы.                                                                                    | защита         |
| ЛР03             | Модели информационных систем.                                                                                                  | защита         |
| ЛР04             | Модели основных функций организационно-технического<br>управления                                                              | защита         |
| ЛР05             | Информационные технологии управления MRP, ERP,<br>CSRP.                                                                        | защита         |
| ЛР06             | Практическое программирование на РНР                                                                                           | защита         |
| ЛР07             | Проектирование информационной архитектуры системы,<br>разработка базы данных для хранения и системы управле-<br>ния содержимым | защита         |
| CP01             | Изучить общие характеристики и модели информацион-<br>ных систем                                                               | опрос          |
| CP <sub>02</sub> | Изучить современные архитектуры информационных си-<br>стем                                                                     | опрос          |
| CP <sub>03</sub> | Изучить обеспечение создания информационных систем                                                                             | опрос          |

#### 7.2. Промежуточная аттестация

Формы промежуточной аттестации по дисциплине приведены в таблице 7.2. Таблина 7.2 – Формы промежуточной аттестании

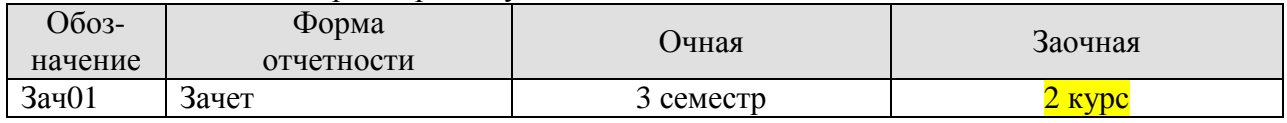

## 8. ФОНД ОЦЕНОЧНЫХ СРЕДСТВ

#### 8.1. Оценочные средства

Оценочные средства соотнесены с результатами обучения по дисциплине и индикаторами достижения компетенций.

#### ИД-1 (ОПК-7) Знает классификацию программных средств и возможности их применения лля решения практических залач

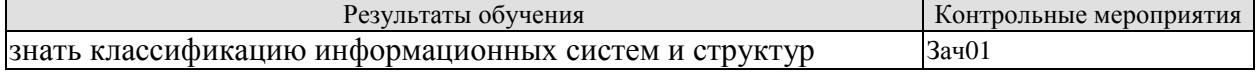

Теоретические вопросы к зачету Зач01

- 1. Дайте понятие «архитектура» применительно к информационным системам.
- 2. Назовите основные классификационные признаки ИС.
- 3. Укажите отличительные характеристики информационно-управляющих систем
- 4. Каково назначение систем мониторинга и управления ресурсами.
- 5. Укажите отличительную особенность систем управления производством.
- 6. На какой эталонной модели базируется система управления доступом.
- 7. Каковы особенности централизованной архитектуры
- 8. Каковы особенности распределенной архитектуры.
- 9. Какие существуют виды распределенных архитектур ИС.
- 10. Укажите достоинства архитектуры «файл сервер»
- 11. Каковы области применения многозвенной архитектуры.
- 12. Укажите основные технологии архитектуры Web-приложений.
- 13. Что значит «виртуальная машина»?
- 14. Понятие проекта, проектирования ИС.
- 15. Понятие технологии проектирования, виды технологий проектирования.
- 16. Понятие методологии проектирования.
- 17. Общая характеристика процесса проектирования.
- 18. Методы проектирования.
- 19. Классификация методов проектирования.
- 20. Нормативно-методическое обеспечение создания ПО.
- 21. Логический анализ структур ИС.
- 22. Жизненный пикл ИС. Основные понятия.
- 23. Модели жизненного цикла. Основные понятия.
- 24. Каскадная модель жизненного цикла ИС. Особенности, преимщества и недостатки.
- 25. Итерационная модель жизненного цикла ИС. Особенности,
- 26. преимущества и недостатки.
- 27. Спиральная модель жизненного цикла ИС. Особенности, преимущества и недостатки.
- 28. Каноническое проектирование. Индустриальное проектирование
- 29. Автоматизированное и типовое проектирование.

#### ИД-2 (ОПК-7) Умеет находить и анализировать техническую документацию по использованию программного средства, выбирать и использовать необходимые функции программных средств для решения конкретной задачи

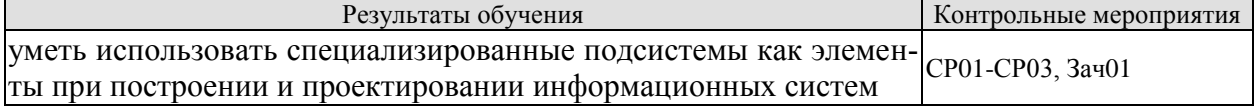

Вопросы устного опроса СР01-СР03

- 1. Принципы проверки качества и полноты информационной модели. Пример.
- 2. Проектирование систем классификации и кодирования информации.
- 3. Основные системы кодирования экономической информации.
- 4. Понятие единой системы классификации и кодирования (ЕСКК).
- 5. Разработка информационной модели.
- 6. Разработка дерева функций и сценария диалога.
- 7. Метод функционального проектирования SADT.
- 8. Основные принципы построения диаграмм в нотации IDEF0.
- 9. Методология документирования процессов IDEF3.
- 10. Моделирование потоков данных, диаграммы DFD.
- 11. Определите основные понятия и дайте описание методам защиты данных.
- 12. Что такое стандарты на создание системы защиты данных, для чего они нужны?
- 13. Как спроектировать систему защиты данных для выбранной ИС?

Практические вопросы к зачету Зач01

1. Укажите, к какому типу (классу) относятся следующие системы: технические, знания, эргатические, гипотезы,

2. Сколько состояний объекта можно отобразить, если использовать два разряда для двоичной, восьмеричной, десятеричной и шестнадцатеричной систем счисления? 3. Упорядочьте следующие типы систем по степени автоматизации (механизации) процедур преобразования данных (1 - минимальная, 4 - максимальная):

- $\bullet$  CAOI
- МСОД:  $\bullet$
- $\bullet$  ACO $\mathbb{I}$ :
- $\bullet$  CPOI.

4. Заполните схему взаимодействия устройств ПК.

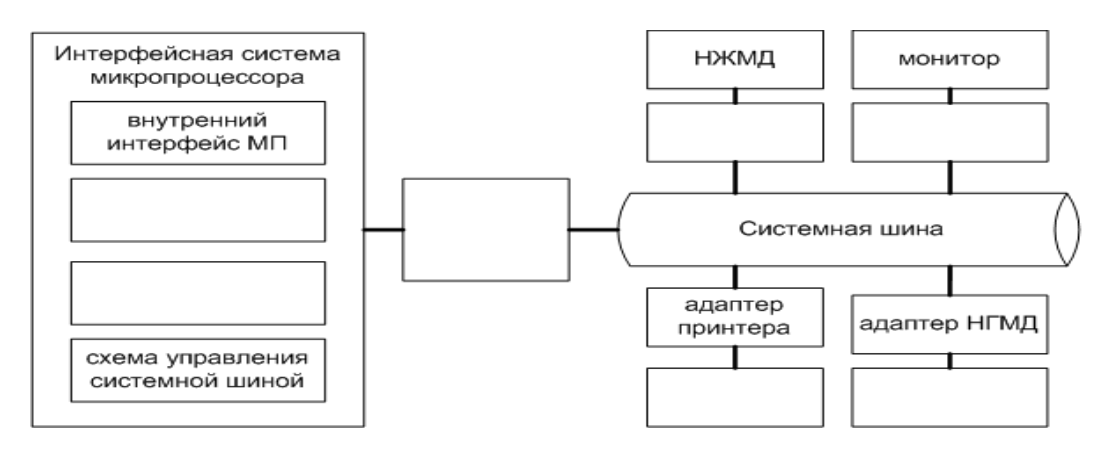

5. Дано описание материнской платы по прайс-листу:

Мат. плата Socket1156 MSI «H55M-E23» (iH55, 2xDDR3, SATA II, PCI-E, D-Sub, DVI, HDMI, SB, 1 $\Gamma$ бит LAN, USB2.0, mATX).

Проведите описание технических параметров (спецификации) данной материнской платы 6. Дано описание процессора по прайс-листу:

Процессор AMD «Athlon II X2 B22» (2.80ГГц, 2х1024КБ, НТ2000МГц) SocketAM3. Проведите описание технических параметров (спецификации) данного процессора 7. Дано описание ОП по прайс-листу:

Модуль памяти 1ГБ DDR2 SDRAM Silicon Power «SP001GBLRU800S02» (PC6400, 800МГц, CL5).

Проведите описание технических параметров (спецификации) данной ОП

#### ИД-3 (ОПК-7) Владеет способами описания методики использования программного средства для решения конкретной задачи в виде документа, презентации или видеоролика

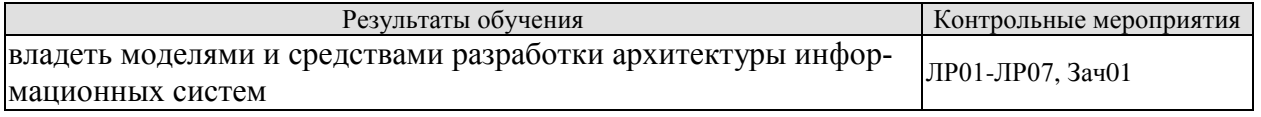

Вопросы к устного опроса ПР01-ПР07

- 1. История развития, определение CASE-средств.
- 2. САSE-средства. Архитектура и классификация CASE-средств.
- 3. Обзор пакета для проектирования
- 4. Структурное проектирование ИС.
- 5. Семейство методологий IDEF.
- 6. Типовое проектирование: понятие типового проекта, методы типового проектирования.
- 7. Прототипное проектирование (RAD-технологии).
- 8. Стандарт ГОСТ 34 на разработку проектной документации.
- 9. Предпроектное исследование: исходные данные для проектирования, разработка технико-экономического обоснования.
- 10. Правила оформления и содержание Технического задания на АИС.
- 11. Проектирование форм входных и выходных документов.
- 12. Проектирование экранных форм и пользовательского интерфейса.
- 13. Этап анализа. Пример.
- 14. Состав и содержание работ на этапе рабочего проектирования.
- 15. Список проверочных вопросов для сущности. Пример.
- 16. Состав и содержание работ на этапе эскизного проекта.
- 17. Разработка общесистемных проектных решений на этапе технического проектирования.
- 18. Разработка локальных проектных решений на этапе технического проектирования: разработка алгоритмов решения локальных задач.
- 19. Состав и содержание работ на стадиях внедрения, эксплуатации и сопровождения проекта.
- 20. Прототипное проектирование ЭИС (RAD-технология).
- 21. Основные понятия и классификация технологических процессов обработки данных.
- 22. ER- диаграммы. Пример построения.

Примеры типовых тестовых заданий к зачету Зач01

- 1. Выберите два верных утверждения:
	- Архитектура организационная структура системы
	- Архитектура информационной системы концепция, определяющая модель, структуру, выполняемые функции и взаимосвязь компонентов информационной системы
	- Архитектура информационной системы не изучает вопросы построения и организации информационной системы
	- Архитектура не связана с проектированием информационной системы
- 2. Выберите два верных утверждения:
	- Архитектура базовая организация системы, воплощенная в ее компонентах, их отношениях между собой и окружением, а также принципы, определяющие проектирование и развитие системы
	- Архитектура набор значимых решений по поводу организации системы программного обеспечения, набор структурных элементов и их интерфейсов, при помощи которых компонуется система вместе с их поведением, определяемым во взаимодействии между этими элементами
	- Основным критерием выбора архитектуры информационной системы является максимизация совокупной стоимости владения системой
	- Архитектура информационной системы может создаваться на любом этапе разработки системы, а не только на стадии технико-экономического обоснования системы

3. Конструктивно архитектура обычно определяется как набор ответов на следующие вопросы:

- Что делает система?
- На какие части она разделяется?
- Как эти части взаимодействуют?
- Где эти части размещены?
- Сколько времени было затрачено на разработку частей?
- Стоимость системы?
- 4. По характеру обработки данных ИС делятся следующим образом:
	- на системы, ориентированные на решение крупномасштабных задач преимущественно вычислительного характера
	- информационно-справочные (информационно-поисковые) ИС, в которых нет сложных алгоритмов обработки данных, а целью системы является поиск и выдача информации в удобном для пользователя виде
	- системы поддержки принятия решений
	- коммуникационные системы
	- ИС, ориентированные на предоставление услуг (сервисов), таких как доступ в Интернет, сервисы хранения данных, доступа к вычислительным ресурсам, доступа к данным и т. п.
	- информационно-логические системы
	- многокритериальные системы
	- алгоритмические системы

5. Установите последовательность (порядок действий) работы типовой управляющей системы:

1. С помощью датчиков считывают некоторый набор параметров, характеризующий состояние основного процесса (ОП), Этот набор параметров поступает на контроллер 2. Контроллер представляет собой аналоговое или цифровое устройство, реализующее требуемую функцию управления. В процессе работы на вход контроллера поступают также эталонные значения параметров

3. Контроллер выдает управляющие воздействия, которые поступают на вход исполнительного механизма.

#### 8.2. Критерии и шкалы оценивания

Каждое мероприятие текущего контроля успеваемости оценивается по шкале «зачтено», «не зачтено».

Оценка «зачтено» выставляется обучающемуся при выполнении всех указанных показателей (Таблица 8.1), допускаются несущественные неточности в изложении и оформлении материала

При невыполнении хотя бы одного из показателей выставляется оценка «не зачте-HO<sub>></sub>

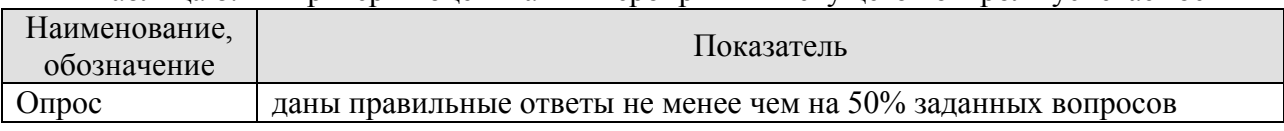

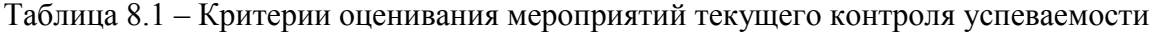

При оценивании результатов обучения по дисциплине в ходе промежуточной аттестации используются следующие критерии и шкалы.

Зачет (Зач01). Задание состоит из 2 теоретических вопросов. Время на подготовку: 45 минут.

Оценка «зачтено» выставляется обучающемуся, если он знает программный материал, грамотно и по существу излагает его, не допуская существенных неточностей в ответах на вопросы.

Оценка «не зачтено» выставляется обучающемуся, который не знает значительной части программного материала, допускает существенные ошибки в ответах на вопросы.

Результат обучения по дисциплине считается достигнутым при получении обучающимся оценки «зачтено», «удовлетворительно», «хорошо», «отлично» по каждому из контрольных мероприятий, относящихся к данному результату обучения.

## **МИНИСТЕРСТВО НАУКИ И ВЫСШЕГО ОБРАЗОВАНИЯ РОССИЙСКОЙ ФЕДЕРАЦИИ**

# **Федеральное государственное бюджетное образовательное учреждение высшего образования**

# **«Тамбовский государственный технический университет» (ФГБОУ ВО «ТГТУ»)**

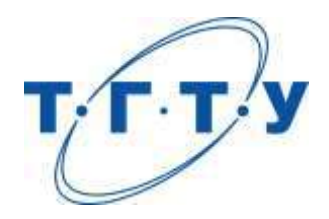

# **УТВЕРЖДАЮ**

*Директор института А и ИТ*

Ю.Ю. Громов « *15* » *февраля* 20 *23* г.

# **РАБОЧАЯ ПРОГРАММА ДИСЦИПЛИНЫ**

*Б1.О.10.06 Технологии программирования*

(шифр и наименование дисциплины в соответствии с утвержденным учебным планом подготовки)

**Направление**

*09.03.02 Информационные системы и технологии*

(шифр и наименование)

**Профиль**

*Прикладные информационные системы и технологии*

(наименование профиля образовательной программы)

**Формы обучения:** *очная, заочная*

**Кафедра:** *Информационные системы и защита информации*

(наименование кафедры)

**Составитель:**

степень, должность подпись подпись инициалы, фамилия

к.т.н., доцент Ю.В. Минин

**Заведующий кафедрой** В.В. Алексеев

подпись инициалы, фамилия

Тамбов 2023

## 1. ПЛАНИРУЕМЫЕ РЕЗУЛЬТАТЫ ОБУЧЕНИЯ ПО ДИСЦИПЛИНЕ И ЕЕ МЕСТО В СТРУКТУРЕ ОПОП

Цель освоения дисциплины - достижение планируемых результатов обучения (таблица 1.1), соотнесенных с индикаторами достижения компетенций и целью реализации ОПОП.

Дисциплина входит в состав обязательной части образовательной программы.

Таблица 1.1 - Результаты обучения по дисциплине

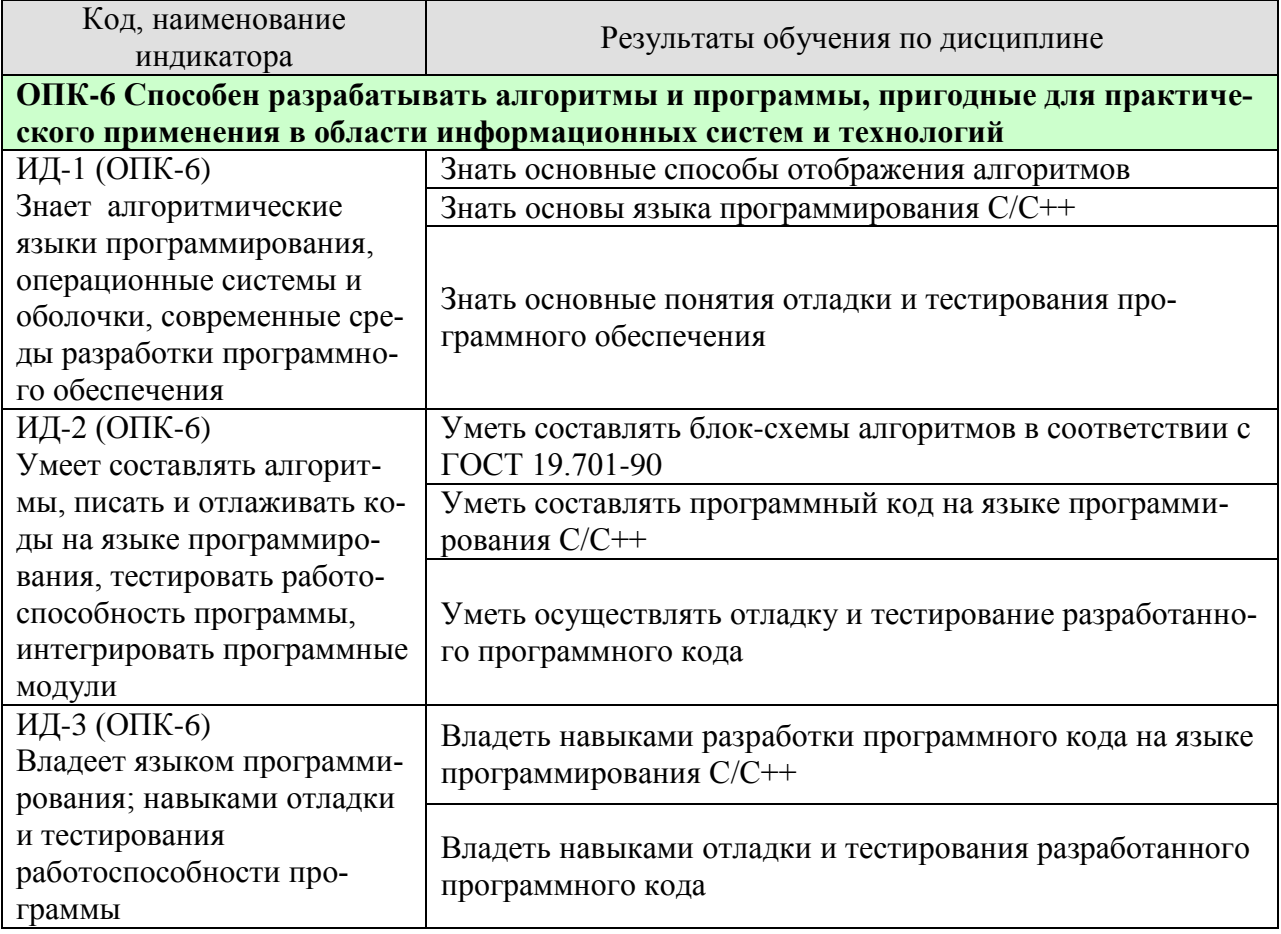

Результаты обучения по дисциплине достигаются в рамках осуществления всех видов контактной и самостоятельной работы обучающихся в соответствии с утвержденным учебным планом.

Индикаторы достижения компетенций считаются сформированными при достижении соответствующих им результатов обучения.

# **2. ОБЪЁМ ДИСЦИПЛИНЫ**

Объем дисциплины составляет 4 зачетные единицы.

Ниже приведено распределение общего объема дисциплины (в академических часах) в соответствии с утвержденным учебным планом.

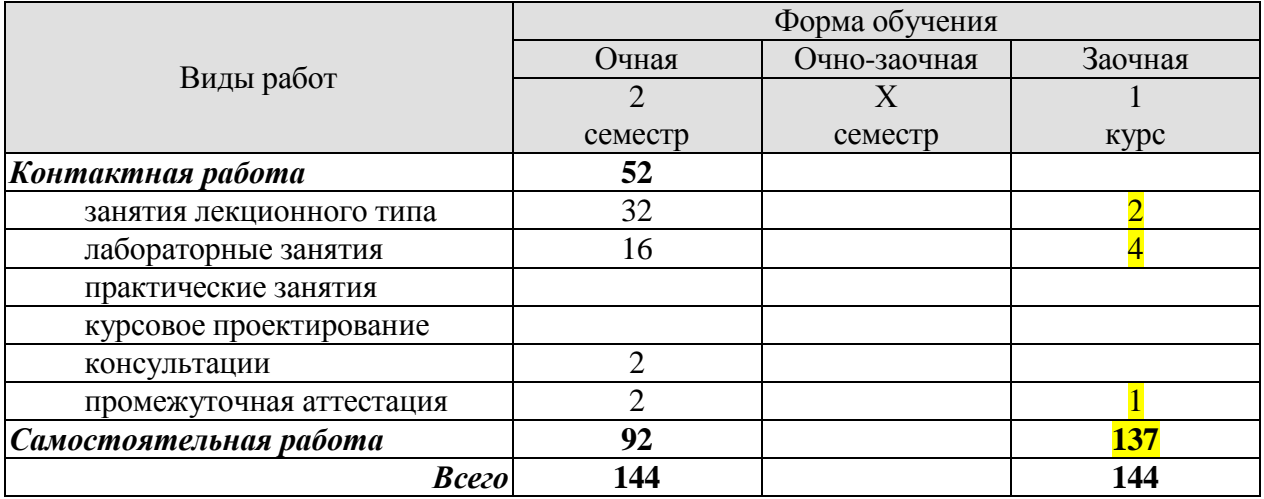

## **3. СОДЕРЖАНИЕ ДИСЦИПЛИНЫ**

Тема 1. Проблемы разработки и этапы создания информационных систем*.* 

Проблемы разработки сложных информационных систем. Жизненный цикл и этапы создания информационных систем. Технология программирования и основные этапы ее развития.

Тема 2. Структурное программирование. Основные понятия языка С++.

Состав языка. Типы данных языка. Структура программы на языке. Директивы препроцессора. Операции. Функции ввода/вывода. Переменные и выражения. Базовые конструкции структурного программирования: операторы ветвления, циклов, передачи управления. Массивы. Указатели и динамические массивы. Типы данных определяемые пользователем: перечисления, структуры, объединения. Динамические структуры данных (списки, стеки, очереди, бинарные деревья).

Тема 3. Модульное представление программы на языке С++.

Объявление и определение функций. Передача параметров в функции. Рекурсивные функции. Перезагрузка функций. Шаблоны функций. Область действия и пространства имен. Исключения и обработка исключений.

Тема 4. Объектно-ориентированное программирование.

Базовые понятия объектно-ориентированного программирования (ООП). Класс. Синтаксис объявления класса. Доступ к элементам класса. Спецификаторы доступа. Описание функций – элементов класса. Наследование. Иерархии классов. Формат объявления классапотомка. Конструктор. Деструктор. Перегрузка функций. Перегрузка операций. Формат определения функции-операции.

Тема 5. Отладка и тестирование программного обеспечения.

Классификация ошибок. Методы отладки программного обеспечения. Структурное тестирование. Функциональное тестирование. Тестирования модулей и комплексное тестирование. Оценочное тестирование.

#### Лабораторные работы

ЛР1. Разработка алгоритмов решения задач и соответствующих блок-схем по ГОСТ 19.701-90.

ЛР2. Разработка программ на языке С++ вычисления значений по заданной функциональной зависимости.

ЛР3. Разработка программ на языке С++ с использованием условных операторов.

ЛР4. Разработка программ на языке С++ с использованием операторов циклов.

ЛР5. Разработка программ на языке С++ с использованием одномерных и многомерных статических массивов.

ЛР6. Разработка программ на языке С++ с использованием указателей и динамических массивов.

ЛР7. Разработка программ на языке С++ с использованием собственных функций.

ЛР8. Разработка программ на языке С++ обработки символьных и строковых данных.

ЛР9. Разработка программ на языке С++ с использованием разработанной структуры данных.

ЛР10. Разработка программ на языке С++ с использованием разработанного класса.

ЛР11. Проведение процедур отладки и тестирования разработанной программы.

## **4. ПЕРЕЧЕНЬ УЧЕБНОЙ ЛИТЕРАТУРЫ, ИНФОРМАЦИОННЫХ РЕСУРСОВ И ТЕХНОЛОГИЙ**

### **4.1. Учебная литература**

1. Технология программирования [Электронный ресурс] : учебное пособие / Ю.Ю. Громов [и др.]. — Электрон. текстовые данные. — Тамбов: Тамбовский государственный технический университет, ЭБС АСВ, 2013. — 173 c. — 978-5-8265-1207-4. — Режим доступа: <http://www.iprbookshop.ru/63910.html>

2. Баженова И.Ю. Введение в программирование [Электронный ресурс] : учебное пособие / И.Ю. Баженова, В.А. Сухомлин. — Электрон. текстовые данные. — Москва, Саратов: Интернет-Университет Информационных Технологий (ИНТУИТ), Вузовское образование, 2017. — 327 c. — 978-5-4487-0073-6. — Режим доступа: <http://www.iprbookshop.ru/67397.html> .

3. Фридман А.Л. Язык программирования Си++ [Электронный ресурс] / А.Л. Фридман. — 2-е изд. — Электрон. текстовые данные. — М. : Интернет-Университет Информационных Технологий (ИНТУИТ), 2016. — 218 c. — 5-9556-0017-5. — Режим доступа: <http://www.iprbookshop.ru/73738.html>

4. Мейер Б. Объектно-ориентированное программирование и программная инженерия [Электронный ресурс] / Б. Мейер. — Электрон. текстовые данные. — М. : Интернет-Университет Информационных Технологий (ИНТУИТ), 2016. — 285 c. — 2227-8397. — Режим доступа: <http://www.iprbookshop.ru/39552.html>

5. Конова, Е.А. Алгоритмы и программы. Язык С++. [Электронный ресурс] / Е.А. Конова, Г.А. Поллак. — Электрон. дан. — СПб. : Лань, 2017. — 384 с. — Режим доступа: <http://e.lanbook.com/book/90158>

6. Кауфман В.Ш. Языки программирования. Концепции и принципы [Электронный ресурс] / В.Ш. Кауфман. — Электрон. текстовые данные. — Саратов: Профобразование, 2017. — 464 c. — 978-5-4488-0137-2. — Режим доступа: <http://www.iprbookshop.ru/64055.html>

## **4.2. Периодическая литература**

1. Журнал ПРОГРАММИРОВАНИЕ. – Режим доступа: http://elibrary.ru/title\_about.asp?id=7966

#### **4.3. Интернет-ресурсы, в том числе современные профессиональные базы данных и информационные справочные системы**

Университетская информационная система «РОССИЯ» [https://uisrussia.msu.ru](https://uisrussia.msu.ru/)

Справочно-правовая система «Консультант+» [http://www.consultant-urist.ru](http://www.consultant-urist.ru/) Справочно-правовая система «Гарант» [http://www.garant.ru](http://www.garant.ru/)

База данных Web of Science<https://apps.webofknowledge.com/>

База данных Scopus [https://www.scopus.com](https://www.scopus.com/)

Портал открытых данных Российской Федерации [https://data.gov.ru](https://data.gov.ru/)

База открытых данных Министерства труда и социальной защиты РФ <https://rosmintrud.ru/opendata>

База данных Научной электронной библиотеки eLIBRARY.RU <https://elibrary.ru/>

База данных профессиональных стандартов Министерства труда и социальной защи-

ты РФ [http://profstandart.rosmintrud.ru/obshchiy-informatsionnyy-blok/natsionalnyy-reestr](http://profstandart.rosmintrud.ru/obshchiy-informatsionnyy-blok/natsionalnyy-reestr-professionalnykh-standartov/)[professionalnykh-standartov/](http://profstandart.rosmintrud.ru/obshchiy-informatsionnyy-blok/natsionalnyy-reestr-professionalnykh-standartov/)

Базы данных Министерства экономического развития РФ [http://www.economy.gov.ru](http://www.economy.gov.ru/) База открытых данных Росфинмониторинга <http://www.fedsfm.ru/opendata> Электронная база данных «Издательство Лань» [https://e.lanbook.com](https://e.lanbook.com/)

Электронная библиотечная система «IPRbooks» [http://www.iprbookshop.ru](http://www.iprbookshop.ru/)

База данных «Электронно-библиотечная система «ЭБС ЮРАЙТ» [https://www.biblio](https://www.biblio-online.ru/)[online.ru](https://www.biblio-online.ru/)

База данных электронно-библиотечной системы ТГТУ [http://elib.tstu.ru](http://elib.tstu.ru/)

Федеральная государственная информационная система «Национальная электронная библиотека» [https://нэб.рф](https://нэб.рф/)

Национальный портал онлайн обучения «Открытое образование» [https://openedu.ru](https://openedu.ru/) Электронная база данных "Polpred.com Обзор СМИ" [https://www.polpred.com](https://www.polpred.com/)

Официальный сайт Федерального агентства по техническому регулированию и метрологии <http://protect.gost.ru/>

Ресурсы электронной информационно-образовательной среды университета представлены в локальном нормативном акте «Положение об электронной информационнообразовательной среде Тамбовского государственного технического университета».

Электронные образовательные ресурсы, к которым обеспечен доступ обучающихся, в т.ч. приспособленные для использования инвалидами и лицами с ограниченными возможностями здоровья, приведены на официальном сайте университета в разделе «Университет»-«Сведения об образовательной организации»-«Материально-техническое обеспечение и оснащенность образовательного процесса».

Сведения о лицензионном программном обеспечении, используемом в образовательном процессе, представлены на официальном сайте университета в разделе «Образование»-«Учебная работа»-«Доступное программное обеспечение».

## **5. МЕТОДИЧЕСКИЕ УКАЗАНИЯ ДЛЯ ОБУЧАЮЩИХСЯ ПО ОСВОЕНИЮ ДИСЦИПЛИНЫ**

Важным условием успешного освоения дисциплины является создание Вами системы правильной организации труда, позволяющей распределить учебную нагрузку равномерно в соответствии с графиком образовательного процесса. Большую помощь в этом может оказать составление плана работы на семестр, месяц, неделю, день. Его наличие позволит подчинить свободное время целям учебы, трудиться более успешно и эффективно. С вечера всегда надо распределять работу на завтрашний день. В конце каждого дня целесообразно подвести итог работы: тщательно проверить, все ли выполнено по намеченному плану, не было ли каких-либо отступлений, а если были, по какой причине они произошли. Нужно осуществлять самоконтроль, который является необходимым условием Вашей успешной учебы. Если что-то осталось невыполненным, необходимо изыскать время для завершения этой части работы, не уменьшая объема недельного плана. Все задания к практическим занятиям, а также задания, вынесенные на самостоятельную работу, рекомендуется выполнять непосредственно после соответствующей темы лекционного курса, что способствует лучшему усвоению материала, позволяет своевременно выявить и устранить «пробелы» в знаниях, систематизировать ранее пройденный материал, на его основе приступить к овладению новыми знаниями и навыками.

Система университетского обучения основывается на рациональном сочетании нескольких видов учебных занятий (в первую очередь, лекций и практических занятий), работа на которых обладает определенной спецификой.

Знакомство с дисциплиной происходит уже на первой лекции, где от Вас требуется не просто внимание, но и самостоятельное оформление конспекта. При работе с конспектом лекций необходимо учитывать тот фактор, что одни лекции дают ответы на конкретные вопросы темы, другие – лишь выявляют взаимосвязи между явлениями, помогая студенту понять глубинные процессы развития изучаемого предмета как в истории, так и в настоящее время.

Конспектирование лекций – сложный вид вузовской аудиторной работы, предполагающий интенсивную умственную деятельность студента. Конспект является полезным тогда, когда записано самое существенное и сделано это Вами. Не надо стремиться записать дословно всю лекцию. Такое «конспектирование» приносит больше вреда, чем пользы. Целесообразно вначале понять основную мысль, излагаемую лектором, а затем записать ее. Желательно запись осуществлять на одной странице листа или оставляя поля, на которых позднее, при самостоятельной работе с конспектом, можно сделать дополнительные записи, отметить непонятные места.

Конспект лекции лучше подразделять на пункты, соблюдая красную строку. Этому в большой степени будут способствовать вопросы плана лекции, предложенные преподавателям. Следует обращать внимание на акценты, выводы, которые делает лектор, отмечая наиболее важные моменты в лекционном материале замечаниями «важно», «хорошо запомнить» и т.п. Можно делать это и с помощью разноцветных маркеров или ручек, подчеркивая термины и определения.

Целесообразно разработать собственную систему сокращений, аббревиатур и символов. Однако при дальнейшей работе с конспектом символы лучше заменить обычными словами для быстрого зрительного восприятия текста.

Работая над конспектом лекций, Вам всегда необходимо использовать не только учебник, но и ту литературу, которую дополнительно рекомендовал лектор. Именно такая серьезная, кропотливая работа с лекционным материалом позволит глубоко овладеть теоретическим материалом.

В процессе подготовки к лабораторным занятиям, Вам необходимо обратить особое внимание на самостоятельное изучение рекомендованной литературы. При всей полноте конспектирования лекции в ней невозможно изложить весь материал из-за лимита аудиторных часов. Поэтому самостоятельная работа с учебниками, учебными пособиями, научной, справочной литературой, материалами периодических изданий и Интернета является наиболее эффективным методом получения дополнительных знаний, позволяет значительно активизировать процесс овладения информацией, способствует более глубокому усвоению изучаемого материала, формирует у Вас отношение к конкретной пробле-Me.

Работу с литературой целесообразно начать с изучения общих работ по теме, а также учебников и учебных пособий.

Работу с источниками надо начинать с ознакомительного чтения, т.е. просмотреть текст, выделяя его структурные единицы. При ознакомительном чтении закладками отмечаются те страницы, которые требуют более внимательного изучения.

В зависимости от результатов ознакомительного чтения выбирается дальнейший способ работы с источником. Если для разрешения поставленной задачи требуется изучение некоторых фрагментов текста, то используется метод выборочного чтения. Если в книге нет подробного оглавления, следует обратить внимание ученика на предметные и именные указатели.

Избранные фрагменты или весь текст (если он целиком имеет отношение к теме) требуют вдумчивого, неторопливого чтения с «мысленной проработкой» материала. Такое чтение предполагает выделение: 1) главного в тексте; 2) основных аргументов; 3) выводов. Особое внимание следует обратить на то, вытекает тезис из аргументов или нет.

Необходимо также проанализировать, какие из утверждений автора носят проблематичный, гипотетический характер, и уловить скрытые вопросы.

Понятно, что умение таким образом работать с текстом приходит далеко не сразу. Наилучший способ научиться выделять главное в тексте, улавливать проблематичный характер утверждений, давать оценку авторской позиции - это сравнительное чтение, в ходе которого Вы знакомитесь с различными мнениями по одному и тому же вопросу, сравниваете весомость и доказательность аргументов сторон и делаете вывод о наибольшей убедительности той или иной позиции.

Если в литературе встречаются разные точки зрения по тому или иному вопросу из-за сложности прошедших событий и правовых явлений, нельзя их отвергать, не разобравшись. При наличии расхождений между авторами необходимо найти рациональное зерно у каждого из них, что позволит глубже усвоить предмет изучения и более критично оценивать изучаемые вопросы. Знакомясь с особыми позициями авторов, нужно определять их схожие суждения, аргументы, выводы, а затем сравнивать их между собой и применять из них ту, которая более убедительна.

Следующим этапом работы с литературными источниками является создание конспектов, фиксирующих основные тезисы и аргументы. Можно делать записи на отдельных листах, которые потом легко систематизировать по отдельным темам изучаемого курса. Другой способ - это ведение тематических тетрадей-конспектов по одной какойлибо теме. Большие специальные работы монографического характера целесообразно конспектировать в отдельных тетрадях. Здесь важно вспомнить, что конспекты пишутся на одной стороне листа, с полями и достаточным для исправления и ремарок межстрочным расстоянием (эти правила соблюдаются для удобства редактирования). Если в конспектах приводятся цитаты, то непременно должно быть дано указание на источник (автор, название, выходные данные, № страницы). Впоследствии эта информации может быть использована при написании текста реферата или другого задания.

Таким образом, при работе с источниками и литературой важно уметь:

- сопоставлять, сравнивать, классифицировать, группировать, систематизировать информацию в соответствии с определенной учебной задачей;
- обобщать полученную информацию, оценивать прослушанное и прочитанное;
- фиксировать основное содержание сообщений; формулировать, устно и письменно, основную идею сообщения; составлять план, формулировать тезисы;
- готовить и презентовать развернутые сообщения типа доклада;
- работать в разных режимах (индивидуально, в паре, в группе), взаимодействуя друг с другом;
- пользоваться реферативными и справочными материалами;
- контролировать свои действия и действия своих товарищей, объективно оценивать свои действия;
- обращаться за помощью, дополнительными разъяснениями к преподавателю, другим  $$ студентам;
- пользоваться лингвистической или контекстуальной догадкой, словарями различного  $\overline{\phantom{0}}$ характера, различного рода подсказками, опорами в тексте (ключевые слова, структура текста, предваряющая информация и др.);
- использовать при говорении и письме перифраз, синонимичные средства, словаописания общих понятий, разъяснения, примеры, толкования, «словотворчество»;
- повторять или перефразировать реплику собеседника в подтверждении понимания его высказывания или вопроса;
- обратиться за помощью к собеседнику (уточнить вопрос, переспросить и др.);
- использовать мимику, жесты (вообще и в тех случаях, когда языковых средств не хватает для выражения тех или иных коммуникативных намерений).

При подготовке к промежуточной аттестации целесообразно:

- внимательно изучить перечень вопросов и определить, в каких источниках находятся сведения, необходимые для ответа на них;
- внимательно прочитать рекомендованную литературу;
- составить краткие конспекты ответов (планы ответов).  $\equiv$

## **6. МАТЕРИАЛЬНО-ТЕХНИЧЕСКОЕ ОБЕСПЕЧЕНИЕ**

По всем видам учебной деятельности в рамках дисциплины используются аудитории, кабинеты и лаборатории, оснащенные необходимым специализированным и лабораторным оборудованием.

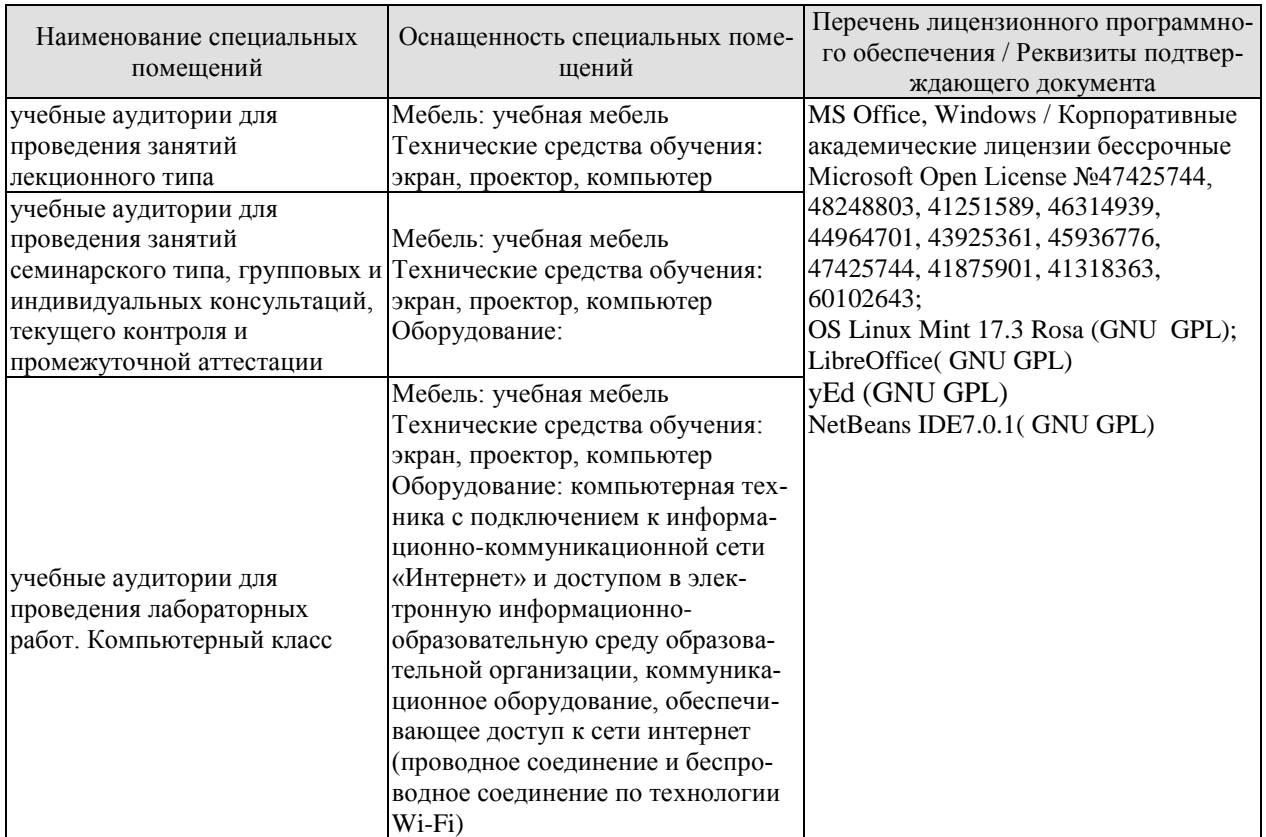

Для самостоятельной работы обучающихся предусмотрены помещения, укомплектованные специализированной мебелью, оснащенные компьютерной техникой с возможностью подключения к сети «Интернет» и обеспечением доступа в электронную информационно-образовательную среду университета.

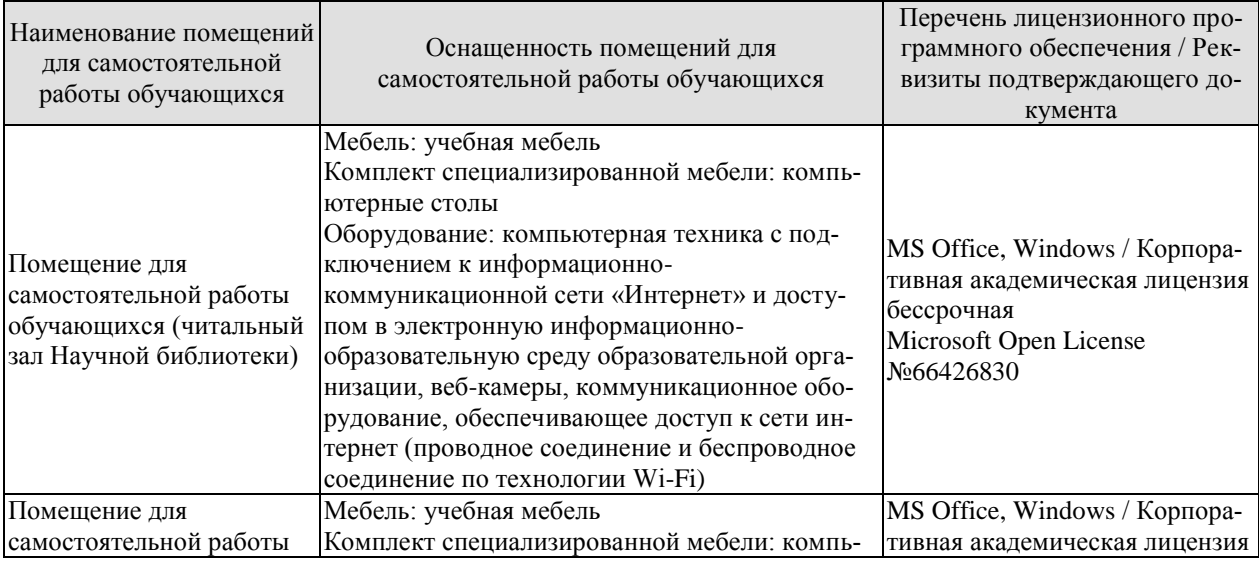

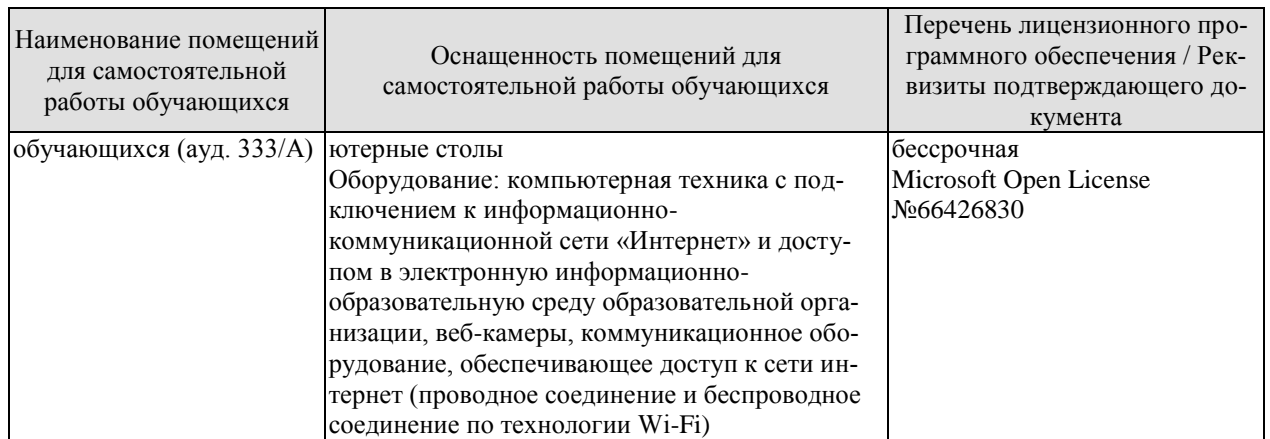

## 7. ТЕКУЩИЙ КОНТРОЛЬ УСПЕВАЕМОСТИ И ПРОМЕЖУТОЧНАЯ АТТЕСТАЦИЯ

Проверка достижения результатов обучения по дисциплине осуществляется в рамках текущего контроля успеваемости и промежуточной аттестации.

#### 7.1. Текущий контроль успеваемости

Текущий контроль успеваемости включает в себя мероприятия по оцениванию выполнения лабораторных работ заданий для самостоятельной работы. Мероприятия текущего контроля успеваемости приведены в таблице 7.1.

| Обоз-<br>начение | Наименование                                                                                         | Форма контроля |
|------------------|----------------------------------------------------------------------------------------------------|----------------|
| $\overline{MP1}$ | Разработка алгоритмов решения задач и соответствующих<br>блок-схем по ГОСТ 19.701-90.                | защита         |
| JIP2             | Разработка программ на языке C++ вычисления значений<br>по заданной функциональной зависимости.      | защита         |
| ЛP3              | Разработка программ на языке C++ с использованием<br>условных операторов.                            | защита         |
| ЛP4              | Разработка программ на языке C++ с использованием опе-<br>раторов циклов.                            | защита         |
| ЛP <sub>5</sub>  | Разработка программ на языке C++ с использованием од-<br>номерных и многомерных статических массивов | защита         |
| ЛР6              | Разработка программ на языке C++ с использованием ука-<br>зателей и динамических массивов.           | защита         |
| ЛP7              | Разработка программ на языке C++ с использованием соб-<br>ственных функций                           | защита         |
| ЛP <sub>8</sub>  | Разработка программ на языке C++ обработки символьных<br>и строковых данных                          | защита         |
| ЛР9              | Разработка программ на языке C++ с использованием раз-<br>работанной структуры данных                | защита         |
| Л <b>Р</b> 10    | Разработка программ на языке C++ с использованием раз-<br>работанного класса.                        | защита         |
| ЛР11             | Проведение процедур отладки и тестирования разработан-<br>ной программы                              | защита         |

Таблица 7.1 – Мероприятия текущего контроля успеваемости

## 7.2. Промежуточная аттестация

Формы промежуточной аттестации по дисциплине приведены в таблице 7.2.

| $7603-$ | $1$ avaint $1.2$<br>Форма | <b>WOUNDLAND WORK YOU THUM AT I COTALISM</b><br>Јчная | Очно-заочная | Заочная     |
|---------|---------------------------|-------------------------------------------------------|--------------|-------------|
| начение | отчетности                |                                                       |              |             |
| Экз     | Экзамен                   | 2 семестр                                             |              | <b>KVDC</b> |

Таблина 72 – Формы промежуточной аттестании

## 8. ФОНД ОЦЕНОЧНЫХ СРЕДСТВ

#### 8.1. Оценочные средства

Оценочные средства соотнесены с результатами обучения по дисциплине и индикаторами достижения компетенций.

ИД-1 (ОПК-6) Знает алгоритмические языки программирования, операционные системы и оболочки, современные среды разработки программного обеспечения

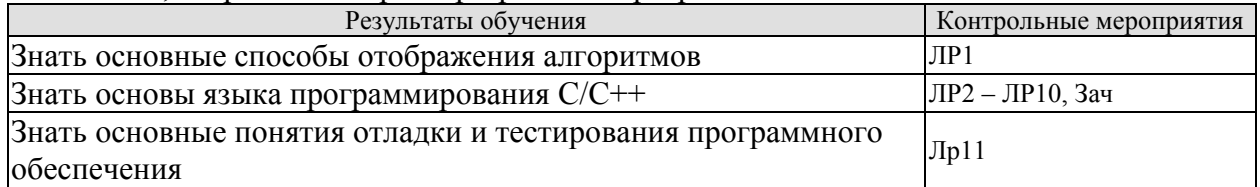

ИД-2 (ОПК-6) Умеет составлять алгоритмы, писать и отлаживать коды на языке программирования, тестировать работоспособность программы, интегрировать программные модули

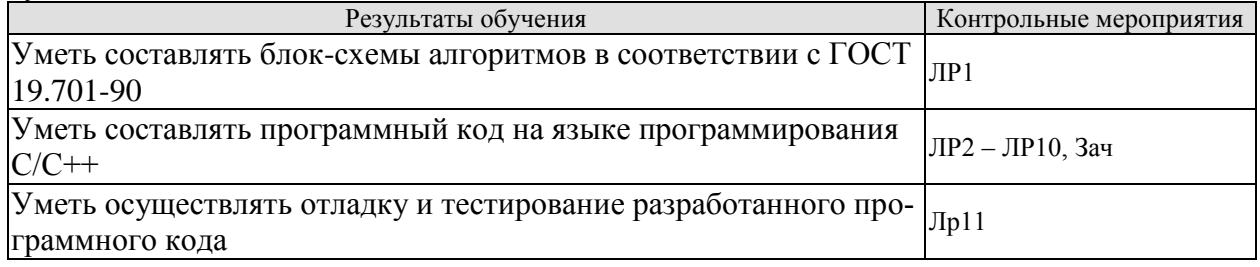

ИД-3 (ОПК-6) Владеет языком программирования; навыками отладки и тестирования работоспособности программы

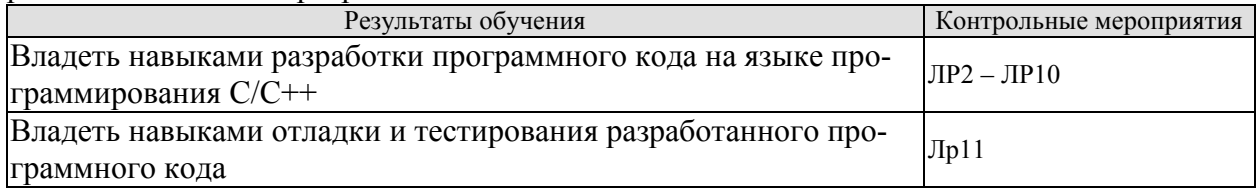

Вопросы к защите лабораторной работы ЛР1

1. Опишите основные символы ГОСТ-19.701-90, которые используются при разработке блок-схем алгоритмов

2. Опишите основные правила разработки блок-схем в соответствии с ГОСТ-19.701-90.

Вопросы к защите лабораторной работы ЛР2

1. Опишите этапы преобразования программного кода на языке C++ в исполняемый код.

- 2. Опишите структуру простейшей программы.
- 3. Объясните используемые директивы препроцессора.
- 4. Расскажите об основных (алгоритмических) типах данных языка C++.
- 5. Расскажите об используемых функциях или объектах ввода-вывода данных.

Вопросы к защите лабораторной работы ЛРЗ

1. Расскажите про условный оператор if.

- 2. Расскажите про оператор switch.
- 3. Расскажите про условную операцию
- 4. Расскажите про логические операции.

Вопросы к защите лабораторной работы ЛР4

- 1. Расскажите про оператор цикла while.
- 2. Расскажите про оператор цикла for.
- 3. Расскажите про оператор цикла do while.
- $\overline{4}$ .

Вопросы к защите лабораторной работы ЛР4

1. Дате определение массива.

- 2. Расскажите про объявление и инициализацию статических одномерных массивов.
- 3. Расскажите по работу с элементами одномерного массива.
- 4. Расскажите про объявление и инициализацию статических многомерных масси-

#### BOB.

5. Расскажите по работу с элементами многомерного массива.

#### Теоретические вопросы к зачету.

- 1. Проблемы разработки сложных информационных систем.
- 2. Жизненный цикл и этапы создания информационных систем.
- 3. Этапы проектирования ИС в соответствии с ГОСТ 34.601-90.
- 4. Объекты типизации, типовое проектирование, типовое проектное решение.
- 5. Технология программирования и основные этапы ее развития
- 6. Понятие ошибки в программном обеспечении.
- 7. Программирование «с защитой от ошибок».
- 8. Эволюция моделей жизненного цикла программного обеспечения.
- 9. Состав языка С++
- 10. Типы данных C++
- 11. Структура программы на языке C++
- 12. Переменные и выражения в языке C++
- 13. Операторы ветвления в языке C++
- 14. Операторы циклов в С++
- 15. Операторы передачи управления в С++
- 16. Указатели и операции с ними в языке C++
- 17. Массивы в языке C++ и операции с ними
- 18. Перечисления в языке C++
- 19. Структуры в языке С++
- 20. Объелинения в языке C++
- 21. Линейный список
- 22. Стек
- 23. Очередь
- 24. Бинарное дерево
- 25. Функции и передача параметров в функции в языке C++
- 26. Рекурсивные функции
- 27. Перегрузка функций в языке C++
- 28. Шаблоны функций в языке C++
- 29. Функция main() в языке C++
- 30. Директивы препроцессора в языке C++
- 31. Области действия идентификаторов в языке C++
- 32. Базовые понятия объектно-ориентированного программирования.
- 33. Класс. Синтаксис объявления класса.
- 34. Доступ к элементам класса. Спецификаторы доступа.
- 35. Наследование. Иерархии классов. Формат объявления класса-потомка.
- 36. Конструктор. Деструктор.
- 37. Перегрузка функций. Перегрузка операций.

#### Примеры типовых практических заданий

1. Даны три числа (а,b,y). Найти среднее из них (то есть число, расположенное между наименьшим и наибольшим). Значения переменных а и b вводятся с клавиатуры, а значение переменной у вычисляется по

$$
\text{p} \text{opmyne } y = (a+b)\sin a + (a-b)\cos^2 b + \frac{a-b}{\sin^2 a + b}
$$

2. Заполнить одномерный массив А размерностью n=10 случайными действительными числами от -5 до 5 и BLIVICTINTL  $-\frac{a_0}{1} + \frac{a_1}{1} - \frac{a_2}{1} + \frac{a_3}{1} - \frac{a_3}{1} + \frac{a_4}{1} - \frac{a_5}{1} + \frac{a_{n-1}}{1}$ 

строка –  $a_{1,j} = j - \frac{3}{2 + \frac{1}{j}}$ . Каждая следующая строка - сумма двух предыдущих. Сохранить результат в

текстовый файл.

1. Вводятся с клавиатуры значения переменных а, ь. Значение переменной у вычисляется по формуле

 $y = \frac{2,54\sqrt{b^2 + 2a} + a^2}{a^3 - 3\cos^2 b}$ . Если значение у является положительным, то прибавить к нему 1; в противном

случае не изменять его.

2. Заполнить одномерный массив А размерностью 100 элементов по следующему правилу: первый элемент

$$
\begin{array}{ll}\n\text{Maccuba} & \text{bhruucInercs} & \text{kak} \\
(1 + \frac{1}{2}), & \text{bropo\check{H}} \\
(1 + \frac{1}{2})^* (1 + \frac{1}{2} + \frac{1}{3}), & \text{cperu\check{H}} \\
(1 + \frac{1}{2})^* (1 + \frac{1}{2} + \frac{1}{3})^* (1 + \frac{1}{2} + \frac{1}{3})^* (1 + \frac{1}{2} + \frac{1}{3})^* \\
\text{M T.A.}\n\end{array}
$$

3. Выяснить, сколько положительных элементов содержит матрица В размера nXm (значения n и m вводятся пользователем с клавиатуры), если  $b_{i,j} = \sin(i + j/2)$ . Сохранить все результаты работы программы в двоичный файл.

1. Вводятся с клавиатуры значения переменных а, ь. Значение переменной у вычисляется по формуле

 $y = \frac{125.7a^3 - 2\sqrt{b^2 + 5}}{3\sin^2 b + \cosh^2}$ . Если значение у является положительным, то прибавить к нему 1; в противном

случае вычесть из него 2.

2. Заполнить одномерный массив А размерностью 100 элементов по следующему правилу: первый элемент массива вычисляется как 2, второй -  $2+2*2$ , третий -  $2+2*2+2*2*2$  и т.д.

3. Дана матрица А, заполненная случайными целыми числами от -2 до 2, размера nXm (значения n и m вводятся пользователем с клавиатуры). Найти номера строк, все элементы которых равны 0. Все результаты программы сохранить в текстовый файл.

1. Даны три числа а, b, у. Найти количество положительных чисел в исходном набор е. Значения а, озадаются

пользователем с клавиатуры, а значение у определяется по формуле  $y = \frac{3\cos^5 a + 6\sin^2(a+b)^3}{1-3\sqrt{a+b}}$ .

2. Заполнить одномерный массив A размерностью 25 элементов по следующему правилу: первый элемент

массива вычисляется как  $\frac{x}{x-1}$ 2 Ξ Ξ *x*  $\frac{x-2}{x-1}$ , второй -  $\frac{x-2}{x-1} + \frac{x-4}{x-3}$ 4 1 2 Ξ  $\frac{-2}{-1} + \frac{x-}{x-}$ Ξ *x x x*  $\frac{x-2}{x-1}$  +  $\frac{x-4}{x-3}$ , третий -  $\frac{x-2}{x-1}$  +  $\frac{x-4}{x-3}$  +  $\frac{x-6}{x-5}$ 6 3 4 1 2 Ξ  $\frac{-4}{-3} + \frac{x-}{x-}$  $\frac{-2}{-1} + \frac{x-}{x-}$ Ξ *x x x x x*  $\frac{x-2}{1} + \frac{x-4}{1} + \frac{x-6}{1}$  и т.д. Значение

переменной x (действительное число) генерируется случайным образом в диапазоне [-2,2].

3. Получить массив А действительных чисел размера  $n \times m$  (значения n и m вводятся пользователем с клавиатуры), заполненный случайными числами от -10 до 10. Получить одномерный массив B, каждый i-ый элемент которого равен произведению всех элементов i-ой строки массива A. Все результаты программы сохранить в текстовый файл.

1. Определить попала ли точка А с координатами (xa, ya), которые задаются случайным образом из диапазо-

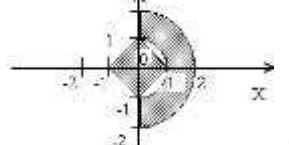

на  $[d\_min,d\_max]$  в заштрихованную область . Значения  $d\_min,d\_max$  в заштрихованную область зователем с клавиатуры.

$$
2-\sqrt{2+\sqrt{2+\cdots+\sqrt{2}}}
$$

2. Заполнить одномерный массив А размерностью 20 элементов, где *ai*  $2 - \sqrt{2} + \sqrt{2} + \cdots + \sqrt{2}$  $2-\sqrt{2}+\sqrt{2}+\cdots+\sqrt{2}$ .

3. Получить динамический массив размера  $n \times m$ , заполненный случайными целыми числами от 0 до 10. Значения n и m генерируются случайным образом в диапазоне от 25 до 50. Найти индексы всех элементов массива с наибольшим значением. Поиск наибольшего элемента реализовать в собственной функции.

1. Определить попала ли точка А с координатами (xa, ya), которые задаются случайным образом из диапазона [d\_min,d\_max] в заштрихованную область . Значения d\_min,d\_max вводятся пользователем с клавиатуры. 2. Заполнить массив Х размерностью n=10 случайными числами в диапазоне от -5 до 7.

Bbiulichithi bhipaжehine 
$$
1 + x_0 \left(1 + \frac{x_1}{2} \left(1 + \frac{x_2}{3} \left(1 + \frac{x_3}{4} \left(1 + \frac{x_4}{5} \left(1 + \frac{x_5}{6} \left(1 + \frac{x_6}{7} \left(1 + \frac{x_7}{8} \left(1 + \frac{x_8}{9} \left(1 + \frac{x_9}{10} \right) \right)\right)\right)\right)\right)\right)\right)
$$
.

3. Получить динамический массив X размера  $n \times m$ <sub>(значения n и m вводятся пользователем с клавиатуры),</sub> *i корней* 1

где 
$$
x_{i,j} = \frac{2 - \sqrt{2 + \sqrt{2 + \dots + \sqrt{2}}}}{2 - \sqrt{2 + \sqrt{2 + \dots + \sqrt{2}}}}
$$
. Для вычисления значения  $\sqrt{2 + \sqrt{2 + \dots + \sqrt{2}}}$  реализовать собствен-

ную функцию.

1. Определить попала ли точка А с координатами (xa, ya), которые задаются случайным образом из диапазона [d\_min,d\_max] в заштрихованную область . Значения d\_min,d\_max вводятся пользователем с клавиатуры.

2. Заполнить одномерный массив Х размерностью n=20 случайными числами в диапазоне от

$$
\begin{array}{c|c}\n & 2 \\
1 & 0 \\
2 & 1\n\end{array}
$$

2.3aionhins одноморнын масив X passиерноснын 1–20 сл  
2 до 9. Вычислить выражение 
$$
\sqrt{a_0 + \sqrt{a_1 + \dots + \sqrt{a_{n-1}}}}
$$
.

3. Одномерный массив Х размерностью n (n вводится с клавиатуры) заполнен случайным образом в диапазоне [2,5]. Получить динамический массив Y размера n\*m (m также вводится пользователем с клавиатуры),

заполненный по  $\cdots$ элементов  $\frac{1}{4}$  9 16 cos 4 9 cos3 4 cos 2 cos *j*  $i \in \{1, 2, 3, 5\}$   $\ldots$   $i \in \{1, 3, 6\}$  $i, j$   $\cup \cup \nu_i$  $y_{i,j} = \cos x_i + \frac{\cos 2x_i}{4} + \frac{\cos 3x_i}{8} + \frac{\cos 4x_i}{16} \cdots$ . Вычисление элемента массива Y

реализовать в собственной функции.

1. Определить попала ли точка А с координатами (xa, ya), которые задаются случайным образом из диапазона [d\_min,d\_max] в заштрихованную область . Значения d\_min,d\_max вводятся пользователем с клавиатуры.

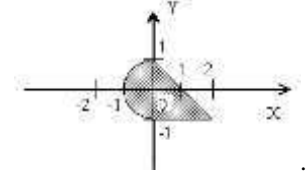

Вычислить  $r = \sqrt{e^a + e^b + e^c}$ . Оформить вычисление  $e^x$  как  $\overline{2}$ функцию по формуле:  $e^{x} = 1 + \frac{x^{1}}{1!} + \frac{x^{2}}{2!} + \frac{x^{3}}{3!} + ...$  с точностью 10<sup>-5</sup>.

3. Заполнить массив А размерностью n (где n генерируется случайным образом в диапазоне от 15 до 30 и

 $S = \sum \max(a_i, a_{i+1}, a_{i+2})$ 

кратно 3) случайными числами от 0 до 20. Вычислить значение

Определение максимального элемента реализовать в функции.

1. Определить попала ли точка А с координатами (ха, уа), которые задаются случайным образом из диапазона [d] min.d] max] в заштрихованную область. Значения d] min.d] max вволятся пользователем с клавиатуры.

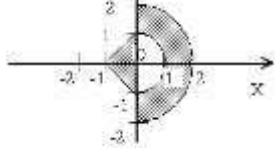

2. Одномерный массив Х размерностью n=100 заполненный действительными случайными числами в диа-

пазоне [1,9]. Вычислить выражение  $x_0 + \frac{x_1^3}{1 \cdot 2 \cdot 3} + \frac{x_2^5}{1 \cdot 2 \cdot 3 \cdot 4 \cdot 5} + \frac{x_3^7}{1 \cdot 2 \cdot 3 \cdot 4 \cdot 5 \cdot 6 \cdot 7} + ...$  с точностью

 $\varepsilon = 0.001$ .

3. Каждый элемент массива А размерностью n\*m (n и m вводятся пользователем с клавиатуры) определяется

формуле  $a_{i,j} = \sqrt{e^{i+j} + e^{i-j}}$ . Оформить вычисление  $e^x$  как функцию по формуле:

$$
e^x = 1 + \frac{x^1}{1!} + \frac{x^2}{2!} + \frac{x^3}{3!} + \dots
$$
 с точностью 10<sup>-5</sup>.

1. Даны три действительных числа а, b, у. Найти количество положительных и количество отрицательных чисел в исходном наборе. Значения а, задаются пользователем с клавиатуры, а значение у определяется по

$$
\text{popmyne } y = \frac{125.7a^3 - 2\sqrt{b^2 + 5}}{3\sin^2 b + \cos b^2}.
$$

2. Получить матрицу размера  $n \times m$ , заполненную случайными числами от 0 до 100. Найти разность двух наибольших чисел, расположенных на главной и побочной диагоналях.

3. Заполнить массив А n\*n (n генерируется случайным образом в диапазоне от 15 до 35) случайными числами от -3 до 15. Выписать в одномерный массив В максимальные элементы в каждом столбце массива А. Для поиска максимального элемента в строке двухмерного массива реализовать собственную функцию.

1. Даны две переменные вещественного типа: **a**, **b**. Значения переменных х и у определяются по формулам  $6.000 \times 3^{3} \times 2^{3/12} \times 1$  $1257x^3$   $2\sqrt{1^25}$ 

$$
x = \frac{6\cos a^2 + 2\sqrt{b^2 + 1}}{3a - 5e^2}
$$
,  $y = \frac{125,7a^2 - 2\sqrt{b^2 + 5}}{3\sin^2 b + \cos b^2}$ . The  
perac  
supeg numbers and then may represent

чтобы в **х** оказалось меньшее из значений, а в  $y$  — большее.

2. Одномерный массив X размерностью n=100 заполненный действительными случайными числами в диа-

пазоне [0,1]. Вычислить выражение 
$$
(x_0 - 1) - \frac{(x_1 - 1)^2}{2} + \frac{(x_2 - 1)^3}{3} - \frac{(x_3 - 1)^4}{4}
$$
.... *c* точностью

$$
\varepsilon=0.001
$$

3. Заполнить массив А размерностью n\*m (значения n,m заданы пользователем с клавиатуры), где  $\div 1$   $(i + 1)^3$ 

$$
a_{i,j} = \frac{i-1}{j+1} + \sin \frac{(j-1)}{i+1}
$$
.  
Выбрать положительные числа, а среди положительных выбрать

наименьшее число. Результаты работы сохранить в текстовый файл.

1. Стенерировать случайное целое число, лежащее в диапазоне 1-999. Вывести строку-описание вида числа: например, «четное двузначное число», «нечетное трехзначное число» и т.п.

2. Ввести с клавиатуры  $x$ . Построить матрицу

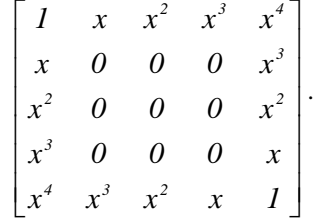

3. Заполнить массив A n<sup>\*</sup>n (n вволится с клавиатуры) случайными числами от -15 до 15. Найти

 $\sum \min(a_{ij},a_{ji})$ <sub>. Вычисление минимума организовать в собственной функции.</sub>

1. Стенерировать случайным образом координаты точки (x, y), не лежащей на координатных осях ОХ и ОҮ. Значения х ∈ [dx\_min, dx\_max], у ∈ [dy\_min, dy\_max], где dx\_min, dx\_max, dy\_min, dy\_max вводятся с клавиатуры. Определить номер координатной четверти, в которой находится данная точка.

2. Одномерный массив Х размерностью n=100 заполненный действительными случайными числами в диа- $\sim$   $\sim$  5  $\overline{2}$ 

пазоне [0,2].  
Бычислить выражение 
$$
\frac{\pi}{2}x_0 - \left(\frac{\pi}{2}\right)^3 \frac{x_1^3}{1 \cdot 2 \cdot 3} + \left(\frac{\pi}{2}\right)^3 \frac{x_2^3}{1 \cdot 2 \cdot 3 \cdot 4 \cdot 5} - \left(\frac{\pi}{2}\right)^3 \frac{x_3^3}{1 \cdot 2 \cdot 3 \cdot 4 \cdot 5 \cdot 6 \cdot 7} + \dots
$$

точностью  $\varepsilon = 0.001$ . Неизвестные переменные задаются пользователем с клавиатуры.

3. Заполнить массив одномерный массив А размерностью n (n вводится с клавиатуры) случайными числами

от 0 до 9. Вычислить 
$$
S = \sum_{i=0}^{n-3} \min(a_i, a_{i+1}, a_{i+2})
$$
. Для понска минимального значения реализовать

собственную функцию.

1. Стенерировать случайным образом целочисленные координаты точки А(ха,уа) на плоскости. Значения ха ∈ [dx\_min, dx\_max], ya ∈ [dy\_min, dy\_max], где dx\_min, dx\_max, dy\_min, dy\_max вводятся с клавиатуры. Если точка совпадает с началом координат, то вывести 0. Если точка не совпадает с началом координат, но лежит на оси ОХ или ОҮ, то вывести соответственно 1 или 2. Если точка не лежит на координатных осях, то вывести 3.

2. Задать массив X размерностью n=100 элементов. Массив X заполняется случайными действительными числами в диапазоне от 0 до 1. Значение переменной а вычисляется как сумма всех элементов массива Х.

Вычислить выражение  $\ln a \cdot x_0 + \frac{\ln^2 a}{1 \cdot 2} x_1^2 + \frac{\ln^3 a}{1 \cdot 2 \cdot 3} x_2^3 + \dots$  с точностью  $\varepsilon = 0.0001$ .

3. Ввести с клавиатуры строку символов. Подсчитать количество различных латинских букв в строке. Результаты вывести в текстовый файл.

1. Определить попала ли точка А с координатами (ха, уа), которые задаются случайным образом из диапазона [d\_min,d\_max] в заштрихованную область. Значения d\_min,d\_max вводятся пользователем с клавиату-

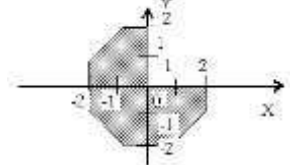

 $p_{\rm{bl}}$ 

2. Задать массив Х размерностью n=100 элементов. Массив Х заполняется случайными действительными числами в диапазоне от 0 до 5. Значение переменной А определяется как среднее арифметическое значение

всех элементов массива Х. Вычислить выражение  $\frac{(A-x_0)}{1} - \frac{(A-x_1)^2}{1 \cdot 2} + \frac{(A-x_2)^3}{1 \cdot 2 \cdot 3} - \frac{(A-x_3)^4}{1 \cdot 2 \cdot 3 \cdot 4} + ...$ 

точностью  $\varepsilon = 0.001$ . Неизвестные переменные задаются пользователем с клавиатуры.

3. Ввести строку с клавиатуры. Удалить из строки все цифры и переписать их в конец строки. Входные и выходные данные сохранить в текстовый файл.

1. . Определить попала ли точка А с координатами (xa, ya), которые задаются случайным образом из диапазона [d\_min,d\_max] в заштрихованную область . Значения d\_min,d\_max вводятся пользователем с клавиату-

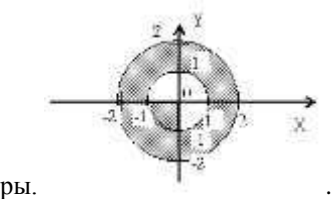

2. Дан одномерный массив A размерностью n=100. Заполнить массив: первый элемент равен sin(x); второй элемент – sin(sin(x)); третий – sin(sin(sin(x))) и т.д. Переменная x генерируется случайным образом в диапазоне от 0 до 1.

3. Ввести с клавиатуры строку. Модифицировать ее следующим образом, перед каждым знаком '=' вставить символ, стоящий за ним, если таковой имеется. Входные и выходные данные сохранить в текстовый файл.

1. . Определить попала ли точка А с координатами (xa, ya), которые задаются случайным образом из диапазона [d\_min,d\_max] в заштрихованную область . Значения d\_min,d\_max вводятся пользователем с клавиату-

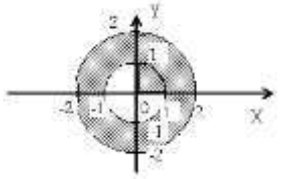

ры. .

2. Дан одномерный массив A размерностью n=100. Заполнить массив: первый элемент равен sin(1)  $\frac{\cos(1)}{\cos(1)}$ ; вто-

рой элемент –  $sin(1) + sin(2)$  $cos(1) + cos(2)$  $^+$  $\frac{+\cos(2)}{+\cos(2)}$ ; третий –  $sin(1) + sin(2) + sin(3)$  $\cos(1) + \cos(2) + \cos(3)$  $+ \sin(2) +$  $+\cos(2) + \cos(3)$ <br> $\mu$  T.A.

3. Ввести строку с клавиатуры. Подсчитать количество цифр в строке и заменить каждый пробел полученным числом. Входные и выходные данные сохранить в текстовый файл.

1. На числовой оси расположены три точки: A, B, C, координаты точек генерируются случайным образом. Определить, какая из двух последних точек (B или C) расположена ближе к A, и вывести эту точку и ее расстояние от точки A.

2. Задать массив X размерностью n=100 элементов. Массив X заполняется случайными действительными числами в диапазоне от 0 до 1. Значение переменной А определяется как среднее арифметическое значение

всех элементов массива Х. Вычислить  $\frac{1}{1} - \frac{1}{3} + \frac{1}{5} - \frac{1}{7} + \dots$ 3 5 7  $\,+\,$  $-\frac{A+}{A}$ ╅ ╅  $-\frac{A+}{A}$  $A+x$   $A+x$ <sup>3</sup>  $A+x$ <sup>3</sup>  $A+x$ с точностью

 $\varepsilon = 0.001$ .

3. Ввести с клавиатуры строку. Удалить из строки все буквы 'а' и добавить в ее начало недостающее число пробелов, равное количеству удаленных букв. Входные и выходные данные сохранить в текстовый файл.

1. Даны три переменные вещественного типа: A, B, C. Если их значения упорядочены по возрастанию или убыванию, то удвоить их; в противном случае заменить значение каждой переменной на противоположное. Вывести новые значения переменных A, B, C.

2. Заполнить массив X размерностью 100 элементов случайными числами в диапазоне от 1 до 5. Вычислить

$$
\text{B}_{\text{B}} = x_0 + \frac{x_1^2}{1 \cdot 2} + \frac{x_2^3}{1 \cdot 2 \cdot 3} + \frac{x_3^4}{1 \cdot 2 \cdot 3 \cdot 4} + \dots \text{ c to the other hand, } \varepsilon = 0.001.
$$

3. Одномерный массив A размерностью n (n вводится с клавиатуры, но больше 20) заполнен следующим образом: первый элемент – 1\*2, второй – 2\*3\*4, третий – 3\*4\*5\*6, четвертый – 4\*5\*6\*7\*8 и т.д. Получение значения для каждого элемента массива реализовать в собственной функции. Сохранить массив в текстовый файл.

1. Определить попала ли точка А с координатами (xa, ya), которые задаются случайным образом из диапазона [d\_min,d\_max] в заштрихованную область . Значения d\_min,d\_max вводятся пользователем с клавиатуры. .

2. Дан одномерный массив A размерностью n=100. Заполнить массив: первый элемент равен  $\frac{1}{2}x$  $\frac{1}{x}$ ; второй

$$
2.37 \text{N} = \frac{1}{2} \cdot \frac{3}{4} x^2; \text{ третий} = \frac{1}{2} \cdot \frac{3}{4} \cdot \frac{5}{6} x^3, \text{ четвертый} = \frac{1}{2} \cdot \frac{3}{4} \cdot \frac{5}{6} \cdot \frac{7}{8} \cdot x^4 \text{ и т.д. Переменная х генерируется}
$$

случайным образом в диапазоне от 0 до 1.

3. Заполнить двухмерный массив A размерностью n\*n (n вводится с клавиатуры) случайными числами от 1 до 9. Выписать минимальные значения в каждой строке массива A в массив В (т.е. в первом элементе массива В будет храниться минимальный элемент в первой строке массива А, а во втором элементе массива В – минимальный элемент второй строке массива А и т.д.). Поиск минимального элемента в строке двухмерного массива оформить функцией.

1. Сгенерированы случайным образом три числа. Вывести вначале наименьшее, а затем наибольшее из данных чисел.

2. Дан одномерный массив A размерностью n=25. Массив заполнен случайными числами в диапазоне 0 до 1. Найти значение выражения  $\sin(a_0)$  $cos(a_0)$ 0 *a*  $\frac{a_0}{a_0}$  +  $\sin(a_0) + \sin(a_1)$  $cos(a_0) + cos(a_1)$  $_{0}$ ,  $_{0}$ ,  $_{0}$ ,  $_{0}$  $0'$   $\sim$   $\infty$  $\alpha_1$  $a_{0}$ ) + sin( *a*  $a_{0}$ ) +  $\cos(a)$  $^+$  $+\cos(a_1)$ <sub>+...+</sub>  $\sin(a_0) + \sin(a_1) + ... + \sin(a_{n-1})$  $\cos(a_0) + \cos(a_1) + ... + \cos(a_{n-1})$  $_{0}$ )  $_{1}$   $_{0}$   $_{1}$   $_{0}$   $_{1}$   $_{0}$   $_{1}$   $_{1}$   $_{0}$   $_{1}$   $_{1}$   $_{0}$   $_{1}$   $_{0}$   $_{1}$   $_{0}$   $_{1}$   $_{0}$   $_{1}$   $_{0}$   $_{1}$   $_{0}$   $_{1}$   $_{0}$   $_{1}$   $_{0}$   $_{1}$   $_{0}$   $_{1}$   $_{0}$   $_{1}$   $_{0}$   $_{1}$   $_{0}$   $_{1}$   $_{0}$  $0^{1}$   $\cdots$   $0^{n-1}$  $+\sin(a_1)+...+\sin(a_{n-1})$  $+ \cos(a_1) + ... +$  $a_0$  ) + sin( a, ) + ... + sin( a  $a_0$ ) + cos(a<sub>1</sub>) + ... + cos(a<sub>n-1</sub>)</sup>.

Ξ

3. Заполнить двухмерный массив A размерностью n\*n (n вводится с клавиатуры) случайными числами от 1 до 9. Выписать максимальные значения в каждом столбце массива A в массив В (т.е. в первом элементе массива В будет храниться максимальный элемент в первом столбце массива А, а во втором элементе массива В – максимальный элемент во втором столбце массива А и т.д.). Поиск максимального элемента в столбце двухмерного массива оформить функцией

1. Найти среднее арифметическое значение трех переменных x, y, z, которые определяются по формулам

$$
x = (a+b)\sin a + (a-b)\cos^2 b + \frac{a-b}{\sin^2 a + b}, \qquad y = \frac{3a^2 - 6 \cdot b \cdot \sin a}{2,65 + \sqrt{b^2 - 2 \cdot \cos^2 b}},
$$

 $2 h + \cos h^2$ 3  $2\sqrt{12}$  $3\sin^2 b + \cos$  $125,7a^3 - 2\sqrt{b^2 + 5}$  $b + \cos b$  $z = \frac{125.7a^3 - 2\sqrt{b}}{a+2i}$  $^{+}$  $=\frac{125.7a^3-2\sqrt{b^2+5}}{2}$ . Переменные a и b являются действительными числами и их значения генериру-

ются случайным образом в диапазоне [0,1].

2. Матрицу А размерностью 5\*6 заполнить случайными числами от 0 до 100. Заполнить матрицу В размерностью 6 элементов значениями, равными среднему арифметическому элементов из соответствующего столбца матрицы А.

3. Заполнить массив А размерностью n (n вводится с клавиатуры) случайными числами от -1 до 3. Получить

$$
\begin{bmatrix} b_0 = a_0 + a_1 + a_2 + \dots + a_{n-1} \\ b_1 = a_0^2 + a_1^2 + a_2^2 + \dots + a_{n-1}^2 \end{bmatrix}
$$

.............................

матрицу В, где

$$
b_{n-1} = a_1^{n-1} + a_2^{n-1} + \dots + a_{n-1}^{n-1}
$$

1. Вводятся с клавиатуры значения переменных a,b. Переменные: x и y определяются по формулам

. Сохранить результаты работы в двоичный файл.

$$
x = \frac{3a^2 - 6 \cdot b \cdot \sin a}{2,65 + \sqrt{b^2 - 2 \cdot a \cdot \cos^2 b}}, y = \frac{6,3a^3 - 2b \cos b}{3\ln a + 6b^2}.
$$
EclM значения переменных х и у не равны, то

присвоить каждой переменной сумму этих значений, а если равны, то присвоить переменным нулевые значения.

2. Заполнить одномерный массив Х пятью случайными числами от -1 до 10. Получить матрицу А вида

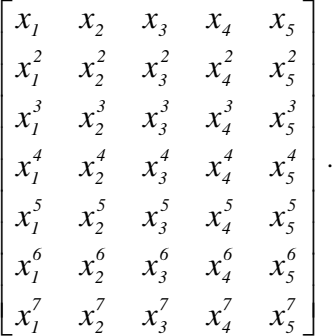

L  $\mathsf{I}$ 

L

3. Ввести строку с клавиатуры. Если строка содержит не менее трех пробелов подряд, заменить в ней первые 6 символов на 6 последних, записанных в обратном порядке.

1. Стенерировать случайным образом две переменные целого типа в диапазоне от -2 до 2 : А и В. Если их значения не равны, то присвоить каждой переменной большее из этих значений, а если равны, то присвоить переменным нулевые значения.

2. Дан одномерный массив А размерностью n=9. Заполнить массив: первый элемент равен  $\frac{x}{4}$ ; второй эле-

мент –  $\frac{x^2}{1\cdot 2}$ ; третий –  $\frac{x^3}{1\cdot 2\cdot 3}$ , четвертый –  $\frac{x^4}{1\cdot 2\cdot 3\cdot 4}$  и т.д. Переменная х генерируется случайным образом

в диапазоне от 0 до 10.

3. Заполнить матрицу А размера n\*n (n вводится с клавиатуры) случайными числами от 0 до 10. Получить новую матрицу В, каждый элемент которой равен сумме элементов исходной матрицы, расположенных в

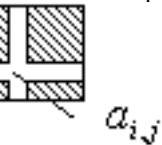

. Для определения значений суммы элементов, расположенных заштрихованной области в заштрихованной области, разработать собственную функцию.

1. Стенерировать случайным образом целое число в диапазоне [-10,10]. Вывести его строку-описание вида «положительное четное число», «отрицательное четное число», «положительное нечетное число», «отрицательное нечетное число», «нуль».

2. Заполнить массив А размерностью n=25 случайными числами в диапазоне от 0 до 9.

$$
\text{Bhuucinrt } (1 + \frac{1}{a_0}) + (1 + \frac{1}{a_0})^* (1 + \frac{1}{a_0} + \frac{1}{a_1}) + \ldots + (1 + \frac{1}{a_0})^* (1 + \frac{1}{a_0} + \frac{1}{a_1})^* \ldots^* (1 + \frac{1}{a_0} + \ldots + \frac{1}{a_{n-1}}).
$$

3. Матрица А размерностью n\*m (n,m вводятся с клавиатуры) заполнена случайными числами от 0 до 9. Вывести номер строки, сумма элементов в которой максимальна. Сохранить входные и выходные данные в текстовый файл.

1. Стенерировать случайным образом три целых числа. Найти количество положительных четных чисел в наборе

2. Заполнить одномерный массив А размерностью n=20 случайными числами в диапазоне от 2 до 9. Вычислить выражение  $\sqrt{a_{n-1} + \sqrt{a_{n-2} + \cdots + \sqrt{a_0}}}\$ 

3. Заполнить массив А размерностью n (п вводится с клавиатуры) случайными числами в диапазоне от 0 до

9. Заполнить массив В размерностью n в соответствии: первый элемент -  $(1+\frac{1}{a_0})$ ; второй -

$$
(1+\frac{1}{a_0})*(1+\frac{1}{a_0}+\frac{1}{a_1});\ldots;\text{ последний }-(1+\frac{1}{a_0})*(1+\frac{1}{a_0}+\frac{1}{a_1})*\ldots*(1+\frac{1}{a_0}+\ldots+\frac{1}{a_{n-1}}).
$$
 Pesylatatul co-

хранить в текстовый файл.

1. Определить попала ли точка А с координатами (ха, уа), которые задаются случайным образом из диапазона [d\_min,d\_max] в заштрихованную область. Значения d\_min,d\_max вводятся пользователем с клавиатуры.

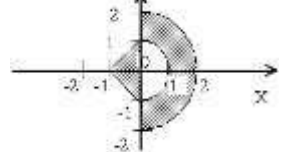

2. Заполнить одномерный массив А размерностью 20, элементы которые вычисляются по формуле  $\sim \Delta$ 

$$
a_i = \frac{x-2}{x-1} + \frac{x-4}{x-3} + \frac{x-6}{x-5} + \dots + \frac{x-n}{x-(n-1)}
$$

ствительное значение х в диапазоне [dx\_min,dx\_max] и случайное целое значение n в диапазоне [dn min,dn max]. Значения dx min,dx max, dn min,dn max задаются с клавиатуры пользователем. Вычисление значения по заданной формуле осуществить в собственной функции.

3. Ввести строку с клавиатуры. В строке убрать все лишние пробелы между словами, оставив только по одному. Входные и выходные данные сохранить в текстовый файл.

1. Определить попала ли точка А с координатами (ха, уа), которые задаются случайным образом из диапазона [d min,d max] в заштрихованную область. Значения d min,d max вводятся пользователем с клавиатуры.

2. Заполнить одномерный массив А размерностью 20, элементы которые вычисляются по формуле

$$
a_i = \sqrt{x + \sqrt{x + \sqrt{x + \sqrt{x + \sqrt{x + \sqrt{x + \sqrt{x + \sqrt{x}}}}}}}}_{\text{, rge \text{hs kamano}} a_i_{\text{rehephpyercs, chy}}.
$$

чайное действительное значение х в диапазоне [dx min,dx max]. Значения dx min,dx max задаются с клавиатуры пользователем. Вычисление значения по заданной формуле осуществить в собственной функции. 3. Ввести строку с клавиатуры. Найти и напечатать самое длинное слово в строке. Входные и выходные ланные сохранить в текстовый файл.

1. Стенерировать случайным образом три целых числа в диапазоне [d min, d max], где значения d min, d max вводятся с клавиатуры. Найти количество отрицательных нечетных чисел в наборе

2. Заполнить одномерный массив А размерностью 20, элементы которые вычисляются по формуле  $1$  3 3 5 5 7 7 9 9 11  $n-1$   $n+1$ 

$$
a_i = \frac{1}{2} \cdot \frac{1}{2} \cdot \frac{1}{4} \cdot \frac{1}{6} \cdot \frac{1}{6} \cdot \frac{1}{8} \cdot \frac{1}{10} \cdot \frac{1}{10} \cdot \frac{1}{10} \cdot \dots \cdot \frac{1}{n} \cdot \frac{1}{n}
$$

ное целое четное значение n в диапазоне [dn\_min,dn\_max]. Значения dn\_min,dn\_max задаются с клавиатуры пользователем. Вычисление значения по заданной формуле осуществить в собственной функции.

3. Ввести строку с клавиатуры. Напечатать все различные символы самого длинного слова в строке. Входные и выходные данные сохранить в текстовый файл.

1. Определить попала ли точка А с координатами (ха, уа), которые задаются случайным образом из диапазона [d\_min,d\_max] в заштрихованную область. Значения d\_min,d\_max вводятся пользователем с клавиатуры.

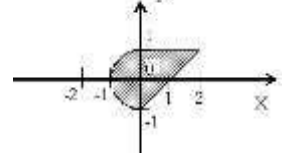

ா

2. Заполнить одномерный массив А размерностью 20, элементы которые вычисляются по формуле

$$
a_i = \sqrt{1 + \sqrt{2 + \sqrt{3 + \sqrt{4 + \sqrt{5 + \sqrt{6 + \sqrt{7 + \sqrt{8 + \dots + \sqrt{(n-1) + \sqrt{n}}}}}}}}}}
$$
, rgeq 1.188 n. 2018 n. 2018 n. 2019 n. 2019

чайное целое значение n в диапазоне [dn\_min,dn\_max]. Значения dn\_min,dn\_max задаются с клавиатуры пользователем. Вычисление значения по заданной формуле осуществить в собственной функции.

3. Ввести строку с клавиатуры. Подсчитать количество различных латинских букв. Входные и выходные данные сохранить в текстовый файл

#### 8.2. Критерии и шкалы оценивания

Каждое мероприятие текущего контроля успеваемости оценивается по шкале «зачтено», «не зачтено».

Оценка «зачтено» выставляется обучающемуся при выполнении всех указанных показателей (Таблица 8.1), допускаются несущественные неточности в изложении и оформлении материала

При невыполнении хотя бы одного из показателей выставляется оценка «не зачте-HO».

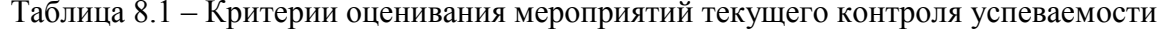

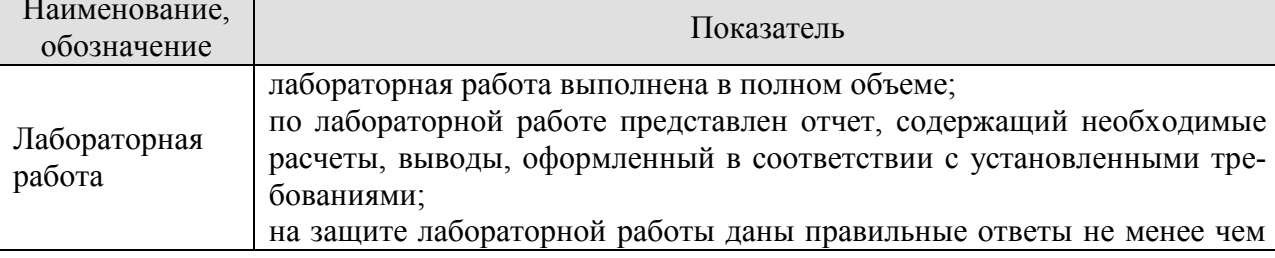

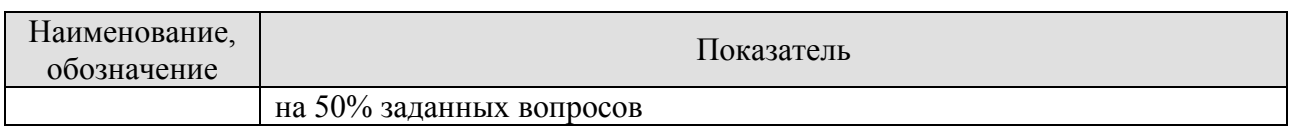

При оценивании результатов обучения по дисциплине в ходе промежуточной аттестации используются следующие критерии и шкалы.

Зачет с оценкой (Зач).

Задание состоит из 2 теоретических вопросов и 1 практического задания.

Время на подготовку: 45 минут.

Оценка «отлично» выставляется обучающемуся, если он глубоко и прочно усвоил программный материал, исчерпывающе, последовательно, четко и логически стройно его излагает, умеет тесно увязывать теорию с практикой, свободно справляется с задачами, вопросами и другими видами применения знаний, не затрудняется с ответом при видоизменении заданий, использует в ответе материал рекомендуемой литературы, правильно обосновывает принятое решение, владеет разносторонними навыками и приемами выполнения практических заданий.

Оценка «хорошо» выставляется обучающемуся, если он твердо знает программный материал, грамотно и по существу излагает его, не допуская существенных неточностей в ответах на вопросы, правильно применяет теоретические положения при решении практических заданий, владеет необходимыми навыками и приемами их выполнения.

Оценка «удовлетворительно» выставляется обучающемуся, если он имеет знания только основного материала, но не усвоил его деталей, допускает неточности, недостаточно правильные формулировки, нарушения логической последовательности в изложении программного материала, испытывает затруднения при выполнении практических работ.

Оценка «неудовлетворительно» выставляется обучающемуся, который не знает значительной части программного материала, допускает существенные ошибки в ответах на вопросы, неуверенно, с большими затруднениями выполняет практические задания.
## **МИНИСТЕРСТВО НАУКИ И ВЫСШЕГО ОБРАЗОВАНИЯ РОССИЙСКОЙ ФЕДЕРАЦИИ**

# **Федеральное государственное бюджетное образовательное учреждение высшего образования**

# **«Тамбовский государственный технический университет» (ФГБОУ ВО «ТГТУ»)**

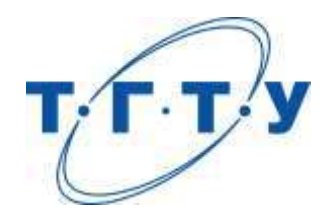

# **УТВЕРЖДАЮ**

*Директор института автоматики и информационных технологий* 

Ю.Ю. Громов « *15* » *февраля* 20 *23* г.

# **РАБОЧАЯ ПРОГРАММА ДИСЦИПЛИНЫ**

*\_\_\_\_\_\_Б1.О.10.07 Методы и средства проектирования \_\_\_\_\_\_\_\_\_\_\_\_\_\_*

(шифр и наименование дисциплины в соответствии с утвержденным учебным планом подготовки)

 *информационных систем и технологий*

**Направление**

*09.03.02 - Информационные системы и технологии*

(шифр и наименование)

**Профиль**

*Прикладные информационные системы и технологии*

(наименование профиля образовательной программы)

**Формы обучения:** *очная, заочная*

**Кафедра:** *Информационные системы и защита информации*

(наименование кафедры)

**Составитель:**

<u>к.т.н., доцент</u> <u>Сергень, должность</u> <u>Сергень, должность</u> <u>М.А. Ивановский</u> степень, должность подпись

**Заведующий кафедрой** В.В. Алексеев

подпись инициалы, фамилия

Тамбов 2023

## 1. ПЛАНИРУЕМЫЕ РЕЗУЛЬТАТЫ ОБУЧЕНИЯ ПО ДИСЦИПЛИНЕ И ЕЕ МЕСТО В СТРУКТУРЕ ОПОП

Цель освоения дисциплины - достижение планируемых результатов обучения (таблица 1.1), соотнесенных с индикаторами достижения компетенций и целью реализации ОПОП.

Дисциплина входит в состав обязательной части образовательной программы.

Таблица 1.1 - Результаты обучения по дисциплине

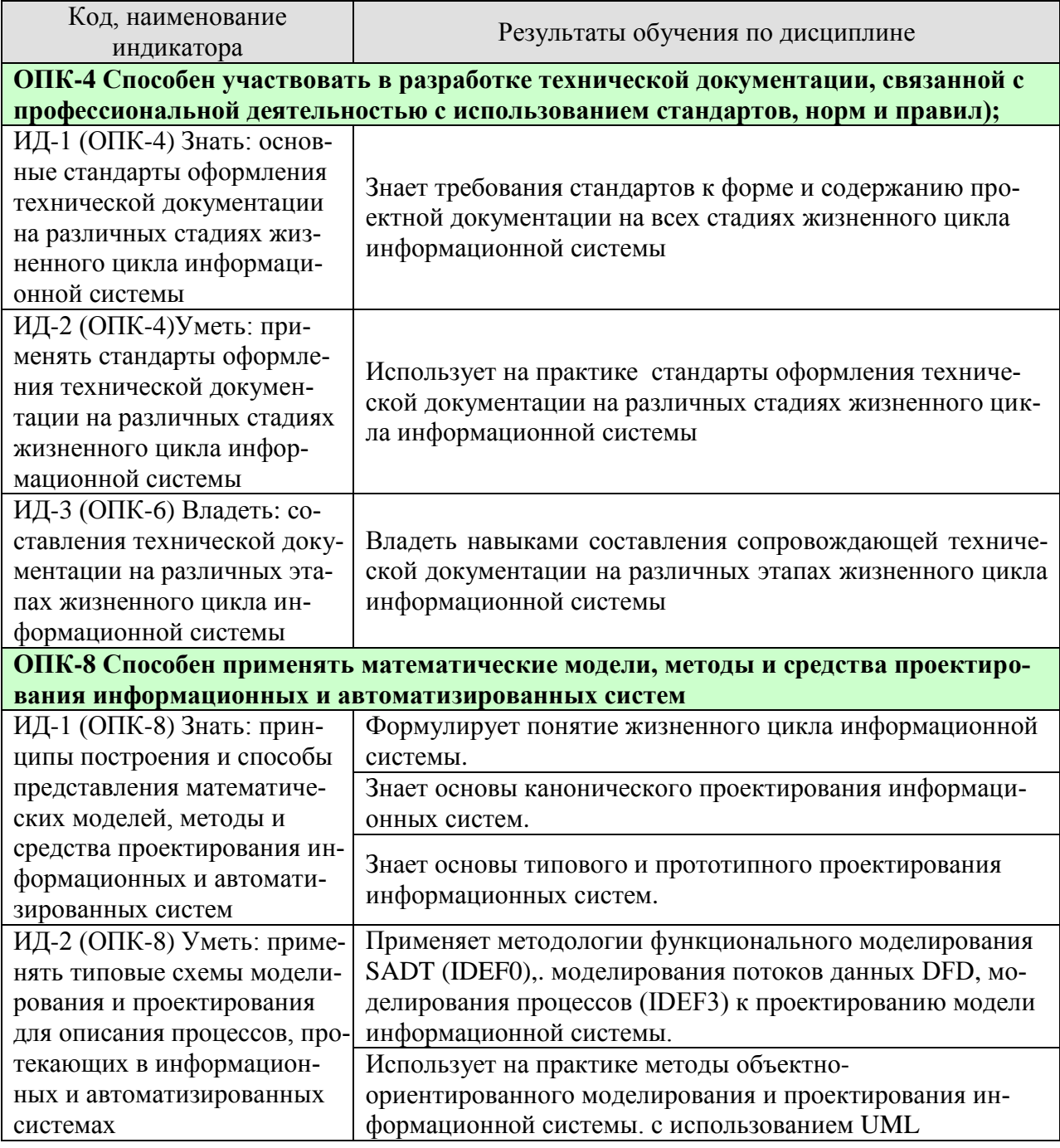

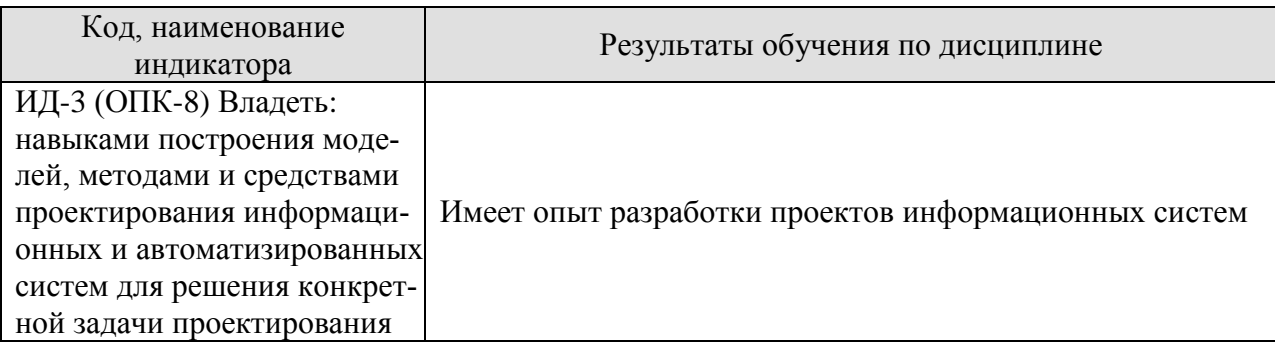

Результаты обучения по дисциплине достигаются в рамках осуществления всех видов контактной и самостоятельной работы обучающихся в соответствии с утвержденным учебным планом.

Индикаторы достижения компетенций считаются сформированными при достижении соответствующих им результатов обучения.

# **2. ОБЪЁМ ДИСЦИПЛИНЫ**

Объем дисциплины составляет 9 зачетных единиц.

Ниже приведено распределение общего объема дисциплины (в академических часах) в соответствии с утвержденным учебным планом.

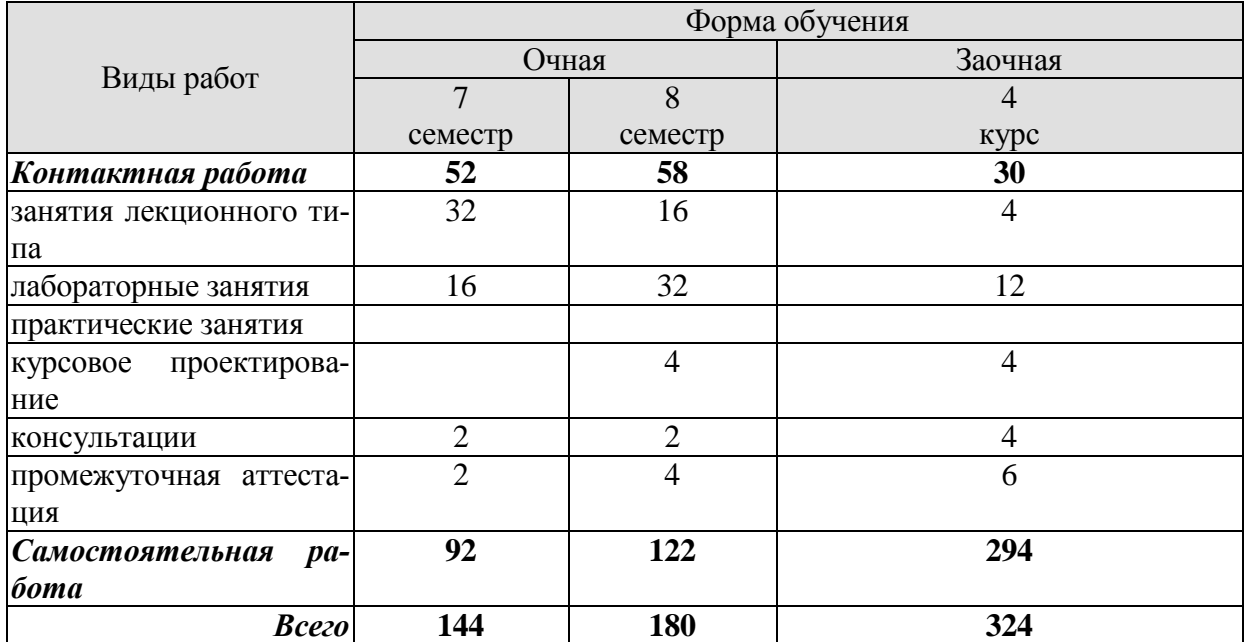

# 3. СОДЕРЖАНИЕ ДИСЦИПЛИНЫ

## Тема №1. «Введение в проектирование информационных систем»

Понятие информационной системы. Признаки классификации информационных систем: по характеру обработки информации на различных уровнях управления; по охвату функций и уровней управления; по областям применения; по способу организации архитектуры.

Архитектура информационных систем: выделение функциональных и обеспечивающих подсистем. Принципы выделения функциональных подсистем: предметный, функциональный, проблемный, смешанный. Характеристика обеспечивающих подсистем.

Основные понятия проектирования информационных систем: проект, структура проекта, проектирование, субъект и объект проектирования. Классификация и основные особенности современных проектов информационных систем. Основные принципы проектирования информационных систем. Требования к эффективности и надежности проектных решений.

Основные особенности современных проектов ИС. Этапы создания ИС: формирование требований, концептуальное проектирование, спецификация приложений, разработка моделей, интеграция и тестирование информационной системы. Методы программной инженерии в проектировании ИС.

## Тема №2. «Жизненный цикл информационной системы»

Понятие и сущность жизненного цикла информационной системы (ЖЦ ИС). Структура ЖЦ ИС: содержание основных стадий и этапов. Модели ЖЦ ИС. Каскадная модель ЖЦ ИС, ее преимущества и недостатки. Спиральная модель ЖЦ ИС, ее преимущества и проблемы, возникающие при ее использовании. Стандарты и методики, регламентирующие ЖЦ ИС. Понятие профиля информационной системы. Принципы формирования и общая структура профиля информационной системы.

## Тема №3. «Технология проектирования информационных систем»

Технология проектирования информационных систем: сущность и предъявляемые требования. Основные компоненты технологии проектирования информационных систем. Методология проектирования информационных систем. Понятие и классификация методов проектирования. Средства проектирования: определение и классификация. Краткая характеристика применяемых технологий проектирования. Выбор технологии проектирования.

## Тема №4. «Каноническое проектирование информационных систем»

Технология канонического проектирования информационных систем: содержание и методы. Обзор основных стадий и этапов канонического проектирования. Состав и содержание работ на предпроектной стадии: сбор материалов обследования и их анализ, разработка ТЭО и ТЗ. Объекты обследования. Методы проведения обследования: по целям проектирования, по числу исполнителей, по степени охвата объекта, по отношению к этапам. Методы сбора материалов: силами специалистов, силами исполнителей. Программа обследования и три основных направления исследования объекта. Методы и формы документов для формализации материалов обследования. Состав и содержание работ на стадии техно-рабочего проектирования. Общесистемные проектные решения. Разработка локальных проектных решений. Состав проектной документации. Этапы разработки эскизного и технического проекта. Понятие пояснительной записки, руководства пользователя, руководства программиста. Состав и содержание работ на стадиях внедрения, экс-

 $-5-$ 

плуатации и сопровождения проекта. Методы организации внедрения проекта и их особенности.

Лабораторные работы ЛР01. Каноническое проектирование информационных систем. СР01. Особенности канонического проектирования информационных систем

#### **Тема №5. «Типовое и прототипное проектирование информационных систем»**

Понятие типового проектного решения. Методы типового проектирования: элементный, подсистемный, объектный. Параметрически-ориентированное и модельноориентированное типовое проектирование. Оценка эффективности использования типовых решений. Типовое проектное решение (ТПР). Классы и структура ТПР. Состав и содержание операций типового элементного проектирования ИС. Функциональные пакеты прикладных программ (ППП) как основа ТПР. Адаптация типовой ИС.

Быстрая разработка приложений RAD: суть прототипного проектирования информационных систем. Возможности, преимущества и проблемы быстрой разработки информационных систем. Основные приемы быстрой разработки информационных систем. Инструментальные средства RAD-технологий.

Лабораторные работы ЛР02. Типовое и прототипное проектирование информационных систем. СР02. Особенности типового проектирования информационных систем

## **Тема №6. «Спецификация функциональных требований к ИС»**

Процессные потоковые модели. Процессный подход к организации деятельности организации. Связь концепции процессного подхода с концепцией матричной организации. Основные элементы процессного подхода: границы процесса, ключевые роли, дерево целей, дерево функций, дерево показателей. Выделение и классификация процессов. Основные процессы, процессы управления, процессы обеспечения. Референтные модели. Проведение предпроектного обследования организации. Анкетирование, интервьюирование, фотография рабочего времени персонала. Результаты предпроектного обследования.

## **Тема №7. «Методологии моделирования предметной области»**

Методологии моделирования предметной области. Структурная модель предметной области. Объектная структура. Функциональная структура. Структура управления. Организационная структура. Функционально-ориентированные и объектно-ориентированные методологии описания предметной области.

Методология структурного проектирования: сущность структурного подхода, проблема сложности больших систем. Функциональная методика IDEF. Функциональная методика потоков данных. Объектно-ориентированная методика. Сравнение существующих методик. Синтетическая методика.

Проектирование модели AS-IS и TO-BE. Методология функционального моделирования SADT (IDEF0): общие сведения, состав функциональной модели, иерархия диаграмм, типы связей между функциями. Моделирование потоков данных DFD: общие сведения, используемые нотации (Йордана, Гейна-Сарсона), состав диаграмм, иерархия диаграмм. Моделирование процессов (IDEF3): общие сведения, состав диаграмм.

Лабораторные работы

ЛР03. Моделирование предметной области информационных систем.

СР03. Методы моделирования предметной области информационных систем.

#### **Тема №8. «Проектирование информационного обеспечения»**

Понятие, функции и состав информационного обеспечения информационной системы. Состав, содержание и принципы организации внемашинного информационного обеспечения. Состав, содержание и принципы организации внутримашинного информационного обеспечения.

Основные понятия классификации и кодирования информации. Системы классификации: иерархическая, фасетная, дескрипторная. Понятие и основные системы кодирования информации. Системы документации: понятие и классификация. Проектирование форм первичных документов и документов результатной информации: принципы и требования к построению.

Этапы проектирования фактографических баз данных: концептуальное, логическое и физическое проектирование. Основные подходы к моделированию данных. Представление предметной области и модели данных. Типология моделей представления информации: инфологические, даталогические и физические модели. Проектирование документальных баз данных. Анализ предметной области: определение информационной потребности пользователей, изучение первичных и результатных документов. Разработка состава и структуры базы данных как совокупности локальных файлов (основных, справочных, рабочих, промежуточных, служебных, архивных).

Моделирование данных (ERD): основные понятия, нотация П. Чена, метод Баркера, метод IDEF1X, состав диаграмм.

Лабораторные работы

ЛР04. Проектирование информационного обеспечения.

СР04. Методы и модели проектирования информационного обеспечения.

#### **Тема №9. «Проектирование пользовательского интерфейса»**

Понятие и свойства пользовательского интерфейса. Требования, предъявляемые к пользовательскому интерфейсу. Принципы построения пользовательского интерфейса. Этапы проектирования пользовательского интерфейса. Выбор структуры диалога. Разработка сценария диалога. Выбор визуальных атрибутов отображаемой информации. Проектирование графического интерфейса. Особенности графического интерфейса. Компоненты графического интерфейса. Объектный подход к проектированию интерфейса: общие правила взаимодействия с объектами. Операции пересылки и создания объектов. Проектирование окон и пиктограмм. Проектирование элементов управления: меню, кнопки, списки, текстовые области, панели инструментов, другие элементы. Проектирование средств поддержки пользователя. Средства реализации пользовательского интерфейса

Лабораторные работы ЛР05. Проектирование пользовательского интерфейса. СР05. Методы и модели проектирования пользовательского интерфейса

## **Тема №10. «CASE-технологии – инструментарий поддержки жизненного цикла»**

Общая характеристика CASE-средств. Компоненты интегрированного CASEсредства. Классификация CASE-средств: по методологии, по поддерживаемым графическим нотациям, по типу и архитектуре вычислительной техники, по режиму коллективной разработки проекта. Состояние российского рынка CASE-средств. Сравнительный анализ CASE-средств. Оценка и выбор CASE-средств. Вспомогательные средства поддержки жизненного цикла программного обеспечения.

## Лабораторные работы

ЛР06. CASE-технологии – инструментарий поддержки жизненного цикла.

СР06. Сферы применения и инструментальные средства проектирования информационных систем

## . **Тема №11. «Унифицированный язык визуального моделирования Unified Modeling Language (UML)»**

Диаграммы в UML. Классы и стереотипы классов. Ассоциативные классы. Основные элементы диаграмм взаимодействия — объекты, сообщения. Диаграммы состояний: начального состояния, конечного состояния, переходы. Вложенность состояний. Диаграммы внедрения: подсистемы, компоненты, связи. Стереотипы компонент. Диаграммы размещения.

СР07. Основные этапы проектирования информационной системы с применением UML.

## **Тема №12. «Этапы проектирования ИС с применением UML»**

Основные типы UML-диаграмм, используемые в проектировании информационных систем. Взаимосвязи между диаграммами. Поддержка UML итеративного процесса проектирования ИС. Этапы проектирования ИС: моделирование бизнес-прецедентов, разработка модели бизнес-объектов, разработка концептуальной модели данных, разработка требований к системе, анализ требований и предварительное проектирование системы, разработка моделей базы данных и приложений, проектирование физической реализации системы.

Лабораторные работы

ЛР07. Проектирование информационной системы с применением UML.

## **Тема № 13. «Управление проектированием информационных систем»**

Организация проектирования информационной системы: цель, субъект управления проектированием, объект управления в проектировании. Управление проектированием: организационный и функциональный аспекты. Состав лиц, участвующих в разработке и эксплуатации проекта информационной системы. Типы схем организации работ по управлению проектированием. Организационные формы управления проектированием. Методы планирования и управления проектами и ресурсами: диаграммы Гантта, метод сетевого планирования и управления (метод критического пути). Оценка затрат на разработку информационной системы. Методика оценки трудоемкости разработки на основе функциональных точек.

Лабораторные работы

ЛР08. Управление проектированием информационных систем.

СР08. Методы и модели управления проектированием информационных систем.

## **Курсовое проектирование**

Примерная тема курсового проекта: Проектирование информационной системы (в различных предметных областях)

Требования к основным разделам курсового проекта:

Пояснительная записка должна быть оформлена в соответствии с требованиями СТО ТГТУ 07-2017.

Во введении обосновать актуальность темы, обозначить цель, решаемые задачи, объект и предмет проекта.

В первом разделе привести результаты предпроектного исследования предметной области..

Во втором разделе привести краткое описание методов и результаты моделирования информационной системы в соответствии с требованиями и нормативами, предъявляемыми к проектной документации.

В заключении сформулировать краткие выводы, отражающие полноту решения задач проекта, возможные направления дальнейших работ по данной теме и варианты возможного практического применения полученных результатов.

Кроме рассмотренных разделов в курсовом проекте должны присутствовать: Этикетка, Титульный лист, Лист задания, Лист содержания и Список использованных источников. Все эти элементы должны быть оформлены в соответствии с СТО ФГБОУ ВО «ТГТУ» 07−2017.

Требования для допуска курсовой работы к защите.

Курсовая работа должна соответствовать выбранной теме, содержать все основные разделы и графический материал в соответствии с заданием, должна быть оформлена в соответствии с СТО ФГБОУ ВО «ТГТУ» 07-2017 «Выпускные квалификационные работы и курсовые проекты (работы). Общие требования».

## **4. ПЕРЕЧЕНЬ УЧЕБНОЙ ЛИТЕРАТУРЫ, ИНФОРМАЦИОННЫХ РЕСУРСОВ И ТЕХНОЛОГИЙ**

## **4.1. Учебная литература**

1. Пальмов С.В. Интеллектуальный анализ данных [Электронный ресурс] : учебное пособие / С.В. Пальмов. — Электрон. текстовые данные. — Самара: Поволжский государственный университет телекоммуникаций и информатики, 2017. — 127 c. — 2227-8397. — Режим доступа: <http://www.iprbookshop.ru/75376.html>

2. Громов Ю.Ю., Иванова О.Г., Алексеев В.В., Беляев М.П., Швец Д.П., Елисеев А.И. Интеллектуальные информационные системы и технологии: учебное пособие. Тамбов: Издатель-ство ФГБОУ ВПО «ТГТУ», 2013.- Режим доступа: <http://www.tstu.ru/book/elib/pdf/2013/gromov2-a.pdf>

3. Кухаренко Б.Г. Интеллектуальные системы и технологии [Электронный ресурс] : учебное пособие / Б.Г. Кухаренко. — Электрон. текстовые данные. — М. : Московская государственная академия водного транспорта, 2015. — 116 c. — 2227-8397. — Режим доступа: <http://www.iprbookshop.ru/47933.html>

4. Дубровский С.А. Методы обработки и анализа экспериментальных данных [Электронный ресурс] : учебное пособие / С.А. Дубровский, В.А. Дудина, Я.В. Садыева. -Электрон. текстовые данные. — Липецк: Липецкий государственный технический университет, ЭБС АСВ, 2015. — 62 c. — 978-5-88247-719-5. — Режим доступа: <http://www.iprbookshop.ru/55640.html>

5. Чубукова И.А. Data Mining [Электронный ресурс] / И.А. Чубукова. — Электрон. текстовые данные. — М. : Интернет-Университет Информационных Технологий (ИНТУ-ИТ), 2016. — 470 c. — 978-5-94774-819-2. — Режим доступа: <http://www.iprbookshop.ru/56315.html>

6. Воронова Л.И. Big Data. Методы и средства анализа [Электронный ресурс] : учебное пособие / Л.И. Воронова, В.И. Воронов. — Электрон. текстовые данные. — М. : Московский технический университет связи и информатики, 2016. — 33 c. — 2227-8397. — Режим доступа: <http://www.iprbookshop.ru/61463.html>

## **4.2. Периодическая литература**

## **4.3. Интернет-ресурсы, в том числе современные профессиональные базы данных и информационные справочные системы**

Университетская информационная система «РОССИЯ» [https://uisrussia.msu.ru](https://uisrussia.msu.ru/) Справочно-правовая система «Консультант+» [http://www.consultant-urist.ru](http://www.consultant-urist.ru/)

Справочно-правовая система «Гарант» [http://www.garant.ru](http://www.garant.ru/)

База данных Web of Science <https://apps.webofknowledge.com/>

База данных Scopus [https://www.scopus.com](https://www.scopus.com/)

Портал открытых данных Российской Федерации [https://data.gov.ru](https://data.gov.ru/)

База открытых данных Министерства труда и социальной защиты РФ <https://rosmintrud.ru/opendata>

База данных Научной электронной библиотеки eLIBRARY.RU <https://elibrary.ru/>

База данных профессиональных стандартов Министерства труда и социальной защиты РФ [http://profstandart.rosmintrud.ru/obshchiy-informatsionnyy-blok/natsionalnyy-reestr](http://profstandart.rosmintrud.ru/obshchiy-informatsionnyy-blok/natsionalnyy-reestr-professionalnykh-standartov/)[professionalnykh-standartov/](http://profstandart.rosmintrud.ru/obshchiy-informatsionnyy-blok/natsionalnyy-reestr-professionalnykh-standartov/)

Базы данных Министерства экономического развития РФ [http://www.economy.gov.ru](http://www.economy.gov.ru/) База открытых данных Росфинмониторинга <http://www.fedsfm.ru/opendata> Электронная база данных «Издательство Лань» [https://e.lanbook.com](https://e.lanbook.com/)

Электронная библиотечная система «IPRbooks» [http://www.iprbookshop.ru](http://www.iprbookshop.ru/)

 $-10-$ 

База данных «Электронно-библиотечная система «ЭБС ЮРАЙТ» [https://www.biblio](https://www.biblio-online.ru/)[online.ru](https://www.biblio-online.ru/)

База данных электронно-библиотечной системы ТГТУ [http://elib.tstu.ru](http://elib.tstu.ru/)

Федеральная государственная информационная система «Национальная электронная библиотека» [https://нэб.рф](https://нэб.рф/)

Национальный портал онлайн обучения «Открытое образование» [https://openedu.ru](https://openedu.ru/) Электронная база данных "Polpred.com Обзор СМИ" [https://www.polpred.com](https://www.polpred.com/)

Официальный сайт Федерального агентства по техническому регулированию и метрологии <http://protect.gost.ru/>

Ресурсы электронной информационно-образовательной среды университета представлены в локальном нормативном акте «Положение об электронной информационнообразовательной среде Тамбовского государственного технического университета».

Электронные образовательные ресурсы, к которым обеспечен доступ обучающихся, в т.ч. приспособленные для использования инвалидами и лицами с ограниченными возможностями здоровья, приведены на официальном сайте университета в разделе «Университет»-«Сведения об образовательной организации»-«Материально-техническое обеспечение и оснащенность образовательного процесса».

Сведения о лицензионном программном обеспечении, используемом в образовательном процессе, представлены на официальном сайте университета в разделе «Образование»-«Учебная работа»-«Доступное программное обеспечение».

## **5. МЕТОДИЧЕСКИЕ УКАЗАНИЯ ДЛЯ ОБУЧАЮЩИХСЯ ПО ОСВОЕНИЮ ДИСЦИПЛИНЫ**

Дисциплина имеет целью дать студентам знания по основным методам проектирования информационных систем, привитию навыков владения прикладными программными средствами.

Все лекции проводятся в составе потоков в соответствии со специальностью и специализацией в стандартной объяснительно-наглядной форме.

Лабораторные работы проводятся в составе учебной группы. Если количество студентов в группе превышает 15 человек, то она разбивается на две подгруппы. Лабораторные работы проводятся в специализированной аудитории, оборудованной специальными лабораторными установками, измерительными приборами и ПЭВМ с установленным специальным программным обеспечением.

Основными методами активизации процесса обучения являются:

- систематический текущий контроль знаний с помощью выборочного индивидуального опроса с выставлением оценок;

- сочетание учебной работы с активной научной деятельностью.

По результатам текущего контроля ежемесячно проводится рейтинг-контроль в форме аттестации обучаемых за отчетный период.

Основными методами индивидуализации процесса обучения являются:

- учет индивидуальных особенностей обучаемых при проведении занятий в составе учебной группы;

- проведение индивидуальных консультаций обучаемых.

## **Планирование и организация времени, необходимого для изучения дисциплины.**

Важным условием успешного освоения дисциплины является создание Вами системы правильной организации труда, позволяющей распределить учебную нагрузку равномерно в соответствии с графиком образовательного процесса. Большую помощь в этом может оказать составление плана работы на семестр, месяц, неделю, день. Его наличие позволит подчинить свободное время целям учебы, трудиться более успешно и эффективно. С вечера всегда надо распределять работу на завтрашний день. В конце каждого дня целесообразно подвести итог работы: тщательно проверить, все ли выполнено по намеченному плану, не было ли каких-либо отступлений, а если были, по какой причине они произошли. Нужно осуществлять самоконтроль, который является необходимым условием Вашей успешной учебы. Если что-то осталось невыполненным, необходимо изыскать время для завершения этой части работы, не уменьшая объема недельного плана. Все задания к практическим занятиям, а также задания, вынесенные на самостоятельную работу, рекомендуется выполнять непосредственно после соответствующей темы лекционного курса, что способствует лучшему усвоению материала, позволяет своевременно выявить и устранить «пробелы» в знаниях, систематизировать ранее пройденный материал, на его основе приступить к овладению новыми знаниями и навыками.

Система университетского обучения основывается на рациональном сочетании нескольких видов учебных занятий (в первую очередь, лекций и практических занятий), работа на которых обладает определенной спецификой.

#### **Подготовка к лекциям.**

Знакомство с дисциплиной происходит уже на первой лекции, где от Вас требуется не просто внимание, но и самостоятельное оформление конспекта. При работе с конспектом лекций необходимо учитывать тот фактор, что одни лекции дают ответы на конкретные вопросы темы, другие – лишь выявляют взаимосвязи между явлениями, помогая студенту понять глубинные процессы развития изучаемого предмета как в истории, так и в настоящее время.

Конспектирование лекций – сложный вид вузовской аудиторной работы, предполагающий интенсивную умственную деятельность студента. Конспект является полезным тогда, когда записано самое существенное и сделано это Вами. Не надо стремиться записать дословно всю лекцию. Такое «конспектирование» приносит больше вреда, чем пользы. Целесообразно вначале понять основную мысль, излагаемую лектором, а затем записать ее. Желательно запись осуществлять на одной странице листа или оставляя поля, на которых позднее, при самостоятельной работе с конспектом, можно сделать дополнительные записи, отметить непонятные места.

Конспект лекции лучше подразделять на пункты, соблюдая красную строку. Этому в большой степени будут способствовать вопросы плана лекции, предложенные преподавателям. Следует обращать внимание на акценты, выводы, которые делает лектор, отмечая наиболее важные моменты в лекционном материале замечаниями «важно», «хорошо запомнить» и т.п. Можно делать это и с помощью разноцветных маркеров или ручек, подчеркивая термины и определения.

Целесообразно разработать собственную систему сокращений, аббревиатур и символов. Однако при дальнейшей работе с конспектом символы лучше заменить обычными словами для быстрого зрительного восприятия текста.

Работая над конспектом лекций, Вам всегда необходимо использовать не только учебник, но и ту литературу, которую дополнительно рекомендовал лектор. Именно такая серьезная, кропотливая работа с лекционным материалом позволит глубоко овладеть теоретическим материалом.

## **Подготовка к лабораторным занятиям.**

Подготовку к каждому лабораторному занятию Вы должны начать с ознакомления с планом лабораторного занятия, который отражает содержание предложенной темы. Тщательное продумывание и изучение вопросов плана основывается на проработке текущего материала лекции, а затем изучения обязательной и дополнительной литературы, рекомендованной к данной теме. Все новые понятия по изучаемой теме необходимо выучить наизусть и внести в глоссарий, который целесообразно вести с самого начала изучения курса.

Результат такой работы должен проявиться в Вашей способности свободно ответить на теоретические вопросы лабораторной работы и правильно выполнять лабораторные задания.

В процессе подготовки к лабораторным занятиям, Вам необходимо обратить особое внимание на самостоятельное изучение рекомендованной литературы. При всей полноте конспектирования лекции в ней невозможно изложить весь материал из-за лимита аудиторных часов. Поэтому самостоятельная работа с учебниками, учебными пособиями, научной, справочной литературой, материалами периодических изданий и Интернета является наиболее эффективным методом получения дополнительных знаний, позволяет значительно активизировать процесс овладения информацией, способствует более глубокому усвоению изучаемого материала, формирует у Вас отношение к конкретной проблеме.

## **Рекомендации по работе с литературой.**

Работу с литературой целесообразно начать с изучения общих работ по теме, а также учебников и учебных пособий. Далее рекомендуется перейти к анализу монографий и статей, рассматривающих отдельные аспекты проблем, изучаемых в рамках курса, а также официальных материалов и неопубликованных документов (научно-исследовательские работы, диссертации), в которых могут содержаться основные вопросы изучаемой проблемы.

Работу с источниками надо начинать с ознакомительного чтения, т.е. просмотреть текст, выделяя его структурные единицы. При ознакомительном чтении закладками отмечаются те страницы, которые требуют более внимательного изучения.

В зависимости от результатов ознакомительного чтения выбирается дальнейший способ работы с источником. Если для разрешения поставленной задачи требуется изучение некоторых фрагментов текста, то используется метод выборочного чтения. Если в книге нет подробного оглавления, следует обратить внимание ученика на предметные и именные указатели.

Избранные фрагменты или весь текст (если он целиком имеет отношение к теме) требуют вдумчивого, неторопливого чтения с «мысленной проработкой» материала. Такое чтение предполагает выделение: 1) главного в тексте; 2) основных аргументов; 3) выводов. Особое внимание следует обратить на то, вытекает тезис из аргументов или нет.

Необходимо также проанализировать, какие из утверждений автора носят проблематичный, гипотетический характер, и уловить скрытые вопросы.

Понятно, что умение таким образом работать с текстом приходит далеко не сразу. Наилучший способ научиться выделять главное в тексте, улавливать проблематичный характер утверждений, давать оценку авторской позиции - это сравнительное чтение, в ходе которого Вы знакомитесь с различными мнениями по одному и тому же вопросу, сравниваете весомость и доказательность аргументов сторон и делаете вывод о наибольшей убелительности той или иной позиции.

Если в литературе встречаются разные точки зрения по тому или иному вопросу изза сложности прошедших событий и правовых явлений, нельзя их отвергать, не разобравшись. При наличии расхождений между авторами необходимо найти рациональное зерно у каждого из них, что позволит глубже усвоить предмет изучения и более критично оценивать изучаемые вопросы. Знакомясь с особыми позициями авторов, нужно определять их схожие суждения, аргументы, выводы, а затем сравнивать их между собой и применять из них ту, которая более убедительна.

Следующим этапом работы с литературными источниками является создание конспектов, фиксирующих основные тезисы и аргументы. Можно делать записи на отдельных листах, которые потом легко систематизировать по отдельным темам изучаемого курса. Другой способ - это ведение тематических тетрадей-конспектов по одной какойлибо теме. Большие специальные работы монографического характера целесообразно конспектировать в отдельных тетрадях. Здесь важно вспомнить, что конспекты пишутся на одной стороне листа, с полями и достаточным для исправления и ремарок межстрочным расстоянием (эти правила соблюдаются для удобства редактирования). Если в конспектах приводятся цитаты, то непременно должно быть дано указание на источник (автор, название, выходные данные, № страницы). Впоследствии эта информации может быть использована при написании текста реферата или другого задания.

Таким образом, при работе с источниками и литературой важно уметь:

сопоставлять, сравнивать, классифицировать, группировать, систематизировать информацию в соответствии с определенной учебной задачей;

обобщать полученную информацию, оценивать прослушанное и прочитан-HOe:

фиксировать основное содержание сообщений; формулировать, устно и письменно, основную идею сообщения; составлять план, формулировать тезисы;

готовить и презентовать развернутые сообщения типа доклада;

работать в разных режимах (индивидуально, в паре, в группе), взаимодействуя друг с другом;

пользоваться реферативными и справочными материалами;

контролировать свои действия и действия своих товарищей, объективно оценивать свои действия;

 обращаться за помощью, дополнительными разъяснениями к преподавателю, другим студентам;

 пользоваться лингвистической или контекстуальной догадкой, словарями различного характера, различного рода подсказками, опорами в тексте (ключевые слова, структура текста, предваряющая информация и др.);

 использовать при говорении и письме перифраз, синонимичные средства, слова-описания общих понятий, разъяснения, примеры, толкования, «словотворчество»;

 повторять или перефразировать реплику собеседника в подтверждении понимания его высказывания или вопроса;

 обратиться за помощью к собеседнику (уточнить вопрос, переспросить и др.);

 использовать мимику, жесты (вообще и в тех случаях, когда языковых средств не хватает для выражения тех или иных коммуникативных намерений).

## **Подготовка к промежуточной аттестации.**

При подготовке к промежуточной аттестации целесообразно:

 внимательно изучить перечень вопросов и определить, в каких источниках находятся сведения, необходимые для ответа на них;

- внимательно прочитать рекомендованную литературу;
- составить краткие конспекты ответов (планы ответов).

## 6. МАТЕРИАЛЬНО-ТЕХНИЧЕСКОЕ ОБЕСПЕЧЕНИЕ

По всем видам учебной деятельности в рамках дисциплины используются аудитории, кабинеты и лаборатории, оснащенные необходимым специализированным и лабораторным оборудованием.

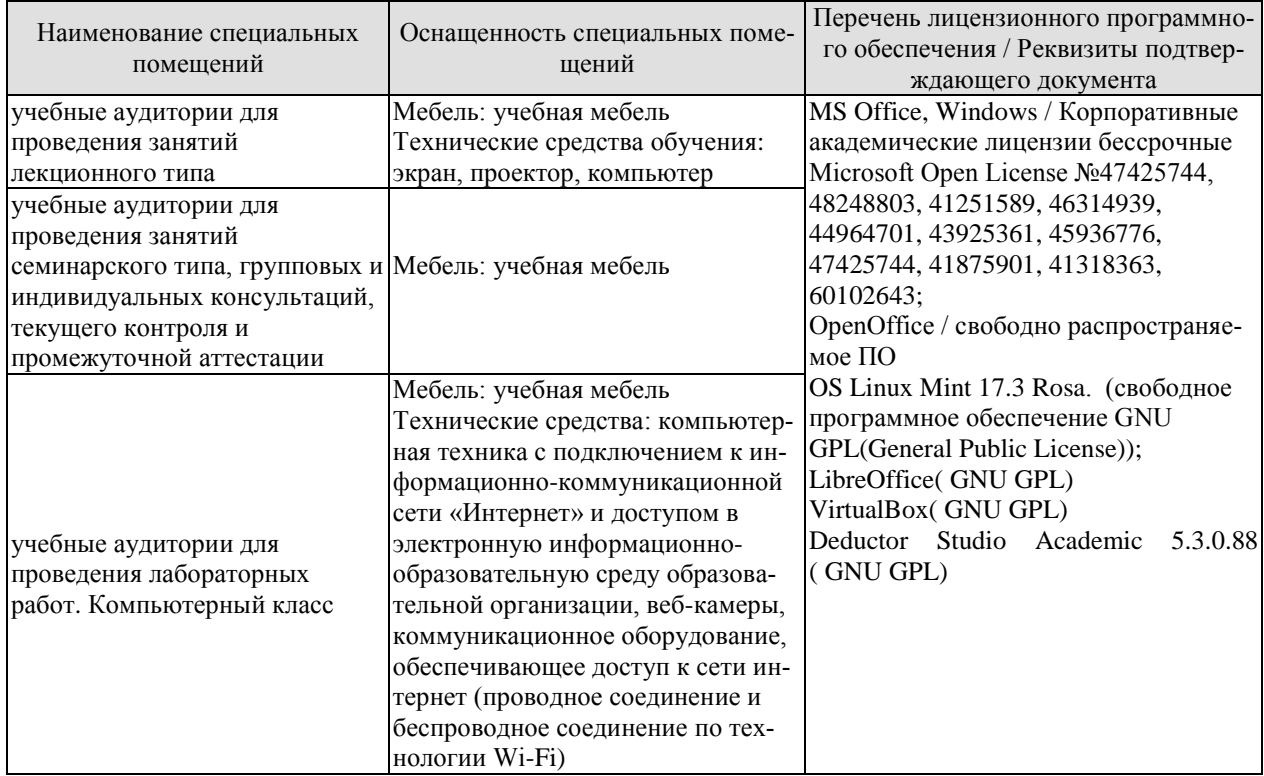

Для самостоятельной работы обучающихся предусмотрены помещения, укомплектованные специализированной мебелью, оснащенные компьютерной техникой с возможностью подключения к сети «Интернет» и обеспечением доступа в электронную информационно-образовательную среду университета.

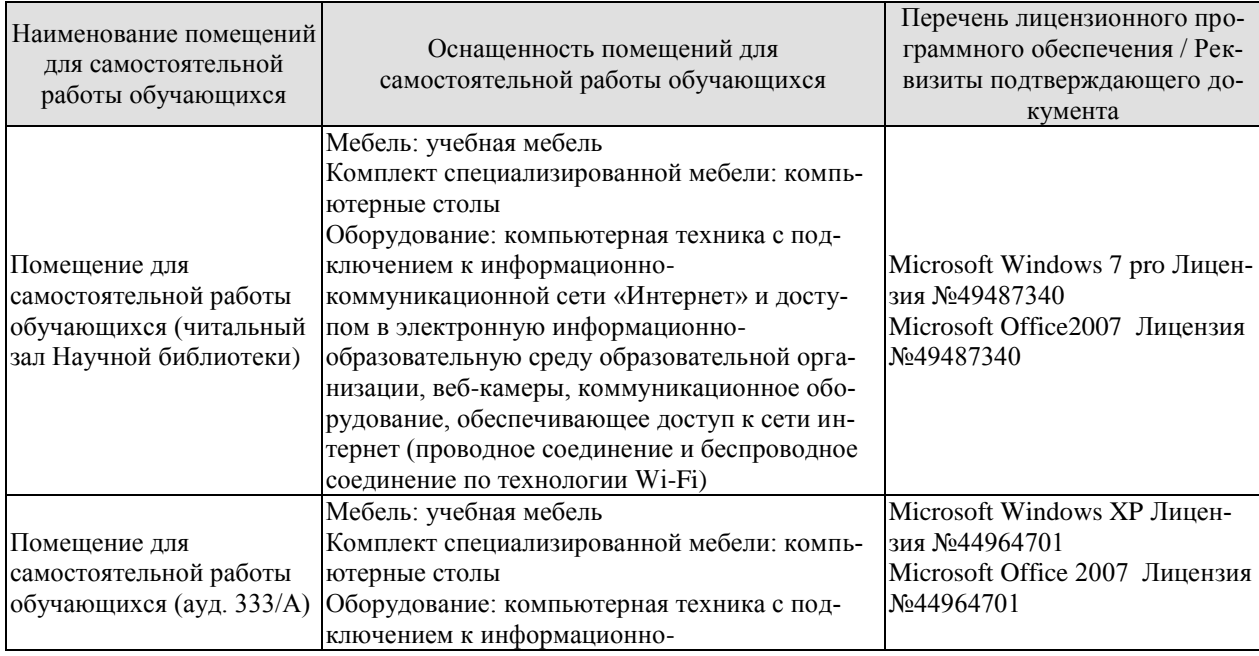

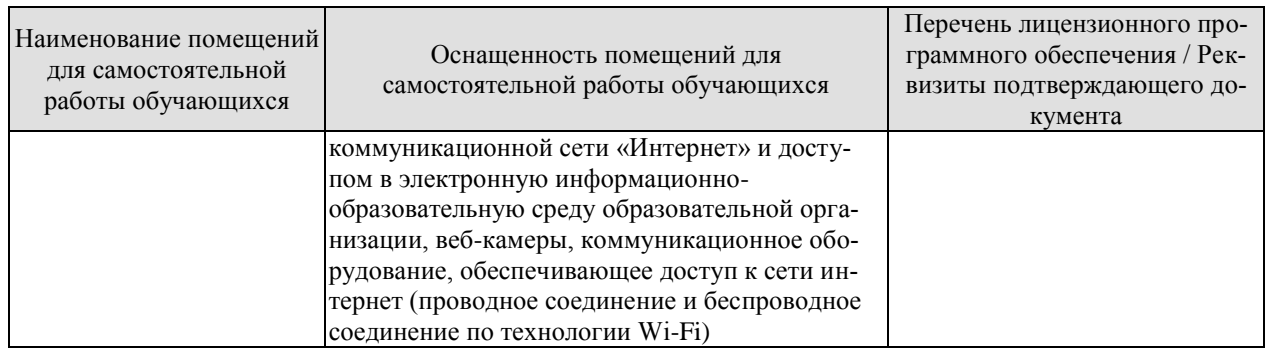

## 7. ТЕКУЩИЙ КОНТРОЛЬ УСПЕВАЕМОСТИ И ПРОМЕЖУТОЧНАЯ АТТЕСТАШИЯ

Проверка достижения результатов обучения по дисциплине осуществляется в рамках текущего контроля успеваемости и промежуточной аттестации.

## 7.1. Текущий контроль успеваемости

Текущий контроль успеваемости включает в себя мероприятия по оцениванию выполнения лабораторных работ, заданий для самостоятельной работы. Мероприятия текущего контроля успеваемости приведены в таблице 7.1.

| Обоз-                                | Наименование                                                     | Форма контроля |  |  |  |
|--------------------------------------|------------------------------------------------------------------|----------------|--|--|--|
| начение<br>ЛР01                      | Каноническое проектирование информационных систем                | защита         |  |  |  |
| ЛР02                                 | Типовое и прототипное проектирование информационных              | защита         |  |  |  |
|                                      | систем.                                                          |                |  |  |  |
| ЛР03                                 | Моделирование предметной области информационных си-              | защита         |  |  |  |
|                                      | стем.                                                            |                |  |  |  |
| ЛР04                                 | Проектирование информационного обеспечения.<br>защита            |                |  |  |  |
| ЛР05                                 | Проектирование пользовательского интерфейса.<br>защита           |                |  |  |  |
| ЛР06                                 | CASE-технологии - инструментарий поддержки жизнен-               | защита         |  |  |  |
|                                      | ного цикла.                                                      |                |  |  |  |
| ЛР07                                 | Проектирование информационной системы с применением<br>UML.      | защита         |  |  |  |
| ЛР08                                 | Управление проектированием информационных систем.                | защита         |  |  |  |
| CP01                                 | Особенности канонического проектирования информаци-              | устный опрос   |  |  |  |
|                                      | онных систем                                                     |                |  |  |  |
| CP02                                 | Особенности типового проектирования информационных               | устный опрос   |  |  |  |
|                                      | систем                                                           |                |  |  |  |
| CP <sub>03</sub><br>CP <sub>04</sub> | Методы моделирования предметной области информаци-               | устный опрос   |  |  |  |
|                                      | онных систем.                                                    |                |  |  |  |
|                                      | Методы и модели проектирования информационного обес-<br>печения. | устный опрос   |  |  |  |
| CP <sub>05</sub>                     | Методы и модели проектирования пользовательского ин-             | устный опрос   |  |  |  |
|                                      | терфейса.                                                        |                |  |  |  |
| CP06                                 | Сферы применения и инструментальные средства проек-              | устный опрос   |  |  |  |
|                                      | тирования информационных систем                                  |                |  |  |  |
| CP07                                 | Основные этапы проектирования информационной систе-              | устный опрос   |  |  |  |
|                                      | мы с применением UML.                                            |                |  |  |  |
| CP <sub>08</sub>                     | Методы и модели управления проектированием информа-              | устный опрос   |  |  |  |
|                                      | ционных систем.                                                  |                |  |  |  |

Таблица 7.1 – Мероприятия текущего контроля успеваемости

## 7.2. Промежуточная аттестация

Формы промежуточной аттестации по дисциплине приведены в таблице 7.2. Таблица 7.2 - Формы промежуточной аттестации

Таблина 72 - Формы промежуточной аттестании

| `^^ЧНая | $1$ uville $1.4$ |  | $\pm$ option hipomont (To mon arrow and $\pm$ |  |  |
|---------|------------------|--|-----------------------------------------------|--|--|
|         |                  |  |                                               |  |  |

#### 09.03.02 «Информационные системы и технологии» «Прикладные информационные системы и технологии»

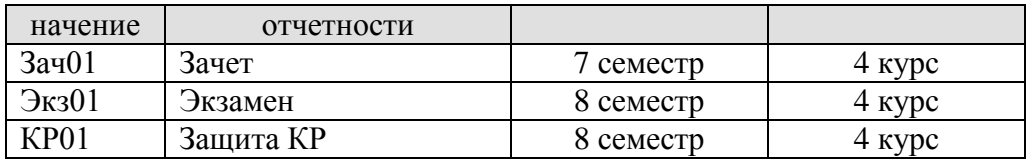

# 8. ФОНД ОЦЕНОЧНЫХ СРЕДСТВ

## 8.1. Оценочные средства

Оценочные средства соотнесены с результатами обучения по дисциплине и индикаторами достижения компетенций.

## ИД-1 (УК-2) Знать: этапы жизненного цикла проекта; этапы разработки и реализации проекта; методы разработки и управления проектами.

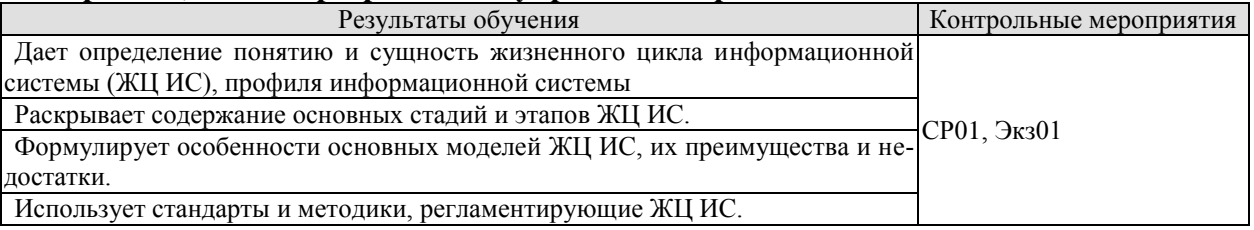

Вопросы для опроса СР01

- 1. Основные понятия проектирования информационных систем: проект, структура проекта, проектирование, субъект и объект проектирования.
- 2. Классификация и основные особенности современных проектов информационных систем.
- 3. Основные принципы проектирования информационных систем.
- 4. Требования к эффективности и належности проектных решений.
- 5. Основные особенности современных проектов ИС.
- 6. Этапы создания ИС: формирование требований, концептуальное проектирование, спецификация приложений, разработка моделей, интеграция и тестирование информационной системы.
- 7. Методы программной инженерии в проектировании ИС.

Теоретические вопросы к экзамену Экз01

- 1. Понятие и сущность жизненного цикла информационной системы (ЖЦ ИС).
- 2. Структура ЖЦ ИС: содержание основных стадий и этапов.
- 3. Модели ЖЦИС.
- 4. Каскадная модель ЖЦ ИС, ее преимущества и недостатки.
- 5. Спиральная модель ЖЦ ИС, ее преимущества и проблемы, возникающие при ее использовании.
- 6. Стандарты и методики, регламентирующие ЖЦ ИС.
- 7. Понятие профиля информационной системы.
- 8. Принципы формирования и общая структура профиля информационной системы.
- 9. Технология проектирования информационных систем: сущность и предъявляемые требования.
- 10. Основные компоненты технологии проектирования информационных систем.
- 11. Методология проектирования информационных систем.
- 12. Понятие и классификация методов проектирования.
- 13. Средства проектирования: определение и классификация.
- 14. Краткая характеристика применяемых технологий проектирования.
- 15. Выбор технологии проектирования.

## ИД-2 (УК-2) Уметь: разрабатывать проект с учетом анализа альтернативных вариантов его реализации, определять целевые этапы, основные направления работ;

#### объяснить цели и сформулировать задачи, связанные с подготовкой и реализацией проекта: управлять проектом на всех этапах его жизненного цикла.

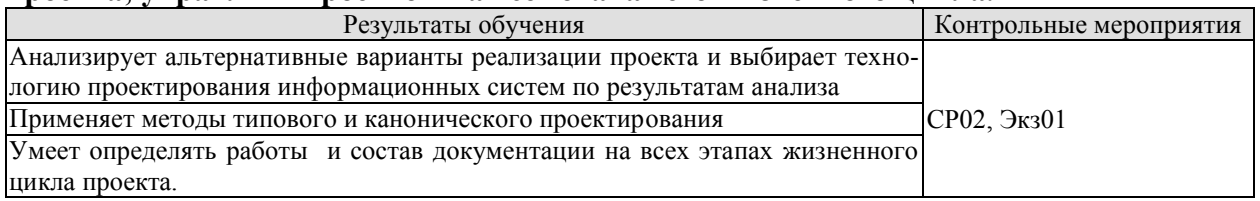

Вопросы устного опроса СР02

- 1. Типовое проектное решение (ТПР).
- 2. Классы и структура ТПР.
- 3. Состав и содержание операций типового элементного проектирования ИС.
- 4. Функциональные пакеты прикладных программ (ППП) как основа ТПР.
- 5. Алаптация типовой ИС.

Теоретические вопросы к экзамену Экз01

- 1. Быстрая разработка приложений RAD: суть прототипного проектирования информационных систем.
- 2. Возможности, преимущества и проблемы быстрой разработки информационных систем.
- 3. Основные приемы быстрой разработки информационных систем.
- 4. Инструментальные средства RAD-технологий.
- 5. Процессные потоковые модели.
- 6. Процессный подход к организации деятельности организации.
- 7. Связь концепции процессного подхода с концепцией матричной организации.
- 8. Основные элементы процессного подхода: границы процесса, ключевые роли, дерево целей, дерево функций, дерево показателей.
- 9. Выделение и классификация процессов.

## ИД-3 (УК-2) Владеть: методиками разработки и управления проектом; методами оценки потребности в ресурсах и эффективности проекта.

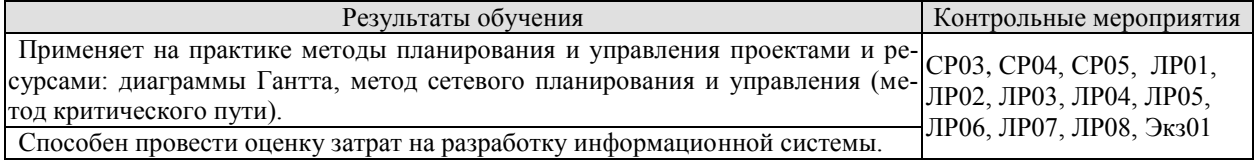

Вопросы устного опроса СР03

- 1. Методология функционального моделирования SADT (IDEF0): общие сведения, состав функциональной модели, иерархия диаграмм, типы связей между функциями.
- 2. Проектирование модели AS-IS и TO-BE.
- 3. Моделирование потоков данных DFD: общие сведения, используемые нотации (Йордана, Гейна-Сарсона), состав диаграмм, иерархия диаграмм.
- 4. Моделирование процессов (IDEF3): общие сведения, состав диаграмм.
- 5. Объектно-ориентированная методология.

## Вопросы устного опроса СР04

- 1. Основные подходы к моделированию данных.
- 2. Представление предметной области и модели данных.
- 3. Типология моделей представления информации: инфологические, даталогические и физические модели.
- 4. Проектирование документальных баз данных.
- 5. Разработка состава и структуры базы данных как совокупности локальных файлов (основных, справочных, рабочих, промежуточных, служебных, архивных).
- 6. Моделирование данных (ERD): основные понятия, нотация П. Чена, метод Баркера, метод IDEF1x, состав диаграмм.

Вопросы устного опроса СР05

- 1. Выбор структуры диалога.
- 2. Разработка сценария диалога.
- 3. Выбор визуальных атрибутов отображаемой информации.
- 4. Проектирование графического интерфейса.
- 5. Особенности графического интерфейса.
- 6. Компоненты графического интерфейса.
- 7. Объектный подход к проектированию интерфейса: общие правила взаимодействия с объектами.
- 8. Операции пересылки и создания объектов.
- 9. Проектирование окон и пиктограмм.
- 10. Проектирование элементов управления: меню, кнопки, списки, текстовые области, панели инструментов, другие элементы.
- 11. Проектирование средств поддержки пользователя.
- 12. Средства реализации пользовательского интерфейса

Вопросы к защите лабораторной работы ЛР01

1 Каково назначение DFD?

2 Какие объекты, которые могут быть отображены на контекстной диаграмме, и их назначение?

3 Что означает принцип балансировки?

4 Какие графические элементы используются для обозначения на диаграмме «Системы», «Потоков данных», «Хранилищ данных»?

5 Какие существуют критерии прекращения дальнейшей детализации?

Вопросы к защите лабораторной работы ЛР02

- 1. Назначение и сущность методологии IDEF3.
- 2. Перекресток разветвления (Fan-out Junction) в IDEF3.
- 3. Перекресток слияния (Fan-in Junction) в IDEF3.
- 4. Связь  $(Link)$  в IDEF3.
- 5. Связь объектный поток (Object flow) в IDEF3.
- 6. Связь отношения (Relational) в IDEF3.
- 7. Связь предшествования (Precedence) в IDEF3.

Вопросы к защите лабораторной работы ЛР03

- 1. Что из себя представляет IDEF0?
- 2. Какие компоненты включают в себя IDEF0-модели?
- 3. Какой функционал представляет BPWin?
- 4. Каковы особенности процесса создания диаграмм?
- 5. Каковы особенности процесса создания стрелок?

Вопросы к защите лабораторной работы ЛР04

- 1. Что из себя представляет методология IDEF1x?
- 2. Какой функционал представляет ErWin?
- 3. Основные виды связей и различия между ними?
- 4. Основные виды ключей и их основные характеристики?

Вопросы к защите лабораторной работы ЛР05

- 1. Что из себя представляет пользовательский интерфейс?
- 2. Какой функционал предоставляет ErWin?
- 3. Как создать правило валидации в среде ErWin?
- 4. Что такое индексы и для чего они используются?
- 5. Какие виды индексов вы знаете?

Вопросы к защите лабораторной работы ЛР06

- 1. Что такое  $UML$ ?
- 2. Что является конечной целью моделирования?
- 3. Как обозначается класс в языке UML?
- 4. Как обозначается метол в языке  $UML$ ?
- 5. Как обозначается иерархия классов в языке UML?
- 6. Какие виды UML-диаграмм Вам известны?
- 7. Для чего служат диаграммы вариантов использования?
- 8. Для чего служат диаграммы деятельности?
- 9. В чем состоят наиболее важные задачи моделирования?

Вопросы к защите лабораторной работы ЛР07

- 1. Что представляет собой UML? Для чего он применяется?
- 2. Какие диаграммы позволяет разрабатывать UML?
- 3. Что представляет собой диаграмма копонентов?
- 4. Что представляет собой диаграмма размещения?

Вопросы к защите лабораторной работы ЛР08

- 1. Каково назначение паттернов проектирования?
- 2. Назовите основные группы паттернов проектирования?
- 3. Опишите фабричный метод.
- 4. В чем отличие фабрики от абстрактной фабрики?
- 5. В каком случае применяется шаблонный метод?
- 6. Чем паттерн«Мост» отличается от паттерна «Адаптер»?

- 1. Язык UML (Unificed Moeling Language). Основные модели UML (схема).
- 2. Язык UML (Unificed Moeling Language). Виды диаграмм.
- 3. Диаграмма вариантов использования
- 4. Виды отношений между актерами и вариантами использования. Отношение ассопиании
- 5. Виды отношений между актерами и вариантами использования. Отношение расширения
- 6. Виды отношений между актерами и вариантами использования. Отношение включения
- 7. Виды отношений между актерами и вариантами использования. Отношение обобшения
- 8. Диаграмма классов
- 9. Лиаграмма состояний
- 10. Простой переход. Триггерный переход. Сторожевое условие
- 11. Диаграмма деятельности
- 12. Диаграммы взаимодействия
- 13. Диаграмма последовательности
- 14. Диаграмма кооперации
- 15. Диаграмма компонентов
- 16. Диаграмма развертывания
- 17. Диаграмма «сущность–связь» (ERD). Сущность (Entity)
- 18. Диаграмма «сущность–связь» (ERD). Связь (Relationship)
- 19. Диаграмма «сущность–связь» (ERD). Атрибут
- 20. Диаграмма «сущность–связь» (ERD). Виды идентификации
- 21. Диаграмма «сущность–связь» (ERD).. Подтипы и супертипы
- 22. Классификация CASE–средств

#### **ИД-1 (ОПК-1) Знать: математические, естественнонаучные и социальноэкономические методы для использования в профессиональной деятельности.**

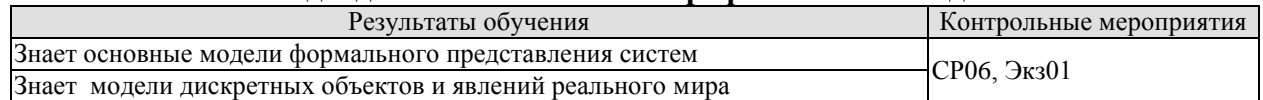

Вопросы устного опроса СР06

- 1. Общая характеристика CASE-средств.
- 2. Компоненты интегрированного CASE-средства.
- 3. Классификация CASE-средств: по методологии, по поддерживаемым графическим нотациям, по типу и архитектуре вычислительной техники, по режиму коллективной разработки проекта.
- 4. Состояние российского рынка CASE-средств.
- 5. Сравнительный анализ CASE-средств.
- 6. Вспомогательные средства поддержки жизненного цикла программного обеспечения.

Теоретические вопросы к экзамену Экз01

1. Объектно-ориентированные концепции: абстракция, инкапсуляция, объединение данных, совместное использование.

- 2. История объектно-ориентированного моделирования.
- 3. Основные понятия моделирования.
- 4. Концепции объекта и класса. Диаграмма классов.
- 5. Атрибуты класса.
- 6. Методы класса.
- 7. Концепции связи и ассоциации. Кратность. Имена полюсов ассоциации.
- 8. Классы ассоциаций.
- 9. Обобщение и наследование.
- 10. N-арные ассоциации.
- 11. Агрегация и ассоциация.
- 12. Агрегация и композиция.
- 13. Абстрактные классы.
- 14. Пакеты.
- 15. Выделение классов.
- 16. Итерационная разработка модели классов.
- 17. Определение интерфейсов пользователя.
- 18. Определение пограничных классов.
- 19. Определение управляющих объектов.
- 20. События. События сигнала. События измерения. События времени.
- 21. Состояния. Переходы и условия.

22. Диаграммы состояний.

23. Поведение на диаграммах состояний. Действие и деятельность.

24. Текущая деятельность. Деятельность при входе и при выходе. Переход по за-

вершении.

- 25. Вложенные диаграммы состояний.
- 26. Выделение состояний
- 27. Выделение событий
- 28. Модели взаимодействия.
- 29. Диаграммы вариантов использования
- 30. Отношения вариантов использования
- 31. Диаграммы последовательности
- 32. Диаграммы деятельности
- 33. Компоненты. Компоненты и классы. Компоненты и интерфейсы.
- 34. Диаграмма компонентов
- *35.* Развертывание. Узлы и компоненты. Организация узлов.
- Диаграмма развертывания

36. Жизненный цикл программного средства. Понятия технологического процесса и технологической операции.

37. Основные процессы жизненного цикла согласно ISO 12207.

38. Жизненный цикл программного средства. Модель жизненного цикла. Стадия жизненного цикла.

39. Каскадная (водопадная) модель жизненного цикла. Её достоинства, недостатки.

40. Жизненный цикл программного средства. Модель жизненного цикла. Стадия жизненного цикла. Спиральная модель жизненного цикла. Её достоинства, недостатки.

41. Жизненный цикл программного средства. Модель жизненного цикла. Стадия жизненного цикла. Модель жизненного цикла, основанная на формальных преобразованиях. Её достоинства, недостатки.

42. Анализ предметной области (бизнес-моделирование). Понятие бизнеспроцесса. Цели бизнес-моделирования. Рабочие продукты бизнес-моделирования.

## **ИД-2 (ОПК-1) Уметь: решать нестандартные профессиональные задачи, в том числе в новой или незнакомой среде и в междисциплинарном контексте, с применением математических, естественнонаучных, социально-экономических и профессиональных знаний.**

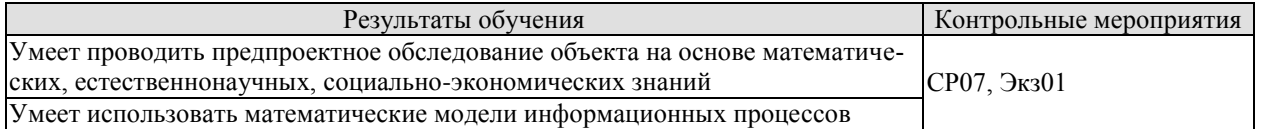

Вопросы устного опроса СР07

- 1. Основные типы UML-диаграмм, используемые в проектировании информационных систем.
- 2. Взаимосвязи между диаграммами.
- 3. Поддержка UML итеративного процесса проектирования ИС.
- 4. Этапы проектирования ИС: моделирование бизнес-прецедентов, разработка модели бизнес-объектов, разработка концептуальной модели данных, разработка требований к системе, анализ требований и предварительное проектирование системы, разработка моделей базы данных и приложений, проектирование физической реализации системы.

Теоретические вопросы к экзамену Экз01

1. Диаграммы в UML.

- 2. Классы и стереотипы классов.
- 3. Ассоциативные классы.
- 4. Основные элементы диаграмм взаимодействия объекты, сообщения.
- 5. Диаграммы состояний: начального состояния, конечного состояния, перехо-ЛЫ
- 6. Вложенность состояний.
- 7. Диаграммы внедрения: подсистемы, компоненты, связи.
- 8. Стереотипы компонент. Диаграммы размещения.
- 9. Этапы проектирования ИС с применением UML

## ИД-3 (ОПК-1) Владеть: методами теоретического и экспериментального исследования объектов профессиональной деятельности, в том числе в новой или незнакомой среде и в междисциплинарном контексте.

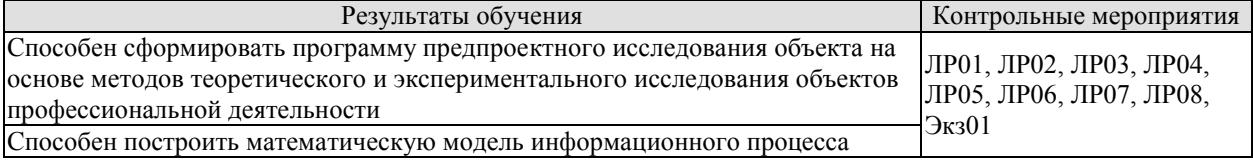

Вопросы к защите лабораторной работы ЛР01

- 1. Каково назначение DFD?
- 2. Какие объекты, которые могут быть отображены на контекстной диаграмме, и их назначение?
- 3. Что означает принцип балансировки?
- 4. Какие графические элементы используются для обозначения на диаграмме «Системы», «Потоков данных», «Хранилищ данных»?
- 5. Какие существуют критерии прекращения дальнейшей детализации?

Вопросы к зашите лабораторной работы ЛР02

- 1. Назначение и сущность методологии IDEF3.
- 2. Перекресток разветвления (Fan-out Junction) в IDEF3.
- 3. Перекресток слияния (Fan-in Junction) в IDEF3.
- 4. Связь  $(Link)$  в IDEF3.
- 5. Связь объектный поток (Object flow) в IDEF3.
- 6. Связь отношения (Relational) в IDEF3.
- 7. Связь предшествования (Precedence) в IDEF3.

Вопросы к защите лабораторной работы ЛР03

- 1. Что из себя представляет IDEF0?
- 2. Какие компоненты включают в себя IDEF0-модели?
- 3. Какой функционал представляет BPWin?
- 4. Каковы особенности процесса создания диаграмм?
- 5. Каковы особенности процесса создания стрелок?

Вопросы к защите лабораторной работы ЛР04

- 1. Что из себя представляет методология IDEF1x?
- 2. Какой функционал представляет ErWin?
- 3. Основные вилы связей и различия между ними?
- 4. Основные виды ключей и их основные характеристики?

Вопросы к защите лабораторной работы ЛР05

1. Что из себя представляет пользовательский интерфейс?

- 2. Какой функционал предоставляет *ErWin*?
- 3. Как создать правило валидации в среде ErWin?
- 4. Что такое индексы и для чего они используются?
- 5. Какие виды индексов вы знаете?

## Вопросы к защите лабораторной работы ЛР06

- 1. Что такое  $UML$ ?
- 2. Что является конечной целью моделирования?
- 3. Как обозначается класс в языке UML?
- 4. Как обозначается метод в языке UML?
- 5. Как обозначается иерархия классов в языке UML?
- 6. Какие виды UML-диаграмм Вам известны?
- 7. Для чего служат диаграммы вариантов использования?
- 8. Для чего служат диаграммы деятельности?
- 9. В чем состоят наиболее важные задачи моделирования?

Вопросы к защите лабораторной работы ЛР07

- 1. Что представляет собой UML? Для чего он применяется?
- 2. Какие диаграммы позволяет разрабатывать UML?
- 3. Что представляет собой диаграмма копонентов?
- 4. Что представляет собой диаграмма размещения?

Вопросы к защите лабораторной работы ЛР08

- 1. Каково назначение паттернов проектирования?
- 2. Назовите основные группы паттернов проектирования?
- 3. Опишите фабричный метод.
- 4. В чем отличие фабрики от абстрактной фабрики?
- 5. В каком случае применяется шаблонный метод?
- 6. Чем паттерн«Мост» отличается от паттерна «Адаптер»?

Теоретические вопросы к экзамену Экз01

1. Объектно-ориентированные концепции: абстракция, инкапсуляция, объединение данных, совместное использование.

- 2. Концепции объекта и класса. Диаграмма классов.
- 3. Атрибуты класса.
- 4. Методы класса.
- 5. Концепции связи и ассоциации. Кратность. Имена полюсов ассоциации.
- 6. Классы ассоциаций.
- 7. Обобшение и наследование.
- 8. N-арные ассоциации.
- 9. Агрегация и ассоциация.
- 10. Агрегация и композиция.
- 11. Абстрактные классы.
- 12 Пакеты
- 13. Вылеление классов.
- 14. Итерационная разработка модели классов.
- 15. Определение интерфейсов пользователя.
- 16. Определение пограничных классов.
- 17. Определение управляющих объектов.
- 18. События. События сигнала. События измерения. События времени.
- 19. Состояния. Переходы и условия.
- 20. Диаграммы состояний.
- 21. Поведение на диаграммах состояний. Действие и деятельность.
- 22. Текущая деятельность. Деятельность при входе и при выходе. Переход по за-

## вершении.

- 23. Вложенные диаграммы состояний.
- 24. Выделение состояний
- 25. Выделение событий
- 26. Модели взаимодействия.
- 27. Диаграммы вариантов использования
- 28. Отношения вариантов использования
- 29. Диаграммы последовательности
- 30. Диаграммы деятельности
- 31. Компоненты. Компоненты и классы. Компоненты и интерфейсы.
- 32. Диаграмма компонентов
- *33.* Развертывание. Узлы и компоненты. Организация узлов.

Диаграмма развертывания

## **ИД-1 (ОПК-6) Знать: основные положения системной инженерии в области получения, передачи, хранения, переработки и представления информации посредством информационных технологий.**

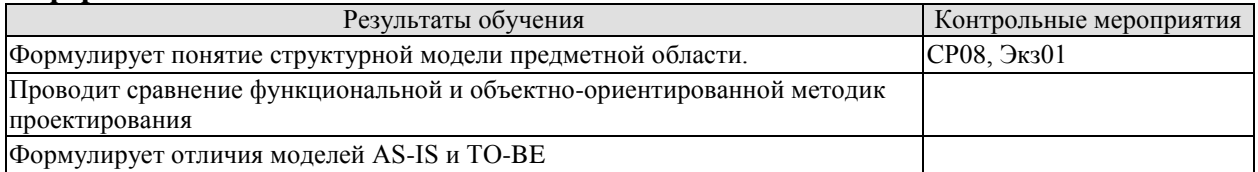

Вопросы письменного опроса СР08

- 1. Организация проектирования информационной системы: цель, субъект управления проектированием, объект управления в проектировании.
- 2. Управление проектированием: организационный и функциональный аспекты.
- 3. Состав лиц, участвующих в разработке и эксплуатации проекта информационной системы.
- 4. Типы схем организации работ по управлению проектированием.
- 5. Организационные формы управления проектированием.
- 6. Методы планирования и управления проектами и ресурсами: диаграммы Гантта, метод сетевого планирования и управления (метод критического пути).
- 7. Оценка затрат на разработку информационной системы.
- 8. Методика оценки трудоемкости разработки на основе функциональных точек.

Теоретические вопросы к экзамену Экз01

1. Объектно-ориентированные концепции: абстракция, инкапсуляция, объединение данных, совместное использование.

- 2. История объектно-ориентированного моделирования.
- 3. Основные понятия моделирования.
- 4. Концепции объекта и класса. Диаграмма классов.
- 5. Атрибуты класса.
- 6. Методы класса.
- 7. Концепции связи и ассоциации. Кратность. Имена полюсов ассоциации.
- 8. Классы ассоциаций.
- 9. Обобщение и наследование.
- 10. N-арные ассоциации.
- 11. Агрегация и ассоциация.
- 12. Агрегация и композиция.
- 13. Абстрактные классы.
- 14. Пакеты.
- 15. Выделение классов.
- 16. Итерационная разработка модели классов.
- 17. Определение интерфейсов пользователя.
- 18. Определение пограничных классов.
- 19. Определение управляющих объектов.
- 20. События. События сигнала. События измерения. События времени.
- 21. Состояния. Переходы и условия.
- 22. Диаграммы состояний.
- 23. Поведение на диаграммах состояний. Действие и деятельность.
- 24. Текущая деятельность. Деятельность при входе и при выходе. Переход по за-

вершении.

- 25. Вложенные диаграммы состояний.
- 26. Выделение состояний
- 27. Выделение событий
- 28. Модели взаимодействия.
- 29. Диаграммы вариантов использования
- 30. Отношения вариантов использования
- 31. Диаграммы последовательности
- 32. Диаграммы деятельности
- 33. Компоненты. Компоненты и классы. Компоненты и интерфейсы.
- 34. Диаграмма компонентов
- *35.* Развертывание. Узлы и компоненты. Организация узлов.
- Диаграмма развертывания

36. Жизненный цикл программного средства. Понятия технологического процесса и технологической операции.

37. Основные процессы жизненного цикла согласно ISO 12207.

38. Жизненный цикл программного средства. Модель жизненного цикла. Стадия жизненного цикла.

39. Каскадная (водопадная) модель жизненного цикла. Её достоинства, недостатки.

40. Жизненный цикл программного средства. Модель жизненного цикла. Стадия жизненного цикла. Спиральная модель жизненного цикла. Её достоинства, недостатки.

41. Жизненный цикл программного средства. Модель жизненного цикла. Стадия жизненного цикла. Модель жизненного цикла, основанная на формальных преобразованиях. Её достоинства, недостатки.

42. Анализ предметной области (бизнес-моделирование). Понятие бизнеспроцесса. Цели бизнес-моделирования. Рабочие продукты бизнес-моделирования.

#### **ИД-2 (ОПК-6) Уметь: применять методы и средства системной инженерии в области получения, передачи, хранения, переработки и представления информации посредством информационных технологий.**

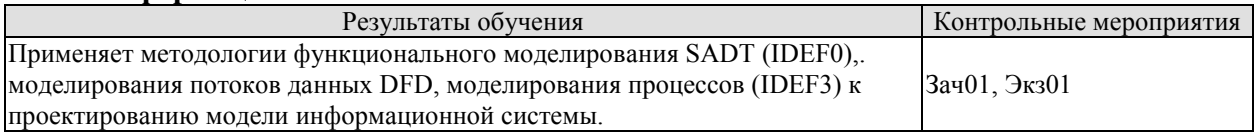

Теоретические вопросы к зачету Зач01:

- 1. Дайте определение, что такое CASE-технология разработки программных средств.
- 2. Дайте определение, что такое инструментальная система технологии программирования.
- 3. Понятие программного средства. «Малые» и «большие» программные средства. Их характеристики.
- 4. Модель перевода и источники ошибок при разработке программных средств.
- 5. Жизненный цикл программного средства. Понятия технологического процесса и технологической операции.
- 6. Основные процессы жизненного цикла согласно ISO 12207.
- 7. Жизненный цикл программного средства. Модель жизненного цикла. Стадия жизненного цикла.
- 8. Каскадная (водопадная) модель жизненного цикла. Её достоинства, недостатки.
- 9. Жизненный цикл программного средства. Модель жизненного цикла. Стадия жизненного цикла. Спиральная модель жизненного цикла. Её достоинства, недостатки.
- 10. Жизненный цикл программного средства. Модель жизненного цикла. Стадия жизненного цикла. Модель жизненного цикла, основанная на формальных преобразованиях. Её достоинства, недостатки.
- 11. Анализ предметной области (бизнес-моделирование). Понятие бизнес-процесса. Цели бизнес-моделирования. Рабочие продукты бизнес-моделирования.
- 12. Четыре представления в составе бизнес-модели. Содержание представлений. Примеры.
- 13. Определение требований к программному средству. Внешнее описание программного средства. Его назначение и состав. Концепция программного средства.
- 14. Спецификация качества программного средства. Примитивы качества.
- 15. Функциональная спецификация программного средства. Ее состав. Методы контроля внешнего описания программного средства.
- 16. Графический метод спецификации семантики функций. Диаграммы состояний.
- 17. Архитектура программного средства. Основные классы архитектур. Схемы, примеры.
- 18. Понятие программного модуля (компоненты) и его основные характеристики.
- 19. Паттерн проектирования. Обязательные элементы паттерна. Пример паттерна.
- 20. Методы разработки программ: нисходящий, восходящий, конструктивный, архитектурный. Их достоинства и недостатки.

Примеры типовых практических заданий к зачету Зач01:

- 1. Разработать функциональную диаграмму IDEF 0.
- 2. Разработать диаграмму декомпозиции работ IDEF 3.
- 3. Разработать инфологическую диаграмму IDEF 1x.

- 1. Схема развития архитектуры информационной системы Дж. Захмана
- 2. Модель стратегии трансформирующейся информационной системы Е.З. Зиндера
- 3. Языки и среды моделирования архитектуры предприятия. Универсальные интегрирующие среды. Zahman Framework, GERAM.
- 4. Языки и среды моделирования архитектуры предприятия. Языки моделирования предприятий. IDЕF, DFD- технология, ARIS, BPML.
- 5. Языки и среды моделирования архитектуры предприятия. Программные среды моделирования.
- 6. Языки и среды моделирования архитектуры предприятия. Мета-модели и языки мета-моделирования. UML, UEML.
- 7. Структурный (функциональный) и процессный подходы к разработке информационных систем
- 8. Структурное и объектно-ориентированное проектирование информационных систем.

#### ИД-3 (ОПК-6) Владеть: методикой применения методов и средств системной инженерии в области получения, передачи, хранения, переработки и представления информации посредством информационных технологий.

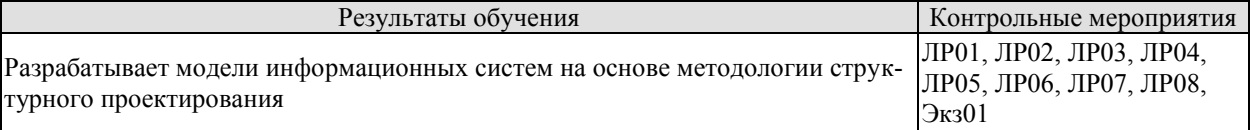

Вопросы к защите лабораторной работы ЛР01

- 1. Каково назначение DFD?
- 2. Какие объекты, которые могут быть отображены на контекстной диаграмме, и их назначение?
- 3. Что означает принцип балансировки?
- 4. Какие графические элементы используются для обозначения на диаграмме «Системы», «Потоков данных», «Хранилиш данных»?
- 5. Какие существуют критерии прекращения дальнейшей детализации?

Вопросы к защите лабораторной работы ЛР02

- 1. Назначение и сущность методологии IDEF3.
- 2. Перекресток разветвления (Fan-out Junction) в IDEF3.
- 3. Перекресток слияния (Fan-in Junction) в IDEF3.
- 4. Связь  $(Link)$  в IDEF3.
- 5. Связь объектный поток (Object flow) в IDEF3.
- 6. Связь отношения (Relational) в IDEF3.
- 7. Связь предшествования (Precedence) в IDEF3.

Вопросы к защите лабораторной работы ЛР03

- 1. Что из себя представляет IDEF0?
- 2. Какие компоненты включают в себя IDEF0-модели?
- 3. Какой функционал представляет BPWin?
- 4. Каковы особенности процесса создания диаграмм?
- 5. Каковы особенности процесса создания стрелок?

Вопросы к защите лабораторной работы ЛР04

- 1. Что из себя представляет методология IDEF1x?
- 2. Какой функционал представляет ErWin?
- 3. Основные виды связей и различия между ними?
- 4. Основные виды ключей и их основные характеристики?

Вопросы к защите лабораторной работы ЛР05

- 1. Что из себя представляет пользовательский интерфейс?
- 2. Какой функционал предоставляет ErWin?
- 3. Как создать правило валидации в среде ErWin?
- 4. Что такое индексы и для чего они используются?
- 5. Какие вилы индексов вы знаете?

Вопросы к защите лабораторной работы ЛР06

- 1. Что такое *UML*?
- 2. Что является конечной целью моделирования?
- 3. Как обозначается класс в языке *UML*?
- 4. Как обозначается метод в языке UML?
- 5. Как обозначается иерархия классов в языке UML?
- 6. Какие виды UML-диаграмм Вам известны?
- 7. Лля чего служат диаграммы вариантов использования?
- 8. Для чего служат диаграммы деятельности?
- 9. В чем состоят наиболее важные задачи моделирования?

Вопросы к защите лабораторной работы ЛР07

- 1. Что представляет собой UML? Для чего он применяется?
- 2. Какие диаграммы позволяет разрабатывать UML?
- 3. Что представляет собой диаграмма копонентов?
- 4. Что представляет собой диаграмма размещения?

Вопросы к защите лабораторной работы ЛР08

- 1. Каково назначение паттернов проектирования?
- 2. Назовите основные группы паттернов проектирования?
- 3. Опишите фабричный метод.
- 4. В чем отличие фабрики от абстрактной фабрики?
- 5. В каком случае применяется шаблонный метод?
- 6. Чем паттерн«Мост» отличается от паттерна «Адаптер»?

- 1. Объектно-ориентированные концепции: абстракция, инкапсуляция, объединение данных, совместное использование.
- 2. Концепции объекта и класса. Диаграмма классов.
- 3. Атрибуты класса.
- 4. Метолы класса.
- 5. Концепции связи и ассоциации. Кратность. Имена полюсов ассоциации.
- 6. Классы ассоциаций.
- 7. Обобщение и наследование.
- 8. N-арные ассоциации.
- 9. Агрегация и ассоциация.
- 10. Агрегация и композиция.
- 11. Абстрактные классы.
- 12. Пакеты
- 13. Вылеление классов.
- 14. Итерационная разработка модели классов.
- 15. Определение интерфейсов пользователя.
- 16. Определение пограничных классов.
- 17. Определение управляющих объектов.
- 18. События. События сигнала. События измерения. События времени.
- 19. Состояния. Переходы и условия.
- 20. Диаграммы состояний.
- 21. Поведение на диаграммах состояний. Действие и деятельность.
- 22. Текущая деятельность. Деятельность при входе и при выходе. Переход по завершении.
- 23. Вложенные диаграммы состояний.
- 24. Выделение состояний
- 25. Выделение событий
- 26. Молели взаимолействия
- 27. Диаграммы вариантов использования
- 28. Отношения вариантов использования
- 29. Диаграммы последовательности
- 30. Диаграммы деятельности
- 31. Компоненты. Компоненты и классы. Компоненты и интерфейсы.
- 32. Диаграмма компонентов
- 33. Развертывание. Узлы и компоненты. Организация узлов.
- 34. Диаграмма развертывания

## ИД-1 (ОПК-8) Знает принципы построения и способы представления математических моделей, методы и средства проектирования информационных и автоматизированных систем.

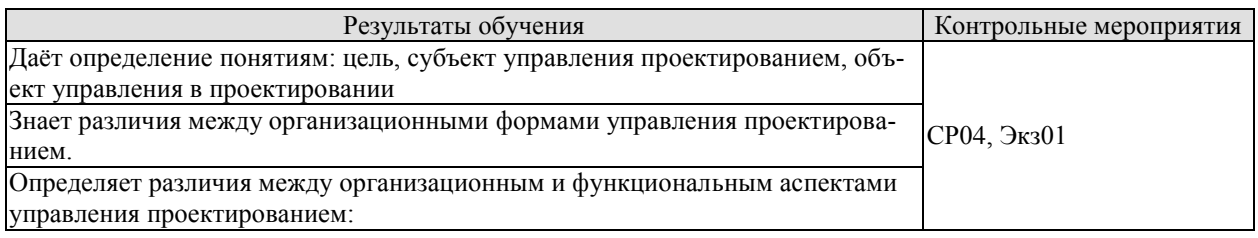

Вопросы устного опроса СР04

- 1. Основные подходы к моделированию данных.
- 2. Представление предметной области и модели данных.
- 3. Типология моделей представления информации: инфологические, даталогические и физические модели.
- 4. Проектирование документальных баз данных.
- 5. Разработка состава и структуры базы данных как совокупности локальных файлов (основных, справочных, рабочих, промежуточных, служебных, архивных).
- 6. Моделирование данных (ERD): основные понятия, нотация П. Чена, метод Баркера, метол IDEF1х, состав диаграмм.

- 1. Структура и состав информационной системы
- 2. Понятие информационной системы
- 3. Информационная система управления
- 4. Классификация информационных систем
- 5. Язык UML (Unificed Moeling Language). Основные модели UML (схема).
- 6. Язык UML (Unificed Moeling Language). Виды диаграмм.
- 7. Диаграмма вариантов использования
- 8. Виды отношений между актерами и вариантами испоьзования. Отношение ассоциании
- 9. Виды отношений между актерами и вариантами испоьзования. Отношение расширения
- 10. Виды отношений между актерами и вариантами испоьзования. Отношение включения
- 11. Виды отношений между актерами и вариантами испоьзования. Отношение обобшения
- 12. Диаграмма классов
- 13. Лиаграмма состояний
- 14. Простой переход. Триггерный переход. Сторожевое условие
- 15. Диаграмма деятельности
- 16. Диаграммы взаимодействия
- 17. Диаграмма последовательности
- 18. Диаграмма кооперации
- 19. Лиаграмма компонентов
- 20. Диаграмма развертывания
- 21. Понятие подхода Открытых Систем
- 22. Что понимается под открытыми системами?
- 23. Общие свойства открытых систем
- 24. Архитектура систем и средств, как внешнее их описание (reference model)
- 25. Иерархия представления архитектуры системы обработки данных
- 26. Открытые Системы и объектно-ориентированный подход
- 27. Сопоставление свойств открытых систем и объектно-ориентированных систем программирования

## ИЛ-2 (ОПК-8) Умеет применять типовые схемы молелирования и проектирования для описания процессов, протекающих в информационных и автоматизированных системах/

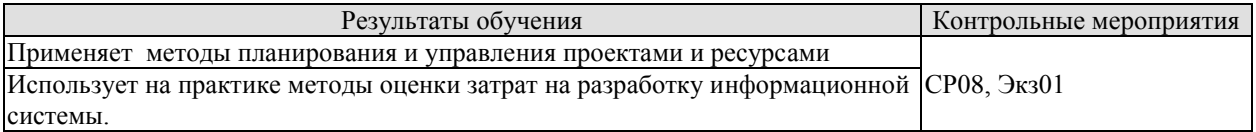

Вопросы устного опроса СР08

- 1. Организация проектирования информационной системы: цель, субъект управления проектированием, объект управления в проектировании.
- 2. Управление проектированием: организационный и функциональный аспекты.
- 3. Состав лиц, участвующих в разработке и эксплуатации проекта информационной системы.
- 4. Типы схем организации работ по управлению проектированием.
- 5. Организационные формы управления проектированием.
- 6. Метолы планирования и управления проектами и ресурсами: диаграммы Гантта, метод сетевого планирования и управления (метод критического пути).
- 7. Оценка затрат на разработку информационной системы.
- 8. Методика оценки трудоемкости разработки на основе функциональных точек.

- 1. Декомпозиция информационной структуры как основа разработки архитектуры. Декомпозиция данных.
- 2. Декомпозиция информационной структуры как основа разработки архитектуры Декомпозиция процессов.
- 3. Языки и среды моделирования архитектуры предприятия. Языки моделирования предприятий. IDEF, DFD- технология, ARIS, BPML.
- 4. Языки и среды моделирования архитектуры предприятия. Программные среды моделирования.
- 5. Языки и среды моделирования архитектуры предприятия. Мета-модели и языки мета-моделирования. UML, UEML.
- 6. Структурный (функциональный) и процессный подходы к разработке информационных систем
- 7. Структурное и объектно-ориентированное проектирование информационных систем.
- 8. Этапы разработки системы с использованием объектно-ориентированного подхода
- 9. Объектно-ориентированный анализ. Компоненты ООА-модели.

10. Объектно-ориентированное проектирование. Соответствие терминологии с объектно-ориентированным анализом

## ИД-3 (ОПК-8). Владеет навыками построения моделей, методами и средствами проектирования информационных и автоматизированных систем для решения конкретной задачи проектирования/

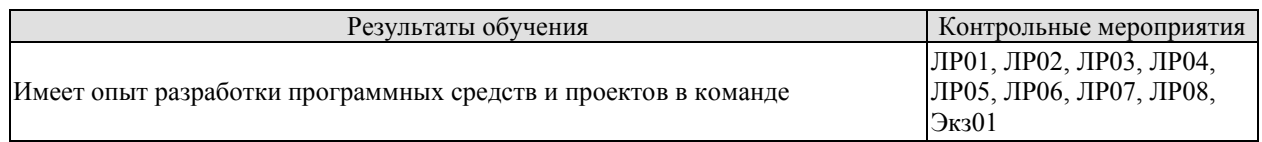

Вопросы к защите лабораторной работы ЛР01

- 1. Каково назначение DFD?
- 2. Какие объекты, которые могут быть отображены на контекстной диаграмме, и их назначение?
- 3. Что означает принцип балансировки?
- 4. Какие графические элементы используются для обозначения на диаграмме «Системы», «Потоков данных», «Хранилищ данных»?
- 5. Какие существуют критерии прекращения дальнейшей детализации?

Вопросы к защите лабораторной работы ЛР02

- 1. Назначение и сущность методологии IDEF3.
- 2. Перекресток разветвления (Fan-out Junction) в IDEF3.
- 3. Перекресток слияния (Fan-in Junction) в IDEF3.
- 4. Связь  $(Link)$  в IDEF3.
- 5. Связь объектный поток (Object flow) в IDEF3.
- 6. Связь отношения (Relational) в IDEF3.
- 7. Связь предшествования (Precedence) в IDEF3.

Вопросы к защите лабораторной работы ЛР03

- 1. Что из себя представляет IDEF0?
- 2. Какие компоненты включают в себя IDEF0-модели?
- 3. Какой функционал представляет BPWin?
- 4. Каковы особенности процесса создания диаграмм?
- 5. Каковы особенности процесса создания стрелок?

Вопросы к защите лабораторной работы ЛР04

- 1. Что из себя представляет методология IDEF1x?
- 2. Какой функционал представляет ErWin?
- 3. Основные виды связей и различия между ними?
- 4. Основные вилы ключей и их основные характеристики?

Вопросы к защите лабораторной работы ЛР05

- 1. Что из себя представляет пользовательский интерфейс?
- 2. Какой функционал предоставляет ErWin?
- 3. Как создать правило валидации в среде ErWin?
- 4. Что такое индексы и для чего они используются?
- 5. Какие вилы индексов вы знаете?

Вопросы к защите лабораторной работы ЛР06

- 1. Что такое UML?
- 2. Что является конечной целью моделирования?
- 3. Как обозначается класс в языке UML?
- 4. Как обозначается метод в языке UML?
- 5. Как обозначается иерархия классов в языке UML?
- 6. Какие виды UML-диаграмм Вам известны?
- 7. Для чего служат диаграммы вариантов использования?
- 8. Для чего служат диаграммы деятельности?
- 9. В чем состоят наиболее важные задачи моделирования?

Вопросы к защите лабораторной работы ЛР07

- 1. Что представляет собой UML? Для чего он применяется?
- 2. Какие диаграммы позволяет разрабатывать UML?
- 3. Что представляет собой диаграмма копонентов?
- 4. Что представляет собой диаграмма размещения?

Вопросы к защите лабораторной работы ЛР08

- 1. Каково назначение паттернов проектирования?
- 2. Назовите основные группы паттернов проектирования?
- 3. Опишите фабричный метод.
- 4. В чем отличие фабрики от абстрактной фабрики?
- 5. В каком случае применяется шаблонный метод?
- 6. Чем паттерн«Мост» отличается от паттерна «Адаптер»?

При оценивании результатов обучения по дисциплине в ходе промежуточной аттестации используются следующие критерии и шкалы.

Каждое мероприятие текущего контроля успеваемости оценивается по шкале «зачтено», «не зачтено».

Оценка «зачтено» выставляется обучающемуся при выполнении всех указанных показателей (Таблица 8.1), допускаются несущественные неточности в изложении и оформлении материала

При невыполнении хотя бы одного из показателей выставляется оценка «не зачте- $HON.$ 

| Наименование,<br>обозначение | Показатель                                                                                                    |
|------------------------------|----------------------------------------------------------------------------------------------------|
| Лабораторная<br>работа       | лабораторная работа выполнена в полном объеме;<br>по лабораторной работе представлен отчет, содержащий необходимые<br>расчеты, выводы, оформленный в соответствии с установленными тре-<br>бованиями;<br>на защите лабораторной работы даны правильные ответы не менее чем<br>на 50% заданных вопросов |

Таблица 8.1 - Критерии оценивания мероприятий текущего контроля успеваемости

Зачет (Зач01).

Задание состоит из 2 теоретических вопросов и 1 практического задания.
Время на подготовку: 45 минут.

Оценка «зачтено» выставляется обучающемуся, если он знает программный материал, грамотно и по существу излагает его, не допуская существенных неточностей в ответах на вопросы, правильно применяет теоретические положения при решении практических заданий.

Оценка «не зачтено» выставляется обучающемуся, который не знает значительной части программного материала, допускает существенные ошибки в ответах на вопросы и при выполнении практических заданий.

Теоретические вопросы к зачету Зач01:

- 21. Дайте определение, что такое CASE-технология разработки программных средств.
- 22. Дайте определение, что такое инструментальная система технологии программирования.
- 23. Понятие программного средства. «Малые» и «большие» программные средства. Их характеристики.
- 24. Модель перевода и источники ошибок при разработке программных средств.
- 25. Жизненный цикл программного средства. Понятия технологического процесса и технологической операции.
- 26. Основные процессы жизненного цикла согласно ISO 12207.
- 27. Жизненный цикл программного средства. Модель жизненного цикла. Стадия жизненного цикла.
- 28. Каскадная (водопадная) модель жизненного цикла. Её достоинства, недостатки.
- 29. Жизненный цикл программного средства. Модель жизненного цикла. Стадия жизненного цикла. Спиральная модель жизненного цикла. Её достоинства, недостатки.
- 30. Жизненный цикл программного средства. Модель жизненного цикла. Стадия жизненного цикла. Модель жизненного цикла, основанная на формальных преобразованиях. Её достоинства, недостатки.
- 31. Анализ предметной области (бизнес-моделирование). Понятие бизнес-процесса. Цели бизнес-моделирования. Рабочие продукты бизнес-моделирования.
- 32. Четыре представления в составе бизнес-модели. Содержание представлений. Примеры.
- 33. Определение требований к программному средству. Внешнее описание программного средства. Его назначение и состав. Концепция программного средства.
- 34. Спецификация качества программного средства. Примитивы качества.
- 35. Функциональная спецификация программного средства. Ее состав. Методы контроля внешнего описания программного средства.
- 36. Графический метод спецификации семантики функций. Диаграммы состояний.
- 37. Архитектура программного средства. Основные классы архитектур. Схемы, примеры.
- 38. Понятие программного модуля (компоненты) и его основные характеристики.
- 39. Паттерн проектирования. Обязательные элементы паттерна. Пример паттерна.
- 40. Методы разработки программ: нисходящий, восходящий, конструктивный, архитектурный. Их достоинства и недостатки.

Примеры типовых практических заданий к зачету Зач01:

- 4. Разработать функциональную диаграмму IDEF 0.
- 5. Разработать диаграмму декомпозиции работ IDEF 3.
- 6. Разработать инфологическую диаграмму IDEF 1x.

Экзамен (Экз01).

Задание состоит из 3 теоретических вопросов и 1 практического задания.

Время на подготовку: 60 минут.

Оценка «отлично» выставляется обучающемуся, если он глубоко и прочно усвоил программный материал, исчерпывающе, последовательно, четко и логически стройно его излагает, умеет тесно увязывать теорию с практикой, свободно справляется с задачами, вопросами и другими видами применения знаний, не затрудняется с ответом при видоизменении заданий, использует в ответе материал рекомендуемой литературы, правильно обосновывает принятое решение, владеет разносторонними навыками и приемами выполнения практических заданий.

Оценка «хорошо» выставляется обучающемуся, если он твердо знает программный материал, грамотно и по существу излагает его, не допуская существенных неточностей в ответах на вопросы, правильно применяет теоретические положения при решении практических заданий, владеет необходимыми навыками и приемами их выполнения.

Оценка «удовлетворительно» выставляется обучающемуся, если он имеет знания только основного материала, но не усвоил его деталей, допускает неточности, недостаточно правильные формулировки, нарушения логической последовательности в изложении программного материала, испытывает затруднения при выполнении практических работ.

Оценка «неудовлетворительно» выставляется обучающемуся, который не знает значительной части программного материала, допускает существенные ошибки в ответах на вопросы, неуверенно, с большими затруднениями выполняет практические задания.

Теоретические вопросы к экзамену Экз01

- 1. Объектно-ориентированные концепции: абстракция, инкапсуляция, объединение данных, совместное использование.
- 2. История объектно-ориентированного моделирования.
- 3. Основные понятия моделирования.
- 4. Концепции объекта и класса. Диаграмма классов.
- 5. Атрибуты класса.
- 6. Методы класса.
- 7. Концепции связи и ассоциации. Кратность. Имена полюсов ассоциации.
- 8. Классы ассоциаций.
- 9. Обобщение и наследование.
- 10. N-арные ассоциации.
- 11. Агрегация и ассоциация.
- 12. Агрегация и композиция.
- 13. Абстрактные классы.
- 14. Пакеты.
- 15. Выделение классов.
- 16. Итерационная разработка модели классов.
- 17. Определение интерфейсов пользователя.
- 18. Определение пограничных классов.
- 19. Определение управляющих объектов.
- 20. События. События сигнала. События измерения. События времени.
- 21. Состояния. Переходы и условия.
- 22. Диаграммы состояний.
- 23. Поведение на диаграммах состояний. Действие и деятельность.
- 24. Текущая деятельность. Деятельность при входе и при выходе. Переход по завершении.
- 25. Вложенные диаграммы состояний.
- 26. Выделение состояний
- 27. Выделение событий

28. Модели взаимодействия.

29. Диаграммы вариантов использования

- 30. Отношения вариантов использования
- 31. Диаграммы последовательности
- 32. Диаграммы деятельности
- 33. Компоненты. Компоненты и классы. Компоненты и интерфейсы.
- 34. Диаграмма компонентов
- 35. Развертывание. Узлы и компоненты. Организация узлов.
- 36. Диаграмма развертывания

#### Примеры типовых практических заданий к экзамену Экз01:

- 1. Разработать Диаграмму классов. (ИС кинотеатра)
- 2. Разработать Диаграмму компонентов. (ИС автомастерской)

3. Разработать Диаграмму последовательности. Вариант использования - использование платежной системы «Сбербанк-on-line»

Защита КР (КР01).

Теоретические вопросы к защите КР:

- $1<sub>1</sub>$ Дайте определение, что такое технология программирования.
- $2^{\circ}$ Перечислите требования к современным технологиям программирования.
- $\mathcal{R}_{\alpha}$ Дайте определение, что такое сопровождение программного средства.
- $\overline{4}$ Дайте определение, что такое качество программного средства.
- $5<sub>1</sub>$ Дайте определение, что такое мобильность программного средства.
- Перечислите цели бизнес-моделирования. 6.
- 7. Укажите четыре представления в составе модели бизнес-процессов.
- $8<sub>1</sub>$ Дайте определение, что такое внешнее описание программного средства.
- 9. Дайте определение, что такое устойчивость программного средства.
- Дайте определение, что такое защищенность программного средства. 10.
- 11. Структура управления разработкой программного средства.
- 12. Понятие CASE-средства. Инструментальные среды. Принципы их классификации.

13. Инструментальные системы технологии программирования и их общая архитектура.

- $14$ Конструктивный подход к разработке программы.
- $15.$ Архитектурный подход к разработке программы.
- 16. Обязательные элементы паттерна.
- $17.$ 90. Локументация по сопровождению ПС.
- 18. 91. Менеджер программного средства.
- 19. 92. Ординарный пользователь программного средства.
- 20. 93. Администратор программного средства.
- $21$ 94. Руководство по инсталляции программного средства.
- $22$ 95. Руководство по управлению программным средством.
- 96. Руководство по сопровождению программного средства 23.
- $24$ Рабочее место саѕе-технологии.
- 25. Custom Development Method (методика Oracle).
- $26$ **Rational Unified Process (RUP)**
- 27. **Microsoft Solution Framework (MSF)**
- 28. Extreme Programming (XP)

На защите курсовой работы обучающемуся задаются 8-10 вопросов по теме курсового проектирования.

Оценка «отлично» выставляется студенту, показавшему глубокие знания, примененные им при самостоятельном исследовании выбранной темы, способному обобщить практический материал и сделать на основе анализа выводы.

Оценка «хорошо» выставляется студенту, показавшему в работе и при ее защите полное знание материала, всесторонне осветившему вопросы темы, но не в полной мере проявившему самостоятельность в исследовании.

Оценка «удовлетворительно» выставляется студенту, раскрывшему в работе основные вопросы избранной темы, но не проявившему самостоятельности в анализе или допустившему отдельные неточности в содержании работы.

Оценка «неудовлетворительно» выставляется студенту, не раскрывшему основные положения избранной темы и допустившему грубые ошибки в содержании работы, а также допустившему неправомерное заимствование.

Результат обучения по дисциплине считается достигнутым при получении обучающимся оценки «зачтено», «удовлетворительно», «хорошо», «отлично» по каждому из контрольных мероприятий, относящихся к данному результату обучения.

# **МИНИСТЕРСТВО НАУКИ И ВЫСШЕГО ОБРАЗОВАНИЯ РОССИЙСКОЙ ФЕДЕРАЦИИ**

# **Федеральное государственное бюджетное образовательное учреждение высшего образования**

# **«Тамбовский государственный технический университет» (ФГБОУ ВО «ТГТУ»)**

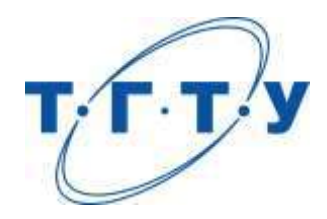

# **УТВЕРЖДАЮ**

*Директор Института автоматики и информационных технологий*

Ю.Ю.Громов « *15* » *февраля* 20 *23* г.

# **РАБОЧАЯ ПРОГРАММА ДИСЦИПЛИНЫ**

*Б1.О.10.08 Инструментальные средства информационных систем*

(шифр и наименование дисциплины в соответствии с утвержденным учебным планом подготовки)

**Направление**

*09.03.02 – Информационные системы и технологии*

(шифр и наименование)

**Профиль**

*Прикладные информационные системы и технологии*

(наименование профиля образовательной программы)

**Формы обучения:** *очная, заочная*

**Кафедра:** *Информационные системы и защита информации*

(наименование кафедры)

**Составитель:**

**1. Г. Шахов М. Г. Шахов (Бранс)**<br>*C*TERIERI, должность *должность* подпись *Н. Г. Шахов* степень, должность

**Заведующий кафедрой** *В. В. Алексеев*

подпись инициалы, фамилия

Тамбов 2023

# 1. ПЛАНИРУЕМЫЕ РЕЗУЛЬТАТЫ ОБУЧЕНИЯ ПО ДИСЦИПЛИНЕ И ЕЕ МЕСТО В СТРУКТУРЕ ОПОП

Цель освоения дисциплины - достижение планируемых результатов обучения (таблица 1.1), соотнесенных с индикаторами достижения компетенций и целью реализации ОПОП.

Дисциплина входит в состав обязательной части образовательной программы.

Таблица 1.1 - Результаты обучения по дисциплине

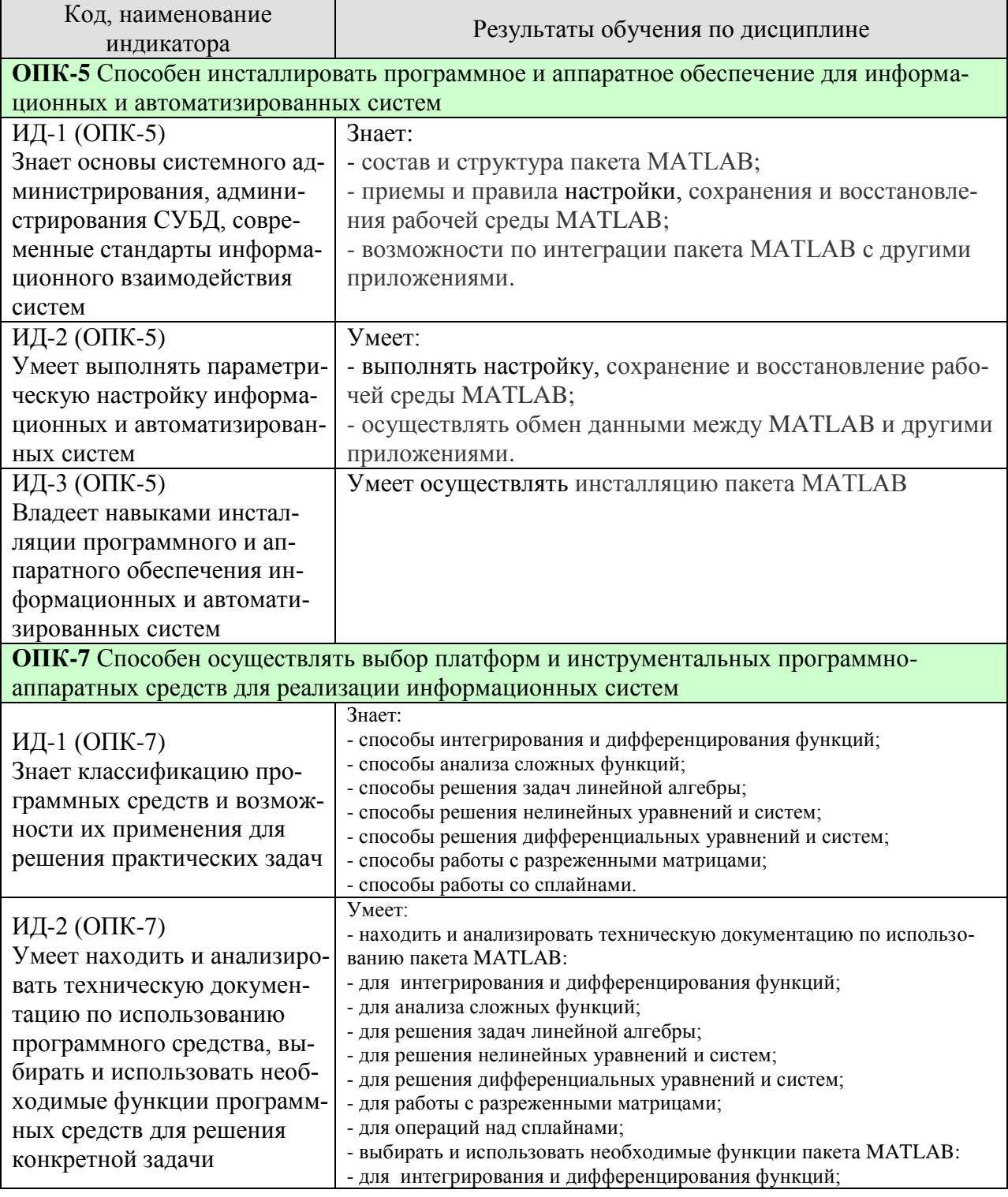

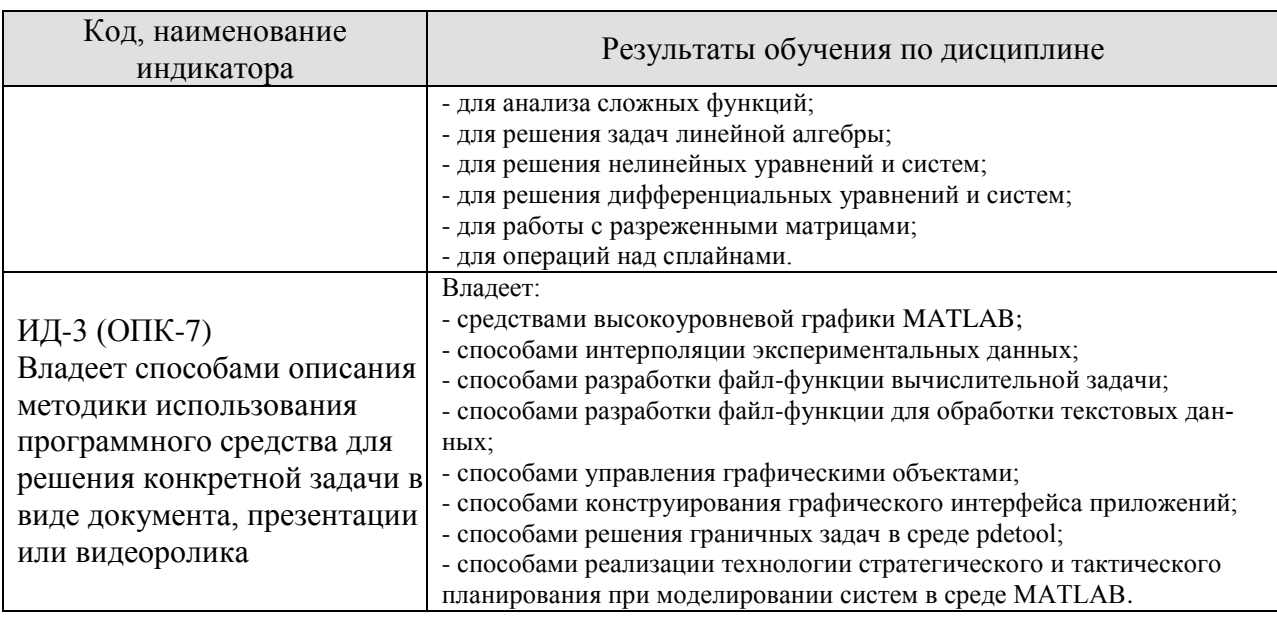

Результаты обучения по дисциплине достигаются в рамках осуществления всех видов контактной и самостоятельной работы обучающихся в соответствии с утвержденным учебным планом.

Индикаторы достижения компетенций считаются сформированными при достижении соответствующих им результатов обучения.

# **2. ОБЪЁМ ДИСЦИПЛИНЫ**

Объем дисциплины составляет 3 зачетных единицы.

Ниже приведено распределение общего объема дисциплины (в академических часах) в соответствии с утвержденным учебным планом.

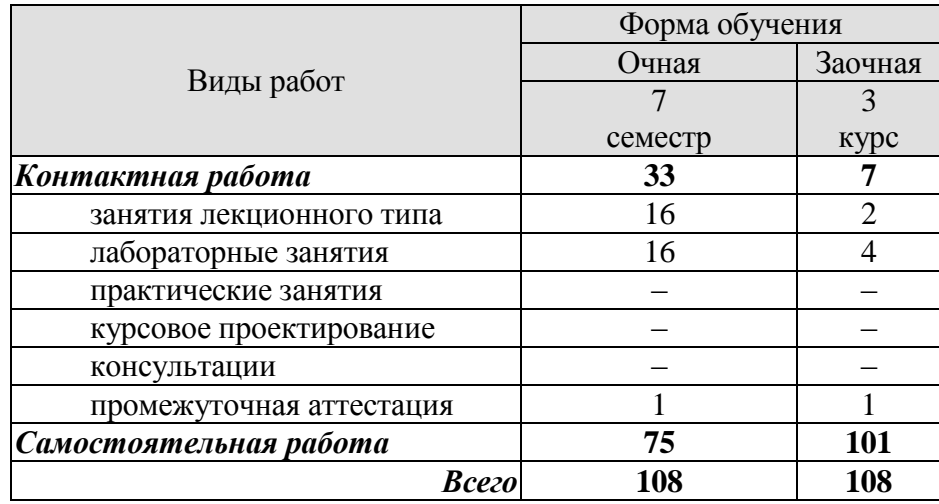

# 3. СОДЕРЖАНИЕ ДИСЦИПЛИНЫ

# Раздел 1. Основы работы в математическом пакете МАТLАВ Тема 1. Общие сведения о математическом пакете МАТLAВ

Характеристика дисциплины «Инструментальные средства информационных систем», ее место и роль в системе подготовки бакалавра. Состав и структура пакета МАТLAВ. Интеграция пакета с другими программами. Простейшие вычисления в **MATLAB**. Работа с массивами.

Высокоуровневая графика MATLAB. Построение графиков из окна Workspace. Анимированные графики. Графики функций одной и двух переменных. Работа с несколькими графиками. Построение графиков в интерактивной среде.

Лабораторные работы ЛР01. Простейшие вычисления в МАТLAB.

Самостоятельная работа

СР01. Задание для самостоятельной работы

1. По рекомендованной литературе [1] изучить главы 1, 3 и 4.

2. Выполнить задания №№ 1-3 из рекомендованной литературы [8], стр. 11-14.

# Раздел 2. Вычисления в среде пакета МАТLАВ

#### Тема 2. Интегрирование и дифференцирование функций

Методы интегрирования. Вычисление определенных интегралов. Вычисление двойных интегралов. Интегралы, зависящие от параметра. Интегралы с переменным верхним пределом. Численное интегрирование и дифференцирование функций.

#### Тема 4. Исследование функций

Встраиваемые и анонимные функции. Решение уравнений. Нахождение экстремумов функций. Минимизация функции одной и нескольких переменных. Управление ходом вычислений. Исследование функций, зависящих от параметров.

#### Тема 5. Интерполяция функций

Методы интерполирования функций каноническим полиномом, полиномом Ньютона, полиномом Лагранжа. Приближение по метолу наименьших квалратов. Интерполяция сплайнами, линейная интерполяция. Интерполяция двумерных и многомерных дан-**НЫХ** 

#### Тема 6. Задачи линейной алгебры

Системы уравнений, определители, обращение матриц. Системы с плохообусловленными матрицами. Переопределенные и недоопределенные системы. Собственные числа и векторы матриц, функции матриц, работа с массивами.

#### Тема 7. Решение нелинейных уравнений и систем

Методы решения нелинейных уравнений и систем. Приближенное решение систем нелинейных уравнений.

#### Тема 8. Решение дифференциальных уравнений и систем

Численные методы решения обыкновенных дифференциальных уравнений и систем и их реализация в МАТLAВ. Решение дифференциальных уравнений в частных производных методом разделения переменных и методом сеток.

Лабораторные работы

ЛР02. Интегрирование и дифференцирование функций.

ЛР03. Анализ сложной функции.

ЛР04. Интерполяция экспериментальных данных.

ЛР05. Решение дифференциальных уравнений и систем.

Самостоятельная работа

СР02. Задание для самостоятельной работы

1. По рекомендованной литературе [1] изучить «Задачи линейной алгебры» главы

6.

2. Выполнить задание из рекомендованной литературы [8], стр. 49–50.

СР03. Задание для самостоятельной работы

1. По рекомендованной литературе [1] изучить «Решение уравнений» главы 6 и «Решение уравнений и систем» главы 17..

2. Выполнить задания №№ 1-4 из рекомендованной литературы [8], стр. 57–59.

# **Раздел 3.** *Программирование в среде пакета MATLAB* **Тема 9.** *Программирование в среде пакета MATLAB*

Управляющие конструкции языка программирования. Разработка файл-функции вычислительной задачи. Программирование и диалоговая отладка программы.

Самостоятельная работа

СР04. Задание для самостоятельной работы

1. По рекомендованной литературе [1] изучить главы 7, 8.

2. По рекомендованной литературе [3] выполнить задания для самостоятельной работы глав 7 и 8.

СР05. Задание для самостоятельной работы

1. Выполнить задания №№ 1-3 из рекомендованной литературы [8], стр. 72–74.

2. Выполнить задания №№ 1-4 из рекомендованной литературы [8], стр. 80–81.

# **Раздел 4.** *Приложения с графическим интерфейсом*

# **Тема 10.** *Приложения с графическим интерфейсом*

Управление графическими объектами дескрипторной графики. Основы создания приложений с GUI. Конструирование интерфейса приложений. Программирование событий графических объектов.

Лабораторные работы

ЛР06. Конструирование графического интерфейса приложений.

Самостоятельная работа

СР06. Задание для самостоятельной работы

1. По рекомендованной литературе [1] изучить главу 9.

2. По рекомендованной литературе [1] выполнить задания для самостоятельной работы главы 9.

3. Выполнить задание из рекомендованной литературы [8], стр. 86–88.

#### **Раздел 5.** *Решение прикладных задач* **Тема 11.** *Решение прикладных задач*

Операции с разреженными матрицами. Решение задач оптимизации. Приближение данных и подбор параметров. Анализ построенных приближений.

Лабораторные работы

ЛР07. Работа с разреженными матрицами.

Самостоятельная работа

СР07. Задание для самостоятельной работы

1. По рекомендованной литературе [1] изучить главу 14.

2. Выполнить задания 1, 2 из рекомендованной литературы [8], стр. 108–109.

СР08. Задание для самостоятельной работы

3. По рекомендованной литературе [1] изучить главу 16.

4. Выполнить задания 1-3 из рекомендованной литературы [8], стр. 117–121.

# **Раздел 6.** *Моделирование информационных процессов и систем* **Тема 12.** *Моделирование информационных процессов и систем*

Реализация технологии стратегического и тактического планирования при моделировании систем.

Лабораторные работы

ЛР08. Реализация технологии стратегического и тактического планирования при моделировании систем в среде MATLAB.

## **4. ПЕРЕЧЕНЬ УЧЕБНОЙ ЛИТЕРАТУРЫ, ИНФОРМАЦИОННЫХ РЕСУРСОВ И ТЕХНОЛОГИЙ**

#### **4.1. Учебная литература**

1**.** Дьяконов, В. П. MATLAB : полный самоучитель / В. П. Дьяконов. — 2-е изд. — Саратов : Профобразование, 2019. — 768 c. — ISBN 978-5-4488-0065-8. — Текст : электронный // Цифровой образовательный ресурс IPR SMART : [сайт]. — URL: https://www.iprbookshop.ru/87981.html (дата обращения: 08.02.2023). — Режим доступа: для авторизир. пользователей.

2. Петряева, М. В. Применение MATLAB для решения аналитических задач моделирования : учебное пособие / М. В. Петряева, А. Н. Целых. — Ростов-на-Дону, Таганрог : Издательство Южного федерального университета, 2022. — 131 c. — ISBN 978-5-9275- 4058-7. — Текст : электронный // Цифровой образовательный ресурс IPR SMART : [сайт]. — URL: https://www.iprbookshop.ru/123932.html (дата обращения: 08.02.2023). — Режим доступа: для авторизир. пользователей.

3. Трошина, Г. В. Численные расчеты в среде MatLab : учебное пособие / Г. В. Трошина. — Новосибирск : Новосибирский государственный технический университет, 2020. — 72 c. — ISBN 978-5-7782-4092-6. — Текст : электронный // Цифровой образовательный ресурс IPR SMART : [сайт]. — URL: https://www.iprbookshop.ru/99243.html (дата обращения: 08.02.2023). — Режим доступа: для авторизир. пользователей.

4. Системы компьютерной математики: приемы работы в среде MATLAB : учебное пособие / И. М. Беспалова, К. И. Мартынчик, А. В. Марковец, А. Г. Усов. — Санкт-Петербург : Санкт-Петербургский государственный университет промышленных технологий и дизайна, 2019. — 108 c. — ISBN 978-5-7937-1757-1. — Текст : электронный // Цифровой образовательный ресурс IPR SMART : [сайт]. — URL: https://www.iprbookshop.ru/102558.html (дата обращения: 08.02.2023). — Режим доступа: для авторизир. пользователей. - DOI: https://doi.org/10.23682/102558.

5. Винокурский, Д. Л. Инструментальные средства информационных систем : учебное пособие (курс лекций) / Д. Л. Винокурский, Б. В. Крахоткина. — Ставрополь : Северо-Кавказский федеральный университет, 2018. — 165 c. — Текст : электронный // Цифровой образовательный ресурс IPR SMART : [сайт]. — URL: https://www.iprbookshop.ru/92546.html (дата обращения: 07.02.2023). — Режим доступа: для авторизир. пользователей.

6. Поршнев, С. В. Компьютерное моделирование физических процессов в пакете MATLAB : учебное пособие / С. В. Поршнев. — 2-е изд., испр. — Санкт-Петербург : Лань, 2022. — 736 с. — ISBN 978-5-8114-1063-7. — Текст : электронный // Лань : электроннобиблиотечная система. — URL: https://e.lanbook.com/book/210530 (дата обращения: 07.02.2023). — Режим доступа: для авториз. пользователей.

7. Алибеков, И. Ю. Теория вероятностей и математическая статистика в среде MATLAB : учебное пособие для вузов / И. Ю. Алибеков. — 2-е изд., стер. — Санкт-Петербург : Лань, 2021. — 184 с. — ISBN 978-5-8114-6865-2. — Текст : электронный // Лань : электронно-библиотечная система. — URL: https://e.lanbook.com/book/152661 (дата обращения: 07.02.2023). — Режим доступа: для авториз. пользователей

8. Громов, Ю. Ю. Инструментальные средства информационных систем [Электронный ресурс, мультимедиа] : практикум / Ю. Ю. Громов, О. Г. Иванова, Н. Г. Шахов. – Тамбов : Изд-во ФГБОУ ВО «ТГТУ», 2016. – 1 электрон. опт. диск (CD-ROM).

9. Ревинская, О. Г. Символьные вычисления в MatLab : учебное пособие для вузов / О. Г. Ревинская. — Санкт-Петербург : Лань, 2020. — 528 с. — ISBN 978-5-8114-5490-7. — Текст : электронный // Лань : электронно-библиотечная система. — URL:

https://e.lanbook.com/book/149344 (дата обращения: 07.02.2023). — Режим доступа: для авториз. пользователей.

# **4.2. Периодическая литература**

Компьютерра. Режим доступа: [https://www.computerra.ru/.](https://www.computerra.ru/) КомпьютерПресс. Режим доступа: [https://compress.ru/.](https://compress.ru/)

## **4.3. Интернет-ресурсы, в том числе современные профессиональные базы данных и информационные справочные системы**

Университетская информационная система «РОССИЯ» [https://uisrussia.msu.ru](https://uisrussia.msu.ru/) Справочно-правовая система «Консультант+» [http://www.consultant-urist.ru](http://www.consultant-urist.ru/)

Справочно-правовая система «Гарант» [http://www.garant.ru](http://www.garant.ru/)

База данных Web of Science <https://apps.webofknowledge.com/>

База данных Scopus [https://www.scopus.com](https://www.scopus.com/)

Портал открытых данных Российской Федерации [https://data.gov.ru](https://data.gov.ru/)

База открытых данных Министерства труда и социальной защиты РФ <https://rosmintrud.ru/opendata>

База данных Научной электронной библиотеки eLIBRARY.RU <https://elibrary.ru/>

База данных профессиональных стандартов Министерства труда и социальной защиты РФ [http://profstandart.rosmintrud.ru/obshchiy-informatsionnyy-blok/natsionalnyy-reestr](http://profstandart.rosmintrud.ru/obshchiy-informatsionnyy-blok/natsionalnyy-reestr-professionalnykh-standartov/)[professionalnykh-standartov/](http://profstandart.rosmintrud.ru/obshchiy-informatsionnyy-blok/natsionalnyy-reestr-professionalnykh-standartov/)

Базы данных Министерства экономического развития РФ [http://www.economy.gov.ru](http://www.economy.gov.ru/) База открытых данных Росфинмониторинга <http://www.fedsfm.ru/opendata>

Электронная база данных «Издательство Лань» [https://e.lanbook.com](https://e.lanbook.com/)

Электронная библиотечная система «IPRbooks» [http://www.iprbookshop.ru](http://www.iprbookshop.ru/)

База данных «Электронно-библиотечная система «ЭБС ЮРАЙТ» [https://www.biblio](https://www.biblio-online.ru/)[online.ru](https://www.biblio-online.ru/)

База данных электронно-библиотечной системы ТГТУ [http://elib.tstu.ru](http://elib.tstu.ru/)

Федеральная государственная информационная система «Национальная электронная библиотека» [https://нэб.рф](https://нэб.рф/)

Национальный портал онлайн обучения «Открытое образование» [https://openedu.ru](https://openedu.ru/) Электронная база данных "Polpred.com Обзор СМИ" [https://www.polpred.com](https://www.polpred.com/)

Официальный сайт Федерального агентства по техническому регулированию и метрологии <http://protect.gost.ru/>

Ресурсы электронной информационно-образовательной среды университета представлены в локальном нормативном акте «Положение об электронной информационнообразовательной среде Тамбовского государственного технического университета».

Электронные образовательные ресурсы, к которым обеспечен доступ обучающихся, в т.ч. приспособленные для использования инвалидами и лицами с ограниченными возможностями здоровья, приведены на официальном сайте университета в разделе «Университет»-«Сведения об образовательной организации»-«Материально-техническое обеспечение и оснащенность образовательного процесса».

Сведения о лицензионном программном обеспечении, используемом в образовательном процессе, представлены на официальном сайте университета в разделе «Образование»-«Учебная работа»-«Доступное программное обеспечение».

# **5. МЕТОДИЧЕСКИЕ УКАЗАНИЯ ДЛЯ ОБУЧАЮЩИХСЯ ПО ОСВОЕНИЮ ДИСЦИПЛИНЫ**

Дисциплина «Инструментальные средства информационных систем» имеет целью дать студентам знания по фундаментальным положениям инструментальных средств информационных систем.

Учебным планом на изучение дисциплины отводится 7 семестр. Промежуточная аттестация обучающихся проводится в виде зачета. По дисциплине организуются и проводятся лекции и лабораторные занятия.

Лекции вводят обучаемых в область научных знаний по инструментальным средствам информационных систем, знакомят их с основными научно-теоретическими положениями и методологией данной науки, показывают ее взаимосвязь с другими отраслями знаний (учебными дисциплинами) и практическим применением. Лекции раскрывают в диалектической взаимосвязи наиболее сложные вопросы, формируют научное мировоззрение, ставят проблемные вопросы, отражают современные достижения науки и техники по рассматриваемым вопросам и способствуют развитию творческого мышления студентов. Закладывая основы научных знаний, они определяют направление и основное содержание лабораторных занятий и самостоятельной работы студентов и поэтому занимают ведущее положение по отношению к ним.

Изложение учебного материала сопровождается демонстрацией тематических слайдов, плакатов.

Лекции, как метод изучения нового материала предполагают широкое использование приемов и способов активизации познавательной деятельности студентов путем постановки перед аудиторией проблемных вопросов и ситуаций, решение которых должно осуществляться в большей части за счет умственной активности самих студентов при умелой позиции преподавателя.

Дальнейшее освоение учебной дисциплины осуществляется в ходе лабораторных занятий. На лабораторных занятиях студенты приобретают навыки в решении задач, осваивают базовые инструментальные средства информационных систем и овладевают методами их применения. Лабораторные занятия организуются лектором, отвечающим за постановку дисциплины «Инструментальные средства информационных систем». К проведению занятий привлекаются преподаватели, проводящие занятия по данной дисциплине и инженерно-технический состав лаборатории кафедры.

Лабораторные занятия предполагают также проведение текущего контроля степени усвоения студентами учебного материала. Контроль предполагается осуществлять в ходе защиты отчетов по лабораторным занятиям. Этот вид контроля должны осуществляться в контексте с предыдущим и текущим изучаемым материалом. Это позволит преподавателю не только оценить степень усвоения студентами учебного материала, но и скорректировать содержание и методику преподавания учебного материала.

Изучение дисциплины «Инструментальные средства информационных систем» рекомендуется осуществлять в следующей последовательности. По окончанию лекции, в часы самостоятельной работы необходимо используя рекомендованную литературу доработать и осмыслить материал лекции и ответить на контрольные вопросы сначала в устной, а затем в письменной форме. Затем следует выполнить задание на самостоятельную работу и только после этого начать подготовку к лабораторной работе. Вначале необходимо уяснить цель и краткое содержание теоретического материала лабораторной работы, в случае затруднений вновь повторить теоретический материал. Затем следует вникнуть в суть задания, которое необходимо выполнить в ходе лабораторной работы, рассмотреть аналогичный пример выполнения задания, приведенный в описании работы и на его основе продумать порядок выполнения индивидуального задания. После этого следует в устной, а затем в письменной форме ответить на контрольные вопросы лабораторной работы. В ходе лабораторного занятия после инструктажа преподавателя необходимо приступить к выполнению лабораторной работы. По окончанию выполнения практической части работы необходимо сформулировать выводы о проделанной работе, составить отчет о проделанной работе по требуемой форме и защитить его у преподавателя. В этот же день в часы самостоятельной работы необходимо просмотреть список вопросов для подготовки к зачету, выделить из них нужный (по пройденной теме) и попытаться на него ответить. В случае затруднения необходимо обратиться к рекомендованной литературе. Сформулировав правильный ответ на вопрос, следует записать его в виде тезисов в тетради с конспектами лекций. Таким образом, при подготовке к зачету необходимо будет только просмотреть эти записи.

# 6. МАТЕРИАЛЬНО-ТЕХНИЧЕСКОЕ ОБЕСПЕЧЕНИЕ

По всем видам учебной деятельности в рамках дисциплины используются аудитории и лаборатории, оснащенные необходимым специализированным и лабораторным оборудованием.

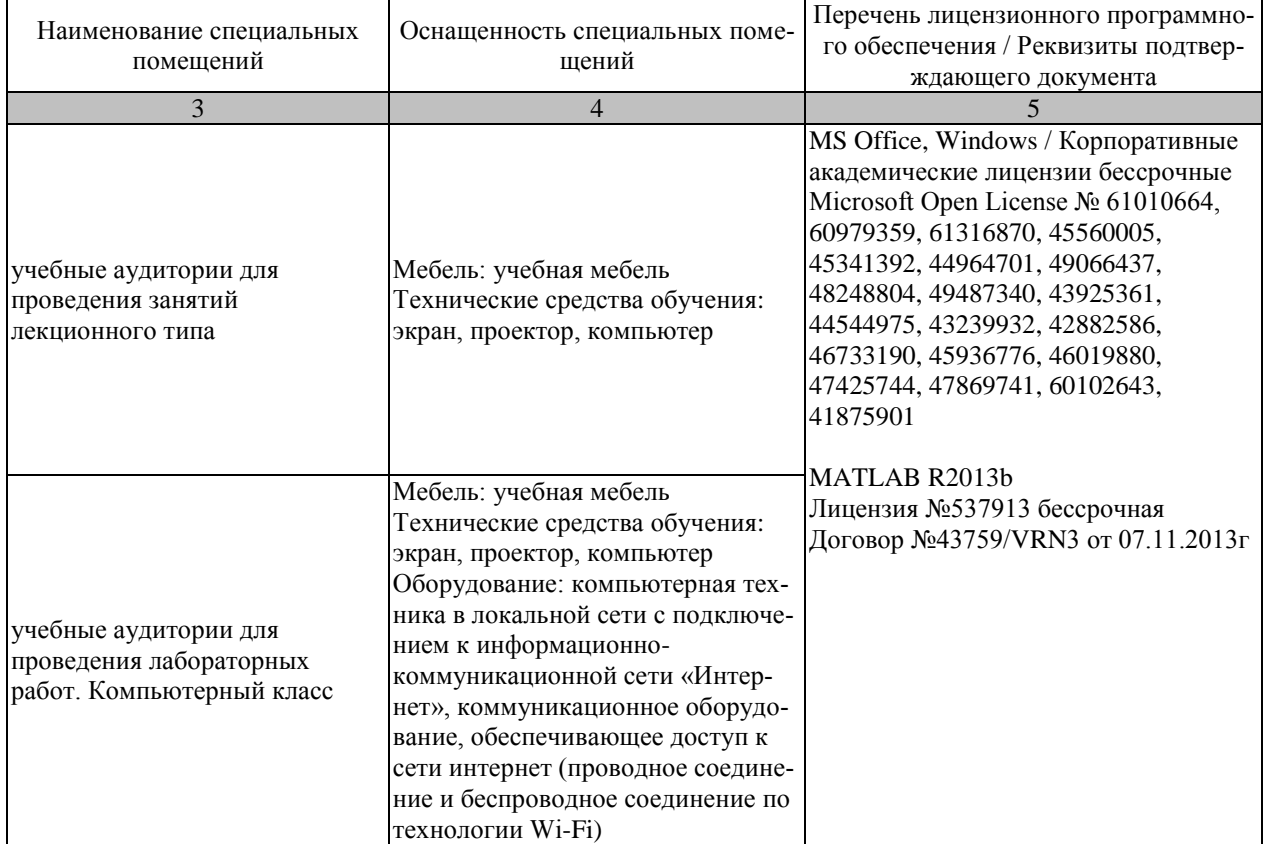

Для самостоятельной работы обучающихся предусмотрены помещения, укомплектованные специализированной мебелью, оснащенные компьютерной техникой с возможностью подключения к сети «Интернет» и обеспечением доступа в электронную информационно-образовательную среду университета.

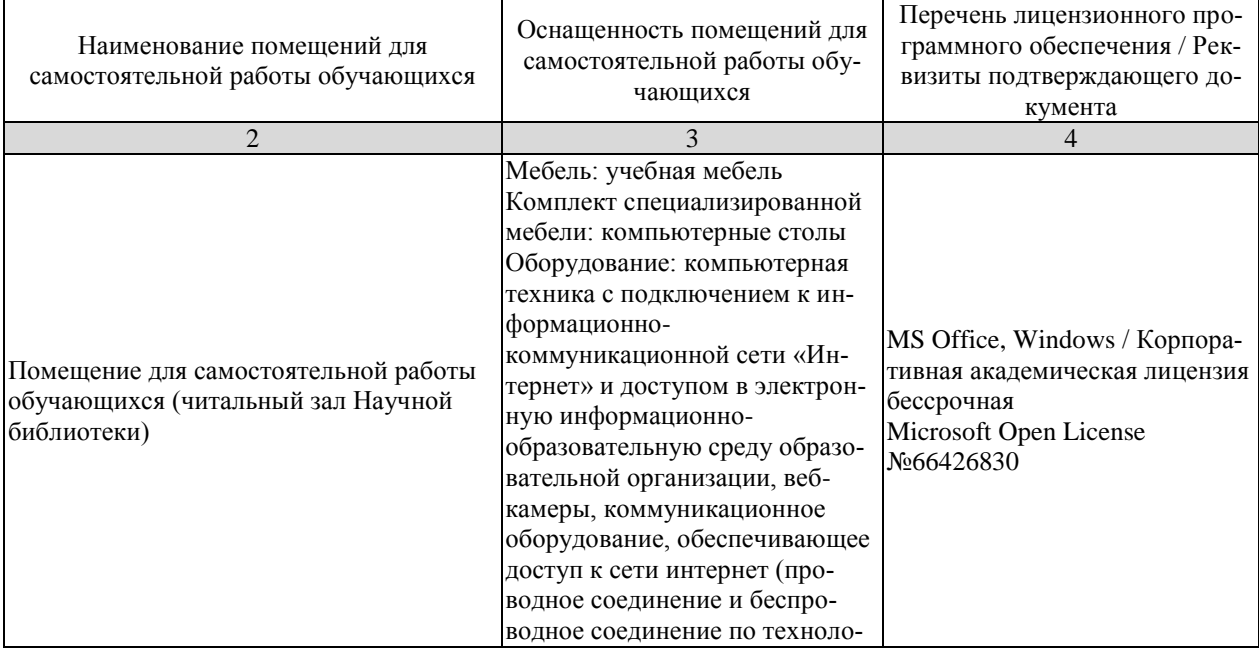

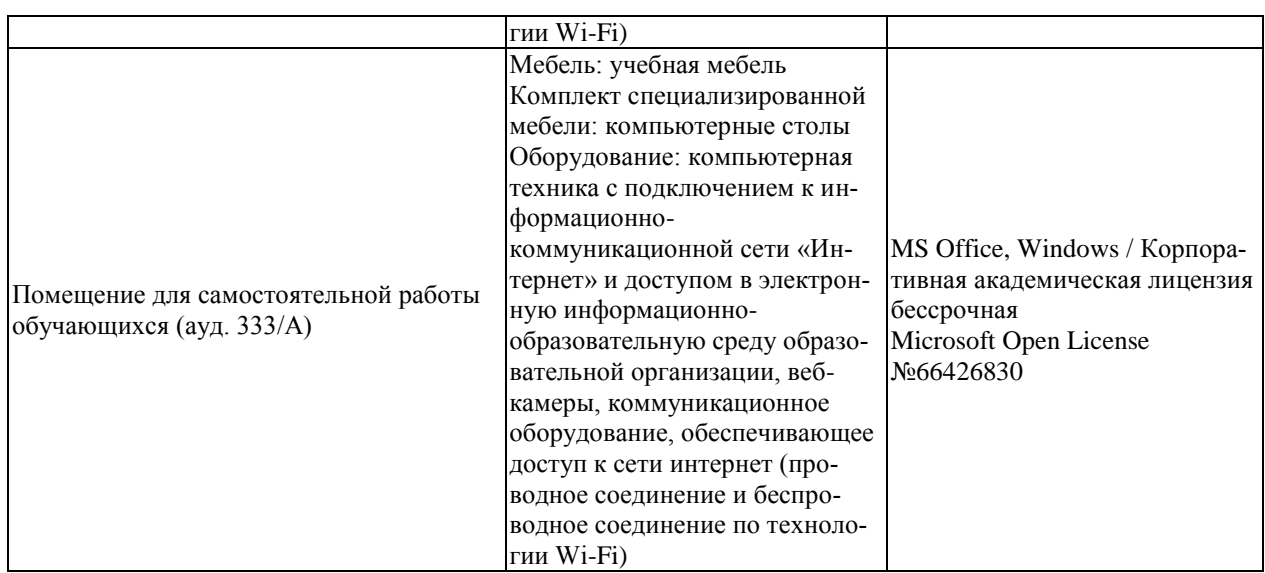

# 7. ТЕКУЩИЙ КОНТРОЛЬ УСПЕВАЕМОСТИ И ПРОМЕЖУТОЧНАЯ АТТЕСТАЦИЯ

Проверка достижения результатов обучения по дисциплине осуществляется в рамках текущего контроля успеваемости и промежуточной аттестации.

## 7.1. Текущий контроль успеваемости

Текущий контроль успеваемости включает в себя мероприятия по оцениванию выполнения лабораторных работ, заданий для самостоятельной работы. Мероприятия текущего контроля успеваемости приведены в таблице 7.1.

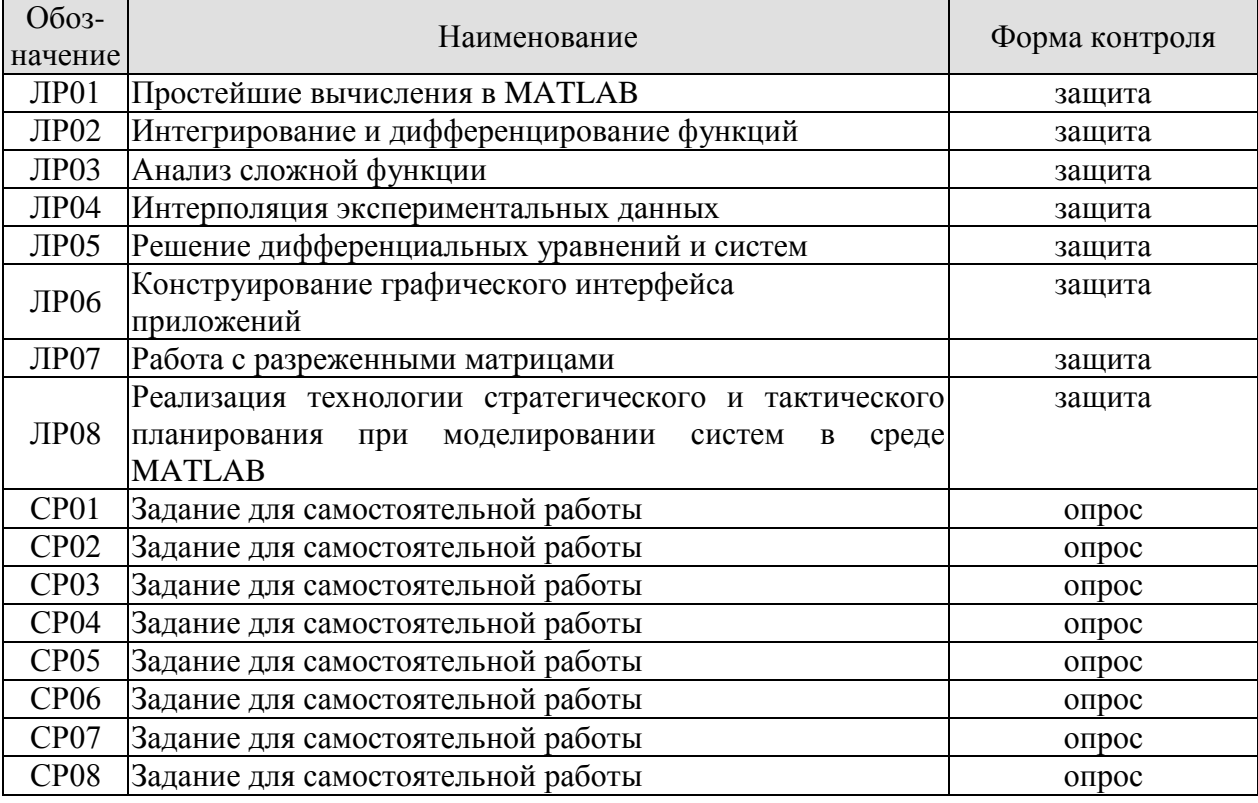

Таблица 7.1 - Мероприятия текущего контроля успеваемости

#### 7.2. Промежуточная аттестация

Формы промежуточной аттестации по дисциплине приведены в таблице 7.2.

Таблица 7.2 - Формы промежуточной аттестации

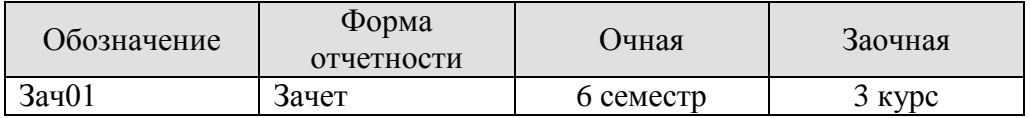

# 8. ФОНД ОЦЕНОЧНЫХ СРЕДСТВ

#### 8.1. Оценочные средства

Оценочные средства соотнесены с результатами обучения по дисциплине и индикаторами достижения компетенций.

ИД-1 (ОПК-5) Знать: основы системного администрирования, администрирования СУБД, современные стандарты информационного взаимодействия систем

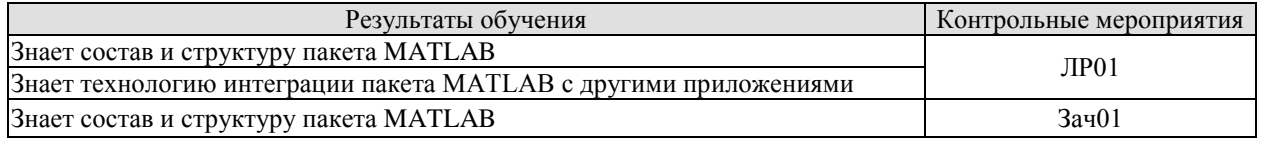

#### Вопросы к защите лабораторной работы ЛР01

- 1. Как осуществляются простейшие вычисления в среде МАТLAВ?
- 2. Какие существуют форматы вывода результатов вычислений?
- 3. Как можно использовать элементарные функции?
- 4. Как можно получить справку по интересующей функции?
- 5. Что понимается под термином «высокоуровневая графика»?

#### Теоретические вопросы к зачету Зач01

1. Характеристика дисциплины «Инструментальные средства информационных систем»,

ее место и роль в системе подготовки бакалавра.

- 2. Состав и структура пакета МАТLAB.
- 3. Интеграция пакета с другими программами.
- 4. Простейшие вычисления в МАТLAB.
- 5. Высокоуровневая графика МАТLAB.
- 7. Построение графиков в интерактивной среде.

ИД-2 (ОПК-5) Умеет выполнять параметрическую настройку информационных и автоматизированных систем

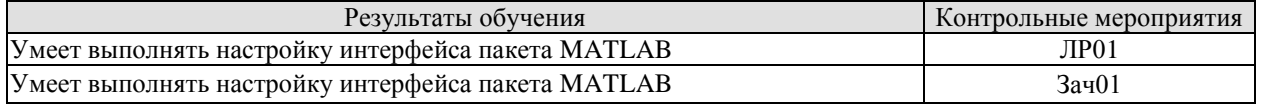

#### Вопросы к защите лабораторной работы ЛР01

1. Как осуществить настройку, сохранение и восстановление рабочей среды?

Теоретические вопросы к зачету Зач01

1. Настройка, сохранение и восстановление рабочей среды МАТLAB.

#### ИД-3 (ОПК-5) Владеть: навыками инсталляции программного и аппаратного обеспечения информационных и автоматизированных систем

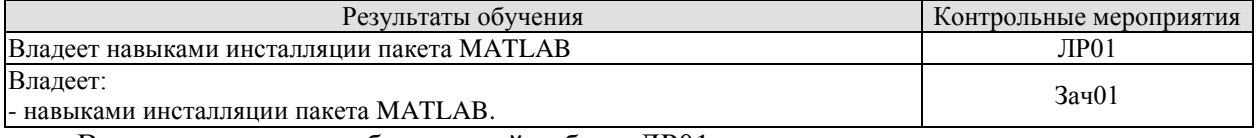

Вопросы к защите лабораторной работы ЛР01

1. Расскажите порядок инсталляции пакета MATLAB.

#### Теоретические вопросы к зачету Зач01

1. Инсталляция пакета MATLAB.

## Практические задания к зачету Зач01 (примеры)

- 1. Осуществите инсталляцию пакета MATLAB.
- 2. Осуществите обмен данными между MATLAB и MS Excel.
- 3. Осуществите настройку интерфейса пакета MATLAB.

ИД-1 (ОПК-7) Знать: классификацию программных средств и возможности их применения для решения практических задач

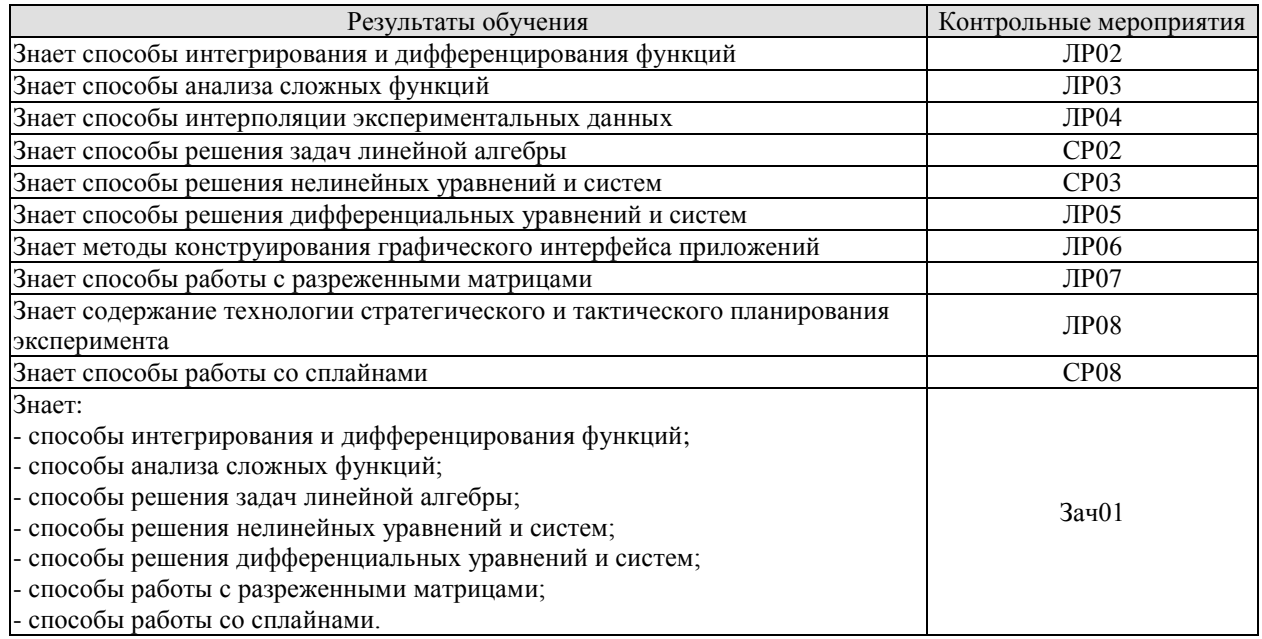

#### Вопросы к защите лабораторной работы ЛР02

- 1. Каким образом можно задать подынтегральную функцию?
- 2. Каким образом можно управлять точностью вычислений?
- 3. Какие команды позволяют осуществить дифференцирование функций?

#### Вопросы к защите лабораторной работы ЛР03

- 1. С какой целью производится анализ функции?
- 2. Какую методику анализа функции следует использовать?
- 3. Какие точки функции представляют особый интерес для исследования?
- 4. Каким образом производится установление непрерывности функции? С какой целью это определяется?

#### Вопросы к защите лабораторной работы ЛР04

- 1. Поясните содержание терминов «аппроксимация», «интерполяция» и «экстраполяция»
- 2. С какой целью производится интерполирование и сглаживание функций?

#### Вопросы к защите лабораторной работы ЛР05

- 1. Укажите типы дифференциальных уравнений.
- 2. Дайте краткую характеристику задач, решаемых в среде дифференциальных уравнений.
- 3. Укажите варианты синтаксиса функции dsolve.

#### Вопросы к защите лабораторной работы ЛР06

- 1. Поясните принципы создания приложений с графическим интерфейсом в среде GUIDE.
- 2. Как осуществляется запуск приложения и его редактирование?

## Вопросы к защите лабораторной работы ЛР07

- 1. Как создать разреженную матрицу?
- 2. Привелите схему хранения разреженной матрицы.

## Вопросы к защите лабораторной работы ЛР08

1. Определите основные приближения и допущения, используемые при решении задачи

- стратегического планирования на основе факторного и регрессионного анализа.
- 2. Определите применяемый подход к решению задачи тактического планирования.

3. Назовите основные задачи, решаемые в ходе первичной и вторичной обработки результатов моделирования.

#### Теоретические вопросы к зачету Зач01

- 1. Интегрирования и дифференцирования функций.
- 2. Анализ сложных функций.
- 3. Решение задач линейной алгебры.
- 4. Решение нелинейных уравнений и систем.
- 5. Решение дифференциальных уравнений и систем.
- 6. Работа с разреженными матрицами.
- 7. Работа со сплайнами.

#### Практические задания к зачету Зач01 (примеры)

1. Интерфейс, через который данные передаются одновременно группами бит, называется

ИД-2 (ОПК-7) Уметь: находить и анализировать техническую документацию по использованию программного средства, выбирать и использовать необходимые функции программных средств для решения конкретной задачи

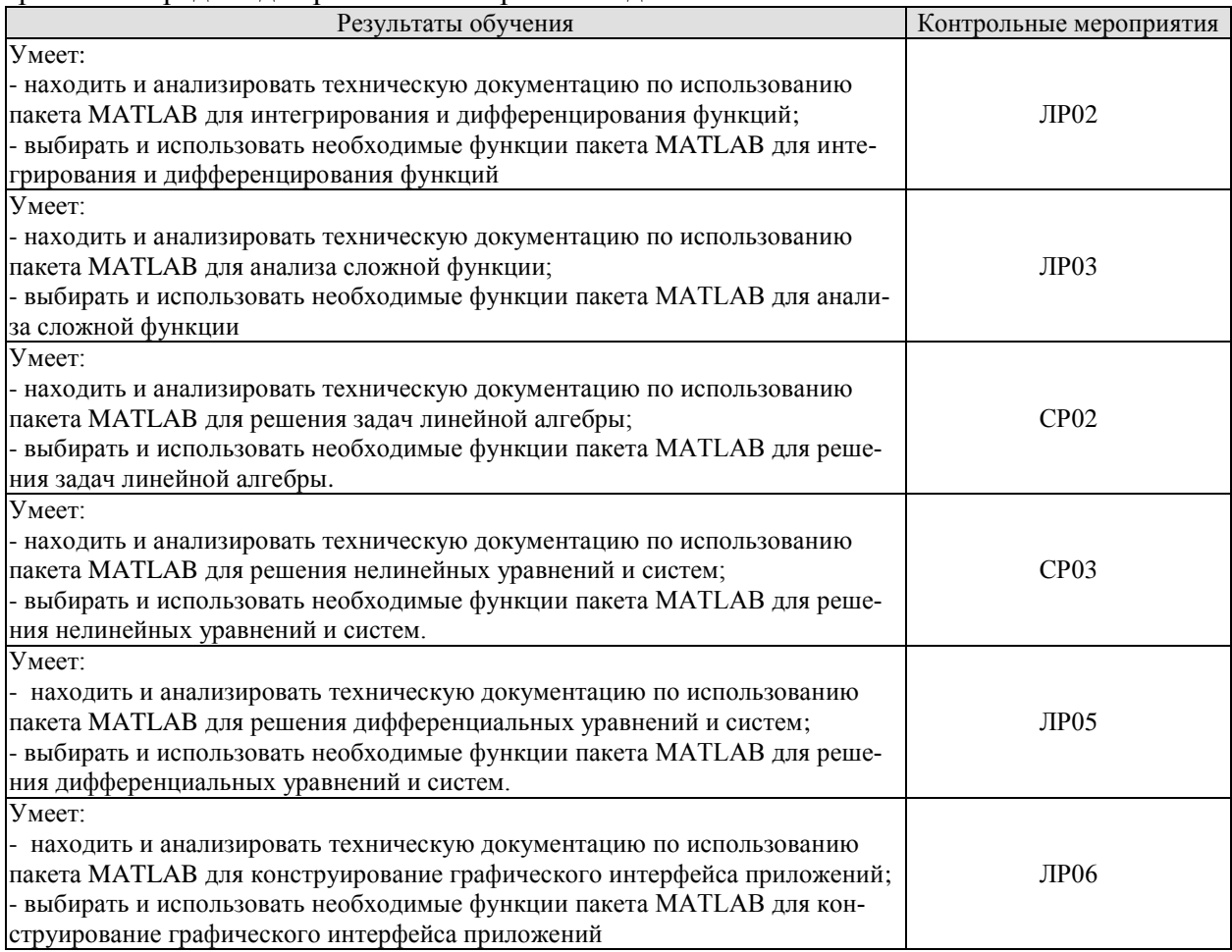

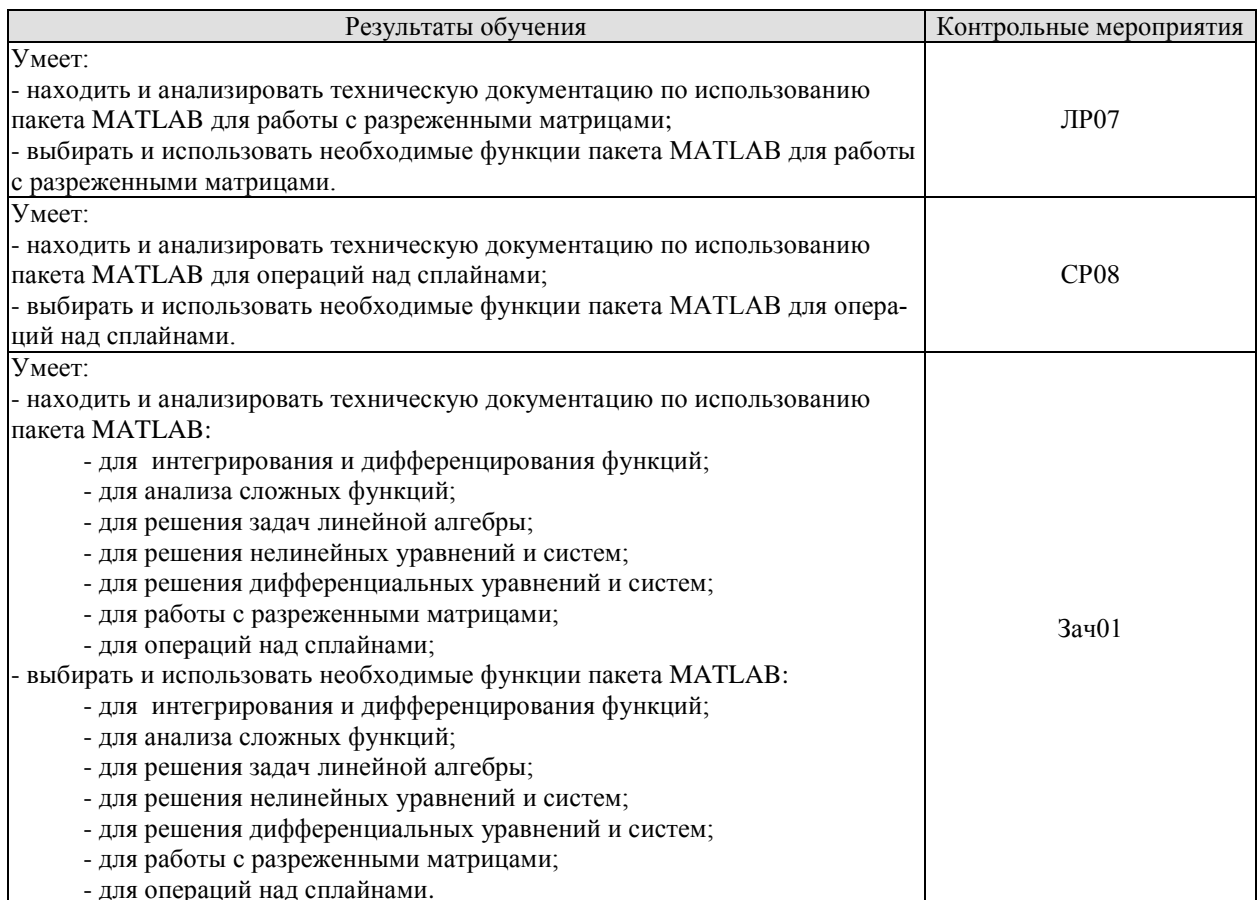

#### Вопросы к защите лабораторной работы ЛР02

1. Какая функция позволяет осуществить символьное вычисление неопределенных и определенных интегралов?

2. Какая функция позволяет осуществить численное вычисление определенных интегра- $\pi$ <sub>OB</sub> $\gamma$ 

#### Вопросы к защите лабораторной работы ЛР03

1. Какие средства анализа сложных функций имеются в МАТLAВ?

2. В какой последовательности осуществляется анализ функций?

#### Вопросы к защите лабораторной работы ЛР05

1. Укажите варианты синтаксиса функции dsolve.

2. Дайте краткую характеристику солверов, используемых для численного решения дифференциальных уравнений и систем.

3. Укажите синтаксис солверов, применяемых при решении дифференциальных уравнений и систем.

#### Вопросы к защите лабораторной работы ЛР06

1. Как устанавливаются размеры элементов интерфейса и произволится их выравнивание? 2. Как осуществляется программирование элементов интерфейса: флагов; рамок; переключателей; списков; полос скроллинга и областей ввода текста?

#### Вопросы к защите лабораторной работы ЛР07

1. Как осуществить запись компактной формы хранения матрицы в текстовый файл и считывание из файла?

2. Какие операции применимы к разреженным матрицам?

#### Вопросы к защите лабораторной работы ЛР08

1. Сформулируйте постановку задачи стратегического планирования.

2. Определите основные приближения и допущения, используемые при решении задачи стратегического планирования на основе факторного и регрессионного анализа.

- 3. Сформулируйте постановку основной залачи тактического планирования.
- 4. Определите применяемый подход к решению задачи тактического планирования.

#### Теоретические вопросы к зачету Зач01

- 1. Работа с массивами.
- 2. Исследование функций.
- 3. Минимизация функций одной и нескольких переменных
- 4. Интегрирование и дифференцирование функций.
- 5. Задачи линейной алгебры.
- 6. Методы решения нелинейных уравнений и систем.
- 7 Методы решения обыкновенных дифференциальных уравнений и систем.
- 8. Методы решения дифференциальных уравнений в частных производных.
- 9. Задачи математической физики.
- 10. Операции с разряженными матрицами.
- 11. Сплайны и формы их представления.
- 12. Операции над сплайнами.

#### ИД-3 (ОПК-7) Владеть: способами описания методики использования программного средства для решения конкретной задачи в виде документа, презентации или видеоролика

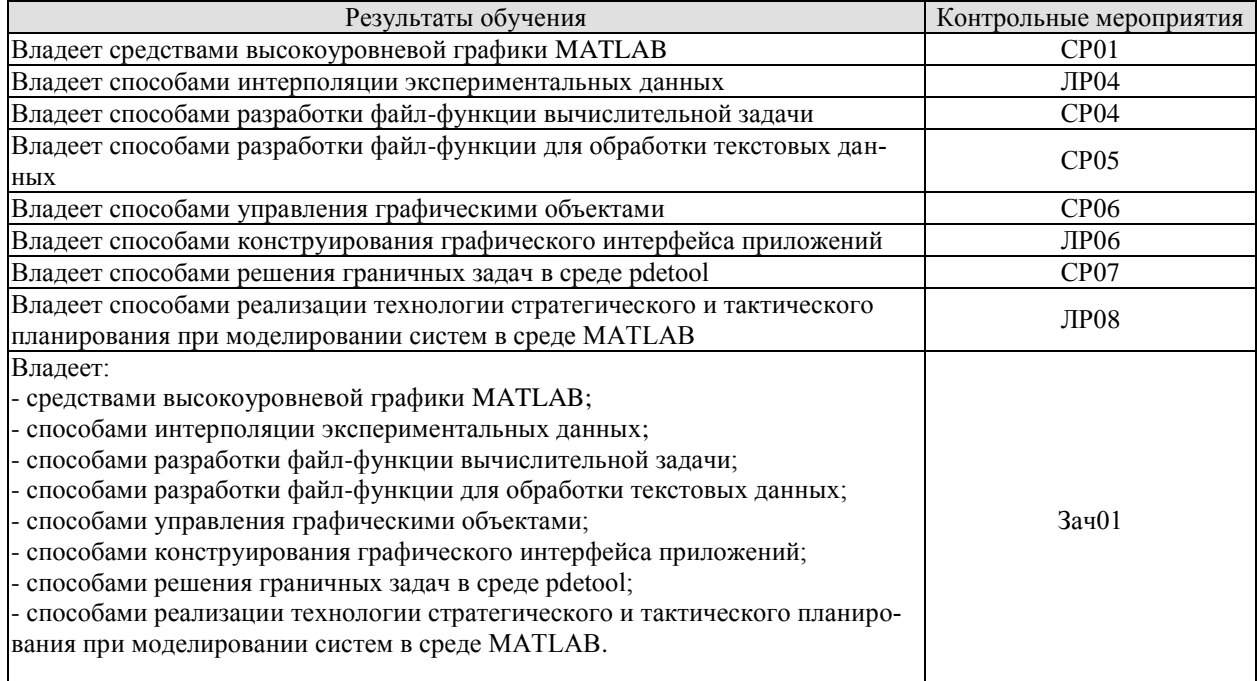

#### Вопросы к защите лабораторной работы ЛР04

- 1. С какой целью производится интерполирование и сглаживание функций?
- 2. Какие средства сглаживания функции имеются в МАТLAВ?
- 3. Как осуществляется приближение функций по методу наименьших квадратов?
- 4. Какие существуют формы представления сплайнов?
- 5. Как осуществляется контроль качества приближения функций?

#### Вопросы к защите лабораторной работы ЛР06

- 1. Поясните принципы создания приложений с графическим интерфейсом в среде GUIDE.
- 2. Как осуществляется запуск приложения и его редактирование?

3. Как производится управление свойствами элементов интерфейса?

4. Как устанавливаются размеры элементов интерфейса и производится их выравнивание?

5. Как осуществляется программирование элементов интерфейса: флагов: рамок: переключателей; списков; полос скроллинга и областей ввода текста?

# Вопросы к защите лабораторной работы ЛР08

1. Сформулируйте постановку задачи стратегического планирования.

2. Определите основные приближения и допущения, используемые при решении задачи стратегического планирования на основе факторного и регрессионного анализа.

3. Поясните смысл процедуры «смешивания» факторов при получении дробных факторных планов

4. Сформулируйте постановку основной задачи тактического планирования.

5. Определите применяемый подход к решению задачи тактического планирования.

6. Назовите основные задачи, решаемые в ходе первичной и вторичной обработки результатов моделирования.

Практические залания к зачету Зач01 (примеры)

1. Постронть поверхность функции 
$$
z(x, y) = 3x^2 - 2\sin^2(y)y^2
$$
.

2. Решить систему линейных уравнений

$$
\begin{cases}\n2, 8x_1 + 4, 3x_2 - 3, 7x_3 = 5, 1 \\
-0, 45x + 8, 24x_2 + 4, 8x_3 = 5, 4 \\
0, 54x_1 + 2, 3x_2 + 3, 7x_3 = 1, 54.\n\end{cases}
$$

3. Создать компактное представление разреженной матрицы

A=[5 0 -3 0 0 0; 0 -2 0 0 2 0; 0 0 1 0 0 0; 0 0 0 0 0 0; 9 7 0 0 0 0]; 4. Вычислить неопределенный интеграл и на одной оси построить графики семейства ин-

тегральных линий, снабдив его заголовком и обозначив оси.

$$
\int \frac{x^4 - 6x^3 - 8x^2 + 9x - 5}{x^2} dx
$$

#### 8.2. Критерии и шкалы оценивания

8.2.1. Шкалы оценивания

Для контрольных мероприятий устанавливается минимальное и максимальное количество баллов в соответствии с таблицей 8.1.

Контрольное мероприятие считается пройденным успешно при условии набора количества баллов не ниже минимального.

Результат обучения по дисциплине считается достигнутым при успешном прохождении обучающимся всех контрольных мероприятий, относящихся к данному результату обучения.

Таблица 8.1 – Шкалы оценивания контрольных мероприятий

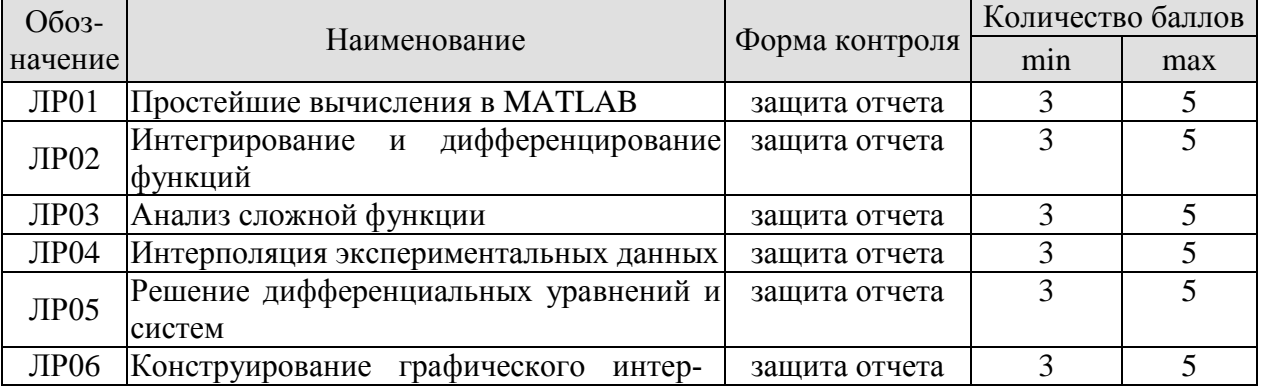

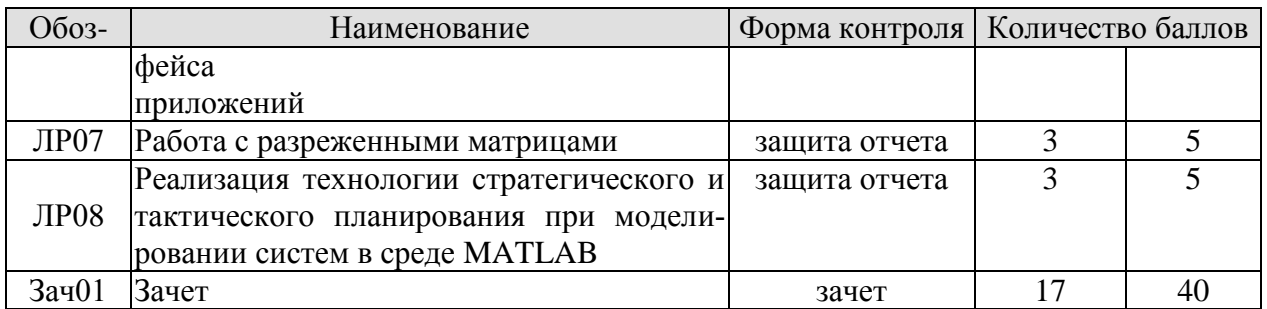

#### 8.2.2. Критерии оценивания

При оценивании результатов обучения по дисциплине в ходе текущего контроля успеваемости используются следующие критерии.

Минимальное количество баллов выставляется обучающемуся при выполнении всех указанных показателей (Таблица 8.2), допускаются несущественные неточности в изложении и оформлении материала

Таблица 8.2 – Критерии оценивания мероприятий текущего контроля успеваемости

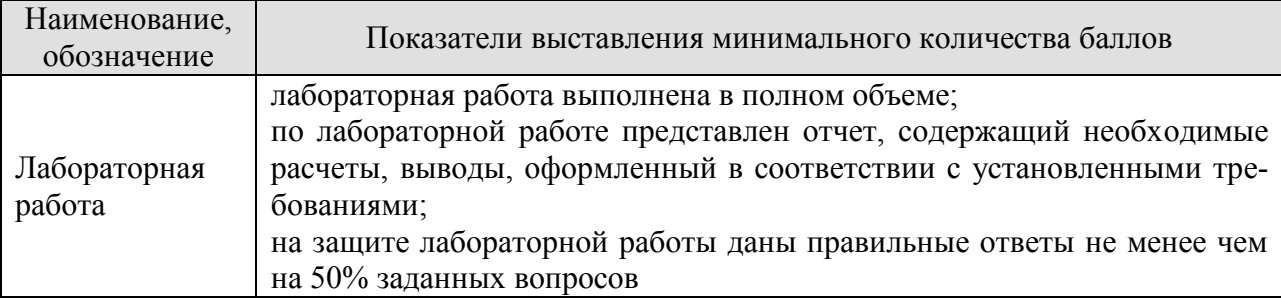

При оценивании результатов обучения по дисциплине в ходе промежуточной аттестации используются следующие критерии.

Зачет (Зач01)

Задание состоит из 1 теоретического и одного практического задания.

Время на подготовку: 45 минут.

Каждый теоретический вопрос и каждое практическое задание оцениваются максимально 20 баллами. Максимальное суммарное количество баллов – 40.

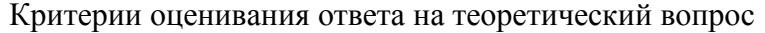

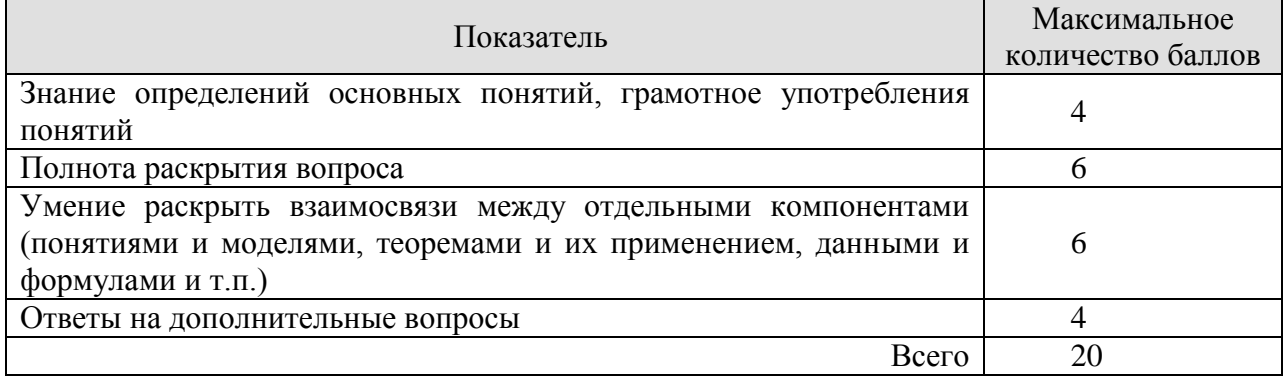

#### Критерии оценивания выполнения практического задания

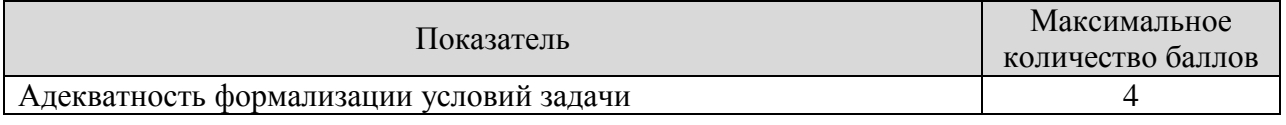

#### 09.03.02 «Информационные системы и технологии» «Прикладные информационные системы и технологии»

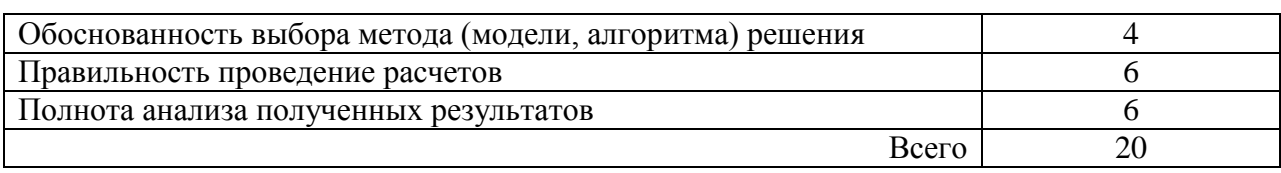

Итоговая оценка по дисциплине выставляется с учетом результатов текущего контроля (приведенных к норме в 60 баллов) с использованием следующей шкалы.

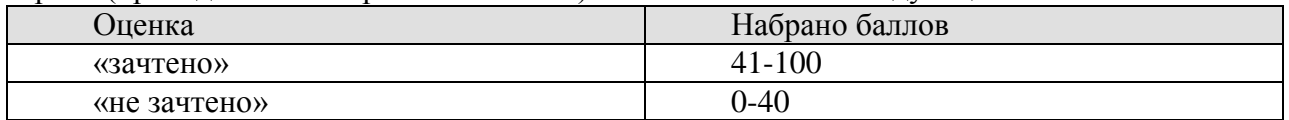

# **МИНИСТЕРСТВО НАУКИ И ВЫСШЕГО ОБРАЗОВАНИЯ РОССИЙСКОЙ ФЕДЕРАЦИИ**

# **Федеральное государственное бюджетное образовательное учреждение высшего образования**

# **«Тамбовский государственный технический университет» (ФГБОУ ВО «ТГТУ»)**

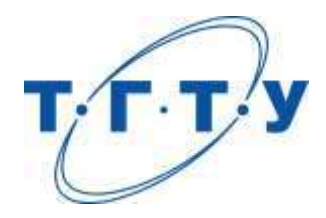

# **УТВЕРЖДАЮ**

*Директор института Автоматики и информационных технологий*

Ю.Ю. Громов

« *15* » *февраля* 20 *23* г.

# **РАБОЧАЯ ПРОГРАММА ДИСЦИПЛИНЫ**

# *Б1.О.10.09 Управление IT-проектом*

(шифр и наименование дисциплины в соответствии с утвержденным учебным планом подготовки)

**Направление**

*09.03.02 – «Информационные системы и технологии»*

(шифр и наименование)

**Профиль**

*Прикладные информационные системы и технологии* (наименование профиля образовательной программы)

**Формы обучения:** *очная, заочная*

**Кафедра:** *Информационные системы и защита информации*

(наименование кафедры)

**Составитель:**

<u>к.т.н., доцент</u> *ил.а. <u>Ил.а. Ивановский</u>*<br><sup>1</sup> оселень, должность *место подпись мести инициалы*, фамилия степень, должность подпись

**Заведующий кафедрой** *В.В. Алексеев*

подпись инициалы, фамилия

Тамбов 2023

# 1. ПЛАНИРУЕМЫЕ РЕЗУЛЬТАТЫ ОБУЧЕНИЯ ПО ДИСЦИПЛИНЕ И ЕЕ МЕСТО В СТРУКТУРЕ ОПОП

Цель освоения дисциплины - достижение планируемых результатов обучения (таблица 1.1), соотнесенных с индикаторами достижения компетенций и целью реализации ОПОП.

Дисциплина входит в состав обязательной части образовательной программы, формируемой участниками образовательных отношений.

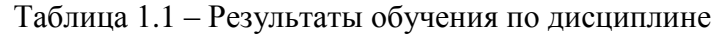

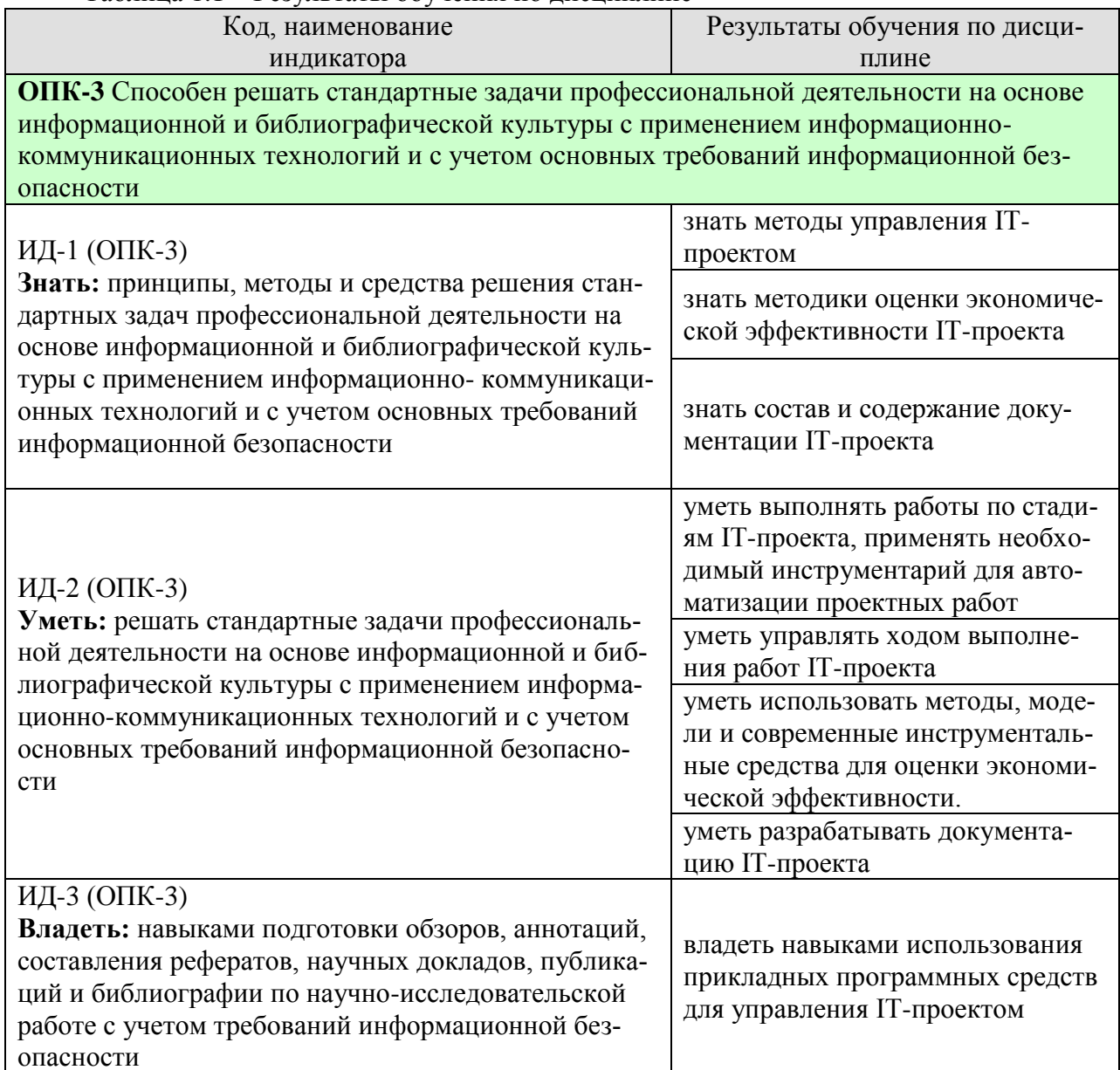

Результаты обучения по дисциплине достигаются в рамках осуществления всех видов контактной и самостоятельной работы обучающихся в соответствии с утвержденным учебным планом.

Индикаторы достижения компетенций считаются сформированными при достижении соответствующих им результатов обучения.

# **2. ОБЪЁМ ДИСЦИПЛИНЫ**

Объем дисциплины составляет 3 зачетные единицы.

Ниже приведено распределение общего объема дисциплины (в академических часах) в соответствии с утвержденным учебным планом.

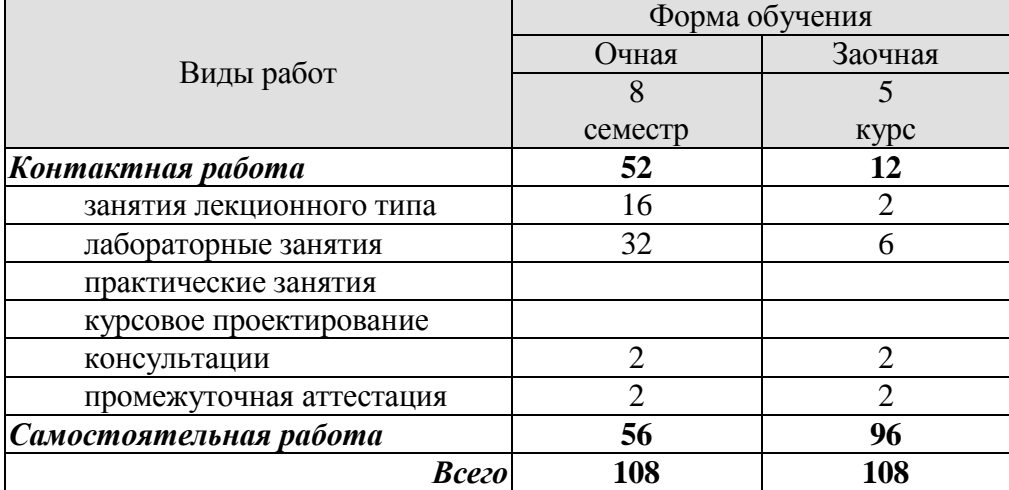

# **3. СОДЕРЖАНИЕ ДИСЦИПЛИНЫ**

#### **Тема 1. Введение. Основные понятия управления проектами**

Требования основных руководящих документов:

Руководство к своду знаний по управлению проектами. ГОСТ Р 54869-2011. Проектный менеджмент. Требования к управлению проектом. ГОСТ Р ИСО/МЭК 12207-2010. Информационная технология. Системная и программная инженерия. Процессы жизненного цикла программных средств. ГОСТ 34.601-90. Автоматизированные системы. Стадии создания. ГОСТ Р ИСО 10007:2003. Руководящие указания по управлению конфигурацией. ГОСТ Р ИСО/МЭК 90003—2014 Разработка программных продуктов. Руководящие указания по применению ИСО 9001:2008 при разработке программных продуктов. ГОСТ 34.603-92. Виды испытаний автоматизированных систем.

#### СР01.З**адание:**

- 1. Изучить материал по конспекту лекций.
- 2. По рекомендованной литературе изучить: [1] с. 11-54, [1] с. 21-162, [2] с. 8-183, [4] с. 26-467,.
- 3. По предоставленным преподавателем материалам подготовить ответы на вопросы:

- Требования основных руководящих документов: Руководство к своду знаний по управлению проектами. ГОСТ Р 54869-2011. Проектный менеджмент. Требования к управлению проектом.

- Требования основных руководящих документов: ГОСТ Р ИСО/МЭК 12207-2010. Информационная технология. Системная и программная инженерия. Процессы жизненного цикла программных средств.

- Требования основных руководящих документов: ГОСТ 34.601-90. Автоматизированные системы. Стадии создания.

- Требования основных руководящих документов: ГОСТ Р ИСО 10007:2003. Руководящие указания по управлению конфигурацией.

- Требования основных руководящих документов: ГОСТ Р ИСО/МЭК 90003—2014 Разработка программных продуктов. Руководящие указания по применению ИСО 9001:2008 при разработке программных продуктов.

- Требования основных руководящих документов: ГОСТ 34.603-92. Виды испытаний автоматизированных систем.

4. Подготовиться к обсуждению выполненного задания.

#### **Тема 2. Методологические основы управления ИТ- проектом**

Применение процессного подхода при совершенствовании управления. ИТинфраструктурой. Функциональный и процессный подходы к управлению. Управление бизнес-процессами. Методика внедрения процессного подхода.

Передовые методы организации работы ИТ-служб. Управление на основе процессов. Библиотека мирового передового опыта ITIL (IT Infrastructure Library). Управление ИТ-услугами. Основные понятия и философия библиотеки ITIL.

Сервисный подход при организации работ. Основные характеристики процессов, входящих в разделы Поддержка и Предоставление услуг. Ключевые понятия процесса.

Поддержка услуг (Service Support). Служба Service Desk: цели, задачи, способы организации. Help Desk – организация диспетчерской службы, единая точка приема всех входящих событий.

Управление проблемами: этапы процесса, организация деятельности по процессу.

Значение процессов управления инцидентами и проблемами. Процесс Incident Management. Процесс Problem Management. Процесс Configuration Management. Процесс Change Management. Процесс Release Management.

Предоставление услуг (Service Delivery). Вопросы качества. Процесс Service Level Management. Процесс Financial Management for IT Services. Процесс Availability Management. Процесс Capacity Management. Процесс IT Service Continuity Management.

ITSM - IT Service Management - концепция управления инфраструктурой ИТ.

Современные концепции управления ИТ-инфраструктурой предприятия. Бизнесориентированное управление ИТ на современном предприятии.

## СР02.**Задание:**

- 1. Изучить материал по конспекту лекций.
- 2. По рекомендованной литературе изучить: [2] с. 35-443.
- 3. По предоставленным преподавателем материалам подготовить ответы на вопросы:

- Применение процессного подхода при совершенствовании управления ИТинфраструктурой.

- Функциональный и процессный подходы к управлению.

- Управление бизнес-процессами.
- Методика внедрения процессного подхода.
- Передовые методы организации работы ИТ-служб.
- Управление на основе процессов.
- Библиотека мирового передового опыта ITIL (IT Infrastructure Library).
- Управление ИТ-услугами.
- Основные понятия и философия библиотеки ITIL.
- Сервисный подход при организации работ.

- Основные характеристики процессов, входящих в разделы Поддержка и Предоставление услуг. Ключевые понятия процесса.

- Поддержка услуг (Service Support).

- Служба Service Desk: цели, задачи, способы организации.

- Help Desk – организация диспетчерской службы, единая точка приема всех входящих событий.

- Управление проблемами: этапы процесса, организация деятельности по процессу.

- Значение процессов управления инцидентами и проблемами.
- Процесс Incident Management.
- Процесс Problem Management.
- Процесс Configuration Management.
- Процесс Change Management.
- Процесс Release Management.
- Предоставление услуг (Service Delivery).
- Вопросы качества. Процесс Service Level Management.
- Процесс Financial Management for IT Services.
- Процесс Availability Management.
- Процесс Capacity Management.
- Процесс IT Service Continuity Management.
- ITSM IT Service Management концепция управления инфраструктурой ИТ.
- Современные концепции управления ИТ-инфраструктурой предприятия.
- Бизнес-ориентированное управление ИТ на современном предприятии.
- 4. Подготовиться к обсуждению выполненного задания.

# **Тема 3. Системы управления ИТ-инфраструктурой предприятия**

Целесообразность создания системы управления ИТ-инфраструктурой. Системы управления и мониторинга ИТ-инфраструктуры предприятия. Модели организации управления ИТ-инфраструктурой. Примеры систем управления.

MOF - Microsoft Operations Framework. Интерпретация сервисного подхода к управлению ИТ от Микрософт - составные части, отличия от ITIL, преимущества и недостатки. Введение в MOF. Подход MOF к сервис-менеджменту. MOF — миссия, цели и структура подхода. Модели MOF. Использование библиотеки ITIL. Взаимоотношения между подходом MOF и библиотекой ITIL. MOF — модель процессов. Функции сервисменеджмента (Service Management Functions — SMFs). MOF — модель команды. Модель команды и коммуникации. MOF — модель управления рисками. Значение управления рисками для оперативной работы ИТ.

Эталонная модель управления ИТ-услугами Hewlett-Packard (IT Service Management Reference Model - ITSM). Преимущества модели. Группы процессов: гарантированное предоставления услуг; координация бизнеса и ИТ; проектирование услуг и управление ими; разработка и развертывание услуг; контроль деятельности. Координация бизнеса и ИТ.

ЛР01. Microsoft Operations Framework (MOF).

### СР03. **Задание:**

- 1. Изучить материал по конспекту лекций.
- 2. По рекомендованной литературе изучить: [1] с. 35-443
- 3. По предоставленным преподавателем материалам подготовить ответы на вопросы:
- Целесообразность создания системы управления ИТ-инфраструктурой.
- Системы управления и мониторинга ИТ-инфраструктуры предприятия.
- Модели организации управления ИТ-инфраструктурой.
- Примеры систем управления.
- MOF Microsoft Operations Framework.

- Интерпретация сервисного подхода к управлению ИТ от Микрософт - составные части, отличия от ITIL, преимущества и недостатки.

- Введение в MOF. Подход MOF к сервис-менеджменту.
- MOF миссия, цели и структура подхода. Модели MOF.
- Использование библиотеки ITIL.

- Взаимоотношения между подходом MOF и библиотекой ITIL.

- MOF — модель процессов. Функции сервис-менеджмента (Service Management Functions — SMFs).

- MOF — модель команды. Модель команды и коммуникации.

- MOF — модель управления рисками. Значение управления рисками для оперативной работы ИТ.

- Эталонная модель управления ИТ-услугами Hewlett-Packard (IT Service Management Reference Model - ITSM). Преимущества модели.

- Группы процессов: гарантированное предоставления услуг; координация бизнеса и ИТ; проектирование услуг и управление ими; разработка и развертывание услуг; контроль деятельности. Координация бизнеса и ИТ.

4. Подготовиться к обсуждению выполненного задания.

# **Тема 4. Функциональные области управления ИТ-проектом.**

Предконтрактные работы (Presale). Управление коммуникациями (CommunicationManagement). Моделирование бизнес-процессов заказчика (BusinessProcessModeling). Управление требованиями (RequirementsProcess). Процесс разработки (Development Process). Развертывание/ Внедрение (deployment, implementation) ИС. Управление изменениями (ChangeManagement). Управление безопасностью (SecurityManagement). Управление качеством (QualityManagement). Управление закупками (Purchasing). Конфигурационное управление (ConfigurationManagement). Управление договорными отношениями (ContractManagement). Поддержка заказчика (CustomerSupport). Управление документацией (DocumentationControl). Управление персоналом (HumanResource).

# СР04.**Задание:**

- 1. Изучить материал по конспекту лекций.
- 2. По рекомендованной литературе изучить: [2] с. 55-183
- 3. По предоставленным преподавателем материалам подготовить ответы на вопросы:
- Предконтрактные работы (Presale).
- Управление коммуникациями (CommunicationManagement).
- Моделирование бизнес-процессов заказчика (BusinessProcessModeling).
- Управление требованиями (RequirementsProcess).
- Процесс разработки (Development Process).
- Развертывание/ Внедрение (deployment, implementation) ИС.
- Управление изменениями (ChangeManagement).
- Управление безопасностью (SecurityManagement).
- Управление качеством (QualityManagement).
- Управление закупками (Purchasing).
- Конфигурационное управление (ConfigurationManagement).
- Управление договорными отношениями (ContractManagement).
- Поддержка заказчика (CustomerSupport).
- Управление документацией (DocumentationControl).
- Управление персоналом (HumanResource).
- 4. Подготовиться к обсуждению выполненного задания.

#### **Тема 5. Технико-экономическое обоснование стоимости программных систем**

Методы оценки трудозатрат на разработку программной системы. Прямой метод оценки трудозатрат. Оценка трудозатрат методом функциональных точек. Оценка длительности разработки ПС. Базовая модель оценки длительность разработки ПС. Оценка длительности разработки на основе базовой конструктивной модели – COCOMO. Оценка стоимости создания ПС

#### СР05. **Задание:**

- 1. Изучить материал по конспекту лекций.
- 2. По рекомендованной литературе изучить: [1] с. 77-200
- 3. По предоставленным преподавателем материалам подготовить ответы на вопросы:
- Методы оценки трудозатрат на разработку программной системы.
- Прямой метод оценки трудозатрат.
- Оценка трудозатрат методом функциональных точек.
- Оценка длительности разработки ПС.
- Базовая модель оценки длительность разработки ПС.

- Оценка длительности разработки на основе базовой конструктивной модели – COCOMO.

- Оценка стоимости создания ПС

4. Подготовиться к обсуждению выполненного задания.

#### **Тема 6. Качество программного изделия**

Исследование качества программного изделия в соответствии с требованиями ГОСТ 28195-1989 Оценка качества программных средств. Общие положения. Четырехуровневая модель оценки качества ПС: фактор, критерий, метрика, оценочный элемент. Исследование качества программного изделия в соответствии с требованиями ГОСТ Р ИСО/МЭК 9126-1993 Информационная технология. Оценка программной продукции. Характеристики качества и руководство по их применению. Шесть характеристик качества ПО: функциональные возможности, надежность, практичность, эффективность, сопровождаемость, мобильность. Сопоставление характеристик и подхарактеристик ГОСТ Р ИСО/МЭК 9126 с факторами и критериями ГОСТ 28195, несоответствие используемой терминологии.

ЛР02. Исследование качества программного изделия

# СР06. **Задание:**

- 1. Изучить материал по конспекту лекций.
- 2. По рекомендованной литературе изучить: [1] с. 201-230
- 3. По предоставленным преподавателем материалам подготовить ответы на вопросы:

- Исследование качества программного изделия в соответствии с требованиями ГОСТ 28195-1989 Оценка качества программных средств. Общие положения.

- Четырехуровневая модель оценки качества ПС: фактор, критерий, метрика, оценочный элемент.

- Исследование качества программного изделия в соответствии с требованиями ГОСТ Р ИСО/МЭК 9126-1993 Информационная технология. Оценка программной продукции. Характеристики качества и руководство по их применению.

- Шесть характеристик качества ПО: функциональные возможности, надежность, практичность, эффективность, сопровождаемость, мобильность.

- Сопоставление характеристик и подхарактеристик ГОСТ Р ИСО/МЭК 9126 с факторами и критериями ГОСТ 28195, несоответствие используемой терминологии.

4. Подготовиться к обсуждению выполненного задания.

# **Тема 7. Документирование программного изделия**

Оформление программной документации в соответствии с требованиям ГОСТ 19.101-77 и ГОСТ Р 51189-98, программы и методики испытаний – ГОСТ 19.301-79.

Программная документация. Спецификация. Лист утверждения. Текст программы. Руководство системного программиста. Руководство оператора. Программа и методика испытаний. Пояснительная записка. Этикетка. Акт испытаний программного изделия

ЛР03. Разработка программной документации

# СР07. **Задание:**

- 1. Изучить материал по конспекту лекций.
- 2. По рекомендованной литературе изучить: [1] с. 201-230
- 3. По предоставленным преподавателем материалам подготовить ответы на вопросы:

- Оформление программной документации в соответствии с требованиям ГОСТ 19.101-77 и ГОСТ Р 51189-98, программы и методики испытаний – ГОСТ 19.301-79.

- Программная документация. Спецификация. Лист утверждения. Текст программы. Руководство системного программиста. Руководство оператора. Программа и методика испытаний. Пояснительная записка. Этикетка. Акт испытаний программного изделия

4. Подготовиться к обсуждению выполненного задания.

# **4. ПЕРЕЧЕНЬ УЧЕБНОЙ ЛИТЕРАТУРЫ, ИНФОРМАЦИОННЫХ РЕСУРСОВ И ТЕХНОЛОГИЙ**

# **4.1. Учебная литература**

- 1. Халл, Э. Инженерия требований [Электронный ресурс] / Э. Халл, К. Джексон, Д. Дик. — Электрон. дан. — Москва : ДМК Пресс, 2017. — 218 с. — Режим доступа: https://e.lanbook.com/book/93270. — Загл. с экрана.
- 2. Косяков, А. Системная инженерия. Принципы и практика [Электронный ресурс] : учеб. пособие / А. Косяков, У. Свит. — Электрон. дан. — Москва : ДМК Пресс, 2014. — 624 с. — Режим доступа: https://e.lanbook.com/book/66484. — Загл. с экрана.
- 3. Буч, Г. Язык UML. Руководство пользователя [Электронный ресурс] : рук. / Г. Буч, Д. Рамбо, И. Якобсон. — Электрон. дан. — Москва : ДМК Пресс, 2008. — 496 с. — Режим доступа: https://e.lanbook.com/book/1246. — Загл. с экрана.
- 4. Кватрани, Т. Rational Rose 2000 и UML. Визуальное моделирование [Электронный ресурс] — Электрон. дан. — Москва : ДМК Пресс, 2009. — 176 с. — Режим доступа: https://e.lanbook.com/book/1237. — Загл. с экрана.
- 5. Алпатов, Ю.Н. Моделирование процессов и систем управления [Электронный ресурс] : учебное пособие / Ю.Н. Алпатов. — Электрон. дан. — Санкт-Петербург : Лань, 2018. — 140 с. — Режим доступа: https://e.lanbook.com/book/106730. — Загл. с экрана.

## **4.2. Интернет-ресурсы, в том числе современные профессиональные базы данных и информационные справочные системы**

Университетская информационная система «РОССИЯ» [https://uisrussia.msu.ru](https://uisrussia.msu.ru/)

Справочно-правовая система «Консультант+» [http://www.consultant-urist.ru](http://www.consultant-urist.ru/)

Справочно-правовая система «Гарант» [http://www.garant.ru](http://www.garant.ru/)

База данных Web of Science <https://apps.webofknowledge.com/>

База данных Scopus [https://www.scopus.com](https://www.scopus.com/)

Портал открытых данных Российской Федерации [https://data.gov.ru](https://data.gov.ru/)

База открытых данных Министерства труда и социальной защиты РФ <https://rosmintrud.ru/opendata>

База данных Научной электронной библиотеки eLIBRARY.RU <https://elibrary.ru/>

База данных профессиональных стандартов Министерства труда и социальной защиты РФ [http://profstandart.rosmintrud.ru/obshchiy-informatsionnyy-blok/natsionalnyy-reestr](http://profstandart.rosmintrud.ru/obshchiy-informatsionnyy-blok/natsionalnyy-reestr-professionalnykh-standartov/)[professionalnykh-standartov/](http://profstandart.rosmintrud.ru/obshchiy-informatsionnyy-blok/natsionalnyy-reestr-professionalnykh-standartov/)

Базы данных Министерства экономического развития РФ [http://www.economy.gov.ru](http://www.economy.gov.ru/) База открытых данных Росфинмониторинга <http://www.fedsfm.ru/opendata>

Электронная база данных «Издательство Лань» [https://e.lanbook.com](https://e.lanbook.com/)

Электронная библиотечная система «IPRbooks» [http://www.iprbookshop.ru](http://www.iprbookshop.ru/)

База данных «Электронно-библиотечная система «ЭБС ЮРАЙТ» [https://www.biblio](https://www.biblio-online.ru/)[online.ru](https://www.biblio-online.ru/)

База данных электронно-библиотечной системы ТГТУ [http://elib.tstu.ru](http://elib.tstu.ru/)

Федеральная государственная информационная система «Национальная электронная библиотека» [https://нэб.рф](https://нэб.рф/)

Национальный портал онлайн обучения «Открытое образование» [https://openedu.ru](https://openedu.ru/) Электронная база данных "Polpred.com Обзор СМИ" [https://www.polpred.com](https://www.polpred.com/)

Официальный сайт Федерального агентства по техническому регулированию и метрологии <http://protect.gost.ru/>

Ресурсы электронной информационно-образовательной среды университета представлены в локальном нормативном акте «Положение об электронной информационнообразовательной среде Тамбовского государственного технического университета».

Электронные образовательные ресурсы, к которым обеспечен доступ обучающихся, в т.ч. приспособленные для использования инвалидами и лицами с ограниченными возможностями здоровья, приведены на официальном сайте университета в разделе «Университет»-«Сведения об образовательной организации»-«Материально-техническое обеспечение и оснащенность образовательного процесса».

Сведения о лицензионном программном обеспечении, используемом в образовательном процессе, представлены на официальном сайте университета в разделе «Образование»-«Учебная работа»-«Доступное программное обеспечение».
#### 5. МЕТОДИЧЕСКИЕ УКАЗАНИЯ ДЛЯ ОБУЧАЮЩИХСЯ ПО ОСВОЕНИЮ ДИСЦИПЛИНЫ

Для изучения разделов данной учебной дисциплины необходимо вспомнить и систематизировать знания, полученные ранее по данной отрасли научного знания, по философии, математике.

При изучении материала учебной дисциплины по учебнику нужно, прежде всего, уяснить существо каждого излагаемого там вопроса. Главное - это понять изложенное в учебнике, а не «заучить».

Изучать материал рекомендуется по темам конспекта лекций и по главам (параграфам) учебника (учебного пособия). Сначала следует прочитать весь материал темы (параграфа), особенно не задерживаясь на том, что показалось не совсем понятным: часто это становится понятным из последующего. Затем надо вернуться к местам, вызвавшим затруднения и внимательно разобраться в том, что было неясно.

Особое внимание при повторном чтении необходимо обратить на формулировки соответствующих определений, формулы и т.п. (они обычно бывают набраны в учебнике курсивом); в точных формулировках, как правило, существенно каждое слово и очень полезно понять, почему данное положение сформулировано именно так. Однако не следует стараться заучивать формулировки; важно понять их смысл и уметь изложить результат своими словами.

Закончив изучение раздела, полезно составить краткий конспект, по возможности не заглядывая в учебник (учебное пособие).

При изучении учебной дисциплины особое внимание следует уделить приобретению навыков решения профессионально-ориентированных задач. Для этого, изучив материал данной темы, надо сначала обязательно разобраться в решениях соответствующих задач, которые рассматривались на практических занятиях, приведены в учебно-методических материалах, пособиях, учебниках, ресурсах Интернета, обратив особое внимание на методические указания по их решению. Затем необходимо самостоятельно решить несколько аналогичных задач из сборников задач, приводимых в разделах рабочей программы, и после этого решать соответствующие задачи из сборников тестовых заданий и контрольных работ.

Закончив изучение раздела, нужно проверить умение ответить на все вопросы программы курса по этой теме (осуществить самопроверку).

Все вопросы, которые должны быть изучены и усвоены, в программе перечислены достаточно подробно. Однако очень полезно составить перечень таких вопросов самостоятельно (в отдельной тетради) следующим образом:

- начав изучение очередной темы программы, выписать сначала в тетради последовательно все перечисленные в программе вопросы этой темы, оставив справа широкую колонку;

- по мере изучения материала раздела (чтения учебника, учебно-методических пособий, конспекта лекций) следует в правой колонке указать страницу учебного издания (конспекта лекции), на которой излагается соответствующий вопрос, а также номер формулы, которые выражают ответ на данный вопрос.

В результате в этой тетради будет полный перечень вопросов для самопроверки, который можно использовать и при подготовке к экзамену. Кроме того, ответив на вопрос или написав соответствующую формулу (уравнение), можете по учебнику (конспекту лекций) быстро проверить, правильно ли это сделано, если в правильности своего ответа Вы сомневаетесь. Наконец, по тетради с такими вопросами Вы можете установить, весь ли материал, предусмотренный программой, Вами изучен.

Следует иметь в виду, что в различных учебных изданиях материал может излагаться в разной последовательности. Поэтому ответ на какой-нибудь вопрос программы может оказаться в другой главе, но на изучении курса в целом это, конечно, никак не скажется.

Указания по выполнению тестовых заданий и контрольных работ приводятся в учебно-методической литературе, в которых к каждой задаче даются конкретные методические указания по ее решению и приводится пример решения.

#### 6. МАТЕРИАЛЬНО-ТЕХНИЧЕСКОЕ ОБЕСПЕЧЕНИЕ

По всем видам учебной деятельности в рамках дисциплины используются аудитории, оснащенные необходимым оборудованием.

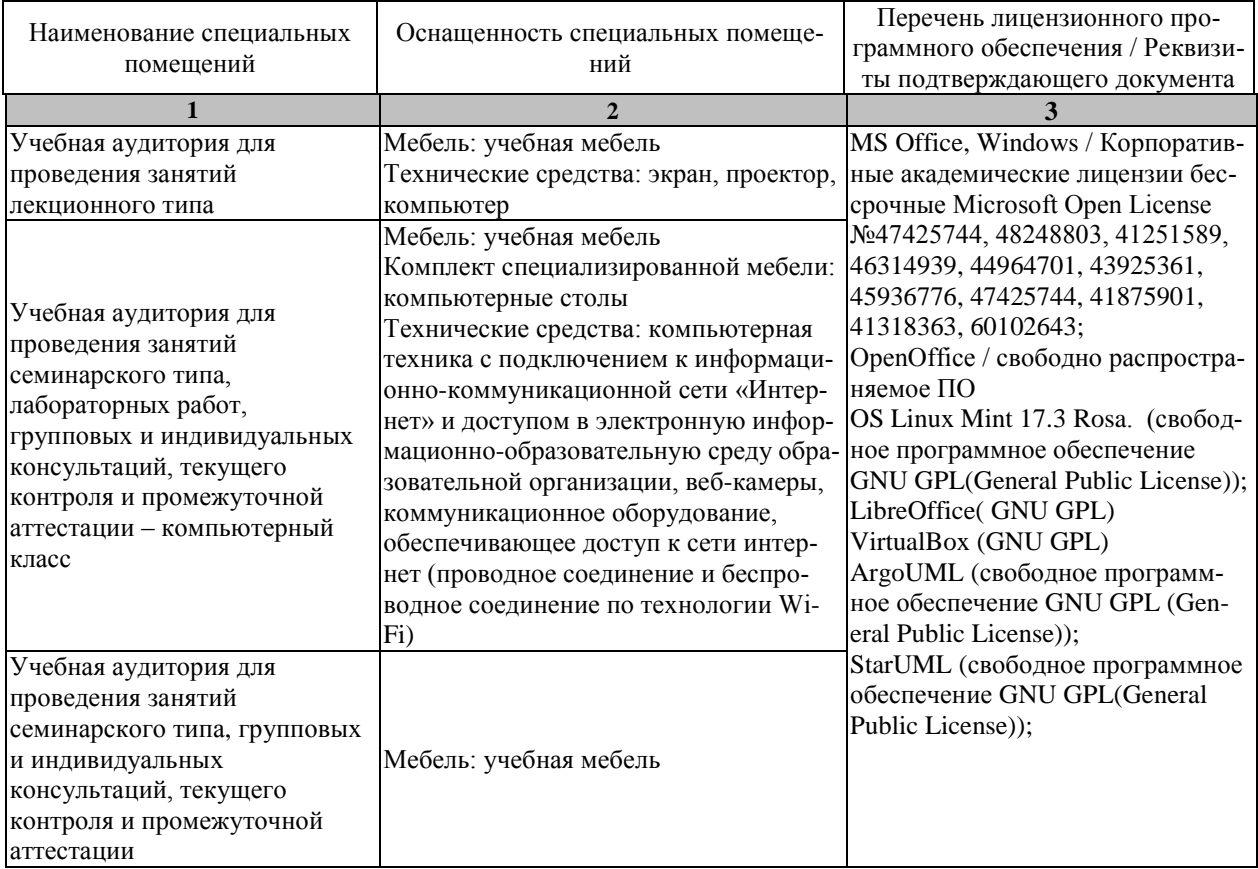

Для самостоятельной работы обучающихся предусмотрены помещения, укомплектованные специализированной мебелью, оснащенные компьютерной техникой с возможностью подключения к сети «Интернет» и обеспечением доступа в электронную информационно-образовательную среду университета.

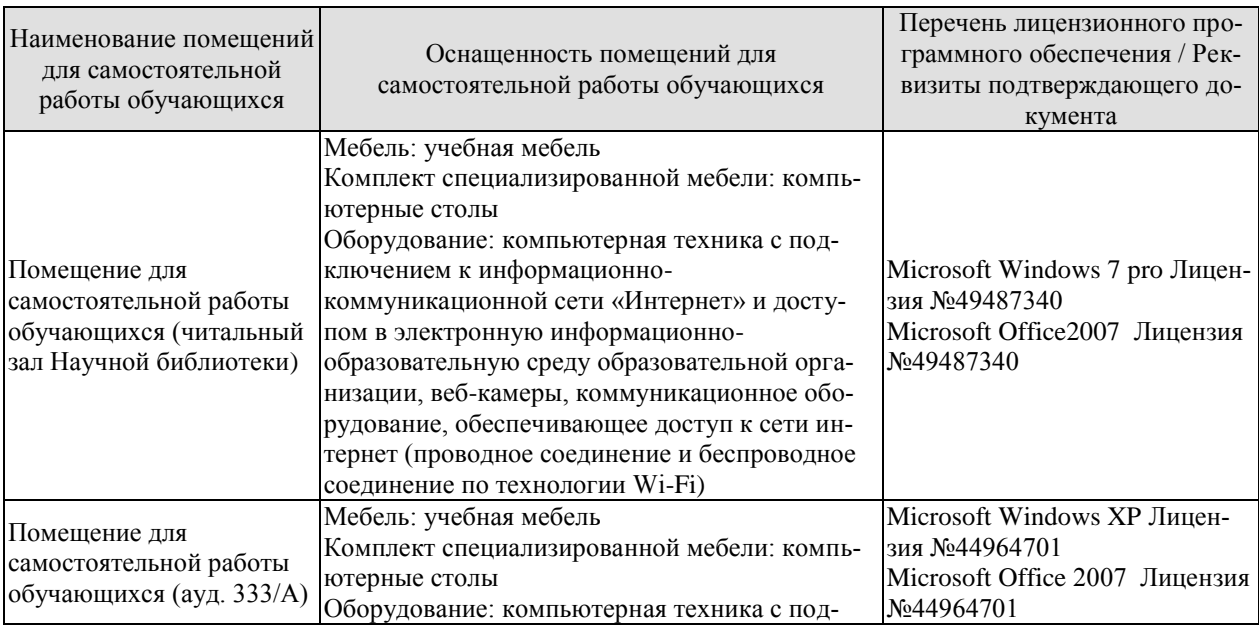

#### 09.03.02 – «Информационные системы и технологии» Прикладные информационные системы и технологии

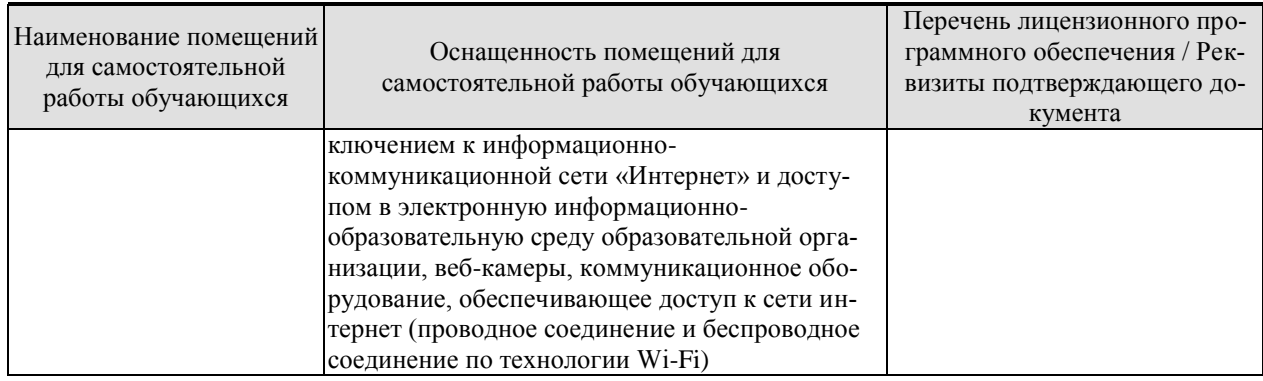

#### **7. ТЕКУЩИЙ КОНТРОЛЬ УСПЕВАЕМОСТИ И ПРОМЕЖУТОЧНАЯ АТТЕСТАЦИЯ**

Проверка достижения результатов обучения по дисциплине осуществляется в рамках текущего контроля успеваемости и промежуточной аттестации.

#### **7.1. Текущий контроль успеваемости**

Текущий контроль успеваемости включает в себя мероприятия по оцениванию выполнения лабораторных работ, заданий для самостоятельной работы. Мероприятия текущего контроля успеваемости приведены в таблице 7.1.

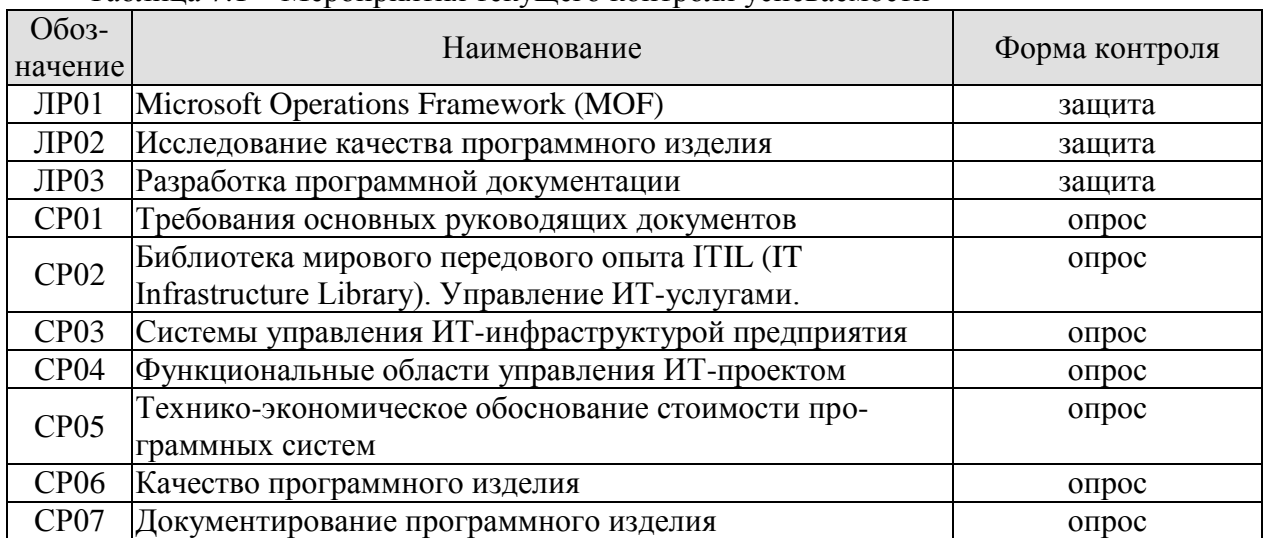

#### Таблица 7.1 – Мероприятия текущего контроля успеваемости

#### **7.2. Промежуточная аттестация**

Формы промежуточной аттестации по дисциплине приведены в таблице 7.2.

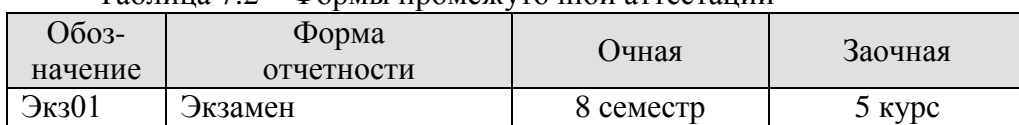

Таблица 7.2 – Формы промежуточной аттестации

#### **8. ФОНД ОЦЕНОЧНЫХ СРЕДСТВ**

#### **8.1. Оценочные средства**

Оценочные средства соотнесены с результатами обучения по дисциплине и индикаторами достижения компетенций.

ИД-1 (ОПК-3) **Знать:** принципы, методы и средства решения стандартных задач профессиональной деятельности на основе информационной и библиографической культуры с применением информационно- коммуникационных технологий и с учетом основных требований информационной безопасности

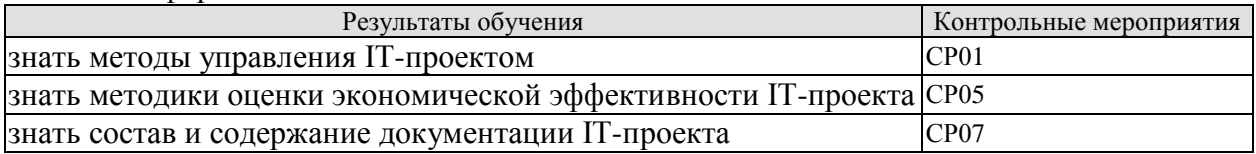

Вопросы к опросу СР01

1. Требования основных руководящих документов: Руководство к своду знаний по управлению проектами. ГОСТ Р 54869-2011. Проектный менеджмент. Требования к управлению проектом.

2. Требования основных руководящих документов: ГОСТ Р ИСО/МЭК 12207-2010. Информационная технология. Системная и программная инженерия. Процессы жизненного цикла программных средств.

3. Требования основных руководящих документов: ГОСТ 34.601-90. Автоматизированные системы. Стадии создания.

4. Требования основных руководящих документов: ГОСТ Р ИСО 10007:2003. Руководящие указания по управлению конфигурацией.

5. Требования основных руководящих документов: ГОСТ Р ИСО/МЭК 90003—2014 Разработка программных продуктов. Руководящие указания по применению ИСО 9001:2008 при разработке программных продуктов.

6. Требования основных руководящих документов: ГОСТ 34.603-92. Виды испытаний автоматизированных систем.

Вопросы к опросу СР05

1. Методы оценки трудозатрат на разработку программной системы.

2. Прямой метод оценки трудозатрат.

3. Оценка трудозатрат методом функциональных точек.

4. Оценка длительности разработки ПС.

5. Базовая модель оценки длительность разработки ПС.

6. Оценка длительности разработки на основе базовой конструктивной модели – COCOMO.

7. Оценка стоимости создания ПС

Вопросы к опросу СР07

1. Оформление программной документации в соответствии с требованиям ГОСТ 19.101-77 и ГОСТ Р 51189-98, программы и методики испытаний – ГОСТ 19.301-79.

2. Программная документация. Спецификация. Лист утверждения. Текст программы. Руководство системного программиста. Руководство оператора. Программа и методика испытаний. Пояснительная записка. Этикетка. Акт испытаний программного изделия

ИД-2 (ОПК-3) Уметь: решать стандартные задачи профессиональной деятельности на основе информационной и библиографической культуры с применением информационнокоммуникационных технологий и с учетом основных требований информационной безопасности

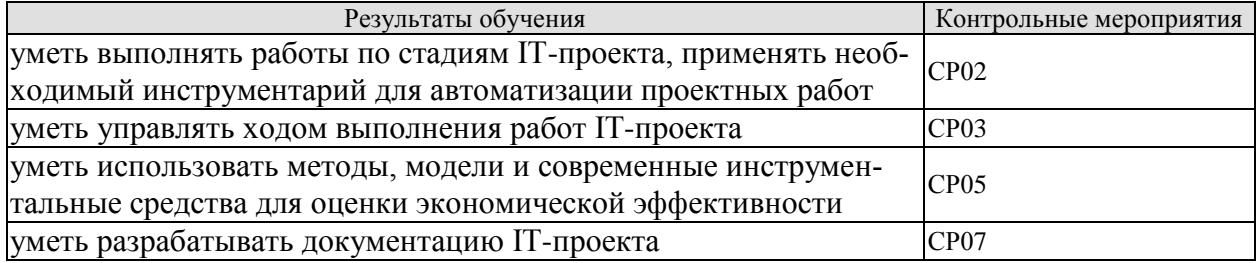

Вопросы к опросу СР02

 $\mathbf{1}$ . Применение процессного подхода при совершенствовании управления ИТинфраструктурой.

- $2.$ Функциональный и процессный подходы к управлению.
- $\overline{3}$ . Управление бизнес-процессами.
- $\overline{4}$ . Методика внедрения процессного подхода.
- $5<sub>1</sub>$ Передовые методы организации работы ИТ-служб.
- Управление на основе процессов. 6.
- $7<sup>1</sup>$ Библиотека мирового передового опыта ITIL (IT Infrastructure Library).
- $\mathbf{R}$ Управление ИТ-услугами.
- 9. Основные понятия и философия библиотеки ITIL.
- $10.$ Сервисный подход при организации работ.

11. Основные характеристики процессов, входящих в разделы Поддержка и Предоставление услуг. Ключевые понятия процесса.

- Поддержка услуг (Service Support). 12.
- 13. Служба Service Desk: цели, задачи, способы организации.

 $14.$ Help Desk - организация диспетчерской службы, единая точка приема всех входящих событий.

Управление проблемами: этапы процесса, организация деятельности по 15. процессу.

- Значение процессов управления инцидентами и проблемами. 16.
- $17<sub>1</sub>$ Процесс Incident Management.
- 18. Процесс Problem Management.
- 19. Процесс Configuration Management.
- $20.$ Процесс Change Management.
- Процесс Release Management. 21.
- Предоставление услуг (Service Delivery). 22.
- 23. Вопросы качества. Процесс Service Level Management.
- 24. Процесс Financial Management for IT Services.
- 25. Процесс Availability Management.
- 26. Процесс Capacity Management.
- 27. Процесс IT Service Continuity Management.
- 28. ITSM - IT Service Management - концепция управления инфраструктурой ИТ.
- 29. Современные концепции управления ИТ-инфраструктурой предприятия.
- 30. Бизнес-ориентированное управление ИТ на современном предприятии.

Вопросы к опросу СР03

1. Целесообразность создания системы управления ИТ-инфраструктурой.

2. Системы управления и мониторинга ИТ-инфраструктуры предприятия.

- 3. Модели организации управления ИТ-инфраструктурой.
- 4. Примеры систем управления.
- 5. MOF Microsoft Operations Framework.

6. Интерпретация сервисного подхода к управлению ИТ от Микрософт - составные части, отличия от ITIL, преимущества и недостатки.

7. Введение в МОГ. Подход МОГ к сервис-менеджменту.

8. МОГ — миссия, цели и структура подхода. Модели МОГ.

9. Использование библиотеки ITIL.

10. Взаимоотношения между подходом МОF и библиотекой ITIL.

11. МОГ — модель процессов. Функции сервис-менеджмента (Service Management  $Functions - SMFs)$ .

12. МОГ - модель команды. Модель команды и коммуникации.

13. МОГ — модель управления рисками. Значение управления рисками для оперативной работы ИТ.

14. Эталонная модель управления ИТ-услугами Hewlett-Packard (IT Service Management Reference Model - ITSM). Преимущества модели.

15. Группы процессов: гарантированное предоставления услуг: координация бизнеса и ИТ; проектирование услуг и управление ими; разработка и развертывание услуг; контроль деятельности. Координация бизнеса и ИТ.

Вопросы к опросу СР05

- 1. Методы оценки трудозатрат на разработку программной системы.
- 2. Прямой метод оценки трудозатрат.
- 3. Оценка трудозатрат методом функциональных точек.
- 4. Оценка длительности разработки ПС.
- 5. Базовая модель оценки длительность разработки ПС.
- 6. Оценка длительности разработки на основе базовой конструктивной модели -COCOMO.
- 7. Оценка стоимости создания ПС

Вопросы к опросу СР07

- 1. Оформление программной документации в соответствии с требованиям ГОСТ 19.101-77 и ГОСТ Р 51189-98, программы и методики испытаний - ГОСТ 19.301-79.
- 2. Программная документация. Спецификация. Лист утверждения. Текст программы. Руководство системного программиста. Руководство оператора. Программа и методика испытаний. Пояснительная записка. Этикетка. Акт испытаний программного изделия

ИД-3 (ОПК-3) Владеть: навыками подготовки обзоров, аннотаций, составления рефератов, научных докладов, публикаций и библиографии по научно-исследовательской работе с учетом требований информационной безопасности

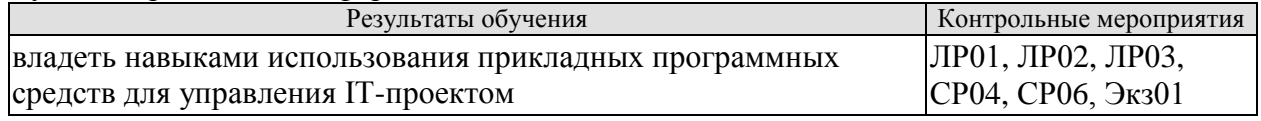

Вопросы к защите ЛР01

1. Общие сведения о МОГ. Назначение. Использование. Жизненный цикл ИТ-услуги. Этапы жизненного цикла. Функции управления ИТ-услугами в составе этапов.

2. Управленческий анализ. Цели и функции этапов жизненного цикла ИТ-услуги. Цели этапа «Внедрение» Цели, риски и меры контроля.

3. Пример применения MOF. Функции: «Управление, риск и соответствие нормативным требованиям», «Политика», «Надежность», «Управление финансами», «Выравнивание бизнеса и ИТ», «Изменение и конфигурация».

4. Управленческий анализ портфеля. Функции: «Рабочая группа», «Предварительное планирование», «Планирование проекта».

5. Управленческий анализ «Утверждение плана проекта». Функции: «Создание», «Стабилизация».

6. Управленческий анализ «Готовность релиза». Функции: «Развертывание», «Мониторинг и контроль услуг», «Операции».

7. Управленческий анализ «Эксплуатационное состояние». Функции: «Обслуживание заказчиков», «Управление проблемами».

8. Управленческий анализ «Согласование услуги».

9. Управленческий анализ «Политика и контроль».

Вопросы к защите ЛР02

1. Надежность ПО (Н)

- 1.1. Устойчивость функционирования (Н1)
- 1.2. Работоспособность (Н2)
- 2. Сопровождаемость (С)
- 2.1. Структурность (С1)
- 2.2. Простота конструкции (С2)
- 2.3. Наглядность (С3)
- 2.4. Повторяемость (С4)
- 3. Удобство применения (У)
- 3.1. Легкость освоения (У1)
- 3.2. Доступность эксплуатационных программных документов (У2)
- 3.3. Удобство эксплуатации и обслуживания (У3)
- 4. Эффективность (Э)
- 4.1. Уровень автоматизации (Э1)
- 4.2. Временная эффективность (Э2)
- 4.3. Ресурсоемкость (Э3)
- 5. Универсальность (Г)
- 5.1. Гибкость (Г1)
- 5.2. Мобильность (Г2)
- 5.3. Модифицируемость (Г3)
- 6. Корректность (К)
- 6.1. Полнота реализации (К1)
- 6.2. Согласованность (К2)
- 6.3. Логическая корректность (К3)
- 6.4. Проверенность (К4)

Вопросы к защите ЛР03

Спецификация. Лист утверждения. Текст программы. Руководство системного программиста. Руководство оператора. Программа и методика испытаний. Пояснительная записка. Этикетка. Акт испытаний программного изделия

Вопросы к опросу СР04

- 1. Предконтрактные работы (Presale).
- 2. Управление коммуникациями (CommunicationManagement).
- 3. Моделирование бизнес-процессов заказчика (BusinessProcessModeling).
- 4. Управление требованиями (RequirementsProcess).
- 5. Процесс разработки (Development Process).
- 6. Развертывание/ Внедрение (deployment, implementation) ИС.
- 7. Управление изменениями (ChangeManagement).
- 8. Управление безопасностью (SecurityManagement).
- 9. Управление качеством (QualityManagement).
- 10. Управление закупками (Purchasing).
- 11.Конфигурационное управление (ConfigurationManagement).
- 12. Управление договорными отношениями (ContractManagement).
- 13. Поддержка заказчика (CustomerSupport).
- 14. Управление документацией (DocumentationControl).
- 15. Управление персоналом (HumanResource).

Вопросы к опросу СР06

1. Исследование качества программного изделия в соответствии с требованиями ГОСТ 28195-1989 Оценка качества программных средств. Общие положения.

2. Четырехуровневая модель оценки качества ПС: фактор, критерий, метрика, оценочный элемент.

3. Исследование качества программного изделия в соответствии с требованиями ГОСТ Р ИСО/МЭК 9126-1993 Информационная технология. Оценка программной продукции. Характеристики качества и руководство по их применению.

4. Шесть характеристик качества ПО: функциональные возможности, надежность, практичность, эффективность, сопровождаемость, мобильность.

5. Сопоставление характеристик и подхарактеристик ГОСТ Р ИСО/МЭК 9126 с факторами и критериями ГОСТ 28195, несоответствие используемой терминологии.

Экз01

#### **Теоретические вопросы к экзамену**.

- 1. Требования основных руководящих документов: Руководство к своду знаний по управлению проектами.
- 2. Требования основных руководящих документов:ГОСТ Р 54869-2011. Проектный менеджмент. Требования к управлению проектом.
- 3. Требования основных руководящих документов:ГОСТ Р ИСО/МЭК 12207-2010. Информационная технология. Системная и программная инженерия. Процессы жизненного цикла программных средств.
- 4. Требования основных руководящих документов: ГОСТ 34.601-90. Автоматизированные системы. Стадии создания.
- 5. Требования основных руководящих документов:ГОСТ Р ИСО 10007:2003. Руководящие указания по управлению конфигурацией.
- 6. Требования основных руководящих документов:ГОСТ Р ИСО/МЭК 90003—2014 Разработка программных продуктов. Руководящие указания по применению ИСО 9001:2008 при разработке программных продуктов.
- 7. Требования основных руководящих документов:ГОСТ 34.603-92. Виды испытаний автоматизированных систем.
- 8. Применение процессного подхода при совершенствовании управления ИТинфраструктурой.
- 9. Функциональный и процессный подходы к управлению.
- 10. Управление бизнес-процессами. Методика внедрения процессного подхода.
- 11. Библиотека мирового передового опыта ITIL (IT Infrastructure Library).
- 12. Управление ИТ-услугами. Основные понятия и философия библиотеки ITIL.
- 13. Сервисный подход при организации работ. Основные характеристики процессов, входящих в разделы Поддержка и Предоставление услуг. Ключевые понятия процесса.
- 14. Поддержка услуг (Service Support). Служба Service Desk: цели, задачи, способы организации. Help Desk – организация диспетчерской службы, единая точка приема всех входящих событий.
- 15. Управление проблемами: этапы процесса, организация деятельности по процессу.
- 16. Значение процессов управления инцидентами и проблемами. Процесс Incident Management. Процесс Problem Management. Процесс Configuration Management. Процесс Change Management. Процесс Release Management.
- 17. Предоставление услуг (Service Delivery). Вопросы качества. Процесс Service Level Management. Процесс Financial Management for IT Services. Процесс Availability Management. Процесс Capacity Management. Процесс IT Service Continuity Management.
- 18. ITSM IT Service Management концепция управления инфраструктурой ИТ.
- 19. Современные концепции управления ИТ-инфраструктурой предприятия. Бизнесориентированное управление ИТ на современном предприятии.
- 20. Системы управления и мониторинга ИТ-инфраструктуры предприятия.
- 21. Модели организации управления ИТ-инфраструктурой. Примеры систем управления.
- 22. MOF Microsoft Operations Framework.
- 23. Интерпретация сервисного подхода к управлению ИТ от Микрософт составные части, отличия от ITIL, преимущества и недостатки.
	- a. Введение в MOF. Подход MOF к сервис-менеджменту. MOF миссия, цели и структура подхода.
- 24. Модели MOF. Использование библиотеки ITIL. Взаимоотношения между подходом MOF и библиотекой ITIL.
- 25. MOF модель процессов. Функции сервис-менеджмента (Service Management Functions — SMFs). MOF — модель команды. Модель команды и коммуникации. MOF — модель управления рисками. Значение управления рисками для оперативной работы ИТ.
- 26. Эталонная модель управления ИТ-услугами Hewlett-Packard (IT Service Management Reference Model - ITSM). Преимущества модели. Группы процессов: гарантированное предоставления услуг; координация бизнеса и ИТ; проектирование услуг и управление ими; разработка и развертывание услуг; контроль деятельности. Координация бизнеса и ИТ.
- 27. Предконтрактные работы (Presale).
- 28. Управление коммуникациями (CommunicationManagement).
- 29. Моделирование бизнес-процессов заказчика (BusinessProcessModeling).
- 30. Управление требованиями (RequirementsProcess).
- 31. Процесс разработки (Development Process).
- 32. Развертывание/ Внедрение (deployment, implementation) ИС.
- 33. Управление изменениями (ChangeManagement).
- 34. Управление безопасностью (SecurityManagement).
- 35. Управление качеством (QualityManagement).
- 36. Управление закупками (Purchasing).
- 37. Конфигурационное управление (ConfigurationManagement).
- 38. Управление договорными отношениями (ContractManagement).
- 39. Поддержка заказчика (CustomerSupport).
- 40. Управление документацией (DocumentationControl).
- 41. Управление персоналом (HumanResource).
- 42. Методы оценки трудозатрат на разработку программной системы.
- 43. Прямой метод оценки трудозатрат.
- 44. Оценка трудозатрат методом функциональных точек.
- 45. Оценка длительности разработки ПС.
- 46. Базовая модель оценки длительность разработки ПС.
- 47. Оценка длительности разработки на основе базовой конструктивной модели COCOMO.
- **48.** Оценка стоимости создания ПС
- 49. Исследование качества программного изделия в соответствии с требованиями ГОСТ 28195-1989 Оценка качества программных средств. Общие положения. Четырехуровневая модель оценки качества ПС: фактор, критерий, метрика, оценочный элемент.
- 50. Исследование качества программного изделия в соответствии с требованиями ГОСТ Р ИСО/МЭК 9126-1993 Информационная технология. Оценка программной продукции. Характеристики качества и руководство по их применению. Шесть характеристик качества ПО: функциональные возможности, надежность, практичность, эффективность, сопровождаемость, мобильность.
- 51. Сопоставление характеристик и подхарактеристик ГОСТ Р ИСО/МЭК 9126 с факторами и критериями ГОСТ 28195, несоответствие используемой терминологии.
- 52. Оформление программной документации. Спецификация. Лист утверждения. Текст программы.
- 53. Оформление программной документации. Руководство системного программиста.
- 54. Оформление программной документации. Руководство оператора.
- 55. Оформление программной документации. Программа и методика испытаний.
- 56. Оформление программной документации. Пояснительная записка. Этикетка. Акт испытаний программного изделия

#### **8.2. Критерии и шкалы оценивания**

Каждое мероприятие текущего контроля успеваемости оценивается по шкале «зачтено», «не зачтено».

Оценка «зачтено» выставляется обучающемуся при выполнении всех указанных показателей (Таблица 8.1), допускаются несущественные неточности в изложении и оформлении материала

При невыполнении хотя бы одного из показателей выставляется оценка «не зачтено».

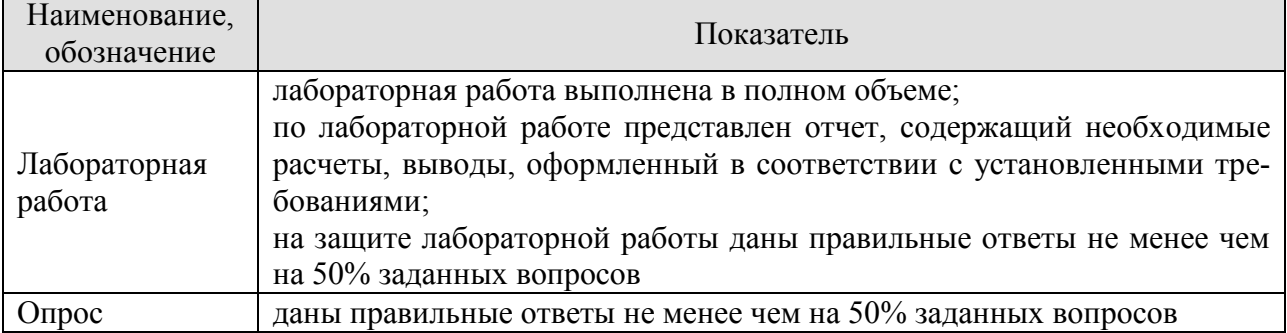

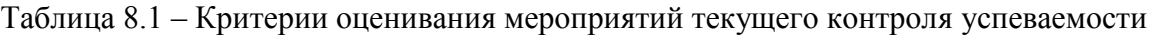

При оценивании результатов обучения по дисциплине в ходе промежуточной аттестации используются следующие критерии и шкалы.

Семестр 8 для очной ФО, 5 – для заочной ФО

Форма отчетности экзамен.

Задание состоит из 3 теоретических вопросов.

Время на подготовку: 60 минут.

При оценивании результатов обучения по дисциплине в ходе промежуточной аттестации (на экзамене) учитываются критерии, представленные в таблице.

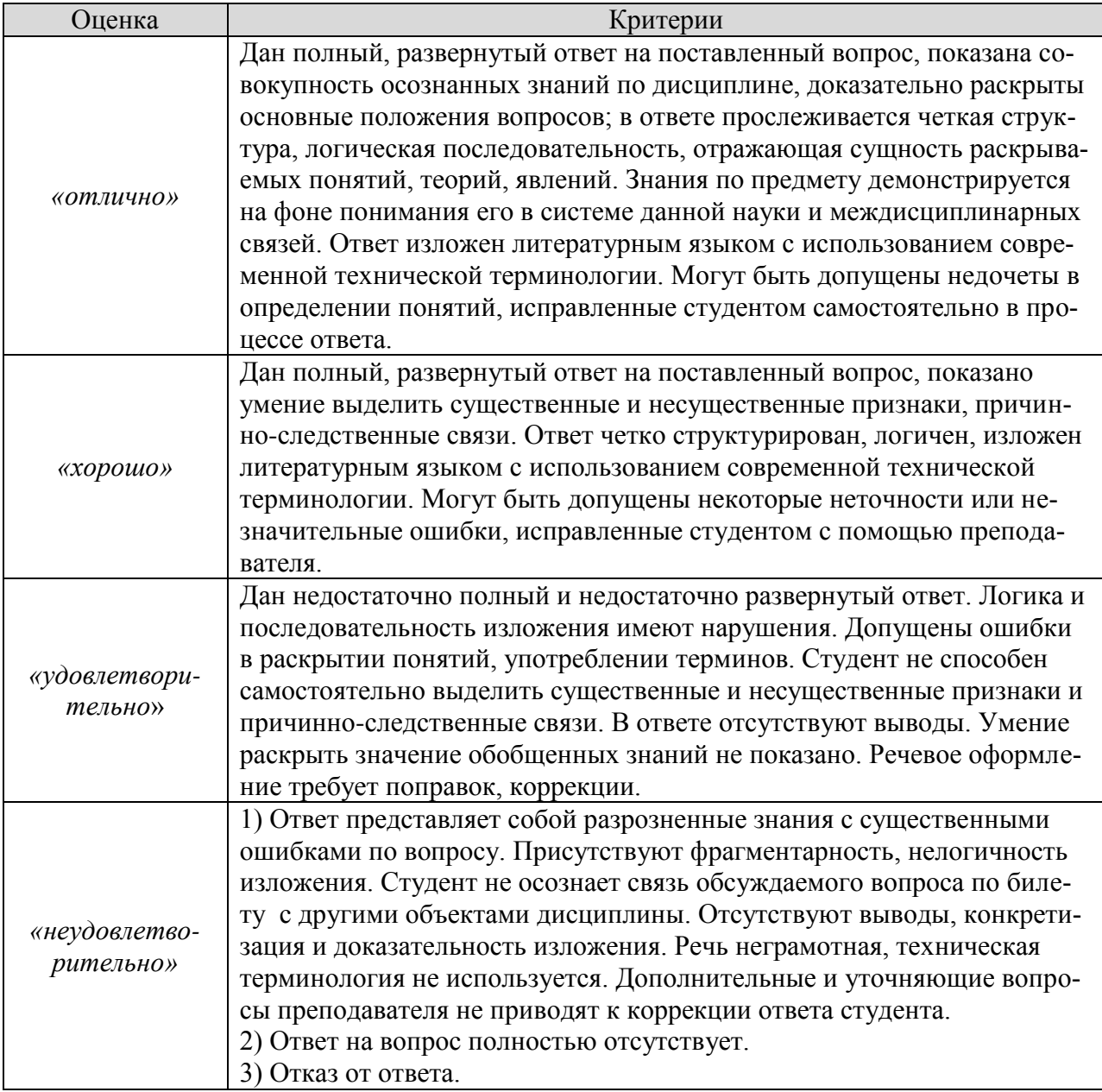

Каждый ответ студента оценивается по пятибалльной шкале. итоговая оценка выставляется в соответствии с оценочной шкалой результатов

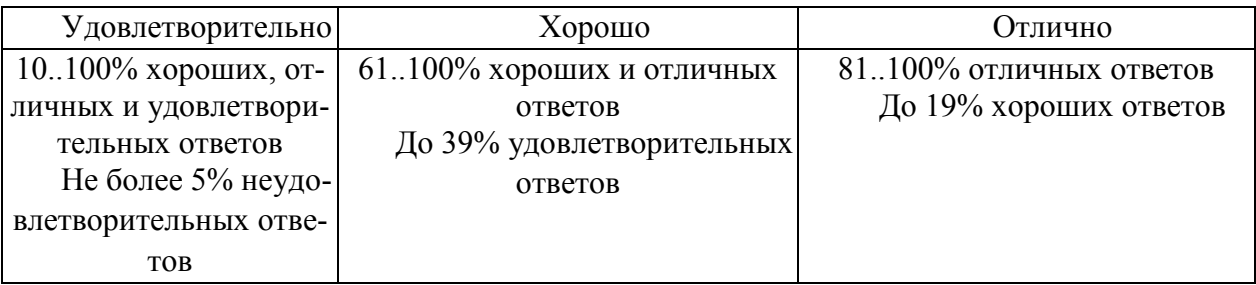

## Итоговая оценка соответствует следующим уровням освоения компетенций

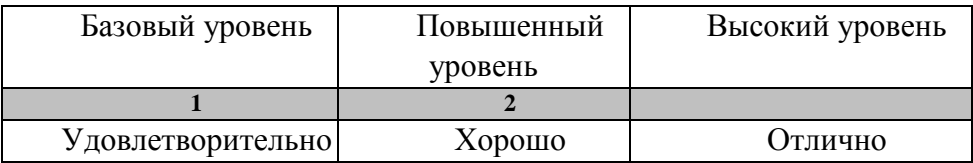

### **МИНИСТЕРСТВО НАУКИ И ВЫСШЕГО ОБРАЗОВАНИЯ РОССИЙСКОЙ ФЕДЕРАЦИИ**

# **Федеральное государственное бюджетное образовательное учреждение высшего образования**

# **«Тамбовский государственный технический университет» (ФГБОУ ВО «ТГТУ»)**

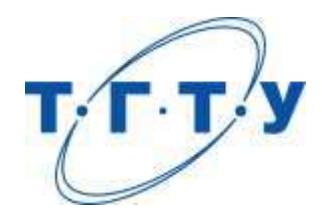

# **УТВЕРЖДАЮ**

*Директор Института автоматики и информационных технологий* 

Ю.Ю. Громов « *15* » *февраля* 20 *23* г.

# **РАБОЧАЯ ПРОГРАММА ДИСЦИПЛИНЫ**

*Б1.О.10.10 Администрирование компьютерных сетей*

(шифр и наименование дисциплины в соответствии с утвержденным учебным планом подготовки)

**Направление**

*09.03.02 Информационные системы и технологии*

(шифр и наименование)

**Профиль**

*Прикладные информационные системы и технологии*

(наименование профиля образовательной программы)

**Формы обучения:** *очная, заочная*

**Кафедра:** *Информационные системы и защита информации*

(наименование кафедры)

**Составитель:**

 $R_{\text{R}}$ , т.н., доцент  $A_{\text{R}}$  подпись  $A_{\text{R}}$  .  $A_{\text{R}}$  .  $A_{\text{R}}$  .  $A_{\text{R}}$  .  $A_{\text{R}}$  .  $A_{\text{R}}$  .  $A_{\text{R}}$  .  $A_{\text{R}}$  .  $A_{\text{R}}$  .  $A_{\text{R}}$  .  $A_{\text{R}}$  .  $A_{\text{R}}$  .  $A_{\text{R}}$  .  $A_{\text{R}}$  .  $A_{\text{R}}$  степень, должность

**Заведующий кафедрой** В.В. Алексеев

подпись инициалы, фамилия

Тамбов 2023

#### 1. ПЛАНИРУЕМЫЕ РЕЗУЛЬТАТЫ ОБУЧЕНИЯ ПО ДИСЦИПЛИНЕ И ЕЕ МЕСТО В СТРУКТУРЕ ОПОП

Цель освоения дисциплины - достижение планируемых результатов обучения (таблица 1.1), соотнесенных с индикаторами достижения компетенций и целью реализации ОПОП.

Дисциплина входит в состав обязательной части образовательной программы.

Таблица 1.1 - Результаты обучения по дисциплине

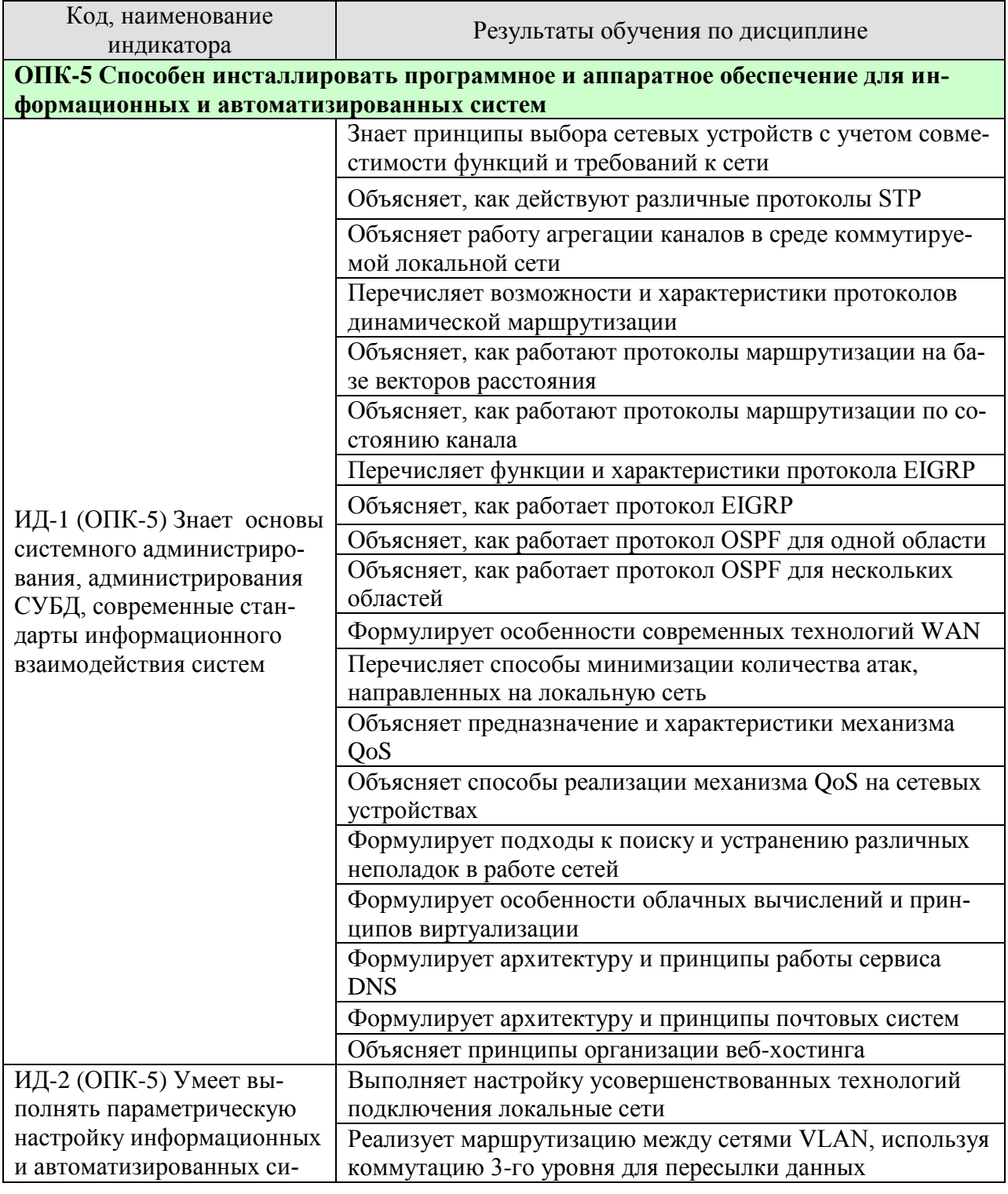

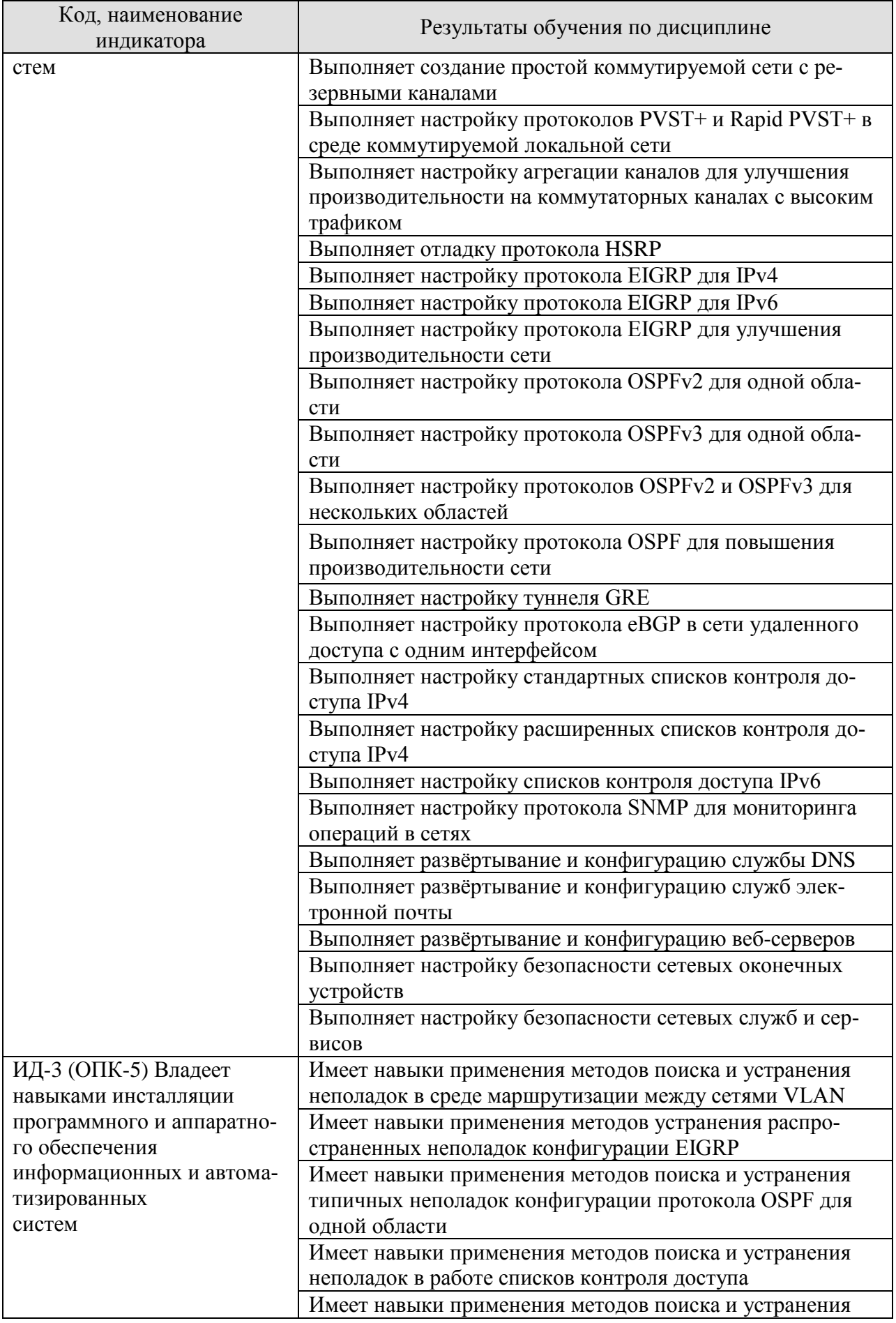

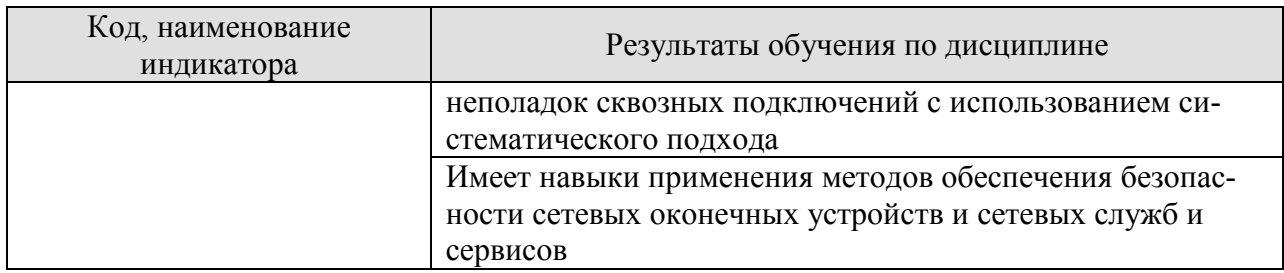

Результаты обучения по дисциплине достигаются в рамках осуществления всех видов контактной и самостоятельной работы обучающихся в соответствии с утвержденным учебным планом.

Индикаторы достижения компетенций считаются сформированными при достижении соответствующих им результатов обучения.

# **2. ОБЪЁМ ДИСЦИПЛИНЫ**

Объем дисциплины составляет 8 зачётных единиц.

Ниже приведено распределение общего объема дисциплины (в академических часах) в соответствии с утвержденным учебным планом.

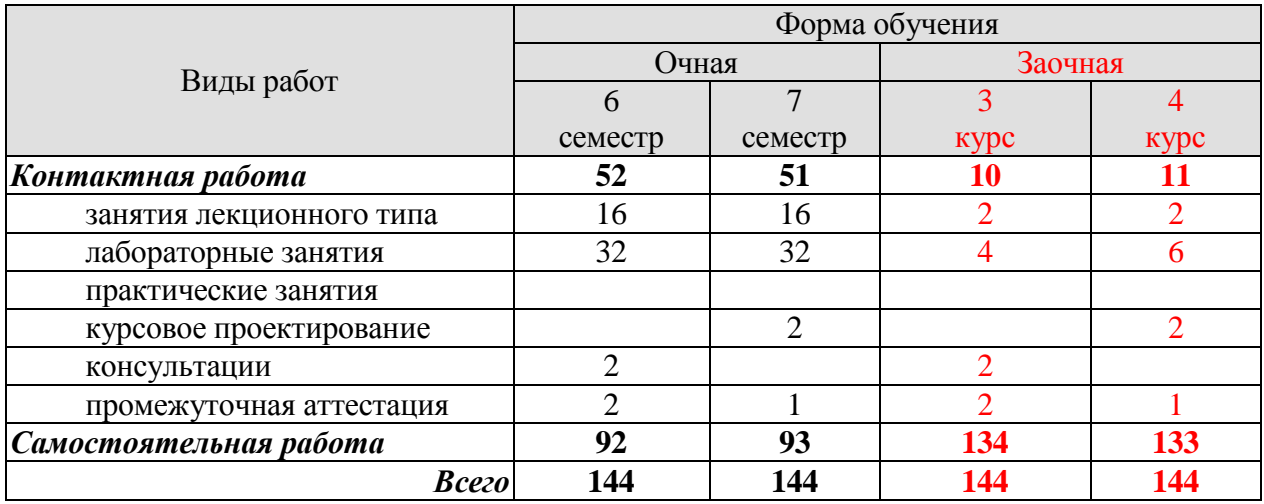

### **3. СОДЕРЖАНИЕ ДИСЦИПЛИНЫ**

#### **Раздел 1. Администрирование масштабируемых сетей**

#### **Тема 1. Проектирование локальной сети**

Введение в проектирование локальной сети. Иерархическая модель архитектуры. Проектирование с учетом масштабируемости. Расширение уровня доступа. Выбор сетевых устройств. Платформы коммутации. Требования к коммутаторам. Многоуровневая коммутация. Платформы маршрутизации. Требования к маршрутизаторам.

#### **Тема 2. Масштабирование сетей VLAN**

Задачи безопасности на уровне коммутации. Протокол VTP, расширенные виртуальные локальные сети и протокол DTP. Поиск и устранение неполадок в сетях VLAN. Коммутация 3-го уровня. Маршрутизация между VLAN. Поиск и устранение проблем с маршрутизацией. Атаки на сети VLAN. Решения по обеспечению безопасности сетей VLAN.

#### **Тема 3. STP. Избыточность LAN**

Избыточность на 1-м и 2-м уровнях модели OSI. Понятия протокола Spanning Tree. Типы протоколов STP. Настройка протокола STP. Обзор протоколов PVST+ и Rapid PVST+. Распределение нагрузки в PVST+ и Rapid PVST+. Функция PortFast. Атаки на сети VLAN. Функции безопасности STP: BPDU Guard, BPDU Filter, Root Guard. Стекирование коммутаторов.

#### **Тема 4. EtherChannel и HSRP**

Основные понятия агрегирования каналов. Преимущества EtherChannel. Ограничения использования EtherChannel. Протокол агрегирования портов (PAgP). Протокол LACP. Настройка агрегирования каналов. Избыточность на уровне маршрутизаторов. Протоколы резервирования первого перехода (FHRP). Настройка, проверка и устранение проблем с протоколом HSRP. Атаки на протоколы FHRP. Решения по обеспечению безопасности протоколов FHRP.

#### **Тема 5. Динамическая маршрутизация**

Протоколы динамической маршрутизации. Классификация протоколов маршрутизации. Протоколы маршрутизации IGP и EGP. Динамическая маршрутизация на базе векторов расстояния. Динамическая маршрутизация по состоянию канала. Классовые протоколы маршрутизации. Бесклассовые протоколы маршрутизации. Характеристики протоколов маршрутизации. Безопасность протоколов динамической маршрутизации.

#### **Тема 6. Протокол EIGRP**

Характеристики протокола EIGRP. Реализация протокола EIGRP для IPv4. Принцип работы протокола EIGRP. Отношения смежности. Таблица топологии протокола EIGRP. Метрика. Вычисление метрики маршрутов EIGRP. Обзор алгоритма DUAL. Реализация протокола EIGRP для IPv6. Сравнение EIGRP для IPv4 и IPv6. Аутентификация в протоколе EIGRP.

#### **Тема 7. Настройка протокола EIGRP, поиск и устранение неполадок**

Настройка протокола EIGRP. Настройка автоматического объединения маршрутов в EIGRP. Распространение статического маршрута по умолчанию. Использование пропускной способности протоколом EIGRP. Распределение нагрузки по маршрутам для IPv4 и IPv6. Настройка аутентификации в протоколе EIGRP. Поиск и устранение неполадок в работе протокола EIGRP.

#### **Тема 8. Протокол OSPF для одной области**

Характеристики протокола OSPF. Компоненты протокола OSPF. Принцип работы маршрутизации по состоянию канала OSPFv2 для одной области. Отношения смежности. Синхронизация баз данных OSPF. Метрика. Вычисление метрики маршрутов OSPF. Настройка протокола OSPFv2 для одной области. Протокол OSPFv3 для одной области. Настройка протокола OSPFv3 для одной области. Поиск и устранение неполадок в работе протокола OSPF для одной области.

#### **Тема 9. OSPF для нескольких областей**

Протокол OSPF для нескольких областей. Двухуровневая иерархия областей OSPF. Типы маршрутизаторов. Типы сообщений LSA. Записи таблицы маршрутизации. Расчет маршрутов в протоколе OSPF. Проектирование OSPF для нескольких областей. Настройка OSPFv2 для нескольких областей. Настройка OSPFv3 для нескольких областей. Настройка аутентификации в протоколе OSPFv2.

### **Тема 10. Расширенная настройка протокола OSPF**

Типы сетей OSPF. Проблемы, связанные с сетями множественного доступа. Проверка ролей. Проверка отношений смежности. Передача статического маршрута по умолчанию в OSPFv2. Передача статического маршрута по умолчанию в OSPFv3. Состояния OSPF. Составляющие процедуры поиска и устранения неполадок OSPF. Поиск и устранение неполадок, связанных с установлением соседства. Поиск и устранение неполадок в таблице маршрутизации OSPFv2. Поиск и устранение неполадок в работе OSPFv3. Поиск и устранение неполадок структуры данных OSPF для нескольких областей.

Лабораторные работы

- ЛР01. Развёртывание коммутируемой сети
- ЛР02. Семейство протоколов STP
- ЛР03. Технологии агрегации каналов и резервирования шлюза
- ЛР04. Протокол EIGRP для IPv4
- ЛР05. Протокол OSPF для одной области
- ЛР06. Протокол OSPF для нескольких областей
- ЛР07. Расширенные функции протокола OSPF

Самостоятельная работа:

СР01. Изучить материалы главы №1 курса «Масштабирование сетей» программы Cisco CCNA «Маршрутизация и коммутация».

СР02. Изучить материалы главы №2 курса «Масштабирование сетей» программы Cisco CCNA «Маршрутизация и коммутация».

СР03. Изучить материалы главы №3 курса «Масштабирование сетей» программы Cisco CCNA «Маршрутизация и коммутация».

СР04. Изучить материалы главы №4 курса «Масштабирование сетей» программы Cisco CCNA «Маршрутизация и коммутация».

СР05. Изучить материалы главы №5 курса «Масштабирование сетей» программы Cisco CCNA «Маршрутизация и коммутация».

СР06. Изучить материалы главы №6 курса «Масштабирование сетей» программы Cisco CCNA «Маршрутизация и коммутация».

СР07. Изучить материалы главы №7 курса «Масштабирование сетей» программы Cisco CCNA «Маршрутизация и коммутация».

СР08. Изучить материалы главы №8 курса «Масштабирование сетей» программы Cisco CCNA «Маршрутизация и коммутация».

СР09. Изучить материалы главы №9 курса «Масштабирование сетей» программы Cisco CCNA «Маршрутизация и коммутация».

СР10. Изучить материалы главы №10 курса «Масштабирование сетей» программы Cisco CCNA «Маршрутизация и коммутация».

#### **Раздел 2. Администрирование распределённых сетей**

#### **Тема 11. Концепции сетей WAN**

Назначение глобальной сети. Топологии глобальных сетей. Распределенная сеть. Общепринятая терминология глобальных сетей. Устройства глобальной сети. Коммутация каналов. Пакетная коммутация. Варианты подключения канала глобальной сети WAN. Инфраструктура сети оператора связи. WAN на основе Ethernet. Технология MPLS. Беспроводные сети. Технологии VPN. Выбор подключения канала глобальной сети WAN.

#### **Тема 12. Сети филиалов**

Введение в VPN. Преимущества VPN. Сети VPN типа «узел-узел». Сети VPN удаленного доступа. DMVPN. Введение в протокол GRE. Характеристики протокола GRE. Настройка протокола GRE. Проверка протокола GRE. Поиск и устранение неполадок в работе протокола GRE. Протоколы маршрутизации IGP и EGP. eBGP и iBGP. Процедура настройки eBGP. Пример настройки BGP. Проверка eBGP. Аутентификация в протоколе BGP.

#### **Тема 13. Списки контроля доступа**

Фильтрация пакетов с помощью списков контроля доступа. Применение списков контроля доступа на интерфейсе. Стандартные и расширенные списки контроля доступа IPv4. Нумерованные и именованные списки контроля доступа. Правила размещения списков контроля доступа. Настройка стандартных списков контроля доступа IPv4. Проверка списков контроля доступа. Настройка расширенных списков контроля доступа. Фильтрация трафика с использованием расширенных списков контроля доступа. Проверка расширенных списков контроля доступа. Типы списков контроля доступа IPv6. Сравнение списков контроля доступа для IPv4 и IPv6. Настройка списков контроля доступа для IPv6. Примеры списков контроля доступа для IPv6. Проверка списков контроля доступа для IPv6. Поиск и устранение неполадок в работе списка контроля доступа IPv4. Поиск и устранение неполадок в работе списка контроля доступа IPv6.

#### **Тема 14. Мониторинг и обеспечение безопасности сети**

Распространенные атаки на системы безопасности локальной сети. Обеспечение безопасности локальной сети. Способы минимизации количества атак на локальную сеть. Защита административного доступа с помощью модели AAA. Безопасный доступ к устройствам с использованием протокола 802.1X. Протокол SNMP. Принцип работы протокола SNMP. Версии протокола SNMP. Компоненты протокола SNMP. Протокол SNMPv3. Этапы настройки протокола SNMP. Проверка настройки протокола SNMP. Лучшие практики реализации протокола SNMP. Этапы настройки протокола SNMPv3. Проверка настройки SNMPv3. Зеркалирование портов. Анализ подозрительного трафика. Локальная технология анализатора коммутируемых портов. Удаленная функция SPAN. Настройка локальной технологии анализатора коммутируемых портов. Проверка локальной технологии анализатора коммутируемых портов. Общие сведения о поиске и устранении неполадок с помощью SPAN.

#### **Тема 15. Технологии качества обслуживания**

Приоритезация трафика. Общие сведения об организации очереди. Модели организации очередей. Выбор подходящей модели политики качества обслуживания. Модель без гарантированной доставки. Интегрированные сервисы. Дифференцированные сервисы. Инструменты QoS. Способы классификации и маркировки трафика. Шейпинг и применение политик к трафику.

#### **Тема 16. Современные сетевые технологии**

Интернет вещей. Проблемы и сложности при подключении вещей. Туманные вычисления. Задачи информационной безопасности. Аналитика данных. Управление и автоматизация. Платформа поддержки приложений. Обзор облачных вычислений. Облачные сервисы. Облачные модели. Виртуализация. Преимущества виртуализации. Уровни абстракции. Типы гипервизоров. Виртуализация сетей. Уровень управления и уровень передачи данных. Программно-определяемые сети (SDN). Архитектура SDN. Контроллеры и операции SDN. Инфраструктура, ориентированная на приложения (ACI). Основные компоненты архитектуры ACI. Топологии ACI. Типы SDN. Функции APIC-EM. Анализ списков контроля доступа с помощью APIC-EM.

#### **Тема 17. Поиск и устранение неполадок в сети**

Формирование базовых показателей сети. Действия для определения базовых показателей сети. Методология поиска и устранения неполадок. Использование многоуровневых моделей для поиска устранения неполадок. Методы поиска и устранения неполадок. Концепции IP SLA. Пример конфигурации IP SLA. Проверка конфигурации IP SLA. Программные средства для устранения неполадок. Анализаторы протоколов. Средства поиска и устранения неполадок аппаратного обеспечения. Применение сервера Syslog для устранения неполадок. Сценарии поиска и устранения неполадок.

ЛР08. Протоколы GRE и BGP

ЛР09. Списки контроля доступа

ЛР10. Протокол SNMP

ЛР11. Настройка операций Syslog, NTP и SSH

СР11. Изучить материалы главы №1 курса «Подключение сетей» программы Cisco CCNA «Маршрутизация и коммутация».

СР12. Изучить материалы главы №3 курса «Подключение сетей» программы Cisco CCNA «Маршрутизация и коммутация».

СР13. Изучить материалы главы №4 курса «Подключение сетей» программы Cisco CCNA «Маршрутизация и коммутация».

СР14. Изучить материалы главы №5 курса «Подключение сетей» программы Cisco CCNA «Маршрутизация и коммутация».

СР15. Изучить материалы главы №6 курса «Подключение сетей» программы Cisco CCNA «Маршрутизация и коммутация».

СР16. Изучить материалы главы №7 курса «Подключение сетей» программы Cisco CCNA «Маршрутизация и коммутация».

СР17. Изучить материалы главы №8 курса «Подключение сетей» программы Cisco CCNA «Маршрутизация и коммутация».

#### **Раздел 3. Администрирование оконечных устройств**

**Тема 18. Служба DNS**

Архитектура DNS. Пространство имен DNS. Серверы имен. Рекурсивные и нерекурсивные серверы. Записи DNS. Программное обеспечение BIND. Компоненты и файлы конфигурации BIND. Примеры конфигурации BIND. Обновление файла зоны. Проблемы безопасности DNS. Отладка BIND.

#### **Тема 19. Службы электронной почты**

Архитектура почтовой системы. Агенты. Структура сообщений. Протокол SMTP. Аутентификация SMTP. Спам и вредоносные программы. Механизмы SPF и Sender ID. Технология DKIM. Конфиденциальность и шифрование сообщений. Примеры конфигурации. Конфгурация sendmail. Безопасность sendmail. Проверка и отладка sendmail. Конфигурация Exim. Конфигурация Postfix. Архитектура Postfix. Безопасность Postfix. Отладка Postfix.

#### **Тема 20. Веб-хостинг**

Протокол HTTP. Транзакции HTTP. HTTP поверх TLS. Виртуальные хосты. Вебсерверы и прокси-сервер HTTP. Балансировщики нагрузки. Веб-сервер Apache. Вебсервер nginx. Установка и запуск nginx. Настройка nginx. Настройка TLS для nginx. Балансировка нагрузки с помощью nginx. HAProxy. Проверка работоспособности.

#### **Тема 21. Основы безопасности сетевых оконечных устройств**

Основные принципы обеспечения безопасности систем, предоставляющих сетевые услуги. Удаленный доступ: протоколы FTP, TFTP, RDP, VNC. Основы сетевой безопасности оконечных сетевых устройств. Межсетевые экраны оконечных сетевых устройств (на примере iptables). Технологии систем обнаружения и предотвращения вторжений оконечных сетевых устройств (на примере Snort). Основные принципы шифрования в сетях. Сервисы VPN на оконечных сетевых устройствах (на примере OpenVPN). Туннелирование SSH. Использование протокола SSL/TLS на оконечных сетевых устройствах.

#### **Тема 22. Безопасность сетевых служб и сервисов**

Решения по обеспечению безопасности веб-серверов: аутентификация, протокол HTTPS, механизм HSTS. Файрволы веб-приложений. Решения по обеспечению безопасности почтовых служб: аутентификация SMTP, расширение SMTPS. Расширенные техники обеспечения безопасности почтовых служб: функции SPF, DKIM, DMARC. Решения по обеспечению безопасности службы DNS: аутентификация в DNS, расширение DNSSEC.

- ЛР12. Развёртывание и конфигурация службы DNS
- ЛР13. Развёртывание и конфигурация служб электронной почты
- ЛР14. Развёртывание и конфигурация веб-серверов
- ЛР15. Обеспечение безопасности сетевых оконечных устройств
- ЛР16. Обеспечение безопасности сетевых служб и сервисов
- СР18. Изучить материалы главы №3 курса NDG «Основы Linux».
- СР19. Изучить материалы главы №4 курса NDG «Основы Linux».
- СР20. Изучить материалы главы №6 курса NDG «Основы Linux».
- СР21. Изучить материалы главы №7 курса NDG «Основы Linux».
- СР22. Изучить материалы главы №8 курса NDG «Основы Linux».
- СР23. Изучить материалы главы №11 курса NDG «Основы Linux».
- СР24. Изучить материалы главы №12 курса NDG «Основы Linux».
- СР25. Изучить материалы главы №13 курса NDG «Основы Linux».
- СР26. Изучить материалы главы №14 курса NDG «Основы Linux».
- СР27. Изучить материалы главы №15 курса NDG «Основы Linux».

СР28. Изучить материалы главы №16 курса NDG «Основы Linux».

#### **Курсовое проектирование**

Примерные темы курсовой работы:

- 1. Администрирование сервиса HTTP
- 2. Администрирование почтовых сервисов
- 3. Администрирование сервиса DNS
- 4. Администрирование сервисов фильтрации трафика
- 5. Администрирование сервисов сетевого журналирования
- 6. Администрирование сервисов сетевого мониторинга
- 7. Администрирование сервисов контроля сетевого доступа
- 8. Администрирование сервисов QoS
- 9. Администрирование сервиса OpenVPN
- 10. Администрирование сервиса L2TP
- 11. Использование сервисов автоматизации сетевого администрирования
- 12. Администрирование сетевых систем обнаружения вторжений
- 13. Администрирование сетей MPLS
- 14. Администрирование сетей MPLS L3VPN
- 15. Администрирование сетей MPLS L2VPN
- 16. Администрирование сетей IPSec VPN
- 17. Администрирование сетей SSL VPN
- 18. Администрирование сетей DMVPN
- 19. Администрирование сетей SDN
- 20. Администрирование протокола маршрутизации BGP
- 21. Администрирование сервиса LDAP
- 22. Администрирование сервиса 802.1x
- 23. Администрирование сервисов FHRP

Требования к основным разделам курсовой работы:

- 1. Общими требованиями к изложению материала курсовой работы являются:
- целевая направленность;
- четкость построения;
- логическая последовательность изложения материала;
- глубина исследования и полнота освещения вопроса;
- убедительность аргументаций;
- конкретность и точность формулировок;
- конкретность изложения результатов работы;
- доказательность выводов и обоснованность рекомендаций.

2. Обучающийся должен самостоятельно, грамотно, доступно изложить знания, не допуская поверхностного и упрощенного толкования тех или иных вопросов темы. Дословное копирование используемой литературы не допускается. Однако это не исключает цитирования использованных источников с обязательной ссылкой на соответствующий источник.

3. Структура курсовой работы должна способствовать раскрытию избранной темы. Все части курсовой работы должны быть взаимосвязаны и изложены в строгой логической последовательности. Структура курсовой работы включает в себя введение, теоретическую часть, практическую часть, заключение, список использованных источников, а также приложения (при необходимости). Каждая глава курсовой работы должна содержать законченную информацию и завершаться краткими выводами. Каждую главу рекомендуется разбить на несколько параграфов (до 4). Главы и параграфы должны иметь четкие заголовки.

4. Во ввелении автор обосновывает актуальность и (или) причину выбора ланной темы, предмет и объект исследования, цель и задачи, которые будут решены в процессе написания курсовой работы, основные источники, послужившие базой для написания работы, также операционализируются основные понятия.

В теоретической части должны быть даны описания технической и технологической сущности задач для реализации конкретной сетевой службы (сервиса), функциональных задач, решаемых с помощью рассматриваемой службы (сервиса). При этом необходимо указать, какое место занимают решаемые задачи в системе администрирования компьютерных сетей. В этой главе требуется обосновать целесообразность и сформулировать цели использования технических (вычислительной техники, сетевого и телекоммуникационного оборудования) и программных средств для конкретной задачи.

В практической части осуществляется решение поставленных задач, которое сводится к рассмотрению последовательности выполняемых операций для реализации конкретной сетевой службы (сервиса) с учётом выбранных технических и программных средств. При описании решения с применением специального программного обеспечения необходимо сформулировать требования, которым должны удовлетворять рассматриваемые программные средства. При описании решений по технологическому обеспечению задачи необходимо уделить внимание особенностям существующей технологии её решения. Если для решения задачи используется телекоммуникационная техника, необходимо выяснить, в какой степени и насколько эффективно она используется, и предложить решения для повышения эффективности использования вычислительной или телекоммуникационной техники.

Особое внимание следует уделить следующим вопросам:

- описанию методов и средств организации системы передачи/обработки/хранения данных и обоснованию выбора методов актуализации данных, защиты целостности и конфиденциальности хранимых данных;

- обзору типов и причин ошибок, с которыми сталкивается инженер при решении задач администрирования сетевых служб (сервисов), и описанию способов решения этих проблем.

Заключение должно содержать краткие выводы по всей работе. Выводы должны представлять собой ответы на все поставленные во введении задачи. Рекомендуется объем заключения - не более трёх страниц.

Требования для допуска курсовой работы к защите.

Курсовая работа должна соответствовать выбранной теме, содержать все основные разделы и графический материал в соответствии с заданием, должна быть оформлена в соответствии с СТО ФГБОУ ВО «ТГТУ» 07-2017 «Выпускные квалификационные работы и курсовые проекты (работы). Общие требования».

#### **4. ПЕРЕЧЕНЬ УЧЕБНОЙ ЛИТЕРАТУРЫ, ИНФОРМАЦИОННЫХ РЕСУРСОВ И ТЕХНОЛОГИЙ**

#### **4.1. Учебная литература**

1. Заика, А. А. Локальные сети и интернет : учебное пособие / А. А. Заика. — 3-е изд. — Москва, Саратов : Интернет-Университет Информационных Технологий (ИНТУ-ИТ), Ай Пи Ар Медиа, 2020. — 323 c. — ISBN 978-5-4497-0326-2. — Текст : электронный // Цифровой образовательный ресурс IPR SMART : [сайт]. — URL: <https://www.iprbookshop.ru/89442.html> (дата обращения: 10.02.2023). — Режим доступа: для авторизир. пользователей

2. Берлин, А. Н. Телекоммуникационные сети и устройства : учебное пособие / А. Н. Берлин. — 3-е изд. — Москва, Саратов : Интернет-Университет Информационных Технологий (ИНТУИТ), Ай Пи Ар Медиа, 2020. — 395 c. — ISBN 978-5-4497-0359-0. — Текст : электронный // Цифровой образовательный ресурс IPR SMART : [сайт]. — URL: <https://www.iprbookshop.ru/89477.html> (дата обращения: 10.02.2023). — Режим доступа: для авторизир. пользователей

3. Никифоров, С. Н. Методы защиты информации. Защищенные сети : учебное пособие для вузов / С. Н. Никифоров. — 2-е изд., стер. — Санкт-Петербург : Лань, 2021. — 96 с. — ISBN 978-5-8114-8123-1. — Текст : электронный // Лань : электроннобиблиотечная система. — URL: <https://e.lanbook.com/book/171868> (дата обращения: 10.02.2023) — Режим доступа: для авторизир. пользователей

4. Компьютерные сети : учебник / В. Г. Карташевский, Б. Я. Лихтциндер, Н. В. Киреева, М. А. Буранова. — Самара : Поволжский государственный университет телекоммуникаций и информатики, 2016. — 267 c. — Текст : электронный // Цифровой образовательный ресурс IPR SMART : [сайт]. — URL: https://www.iprbookshop.ru/71846.html (дата обращения: 10.02.2023). — Режим доступа: для авторизир. пользователей

5. Елисеев, А.И. Технологии маршрутизации [Электронный ресурс]: учебное пособие / А.И. Елисеев, Д.В. Поляков. – Тамбов: Изд-во ФГБОУ ВО ТГТУ, 2016. – 82 с. – Режим доступа: <http://tstu.ru/book/elib1/exe/2016/Eliseev.exe>

6. Карпов, И.Г. Инфокоммуникационные системы и сети. Практикум [Электронный ресурс]: учебное пособие / И.Г. Карпов [и др.]. - Тамбов: Изд-во ФГБОУ ВО ТГТУ, 2016. – 236 с. – Режим доступа: <http://tstu.ru/book/elib/pdf/2016/karpov.pdf>

7. Ачилов, Р. Н. Построение защищенных корпоративных сетей : учебное пособие / Р. Н. Ачилов. — Москва : ДМК Пресс, 2013. — 250 с. — ISBN 978-5-94074-884-7. — Текст : электронный // Лань : электронно-библиотечная система. — URL: <https://e.lanbook.com/book/66472> (дата обращения: 10.02.2023). — Режим доступа: для авториз. пользователей.

#### **4.2. Интернет-ресурсы, в том числе современные профессиональные базы данных и информационные справочные системы**

Университетская информационная система «РОССИЯ» [https://uisrussia.msu.ru](https://uisrussia.msu.ru/)

Справочно-правовая система «Консультант+» [http://www.consultant-urist.ru](http://www.consultant-urist.ru/)

Справочно-правовая система «Гарант» [http://www.garant.ru](http://www.garant.ru/)

База данных Web of Science <https://apps.webofknowledge.com/>

База данных Scopus [https://www.scopus.com](https://www.scopus.com/)

Портал открытых данных Российской Федерации [https://data.gov.ru](https://data.gov.ru/)

База открытых данных Министерства труда и социальной защиты РФ <https://rosmintrud.ru/opendata>

База данных Научной электронной библиотеки eLIBRARY.RU <https://elibrary.ru/>

База данных профессиональных стандартов Министерства труда и социальной защиты РФ [http://profstandart.rosmintrud.ru/obshchiy-informatsionnyy-blok/natsionalnyy-reestr](http://profstandart.rosmintrud.ru/obshchiy-informatsionnyy-blok/natsionalnyy-reestr-professionalnykh-standartov/)[professionalnykh-standartov/](http://profstandart.rosmintrud.ru/obshchiy-informatsionnyy-blok/natsionalnyy-reestr-professionalnykh-standartov/)

Базы данных Министерства экономического развития РФ [http://www.economy.gov.ru](http://www.economy.gov.ru/) База открытых данных Росфинмониторинга <http://www.fedsfm.ru/opendata>

Электронная база данных «Издательство Лань» [https://e.lanbook.com](https://e.lanbook.com/)

Электронная библиотечная система «IPRbooks» [http://www.iprbookshop.ru](http://www.iprbookshop.ru/)

База данных «Электронно-библиотечная система «ЭБС ЮРАЙТ» [https://www.biblio](https://www.biblio-online.ru/)[online.ru](https://www.biblio-online.ru/)

База данных электронно-библиотечной системы ТГТУ [http://elib.tstu.ru](http://elib.tstu.ru/)

Федеральная государственная информационная система «Национальная электронная библиотека» [https://нэб.рф](https://нэб.рф/)

Национальный портал онлайн обучения «Открытое образование» [https://openedu.ru](https://openedu.ru/) Электронная база данных "Polpred.com Обзор СМИ" [https://www.polpred.com](https://www.polpred.com/)

Официальный сайт Федерального агентства по техническому регулированию и метрологии <http://protect.gost.ru/>

Ресурсы электронной информационно-образовательной среды университета представлены в локальном нормативном акте «Положение об электронной информационнообразовательной среде Тамбовского государственного технического университета».

Электронные образовательные ресурсы, к которым обеспечен доступ обучающихся, в т.ч. приспособленные для использования инвалидами и лицами с ограниченными возможностями здоровья, приведены на официальном сайте университета в разделе «Университет»-«Сведения об образовательной организации»-«Материально-техническое обеспечение и оснащенность образовательного процесса».

Сведения о лицензионном программном обеспечении, используемом в образовательном процессе, представлены на официальном сайте университета в разделе «Образование»-«Учебная работа»-«Доступное программное обеспечение».

#### **5. МЕТОДИЧЕСКИЕ УКАЗАНИЯ ДЛЯ ОБУЧАЮЩИХСЯ ПО ОСВОЕНИЮ ДИСЦИПЛИНЫ**

Успешное освоение компетенций, формируемых данной учебной дисциплиной, предполагает оптимальное использование времени самостоятельной работы. Целесообразно посвящать до 20 минут изучению конспекта лекции в тот же день после лекции и за день перед лекцией. Теоретический материал изучать в течение недели до 2 часов, а готовиться к практическому занятию по дисциплине до 1.5 часов.

Для понимания материала учебной дисциплины и качественного его усвоения рекомендуется такая последовательность действий:

 после прослушивания лекции и окончания учебных занятий, при подготовке к занятиям следующего дня нужно сначала просмотреть и обдумать текст лекции, прослушанной сегодня, разобрать рассмотренные примеры;

 при подготовке к лекции следующего дня нужно просмотреть текст предыдущей лекции, подумать о том, какая может быть тема следующей лекции;

 в течение недели выбрать время для работы с литературой по учебной дисциплине в библиотеке и для решения задач;

 при подготовке к практическим занятиям повторить основные понятия и формулы по теме домашнего задания, изучить примеры;

– решая упражнение или задачу, предварительно понять, какой теоретический материал нужно использовать; наметить план решения, попробовать на его основе решить 1-2 аналогичные задачи. При решении задач всегда необходимо комментировать свои действия и не забывать о содержательной интерпретации.

Рекомендуется использовать методические указания и материалы по учебной дисциплине, текст лекций, а также электронные пособия, имеющиеся в системе Moodle.

Теоретический материал курса становится более понятным, когда дополнительно к прослушиванию лекций изучаются и книги по данной учебной дисциплине. Полезно использовать несколько учебников, однако легче освоить курс, придерживаясь одного учебника и конспекта.

Рекомендуется, кроме «заучивания» материала, добиться понимания изучаемой темы дисциплины. С этой целью после прочтения очередной главы желательно выполнить несколько простых упражнений на соответствующую тему. Кроме того, очень полезно мысленно задать себе и попробовать ответить на следующие вопросы: о чем эта глава, какие новые понятия в ней введены, каков их смысл. При изучении теоретического материала всегда полезно выписывать формулы и графики.

При подготовке к промежуточной аттестации необходимо освоить теоретические положения данной дисциплины, разобрать определения всех понятий и постановки моделей, описывающих процессы, рассмотреть примеры и самостоятельно решить несколько типовых задач из каждой темы. Дополнительно к изучению конспектов лекций необходимо пользоваться учебниками по учебной дисциплине.

При выполнении домашних заданий и подготовке к контрольной работе необходимо сначала прочитать теорию и изучить примеры по каждой теме. Решая конкретную задачу, предварительно следует понять, что требуется в данном случае, какой теоретический материал нужно использовать, наметить общую схему решения. Если решается задача «по образцу» рассмотренного на аудиторном занятии или в методическом пособии примера, то желательно после этого обдумать процесс решения и попробовать решить аналогичную задачу самостоятельно.

Внеаудиторная работа по дисциплине «Администрирование компьютерных сетей» включает в себя самостоятельное освоение материалов, представленных в классах, организованных в среде обучения netacad.com.

Все тесты по главам, кроме финального (*Final Exam*), представленные в системе в netacad.com, обучающийся также проходит в рамках самостоятельной работы.

Обучающемуся бесплатно предоставлена актуальная версия программного обеспечения симулятора сети передачи данных, выпускаемого фирмой Cisco Systems, - Cisco Packet Tracer.

Кроме того, внеаудиторная работа включает, в частности, следующие виды деятельности<sup>-</sup>

- изучение учебного материала (по конспектам, учебной и научной литературе, а также по главам третьего и четвёртого модуля курса Cisco CCNA Routing and Switching, доступных обучающимся в системе netacad.com);

- выполнение мультимелийных интерактивных заланий в среде обучения netacad.com;

- выполнение контрольных заданий, тестов для самоконтроля, предлагаемых после каждой главы в среде netacad.com;

- выполнение лабораторных работ, предлагаемых в среде обучения netacad.com;

- выполнение и подготовка к сдаче лабораторных работ, созданных с использованием симулятора сети передачи данных Cisco Packet Tracer;

- подготовку к мероприятиям текущего контроля и промежуточной аттестации;

- участие в выполнении коллективных проектов.

Для инвалидов и лиц с ограниченными возможностями здоровья учебнометодическое обеспечение самостоятельной работы может быть скорректировано с учётом нозологии, потребностей и возможностей обучающегося.

# 6. МАТЕРИАЛЬНО-ТЕХНИЧЕСКОЕ ОБЕСПЕЧЕНИЕ

По всем видам учебной деятельности в рамках дисциплины используются аудитории, кабинеты и лаборатории, оснащенные необходимым специализированным и лабораторным оборудованием.

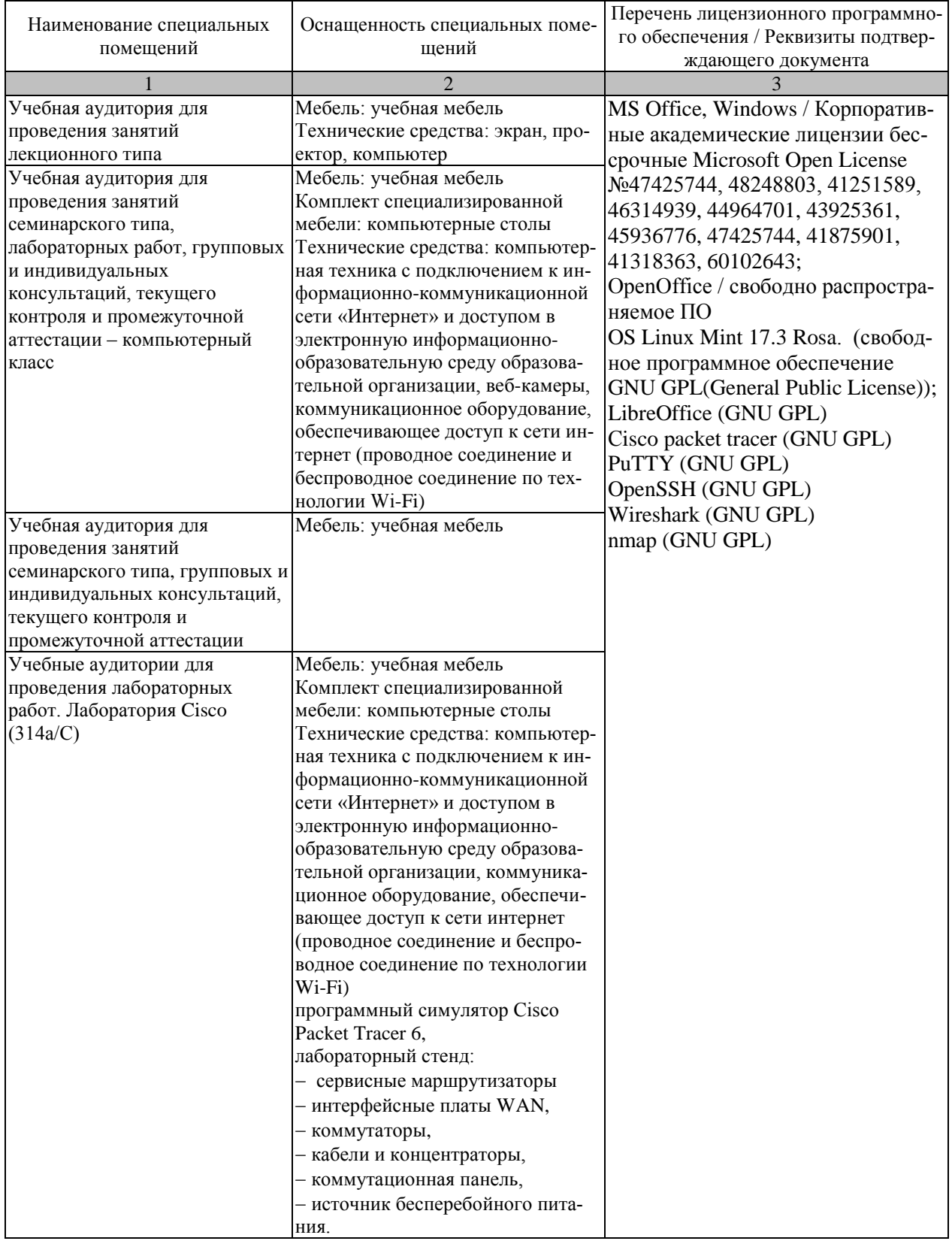

Для самостоятельной работы обучающихся предусмотрены помещения, укомплектованные специализированной мебелью, оснащенные компьютерной техникой с возможностью подключения к сети «Интернет» и обеспечением доступа в электронную информационно-образовательную среду университета.

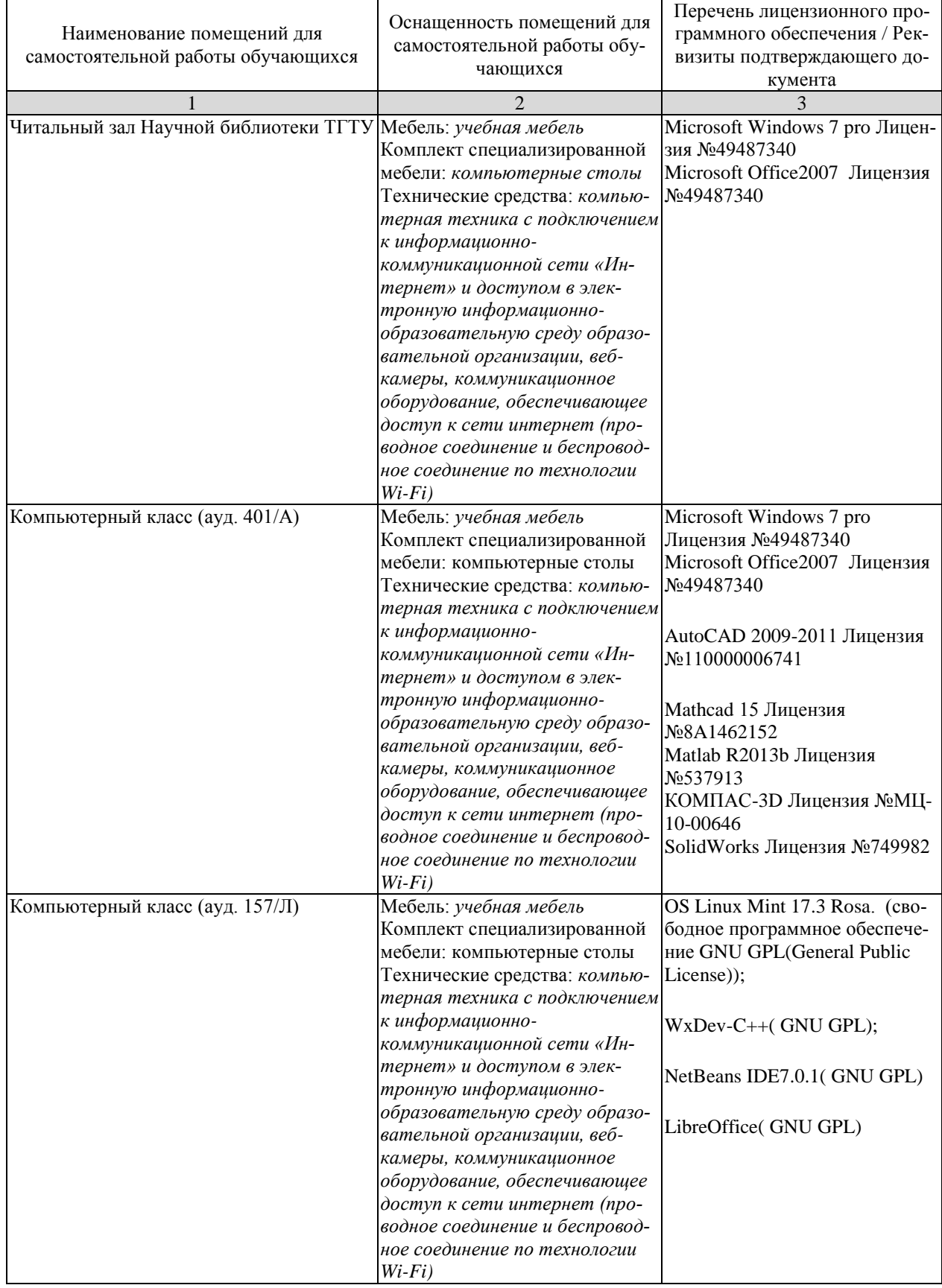

#### **7. ТЕКУЩИЙ КОНТРОЛЬ УСПЕВАЕМОСТИ И ПРОМЕЖУТОЧНАЯ АТТЕСТАЦИЯ**

Проверка достижения результатов обучения по дисциплине осуществляется в рамках текущего контроля успеваемости и промежуточной аттестации.

#### **7.1. Текущий контроль успеваемости**

Текущий контроль успеваемости включает в себя мероприятия по оцениванию выполнения лабораторных работ. Мероприятия текущего контроля успеваемости приведены в таблице 7.1.

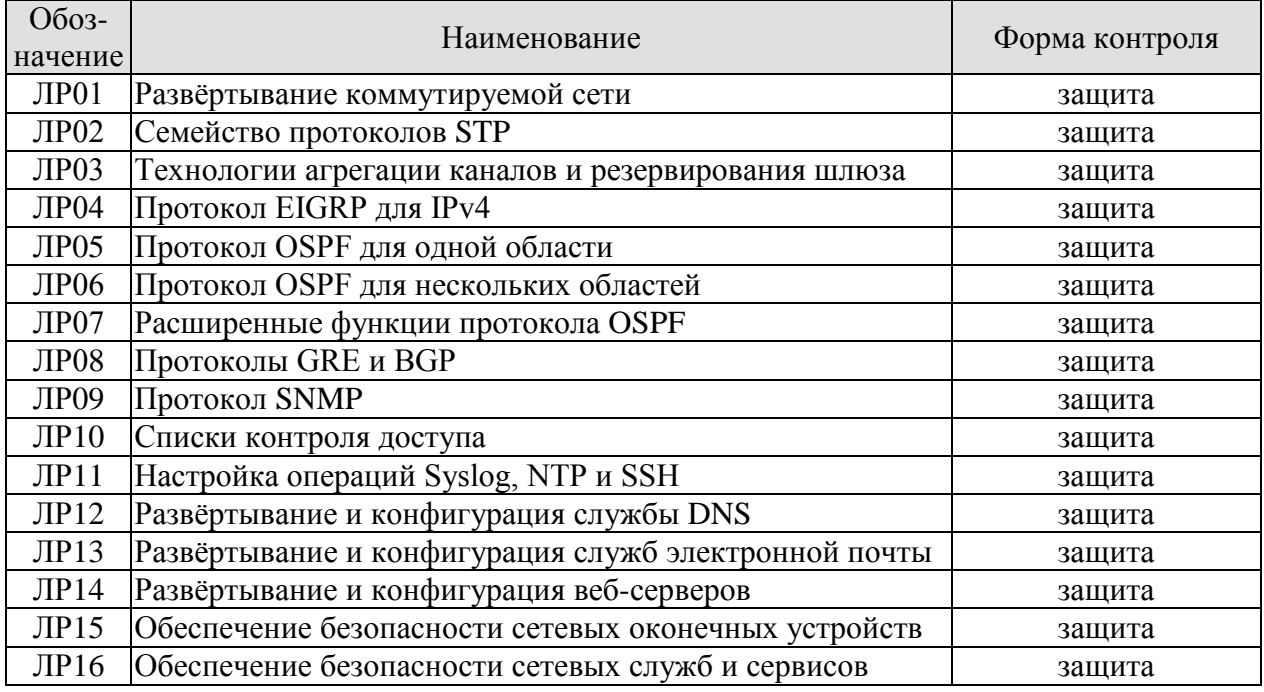

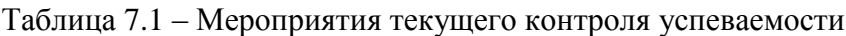

#### **7.2. Промежуточная аттестация**

Формы промежуточной аттестации по дисциплине приведены в таблице 7.2.

| <b>Эбоз-</b><br>начение | Форма<br>отчетности | Јчная     | Заочная |
|-------------------------|---------------------|-----------|---------|
| $\overline{5}$ K301     | Экзамен             | 6 семестр | 3 KVDC  |
| KP01                    | Защита КР           | семестр   | 4 kypc  |

Таблица 7.2 – Формы промежуточной аттестации

### 8. ФОНД ОЦЕНОЧНЫХ СРЕДСТВ

#### 8.1. Оценочные средства

Оценочные средства соотнесены с результатами обучения по дисциплине и индикаторами достижения компетенций.

#### ИД-1 (ОПК-5) Знает основы системного администрирования, администрирования СУБД, современные стандарты информационного взаимодействия систем

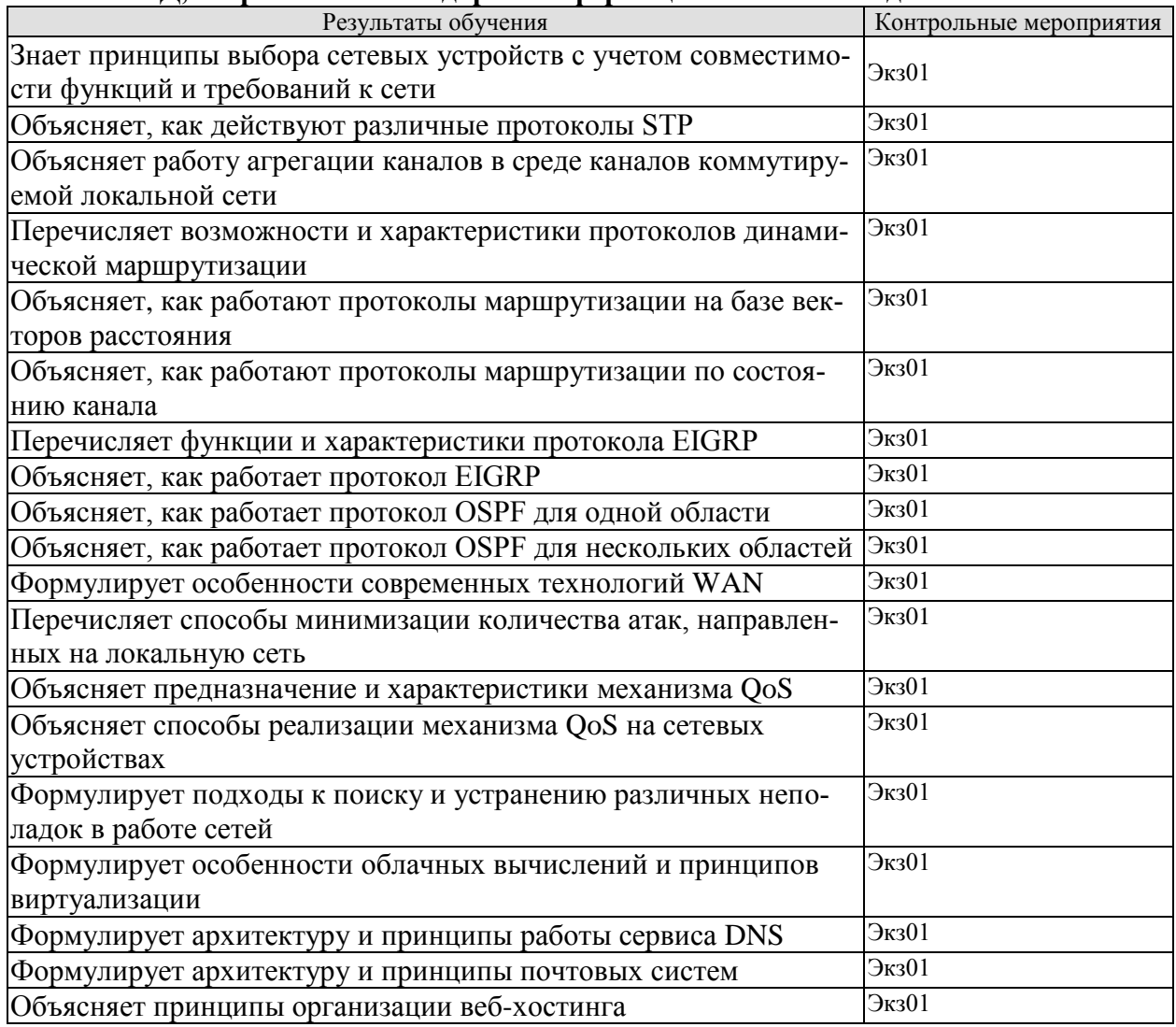

#### ИД-2 (ОПК-5) Умеет выполнять параметрическую настройку информационных и автоматизированных систем

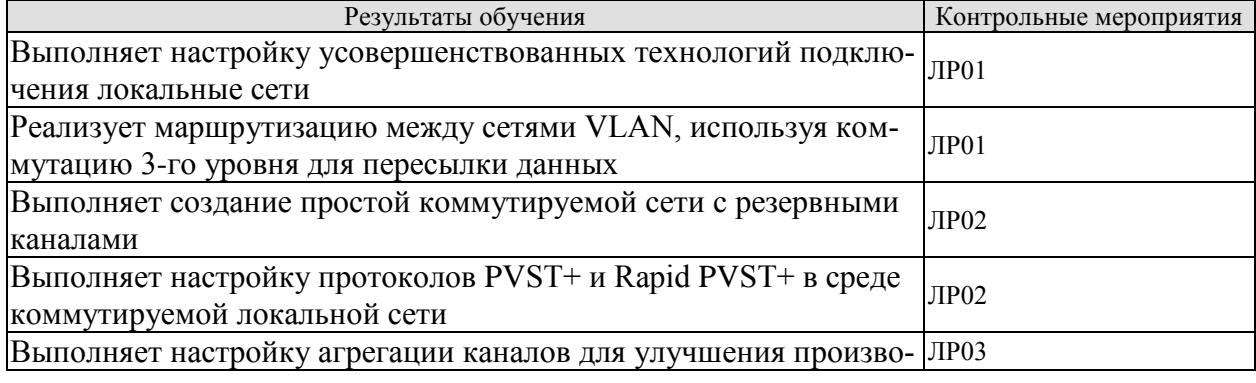

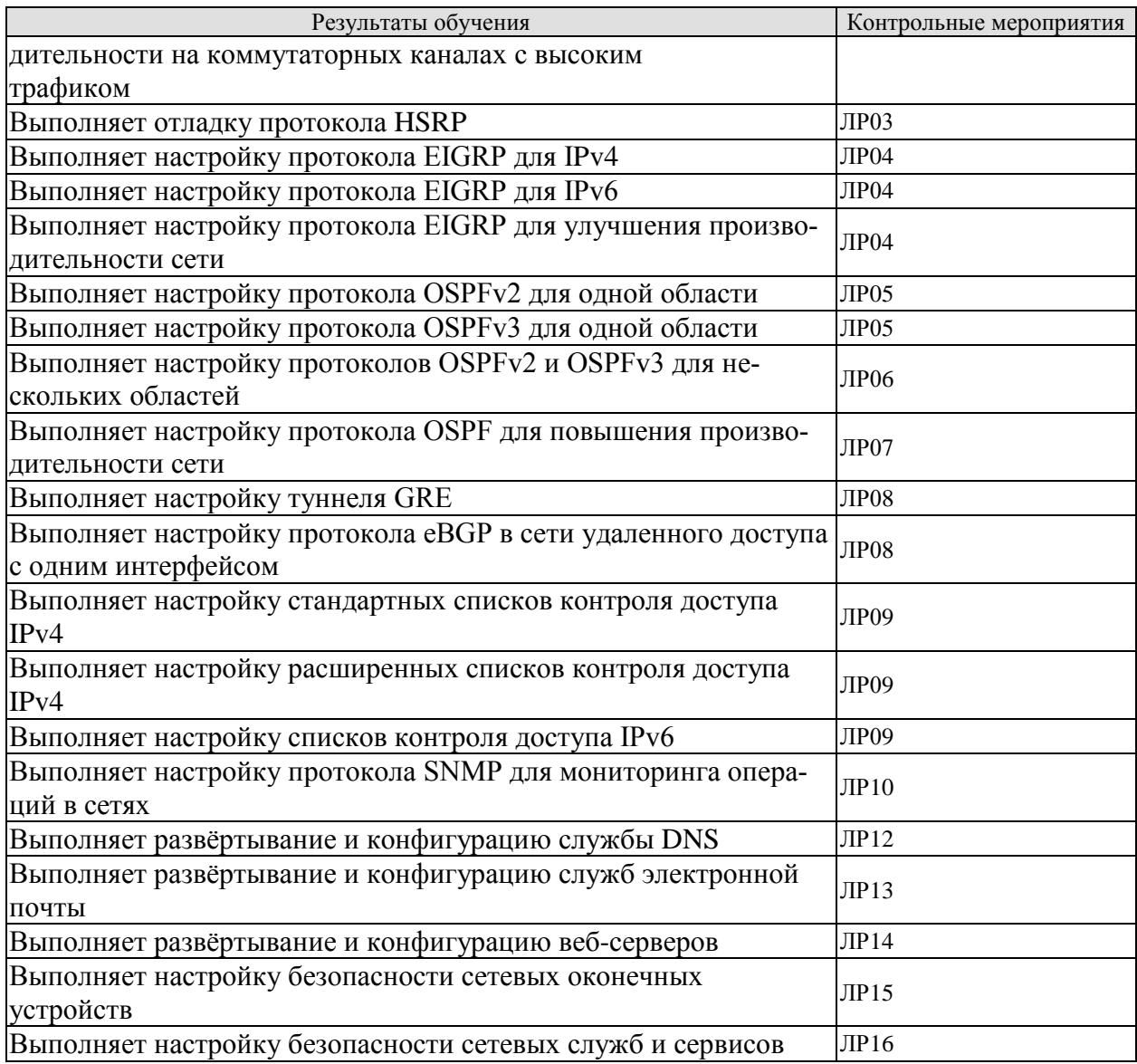

# ИД-3 (ОПК-5) Владеет навыками инсталляции программного и аппаратного<br>обеспечения информационных и автоматизированных систем

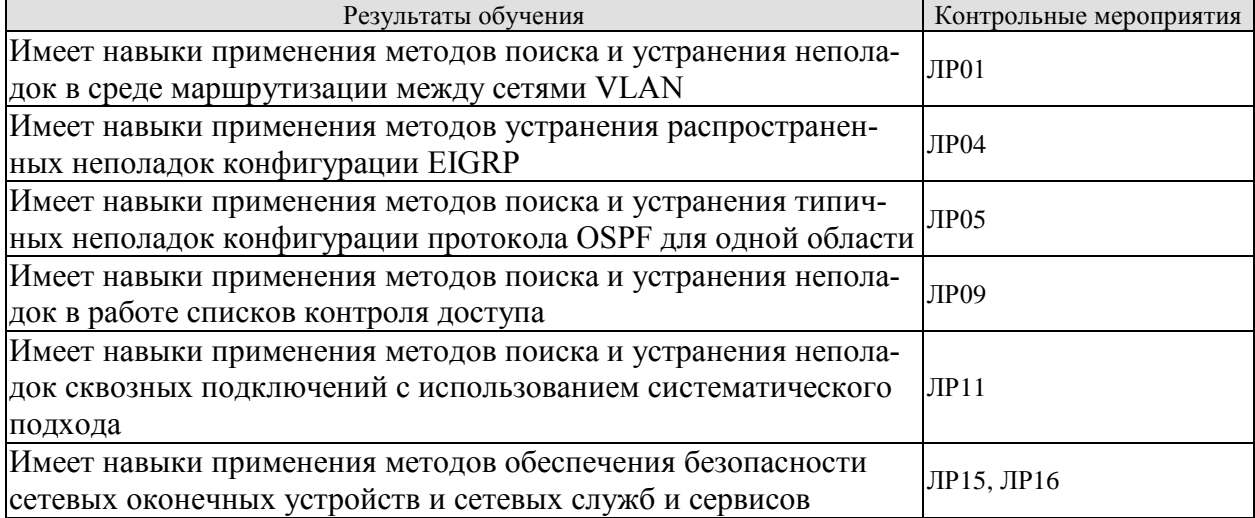

Вопросы к защите лабораторной работы ЛР01

1. Перечислите режимы работы коммутаторов в протоколе VTP.

2. Объясните особенности режимов работы коммутаторов в протоколе VTP.

3. Перечислите режимы работы портов коммутаторов в протоколе DTP.

4. Поясните процесс создания на коммутаторе интерфейсов SVI.

5. Назовите команду для включения поддержки маршрутизации между интерфейсами SVI.

Вопросы к защите лабораторной работы ЛР02

1. Перечислите протоколы семейства STP.

2. Перечислите роли мостов в протоколе STP.

3. Объясните процесс выбора корневого моста.

4. Перечислите режимы работы портов в протоколе STP.

5. Объясните процесс выбора ролей портов на мостах.

6. Через какие состояния проходит порт после запуска протоколов STP и Rapid STP? В чем между ними разница?

7. Поясните особенности работы протоколов PVST+ и Rapid PVST+.

8. Какие преимущества даёт использование в сети протоколов PVST+ и Rapid  $PVST+?$ 

Вопросы к защите лабораторной работы ЛР03

1. Назовите преимущества использования технологии агрегирования каналов в сети.

2. Перечислите ограничения, налагаемые на порты, объединяемые по технологии EtherChannel.

3. Какие используются согласования протоколы ДЛЯ параметров канала EtherChannel?

4. Перечислите режимы работы сторон агрегированного канала в протоколах РАgР и LACP.

Вопросы к защите лабораторной работы ЛР04

1. К каким классам протоколов динамической маршрутизация относится данный протокол?

2. Перечислите возможные значения административного расстояния маршрутов протокола EIGRP.

3. Поясните формулу для расчёта метрики маршрутов.

4. Назовите адрес рассылки маршрутных обновлений.

5. Перечислите типы пакетов, передаваемые протоколом.

6. Какие таблицы ведёт протокол EIGRP во время своей работы?

7. Поясните особенности маршрутов, хранимых в таблице топологии?

8. Поясните термины «возможное расстояние» и «объявленное расстояние».

9. Поясните процесс выбора возможного преемника.

10. Поясните основные этапы настройки протокола EIGRP для IPv4.

11. Поясните основные этапы настройки протокола EIGRP для IPv6.

12. Поясните механизм распространения статического маршрута.

Вопросы к защите лабораторной работы ЛР05

1. К каким классам протоколов динамической маршрутизация относится данный протокол?

2. Чему равно значение административного расстояния маршрутов протокола OSPF?

3. Поясните формулу для расчёта метрики маршрутов.

4. Назовите адреса рассылки маршрутных обновлений. Почему их два?

5. Перечислите типы пакетов, передаваемые протоколом.
6. Какие таблицы ведёт протокол OSPF во время своей работы?

7. Поясните процесс выбора маршрутизаторов DR и BDR.

8. Поясните процесс определения значения RouterID.

9. Поясните основные этапы настройки протокола OSPFv2 для одной области.

10. Поясните основные этапы настройки протокола OSPFv3 для одной области.

Вопросы к защите лабораторной работы ЛР06

1. Перечислите типы зон и их особенности в мультизоновой реализации OSPF.

2. Перечислите типы маршрутизаторов и их особенности в мультизоновой реализа**пии OSPF.** 

3. Перечислите типы пакетов LSA. Охарактеризуйте каждый из них.

4. Поясните основные этапы настройки протокола OSPFv2 для мультизоновой реализации.

5. Поясните основные этапы настройки протокола OSPFv3 для мультизоновой реализании.

Вопросы к защите лабораторной работы ЛР07

1. Какие таймеры присутствуют в протоколе OSPF?

2. Поясните процесс конфигурации таймеров в протоколе OSPF.

3. Поясните процесс редистрибьюции статических маршрутов.

Вопросы к защите лабораторной работы ЛР08

1. Охарактеризуйте протокол GRE.

2. Поясните этапы настройки протокола GRE.

3. Охарактеризуйте протокол BGP.

4. Поясните особенности отладки протокола eBGP.

Вопросы к защите лабораторной работы ЛР09

1. Для решения каких сетевых задач используется протокол SNMP?

2. Какие элементы входят в концепцию протокола SNMP?

3. Какие модели взаимодействия между агентом и менеджером поддерживаются в протоколе?

4. Перечислите типы сообщений в протоколе SNMP. Охарактеризуйте их.

5. Перечислите версии протокола SNMP и их особенности.

6. Поясните предназначение MIB и OID.

7. Поясните основные этапы настройки протокола SNMP v2c.

Вопросы к защите лабораторной работы ЛР10

1. Приведите классификацию списков контроля доступа.

2. Охарактеризуйте расширенные списки контроля доступа.

3. Из каких элементов состоит список контроля доступа? Что такое «неявный за $npery?$ 

4. Охарактеризуйте именованные списки контроля доступа.

5. Поясните принципы применения списков контроля доступа в сети.

6. К каким объектам применяются списки контроля доступа?

Вопросы к защите лабораторной работы ЛР11

1. Какие задачи решает протокол NTP?

2. Для чего используется протокол Syslog?

3. Из каких элементов состоит типовая запись сообщения Syslog?

4. Поясните градацию степеней важности сообщений Syslog.

5. Перечислите основные этапы настройки протокола Syslog.

6. Перечислите основные этапы настройки протокола SSH.

Вопросы к защите лабораторной работы ЛР12

- 1. Поясните архитектуру службы DNS.
- 2. Перечислите и охарактеризуйте типы серверов DNS.
- 3. Перечислите типы записей DNS и объясните их назначение.
- 4. Поясните этапы настройки службы DNS.
- 5. Поясните процесс обновления зон.

Вопросы к защите лабораторной работы ЛР13

- 1. Из каких компонентов состоит почтовая система?
- 2. Поясните структуру почтовых сообщений.
- 3. Охарактеризуйте протокол SMTP.
- 4. Поясните работу механизмов SPF и Sender ID.
- 5. Поясните работу технологии DKIM.
- 6. Перечислите популярные почтовые службы.

Вопросы к защите лабораторной работы ЛР14

- 1. Поясните функциональные особенности протокола HTTP.
- 2. Перечислите и охарактеризуйте типы транзакций протокола НТТР.
- 3. Поясните особенности работы протокола HTTPS.
- 4. Перечислите популярные веб-серверы и их особенности.
- 5. Для решения каких задач используется балансировщики нагрузки?

Вопросы к защите лабораторной работы ЛР15

1. Назовите основные принципы обеспечения безопасности систем, предоставляющих сетевые услуги.

2. Объясните, как реализуется защита протоколов FTP, TFTP, RDP, VNC.

3. Поясните особенности реализации правил фильтрации на примере iptables.

4. Поясните особенности функционирования систем обнаружения вторжения на примере Snort.

5. Поясните основные принципы шифрования в сетях.

6. Поясните особенности функционирования виртуальных туннелей на примере OpenVPN.

7. Поясните особенности использования протокола SSL/TLS на оконечных сетевых устройствах.

Вопросы к защите лабораторной работы ЛР16

1. Перечислите способы решения задачи аутентификации на веб-серверах.

2. Поясните работу механизма HSTS.

3. Поясните принципы функционирования файрволов веб-приложений

4. Поясните работу расширения SMTPS.

5. Поясните принципы работы механизмов SPF, DKIM, DMARC.

6. Поясните принцип работы расширения DNSSEC.

Тестовые задания к экзамену Экз01 (примеры)

1. Какие два способа балансировки нагрузки применяются в технологии EtherChannel? (Выберите два варианта ответа.)

а) по сочетанию номера порта и IP-адреса источника, номера порта и IP-адреса узла назначения

б) по IP-адресу источника и IP-адресу узла назначения

в) по порту источника и порту узла назначения

г) по сочетанию MAC-адреса и IP-адреса источники, MAC-адреса и IP-адреса узла назначения

д) по MAC-адресу источника, MAC-адресу назначения

2. Какова отличительная черта протокола EtherChannel?

а) EtherChannel использует высокоскоростные физические соединения

б) протокол STP не блокирует избыточные группы EtherChannel между двумя коммутаторами

в) протокол STP воспринимает все физические соединения в группе как один логический канал

г) настройки логического канала EtherChannel применяется ко всем физическим портам

3. Какие состояния портов в протоколе STP были заменены режимом отбрасывания в протоколе RSTP? (Выберите три варианта.)

а) прослушивание (listening)

б) обучение (learning)

в) блокировка (blocking)

г) «отключен» (disabled)

д) пересылка (forwarding)

4. Какие функции протокола STP включены в протокол Rapid PVST+? (Выберите два варианта ответа.)

а) UplinkFast

б) PortFast

в) BPDU guard

г) BPDU filter

д) BackboneFast

е) loop guard

5. Какое значение используется в протоколе STP для определения корневого порта на некорневом мосте?

а) наибольший MAC-адрес среди всех портов в коммутаторе

б) наименьший MAC-адрес среди всех портов в коммутаторе

в) номер версии VTP

г) стоимость пути до корневого моста

6. Какие критерии учитываются при выборе корневого моста, если в протоколе PVST не задан приоритет моста?

а) наименьший IP-адрес моста

б) наименьший MAC-адрес моста

в) наибольший IP-адрес моста

г) наибольший MAC-адрес моста

7. На маршрутизаторах с какой ролью в протоколе OSPF возможно настроить суммаризацию маршрутов? (Выберите два варианта ответа.)

а) магистральный маршрутизатор

б) внутренний маршрутизатор

в) назначенный маршрутизатор (DR)

г) пограничный маршрутизатор области (ABR)

д) пограничный маршрутизатор автономной системы (ASBR)

8. Укажите два допустимых адреса назначения сообщений в протоколе OSPFv3. (Выберите два варианта ответа.)

a)  $FF02::5$ 

 $6)$  224.0.0.5

 $B)$  FF02::A

 $r)$  FE80::42

д) 2001:db8:acad:1::1

9. В маршрутизаторе OSPFv3 не настроены адреса IPv4 на интерфейсах, а идентификатор маршрутизатора не задан вручную. Что произойдёт после попытки запуска процесса OSPF?

а) процесс OSPFv3 не запустится

б) в качестве идентификатора маршрутизатора будет использоваться максимальный IPv6-адрес интерфейса loopback

в) в качестве идентификатора маршрутизатора будет использоваться максимальный IPv6-адрес физического интерфейса

г) маршрутизатор будет автоматически генерировать идентификатор маршрутизатора с помощью МАС-адрес одного из интерфейсов

10. На каком этапе процесса установления отношений смежности между соседними устройствами, на которых запущен протокол OSPFv2, происходит выбор ролей DR и BDR?

a) состояние Exchange

б) состояние Init

в) состояние Two-Way

г) состояние Loading

11. Сетевой администратор только что изменил идентификатор маршрутизатора, работающего в среде OSPFv2. Что следует сделать администратору, чтобы сбросить отношения смежности и использовать новый идентификатор маршрутизатора?

а) добавить команду network

б) изменить приоритет интерфейсов

в) выполнить команду clear ip ospf process

г) изменить идентификатор процесса OSPFv2

12. Какой маршрут в протоколе EIGRP имеет наименьшее значение административного расстояния?

а) суммарный маршрут

б) внутренний маршрут

в) внешний маршрут, перераспределённый из RIP

г) внешний маршрут, перераспределённый из OSPF

13. Какие метрические показатели по умолчанию не используются для расчёта метрики маршрута в протоколе EIGRP? (Выберите два варианта ответа.)

а) пропускная способность

б) налёжность канала

в) задержка канала

г) загруженность канала

14. Какую версию протокола SNMP можно безопасно использовать с устройствами Cisco для чтения или записи переменных MIB?

a) SNMP версии 1

б) SNMP версии 2

в) SNMP версии 2с

г) SNMP версии 3

15. Что такое агент управления SNMP?

а) компьютер с загруженным ПО управления, который используется администратором для наблюдения за сетью

б) база данных, в которой устройство сохраняет данные о производительности сети

в) программное обеспечение, установленное на устройства, управляемые по прото-**КОЛУ SNMP** 

г) протокол обмена ланными, используемый в SNMP

16. Администратор сети производит настройку маршрутизатора в автономной системе EIGRP. Администратору необходимо получить IP-адреса других маршрутизаторов, с которыми маршрутизатор установил отношения смежности. Также необходимо получить информацию о счетчике очередей сообщений для соседних маршрутизаторов. Какой командой это можно сделать?

a) show ip eigrp interfaces

6) show ip eigrp neighbors

B) show cdp neighbor details

r) show ip eigrp topology all-links

17. Какова наиболее вероятная причина следующей ситуации: результат выполнения команды show interface показывает, что интерфейс коммутатора включен, а протокол канального уровня отключён?

а) кабель не подключён к интерфейсу

б) настроен некорректный шлюз по умолчанию

в) существует несоответствие типа инкапсуляции

г) к интерфейсу подключён кабель неверного типа

18. Какие два алгоритма шифрования используются в сетях VPN с использованием протокола IPsec? (Выберите два варианта ответа.)

a) DH

 $6)$  PSK

 $B)$  IKE

 $r)$  AES

 $\pi$ ) 3DES

19. Какая технология WAN может служить в качестве базовой для передачи сетевого трафика различного типа, например, IP, ATM, Ethernet и DSL?

a) ISDN

 $6$ ) MPLS

в) Frame Relay

г) WAN на основе Ethernet

20. Какое промежуточное устройство служит для объединения географически разнесённых сетей LAN?

а) коммутатор б) концентратор в) маршрутизатор

г) мост

21. Какой уровень модели OSI отвечает за выявление и отбрасывание поврежденных кадров?

а) представления

б) сеансовый

в) транспортный

г) сетевой

д) канальный

е) физический

22. Какие два действия выполняются коммутатором? (Выберите два варианта.)

а) создание таблицы маршрутизации на основании первого IP-адреса в заголовке кадра

б) использование МАС-адреса источника в кадрах для создания и обслуживания таблицы МАС-адресов

в) пересылка кадров с неизвестными IP-адресами назначения шлюзу по умолчанию

г) использование таблицы МАС-адресов для пересылки кадров в направлении узла с МАС-алресом назначения

д) проверка МАС-адреса назначения для добавления новых записей в таблицу МАСадресов

23. Какие три утверждения о полнодуплексном режиме работы сети Ethernet верны? (Выберите три варианта.)

а) в полнодуплексном режиме не бывает коллизий

б) для каждого узла необходим выделенный порт коммутатора

в) порты концентратора предварительно настроены на работу в полнодуплексном режиме

г) сетевой адаптер узла должен определять доступность среды перед передачей

д) и сетевой адаптер узла, и порт коммутатора должны работать в полнодуплексном режиме

24. Какую функцию выполняет интерфейс SVI на коммутаторе Cisco?

а) SVI обеспечивает физический интерфейс для удалённого доступа к коммутатору

б) SVI обеспечивает более быстрый способ для коммутации трафика между портами коммутатора

в) SVI добавляет соединение уровня 4 между сетями VLAN

г) SVI обеспечивает виртуальный интерфейс для удалённого доступа к коммутатору

25. Какие устройства позволяют узлам, принадлежащих разным VLAN, взаимодействовать друг с другом? (Выберите два варианта ответа.)

а) коммутатор уровня 2

б) коммутатор уровня 3

в) концентратор

г) повторитель

д) маршрутизатор

26. В каком типе памяти коммутатора хранятся конфигурации VLAN стандартного диапазона?

а) флеш-память

6) NVRAM

 $B)$  O3Y

 $\Gamma$ )  $\Pi$ 3 $V$ 

27. Сколько подсетей с префиксом/30 можно создать из одной подсети с префиксом  $12.7?$ 

 $a) 2$ 

 $6)4$ 

 $B)6$ 

 $\Gamma$ ) 8

28. Какой тип алреса не поллерживается протоколом IPv6?

а) приватный адрес

б) групповой адрес

в) индивидуальный адрес (unicast)

г) широковещательный адрес

29. Что администратор сети может изменить на маршрутизаторе, чтобы указать путь загрузки образа Cisco IOS? (Выберите два варианта.)

а) системное ПЗУ

б) файл загрузочной конфигурации

в) файл образа системы

г) значение конфигурационного реестра

л) файловая система NVRAM

30. Для какой цели протокол SSH используется при подключении к маршрутизато $py?$ 

а) он обеспечивает настройку маршрутизатора с помощью графического интерфейса

б) он обеспечивает безопасное удаленное подключение к интерфейсу командной строки маршрутизатора

в) он обеспечивает мониторинг маршрутизатора через приложения для управления сетью

г) он обеспечивает безопасную передачу образа IOS с небезопасной рабочей станции или сервера

31. Сетевой администратор использует OSPFv2 в сети. Какую команду можно использовать для предотвращения отправки маршрутных обновлений OSPF коммутаторам уровня 2 и узлам через интерфейс Fast Ethernet 0/1?

a) no ipv6 ospf  $10$ 

6) no cdp enable

B) no cdp run

 $\Gamma$ ) passive-interface FastEthernet 0/1

32. Сетевой администратор включил OSPFv3 для одной области на маршрутизаторе, используя команду ipv6 router ospf 100. Какая команда запустит процесс OSPF на интерфейсе этого маршрутизатора?

a) R1(config-router)# network 192.168.10.0 0.0.0.255 area 0

 $\delta$ ) R1(config-if)# ipv6 ospf 0 area 100

 $\mu$ ) R1(config-if)# ipv6 ospf 100 area 0

r) R1(config-router)# network 192.168.10.0 0.0.0.255 area 100

33. Сетевой администратор использует маршрутизатор для реализации модели router-on-a-stick при настройке маршрутизации между сетями VLAN. Как необходимо настроить порт коммутатора, подключённый к маршрутизатору?

а) настроить как порт доступа и включить его в состав VLAN1

б) настроить как магистральный порт 802.1q

в) настроить как магистральный порт и назначить его в VLAN1

г) настроить как магистральный порт и разрешить к нему доступ только трафику без меток

34. Какие три утверждения описывают сообщение DISCOVER протокола DHCP? (Выберите три варианта.)

а) МАС-алрес источника калра сообшений — FF-FF-FF-FF-FF-FF

б) IP-адрес назначения в кадре — 255.255.255.255.

в) в сообщении содержится предлагаемый сервером IP-адрес

г) в сообщении содержится запрос IP-адреса

д) все узлы получают сообщение, но отвечает только сервер DHCP

е) только сервер DHCP получает сообщение

35. Сетевой администратор выполняет на маршрутизаторе команду login block-for 180 attempts 2 within 30. Какую угрозу он пытается предотвратить?

а) попытки подобрать пароль для доступа к маршрутизатору

б) перехват паролей

в) получение физического доступа к оборудованию

г) атаки типа отказ в обслуживании

36. Сетевой инженер настраивает технологию РАТ на маршрутизаторе и вводит команду:

ip nat source list 1 interface serial 0/1/0 overload

Какую дополнительную команду нужно ввести, чтобы задать адреса из сети 192.168.128.0/18 в качестве внутренних локальных адресов?

a) access-list 1 permit 192.168.128.0 255.255.192.0

6) access-list 1 permit 192.168.128.0 0.0.127.255

в) access-list 1 permit 192.168.128.0 0.0.63.255

r) ip nat inside source list 1 pool INSIDE NAT POOL

д) ip nat inside source static 192.168.128.0 209.165.200.254

37. Какая последовательность команд ограничит доступ к протоколу Telnet на маршрутизаторе со списком доступа 15?

a) R1(config)# line vty 0 4  $R1$ (config -line)# access-class 15  $\delta$ ) R1(config)# line vty 0 4  $R1$ (config -line)# ip access-group 15 in  $\overline{B}$ ) R1(config)# int gi0/0  $R1$ (config -if)# access-class 15 in  $\Gamma$ ) R1(config)# int gi0/0  $R1$ (config -if)# ip access-group 15 in

38. В чём заключается преимущество использования протоколов динамической маршрутизации вместо статической маршрутизации?

а) удобство реализации

б) более высокий уровень безопасности при управлении маршрутными обновления-MИ

в) снижение нагрузки на процессор маршрутизаторов

г) возможность поиска маршрутов, если текущий маршрут становится недоступным

39. При использовании маршрутизации между VLAN по модели router-on-a-stick, сколько субинтерфейсов нужно настроить для поддержки 10 сетей VLAN?

 $a) 1$ 

 $6)2$ 

 $B)$  10

 $r)$  11

40. Какой метод аутентификации в беспроводных сетях считается наиболее надёжным?

- a) WEP
- б) WPA
- $B) WPA2$
- г) Открытый

41. Назовите причины запуска аутентификации протокола маршрутизации OSPF в сети. (Выберите два варианта ответа.)

а) обеспечение более эффективной маршрутизации

б) обеспечение более быстрой сходимости сети

в) обеспечение безопасности данных при помоши шифрования

г) защита трафика данных от перенаправления и последующего сброса

д) предотвращение перенаправления трафика данных на незащищённое соединение

42. Какие протоколы используются для создания канала EtherChannel? (Выберите два варианта ответа.)

a) STP

- 6) RSTP
- B) LACP
- $r)$  PAgP
- $\pi$ ) CDP

43. Что означает число 200 в команле router eigro 200?

а) номер автономной системы

б) приоритет маршрутизатора

в) задание административного расстояния

г) метрика

44. Какой групповой адрес используется на маршрутизаторе с включённым EIGRP для отправки пакетов Query?

a)  $224.0.0.10$  $6)$  224.0.0.9 B) 224.0.0.12  $\Gamma$ ) 224.0.0.5

45. Какие два метода аутентификации используются протоколом IPsec? (Выберите два варианта ответа.)

 $6)$  PSK

B) GRE

- г) HMAC
- д)  $MD5$

е) Подписи RSA

Вопросы к защите курсовой работы КР01 (примеры)

1. Назовите техническую и технологическую сушности залач реализации конкретной сетевой службы (сервиса).

2. Назовите функциональные задачи, решаемые с помощью рассматриваемой службы (сервиса).

3. Поясните цели использования технических (вычислительной техники, сетевого и телекоммуникационного оборудования) и программных средств для решения задач курсовой работы.

4. Каким требованиям должны удовлетворять рассматриваемые программные сред- $CTRa$ ?

5. Каким образом реализуется повышение эффективности использования вычислительной или телекоммуникационной техники в рамках курсовой работы?

6. Перечислите основные типов и причин ошибок, с которыми сталкивается инженер при решении задач администрирования конкретной сетевой службы (сервиса).

7. Поясните способы решения типовых проблем при решении задач администрирования конкретной сетевой службы (сервиса).

8. Поясните методы и средства организации системы передачи/обработки/хранения данных, используемые в курсовой работе.

9. Поясните используемые способы защиты целостности и конфиденциальности хранимых данных, используемые в курсовой работе.

## 8.2. Критерии и шкалы оценивания

8.2.1. Шкалы оценивания

Для контрольных мероприятий устанавливается минимальное и максимальное количество баллов в соответствии с таблицей 8.1.

Контрольное мероприятие считается пройденным успешно при условии набора количества баллов не ниже минимального.

Результат обучения по дисциплине считается достигнутым при успешном прохождении обучающимся всех контрольных мероприятий, относящихся к данному результату обучения.

| Oб <sub>03</sub> - | Наименование                               | Форма контроля | Количество баллов |     |
|--------------------|--------------------------------------------|----------------|-------------------|-----|
| начение            |                                            |                | min               | max |
| JIP01              | Развёртывание коммутируемой сети           | защита отчета  |                   |     |
| JIP02              | Семейство протоколов STP                   | зашита отчета  |                   |     |
| ЛР03               | Технологии агрегации каналов и ре-         | защита отчета  | っ                 |     |
|                    | зервирования шлюза                         |                |                   |     |
| ЛР04               | Протокол EIGRP для IPv4                    | защита отчета  |                   |     |
| JIP05              | Протокол OSPF для одной области            | защита отчета  |                   |     |
| ЛР06               | Протокол OSPF для нескольких обла-<br>стей | защита отчета  | ◠                 |     |

Таблица 8.1 – Шкалы оценивания контрольных мероприятий

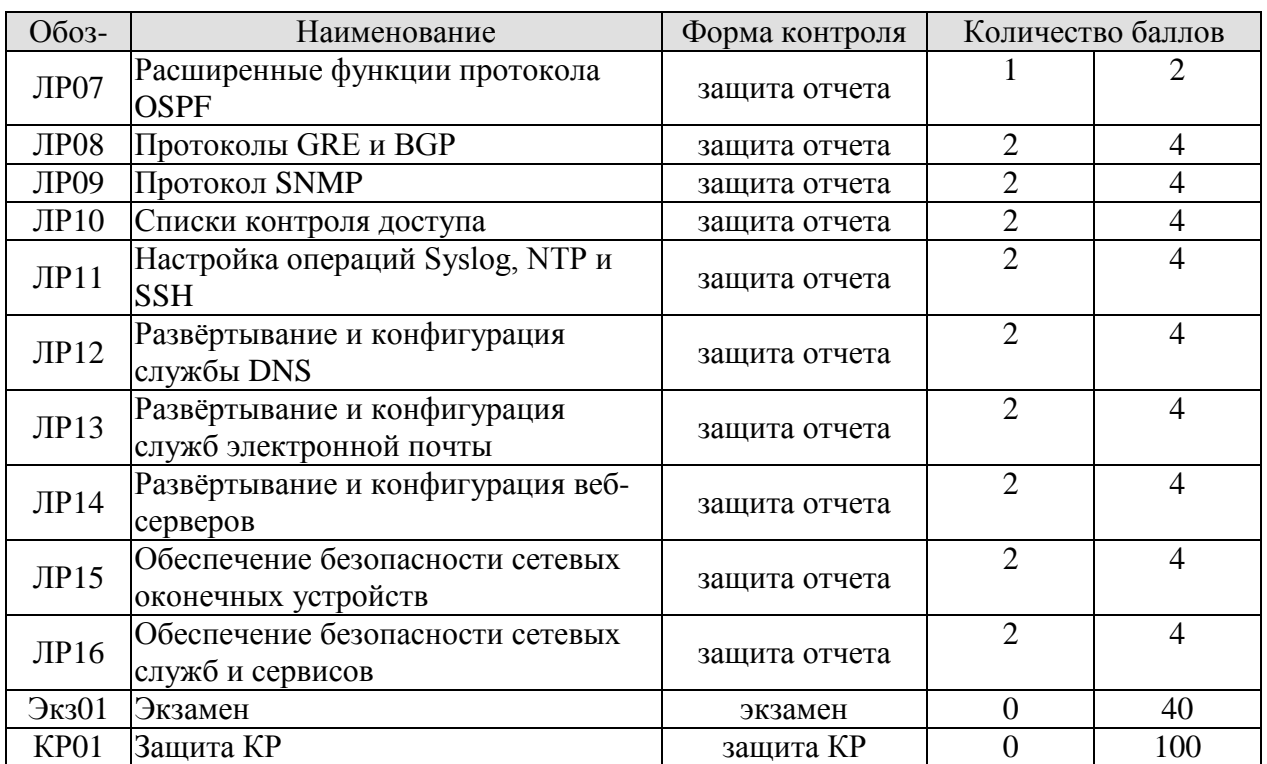

8.2.2. Критерии оценивания

При оценивании результатов обучения по дисциплине в ходе текущего контроля успеваемости используются следующие критерии.

Минимальное количество баллов выставляется обучающемуся при выполнении всех указанных показателей (Таблица 8.2), допускаются несущественные неточности в изложении и оформлении материала

Таблица 8.2 – Критерии оценивания мероприятий текущего контроля успеваемости

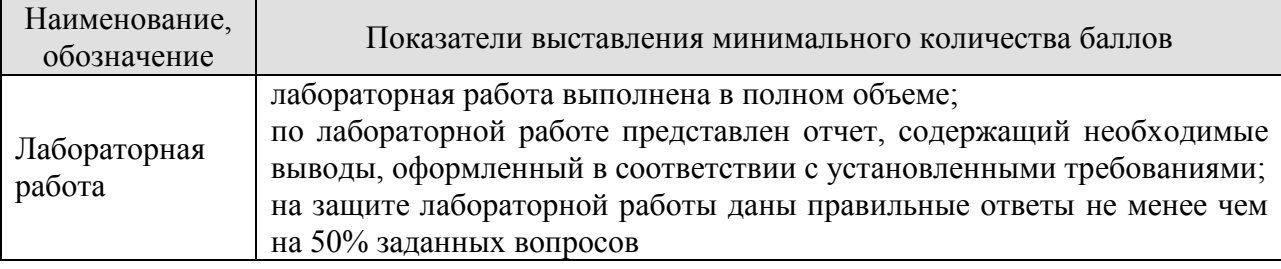

При оценивании результатов обучения по дисциплине в ходе промежуточной аттестации используются следующие критерии.

Экзамен (Экз01).

Промежуточная аттестация проводится в форме компьютерного тестирования.

Продолжительность тестирования: 90 минут.

При оценивании результатов обучения по дисциплине в ходе промежуточной аттестации используются следующие критерии и шкалы.

Результаты тестирования оцениваются максимально 40 баллами, при этом процент правильных ответов P (0-100%) приводится к норме N в 40 баллов по следующей формуле:

 $N=0,4*P$ 

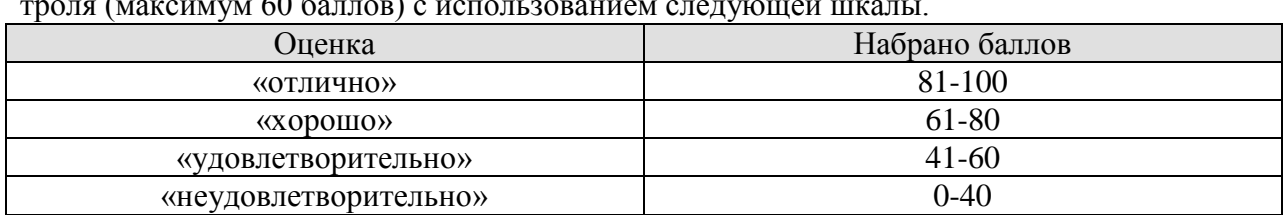

Итоговая оценка по дисциплине выставляется с учётом результатов текущего контроля (максимум 60 баллов) с использованием следующей шкалы.

## Защита КР (КР01).

На защите курсовой работы обучающемуся задаются 8-10 вопросов по теме курсовой работы; оцениваются формальные и содержательные критерии.

Результаты защиты курсового проекта оцениваются максимально 100 баллами.

Критерии оценивания курсовой работы

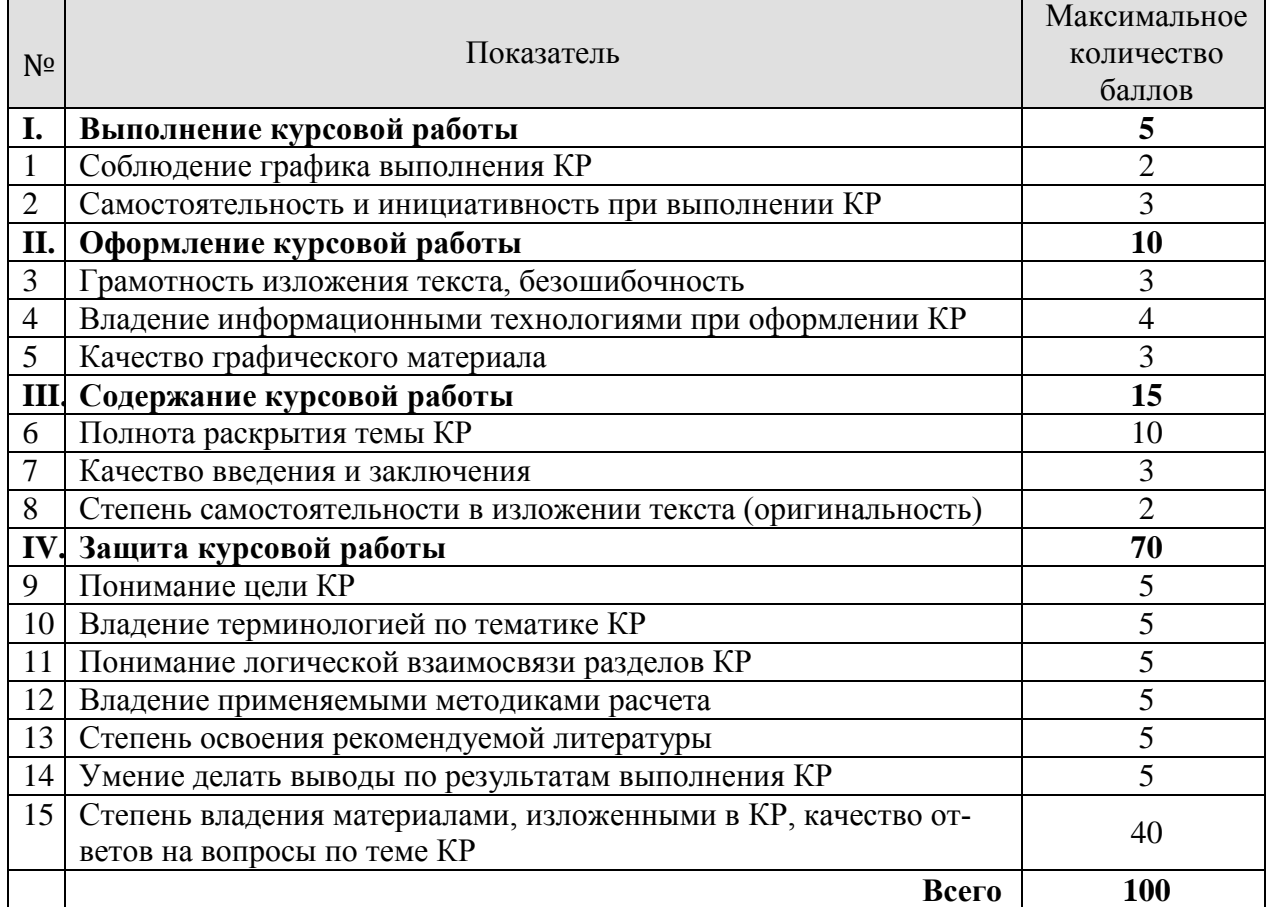

#### Итоговая оценка выставляется с использованием следующей шкалы.

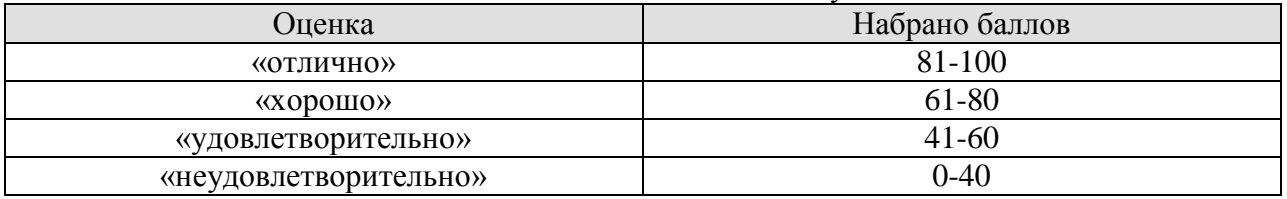

## **МИНИСТЕРСТВО НАУКИ И ВЫСШЕГО ОБРАЗОВАНИЯ РОССИЙСКОЙ ФЕДЕРАЦИИ**

# **Федеральное государственное бюджетное образовательное учреждение высшего образования**

# **«Тамбовский государственный технический университет» (ФГБОУ ВО «ТГТУ»)**

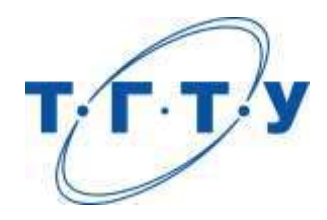

# **УТВЕРЖДАЮ**

*Директор Института автоматики и информационных технологий*

Ю.Ю. Громов « *15* » *февраля* 20 *23* г.

# **РАБОЧАЯ ПРОГРАММА ДИСЦИПЛИНЫ**

*Б1.О.10.11 Основы алгоритмизации*

(шифр и наименование дисциплины в соответствии с утвержденным учебным планом подготовки)

**Направление** 

*09.03.02 Информационные системы и технологии*

(шифр и наименование)

**Профиль** 

*Прикладные информационные системы и технологии*

(наименование профиля образовательной программы)

**Формы обучения:** *очная, заочная*

**Кафедра:** *Информационные системы и защита информации*

(наименование кафедры)

**Составитель:**

к.т.н., доцент Ю.В. Кулаков степень, должность подпись

**Заведующий кафедрой** В.В. Алексеев

подпись инициалы, фамилия

Тамбов 2023

## 1. ПЛАНИРУЕМЫЕ РЕЗУЛЬТАТЫ ОБУЧЕНИЯ ПО ДИСЦИПЛИНЕ И ЕЕ МЕСТО В СТРУКТУРЕ ОПОП

Цель освоения дисциплины - достижение планируемых результатов обучения (таблица 1.1), соотнесенных с индикаторами достижения компетенций и целью реализации ОПОП.

Дисциплина входит в состав обязательной части образовательной программы.

Таблица 1.1 - Результаты обучения по дисциплине

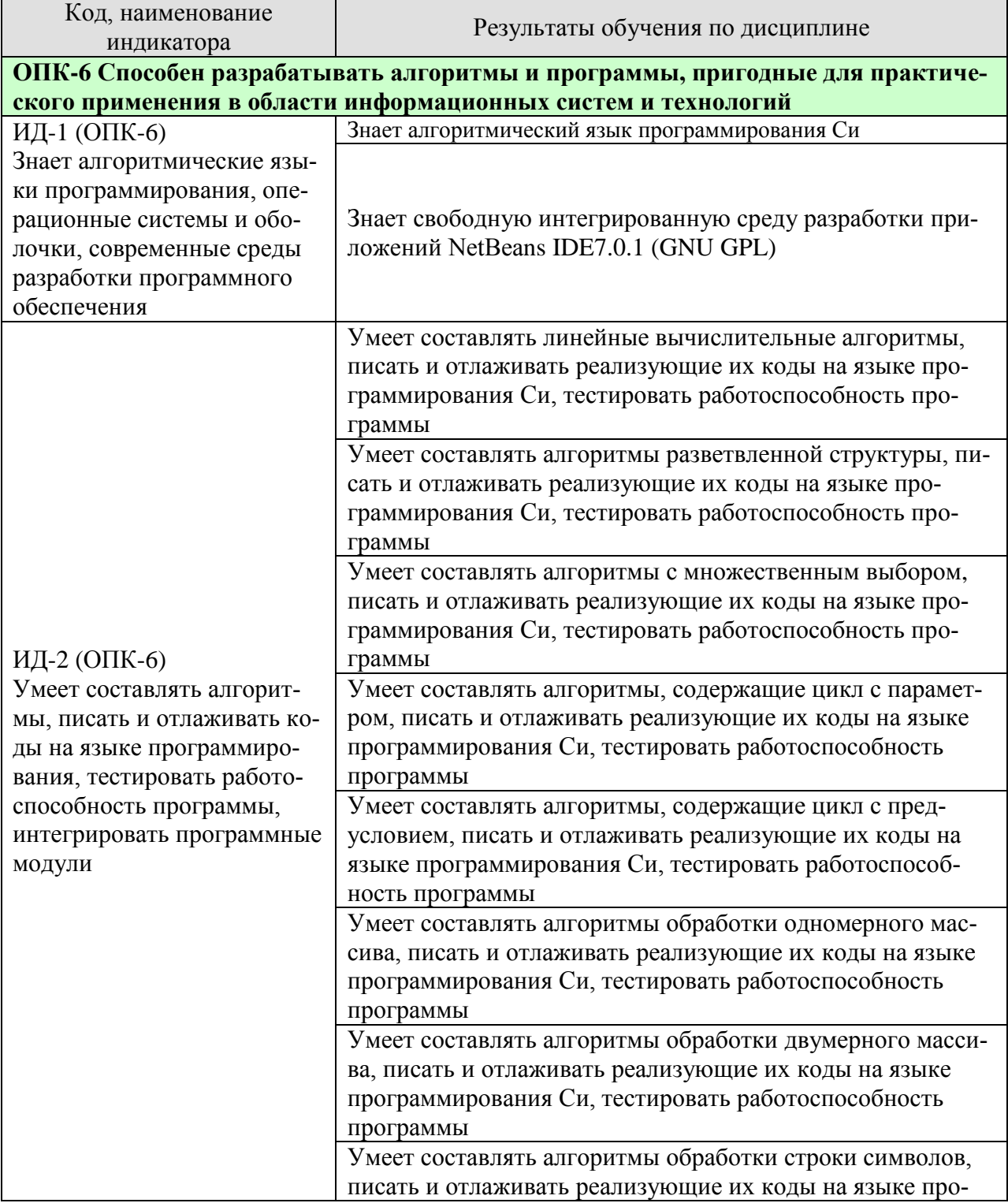

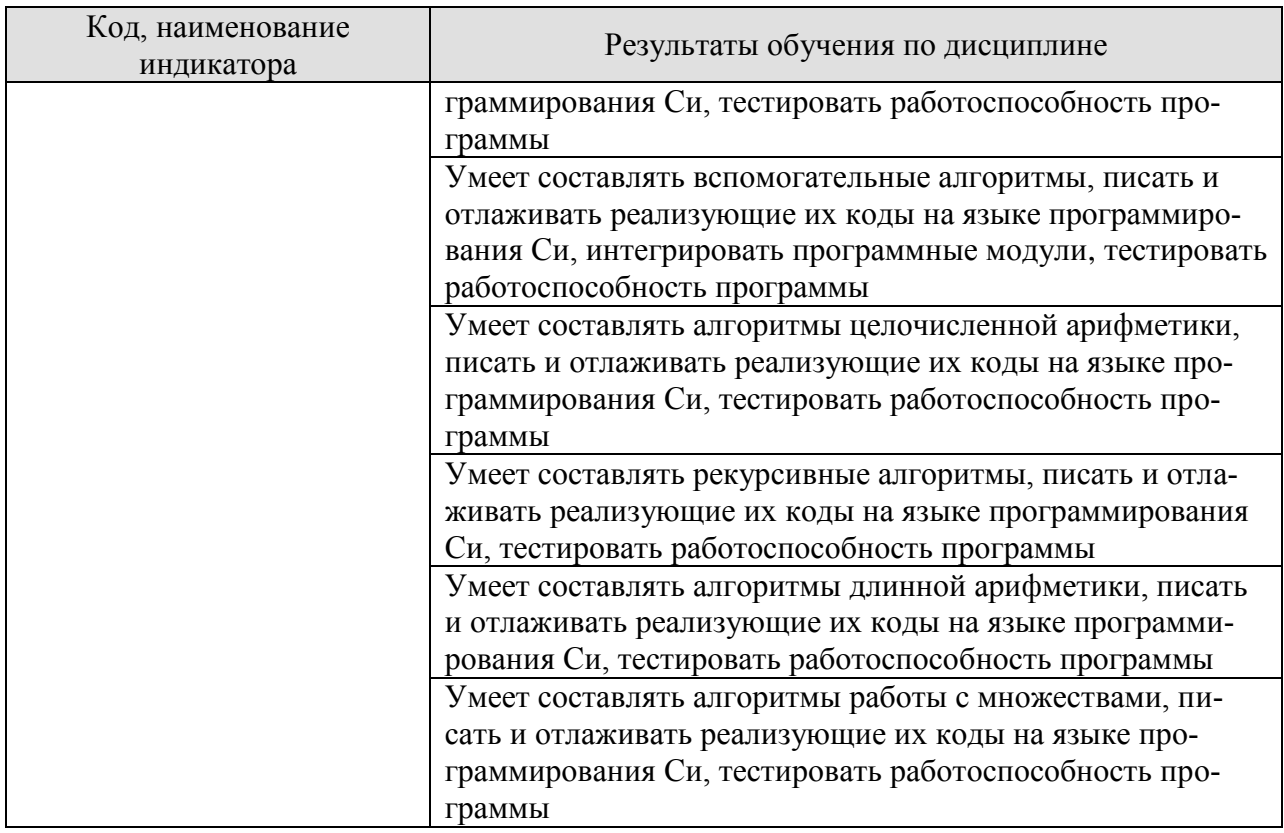

Результаты обучения по дисциплине достигаются в рамках осуществления всех видов контактной и самостоятельной работы обучающихся в соответствии с утвержденным учебным планом.

Индикаторы достижения компетенций считаются сформированными при достижении соответствующих им результатов обучения.

# **2. ОБЪЁМ ДИСЦИПЛИНЫ**

Объем дисциплины составляет 4 зачетные единицы.

Ниже приведено распределение общего объема дисциплины (в академических часах) в соответствии с утвержденным учебным планом.

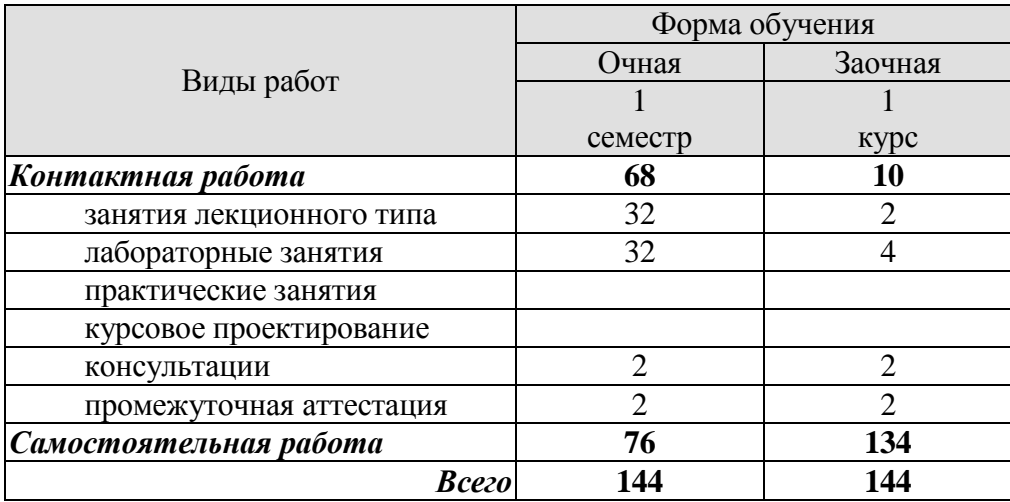

## **3. СОДЕРЖАНИЕ ДИСЦИПЛИНЫ**

#### **Раздел 1. Линейные вычислительные алгоритмы**

Этапы решения задачи на ЭВМ. Понятие алгоритма. Исполнитель алгоритма. Данные и величины. Свойства и типы величин. Классификация данных по типу и по структуре. ЭВМ как исполнитель алгоритмов. Основные команды алгоритма. Блок-схема алгоритма. Учебный алгоритмический язык. Присваивание значения переменной величине. Команда присваивания. Команды ввода и вывода. Алгоритм обмена значениями двух величин. Линейная структура алгоритма.

#### Лабораторные работы

ЛР01. Составление и программная реализация на языке Си линейного вычислительного алгоритма.

#### Самостоятельная работа:

СР01. По конспекту лекции и рекомендованной литературе изучить понятие линейного вычислительного алгоритма.

#### **Раздел 2. Алгоритмы разветвленной структуры**

Ветвление в алгоритме. Ветвь в алгоритме. Способы организации ветвлений в алгоритме. Условный оператор. Виды условных операторов. Логическое выражение. Операции отношения. Логические операции.

#### Лабораторные работы

ЛР02. Составление и программная реализация на языке Си алгоритма разветвленной структуры.

#### Самостоятельная работа:

СР02. По конспекту лекции и рекомендованной литературе изучить понятие алгоритмов разветвленной структуры.

#### **Раздел 3. Алгоритмы с множественным выбором**

Множественный выбор. Организация множественного выбора в алгоритмах. Оператор множественного выбора. Синтаксис оператора множественного выбора. Управляющая конструкция оператора множественного выбора.

#### Лабораторные работы

ЛР03. Составление и программная реализация на языке Си алгоритма с множественным выбором.

## Самостоятельная работа:

СР03. По конспекту лекции и рекомендованной литературе изучить понятие алгоритмов с множественным выбором.

#### **Раздел 4. Алгоритмы, содержащие цикл с параметром**

Рекуррентная формула. Определение коэффициентов рекуррентной формулы. Исключение индексов из рекуррентной формулы. Цикл с параметром. Параметр цикла. Базовая управляющая конструкция цикла с параметром. Компактный вид управляющей конструкции цикла с параметром. Синтаксис оператора цикла с параметром. Алгоритм вычисления суммы элементов числовой последовательности.

#### Лабораторные работы

ЛР04. Составление и программная реализация на языке Си алгоритма, содержащего цикл с параметром.

Самостоятельная работа:

СР04. По конспекту лекции и рекомендованной литературе изучить понятие алгоритмов, содержащих цикл с параметром.

#### **Раздел 5. Алгоритмы, содержащие цикл с предусловием**

Организация вычисления суммы числового ряда с заданной точностью. Общий вид слагаемого. Цикл с предусловием. Инициализация переменных перед выполнением цикла. Тело цикла. Управляющая конструкция цикла с предусловием. Синтаксис оператора цикла с предусловием. Алгоритм вычисления суммы числового ряда с заданной точностью.

#### Лабораторные работы

ЛР05. Составление и программная реализация на языке Си алгоритма, содержащего цикл с предусловием.

#### Самостоятельная работа:

СР05. По конспекту лекции и рекомендованной литературе изучить понятие алгоритмов, содержащих цикл с предусловием.

#### **Раздел 6. Алгоритмы обработки одномерного массива**

Одномерный массив. Графическое представление одномерного массива. Описание одномерного массива на алгоритмическом языке. Объём памяти, отводимой под одномерный массив. Индексация двумерного массива. Понятие обработки одномерного массива. Инициализация одномерного массива случайными числами.

#### Лабораторные работы

ЛР06. Составление и программная реализация на языке Си алгоритма обработки одномерного массива.

#### Самостоятельная работа:

СР06. По конспекту лекции и рекомендованной литературе изучить понятие алгоритмов обработки одномерного массива.

## **Раздел 7. Алгоритмы обработки двумерного массива**

Двумерный массив. Графическое представление двумерного массива. Описание двумерного массива на алгоритмическом языке. Объём памяти, отводимой под двумерный массив. Индексация двумерного массива. Понятие обработки двумерного массива. Инициализация двумерного массива случайными числами.

## Лабораторные работы

ЛР07. Составление и программная реализация на языке Си алгоритма обработки двумерного массива.

## Самостоятельная работа:

СР07. По конспекту лекции и рекомендованной литературе изучить понятие алгоритмов обработки двумерного массива.

#### **Раздел 8. Алгоритмы обработки строки символов**

Символ. Код символа. Хранение символа в памяти ЭВМ. Таблицы кодировок. Общая часть таблиц кодировок. Символы общей части таблиц кодировок. Строка символов. Нулевой символ. Строка символов – константа. Описание строки символов на алгоритмическом языке. Инициализация строки символов. Обработка строки символов. Стандартные функции алгоритмического языка для манипуляций со строками символов. Особенности посимвольной обработки строк символов.

#### Лабораторные работы

ЛР08. Составление и программная реализация на языке Си алгоритма обработки строки символов.

#### Самостоятельная работа:

СР08. По конспекту лекции и рекомендованной литературе изучить понятие алгоритмов обработки строки символов.

#### **Раздел 9. Вспомогательные алгоритмы**

Сложная задача. Подзадача. Процесс разработки алгоритма решения сложной задачи. Основной алгоритм. Вспомогательный алгоритм. Формальные параметры вспомогательного алгоритма. Фактические параметры в обращении к вспомогательному алгоритму. Правила соответствия между формальными и фактическими параметрами. Действия, инициируемые при обращении к вспомогательному алгоритму.

#### Лабораторные работы

ЛР09. Составление и программная реализация на языке Си вспомогательного алгоритма.

Самостоятельная работа:

СР09. По конспекту лекции и рекомендованной литературе изучить понятие алгоритмов, содержащих вспомогательные алгоритмы.

#### **Раздел 10. Алгоритмы целочисленной арифметики**

Целочисленный тип данных. Представление целых чисел в памяти ЭВМ. Беззнаковые целые. Целые со знаком. Предельные значения для разных разрядностей. Арифметические операции. Сравнение. Инкремент. Декремент. Сложение. Вычитание. Умножение. Деление. Получение остатка от деления. Инверсия знака. Получение абсолютного значения. Получение знака. Возведение в степень.

## Лабораторные работы

ЛР10. Составление и программная реализация на языке Си алгоритма целочисленной арифметики.

#### Самостоятельная работа:

СР10. По конспекту лекции и рекомендованной литературе изучить понятие алгоритмов целочисленной арифметики.

#### **Раздел 11. Рекурсивные алгоритмы**

Рекурсивная функция. Не рекурсивная функция. Рекурсивная функция, дающая n-ое число Фибоначчи. Замкнутая форма рекурсивной функции. Рекурсивная функция, имеющая замкнутую форму. Рекурсивная функция, не имеющая замкнутую форму. Рекурсивные соотношения, считаемые элементарными математическими операциями. Роль рекурсивных функций в теории алгоритмов.

Лабораторные работы

ЛР11. Составление и программная реализация на языке Си рекурсивного алгоритма.

Самостоятельная работа:

СР11. По конспекту лекции и рекомендованной литературе изучить понятие рекурсивных алгоритмов.

#### **Раздел 12. Алгоритмы длинной арифметики**

Представление длинных чисел строками символов. Выполнение арифметических операций над длинными числами, представленными строками символов.

Лабораторные работы

ЛР12. Составление и программная реализация на языке Си алгоритма длинной арифметики.

Самостоятельная работа:

СР12. По конспекту лекции и рекомендованной литературе изучить понятие алгоритмов длинной арифметики.

#### **Раздел 13. Алгоритмы работы с множествами**

Множество. Элемент множества. Конечное множество. Подмножество. Диаграмма Эйлера. Универсальное множество (пространство). Объединение множеств. Пересечение множеств. Разность множеств. Дополнение множества. Характеристический вектор множества.

#### Лабораторные работы

ЛР13. Составление и программная реализация на языке Си алгоритма работы с множествами.

#### Самостоятельная работа:

СР13. По конспекту лекции и рекомендованной литературе изучить понятие алгоритмов работы с множествами.

## **4. ПЕРЕЧЕНЬ УЧЕБНОЙ ЛИТЕРАТУРЫ, ИНФОРМАЦИОННЫХ РЕСУРСОВ И ТЕХНОЛОГИЙ**

#### **4.1. Учебная литература**

1. Вирт, Никлаус Алгоритмы и структуры данных / Никлаус Вирт ; перевод Ф. В. Ткачева. — 2-е изд. — Саратов : Профобразование, 2019. — 272 c. — ISBN 978-5-4488- 0101-3. — Текст : электронный // Цифровой образовательный ресурс IPR SMART : [сайт]. — URL: https://www.iprbookshop.ru/88753.html (дата обращения: 16.03.2022). — Режим доступа: для авторизир. пользователей

2. Волобуева, Т. В. Информатика. Основы алгоритмизации : учебное пособие / Т. В. Волобуева. — Воронеж : Воронежский государственный технический университет, ЭБС АСВ, 2019. — 73 c. — ISBN 978-5-7731-0740-8. — Текст : электронный // Цифровой образовательный ресурс IPR SMART : [сайт]. — URL: https://www.iprbookshop.ru/93316.html (дата обращения: 16.03.2022). — Режим доступа: для авторизир. пользователей

3. Гвозденко, Н. П. Разработка блок-схем алгоритмов : учебное пособие / Н. П. Гвозденко, С. А. Суслова. — Липецк : Липецкий государственный технический университет, ЭБС АСВ, 2021. — 59 c. — ISBN 978-5-00175-055-0. — Текст : электронный // Цифровой образовательный ресурс IPR SMART : [сайт]. — URL:

https://www.iprbookshop.ru/116169.html (дата обращения: 16.03.2022). — Режим доступа: для авторизир. пользователей

4. Зоткин, С. П. Программирование на языке высокого уровня C/C++ [Электронный ресурс] : конспект лекций / С. П. Зоткин. — 3-е изд. — Электрон. текстовые данные. — М. : МИСИ-МГСУ, ЭБС АСВ, 2018. — 140 c. — 978-5-7264-1810-0. — Режим доступа: [http://www.iprbookshop.ru/76390.html.](http://www.iprbookshop.ru/76390.html)

5. Мейер, Б. Инструменты, алгоритмы и структуры данных : учебное пособие / Б. Мейер. — 3-е изд. — Москва : Интернет-Университет Информационных Технологий (ИНТУИТ), Ай Пи Ар Медиа, 2021. — 540 c. — ISBN 978-5-4497-0875-5. — Текст : электронный // Цифровой образовательный ресурс IPR SMART : [сайт]. — URL: https://www.iprbookshop.ru/102012.html (дата обращения: 16.03.2022). — Режим доступа: для авторизир. пользователей

6. Кулаков, Ю.В. Структуры и алгоритмы обработки данных [Электронный ресурс, мультимедиа]: учебное пособие / Ю.В. Кулаков, Е.А. Байбаков, В.В. Севенюк. – Тамбов: Издательский центр ФГБОУ ВО «ТГТУ», 2018. Ч. 1. – Режим доступа: [http://www.tstu.ru/book/elib3/mm/2018/Kulakov/.](http://www.tstu.ru/book/elib3/mm/2018/Kulakov/)

7. Кулаков, Ю.В. Структуры и алгоритмы обработки данных [Электронный ресурс, мультимедиа]: учебное пособие / Ю.В. Кулаков, И.В. Дидрих, А.П. Рыжков. – Тамбов: Издательский центр ФГБОУ ВО «ТГТУ», 2019. Ч. 2. – Режим доступа: [http://www.tstu.ru/book/elib3/mm/2019/kulakov/.](http://www.tstu.ru/book/elib3/mm/2019/kulakov/)

8. Сундукова, Т. О. Структуры и алгоритмы компьютерной обработки данных : учебное пособие / Т. О. Сундукова, Г. В. Ваныкина. — 3-е изд. — Москва, Саратов : Интернет-Университет Информационных Технологий (ИНТУИТ), Ай Пи Ар Медиа, 2020. — 804 c. — ISBN 978-5-4497-0388-0. — Текст : электронный // Цифровой образовательный ресурс IPR SMART : [сайт]. — URL: https://www.iprbookshop.ru/89476.html (дата обращения: 16.03.2022). — Режим доступа: для авторизир. пользователей

9. Тюльпинова, Н. В. Алгоритмизация и программирование : учебное пособие / Н. В. Тюльпинова. — Саратов : Вузовское образование, 2019. — 200 c. — ISBN 978-5-4487- 0470-3. — Текст : электронный // Цифровой образовательный ресурс IPR SMART : [сайт]. — URL: https://www.iprbookshop.ru/80539.html (дата обращения: 16.03.2022). — Режим доступа: для авторизир. пользователей

10. Шень, А. Х. Методы построения алгоритмов : практикум / А. Х. Шень. — 3-е изд. — Москва, Саратов : Интернет-Университет Информационных Технологий (ИНТУИТ), Ай Пи Ар Медиа, 2020. — 335 c. — ISBN 978-5-4497-0354-5. — Текст : электронный // Цифровой образовательный ресурс IPR SMART : [сайт]. — URL: https://www.iprbookshop.ru/89445.html (дата обращения: 16.03.2022). — Режим доступа: для авторизир. пользователей

#### **4.2. Интернет-ресурсы, в том числе современные профессиональные базы данных и информационные справочные системы**

Университетская информационная система «РОССИЯ» [https://uisrussia.msu.ru](https://uisrussia.msu.ru/)

Справочно-правовая система «Консультант+» [http://www.consultant-urist.ru](http://www.consultant-urist.ru/)

Справочно-правовая система «Гарант» [http://www.garant.ru](http://www.garant.ru/)

База данных Web of Science <https://apps.webofknowledge.com/>

База данных Scopus [https://www.scopus.com](https://www.scopus.com/)

Портал открытых данных Российской Федерации [https://data.gov.ru](https://data.gov.ru/)

База открытых данных Министерства труда и социальной защиты РФ <https://rosmintrud.ru/opendata>

База данных Научной электронной библиотеки eLIBRARY.RU <https://elibrary.ru/>

База данных профессиональных стандартов Министерства труда и социальной защиты РФ [http://profstandart.rosmintrud.ru/obshchiy-informatsionnyy-blok/natsionalnyy-reestr](http://profstandart.rosmintrud.ru/obshchiy-informatsionnyy-blok/natsionalnyy-reestr-professionalnykh-standartov/)[professionalnykh-standartov/](http://profstandart.rosmintrud.ru/obshchiy-informatsionnyy-blok/natsionalnyy-reestr-professionalnykh-standartov/)

Базы данных Министерства экономического развития РФ [http://www.economy.gov.ru](http://www.economy.gov.ru/) База открытых данных Росфинмониторинга <http://www.fedsfm.ru/opendata>

Электронная база данных «Издательство Лань» [https://e.lanbook.com](https://e.lanbook.com/)

Электронная библиотечная система «IPRbooks» [http://www.iprbookshop.ru](http://www.iprbookshop.ru/)

База данных «Электронно-библиотечная система «ЭБС ЮРАЙТ» [https://www.biblio](https://www.biblio-online.ru/)[online.ru](https://www.biblio-online.ru/)

База данных электронно-библиотечной системы ТГТУ [http://elib.tstu.ru](http://elib.tstu.ru/)

Федеральная государственная информационная система «Национальная электронная библиотека» [https://нэб.рф](https://нэб.рф/)

Национальный портал онлайн обучения «Открытое образование» [https://openedu.ru](https://openedu.ru/) Электронная база данных "Polpred.com Обзор СМИ" [https://www.polpred.com](https://www.polpred.com/)

Официальный сайт Федерального агентства по техническому регулированию и метрологии <http://protect.gost.ru/>

Ресурсы электронной информационно-образовательной среды университета представлены в локальном нормативном акте «Положение об электронной информационнообразовательной среде Тамбовского государственного технического университета».

Электронные образовательные ресурсы, к которым обеспечен доступ обучающихся, в т.ч. приспособленные для использования инвалидами и лицами с ограниченными возможностями здоровья, приведены на официальном сайте университета в разделе «Университет»-«Сведения об образовательной организации»-«Материально-техническое обеспечение и оснащенность образовательного процесса».

Сведения о лицензионном программном обеспечении, используемом в образовательном процессе, представлены на официальном сайте университета в разделе «Образование»-«Учебная работа»-«Доступное программное обеспечение».

## **5. МЕТОДИЧЕСКИЕ УКАЗАНИЯ ДЛЯ ОБУЧАЮЩИХСЯ ПО ОСВОЕНИЮ ДИСЦИПЛИНЫ**

#### **Планирование и организация времени, необходимого для изучения дисциплины.**

Важным условием успешного освоения дисциплины является создание Вами системы правильной организации труда, позволяющей распределить учебную нагрузку равномерно в соответствии с графиком образовательного процесса. Большую помощь в этом может оказать составление плана работы на семестр, месяц, неделю, день. Его наличие позволит подчинить свободное время целям учебы, трудиться более успешно и эффективно. С вечера всегда надо распределять работу на завтрашний день. В конце каждого дня целесообразно подвести итог работы: тщательно проверить, все ли выполнено по намеченному плану, не было ли каких-либо отступлений, а если были, по какой причине они произошли. Нужно осуществлять самоконтроль, который является необходимым условием Вашей успешной учебы. Если что-то осталось невыполненным, необходимо изыскать время для завершения этой части работы, не уменьшая объема недельного плана. Все задания к лабораторным занятиям, а также задания, вынесенные на самостоятельную работу, рекомендуется выполнять непосредственно после соответствующей темы лекционного курса, что способствует лучшему усвоению материала, позволяет своевременно выявить и устранить «пробелы» в знаниях, систематизировать ранее пройденный материал, на его основе приступить к овладению новыми знаниями и навыками.

Система университетского обучения основывается на рациональном сочетании нескольких видов учебных занятий (в первую очередь, лекций и лабораторных занятий), работа на которых обладает определенной спецификой.

#### **Подготовка к лекциям.**

Знакомство с дисциплиной происходит уже на первой лекции, где от Вас требуется не просто внимание, но и самостоятельное оформление конспекта. При работе с конспектом лекций необходимо учитывать тот фактор, что одни лекции дают ответы на конкретные вопросы темы, другие – лишь выявляют взаимосвязи между явлениями, помогая студенту понять глубинные процессы развития изучаемого предмета как в истории, так и в настоящее время.

Конспектирование лекций – сложный вид вузовской аудиторной работы, предполагающий интенсивную умственную деятельность студента. Конспект является полезным тогда, когда записано самое существенное и сделано это Вами. Не надо стремиться записать дословно всю лекцию. Такое «конспектирование» приносит больше вреда, чем пользы. Целесообразно вначале понять основную мысль, излагаемую лектором, а затем записать ее. Желательно запись осуществлять на одной странице листа или оставляя поля, на которых позднее, при самостоятельной работе с конспектом, можно сделать дополнительные записи, отметить непонятные места.

Конспект лекции лучше подразделять на пункты, соблюдая красную строку. Этому в большой степени будут способствовать вопросы плана лекции, предложенные преподавателям. Следует обращать внимание на акценты, выводы, которые делает лектор, отмечая наиболее важные моменты в лекционном материале замечаниями «важно», «хорошо запомнить» и т.п. Можно делать это и с помощью разноцветных маркеров или ручек, подчеркивая термины и определения.

Целесообразно разработать собственную систему сокращений, аббревиатур и символов. Однако при дальнейшей работе с конспектом символы лучше заменить обычными словами для быстрого зрительного восприятия текста.

Работая над конспектом лекций, Вам всегда необходимо использовать не только учебник, но и ту литературу, которую дополнительно рекомендовал лектор. Именно такая серьезная, кропотливая работа с лекционным материалом позволит глубоко овладеть теоретическим материалом.

#### **Подготовка к лабораторным занятиям.**

Подготовку к каждому лабораторному занятию Вы должны начать с ознакомления с планом лабораторного занятия, который отражает содержание предложенной темы. Тщательное продумывание и изучение вопросов плана основывается на проработке текущего материала лекции, а затем изучения обязательной и дополнительной литературы, рекомендованной к данной теме. Все новые понятия по изучаемой теме необходимо выучить наизусть и внести в глоссарий, который целесообразно вести с самого начала изучения курса.

Результат такой работы должен проявиться в Вашей способности свободно ответить на теоретические вопросы на защите лабораторных работ, выступать и участвовать в коллективном обсуждении вопросов изучаемой темы, правильно выполнять лабораторные работы.

В процессе подготовки к лабораторным занятиям, Вам необходимо обратить особое внимание на самостоятельное изучение рекомендованной литературы. При всей полноте конспектирования лекции в ней невозможно изложить весь материал из-за лимита аудиторных часов. Поэтому самостоятельная работа с учебниками, учебными пособиями, научной, справочной литературой, материалами периодических изданий и Интернета является наиболее эффективным методом получения дополнительных знаний, позволяет значительно активизировать процесс овладения информацией, способствует более глубокому усвоению изучаемого материала, формирует у Вас отношение к конкретной проблеме.

#### **Рекомендации по работе с литературой.**

Работу с литературой целесообразно начать с изучения общих работ по теме, а также учебников и учебных пособий. Далее рекомендуется перейти к анализу монографий и статей, рассматривающих отдельные аспекты проблем, изучаемых в рамках курса, а также официальных материалов и неопубликованных документов (научноисследовательские работы, диссертации), в которых могут содержаться основные вопросы изучаемой проблемы.

Работу с источниками надо начинать с ознакомительного чтения, т.е. просмотреть текст, выделяя его структурные единицы. При ознакомительном чтении закладками отмечаются те страницы, которые требуют более внимательного изучения.

В зависимости от результатов ознакомительного чтения выбирается дальнейший способ работы с источником. Если для разрешения поставленной задачи требуется изучение некоторых фрагментов текста, то используется метод выборочного чтения. Если в книге нет подробного оглавления, следует обратить внимание ученика на предметные и именные указатели.

Избранные фрагменты или весь текст (если он целиком имеет отношение к теме) требуют вдумчивого, неторопливого чтения с «мысленной проработкой» материала. Такое чтение предполагает выделение: 1) главного в тексте; 2) основных аргументов; 3) выводов. Особое внимание следует обратить на то, вытекает тезис из аргументов или нет.

Необходимо также проанализировать, какие из утверждений автора носят проблематичный, гипотетический характер, и уловить скрытые вопросы.

Понятно, что умение таким образом работать с текстом приходит далеко не сразу. Наилучший способ научиться выделять главное в тексте, улавливать проблематичный характер утверждений, давать оценку авторской позиции – это сравнительное чтение, в ходе которого Вы знакомитесь с различными мнениями по одному и тому же вопросу, сравниваете весомость и доказательность аргументов сторон и делаете вывод о наибольшей убедительности той или иной позиции.

Если в литературе встречаются разные точки зрения по тому или иному вопросу из-за сложности прошедших событий и правовых явлений, нельзя их отвергать, не разобравшись. При наличии расхождений между авторами необходимо найти рациональное зерно у каждого из них, что позволит глубже усвоить предмет изучения и более критично оценивать изучаемые вопросы. Знакомясь с особыми позициями авторов, нужно определять их схожие суждения, аргументы, выводы, а затем сравнивать их между собой и применять из них ту, которая более убедительна.

Следующим этапом работы с литературными источниками является создание конспектов, фиксирующих основные тезисы и аргументы. Можно делать записи на отдельных листах, которые потом легко систематизировать по отдельным темам изучаемого курса. Другой способ - это ведение тематических тетрадей-конспектов по одной какойлибо теме. Большие специальные работы монографического характера целесообразно конспектировать в отдельных тетрадях. Здесь важно вспомнить, что конспекты пишутся на одной стороне листа, с полями и достаточным для исправления и ремарок межстрочным расстоянием (эти правила соблюдаются для удобства редактирования). Если в конспектах приводятся цитаты, то непременно должно быть дано указание на источник (автор, название, выходные данные, № страницы). Впоследствии эта информации может быть использована при написании текста реферата или другого задания.

Таким образом, при работе с источниками и литературой важно уметь:

- сопоставлять, сравнивать, классифицировать, группировать, систематизировать информацию в соответствии с определенной учебной задачей;
- обобщать полученную информацию, оценивать прослушанное и прочитанное;
- фиксировать основное содержание сообщений; формулировать, устно и письменно,  $\equiv$ основную идею сообщения; составлять план, формулировать тезисы;
- готовить и презентовать развернутые сообщения типа доклада;
- работать в разных режимах (индивидуально, в паре, в группе), взаимодействуя друг с  $\equiv$ другом;
- пользоваться реферативными и справочными материалами;  $\equiv$
- контролировать свои лействия и лействия своих товарищей, объективно оценивать свои действия;
- обращаться за помощью, дополнительными разъяснениями к преподавателю, другим студентам;
- пользоваться лингвистической или контекстуальной догадкой, словарями различного характера, различного рода подсказками, опорами в тексте (ключевые слова, структура текста, предваряющая информация и др.);
- использовать при говорении и письме перифраз, синонимичные средства, словаописания общих понятий, разъяснения, примеры, толкования, «словотворчество»;
- повторять или перефразировать реплику собеседника в подтверждении понимания его высказывания или вопроса;
- обратиться за помощью к собеседнику (уточнить вопрос, переспросить и др.);
- использовать мимику, жесты (вообще и в тех случаях, когда языковых средств не хва- $\equiv$ тает для выражения тех или иных коммуникативных намерений).

#### Подготовка к промежуточной аттестации.

При подготовке к промежуточной аттестации целесообразно:

- внимательно изучить перечень вопросов и определить, в каких источниках находятся  $\equiv$ сведения, необходимые для ответа на них;
- внимательно прочитать рекомендованную литературу;  $=$
- составить краткие конспекты ответов (планы ответов).

## **6. МАТЕРИАЛЬНО-ТЕХНИЧЕСКОЕ ОБЕСПЕЧЕНИЕ**

По всем видам учебной деятельности в рамках дисциплины используются аудитории, кабинеты и лаборатории, оснащенные необходимым специализированным и лабораторным оборудованием.

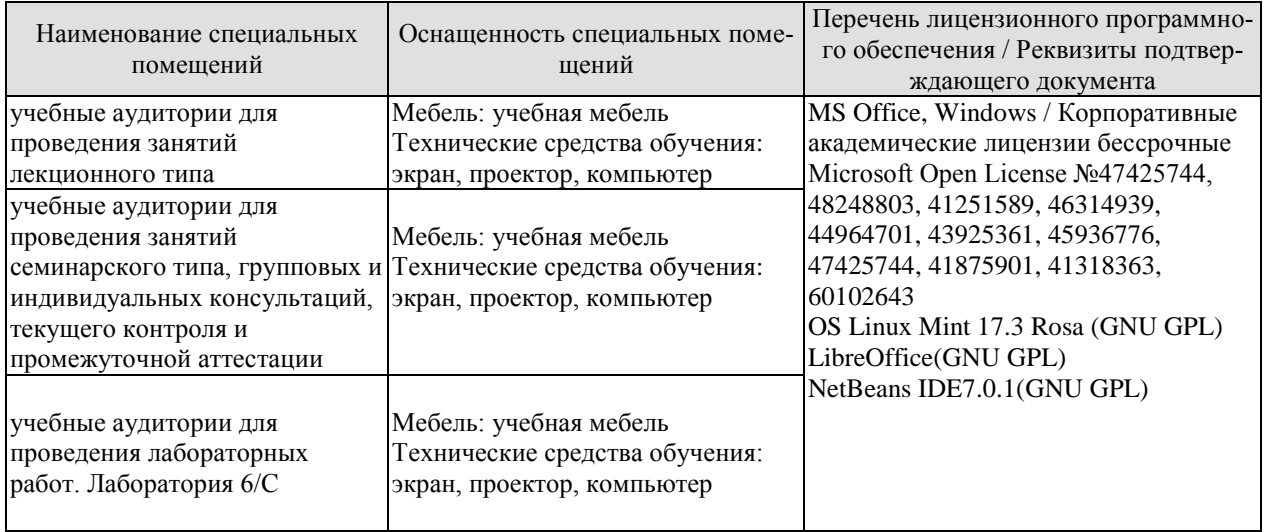

Для самостоятельной работы обучающихся предусмотрены помещения, укомплектованные специализированной мебелью, оснащенные компьютерной техникой с возможностью подключения к сети «Интернет» и обеспечением доступа в электронную информационно-образовательную среду университета.

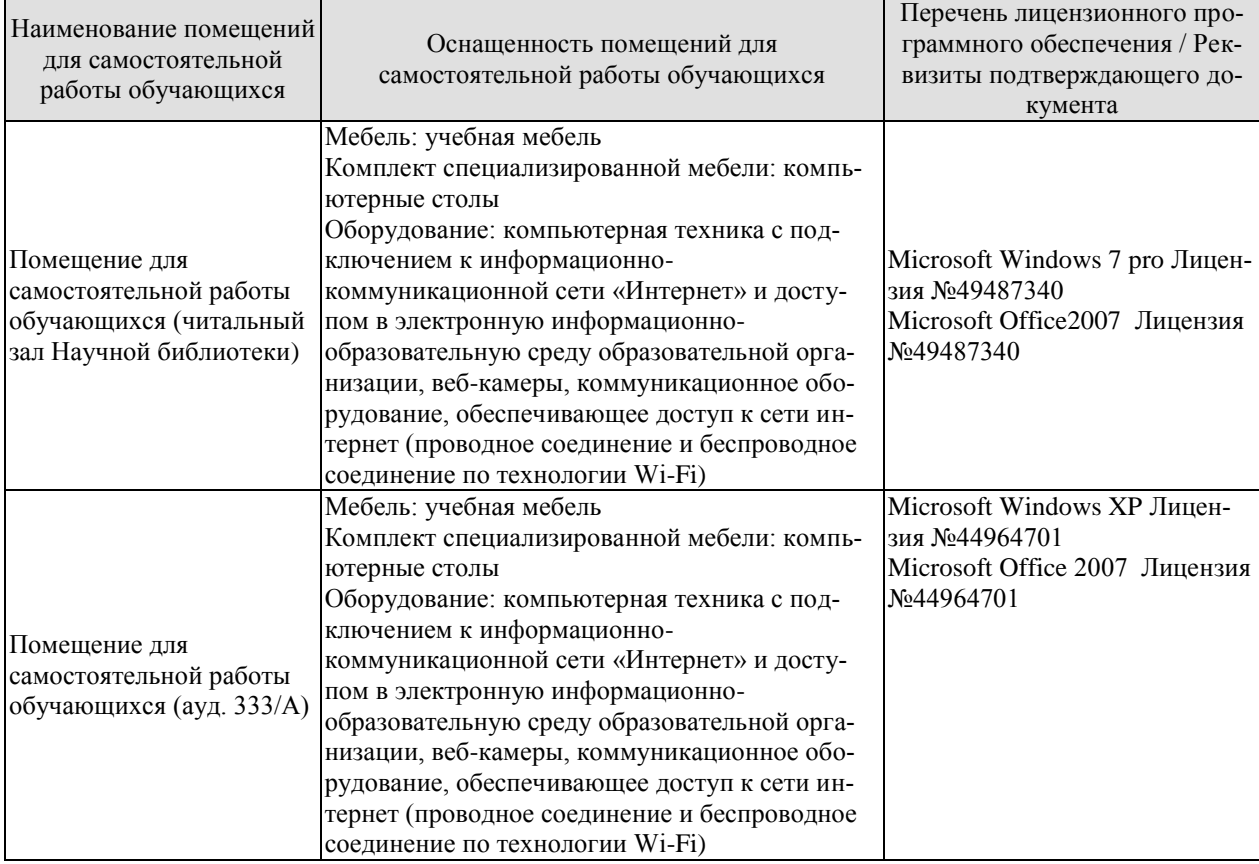

## 7. ТЕКУЩИЙ КОНТРОЛЬ УСПЕВАЕМОСТИ И ПРОМЕЖУТОЧНАЯ АТТЕСТАЦИЯ

Проверка достижения результатов обучения по дисциплине осуществляется в рамках текущего контроля успеваемости и промежуточной аттестации.

#### 7.1. Текущий контроль успеваемости

Текущий контроль успеваемости включает в себя мероприятия по оцениванию выполнения лабораторных работ, заданий для самостоятельной работы. Мероприятия текущего контроля успеваемости приведены в таблице 7.1.

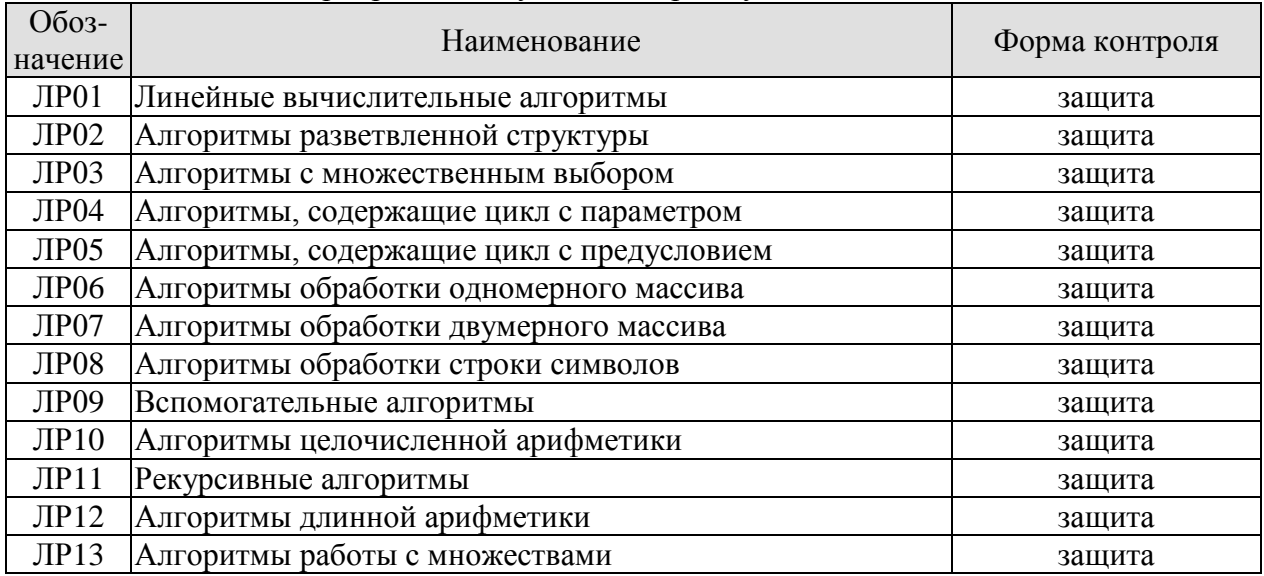

#### Таблица 7.1 – Мероприятия текущего контроля успеваемости

## 7.2. Промежуточная аттестация

Таблица 7.2 - Формы промежуточной аттестации

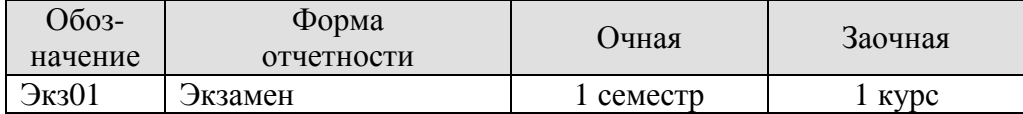

## 8. ФОНД ОЦЕНОЧНЫХ СРЕДСТВ

#### 8.1. Оценочные средства

Оценочные средства соотнесены с результатами обучения по дисциплине и индикаторами достижения компетенций.

#### ИД-1 (ОПК-6) Знает алгоритмические языки программирования, операционные системы и оболочки, современные среды разработки программного обеспечения

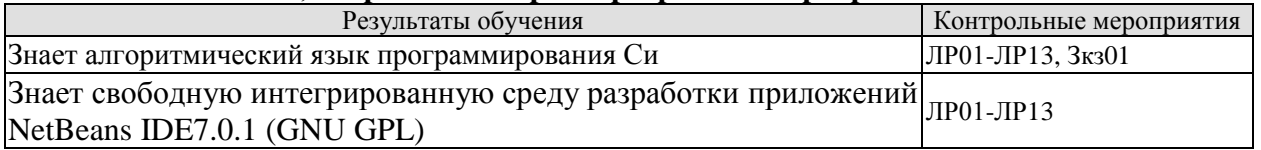

#### ИД-2 (ОПК-6) Умеет составлять алгоритмы, писать и отлаживать коды на языке программирования, тестировать работоспособность программы, интегрировать программные модули

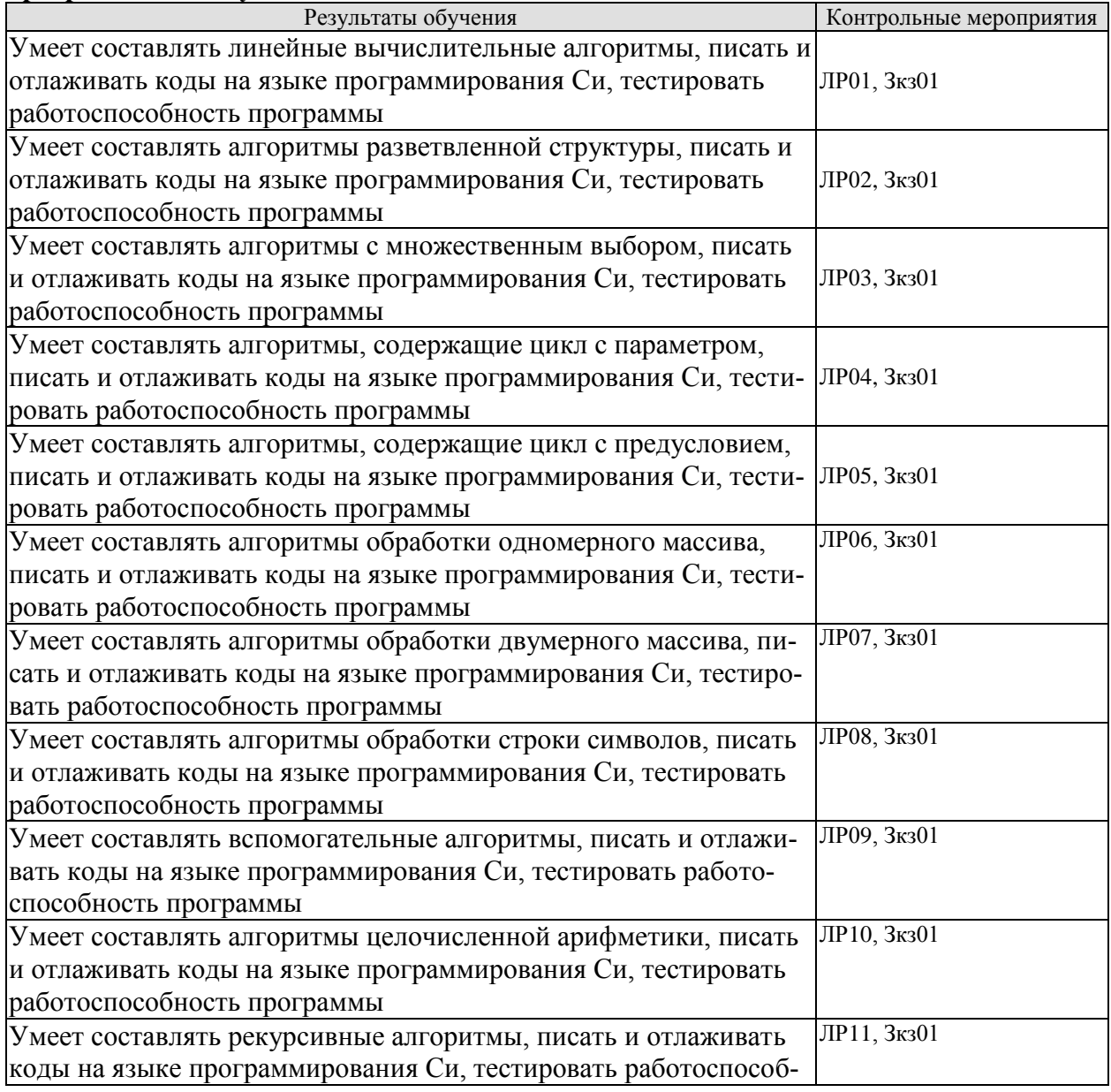

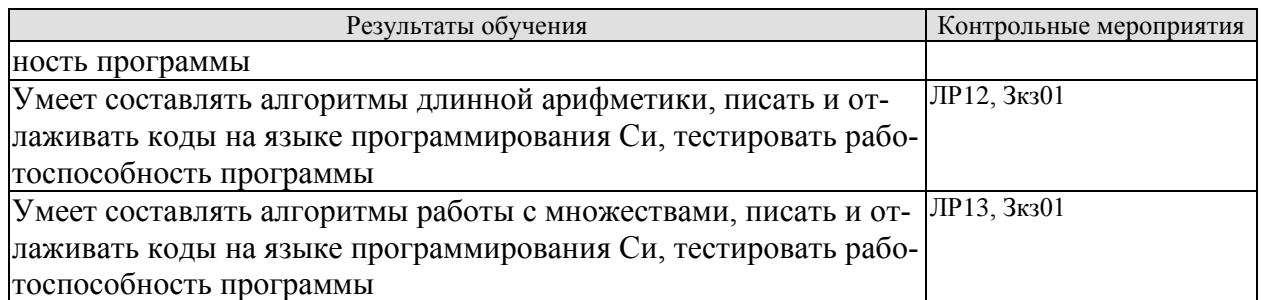

Вопросы к защите лабораторной работы ЛР01

- $\mathbf{1}$ Этапы решения задачи на ЭВМ.
- $\overline{2}$ . Понятие алгоритма.
- $\mathcal{R}$ Исполнитель алгоритма.
- $\overline{4}$ . Ланные и величины.
- $5<sub>1</sub>$ Свойства и типы величин.
- 6. Классификация данных по типу и по структуре.
- 7. ЭВМ как исполнитель алгоритмов.
- $8<sup>1</sup>$ Основные команды алгоритма.
- $\mathbf{Q}$ Блок-схема алгоритма.
- $10<sup>1</sup>$ Учебный алгоритмический язык.
- 11. Присваивание значения переменной величине.
- $12<sup>12</sup>$ Команда присваивания.
- $13<sub>1</sub>$ Команлы ввола и вывола.
- $14.$ Алгоритм обмена значениями двух величин.
- 15. Линейная структура алгоритма.

Вопросы к защите лабораторной работы ЛР02

- Ветвление в алгоритме.  $1<sub>1</sub>$
- $\overline{2}$ . Ветвь в алгоритме.
- $\overline{3}$ . Способы организации ветвлений в алгоритме.
- Условный оператор.  $\overline{4}$
- 5. Виды условных операторов.
- Логическое выражение. 6.
- $7<sup>1</sup>$ Операции отношения.
- $8<sub>1</sub>$ Логические операции.

Вопросы к защите лабораторной работы ЛР03

- $\mathbf{1}$ Множественный выбор.
- $\overline{2}$ . Организация множественного выбора в алгоритмах.
- $\mathcal{R}$ Оператор множественного выбора.
- $\overline{4}$ . Синтаксис оператора множественного выбора.
- $5<sub>1</sub>$ Управляющая конструкция оператора множественного выбора.

Вопросы к защите лабораторной работы ЛР04

- Рекуррентная формула.  $1<sub>1</sub>$
- $2<sup>1</sup>$ Определение коэффициентов рекуррентной формулы.
- $\overline{3}$ . Исключение индексов из рекуррентной формулы.
- $\overline{4}$ Цикл с параметром.
- $5<sub>1</sub>$ Параметр цикла.
- $6<sup>1</sup>$ Базовая управляющая конструкция цикла с параметром.
- 7. Компактный вид управляющей конструкции цикла с параметром.
- 8. Синтаксис оператора цикла с параметром.
- 9. Алгоритм вычисления суммы элементов числовой последовательности.

Вопросы к защите лабораторной работы ЛР05

- 1. Организация вычисления суммы числового ряда с заданной точностью.
- 2. Общий вид слагаемого.
- 3. Цикл с предусловием.
- 4. Инициализация переменных перед выполнением цикла.
- 5. Тело цикла.
- 6. Управляющая конструкция цикла с предусловием.
- 7. Синтаксис оператора цикла с предусловием.
- 8. Алгоритм вычисления суммы числового ряда с заданной точностью.

Вопросы к защите лабораторной работы ЛР06

- 1. Одномерный массив.
- 2. Графическое представление одномерного массива.
- 3. Описание одномерного массива на алгоритмическом языке.
- 4. Объём памяти, отводимой под одномерный массив.
- 5. Индексация двумерного массива.
- 6. Понятие обработки одномерного массива.
- 7. Инициализация одномерного массива случайными числами.

Вопросы к защите лабораторной работы ЛР07

- 1. Двумерный массив.
- 2. Графическое представление двумерного массива.
- 3. Описание двумерного массива на алгоритмическом языке.
- 4. Объём памяти, отводимой под двумерный массив.
- 5. Индексация двумерного массива.
- 6. Понятие обработки двумерного массива.
- 7. Инициализация двумерного массива случайными числами.

Вопросы к защите лабораторной работы ЛР08

- 1. Символ.
- 2. Код символа.
- 3. Хранение символа в памяти ЭВМ.
- 4. Таблицы кодировок.
- 5. Общая часть таблиц кодировок.
- 6. Символы общей части таблиц кодировок.
- 7. Строка символов.
- 8. Нулевой символ.
- 9. Строка символов константа.

10. Описание строки символов на алгоритмическом языке. Инициализация строки символов.

- 11. Обработка строки символов.
- 12. Стандартные функции алгоритмического языка для манипуляций со строками символов.
	- 13. Особенности посимвольной обработки строк символов.

Вопросы к защите лабораторной работы ЛР09

- 1. Сложная задача.
- 2. Подзадача.
- 3. Процесс разработки алгоритма решения сложной задачи.
- 4. Основной алгоритм.
- 5. Вспомогательный алгоритм.
- 6. Формальные параметры вспомогательного алгоритма.
- 7. Фактические параметры в обращении к вспомогательному алгоритму.
- 8. Правила соответствия между формальными и фактическими параметрами.
- 9. Действия, инициируемые при обращении к вспомогательному алгоритму.

Вопросы к защите лабораторной работы ЛР10

- 1. Целочисленный тип данных.
- 2. Представление целых чисел в памяти ЭВМ.
- 3. Беззнаковые целые.
- 4. Целые со знаком.
- 5. Предельные значения для разных разрядностей.
- 6. Арифметические операции.
- 7. Сравнение.
- 8. Инкремент.
- 9. Декремент.
- 10. Сложение.
- 11. Вычитание.
- 12. Умножение.
- 13. Деление.
- 14. Получение остатка от деления.
- 15. Инверсия знака.
- 16. Получение абсолютного значения.
- 17. Получение знака.
- 18. Возведение в степень.

Вопросы к защите лабораторной работы ЛР11

- 1. Рекурсивная функция.
- 2. Не рекурсивная функция.
- 3. Рекурсивная функция, дающая n-ое число Фибоначчи.
- 4. Замкнутая форма рекурсивной функции.
- 5. Рекурсивная функция, имеющая замкнутую форму.
- 6. Рекурсивная функция, не имеющая замкнутую форму.
- 7. Рекурсивные соотношения, считаемые элементарными математическими

операциями.

8. Роль рекурсивных функций в теории алгоритмов.

Вопросы к защите лабораторной работы ЛР12

1. Представление длинных чисел строками символов.

2. Выполнение арифметических операций над длинными числами, представленными строками символов.

Вопросы к защите лабораторной работы ЛР13

- 1. Множество.
- 2. Элемент множества.
- 3. Конечное множество.
- 4. Подмножество.
- 5. Диаграмма Эйлера.
- 6. Универсальное множество (пространство).
- 7. Объединение множеств.
- 8. Пересечение множеств.
- $9<sub>1</sub>$ Разность множеств
- $10<sup>1</sup>$ Лополнение множества.
- $11<sup>7</sup>$ Характеристический вектор множества.

#### 8.2. Критерии и шкалы оценивания

8.2.1. Шкалы оценивания

Для контрольных мероприятий устанавливается минимальное и максимальное количество баллов в соответствии с таблицей 8.1.

Контрольное мероприятие считается пройденным успешно при условии набора количества баллов не ниже минимального.

Результат обучения по дисциплине считается достигнутым при успешном прохождении обучающимся всех контрольных мероприятий, относящихся к данному результату обучения.

| Oб <sub>03</sub> -<br>начение | Наименование                      | Форма контроля | Количество баллов |     |
|-------------------------------|-----------------------------------|----------------|-------------------|-----|
|                               |                                   |                | min               | max |
| ЛP01                          | Линейные вычислительные алгорит-  | защита отчета  | $\mathfrak{D}$    | 5   |
|                               | МЫ                                |                |                   |     |
| ЛР02                          | Алгоритмы разветвленной структуры | защита отчета  | $\overline{2}$    | 5   |
| ЛР03                          | Алгоритмы с множественным выбо-   | защита отчета  | $\overline{2}$    | 5   |
|                               | <b>DOM</b>                        |                |                   |     |
| ЛР04                          | Алгоритмы, содержащие цикл с па-  | защита отчета  | $\overline{2}$    | 5   |
|                               | раметром                          |                |                   |     |
| <b>ЛР05</b>                   | Алгоритмы, содержащие цикл с      | защита отчета  | $\overline{2}$    | 5   |
|                               | предусловием                      |                |                   |     |
| ЛР06                          | Алгоритмы обработки одномерного   | защита отчета  | $\overline{2}$    | 5   |
|                               | массива                           |                |                   |     |
| ЛР07                          | Алгоритмы обработки двумерного    | защита отчета  | $\overline{2}$    | 5   |
|                               | массива                           |                |                   |     |
| ЛР08                          | Алгоритмы обработки строки симво- | защита отчета  | $\overline{2}$    | 5   |
|                               | ЛОВ                               |                |                   |     |
| ЛР09                          | Вспомогательные алгоритмы         | защита отчета  | $\overline{2}$    | 5   |
| ЛP <sub>10</sub>              | Алгоритмы целочисленной арифме-   | защита отчета  | $\overline{2}$    | 5   |
|                               | тики                              |                |                   |     |
| ЛР11                          | Рекурсивные алгоритмы             | защита отчета  | $\overline{2}$    | 5   |
| ЛP <sub>12</sub>              | Алгоритмы длинной арифметики      | защита отчета  | $\overline{2}$    | 5   |
| ЛР13                          | Алгоритмы работы с множествами    | защита отчета  | $\overline{2}$    | 5   |
| $\Im$ <sub>K3</sub> 01        | Экзамен                           | экзамен        | 17                | 40  |

Таблица 8.1 - Критерии оценивания мероприятий текущего контроля успеваемости

#### 8.2.2. Критерии оценивания

При оценивании результатов обучения по дисциплине в ходе текущего контроля успеваемости используются следующие критерии.

Минимальное количество баллов выставляется обучающемуся при выполнении всех указанных показателей (Таблица 8.2), допускаются несущественные неточности в изложении и оформлении материала.

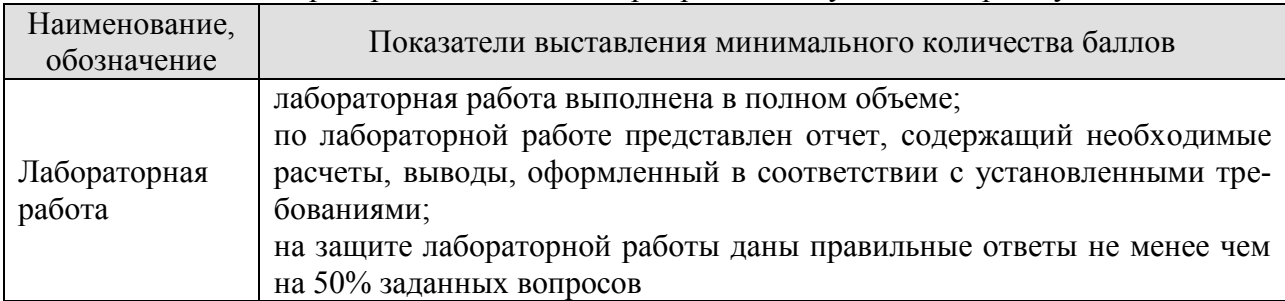

#### Таблица 8.2 – Критерии оценивания мероприятий текущего контроля успеваемости

При оценивании результатов обучения по дисциплине в ходе промежуточной аттестации используются следующие критерии.

#### Экзамен (Экз01).

Промежуточная аттестация проводится в форме компьютерного тестирования.

Продолжительность тестирования: 60 минут.

Результаты тестирования оцениваются максимально 40 баллами, при этом процент правильных ответов P (0-100%) приводится к норме N в 40 баллов по следующей формуле:

## $N=0,4*P$

Итоговая оценка по дисциплине выставляется с учетом результатов текущего контроля (приведенных к норме в 60 баллов) с использованием следующей шкалы.

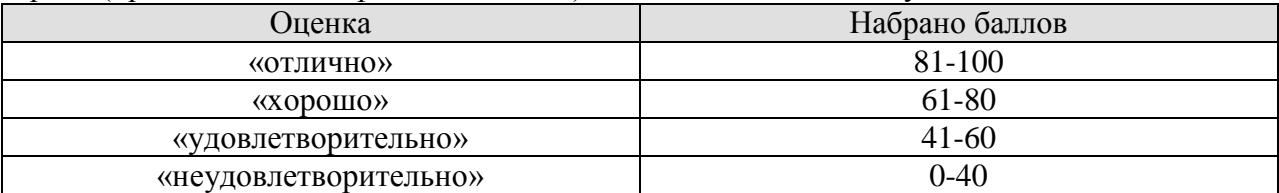

## **МИНИСТЕРСТВО НАУКИ И ВЫСШЕГО ОБРАЗОВАНИЯ РОССИЙСКОЙ ФЕДЕРАЦИИ**

# **Федеральное государственное бюджетное образовательное учреждение высшего образования**

# **«Тамбовский государственный технический университет» (ФГБОУ ВО «ТГТУ»)**

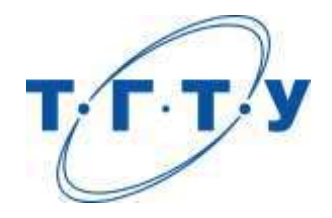

# **УТВЕРЖДАЮ**

*Директор* И*АиИТ*

Ю.Ю. Громов « *15* » *февраля* 20 *23* г.

# **РАБОЧАЯ ПРОГРАММА ДИСЦИПЛИНЫ**

*Б1.О.10.12 Моделирование информационных систем*

(шифр и наименование дисциплины в соответствии с утвержденным учебным планом подготовки)

**Направление**

*09.03.02 Информационные системы и технологии*

(шифр и наименование)

**Профиль**

*Прикладные информационные системы и технологии*

(наименование профиля образовательной программы)

**Формы обучения:** *очная, заочная*

**Кафедра:** *Информационные системы и защита информации* (наименование кафедры)

**Составитель:**

степень, должность подпись подпись инициалы, фамилия

к.т.н., доцент Ю.В. Минин

**Заведующий кафедрой** В.В. Алексеев

подпись инициалы, фамилия

Тамбов 2023

## 1. ПЛАНИРУЕМЫЕ РЕЗУЛЬТАТЫ ОБУЧЕНИЯ ПО ДИСЦИПЛИНЕ И ЕЕ МЕСТО В СТРУКТУРЕ ОПОП

Цель освоения дисциплины - достижение планируемых результатов обучения (таблица 1.1), соотнесенных с индикаторами достижения компетенций и целью реализации ОПОП.

Дисциплина входит в состав обязательной части образовательной программы.

Таблица 1.1 - Результаты обучения по дисциплине

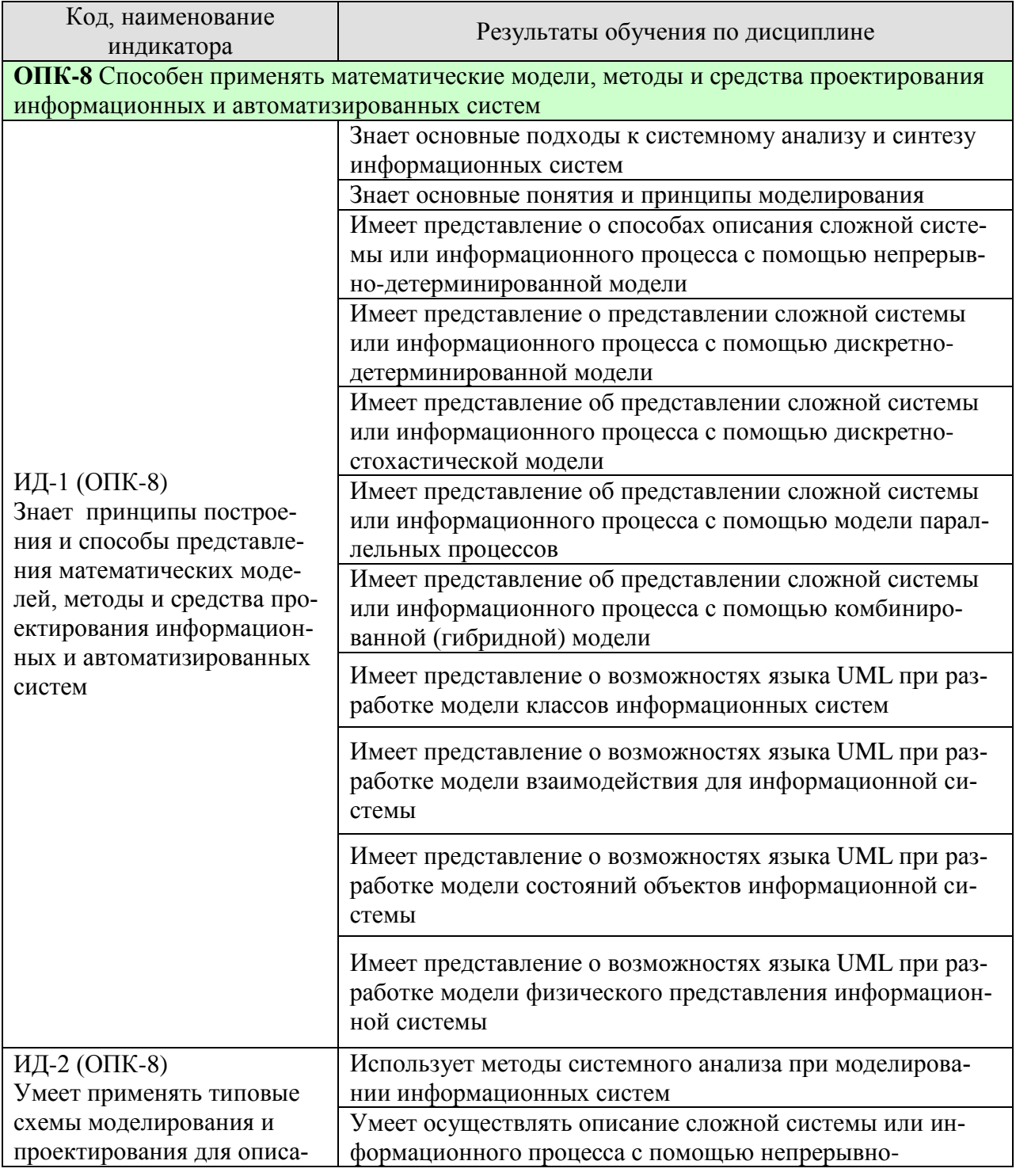

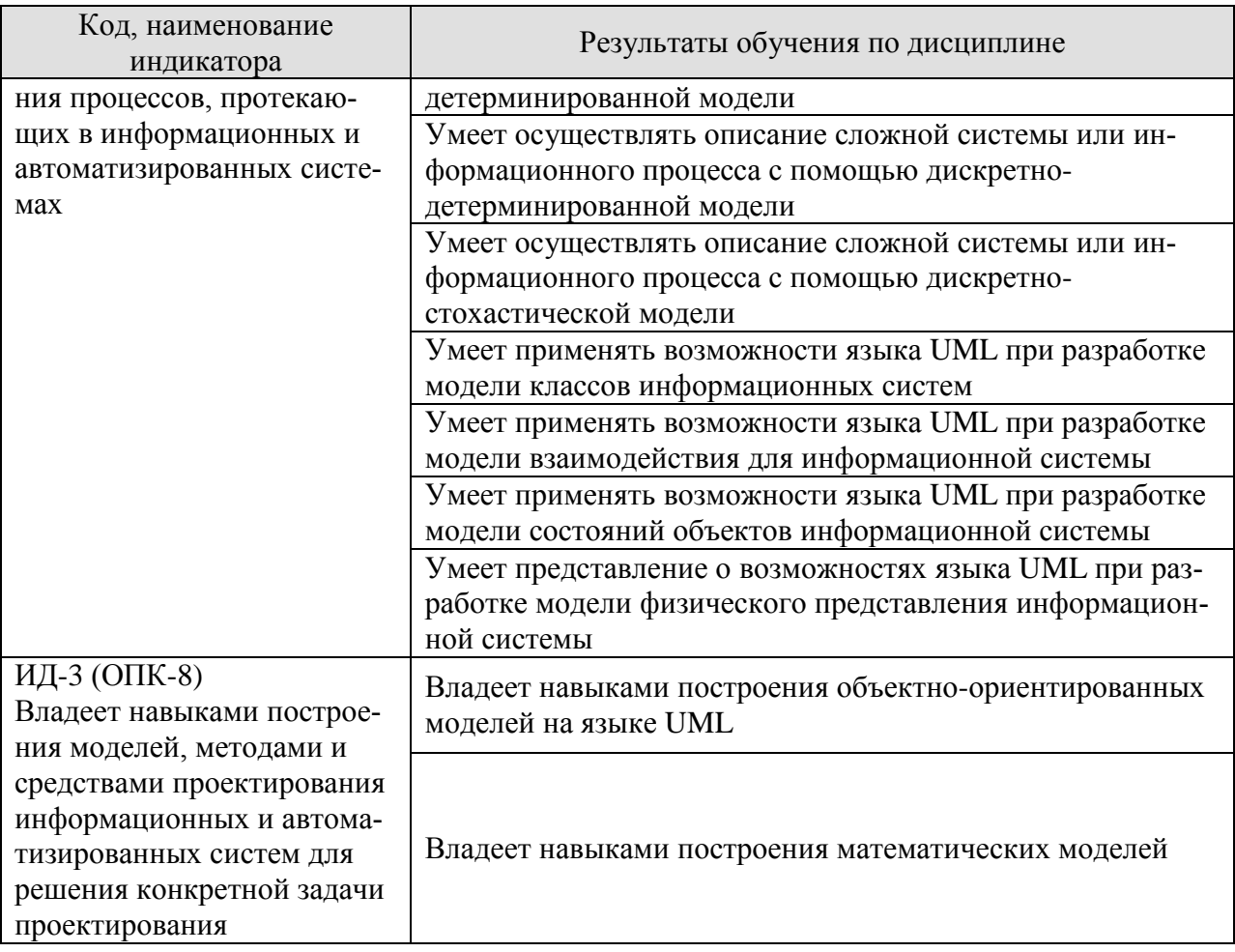

Результаты обучения по дисциплине достигаются в рамках осуществления всех видов контактной и самостоятельной работы обучающихся в соответствии с утвержденным учебным планом.

Индикаторы достижения компетенций считаются сформированными при достижении соответствующих им результатов обучения.
# **2. ОБЪЁМ ДИСЦИПЛИНЫ**

Объем дисциплины составляет 4 зачетные единицы.

Ниже приведено распределение общего объема дисциплины (в академических часах) в соответствии с утвержденным учебным планом.

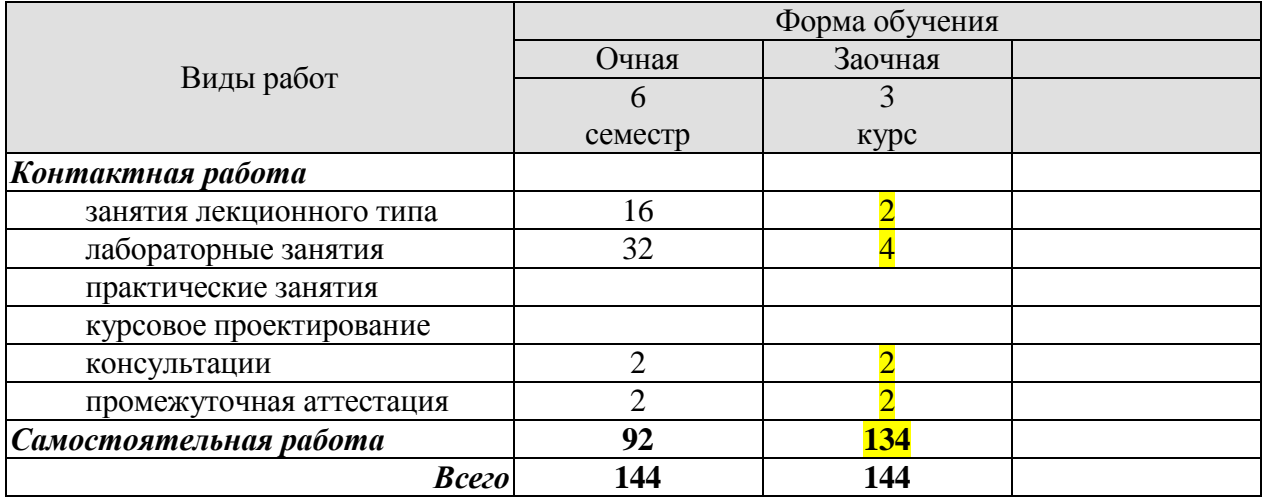

# **3. СОДЕРЖАНИЕ ДИСЦИПЛИНЫ**

Раздел 1. Общие положения методологии анализа систем

Тема 1. Основные положения методологии анализа и моделирования систем. Классификация систем. Информационные системы и процессы.

Тема 2. Системный подход и системный анализ. Методы системного анализа.

Тема 3. Кибернетический подход к описанию систем. Моделирование и управление в сложных системах. Задачи анализа и синтеза систем.

Тема 4. Современные информационно-аналитические технологии структурного системного анализа. Графические языки концептуального и функционального моделирования систем.

Раздел 2. Общие подходы к моделированию систем.

Тема 5. Основные понятия и принципы моделирования: основные понятия и принципы моделирования, классификация математических моделей, модель сложной системы, ограничения на параметры и характеристики модели, общий подход к формированию математических моделей, понятие математической схемы, схема общей динамической системы.

Тема 6. Непрерывно-детерминированные модели.

Тема 7. Дискретно-детерминированные модели.

Тема 8. Дискретно-стохастические модели.

Тема 9. Непрерывно-стохастические модели

Тема 10. Сетевые модели (сети Петри)

Тема 11. Е-сети

Тема 12. Модель взаимодействия элементов системы.

Тема 13. Математическая схема агрегата.

Тема 14. Математическая схема гибридного автомата.

Тема 15. Принципы статистического имитационного моделирования систем

Лабораторные работы

- ЛР1. Применение метода анализа экспертных оценок при моделировании систем.
- ЛР2. Применение метода анализа иерархий при моделировании систем.

ЛР3. Разработка модели классов информационной системы.

ЛР4. Разработка модели взаимодействия информационной системы

ЛР5. Разработка модели состояний объектов информационной системы.

ЛР6. Разработка модели физического представления информационной системы.

ЛР7. Построение простейших моделей и моделей, описывающихся с помощью системы алгебраических уравнений, с использованием MATLAB

ЛР8. Построение динамических моделей, описывающихся с помощью системы дифференциальных или интегро-дифференциальных уравнений, с использованием MATLAB ЛР9. Построение модели поведения системы с помощью схемы конечных автоматов с ис-

пользованием MATLAB

ЛР10. Моделирование системы массового обслуживания , с использованием MATLAB

СP01 Изучить по [1, 2, ] вопрос свойств и характеристик информационных систем как подмножества сложных систем

СP02 Изучить по [2] методы системного анализа, а именно: метод экспертных оценок, метод Дельфи, Методы функционально-стоимостного анализа, метод многократного последовательного классифицирования, метод мозгового штурма, метод обратной мозговой атаки, методы теневой мозговой атаки, метод корабельного совета, метод фокальных объектов, метод конференции идей, метод гирлянд ассоциаций и метафор, метод разработки сценариев, метод морфологического анализа.

СР03. Изучить по [4]-[6] подробно изучить возможности языка UML для разработки моделей классов, взаимодействия, состояний объектов и физического представления информационной системы.

СР04. По литературе [1],[3] изучить подробно вопросы построения непрерывнодетерминированных моделей с использованием дифференциальных уравнений, а также вопросы использования программного средства MATLAB для их построения.

СР05. По литературе [2],[3],[5] изучить подробно вопросы построения дискретнодетерминированных моделей, а также вопросы использования программного средства MATLAB для их построения.

СР06. По литературе [2],[3], изучить подробно вопросы построения дискретностохастических моделей, а также вопросы использования программного средства MATLAB для их построения.

СР07. По литературе [1]-[3] изучить подробно вопросы построения непрерывностохастических моделей, а также вопросы использования программного средства MATLAB для их построения.

СР08. По литературе [1]-[3] изучить подробно вопросы построения сетей Петри, а также вопросы использования программного средства MATLAB для их построения.

СР09 Изучить по литературе [1, 2, 3] вопросы имитационного моделирования сложных систем: характеристика имитационных моделей, принципы изменения модельного времени, этапы имитационного моделирования системы, способы имитации поведения системы, вопросы планирования эксперимента: методы теории планирования, стратегическое планирование эксперимента, обеспечение точности и достоверности результатов моделирования.

# **4. ПЕРЕЧЕНЬ УЧЕБНОЙ ЛИТЕРАТУРЫ, ИНФОРМАЦИОННЫХ РЕСУРСОВ И ТЕХНОЛОГИЙ**

# **4.1. Учебная литература**

1. Афонин В.В. Моделирование систем [Электронный ресурс] / В.В. Афонин, С.А. Федосин. — Электрон. текстовые данные. — М. : Интернет-Университет Информационных Технологий (ИНТУИТ), 2016. — 269 c. — 978-5-9963-0352-6. — Режим доступа: <http://www.iprbookshop.ru/52179.html>

2. Казиев В.М. Введение в анализ, синтез и моделирование систем [Электронный ресурс] / В.М. Казиев. — Электрон. текстовые данные. — М. : Интернет-Университет Информационных Технологий (ИНТУИТ), 2016. — 270 c. — 5-9556-0060-4. — Режим доступа: <http://www.iprbookshop.ru/52188.html>

3. Шатрова Г.В. Методы исследования и моделирования информационных процессов и технологий [Электронный ресурс] : учебное пособие / Г.В. Шатрова, И.Н. Топчиев. — Электрон. текстовые данные. — Ставрополь: Северо-Кавказский федеральный университет, 2016. — 180 c. — 2227-8397. — Режим доступа: [http://www.iprbookshop.ru/63100.html](http://www.iprbookshop.ru/63100.html%204) 

[4](http://www.iprbookshop.ru/63100.html%204). Леоненков А.В. Объектно-ориентированный анализ и проектирование с использованием UML и IBM Rational Rose. Курс лекций [Электронный ресурс]: учебное пособие для студентов вузов, обучающихся по специальностям в области информационных технологий/ А.В. Леоненков— Электрон. текстовые данные.— Москва, Саратов: Интернет-Университет Информационных Технологий (ИНТУИТ), Вузовское образование, 2017.— 318 c.— Режим доступа: <http://www.iprbookshop.ru/67388.html> .— ЭБС «IPRbooks»

5. Самуйлов С.В. Объектно-ориентированное моделирование на основе UML [Электронный ресурс]: учебное пособие/ С.В. Самуйлов— Электрон. текстовые данные.— Саратов: Вузовское образование, 2016.— 37 c.— Режим доступа: <http://www.iprbookshop.ru/47277.html> .— ЭБС «IPRbooks»

6. Бабич А.В. Введение в UML [Электронный ресурс]/ А.В. Бабич— Электрон. текстовые данные.— М.: Интернет-Университет Информационных Технологий (ИНТУИТ), 2016.— 198 c.— Режим доступа:<http://www.iprbookshop.ru/62809.html> .— ЭБС «IPRbooks

# **4.2. Периодическая литература**

- 1. Журнал Вестник Южно-Уральского государственного университета. Серия: Математическое моделирование и программирование. – Режим доступа: https://elibrary.ru/title\_about.asp?id=26854
- 2. Журнал Компьютерные исследования и моделирование. Режим доступа: https://elibrary.ru/title\_about.asp?id=30131
- 3. Журнал Математика и математическое моделирование. Режим доступа: https://elibrary.ru/title\_about.asp?id=54179
- 4. Журнал Математические структуры и моделирование. Режим доступа: https://elibrary.ru/title\_about.asp?id=32419
- 5. Журнал Математическое моделирование. Режим доступа: https://elibrary.ru/title\_about.asp?id=25794
- 6. Журнал Моделирование и анализ информационных систем. Режим доступа: https://elibrary.ru/title\_about.asp?id=25794
- 7. Журнал Моделирование, оптимизация и информационные технологии. Режим доступа: https://elibrary.ru/title\_about.asp?id=38737
- 8. Журнал Современные технологии. Системный анализ. Моделирование. Режим доступа: https://elibrary.ru/title\_about.asp?id=25864

## **4.3. Интернет-ресурсы, в том числе современные профессиональные базы данных и информационные справочные системы**

Университетская информационная система «РОССИЯ» [https://uisrussia.msu.ru](https://uisrussia.msu.ru/)

Справочно-правовая система «Консультант+» [http://www.consultant-urist.ru](http://www.consultant-urist.ru/)

Справочно-правовая система «Гарант» [http://www.garant.ru](http://www.garant.ru/)

База данных Web of Science<https://apps.webofknowledge.com/>

База данных Scopus [https://www.scopus.com](https://www.scopus.com/)

Портал открытых данных Российской Федерации [https://data.gov.ru](https://data.gov.ru/)

База открытых данных Министерства труда и социальной защиты РФ <https://rosmintrud.ru/opendata>

База данных Научной электронной библиотеки eLIBRARY.RU <https://elibrary.ru/>

База данных профессиональных стандартов Министерства труда и социальной защиты РФ [http://profstandart.rosmintrud.ru/obshchiy-informatsionnyy-blok/natsionalnyy-reestr-](http://profstandart.rosmintrud.ru/obshchiy-informatsionnyy-blok/natsionalnyy-reestr-professionalnykh-standartov/)

[professionalnykh-standartov/](http://profstandart.rosmintrud.ru/obshchiy-informatsionnyy-blok/natsionalnyy-reestr-professionalnykh-standartov/)

Базы данных Министерства экономического развития РФ [http://www.economy.gov.ru](http://www.economy.gov.ru/) База открытых данных Росфинмониторинга <http://www.fedsfm.ru/opendata>

Электронная база данных «Издательство Лань» [https://e.lanbook.com](https://e.lanbook.com/)

Электронная библиотечная система «IPRbooks» [http://www.iprbookshop.ru](http://www.iprbookshop.ru/)

База данных «Электронно-библиотечная система «ЭБС ЮРАЙТ» [https://www.biblio](https://www.biblio-online.ru/)[online.ru](https://www.biblio-online.ru/)

База данных электронно-библиотечной системы ТГТУ [http://elib.tstu.ru](http://elib.tstu.ru/)

Федеральная государственная информационная система «Национальная электронная библиотека» [https://нэб.рф](https://нэб.рф/)

Национальный портал онлайн обучения «Открытое образование» [https://openedu.ru](https://openedu.ru/) Электронная база данных "Polpred.com Обзор СМИ" [https://www.polpred.com](https://www.polpred.com/)

Официальный сайт Федерального агентства по техническому регулированию и метрологии <http://protect.gost.ru/>

Ресурсы электронной информационно-образовательной среды университета представлены в локальном нормативном акте «Положение об электронной информационнообразовательной среде Тамбовского государственного технического университета».

Электронные образовательные ресурсы, к которым обеспечен доступ обучающихся, в т.ч. приспособленные для использования инвалидами и лицами с ограниченными возможностями здоровья, приведены на официальном сайте университета в разделе «Университет»-«Сведения об образовательной организации»-«Материально-техническое обеспечение и оснащенность образовательного процесса».

Сведения о лицензионном программном обеспечении, используемом в образовательном процессе, представлены на официальном сайте университета в разделе «Образование»-«Учебная работа»-«Доступное программное обеспечение».

# **5. МЕТОДИЧЕСКИЕ УКАЗАНИЯ ДЛЯ ОБУЧАЮЩИХСЯ ПО ОСВОЕНИЮ ДИСЦИПЛИНЫ**

Важным условием успешного освоения дисциплины является создание Вами системы правильной организации труда, позволяющей распределить учебную нагрузку равномерно в соответствии с графиком образовательного процесса. Большую помощь в этом может оказать составление плана работы на семестр, месяц, неделю, день. Его наличие позволит подчинить свободное время целям учебы, трудиться более успешно и эффективно. С вечера всегда надо распределять работу на завтрашний день. В конце каждого дня целесообразно подвести итог работы: тщательно проверить, все ли выполнено по намеченному плану, не было ли каких-либо отступлений, а если были, по какой причине они произошли. Нужно осуществлять самоконтроль, который является необходимым условием Вашей успешной учебы. Если что-то осталось невыполненным, необходимо изыскать время для завершения этой части работы, не уменьшая объема недельного плана. Все задания к практическим занятиям, а также задания, вынесенные на самостоятельную работу, рекомендуется выполнять непосредственно после соответствующей темы лекционного курса, что способствует лучшему усвоению материала, позволяет своевременно выявить и устранить «пробелы» в знаниях, систематизировать ранее пройденный материал, на его основе приступить к овладению новыми знаниями и навыками.

Система университетского обучения основывается на рациональном сочетании нескольких видов учебных занятий (в первую очередь, лекций и практических занятий), работа на которых обладает определенной спецификой.

Знакомство с дисциплиной происходит уже на первой лекции, где от Вас требуется не просто внимание, но и самостоятельное оформление конспекта. При работе с конспектом лекций необходимо учитывать тот фактор, что одни лекции дают ответы на конкретные вопросы темы, другие – лишь выявляют взаимосвязи между явлениями, помогая студенту понять глубинные процессы развития изучаемого предмета как в истории, так и в настоящее время.

Конспектирование лекций – сложный вид вузовской аудиторной работы, предполагающий интенсивную умственную деятельность студента. Конспект является полезным тогда, когда записано самое существенное и сделано это Вами. Не надо стремиться записать дословно всю лекцию. Такое «конспектирование» приносит больше вреда, чем пользы. Целесообразно вначале понять основную мысль, излагаемую лектором, а затем записать ее. Желательно запись осуществлять на одной странице листа или оставляя поля, на которых позднее, при самостоятельной работе с конспектом, можно сделать дополнительные записи, отметить непонятные места.

Конспект лекции лучше подразделять на пункты, соблюдая красную строку. Этому в большой степени будут способствовать вопросы плана лекции, предложенные преподавателям. Следует обращать внимание на акценты, выводы, которые делает лектор, отмечая наиболее важные моменты в лекционном материале замечаниями «важно», «хорошо запомнить» и т.п. Можно делать это и с помощью разноцветных маркеров или ручек, подчеркивая термины и определения.

Целесообразно разработать собственную систему сокращений, аббревиатур и символов. Однако при дальнейшей работе с конспектом символы лучше заменить обычными словами для быстрого зрительного восприятия текста.

Работая над конспектом лекций, Вам всегда необходимо использовать не только учебник, но и ту литературу, которую дополнительно рекомендовал лектор. Именно такая серьезная, кропотливая работа с лекционным материалом позволит глубоко овладеть теоретическим материалом.

В процессе подготовки к лабораторным занятиям, Вам необходимо обратить особое внимание на самостоятельное изучение рекомендованной литературы. При всей полноте конспектирования лекции в ней невозможно изложить весь материал из-за лимита аудиторных часов. Поэтому самостоятельная работа с учебниками, учебными пособиями, научной, справочной литературой, материалами периодических изданий и Интернета является наиболее эффективным методом получения дополнительных знаний, позволяет значительно активизировать процесс овладения информацией, способствует более глубокому усвоению изучаемого материала, формирует у Вас отношение к конкретной пробле-Me.

Работу с литературой целесообразно начать с изучения общих работ по теме, а также учебников и учебных пособий.

Работу с источниками надо начинать с ознакомительного чтения, т.е. просмотреть текст, выделяя его структурные единицы. При ознакомительном чтении закладками отмечаются те страницы, которые требуют более внимательного изучения.

В зависимости от результатов ознакомительного чтения выбирается дальнейший способ работы с источником. Если для разрешения поставленной задачи требуется изучение некоторых фрагментов текста, то используется метод выборочного чтения. Если в книге нет подробного оглавления, следует обратить внимание ученика на предметные и именные указатели.

Избранные фрагменты или весь текст (если он целиком имеет отношение к теме) требуют вдумчивого, неторопливого чтения с «мысленной проработкой» материала. Такое чтение предполагает выделение: 1) главного в тексте; 2) основных аргументов; 3) выводов. Особое внимание следует обратить на то, вытекает тезис из аргументов или нет.

Необходимо также проанализировать, какие из утверждений автора носят проблематичный, гипотетический характер, и уловить скрытые вопросы.

Понятно, что умение таким образом работать с текстом приходит далеко не сразу. Наилучший способ научиться выделять главное в тексте, улавливать проблематичный характер утверждений, давать оценку авторской позиции - это сравнительное чтение, в ходе которого Вы знакомитесь с различными мнениями по одному и тому же вопросу, сравниваете весомость и доказательность аргументов сторон и делаете вывод о наибольшей убедительности той или иной позиции.

Если в литературе встречаются разные точки зрения по тому или иному вопросу из-за сложности прошедших событий и правовых явлений, нельзя их отвергать, не разобравшись. При наличии расхождений между авторами необходимо найти рациональное зерно у каждого из них, что позволит глубже усвоить предмет изучения и более критично оценивать изучаемые вопросы. Знакомясь с особыми позициями авторов, нужно определять их схожие суждения, аргументы, выводы, а затем сравнивать их между собой и применять из них ту, которая более убедительна.

Следующим этапом работы с литературными источниками является создание конспектов, фиксирующих основные тезисы и аргументы. Можно делать записи на отдельных листах, которые потом легко систематизировать по отдельным темам изучаемого курса. Другой способ - это ведение тематических тетрадей-конспектов по одной какойлибо теме. Большие специальные работы монографического характера целесообразно конспектировать в отдельных тетрадях. Здесь важно вспомнить, что конспекты пишутся на одной стороне листа, с полями и достаточным для исправления и ремарок межстрочным расстоянием (эти правила соблюдаются для удобства редактирования). Если в конспектах приводятся цитаты, то непременно должно быть дано указание на источник (автор, название, выходные данные, № страницы). Впоследствии эта информации может быть использована при написании текста реферата или другого задания.

Таким образом, при работе с источниками и литературой важно уметь:

- сопоставлять, сравнивать, классифицировать, группировать, систематизировать информацию в соответствии с определенной учебной задачей;
- обобщать полученную информацию, оценивать прослушанное и прочитанное;
- фиксировать основное содержание сообщений; формулировать, устно и письменно, основную идею сообщения; составлять план, формулировать тезисы;
- готовить и презентовать развернутые сообщения типа доклада;
- работать в разных режимах (индивидуально, в паре, в группе), взаимодействуя друг с другом;
- пользоваться реферативными и справочными материалами;
- контролировать свои действия и действия своих товарищей, объективно оценивать свои действия;
- обращаться за помощью, дополнительными разъяснениями к преподавателю, другим  $$ студентам;
- пользоваться лингвистической или контекстуальной догадкой, словарями различного  $\overline{\phantom{0}}$ характера, различного рода подсказками, опорами в тексте (ключевые слова, структура текста, предваряющая информация и др.);
- использовать при говорении и письме перифраз, синонимичные средства, словаописания общих понятий, разъяснения, примеры, толкования, «словотворчество»;
- повторять или перефразировать реплику собеседника в подтверждении понимания его высказывания или вопроса;
- обратиться за помощью к собеседнику (уточнить вопрос, переспросить и др.);
- использовать мимику, жесты (вообще и в тех случаях, когда языковых средств не хватает для выражения тех или иных коммуникативных намерений).

При подготовке к промежуточной аттестации целесообразно:

- внимательно изучить перечень вопросов и определить, в каких источниках находятся сведения, необходимые для ответа на них;
- внимательно прочитать рекомендованную литературу;
- составить краткие конспекты ответов (планы ответов).  $\frac{1}{2}$

# **6. МАТЕРИАЛЬНО-ТЕХНИЧЕСКОЕ ОБЕСПЕЧЕНИЕ**

По всем видам учебной деятельности в рамках дисциплины используются аудитории, кабинеты и лаборатории, оснащенные необходимым специализированным и лабораторным оборудованием.

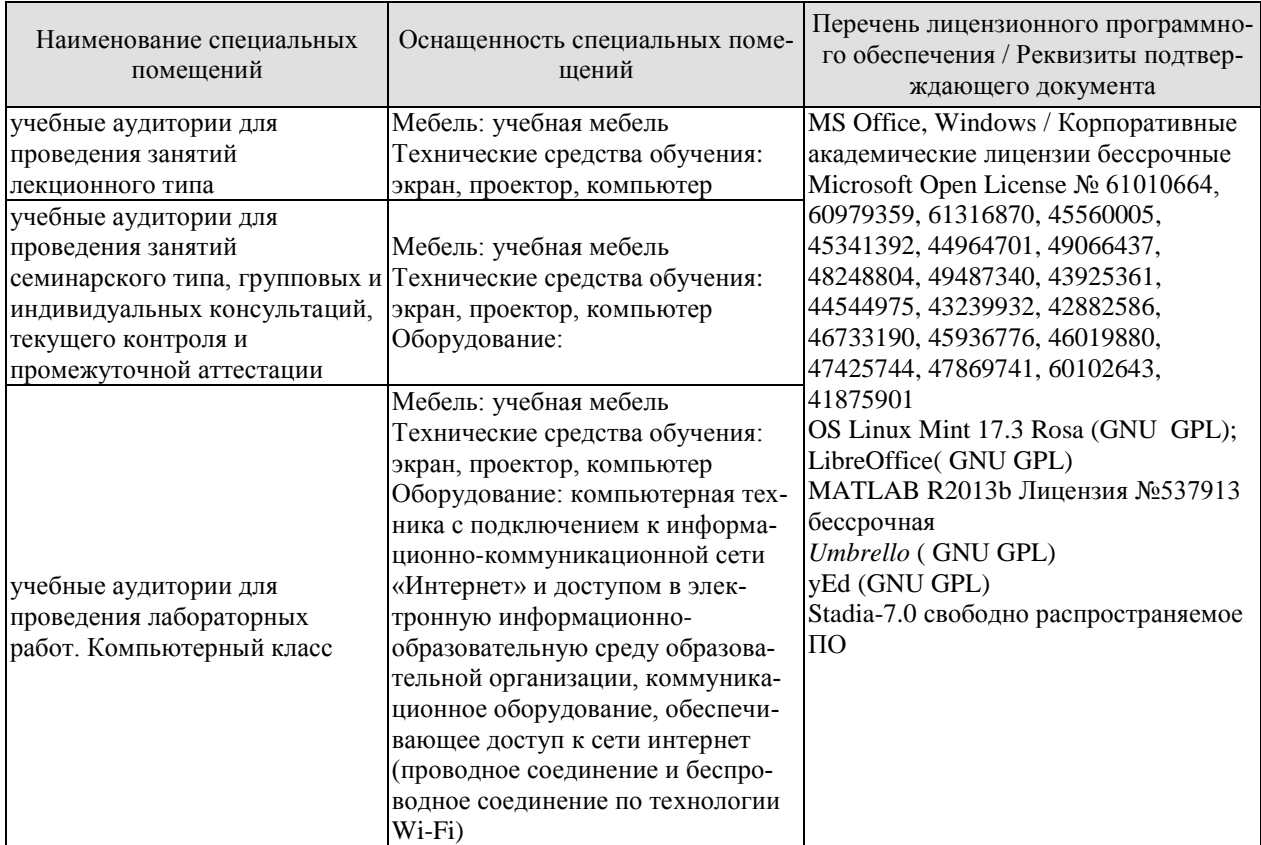

Для самостоятельной работы обучающихся предусмотрены помещения, укомплектованные специализированной мебелью, оснащенные компьютерной техникой с возможностью подключения к сети «Интернет» и обеспечением доступа в электронную информационно-образовательную среду университета.

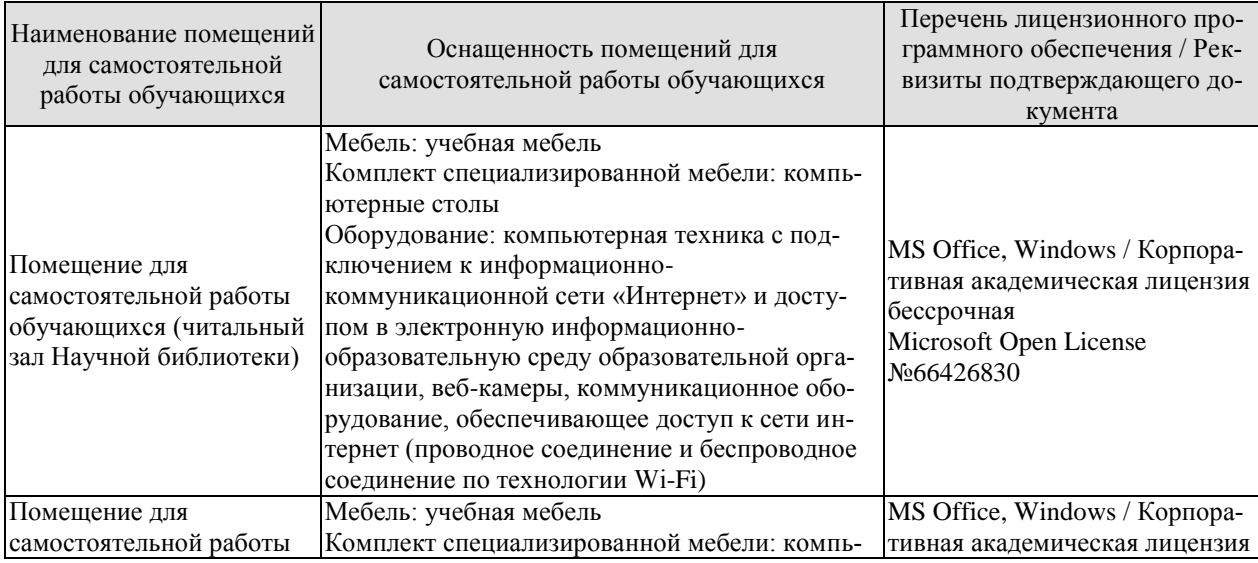

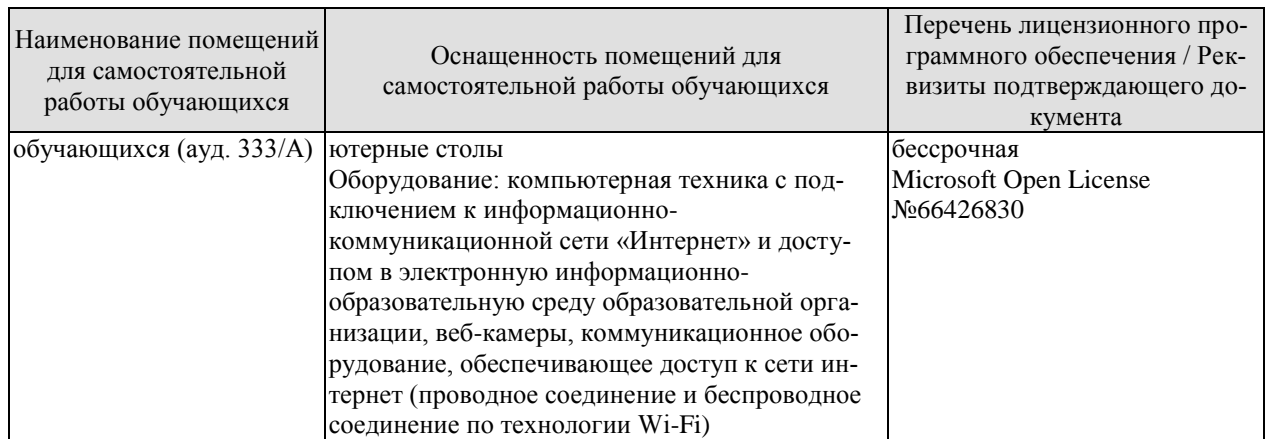

# 7. ТЕКУЩИЙ КОНТРОЛЬ УСПЕВАЕМОСТИ И ПРОМЕЖУТОЧНАЯ АТТЕСТАЦИЯ

Проверка достижения результатов обучения по дисциплине осуществляется в рамках текущего контроля успеваемости и промежуточной аттестации.

## 7.1. Текущий контроль успеваемости

Текущий контроль успеваемости включает в себя мероприятия по оцениванию выполнения лабораторных работ заданий для самостоятельной работы. Мероприятия текущего контроля успеваемости приведены в таблице 7.1.

| Обоз-<br>начение | Наименование                                                                                                    | Форма контроля |
|------------------|----------------------------------------------------------------------------------------------------|----------------|
| ЛP <sub>1</sub>  | Применение метода анализа экспертных оценок при моде-<br>лировании систем.                                                                                                    | защита         |
| ЛP <sub>2</sub>  | Применение метода анализа иерархий при моделировании<br>систем.                                                                                                    | защита         |
| ЛРЗ              | Разработка модели классов информационной системы.                                                                                                    | защита         |
| ЛP4              | Разработка модели взаимодействия информационной си-<br>стемы                                                                                                    | защита         |
| ЛP5              | Разработка модели состояний объектов информационной<br>системы.                                                                                                    | защита         |
| ЛР6              | Разработка модели физического представления информа-<br>ционной системы.                                                                                                    | защита         |
| ЛP7              | Построение простейших моделей и моделей, описываю-<br>щихся с помощью системы алгебраических уравнений, с<br>использованием MATLAB                                                                                                    | защита         |
| ЛP8              | Построение динамических моделей, описывающихся с по-<br>мощью системы дифференциальных или интегро-<br>дифференциальных уравнений, с использованием<br><b>MATLAB</b>                                                                                                    | защита         |
| ЛР9              | Построение модели поведения системы с помощью схемы<br>конечных автоматов с использованием MATLAB                                                                                                    | защита         |
| <b>ЛР10</b>      | Моделирование системы массового обслуживания, с ис-<br>пользованием MATLAB                                                                                                    | защита         |
| CP01             | Изучить по [1, 2, ] вопрос свойств и информационных си-<br>стем информации как подмножества сложных систем                                                                                                    | опрос          |
| CP02             | Изучить по [2] методы системного анализа, а именно: ме-<br>тод экспертных оценок, метод Дельфи, Методы функцио-<br>нально-стоимостного анализа, метод многократного по-<br>следовательного классифицирования, метод мозгового<br>штурма, метод обратной мозговой атаки, методы теневой<br>мозговой атаки, метод корабельного совета, метод фо-<br>кальных объектов, метод конференции идей, метод гир-<br>лянд ассоциаций и метафор, метод разработки сценариев,<br>метод морфологического анализа. | опрос          |
| CP <sub>03</sub> | Изучить по [4]-[6] подробно изучить возможности языка                                                                                                    | опрос          |

Таблица 7.1 - Мероприятия текущего контроля успеваемости

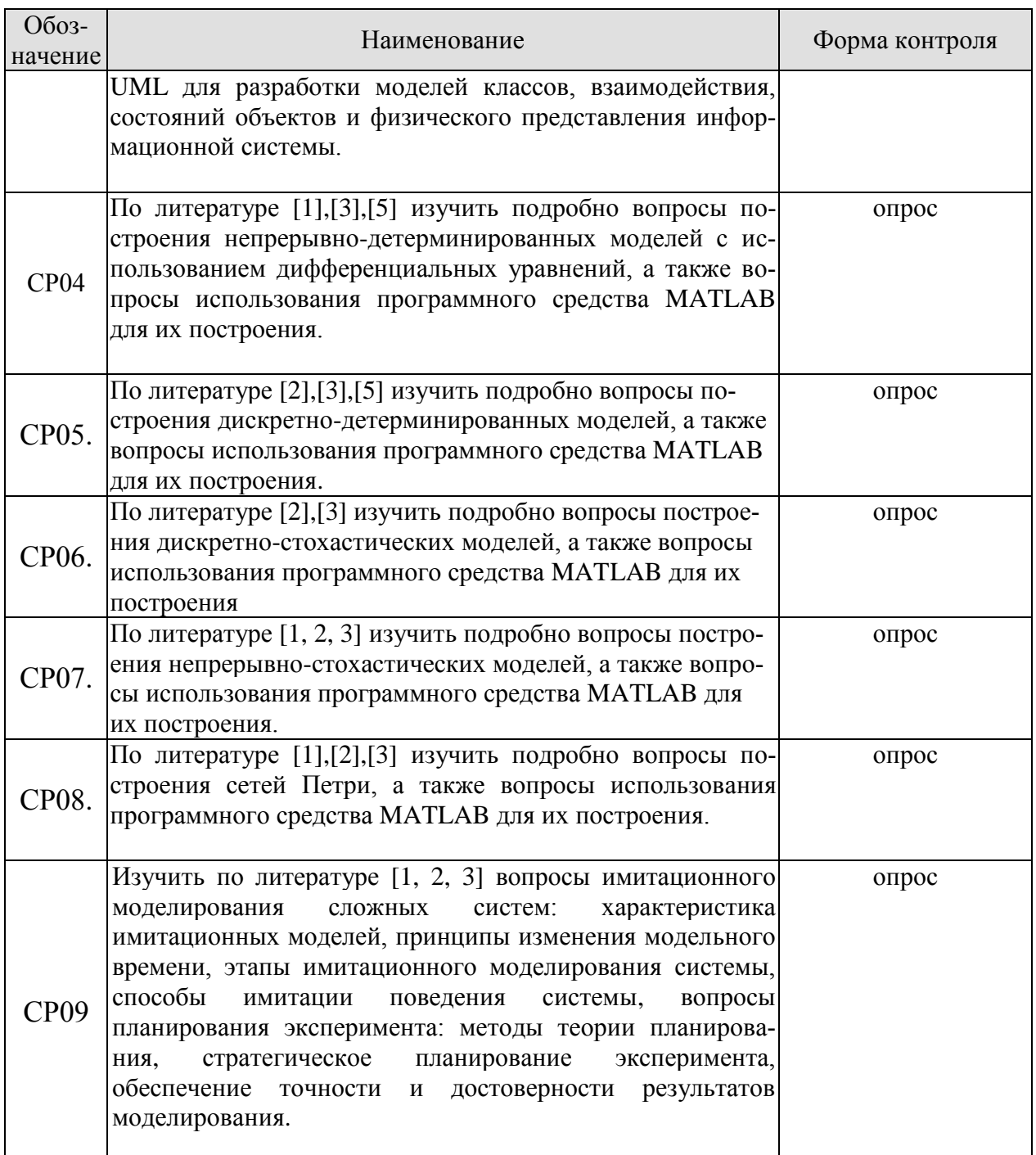

# 7.2. Промежуточная аттестация

Формы промежуточной аттестации по дисциплине приведены в таблице 7.2.

| <b>O</b> <sub>603</sub> -<br>начение | Форма<br>отчетности | Јчная     | Очно-заочная | заочная |
|--------------------------------------|---------------------|-----------|--------------|---------|
| Экз                                  | Экзамен             | 6 семестр |              | KVDC    |

Таблина 7.2 – Формы промежуточной аттестании

# 8. ФОНД ОЦЕНОЧНЫХ СРЕДСТВ

#### 8.1. Оценочные средства

Оценочные средства соотнесены с результатами обучения по дисциплине и индикаторами достижения компетенций.

ИД-1 (ОПК-8) Знает принципы построения и способы представления математических моделей, методы и средства проектирования информационных и автоматизированных сиcrem

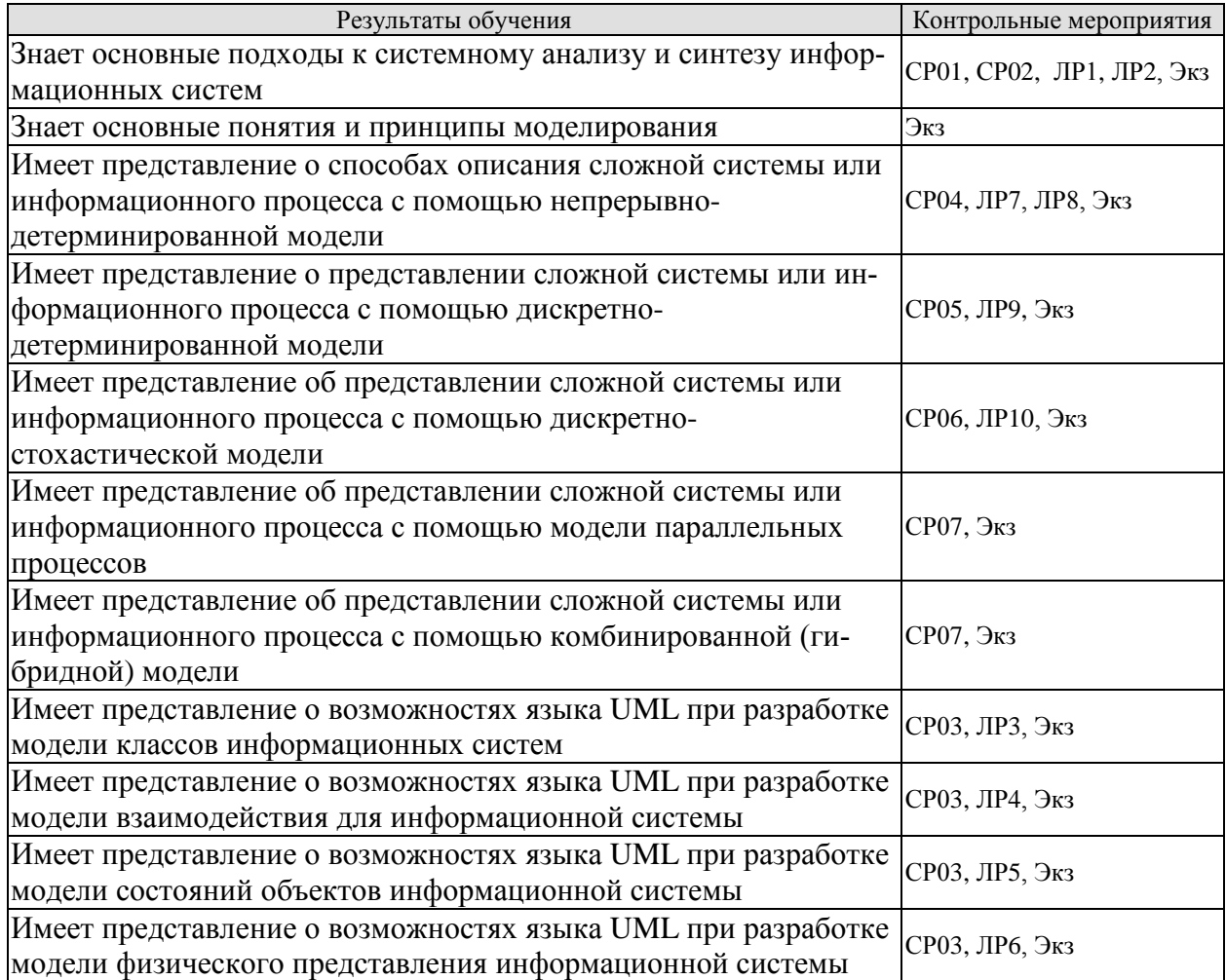

ИД-2 (ОПК-8) Умеет применять типовые схемы моделирования и проектирования для описания процессов, протекающих в информационных и автоматизированных системах

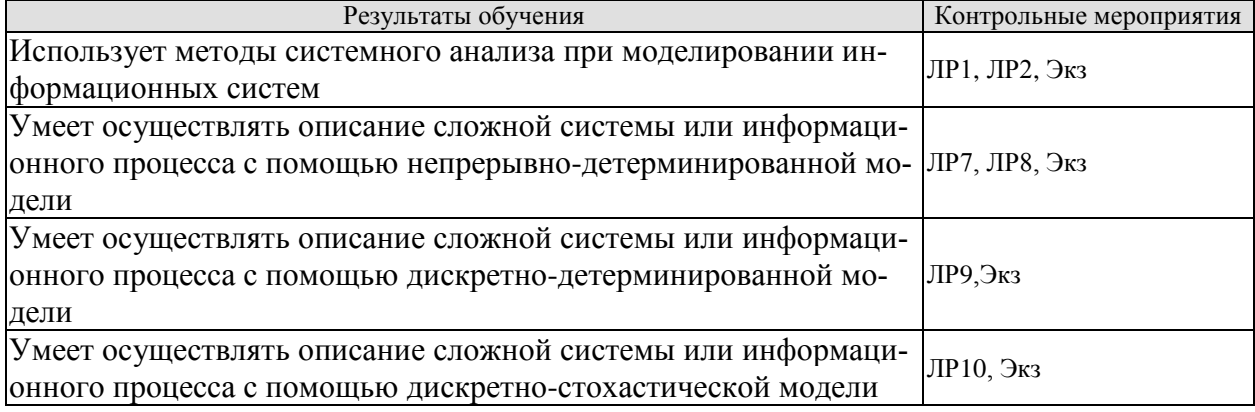

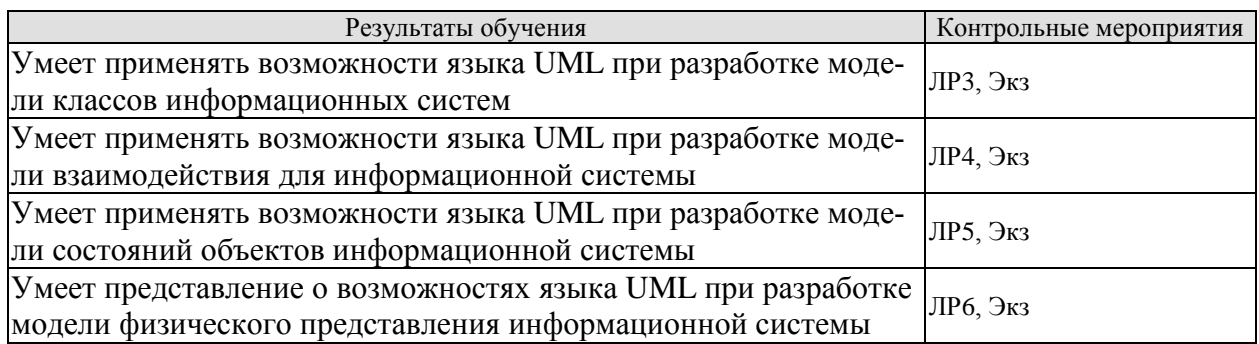

ИД-3 (ОПК-8) Владеет навыками построения моделей, методами и средствами проектирования информационных и автоматизированных систем для решения конкретной задачи проектирования

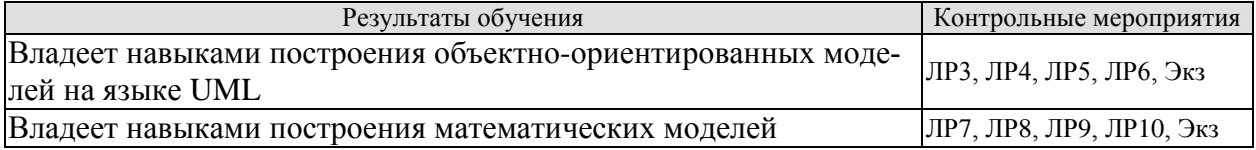

Вопросы к защите лабораторной работы ЛР1

Вопросы к защите лабораторной работы ЛР1

- 1. Опишите алгоритм метода анализа экспертных оценок
- 2. Поясните полученные результаты

Вопросы к защите лабораторной работы ЛР3

- 1. Опишите алгоритм метода иерархий
- 2. Поясните полученные результаты
- 3.

Вопросы к защите лабораторной работы ЛР3

- 1. Расскажите про предназначение диаграммы классов
- 2. Расскажите про обозначение классов, их атрибутов и методов на диаграмме классов.
- 3. Расскажите про виды связей между классами.
- 4. Поясните полученные результаты
- 5.

Вопросы к защите лабораторной работы ЛР4

- 1. Расскажите про предназначение диаграммы вариантов использования
- 2. Опишите виды связей на диаграмме вариантов использования
- 3. Расскажите про предназначение диаграммы последовательности
- 4. Расскажите про предназначение диаграммы деятельности
- 5. Поясните полученные результаты
- 6.

Вопросы к защите лабораторной работы ЛР5

- 1. Расскажите про предназначение диаграммы состояний
- 2. Опишите виды событий
- 3. Как указывается осуществляемая деятельность в состояниях и при переходах на диаграмме состояний
- 4. Поясните полученные результаты
- $5<sub>1</sub>$

Вопросы к защите лабораторной работы ЛР6

- 1. Расскажите про предназначение диаграммы компонентов
- 2. Расскажите про предназначение диаграммы развертывания
- 3. Поясните полученные результаты

Вопросы к защите лабораторной работы ЛР7

- 1. Опишите основные команды Matlab, используемые при решении обыкновенных дифференциальных уравнений
- 2. Поясните полученные результаты

Вопросы к защите лабораторной работы ЛР8

- 1. Опишите используемые в лабораторной работе команды Matlab
- 2. Поясните полученные результаты

Вопросы к защите лабораторной работы ЛР9

- 1. Опишите используемые в лабораторной работе средства Matlab
- 2. Поясните полученные результаты

Вопросы к защите лабораторной работы ЛР10

- 1. Опишите используемые в лабораторной работе команды Matlab
- 2. Поясните полученные результаты

#### Теоретические вопросы к Экзамену.

Дайте определение системы и модели системы в рамках теоретико-множественного подхода. Опишите абстрактную систему в рамках структурного и функционального подходов.

Назовите основные этапы и задачи общей методики системного анализа.

Перечислите качественные и количественные методы системного анализа.

Сформулируйте основные отличия простых и сложных систем, а также процессов управления в простых и сложных системах.

Охарактеризуйте процесс управления как ИП.

Назовите основные принципы классификации систем управления.

Назовите основные этапы организации управления в сложных системах.

Сформулируйте постановку задачи анализа системы.

Сформулируйте постановку задачи синтеза системы.

Назовите основные уровни стратифицированного описания системы в схеме эволюционного синтеза.

Охарактеризуйте основные этапы в схеме эволюционного синтеза.

Опишите информационные взаимодействия между уровнями и этапами в схеме эволюционного синтеза.

Перечислите основные подходы к решению задачи выбора оптимального варианта системы при многокритериальной оптимизации.

Сформулируйте основные принципы метода анализа иерархий.

Определите правила оценки степени согласованности парных сравнений в МАИ.

Сформулируйте последовательность действий при проведении структуризации и выборе целей. Определите основные правила построения «морфологического ящика».

Приведите форму и пример заполнения морфологической таблицы для формирования альтернативных вариантов системы.

Назовите приемы, применяемые для сужения исходного морфологического множества альтернативных вариантов.

Охарактеризуйте вид иерархий выгод и издержек для предварительного анализа альтернативных вариантов системы.

Назовите основные принципы структурного подхода к моделированию и проектированию сложных систем.

Сформулируйте основные принципы и области применения языков графического моделирования систем в рамках структурного подхода.

Определите основные представления, реализуемые в рамках объектно-ориентированного подхода к моделированию систем

Определите основные типы отношений подобия систем и их моделей.

Дайте содержательную трактовку отношений подобия для систем и их компьютерных (имитационных) моделей.

Назовите основные этапы создания имитационных моделей.

Лайте развернутое определение понятия «математическая схема».

Опишите математическую схему общей динамической системы.

Перечислите основные подходы к определению типовых математических схем, используемых в моделях сложных систем.

Опрелелите основные составляющие D- и P-схемы.

Опрелелите основные составляющие F- и G-схемы.

Определите основные составляющие N-схемы.

Дайте общую характеристику комбинированного подхода к построению модели элементов сложной системы.

Сформулируйте основные принципы построения схемы сопряжения для описания взаимодействия элементов сложной системы.

Охарактеризуйте подход, используемый для построения многоуровневой схемы сопряжения Определите формальную схему описания агрегата.

Проведите содержательное описание процессора обработки задач с управляющими воздействиями, определяющими изменение доступной производительности процессора, на языке Асхем.

Сформулируйте основные принципы и ограничения при моделировании агрегативных систем.

Определите основные принципы метода статистического имитационного моделирования.

Дайте детальное описание блок-схемы общего алгоритма имитационной модели.

Назовите основные способы организации модельного времени и дайте их развернутую характеристику.

Определите основные способы описания динамики функционирования системы в имитационной молели.

Перечислите основные подходы, используемые при создании языков и инструментальных средств имитационного моделирования.

Сформулируйте основные подходы к проверке адекватности имитационной модели.

Лайте содержательную трактовку принципов оптимизации модельного эксперимента.

Сформулируйте постановку задачи стратегического планирования.

Определите основные приближения и допущения, используемые при решении задачи стратегического планирования на основе факторного и регрессионного анализа.

Поясните смысл процедуры «смешивания» факторов при получении дробных факторных пла-HOB.

Сформулируйте постановку основной задачи тактического планирования.

Определите применяемый подход к решению задачи тактического планирования.

Назовите основные задачи, решаемые в ходе первичной и вторичной обработки результатов моделирования.

Назовите основные критерии математической статистики, используемые в ходе вторичной обработки.

#### Примеры типовых практических заданий

- 1. Приведите пример оценки и выбора характеристик исследуемой системы, используя метод экспертных оценок
- 2. Приведите пример использования метода анализа иерархий при моделировании информационной системы
- 3. Приведите пример диаграммы классов на языке UML для информационной систе-MЫ
- 4. Приведите пример диаграммы вариантов использования на языке UML для информационной системы
- 5. Привелите пример диаграммы последовательности на языке UML для информационной системы
- 6. Приведите пример диаграммы деятельности на языке UML для информационной системы
- 7. Приведите пример диаграммы состояний на языке UML для информационной системы
- 8. Приведите пример диаграммы кооперации на языке UML для информационной системы
- 9. Приведите пример диаграммы компонентов на языке UML для информационной системы
- 10. Приведите пример диаграммы развертывания на языке UML для информационной системы
- 11. Привелите пример непрерывно-летерминированной молели для информационного процесса
- 12. Приведите пример дискретно-детерминированной модели для информационного процесса.
- 13. Приведите пример дискретно-стохастической модели для информационного пронесса.
- 14. Приведите пример непрерывно-стохастической модели для информационного пропесса
- 15. Приведите пример сетевой модели для информационного процесса

## 8.2. Критерии и шкалы оценивания

Каждое мероприятие текущего контроля успеваемости оценивается по шкале «зачтено», «не зачтено».

Оценка «зачтено» выставляется обучающемуся при выполнении всех указанных показателей (Таблица 8.1), допускаются несущественные неточности в изложении и оформлении материала

При невыполнении хотя бы одного из показателей выставляется оценка «не зачте-HO<sub>b</sub>.

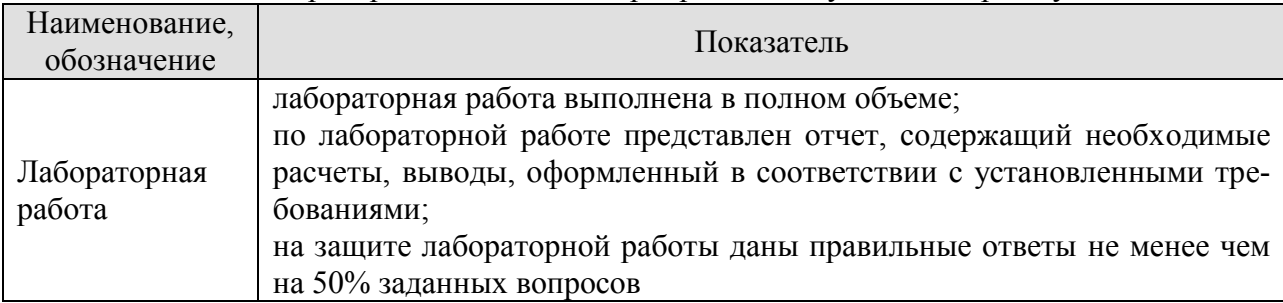

Таблица 8.1 – Критерии оценивания мероприятий текущего контроля успеваемости

При оценивании результатов обучения по дисциплине в ходе промежуточной аттестации используются следующие критерии и шкалы.

Экзамен (Экз).

Задание состоит из 2 теоретических вопросов и 1 практического задания.

Время на подготовку: 45 минут.

Оценка «отлично» выставляется обучающемуся, если он глубоко и прочно усвоил программный материал, исчерпывающе, последовательно, четко и логически стройно его излагает, умеет тесно увязывать теорию с практикой, свободно справляется с задачами, вопросами и другими видами применения знаний, не затрудняется с ответом при видоизменении заланий, использует в ответе материал рекомендуемой литературы, правильно обосновывает принятое решение, владеет разносторонними навыками и приемами выполнения практических заданий.

Оценка «хорошо» выставляется обучающемуся, если он твердо знает программный материал, грамотно и по существу излагает его, не допуская существенных неточностей в ответах на вопросы, правильно применяет теоретические положения при решении практических заданий, владеет необходимыми навыками и приемами их выполнения.

Оценка «удовлетворительно» выставляется обучающемуся, если он имеет знания только основного материала, но не усвоил его деталей, допускает неточности, недостаточно правильные формулировки, нарушения логической последовательности в изложении программного материала, испытывает затруднения при выполнении практических работ.

Оценка «неудовлетворительно» выставляется обучающемуся, который не знает значительной части программного материала, допускает существенные ошибки в ответах на вопросы, неуверенно, с большими затруднениями выполняет практические задания.

# **МИНИСТЕРСТВО НАУКИ И ВЫСШЕГО ОБРАЗОВАНИЯ РОССИЙСКОЙ ФЕДЕРАЦИИ**

# **Федеральное государственное бюджетное образовательное учреждение высшего образования**

# **«Тамбовский государственный технический университет» (ФГБОУ ВО «ТГТУ»)**

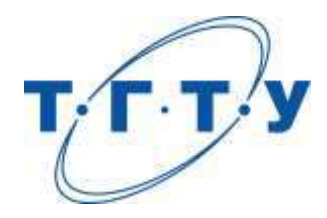

# **УТВЕРЖДАЮ**

*Директор института автоматики и информационных технологий* 

Ю.Ю. Громов « *15* » *февраля* 20 *23* г.

# **РАБОЧАЯ ПРОГРАММА ДИСЦИПЛИНЫ**

*Б1.В.01.01 Web-программирование*

(шифр и наименование дисциплины в соответствии с утвержденным учебным планом подготовки)

**Направление**

*09.03.02 Информационные системы и технологии*

(шифр и наименование)

**Профиль**

*Прикладные информационные системы и технологии*

(наименование профиля образовательной программы)

**Формы обучения:** *очная, заочная*

**Кафедра:** *Информационные системы и защита информации*

(наименование кафедры)

**Составитель:**

 $R_{\text{R}}$ , т.н., доцент  $A_{\text{R}}$  подпись  $A_{\text{R}}$  .  $A_{\text{R}}$  .  $A_{\text{R}}$  .  $A_{\text{R}}$  .  $A_{\text{R}}$  .  $A_{\text{R}}$  .  $A_{\text{R}}$  .  $A_{\text{R}}$  .  $A_{\text{R}}$  .  $A_{\text{R}}$  .  $A_{\text{R}}$  .  $A_{\text{R}}$  .  $A_{\text{R}}$  .  $A_{\text{R}}$  .  $A_{\text{R}}$  степень, должность

**Заведующий кафедрой** В.В. Алексеев

подпись инициалы, фамилия

Тамбов 2023

# 1. ПЛАНИРУЕМЫЕ РЕЗУЛЬТАТЫ ОБУЧЕНИЯ ПО ДИСЦИПЛИНЕ И ЕЕ МЕСТО В СТРУКТУРЕ ОПОП

Цель освоения дисциплины - достижение планируемых результатов обучения (таблица 1.1), соотнесенных с индикаторами достижения компетенций и целью реализации ОПОП.

Дисциплина входит в состав обязательной части образовательной программы.

Таблица 1.1 - Результаты обучения по дисциплине

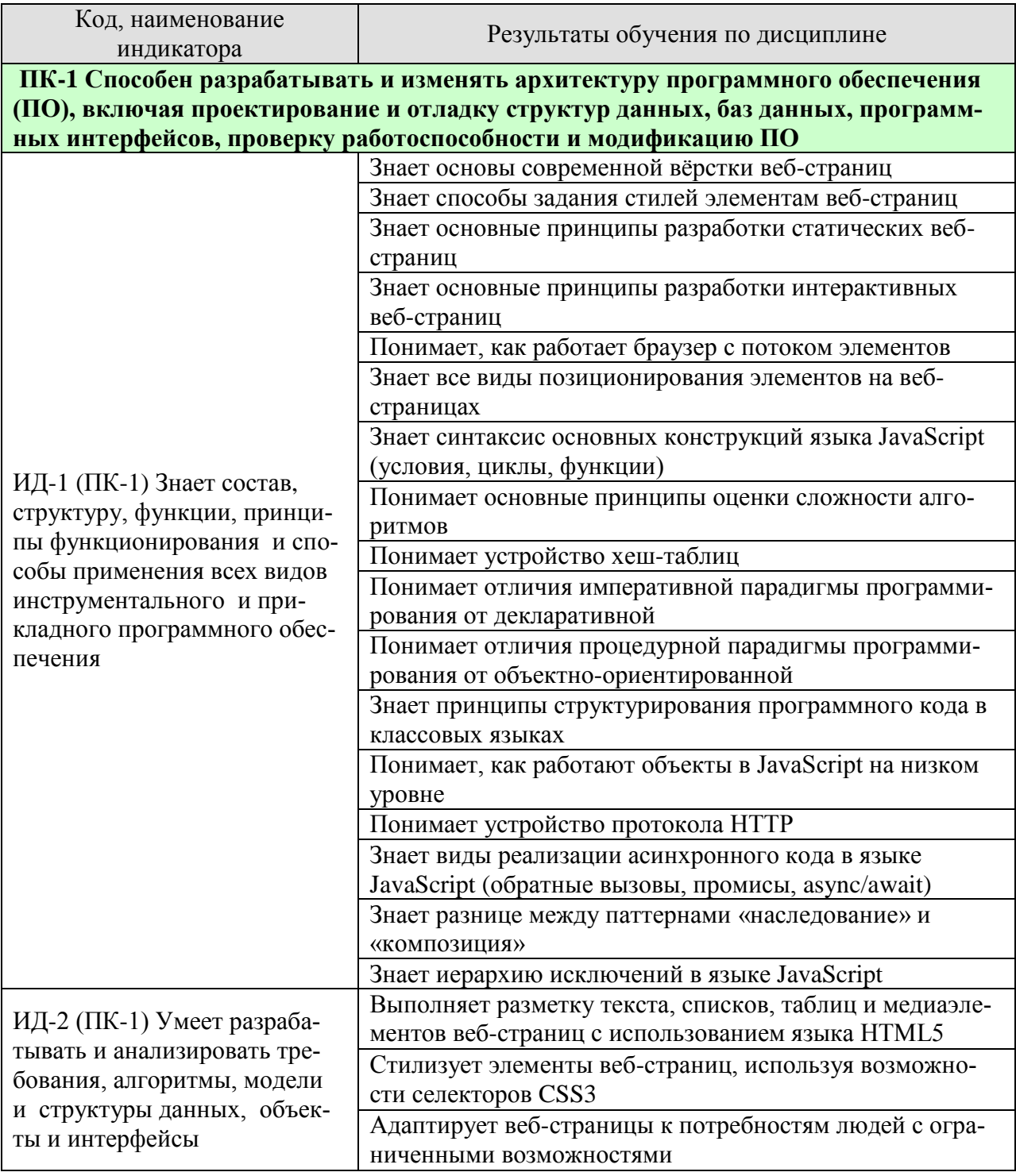

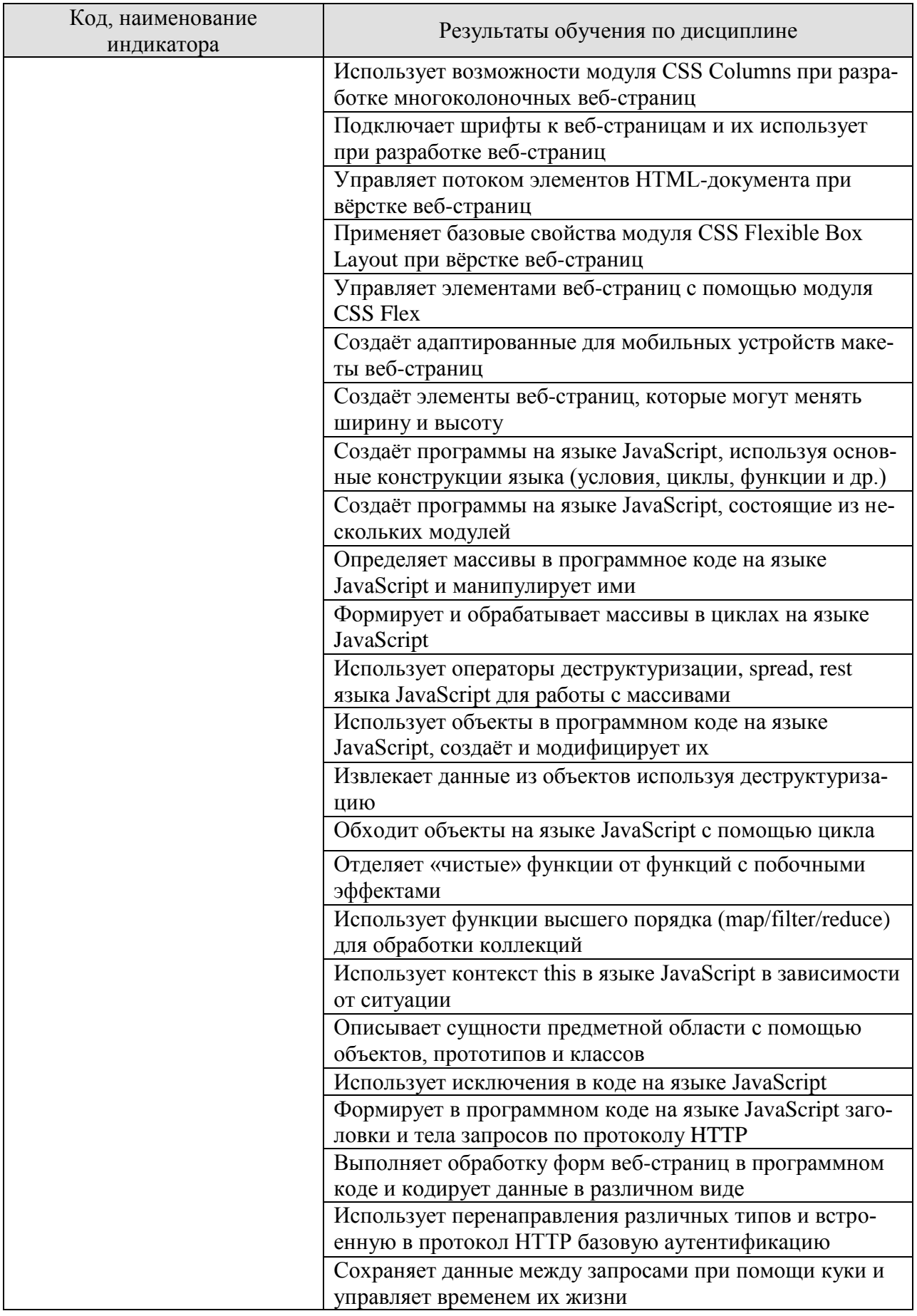

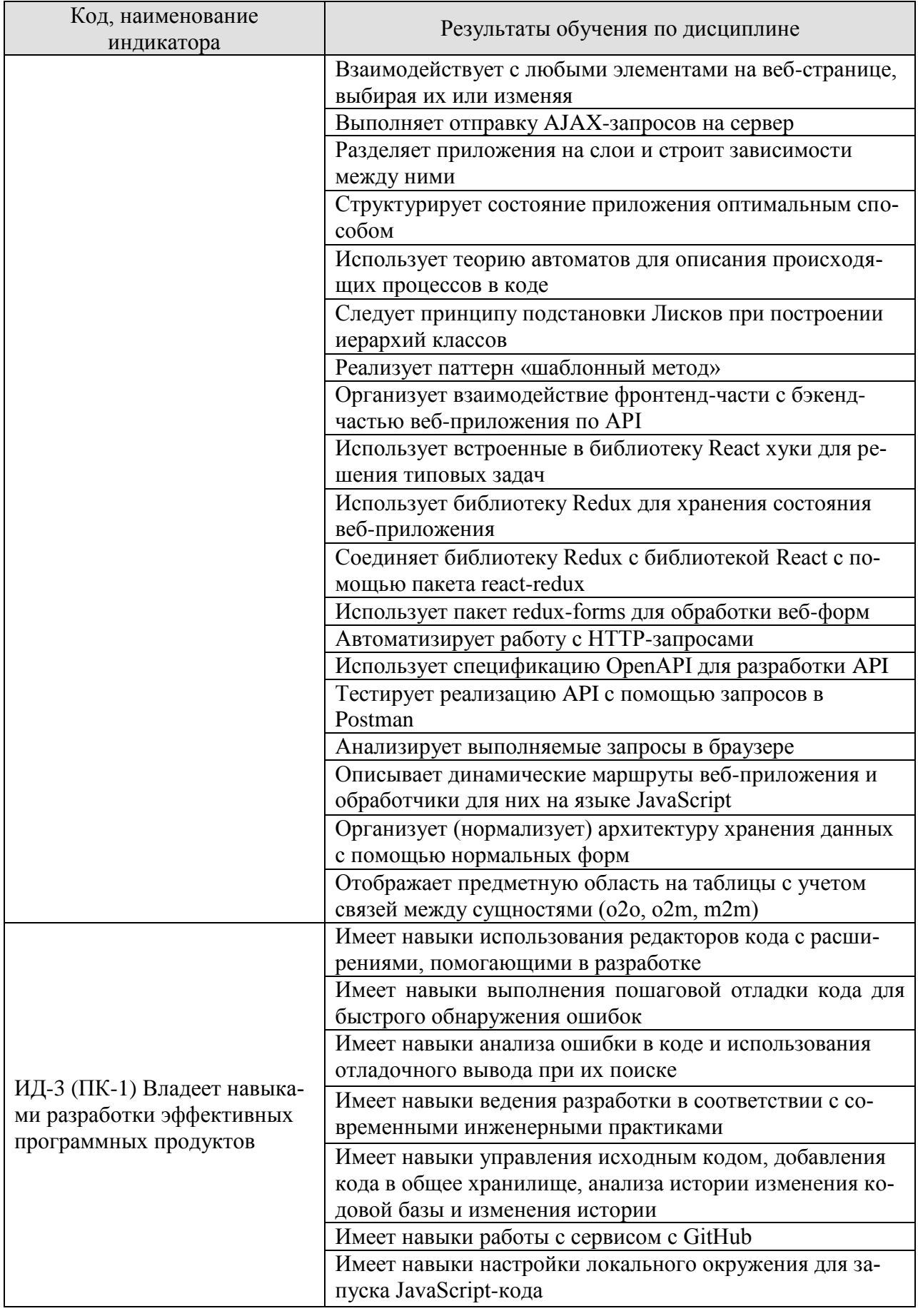

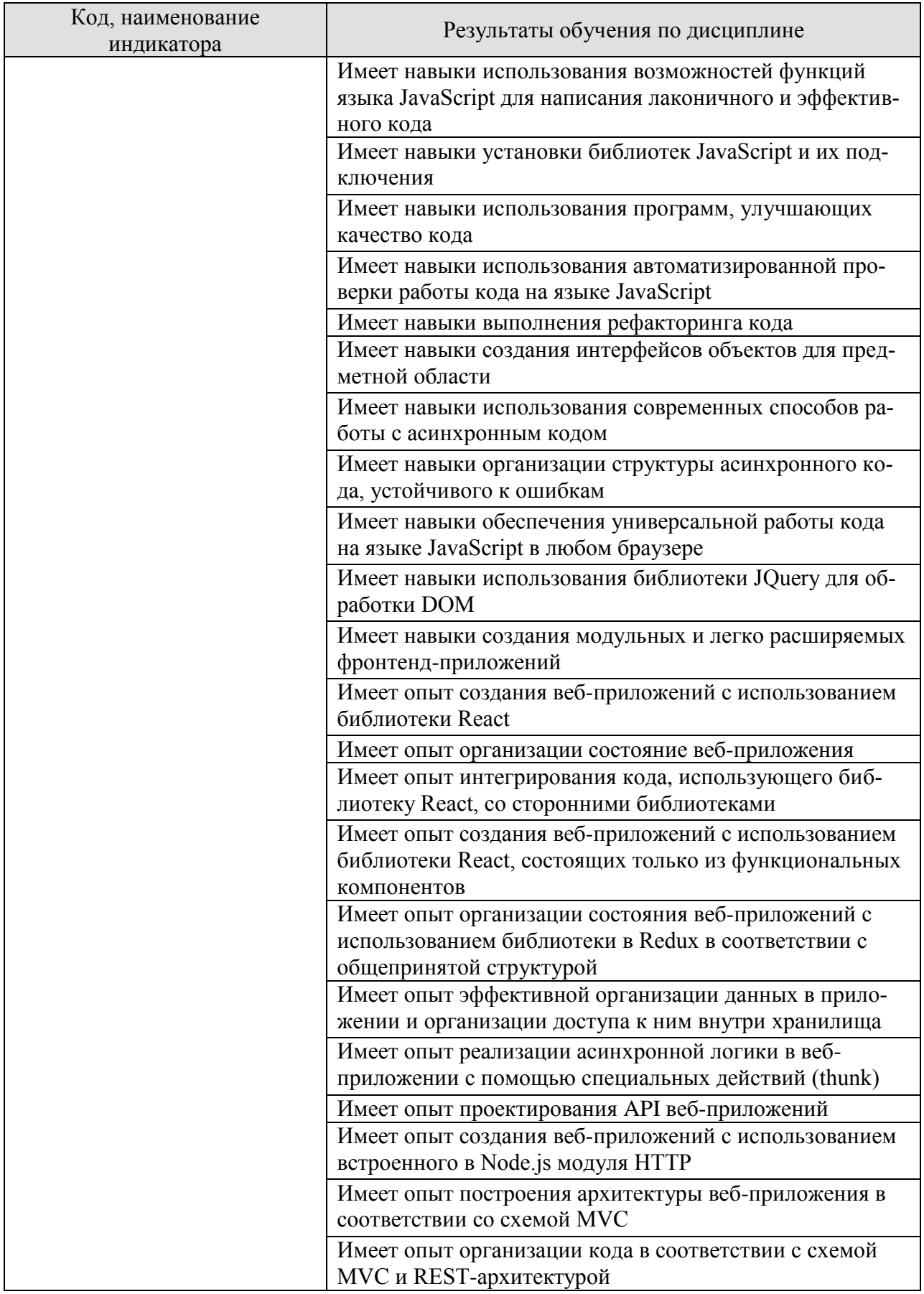

Результаты обучения по дисциплине достигаются в рамках осуществления всех видов контактной и самостоятельной работы обучающихся в соответствии с утвержденным учебным планом.

Индикаторы достижения компетенций считаются сформированными при достижении соответствующих им результатов обучения.

# **2. ОБЪЁМ ДИСЦИПЛИНЫ**

Объем дисциплины составляет 8 зачетных единиц.

Ниже приведено распределение общего объема дисциплины (в академических часах) в соответствии с утвержденным учебным планом.

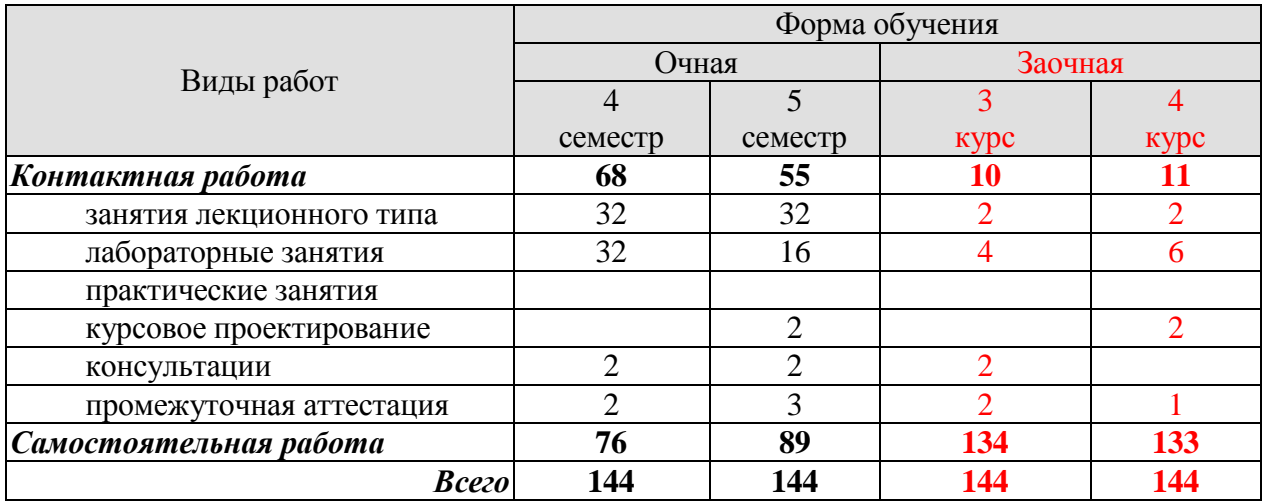

# **3. СОДЕРЖАНИЕ ДИСЦИПЛИНЫ**

#### **Раздел 1. Основы вёрстки и позиционирования элементов**

#### **Тема 1. Основы современной вёрстки**

Введение в курс. Введение в язык HTML: атрибуты и общая схема описания HTMLтегов. Блочная модель: каркас страницы, блочные и строчные элементы HTML. Семантический HTML: стандарт HTML5, семантическая вёрстка, обеспечение доступности. Базовая структура HTML-документа. Основы CSS: подключение CSS-файлов, базовые типы селекторов. Каскадность в CSS. Приоритеты селекторов. Инструменты разработчика: вебинспектор Chrome DevTools. Редакторы кода: Visual Studio Code. Расширение Emmet. Публикация проекта в интернете. Графические редакторы.

#### **Тема 2. Основы вёрстки контента**

Блочная модель и CSS: свойства margin, padding, border, box-sizing. Стили текста. Шрифты и работа с ними: подключение шрифтов с помощью CSS, управление размером и оформлением текста, обобщенное свойство font. Списки, стилизации маркеров списка. Колонки: cоздание журнальной верстки, модуль CSS Multi-column Layout, ограничения, модуля. Единицы измерения: относительные и абсолютные единицы, разницу между единицами em и rem. Медиаэлементы: изображения, видео, аудио. Таблицы. Формы: создание формы, добавление текстовых полей, полей для выбора, списков и кнопок. Доступность форм. Селекторы: по классу, по идентификатору, по тегу, родственные и соседние селекторы, селекторы по атрибуту. Псевдоклассы, состояниям элемента, структурные псевдоклассы. Псевдоэлементы. Переполнение: свойства overflow, свойство text-overflow. Переменные в CSS: создание и использование переменных, область видимости, сравнение глобальных и локальных переменных. Фон: свойство background, установка цвета и изображения, позиционирование фона, задание размеров. Градиенты: линейные и радиальные градиент, создание переходов между цветами, цветовой круг, сочетания цветов для градиентов.

#### **Тема 3. Позиционирование элементов с помощью CSS**

Поток документа, нормальный поток документа. Относительное позиционирование. Абсолютное позиционирование, удаление элемента из нормального потока. Относительное и абсолютное позиционирование, связь абсолютного и относительного позиционирований. Фиксированное позиционирование. Плавающие элементы и их особенности. Наложение элементов, связь позиционирования и наложения.

#### **Тема 4. Основы модуля CSS Flex**

Flex: концепция Flex, преимущества и сценариях использования. Flex-контейнер, определения главной оси для вывода элементов. Перенос элементов в контейнере, свойство flex-wrap. Выравнивание элементов по главной оси, свойство justify-content. Выравнивание элементов по перпендикулярной оси, свойство align-items. Свойства для работы с элементами внутри Flex-контейнеров, свойство flex-grow. Cвойства для работы с элементами внутри Flex-контейнеров, свойства flex-shrink, flex-basis, flex. Свойства для работы с элементами внутри Flex-контейнеров: свойства order и align-self.

#### **Тема 5. Адаптивность сайта**

Проверка адаптивности сайта. Мета-тег viewport. Вёрстка с использованием процентов. Возможности Flex для создания адаптивных макетов. Медиазапросы. Применение разных стилей для разных устройств.

## Тема 6. Основы модуля Grid CSS

Концепция Grid, ключевые особенности и отличиях от Flex. Понятие сеток и их составлящих в CSS Grid Layout. Пример создания сетки с помощью CSS Grid Layout. Единицы измерения fr. Расположение элементов в сетке. Именование линий/областей и использовать их при расположении элементов. Задание отступов между полосами и выравнивание полос сетки. Явная и неявная сетка. Свойства grid-auto-rows и grid-auto-columns. Свойства позиционирования и z-index.

Лабораторные работы

ЛР01. Основы вёрстки контента

ЛР02. Позиционирование элементов с помощью CSS

ЛР03. Основы модуля CSS Flex

ЛР04. Реализация адаптивности сайта

ЛР05. Использование молуля Grid CSS

Самостоятельная работа:

СР01. Посмотрите видео-уроки HTML Teru — HTML Basics: Урок 1, HTML Атрибуты — HTML Basics: Урок 2, Верстка текста. Списки — HTML Basics: Урок 3. Изучите материал статьи Что такое кодировки. Посмотрите видео-урок Основы Chrome DevTools.

СР02. Ознакомьтесь с инструментом по определению цветов элементов на странице, подбору цветовой палитры, созданию градиентов HTML Color Codes. Изучите материал статьи Удивительный и неизвестный inline-block. Ознакомьтесь со спецификацией CSS Multi-column Layout Module Level 1. Ознакомьтесь со спецификацией W3C Абсолютные и относительные единицы измерения. Посмотрите следующий видео-урок: Верстка таблиц. HTML Basics. Ознакомьтесь со спецификацией Атрибуты тега form, Типы элемента input, Свойство resize. Ознакомьтесь со спецификацией W3C Селекторы. Ознакомьтесь со спецификацией MDN Свойство background, W3C Псевдоэлементы. Ознакомьтесь со спецификацией W3C CSS Overflow Module Level 3. Ознакомьтесь со спецификацией W3C CSS Custom Properties for Cascading Variables Module Level 1. Ознакомьтесь со стандартом W3C CSS Images Module Level 3.

#### Раздел 2. Основы программирования на языке JavaScript

#### Тема 7. Основы JavaScript

Введение в язык. Инструкции. Арифметические операции. Ошибки оформления (синтаксиса и линтера). Строки. Переменные. Выражения в определениях. Именование. Интерполяция. Извлечение символов из строки. Типы данных. Неизменяемость и примитивные типы. Функции и их вызов. Сигнатура функции. Вызов функции — выражение. Функции с переменным числом параметров. Детерминированность. Стандартная библиотека. Свойства и методы. Цепочка вызовов. Определение функций. Возврат значений. Параметры функций. Необязательные параметры функций. Упрощенный синтаксис функций. Логика. Логические операторы. Результат логических операций. Условные конструкции. Тернарный оператор. Конструкция Switch. Цикл while. Агрегация данных. Обход строк в цикле. Условия внутри тела цикла. Инкремент и декремент. Цикл for. Модули.

#### Тема 8. Массивы в JavaScript

Синтаксис. Модификация. Проверка существования значения. Цикл for. Ссылки. Агрегация. Использование цикла for...of для обхода массивов. Удаление элементов массива. Управляющие инструкции. Вложенные массивы. Генерация строки в цикле. Обработка строк через преобразование в массив. Вложенные циклы. Основы теории множеств. Сортировка массивов. Стек. Оценка сложности алгоритмов, нотация Big О. Деструктуризация. Rest-оператор и деструктуризация. Spread-оператор и создание новых массивов. Массивы в памяти компьютера.

# Тема 9. Настройка окружения для JavaScript

Особенности JavaScript как языка программирования, ECMAScript. Установка интерпретатора JavaScript, использование REPL. Программная платформа Node.js, пакетный менеджер NPM. Создание проектов и пакеты в JavaScript, экосистема JavaScript. Понятие зависимостей, типы зависимостей. Глобальная установка пакетов. NPX. Линтеры, линтер Eslint.

# Тема 10. Ввеление в Git

Рабочий процесс. Интеграция с GitHub. Рабочая директория. Анализ сделанных изменений. Анализ истории изменений (коммитов). Отмена изменений в рабочей директории. Отмена коммитов. Изменение последнего коммита. Индекс. Перемешение по истории. Игнорирование файлов (Gitignore). Stash. Открытые проекты (Open Source).

Лабораторные работы ЛР06. Основы JavaScript ЛР07. Работа с массивами в JavaScript ЛР08. Проект по разделу 2

Самостоятельная работа:

СРОЗ. Ознакомьтесь с материалом статей Немного о Hello, World!, Немного об интерпретаторах. Ознакомьтесь со спецификацией MDN Инструкции и объявления по категориям, Арифметические операции. Ознакомьтесь с материалом статьи Ошибки в JavaScript. Ознакомьтесь с инструментом REPL для языка JavaScript REPL для экспериментов. Ознакомьтесь со спецификацией MDN Шаблонные строки. Ознакомьтесь с материалом статей История перевода строки, Что такое кодировки?. Ознакомьтесь с материалом статей Именование в программировании, Ошибки в именовании переменных. Ознакомьтесь с материалом статей Литерал, Статья о дробных числах. Ознакомьтесь со спецификацией MDN Полный список функций Math. Ознакомьтесь с материалом статей Детерминированные функции, Побочный эффект. Ознакомьтесь со спецификацией MDN Описание строковых функций, ознакомьтесь с материалом статьи Как искать техническую информацию. Посмотрите видео-урок Ментальное программирование. Ознакомьтесь с материалом статей Булева алгебра, Конъюнкция, Дизъюнкция, Законы Де Моргана. Ознакомьтесь со спецификацией MDN Switch. Ознакомьтесь со спецификацией MDN Цикл while. Ознакомьтесь с материалом статьи Список простых чисел. Ознакомьтесь с материалом статьи Тонкости модульной системы ECMAScript 2015 (ES6), с документацией Node.js documentation: EcmaScript Modules, V8: JavaScript modules, cj статьями Understanding ES6 Modules, Exploring JS: Modules.

СР04. Ознакомьтесь со спецификацией MDN Массивы. Ознакомьтесь со спецификацией MDN Цикл for. Ознакомьтесь с материалами ресурса Продуманная оптимизация. Ознакомьтесь со спецификацией MDN Цикл for...of. Ознакомьтесь со спецификацией MDN Break, Continue. Ознакомьтесь со спецификацией MDN Метод массива includes. Ознакомьтесь с материалом статьи Джоэль Спольски. Назад к основам. Ознакомьтесь с документацией Функция words (Lodash), Функция capitalize (Lodash). Ознакомьтесь со спецификацией MDN Метод Array.isArray, проверяющий, является ли значение массивом, Встроенный метод flat, с материалом статьи .flat() и .flatMap(): новые методы для работы с массивами в ECMAScript. Ознакомьтесь с материалом пособия Рассказы о множествах, со спецификацией MDN Встроенный метод includes, с документацией Функция intersection из библиотеки Lodash, Функция union из библиотеки Lodash, Функция difference из библиотеки Lodash. Ознакомьтесь со спецификацией MDN Сортировка средствами JavaScript, Цикл do...while, с интерактивным ресурсом Визуализация алгоритмов сортировок. Ознакомьтесь со спецификацией MDN Merog push, Метод рор. Ознакомьтесь с материалами ресурса Big-O Cheat Sheet. Ознакомьтесь со спецификацией MDN Деструктуризация.

Ср05. Ознакомьтесь с материалом статьи Зачем нужен git. Ознакомьтесь с материалами ресурсов Git Cheatsheet, статей Соглашение об именовании коммитов и Что такое Git?. Посмотрите видео-урок Цикл git-разработки (init, commit, push on GitHub), ознакомьтесь с материалами статей GitHub - Настройка и конфигурация учетной записи и Создание SSH-ключа для работы с GitHub по SSH. Ознакомьтесь с материалами статей Просмотр истории коммитов, Поиск ошибок, Поиск по коду и истории. Ознакомьтесь с материалом статьи Перезапись истории. Ознакомьтесь с материалом статьи Интерактивное индексирование. Ознакомьтесь с материалами статей Что такое PS1 и для чего используется? и Именование коммитов. Ознакомьтесь с материалами статей Ветки в GIT и попрактикуйтесь в тренажёре Trunk Based Development. Ознакомьтесь с материалами ресурсов Коллекция полезных gitignore для всех ситуаций и Инструкция от Atlassian по gitignore. Ознакомьтесь с материалами статей Припрятывание (Stash) и очистка и Псевдонимы (алиасы) команд в Git. Посмотрите видео-урок Отправка пулреквестов в опенсорс.

СР06. Ознакомьтесь с материалом инструкций Установка Ubuntu на Windows, Установка GIT на Windows и статьи Менеджер версий языков. Ознакомьтесь с материалами ресурсов ECMAScript Specification (еста-262) и V8 (интерпретатор). Посмотрите видеоурок Видео о REPL и ознакомьтесь с материалом инструкции Установка Node.js в Ubuntu 20.04. Ознакомьтесь с материалами ресурсов NPM и Эталонный репозиторий Node.js. Ознакомьтесь с материалами ресурсов NPMJS, статьями Библиотека или свое решение и Отличие npm ci от npm install.

# Раздел 3. Профессиональная разработка на языке JavaScript

#### Тема 11. Объекты в JavaScript

Синтаксис для работы с объектами. Основные способы изменения объектов. Ссылочные данные. Примеры использования объектов. Проверка существования свойства. Обход свойств объекта с использованием цикла. Вложенные объекты: синтаксис создания, извлечения и модификации вложенных объектов. Слияние объектов. Клонирование объектов: создание поверхностных и глубоких копий объектов. Spread-оператор и создание новых объектов. Деструктуризация для извлечения частей объектов. Хеш-таблицы.

# Тема 12. Функции в JavaScript

Понятие «детерминированность» и «побочные эффекты» (side effects). Принцип разделения команд и запросов. Упаковывание аргументов функции в массив с помощью Rest-оператора. Распаковка аргументов функции в массив с помощью Spread-оператора. Деструктуризация параметров. Объекты первого класса: функции, как на данные; анонимные функции. Функции высшего порядка: построение абстракций с помощью функций. Отображение (метод map). Фильтрация (метод filter). Агрегация (метод reduce). Сигналы, концепция интерфейсов. Рекурсия и рекурсивные вызовы.

#### Тема 13. Автоматическое тестирование в JavaScript

Концепция тестирования. Модуль assert и основные функции для выполнения проверок. Библиотека power-assert. Фреймворк для тестирования Jest. Матчеры (Expectations) в Jest. Модульные тесты. Подготовка данных к тестированию, хук beforeEach. Плохие и хорошие практики тестирования. Покрытие кода тестами (Code Coverage). Разработка через тестирование (TDD). Непрерывная интеграция (CI).

Лабораторные работы

ЛР09. Работа с объектами в JavaScript

ЛР10. Работа с функциями в JavaScript

JIP11. Автоматическое тестирование в JavaScript

ЛР12. Проект по разделу 3

Самостоятельная работа:

СР07. Ознакомьтесь со спецификацией MDN Object. Ознакомьтесь с документацией Функция has из библиотеки Lodash. Ознакомьтесь с документацией Функция get из библиотеки Lodash. Ознакомьтесь с документацией Метод has из библиотеки Lodash и Метод merge из библиотеки Lodash. Ознакомьтесь с материалом статьи Какие есть способы выполнить глубокое клонирование.

СР08. Ознакомьтесь с материалом статей Побочные эффекты и Детерминированная функция. Ознакомьтесь с материалом статей Command-query Separation и Принцип наименьшего удивления. Ознакомьтесь со спецификацией MDN Объекты первого класса. Ознакомьтесь со спецификацией MDN Функция высшего порядка. Ознакомьтесь со спецификацией MDN Метод map. Ознакомьтесь со спецификацией MDN Метод filter. Ознакомьтесь со спецификацией MDN Merog reduce и документацией Функция has из библиотеки Lodash. Ознакомьтесь с материалом статьи Обработка сигналов и материалами ресурса Продуманная оптимизация. Ознакомьтесь с интерактивным материалом Визуализация рекурсивного процесса, посмотрите видео-урок What on Earth is Recursion? -Computerphile, Fibonacci Programming - Computerphile и ознакомьтесь с материалом статьи Properties of recursive algorithms. Ознакомьтесь с интерактивным материалом Визуализация итеративного процесса и ознакомьтесь с материалом статьи Рекурсия, рекурсивный процесс и итеративный процесс. Посмотрите видео-урок Ментальное программирование  $\overline{2}$ .

СР09. Ознакомьтесь с документацией Asserts и Chai. Ознакомьтесь с материалом статьи Что такое  $(a/a)$  -1,6 +1,7  $(a/a)$  в выводе. Ознакомьтесь с документацией Jest, Блоки тестов (Describe). Ознакомьтесь с документацией Матчеры Jest. Ознакомьтесь с материалом статьи Чек-лист хороших инженерных практик в компаниях. Ознакомьтесь с документацией Jest methods. Посмотрите видео-урок Начинаем писать тесты правильно. Ознакомьтесь с материалом статьи Начинаем писать тесты правильно. Ознакомьтесь с материалом статей Экстремальное программирование, Среды разработки. Мужики, выкатывай! и материалом курса Github Actions.

#### Раздел 4. Асинхронное программирование и сетевые запросы

# Тема 14. Введение в ООП на языке JavaScript

Инкапсуляция. Контекст (this). Связывание (bind). Особенности работы this со стрелочными функциями. Конструктор: способы создания объектов, оператор new. Механизм прототипов, создание абстракций данных в JavaScript. Методы упаковки и распаковки (Boxing). Представление объектов в виде строк (toString). Определение классов. Статические свойства и методы. Исключения. Место ООП в разработке.

# Тема 15. Объектно-ориентированный дизайн в языке JavaScript

Шаблоны проектирования. Базовые принципы проектирования классов, конфигурация. Изменяемая конфигурация. Основные принципы организации объектов, описываюших предметную область: объекты-сушности, объекты-значения и внедренные объекты. Понятие Fluent Interface. Сборщики (Builders). Объекты прокси (Proxy). Структурирование программ в ООП-стиле.

#### Тема 16. Асинхронное программирование в JavaScript

Стек вызовов (Call Stack). Асинхронный код. Асинхронные функции и обработка результатом их работы. Упорядочивание асинхронных операций, управление потоком выполнения асинхронных операций. Обработка ошибок в асинхронном коде. Принципы одновременного запуска асинхронных операций и контроля их результата. Таймеры. Способы организации процесса выполнения асинхронного кода, промисы (Promise). Обработка ошибок в промисах. Цепочка промисов, способы выпрямления промисов в «плоский» код. Параллельное выполнение промисов (Promise.all). Создание промисов из колбеков (new Promise). Современные способы написания асинхронного кода (Async/Await). Использование асинхронности в прикладных задачах (на примере HTTP-клиента axios).

Лабораторные работы

ЛР13. Использование объектно-ориентированной парадигмы в JavaScript

- ЛР14. Объектно-ориентированное проектирование в JavaScript
- ЛР15. Асинхронное программирование в JavaScript
- ЛР16. Проект по разделу 4

Самостоятельная работа:

СР10. Ознакомьтесь с материалами статей Объекты первого класса и YDKJS: This. Ознакомьтесь со спецификацией MDN Merog apply(). Ознакомьтесь с материалом статей Natives и Стандартные встроенные объекты. Ознакомьтесь со спецификацией MDN Метод valueOf и статьёй Обертки. Ознакомьтесь со спецификацией MDN toString. Ознакомьтесь с документацией @babel/plugin-proposal-class-properties. Ознакомьтесь со статьями Статические свойства / MDN, Статические методы / MDN, Как работает `new this` внутри статических методов. Ознакомьтесь с материалами статей Обработка ошибок, Что такое идентификатор "e", идущий после catch?, Что такое трассировка стека?. Ознакомьтесь с материалом статьи Алан Кэй, создатель ООП, про разработку, Лисп и ООП.

СР11. Ознакомьтесь с материалами статей Паттерны без привязки к языку, Антипаттерны. Ознакомьтесь с документацией Библиотека MarkdownIt. Ознакомьтесь с материалами статей Текучий интерфейс, JS: Коллекции. Ознакомьтесь с материалом статьи JSON schema. Ознакомьтесь с документацией Документация Proxy, с материалом статьи Для чего нужен объект Proxy?, Геттеры и сеттеры в JS, Что такое приватные поля с префиксом # в классах?. Посмотрите видео Снесите это немедленно (Андрей Аксенов). Доклад с конференции HighLoad, ознакомьтесь с материалом статьи Архитектура и ООП.

СР12. Ознакомьтесь с материалами статей Стек, Стек вызовов, Как на самом деле работает асинхронность?. Ознакомьтесь с документацией синхронная функция readFileSync из модуля fs, асинхронная функция readFile из модуля fs и статьёй Почему "синхронный" - значит один за другим в контексте программирования?. Ознакомьтесь с материалами статьи Итеративный процесс. Ознакомьтесь с материалами статьи Почему стек вывода ошибки в асинхронном коде отличается от синхронного?. Ознакомьтесь с документацией async — библиотека для работы в асинхронном стиле. Ознакомьтесь со спецификацией MDN setTimeout, setInterval. Ознакомьтесь с документацией promisejs.org. Ознакомьтесь с материалами статьи Для чего в промисах используются return?. Ознакомьтесь со спецификацией MDN Promise.all. Ознакомьтесь с документацией util.promisify. Ознакомьтесь с материалами Пример реального кода из проектов Хекслета.

# Раздел 5. Разработка браузерных приложений

Тема 17. DOM API

Использование JavaScript в браузере, отличия между серверным и клиентским вариантами JavaScript. Глобальный объект Window. BOM-объекты. DOM-дерево, отличие DOM-дерева от HTML. Структура DOM-дерева, перемещение по DOM-дереву. Декларативный поиск по DOM-дереву: методы getElementById, querySelector и др. Использование консоли разработчика. Манипулирование DOM-деревом. Управление узлами DOMдерева. Полифиллы. Событийная модель браузера, базовые события и их особенности работы. Создание интерактивных компонентов. Обработка форм. Стадии событий, перехват всплывающих событий. События, возникающие при загрузке и выгрузке документа. АЈАХ-запросы, АРІ браузера - fetch. Библиотека JQuery.

## Тема 18. Архитектура фронтенда

Концепция отделения данных программы от представления, состояния. Комплексное состояние, практики по организации структуры сложного состояния. Стратегии обновления представления на основе данных. Состояние отображения (UI State). Процессы и автоматы, их описывающие. Базовые принципы нормализации данных. Архитектура Model-View-Controller. Способы контроля состояния форм. Организация текстов интерфейса. Инициализация приложения.

Лабораторные работы ЛР17. Работа с DOM API в JavaScript ЛР18. Реализация архитектуры фронтенда веб-приложения ЛР19. Проект по разлелу 5

Самостоятельная работа:

СР13. Ознакомьтесь с материалами статей Гайд "Зачем нужно собирать фронтенд", Урок по DevTools, "Протокол HTTP", Как увеличить скорость загрузки страницы со скриптами с помощью defer и async. Ознакомьтесь со спецификацией MDN Window. Ознакомьтесь со спецификацией MDN Node. Ознакомьтесь со спецификацией MDN CSS Selectors. Посмотрите видео Отладка кода в браузере, ознакомьтесь со статьёй Chrome DevTools. Ознакомьтесь с материалом статьи Как добавить в html-элемент несколько классов?. Ознакомьтесь с материалами статей Что такое АРІ, Протокол НТТР, НТТР АРІ.

СР14. Ознакомьтесь с материалами статей Скрипты, модули и библиотеки, Состояние в модулях. Ознакомьтесь с материалом статьи Именование в программировании. Ознакомьтесь с документацией Xstate (библиотека для моделирования конечных автоматов). Ознакомьтесь с документацией Backbone MVC и материалом статьи Что такое MVC: рассказываем простыми словами. Ознакомьтесь с материалами статей Состояние на уровне модулей, Скрипты, модули и библиотеки. Что такое веб-сокеты и как они вообще работают.

# Раздел 6. Разработка React-приложений

# Тема 19. Использование классов в JavaScript

Наследование, возможность построения иерархии классов. Позднее связывание. Шаблонный метод. Переопределение методов. Принцип подстановки Лисков. Исключения, иерархия исключений. Ограничения наследования, альтернативные способы работы, композиция вместо наследования.

# Тема 20. Библиотека React

Библиотека React, подготовка окружения. Концепция компонентов. Расширение языка JSX. Механизм передачи данных в компоненты, Props. Работа с коллекциями внутри компонентов. Различия между JSX и HTML. Обработка имён классов. Вложенные компоненты. Состояния, создание Stateful-компонентов. Особенности системы событий React. Автоматное программирование. Принципы взаимодействия с формами. Работа с составными структурами в неизменяемом стиле, библиотека immutability-helper. Хранение состояний и управление событиями во вложенных компонентах. Создание компонентов на основе функций и использования пространств имён. Получение доступа к глобальному состоянию во вложенных компонентах, контекст (Context API). Virtual Dom. Тестирование. Особенности работы с объектом событием в асинхронном коде, создание асинхронных обработчиков. Жизненный цикл компонента. Производительность React. Взаимодействи с реальным DOM для интеграции сторонних компонентов, Refs.

## Тема 21. Хуки библиотеки React

Принципы работы хуков. Хук useState. Изолирование побочных эффектов с помощью хуков, хук useEffect. Работат с контекстом через хуки, хук useContext. Получение доступа к DOM-элементам с помощью хуков, хук useRef.

# Тема 22. Библиотека Redux

Библиотека Redux. Диспатч действий. Способы разбиения хранилища на части, редьюсеры. Подключение и использование мидлвар.

## Тема 23. Библиотека Redux Toolkit

Подключение Redux Toolkit к React. Слайсы. Эффективная организация данные в хранилище, нормализация данных в Redux. Entity Adapter. Механизм ExtraReducers для реакции на действия из других слайсов. Асинхронные запросы (Thunk).

# **Тема 24. НТТР АРІ**

Концепция НТТР АРІ. НТТР-запросы в браузере. Пример НТТР АРІ. Основные операции по управлению ресурсами, идемпотентность. Выполнение запросов из командной строки, Curl. Выполнение запросов в Postman. Виды HTTP API: RPC и REST. Стандарт OpenAPI.

Лабораторные работы ЛР20. Использование классов в JavaScript ЛР21. Использование библиотеки React ЛР22. Использование хуков библиотеки React ЛР23. Использование библиотеки Redux ЛР24. Проект по разделу 6

Самостоятельная работа:

СР15. Ознакомьтесь с материалом статьи Джо Армстронг об Elixir, Erlang, ФП и ООП. Ознакомьтесь с материалом статьи Наследование (Wiki). Ознакомьтесь с материалом статьи Позднее связывание (Wiki). Ознакомьтесь с материалом статьи Circle-ellipse problem. Ознакомьтесь с материалом статьи Что такое "миксин" в классах JS?.

СР16. Ознакомьтесь с документацией Фрагменты в документации React. Ознакомьтесь с документацией classnames. Ознакомьтесь с материалом статьи Нормализация данных. Посмотрит видео Почему сложно программировать UI, Процессы и автоматы, их описывающие. Ознакомьтесь с документацией Формы, Updating Arrays in State, Updating Objects in State. Ознакомьтесь с материалом статьи В чём плюс функциональных компонентов?. Ознакомьтесь с документацией Context API. Ознакомьтесь с документацией Meтоды жизненного цикла и статьёй Зачем нужно частичное применение в обработчиках событий? Ознакомьтесь с материалами ресурса Продуманная оптимизация.

СР17. Ознакомьтесь с документацией Плагин eslint-plugin-react-hooks, Хук useState, Хук useEffect, Почему эффекты выполняются при каждом обновлении, Хук useContext, Механизм контекстов. Использование хука useRef. Измерение узла DOM.

СР18. Ознакомьтесь с документацией Основные принципы Redux, Нормализация структуры состояния, Официальная документация ReduxDevTools.

СР19. Ознакомьтесь с документацией Redux DevTools. Ознакомьтесь с документацией Паттерны по обновлению данных в Immer, с материалом статьи Как проверить state внутри reduce?. Ознакомьтесь с документацией Нормализация данных в Redux. Ознакомьтесь с материалом статьи Что такое CRUD?, с документацией Документация createEntityAdapter, Создание своих селекторов. Ознакомьтесь с документацией Extra Reducers. Ознакомьтесь с документацией Redux Thunk, createAsyncThunk, RTK.

СР20. Ознакомьтесь с документацией Коллекция Code Basics. Ознакомьтесь с материалом статьи Что такое REST?. Ознакомьтесь с документацией Спецификация OpenAPI.

# Раздел 7. Разработка с использованием фреймворка Express

# **Тема 25. НТТР Server**

Реализация сервера. Перезагрузка кода, утилита nodemon. Модули Node.js, позволяющие манипулировать параметрами запроса. Подходы к построению сайтов/сервисов. Формат данных JSON. Задачи маршрутизации. Обработка тела запроса: тип данных Buffer, понятие валидации входящих данных.

# Тема 26. Фреймворк Express

Концепция маршрутов в веб-приложении, отправка запросов. Способы тестирования веб-приложения, библиотека Supertest. Вопросы логирования в веб-приложении, библиотека morgan. Отладка приложения, уровни логирования. Шаблоны, шаблоны Jinja-like и Haml-like. Работа со статическими данными. Концепция механизма REST и отсутствие состояния при запросах. Специальные функции middlewares. Концепция пользовательских сессий в веб-приложении. Вопросы авторизации пользователя в приложении. Механизм Flash.

# Тема 27. Основы реляционных баз данных

Архитектура СУБД. Подготовка к работе: создание пользователя и базы данных. Структура реляционной базы данных. Создание таблиц. Вставка и модификация данных. Выборка данных. Реляционная модель данных. Первая нормальная форма. Вторая нормальная форма. Третья нормальная форма. Автоинкремент. Онтология: сущности, связи и ERD. Ограничения: UNIQUE и NOT NULL. Изменение структуры таблицы (ALTER). Сортировка данных в прямом и обратном порядке (ORDER). Условия при выполнении запросов в базу данных (WHERE). Ограничение выборки (LIMIT). Способ получения уникальных записей (DISTINCT). Использование агрегатных функций для расчетов. Применение агрегатных функций к группам записей по определенному признаку (GROUP). Запросы с объединением таблиц (JOINS). Запросы внутри транзакции, принцип ACID. Способы обеспечения высокой скорости выполнения запросов (индексы, Explain).

Лабораторные работы ЛР25. Использование HTTP Server в Node.js ЛР26. Использование фреймворка Express ЛР27. Проект по разделу 7

Самостоятельная работа:

СР21. Ознакомьтесь с материалом статьи [Что такое DNS](https://guides.hexlet.io/ru/dns/?roistat_visit=7017950). Ознакомьтесь с материалом статьи [Inotify.](https://ru.wikipedia.org/wiki/Inotify)

СР22. Ознакомьтесь с документацией [Named Routes.](https://github.com/alubbe/named-routes) Ознакомьтесь с документацией [Superagent,](https://github.com/visionmedia/superagent) [Supertest,](https://github.com/visionmedia/supertest) [Morgan,](https://github.com/expressjs/morgan) [Debug,](https://github.com/visionmedia/debug#readme) [Pug.](https://pugjs.org/api/getting-started.html) Ознакомьтесь с материалом статьи [Что такое](https://guides.hexlet.io/ru/http-api/?roistat_visit=7017950)  [HTTP API?](https://guides.hexlet.io/ru/http-api/?roistat_visit=7017950) и с документацией [REST API.](https://restapitutorial.ru/%0a)

СР23. Ознакомьтесь с материалом статьи [Процесс создания пользователя и базы](https://asciinema.org/a/dhzsAGTI5esYnuRUi12GJleg8)  [данных](https://asciinema.org/a/dhzsAGTI5esYnuRUi12GJleg8). Попрактикуйтесь в тренажёре [Онлайн песочница для выполнения SQL запросов](https://www.db-fiddle.com/), ознакомьтесь с документацией [Типы данных](https://postgrespro.ru/docs/postgresql/15/datatype), [CREATE TABLE,](https://www.postgresql.org/docs/current/static/sql-createtable.html) [INSERT,](https://www.postgresql.org/docs/current/static/sql-insert.html) [UPDATE,](https://www.postgresql.org/docs/current/static/sql-update.html) [DELETE,](https://www.postgresql.org/docs/current/static/sql-delete.html) [TRUNCATE.](https://www.postgresql.org/docs/current/sql-truncate.html) Ознакомьтесь с материалами статей [Основы реляционной алгебры](https://habr.com/post/145381/), [Реляционная модель](https://ru.wikipedia.org/wiki/%D0%A0%D0%B5%D0%BB%D1%8F%D1%86%D0%B8%D0%BE%D0%BD%D0%BD%D0%B0%D1%8F_%D0%BC%D0%BE%D0%B4%D0%B5%D0%BB%D1%8C_%D0%B4%D0%B0%D0%BD%D0%BD%D1%8B%D1%85) данных. Ознакомьтесь с материалами статей [Первичный ключ](https://ru.wikipedia.org/wiki/%D0%9F%D0%B5%D1%80%D0%B2%D0%B8%D1%87%D0%BD%D1%8B%D0%B9_%D0%BA%D0%BB%D1%8E%D1%87), [Внешний ключ](https://ru.wikipedia.org/wiki/%D0%92%D0%BD%D0%B5%D1%88%D0%BD%D0%B8%D0%B9_%D0%BA%D0%BB%D1%8E%D1%87), [Суррогатный ключ](https://ru.wikipedia.org/wiki/%D0%A1%D1%83%D1%80%D1%80%D0%BE%D0%B3%D0%B0%D1%82%D0%BD%D1%8B%D0%B9_%D0%BA%D0%BB%D1%8E%D1%87), [Потенциальный ключ](https://ru.wikipedia.org/wiki/Потенциальный_ключ). Ознакомьтесь с материалами статей [Онтология \(информатика\)](https://ru.wikipedia.org/wiki/%D0%9E%D0%BD%D1%82%D0%BE%D0%BB%D0%BE%D0%B3%D0%B8%D1%8F_(%D0%B8%D0%BD%D1%84%D0%BE%D1%80%D0%BC%D0%B0%D1%82%D0%B8%D0%BA%D0%B0)). Ознакомьтесь с документацией [Ограничения](https://postgrespro.ru/docs/postgresql/15/ddl-constraints), [ALTER,](https://postgrespro.ru/docs/postgresql/15/ddl-alter) [ORDER, WHERE,](https://postgrespro.ru/docs/postgresql/15/sql-select) [LIMIT,](https://postgrespro.ru/docs/postgresql/15/sql-select#SQL-LIMIT) [DISTINCT,](https://postgrespro.ru/docs/postgresql/15/sql-select#SQL-DISTINCT) [Агрегатные функции](https://postgrespro.ru/docs/postgresql/15/functions-aggregate), [GROUP,](https://postgrespro.ru/docs/postgresql/15/queries-table-expressions#QUERIES-GROUP) [JOINS.](https://postgrespro.ru/docs/postgresql/15/tutorial-join) Ознакомьтесь с интерактивным ресурсом [Визуализация соединений](https://joins.spathon.com/). Ознакомьтесь с документацией [Транзакции](https://postgrespro.ru/docs/postgresql/15/tutorial-transactions), с материалами статей [ACID](https://ru.wikipedia.org/wiki/ACID) и [Уровни изоляции транзакции](https://ru.wikipedia.org/wiki/Уровень_изолированности_транзакций). Ознакомьтесь с документацией [Типы индексов в PostgreSQL](https://postgrespro.ru/docs/postgresql/15/indexes-types) и статьёй B-[дерево](https://ru.wikipedia.org/wiki/B-%D0%B4%D0%B5%D1%80%D0%B5%D0%B2%D0%BE).

# **Курсовое проектирование**

Примерные темы курсовой работы:

- 1. Разработка веб-приложения платформы электронной коммерции.
- 2. Разработка веб-приложения социальной сети.
- 3. Разработка веб-приложения карточной онлайн-игры.
- 4. Разработка веб-приложения для анализа данных.
- 5. Разработка веб-приложения сервиса доставки еды.
- 6. Разработка веб-приложения для управления проектами.
- 7. Разработка веб-приложения для ведения портфолио.
- 8. Разработка веб-приложения управления контентом.
- 9. Разработка веб-приложения сервиса поиска работы.
- 10. Разработка веб-приложения для трекинга тренировок.
- 11. Разработка веб-приложения для ведения блога.
- 12. Разработка веб-приложения для управления задачами.
- 13. Разработка веб-приложения организации групповых чатов.
- 14. Разработка веб-приложения для доставки продуктов.
- 15. Разработка веб-приложения для организации веб-конференций.

Требования к основным разделам курсовой работы/проекта:

1. Введение. Во введении два-три первых абзаца посвящены актуальности работы. Так как целью работы является повышение уровня освоения конкретной компетенции, актуальность должна показывать, как овладение данной компетенцией поможет стать специалистом в области разработки веб-ориентированных информационных систем и в принципе повысить свою стоимость на рынке труда.

2. Первый раздел. Пункты, составляющие первый раздел должны быть посвящены:

- анализу существующих решений в области программного обеспечения;
- выбор систем и инструментальных средства программирования;

 выбор средств проектирования архитектуры программного обеспечения и его представления.

Выбор во всех соответствующих пунктах должен базироваться на сравнительном анализе существующих средств решения задачи.

3. Второй раздел. В данном разделе представлен проект программного обеспечения. В рамках данного радела должны быть представлены:

архитектура разрабатываемого программного обеспечения;

- структурные схемы используемых алгоритмов;

- подробное описание разработанных классов, их атрибутов и методов;

- подробное описание взаимодействия между классами с указанием использованных паттернов проектирования.

4. Третий раздел. В третьем разделе подробно описан функционал разработанного программного обеспечения. Представлены все варианты использования разработанного приложения с соответствующими скриншотами. Третий раздел представляет собой элементы технической документации.

5. Заключение. В заключении подводятся итоги проделанной работы, доказывается лостижение нели.

6. Приложения. В первом, обязательном приложении представлен листинг программного кода. Второе приложение необходимо, если в ходе проектирования архитектуры получены большие диаграммы, например, формата АЗ или разработано большое количество диаграмм, формализующим неосновные процессы.

Требования для допуска курсовой работы к защите.

Курсовая работа должна соответствовать выбранной теме, содержать все основные разделы и графический материал в соответствии с заданием, должна быть оформлена в соответствии с СТО ФГБОУ ВО «ТГТУ» 07-2017 «Выпускные квалификационные работы и курсовые проекты (работы). Общие требования».

Для инвалидов и лиц с ограниченными возможностями здоровья учебнометодическое обеспечение самостоятельной работы может быть скорректировано с учетом нозологии, потребностей и возможностей обучающегося.
# **4. ПЕРЕЧЕНЬ УЧЕБНОЙ ЛИТЕРАТУРЫ, ИНФОРМАЦИОННЫХ РЕСУРСОВ И ТЕХНОЛОГИЙ**

# **4.1. Учебная литература**

1. Беликова, С. А. Основы HTML и CSS: проектирование и дизайн веб-сайтов : учебное пособие по курсу «Web-разработка» / С. А. Беликова, А. Н. Беликов. — Ростов-на-Дону, Таганрог : Издательство Южного федерального университета, 2020. — 174 c. — ISBN 978-5-9275-3435-7. — Текст : электронный // Цифровой образовательный ресурс IPR SMART : [сайт]. — URL: https://www.iprbookshop.ru/100186.html (дата обращения: 10.02.2023). — Режим доступа: для авторизир. пользователей

2. Адамс, Д. Р. Основы работы с XHTML и CSS : учебник / Д. Р. Адамс, К. С. Флойд. — 3-е изд. — Москва : Интернет-Университет Информационных Технологий (ИНТУИТ), Ай Пи Ар Медиа, 2021. — 567 c. — ISBN 978-5-4497-0907-3. — Текст : электронный // Цифровой образовательный ресурс IPR SMART : [сайт]. — URL: https://www.iprbookshop.ru/102037.html (дата обращения: 10.02.2023). — Режим доступа: для авторизир. пользователей

3. Хорстманн, К. Современный JavaScript для нетерпеливых / К. Хорстманн ; перевод с английского А. А. Слинкина. — Москва : ДМК Пресс, 2021. — 288 с. — ISBN 978-5- 97060-177-8. — Текст : электронный // Лань : электронно-библиотечная система. — URL: https://e.lanbook.com/book/190715 (дата обращения: 10.02.2023). — Режим доступа: для авториз. пользователей.

4. Рындин, Н. А. Технологии разработки клиентских WEB-приложений на языке JavaScript : учебное пособие / Н. А. Рындин. — Воронеж : Воронежский государственный технический университет, ЭБС АСВ, 2020. — 54 c. — ISBN 978-5-7731-0888-7. — Текст : электронный // Цифровой образовательный ресурс IPR SMART : [сайт]. — URL: https://www.iprbookshop.ru/108188.html (дата обращения: 10.02.2023). — Режим доступа: для авторизир. пользователей

5. Розенталс, Н. Изучаем Typescript 3 / Н. Розенталс ; перевод с английского Д. А. Беликова. — Москва : ДМК Пресс, 2019. — 608 с. — ISBN 978-5-97060-757-2. — Текст : электронный // Лань : электронно-библиотечная система. — URL: https://e.lanbook.com/book/131712 (дата обращения: 10.02.2023). — Режим доступа: для авториз. пользователей.

#### **4.2. Интернет-ресурсы, в том числе современные профессиональные базы данных и информационные справочные системы**

Университетская информационная система «РОССИЯ» [https://uisrussia.msu.ru](https://uisrussia.msu.ru/)

Справочно-правовая система «Консультант+» [http://www.consultant-urist.ru](http://www.consultant-urist.ru/)

Справочно-правовая система «Гарант» [http://www.garant.ru](http://www.garant.ru/)

База данных Web of Science <https://apps.webofknowledge.com/>

База данных Scopus [https://www.scopus.com](https://www.scopus.com/)

Портал открытых данных Российской Федерации [https://data.gov.ru](https://data.gov.ru/)

База открытых данных Министерства труда и социальной защиты РФ <https://rosmintrud.ru/opendata>

База данных Научной электронной библиотеки eLIBRARY.RU <https://elibrary.ru/>

База данных профессиональных стандартов Министерства труда и социальной защиты РФ [http://profstandart.rosmintrud.ru/obshchiy-informatsionnyy-blok/natsionalnyy-reestr](http://profstandart.rosmintrud.ru/obshchiy-informatsionnyy-blok/natsionalnyy-reestr-professionalnykh-standartov/)[professionalnykh-standartov/](http://profstandart.rosmintrud.ru/obshchiy-informatsionnyy-blok/natsionalnyy-reestr-professionalnykh-standartov/)

Базы данных Министерства экономического развития РФ [http://www.economy.gov.ru](http://www.economy.gov.ru/) База открытых данных Росфинмониторинга <http://www.fedsfm.ru/opendata>

Электронная база данных «Издательство Лань» [https://e.lanbook.com](https://e.lanbook.com/) Электронная библиотечная система «IPRbooks» [http://www.iprbookshop.ru](http://www.iprbookshop.ru/) База данных «Электронно-библиотечная система «ЭБС ЮРАЙТ» [https://www.biblio-](https://www.biblio-online.ru/)

## [online.ru](https://www.biblio-online.ru/)

База данных электронно-библиотечной системы ТГТУ [http://elib.tstu.ru](http://elib.tstu.ru/)

Федеральная государственная информационная система «Национальная электронная библиотека» [https://нэб.рф](https://нэб.рф/)

Национальный портал онлайн обучения «Открытое образование» [https://openedu.ru](https://openedu.ru/) Электронная база данных "Polpred.com Обзор СМИ" [https://www.polpred.com](https://www.polpred.com/)

Официальный сайт Федерального агентства по техническому регулированию и метрологии <http://protect.gost.ru/>

Ресурсы электронной информационно-образовательной среды университета представлены в локальном нормативном акте «Положение об электронной информационнообразовательной среде Тамбовского государственного технического университета».

Электронные образовательные ресурсы, к которым обеспечен доступ обучающихся, в т.ч. приспособленные для использования инвалидами и лицами с ограниченными возможностями здоровья, приведены на официальном сайте университета в разделе «Университет»-«Сведения об образовательной организации»-«Материально-техническое обеспечение и оснащенность образовательного процесса».

Сведения о лицензионном программном обеспечении, используемом в образовательном процессе, представлены на официальном сайте университета в разделе «Образование»-«Учебная работа»-«Доступное программное обеспечение».

# **5. МЕТОДИЧЕСКИЕ УКАЗАНИЯ ДЛЯ ОБУЧАЮЩИХСЯ ПО ОСВОЕНИЮ ДИСЦИПЛИНЫ**

Успешное освоение компетенций, формируемых данной учебной дисциплиной, предполагает оптимальное использование времени самостоятельной работы. Целесообразно посвящать до 20 минут изучению конспекта лекции в тот же день после лекции и за день перед лекцией. Теоретический материал изучать в течение недели до 2 часов, а готовиться к практическому занятию по дисциплине до 1.5 часов.

Для понимания материала учебной дисциплины и качественного его усвоения рекомендуется такая последовательность действий:

 после прослушивания лекции и окончания учебных занятий, при подготовке к занятиям следующего дня нужно сначала просмотреть и обдумать текст лекции, прослушанной сегодня, разобрать рассмотренные примеры;

 при подготовке к лекции следующего дня нужно просмотреть текст предыдущей лекции, подумать о том, какая может быть тема следующей лекции;

 в течение недели выбрать время для работы с литературой по учебной дисциплине в библиотеке и для решения задач;

 при подготовке к практическим занятиям повторить основные понятия и формулы по теме домашнего задания, изучить примеры;

– решая упражнение или задачу, предварительно понять, какой теоретический материал нужно использовать; наметить план решения, попробовать на его основе решить 1-2 аналогичные задачи. При решении задач всегда необходимо комментировать свои действия и не забывать о содержательной интерпретации.

Рекомендуется использовать методические указания и материалы по учебной дисциплине, текст лекций, а также электронные пособия, имеющиеся в системе VitaLMS.

Теоретический материал курса становится более понятным, когда дополнительно к прослушиванию лекций изучаются и книги по данной учебной дисциплине. Полезно использовать несколько учебников, однако легче освоить курс, придерживаясь одного учебника и конспекта.

Рекомендуется, кроме «заучивания» материала, добиться понимания изучаемой темы дисциплины. С этой целью после прочтения очередной главы желательно выполнить несколько простых упражнений на соответствующую тему. Кроме того, очень полезно мысленно задать себе и попробовать ответить на следующие вопросы: о чем эта глава, какие новые понятия в ней введены, каков их смысл. При изучении теоретического материала всегда полезно выписывать формулы и графики.

При подготовке к промежуточной аттестации необходимо освоить теоретические положения данной дисциплины, разобрать определения всех понятий и постановки моделей, описывающих процессы, рассмотреть примеры и самостоятельно решить несколько типовых задач из каждой темы. Дополнительно к изучению конспектов лекций необходимо пользоваться учебниками по учебной дисциплине.

При выполнении домашних заданий и подготовке к контрольной работе необходимо сначала прочитать теорию и изучить примеры по каждой теме. Решая конкретную задачу, предварительно следует понять, что требуется в данном случае, какой теоретический материал нужно использовать, наметить общую схему решения. Если решается задача «по образцу» рассмотренного на аудиторном занятии или в методическом пособии примера, то желательно после этого обдумать процесс решения и попробовать решить аналогичную задачу самостоятельно.

# 6. МАТЕРИАЛЬНО-ТЕХНИЧЕСКОЕ ОБЕСПЕЧЕНИЕ

По всем видам учебной деятельности в рамках дисциплины используются аудитории, кабинеты и лаборатории, оснащенные необходимым специализированным и лабораторным оборудованием.

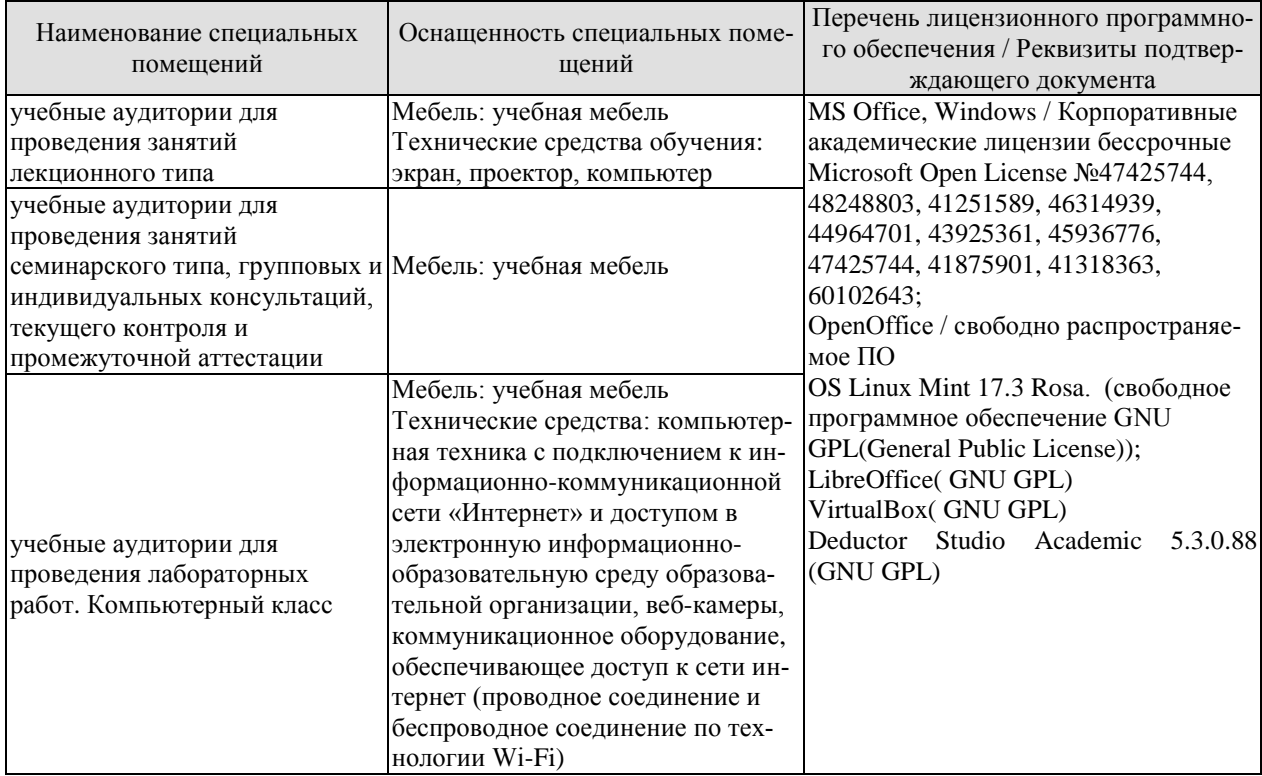

Для самостоятельной работы обучающихся предусмотрены помещения, укомплектованные специализированной мебелью, оснащенные компьютерной техникой с возможностью подключения к сети «Интернет» и обеспечением доступа в электронную информационно-образовательную среду университета.

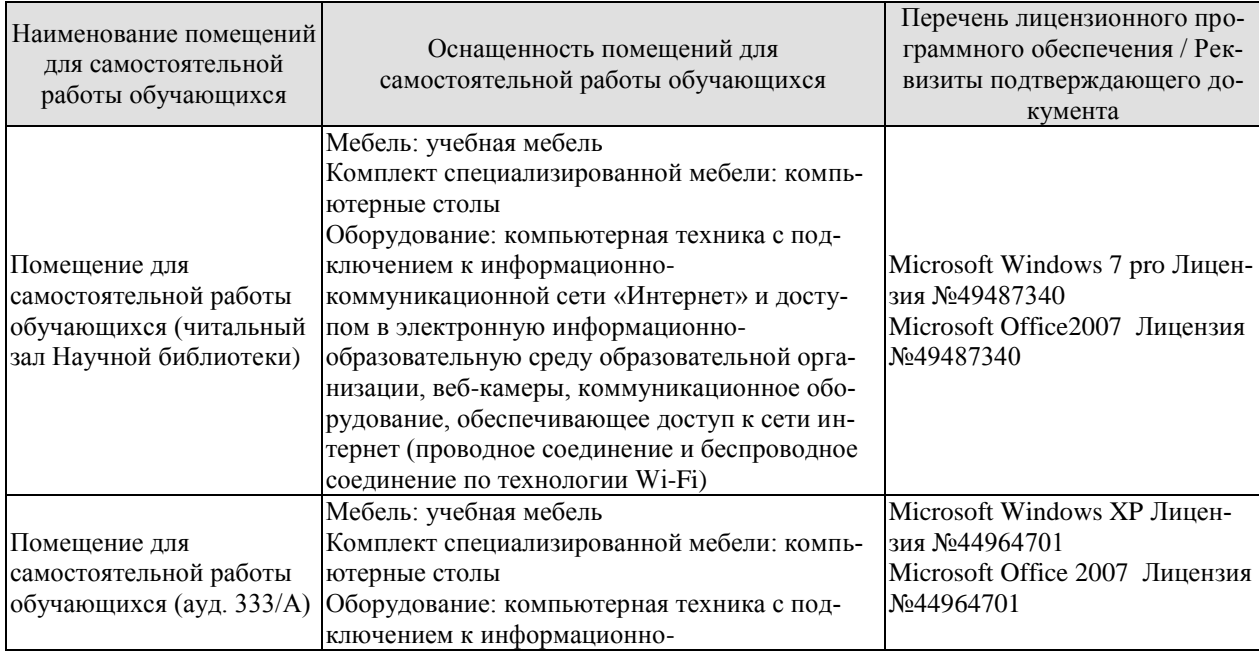

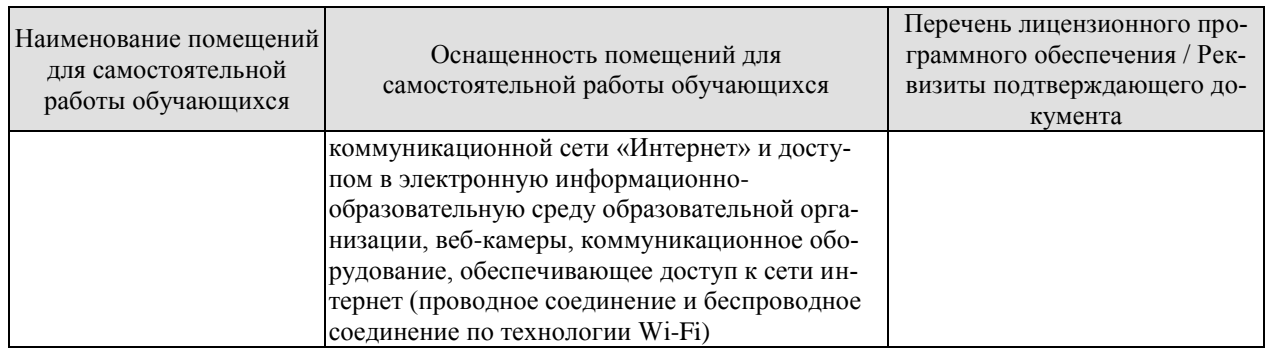

# **7. ТЕКУЩИЙ КОНТРОЛЬ УСПЕВАЕМОСТИ И ПРОМЕЖУТОЧНАЯ АТТЕСТАЦИЯ**

Проверка достижения результатов обучения по дисциплине осуществляется в рамках текущего контроля успеваемости и промежуточной аттестации.

#### **7.1. Текущий контроль успеваемости**

Текущий контроль успеваемости включает в себя мероприятия по оцениванию выполнения лабораторных работ, заданий для самостоятельной работы. Мероприятия текущего контроля успеваемости приведены в таблице 7.1.

| Обоз-            | Наименование                                                     | Форма контроля  |  |
|------------------|------------------------------------------------------------------|-----------------|--|
| начение          |                                                                  |                 |  |
| JIP01            | Основы вёрстки контента<br>автом. проверка                       |                 |  |
| ЛР02             | Позиционирование элементов с помощью CSS                         | автом. проверка |  |
| ЛР03             | Основы модуля CSS Flex                                           | автом. проверка |  |
| ЛР04             | Реализация адаптивности сайта                                    | автом. проверка |  |
| ЛР05             | Использование модуля Grid CSS                                    | автом. проверка |  |
| ЛР06             | Основы JavaScript                                                | автом. проверка |  |
| ЛР07             | Работа с массивами в JavaScript                                  | автом. проверка |  |
| ЛР08             | Проект по разделу 2                                              | защита          |  |
| ЛР09             | Работа с объектами в JavaScript                                  | автом. проверка |  |
| ЛP <sub>10</sub> | Работа с функциями в JavaScript                                  | автом. проверка |  |
| ЛР11             | Автоматическое тестирование в JavaScript                         | автом. проверка |  |
| ЛP12             | Проект по разделу 3                                              | защита          |  |
| ЛР13             | Использование объектно-ориентированной парадигмы в<br>JavaScript | автом. проверка |  |
| ЛР14             | Объектно-ориентированное проектирование в JavaScript             | автом. проверка |  |
| ЛР15             | Асинхронное программирование в JavaScript                        | автом. проверка |  |
| ЛР16             | Проект по разделу 4                                              | защита          |  |
| ЛP17             | Работа с DOM API в JavaScript                                    | автом. проверка |  |
| ЛP <sub>18</sub> | Реализация архитектуры фронтенда веб-приложения                  | автом. проверка |  |
| ЛР19             | Проект по разделу 5                                              | защита          |  |
| <b>ЛР20</b>      | Использование классов в JavaScript                               | автом. проверка |  |
| ЛP <sub>21</sub> | Использование библиотеки React                                   | автом. проверка |  |
| <b>ЛР22</b>      | Использование хуков библиотеки React                             | автом. проверка |  |
| ЛР23             | Использование библиотеки Redux                                   | автом. проверка |  |
| <b>ЛР24</b>      | Проект по разделу 6                                              | защита          |  |
| <b>ЛР25</b>      | Использование HTTP Server в Node.js                              | автом. проверка |  |
| ЛР26             | Использование фреймворка Express                                 | автом. проверка |  |
| ЛР27             | Проект по разделу 7                                              | защита          |  |

Таблица 7.1 – Мероприятия текущего контроля успеваемости

## **7.2. Промежуточная аттестация**

Формы промежуточной аттестации по дисциплине приведены в таблице 7.2. Таблица 7.2 – Формы промежуточной аттестации

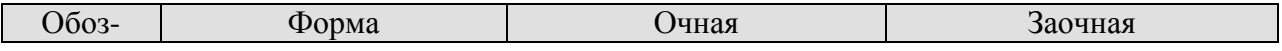

#### 09.03.02 «Информационные системы и технологии» «Прикладные информационные системы и технологии»

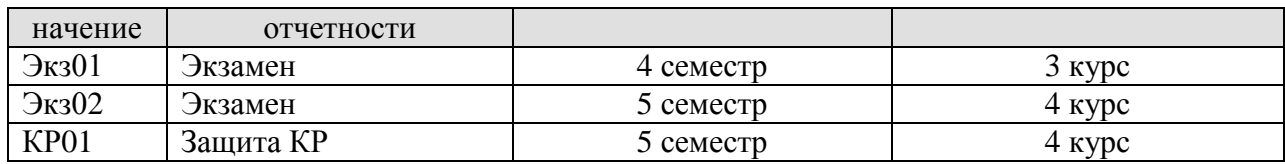

# 8. ФОНД ОЦЕНОЧНЫХ СРЕДСТВ

#### 8.1. Оценочные средства

Оценочные средства соотнесены с результатами обучения по дисциплине и индикаторами достижения компетенций.

#### ИД-1 (ПК-1) Знает состав, структуру, функции, принципы функционирования и способы применения всех видов инструментального и прикладного программного обеспечения

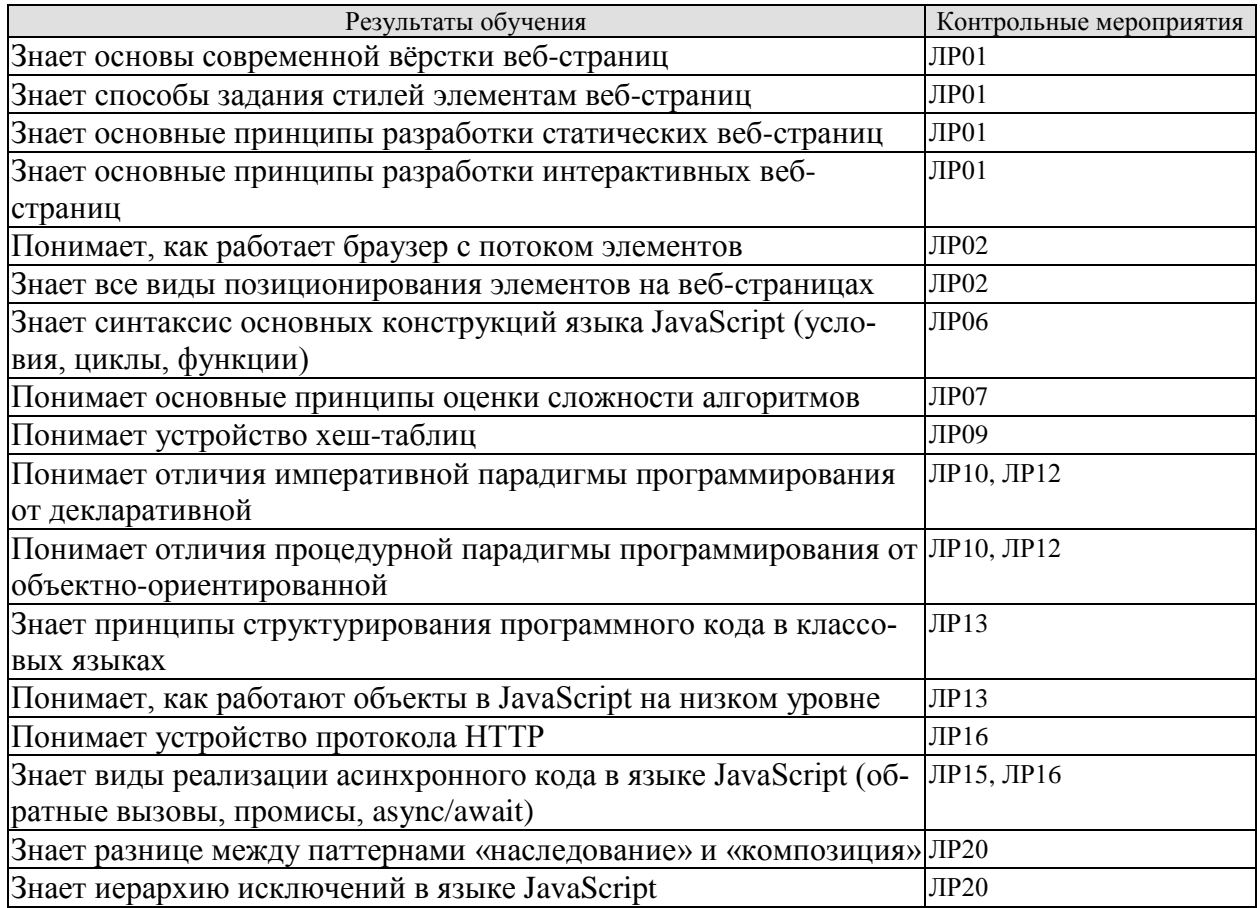

## ИД-2 (ПК-1) Умеет разрабатывать и анализировать требования, алгоритмы, модели и структуры данных, объекты и интерфейсы

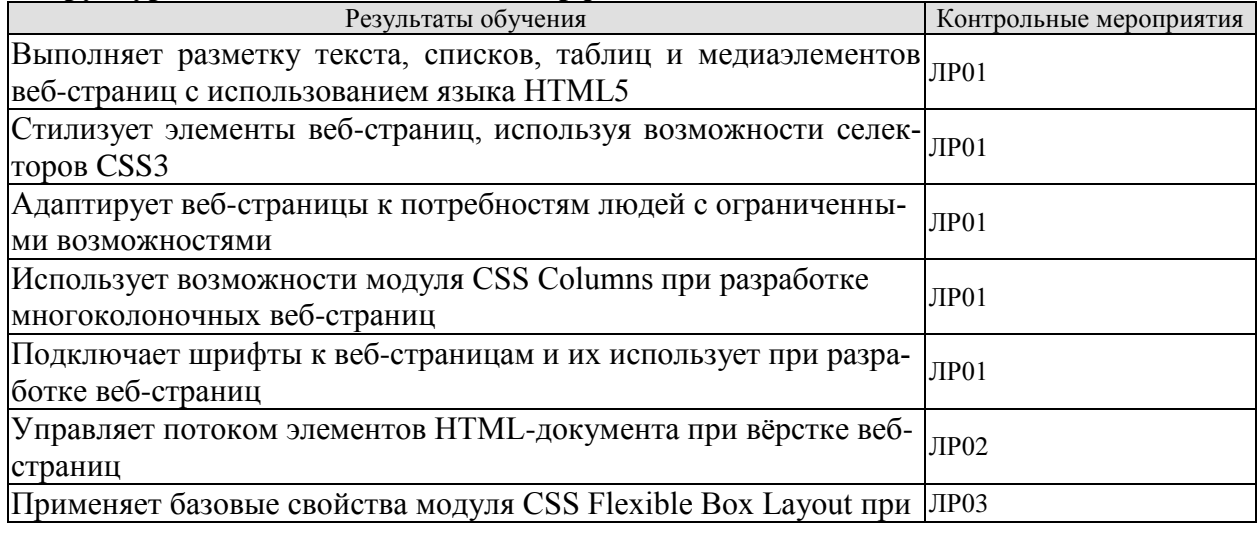

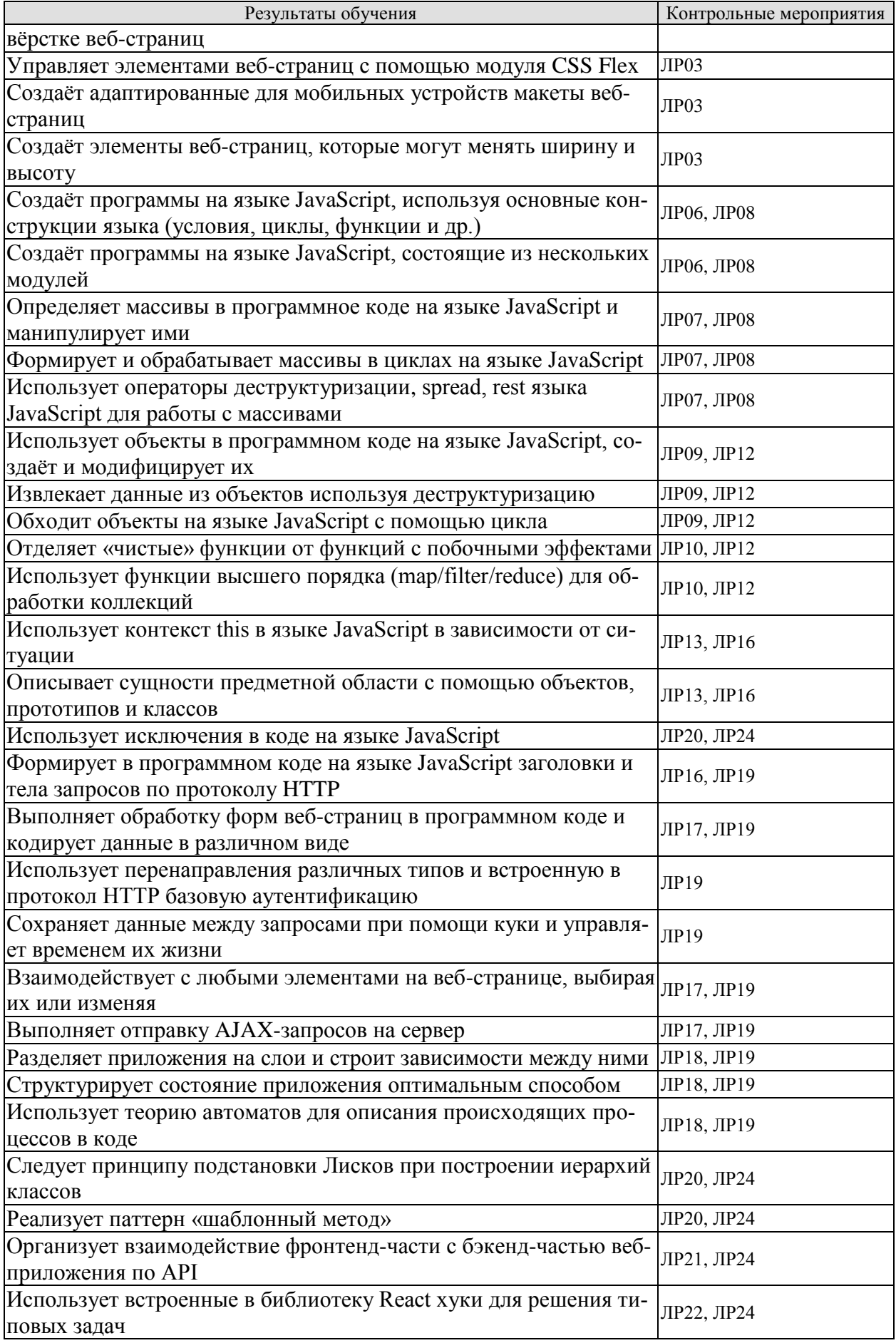

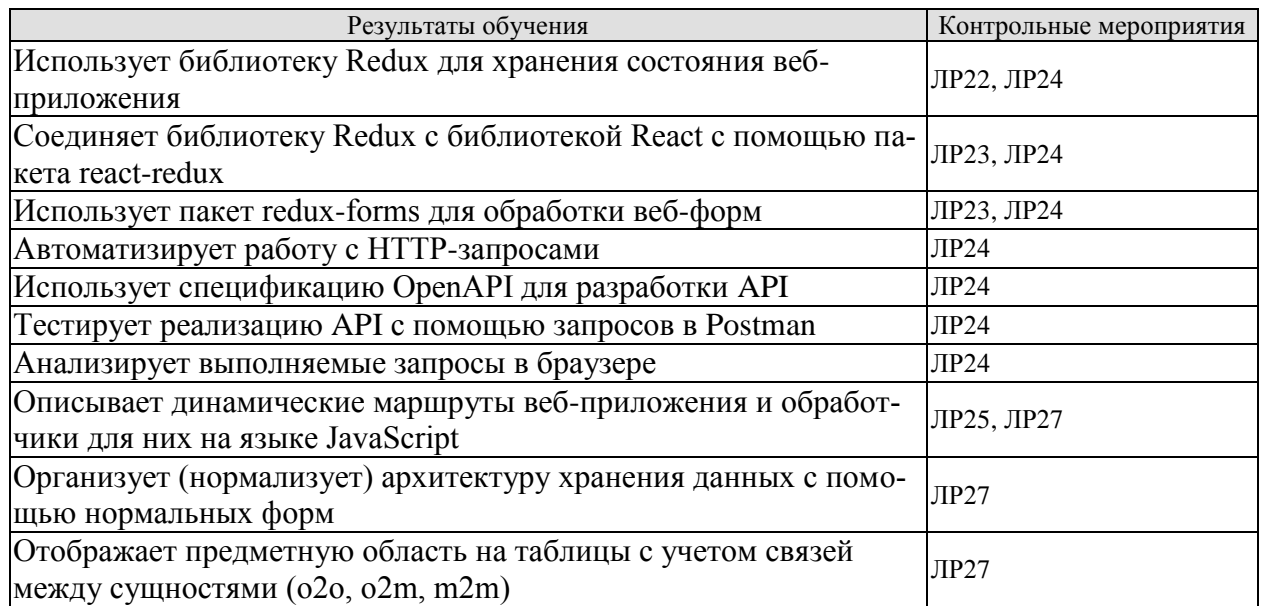

# ИД-3 (ПК-1) Владеет навыками разработки эффективных программных продуктов

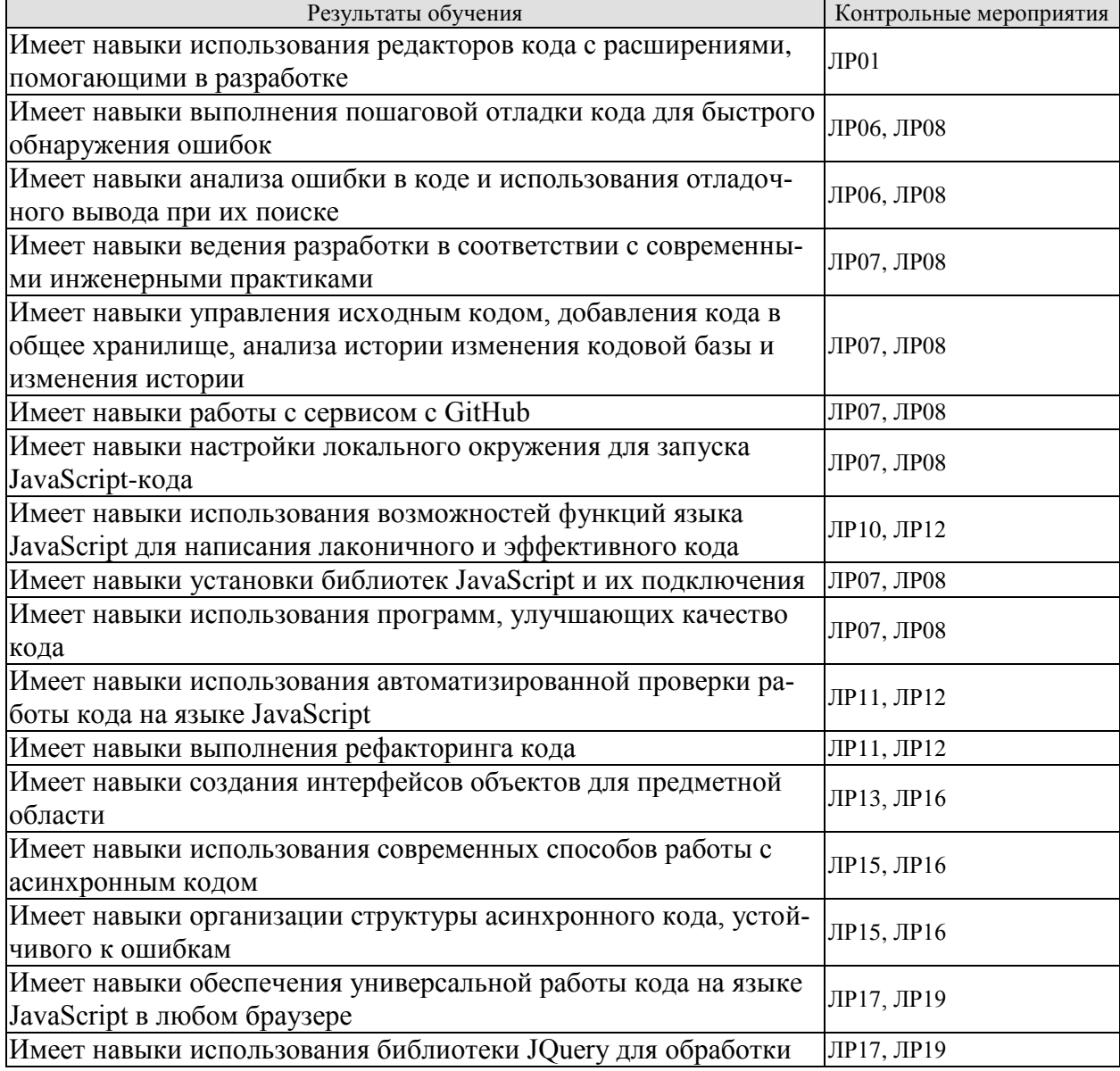

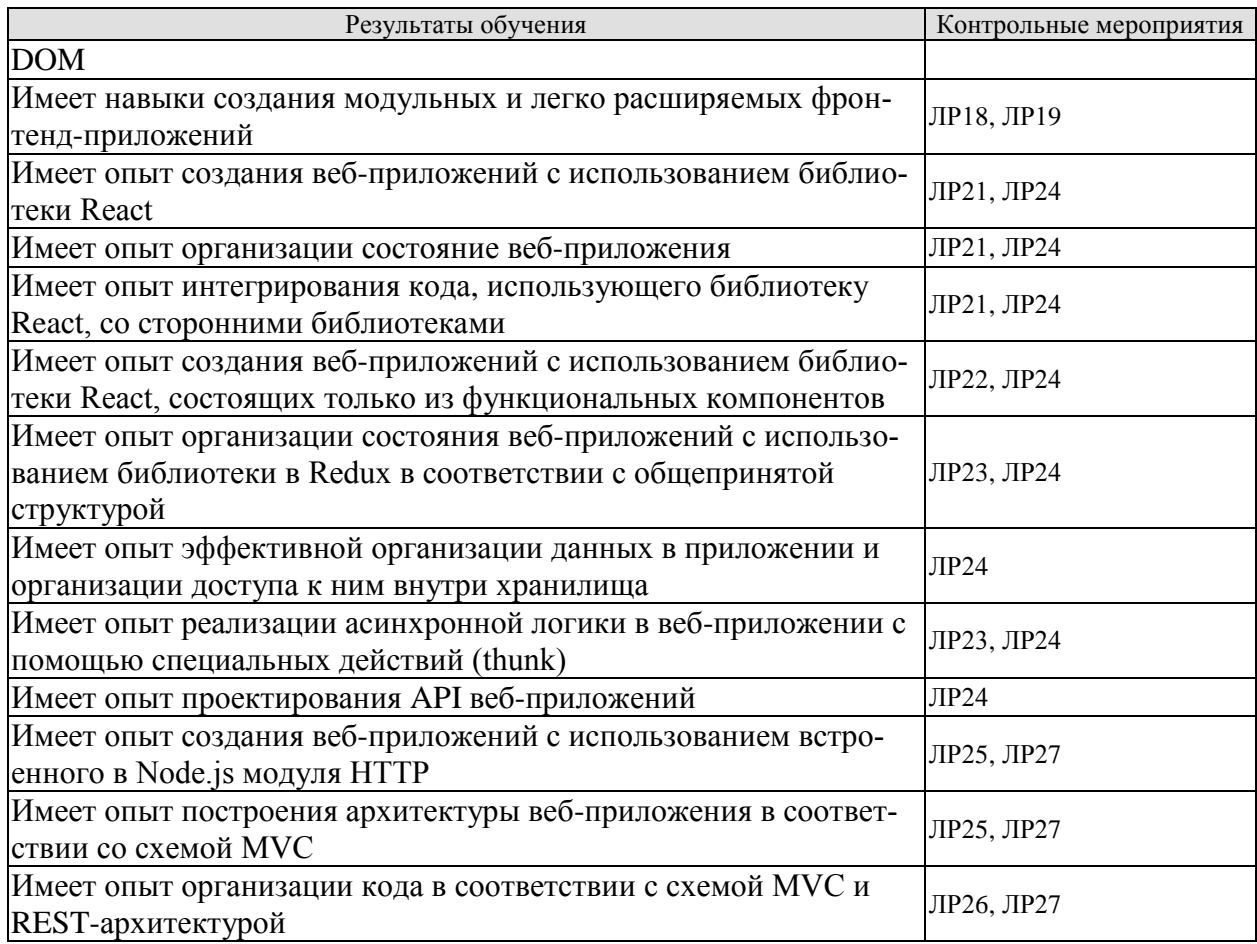

Вопросы к защите лабораторной работы ЛР08

1. Расскажите про способы записи и манипулирования числами и строками текста в JavaScript.

2. Расскажите про особенности и способы манипулирования другими элементарными типами JavaScript: булевскими значениями, символами, null и undefined.

3. Расскажите про отличия между неизменяемыми элементарными типами и изменяемыми ссылочными типами.

4. Как JavaScript неявно преобразует значения из одного типа в другой, и каким образом можно делать то же самое явно в своих программах?

5. Как объявлять и инициализировать константы и переменные (в том числе с помощью деструктурирующего присваивания) и какова лексическая область видимости объявляемых констант и переменных?

6. Перечислите основные синтаксические конструкции в языке JavaScript.

7. Что такое «побочные эффекты» выражений? Приведите примеры их использования.

8. Расскажите про способы комбинирования простых выражений вроде литералов, ссылок на переменные и доступа к свойствам могут с помощью операций для получения более крупные выражений

9. Расскажите про особенности и способы применения арифметических действий, сравнений, булевой логики, присваивания и манипулирования битами, а также смешанных операций, включая тернарную условную операцию.

10. Расскажите про особенности операция +.

11. Расскажите про особенности логических операций && и | |. Что такое «короткое замыкание»?

12. Перечислите основные операторы языка.

Вопросы к защите лабораторной работы ЛР12

1. Расскажите про способы определения функции с помошью ключевого слова function и особенности синтаксиса стрелочных функций => в ES6.

2. Перечислите способы вызовы функций и поясните каждый из них.

3. Как в функциях JavaScript используются необязательные параметры и стандартные значения?

4. Что такое «операция распространения»? Как её можно использовать для вызовов функции?

5. Как в JavaScript выполняется деструктуризация аргументов функции в парамет $p<sub>bl</sub>$ ?

Что такое «замыкания»? Расскажите про особенности их использования. 6.

7. Расскажите про Свойства, методы и конструктор функций. Поясните особенности их использования.

8. Что такое функции высшего порядка? Поясните особенности их использования.

9. Что такое мемоизация?

10. Перечислите способы создания объектов. Расскажите про особенности их использования.

11. Перечислите способы получения и задания свойств объектов. Расскажите про особенности их использования

12. Каким способом можно удалить свойство объекта?

13. Перечислите способы обходов свойств объектов. Расскажите про особенности их использования

14. Что такое «расширение объекта»? Расскажите про особенности его использования.

15. Перечислите основные методы Object.

16. Расскажите про особенности наследования, основанного на прототипах, в JavaScript и создание объекта, унаследованного от другого объекта, с помощью Object.create ().

17. Расскажите про особенности копирования свойств из одного объекта в другой с применением Object.assign().

Вопросы к защите лабораторной работы ЛР16

1. Расскажите про способы асинхронного программирования с использованием обратных вызовов.

2. Объясните терминологию, связанную с объектами Promise и расскажите про особенности объектов Promise.

3. Перечислите и поясните способы выстраивания объектов Promise в цепочки.

4. Перечислите и поясните способы создания объектов Promise.

5. Расскажите про особенности использования асинхронных итераторов.

6. Расскажите про особенности атрибутов объектов JavaScript extensible, writable, enumerable *и* configurable

7. Расскажите про особенности атрибутов объектов JavaScript value и get. set.

8. Расскажите про функции JavaScript, которые позволяют обходить цепочку прототипов объекта и даже изменять прототип объекта.

9. Расскажите про свойства объекта Symbol.

10. Что такое тегированные шаблонные литералы? В чём особенности их использования?

11. Расскажите про Класс Ргоху и связанный АРІ-интерфейс Reflect. В чём особенности их использования?

Вопросы к защите лабораторной работы ЛР19

Перечислите способы включения сценариев и модулей JavaScript в веб-страницы  $1.$ и особенности их выполнения.

2. Расскажите про особенности асинхронной и управляемой событиями программной модели JavaScript на стороне клиента.

Что такое объектная модель документа (Document Object Model - DOM)? Как с 3. помощью JavaScript можно инспектировать и модифицировать HTML-содержимое документа?

Расскажите про особенности АРІ-интерфейса DOM как центральной части про- $4<sup>1</sup>$ граммирования на JavaScript на стороне клиента.

Расскажите про способы манипулирования в коде JavaScript стилями CSS, кото-5. рые могут быть применены к содержимому внутри документа.

Расскажите про особенности получения в коде JavaScript координат элементов 6. документа в окне браузера и внутри самого документа.

Вопросы к защите лабораторной работы ЛР24

Что такое компоненты и какие технологии в них используются?  $1.$ 

2. Перечислите методы жизненного цикла компонента, которые существуют в React. В чём особенности их использования?

3. Что такое Context в React и для чего он используется?

- 4. Расскажите про особенности виртуальной DOM.
- 5. Что такое PureComponent? В чём особенности его использования?
- 6. Расскажите про особенности использования хуков в React.
- 7. Что такое Flux-архитектура? Какие сущности она имеет?

Вопросы к защите лабораторной работы ЛР27

1. Расскажите про асинхронные АРІ-интерфейсы среды Node.js, а также ее однопоточный стиль параллелизма, основанный на обратных вызовах и событиях.

2. Расскажите про афундаментальные типы данных, буферы и потоки Node.js.

Расскажите про особенности использования модулей fs и path среды Node.js, 3. предназначенные для работы с файловой системой.

4. Расскажите про особенности использования модулей http и https среды Node.js, предназначенных для написания клиентов и серверов НТТР.

5. Расскажите про особенности использования модуля net среды Node.js, предназначенного для написания клиентов и серверов, которые не работают с НТТР.

6. Расскажите про особенности использования модуля child process среды Node.js, предназначенного для создания и взаимодействия с дочерними процессами.

Расскажите про особенности использования модуля worker threads среды Node, 7. предназначенного для многопоточного программирования с использованием передачи сообщений.

Теоретические вопросы к экзамену Экз01

- 1. Язык HTML: атрибуты и общая схема описания HTML-тегов.
- 2. Блочная модель: каркас страницы, блочные и строчные элементы HTML.

3. Семантический HTML: стандарт HTML5, семантическая вёрстка, обеспечение доступности.

- 4. Базовая структура HTML-документа.
- 5. Основы CSS: подключение CSS-файлов, базовые типы селекторов.
- 6. Каскадность в CSS. Приоритеты селекторов.
- 7. Блочная модель и CSS: свойства margin, padding, border, box-sizing.

8. Стили текста. Шрифты и работа с ними: подключение шрифтов с помощью CSS, управление размером и оформлением текста, обобщенное свойство font.

9. Списки, стилизации маркеров списка.

10. Колонки: cоздание журнальной верстки, модуль CSS Multi-column Layout, ограничения, модуля.

11. Единицы измерения: относительные и абсолютные единицы, разницу между единицами em и rem.

12. Медиаэлементы: изображения, видео, аудио. Таблицы.

13. Формы: создание формы, добавление текстовых полей, полей для выбора, списков и кнопок. Доступность форм.

14. Селекторы: по классу, по идентификатору, по тегу, родственные и соседние селекторы, селекторы по атрибуту.

15. Псевдоклассы, состояниям элемента, структурные псевдоклассы. Псевдоэлементы.

16. Переполнение: свойства overflow, свойство text-overflow.

17. Переменные в CSS: создание и использование переменных, область видимости, сравнение глобальных и локальных переменных.

18. Фон: свойство background, установка цвета и изображения, позиционирование фона, задание размеров.

19. Градиенты: линейные и радиальные градиент, создание переходов между цветами, цветовой круг, сочетания цветов для градиентов.

20. Поток документа, нормальный поток документа.

21. Относительное позиционирование. Абсолютное позиционирование, удаление элемента из нормального потока.

22. Относительное и абсолютное позиционирование, связь абсолютного и относительного позиционирований.

23. Фиксированное позиционирование. Плавающие элементы и их особенности.

- 24. Наложение элементов, связь позиционирования и наложения.
- 25. Flex: концепция Flex, преимущества и сценариях использования.
- 26. Flex-контейнер, определения главной оси для вывода элементов

27. Перенос элементов в контейнере, свойство flex-wrap.

28. Выравнивание элементов по главной оси, свойство justify-content.

29. Выравнивание элементов по перпендикулярной оси, свойство align-items.

30. Свойства для работы с элементами внутри Flex-контейнеров, свойство flex-grow.

31. Свойства для работы с элементами внутри Flex-контейнеров, свойства flexshrink, flex-basis, flex.

32. Свойства для работы с элементами внутри Flex-контейнеров: свойства order и align-self.

33. Проверка адаптивности сайта. Мета-тег viewport. Вёрстка с использованием процентов.

34. Возможности Flex для создания адаптивных макетов.

35. Медиазапросы. Применение разных стилей для разных устройств.

36. Концепция Grid, ключевые особенности и отличиях от Flex.

37. Понятие сеток и их составлящих в CSS Grid Layout. Единицы измерения fr.

38. Расположение элементов в сетке. Именование линий/областей и использовать их при расположении элементов. Задание отступов между полосами и выравнивание полос сетки.

39. Явная и неявная сетка. Свойства grid-auto-rows и grid-auto-columns. Свойства позиционирования и z-index.

40. Инструкции в языке JavaScript. Арифметические операции в языке JavaScript.

41. Строки в языке JavaScript. Интерполяция. Извлечение символов из строки.

42. Переменные в языке JavaScript. Выражения в определениях. Именование.

43. Типы данных в языке JavaScript. Неизменяемость и примитивные типы.

44. Функции и их вызов. Сигнатура функции. Вызов функции.

45. Функции с переменным числом параметров. Детерминированность функций.

46. Функции и их вызов. Свойства и методы. Цепочка вызовов.

47. Определение функций. Возврат значений. Параметры функций. Необязательные параметры функций.

48. Функции и их вызов. Упрощенный синтаксис функций.

49. Логические операторы в языке JavaScript. Результат логических операций.

50. Условные конструкции в языке JavaScript. Тернарный оператор.

51. Конструкция Switch. Цикл while.

52. Агрегация данных. Обход строк в цикле.

53. Условия внутри тела цикла. Инкремент и декремент.

54. Модули в языке JavaScript.

55. Синтаксис массивов в языке JavaScript. Модификация массивов в языке JavaScript.

56. Синтаксис массивов в языке JavaScript. Проверка существования значения.

57. Агрегация массивов в языке JavaScript. Использование цикла for...of для обхода массивов.

58. Удаление элементов массива. Управляющие инструкции. Вложенные массивы. Обход вложенных массивов.

59. Генерация строки в цикле. Обработка строк через преобразование в массив.

60. Деструктуризация массивов в языке JavaScript. Rest-оператор и деструктуризация. Spread-оператор и создание новых массивов.

61. Синтаксис для работы с объектами массивов в языке JavaScript.

62. Основные способы изменения объектов массивов в языке JavaScript.

63. Проверка существования свойства. Обход свойств объекта с использованием цикла.

64. Вложенные объекты: синтаксис создания, извлечения и модификации вложенных объектов.

65. Слияние объектов. Клонирование объектов: создание поверхностных и глубоких копий объектов.

66. Spread-оператор и создание новых объектов. Деструктуризация для извлечения частей объектов.

67. Понятие «детерминированность» и «побочные эффекты» (side effects) функции.

- 68. Принцип разделения команд и запросов.
- 69. Упаковывание аргументов функции в массив с помощью Rest-оператора.
- 70. Распаковка аргументов функции в массив с помощью Spread-оператора.
- 71. Деструктуризация параметров функций.
- 72. Объекты первого класса: функции, как на данные; анонимные функции.
- 73. Функции высшего порядка: построение абстракций с помощью функций.

74. Отображение (метод map). Фильтрация (метод filter). Агрегация (метод reduce).

75. Сигналы, концепция интерфейсов. Рекурсия и рекурсивные вызовы.

Теоретические вопросы к экзамену Экз02

- 1. Инкапсуляция в языке JavaScript.
- 2. Контекст (this). Связывание (bind).
- 3. Особенности работы this со стрелочными функциями.
- 4. Конструктор: cпособы создания объектов, оператор new.
- 5. Механизм прототипов, создание абстракций данных в JavaScript.
- 6. Методы упаковки и распаковки (Boxing).

7. Представление объектов в виде строк (toString).

8. Определение классов. Статические свойства и методы.

9. Исключения.

10. Шаблоны проектирования. Базовые принципы проектирования классов, конфигурация.

11. Изменяемая конфигурация.

12. Основные принципы организации объектов, описывающих предметную область: объекты-сущности, объекты-значения и внедренные объекты.

13. Понятие Fluent Interface. Сборщики (Builders). Объекты прокси (Proxy). Структурирование программ в ООП-стиле.

14. Стек вызовов (Call Stack).

15. Асинхронный код. Асинхронные функции и обработка результатом их работы.

16. Упорядочивание асинхронных операций, управление потоком выполнения асинхронных операций.

17. Обработка ошибок в асинхронном коде. Принципы одновременного запуска асинхронных операций и контроля их результата.

18. Таймеры. Способы организации процесса выполнения асинхронного кода, промисы (Promise).

19. Обработка ошибок в промисах. Цепочка промисов, способы выпрямления промисов в «плоский» код.

20. Параллельное выполнение промисов (Promise.all). Создание промисов из колбеков (new Promise).

21. Современные способы написания асинхронного кода (Async/Await).

22. Использование JavaScript в браузере, отличия между серверным и клиентским вариантами JavaScript.

23. Глобальный объект Window. BOM-объекты. DOM-дерево, отличие DOM-дерева от HTML.

24. Структура DOM-дерева, перемещение по DOM-дереву. Декларативный поиск по DOM-дереву: методы getElementById, querySelector и др.

25. Событийная модель браузера, базовые события и их особенности работы. Создание интерактивных компонентов.

26. Стадии событий, перехват всплывающих событий. События, возникающие при загрузке и выгрузке документа.

27. AJAX-запросы.

28. Концепция отделения данных программы от представления, состояния.

29. Комплексное состояние, практики по организации структуры сложного состояния.

30. Стратегии обновления представления на основе данных. Состояние отображения (UI State).

31. Базовые принципы нормализации данных.

32. Архитектура Model-View-Controller.

33. Способы контроля состояния форм.

34. Организация текстов интерфейса.

35. Инициализация приложения.

36. Наследование, возможность построения иерархии классов.

- 37. Позднее связывание.
- 38. Шаблонный метод.

39. Переопределение методов.

40. Принцип подстановки Лисков.

41. Исключения, иерархия исключений.

42. Ограничения наследования, альтернативные способы работы, композиция вместо наследования.

- 43. Концепция компонентов библиотеки React.
- 44. Расширение языка JSX.
- 45. Механизм передачи данных в компоненты, Props.
- 46. Работа с коллекциями внутри компонентов. Различия между JSX и HTML.
- 47. Обработка имён классов.
- 48. Вложенные компоненты.
- 49. Состояния, создание Stateful-компонентов.
- 50. Особенности системы событий React.
- 51. Автоматное программирование.
- 52. Принципы взаимодействия с формами.
- 53. Работа с составными структурами в неизменяемом стиле.
- 54. Хранение состояний и управление событиями во вложенных компонентах.
- 55. Создание компонентов на основе функций и использования пространств имён.

56. Получение доступа к глобальному состоянию во вложенных компонентах, контекст (Context API).

57. Virtual Dom. Тестирование.

58. Особенности работы с объектом событием в асинхронном коде, создание асинхронных обработчиков.

59. Жизненный цикл компонента. Взаимодействие с реальным DOM для интеграции сторонних компонентов. Refs.

- 60. Концепция НТТР АРІ. НТТР-запросы в браузере.
- 61. Основные операции по управлению ресурсами, идемпотентность.
- 62. Виды HTTP API: RPC и REST. Стандарт OpenAPI.
- 63. Модули Node.js, позволяющие манипулировать параметрами запроса.
- 64. Подходы к построению сайтов/сервисов.
- 65. Формат данных JSON.
- 66. Задачи маршрутизации.
- 67. Обработка тела запроса: тип данных Buffer, понятие валидации входящих дан-

ных.

- 68. Концепция маршрутов в веб-приложении, отправка запросов.
- 69. Способы тестирования веб-приложения.
- 70. Вопросы логирования в веб-приложении.
- 71. Отладка приложения, уровни логирования.
- 72. Шаблоны, шаблоны Jinja-like и Haml-like. Работа со статическими данными.
- 73. Концепция механизма REST и отсутствие состояния при запросах.
- 74. Концепция пользовательских сессий в веб-приложении.
- 75. Вопросы авторизации пользователя в приложении.
- 76. Архитектура СУБД. Структура реляционной базы данных. Создание таблиц.
- 77. Вставка и модификация данных.
- 78. Выборка ланных.
- 79. Первая нормальная форма.
- 80. Вторая нормальная форма.
- 81. Третья нормальная форма.
- 82. Автоинкремент.
- 83. Онтология: сущности, связи и ERD.
- 84. Ограничения: UNIQUE и NOT NULL.
- 85. Изменение структуры таблицы (ALTER).
- 86. Сортировка данных в прямом и обратном порядке (ORDER).
- 87. Условия при выполнении запросов в базу данных (WHERE).

88. Ограничение выборки (LIMIT).

89. Способ получения уникальных записей (DISTINCT).

90. Использование агрегатных функций для расчетов.

91. Применение агрегатных функций к группам записей по определенному признаку (GROUP). Запросы с объединением таблиц (JOINS).

92. Запросы внутри транзакции, принцип ACID.

93. Способы обеспечения высокой скорости выполнения запросов (индексы, Explain).

## **8.2. Критерии и шкалы оценивания**

8.2.1. Шкалы оценивания

Для контрольных мероприятий устанавливается минимальное и максимальное количество баллов в соответствии с таблицей 8.1.

Контрольное мероприятие считается пройденным успешно при условии набора количества баллов не ниже минимального.

Результат обучения по дисциплине считается достигнутым при успешном прохождении обучающимся всех контрольных мероприятий, относящихся к данному результату обучения.

| Обоз-            | Наименование                                                         | Форма контроля    | Количество баллов |                |
|------------------|----------------------------------------------------------------------|-------------------|-------------------|----------------|
| начение          |                                                                      |                   | min               | max            |
| ЛP01             | Основы вёрстки контента                                              | автомат. проверка | $\overline{2}$    | 4              |
| <b>ЛР02</b>      | Позиционирование элементов с по-<br>мощью CSS                        | автомат. проверка | $\overline{2}$    | $\overline{4}$ |
| ЛР03             | Основы модуля CSS Flex                                               | автомат. проверка | $\overline{2}$    | $\overline{4}$ |
| ЛР04             | Реализация адаптивности сайта                                        | автомат. проверка | $\overline{2}$    | $\overline{4}$ |
| ЛР05             | Использование модуля Grid CSS                                        | автомат. проверка | $\overline{2}$    | $\overline{4}$ |
| ЛР06             | Основы JavaScript                                                    | автомат. проверка | $\overline{3}$    | 6              |
| ЛР07             | Работа с массивами в JavaScript                                      | автомат. проверка | $\overline{2}$    | 4              |
| ЛР08             | Проект по разделу 2                                                  | защита            | $\overline{4}$    | 8              |
| ЛР09             | Работа с объектами в JavaScript                                      | автомат. проверка | $\overline{2}$    | $\overline{4}$ |
| <b>ЛР10</b>      | Работа с функциями в JavaScript                                      | автомат. проверка | $\overline{2}$    | $\overline{4}$ |
| ЛР11             | Автоматическое тестирование в<br>JavaScript                          | автомат. проверка | 3                 | 6              |
| ЛР12             | Проект по разделу 3                                                  | защита            | $\overline{4}$    | 8              |
| ЛР13             | Использование объектно-<br>ориентированной парадигмы в<br>JavaScript | автомат. проверка | $\overline{2}$    | $\overline{4}$ |
| ЛР14             | Объектно-ориентированное проек-<br>тирование в JavaScript            | автомат. проверка | $\overline{2}$    | 4              |
| ЛP15             | Асинхронное программирование в<br>JavaScript                         | автомат. проверка | $\overline{2}$    | $\overline{4}$ |
| ЛР16             | Проект по разделу 4                                                  | защита            | $\overline{2}$    | $\overline{4}$ |
| ЛP17             | Работа с DOM API в JavaScript                                        | автомат. проверка | $\overline{2}$    | $\overline{4}$ |
| ЛP <sub>18</sub> | Реализация архитектуры фронтенда<br>веб-приложения                   | автомат. проверка | $\overline{2}$    | $\overline{4}$ |
| ЛР19             | Проект по разделу 5                                                  | защита            | $\overline{c}$    | $\overline{4}$ |
| <b>ЛР20</b>      | Использование классов в JavaScript   автомат. проверка               |                   | $\overline{2}$    | $\overline{4}$ |

Таблица 8.1 – Шкалы оценивания контрольных мероприятий

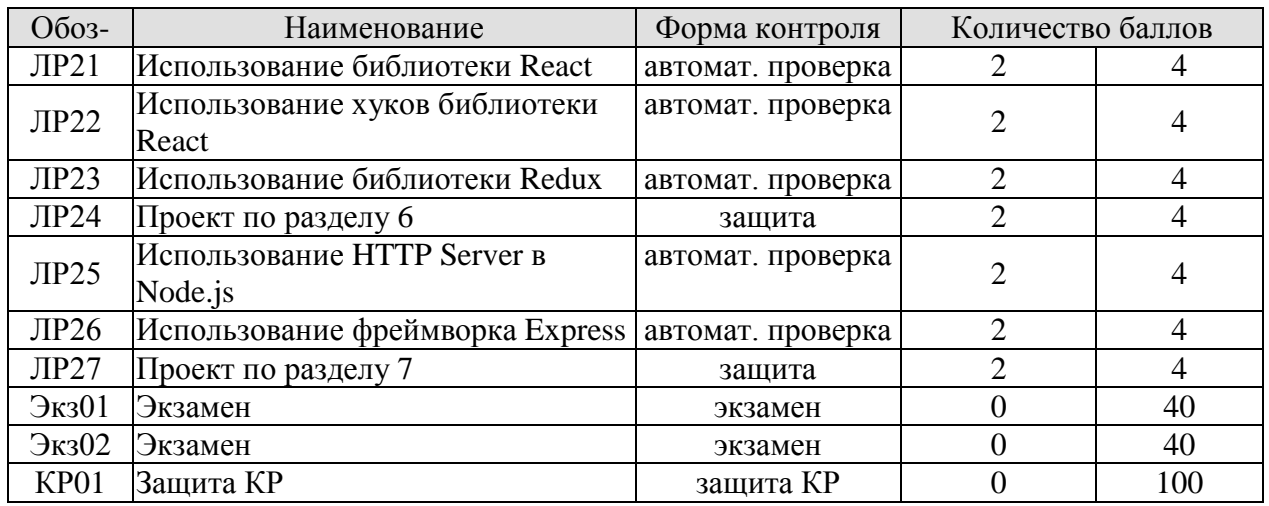

#### 8.2.2. Критерии оценивания

При оценивании результатов обучения по дисциплине в ходе текущего контроля успеваемости используются следующие критерии.

Минимальное количество баллов выставляется обучающемуся при выполнении всех указанных показателей (Таблица 8.2), допускаются несущественные неточности в изложении и оформлении материала

Таблица 8.2 – Критерии оценивания мероприятий текущего контроля успеваемости

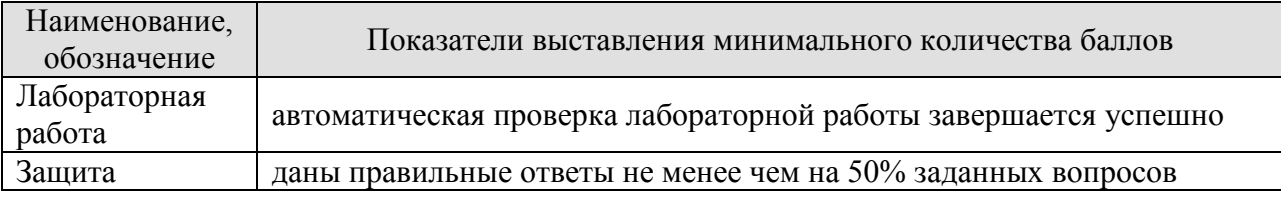

При оценивании результатов обучения по дисциплине в ходе промежуточной аттестации используются следующие критерии.

Экзамен (Экз01).

Задание состоит из 2 теоретических вопросов и 2 практических заданий. Время на подготовку: 60 минут.

Каждый теоретический вопрос и каждое практическое задание оценивается максимально 10 баллами. Максимальное суммарное количество баллов – 40.

#### Критерии оценивания ответа на теоретический вопрос

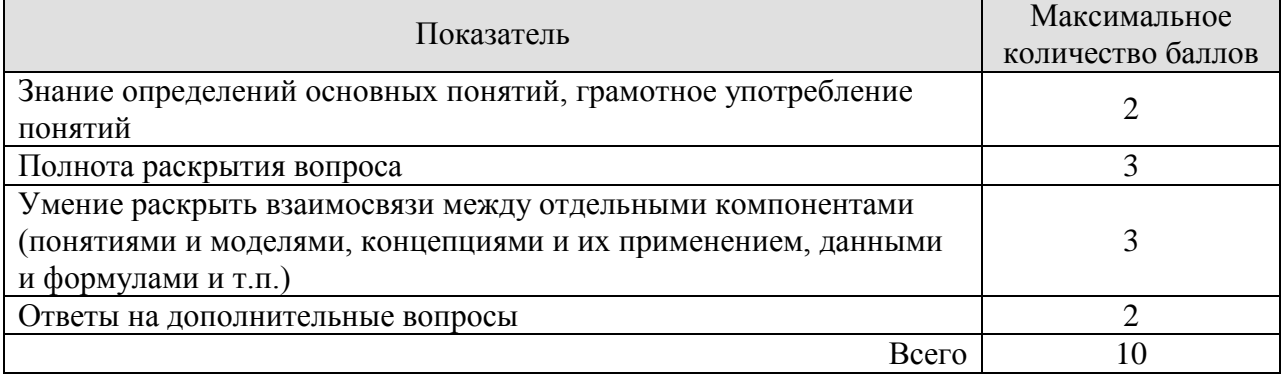

Критерии оценивания выполнения практического задания

#### 09.03.02 «Информационные системы и технологии» «Прикладные информационные системы и технологии»

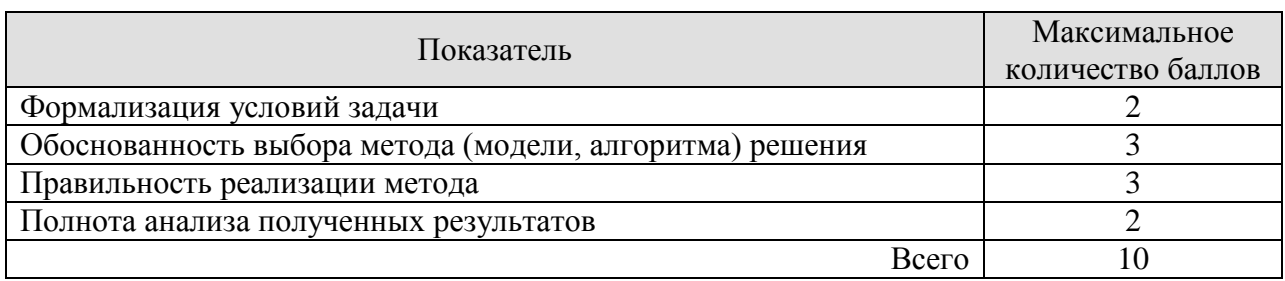

Итоговая оценка по дисциплине выставляется с учетом результатов текущего контроля (приведенных к норме в 60 баллов) с использованием следующей шкалы.

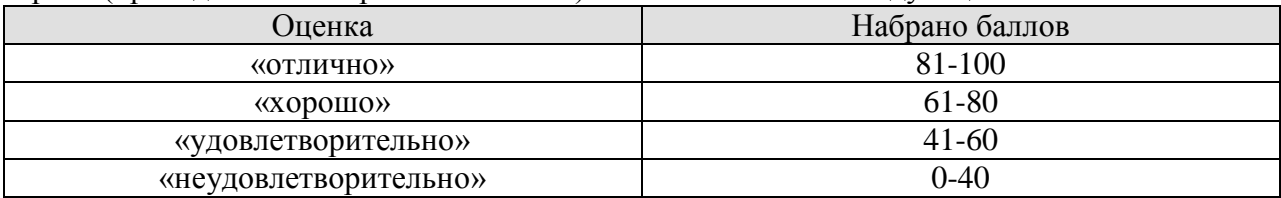

Экзамен (Экз02).

Задание состоит из 2 теоретических вопросов и 2 практических заданий. Время на подготовку: 60 минут.

Каждый теоретический вопрос и каждое практическое задание оценивается максимально 10 баллами. Максимальное суммарное количество баллов – 40.

#### Критерии оценивания ответа на теоретический вопрос

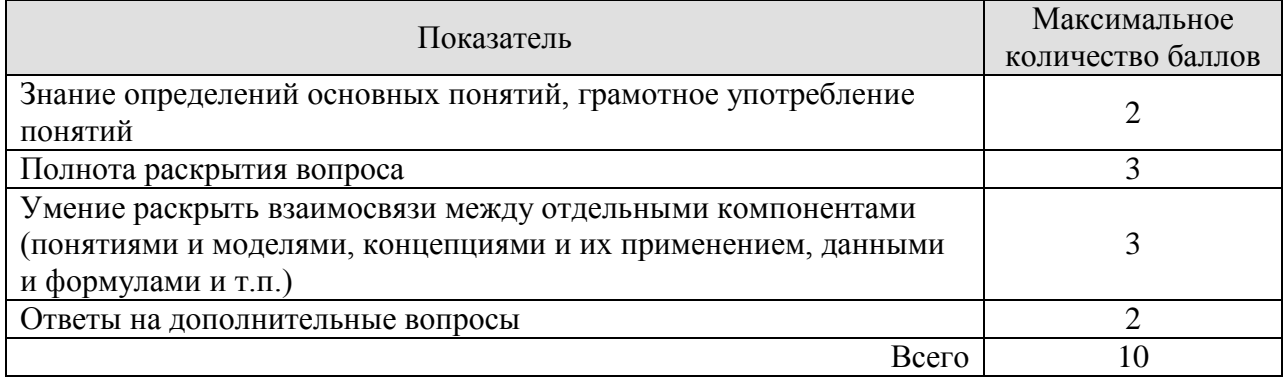

Критерии оценивания выполнения практического задания

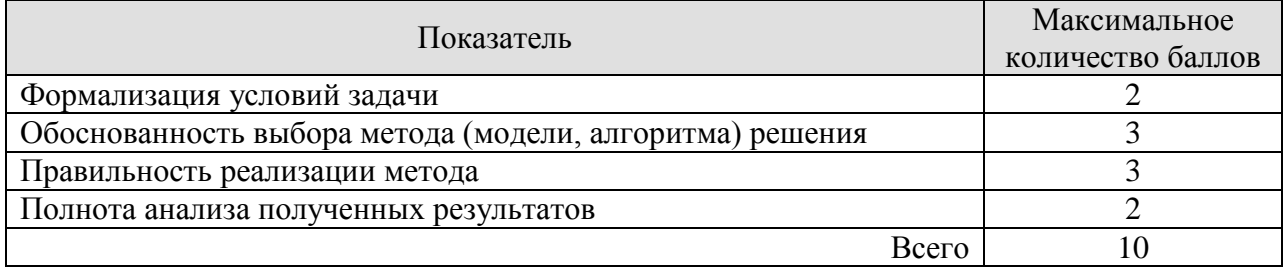

Итоговая оценка по дисциплине выставляется с учетом результатов текущего контроля (приведенных к норме в 60 баллов) с использованием следующей шкалы.

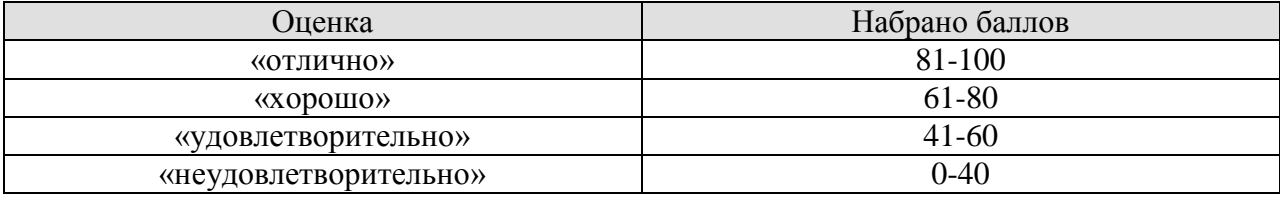

Защита КР (КР01).

На защите курсовой работы обучающемуся задаются 8-10 вопросов по теме курсовой работы; оцениваются формальные и содержательные критерии.

Результаты защиты курсового проекта оцениваются максимально 100 баллами.

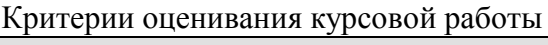

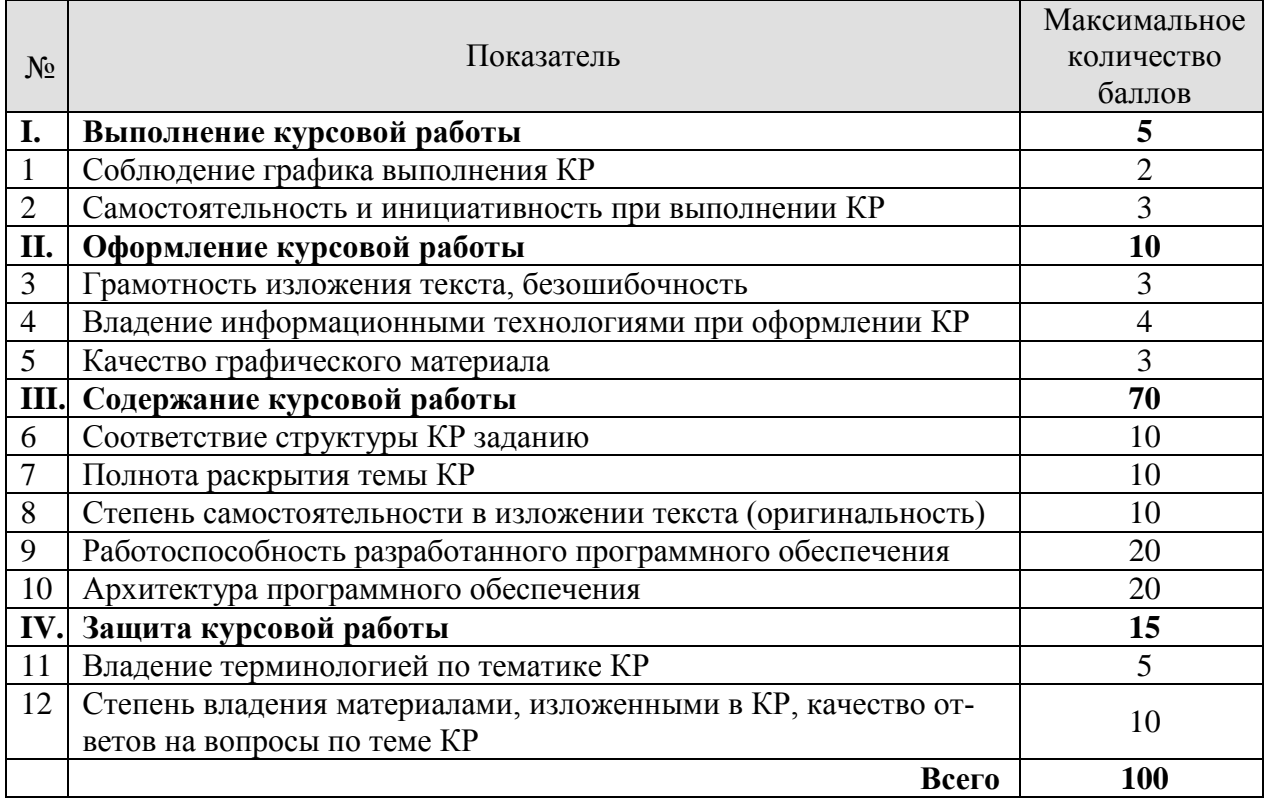

Итоговая оценка выставляется с использованием следующей шкалы.

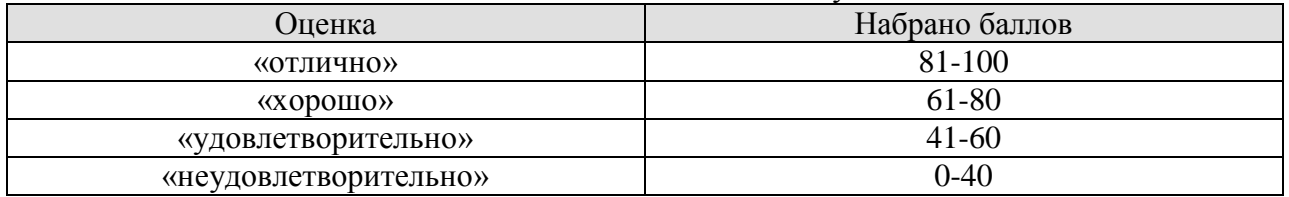

# **МИНИСТЕРСТВО НАУКИ И ВЫСШЕГО ОБРАЗОВАНИЯ РОССИЙСКОЙ ФЕДЕРАЦИИ**

# **Федеральное государственное бюджетное образовательное учреждение высшего образования**

# **«Тамбовский государственный технический университет» (ФГБОУ ВО «ТГТУ»)**

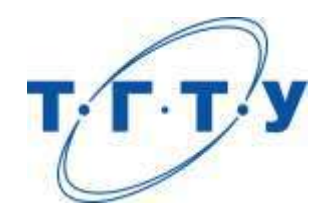

# **УТВЕРЖДАЮ**

*Директор Института автоматики и информационных технологий* 

Ю.Ю. Громов « *15* » *февраля* 20 *23* г.

# **РАБОЧАЯ ПРОГРАММА ДИСЦИПЛИНЫ**

*Б1.В.01.02 Компьютерные сети*

(шифр и наименование дисциплины в соответствии с утвержденным учебным планом подготовки)

**Направление**

*09.03.02 Информационные системы и технологии*

(шифр и наименование)

**Профиль**

*Прикладные информационные системы и технологии*

(наименование профиля образовательной программы)

**Формы обучения:** *очная, заочная*

**Кафедра:** *Информационные системы и защита информации*

(наименование кафедры)

**Составитель:**

 $R.T.H., LOUCHT$   $R.T.H., LOUCHT$   $R.H. EJUCCEB$   $R.H. EJUCCEB$ 

инициалы, фамилия

**Заведующий кафедрой** В.В. Алексеев

подпись инициалы, фамилия

Тамбов 2023

# 1. ПЛАНИРУЕМЫЕ РЕЗУЛЬТАТЫ ОБУЧЕНИЯ ПО ДИСЦИПЛИНЕ И ЕЕ МЕСТО В СТРУКТУРЕ ОПОП

Цель освоения дисциплины - достижение планируемых результатов обучения (таблица 1.1), соотнесенных с индикаторами достижения компетенций и целью реализации ОПОП.

Дисциплина входит в состав части образовательной программы, формируемой участниками образовательных отношений.

Таблица 1.1 - Результаты обучения по дисциплине

| Код, наименование<br>индикатора                                                | Результаты обучения по дисциплине                                                                                                    |  |  |  |  |
|--------------------------------------------------------------------------------|----------------------------------------------------------------------------------------------------|--|--|--|--|
| ПК-3 Способен устанавливать и настраивать системное и прикладное ПО, обеспечи- |                                                                                                    |  |  |  |  |
| вать требуемый качественный бесперебойный режим работы инфокоммуникацион-      |                                                                                                    |  |  |  |  |
| ной системы                                                                    |                                                                                                    |  |  |  |  |
|                                                                                | Объясняет принципы использования информации в IP-<br>пакетах маршрутизаторами для принятия решения о пере-<br>сылке данных в инфокоммуникационных системах |  |  |  |  |
|                                                                                | Объясняет принципы получения сведений об удаленных<br>сетях маршрутизаторами при работе в инфокоммуникаци-<br>онных системах                               |  |  |  |  |
|                                                                                | Объясняет принципы реализации статических маршрутов в<br>инфокоммуникационной системе                                                                      |  |  |  |  |
| ИД-1 (ПК-3) Знает архи-<br>тектуру, функциональные                             | Объясняет функции протоколов динамической маршрути-<br>зации.                                                                                              |  |  |  |  |
| особенности, компоненты и<br>модели инфокоммуникаци-                           | Объясняет принципы использования коммутируемых сетей<br>в инфокоммуникационных системах                                                                    |  |  |  |  |
| онной системы                                                                  | Объясняет принципы пересылки данных коммутаторами 2-<br>го уровня в инфокоммуникационных системах                                                          |  |  |  |  |
|                                                                                | Объясняет принципы использования сетей VLAN для вы-<br>полнения сегментации доменов широковещательной рас-<br>сылки в инфокоммуникационных системах        |  |  |  |  |
|                                                                                | Объясняет назначение и принципы работы списков кон-<br>троля доступа (ACL) в инфокоммуникационных системах                                                 |  |  |  |  |
|                                                                                | Объясняет принципы обеспечения масштабируемости IPv4-<br>адресов за счёт использования технологии NAT в инфо-<br>коммуникационных системах                 |  |  |  |  |
| ИД-2 (ПК-4) Умеет выпол-<br>нять построение, произво-                          | Настраивает маршрутизацию между несколькими сетями с<br>прямым подключением                                                                                |  |  |  |  |
| дить базовую конфигура-<br>цию, настраивать основные                           | Настраивает статические маршруты для разрешения под-<br>ключения к сетям в инфокоммуникационных системах                                                   |  |  |  |  |
| параметры компонентов<br>инфокоммуникационной                                  | Реализует протокол RIPv2 в инфокоммуникационной си-<br>стеме                                                                                               |  |  |  |  |
| системы                                                                        | Выполняет определение источника, административной ди-<br>станции и метрики маршрута в таблице маршрутизации                                                |  |  |  |  |
|                                                                                | Задаёт базовые параметры коммутации в соответствии с<br>сетевыми требованиями                                                                              |  |  |  |  |
|                                                                                | Настраивает маршрутизацию между сетями VLAN                                                                                                    |  |  |  |  |
|                                                                                | Выполняет внедрение VLAN с целью сегментирования се-                                                                                                    |  |  |  |  |

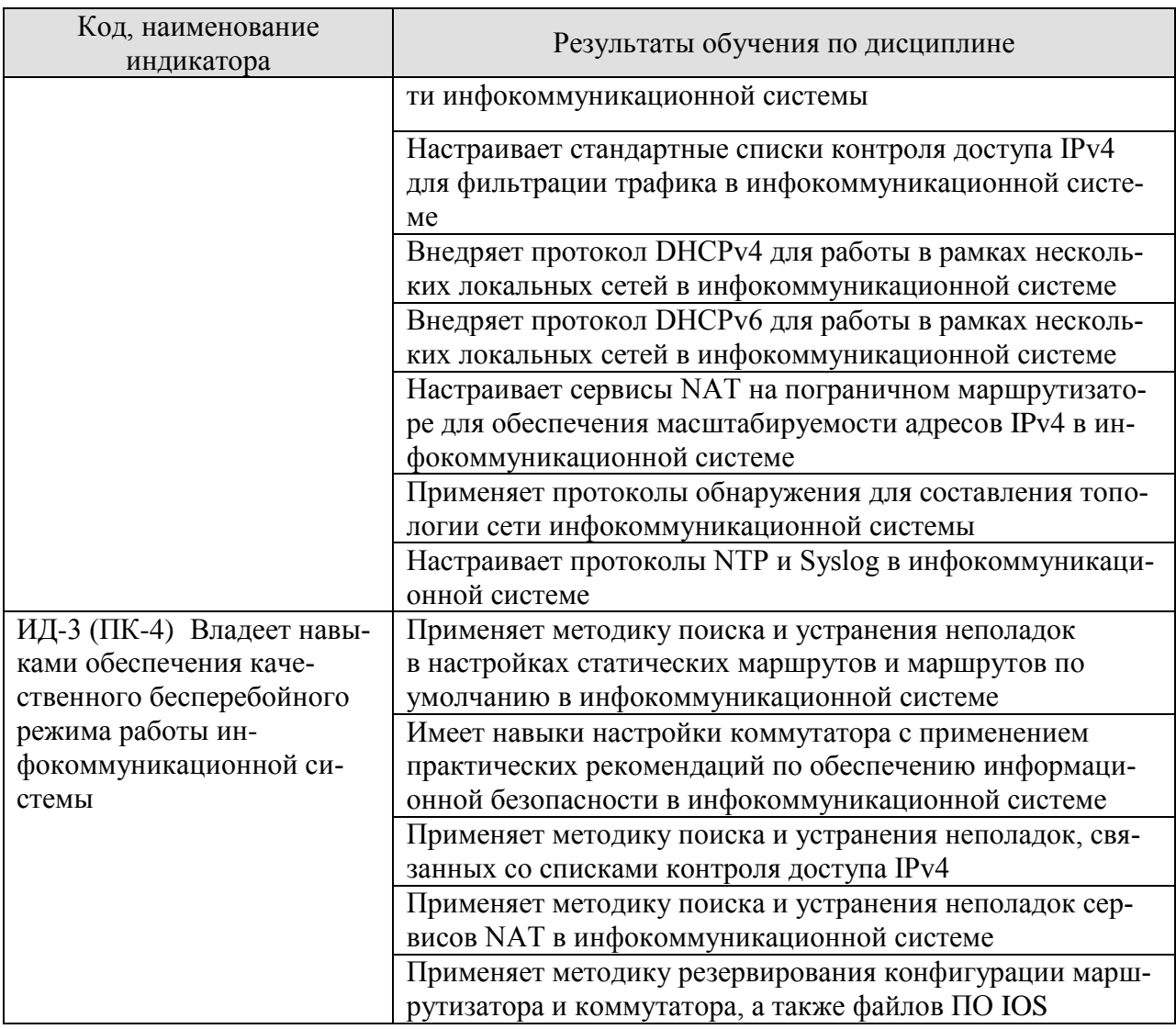

Результаты обучения по дисциплине достигаются в рамках осуществления всех видов контактной и самостоятельной работы обучающихся в соответствии с утвержденным учебным планом.

Индикаторы достижения компетенций считаются сформированными при достижении соответствующих им результатов обучения.

# **2. ОБЪЁМ ДИСЦИПЛИНЫ**

Объем дисциплины составляет 4 зачетные единицы.

Ниже приведено распределение общего объема дисциплины (в академических часах) в соответствии с утвержденным учебным планом.

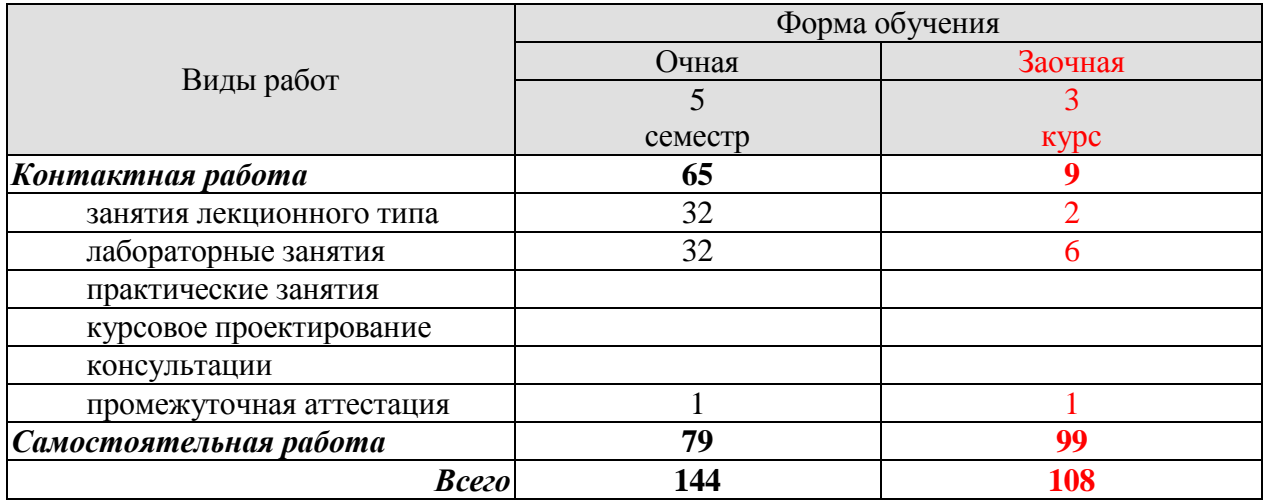

# **3. СОДЕРЖАНИЕ ДИСЦИПЛИНЫ**

#### **Раздел 1. Основы маршрутизации**

#### **Тема 1. Концепция маршрутизации**

Характеристики сети. Необходимость маршрутизации. Цели маршрутизации. Механизмы пересылки пакетов. Подключение к сети. Шлюзы по умолчанию. Документирование сетевой адресации. Активация IP-адресации на узле. Активация IP-адресации на сетевых устройствах. Функция коммутации маршрутизатора. Передача пакета по сети. Маршрутизация пакетов. Решение задач маршрутизации.

#### **Тема 2. Таблица маршрутизации**

Выбор оптимального пути. Балансировка нагрузки. Административное расстояние. Таблица маршрутизации. Источники маршрутов таблицы маршрутизации. Записи таблицы маршрутизации в удаленные сети. Записи таблицы маршрутизации с прямым подключением. Статические маршруты. Примеры статических маршрутов IPv4. Примеры статических маршрутов IPv6. Динамическая маршрутизация. Классы протоколов динамической маршрутизации. Протоколы маршрутизации IPv4. Примеры динамической маршрутизации IPv4. Протоколы маршрутизации IPv6. Примеры динамической маршрутизации IPv6.

#### **Тема 3. Статическая маршрутизация**

Преимущества и недостатки статической маршрутизации. Задачи статической маршрутизации. Стандартный статический маршрут. Статический маршрут по умолчанию. Объединенный статический маршрут. Плавающий статический маршрут. Параметры следующего перехода. Полностью заданный статический маршрут. Проверка статического маршрута. Проверка статического маршрута по умолчанию. Автоматически устанавливаемые локальные маршруты хостов. Статические маршруты и процесс пересылка пакетов по сети. Устранение неполадок статической маршрутизации.

#### **Тема 4. Динамическая маршрутизация**

Эволюция протоколов динамической маршрутизации. Компоненты протоколов динамической маршрутизации. Применение протоколов динамической маршрутизации. Преимущества и недостатки динамической маршрутизации. Протокол динамической маршрутизации RIP. Проверка маршрутизации по протоколу RIP. Включение и проверка протокола RIPv2. Автоматическое суммирование маршрутов. Распространение маршрута по умолчанию. Записи таблицы маршрутизации. Записи с прямым подключением. Маршруты в удаленные сети. Виды маршрутов. Окончательный маршрут. Маршрут 1-го уровня. Родительский маршрут 1-го уровня. Дочерний маршрут 2-го уровня. Процесс поиска маршрута. Оптимальный маршрут. Записи в таблице маршрутизации IPv6. Записи с прямым подключением. Записи удаленной сети IPv6.

Лабораторные работы

ЛР01. Настройка адресации IPv4 и IPv6

ЛР02. Настройка статической маршрутизации IPv4 и IPv6

ЛР03. Настройка протокола RIPv2

Самостоятельная работа:

СР01. Изучить материалы главы №1 курса «Основы маршрутизации и коммутации» программы Cisco CCNA «Маршрутизация и коммутация».

СР02. Изучить материалы главы №2 курса «Основы маршрутизации и коммутации» программы Cisco CCNA «Маршрутизация и коммутация».

СР03. Изучить материалы главы №3 курса «Основы маршрутизации и коммутации» программы Cisco CCNA «Маршрутизация и коммутация».

## **Раздел 2. Основы коммутации**

# **Тема 5. Коммутируемые сети**

Многокомпонентность современных сетей. Элементы объединенной сети. Иерархия в коммутируемой сети. Уровни доступа, распределения и ядра и их функции. Роль коммутируемых сетей. Форм-факторы коммутирующих устройств. Коммутация как общая концепция сетевых и телекоммуникационных технологий. Динамическое заполнение таблицы МАС-адресов коммутатора. Способы пересылки на коммутаторе. Коммутация с промежуточным хранением. Сквозная коммутация. Домены коллизий. Широковещательные домены. Снижение перегрузок сети. Время доступа к сети.

# **Тема 6. Сети VLAN**

Определение виртуальной локальной сети (VLAN). Преимущества виртуальных локальных сетей. Типы виртуальных локальных сетей. Голосовые сети VLAN. Транки виртуальных сетей. Контроль широковещательных доменов в сетях VLAN. Тегирование кадров Ethernet для идентификации сети VLAN. Сети native VLAN и тегирование стандарта 802.1Q. Диапазоны VLAN. Маршрутизация между VLAN. Устаревшие методы маршрутизации между VLAN. Маршрутизация между сетями VLAN с использованием метода Router-on-a-Stick. Проверка маршрутизации.

Лабораторные работы

ЛР04. Настройка базовых механизмов сетевой безопасности

ЛР05. Настройка сетей VLAN

Самостоятельная работа:

СР04. Изучить материалы главы №4 курса «Основы маршрутизации и коммутации» программы Cisco CCNA «Маршрутизация и коммутация».

СР05. Изучить материалы главы №5 курса «Основы маршрутизации и коммутации» программы Cisco CCNA «Маршрутизация и коммутация».

СР06. Изучить материалы главы №6 курса «Основы маршрутизации и коммутации» программы Cisco CCNA «Маршрутизация и коммутация».

#### **Раздел 3. Технологии компьютерных сетей**

# **Тема 7. Основы беспроводных сетей**

Современные беспроводные технологии. Сети типа Ad Hoc и Wi-Fi Direct. Режимы работы беспроводных сетей. Компоненты беспроводных сетей. Основные стандарты Wi-Fi. Стандарты IEEE, Wi-Fi Alliance. Стандарты 802.11: 802.11b, 802.11g. Специфика стандарта 802.11a. Доступ к среде передачи данных. Сети VLAN в беспроводных средах передачи данных. Типы кадров в стандарте 802.11, форматы, скорости передачи.

#### **Тема 8. Списки контроля доступа**

Фильтрация пакетов. Принцип работы списков контроля доступа. Основные сведения о применении шаблонных масок в ACL. Расчет шаблонной маски. Общие рекомендации по созданию ACL-списков. Рекомендации по созданию ACL-списков. Правила размещения стандартных ACL-списков. Применение стандартных списков контроля доступа к интерфейсам. Синтаксис стандартного именованного списка контроля доступа IPv4. Проверка списков контроля доступа. Анализ ACL-статистики. Проверка безопасности VTY-линий. Процессы маршрутизации и списки контроля доступа. Поиск и устранение неполадок в списках контроля доступа IPv4.

# **Тема 9. Протокол DHCP**

Общие сведения о протоколе DHCPv4. Операции протокола DHCPv4. Формат сообщений DHCPv4. Сообщения обнаружения и предложения DHCPv4. DHCPv4 ретрансляция. Автоматическая настройка адреса без сохранения состояния (Stateless Address Autoconfiguration, SLAAC). Принцип работы механизма SLAAC. Функции SLAAC. SLAAC и протокол DHCPv6. DHCPv6 без отслеживания состояния. DHCPv6 с отслеживанием состояния. Процессы DHCPv6. Задачи поиска и устранения неполадок.

# **Тема 10. Трансляция сетевых адресов**

Терминология трансляции сетевых адресов (NAT). Принцип работы NAT. Статическое преобразование NAT. Динамическое преобразование NAT. Преобразование адресов портов (PAT). Сравнение NAT и PAT. Анализ статического преобразования NAT. Принцип работы динамического NAT. Анализ динамического NAT. Проверка динамического NAT. Анализ PAT. Проверка PAT. Перенаправление портов. NAT для IPv6. Уникальные локальные IPv6-адреса. Сценарии поиска и устранения неполадок, связанных с NAT.

# **Тема 11. Обнаружение, управление и обслуживание сетевых устройств**

Общие сведения о протоколе CDP. Поиск устройств с помощью CDP. Общие сведения о протоколе LLDP. Протокол NTP. Настройка и проверка NTP. Введение в протокол Syslog. Принцип работы протокола Syslog. Формат сообщений Syslog. Серверные решения Syslog. Файловые системы маршрутизаторов. Файловые системы коммутаторов. Управление файлами конфигурации устройств. Резервное копирование и восстановление с помощью TFTP. Резервное копирование и восстановление с помощью накопителей. Комплектация образов операционных систем. Управление резервными копиями операционных систем устройств. Виды лицензирования операционных систем.

Лабораторные работы

ЛР06. Настройка списков контроля доступа

ЛР07. Настройка протокола DHCP

ЛР08. Настройка трансляции сетевых адресов

ЛР09. Протоколы CDP, NTP и Syslog

ЛР10. Резервное копирование файлов конфигурации и образов ОС

Самостоятельная работа:

СР07. Изучить материалы главы №7 курса «Основы маршрутизации и коммутации» программы Cisco CCNA «Маршрутизация и коммутация».

СР08. Изучить материалы главы №8 курса «Основы маршрутизации и коммутации» программы Cisco CCNA «Маршрутизация и коммутация».

СР09. Изучить материалы главы №9 курса «Основы маршрутизации и коммутации» программы Cisco CCNA «Маршрутизация и коммутация».

СР10. Изучить материалы главы №10 курса «Основы маршрутизации и коммутации» программы Cisco CCNA «Маршрутизация и коммутация».

# **4. ПЕРЕЧЕНЬ УЧЕБНОЙ ЛИТЕРАТУРЫ, ИНФОРМАЦИОННЫХ РЕСУРСОВ И ТЕХНОЛОГИЙ**

#### **4.1. Учебная литература**

1. Заика, А. А. Локальные сети и интернет : учебное пособие / А. А. Заика. — 3-е изд. — Москва, Саратов : Интернет-Университет Информационных Технологий (ИНТУ-ИТ), Ай Пи Ар Медиа, 2020. — 323 c. — ISBN 978-5-4497-0326-2. — Текст : электронный // Цифровой образовательный ресурс IPR SMART : [сайт]. — URL: <https://www.iprbookshop.ru/89442.html> (дата обращения: 10.02.2023). — Режим доступа: для авторизир. пользователей

2. Берлин, А. Н. Телекоммуникационные сети и устройства : учебное пособие / А. Н. Берлин. — 3-е изд. — Москва, Саратов : Интернет-Университет Информационных Технологий (ИНТУИТ), Ай Пи Ар Медиа, 2020. — 395 c. — ISBN 978-5-4497-0359-0. — Текст : электронный // Цифровой образовательный ресурс IPR SMART : [сайт]. — URL: <https://www.iprbookshop.ru/89477.html> (дата обращения: 10.02.2023). — Режим доступа: для авторизир. пользователей

3. Никифоров, С. Н. Методы защиты информации. Защищенные сети : учебное пособие для вузов / С. Н. Никифоров. — 2-е изд., стер. — Санкт-Петербург : Лань, 2021. — 96 с. — ISBN 978-5-8114-8123-1. — Текст : электронный // Лань : электроннобиблиотечная система. — URL: <https://e.lanbook.com/book/171868> (дата обращения: 10.02.2023) — Режим доступа: для авторизир. пользователей

4. Компьютерные сети : учебник / В. Г. Карташевский, Б. Я. Лихтциндер, Н. В. Киреева, М. А. Буранова. — Самара : Поволжский государственный университет телекоммуникаций и информатики, 2016. — 267 c. — Текст : электронный // Цифровой образовательный ресурс IPR SMART : [сайт]. — URL: https://www.iprbookshop.ru/71846.html (дата обращения: 10.02.2023). — Режим доступа: для авторизир. пользователей

5. Елисеев, А.И. Технологии маршрутизации [Электронный ресурс]: учебное пособие / А.И. Елисеев, Д.В. Поляков. – Тамбов: Изд-во ФГБОУ ВО ТГТУ, 2016. – 82 с. – Режим доступа: <http://tstu.ru/book/elib1/exe/2016/Eliseev.exe>

6. Карпов, И.Г. Инфокоммуникационные системы и сети. Практикум [Электронный ресурс]: учебное пособие / И.Г. Карпов [и др.]. - Тамбов: Изд-во ФГБОУ ВО ТГТУ, 2016. – 236 с. – Режим доступа: <http://tstu.ru/book/elib/pdf/2016/karpov.pdf>

7. Ачилов, Р. Н. Построение защищенных корпоративных сетей : учебное пособие / Р. Н. Ачилов. — Москва : ДМК Пресс, 2013. — 250 с. — ISBN 978-5-94074-884-7. — Текст : электронный // Лань : электронно-библиотечная система. — URL: <https://e.lanbook.com/book/66472> (дата обращения: 10.02.2023). — Режим доступа: для авториз. пользователей.

#### **4.2. Интернет-ресурсы, в том числе современные профессиональные базы данных и информационные справочные системы**

Университетская информационная система «РОССИЯ» [https://uisrussia.msu.ru](https://uisrussia.msu.ru/)

Справочно-правовая система «Консультант+» [http://www.consultant-urist.ru](http://www.consultant-urist.ru/)

Справочно-правовая система «Гарант» [http://www.garant.ru](http://www.garant.ru/)

База данных Web of Science <https://apps.webofknowledge.com/>

База данных Scopus [https://www.scopus.com](https://www.scopus.com/)

Портал открытых данных Российской Федерации [https://data.gov.ru](https://data.gov.ru/)

База открытых данных Министерства труда и социальной защиты РФ <https://rosmintrud.ru/opendata>

База данных Научной электронной библиотеки eLIBRARY.RU <https://elibrary.ru/>

База данных профессиональных стандартов Министерства труда и социальной защиты РФ [http://profstandart.rosmintrud.ru/obshchiy-informatsionnyy-blok/natsionalnyy-reestr](http://profstandart.rosmintrud.ru/obshchiy-informatsionnyy-blok/natsionalnyy-reestr-professionalnykh-standartov/)[professionalnykh-standartov/](http://profstandart.rosmintrud.ru/obshchiy-informatsionnyy-blok/natsionalnyy-reestr-professionalnykh-standartov/)

Базы данных Министерства экономического развития РФ [http://www.economy.gov.ru](http://www.economy.gov.ru/) База открытых данных Росфинмониторинга <http://www.fedsfm.ru/opendata>

Электронная база данных «Издательство Лань» [https://e.lanbook.com](https://e.lanbook.com/)

Электронная библиотечная система «IPRbooks» [http://www.iprbookshop.ru](http://www.iprbookshop.ru/)

База данных «Электронно-библиотечная система «ЭБС ЮРАЙТ» [https://www.biblio](https://www.biblio-online.ru/)[online.ru](https://www.biblio-online.ru/)

База данных электронно-библиотечной системы ТГТУ [http://elib.tstu.ru](http://elib.tstu.ru/)

Федеральная государственная информационная система «Национальная электронная библиотека» http[s://нэб.рф](https://нэб.рф/)

Национальный портал онлайн обучения «Открытое образование» [https://openedu.ru](https://openedu.ru/) Электронная база данных "Polpred.com Обзор СМИ" [https://www.polpred.com](https://www.polpred.com/)

Официальный сайт Федерального агентства по техническому регулированию и метрологии <http://protect.gost.ru/>

Ресурсы электронной информационно-образовательной среды университета представлены в локальном нормативном акте «Положение об электронной информационнообразовательной среде Тамбовского государственного технического университета».

Электронные образовательные ресурсы, к которым обеспечен доступ обучающихся, в т.ч. приспособленные для использования инвалидами и лицами с ограниченными возможностями здоровья, приведены на официальном сайте университета в разделе «Университет»-«Сведения об образовательной организации»-«Материально-техническое обеспечение и оснащенность образовательного процесса».

Сведения о лицензионном программном обеспечении, используемом в образовательном процессе, представлены на официальном сайте университета в разделе «Образование»-«Учебная работа»-«Доступное программное обеспечение».

# **5. МЕТОДИЧЕСКИЕ УКАЗАНИЯ ДЛЯ ОБУЧАЮЩИХСЯ ПО ОСВОЕНИЮ ДИСЦИПЛИНЫ**

Успешное освоение компетенций, формируемых данной учебной дисциплиной, предполагает оптимальное использование времени самостоятельной работы. Целесообразно посвящать до 20 минут изучению конспекта лекции в тот же день после лекции и за день перед лекцией. Теоретический материал изучать в течение недели до 2 часов, а готовиться к практическому занятию по дисциплине до 1.5 часов.

Для понимания материала учебной дисциплины и качественного его усвоения рекомендуется такая последовательность действий:

 после прослушивания лекции и окончания учебных занятий, при подготовке к занятиям следующего дня нужно сначала просмотреть и обдумать текст лекции, прослушанной сегодня, разобрать рассмотренные примеры;

 при подготовке к лекции следующего дня нужно просмотреть текст предыдущей лекции, подумать о том, какая может быть тема следующей лекции;

 в течение недели выбрать время для работы с литературой по учебной дисциплине в библиотеке и для решения задач;

 при подготовке к практическим занятиям повторить основные понятия и формулы по теме домашнего задания, изучить примеры;

– решая упражнение или задачу, предварительно понять, какой теоретический материал нужно использовать; наметить план решения, попробовать на его основе решить 1-2 аналогичные задачи. При решении задач всегда необходимо комментировать свои действия и не забывать о содержательной интерпретации.

Рекомендуется использовать методические указания и материалы по учебной дисциплине, текст лекций, а также электронные пособия, имеющиеся в системе Moodle.

Теоретический материал курса становится более понятным, когда дополнительно к прослушиванию лекций изучаются и книги по данной учебной дисциплине. Полезно использовать несколько учебников, однако легче освоить курс, придерживаясь одного учебника и конспекта.

Рекомендуется, кроме «заучивания» материала, добиться понимания изучаемой темы дисциплины. С этой целью после прочтения очередной главы желательно выполнить несколько простых упражнений на соответствующую тему. Кроме того, очень полезно мысленно задать себе и попробовать ответить на следующие вопросы: о чем эта глава, какие новые понятия в ней введены, каков их смысл. При изучении теоретического материала всегда полезно выписывать формулы и графики.

При подготовке к промежуточной аттестации необходимо освоить теоретические положения данной дисциплины, разобрать определения всех понятий и постановки моделей, описывающих процессы, рассмотреть примеры и самостоятельно решить несколько типовых задач из каждой темы. Дополнительно к изучению конспектов лекций необходимо пользоваться учебниками по учебной дисциплине.

При выполнении домашних заданий и подготовке к контрольной работе необходимо сначала прочитать теорию и изучить примеры по каждой теме. Решая конкретную задачу, предварительно следует понять, что требуется в данном случае, какой теоретический материал нужно использовать, наметить общую схему решения. Если решается задача «по образцу» рассмотренного на аудиторном занятии или в методическом пособии примера, то желательно после этого обдумать процесс решения и попробовать решить аналогичную задачу самостоятельно.

Внеаудиторная работа по дисциплине «Компьютерные сети» включает в себя самостоятельное освоение материалов, представленных в классах, организованных в автоматизированной обучающей системе netacad.com.

Все тесты по главам, кроме финального (*Final Exam*), представленные в системе в netacad.com, обучающийся также проходит в рамках самостоятельной работы.

Обучающемуся бесплатно предоставлена актуальная версия программного обеспечения симулятора сети передачи данных, выпускаемого фирмой Cisco Systems, - Cisco Packet Tracer.

Кроме того, внеаудиторная работа включает, в частности, следующие виды деятельности:

- изучение учебного материала (по конспектам, учебной и научной литературе, а также по главам второго модуля курса Cisco CCNA Routing and Switching, доступных обучающимся в системе netacad.com);

- выполнение мультимедийных интерактивных заданий в среде обучения netacad.com;

- выполнение контрольных заданий, тестов для самоконтроля, предлагаемых после каждой главы в среде netacad.com;

- выполнение лабораторных работ, предлагаемых в среде обучения netacad.com;

- выполнение и подготовка к сдаче лабораторных работ, созданных с использованием симулятора сети передачи данных Cisco Packet Tracer;

- подготовку к мероприятиям текущего контроля и промежуточной аттестации;

- участие в выполнении коллективных проектов.

Для инвалидов и лиц с ограниченными возможностями здоровья учебнометодическое обеспечение самостоятельной работы может быть скорректировано с учётом нозологии, потребностей и возможностей обучающегося.

# 6. МАТЕРИАЛЬНО-ТЕХНИЧЕСКОЕ ОБЕСПЕЧЕНИЕ

По всем видам учебной деятельности в рамках дисциплины используются аудитории, кабинеты и лаборатории, оснащенные необходимым специализированным и лабораторным оборудованием.

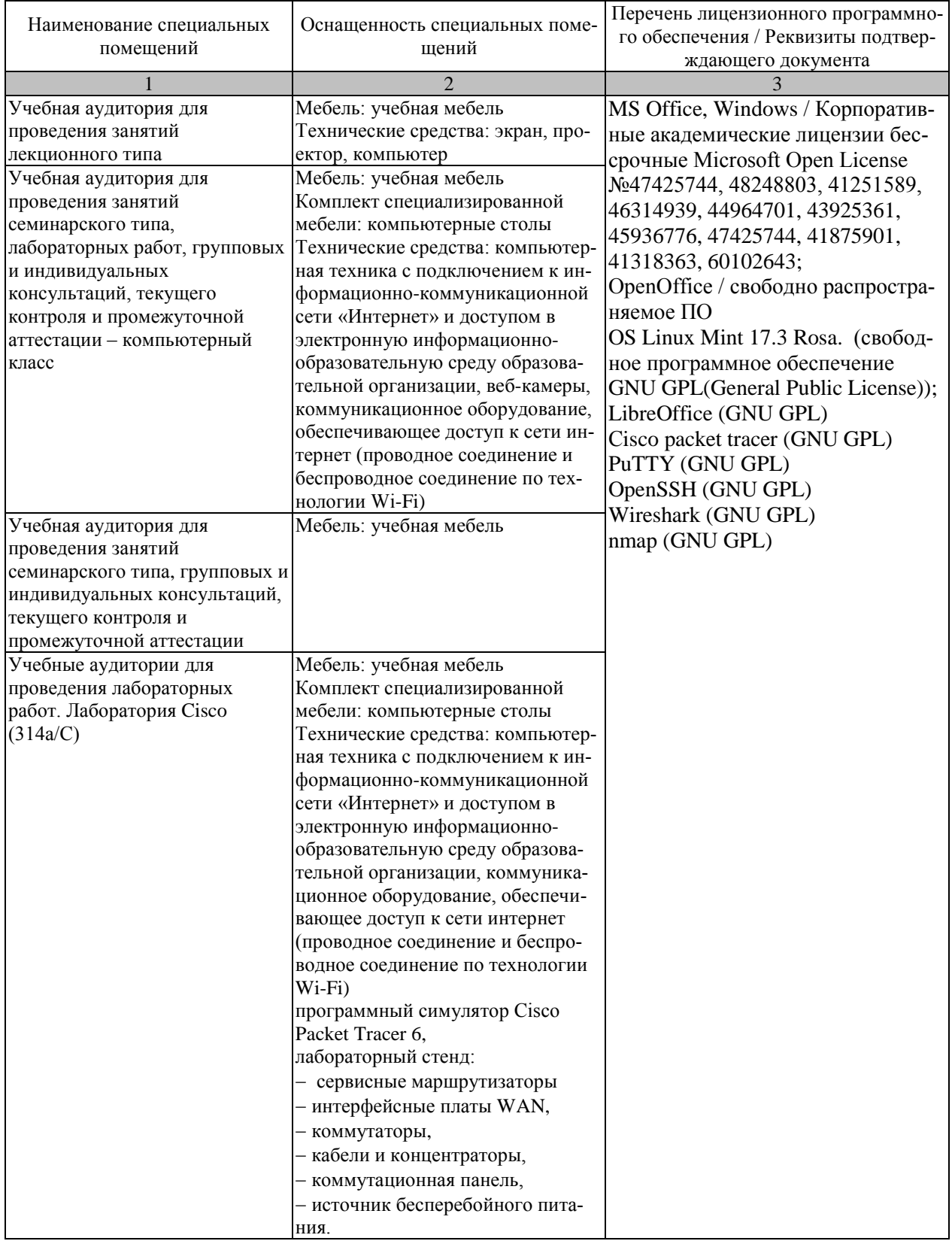

Для самостоятельной работы обучающихся предусмотрены помещения, укомплектованные специализированной мебелью, оснащенные компьютерной техникой с возможностью подключения к сети «Интернет» и обеспечением доступа в электронную информационно-образовательную среду университета.

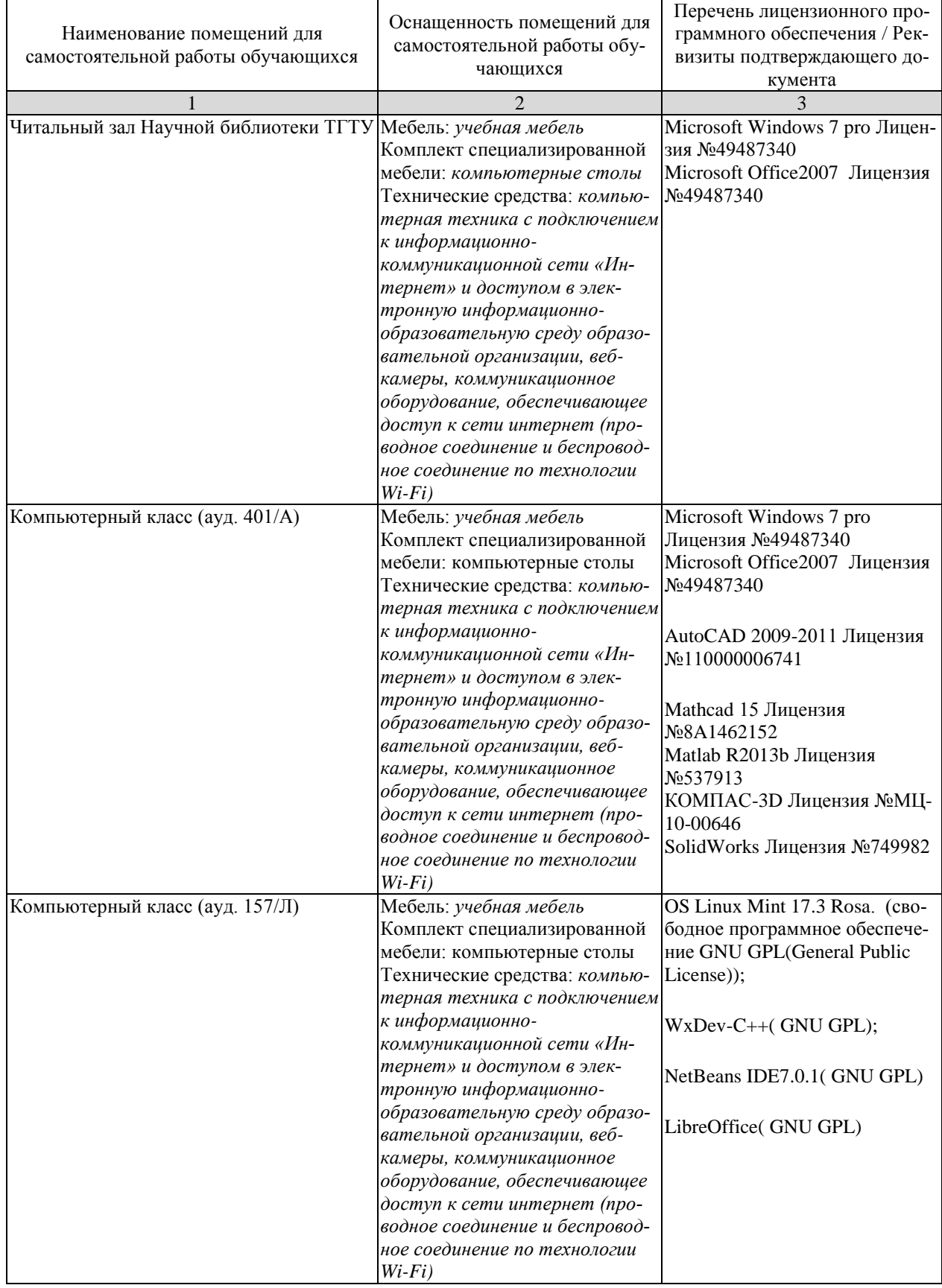

# **7. ТЕКУЩИЙ КОНТРОЛЬ УСПЕВАЕМОСТИ И ПРОМЕЖУТОЧНАЯ АТТЕСТАЦИЯ**

Проверка достижения результатов обучения по дисциплине осуществляется в рамках текущего контроля успеваемости и промежуточной аттестации.

## **7.1. Текущий контроль успеваемости**

Текущий контроль успеваемости включает в себя мероприятия по оцениванию выполнения лабораторных работ. Мероприятия текущего контроля успеваемости приведены в таблице 7.1.

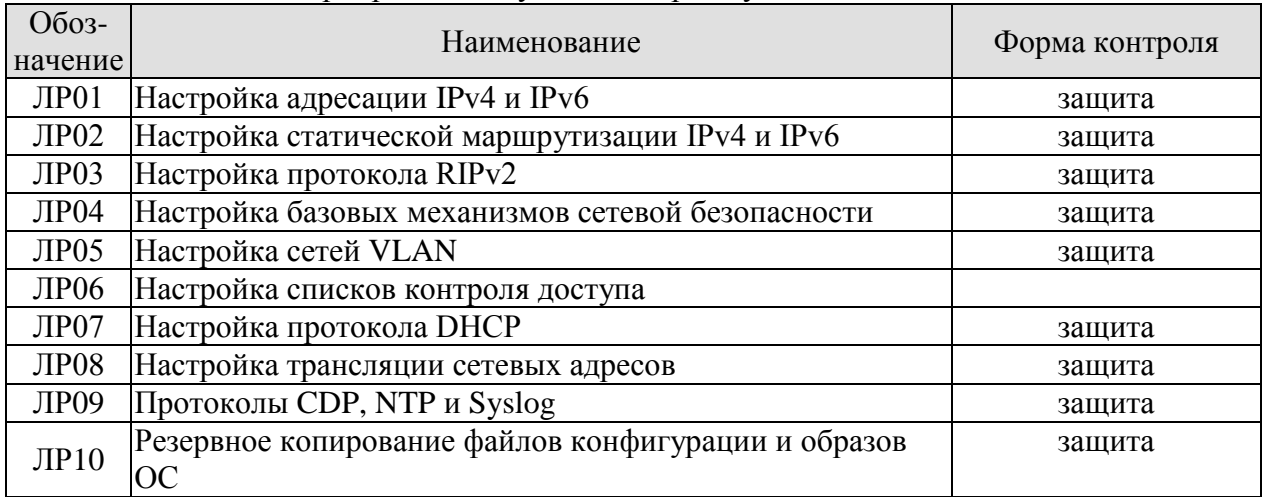

#### Таблица 7.1 – Мероприятия текущего контроля успеваемости

# **7.2. Промежуточная аттестация**

Формы промежуточной аттестации по дисциплине приведены в таблице 7.2.

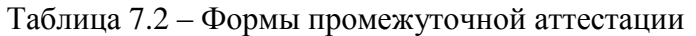

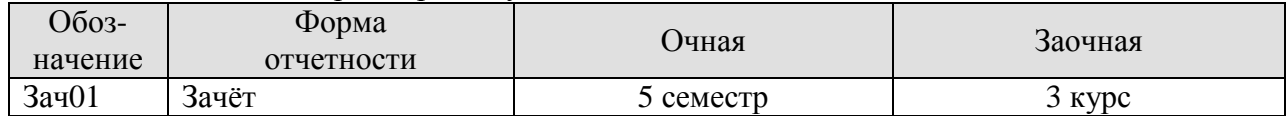

# 8. ФОНД ОЦЕНОЧНЫХ СРЕДСТВ

# 8.1. Оценочные средства

Оценочные средства соотнесены с результатами обучения по дисциплине и индикаторами достижения компетенций.

#### ИД-1 (ПК-3) Знает архитектуру, функциональные особенности, компоненты и модели инфокоммуникационной системы

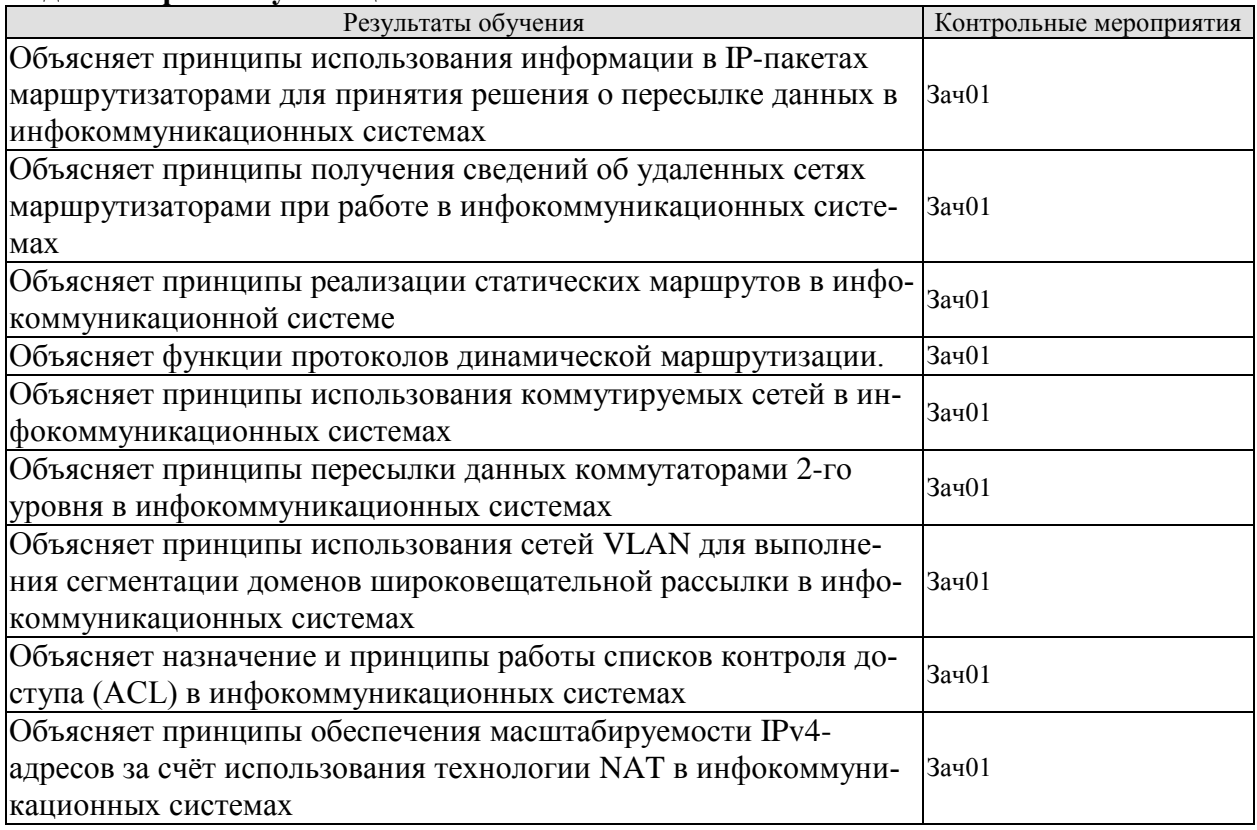

# ИД-2 (ПК-3) Умеет выполнять построение, производить базовую конфигурацию, настраивать основные параметры компонентов инфокоммуникационной системы

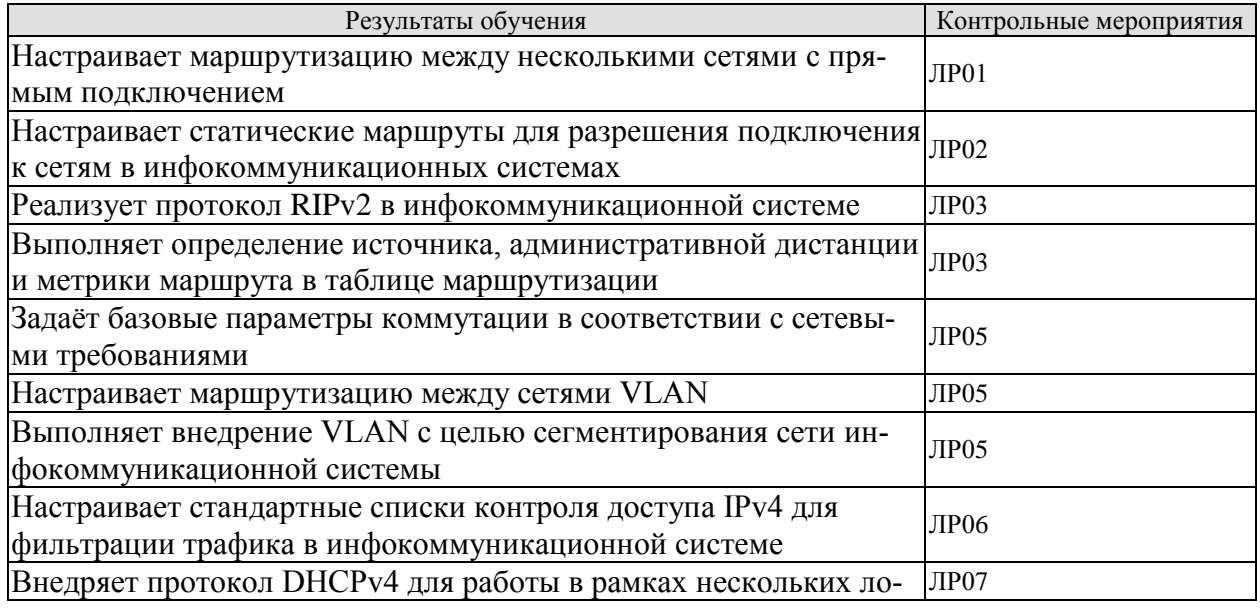
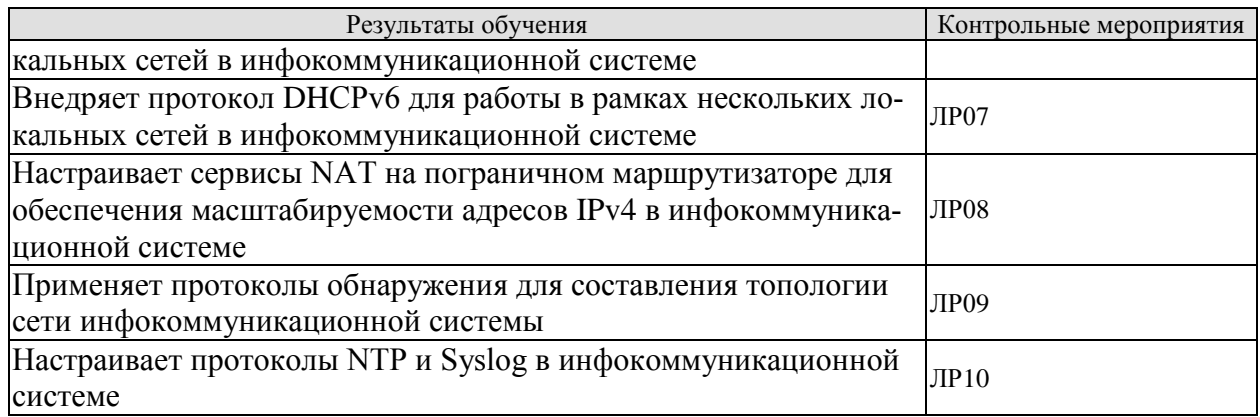

#### **ИД-3 (ПК-3) Владеет навыками обеспечения качественного бесперебойного режима работы инфокоммуникационной системы**

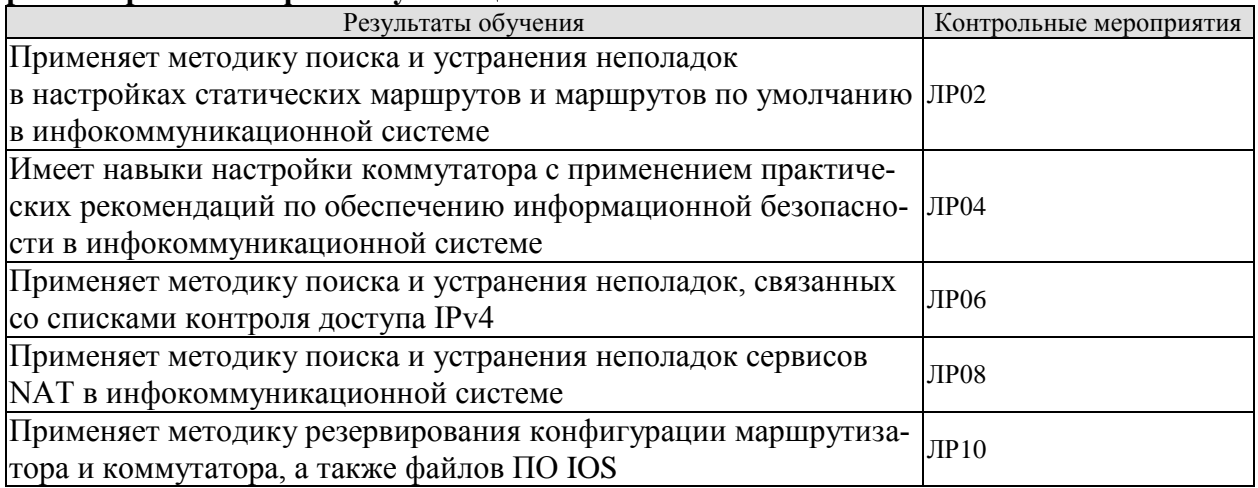

Вопросы к защите лабораторной работы ЛР01

1. Этапы и команды настройки адресации IPv4 на интерфейсах маршрутизатора.

2. Этапы и команды настройки адресации IPv6 на интерфейсах маршрутизатора.

3. Этапы и команды настройки адресации на коммутаторе для удаленного управле-

ния.

4. Этапы и команды настройки IP-адресации на компьютерах.

5. Способы проверки связности устройств.

Вопросы к защите лабораторной работы ЛР02

1. Этапы и команды настройки статических маршрутов и маршрутов по умолчанию IPv4.

2. Этапы и команды настройки статических маршрутов и маршрутов по умолчанию IPv6.

3. Этапы и команды настройки плавающего статического маршрута IPv4 и IPv6.

4. Способы проверки переключения при отказе на плавающий статический маршрут IPv4.

5. Принципы выявление неполадок, связанных со статической маршрутизацией.

Вопросы к защите лабораторной работы ЛР03

1. Этапы и команды настройки протокола динамической маршрутизации RIPv2.

2. Команды для распространения по сети статического маршрута по умолчанию и проверки настроек.

3. Команды для отключения функции автоматического суммирования и проверки настроек.

Вопросы к защите лабораторной работы ЛР04

- 1. Этапы и команды настройки протокола SSH.
- 2. Назначение и принципы настройки механизма Port Securiy.

Вопросы к защите лабораторной работы ЛР05

- 1. Цель использования технологии VLAN в сети.
- 2. Команды для создания сетей VLAN.
- 3. Команды для назначения сетей VLAN портам.
- 4. Команды для проверки созданных сетей VLAN.
- 5. Команды настройки магистральных каналов между коммутаторами.

6. Этапы и команды настройки маршрутизации между сетями VLAN с использованием конфигурации Router-on-a-Stick.

Вопросы к защите лабораторной работы ЛР06

- 1. Виды списков контроля доступа.
- 2. Функции списков контроля доступа.
- 3. Критерии фильтрации списков контроля доступа.
- 4. Команды для создания списков контроля доступа.
- 5. Команды для применения списков контроля доступа.
- 6. Команды для проверки списков контроля доступа.

Вопросы к защите лабораторной работы ЛР07

- 1. Назначение протокола DHCP.
- 2. Типы сообщений в протоколе DHCP.
- 3. Особенности передачи сообщений в протоколе DHCP.
- 4. Этапы и команды конфигурации маршрутизатора в роли DHCP-сервера.
- 5. Этапы и команды конфигурации маршрутизатора в роли DHCP-клиента.

Вопросы к защите лабораторной работы ЛР08

- 1. Назначение технологии NAT.
- 2. Виды NAT.
- 3. Особенности, достоинства и недостатки статического преобразование адресов.
- 4. Особенности, достоинства и недостатки динамического преобразования адресов.
- 5. Особенности, достоинства и недостатки PAT.
- 6. Этапы и команды настройки PAT.

Вопросы к защите лабораторной работы ЛР09

- 1. Назначение и особенности работы протокола CDP.
- 2. Назначение и особенности работы протокола NTP.
- 3. Назначение и особенности работы протокола Syslog.

Вопросы к защите лабораторной работы ЛР10

- 1. Этапы и команды резервного копирования файлов конфигурации на сервер.
- 2. Этапы и команды резервного копирования файлов ПО Cisco IOS на сервер.

Тестовые задания к зачету Зач01 (примеры)

- 1. Что из следующего характеризует протокол на базе состояния канала?
- а) низкая загрузка процессора

б) механизм обратного запрета

в) наличие петель маршрутизации

г) механизм расшепления горизонта

д) расчет кратчайшего пути на каждом маршрутизаторе

2. На маршрутизаторе с двумя интерфейсами LAN, двумя интерфейсами WAN и одним петлевым интерфейсом (loopback) запущен протокол маршрутизации OSPF. Что процессом OSPF будет использовано в качестве идентификатора маршрутизатора?

а) IP-адрес интерфейса, настроенного с приоритетом 0

б) номер области OSPF, заданный на интерфейсе с самым высоким IP-адресом

- в) IP-адрес петлевого интерфейса
- г) максимальный IP-адрес среди заданных на интерфейсах

3. Что их перечисленного ниже нужно задать для создания стандартного списка контроля доступа? (Выберите два варианта.)

а) адрес назначения и шаблонная маска

б) адрес источника и шаблонная маска

в) маска подсети и шаблонная маска

г) номер списка доступа в диапазоне от 100 до 199

д) номер списка доступа в диапазоне от 1 до 99

4. Какие аргументы могут быть использованы в списке контроля доступа для замены шаблонной маски или пары адрес - шаблонная маска? (Выберите два варианта.)

- a) most
- $6)$  host
- B) all
- $\Gamma$ ) any
- $\pi$ ) some
- $e)$  gt

5. Какой метод коммутации обеспечивает передачу кадров ошибок?

- а) коммутация без фрагментации
- б) быстрая пересылка
- в) коммутация с проверкой целостности
- г) коммутация с промежуточной буферизацией

6. Какую команду необходимо выполнить на маршрутизаторе для создания маршрута по умолчанию с интерфейсом FastEthernet 0/0 в качестве выходного?

a) ip route 0.0.0.0 255.255.255.0 fa 0/0

6) ip route  $0.0.0.0 0.0.0.0$  fa  $0$ /0

в) ip route 0.0.0.0 255.255.255.255 fa 0/0

 $\Gamma$ ) ip route 255.255.255.255 0.0.0.0 fa 0/0

7. Сколько классовых сетей суммируется статическим суммарным маршрутом ір route 192.168.32.0 255.255.248.0 F0/1?

- $a) 2$
- $6)4$
- $B) 8$
- $\Gamma$ ) 16

8. При каком типе атаки злоумышленник арендует все доступные IP-адреса в пуле DHCP-сервера, чтобы помешать доверенным узлам получить доступ к сети?

а) переполнение САМ-таблицы

- б) переполнение таблицы МАС-адресов
- в) истощения ресурсов DHCP
- г) отслеживание DHCP-сообщений

9. Что произойдёт в результате соединения нескольких коммутаторов друг с дру- $TOM$ ?

а) увеличится число широковещательных доменов

б) увеличится размер широковещательного домена

в) уменьшится число доменов коллизий

г) увеличится размер домена коллизий

10. При маршрутизации большого количества сетей VLAN какие нелостатка использования схемы router-on-a-stick (ROS) по сравнению с использованием многоуровневой коммутации? (Выберите два варианта ответа.)

а) требуется несколько интерфейсов SVI

б) требуется выделенный маршрутизатор

в) для модели router-on-a-stick требуется, чтобы субинтерфейсы были настроены в одних и тех же подсетях

г) для модели router-on-a-stick требуется несколько физических интерфейсов на маршрутизаторе

д) большое количество субинтерфейсов снижает скорость работы маршрутизатора

11. Какую архитектуру рекомендуется использовать для построения сети внутри одного злания с небольшим количеством пользователей?

а) схема сети, в которой уровни доступа и ядра свёрнуты в один уровень

б) схема сети со свернутым ядром

в) трёхуровневая схема сети комплекса зданий, в которой уровни доступа, распределения и ядра являются отдельными уровнями, каждый со своими определёнными функциями

г) схема сети, в которой уровни доступа и распределения свёрнуты в один уровень

12. Какую команду рекомендуется выполнять на неиспользуемых портах коммутатора, следуя практическим рекомендациям Cisco?

a) shutdown

 $\delta$ ) ip dhep snooping

B) switchport port-security mac-address sticky

r) switchport port-security violation shutdown

д) switchport port-security mac-address sticky mac-address

13. Какая команда позволяет проверить состояние как физических, так и виртуальных интерфейсов коммутатора?

a) show running-config

6) show ip interface brief

B) show startup-config

r) show vlan

14. Для задания какого типа статического маршрута используется параметр distance в команде ip route?

а) суммарный статический маршрут

б) статический маршрут по умолчанию

в) плавающий статический маршрут

г) стандартный статический маршрут

15. Маршрутизаторы какого типа принадлежат одной и той же области OSPF?

а) маршрутизаторы, использующие один и тот же идентификатор маршрутизатора б) маршрутизаторы с идентичными деревьями SPF

в) маршрутизаторы с одинаковыми данными о состоянии каналов в таблицах LSDB

г) маршрутизаторы, использующие один и тот же идентификатор процесса

16. Какой результат даст выполнение команды network 10.1.10.1 0.0.0.0 area 0 в режиме конфигурации маршрутизатора?

а) интерфейс с IPv4-адресом 10.1.10.1 станет пассивным интерфейсом

б) объявления протокола OSPF будут содержать адрес сети, настроенной на интерфейсе с IPv4-адресом 10.1.10.1

в) будет объявлен суммарный с маршрут в область 0

г) объявления протокола OSPF будут содержать IPv4-адрес 10.1.10.1

17. Какой недостаток у механизма PAT?

а) усложняется способ задания IPv4-адресации узла

б) теряется возможность трассировки сквозного соединения IPv4

в) ухудшается гибкость подключений к Интернету

г) снижается безопасность сетевого взаимодействия

18. Какой маршрут в таблице маршрутизации никогда не может быть окончательным маршрутом?

а) родительский маршрут

б) дочерний маршрут

в) маршрут уровня один

г) маршрут уровня два

19. Администратор пытается удалить стартовую конфигурацию коммутатора. После использования команды erase startup-config и перезагрузки коммутатора администратор обнаруживает, что сети VLAN 10 и 101 по-прежнему присутствуют в конфигурации коммутатора. Почему эти сети VLAN не были удалены?

а) эти сети VLAN являются сетями VLAN по умолчанию, которые нельзя удалить

б) эти сети VLAN можно удалить, только если коммутатор работает в режиме VTPклиента

в) эти сети VLAN можно удалить только с помощью команд no vlan 10 и no vlan 101

г) поскольку информация о сетях VLAN хранится в файле vlan.dat, который находится во флеш-памяти, и этот файл не был удалён вручную

20. Администратор пытается изменить идентификатор маршрутизатора, на котором запущен процесс OSPFv3, изменив IPv4-адрес интерфейса loopback маршрутизатора. После изменения IPv4-адреса администратор замечает, что идентификатор маршрутизатора не изменился. Какие два действия может предпринять администратор, чтобы маршрутизатор использовал новый IPv4-адрес в качестве идентификатора маршрутизатора? (Выберите два варианта ответа.)

а) выключить и заново включить интерфейс loopback

б) перезагрузить маршрутизатор

в) скопировать текущую конфигурацию в NVRAM

г) очистить процесс IPv6 OSPF

д) отключить и заново включить маршрутизацию IPv4

#### **8.2. Критерии и шкалы оценивания**

8.2.1. Шкалы оценивания

Для контрольных мероприятий устанавливается минимальное и максимальное количество баллов в соответствии с таблицей 8.1.

Контрольное мероприятие считается пройденным успешно при условии набора количества баллов не ниже минимального.

Результат обучения по дисциплине считается достигнутым при успешном прохождении обучающимся всех контрольных мероприятий, относящихся к данному результату обучения.

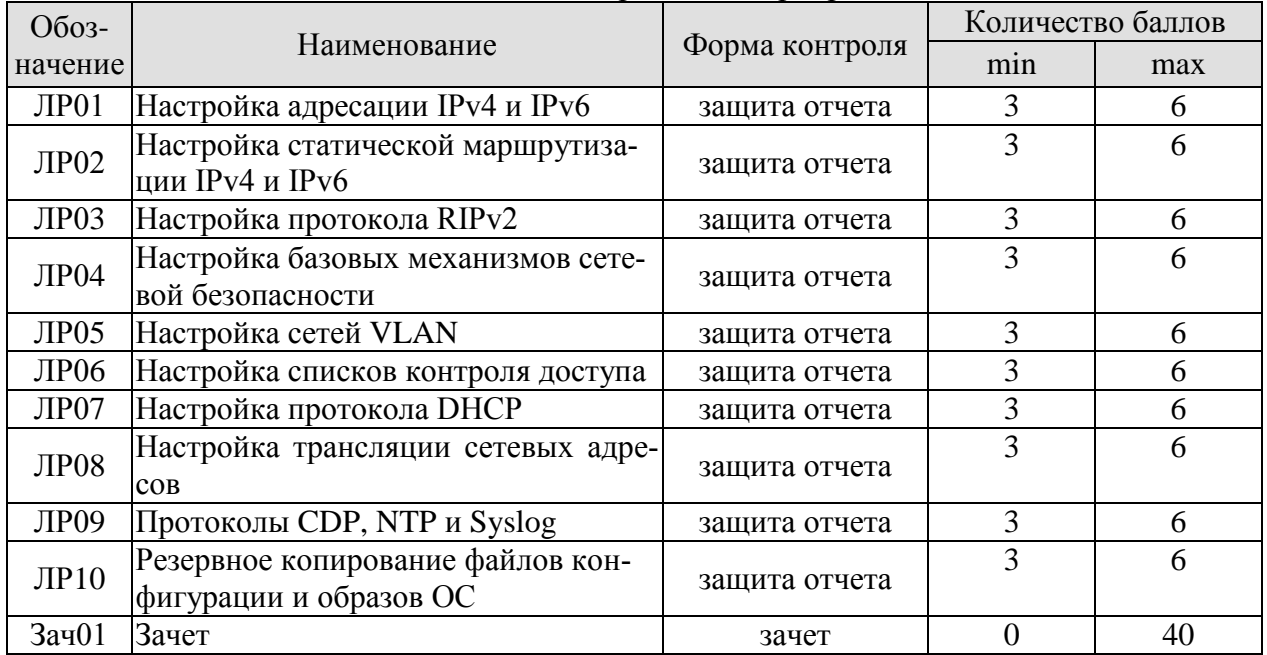

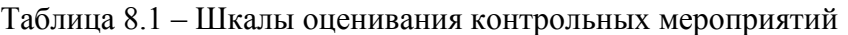

#### 8.2.2. Критерии оценивания

При оценивании результатов обучения по дисциплине в ходе текущего контроля успеваемости используются следующие критерии.

Минимальное количество баллов выставляется обучающемуся при выполнении всех указанных показателей (Таблица 8.2), допускаются несущественные неточности в изложении и оформлении материала

| Наименование,<br>обозначение | Показатели выставления минимального количества баллов                                                                                                    |
|------------------------------|----------------------------------------------------------------------------------------------------|
| Лабораторная<br>работа       | лабораторная работа выполнена в полном объеме;<br>по лабораторной работе представлен отчет, содержащий необходимые<br>выводы, оформленный в соответствии с установленными требованиями;<br>на защите лабораторной работы даны правильные ответы не менее чем<br>на 50% заданных вопросов |

Таблица 8.2 – Критерии оценивания мероприятий текущего контроля успеваемости

При оценивании результатов обучения по дисциплине в ходе промежуточной аттестации используются следующие критерии.

Зачет (Зач01).

Промежуточная аттестация проводится в форме компьютерного тестирования.

Продолжительность тестирования: 90 минут.

Результаты тестирования оцениваются максимально 40 баллами, при этом процент правильных ответов P (0-100%) приводится к норме N в 40 баллов по следующей формуле:

 $N=0.4*P$ 

Итоговая оценка по дисциплине выставляется с учётом результатов текущего контроля (максимум 60 баллов) с использованием следующей шкалы.

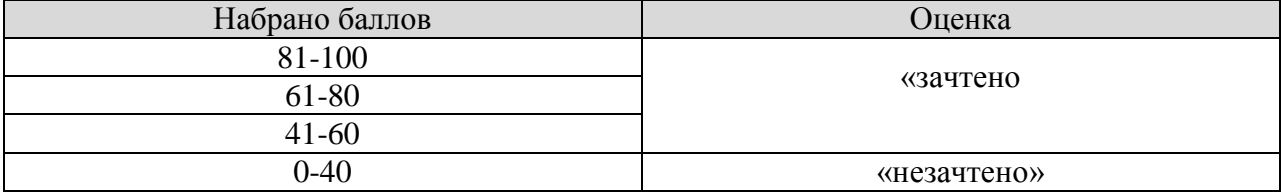

# **МИНИСТЕРСТВО НАУКИ И ВЫСШЕГО ОБРАЗОВАНИЯ РОССИЙСКОЙ ФЕДЕРАЦИИ**

# **Федеральное государственное бюджетное образовательное учреждение высшего образования**

# **«Тамбовский государственный технический университет» (ФГБОУ ВО «ТГТУ»)**

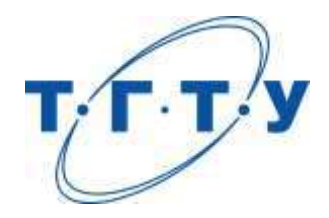

# **УТВЕРЖДАЮ**

*Директор института АиИТ*

Ю.Ю. Громов « *15* » *февраля* 20 *23* г.

# **РАБОЧАЯ ПРОГРАММА ДИСЦИПЛИНЫ**

Б1.В.01.03 Моделирование сетевых процессов

(шифр и наименование дисциплины в соответствии с утвержденным учебным планом подготовки)

**Направление**

09.03.02 – Информационные системы и технологии

(шифр и наименование)

**Профиль**

Прикладные информационные системы и технологии

(наименование профиля образовательной программы)

**Формы обучения:** очная, заочная

**Кафедра:** Информационные системы и защита информации

(наименование кафедры)

**Составитель:** д.т.н., заведующий кафедрой **В.В.Алексеев** <sub>гетень</sub> в додав в В.В.Алексеев

**Заведующий кафедрой** В.В. Алексеев

инициалы, фамилия

подпись инициалы, фамилия

Тамбов 2023

# 1. ПЛАНИРУЕМЫЕ РЕЗУЛЬТАТЫ ОБУЧЕНИЯ ПО ДИСЦИПЛИНЕ И ЕЕ МЕСТО В СТРУКТУРЕ ОПОП

Цель освоения дисциплины - достижение планируемых результатов обучения (таблица 1.1), соотнесенных с индикаторами достижения компетенций и целью реализации ОПОП.

Дисциплина входит в состав части образовательной программы, формируемой участниками образовательных отношений.

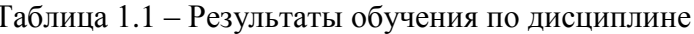

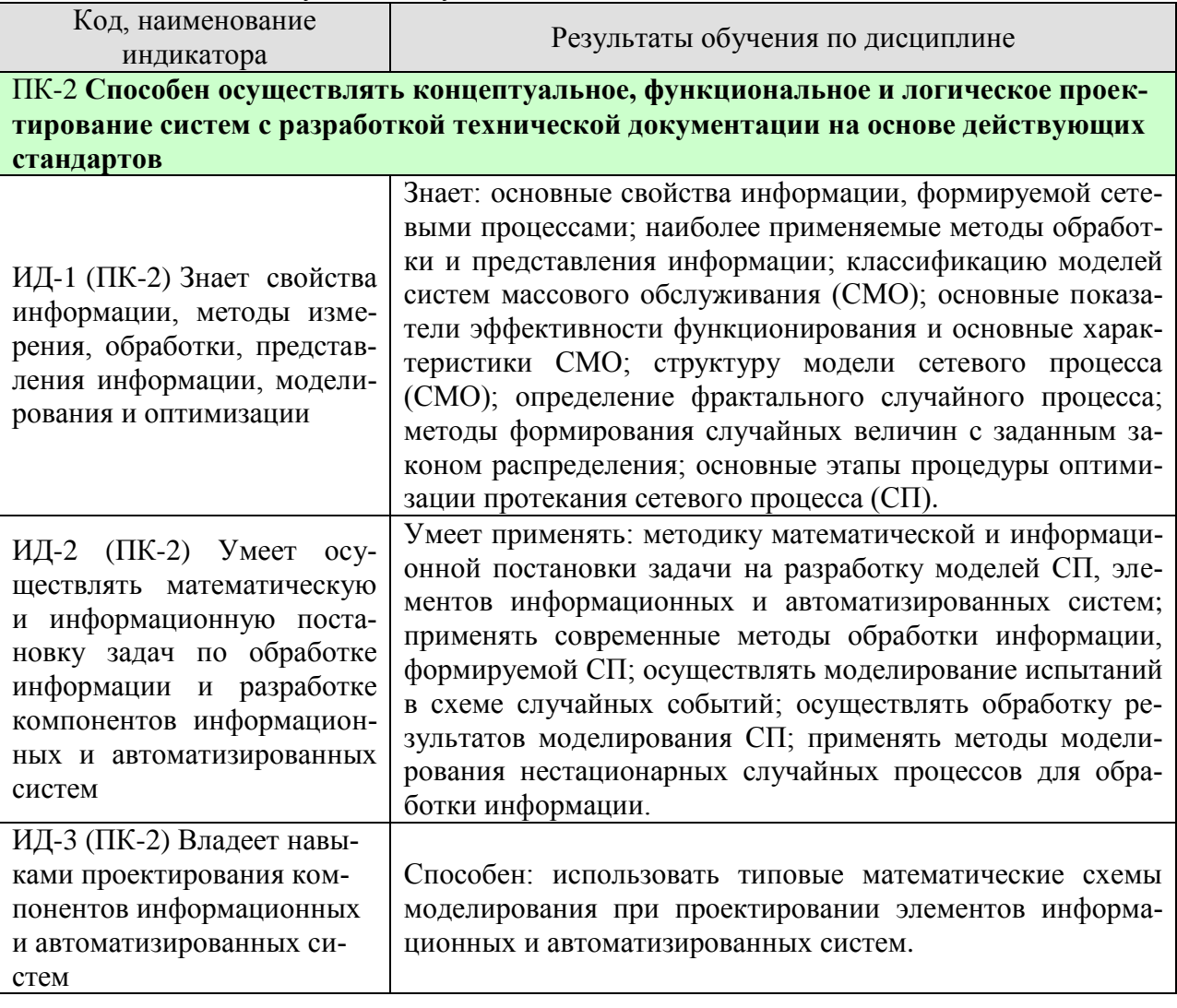

Результаты обучения по дисциплине достигаются в рамках осуществления всех видов контактной и самостоятельной работы обучающихся в соответствии с утвержденным учебным планом.

Индикаторы достижения компетенций считаются сформированными при достижении соответствующих им результатов обучения.

# **2. ОБЪЁМ ДИСЦИПЛИНЫ**

Объем дисциплины составляет 3 зачетных единицы.

Ниже приведено распределение общего объема дисциплины (в академических часах) в соответствии с утвержденным учебным планом.

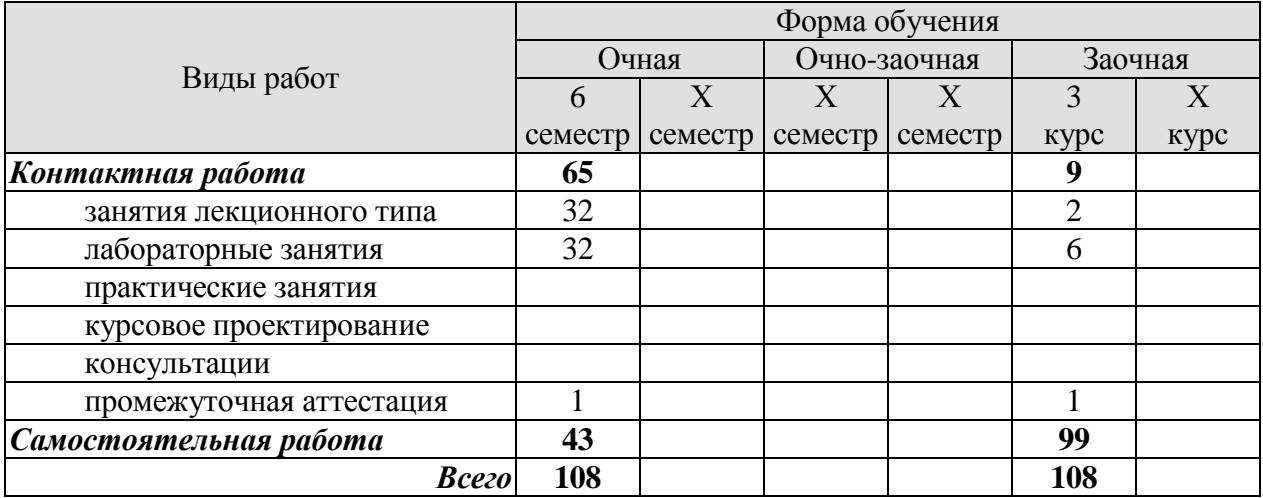

### 3. СОДЕРЖАНИЕ ДИСЦИПЛИНЫ

#### Раздел 1. Общие сведения о моделировании сетевых процессов

#### Тема 1. Основные понятия и определения в области моделирования сетевых процессов

Сетевые процессы в информационных системах. Основные свойства информации, циркулирующей в СП. Методы измерения информации в СП. Классификация моделей СП. Структура моделей СП. Методологические основы формализации функционирования СП. Моделирование компонентов информационных и автоматизированных систем и СП. Этапы формирования математической модели СП. Понятия имитационного моделирования систем, СП и многоуровневых моделей СП.

#### Тема 2. Основы моделирования случайных сетевых процессов

Обшие свеления о случайных СП. Молелирование СП с равномерно распреленными случайными параметрами. Методы формирования случайных величин с заданным законом распределением. Алгоритмы моделирования коррелированных случайных вели-ЧИН.

#### Тема 3. Основные сведения о свойствах различных законов распределения случайных величин

Распределения Бернулли, Пуассона. Биномиальное распределение. Понятие о потоке событий. Моделирование испытаний в схеме случайных событий. Обработка результатов моделирования СП. Понятия точность и число реализаций. Основы оценки распределенияслучайных величин: критерий Пирсона.

#### Тема 4. Основы моделирования случайных процессов

Моделирование нестационарных случайных процессов. Моделирование стационарных случайных процессов. Марковские случайные процессы и их моделирование. Свойства и характеристики дискретных цепей Маркова. Непрерывные цепи Маркова. Моделирование марковских случайных процессов. Алгоритм статистического моделирования марковских цепей.

#### Тема 5. Общие сведения об оценке качества обслуживания (QoS (quality of service)) мультимедийных сервисов реального времени в Интернете

Понятие мультимедийных сервисов реального времени. Анализ и моделирование задержек и потерь. Модель потока мультимедийного трафика.

#### Тема 6. Основы исследования фрактальных процессов

Общие сведения о фрактальных процессах. Оценка показателя Херста. Обзор метолов молелирования самополобных процессов в информационных системах. Перегрузочное управление самоподобным процессом. Методы моделирования фрактальных процес-COB.

Лабораторные работы

ЛР01. Построение моделей элементов сетевой системы.

ЛР02. Формирование случайных величин с заданным законом распределением.

ЛР03. Моделирование испытаний в схеме случайных событий.

ЛР04. Статистическое молелирование марковской цепи.

ЛР05. Моделирование и оценка эффективности задержек в информационных сетях.

ЛР06. Моделирование фрактального процесса.

Самостоятельная работа:

СР01. По рекомендованной литературе, стандартам и публичным документам изучить: свойства информации, определяемые характеристиками СП, содержание методов измерения информации, применяемых для СП, содержание методов и способов обработки и представления информации в СП. Основные методы оптимизации параметров СП.

СР02. По рекомендованной литературе, стандартам и публичным документам изучить: особенности применения методов статистического моделирования СП.

СР03. По рекомендованной литературе, стандартам и публичным документам изучить: особенности математической и информационной постановок задач при построении моделей случайных СП.

СР04. По рекомендованной литературе провести сравнительный анализ эффективности алгоритмов статистического моделирования СП.

СР05. По рекомендованной литературе, стандартам и публичным документам изучить: особенности оценки качества функционирования информационной системы по методике «качество обслуживания» (QoS).

СР06. По рекомендованной литературе, стандартам и публичным документам изучить: особенности фрактальных процессов и их место в сетевых информационных системах.

#### **Раздел № 2. Системы массового обслуживания**

#### **Тема 7. Общая характеристика систем массового обслуживания**

Общие сведения. Классификация СМО. Показатели эффективности и основные характеристики СМО. Структура системы массового обслуживания. Системы массового обслуживания с ожиданием. Сети с большим числом узлов, соединенных каналами связи. Приоритетное обслуживание. СМО с отказами.

#### **Тема 8. Общие принципы моделирования систем массового обслуживания**

Метод статистических испытаний. Основные сведения о типовых схемах моделирования компонентов информационных и автоматизированных систем. Особенности моделирования с использованием Q-схем.

Лабораторные работы

ЛР07. Моделирование СМО и оценка эффективности по результатам исследования ее основных характеристик.

ЛР08. Моделирование случайных процессов в информационных сетях.

Самостоятельная работа:

СР07. По рекомендованной литературе, стандартам и публичным документам изучить: классификацию типовых схем моделирования, их назначение и особенности применения при проектировании компонентов информационных и автоматизированных систем.

СР08. По рекомендованной литературе, стандартам и публичным документам изучить: методику применения типовых схем моделирования при проектировании компонентов информационных и автоматизированных систем.

### **4. ПЕРЕЧЕНЬ УЧЕБНОЙ ЛИТЕРАТУРЫ, ИНФОРМАЦИОННЫХ РЕСУРСОВ И ТЕХНОЛОГИЙ**

#### **4.1. Учебная литература**

1. Елисеев, А.И., Яковлев, А.В, Дерябин, А.С. [Основы администрирования и систем](https://www.tstu.ru/book/elib1/exe/2021/Eliseev1.exe)[ного программирования в операционной системе Linux..](https://www.tstu.ru/book/elib1/exe/2021/Eliseev1.exe) Учебное пособие. Тамбов: Издательский центр ФГБОУ ВО "ТГТУ", 2021. (exe-файл).

2. Минин, Ю.В., Елисеев, А.И., Алексеев, В.В., Губсков, Ю.А. [Разработка графическо](https://www.tstu.ru/book/elib1/exe/2021/Minin.exe)[го интерфейса пользователя информационной системы с использованием библиотеки](https://www.tstu.ru/book/elib1/exe/2021/Minin.exe). Учебное пособие. Тамбов: Издательский центр ФГБОУ ВО "ТГТУ", 2021. (exe-файл).

3. Обухов, А.Д., Коробова, И.Л. Анализ и обработка [информации в офисных и облач](https://www.tstu.ru/book/elib1/exe/2020/Obukhov.exe)[ных технологиях.](https://www.tstu.ru/book/elib1/exe/2020/Obukhov.exe) Учебное пособие. Тамбов: Издательский центр ФГБОУ ВО "ТГТУ", 2020. (exe-файл).

4. Алексеев, В.В., Дидрих, В.Е., Кулаков, Ю.В. [Основы интеллектуальных автоматизи](https://www.tstu.ru/book/elib1/exe/2019/Alekseev.exe)[рованных систем \[Электронный ресурс\].](https://www.tstu.ru/book/elib1/exe/2019/Alekseev.exe) Учебное пособие. Тамбов. Издательство ФГБОУ ВО "ТГТУ", 2019. (exe-файл).

5. Мартемьянов, Ю.Ф., Муромцев, Д.Ю, Щербинин, П.А. [Статистическое моделиро](https://www.tstu.ru/book/elib1/exe/2019/Martemyanov.exe)[вание систем.](https://www.tstu.ru/book/elib1/exe/2019/Martemyanov.exe) Лабораторный практикум. Тамбов. Издательство ФГБОУ ВО "ТГТУ", 2019. (exe-файл).

6. Иванова, О.Г. [Методы и средства проектирования информационных систем и техно](https://www.tstu.ru/book/elib1/exe/2020/Ivanova.exe)[логий. Основы UML.](https://www.tstu.ru/book/elib1/exe/2020/Ivanova.exe) Учебное пособие. Тамбов: Издательский центр ФГБОУ ВО "ТГТУ", 2020. (exe-файл).

7. Блатов И.А. Теория вероятностей и математическая статистика [Электронный ресурс] : учебное пособие / И.А. Блатов, О.В. Старожилова. — Электрон. текстовые данные. — Самара: Поволжский государственный университет телекоммуникаций и информатики, 2017. — 276 c. — 2227-8397. — Режим доступа: <http://www.iprbookshop.ru/75412.html> .

8. Сборник задач по теории вероятностей. Случайные величины [Электронный ресурс] : учебно-методическое пособие / . — Электрон. текстовые данные. — Саратов: Ай Пи Эр Медиа, 2018. — 100 c. — 978-5-4486-0050-0. — Режим доступа: <http://www.iprbookshop.ru/71586.html> .

9. Шахов, Н.Г., Ивановский, М.А., Губсков, Ю.А. [Мультимедиатехнологии](https://www.tstu.ru/book/elib3/mm/2019/shahov2) (webформат) [Электронный ресурс. Мультимедиа]. Учебное пособие. Тамбов. Издательство ФГБОУ ВО "ТГТУ", 2019. (скачать zip-[файл](https://www.tstu.ru/book/elib3/mm/2019/shahov2/shahov2.zip))

10. Шахов, Н.Г., Кулаков, Ю.В., Губсков, Ю.А., Лакомов, Д.В. [Практическая реализа](https://www.tstu.ru/book/elib3/mm/2019/shahov1)[ция мультимедиатехнологий.](https://www.tstu.ru/book/elib3/mm/2019/shahov1) (web-формат) [Электронный ресурс. Мультимедиа]. Учебное пособие. Тамбов. Издательство ФГБОУ ВО "ТГТУ", 2019. (скачать zip-[файл](https://www.tstu.ru/book/elib3/mm/2019/shahov1/shahov1.zip))

#### **4.2. Периодическая литература**

1. «Вестник Тамбовского государственного технического университета». <http://vak.ed.gov.ru/87> .

2. «Вопросы современной науки и практики. Университет им. В. И. Вернадского». <https://elibrary.ru/titles.asp> .

**4.3. Интернет-ресурсы, в том числе современные профессиональные базы данных и информационные справочные системы**

Университетская информационная система «РОССИЯ» [https://uisrussia.msu.ru](https://uisrussia.msu.ru/)

Справочно-правовая система «Консультант+» [http://www.consultant-urist.ru](http://www.consultant-urist.ru/)

Справочно-правовая система «Гарант» [http://www.garant.ru](http://www.garant.ru/)

База данных Web of Science <https://apps.webofknowledge.com/>

База данных Scopus [https://www.scopus.com](https://www.scopus.com/)

Портал открытых данных Российской Федерации [https://data.gov.ru](https://data.gov.ru/)

База открытых данных Министерства труда и социальной защиты РФ <https://rosmintrud.ru/opendata>

База данных Научной электронной библиотеки eLIBRARY.RU <https://elibrary.ru/>

База данных профессиональных стандартов Министерства труда и социальной защиты РФ [http://profstandart.rosmintrud.ru/obshchiy-informatsionnyy-blok/natsionalnyy-reestr](http://profstandart.rosmintrud.ru/obshchiy-informatsionnyy-blok/natsionalnyy-reestr-professionalnykh-standartov/)[professionalnykh-standartov/](http://profstandart.rosmintrud.ru/obshchiy-informatsionnyy-blok/natsionalnyy-reestr-professionalnykh-standartov/)

Базы данных Министерства экономического развития РФ [http://www.economy.gov.ru](http://www.economy.gov.ru/) База открытых данных Росфинмониторинга <http://www.fedsfm.ru/opendata> Электронная база данных «Издательство Лань» [https://e.lanbook.com](https://e.lanbook.com/)

Электронная библиотечная система «IPRbooks» [http://www.iprbookshop.ru](http://www.iprbookshop.ru/)

База данных «Электронно-библиотечная система «ЭБС ЮРАЙТ» [https://www.biblio](https://www.biblio-online.ru/)[online.ru](https://www.biblio-online.ru/)

База данных электронно-библиотечной системы ТГТУ [http://elib.tstu.ru](http://elib.tstu.ru/)

Федеральная государственная информационная система «Национальная электронная библиотека» [https://нэб.рф](https://нэб.рф/)

Национальный портал онлайн обучения «Открытое образование» [https://openedu.ru](https://openedu.ru/) Электронная база данных "Polpred.com Обзор СМИ" [https://www.polpred.com](https://www.polpred.com/)

Официальный сайт Федерального агентства по техническому регулированию и метрологии <http://protect.gost.ru/>

Ресурсы электронной информационно-образовательной среды университета представлены в локальном нормативном акте «Положение об электронной информационнообразовательной среде Тамбовского государственного технического университета».

Электронные образовательные ресурсы, к которым обеспечен доступ обучающихся, в т.ч. приспособленные для использования инвалидами и лицами с ограниченными возможностями здоровья, приведены на официальном сайте университета в разделе «Университет»-«Сведения об образовательной организации»-«Материально-техническое обеспечение и оснащенность образовательного процесса».

Сведения о лицензионном программном обеспечении, используемом в образовательном процессе, представлены на официальном сайте университета в разделе «Образование»-«Учебная работа»-«Доступное программное обеспечение».

### 5. МЕТОДИЧЕСКИЕ УКАЗАНИЯ ДЛЯ ОБУЧАЮЩИХСЯ ПО ОСВОЕНИЮ ДИСЦИПЛИНЫ

#### Общие указания по освоению учебной дисциплины

Общей целью дисциплины является подготовка студентов к основным видам профессиональной деятельности, привитие владений использования современных технологий и основ моделирования СП в практической деятельности.

Воспитательными целями дисциплины является привитие:

интереса к сфере будущей профессиональной деятельности;

чувства уверенности в способности применять полученные знания, умения и овладение навыками при решении прикладных профессиональных задач;

навыков и желания к самостоятельной работе и самосовершенствованию;

стремления к повышению своего профессионального уровня;

чувства ответственности в выполнении своего профессионального долга.

Основными способами и средствами достижения уровней обученности, определяемых профессиональной компетенцией ПК-2 являются научно-обоснованные методики проведения лекционных и лабораторных занятий, самостоятельной работы студентов.

На лекциях излагаются теоретические вопросы основ моделирования СП для построения информационных и автоматизированных систем и их компонентов.

Лабораторные работы проводятся для закрепления знаний, привития умений и овладения навыками, определенными содержанием ПК-2.

Фундаментальность подготовки студентов по дисциплине достигается глубоким изучением основ методов моделирования информационных процессов и практики построения и применения современных технологий при проектировании систем. Обеспечение межпредметных связей осуществляется путем увязки учебного материала дисциплины с вопросами, ранее изученными в других дисциплинах, а также с обеспечиваемыми дисциплинами.

Специфические особенности преподавания разделов и тем заключаются в том, что на каждом занятии особое внимание уделяется вопросам практического применения получаемых знаний, умений и владений навыками.

Для активизации, индивидуализации и интенсификации обучения применяются современные технические средства обучения и информационные технологии для проведения занятий в интерактивной форме.

Целесообразно придерживаться следующей последовательности при освоении учебной лиспиплины.

Ориентировка. Прочитать текст с целью понять его главные положения. Если требуется, подчеркнуть их, выписать, повторить в памяти.

Чтение. Прочитать текст еще раз очень внимательно и постараться выделить второстепенные детали. Установить связь между ними и главными положениями. Несколько раз повторить в памяти главные положения в их связи с второстепенными деталями.

Обзор. Быстро просмотреть текст. Проверить, правильно ли сделаны выводы о связи главных положений с соответствующими второстепенными деталями. Для более глубокого понимания текста поставить вопросы к его основным научным положениям.

Главное. Мысленно пересказать текст или, что еще лучше, пересказать его комунибудь вслух, вспоминая при этом главные положения. Дать ответы на поставленные вопросы. При этом число повторных чтений должно быть возможно меньшее, количество мысленных пересказов, повторений по памяти увеличиваться до необходимого количества, повторение во времени распределяется продуманно, рационально.

При необходимости сделать короткий перерыв в работе над текстом, при этом следует соблюдать следующее правило. Он должен совпадать с окончанием предложения, а еще лучше - абзаца. Более длительные перерывы целесообразно устраивать после про-

чтения целиком параграфа или главы книги. Нужно помнить, что устойчивое внимание у большинства людей (да и то при разнообразных раздражениях и сильном эмоциональном настрое) можно удержать не более чем на 40 минут. Поэтому полезно иногда на короткое время отрывать глаза от текста, бросать взгляд в окно, на стену, но продолжать при этом думать о читаемом или прочитанном. В противном случае будет ослаблена внутренняя дисциплина и мыслительная активность.

Иногда приходится прибегать к членению текста на законченные в смысловом отношении части и прорабатывать каждую из них В отдельности. Важно хорошо понять, что хочет сказать автор, каковы основные положения, выдвигаемые им. После прочтения определенного параграфа или раздела книги полезно осмыслить его связь с другими частями текста, а закончив чтение, постараться воспроизвести в своей памяти содержание в целом, может быть даже сформулировать ее основные проблемы. Чтобы достигнуть наибольшей глубины понимания читаемого материала, требуется устанавливать связь между сведениями, почерпнутыми из прорабатываемого материала, с ранее накопленными сведениями.

#### **Планирование и организация времени, необходимого для изучения дисциплины**

Важным условием успешного освоения дисциплины является создание Вами системы правильной организации труда, позволяющей распределить учебную нагрузку равномерно в соответствии с графиком образовательного процесса. Большую помощь в этом может оказать составление плана работы на семестр, месяц, неделю, день. Его наличие позволит подчинить свободное время целям учебы, трудиться более успешно и эффективно. С вечера всегда надо распределять работу на завтрашний день. В конце каждого дня целесообразно подвести итог работы: тщательно проверить, все ли выполнено по намеченному плану, не было ли каких-либо отступлений, а если были, по какой причине они произошли. Нужно осуществлять самоконтроль, который является необходимым условием Вашей успешной учебы. Если что-то осталось невыполненным, необходимо изыскать время для завершения этой части работы, не уменьшая объема недельного плана. Все задания к практическим занятиям, а также задания, вынесенные на самостоятельную работу, рекомендуется выполнять непосредственно после соответствующей темы лекционного курса, что способствует лучшему усвоению материала, позволяет своевременно выявить и устранить «пробелы» в знаниях, систематизировать ранее пройденный материал, на его основе приступить к овладению новыми знаниями и навыками.

Система университетского обучения основывается на рациональном сочетании нескольких видов учебных занятий (в первую очередь, лекций и практических занятий), работа на которых обладает определенной спецификой.

#### **Подготовка к лекциям**

Знакомство с дисциплиной происходит уже на первой лекции, где от студентов требуется не просто внимание, но и самостоятельное оформление конспекта. При работе с конспектом лекций необходимо учитывать тот фактор, что одни лекции дают ответы на конкретные вопросы темы, другие – лишь выявляют взаимосвязи между явлениями, помогая студенту понять глубинные процессы развития изучаемой дисциплины как в истории, так и в настоящее время.

Конспектирование лекций – сложный вид вузовской аудиторной работы, предполагающий интенсивную умственную деятельность студента. Конспект является полезным тогда, когда записано самое существенное и сделано это Вами. Не надо стремиться записать дословно всю лекцию. Такое «конспектирование» приносит больше вреда, чем пользы. Целесообразно вначале понять основную мысль, излагаемую лектором, а затем записать ее. Желательно запись осуществлять на одной странице листа или оставляя поля, на которых позднее, при самостоятельной работе с конспектом, можно сделать дополнительные записи, отметить непонятные места.

Конспект лекции лучше подразделять на пункты, соблюдая красную строку. Этому в большой степени будут способствовать вопросы плана лекции, предложенные преподавателям. Следует обращать внимание на акценты, выводы, которые делает лектор, отмечая наиболее важные моменты в лекционном материале замечаниями «важно», «хорошо запомнить» и т.п. Можно делать это и с помощью разноцветных маркеров или ручек, подчеркивая термины и определения.

Целесообразно разработать собственную систему сокращений, аббревиатур и символов. Однако при дальнейшей работе с конспектом символы лучше заменить обычными словами для быстрого зрительного восприятия текста.

Работая над конспектом лекций, студентам всегда необходимо использовать не только учебник, но и литературу, рекомендованную в рабочей программе дисциплины. Именно такая серьезная, кропотливая работа с лекционным материалом позволит глубоко овладеть теоретическим материалом.

#### **Подготовка к лабораторным занятиям**

Подготовку к каждому лабораторному занятию студенты должны начинать с ознакомления с заданием, которое отражает содержание темы. Тщательное продумывание и изучение вопросов плана основывается на проработке текущего материала лекции, а затем изучения обязательной и дополнительной литературы, рекомендованной к данной теме. Все новые понятия по изучаемой теме необходимо выучить наизусть и внести в глоссарий, который целесообразно вести с самого начала изучения курса.

Результат такой работы должен проявиться в Вашей способности свободно ответить на теоретические вопросы, выступать и участвовать в коллективном обсуждении вопросов изучаемой темы, правильно выполнять задание.

В процессе подготовки к лабораторным занятиям, Вам необходимо обратить особое внимание на самостоятельное изучение рекомендованной литературы. При всей полноте конспектирования лекции в ней невозможно изложить весь материал из-за лимита аудиторных часов. Поэтому самостоятельная работа с учебниками, учебными пособиями, научной, справочной литературой, материалами периодических изданий и Интернета является наиболее эффективным методом получения дополнительных знаний, позволяет значительно активизировать процесс овладения информацией, способствует более глубокому усвоению изучаемого материала, формирует у Вас отношение к конкретной проблеме.

#### **Общие вопросы по организации самостоятельной работы студентов**

Внеаудиторная СР включает следующие виды деятельности:

проработку учебного материала (по конспектам, учебной и научной литературе);

изучение тем теоретического курса, запланированных для самостоятельного освоения;

написание рефератов;

подготовку к выполнению и защите лабораторных работ;

подготовку к мероприятиям текущего контроля и экзамену;

самотестирование по контрольным вопросам.

Во время самостоятельной работы студентам прививаются умения организовывать свой труд, приобретать новые знания с использованием учебной литературы и современных информационных образовательных технологий.

Контроль самостоятельной работы студентов по дисциплине в течение семестра проводится на занятиях в форме опроса или заслушивания доклада (реферата).

Во время самостоятельной работы студентам прививаются умения организовывать свой труд, приобретать новые знания с использованием учебной литературы и современных информационных образовательных технологий.

Для активизации, индивидуализации и интенсификации обучения применяются как передовые достижения информационных технологий, так и современные технические

средства обучения, а также студенты имеют возможность подготовки доклада по одной из рекомендуемых тем или по теме выбранной самостоятельно и согласованной с преподавателем.

Структура доклада определяется индивидуальной целью исследования, выбранным объектом исследования и конкретной темой. Структура работы считается обоснованной в том случае, если в ее рамках логически возможно достигнуть полного раскрытия выбранной темы. При относительно свободном выборе структуры работы в ее состав в обязательном порядке должны быть включены следующие структурные элементы: титульный лист; задание; содержание; введение; основная часть (до 4 разделов); заключение; список использованных источников; приложения (исходные тексты программы); графическая часть.

Максимальный объем текста доклада 25-30 листов. Объем приложений не регламентируется. Доклад оформляется в соответствии со «Стандартом предприятия СТО ФГБОУ ВО «ТГТУ» 07-2017».

Доклады заслушиваются индивидуально, в часы проведения лабораторных работ или консультаций.

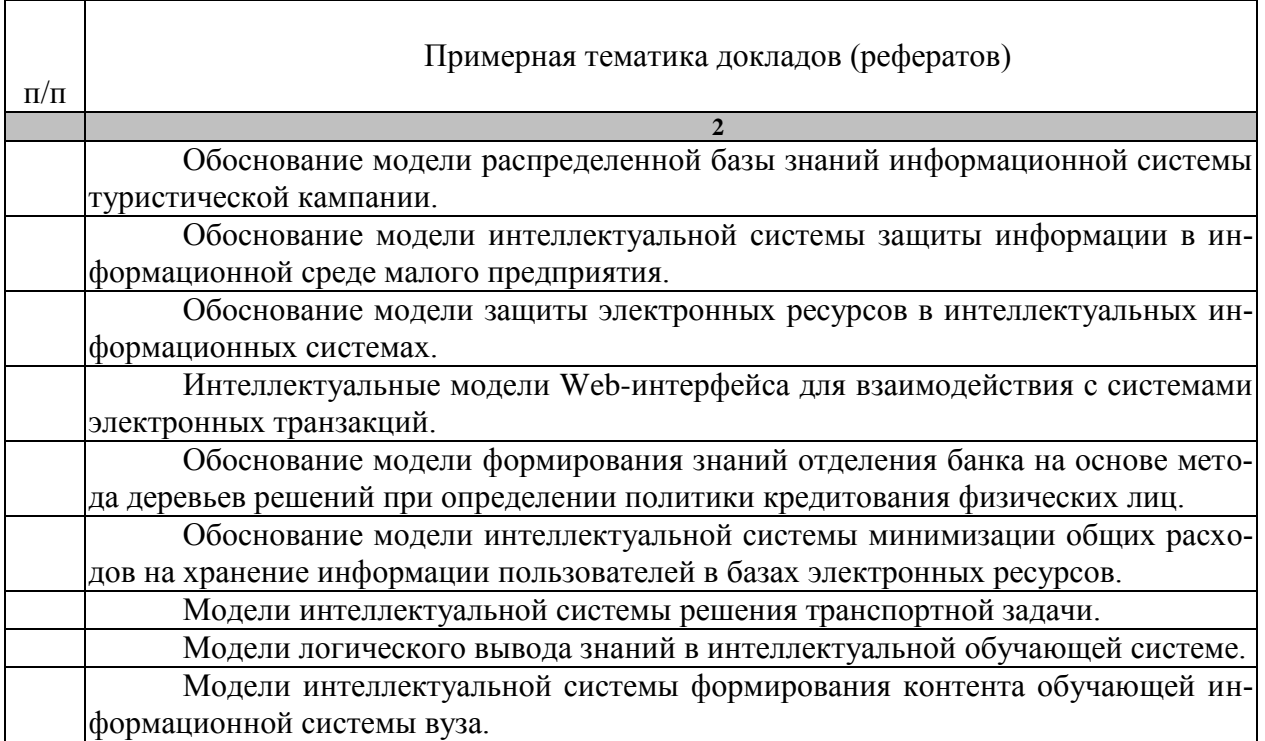

Примерная тематика докладов (рефератов) представлена в таблице.

На заслушивании студент кратко докладывает об актуальности выбранной темы, предмете и объекте, целях и задачах исследования, основных выводах из проведенного анализа и рекомендациях по оптимизации функционирования объекта исследования.

Краткий доклад может быть подготовлен письменно, но выступать следует свободно, не зачитывая текст.

По окончании доклада студенту задаются вопросы по теме работы, а также по ее непосредственному содержанию. Отвечая на вопросы, студент должен давать короткие и исчерпывающие ответы.

# **Планирование и организация времени, необходимого для изучения дисциплины**

Важным условием успешного освоения дисциплины является создание Вами системы правильной организации труда, позволяющей распределить учебную нагрузку равномерно в соответствии с графиком образовательного процесса. Большую помощь в этом может оказать составление плана работы на семестр, месяц, неделю, день. Его наличие позволит подчинить свободное время целям учебы, трудиться более успешно и эффективно. С вечера всегда надо распределять работу на завтрашний день. В конце каждого дня целесообразно подвести итог работы: тщательно проверить, все ли выполнено по намеченному плану, не было ли каких-либо отступлений, а если были, по какой причине они произошли. Нужно осуществлять самоконтроль, который является необходимым условием Вашей успешной учебы. Если что-то осталось невыполненным, необходимо изыскать время для завершения этой части работы, не уменьшая объема недельного плана. Все задания к практическим занятиям, а также задания, вынесенные на самостоятельную работу, рекомендуется выполнять непосредственно после соответствующей темы лекционного курса, что способствует лучшему усвоению материала, позволяет своевременно выявить и устранить «пробелы» в знаниях, систематизировать ранее пройденный материал, на его основе приступить к овладению новыми знаниями и навыками.

Система университетского обучения основывается на рациональном сочетании нескольких видов учебных занятий (в первую очередь, лекций и практических занятий), работа на которых обладает определенной спецификой.

#### **Подготовка к лекциям.**

Знакомство с дисциплиной происходит уже на первой лекции, где от Вас требуется не просто внимание, но и самостоятельное оформление конспекта. При работе с конспектом лекций необходимо учитывать тот фактор, что одни лекции дают ответы на конкретные вопросы темы, другие – лишь выявляют взаимосвязи между явлениями, помогая студенту понять глубинные процессы развития изучаемого предмета как в истории, так и в настоящее время.

Конспектирование лекций – сложный вид вузовской аудиторной работы, предполагающий интенсивную умственную деятельность студента. Конспект является полезным тогда, когда записано самое существенное и сделано это Вами. Не надо стремиться записать дословно всю лекцию. Такое «конспектирование» приносит больше вреда, чем пользы. Целесообразно вначале понять основную мысль, излагаемую лектором, а затем записать ее. Желательно запись осуществлять на одной странице листа или оставляя поля, на которых позднее, при самостоятельной работе с конспектом, можно сделать дополнительные записи, отметить непонятные места.

Конспект лекции лучше подразделять на пункты, соблюдая красную строку. Этому в большой степени будут способствовать вопросы плана лекции, предложенные преподавателям. Следует обращать внимание на акценты, выводы, которые делает лектор, отмечая наиболее важные моменты в лекционном материале замечаниями «важно», «хорошо запомнить» и т.п. Можно делать это и с помощью разноцветных маркеров или ручек, подчеркивая термины и определения.

Целесообразно разработать собственную систему сокращений, аббревиатур и символов. Однако при дальнейшей работе с конспектом символы лучше заменить обычными словами для быстрого зрительного восприятия текста.

Работая над конспектом лекций, Вам всегда необходимо использовать не только учебник, но и ту литературу, которую дополнительно рекомендовал лектор. Именно такая серьезная, кропотливая работа с лекционным материалом позволит глубоко овладеть теоретическим материалом.

Работу с литературой целесообразно начать с изучения общих работ по теме, а также учебников и учебных пособий. Далее рекомендуется перейти к анализу монографий и статей, рассматривающих отдельные аспекты проблем, изучаемых в рамках курса, а также официальных материалов и неопубликованных документов (научноисследовательские работы, диссертации), в которых могут содержаться основные вопросы изучаемой проблемы.

Работу с источниками надо начинать с ознакомительного чтения, т.е. просмотреть текст, выделяя его структурные единицы. При ознакомительном чтении закладками отмечаются те страницы, которые требуют более внимательного изучения.

В зависимости от результатов ознакомительного чтения выбирается дальнейший способ работы с источником. Если для разрешения поставленной задачи требуется изучение некоторых фрагментов текста, то используется метод выборочного чтения. Если в книге нет подробного оглавления, следует обратить внимание ученика на предметные и именные указатели.

Избранные фрагменты или весь текст (если он целиком имеет отношение к теме) требуют вдумчивого, неторопливого чтения с «мысленной проработкой» материала. Такое чтение предполагает выделение: 1) главного в тексте; 2) основных аргументов; 3) выводов. Особое внимание следует обратить на то, вытекает тезис из аргументов или нет.

Необходимо также проанализировать, какие из утверждений автора носят проблематичный, гипотетический характер, и уловить скрытые вопросы.

Понятно, что умение таким образом работать с текстом приходит далеко не сразу. Наилучший способ научиться выделять главное в тексте, улавливать проблематичный характер утверждений, давать оценку авторской позиции - это сравнительное чтение, в ходе которого Вы знакомитесь с различными мнениями по одному и тому же вопросу, сравниваете весомость и доказательность аргументов сторон и делаете вывод о наибольшей убедительности той или иной позиции.

Если в литературе встречаются разные точки зрения по тому или иному вопросу из-за сложности прошедших событий и правовых явлений, нельзя их отвергать, не разобравшись. При наличии расхождений между авторами необходимо найти рациональное зерно у каждого из них, что позволит глубже усвоить предмет изучения и более критично оценивать изучаемые вопросы. Знакомясь с особыми позициями авторов, нужно определять их схожие суждения, аргументы, выводы, а затем сравнивать их между собой и применять из них ту, которая более убедительна.

Следующим этапом работы с литературными источниками является создание конспектов, фиксирующих основные тезисы и аргументы. Можно делать записи на отдельных листах, которые потом легко систематизировать по отдельным темам изучаемого курса. Другой способ – это ведение тематических тетрадей-конспектов по одной какойлибо теме. Большие специальные работы монографического характера целесообразно конспектировать в отдельных тетрадях. Здесь важно вспомнить, что конспекты пишутся на одной стороне листа, с полями и достаточным для исправления и ремарок межстрочным расстоянием (эти правила соблюдаются для удобства редактирования). Если в конспектах приводятся цитаты, то непременно должно быть дано указание на источник (автор, название, выходные данные, № страницы). Впоследствии эта информации может быть использована при написании текста реферата или другого задания.

Таким образом, при работе с источниками и литературой важно уметь:

- сопоставлять, сравнивать, классифицировать, группировать, систематизировать информацию в соответствии с определенной учебной задачей;

- обобщать полученную информацию, оценивать прослушанное и прочитанное;

- фиксировать основное содержание сообщений; формулировать, устно и письменно, основную идею сообщения; составлять план, формулировать тезисы;

- готовить и презентовать развернутые сообщения типа доклада;

- работать в разных режимах (индивидуально, в паре, в группе), взаимодействуя друг с другом;

- пользоваться реферативными и справочными материалами;

- контролировать свои действия и действия своих товарищей, объективно оценивать свои действия;

- обращаться за помощью, дополнительными разъяснениями к преподавателю, другим студентам;

 пользоваться лингвистической или контекстуальной догадкой, словарями различного характера, различного рода подсказками, опорами в тексте (ключевые слова, структура текста, предваряющая информация и др.);

 использовать при говорении и письме перифраз, синонимичные средства, словаописания общих понятий, разъяснения, примеры, толкования, «словотворчество»;

 повторять или перефразировать реплику собеседника в подтверждении понимания его высказывания или вопроса;

обратиться за помощью к собеседнику (уточнить вопрос, переспросить и др.);

 использовать мимику, жесты (вообще и в тех случаях, когда языковых средств не хватает для выражения тех или иных коммуникативных намерений).

#### **Подготовка к промежуточной аттестации.**

При подготовке к промежуточной аттестации целесообразно:

 внимательно изучить перечень вопросов и определить, в каких источниках находятся сведения, необходимые для ответа на них;

внимательно прочитать рекомендованную литературу;

составить краткие конспекты ответов (планы ответов).

# **6. МАТЕРИАЛЬНО-ТЕХНИЧЕСКОЕ ОБЕСПЕЧЕНИЕ**

По всем видам учебной деятельности в рамках дисциплины используются аудитории, кабинеты и лаборатории, оснащенные необходимым специализированным и лабораторным оборудованием.

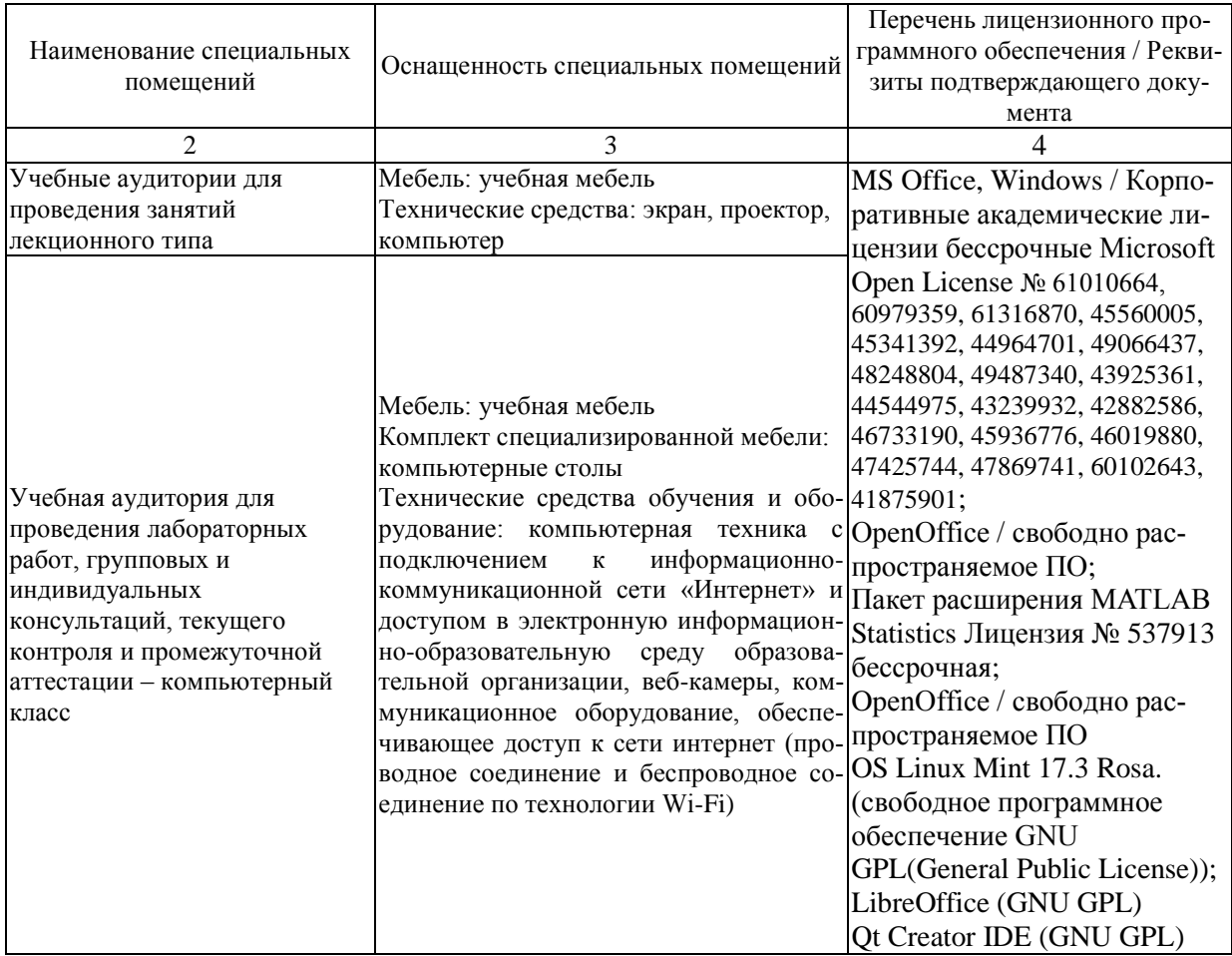

Для самостоятельной работы обучающихся предусмотрены помещения, укомплектованные специализированной мебелью, оснащенные компьютерной техникой с возможностью подключения к сети «Интернет» и обеспечением доступа в электронную информационно-образовательную среду университета.

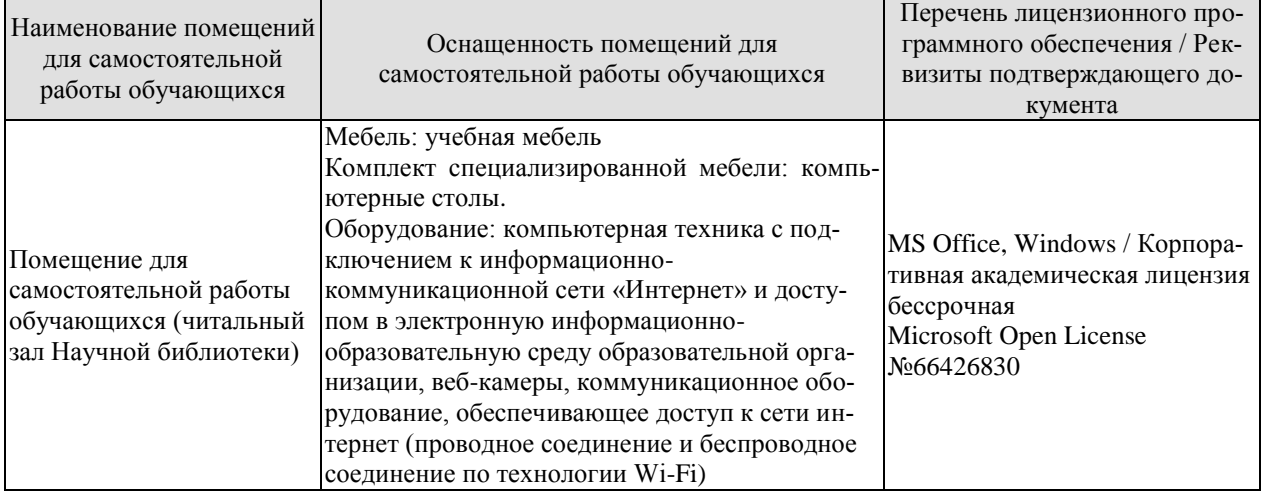

### 7. ТЕКУШИЙ КОНТРОЛЬ УСПЕВАЕМОСТИ И ПРОМЕЖУТОЧНАЯ АТТЕСТАНИЯ

Проверка достижения результатов обучения по дисциплине осуществляется в рамках текущего контроля успеваемости и промежуточной аттестации.

#### 7.1. Текущий контроль успеваемости

Текущий контроль успеваемости включает в себя мероприятия по оцениванию выполнения лабораторных работ, заданий для самостоятельной работы. Мероприятия текущего контроля успеваемости приведены в таблице 7.1.

 $O603-$ Наименование Форма контроля начение  $\Pi$ <sub>01</sub> Тема 1 опрос  $\Pi$ 02 Тема 1 опрос  $\Pi$ 03 Тема 2 опрос Л 04 Тема 2  $0 \pi$ poc  $\overline{J105}$ Тема 3 опрос Л06 Тема 3 опрос  $\overline{J}107$ Тема 4 опрос  $\overline{J108}$ Тема 4 опрос  $\overline{J109}$ Тема 5 опрос  $\Pi10$ Тема 5 опрос  $\overline{\Pi}$ 11 Тема 6 опрос  $\overline{J112}$ Тема 6 опрос Тема 7  $\Pi$ 13 опрос  $\overline{J114}$ Тема 7 опрос  $\overline{\text{J115}}$ Тема 8 опрос Л16 Тема 8 опрос Построение моделей элементов сетевой системы защита  $\text{JIP}01$ Формирование случайных величин с заданным законом защита  $\Pi$ P $\Omega$ распределением  $JIP03$ Моделирование испытаний в схеме случайных событий защита ЛР 04 Статистическое моделирование марковской цепи защита Моделирование и оценка задержек в информационных зашита  $JIP05$ сетях **ЛР06** Моделирование фрактального процесса защита Моделирование СМО и оценка эффективности по резульзащита ЛР07 татам исследования ее основных характеристик Моделирование случайных процессов в информационных защита **ЛР08** сетях  $CP<sub>01</sub>$ Тема 1 опрос, реферат  $CP<sub>02</sub>$ Тема 2 опрос, реферат  $CP<sub>03</sub>$ Тема 3 опрос, реферат  $CP<sub>04</sub>$  $T$ ема 4 опрос, реферат  $CP<sub>05</sub>$ Тема 5 опрос, реферат  $CP06$ Тема 6 опрос, реферат  $CP07$ Тема 7 опрос, реферат  $CP<sub>08</sub>$ Тема 8 опрос, реферат

Таблица 7.1 - Мероприятия текущего контроля успеваемости

# **7.2. Промежуточная аттестация**

Формы промежуточной аттестации по дисциплине приведены в таблице 7.2.

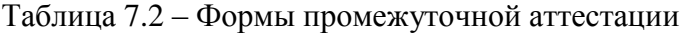

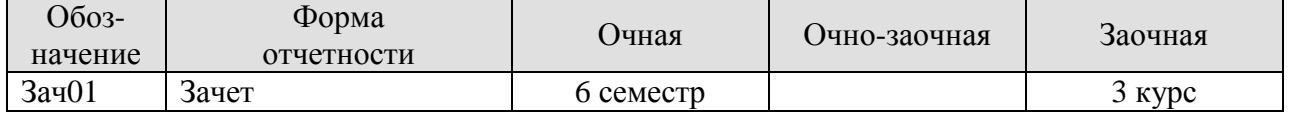

# 8. ФОНД ОЦЕНОЧНЫХ СРЕДСТВ

#### 8.1. Оценочные средства

Оценочные средства соотнесены с результатами обучения по дисциплине и индикаторами достижения компетенций.

ИД-№1 (ПК-№2) Знает свойства информации, методы измерения, обработки, представления информации, моделирования и оптимизации

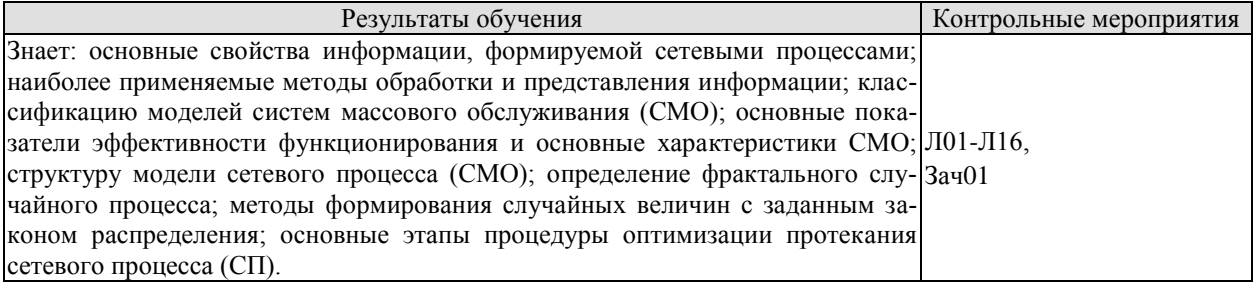

Теоретические вопросы к зачету Зач01

1. Классификация моделей.

2. Структура моделей.

3. Методологические основы формализации функционирования сложной системы.

- 4. Этапы формирования математической модели.
- 5. Имитационное моделирование. Многоуровневые модели сети.
- 6. Программное моделирование равномерно распределенных случайных чисел.
- 7. Методы формирования случайных величин с заданным законом распределением.
- 8. Алгоритмы моделирования коррелированных случайных величин.
- 9. Распределение Бернулли.
- 10. Биномиальное распределение.
- 11. Распределение Пуассона.
- 12. Моделирование испытаний в схеме случайных событий.
- 13. Потоки событий.
- 14. Обработка результатов моделирования.
- 15. Точность и число реализаций.
- 16. Критерий Пирсона.
- 17. Моделирование нестационарных случайных процессов.
- 18. Моделирование стационарных случайных процессов.
- 19. Марковские случайные процессы и их моделирование.
- 20. Свойства и характеристики дискретных цепей Маркова.
- 21. Непрерывные цепи Маркова.
- 22. Моделирование марковских случайных процессов.
- 23. Алгоритм статистического моделирования марковских цепей.
- 24. Понятие мультимедийных сервисов реального времени.

25. Анализ и моделирование задержек и потерь. Модель потока мультимедийного трафика.

- 26. Оценка показателя Херста.
- 27. Обзор методов моделирования самоподобных процессов в телетрафике.
- 28. Перегрузочное управление самоподобным трафиком.
- 29. Методы моделирования фрактальных процессов.
- 30. Общие сведения. Классификация СМО.
- 31. Показатели эффективности и основные характеристики СМО.
- 32. Структура системы массового обслуживания.
- 33. Системы массового обслуживания с ожиданием.
- 34. Сети с большим числом узлов, соединенных каналами связи.
- 35. Приоритетное обслуживание.
- 36. Системы массового обслуживания с отказами.
- 37. Метод статистических испытаний.
- 38. Блочные модели функционирования систем.
- 39. Особенности моделирования с использованием Q схем.

ИД-№2 (ПК-№2) ) Умеет осуществлять математическую и информационную постановку задач по обработке информации и разработке компонентов информационных и автоматизированных систем

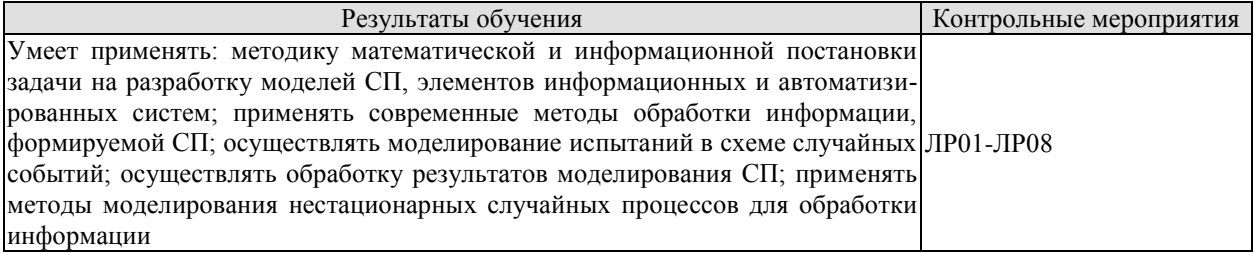

Вопросы к защите лабораторной работы ЛР01

- 1. Классификация моделей.
- 2. Структура моделей.

3.Методологические основы формализации функционирования сложной системы.

- 4. Этапы формирования математической модели.
- 5. Имитационное моделирование. Многоуровневые модели сети.

Вопросы к защите лабораторной работы ЛР02

- 1. Методы формирования случайных величин с заданным законом распределением.
- 2. Алгоритмы моделирования коррелированных случайных величин.
- 3. Распределение Бернулли.

Вопросы к защите лабораторной работы ЛР03

1.Распределение Бернулли.

- 2. Биномиальное распределение.
- 3. Распределение Пуассона.
- 4. Моделирование испытаний в схеме случайных событий.
- 5. Потоки событий.

Вопросы к защите лабораторной работы ЛР04

- 1. Моделирование стационарных случайных процессов.
- 2. Марковские случайные процессы и их моделирование.
- 3. Свойства и характеристики дискретных цепей Маркова.
- 4. Непрерывные цепи Маркова.
- 5. Моделирование марковских случайных процессов.

6. Алгоритм статистического моделирования марковских цепей.

Вопросы к защите лабораторной работы ЛР05

- 1. Этапы формирования математической модели.
- 2. Имитационное моделирование. Многоуровневые модели сети.
- 3. Программное моделирование равномерно распределенных случайных чисел.
- 4. Методы формирования случайных величин с заданным законом распределением.
- 5. Алгоритмы моделирования коррелированных случайных величин.
- 6. Распределение Бернулли.
- 7. Биномиальное распределение.
- 8. Распределение Пуассона.
- 9. Моделирование испытаний в схеме случайных событий.

10. Потоки событий.

Вопросы к защите лабораторной работы ЛР06

1. Понятие мультимедийных сервисов реального времени.

2. Анализ и моделирование задержек и потерь. Модель потока мультимедийного трафика.

3.Оценка показателя Херста.

4. Обзор методов моделирования самоподобных процессов в телетрафике.

5. Перегрузочное управление самоподобным трафиком.

7. Методы моделирования фрактальных процессов

Вопросы к защите лабораторной работы ЛР07

1.Методы моделирования фрактальных процессов.

2. Общие сведения. Классификация СМО.

3. Показатели эффективности и основные характеристики СМО.

4. Структура системы массового обслуживания.

5. Системы массового обслуживания с ожиданием.

Вопросы к защите лабораторной работы ЛР08

1. Общие сведения. Классификация СМО.

2. Показатели эффективности и основные характеристики СМО.

3. Структура системы массового обслуживания.

4.Системы массового обслуживания с ожиданием.

5. Сети с большим числом узлов, соединенных каналами связи.

6. Приоритетное обслуживание.

7. Системы массового обслуживания с отказами.

8. Метод статистических испытаний.

ИД-№3 (ПК-№2) Владеет навыками проектирования компонентов информационных и автоматизированных систем

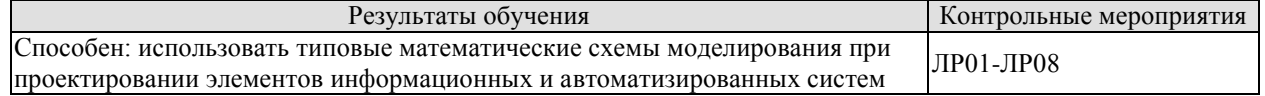

Вопросы к защите лабораторной работы ЛР01

1. Классификация моделей.

2. Структура моделей.

3.Методологические основы формализации функционирования сложной системы.

4. Этапы формирования математической модели.

5. Имитационное моделирование. Многоуровневые модели сети.

Вопросы к защите лабораторной работы ЛР02

1. Методы формирования случайных величин с заданным законом распределением.

- 2. Алгоритмы моделирования коррелированных случайных величин.
- 3. Распределение Бернулли.

Вопросы к защите лабораторной работы ЛР03

- 1.Распределение Бернулли.
- 2. Биномиальное распределение.
- 3. Распределение Пуассона.
- 4. Моделирование испытаний в схеме случайных событий.
- 5. Потоки событий.

Вопросы к защите лабораторной работы ЛР04

- 1. Моделирование стационарных случайных процессов.
- 2. Марковские случайные процессы и их моделирование.
- 3. Свойства и характеристики дискретных цепей Маркова.
- 4. Непрерывные цепи Маркова.
- 5. Моделирование марковских случайных процессов.

6. Алгоритм статистического моделирования марковских цепей.

Вопросы к защите лабораторной работы ЛР05

- 1. Этапы формирования математической модели.
- 2. Имитационное моделирование. Многоуровневые модели сети.
- 3. Программное моделирование равномерно распределенных случайных чисел.
- 4. Методы формирования случайных величин с заданным законом распределением.
- 5. Алгоритмы моделирования коррелированных случайных величин.
- 6. Распределение Бернулли.
- 7. Биномиальное распределение.
- 8. Распределение Пуассона.
- 9. Моделирование испытаний в схеме случайных событий.
- 10. Потоки событий.

Вопросы к защите лабораторной работы ЛР06

1. Понятие мультимедийных сервисов реального времени.

2. Анализ и моделирование задержек и потерь. Модель потока мультимедийного трафика.

3.Оценка показателя Херста.

- 4. Обзор методов моделирования самоподобных процессов в телетрафике.
- 5. Перегрузочное управление самоподобным трафиком.
- 7. Методы моделирования фрактальных процессов

Вопросы к защите лабораторной работы ЛР07

- 1.Методы моделирования фрактальных процессов.
- 2. Общие сведения. Классификация СМО.
- 3. Показатели эффективности и основные характеристики СМО.

4. Структура системы массового обслуживания.

5. Системы массового обслуживания с ожиданием.

Вопросы к защите лабораторной работы ЛР08

1. Общие сведения. Классификация СМО.

- 2. Показатели эффективности и основные характеристики СМО.
- 3. Структура системы массового обслуживания.

4.Системы массового обслуживания с ожиданием.

5. Сети с большим числом узлов, соединенных каналами связи.

6. Приоритетное обслуживание.

#### **8.2. Критерии и шкалы оценивания**

Каждое мероприятие текущего контроля успеваемости оценивается по шкале «зачтено», «не зачтено».

Оценка «зачтено» выставляется обучающемуся при выполнении всех указанных показателей (Таблица 8.1), допускаются несущественные неточности в изложении и оформлении материала

При невыполнении хотя бы одного из показателей выставляется оценка «не зачтено».

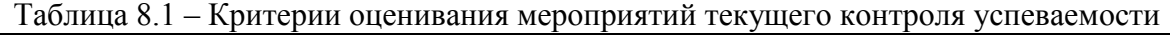

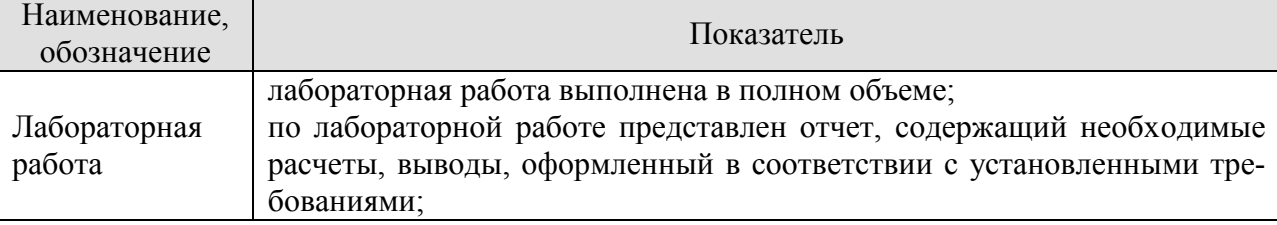

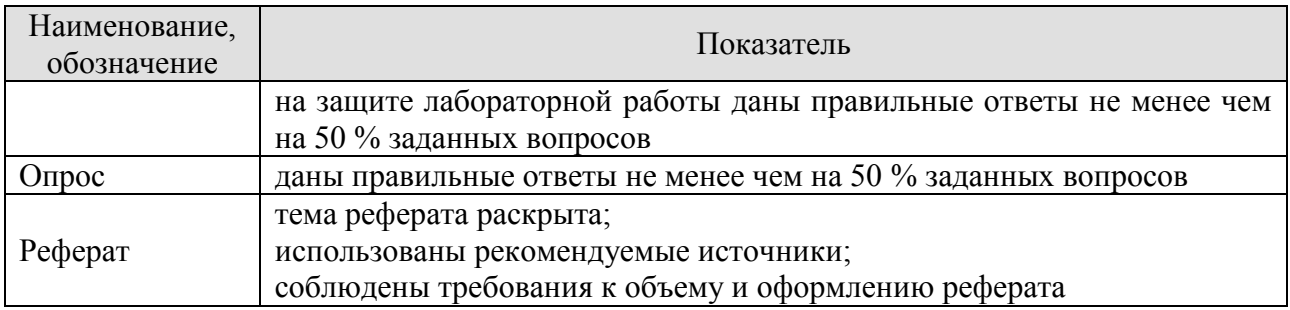

При оценивании результатов обучения по дисциплине в ходе промежуточной аттестации используются следующие критерии и шкалы.

Зачет (Зач01).

Задание состоит из 2 теоретических вопросов.

Время на подготовку: 45 минут.

Оценка «зачтено» выставляется обучающемуся, если он знает программный материал, грамотно и по существу излагает его, не допуская существенных неточностей в ответах на вопросы.

Оценка «не зачтено» выставляется обучающемуся, который не знает значительной части программного материала, допускает существенные ошибки в ответах на вопросы.

# **МИНИСТЕРСТВО НАУКИ И ВЫСШЕГО ОБРАЗОВАНИЯ РОССИЙСКОЙ ФЕДЕРАЦИИ**

# **Федеральное государственное бюджетное образовательное учреждение высшего образования**

# **«Тамбовский государственный технический университет» (ФГБОУ ВО «ТГТУ»)**

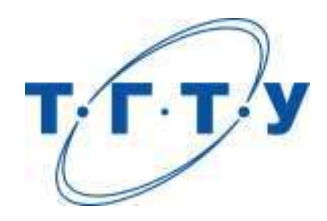

# **УТВЕРЖДАЮ**

*Директор Института автоматики и информационных технологий*

Ю.Ю.Громов « *15* » *февраля* 20 *23* г.

# **РАБОЧАЯ ПРОГРАММА ДИСЦИПЛИНЫ**

*Б1.В.01.04 Мультимедиа технологии*

(шифр и наименование дисциплины в соответствии с утвержденным учебным планом подготовки)

**Направление**

*09.03.02 – Информационные системы и технологии*

(шифр и наименование)

**Профиль**

*Прикладные информационные системы и технологии*

(наименование профиля образовательной программы)

**Формы обучения:** *очная, заочная*

**Кафедра:** *Информационные системы и защита информации*

(наименование кафедры)

**Составитель:**

*ктн доцент Н. Г. Шахов* степень, должность

**Заведующий кафедрой** *В. В. Алексеев*

подпись инициалы, фамилия

Тамбов 2023

# 1. ПЛАНИРУЕМЫЕ РЕЗУЛЬТАТЫ ОБУЧЕНИЯ ПО ДИСЦИПЛИНЕ И ЕЕ МЕСТО В СТРУКТУРЕ ОПОП

Цель освоения дисциплины - достижение планируемых результатов обучения (таблица 1.1), соотнесенных с индикаторами достижения компетенций и целью реализации ОПОП.

Дисциплина входит в состав части образовательной программы, формируемой участниками образовательных отношений.

#### Таблица 1.1 - Результаты обучения по дисциплине

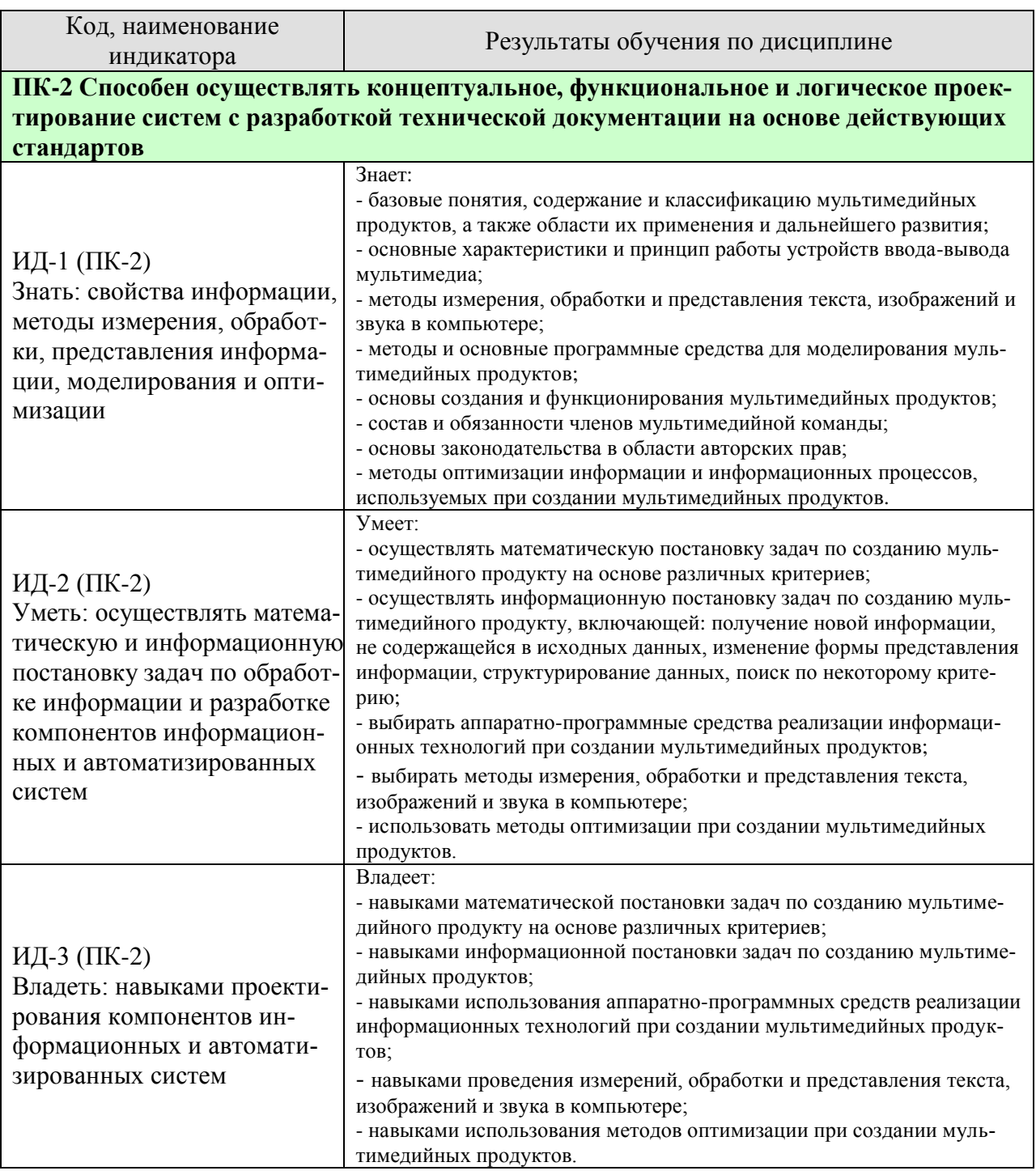

Результаты обучения по дисциплине достигаются в рамках осуществления всех видов контактной и самостоятельной работы обучающихся в соответствии с утвержденным учебным планом.

Индикаторы достижения компетенций считаются сформированными при достижении соответствующих им результатов обучения.

# **2. ОБЪЁМ ДИСЦИПЛИНЫ**

Объем дисциплины составляет 4 зачетных единицы.

Ниже приведено распределение общего объема дисциплины (в академических часах) в соответствии с утвержденным учебным планом.

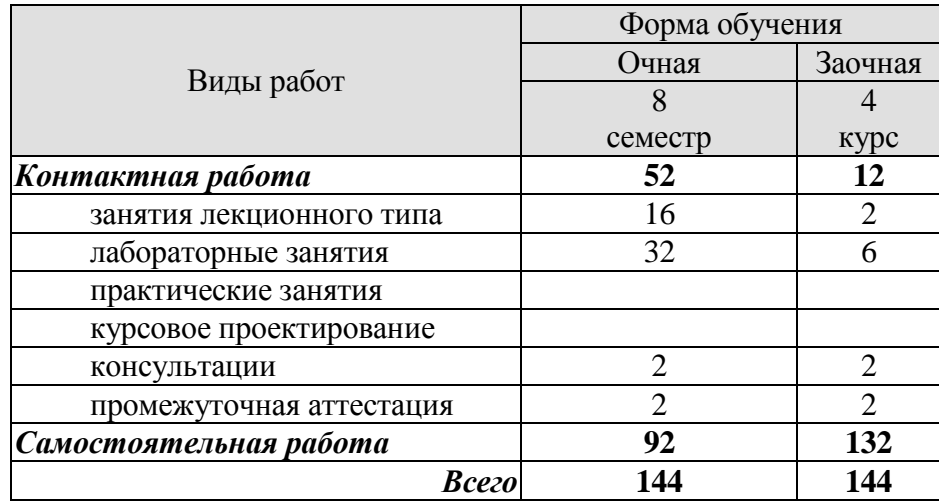

# **3. СОДЕРЖАНИЕ ДИСЦИПЛИНЫ**

### **Раздел 1.** *Основные понятия и области применения мультимедиа технологий* **Тема 1.** *Основные понятия и области применения мультимедиа технологий*

Характеристика дисциплины «Мультимедиа технологии», ее место и роль в системе подготовки специалиста. Основные понятия мультимедиа технологий. Классификация мультимедиа продуктов. Реализация статических и динамических процессов с использованием средств мультимедиа. Области применения мультимедиа приложений. Мультимедиа продукты учебного назначения.

Лабораторные работы

ЛР01. Анализ мультимедиа продукта учебного назначения.

Самостоятельная работа

СР01. Задание для самостоятельной работы

1. По рекомендованной литературе [1] (глава 1) изучить, где используется мультимедиа технологии.

2. По рекомендованной литературе [1] выполнить тест на знание ключевых понятий главы 1.

3. По рекомендованной литературе [1] выполнить тест по принципу «выбор из множества» главы 1.

# **Раздел 2.** *Аппаратные средства мультимедиа технологий* **Тема 2.** *Аппаратные средства мультимедиа технологий*

Платформы и компьютеры Windows и Macintosh. Соединения, память и запоминающие устройства. Устройства ввода элементов мультимедиа. Оборудование вывода продуктов мультимедиа. Устройства связи.

Лабораторные работы

ЛР02. Анализ устройств ввода - вывода мультимедиа.

Самостоятельная работа

СР02. Задание для самостоятельной работы

1. По рекомендованной литературе [1] (глава 9) изучить характеристики платформы Macintosh в сравнении с платформой Windows.

2. По рекомендованной литературе [1] выполнить тест на знание ключевых понятий главы 9.

3. По рекомендованной литературе [1] выполнить тест по принципу «выбор из множества» главы 9.

# **Раздел 3.** *Элементы мультимедиа*

### **Тема 3.** *Текст*

Текст в мультимедийных объектах. Текстовые файлы. Анимация текста. Межплатформенное преобразование текста. Гиперсреда и гипертекст. Авторские права. Инструменты для редактирования и разработки шрифтов. Средства для создания и редактирования текста. Приложения для автоматического распознавания текста.

#### **Тема 4.** *Компьютерная графика и анимация*

Подготовка к созданию изображений. Растровая графика. Векторная графика. Геометрические преобразования и фигуры. Сочетание векторной и растровой графики. Цвет в мультимедийных объектах. Управление цветом. Сжатие, перехват и преобразование изображений. Форматы файлов изображения. Трехмерная графика. Основы, методы и форматы анимации. Авторские права. Средства для рисования и компьютерной живописи. Средства и технология редактирования изображений. Приложения для трехмерного моделирования. Приложения для создания морфинга и анимации. Дополнительные модули.

#### **Тема 5.** *Видео*

Основные понятия видео. Стандарты видеовещания. Аналоговое видео. Цифровое видео. Запись видео. Видеоформаты. Съемка и монтаж видео. Оптимизация видеофайлов для компакт-дисков. Авторские права. Приложения для работы с видео и фильмами. Технология редактирования видеоизображений. Рендеринг. Сжатие видеофайлов. Вспомогательные средства.

#### **Тема 6.** *Звук*

Цифровая звукозапись. Создание звуков в стандарте MIDI и сэмплерная технология работы со звуком. Форматы звуковых файлов. Запись и редактирование звука. Тестирование и оценка звука. Приложения для обработки оцифрованного звука и для работы со звуком в стандарте MIDI. Программы для работы с сэмплами. Добавление звука в мультимедийный проект. Авторские права.

#### Лабораторные работы

- ЛР03. Технология создания и редактирования текста.
- ЛР04. Технологии создания и редактирования растровых изображений.
- ЛР05. Технологии создания и редактирования векторных изображений.
- ЛР06. Технологии создания и редактирования элементов 3D графики.
- ЛР07. Технология создания анимации.
- ЛР08. Технологии захвата, сжатия и преобразования видео.
- ЛР09. Технология записи и редактирования звука.
- ЛР10. Технология создания звука в стандарте MIDI.
- ЛР11. Сэмплерная технология создания звука.

Самостоятельная работа

СР03. Задание для самостоятельной работы

1. По рекомендованной литературе [1] изучить параграф «Компьютеры и текст» главы 4.

2. По рекомендованной литературе [1] выполнить тест на знание ключевых понятий главы 4.

3. По рекомендованной литературе [1] выполнить тест по принципу «выбор из множества» главы 4.

4. По рекомендованной литературе [1] изучить параграф «Средства для создания и редактирования текста» главы 10.

5. По рекомендованной литературе [1] выполнить тест (в контексте изученной темы) на знание ключевых понятий главы 10.

6. По рекомендованной литературе [1] выполнить тест (в контексте изученной темы) по принципу «выбор из множества» главы 10.

СР04. Задание для самостоятельной работы

1. По рекомендованной литературе [1] изучить параграфы: «Подготовка к созданию изображений» главы 6, «Сила движения» главы 7.

2. По рекомендованной литературе [1] выполнить тест на знание ключевых понятий глав 6, 7.

3. По рекомендованной литературе [1] выполнить тест по принципу «выбор из множества» глав 6,7.

4. По рекомендованной литературе [1] изучить параграф «5» главы 10.

5. По рекомендованной литературе [1] выполнить тест (в контексте изученной темы) на знание ключевых понятий главы 10.

6. По рекомендованной литературе [1] выполнить тест (в контексте изученной темы) по принципу «выбор из множества» главы 10.

7. По рекомендованной литературе [1] изучить параграф «Приложения для работы с анимацией» главы 10.

СР05. Задание для самостоятельной работы

1. По рекомендованной литературе [1] изучить параграф «Оптимизация видеофайлов для компакт-дисков» главы 8.

2. По рекомендованной литературе [1] выполнить тест на знание ключевых понятий главы 8.

3. По рекомендованной литературе [1] выполнить тест по принципу «выбор из множества» главы 8.

4. По рекомендованной литературе [1] изучить параграф «Редакторы видеофильмов» главы 10.

5. По рекомендованной литературе [1] выполнить тест (в контексте изученной темы) на знание ключевых понятий главы 10.

6. По рекомендованной литературе [1] выполнить тест (в контексте изученной темы) по принципу «выбор из множества» главы 10.

СР06. Задание для самостоятельной работы

1. По рекомендованной литературе [1] изучить параграфы «Сила звука» и «Авторские права» главы 5.

2. По рекомендованной литературе [1] выполнить тест на знание ключевых понятий главы 5.

3. По рекомендованной литературе [1] выполнить тест по принципу «выбор из множества» главы 5.

4. По рекомендованной литературе [1] изучить параграф «приложения для работы со звуком» главы 10.

5. По рекомендованной литературе [1] выполнить тест (в контексте изученной темы) на знание ключевых понятий главы 10.

6. По рекомендованной литературе [1] выполнить тест (в контексте изученной темы) по принципу «выбор из множества» главы 10.

#### **Раздел 4.** *Процесс создания мультимедиа продуктов* **Тема 7.** *Процесс создания мультимедиа продуктов*

Стадии проекта, планирование и бюджет. Состав команды разработчиков. Контент и работа с авторами. Дизайн и производство. Публикация.

Лабораторные работы

ЛР12. Создание мультимедийного проекта «Введение в специальность».
Самостоятельная работа

СР07. Задание для самостоятельной работы

1. По рекомендованной литературе [1] изучить параграф «Творческая стратегия» главы 15.

2. По рекомендованной литературе [1] выполнить тест на знание ключевых понятий главы 15.

3. По рекомендованной литературе [1] выполнить тест по принципу «выбор из множества» главы 15.

# **4. ПЕРЕЧЕНЬ УЧЕБНОЙ ЛИТЕРАТУРЫ, ИНФОРМАЦИОННЫХ РЕСУРСОВ И ТЕХНОЛОГИЙ**

#### **4.1. Учебная литература**

1. Катунин, Г. П. Основы мультимедийных технологий : учебное пособие для вузов / Г. П. Катунин. — 2-е изд., стер. — Санкт-Петербург : Лань, 2021. — 784 с. — ISBN 978-5- 8114-8575-8. — Текст : электронный // Лань : электронно-библиотечная система. — URL: https://e.lanbook.com/book/177836 (дата обращения: 05.02.2023). — Режим доступа: для авториз. пользователей.

2. Бринкманн, Р. Искусство и наука цифрового композитинга : руководство / Р. Бринкманн ; научная редакция Я. Е. Гурин. — Москва : ДМК Пресс, 2021. — 728 с. — ISBN 978-5-97060-525-7. — Текст : электронный // Лань : электронно-библиотечная система. — URL: https://e.lanbook.com/book/240989 (дата обращения: 28.01.2023). — Режим доступа: для авториз. пользователей.

3. Бондарева, Г. А. Мультимедиа технологии : учебное пособие для студентов, обучающихся по направлениям подготовки: «Информационные системы и технологии», «Инфокоммуникационные технологии и системы связи», «Радиотехника», «Сервис» / Г. А. Бондарева. — Саратов : Вузовское образование, 2017. — 158 с. — Текст : электронный<br>// Цифровой образовательный ресурс IPR SMART · [сайт] — URI · // Цифровой образовательный ресурс IPR SMART : [сайт]. — URL: https://www.iprbookshop.ru/56283.html (дата обращения: 28.01.2023). — Режим доступа: для авторизир. пользователей.

4. Бондарева, Г. А. Лабораторный практикум по дисциплине «Мультимедиа технологии» : для студентов, обучающихся по направлениям подготовки 09.03.02 «Информационные системы и технологии», 11.03.01 «Радиотехника», 11.03.02 «Инфокоммуникационные технологии и системы связи», 43.03.01 «Сервис» / Г. А. Бондарева. — Саратов : Вузовское образование, 2017. — 108 c. — Текст : электронный // Цифровой образовательный ресурс IPR SMART : [сайт]. — URL: https://www.iprbookshop.ru/56282.html (дата обращения: 28.01.2023). — Режим доступа: для авторизир. пользователей.

5. Воган, У. Цифровое моделирование / У. Воган ; научный редактор Я. Е. Гурин ; перевод с английского И. Л. Люско. — Москва : ДМК Пресс, 2022. — 430 с. — ISBN 978- 5-97060-991-0. — Текст : электронный // Лань : электронно-библиотечная система. — URL: https://e.lanbook.com/book/240977 (дата обращения: 28.01.2023). — Режим доступа: для авториз. пользователей.

6. Пол, Д. Цифровое видео: Полезные советы и готовые инструменты по видеосъемке, монтажу и авторингу : учебное пособие / Д. Пол. — Москва : ДМК Пресс, 2009. — 400 с. — ISBN 5-94074-360-9. — Текст : электронный // Лань : электронно-библиотечная система. — URL: https://e.lanbook.com/book/1279 (дата обращения: 28.01.2023). — Режим доступа: для авториз. пользователей.

7. Шахов, Н.Г., Ивановский, М.А., Губсков, Ю.А**.** Мультимедиатехнологии (webформат) [Электронный ресурс. Мультимедиа]. Учебное пособие. Тамбов. Издательство ФГБОУ ВО "ТГТУ", 2019.

8. Жук, Ю. А. Информационные технологии: мультимедиа : учебное пособие для вузов / Ю. А. Жук. — 3-е изд., стер. — Санкт-Петербург : Лань, 2021. — 208 с. — ISBN 978- 5-8114-6683-2. — Текст : электронный // Лань : электронно-библиотечная система. — URL: https://e.lanbook.com/book/151663 (дата обращения: 28.01.2023). — Режим доступа: для авториз. пользователей.

9. Медведев, Е. В. Виртуальная студия на PC. Аранжировка и обработка звука / Е. В. Медведев, В. А. Трусова. — Саратов : Профобразование, 2017. — 424 c. — ISBN 978-5- 4488-0073-3. — Текст : электронный // Цифровой образовательный ресурс IPR SMART : [сайт]. — URL: https://www.iprbookshop.ru/63589.html (дата обращения: 28.01.2023). — Режим доступа: для авторизир. пользователей.

10. Шахов, Н.Г., Кулаков, Ю.В., Губсков, Ю.А., Лакомов, Д.В. Практическая реализация мультимедиатехнологий. (web-формат) [Электронный ресурс. Мультимедиа]. Учебное пособие. Тамбов. Издательство ФГБОУ ВО "ТГТУ", 2019.

# **4.2. Периодическая литература**

Компьютерра. Режим доступа: https://www.computerra.ru/.

КомпьютерПресс. Режим доступа: https://compress.ru/.

#### **4.3. Интернет-ресурсы, в том числе современные профессиональные базы данных и информационные справочные системы**

Университетская информационная система «РОССИЯ» https://uisrussia.msu.ru.

Справочно-правовая система «Консультант+» [http://www.consultant-urist.ru.](http://www.consultant-urist.ru/)

Справочно-правовая система «Гарант» [http://www.garant.ru.](http://www.garant.ru/)

База данных Web of Science [https://apps.webofknowledge.com/.](https://apps.webofknowledge.com/)

База данных Scopus [https://www.scopus.com.](https://www.scopus.com/)

Портал открытых данных Российской Федерации [https://data.gov.ru.](https://data.gov.ru/)

База открытых данных Министерства труда и социальной защиты РФ https://rosmintrud.ru/opendata.

База данных Научной электронной библиотеки eLIBRARY.RU https://elibrary.ru/.

База данных профессиональных стандартов Министерства труда и социальной защиты РФ http://profstandart.rosmintrud.ru/obshchiy-informatsionnyy-blok/natsionalnyy-reestrprofessionalnykh-standartov/.

Базы данных Министерства экономического развития РФ http://www.economy.gov.ru. База открытых данных Росфинмониторинга http://www.fedsfm.ru/opendata.

Электронная база данных «Издательство Лань» https://e.lanbook.com.

Электронная библиотечная система «IPRbooks» http://www.iprbookshop.ru.

База данных «Электронно-библиотечная система «ЭБС ЮРАЙТ» https://www.biblioonline.ru.

База данных электронно-библиотечной системы ТГТУ http://elib.tstu.ru.

Федеральная государственная информационная система «Национальная электронная библиотека» https://нэб.рф.

Национальный портал онлайн обучения «Открытое образование» https://openedu.ru.

Электронная база данных "Polpred.com Обзор СМИ" https://www.polpred.com.

Официальный сайт Федерального агентства по техническому регулированию и метрологии http://protect.gost.ru/.

Ресурсы электронной информационно-образовательной среды университета представлены в локальном нормативном акте «Положение об электронной информационнообразовательной среде Тамбовского государственного технического университета».

Электронные образовательные ресурсы, к которым обеспечен доступ обучающихся, в т.ч. приспособленные для использования инвалидами и лицами с ограниченными возможностями здоровья, приведены на официальном сайте университета в разделе «Университет»-«Сведения об образовательной организации»-«Материально-техническое обеспечение и оснащенность образовательного процесса».

Сведения о лицензионном программном обеспечении, используемом в образовательном процессе, представлены на официальном сайте университета в разделе «Образование»-«Учебная работа»-«Доступное программное обеспечение».

# **5. МЕТОДИЧЕСКИЕ УКАЗАНИЯ ДЛЯ ОБУЧАЮЩИХСЯ ПО ОСВОЕНИЮ ДИСЦИПЛИНЫ**

Дисциплина «Мультимедиа технологии» имеет целью дать студентам знания по фундаментальным положениям использования мультимедиа технологий в сфере профессиональной деятельности.

Учебным планом на изучение дисциплины отводится 8 семестр. Промежуточная аттестация обучающихся проводится в виде экзамена. По дисциплине организуются и проводятся лекции и лабораторные занятия.

Лекции относятся к видам занятий, на которых основное внимание отводится изучению теоретических вопросов дисциплины «Мультимедиа технологии».

Лекции вводят обучаемых в область научных знаний по мультимедиа технологиям, знакомят их с основными научно-теоретическими положениями и методологией данной науки, показывают ее взаимосвязь с другими отраслями знаний (учебными дисциплинами) и практическим применением. Лекции раскрывают в диалектической взаимосвязи наиболее сложные вопросы, формируют научное мировоззрение, ставят проблемные вопросы, отражают современные достижения науки и техники по рассматриваемым вопросам и способствуют развитию творческого мышления студентов. Закладывая основы научных знаний, они определяют направление и основное содержание лабораторных занятий и самостоятельной работы студентов и поэтому занимают ведущее положение по отношению к ним.

Изложение учебного материала сопровождается демонстрацией тематических слайдов, плакатов.

Лекции, как метод изучения нового материала предполагают широкое использование приемов и способов активизации познавательной деятельности студентов путем постановки перед аудиторией проблемных вопросов и ситуаций, решение которых должно осуществляться в большей части за счет умственной активности самих студентов при умелой позиции преподавателя.

Дальнейшее освоение учебной дисциплины осуществляется в ходе лабораторных занятий. На лабораторных занятиях студенты приобретают навыки в решении конкретных задач, осваивают базовые мультимедиа технологии и овладевают методами их применения. Лабораторные занятия организуются лектором, отвечающим за постановку дисциплины «Мультимедиа технологии». К проведению занятий привлекаются преподаватели, проводящие занятия по данной дисциплине и инженерно-технический состав лаборатории кафедры.

Лабораторные занятия предполагают также проведение текущего контроля степени усвоения студентами учебного материала. Контроль предполагается осуществлять в ходе защиты отчетов по лабораторным занятиям. Этот вид контроля должны осуществляться в контексте с предыдущим и текущим изучаемым материалом. Это позволит преподавателю не только оценить степень усвоения студентами учебного материала, но и скорректировать содержание и методику преподавания учебного материала.

Изучение дисциплины «Мультимедиа технологии» рекомендуется осуществлять в следующей последовательности. По окончанию лекции, в часы самостоятельной работы необходимо используя рекомендованную литературу доработать и осмыслить материал лекции и ответить на контрольные вопросы сначала в устной, а затем в письменной форме. Затем следует выполнить задание на самостоятельную работу и только после этого начать подготовку к лабораторной работе. Вначале необходимо уяснить цель и краткое содержание теоретического материала лабораторной работы, в случае затруднений вновь повторить теоретический материал. Затем следует вникнуть в суть задания, которое необходимо выполнить в ходе лабораторной работы, рассмотреть аналогичный пример выпол-

нения задания, приведенный в описании работы и на его основе продумать порядок выполнения индивидуального задания. После этого следует в устной, а затем в письменной форме ответить на контрольные вопросы лабораторной работы. В ходе лабораторного занятия после инструктажа преподавателя необходимо приступить к выполнению лабораторной работы. По окончанию выполнения практической части работы необходимо сформулировать выводы о проделанной работе, по требуемой форме составить отчет о проделанной работе и защитить его у преподавателя. В этот же день в часы самостоятельной работы необходимо просмотреть список вопросов для подготовки к экзамену, выделить из них нужный (по пройденной теме) и попытаться на него ответить. В случае затруднения необходимо обратиться к рекомендованной литературе. Сформулировав правильный ответ на вопрос, следует записать его в виде тезисов в тетради с конспектами лекций. Таким образом, при подготовке к экзамену необходимо будет только просмотреть эти записи.

# 6. МАТЕРИАЛЬНО-ТЕХНИЧЕСКОЕ ОБЕСПЕЧЕНИЕ

По всем видам учебной деятельности в рамках дисциплины используются аудитории и лаборатории, оснащенные необходимым специализированным и лабораторным оборудованием.

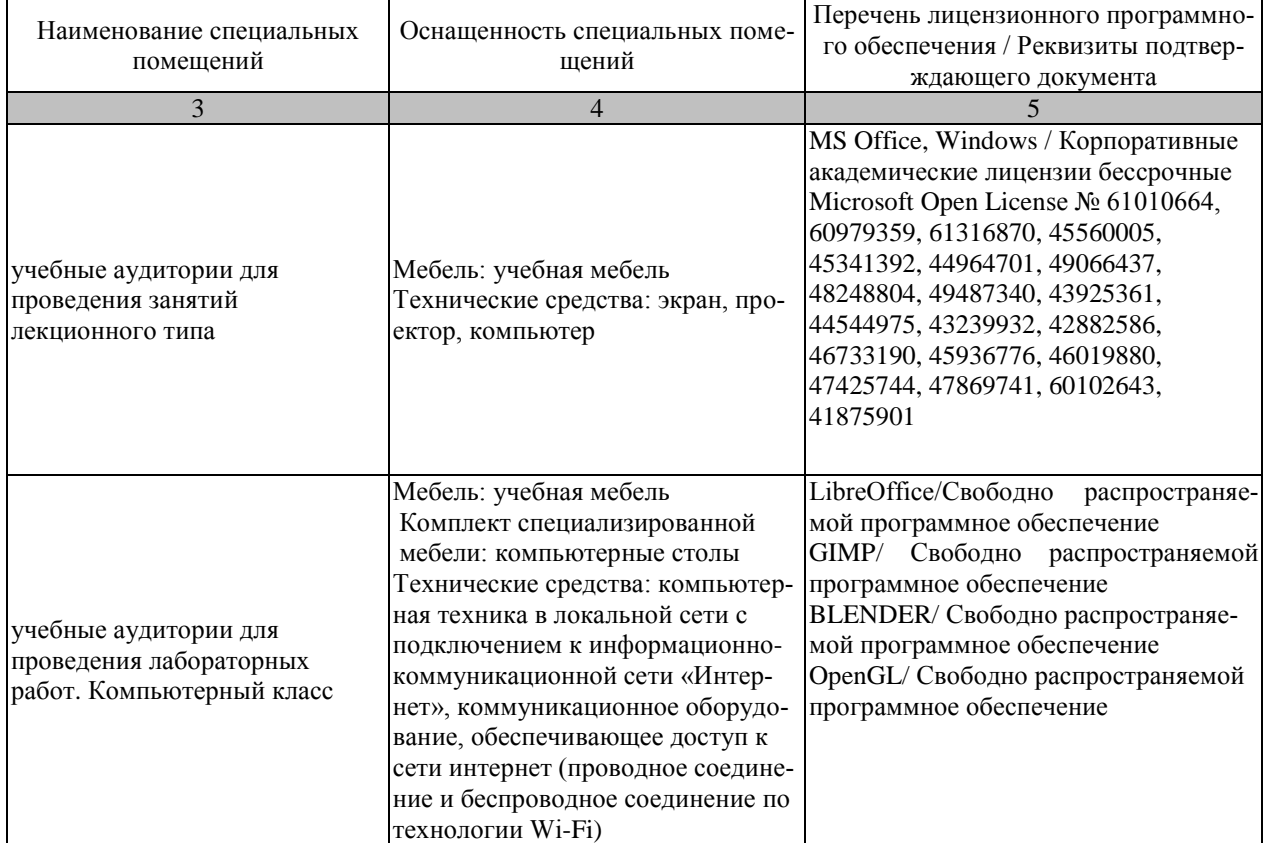

Для самостоятельной работы обучающихся предусмотрены помещения, укомплектованные специализированной мебелью, оснащенные компьютерной техникой с возможностью подключения к сети «Интернет» и обеспечением доступа в электронную информационно-образовательную среду университета.

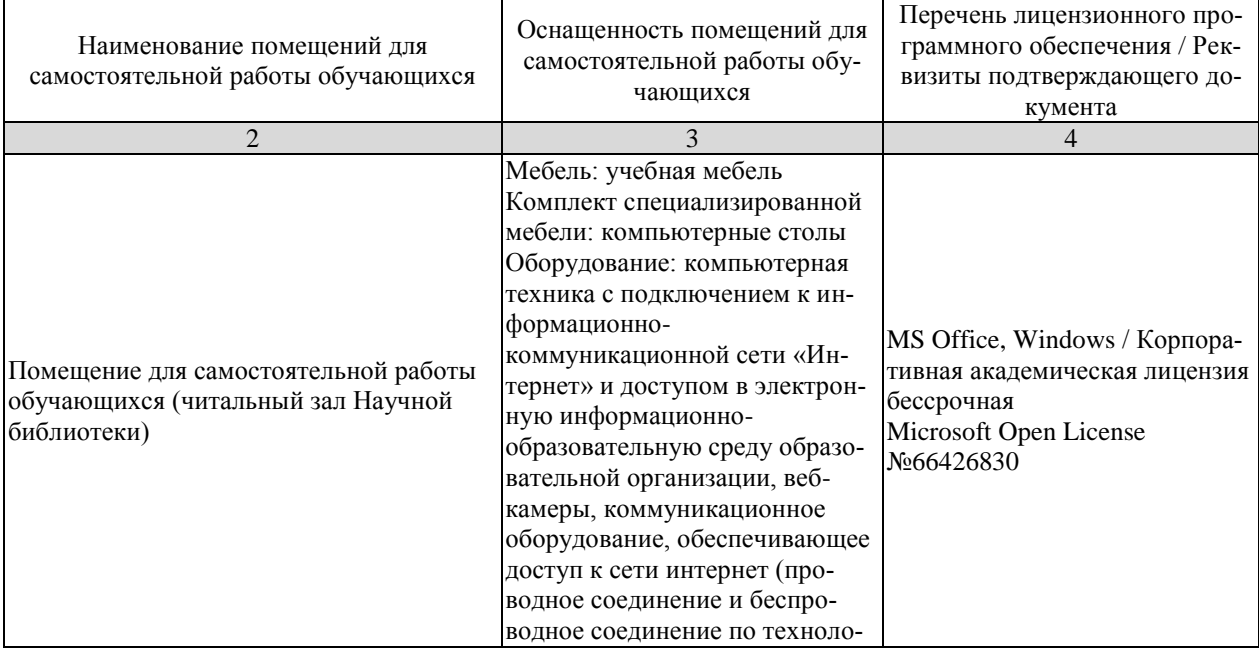

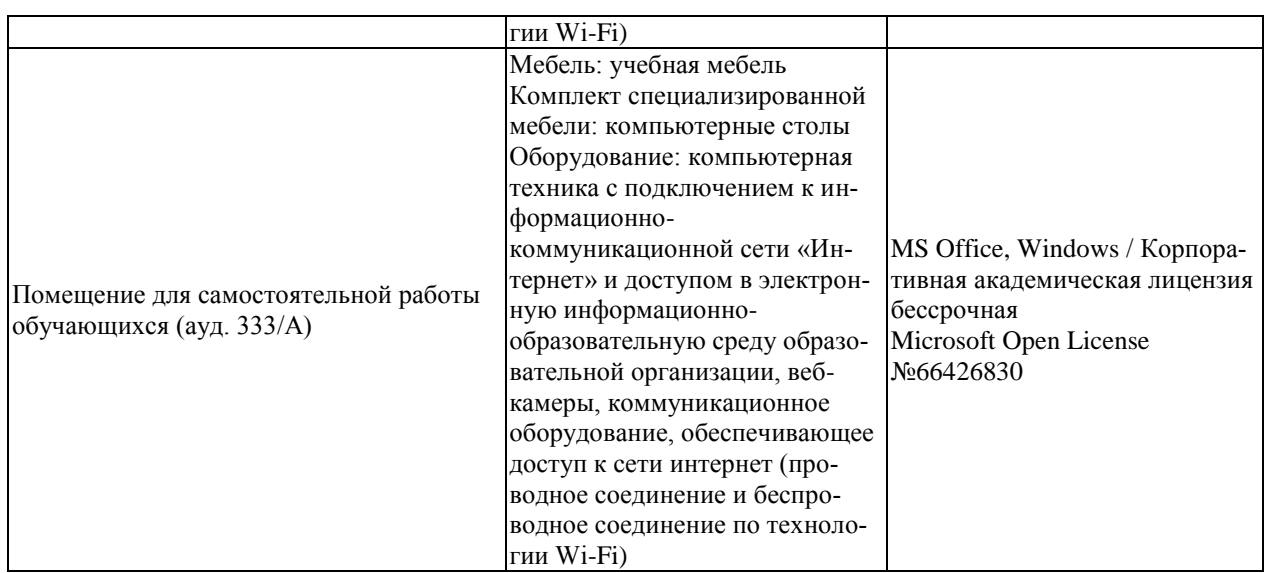

# 7. ТЕКУЩИЙ КОНТРОЛЬ УСПЕВАЕМОСТИ И ПРОМЕЖУТОЧНАЯ АТТЕСТАНИЯ

Проверка достижения результатов обучения по дисциплине осуществляется в рамках текущего контроля успеваемости и промежуточной аттестации.

# 7.1. Текущий контроль успеваемости

Текущий контроль успеваемости включает в себя мероприятия по оцениванию выполнения лабораторных работ, заданий для самостоятельной работы. Мероприятия текущего контроля успеваемости приведены в таблице 7.1.

**Обоз-**Наименование Форма контроля начение  $JIP01$ Анализ мультимедиа продукта учебного назначения защита  $\overline{JIP}02$ Анализ устройств ввода - вывода мультимедиа защита ЛР03 Технология создания и редактирования текста защита Технологии создания и редактирования растровых изображезащита  $\overline{MP04}$ ний Технологии созлания и релактирования векторных изображезашита  $JIP05$ ний Технологии создания и редактирования элементов 3D графизащита **ЛР06** KИ  $\Pi$ P $07$ Технология создания анимации защита **ЛР08** Технологии захвата, сжатия и преобразования видео зашита **ЛР09** Технология записи и редактирования звука защита  $JIP10$ Технология создания звука в стандарте MIDI защита  $JIP11$ Сэмплерная технология создания звука защита Создание мультимедийного проекта «Введение в специзащита  $JIP12$ альность»  $CP<sub>01</sub>$ Задание для самостоятельной работы опрос  $CP02$ Задание для самостоятельной работы опрос  $CP<sub>03</sub>$ Залание лля самостоятельной работы опрос  $CP<sub>04</sub>$ Залание лля самостоятельной работы опрос  $CP<sub>05</sub>$ Задание для самостоятельной работы опрос  $CP06$ Задание для самостоятельной работы опрос CP<sub>07</sub> Задание для самостоятельной работы опрос

Таблица 7.1 – Мероприятия текущего контроля успеваемости

# 7.2. Промежуточная аттестация

Формы промежуточной аттестации по дисциплине приведены в таблице 7.2.

Таблица 7.2 – Формы промежуточной аттестации

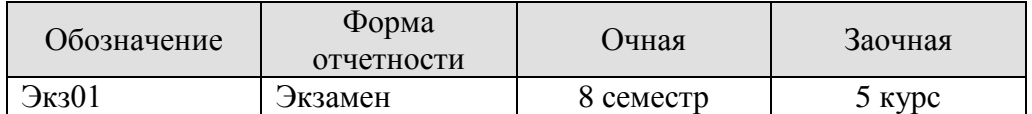

# 8. ФОНД ОЦЕНОЧНЫХ СРЕДСТВ

#### 8.1. Оценочные средства

Оценочные средства соотнесены с результатами обучения по дисциплине и индикаторами достижения компетенций.

ИД-1 (ПК-2) Знать: свойства информации, методы измерения, обработки, представления информации, моделирования и оптимизации

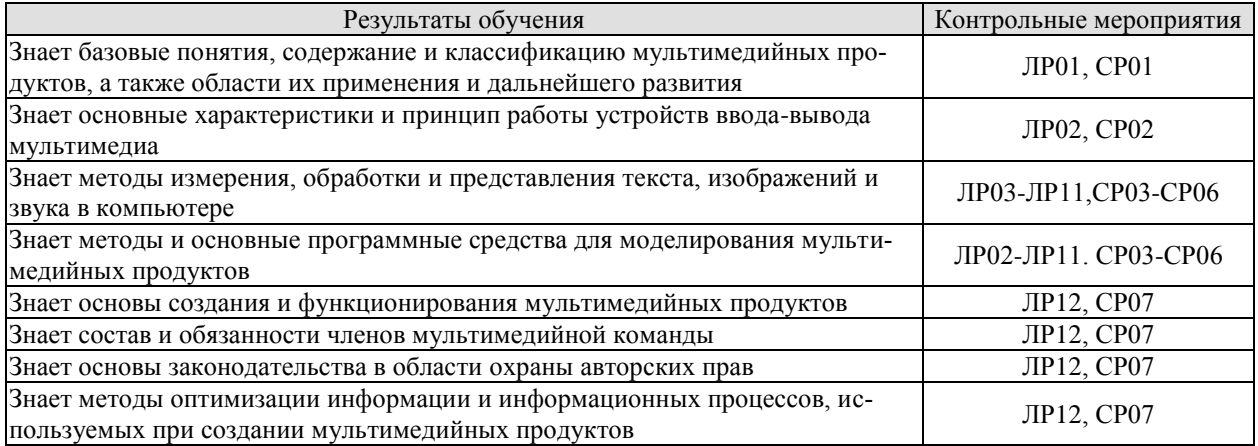

# Вопросы к защите лабораторной работы ЛР01

- 1. Что такое мультимедиа?
- 2. Что включает в себя мультимелийный продукт?
- 3. Дайте классификацию мультимедиа продуктов.
- 4. Назовите сферы применения мультимедиа.
- 5. Каковы на Ваш взгляд перспективы развития мультимедиа?

#### Вопросы к защите лабораторной работы ЛР02

- 1. Какие типы соединений используются в устройствах ввода-вывода мультимедиа?
- 2. Приведите классификацию современных мониторов?
- 3. В чем разница между мышью и графическим планшетом?
- 4. Объясните принцип работы матричного принтера?
- 5. Объясните принцип работы планшетного сканера?
- 6. Объясните принцип работы LED-монитора.

#### Вопросы к защите лабораторной работы ЛР03

- 1. какую роль играет текст в мультимедийных продуктах?
- 2. В чем разница между терминами «шрифт» и «гарнитура шрифта»?
- 3. На какие две группы делятся гарнитуры шрифтов
- 4. В каких единицах измеряется размер шрифта?
- 5. В чем разница между терминами «трекинг» и «кернинг»?
- 6. В каких единицах измеряется межстрочный интервал?

# Вопросы к защите лабораторной работы ЛР04

- 1. Что такое растровая графика?
- 2. Какие растровые графические редакторы вы знаете?
- 3. Перечислите достоинства и недостатки растровой графики.
- 4. Назовите популярные форматы растровых изображений.
- 5. С помощью каких устройств можно получить растровое изображение?

#### Вопросы к защите лабораторной работы ЛР05

1. Что такое векторная графика?

- 2. Из каких элементов создаются векторные изображения?
- 3. Назовите достоинства и недостатки векторной графики.
- 4. Как можно получить векторное изображение?
- 4. Как осуществить преобразование растрового рисунка в векторный и наоборот?

# Вопросы к защите лабораторной работы ЛР06

- 1. Что такое трехмерная графика?
- 2. В чем особенности трехмерной графики по сравнению с другими видами графики?
- 3. Назовите основные разновидности трехмерной графики.
- 4. В чем особенности полигональной графики?
- 5. Назовите популярные программные комплексы для трехмерного моделирования.
- 6. Что такое композитинг в графике?

# Вопросы к защите лабораторной работы ЛР07

1. Какие особенности восприятия человеком зрительной информации лежат в основе анимании?

- 2. Какова минимальная частота кадра для создания плавного движения в анимации?
- 3. Какие существуют методы анимации?
- 4. Какие существуют виды анимации?
- 5. Что такое анимация по ключевым кадрам?
- 6. Назовите наиболее популярные программные комплексы для создания анимации.

# Вопросы к защите лабораторной работы ЛР08

- 1. Что такое видеоклип?
- 2. Что такое перекодировка видео?
- 3. Что такое формат видео?
- 4. Какие вы знаете форматы видео? Чем они различаются?
- 5. Что такое видеокодек?

5. Назовите наиболее популярные программные комплексы для создания и редактирования видео.

#### Вопросы к защите лабораторной работы ЛР09

- 1. Дайте физическое и физиологическое определения термину звук.
- 2. Что такое тембр звука?
- 3. Что такое тональность в музыке.
- 4. Что такое громкость звука и в каких единицах она измеряется?
- 5. Дайте определение понятию «децибел».
- 6. Каков минимальный порога слышимости?
- 7. Что представляет собой термин «оцифрованный звук»?
- 8. Поясните технологию создания оцифрованного звука.
- 9. Что представляет собой термин «микширование»?
- 10. Какие виды звуков используются в мультимедиа?

11. Назовите наиболее популярные программные комплексы для работы с оцифрованным звуком.

# Вопросы к защите лабораторной работы ЛР10

- 1. Дайте определение термину MIDI.
- 2. Какие существуют спецификации стандарта MIDI?
- 3. Укажите достоинства и недостатки технологии MIDI?

# 4. Поясните технологию создания звуковой композиции с использованием стандарта MIDI.

5. В каких областях используется MIDI?

6. Назовите наиболее популярные программные комплексы для работы со звуком в стандарте MIDI.

# Вопросы к защите лабораторной работы ЛР11

- 1. Что означают термины «семпл» и «семплирование»?
- 2. Как происходит образование звуковой петли необходимой длительности?

3. Какие этапы включает в себя создание музыкальной композиции в технологии семплирования?

4. Укажите достоинства и недостатки технологии семплирования.

- 4. В каких областях используется технология семплирования?
- 5. Назовите наиболее популярные программные комплексы для работы с семплами?

# Вопросы к защите лабораторной работы ЛР12

- 1. Раскройте содержание основных этапов создания мультимедийного продукта.
- 2. Перечислите состав и обязанности членов мультимедийной команды.
- 3. Какие необходимые условия для создания хорошего мультимедийного продукта?

# 4. Как осуществляется взаимодействие между заказчиком мультимедийного продукта и мультимедийной командой?

4. Дайте определение термину «контент» мультимедийного проекта.

5. Какими нормативными документами необходимо руководствоваться при подборе контента.

6. Что такое рендеринг содержимого мультимедийного проекта?

Теоретические вопросы к экзамену Экз01

- 1. Состав и обязанности членов мультимедийной команды.
- 2. Процесс создания мультимедиа.
- 3. Текст в мультимедийных объектах.
- 4. Межплатформенное преобразование текста.
- 5. Гиперсреда и гипертекст.
- 6. Программные средства для создания и редактирования текста.
- 7. Приложения для автоматического распознавания текста.
- 8. Цифровая звукозапись.
- 9. Создание звука в стандарте MIDI.
- 10. Форматы звуковых файлов.
- 11. Приложения для работы со звуком.
- 12. Растровые изображения.
- 13. Векторные изображения.
- 14. Трехмерное рисование и визуализации.
- 15. Форматы файлов изображения.
- 16. Средства для рисования и компьютерной живописи.
- 17. Методы анимации. Форматы анимационных файлов.
- 18. Приложения для трехмерного моделирования и анимации.
- 19. Средства редактирования изображений.
- 20. Стандарты видеовещания.
- 21. Аналоговое видео.
- 22. Цифровое видео.
- 23. Видеоформаты.
- 24. Сравнительная оценка платформ и компьютеров Macintosh и Windows.
- 25. Оборудование для создания мультимедиа.

#### Практические задания к экзамену Экз01 (примеры)

1. По замыслу сценариста один из персонажей в будущем мультимедийном проекте – Чебурашка. Утвердите ли Вы данный сценарий, являясь руководителем мультимедийного проекта? Ответ аргументируйте с точки зрения существующего законодательства в области защиты авторских прав.

2. Общеизвестно, что объем растровых изображений значительно больше объема векторных изображений того же линейного размера. Однако, бывают и исключения. Поясните эту аномалию и приведите примеры.

ИД-2 (ПК-2) Уметь: осуществлять математическую и информационную постановку задач по обработке информации и разработке компонентов информационных и автоматизированных систем

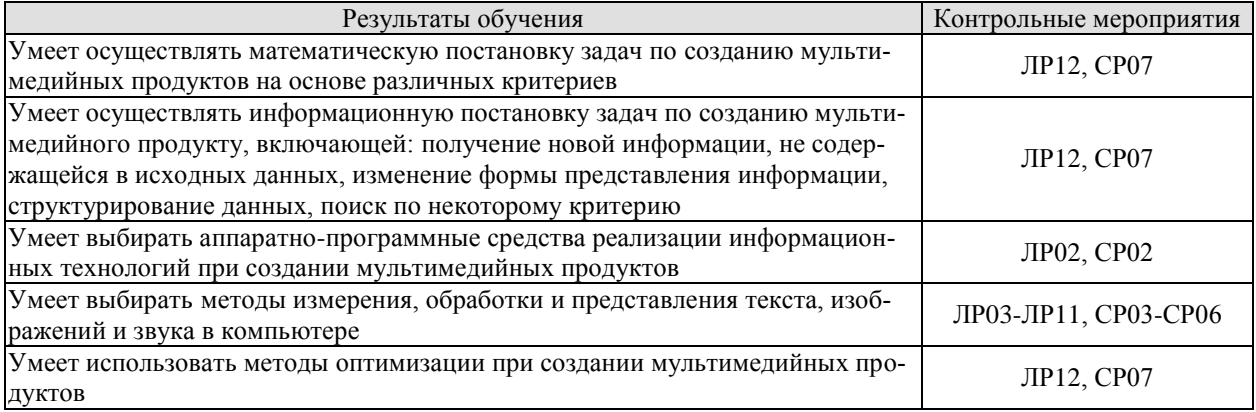

# Вопросы к защите лабораторной работы ЛР02

1. Приведите примеры наиболее оптимального каждого из видов принтеров (с точек зрения шума, скорости печати, себестоимости печатного листа и др. параметров).

2. Чем Вы будете руководствоваться при выборе настольного монитора?

3. Вы фрилансер, работающий в сфере графического дизайна. Какими характеристиками Вы будете руководствоваться при выборе сканера?

#### Вопросы к защите лабораторной работы ЛР03

1. В чем отличия использования гарнитур шрифтов для компьютерных текстов и текстов, напечатанных на бумаге?

2. Можно ли для набора текста использовать только прописные буквы?

3. Каким образом можно привлечь внимание к тексту на экране?

4. При вставке текста, скопированного с веб-страницы, иногда возникает серый ореол. Каким образом можно от него избавиться?

5. Что такое кернинг, и как его можно изменить?

#### Вопросы к защите лабораторной работы ЛР04

1. Какие существуют способы создания растровых изображений

2. Какие аппаратно-программные средства позволяют создать растровые изображения «с нуля»?

3. Где можно взять готовые растровые изображения?

4. Как можно изменить содержание и форму растрового изображения.

5. Какой формат растрового изображения считается «народным»?

6. На каких особенностях человеческого зрения основаны методы оптимизации объемов растровых файлов, и в частности - сжатие изображений?

#### Вопросы к зашите лабораторной работы ЛР05

1. Какие существуют способы создания векторных изображений?

2. Из каких элементов создаются векторные изображения?

3. Какие аппаратно-программные средства позволяют создать векторные изображения «с нуля»?

4. Где можно взять готовые векторные изображения?

5. Как можно изменить содержание и форму векторного изображения.

6. Назовите достоинства и недостатки векторной графики.

7. Какими аппаратно-программными средствами можно осуществить растеризацию векторного изображения?

8. Какими аппаратно-программными средствами можно осуществить векторизацию растровых изображений?

# Вопросы к защите лабораторной работы ЛР06

1. Правильным ли является утверждение, что «трехмерную графику никто не видел»?

2. Какие системы координат используются в трехмерной графике?

3. Как осуществляется переход из одной системы координат в другую?

4. Постройте левостороннюю и правостороннюю прямоугольные системы координат: укажите названия осей, повороты вокруг осей.

5. Какие имеются особенности изменения положения и формы трехмерных объектов?

6. Поясните схемой используемые в трехмерной графике виды пространств.

7. Что включает понятие «геометрические объекты трехмерной графики»?

8. Для придания трехмерной сцене реалистичности желательно изобразить брызги от работающего фонтана, а также колеблющееся от порывов ветра полотнище флага. Можно ли эти эффекты реализовать в трехмерной сцене?

# Вопросы к защите лабораторной работы ЛР07

1. Покажите на примере основные эффекты анимации.

2. Какой эффект будет иметь место, если уменьшить скорость анимации? Покажите на примере стрелок часов.

3. Каким образом можно изменить скорость анимации?

4. Какими способами неподвижной надписи на экране можно придать эффект анимации?

5. Вы решили создать анимацию для стихов С. Маршака «Мой веселый звонкий мяч, ты

куда помчался вскачь?...». Будет ли изменяться форма мяча и каким образом.

6. От чего зависит количество ключевых кадров в компьютерной анимации?

# Вопросы к зашите лабораторной работы ЛР08

- 1. Что такое видеоклип?
- 2. Что такое перекодировка видео?
- 3. Какие вы знаете форматы видео? Чем они различаются?

4. Перечислите программы-редакторы и программы-плееры видеоклипов.

# Вопросы к защите лабораторной работы ЛР09

1. Почему звуку в мультимедийных проектах придается особый статус?

2. В мультимедийном продукте Вы решили в качестве одного из звуковых фрагментов использовать свой комментарий. Какой формат звука и какую частоту дискретизации Вы выберите?

3. В мультимедийном продукте Вы решили в качестве одного из звуковых фрагментов использовать свой комментарий, записав его с помощью встроенного в Ваш ноутбук микрофона? Правильный ли Ваш выбор?

4. Имеется два варианта оцифровки голоса за кадром: записи выступления в специально арендованной (за деньги) звуковой студии и записи выступления в обычном помещении с производственным шумом. Какой из вариантов на Ваш взгляд наиболее предпочтителен?

5. Что, на Ваш взгляд, более прагматично? Запись выступления в специально арендованной (за деньги) звуковой студии или же запись в обычном помешении, но с последующим удалении шума с помощью специальной программы?

6. Как практически можно измерить порог слышимости?

7. В каких случаях оцифрованному звуку в мультимедийных проектах нет альтернативы?

# Вопросы к защите лабораторной работы ЛР10

1. Охарактеризуйте технологию создания музыки с использованием стандарта МIDI?

2. Чем следует руководствоваться при выборе спецификации стандарта MIDI?

3. Назовите наиболее популярные программы создания музыки с использованием станларта MIDI?

- 4. Из каких элементов состоит интерфейс программы секвенсора? Покажите на примере.
- 5. В каких областях используется технология MIDI?
- 6. В каких случаях технологии MIDI в мультимедийных проектах нет альтернативы?

# Вопросы к защите лабораторной работы ЛР11

- 1. Гле можно взять исходные семплы?
- 2. Охарактеризуйте технологию создания музыки с использованием семплов?
- 3. Из каких элементов состоит интерфейс программы семплера? Покажите на примере.
- 4. Какие этапы включает в себя создание музыкальной композиции?
- 5. Как осуществляется редактирование музыкальных объектов?
- 6. Какие возможности экспорта имеются в среде программы MAGIX Music Maker?

# Вопросы к защите лабораторной работы ЛР12

1. Поясните с использованием графической схемы идею линейного и нелинейного монтажа.

#### 2. Охарактеризуйте технологию создания мультимедиа продукта с использованием программы нелинейного видеомонтажа?

3. Какие элементы интерфейса имеются в рабочем окне программы нелинейного видеомонтажа?

4. Как осуществляется подгонка исходных клипов в среде программы нелинейного вилеомонтажа??

5. Назовите основные этапы создания фильма и кратко охарактеризуйте каждый из них.

6. Какими инструментальными средствами и с какой целью осуществляется рендеринг мультимедийного проекта.

#### Теоретические вопросы к экзамену Экз01

- 1. Состав и обязанности членов мультимелийной команды.
- 2. Процесс создания мультимедиа.
- 3. Текст в мультимедийных объектах.
- 4. Межплатформенное преобразование текста.
- 5. Гиперсреда и гипертекст.
- 6. Программные средства для создания и редактирования текста.
- 7. Приложения для автоматического распознавания текста.
- 8. Цифровая звукозапись.
- 9. Создание звука в стандарте MIDI.
- 10. Форматы звуковых файлов.
- 11. Приложения для работы со звуком.
- 12. Растровые изображения.
- 13. Векторные изображения.
- 14. Трехмерное рисование и визуализации.
- 15. Форматы файлов изображения.
- 16. Средства для рисования и компьютерной живописи.
- 17. Методы анимации. Форматы анимационных файлов.
- 18. Приложения для трехмерного моделирования и анимации.
- 19. Средства редактирования изображений.
- 20. Стандарты видеовещания.
- 21. Аналоговое видео.
- 22. Цифровое видео.
- 23. Видеоформаты.
- 24. Сравнительная оценка платформ и компьютеров Macintosh и Windows.

#### 25. Оборудование для создания мультимедиа.

Практические задания к экзамену Экз01 (примеры)

1. В качестве носителей мультимедийной информации очень часто выступают компакт-диски. Какова максимальная длительность мультимедийный продукт, который может быть записан на компакт-диск CD-R в стандарте высокой четкости HDTV со стереозвуком?

2. Вы создали эмблему своего индивидуального логотипа, которую Вы будете использовать в социальной сети, в качестве экслибриса и весьма вероятно, что в недалеком будущем Вы еще вернетесь к редактированию данной эмблемы. Какие форматы Вы выберите для каждого из трех вариантов использования Вашей эмблемы?

ИД-3 (ПК-2) Владеть навыками проектирования компонентов информационных и автоматизированных систем

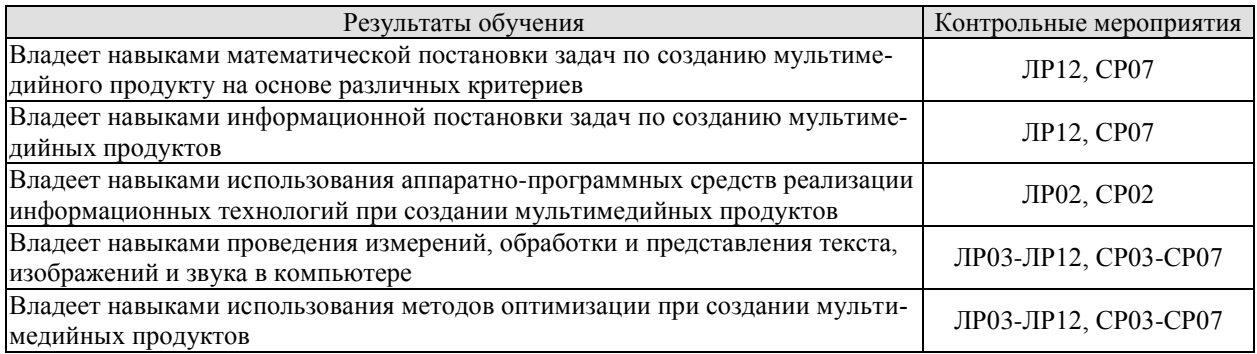

#### Вопросы к защите лабораторной работы ЛР02

1. Охарактеризуйте режимы работы со сканером при подготовке текстового наполнения мультимедийного проекта?

- 2. Каким образом следует совместить формат медиапродукта и монитора компьютера?
- 3. Какие типы соединений следует использовать в мультимедийном оборудовании?
- 4. Какой состав и характеристики должны иметь устройства ввода?
- 5. Какой состав и характеристики должны иметь устройства вывода?
- 6. Какие требования предъявляются к устройствам связи?

7. Какие характеристики разъемов USB следует учитывать при использования аппаратных средств при создании мультимедийных продуктов?

8. Какие характеристики разъемов HDMI следует учитывать при использования аппарат-

ных средств при создании мультимедийных продуктов?

#### Вопросы к защите лабораторной работы ЛР03

- 1. Какие инструменты редактирования текста имеются в AP?
- 2. Сколько шрифтов можно использовать в проекте?
- 3. Как выбирается величина межстрочного интервала?
- 4. Как связаны важность сообщения и размер текста?
- 5. Для чего предназначена сглаживание текста?
- 6. Для чего предназначена кнопка «деформация текста»?
- 7. Как настроить кернинг в заголовках большого размера?

#### Вопросы к защите лабораторной работы ЛР04

- 1. Покажите способы получения растровых изображений?
- 2. На конкретном примере покажите интерфейс растрового графического редактора?
- 3. Как осуществить захват с экрана монитора растрового изображения?
- 4. Как осуществить сканирование растрового изображения?
- 5. Рассчитайте объем файла, содержащего растровое изображение?
- 6. На конкретном примере покажите процесс сжатия растрового изображения.

# Вопросы к защите лабораторной работы ЛР05

- 1. Покажите способы получения векторных изображений?
- 2. На конкретном примере покажите интерфейс векторного графического редактора.
- 3. На примере кривой Безье поясните термин «кривая с управляемой гладкостью».
- 4. На конкретных примерах покажите виды соединения векторов.
- 5. Как осуществить сканирование векторного изображения?
- 6. Рассчитайте объем файла, содержащего векторное изображение?

7. Что сложнее - преобразовать растровый рисунок в векторный или наоборот? Ответ поясните.

8. На конкретном примере покажите процесс растеризации векторного изображения.

#### Вопросы к защите лабораторной работы ЛР06

- 1. Дайте определение и покажите пример полигонального объекта.
- 2. Дайте определение и покажите пример поверхности Безье.
- 3. Дайте определение и покажите пример NURBS-поверхности.
- 4. Дайте определение и покажите пример составного объекта.
- 5. Покажите примеры освещения сцены.
- 6. Какие параметры характеризуют камеры?

7. Назовите несколько программных комплексов, используемых для трехмерного моделирования.

- 8. Лайте краткую характеристику этапов трехмерного моделирования?
- 9. Как осуществляется текстурирование трехмерных объектов?

#### Вопросы к защите лабораторной работы ЛР07

- 1. Какова частота смена кадра для создания анимации по общепринятым стандартам?
- 2. Какова минимальная частота кадра для создания плавного движения в анимации?
- 3. Какую анимацию возможно создать в двумерном пространстве?
- 4. Каким образом в 2.5D-анимации создается иллюзия глубины?
- 5. Как просчитывается изменение положения объекта в трехмерной анимации?

6. Что будет быстрее прыгать на экране: теннисный мяч диаметром 10 пикселей или пляжный мяч диаметром 150 пикселей?

#### Вопросы к защите лабораторной работы ЛР08

- 1. Что такое вилеоклип?
- 2. Что такое перекодировка видео?
- 3. Какие имеются форматы видео? Чем они различаются?
- 4. Как правильно выбрать соотношение сторон экрана?
- 5. Что означает термин «кашетирование»?
- 6. Как осуществляется управление шириной видеопотока?
- 7. Перечислите программы-редакторы и программы-плееры видеоклипов.
- 8. Как определяется качество видео с помощью формальных метрик PSNR или SSIM?

9. Как определяется качество видео с использованием субъективного сравнения с привлечением экспертов?

- 10. Сформулируйте требования к производственной среде для съемки цифрового видео.
- 11. Охарактеризуйте содержание процесса захвата видео.
- 12. Охарактеризуйте содержание процесса монтажа видео.
- 13. Как осуществить сжатие видео?

#### Вопросы к защите лабораторной работы ЛР09

1. Нарисуйте и поясните схему цифровой звукозаписи и воспроизведения.

2. Какие процессы имеют место при оцифровке звука и каким аппаратно-программным

- путем они реализуются?
- 3. Как частота дискретизация влияет на качество звука?
- 4. Как битовая глубина влияет на качество звука?
- 5. Как правильно выбрать глубину звука при оцифровке?.
- 6. Покажите последовательность записи звука с микрофона
- 7. Как программа Audacity позволяет удалить звуковой шум из аудиофайла?
- 8. Как вырезать, скопировать и вставить фрагмент звукового файла?
- 9. Что правильно осуществить микширование звука?
- 10. Покажите, как осуществить сведение звуковых дорожек?

# Вопросы к защите лабораторной работы ЛР10

- 1. Что необходимо для создания партитуры MIDI.
- 2. Какие характеристики ноты учитываются при записи звука?
- 3. Что надо сделать. чтобы изменить инструмент звучания?
- 4. Охарактеризуйте технологию создания музыки с использованием стандарта MIDI.
- 5. В каких областях используется MIDI?

# Вопросы к защите лабораторной работы ЛР11

- 1. Что означают термины «семпл» и «семплирование»?
- 2. Из каких элементов состоит интерфейс программы MAGIX Music Maker?
- 3. Какие этапы включает в себя создание музыкальной композиции?
- 4. Как осуществляется редактирование музыкальных объектов?
- 5. Каким образом можно изменить исходные семплы?
- 6. Дайте характеристику форматам семплов.
- 7. Какие возможности экспорта имеются в среде программы MAGIX Music Maker?
- 8. Что означает термин битмейкинг?
- 9. для чего используется эквалайзер?

# Вопросы к защите лабораторной работы ЛР12

1. Какие элементы интерфейса имеются в рабочем окне программы Adobe Premiere Pro 2.0?

- 2. Раскройте содержание строки меню.
- 3. Укажите назначение каждого из инструментов в палитре Инструменты.

4. Как осуществляется подгонка исходных клипов в среде программы Adobe Premiere Pro 2.0?

5. Назовите основные этапы создания фильма и кратко охарактеризуйте каждый из них.

#### Теоретические вопросы к экзамену Экз01

- 1. Состав и обязанности членов мультимедийной команды.
- 2. Процесс создания мультимедиа.
- 3. Текст в мультимедийных объектах.
- 4. Межплатформенное преобразование текста.
- 5. Гиперсреда и гипертекст.
- 6. Программные средства для создания и редактирования текста.
- 7. Приложения для автоматического распознавания текста.
- 8. Цифровая звукозапись.
- 9. Создание звука в стандарте MIDI.
- 10. Форматы звуковых файлов.
- 11. Приложения для работы со звуком.
- 12. Растровые изображения.
- 13. Векторные изображения.
- 14. Трехмерное рисование и визуализации.
- 15. Форматы файлов изображения.
- 16. Средства для рисования и компьютерной живописи.
- 17. Методы анимации. Форматы анимационных файлов.
- 18. Приложения для трехмерного моделирования и анимации.
- 19. Средства редактирования изображений.
- 20. Стандарты видеовещания.
- 21. Аналоговое видео.
- 22. Цифровое видео.
- 23. Видеоформаты.
- 24. Сравнительная оценка платформ и компьютеров Macintosh и Windows.
- 25. Оборудование для создания мультимедиа.

#### Практические задания к экзамену Экз01 (примеры)

1. Проведите анализ сайта по ссылке, указанной преподавателем. Результаты анализа сведите в таблицу, с обоснованием каждой выставленной оценки.

#### **2. Оценочные показатели мультимедийного продукта**

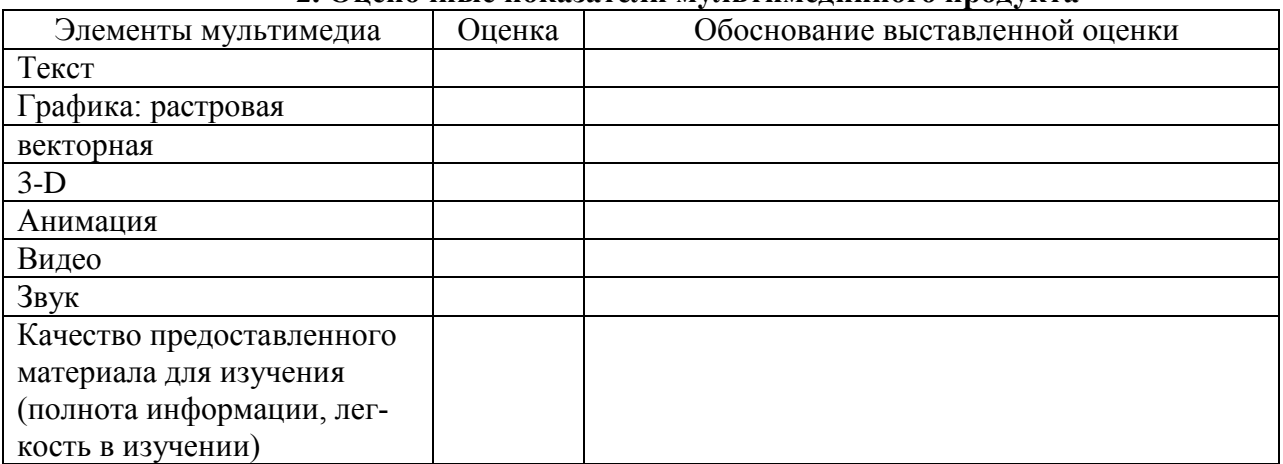

2. Создайте видеоряд, используя клипы №№ 1-5. Переходы между клипами обработать с помощью одного из эффектов (на Ваше усмотрение).

3. Запишите звуковой файл с краткой информацией о себе и поместите файл на звуковую дорожку. В качестве видеоряда используйте собственную фотографию.

#### **8.2. Критерии и шкалы оценивания**

8.2.1. Шкалы оценивания

Для контрольных мероприятий устанавливается минимальное и максимальное количество баллов в соответствии с таблицей 8.1.

Контрольное мероприятие считается пройденным успешно при условии набора количества баллов не ниже минимального.

Результат обучения по дисциплине считается достигнутым при успешном прохождении обучающимся всех контрольных мероприятий, относящихся к данному результату обучения.

| $O603-$      |                                       | Количество баллов |     |     |
|--------------|---------------------------------------|-------------------|-----|-----|
| начение      | Наименование                          | Форма контроля    | mnn | max |
| $\Pi$ P $01$ | Анализ мультимедиа  продукта учебного | защита отчета     |     |     |
|              | назначения                            |                   |     |     |

Таблица 8.1 – Шкалы оценивания контрольных мероприятий

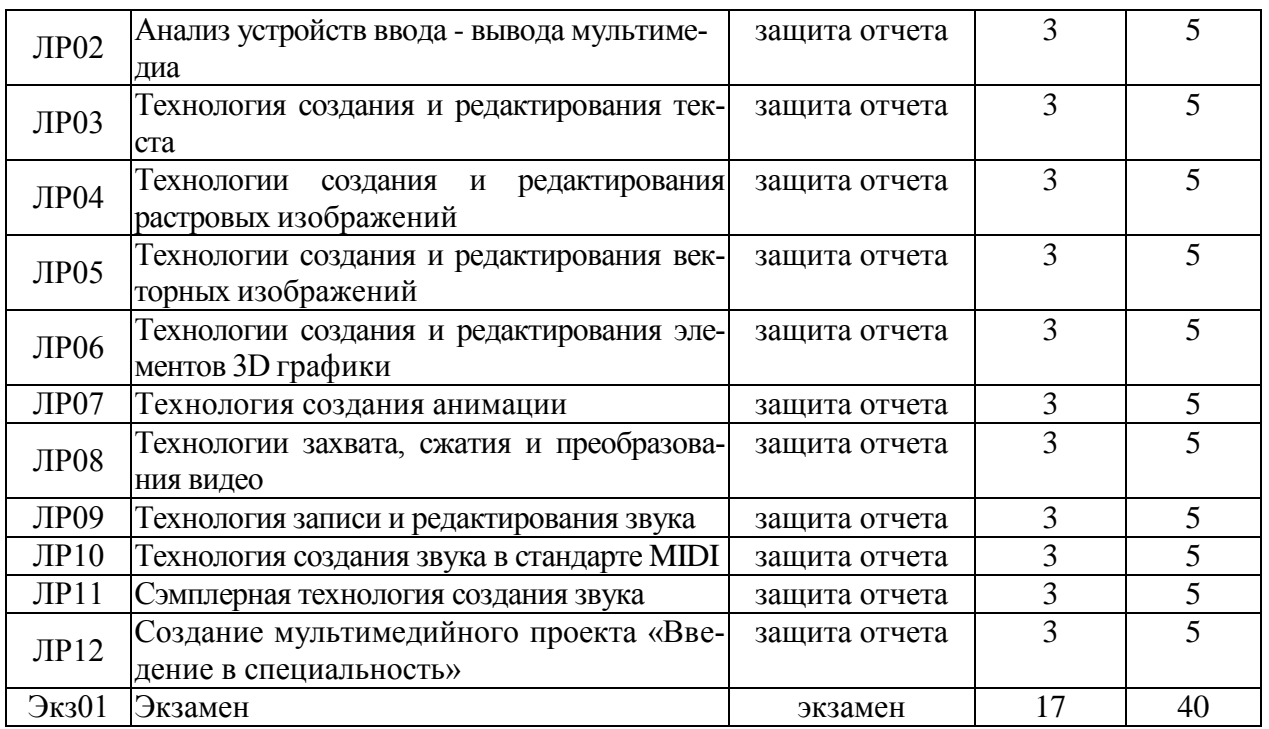

# 8.2.2. Критерии оценивания

При оценивании результатов обучения по дисциплине в ходе текущего контроля успеваемости используются следующие критерии.

Минимальное количество баллов выставляется обучающемуся при выполнении всех указанных показателей (Таблица 8.2), допускаются несущественные неточности в изложении и оформлении материала

Таблица 8.2 – Критерии оценивания мероприятий текущего контроля успеваемости

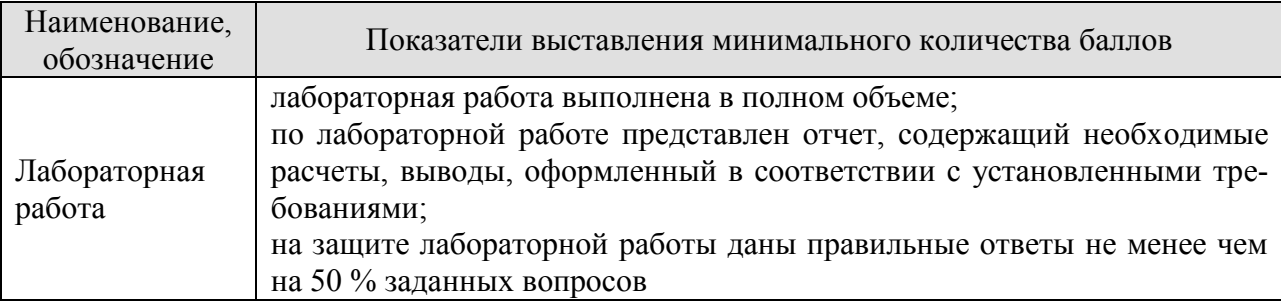

При оценивании результатов обучения по дисциплине в ходе промежуточной аттестации используются следующие критерии.

Экзамен (Экз01).

Задание состоит из 2 теоретических вопросов и 1 практического задания.

Время на подготовку: 60 минут.

Каждый теоретический вопрос оценивается максимально 10 баллами и практическое задание оценивается максимально 20 баллами. Максимальное суммарное количество баллов  $-40$ .

# Критерии оценивания ответа на теоретический вопрос

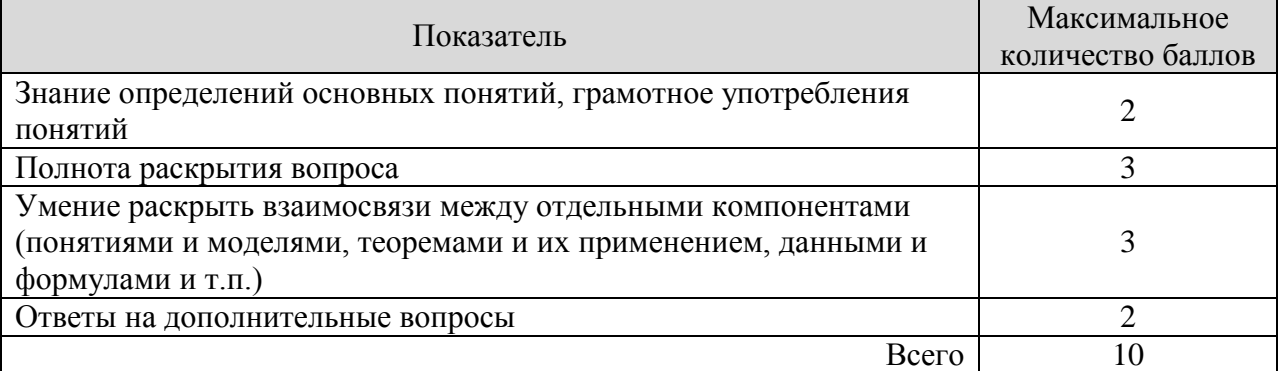

#### Критерии оценивания выполнения практического задания

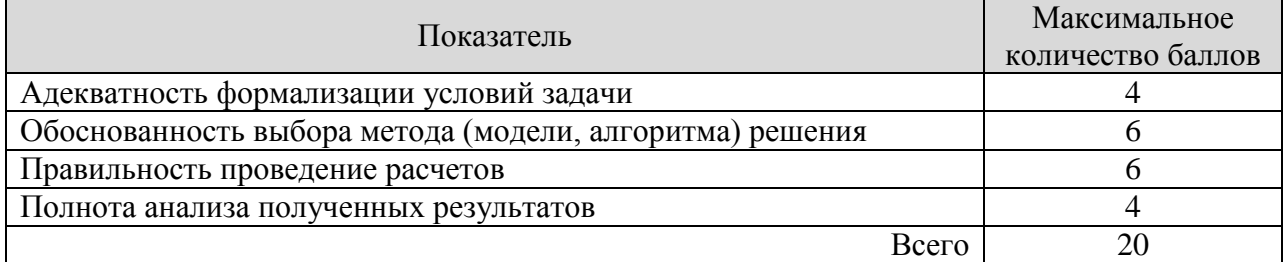

Итоговая оценка по дисциплине выставляется с учетом результатов текущего контроля (максимум 60 баллов) с использованием следующей шкалы.

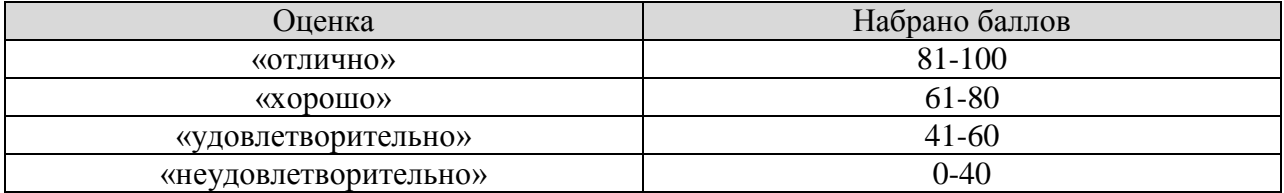

# **МИНИСТЕРСТВО НАУКИ И ВЫСШЕГО ОБРАЗОВАНИЯ РОССИЙСКОЙ ФЕДЕРАЦИИ**

# **Федеральное государственное бюджетное образовательное учреждение высшего образования**

# **«Тамбовский государственный технический университет» (ФГБОУ ВО «ТГТУ»)**

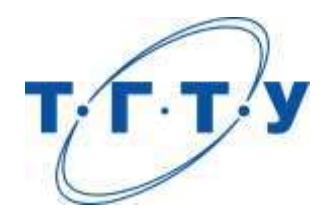

# **УТВЕРЖДАЮ**

*Директор института АиИТ*

Ю.Ю. Громов « *15* » *февраля* 20 *23* г.

# **РАБОЧАЯ ПРОГРАММА ДИСЦИПЛИНЫ**

Б1.В.01.05 Нечеткая логика и нейронные сети

(шифр и наименование дисциплины в соответствии с утвержденным учебным планом подготовки)

**Направление**

09.03.02 – Информационные системы и технологии

(шифр и наименование)

**Профиль**

Прикладные информационные системы и технологии

(наименование профиля образовательной программы)

**Формы обучения:** очная, заочная

**Кафедра:** Информационные системы и защита информации (наименование кафедры)

**Составитель:**

степень, должность подпись инициалы, фамилия

ктн, доцент Ю.В.Минин

**Заведующий кафедрой** В.В. Алексеев

подпись инициалы, фамилия

Тамбов 2023

# 1. ПЛАНИРУЕМЫЕ РЕЗУЛЬТАТЫ ОБУЧЕНИЯ ПО ДИСЦИПЛИНЕ И ЕЕ МЕСТО В СТРУКТУРЕ ОПОП

Цель освоения дисциплины - достижение планируемых результатов обучения (таблица 1.1), соотнесенных с индикаторами достижения компетенций и целью реализации ОПОП.

Дисциплина входит в состав части образовательной программы, формируемой участниками образовательных отношений.

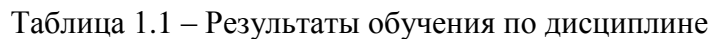

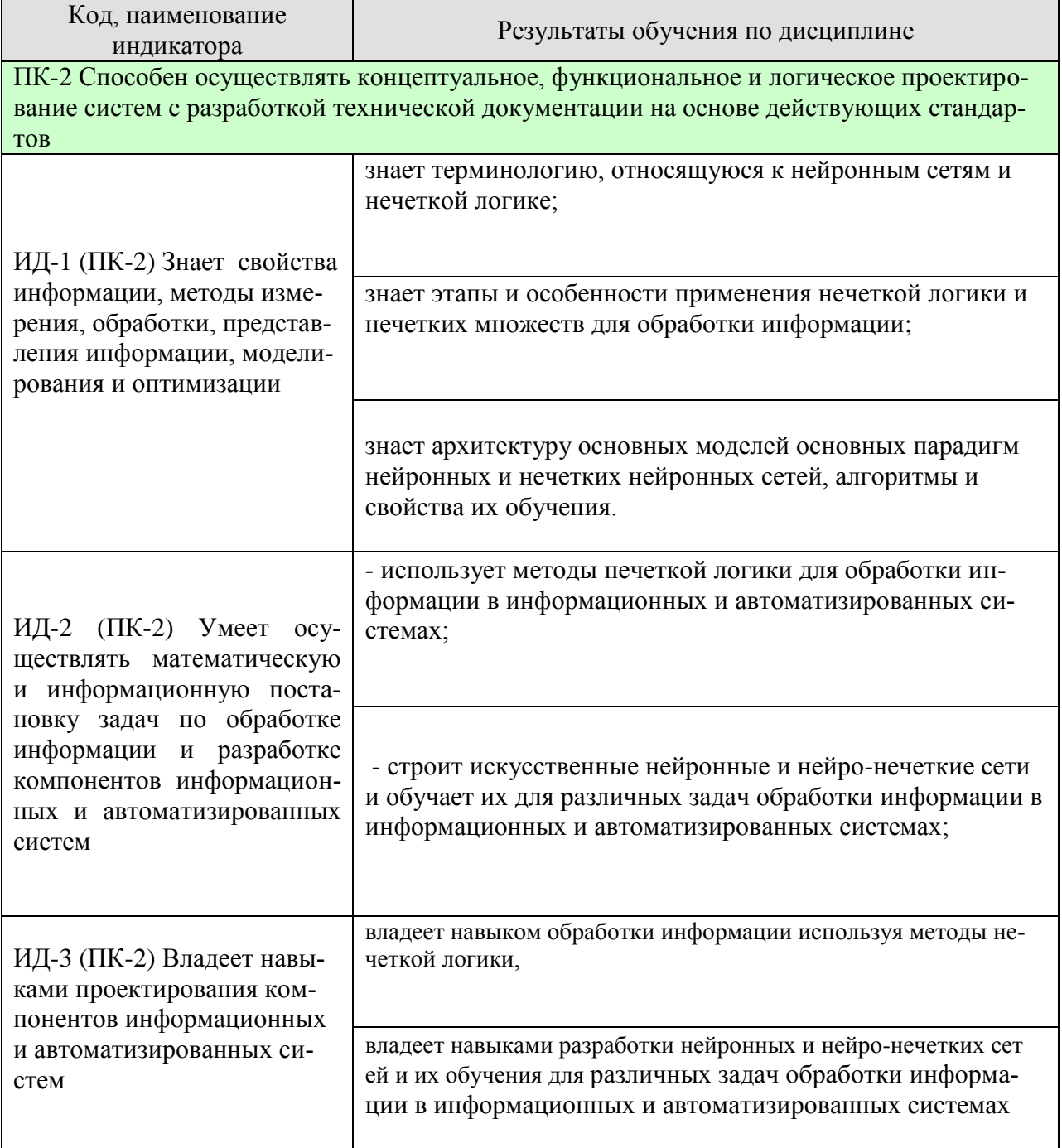

Результаты обучения по дисциплине достигаются в рамках осуществления всех видов контактной и самостоятельной работы обучающихся в соответствии с утвержденным учебным планом.

Индикаторы достижения компетенций считаются сформированными при достижении соответствующих им результатов обучения.

# **2. ОБЪЁМ ДИСЦИПЛИНЫ**

Объем дисциплины составляет 3 зачетных единицы.

Ниже приведено распределение общего объема дисциплины (в академических часах) в соответствии с утвержденным учебным планом.

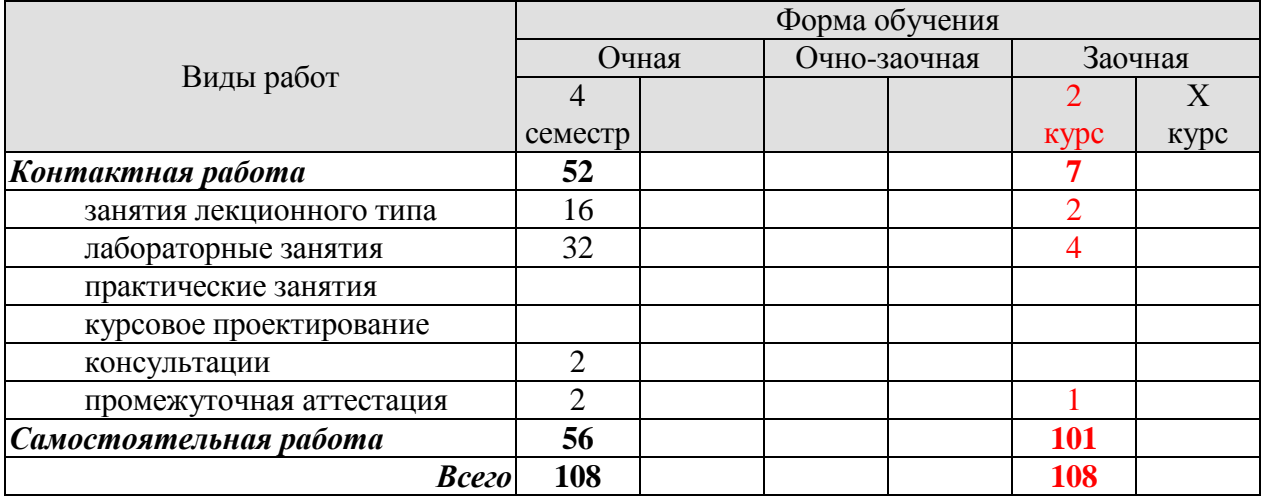

# 3. СОДЕРЖАНИЕ ДИСЦИПЛИНЫ

# Раздел 1. Нечеткая логика

Тема 1. Нечеткие множества и нечеткая логика

Нечеткое множество. Функция принадлежности. Операции над нечеткими множествами Нечеткая и лингвистическая переменные. Терм-множество. Нечеткие числа и операции над ними. Нечеткие числа L-R типа. Нечеткие отношения.

#### Тема 2. Нечеткие выводы

Посылка и заключение правила. Нечеткий вывод. Фаззификация. Агрегирование условий. Аккумулирование заключений нечетких правил. Дефаззификация нечеткого множества. Методы дефаззификации, их геометрическая интерпретация.

Тема 3. Применение средств MATLAB и языка программирования Python для разработки компонентов информационных и автоматизированных систем с использованием нечеткой логики

Общие сведения и характеристики программного обеспечения моделирования систем, построенных с использованием нечеткой логики. Описание возможностей пакета расширения Fuzzy Logic Toolbox ПО MATLAB.

Описание возможностей библиотек Scikit Fuzzy и FuzzyLite языка Python

Тема 4. Примеры использования математического аппарата нечеткой логики в технологии Data Mining

Краткое описание технологии Data Mining. Примеры применения аппарата нечеткой в задачах «добычи данных».

Лабораторные работы

ЛР01. Разработка нечеткой системы вывода

Исполнение:

1. Разработка нечеткой системы вывода с использованием возможностей Fuzzy Logic Toolbox IIO MATLAB.

2. Разработка нечеткой системы вывода с использованием возможностей библиотек Scikit Fuzzy и FuzzyLite языка Python.

3. Сравнение полученных результатов.

4. Оформление отчета с использованием сервиса Padlet (размещение на виртуальной стене скриншотов, текста программного кода, и полученных результатов для обсуждения).

ЛР02. Исследование алгоритма нечеткой кластеризации Исполнение:

1. Разработка алгоритма нечеткой кластеризации с использованием возможностей Fuzzy Logic Toolbox ΠΟ MATLAB.

2. Разработка алгоритма нечеткой кластеризации с использованием возможностей библиотеки Scikit Fuzzy языка Python.

3. Сравнение полученных результатов.

4. Оформление отчета с использованием сервиса Padlet (размещение на виртуальной стене скриншотов, текста программного кода, и полученных результатов для обсуждения).

Самостоятельная работа:

СР01. По рекомендованной литературе изучить [1, стр. 10-99]. Повторить лекционный материал. Изучить порядок и особенности работы в ПО Moodle. Полготовить ответы на контрольные вопросы в системе Moodle TFTY (www.sdo.tstu.ru)

СР02. По рекомендованной литературе изучить [1, стр. 112-147]. Повторить лекционный материал. Изучить порядок и особенности работы в сервисе Padlet. Подготовить ответы на контрольные вопросы в системе Moodle TГТУ (www.sdo.tstu.ru)

СР03. Повторить лекционный материал. Подготовить ответы на контрольные вопросы в системе Moodle ТГТУ ([www.sdo.tstu.ru\)](http://www.sdo.tstu.ru/). Подготовиться к защите лабораторной работы 1.

СР04. По рекомендованной литературе изучить [5, стр. 4-17]. Повторить лекционный материал. Подготовить ответы на контрольные вопросы в системе Moodle ТГТУ [\(www.sdo.tstu.ru\)](http://www.sdo.tstu.ru/). Подготовиться к защите лабораторной работы 2.

# **Раздел № 2. Нейронные сети**

**Тема 5.** Общие понятия нейронных сетей

Преимущества нейронных сетей. Модели нейронов. Типы функций активации. Стохастическая модель нейрона. Представление нейронных сетей с помощью направленных графов. Обратная связь. Архитектура сетей.

Однослойные сети прямого распространения. Многослойные сети прямого распространения. Рекуррентные сети. Представление знаний. Искусственный интеллект и нейронные сети.

**Тема 6.** Процессы обучения нейронных сетей

Обучение, основанное на коррекции ошибок. Обучение на основе памяти. Обучение Хебба. Конкурентное обучение, Обучение Больцмана, Задача присваивания коэффициентов доверия, Обучение с учителем, Обучение без учителя. Задачи обучения. Память. Адаптация. Статистическая природа процесса обучения. Теория статистического обучения. Вероятностно-корректная в смысле аппроксимации модель обучения.

**Тема 7.** Основные понятия и определения нечетких нейронных сетей

Синтез нечетких нейронных сетей. Основные понятия и определения нечетких нейронных сетей. Алгоритмы обучения и использования нечетких нейронных сетей в информационных системах.

**Тема 8.** Вопросы практической реализации нейронных сетей и примеры их применения для анализа больших данных

Общие сведения о программах моделирования нейронных сетей. Пакеты расширения для системы компьютерной математики MATLAB по нейронным.

Описание основных возможностей библиотек TensorFlow и Keras, ANFIS для построения нейронных сетей с использованием языка программирования Python

Описание и варианты использования платформ Docker, Google Cloud, Amazon AWS, Microsoft Azure.

Примеры практического применения нейронных сетей для анализа больших данных.

Лабораторные работы

ЛР03. Разработка многослойного персептрона

1. Разработка многослойного персептрона и его обучение на выборке с платформы Kaggle с использованием возможностей Neural Network Toolbox ПО MATLAB.

2. Разработка многослойного персептрона и его обучение на выборке с платформы Kaggle с использованием возможностей библиотек Keras и TensorFlow языка Python.

3. Сравнение полученных результатов.

4. Оформление отчета с использованием сервиса Padlet (размещение на виртуальной стене скриншотов, текста программного кода, и полученных результатов для обсуждения).

ЛР04. Разработка рекуррентой нейронной сети

1. Разработка рекуррентой нейронной сети с использованием возможностей Neural Network Toolbox ПО MATLAB.

2. Разработка рекуррентой нейронной сети с использованием возможностей библиотек Keras и TensorFlow языка Python.

3. Сравнение полученных результатов.

4. Оформление отчета с использованием сервиса Padlet (размещение на виртуальной стене скриншотов, текста программного кода, и полученных результатов для обсуждения).

# ЛР05. Разработка ANFIS сети

1. Разработка ANFIS сети с использованием возможностей Neural Network Toolbox ПО MATLAB.

2. Разработка ANFIS сети с использованием возможностей библиотек ANFIS языка Python.

3. Сравнение полученных результатов.

4. Оформление отчета с использованием сервиса Padlet (размещение на виртуальной стене скриншотов, текста программного кода, и полученных результатов для обсуждения).

Самостоятельная работа:

СР05. По рекомендованной литературе изучить [3, стр 4-38], [1, стр. 152-180, 200- 214, 226-242], [2, стр. 119-170 ]. Повторить лекционный материал. Подготовить ответы на контрольные вопросы в системе Moodle ТГТУ ([www.sdo.tstu.ru\)](http://www.sdo.tstu.ru/)

СР06. По рекомендованной литературе изучить [1, стр. 180-200, 214-226]. Повторить лекционный материал. Подготовить ответы на контрольные вопросы в системе Moodle ТГТУ [\(www.sdo.tstu.ru\)](http://www.sdo.tstu.ru/)

СР07. Повторить лекционный материал. Подготовить ответы на контрольные вопросы в системе Moodle ТГТУ ([www.sdo.tstu.ru\)](http://www.sdo.tstu.ru/)

СР08. По рекомендованной литературе изучить [4, 6, 8]. Повторить лекционный материал. Подготовить ответы на контрольные вопросы в системе Moodle ТГТУ ([www.sdo.tstu.ru\)](http://www.sdo.tstu.ru/). Подготовиться к защите лабораторных работ 3, 4, 5.

# **4. ПЕРЕЧЕНЬ УЧЕБНОЙ ЛИТЕРАТУРЫ, ИНФОРМАЦИОННЫХ РЕСУРСОВ И ТЕХНОЛОГИЙ**

#### **4.1. Учебная литература**

1. Яхъяева Г.Э. Нечеткие множества и нейронные сети [Электронный ресурс] : учебное пособие / Г.Э. Яхъяева. — Электрон. текстовые данные. — Москва, Саратов: Интернет-Университет Информационных Технологий (ИНТУИТ), Вузовское образование, 2020. — 320 c. — 978-5-4487-0079-8. — Режим доступа: <http://www.iprbookshop.ru/67390.html> 2. Павлова, А. И. Искусственные нейронные сети : учебное пособие / А. И. Павлова. — Москва : Ай Пи Ар Медиа, 2021. — 190 c. — ISBN 978-5-4497-1165-6. — Текст : электронный // Цифровой образовательный ресурс IPR SMART : [сайт]. — URL: https://www.iprbookshop.ru/108228.html (дата обращения: 15.11.2022). — Режим доступа: для авторизир. пользователей. - DOI: https://doi.org/10.23682/108228 3. Барский А.Б. Введение в нейронные сети [Электронный ресурс] / А.Б. Барский. — Электрон. текстовые данные. — М. : Интернет-Университет Информационных Технологий (ИНТУИТ), 2020. — 358 c. — 2227-8397. — Режим доступа: <http://www.iprbookshop.ru/52144.html> 4. Косарев, В. С. Нейронные сети в экономике и финансах / В. С. Косарев. — Москва : Дело, 2021. — 118 c. — ISBN 978-5-85006-382-5. — Текст : электронный // Цифровой образовательный ресурс IPR SMART : [сайт]. — URL: https://www.iprbookshop.ru/124077.html 5. Воронов В.И. Data Mining - технологии обработки больших данных [Электронный ресурс]: учебное пособие/ Воронов В.И., Воронова Л.И., Усачев В.А.— Электрон. текстовые данные.— Москва: Московский технический университет связи и информатики, 2018.—

47 c.— Режим доступа: http://www.iprbookshop.ru/81324.html.— ЭБС «IPRbooks»

6. Маккинли Уэс Python и анализ данных [Электронный ресурс]/ Маккинли Уэс— Электрон. текстовые данные.— Саратов: Профобразование, 2019.— 482 c.— Режим доступа: http://www.iprbookshop.ru/88752.html.— ЭБС «IPRbooks»

7. Загрузка наборов данных Kaggle в Google Colab Режим доступа: https://itchef.ru/articles/413193/

8. Google Colab - ваше рабочее пространство на Python в облаке Режим доступа: https://machinelearningmastery.ru/google-colab-your-python-workspace-on-cloudc3aed424de0d/?ysclid=l8w00o35li162109082

# **4.2. Интернет-ресурсы, в том числе современные профессиональные базы данных и информационные справочные системы**

Университетская информационная система «РОССИЯ» [https://uisrussia.msu.ru](https://uisrussia.msu.ru/)

Справочно-правовая система «Консультант+» [http://www.consultant-urist.ru](http://www.consultant-urist.ru/) Справочно-правовая система «Гарант» [http://www.garant.ru](http://www.garant.ru/)

База данных Web of Science <https://apps.webofknowledge.com/>

База данных Scopus [https://www.scopus.com](https://www.scopus.com/)

Портал открытых данных Российской Федерации [https://data.gov.ru](https://data.gov.ru/)

База открытых данных Министерства труда и социальной защиты РФ <https://rosmintrud.ru/opendata>

База данных Научной электронной библиотеки eLIBRARY.RU <https://elibrary.ru/>

База данных профессиональных стандартов Министерства труда и социальной защи-

ты РФ [http://profstandart.rosmintrud.ru/obshchiy-informatsionnyy-blok/natsionalnyy-reestr](http://profstandart.rosmintrud.ru/obshchiy-informatsionnyy-blok/natsionalnyy-reestr-professionalnykh-standartov/)[professionalnykh-standartov/](http://profstandart.rosmintrud.ru/obshchiy-informatsionnyy-blok/natsionalnyy-reestr-professionalnykh-standartov/)

Базы данных Министерства экономического развития РФ [http://www.economy.gov.ru](http://www.economy.gov.ru/) База открытых данных Росфинмониторинга <http://www.fedsfm.ru/opendata> Электронная база данных «Издательство Лань» [https://e.lanbook.com](https://e.lanbook.com/)

Электронная библиотечная система «IPRbooks» [http://www.iprbookshop.ru](http://www.iprbookshop.ru/)

База данных «Электронно-библиотечная система «ЭБС ЮРАЙТ» [https://www.biblio](https://www.biblio-online.ru/)[online.ru](https://www.biblio-online.ru/)

База данных электронно-библиотечной системы ТГТУ [http://elib.tstu.ru](http://elib.tstu.ru/)

Федеральная государственная информационная система «Национальная электронная библиотека» [https://нэб.рф](https://нэб.рф/)

Национальный портал онлайн обучения «Открытое образование» [https://openedu.ru](https://openedu.ru/) Электронная база данных "Polpred.com Обзор СМИ" [https://www.polpred.com](https://www.polpred.com/)

Официальный сайт Федерального агентства по техническому регулированию и метрологии <http://protect.gost.ru/>

Ресурсы электронной информационно-образовательной среды университета представлены в локальном нормативном акте «Положение об электронной информационнообразовательной среде Тамбовского государственного технического университета».

Электронные образовательные ресурсы, к которым обеспечен доступ обучающихся, в т.ч. приспособленные для использования инвалидами и лицами с ограниченными возможностями здоровья, приведены на официальном сайте университета в разделе «Университет»-«Сведения об образовательной организации»-«Материально-техническое обеспечение и оснащенность образовательного процесса».

Сведения о лицензионном программном обеспечении, используемом в образовательном процессе, представлены на официальном сайте университета в разделе «Образование»-«Учебная работа»-«Доступное программное обеспечение».

# **5. МЕТОДИЧЕСКИЕ УКАЗАНИЯ ДЛЯ ОБУЧАЮЩИХСЯ ПО ОСВОЕНИЮ ДИСЦИПЛИНЫ**

Дисциплина имеет целью дать студентам знания по основам построения современных инфокоммуникационных систем.

Все лекции проводятся в составе потоков в соответствии со специальностью и специализацией в стандартной объяснительно-наглядной форме.

Лабораторные работы проводятся в составе учебной группы. Если количество студентов в группе превышает 15 человек, то она разбивается на две подгруппы. Лабораторные работы проводятся в специализированной аудитории, оборудованной специальными лабораторными установками, измерительными приборами и ПЭВМ с установленным специальным программным обеспечением.

Основными методами активизации процесса обучения являются:

- систематический текущий контроль знаний с помощью выборочного индивидуального опроса с выставлением оценок;

- сочетание учебной работы с активной научной деятельностью.

По результатам текущего контроля ежемесячно проводится рейтинг-контроль в форме аттестации обучаемых за отчетный период.

Основными методами индивидуализации процесса обучения являются:

- учет индивидуальных особенностей обучаемых при проведении занятий в составе учебной группы;

- проведение индивидуальных консультаций обучаемых.

# **Планирование и организация времени, необходимого для изучения дисципли-**

#### **ны.**

Важным условием успешного освоения дисциплины является создание Вами системы правильной организации труда, позволяющей распределить учебную нагрузку равномерно в соответствии с графиком образовательного процесса. Большую помощь в этом может оказать составление плана работы на семестр, месяц, неделю, день. Его наличие позволит подчинить свободное время целям учебы, трудиться более успешно и эффективно. С вечера всегда надо распределять работу на завтрашний день. В конце каждого дня целесообразно подвести итог работы: тщательно проверить, все ли выполнено по намеченному плану, не было ли каких-либо отступлений, а если были, по какой причине они произошли. Нужно осуществлять самоконтроль, который является необходимым условием Вашей успешной учебы. Если что-то осталось невыполненным, необходимо изыскать время для завершения этой части работы, не уменьшая объема недельного плана. Все задания к практическим занятиям, а также задания, вынесенные на самостоятельную работу, рекомендуется выполнять непосредственно после соответствующей темы лекционного курса, что способствует лучшему усвоению материала, позволяет своевременно выявить и устранить «пробелы» в знаниях, систематизировать ранее пройденный материал, на его основе приступить к овладению новыми знаниями и навыками.

Система университетского обучения основывается на рациональном сочетании нескольких видов учебных занятий (в первую очередь, лекций и практических занятий), работа на которых обладает определенной спецификой.

# **Подготовка к лекциям.**

Знакомство с дисциплиной происходит уже на первой лекции, где от Вас требуется не просто внимание, но и самостоятельное оформление конспекта. При работе с конспектом лекций необходимо учитывать тот фактор, что одни лекции дают ответы на конкретные вопросы темы, другие – лишь выявляют взаимосвязи между явлениями, помогая студенту понять глубинные процессы развития изучаемого предмета как в истории, так и в настоящее время.

Конспектирование лекций – сложный вид вузовской аудиторной работы, предполагающий интенсивную умственную деятельность студента. Конспект является полезным тогда, когда записано самое существенное и сделано это Вами. Не надо стремиться записать дословно всю лекцию. Такое «конспектирование» приносит больше вреда, чем пользы. Целесообразно вначале понять основную мысль, излагаемую лектором, а затем записать ее. Желательно запись осуществлять на одной странице листа или оставляя поля, на которых позднее, при самостоятельной работе с конспектом, можно сделать дополнительные записи, отметить непонятные места.

Конспект лекции лучше подразделять на пункты, соблюдая красную строку. Этому в большой степени будут способствовать вопросы плана лекции, предложенные преподавателям. Следует обращать внимание на акценты, выводы, которые делает лектор, отмечая наиболее важные моменты в лекционном материале замечаниями «важно», «хорошо запомнить» и т.п. Можно делать это и с помощью разноцветных маркеров или ручек, подчеркивая термины и определения.

Целесообразно разработать собственную систему сокращений, аббревиатур и символов. Однако при дальнейшей работе с конспектом символы лучше заменить обычными словами для быстрого зрительного восприятия текста.

Работая над конспектом лекций, Вам всегда необходимо использовать не только учебник, но и ту литературу, которую дополнительно рекомендовал лектор. Именно такая серьезная, кропотливая работа с лекционным материалом позволит глубоко овладеть теоретическим материалом.

Подготовка к практическим занятиям.

Подготовку к каждому практическому занятию Вы должны начать с ознакомления с планом практического занятия, который отражает содержание предложенной темы. Тщательное продумывание и изучение вопросов плана основывается на проработке текущего материала лекции, а затем изучения обязательной и дополнительной литературы, рекомендованной к данной теме. Все новые понятия по изучаемой теме необходимо выучить наизусть и внести в глоссарий, который целесообразно вести с самого начала изучения курса.

Результат такой работы должен проявиться в Вашей способности свободно ответить на теоретические вопросы практикума, выступать и участвовать в коллективном обсуждении вопросов изучаемой темы, правильно выполнять практические задания и контрольные работы.

В процессе подготовки к практическим занятиям, Вам необходимо обратить особое внимание на самостоятельное изучение рекомендованной литературы. При всей полноте конспектирования лекции в ней невозможно изложить весь материал из-за лимита аудиторных часов. Поэтому самостоятельная работа с учебниками, учебными пособиями, научной, справочной литературой, материалами периодических изданий и Интернета является наиболее эффективным методом получения дополнительных знаний, позволяет значительно активизировать процесс овладения информацией, способствует более глубокому усвоению изучаемого материала, формирует у Вас отношение к конкретной проблеме.

Рекомендации по работе с литературой.

Работу с литературой целесообразно начать с изучения общих работ по теме, а также учебников и учебных пособий. Далее рекомендуется перейти к анализу монографий и статей, рассматривающих отдельные аспекты проблем, изучаемых в рамках курса, а также официальных материалов и неопубликованных документов (научноисследовательские работы, диссертации), в которых могут содержаться основные вопросы изучаемой проблемы.

Работу с источниками надо начинать с ознакомительного чтения, т.е. просмотреть текст, выделяя его структурные единицы. При ознакомительном чтении закладками отмечаются те страницы, которые требуют более внимательного изучения.

В зависимости от результатов ознакомительного чтения выбирается дальнейший способ работы с источником. Если для разрешения поставленной задачи требуется изучение некоторых фрагментов текста, то используется метод выборочного чтения. Если в книге нет подробного оглавления, следует обратить внимание ученика на предметные и именные указатели.

Избранные фрагменты или весь текст (если он целиком имеет отношение к теме) требуют вдумчивого, неторопливого чтения с «мысленной проработкой» материала. Такое чтение предполагает выделение: 1) главного в тексте; 2) основных аргументов; 3) выводов. Особое внимание следует обратить на то, вытекает тезис из аргументов или нет.

Необходимо также проанализировать, какие из утверждений автора носят проблематичный, гипотетический характер, и уловить скрытые вопросы.

Понятно, что умение таким образом работать с текстом приходит далеко не сразу. Наилучший способ научиться выделять главное в тексте, улавливать проблематичный характер утверждений, давать оценку авторской позиции - это сравнительное чтение, в ходе которого Вы знакомитесь с различными мнениями по одному и тому же вопросу, сравниваете весомость и доказательность аргументов сторон и делаете вывод о наибольшей убелительности той или иной позиции.

Если в литературе встречаются разные точки зрения по тому или иному вопросу из-за сложности прошедших событий и правовых явлений, нельзя их отвергать, не разобравшись. При наличии расхождений между авторами необходимо найти рациональное зерно у каждого из них, что позволит глубже усвоить предмет изучения и более критично оценивать изучаемые вопросы. Знакомясь с особыми позициями авторов, нужно определять их схожие суждения, аргументы, выводы, а затем сравнивать их между собой и применять из них ту, которая более убедительна.

Следующим этапом работы с литературными источниками является создание конспектов, фиксирующих основные тезисы и аргументы. Можно делать записи на отдельных листах, которые потом легко систематизировать по отдельным темам изучаемого курса. Другой способ - это ведение тематических тетрадей-конспектов по одной какойлибо теме. Большие специальные работы монографического характера целесообразно конспектировать в отдельных тетрадях. Здесь важно вспомнить, что конспекты пишутся на одной стороне листа, с полями и достаточным для исправления и ремарок межстрочным расстоянием (эти правила соблюдаются для удобства редактирования). Если в конспектах приводятся цитаты, то непременно должно быть дано указание на источник (автор, название, выходные данные. № страницы). Впоследствии эта информации может быть использована при написании текста реферата или другого задания.

Таким образом, при работе с источниками и литературой важно уметь:

- сопоставлять, сравнивать, классифицировать, группировать, систематизировать информацию в соответствии с определенной учебной задачей;
- обобщать полученную информацию, оценивать прослушанное и прочитанное;
- фиксировать основное содержание сообщений; формулировать, устно и письменно, основную идею сообщения; составлять план, формулировать тезисы;
- готовить и презентовать развернутые сообщения типа доклада;
- работать в разных режимах (индивидуально, в паре, в группе), взаимодействуя друг с другом;
- пользоваться реферативными и справочными материалами;
- контролировать свои действия и действия своих товарищей, объективно оценивать свои действия:
- обращаться за помощью, дополнительными разъяснениями к преподавателю, другим студентам;
- пользоваться лингвистической или контекстуальной догадкой, словарями различного характера, различного рода подсказками, опорами в тексте (ключевые слова, структура текста, предваряющая информация и др.);
- использовать при говорении и письме перифраз, синонимичные средства, словаописания общих понятий, разъяснения, примеры, толкования, «словотворчество»;
- повторять или перефразировать реплику собеседника в подтверждении понимания его высказывания или вопроса;
- обратиться за помощью к собеседнику (уточнить вопрос, переспросить и др.);
- использовать мимику, жесты (вообще и в тех случаях, когда языковых средств не хватает для выражения тех или иных коммуникативных намерений).

# **Подготовка к промежуточной аттестации.**

При подготовке к промежуточной аттестации целесообразно:

- внимательно изучить перечень вопросов и определить, в каких источниках находятся сведения, необходимые для ответа на них;
- внимательно прочитать рекомендованную литературу; составить краткие конспекты ответов (планы ответов

# **6. МАТЕРИАЛЬНО-ТЕХНИЧЕСКОЕ ОБЕСПЕЧЕНИЕ**

По всем видам учебной деятельности в рамках дисциплины используются аудитории, кабинеты и лаборатории, оснащенные необходимым специализированным и лабораторным оборудованием.

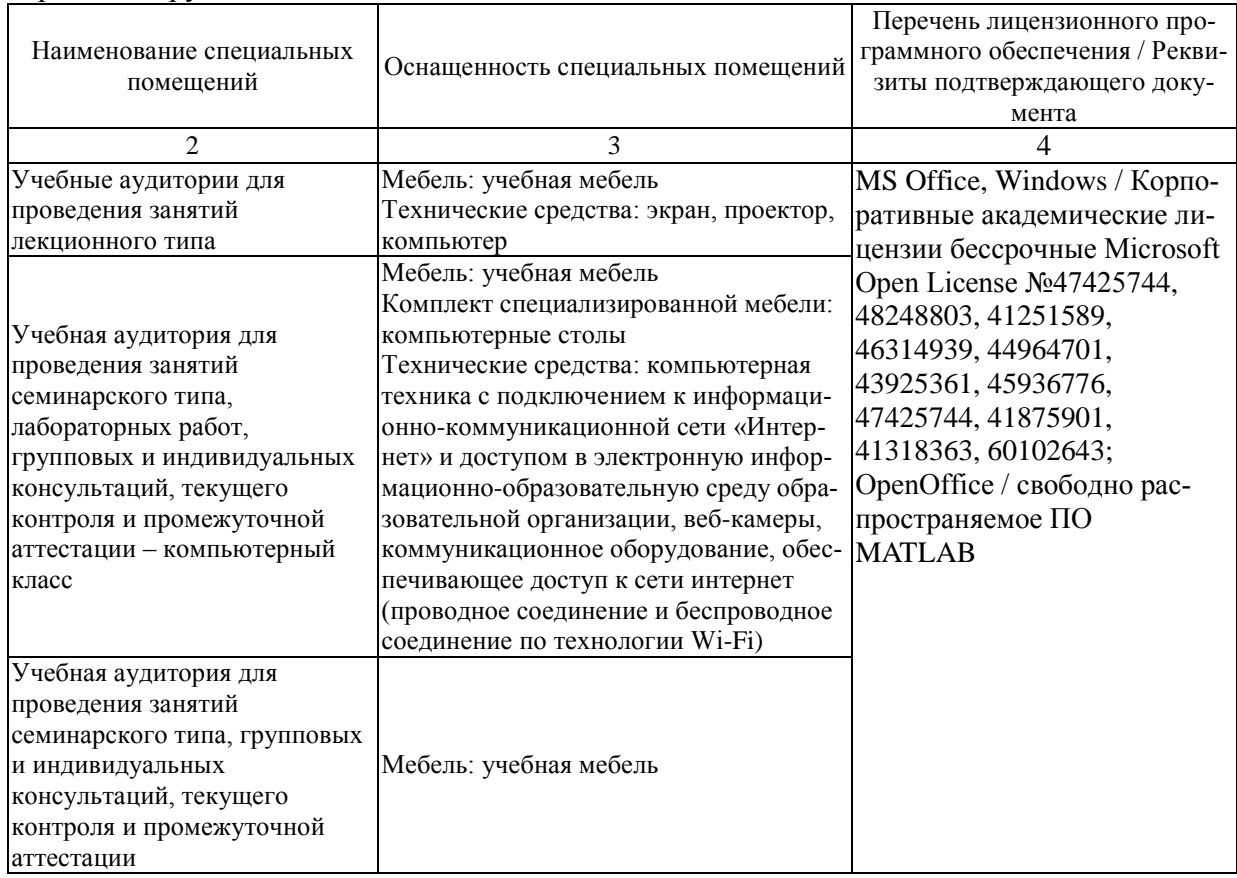

Для самостоятельной работы обучающихся предусмотрены помещения, укомплектованные специализированной мебелью, оснащенные компьютерной техникой с возможностью подключения к сети «Интернет» и обеспечением доступа в электронную информационно-образовательную среду университета.

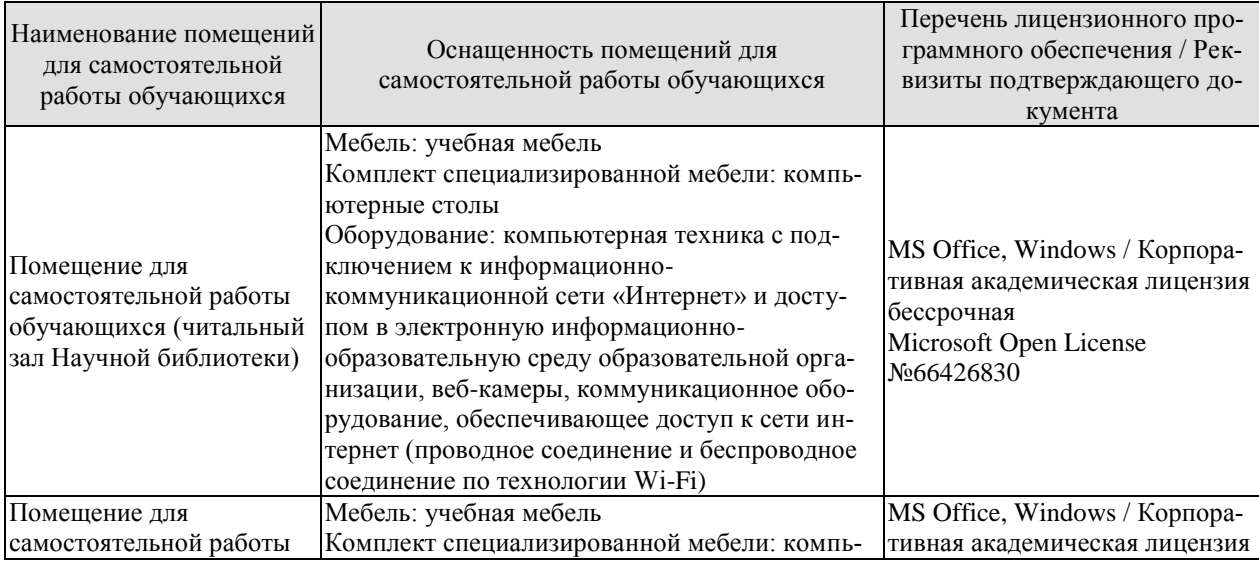

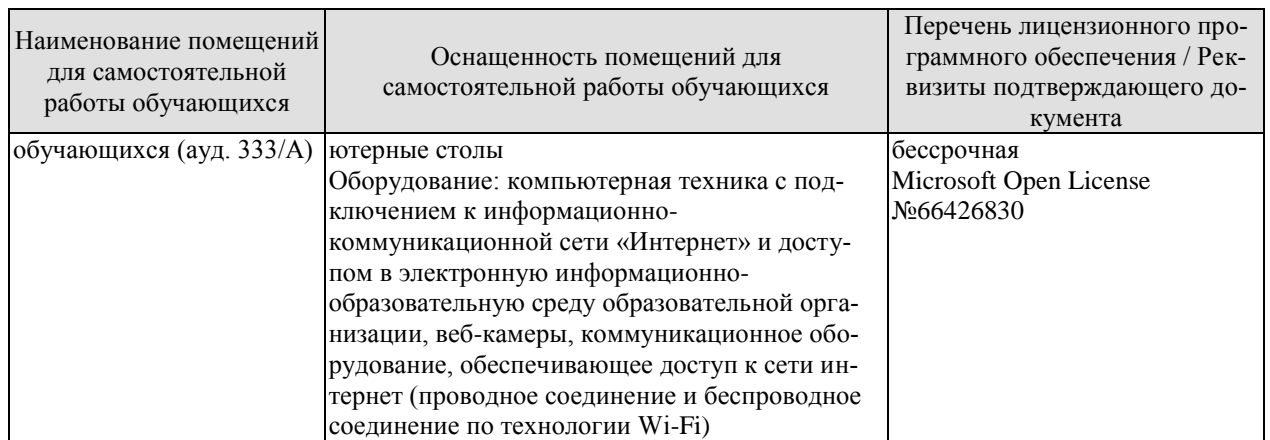

# 7. ТЕКУЩИЙ КОНТРОЛЬ УСПЕВАЕМОСТИ И ПРОМЕЖУТОЧНАЯ АТТЕСТАЦИЯ

Проверка достижения результатов обучения по дисциплине осуществляется в рамках текущего контроля успеваемости и промежуточной аттестации.

#### 7.1. Текущий контроль успеваемости

Текущий контроль успеваемости включает в себя мероприятия по оцениванию выполнения лабораторных работ, заданий для самостоятельной работы. Мероприятия текущего контроля успеваемости приведены в таблице 7.1.

| Обоз-<br>начение | Наименование                                  | Форма контроля |  |
|------------------|-----------------------------------------------|----------------|--|
|                  |                                               |                |  |
| ЛР01             | Разработка нечеткой системы вывода            | защита         |  |
| ЛР02             | Исследование алгоритма нечеткой кластеризации | защита         |  |
| ЛР03             | Разработка многослойного персептрона          | защита         |  |
| ЛР 04            | Разработка рекуррентой нейронной сети         | защита         |  |
| ЛР05             | Разработка ANFIS сети                         | защита         |  |
| CP <sub>01</sub> | Тема 1                                        | опрос          |  |
| CP02             | Тема2                                         | опрос          |  |
| CP <sub>03</sub> | Тема3                                         | опрос          |  |
| CP <sub>04</sub> | Тема4                                         | опрос          |  |
| CP <sub>05</sub> | Тема5                                         | опрос          |  |
| CP06             | Темаб                                         | опрос          |  |
| CP <sub>07</sub> | Тема7                                         | опрос          |  |
| CP <sub>08</sub> | Тема8                                         | опрос          |  |

Таблица 7.1 – Мероприятия текущего контроля успеваемости

# 7.2. Промежуточная аттестация

Формы промежуточной аттестации по дисциплине приведены в таблице 7.2.

| $7603-$<br>начение | Форма<br>отчетности | Јчная     | Јчно-заочная | Заочная  |
|--------------------|---------------------|-----------|--------------|----------|
| Экз                | Экзамен             | 4 семестр |              | $2$ kypc |

Таблина 7.2 - Формы промежуточной аттестации
# 8. ФОНД ОЦЕНОЧНЫХ СРЕДСТВ

## 8.1. Оценочные средства

Оценочные средства соотнесены с результатами обучения по дисциплине и индикаторами достижения компетенций.

Оценочные средства соотнесены с результатами обучения по дисциплине и индикаторами достижения компетенций.

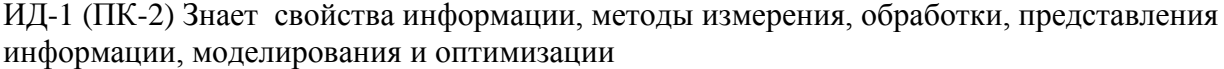

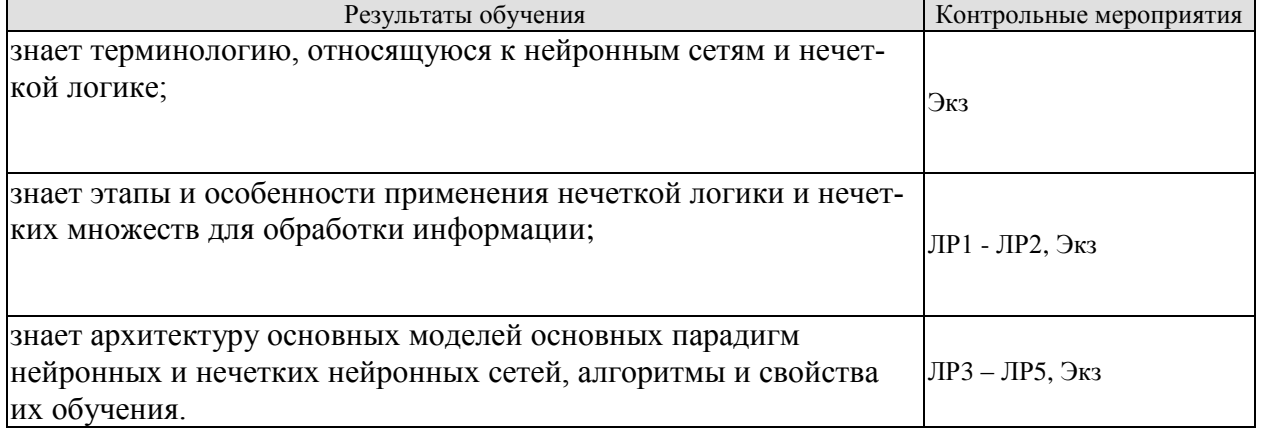

ИД-2 (ПК-2) Умеет осуществлять математическую и информационную постановку задач по обработке информации и разработке компонентов информационных и автоматизированных систем

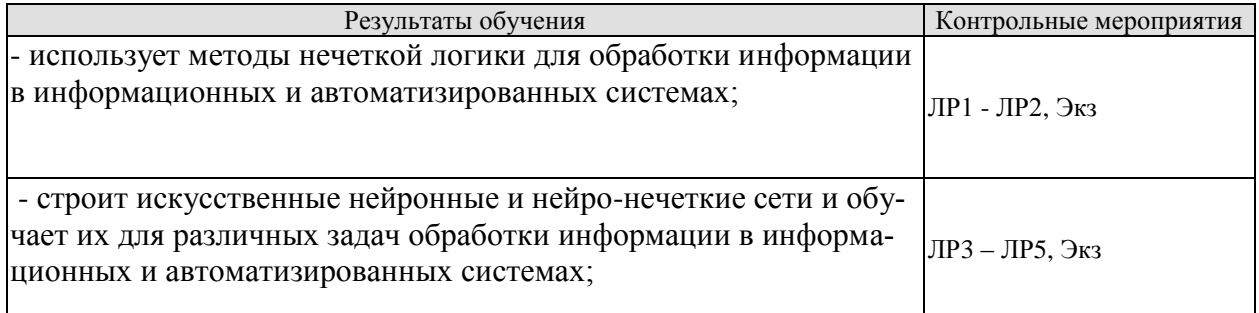

ИД-3 (ПК-2) Владеет навыками проектирования компонентов информационных и автоматизированных систем

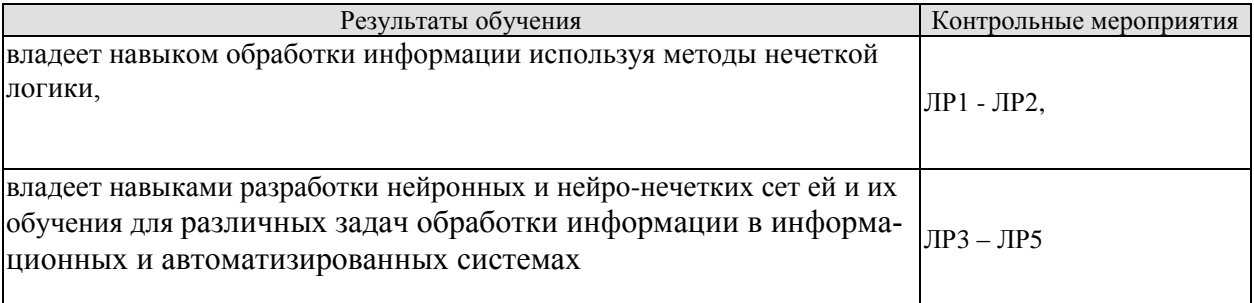

Вопросы устного опроса СР01

1. Порядок и особенности работы в ПО Moodle.

# Вопросы устного опроса СР02

1. Порядок и особенности работы в сервисе Padlet.

# Вопросы устного опроса СР03

1. Опишите известные Вам средства, применяемые для разработки нечетких систем.

Вопросы устного опроса СР04

1. Приведите примеры использования математического аппарата нечеткой логики в технологии Data Mining

Вопросы устного опроса СР05

1. Расскажите про основные технологии построения систем искусственного интеллекта

Вопросы устного опроса СР06

1. Расскажите про основные подходы к обучению нейронных сетей

Вопросы устного опроса СР07

2. Расскажите про основные типы нечетких нейронных сетей

Вопросы устного опроса СР08

- 1. Расскажите про основные возможности и варианты использования платформ Docker, Google Cloud, Amazon AWS, Microsoft Azure
- 2. Приведите примеры практического применения нейронных сетей для анализа больших ланных

Вопросы к защите лабораторной работы ЛР01

1. Опишите процесс разработки нечеткой системы вывода с использованием Fuzzy Logic Toolbox IIO MATLAB.

2. Опишите использованные возможности библиотек Scikit Fuzzy и/или FuzzyLite языка Python при разработке нечеткой системы вывода

3. Поясните полученные результаты

Вопросы к защите лабораторной работы ЛР02

1. Опишите процесс разработки алгоритма нечеткой кластеризации с использованием возможностей Fuzzy Logic Toolbox ПО MATLAB.

2. Опишите использованные возможности библиотек Scikit Fuzzy языка Python при разработке алгоритма нечеткой кластеризации

3. Поясните полученные результаты

Вопросы к защите лабораторной работы ЛР03

1. Опишите используемую выборку для обучения нейросети

2. Опишите процесс разработки многослойного персептрона и его обучение на выборке с платформы Kaggle с использованием возможностей Neural Network Toolbox ПО MATLAB.

2. Опишите использованные возможности библиотек Keras и TensorFlow языка Руthon при разработке многослойного персептрона и его обучение на выборке с платформы Kaggle с использованием возможностей библиотек.

3. Поясните полученные результаты.

Вопросы к зашите лабораторной работы ЛР04

1. Опишите процесс разработки рекуррентой нейронной сети с использованием возможностей Neural Network Toolbox ПО MATLAB.

2. Опишите использованные возможности библиотек Keras и TensorFlow языка Руthon при разработке рекуррентой нейронной сети.

3. Поясните полученные результаты

Вопросы к защите лабораторной работы ЛР05

1. Опишите процесс разработки ANFIS сети с использованием возможностей Neural Network Toolbox ΠΟ MATLAB.

2. Опишите использованные возможности библиотеки ANFIS языка Python при разработке ANFIS сети.

3. Поясните полученные результаты.

Теоретические вопросы к Экзамену

1. Определение персептрона и его архитектура.

2. Задачи, решаемые с помощью персептрона. Какие задачи невозможно решить?

3. Обучение персептрона.

4. Многослойные персептроны и возможности их обучения.

5. Архитектура многослойного обобщенного персептрона.

6. Алгоритм обучения многослойного персептрона с учителем.

7. Алгоритм обратного распространения.

8. Методы обучения сетей встречного распространения.

9. Сжатие данных при помощи сетей встречного распространения.

10. Основные стохастические методы обучения нейронных сетей.

11. Больцмановское обучение нейронных сетей.

12. Обучение нейронных сетей методом Коши.

13. Обучение нейронных сетей методом искусственной теплоемкости.

14. Архитектура сетей Хопфилда и Хэмминга.

15. Устойчивость сетей Хэмминга.

16. Понятие ассоциативной памяти и задача распознавания образов.

17. Вероятностное обобщение модели Хопфилда и статистическая машина.

18. Аналого-цифровой преобразователь -как модель сети с обратным распределением.

19. Представление информации в сети Хопфилда, решающей задачи коммивояжеpa.

20. Архитектура и принципы работы нейронной сети ДАП (двунаправленная ассоциативная память).

21. Емкость сети ЛАП.

22. Модификации сети ДАП.

23. Нейросетевые архитектуры АРТ (адаптивная резонансная теория).

24. Принцип адаптивного резонанса.

25. Упрощенная архитектура АРТ.

26. Функционирование сети АРТ в процессе классификации.

27. Обучение сети АРТ.

28. Молификации сети АРТ.

29. Архитектура когнитрона.

30. Обучение и функционирование когнитрона.

- 31. Четырехслойный когнитрон распознавания образов.
- 32. Функции пакета Neural Networks Toobox.
- 33. Свойства нечетких множеств.
- 34. Принцип обобщения.
- 35. Нечеткая арифметика.
- 36. Прикладные задачи нечеткой логики.
- 37. Формы представления нечетких множеств.
- 38. Лингвистические модификации нечетких множеств.
- 39. Нечеткая операция «И».
- 40. Нечеткая операция «ИЛИ».
- 41. Нечеткая операция «НЕ».
- 42. Нечеткие предложения и нечеткая база правил.
- 43. Нечеткая импликация.
- 44. Композиция нечетких отношений.
- 45. Агрегация локальных выводов и дефазификация.
- 46. Нечеткие контроллеры.
- 47. Гибридные системы регулирования.
- 48. Нечеткая логика в задаче фильтрации случайных возмущений.
- 49. Нечеткая система автоматической оптимизации.
- 50. Алаптивная система автоматической оптимизации.
- 51. Основные задачи технологии Data Mining и применение для их решения аппарата нечетких множеств и логики

## 8.2. Критерии и шкалы оценивания

Каждое мероприятие текущего контроля успеваемости оценивается по шкале «зачтено», «не зачтено».

Оценка «зачтено» выставляется обучающемуся при выполнении всех указанных показателей (Таблица 8.1), допускаются несущественные неточности в изложении и оформлении материала

При невыполнении хотя бы одного из показателей выставляется оценка «не зачте- $HON$ 

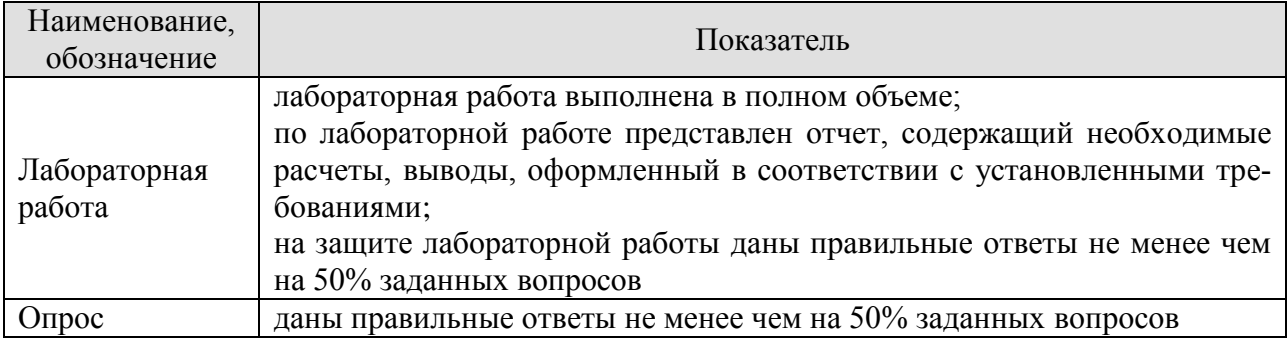

Таблица 8.1 – Критерии оценивания мероприятий текущего контроля успеваемости

При оценивании результатов обучения по дисциплине в ходе промежуточной аттестации используются следующие критерии и шкалы.

Экзамен (Экз).

Задание состоит из 2 теоретических вопросов и 1 практического задания. Время на подготовку: 60 минут.

Оценка «отлично» выставляется обучающемуся, если он глубоко и прочно усвоил программный материал, исчерпывающе, последовательно, четко и логически стройно его излагает, умеет тесно увязывать теорию с практикой, своболно справляется с залачами, вопросами и другими видами применения знаний, не затрудняется с ответом при видоизменении заданий, использует в ответе материал рекомендуемой литературы, правильно обосновывает принятое решение, владеет разносторонними навыками и приемами выполнения практических заданий.

Оценка «хорошо» выставляется обучающемуся, если он твердо знает программный материал, грамотно и по существу излагает его, не допуская существенных неточностей в ответах на вопросы, правильно применяет теоретические положения при решении практических заданий, владеет необходимыми навыками и приемами их выполнения.

Оценка «удовлетворительно» выставляется обучающемуся, если он имеет знания только основного материала, но не усвоил его деталей, допускает неточности, недостаточно правильные формулировки, нарушения логической последовательности в изложении программного материала, испытывает затруднения при выполнении практических работ.

Оценка «неудовлетворительно» выставляется обучающемуся, который не знает значительной части программного материала, допускает существенные ошибки в ответах на вопросы, неуверенно, с большими затруднениями выполняет практические задания.

# **МИНИСТЕРСТВО НАУКИ И ВЫСШЕГО ОБРАЗОВАНИЯ РОССИЙСКОЙ ФЕДЕРАЦИИ**

# **Федеральное государственное бюджетное образовательное учреждение высшего образования**

# **«Тамбовский государственный технический университет» (ФГБОУ ВО «ТГТУ»)**

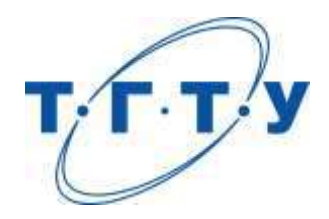

# **УТВЕРЖДАЮ**

*Директор института АиИТ*

Ю.Ю. Громов « *15* » *февраля* 20 *23* г.

# **РАБОЧАЯ ПРОГРАММА ДИСЦИПЛИНЫ**

*Б1.В.01.06 Объектно-ориентированное программирование*

(шифр и наименование дисциплины в соответствии с утвержденным учебным планом подготовки)

**Направление**

*09.03.02 Информационные системы и технологии*

(шифр и наименование)

**Профиль**

*Прикладные информационные системы и технологии*

(наименование профиля образовательной программы)

**Формы обучения:** *очная, заочная*

**Кафедра:** *Информационные системы и защита информации*

(наименование кафедры)

**Составитель:**

степень, должность подпись подпись инициалы, фамилия

к.т.н., доцент Д.В. Поляков

**Заведующий кафедрой** В.В. Алексеев

подпись инициалы, фамилия

Тамбов 2023

# 1. ПЛАНИРУЕМЫЕ РЕЗУЛЬТАТЫ ОБУЧЕНИЯ ПО ДИСЦИПЛИНЕ И ЕЕ МЕСТО В СТРУКТУРЕ ОПОП

Цель освоения дисциплины - достижение планируемых результатов обучения (таблица 1.1), соотнесенных с индикаторами достижения компетенций и целью реализации ОПОП.

Дисциплина входит в состав части образовательной программы, формируемой участниками образовательных отношений.

Таблица 1.1 - Результаты обучения по дисциплине

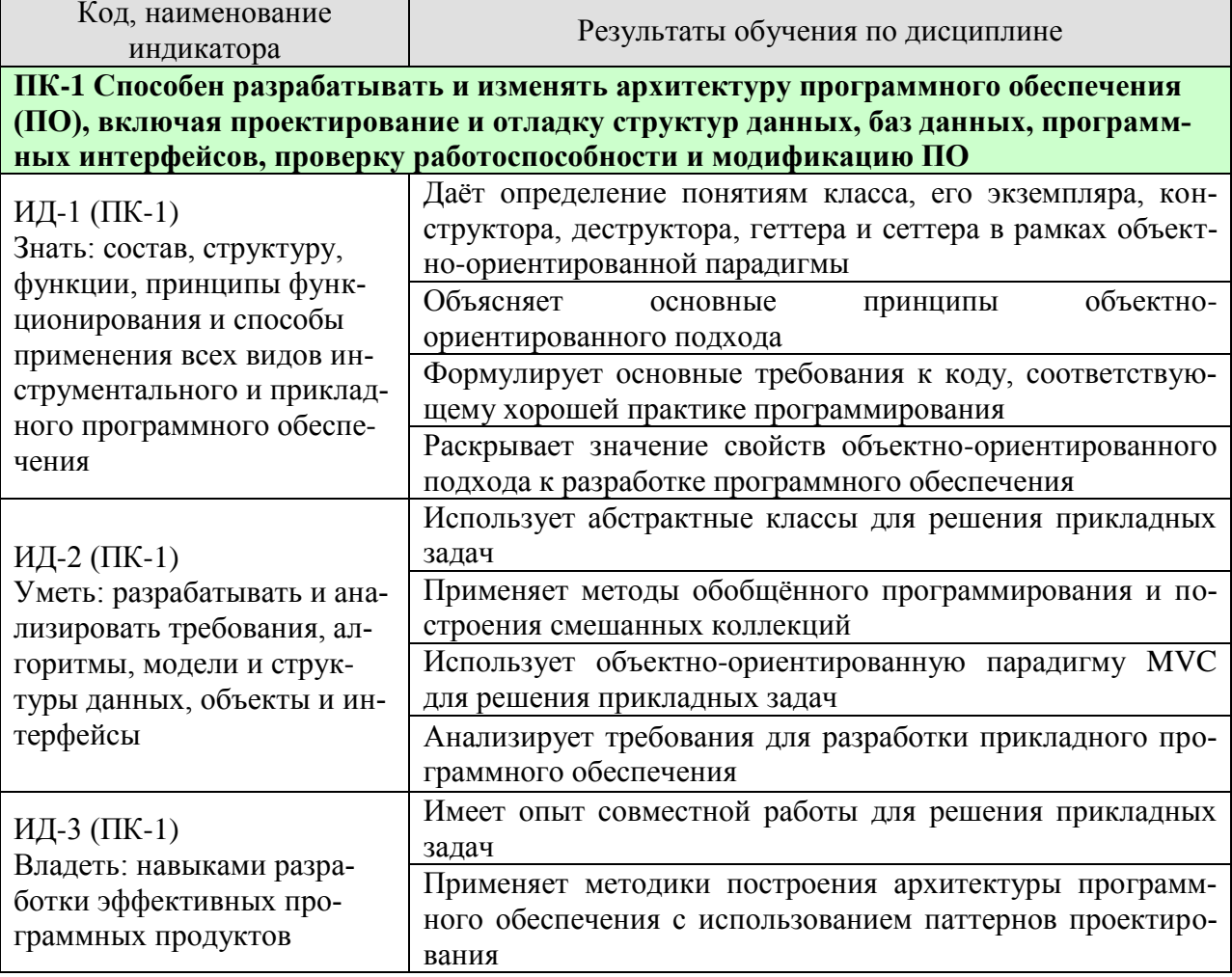

Результаты обучения по дисциплине достигаются в рамках осуществления всех видов контактной и самостоятельной работы обучающихся в соответствии с утвержденным учебным планом.

Индикаторы достижения компетенций считаются сформированными при достижении соответствующих им результатов обучения.

# **2. ОБЪЁМ ДИСЦИПЛИНЫ**

Объем дисциплины составляет 7 зачетных единиц.

Ниже приведено распределение общего объема дисциплины (в академических часах) в соответствии с утвержденным учебным планом.

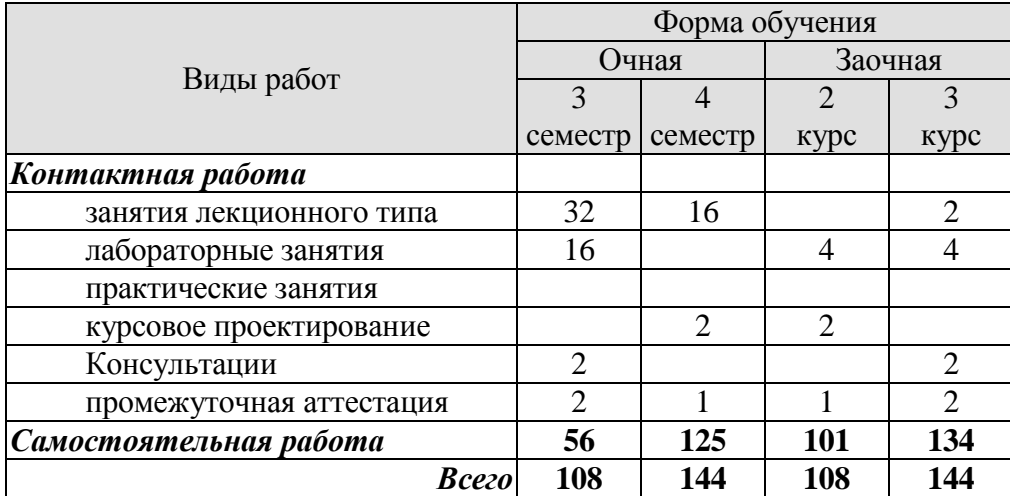

# 3. СОДЕРЖАНИЕ ДИСЦИПЛИНЫ

## Раздел 1. Основы объектно-ориентированного программирования

#### Тема 1. Основные понятия и определения

Понятие класса и объекта (экземпляра класса). Понятие атрибутов и методов. Объявление определение и вызов методов класса. Понятие квантора доступа. Кванторы доступа private и public. Примеры использования классов для решения прикладных задач.

## Тема 2. Спениальные метолы класса

Понятие конструктора. Назначение конструкторов. Свойства конструкторов. Синтаксис объявление, определения и вызова конструктора. Понятие деструктора. Назначение деструктора. Реализация конструктора посредством вызова другого конструктора или конструкторов атрибутов.

Основы хорошего тона разработки объектно-ориентированного программного обеспечения. Геттеры и Сеттеры: понятие, назначение.

## Тема 3 Методы по умолчанию

Конструктор по умолчанию, конструктор копирования, оператор присваивания, деструктор: синтаксис вызова, структура по умолчанию. Переопределение методов по умолчанию: причины, синтаксис.

## Темя 4. Шаблоны клясся

Понятие шаблона класса. Понятие шаблона метода класса. Шаблон метода шаблона класса - объявление и определение. Шаблон класса с целой константной. Суперпозиция шаблонов

## Тема 5 Критические классы

Понятие критического класса. Связка конструктор-деструктор. Примеры критических классов. Стандартные методы и стандартная перегрузка операторов для критического класса

## Лабораторные работы

ЛР01. Разработка класса на языке C++, формализующего математическую функцию. ЛР02. Разработка критического класса.

## Самостоятельная работа:

СР01. Изучить понятие класса по учебной литературе [УЛ1, УЛ2]

СР02. Изучить перегрузку конструкторов и оператора присваивания по учебной литературе  $[*Y*]*II*$ , УЛ2]

СР03 Разработать классы, показанные в демонстрационных видео

## Раздел 2. Стандартная библиотека шаблонов

## Тема 6 Принцип организации стандартной библиотеки шаблонов

Классы друзья. Вложенные классы. Понятие STL-совместимого контейнера. Принцип написания STL-совместимого контейнера. Понятие итераторов. Принципы написания итераторов.

# **Тема 7. Контейнеры стандартной библиотеки шаблонов**

Общий функционал контейнеров STL. Контейнеры array и vector. Особенности и возможности. Контейнер deque: функционал, внутренняя структура. Контейнеры STL, формализующие связные списки: list и forward\_list. Особенности и специальные возможности контейнеров с последовательным доступом. Контейнеры, формализующие множества: set и multiset, простые таблицы в виде связки «ключ-значение» map и multimap. А также их аналоги, реализованные посредствам хеш-таблиц.

# **Тема 8 Алгоритмы и итераторы STL**

Понятие итератора. Классификация итераторов. Потоковые итераторы: итераторы ввода и вывода. Принцип чистой абстракции. Понятие алгоритма в стандартной библиотеки шаблонов. Основные алгоритмы. Классификация алгоритмов.

# **Лабораторные работы**

…

ЛР03. Решение задачи с помощью базовых контейнеров STL

# **Самостоятельная работа:**

СР04. Изучить основные контейнеры, итераторы, адаптеры и алгоритмы стандартной библиотеке шаблонов (STL) по учебной литературе [УЛ3, УЛ4, УЛ5].

СР05 Решить не менее 20 задач с codeforces.com, предполагающих работу с коллекциями элементов. При решении задач использовать инструментарий STL

# **Раздел 3. Основы проектирования архитектуры программного обеспечения**

# **Тема 9 Наследование**

Понятие наследования. Виды наследования. Обозначение наследования в UML. Философия наследования. Вынесение общих членов класса в предка. Переопределение методов в потомках. Вызов метода предка.

## **Тема 10 Полиморфизм в объектно-ориентированном программировании**

Понятие интерфейса и протокола. Понятие виртуального, не виртуального и чисто виртуального метода. Понятие абстрактного класса. Виртуальный деструктор. Обобщённое программирование на основе полиморфизма виртуальных методов. Правила разработки программного обеспечения для достижения гибкости и масштабируемости на основе полиморфизма.

# **Лабораторные работы**

ЛР04. Использование наследования для решения прикладной задачи. ЛР05. Использование абстрактных классов для решения прикладных задач.

# **Самостоятельная работа:**

СР06. Изучить темы наследования и полиморфизма по учебной литературе [УЛ5,  $Y<sub>II3</sub>$ 

СР03 Разработать классы, показанные в демонстрационных видео с использованием наслелования

## Раздел 4. Проектирование с использованием паттернов

## Тема 11. Паттерны проектирования

Понятие паттерна проектирования. Классификация паттернов проектирования: структурные, поведенческие, порождающие паттерны. Паттерны проектирования «Шаблонный метод», «Цепочка ответственности», «Фабрика»: архитектура, синтаксис, семантика, реализация.

#### Тема 12 Идиомы языка программирования

Понятие идиомы языка программирования. Идиома языка программирования CRTP. Реализация паттернов «Цепочка ответственности» и «Фабрика» посредством идиом.

#### Тема 13 Базовые поведенческие паттерны

Поведенческие паттерны «Стратегия», «Состояние» и «Команда»: архитектура, синтаксис, семантика, реализация. Соответствующие идиомы языка программирования. Сравнительный анализ паттернов и идиом.

#### Тема 14 Копирование смешанной коллекции

Паттерны проектирования «Фабричный метод» и «Прототип»: архитектура, синтаксис, семантика, реализация посредством идиом языка программирования. Копирование смешанных коллекций.

## Тема 15 Объектно-ориентированная концепция Model View Controller

Концепция Model View Controller (MVC). Особенности классов, принадлежащих каждой группе. Взаимодействие между классами в рамках МVC. Возможности, получаемые при использовании MVC.

## Тема 16 Взаимодействие между объектами

Идиома «Селектор». Сравнение с соответствующим паттерном. Паттерн «Визитёр»: архитектура, синтаксис, семантика, реализация. Использование паттерна «Визитёр», а также принципа перегрузки методов для организации взаимодействия между объектами.

## Лабораторные работы

ЛР06. Разработка критического класса для работы со смешанной коллекцией элементов

ЛР07. Разработка простого приложения в рамках MVC.

ЛР08. Использование конфигурационного файла для загрузки и сохранения структуры классов

ЛР09. Интерактивная игра разработчики: разработка игрового приложения

Самостоятельная работа:

СР04. Решение прикладных задач в соответствии с концепцией МVС и с использованием паттернов проектирования и идиом программирования C++

## Курсовое проектирование

Примерные темы курсовой работы/проекта:

1. Разработка программного обеспечения для управления данными контрольнопропускного пункта

2. Разработка программного обеспечения для управления данными небольшого склала

3. Разработка связки Model-Controller для игрового приложения типа «Текстовый **KBeCT**>>

4. Разработка программного обеспечения для управления данными аптечного пункта

5. Разработка связки View-Controller для игрового приложения типа «Текстовый **KBeCT**»

6. Разработка программного обеспечения для управления базой клиентов малого предприятия

7. Разработка программного обеспечения автоматизации оформления и учёта путевых листов

8. Разработка программного обеспечения, формализующего игровое приложение типа "Змейка"

9. Разработка программного обеспечения, формализующего игровое приложение типа «Крестики-нолики»

10. Разработка программного обеспечения, формализующего приложение типа «Калькулятор»

11. Разработка программного обеспечения, формализующего игровое приложение типа «Морской бой»

12. Разработка программного обеспечения для построения математических моделей на основе нечёткой логики

13. Разработка программного средства для поддержки консольной версии файлового менеджера

14. Разработка программного обеспечения для расчёта основных характеристик геометрических фигур

15. Разработка программного обеспечения, формализующего игровое приложение типа «Тетрис».

Требования к основным разделам курсовой работы/проекта:

1. Введение. Во введении два-три первых абзаца посвящены актуальности работы. Так как целью работы является повышение уровня освоения конкретной компетенции, актуальность должна показывать как овладение данной компетенцией поможет стать специалистом в области информационной безопасности и в принципе повысить свою стоимость на рынке труда.

2. Первый раздел. Пункты, составляющие первый раздел должны быть посвящены:

анализу существующих решений в области программного обеспечения по соответствующему функционалу;

выбору языка программирования, интерфейсов программирования приложений;

• выбор систем и инструментальных средства программирования;

выбор языка и средств проектирования архитектуры программного обеспечения и представления его.

Выбор во всех соответствующих пунктах должен базироваться на сравнительном анализу существующих средств решения задачи.

3. Второй раздел. В данном разделе представлен проект программного обеспечения. В рамках данного радела должны быть представлены:

архитектура разрабатываемого программного обеспечения на выбранном в рамках первого раздела языке;

структурные схемы используемых алгоритмов;

подробное описание разработанных классов, их атрибутов и методов;

подробное описание взаимодействия между классами с указанием использованных паттернов проектирования.

4. Третий раздел. В третьем разделе подробно описан функционал разработанного программного обеспечения. Представлены все варианты использования разработанного приложения с соответствующими скриншотами. По сути, третий раздел представляет собой элементы технической документации.

5. Заключение. В заключении подводятся итоги проделанной работы, показано достижение цели.

6. Приложения. В первом, обязательном приложении представлен листинг программного кода. Второе приложение необходимо, если в ходе проектирования архитектуры получены большие диаграммы, например, формата А3 или разработано большое количество диаграмм, формализующим неосновные процессы.

Кроме рассмотренных разделов в курсовой работе должны присутствовать: Этикетка, Титульный лист, Лист задания, Лист содержания и Список использованных источников. Все эти элементы должны быть оформлены в соответствии с СТО ФГБОУ ВО «TTTY» 07-2017.

Для инвалидов и лиц с ограниченными возможностями здоровья учебнометодическое обеспечение самостоятельной работы может быть скорректировано с учетом нозологии, потребностей и возможностей обучающегося.

Требования для допуска курсовой работы к защите.

Курсовая работа должна соответствовать выбранной теме, содержать все основные разделы и графический материал в соответствии с заданием, должна быть оформлена в соответствии с СТО ФГБОУ ВО «ТГТУ» 07-2017 «Выпускные квалификационные работы и курсовые проекты (работы). Общие требования».

# **4. ПЕРЕЧЕНЬ УЧЕБНОЙ ЛИТЕРАТУРЫ, ИНФОРМАЦИОННЫХ РЕСУРСОВ И ТЕХНОЛОГИЙ**

#### **4.1. Учебная литература**

1. Технология программирования: учебн. пособие. / Ю.Ю. Громов [и др.]. – Тамбов: Изд-во ФГБОУ ВПО ТГТУ, 2013. – 172 с. – Режим доступа: http://www.tstu.ru/book/elib/pdf/2013/gromov-a.pdf.

2. Зюзьков, В.М. Программирование [Электронный ресурс] : учебное пособие / В.М. Зюзьков. — Электрон. текстовые данные. — Томск: Томский государственный университет систем управления и радиоэлектроники, Эль Контент, 2015. — 186 c. — 978-5-4332- 0141-5. — Режим доступа: http://www.iprbookshop.ru/72168.html.

3. Белева, Л.Ф. Программирование на языке С++ [Электронный ресурс] : учебное пособие / Л.Ф. Белева. — Электрон. текстовые данные. — Саратов: Ай Пи Эр Медиа, 2018. — 81 c. — 978-5-4486-0253-5. — Режим доступа: [http://www.iprbookshop.ru/72466.html.](http://www.iprbookshop.ru/72466.html)

4. Cтепанов, А.А. От математики к обобщенному программированию [Электронный ресурс] / А.А. Cтепанов, Д.Э. Роуз. — Электрон. дан. — Москва : ДМК Пресс, 2016. — 264 с. — Режим доступа: https://e.lanbook.com/book/97345.

5. Митина, О.А. Программирование [Электронный ресурс] : методические рекомендации / О.А. Митина, Т.Л. Борзунова. — Электрон. текстовые данные. — М.: Московская государственная академия водного транспорта, 2015. — 61 c. — Режим доступа: http://www.iprbookshop.ru/46511.html.

6. Методы программирования: учебн. пособие. / Ю.Ю. Громов [и др.]. – Тамбов: Изд-во ФГБОУ ВПО ТГТУ, 2012. – 144 с. – Режим доступа: [http://www.tstu.ru/book/elib/pdf/2012/gromov1.pdf.](http://www.tstu.ru/book/elib/pdf/2012/gromov1.pdf)

## **4.2. Периодическая литература**

1. Интернет-университет информационных технологий [Электронный ресурс]: Режим доступа: www.intuit.ru.

2. Центр информационных технологий [Электронный ресурс]: Режим доступа: http://citforum.ru.

3. Электронная библиотека ТГТУ [Электронный ресурс]: Режим доступа: http://elib.tstu.ru..

4. Библиотека Федерального портала «Российское образование» [Электронный ресурс]: Режим доступа: http://www.edu.ru.

5. Электронная библиотечная система «Издательство «Лань» [Электронный ресурс]: Режим доступа: http://e.lanbook.com.

6. Клуб программистов уроки по С++ [Электронный ресурс]: Режим доступа: http://programmersclub.ru/01.

## **4.3. Интернет-ресурсы, в том числе современные профессиональные базы данных и информационные справочные системы**

Университетская информационная система «РОССИЯ» [https://uisrussia.msu.ru](https://uisrussia.msu.ru/) Справочно-правовая система «Консультант+» [http://www.consultant-urist.ru](http://www.consultant-urist.ru/) Справочно-правовая система «Гарант» [http://www.garant.ru](http://www.garant.ru/) База данных Web of Science<https://apps.webofknowledge.com/> База данных Scopus [https://www.scopus.com](https://www.scopus.com/)

Портал открытых данных Российской Федерации [https://data.gov.ru](https://data.gov.ru/)

База открытых данных Министерства труда и социальной защиты РФ <https://rosmintrud.ru/opendata>

База данных Научной электронной библиотеки eLIBRARY.RU <https://elibrary.ru/> База данных профессиональных стандартов Министерства труда и социальной защи-

ты РФ [http://profstandart.rosmintrud.ru/obshchiy-informatsionnyy-blok/natsionalnyy-reestr](http://profstandart.rosmintrud.ru/obshchiy-informatsionnyy-blok/natsionalnyy-reestr-professionalnykh-standartov/)[professionalnykh-standartov/](http://profstandart.rosmintrud.ru/obshchiy-informatsionnyy-blok/natsionalnyy-reestr-professionalnykh-standartov/)

Базы данных Министерства экономического развития РФ [http://www.economy.gov.ru](http://www.economy.gov.ru/) База открытых данных Росфинмониторинга <http://www.fedsfm.ru/opendata> Электронная база данных «Издательство Лань» [https://e.lanbook.com](https://e.lanbook.com/)

Электронная библиотечная система «IPRbooks» [http://www.iprbookshop.ru](http://www.iprbookshop.ru/)

База данных «Электронно-библиотечная система «ЭБС ЮРАЙТ» [https://www.biblio](https://www.biblio-online.ru/)[online.ru](https://www.biblio-online.ru/)

База данных электронно-библиотечной системы ТГТУ [http://elib.tstu.ru](http://elib.tstu.ru/)

Федеральная государственная информационная система «Национальная электронная библиотека» [https://нэб.рф](https://нэб.рф/)

Национальный портал онлайн обучения «Открытое образование» [https://openedu.ru](https://openedu.ru/) Электронная база данных "Polpred.com Обзор СМИ" [https://www.polpred.com](https://www.polpred.com/)

Официальный сайт Федерального агентства по техническому регулированию и метрологии <http://protect.gost.ru/>

Ресурсы электронной информационно-образовательной среды университета представлены в локальном нормативном акте «Положение об электронной информационнообразовательной среде Тамбовского государственного технического университета».

Электронные образовательные ресурсы, к которым обеспечен доступ обучающихся, в т.ч. приспособленные для использования инвалидами и лицами с ограниченными возможностями здоровья, приведены на официальном сайте университета в разделе «Университет»-«Сведения об образовательной организации»-«Материально-техническое обеспечение и оснащенность образовательного процесса».

Сведения о лицензионном программном обеспечении, используемом в образовательном процессе, представлены на официальном сайте университета в разделе «Образование»-«Учебная работа»-«Доступное программное обеспечение».

# 5. МЕТОДИЧЕСКИЕ УКАЗАНИЯ ЛЛЯ ОБУЧАЮШИХСЯ ПО ОСВОЕНИЮ ЛИСШИПЛИНЫ

Успешное освоение дисциплины «Объектно-ориентированное программирование» в предполагает получение навыков использования первую очередь объектноориентированных языков программирования, систем и интегрированных сред разработки в профессиональной деятельности. Уровень таких навыков должен обеспечить способность обучающихся участвовать в разработке компонентов открытых информационных систем.

Таким образом, навыки, полученные в ходе двухсеместровой работы в объёме восьми зачётных единиц, должны быть довольно высокого уровня, а знания глубокими.

Вместе с тем, важнейшей особенностью лисциплин связанных с программированием является необходимость получения практического опыта разработки, который, безусловно, невозможно получить в ходе аудиторных занятий в объёме, отведённых под них, 8 зачётных единиц. Поэтому, крайне важным, при освоении дисциплины «Объектноориентированное программирования» является самостоятельная разработка, необходимая для получения соответствующих навыков. Более того, в силу различного первоначального уровня подготовленности обучающихся, многим из них может понадобиться дополнительное время на проработку и укрепление навыков разработки программного обеспечения.

Серьёзным заблуждением, которое, как правило, бывает у обучающихся на входе курса является мнение о том, что, если разработанное программное средство функционирует корректно, то задача решена верно. В действительности, подобный подход нивелирует такие важнейшие аспекты приложений, как гибкость, расширяемость, скорость работы. Фонд оценочных средств дисциплины «Объектно-ориентированное программирование» разработан таким образом, что значительная доля баллов в соответствии с методиками оценки лабораторных работ отводится на эти аспекты. Так как при дополнительной самостоятельной подготовке необходимо придерживаться правил разработки качественных приложений. А это, особенно на начальных этапах обучения, существенно увеличивает время разработки.

При подготовке к лекционным занятиям целесообразно повторить материал предыдущей лекции, ответить на контрольные вопросы.

Для успешного выполнения лабораторных работ был разработан курс демонстрационных видеолекций. Они представляют собой запись с экрана компьютера процесса разработки программного обеспечения, в ходе которого преподаватель демонстрирует основные навыки, необходимые для выполнения соответствующей лабораторной работы.

Обучающимся рекомендуется ознакомиться с видеолекциями, а также программным кодом, полученным в результате их создания.

Видеолекции, код и другие вспомогательные материалы размещаются преподавателем в обучающей информационной системе VitalMS. Для входа в данную систему обучающийся должен зайти на сайт tstu.ru, выбрать пункт меню «Образование», в котором и находится ссылка на систему. Логин и пароль для входа в систему совпадают с личным логином и паролем обучающегося для соединения с университетским Wi-Fi.

Материал дисциплины крайне сжат. Потому в случае пропуска занятия следует изучить конспект присутствовавших обучающихся; ответить на контрольные вопросы и, в случае проблем с этим, обратиться за разъяснением к преподавателю.

# 6. МАТЕРИАЛЬНО-ТЕХНИЧЕСКОЕ ОБЕСПЕЧЕНИЕ

По всем видам учебной деятельности в рамках дисциплины используются аудитории, кабинеты и лаборатории, оснащенные необходимым специализированным оборудованием.

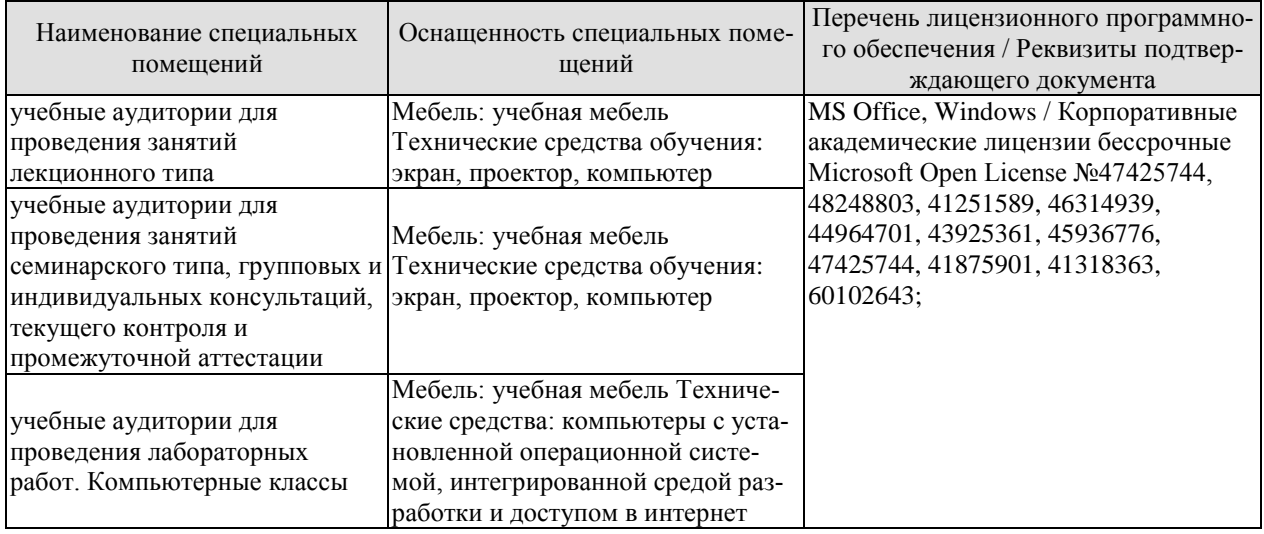

Для самостоятельной работы обучающихся предусмотрены помещения, укомплектованные специализированной мебелью, оснащенные компьютерной техникой с возможностью подключения к сети «Интернет» и обеспечением доступа в электронную информационно-образовательную среду университета.

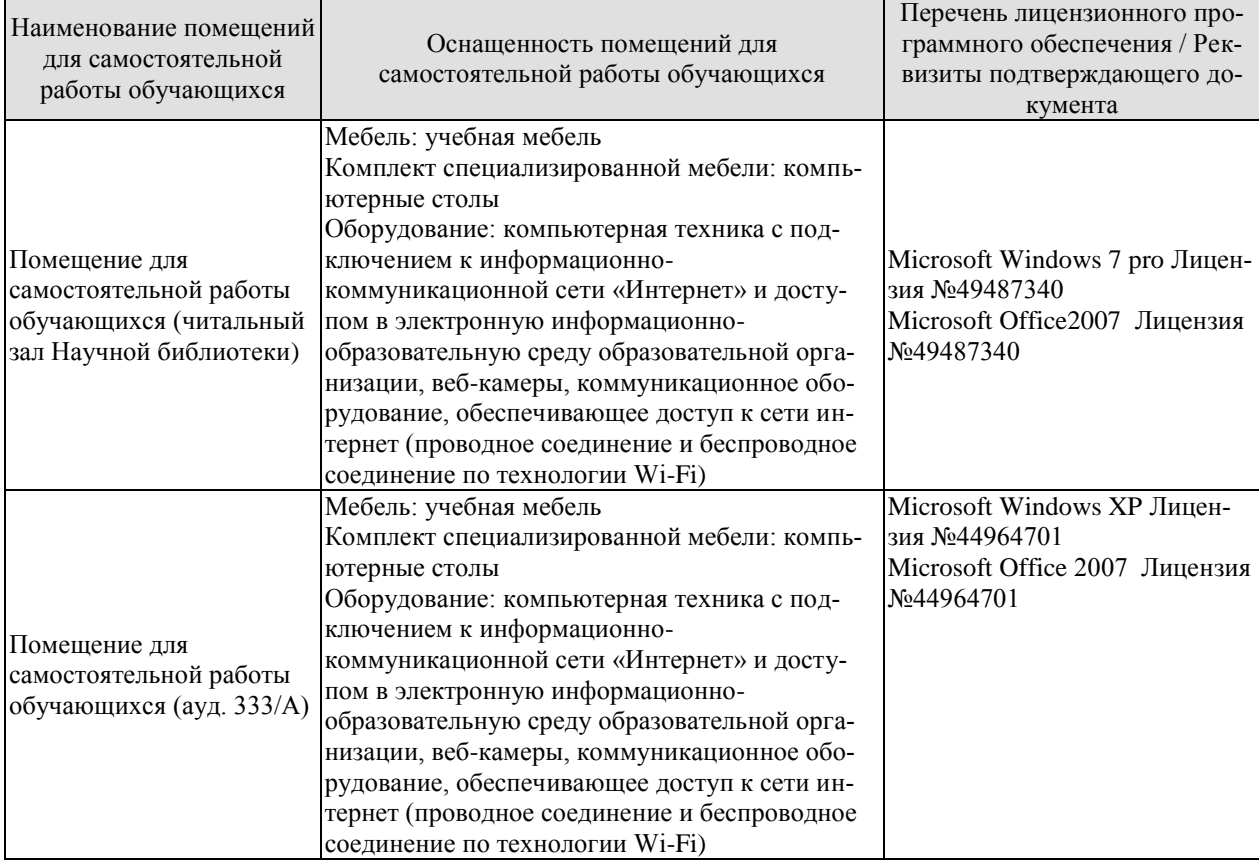

# **7. ТЕКУЩИЙ КОНТРОЛЬ УСПЕВАЕМОСТИ И ПРОМЕЖУТОЧНАЯ АТТЕСТАЦИЯ**

Проверка достижения результатов обучения по дисциплине осуществляется в рамках текущего контроля успеваемости и промежуточной аттестации.

## **7.1. Текущий контроль успеваемости**

Текущий контроль успеваемости включает в себя мероприятия по оцениванию выполнения лабораторных работ. Мероприятия текущего контроля успеваемости приведены в таблице 7.1.

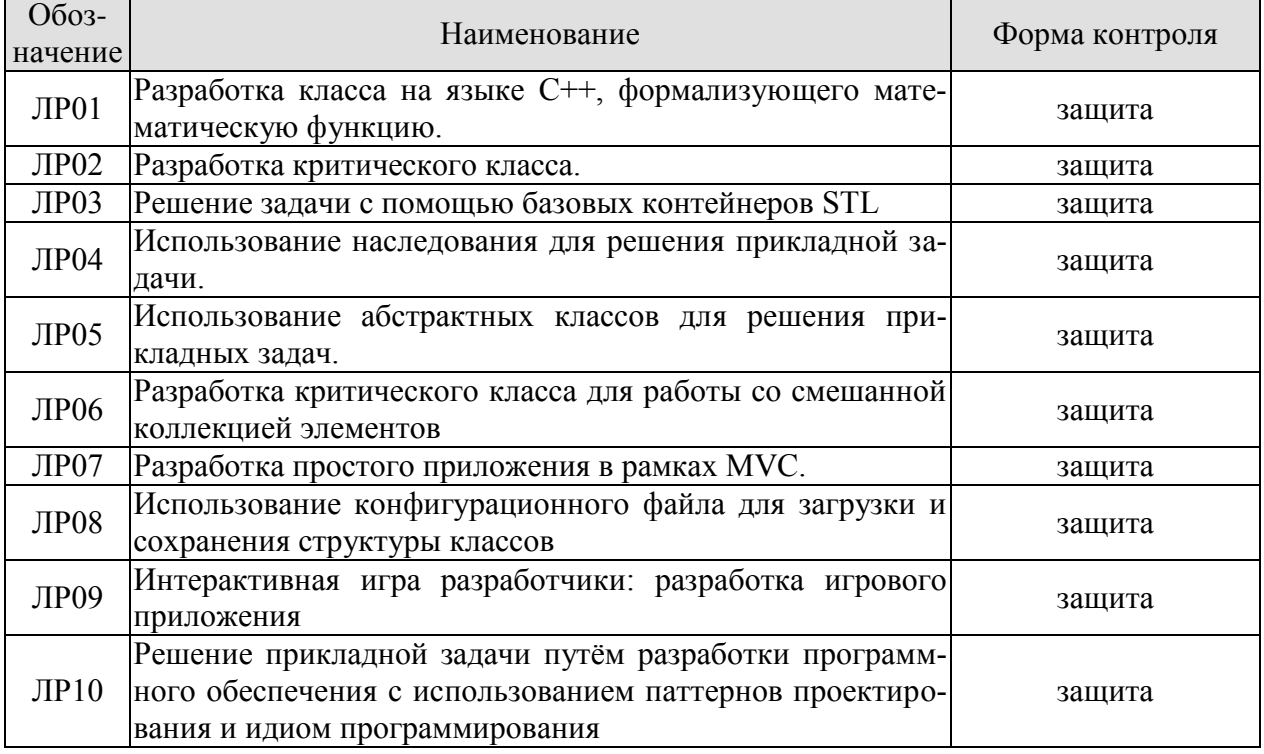

Таблица 7.1 – Мероприятия текущего контроля успеваемости

## **7.2. Промежуточная аттестация**

Формы промежуточной аттестации по дисциплине приведены в таблице 7.2.

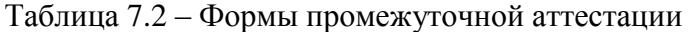

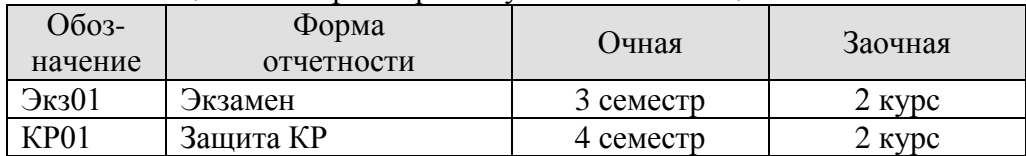

# 8. ФОНД ОЦЕНОЧНЫХ СРЕДСТВ

# 8.1. Оценочные средства

Оценочные средства соотнесены с результатами обучения по дисциплине и индикаторами достижения компетенций.

ИД-1 (ПК-1) Знать: состав, структуру, функции, принципы функционирования и способы применения всех объектно-ориентированных инструментов разработки прикладного программного обеспечения

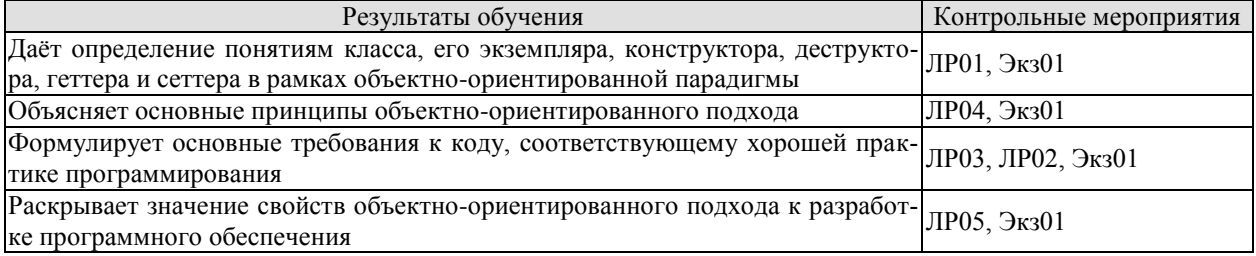

Вопросы к защите лабораторной работы ЛР01

1. Сформулируйте понятия класса и объекта (экземпляра класса).

2. Что такое атрибуты и методы класса?

- 3. В чем разница между классом и объектом?
- 4. Понятия конструктора и деструктора. Их свойства и назначения.

5. Как реализовать конструктор посредством вызова другого конструктора или конструкторов атрибутов?

6. В чём заключаются основы хорошего тона разработки объектно-ориентированного программного обеспечения?

7. Геттеры и Сеттеры: понятие, назначение.

8. Сформулируйте понятия конструктора по умолчанию, конструктора копирования, оператора присваивания, деструктора. Охарактеризуйте синтаксис вызова и структура по умолчанию.

Вопросы к защите лабораторной работы ЛР02

1. Сформулируйте понятие шаблона класса и шаблона метода класса.

2. Охарактеризуйте объявление и определение шаблона метода шаблона класса.

3. Охарактеризуйте шаблон класса с целой константой.

4. Сформулируйте понятие критического класса.

5. В чем заключается суть стандартных методов и стандартной перегрузки операторов для критического класса.

Вопросы к зашите лабораторной работы ЛР03

1. Что такое классы друзья?

2. Что такое вложенные классы?

- 3. Дайте понятие STL-совместимого контейнера.
- 4. В чем заключается принцип написания STL-совместимого контейнера?
- 5. Сформулируйте понятие итераторов и принципы их написания.

6. Опишите общий функционал контейнеров STL.

7. Опишите особенности контейнера deque, его функционал, внутреннюю структуру.

8. Что такое контейнеры STL, которые формализуют связные списки?

9. Назовите особенности и специальные возможности контейнеров с последовательным доступом.

10. Охарактеризуйте контейнеры, формализующие множества set и multiset, простые таблицы в виде связки «ключ-значение» map и multimap, а также их аналоги, реализованные посредствам хеш-таблиц.

11. Дайте понятие алгоритма в стандартной библиотеки шаблонов.

Вопросы к защите лабораторной работы ЛР04

- 1. Сформулируйте понятие наследования.
- 2. Перечислите виды наследования
- 3. В чем заключается философия наследования?
- 4. Как переопределить методы в потомках?
- 5. Как вызывается метод предка?

ИД-2 (ПК-1) Уметь: разрабатывать и анализировать требования, алгоритмы, модели и структуры данных, объекты и интерфейсы

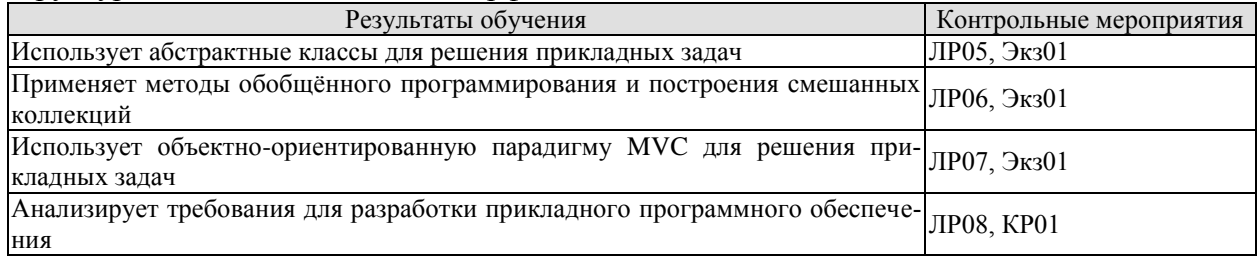

Вопросы к защите лабораторной работы ЛР05

1. Сформулируйте понятие интерфейса и протокола.

2. Сформулируйте понятие виртуального, не виртуального и чисто виртуального ме-

тола

- 3. Сформулируйте понятие абстрактного класса.
- 4. Что такое виртуальный деструктор?

5. Охарактеризуйте обобщенное программирование на основе полиморфизма виртуальных метолов.

6. Каковы правила разработки программного обеспечения для достижения гибкости и масштабируемости на основе полиморфизма?

Вопросы к защите лабораторной работы ЛР06

1. Сформулируйте понятие паттерна проектирования.

2. Назовите классификацию паттернов.

3. Охарактеризуйте паттерны «Шаблонный метод». «Цепочка ответственности». «Фабрика».

4. Дайте понятие идиоме языка программирования

5. Что такое идиома языка программирования CRTP?

6. Как реализуются паттерны «Цепочка ответственности» и «Фабрика» посредством илиом.

7. Дайте характеристику поведенческим паттернам «Стратегия», «Состояние» и «Команда» по следующим критериям: архитектура, синтаксис, семантика, реализация.

8. Что такое соответствующие идиомы языка программирования?

9. Опишите сравнительный анализ паттернов и идиом.

10. Охарактеризуйте паттерны проектирования «Фабричный метод» и «Прототип» по следующим критериям: архитектура, синтаксис, семантика, реализация посредством илиом языка программирования.

11. В чем заключается суть копирования смешанных коллекций?

Вопросы к защите лабораторной работы ЛР07

- 1. В чем заключается суть концепции Model View Controller (MVC).
- 2. Опишите особенности классов, принадлежащих каждой группе.
- 3. Каково взаимодействие между классами в рамках MVC?
- 4. Перечислите возможности, получаемые при использовании МVC.

Вопросы к защите лабораторной работы ЛР08

1. Сформулируйте понятие наследования.

- 2. Перечислите виды наследования.
- 3. В чем заключается философия наследования?
- 4. Как переопределяются методы в потомках?
- 5. Как вызываются методы предка?
- 6. Дайте понятия интерфейса и протокола.

7. Сформулируйте понятие виртуального, не виртуального и чисто виртуального метола.

8. Сформулируйте понятие абстрактного класса.

9. Что такое виртуальный деструктор?

10. В чем суть обобщенного программирования на основе полиморфизма виртуальных метолов?

11. Перечислите основные правила разработки программного обеспечения для достижения гибкости и масштабируемости на основе полиморфизма.

12. Дайте понятие паттерну проектирования.

13. Назовите классификацию паттернов проектирования

14. Сформулируйте понятие идиомы языка программирования.

15. Как реализуются паттерны «Цепочка ответственности» и «Фабрика» посредством идиом.

ИД-3 (ПК-1) Владеть: навыками разработки эффективных программных продуктов

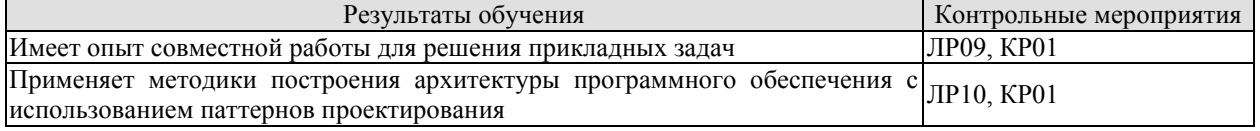

Вопросы к защите лабораторной работы ЛР09

1. Опишите поведенческие паттерны «Стратегия», «Состояние» и «Команда» по следующим критериям: архитектура, синтаксис, семантика, реализация.

2. Каковы соответствующие идиомы языка программирования?

3. Опишите сравнительный анализ паттернов и идиом.

4. Дайте характеристику паттернам проектирования «Фабричный метод» и «Прототип» по следующим критериям: архитектура, синтаксис, семантика, реализация посредством идиом языка программирования.

5. Как происходит копирование смешанных коллекций.

- 6. Какова концепция Model View Controller (MVC).
- 7. Какие возможности получают при использовании МVC?

Вопросы к защите лабораторной работы ЛР09

1. Что такое идиома «Селектор»?

2. Лайте понятие паттерну «Визитёр» и охарактеризуйте его.

3. Как используют паттерн «Визитёр»?

4. Перечислите известные Вам структурные паттерны

5. Поясните различие между паттернами «Фасад» и «Адаптер»

6. Поясните различие между паттернами «Прототип» и «Виртуальный конструктор»

7. Дайте определению понятию «Рефакторинг», приведите его примеры.

## Теоретические вопросы к экзамену Экз01

1. Понятие класса и объекта (экземпляра класса). Понятие атрибутов и методов. Объявление определение и вызов методов класса. Понятие квантора доступа. Кванторы доступа private и public. Примеры использования классов для решения прикладных задач.

2. Специальные методы класса. Понятие конструктора. Назначение конструкторов. Свойства конструкторов. Синтаксис объявление, определения и вызова конструктора. Реализация конструктора посредством вызова другого конструктора или конструкторов атрибутов.

3. Специальные методы класса. Понятие деструктора. Назначение деструктора.

4. Основы хорошего тона разработки объектно-ориентированного программного обеспечения. Геттеры и Сеттеры: понятие, назначение.

5. Методы по умолчанию: Конструктор по умолчанию, конструктор копирования, оператор присваивания, деструктор: синтаксис вызова, структура по умолчанию. Переопределение методов по умолчанию: причины, синтаксис.

6. Понятие шаблона класса. Понятие шаблона метода класса. Шаблон метода шаблона класса - объявление и определение. Шаблон класса с целой константной. Суперпозиция шаблонов.

7. Критические классы. Понятие критического класса. Связка конструктордеструктор. Примеры критических классов. Стандартные методы и стандартная перегрузка операторов для критического класса.

8. Классы друзья. Вложенные классы. Понятие STL-совместимого контейнера. Принцип написания STL-совместимого контейнера. Понятие итераторов. Принципы написания итераторов.

9. Контейнеры стандартной библиотеки шаблонов с произвольным доступом. Общий функционал контейнеров STL. Контейнеры аггау и vector. Особенности и возможности.

10. Контейнеры стандартной библиотеки шаблонов с последовательным доступом. Контейнеры STL, формализующие связные списки: list и forward list.

11. Контейнеры стандартной библиотеки шаблонов, формализующие ассоциативные массивы. Контейнеры, формализующие множества: set и multiset.

12. Специальные контейнеры стандартной библиотеки шаблонов. Контейнеры, формализующие стек, очередь, очередь с приоритетом. Контейнер для работы со строками.

13. Итераторы STL. Понятие итератора. Классификация итераторов. Принцип чистой абстракции.

14. Алгоритмы стандартной библиотеки шаблонов.. Понятие алгоритма в стандартной библиотеки шаблонов. Основные алгоритмы. Классификация алгоритмов.

15. Понятие наследования. Виды наследования. Вынесение общих членов класса в предка. Переопределение методов в потомках. Вызов метода предка.

16. Понятие интерфейса и протокола. Понятие виртуального, не виртуального и чисто виртуального метода. Понятие абстрактного класса. Виртуальный деструктор.

17. Понятие паттерна проектирования. Классификация паттернов проектирования: структурные, поведенческие, порождающие паттерны.

18. Паттерны проектирования «Шаблонный метод» и «Цепочка ответственности»: архитектура, синтаксис, семантика, реализация.

19. Паттерн проектирования «Фабрика»: архитектура, синтаксис, семантика, реализация.

20. Понятие идиомы языка программирования. Идиома языка программирования CRTP.

21. Реализация паттернов «Цепочка ответственности» и «Фабрика» посредством идиом языка программирования.

22. Поведенческие паттерны «Стратегия», «Состояние» и «Команда»: архитектура, синтаксис, семантика, реализация.

23. Паттерны проектирования «Фабричный метод» и «Прототип»: архитектура, синтаксис, семантика, реализация посредством идиом языка программирования. Копирование смешанных коллекций.

24. Концепция Model View Controller (MVC). Особенности классов, принадлежащих каждой группе. Взаимодействие между классами в рамках МVC. Возможности, получаемые при использовании MVC.

25. Понятие интерфейса. Принцип построения графического интерфейса в рамках объектно-ориентированной концепции.

## Практические задания к экзамену Экз01 (примеры)

1. Решить задачу в соответствии с вариантом. Для решения задачи выбрать наилучший контейнер (контейнеры) STL и по возможности алгоритм (алгоритмы). Обос-новать свой выбор. Имя файла вводится от пользователя при запуске программы. Внима-ние: примерах к задачам указываются файлы с именами input.txt и output.txt, но ваша программа должна уметь работать с разными файлами.

По возможности избегать использования циклов, применяя алгоритмы STL вместо них. Если уж решили воспользоваться циклом, то воспользуйтесь for(:) для обхода коллекции. Пользоваться классическими массивами запрещено. К вашим услугам вся мощь контейнеров STL.

В центре научно-технического творчества занимаются п ребят. Про каждого из них известно, сколько раз он/она уже участвовал/участвовала в Чемпионате мира по Робототехнике. По правилам человек может участвовать в Чемпионате мира по Робототехнике не более 5 раз.

Руководитель центра в данный момент формирует команды для участия в Чемпионате мира по Робототехнике. Каждая команда должна состоять ровно из 3 человек, причем один и тот же человек не может быть членом двух или более команд.

Какое максимальное количество команд может составить руководитель, если он хочет чтобы каждая команда могла участвовать в чемпионате мира в этом же составе как минимум k раз?

В первой строке входного файла записаны два целых числа n и k  $(1 \le n \le 2000)$ ;  $1 \le k \le 5$ ). В следующей строке записано n целых чисел: y1, y2, ..., yn (0  $\le$  yi  $\le$  5), где yi обозначает сколько раз і-й человек участвовал в Чемпионате мира по Робототехнике.

В выходном файле должно быть одно единственное целое число - максимальное количество команд.

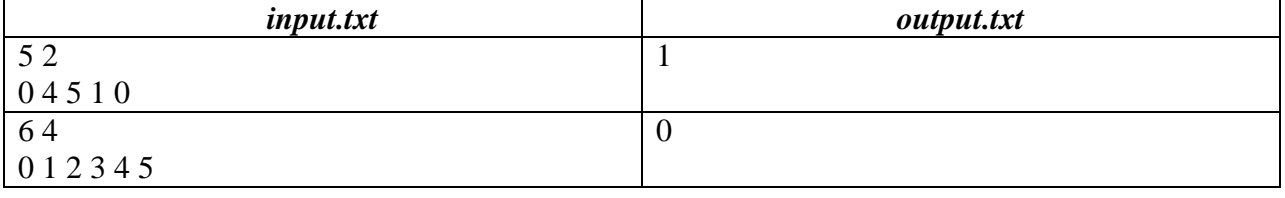

Примеры входных и результирующих файлов:

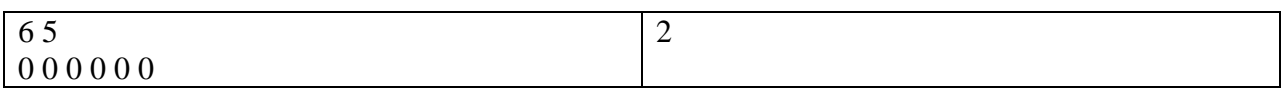

2. Решить задачу в соответствии с вариантом. Для решения задачи выбрать наилучший контейнер (контейнеры) STL и по возможности алгоритм (алгоритмы). Обосновать свой выбор. Имя файла вводится от пользователя при запуске программы. Внимание: примерах к задачам указываются файлы с именами *input.txt и output.txt*, но ваша программа должна уметь работать с разными файлами.

По возможности избегать использования циклов, применяя алгоритмы STL вместо них. Если уж решили воспользоваться циклом, то воспользуйтесь for(:) для обхода коллекции. Пользоваться классическими массивами запрещено. К вашим услугам вся мощь контейнеров STL.

На предприятиях всегда много аппаратуры, мебели, других вещей. И за всеми ними нужно следить. Для этого вещам присваивают номера, по номеру куда проще составить базу и все отслеживать. В процессе ревизии вы с удивлением обнаружили, что нумерация вещей не последовательна, а некоторые вещи и вовсе имеют одинаковый номер! Это нужно срочно исправить. Вы решили сделать так, чтобы номера вещей шли по порядку, начиная с единицы. При этом сменить номер - это достаточно трудоемкий процесс, и вы бы хотели по максимуму использовать текущую нумерацию. Вам дана информация о текущих номерах для *п* вещей, находящихся на предприятии. Перенумеруйте вещи так, чтобы их номера образовывали перестановку чисел от 1 до *п*, при этом количество вещей, номер которых будет изменён, должно быть минимально. Напомним, что набор из *п* чисел образует перестановку, если все числа лежат в пределах от 1 до n, и никакие два числа не совпадают.

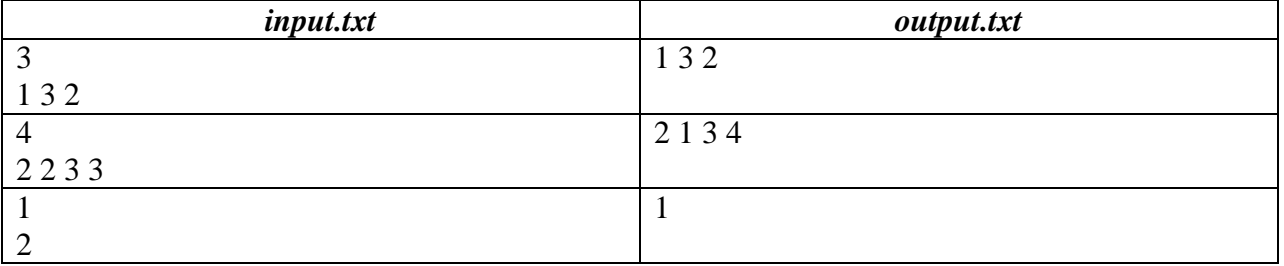

Пример входного файла и результирующего:

Поясним результаты. В первом тесте нумерация уже представляет собой перестановку, поэтому ничего менять не надо. Во втором тесте есть две пары совпадающих номеров, в каждой паре нужно сменить по одному номеру. В третьем тесте необходимо заменить 2 на 1, так как нумерация должна начинаться с единицы.

3. Решить задачу в соответствии с вариантом. Для решения задачи выбрать наилучший контейнер (контейнеры) STL и по возможности алгоритм (алгоритмы). Обос-новать свой выбор. Имя файла вводится от пользователя при запуске программы. Внима-ние: примерах к задачам указываются файлы с именами input.txt и output.txt, но ваша программа должна уметь работать с разными файлами.

По возможности избегать использования циклов, применяя алгоритмы STL вместо них. Если уж решили воспользоваться циклом, то воспользуйтесь for(:) для обхода коллекции. Пользоваться классическими массивами запрещено. К вашим услугам вся мощь контейнеров STL.

Новый год приходит в Линейный мир! В этом мире есть n ячеек, пронумерован-ных целыми числами от 1 до n, уложенных в виде доски размером  $1 \times n$ . В ячейках живут странные существа, именующие себя людьми. Однако передвигаться между различными ячейками сложно, ведь выйти из ячейки - дело непростое. В то же время, люди хотят знакомиться с «людьми», живущими в других ячейках. И вот, tncks0121 придумал систему транспорта для передвижения между ячейками, чтобы существа могли весело отпраздновать Новый год. Сперва он задумал n - 1 положительных целых чисел a1, a2, ..., an - 1. Для каждого целого числа i,  $1 \le i \le n-1$ , выполняется условие  $1 \le ai \le n-i$ . Затем он создал n - 1 порталов, пронумерованных целыми числами от 1 до n - 1. Из них i-й ( $1 \le i \le n - 1$ ) портал соединяет ячейку номер i и ячейку номер (i + ai), т. е. с его помощью можно путешествовать из ячейки i в ячейку  $(i + ai)$ . К сожалению, портал не работает в обратную сторону, то есть нельзя пройти из ячейки (i + ai) в ячейку i по i-му порталу. Легко заметить, что из-за условия 1 ≤ ai ≤ n - i нельзя покинуть Линейный мир, пользуясь порталами. Пусть странное существо yjte7809 находится в ячейке 1 и хочет пройти в ячейку t. Однако yjte7809 не знает, сможет ли оно там оказаться. Пожалуйста, помогите yjte7809.

В первой строке входного файла записано два целых числа через пробел, n и t – количество ячеек и номер ячейки, в которую хочет попасть yjte7809. А во второй строке написано n - 1 целых чисел через пробел a1, a2, ..., an - 1. В выходном файле содержится только одно слово: YES, если добраться возможно и NO в противном случае.

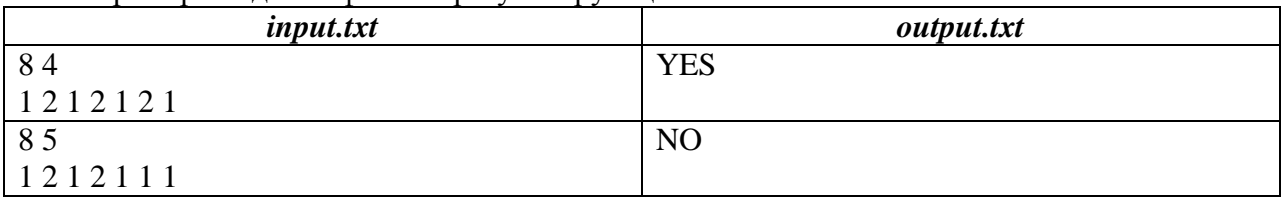

Пример входного файла и результирующего:

Вопросы к защите курсовой работы КР01 (примеры)

1. Поясните основные концепции, заложенные в парадигму объектноориентированного программирования «*Model View Controller*». Как она отражена в вашей работе?

2. Перечислите основные типы взаимодействия между классами в рамках объективно-ориентированной парадигмы

3. Какие контейнеры и алгоритмы STL Вы знаете? Использовали ли Вы их в своей работе и если да, то где?

# **8.2. Критерии и шкалы оценивания**

8.2.1. Шкалы оценивания

Для контрольных мероприятий устанавливается минимальное и максимальное количество баллов в соответствии с таблицей 8.1.

Контрольное мероприятие считается пройденным успешно при условии набора количества баллов не ниже минимального.

Результат обучения по дисциплине считается достигнутым при успешном прохождении обучающимся всех контрольных мероприятий, относящихся к данному результату обучения.

| Oб <sub>03</sub> - | Наименование                          | Форма контроля | Количество баллов |     |
|--------------------|---------------------------------------|----------------|-------------------|-----|
| начение            |                                       |                | min               | max |
| JIP01              | Pазработка класса на языке $C_{++}$ , | защита отчета  |                   | 10  |
|                    | формализующего математическую         |                |                   |     |
|                    | функцию.                              |                |                   |     |
| JIP02              | Разработка критического класса.       | защита отчета  |                   | 10  |
| JIP03              | Решение задачи с помощью базовых      | защита отчета  |                   | 10  |
|                    | контейнеров STL                       |                |                   |     |

Таблица 8.1 – Шкалы оценивания контрольных мероприятий

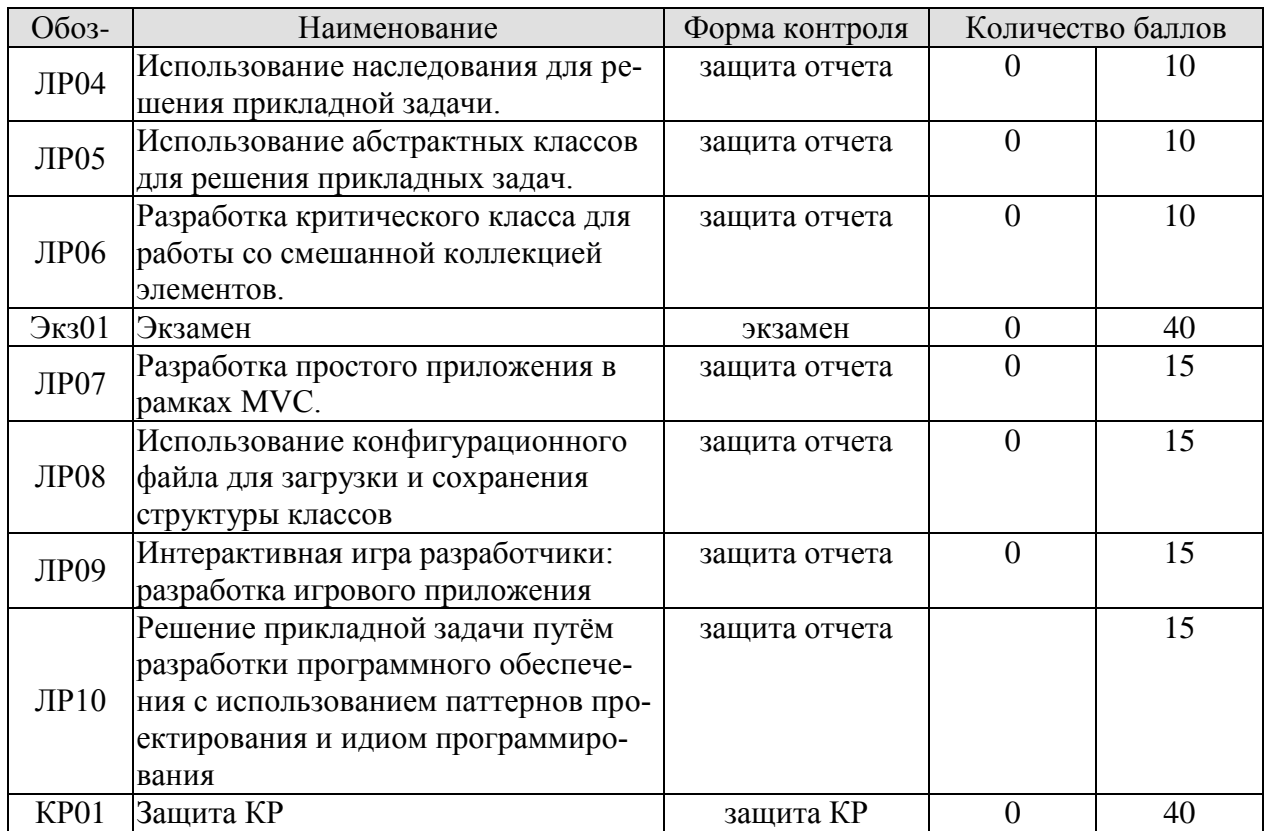

# 8.2.2. Критерии оценивания

При оценивании результатов обучения по дисциплине в ходе текущего контроля успеваемости используются следующие критерии.

Минимальное количество баллов выставляется обучающемуся при выполнении всех указанных показателей (Таблица 8.2), допускаются несущественные неточности в изложении и оформлении материала

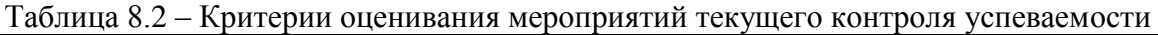

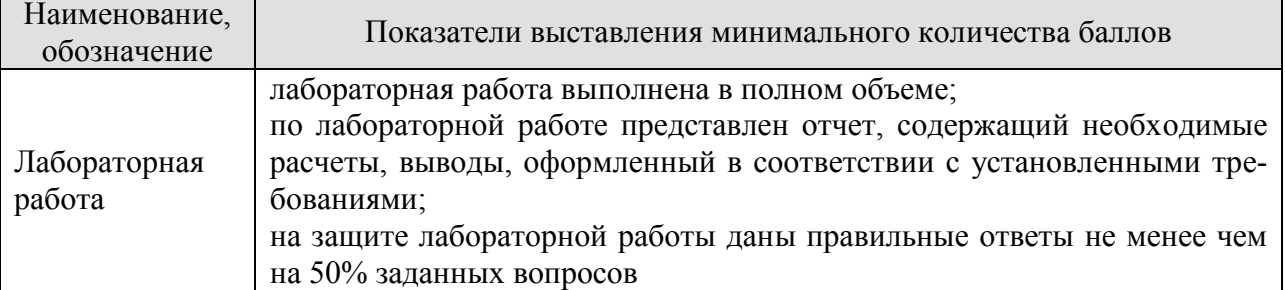

При оценивании результатов обучения по дисциплине в ходе промежуточной аттестации используются следующие критерии.

Экзамен (Экз01).

Задание состоит из 3 теоретических вопросов и 1 практических заданий.

Время на подготовку: 60 минут.

Каждый теоретический вопрос и каждое практическое задание оценивается максимально 10 баллами. Максимальное суммарное количество баллов - 40.

Критерии оненивания ответа на теоретический вопрос

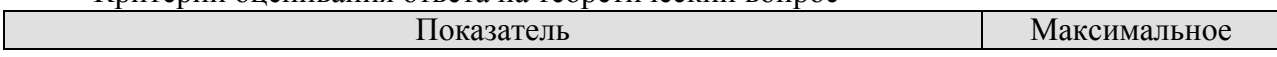

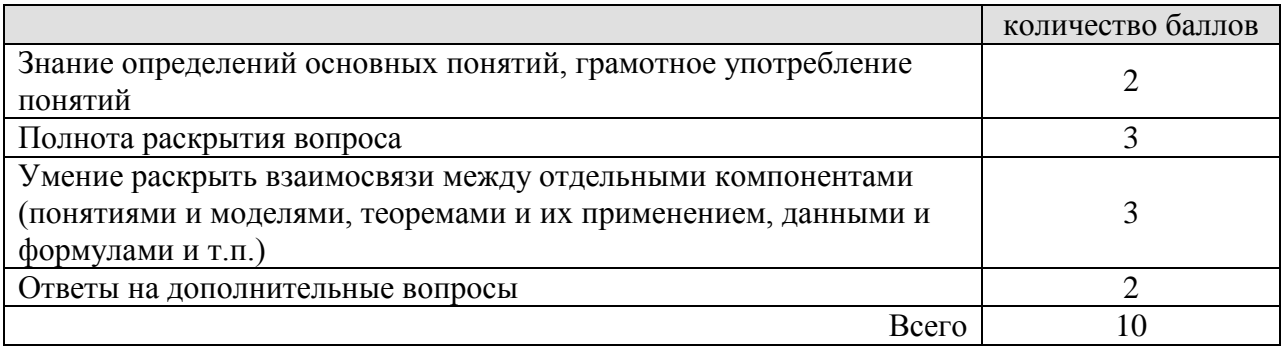

#### Критерии оценивания выполнения практического задания

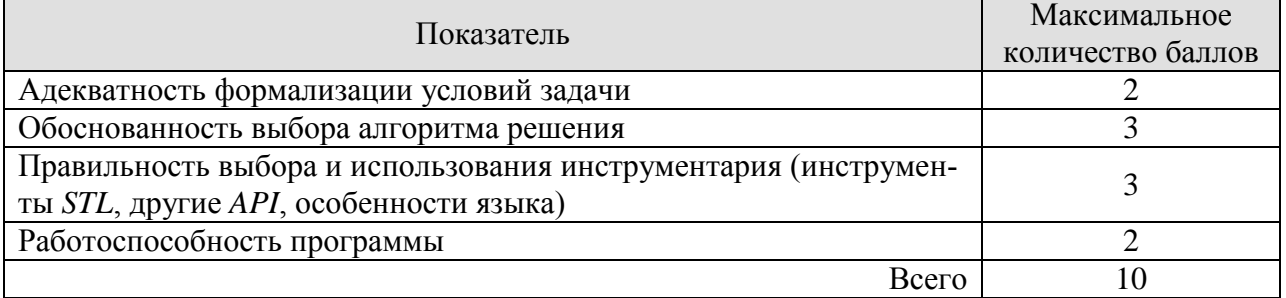

Итоговая оценка по дисциплине выставляется с учетом результатов текущего контроля (приведенных к норме в 60 баллов) с использованием следующей шкалы.

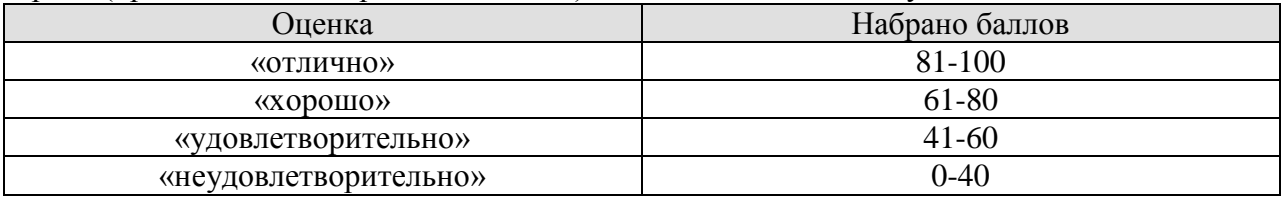

Защита КР (КР01).

На защите курсового проекта обучающемуся задаются 8-10 вопросов по теме курсового проектирования; оцениваются формальные и содержательные критерии.

Результаты защиты курсового проекта оцениваются максимально 100 баллами.

Критерии оценивания курсового проекта

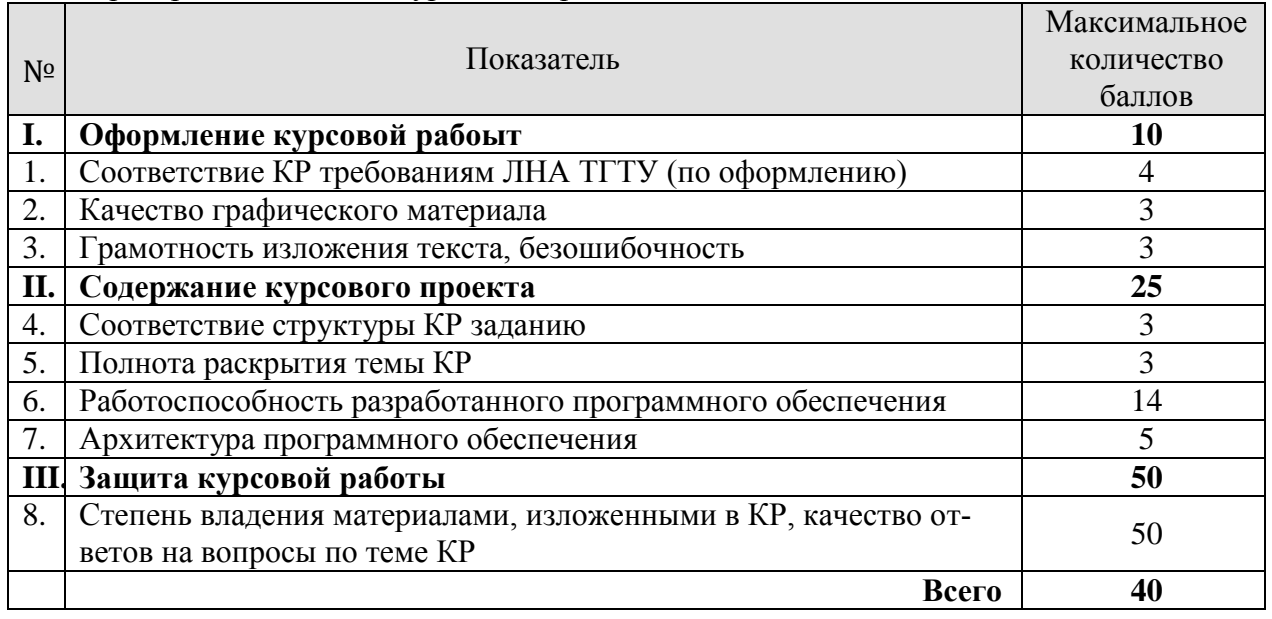

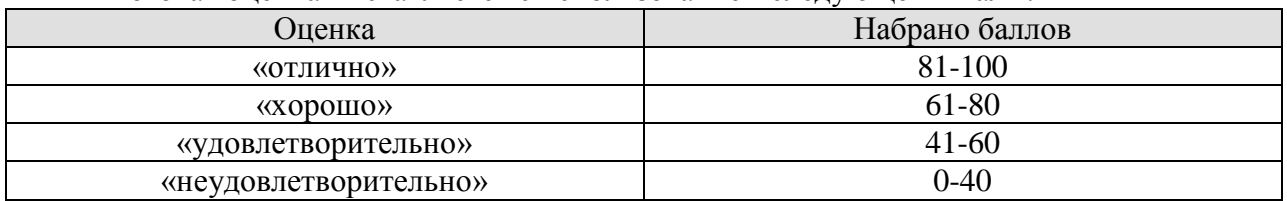

## Итоговая оценка выставляется с использованием следующей шкалы.

# **МИНИСТЕРСТВО НАУКИ И ВЫСШЕГО ОБРАЗОВАНИЯ РОССИЙСКОЙ ФЕДЕРАЦИИ**

# **Федеральное государственное бюджетное образовательное учреждение высшего образования**

# **«Тамбовский государственный технический университет» (ФГБОУ ВО «ТГТУ»)**

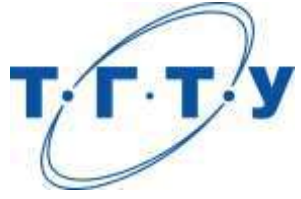

# **УТВЕРЖДАЮ**

*Директор Института автоматики и информационных технологий*

Ю.Ю. Громов « *15* » *февраля* 20 *23* г.

# **РАБОЧАЯ ПРОГРАММА ДИСЦИПЛИНЫ**

*Б1.В.01.07 Представление знаний в информационных системах*

(шифр и наименование дисциплины в соответствии с утвержденным учебным планом подготовки)

**Направление** 

*09.03.02 Информационные системы и технологии*

(шифр и наименование)

**Профиль** 

*Прикладные информационные системы и технологии*

(наименование профиля образовательной программы)

**Формы обучения:** *очная, заочная*

**Кафедра:** *Информационные системы и защита информации*

(наименование кафедры)

**Составитель:**

к.т.н., доцент Ю.В. Кулаков степень, должность подпись

**Заведующий кафедрой** В.В. Алексеев

подпись инициалы, фамилия

Тамбов 2023

# 1. ПЛАНИРУЕМЫЕ РЕЗУЛЬТАТЫ ОБУЧЕНИЯ ПО ДИСЦИПЛИНЕ И ЕЕ МЕСТО В СТРУКТУРЕ ОПОП

Цель освоения дисциплины - достижение планируемых результатов обучения (таблица 1.1), соотнесенных с индикаторами достижения компетенций и целью реализации ОПОП.

Дисциплина входит в состав части образовательной программы, формируемой участниками образовательных отношений.

#### Таблица 1.1 - Результаты обучения по дисциплине

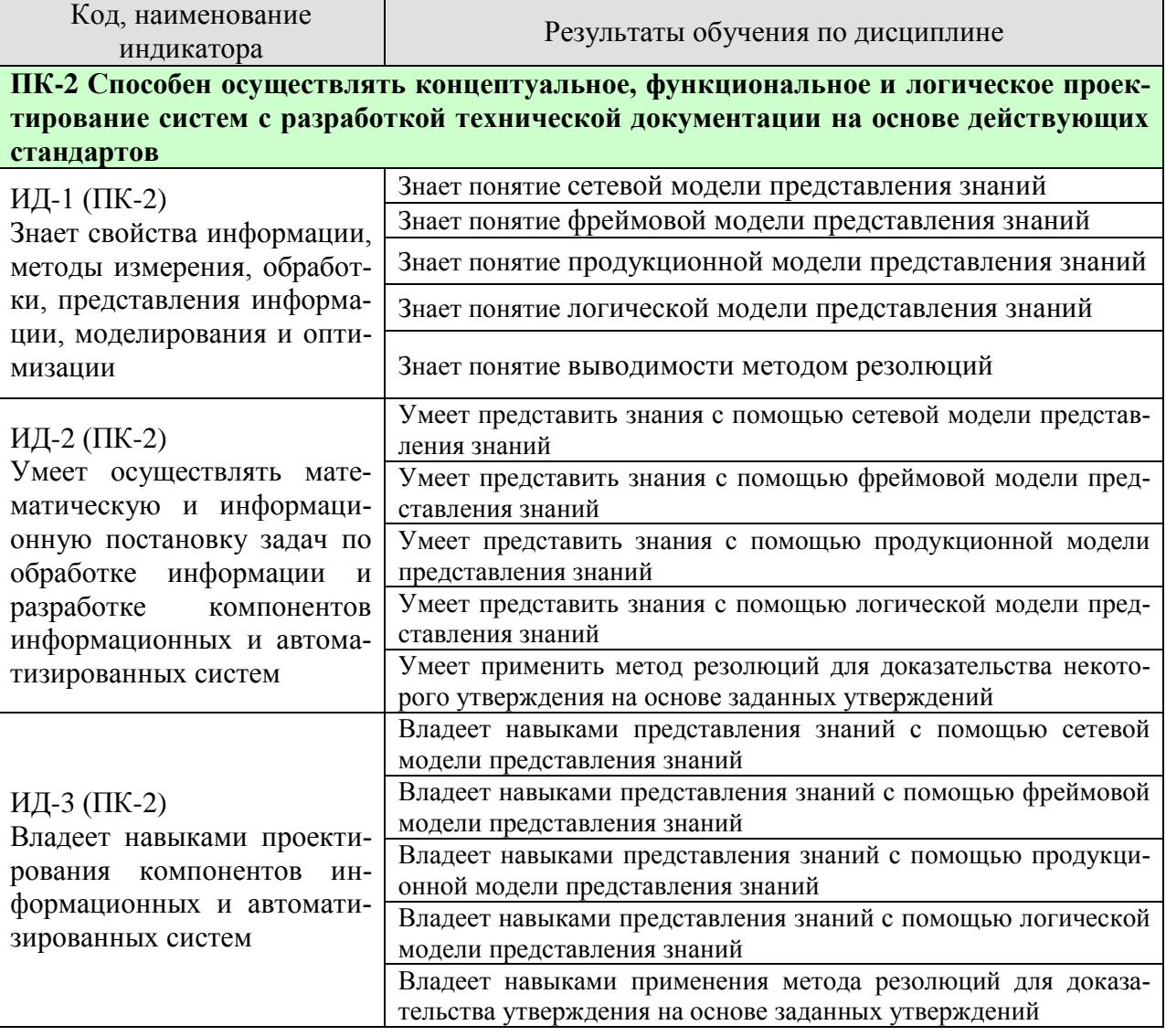

Результаты обучения по дисциплине достигаются в рамках осуществления всех видов контактной и самостоятельной работы обучающихся в соответствии с утвержденным учебным планом.

Индикаторы достижения компетенций считаются сформированными при достижении соответствующих им результатов обучения.

# **2. ОБЪЁМ ДИСЦИПЛИНЫ**

Объем дисциплины составляет 3 зачетные единицы.

Ниже приведено распределение общего объема дисциплины (в академических часах) в соответствии с утвержденным учебным планом.

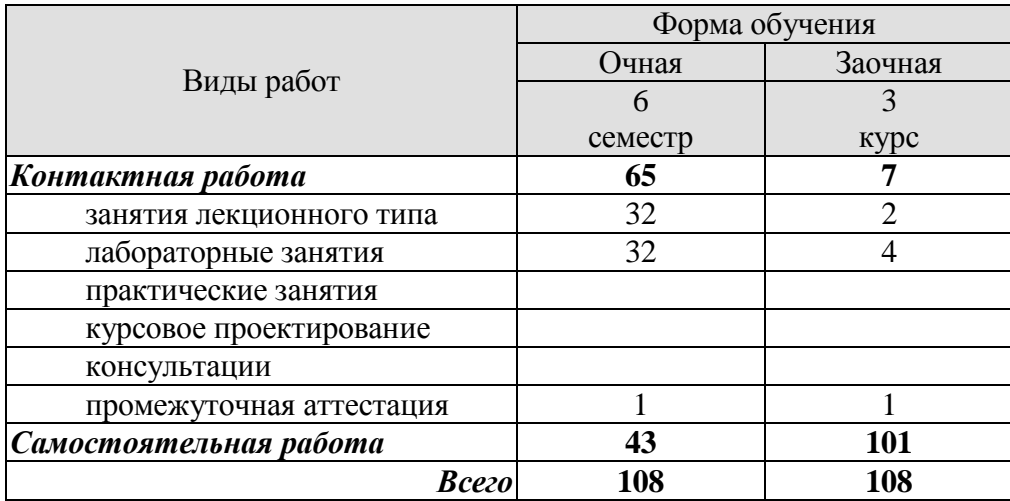

# **3. СОДЕРЖАНИЕ ДИСЦИПЛИНЫ**

## **Раздел 1. Сетевая модель представления знаний**

Семантическая сеть. Объекты (сущности) предметной области. Однородные сети. Неоднородные сети. Сети с бинарными отношениями. Сети с *N*-арными (*N* > 2) отношениями. Иерархическая сеть. Отношение классификации. Класс. Экземпляр класса. Отношение гипонимии. Гипоним. Гипероним. Отношение меронимии. Мероним. Холоним. Вспомогательные отношения. Основы процедур вывода на семантических сетях. Достоинства и недостатки семантических сетей.

Лабораторные работы ЛР01. Сетевая модель представления знаний

Самостоятельная работа:

СР01. По конспекту лекции и рекомендованной литературе изучить понятие сетевой модели представления знаний.

## **Раздел 2. Фреймовая модель представления знаний**

Фрейм. Концепция фреймов как модели представления знаний. Слот. Состав фрейма. Средства объединения фреймов в сеть. Наследование свойств фреймов. Протофрейм. Экзофрейм. Фасет. Процедуры-демоны. Процедуры-слуги. Статические и динамические системы фреймов. Фреймы-структуры. Фреймы-описания. Фреймы-роли. Фреймысценарии. Фреймы-ситуации. Фреймовая модель представления знаний в системе *FRL*. Имя фрейма. Имя слота. Указатель наследования. Указатель типа данных. Демоны. Иерархическая структура фрейма.

Лабораторные работы ЛР02. Фреймовая модель представления знаний

Самостоятельная работа:

СР02. По конспекту лекции и рекомендованной литературе изучить понятие фреймовой модели представления знаний.

# **Раздел 3. Продукционная модель представления знаний**

Продукционная модель знания. Правило. Условие (антецедент). Действие или заключение (консеквент). Общий вид представления продукционной модели. Логический вывод на продукционной модели. Механизм логического вывода. Прямой вывод. Обратный вывод. Машина вывода (интерпретатор правил). Вывод, управляемый фактами. Сопоставление образцов. Разрешение конфликта. Срабатывание правила. Область применения продукционной модели представления знаний.

Лабораторные работы ЛР03. Продукционная модель представления знаний

Самостоятельная работа:

СР03. По конспекту лекции и рекомендованной литературе изучить понятие продукционной модели представления знаний.

# **Раздел 4. Логическая модель представления знаний**

Формальная система. Выражения системы. Формулы. Аксиомы. Правила вывода. Язык (сигнатура) формальной системы. Аксиоматическая система. Непосредственное следствие данных формул. Вывод. Теорема. Разрешимая формальная система. Неразрешимая формальная система. Абсолютно непротиворечивая формальная система. Логика первого порядка. Сигнатура логики первого порядка. Терм. Атом. Формула. Связанная переменная. Свободная переменная. Замкнутая формула (предложение). Теория первого порядка. Система логических аксиом логики первого порядка. Модель первого порядка. Полнота и непротиворечивость логики первого порядка. Компактность логики первого порядка. Логика второго порядка.

Лабораторные работы ЛР04. Логическая модель представления знаний

Самостоятельная работа:

СР04. По конспекту лекции и рекомендованной литературе изучить понятие логической модели представления знаний.

# **Раздел 5. Выводимость методом резолюций**

Правило резолюций. Пропозициональная переменная. Резольвируемые (родительские) предложения. Резольвента. Метод резолюции. Гипотеза теоремы. Допущения. Изначальное множество формул. Конъюнктивная нормальная форма формул. Множество дизъюнктов. Пустой дизъюнкт. Полнота правила резолюций.

Лабораторные работы ЛР05. Выводимость методом резолюций.

Самостоятельная работа:

СР05. По конспекту лекции и рекомендованной литературе изучить понятие выводимости методом резолюций.

# **4. ПЕРЕЧЕНЬ УЧЕБНОЙ ЛИТЕРАТУРЫ, ИНФОРМАЦИОННЫХ РЕСУРСОВ И ТЕХНОЛОГИЙ**

## **4.1. Учебная литература**

1. Барский, А. Б. Введение в нейронные сети : учебное пособие / А. Б. Барский. — 3-е изд. — Москва, Саратов : Интернет-Университет Информационных Технологий (ИНТУИТ), Ай Пи Ар Медиа, 2020. — 357 c. — ISBN 978-5-4497-0309-5. — Текст : электронный // Цифровой образовательный ресурс IPR SMART : [сайт]. — URL: https://www.iprbookshop.ru/89426.html (дата обращения: 02.04.2022). — Режим доступа: для авторизир. пользователей

2. Барский, А. Б. Логические нейронные сети : учебное пособие / А. Б. Барский. — 3-е изд. — Москва : Интернет-Университет Информационных Технологий (ИН-ТУИТ), Ай Пи Ар Медиа, 2020. — 491 c. — ISBN 978-5-4497-0661-4. — Текст : электронный // Цифровой образовательный ресурс IPR SMART : [сайт]. — URL: https://www.iprbookshop.ru/97547.html (дата обращения: 02.04.2022). — Режим доступа: для авторизир. пользователей

3. Вакуленко, С. А. Нейронные сети : учебное пособие / С. А. Вакуленко, А. А. Жихарева. — Санкт-Петербург : Санкт-Петербургский государственный университет промышленных технологий и дизайна, 2019. — 110 c. — Текст : электронный // Цифровой образовательный ресурс IPR SMART : [сайт]. — URL: https://www.iprbookshop.ru/102447.html (дата обращения: 02.04.2022). — Режим доступа: для авторизир. пользователей. - DOI: https://doi.org/10.23682/102447

4. Васильев, Р. Б. Управление развитием информационных систем : учебник / Р. Б. Васильев, Г. Н. Калянов, Г. А. Левочкина. — 4-е изд. — Москва : Интернет-Университет Информационных Технологий (ИНТУИТ), Ай Пи Ар Медиа, 2022. — 507 c. — ISBN 978-5-4497-1654-5. — Текст : электронный // Цифровой образовательный ресурс IPR SMART : [сайт]. — URL: https://www.iprbookshop.ru/120490.html (дата обращения: 02.04.2022). — Режим доступа: для авторизир. пользователей1.

5. Грекул, В. И. Управление внедрением информационных систем : учебное пособие / В. И. Грекул, Г. Н. Денищенко, Н. Л. Коровкина. — 3-е изд. — Москва : Интернет-Университет Информационных Технологий (ИНТУИТ), Ай Пи Ар Медиа, 2021. — 277 с. — ISBN 978-5-4497-0910-3. — Текст : электронный // Цифровой образовательный ресурс IPR SMART : [сайт]. — URL: https://www.iprbookshop.ru/102073.html (дата обращения: 02.04.2022). — Режим доступа: для авторизир. пользователей

6. Захарова, А. А. Математическое и программное обеспечение систем поддержки принятия стратегических решений на основе экспертных знаний : монография / А. А. Захарова. — Томск : Томский политехнический университет, 2018. — 206 c. — ISBN 978-5-4387-0843-8. — Текст : электронный // Цифровой образовательный ресурс IPR SMART : [сайт]. — URL: https://www.iprbookshop.ru/98978.html (дата обращения: 02.04.2022). — Режим доступа: для авторизир. пользователей

7. Игнатьев, В. В. Методы управления техническими объектами с помощью интеллектуальных регуляторов на основе самоорганизации баз знаний : монография / В. В. Игнатьев. — Ростов-на-Дону, Таганрог : Издательство Южного федерального университета, 2020. — 142 c. — ISBN 978-5-9275-3562-0. — Текст : электронный // Цифровой образовательный ресурс IPR SMART : [сайт]. — URL: https://www.iprbookshop.ru/107959.html (дата обращения: 02.04.2022). — Режим доступа: для авторизир. пользователей

8. Ильин, И. В. Базы данных : учебное пособие / И. В. Ильин, О. Ю. Ильяшенко. — Санкт-Петербург : Санкт-Петербургский политехнический университет Петра Великого, 2020. — 96 c. — ISBN 978-5-7422-7101-7. — Текст : электронный // Цифровой образовательный ресурс IPR SMART : [сайт]. — URL: https://www.iprbookshop.ru/116128.html (дата обращения: 02.04.2022). — Режим доступа: для авторизир. пользователей

9. Камальдинова, З. Ф. Информатика. Компьютерное представление, измерение и логическая обработка информации : учебное пособие / З. Ф. Камальдинова. — Самара : Самарский государственный технический университет, ЭБС АСВ, 2018. — 54 c. — Текст : электронный // Цифровой образовательный ресурс IPR SMART : [сайт]. — URL: https://www.iprbookshop.ru/90505.html (дата обращения: 21.03.2022). — Режим доступа: для авторизир. пользователей

10. Кузнецов, С. Д. Введение в модель данных SQL : учебное пособие / С. Д. Кузнецов. — 3-е изд. — Москва : Интернет-Университет Информационных Технологий (ИНТУИТ), Ай Пи Ар Медиа, 2021. — 350 c. — ISBN 978-5-4497-0873-1. — Текст : электронный // Цифровой образовательный ресурс IPR SMART : [сайт]. — URL: https://www.iprbookshop.ru/101995.html (дата обращения: 21.03.2022). — Режим доступа: для авторизир. пользователей

11. Кузнецов, С. Д. Введение в реляционные базы данных : учебное пособие / С. Д. Кузнецов. — 3-е изд. — Москва : Интернет-Университет Информационных Технологий (ИНТУИТ), Ай Пи Ар Медиа, 2021. — 247 c. — ISBN 978-5-4497-0902-8. — Текст : электронный // Цифровой образовательный ресурс IPR SMART : [сайт]. — URL: https://www.iprbookshop.ru/102002.html (дата обращения: 02.04.2022). — Режим доступа: для авторизир. пользователей

12. Лоскутов, В. И. Разработка информационных систем для Windows Store : учебное пособие / В. И. Лоскутов, И. Л. Коробова. — 3-е изд. — Москва : Интернет-Университет Информационных Технологий (ИНТУИТ), Ай Пи Ар Медиа, 2021. — 178 c. — ISBN 978-5-4497-0915-8. — Текст : электронный // Цифровой образовательный ресурс IPR SMART : [сайт]. — URL: https://www.iprbookshop.ru/102059.html (дата обращения: 02.04.2022). — Режим доступа: для авторизир. пользователей

13. Маляров, А. Н. Реляционные базы данных : учебное пособие / А. Н. Маляров. — Самара : Самарский государственный технический университет, ЭБС АСВ, 2021. — 62 c. — Текст : электронный // Цифровой образовательный ресурс IPR SMART : [сайт]. — URL: https://www.iprbookshop.ru/111772.html (дата обращения: 02.04.2022). — Режим доступа: для авторизир. пользователей

14. Мамедли, Р. Э. Базы данных : лабораторный практикум / Р. Э. Мамедли. — Нижневартовск : Нижневартовский государственный университет, 2021. — 160 c. — ISBN 978-5-00047-586-7. — Текст : электронный // Цифровой образовательный ресурс IPR SMART : [сайт]. — URL: https://www.iprbookshop.ru/118977.html (дата обращения: 02.04.2022). — Режим доступа: для авторизир. пользователей

15. Павлова, А. И. Искусственные нейронные сети : учебное пособие / А. И. Павлова. — Москва : Ай Пи Ар Медиа, 2021. — 190 c. — ISBN 978-5-4497-1165-6. — Текст : электронный // Цифровой образовательный ресурс IPR SMART : [сайт]. — URL: https://www.iprbookshop.ru/108228.html (дата обращения: 02.04.2022). — Режим доступа: для авторизир. пользователей

16. Пенькова, Т. Г. Модели и методы искусственного интеллекта : учебное пособие / Т. Г. Пенькова, Ю. В. Вайнштейн. — Красноярск : Сибирский федеральный университет, 2019. — 116 c. — ISBN 978-5-7638-4043-8. — Текст : электронный // Цифровой образовательный ресурс IPR SMART : [сайт]. — URL: https://www.iprbookshop.ru/100056.html (дата обращения: 21.03.2022). — Режим доступа: для авторизир. пользователей

17. Радыгин, В. Ю. Базы данных: основы, проектирование, разработка информационных систем, проекты : курс лекций. Учебное пособие / В. Ю. Радыгин, Д. Ю. Куприянов. — Москва : НИЯУ МИФИ, 2020. — 244 c. — ISBN 978-5-7262-2680-4. — Текст : электронный // Цифровой образовательный ресурс IPR SMART : [сайт]. — URL: https://www.iprbookshop.ru/116387.html (дата обращения: 02.04.2022). — Режим доступа: для авторизир. пользователей

18. Яхъяева, Г. Э. Нечеткие множества и нейронные сети : учебное пособие / Г. Э. Яхъяева. — 4-е изд. — Москва : Интернет-Университет Информационных Технологий (ИНТУИТ), Ай Пи Ар Медиа, 2020. — 315 c. — ISBN 978-5-4497-0665-2. — Текст : электронный // Цифровой образовательный ресурс IPR SMART : [сайт]. — URL: https://www.iprbookshop.ru/97552.html (дата обращения: 02.04.2022). — Режим доступа: для авторизир. пользователей

# **4.2. Интернет-ресурсы, в том числе современные профессиональные базы данных и информационные справочные системы**

Университетская информационная система «РОССИЯ» [https://uisrussia.msu.ru](https://uisrussia.msu.ru/) Справочно-правовая система «Консультант+» [http://www.consultant-urist.ru](http://www.consultant-urist.ru/)

Справочно-правовая система «Гарант» [http://www.garant.ru](http://www.garant.ru/)

База данных Web of Science <https://apps.webofknowledge.com/>

База данных Scopus [https://www.scopus.com](https://www.scopus.com/)

Портал открытых данных Российской Федерации [https://data.gov.ru](https://data.gov.ru/)

База открытых данных Министерства труда и социальной защиты РФ <https://rosmintrud.ru/opendata>

База данных Научной электронной библиотеки eLIBRARY.RU <https://elibrary.ru/>

База данных профессиональных стандартов Министерства труда и социальной защиты РФ [http://profstandart.rosmintrud.ru/obshchiy-informatsionnyy-blok/natsionalnyy-reestr-](http://profstandart.rosmintrud.ru/obshchiy-informatsionnyy-blok/natsionalnyy-reestr-professionalnykh-standartov/)

[professionalnykh-standartov/](http://profstandart.rosmintrud.ru/obshchiy-informatsionnyy-blok/natsionalnyy-reestr-professionalnykh-standartov/)

Базы данных Министерства экономического развития РФ [http://www.economy.gov.ru](http://www.economy.gov.ru/) База открытых данных Росфинмониторинга <http://www.fedsfm.ru/opendata>

Электронная база данных «Издательство Лань» [https://e.lanbook.com](https://e.lanbook.com/)

Электронная библиотечная система «IPRbooks» [http://www.iprbookshop.ru](http://www.iprbookshop.ru/)

База данных «Электронно-библиотечная система «ЭБС ЮРАЙТ» [https://www.biblio-](https://www.biblio-online.ru/)

# [online.ru](https://www.biblio-online.ru/)

База данных электронно-библиотечной системы ТГТУ [http://elib.tstu.ru](http://elib.tstu.ru/)

Федеральная государственная информационная система «Национальная электронная библиотека» [https://нэб.рф](https://нэб.рф/)

Национальный портал онлайн обучения «Открытое образование» [https://openedu.ru](https://openedu.ru/) Электронная база данных "Polpred.com Обзор СМИ" [https://www.polpred.com](https://www.polpred.com/)

Официальный сайт Федерального агентства по техническому регулированию и метрологии <http://protect.gost.ru/>

Ресурсы электронной информационно-образовательной среды университета представлены в локальном нормативном акте «Положение об электронной информационнообразовательной среде Тамбовского государственного технического университета».

Электронные образовательные ресурсы, к которым обеспечен доступ обучающихся, в т.ч. приспособленные для использования инвалидами и лицами с ограниченными возможностями здоровья, приведены на официальном сайте университета в разделе «Университет»-«Сведения об образовательной организации»-«Материально-техническое обеспечение и оснащенность образовательного процесса».

Сведения о лицензионном программном обеспечении, используемом в образовательном процессе, представлены на официальном сайте университета в разделе «Образование»-«Учебная работа»-«Доступное программное обеспечение».
# **5. МЕТОДИЧЕСКИЕ УКАЗАНИЯ ДЛЯ ОБУЧАЮЩИХСЯ ПО ОСВОЕНИЮ ДИСЦИПЛИНЫ**

## **Планирование и организация времени, необходимого для изучения дисциплины.**

Важным условием успешного освоения дисциплины является создание Вами системы правильной организации труда, позволяющей распределить учебную нагрузку равномерно в соответствии с графиком образовательного процесса. Большую помощь в этом может оказать составление плана работы на семестр, месяц, неделю, день. Его наличие позволит подчинить свободное время целям учебы, трудиться более успешно и эффективно. С вечера всегда надо распределять работу на завтрашний день. В конце каждого дня целесообразно подвести итог работы: тщательно проверить, все ли выполнено по намеченному плану, не было ли каких-либо отступлений, а если были, по какой причине они произошли. Нужно осуществлять самоконтроль, который является необходимым условием Вашей успешной учебы. Если что-то осталось невыполненным, необходимо изыскать время для завершения этой части работы, не уменьшая объема недельного плана. Все задания к практическим занятиям, а также задания, вынесенные на самостоятельную работу, рекомендуется выполнять непосредственно после соответствующей темы лекционного курса, что способствует лучшему усвоению материала, позволяет своевременно выявить и устранить «пробелы» в знаниях, систематизировать ранее пройденный материал, на его основе приступить к овладению новыми знаниями и навыками.

Система университетского обучения основывается на рациональном сочетании нескольких видов учебных занятий (в первую очередь, лекций и практических занятий), работа на которых обладает определенной спецификой.

## **Подготовка к лекциям.**

Знакомство с дисциплиной происходит уже на первой лекции, где от Вас требуется не просто внимание, но и самостоятельное оформление конспекта. При работе с конспектом лекций необходимо учитывать тот фактор, что одни лекции дают ответы на конкретные вопросы темы, другие – лишь выявляют взаимосвязи между явлениями, помогая студенту понять глубинные процессы развития изучаемого предмета как в истории, так и в настоящее время.

Конспектирование лекций – сложный вид вузовской аудиторной работы, предполагающий интенсивную умственную деятельность студента. Конспект является полезным тогда, когда записано самое существенное и сделано это Вами. Не надо стремиться записать дословно всю лекцию. Такое «конспектирование» приносит больше вреда, чем пользы. Целесообразно вначале понять основную мысль, излагаемую лектором, а затем записать ее. Желательно запись осуществлять на одной странице листа или оставляя поля, на которых позднее, при самостоятельной работе с конспектом, можно сделать дополнительные записи, отметить непонятные места.

Конспект лекции лучше подразделять на пункты, соблюдая красную строку. Этому в большой степени будут способствовать вопросы плана лекции, предложенные преподавателям. Следует обращать внимание на акценты, выводы, которые делает лектор, отмечая наиболее важные моменты в лекционном материале замечаниями «важно», «хорошо запомнить» и т.п. Можно делать это и с помощью разноцветных маркеров или ручек, подчеркивая термины и определения.

Целесообразно разработать собственную систему сокращений, аббревиатур и символов. Однако при дальнейшей работе с конспектом символы лучше заменить обычными словами для быстрого зрительного восприятия текста.

Работая над конспектом лекций, Вам всегда необходимо использовать не только учебник, но и ту литературу, которую дополнительно рекомендовал лектор. Именно такая серьезная, кропотливая работа с лекционным материалом позволит глубоко овладеть теоретическим материалом.

## **Подготовка к практическим занятиям.**

Подготовку к каждому практическому занятию Вы должны начать с ознакомления с планом практического занятия, который отражает содержание предложенной темы. Тщательное продумывание и изучение вопросов плана основывается на проработке текущего материала лекции, а затем изучения обязательной и дополнительной литературы, рекомендованной к данной теме. Все новые понятия по изучаемой теме необходимо выучить наизусть и внести в глоссарий, который целесообразно вести с самого начала изучения курса.

Результат такой работы должен проявиться в Вашей способности свободно ответить на теоретические вопросы практикума, выступать и участвовать в коллективном обсуждении вопросов изучаемой темы, правильно выполнять практические задания и контрольные работы.

В процессе подготовки к практическим занятиям, Вам необходимо обратить особое внимание на самостоятельное изучение рекомендованной литературы. При всей полноте конспектирования лекции в ней невозможно изложить весь материал из-за лимита аудиторных часов. Поэтому самостоятельная работа с учебниками, учебными пособиями, научной, справочной литературой, материалами периодических изданий и Интернета является наиболее эффективным методом получения дополнительных знаний, позволяет значительно активизировать процесс овладения информацией, способствует более глубокому усвоению изучаемого материала, формирует у Вас отношение к конкретной проблеме.

## **Рекомендации по работе с литературой.**

Работу с литературой целесообразно начать с изучения общих работ по теме, а также учебников и учебных пособий. Далее рекомендуется перейти к анализу монографий и статей, рассматривающих отдельные аспекты проблем, изучаемых в рамках курса, а также официальных материалов и неопубликованных документов (научноисследовательские работы, диссертации), в которых могут содержаться основные вопросы изучаемой проблемы.

Работу с источниками надо начинать с ознакомительного чтения, т.е. просмотреть текст, выделяя его структурные единицы. При ознакомительном чтении закладками отмечаются те страницы, которые требуют более внимательного изучения.

В зависимости от результатов ознакомительного чтения выбирается дальнейший способ работы с источником. Если для разрешения поставленной задачи требуется изучение некоторых фрагментов текста, то используется метод выборочного чтения. Если в книге нет подробного оглавления, следует обратить внимание ученика на предметные и именные указатели.

Избранные фрагменты или весь текст (если он целиком имеет отношение к теме) требуют вдумчивого, неторопливого чтения с «мысленной проработкой» материала. Такое чтение предполагает выделение: 1) главного в тексте; 2) основных аргументов; 3) выводов. Особое внимание следует обратить на то, вытекает тезис из аргументов или нет.

Необходимо также проанализировать, какие из утверждений автора носят проблематичный, гипотетический характер, и уловить скрытые вопросы.

Понятно, что умение таким образом работать с текстом приходит далеко не сразу. Наилучший способ научиться выделять главное в тексте, улавливать проблематичный характер утверждений, давать оценку авторской позиции – это сравнительное чтение, в ходе которого Вы знакомитесь с различными мнениями по одному и тому же вопросу, сравниваете весомость и доказательность аргументов сторон и делаете вывод о наибольшей убедительности той или иной позиции.

Если в литературе встречаются разные точки зрения по тому или иному вопросу из-за сложности прошедших событий и правовых явлений, нельзя их отвергать, не разобравшись. При наличии расхождений между авторами необходимо найти рациональное зерно у каждого из них, что позволит глубже усвоить предмет изучения и более критично оценивать изучаемые вопросы. Знакомясь с особыми позициями авторов, нужно определять их схожие суждения, аргументы, выводы, а затем сравнивать их между собой и применять из них ту, которая более убедительна.

Следующим этапом работы с литературными источниками является создание конспектов, фиксирующих основные тезисы и аргументы. Можно делать записи на отдельных листах, которые потом легко систематизировать по отдельным темам изучаемого курса. Другой способ - это ведение тематических тетрадей-конспектов по одной какойлибо теме. Большие специальные работы монографического характера целесообразно конспектировать в отдельных тетрадях. Здесь важно вспомнить, что конспекты пишутся на одной стороне листа, с полями и достаточным для исправления и ремарок межстрочным расстоянием (эти правила соблюдаются для удобства редактирования). Если в конспектах приводятся цитаты, то непременно должно быть дано указание на источник (автор, название, выходные данные, № страницы). Впоследствии эта информации может быть использована при написании текста реферата или другого задания.

Таким образом, при работе с источниками и литературой важно уметь:

- сопоставлять, сравнивать, классифицировать, группировать, систематизировать информацию в соответствии с определенной учебной задачей;
- обобщать полученную информацию, оценивать прослушанное и прочитанное;
- фиксировать основное содержание сообщений; формулировать, устно и письменно,  $\equiv$ основную идею сообщения; составлять план, формулировать тезисы;
- готовить и презентовать развернутые сообщения типа доклада;
- работать в разных режимах (индивидуально, в паре, в группе), взаимодействуя друг с  $\equiv$ другом;
- пользоваться реферативными и справочными материалами;  $\equiv$
- контролировать свои лействия и лействия своих товарищей, объективно оценивать свои действия;
- обращаться за помощью, дополнительными разъяснениями к преподавателю, другим студентам;
- пользоваться лингвистической или контекстуальной догадкой, словарями различного характера, различного рода подсказками, опорами в тексте (ключевые слова, структура текста, предваряющая информация и др.);
- использовать при говорении и письме перифраз, синонимичные средства, словаописания общих понятий, разъяснения, примеры, толкования, «словотворчество»;
- повторять или перефразировать реплику собеседника в подтверждении понимания его высказывания или вопроса;
- обратиться за помощью к собеседнику (уточнить вопрос, переспросить и др.);
- использовать мимику, жесты (вообще и в тех случаях, когда языковых средств не хва- $\equiv$ тает для выражения тех или иных коммуникативных намерений).

#### Подготовка к промежуточной аттестации.

При подготовке к промежуточной аттестации целесообразно:

- внимательно изучить перечень вопросов и определить, в каких источниках находятся  $\equiv$ сведения, необходимые для ответа на них;
- внимательно прочитать рекомендованную литературу;  $=$
- составить краткие конспекты ответов (планы ответов).

## **6. МАТЕРИАЛЬНО-ТЕХНИЧЕСКОЕ ОБЕСПЕЧЕНИЕ**

По всем видам учебной деятельности в рамках дисциплины используются аудитории, кабинеты и лаборатории, оснащенные необходимым специализированным и лабораторным оборудованием.

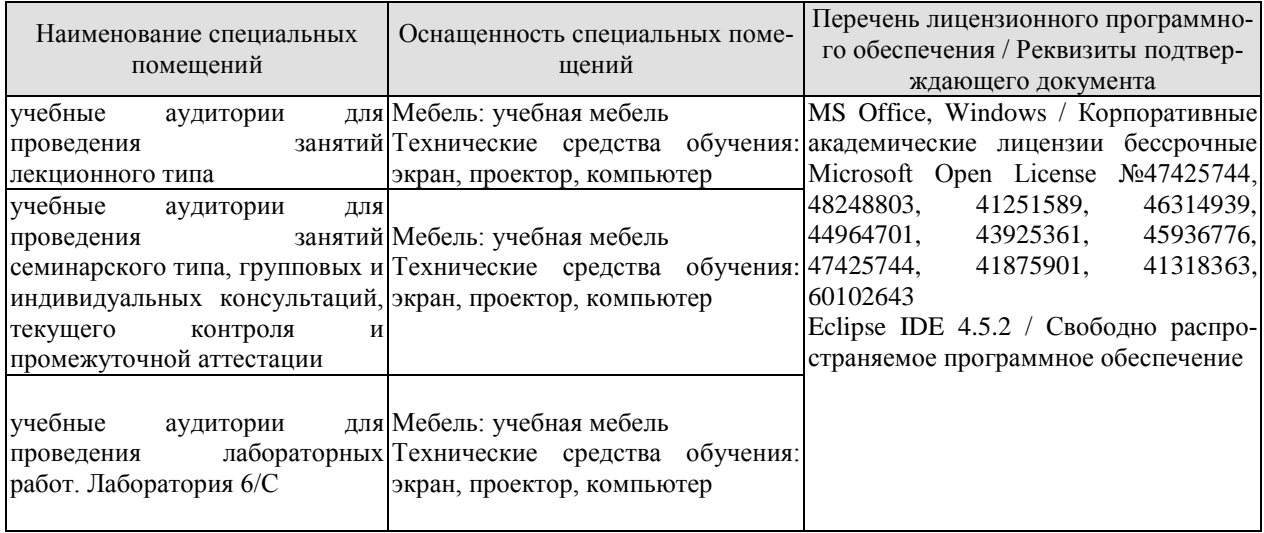

Для самостоятельной работы обучающихся предусмотрены помещения, укомплектованные специализированной мебелью, оснащенные компьютерной техникой с возможностью подключения к сети «Интернет» и обеспечением доступа в электронную информационно-образовательную среду университета.

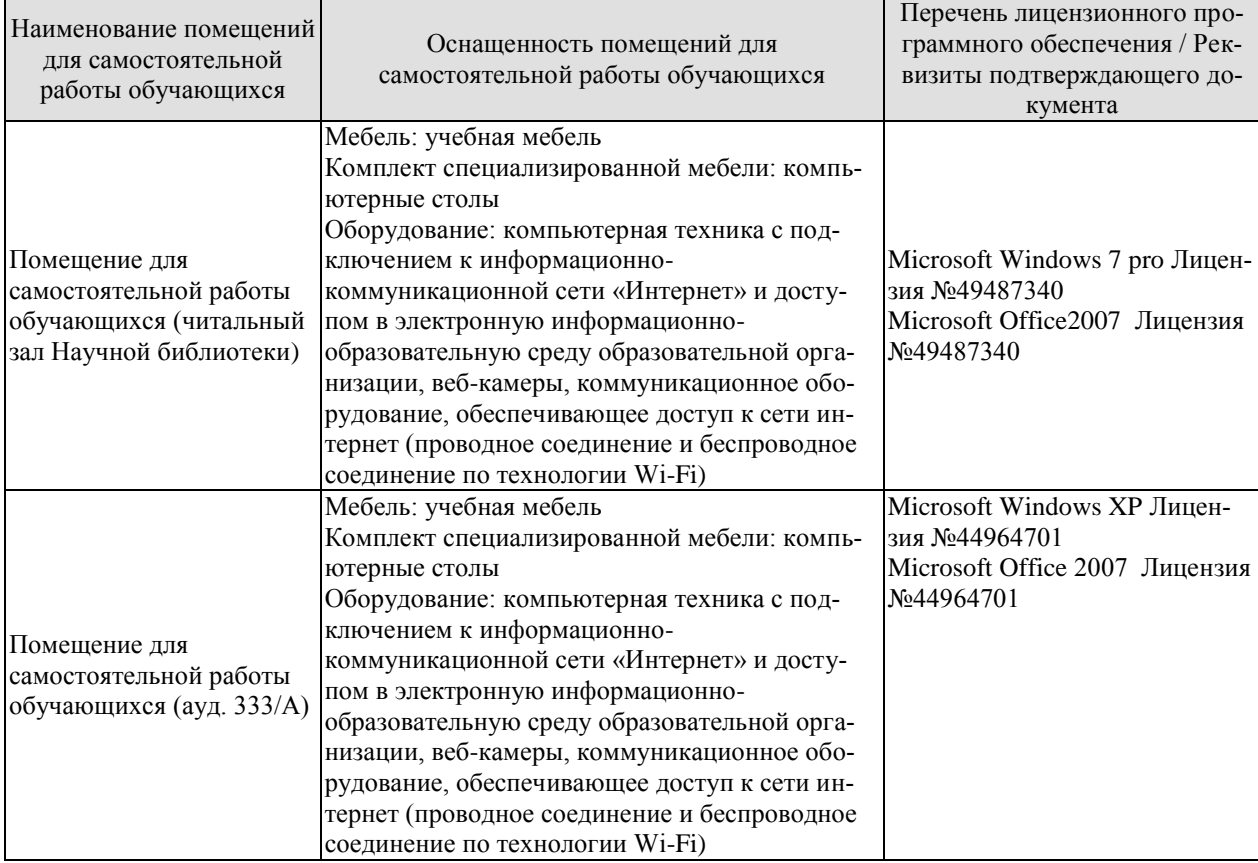

# **7. ТЕКУЩИЙ КОНТРОЛЬ УСПЕВАЕМОСТИ И ПРОМЕЖУТОЧНАЯ АТТЕСТАЦИЯ**

Проверка достижения результатов обучения по дисциплине осуществляется в рамках текущего контроля успеваемости и промежуточной аттестации.

## **7.1. Текущий контроль успеваемости**

Текущий контроль успеваемости включает в себя мероприятия по оцениванию выполнения лабораторных работ, заданий для самостоятельной работы. Мероприятия текущего контроля успеваемости приведены в таблице 7.1.

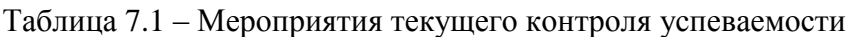

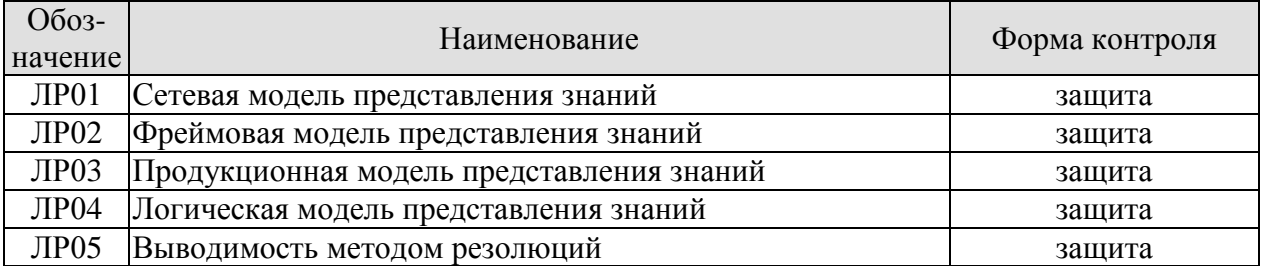

## **7.2. Промежуточная аттестация**

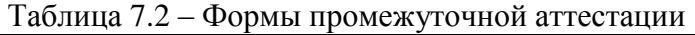

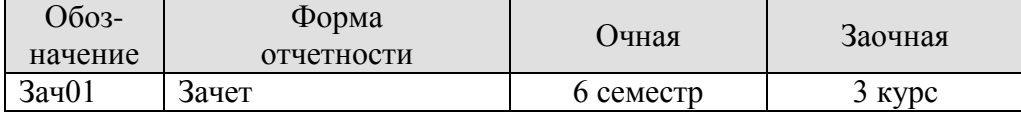

# 8. ФОНД ОЦЕНОЧНЫХ СРЕДСТВ

## 8.1. Оценочные средства

Оценочные средства соотнесены с результатами обучения по дисциплине и индика

## ИД-1 (ПК-2) Знает свойства информации, методы измерения, обработки, представления информации, моделирования и оптимизации

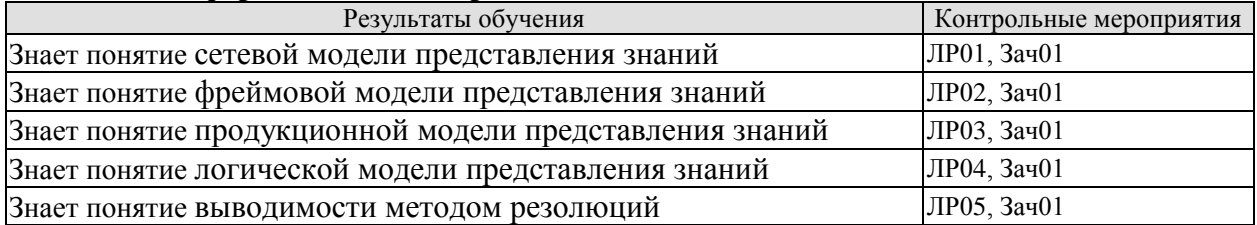

#### ИД-2 (ПК-2) Умеет осуществлять математическую и информационную постановку задач по обработке информации и разработке компонентов информационных и автоматизированных систем

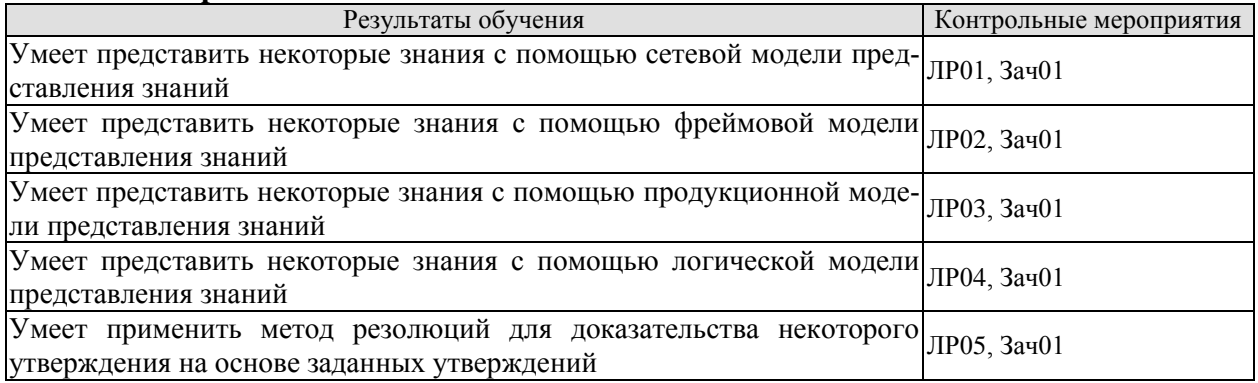

#### ИД-3 (ПК-2) Владеет навыками проектирования компонентов информационных и автоматизированных систем

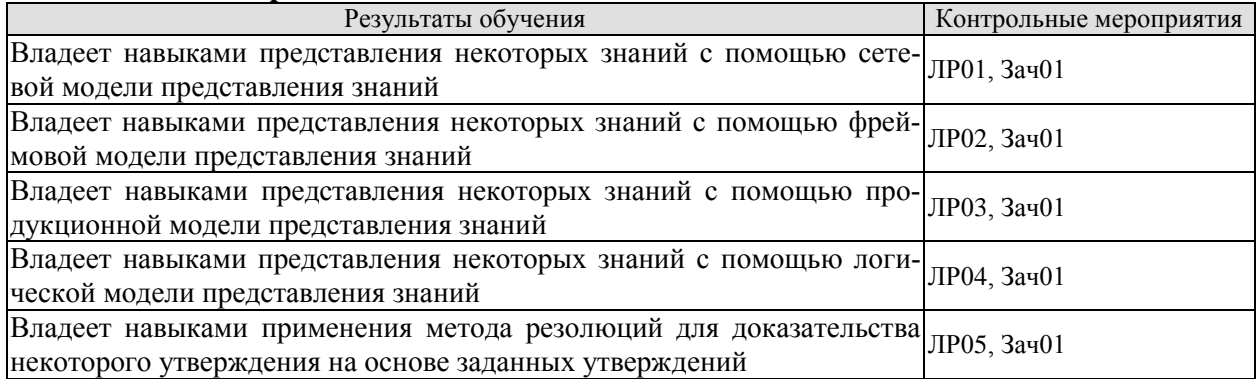

Вопросы к защите лабораторной работы ЛР01

Дайте определение понятию «семантическая сеть».  $1<sup>1</sup>$ 

 $\overline{2}$ . Что представляет собой семантическая сеть?

3. Что может выступать в качестве объектов (сущностей) предметной области, моделируемой семантической сетью?

 $\overline{4}$ . Какое отношение семантические сети имеют к представлению знаний?

5. Какие объекты выступают в роли вершин в семантических сетях интеллектуальных информационных систем?

Опишите графическое представление семантической сети. 6.

7. Каким образом в семантической сети задают отношения между объектами (сущностями)?

- 8. Как в математике определяют понятие «граф»?
- 9. Чему соответствует вершина графа, представляющего семантическую сеть?
- 10. Чему соответствует дуга графа, представляющего семантическую сеть?
- 11. Что такое предикат?
- 12. Что такое арность отношения?
- 13. Каким образом семантические сети делят по количеству типов отношений?
- 14. Какие семантические сети называют однородными?
- 15. Какие семантические сети называют неоднородными?
- 16. Как семантические сети делят по арности отношений?
- 17. Охарактеризуйте понятие семантической сети с бинарными отношениями.
- 18. Охарактеризуйте понятие семантической сети с *N*-арными отношениями.
- 19. Какие графы строят для представления семантических сетей с *N*-арными отношениями?
	- 20. Чем или кем определяется количество типов отношений в семантической се-

ти?

- 21. Какую семантическую сеть называют иерархической?
- 22. Какие типы отношений используют иерархические сети?
- 23. Что можно сказать о структуре иерархических семантических сетей?
- 24. Какое отношение называют отношением классификации?
- 25. Приведите пример элемента отношения классификации.
- 26. Что понимают под классом в отношении классификации?
- 27. Что понимают под экземпляром класса в отношении классификации?
- 28. Какое отношение называют отношением гипонимии?
- 29. Приведите пример элемента отношения гипонимии.
- 30. Что такое гипоним?
- 31. Что такое гипероним?
- 32. Какое отношение называют отношением меронимии?
- 33. Приведите пример элемента отношения меронимии.
- 34. Что такое мероним?
- 35. Что такое холоним?

36. Какие отношения, кроме отношений классификации, гипонимии и меронимии, используются в семантических сетях?

- 37. Какие отношения называют функциональными?
- 38. Приведите примеры функциональных отношений.<br>39. Какие отношения называют количественными?
- Какие отношения называют количественными?
- 40. Приведите примеры количественных отношений.
- 41. Какие отношения называют временными?
- 42. Приведите примеры временных отношений.
- 43. Какие отношения называют атрибутивными?
- 44. Приведите примеры атрибутивных отношений.
- 45. Какие отношения называют логическими?
- 46. Приведите примеры логических отношений.
- 47. Какие отношения называют лингвистическими?
- 48. Что лежит в основе процедур вывода на семантических сетях?

49. Каким путем выполняется обслуживание запросов в процедурах вывода на семантических сетях?

- 50. Приведите достоинства семантических сетей.
- 51. Укажите на недостатки семантических сетей.

Вопросы к защите лабораторной работы ЛР02

- 1. Что обозначает слово «фрейм» в самом общем случае?
- 2. Что понимают под фреймом в искусственном интеллекте?
- 3. В каких системах искусственного интеллекта применяются фреймы?

4. Кем и в каком году концепция фреймов была предложена в качестве модели представления знаний?

- 5. Что понимал под фреймом М. Минский?
- 6. Каково содержание фрейма?
- 7. Как называют элементы множества характеристик ситуации и их значений?
- 8. Из чего состоит фрейм в самом общем виде?
- 9. Опишите общую структуру фрейма.

10. Что должно выступать в качестве значения слота фрейма для объединения фреймов в сеть?

- 11. Каким образом наследуются свойства фреймов в сети фреймов?
- 12. Через какие связи в сети фреймов свойства фреймов наследуются сверху вниз?

13. Слот с каким именем указывает на имя фрейма более высокого уровня иерархии?

- 14. Что понимают под «протофреймом» и «экзофреймом»?
- 15. Какова роль протофрейма как оболочки в экзофрейме?
- 16. Что такое «фасет»?
- 17. Что понимают под «процедурами-демонами» и «процедурами-слугами»?
- 18. Приведите пример процедуры-демона.
- 19. Что понимают под «статическими» и «динамическими» системами фреймов?

20. Что говорят о системах программирования, основанных на фреймах, когда каждый фрейм соответствует некоторому объекту предметной области, а слоты содержат данные, описывающие этот объект?

- 21. Какие фреймы называют «фреймами-структурами»?
- 22. Что понимают под «фреймами-описаниями»?
- 23. Что такое «фреймы-роли»?
- 24. Какие фреймы называют «фреймами-сценариями»?
- 25. Что понимают под «фреймами-ситуациями»?
- 26. Какой фрейм называют «фреймом-образцом»?
- 27. Что понимают под «фреймом-экземпляром»?
- 28. Как расшифровывается аббревиатура системы *FRL*?
- 29. В виде какой конструкции фрейм определен в системе *FRL*?
- 30. Чем является и для чего используется *«*имя фрейма» в системе *FRL*?
- 31. В какой роли в системе *FRL* выступает «имя слота» в рамках фрейма?

32. Для каких внутрисистемных целей в системе *FRL* используется слот *DEFINEDON*?

33. Для каких внутрисистемных целей в системе *FRL* используется слот *ISA*?

34. Во фреймовых системах какого типа и для чего используется «указатель наследования»?

- 35. Что в системе *FRL* обозначает тип наследования *U* (*unique*  уникальный)?
- 36. Что в системе *FRL* обозначает тип наследования *S* (*same*  одинаковый)?
- 37. Что в системе *FRL* обозначает тип наследования *R* (*range*  диапазон)?
- 38. Что в системе *FRL* обозначает тип наследования *O* (*override* переопределение)?

39. Каким образом может рассматриваться во фреймовой системе наследование, позволяющее извлекать информацию из родительских фреймов?

Что в системе FRL определяет в рамках фрейма «указатель типа данных»? 40.

41. Что хранит «значение слота» в рамках фрейма в системе FRL?

 $42.$ Что во фреймовых системах называют «присоединенными процедурами»?

Каким образом фреймы представляют декларативные и процедурные зна-43.

ния?

44. Что понимают под «демонами» в системе FRL?

. В каком случае во фрейме запускается демон вида IF-NEEDED (ЕСЛИ 45. HYЖHO)?

В каком случае во фрейме запускается демон вида IF-ADDED (ЕСЛИ ДО-46. БАВЛЕНО)?

В каком случае во фрейме запускается демон вида IF-REMOVED (ЕСЛИ 47. УДАЛЕНО)?

Какими средствами во фреймовых системах выполняется управление выво-48. дом?

49. Какова роль концепции фреймов в создании и развитии объектноориентированного программирования?

Каким образом можно организовать иерархическую структуру фрейма? 50.

Вопросы к защите лабораторной работы ЛР03

 $1<sup>1</sup>$ Что такое «модель»?

 $\overline{2}$ . Дайте определение понятию «продукционная модель знания».

 $\mathcal{R}$ В каком виде позволяет представить знание продукционная модель?

 $\overline{4}$ . Что понимают под «правилом» в продукционной модели знания?

5. Что понимают под «антецедентом» правила в продукционной модели?

6. Что понимают под «консеквентом» правила в продукционной модели?

Какое отношение к семантическим сетям может иметь продукционная мо- $7<sub>1</sub>$ лель знания?

В каком виде можно представить продукционную модель в общем случае? 8.

9. Перечислите составляющие общего представления продукционной модели.

Чем часто дополняется продукционная модель с целью упрощения механиз-10. ма логического вывода?

 $11.$ Что понимают под «фактом» в продукционной модели знания?

- $12<sub>1</sub>$ Приведите пример факта в продукционной модели знания.
- $13<sub>1</sub>$ Чем правило отличается от факта?

14. Приведите пример параметризованного утверждения, состоящего из условия и результата.

 $15.$ Каким образом параметризованное правило может превратиться в факт?

 $16<sub>1</sub>$ Какие языки применяются для построения базы фактов и правил?

Чем языки, применяемые для построения базы фактов и правил, отличаются 17. от естественного языка?

18. Каким образом порядок, вводимый на множестве продукций, влияет на применение продукций?

19. Какое влияние на продукционную модель представления знаний может оказать использование приоритетов правил?

Назовите основной недостаток продукционной модели, проявляющийся при 20. накоплении достаточно большого числа правил?

21. Каким путем может быть ограничен рост противоречивости продукционной модели?

 $22$ Поясните смысл «механизма исключений»

23. Как работает «механизм возвратов»?

24. Каким образом выявляются противоречия в базах знаний на языке Пролог? 25. Дайте определение понятию «база знаний».

26. Какую информацию содержат базы знаний в самообучающихся системах?

27. Что такое «Пролог»?

28. Вокруг каких основных механизмов сосредоточен Пролог?

29. Что такое «автоматическое доказательство»?

30. Что лежит в основе автоматического доказательства?

31. На чем основывается собственно процесс автоматического доказательства?

32. Что понимают под «поиском с возвратом»?

33. Назовите формулировки задач, которые могут быть решены осуществлением поиска с возвратом.

34. Какие типы вывода чаще всего используются на продукционной базе знаний?

35. Что называют «прямым выводом» на продукционной базе знаний?

36. Какой вывод на продукционной базе знаний называют «обратным»?

На основании чего запускается машина вывода или интерпретатор правил. 37. перебирающий правила из базы?

38. В каких системах чаще всего применяется продукционная модель представления знаний?

39. Чем привлекает разработчиков прикладных систем продукционная модель представления знаний.

Вопросы к защите лабораторной работы ЛР04

 $1<sub>1</sub>$ Что лежит в основе логических моделей представления знаний?

 $\overline{2}$ . Что представляет собой формальная система?

 $\overline{3}$ . В каком случае формальная система считается определённой?

Что понимают под выражениями формальной системы?  $\overline{4}$ 

 $5<sub>1</sub>$ Что называют формулами формальной системы?

Что понимают под аксиомами формальной системы? 6.

 $7.$ Что понимают под правилами вывода в формальной системе?

Каким образом по данному выражению можно определить, является ли оно 8. формулой?

 $9<sub>1</sub>$ Каким способом часто задается множество формул формальной системы?

 $10<sup>1</sup>$ Что можно сказать о мощности множества формул формальной системы?

 $11<sub>1</sub>$ Какие множества определяют язык (сигнатуру) формальной системы?

 $12.$ В каком случае формальная система называется эффективно аксиоматизированной или аксиоматической?

13. В каком случае формула А называется непосредственным следствием выбранного набора формул формальной системы?

 $14.$ Какая последовательность называется выводом в формальной системе?

15. Какую формулу формальной системы называют теоремой?

 $16<sub>1</sub>$ Что понимают под разрешимой формальной системой?

17 Какая формальная система называется неразрешимой формальной системой?

18. Какую формальную систему называют абсолютно непротиворечивой формальной системой?

19 Назовите наиболее распространённую формальную систему, используемую для представления знаний.

20. Какое формальное исчисление называют логикой первого порядка?

 $21.$ Какую логику расширяет логика первого порядка?

22. Частным случаем какой логики является логика первого порядка?

23. Из каких множеств состоит сигнатура, на основе которой строится язык логики первого порядка?

24. Что понимают под арностью функциональных и предикатных символов в языке логики первого порядка?

Какие функциональные символы могут быть выделены в отдельное множе-25. ство констант?

Какие дополнительные символы используются в языке логики первого по- $26.$ рядка?

Какие символы обычно используются в качестве символов переменных в 27. языке логики первого порядка?

28. Символы каких логических операций используются в языке логики первого порядка?

29. Символы каких кванторов используются в языке логики первого порядка?

30. Какие символы используются в качестве служебных символов в языке логики первого порядка?

31. Какие символы образуют алфавит логики первого порядка?

32. Что понимают под термом в логике первого порядка?

33. Какой вид имеет атом в логике первого порядка?

34. Что понимают под формулой в логике первого порядка?

35. В каком случае переменную х называют связанной в формуле  $F$ ?

 $36<sub>1</sub>$ В каком случае переменную х называют свободной в формуле  $F$ ?

 $37$ Какую формулу в логике первого порядка называют замкнутой формулой (предложением)?

38. Какое множество называют теорией первого порядка?

39. Приведите пример атомарной формулы и проанализируйте её.

 $40<sup>°</sup>$ Какие аксиомы исчисления высказываний использует система аксиом логики первого порядка?

41. Вместе с каким единственным правилом в системе аксиом логики первого порядка используются аксиомы исчисления высказываний?

42. Каким образом записывается и как читается правило Modus ponens?

43. Какими аксиомами дополняется система аксиом исчисления высказываний в логике первого порядка?

44. Какие два правила вывода использует логика первого порядка?

 $45<sub>1</sub>$ Каким образом записывается и как читается правило обобщения?

 $46.$ На какой модели задается интерпретация формул логики первого порядка в классическом случае?

47. Что понимают под термином «классическая логика»?

48. Прокомментируйте закон исключения третьего, входящий в состав законов (классического) исчисления высказываний.

49. Чем занимается раздел математической логики, называемый теорией моделей?

 $50.$ Кем и когда был предложен термин «теория моделей»?

51. Какими данными определяется модель первого порядка в логике первого порядка?

52. Что понимают под «несущим множеством» в модели первого порядка?

53. Что понимают под «семантической функцией» в модели первого порядка?

54. В каком случае принято отождествлять несущее множество модели первого порядка и саму модель?

55. Какую функцию в модели первого порядка называют подстановкой?

56. Каким образом в модели первого порядка задается интерпретация  $[t]_s$  терма  $t$ на (множестве)  $D$  относительно подстановки  $s$ ?

57. Каким образом в модели первого порядка определяется отношение истинности  $\models$  формул на  $D$  относительно (подстановки)  $s$ ?

В каком случае говорят, что формула  $\varphi$  истинна на  $\mathcal D$  (что обозначается как 58.  $\mathcal{D} \models \varphi$ ?

59. В каком случае формула  $\varphi$  в модели первого порядка называется общезначимой (что обозначается как  $\models \varphi$ )?

В каком случае формула  $\varphi$  в модели первого порядка называется выполни- $60.$ мой?

61. Какие свойства логики первого порядка делают её очень привлекательной в качестве основного инструмента формализации математики?

Что означает свойство логики первого порядка, называемое полнотой? 62.

63. Что означает свойство логики первого порядка, называемое непротиворечивостью?

Какую фундаментальную эквивалентность устанавливает теорема Гёделя о 64. полноте?

65. Что означает свойство логики первого порядка, называемое компактностью?

66. О чем логика первого порядка, являясь формализованным аналогом обычной логики, позволяет рассуждать?

67. Что в математической логике понимают под логикой второго порядка?

68. Сводима ли логика второго порядка к логике первого порядка?

69. Чем может быть расширена логика второго порядка?

Вопросы к защите лабораторной работы ЛР05

- $1.$ К методу доказательства теорем восходит правило резолюций?
- $\overline{2}$ . В каких логиках используется правило резолюций?
- $3.$ Когда, где и кем было предложено правило резолюций?
- $\overline{4}$ . Для чего было предложено правило резолюций?
- Кем и когда было разработано правило резолюций? 5.

Где применяются алгоритмы доказательства выводимости  $A \models B$ , построен-6. ные на основе правила резолюций?

Фундаментом какого языка программирования являются алгоритмы доказа- $7<sub>1</sub>$ тельства выводимости  $A \models B$ , построенные на основе правила резолюций?

Какова структура двух предложений в исчислении высказываний, участву-8. ющих в правиле резолюций?

- $9<sub>1</sub>$ Какое правило вывода называется правилом резолюций?
- $10.$ Как называют предложения, участвующие в правиле резолюций?
- Как называют предложение, выводимое по правилу резолюций? 11.
- 12. Какие литералы в правиле резолюций называют контрарными?
- $13.$ Как работает общее правило резолюции?
- $14.$ К чему сводится доказательство теорем методом резолюции?
- $15.$ Как формулируется теорема, доказываемая методом резолюции?

16. Какое множество формул составляется в начале доказательства методом резолюции?

17. К какой форме приводятся формулы из составленного в начале доказательства множества?

- 18. Что понимают под КНФ формулы?
- 19. Что делают со знаками конъюнкции в КНФ формул множества?
- 20. Что понимают под множеством дизъюнктов S?
- $21.$ Вывод какого дизъюнкта ищется из множества дизъюнктов  $S$ ?

Какое заключение по поводу формулы  $G$  делают, если пустой дизъюнкт вы-22. водим из множества дизъюнктов  $S$ ?

23. Какое заключение по поводу формулы *G* делают, если пустой дизъюнкт из множества дизъюнктов *S* вывести нельзя?

24. Обладает ли правило резолюций свойством *полноты*?

25. В каком смысле правило резолюций обладает свойством *полноты*?

## **8.2. Критерии и шкалы оценивания**

Каждое мероприятие текущего контроля успеваемости оценивается по шкале «зачтено», «не зачтено».

Оценка «зачтено» выставляется обучающемуся при выполнении всех указанных показателей (Таблица 8.1), допускаются несущественные неточности в изложении и оформлении материала.

При невыполнении хотя бы одного из показателей выставляется оценка «не зачтено».

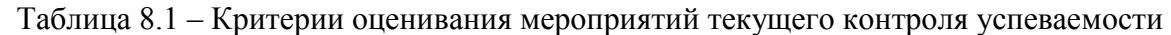

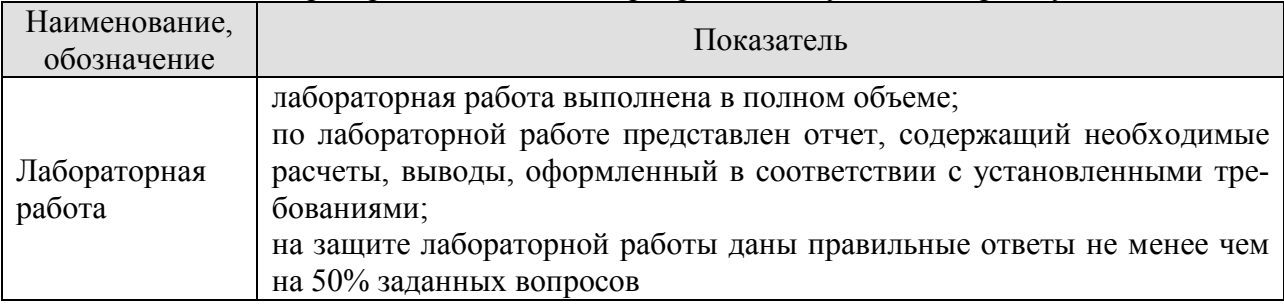

При оценивании результатов обучения по дисциплине в ходе промежуточной аттестации используются следующие критерии и шкалы.

Зачет (Зач01).

Задание состоит из 2 теоретических вопросов.

Время на подготовку: 45 минут.

Каждый теоретический вопрос оценивается максимально 20 баллами. Максимальное суммарное количество баллов – 40.

#### Критерии оценивания ответа на теоретический вопрос

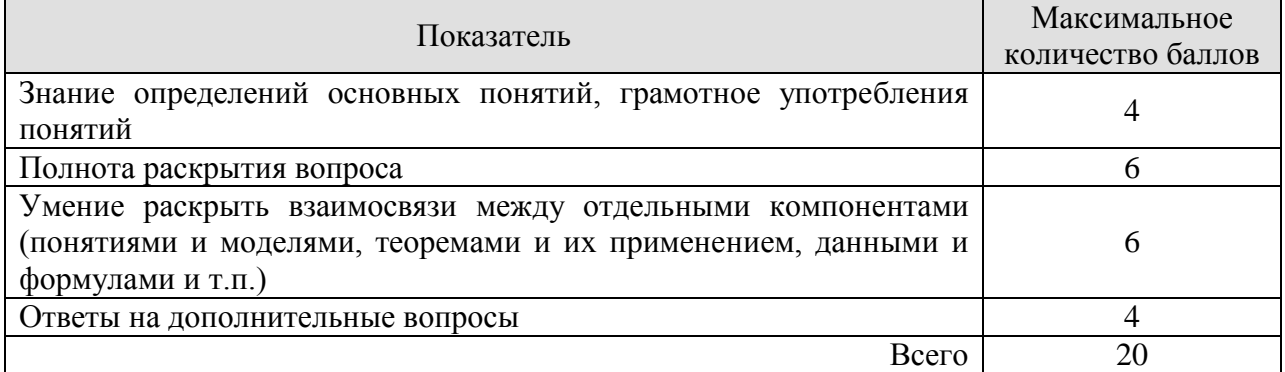

Итоговая оценка по дисциплине выставляется с учетом результатов текущего контроля (приведенных к норме в 60 баллов) с использованием следующей шкалы.

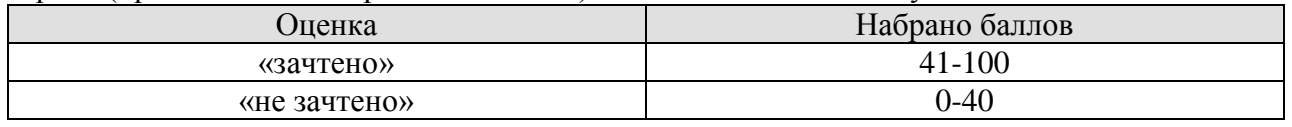

# **МИНИСТЕРСТВО НАУКИ И ВЫСШЕГО ОБРАЗОВАНИЯ РОССИЙСКОЙ ФЕДЕРАЦИИ**

# **Федеральное государственное бюджетное образовательное учреждение высшего образования**

# **«Тамбовский государственный технический университет» (ФГБОУ ВО «ТГТУ»)**

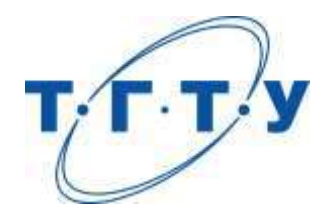

# **УТВЕРЖДАЮ**

*Директор ИА и ИТ*

Ю.Ю. Громов « *15* » *февраля* 20 *23* г.

# **РАБОЧАЯ ПРОГРАММА ДИСЦИПЛИНЫ**

*Б1.В.01.08 Протоколы и интерфейсы информационных систем*

(шифр и наименование дисциплины в соответствии с утвержденным учебным планом подготовки)

**Направление**

*09.03.02 Информационные системы и технологии* (шифр и наименование)

**Профиль**

*Прикладные информационные системы и технологии*

(наименование профиля образовательной программы)

**Формы обучения:** *очная, заочная*

**Кафедра:** *Информационные системы и защита информации*

(наименование кафедры)

**Составитель:**

степень, должность подпись подпись инициалы, фамилия

к.т.н., доцент Ю.В. Минин

**Заведующий кафедрой** В.В. Алексеев

подпись инициалы, фамилия

Тамбов 2023

# 1. ПЛАНИРУЕМЫЕ РЕЗУЛЬТАТЫ ОБУЧЕНИЯ ПО ДИСЦИПЛИНЕ И ЕЕ МЕСТО В СТРУКТУРЕ ОПОП

Цель освоения дисциплины - достижение планируемых результатов обучения (таблица 1.1), соотнесенных с индикаторами достижения компетенций и целью реализации ОПОП.

Дисциплина входит в состав части образовательной программы, формируемой участниками образовательных отношений.

Таблица 1.1 - Результаты обучения по дисциплине

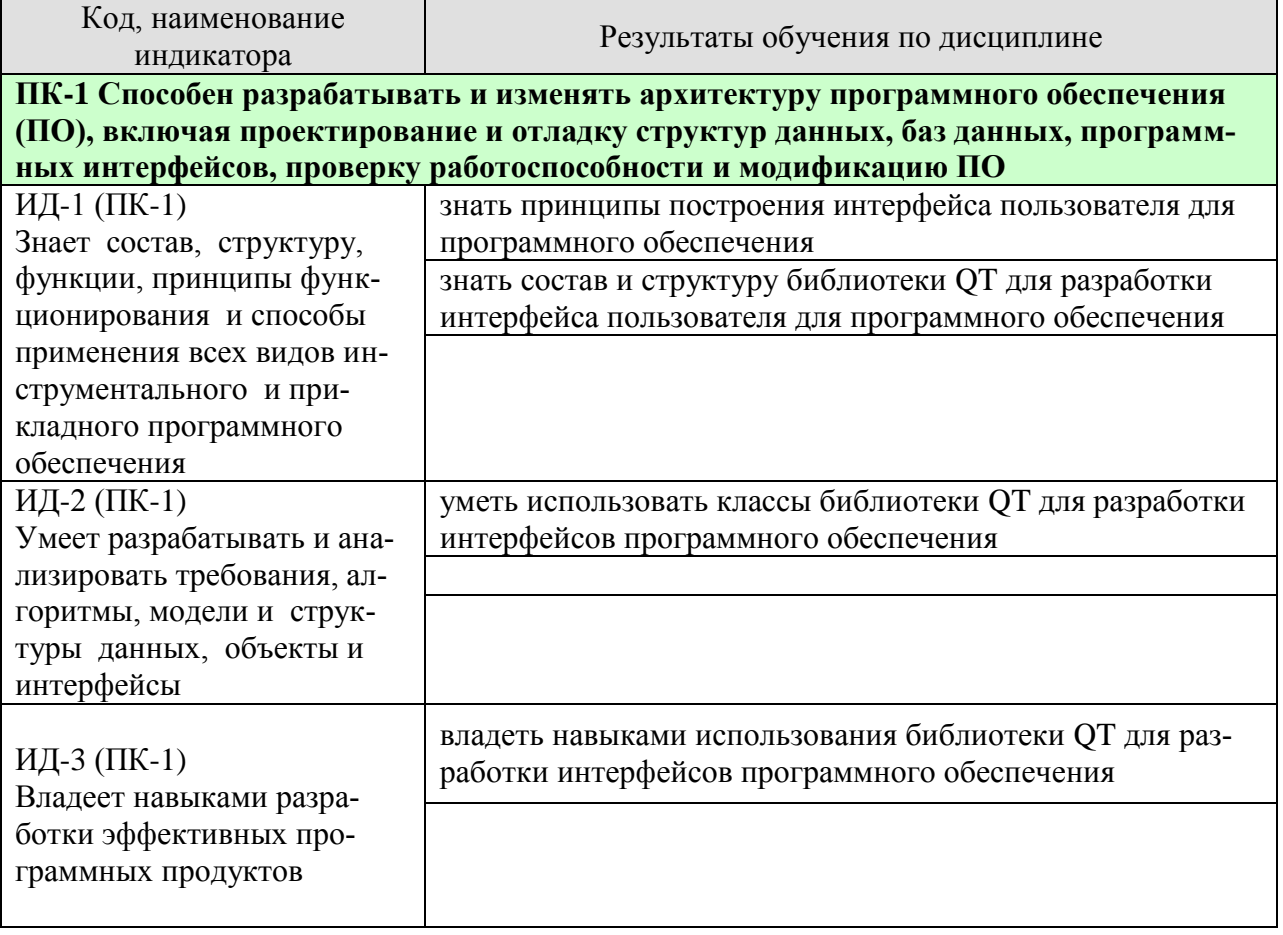

Результаты обучения по дисциплине достигаются в рамках осуществления всех видов контактной и самостоятельной работы обучающихся в соответствии с утвержденным учебным планом.

Индикаторы достижения компетенций считаются сформированными при достижении соответствующих им результатов обучения.

# **2. ОБЪЁМ ДИСЦИПЛИНЫ**

Объем дисциплины составляет 3 зачетные единицы.

Ниже приведено распределение общего объема дисциплины (в академических часах) в соответствии с утвержденным учебным планом.

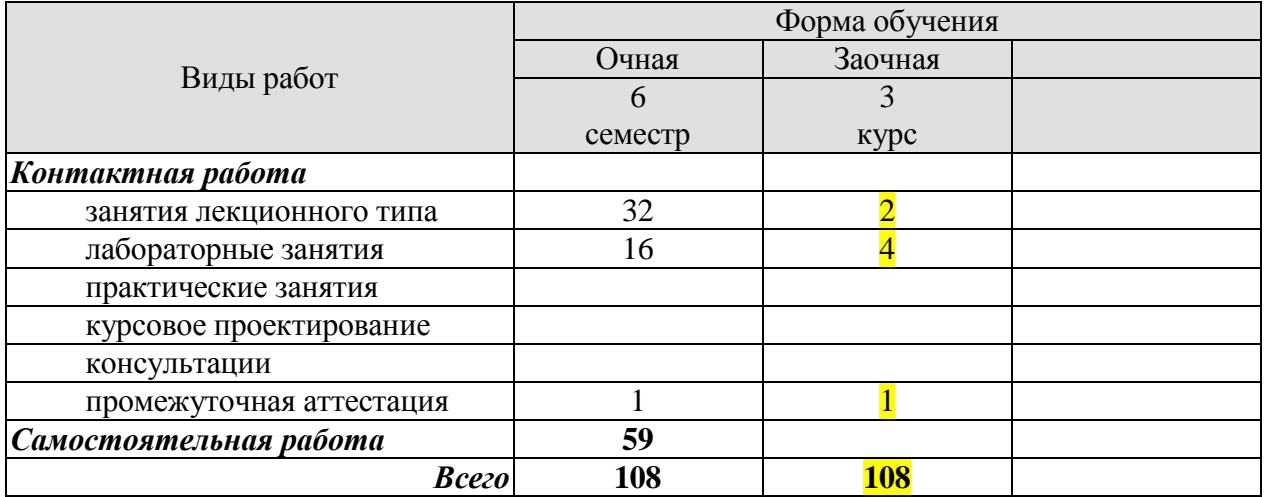

# 3. СОДЕРЖАНИЕ ДИСЦИПЛИНЫ

Тема 1. Краткие сведения об основных модулях библиотеки Qt. Объектная модель и механизм сигналов и слотов.

Пространство имен Qt, модуль QtCore, модуль QtGui, модуль QtWidgets, модули QtQuick и QtQML, модуль QtNetwork, модули QtXml и QtXmlPatterns, модуль QtSql, модули QtMultimedia и QtMultimediaWidgets, модуль QtSvg. дополнительные модули Qt

Сигналы. Слоты. Соединение объектов. Разъединение объектов. Переопределение сигналов.

Организация объектных иерархий. Метаобъектная информация

#### Тема 2. Элементы управления. Класс QWidget

Размеры и координаты виджета. Механизм закулисного хранения. Установка фона виджета. Изменение указателя мыши. Стек виджетов. Рамки. Виджет видовой прокрутки.

Тема 3. Управление автоматическим размещением элементов с помощью менеджеров компоновки

Горизонтальное и вертикальное размещение: класс QBoxLayout, горизонтальное размещение (класс QHBoxLayout), вертикальное размещение (класс QVBoxLayout). Вложенные размещения. Табличное размещение (класс OGridLayout). Порядок следования табулятора. Разделители QSplitter

Тема 4. Элементы отображения Надписи. Индикатор выполнения. Электронный индикатор.

Тема 5. Кнопки, флажки и переключатели

Класс QAbstractButton: установка текста и изображения, взаимодействие с пользователем, опрос состояния. Кнопки. Флажки. Переключатели. Группировка кнопок.

Тема 6. Элементы настройки

Kласс OAbstractSlider: изменение положения, установка диапазона, установка шага, установка и получение значений. Ползунок. Полоса прокрутки. Установшик.

Тема 7. Элементы ввола

Однострочное текстовое поле. Редактор текста. Счетчик. Элемент ввода даты и времени. Проверка ввода

Тема 8. Элементы выбора

Простой список: вставка элементов, выбор элементов пользователем, изменение элементов пользователем, режим пиктограмм, сортировка элементов. Иерархические списки. Таблицы. Выпадающий список. Вкладки. Виджет панели инструментов

Тема 9. Технология "модель-представление"

Концепция технологии: модель, представление, выделение элемента, делегат. Индексы модели.

Иерархические данные. Роли элементов. Создание собственных моделей данных. Промежуточная модель данных. Модель элементно-ориентированных классов.

Глава 10. Меню Меню. Контекстные меню

Тема 11. Диалоговые окна

Правила создания диалоговых окон. Класс ODialog: модальные диалоговые окна, немодальные диалоговые окна, создание собственного диалогового окна. Стандартные диалоговые окна: диалоговое окно выбора файлов, диалоговое окно настройки принтера, диалоговое окно выбора цвета, диалоговое окно выбора шрифта, диалоговое окно ввода, диалоговое окно процесса, диалоговые окна мастера. Диалоговые окна сообщений: окно информационного сообщения, окно предупреждающего сообщения, окно критического сообщения, окно сообщения о программе, окно сообщения About Qt, окно сообщения об ошибке.

Тема 12. Разработка SDI- и MDI-приложений

Класс главного окна OMainWindow, Класс лействия OAction. Панель инструментов. Доки. Строка состояния. Окно заставки. Ы-приложение. MDI-приложение

Тема 13. Интерфейс взаимодействия с базами данных

Основные положения SQL. Соединение с базой данных. Исполнение команд SQL. Классы SQL-моделей для интервью: модель запроса, табличная модель, реляционная модель.

Тема 14. Использование сетевых протоколов TCP и UDP в приложении

Сокетное соединение: модель «клиент-сервер», реализация TCP-сервера, реализация ТСР-клиента. Управление доступом к сети. Блокирующий подход. Режим прокси. Информация о хосте. Соединение с Интернетом.

Тема 15. Работа с XML

Основные понятия и структура XML-документа. XML и Qt. Работа с DOM: чтение создание и запись XML-документа. Работа с SAX. Класс XML-локумента. QXmlStreamReader для чтения XML. Использование XQuery

Лабораторные работы

ЛР1. Разработка проекта графического интерфейса пользователя информационной систе-МЫ

ЛР2. Реализация элементов отображения, ввода данных, кнопок, флажков и переключателей в графическом интерфейсе пользователя информационной системы с использованием библиотеки Ot

ЛРЗ. Реализация простого, выпадающего и иерархического списков, таблиц, закладок и панелей инструментов, ползунков, полос прокрутки, индикаторов состояний в интерфейсе пользователя информационной системы с использованием библиотеки Qt

ЛР4. Реализация меню в интерфейсе пользователя информационной системы с использованием библиотеки Ot.

ЛР5. Реализация окон, диалогов, одно- и многодокументного интерфейса в графическом интерфейсе пользователя информационной системы с использованием библиотеки Qt ЛР6. Реализация взаимодействия с базами данных в информационной системе с использованием библиотеки Qt

ЛР7. Реализация передачи сообщений между приложением-сервером и приложениемклиентом по локальной сети с использованием сетевых интерфейсов

ЛР8. Использование документа формата XML для хранения данных в приложении.

ЛР9. Реализация обеспечения интерактивной помощи пользователя информационной системы с использованием библиотеки Qt

## **4. ПЕРЕЧЕНЬ УЧЕБНОЙ ЛИТЕРАТУРЫ, ИНФОРМАЦИОННЫХ РЕСУРСОВ И ТЕХНОЛОГИЙ**

#### **4.1. Учебная литература**

1. Попов А.А. Эргономика пользовательских интерфейсов в информационных системах [Электронный ресурс] : учебное пособие / А.А. Попов. — Электрон. текстовые данные. — М. : Русайнс, 2016. — 311 с. — 978-5-4365-0678-4. — Режим доступа: <http://www.iprbookshop.ru/61686.html>

2. Сергеев С.Ф. Методы тестирования и оптимизации интерфейсов информационных систем [Электронный ресурс] : учебное пособие / С.Ф. Сергеев. — Электрон. текстовые данные. — СПб. : Университет ИТМО, 2013. — 117 с. — 2227-8397. — Режим доступа: http://www.iprbookshop.ru/68664.html

[3.](http://www.iprbookshop.ru/68664.html%203) Минин, Ю.В., Елисеев, А.И., Алексеев, В.В., Губсков, Ю.А. [Разработка графического](https://www.tstu.ru/book/elib1/exe/2021/Minin.exe)  [интерфейса пользователя информационной системы с использованием библиотеки.](https://www.tstu.ru/book/elib1/exe/2021/Minin.exe) Учебное пособие. Тамбов: Издательский центр ФГБОУ ВО "ТГТУ", 2021. Режим доступа: https://www.tstu.ru/book/elib1/exe/2021/Minin.exe

## **4.2. Интернет-ресурсы, в том числе современные профессиональные базы данных и информационные справочные системы**

Университетская информационная система «РОССИЯ» [https://uisrussia.msu.ru](https://uisrussia.msu.ru/) Справочно-правовая система «Консультант+» [http://www.consultant-urist.ru](http://www.consultant-urist.ru/)

Справочно-правовая система «Гарант» [http://www.garant.ru](http://www.garant.ru/)

База данных Web of Science <https://apps.webofknowledge.com/>

База данных Scopus [https://www.scopus.com](https://www.scopus.com/)

Портал открытых данных Российской Федерации [https://data.gov.ru](https://data.gov.ru/)

База открытых данных Министерства труда и социальной защиты РФ <https://rosmintrud.ru/opendata>

База данных Научной электронной библиотеки eLIBRARY.RU <https://elibrary.ru/> База данных профессиональных стандартов Министерства труда и социальной защи-

ты РФ [http://profstandart.rosmintrud.ru/obshchiy-informatsionnyy-blok/natsionalnyy-reestr](http://profstandart.rosmintrud.ru/obshchiy-informatsionnyy-blok/natsionalnyy-reestr-professionalnykh-standartov/)[professionalnykh-standartov/](http://profstandart.rosmintrud.ru/obshchiy-informatsionnyy-blok/natsionalnyy-reestr-professionalnykh-standartov/)

Базы данных Министерства экономического развития РФ [http://www.economy.gov.ru](http://www.economy.gov.ru/) База открытых данных Росфинмониторинга <http://www.fedsfm.ru/opendata>

Электронная база данных «Издательство Лань» [https://e.lanbook.com](https://e.lanbook.com/)

Электронная библиотечная система «IPRbooks» [http://www.iprbookshop.ru](http://www.iprbookshop.ru/)

База данных «Электронно-библиотечная система «ЭБС ЮРАЙТ» [https://www.biblio](https://www.biblio-online.ru/)[online.ru](https://www.biblio-online.ru/)

База данных электронно-библиотечной системы ТГТУ [http://elib.tstu.ru](http://elib.tstu.ru/)

Федеральная государственная информационная система «Национальная электронная библиотека» [https://нэб.рф](https://нэб.рф/)

Национальный портал онлайн обучения «Открытое образование» [https://openedu.ru](https://openedu.ru/) Электронная база данных "Polpred.com Обзор СМИ" [https://www.polpred.com](https://www.polpred.com/)

Официальный сайт Федерального агентства по техническому регулированию и метрологии <http://protect.gost.ru/>

Ресурсы электронной информационно-образовательной среды университета представлены в локальном нормативном акте «Положение об электронной информационнообразовательной среде Тамбовского государственного технического университета».

Электронные образовательные ресурсы, к которым обеспечен доступ обучающихся, в т.ч. приспособленные для использования инвалидами и лицами с ограниченными возможностями здоровья, приведены на официальном сайте университета в разделе «Университет»-«Сведения об образовательной организации»-«Материально-техническое обеспечение и оснащенность образовательного процесса».

Сведения о лицензионном программном обеспечении, используемом в образовательном процессе, представлены на официальном сайте университета в разделе «Образование»-«Учебная работа»-«Доступное программное обеспечение».

# **5. МЕТОДИЧЕСКИЕ УКАЗАНИЯ ДЛЯ ОБУЧАЮЩИХСЯ ПО ОСВОЕНИЮ ДИСЦИПЛИНЫ**

Важным условием успешного освоения дисциплины является создание Вами системы правильной организации труда, позволяющей распределить учебную нагрузку равномерно в соответствии с графиком образовательного процесса. Большую помощь в этом может оказать составление плана работы на семестр, месяц, неделю, день. Его наличие позволит подчинить свободное время целям учебы, трудиться более успешно и эффективно. С вечера всегда надо распределять работу на завтрашний день. В конце каждого дня целесообразно подвести итог работы: тщательно проверить, все ли выполнено по намеченному плану, не было ли каких-либо отступлений, а если были, по какой причине они произошли. Нужно осуществлять самоконтроль, который является необходимым условием Вашей успешной учебы. Если что-то осталось невыполненным, необходимо изыскать время для завершения этой части работы, не уменьшая объема недельного плана. Все задания к практическим занятиям, а также задания, вынесенные на самостоятельную работу, рекомендуется выполнять непосредственно после соответствующей темы лекционного курса, что способствует лучшему усвоению материала, позволяет своевременно выявить и устранить «пробелы» в знаниях, систематизировать ранее пройденный материал, на его основе приступить к овладению новыми знаниями и навыками.

Система университетского обучения основывается на рациональном сочетании нескольких видов учебных занятий (в первую очередь, лекций и практических занятий), работа на которых обладает определенной спецификой.

Знакомство с дисциплиной происходит уже на первой лекции, где от Вас требуется не просто внимание, но и самостоятельное оформление конспекта. При работе с конспектом лекций необходимо учитывать тот фактор, что одни лекции дают ответы на конкретные вопросы темы, другие – лишь выявляют взаимосвязи между явлениями, помогая студенту понять глубинные процессы развития изучаемого предмета как в истории, так и в настоящее время.

Конспектирование лекций – сложный вид вузовской аудиторной работы, предполагающий интенсивную умственную деятельность студента. Конспект является полезным тогда, когда записано самое существенное и сделано это Вами. Не надо стремиться записать дословно всю лекцию. Такое «конспектирование» приносит больше вреда, чем пользы. Целесообразно вначале понять основную мысль, излагаемую лектором, а затем записать ее. Желательно запись осуществлять на одной странице листа или оставляя поля, на которых позднее, при самостоятельной работе с конспектом, можно сделать дополнительные записи, отметить непонятные места.

Конспект лекции лучше подразделять на пункты, соблюдая красную строку. Этому в большой степени будут способствовать вопросы плана лекции, предложенные преподавателям. Следует обращать внимание на акценты, выводы, которые делает лектор, отмечая наиболее важные моменты в лекционном материале замечаниями «важно», «хорошо запомнить» и т.п. Можно делать это и с помощью разноцветных маркеров или ручек, подчеркивая термины и определения.

Целесообразно разработать собственную систему сокращений, аббревиатур и символов. Однако при дальнейшей работе с конспектом символы лучше заменить обычными словами для быстрого зрительного восприятия текста.

Работая над конспектом лекций, Вам всегда необходимо использовать не только учебник, но и ту литературу, которую дополнительно рекомендовал лектор. Именно такая серьезная, кропотливая работа с лекционным материалом позволит глубоко овладеть теоретическим материалом.

В процессе подготовки к лабораторным занятиям, Вам необходимо обратить особое внимание на самостоятельное изучение рекомендованной литературы. При всей полноте конспектирования лекции в ней невозможно изложить весь материал из-за лимита аудиторных часов. Поэтому самостоятельная работа с учебниками, учебными пособиями, научной, справочной литературой, материалами периодических изданий и Интернета является наиболее эффективным методом получения дополнительных знаний, позволяет значительно активизировать процесс овладения информацией, способствует более глубокому усвоению изучаемого материала, формирует у Вас отношение к конкретной пробле-Me.

Работу с литературой целесообразно начать с изучения общих работ по теме, а также учебников и учебных пособий.

Работу с источниками надо начинать с ознакомительного чтения, т.е. просмотреть текст, выделяя его структурные единицы. При ознакомительном чтении закладками отмечаются те страницы, которые требуют более внимательного изучения.

В зависимости от результатов ознакомительного чтения выбирается дальнейший способ работы с источником. Если для разрешения поставленной задачи требуется изучение некоторых фрагментов текста, то используется метод выборочного чтения. Если в книге нет подробного оглавления, следует обратить внимание ученика на предметные и именные указатели.

Избранные фрагменты или весь текст (если он целиком имеет отношение к теме) требуют вдумчивого, неторопливого чтения с «мысленной проработкой» материала. Такое чтение предполагает выделение: 1) главного в тексте; 2) основных аргументов; 3) выводов. Особое внимание следует обратить на то, вытекает тезис из аргументов или нет.

Необходимо также проанализировать, какие из утверждений автора носят проблематичный, гипотетический характер, и уловить скрытые вопросы.

Понятно, что умение таким образом работать с текстом приходит далеко не сразу. Наилучший способ научиться выделять главное в тексте, улавливать проблематичный характер утверждений, давать оценку авторской позиции - это сравнительное чтение, в ходе которого Вы знакомитесь с различными мнениями по одному и тому же вопросу, сравниваете весомость и доказательность аргументов сторон и делаете вывод о наибольшей убедительности той или иной позиции.

Если в литературе встречаются разные точки зрения по тому или иному вопросу из-за сложности прошедших событий и правовых явлений, нельзя их отвергать, не разобравшись. При наличии расхождений между авторами необходимо найти рациональное зерно у каждого из них, что позволит глубже усвоить предмет изучения и более критично оценивать изучаемые вопросы. Знакомясь с особыми позициями авторов, нужно определять их схожие суждения, аргументы, выводы, а затем сравнивать их между собой и применять из них ту, которая более убедительна.

Следующим этапом работы с литературными источниками является создание конспектов, фиксирующих основные тезисы и аргументы. Можно делать записи на отдельных листах, которые потом легко систематизировать по отдельным темам изучаемого курса. Другой способ - это ведение тематических тетрадей-конспектов по одной какойлибо теме. Большие специальные работы монографического характера целесообразно конспектировать в отдельных тетрадях. Здесь важно вспомнить, что конспекты пишутся на одной стороне листа, с полями и достаточным для исправления и ремарок межстрочным расстоянием (эти правила соблюдаются для удобства редактирования). Если в конспектах приводятся цитаты, то непременно должно быть дано указание на источник (автор, название, выходные данные, № страницы). Впоследствии эта информации может быть использована при написании текста реферата или другого задания.

Таким образом, при работе с источниками и литературой важно уметь:

- сопоставлять, сравнивать, классифицировать, группировать, систематизировать информацию в соответствии с определенной учебной задачей;
- обобщать полученную информацию, оценивать прослушанное и прочитанное;
- фиксировать основное содержание сообщений; формулировать, устно и письменно, основную идею сообщения; составлять план, формулировать тезисы;
- готовить и презентовать развернутые сообщения типа доклада;
- работать в разных режимах (индивидуально, в паре, в группе), взаимодействуя друг с другом;
- пользоваться реферативными и справочными материалами;
- контролировать свои действия и действия своих товарищей, объективно оценивать свои действия;
- обращаться за помощью, дополнительными разъяснениями к преподавателю, другим  $$ студентам;
- пользоваться лингвистической или контекстуальной догадкой, словарями различного  $\overline{\phantom{0}}$ характера, различного рода подсказками, опорами в тексте (ключевые слова, структура текста, предваряющая информация и др.);
- использовать при говорении и письме перифраз, синонимичные средства, словаописания общих понятий, разъяснения, примеры, толкования, «словотворчество»;
- повторять или перефразировать реплику собеседника в подтверждении понимания его высказывания или вопроса;
- обратиться за помощью к собеседнику (уточнить вопрос, переспросить и др.);
- использовать мимику, жесты (вообще и в тех случаях, когда языковых средств не хватает для выражения тех или иных коммуникативных намерений).

При подготовке к промежуточной аттестации целесообразно:

- внимательно изучить перечень вопросов и определить, в каких источниках находятся сведения, необходимые для ответа на них;
- внимательно прочитать рекомендованную литературу;
- составить краткие конспекты ответов (планы ответов).  $\frac{1}{2}$

## **6. МАТЕРИАЛЬНО-ТЕХНИЧЕСКОЕ ОБЕСПЕЧЕНИЕ**

По всем видам учебной деятельности в рамках дисциплины используются аудитории, кабинеты и лаборатории, оснащенные необходимым специализированным и лабораторным оборудованием.

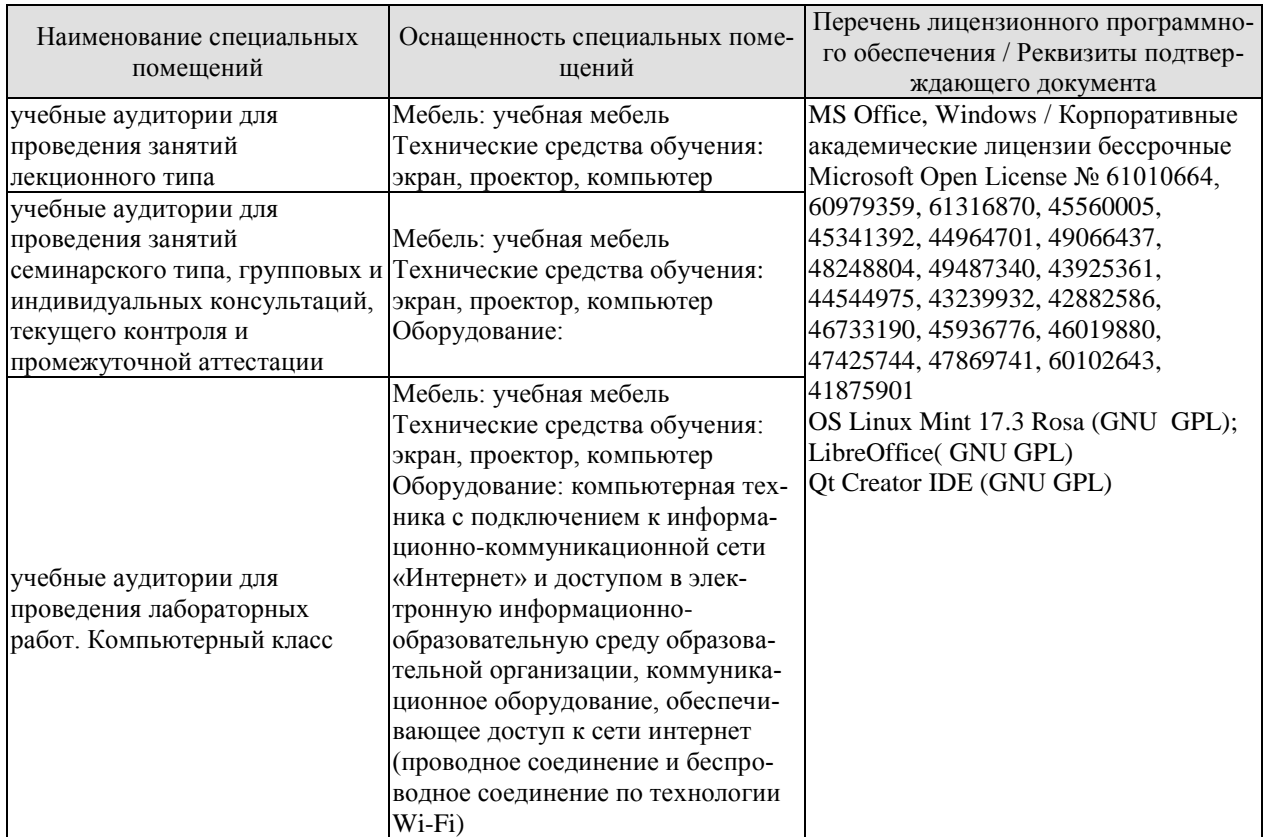

Для самостоятельной работы обучающихся предусмотрены помещения, укомплектованные специализированной мебелью, оснащенные компьютерной техникой с возможностью подключения к сети «Интернет» и обеспечением доступа в электронную информационно-образовательную среду университета.

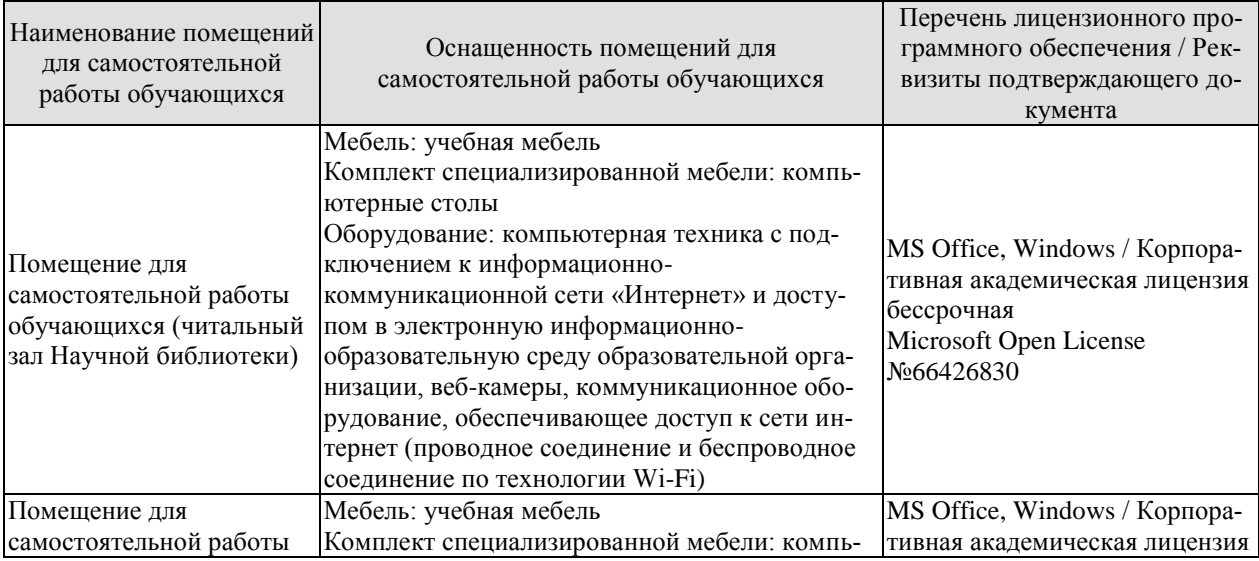

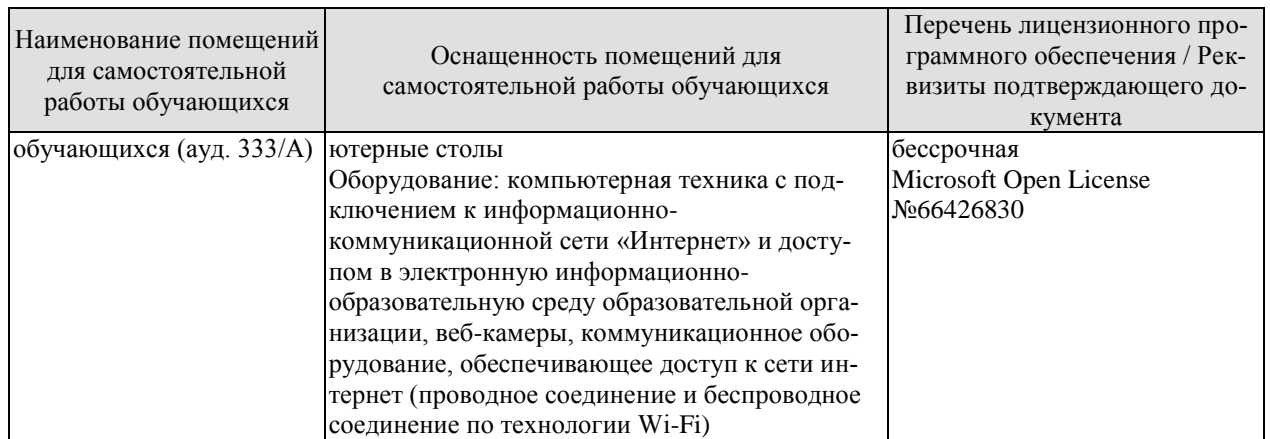

# 7. ТЕКУЩИЙ КОНТРОЛЬ УСПЕВАЕМОСТИ И ПРОМЕЖУТОЧНАЯ АТТЕСТАЦИЯ

Проверка достижения результатов обучения по дисциплине осуществляется в рамках текущего контроля успеваемости и промежуточной аттестации.

## 7.1. Текущий контроль успеваемости

Текущий контроль успеваемости включает в себя мероприятия по оцениванию выполнения лабораторных работ заданий для самостоятельной работы. Мероприятия текущего контроля успеваемости приведены в таблице 7.1.

| Обоз-<br>начение | Наименование                                            | Форма контроля |
|------------------|---------------------------------------------------------|----------------|
| $\overline{MP1}$ | Разработка проекта графического интерфейса пользовате-  | защита         |
|                  | ля информационной системы                               |                |
| JIP2             | Реализация элементов отображения, ввода данных, кно-    | защита         |
|                  | пок, флажков и переключателей в графическом интерфей-   |                |
|                  | се пользователя информационной системы с использова-    |                |
|                  | нием библиотеки Qt                                      |                |
| ЛРЗ              | Реализация простого, выпадающего и иерархического       | защита         |
|                  | списков, таблиц, закладок и панелей инструментов, пол-  |                |
|                  | зунков, полос прокрутки, индикаторов состояний в интер- |                |
|                  | фейсе пользователя информационной системы с использо-   |                |
|                  | ванием библиотеки Qt                                    |                |
| ЛP <sub>4</sub>  | Реализация меню в интерфейсе пользователя информаци-    | защита         |
|                  | онной системы с использованием библиотеки Qt.           |                |
| ЛP5              | Реализация окон, диалогов, одно- и многодокументного    | защита         |
|                  | интерфейса в графическом интерфейсе пользователя ин-    |                |
|                  | формационной системы с использованием библиотеки Qt     |                |
| ЛР6              | Реализация взаимодействия с базами данных в информа-    | защита         |
|                  | ционной системе с использованием библиотеки Qt          |                |
| ЛP7              | Реализация передачи сообщений между приложением-        | защита         |
|                  | сервером и приложением-клиентом по локальной сети с     |                |
|                  | использованием сетевого протокола ТСР                   |                |
| ЛP <sub>8</sub>  | Использование документа формата XML для хранения        | защита         |
|                  | данных в приложении.                                    |                |
| ЛP9              | Реализация обеспечения интерактивной помощи пользова-   | защита         |
|                  | теля информационной системы с использованием библио-    |                |
|                  | теки Qt                                                 |                |

Таблица 7.1 – Мероприятия текущего контроля успеваемости

## 7.2. Промежуточная аттестация

Формы промежуточной аттестации по дисциплине приведены в таблице 7.2.

Таблица 7.2 - Формы промежуточной аттестации

| <b>Эбоз-</b><br>начение | Форма<br>отчетности | Очная     | Заочная     |
|-------------------------|---------------------|-----------|-------------|
| Зач                     | зачет               | 6 семестр | <b>KVDC</b> |

# 8. ФОНД ОЦЕНОЧНЫХ СРЕДСТВ

## 8.1. Оценочные средства

Оценочные средства соотнесены с результатами обучения по дисциплине и индикаторами достижения компетенций.

ИД-1 (ПК-1) Знает состав, структуру, функции, принципы функционирования и способы применения всех видов инструментального и прикладного программного обеспечения

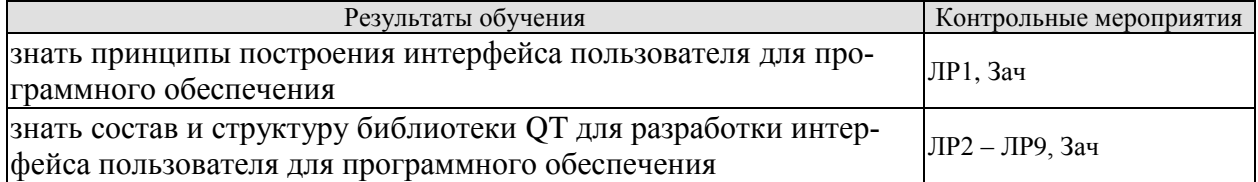

ИД-2 (ПК-1) Умеет разрабатывать и анализировать требования, алгоритмы, модели и структуры данных, объекты и интерфейсы

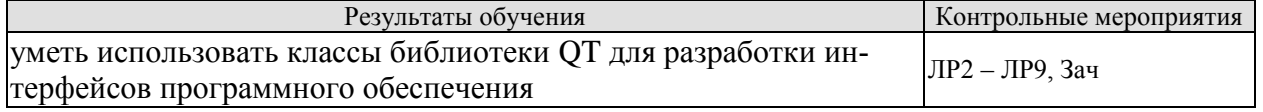

## ИД-3 (ПК-1) Владеет навыками разработки эффективных программных продуктов

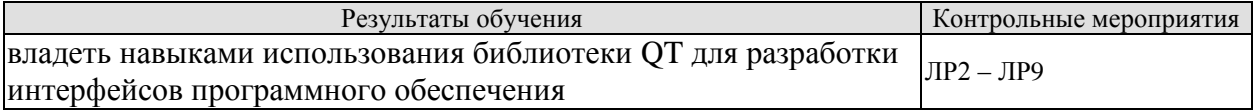

## Вопросы к защите лабораторной работы ЛР1

1. Обоснуйте принятые решения при построении проекта графического интерфейса пользователя информационной системы

Вопросы к защите лабораторной работы ЛР2

1. Опишите классы библиотеки О ии их методы, использованные Вами при разработке программного кода для реализации элементов отображения, ввода данных, кнопок, флажков и переключателей в графическом интерфейсе пользователя информационной системы

Вопросы к защите лабораторной работы ЛРЗ

1. Опишите классы библиотеки Qt и их методы, использованные Вами при разработке программного кода для реализации простого, выпадающего и иерархического списков, таблиц, закладок и панелей инструментов, ползунков, полос прокрутки, индикаторов состояний в графическом интерфейсе пользователя информационной системы

Вопросы к защите лабораторной работы ЛР4

1. Опишите классы библиотеки Qt и их методы, использованные Вами при разработке программного кода для реализации меню в графическом интерфейсе пользователя информанионной системы

Вопросы к защите лабораторной работы ЛР5

1. Опишите классы библиотеки Qt и их методы, использованные Вами при разработке программного кода для реализации окон, диалогов, одно- и многодокументного интерфейса в графическом интерфейсе пользователя информационной системы

Вопросы к защите лабораторной работы ЛР6

1. Опишите классы библиотеки Qt и их методы, использованные Вами при разработке программного кода для реализации взаимодействия с базами данных в информационной системе

Вопросы к защите лабораторной работы ЛР7

1. Опишите классы библиотеки Qt и их методы, использованные Вами при разработке программного кода для реализации передачи сообщений между приложением-сервером и приложением-клиентом по локальной сети с использованием сетевых интерфейсов в информационной системе

Вопросы к защите лабораторной работы ЛР8

1. Опишите классы библиотеки Qt и их методы, использованные Вами при разработке программного кода для использования документов в формате XML для хранения данных в информационной системе

Вопросы к защите лабораторной работы ЛР9

1. Опишите классы библиотеки Qt и их методы, использованные Вами при разработке программного кода для реализации обеспечения интерактивной помощи пользователя в информационной системе

## **Теоретические вопросы** к зачету.

1. Пространство имен Qt

2.Сигналы. Слоты. Соединение объектов. Разъединение объектов. Переопределение сигналов.

3. Организация объектных иерархий. Метаобъектная информация

4. Класс QWidget. Размеры и координаты виджета. Механизм закулисного хранения. Установка фона виджета.

5. Изменение указателя мыши.

6. Стек виджетов.

7. Рамки.

8. Виджет видовой прокрутки.

9. Менеджеры горизонтального и вертикального размещения: класс QBoxLayout, горизонтальное размещение (класс QHBoxLayout), вертикальное размещение (класс QVBoxLayout).

10. Табличное размещение (класс QGridLayout). Порядок следования табулятора.

11. Разделители QSplitter

12 Класс элемента отображения «Надпись».

13. Класс элемента отображения «Индикатор выполнения».

14. Класс элемента отображения «Электронный индикатор»

15. Класс QAbstractButton: установка текста и изображения, взаимодействие с пользователем, опрос состояния.

16. Класс нажимающейся кнопки.

17. Класс флажка.

18. Класс переключателя.

19. Группировка кнопок.

20. Однострочное текстовое поле.

21. Редактор текста.

22. Счетчик.

23. Элемент ввода даты и времени.

24. Проверка ввода

Простой список: вставка элементов, выбор элементов пользователем, изменение элементов пользователем, режим пиктограмм, сортировка элементов. Иерархические списки. Таблицы. Выпадающий список. Вкладки. Виджет панели инструментов

Технология Концепция технологии "модель-представление. Иерархические данные. Роли элементов. Создание собственных моделей данных. Промежуточная модель данных. Модель элементно-ориентированных классов. Меню. Контекстные меню

Класс QDialog: модальные диалоговые окна, немодальные диалоговые окна, создание собственного диалогового окна.

Стандартные диалоговые окна: диалоговое окно выбора файлов, диалоговое окно настройки принтера, диалоговое окно выбора цвета, диалоговое окно выбора шрифта, диалоговое окно ввода, диалоговое окно процесса, диалоговые окна мастера.

Диалоговые окна сообщений: окно информационного сообщения, окно предупреждающего сообщения, окно критического сообщения, окно сообщения о программе, окно сообщения About Qt, окно сообщения об ошибке.

## **8.2. Критерии и шкалы оценивания**

Каждое мероприятие текущего контроля успеваемости оценивается по шкале «зачтено», «не зачтено».

Оценка «зачтено» выставляется обучающемуся при выполнении всех указанных показателей (Таблица 8.1), допускаются несущественные неточности в изложении и оформлении материала

При невыполнении хотя бы одного из показателей выставляется оценка «не зачтено».

Таблица 8.1 – Критерии оценивания мероприятий текущего контроля успеваемости

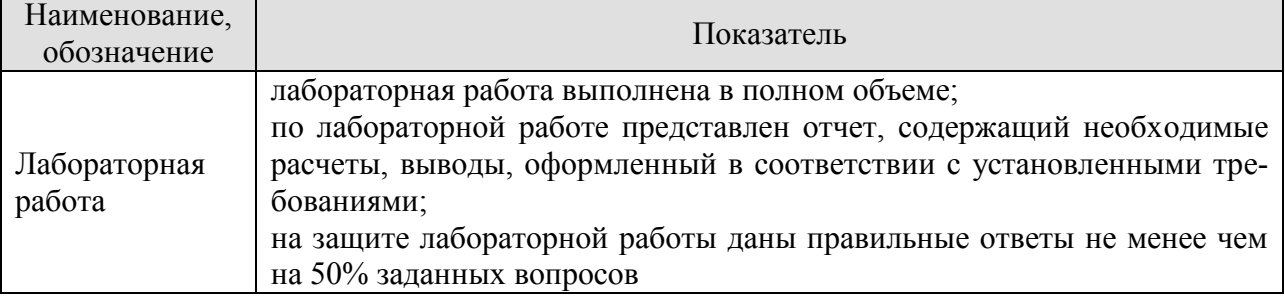

При оценивании результатов обучения по дисциплине в ходе промежуточной аттестации используются следующие критерии и шкалы.

## Зачет (Зач).

Задание состоит из 1 теоретического вопроса и 1 практического задания.

Время на подготовку: 45 минут.

Оценка «отлично» выставляется обучающемуся, если он глубоко и прочно усвоил программный материал, исчерпывающе, последовательно, четко и логически стройно его излагает, умеет тесно увязывать теорию с практикой, свободно справляется с задачами, вопросами и другими видами применения знаний, не затрудняется с ответом при видоизменении заданий, использует в ответе материал рекомендуемой литературы, правильно обосновывает принятое решение, владеет разносторонними навыками и приемами выполнения практических заданий.

Оценка «хорошо» выставляется обучающемуся, если он твердо знает программный материал, грамотно и по существу излагает его, не допуская существенных неточностей в ответах на вопросы, правильно применяет теоретические положения при решении практических заданий, владеет необходимыми навыками и приемами их выполнения.

Оценка «удовлетворительно» выставляется обучающемуся, если он имеет знания только основного материала, но не усвоил его деталей, допускает неточности, недостаточно правильные формулировки, нарушения логической последовательности в изложении программного материала, испытывает затруднения при выполнении практических работ.

Оценка «неудовлетворительно» выставляется обучающемуся, который не знает значительной части программного материала, допускает существенные ошибки в ответах на вопросы, неуверенно, с большими затруднениями выполняет практические задания.

# **МИНИСТЕРСТВО НАУКИ И ВЫСШЕГО ОБРАЗОВАНИЯ РОССИЙСКОЙ ФЕДЕРАЦИИ**

# **Федеральное государственное бюджетное образовательное учреждение высшего образования**

# **«Тамбовский государственный технический университет» (ФГБОУ ВО «ТГТУ»)**

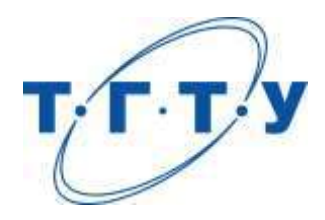

# **УТВЕРЖДАЮ**

*Директор института автоматики и информационных технологий* 

Ю.Ю. Громов « *15* » *февраля* 20 *23* г.

# **РАБОЧАЯ ПРОГРАММА ДИСЦИПЛИНЫ**

*Б1.В.01.09 Методы принятия оптимальных решений*

(шифр и наименование дисциплины в соответствии с утвержденным учебным планом подготовки)

**Направление**

*09.03.02 Информационные системы и технологии*

(шифр и наименование)

**Профиль**

*Прикладные информационные системы и технологии*

(наименование профиля образовательной программы)

**Формы обучения:** *очная, заочная*

**Кафедра:** *Информационные системы и защита информации*

(наименование кафедры)

**Составитель:**

<u>к.т.н., доцент</u> и подпись и подпись И.В.Дидрих (тепень, должность **И.В.**) степень, должность подпись

**Заведующий кафедрой** В.В. Алексеев

подпись инициалы, фамилия

Тамбов 2023

# 1. ПЛАНИРУЕМЫЕ РЕЗУЛЬТАТЫ ОБУЧЕНИЯ ПО ДИСЦИПЛИНЕ И ЕЕ МЕСТО В СТРУКТУРЕ ОПОП

Цель освоения дисциплины - достижение планируемых результатов обучения (таблица 1.1), соотнесенных с индикаторами достижения компетенций и целью реализации ОПОП.

Дисциплина входит в состав части образовательной программы, формируемой участниками образовательных отношений.

Таблица 1.1 - Результаты обучения по дисциплине

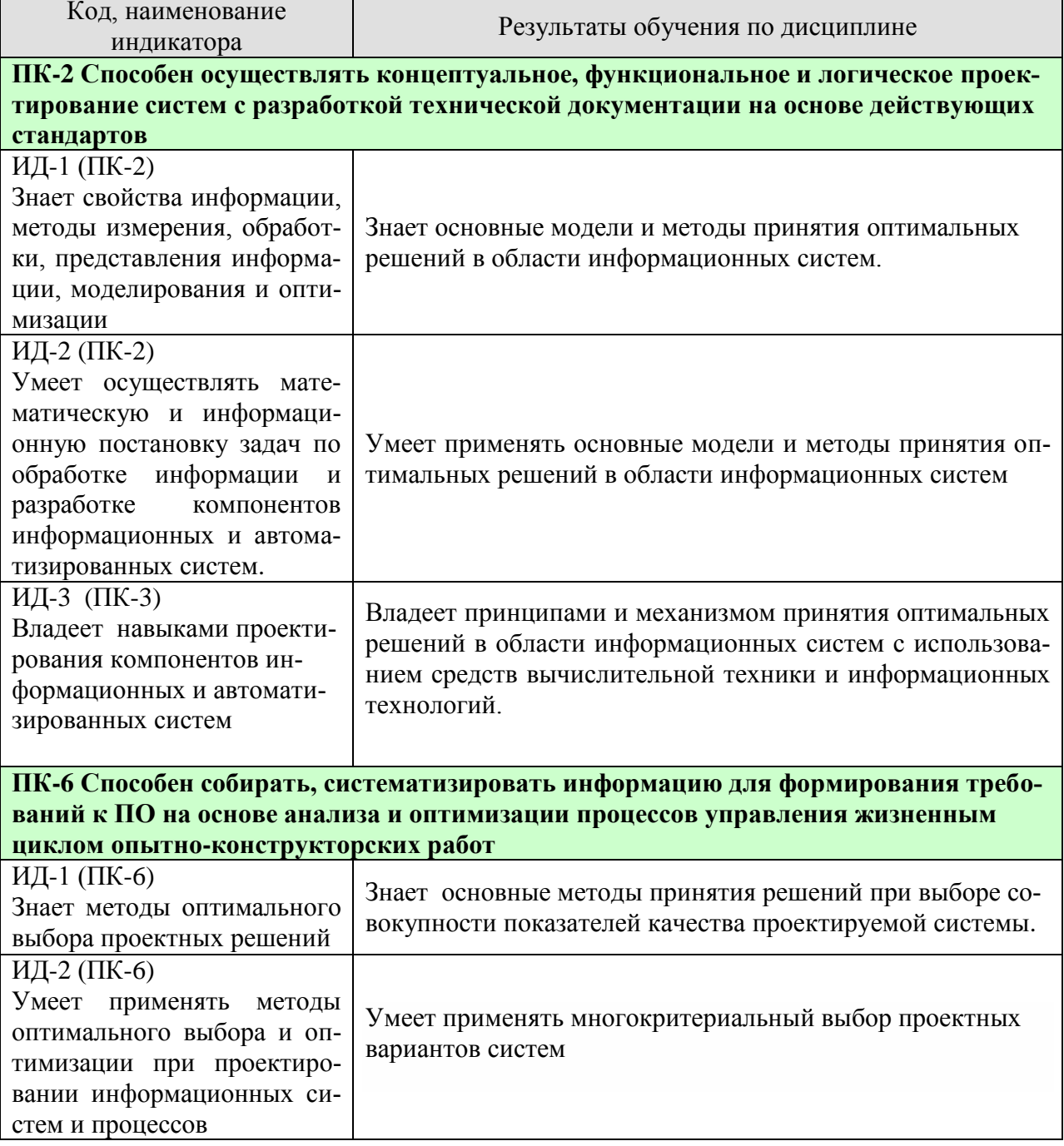

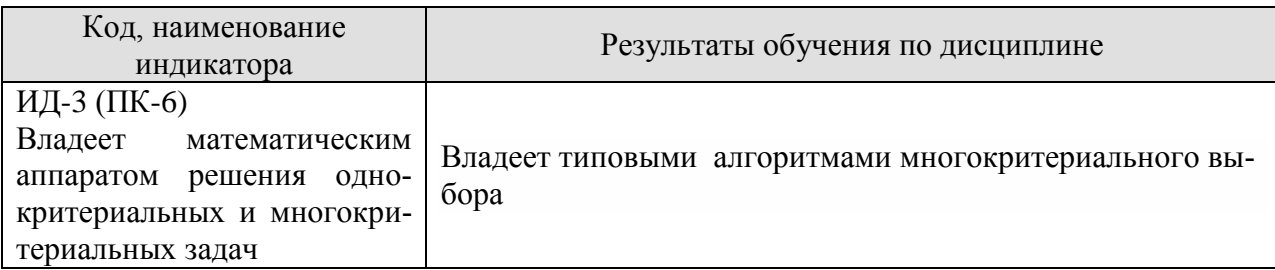

Результаты обучения по лисциплине лостигаются в рамках осуществления всех видов контактной и самостоятельной работы обучающихся в соответствии с утвержденным учебным планом.

Индикаторы достижения компетенций считаются сформированными при достижении соответствующих им результатов обучения.

# 2. ОБЪЁМ ДИСЦИПЛИНЫ

Объем дисциплины составляет 4 зачетные единицы.

Ниже приведено распределение общего объема дисциплины (в академических часах) в соответствии с утвержденным учебным планом.

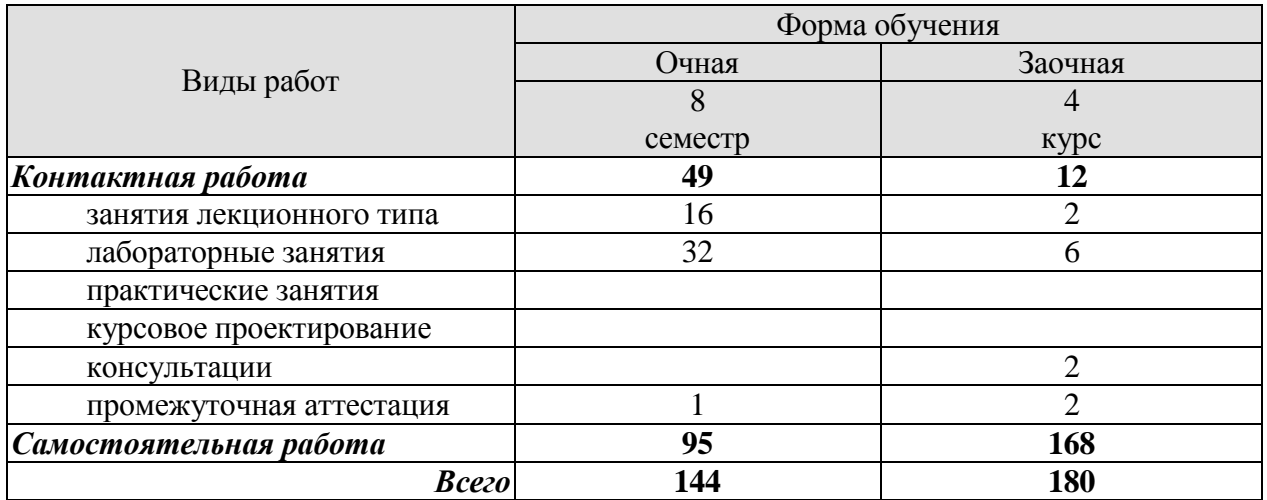

# 3. СОДЕРЖАНИЕ ДИСЦИПЛИНЫ

## Раздел №1. Общие положения теории принятия решений.

Тема №1. Общая постановка задачи принятия оптимального решения (ЗПОР).

Концептуальные физическая и математическая модели ЗПОР. Основные понятия теории принятия оптимальных решений: переменные оптимизации, варианты (альтернативы), критериальные показатели и критерии. Участники процесса принятия оптимальных решений. Модели предпочтений (бинарные отношения, функциональная модель) ЛПР. Процедуры оценки, сравнения и выбора вариантов Информационные ситуации; детерминированная, статистически определенная, статистически неопределенная (игровая, нечеткая). Классификация задач и методов принятия оптимальных решений.

Лабораторные работы

ЛР01 Физическая и математическая модель задачи принятия оптимального решения в области информационных систем.

## Самостоятельная работа:

СР01. Поясните суть различных информационных ситуаций в задачах принятия решений

СР02. Изучить классификации задач принятия решений и методов их решений.

## **Раздел №2. Типовые задачи и детерминированные методы скалярной оптимизации.**

## **Тема №2. Линейное программирование.**

Общая постановка задачи линейного программирования. Графическая интерпретация решения задачи линейного программирования. Симплекс-метод на примере задачи планирования производства. Инвариантная математическая модель типовых задач: транспортного типа, о назначении, управления запасами. Оптимизация методом потенциалов на примере задачи синтеза сетевой информационной системы. Особенности решений в условиях ограничения на пропускную способность линии передачи информации и при наличии узлов с транзитом информационных потоков. Решение задач линейного программирования с применением средств вычислительной техники.

## **Тема №3. Нелинейное программирование.**

Общая постановка задачи. Графическая интерпретация задачи нелинейного программирования. Градиентные методы в задачах нелинейного программирования. Метод неопределенных множителей Лагранжа. Решение задач нелинейной оптимизации в области информационных систем.

## **Тема №4. Особенности задач целочисленного и дискретного программирования.**

Особенности задач с целочисленными переменными. Задачи с бинарными переменными (двоичные переменные). Дискретное программирование.

Лабораторные работы

ЛР02. Метод потенциалов в задачах линейного программирования на примере синтеза сетевой информационной системы.

ЛР03. Применение методов нелинейной оптимизации.

ЛР04. Целочисленное и дискретное программирование.

## Самостоятельная работа:

СР03. Изучить типовые задачи в области информационных систем, которые относятся к типу транспортных.

СР04. Изучить типовые задачи оптимизации в области информационных систем, которые относятся к нелинейным.

## **Раздел №3. Стохастическая оптимизация. Принятие решений в условиях неопределенности.**

## **Тема №5. Оптимизационные задачи при случайной исходной информации.**

Основные понятия стохастических задач. Математические модели стохастических задач (стохастическое программирование). Особенности решения задач при случайной исходной информации.

## **Тема №6. Игровые задачи и принятие оптимальных решений.**

Общие понятия теории игр. Классификация игровых задач. Игры с природой и их место в информационных системах. Критерии выбора оптимальных стратегий: минимаксная группа критериев; статистические критерии. Особенности решения игровых задач в области информационных систем.

Лабораторные работы ЛР05. Принятие решений в условиях неопределенности

Самостоятельная работа:

СР05. Изучить особенности решения задач при случайной исходной информации. СР06. Изучить основные типы игровых задач в области информационных систем.

# **Раздел №4. Многокритериальная (векторная) оптимизация. Тема №7. Общие подходы к решению многокритериальных задач.**

Постановка и классификация многокритериальных задач. Понятие Паретооптимальных решений. Скаляризация векторного критерия. Виды и особенности сверток в многокритериальных задачах. Решение многокритериальных задач в области информационных систем.

**Тема №8. Экспертные оценки и многокритериалные решения по методу Саати.** 

Место и роль экспертных оценок в задачах принятия оптимальных решений. Ранговые оценки и согласованность мнений экспертов. Парные сравнения и модели их обработки. Метод анализа иерархий (метод Саати) в задачах многокритериальных решений.

Примеры многокритериальных решений по методу Саати в информационных системах.

Лабораторные работы

ЛР06. Применение методов многокритериальной оптимизации.

Самостоятельная работа:

СР07. Изучить примеры многокритериальных задач в области информационных систем.

## **Раздел №5. Оптимальное управление (динамическое программирование). Тема №9. Многоэтапные задачи принятия оптимальных решений.**

Общие понятия о задачах оптимального управления. Принцип оптимальности Беллмана. Алгоритм поиска оптимальных решений методом динамического программирования. Решение задач оптимального управления в информационных системах.

Лабораторные работы ЛР07. Оптимальное управление по методу динамического программирования.

Самостоятельная работа: СР08. Изучить методику оптимизации по Беллману.

# **4. ПЕРЕЧЕНЬ УЧЕБНОЙ ЛИТЕРАТУРЫ, ИНФОРМАЦИОННЫХ РЕСУРСОВ И ТЕХНОЛОГИЙ**

## **4.1. Учебная литература**

1. Горлач, Б.А. Исследование операций. [Электронный ресурс] — Электрон. дан. — СПб. : Лань, 2013. — 448 с. — Режим доступа: <http://e.lanbook.com/book/4865>— Загл. с экрана.
2. Есипов, Б.А. Методы исследования операций. [Электронный ресурс] — Электрон. дан. — СПб. : Лань, 2013. — 304 с. — Режим доступа:

<http://e.lanbook.com/book/10250>— Загл. с экрана.

3. Методы принятия оптимальных решений. Часть 1 [Электронный ресурс] : учебное пособие / Р.М. Безбородникова [и др.]. — Электрон. текстовые данные. — Оренбург: Оренбургский государственный университет, ЭБС АСВ, 2016. — 245 c. — 978-5-7410- 1562-9. — Режим доступа: http://www.iprbookshop.ru/69912.html

4. Аттетков А.В. Методы оптимизации [Электронный ресурс] : учебное пособие / А.В. Аттетков, В.С. Зарубин, А.Н. Канатников. — Электрон. текстовые данные. — Саратов: Вузовское образование, 2018. — 272 c. — 978-5-4487-0322-5. — Режим доступа: http://www.iprbookshop.ru/77664.html

5.Диязитдинова А.Р. Исследование операций и методы оптимизации [Электронный ресурс] : учебное пособие / А.Р. Диязитдинова. — Электрон. текстовые данные. — Самара: Поволжский государственный университет телекоммуникаций и информатики, 2017. — 167 c. — 2227-8397. — Режим доступа: http://www.iprbookshop.ru/75377.html

### **4.2. Периодическая литература**

1. Информация и безопасность.

2. Информатизация образования и науки(официальное название - Научнометодический журнал «Информатизация образования и науки»).

3. САПР и графика.

*Электронные журналы:*

4.Вопросы защиты информации.

5.Защита информации. Инсайд.

6. Известия Российской академии наук. Теория и системы управления.

7. Инженерная физика.

8. Информатика и ее применения.

9. Информационные технологии в проектировании и производстве.

10. Прикладная информатика.

11. Проблемы теории и практики управления.

12. Радиоэлектроника. Наносистемы. Информационные технологии.

#### **4.3. Интернет-ресурсы, в том числе современные профессиональные базы данных и информационные справочные системы**

Университетская информационная система «РОССИЯ» [https://uisrussia.msu.ru](https://uisrussia.msu.ru/)

Справочно-правовая система «Консультант+» [http://www.consultant-urist.ru](http://www.consultant-urist.ru/)

Справочно-правовая система «Гарант» [http://www.garant.ru](http://www.garant.ru/)

База данных Web of Science <https://apps.webofknowledge.com/>

База данных Scopus [https://www.scopus.com](https://www.scopus.com/)

Портал открытых данных Российской Федерации [https://data.gov.ru](https://data.gov.ru/)

База открытых данных Министерства труда и социальной защиты РФ <https://rosmintrud.ru/opendata>

База данных Научной электронной библиотеки eLIBRARY.RU <https://elibrary.ru/>

База данных профессиональных стандартов Министерства труда и социальной защиты РФ [http://profstandart.rosmintrud.ru/obshchiy-informatsionnyy-blok/natsionalnyy-reestr-](http://profstandart.rosmintrud.ru/obshchiy-informatsionnyy-blok/natsionalnyy-reestr-professionalnykh-standartov/)

#### [professionalnykh-standartov/](http://profstandart.rosmintrud.ru/obshchiy-informatsionnyy-blok/natsionalnyy-reestr-professionalnykh-standartov/)

Базы данных Министерства экономического развития РФ [http://www.economy.gov.ru](http://www.economy.gov.ru/) База открытых данных Росфинмониторинга <http://www.fedsfm.ru/opendata> Электронная база данных «Издательство Лань» [https://e.lanbook.com](https://e.lanbook.com/) Электронная библиотечная система «IPRbooks» [http://www.iprbookshop.ru](http://www.iprbookshop.ru/)

База данных «Электронно-библиотечная система «ЭБС ЮРАЙТ» [https://www.biblio](https://www.biblio-online.ru/)[online.ru](https://www.biblio-online.ru/)

База данных электронно-библиотечной системы ТГТУ [http://elib.tstu.ru](http://elib.tstu.ru/)

Федеральная государственная информационная система «Национальная электронная библиотека» [https://нэб.рф](https://нэб.рф/)

Национальный портал онлайн обучения «Открытое образование» [https://openedu.ru](https://openedu.ru/) Электронная база данных "Polpred.com Обзор СМИ" [https://www.polpred.com](https://www.polpred.com/)

Официальный сайт Федерального агентства по техническому регулированию и метрологии <http://protect.gost.ru/>

Ресурсы электронной информационно-образовательной среды университета представлены в локальном нормативном акте «Положение об электронной информационнообразовательной среде Тамбовского государственного технического университета».

Электронные образовательные ресурсы, к которым обеспечен доступ обучающихся, в т.ч. приспособленные для использования инвалидами и лицами с ограниченными возможностями здоровья, приведены на официальном сайте университета в разделе «Университет»-«Сведения об образовательной организации»-«Материально-техническое обеспечение и оснащенность образовательного процесса».

Сведения о лицензионном программном обеспечении, используемом в образовательном процессе, представлены на официальном сайте университета в разделе «Образование»-«Учебная работа»-«Доступное программное обеспечение».

### 5. МЕТОДИЧЕСКИЕ УКАЗАНИЯ ЛЛЯ ОБУЧАЮШИХСЯ ПО ОСВОЕНИЮ ЛИСШИПЛИНЫ

#### Планирование и организация времени, необходимого для изучения дисциплины.

Важным условием успешного освоения дисциплины является создание Вами системы правильной организации труда, позволяющей распределить учебную нагрузку равномерно в соответствии с графиком образовательного процесса. Большую помощь в этом может оказать составление плана работы на семестр, месяц, неделю, день. Его наличие позволит подчинить свободное время целям учебы, трудиться более успешно и эффективно. С вечера всегда надо распределять работу на завтрашний день. В конце каждого дня целесообразно подвести итог работы: тщательно проверить, все ли выполнено по намеченному плану, не было ли каких-либо отступлений, а если были, по какой причине они произошли. Нужно осуществлять самоконтроль, который является необходимым условием Вашей успешной учебы. Если что-то осталось невыполненным, необходимо изыскать время для завершения этой части работы, не уменьшая объема недельного плана. Все задания к практическим занятиям, а также задания, вынесенные на самостоятельную работу, рекомендуется выполнять непосредственно после соответствующей темы лекционного курса, что способствует лучшему усвоению материала, позволяет своевременно выявить и устранить «пробелы» в знаниях, систематизировать ранее пройденный материал, на его основе приступить к овладению новыми знаниями и навыками.

Система университетского обучения основывается на рациональном сочетании нескольких видов учебных занятий (в первую очередь, лекций и практических занятий), работа на которых обладает определенной спецификой.

#### Подготовка к лекциям.

Знакомство с дисциплиной происходит уже на первой лекции, где от Вас требуется не просто внимание, но и самостоятельное оформление конспекта. При работе с конспектом лекций необходимо учитывать тот фактор, что одни лекции дают ответы на конкретные вопросы темы, другие - лишь выявляют взаимосвязи между явлениями, помогая студенту понять глубинные процессы развития изучаемого предмета как в истории, так и в настоящее время.

Конспектирование лекций - сложный вид вузовской аудиторной работы, предполагающий интенсивную умственную деятельность студента. Конспект является полезным тогда, когда записано самое существенное и сделано это Вами. Не надо стремиться записать дословно всю лекцию. Такое «конспектирование» приносит больше вреда, чем пользы. Целесообразно вначале понять основную мысль, излагаемую лектором, а затем записать ее. Желательно запись осушествлять на одной странице листа или оставляя поля, на которых позднее, при самостоятельной работе с конспектом, можно сделать дополнительные записи, отметить непонятные места.

Конспект лекции лучше подразделять на пункты, соблюдая красную строку. Этому в большой степени булут способствовать вопросы плана лекции, прелложенные преполавателям. Следует обращать внимание на акценты, выводы, которые делает лектор, отмечая наиболее важные моменты в лекционном материале замечаниями «важно», «хорошо запомнить» и т.п. Можно делать это и с помощью разноцветных маркеров или ручек, подчеркивая термины и определения.

Целесообразно разработать собственную систему сокращений, аббревиатур и символов. Однако при дальнейшей работе с конспектом символы лучше заменить обычными словами для быстрого зрительного восприятия текста.

Работая над конспектом лекций. Вам всегда необходимо использовать не только учебник, но и ту литературу, которую дополнительно рекомендовал лектор. Именно такая серьезная, кропотливая работа с лекционным материалом позволит глубоко овладеть теоретическим материалом.

#### **Подготовка к лабораторным занятиям.**

Подготовку к каждому лабораторному занятию Вы должны начать с ознакомления с планом (методическими указаниями) занятия, который отражает содержание предложенной темы. Тщательное продумывание и изучение вопросов плана основывается на проработке текущего материала лекции, а затем изучения обязательной и дополнительной литературы, рекомендованной к данной теме. Все новые понятия по изучаемой теме необходимо выучить наизусть и внести в глоссарий, который целесообразно вести с самого начала изучения курса.

Результат такой работы должен проявиться в Вашей способности свободно ответить на теоретические вопросы практикума, выступать и участвовать в коллективном обсуждении вопросов изучаемой темы, правильно выполнять лабораторные задания и контрольные работы.

В процессе подготовки к лабораторным занятиям, Вам необходимо обратить особое внимание на самостоятельное изучение рекомендованной литературы. При всей полноте конспектирования лекции в ней невозможно изложить весь материал из-за лимита аудиторных часов. Поэтому самостоятельная работа с учебниками, учебными пособиями, научной, справочной литературой, материалами периодических изданий и Интернета является наиболее эффективным методом получения дополнительных знаний, позволяет значительно активизировать процесс овладения информацией, способствует более глубокому усвоению изучаемого материала, формирует у Вас отношение к конкретной проблеме.

#### **Рекомендации по работе с литературой.**

Работу с литературой целесообразно начать с изучения общих работ по теме, а также учебников и учебных пособий. Далее рекомендуется перейти к анализу монографий и статей, рассматривающих отдельные аспекты проблем, изучаемых в рамках курса, а также официальных материалов и неопубликованных документов (научноисследовательские работы, диссертации), в которых могут содержаться основные вопросы изучаемой проблемы.

Работу с источниками надо начинать с ознакомительного чтения, т.е. просмотреть текст, выделяя его структурные единицы. При ознакомительном чтении закладками отмечаются те страницы, которые требуют более внимательного изучения.

В зависимости от результатов ознакомительного чтения выбирается дальнейший способ работы с источником. Если для разрешения поставленной задачи требуется изучение некоторых фрагментов текста, то используется метод выборочного чтения. Если в книге нет подробного оглавления, следует обратить внимание ученика на предметные и именные указатели.

Избранные фрагменты или весь текст (если он целиком имеет отношение к теме) требуют вдумчивого, неторопливого чтения с «мысленной проработкой» материала. Такое чтение предполагает выделение: 1) главного в тексте; 2) основных аргументов; 3) выводов. Особое внимание следует обратить на то, вытекает тезис из аргументов или нет.

Необходимо также проанализировать, какие из утверждений автора носят проблематичный, гипотетический характер, и уловить скрытые вопросы.

Понятно, что умение таким образом работать с текстом приходит далеко не сразу. Наилучший способ научиться выделять главное в тексте, улавливать проблематичный характер утверждений, давать оценку авторской позиции – это сравнительное чтение, в ходе которого Вы знакомитесь с различными мнениями по одному и тому же вопросу, сравниваете весомость и доказательность аргументов сторон и делаете вывод о наибольшей убедительности той или иной позиции.

Если в литературе встречаются разные точки зрения по тому или иному вопросу из-за сложности прошедших событий и правовых явлений, нельзя их отвергать, не разобравшись. При наличии расхождений между авторами необходимо найти рациональное зерно у каждого из них, что позволит глубже усвоить предмет изучения и более критично оценивать изучаемые вопросы. Знакомясь с особыми позициями авторов, нужно определять их схожие суждения, аргументы, выводы, а затем сравнивать их между собой и применять из них ту, которая более убедительна.

Следующим этапом работы с литературными источниками является создание конспектов, фиксирующих основные тезисы и аргументы. Можно делать записи на отдельных листах, которые потом легко систематизировать по отдельным темам изучаемого курса. Другой способ - это ведение тематических тетрадей-конспектов по одной какойлибо теме. Большие специальные работы монографического характера целесообразно конспектировать в отдельных тетрадях. Здесь важно вспомнить, что конспекты пишутся на одной стороне листа, с полями и достаточным для исправления и ремарок межстрочным расстоянием (эти правила соблюдаются для удобства редактирования). Если в конспектах приводятся цитаты, то непременно должно быть дано указание на источник (автор, название, выходные данные, № страницы). Впоследствии эта информации может быть использована при написании текста реферата или другого задания.

Таким образом, при работе с источниками и литературой важно уметь:

- сопоставлять, сравнивать, классифицировать, группировать, систематизировать информацию в соответствии с определенной учебной задачей;
- обобщать полученную информацию, оценивать прослушанное и прочитанное;
- фиксировать основное содержание сообщений; формулировать, устно и письменно,  $\equiv$ основную идею сообщения; составлять план, формулировать тезисы;
- готовить и презентовать развернутые сообщения типа доклада;
- работать в разных режимах (индивидуально, в паре, в группе), взаимодействуя друг с  $\equiv$ другом;
- пользоваться реферативными и справочными материалами;
- контролировать свои действия и действия своих товарищей, объективно оценивать  $\equiv$ свои действия:
- обращаться за помощью, дополнительными разъяснениями к преподавателю, другим студентам;
- пользоваться лингвистической или контекстуальной догадкой, словарями различного характера, различного рода подсказками, опорами в тексте (ключевые слова, структура текста, предваряющая информация и др.);
- использовать при говорении и письме перифраз, синонимичные средства, словаописания общих понятий, разъяснения, примеры, толкования, «словотворчество»;
- повторять или перефразировать реплику собеседника в подтверждении понимания его высказывания или вопроса;
- обратиться за помощью к собеседнику (уточнить вопрос, переспросить и др.);
- использовать мимику, жесты (вообще и в тех случаях, когда языковых средств не хватает для выражения тех или иных коммуникативных намерений).

#### Подготовка к промежуточной аттестации.

При подготовке к промежуточной аттестации целесообразно:

- внимательно изучить перечень вопросов и определить, в каких источниках находятся сведения, необходимые для ответа на них;
- внимательно прочитать рекомендованную литературу;

- составить краткие конспекты ответов (планы ответов).

#### **6. МАТЕРИАЛЬНО-ТЕХНИЧЕСКОЕ ОБЕСПЕЧЕНИЕ**

По всем видам учебной деятельности в рамках дисциплины используются аудитории, кабинеты и лаборатории, оснащенные необходимым специализированным и лабораторным оборудованием.

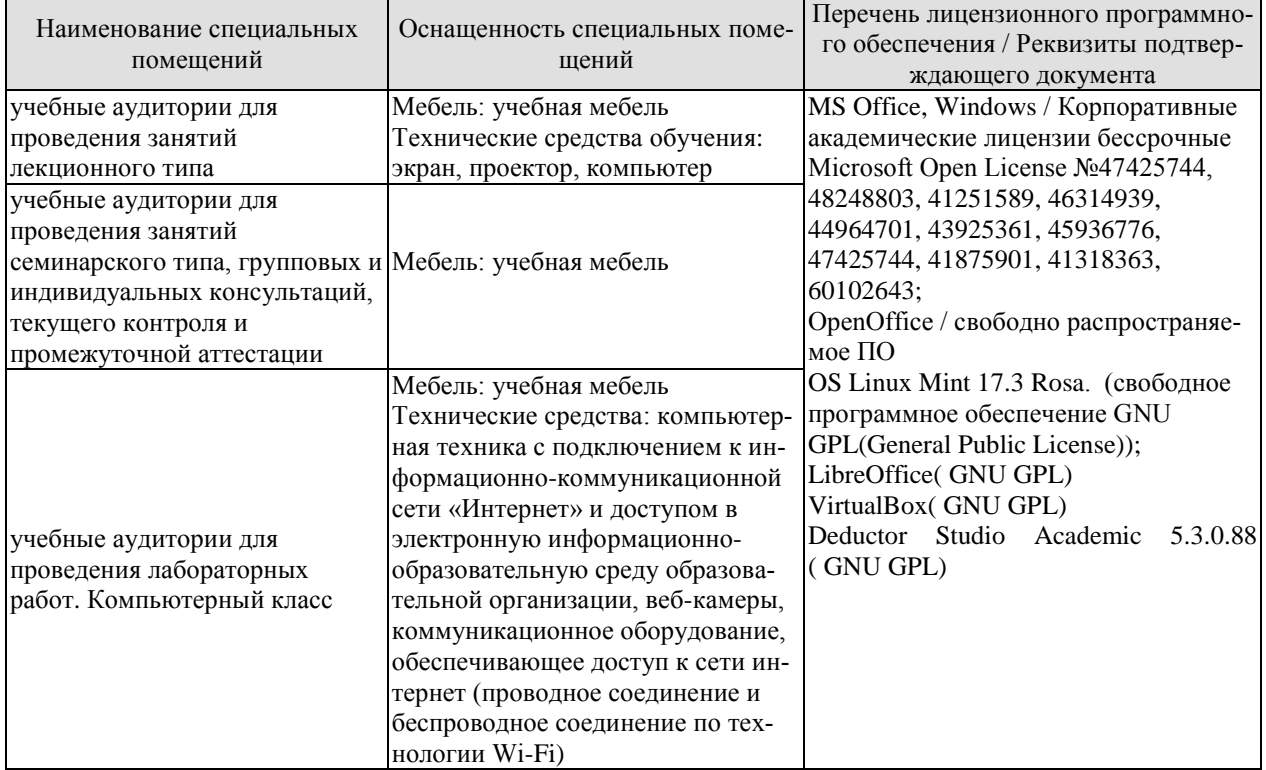

Для самостоятельной работы обучающихся предусмотрены помещения, укомплектованные специализированной мебелью, оснащенные компьютерной техникой с возможностью подключения к сети «Интернет» и обеспечением доступа в электронную информационно-образовательную среду университета.

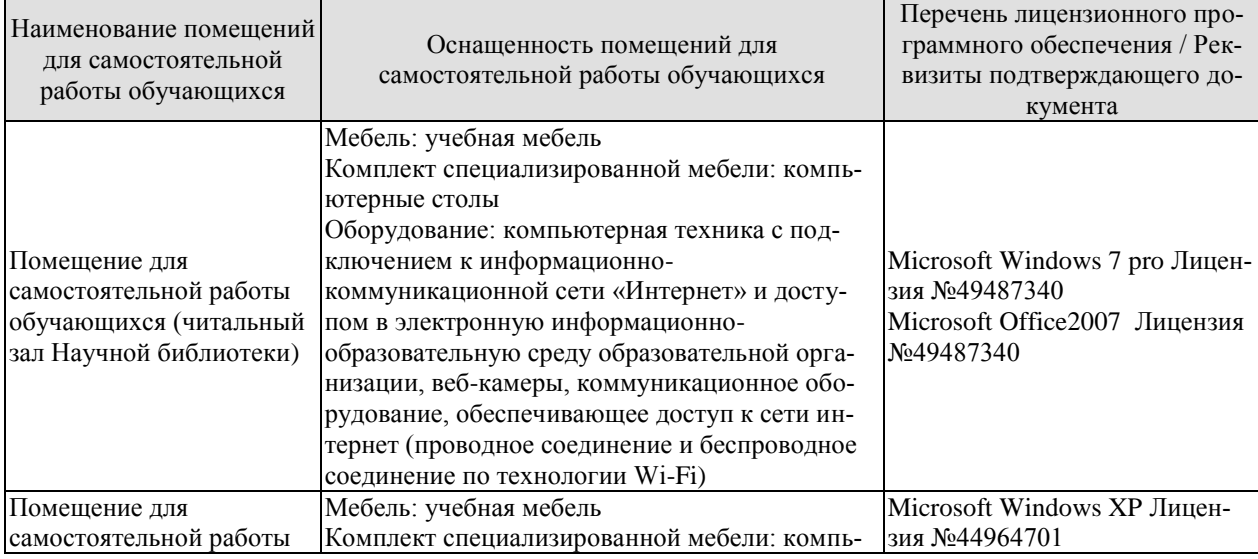

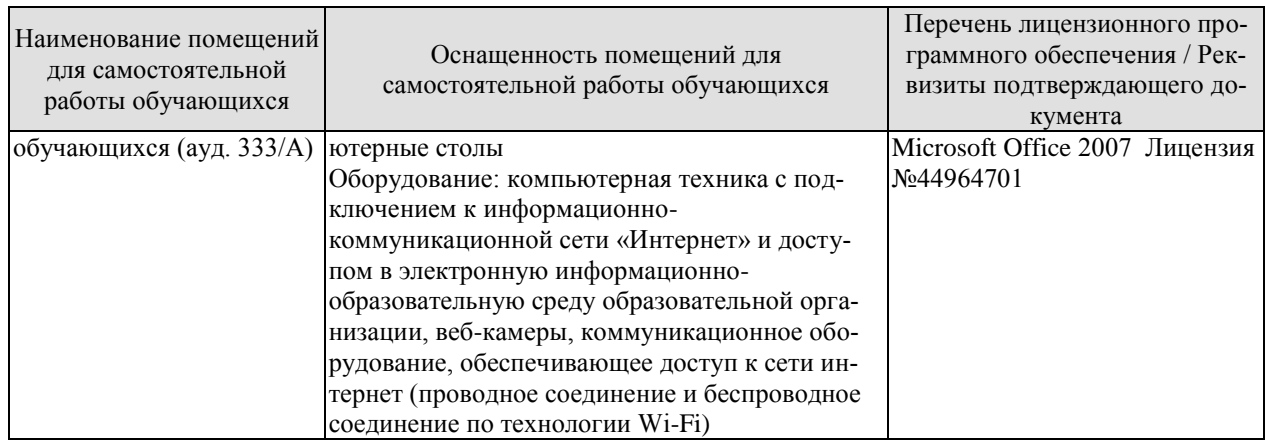

# 7. ТЕКУЩИЙ КОНТРОЛЬ УСПЕВАЕМОСТИ И ПРОМЕЖУТОЧНАЯ АТТЕСТАЦИЯ

Проверка достижения результатов обучения по дисциплине осуществляется в рамках текущего контроля успеваемости и промежуточной аттестации.

# 7.1. Текущий контроль успеваемости

Текущий контроль успеваемости включает в себя мероприятия по оцениванию выполнения лабораторных работ, заданий для самостоятельной работы. Мероприятия текущего контроля успеваемости приведены в таблице 7.1.

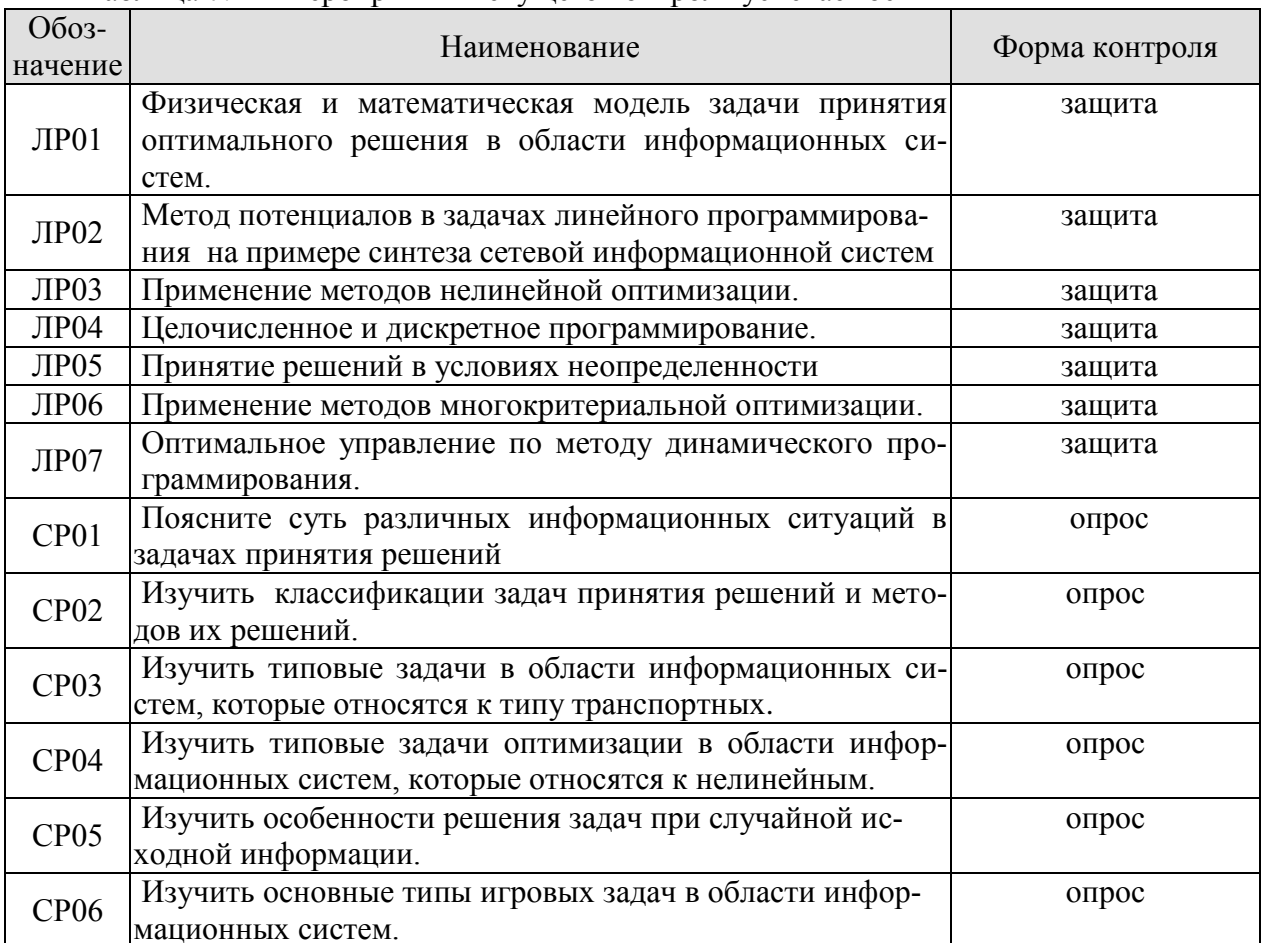

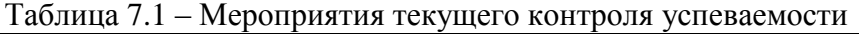

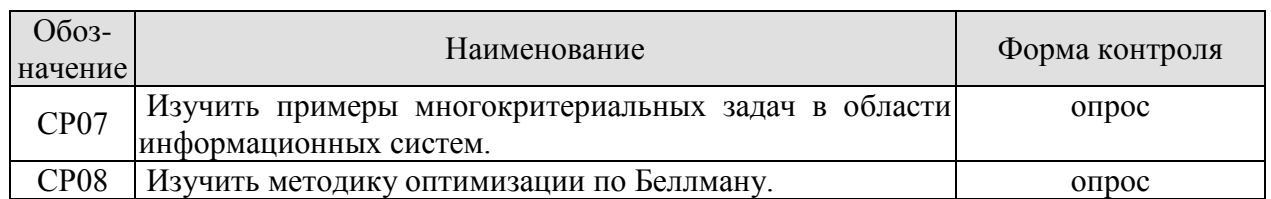

#### 7.2. Промежуточная аттестация

Формы промежуточной аттестации по дисциплине приведены в таблице 7.2. Таблина 7.2 – Формы промежуточной аттестании

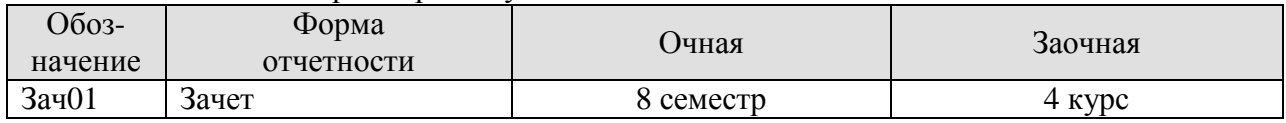

# 8. ФОНД ОЦЕНОЧНЫХ СРЕДСТВ

#### 8.1. Оценочные средства

Оценочные средства соотнесены с результатами обучения по дисциплине и индикаторами достижения компетенций.

#### ИД-1 (ПК-2) Знает свойства информации, методы измерения, обработки, представления информации, моделирования и оптимизации

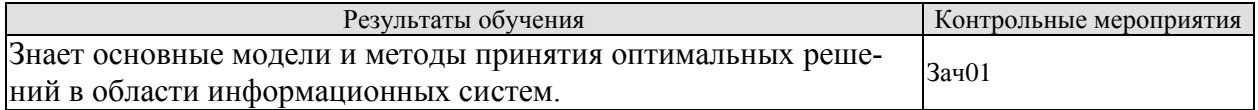

Теоретические вопросы к зачету Зач01

- 1. Концептуальная физическая модель ЗПОР.
- 2. Основные понятия теории принятия оптимальных решений: переменные оптимизации, варианты (альтернативы), критериальные показатели и критерии.
- 3. Участники процесса принятия оптимальных решений.
- 4. Модели предпочтений (бинарные отношения, функциональная модель) ЛПР.
- 5. Процедуры оценки, сравнения и выбора вариантов.
- 6. Информационные ситуации: детерминированная, статистически определенная, статистически неопределенная (игровая, нечеткая).
- 7. Классификация задач и методов принятия оптимальных решений.
- 8. Симплекс-метод на примере задачи планирования производства.
- 9. Инвариантная математическая модель типовых задач: транспортного типа, о назначении, управления запасами.
- 10. Градиентные методы в задачах нелинейного программирования.
- 11. Метод неопределенных множителей Лагранжа.
- 12. Особенности задач с целочисленными переменными.
- 13. Задачи с бинарными переменными (двоичные переменные).
- 14. Дискретное программирование.
- 15. Математические модели стохастических задач (стохастическое программирова-
- 16. Общие понятия теории игр.

#### **ИД-2 (ПК-2) Умеет осуществлять математическую и информационную постановку задач по обработке информации и разработке компонентов информационных и автоматизированных систем.**

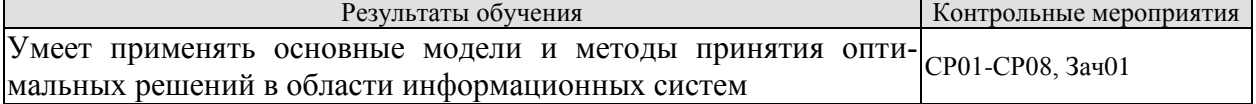

Вопросы устного опроса СР01-СР08

- 1. Общая постановка задачи принятия оптимального решения (ЗПОР).
- 2. Общая постановка задачи линейного программирования.
- 3. Общая постановка задачи нелинейного программирования
- 4. Основные понятия стохастических задач.
- 5. Особенности решения задач при случайной исходной информации.
- 6. Виды и особенности сверток в многокритериальных задачах.
- 7. Общие понятия о задачах оптимального управления

#### **ИД-3 (ПК-2) Владеет навыками проектирования компонентов информационных и автоматизированных систем**

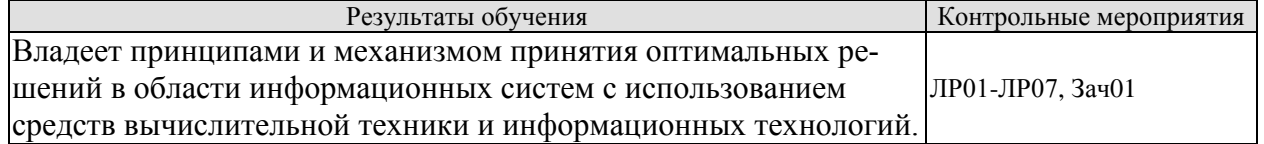

Вопросы к защите лабораторной работы ЛР01-ЛР07

- 1. Графическая интерпретация решения задачи линейного программирования.
- 2. Решение задач линейного программирования с применением средств вычислительной техники.
- 3. Концептуальная математическая модель ЗПОР.
- 4. Оптимизация методом потенциалов на примере задачи синтеза информационной сети
- 5. Графическая интерпретация задачи нелинейного программирования.
- 6. Примеры многокритериальных решений по методу Саати.
- 7. Классификация игровых задач.
- 8. Поиск оптимальных решений методом динамического программирования.

Практические вопросы к зачету Зач01

- 1. Практическое задание: Выполнить скаляризацию методом аддитивной свертки векторного критерия  $F(f1(x,y),f2(x,y),f3(x,y))\rightarrow$ тах, при условии, что f1(x,y)→max, f2(x,y)→min, f3(x,y)→min.
- *2. Составить матрицу парных сравнений альтернатив при условии, что известны значения их критериальных показателей*

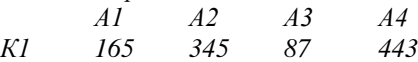

*Критерий и шкалу предпочтений задать произвольно.*

*3. Определите наилучшую стратегию принятия решения, используя критерии минимаксной группы.*

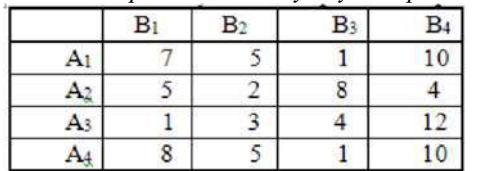

*4. Проверить матрицу парных сравнений на согласованность суждений ЛПР*

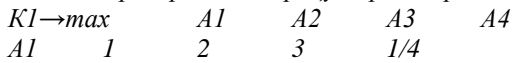

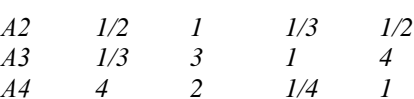

5. Произвольно задать для четырех альтернатив некоторые критериальные показатели, шкалу предпочтений и учитывая, что критерий→тіп построить матрицу парных сравнений.

- 6. Определите наилучшую стратегию принятия решения, используя критерий Байеса-Лапласа (критерий максимального среднего выигрыша). Платежную матрицу задать произвольно.
- 7. Матрица выигрышей в игре с природой имеет вид:

Найти оптимальное решение игрока, по критерию Гермейера.

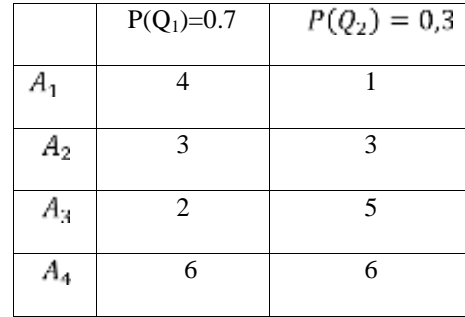

#### 8. Пояснить механизм расчета

оптимального шагового управления и выигрыша (1 шаг управления)

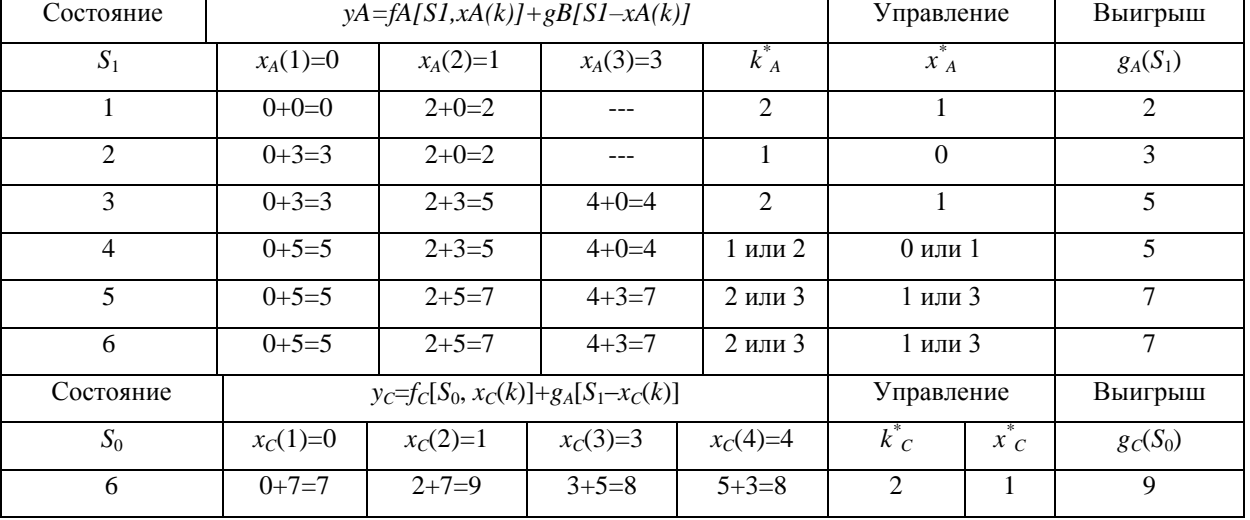

9. Изобразить граф оптимального управления при условии S0=6

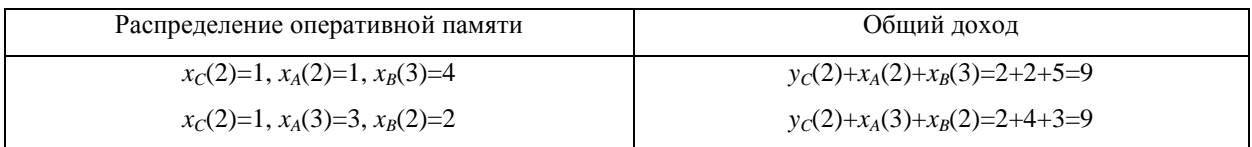

10. Пояснить графически симплекс метод решения задачи линейного программирования на примере:

$$
\begin{cases}\nf(x_1, x_2) \to \max, x \in X^a: \\
4x_1 + 3x_2 \le 12, \\
3x_1 + 4x_2 \le 12, \\
x_{1,2} \ge 0.\n\end{cases}
$$

11. По исходным данным записать аналитически задачу линейного программирования транспортного типа. Составить опорный план методом северо-западного угла. Вычислить значение целевой функции для опорного плана.

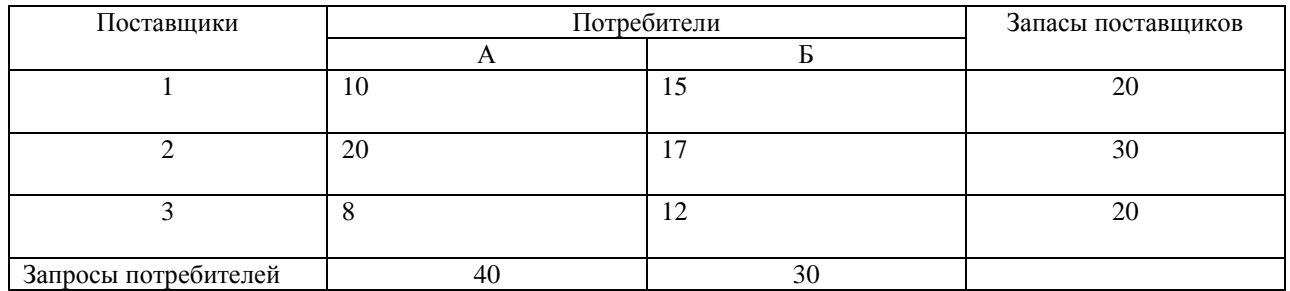

12. Проверить на оптимальность решение задачи линейного программирования транспортного типа методом потенциалов.

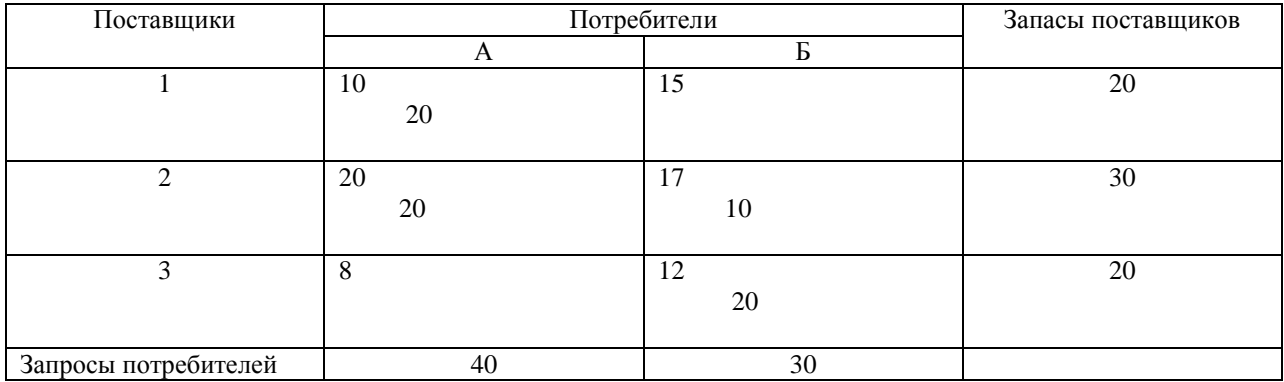

13. Записать аналитически задачу нелинейной оптимизации, пояснить градиентный метод с постоянным шагом на примере.

14. Пояснить процедуру нелинейной оптимизации методом множителей Лагранжа на примере.

#### **ИД-1 (ПК-6) Знает методы оптимального выбора проектных решений**

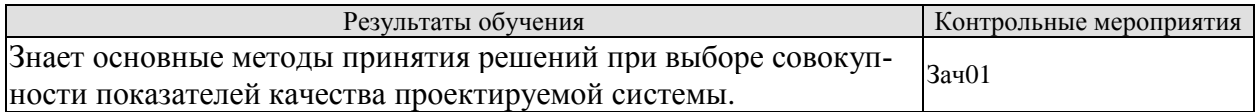

Теоретические вопросы к зачету Зач01

1. Принцип оптимальности Беллмана.

2. Критерии выбора оптимальных стратегий: минимаксная группа критериев; статистические критерии.

3. Сформулировать совокупности показателей качества проектируемой информационной системы.

4. Осуществить физическую постановку задачи многокритериальной оптимизации на примере проектируемого программного продукта

#### **ИД-2 (ПК-6) Умеет применять методы оптимального выбора и оптимизации при проектировании информационных систем и процессов**

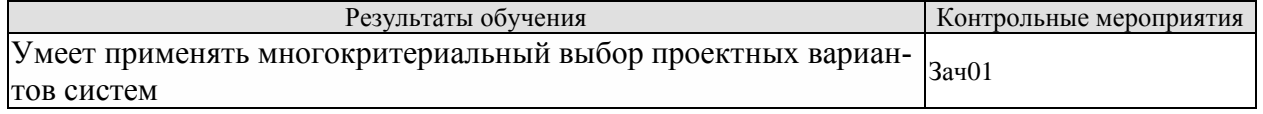

Теоретические вопросы к зачету Зач01

- 1. Постановка и классификация многокритериальных задач.
- 2. Понятие Парето-оптимальных решений.
- 3. Скаляризация векторного критерия.
- 4. Место и роль экспертных оценок в задачах принятия оптимальных решений.
- 5. Ранговые оценки и согласованность мнений экспертов.
- 6. Парные сравнения и модели их обработки.
- 7. Метод анализа иерархий (метод Саати) в задачах многокритериальных решений.

#### ИД-3 (ПК-6) Владеет математическим аппаратом решения однокритериальных и многокритериальных задач

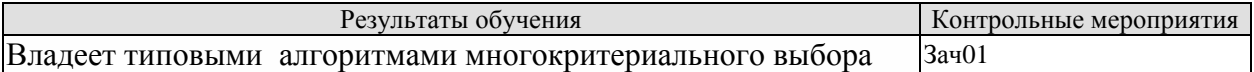

Практические вопросы к зачету Зач01

Задание 1. Чтобы модернизировать информационную систему управления данными о выпускниках университета требуется провести анализ пяти web-сервисов разработок.

- Для сравнительного анализа применяются следующие критерии:
	- Параметр поиска;
	- Обратная связь:  $\mathbb{L}^+$
	- Личный профиль выпускника:
	- Регистрация;  $\overline{a}$
	- Визуальная оценка сайта.

Критериальные показатели и шкалу предпочтений задайте самостоятельно

Задание 2. С целью выявления наиболее критического из 5 ИТ-сервисов используется следующие критерии:

- Вероятность возникновения источника угроз:
- Возможность реализации угрозы;
- Вероятный ущерб, нанесенный реализованной угрозой.
- Устойчивость

Критериальные показатели и шкалу предпочтений задайте самостоятельно

#### 8.2. Критерии и шкалы оценивания

Каждое мероприятие текущего контроля успеваемости оценивается по шкале «зачтено», «не зачтено».

Оценка «зачтено» выставляется обучающемуся при выполнении всех указанных показателей (Таблица 8.1), допускаются несущественные неточности в изложении и оформлении материала

При невыполнении хотя бы одного из показателей выставляется оценка «не зачте-HO<sub>b</sub>.

| Наименование,<br>обозначение | Показатель                                                                                                    |
|------------------------------|----------------------------------------------------------------------------------------------------|
| Лабораторная<br>работа       | лабораторная работа выполнена в полном объеме;<br>по лабораторной работе представлен отчет, содержащий необходимые<br>расчеты, выводы, оформленный в соответствии с установленными тре-<br>бованиями; |

Таблица 8.1 - Критерии оценивания мероприятий текущего контроля успеваемости

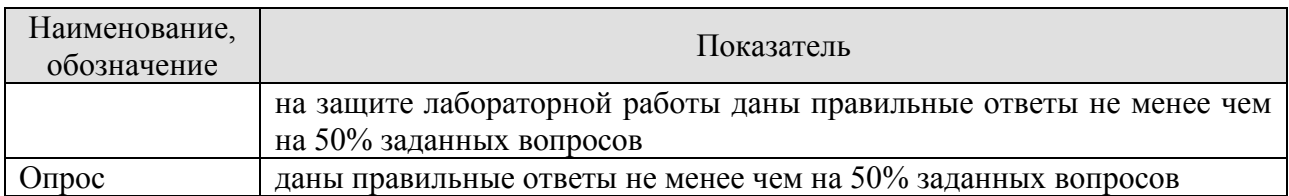

При оценивании результатов обучения по дисциплине в ходе промежуточной аттестации используются следующие критерии и шкалы.

#### Зачет (Зач01).

Задание состоит из 2 теоретических вопросов и 2 практических заданий.

Время на подготовку: 60 минут.

Оценка «зачтено» выставляется обучающемуся, если он знает программный материал, грамотно и по существу излагает его, не допуская существенных неточностей в ответах на вопросы.

Оценка «не зачтено» выставляется обучающемуся, который не знает значительной части программного материала, допускает существенные ошибки в ответах на вопросы.

Результат обучения по дисциплине считается достигнутым при получении обучающимся оценки «зачтено», «удовлетворительно», «хорошо», «отлично» по каждому из контрольных мероприятий, относящихся к данному результату обучения.

# **МИНИСТЕРСТВО НАУКИ И ВЫСШЕГО ОБРАЗОВАНИЯ РОССИЙСКОЙ ФЕДЕРАЦИИ**

# **Федеральное государственное бюджетное образовательное учреждение высшего образования**

# **«Тамбовский государственный технический университет» (ФГБОУ ВО «ТГТУ»)**

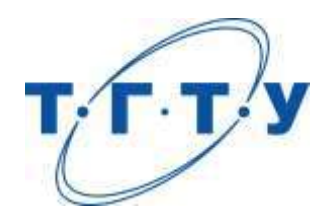

# **УТВЕРЖДАЮ**

*Директор Института автоматики и информационных технологий* 

Ю.Ю. Громов « *15* » *февраля* 20 *23* г.

# **РАБОЧАЯ ПРОГРАММА ДИСЦИПЛИНЫ**

*Б1.В.01.10 Технологии анализа данных*

(шифр и наименование дисциплины в соответствии с утвержденным учебным планом подготовки)

**Направление**

*09.03.02 - Информационные системы и технологии*

(шифр и наименование)

**Профиль**

*Прикладные информационные системы и технологии*

(наименование профиля образовательной программы)

**Формы обучения:** *очная, заочная*

**Кафедра:** *Информационные системы и защита информации*

(наименование кафедры)

**Составитель:**

к.т.н., доцент А.П. Рыжков степень, должность подпись

**Заведующий кафедрой** В.В. Алексеев

подпись инициалы, фамилия

Тамбов 2023

# 1. ПЛАНИРУЕМЫЕ РЕЗУЛЬТАТЫ ОБУЧЕНИЯ ПО ДИСЦИПЛИНЕ И ЕЕ МЕСТО В СТРУКТУРЕ ОПОП

Цель освоения дисциплины - достижение планируемых результатов обучения (таблица 1.1), соотнесенных с индикаторами достижения компетенций и целью реализации ОПОП.

Дисциплина входит в состав части образовательной программы, формируемой участниками образовательных отношений.

Таблица 1.1 - Результаты обучения по дисциплине

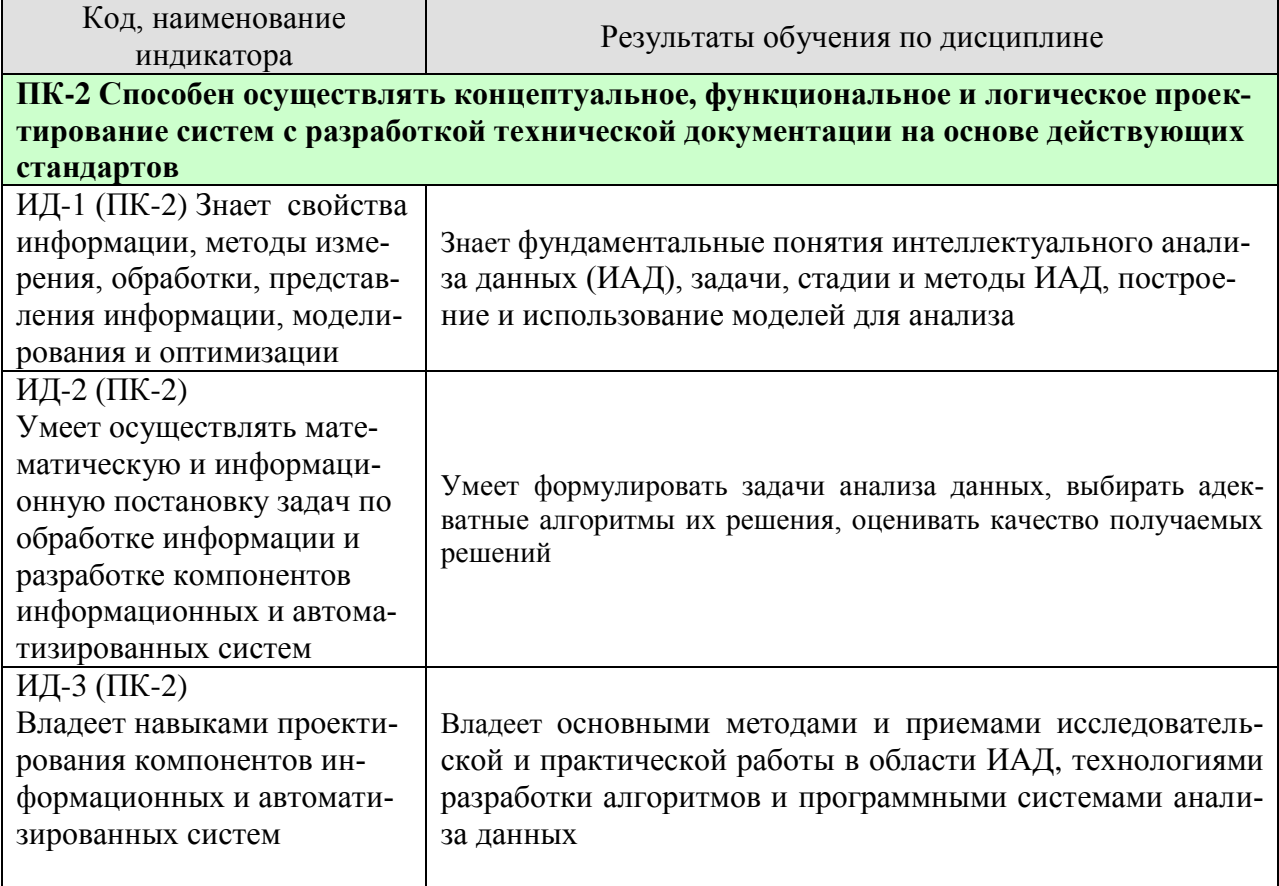

Результаты обучения по дисциплине достигаются в рамках осуществления всех видов контактной и самостоятельной работы обучающихся в соответствии с утвержденным учебным планом.

Индикаторы достижения компетенций считаются сформированными при достижении соответствующих им результатов обучения.

# **2. ОБЪЁМ ДИСЦИПЛИНЫ**

Объем дисциплины составляет 4 зачетных единицы.

Ниже приведено распределение общего объема дисциплины (в академических часах) в соответствии с утвержденным учебным планом.

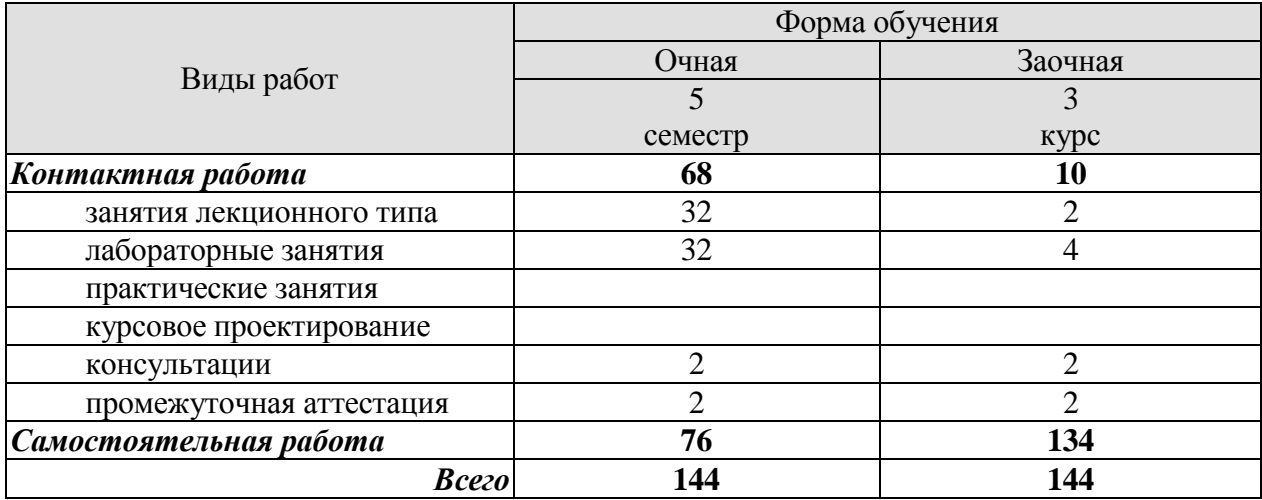

# **3. СОДЕРЖАНИЕ ДИСЦИПЛИНЫ**

#### **Раздел 1. Информационно-аналитические системы Тема № 1** *«Функционирование информационно-аналитических систем»*

Основные элементы и функционирование информационно-аналитических систем. Структура и классификация систем поддержки принятия решений. Задачи систем поддержки принятия решений. Базы данных — основа СППР.

**Тема № 2** *«Хранилище данных и оперативная аналитическая обработка (OLAP)»*

Концепция хранилища данных. Организация ХД. Очистка данных. Концепция хранилища данных и анализ. Классификация, задачи и содержание оперативного (OLAP) анализа.

#### **Тема № 3** *«Основные понятия интеллектуального анализа данных»*

Базовые понятия и основные задачи. Набор данных и их атрибутов. Задачи интеллектуального анализа данных. Основы анализа данных. Этапы проведения интеллектуального анализа данных.

Лабораторные работы

ЛР01. Аналитическая платформа Deductor: импорт и предобработка данных.

Самостоятельная работа:

СР01. Изучить структуру, функционирование и задачи систем поддержки принятия решений.

СР02. Изучить организацию ХД и содержание оперативного (OLAP) анализа.

СР03. Изучить задачи и основные этапы проведения интеллектуального анализа данных.

#### **Раздел 2. Методы интеллектуального анализа данных**

#### **Тема № 4** *«Модели и методы интеллектуального анализа данных»*

Добыча данных (data mining). Классификация задач интеллектуального анализа данных. Задача классификации и регрессии. Задача поиска ассоциативных правил. Задача кластеризации. Модели интеллектуального анализа данных. Методы интеллектуального анализа данных. Процесс обнаружения знаний. Управление знаниями.

#### **Тема № 5** *«Классификация и регрессия»*

Постановка задачи. Представление результатов. Методы построения правил классификации. Методы построения деревьев решений. Методы построения математических функций. Прогнозирование временных рядов

#### **Тема № 6** *«Поиск ассоциативных правил»*

Постановка задачи. Представление результатов. Алгоритмы «Априори».

**Тема № 7** *«Кластеризация»*

Постановка задачи кластеризации. Представление результатов. Базовые алгоритмы кластеризации. Адаптивные методы кластеризации.

#### **Тема № 8** *«Сферы применения и рынок инструментов интеллектуального анализа данных»*

Инструментальные средства анализа данных. Применение интеллектуального анализа данных для решения различных задач.

Лабораторные работы

ЛР02. Классификация данных с использованием алгоритмов *k-mean*.

ЛР03. Классификация данных с использованием нейронной сети.

ЛР04. Прогнозирования данных с помощью нейронных сетей.

ЛР05. Прогнозирования данных с помощью временных рядов.

ЛР06. Поиск ассоциативных правил.

ЛР07. Классификация с помощью построения дерева решений.

ЛР08. Применение алгоритма кластеризации: самоорганизующиеся карты Кохонена.

Самостоятельная работа:

СР04. Изучить методы и модели интеллектуального анализа данных.

СР05. Изучить основные алгоритмы интеллектуального анализа данных при решении задачи классификации и регрессии.

СР06. Изучить основные алгоритмы интеллектуального анализа данных при решении задачи поиска ассоциативных правил.

СР07. Изучить основные алгоритмы интеллектуального анализа данных при решении задачи кластеризации.

СР08. Изучить сферы применения и инструментальные средства анализа данных.

### **4. ПЕРЕЧЕНЬ УЧЕБНОЙ ЛИТЕРАТУРЫ, ИНФОРМАЦИОННЫХ РЕСУРСОВ И ТЕХНОЛОГИЙ**

#### **4.1. Учебная литература**

1. Пальмов С.В. Интеллектуальный анализ данных [Электронный ресурс] : учебное пособие / С.В. Пальмов. — Электрон. текстовые данные. — Самара: Поволжский государственный университет телекоммуникаций и информатики, 2017. — 127 c. — 2227-8397. — Режим доступа: <http://www.iprbookshop.ru/75376.html>

2. Громов Ю.Ю., Иванова О.Г., Алексеев В.В., Беляев М.П., Швец Д.П., Елисеев А.И. Интеллектуальные информационные системы и технологии: учебное пособие. Тамбов: Издатель-ство ФГБОУ ВПО «ТГТУ», 2013.- Режим доступа: <http://www.tstu.ru/book/elib/pdf/2013/gromov2-a.pdf>

3. Кухаренко Б.Г. Интеллектуальные системы и технологии [Электронный ресурс] : учебное пособие / Б.Г. Кухаренко. — Электрон. текстовые данные. — М. : Московская государственная академия водного транспорта, 2015. — 116 c. — 2227-8397. — Режим доступа: <http://www.iprbookshop.ru/47933.html>

4. Дубровский С.А. Методы обработки и анализа экспериментальных данных [Электронный ресурс] : учебное пособие / С.А. Дубровский, В.А. Дудина, Я.В. Садыева. -Электрон. текстовые данные. — Липецк: Липецкий государственный технический университет, ЭБС АСВ, 2015. — 62 c. — 978-5-88247-719-5. — Режим доступа: <http://www.iprbookshop.ru/55640.html>

5. Чубукова И.А. Data Mining [Электронный ресурс] / И.А. Чубукова. — Электрон. текстовые данные. — М. : Интернет-Университет Информационных Технологий (ИНТУ-ИТ), 2016. — 470 c. — 978-5-94774-819-2. — Режим доступа: <http://www.iprbookshop.ru/56315.html>

6. Воронова Л.И. Big Data. Методы и средства анализа [Электронный ресурс] : учебное пособие / Л.И. Воронова, В.И. Воронов. — Электрон. текстовые данные. — М. : Московский технический университет связи и информатики, 2016. — 33 c. — 2227-8397. — Режим доступа: <http://www.iprbookshop.ru/61463.html>

### **4.2. Периодическая литература**

#### **4.3. Интернет-ресурсы, в том числе современные профессиональные базы данных и информационные справочные системы**

Университетская информационная система «РОССИЯ» [https://uisrussia.msu.ru](https://uisrussia.msu.ru/) Справочно-правовая система «Консультант+» [http://www.consultant-urist.ru](http://www.consultant-urist.ru/)

Справочно-правовая система «Гарант» [http://www.garant.ru](http://www.garant.ru/)

База данных Web of Science <https://apps.webofknowledge.com/>

База данных Scopus [https://www.scopus.com](https://www.scopus.com/)

Портал открытых данных Российской Федерации [https://data.gov.ru](https://data.gov.ru/)

База открытых данных Министерства труда и социальной защиты РФ <https://rosmintrud.ru/opendata>

База данных Научной электронной библиотеки eLIBRARY.RU <https://elibrary.ru/>

База данных профессиональных стандартов Министерства труда и социальной защиты РФ [http://profstandart.rosmintrud.ru/obshchiy-informatsionnyy-blok/natsionalnyy-reestr](http://profstandart.rosmintrud.ru/obshchiy-informatsionnyy-blok/natsionalnyy-reestr-professionalnykh-standartov/)[professionalnykh-standartov/](http://profstandart.rosmintrud.ru/obshchiy-informatsionnyy-blok/natsionalnyy-reestr-professionalnykh-standartov/)

Базы данных Министерства экономического развития РФ [http://www.economy.gov.ru](http://www.economy.gov.ru/) База открытых данных Росфинмониторинга <http://www.fedsfm.ru/opendata> Электронная база данных «Издательство Лань» [https://e.lanbook.com](https://e.lanbook.com/)

Электронная библиотечная система «IPRbooks» [http://www.iprbookshop.ru](http://www.iprbookshop.ru/)

База данных «Электронно-библиотечная система «ЭБС ЮРАЙТ» [https://www.biblio](https://www.biblio-online.ru/)[online.ru](https://www.biblio-online.ru/)

База данных электронно-библиотечной системы ТГТУ [http://elib.tstu.ru](http://elib.tstu.ru/)

Федеральная государственная информационная система «Национальная электронная библиотека» [https://нэб.рф](https://нэб.рф/)

Национальный портал онлайн обучения «Открытое образование» [https://openedu.ru](https://openedu.ru/) Электронная база данных "Polpred.com Обзор СМИ" [https://www.polpred.com](https://www.polpred.com/)

Официальный сайт Федерального агентства по техническому регулированию и метрологии <http://protect.gost.ru/>

Ресурсы электронной информационно-образовательной среды университета представлены в локальном нормативном акте «Положение об электронной информационнообразовательной среде Тамбовского государственного технического университета».

Электронные образовательные ресурсы, к которым обеспечен доступ обучающихся, в т.ч. приспособленные для использования инвалидами и лицами с ограниченными возможностями здоровья, приведены на официальном сайте университета в разделе «Университет»-«Сведения об образовательной организации»-«Материально-техническое обеспечение и оснащенность образовательного процесса».

Сведения о лицензионном программном обеспечении, используемом в образовательном процессе, представлены на официальном сайте университета в разделе «Образование»-«Учебная работа»-«Доступное программное обеспечение».

## **5. МЕТОДИЧЕСКИЕ УКАЗАНИЯ ДЛЯ ОБУЧАЮЩИХСЯ ПО ОСВОЕНИЮ ДИСЦИПЛИНЫ**

Дисциплина имеет целью дать студентам знания по основным методам интеллектуального анализа данных, применению методов интеллектуального анализа данных для анализа систем а также привитию навыков владения прикладными программными средствами интеллектуального анализа данных.

Все лекции проводятся в составе потоков в соответствии со специальностью и специализацией в стандартной объяснительно-наглядной форме.

Лабораторные работы проводятся в составе учебной группы. Если количество студентов в группе превышает 15 человек, то она разбивается на две подгруппы. Лабораторные работы проводятся в специализированной аудитории, оборудованной специальными лабораторными установками, измерительными приборами и ПЭВМ с установленным специальным программным обеспечением.

Основными методами активизации процесса обучения являются:

- систематический текущий контроль знаний с помощью выборочного индивидуального опроса с выставлением оценок;

- сочетание учебной работы с активной научной деятельностью.

По результатам текущего контроля ежемесячно проводится рейтинг-контроль в форме аттестации обучаемых за отчетный период.

Основными методами индивидуализации процесса обучения являются:

- учет индивидуальных особенностей обучаемых при проведении занятий в составе учебной группы;

- проведение индивидуальных консультаций обучаемых.

#### **Планирование и организация времени, необходимого для изучения дисциплины.**

Важным условием успешного освоения дисциплины является создание Вами системы правильной организации труда, позволяющей распределить учебную нагрузку равномерно в соответствии с графиком образовательного процесса. Большую помощь в этом может оказать составление плана работы на семестр, месяц, неделю, день. Его наличие позволит подчинить свободное время целям учебы, трудиться более успешно и эффективно. С вечера всегда надо распределять работу на завтрашний день. В конце каждого дня целесообразно подвести итог работы: тщательно проверить, все ли выполнено по намеченному плану, не было ли каких-либо отступлений, а если были, по какой причине они произошли. Нужно осуществлять самоконтроль, который является необходимым условием Вашей успешной учебы. Если что-то осталось невыполненным, необходимо изыскать время для завершения этой части работы, не уменьшая объема недельного плана. Все задания к практическим занятиям, а также задания, вынесенные на самостоятельную работу, рекомендуется выполнять непосредственно после соответствующей темы лекционного курса, что способствует лучшему усвоению материала, позволяет своевременно выявить и устранить «пробелы» в знаниях, систематизировать ранее пройденный материал, на его основе приступить к овладению новыми знаниями и навыками.

Система университетского обучения основывается на рациональном сочетании нескольких видов учебных занятий (в первую очередь, лекций и практических занятий), работа на которых обладает определенной спецификой.

#### **Подготовка к лекциям.**

Знакомство с дисциплиной происходит уже на первой лекции, где от Вас требуется не просто внимание, но и самостоятельное оформление конспекта. При работе с конспектом лекций необходимо учитывать тот фактор, что одни лекции дают ответы на конкрет-

ные вопросы темы, другие – лишь выявляют взаимосвязи между явлениями, помогая студенту понять глубинные процессы развития изучаемого предмета как в истории, так и в настоящее время.

Конспектирование лекций – сложный вид вузовской аудиторной работы, предполагающий интенсивную умственную деятельность студента. Конспект является полезным тогда, когда записано самое существенное и сделано это Вами. Не надо стремиться записать дословно всю лекцию. Такое «конспектирование» приносит больше вреда, чем пользы. Целесообразно вначале понять основную мысль, излагаемую лектором, а затем записать ее. Желательно запись осуществлять на одной странице листа или оставляя поля, на которых позднее, при самостоятельной работе с конспектом, можно сделать дополнительные записи, отметить непонятные места.

Конспект лекции лучше подразделять на пункты, соблюдая красную строку. Этому в большой степени будут способствовать вопросы плана лекции, предложенные преподавателям. Следует обращать внимание на акценты, выводы, которые делает лектор, отмечая наиболее важные моменты в лекционном материале замечаниями «важно», «хорошо запомнить» и т.п. Можно делать это и с помощью разноцветных маркеров или ручек, подчеркивая термины и определения.

Целесообразно разработать собственную систему сокращений, аббревиатур и символов. Однако при дальнейшей работе с конспектом символы лучше заменить обычными словами для быстрого зрительного восприятия текста.

Работая над конспектом лекций, Вам всегда необходимо использовать не только учебник, но и ту литературу, которую дополнительно рекомендовал лектор. Именно такая серьезная, кропотливая работа с лекционным материалом позволит глубоко овладеть теоретическим материалом.

#### **Подготовка к лабораторным занятиям.**

Подготовку к каждому лабораторному занятию Вы должны начать с ознакомления с планом лабораторного занятия, который отражает содержание предложенной темы. Тщательное продумывание и изучение вопросов плана основывается на проработке текущего материала лекции, а затем изучения обязательной и дополнительной литературы, рекомендованной к данной теме. Все новые понятия по изучаемой теме необходимо выучить наизусть и внести в глоссарий, который целесообразно вести с самого начала изучения курса.

Результат такой работы должен проявиться в Вашей способности свободно ответить на теоретические вопросы лабораторной работы и правильно выполнять лабораторные задания.

В процессе подготовки к лабораторным занятиям, Вам необходимо обратить особое внимание на самостоятельное изучение рекомендованной литературы. При всей полноте конспектирования лекции в ней невозможно изложить весь материал из-за лимита аудиторных часов. Поэтому самостоятельная работа с учебниками, учебными пособиями, научной, справочной литературой, материалами периодических изданий и Интернета является наиболее эффективным методом получения дополнительных знаний, позволяет значительно активизировать процесс овладения информацией, способствует более глубокому усвоению изучаемого материала, формирует у Вас отношение к конкретной проблеме.

### **Рекомендации по работе с литературой.**

Работу с литературой целесообразно начать с изучения общих работ по теме, а также учебников и учебных пособий. Далее рекомендуется перейти к анализу монографий и статей, рассматривающих отдельные аспекты проблем, изучаемых в рамках курса, а также официальных материалов и неопубликованных документов (научно-исследовательские

работы, диссертации), в которых могут содержаться основные вопросы изучаемой проблемы.

Работу с источниками нало начинать с ознакомительного чтения, т.е. просмотреть текст, выделяя его структурные единицы. При ознакомительном чтении закладками отмечаются те страницы, которые требуют более внимательного изучения.

В зависимости от результатов ознакомительного чтения выбирается дальнейший способ работы с источником. Если для разрешения поставленной задачи требуется изучение некоторых фрагментов текста, то используется метод выборочного чтения. Если в книге нет подробного оглавления, следует обратить внимание ученика на предметные и именные указатели.

Избранные фрагменты или весь текст (если он целиком имеет отношение к теме) требуют вдумчивого, неторопливого чтения с «мысленной проработкой» материала. Такое чтение предполагает выделение: 1) главного в тексте; 2) основных аргументов; 3) выводов. Особое внимание следует обратить на то, вытекает тезис из аргументов или нет.

Необходимо также проанализировать, какие из утверждений автора носят проблематичный, гипотетический характер, и уловить скрытые вопросы.

Понятно, что умение таким образом работать с текстом приходит далеко не сразу. Наилучший способ научиться выделять главное в тексте, улавливать проблематичный характер утверждений, давать оценку авторской позиции - это сравнительное чтение, в ходе которого Вы знакомитесь с различными мнениями по одному и тому же вопросу, сравниваете весомость и доказательность аргументов сторон и делаете вывод о наибольшей убелительности той или иной позиции.

Если в литературе встречаются разные точки зрения по тому или иному вопросу изза сложности прошедших событий и правовых явлений, нельзя их отвергать, не разобравшись. При наличии расхождений между авторами необходимо найти рациональное зерно у каждого из них, что позволит глубже усвоить предмет изучения и более критично оценивать изучаемые вопросы. Знакомясь с особыми позициями авторов, нужно определять их схожие суждения, аргументы, выводы, а затем сравнивать их между собой и применять из них ту, которая более убедительна.

Следующим этапом работы с литературными источниками является создание конспектов, фиксирующих основные тезисы и аргументы. Можно делать записи на отдельных листах, которые потом легко систематизировать по отдельным темам изучаемого курса. Другой способ - это ведение тематических тетрадей-конспектов по одной какойлибо теме. Большие специальные работы монографического характера целесообразно конспектировать в отдельных тетрадях. Здесь важно вспомнить, что конспекты пишутся на одной стороне листа, с полями и достаточным для исправления и ремарок межстрочным расстоянием (эти правила соблюдаются для удобства редактирования). Если в конспектах приводятся цитаты, то непременно должно быть дано указание на источник (автор, название, выходные данные, № страницы). Впоследствии эта информации может быть использована при написании текста реферата или другого задания.

Таким образом, при работе с источниками и литературой важно уметь:

сопоставлять, сравнивать, классифицировать, группировать, систематизировать информацию в соответствии с определенной учебной задачей;

обобщать полученную информацию, оценивать прослушанное и прочитан-HOe:

фиксировать основное содержание сообщений; формулировать, устно и письменно, основную идею сообщения; составлять план, формулировать тезисы;

готовить и презентовать развернутые сообщения типа доклада;

работать в разных режимах (индивидуально, в паре, в группе), взаимодействуя друг с другом;

пользоваться реферативными и справочными материалами;

 контролировать свои действия и действия своих товарищей, объективно оценивать свои действия;

 обращаться за помощью, дополнительными разъяснениями к преподавателю, другим студентам;

 пользоваться лингвистической или контекстуальной догадкой, словарями различного характера, различного рода подсказками, опорами в тексте (ключевые слова, структура текста, предваряющая информация и др.);

 использовать при говорении и письме перифраз, синонимичные средства, слова-описания общих понятий, разъяснения, примеры, толкования, «словотворчество»;

 повторять или перефразировать реплику собеседника в подтверждении понимания его высказывания или вопроса;

 обратиться за помощью к собеседнику (уточнить вопрос, переспросить и др.);

 использовать мимику, жесты (вообще и в тех случаях, когда языковых средств не хватает для выражения тех или иных коммуникативных намерений).

#### **Подготовка к промежуточной аттестации.**

При подготовке к промежуточной аттестации целесообразно:

 внимательно изучить перечень вопросов и определить, в каких источниках находятся сведения, необходимые для ответа на них;

- внимательно прочитать рекомендованную литературу;
- составить краткие конспекты ответов (планы ответов).

# 6. МАТЕРИАЛЬНО-ТЕХНИЧЕСКОЕ ОБЕСПЕЧЕНИЕ

По всем видам учебной деятельности в рамках дисциплины используются аудитории, кабинеты и лаборатории, оснащенные необходимым специализированным и лабораторным оборудованием.

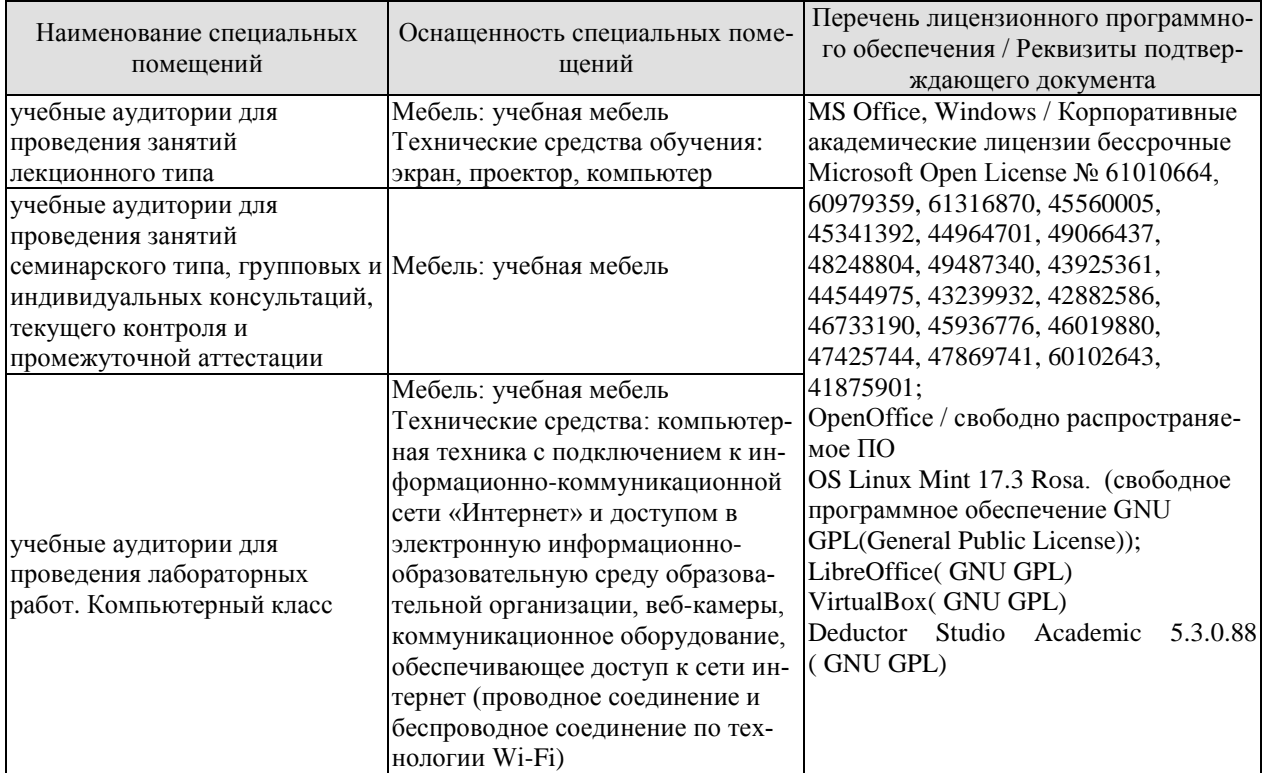

Для самостоятельной работы обучающихся предусмотрены помещения, укомплектованные специализированной мебелью, оснащенные компьютерной техникой с возможностью подключения к сети «Интернет» и обеспечением доступа в электронную информационно-образовательную среду университета.

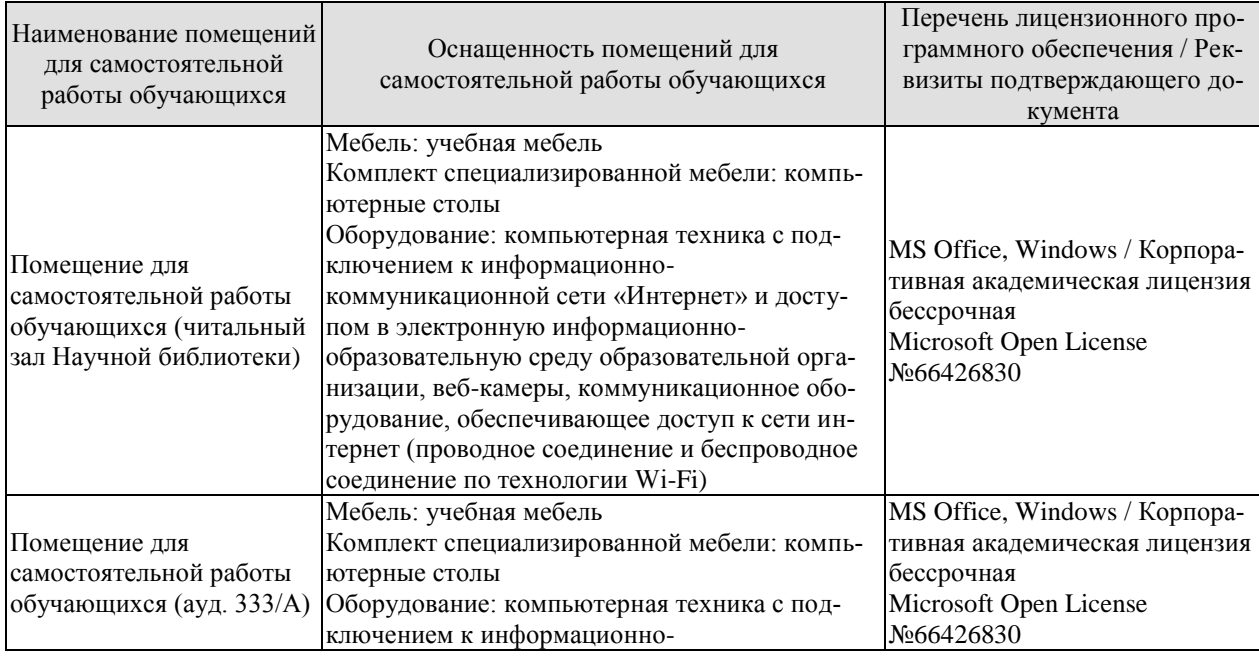

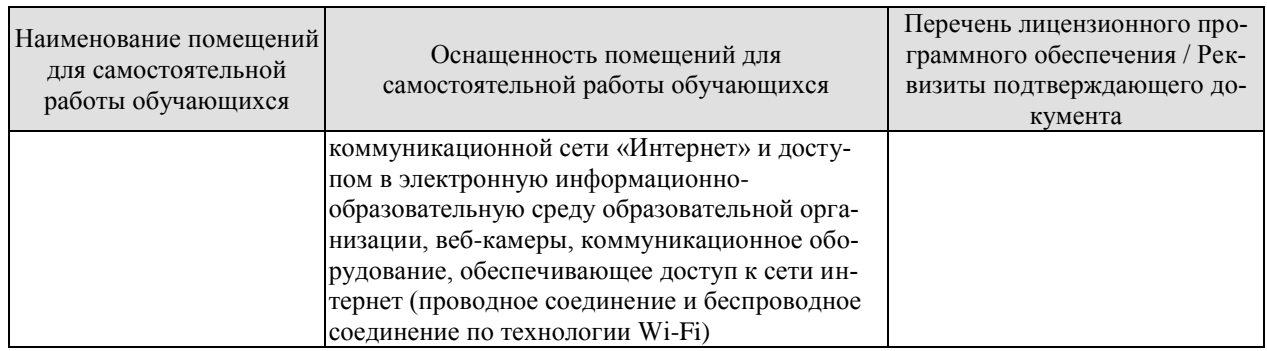

# 7. ТЕКУЩИЙ КОНТРОЛЬ УСПЕВАЕМОСТИ И ПРОМЕЖУТОЧНАЯ АТТЕСТАЦИЯ

Проверка достижения результатов обучения по дисциплине осуществляется в рамках текущего контроля успеваемости и промежуточной аттестации.

#### 7.1. Текущий контроль успеваемости

Текущий контроль успеваемости включает в себя мероприятия по оцениванию выполнения лабораторных работ, заданий для самостоятельной работы. Мероприятия текущего контроля успеваемости приведены в таблице 7.1.

| Обоз-<br>начение | Наименование                                                                                                  | Форма контроля   |
|------------------|----------------------------------------------------------------------------------------------------|------------------|
| ЛР01             | Аналитическая платформа Deductor: импорт и предобра-<br>ботка данных                                          | защита           |
| ЛР02             | Классификация данных с использованием алгоритмов k-<br>mean                                                   | защита           |
| ЛР03             | Классификация данных с использованием нейронной сети                                                          | защита           |
| ЛР04             | Прогнозирования данных с помощью нейронных сетей                                                              | защита           |
| ЛР05             | Прогнозирования данных с помощью временных рядов                                                              | защита           |
| ЛР06             | Поиск ассоциативных правил                                                                                    | защита           |
| ЛР07             | Классификация с помощью построения дерева решений                                                             | защита           |
| ЛР08             | Применение алгоритма кластеризации: самоорганизующи-<br>еся карты Кохонена                                    | защита           |
| CP01             | Изучить структуру, функционирование и задачи систем<br>поддержки принятия решений                             | устный опрос     |
| CP02             | Изучить организацию ХД и содержание оперативного<br>(OLAP) анализа                                            | устный опрос     |
| CP <sub>03</sub> | Изучить задачи и основные этапы проведения интеллекту-<br>ального анализа данных                              | письменный опрос |
| CP <sub>04</sub> | Изучить методы и модели интеллектуального анализа дан-<br><b>НЫХ</b>                                          | устный опрос     |
| CP <sub>05</sub> | Изучить основные алгоритмы интеллектуального анализа<br>данных при решении задачи классификации и регрессии   | устный опрос     |
| CP06             | Изучить основные алгоритмы интеллектуального анализа<br>данных при решении задачи поиска ассоциативных правил | письменный опрос |
| CP07             | Изучить основные алгоритмы интеллектуального анализа<br>данных при решении задачи кластеризации               | устный опрос     |
| CP <sub>08</sub> | Изучить сферы применения и инструментальные средства<br>анализа данных                                        | устный опрос     |

Таблица 7.1 – Мероприятия текущего контроля успеваемости

#### 7.2. Промежуточная аттестация

Формы промежуточной аттестации по дисциплине приведены в таблице 7.2. Таблица 7.2 - Формы промежуточной аттестации

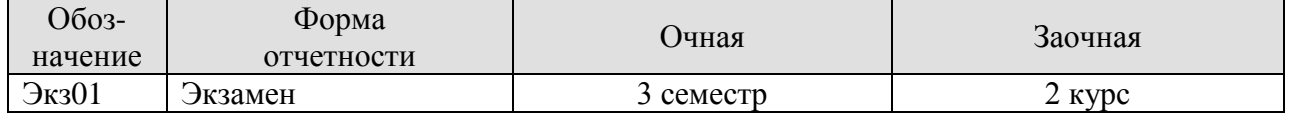

# 8. ФОНД ОЦЕНОЧНЫХ СРЕДСТВ

#### 8.1. Оценочные средства

Оценочные средства соотнесены с результатами обучения по дисциплине и индикаторами достижения компетенций.

#### ИД-1 (ПК-2) Знает свойства информации, методы измерения, обработки, представления информации, моделирования и оптимизации

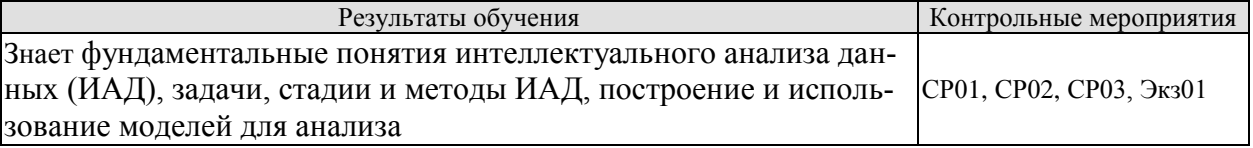

Вопросы письменного опроса СР01

- 1. Дать определение информационно-аналитической системы.
- 2. Охарактеризовать основные элементы информационно-аналитических систем.
- 3. Пояснить функционирование информационно-аналитических систем.
- 4. Пояснить структуру СППР.
- 5. Дать классификацию СППР.
- 6. Пояснить задачи, решаемые СППР.
- 7. Охарактеризовать базу данных как основу СППР.

Вопросы письменного опроса СР02

- 1. Пояснить концепцию хранилища данных.
- 2. Пояснить организацию хранилища данных.
- 3. Пояснить принципы и порядок очистки данных.
- 4. Пояснить процедуры анализа данных.
- 5. ать классификацию оперативного (OLAP) анализа.
- 6. Пояснить задачи оперативного (OLAP) анализа.
- 7. Пояснить содержание оперативного (OLAP) анализа

Вопросы письменного опроса СР03

- 1. Основные задачи, решаемые методами интеллектуального анализа данных
- 2. Основные методы интеллектуального анализа данных

Теоретические вопросы к экзамену Экз01

- 1. Структура и классификация систем поддержки принятия решений
- 2. Задачи систем поддержки принятия решений
- 3. Базы данных основа СППР
- 4. Базовые понятия интеллектуального анализа данных
- 5. Набор данных и их атрибутов
- 6. Задачи интеллектуального анализа данных
- 7. Этапы проведения интеллектуального анализа данных
- 8. Организация хранилища данных
- 9. Очистка ланных
- 10. Задача классификации и регрессии
- 11. Задача поиска ассоциативных правил
- 12. Задача кластеризации
- 13. Модели интеллектуального анализа данных
- 14. Методы интеллектуального анализа данных
- 15. Методы построения правил классификации.
- 16. Методы построения деревьев решений
- 17. Методы построения математических функций
- 18. Прогнозирование временных рядов
- 19. Алгоритмы «Априори»
- 20. Базовые алгоритмы кластеризации
- 21. Адаптивные методы кластеризации.

#### **ИД-2 (ПК-2) Умеет осуществлять математическую и информационную постановку задач по обработке информации и разработке компонентов информационных и автоматизированных систем**

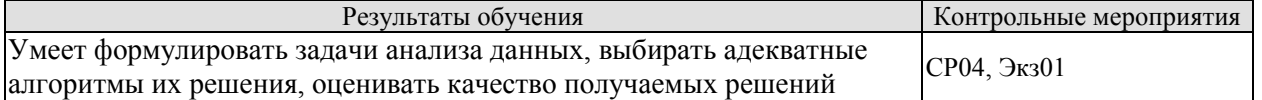

Вопросы устного опроса СР04

- 1. Выбор алгоритмов решения задачи интеллектуального анализа данных
- 2. Оценка качества решения задачи интеллектуального анализа данных

Теоретические вопросы к экзамену Экз01

- 1. Постановка задачи классификации и регрессии
- 2. Представление результатов при решении задачи классификации и регрессии
- 3. Постановка задачи кластеризации
- 4. Представление результатов при решении задачи кластеризации
- 5. Постановка задачи поиска ассоциативных правил
- 6. Представление результатов при решении задачи поиска ассоциативных правил

#### **ИД-3 (ПК-2) Владеет навыками проектирования компонентов информационных и автоматизированных систем**

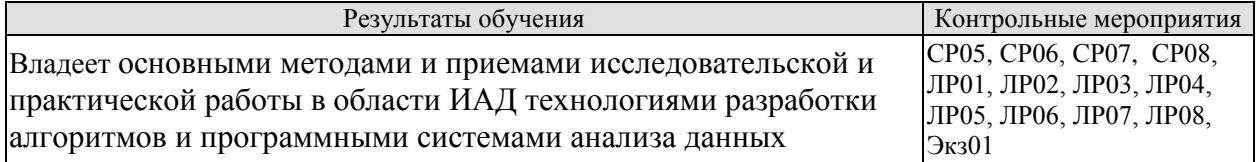

Вопросы устного опроса СР05

- 1. Методы построения правил классификации.
- 2. Методы построения деревьев решений
- 3. Методы построения математических функций
- 4. Методы прогнозирование временных рядов

Вопросы письменного опроса СР06

- 1. Методы построения алгоритма «Априори»
- 2. Методы построения разновидностей алгоритма «Априори»

Вопросы устного опроса СР07

- 1. Методы построения базовых алгоритмов кластеризации
- 2. Методы построения адаптивных алгоритмов кластеризации

Вопросы устного опроса СР08

1. Охарактеризовать инструментальные средства анализа данных.

2. Охарактеризовать области применения интеллектуального анализа данных

Вопросы к защите лабораторной работы ЛР01

1. Методика импорта и предобработки данных в среде Deductor

Вопросы к защите лабораторной работы ЛР02

1. Методика классификации данных с использованием алгоритмов *k-mean* в среде Deductor

Вопросы к защите лабораторной работы ЛР03

1. Методика классификации данных с использованием нейронной сети в среде Deductor

Вопросы к защите лабораторной работы ЛР04 1. Методика прогнозирования данных с помощью нейронных сетей

Вопросы к защите лабораторной работы ЛР05 1. Методика прогнозирования данных с помощью временных рядов

Вопросы к защите лабораторной работы ЛР06 1. Методика выявления ассоциаций в пакете Deductor

Вопросы к защите лабораторной работы ЛР07

1. Методика построения деревьев решений в среде Deductor для решения задачи классификации

Вопросы к защите лабораторной работы ЛР08

1. Методика решения задачи кластеризации с помощью самоорганизующихся карт Кохонена

Практические вопросы к экзамену Экз01

1. Аналитическая платформа *Deductor*: методика импорта и предобработки данных

2. Методика выполнения классификации данных с использованием алгоритма *kmean* в среде *Deductor*.

3. Методика выполнения классификации данных с использованием нейронной сети в среде *Deductor*.

4. Методика выполнения прогнозирования количественных переменных в пакете *Deductor Academic* при интеллектуальном анализе данных.

5. Методика выполнения прогнозирования временных рядов в пакете *Deductor Academic* при интеллектуальном анализе данных.

6. Методика выявления ассоциаций в пакете *Deductor Academic* при интеллектуальном анализе данных.

7. Методика использования пакета *Deductor* для решения задачи классификации с помощью построения дерева решений.

8. Методика выполнения кластеризации данных с использованием самоорганизующиеся карт Кохонена в среде *Deductor*.

### **8.2. Критерии и шкалы оценивания**

Каждое мероприятие текущего контроля успеваемости оценивается по шкале «зачтено», «не зачтено».

Оценка «зачтено» выставляется обучающемуся при выполнении всех указанных показателей (Таблица 8.1), допускаются несущественные неточности в изложении и оформлении материала

При невыполнении хотя бы одного из показателей выставляется оценка «не зачтено».

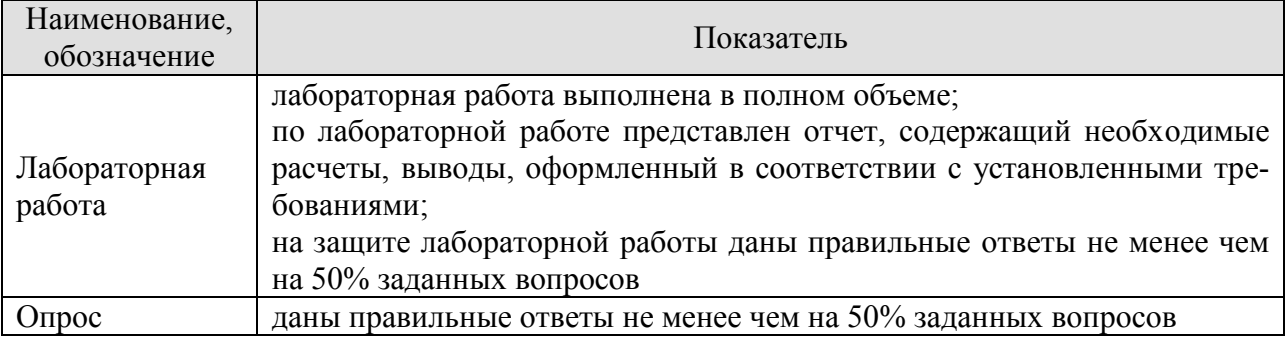

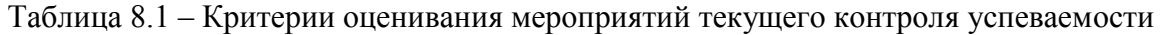

При оценивании результатов обучения по дисциплине в ходе промежуточной аттестации используются следующие критерии и шкалы.

#### Экзамен (Экз01).

Задание состоит из 2 теоретических вопросов и 2 практических заданий.

Время на подготовку: 60 минут.

Оценка «отлично» выставляется обучающемуся, если он глубоко и прочно усвоил программный материал, исчерпывающе, последовательно, четко и логически стройно его излагает, умеет тесно увязывать теорию с практикой, свободно справляется с задачами, вопросами и другими видами применения знаний, не затрудняется с ответом при видоизменении заданий, использует в ответе материал рекомендуемой литературы, правильно обосновывает принятое решение, владеет разносторонними навыками и приемами выполнения практических заданий.

Оценка «хорошо» выставляется обучающемуся, если он твердо знает программный материал, грамотно и по существу излагает его, не допуская существенных неточностей в ответах на вопросы, правильно применяет теоретические положения при решении практических заданий, владеет необходимыми навыками и приемами их выполнения.

Оценка «удовлетворительно» выставляется обучающемуся, если он имеет знания только основного материала, но не усвоил его деталей, допускает неточности, недостаточно правильные формулировки, нарушения логической последовательности в изложении программного материала, испытывает затруднения при выполнении практических работ.

Оценка «неудовлетворительно» выставляется обучающемуся, который не знает значительной части программного материала, допускает существенные ошибки в ответах на вопросы, неуверенно, с большими затруднениями выполняет практические задания.

Результат обучения по дисциплине считается достигнутым при получении обучающимся оценки «зачтено», «удовлетворительно», «хорошо», «отлично» по каждому из контрольных мероприятий, относящихся к данному результату обучения.

# **МИНИСТЕРСТВО НАУКИ И ВЫСШЕГО ОБРАЗОВАНИЯ РОССИЙСКОЙ ФЕДЕРАЦИИ**

# **Федеральное государственное бюджетное образовательное учреждение высшего образования**

# **«Тамбовский государственный технический университет» (ФГБОУ ВО «ТГТУ»)**

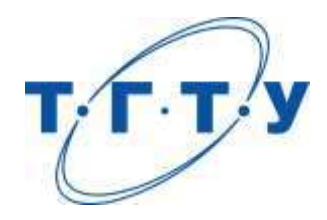

# **УТВЕРЖДАЮ**

*Директор института автоматики и информационных технологий* 

Ю.Ю. Громов « *15* » *февраля* 20 *23* г.

# **РАБОЧАЯ ПРОГРАММА ДИСЦИПЛИНЫ**

*Б1.В.01.11 Технологии обработки информации*

(шифр и наименование дисциплины в соответствии с утвержденным учебным планом подготовки)

**Направление**

*09.03.02 Информационные системы и технологии*

(шифр и наименование)

**Профиль**

*Прикладные информационные системы и технологии*

(наименование профиля образовательной программы)

**Формы обучения:** *очная, заочная*

**Кафедра:** *Информационные системы и защита информации*

(наименование кафедры)

**Составитель:**

<u>к.т.н., доцент</u> и подпись и подпись И.В.Дидрих степень, должность степень, должность подпись

**Заведующий кафедрой** В.В. Алексеев

подпись инициалы, фамилия

Тамбов 2023

### 1. ПЛАНИРУЕМЫЕ РЕЗУЛЬТАТЫ ОБУЧЕНИЯ ПО ДИСЦИПЛИНЕ И ЕЕ МЕСТО В СТРУКТУРЕ ОПОП

Цель освоения дисциплины - достижение планируемых результатов обучения (таблица 1.1), соотнесенных с индикаторами достижения компетенций и целью реализации ОПОП.

Дисциплина входит в состав части образовательной программы, формируемой участниками образовательных отношений.

Таблица 1.1 - Результаты обучения по дисциплине

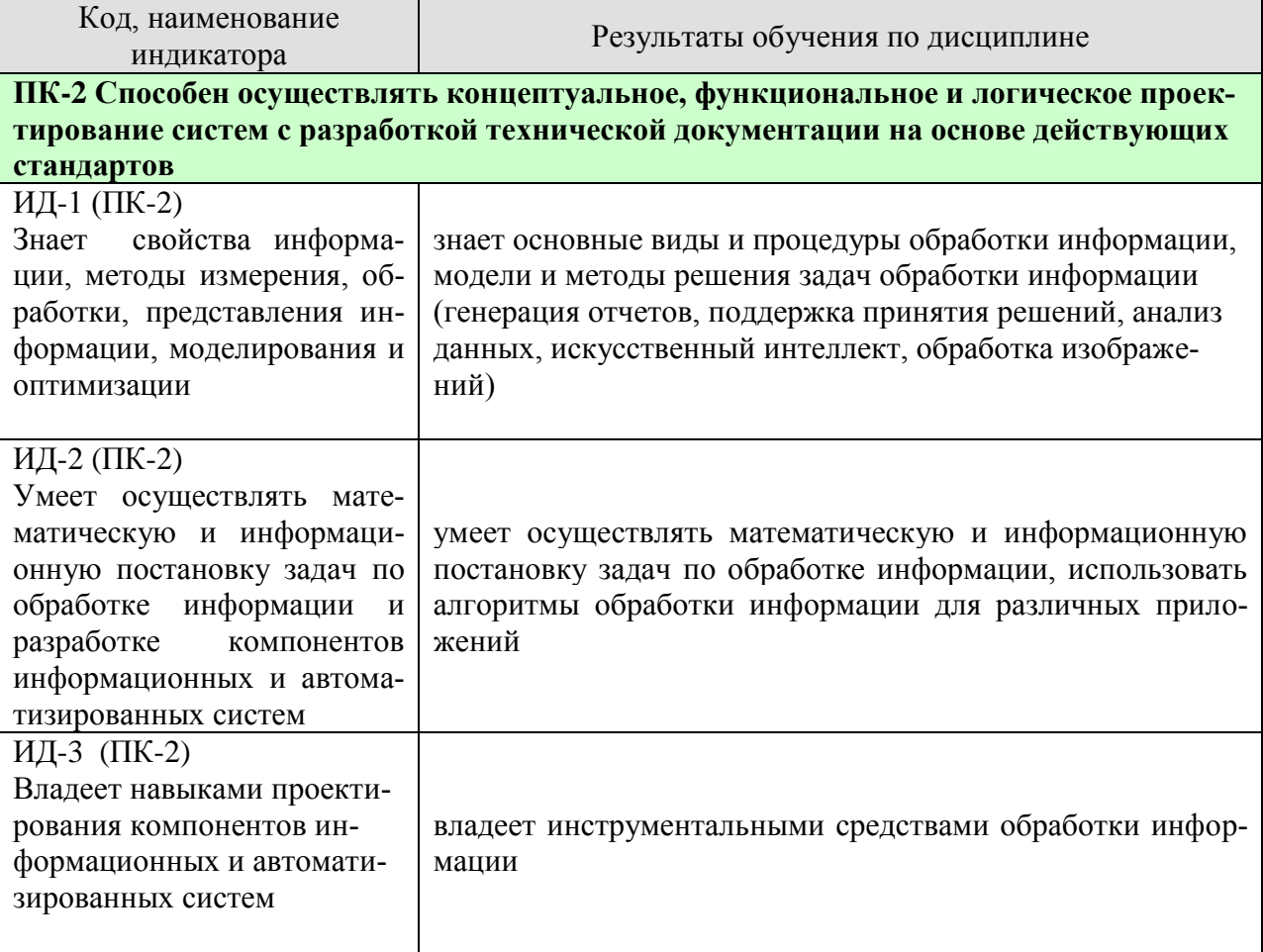

Результаты обучения по дисциплине достигаются в рамках осуществления всех видов контактной и самостоятельной работы обучающихся в соответствии с утвержденным учебным планом.

Индикаторы достижения компетенций считаются сформированными при достижении соответствующих им результатов обучения.

# 2. ОБЪЁМ ДИСЦИПЛИНЫ

Объем дисциплины составляет 4 зачетных единиц.

Ниже приведено распределение общего объема дисциплины (в академических часах) в соответствии с утвержденным учебным планом.

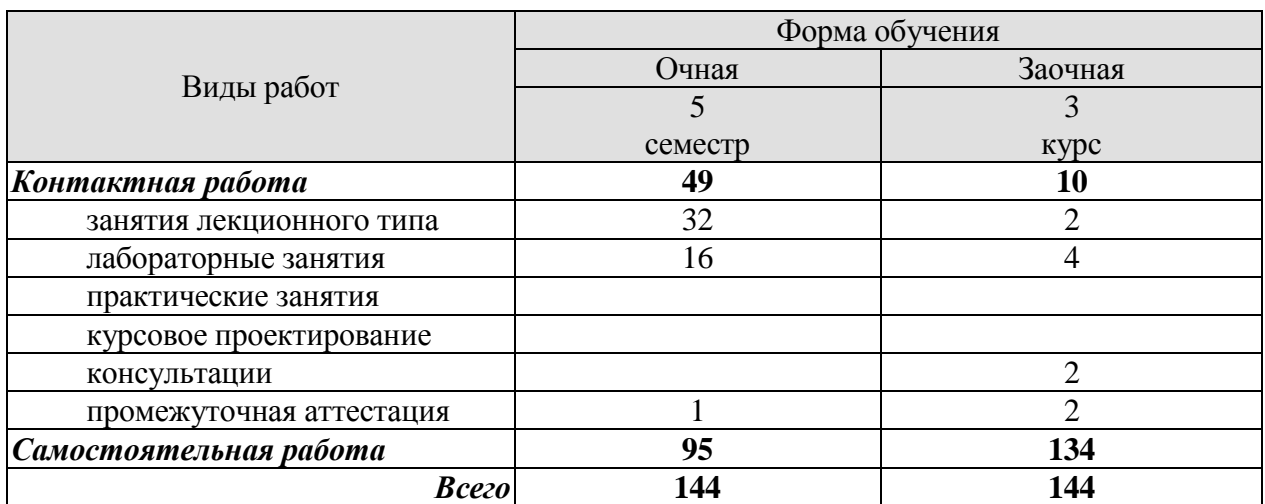

# **3. СОДЕРЖАНИЕ ДИСЦИПЛИНЫ**

#### **Тема 1. Информация, данные, знания**

Введение. Основные понятия – информация, данные, знания. Виды информации. Обработка данных и ее виды. Модели процессов обработки данных. Общие задачи обработки данных. Понятие анализа данных. Технология OLAP. Задачи обработки данных различных типов. Прикладные области обработки данных.

Самостоятельная работа:

СР01. Изучить основные процедуры обработки информации.

СР02. Изучить основные методы оперативной аналитической обработки данных

#### **Тема 2. Модификация данных**

Основные сведения о конвертации данных. Примеры конвертации. Программы конвертации

Методы обработки сигналов. Обработка изображений для воспроизведения. Обработка изображений в прикладных и научных целях.

Лабораторные работы:

ЛР01. Программы конвертации

ЛР02. Обработка изображений для воспроизведения

Самостоятельная работа:

СР03. Обзор программных средств конвертирования

#### **Тема 3. Сжатие данных**

Избыточность данных. Теорема Шеннона. Классификации методов сжатия. Перечень алгоритмов сжатия. Описание отдельных методов и алгоритмов: RLE, LZW, Хаффмана, PPM, BWT.

Лабораторные работы: ЛР03. Сжатие данных

Самостоятельная работа: СР04. Обзор программных средств архивирования.

#### **Тема 4. Интеллектуальный анализ данных**

OLAP. Пример куба. Основные понятия кубов. Технология Data Mining. Решаемые задачи.

Лабораторные работы: ЛР04. Методы Data Mining.

Самостоятельная работа: СР05. Изучить типовые методы и технологии Data Mining

#### **Тема 5. Технологии поиска информации**

Понятие поиска. Виды поиска. Методы и стратегии поиска. Алгоритмы (индексы, деревья, графы, хеширование). Модели информационного поиска. Поиск в Вебе. Семантический поиск. Обработка естественного языка. Поиск изображений.

Лабораторные работы: ЛР05. Методы поиска информации

Самостоятельная работа: СР06. Изучить типовые методы поиска информации

# **4. ПЕРЕЧЕНЬ УЧЕБНОЙ ЛИТЕРАТУРЫ, ИНФОРМАЦИОННЫХ РЕСУРСОВ И ТЕХНОЛОГИЙ**

### **4.1. Учебная литература**

1. Кандаурова Н.В. Технологии обработки информации [Электронный ресурс] : учебное пособие / Н.В. Кандаурова, В.С. Чеканов. — Электрон. текстовые данные. — Ставрополь: Северо-Кавказский федеральный университет, 2014. — 175 c. — 2227-8397. — Режим доступа: http://www.iprbookshop.ru/63145.html

2. Мирзоев М.С. Основы математической обработки информации [Электронный ресурс] : учебное пособие / М.С. Мирзоев. — Электрон. текстовые данные. — М. : Прометей, 2016. — 316 c. — 978-5-906879-01-1. — Режим доступа: http://www.iprbookshop.ru/58165.html

3. Информационные технологии: учебник / Ю.Ю. Громов, И.В. Дидрих, О.Г. Иванова, М.А. Ивановский, В.Г. Однолько. – Тамбов: Изд-во ФГБОУ ВПО «ТГТУ», 2015. – 260 с. - Режим доступа: http://www.tstu.ru/book/elib/pdf/2015/gromov-t.pdf

4. Гонсалес Р.С., Вуде Р., Эддинс С. Цифровая обработка изображений в среде MATLAB. М.: Техносила, 2006. – 616 с.

5. Голицына О.Л., Максимов Н.В., Патрыка Т.Л., Попов И.И. Информационные техноло- гии, изд. 2-е перер. и доп. [Электронный ресурс] М.: «Форум-ИНФА-М» - 2008. – Режим доступа: http://nashaucheba.ru/v25997/

6. Дубровин А.Д., Интеллектуальные информационные системы: учеб. пособие, Ч1, Ч2 [Электронный ресурс] – М.: МГУКИ, 2008. - Режим доступа: http://window.edu.ru/library/pdf2txt/724/58724/28610

7. Фисенко В.Т., Фисенко Т.Ю. Компьютерная обработка и распознавание изображений: Методические материалы по реализации основной профессиональной образовательной программы — 27 — 1 2 3 4 учеб. пособие [Электронный ресурс] – Спб: СПбГУ ИТМО, 2008.- 192 с. – Режим доступа: http://nashaucheba.ru/v15304/

8. Технологии анализа данных: Data Mining, Visual Mining, Text Mining, OLAP / А.А. Бар- сегян, М.С. Куприянов, В.В. Степаненко, И.И. Холод. – 2-е изд., перераб. и доп. [Электронный ре- сурс] – Спб.: БХВ- Петербург, 2007. – 384 с. – Режим доступа: http://bookree.org/reader?file=718684

9. Ли Н.И. Технология обработки текстовой информации [Электронный ресурс] : учебное пособие / Н.И. Ли, А.И. Ахметшина, Э.А. Резванова. — Электрон. текстовые данные. — Казань: Казанский национальный исследовательский технологический университет, 2016. — 84 c. — 978-5-7882-1929-5. — Режим доступа: http://www.iprbookshop.ru/63499.html

10. Борисова И.В. Цифровые методы обработки информации [Электронный ресурс] : учебное пособие / И.В. Борисова. — Электрон. текстовые данные. — Новосибирск: Новосибирский государственный технический университет, 2014. — 139 c. — 978-5-7782-2448- 3. — Режим доступа: http://www.iprbookshop.ru/45061.html

#### **4.2. Периодическая литература**

1. Информатика и ее применения

2. Информационные технологии в проектировании и производстве

3. Прикладная информатика

#### **4.3. Интернет-ресурсы, в том числе современные профессиональные базы данных и информационные справочные системы**

Университетская информационная система «РОССИЯ» [https://uisrussia.msu.ru](https://uisrussia.msu.ru/) Справочно-правовая система «Консультант+» [http://www.consultant-urist.ru](http://www.consultant-urist.ru/)

Справочно-правовая система «Гарант» [http://www.garant.ru](http://www.garant.ru/)

База данных Web of Science <https://apps.webofknowledge.com/>

База данных Scopus [https://www.scopus.com](https://www.scopus.com/)

Портал открытых данных Российской Федерации [https://data.gov.ru](https://data.gov.ru/)

База открытых данных Министерства труда и социальной защиты РФ <https://rosmintrud.ru/opendata>

База данных Научной электронной библиотеки eLIBRARY.RU <https://elibrary.ru/>

База данных профессиональных стандартов Министерства труда и социальной защиты РФ [http://profstandart.rosmintrud.ru/obshchiy-informatsionnyy-blok/natsionalnyy-reestr-](http://profstandart.rosmintrud.ru/obshchiy-informatsionnyy-blok/natsionalnyy-reestr-professionalnykh-standartov/)

[professionalnykh-standartov/](http://profstandart.rosmintrud.ru/obshchiy-informatsionnyy-blok/natsionalnyy-reestr-professionalnykh-standartov/)

Базы данных Министерства экономического развития РФ [http://www.economy.gov.ru](http://www.economy.gov.ru/) База открытых данных Росфинмониторинга <http://www.fedsfm.ru/opendata> Электронная база данных «Издательство Лань» [https://e.lanbook.com](https://e.lanbook.com/)

Электронная библиотечная система «IPRbooks» [http://www.iprbookshop.ru](http://www.iprbookshop.ru/)

База данных «Электронно-библиотечная система «ЭБС ЮРАЙТ» [https://www.biblio-](https://www.biblio-online.ru/)

[online.ru](https://www.biblio-online.ru/)

База данных электронно-библиотечной системы ТГТУ [http://elib.tstu.ru](http://elib.tstu.ru/)

Федеральная государственная информационная система «Национальная электронная библиотека» [https://нэб.рф](https://нэб.рф/)

Национальный портал онлайн обучения «Открытое образование» [https://openedu.ru](https://openedu.ru/) Электронная база данных "Polpred.com Обзор СМИ" [https://www.polpred.com](https://www.polpred.com/)

Официальный сайт Федерального агентства по техническому регулированию и метрологии <http://protect.gost.ru/>

Ресурсы электронной информационно-образовательной среды университета представлены в локальном нормативном акте «Положение об электронной информационнообразовательной среде Тамбовского государственного технического университета».

Электронные образовательные ресурсы, к которым обеспечен доступ обучающихся, в т.ч. приспособленные для использования инвалидами и лицами с ограниченными возможностями здоровья, приведены на официальном сайте университета в разделе «Университет»-«Сведения об образовательной организации»-«Материально-техническое обеспечение и оснащенность образовательного процесса».
Сведения о лицензионном программном обеспечении, используемом в образовательном процессе, представлены на официальном сайте университета в разделе «Образование»-«Учебная работа»-«Доступное программное обеспечение».

#### **5. МЕТОДИЧЕСКИЕ УКАЗАНИЯ ДЛЯ ОБУЧАЮЩИХСЯ ПО ОСВОЕНИЮ ДИСЦИПЛИНЫ**

Дисциплина имеет целью дать студентам знания в области технологий обработки информации, эффективного использования математического аппарата в области технологий обработки информации, ознакомление с рядом методов обработки информации.

Промежуточная аттестация обучающихся проводится в виде экзамена. По дисциплине организуются и проводятся лекции и лабораторные занятия.

Лекции вводят обучаемых в область научных знаний по технологиям обработки информации, знакомят их с основными научно-теоретическими положениями и методологией данной науки, показывают ее взаимосвязь с другими отраслями знаний (учебными дисциплинами) и практическим применением. Лекции раскрывают в диалектической взаимосвязи наиболее сложные вопросы, формируют научное мировоззрение, ставят проблемные вопросы, отражают современные достижения науки и техники по рассматриваемым вопросам и способствуют развитию творческого мышления студентов. Закладывая основы научных знаний, они определяют направление и основное содержание лабораторных занятий и самостоятельной работы студентов и поэтому занимают ведущее положение по отношению к ним.

Изложение учебного материала сопровождается демонстрацией тематических слайдов, плакатов.

Лекции, как метод изучения нового материала предполагают широкое использование приемов и способов активизации познавательной деятельности студентов путем постановки перед аудиторией проблемных вопросов и ситуаций, решение которых должно осуществляться в большей части за счет умственной активности самих студентов при умелой позиции преподавателя.

Дальнейшее освоение учебной дисциплины осуществляется в ходе лабораторных занятий. На лабораторных занятиях студенты приобретают навыки в решении задач, осваивают базовые технологии обработки данных и овладевают методами их применения. Лабораторные занятия организуются лектором, отвечающим за постановку дисциплины «Технологии обработки информации». К проведению занятий привлекаются преподаватели, проводящие занятия по данной дисциплине и инженерно-технический состав лаборатории кафедры.

Лабораторные занятия предполагают также проведение текущего контроля степени усвоения студентами учебного материала. Контроль предполагается осуществлять в ходе защиты отчетов по лабораторным занятиям. Этот вид контроля должны осуществляться в контексте с предыдущим и текущим изучаемым материалом. Это позволит преподавателю не только оценить степень усвоения студентами учебного материала, но и скорректировать содержание и методику преподавания учебного материала.

Изучение дисциплины рекомендуется осуществлять в следующей последовательности. По окончанию лекции, в часы самостоятельной работы необходимо используя рекомендованную литературу доработать и осмыслить материал лекции и ответить на контрольные вопросы сначала в устной, а затем в письменной форме. Затем следует выполнить задание на самостоятельную работу и только после этого начать подготовку к лабораторной работе. Вначале необходимо уяснить цель и краткое содержание теоретического материала лабораторной работы, в случае затруднений вновь повторить теоретический материал. Затем следует вникнуть в суть задания, которое необходимо выполнить в ходе лабораторной работы, рассмотреть аналогичный пример выполнения задания, приведенный в описании работы и на его основе продумать порядок выполнения индивидуального задания. После этого следует в устной, а затем в письменной форме ответить на контроль-

ные вопросы лабораторной работы и попытаться сформулировать выводы о проделанной работе. В ходе лабораторного занятия после инструктажа преподавателя необходимо приступить в выполнению лабораторной работы. По окончанию выполнения практической части работы необходимо по требуемой форме составить отчет о проделанной работе и защитить его у преподавателя. В этот же день в часы самостоятельной работы необходимо просмотреть список вопросов для подготовки к зачету, выделить из них нужный (по пройденной теме) и попытаться на него ответить. В случае затруднения необходимо обратиться к рекомендованной литературе. Сформулировав правильный ответ на вопрос, следует записать его в виде тезисов в тетради с конспектами лекций. Таким образом, при подготовке к зачету необходимо будет только просмотреть эти записи.

#### **6. МАТЕРИАЛЬНО-ТЕХНИЧЕСКОЕ ОБЕСПЕЧЕНИЕ**

По всем видам учебной деятельности в рамках дисциплины используются аудитории, кабинеты и лаборатории, оснащенные необходимым специализированным и лабораторным оборудованием.

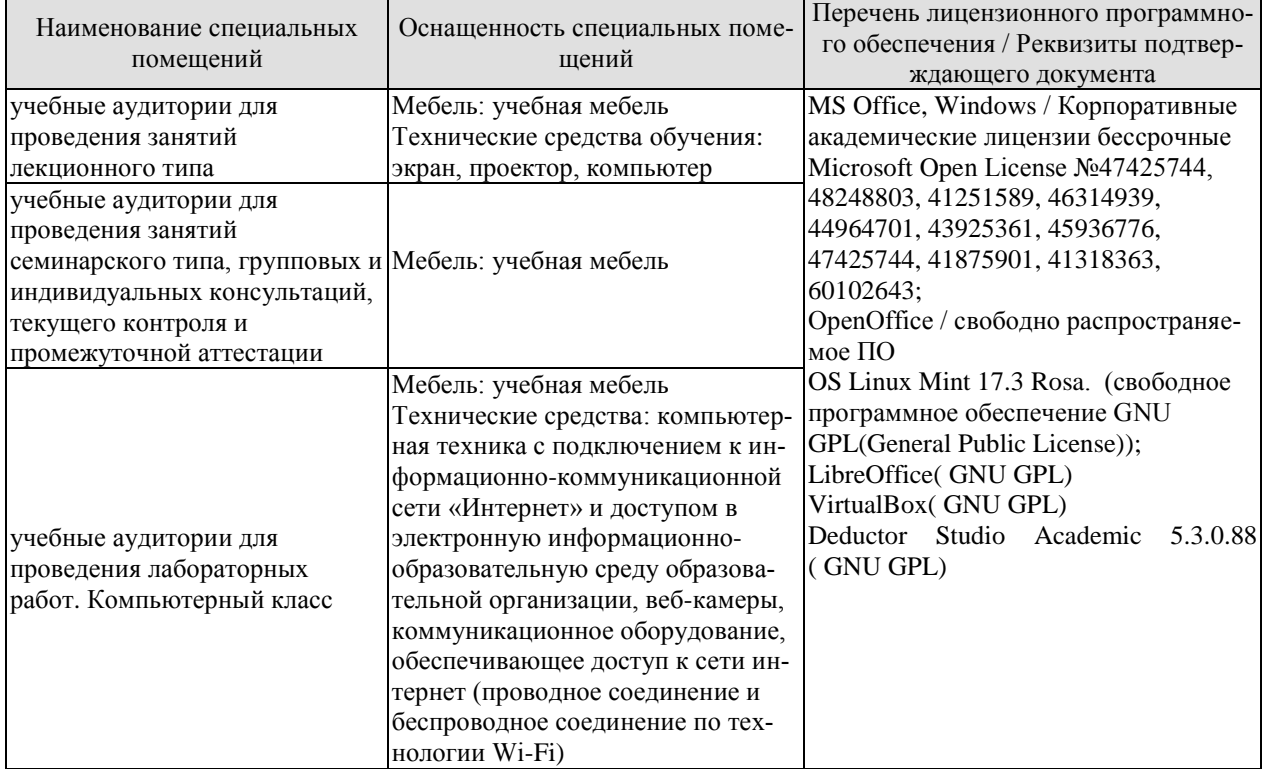

Для самостоятельной работы обучающихся предусмотрены помещения, укомплектованные специализированной мебелью, оснащенные компьютерной техникой с возможностью подключения к сети «Интернет» и обеспечением доступа в электронную информационно-образовательную среду университета.

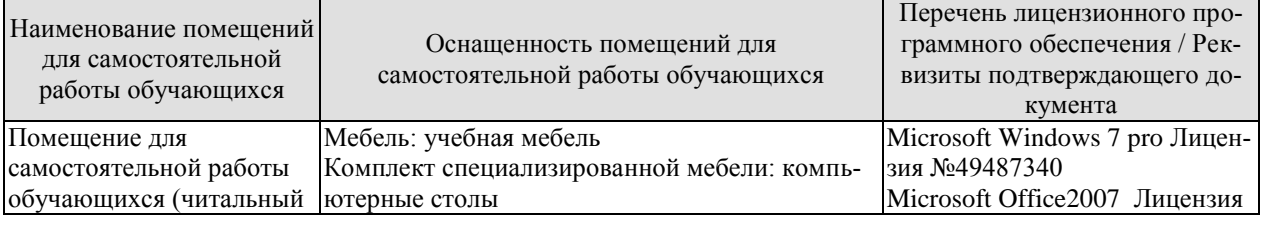

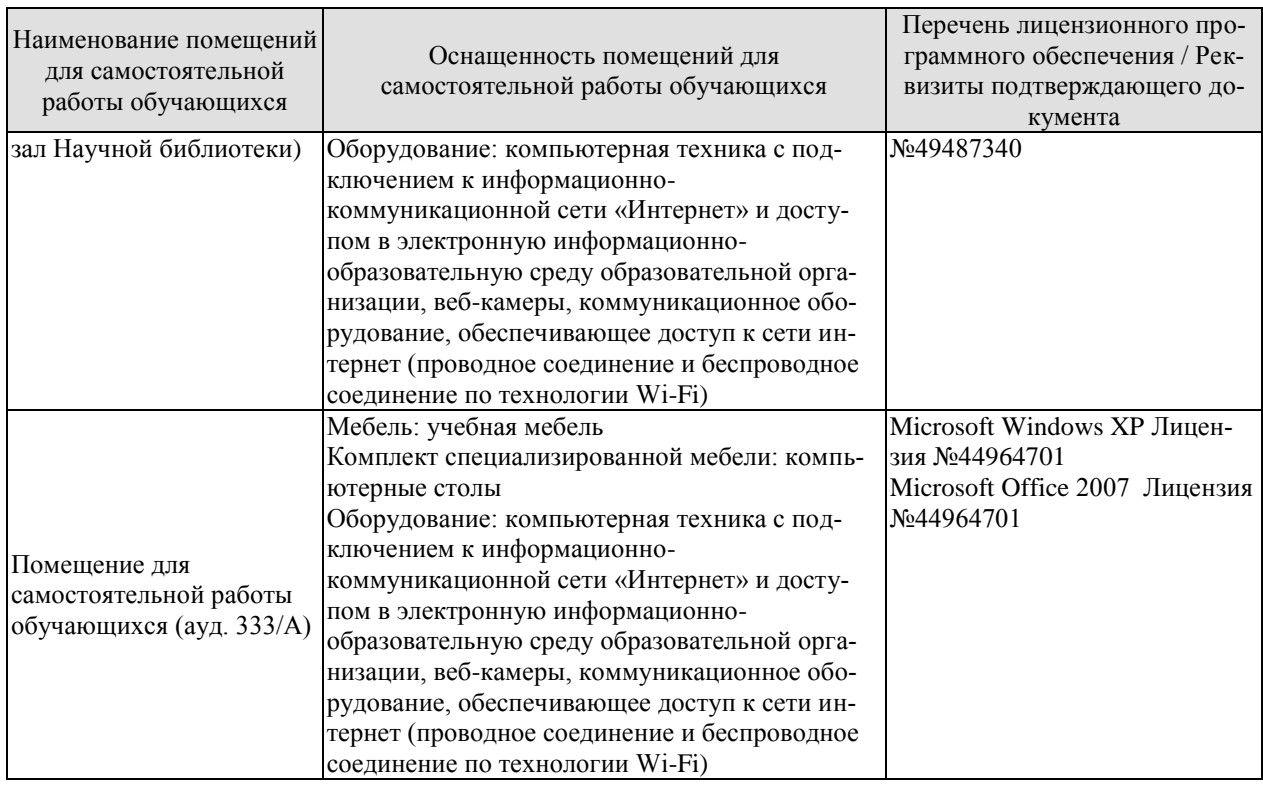

## 7. ТЕКУЩИЙ КОНТРОЛЬ УСПЕВАЕМОСТИ И ПРОМЕЖУТОЧНАЯ АТТЕСТАЦИЯ

Проверка достижения результатов обучения по дисциплине осуществляется в рамках текущего контроля успеваемости и промежуточной аттестации.

#### 7.1. Текущий контроль успеваемости

Текущий контроль успеваемости включает в себя мероприятия по оцениванию выполнения лабораторных работ, заданий для самостоятельной работы. Мероприятия текущего контроля успеваемости приведены в таблице 7.1.

| Oб <sub>03</sub> -<br>начение | Наименование                                                          | Форма контроля |
|-------------------------------|-----------------------------------------------------------------------|----------------|
| ЛP01                          | Программы конвертации                                                 | защита         |
| ЛР02                          | Обработка изображений для воспроизведения                             | защита         |
| ЛР03                          | Сжатие данных                                                         | защита         |
| ЛР04                          | Методы Data Mining.                                                   | защита         |
| ЛР05                          | Методы поиска информации                                              | защита         |
| CP <sub>01</sub>              | Изучить основные процедуры обработки информации                       | опрос          |
| CP02                          | Изучить основные методы оперативной аналитической<br>обработки данных | опрос          |
| CP <sub>03</sub>              | Обзор программных средств конвертирования                             | опрос          |
| CP <sub>04</sub>              | Обзор программных средств архивирования.                              | опрос          |
| CP <sub>05</sub>              | Изучить типовые методы и технологии Data Mining                       | опрос          |
| CP06                          | Изучить типовые методы поиска информации                              | опрос          |

Таблица 7.1 - Мероприятия текущего контроля успеваемости

#### 7.2. Промежуточная аттестация

Формы промежуточной аттестации по дисциплине приведены в таблице 7.2. Таблина 7.2 – Формы промежуточной аттестании

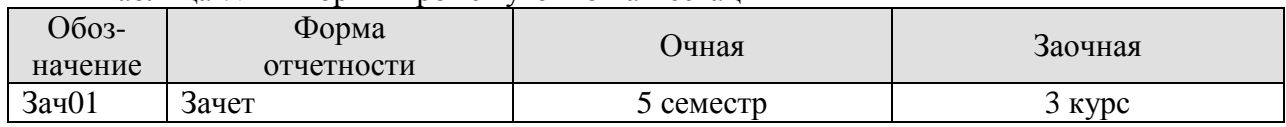

#### 8. ФОНД ОЦЕНОЧНЫХ СРЕДСТВ

#### 8.1. Оценочные средства

Оценочные средства соотнесены с результатами обучения по дисциплине и индикаторами лостижения компетенций.

#### ИД-1 (ПК-3) Знает свойства информации, методы измерения, обработки, представления информации, моделирования и оптимизации

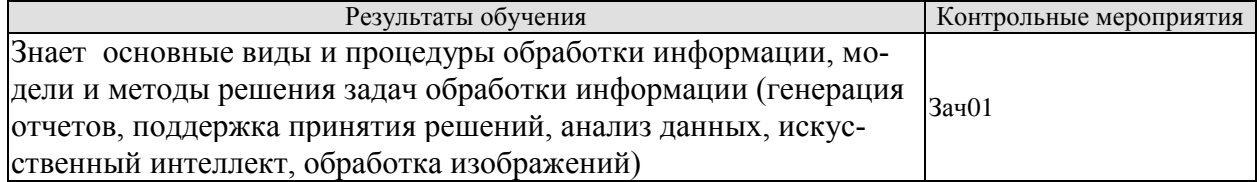

Теоретические вопросы к зачету Зач01

- Понятие информации, основных виды и свойства информации.  $1.$
- 2. Цикл обработки информации
- $3.$ Основные процедуры обработки информации.
- 4. Основных метолы обработки информации
- 5. Схема обработки информации.
- 6. Понятие данные, основные структуры данных.
- 7. Понятие знания и основные виды знаний.
- 8. Способы и методы формализации знаний.
- 9. Оперативная аналитическая обработка данных (OLAP).
- 10. Основные понятия о хранилище данных.
- 11. Основные типы и характеристики форматов графических файлов.
- 12. Атрибуты характеристик цвета и цветовые модели.
- 13. Растровых представлениях изображений и виды растров.
- 14. Векторная графика и ее применение.
- 15. Трехмерная графика.
- 16. Основные понятия о конвертации данных.
- 17. Основные методы сжатия данных.
- 18. Основные задачи можно интеллектуального анализа данных.
- 19. Основные понятия технологии Data Mining.
- 20. Основные понятия технологии Text Mining.
- 21. Искусственная нейронная сеть и ее обучение.
- 22. Основные понятия технологии поиска ассоциаций.

#### ИД-2 (ПК-3) Умеет осуществлять математическую и информационную постановку задач по обработке информации и разработке компонентов информационных и автоматизированных систем.

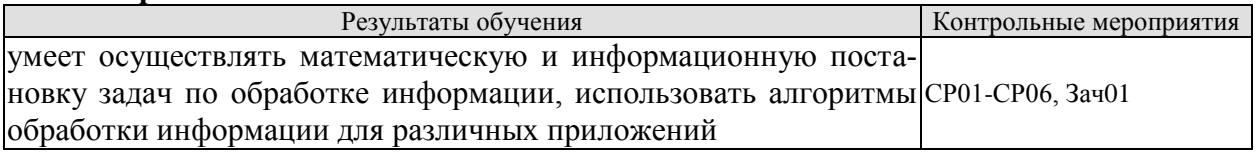

Вопросы устного опроса СР01-СР06

- 1. Избыточность данных.
- 2. Архивирование данных и применяемые для этого программные средства.
- 3. Алгоритм сжатия RLE.
- 4. Алгоритмы сжатия группы KWE.
- 5. Алгоритм Хаффмана.
- 6. Классификация как процесс. Пример
- 7. Кластеризация как процесс. Пример

Практические вопросы к зачету Зач01

- 1. Используя сервис осуществите конвертирования графического файла.
- 2. Используя сервис осуществите конвертирования файла из формата PDF в DOC
- 3. Используя графический растровый редактор выполните обработку изображения.
- 4. Пусть задана исходная последовательность символов:

#### aabbbbbbbbccccdeeeee.

Ее исходный объем равен 20 байт (160 бит). Примените сжатие на основе подхода Хаффмана. Определите объём сжатого сообщения и коэффициент сжатия.

- 5. На основе подхода Хаффмана закодируйте своё имя.
- 6. Алфавит содержит 7 букв, которые встречаются с вероятностями 0,4; 0,2; 0,1; 0,1; 0,1; 0,05; 0,05. Осуществите кодирование по методу Хаффмана.
- 7. Примените алгоритм сжатия Лемпеля-Зива к заданной двоичной последовательноcти

#### 10101101001001110101000011001110101100011011

#### ИД-3 (ПК-3) Владеет навыками проектирования компонентов информационных и автоматизированных систем

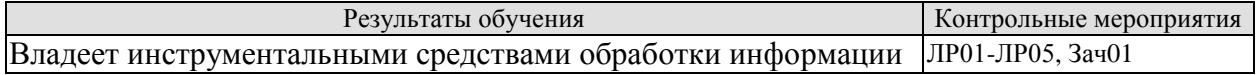

Вопросы к защите лабораторной работы ЛР01-ЛР05

- 1. Программные средства обработки графики
- 2. Программных средствах конвертирования текста
- 3. Программных средствах конвертирования изображений
- 4. Программных средствах конвертирования звука
- 5. Программы-браузера.
- 6. Основные технологии поиска в Интернете
- 7. Основные требования при профессиональном поиске информации в Интернете.
- 8. Поиск по критерию, сложному запросу.
- 9. Релевантность поиска.
- 10. Метапоисковые системы

Типовые тестовые задания к зачету Зач01

- 1. Какое понятие наиболее близко к следующему определению «технология обработки данных, заключающаяся в подготовке суммарной (агрегированной) информации на основе больших массивов данных, структурированных по многомерному принципу»?
	- анализ данных
	- интеллектуальный анализ ланных
	- $\bullet$  OLAP
	- Data Mining
- 2. Какое понятие наиболее близко к следующему определению «извлечение новых знаний и неочевидных зависимостей из больших объемов сложных данных»?
	- анализ данных
	- интеллектуальный анализ данных
	- $\bullet$  OLAP
	- · Data Mining
- 3. Какие из нижеперечисленных задач не относятся к задачам обработки текстовой информации?
	- $\bullet$  поиск
	- семантический анализ
	- тематическая и жанровая классификация сообщений
	- машинное зрение
	- оценка достоверности
	- реферирование
	- интерполяция и сглаживание
	- аннотирование
	- $\bullet$  сжатие
- $4.$   $4\sigma$ нижеперечисленного не является этапом  $W3$ аналогово-цифрового преобразования?
	- сегментация
	- квантование
	- дискретизация
	- интерполяция
- 5. Какие из нижеперечисленных цветовых моделей не относятся к полноцветным?
	- $\bullet$  RGB
	- $\bullet$  CMYK
	- Gravscale
	- $\bullet$  HLS
	- $\bullet$  HSB
	- $\bullet$ Lab
- 6. В каком из нижеперечисленных стандартов для представления одного символа используется 16 бит?
	- $\bullet$  ASCII
	- ISO 10646
	- $\bullet$  Unicode
- 7. Отметьте из нижеперечисленных алгоритмы и методы сжатия без потерь
	- $\bullet$ XaddbMaha
	- $\bullet$  JPEG
	- $\bullet$  I  $ZW$
	- Фрактальное сжатие
	- $\bullet$  RLE
- 8. Системы поддержки принятия решений строятся на основе технологии:
	- $\bullet$  OLAP
	- $\bullet$  OLTP
- 9. К какому классу аналитических задач относится задача определения вида растения в таксономии по набору его признаков?
	- кластеризация
	- классификация
	- ассоциация
	- анализ отклонений

#### 8.2. Критерии и шкалы оценивания

Каждое мероприятие текущего контроля успеваемости оценивается по шкале «зачтено», «не зачтено».

Оценка «зачтено» выставляется обучающемуся при выполнении всех указанных показателей (Таблица 8.1), допускаются несущественные неточности в изложении и оформлении материала

При невыполнении хотя бы одного из показателей выставляется оценка «не зачте- $HON$ 

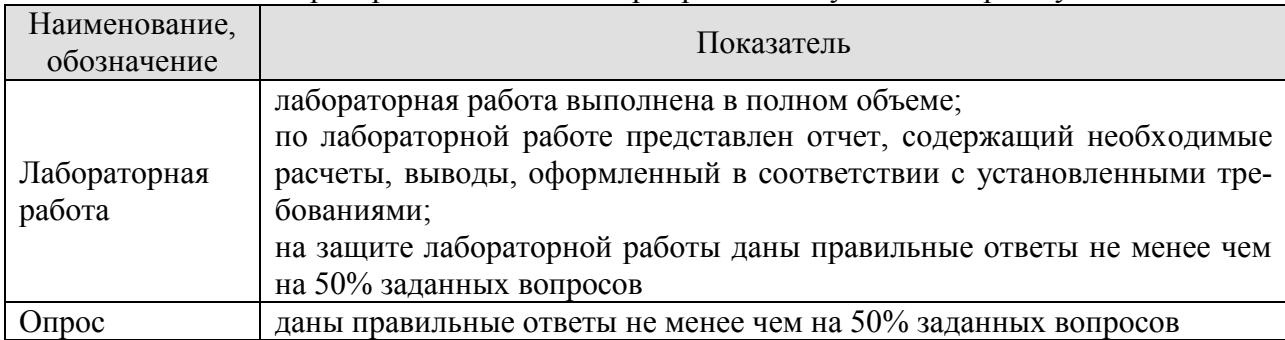

Таблица 8.1 – Критерии оценивания мероприятий текущего контроля успеваемости

При оценивании результатов обучения по дисциплине в ходе промежуточной аттестации используются следующие критерии и шкалы.

Зачет (Зач01). Задание состоит из 2 теоретических вопросов и 2 практических заданий. Время на подготовку: 60 минут.

Оценка «зачтено» выставляется обучающемуся, если он знает программный материал, грамотно и по существу излагает его, не допуская существенных неточностей в ответах на вопросы.

Оценка «не зачтено» выставляется обучающемуся, который не знает значительной части программного материала, допускает существенные ошибки в ответах на вопросы.

Результат обучения по дисциплине считается достигнутым при получении обучающимся оценки «зачтено», «удовлетворительно», «хорошо», «отлично» по каждому из контрольных мероприятий, относящихся к данному результату обучения.

#### **МИНИСТЕРСТВО НАУКИ И ВЫСШЕГО ОБРАЗОВАНИЯ РОССИЙСКОЙ ФЕДЕРАЦИИ**

## **Федеральное государственное бюджетное образовательное учреждение высшего образования**

## **«Тамбовский государственный технический университет» (ФГБОУ ВО «ТГТУ»)**

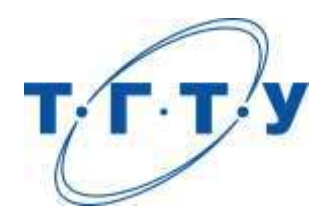

## **УТВЕРЖДАЮ**

*Директор института автоматики и информационных технологий* 

Ю.Ю. Громов « *15* » *февраля* 20 *23* г.

## **РАБОЧАЯ ПРОГРАММА ДИСЦИПЛИНЫ**

*Б1.В.01.12 Статистические методы и модели в информационных*

(шифр и наименование дисциплины в соответствии с утвержденным учебным планом подготовки)

*системах*

**Направление**

*09.03.02 - Информационные системы и технологии*

(шифр и наименование)

**Профиль**

*Прикладные информационные системы и технологии*

(наименование профиля образовательной программы)

**Формы обучения:** *очная, заочная*

**Кафедра:** *Информационные системы и защита информации*

(наименование кафедры)

**Составитель:**

к.т.н., доцент А.П. Рыжков степень, должность подпись

**Заведующий кафедрой** В.В. Алексеев

подпись инициалы, фамилия

Тамбов 2023

#### 1. ПЛАНИРУЕМЫЕ РЕЗУЛЬТАТЫ ОБУЧЕНИЯ ПО ДИСЦИПЛИНЕ И ЕЕ МЕСТО В СТРУКТУРЕ ОПОП

Цель освоения дисциплины - достижение планируемых результатов обучения (таблица 1.1), соотнесенных с индикаторами достижения компетенций и целью реализации ОПОП.

Дисциплина входит в состав части образовательной программы, формируемой участниками образовательных отношений.

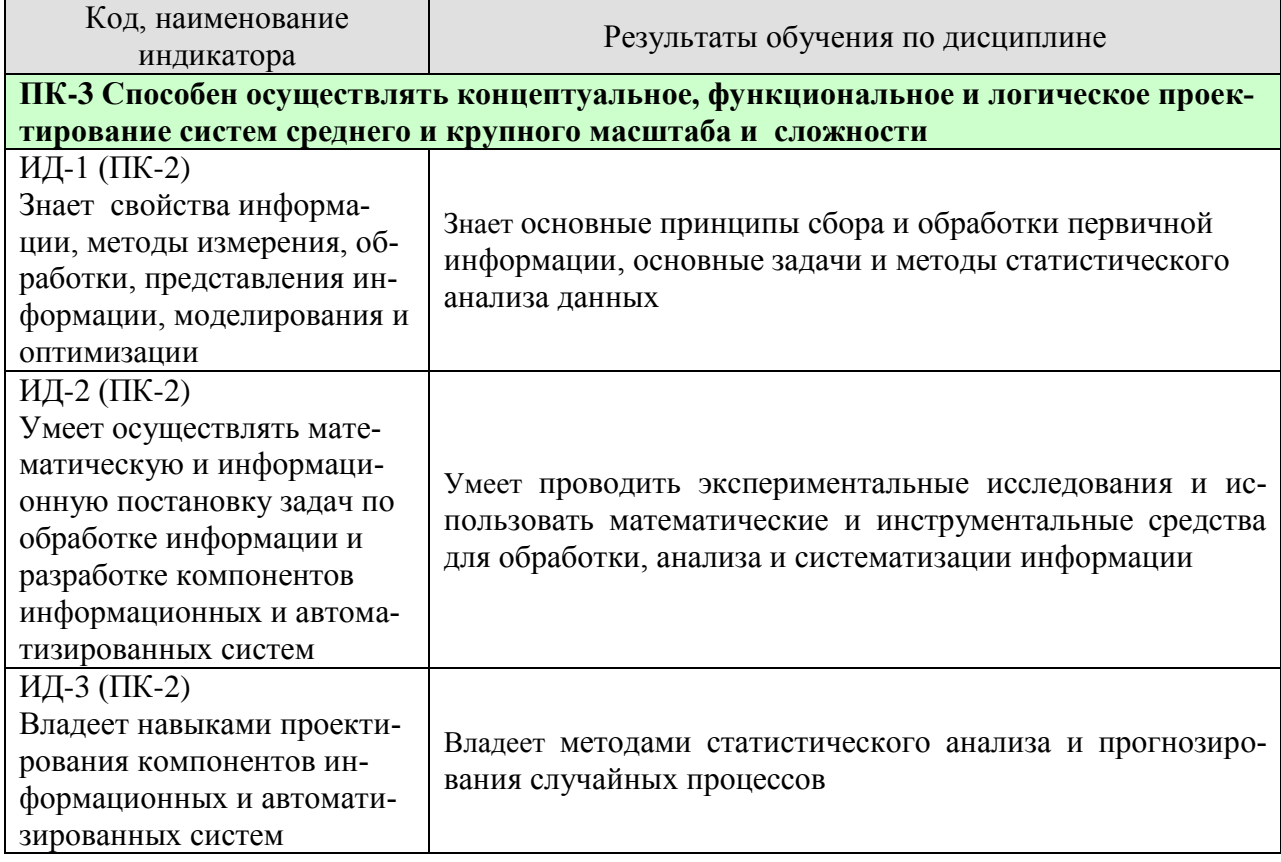

Таблица 1.1 - Результаты обучения по дисциплине

Результаты обучения по дисциплине достигаются в рамках осуществления всех видов контактной и самостоятельной работы обучающихся в соответствии с утвержденным учебным планом.

Индикаторы достижения компетенций считаются сформированными при достижении соответствующих им результатов обучения.

## **2. ОБЪЁМ ДИСЦИПЛИНЫ**

Объем дисциплины составляет 4 зачетных единицы.

Ниже приведено распределение общего объема дисциплины (в академических часах) в соответствии с утвержденным учебным планом.

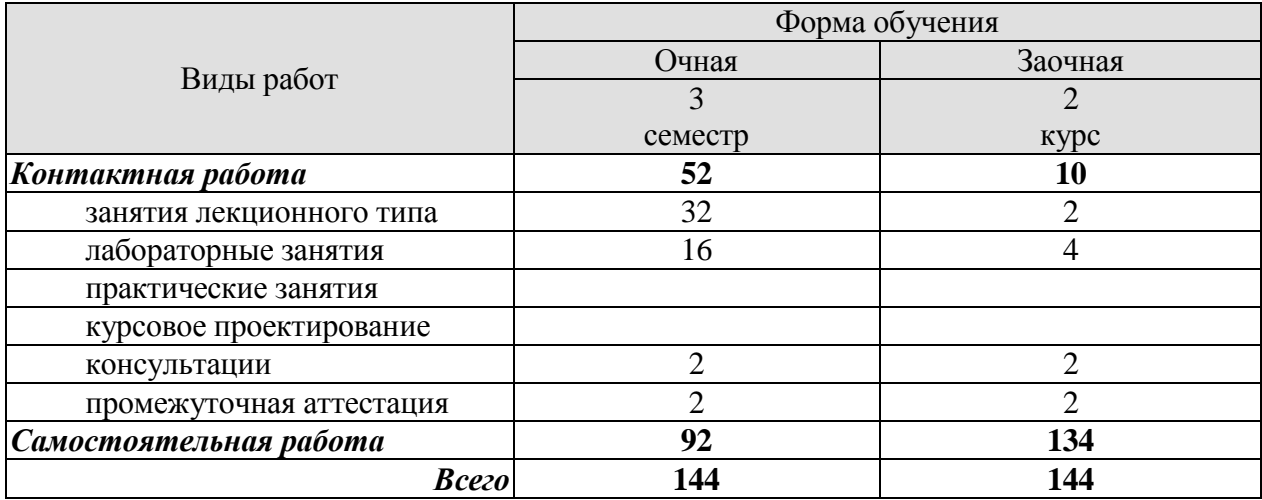

## 3. СОДЕРЖАНИЕ ДИСЦИПЛИНЫ

#### Раздел 1 Основные положения теории вероятностей и математической статистики

#### Тема 1 Основные понятия прикладной статистики

Основные понятия теории вероятностей. Теоремы сложения и умножения вероятностей. Формула полной вероятности. Формула Бернулли. Локальная теорема Лапласа. Дискретные и непрерывные случайные величины. Основные характеристики дискретных случайных величин. Основные характеристики непрерывных случайных величин. Равномерное и нормальное распределение. Системы случайных величин. Характеристики случайного процесса

#### Тема 2. Статистическое моделирование систем

Сущность метода статистических испытаний. Формирование случайных величин с заданными законами распределения. Приближенный способ формирования случайной величины с произвольной функцией распределения. Общие сведения о цепях Маркова. Переходные вероятности. Матрица перехода.

Самостоятельная работа: СР01. Изучить основные понятия прикладной статистики СР02. Изучить основные понятия статистического моделирования систем.

# Раздел 2 Основные статистические методы для обработки данных и информа-

## нии

#### Тема 3. Вариационные ряды и их характеристики.

Основные этапы анализа данных. Представление данных в наглядной форме. Основные задачи и методы статистического анализа.

Первичная обработка результатов наблюдений. Расчет выборочных характеристик статистического наблюдения. Интервальные (доверительные) оценки параметров распределения. Статистические оценки параметров распределения. Проверка статистических гипотез

#### Тема 4. Статистические методы анализа и обработки экспериментальных данных

Корреляционный анализ. Особенности и задачи регрессионного анализа. Уравнение регрессии. Интерпретация параметров регрессии. Множественная регрессия и корреляция. Отбор факторов при построении уравнения множественной регрессии. Уравнение множественной регрессии. Пошаговая, логистическая и нелинейная регрессии.

Сушность лисперсионного анализа. Однофакторный лисперсионный анализ и анализ регрессии. Двухфакторный дисперсионный анализ. Кластерный анализ. Методы кластерного анализа. Общие сведения о дискриминационном анализе. Дискриминантные функции и их геометрическая интерпретация. Общие сведения о факторном анализе. Основные типы и залачи факторного анализа. Основные метолические аспекты факторного анализа. Основные методы факторного анализа. Понятие эксперимента. Классификация видов экспериментальных исследований. Планирование экспериментов.

Лабораторные работы

ЛР01. Работа с данными: группировка, построение графиков, определение распределения вероятностей средствами Microsoft Excel.

ЛР02. Корреляционный и регрессивный анализ данных средствами Microsoft Excel.

ЛР03. Линейная множественная регрессия средствами Microsoft Excel.

ЛР04. Однофакторный дисперсионный анализ средствами Microsoft Excel.

#### ЛР05. Дисперсионный и кластерный анализ в среде Stadia.

#### Самостоятельная работа:

СР03. Изучить вариационные ряды и их характеристики

СР04. Изучить статистические методы анализа и обработки экспериментальных данных

#### **Раздел 3 Универсальные и специальные пакеты статистических программ при исследовании сложных систем**

#### **Тема 5. Информационные технологии в анализе данных**

Виды статистических пакетов. Возможности табличных процессов и баз данных. Требования к статистическим пакетам общего назначения. Различия российских и западных статистических пакетов. Статистические пакеты в среде Windows. Встроенный справочник и экспертная поддержка.

Самостоятельная работа:

СР05. Изучить универсальные и специальные пакеты статистических программ при исследовании сложных систем

#### **4. ПЕРЕЧЕНЬ УЧЕБНОЙ ЛИТЕРАТУРЫ, ИНФОРМАЦИОННЫХ РЕСУРСОВ И ТЕХНОЛОГИЙ**

#### **4.1. Учебная литература**

1. Шорохова И.С. Статистические методы анализа [Электронный ресурс] : учебное пособие / И.С. Шорохова, И.В. Кисляк, О.С. Мариев. — Электрон. текстовые данные. — Екатеринбург: Уральский федеральный университет, ЭБС АСВ, 2015. — 300 c. — 978-5- 7996-1633-5. — Режим доступа: <http://www.iprbookshop.ru/65987.html>

2. Шорохова И.С. Статистические методы анализа [Электронный ресурс] : учебное пособие / И.С. Шорохова, И.В. Кисляк, О.С. Мариев. — Электрон. текстовые данные. — Екатеринбург: Уральский федеральный университет, ЭБС АСВ, 2015. — 300 c. — 978-5- 7996-1633-5. — Режим доступа: <http://www.iprbookshop.ru/65987.html>

3. Статистические методы обработки, планирования инженерного эксперимента [Электронный ресурс] : учебное пособие / . — Электрон. текстовые данные. — Благовещенск: Дальневосточный государственный аграрный университет, 2015. — 93 c. — 2227- 8397. — Режим доступа: <http://www.iprbookshop.ru/55912.html>

4. Кандаурова Н.В. Технологии обработки информации [Электронный ресурс] : учебное пособие / Н.В. Кандаурова, В.С. Чеканов. — Электрон. текстовые данные. — Ставрополь: Северо-Кавказский федеральный университет, 2014. — 175 c. — 2227-8397. — Режим доступа: <http://www.iprbookshop.ru/63145.html>

5. Рабинович Е.В. Методы и средства обработки сигналов [Электронный ресурс] : учебное пособие / Е.В. Рабинович. — Электрон. текстовые данные. — Новосибирск: Новосибирский государственный технический университет, 2009. — 144 c. — 978-5-7782- 1273-2. — Режим доступа: <http://www.iprbookshop.ru/44959.htm>

6. Мирзоев М.С. Основы математической обработки информации [Электронный ресурс] : учебное пособие / М.С. Мирзоев. — Электрон. текстовые данные. — М. : Прометей, 2016. — 316 c. — 978-5-906879-01-1. — Режим доступа: <http://www.iprbookshop.ru/58165.html>

7. Буре, В.М. Методы прикладной статистики в R и Excel. [Электронный ресурс] / В.М. Буре, Е.М. Парилина, А.А. Седаков. — Электрон. дан. — СПб. : Лань, 2016. — 152 с. — Режим доступа: http://e.lanbook.com/book/81558 — Загл. с экрана

#### **4.2. Периодическая литература**

#### **4.3. Интернет-ресурсы, в том числе современные профессиональные базы данных и информационные справочные системы**

Университетская информационная система «РОССИЯ» [https://uisrussia.msu.ru](https://uisrussia.msu.ru/)

Справочно-правовая система «Консультант+» [http://www.consultant-urist.ru](http://www.consultant-urist.ru/)

Справочно-правовая система «Гарант» [http://www.garant.ru](http://www.garant.ru/)

База данных Web of Science <https://apps.webofknowledge.com/>

База данных Scopus [https://www.scopus.com](https://www.scopus.com/)

Портал открытых данных Российской Федерации [https://data.gov.ru](https://data.gov.ru/)

База открытых данных Министерства труда и социальной защиты РФ <https://rosmintrud.ru/opendata>

База данных Научной электронной библиотеки eLIBRARY.RU <https://elibrary.ru/>

База данных профессиональных стандартов Министерства труда и социальной защиты РФ [http://profstandart.rosmintrud.ru/obshchiy-informatsionnyy-blok/natsionalnyy-reestr](http://profstandart.rosmintrud.ru/obshchiy-informatsionnyy-blok/natsionalnyy-reestr-professionalnykh-standartov/)[professionalnykh-standartov/](http://profstandart.rosmintrud.ru/obshchiy-informatsionnyy-blok/natsionalnyy-reestr-professionalnykh-standartov/)

Базы данных Министерства экономического развития РФ [http://www.economy.gov.ru](http://www.economy.gov.ru/) База открытых данных Росфинмониторинга <http://www.fedsfm.ru/opendata>

Электронная база данных «Издательство Лань» [https://e.lanbook.com](https://e.lanbook.com/) Электронная библиотечная система «IPRbooks» [http://www.iprbookshop.ru](http://www.iprbookshop.ru/) База данных «Электронно-библиотечная система «ЭБС ЮРАЙТ» [https://www.biblio-](https://www.biblio-online.ru/)

#### [online.ru](https://www.biblio-online.ru/)

База данных электронно-библиотечной системы ТГТУ [http://elib.tstu.ru](http://elib.tstu.ru/)

Федеральная государственная информационная система «Национальная электронная библиотека» [https://нэб.рф](https://нэб.рф/)

Национальный портал онлайн обучения «Открытое образование» [https://openedu.ru](https://openedu.ru/) Электронная база данных "Polpred.com Обзор СМИ" [https://www.polpred.com](https://www.polpred.com/)

Официальный сайт Федерального агентства по техническому регулированию и метрологии <http://protect.gost.ru/>

Ресурсы электронной информационно-образовательной среды университета представлены в локальном нормативном акте «Положение об электронной информационнообразовательной среде Тамбовского государственного технического университета».

Электронные образовательные ресурсы, к которым обеспечен доступ обучающихся, в т.ч. приспособленные для использования инвалидами и лицами с ограниченными возможностями здоровья, приведены на официальном сайте университета в разделе «Университет»-«Сведения об образовательной организации»-«Материально-техническое обеспечение и оснащенность образовательного процесса».

Сведения о лицензионном программном обеспечении, используемом в образовательном процессе, представлены на официальном сайте университета в разделе «Образование»-«Учебная работа»-«Доступное программное обеспечение».

#### **5. МЕТОДИЧЕСКИЕ УКАЗАНИЯ ДЛЯ ОБУЧАЮЩИХСЯ ПО ОСВОЕНИЮ ДИСЦИПЛИНЫ**

Дисциплина имеет целью дать студентам знания по основным статистического анализа данных, применению методов статистического анализа данных для анализа систем а также привитию навыков владения прикладными программными средствами статистического анализа данных.

Все лекции проводятся в составе потоков в соответствии со специальностью и специализацией в стандартной объяснительно-наглядной форме.

Лабораторные работы проводятся в составе учебной группы. Если количество студентов в группе превышает 15 человек, то она разбивается на две подгруппы. Лабораторные работы проводятся в специализированной аудитории, оборудованной специальными лабораторными установками, измерительными приборами и ПЭВМ с установленным специальным программным обеспечением.

Основными методами активизации процесса обучения являются:

- систематический текущий контроль знаний с помощью выборочного индивидуального опроса с выставлением оценок;

- сочетание учебной работы с активной научной деятельностью.

По результатам текущего контроля ежемесячно проводится рейтинг-контроль в форме аттестации обучаемых за отчетный период.

Основными методами индивидуализации процесса обучения являются:

- учет индивидуальных особенностей обучаемых при проведении занятий в составе учебной группы;

- проведение индивидуальных консультаций обучаемых.

#### **Планирование и организация времени, необходимого для изучения дисциплины.**

Важным условием успешного освоения дисциплины является создание Вами системы правильной организации труда, позволяющей распределить учебную нагрузку равномерно в соответствии с графиком образовательного процесса. Большую помощь в этом может оказать составление плана работы на семестр, месяц, неделю, день. Его наличие позволит подчинить свободное время целям учебы, трудиться более успешно и эффективно. С вечера всегда надо распределять работу на завтрашний день. В конце каждого дня целесообразно подвести итог работы: тщательно проверить, все ли выполнено по намеченному плану, не было ли каких-либо отступлений, а если были, по какой причине они произошли. Нужно осуществлять самоконтроль, который является необходимым условием Вашей успешной учебы. Если что-то осталось невыполненным, необходимо изыскать время для завершения этой части работы, не уменьшая объема недельного плана. Все задания к практическим занятиям, а также задания, вынесенные на самостоятельную работу, рекомендуется выполнять непосредственно после соответствующей темы лекционного курса, что способствует лучшему усвоению материала, позволяет своевременно выявить и устранить «пробелы» в знаниях, систематизировать ранее пройденный материал, на его основе приступить к овладению новыми знаниями и навыками.

Система университетского обучения основывается на рациональном сочетании нескольких видов учебных занятий (в первую очередь, лекций и практических занятий), работа на которых обладает определенной спецификой.

#### **Подготовка к лекциям.**

Знакомство с дисциплиной происходит уже на первой лекции, где от Вас требуется не просто внимание, но и самостоятельное оформление конспекта. При работе с конспектом лекций необходимо учитывать тот фактор, что одни лекции дают ответы на конкрет-

ные вопросы темы, другие – лишь выявляют взаимосвязи между явлениями, помогая студенту понять глубинные процессы развития изучаемого предмета как в истории, так и в настоящее время.

Конспектирование лекций – сложный вид вузовской аудиторной работы, предполагающий интенсивную умственную деятельность студента. Конспект является полезным тогда, когда записано самое существенное и сделано это Вами. Не надо стремиться записать дословно всю лекцию. Такое «конспектирование» приносит больше вреда, чем пользы. Целесообразно вначале понять основную мысль, излагаемую лектором, а затем записать ее. Желательно запись осуществлять на одной странице листа или оставляя поля, на которых позднее, при самостоятельной работе с конспектом, можно сделать дополнительные записи, отметить непонятные места.

Конспект лекции лучше подразделять на пункты, соблюдая красную строку. Этому в большой степени будут способствовать вопросы плана лекции, предложенные преподавателям. Следует обращать внимание на акценты, выводы, которые делает лектор, отмечая наиболее важные моменты в лекционном материале замечаниями «важно», «хорошо запомнить» и т.п. Можно делать это и с помощью разноцветных маркеров или ручек, подчеркивая термины и определения.

Целесообразно разработать собственную систему сокращений, аббревиатур и символов. Однако при дальнейшей работе с конспектом символы лучше заменить обычными словами для быстрого зрительного восприятия текста.

Работая над конспектом лекций, Вам всегда необходимо использовать не только учебник, но и ту литературу, которую дополнительно рекомендовал лектор. Именно такая серьезная, кропотливая работа с лекционным материалом позволит глубоко овладеть теоретическим материалом.

#### **Подготовка к лабораторным занятиям.**

Подготовку к каждому лабораторному занятию Вы должны начать с ознакомления с планом лабораторного занятия, который отражает содержание предложенной темы. Тщательное продумывание и изучение вопросов плана основывается на проработке текущего материала лекции, а затем изучения обязательной и дополнительной литературы, рекомендованной к данной теме. Все новые понятия по изучаемой теме необходимо выучить наизусть и внести в глоссарий, который целесообразно вести с самого начала изучения курса.

Результат такой работы должен проявиться в Вашей способности свободно ответить на теоретические вопросы лабораторной работы и правильно выполнять лабораторные задания.

В процессе подготовки к лабораторным занятиям, Вам необходимо обратить особое внимание на самостоятельное изучение рекомендованной литературы. При всей полноте конспектирования лекции в ней невозможно изложить весь материал из-за лимита аудиторных часов. Поэтому самостоятельная работа с учебниками, учебными пособиями, научной, справочной литературой, материалами периодических изданий и Интернета является наиболее эффективным методом получения дополнительных знаний, позволяет значительно активизировать процесс овладения информацией, способствует более глубокому усвоению изучаемого материала, формирует у Вас отношение к конкретной проблеме.

#### **Рекомендации по работе с литературой.**

Работу с литературой целесообразно начать с изучения общих работ по теме, а также учебников и учебных пособий. Далее рекомендуется перейти к анализу монографий и статей, рассматривающих отдельные аспекты проблем, изучаемых в рамках курса, а также официальных материалов и неопубликованных документов (научно-исследовательские

работы, диссертации), в которых могут содержаться основные вопросы изучаемой проблемы.

Работу с источниками нало начинать с ознакомительного чтения, т.е. просмотреть текст, выделяя его структурные единицы. При ознакомительном чтении закладками отмечаются те страницы, которые требуют более внимательного изучения.

В зависимости от результатов ознакомительного чтения выбирается дальнейший способ работы с источником. Если для разрешения поставленной задачи требуется изучение некоторых фрагментов текста, то используется метод выборочного чтения. Если в книге нет подробного оглавления, следует обратить внимание ученика на предметные и именные указатели.

Избранные фрагменты или весь текст (если он целиком имеет отношение к теме) требуют вдумчивого, неторопливого чтения с «мысленной проработкой» материала. Такое чтение предполагает выделение: 1) главного в тексте; 2) основных аргументов; 3) выводов. Особое внимание следует обратить на то, вытекает тезис из аргументов или нет.

Необходимо также проанализировать, какие из утверждений автора носят проблематичный, гипотетический характер, и уловить скрытые вопросы.

Понятно, что умение таким образом работать с текстом приходит далеко не сразу. Наилучший способ научиться выделять главное в тексте, улавливать проблематичный характер утверждений, давать оценку авторской позиции - это сравнительное чтение, в ходе которого Вы знакомитесь с различными мнениями по одному и тому же вопросу, сравниваете весомость и доказательность аргументов сторон и делаете вывод о наибольшей убелительности той или иной позиции.

Если в литературе встречаются разные точки зрения по тому или иному вопросу изза сложности прошедших событий и правовых явлений, нельзя их отвергать, не разобравшись. При наличии расхождений между авторами необходимо найти рациональное зерно у каждого из них, что позволит глубже усвоить предмет изучения и более критично оценивать изучаемые вопросы. Знакомясь с особыми позициями авторов, нужно определять их схожие суждения, аргументы, выводы, а затем сравнивать их между собой и применять из них ту, которая более убедительна.

Следующим этапом работы с литературными источниками является создание конспектов, фиксирующих основные тезисы и аргументы. Можно делать записи на отдельных листах, которые потом легко систематизировать по отдельным темам изучаемого курса. Другой способ - это ведение тематических тетрадей-конспектов по одной какойлибо теме. Большие специальные работы монографического характера целесообразно конспектировать в отдельных тетрадях. Здесь важно вспомнить, что конспекты пишутся на одной стороне листа, с полями и достаточным для исправления и ремарок межстрочным расстоянием (эти правила соблюдаются для удобства редактирования). Если в конспектах приводятся цитаты, то непременно должно быть дано указание на источник (автор, название, выходные данные, № страницы). Впоследствии эта информации может быть использована при написании текста реферата или другого задания.

Таким образом, при работе с источниками и литературой важно уметь:

сопоставлять, сравнивать, классифицировать, группировать, систематизировать информацию в соответствии с определенной учебной задачей;

обобщать полученную информацию, оценивать прослушанное и прочитан-HOe:

фиксировать основное содержание сообщений; формулировать, устно и письменно, основную идею сообщения; составлять план, формулировать тезисы;

готовить и презентовать развернутые сообщения типа доклада;

работать в разных режимах (индивидуально, в паре, в группе), взаимодействуя друг с другом;

пользоваться реферативными и справочными материалами;

 контролировать свои действия и действия своих товарищей, объективно оценивать свои действия;

 обращаться за помощью, дополнительными разъяснениями к преподавателю, другим студентам;

 пользоваться лингвистической или контекстуальной догадкой, словарями различного характера, различного рода подсказками, опорами в тексте (ключевые слова, структура текста, предваряющая информация и др.);

 использовать при говорении и письме перифраз, синонимичные средства, слова-описания общих понятий, разъяснения, примеры, толкования, «словотворчество»;

 повторять или перефразировать реплику собеседника в подтверждении понимания его высказывания или вопроса;

 обратиться за помощью к собеседнику (уточнить вопрос, переспросить и др.);

 использовать мимику, жесты (вообще и в тех случаях, когда языковых средств не хватает для выражения тех или иных коммуникативных намерений).

#### **Подготовка к промежуточной аттестации.**

При подготовке к промежуточной аттестации целесообразно:

 внимательно изучить перечень вопросов и определить, в каких источниках находятся сведения, необходимые для ответа на них;

- внимательно прочитать рекомендованную литературу;
- составить краткие конспекты ответов (планы ответов).

#### 6. МАТЕРИАЛЬНО-ТЕХНИЧЕСКОЕ ОБЕСПЕЧЕНИЕ

По всем видам учебной деятельности в рамках дисциплины используются аудитории, кабинеты и лаборатории, оснащенные необходимым специализированным и лабораторным оборудованием.

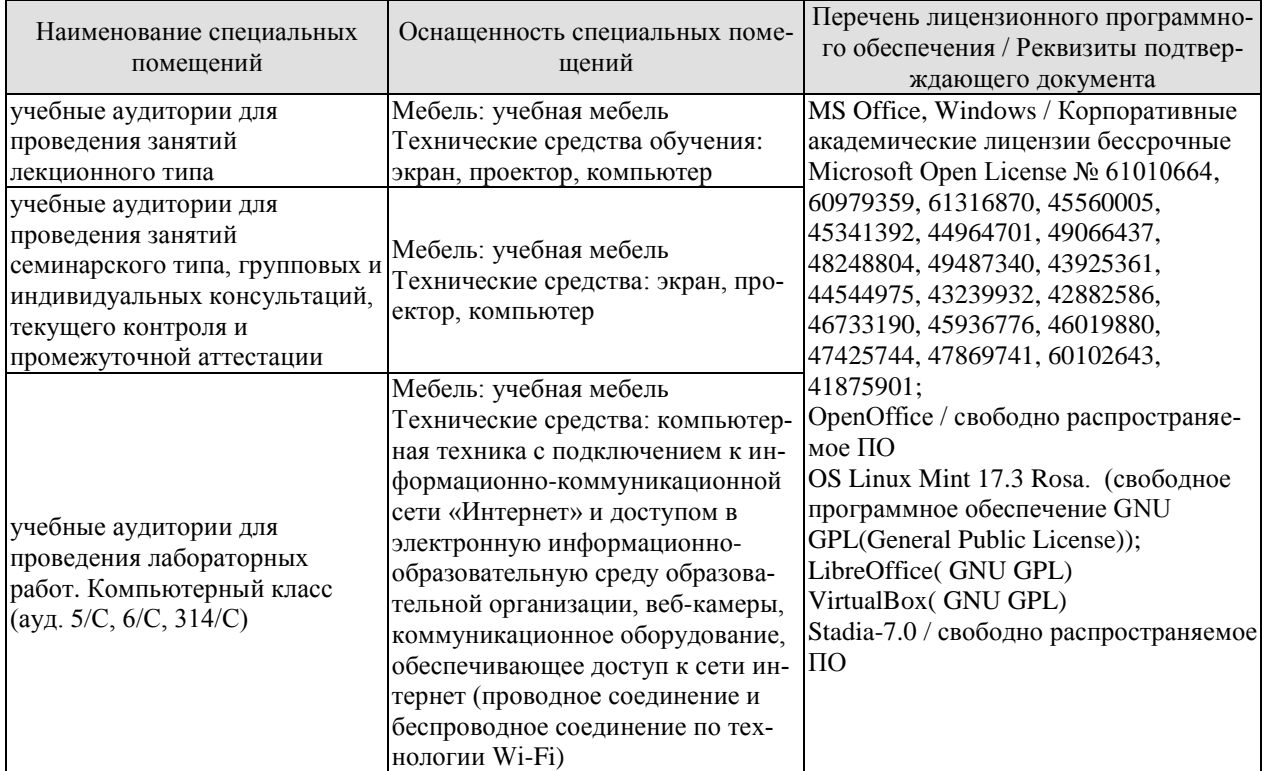

Для самостоятельной работы обучающихся предусмотрены помещения, укомплектованные специализированной мебелью, оснащенные компьютерной техникой с возможностью подключения к сети «Интернет» и обеспечением доступа в электронную информационно-образовательную среду университета.

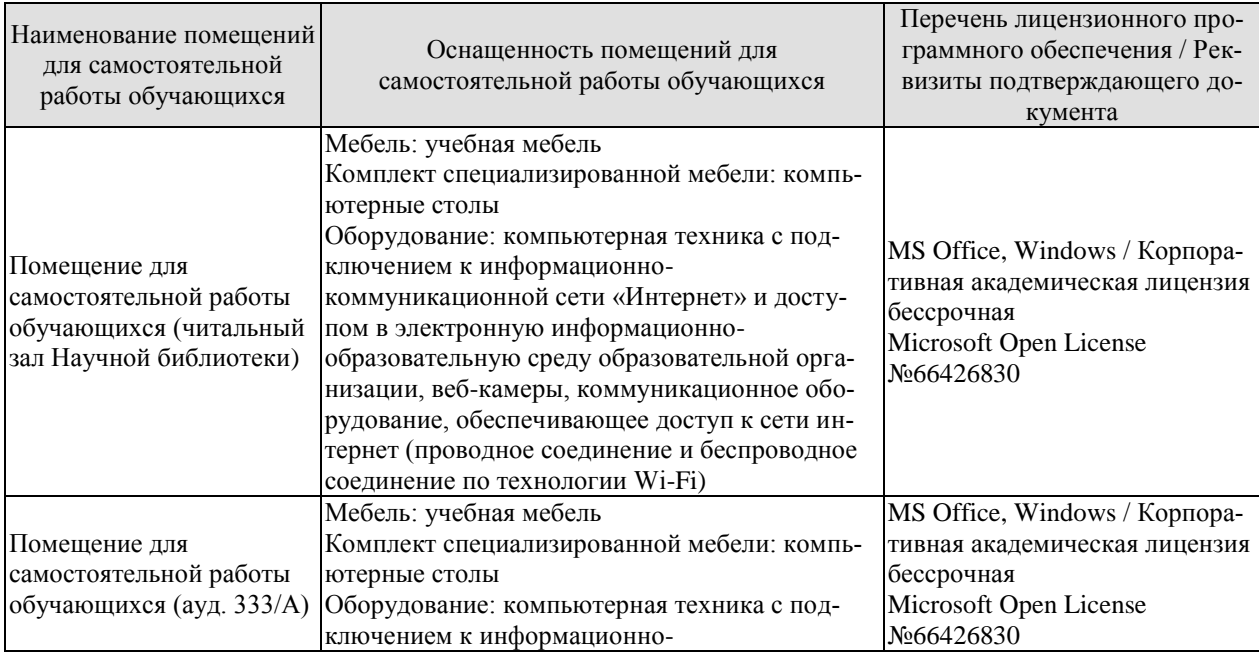

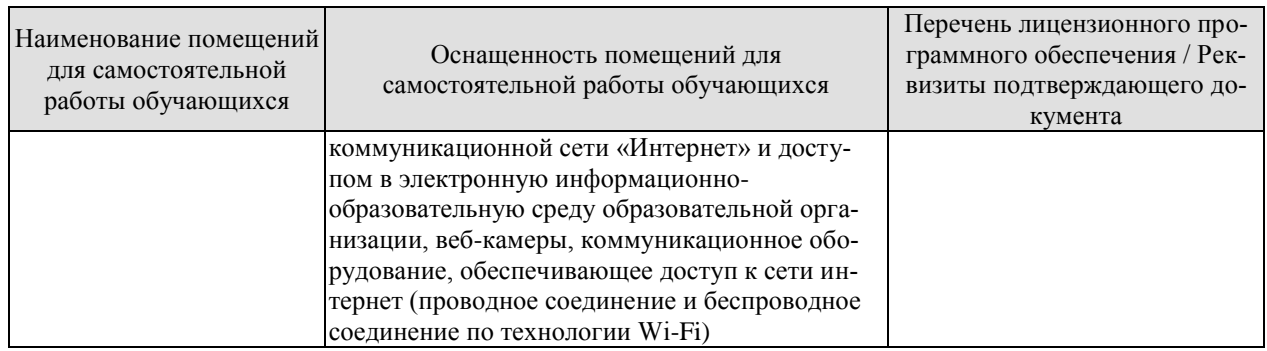

#### 7. ТЕКУЩИЙ КОНТРОЛЬ УСПЕВАЕМОСТИ И ПРОМЕЖУТОЧНАЯ АТТЕСТАШИЯ

Проверка достижения результатов обучения по дисциплине осуществляется в рамках текущего контроля успеваемости и промежуточной аттестации.

#### 7.1. Текущий контроль успеваемости

Текущий контроль успеваемости включает в себя мероприятия по оцениванию выполнения лабораторных работ, заданий для самостоятельной работы. Мероприятия текущего контроля успеваемости приведены в таблице 7.1.

| Обоз-<br>начение | Наименование                                                                                                    | Форма контроля   |
|------------------|----------------------------------------------------------------------------------------------------|------------------|
| JIP01            | Работа с данными: группировка, построение графиков,<br>определение распределения вероятностей средствами Мі-<br>crosoft Excel | защита           |
| <b>ЛР02</b>      | Корреляционный и регрессивный анализ данных сред-<br>ствами Microsoft Excel                                                   | защита           |
| ЛР03             | Линейная множественная регрессия средствами Microsoft<br>Excel                                                                | защита           |
| ЛР04             | Однофакторный дисперсионный анализ средствами Мі-<br>crosoft Excel                                                            | защита           |
| ЛР05             | Дисперсионный и кластерный анализ в среде Stadia                                                                              | защита           |
| CP <sub>01</sub> | Изучить основные понятия прикладной статистики                                                                                | устный опрос     |
| CP <sub>02</sub> | Изучить основные понятия статистического моделирова-<br>ния систем.                                                           | устный опрос     |
| CP <sub>03</sub> | Изучить вариационные ряды и их характеристики                                                                                 | письменный опрос |
| CP <sub>04</sub> | Изучить статистические методы анализа и обработки экс-<br>периментальных данных                                               | устный опрос     |
| CP <sub>05</sub> | Изучить универсальные и специальные пакеты статисти-<br>ческих программ при исследовании сложных систем                       | устный опрос     |

Таблица 7.1 – Мероприятия текущего контроля успеваемости

#### 7.2. Промежуточная аттестация

Формы промежуточной аттестации по дисциплине приведены в таблице 7.2.

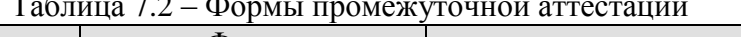

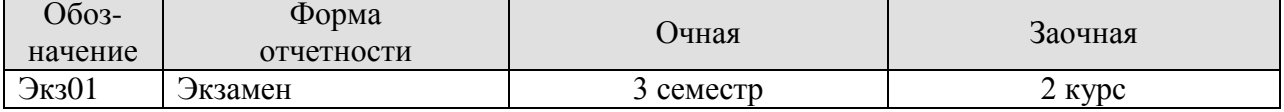

## 8. ФОНД ОЦЕНОЧНЫХ СРЕДСТВ

#### 8.1. Оценочные средства

Оценочные средства соотнесены с результатами обучения по дисциплине и индикаторами достижения компетенций.

#### ИД-1 (ПК-2) Знает свойства информации, методы измерения, обработки, представления информации, моделирования и оптимизации

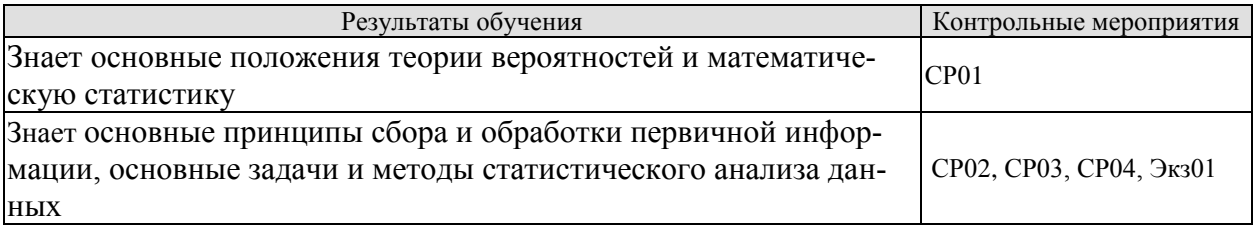

Вопросы устного опроса СР01

- 1. Основные понятия теории вероятностей.
- 2. Теоремы сложения и умножения вероятностей.
- 3. Формула полной вероятности.
- 4. Формула Бернулли.
- 5. Локальная теорема Лапласа.
- 6. Дискретные и непрерывные случайные величины.
- 7. Основные характеристики дискретных случайных величин.
- 8. Основные характеристики непрерывных случайных величин.
- 9. Равномерное и нормальное распределение.

10. Системы случайных величин.

11. Характеристики случайного процесса

Вопросы устного опроса СР02

- 1. Сущность метода статистических испытаний.
- 2. Формирование случайных величин с заданными законами распределения.
- 3. Приближенный способ формирования случайной величины с произвольной функцией распределения.

4. Общие сведения о цепях Маркова.

5. Переходные вероятности. Матрица перехода

Вопросы письменного опроса СР03

1. Основные этапы анализа данных.

- 2. Представление данных в наглядной форме.
- 3. Основные залачи и метолы статистического анализа.
- 4. Первичная обработка результатов наблюдений.
- 5. Расчет выборочных характеристик статистического наблюдения.
- 6. Интервальные (доверительные) оценки параметров распределения.
- 7. Статистические оценки параметров распределения.
- 8. Проверка статистических гипотез.

Вопросы письменного опроса СР04

- 1. Корреляционный анализ.
- 2. Особенности и задачи регрессионного анализа.
- 3. Уравнение регрессии.

4. Интерпретация параметров регрессии.

5. Множественная регрессия и корреляция.

6. Отбор факторов при построении уравнения множественной регрессии.

7. Уравнение множественной регрессии.

8. Пошаговая, логистическая и нелинейная регрессии.

9. Сущность дисперсионного анализа. Однофакторный дисперсионный анализ и анализ регрессии.

10. Двухфакторный дисперсионный анализ.

11. Кластерный анализ. Методы кластерного анализа.

12. Общие сведения о дискриминационном анализе. Дискриминантные функции и их геометрическая интерпретация.

13. Общие сведения о факторном анализе. Основные типы и задачи факторного анализа.

14. Основные методические аспекты факторного анализа. Основные методы факторного анализа.

15. Понятие эксперимента. Классификация видов экспериментальных исследований 16. Планирование экспериментов

Теоретические вопросы к экзамену Экз01

1. Классическое определение вероятности. Относительная частота и статистическая вероятность.

2. Теоремы сложения и умножения вероятностей.

3. Формула полной вероятности. Формула Бернулли. Локальная теорема Лапласа

4. Дискретные и непрерывные случайные величины. Основные характеристики дискретных случайных величин

5. Основные характеристики непрерывных случайных величин

6. Равномерное и нормальное распределение

7. Системы случайных величин

8. Характеристики случайного процесса

9. Сущность метода статистических испытаний

10. Формирование случайных величин с заданными законами распределения

11. Основные понятия марковских процессов

12. Переходные вероятности. Матрица перехода

13. Основные этапы анализа данных

14. Представление данных в наглядной форме.

15. Основные задачи и методы статистического анализа.

16. Первичная обработка результатов наблюдений

17. Расчет выборочных характеристик статистического распределения

18. Интервальные (доверительные) оценки параметров распределения

19. Проверка статистических гипотез. Статистические гипотезы

20. Проверка статистических гипотез. Статистические критерии

21. Корреляционный анализ

22. Особенности и задачи регрессионного анализа

23. Уравнение регрессии

24. Интерпретация параметров регрессии

25. Множественная регрессия и корреляция

26. Отбор факторов при построении уравнения множественной регрессии

27. Уравнение множественной регрессии

28. Пошаговая, логистическая и нелинейная регрессии

29. Сущность дисперсионного анализа.

30. Однофакторный дисперсионный анализ и анализ регрессии.

- 31. Двухфакторный дисперсионный анализ.
- 32. Кластерный анализ
- 33. Методы кластерного анализа
- 34. Общие сведения о дискриминационном анализе
- 35. Дискриминантные функции и их геометрическая интерпретация
- 36. Общие сведения о факторном анализе
- 37. Основные типы и задачи факторного анализа
- 38. Основные методические аспекты факторного анализа.
- 39. Основные методы факторного анализа

#### **ИД-2 (ПК-2) Умеет осуществлять математическую и информационную постановку задач по обработке информации и разработке компонентов информационных и автоматизированных систем**

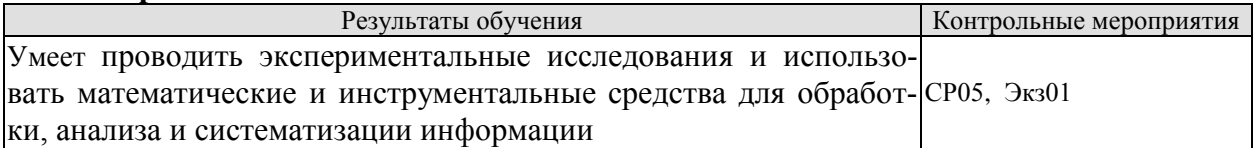

Вопросы устного опроса СР05

- 1. Виды статистических пакетов.
- 2. Возможности табличных процессов и баз данных.
- 3. Требования к статистическим пакетам общего назначения.
- 4. Различия российских и западных статистических пакетов.
- 5. Статистические пакеты в среде Windows.
- 6. Встроенный справочник и экспертная поддержка.

Теоретические вопросы к экзамену Экз01

- 1. Понятие эксперимента
- 2. Классификация видов экспериментальных исследований
- 3. Планирование экспериментов
- 4. Средства анализа данных

#### **ИД-3 (ПК-2) Владеет навыками проектирования компонентов информационных и автоматизированных систем**

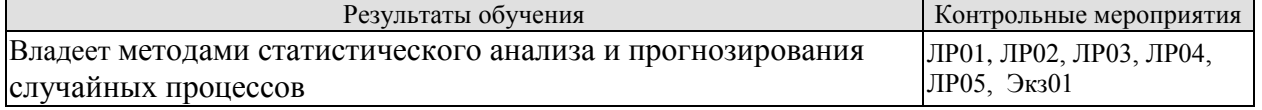

Вопросы к защите лабораторной работы ЛР01

1. Методика группировки данных, построения графиков, определения распределения вероятностей случайных величинг средствами Microsoft Excel

Вопросы к защите лабораторной работы ЛР02

1. Методика корреляционного и регрессивного анализа данных средствами Microsoft Excel

Вопросы к защите лабораторной работы ЛР03

1. Методика построения линейной множественной регрессии средствами Microsoft Excel

Вопросы к защите лабораторной работы ЛР04 1. Методика однофакторного дисперсионного анализа средствами Microsoft Excel

Вопросы к защите лабораторной работы ЛР05

1. Методика дисперсионного и кластерного анализа в среде Stadia

Практические вопросы к экзамену Экз01

1. Генерация исходных данных, определение показателей вариации и группировка данных с помощью статистической надстройки и формул.

2. Генерация исходных данных, определение показателей вариации и построение гистограммы и полигона частот, сравнение фактического распределения с теоретическим.

3. Генерация исходных данных и проведение регрессионного анализа с помощью статистической надстройки. Определение коэффициентов регрессии с помощью станлартных функций Excel. Интерпретация параметров регрессии.

4. Генерация исходных данных и проведение регрессионного анализа с помощью статистической надстройки. Определение коэффициентов регрессии с помощью формул.

5. Генера ция исходных данных и проведение регрессионного анализа с помощью статистической надстройки. Построение условного среднего. Интерпретация параметров регрессии. Параметры столбца «SS» рассчитать с помощью формул.

6. По статистическим данным построить модель множественной линейной регрессии и выполнить анализ построенной модели. Интерпретация параметров регрессии. Параметры столбца «SS» рассчитать с помощью формул.

7. Выполнить однофакторный дисперсионный анализ представленных статистических данных. Параметры столбца «SS» рассчитать с помощью формул.

#### 8.2. Критерии и шкалы оценивания

Каждое мероприятие текущего контроля успеваемости оценивается по шкале «зачтено», «не зачтено».

Оценка «зачтено» выставляется обучающемуся при выполнении всех указанных показателей (Таблица 8.1), допускаются несущественные неточности в изложении и оформлении материала

При невыполнении хотя бы одного из показателей выставляется оценка «не зачте- $HON.$ 

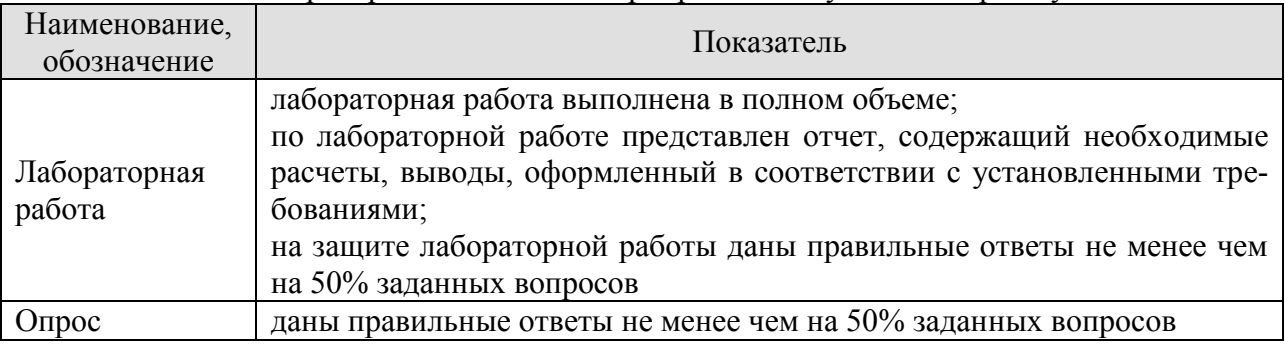

Таблица 8.1 – Критерии оценивания мероприятий текущего контроля успеваемости

При оценивании результатов обучения по дисциплине в ходе промежуточной аттестации используются следующие критерии и шкалы.

Экзамен (Экз01).

Задание состоит из 2 теоретических вопросов и 2 практических заданий.

Время на подготовку: 60 минут.

Оценка «отлично» выставляется обучающемуся, если он глубоко и прочно усвоил программный материал, исчерпывающе, последовательно, четко и логически стройно его излагает, умеет тесно увязывать теорию с практикой, свободно справляется с задачами, вопросами и другими видами применения знаний, не затрудняется с ответом при видоизменении заданий, использует в ответе материал рекомендуемой литературы, правильно обосновывает принятое решение, владеет разносторонними навыками и приемами выполнения практических заданий.

Оценка «хорошо» выставляется обучающемуся, если он твердо знает программный материал, грамотно и по существу излагает его, не допуская существенных неточностей в ответах на вопросы, правильно применяет теоретические положения при решении практических заданий, владеет необходимыми навыками и приемами их выполнения.

Оценка «удовлетворительно» выставляется обучающемуся, если он имеет знания только основного материала, но не усвоил его деталей, допускает неточности, недостаточно правильные формулировки, нарушения логической последовательности в изложении программного материала, испытывает затруднения при выполнении практических работ.

Оценка «неудовлетворительно» выставляется обучающемуся, который не знает значительной части программного материала, допускает существенные ошибки в ответах на вопросы, неуверенно, с большими затруднениями выполняет практические задания.

Результат обучения по дисциплине считается достигнутым при получении обучающимся оценки «зачтено», «удовлетворительно», «хорошо», «отлично» по каждому из контрольных мероприятий, относящихся к данному результату обучения.

#### **МИНИСТЕРСТВО НАУКИ И ВЫСШЕГО ОБРАЗОВАНИЯ РОССИЙСКОЙ ФЕДЕРАЦИИ**

## **Федеральное государственное бюджетное образовательное учреждение высшего образования**

## **«Тамбовский государственный технический университет» (ФГБОУ ВО «ТГТУ»)**

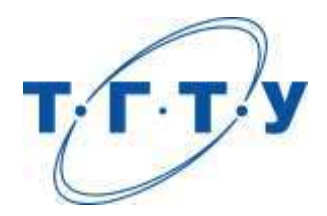

## **УТВЕРЖДАЮ**

*Директор института АиИТ*

Ю.Ю. Громов «*15*» *февраля* 20 *23* г.

# **РАБОЧАЯ ПРОГРАММА ДИСЦИПЛИНЫ**

*Б1.В.01.13 Системное программирование*

(шифр и наименование дисциплины в соответствии с утвержденным учебным планом подготовки)

**Направление**

*09.03.02 Информационные системы и технологии*

(шифр и наименование)

**Профиль**

*Прикладные информационные системы и технологии*

(наименование профиля образовательной программы)

**Формы обучения:**

*очная, заочная*

**Составитель:**

 $\frac{K.T.H, \text{ JOUCHT}}{CTCTEHE, \text{ JODIXHOCTB}}$   $\frac{\text{J.B.}\text{ }\text{JODIKOB}}{TQQTHUCB}$ степень, должность подпись

**Заведующий кафедрой** В.В. Алексеев

подпись инициалы, фамилия

Тамбов 2023

#### 1. ПЛАНИРУЕМЫЕ РЕЗУЛЬТАТЫ ОБУЧЕНИЯ ПО ДИСЦИПЛИНЕ И ЕЕ МЕСТО В СТРУКТУРЕ ОПОП

Цель освоения дисциплины - достижение планируемых результатов обучения (таблица 1.1), соотнесенных с индикаторами достижения компетенций и целью реализации ОПОП.

Дисциплина входит в состав части образовательной программы, формируемой участниками образовательных отношений.

Таблица 1.1 - Результаты обучения по дисциплине

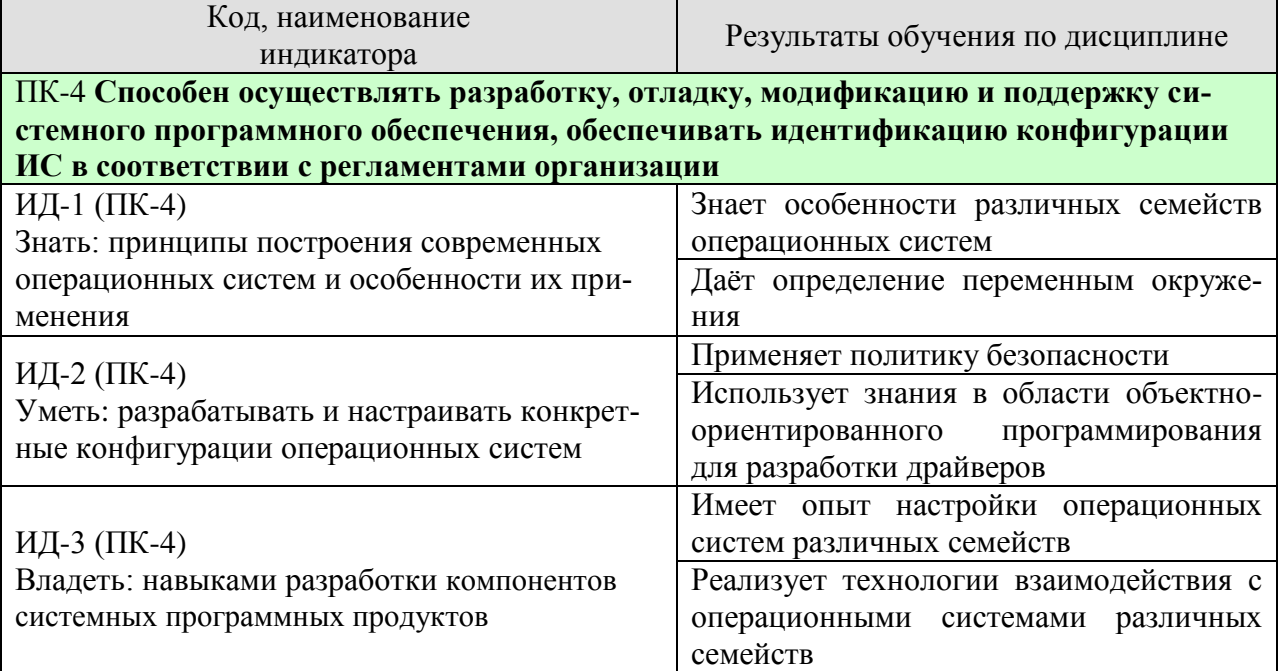

Результаты обучения по дисциплине достигаются в рамках осуществления всех видов контактной и самостоятельной работы обучающихся в соответствии с утвержденным учебным планом.

Индикаторы достижения компетенций считаются сформированными при достижении соответствующих им результатов обучения.

## **2. ОБЪЁМ ДИСЦИПЛИНЫ**

Объем дисциплины составляет 4 зачетные единицы.

Ниже приведено распределение общего объема дисциплины (в академических часах) в соответствии с утвержденным учебным планом.

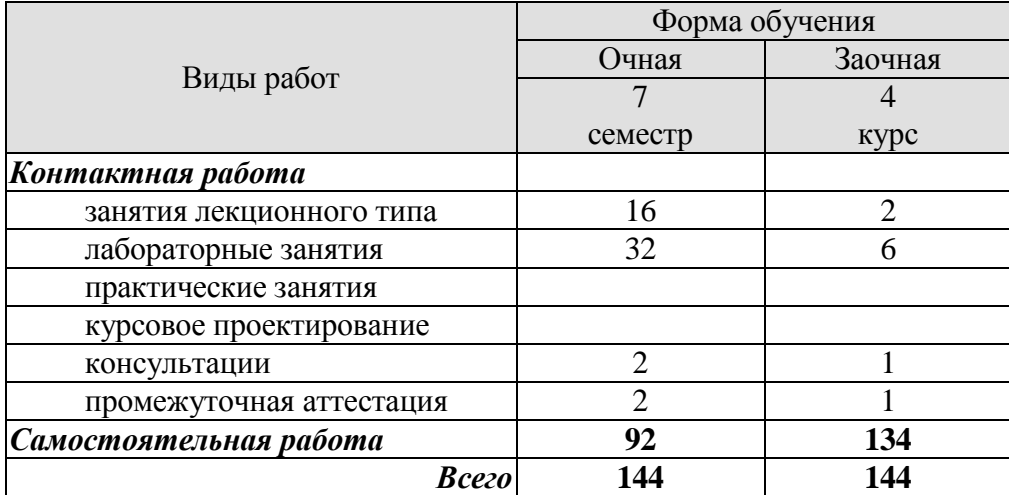

## 3. СОДЕРЖАНИЕ ДИСЦИПЛИНЫ

#### Раздел 1. Операционные системы с точки зрения программирования

#### Тема 1. Операционная система. Основные понятия и определения

Понятие операционной системы. Понятие ядра операционной системы. Системные вызовы. Управление памятью в операционной системе. Управление задачами в операционной системе. Управление устройствами в операционной системе. Понятие переменных окружения. Общие требования к операционным системам. Интерфейсы программирования приложений для доступа к переменным окружения.

Понятие технологического процесса. Управление технологическим процессом. Взаимодействие с операционной системой для осуществления управления технологическим процессом.

#### Тема 2. Аппаратные средства под управлением операционной системы

Понятие аппаратных средств вычислительной техники. Взаимодействие операционных систем с аппаратным обеспечением. Виды и классификация аппаратных средств вычислительной техники. Основные аппаратные средства. Периферийные аппаратные средства. Понятие архитектуры аппаратных средств. Понятие драйвера. Подходы к разработке драйверов периферийных устройств. Особенности архитектуры драйверов.

#### Тема 3 Структура операционных систем

Общая структура операционных систем. Динамические компоненты операционных систем. Менеджеры операционных систем. Компоненты ядра операционной системы. Основные функции операционной системы. Защита системы. Политики безопасности информационной системы: ролевая, мандатная и дискреционная модели разделения доступа. Поддержку процессов в операционных системах: мультизадачность, обработка прерываний.

#### Тема 4. Семейства операционных систем

Семейства операционных систем: WINDOWS, UNIX (LINUX), iOS, IOS. Основные отличия. Основные команды операционных систем. Использование программных средств для работы с командной строкой. Файловая структура. Системные разделы и настройки. Принципы работы с файловой системой и файлами каталогов операционной системы. Обеспечение информационной безопасности файловой системы и файлов каталога от несанкционированного доступа в различных операционных системах.

#### Тема 5 Метолики настройки операционных систем

Настройка операционных систем WINDOWS и LINUX в соответствии с требуемой спецификацией. Управление сетевым взаимодействием в операционных системах WINDOWS и LINUX. Управление вычислительными процессами в операционных системах WINDOWS и LINUX.

#### Лабораторные работы

- ЛР01. Управление переменными окружения
- ЛР02. Проектирование архитектуры драйвера
- ЛР03. Проектирование политики безопасности
- ЛР04. Настройка операционной системы WINDOWS
- ЛР05. Настройка операционной системы LINUX

#### Самостоятельная работа

СР01. Самостоятельное изучение особенностей операционных систем по учебной литературе ГУЛ1, УЛ2, УЛ31

СР02. Установить виртуальную машину на домашний компьютер. Поднять на ней операционные системы семейства Windows, Linux, FreeBSD и практически проверить на них изученные команды и возможности.

#### Раздел 2. Разработка объектно-ориентированного программного обеспечения взаимодействующего с операционными системами, периферийным оборудованием и сетевым окружением

#### Тема 6 Взаимодействие программы с операционной системой

Взаимодействие посредством интерфейса командной строки. Взаимодействие с переменными окружения. Реализация системного прерывания. Паттерны проектирования «Мост» и «Интерпретатор» как архитектурные решения для реализации взаимодействия.

#### Тема 7. Драйверы

Общий подход к разработке драйвера периферийного устройства. Взаимодействие с устройством. Архитектурные решения для абстракции взаимодействия с устройством. Обращение к порту. Структура передаваемых данных.

#### Тема 8 Работа с сетью

Манифестация номера порта приложения. Интерфейсы программирования приложений для работы с сетевым окружением. Основные особенности работы с сетью. Передача информации с использованием протокола транспортного уровня UDP. Передача информации с использованием протокола транспортного уровня ТСР: установление соединения. Проверка активности соединения. Понятие буфера обмена. Безопасность буфера обмена. Контроль буфера обмена.

#### Тема 9 Подходы к написанию операционной системы

Понятие абсолютного кода. Понятия позиционно независимого кода. Понятие загрузчика. Основные принципы разработки загрузчика. Базовые менеджеры операционной системы. Использование паттерна «Сингелтон» для разработки менеджера задач и менеджера памяти.

#### Лабораторные работы

ЛР06. Разработка приложения, взаимодействующего с операционной системой

ЛРО7. Разработка прототипа драйвера

ЛР08. Разработка сетевого приложения

#### Самостоятельная работа:

 $\ddotsc$ 

СР03. Самостоятельное изучение особенностей операционных систем по учебной литературе [УЛ3, УЛ5]

СР04. Разработать модули, автоматизирующие изученные методы взаимодействия с операционными системами различных семейств

#### **4. ПЕРЕЧЕНЬ УЧЕБНОЙ ЛИТЕРАТУРЫ, ИНФОРМАЦИОННЫХ РЕСУРСОВ И ТЕХНОЛОГИЙ**

#### **4.1. Учебная литература**

1. Проектирование информационных систем. Проектный практикум. [Электронный ресурс] / А.В. Платёнкин [и др.]. – Тамбов: Изд-во ФГБОУ ВО ТГТУ, 2015. – 82 с. – Режим доступа: http://www.tstu.ru/book/elib1/exe/2015/Platenkin\_Rak.exe

2. Зюзьков, В.М. Программирование [Электронный ресурс] : учебное пособие / В.М. Зюзьков. — Электрон. текстовые данные. — Томск: Томский государственный университет систем управления и радиоэлектроники, Эль Контент, 2015. — 186 c. — 978-5-4332- 0141-5. — Режим доступа: http://www.iprbookshop.ru/72168.html.

3. Cтепанов, А.А. От математики к обобщенному программированию [Электронный ресурс] / А.А. Cтепанов, Д.Э. Роуз. — Электрон. дан. — Москва : ДМК Пресс, 2016. — 264 с. — Режим доступа: [https://e.lanbook.com/book/97345.](https://e.lanbook.com/book/97345)

4. Митина, О.А. Программирование [Электронный ресурс]: методические рекомендации / О.А. Митина, Т.Л. Борзунова. — Электрон. Текстовые данные. — М.:Московская государственная академия водного транспорта,2015. — 61 с. — Режим доступа: [http://www.iprbookshop.ru/46511.html.](http://www.iprbookshop.ru/46511.html)

5. Методы программирование: учебн. пособие. / Ю.Ю. Громов [и др.]. – Тамбов: Изд-во ФГБОУ ВПО ТГТУ, 2012. – 144 с. – Режим доступа: [http://www.tstu.ru/book/elib/pdf/2012/gromov1.pdf.](http://www.tstu.ru/book/elib/pdf/2012/gromov1.pdf)

#### **4.2. Периодическая литература**

1. Интернет-университет информационных технологий [Электронный ресурс]: Режим доступа: www.intuit.ru.

2. Центр информационных технологий [Электронный ресурс]: Режим доступа: http://citforum.ru.

3. Электронная библиотека ТГТУ [Электронный ресурс]: Режим доступа: http://elib.tstu.ru..

4. Библиотека Федерального портала «Российское образование» [Электронный ресурс]: Режим доступа: http://www.edu.ru.

5. Электронная библиотечная система «Издательство «Лань» [Электронный ресурс]: Режим доступа: http://e.lanbook.com.

6. Клуб программистов уроки по С++ [Электронный ресурс]: Режим доступа: http://programmersclub.ru/01.

#### **4.3. Интернет-ресурсы, в том числе современные профессиональные базы данных и информационные справочные системы**

Университетская информационная система «РОССИЯ» [https://uisrussia.msu.ru](https://uisrussia.msu.ru/) Справочно-правовая система «Консультант+» [http://www.consultant-urist.ru](http://www.consultant-urist.ru/)

Справочно-правовая система «Гарант» [http://www.garant.ru](http://www.garant.ru/)

База данных Web of Science<https://apps.webofknowledge.com/>

База данных Scopus [https://www.scopus.com](https://www.scopus.com/)

Портал открытых данных Российской Федерации [https://data.gov.ru](https://data.gov.ru/)

База открытых данных Министерства труда и социальной защиты РФ <https://rosmintrud.ru/opendata>

База данных Научной электронной библиотеки eLIBRARY.RU <https://elibrary.ru/>

База данных профессиональных стандартов Министерства труда и социальной защиты РФ [http://profstandart.rosmintrud.ru/obshchiy-informatsionnyy-blok/natsionalnyy-reestr](http://profstandart.rosmintrud.ru/obshchiy-informatsionnyy-blok/natsionalnyy-reestr-professionalnykh-standartov/)[professionalnykh-standartov/](http://profstandart.rosmintrud.ru/obshchiy-informatsionnyy-blok/natsionalnyy-reestr-professionalnykh-standartov/)

Базы данных Министерства экономического развития РФ [http://www.economy.gov.ru](http://www.economy.gov.ru/) База открытых данных Росфинмониторинга <http://www.fedsfm.ru/opendata>

Электронная база данных «Издательство Лань» [https://e.lanbook.com](https://e.lanbook.com/)

Электронная библиотечная система «IPRbooks» [http://www.iprbookshop.ru](http://www.iprbookshop.ru/)

База данных «Электронно-библиотечная система «ЭБС ЮРАЙТ» [https://www.biblio](https://www.biblio-online.ru/)[online.ru](https://www.biblio-online.ru/)

База данных электронно-библиотечной системы ТГТУ [http://elib.tstu.ru](http://elib.tstu.ru/)

Федеральная государственная информационная система «Национальная электронная библиотека» [https://нэб.рф](https://нэб.рф/)

Национальный портал онлайн обучения «Открытое образование» [https://openedu.ru](https://openedu.ru/) Электронная база данных "Polpred.com Обзор СМИ" [https://www.polpred.com](https://www.polpred.com/)

Официальный сайт Федерального агентства по техническому регулированию и метрологии <http://protect.gost.ru/>

Ресурсы электронной информационно-образовательной среды университета представлены в локальном нормативном акте «Положение об электронной информационнообразовательной среде Тамбовского государственного технического университета».

Электронные образовательные ресурсы, к которым обеспечен доступ обучающихся, в т.ч. приспособленные для использования инвалидами и лицами с ограниченными возможностями здоровья, приведены на официальном сайте университета в разделе «Университет»-«Сведения об образовательной организации»-«Материально-техническое обеспечение и оснащенность образовательного процесса».

Сведения о лицензионном программном обеспечении, используемом в образовательном процессе, представлены на официальном сайте университета в разделе «Образование»-«Учебная работа»-«Доступное программное обеспечение».

#### 5. МЕТОДИЧЕСКИЕ УКАЗАНИЯ ЛЛЯ ОБУЧАЮШИХСЯ ПО ОСВОЕНИЮ ЛИСШИПЛИНЫ

Успешное освоение дисциплины «Системное программирование» в первую очередь предполагает получение навыков использования объектно-ориентированных языков программирования и интегрированных сред разработки для решения прикладных задач взаимодействия с операционной системой. Уровень таких навыков должен обеспечить способность обучающихся участвовать в разработке компонентов открытых информационных систем.

Важной особенностью дисциплин связанных с программированием является необходимость получения практического опыта разработки и настройки операционных систем, который, безусловно, невозможно получить в ходе аудиторных занятий. Поэтому, крайне важным, при освоении дисциплины «Системное программирование» является самостоятельная разработка, необходимая для получения соответствующих навыков. Более того, в силу различного первоначального уровня подготовленности обучающихся, многим из них может понадобиться дополнительное время на проработку и укрепление навыков разработки программного обеспечения.

Серьёзным заблуждением, которое, как правило, бывает у обучающихся на входе курса является мнение о том, что, если разработанное программное средство функционирует корректно, то задача решена верно. В действительности, подобный подход нивелирует такие важнейшие аспекты приложений, как гибкость, расширяемость, скорость работы.

При подготовке к лекционным занятиям целесообразно повторить материал предыдущей лекции, ответить на контрольные вопросы.

Материал дисциплины крайне сжат. Потому в случае пропуска занятия следует изучить конспект присутствовавших обучающихся; ответить на контрольные вопросы и, в случае проблем с этим, обратиться за разъяснением к преподавателю.

#### **6. МАТЕРИАЛЬНО-ТЕХНИЧЕСКОЕ ОБЕСПЕЧЕНИЕ**

По всем видам учебной деятельности в рамках дисциплины используются аудитории, кабинеты и лаборатории, оснащенные необходимым специализированным и лабораторным оборудованием.

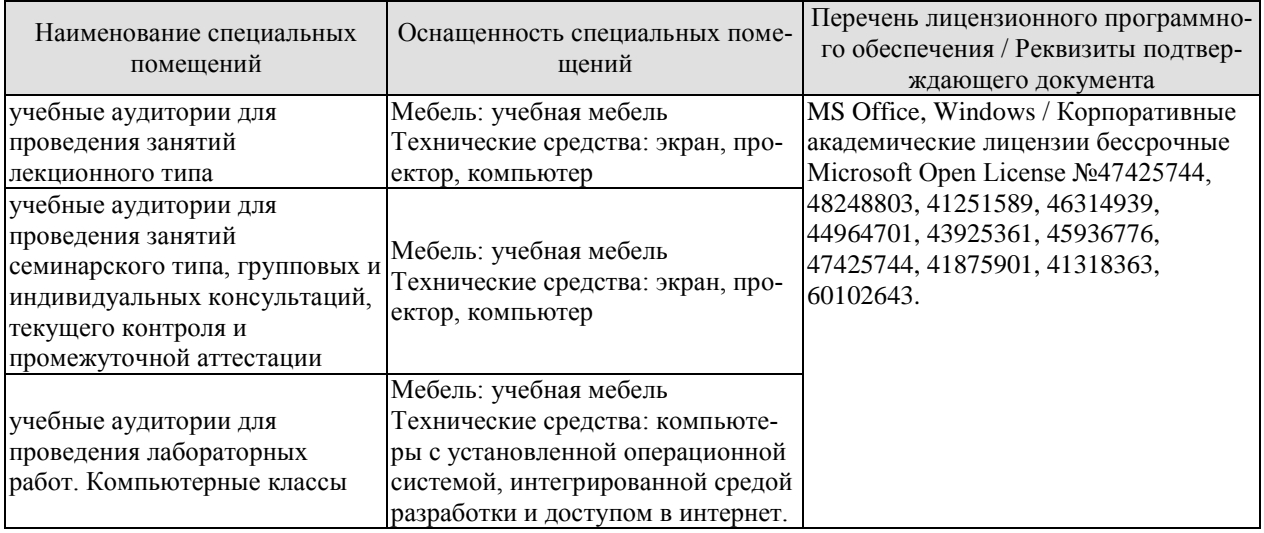

Для самостоятельной работы обучающихся предусмотрены помещения, укомплектованные специализированной мебелью, оснащенные компьютерной техникой с возможностью подключения к сети «Интернет» и обеспечением доступа в электронную информационно-образовательную среду университета.

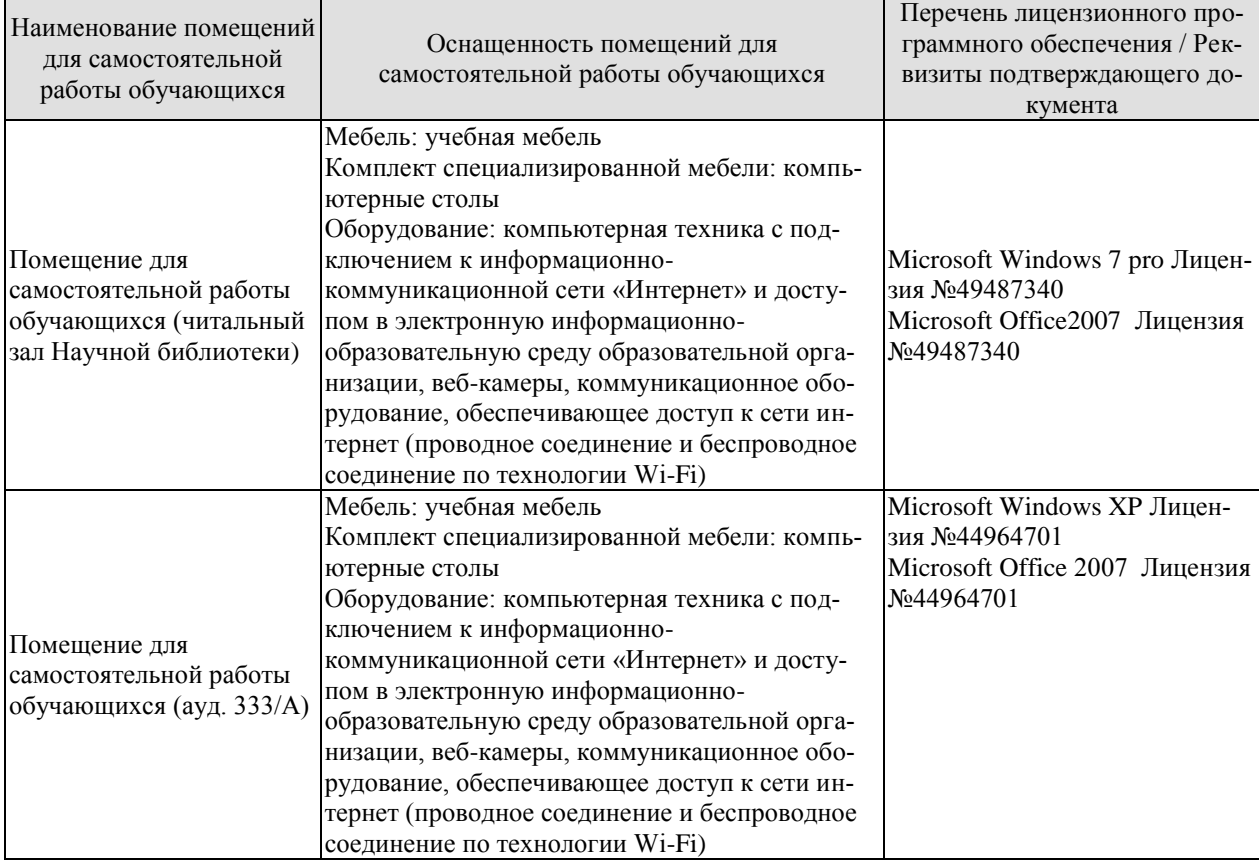
# **7. ТЕКУЩИЙ КОНТРОЛЬ УСПЕВАЕМОСТИ И ПРОМЕЖУТОЧНАЯ АТТЕСТАЦИЯ**

Проверка достижения результатов обучения по дисциплине осуществляется в рамках текущего контроля успеваемости и промежуточной аттестации.

# **7.1. Текущий контроль успеваемости**

Текущий контроль успеваемости включает в себя мероприятия по оцениванию выполнения лабораторных работ. Мероприятия текущего контроля успеваемости приведены в таблице 7.1.

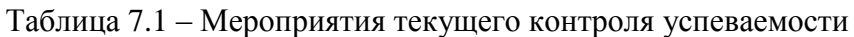

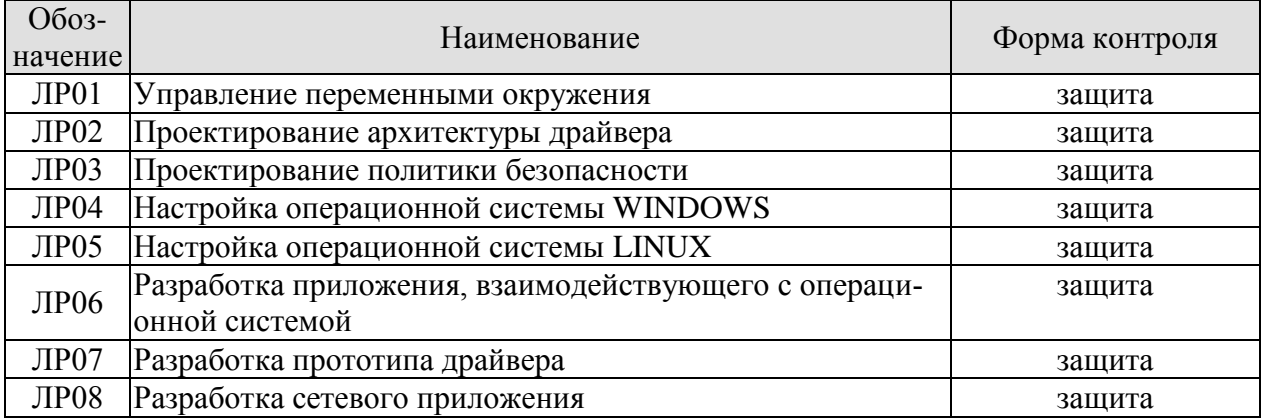

# **7.2. Промежуточная аттестация**

Формы промежуточной аттестации по дисциплине приведены в таблице 7.2.

Таблица 7.2 – Формы промежуточной аттестации

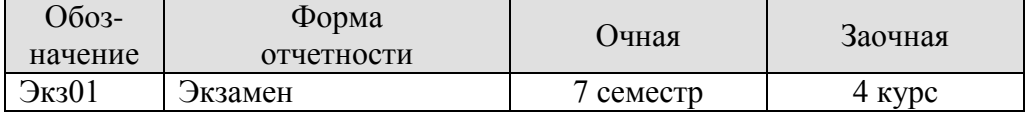

# 8. ФОНД ОЦЕНОЧНЫХ СРЕДСТВ

# 8.1. Оценочные средства

Оценочные средства соотнесены с результатами обучения по дисциплине и индикаторами достижения компетенций.

ИЛ-1 (ПК-4) Знать: принципы построения современных операционных систем и особенности их применения

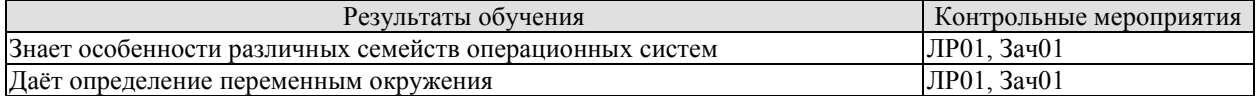

Вопросы к зашите лабораторной работы ЛР01

1. Сформулируйте понятие операционной системы.

2. Сформулируйте понятие ядра операционной системы.

3 Что такое системный вызов?

4. Какие системные вызовы вам известны?

5. Сформулируйте определение управления памятью в операционной системе.

6. Что называется переменными окружения?

7. Каковы общие требования к операционным системам?

8. Какие интерфейсы программирования приложений для доступа к переменным окружения вам известны?

9. Сформулируйте понятие технологического процесса.

10. Что является управлением технологическим процессом?

11. Каким образом происходит взаимодействие с операционной системой для осуществления управления технологическим процессом?

Теоретические вопросы к зачету Зач01

1. Понятие операционной системы. Понятие ядра операционной системы. Системные вызовы.

2. Понятие операционной системы. Управление памятью в операционной системе. Управление задачами в операционной системе. Управление устройствами в операционной системе. Понятие переменных окружения.

3. Понятие операционной системы. Общие требования к операционным системам. Интерфейсы программирования приложений для доступа к переменным окружения.

4. Понятие операционной системы. Понятие технологического процесса. Управление технологическим процессом. Взаимодействие с операционной системой для осуществления управления технологическим процессом.

5. Понятие аппаратных средств вычислительной техники. Взаимодействие операционных систем с аппаратным обеспечением.

6. Понятие аппаратных средств вычислительной техники. Виды и классификация аппаратных средств вычислительной техники. Основные аппаратные средства. Периферийные аппаратные средства.

7. Понятие аппаратных средств вычислительной техники. Понятие архитектуры аппаратных средств.

8. Понятие аппаратных средств вычислительной техники. Понятие драйвера. Подходы к разработке драйверов периферийных устройств. Особенности архитектуры драйверов.

9. Общая структура операционных систем. Динамические компоненты операционных систем. Менеджеры операционных систем. Компоненты ядра операционной системы. Основные функции операционной системы.

10. Защита операционной системы. Политики безопасности информационной системы: ролевая, мандатная и дискреционная модели разделения доступа.

11. Общая структура операционных систем. Поддержку процессов в операционных системах: мультизадачность, обработка прерываний.

12. Семейства операционных систем: WINDOWS, UNIX (LINUX), iOS, IOS. Основные отличия.

13. Основные команды операционной системы WINDOWS.

14. Основные команды операционной системы LINUX.

15. Использование программных средств для работы с командной строкой.

16. Файловая структура. Системные разделы и настройки. Принципы работы с файловой системой и файлами каталогов операционной системы.

17. Файловые системы WINDOWS и LINUX общее и различия.

18. Обеспечение информационной безопасности файловой системы и файлов каталога от несанкционированного доступа в различных операционных системах.

19. Ролевая модель разграничения доступа.

20. Мандатная модель разграничения доступа.

21. Дискреционная модель разграничения доступа.

22. Настройка операционных систем семейства LINUX в соответствии с требуемой спецификацией посредством интерфейса командной строки.

23. Настройка операционных систем семейства LINUX в соответствии с требуемой спецификацией посредством графического интерфейса.

24. Настройка операционных систем семейства WINDOWS в соответствии с требуемой спецификацией посредством интерфейса командной строки.

25. Настройка операционных систем семейства WINDOWS в соответствии с требуемой спецификацией посредством графического интерфейса.

26. Управление сетевым взаимодействием в операционных системах WINDOWS и LINUX.

27. Управление вычислительными процессами  $\overline{B}$ операционных системах WINDOWS и LINUX.

28. Взаимодействие с переменными окружения из программного кода. Реализация системного прерывания.

29. Взаимодействие с операционной системой из программного кода. Паттерны проектирования «Мост» и «Интерпретатор» как архитектурные решения для реализации взаимолействия.

30. Общий подход к разработке драйвера периферийного устройства. Взаимодействие с устройством.

31. Общий подход к разработке драйвера периферийного устройства. Архитектурные решения для абстракции взаимодействия с устройством.

32. Общий подход к разработке драйвера периферийного устройства. Обращение к порту. Структура передаваемых данных.

33. Понятие порта. Манифестация номера порта приложения. Интерфейсы программирования приложений для работы с сетевым окружением.

34. Основные особенности работы с сетью. Передача информации с использованием протокола транспортного уровня UDP.

35. Основные особенности работы с сетью. Передача информации с использованием протокола транспортного уровня ТСР: установление соединения. Проверка активности соединения.

36. Основные особенности работы с сетью. Понятие буфера обмена. Безопасность буфера обмена. Контроль буфера обмена.

37. Подходы к написанию операционной системы. Понятие абсолютного кода. Понятия позиционно независимого кода. Понятие загрузчика. Основные принципы разработки загрузчика.

38. Подходы к написанию операционной системы. Базовые менеджеры операционной системы. Использование паттерна «Сингелтон» для разработки менеджера задач и менеджера памяти.

ИД-2 (ПК-4) Уметь: разрабатывать и настраивать конкретные конфигурации операционных систем

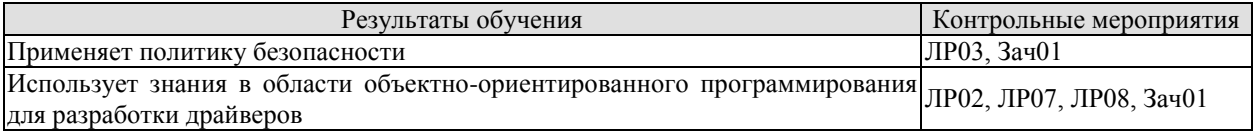

Вопросы к защите лабораторной работы ЛР02

- 1. Сформулируйте понятие аппаратных средств вычислительной техники.
- 2. Как происходит взаимодействие операционных систем с аппаратным обеспечени-
- 3. Какие вилы и классификация аппаратных средств существуют?
- 4. Каковы основные аппаратные средства?
- 5. Что такое периферийные аппаратные средства?
- 6. Сформулируйте понятие архитектуры аппаратных средств.
- 7. Сформулируйте понятие драйвера.

 $em?$ 

- 8. Какие подходы к разработке драйверов периферийных устройств вы знаете?
- 9. Каковы особенности архитектуры драйверов?

Вопросы к защите лабораторной работы ЛР03

1. Какова общая структура операционных систем?

- 2. Каковы динамические компоненты операционных систем?
- 3. Что такое менеджеры операционных систем?
- 4. Какие компоненты ядра операционной системы существуют?
- 5. Каковы основные функции операционной системы?
- 6. Расскажите о защите системы.

7. Расскажите о политиках безопасности информационной системы: ролевая, мандатная и дискреционная модели разделения доступа.

8. Расскажите о поддержке процессов в операционных системах, а именно мультизадачность, обработка прерываний.

Вопросы к защите лабораторной работы ЛР07

1. Каков общий подход к разработке драйвера периферийного устройства?

2. Каким образом происходит взаимодействие с устройством?

3. Какие архитектурные решения для абстракции взаимодействия с устройством Вы знаете?

- 4. Что такое обращение к порту?
- 5. Как происходит обращение к порту?
- 6. Какова структура передаваемых данных?

Вопросы к защите лабораторной работы ЛР08

1. Расскажите о манифестации номера порта приложения.

2. Какие интерфейсы программирования приложений для работы с сетевым окружением Вы знаете?

3. Каковы основные особенности работы с сетью?

4. Каким образом происходит передача информации с использованием протокола транспортного уровня UDP?

5. Каким образом происходит передача информации с использованием протокола транспортного уровня ТСР: установление соединения?

6. как происходит проверка активности соединения?

7. Сформулируйте понятие буфера обмена.

8. Что Вы знаете о безопасности буфера обмена?

9. Что Вы знаете о контроле буфера обмена?

ИД-3 (ПК-4) Владеть: навыками разработки компонентов системных программных продук-**TOB** 

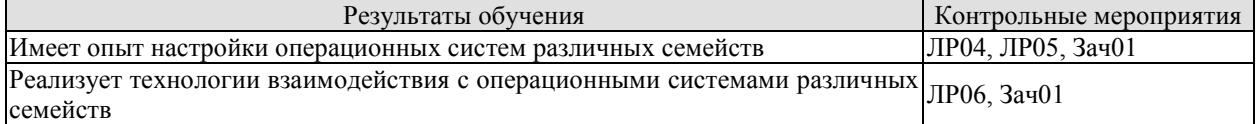

Вопросы к защите лабораторной работы ЛР04

1. Что Вы знаете о семействах операционных систем: WINDOWS, UNIX (LINUX), iOS, IOS?

2. Каковы основные отличия семейств операционных систем?

3. Каковы основные команды операционных систем?

4. Каким образом используются программные средства для работы с командной строкой?

5. Что Вы знаете о файловой структуре?

6. Какие системные разделы и настройки Вам знакомы?

7. Какие принципы работы с файловой системой и файлами каталогов операционной системы Вы знаете?

8. Как происходит обеспечение информационной безопасности файловой системы и файлов каталога от несанкционированного доступа в различных операционных системах?

Вопросы к защите лабораторной работы ЛР05

1. Как происходит настройка операционной системы WINDOWS в соответствии с требуемой спецификацией?

2. Как происходит настройка операционной системы LINUX в соответствии с требуемой спецификацией?

3. Расскажите об управлении сетевым взаимодействием в операционной системе WINDOWS.

4. Расскажите об управлении сетевым взаимодействием в операционной системе LINUX.

5. Расскажите об управлении вычислительными процессами в операционной системе WINDOWS.

6. Расскажите об управлении вычислительными процессами в операционной системе LINUX.

Вопросы к защите лабораторной работы ЛР06

1. Каким образом происходит взаимодействие посредством интерфейса командной строки?

2. Что Вы знаете о взаимодействии с переменными окружения?

3. Как происходит реализация системного прерывания?

4. Что Вы знаете о паттернах проектирования «Мост» и «Интерпретатор» как архитектурные решения для реализации взаимодействия?

5. Как используются паттерны проектирования «Мост» и «Интерпретатор» как архитектурные решения для реализации взаимодействия?

## **8.2. Критерии и шкалы оценивания**

8.2.1. Шкалы оценивания

Для контрольных мероприятий устанавливается минимальное и максимальное количество баллов в соответствии с таблицей 8.1.

Контрольное мероприятие считается пройденным успешно при условии набора количества баллов не ниже минимального.

Результат обучения по дисциплине считается достигнутым при успешном прохождении обучающимся всех контрольных мероприятий, относящихся к данному результату обучения.

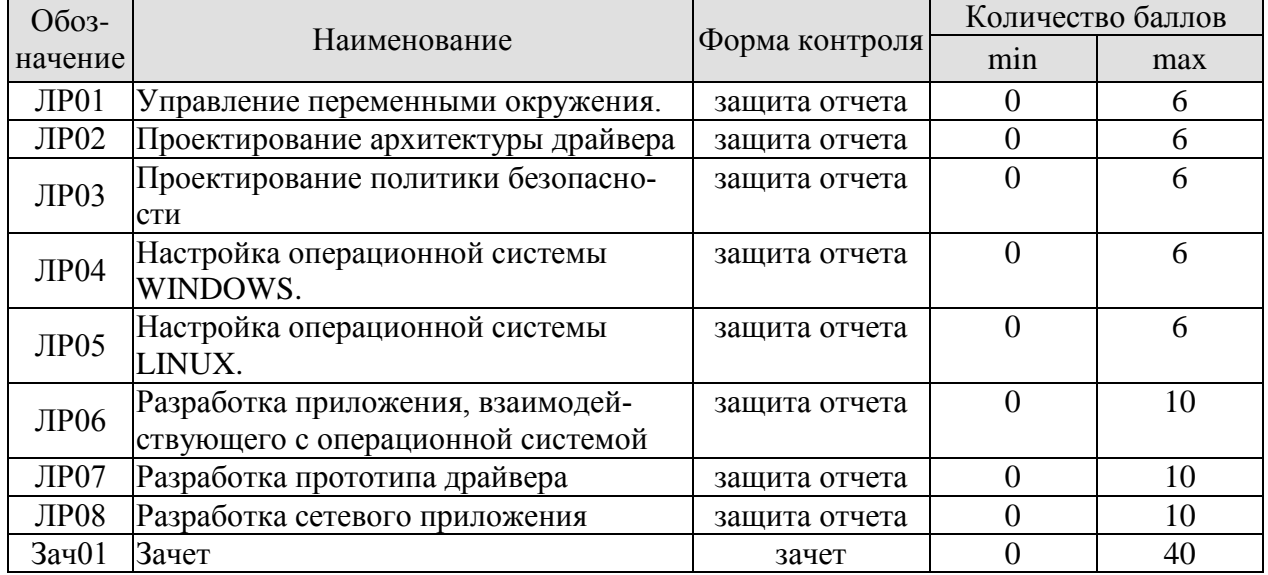

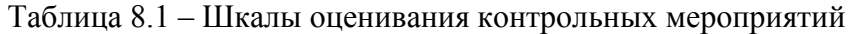

## 8.2.2. Критерии оценивания

При оценивании результатов обучения по дисциплине в ходе текущего контроля успеваемости используются следующие критерии.

Минимальное количество баллов выставляется обучающемуся при выполнении всех указанных показателей (Таблица 8.2), допускаются несущественные неточности в изложении и оформлении материала

Таблица 8.2 – Критерии оценивания мероприятий текущего контроля успеваемости

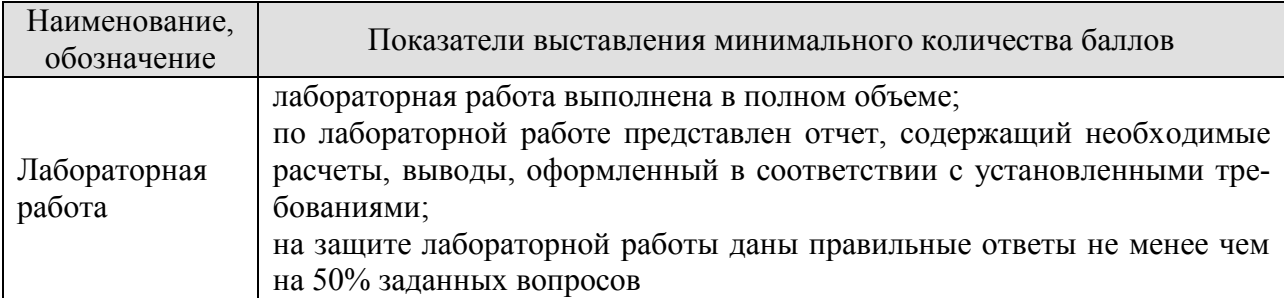

При оценивании результатов обучения по дисциплине в ходе промежуточной аттестации используются следующие критерии.

Семестр 7 для очной формы обучения, 4 курс для заочной формы обучения. Форма отчетности **экзамен**.

Задание состоит из **3** теоретических вопросов, **1** практического задания.

Время на подготовку: **60** минут.

При оценивании результатов обучения по дисциплине в ходе промежуточной аттестации используются следующие критерии и шкалы.

Каждый теоретический вопрос и каждое практическое задание оценивается максимально **10** баллами. Максимальное суммарное количество баллов – **40**.

Критерии оценивания ответа на теоретический вопрос

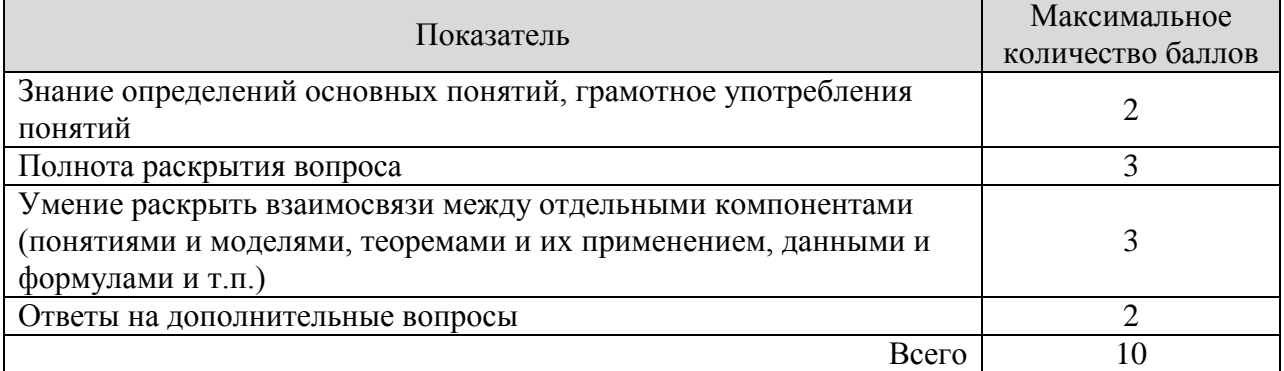

При оценке практического задания учитывается полнота ввода команд каждая команда оценивается как 10 баллов делённое на общее число команд, которые обучающийся должен ввести в соответствии с заданием.

Итоговая оценка по дисциплине выставляется с учетом результатов текущего контроля (максимум 60 баллов) с использованием следующей шкалы.

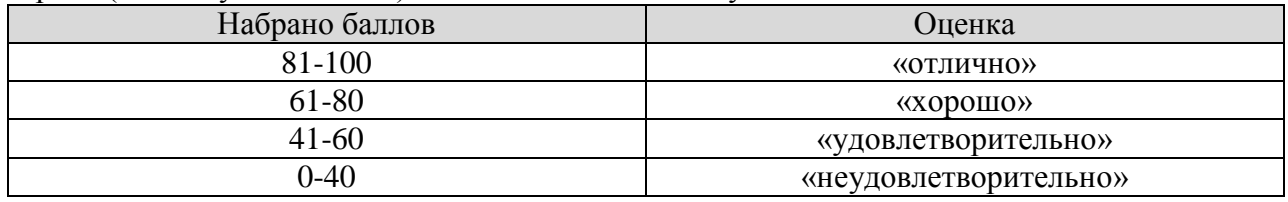

# **МИНИСТЕРСТВО НАУКИ И ВЫСШЕГО ОБРАЗОВАНИЯ РОССИЙСКОЙ ФЕДЕРАЦИИ**

# **Федеральное государственное бюджетное образовательное учреждение высшего образования**

# **«Тамбовский государственный технический университет» (ФГБОУ ВО «ТГТУ»)**

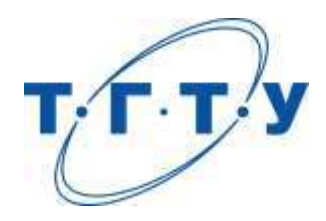

# **УТВЕРЖДАЮ**

*Директор Института автоматики и информационных технологий*

Ю.Ю. Громов « *15* » *февраля* 20 *23* г.

# **РАБОЧАЯ ПРОГРАММА ДИСЦИПЛИНЫ**

*Б1.В.01.14 Методы и средства защиты информации*

(шифр и наименование дисциплины в соответствии с утвержденным учебным планом подготовки)

**Направление**

*09.03.02 Информационные системы и технологии*

(шифр и наименование)

**Профиль**

*Прикладные информационные системы и технологии*

(наименование профиля образовательной программы)

**Формы обучения:** *очная, заочная*

**Кафедра:** *Информационные системы и защита информации*

(наименование кафедры)

**Составитель:**

к.т.н., доцент А.С. Дерябин степень, должность подпись

**Заведующий кафедрой** В.В. Алексеев

подпись инициалы, фамилия

Тамбов 2023

# 1. ПЛАНИРУЕМЫЕ РЕЗУЛЬТАТЫ ОБУЧЕНИЯ ПО ДИСЦИПЛИНЕ И ЕЕ МЕСТО В СТРУКТУРЕ ОПОП

Цель освоения дисциплины - достижение планируемых результатов обучения (таблица 1.1), соотнесенных с индикаторами достижения компетенций и целью реализации ОПОП.

Дисциплина входит в состав формируемой участниками образовательных отношений.

Таблица 1.1 - Результаты обучения по дисциплине

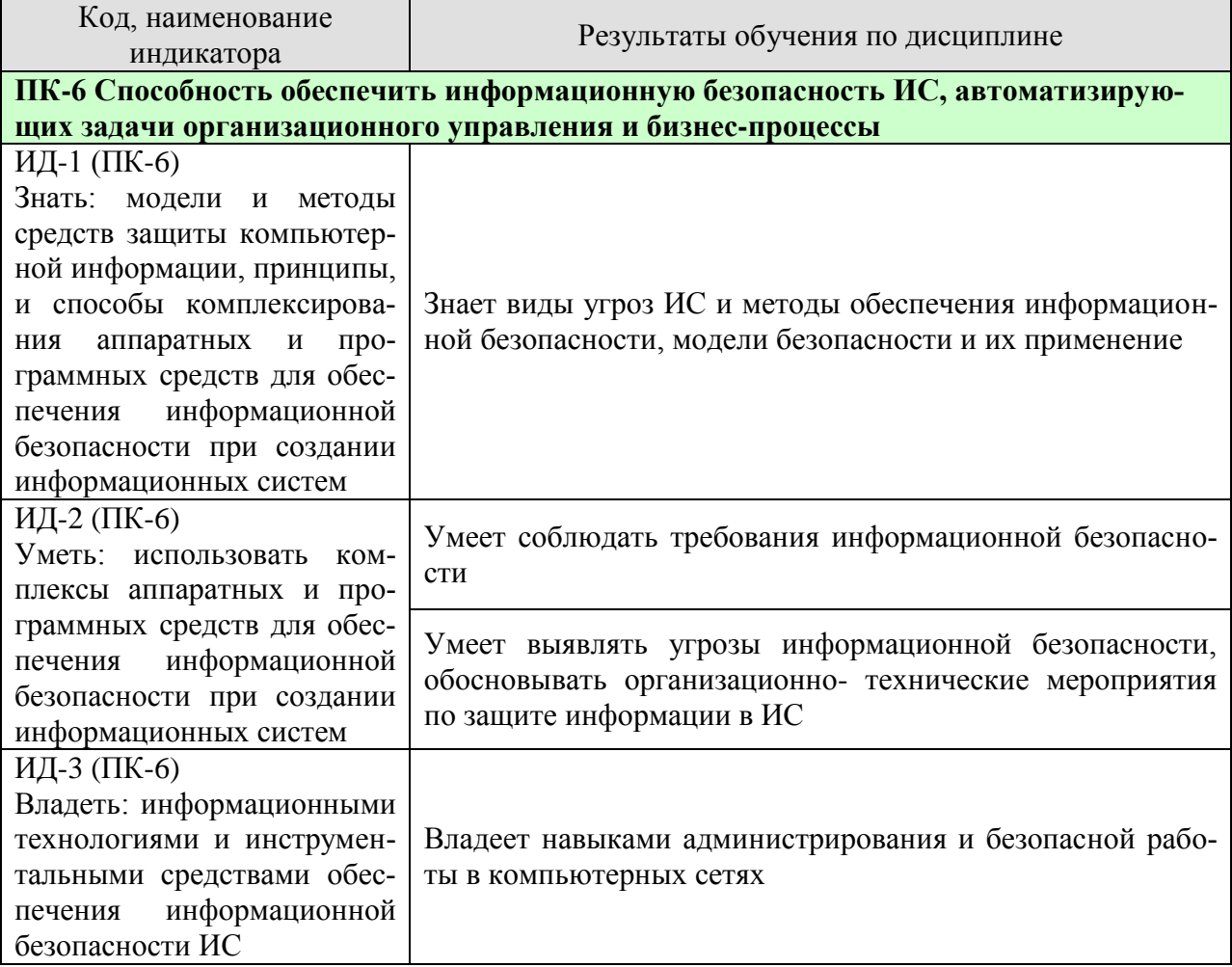

Результаты обучения по дисциплине достигаются в рамках осуществления всех видов контактной и самостоятельной работы обучающихся в соответствии с утвержденным учебным планом.

Индикаторы достижения компетенций считаются сформированными при достижении соответствующих им результатов обучения.

# **2. ОБЪЁМ ДИСЦИПЛИНЫ**

Объем дисциплины составляет 3 зачетных единици.

Ниже приведено распределение общего объема дисциплины (в академических часах) в соответствии с утвержденным учебным планом.

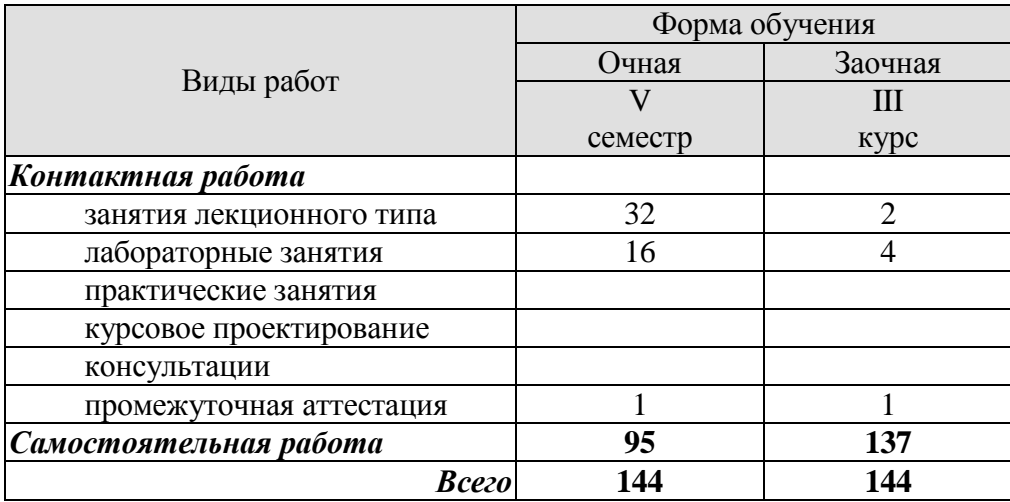

# **3. СОДЕРЖАНИЕ ДИСЦИПЛИНЫ**

#### **Раздел 1. Методы защиты и модели угроз ИС на примере Интернета**

#### **Тема 1. Основные понятияв области защиты информации и информационнойбезопасности**

Уязвимость, угроза ИБ, источник угрозы ИБ, модель угроз ИБ, модель нарушителя ИБ, сетевая атака. Информационные ресурсы ИС как объекты атак. Уровни информационной инфраструктуры. Объекты атак с точки зрения информационной инфраструктуры.

Лабораторная работа.

ЛР01. Создание и управление учетными записями пользователей.

Самостоятельная работа:

СР01. По рекомендованной литературе изучить:

- Виды угроз информационной безопасности.
- Классификацию угроз информационной безопасности.
- Виды информации.
- Методы хищения информации обрабатываемой на компьютерных системах.

## **Тема 2. Программно-аппаратные методы и средства защиты от угроз безопасности информации в компьютерных системах.**

Применение программно-аппаратных средств защиты информации от случайных угроз. Дублирование информации. Использование RAID массивов для защиты от сбоев. Повышение надежности и отказоустойчивости КС. Минимизация ущерба от аварий и стихийных бедствий. Основные задачи защиты от несанкционированного доступа. Методы и средства распознавания пользователей. Разграничение доступа к элементам защищаемой информации. Дискреционная, мандатная и ролевая ПБ. Автоматизированный контроль за действиями пользователей.

Лабораторная работа.

ЛР02. Система защиты компьютерной информации от несанкционированного доступа SECRET NET.

Самостоятельная работа:

СР02. По рекомендованной литературе изучить:

- Особенности хранения информации на оптических носителях.
- Проблемы использования средств шифрования данных, хранимых на жёстких дисках и внешних носителях.
- Основы использования технологии ЭП.
- Аппаратные средства шифрования.

# **Раздел 2. Средства обеспечения информационной безопасности в операционных системах и сетях**

## **Тема 3. Обеспечение безопасности в операционных системах**

Подходы к разграничению доступа в защищённых операционных системах. Понятие домена безопасности, метки, контекста, зоны. Дискреционная, мандатная и ролевая ПБ в реализации современных операционных систем. Процесс оценки рисков. Аудит

информационной безопасности. Администратор безопасности. Файловая система – как основа подсистемы защиты. Права доступа к элементам файловой системы. Установка обновлений на операционную систему.

Лабораторная работа. ЛР03. Аудит ресурсов и событий системы защиты.

Самостоятельная работа:

СР03. По рекомендованной литературе изучить:

- Защищённые операционные системы на базе ОС UNIX.;
- Защищённые операционные системы на базе технологии SELinux.;
- Защищённые операционные системы на базе ОС Windows.

# **Тема 4. Основы обеспечения безопасности в сетях передачи данных**

Цели и задачи защиты данных, передаваемых в вычислительных сетях. Угрозы безопасной передачи данных по сетям. Механизмы защиты информации в вычислительных сетях. Семиуровневая модель OSI. Типы данных, задачи, протоколы семиуровневой модели OSI. Методы взаимодействия информационных объектов в сетях: метод датаграмм и метод с установлением логического соединения. Устройства сегментации вычислительных сетей. Способы аутентификации в сетях передачи данных

Лабораторная работа.

ЛР04. Средства управления доступом к компьютерной системе.

Самостоятельная работа:

СР04. По рекомендованной литературе изучить:

- Назначение повторителей: функции защиты данных, место в модели OSI;
- Назначение коммутаторов: функции защиты данных, место в модели OSI;
- Назначение маршрутизаторов: функции защиты данных, место в модели OSI;
- Назначение мостов: функции защиты данных, место в модели OSI;
- Назначение шлюзов: функции защиты данных, место в модели OSI.

## **Раздел 3. Комплекс мер по обеспечению защиты информации**

#### **Тема № 5. Обеспечение безопасности при взаимодействии с СУБД.**

Типовые модели организации данных. Защита СУБД от сбоев. Защита информации при передаче. Реализация дискреционной и мандатной ПБ на уровне СУБД. Получение информации путём логических выводов, и формированием "неправильных" SQL-запросов. Управление распределенными данными.

Лабораторная работа. ЛР05. Обеспечение безопасности при взаимодействии с СУБД.

Самостоятельная работа:

СР05. По рекомендованной литературе изучить:

- Методы защиты СУБД от сбоев.
- Виды СУБД.
- Основные способы реализации НСД в СУБД.

# **Тема № 6. Современные средства защиты информации в компьютерных системах**

Понятие межсетевого экрана (МЭ). Виды межсетевых экранов.Обеспечение соответствия МЭ требованиям руководящих документов ФСТЭК. Классификация МЭ. Требования к программной части и аппаратной реализации МЭ. Возможности МЭ. Типовые схемы подключения МЭ. Пакетная фильтрация как основной элемент реализации МЭ. Пакетная фильтрация штатными средствами сетевых ОС. Изменение пакетов, маркировка, NAT. Фильтрация информационных потоков на уровне приложений сетевой модели. Прокси-серверы. Классификация прокси серверов. SMTP- и DNS-серверы в роли прокси. Системы контроля содержания. Системы анализа защищенности. Сканеры безопасности. Системы обнаружения атак. Понятие виртуальной частной сети, её предназначение. Использование аппаратных устройств при реализации виртуальных частных сетей. Шифрование трафика.

Лабораторная работа.

ЛР06. Администрирование персонального брандмауэра OUTPOST FIREWALL

Самостоятельная работа:

СР06. По рекомендованной литературе изучить:

- Синтаксис и написание правил пакетной фильтрации.
- Анонимизирующие прокси.
- CGI-прокси.
- POP3-прокси.
- Виды сканеров безопасности.

# **4. ПЕРЕЧЕНЬ УЧЕБНОЙ ЛИТЕРАТУРЫ, ИНФОРМАЦИОННЫХ РЕСУРСОВ И ТЕХНОЛОГИЙ**

# **4.1. Учебная литература**

1. Щеглов, А. Ю. Защита информации: основы теории : учебник для бакалавриата и магистратуры / А. Ю. Щеглов, К. А. Щеглов. — М. : Издательство Юрайт, 2018. — 309 с. — (Серия : Бакалавр и магистр.академический курс). — ISBN 978-5-534-04732-5. — Режим доступа :[www.biblio-online.ru/book/9CD7BE3A-F9DC-4F6D-8EC6-6A90CB9A4E0E.](http://www.biblio-online.ru/book/9CD7BE3A-F9DC-4F6D-8EC6-6A90CB9A4E0E)

2. Шаньгин, В.Ф. Информационная безопасность [Электронный ресурс] : учеб.пособие — Электрон. дан. — Москва : ДМК Пресс, 2014. — 702 с. — Режим доступа: https://e.lanbook.com/book/50578. — Загл. с экрана. [\(http://www.iprbookshop.ru/63594.html\)](http://www.iprbookshop.ru/63594.html)

3. Запечников С.В., Милославская Н.Г., Толстой А.И., Ушаков Д.В. Информационная безопасность открытых систем Учебник для вузов в 2-х томах (с грифом Минобразования и науки РФ). Том 1 – Угрозы, уязвимости, атаки и подходы к защите. ). Том 2 – Средства защиты в сетях.- М.: Горячая линия-Телеком, 2013, 538 с. Режим доступа: <http://www.iprbookshop.ru/63594.html>

4. Мельников, Д.А. Информационная безопасность открытых систем [Электронный ресурс] : учеб. — Электрон.дан. — Москва : ФЛИНТА, 2014. — 448 с. — Режим доступа: https://e.lanbook.com/book/48368. — Загл. с экрана.

5. Галатенко, В.А. Стандарты информационной безопасности [Электронный ресурс] : учеб.пособие — Электрон. дан. — Москва : Национальный Открытый Университет "ИНТУИТ", 2016. — 307 с. — Режим доступа: https://e.lanbook.com/book/100511. — Загл. с экрана.

- 6. Журнал "Информационная безопасность" ([www.securitylab.ru\)](http://www.securitylab.ru/);
- 7. Журнал ["Системы безопасности"](http://www.itsec.ru/newstext.php?news_id=113926) [\(www.securitylab.ru\)](http://www.securitylab.ru/);
- 8. Журнал "Защита информации. Инсайд"[\(www.securitylab.ru\)](http://www.securitylab.ru/);

9. Журнал "БДИ"(Безопасность. Достоверность. Информация) [\(www.securitylab.ru\)](http://www.securitylab.ru/)

# **4.2. Интернет-ресурсы, в том числе современные профессиональные базы данных и информационные справочные системы**

- [http://www.](http://www/)gelios-arv.ru;
- [www.osp.ru](http://www.osp.ru/)
- [www.security.ru](http://www.security.ru/)
- [www.securitylab.ru](http://www.securitylab.ru/)
- [www.intuit.ru](http://www.intuit.ru/) Интернет-университет информационных технологий.
- <http://citforum.ru/> Центр информационных технологий.
- <http://www.tstu.ru/r.php?r=education> Электронная библиотека ТГТУ.
- [http://www.edu.ru/](http://www.edu.ru/db/portal/spe/progs/655800_170600_sp.01.02.htm)  Библиотека Федерального портала «Российское образование»

Ресурсы электронной информационно-образовательной среды университета представлены в локальном нормативном акте «Положение об электронной информационнообразовательной среде Тамбовского государственного технического университета».

Электронные образовательные ресурсы, к которым обеспечен доступ обучающихся, в т.ч. приспособленные для использования инвалидами и лицами с ограниченными возможностями здоровья, приведены на официальном сайте университета в разделе «Университет»-«Сведения об образовательной организации»-«Материально-техническое обеспечение и оснащенность образовательного процесса».

Сведения о лицензионном программном обеспечении, используемом в образовательном процессе, представлены на официальном сайте университета в разделе «Образование»-«Учебная работа»-«Доступное программное обеспечение».

# **5. МЕТОДИЧЕСКИЕ УКАЗАНИЯ ДЛЯ ОБУЧАЮЩИХСЯ ПО ОСВОЕНИЮ ДИСЦИПЛИНЫ**

Изучение дисциплины «Методы и средства защиты информации » осуществляется на лекциях, лабораторных занятиях и самостоятельно. Контроль усвоения – при устном опросе на лабораторных занятиях, зачете.

Важным условием успешного освоения дисциплины является создание студентом системы правильной организации труда, позволяющей распределить учебную нагрузку равномерно в соответствии с графиком образовательного процесса. Для этого следует ознакомиться с содержанием учебного материала, предписанного к изучению в данном семестре, планом лекций и практических занятий, графиком контрольных мероприятий.

*Лекции* являются одним из важнейших видов занятий и составляют основу теоретического обучения. Подготовка к лекционному занятию включает выполнение всех видов заданий, рекомендованных к каждой лекции, т.е. задания выполняются еще до лекционного занятия по соответствующей теме.

В ходе лекционных занятий необходимо вести конспектирование учебного материала, обращать внимание на категории, формулировки, раскрывающие содержание тех или иных явлений и процессов, научные выводы и практические рекомендации. Желательно оставить в рабочих конспектах поля, на которых делать пометки из рекомендованной литературы, дополняющие материал прослушанной лекции, а также подчеркивающие особую важность тех или иных теоретических положений.

Необходимо задавать преподавателю уточняющие вопросы с целью уяснения теоретических положений, разрешения спорных ситуаций. Целесообразно дорабатывать свой конспект лекции, делая в нем соответствующие записи из литературы, рекомендованной преподавателем и предусмотренной учебной программой.

*Лабораторные занятия* проводятся с целью закрепления знаний и выработки необходимых умений в решении задач и применения определенных методов и средств защиты информации для обеспечения информационной безопасности. Лабораторные занятия позволяют развивать творческое теоретическое мышление, умение самостоятельно изучать литературу, анализировать практику; учат четко формулировать мысль, то есть имеют исключительно важное значение в развитии самостоятельного мышления.

В процессе подготовки к лабораторным занятиям необходимо обратить особое внимание на самостоятельное изучение рекомендованной литературы. При всей полноте конспектирования лекции в ней невозможно изложить весь материал из-за лимита аудиторных часов. Поэтому самостоятельная работа с учебниками, учебными пособиями, научной, справочной литературой и Интернет- ресурсами является наиболее эффективным методом получения дополнительных знаний, позволяет значительно активизировать процесс овладения информацией, способствует более глубокому усвоению изучаемого материала, формирует отношение к конкретной проблеме.

Зачет имеет целью проверить и оценить учебную работу студентов, уровень полученных ими знаний и умение применять их к решению практических задач, овладение практическими навыками в объеме учебной программы.

Для подготовки к зачету студентам выдается список вопросов и набор тренировочных задач, с которыми следует ознакомиться

Успешное освоение компетенций, формируемых данной учебной дисциплиной, предполагает оптимальное использование студентом времени *самостоятельной работы*. Самостоятельную работу студентов можно разделить на работу в часы учебных занятий и внеаудиторную работу. Внеаудиторная самостоятельная работа студентов включает чтение конспектов лекций, изучение теоретического материала по учебникам и учебным пособиям, решение теоретических задач, поставленных на лекции. А также выполнение обычного набора заданий после лабораторных занятий.

Целесообразно посвящать до 20 минут изучению конспекта лекции в тот же день после лекции и за день перед лекцией, а просмотреть и обдумать материал лекции перед лабораторным занятием. Теоретический материал изучать в течение недели до 2 часов, а готовиться к лабораторному занятию по дисциплине до 1.5 часов. При подготовке к лабораторному занятию повторить основные понятия. Регулярно выполнять задания, выданные на самостоятельную работу.

# **6. МАТЕРИАЛЬНО-ТЕХНИЧЕСКОЕ ОБЕСПЕЧЕНИЕ**

По всем видам учебной деятельности в рамках дисциплины используются аудитории, оснащенные необходимым специализированным оборудованием.

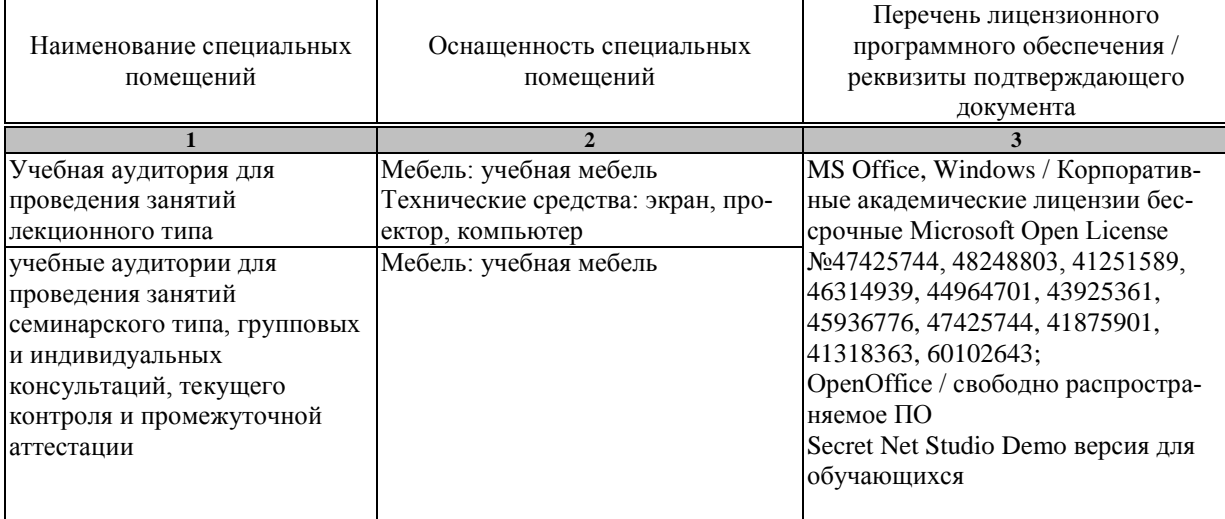

Для самостоятельной работы обучающихся предусмотрены помещения, укомплектованные специализированной мебелью, оснащенные компьютерной техникой с возможностью подключения к сети «Интернет» и обеспечением доступа в электронную информационно-образовательную среду университета.

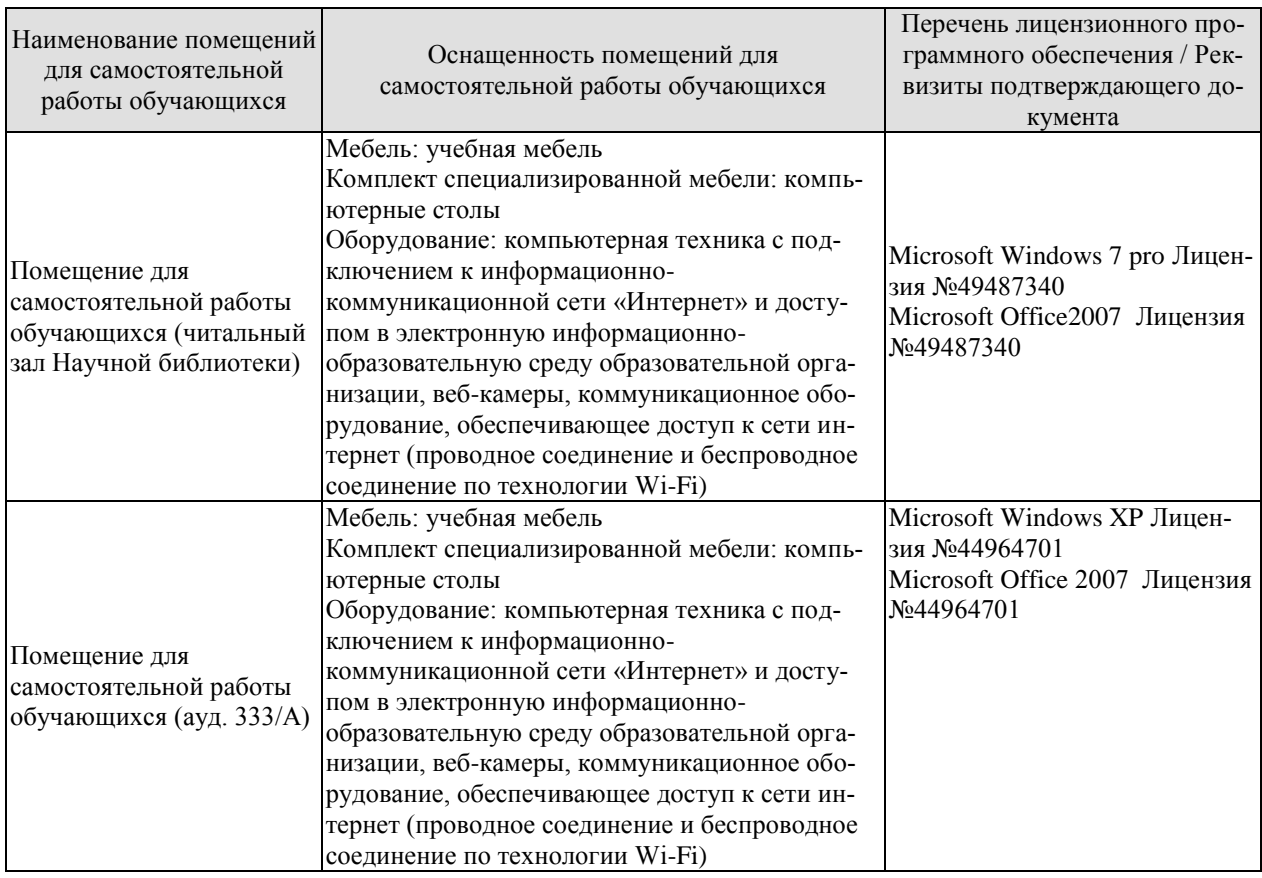

# **7. ТЕКУЩИЙ КОНТРОЛЬ УСПЕВАЕМОСТИ И ПРОМЕЖУТОЧНАЯ АТТЕСТАЦИЯ**

Проверка достижения результатов обучения по дисциплине осуществляется в рамках текущего контроля успеваемости .

# **7.1. Текущий контроль успеваемости**

Текущий контроль успеваемости включает в себя мероприятия по оцениванию выполнения заданий на лабораторных занятиях. Мероприятия текущего контроля успеваемости приведены в таблице 7.1.

# Таблица 7.1 – Мероприятия текущего контроля успеваемости

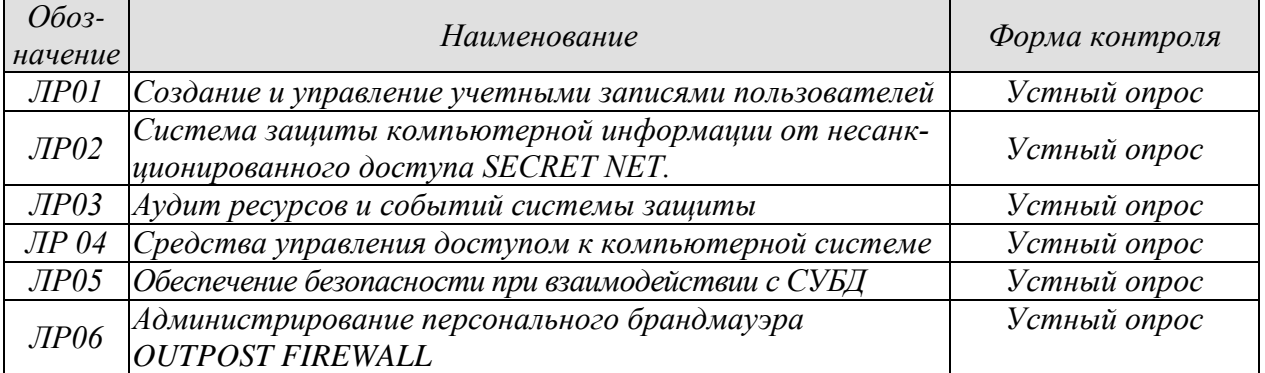

## **7.2. Промежуточная аттестация**

Формы промежуточной аттестации по дисциплине приведены в таблице 7.2.

## Таблица 7.2 – Формы промежуточной аттестации

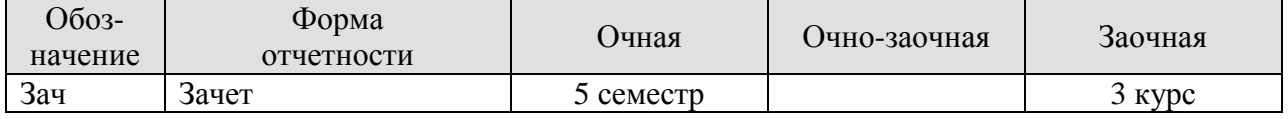

# 8. ФОНД ОЦЕНОЧНЫХ СРЕДСТВ

## 8.1. Оценочные средства

Оценочные средства соотнесены с результатами обучения по дисциплине и индикаторами достижения компетенций.

ИД-1 (ПК-6) Знать: модели и методы средств защиты компьютерной информации, принципы, и способы комплексирования аппаратных и программных средств для обеспечения информационной безопасности при создании информационных систем

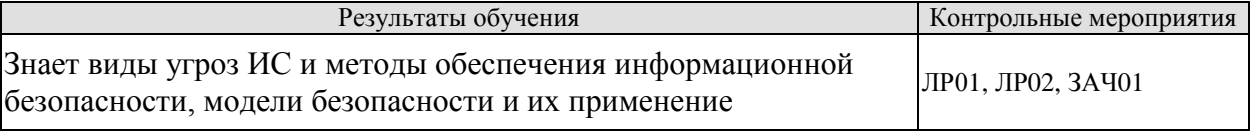

Теоретические вопросы к ЛР01:

- 1. Что представляет собой Рабочая группа Windows?
- 2. В каких случаях применение рабочей группы нецелесообразно?
- 3. Что такое контроллер домена?
- 4. Какие действия можно произвести с учетной записью гостя?

5. Каково максимальное количество символов, которое Windows признает в имени локальной учетной записи пользователя?

6. Если пользователи создают свои собственные пароли, каких рекомендаций они должны придерживаться?

- 7. Для чего предназначена категория Учетные записи пользователей (User Accounts)?
- 8. Какие свойства локальной учетной записи пользователя?

9. Для чего применяется профиль пользователя?

- 10. Что такое Локальные группы и зачем они нужны?
- 11. Можно ли управлять Локальными группами централизованно?
- 12. Что такое профили пользователей и зачем они нужны?
- 13. Можно ли восстановить лоступ к ресурсам, заново создав группу?
- 14. При удалении группы удаляются ли ее разрешения и права?

15. При удалении группы удаляются ли учетные записи пользователей, которые являются членами этой группы?

16. Какая разница между встроенными системными группами и встроенными локальными группами в системах под управлением Windows? Приведите хотя бы два примера каждого типа группы.

Теоретические вопросы к ЛР02:

- 1. Назовите основные возможности СЗИ Secret Net.
- 2. Какие механизмы защиты реализованы в комплексе Secret Net?
- 3. Опишите структурные компоненты СЗИ Secret Net.
- 4. В чем заключаются функции ядра системы защиты?
- 5. Что собой представляет подсистема управления?
- 6. Перечислите защитные подсистемы, реализованные в СЗИ Secret Net.
- 7. Какие возможности идентификации пользователей предусмотрены в подсистеме контроля входа в систему?
- 8. Перечислите механизмы разграничения доступа и защиты ресурсов.
- 9. Какие режимы работы предусмотрены при разграничении доступа к устройствам?

Теоретические вопросы к экзамену ЗАЧ01

1. Информация – предмет защиты.

- 2. Информация объект защиты.
- 3. Случайные угрозы информации в компьютерной системе.
- 4. Преднамеренные угрозы информации в компьютерной системе.
- 5. Назначение и способы дублирования информации.
- 6. Способы повышения надежности и отказоустойчивости компьютерной системе.

7. Способы минимизации ущерба от аварий и стихийных бедствий, блокировки ошибочных операций.

8. Способы оптимизации взаимодействия пользователя с компьютерной системой.

- 9. Защита информации в компьютерной системе от преднамеренных угроз.
- 10. Задачи защиты информации в компьютерной системе от НСД.
- 11. Способы и средства физической защиты ПЭВМ от НСД.
- 12. Идентификация и аутентификация пользователей.

13. Контроль целостности аппаратной структуры компьютерной системы в процессе эксплуатации.

14. Контроль целостности программной структуры компьютерной системы в процессе эксплуатации.

- 15. Способы разграничения доступа к информации и компонентам ее обработки.
- 16. Криптографическое закрытие информации на запоминающих устройствах.
- 17. Криптографическое закрытие информации в процессе ее обработки (передачи).
- 18. Методы и средства контроля за действиями пользователей.

19. Методы защиты от несанкционированного изменения структур компьютерной системы.

- 20. Назначения и функции аппаратных модулей доверенной загрузки.
- 21. Организационные меры защиты информации в компьютерной системе.
- 22. Основы построения защищенных операционных систем.
- 23. Угрозы безопасности операционной системы.
- 24. Типичные атаки на операционную систему.
- 25. Специфические угрозы безопасности информации в базах данных.
- 26. Средства защиты баз данных.
- 27. Разграничение доступа субъектов к объектам в операционной системе Windows.
- 28. Атрибуты защиты объекта операционной системы Windows.
- 29. Подсистема аудита операционной системы Windows.
- 30. Разграничение доступа субъектов к объектам в операционной системе UNIX.

31. Угрозы безопасности информации в сетях передачи данных. Прослушивание каналов связи.

32. Угрозы безопасности информации в сетях передачи данных. Атака злоумышленник в середине.

33. Угрозы безопасности информации в сетях передачи данных. Внедрение ложного объекта сети.

34. Угрозы безопасности информации в сетях передачи данных. Внедрение сетевых вирусов.

- 35. Сетевые атаки на отказ в обслуживании.
- 36. Основные механизмы защиты в сетях передачи данных.
- 37. Сегментация сложных локальных сетей с помощью коммутаторов.
- 38. Классификация и применение межсетевых экранов.
- 39. Межсетевой экран пакетный фильтр.
- 40. Межсетевой экран посредник прикладного уровня.
- 41. Назначение и возможности систем контроля содержания.
- 42. Обеспечение защиты информации средствами VPN.
- 43. Назначение и возможности систем анализа защищенности.

44. Назначение и возможности систем обнаружения совершенных атак.

45. Назначение и возможности систем обнаружения атак в процессе их реализации.

46. Структура и требования стандартов информационной безопасности.

47. Классы и требования защищенности автоматизированных систем.

48. Способы и средства восстановления работоспособности компьютерной системы.

49. Функции администратора по созданию и управлению учетными записями пользователей.

50. Обеспечение безопасности ресурсов с помощью файловой системы NTFS.

51. Политика и организация аудита ресурсов и событий системы защиты операционной системы Windows.

52. Назначения и возможности настройки параметров безопасности защищенной операционной системы Windows.

53. Повышение безопасности информации встроенными средствами шифрования EFS операционной системы Windows.

- 54. Назначение и функции аппаратного модуля «Соболь».
- 55. Структура и функции системы защиты информации Secret Net.
- 56. Структура и функции системы защиты информации Dallas Lock.
- 57. Назначение и функции программы «Acronis».
- 58. Назначения и возможности программы Outpost.
- 59. Назначения и возможности программы Страж NT.

# ИД-2 (ПК-6)

#### Уметь: использовать комплексы аппаратных и программных средств для обеспечения информационной безопасности при создании информационных систем

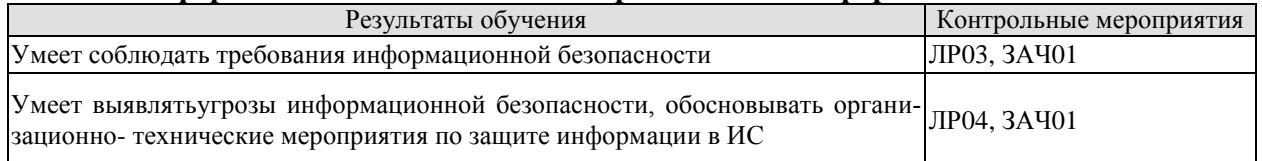

Теоретические вопросы к ЛР03:

1. Какие три журнала Windows можно просматривать средствами утилиты просмотра событий? Для чего предназначен каждый из них?

2 Как просмотреть журнал безопасности удаленного компьютера?

3 Какие два способа поиска конкретных событий есть в утилите просмотра событий? Что позволяет делать каждая из команд?

4. Размер любого из журналов может изменяться от кбайт до Гбайт, а по умолчанию он равен кбайт.

5. Что происходит при переполнении журнала, если для него выбран параметр Не затирать события (очистка журнала вручную) (Do Not Overwrite Events)?

Теоретические вопросы к ЛР04:

- 1. Для чего нужны средства физической безопасности компьютерных систем?
- 2. Какие существуют способы опознавания пользователей
- 3. Какие существуют средства идентификационной информации?
- 4. Достоинства и недостатки биометрической идентификации человека.
- 5. Виды устройств для хранения ключевой информации.
- 6. Какие достоинства и недостатки электронных ключей?

#### ИД-3 (ПК-6) Владеть: информационными технологиями и инструментальными средствами обеспечения информационной безопасности ИС

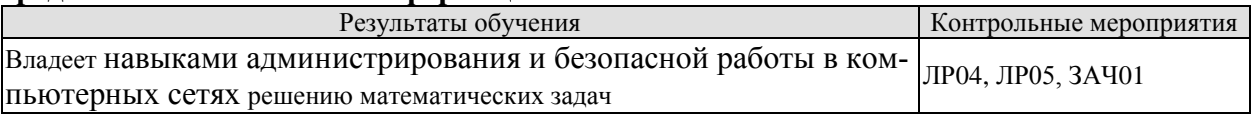

Теоретические вопросы к ЛР05:

- $1<sub>1</sub>$ Какие простые привилегии относятся к привилегии ALL?
- $\overline{2}$ . Каким оператором языка SOL реализуется создание пользователя?
- $\overline{3}$ . Каким оператором языка SQL реализуется наделение пользователя привилегиями на лоступ?
- $\overline{4}$ . Каким оператором языка SQL реализуется изъятие привилегий на доступ?
- 5. Что однозначно идентифицирует пользователя?

Теоретические вопросы к ЛР06:

- 1. Каково назначение Outpost Firewall?
- 2. Задачи администрирования персонального брандмауэра Outpost Firewall?
- 3. Какие существуют параметры настройки Outpost Firewall?
- 4. Порядок настройки Outpost Firewall.

## 8.2. Критерии и шкалы оценивания

#### 8.2.1. Шкалы оценивания

Для контрольных мероприятий устанавливается минимальное и максимальное количество баллов в соответствии с таблицей 8.1.

Контрольное мероприятие считается пройденным успешно при условии набора количества баллов не ниже минимального.

Результат обучения по дисциплине считается достигнутым при успешном прохождении обучающимся всех контрольных мероприятий, относящихся к данному результату обучения.

| Обозна-     | Наименование                         | Форма контроля | Количество баллов |     |
|-------------|--------------------------------------|----------------|-------------------|-----|
| чение       |                                      |                | min               | max |
| ЛР01        | Создание и управление учетными за-   | Устный опрос   | 3                 | 5   |
|             | писями пользователей                 |                |                   |     |
| ЛР02        | Система защиты компьютерной ин-      | Устный опрос   | 3                 | 5   |
|             | формации от несанкционированного     |                |                   |     |
|             | docmyna SECRET NET.                  |                |                   |     |
| ЛР02        | Аудит ресурсов и событий системы     | Устный опрос   | 3                 | 5   |
|             | зашиты                               |                |                   |     |
| <b>ЛР02</b> | Средства управления доступом к       | Устный опрос   | 3                 | 5   |
|             | компьютерной системе                 |                |                   |     |
| ЛР05        | Обеспечение безопасности при взаимо- | Устный опрос   | 3                 | 5   |
|             | действии с СУБД                      |                |                   |     |
| ЛР06        | Администрирование персонального      | Устный опрос   | 3                 | 5   |
|             | брандмауэра OUTPOST FIREWALL         |                |                   |     |
|             |                                      |                |                   |     |
| 3A401       | Зачет с оценкой                      | зачет          | $\mathcal{R}$     | 5   |

Таблица 8.1 - Шкалы оценивания контрольных мероприятий

## 8.2.2. Критерии оценивания

При оценивании результатов обучения по дисциплине в ходе текущего контроля успеваемости используются следующие критерии.

Минимальное количество баллов выставляется обучающемуся при выполнении всех указанных показателей (Таблица 8.2), допускаются несущественные неточности в изложении и оформлении материала

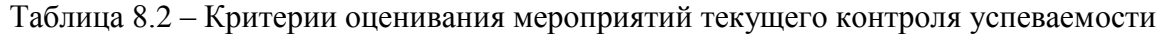

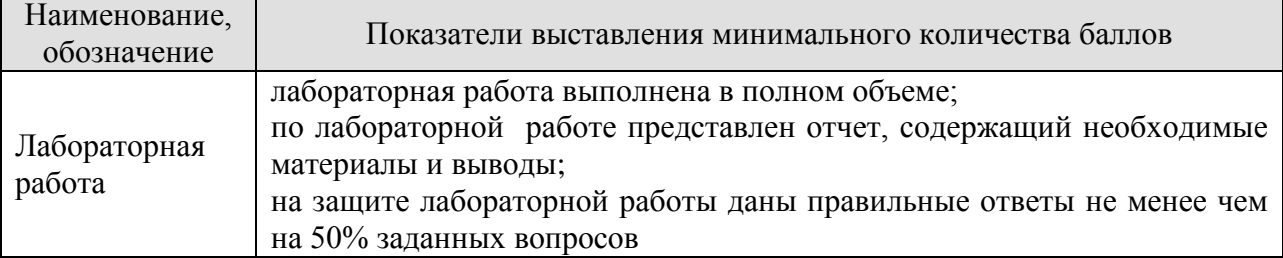

При оценивании результатов обучения по дисциплине в ходе аттестации используются следующие критерии.

# Зачет (ЗАЧ01).

Аттестация проводится в форме устного опроса: 2 теоретических вопроса. Продолжительность к подготовке к устному ответу - 30 минут.

При оценивании результатов обучения по дисциплине в ходе аттестации используются следующие критерии и шкалы.

Каждый теоретический вопрос оценивается максимально 5баллами, компьютерный. Максимальное суммарное количество баллов – 5.

Критерии оценивания ответа на теоретический вопрос

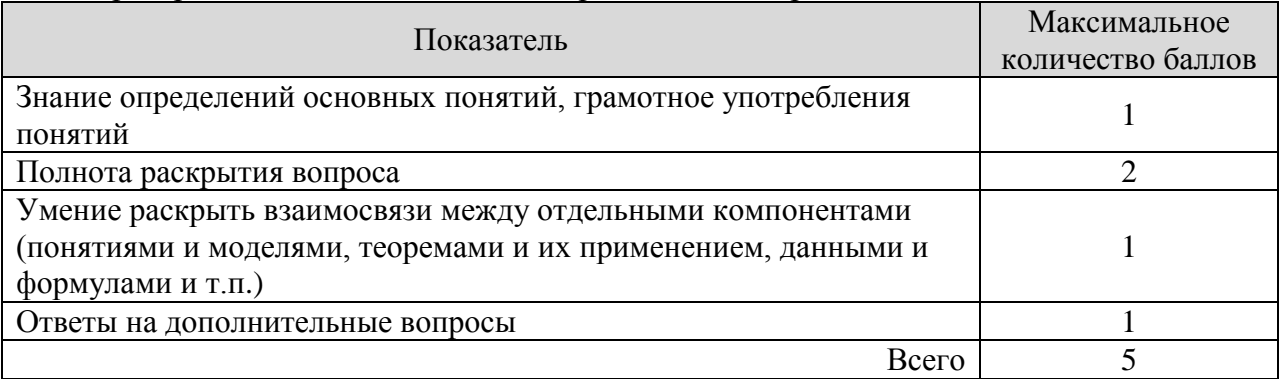

Итоговая оценка по дисциплине выставляется с учетом результатов текущего контроля (максимум 60 баллов) с использованием следующей шкалы.

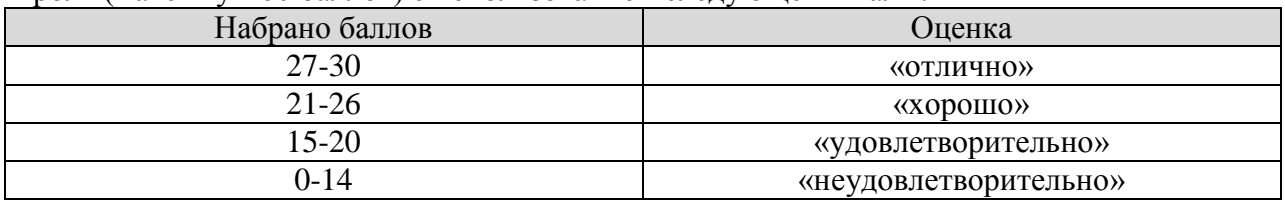

# **МИНИСТЕРСТВО НАУКИ И ВЫСШЕГО ОБРАЗОВАНИЯ РОССИЙСКОЙ ФЕДЕРАЦИИ**

# **Федеральное государственное бюджетное образовательное учреждение высшего образования**

# **«Тамбовский государственный технический университет» (ФГБОУ ВО «ТГТУ»)**

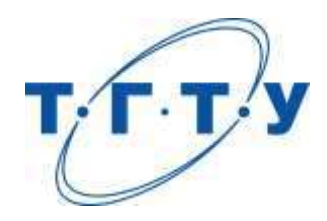

# **УТВЕРЖДАЮ**

*Директор Института автоматики и информационных технологий*

Ю.Ю. Громов « *15* » *февраля* 20 *23* г.

# **РАБОЧАЯ ПРОГРАММА ДИСЦИПЛИНЫ**

*Б1.В.01.15 Структуры и алгоритмы обработки данных*

(шифр и наименование дисциплины в соответствии с утвержденным учебным планом подготовки)

**Направление** 

*09.03.02 Информационные системы и технологии*

(шифр и наименование)

**Профиль** 

*Прикладные информационные системы и технологии*

(наименование профиля образовательной программы)

**Формы обучения:** *очная, заочная*

**Кафедра:** *Информационные системы и защита информации*

(наименование кафедры)

**Составитель:**

к.т.н., доцент Ю.В. Кулаков степень, должность подпись

**Заведующий кафедрой** В.В. Алексеев

подпись инициалы, фамилия

Тамбов 2023

# 1. ПЛАНИРУЕМЫЕ РЕЗУЛЬТАТЫ ОБУЧЕНИЯ ПО ДИСЦИПЛИНЕ И ЕЕ МЕСТО В СТРУКТУРЕ ОПОП

Цель освоения дисциплины - достижение планируемых результатов обучения (таблица 1.1), соотнесенных с индикаторами достижения компетенций и целью реализации ОПОП.

Дисциплина входит в состав части образовательной программы, формируемой участниками образовательных отношений.

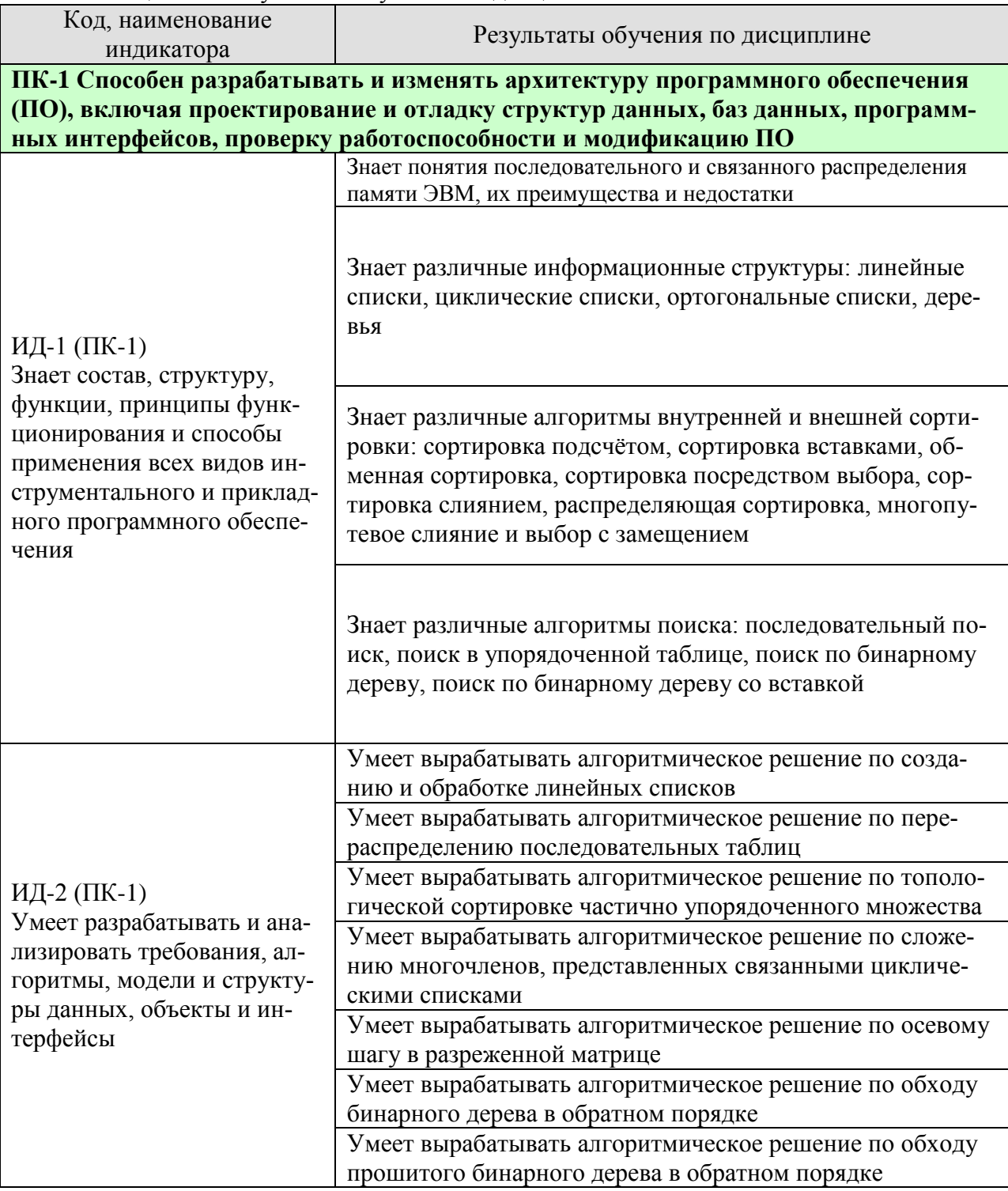

#### Таблица 1.1 - Результаты обучения по дисциплине

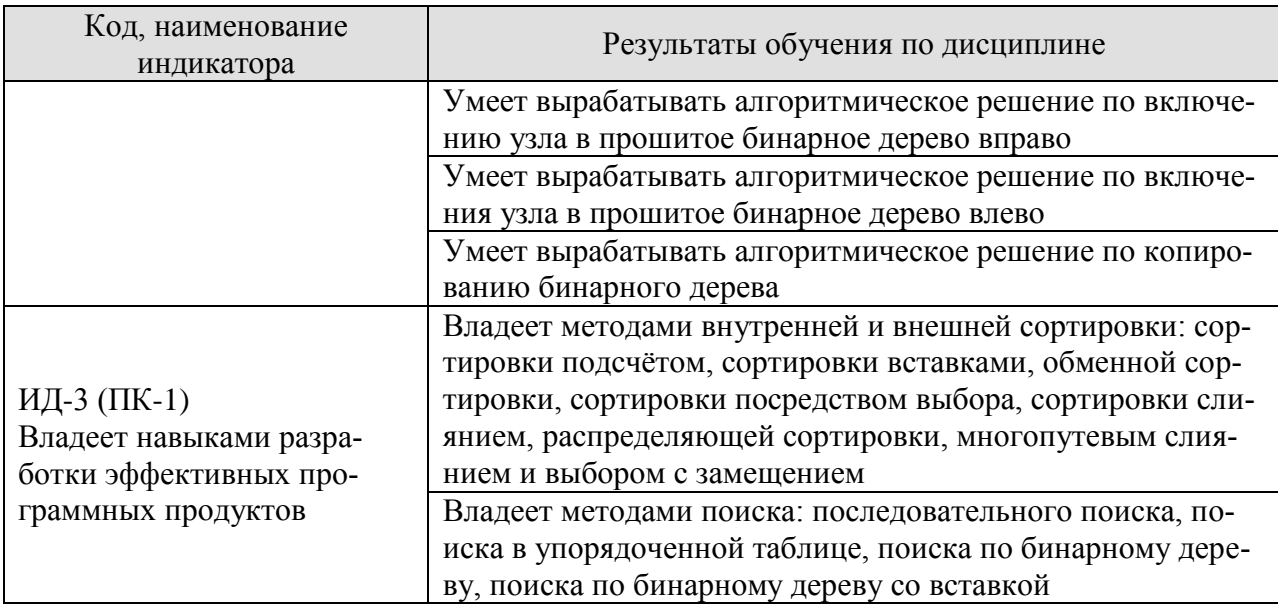

Результаты обучения по дисциплине достигаются в рамках осуществления всех видов контактной и самостоятельной работы обучающихся в соответствии с утвержденным учебным планом.

Индикаторы достижения компетенций считаются сформированными при достижении соответствующих им результатов обучения.

# **2. ОБЪЁМ ДИСЦИПЛИНЫ**

Объем дисциплины составляет 4 зачетные единицы.

Ниже приведено распределение общего объема дисциплины (в академических часах) в соответствии с утвержденным учебным планом.

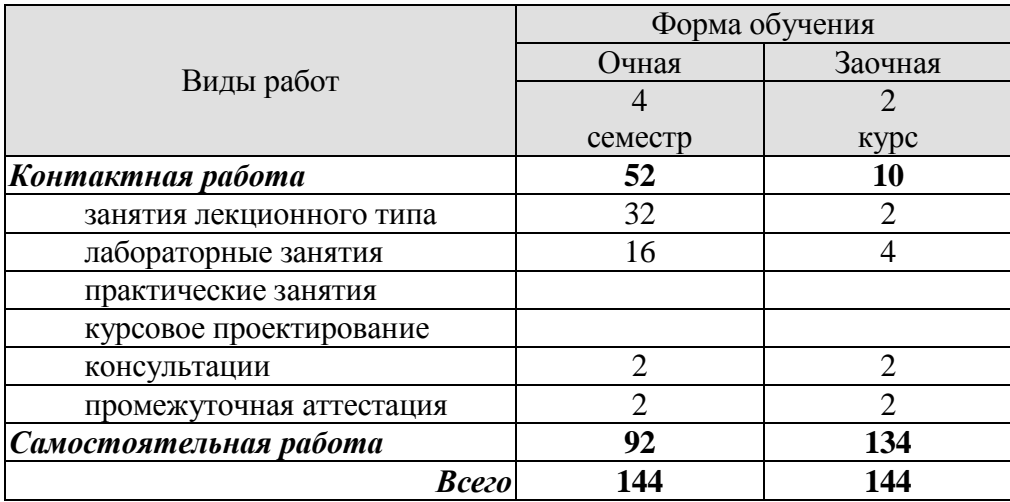

# **3. СОДЕРЖАНИЕ ДИСЦИПЛИНЫ**

#### **Раздел 1. Алгоритмы создания и обработки линейных списков**

Список. Узел (элемент) списка. Поле узла списка. Адрес узла списка. Указатель на узел. Пустая связь. Переменная связи. Указатель. Алгоритм добавления узла в список. Алгоритм подсчета количества узлов в списке. Линейный список. Возможные операции с линейными списками. Стек. Очередь. Дек.

Лабораторные работы

ЛР1. Реализация алгоритма создания и обработки линейного списка.

Самостоятельная работа:

СР1. По конспекту лекции и рекомендованной литературе изучить понятие алгоритмов создания и обработки линейных списков.

#### **Раздел 2. Алгоритм перераспределения последовательных таблиц**

Последовательное распределение памяти ЭВМ. Адрес узла списка. Базовый адрес списка. Представление стека в памяти. Указатель стека. Помещение нового элемента в стек. Исключение элемента из стека. Представление очереди в памяти. Включение элемента в конец очереди. Исключение начального узла из очереди. Проблема выхода очереди за пределы памяти. Ситуация ПЕРЕПОЛНЕНИЕ. Ситуация НЕХВАТКА. Существование нескольких списков переменного размера в заданном пространстве памяти. Переупаковка памяти. Алгоритм перераспределения последовательных таблиц.

Лабораторные работы

ЛР2. Реализация алгоритма перераспределения последовательных таблиц.

Самостоятельная работа:

СР2. По конспекту лекции и рекомендованной литературе изучить понятие алгоритма перераспределения последовательных таблиц.

#### **Раздел 3. Алгоритм топологической сортировки**

Связанное распределение памяти ЭВМ. Переменная связи. Сравнительный анализ последовательного и связанного распределения. Общий вид узла связанного списка. Список свободного пространства. Операция выделения узла из списка свободного пространства. Операция возвращения узла в список свободного пространства. Пул памяти. Наиболее распространенные операции со связанными списками. Топологическая сортировка частично упорядоченного множества. Ручной способ топологической сортировки. Машинная реализация топологической сортировки. Алгоритм топологической сортировки.

Лабораторные работы ЛР3. Реализация алгоритма топологической сортировки.

Самостоятельная работа:

СР3. По конспекту лекции и рекомендованной литературе изучить понятие алгоритма топологической сортировки.

#### **Раздел 4. Алгоритм сложения многочленов, представленных связанными циклическими списками**

Циклический список. Включение нового узла влево. Включение нового узла вправо. Считывание информации из левого узла и удаление этого узла из списка. Очистка списка. Включение циклического списка в другой циклический список. Расщепление одного циклического списка на два циклических списка. Циклический список с головным узлом. Арифметическая операция сложения многочленов. Алгоритм сложения многочленов, представленных связанными циклическими списками. Двусвязные циклические списки.

#### Лабораторные работы

ЛР4. Реализация алгоритма сложения многочленов, представленных связанными циклическими списками.

#### Самостоятельная работа:

СР4. По конспекту лекции и рекомендованной литературе изучить понятие алгоритма сложения многочленов, представленных связанными циклическими списками.

#### **Раздел 5. Алгоритм осевого шага в разреженной матрице**

Массивы как обобщение линейных списков. Последовательное распределение памяти при хранении массивов. Лексикографических порядок индексов массива. Полная прямоугольная структура массива. Массивы с треугольной матрицей элементов. Объединение двух треугольных матриц массивов в одну матрицу. Связанное распределение памяти при хранении массивов. Связанное распределение памяти при хранении разреженных матриц. Циклически связанные ортогональные списки. Хранение разреженной матрицы в виде циклически связанных ортогональных циклических списков. Операция осевого шага для разреженных матриц. Алгоритм осевого шага в разреженной матрице.

Лабораторные работы

ЛР5. Реализация алгоритма осевого шага в разреженной матрице.

Самостоятельная работа:

СР5. По конспекту лекции и рекомендованной литературе изучить понятие алгоритма осевого шага в разреженной матрице.

## **Раздел 6. Алгоритм обхода бинарного дерева в обратном порядке**

Дерево. Поддерево. Степень узла дерева. Концевой узел (лист). Узел разветвления. Уровень узла. Упорядоченное дерево. Ориентированное дерево. Лес. Корень дерева. Корень поддерева. Отец. Брат. Сын. Предок. Потомок. Бинарное дерево. Представление бинарных деревьев. Представление вложенными множествами, вложенными скобками, уступчатым списком, десятичной системой Дьюи. Прямоугольный массив как частный случай древовидной структуры. Представление арифметических выражений бинарными деревьями. Прохождение дерева. Способы прохождения бинарного дерева: прямой порядок, обратный порядок, концевой порядок. Алгоритм прохождения бинарного дерева в обратном порядке.

Лабораторные работы ЛР6. Реализация алгоритма прохождения бинарного дерева в обратном порядке.

Самостоятельная работа:

СР6. По конспекту лекции и рекомендованной литературе изучить понятие алгоритма прохождения бинарного дерева в обратном порядке.

## **Раздел 7. Обход прошитого бинарного дерева в обратном порядке**

Обозначения указателей предшественников и преемников узлов бинарных деревьев для различных способов прохождения бинарных деревьев. Представление бинарных деревьев в виде прошитых деревьев. Связи-нити. Схемы проведения левых и правых связейнитей. Алгоритм обратного преемника в прошитом бинарном дереве. Алгоритм обратного предшественника в прошитом бинарном дереве. Представление в памяти ЭВМ бинарного дерева как прошитого дерева.

#### Лабораторные работы

ЛР7. Реализация алгоритма обхода прошитого бинарного дерева в обратном порядке.

Самостоятельная работа:

СР7. По конспекту лекции и рекомендованной литературе изучить понятие обхода прошитого бинарного дерева в обратном порядке.

## **Раздел 8. Алгоритм включения узла в прошитое бинарное дерево вправо**

Включение вправо нового узла в заданное бинарное дерево в качестве концевого узла. Включение вправо нового узла в заданное бинарное дерево в качестве узла разветвления. Алгоритм включения узла в прошитое бинарное дерево вправо.

Лабораторные работы ЛР8. Реализация алгоритма включения узла в прошитое бинарное дерево вправо.

Самостоятельная работа:

СР8. По конспекту лекции и рекомендованной литературе изучить понятие алгоритма включения узла в прошитое бинарное дерево вправо.

## **Раздел 9. Алгоритм включения узла в прошитое бинарное дерево влево**

Включение влево нового узла в заданное бинарное дерево в качестве концевого узла. Включение влево нового узла в заданное бинарное дерево в качестве узла разветвления. Алгоритм включения узла в прошитое бинарное дерево влево.

Лабораторные работы

ЛР9. Реализация алгоритма включения узла в прошитое бинарное дерево влево.

Самостоятельная работа:

СР9. По конспекту лекции и рекомендованной литературе изучить понятие алгоритма включения узла в прошитое бинарное дерево влево.

## **Раздел 10. Алгоритм копирования бинарного дерева**

Алгоритм копирования бинарного дерева. Алгоритм копирования бинарного дерева как типичный пример применения процедуры прохождения деревьев. Алгоритмы включения вправо и влево как вспомогательные алгоритмы алгоритма копирования бинарного дерева. Алгоритм определения прямого преемника в прошитом бинарном дереве.

Лабораторные работы

ЛР10. Реализация алгоритма копирования бинарного дерева.

Самостоятельная работа:

СР10. По конспекту лекции и рекомендованной литературе изучить понятие алгоритма копирования бинарного дерева.

# **4. ПЕРЕЧЕНЬ УЧЕБНОЙ ЛИТЕРАТУРЫ, ИНФОРМАЦИОННЫХ РЕСУРСОВ И ТЕХНОЛОГИЙ**

#### **4.1. Учебная литература**

1. Алексеев, В. Е. Графы и алгоритмы : учебное пособие / В. Е. Алексеев, В. А. Таланов. — 3-е изд. — Москва, Саратов : Интернет-Университет Информационных Технологий (ИНТУИТ), Ай Пи Ар Медиа, 2020. — 153 c. — ISBN 978-5-4497-0366-8. — Текст : электронный // Цифровой образовательный ресурс IPR SMART : [сайт]. — URL: https://www.iprbookshop.ru/89434.html (дата обращения: 21.03.2022). — Режим доступа: для авторизир. пользователей

2. Алексеев, В. Е. Структуры данных и модели вычислений : учебное пособие / В. Е. Алексеев, В. А. Таланов. — 3-е изд. — Москва : Интернет-Университет Информационных Технологий (ИНТУИТ), Ай Пи Ар Медиа, 2021. — 247 c. — ISBN 978-5-4497-0939-4. — Текст : электронный // Цифровой образовательный ресурс IPR SMART : [сайт]. — URL: https://www.iprbookshop.ru/102066.html (дата обращения: 21.03.2022). — Режим доступа: для авторизир. пользователей

3. Вычислительные наноструктуры. В 2 частях. Ч.1. Задачи, модели, структуры : учебное пособие / Г. М. Алакоз, А. В. Котов, М. В. Курак [и др.] ; под редакцией Г. М. Алакоза. — 3-е изд. — Москва : Интернет-Университет Информационных Технологий (ИНТУИТ), Ай Пи Ар Медиа, 2020. — 487 c. — ISBN 978-5-4497-0654-6. — Текст : электронный // Цифровой образовательный ресурс IPR SMART : [сайт]. — URL: https://www.iprbookshop.ru/97541.html (дата обращения: 21.03.2022). — Режим доступа: для авторизир. пользователей

4. Костюкова, Н. И. Комбинаторные алгоритмы для программистов : учебное пособие / Н. И. Костюкова. — 3-е изд. — Москва, Саратов : Интернет-Университет Информационных Технологий (ИНТУИТ), Ай Пи Ар Медиа, 2020. — 216 c. — ISBN 978-5-4497- 0368-2. — Текст : электронный // Цифровой образовательный ресурс IPR SMART : [сайт]. — URL: https://www.iprbookshop.ru/89441.html (дата обращения: 21.03.2022). — Режим доступа: для авторизир. пользователей

5. Кулаков, Ю.В. Структуры и алгоритмы обработки данных [Электронный ресурс, мультимедиа]: учебное пособие / Ю.В. Кулаков, Е.А. Байбаков, В.В. Севенюк. – Тамбов: Издательский центр ФГБОУ ВО «ТГТУ», 2018. Ч. 1. – Режим доступа: [http://www.tstu.ru/book/elib3/mm/2018/Kulakov/.](http://www.tstu.ru/book/elib3/mm/2018/Kulakov/)

6. Кулаков, Ю.В. Структуры и алгоритмы обработки данных [Электронный ресурс, мультимедиа]: учебное пособие / Ю.В. Кулаков, И.В. Дидрих, А.П. Рыжков. – Тамбов: Издательский центр ФГБОУ ВО «ТГТУ», 2019. Ч. 2. – Режим доступа: [http://www.tstu.ru/book/elib3/mm/2019/kulakov/.](http://www.tstu.ru/book/elib3/mm/2019/kulakov/)

7. Курносов, М. Г. Введение в методы машинной обработки данных / М. Г. Курносов. — Новосибирск : Автограф, 2020. — 227 c. — ISBN 978-5-907221-06-2. — Текст : электронный // Цифровой образовательный ресурс IPR SMART : [сайт]. — URL: https://www.iprbookshop.ru/102117.html (дата обращения: 21.03.2022). — Режим доступа: для авторизир. пользователей

8. Лопушанский, В. А. Информационные системы. Системы управления базами данных: теория и практика : учебное пособие / В. А. Лопушанский, С. В. Макеев, Е. С. Бунин. — Воронеж : Воронежский государственный университет инженерных технологий, 2021.

— 108 с. — ISBN 978-5-00032-519-3. — Текст : электронный // Цифровой образовательный ресурс IPR SMART : [сайт]. — URL: https://www.iprbookshop.ru/119640.html (дата обращения: 20.03.2022). — Режим доступа: для авторизир. пользователей

9. Медведев, Д. М. Структуры и алгоритмы обработки данных в системах автоматизации и управления : учебное пособие / Д. М. Медведев. — Саратов : Ай Пи Эр Медиа,

2018. — 100 c. — ISBN 978-5-4486-0192-7. — Текст : электронный // Цифровой образовательный ресурс IPR SMART : [сайт]. — URL: https://www.iprbookshop.ru/71591.html (дата обращения: 20.03.2022). — Режим доступа: для авторизир. пользователей. - DOI: <https://doi.org/10.23682/71591>

10. Мейер, Б. Инструменты, алгоритмы и структуры данных : учебное пособие / Б. Мейер. — 3-е изд. — Москва : Интернет-Университет Информационных Технологий (ИНТУИТ), Ай Пи Ар Медиа, 2021. — 540 c. — ISBN 978-5-4497-0875-5. — Текст : электронный // Цифровой образовательный ресурс IPR SMART : [сайт]. — URL: https://www.iprbookshop.ru/102012.html (дата обращения: 20.03.2022). — Режим доступа: для авторизир. пользователей

# **4.2. Интернет-ресурсы, в том числе современные профессиональные базы данных и информационные справочные системы**

Университетская информационная система «РОССИЯ» [https://uisrussia.msu.ru](https://uisrussia.msu.ru/) Справочно-правовая система «Консультант+» [http://www.consultant-urist.ru](http://www.consultant-urist.ru/)

Справочно-правовая система «Гарант» [http://www.garant.ru](http://www.garant.ru/)

База данных Web of Science <https://apps.webofknowledge.com/>

База данных Scopus [https://www.scopus.com](https://www.scopus.com/)

Портал открытых данных Российской Федерации [https://data.gov.ru](https://data.gov.ru/)

База открытых данных Министерства труда и социальной защиты РФ <https://rosmintrud.ru/opendata>

База данных Научной электронной библиотеки eLIBRARY.RU <https://elibrary.ru/>

База данных профессиональных стандартов Министерства труда и социальной защиты РФ [http://profstandart.rosmintrud.ru/obshchiy-informatsionnyy-blok/natsionalnyy-reestr-](http://profstandart.rosmintrud.ru/obshchiy-informatsionnyy-blok/natsionalnyy-reestr-professionalnykh-standartov/)

[professionalnykh-standartov/](http://profstandart.rosmintrud.ru/obshchiy-informatsionnyy-blok/natsionalnyy-reestr-professionalnykh-standartov/)

Базы данных Министерства экономического развития РФ [http://www.economy.gov.ru](http://www.economy.gov.ru/) База открытых данных Росфинмониторинга <http://www.fedsfm.ru/opendata>

Электронная база данных «Издательство Лань» [https://e.lanbook.com](https://e.lanbook.com/)

Электронная библиотечная система «IPRbooks» [http://www.iprbookshop.ru](http://www.iprbookshop.ru/)

База данных «Электронно-библиотечная система «ЭБС ЮРАЙТ» [https://www.biblio](https://www.biblio-online.ru/)[online.ru](https://www.biblio-online.ru/)

База данных электронно-библиотечной системы ТГТУ [http://elib.tstu.ru](http://elib.tstu.ru/)

Федеральная государственная информационная система «Национальная электронная библиотека» [https://нэб.рф](https://нэб.рф/)

Национальный портал онлайн обучения «Открытое образование» [https://openedu.ru](https://openedu.ru/) Электронная база данных "Polpred.com Обзор СМИ" [https://www.polpred.com](https://www.polpred.com/)

Официальный сайт Федерального агентства по техническому регулированию и метрологии <http://protect.gost.ru/>

Ресурсы электронной информационно-образовательной среды университета представлены в локальном нормативном акте «Положение об электронной информационнообразовательной среде Тамбовского государственного технического университета».

Электронные образовательные ресурсы, к которым обеспечен доступ обучающихся, в т.ч. приспособленные для использования инвалидами и лицами с ограниченными возможностями здоровья, приведены на официальном сайте университета в разделе «Университет»-«Сведения об образовательной организации»-«Материально-техническое обеспечение и оснащенность образовательного процесса».

Сведения о лицензионном программном обеспечении, используемом в образовательном процессе, представлены на официальном сайте университета в разделе «Образование»-«Учебная работа»-«Доступное программное обеспечение».

# **5. МЕТОДИЧЕСКИЕ УКАЗАНИЯ ДЛЯ ОБУЧАЮЩИХСЯ ПО ОСВОЕНИЮ ДИСЦИПЛИНЫ**

## **Планирование и организация времени, необходимого для изучения дисциплины.**

Важным условием успешного освоения дисциплины является создание Вами системы правильной организации труда, позволяющей распределить учебную нагрузку равномерно в соответствии с графиком образовательного процесса. Большую помощь в этом может оказать составление плана работы на семестр, месяц, неделю, день. Его наличие позволит подчинить свободное время целям учебы, трудиться более успешно и эффективно. С вечера всегда надо распределять работу на завтрашний день. В конце каждого дня целесообразно подвести итог работы: тщательно проверить, все ли выполнено по намеченному плану, не было ли каких-либо отступлений, а если были, по какой причине они произошли. Нужно осуществлять самоконтроль, который является необходимым условием Вашей успешной учебы. Если что-то осталось невыполненным, необходимо изыскать время для завершения этой части работы, не уменьшая объема недельного плана. Все задания к лабораторным занятиям, а также задания, вынесенные на самостоятельную работу, рекомендуется выполнять непосредственно после соответствующей темы лекционного курса, что способствует лучшему усвоению материала, позволяет своевременно выявить и устранить «пробелы» в знаниях, систематизировать ранее пройденный материал, на его основе приступить к овладению новыми знаниями и навыками.

Система университетского обучения основывается на рациональном сочетании нескольких видов учебных занятий (в первую очередь, лекций и лабораторных занятий), работа на которых обладает определенной спецификой.

#### **Подготовка к лекциям.**

Знакомство с дисциплиной происходит уже на первой лекции, где от Вас требуется не просто внимание, но и самостоятельное оформление конспекта. При работе с конспектом лекций необходимо учитывать тот фактор, что одни лекции дают ответы на конкретные вопросы темы, другие – лишь выявляют взаимосвязи между явлениями, помогая студенту понять глубинные процессы развития изучаемого предмета как в истории, так и в настоящее время.

Конспектирование лекций – сложный вид вузовской аудиторной работы, предполагающий интенсивную умственную деятельность студента. Конспект является полезным тогда, когда записано самое существенное и сделано это Вами. Не надо стремиться записать дословно всю лекцию. Такое «конспектирование» приносит больше вреда, чем пользы. Целесообразно вначале понять основную мысль, излагаемую лектором, а затем записать ее. Желательно запись осуществлять на одной странице листа или оставляя поля, на которых позднее, при самостоятельной работе с конспектом, можно сделать дополнительные записи, отметить непонятные места.

Конспект лекции лучше подразделять на пункты, соблюдая красную строку. Этому в большой степени будут способствовать вопросы плана лекции, предложенные преподавателям. Следует обращать внимание на акценты, выводы, которые делает лектор, отмечая наиболее важные моменты в лекционном материале замечаниями «важно», «хорошо запомнить» и т.п. Можно делать это и с помощью разноцветных маркеров или ручек, подчеркивая термины и определения.

Целесообразно разработать собственную систему сокращений, аббревиатур и символов. Однако при дальнейшей работе с конспектом символы лучше заменить обычными словами для быстрого зрительного восприятия текста.

Работая над конспектом лекций, Вам всегда необходимо использовать не только учебник, но и ту литературу, которую дополнительно рекомендовал лектор. Именно такая серьезная, кропотливая работа с лекционным материалом позволит глубоко овладеть теоретическим материалом.

## **Подготовка к лабораторным занятиям.**

Подготовку к каждому лабораторному занятию Вы должны начать с ознакомления с планом лабораторного занятия, который отражает содержание предложенной темы. Тщательное продумывание и изучение вопросов плана основывается на проработке текущего материала лекции, а затем изучения обязательной и дополнительной литературы, рекомендованной к данной теме. Все новые понятия по изучаемой теме необходимо выучить наизусть и внести в глоссарий, который целесообразно вести с самого начала изучения курса.

Результат такой работы должен проявиться в Вашей способности свободно ответить на теоретические вопросы на защите лабораторных работ, выступать и участвовать в коллективном обсуждении вопросов изучаемой темы, правильно выполнять лабораторные работы.

В процессе подготовки к лабораторным занятиям, Вам необходимо обратить особое внимание на самостоятельное изучение рекомендованной литературы. При всей полноте конспектирования лекции в ней невозможно изложить весь материал из-за лимита аудиторных часов. Поэтому самостоятельная работа с учебниками, учебными пособиями, научной, справочной литературой, материалами периодических изданий и Интернета является наиболее эффективным методом получения дополнительных знаний, позволяет значительно активизировать процесс овладения информацией, способствует более глубокому усвоению изучаемого материала, формирует у Вас отношение к конкретной проблеме.

# **Рекомендации по работе с литературой.**

Работу с литературой целесообразно начать с изучения общих работ по теме, а также учебников и учебных пособий. Далее рекомендуется перейти к анализу монографий и статей, рассматривающих отдельные аспекты проблем, изучаемых в рамках курса, а также официальных материалов и неопубликованных документов (научноисследовательские работы, диссертации), в которых могут содержаться основные вопросы изучаемой проблемы.

Работу с источниками надо начинать с ознакомительного чтения, т.е. просмотреть текст, выделяя его структурные единицы. При ознакомительном чтении закладками отмечаются те страницы, которые требуют более внимательного изучения.

В зависимости от результатов ознакомительного чтения выбирается дальнейший способ работы с источником. Если для разрешения поставленной задачи требуется изучение некоторых фрагментов текста, то используется метод выборочного чтения. Если в книге нет подробного оглавления, следует обратить внимание ученика на предметные и именные указатели.

Избранные фрагменты или весь текст (если он целиком имеет отношение к теме) требуют вдумчивого, неторопливого чтения с «мысленной проработкой» материала. Такое чтение предполагает выделение: 1) главного в тексте; 2) основных аргументов; 3) выводов. Особое внимание следует обратить на то, вытекает тезис из аргументов или нет.

Необходимо также проанализировать, какие из утверждений автора носят проблематичный, гипотетический характер, и уловить скрытые вопросы.

Понятно, что умение таким образом работать с текстом приходит далеко не сразу. Наилучший способ научиться выделять главное в тексте, улавливать проблематичный характер утверждений, давать оценку авторской позиции – это сравнительное чтение, в ходе которого Вы знакомитесь с различными мнениями по одному и тому же вопросу, сравниваете весомость и доказательность аргументов сторон и делаете вывод о наибольшей убедительности той или иной позиции.

Если в литературе встречаются разные точки зрения по тому или иному вопросу из-за сложности прошедших событий и правовых явлений, нельзя их отвергать, не разобравшись. При наличии расхождений между авторами необходимо найти рациональное зерно у каждого из них, что позволит глубже усвоить предмет изучения и более критично оценивать изучаемые вопросы. Знакомясь с особыми позициями авторов, нужно определять их схожие суждения, аргументы, выводы, а затем сравнивать их между собой и применять из них ту, которая более убедительна.

Следующим этапом работы с литературными источниками является создание конспектов, фиксирующих основные тезисы и аргументы. Можно делать записи на отдельных листах, которые потом легко систематизировать по отдельным темам изучаемого курса. Другой способ - это ведение тематических тетрадей-конспектов по одной какойлибо теме. Большие специальные работы монографического характера целесообразно конспектировать в отдельных тетрадях. Здесь важно вспомнить, что конспекты пишутся на одной стороне листа, с полями и достаточным для исправления и ремарок межстрочным расстоянием (эти правила соблюдаются для удобства редактирования). Если в конспектах приводятся цитаты, то непременно должно быть дано указание на источник (автор, название, выходные данные, № страницы). Впоследствии эта информации может быть использована при написании текста реферата или другого задания.

Таким образом, при работе с источниками и литературой важно уметь:

- сопоставлять, сравнивать, классифицировать, группировать, систематизировать информацию в соответствии с определенной учебной задачей;
- обобщать полученную информацию, оценивать прослушанное и прочитанное;
- фиксировать основное содержание сообщений; формулировать, устно и письменно,  $\equiv$ основную идею сообщения; составлять план, формулировать тезисы;
- готовить и презентовать развернутые сообщения типа доклада;
- работать в разных режимах (индивидуально, в паре, в группе), взаимодействуя друг с  $\equiv$ другом;
- пользоваться реферативными и справочными материалами;  $\equiv$
- контролировать свои лействия и лействия своих товарищей, объективно оценивать свои действия;
- обращаться за помощью, дополнительными разъяснениями к преподавателю, другим студентам;
- пользоваться лингвистической или контекстуальной догадкой, словарями различного характера, различного рода подсказками, опорами в тексте (ключевые слова, структура текста, предваряющая информация и др.);
- использовать при говорении и письме перифраз, синонимичные средства, словаописания общих понятий, разъяснения, примеры, толкования, «словотворчество»;
- повторять или перефразировать реплику собеседника в подтверждении понимания его высказывания или вопроса;
- обратиться за помощью к собеседнику (уточнить вопрос, переспросить и др.);
- использовать мимику, жесты (вообще и в тех случаях, когда языковых средств не хва- $\equiv$ тает для выражения тех или иных коммуникативных намерений).

#### Подготовка к промежуточной аттестации.

При подготовке к промежуточной аттестации целесообразно:

- внимательно изучить перечень вопросов и определить, в каких источниках находятся  $\equiv$ сведения, необходимые для ответа на них;
- внимательно прочитать рекомендованную литературу;  $\equiv$
- составить краткие конспекты ответов (планы ответов).
# 6. МАТЕРИАЛЬНО-ТЕХНИЧЕСКОЕ ОБЕСПЕЧЕНИЕ

По всем видам учебной деятельности в рамках дисциплины используются аудитории, кабинеты и лаборатории, оснащенные необходимым специализированным и лабораторным оборудованием.

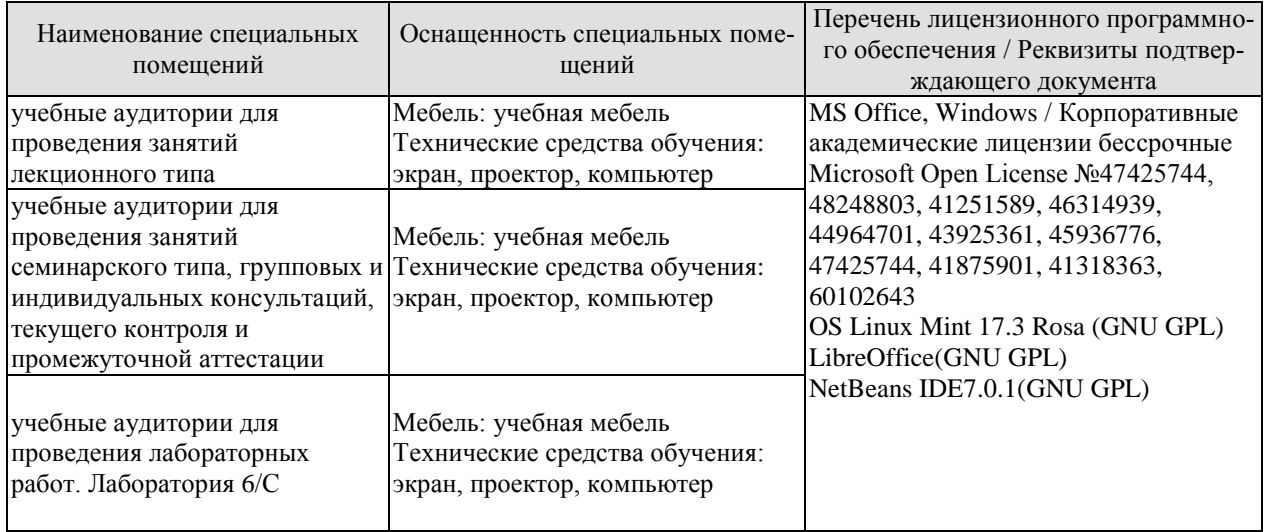

Для самостоятельной работы обучающихся предусмотрены помещения, укомплектованные специализированной мебелью, оснащенные компьютерной техникой с возможностью подключения к сети «Интернет» и обеспечением доступа в электронную информационно-образовательную среду университета.

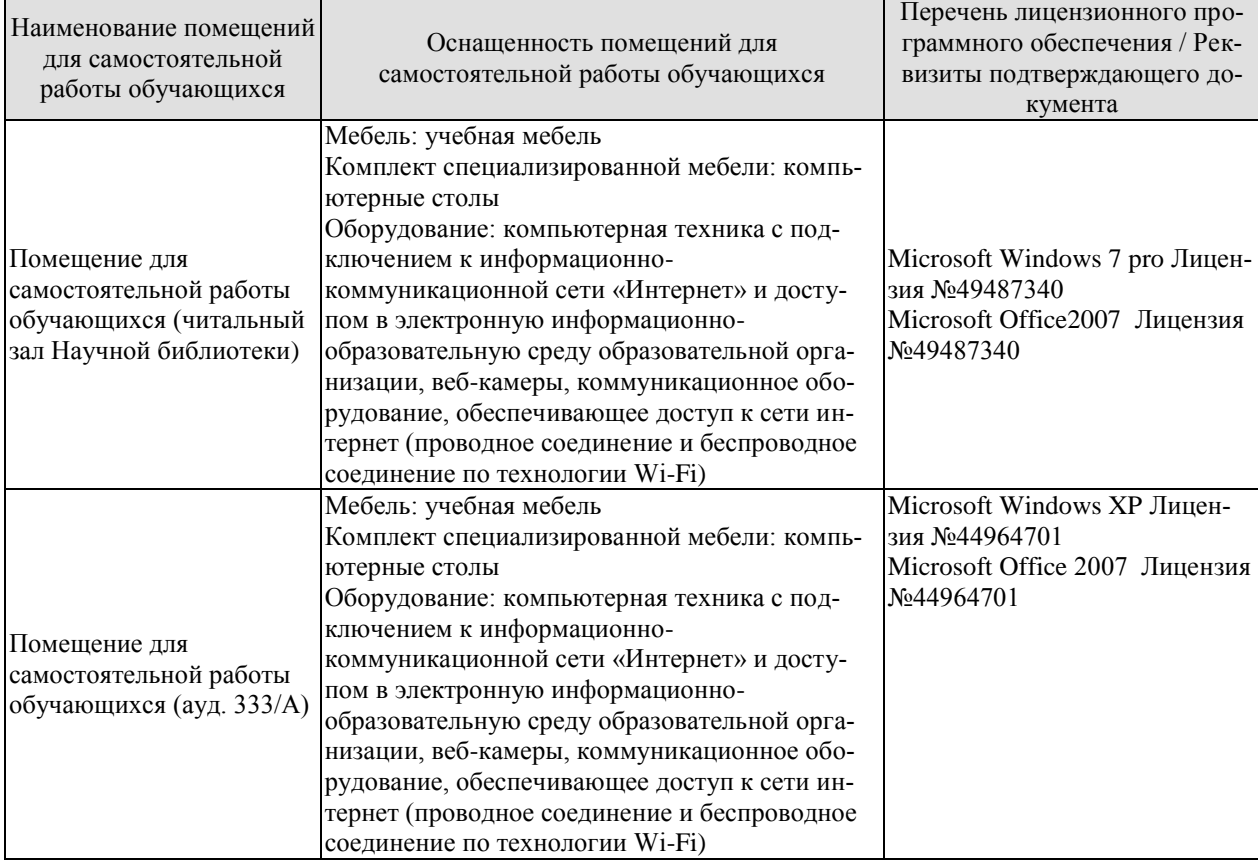

# 7. ТЕКУЩИЙ КОНТРОЛЬ УСПЕВАЕМОСТИ И ПРОМЕЖУТОЧНАЯ АТТЕСТАЦИЯ

Проверка достижения результатов обучения по дисциплине осуществляется в рамках текущего контроля успеваемости и промежуточной аттестации.

#### 7.1. Текущий контроль успеваемости

Текущий контроль успеваемости включает в себя мероприятия по оцениванию выполнения лабораторных работ, заданий для самостоятельной работы. Мероприятия текущего контроля успеваемости приведены в таблице 7.1.

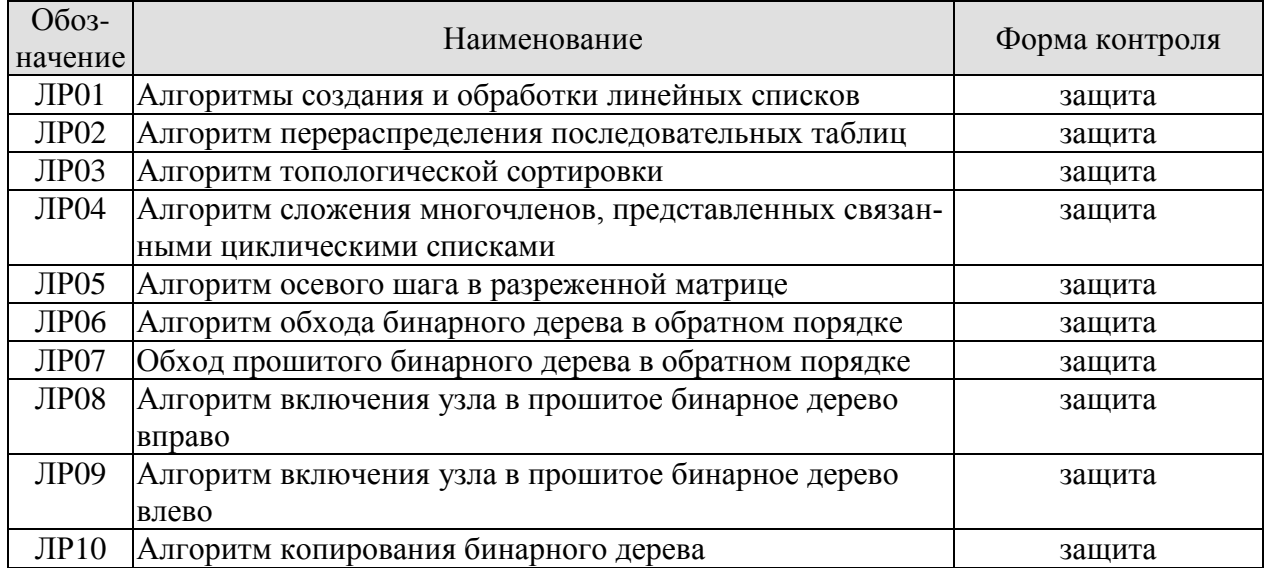

#### Таблица 7.1 – Мероприятия текущего контроля успеваемости

#### 7.2. Промежуточная аттестация

Таблица 7.2 – Формы промежуточной аттестации

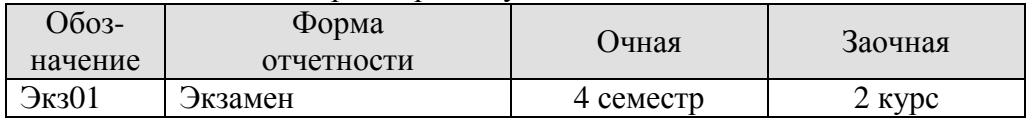

# 8. ФОНД ОЦЕНОЧНЫХ СРЕДСТВ

#### 8.1. Оценочные средства

Оценочные средства соотнесены с результатами обучения по дисциплине и индикаторами достижения компетенций.

#### ИД-1 (ПК-1) Знает состав, структуру, функции, принципы функционирования и способы применения всех видов инструментального и прикладного программного обеспечения

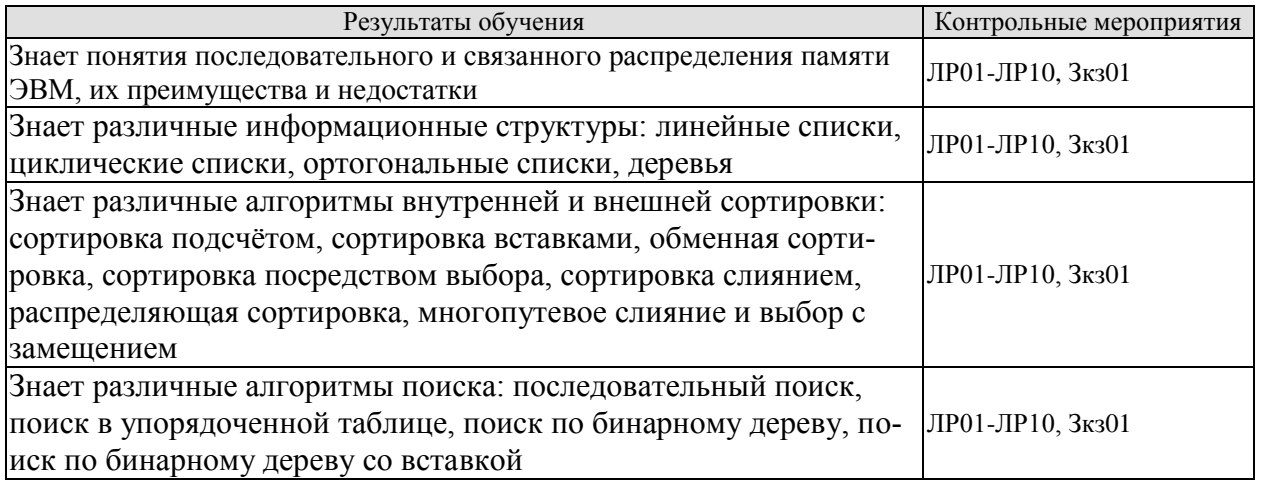

#### ИД-2 (ПК-1) Умеет разрабатывать и анализировать требования, алгоритмы, модели и структуры данных, объекты и интерфейсы

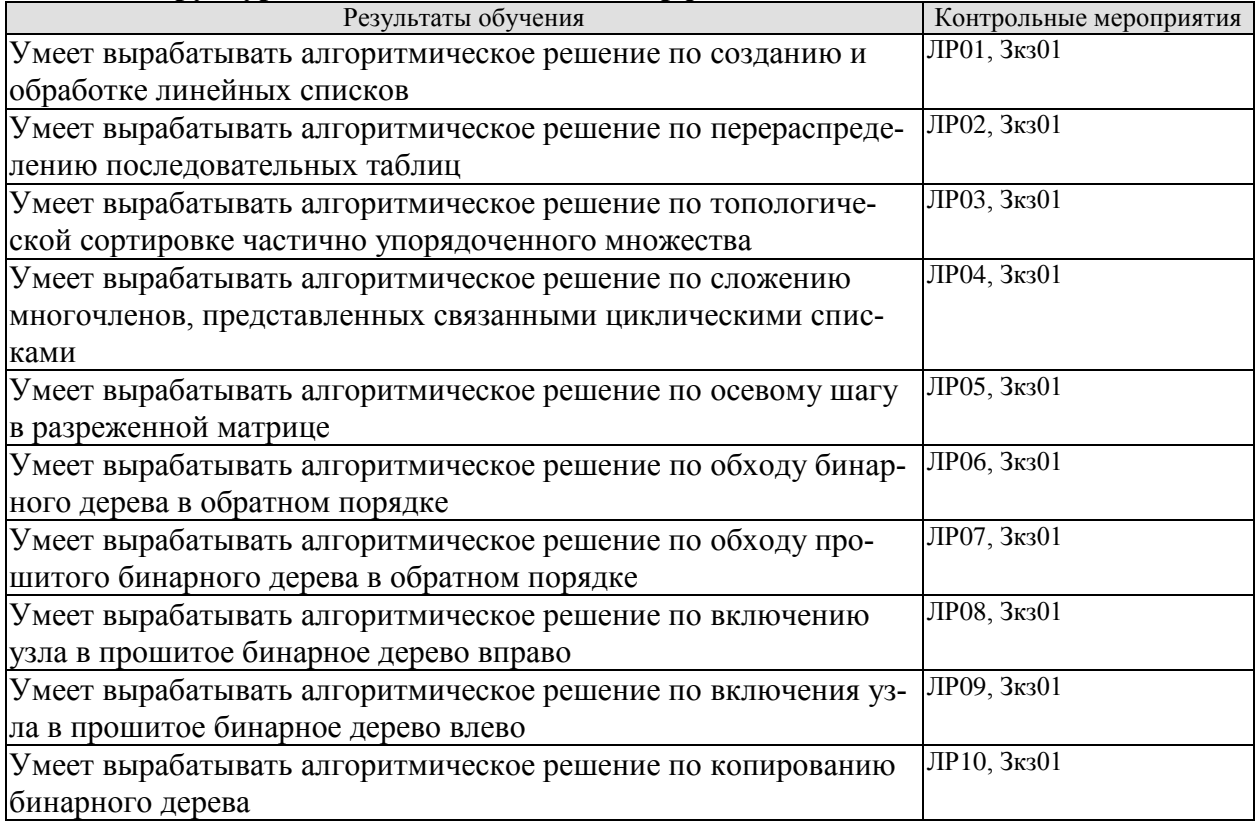

#### **ИД-3 (ПК-1) Владеет навыками разработки эффективных программных продуктов**

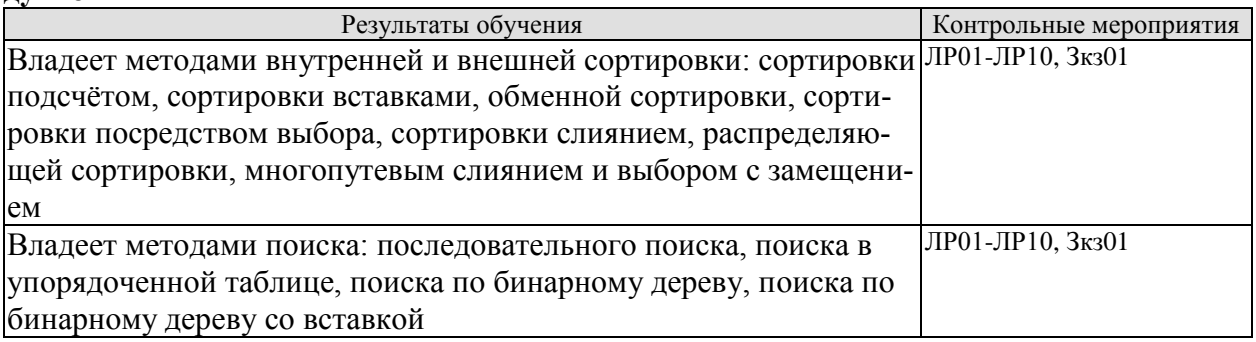

Вопросы к защите лабораторной работы ЛР01

- 1. Список.
- 2. Узел (элемент) списка.
- 3. Поле узла списка.
- 4. Адрес узла списка.
- 5. Указатель на узел.
- 6. Пустая связь.
- 7. Переменная связи.
- 8. Указатель.
- 9. Алгоритм добавления узла в список.
- 10. Алгоритм подсчета количества узлов в списке.
- 11. Линейный список.
- 12. Возможные операции с линейными списками.
- 13. Стек.
- 14. Очередь.
- 15. Дек.

Вопросы к защите лабораторной работы ЛР02

- 1. Последовательное распределение памяти ЭВМ.
- 2. Адрес узла списка.
- 3. Базовый адрес списка.
- 4. Представление стека в памяти.
- 5. Указатель стека.
- 6. Помещение нового элемента в стек.
- 7. Исключение элемента из стека.
- 8. Представление очереди в памяти.
- 9. Включение элемента в конец очереди.
- 10. Исключение начального узла из очереди.
- 11. Проблема выхода очереди за пределы памяти.
- 12. Ситуация ПЕРЕПОЛНЕНИЕ.
- 13. Ситуация НЕХВАТКА.
- 14. Существование нескольких списков переменного размера в заданном пространстве памяти.
- 15. Переупаковка памяти.
- 16. Алгоритм перераспределения последовательных таблиц.

Вопросы к защите лабораторной работы ЛР03

1. Связанное распределение памяти ЭВМ.

- 2. Переменная связи.
- 3. Сравнительный анализ последовательного и связанного распределения.
- 4. Общий вид узла связанного списка.
- 5. Список свободного пространства.
- 6. Операция выделения узла из списка свободного пространства.
- 7. Операция возвращения узла в список свободного пространства.
- 8. Пул памяти.
- 9. Наиболее распространенные операции со связанными списками.
- 10. Топологическая сортировка частично упорядоченного множества.
- 11. Ручной способ топологической сортировки.
- 12. Машинная реализация топологической сортировки.
- 13. Алгоритм топологической сортировки.

Вопросы к защите лабораторной работы ЛР04

- 1. Циклический список.
- 2. Включение нового узла влево.
- 3. Включение нового узла вправо.
- 4. Считывание информации из левого узла и удаление этого узла из списка.
- 5. Очистка списка.
- 6. Включение циклического списка в другой циклический список.
- 7. Расщепление одного циклического списка на два циклических списка.
- 8. Циклический список с головным узлом.
- 9. Арифметическая операция сложения многочленов.
- 10. Алгоритм сложения многочленов, представленных связанными циклическими списками.
- 11. Двусвязные циклические списки.

Вопросы к защите лабораторной работы ЛР05

- 1. Массивы как обобщение линейных списков.
- 2. Последовательное распределение памяти при хранении массивов.
- 3. Лексикографических порядок индексов массива.
- 4. Полная прямоугольная структура массива.
- 5. Массивы с треугольной матрицей элементов.
- 6. Объединение двух треугольных матриц массивов в одну матрицу.
- 7. Связанное распределение памяти при хранении массивов.
- 8. Связанное распределение памяти при хранении разреженных матриц.
- 9. Циклически связанные ортогональные списки.
- 10. Хранение разреженной матрицы в виде циклически связанных ортогональных циклических списков.
- 11. Операция осевого шага для разреженных матриц.
- 12. Алгоритм осевого шага в разреженной матрице.

#### Вопросы к защите лабораторной работы ЛР06

- 1. Дерево.
- 2. Поддерево.
- 3. Степень узла дерева.
- 4. Концевой узел (лист).
- 5. Узел разветвления.
- 6. Уровень узла.
- 7. Упорядоченное дерево.
- 8. Ориентированное дерево.

#### 9. Лес.

- 10. Корень дерева.
- 11. Корень поддерева.
- 12. Отец. Брат. Сын. Предок. Потомок.
- 13. Бинарное дерево.
- 14. Представление бинарных деревьев.
- 15. Представление вложенными множествами, вложенными скобками, уступчатым списком, десятичной системой Дьюи.
- 16. Прямоугольный массив как частный случай древовидной структуры.
- 17. Представление арифметических выражений бинарными деревьями.
- 18. Прохождение дерева.
- 19. Способы прохождения бинарного дерева: прямой порядок, обратный порядок, концевой порядок.
- 20. Алгоритм прохождения бинарного дерева в обратном порядке.

Вопросы к защите лабораторной работы ЛР07

- 1. Обозначения указателей предшественников и преемников узлов бинарных деревьев для различных способов прохождения бинарных деревьев.
- 2. Представление бинарных деревьев в виде прошитых деревьев.
- 3. Связи-нити.
- 4. Схемы проведения левых и правых связей-нитей.
- 5. Алгоритм обратного преемника в прошитом бинарном дереве.
- 6. Алгоритм обратного предшественника в прошитом бинарном дереве.
- 7. Представление в памяти ЭВМ бинарного дерева как прошитого дерева.

Вопросы к защите лабораторной работы ЛР08

- 1. Включение вправо нового узла в заданное бинарное дерево в качестве концевого узла.
- 2. Включение вправо нового узла в заданное бинарное дерево в качестве узла разветвления.
- 3. Алгоритм включения узла в прошитое бинарное дерево вправо.

Вопросы к защите лабораторной работы ЛР09

- 1. Включение влево нового узла в заданное бинарное дерево в качестве концевого узла.
- 2. Включение влево нового узла в заданное бинарное дерево в качестве узла разветвления.
- 3. Алгоритм включения узла в прошитое бинарное дерево влево.

Вопросы к защите лабораторной работы ЛР10

- 1. Алгоритм копирования бинарного дерева.
- 2. Алгоритм копирования бинарного дерева как типичный пример применения процедуры прохождения деревьев.
- 3. Алгоритмы включения вправо и влево как вспомогательные алгоритмы алгоритма копирования бинарного дерева.
- 4. Алгоритм определения прямого преемника в прошитом бинарном дереве.

# **8.2. Критерии и шкалы оценивания**

8.2.1. Шкалы оценивания

Для контрольных мероприятий устанавливается минимальное и максимальное количество баллов в соответствии с таблицей 8.1.

Контрольное мероприятие считается пройденным успешно при условии набора количества баллов не ниже минимального.

Результат обучения по дисциплине считается достигнутым при успешном прохождении обучающимся всех контрольных мероприятий, относящихся к данному результату обучения.

| Обоз-       | Наименование                       | Форма контроля | Количество баллов |     |
|-------------|------------------------------------|----------------|-------------------|-----|
| начение     |                                    |                | min               | max |
| ЛР01        | Алгоритмы создания и обработки ли- | защита отчета  | 2                 | 5   |
|             | нейных списков                     |                |                   |     |
| ЛР02        | Алгоритм перераспределения после-  | защита отчета  | $\overline{2}$    | 5   |
|             | довательных таблиц                 |                |                   |     |
| ЛР03        | Алгоритм топологической сортиров-  | защита отчета  | $\overline{2}$    | 5   |
|             | КИ                                 |                |                   |     |
| ЛР04        | Алгоритм сложения многочленов,     | защита отчета  | $\overline{2}$    | 5   |
|             | представленных связанными цикли-   |                |                   |     |
|             | ческими списками                   |                |                   |     |
| <b>ЛР05</b> | Алгоритм осевого шага в разрежен-  | защита отчета  | $\overline{2}$    | 5   |
|             | ной матрице                        |                |                   |     |
| ЛР06        | Алгоритм обхода бинарного дерева в | защита отчета  | $\overline{2}$    | 5   |
|             | обратном порядке                   |                |                   |     |
| ЛР07        | Обход прошитого бинарного дерева в | защита отчета  | $\overline{2}$    | 5   |
|             | обратном порядке                   |                |                   |     |
| ЛР08        | Алгоритм включения узла в проши-   | защита отчета  | $\overline{2}$    | 5   |
|             | тое бинарное дерево вправо         |                |                   |     |
| ЛР09        | Алгоритм включения узла в проши-   | защита отчета  | $\overline{2}$    | 5   |
|             | тое бинарное дерево влево          |                |                   |     |
| <b>ЛР10</b> | Алгоритм копирования бинарного     | защита отчета  | $\overline{2}$    | 5   |
|             | дерева                             |                |                   |     |
| Экз01       | Экзамен                            | экзамен        | 17                | 40  |

Таблица 8.1 – Критерии оценивания мероприятий текущего контроля успеваемости

#### 8.2.2. Критерии оценивания

При оценивании результатов обучения по дисциплине в ходе текущего контроля успеваемости используются следующие критерии.

Минимальное количество баллов выставляется обучающемуся при выполнении всех указанных показателей (Таблица 8.2), допускаются несущественные неточности в изложении и оформлении материала.

| Наименование,<br>обозначение | Показатели выставления минимального количества баллов             |
|------------------------------|-------------------------------------------------------------------|
|                              | лабораторная работа выполнена в полном объеме;                    |
|                              | по лабораторной работе представлен отчет, содержащий необходимые  |
| Лабораторная                 | расчеты, выводы, оформленный в соответствии с установленными тре- |
| работа                       | бованиями;                                                        |
|                              | на защите лабораторной работы даны правильные ответы не менее чем |
|                              | на 50% заданных вопросов                                          |

Таблица 8.2 – Критерии оценивания мероприятий текущего контроля успеваемости

При оценивании результатов обучения по дисциплине в ходе промежуточной аттестации используются следующие критерии.

Экзамен (Экз01).

Промежуточная аттестация проводится в форме компьютерного тестирования.

Продолжительность тестирования: 60 минут.

Результаты тестирования оцениваются максимально 40 баллами, при этом процент правильных ответов P (0-100%) приводится к норме N в 40 баллов по следующей формуле:

#### $N=0.4*P$

Итоговая оценка по дисциплине выставляется с учетом результатов текущего контроля (приведенных к норме в 60 баллов) с использованием следующей шкалы.

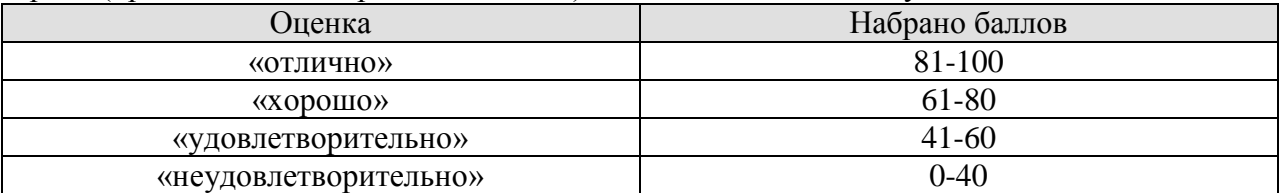

# **МИНИСТЕРСТВО НАУКИ И ВЫСШЕГО ОБРАЗОВАНИЯ РОССИЙСКОЙ ФЕДЕРАЦИИ**

# **Федеральное государственное бюджетное образовательное учреждение высшего образования**

# **«Тамбовский государственный технический университет» (ФГБОУ ВО «ТГТУ»)**

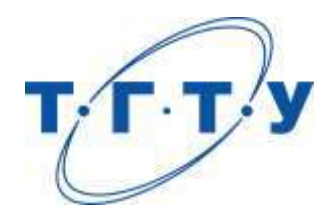

# **УТВЕРЖДАЮ**

*Директор Института автоматики и информационных технологий* 

Ю.Ю. Громов « *15* » *февраля* 20 *23* г.

# **РАБОЧАЯ ПРОГРАММА ДИСЦИПЛИНЫ**

# *Б1.В.01.16 Машинное обучение*

(шифр и наименование дисциплины в соответствии с утвержденным учебным планом подготовки)

**Направление**

*09.03.02 Информационные системы и технологии*

(шифр и наименование)

**Профиль**

*Прикладные информационные системы и технологии*

(наименование профиля образовательной программы)

**Формы обучения:** *очная, заочная*

**Кафедра:** *Информационные системы и защита информации*

(наименование кафедры)

**Составитель:**

 $R_{\text{R}}$ , т.н., доцент  $A_{\text{R}}$  подпись  $A_{\text{R}}$  .  $A_{\text{R}}$  .  $A_{\text{R}}$  .  $A_{\text{R}}$  .  $A_{\text{R}}$  .  $A_{\text{R}}$  .  $A_{\text{R}}$  .  $A_{\text{R}}$  .  $A_{\text{R}}$  .  $A_{\text{R}}$  .  $A_{\text{R}}$  .  $A_{\text{R}}$  .  $A_{\text{R}}$  .  $A_{\text{R}}$  .  $A_{\text{R}}$  степень, должность

**Заведующий кафедрой** В.В. Алексеев

подпись инициалы, фамилия

Тамбов 2023

# 1. ПЛАНИРУЕМЫЕ РЕЗУЛЬТАТЫ ОБУЧЕНИЯ ПО ДИСЦИПЛИНЕ И ЕЕ МЕСТО В СТРУКТУРЕ ОПОП

Цель освоения дисциплины - достижение планируемых результатов обучения (таблица 1.1), соотнесенных с индикаторами достижения компетенций и целью реализации ОПОП.

Дисциплина входит в состав обязательной части образовательной программы.

Таблица 1.1 - Результаты обучения по дисциплине

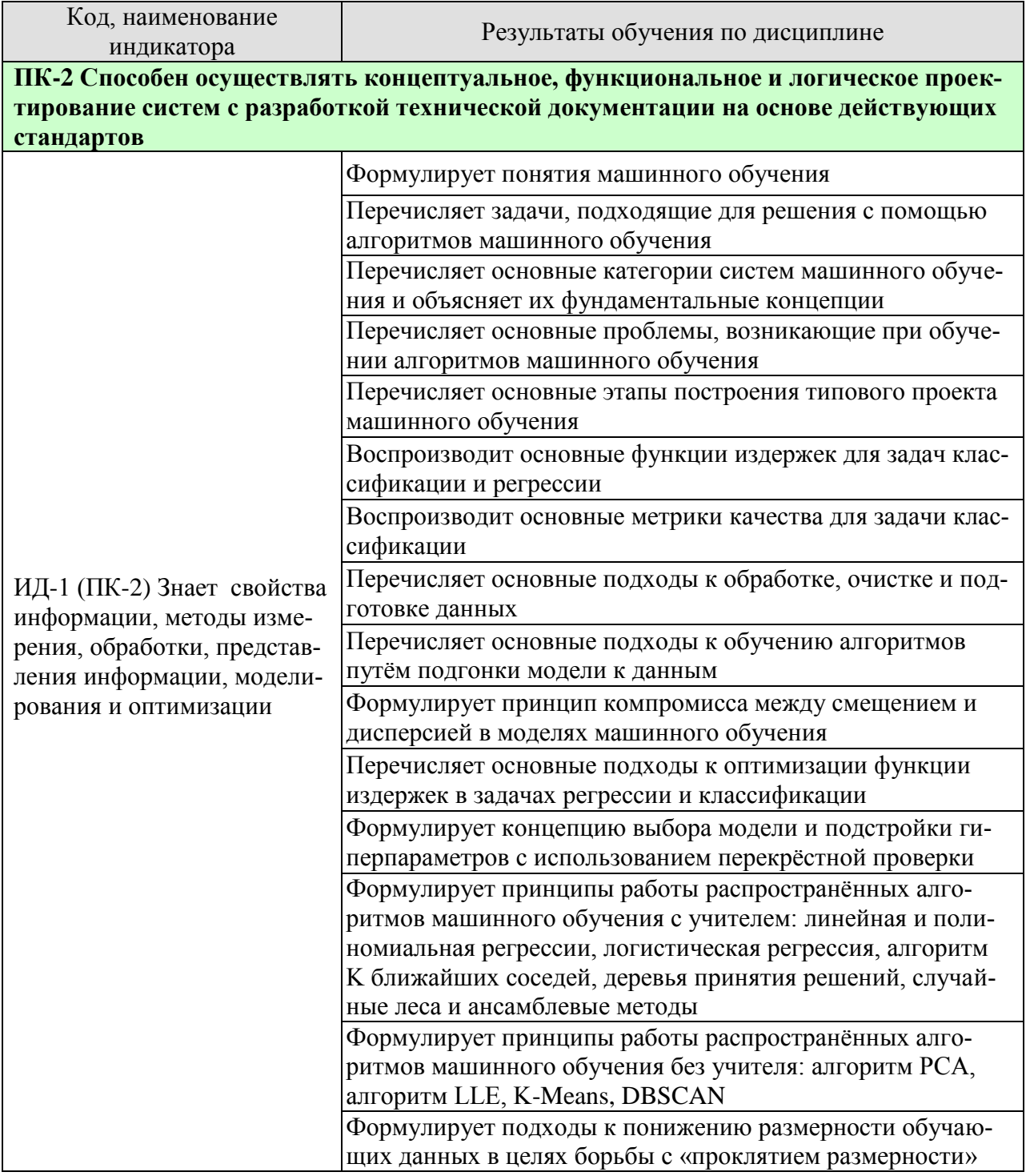

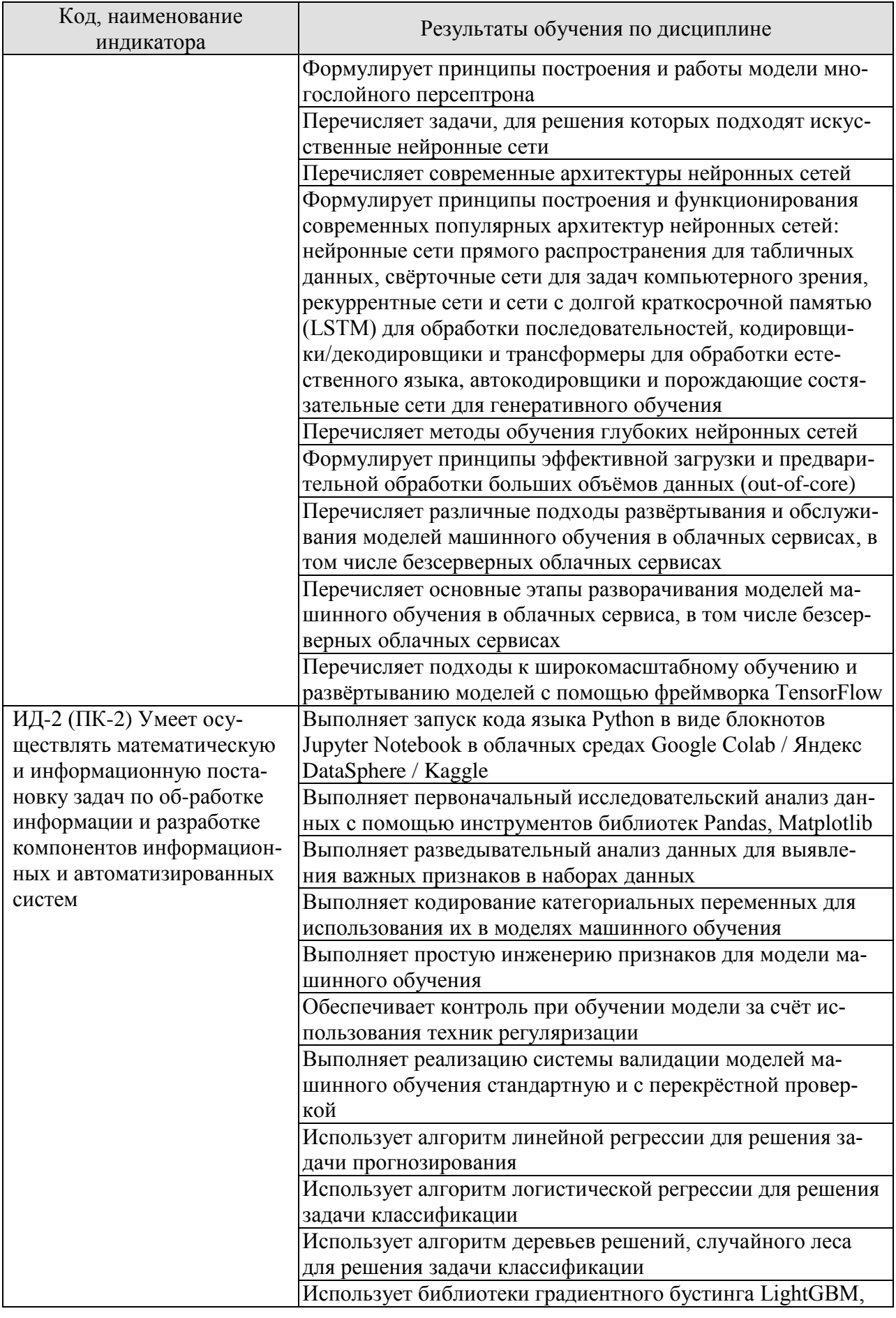

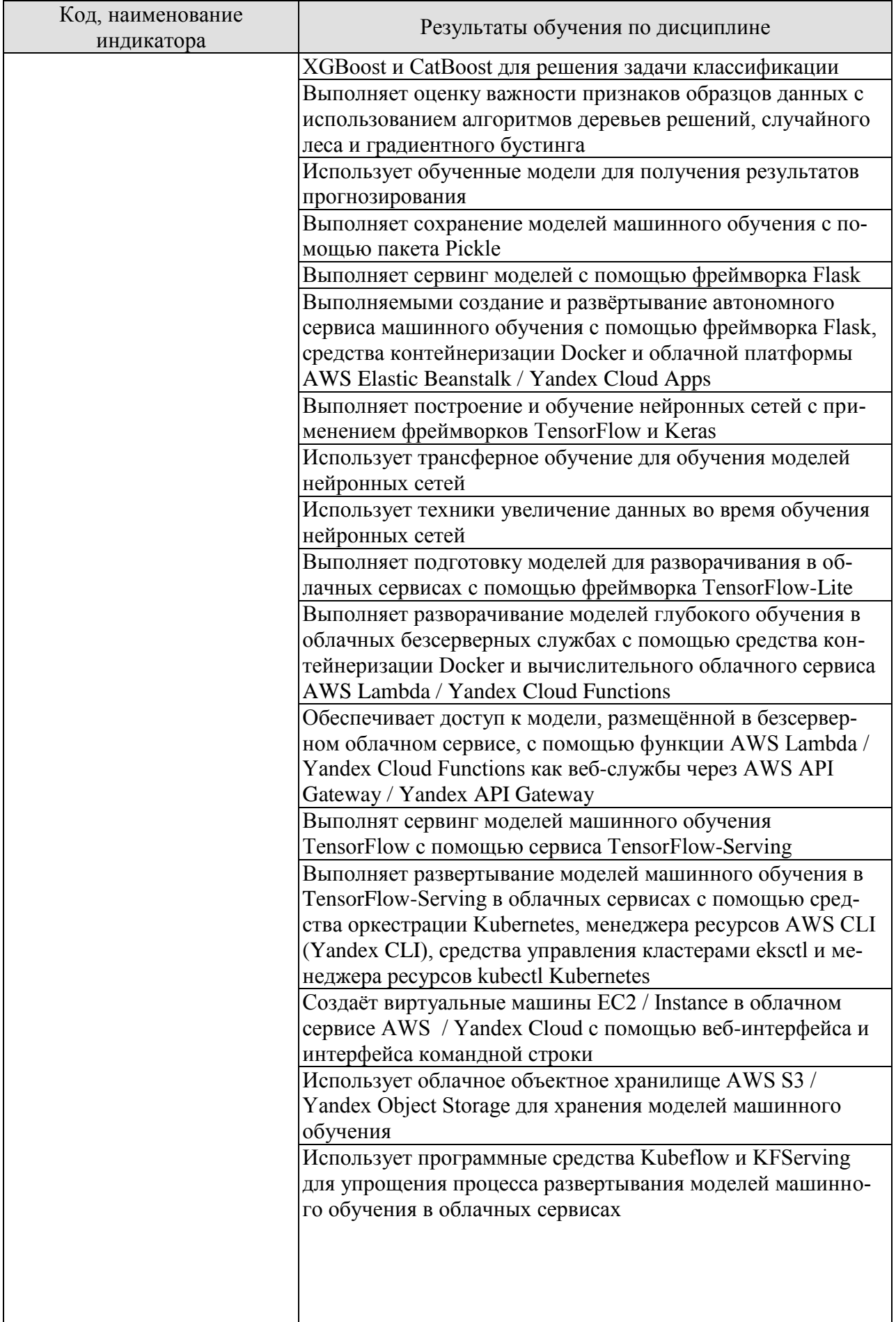

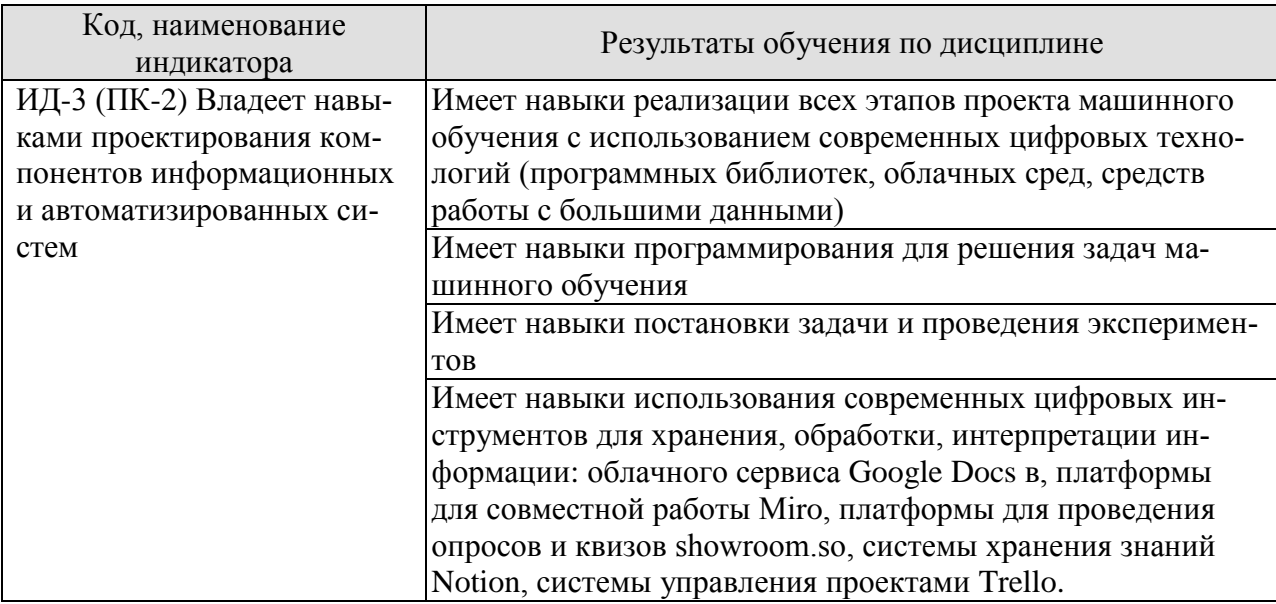

Результаты обучения по дисциплине достигаются в рамках осуществления всех видов контактной и самостоятельной работы обучающихся в соответствии с утвержденным учебным планом.

Индикаторы достижения компетенций считаются сформированными при достижении соответствующих им результатов обучения.

# **2. ОБЪЁМ ДИСЦИПЛИНЫ**

Объем дисциплины составляет 5 зачетных единиц.

Ниже приведено распределение общего объема дисциплины (в академических часах) в соответствии с утвержденным учебным планом.

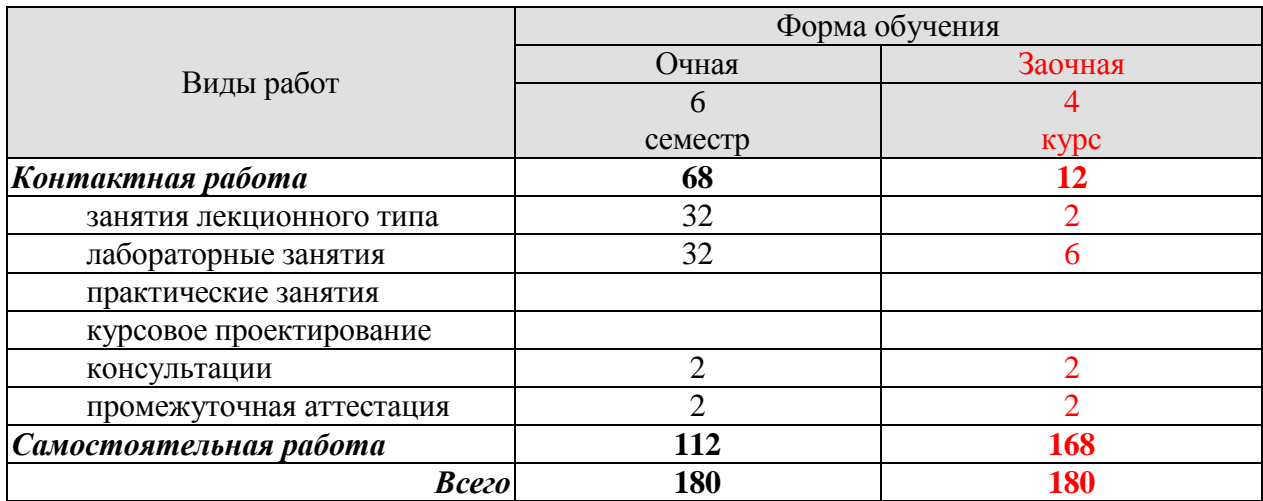

# 3. СОДЕРЖАНИЕ ДИСЦИПЛИНЫ

#### Раздел 1. Основы машинного обучения

#### Тема 1. Введение в машинное обучение

Цели машинного обучения. Типы систем машинного обучения. Обучение с учителем и без учителя. Пакетное и динамическое обучение. Обучение на основе образцов или на основе моделей. Основные проблемы машинного обучения. Этапы испытания и проверки.

#### Тема 2. Полный проект машинного обучения

Постановка задачи. Выбор критерия качества работы. Получение данных. Обнаружение и визуализация данных для понимания их сущности. Подготовка данных для алгоритмов машинного обучения. Выбор и обучение модели. Точная настройка модели. Запуск, наблюдение и сопровождение системы.

#### Тема 3. Залача классификации

Задача классификации. Показатели производительности. Измерение правильности с использованием перекрестной проверки. Матрица неточностей. Точность и полнота. Соотношение точность/полнота. Кривая ROC. Бинарная классификация. Многоклассовая классификация. Анализ ошибок. Многозначная классификация. Многовыходовая классификация.

#### Тема 4. Линейные молели

Линейная регрессия. Нормальное уравнение. Градиентный спуск, виды градиентного спуска. Полиномиальная регрессия. Кривые обучения. Регуляризированные линейные модели: гребневая регрессия, лассо-регрессия, эластичная сеть. Раннее прекращение. Логистическая регрессия: оценивание вероятностей, обучение и функция издержек, границы решений. Многопеременная логистическая регрессия.

#### Тема 5. Деревья принятия решений

Обучение и визуализация дерева принятия решений. Вырабатывание прогнозов. Оценивание вероятностей классов. Алгоритм обучения CART. Вычислительная сложность. Загрязненность Джини, энтропия. Гиперпараметры регуляризации. Деревья решений для задачи регрессии. Неустойчивость деревьев решений.

#### Тема 6. Ансамблевое обучение и случайные леса

Классификаторы с голосованием. Методы бэггинг и вставка. Оценка моделей на неиспользуемых образцах. Методы случайных участков и случайных подпространств. Случайные леса. Особо случайные деревья. Значимость признаков. Бустинг: AdaBoost, градиентный бустинг. Стекинг моделей.

#### Тема 7. Понижение размерности

«Проклятие размерности». Основные подходы к понижению размерности: проекция, обучение на основе многообразий. Алгоритм РСА. Ядерный анализ главных компонентов. Алгоритм LLE. Другие приёмы понижения размерности.

#### Тема 8. Обучения без учителя

Задача кластеризации. Алгоритм K-Means, ограничения алгоритма. Использование кластеризации для решения вспомогательных задач. Алгоритм DBSCAN. Другие алгоритмы кластеризации. Смеси гауссовых распределений.

Лабораторные работы

ЛР01. Основы языка Python и введение в инструменты

ЛР02. Решение задачи прогнозирования с использованием линейных моделей. Кейс с платформы Kaggle (https://www.kaggle.com/CooperUnion/cardataset) «Прогнозирование цены подержанного автомобиля на платформе по продаже автомобилей». Проводится в виде внутреннего соревнования с оценкой решения на приватной части данных.

ЛР03. Решение задачи классификации с использованием линейных моделей. Кейс с платформы Kaggle (https://www.kaggle.com/datasets/blastchar/telco-customer-churn) «Прогнозирование оттока клиентов телекоммуникационного оператора». Проводится в виде внутреннего соревнования с оценкой решения на приватной части данных.

ЛР04. Решение задачи классификации с использование моделей, основанных на деревьях решений. Кейс с платформы Kaggle (https://www.kaggle.com/datasets/alekseyeliseev/credit-scoring-dataset) «Оценка риска кредитного дефолта». Проводится в виде внутреннего соревнования с оценкой решения на приватной части данных.

ЛР05. Развёртывание автономного сервиса машинного обучения с использованием облачных ресурсов.

Самостоятельная работа:

СР01. Изучить материалы учебной литературы, посвящённые введению в машинное обучение. Изучить видеоматериалы модуля «Знакомство с машинным обучением» курса «Обучение на размеченных данных» (Московский физико-технический институт, Яндекс).

СР02. Изучить видеоматериалы модуля «Линейные модели» курса «Обучение на размеченных данных» (Московский физико-технический институт, Яндекс).

СР03. Изучить видеоматериалы модуля «Проблема переобучения и борьба с ней» курса «Обучение на размеченных данных» (Московский физико-технический институт).

СР04. Изучить видеоматериалы модуля «Метрики качества» курса «Обучение на размеченных данных» (Московский физико-технический институт, Яндекс).

СР05. Изучить видеоматериалы модулей «Библиотека scikit-learn. Введение», «Библиотека scikit-learn. Продолжение» курса «Обучение на размеченных данных» (Московский физико-технический институт, Яндекс)

СР06. Изучить видеоматериалы модулей «Линейные модели: статистический взгляд», «Практические рекомендации по линейным моделям» курса «Обучение на размеченных данных» (Московский физико-технический институт, Яндекс).

СР07. Изучить видеоматериалы модулей «Решающие деревья», «Случайные леса» курса «Обучение на размеченных данных» (Московский физико-технический институт, Яндекс).

СР08. Изучить видеоматериалы модуля «Градиентный бустинг» курса «Обучение на размеченных данных» (Московский физико-технический институт, Яндекс).

СР09. Изучить видеоматериалы модуля «Метрические алгоритмы и SVM» курса «Обучение на размеченных данных» (Московский физико-технический институт, Яндекс).

СР10. Изучить видеоматериалы модуля «Введение в кластеризацию», «Подробнее о методах кластеризации» курса «Поиск структуры в данных» (Московский физикотехнический институт, Яндекс)

СР11. Изучить видеоматериалы модуля «Поиск аномалий» курса «Поиск структуры в данных» (Московский физико-технический институт, Яндекс).

#### **Раздел 2. Нейронные сети и глубокое обучение**

#### **Тема 9. Введение в искусственные нейронные сети**

Биологические нейроны. Логические вычисления с помощью нейронов. Персептрон. Многослойный персептрон и обратное распространение. Обучение многослойного персептрона с помощью высокоуровневого АРI-интерфейса TensorFlow. Точная настройка гиперпараметров нейронной сети.

#### **Тема 10. Обучение глубоких нейронных сетей**

Проблемы исчезновения и взрывного роста градиентов. Инициализация Ксавье и Хе. Ненасыщаемые функции активации. Пакетная нормализация. Отсечение градиентов. Обучение передачей знаний. Предварительное обучение без учителя. Предварительное обучение на вспомогательной задаче. Виды оптимизаторов: моментная оптимизация, ускоренный градиент Нестерова, оптимизация AdaGrad, оптимизация RМSProp, оптимизация Adam и Nadam. Планирование скорости обучения. Регуляризация l1 и l2. Техника Dropout, Monte Carlo (MC) Dropout. Регуляризация Max-Norm.

#### **Тема 11. Хранение и предварительная обработка больших наборов данных с помощью TensorFlow**

Формирование цепочки трансформаций. Формат TFRecord. Сжатые файлы TFRecord. Введение в протокольные буферы. Протобуферы TensorFlow. Предварительная подготовка входных признаков. Слои предварительной обработки Keras. Модуль TF Transform. Проект TensorFlow Datasets.

#### **Тема 12. Глубокое компьютерное зрение**

Строение зрительной коры головного мозга. Свёрточные слои: фильтры, наложение множества карт признаков, реализация. Объединяющие слои. Соревнование ImageNet Large Scale Visual Recognition Challenge. Архитектура AlexNet. Дополнение данных. Факторизация свёрточных фильтров, свёрточные фильтры 1x1. Архитектура VGG16. Глобальное среднее объединение. Архитектура Inception. Архитектура SqueezeNet. Архитектура ResNet и Skip Connections. Архитектура DenseNet. Сепарабельные по глубине свёртки. Архитектура Xception. Архитектура NASNet. Архитектура MobileNetV2. Архитектура EfficientNet, оптимизации EfficientNet.

# **Тема 13. Обнаружение объектов и сегментация изображения**

Задача обнаружения объектов. Архитектура YOLO. Архитектура RetinaNet. Задача сегментации изображений. Архитектура Mask R-CNN и сегментация экземпляров. Архитектура U-Net и семантическая сегментация.

# **Тема 14. Обработка последовательностей**

Рекуррентные нейроны и слои. Ячейки памяти. Виды входных и выходных последовательностей. Обучение рекуррентных нейронных сетей. Прогнозирование временных рядов, метрики базисного уровня. Глубокие рекуррентные нейронные сети. Обработка длинных последовательностей. Проблемы рекуррентных сетей. Борьба с проблемой краткосрочной памяти, ячейки LSTM. Ячейки GRU. Использование одномерных свёрточных слоёв для обработки последовательностей. Архитектура WaveNet.

#### **Тема 15. Обработка естественного языка с помощью рекуррентных нейронных сетей и механизма внимания**

Генерация текста с использованием символьной сети RNN. Сеть RNN с запоминанием состояния. Смысловой анализ. Маскирование. Эмбеддинги, повторное использование заранее обученных эмбеддингов. Архитектура «кодировщик-декодировщик». Двунаправленные рекуррентные нейронные сети. Лучевой поиск. Механизмы внимания. Архитектура трансформер. Современные новшества в языковых моделях: семейство GPT, семейство BERT. Трансформеры для задач компьютерного зрения. Библиотека Hugging Face.

# Тема 16. Обучение представлению и порождению с использованием автокодировщиков и порождающих состязательных сетей

Эффективные представления данных. Понижающий линейный автокодировщик. Многослойные автокодировщики. Предварительное обучение без учителя с использованием многослойных автокодировщиков. Свёрточные автокодировщики. Рекуррентные автокодировщики. Шумоподавляющие автокодировщики. Разреженные автокодировщики. Вариационные автокодировщики. Порождающие состязательные сети. Трудности обучения порождающих состязательных сетей. Глубокие свёрточные порождающие состязательные сети. Прогрессивный рост порождающих состязательных сетей. Сети StyleGAN. Диффузионные модели.

#### Глава 17. Широкомасштабное обучение и развёртывание моделей TensorFlow

Сервинг моделей TensorFlow. Использование TensorFlow Serving. Использование облачных сред, оснащённых графическими и тензорными процессорами. Управление оперативной памятью графического процессора. Размещение операций и переменных на устройствах. Параллельное выполнение на множестве устройств. Обучение моделей на множестве устройств. Параллелизм модели. Параллелизм данных. Обучение и масштабирование с использованием API-интерфейса Distribution Strategies TensorFlow. Обучение модели на кластере. Запуск крупных задач обучения на облачных платформах AWS / Google Cloud Platform / Yandex Cloud.

#### Лабораторные работы

ЛРО6. Решение задачи классификации изображений с использование архитектур свёрточных нейронных сетей.

ЛР07. Решение задачи детекции объектов на изображениях с использованием архитектур свёрточных нейронных сетей. Биологический кейс с платформы Kaggle (https://www.kaggle.com/datasets/mistag/arthropod-taxonomy-orders-object-detection-dataset)

ЛР08. Разворачивание моделей глубокого обучения в облачных безсерверных служ- $\delta$ ax

ЛР09. Решение задачи классификации текстов с использованием моделей библиотеки Transformers от Hugging Face.

#### Самостоятельная работа:

СР12. Изучить видеоматериалы модуля «Нейронные сети» курса «Обучение на размеченных данных» (Московский физико-технический институт, Яндекс).

СР13. Аналитический обзор архитектур нейронных сетей для решения задачи классификации изображений

Используя платформу для совместной работы Miro, на основе шаблона Timeline Template (https://miro.com/templates/timeline/) создать карту развития архитектур нейронных сетей для решения задачи классификации изображений. Для любой выбранной и ранее не описанной архитектуры составить описание по шаблону, представленному ниже, в том числе используя визуальные представления элементов архитектуры. Описание архитектуры оформляется в виде документа в сервисе Google Docs / блокнота в системе хранения знаний Notion. Пример оформления обзора по шаблону в Google Docs / Notion доступен на странице курса.

Шаблон:

- Год опубликования работы, авторы.  $1.$
- $2.$ Архитектурные особенности, ключевые техники.
- 3. Визуализация ключевых блоков.
- 4. Программный код для воссоздания архитектуры.
- 5. Результаты на ImageNet ILSVRC201 и ImageNet21k (при наличии).

Архитектуры:

- 1. Aggregating Nested Transformers https://arxiv.org/abs/2105.12723
- 2. BEiT https://arxiv.org/abs/2106.08254
- 3. Big Transfer ResNetV2 (BiT) https://arxiv.org/abs/1912.11370
- 4. Bottleneck Transformers https://arxiv.org/abs/2101.11605
- 5. CaiT (Class-Attention in Image Transformers) https://arxiv.org/abs/2103.17239
- 6. CoaT (Co-Scale Conv-Attentional Image Transformers) https://arxiv.org/abs/2104.06399
- 7. CoAtNet (Convolution and Attention) https://arxiv.org/abs/2106.04803
- 8. ConvNeXt https://arxiv.org/abs/2201.03545
- 9. ConViT (Soft Convolutional Inductive Biases Vision Transformers)– https://arxiv.org/abs/2103.10697
- 10. CspNet (Cross-Stage Partial Networks) https://arxiv.org/abs/1911.11929
- 11. DeiT https://arxiv.org/abs/2012.12877
- 12. DeiT-III https://arxiv.org/pdf/2204.07118.pdf
- 13. DenseNet https://arxiv.org/abs/1608.06993
- 14. DLA https://arxiv.org/abs/1707.06484
- 15. DPN (Dual-Path Network) https://arxiv.org/abs/1707.01629
- 16. EdgeNeXt https://arxiv.org/abs/2206.10589
- 17. EfficientFormer https://arxiv.org/abs/2206.01191
- 18. EfficientNet (MBConvNet Family)
- 19. EfficientNet NoisyStudent (B0-B7, L2) https://arxiv.org/abs/1911.04252
- 20. EfficientNet AdvProp (B0-B8) https://arxiv.org/abs/1911.09665
- 21. EfficientNet (B0-B7) https://arxiv.org/abs/1905.11946
- 22. EfficientNet-EdgeTPU (S, M, L) https://ai.googleblog.com/2019/08/efficientnetedgetpu-creating.html
- 23. EfficientNet V2 https://arxiv.org/abs/2104.00298
- 24. FBNet-C https://arxiv.org/abs/1812.03443
- 25. MixNet https://arxiv.org/abs/1907.09595
- 26. MNASNet B1, A1 (Squeeze-Excite), and Small https://arxiv.org/abs/1807.11626
- 27. MobileNet-V2 https://arxiv.org/abs/1801.04381
- 28. Single-Path NAS https://arxiv.org/abs/1904.02877
- 29. TinyNet https://arxiv.org/abs/2010.14819
- 30. GCViT (Global Context Vision Transformer) https://arxiv.org/abs/2206.09959
- 31. GhostNet https://arxiv.org/abs/1911.11907
- 32. gMLP https://arxiv.org/abs/2105.08050
- 33. GPU-Efficient Networks https://arxiv.org/abs/2006.14090
- 34. Halo Nets https://arxiv.org/abs/2103.12731
- 35. HRNet https://arxiv.org/abs/1908.07919
- 36. Inception-V3 https://arxiv.org/abs/1512.00567
- 37. Inception-ResNet-V2 and Inception-V4 https://arxiv.org/abs/1602.07261
- 38. Lambda Networks https://arxiv.org/abs/2102.08602
- 39. LeViT (Vision Transformer in ConvNet's Clothing) https://arxiv.org/abs/2104.01136
- 40. MaxViT (Multi-Axis Vision Transformer) https://arxiv.org/abs/2204.01697
- 41. MLP-Mixer https://arxiv.org/abs/2105.01601
- 42. MobileNet-V3 (MBConvNet w/ Efficient Head) https://arxiv.org/abs/1905.02244
- 43. FBNet-V3 https://arxiv.org/abs/2006.02049
- 44. HardCoRe-NAS https://arxiv.org/abs/2102.11646
- 45. LCNet https://arxiv.org/abs/2109.15099
- 46. MobileViT https://arxiv.org/abs/2110.02178
- 47. MobileViT-V2 https://arxiv.org/abs/2206.02680
- 48. MViT-V2 (Improved Multiscale Vision Transformer) https://arxiv.org/abs/2112.01526
- 49. NASNet-A https://arxiv.org/abs/1707.07012
- 50. NesT https://arxiv.org/abs/2105.12723
- 51. NFNet-F https://arxiv.org/abs/2102.06171
- 52. NF-RegNet / NF-ResNet https://arxiv.org/abs/2101.08692
- 53. PNasNet https://arxiv.org/abs/1712.00559
- 54. PoolFormer (MetaFormer) https://arxiv.org/abs/2111.11418
- 55. Pooling-based Vision Transformer (PiT) https://arxiv.org/abs/2103.16302
- 56. PVT-V2 (Improved Pyramid Vision Transformer) https://arxiv.org/abs/2106.13797
- 57. RegNet https://arxiv.org/abs/2003.13678
- 58. RegNetZ https://arxiv.org/abs/2103.06877
- 59. RepVGG https://arxiv.org/abs/2101.03697
- 60. ResMLP https://arxiv.org/abs/2105.03404
- 61. ResNet/ResNeXt
- 62. ResNet (v1b/v1.5) https://arxiv.org/abs/1512.03385
- 63. ResNeXt https://arxiv.org/abs/1611.05431
- 64. 'Bag of Tricks' / Gluon C, D, E, S variations https://arxiv.org/abs/1812.01187
- 65. Weakly-supervised (WSL) Instagram pretrained / ImageNet tuned ResNeXt101 https://arxiv.org/abs/1805.00932
- 66. Semi-supervised (SSL) / Semi-weakly Supervised (SWSL) ResNet/ResNeXts https://arxiv.org/abs/1905.00546
- 67. ECA-Net (ECAResNet) https://arxiv.org/abs/1910.03151v4
- 68. Squeeze-and-Excitation Networks (SEResNet) https://arxiv.org/abs/1709.01507
- 69. ResNet-RS https://arxiv.org/abs/2103.07579
- 70. Res2Net https://arxiv.org/abs/1904.01169
- 71. ResNeSt https://arxiv.org/abs/2004.08955
- 72. ReXNet https://arxiv.org/abs/2007.00992
- 73. SelecSLS https://arxiv.org/abs/1907.00837
- 74. Selective Kernel Networks https://arxiv.org/abs/1903.06586
- 75. Sequencer2D https://arxiv.org/abs/2205.01972
- 76. Swin S3 (AutoFormerV2) https://arxiv.org/abs/2111.14725
- 77. Swin Transformer https://arxiv.org/abs/2103.14030
- 78. Swin Transformer V2 https://arxiv.org/abs/2111.09883
- 79. Transformer-iN-Transformer (TNT) https://arxiv.org/abs/2103.00112
- 80. TResNet https://arxiv.org/abs/2003.13630
- 81. Twins (Spatial Attention in Vision Transformers) https://arxiv.org/pdf/2104.13840.pdf
- 82. Visformer https://arxiv.org/abs/2104.12533
- 83. Vision Transformer https://arxiv.org/abs/2010.11929
- 84. VOLO (Vision Outlooker) https://arxiv.org/abs/2106.13112
- 85. VovNet V2 and V1 https://arxiv.org/abs/1911.06667
- 86. Xception https://arxiv.org/abs/1610.02357
- 87. Xception (Modified Aligned, Gluon) https://arxiv.org/abs/1802.02611
- 88. Xception (Modified Aligned, TF) https://arxiv.org/abs/1802.02611
- 89. XCiT (Cross-Covariance Image Transformers) https://arxiv.org/abs/2106.09681

СР14. Проект по генеративно-состязательным нейронным сетям для задачи генерации изображений.

Проект направлен на использование генеративно-состязательных нейронных сетей для генерации изображений. Необходимо собрать датасет с изображениями, используя доступные для этого интернет-ресурсы. Затем необходимо обучить генеративносостязательную нейронную сеть DCGAN работать с собранным набором изображений и использовать его для генерации новых изображений. Необходимо к обученной модели добавить технику experience replay и проанализировать результаты. Далее необходимо превратить решение в Deep Convolutional GAN, с помощью которого можно будет управлять сгенерированным классом. Проект выполняется в группах по два человека. Решение оформляется с использованием блокнотов Jupyter Notebook в облачных средах Google Colab / Яндекс DataSphere / Kaggle. Для хранения данных можно использовать облачные сервисы Google Drive / Kaggle (Datasets), возможно использование объектных хранилищ типа S3 AWS. Для управления процессом выполнения проекта рекомендуется использовать сервис Trello.

# **4. ПЕРЕЧЕНЬ УЧЕБНОЙ ЛИТЕРАТУРЫ, ИНФОРМАЦИОННЫХ РЕСУРСОВ И ТЕХНОЛОГИЙ**

#### **4.1. Учебная литература**

1. Шалев-Шварц, Ш. Идеи машинного обучения : учебное пособие / Ш. Шалев-Шварц, Бен-ДавидШ. ; перевод с английского А. А. Слинкина. — Москва : ДМК Пресс, 2019. — 436 с. — ISBN 978-5-97060-673-5. — Текст : электронный // Лань : электроннобиблиотечная система. — URL: <https://e.lanbook.com/book/131686> (дата обращения: 10.02.2023). — Режим доступа: для авториз. пользователей.

2. Рашка, С. Python и машинное обучение: крайне необходимое пособие по новейшей предсказательной аналитике, обязательное для более глубокого понимания методологии машинного обучения : руководство / С. Рашка ; перевод с английского А. В. Логунова. — Москва : ДМК Пресс, 2017. — 418 с. — ISBN 978-5-97060-409-0. — Текст : электронный // Лань : электронно-библиотечная система. — URL:<https://e.lanbook.com/book/100905> (дата обращения: 10.02.2023). — Режим доступа: для авториз. пользователей.

3. Хултен, Д. Разработка интеллектуальных систем : руководство / Д. Хултен ; перевод с английского В. С. Яценкова. — Москва : ДМК Пресс, 2019. — 284 с. — ISBN 978-5- 97060-760-2. — Текст : электронный // Лань : электронно-библиотечная система. — URL: <https://e.lanbook.com/book/131705> (дата обращения: 10.02.2023). — Режим доступа: для авториз. пользователей.

4. Теория и практика машинного обучения : учебное пособие / В. В. Воронина, А. В. Михеев, Н. Г. Ярушкина, К. В. Святов. — Ульяновск : Ульяновский государственный технический университет, 2017. — 291 c. — ISBN 978-5-9795-1712-4. — Текст : электронный // Цифровой образовательный ресурс IPR SMART : [сайт]. — URL: <https://www.iprbookshop.ru/106120.html> (дата обращения: 10.02.2023). — Режим доступа: для авторизир. пользователей

5. Антонио, Д. Библиотека Keras – инструмент глубокого обучения. Реализация нейронных сетей с помощью библиотек Theano и TensorFlow / Д. Антонио, П. Суджит ; перевод с английского А. А. Слинкин. — Москва : ДМК Пресс, 2018. — 294 с. — ISBN 978-5-97060-573-8. — Текст : электронный // Лань : электронно-библиотечная система. — URL:<https://e.lanbook.com/book/111438> (дата обращения: 10.02.2023). — Режим доступа: для авториз. пользователей.

6. Коэльо, Л. П. Построение систем машинного обучения на языке Python / Л. П. Коэльо, В. Ричарт ; перевод с английского А. А. Слинкин. — 2-е изд. — Москва : ДМК Пресс, 2016. — 302 с. — ISBN 978-5-97060-330-7. — Текст : электронный // Лань : электронно-библиотечная система. — URL:<https://e.lanbook.com/book/82818> (дата обращения: 10.02.2023). — Режим доступа: для авториз. пользователей.

#### **4.2. Интернет-ресурсы, в том числе современные профессиональные базы данных и информационные справочные системы**

Университетская информационная система «РОССИЯ» [https://uisrussia.msu.ru](https://uisrussia.msu.ru/)

Справочно-правовая система «Консультант+» [http://www.consultant-urist.ru](http://www.consultant-urist.ru/)

Справочно-правовая система «Гарант» [http://www.garant.ru](http://www.garant.ru/)

База данных Web of Science <https://apps.webofknowledge.com/>

База данных Scopus [https://www.scopus.com](https://www.scopus.com/)

Портал открытых данных Российской Федерации [https://data.gov.ru](https://data.gov.ru/)

База открытых данных Министерства труда и социальной защиты РФ <https://rosmintrud.ru/opendata>

База данных Научной электронной библиотеки eLIBRARY.RU <https://elibrary.ru/>

База данных профессиональных стандартов Министерства труда и социальной защиты РФ [http://profstandart.rosmintrud.ru/obshchiy-informatsionnyy-blok/natsionalnyy-reestr](http://profstandart.rosmintrud.ru/obshchiy-informatsionnyy-blok/natsionalnyy-reestr-professionalnykh-standartov/)[professionalnykh-standartov/](http://profstandart.rosmintrud.ru/obshchiy-informatsionnyy-blok/natsionalnyy-reestr-professionalnykh-standartov/)

Базы данных Министерства экономического развития РФ [http://www.economy.gov.ru](http://www.economy.gov.ru/) База открытых данных Росфинмониторинга <http://www.fedsfm.ru/opendata>

Электронная база данных «Издательство Лань» [https://e.lanbook.com](https://e.lanbook.com/)

Электронная библиотечная система «IPRbooks» [http://www.iprbookshop.ru](http://www.iprbookshop.ru/)

База данных «Электронно-библиотечная система «ЭБС ЮРАЙТ» [https://www.biblio](https://www.biblio-online.ru/)[online.ru](https://www.biblio-online.ru/)

База данных электронно-библиотечной системы ТГТУ [http://elib.tstu.ru](http://elib.tstu.ru/)

Федеральная государственная информационная система «Национальная электронная библиотека» [https://нэб.рф](https://нэб.рф/)

Национальный портал онлайн обучения «Открытое образование» [https://openedu.ru](https://openedu.ru/) Электронная база данных "Polpred.com Обзор СМИ" [https://www.polpred.com](https://www.polpred.com/)

Официальный сайт Федерального агентства по техническому регулированию и метрологии <http://protect.gost.ru/>

Ресурсы электронной информационно-образовательной среды университета представлены в локальном нормативном акте «Положение об электронной информационнообразовательной среде Тамбовского государственного технического университета».

Электронные образовательные ресурсы, к которым обеспечен доступ обучающихся, в т.ч. приспособленные для использования инвалидами и лицами с ограниченными возможностями здоровья, приведены на официальном сайте университета в разделе «Университет»-«Сведения об образовательной организации»-«Материально-техническое обеспечение и оснащенность образовательного процесса».

Сведения о лицензионном программном обеспечении, используемом в образовательном процессе, представлены на официальном сайте университета в разделе «Образование»-«Учебная работа»-«Доступное программное обеспечение».

# **5. МЕТОДИЧЕСКИЕ УКАЗАНИЯ ДЛЯ ОБУЧАЮЩИХСЯ ПО ОСВОЕНИЮ ДИСЦИПЛИНЫ**

Успешное освоение компетенций, формируемых данной учебной дисциплиной, предполагает оптимальное использование времени самостоятельной работы. Целесообразно посвящать до 20 минут изучению конспекта лекции в тот же день после лекции и за день перед лекцией. Теоретический материал изучать в течение недели до 2 часов, а готовиться к практическому занятию по дисциплине до 1.5 часов.

Для понимания материала учебной дисциплины и качественного его усвоения рекомендуется такая последовательность действий:

 после прослушивания лекции и окончания учебных занятий, при подготовке к занятиям следующего дня нужно сначала просмотреть и обдумать текст лекции, прослушанной сегодня, разобрать рассмотренные примеры;

 при подготовке к лекции следующего дня нужно просмотреть текст предыдущей лекции, подумать о том, какая может быть тема следующей лекции;

 в течение недели выбрать время для работы с литературой по учебной дисциплине в библиотеке и для решения задач;

 при подготовке к практическим занятиям повторить основные понятия и формулы по теме домашнего задания, изучить примеры;

– решая упражнение или задачу, предварительно понять, какой теоретический материал нужно использовать; наметить план решения, попробовать на его основе решить 1-2 аналогичные задачи. При решении задач всегда необходимо комментировать свои действия и не забывать о содержательной интерпретации.

Рекомендуется использовать методические указания и материалы по учебной дисциплине, текст лекций, а также электронные пособия, имеющиеся в системе Moodle.

Теоретический материал курса становится более понятным, когда дополнительно к прослушиванию лекций изучаются и книги по данной учебной дисциплине. Полезно использовать несколько учебников, однако легче освоить курс, придерживаясь одного учебника и конспекта.

Рекомендуется, кроме «заучивания» материала, добиться понимания изучаемой темы дисциплины. С этой целью после прочтения очередной главы желательно выполнить несколько простых упражнений на соответствующую тему. Кроме того, очень полезно мысленно задать себе и попробовать ответить на следующие вопросы: о чем эта глава, какие новые понятия в ней введены, каков их смысл. При изучении теоретического материала всегда полезно выписывать формулы и графики.

При подготовке к промежуточной аттестации необходимо освоить теоретические положения данной дисциплины, разобрать определения всех понятий и постановки моделей, описывающих процессы, рассмотреть примеры и самостоятельно решить несколько типовых задач из каждой темы. Дополнительно к изучению конспектов лекций необходимо пользоваться учебниками по учебной дисциплине.

При выполнении домашних заданий и подготовке к контрольной работе необходимо сначала прочитать теорию и изучить примеры по каждой теме. Решая конкретную задачу, предварительно следует понять, что требуется в данном случае, какой теоретический материал нужно использовать, наметить общую схему решения. Если решается задача «по образцу» рассмотренного на аудиторном занятии или в методическом пособии примера, то желательно после этого обдумать процесс решения и попробовать решить аналогичную задачу самостоятельно.

# 6. МАТЕРИАЛЬНО-ТЕХНИЧЕСКОЕ ОБЕСПЕЧЕНИЕ

По всем видам учебной деятельности в рамках дисциплины используются аудитории, кабинеты и лаборатории, оснащенные необходимым специализированным и лабораторным оборудованием.

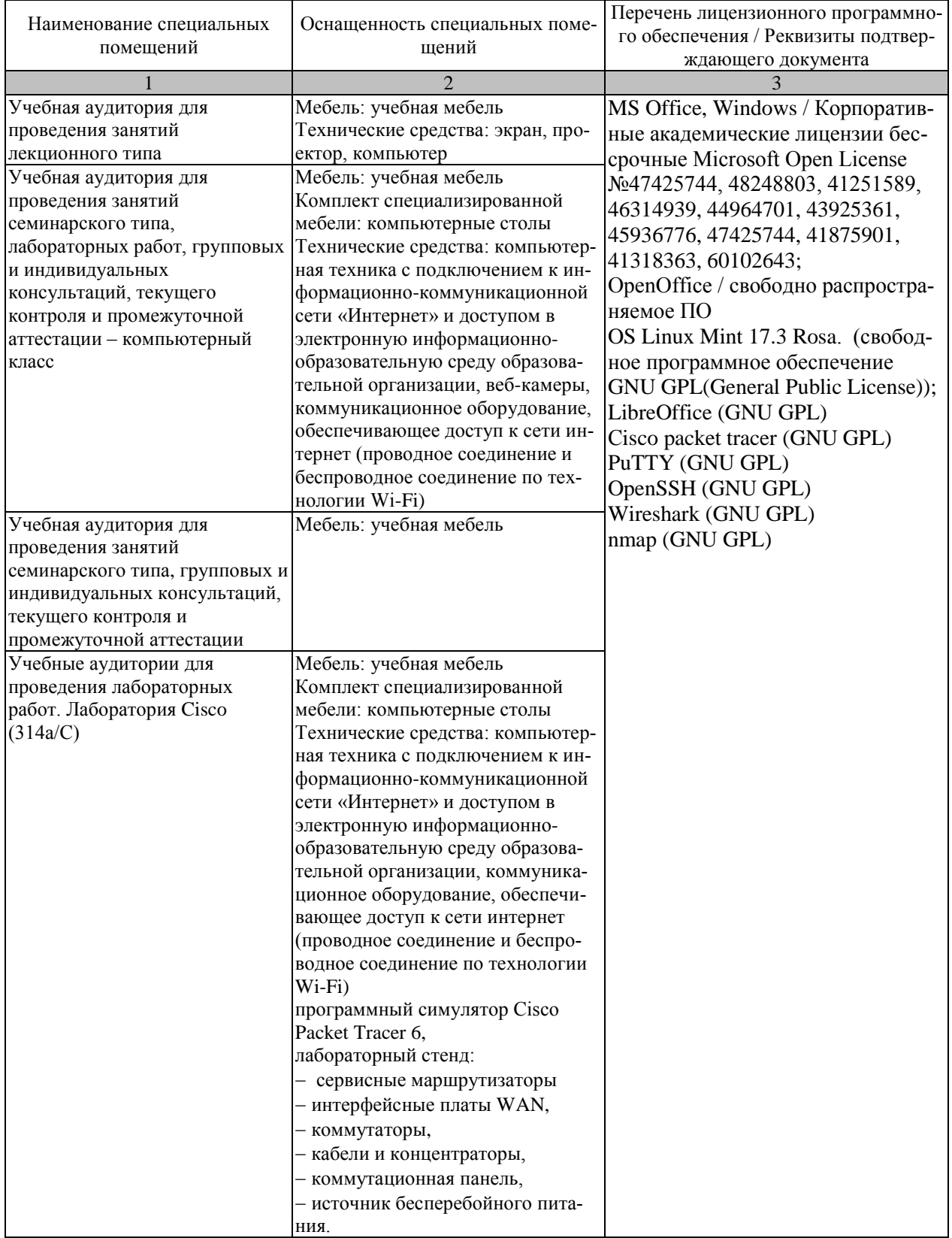

Для самостоятельной работы обучающихся предусмотрены помещения, укомплектованные специализированной мебелью, оснащенные компьютерной техникой с возможностью подключения к сети «Интернет» и обеспечением доступа в электронную информационно-образовательную среду университета.

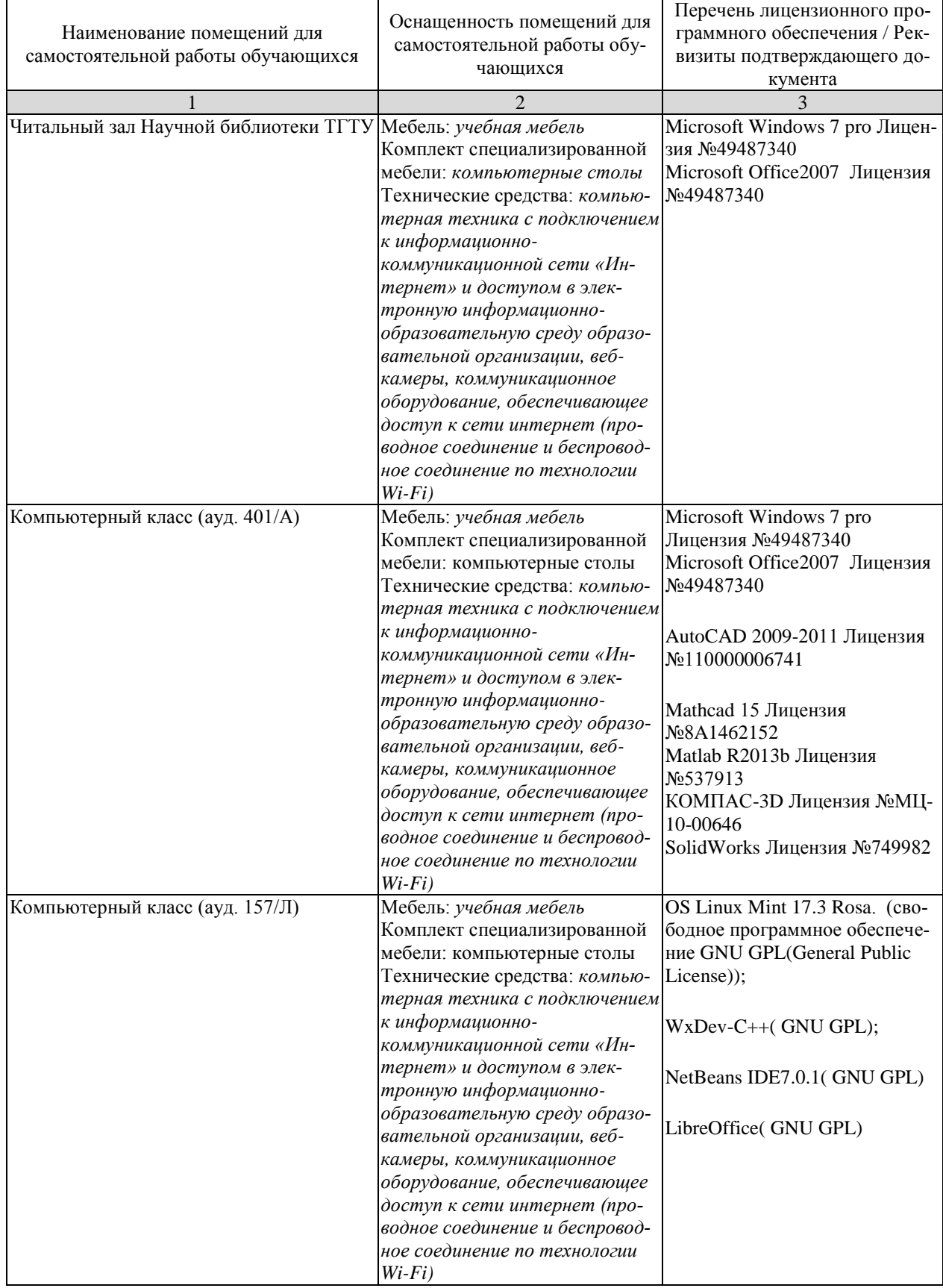

# **7. ТЕКУЩИЙ КОНТРОЛЬ УСПЕВАЕМОСТИ И ПРОМЕЖУТОЧНАЯ АТТЕСТАЦИЯ**

Проверка достижения результатов обучения по дисциплине осуществляется в рамках текущего контроля успеваемости и промежуточной аттестации.

#### **7.1. Текущий контроль успеваемости**

Текущий контроль успеваемости включает в себя мероприятия по оцениванию выполнения лабораторных работ. Мероприятия текущего контроля успеваемости приведены в таблице 7.1.

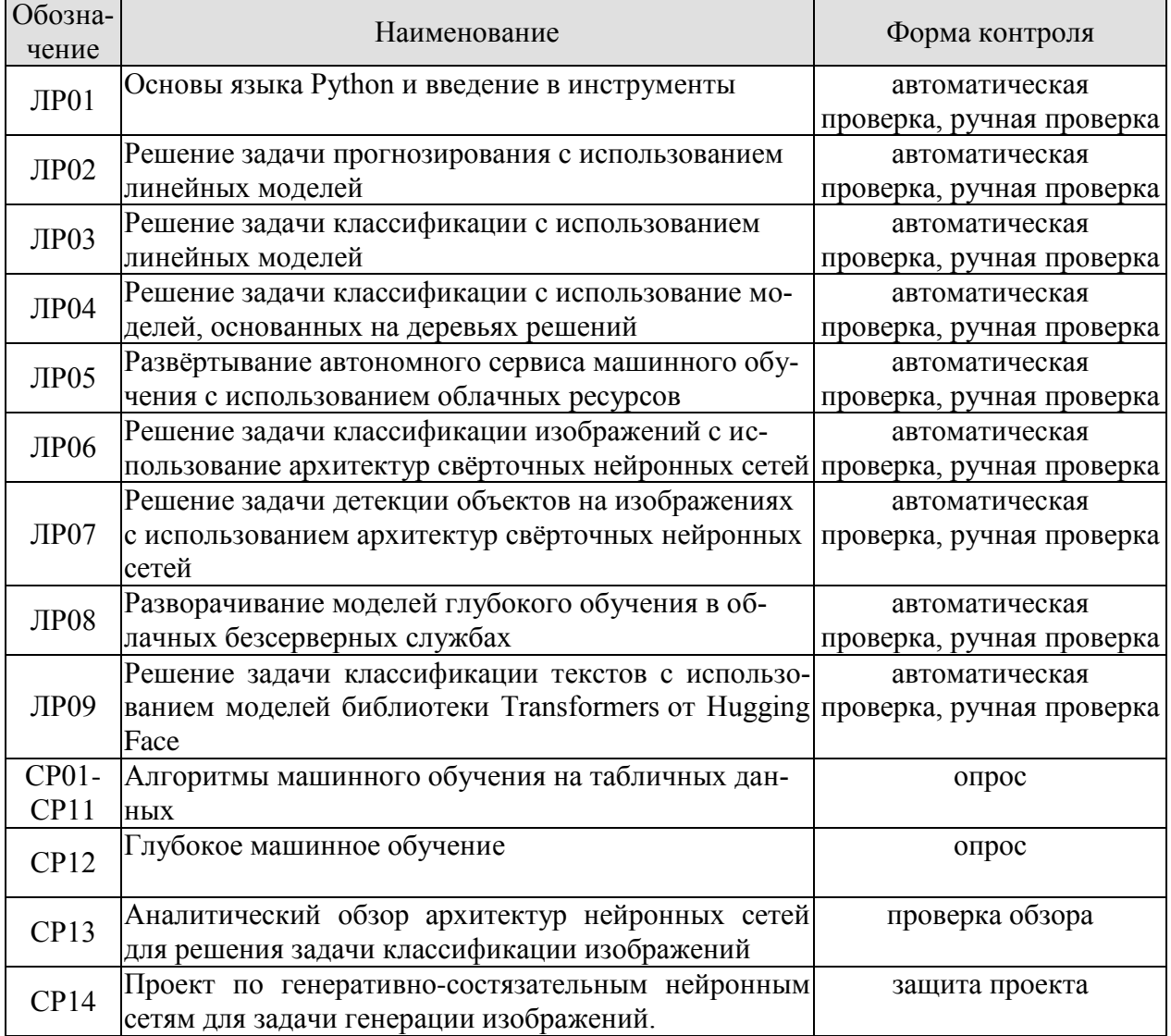

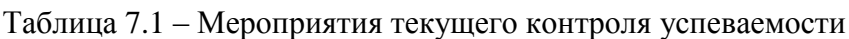

#### **7.2. Промежуточная аттестация**

Формы промежуточной аттестации по дисциплине приведены в таблице 7.2.

Таблица 7.2 – Формы промежуточной аттестации

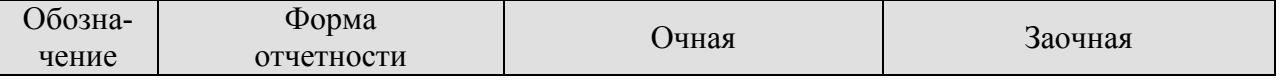

# 09.03.02 «Информационные системы и технологии» «Прикладные информационные системы и технологии»

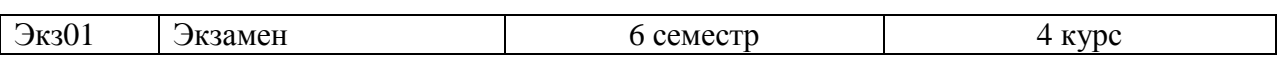

# 8. ФОНД ОЦЕНОЧНЫХ СРЕДСТВ

#### 8.1. Оценочные средства

Оценочные средства соотнесены с результатами обучения по дисциплине и индикаторами достижения компетенций.

# ИД-1 (ПК-2) Знает свойства информации, методы измерения, обработки, представления информации, моделирования и оптимизации

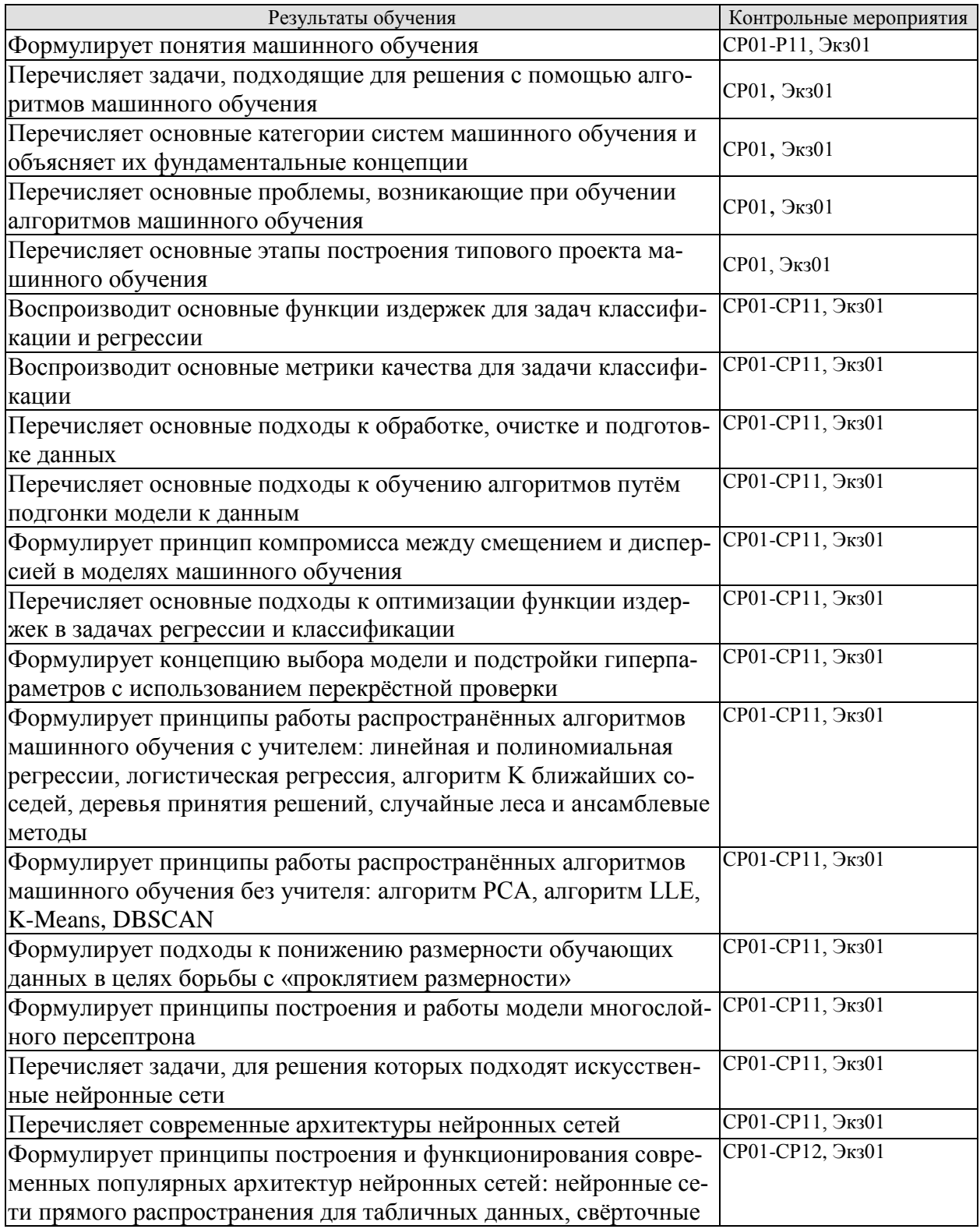

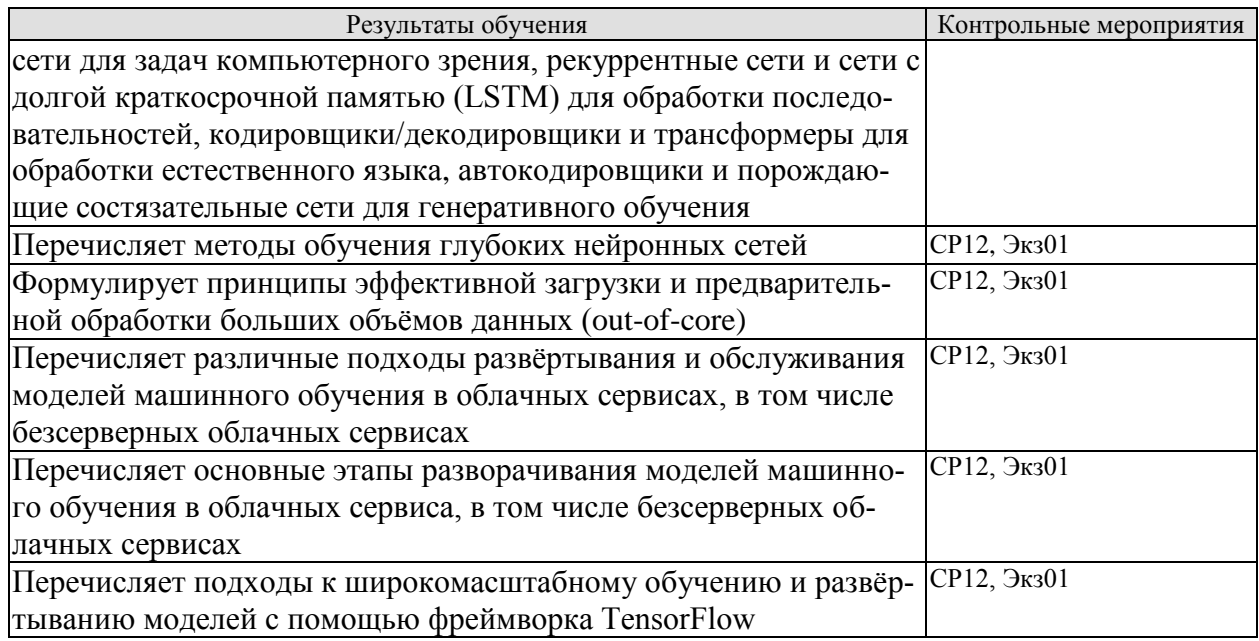

#### ИД-2 (ПК-2) Умеет осуществлять математическую и информационную постановку задач по обработке информации и разработке компонентов информационных и автоматизированных систем

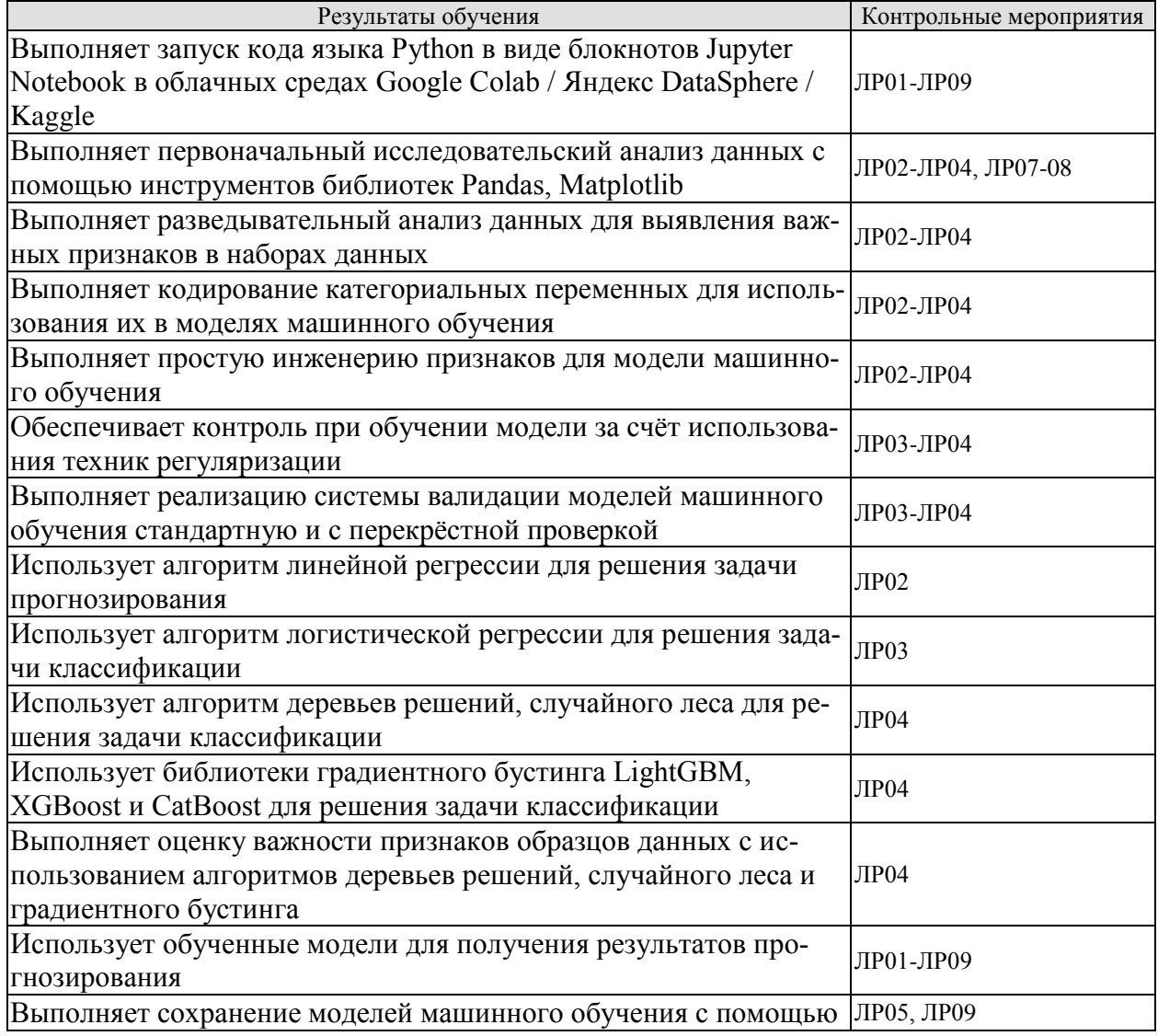

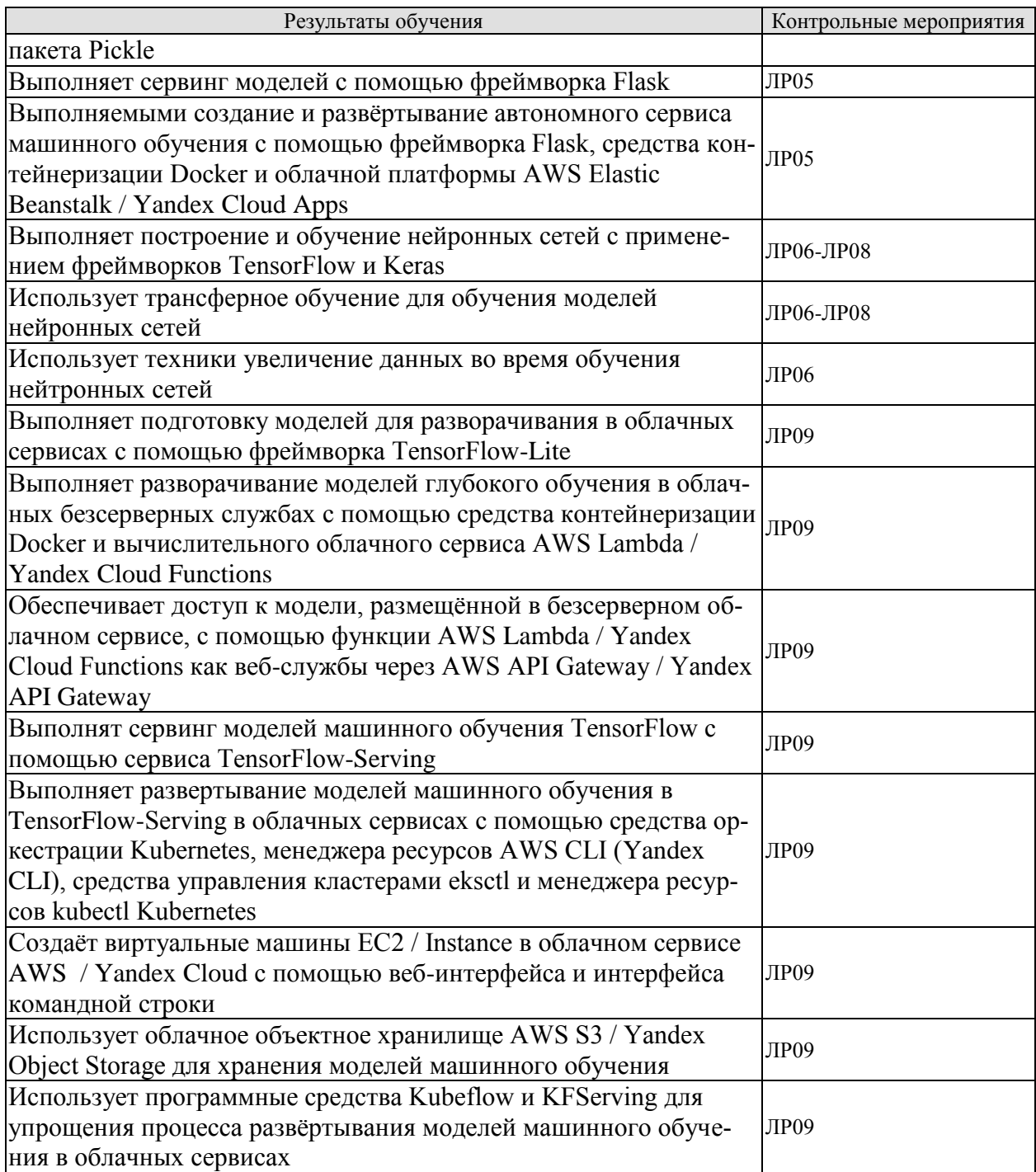

# ИД-3 (ПК-3) Владеет навыками проектирования компонентов информационных и автоматизированных систем

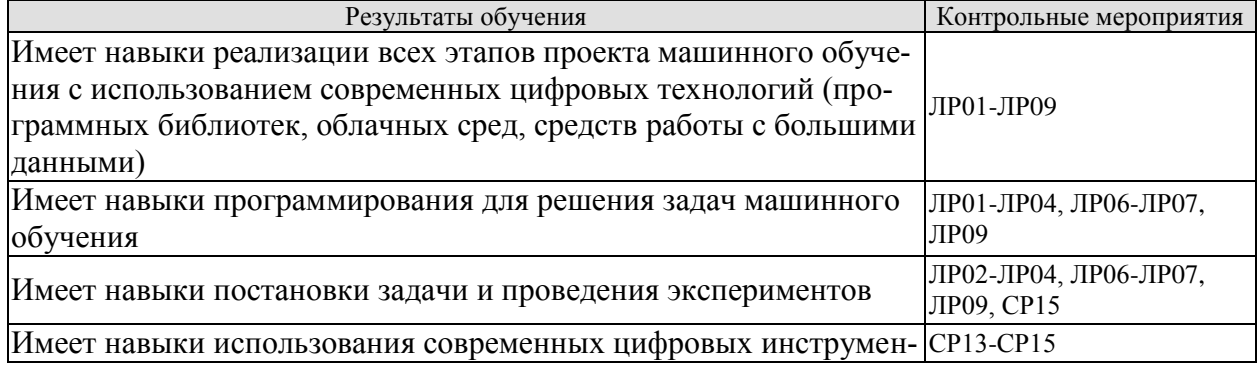

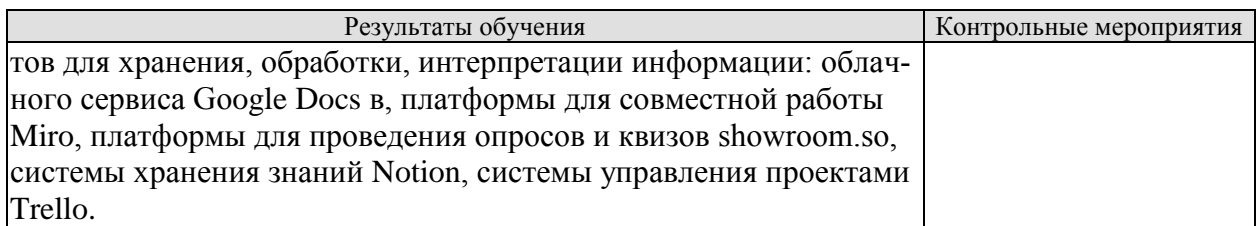

Задания к опросу СР01-СР11

1. Как бы вы определили машинное обучение?

2. Назовите четыре типа задач, в которых машинное обучение показывает блестящие результаты.

3. Что такое помеченный обучающий набор?

4. Каковы две наиболее распространенные задачи обучения с учителем?

5. Назовите четыре распространенные задачи обучения без учителя.

6. Какой тип алгоритма машинного обучения вы бы использовали, чтобы сделать возможным прохождение робота по разнообразным неизведанным территориям?

7. Какой тип алгоритма вы бы применяли для сегментирования заказчиков в несколько групп?

8. Как бы вы представили задачу выявления спама - как задачу обучения с учителем или как задачу обучения без учителя?

9. Что такое система динамического обучения?

10. Что такое внешнее обучение?

11. Какой тип обучающего алгоритма при выработке прогнозов полагается на измерение сходства?

12. В чем разница между параметром модели и гиперпараметром обучающего алгоритма?

13. Что ищут алгоритмы обучения на основе моделей? Какую наиболее распространенную стратегию они используют для достижения успеха? Как они вырабатывают прогнозы?

14. Назовите четыре основных проблемы в машинном обучении.

15. Что происходит, если модель хорошо работает с обучающими данными, но плохо обобщается на новые образцы? Можете ли вы назвать три возможных решения?

16. Что такое испытательный набор и почему он может применяться?

17. В чем заключается цель проверочного набора?

18. Что может пойти не так при настройке гиперпараметров с использованием испытательного набора?

19. Что такое перекрестная проверка и почему ей отдается предпочтение перед проверочным набором?

1. Какой алгоритм обучения линейной регрессии вы можете применить, если у вас есть обучающий набор с миллионами признаков?

2. Предположим, что признаки в вашем обучающем наборе имеют очень разные масштабы. Какие алгоритмы могут пострадать от этого и как? Что вы можете с этим поделать?

3. Может ли градиентный спуск застрять в локальном минимуме при обучении логистической регрессионной модели?

4. Все ли алгоритмы градиентного спуска приводят к той же самой модели при условии, что вы позволяете им выполняться достаточно долго?

5. Допустим, вы используете пакетный градиентный спуск и вычерчиваете ошибку проверки на каждой эпохе. Если вы заметите, что ошибка проверки последовательно растет, тогда что, скорее всего, происходит? Как можно это исправить?

6. Хороша ли идея немедленно останавливать мини-пакетный градиентный спуск, когда ошибка проверки возрастает?

7. Какой алгоритм градиентного спуска (среди тех, которые обсуждались) быстрее всех достигнет окрестностей оптимального решения? Какой алгоритм действительно сойдется? Как вы можете заставить сойтись также остальные алгоритмы?

8. Предположим, что вы применяете полиномиальную регрессию. Вы вычерчиваете кривые обучения и замечаете крупный промежуток между ошибкой обучения и ошибкой проверки. Что произошло? Назовите три способа решения.

9. Допустим, вы используете гребневую регрессию и заметили, что ошибка обучения и ошибка проверки почти одинаковы и довольно высоки. Сказали бы вы, что модель страдает от высокого смещения или высокой дисперсии? Должны ли вы увеличить гиперпараметр регуляризации а или уменьшить его?

10. В каких случая необходимо применять:

• гребневую регрессию вместо обыкновенной линейной регрессии (т.е. без какойлибо регуляризации)?

• лассо-регрессию вместо гребневой регрессии?

• эластичную сеть вместо лассо-регрессии?

11. Предположим, что вы хотите классифицировать фотографии как сделанные снаружи/внутри и днем/ночью. Должны ли вы реализовать два классификатора, основанные на логистической регрессии, или один классификатор на базе многопеременной логистической регрессии?

1. Какой будет приблизительная глубина дерева принятия решений, обученного (без ограничений) на обучающем наборе с 1 миллионом образцов?

2. Является ли загрязненность Джини узла обычно меньше или больше, чем у его родительского узла? Она обычно меньше/больше или всегда меньше/больше?

3. Если дерево принятия решений переобучается обучающим набором, то хорошей ли идеей будет уменьшение max depth?

4. Если дерево принятия решений недообучается на обучающем наборе, то хорошей ли идеей будет масштабирование входных признаков?

5. Если обучение дерева принятия решений на обучающем наборе, содержащем 1 миллион образцов, занимает один час, то сколько примерно времени потребуется для обучения другого дерева принятия решений на обучающем наборе, содержащем 10 миллионов образцов?

6. Если ваш обучающий набор содержит 100 000 образцов, то ускорит ли процесс обучения установка presort=True?

1. Если вы обучили пять разных моделей на точно тех же обучающих данных, и все они лостигают точности 95%, то можно ли как-нибуль скомбинировать эти модели, чтобы получить лучшие результаты? Если да, то как? Если нет, то почему?

2. В чем разница между классификаторами с жестким и с мягким голосованием?

3. Можно ли ускорить обучение ансамбля с бэггингом, распределив его по множеству серверов? Как насчет ансамблей с вставкой, ансамблей с бустингом, случайных лесов или ансамблей со стекингом?

4. В чем преимущество оценки с помощью неиспользуемых образцов (oob)?

5. Что делает особо случайные деревья (Extra-Trees) в большей степени случайными, чем обыкновенные случайные леса? Чем может помочь такая добавочная случайность? Особо случайные деревья медленнее или быстрее обыкновенных случайных лесов?

6. Если ваш ансамбль AdaBoost недообучается на обучающих данных, то какие гиперпараметры вы должны подстраивать и каким образом?

7. Если ваш ансамбль с градиентным бустингом переобучается обучающим набором, то вы должны увеличить или уменьшить скорость обучения?

1. Каковы главные мотивы для понижения размерности набора данных? В чем заключаются основные недостатки понижения размерности?

2. Что такое «проклятие размерности»?

3. После того как размерность набора данных была понижена, можно ли обратить операцию? Если да, то как? Если нет, то почему?

4. Можно ли использовать алгоритм РСА для понижения размерности крайне нелинейного набора данных?

5. Предположим, что вы выполняете алгоритм РСА на 1000-мерном наборе данных, установив коэффициент объясненной дисперсии в 95%. Сколько измерений будет иметь результирующий набор данных?

6. В каких случаях вы бы применяли простой алгоритм РСА, инкрементный РСА, рандомизированный РСА или ядерный РСА?

7. Как вы можете оценить производительность алгоритма понижения размерности на своем наборе данных?

8. Имеет ли какой-нибудь смысл соединять в цепочку два разных алгоритма понижения размерности?

Задания к опросу СР12

1. Почему обычно предпочтительнее применять классификатор на основе логистической регрессии, а не классический персептрон (т.е. единственный слой линейных пороговых элементов, обученных с использованием алгоритма обучения персептронов)? Каким образом вы могли бы подстроить персептрон, чтобы сделать его эквивалентом классификатора на основе логистической регрессии?

2. Почему логистическая функция активации является ключевым ингредиентом при обучении первых многослойных персептронов?

3. Назовите три популярных функции активации. Можете ли вы их представить?

4. Предположим, что у вас есть многослойный персептрон, состоящий из одного входного слоя с 10 сквозными нейронами, за которым следует один скрытый слой с 50 искусственными нейронами и один выходной слой с 3 искусственными нейронами. Все искусственные нейроны применяют функцию активации ReLU.

• Какова форма входной матрицы Х?

• Что можно сказать о форме вектора весов  $W_h$  скрытого слоя и форме его вектора смещений b<sub>h</sub>?

• Какова форма вектора весов смещений  $W_0$  выходного слоя и форма его вектора  $b_0$ ?

• Какова форма выходной матрицы Y сети?

• Напишите уравнение, которое вычисляет выходную матрицу Y сети как функцию  $X$ , W<sub>h</sub>, b<sub>h</sub>, W<sub>0</sub> и b<sub>o</sub>.

5. Сколько нейронов в выходном слое вам понадобится, если нужно классифицировать почтовые сообщения на спам и не спам? Какую функцию активации вы должны использовать в выходном слое? Если взамен вы захотите взяться за набор данных MNIST, то сколько нейронов потребуется иметь в выходном слое и какую функцию активации применять?

6. Что такое обратное распространение и как оно работает? В чем разница между обратным распространением и автоматическим дифференцированием в обратном режиме?

7. Можете ли вы перечислить все гиперпараметры, которые допускают подстройку в многослойном персептроне? Если многослойный персептрон переобучается обучающими данными, тогда каким образом вы могли бы подстроить эти гиперпараметры, чтобы попытаться устранить проблему?

1. Можно ли инициализировать все веса одним и тем же значением при условии, что оно выбрано случайно с применением инициализации Хе?

2. Можно ли инициализировать члены смещения значением О?

3. Назовите три преимущества функции активации ELU по сравнению с ReLU.

4. В каких случаях вы бы использовали следующие функции активации: ELU, ReLU с утечкой (и разновидности), ReLU, гиперболического тангенса, логистическую и многопеременную?

5. Что может произойти, если во время применения MomentumOptimizer вы установите гиперпараметр momentum в значение, слишком близкое к 1 (например, 0.99999)?

6. Назовите три способа получения разреженной модели.

7. Замедляет ли отключение процесс обучения? Замедляет ли оно выведение (т.е. выработку прогнозов на новых образцах)?

1. Каковы преимущества сети CNN в сравнении с полносвязной сетью DNN для классификации изображений?

2. Рассмотрим сеть CNN, состоящую из трех свёрточных слоёв, каждый с ядрами  $3 \times$ 3, страйдом 2 и дополнением same. Самый нижний слой выдаёт 100 карт признаков, средний слой - 200 карт признаков, а верхний слой - 400 карт признаков. На вход поступают изображения RGB размером  $200 \times 300$  пикселей. Сколько всего будет параметров в сети CNN? Если используются 32-битные значения с плавающей точкой, то какой минимальный объем оперативной памяти потребуется этой сети при выработке прогноза для одиночного образца? Что можно сказать насчёт обучения на минипакете из 50 изображений?

3. Если во время обучения сети CNN в вашем графическом процессоре случается нехватка памяти, тогда какие пять действий вы могли бы предпринять, чтобы решить проблему?

4. Почему может понадобиться добавление слоя объединения по максимуму, а не свёрточного слоя с тем же самым страйдом?

5. Когда может потребоваться добавление слоя локальной нормализации ответа?

6. Можете ли вы назвать главные новшества AlexNet в сравнении с LeNet-5? Каковы основные нововведения GoogLeNet, ResNet, SENet и Xception?

7. Что такое полностью свёрточная сеть? Как можно преобразовать плотный слой в свёрточный слой?

8. В чем заключается главная техническая трудность семантической сегментации?

9. Постройте собственную сеть CNN с нуля и попробуйте достичь самой высокой возможной правильности на наборе MNIST.

1. Можете ли вы придумать несколько приложений для сети RNN типа «последовательность в последовательность»? А для сети RNN типа «последовательность в вектор» и сети RNN типа «вектор в последовательность»?

2. Сколько измерений обязаны иметь входы слоя RNN? Что представляет каждое измерение? Что представляют его выходы?

3. Если вы хотите построить глубокую сеть RNN типа «последовательность в последовательность», то какие слои RNN должны иметь return sequences=True? Что насчёт сети RNN типа «последовательность в вектор»?

4. Предположим, что у вас есть ежедневный одномерный временной ряд, и вы хотите вырабатывать прогнозы для нескольких последующих дней. Какая архитектура RNN должна использоваться?

5. В чем заключаются основные затруднения при обучении сетей RNN? Как с ними можно справиться?

6. Можете ли вы сделать набросок архитектуры ячейки LSTM?

7. По какой причине можно применять одномерные свёрточные слои в сети RNN?

8. Какую архитектуру нейронной сети вы могли бы использовать для классификации видеороликов?

1. В чем преимущества и недостатки использования RNN с состоянием по сравнению с RNN без состояния?

2. Почему для автоматического перевода используют кодирующе-декодирующие RNN, а не обычные последовательностные RNN?

3. Как можно работать с входными последовательностями переменной длины? Как насчет выходных последовательностей переменной длины?

4. Что такое лучевой поиск, и зачем он нужен? Какой инструмент вы можете использовать для его реализации?

5. Что такое механизм внимания? Как он помогает в сетях?

6. Какой слой является самым важным в архитектуре трансформатора? Каково его назначение?

7. Когда необходимо использовать sampled softmax?

Теоретические вопросы к экзамену Экз01

1. Цели машинного обучения. Типы систем машинного обучения. Обучение с учителем и без учителя. Пакетное и динамическое обучение. Обучение на основе образцов или на основе моделей.

2. Основные проблемы машинного обучения. Недостаточный размер обучающих данных. Нерепрезентативные обучающие данные. Данные плохого качества. Несущественные признаки.

3. Основные проблемы машинного обучения. Переобучение обучающих данных. Недообучение обучающих данных.

4. Постановка задачи машинного обучения. Подготовка данных для алгоритмов машинного обучения. Очистка данных. Обработка текстовых и категориальных атрибутов. Трансформаторы. Масштабирование признаков. Конвейеры трансформации.

5. Выбор и обучение модели. Обучение и оценка с помощью обучающего набора. Подходящая оценка с использованием перекрестной проверки.

6. Выбор и обучение модели. Точная настройка модели. Решетчатый поиск. Рандомизированный поиск. Ансамблевые методы. Анализ лучших моделей и их ошибок.

7. Классификация. Показатели производительности. Измерение правильности с использованием перекрестной проверки. Матрица неточностей. Точность и полнота. Соотношение точность/полнота. Кривая ROC.

8. Классификация. Двоичный классификатор. Многоклассовая классификация. Анализ ошибок. Многозначная классификация. Многовыходовая классификация.

9. Линейная регрессия. Нормальное уравнение. Вычислительная сложность. Полиномиальная регрессия. Кривые обучения.

10. Градиентный спуск. Пакетный градиентный спуск Стохастический градиентный спуск. Мини-пакетный градиентный спуск.

11. Регуляризированные линейные модели. Гребневая регрессия. Лассо-регрессия. Эластичная сеть. Раннее прекращение.

12. Логистическая регрессия. Оценивание вероятностей. Обучение и функция издержек. Границы решений. Многопеременная логистическая регрессия.

13. Линейная классификация SVM. Классификация с мягким зазором. Нелинейная классификация SVM. Полиномиальное ядро. Добавление признаков близости. Гауссово ядро RВF. Вычислительная сложность.

14. Регрессия SVM. Функция решения и прогнозы. Цель обучения. Квадратичное программирование. Двойственная задача. Параметрически редуцированные методы SVM. Динамические методы SVM.
15. Дерево принятия решений. Вырабатывание прогнозов. Оценивание вероятностей классов. Алгоритм обучения CART.

16. Дерево принятия решений. Вычислительная сложность. Загрязненность Джини, энтропия. Гиперпараметры регуляризации. Регрессия. Неустойчивость.

17. Классификаторы с голосованием. Бэггинг и вставка. Оценка на неиспользуемых образцах.

18. Методы случайных участков и случайных подпространств. Случайные леса. Особо случайные деревья. Значимость признаков.

19. Бустинг. AdaBoost. Градиентный бустинг. Стекинг.

20. «Проклятие размерности». Основные подходы к понижению размерности. Проекция. Обучение на основе многообразий.

21. РСА. Предохранение дисперсии. Главные компоненты. Проецирование до d измерений. Коэффициент объясненной дисперсии. Выбор правильного количества измерений.

22. РСА. Алгоритм РСА для сжатия. Инкрементный анализ главных компонентов. Рандомизированный анализ главных компонентов.

23. Ядерный анализ главных компонентов. Выбор ядра и подстройка rиперпараметров. LLE. Другие приемы понижения размерности.

24. Биологические нейроны. Логические вычисления с помощью нейронов. Персептрон. Многослойный персептрон и обратная связь. Обучение многослойного персептрона.

25. Обучение глубокой нейронной сети. Стадия построения. Стадия выполнения. Использование нейронной сети.

26. Точная настройка гиперпараметров нейронной сети. Количество скрытых слоев. Количество нейронов на скрытый слой. Функции активации.

27. Проблемы исчезновения и взрывного роста градиентов. Инициализация Ксавье и Хе. Ненасыщаемые функции активации.

28. Проблемы исчезновения и взрывного роста градиентов. Пакетная нормализация. Отсечение градиентов.

29. Обучение передачей знаний. Предварительное обучение без учителя. Предварительное обучение на вспомогательной задаче.

30. Виды оптимизаторов: моментная оптимизация, ускоренный градиент Нестерова,

31. Виды оптимизаторов: оптимизация AdaGrad, оптимизация RМSProp, оптимизация Adam.

32. Планирование скорости обучения. Регуляризация.

33. Строение зрительной коры головного мозга. Свёрточные слои: фильтры, наложение множества карт признаков, реализация.

34. Объединяющие слои. Архитектуры свёрточных нейронных сетей.

35. Выявление объектов: полностью свёрточные сети, однопроходные детекторы.

36. Задача семантической сегментации.

37. Рекуррентные нейроны и слои: ячейки памяти, входные и выходные последовательности.

38. Рекуррентные нейронные сети. Обучение рекуррентных нейронных сетей.

39. Прогнозирование временных рядов, метрики базисного уровня.

40. Глубокие рекуррентные нейронные сети. Обработка длинных последовательностей. Проблемы рекуррентных сетей.

41. Символьные сети RNN. Генерация текста с использованием символьной сети RNN.

42. Сети RNN с запоминанием состояния.

43. Задача смыслового анализа.

44. Эмбеддинги, повторное использование заранее обученных эмбеддингов.

45. Архитектура «кодировщик-декодировщик».

46. Двунаправленные рекуррентные нейронные сети.

47. Архитектура трансформер. Современные новшества в языковых моделях: GPT, BERT.

48. Эффективные представления данных. Понижающий линейный автокодировщик.

49. Эффективные представления данных. Многослойные автокодировщики.

50. Предварительное обучение без учителя с использованием многослойных автокодировщиков.

51. Свёрточные автокодировщики. Рекуррентные автокодировщики.

52. Шумоподавляющие автокодировщики. Разреженные автокодировщики.

53. Вариационные автокодировщики.

54. Порождающие состязательные сети. Трудности обучения порождающих состязательных сетей.

55. Порождающие состязательные сети. Глубокие свёрточные порождающие состязательные сети.

56. Сервинг моделей машинного обучения. Использование сервисов сервинга.

57. Принципы эффективной загрузки и предварительной обработки больших объёмов данных.

58. Подходы к разворачиванию и обслуживанию моделей машинного обучения в облачных сервисах, в том числе безсерверных облачных сервисах.

59. Этапы разворачивания моделей машинного обучения в облачных сервиса, в том числе безсерверных облачных сервисах.

60. Подходы к широкомасштабному обучению и развёртыванию моделей с помощью фреймворка TensorFlow.

61. Обучение моделей на множестве устройств. Параллелизм модели. Параллелизм данных.

62. Запуск крупных задач обучения на облачных платформах AWS / Google Cloud Platform / Yandex Cloud.

## **8.2. Критерии и шкалы оценивания**

8.2.1. Шкалы оценивания

Для контрольных мероприятий устанавливается минимальное и максимальное количество баллов в соответствии с таблицей 8.1.

Контрольное мероприятие считается пройденным успешно при условии набора количества баллов не ниже минимального.

Результат обучения по дисциплине считается достигнутым при успешном прохождении обучающимся всех контрольных мероприятий, относящихся к данному результату обучения.

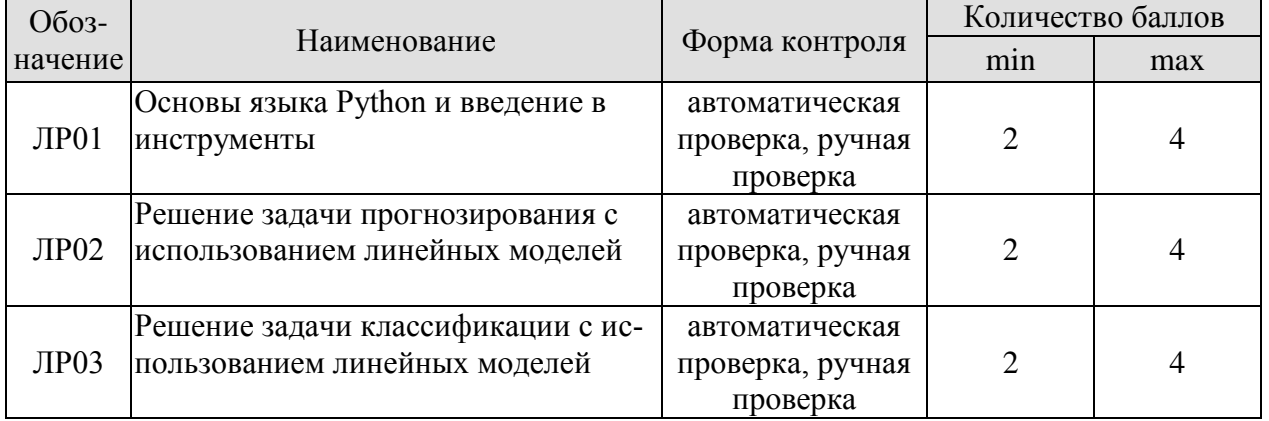

Таблица 8.1 – Шкалы оценивания контрольных мероприятий

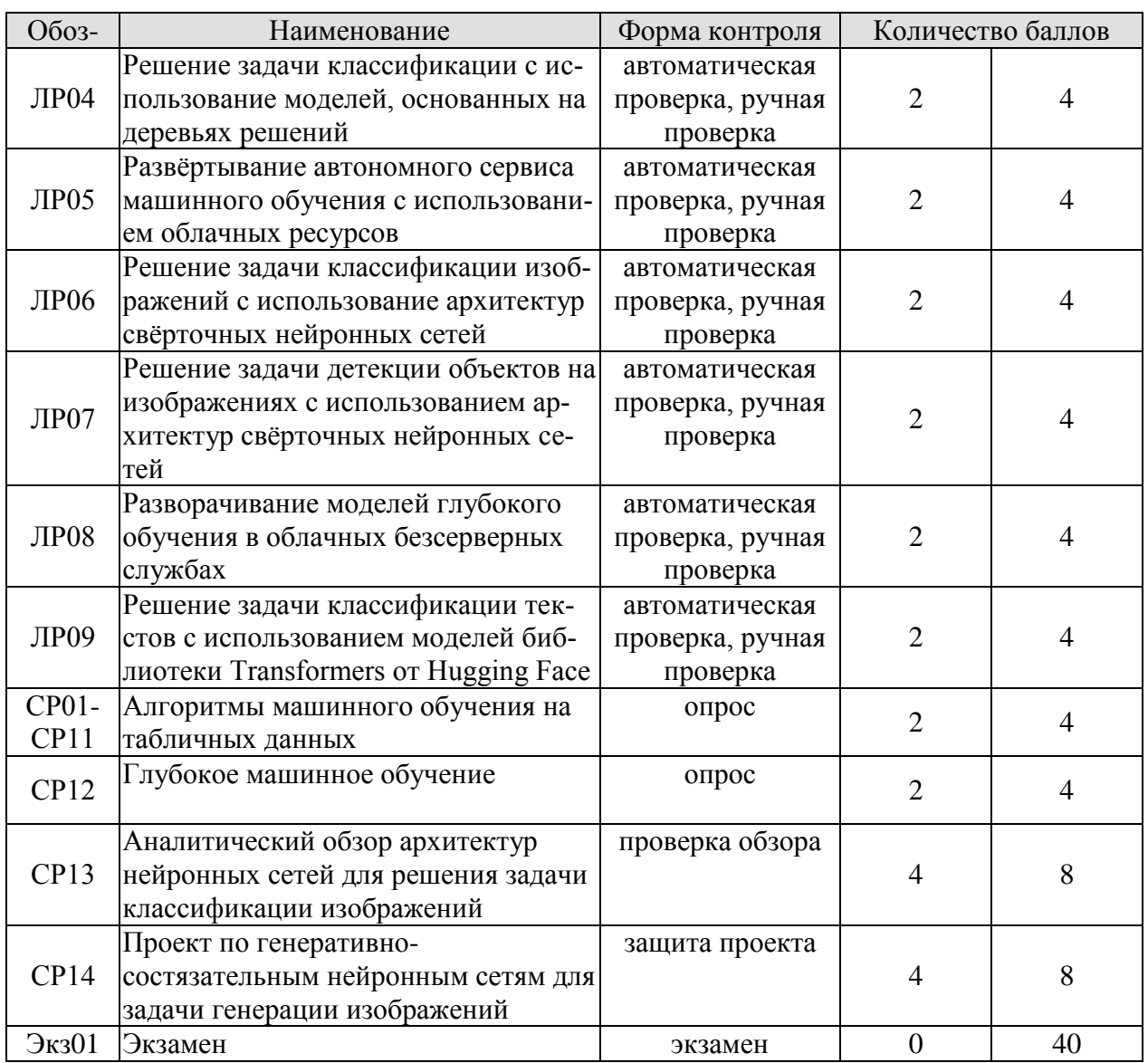

8.2.2. Критерии оценивания

При оценивании результатов обучения по дисциплине в ходе текущего контроля успеваемости используются следующие критерии.

Минимальное количество баллов выставляется обучающемуся при выполнении всех указанных показателей (Таблица 8.2), допускаются несущественные неточности в изложении и оформлении материала

| 1 аолица 8.2 — Критерии оценивания мероприятии текущего контроля успеваемости |                                                                  |
|-------------------------------------------------------------------------------|------------------------------------------------------------------|
| Наименование,<br>обозначение                                                  | Показатели выставления минимального количества баллов            |
| Лабораторная<br>работа                                                        | автоматическая проверка лабораторной работы завершается успешно  |
| $O$ <i>npoc</i>                                                               | даны правильные ответы не менее чем на 50% заданных вопросов     |
|                                                                               | тема аналитического обзора раскрыта;                             |
| Аналитический                                                                 | использованы рекомендуемые источники;                            |
| обзор                                                                         | соблюдены требования к структуре, объёму и оформлению аналитиче- |
|                                                                               | ского обзора                                                     |
| Проект                                                                        | проект выполнен в полном объёме                                  |

Tehniko 8.2 Unumeruz areumeruz Machinistrus regularea regionea Machinistrus areumeruz

При оценивании результатов обучения по дисциплине в ходе промежуточной аттестации используются следующие критерии.

Экзамен (Экз01). Задание состоит из 2 теоретических вопросов и 2 практических заданий. Время на подготовку: 60 минут.

Каждый теоретический вопрос и каждое практическое задание оценивается максимально 10 баллами. Максимальное суммарное количество баллов – 40.

## Критерии оценивания ответа на теоретический вопрос

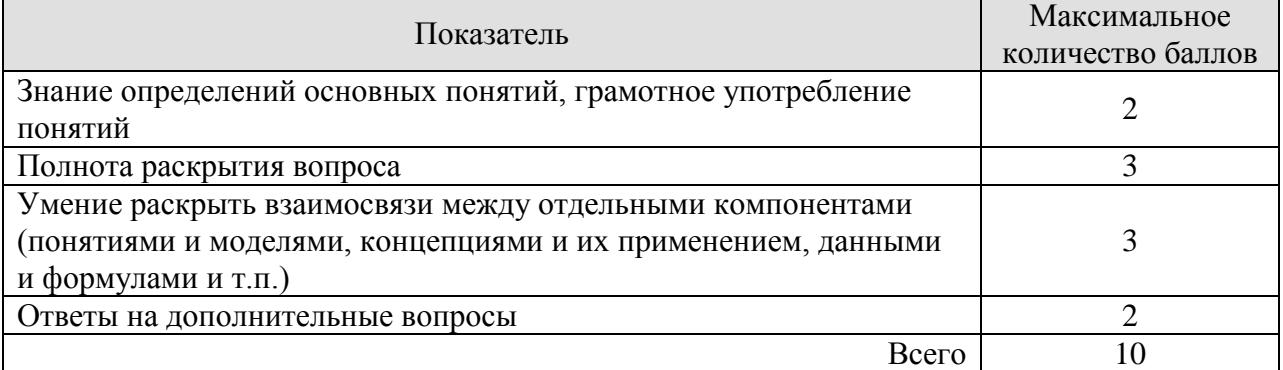

## Критерии оценивания выполнения практического задания

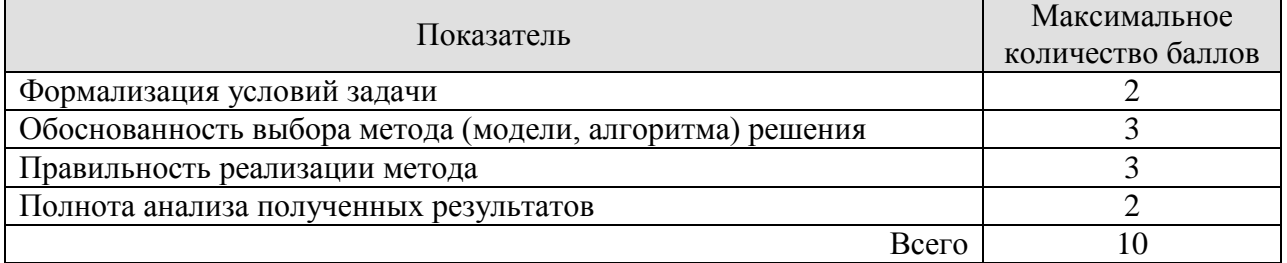

Итоговая оценка по дисциплине выставляется с учетом результатов текущего контроля (приведенных к норме в 60 баллов) с использованием следующей шкалы.

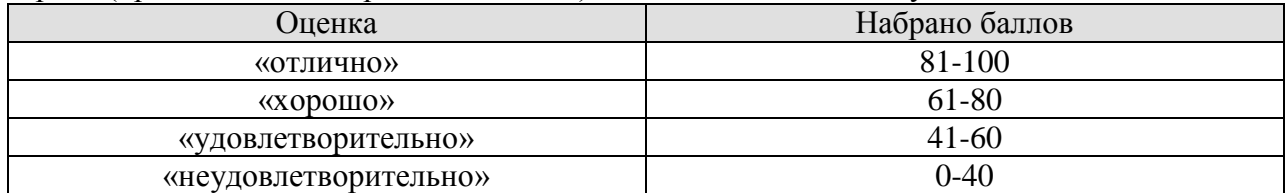